IBM DB2 10.1 para Linux, UNIX y Windows

# *Consulta de SQL - Volumen 1*

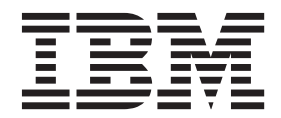

IBM DB2 10.1 para Linux, UNIX y Windows

# *Consulta de SQL - Volumen 1*

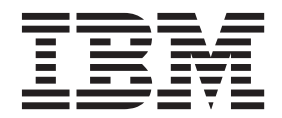

**Nota**

Antes de utilizar esta información y el producto al que da soporte, lea la información general contenida en el apartado [Apéndice M, "Avisos", en la página 1267.](#page-1288-0)

#### **Nota de edición**

Este manual es la traducción del original en inglés *IBM DB2 10.1 for Linux, UNIX, and Windows SQL Reference Volume 1* (SC27-3885-00).

Este documento contiene información propiedad de IBM. Se proporciona según un acuerdo de licencia y está protegido por la ley de la propiedad intelectual. La información contenida en esta publicación no incluye ninguna garantía de producto, por lo que ninguna declaración proporcionada en este manual deberá interpretarse como tal.

Puede realizar pedidos de publicaciones de IBM en línea o a través del representante de IBM de su localidad.

- v Para solicitar publicaciones en línea, vaya a IBM Publications Center en [http://www.ibm.com/shop/](http://www.ibm.com/shop/publications/order) [publications/order](http://www.ibm.com/shop/publications/order)
- v Para encontrar al representante local de IBM que le corresponde, vaya a la sección Worlwide Contacts de IBM Directory en<http://www.ibm.com/planetwide/>

Para realizar pedidos de publicaciones de DB2 desde DB2 Marketing and Sales, en los EE.UU. o en Canadá, llame al 1-800-IBM-4YOU (426-4968).

Cuando envía información a IBM, está otorgando a IBM el derecho no exclusivo de utilizar o distribuir la información de cualquier forma que considere adecuada sin incurrir por ello a ninguna obligación para con usted.

## **Contenido**

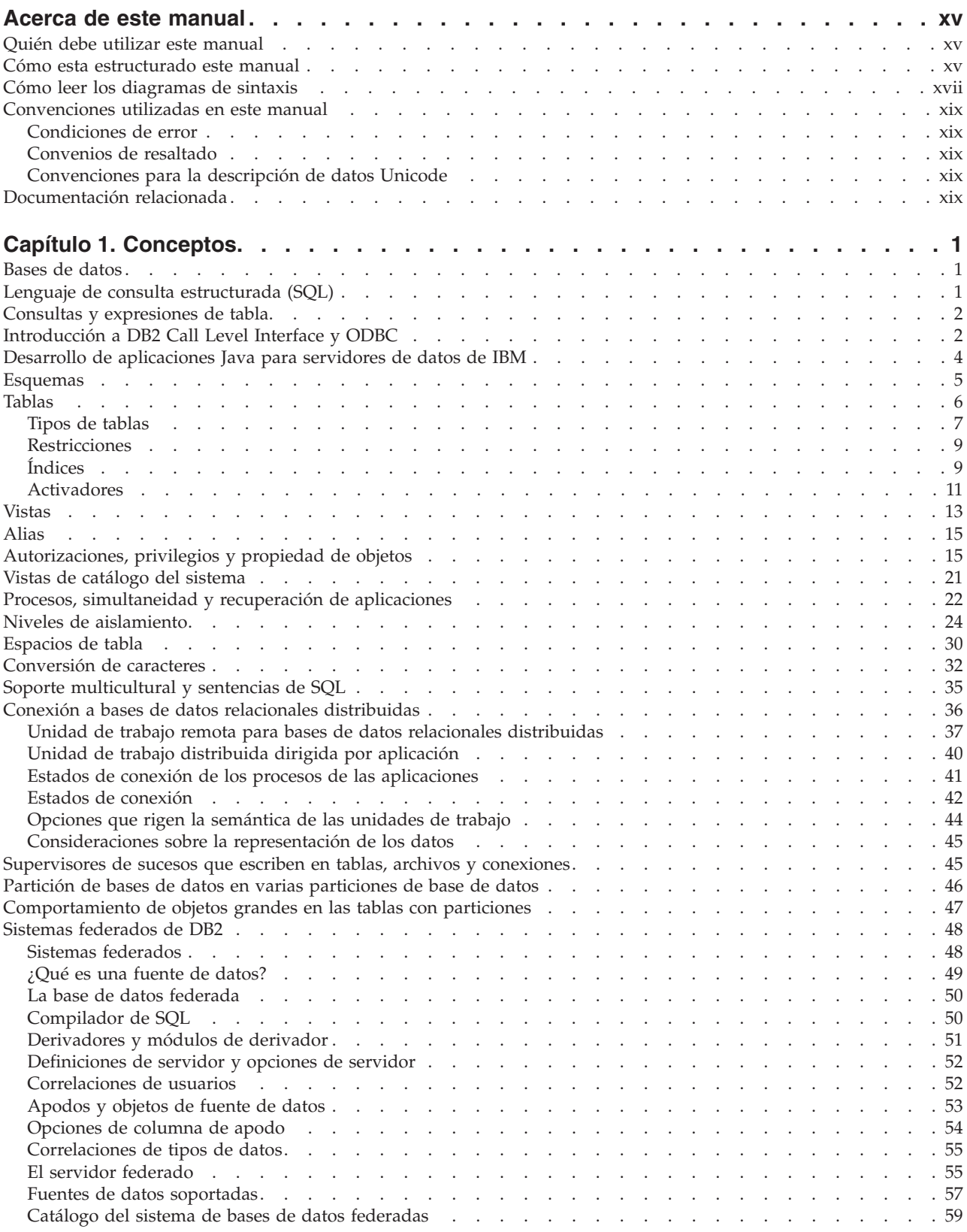

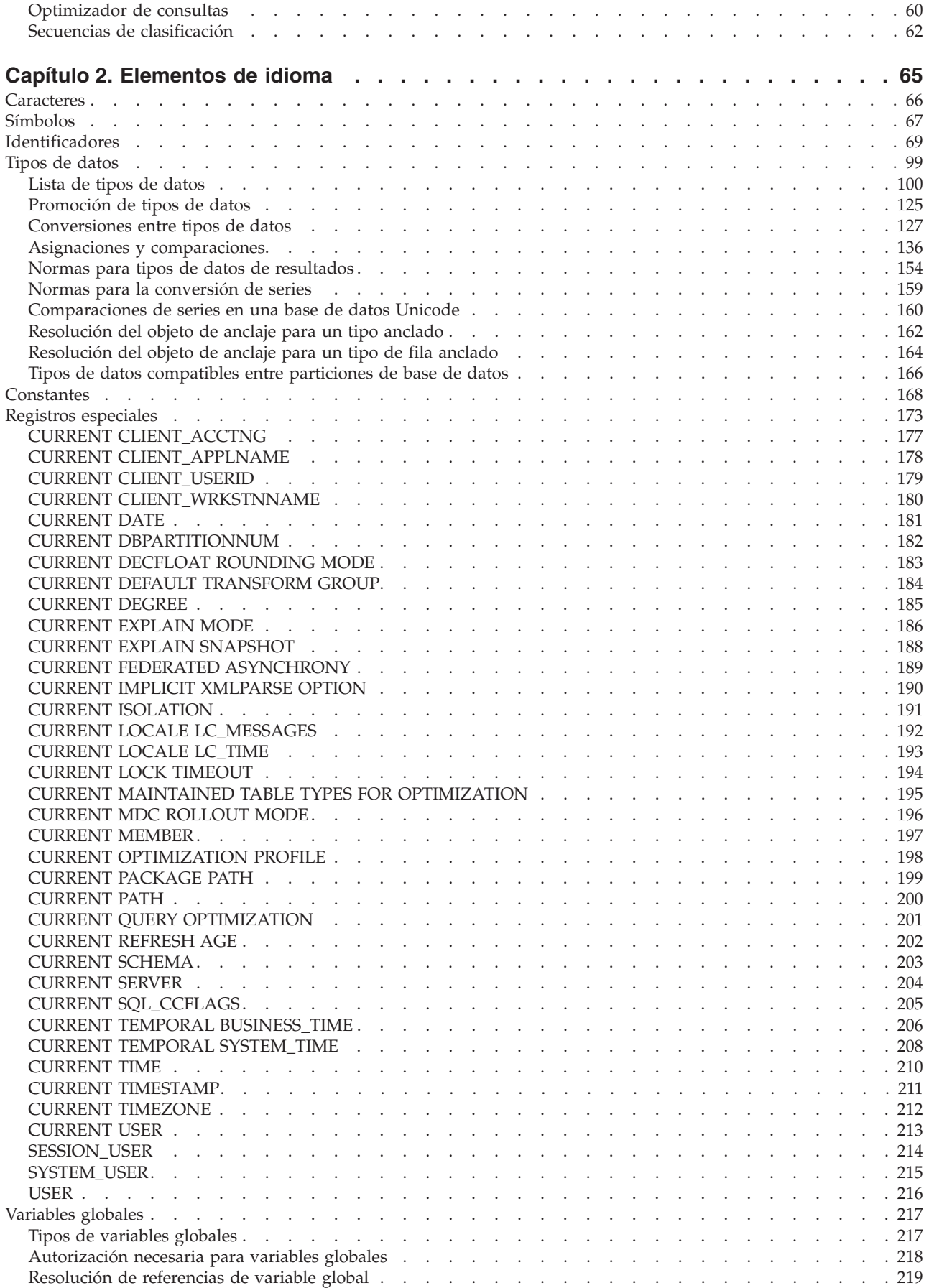

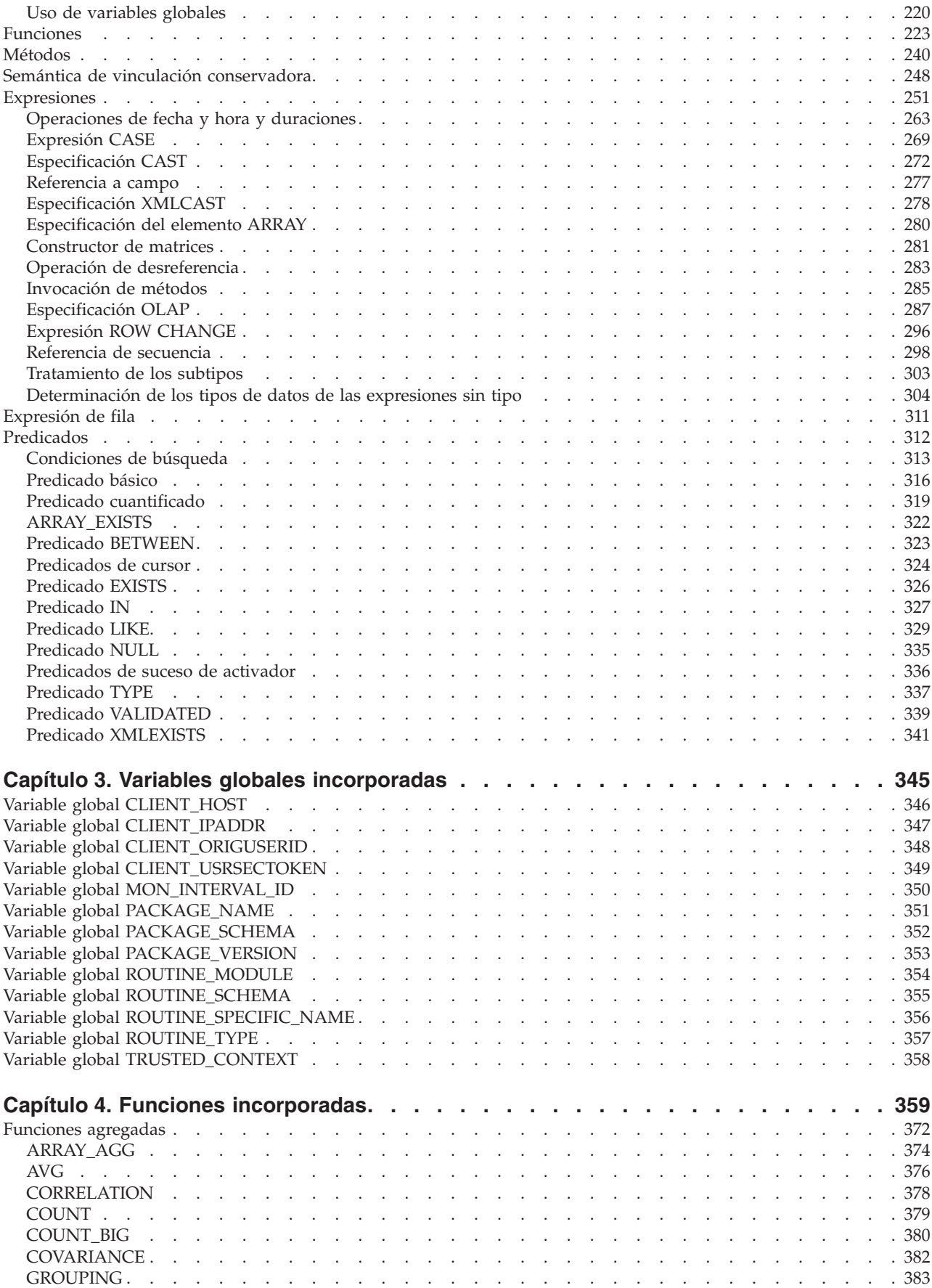

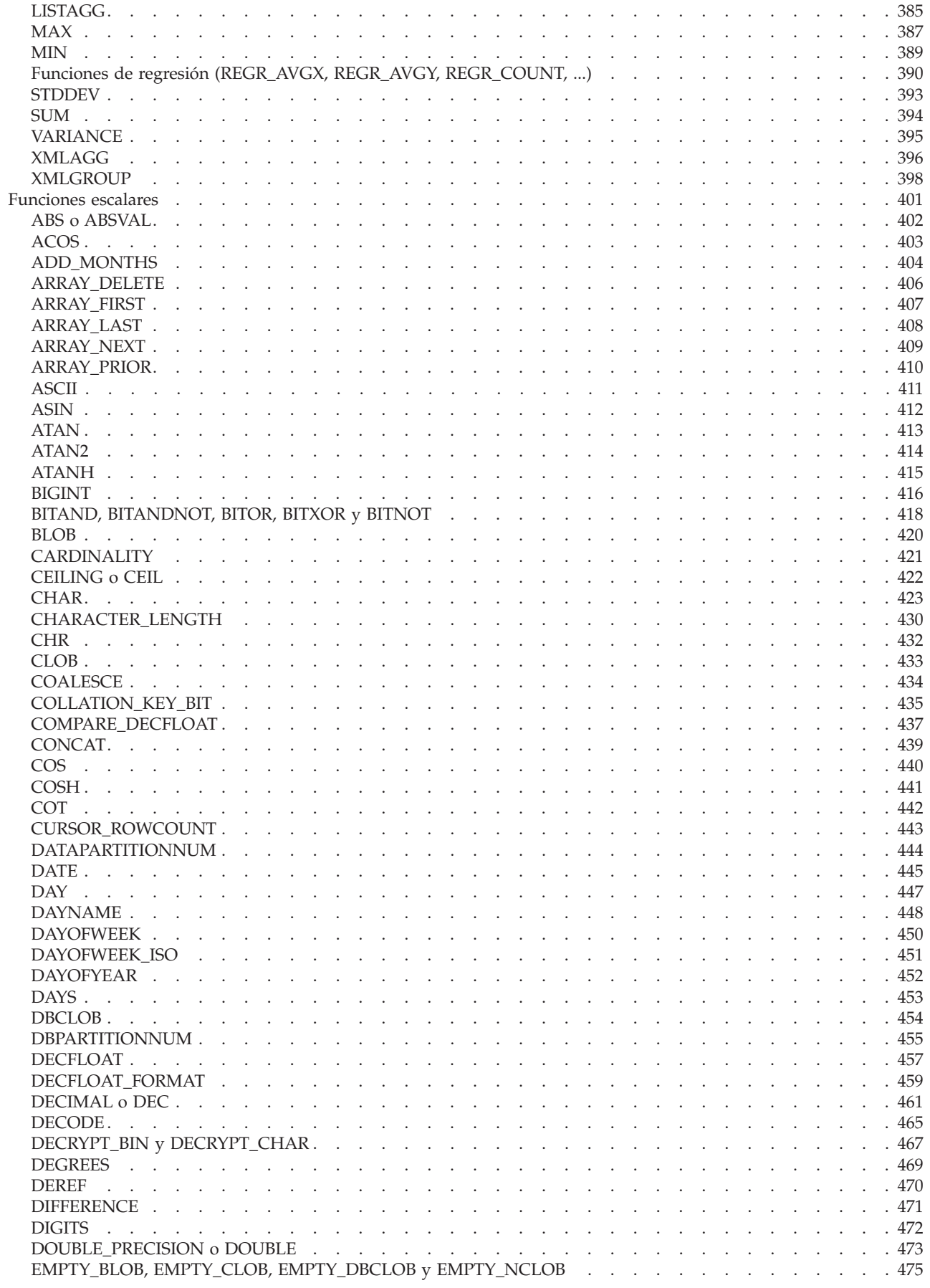

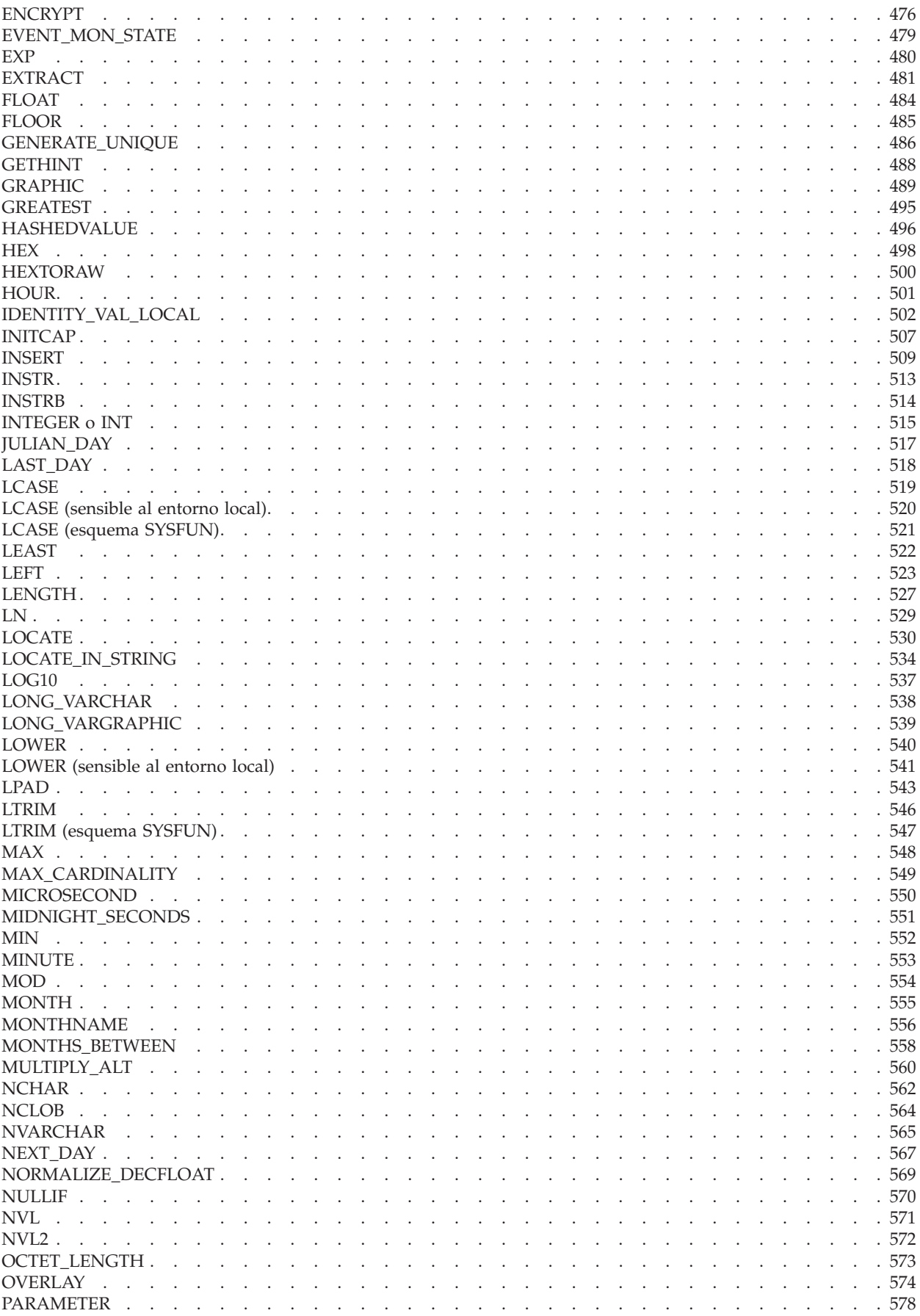

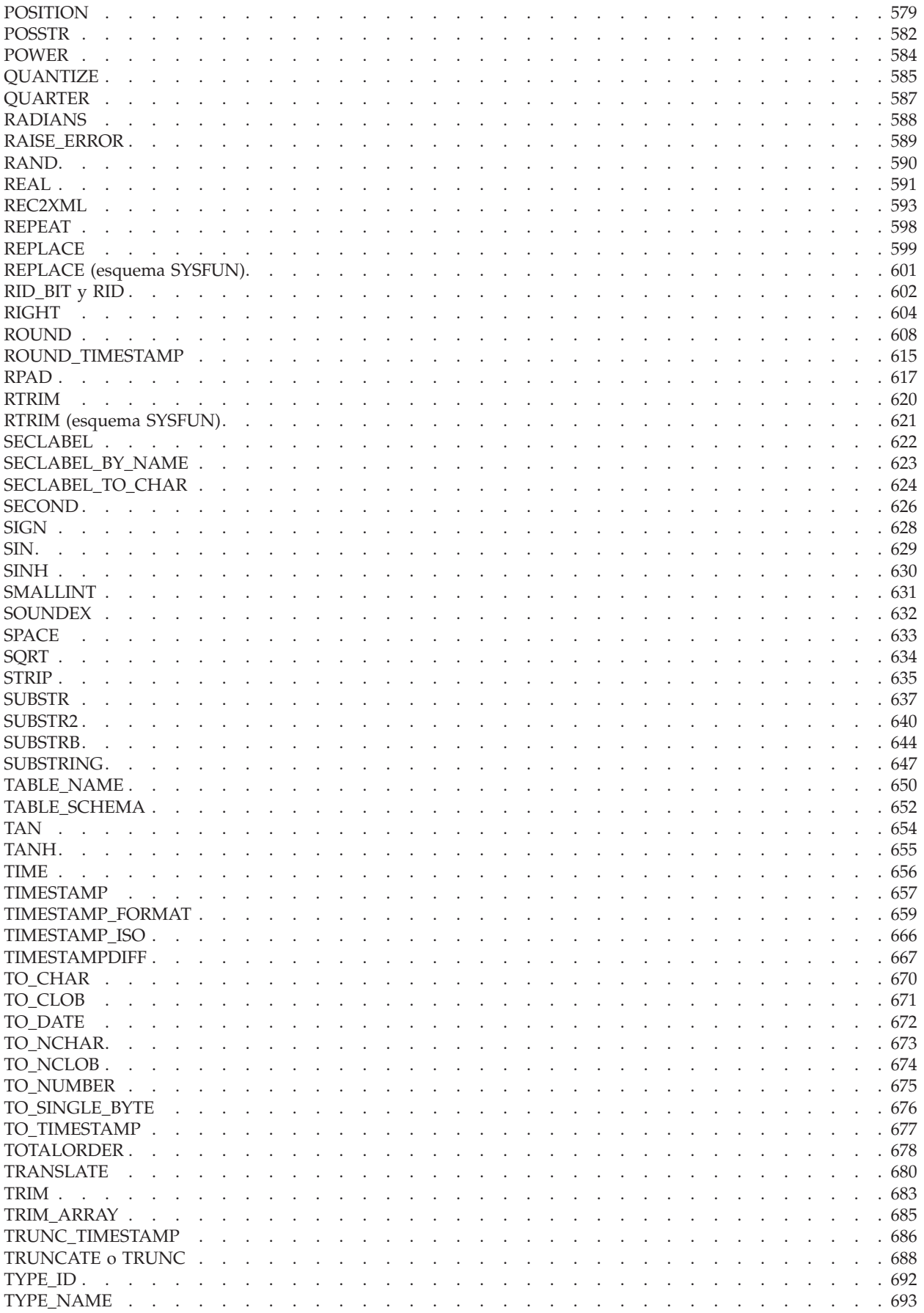

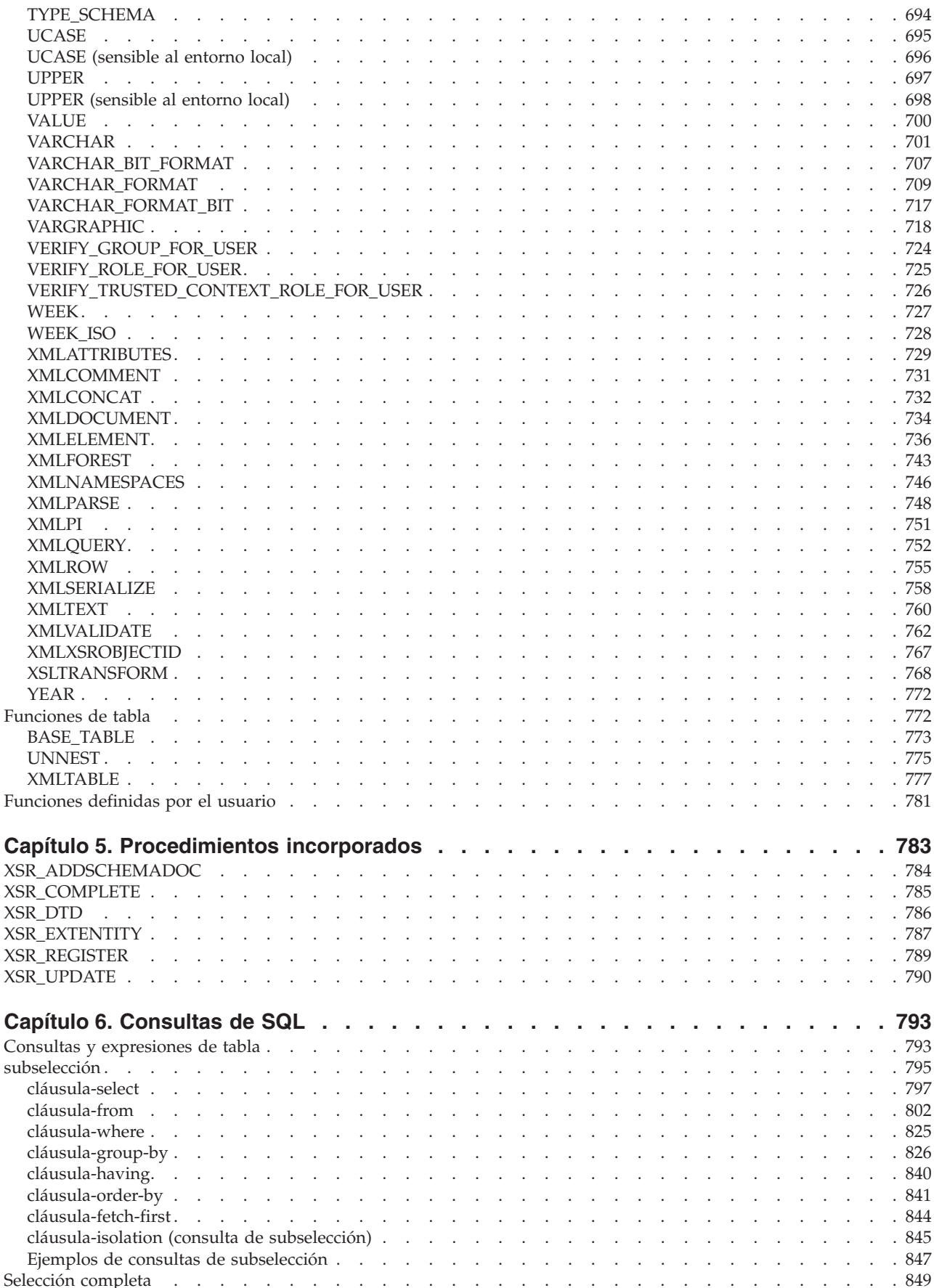

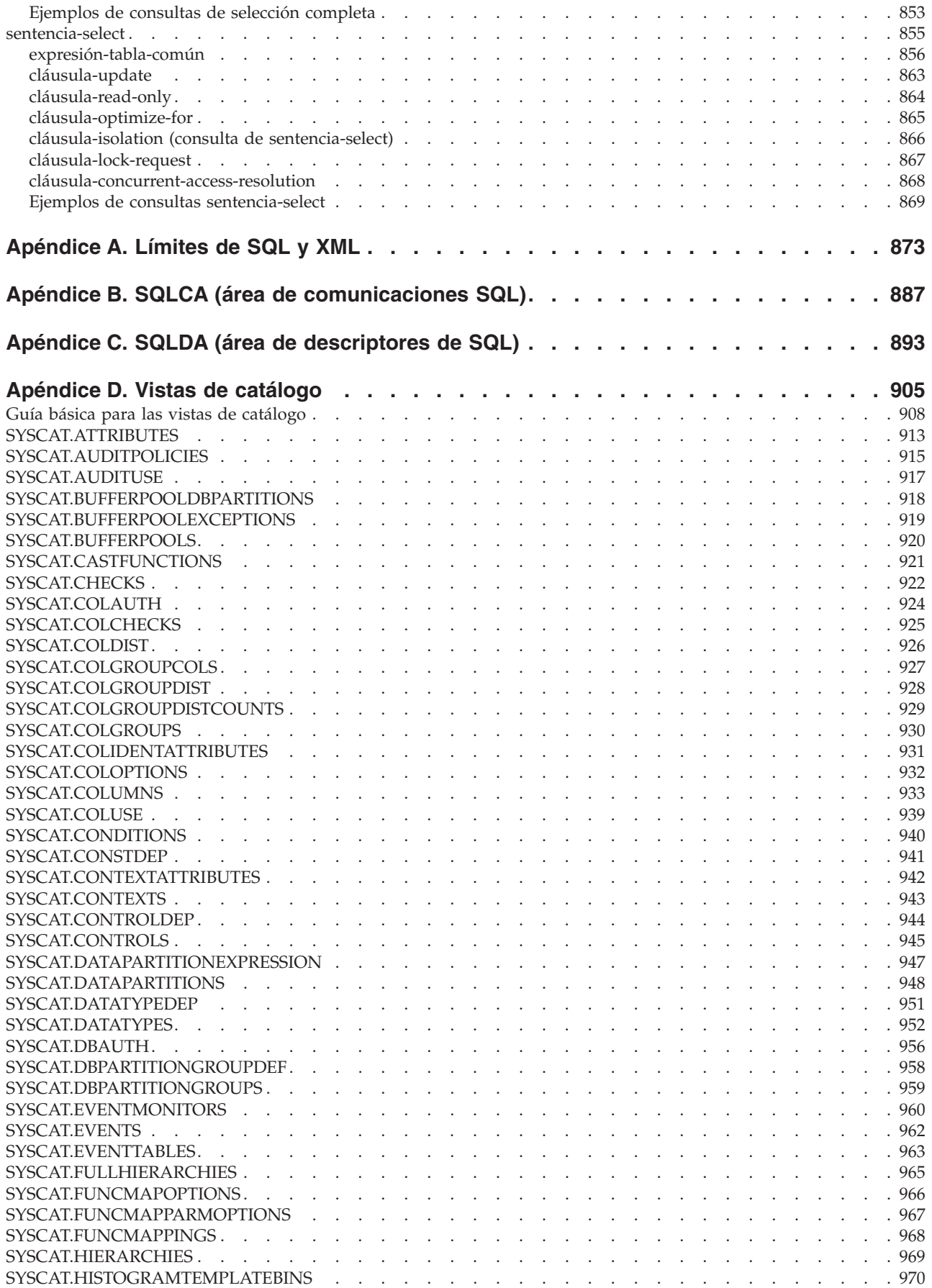

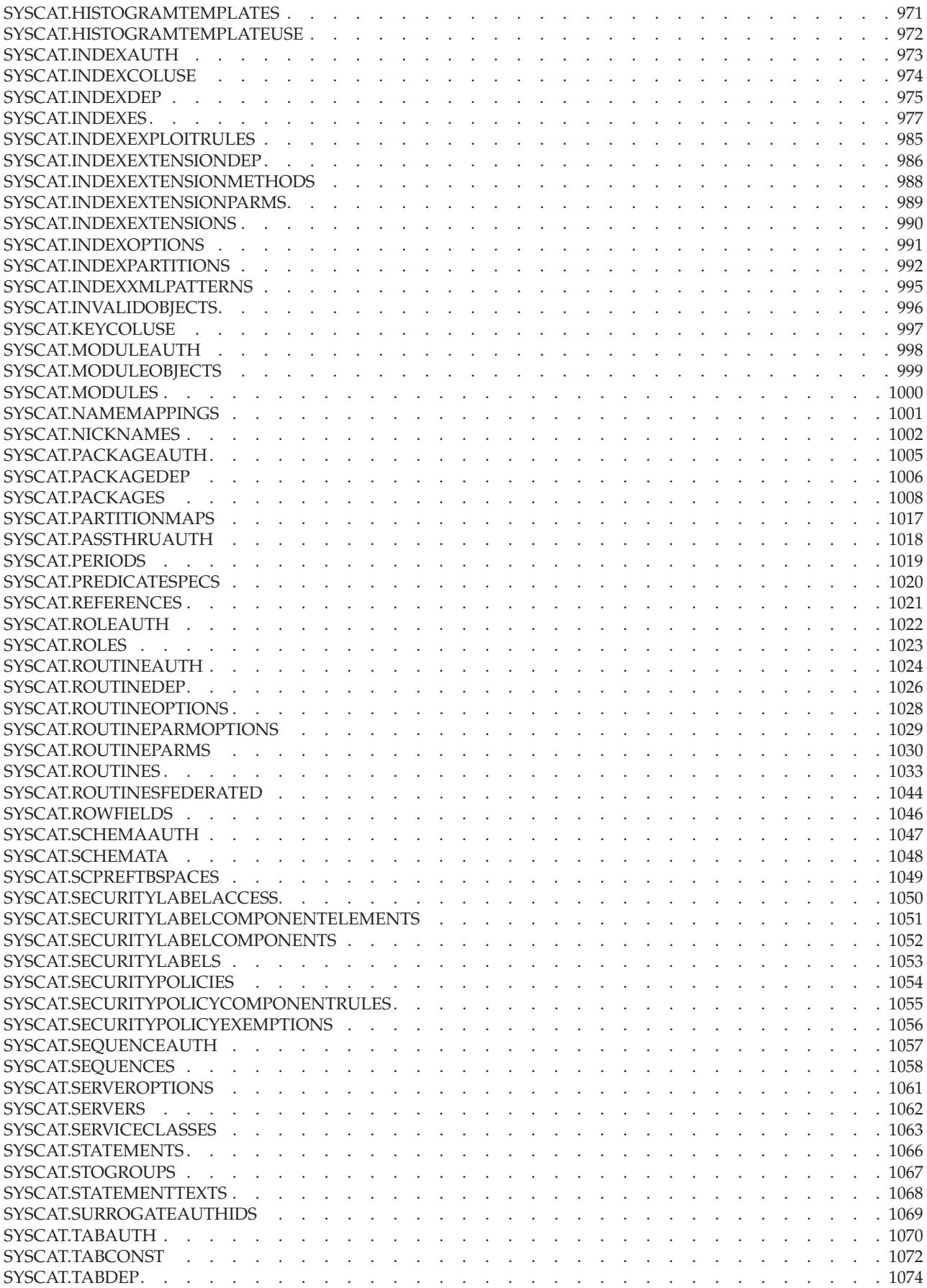

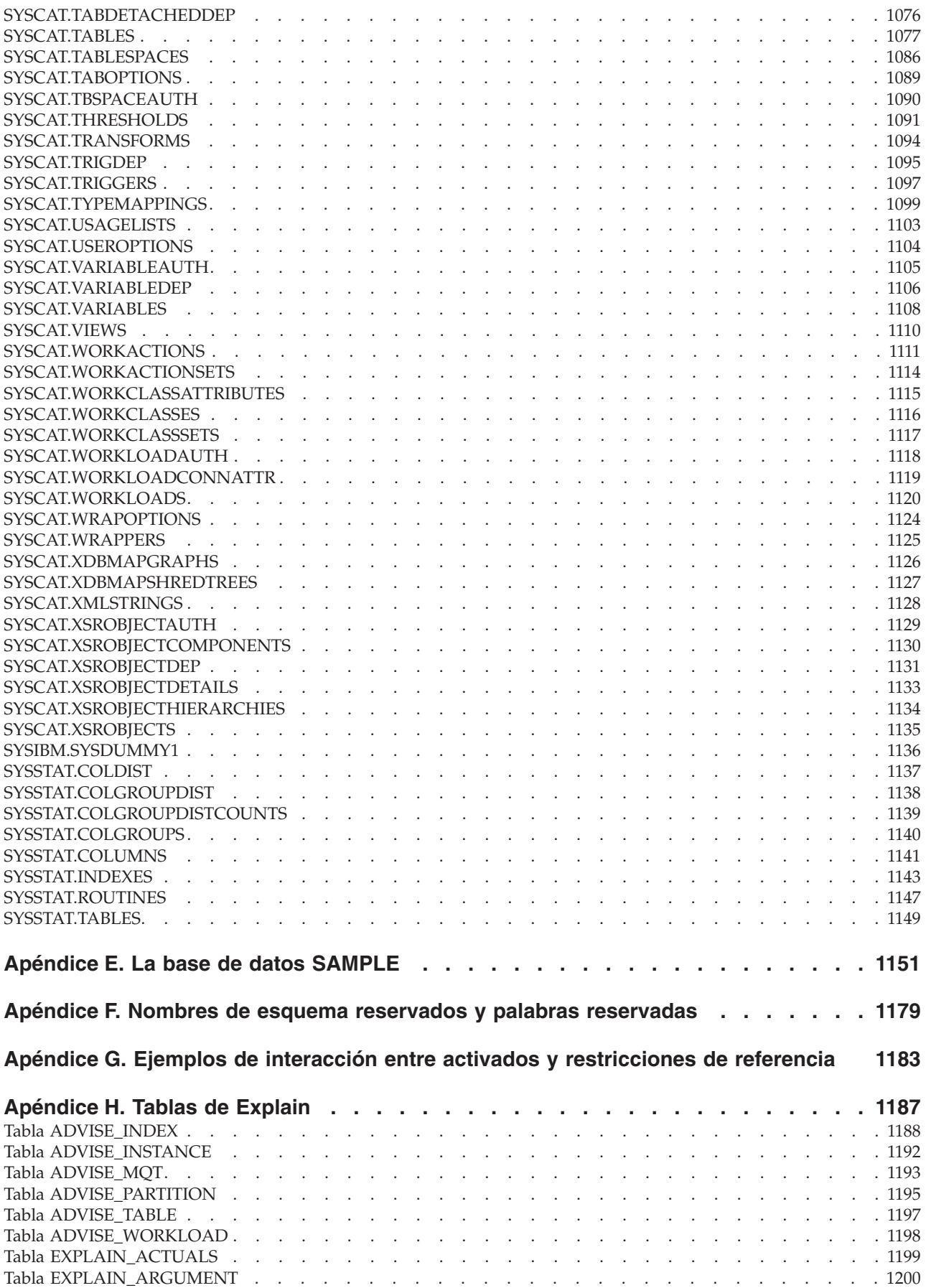

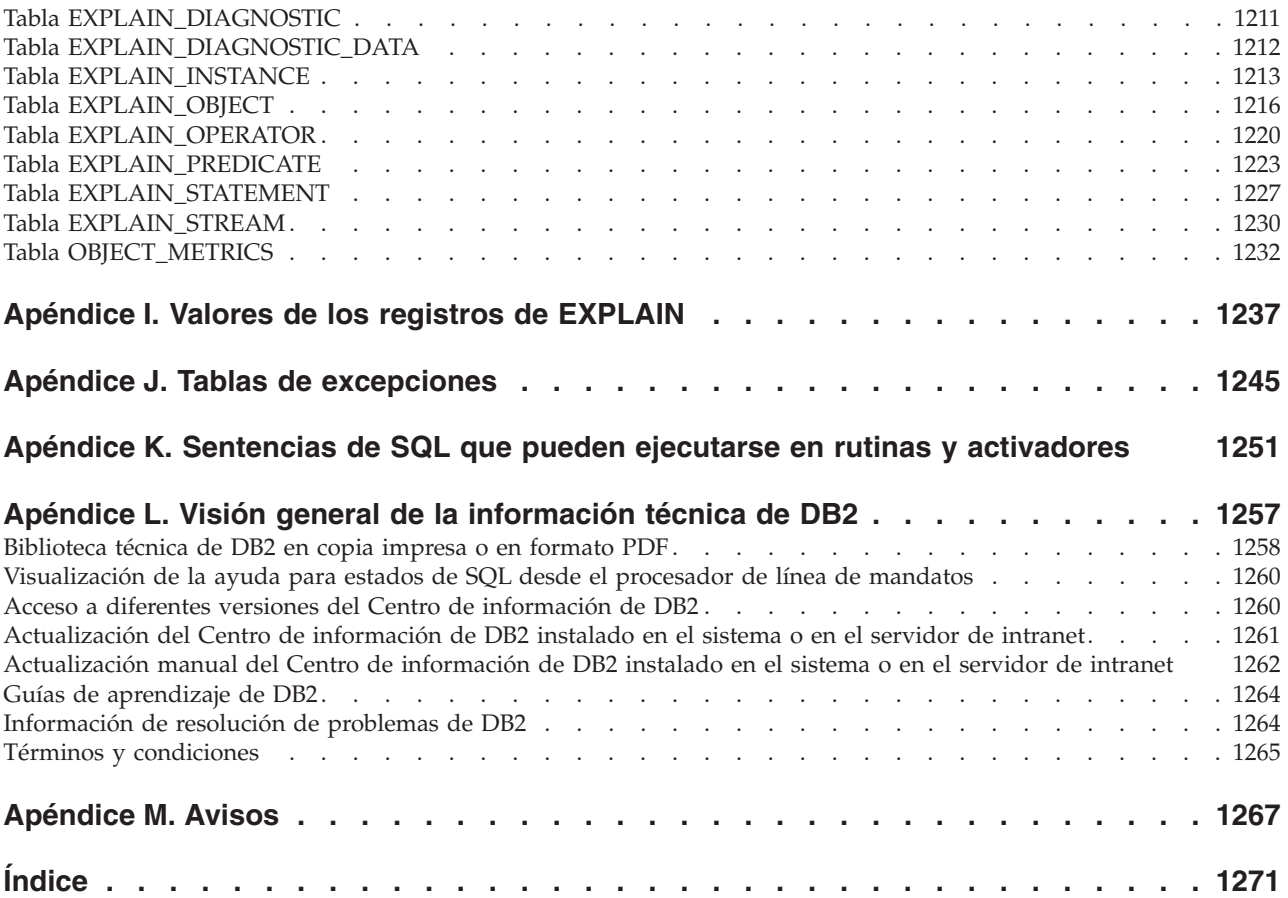

## <span id="page-16-0"></span>**Acerca de este manual**

El manual Consulta de SQL en dos volúmenes define el lenguaje SQL utilizado por la base de datos DB2 para Linux, UNIX y Windows.

Éste incluye:

- v Información acerca de los conceptos de las bases de datos relacionales, los elementos del lenguaje, las funciones y los formatos de las consultas (Volumen 1)
- v Información acerca de la sintaxis y la semántica de las sentencias de SQL (Volumen 2)

## **Quién debe utilizar este manual**

Este manual va dirigido a aquellas personas que deseen utilizar el Lenguaje de consulta estructurada (SQL) para acceder a una base de datos. Principalmente, es para los programadores y los administradores de bases de datos, pero también pueden utilizarlo los usuarios que accedan a las bases de datos mediante el procesador de línea de mandatos (CLP).

Este manual sirve más de consulta que de guía de aprendizaje. Supone que va a escribir programas de aplicación y, por lo tanto, presenta todas las funciones del gestor de bases de datos.

## **Cómo esta estructurado este manual**

El primer volumen del manual Consulta de SQL contiene información sobre los conceptos de las bases de datos relacionales, los elementos del lenguaje, las funciones y los formatos de las consultas. Los capítulos y los apéndices específicos de dicho volumen se describen brevemente aquí.

- v El apartado "Conceptos" explica los conceptos básicos de las bases de datos relacionales y del SQL.
- v "Elementos del lenguaje" describe la sintaxis básica del SQL y los elementos del lenguaje que son comunes a muchas sentencias de SQL.
- v "Funciones" contiene diagramas de sintaxis, descripciones semánticas, normas y ejemplos de utilización de funciones escalares y agregadas de SQL.
- v "Procedimientos" contiene diagramas de sintaxis, descripciones semánticas, normas y ejemplos de utilización de procedimientos.
- v "Consultas de SQL" describe los distintos formatos de una consulta.
- v "Límites de SQL y XML" lista las limitaciones del SQL.
- v "SQLCA (área de comunicaciones de SQL" describe la estructura de SQLCA.
- v "SQLDA (área de descriptor de SQL" describe la estructura de SQLDA.
- v "Vistas de catálogo" describe las vistas de catálogo.
- v "Sistemas federados" describe las opciones y las correlaciones de tipos para sistemas federados.
- v "Vistas de catálogos del sistema" presenta la base de datos SAMPLE, que contiene las tablas que se utilizan en muchos ejemplos.
- v "Nombres de esquema reservados y palabras reservadas" contiene los nombres de esquemas reservados y las palabras reservadas para los estándares SQL de IBM® y SQL99 y SQL2003 de ISO/ANSI.
- v "Ejemplos de interacción entre activadores y restricciones referenciales" describe la interacción de los activadores y las restricciones de referencia.
- v "Tablas Explain" describe las tablas Explain.
- v "Valores de registro Explain" describe la interacción que tienen entre sí los valores de registro especiales CURRENT EXPLAIN MODE y CURRENT EXPLAIN SNAPSHOT y con los mandatos PREP y BIND.
- v "Tablas de excepciones" contiene información sobre las tablas creadas por el usuario que se utilizan con la sentencia SET INTEGRITY.
- v "Sentencias SQL permitidas en las rutinas" lista las sentencias de SQL que se permite ejecutar en rutinas con diferentes contextos de acceso de datos de SQL.
- v "CALL invocada desde una sentencia compilada" describe la sentencia CALL que se puede invocar desde una sentencia compilada.

## <span id="page-18-0"></span>**Cómo leer los diagramas de sintaxis**

En este tema se describe la estructura de los diagramas de la sintaxis de SQL.

Lea los diagramas de sintaxis de izquierda a derecha y de arriba a abajo, siguiendo la vía de acceso de la línea.

El símbolo ??--- indica el principio de un diagrama de sintaxis.

El símbolo ---? indica que la sintaxis continúa en la línea siguiente.

El símbolo ?--- indica que la sintaxis continúa de la línea anterior.

El símbolo --?? indica el final de un diagrama de sintaxis.

Los fragmentos de sintaxis empiezan con el símbolo +--- y finalizan con el símbolo ---¦.

Los elementos necesarios aparecen en la línea horizontal (en la vía de acceso principal).

*elemento\_necesario* -

Los elementos opcionales aparecen bajo la vía de acceso principal.

*elemento\_necesario*

*elemento\_necesario*

*elemento\_opcional*

Si un elemento opcional aparece sobre la vía de acceso principal, ese elemento no tiene ningún efecto en la ejecución y sólo se utiliza para posibilitar la lectura.

*elemento\_opcional*

Si puede elegir entre dos o más elementos, éstos aparecen en una pila.

Si *debe* elegir uno de los elementos, un elemento de la pila aparece en la vía de acceso principal.

 *elemento\_necesario opción\_necesaria1 opción\_necesaria2*

Si la elección de uno de los elementos es opcional, la pila entera aparece bajo la vía de acceso principal.

*elemento\_necesario*

*opción\_opcional1 opción\_opcional2*

Si uno de los elementos es el valor por omisión, aparecerá sobre la vía de acceso principal y las opciones restantes se mostrarán debajo.

 $\blacktriangleright$ 

 $\blacktriangleright$ 

 $\blacktriangleright$ 

 $\blacktriangleright$ 

#### **Cómo leer los diagramas de sintaxis**

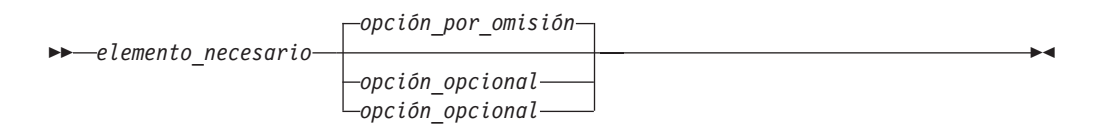

Una flecha que vuelve a la izquierda, sobre la línea principal, indica un elemento que se puede repetir. En este caso, los elementos repetidos se deben separar mediante uno o más espacios en blanco.

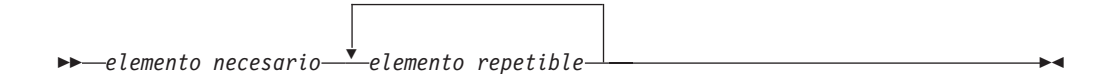

Si la flecha de repetición contiene una coma, debe separar los elementos repetidos con una coma.

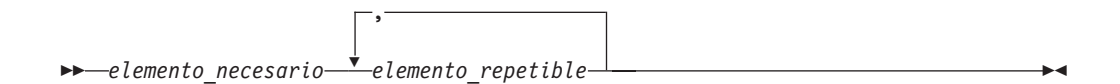

Una flecha de repetición sobre una pila indica que puede realizar más una elección en los elementos apilados o repetir una sola elección.

Las palabras clave aparecen en mayúsculas (por ejemplo FROM). Se deben escribir exactamente tal como se muestran. Las variables aparecen en minúsculas (por ejemplo nombre-columna). Representan nombres o valores proporcionados por el usuario en la sintaxis.

Si se muestran signos de puntuación, paréntesis, operadores aritméticos u otros símbolos de este tipo, debe entrarlos como parte de la sintaxis.

A veces una variable individual representa un fragmento mayor de la sintaxis. Por ejemplo, en el diagrama siguiente, la variable bloque-parámetros representa el fragmento de sintaxis completo que está etiquetado **bloque-parámetros**:

**►***elemento\_necesario* - bloque-parámetros +

#### **bloque-parámetros:**

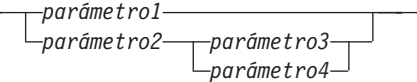

Los segmentos adyacentes que aparecen entre "puntos" (?) se pueden especificar en cualquier secuencia.

*elemento\_necesario elemento1* ? *elemento2* ? *elemento3* ? *elemento4* -

El diagrama anterior muestra que elemento2 y elemento3 se pueden especificar en cualquier orden. Son válidos los dos ejemplos siguientes:

elemento necesario elemento1 elemento2 elemento3 elemento4 elemento necesario elemento1 elemento3 elemento2 elemento4

## <span id="page-20-0"></span>**Convenciones utilizadas en este manual**

## **Condiciones de error**

Una condición de error se indica en el texto del manual listando entre paréntesis el SQLSTATE asociado al error.

Por ejemplo:

Una signatura duplicada devuelve un error de SQL (SQLSTATE 42723).

## **Convenios de resaltado**

En este tema se indican los convenios utilizados en esta publicación.

- v La **negrita** indica mandatos, palabras clave y otros elementos cuyos nombres están predefinidos por el sistema.
- v La *cursiva* indica uno de los elementos siguientes:
	- Nombres o valores (variables) que el usuario debe proporcionar
	- Énfasis general
	- La introducción de un término nuevo
	- Una referencia a otra fuente de información

## **Convenciones para la descripción de datos Unicode**

Cuando se hace referencia a un elemento de código de Unicode específico, éste se expresa como U+*n* donde *n* consta de un número entre cuatro y seis dígitos hexadecimales y donde se utilizan los dígitos 0 a 9 y las letras en mayúsculas de la A a la F.

Los ceros iniciales se omiten a menos que el elemento de código tenga menos de cuatro dígitos hexadecimales. El carácter de espacio, por ejemplo, se expresa como U+0020. En la mayoría de los casos, el valor *n* es igual al de la codificación UTF-16BE.

## **Documentación relacionada**

Las siguientes publicaciones pueden resultarle útiles al preparar las aplicaciones:

- v *Iniciación al desarrollo de aplicaciones de bases de datos*
	- Presenta el desarrollo de la aplicación DB2 e incluye los requisitos previos de la plataforma, el software de desarrollo soportado y una orientación sobre las ventajas y limitaciones de los API de programación soportados.
- v *DB2 for i5/OS SQL Reference*
	- Este manual define el soporte para SQL de DB2 Query Manager y SQL Development Kit en System i. Contiene información de consulta para las tareas de administración del sistema, administración de la base de datos, programación de aplicaciones y operación. Este manual incluye sintaxis, notas acerca del uso, palabras claves y ejemplos para cada una de las sentencias de SQL utilizadas en sistemas i5/OS que ejecutan DB2.
- v *DB2 para z/OS SQL Reference*
- Este manual define el SQL utilizado en DB2 para z/OS. Proporciona formatos de consulta, sentencias de SQL, sentencias de procedimientos de SQL, límites de DB2, SQLCA, SQLDA, tablas de catálogos y palabras reservadas de SQL para sistemas z/OS que ejecutan DB2.
- DB2 Spatial Extender User's Guide and Reference
	- Este manual describe cómo escribir aplicaciones para crear y utilizar un sistema de información geográfica (GIS). Para crear y utilizar un GIS es necesario proporcionar una base de datos con recursos y luego consultar los datos para obtener información, tal como ubicaciones, distancias y distribuciones dentro de zonas geográficas.
- v *IBM SQL Reference*
	- Este manual contiene todos los elementos comunes de SQL que están distribuidos por todos los productos de base de datos de IBM. Proporciona límites y normas que pueden servir de ayuda en la preparación de programas portátiles que utilicen bases de datos de IBM. Este manual proporciona una lista de extensiones de SQL e incompatibilidades entre los siguientes estándares y productos: SQL92E, XPG4-SQL, IBM-SQL y los productos de bases de datos relacionales de IBM.
- v *American National Standard X3.135-1992, Database Language SQL*
	- Contiene la definición estándar ANSI de SQL.
- v *ISO/IEC 9075:1992, Database Language SQL*
	- Contiene la definición de SQL proporcionada por la norma ISO 1992.
- v *ISO/IEC 9075-2:2003, Information technology -- Database Languages -- SQL -- Part 2: Foundation (SQL/Foundation)*
	- Contiene una gran parte de la definición de SQL proporcionada por la norma ISO 2003.
- v *ISO/IEC 9075-4:2003, Information technology -- Database Languages -- SQL -- Part 4: Persistent Stored Modules (SQL/PSM)*
	- Contiene la definición de las sentencias de control de los procedimientos SQL, tal como aparece en la norma ISO 2003.

## <span id="page-22-0"></span>**Capítulo 1. Conceptos**

## **Bases de datos**

Una base de datos DB2 es una *base de datos relacional*. La *base de datos* almacena todos los datos en tablas que se relacionan entre ellas. Las relaciones se establecen entre tablas de modo que los datos se comparten y la duplicación se minimiza.

Una *base de datos relacional* es una base de datos que se trata como un conjunto de tablas y se manipula de acuerdo con el modelo de datos relacional. Contiene un conjunto de objetos que se utilizan para almacenar y gestionar los datos, así como para acceder a los mismos. Las tablas, vistas, índices, funciones, activadores y paquetes son ejemplos de estos objetos. Los objetos pueden ser definidos por el sistema (objetos incorporados) o por el usuario (objetos definidos por el usuario).

Una *base de datos relacional distribuida* consta de un conjunto de tablas y otros objetos distribuidos en distintos sistemas informáticos que están conectados entre sí. Cada sistema tiene un gestor de bases de datos relacionales para manejar las tablas de su entorno. Los gestores de bases de datos se comunican y cooperan entre sí de una manera que permite a un gestor de bases de datos determinado ejecutar sentencias de SQL en otro sistema.

Una *base de datos relacional particionada* es una base de datos relacional cuyos datos se gestionan entre varias particiones de base de datos. Esta separación de datos en distintas particiones de base de datos es transparente para la mayoría de las sentencias de SQL. No obstante, algunas sentencias DDL (lenguaje de definición de datos) toman en consideración la información de partición de base de datos (por ejemplo, **CREATE DATABASE PARTITION GROUP**). El DDL es el subconjunto de sentencias de SQL que se utilizan para describir las relaciones de los datos de una base de datos.

Una *base de datos federada* es una base de datos relacional cuyos datos se almacenan en varias fuentes de datos (como, por ejemplo, bases de datos relacionales separadas). Los datos son tratados como si pertenecieran a una sola gran base de datos y se pueden acceder mediante las consultas SQL normales. Los cambios en los datos se pueden dirigir explícitamente hacia la fuente datos apropiada.

## **Lenguaje de consulta estructurada (SQL)**

SQL es un lenguaje estandarizado que sirve para definir y manipular los datos de una base de datos relacional.

De acuerdo con el modelo relacional de datos, la base de datos se crea como un conjunto de tablas, las relaciones se representan mediante valores en las tablas y los datos se recuperan especificando una tabla de resultados que puede derivarse de una o más tablas base.

Las sentencias de SQL las ejecuta un gestor de bases de datos. Una de las funciones del gestor de bases de datos es transformar la especificación de una tabla resultante en una secuencia de operaciones internas que optimicen la recuperación de los datos. Esta transformación se produce en dos fases: preparación y vinculación.

Todas las sentencias de SQL ejecutables deben prepararse antes de su ejecución. El resultado de esta preparación es el formato operativo o ejecutable de la sentencia. El método de preparación de una sentencia de SQL y la persistencia de su formato operativo diferencian SQL estático de SQL dinámico.

## <span id="page-23-0"></span>**Consultas y expresiones de tabla**

Una *consulta* es un componente de determinadas sentencias SQL; especifica una tabla de resultados (temporal).

Una *expresión de tabla* crea una tabla de resultados temporal a partir de una consulta sencilla. Las cláusulas definen mejor la tabla de resultados. Por ejemplo, puede utilizar una expresión de tabla como una consulta para seleccionar todos los directores de varios departamentos, que deben tener una experiencia laboral de más de 15 años y que deben estar ubicados en la oficina de Nueva York.

Una *expresión de tabla común* es como una vista temporal dentro de una consulta compleja. Se puede hacer referencia a la misma en otros puntos de la consulta y se puede utilizar en lugar de una vista. Cada uso de una expresión de tabla común dentro de una consulta compleja comparte la misma vista temporal.

El uso recurrente de una expresión de tabla común dentro de una consulta se puede utilizar para dar soporte a aplicaciones como sistemas de reservar de líneas aéreas, generadores de material de envío (BOM) y planificación de red.

## **Introducción a DB2 Call Level Interface y ODBC**

DB2 Call Level Interface (CLI) es una interfaz de SQL llamable de IBM para la familia DB2 de servidores de base de datos. Es una interfaz de programación de aplicaciones 'C' y 'C++' para el acceso a bases de datos relacionales que utiliza llamadas de función para pasar sentencias de SQL dinámico como argumentos de función.

Puede utilizar la interfaz CLI para acceder a las bases de datos de servidor de datos de IBM siguientes:

- DB2 Versión 9 para Linux, UNIX y Windows
- DB2 Universal Database Versión 8 (y posteriores) para OS/390 y z/OS
- DB2 para IBM i 5.4 y posteriores
- v IBM Informix Versión 11.50 (a partir de DB2 Versión 9.7 Fix Pack 1 y posterior), Versión 11.70 (a partir de DB2 Versión 9.7 Fixpack 3 y posterior)

CLI es una alternativa al SQL dinámico incorporado pero, a diferencia del SQL incorporado, no requiere variables del lenguaje principal ni un precompilador. Las aplicaciones pueden ejecutarse en distintas bases de datos sin necesidad de volver a compilarlas en cada una de estas bases de datos. Las aplicaciones utilizan llamadas a procedimientos en tiempo de ejecución para conectarse a bases de datos, emitir sentencias de SQL y recuperar datos e información de estado.

La interfaz de CLI proporciona muchas características que no están disponibles en SQL interno. Por ejemplo:

v La CLI proporciona llamadas de función que soportan una forma de consultar catálogos de bases de datos que es coherente en toda la familia DB2. Esto reduce la necesidad de escribir consultas de catálogo que deban adaptarse a servidores de bases de datos concretos.

- v La CLI proporciona la capacidad de desplazarse con un cursor de estas maneras:
	- Hacia adelante, una o más filas
	- Hacia atrás, una o más filas
	- Hacia adelante desde la primera fila, una o más filas
	- Hacia atrás desde la última fila, una o más filas
	- Desde una posición en el cursor almacenada previamente.
- v Los procedimientos almacenados llamados desde programas de aplicación que se hayan escrito con la CLI pueden devolver conjuntos resultantes a esos programas.

CLI se basa en la especificación Microsoft Open Database Connectivity (ODBC) y en la Norma internacional para SQL/CLI. Estas especificaciones se escogieron como la base para la DB2 Call Level Interface en un intento por seguir las normas de la industria, y para proporcionar una curva de aprendizaje más corta para aquellos programadores de aplicaciones que ya están familiarizados con cualquiera de estas interfaces de bases de datos. También se han añadido algunas extensiones específicas de DB2 para ayudar a los programadores de aplicaciones a explotar determinadas funciones de DB2.

El controlador de CLI también actúa como un controlador ODBC cuando se carga mediante un gestor de controladores ODBC. Se ajusta a ODBC 3.51.

#### **Información preliminar de CLI**

Para entender CLI o cualquier interfaz SQL de llamada, es necesario entender en qué se basa y compararla con las interfaces existentes.

X/Open Company y SQL Access Group desarrollaron conjuntamente una especificación para una interfaz SQL llamable denominada *X/Open Call Level Interface*. El objetivo de esta interfaz es aumentar la portabilidad de las aplicaciones, permitiéndoles ser independientes de cualquier interfaz de programación del proveedor de bases de datos. La mayor parte de la especificación interfaz de nivel de llamada X/Open se ha aceptado como parte de la Norma Internacional ISO (ISO/IEC 9075-3:1995 SQL/CLI).

Microsoft desarrolló una interfaz SQL llamable denominada Open Database Connectivity (ODBC) para los sistemas operativos de Microsoft basada en un borrador preliminar de la CLI de X/Open.

La especificación ODBC también incluye un entorno operativo, en el que los controladores ODBC específicos de la base de datos se cargan dinámicamente en el tiempo de ejecución, mediante un gestor de controladores basado en la fuente de datos (nombre de la base de datos) proporcionada en la petición de conexión. La aplicación se enlaza directamente con una única biblioteca del gestor de controladores, en lugar de con la biblioteca de cada DBMS. El gestor de controladores media entre las llamadas de función de la aplicación durante el tiempo de ejecución y asegura que éstas se remitan al controlador ODBC adecuado que sea específico para el DBMS. Dado que el gestor de controladores ODBC sólo conoce las funciones específicas de ODBC, no se podrá acceder a las funciones específicas de DBMS en un entorno ODBC. Las sentencias de SQL dinámico específicas de DBMS están soportadas mediante un mecanismo denominado cláusula de escape.

#### <span id="page-25-0"></span>**Introducción a DB2 Call Level Interface y ODBC**

ODBC no está limitado a los sistemas operativos de Microsoft; otras implementaciones están disponibles en varias plataformas.

Un gestor de controladores ODBC puede cargar la biblioteca de carga de CLI como un gestor de controladores ODBC. Para el desarrollo de aplicaciones ODBC, debe obtener un kit de desarrollo de software de ODBC. Para la plataforma Windows, el SDK de ODBC se encuentra disponible como parte del SDK de Microsoft Data Access Components (MDAC), disponible para su descarga en [http://](http://www.microsoft.com/downloads) [www.microsoft.com/downloads.](http://www.microsoft.com/downloads) Para las plataformas que no sean Windows, el SDK de ODBC lo proporcionan otros proveedores. Al desarrollar aplicaciones ODBC que puedan conectarse a servidores DB2, utilice la publicación Call Level Interface Guide and Reference Volume 1 y la publicación Call Level Interface Guide and Reference Volume 2 (para obtener información sobre información de diagnóstico y extensiones específicas de DB2), junto con la publicación ODBC Programmer's Reference and SDK Guide, disponible de Microsoft.

Las aplicaciones escritas utilizando las API de CLI enlazan directamente con la biblioteca de CLI. CLI incluye soporte para muchas funciones ODBC y SQL/CLI de ISO, así como para funciones específicas de DB2.

Las siguientes funciones de DB2 están disponibles tanto para aplicaciones ODBC como para aplicaciones CLI:

- v tipos de datos de doble byte (gráfico)
- v procedimientos almacenados
- unidad de trabajo distribuida (DUOW), confirmación en dos fases
- SQL compuesto
- v tipos definidos por el usuario (UDT)
- v funciones definidas por el usuario (UDF)

## **Desarrollo de aplicaciones Java para servidores de datos de IBM**

Los sistemas de bases de datos DB2 e IBM Informix proporcionan soporte de controlador para aplicaciones cliente y applets escritos en Java.

Puede acceder a datos en sistemas de bases de datos DB2 e IBM Informix utilizando JDBC, SQL o pureQuery.

#### **JDBC**

JDBC es una interfaz de programación de aplicaciones (API) que las aplicaciones Java utilizan para acceder a las bases de datos relacionales. El soporte de IBM Data Server para JDBC le permite grabar aplicaciones Java que acceden a datos locales de DB2 o IBM Informix o a datos relacionales remotos de un servidor que da soporte a DRDA.

#### **SQLJ**

SQLJ proporciona soporte para SQL estático incorporado en aplicaciones Java. IBM, Oracle y Tandem desarrollaron inicialmente SQLJ, para complementar al modelo JDBC de SQL dinámico con un modelo de SQL estático.

Para las conexiones a DB2, en general, las aplicaciones Java utilizan JDBC para el SQL dinámico y SQLJ para el SQL estático.

#### **Desarrollo de aplicaciones Java para servidores de datos de IBM**

<span id="page-26-0"></span>Para las conexiones con IBM Informix, las sentencias de SQL contenidas en aplicaciones JDBC o SQLJ se ejecutan dinámicamente.

Debido a que SQLJ puede interactuar con JDBC, un programa de aplicación puede utilizar JDBC y SQLJ dentro de la misma unidad de trabajo.

#### **pureQuery**

pureQuery es una plataforma de acceso a datos de alto rendimiento que facilita el desarrollo, la optimización, la protección y la gestión del acceso a los datos. Se compone de:

- v Interfaces de programación de aplicaciones creadas para facilitar el uso y simplificar el uso de las recomendaciones.
- Las herramientas de desarrollo, que se entregan en IBM InfoSphere Optim Development Studio, para el desarrollo Java y SQL.
- v Un tiempo de ejecución, que se proporciona en IBM InfoSphere Optim pureQuery Runtime, para optimizar y proteger el acceso a la base de datos y simplificar las tareas de gestión.

Con pureQuery, puede escribir aplicaciones Java que tratan los datos relacionales como objetos, tanto si esos datos se encuentran en bases de datos como en objetos JDBC DataSource. Sus aplicaciones también pueden tratar los objetos almacenados en colecciones Java en memoria como si dichos objetos fueran datos relacionales. Para consultar o actualizar los datos relacionales o los objetos Java, utilice SQL.

Para obtener más información sobre pureQuery, consulte el Centro de información de Integrated Data Management.

## **Esquemas**

Un *esquema* es un conjunto de objetos con nombre que proporciona una forma de agrupar los objetos lógicamente. Un esquema también es un calificador de nombres que proporciona una forma de utilizar el mismo nombre natural para varios objetos y de evitar referencias ambiguas a dichos objetos.

Por ejemplo, los nombres de esquema 'INTERNAL' y 'EXTERNAL' facilitan la distinción de dos tablas SALES diferentes (INTERNAL.SALES, EXTERNAL.SALES).

Además, los esquemas permiten que varias aplicaciones almacenen datos en una sola base de datos sin encontrarse con colisiones de espacios de nombres.

Un esquema es distinto de un *esquema XML* , y no debe confundirse con éste, que es un estándar que describe la estructura y valida el contenido de documentos XML.

Un esquema puede contener tablas, vistas, apodos, activadores, funciones, paquetes y otros objetos. Un esquema es un objeto de base de datos. Se crea explícitamente utilizando la sentencia CREATE SCHEMA con el usuario actual o un ID de autorización especificado registrado como propietario del esquema. También se puede crear implícitamente cuando se crea otro objeto, si el usuario tiene la autorización IMPLICIT\_SCHEMA.

Un *nombre de esquema* se utiliza como la parte más a la izquierda de las dos partes del nombre de objeto. Si el objeto se califica específicamente con un nombre de

<span id="page-27-0"></span>esquema al crearse, se asigna el objeto a dicho esquema. Si no se especifica ningún nombre de esquema al crear el objeto, se utiliza el nombre de esquema por omisión (especificado en el registro especial CURRENT SCHEMA).

Por ejemplo, un usuario con autorización DBADM crea un esquema llamado C para el usuario A:

**CREATE SCHEMA** C **AUTHORIZATION** A

El usuario A puede emitir la siguiente sentencia para crear una tabla llamada X en el esquema C (siempre que el usuario A cuente con la autorización CREATETAB sobre la base de datos:

**CREATE TABLE** C.X (COL1 INT)

Algunos nombres de esquema están reservados. Por ejemplo, las funciones incorporadas pertenecen al esquema SYSIBM y las funciones preinstaladas definidas por el usuario pertenecen al esquema SYSFUN.

Cuando se crea una base de datos, si no se crea con la opción RESTRICTIVE, todos los usuarios tienen la autorización IMPLICIT\_SCHEMA. Con esta autorización, los usuarios crean implícitamente un esquema cada vez que crean un objeto con un nombre de esquema que todavía no existe. Cuando se crean esquemas implícitamente, se otorgan privilegios CREATEIN que permiten a cualquier usuario crear otros objetos en este esquema. La posibilidad de crear objetos tales como alias, tipos diferenciados, funciones y activadores se amplía a los esquemas creados implícitamente. Los privilegios por omisión de un esquema creado implícitamente proporcionan compatibilidad con las versiones anteriores.

Si se revoca la autorización IMPLICIT\_SCHEMA de PUBLIC, los esquemas se pueden crear explícitamente utilizando la sentencia CREATE SCHEMA o los usuarios (por ejemplo, los que tienen autorización DBADM) a los que se otorga la autorización IMPLICIT\_SCHEMA pueden crearlos implícitamente. Aunque la revocación de la autorización IMPLICIT\_SCHEMA de PUBLIC incrementa el control sobre la utilización de los nombres de esquema, también puede producir errores de autorización cuando aplicaciones existentes intentan crear objetos.

Los esquemas también tienen privilegios, los cuales permiten al propietario del esquema controlar qué usuarios tienen el privilegio de crear, modificar, copiar y eliminar objetos en el esquema. Esto proporciona una forma de controlar la manipulación de un subconjunto de objetos de la base de datos. A un propietario de esquema se le dan inicialmente todos estos privilegios en el esquema, con la posibilidad de otorgarlos a otros usuarios. Un esquema creado implícitamente es de propiedad del sistema y a todos los usuarios se les proporciona inicialmente el privilegio de crear objetos en dicho esquema. Un usuario con autorización ACCESSCTRL o SECADM puede cambiar los privilegios que poseen los usuarios en cualquier esquema. Por lo tanto, se puede controlar el acceso para crear, modificar, copiar y eliminar objetos en cualquier esquema (incluso uno creado implícitamente).

## **Tablas**

Las tablas son estructuras lógicas mantenidas por el gestor de bases de datos. Las tablas están formadas por columnas y filas.

En la intersección de cada columna con una fila hay un elemento de datos específico denominado *valor*. Una *columna* es un conjunto de valores del mismo <span id="page-28-0"></span>tipo o de uno de sus subtipos. Una *fila* es una secuencia de valores ordenados de forma que el valor *n* sea el valor de la columna *n* de la tabla.

Un programa de aplicación puede determinar el orden en que se llenan las filas de la tabla, pero el orden real de las filas lo determina el gestor de bases de datos y, por lo general, no se puede controlar. La agrupación en clúster de múltiples dimensiones (MDC) proporciona una visión de la agrupación en clúster, pero no la ordenación real entre las filas.

## **Tipos de tablas**

Las bases de datos DB2 almacenan los datos en tablas. Además de las tablas utilizadas para almacenar datos persistentes, existen también algunas tablas que se utilizan para presentar resultados, tablas de resumen y tablas temporales; las tablas de clúster multidimensional ofrecen ventajas específicas para entornos de depósito.

#### **Tablas base**

Las tablas de este tipo contienen datos persistentes. Existen diferentes clases de tablas base, algunas de las cuales se especifican a continuación

#### **Tablas normales**

Las tablas normales con índices son la opción de tablas "de finalidad general".

#### **Tablas de clúster multidimensional (MDC)**

Las tablas de este tipo se implementan como tablas que están agrupadas físicamente en clústeres en más de una clave, o dimensión, al mismo tiempo. Las tablas MDC se utilizan en entornos de base de datos grandes y depósito de datos. Los índices de clústeres en tablas normales dan soporte a la agrupación de los datos en clústeres de una única dimensión. Las tablas MDC ofrecen las ventajas de agrupar en clústeres de datos en más de una dimensión. Las tablas MDC permiten realizar la *agrupación en clústeres garantizada* dentro de las dimensiones compuestas. En contraposición, aunque se puede disponer de un índice en clúster con tablas normales, en este caso es el gestor de bases de datos quien intenta la agrupación, que no está garantizada y que generalmente se degrada con el paso del tiempo. Las MDC pueden coexistir con tablas particionadas y pueden serlo ellas mismas.

Las tablas de clúster multidimensional no reciben soporte en un entorno DB2 pureScale.

#### **Tablas de agrupación en clúster de tiempo de inserción (ITC)**

Las tablas de este tipo son similares conceptual y físicamente a las tablas MDC, pero en lugar de ser agrupadas por una o varias dimensiones especificadas por el usuario, las filas se agrupan por clústeres en el momento en que se insertan en la tabla. Las tablas ITC pueden ser tablas particionadas.

Las tablas ITC no se soportan en un entorno DB2 pureScale.

#### **Tablas agrupadas por rangos de clústeres (RCT)**

Las tablas de este tipo se implementan como clústeres secuenciales de datos que permiten el acceso rápido y directo. Cada registro de la tabla cuenta con un ID de registro predeterminado (RID) que es un identificador interno utilizado para ubicar un registro en una tabla. Las tablas RCT se utilizan cuando los datos están estrechamente agrupados en clústeres en una o varias columnas de la tabla. Los valores mayor y menor de las columnas definen el

rango de valores posibles. Puede utilizar estas columnas para acceder a los registros de la tabla; este método es el más adecuado para utilizar el aspecto de identificador de registro predeterminado (RID) de las tablas RCT.

Las tablas agrupadas por clústeres de rangos no se soportan en un entorno DB2 pureScale.

#### **Tablas temporales**

Las tablas de este tipo se utilizan para asociar información de estado basada en tiempo a los datos. Los datos de las tablas que no utilizan soporte temporal representa el presente, mientras que los datos en tablas temporales son válidos durante un periodo definido por la base de datos del sistema, las aplicaciones del cliente, o ambas cosas. Por ejemplo, una base de datos puede almacenar el historial de una tabla (filas suprimidas o los valores originales de filas que se han actualizado) de modo que pueda consultar el estado pasado de los datos. Puede también asignar un rango de fechas a una fila de datos para indicar cuándo se consideran válidas por la aplicación o las reglas empresariales.

#### **Tablas temporales**

Estos tipos de tabla se utilizan como tablas de trabajo temporales para diversas operaciones de base de datos. Las *tablas temporales declaradas* (DGTT) no aparecen en el catálogo del sistema; por este motivo, no pueden compartirse con otras aplicaciones y se convierten en no persistentes si las utilizan otras aplicaciones. Cuando la aplicación que utiliza esta tabla termina o se desconecta de la base de datos, se borran los datos de la tabla y ésta se descarta. En cambio, las *tablas temporales creadas* (CGTT) aparecen en el catálogo del sistema y no es necesario definirlas en cada sesión en la que se utilizan. Como resultado, son persistentes y pueden compartirse con otras aplicaciones en diferentes conexiones.

Ninguno de los dos tipos de tabla temporal da soporte a lo siguiente

- v Columnas de tipo estructurado definidas por el usuario o de referencia definidas por el usuario
- Columnas LONG VARCHAR

Además no se pueden utilizar columnas XML en tablas temporales creadas.

#### **Tablas de consulta materializada**

Las tablas de este tipo se definen mediante una consulta que se utiliza también para determinar los datos de la tabla. Las tablas de consulta materializadas pueden utilizarse para mejorar el rendimiento de las consultas. Si el gestor de bases de datos determina que una parte de la consulta puede resolverse mediante una tabla de resumen, el gestor de bases de datos puede reescribrir la consulta para que se utilice la tabla de resumen. Esta decisión se basa en los valores de configuración de la base de datos, como los registros especiales CURRENT REFRESH AGE y CURRENT QUERY OPTIMIZATION. Una tabla de resumen en un tipo especializado de tabla de consulta materializada.

Puede crear todos los tipos de tabla anteriores mediante la sentencia CREATE TABLE.

Según el aspecto que vayan a tener sus datos, es posible que observe que un tipo de tabla ofrece capacidades específicas que pueden optimizar el rendimiento del

<span id="page-30-0"></span>almacenamiento y las consultas. Por ejemplo, si dispone de registros de datos que están débilmente agrupados en clústeres (que no aumentan monotónicamente), puede que convenga utilizar una tabla normal e índices. Si dispone de registros de datos que tengan valores duplicados (pero no exclusivos) en la clave, no utilice una tabla agrupada por clústeres de rangos. Además, si no puede permitirse asignar previamente una cantidad de espacio en disco fija para las tablas agrupadas por rango de clústeres que desee, no utilice este tipo de tabla. Si cuenta con datos que pueden potencialmente agruparse en clústeres en múltiples dimensiones, como una tabla para el seguimiento de las ventas minoristas por región geográfica, división y proveedor, es posible que una tabla de clúster multidimensional sea la opción más adecuada para sus necesidades.

Además de los diversos tipos de tabla descritos anteriormente, puede utilizar también características del tipo *particionada*, que pueden mejorar el rendimiento en diversas tareas, como el despliegue de los datos de tabla. Las tablas particionadas pueden también retener mucha más información que una tabla normal no particionada. Asimismo, puede utilizar otras funciones, como la *compresión*, que puede ayudarle a reducir considerablemente sus costes de almacenamiento de datos.

## **Restricciones**

En cualquier empresa, con frecuencia los datos se ajustan algunas restricciones o normas. Por ejemplo, un número de empleado debe ser exclusivo. El gestor de bases de datos proporciona *restricciones* como una forma de imponer estas normas.

Están disponibles los siguientes tipos de restricciones:

- Restricciones NOT NULL
- v Restricciones exclusivas (o de clave exclusiva)
- v Restricciones de clave primaria
- v Restricciones de clave foránea (o de integridad referencial)
- v Restricciones de comprobación (de tabla)
- Restricciones informativas

Las restricciones sólo se asocian a tablas y se definen como parte del proceso de creación de tablas (utilizando la sentencia CREATE TABLE) o se añaden a la definición de tabla después de haber creado la tabla (utilizando la sentencia ALTER TABLE). Puede utilizar la sentencia ALTER TABLE para modificar restricciones. En la mayoría de casos, las restricciones existentes se pueden eliminar en cualquier momento; esta acción no afecta a la estructura de la tabla o a los datos que se almacenan en ella.

**Nota:** Las restricciones primarias y exclusivas sólo se asocian a objetos de tabla y con frecuencia se imponen mediante el uso de uno o más de los índices de clave exclusiva o primaria.

## **Índices**

Un *índice* es un conjunto de punteros ordenados lógicamente por los valores de una o varias claves. Los punteros pueden hacer referencia a filas de una tabla, bloqueos de una tabla MDC o ITC, datos XML de un objeto de almacenamiento XML, etc.

Los índices se utilizan para:

- v Mejorar el rendimiento. En la mayoría de los casos, el acceso a los datos es más rápido con un índice. Aunque no puede crearse un índice para una vista, un índice creado para la tabla en la que se basa una vista puede mejorar a veces el rendimiento de las operaciones en esta vista.
- v Asegurar la exclusividad. Una tabla con un índice de unicidad no puede tener filas con claves idénticas.

Cuando se agregan datos a una tabla, se añaden al final (salvo que se hayan ejecutado otras acciones en la tabla o en los datos que se están agregando). No existe un orden inherente para los datos. Cuando se busca una fila de datos determinada, debe buscarse en cada fila de la tabla desde la primera hasta la última. Los índices se utilizan como un medio para acceder a los datos de la tabla según un orden que, de otra manera, podría no estar disponible.

Generalmente, cuando se buscan datos en una tabla, se buscan filas con columnas que tengan valores específicos. Se puede utilizar un valor de columna de una fila de datos para identificar toda la fila. Por ejemplo, un número de empleado definiría probablemente de forma específica a un empleado individual concreto. O bien podría necesitarse más de una columna para identificar la fila. Por ejemplo, una combinación de nombre y teléfono de cliente. Las columnas de un índice que se utilizan para identificar las filas de datos se denominan *claves*. Se puede utilizar una columna en más de una clave.

Un índice se ordena según los valores que contiene una clave. Las claves pueden ser exclusivas o no exclusivas. Cada tabla debe tener como mínimo una clave exclusiva; pero también puede tener otras claves no exclusivas. Cada índice tiene exactamente una clave. Por ejemplo, puede utilizar el número de ID de empleado (exclusivo) como clave exclusiva para un índice y el número de departamento (no exclusivo) como clave para un índice diferente.

No todos los índices apuntan a filas de una tabla. Los índices de bloque MDC e ITC apuntan a extensiones (o bloques) de los datos. Los índices XML para datos XML utilizan expresiones de patrones XML determinados para vías y valores de índices en documentos XML almacenados en una única columna. El tipo de datos de dicha columna debe ser XML. Tanto los índices de bloque MDC e ITC como los índices XML son índices generados por el sistema.

## **Ejemplo**

La tabla A de la [Figura 1 en la página 11](#page-32-0) contiene un índice basado en los números de empleado de la tabla. Este valor de clave proporciona un puntero hacia las filas de la tabla. Por ejemplo, el número de empleado 19 apunta al empleado KMP. Un índice permite un acceso eficaz a las filas de una tabla creando una vía de acceso a los datos mediante punteros.

Se pueden crear índices exclusivos para asegurar la exclusividad de la clave de índice. Una *clave de índice* es una columna o una colección ordenada de columnas en la que se define un índice. La utilización de un índice exclusivo asegura que el valor de cada clave de índice de la columna o columnas indexadas es exclusivo.

La [Figura 1 en la página 11](#page-32-0) muestra la relación entre un índice y una tabla.

## <span id="page-32-0"></span>**Base de datos**

| 47<br>17 | <b>ABC</b><br><b>QRS</b> |  |
|----------|--------------------------|--|
|          |                          |  |
|          |                          |  |
| 85       | <b>FCP</b>               |  |
| 81       | <b>MLI</b>               |  |
| 93       | <b>CJP</b>               |  |
| 87       | <b>DJS</b>               |  |
| 19       | <b>KMP</b>               |  |
|          |                          |  |

*Figura 1. Relación entre un índice y una tabla*

La Figura 2 ilustra las relaciones entre algunos objetos de base de datos. También muestra que las tablas, índices y datos extensos se almacenan en espacios de tabla.

## **Sistema**

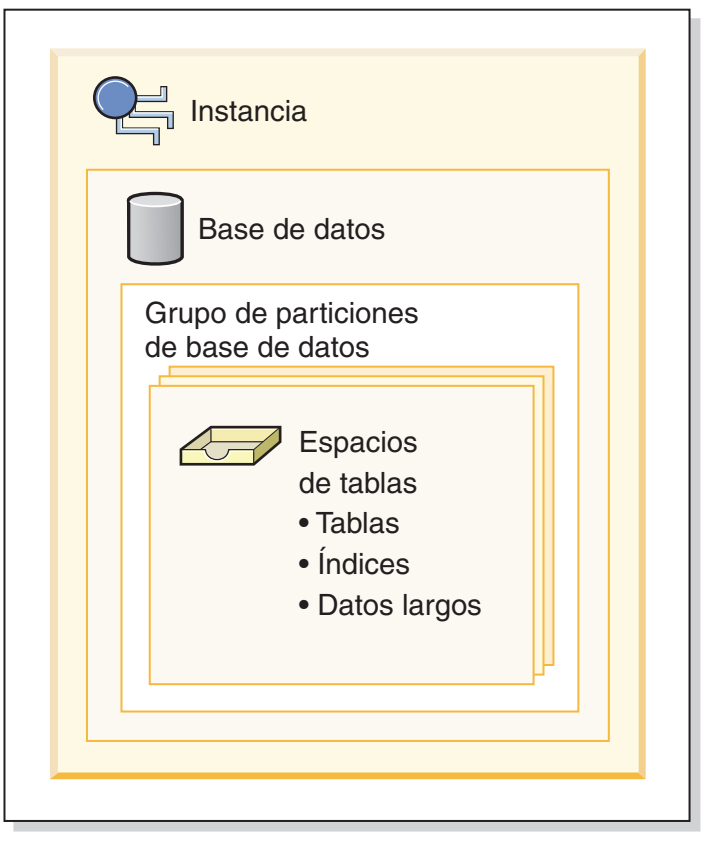

*Figura 2. Relaciones entre objetos de base de datos seleccionados*

## **Activadores**

Un *activador* define un conjunto de acciones que se ejecutan en respuesta a una operación de inserción, actualización o supresión en una tabla determinada.

#### **Activadores**

Cuando se ejecuta una de estas operaciones de SQL, se dice que el activador se ha *activado*. Los activadores son opcionales y se definen mediante la sentencia CREATE TRIGGER.

Los activadores pueden utilizarse, junto con las restricciones de referencia y las restricciones de comprobación, para imponer las reglas de integridad de los datos. Los activadores también pueden utilizarse para provocar actualizaciones en otras tablas, para transformar o generar valores automáticamente en las filas insertadas o actualizadas, o para invocar funciones que realicen tareas como la de emitir alertas.

Los activadores son un mecanismo útil para definir e imponer reglas empresariales *transicionales*, que son reglas que incluyen diferentes estados de los datos (por ejemplo, un salario que no se puede aumentar más del 10 por ciento).

La utilización de activadores proporciona la lógica que impone las reglas empresariales en la base de datos. Esto significa que las aplicaciones no son responsables de imponer dichas reglas. La lógica centralizada que se imponen en todas las tablas facilita el mantenimiento, porque no se necesitan realizar cambios en los programas de aplicación cuando cambia la lógica.

Los elementos siguientes se especifican al crear un activador:

- v La *tabla sujeto* especifica la tabla para la que se define el activador.
- v El *suceso activador* define una operación de SQL específica que modifica la tabla sujeto. El suceso puede ser una operación de inserción, actualización o supresión.
- v La *hora de activación del activador* especifica si el activador debería activarse antes o después de que se produzca el suceso activador.

La sentencia que hace que se active un activador incluye un *conjunto de filas afectadas*. Éstas son las filas de la tabla sujeto que se están insertando, actualizando o suprimiendo. La *granularidad del activador* especifica si las acciones del activador se realizan una vez para la sentencia o una vez para cada una de las filas afectadas.

La *acción activada* está formada por una condición de búsqueda opcional y un conjunto de sentencias que se ejecutan siempre que se activa el activador. Las sentencias sólo se ejecutan si la condición de búsqueda se evalúa como verdadera. Si la hora de activación del activador es anterior al suceso activador, las acciones activadas pueden incluir sentencias que seleccionen, establezcan variables de transición y señalen estados de SQL. Si la hora de activación del activador es posterior al suceso activador, las acciones activadas pueden incluir sentencias que seleccionen, inserten, actualicen, supriman o señalen estados de SQL.

La acción activada puede hacer referencia a los valores del conjunto de filas afectadas utilizando *variables de transición*. Las variables de transición utilizan los nombres de las columnas de la tabla sujeto, calificados por un nombre especificado que identifica si la referencia es al valor anterior (antes de la actualización) o al valor nuevo (después de la actualización). El nuevo valor también se puede cambiar utilizando la sentencia variable SET en activadores anteriores, de inserción o actualización.

Otra forma de hacer referencia a los valores del conjunto de filas afectadas consisten en utilizar *tablas de transición*. Las tablas de transición también utilizan los nombres de las columnas de la tabla sujeto pero especifican un nombre para permitir que el conjunto completo de filas afectadas se trate como una tabla. Las

<span id="page-34-0"></span>tablas de transición sólo se pueden utilizar en activadores AFTER (es decir, no con activadores BEFORE e INSTEAD OF) y es posible definir tablas de transición independientes para los valores anteriores y nuevos.

Se pueden especificar varios activadores para una combinación de tabla, suceso (INSERT, UPDATE, DELETE) o momento de activación (BEFORE, AFTER, INSTEAD OF). Cuando existe más de un activador para una tabla, un suceso o un momento de activación determinados, el orden en que se activan los activadores es igual que el orden en que se han creado. Por consiguiente, el activador creado más recientemente es el último activador que se activa.

La activación de un activador puede provocar una *cascada de activadores*, que es el resultado de la activación de un activador que ejecuta sentencias SQL que provocan la activación de otros activadores o incluso del mismo activador otra vez. Las acciones activadas también pueden causar actualizaciones como resultado de la aplicación de las normas de integridad de referencia para las supresiones que, a su vez, pueden provocar la activación de activadores adicionales. Con una cascada de activadores, se puede activar una cadena de activadores y reglas de supresión de integridad de referencia, lo que puede producir un cambio significativo en la base de datos como resultado de una sola sentencia INSERT, UPDATE o DELETE.

Cuando varios activadores tienen acciones de inserción, actualización o supresión para el mismo objeto, se utiliza un mecanismo de resolución de conflictos, tales como tablas temporales a fin de evitar conflictos de acceso, lo que puede repercutir notablemente en el rendimiento, sobre todo en los entornos de bases de datos particionadas.

## **Vistas**

Una *vista* es un modo eficaz de representar datos sin necesidad de mantenerlos. Una vista no es una tabla real y no necesita un almacenamiento permanente. Se crea y se utiliza un "tabla virtual".

Una *vista* proporciona una manera distinta de ver los datos de una o varias tablas; es una especificación con nombre de una tabla resultante. La especificación es una sentencia SELECT que se ejecuta siempre que se hace referencia a la vista en una sentencia de SQL. Una vista tiene columnas y filas como en una tabla. Todas las vistas se pueden utilizar como si fueran tablas para efectuar una recuperación de datos. Si una vista pueda utilizarse o no en una operación de inserción, actualización o supresión dependerá de su definición.

Una vista puede incluir todas o algunas de las columnas o filas contenidas en las tablas en las que se basa. Por ejemplo, puede unir una tabla de departamentos y una tabla de empleados en una vista, a fin de poder listar todos los empleados de un determinado departamento.

La [Figura 3 en la página 14](#page-35-0) muestra la relación entre tablas y vistas.

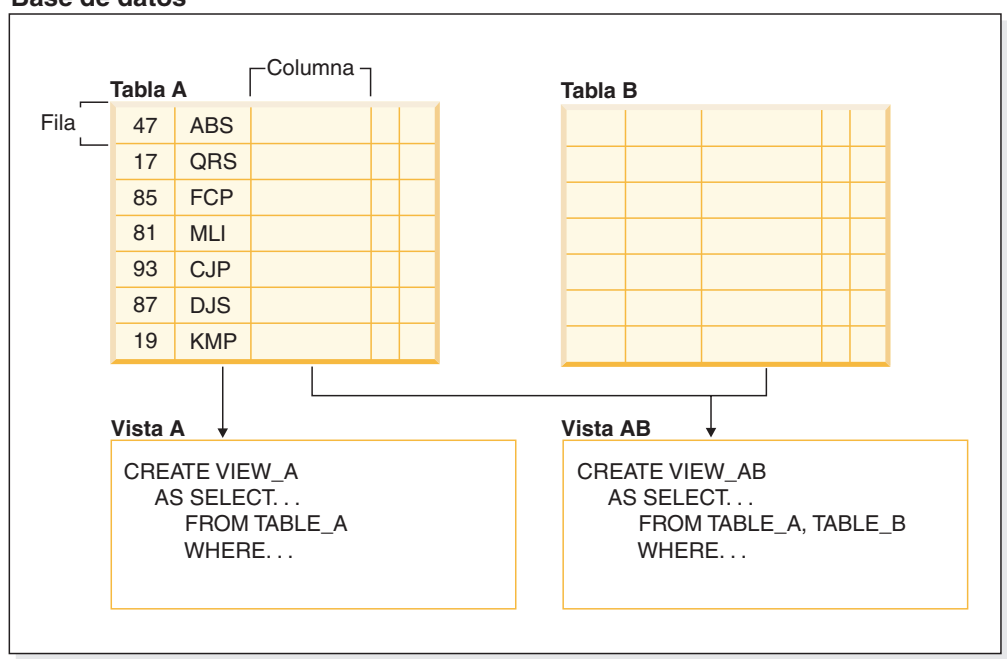

#### <span id="page-35-0"></span>**Base de datos**

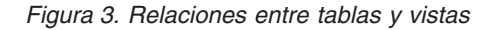

Es posible utilizar las vistas para controlar el acceso a datos sensibles, porque las vistas permiten que muchos usuarios vean presentaciones distintas de los mismos datos. Por ejemplo, es posible que varios usuarios accedan a una tabla de datos sobre empleados. Un director ve los datos sobre sus empleados pero no de los empleados de otro departamento. Un oficial de reclutamiento ve las fechas de contratación de todos los empleados, pero no sus salarios; un oficial de finanzas ve los salarios, pero no las fechas de contratación. Cada uno de estos usuarios trabaja con una vista derivada de la tabla. Cada vista se parece a una tabla y tiene nombre propio.

Cuando la columna de una vista se deriva directamente de la columna de una tabla base, esa columna de vista hereda las restricciones aplicables a la columna de la tabla. Por ejemplo, si una vista incluye una clave foránea de su tabla, las operaciones de inserción y actualización que utilicen dicha vista están sujetas a las mismas restricciones de referencia a las que lo está la tabla. Asimismo, si la tabla de una vista es una tabla padre, las operaciones de supresión y actualización que utilicen dicha vista estarán sujetas a las mismas reglas que las operaciones de supresión y actualización de la tabla.

Una vista puede obtener el tipo de datos de cada columna de la tabla resultante o basar los tipos en los atributos de un tipo estructurado definido por el usuario. Esta vista se denomina *vista con tipo*. De manera similar a una tabla con tipo, una vista con tipo puede formar parte de una jerarquía de vistas. Una *subvista* hereda columnas de su *supervista*. El término *subvista* se aplica a una vista con tipo y a todas las vistas con tipo que están por debajo de la misma en la jerarquía de vistas. Una *subvista correspondiente* de una vista V es una vista por debajo de V en la jerarquía de vistas con tipo.

Una vista puede quedar no operativa (por ejemplo, si se elimina la tabla); si ocurre esto, la vista ya no estará disponible para operaciones de SQL.
# **Alias**

Un *alias* es un nombre alternativo para un objeto como un módulo, una tabla u otro alias. Se puede utilizar para hacer referencia a un objeto siempre que se pueda hacer referencia directamente a dicho objeto.

Un seudónimo no puede utilizarse en todos los contextos; por ejemplo, no puede utilizarse en la condición de comprobación de una restricción de comprobación. Un alias no puede hacer referencia a una tabla temporal declarada pero puede hacer referencia a una tabla temporal creada.

Como sucede con otros objetos, un alias se puede crear, descartar y tener comentarios asociados. Los alias pueden hacer referencia a otros alias en un proceso denominado *encadenamiento* siempre y cuando no haya referencias circulares. No se requiere ninguna autorización o privilegio especial para utilizar los alias. No obstante, para acceder al objeto al que hace referencia un alias es necesario tener la autorización asociada con ese objeto.

Si un alias se define como un alias *público*, se puede hacer referencia a él mediante su nombre no calificado sin que influya en ello el nombre de esquema por omisión actual. También se puede hacer referencia a él mediante el calificador SYSPUBLIC.

Un *sinónimo* es un nombre alternativo para un alias.

Para obtener más información, consulte la sección sobre alias en identificadores en la publicación *Consulta de SQL - Volumen 1*.

# **Autorizaciones, privilegios y propiedad de objetos**

Los usuarios (identificados mediante un ID de autorización) pueden ejecutar satisfactoriamente operaciones únicamente en el caso de que tengan la autorización para realizar la función especificada. Para crear una tabla, un usuario debe tener autorización para crear tablas; para modificar una tabla, un usuario debe tener autorización para modificar la tabla y así sucesivamente.

El gestor de bases de datos necesita que todos los usuarios estén específicamente autorizados para utilizar cada una de las funciones de la base de datos necesarias para realizar una tarea específica. Un usuario puede obtener la autorización necesaria si se le concede dicha autorización a su ID de usuario o mediante pertenencia a un rol o grupo que ostenta dicha autorización.

Existen tres formas de autorización, *autorización administrativa*, *privilegios* y *credenciales LBAC*. Además, la propiedad de los objetos conlleva un grado de autorización sobre los objetos creados. En la siguiente sección se tratan con detalle estas formas de autorización.

## **Autorización administrativa**

La persona o personas con autorización de administrador se encargan de la tarea de controlar el gestor de bases de datos y son responsables de la seguridad e integridad de los datos.

### **Autorización en el nivel del sistema**

Las autorizaciones en el nivel del sistema ofrecen diversos grados de control sobre funciones del nivel de la instancia:

v Autorización SYSADM (administrador del sistema)

La autorización SYSADM (administrador del sistema) proporciona control sobre todos los recursos que el gestor de bases de datos crea y mantiene. El administrador del sistema posee todas las autorizaciones SYSCTRL, SYSMAINT y SYSMON. El usuario que tiene la autorización SYSADM es responsable de controlar el gestor de bases de datos y de garantizar la seguridad y la integridad de los datos.

Autorización SYSCTRL

La autorización SYSCTRL proporciona control sobre las operaciones que afectan a los recursos del sistema. Por ejemplo, un usuario con autorización SYSCTRL puede crear, actualizar, iniciar, detener o descartar una base de datos. Este usuario también puede iniciar o detener una instancia pero no acceder a los datos de las tablas. Los usuarios con autorización SYSCTRL también poseen autorización SYSMON.

Autorización SYSMAINT

La autorización SYSMAINT proporciona la autorización necesaria para realizar operaciones de mantenimiento en todas las bases de datos asociadas a una instancia. Un usuario con autorización SYSMAINT puede actualizar la configuración de las bases de datos, realizar una copia de seguridad de una base de datos o de un espacio de tablas, restaurar una bases de datos existente y supervisar una base de datos. Al igual que SYSCTRL, SYSMAINT no proporciona acceso a los datos de las tablas. Los usuarios con autorización SYSMAINT también poseen autorización SYSMON.

Autorización SYSMON (supervisor del sistema)

La autorización SYSMON (supervisor del sistema) proporciona la autorización necesaria para utilizar el supervisor del sistema de bases de datos.

### **Autorización en el nivel de la base de datos**

Las autorizaciones del nivel de la base de datos proporcionan control dentro de la base de datos:

v DBADM (administrador de la base de datos)

El nivel de autorización DBADM proporciona autorización administrativa sobre una sola base de datos. Este administrador de la base de datos posee los privilegios necesarios para crear objetos y emitir mandatos de la base de datos.

La autorización DBADM sólo puede otorgarla un usuario que tenga la autorización SECADM. La autorización DBADM no puede otorgarse a PUBLIC.

• SECADM (administrador de seguridad)

El nivel de autorización SECADM proporciona autorización administrativa sobre una sola base de datos. La autorización de administrador de seguridad puede gestionar los objetos de seguridad de la base de datos (roles de base de datos, políticas de control, contextos fiables, componentes de etiqueta de seguridad y etiquetas de seguridad), así como otorgar y revocar todas las autorizaciones y los privilegios de base de datos. Un usuario con autorización SECADM puede transferir la propiedad de los objetos que no posea. También pueden utilizar la sentencia AUDIT para asociar una política de auditoría con una base de datos o un objeto de base de datos determinados en el servidor.

La autorización SECADM no posee el privilegio inherente de acceder a los datos almacenados en tablas. Sólo puede otorgarla un usuario que tenga la autorización SECADM. La autorización SECADM no puede otorgarse a PUBLIC.

• SQLADM (administrador de SQL)

El nivel de autorización SQLADM proporciona autorización administrativa para supervisar y ajustar las sentencias de SQL dentro de una única base de datos. Puede otorgarla un usuario que tenga la autorización ACCESSCTROL o SECADM.

v WLMADM (administrador de gestión de carga de trabajo)

La autorización WLMADM proporciona autorización administrativa para gestionar objetos de gestión de carga de trabajo, como clases de servicio, conjuntos de acciones de trabajo, conjuntos de clases de trabajo y cargas de trabajo. Puede otorgarla un usuario que tenga la autorización ACCESSCTROL o SECADM.

EXPLAIN (autorización Explain)

El nivel de autorización EXPLAIN proporciona autorización administrativa para explicar planes de consulta sin obtener acceso a los datos. Sólo puede otorgarla un usuario que tenga la autorización ACCESSCTROL o SECADM.

ACCESSCTRL (autorización de control de acceso)

El nivel de autorización ACCESSCTRL proporciona autorización administrativa para emitir las sentencias GRANT (y REVOKE) siguientes.

– GRANT (autorizaciones de bases de datos)

La autorización ACCESSCTRL no permite a quien la posee conceder autorizaciones ACCESSCTRL, DATAACCESS, DBADM o SECADM. Sólo puede conceder estas autorizaciones un usuario que tiene autorización SECADM.

- GRANT (privilegios de variable global)
- GRANT (privilegios de índice)
- GRANT (privilegios de módulo)
- GRANT (privilegios de paquete)
- GRANT (privilegios de rutina)
- GRANT (privilegios de esquema)
- GRANT (privilegios de secuencia)
- GRANT (privilegios de servidor)
- GRANT (privilegios de tabla, vista o apodo)
- GRANT (privilegios de espacio de tablas)
- GRANT (privilegios de carga de trabajo)
- GRANT (privilegios de objeto XSR)

La autorización ACCESSCTROL sólo puede otorgarla un usuario que tenga la autorización SECADM. La autorización ACCESSCTRL no puede otorgarse a PUBLIC.

v DATAACCESS (autorización de acceso a datos)

El nivel de autorización DATAACCESS proporciona los privilegios y las autorizaciones siguientes.

– Autorización LOAD

- Privilegio SELECT, INSERT, UPDATE, DELETE sobre tablas, vistas, apodos y tablas de consulta materializada
- Privilegio EXECUTE sobre paquetes
- Privilegio EXECUTE sobre módulos
- Privilegio EXECUTE sobre rutinas Salvo en las rutinas de auditoría: AUDIT\_ARCHIVE, AUDIT\_LIST\_LOGS, AUDIT\_DELIM\_EXTRACT.
- El privilegio READ sobre todas las variables globales y el privilegio WRITE sobre todas las variables globales excepto las que son de sólo lectura
- Privilegio USAGE sobre todos los objetos XSR
- Privilegio USAGE sobre todas las secuencias

Sólo puede concederla un usuario que tiene la autorización SECADM. La autorización DATAACCESS no puede otorgarse a PUBLIC.

v Autorizaciones de base de datos (no administrativas)

Para realizar actividades como, por ejemplo, crear una tabla o una rutina, o para cargar datos en una tabla, se necesitan autorizaciones específicas sobre las bases de datos. Por ejemplo, la autorización de base de datos LOAD se necesita para utilizar el programa de utilidad **load** para cargar datos en tablas (un usuario debe tener asimismo el privilegio INSERT sobre la tabla).

## **Privilegios**

Un privilegio es un permiso para realizar una acción o una tarea. Los usuarios autorizados pueden crear objetos, tener acceso a los objetos de los que son propietarios y pueden transmitir privilegios sobre sus propios objetos a otros usuarios mediante la sentencia GRANT.

Los privilegios pueden otorgarse a usuarios individuales, a grupos o a PUBLIC. PUBLIC es un grupo especial que consta de todos los usuarios, incluyendo los futuros usuarios. Los usuarios que son miembros de un grupo indirectamente sacarán partido a los privilegios otorgados al grupo, en los lugares en los que los grupos están soportados:

*El privilegio CONTROL*: La posesión del privilegio CONTROL sobre un objeto permite a un usuario acceder a este objeto de la base de datos y otorgar privilegios a otros usuarios sobre dicho objeto o revocarlos.

**Nota:** El privilegio CONTROL sólo es aplicable a tablas, vistas, apodos, índices y paquetes.

Si un usuario distinto necesita el privilegio CONTROL sobre este objeto, un usuario con autorización SECADM o ACCESSCTRL podrá otorgarle el privilegio CONTROL sobre dicho objeto. Aunque el privilegio CONTROL no puede revocarse del propietario del objeto, el propietario del objeto puede cambiarse utilizando la sentencia TRANSFER OWNERSHIP.

*Privilegios individuales*: Es posible otorgar privilegios individuales que permitan a un usuario llevar a cabo determinadas tareas sobre objetos concretos. Los usuarios con autorizaciones administrativas ACCESSCTROL SECADM, o con el privilegio CONTROL, pueden otorgar privilegios a los usuarios y revocarlos.

Los privilegios individuales y las autorizaciones de bases de datos permiten una función específica pero no incluyen el derecho a otorgar los mismos privilegios o autorizaciones a otros usuarios. El derecho a otorgar privilegios de tabla, vista, esquema, paquete, rutina y secuencia a otros puede ampliarse a otros usuarios mediante la opción WITH GRANT en la sentencia GRANT. Sin embargo, la opción WITH GRANT no permite a la persona que otorga el privilegio revocar el privilegio después de otorgarlo. Es necesario poseer autorización SECADM, autorización ACCESSCTRL o el privilegio CONTROL para revocar el privilegio.

*Privilegios sobre objetos de un paquete o rutina*: Cuando un usuario tenga el privilegio de ejecutar un paquete o rutina, éstos no necesitarán necesariamente privilegios específicos sobre los objetos utilizados en el paquete o rutina. Si el paquete o rutina contiene sentencias XQuery o SQL estáticas, los privilegios del propietario del paquete se utilizarán para dichas sentencias. Si el paquete o rutina contiene sentencias XQuery o SQL dinámico, el ID de autorización utilizado para la comprobación de privilegios dependerá del valor de la opción **DYNAMICRULES BIND** del paquete que emita las sentencias de consulta dinámicas y de si las sentencias se han emitido cuando el paquete se estaba utilizando en el contexto de una rutina (salvo en las rutinas de auditoría: AUDIT\_ARCHIVE, AUDIT\_LIST\_LOGS, AUDIT\_DELIM\_EXTRACT).

Un usuario o grupo puede autorizarse para cualquier combinación de autorizaciones o privilegios individuales. Cuando se asocia un privilegio a un objeto, este objeto debe existir. Por ejemplo, no es posible otorgar a un usuario el privilegio SELECT sobre una tabla a menos que esta tabla se haya creado anteriormente.

**Nota:** Debe tenerse cuidado cuando se otorguen autorizaciones y privilegios a un nombre de autorización que represente a un usuario o grupo y no se haya creado ningún usuario o grupo con dicho nombre. En el futuro podría crearse un usuario o grupo con dicho nombre de autorización que recibiría automáticamente todas las autorizaciones y privilegios asociados con este nombre de autorización.

La sentencia REVOKE se utiliza para revocar los privilegios otorgados con anterioridad. Revocar un privilegio de un nombre de autorización revoca el privilegio otorgado por todos los nombres de autorización.

Al revocar un privilegio de un nombre de autorización no se revoca este mismo privilegio de ningún otro nombre de autorización al que este nombre de autorización haya otorgado el privilegio. Por ejemplo, supongamos que CLAIRE otorga la opción SELECT WITH GRANT a RICK y más tarde RICK otorga SELECT a BOBBY y a CHRIS. Si CLAIRE revoca el privilegio SELECT de RICK, BOBBY y CHRIS seguirán reteniendo el privilegio SELECT.

### **Credenciales LBAC**

El control de acceso basado en etiquetas (LBAC) permite que el administrador de seguridad decida quién tiene exactamente acceso de grabación y quién tiene acceso de lectura en filas individuales y columnas individuales. El administrador de seguridad configura el sistema LBAC mediante la creación de políticas de seguridad. Una política de seguridad describe los criterios que se utilizan para decidir quién tiene acceso a unos datos determinados. Tan solo se puede utilizar una política de seguridad para proteger una misma tabla pero tablas diferentes pueden estar protegidas por diferentes políticas de seguridad.

### **Autorizaciones, privilegios y propiedad de objetos**

Después de crear una política de seguridad, el administrador de seguridad crea objetos de base de datos, llamados etiquetas de seguridad y exenciones que forman parte de dicha política. Una etiqueta de seguridad describe un determinado conjunto de criterios de seguridad. Una exención permite no aplicar una norma para comparar etiquetas de seguridad al usuario que posee la exención, cuando acceden a datos protegidos por dicha política de seguridad.

Una vez creada, una etiqueta de seguridad se puede asociar con columnas y filas individuales de una tabla para proteger los datos que contienen. Los datos protegidos mediante una etiqueta de seguridad se denominan datos protegidos. Un administrador de seguridad permite a los usuarios acceder a datos protegidos otorgándoles etiquetas de seguridad. Cuando un usuario intenta acceder a datos protegidos, la etiqueta de seguridad del usuario se compara con la etiqueta de seguridad que protege los datos. La etiqueta de protección bloquea algunas etiquetas de seguridad y no bloquea otras.

## **Propiedad del objeto**

Cuando se cree un objeto, a un ID de autorización se le asignará la *propiedad* de dicho objeto. Por propiedad se entiende que un usuario está autorizado a referencias el objeto en cualquier sentencia SQL o XQuery que sea de aplicación.

Cuando se crea un objeto en un esquema, el ID de autorización de la sentencia deberá tener el privilegio necesario para crear objetos en el esquema implícita o explícitamente especificado. Es decir, el nombre de autorización deberá ser el propietario del esquema o poseer el privilegio CREATEIN sobre el esquema.

**Nota:** Este requisito no es aplicable al crear espacios de tabla, agrupaciones de almacenamientos intermedios o grupos de particiones de base de datos. Estos objetos no se crean en los esquemas.

Cuando se crea un objeto, el ID de autorización de la sentencia es el definidor de dicho objeto y se convierte por omisión en el propietario del objeto tras su creación.

**Nota:** Hay una excepción. Si se ha especificado la opción AUTHORIZATION para la sentencia CREATE SCHEMA, los demás objetos que se creen como parte de la operación CREATE SCHEMA serán propiedad del ID de autorización especificado por la opción AUTHORIZATION. Sin embargo, los objetos creados en el esquema después de la operación de CREATE SCHEMA inicial serán propiedad del ID de autorización asociado a la sentencia CREATE específica.

Por ejemplo, la sentencia CREATE SCHEMA SCOTTSTUFF AUTHORIZATION SCOTT CREATE TABLE T1 (C1 INT) crea el esquema SCOTTSTUFF y la tabla SCOTTSTUFF.T1, los cuales son ambos propiedad de SCOTT. Suponga que al usuario BOBBY se le otorga el privilegio CREATEIN sobre el esquema SCOTTSTUFF y se crea un índice en la tabla SCOTTSTUFF.T1. Puesto que el índice se crea después que el esquema, BOBBY poseerá el índice sobre SCOTTSTUFF.T1.

Los privilegios se asignarán al propietario del objeto basándose en el tipo de objeto que está creándose:

v El privilegio CONTROL se otorga implícitamente a las tablas, índices y paquetes recién creados. Este privilegio permite al creador de un objeto acceder al objeto de la base de datos y otorgar privilegios para o desde otros usuarios sobre dicho objeto o revocarlos. Si un usuario distinto necesita el privilegio CONTROL sobre este objeto, un usuario con autorización ACCESSCTRL o SECADM debe otorgarle el privilegio CONTROL sobre dicho objeto. El propietario del objeto no puede revocar el privilegio CONTROL.

- v Al privilegio CONTROL se le otorgan implícitamente las vistas recién creadas en el caso de que el propietario del objeto posea el privilegio CONTROL en todas las tablas, vistas y apodos a los que se hace referencia mediante la definición de vista.
- Otros objetos como por ejemplo, los activadores, rutinas, secuencias, espacios de tabla y agrupaciones de almacenamientos intermedios no tienen el privilegio CONTROL asociado a los mismos. Sin embargo, el propietario del objeto recibe automáticamente cada uno de los privilegios asociados al objeto, los cuales incluyen WITH GRANT, cuando esté soportado. Por consiguiente, el propietario del objeto puede conceder estos privilegios a otros usuarios mediante la sentencia GRANT. Por ejemplo, si USER1 crea un espacio de tablas, USER1 tiene automáticamente el privilegio USEAUTH con WITH GRANT OPTION sobre dicho espacio de tablas y puede conceder el privilegio USEAUTH a otros usuarios. Además, el propietario del objeto puede modificar, añadir un comentario o descartar el objeto. Estas autorizaciones son implícitas para el propietario del objeto y no pueden revocarse.

El propietario puede otorgar ciertos privilegios sobre el objeto, como por ejemplo modificar una tabla, privilegios que un usuario que tenga autorización ACCESSCTRL o SECADM puede revocar al propietario. El propietario no puede otorgar ni revocar determinados privilegios sobre el objeto, como por ejemplo el de comentar una tabla. Utilice la sentencia TRANSFER OWNERSHIP para mover dichos privilegios a otro usuario. Cuando se crea un objeto, el ID de autorización de la sentencia es el definidor de dicho objeto y se convierte por omisión en el propietario del objeto tras su creación. Sin embargo, cuando se utiliza el mandato **BIND** para crear un paquete y se especifica la opción **OWNER** en *id de autorización*, el propietario de estos objetos creado por las sentencias de SQL estático del paquete es el valor de *id de autorización*. Además, si se especifica la cláusula AUTHORIZATION en una sentencia CREATE SCHEMA, el nombre de autorización especificado detrás de la palabra clave AUTHORIZATION será el propietario del esquema.

Un administrador de seguridad o el propietario del objeto podrán utilizar la sentencia TRANSFER OWNERSHIP para cambiar la propiedad de un objeto de base de datos. Por tanto, un administrador puede crear un objeto en nombre de un ID de autorización, creando el objeto que utiliza el ID de autorización como calificador y utilizando a continuación la sentencia TRANSFER OWNERSHIP para transferir la propiedad que el administrador posee sobre el objeto al ID de autorización.

## **Vistas de catálogo del sistema**

El gestor de bases de datos mantiene un conjunto de vistas tablas que contienen información sobre los datos que se encuentran bajo su control. Estas vistas y tablas se conocen en su conjunto como el *catálogo del sistema*.

El catálogo del sistema contiene información acerca de la estructura lógica y física de los objetos de la base de datos como, por ejemplo, tablas, vistas, índices, paquetes y funciones. También contiene información estadística. El gestor de bases de datos garantiza que las descripciones del catálogo del sistema siempre sean precisas.

Las vistas de catálogo del sistema son como cualquier otra vista de la base de datos. Se pueden utilizar sentencias de SQL para consultar los datos de las vistas de catálogo del sistema. Para modificar ciertos valores del catálogo del sistema puede utilizarse un conjunto de vistas actualizables del catálogo del sistema.

## **Procesos, simultaneidad y recuperación de aplicaciones**

Todos los programas SQL se ejecutan como parte de un *proceso de aplicación* o agente. Un proceso de aplicación implica la ejecución de uno o varios programas y es la unidad a la que el gestor de bases de datos asigna los distintos recursos y bloqueos. Los distintos procesos de aplicación podrían implicar la ejecución de programas diferentes, o ejecuciones diferentes del mismo programa.

Más de un proceso de aplicación puede solicitar acceso a los mismos datos al mismo tiempo. El *bloqueo* es el mecanismo utilizado para conservar la integridad de los datos en estas condiciones, de forma que se impide, por ejemplo, que dos procesos de aplicación actualicen la misma fila de datos simultáneamente.

El gestor de bases de datos adquiere bloqueos para evitar que los cambios no confirmados efectuados por un proceso de aplicación sean percibidos accidentalmente por otro proceso. El gestor de bases de datos libera todos los bloqueos que ha adquirido y retenido en nombre de un proceso de aplicación cuando finaliza dicho proceso. Sin embargo, un proceso de aplicación puede solicitar explícitamente que se liberen antes los bloqueos. Para ello se utiliza una operación de *confirmación*, que libera los bloqueos que se adquirieron durante una unidad de trabajo y que confirma también los cambios de base de datos que se realizaron durante la unidad de trabajo.

Una *unidad de trabajo* (UOW) es una secuencia recuperable de operaciones dentro de un proceso de aplicación. Se inicia una unidad de trabajo cuando comienza un proceso de aplicación, o cuando la UOW anterior finaliza y no se debe a la finalización del proceso de aplicación. Una unidad de trabajo finaliza con una operación de confirmación, una operación de retrotracción o la finalización de un proceso de aplicación. Las operaciones de confirmación o retrotracción solo afectan a los cambios de la base de datos realizados dentro de la UOW que está terminando.

El gestor de la base de datos ofrece una forma de restituir los cambios sin confirmar ejecutados por el proceso de aplicación. Esto puede ser necesario en caso de anomalía en la parte del proceso de aplicación o en caso de producirse una situación de punto muerto o de tiempo de espera excedido de bloqueo. Un proceso de aplicación puede solicitar explícitamente que se cancelen los cambios de su base de datos. Esto se hace utilizando una operación de *retrotracción*.

Mientras estos cambios continúen sin confirmar, los otros procesos de aplicación no podrán visualizarlos y los cambios pueden retrotraerse. No obstante, lo anterior no es cierto si el nivel de aislamiento que prevalece es de lectura no confirmada (UR). Una vez confirmados, otros procesos de aplicación pueden acceder a estos cambios de la base de datos, que ya no pueden retrotraerse.

Tanto la CLI (call level interface) de DB2 como SQL incorporado permiten una modalidad de conexión llamada *transacciones simultáneas*, que admite varias conexiones, cada una de las cuales es una transacción independiente. Una aplicación puede tener múltiples conexiones simultáneas con la misma base de datos.

### **Procesos, simultaneidad y recuperación de aplicaciones**

Los bloqueos que obtiene el gestor de la base de datos en nombre del proceso de aplicación se retienen hasta el final de una UOW, salvo cuando el nivel de aislamiento es estabilidad del cursor (CS, donde se libera el bloqueo a medida que el cursor se mueve de una fila a otra) o lectura no confirmada (UR).

No se puede impedir nunca que un proceso de aplicación realice operaciones debido a sus propios bloqueos. No obstante, si una aplicación utiliza transacciones simultáneas, los bloqueos de una transacción podrían afectar al funcionamiento de una transacción simultánea.

El inicio y la finalización de una UOW definen los *puntos de coherencia* en un proceso de aplicación. Por ejemplo, una transacción bancaria podría suponer la transferencia de fondos de una cuenta a otra. Una transacción de este tipo necesitaría que dichos fondos se restaran de la primera cuenta y se sumaran más tarde a la segunda cuenta. Después de esta sustracción, los datos son incoherentes. La coherencia sólo queda restablecida cuando los fondos se han sumado a la segunda cuenta. Cuando se han finalizado ambos pasos, se puede utilizar la operación de confirmación para finalizar la UOW, poniendo así los cambios a disposición de otros procesos de aplicación. Si se produce una anomalía antes de que finalice la UOW, el gestor de la base de datos retrotraerá todos los cambios sin confirmar para restaurar la coherencia de los datos.

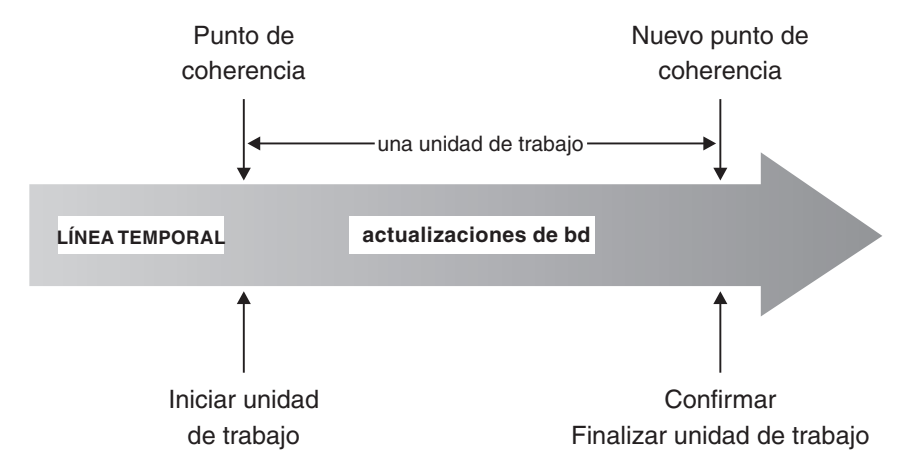

*Figura 4. Unidad de trabajo con una sentencia COMMIT*

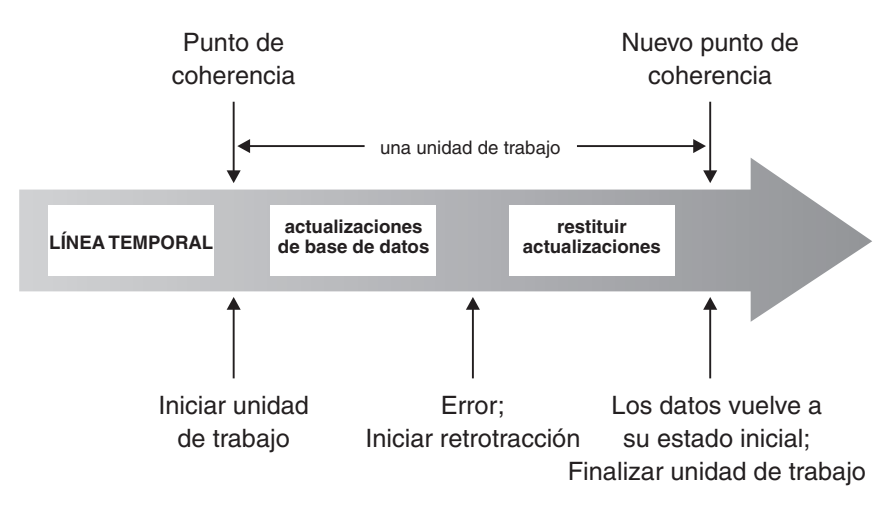

*Figura 5. Unidad de trabajo con una sentencia ROLLBACK*

# **Niveles de aislamiento**

El *nivel de aislamiento* que está relacionado con un proceso de aplicación determina el grado en el que los datos a los que accede este proceso se bloquean o aíslan de otros procesos que se ejecutan simultáneamente. El nivel de aislamiento estará en vigor durante la duración de una unidad de trabajo.

Por consiguiente, el nivel de aislamiento de un proceso de aplicación especifica:

- v El grado en el que las filas leídas o actualizadas por la aplicación están disponibles para otros procesos de aplicación que se ejecutan simultáneamente
- v El grado en el que puede afectar a la aplicación la actividad de actualización de otros procesos de aplicación que se ejecutan simultáneamente

El nivel de aislamiento correspondiente a sentencias de SQL estático se especifica como un atributo de un paquete y se aplica a los procesos de aplicación que utilizan ese paquete. El nivel de aislamiento se especifica durante el proceso de preparación del proceso estableciendo la opción de enlace o precompilación ISOLATION. Para sentencias de SQL dinámico, el nivel de aislamiento por omisión es el nivel de aislamiento especificado para el paquete que prepara la sentencia. Utilice la sentencia SET CURRENT ISOLATION para especificar un nivel de aislamiento distinto para las sentencias de SQL dinámico que se emiten dentro de una sesión. Para obtener más información, consulte "Registro especial CURRENT ISOLATION". Tanto para las sentencias de SQL estático como para las sentencias de SQL dinámico, la *cláusula-aislamiento* de una *sentencia-select* altera temporalmente el registro especial (si se ha establecido) y el valor de la opción de enlace. Para obtener más información, consulte "Sentencia Select".

Los bloqueos imponen los niveles de aislamiento, y el tipo de bloqueo utilizado limita o impide el acceso a los datos por parte de procesos de aplicación simultáneos. Las tablas temporales declaradas y las filas de las mismas no pueden bloquearse, pues sólo la aplicación que las declaró puede acceder a ellas.

El gestor de bases de datos da soporte a tres categorías generales de bloqueos:

#### **Compartidos (S)**

Con un bloqueo S, se limitan los procesos de aplicación simultáneos a operaciones de sólo lectura de los datos.

#### **De actualización (U)**

Con un bloqueo U, se limitan los procesos de aplicación simultáneos a operaciones de sólo lectura de los datos, si dichos procesos no han declarado que podrían actualizar una fila. El gestor de bases de datos asume que el proceso que actualmente mira a una fila podría actualizarla.

#### **Exclusivos (X)**

Con un bloqueo X, se evita que los procesos de aplicación simultáneos accedan a los datos de cualquier forma. No se aplica a los procesos de aplicación con un nivel de aislamiento de lectura no confirmada (UR), que pueden leer los datos pero no modificarlos.

Independientemente del nivel de aislamiento, el gestor de bases de datos coloca bloqueos de exclusividad en cada fila que se inserta, actualiza o suprime. Por lo tanto, los niveles de aislamiento aseguran que las filas que cambia un proceso de aplicación durante una unidad de trabajo no las pueda modificar ningún otro proceso de aplicación hasta que la unidad de trabajo haya finalizado.

El gestor de bases de datos permite cuatro niveles de aislamiento.

- "Lectura repetible (RR)"
- v ["Estabilidad de lectura \(RS\)" en la página 26](#page-47-0)
- v ["Estabilidad del cursor \(CS\)" en la página 26](#page-47-0)
- v ["Lectura no confirmada \(UR\)" en la página 27](#page-48-0)

**Nota:** Algunos servidores de bases de datos de sistema principal soportan el nivel de aislamiento *sin confirmación (NC)*. En otros servidores de bases de datos, este nivel de aislamiento tiene un comportamiento similar al nivel de aislamiento de lectura no confirmada.

A continuación se ofrece una descripción detallada de cada nivel de aislamiento, en orden descendente para el impacto del rendimiento, pero en orden ascendente para la atención necesaria al acceder a los datos o actualizarlos.

### **Lectura repetible (RR)**

El nivel de aislamiento de *lectura repetible* bloquea todas las filas a las que hace referencia una aplicación durante una unidad de trabajo (UOW). Si una aplicación emite dos veces una sentencia SELECT en la misma unidad de trabajo, se devuelve el mismo resultado cada vez. En RR, no se pueden producir actualizaciones perdidas, accesos a datos no confirmados, lecturas no repetibles ni lecturas fantasmas.

En RR, una aplicación puede recuperar filas y trabajar en ellas tantas veces como sea necesario hasta que finalice la UOW. Sin embargo, ninguna otra aplicación puede actualizar, suprimir o insertar una fila que afectaría al conjunto de resultados hasta que finalice la UOW. Las aplicaciones que se ejecutan en el nivel de aislamiento de RR no pueden ver los cambios no confirmados de otras aplicaciones. Este nivel de aislamiento garantiza que todos los datos devueltos permanezcan sin cambios hasta el momento en el que la aplicación vea los datos, aunque se utilicen tablas temporales o el bloqueo de filas.

Se bloquean todas las filas referenciales, no sólo las filas recuperadas. Por ejemplo, si se analizan 10.000 filas y se aplican predicados a ellas, los bloqueos se conservan en las 10.000 filas, aunque sólo se califiquen, por ejemplo, 10 de ellas. Otra aplicación no puede insertar ni actualizar una fila que se añadiría a la lista de filas referenciadas por una consulta, si dicha consulta se fuera a ejecutar otra vez. De este modo se evita que se produzcan lecturas fantasma.

Dado que RR puede adquirir un número considerable de bloqueos, este número podría superar los límites especificados por los parámetros de configuración de base de datos **locklist** y **maxlocks**. Para impedir el reajuste de bloqueos, el optimizador podría optar por adquirir un único bloqueo de nivel de tabla para un análisis de índice, si el reajuste de bloqueos parece probable. Si no se quiere que se realice el bloqueo de nivel de tabla, se deberá utilizar el nivel de aislamiento de estabilidad de lectura.

Al evaluar las restricciones de referencia, el servidor DB2 podría actualizar en ocasiones el nivel de aislamiento utilizado para los análisis de la tabla foránea a RR, independientemente del nivel de aislamiento determinado previamente por el usuario. Esto genera que se retengan bloqueos adicionales hasta la hora de la confirmación, lo que aumenta la probabilidad de que se produzca un tiempo muerto o un tiempo de espera de bloqueo excedido. Para evitar estos problemas, cree un índice que contenga únicamente las columnas de clave foránea, que pueda utilizar en su lugar el análisis de integridad referencial.

# <span id="page-47-0"></span>**Estabilidad de lectura (RS)**

El nivel de aislamiento de *estabilidad de lectura* bloquea únicamente las filas que recupera una aplicación durante una unidad de trabajo. RS garantiza que otros procesos de aplicación no puedan modificar ninguna fila calificada leída durante una UOW hasta que la UOW finalice, y que no se pueda leer ningún cambio en una fila realizado por otro proceso de aplicación hasta que dicho proceso confirme el cambio. En RS, no se pueden producir lecturas de datos no confirmados ni lecturas no repetibles. No obstante, se pueden realizar lecturas fantasmas. Las lecturas fantasma también podrían ser presentadas por actualizaciones simultáneas en las filas donde el valor anterior no cumplía la condición de búsqueda de la aplicación original, pero el nuevo valor actualizado sí lo hace.

Por ejemplo, puede aparecer una fila fantasma en la situación siguiente:

- 1. El proceso de aplicación P1 lee el conjunto de filas n que satisfacen alguna condición de búsqueda.
- 2. Entonces el proceso de aplicación P2 inserta una o más filas que satisfacen la condición de búsqueda y confirma esas nuevas inserciones.
- 3. P1 lee nuevamente el conjunto de filas con la misma condición de búsqueda y obtiene tanto las filas originales como las filas insertadas por P2.

En un entorno DB2 pureScale, una aplicación que se ejecuta en este nivel de aislamiento podría rechazar un valor de fila comprometido anteriormente si la fila se ha actualizado simultáneamente en un miembro diferente. Para alterar temporalmente este comportamiento, especifique la opción WAIT\_FOR\_OUTCOME.

Este nivel de aislamiento garantiza que todos los datos devueltos permanezcan sin cambios hasta el momento en el que la aplicación vea los datos, aunque se utilicen tablas temporales o el bloqueo de filas.

El nivel de aislamiento de RS proporciona un nivel alto de simultaneidad y una vista estable de los datos. Para ello, el optimizador garantiza que no se obtienen bloqueos de nivel de tabla hasta que se produce el reajuste de bloqueos.

El nivel de aislamiento de RS es adecuado para las aplicaciones que:

- v Funcionan en entornos simultáneos.
- v Requieren filas calificadas para permanecer estables mientras dura una unidad de trabajo.
- v No emiten la misma consulta más de una vez durante una unidad de trabajo, y no requieren el mismo conjunto de resultados cuando se emite una consulta más de una vez durante una unidad de trabajo.

## **Estabilidad del cursor (CS)**

El nivel de aislamiento de *estabilidad del cursor* bloquea cualquier fila a la que se esté accediendo durante una transacción mientras el cursor esté posicionado en dicha fila. Este bloqueo continúa vigente hasta que se capta la siguiente fila o finaliza la transacción. Sin embargo, si alguno de los datos de la fila ha cambiado, el bloqueo se retiene hasta que se confirma el cambio.

En este nivel de aislamiento, ninguna otra aplicación puede actualizar o suprimir una fila mientras esté posicionado en ella un cursor actualizable. En CS, no se puede acceder a los datos no confirmados de otras aplicaciones. No obstante, se pueden realizar lecturas no repetibles y lecturas fantasmas.

<span id="page-48-0"></span>CS es el nivel de aislamiento por omisión. Es adecuado para obtener la máxima simultaneidad y cuando se necesita ver únicamente los datos confirmados.

En un entorno DB2 pureScale, una aplicación que se ejecuta en este nivel de aislamiento podría devolver o rechazar un valor de fila comprometido anteriormente si la fila se ha actualizado simultáneamente en un miembro diferente. La opción FOR OUTCOME WAIT del valor de la resolución de acceso simultáneo puede utilizarse para alterar temporalmente este comportamiento.

**Nota:** Según la semántica *confirmada actualmente* incorporada en la Versión 9.7, solamente se devuelven datos confirmados, tal y como sucedía anteriormente, con la diferencia de que ahora los lectores no esperan a que los actualizadores liberen los bloqueos de fila. En su lugar, los lectores devuelven datos basados en la versión confirmada actualmente, es decir, los datos anteriores al inicio de la operación de grabación.

### **Lectura no confirmada (UR)**

El nivel de aislamiento de *lectura no confirmada* permite a una aplicación acceder a los cambios no confirmados de otras transacciones. Además, UR no impide que otras aplicaciones accedan a una fila que se está leyendo, salvo que la aplicación esté intentado alterar o descartar la tabla.

En UR, se pueden producir accesos a datos no confirmados, lecturas no repetibles y lecturas fantasmas. Este nivel de aislamiento es adecuado si se ejecutan consultas contra tablas de sólo lectura, o si se emiten sentencias SELECT únicamente, y la visualización de datos que no han confirmado otras aplicaciones no supone ningún problema.

UR funciona de forma distinta en los cursores de sólo lectura y actualizables.

- v Los cursores de sólo lectura pueden acceder a la mayoría de los cambios no confirmados de otras transacciones.
- v Las tablas, vistas e índices que están creando o descartando otras transacciones no están disponibles mientras la transacción está procesando. Otros cambios realizados por otras transacciones se pueden leer antes de su confirmación o retrotracción. Los cursores actualizables que funcionan en UR se comportan como si el nivel de aislamiento fuera CS.

Si una aplicación de lectura no confirmada utiliza cursores ambiguos, podría utilizar el nivel de aislamiento de CS durante su ejecución. Los cursores ambiguos se pueden reajustar a CS si el valor de la opción BLOCKING del mandato **PREP** o **BIND** es UNAMBIG (valor por omisión). Para evitar que se produzca el reajuste:

- Modifique los cursores en el programa de aplicación para que no sean ambiguos. Cambie las sentencias SELECT para que incluyan la cláusula FOR READ ONLY.
- v Permita que los cursores del programa de aplicación continúen siendo ambiguos, pero precompile el programa o vincúlelo con las opciones BLOCKING ALL y STATICREADONLY YES para que se traten como si fueran de sólo lectura cuando se ejecute el programa.

# **Comparación de niveles de aislamiento**

En la Tabla 1 se resumen los niveles de aislamiento soportados.

*Tabla 1. Comparación de niveles de aislamiento*.

La fila inferior de esta tabla es una celda distribuida que contiene notas a pie de página de la tabla.

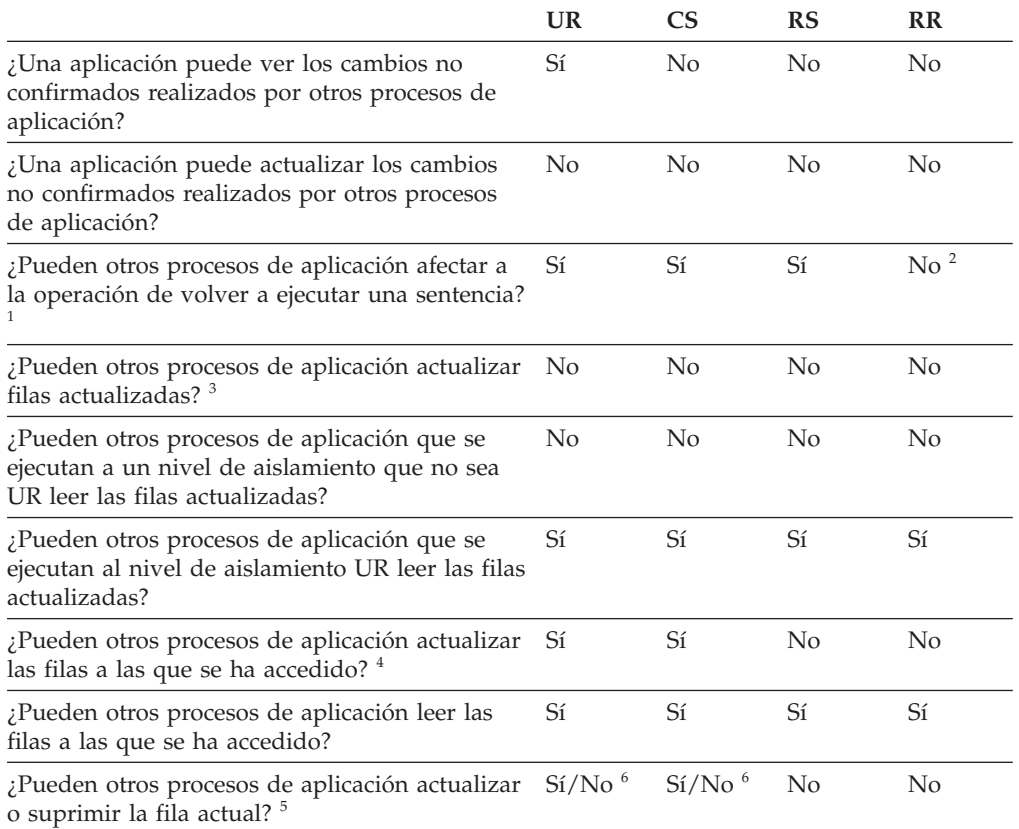

*Tabla 1. Comparación de niveles de aislamiento (continuación)*.

**Nota:**

La fila inferior de esta tabla es una celda distribuida que contiene notas a pie de página de la tabla.

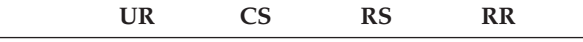

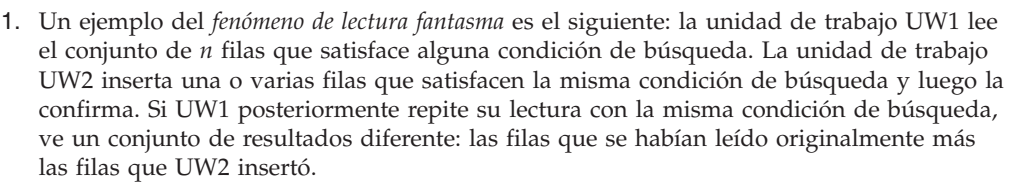

- 2. Si las credenciales de control de acceso basado en etiquetas (LBAC) cambian entre lecturas, es posible que los resultados para la segunda lectura sean diferentes, ya que se tiene acceso a filas diferentes.
- 3. El nivel de aislamiento no ofrece protección a la aplicación si ésta lee de una tabla y escribe en ella. Por ejemplo, una aplicación abre un cursor en una tabla y entonces realiza una operación de inserción, actualización o supresión en la misma tabla. Es posible que la aplicación vea datos incoherentes al buscar más filas desde el cursor abierto.
- 4. Un ejemplo del *fenómeno de lectura no repetible* es el siguiente: la unidad de trabajo UW1 lee una fila. La unidad de trabajo UW2 modifica dicha fila y realiza una confirmación. Si UW1 posteriormente lee esa fila de nuevo, es posible que vea un valor distinto.
- 5. Un ejemplo del *fenómeno de lectura sucia* es el siguiente: la unidad de trabajo UW1 modifica una fila. La unidad de trabajo UW2 lee dicha fila antes de que UW1 realice una confirmación. Si UW1 posteriormente retrotrae los cambios, UW2 ha leído datos no existentes.
- 6. Con UR o CS, si el cursor no es actualizable, la fila actual puede actualizarse o suprimirse por otros procesos de aplicación en algunos casos. Por ejemplo, el almacenamiento intermedio puede hacer que la fila actual del cliente sea distinta de la fila actual en el servidor. Además, al utilizar la semántica confirmada actualmente con CS, una fila que se está leyendo puede tener actualizaciones sin confirmar pendientes. En este caso, la versión confirmada actualmente de la fila siempre se devuelve a la aplicación.

## **Resumen de los niveles de aislamiento**

La Tabla 2 lista los problemas de simultaneidad asociados con los diferentes niveles de aislamiento.

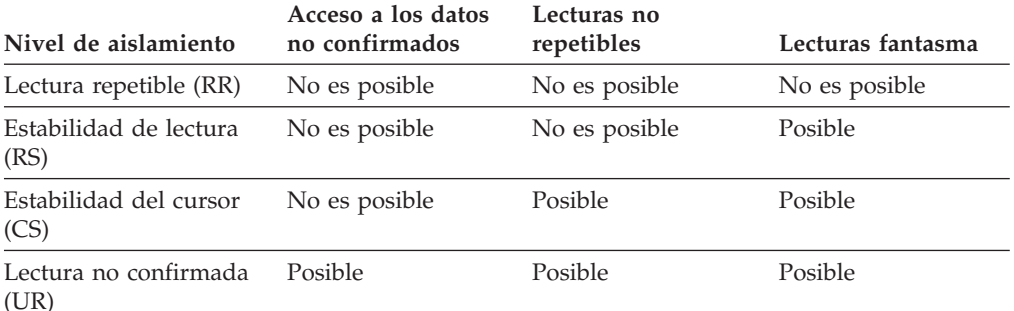

*Tabla 2. Resumen de los niveles de aislamiento*

El nivel de aislamiento influye no solamente en el grado de aislamiento entre aplicaciones sino también en las características de rendimiento de una aplicación individual, ya que los recursos de proceso y memoria necesarios para obtener y

liberar bloqueos varían en función del nivel de aislamiento. El potencial de puntos muertos también cambia según el nivel de aislamiento. La Tabla 3 ofrece una sencilla heurística para ayudarle a seleccionar un nivel de aislamiento inicial para su aplicación.

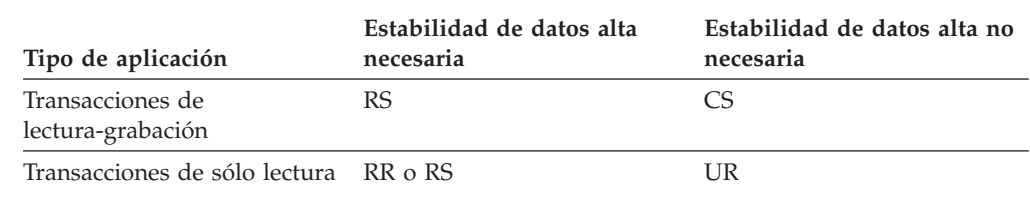

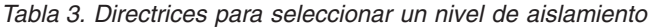

# **Espacios de tabla**

Un *espacio de tabla* es una estructura de almacenamiento que contiene tablas, índices, objetos de gran tamaño y datos extensos. Se utilizan para organizar datos de una base de datos en agrupaciones de almacenamiento lógico que se relacionan con la ubicación del sistema en el que están almacenados los datos. Los espacios de tablas se almacenan en grupos de particiones de base de datos.

La utilización de espacios de tablas para organizar el almacenamiento ofrece diversas ventajas:

### **Recuperabilidad**

La colocación en el mismo espacio de tablas de objetos de los que debe realizarse conjuntamente la copia de seguridad o la restauración facilita las operaciones de copia de seguridad y restauración, ya que se puede ejecutar la copia de seguridad o restauración de todos los objetos en espacios de tablas con un único mandato. Si se dispone de índices y tablas particionados distribuidos en diversos espacios de tablas, se puede realizar la copia de seguridad o restauración solamente de las particiones de índice y datos que residen en un espacio de tablas dado.

### **Más tablas**

El número de tablas que se pueden almacenar en un espacio de tablas dado es limitado; si se necesitan más tablas que puedan contenerse en un espacio de tablas, sólo se tendrán que crear espacios de tablas adicionales para ellas.

### **Flexibilidad del almacenamiento**

Con los espacios de tablas de DMS, se pueden especificar los dispositivos de almacenamiento que se utilizarán para almacenar los datos. Se puede optar, por ejemplo, por almacenar los datos operativos actuales en espacios de tablas que residen en dispositivos más rápidos, y los datos históricos en espacios de tablas que residen en dispositivos más lentos (y más baratos).

#### **Capacidad para aislar los datos en agrupaciones de almacenamientos intermedios para mejorar el rendimiento y la utilización de la memoria**

Si se dispone de un conjunto de objetos, como tablas o índices, para los que se emiten consultas con frecuencia, se puede asignar una agrupación de almacenamientos intermedios al espacio de tablas en el que residen mediante una única sentencia CREATE o ALTER TABLESPACE. Se puede asignar espacios de tablas temporales a su propia agrupación de almacenamientos intermedios para aumentar el rendimiento de las actividades, como clasificaciones o uniones. En algunos casos, podría tener más sentido definir agrupaciones de almacenamientos intermedios más pequeñas para datos a los que se accede con poca frecuencia, o para

aplicaciones que requieren un acceso muy aleatorio a una tabla muy grande. En estos casos, no es necesario mantener los datos en la agrupación de almacenamientos intermedios durante más tiempo del requerido para una única consulta.

Los espacios de tablas están formados por uno o varios *contenedores*. Un contenedor puede ser un nombre de directorio, un nombre de dispositivo o un nombre de archivo. Un único espacio de tablas puede tener varios contenedores. Es posible crear múltiples contenedores (de uno o varios espacios de tablas) en el mismo dispositivo de almacenamiento físico, aunque el rendimiento será mucho mayor si cada contenedor creado utiliza un dispositivo de almacenamiento diferente. Si se están utilizando espacios de tablas de almacenamiento automático, el administrador de la base de datos se ocupa automáticamente de la creación y gestión de los contenedores. Si no se están utilizando espacios de tablas de almacenamiento automático, el usuario debe definir y gestionar él mismo los contenedores.

La Figura 6 ilustra la relación entre tablas y espacios de tabla dentro de una base de datos, y los contenedores asociados con dicha base de datos.

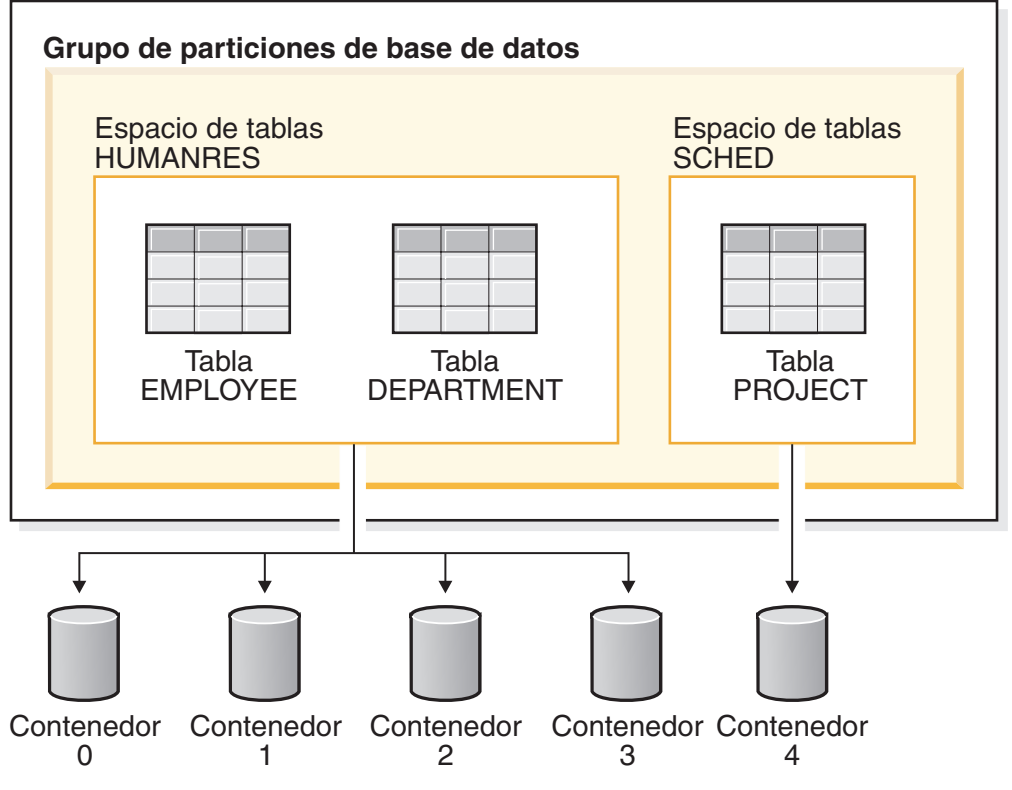

**Base de datos**

*Figura 6. Espacios de tabla y tablas en una base de datos*

Las tablas EMPLOYEE y DEPARTMENT están en el espacio de tabla HUMANRES, el cual se distribuye entre los contenedores 0, 1, 2 y 3. La tabla PROJECT está en el espacio de tabla SCHED en el contenedor 4. Este ejemplo muestra cada contenedor que existe en un disco separado.

El gestor de bases de datos intenta equilibrar la carga de datos entre contenedores. Como resultado, se utilizan todos los contenedores para almacenar datos. El número de páginas que el gestor de bases de datos graba en un contenedor antes

### **Espacios de tabla**

de utilizar un contenedor diferente recibe el nombre de *tamaño de extensión*. Un gestor de bases de datos no siempre empieza a almacenar los datos de tabla en el primer contenedor.

La Figura 7 muestra el espacio de tabla HUMANRES con un tamaño de extensión de dos páginas de 4 KB y cuatro contenedores, cada uno de ellos con un número reducido de extensiones asignadas. Las tablas DEPARTMENT y EMPLOYEE tienen siete páginas y se distribuyen entre los cuatro contenedores.

#### **Espacio de tablas HUMANRES**

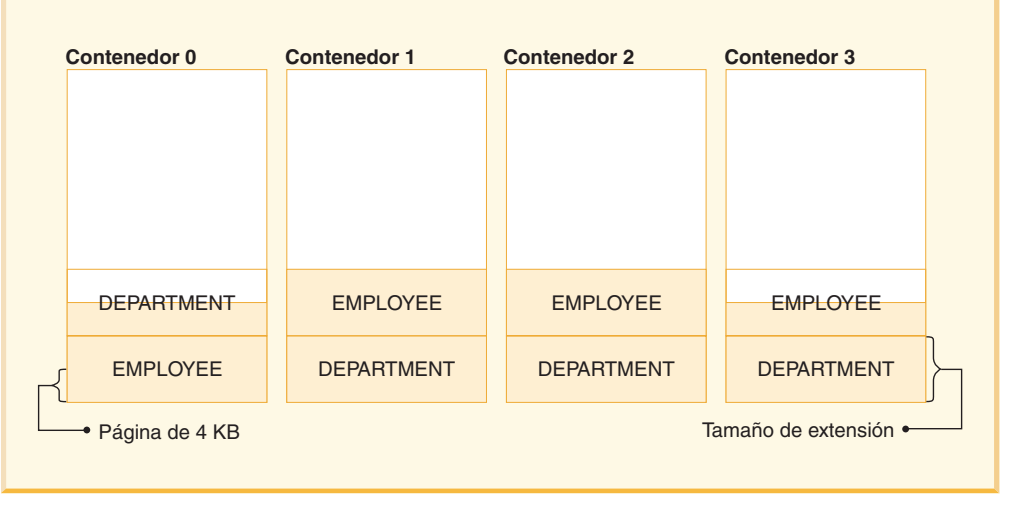

*Figura 7. Contenedores y extensiones de un espacio de tabla*

# **Conversión de caracteres**

Una *serie* es una secuencia de bytes que puede representar caracteres. Todos los caracteres de una serie tienen una representación de codificación común. En algunos casos, puede ser necesario convertir estos caracteres a una representación de códigos diferente, conocida como *conversión de caracteres*.

Cuando la conversión de caracteres es necesaria, es automática. Las aplicaciones no requieren invocar explícitamente la conversión de caracteres, puesto que el servidor y el cliente de bases de datos DB2 llevan a cabo la conversión de caracteres necesaria automáticamente.

La conversión de caracteres puede producirse cuando una sentencia de SQL se ejecuta de manera remota. Tenga en cuenta, por ejemplo, los casos siguientes en los que las representaciones de codificación pueden ser distintas en el sistema de envío y en el de recepción:

- v Los valores de las variables del lenguaje principal se envían desde el peticionario de aplicaciones al servidor de aplicaciones.
- Los valores de las columnas del resultado se envían desde el servidor de aplicaciones al peticionario de aplicaciones.

A continuación se muestra una lista de los términos utilizados al tratar la conversión de caracteres:

#### **juego de caracteres**

Juego definido de caracteres. Por ejemplo, el siguiente juego de caracteres aparece en varias páginas de códigos:

- v 26 letras no acentuadas de la A a la Z
- v 26 letras no acentuadas de la a a la z
- v dígitos del 0 al 9
- .,:;?()'"/ \_ & + % \* = < >

### **página de códigos**

Conjunto de asignaciones de caracteres a elementos de código. En el esquema de codificación ASCII para la página de códigos 850, por ejemplo, se asigna a "A" el elemento de código X'41' y se asigna a "B" el elemento de código X'42'. En una página de códigos, cada elemento de código tiene un solo significado específico. Una página de códigos es un atributo de la base de datos. Cuando un programa de aplicación se conecta a la base de datos, el gestor de bases de datos determina la página de códigos de la aplicación.

#### **elemento de código**

Patrón de bits que representa de forma exclusiva un carácter.

#### **esquema de codificación**

Conjunto de normas utilizadas para representar datos de tipo carácter, por ejemplo:

- ASCII de un solo byte
- EBCDIC de un solo byte
- ASCII de doble byte
- v ASCII mixto de un solo byte y de doble byte

La figura siguiente muestra cómo un juego de caracteres típico puede correlacionarse con diferentes elementos de código de dos páginas de códigos distintas. Incluso con el mismo esquema de codificación, existen muchas páginas de códigos diferentes y el mismo elemento de código puede representar un carácter diferente en páginas de código diferentes. Además, un byte de una serie de caracteres no representa necesariamente un carácter de un juego de caracteres de un solo byte (SBCS). Las series de caracteres también se utilizan para datos de bits y mixtos. Los *datos mixtos* son una combinación de caracteres de un solo byte, de doble byte o de múltiples bytes. Los *datos de bit* (columnas definidas como FOR BIT DATA o BLOB o series binarias) no están asociados a ningún juego de caracteres.

### **Conversión de caracteres**

página de códigos: pp1 (ASCII)

página de códigos: pp2 (EBCDIC)

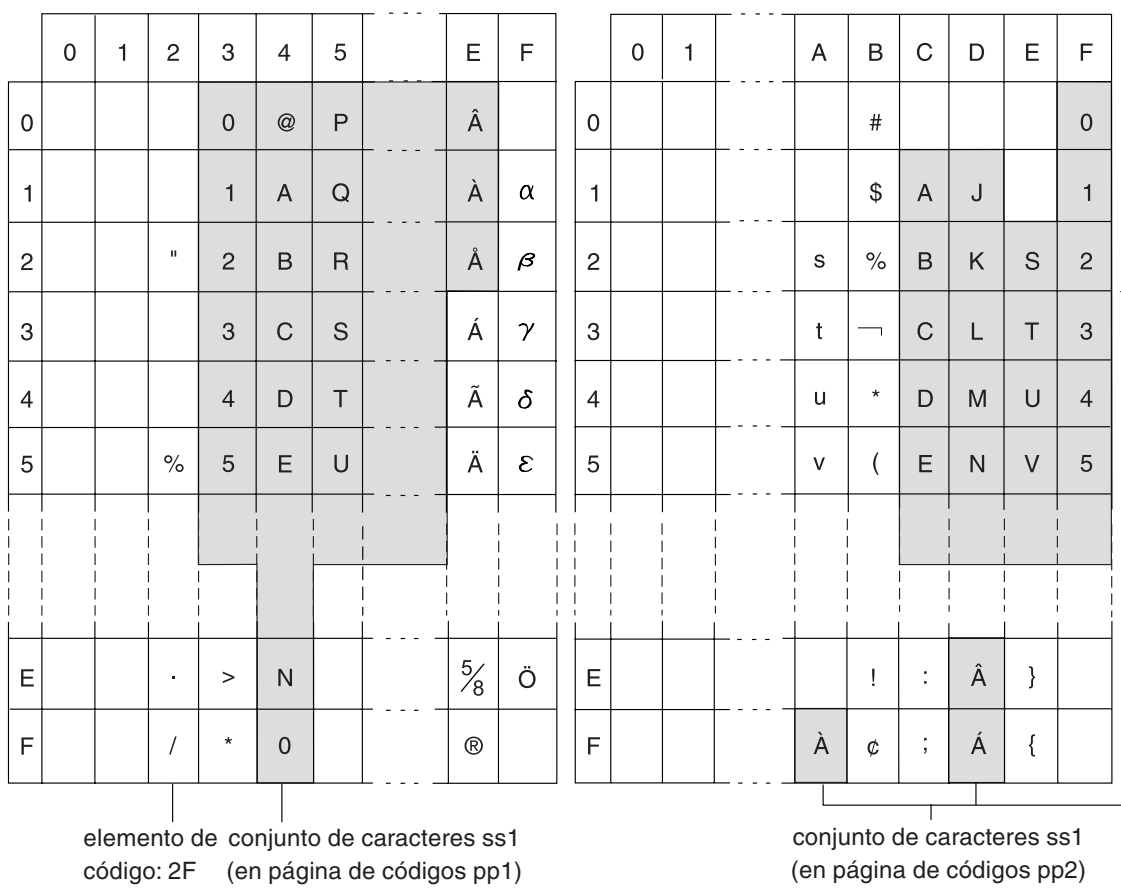

*Figura 8. Correlación de un juego de caracteres en diferentes páginas de códigos*

El gestor de bases de datos determina los atributos de páginas de códigos para todas las series de caracteres cuando una aplicación se vincula con una base de datos. Los atributos de página de códigos posibles son:

#### **Página de códigos de base de datos**

La página de códigos de base de datos se almacena en el archivo de configuración de la base de datos. El valor se especifica cuando se crea la base de datos y no puede modificarse.

### **Página de códigos de aplicación**

La página de códigos bajo la que se ejecuta la aplicación. Esta página de códigos no es necesariamente la misma página de códigos bajo la que se ha vinculado la aplicación.

### **Página de códigos de la sección**

La página de códigos bajo la que se ejecuta la sentencia de SQL. Normalmente, la página de códigos de la sección es la página de códigos de la base de datos. Sin embargo, se utiliza la página de códigos Unicode (UTF-8) como página de códigos de la sección si:

- v La sentencia hace referencia a una tabla que se ha creado con el esquema de codificación Unicode en una base de datos que no es Unicode
- v La sentencia hace referencia a una función de tabla que se ha definido con PARAMETER CCSID UNICODE en una base de datos que no es Unicode.

### **Página de códigos 0**

Este valor representa una serie derivada de una expresión que contiene un valor FOR BIT DATA o un valor BLOB.

Las páginas de códigos de series de caracteres tienen los atributos siguientes:

- v Las columnas pueden estar en la página de códigos de la base de datos, en la página de códigos Unicode (UTF-8) o en la página de códigos 0 (si se ha definido como FOR BIT DATA o BLOB).
- v Las constantes y los registros especiales (por ejemplo, USER, CURRENT SERVER) están en la página de códigos de selección. Cuando se vincula una sentencia de SQL con la base de datos, las constantes se convierten, en caso necesario, de la página de códigos de la aplicación a la página de códigos de la base de datos y, a continuación, a la página de códigos de la sección.
- v Las variables del lenguaje principal de entrada se encuentran en la página de códigos de la aplicación. Para la Versión 8, los datos de serie de variables del lenguaje principal de entrada se convierten, si es necesario, de la página de códigos de la aplicación a la página de códigos de la sección antes de su utilización. La excepción se produce cuando se utiliza una variable del lenguaje principal en un contexto en el que se interpretará como datos de bit; por ejemplo, cuando la variable del lenguaje principal debe asignarse a una columna que está definida como FOR BIT DATA.

Se utiliza un conjunto de normas para determinar los atributos de página de códigos para las operaciones que combinan objetos de serie como, por ejemplo, operaciones escalares, operaciones con conjuntos o concatenaciones. Los atributos de la página de códigos se utilizan para determinar los requisitos para la conversión de páginas de códigos de las series durante la ejecución.

# **Soporte multicultural y sentencias de SQL**

La codificación de las sentencias de SQL no depende del idioma. Las palabras clave de SQL se deben escribir tal como se muestran, aunque se pueden escribir en mayúsculas, minúsculas o mayúsculas y minúsculas combinadas. Los nombres de los objetos de base de datos, de las variables de lenguaje principal y de las etiquetas de programa que aparecen en una sentencia de SQL deben ser caracteres soportados por la página de códigos de aplicación.

El servidor no convierte los nombres de archivo. Para codificar un nombre de archivo, utilice el conjunto ASCII invariable o proporcione la vía de acceso en los valores hexadecimales que se almacenan físicamente en el sistema de archivos.

En un entorno de varios bytes, existen cuatro caracteres que se consideran especiales que no pertenecen al juego de caracteres invariable. Estos caracteres son:

- v Los caracteres de porcentaje de doble byte y de subrayado de doble byte utilizados en el proceso LIKE.
- v El carácter de espacio de doble byte se utiliza para el relleno de espacios en blanco en series gráficas y otros lugares.
- v El carácter de sustitución de doble byte, utilizado como sustitución durante la conversión de página de códigos cuando no existe ninguna correlación entre una página de códigos de fuente y una página de códigos de destino.

Los elementos de código para cada uno de estos caracteres, por página de códigos, son los siguientes:

| Página de<br>códigos | Porcentaje de<br>doble byte | Subrayado de<br>doble byte | Espacio de<br>doble byte | Carácter de<br>sustitución de<br>doble byte |
|----------------------|-----------------------------|----------------------------|--------------------------|---------------------------------------------|
| 932                  | X'8193'                     | X'8151'                    | X'8140'                  | X'FCFC'                                     |
| 938                  | X'8193'                     | X'8151'                    | X'8140'                  | X'FCFC'                                     |
| 942                  | X'8193'                     | X'8151'                    | X'8140'                  | X'FCFC'                                     |
| 943                  | X'8193'                     | X'8151'                    | X'8140'                  | X'FCFC'                                     |
| 948                  | X'8193'                     | X'8151'                    | X'8140'                  | X'FCFC'                                     |
| 949                  | $X'$ A3A5'                  | $X'$ A3DF'                 | $X'$ A $1$ A $1'$        | $X'$ AFFE'                                  |
| 950                  | $X'$ A248'                  | $X'$ A $1C4'$              | $X'$ A140'               | X'C8FE'                                     |
| 954                  | $X'$ A1F3'                  | $X'$ A1B2'                 | $X'$ A $1$ A $1'$        | X'F4FE'                                     |
| 964                  | X'A2E8'                     | $X'$ A2A5'                 | $X'$ A $1$ A $1'$        | X'FDFE'                                     |
| 970                  | $X'$ A3A5'                  | X'A3DF'                    | $X'$ A $1$ A $1'$        | X'AFFE'                                     |
| 1381                 | $X'$ A3A5'                  | $X'$ A3DF'                 | $X'$ A $1$ A $1'$        | X'FEFE'                                     |
| 1383                 | $X'$ A3A5'                  | $X'$ A3DF'                 | $X'$ A $1$ A $1'$        | $X'$ A $1$ A $1'$                           |
| 13488                | X'FF05'                     | X'FF3F'                    | X'3000'                  | X'FFFD'                                     |
| 1363                 | $X'$ A3A5'                  | $X'$ A3DF'                 | $X'$ A $1$ A $1'$        | X'AIEO'                                     |
| 1386                 | $X'$ A3A5'                  | $X'$ A3DF'                 | $X'$ A $1$ A $1'$        | X'FEFE'                                     |
| 5039                 | X'8193'                     | X'8151'                    | X'8140'                  | X'FCFC'                                     |
| 1392                 | $X'$ A3A5'                  | $X'$ A3DF'                 |                          |                                             |

*Tabla 4. Elementos de código para caracteres especiales de doble byte*

La página de códigos 5488 es equivalente a 1392 para los programas de utilidad EXPORT, IMPORT y LOAD.

Para bases de datos Unicode, el espacio GRAPHIC es X'0020', que es diferente del espacio GRAPHIC de X'3000' utilizado para las bases de datos eucJP (Extended UNIX Code - Japón) y eucTW (Extended UNIX Code - Taiwán)

X'0020' y X'3000' son caracteres de espacio en el estándar Unicode. Se deberá tener en cuenta la diferencia en los elementos de código de espacio GRAPHIC al comparar datos de estas bases de datos EUC con datos de una base de datos Unicode.

## **Conexión a bases de datos relacionales distribuidas**

Las bases de datos relacionales distribuidas se crean mediante protocolos y funciones de peticionario-servidor formales.

Un *peticionario de aplicaciones* da soporte al extremo correspondiente a la aplicación en una conexión. Transforma una petición de base de datos procedente de la aplicación en protocolos de comunicaciones adecuados para ser utilizados en la red de bases de datos distribuidas. Estas peticiones las recibe y procesa un *servidor de bases de datos* situado en el otro extremo de la conexión. Mediante un trabajo conjunto, el peticionario de aplicaciones y el servidor de bases de datos manejan las consideraciones acerca de las comunicaciones y la ubicación, de forma que la aplicación pueda funcionar como si estuviera accediendo a una base de datos local.

Un proceso de aplicación debe conectarse al servidor de aplicaciones de un gestor de bases de datos para que se puedan ejecutar las sentencias de SQL que hacen referencia a tablas o vistas. La sentencia CONNECT establece una conexión entre un proceso de aplicación y su servidor.

Hay dos tipos de sentencias CONNECT:

- v CONNECT (Tipo 1) da soporte a la semántica de una sola base de datos por unidad de trabajo (Unidad de trabajo remota).
- v CONNECT (Tipo 2) da soporte a la semántica de varias bases de datos por unidad de trabajo (Unidad de trabajo distribuida dirigida por aplicación).

La CLI (call level interface) de DB2 y SQL incorporado dan soporte a una modalidad de conexión llamada *transacciones simultáneas* que permite múltiples conexiones, cada una de las cuales es una transacción independiente. Una aplicación puede tener múltiples conexiones simultáneas con la misma base de datos.

El servidor de aplicaciones puede ser local o remoto con respecto al entorno en el que se inicia el proceso. Existe un servidor de aplicaciones, aunque el entorno no esté utilizando bases de datos relacionales distribuidas. Este entorno incluye un directorio local que describe los servidores de aplicaciones que pueden identificarse en una sentencia CONNECT.

El servidor de aplicaciones ejecuta la forma vinculada de una sentencia de SQL estático que hace referencia a tablas o vistas. La sentencia vinculada se toma de un paquete que el gestor de bases de datos ha creado previamente mediante una operación de vinculación.

En su mayor parte, una aplicación conectada a un servidor de aplicaciones puede utilizar las sentencias y las cláusulas soportadas por el gestor de bases de datos del servidor de aplicaciones. Esto es cierto aunque la aplicación esté ejecutándose mediante el peticionario de aplicaciones de un gestor de bases de datos que *no* soporte algunas de estas sentencias y cláusulas.

# **Unidad de trabajo remota para bases de datos relacionales distribuidas**

El *recurso de unidad de trabajo remota* permite la preparación y la ejecución remotas de las sentencias de SQL.

Un proceso de una aplicación en el sistema "A" puede conectarse a un servidor de aplicaciones en el sistema "B" y, en una o en varias unidades de trabajo, ejecutar un número cualesquiera de sentencias de SQL estático o dinámico que hagan referencia a objetos de "B". Tras la finalización de una unidad de trabajo en B, el proceso de la aplicación puede conectarse a un servidor de aplicaciones en el sistema C, y así sucesivamente.

La mayoría de las sentencias de SQL se pueden preparar y ejecutar de forma remota, con las restricciones siguientes:

- v Todos los objetos a los que se hace referencia en una única sentencia de SQL deben estar gestionados por el mismo servidor de aplicaciones.
- v Todas las sentencias de SQL de una unidad de trabajo las debe ejecutar el mismo servidor de aplicaciones.

### **Unidad de trabajo remota para bases de datos relacionales distribuidas**

En un momento dado cualquiera, un proceso de una aplicación tiene uno de estos *estados de conexión* posibles:

• Conectable y conectado.

Un proceso de una aplicación está conectado a un servidor de aplicaciones, y las sentencias CONNECT se pueden ejecutar.

Si la conexión implícita está disponible:

- El proceso de una aplicación toma este estado cuando una sentencia CONNECT TO o una sentencia CONNECT sin operandos se ejecuta correctamente con el estado conectable y no conectado.
- El proceso de una aplicación podría pasar del estado conectable implícitamente a este estado si se emite una sentencia de SQL que no sea CONNECT RESET, DISCONNECT, SET CONNECTION o RELEASE.

Tanto si la conexión implícita está disponible como si no, este estado se adquiere cuando:

- Una sentencia CONNECT TO se ejecuta correctamente con el estado conectable y no conectado.
- Se emite una sentencia COMMIT o ROLLBACK correctamente, o se produce una retrotracción forzada en el estado no conectable y conectado.
- No conectable y conectado.

Un proceso de una aplicación está conectado a un servidor de aplicaciones, pero una sentencia CONNECT TO se puede ejecutar correctamente para cambiar los servidores de aplicaciones. El proceso de una aplicación podría pasar del estado conectable y conectado a este estado si se ejecuta una sentencia de SQL que no sea una de las siguientes: CONNECT TO, CONNECT sin operandos, CONNECT RESET, DISCONNECT, SET CONNECTION, RELEASE, COMMIT o ROLLBACK.

Conectable y no conectado.

Un proceso de una aplicación no está conectado a un servidor de aplicaciones. CONNECT TO es la única sentencia de SQL que se puede ejecutar; en caso contrario, se emite un error (SQLSTATE 08003).

Tanto si la conexión implícita está disponible como si no, el proceso de la aplicación adquiere este estado si se produce un error cuando se emite una sentencia CONNECT TO o si se produce un error dentro de una unidad de trabajo, lo que comportaría la pérdida de una conexión y una retrotracción. Un error que se produzca porque el proceso de la aplicación no tiene el estado conectable o porque el nombre del servidor no figure en el directorio local no provocará la transición a este estado.

Si la conexión implícita no está disponible:

- El proceso de la aplicación tiene inicialmente este estado.
- Las sentencias CONNECT RESET y DISCONNECT provocan la transición a este estado.
- v Conectable implícitamente (si la conexión implícita se encuentra disponible). Si la conexión implícita está disponible, éste es el estado inicial de un proceso de una aplicación. La sentencia CONNECT RESET provoca la transición a este estado. Si se emite una sentencia COMMIT o ROLLBACK en el estado no conectable y conectado, seguida de una sentencia DISCONNECT en el estado conectable y conectado, el resultado también es este estado.

La disponibilidad de una conexión implícita se determina de acuerdo con las opciones de instalación, las variables de entorno y los valores de autentificación.

### **Unidad de trabajo remota para bases de datos relacionales distribuidas**

No es un error ejecutar sentencias CONNECT consecutivas, ya que la sentencia CONNECT por sí misma no hace que el proceso de la aplicación deje de tener el estado conectable. Sin embargo, sí es un error ejecutar sentencias CONNECT RESET consecutivas. También es un error ejecutar cualquier sentencia de SQL que no sea CONNECT TO, CONNECT RESET, CONNECT sin operandos, SET CONNECTION, RELEASE, COMMIT o ROLLBACK, y ejecutar después una sentencia CONNECT TO. Para evitar este error, las sentencias CONNECT RESET, DISCONNECT (precedida de una sentencia COMMIT o ROLLBACK), COMMIT o ROLLBACK deben ejecutarse antes que la sentencia CONNECT TO.

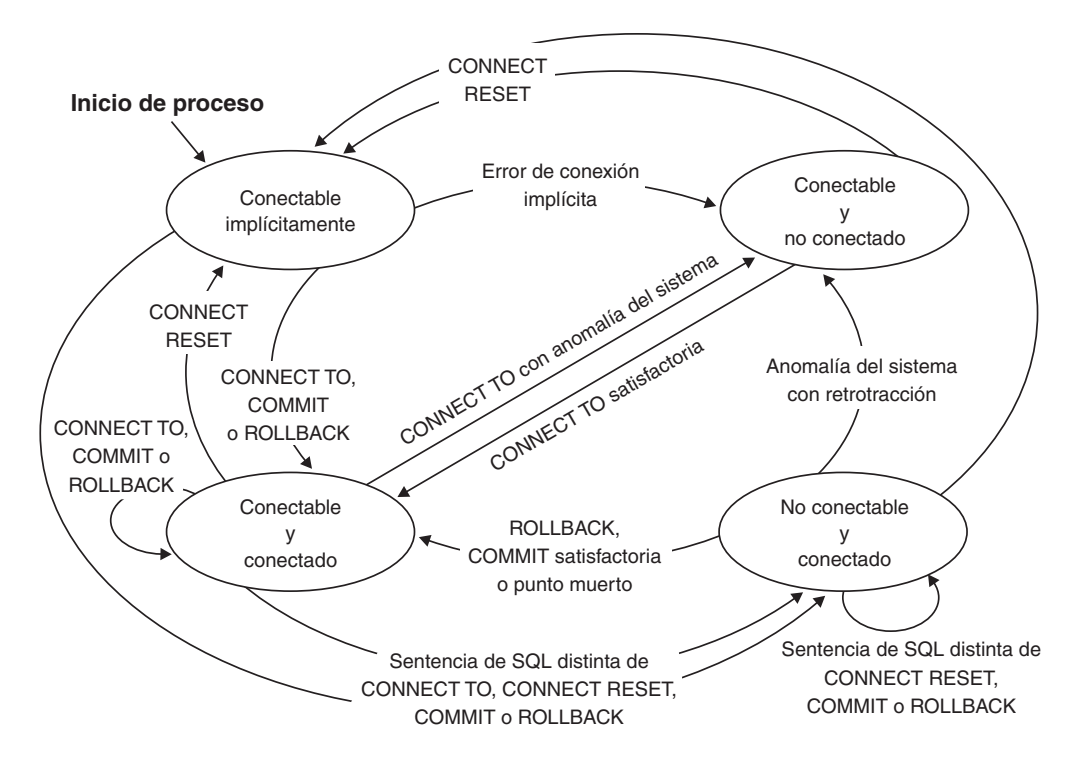

*Figura 9. Transiciones del estado de conexión si la conexión implícita está disponible*

### **Unidad de trabajo distribuida dirigida por aplicación**

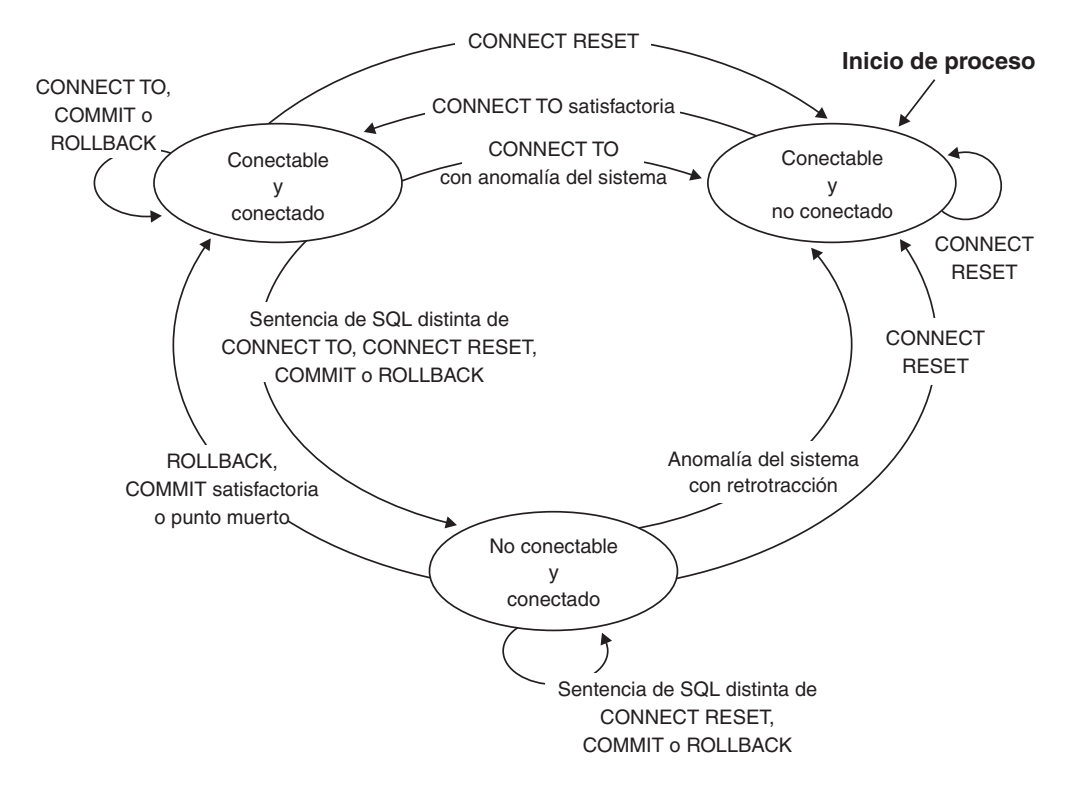

*Figura 10. Transiciones del estado de conexión si la conexión implícita no está disponible*

# **Unidad de trabajo distribuida dirigida por aplicación**

El *recurso de unidad de trabajo distribuida dirigida por aplicación* permite la preparación y la ejecución remotas de las sentencias de SQL.

Un proceso de una aplicación en el sistema "A" puede conectarse a un servidor de aplicaciones en el sistema "B" mediante una sentencia CONNECT o SET CONNECTION. El proceso de la aplicación podrá entonces ejecutar cualquier número de sentencias de SQL estático y dinámico que hagan referencia a los objetos de "B" antes de finalizar la unidad de trabajo. Todos los objetos a los que se hace referencia en una única sentencia de SQL deben estar gestionados por el mismo servidor de aplicaciones. Sin embargo, a diferencia del recurso de unidad de trabajo remota, en una misma unidad de trabajo pueden participar cualquier número de servidores de aplicaciones. Una operación de confirmación o de retrotracción finaliza la unidad de trabajo.

Una unidad de trabajo distribuida dirigida por aplicación utiliza una conexión de tipo 2. Una conexión de *tipo 2* conecta un proceso de una aplicación con el servidor de aplicaciones identificado y establece las normas para las unidades de trabajo distribuidas dirigidas por aplicación.

Un proceso de una aplicación de tipo 2:

- v Es siempre conectable.
- v Tiene el estado conectado o no conectado.
- Tiene cero o más conexiones.

Cada una de las conexiones de un proceso de aplicación se identifica de forma exclusiva mediante el alias de base de datos del servidor de aplicaciones correspondiente a la conexión.

Una conexión individual siempre tiene uno de los estados de conexión siguientes:

- actual y retenido
- v actual y pendiente de liberación
- latente y retenido
- latente y pendiente de liberación

Un proceso de aplicación de tipo 2 tiene inicialmente el estado no conectado, y no tiene todas las conexiones. Una conexión tiene inicialmente el estado actual y retenido.

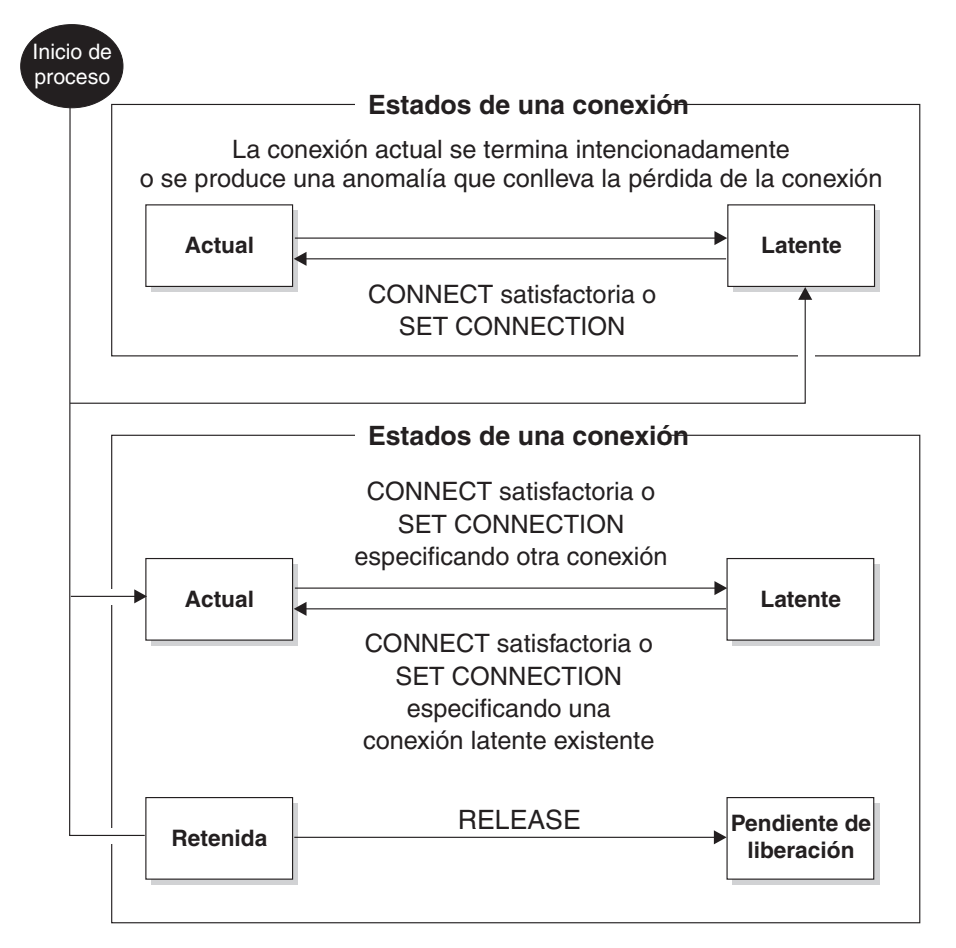

*Figura 11. Transiciones del estado de las conexiones de las unidades de trabajo distribuidas dirigidas por aplicación*

# **Estados de conexión de los procesos de las aplicaciones**

Existen determinadas normas que se aplican a la ejecución de una sentencia CONNECT.

Las normas siguientes se aplican a la ejecución de una sentencia CONNECT:

- Un contexto no puede tener más de una conexión al mismo servidor de aplicaciones al mismo tiempo.
- v Cuando un proceso de una aplicación ejecuta una sentencia SET CONNECTION, el nombre de ubicación especificado debe ser una conexión existente en el conjunto de conexiones para el proceso de la aplicación.
- v Cuando un proceso de una aplicación ejecuta una sentencia CONNECT y la opción SQLRULES(STD) está en vigor, el nombre de servidor especificado *no*

### **Estados de conexión de los procesos de las aplicaciones**

debe ser una conexión existente en el conjunto de conexiones para el proceso de la aplicación. Para obtener una descripción de la opción SQLRULES, consulte ["Opciones que rigen la semántica de las unidades de trabajo" en la página 44.](#page-65-0)

**Si un proceso de una aplicación tiene una conexión actual**, dicho proceso tiene el estado *conectado*. El registro especial CURRENT SERVER contiene el nombre del servidor de aplicaciones para la conexión actual. El proceso de la aplicación puede ejecutar sentencias de SQL que hagan referencia a objetos gestionados por ese servidor de aplicaciones.

Un proceso de una aplicación que tenga el estado no conectado adquiere el estado conectado cuando ejecuta correctamente una sentencia CONNECT o SET CONNECTION. Si no hay ninguna conexión, pero se emiten sentencias de SQL, se establece una conexión implícita, siempre y cuando la variable de entorno **DB2DBDFT** se ha establecido con el nombre de una base de datos por omisión.

**Si un proceso de una aplicación no tiene una conexión actual**, dicho proceso tiene el estado *no conectado*. Las únicas sentencias de SQL que se pueden ejecutar son CONNECT, DISCONNECT ALL, DISCONNECT (especificando una base de datos), SET CONNECTION, RELEASE, COMMIT, ROLLBACK y SET local.

Un proceso de una aplicación con el *estado conectado* adquiere el *estado no conectado* cuando su conexión finaliza de forma intencionada o cuando una sentencia de SQL falla, lo que provoca una operación de retrotracción en el servidor de aplicaciones y la pérdida de la conexión. Las conexiones finalizan de forma intencionada después de la ejecución correcta de una sentencia DISCONNECT, o de una sentencia COMMIT cuando la conexión tiene el estado pendiente de liberación. (Si la opción del precompilador DISCONNECT está establecida en AUTOMATIC, todas las conexiones finalizan. Si está establecido en CONDITIONAL, finalizan todas las conexiones que no tengan cursores WITH HOLD abiertos.)

## **Estados de conexión**

Existen dos tipos de estados de conexión: "estados retenido y pendiente de liberación" y "estados actual y latente".

Si un proceso de una aplicación ejecuta una sentencia CONNECT, y el nombre del servidor es conocido por el peticionario de aplicaciones pero no está incluido en el conjunto de conexiones existentes para el proceso de la aplicación: (i) la conexión actual toma el *estado de conexión latente*, el nombre del servidor se añade al conjunto de conexiones, y la nueva conexión toma el *estado de conexión actual* y el *estado de conexión retenido*.

Si el nombre del servidor ya está en el conjunto de conexiones existentes para el proceso de la aplicación, y la aplicación está precompilada con la opción SQLRULES(STD), se produce un error (SQLSTATE 08002).

*Estados retenido y pendiente de liberación.* La sentencia RELEASE controla si una conexión tiene el estado retenido o pendiente de liberación. El estado *pendiente de liberación* significa que se producirá una desconexión en la siguiente operación de confirmación correcta. (Una retrotracción no tiene ningún efecto sobre las conexiones.) El estado *retenido* significa que *no* se producirá una desconexión en la siguiente operación de confirmación correcta.

Todas las conexiones tienen inicialmente el estado retenido y se pueden pasar al estado pendiente de liberación mediante la sentencia RELEASE. Una vez que una conexión tiene el estado pendiente de liberación, no puede volver a adquirir el estado retenido. Una conexión permanece en estado pendiente de liberación al atravesar los límites de las unidades de trabajo si se emite una sentencia ROLLBACK, o si una operación de confirmación incorrecta da como resultado una operación de retrotracción.

Aunque una conexión no esté marcada explícitamente para ser liberada, se puede desconectar mediante una operación de confirmación si ésta cumple las condiciones de la opción del precompilador DISCONNECT.

*Estados actual e inactivo.* Independientemente de que una conexión tenga el estado retenido o el estado pendiente de liberación, también puede tener el estado actual o el estado latente. Una conexión con el estado *actual* es aquella que se está utilizando para ejecutar sentencias de SQL mientras se permanece en este estado. Una conexión con el estado *latente* es una conexión que no es la actual.

Las únicas sentencias de SQL que pueden utilizarse con una conexión latente son COMMIT, ROLLBACK, DISCONNECT o RELEASE. Las sentencias SET CONNECTION y CONNECT cambian el estado de la conexión del servidor especificado por actual, y todas las conexiones existentes toman el estado latente o permanecen en este estado. En un momento determinado, solamente puede haber una conexión con el estado actual. Si una conexión latente se convierte en actual en la misma unidad de trabajo, el estado de todos los bloqueos, cursores y sentencias preparadas es el mismo que el que tenían la última vez que la conexión era actual.

### **Cuando una conexión finaliza**

Cuando una conexión finaliza, se desasignan todos los recursos que el proceso de la aplicación ha adquirido a través de la conexión y todos los recursos que se habían utilizado para crear y mantener la conexión. Por ejemplo, si el proceso de la aplicación ejecuta una sentencia RELEASE, todos los cursores abiertos se cierran cuando la conexión finaliza durante la siguiente operación de confirmación.

Una conexión también puede finalizar a causa de un error en las comunicaciones. Si esta conexión tiene el estado actual, el proceso de la aplicación toma el estado no conectado.

Todas las conexiones de un proceso de una aplicación finalizan cuando finaliza el proceso.

# <span id="page-65-0"></span>**Opciones que rigen la semántica de las unidades de trabajo**

La semántica de la gestión de las conexiones de tipo 2 viene determinada por un conjunto de opciones del precompilador. Estas opciones se resumen en la lista siguiente; los valores por omisión están indicados mediante texto en negrita y subrayado.

- v CONNECT (**1** | 2). Especifica si las sentencias CONNECT se procesarán como tipo 1 o como tipo 2.
- v SQLRULES (**DB2** | STD). Especifica si las sentencias CONNECT de tipo 2 se procesarán de acuerdo con las normas de DB2, que permiten que CONNECT pase a una conexión latente, o con las normas estándar SQL92, que no lo permiten.
- v DISCONNECT (**EXPLICIT** | CONDITIONAL | AUTOMATIC). Especifica qué conexiones de base de datos deben desconectarse cuando se lleve a cabo una operación de confirmación:
	- Las que la sentencia RELEASE de SQL haya marcado explícitamente para liberar (EXPLICIT)
	- Las que no tengan cursores WITH HOLD abiertos y las que se hayan marcado para liberar (CONDITIONAL)
	- Todas las conexiones (AUTOMATIC)
- v SYNCPOINT (**ONEPHASE** | TWOPHASE | NONE). Especifica el modo en que se van a coordinar las operaciones COMMIT o ROLLBACK entre múltiples conexiones de bases de datos. Esta opción se pasa por alto y se incluye solamente para la compatibilidad con versiones anteriores.
	- Las actualizaciones únicamente se pueden realizar en una sola base de datos en la unidad de trabajo, y todas las demás bases de datos son de sólo lectura (ONEPHASE). Cualquier intento de actualizar otra base de datos produce un error (SQLSTATE 25000).
	- Se utiliza un gestor de transacciones (TM) en tiempo de ejecución para coordinar las operaciones COMMIT de dos fases entre aquellas bases de datos que den soporte a este protocolo (TWOPHASE).
	- No utiliza un gestor de transacciones para realizar operaciones COMMIT de dos fases y no impone ningún actualizador único, lector múltiple (NONE). Cuando se ejecuta una sentencia COMMIT o ROLLBACK, cada operación COMMIT o ROLLBACK se publica en todas las bases de datos. Si una o varias operaciones ROLLBACK falla, se genera un error (SQLSTATE 58005). Si una o varias operaciones COMMIT falla, se genera otro error (SQLSTATE 40003).

Para alterar temporalmente cualquiera de las opciones enumeradas anteriormente en tiempo de ejecución, utilice el mandato **SET CLIENT** o la interfaz de programación de aplicaciones (API) sqlesetc. Los valores actuales correspondientes se pueden obtener mediante el mandato **QUERY CLIENT** o la API sqleqryc. Tenga en cuenta que no se trata de sentencias de SQL, sino de API definidas en los diversos lenguajes del sistema principal y en el procesador de línea de mandatos (CLP).

## **Consideraciones sobre la representación de los datos**

Los diferentes sistemas representan los datos de manera distinta. Cuando se mueven datos de un sistema a otro, a veces es necesario convertirlos.

Los productos que dan soporte a DRDA realizan de forma automática todas las conversiones necesarias en el sistema de recepción.

Para realizar conversiones de datos numéricos, el sistema necesita saber el tipo de datos y cómo lo representa el sistema de envío. Para convertir las series de caracteres se necesita información adicional. La conversión de las series depende de la página de códigos de los datos y de la operación que se vaya a realizar con esos datos. Las conversiones de caracteres se realizan de acuerdo con la arquitectura CDRA (IBM Character Data Representation Architecture). Para obtener más información sobre la conversión de caracteres, consulte el manual *Character Data Representation Architecture: Reference & Registry* (SC09-2190-00).

# **Supervisores de sucesos que escriben en tablas, archivos y conexiones**

Algunos supervisores de sucesos pueden configurarse para grabar información sobre sucesos de base de datos en tablas, conexiones o archivos.

Los supervisores de sucesos se utilizan para reunir información sobre la base de datos y las aplicaciones conectadas cuando se producen los eventos especificados. Los sucesos representan transiciones en la actividad de la base de datos, como por ejemplo, conexiones, puntos muertos, sentencias o transacciones. Es posible definir un supervisor de sucesos por el tipo de suceso o los sucesos que desea supervisar. Por ejemplo, un supervisor de sucesos espera que se produzca un punto muerto. Cuando se produce, reúne la información sobre las aplicaciones implicadas y los bloqueos en contención.

Para crear un supervisor de sucesos, utilice la sentencia de SQL CREATE EVENT MONITOR. Los supervisores de sucesos sólo reúnen datos de sucesos cuando están activos. Para activar o desactivar un supervisor de sucesos, utilice la sentencia de SQL SET EVENT MONITOR STATE. El estado de un supervisor de sucesos (si está activo o inactivo) puede determinarse por la función de SQL EVENT\_MON\_STATE.

Cuando se ejecuta la sentencia de SQL CREATE EVENT MONITOR, la definición del supervisor de sucesos que crea se almacena en las tablas de catálogo del sistema de bases de datos siguientes:

- v SYSCAT.EVENTMONITORS: los supervisores de sucesos definidos para la base de datos.
- SYSCAT.EVENTS: Los sucesos supervisados para la base de datos.
- v SYSCAT.EVENTTABLES: las tablas destino de los supervisores de sucesos de tablas.

Cada supervisor de sucesos tiene su propia vista lógica privada de los datos de la instancia en los elementos del supervisor. Si un supervisor de eventos determinado se desactiva y se vuelve a activar, se restablece su vista de estos contadores. Sólo se ve afectado el supervisor de sucesos que acaba de activarse; todos los otros supervisores de sucesos continuarán utilizando sus vistas de los valores del contador (más cualquier adición nueva).

### **Supervisores de sucesos que escriben en tablas, archivos y conexiones**

La salida del supervisor de sucesos puede dirigirse a las tablas de SQL no particionadas, a un archivo o a una área de interconexión con nombre.

**Nota:** El supervisor de sucesos de punto muerto detallados, DB2DETAILDEADLOCK, que ha quedado en desuso, se crea por omisión para cada base de datos y se inicia cuando se activa la base de datos. Para evitar la actividad general que provoca este monitor de sucesos, descártelo. Ya no se recomienda utilizar el elemento de supervisor DB2DETAILDEADLOCK. Este supervisor de sucesos en desuso podría eliminarse en un futuro release. Utilice la sentencia CREATE EVENT MONITOR FOR LOCKING para supervisar los sucesos relacionados con el bloqueo, como los tiempos de espera excedidos de bloqueo, las esperas de bloqueo y los puntos muertos.

## **Partición de bases de datos en varias particiones de base de datos**

El gestor de bases de datos permite una gran flexibilidad para repartir los datos entre varias particiones de una base de datos particionada.

Los usuarios pueden elegir, mediante la declaración de claves de distribución, cómo distribuirán los datos, así como determinar sobre qué y cuántas particiones de base de datos se extenderán sus datos de tabla, seleccionando el grupo de particiones de base de datos y el espacio de tablas en el que se almacenarán los datos.

Asimismo, una correlación de distribución (que se puede actualizar) especifica la correlación de los valores de la clave de distribución con las particiones de base de datos. Esto posibilita una paralelización flexible de la carga de trabajo para tablas grandes, mientras que permite que se almacenen las tablas mas pequeñas en una o en un pequeño número de particiones si así lo elige el diseñador de la aplicación. Cada partición de base de datos local puede tener índices locales acerca de los datos que almacena para proporcionar un acceso a los datos locales de alto rendimiento.

En una base de datos particionada, la clave de distribución se utiliza para distribuir datos de tabla por un conjunto de particiones de base de datos. Los datos de índice también se particionan con sus tablas correspondientes y se almacenan localmente en cada partición de base de datos.

Para poder utilizar las particiones de base de datos para almacenar datos, es preciso definirlas en el gestor de bases de datos. Las particiones de base de datos están definidas en un archivo llamado db2nodes.cfg.

La clave de distribución de una tabla en un espacio de tablas de un grupo de particiones de una base de datos particionada se especifica en la sentencia CREATE TABLE o en la sentencia ALTER TABLE. Si no se especifica, por omisión se creará una clave de distribución para una tabla a partir de la primera columna de la clave primaria. Si no hay ninguna clave primaria definida, la clave de distribución por omisión será la primera columna definida en dicha tabla que tenga un tipo de datos que no sea un tipo de datos LOB o largo. Las tablas de las bases de datos particionadas han de tener, como mínimo, una columna que no sea un tipo de datos LOB ni largo. Una tabla de un espacio de tablas que se encuentre en un grupo de particiones de base de datos de una sola partición tendrá una clave de distribución sólo si se especifica explícitamente.

Las filas se colocan en una partición de base de datos de la forma siguiente:

### **Partición de bases de datos en varias particiones de base de datos**

- 1. Se aplica un algoritmo de hash (función de partición de bases de datos) a todas las columnas de la clave de distribución, lo que produce la generación de un valor de índice de correlación de distribución.
- 2. El número de partición de base de datos en dicho valor de índice de la correlación de distribución, identifica la partición de base de datos en la que se almacenará la fila.

El gestor de bases de datos permite la *desagrupación parcial*, lo que significa que se puede distribuir una tabla en un subconjunto de particiones de base de datos del sistema (es decir, un grupo de particiones de base de datos). Las tablas no tienen que distribuirse obligatoriamente por todas las particiones de base de datos del sistema.

El gestor de bases de datos tiene la posibilidad de reconocer si los datos a los que se está accediendo para una unión o una subconsulta se encuentran en la misma partición del mismo grupo de particiones de base de datos. Esto se conoce como *colocación de tablas*. Las filas de las tablas colocadas con los mismos valores de clave de distribución se encuentran en la misma partición de base de datos. El gestor de bases de datos puede elegir realizar el proceso de unión o subconsulta en la partición de base de datos en la que están almacenados los datos. Esto puede tener ventajas significativas para el rendimiento.

Las tablas colocadas deben:

- v Estar en el mismo grupo de particiones de base de datos, uno que no se esté redistribuyendo. (Durante la redistribución, es posible que las tablas del grupo de particiones de base de datos utilicen correlaciones de distribución diferentes; no están colocadas).
- v Tener claves de distribución con el mismo número de columnas.
- v Hacer que las columnas correspondientes de la clave de distribución sean compatibles con la partición.
- Estar en un grupo de particiones de base de datos de una sola partición definido en la misma partición de base de datos.

# **Comportamiento de objetos grandes en las tablas con particiones**

Una tabla con particiones utiliza un esquema de organización de datos donde los datos de las tablas se dividen en varios objetos de almacenamiento, llamados particiones de datos o rangos, de acuerdo con los valores de una o más columnas de clave de particionamiento de la tabla. Los datos de una tabla determinada se particionan en varios objetos de almacenamiento basándose en las especificaciones proporcionadas en la cláusula PARTITION BY de la sentencia CREATE TABLE. Estos objetos de almacenamiento pueden estar en varios espacios de tablas, en el mismo espacio de tablas o en una combinación de ambos.

Un objeto grande de una tabla particionada queda, por omisión, almacenado en el mismo espacio de tablas que su correspondiente objeto de datos. Esto se aplica a las tablas particionadas que utilizan solamente uno o varios espacios de tablas. Cuando los datos de una tabla particionada se almacenan en varios espacios de tablas, los datos de objetos grandes también se almacenan en varios espacios de tablas.

Utilice la cláusula LONG IN de la sentencia CREATE TABLE para alterar temporalmente este comportamiento por omisión. Puede especificar una lista de espacios de tablas para la tabla donde se almacenarán los datos grandes. Si decide alterar temporalmente el comportamiento por omisión, el espacio de tablas

### **Comportamiento de objetos grandes en las tablas con particiones**

especificado en la cláusula LONG IN debe ser grande. Si especifica que los datos grandes de una o más particiones de datos se deben almacenar en un espacio de tablas diferente, debe hacerlo así para todas las particiones de datos de la tabla. Es decir, no puede tener datos grandes almacenados de manera remota para algunas particiones de datos y almacenados localmente para otras. Si utiliza el comportamiento por omisión o la cláusula LONG IN para alterar temporalmente el comportamiento por omisión, se crea un objeto grande para que se corresponda con cada partición de datos. Todos los espacios de tablas utilizados para almacenar objetos de datos largos correspondientes a cada partición de datos deben tener los mismos: tamaño de página, tamaño de extensión, mecanismo de almacenaje (DMS o AMS) y tipo de almacenaje (regular o grande). Los espacios de tabla grandes remotos deben ser de tipo LARGE y no pueden ser SMS.

Por ejemplo, la siguiente sentencia CREATE TABLE crea objetos para los datos CLOB para cada partición de datos del mismo espacio de tablas que los datos:

**CREATE TABLE** documento(id INT, contenido CLOB) **PARTITION BY RANGE**(id) (**STARTING FROM** 1 **ENDING AT** 100 **IN** tbsp1, **STARTING FROM** 101 **ENDING AT** 200 **IN** tbsp2, **STARTING FROM** 201 **ENDING AT** 300 **IN** tbsp3, **STARTING FROM** 301 **ENDING AT** 400 **IN** tbsp4);

Puede utilizar LONG IN para situar los datos CLOB en uno o más espacios de tablas grandes, diferentes de aquellos donde se encuentran los datos.

**CREATE TABLE** documento(id INT, contenido CLOB) **PARTITION BY RANGE**(id) (**STARTING FROM** 1 **ENDING AT** 100 **IN** tbsp1 **LONG IN** large1, **STARTING FROM** 101 **ENDING AT** 200 **IN** tbsp2 **LONG IN** large1, **STARTING FROM** 201 **ENDING AT** 300 **IN** tbsp3 **LONG IN** large2, **STARTING FROM** 301 **ENDING AT** 400 **IN** tbsp4 **LONG IN** large2);

**Nota:** Sólo se permite una única cláusula LONG IN en el nivel de tabla y para cada partición de datos.

## **Sistemas federados de DB2**

## **Sistemas federados**

Un *sistema federado* es un tipo especial de sistema de gestión de bases de datos distribuidas (DBMS). Un sistema federado consta de una instancia DB2 que funciona como un servidor federado, una base de datos que actúa como la base de datos federada, una o más fuentes de datos y clientes (usuarios y aplicaciones) que acceden a la base de datos y a fuentes de datos.

Con un sistema federado, puede enviar peticiones distribuidas a varias fuentes de datos utilizando de una sola sentencia de SQL. Por ejemplo, puede unir datos que estén ubicados en una tabla DB2, una tabla Oracle y un archivo con identificador XML en una única sentencia de SQL. La figura siguiente muestra los componentes de un sistema federado y un ejemplo de las fuentes de datos a las que el usuario puede acceder.

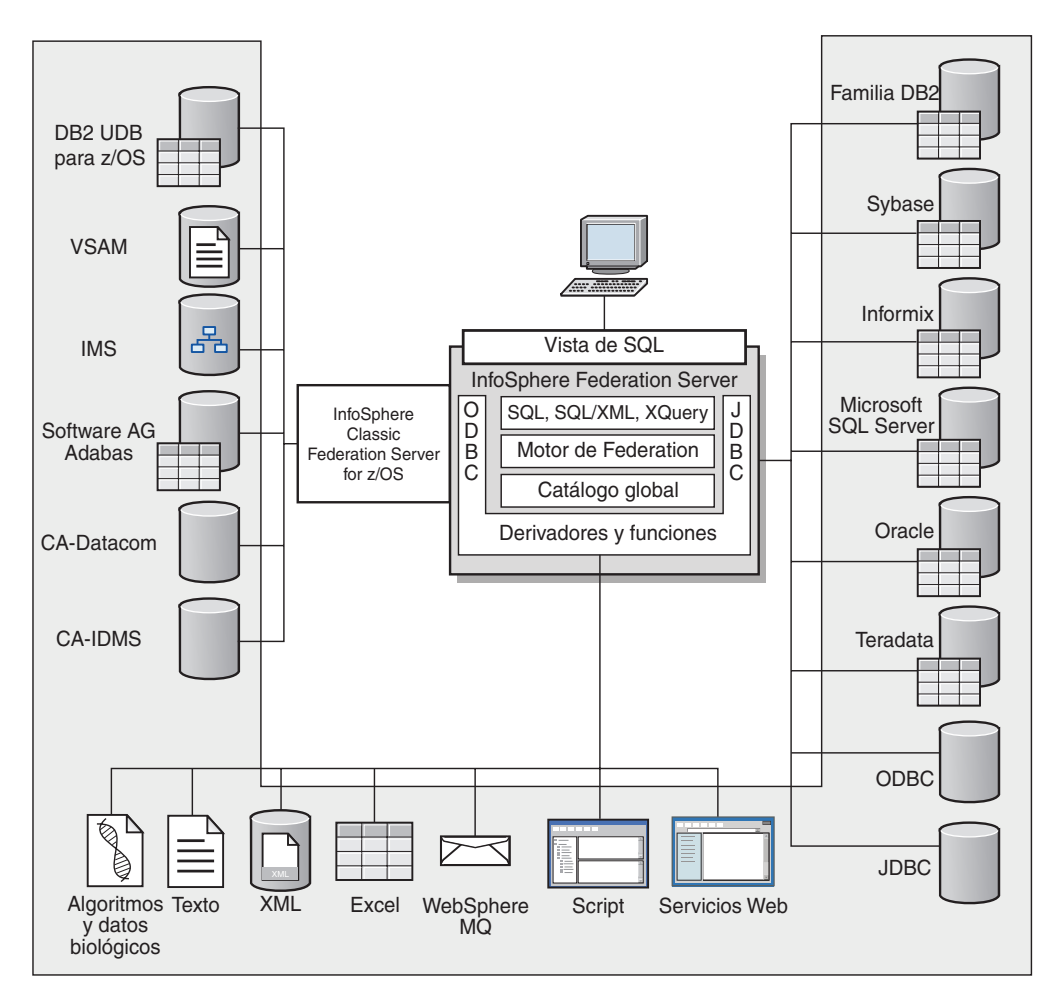

*Figura 12. Componentes de un sistema federado*

La potencia de un sistema federado se encuentra en su capacidad de:

- v Correlacionar datos desde tablas locales y fuentes de datos remotas, como si todos los datos estuviesen almacenados localmente en la base de datos federada
- v Actualizar datos en las fuentes de datos relacionales, como si los datos estuvieran almacenados en la base de datos federada
- v Mover datos a fuentes de datos relacionales y desde las mismas
- v Sacar partido de las fuerzas de proceso de fuentes de datos, mediante el envío de consultas a las fuentes de datos para procesarlas
- v Compensar las limitaciones de SQL existentes en la fuente de datos, mediante el proceso de partes de una petición distribuida en el servidor federado

# **¿Qué es una fuente de datos?**

En un sistema federado, una *fuente de datos* puede ser una base de datos relacional (como Oracle o Sybase) o una fuente de datos no relacional (como un archivo con identificador XML).

Por medio de algunas fuentes de datos, puede acceder a otras fuentes de datos. Por ejemplo, con el derivador ODBC se puede acceder a fuentes de datos de IBM InfoSphere Classic Federation Server for z/OS como DB2 para z/OS, IMS, CA-IDMS, CA-Datacom, Software AG Adabas y VSAM.

El método, o protocolo, que se utiliza para acceder a una fuente de datos depende del tipo de fuente de datos. Por ejemplo, DRDA se utiliza para acceder a fuentes de datos DB2 para z/OS.

Las fuentes de datos son autónomas. Por ejemplo, el servidor federado puede enviar consultas a fuentes de datos Oracle al mismo tiempo que aplicaciones Oracle acceden a estas fuentes de datos. Un sistema federado no monopoliza o restringe el acceso al resto de fuentes de datos, más allá de restricciones de integridad y bloqueo.

# **La base de datos federada**

Para usuarios finales y aplicaciones cliente, las fuentes de datos aparecen como una única base de datos colectiva en el sistema de base de datos DB2. Los usuarios y las aplicaciones interactúan con la *base de datos federada* gestionada por el servidor federado.

La base de datos federada contiene un catálogo del sistema que almacena información sobre los datos. El catálogo del sistema de la base de datos federada contiene entradas que identifican las fuentes de datos y sus características. El servidor federado consulta la información que está almacenada en el catálogo del sistema de la base de datos federada y el derivador de la fuente de datos para determinar cuál es el mejor plan para procesar las sentencias de SQL.

El sistema federado procesa sentencias de SQL como si los datos de las fuentes de datos fuesen tablas relacionales ordinarias o vistas dentro de la base de datos federada. Como resultado de ello:

- v El sistema federado puede correlacionar datos relacionales con datos en formatos no relacionales. Esto también se aplica cuando las fuentes de datos utilizan distintos dialectos de SQL o cuando no dan soporte a SQL.
- v Las características de la base de datos federada tienen prioridad cuando existen diferencias entre las características de la base de datos federada y las características de las fuentes de datos. Los resultados de la consulta se ajustan a la semántica de DB2, incluso si se utilizan datos de otras fuentes de datos no DB2 para calcular el resultado de la consulta.

#### Ejemplos:

- La página de códigos que el servidor federado utiliza es diferente a la página de códigos utilizada por la fuente de datos. En este caso, los datos de carácter de la fuente de datos se convierten en base a la página de códigos utilizada por la base de datos federada, cuando los datos se devuelven a un usuario federado.
- La secuencia de clasificación que el servidor federado utiliza es diferente a la secuencia de clasificación utilizada por la fuente de datos. En este caso, cualquier operación de clasificación en datos de carácter se realiza en el servidor federado en lugar de en la fuente de datos.

## **Compilador de SQL**

El compilador de SQL de DB2 recopila información para ayudarle a procesar consultas.

Para obtener datos desde fuentes de datos, los usuarios y las aplicaciones envían consultas en SQL a la base de datos federada. Cuando se envía una consulta, el compilador de SQL de DB2 consulta información del catálogo global y del derivador de fuentes de datos para ayudarle a procesar la consulta. Esto incluye
información sobre la conexión a la fuente de datos, información de servidor, correlaciones, información de índice y estadísticas de proceso.

# **Derivadores y módulos de derivador**

Los *derivadores* son mecanismos mediante los cuales la base de datos federada interactúa con fuentes de datos. La base de datos federada utiliza rutinas almacenadas en una biblioteca llamada un *módulo de derivador* para implementar un derivador.

Estas rutinas permiten a la base de datos federada realizar operaciones tales como conectar con una fuente de datos y recuperar datos de la misma interactivamente. Normalmente, el propietario de la instancia federada utiliza la sentencia CREATE WRAPPER para registrar un derivador en la base de datos federada. Puede registrar un derivador como protegido o fiable utilizando la opción de derivador DB2\_FENCED.

Debe crear un derivador para cada tipo de fuente de datos al que desee acceder. Por ejemplo, desea acceder a tres tablas de base de datos DB2 para z/OS, una tabla de DB2 para System i, dos tablas de Informix y una vista de Informix. En este caso, necesita crear un derivador para los objetos de fuente de datos DB2 y un derivador para los objetos de fuente de datos Informix. Después de registrar estos derivadores en la base de datos federada, puede utilizar estos derivadores para acceder a otros objetos desde esas fuentes de datos. Por ejemplo, puede utilizar el derivador DRDA con todos los objetos de fuente de datos de la familia DB2: DB2 Database para Linux, UNIX y Windows, DB2 para z/OS, DB2 para System i y DB2 Server para VM y VSE.

Para identificar los datos específicos (nombre, ubicación, etc.) de cada objeto de fuente de datos, debe utilizar las definiciones y apodos del servidor.

Un derivador realiza muchas tareas. A continuación se indican algunas de ellas:

- v Se conecta con la fuente de datos. El derivador utiliza la API de conexión estándar de la fuente de datos.
- v Envía consultas a la fuente de datos.
	- Para las fuentes de datos que dan soporte a SQL, la consulta se envía en SQL.
	- Para las fuentes de datos que no dan soporte a SQL, la consulta se traduce al lenguaje de consulta nativo de la fuente de datos o se convierte en una serie de llamadas de API de la fuente de datos.
- v Recibe los conjuntos de resultados de la fuente de datos. El derivador utiliza las API estándar de la fuente de datos para recibir los conjuntos de resultados.
- v Responde a consultas de base de datos federada sobre las correlaciones de tipo de datos por omisión para una fuente de datos. El derivador contiene las correlaciones de tipos por omisión que se utilizan cuando se crean apodos para un objeto de fuente de datos. Para los derivadores relacionales, las correlaciones de tipos de datos que el usuario crea alteran temporalmente las correlaciones de tipos de datos por omisión. Las correlaciones de tipos de datos definidos por el usuario se almacenan en el catálogo global.
- Responde a consultas de base de datos federada sobre las correlaciones de funciones por omisión para una fuente de datos. La base de datos federada necesita información de correlación de tipo de datos con la finalidad de planificar las consultas. El derivador contiene información que la base de datos federada necesita para determinar si las funciones de DB2 se correlacionan con funciones de la fuente de datos y cómo se correlacionan las funciones. El Compilador de SQL utiliza esta información para determinar si la fuente de

datos es capaz de realizar las operaciones de consulta. Para los derivadores relacionales, las correlaciones de funciones que crea el usuario alteran temporalmente las correlaciones de tipos de funciones por omisión. Las correlaciones de funciones definidas por el usuario se almacenan en el catálogo global.

Las *opciones de derivador* se utilizan para configurar el derivador o para definir el modo en que IBM InfoSphere Federation Server utiliza el derivador.

# **Definiciones de servidor y opciones de servidor**

Después de haber creado los derivadores para las fuentes de datos, el propietario de la instancia federada define las fuentes de datos para la base de datos federada.

El propietario de la instancia proporciona un nombre para identificar la fuente de datos y otra información relacionada con la fuente de datos. Esta información incluye:

- v El tipo y la versión de la fuente de datos
- v El nombre de base de datos para la fuente de datos (solo para RDBMS)
- v Metadatos que son específicos de la fuente de datos

Por ejemplo, una fuente de datos de la familia DB2 puede tener varias bases de datos. La definición debe especificar la base de datos a la que puede conectarse el servidor federado. En cambio, una fuente de datos Oracle tiene una sola base de datos, y el servidor federado puede conectarse a la base de datos sin conocer su nombre. El nombre de la base de datos no está incluido en la definición de servidor federado de una fuente de datos Oracle.

El nombre y la otra información que el propietario de la instancia proporciona al servidor federado se denominan, colectivamente, *definición de servidor*. Las fuentes de datos responden a las peticiones de datos y son servidores por derecho propio.

Las sentencias CREATE SERVER y ALTER SERVER se utilizan para crear y modificar una definición de servidor.

Parte de la información de una definición de servidor se almacena en forma de *opciones de servidor*. Cuando cree definiciones de servidor, es importante que entienda las opciones que puede especificar acerca del servidor.

Las opciones de servidor se pueden definir de forma que se conserven de una conexión a otra con la base de datos o bien se pueden definir para que sean vigentes durante una sola conexión.

# **Correlaciones de usuarios**

Una *correlación de usuario* es una asociación entre un ID de autorización en el servidor federado y la información necesaria para conectar con la fuente de datos remota.

Para crear una correlación de usuario, debe especificar la siguiente información en la sentencia CREATE USER MAPPING:

- ID de autorización local
- v El nombre local del servidor de fuente de datos remota que se especifica en la definición de servidor
- ID y contraseña remotos

Por ejemplo, supongamos que ha creado una definición de servidor para un servidor remoto y ha especificado 'argon' como nombre local para el servidor remoto. Para hacer que Mary pueda acceder al servidor remoto, cree esta correlación de usuario:

CREATE USER MAPPING FOR Mary SERVER argon OPTIONS (REMOTE\_AUTHID 'ID\_remoto', REMOTE\_PASSWORD 'contraseña\_remota')

Cuando Mary emite una sentencia de SQL para conectarse con el servidor remoto, el servidor federado realiza estos pasos:

- 1. Recupera la correlación de usuario de Mary
- 2. Descifra la contraseña remota 'contraseña\_remota' asociada con el servidor remoto
- 3. Llama al derivador para conectar con el servidor remoto
- 4. Pasa al derivador el ID remoto 'ID\_remoto' y la contraseña remota descifrada
- 5. Crea una conexión con el servidor remoto para Mary

Por omisión, el servidor federado almacena la correlación de usuario en la vista SYSCAT.USEROPTIONS del catálogo global y cifra las contraseñas remotas. Como alternativa, puede utilizar un depósito externo, por ejemplo, un archivo o un servidor LDAP, para almacenar correlaciones de usuarios. Para proporcionar la interfaz entre el servidor federado y el depósito externo, debe crear un conector de correlación de usuario.

No importa cómo almacene las correlaciones de usuarios, limite con cuidado el acceso a ellas. Si las correlaciones de usuarios están comprometidas, los datos de las bases de datos remotas pueden ser vulnerables a actividades no autorizadas.

En InfoSphere Federation Server Versión 9.7 Fixpack 2 y posterior, puede también crear correlaciones de usuario público para permitir que todos los usuarios de base de datos local para acceder a un origen de datos a través de un único ID de usuario y contraseña remotos.

## **Apodos y objetos de fuente de datos**

Un *apodo* es un identificador que se utiliza para identificar el objeto de fuente de datos al que desea acceder. Se hace referencia al objeto que identifica un apodo como *objeto de fuente de datos*.

Un apodo no es un nombre alternativo para un objeto de fuente de datos de la misma forma que un alias es un nombre alternativo. Un apodo es el puntero mediante el que el servidor federado hace referencia al objeto. Normalmente los apodos se definen mediante la sentencia CREATE NICKNAME junto con determinadas opciones de columna de apodo y opciones de apodo.

Cuando una aplicación cliente o un usuario envía una petición distribuida al servidor federado, la petición no necesita especificar las fuentes de datos. En lugar de ello, la petición especifica los objetos de fuente de datos utilizando sus apodos. Los apodos están correlacionados con objetos específicos contenidos en la fuente de datos. Estas correlaciones eliminan la necesidad de calificar los apodos con los nombres de las fuentes de datos. La ubicación de los objetos de fuente de datos es transparente a la aplicación cliente o al usuario.

Suponga que define el apodo *DEPT* para representar una tabla de bases de datos Informix llamada *NFX1.PERSON*. El servidor federado admite la sentencia SELECT \* FROM *DEPT*. Sin embargo, la sentencia SELECT \* FROM *NFX1.PERSON* no está permitida desde el servidor federado (excepto en una sesión de paso a través) a menos que haya una tabla local en el servidor federado llamada *NFX1.PERSON*.

Cuando crea un apodo para un objeto de fuente de datos, se añaden metadatos acerca del objeto al catálogo global. El optimizador de consultas utiliza estos metadatos, así como la información del derivador, para facilitar el acceso al objeto de fuente de datos. Por ejemplo, si un apodo es para una tabla que tiene un índice, el catálogo global contiene información acerca del índice y el derivador contiene las correlaciones entre los tipos de datos de DB2 y los tipos de datos de fuente de datos.

Los apodos para objetos que utilizan control de acceso basado en etiquetas (LBAC) no se colocan en la antememoria. Por lo tanto, los datos en el objeto permanecen seguros. Por ejemplo, si utiliza el derivador Oracle (Net8) para crear un apodo en una tabla que utiliza Oracle Label Security (seguridad de etiqueta de Oracle), la tabla se identifica automáticamente como segura. Los datos de apodo resultantes no se pueden poner en la antememoria. Como consecuencia, las tablas de consultas materializadas no se pueden crear en los mismos. La utilización de LBAC garantiza que sólo vean la información los usuarios con los privilegios de seguridad adecuados. Para apodos creados antes de que LBAC estuviera soportado, debe utilizar la sentencia ALTER NICKNAME para inhabilitar la colocación en la antememoria. LBAC está soportado tanto por derivador de DRDA (para fuentes de datos que utilizan DB2 para Linux, UNIX, and Windows versión 9.1 y posteriores) como por el derivador de Net8.

# **Opciones de columna de apodo**

Puede proporcionar al catálogo global información de metadatos adicional acerca del objeto con apodo. Estos metadatos describen valores en determinadas columnas del objeto de fuente de datos. El usuario asigna estos metadatos a parámetros llamados *opciones de columna de apodo*.

Las opciones de columna de apodo indican al derivador que debe manejar los datos de una columna de forma distinta a como normalmente los manejaría. El compilador de SQL y el optimizador de consultas utilizan los metadatos para desarrollar mejores planes para acceder a los datos.

Las opciones de columna de apodo también se utilizan para proporcionar otros elementos de información al derivador. Por ejemplo, para las fuentes de datos XML, se utiliza una opción de columna de apodo para indicar al derivador la expresión XPath que debe utilizar cuando el derivador analice la columna fuera del documento XML.

Con la federación, el servidor DB2 trata el objeto de fuente de datos al que hace referencia un apodo como si fuese una tabla de DB2 local. Como resultado, el usuario puede definir opciones de columna de apodo para cualquier objeto de fuente de datos para el que se cree un apodo. Algunas opciones de columna de apodo están pensadas para tipos determinados de fuentes de datos y sólo pueden aplicarse a esas fuentes de datos.

Suponga que una fuente de datos tiene una secuencia de clasificación que difiere de la secuencia de clasificación de la base de datos federada. Normalmente, el servidor federado no clasificaría ninguna columna que contuviese datos de carácter en la fuente de datos. Devolvería los datos a la base de datos federada y realizaría la clasificación localmente. Sin embargo, suponga que los datos de la columna son

de tipo carácter (CHAR o VARCHAR) y que sólo contiene caracteres numéricos ('0','1',...,'9'). Puede indicar este hecho asignando el valor 'Y' a la opción de columna de apodo NUMERIC\_STRING. Esto proporciona al optimizador de consultas de DB2 la opción de realizar la clasificación en la fuente de datos. Si la clasificación se realiza de forma remota, puede evitar la actividad que supone transferir los datos al servidor federado y realizar la clasificación localmente.

Puede definir opciones de columna de apodo para apodos relacionales utilizando las sentencias ALTER NICKNAME. Puede definir opciones de columna de apodo para apodos no relacionales utilizando las sentencias CREATE NICKNAME y ALTER NICKNAME.

# **Correlaciones de tipos de datos**

Los tipos de datos en la fuente de datos deben correlacionarse con los tipos de datos DB2 correspondientes de manera que el servidor federado pueda recuperar datos desde las fuentes de datos.

A continuación se muestran algunos ejemplos de correlaciones de tipos de datos por omisión:

- v El tipo FLOAT de Oracle se correlaciona con el tipo DOUBLE de DB2
- v El tipo DATE de Oracle se correlaciona con el tipo TIMESTAMP de DB2
- v El tipo DATE de DB2 para z/OS™ se correlaciona con el tipo DATE de DB2

Para la mayor parte de fuentes de datos, las correlaciones de tipos por omisión se encuentran en los derivadores. Las correlaciones de tipos por omisión para fuentes de datos DB2 están en el derivador DRDA. Las correlaciones de tipos por omisión para Informix están en el derivador INFORMIX, etc.

Para algunas fuentes de datos no relacionales, hay que especificar la información de tipos de datos en la sentencia CREATE NICKNAME. Los tipos de datos DB2 correspondientes deben especificarse para cada columna del objeto de fuente de datos cuando se crea el apodo. Cada columna debe correlacionarse con un campo o columna determinados del objeto de la fuente de datos.

Para las fuentes de datos relacionales, puede alterar temporalmente las correlaciones de tipos de datos definidas por omisión. Por ejemplo, el tipo de datos INTEGER de Informix por omisión está correlacionado con el tipo de datos INTEGER de DB2. Puede alterar temporalmente las correlaciones por omisión y correlacionar el tipo de datos INTEGER de Informix con el tipo de datos DECIMAL(10,0) de DB2.

## **El servidor federado**

En un sistema federado se hace referencia al servidor DB2 como el servidor federado. Puede configurarse el número de instancias de DB2 que se desee para que funcionen como servidores federados. Puede utilizar instancias de DB2 existentes como servidores federados o puede crear nuevas instancias específicamente para el sistema federado.

La instancia de DB2 que gestiona el sistema federado se denomina servidor dado que responde a las peticiones de los usuarios finales y de las aplicaciones cliente. Con frecuencia, el servidor federado envía partes de las peticiones que recibe a las fuentes de datos para su proceso. Una operación de desplazamiento es una operación que se procesa de forma remota. La instancia de DB2 que gestiona el

sistema federado se denomina servidor federado, aunque actúe como cliente cuando envía las peticiones a las fuentes de datos.

Como cualquier otro servidor de aplicaciones, el servidor federado es una instancia del gestor de bases de datos. Los procesos de aplicación se conectan y envían peticiones a la base de datos que está dentro del servidor federado. Sin embargo, existen dos características principales que lo diferencian de otros servidores de aplicaciones:

- Un servidor federado está configurado para recibir peticiones que podrían destinarse total o parcialmente a las fuentes de datos. El servidor federado distribuye esas peticiones a las fuentes de datos.
- v Como otros servidores de aplicaciones, un servidor federado utiliza protocolos de comunicación DRDA (mediante TCP/IP) para comunicarse con instancias de la familia DB2. Sin embargo, a diferencia de otros servidores de aplicaciones, un servidor federado utiliza el cliente nativo de la fuente de datos para acceder a la fuente de datos. Por ejemplo, un servidor federado utiliza Sybase Open Client para acceder a fuentes de datos Sybase y un controlador ODBC de Microsoft SQL Server para acceder a fuentes de datos Microsoft SQL Server.

# **Fuentes de datos soportadas**

Son muchas las fuentes de datos a las que puede acceder utilizando un sistema federado.

IBM InfoSphere Federation Server soporta las fuentes de datos que se muestran en las tablas siguientes. La primera tabla enumera los requisitos para el software de cliente de datos. El software de cliente debe adquirirse por separado salvo que se indique lo contrario.

Debe instalar el software de cliente de las fuentes de datos a las que desea acceder. El software de cliente debe estar instalado en el mismo sistema que IBM InfoSphere Federation Server. También necesita el SDK de Java adecuado para utilizar algunas herramientas, como el Centro de control de DB2, y para crear y ejecutar aplicaciones Java, incluidos procedimientos almacenados y funciones definidas por el usuario.

*Tabla 5. Fuentes de datos soportadas, requisitos del software de cliente y soporte de sistemas operativos desde 32 bits.*

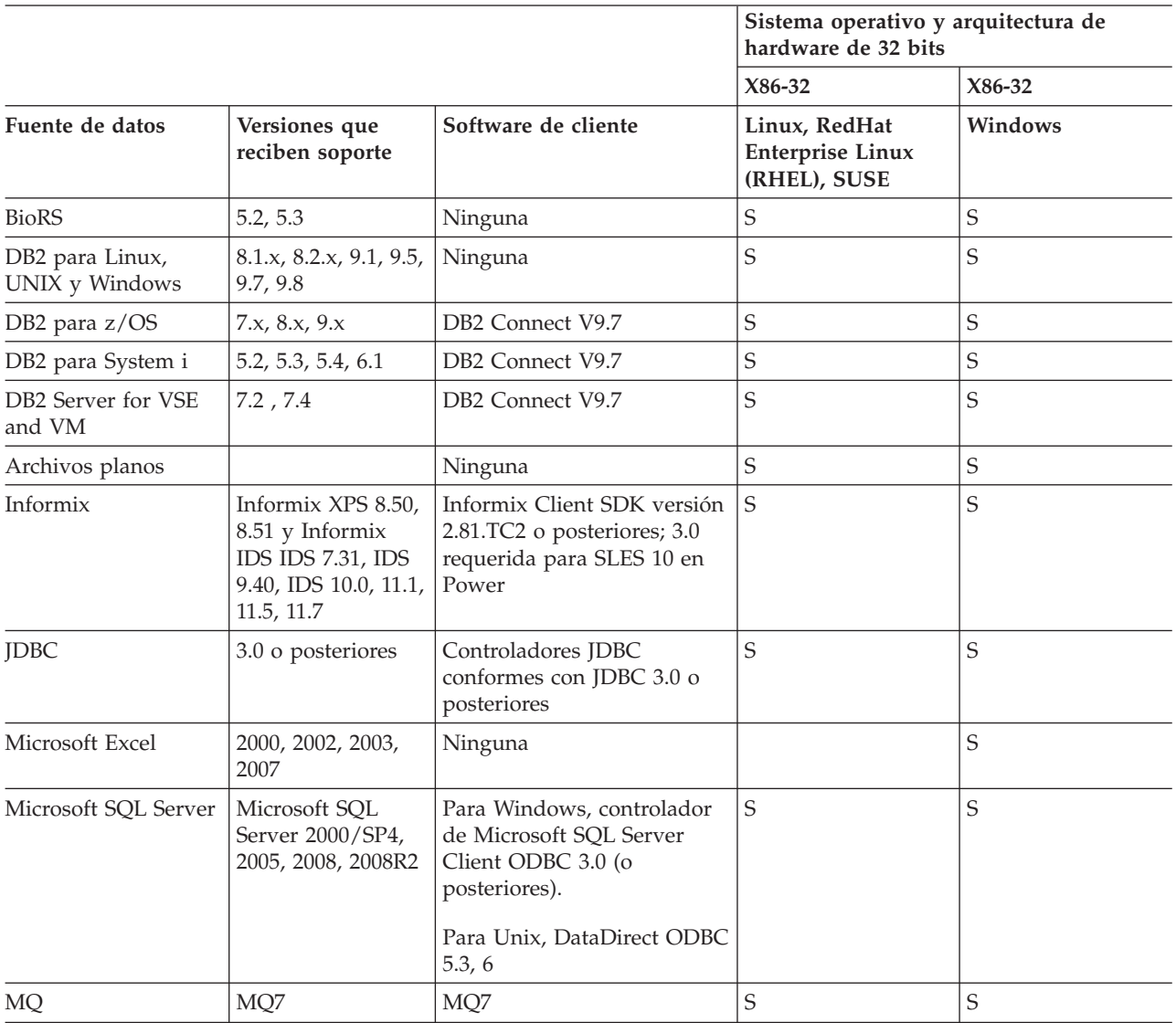

## **Fuentes de datos soportadas**

*Tabla 5. Fuentes de datos soportadas, requisitos del software de cliente y soporte de sistemas operativos desde 32 bits. (continuación)*

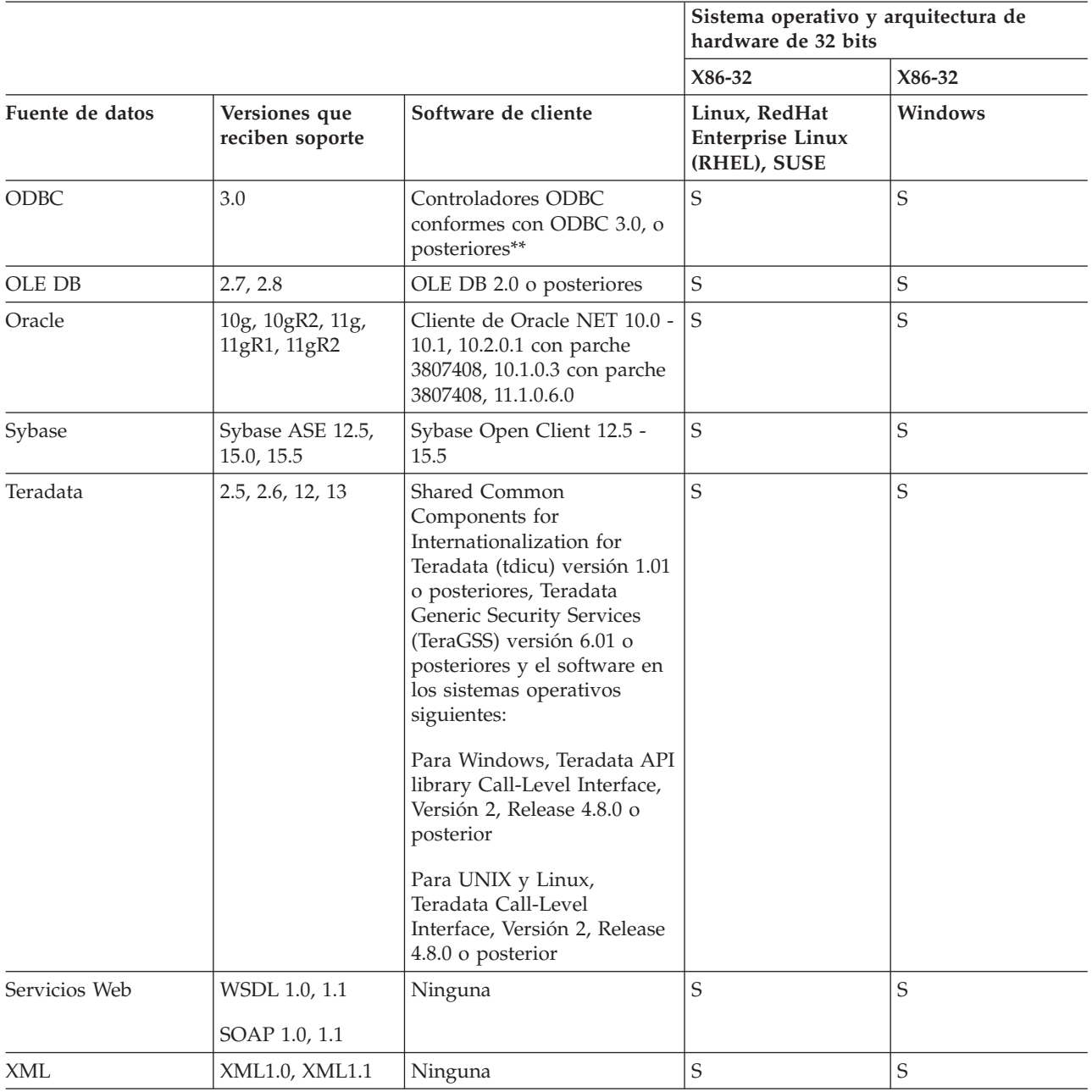

\*\* ODBC se puede utilizar para acceder a RedBrick 6.20.UC5 y 6.3 e InfoSphere Classic Federation Server for z/OS V8.2 y versiones posteriores, entre otras fuentes de datos.

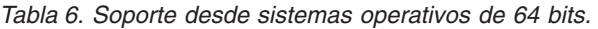

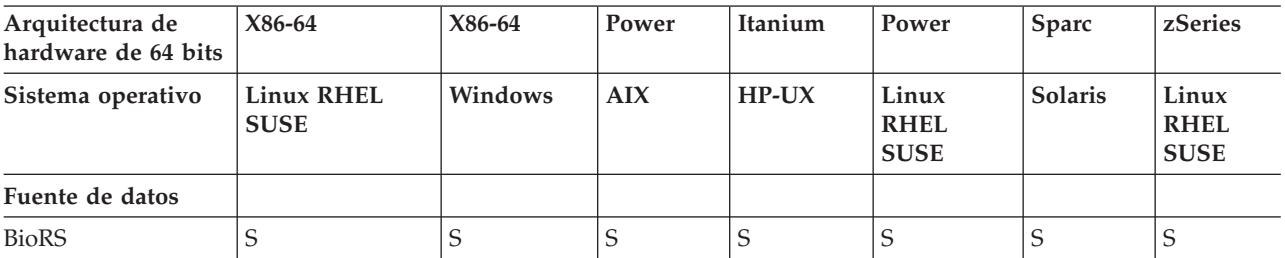

| Arquitectura de<br>hardware de 64 bits | X86-64                    | X86-64      | Power      | Itanium     | Power                               | Sparc          | zSeries                             |
|----------------------------------------|---------------------------|-------------|------------|-------------|-------------------------------------|----------------|-------------------------------------|
| Sistema operativo                      | Linux RHEL<br><b>SUSE</b> | Windows     | <b>AIX</b> | $HP-UX$     | Linux<br><b>RHEL</b><br><b>SUSE</b> | <b>Solaris</b> | Linux<br><b>RHEL</b><br><b>SUSE</b> |
| Fuente de datos                        |                           |             |            |             |                                     |                |                                     |
| DB2 para Linux,<br>UNIX y Windows      | $\mathbf S$               | S           | S          | S           | S                                   | S              | S                                   |
| DB2 para z/OS                          | $\mathbf S$               | S           | S          | $\mathbf S$ | S                                   | S              | $\mathbf S$                         |
| DB2 para System i                      | $\mathbf S$               | S           | S          | S           | S                                   | S              | S                                   |
| DB2 Server for VSE<br>and VM           | $\mathbf S$               | S           | S          | S           | S                                   | S              | S                                   |
| Informix                               | $\mathbf S$               |             | S          | $\mathbf S$ | S                                   | S              | $\mathbf S$                         |
| <b>JDBC</b>                            | S                         | S           | S          | S           | S                                   | S              | S                                   |
| Microsoft Excel                        |                           |             |            |             |                                     |                |                                     |
| Microsoft SQL<br>Server                | S                         | S           | S          | S           |                                     | S              | S                                   |
| <b>MQ</b>                              | S                         | $\mathbf N$ | S          | S           | S                                   | S              | S                                   |
| ODBC                                   | $\mathbf S$               | S           | $S***$     | S           |                                     | $S***$         | S                                   |
| OLE DB                                 |                           | S           |            | S           |                                     |                |                                     |
| Oracle                                 | $\mathbf S$               | S           | S          | S           | S                                   | S              | $\mathbf S$                         |
| Script                                 | S                         | S           | S          | S           | S                                   | S              | S                                   |
| Sybase                                 | S                         |             | S          | S           | S                                   | S              |                                     |
| Teradata                               | S                         |             | S          | S           |                                     | S              | $\mathbf S$                         |
| Servicios Web                          | S                         | $\mathbf S$ | S          | S           | S                                   | $\mathsf S$    | $\mathsf S$                         |
| <b>XML</b>                             | S                         | S           | S          | S           | S                                   | S              | S                                   |

*Tabla 6. Soporte desde sistemas operativos de 64 bits. (continuación)*

\*\*\* ODBC se puede utilizar para acceder a RedBrick 6.20.UC5 y 6.3, IBM InfoSphere Classic Federation Server for z/OS Versión 8.2 y anteriores utilizando clientes de 32 y 64 bits, y Netezza.

> Para obtener información adicional acerca de los orígenes de datos soportados, consulte la [página de requisitos de fuente de datos](http://www.ibm.com/support/docview.wss?uid=swg27015299) en la Web.

# **Catálogo del sistema de bases de datos federadas**

El catálogo del sistema de bases de datos federadas contiene información acerca de los objetos de la base de datos federada e información acerca de los objetos de las fuentes de datos.

En una base de datos federada, el catálogo se denomina catálogo global, pues contiene información acerca de todo el sistema federado. El optimizador de consultas de DB2 utiliza la información del catálogo global y del derivador de fuente de datos para planificar la mejor manera de procesar sentencias de SQL. La información almacenada en el catálogo global incluye información remota y local, como por ejemplo nombres de columna, tipos de datos de columna, valores por omisión de columna, información de índice e información de estadísticas.

La información de catálogo remota es la información o el nombre que utiliza la fuente de datos. La información de catálogo local es la información o el nombre que utiliza la base de datos federada. Por ejemplo, imaginemos que una tabla remota incluye una columna cuyo nombre es *EMPNO*. El catálogo global almacenaría el nombre de la columna remota como *EMPNO*. A menos que designe un nombre distinto, el nombre de la columna local se almacenará como *EMPNO*. Puede cambiar el nombre de la columna local por *Empleado\_número*. Los usuarios que envíen consultas que incluyan esta columna utilizarán *Empleado\_número* en sus consultas en lugar de *EMPNO*. Utilice la sentencia ALTER NICKNAME para cambiar el nombre local de las columnas de la fuente de datos.

Para fuentes de datos relacionales y no relacionales, la información almacenada en el catálogo global incluye tanto información remota como local.

Para ver la información de tabla de fuente de datos que está almacenada en el catálogo global, consulte las vistas de catálogo SYSCAT.TABLES, SYSCAT.NICKNAMES, SYSCAT.TABOPTIONS, SYSCAT.INDEXES, SYSCAT.INDEXOPTIONS, SYSCAT.COLUMNS y SYSCAT.COLOPTIONS en la base de datos federada.

El catálogo global también incluye información acerca de las fuentes de datos. Por ejemplo, el catálogo global incluye información que el servidor federado utiliza para conectarse con la fuente de datos y para correlacionar las autorizaciones de los usuarios federados con las autorizaciones de los usuarios de la fuente de datos. El catálogo global contiene atributos acerca de la fuente de datos que el usuario establece explícitamente, como por ejemplo, las opciones de servidor.

# **Optimizador de consultas**

Como parte del proceso del compilado de SQL, el optimizador de consultas analiza una consulta. El compilador desarrolla estrategias alternativas, llamadas planes de acceso, para procesar la consulta.

Los planes de acceso pueden llamar a la consulta para que ésta:

- La procesen las fuentes de datos.
- La procese el servidor federado.
- v La procesen en parte las fuentes de datos y en parte el servidor federado.

El optimizador de consultas evalúa los planes de acceso principalmente en base a la información sobre las capacidades y los datos de la base de datos. El derivador y el catálogo global contienen esta información. El optimizador de consultas descompone la consulta en segmentos que se llaman fragmentos de consulta. Por lo general, es más eficaz enviar un fragmento de consulta a una fuente de datos, si ésta puede procesar el fragmento. Sin embargo, el optimizador de consultas tiene en cuenta otros factores, tales como:

- v El volumen de datos que se deben procesar.
- La velocidad de proceso de la fuente de datos.
- v El volumen de datos que devolverá el fragmento.
- v El ancho de banda de las comunicaciones.
- v El hecho de si en el servidor federado existe o no una tabla de consulta materializada utilizable que represente el mismo resultado de consulta.

El optimizador de consultas genera alternativas de plan de acceso para procesar un fragmento de consulta. Las alternativas de plan realizan cantidades variables de trabajo localmente en el servidor federado y en las fuentes de datos remotas. Puesto que el optimizador de consultas está basado en los costes, asigna costes de

consumo de recursos a las alternativas de plan de acceso. A continuación, el optimizador de consultas elige el plan que mejor procesará la consulta con el menor consumo de recursos.

Si cualquiera de los fragmentos se van a procesar mediante fuentes de datos, la base de datos federada envía estos fragmentos a las fuentes de datos. Una vez las fuentes de datos procesan los fragmentos, los resultados se recuperan y se devuelven a la base de datos federada. Si la base de datos federada ha realizado cualquier parte del proceso, éste combina sus resultados con los resultados recuperados desde la fuente de datos. La base de datos federada, a continuación, devuelve todos los resultados al cliente.

# **Secuencias de clasificación**

El orden en el que los datos de carácter se almacenan en una base de datos depende de la estructura de los datos y de la secuencia de clasificación definida para la base de datos.

Suponga que los datos de una base de datos están todos en letras mayúsculas y no contienen caracteres numéricos o especiales. Una clasificación de los datos debería dar como resultado la misma salida, independientemente de si los datos están almacenados en la fuente de datos o en la base de datos federada. La secuencia de clasificación utilizada por cada base de datos no debería impactar los resultados de clasificación. De la misma manera, si los datos de la base de datos están todos en letras minúsculas o son todos caracteres numéricos, una clasificación de los datos debería generar los mismos resultados independientemente de si la clasificación se efectúa realmente.

Si los datos consisten en cualquiera de las siguientes estructuras:

- v Una combinación de letras y caracteres numéricos
- v Letras tanto mayúsculas como minúsculas
- Caracteres especiales tales como  $\omega$ , #,  $\epsilon$

La clasificación de estos datos puede dar como resultado diferentes salidas, si la base de datos federada y la fuente de datos utilizan diferentes secuencias de clasificación.

En términos generales, una secuencia de clasificación es un orden definido para datos de carácter que determina si un carácter en particular se clasifica por encima, por debajo o al mismo nivel que otro carácter.

## **Cómo las secuencias de clasificación determinan los órdenes de clasificación**

Una secuencia de clasificación determina el orden de clasificación de los caracteres en un conjunto de caracteres codificado.

Un conjunto de caracteres es el agregado de caracteres que se utilizan en un sistema informático o lenguaje de programación. En un conjunto de caracteres codificado, cada carácter se asigna a un número diferente dentro del rango de 0 a 255 (o el equivalente hexadecimal del mismo). Los números reciben el nombre de elemento de código; las asignaciones de números a caracteres en un conjunto se denominan colectivamente una página de códigos.

Además de asignarse a un carácter, un elemento de código se puede correlacionar con la posición del carácter en un orden de clasificación. En términos técnicos, por tanto, una secuencia de clasificación en la correlación colectiva de los elementos de código de un conjunto de caracteres a las posiciones de orden de clasificación de los caracteres del conjunto. La posición de un carácter se representa mediante un número; este número se denomina el peso del carácter. En la secuencia de clasificación más simple, llamada una secuencia de identidad, los pesos son idénticos a los elementos de código.

**Ejemplo:** La base de datos ALPHA utiliza la secuencia de clasificación por omisión de la página de códigos EBCDIC. La base de datos BETA utiliza la secuencia de clasificación por omisión de la página de códigos ASCII. Los órdenes de clasificación para series de caracteres en estas dos bases de datos diferirían:

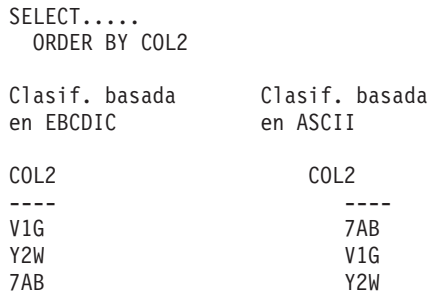

**Ejemplo:** De manera similar, las comparaciones de caracteres en una base de datos dependen de la secuencia de clasificación definida para esa base de datos. La base de datos ALPHA utiliza la secuencia de clasificación por omisión de la página de códigos EBCDIC. La base de datos BETA utiliza la secuencia de clasificación por omisión de la página de códigos ASCII. Las comparaciones de caracteres en estas dos bases de datos generarían resultados distintos:

SELECT..... WHERE COL2 > 'TT3' Result. basados Result. basados en EBCDIC en ASCII COL2 COL2 ---- ---- TW4 TW4 X82 X82 39G

## **Establecimiento de la secuencia de clasificación para optimizar consultas**

Los administradores pueden crear bases de datos federadas con una secuencia de clasificación determinada que coincida con la secuencia de clasificación de una fuente de datos.

Para cada definición de servidor de fuente de datos, la opción de servidor COLLATING\_SEQUENCE se establece en 'Y'. Este valor le indica a la base de datos federada que las secuencias de clasificación de la base de datos federada y de la fuente de datos coinciden.

La secuencia de clasificación de la base de datos federada se establece como parte del mandato CREATE DATABASE. Con este mandato, puede especificar una de las siguientes secuencias:

- Una secuencia de identidad
- v Una secuencia de sistema (la secuencia utilizada por el sistema operativo que da soporte a la base de datos)
- v Una secuencia personalizada (una secuencia predefinida que el sistema de bases de datos DB2 suministra o que el usuario define)

Supongamos que la fuente de datos es DB2 para z/OS. Las clasificaciones que se definen en una cláusula ORDER BY las implementa una secuencia de clasificación basada en una página de códigos EBCDIC. Para recuperar datos de DB2 para z/OS clasificados de acuerdo con cláusulas ORDER BY, configure la base de datos federada de manera que utilice la secuencia de clasificación predefinida basada en la página de códigos EBCDIC adecuada.

**Establecimiento de la secuencia de clasificación para optimizar consultas**

**Capítulo 2. Elementos de idioma**

## **Caracteres**

Los símbolos clave de palabras clave y operadores en el lenguaje SQL son caracteres de un único byte que forman parte de todos los conjuntos de caracteres de IBM. Los caracteres del lenguaje se clasifican en letras, dígitos y caracteres especiales.

Una *letra* es cualquiera de las 26 letras mayúsculas (A - Z) o las 26 letras minúsculas (a - z). Las letras también incluyen tres elementos de código reservados como expansores alfabéticos para idiomas nacionales (#, @ y \$ en Estados Unidos). Sin embargo, estos tres elementos de código deben evitarse, especialmente para aplicaciones portátiles, porque representan caracteres distintos en función del CCSID. Las letras también incluyen los caracteres alfabéticos de los juegos de caracteres ampliados. Los juegos de caracteres ampliados contienen caracteres alfabéticos adicionales, tales como caracteres con signos diacríticos (es un ejemplo de signo diacrítico). Los caracteres disponibles dependen de la página de códigos que se utiliza.

Un *dígito* es cualquier carácter del 0 al 9.

Un *carácter especial* es cualquiera de los caracteres enumerados en la tabla siguiente:

#### *Tabla 7. Caracteres especiales*.

La fila inferior de esta tabla es una celda distribuida que contiene notas a pie de página de la tabla.

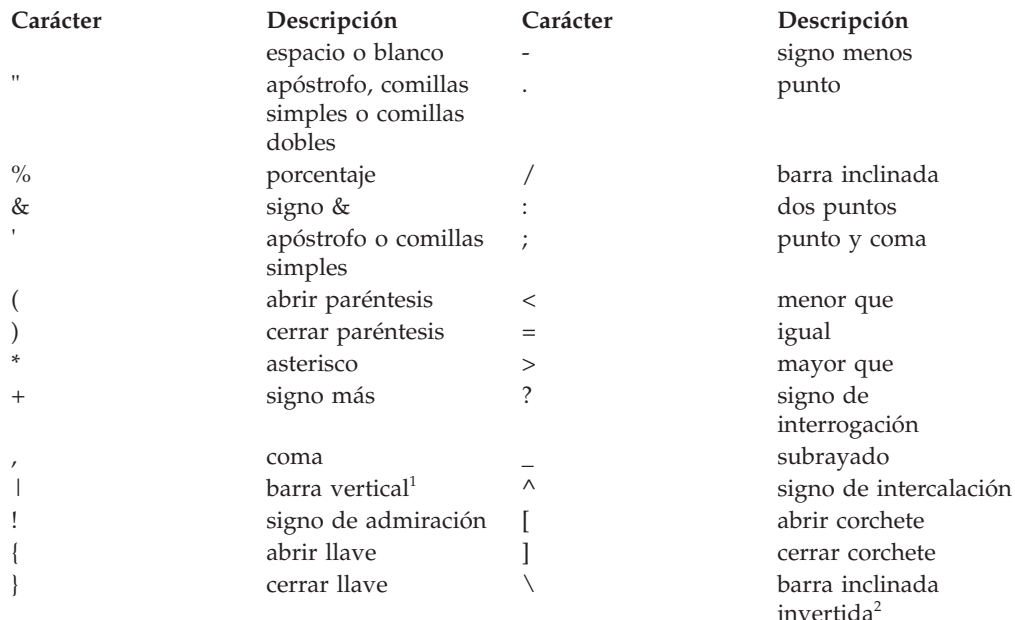

 $1$  El uso del carácter de barra vertical ( $\vert$ ) puede inhibir la portabilidad de código entre los productos relacionales de IBM. Debe utilizarse el operador CONCAT en lugar del operador  $|||$ .

<sup>2</sup> Algunas páginas de códigos no tienen ningún elemento de código para el carácter de barra inclinada invertida (\). Al entrar constantes de tipo serie de Unicode, se puede utilizar la cláusula UESCAPE para especificar un carácter de escape Unicode distinto de la barra inclinada invertida.

Todos los caracteres de múltiples bytes se tratan como letras, excepto el blanco de doble byte, que es un carácter especial.

# **Símbolos**

Los símbolos son las unidades sintácticas básicas de SQL. Un *símbolo* es una secuencia de uno o varios caracteres.

Un símbolo no puede contener caracteres en blanco, a menos que sea una constante de tipo serie o un identificador delimitado, que pueden contener blancos.

Los símbolos se clasifican en ordinarios y delimitadores:

v Un *símbolo ordinario* es una constante numérica, un identificador ordinario, un identificador del lenguaje principal o una palabra clave.

*Ejemplos*

1 .1 +2 SELECT E 3

v Un *símbolo delimitador* es una constante de tipo serie, un identificador delimitado, un símbolo de operador o cualquier carácter especial mostrado en los diagramas de sintaxis. Un signo de interrogación también es un símbolo delimitador cuando actúa como marcador de parámetro.

*Ejemplos*

, 'serie' "fld1"

**Espacios**: Un espacio es una secuencia de uno o varios caracteres en blanco. Los símbolos que no son constantes de tipo serie ni identificadores delimitados no deben incluir ningún espacio. Los símbolos pueden ir seguidos de un espacio. Cada símbolo ordinario debe ir seguido por un espacio o por un símbolo delimitador si lo permite la sintaxis.

**Comentarios**: Los comentarios de SQL son compuestos (empiezan por /\* y finalizan por \*/) o simples (empiezan por dos guiones consecutivos y finalizan al final de la línea). Las sentencias de SQL estático pueden incluir comentarios SQL o del lenguaje principal. Se pueden especificar comentarios dondequiera que se pueda especificar un espacio, excepto dentro de un símbolo delimitador o entre las palabras clave EXEC y SQL.

**Sensibilidad a mayúsculas y minúsculas**: Los símbolos pueden incluir letras minúsculas, pero las letras minúsculas de un símbolo ordinario se convierten a mayúsculas, excepto en las variables del lenguaje principal en C, que tienen identificadores sensibles a las mayúsculas y minúsculas. Los símbolos delimitadores no se convierten nunca a mayúsculas. Por lo tanto, la sentencia:

```
select * from EMPLOYEE where lastname = 'Smith';
```
después de la conversión, es equivalente a:

**SELECT \* FROM** EMPLOYEE **WHERE** LASTNAME = 'Smith';

Las letras alfabéticas de múltiples bytes no se convierten a mayúsculas. Los caracteres de un solo byte (de la "a" a la "z") *sí* se convierten a mayúsculas.

Para caracteres en Unicode:

v Un carácter se convierte a mayúsculas, si procede, si el carácter en mayúsculas en UTF-8 tiene la misma longitud que el carácter en minúsculas en UTF-8. Por ejemplo, el carácter 'i' sin punto y en minúsculas del turco no se convierte porque en UTF-8 dicho carácter tiene l valor X'C4B1', mientras que el carácter 'I' sin punto en mayúsculas tiene el valor X'49'.

## **Símbolos**

- v La conversión se realiza sin tener en cuenta el entorno local. Por ejemplo, el carácter 'i' sin punto en minúsculas se convierte en el carácter 'I? sin punto en mayúsculas del inglés.
- v Ambas letras alfabéticas de anchura media y anchura completa se convierten en minúsculas. Por ejemplo, la 'a' minúscula de anchura completa (U+FF41) se convierte en la 'A' mayúscula de anchura completa (U+FF21).

# <span id="page-90-0"></span>**Identificadores**

Un *identificador* es un símbolo que se utiliza para formar un nombre. En una sentencia de SQL, un identificador es un identificador de SQL o un identificador del lenguaje principal.

• identificadores de SQL

Existen dos tipos de *identificadores de SQL*: ordinarios y delimitados.

– Un *identificador ordinario* es una letra mayúscula seguida por cero o más caracteres, cada uno de los cuales es una letra en mayúsculas, un dígito o el carácter de subrayado. Tenga en cuenta que pueden utilizarse letras en minúsculas al especificar un identificador ordinario, pero éstas se convertirán en mayúsculas al procesarse. Un identificador ordinario no debe ser una palabra reservada.

*Ejemplos*

WKLYSAL WKLY\_SAL

– Un *identificador delimitado* es una secuencia de uno o varios caracteres entre comillas dobles. Dos comillas consecutivas se utilizan para representar unas comillas dentro del identificador delimitado. De esta manera un identificador puede incluir letras en minúsculas.

*Ejemplos*

"WKLY SAL" "WKLY SAL" "UNION" "wkly\_sal"

La conversión de caracteres de los identificadores creados en una página de códigos de doble byte pero utilizados por una aplicación o una base de datos con página de códigos de múltiples bytes puede necesitar una consideración especial: tras la conversión, dichos identificadores pueden superar el límite de longitud de un identificador.

v Identificadores del lenguaje principal

Un *identificador del lenguaje principal* es un nombre declarado en el programa de lenguaje principal. Las normas para formar un identificador de lenguaje principal son las normas del lenguaje principal. Un identificador de sistema principal no debería tener más de 255 bytes de longitud y no debería empezar por SQL o DB2 (en mayúsculas o en minúsculas).

## **Convenios de denominación y calificaciones de nombre de objeto implícitas**

Las reglas para formar un nombre de objeto de base de datos dependen del tipo del objeto designado por el nombre. Los nombres pueden estar formados por un identificador de SQL único o pueden calificarse con uno o varios identificadores que identifican con más detalle al objeto. Los identificadores deben estar separados por un punto.

Los diagramas de sintaxis utilizan distintos términos para tipos diferentes de nombres. La lista siguiente define dichos términos.

## **nombre-alias**

Nombre calificado mediante esquema que designa un alias.

#### **nombre-atributo**

Identificador que designa un atributo de un tipo de datos estructurados.

#### **nombre-tipo-matriz**

Nombre calificado o no calificado que designa un tipo de matriz definido por el usuario. El formato no calificado de un nombre-tipo-matriz es un identificador de SQL. Un nombre de tipo de matriz no calificado de una

sentencia de SQL se califica implícitamente. El calificador implícito es un nombre de esquema o un nombre de módulo, que se determina mediante el contexto en el que aparece el nombre-tipo-matriz. El formato calificado es un nombre de esquema seguido de un punto y de un identificador de SQL o un nombre de módulo (que también puede calificarse mediante un nombre-esquema) seguido de un punto y de un identificador de SQL. Si el tipo de matriz está definido en un módulo y se utiliza fuera de este, debe estar calificado por el nombre-módulo.

## **nombre-autorización**

Identificador que designa un usuario, grupo o rol. Para un usuario o un grupo:

- Los caracteres válidos son: 'A'-'Z'; 'a'-'z'; '0'-'9'; '#'; '@'; '\$'; '\_'; '!'; ' '('; ')'; '{'; '}'; '-'; '.'y '^'.
- v Los caracteres siguientes deben delimitarse entre comillas si se especifican en el procesador de línea de mandatos: '!'; ' '('; ')'; '{'; '}'; '-'; '.'y  $'\wedge$ '.
- v El nombre no puede empezar por los caracteres 'SYS', 'IBM' ni 'SQL'.
- v El nombre no puede ser: 'ADMINS', 'GUESTS', 'LOCAL', 'PUBLIC' ni 'USERS'.
- v Un ID de autorización delimitado no debe contener letras en minúsculas.

### **nombre-agrup-almac-interm**

Identificador que designa una agrupación de almacenamientos intermedios.

### **nombre-columna**

Nombre calificado o no calificado que designa una columna de una tabla o de una vista. El calificador es un nombre de tabla, un nombre de vista, un apodo o un nombre de correlación.

### **nombre-componente**

Identificador que designa un componente de etiqueta de seguridad.

### **nombre-condición**

Nombre calificado o no calificado que designa una condición. Un nombre de condición no calificado en una sentencia de SQL se califica implícitamente, según el contexto. Si la condición está definida en un módulo y se utiliza fuera de este, debe estar calificada por el nombre-módulo.

## **nombre-restricción**

Identificador que designa una restricción de referencia, una restricción de clave primaria, una restricción de unicidad o una restricción de comprobación de tabla.

## **nombre-correlación**

Identificador que designa una tabla resultante.

### **nombre-cursor**

Identificador que designa un cursor de SQL. Para compatibilidad entre sistemas principales, se puede utilizar un carácter de guión en el nombre.

#### **nombre-tipo-cursor**

Nombre calificado o no calificado que designa un tipo de cursor definido por el usuario. El formato no calificado de un nombre-tipo-cursor es un identificador de SQL. Un nombre-tipo-cursor no calificado de una sentencia de SQL se califica implícitamente, según el contexto. El calificador implícito es un nombre de esquema o un nombre de módulo,

que se determina mediante el contexto en el que aparece el nombre-tipo-cursor. El formato calificado es un nombre de esquema seguido de un punto y de un identificador de SQL o un nombre de módulo (que también puede calificarse mediante un nombre-esquema) seguido de un punto y de un identificador de SQL. Si el tipo de cursor está definido en un módulo y se utiliza fuera de este, debe estar calificado por el nombre-módulo.

### **nombre-variable-cursor**

Nombre, calificado o no calificado, que designa una variable global, una variable local o un parámetro de SQL de tipo cursor. Un nombre de variable de cursor no calificado en una sentencia de SQL se califica implícitamente, según el contexto.

## **nombre-fuente-datos**

Identificador que designa una fuente de datos. Este identificador es la primera de las tres partes de un nombre de objeto remoto.

### **nombre-grupo-particiones-bd**

Identificador que designa un grupo de particiones de base de datos.

### **nombre-descriptor**

Dos puntos seguidos de un identificador del lenguaje principal que designa un área de descriptores de SQL (SQLDA). Para ver la descripción de un identificador de lenguaje principal, consulte el apartado ["Referencias](#page-109-0) [a variables del lenguaje principal" en la página 88.](#page-109-0) Observe que un nombre de descriptor nunca incluye una variable indicadora.

### **nombre-tipo-diferenciado**

Nombre calificado o no calificado que designa un tipo diferenciado. El formato no calificado de un nombre-tipo-diferenciado es un identificador de SQL. Un nombre de tipo diferenciado no calificado de una sentencia de SQL se califica implícitamente. El calificador implícito es un nombre de esquema o un nombre de módulo, que se determina mediante el contexto en el que aparece el nombre-tipo-diferenciado. El formato calificado es un nombre de esquema seguido de un punto y de un identificador de SQL o un nombre de módulo (que también puede calificarse mediante un nombre-esquema) seguido de un punto y de un identificador de SQL. Si el tipo diferenciado está definido en un módulo y se utiliza fuera del mismo módulo, debe estar calificado por el nombre-módulo.

#### **nombre-supervisor-sucesos**

Identificador que designa un supervisor de sucesos.

### **nombre-correlación-funciones**

Identificador que designa una correlación de funciones.

### **nombre-función**

Nombre calificado o no calificado que designa una función. El formato no calificado de un nombre-función es un identificador de SQL. Un nombre de función no calificado de una sentencia de SQL se califica implícitamente. El calificador implícito es un nombre de esquema, que se determina mediante el contexto en el que aparece la función. El formato calificado puede ser un nombre de esquema seguido de un punto y de un identificador de SQL o un nombre de módulo seguido de un punto y de un identificador de SQL. Si la función se publica en un módulo y se utiliza fuera del mismo módulo, debe estar calificada por el nombre-módulo.

### **nombre-variable-global**

Nombre, calificado o no calificado, que designa una variable global. El

formato no calificado de un nombre-variable-global es un identificador de SQL. Un nombre de variable global no calificado de una sentencia de SQL se califica implícitamente. El calificador implícito es un nombre de esquema o un nombre de módulo, que se determina mediante el contexto en el que aparece el nombre-variable-global. El formato calificado es un nombre de esquema seguido de un punto y de un identificador de SQL o un nombre de módulo (que también puede calificarse mediante un nombre-esquema) seguido de un punto y de un identificador de SQL. Si la variable global está definida en un módulo y se utiliza fuera de este, debe estar calificada por el nombre-módulo.

### **nombre-grupo**

Identificador no calificado que designa un grupo de transformación definido para un tipo estructurado.

## **variable-lenguaje-principal**

Secuencia de símbolos que designa una variable del lenguaje principal. Una variable del lenguaje principal incluye, como mínimo, un identificador de lenguaje principal, como se explica en el apartado ["Referencias a](#page-109-0) [variables del lenguaje principal" en la página 88.](#page-109-0)

## **nombre-índice**

Nombre calificado mediante esquema que designa un índice o una especificación de índice.

## **etiqueta**

Identificador que designa una etiqueta en un procedimiento de SQL.

## **nombre-método**

Identificador que designa un método. El contexto de esquema de un método está determinado por el esquema del tipo indicado (o de un supertipo del tipo indicado) del método.

## **nombre-módulo**

Nombre calificado o no calificado que designa un módulo. Un nombre-módulo no calificado de una sentencia de SQL se califica implícitamente. El calificador implícito es un nombre de esquema, que se determina mediante el contexto en el que aparece el nombre-módulo. La forma calificada es un nombre de esquema seguido de un punto y un identificador de SQL.

**apodo** Nombre calificado mediante esquema que designa una referencia de servidor federado a una tabla o vista.

## **nombre-paquete**

Nombre calificado mediante esquema que designa un paquete. Si un paquete tiene un ID de versión que no es la serie vacía, el nombre del paquete también incluye el ID de versión al final del nombre, en el formato siguiente: id-esquema.id-paquete.id-versión.

## **nombre-parámetro**

Identificador que designa un parámetro al que se puede hacer referencia en un procedimiento, una función definida por el usuario, un método o una extensión de índice.

## **nombre-partición**

Identificador que designa una partición de datos en una tabla particionada.

## **nombre-período**

Identificador que designa un período. SYSTEM\_TIME y BUSINESS\_TIME son los únicos nombres de período soportados.

### **nombre-procedimiento**

Nombre calificado o no calificado que designa un procedimiento. El formato no calificado de un nombre-procedimiento es un identificador de SQL. Un nombre de procedimiento no calificado de una sentencia de SQL se califica implícitamente. El calificador implícito es un nombre de esquema, que se determina mediante el contexto en el que aparece el procedimiento. El formato calificado es un nombre de esquema seguido de un punto y de un identificador de SQL o un nombre de módulo seguido de un punto y de un identificador de SQL. Si el procedimiento está definido en un módulo y se utiliza fuera de este, debe estar calificado por el nombre-módulo.

### **nombre-autorización-remota**

Identificador que designa un usuario de fuente de datos. Las normas para los nombres de autorización varían de fuente de datos a fuente de datos.

## **nombre-función-remota**

Nombre que designa una función registrada en una base de datos de fuente de datos.

## **nombre-objeto-remoto**

Nombre de tres partes que designa una tabla de fuente de datos o vista y que identifica la fuente de datos en la que reside la tabla o la vista. Las partes de este nombre son nombre-fuente-datos, nombre-esquema-remoto y nombre-tabla-remota.

### **nombre-esquema-remoto**

Nombre que designa el esquema al que pertenece una tabla de fuente de datos o vista. Este nombre es la segunda de las tres partes de un nombre de objeto remoto.

## **nombre-tabla-remota**

Nombre que designa una tabla o una vista en una fuente de datos. Este nombre es la tercera de las tres partes de un nombre de objeto remoto.

## **nombre-tipo-remoto**

Tipo de datos soportado por una base de datos de fuente de datos. No utilice el formato largo para los tipos internos (utilice CHAR en vez de CHARACTER, por ejemplo).

## **nombre-rol**

Identificador que designa un rol.

## **nombre-tipo-fila**

Nombre calificado o no calificado que designa un tipo de fila definido por el usuario. El formato no calificado de un nombre-tipo-fila es un identificador de SQL. Un nombre-tipo-fila no calificado en una sentencia de SQL se califica implícitamente. El calificador implícito es un nombre de esquema o un nombre de módulo, que se determina mediante el contexto en el que aparece el nombre-tipo-fila. El formato calificado es un nombre de esquema seguido de un punto y de un identificador de SQL o un nombre de módulo (que también puede calificarse mediante un nombre-esquema) seguido de un punto y de un identificador de SQL. Si el tipo de fila está definido en un módulo y se utiliza fuera de este, debe estar calificado por el nombre-módulo.

### **nombre-puntosalvaguarda**

Identificador que designa un punto de salvaguarda.

### **nombre-esquema**

Identificador que proporciona una agrupación lógica de objetos de SQL.

## **Identificadores**

Un nombre de esquema que se utiliza como calificador del nombre de un objeto puede determinarse implícitamente:

- a partir del valor del registro especial CURRENT SCHEMA
- v a partir del valor de la opción de precompilación/vinculación QUALIFIER
- v sobre la base de un algoritmo de resolución que utilice el registro especial CURRENT PATH
- v sobre la base del nombre de esquema de otro objeto en la misma sentencia de SQL.

Para evitar complicaciones, es recomendable no utilizar el nombre SESSION como esquema, excepto para el esquema de tablas temporales globales declaradas (las cuales *deben* utilizar el nombre de esquema SESSION).

## **nombre-etiqueta-seguridad**

Nombre calificado o no calificado que designa una etiqueta de seguridad. El nombre-política-seguridad aplicable califica implícitamente un nombre de etiqueta de seguridad no calificado en una sentencia de SQL, en caso de aplicarse. Si no hay ningún nombre-política-seguridad aplicable implícitamente, el nombre debe ser calificado.

#### **nombre-política-seguridad**

Identificador que designa una política de seguridad.

### **nombre-secuencia**

Identificador que designa una secuencia.

#### **nombre-servidor**

Identificador que designa un servidor de aplicaciones. En un sistema federado, el nombre de servidor también designa el nombre local de una fuente de datos.

## **nombre-específico**

Nombre, calificado o no calificado, que designa un nombre específico. Un nombre específico no calificado en una sentencia de SQL se califica implícitamente, según el contexto.

## **nombre-variable-SQL**

Nombre de una variable local en una sentencia de procedimiento de SQL. Los nombres de variables de SQL se pueden utilizar en otras sentencias de SQL donde esté permitido un nombre de variable del lenguaje principal. El nombre puede estar calificado por la etiqueta de la sentencia compuesta donde se declaró la variable de SQL.

### **nombre-sentencia**

Identificador que designa una sentencia de SQL preparada.

#### **nombre-grupo-almacenamiento**

Identificador que designa un grupo de almacenamiento.

#### **nombre-supertipo**

Nombre calificado o no calificado que designa el supertipo de un tipo. Un nombre de supertipo no calificado en una sentencia de SQL se califica implícitamente, según el contexto.

#### **nombre-tabla**

Nombre calificado mediante esquema que designa una tabla.

### **referencia-tabla**

Nombre calificado o no calificado que designa una tabla. El esquema por omisión califica implícitamente una referencia de tabla no calificada en una expresión.

#### **nombre-espacio-tablas**

Identificador que designa un espacio de tablas.

#### **nombre-activador**

Nombre calificado mediante esquema que designa un activador.

### **nombre-correlación-tipos**

Identificador que designa una correlación de tipos de datos.

#### **nombre-tipo**

Nombre calificado o no calificado que designa un tipo. Un nombre de tipo no calificado en una sentencia de SQL se califica implícitamente, según el contexto.

## **nombre-tabla-tipo**

Nombre calificado mediante esquema que designa una tabla con tipo.

#### **nombre-vista-tipo**

Nombre calificado mediante esquema que designa una vista con tipo.

#### **nombre-lista-uso**

Nombre calificado mediante esquema que designa una lista de uso.

#### **nombre-tipo-definido-por-usuario**

Nombre calificado o no calificado que designa un tipo de datos definido por el usuario. El formato no calificado de un nombre-tipo-definido-porusuario es un identificador de SQL. Un nombre-tipo-definido-por-usuario no calificado en una sentencia de SQL se califica implícitamente. El calificador implícito es un nombre de esquema o un nombre de módulo, que se determina mediante el contexto en el que aparece el nombre-tipo-definido-por-usuario. El formato calificado es un nombre de esquema seguido de un punto y de un identificador de SQL o un nombre de módulo (que también puede calificarse mediante un nombre-esquema) seguido de un punto y de un identificador de SQL. Si el tipo de datos definido por el usuario está definido en un módulo y se utiliza fuera de este, debe estar calificado por el nombre-módulo.

#### **nombre-vista**

Nombre calificado mediante esquema que designa una vista.

#### **nombre-derivador**

Identificador que designa un derivador.

#### **esquema-XML-nombre**

Nombre calificado o no calificado que designa un esquema XML.

#### **nombre-objetoxsr**

Nombre calificado o no calificado que designa un objeto en el depósito de esquemas XML.

## **Alias para los objetos de la base de datos**

Se puede considerar que un alias es un nombre alternativo para un objeto SQL. Por consiguiente, puede hacerse referencia a un objeto SQL en una sentencia de SQL utilizando su nombre o su alias.

## **Identificadores**

Un alias público es un nombre al que se puede hacer referencia siempre sin calificar su nombre con un nombre de esquema. El calificador implícito de un alias público es SYSPUBLIC, que también se puede especificar explícitamente.

Los alias también se conocen con el nombre de sinónimos.

Un alias se puede utilizar donde esté basado el objeto. Se puede crear un alias aunque no exista el objeto (aunque debe existir en el momento de compilar una sentencia que hace referencia al mismo). Puede hacer referencia a otro alias si no se realizan referencias circulares ni repetitivas a lo largo de la cadena de alias. Un alias sólo puede hacer referencia a un módulo, apodo, secuencia, tabla, vista u otro alias dentro de la misma base de datos. No se puede utilizar un nombre de alias donde se espere un nombre de objeto nuevo como ocurre en las sentencias CREATE TABLE o CREATE VIEW; por ejemplo, si se ha creado el nombre de alias de tabla PERSONNEL, las sentencias posteriores como CREATE TABLE PERSONNEL... devolverán un error.

La opción de hacer referencia a un objeto mediante un alias no se muestra explícitamente en los diagramas de sintaxis, ni se menciona en las descripciones de sentencias de SQL.

Un alias no calificado nuevo de un tipo de objeto determinado, por ejemplo, para una secuencia, no puede tener el mismo nombre completamente calificado que un objeto ya existente de dicho tipo de objeto. Por ejemplo, un alias de secuencia llamado ORDERID no se puede definir en el esquema KANDIL para el nombre de secuencia KANDIL ORDERID.

El efecto de utilizar un alias en una sentencia de SQL es similar al de la sustitución de texto. El alias, que debe estar definido cuando se compila la sentencia de SQL, se sustituye en el momento de compilación de la sentencia por el nombre del objeto calificado. Por ejemplo, si PBIRD.SALES es un alias de DSPN014.DIST4\_SALES\_148, entonces en el momento de la compilación:

**SELECT** \* **FROM** PBIRD.SALES

se convierte en realidad en

**SELECT** \* **FROM** DSPN014.DIST4\_SALES\_148

## **ID de autorización y nombres de autorización**

Un *ID de autorización* es una serie de caracteres obtenida por el gestor de bases de datos cuando se establece una conexión entre el gestor de bases de datos y un proceso de aplicación o un proceso de preparación de programa. Designa un conjunto de privilegios. También puede designar a un usuario o a un grupo de usuarios, pero su propiedad no la controla el gestor de bases de datos.

El gestor de bases de datos utiliza los ID de autorización para proporcionar:

- v El control de autorizaciones de sentencias de SQL
- v Un valor por omisión para la opción de precompilación/vinculación QUALIFIER y el registro especial CURRENT SCHEMA. También se incluye el ID de autorización en el registro especial CURRENT PATH por omisión y en la opción de precompilación/vinculación FUNCPATH.

Se aplica un ID de autorización a cada sentencia de SQL. El ID de autorización que se aplica a una sentencia de SQL estático es el ID de autorización que se utiliza durante la vinculación de programas. El ID de autorización correspondiente a una

sentencia de SQL dinámico se basa en la opción DYNAMICRULES proporcionada durante el momento de la vinculación y en el entorno actual de ejecución del paquete que emite la sentencia de SQL dinámico:

- v En un paquete que tenga un comportamiento de vinculación, el ID de autorización utilizado es el ID de autorización del propietario del paquete.
- v En un paquete que tenga un comportamiento de definición, el ID de autorización utilizado es el ID de autorización correspondiente a la persona que define la rutina.
- v En un paquete que tenga un comportamiento de ejecución, el ID de autorización utilizado es el ID de autorización actual del usuario que ejecute el paquete.
- v En un paquete que tenga un comportamiento de invocación, el ID de autorización utilizado es el ID de autorización actualmente en vigor al invocar la rutina. Este ID se denomina ID de autorización de ejecución.

Para obtener más información, consulte el apartado ["Características de SQL](#page-99-0) [dinámico durante la ejecución" en la página 78.](#page-99-0)

Un *nombre de autorización* especificado en una sentencia de SQL no se debe confundir con el ID de autorización de la sentencia. Un nombre de autorización es un identificador que se utiliza en varias sentencias de SQL. Un nombre de autorización se utiliza en la sentencia CREATE SCHEMA para designar al propietario del esquema. Un nombre de autorización se utiliza en las sentencias GRANT y REVOKE para designar el destino de la operación de otorgamiento (grant) o revocación (revoke). Otorgar privilegios a *X* significa que *X* (o un miembro del grupo o rol *X*) será posteriormente el ID de autorización de las sentencias que necesitan dichos privilegios.

## **Ejemplos**

v Supongamos que SMITH es el ID de usuario y el ID de autorización que el gestor de bases de datos ha obtenido al establecer una conexión con el proceso de aplicación. La siguiente sentencia se ejecuta interactivamente:

**GRANT SELECT ON** TDEPT **TO** KEENE

SMITH es el ID de autorización de la sentencia. Por lo tanto, en una sentencia de SQL dinámico, el valor por omisión del registro especial CURRENT SCHEMA será SMITH y, en SQL estático, el valor por omisión de la opción de precompilación/vinculación QUALIFIER será SMITH. La autorización para ejecutar la sentencia se compara con SMITH y SMITH es el calificador implícito de *nombre-tabla* de acuerdo con las normas de calificación descritas en el apartado ["Convenios de denominación y calificaciones de nombre de objeto](#page-90-0) [implícitas" en la página 69.](#page-90-0)

KEENE es un nombre de autorización especificado en la sentencia. Se otorga el privilegio SELECT en SMITH.TDEPT a KEENE.

v Suponga que SMITH tiene autorización de administración y es el ID de autorización de las siguientes sentencias de SQL dinámico sin que se emita ninguna sentencia SET SCHEMA durante la sesión:

**DROP TABLE** TDEPT

Elimina la tabla SMITH.TDEPT. **DROP TABLE** SMITH.TDEPT

Elimina la tabla SMITH.TDEPT. **DROP TABLE** KEENE.TDEPT

## <span id="page-99-0"></span>**Identificadores**

Elimina la tabla KEENE.TDEPT. Observe que KEENE.TDEPT y SMITH.TDEPT son tablas diferentes.

**CREATE SCHEMA** PAYROLL **AUTHORIZATION** KEENE

KEENE es el nombre de autorización especificado en la sentencia que crea un esquema denominado PAYROLL. KEENE es el propietario del esquema PAYROLL y se le otorgan los privilegios CREATEIN, ALTERIN y DROPIN, con la posibilidad de otorgarlos a otros.

## **Características de SQL dinámico durante la ejecución**

La opción DYNAMICRULES BIND determina el ID de autorización que se utiliza para comprobar la autorización cuando se procesan sentencias de SQL dinámico. Además, la opción también controla otros atributos de SQL dinámico como, por ejemplo, el calificador implícito que se utiliza para las referencias a objetos no calificadas y si es posible invocar dinámicamente ciertas sentencias de SQL.

El conjunto de valores para el ID de autorización y otros atributos de SQL dinámico se denomina el comportamiento de las sentencias de SQL dinámico. Los cuatro comportamientos posibles son ejecución, vinculación, definición e invocación. Tal como se muestra en la tabla siguiente, la combinación del valor de la opción DYNAMICRULES BIND y el entorno de ejecución determina el comportamiento que se utiliza. Es valor por omisión es DYNAMICRULES RUN, que implica un comportamiento de ejecución.

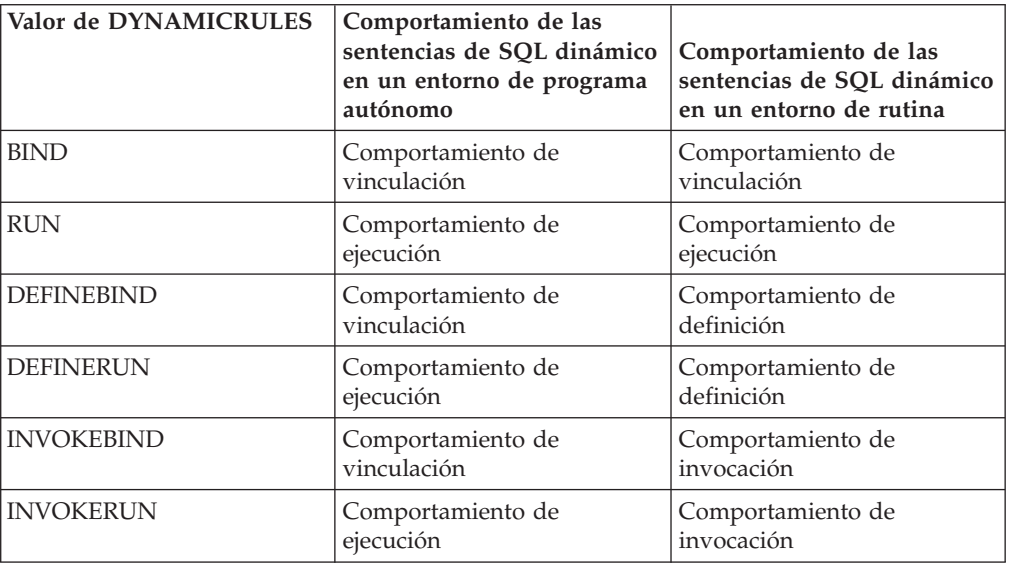

*Tabla 8. Forma en que DYNAMICRULES y el entorno de ejecución determinan el comportamiento de las sentencias de SQL dinámico*

## **Comportamiento de ejecución**

DB2 utiliza el ID de autorización del usuario (el ID que inicialmente se ha conectado a DB2) que ejecuta el paquete como el valor que debe utilizarse para la comprobación de autorización de las sentencias de SQL dinámico y para el valor inicial utilizado para la calificación implícita de referencias de objetos no calificados dentro de sentencias de SQL dinámico.

### **Comportamiento de vinculación**

Durante la ejecución, DB2 utiliza todas las normas que se aplican a SQL estático para la autorización y la calificación. Utiliza el ID de autorización del propietario del paquete como el valor que se utilizará para la

comprobación de autorización de las sentencias de SQL dinámico y el calificador por omisión del paquete para la calificación implícita de las referencias a objetos no calificadas de las sentencias de SQL dinámico.

### **Comportamiento de definición**

El comportamiento de definición sólo se aplica si la sentencia de SQL dinámico está en un paquete que se ejecuta en un contexto de rutina y el paquete se ha vinculado con DYNAMICRULES DEFINEBIND o DYNAMICRULES DEFINERUN. DB2 utiliza el ID d autorización del definidor de rutina (no el vinculador de paquetes de la rutina) como valor que debe utilizarse para la comprobación de autorización de las sentencias de SQL dinámico, y para la cualificación implícita de referencias objetos sin cualificar dentro de sentencias de SQL dentro de dicha rutina.

#### **Comportamiento de invocación**

El comportamiento de invocación sólo se aplica si la sentencia de SQL dinámico está en un paquete que se ejecuta en un contexto de rutina y el paquete se ha vinculado con DYNAMICRULES INVOKEBIND o DYNAMICRULES INVOKERUN. DB2 utiliza el ID de autorización de sentencias vigente cuando la rutina se invoca como el valor que debe utilizarse para comprobar la autorización del SQL dinámico y para la cualificación implícita de referencias de objetos no calificados dentro de las sentencias de SQL dinámico dentro de dicha rutina. La tabla siguiente muestra un resumen.

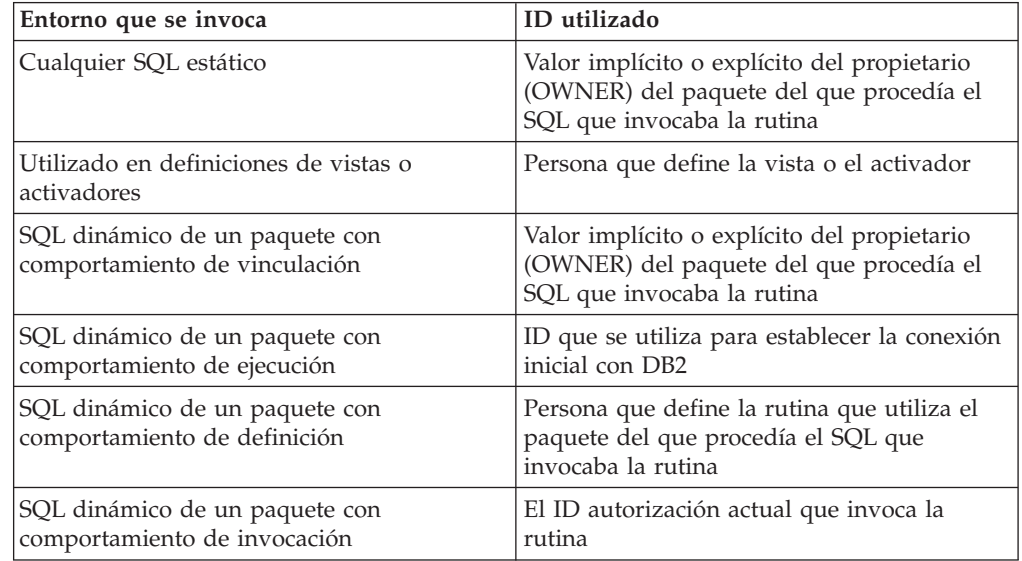

### **Sentencias restringidas cuando no se aplica el comportamiento de ejecución**

Cuando está en vigor un comportamiento de vinculación, definición o invocación, no es posible utilizar las siguientes sentencias de SQL dinámico: GRANT, REVOKE, ALTER, CREATE, DROP, COMMENT, RENAME, SET INTEGRITY, SET EVENT MONITOR STATE; o consultas que hacen referencia a un apodo.

## **Consideraciones respecto a la opción DYNAMICRULES**

No se puede utilizar el registro especial CURRENT SCHEMA para calificar las referencias a objetos no calificadas en las sentencias de SQL dinámico ejecutadas desde un paquete con comportamiento de vinculación, definición o invocación. Esto es así incluso después de emitir la sentencia SET CURRENT SCHEMA para cambiar el registro especial CURRENT SCHEMA; el valor del registro se cambia pero no se utiliza.

En caso de que se haga referencia a varios paquetes durante una sola conexión, todas las sentencias de SQL dinámico que estos paquetes hayan preparado mostrarán el comportamiento especificado por la opción DYNAMICRULES para dicho paquete en concreto y el entorno en el que se utilicen.

Es importante tener presente que, cuando un paquete muestra un comportamiento de vinculación, no debe otorgarse a la persona que vincula el paquete ninguna autorización que no se desee que tenga el usuario del paquete ya que una sentencia dinámica utilizará el ID de autorización del propietario del paquete. De forma similar, cuando un paquete muestra un comportamiento de definición, no debe otorgarse a la persona que define la rutina ninguna autorización que no se desee que tenga el usuario del paquete.

## **ID de autorización y preparación de sentencias**

Si se especifica la opción VALIDATE BIND durante la ejecución, los privilegios necesarios para manejar tablas y vistas también deben existir durante la vinculación. Si estos privilegios o los objetos referenciados no existen y está en vigor la opción SQLERROR NOPACKAGE, la operación de vinculación no será satisfactoria. Si se especifica la opción SQLERROR CONTINUE, la operación de vinculación será satisfactoria y se marcarán las sentencias erróneas. Si se intenta ejecutar una de estas sentencias, se producirá un error.

Si un paquete se vincula con la opción VALIDATE RUN, se realiza todo el proceso normal de vinculación, pero no es necesario que existan todavía los privilegios necesarios para utilizar las tablas y vistas referenciadas en la aplicación. Si durante la vinculación no existe un privilegio necesario, se realiza una operación de vinculación incremental cada vez que se ejecuta por primera vez la sentencia en una aplicación y deben existir todos los privilegios que la sentencia necesita. Si no existe un privilegio necesario, la ejecución de la sentencia no es satisfactoria.

La comprobación de autorización durante la ejecución se realiza utilizando el ID de autorización del propietario del paquete.

## **Nombres de columna**

El significado de un *nombre de columna* depende de su contexto. Un nombre de columna sirve para:

- v Declarar el nombre de una columna como, por ejemplo, en una sentencia CREATE TABLE.
- v Identificar una columna como, por ejemplo, en una sentencia CREATE INDEX.
- v Especificar los valores de la columna como, por ejemplo, en los contextos siguientes:
	- En una función agregada, un nombre de columna especifica todos los valores de la columna en la tabla de resultados intermedia o de grupo a la que se aplica la función. Por ejemplo, MAX(SALARY) aplica la función MAX a todos los valores de la columna SALARY de un grupo.
	- En una cláusula GROUP BY o ORDER BY, un nombre de columna especifica todos los valores de la tabla de resultado intermedia a los que se aplica la cláusula. Por ejemplo, ORDER BY DEPT ordena una tabla de resultado intermedia según los valores de la columna DEPT.
	- En una expresión, una condición de búsqueda o una función escalar, un nombre de columna especifica un valor para cada fila o grupo al que se aplica

la construcción. Por ejemplo, cuando la condición de búsqueda CODE = 20 se aplica a alguna fila, el valor especificado por el nombre de columna CODE es el valor de la columna CODE en esa fila.

v Redenominar temporalmente una columna, como en la *cláusula-correlación* de una *referencia-tabla* en una cláusula FROM.

## **Nombres de columna calificados**

Un calificador para un nombre de columna puede ser un nombre de tabla, vista, apodo o alias o un nombre de correlación.

El hecho de que un nombre de columna pueda calificarse depende del contexto:

- v Según la forma de la sentencia COMMENT ON, puede que se deba calificar un nombre de una sola columna. No se deben calificar nombres de varias columnas.
- v Donde el nombre de columna especifique valores de la columna, puede calificarse como opción del usuario.
- v En la cláusula de asignación de una sentencia UPDATE, puede calificarse en la opción del usuario.
- v En todos los demás contextos, un nombre de columna no debe calificarse.

Cuando un calificador es opcional, puede cumplir dos finalidades. Estos casos se describen en el apartado ["Calificadores de nombres de columna para evitar](#page-104-0) [ambigüedades" en la página 83](#page-104-0) y ["Calificadores de nombres de columna en](#page-106-0) [referencias correlacionadas" en la página 85.](#page-106-0)

## **Nombres de correlación**

Un *nombre de correlación* puede definirse en la cláusula FROM de una consulta y en la primera cláusula de una sentencia UPDATE o DELETE. Por ejemplo, la cláusula FROM X.MYTABLE Z establece Z como nombre de correlación para X.MYTABLE. **FROM** X.MYTABLE Z

Con Z definida como nombre de correlación para X.MYTABLE, sólo puede utilizarse Z para calificar una referencia a una columna de esa instancia de X.MYTABLE en esa sentencia SELECT.

Un nombre de correlación se asocia con una tabla, una vista, un apodo, un alias, una expresión de tabla anidada, una función de tabla o una referencia de tabla de cambio de datos sólo dentro del contexto en el que se ha definido. Por lo tanto, puede definirse el mismo nombre de correlación con distintos propósitos en diferentes sentencias o bien en distintas cláusulas de la misma sentencia.

Como calificador, un nombre de correlación puede utilizarse para evitar ambigüedades o para establecer una referencia correlacionada. También se puede utilizar simplemente como un nombre abreviado de una referencia de tabla. En el ejemplo, Z podría haberse utilizado simplemente para evitar tener que entrar X.MYTABLE más de una vez.

Si se especifica un nombre de correlación para una tabla, vista, apodo o alias, cualquier referencia a una columna de esa instancia de la tabla, vista, apodo o alias debe utilizar el nombre de correlación en lugar del nombre de tabla, vista, apodo o alias. Por ejemplo, la referencia a EMPLOYEE.PROJECT del ejemplo siguiente no es correcto, porque se ha especificado un nombre de correlación para EMPLOYEE:

Ejemplo

```
FROM EMPLOYEE E
WHERE EMPLOYEE.PROJECT='ABC' * incorrect*
```
La referencia calificada para PROJECT debe utilizar, en su lugar, el nombre de correlación "E", tal como se muestra en el ejemplo siguiente:

```
FROM EMPLOYEE E
WHERE E.PROJECT='ABC'
```
Los nombres especificados en una cláusula FROM pueden estar *expuestos* o *no expuestos*. Se dice que un nombre de tabla, vista, apodo o alias está expuesto en la cláusula FROM si no se especifica un nombre de correlación. El nombre de la correlación es siempre un nombre expuesto. Por ejemplo, en la siguiente cláusula FROM, se especifica un nombre de correlación para EMPLOYEE pero no para DEPARTMENT, de modo que DEPARTMENT es un nombre expuesto y EMPLOYEE no lo es:

**FROM** EMPLOYEE E, DEPARTMENT

Un nombre de tabla, vista, apodo o alias que está expuesto en una cláusula FROM puede ser igual a otro nombre de tabla, vista o apodo expuesto en esa cláusula FROM o cualquier nombre de correlación de la cláusula FROM. Esta situación puede dar como resultado una serie de referencias ambiguas de nombres de columna que acaban devolviendo un código de error (SQLSTATE 42702).

Las dos primeras cláusulas FROM mostradas en la lista siguiente son correctas, porque cada una no contiene más de una referencia a EMPLOYEE que esté expuesta:

1. Dada una cláusula FROM:

**FROM** EMPLOYEE E1, EMPLOYEE

una referencia calificada como, por ejemplo, EMPLOYEE.PROJECT indica una columna de la segunda instancia de EMPLOYEE en la cláusula FROM. La referencia calificada a la primera instancia de EMPLOYEE debe utilizar el nombre de correlación "E1" (E1.PROJECT).

2. Dada una cláusula FROM:

**FROM** EMPLOYEE, EMPLOYEE E2

una referencia calificada como, por ejemplo, EMPLOYEE.PROJECT indica una columna de la primera instancia de EMPLOYEE en la cláusula FROM. Una referencia calificada a la segunda instancia de EMPLOYEE debe utilizar el nombre de correlación "E2" (E2.PROJECT).

3. Dada una cláusula FROM:

**FROM** EMPLOYEE, EMPLOYEE

los dos nombres de tabla expuestos que se incluyen en esta cláusula (EMPLOYEE y EMPLOYEE) son los mismos. Esto está permitido, pero las referencias a nombres de columnas específicos resultarían ambiguas (SQLSTATE 42702).

4. Dada la sentencia siguiente:

**SELECT** \* **FROM** EMPLOYEE E1, EMPLOYEE E2 \* incorrect \* **WHERE** EMPLOYEE.PROJECT = 'ABC'

la referencia calificada EMPLOYEE.PROJECT es incorrecta, porque las dos instancias de EMPLOYEE en la cláusula FROM tienen nombres de correlación. En cambio, las referencias a PROJECT deben estar calificadas con algún nombre de correlación (E1.PROJECT o E2.PROJECT).

5. Dada una cláusula FROM:

**FROM** EMPLOYEE, X.EMPLOYEE

<span id="page-104-0"></span>una referencia a una columna en la segunda instancia de EMPLOYEE debe utilizar X.EMPLOYEE (X.EMPLOYEE.PROJECT). Si X es el valor del registro especial CURRENT SCHEMA en SQL dinámico o la opción de precompilación/vinculación QUALIFIER de SQL estático, no se puede hacer ninguna referencia a las columnas porque resultaría ambigua.

La utilización del nombre de correlación en la cláusula FROM permite, también, la opción de especificar una lista de nombres de columna que se han de asociar con las columnas de la tabla resultante. Igual que los nombres de correlación, estos nombres de columna listados se convierten en los nombres *expuestos* de las columnas que deben utilizarse en las referencias a las columnas en toda la consulta. Si se especifica una lista de nombres de columna, los nombres de columna de la tabla principal se convierten en *no expuestos*.

Dada una cláusula FROM: **FROM** DEPARTMENT D (NUM,NAME,MGR,ANUM,LOC)

una referencia calificada como, por ejemplo, D.NUM indica la primera columna de la tabla DEPARTMENT que se ha definido en la tabla como DEPTNO. Una referencia a D.DEPTNO utilizando esta cláusula FROM es incorrecta ya que el nombre de columna DEPTNO es un nombre de columna no expuesto.

## **Calificadores de nombres de columna para evitar ambigüedades**

En el contexto de una función, de una cláusula GROUP BY, de una cláusula ORDER BY, de una expresión o de una condición de búsqueda, un nombre de columna hace referencia a los valores de una columna en alguna tabla, vista, apodo, expresión de tabla anidada o función de tabla. Las tablas, vistas, apodos, expresiones de tablas anidadas y funciones de tabla donde puede residir la columna se denominan *tablas de objetos* del contexto. Dos o más tablas de objetos pueden contener columnas con el mismo nombre; un nombre de columna se puede calificar para indicar la tabla de la cual procede la columna. Los calificadores de nombres de columna también son útiles en los procedimientos de SQL para diferenciar los nombres de columna de los nombres de variables de SQL utilizados en sentencias de SQL.

Una expresión de tabla anidada o una función de tabla trata las *referencias-tabla* que la preceden en la cláusula FROM como tablas de objetos. Las *referencias-tabla* que siguen no se tratan como tablas de objetos.

## **Designadores de tabla**

Un calificador que designa una tabla de objeto específica se conoce como *designador de tabla*. La cláusula que identifica las tablas de objetos también establece los designadores de tabla para ellas. Por ejemplo, las tablas de objetos de una expresión en una cláusula SELECT se nombran en la cláusula FROM que la sigue:

**SELECT** CORZ.COLA, OWNY.MYTABLE.COLA **FROM** OWNX.MYTABLE CORZ, OWNY.MYTABLE

Los designadores en la cláusula FROM se establecen como sigue:

v Un nombre que sigue a una tabla, vista, apodo, alias, expresión de tabla anidada o función de tabla es a la vez un nombre de correlación y un designador de tabla. Así pues, CORZ es un designador de tabla. CORZ sirve para calificar el primer nombre de columna de la lista de selección.

## **Identificadores**

v Una tabla expuesta, un nombre de vista, un apodo o alias es un designador de tabla. Así pues, OWNY.MYTABLE es un designador de tabla. OWNY.MYTABLE sirve para calificar el nombre de la segunda columna de la lista de selección.

Al calificar una columna con el nombre de tabla expuesto de un designador de tabla, se puede utilizar la forma calificada o no calificada del nombre expuesto de tabla. Si se utiliza la forma calificada, el calificador debe ser el mismo que el calificador por omisión del nombre expuesto de tabla.

Pongamos, por ejemplo, que el esquema actual es CORPDATA. SELECT CORPDATA.EMPLOYEE.WORKDEPT FROM EMPLOYEE

es válido porque la tabla EMPLOYEE a la que se hace referencia en la cláusula FROM califica completamente CORPDATA.EMPLOYEE, que coincide con el calificador de la columna WORKDEPT.

```
SELECT EMPLOYEE.WORKDEPT, REGEMP.WORKDEPT
FROM CORPDATA.EMPLOYEE, REGION.EMPLOYEE REGEMP
```
también es válido, porque la primera columna de lista de selección hace referencia al designador de tabla expuesto no calificado CORPDATA.EMPLOYEE, que se encuentra en la cláusula FROM y la segunda columna de lista de selección hace referencia al nombre de correlación REGEMP del objeto de tabla REGION.EMPLOYEE, que también se encuentra en la cláusula FROM.

Pongamos ahora que el esquema actual es REGION. SELECT CORPDATA.EMPLOYEE.WORKDEPT FROM EMPLOYEE

no es válido porque la tabla EMPLOYEE a la que se hace referencia en la cláusula FROM califica completamente REGION.EMPLOYEE y el calificador de la columna WORKDEPT representa la tabla CORPDATA.EMPLOYEE.

Cada designador de tabla debe ser exclusivo en una cláusula FROM determinada para evitar la aparición de referencias ambiguas a columnas.

## **Evitar referencias no definidas o ambiguas**

Cuando un nombre de columna hace referencia a valores de una columna, debe existir una sola tabla de objetos que incluya una columna con ese nombre. Las situaciones siguientes se consideran errores:

- v Ninguna tabla de objetos contiene una columna con el nombre especificado. La referencia no está definida.
- El nombre de columna está calificado mediante un designador de tabla, pero la tabla designada no incluye una columna con el nombre especificado. De nuevo, la referencia no está definida.
- El nombre no está calificado, y hay más de una tabla de objetos que incluye una columna con ese nombre. La referencia es ambigua.
- v El designador de tabla califica al nombre de columna, pero la tabla designada no es única en la cláusula FROM y ambas apariciones de la tabla designada incluyen la columna. La referencia es ambigua.
- v El nombre de columna de una expresión de tabla anidada que no va precedida por la palabra clave TABLE o en una función de tabla o expresión de tabla anidada que es el operando derecho de una unión externa derecha o una unión

<span id="page-106-0"></span>externa completa y el nombre de columna no hace referencia a una columna de una *referencia-tabla* de la selección completa de la expresión de tabla anidada. La referencia no está definida.

Evite las referencias ambiguas calificando un nombre de columna con un designador de tabla definido exclusivamente. Si la columna está en varias tablas de objetos con nombres distintos, los nombres de tabla pueden utilizarse como designadores. Las referencias ambiguas también se pueden evitar sin la utilización del designador de tabla dando nombres exclusivos a las columnas de una de las tablas de objetos utilizando la lista de nombres de columna que siguen al nombre de correlación.

Al calificar una columna con la forma de nombre expuesto de tabla de un designador de tabla, se puede utilizar la forma calificada o no calificada del nombre de tabla expuesto. Sin embargo, el calificador y la tabla utilizados deben ser iguales después de calificar completamente el nombre de tabla, vista o apodo y el designador de tabla.

1. Si el ID de autorización de la sentencia es CORPDATA:

**SELECT** CORPDATA.EMPLOYEE.WORKDEPT **FROM** EMPLOYEE

es una sentencia válida.

2. Si el ID de autorización de la sentencia es REGION:

**SELECT** CORPDATA.EMPLOYEE.WORKDEPT **FROM** EMPLOYEE  $*$  incorrect  $*$ 

no es válido, porque EMPLOYEE representa la tabla REGION.EMPLOYEE, pero el calificador para WORKDEPT representa una tabla distinta, CORPDATA.EMPLOYEE.

## **Calificadores de nombres de columna en referencias correlacionadas**

Una *selección completa* es una forma de consulta que puede utilizarse como componente de varias sentencias de SQL. Una selección completa utilizada en una condición de búsqueda de cualquier sentencia se denomina *subconsulta*. Una selección completa utilizada para recuperar un único valor como, por ejemplo, una expresión en una sentencia se denomina una *selección completa escalar* o *subconsulta escalar*. Una selección completa utilizada en la cláusula FROM de una consulta se denomina *expresión de tabla anidada*. Se hace referencia a las subconsultas de las condiciones de búsqueda, subconsultas escalares y expresiones de tabla anidadas como subconsultas en el resto de este tema.

Una subconsulta puede contener subconsultas propias y estas, a su vez, pueden contener subconsultas. De este modo, una sentencia de SQL puede contener una jerarquía de subconsultas. Los elementos de la jerarquía que contienen subconsultas están en un nivel superior que las subconsultas que contienen.

Cada elemento de la jerarquía contiene uno o más designadores de tabla. Una consulta puede hacer referencia no solamente a las columnas de las tablas identificadas en su mismo nivel dentro de la jerarquía, sino también a las columnas de las tablas anteriormente identificadas en la jerarquía, hasta alcanzar el estrato más elevado. Una referencia a una columna de una tabla identificada en un nivel superior se llama *referencia correlacionada*.

Para la compatibilidad con los estándares existentes de SQL, se permiten nombres de columna calificados y no calificados como referencias correlacionadas. Sin

## **Identificadores**

embargo, es aconsejable calificar todas las referencias de columnas utilizadas en subconsultas; de lo contrario, los nombres de columna idénticos pueden conducir a resultados no deseados. Por ejemplo, si se modifica una tabla de una jerarquía de modo que contenga el mismo nombre de columna que la referencia correlacionada y la sentencia se vuelve a preparar, la referencia se aplicará en la tabla modificada.

Cuando se califica un nombre de columna en una subconsulta, se busca en cada nivel de jerarquía, comenzando en la misma subconsulta en la que aparece el nombre de columna calificado y continuando hacia niveles superiores de la jerarquía, hasta que se encuentre un designador de tabla que coincida con el calificador. Una vez encontrado, se verifica que la tabla contenga la columna en cuestión. Si se encuentra la tabla en un nivel superior que el nivel que contiene el nombre de columna, es que este es una referencia correlacionada para el nivel donde se encontró el designador de tabla. Una expresión de tabla anidada debe ir precedida por la palabra clave TABLE opcional para buscar en la jerarquía superior la selección completa de la expresión de tabla anidada.

Cuando el nombre de columna de una subconsulta no se califica, se busca en las tablas a las que se hace referencia en cada nivel de la jerarquía, empezando en la misma subconsulta en la que aparece el nombre de columna y siguiendo hacia niveles superiores de la jerarquía hasta que se encuentre un nombre de columna que coincida. Si la columna se encuentra en una tabla en un nivel superior al nivel que contiene el nombre de columna, es que este es una referencia correlacionada para el nivel donde se ha encontrado la tabla que contiene la columna. Si se encuentra el nombre de columna en más de una tabla en un nivel en concreto, la referencia es ambigua y se considera un error.

En cualquier caso, en el siguiente ejemplo T hace referencia al designador de tabla que contiene la columna C. Un nombre de columna, T.C (donde T representa un calificador implícito o explícito), es una referencia correlacionada solamente si se dan estas condiciones:

- v T.C se utiliza en una expresión de una subconsulta.
- v T no designa una tabla utilizada en la cláusula de la subconsulta.
- v T designa una tabla utilizada en un nivel superior de la jerarquía que contiene la subconsulta.

Debido a que una misma tabla, vista o apodo pueden estar identificados en muchos niveles, se recomienda utilizar nombres de correlación exclusivos como designadores de tabla. Si se utiliza T para designar una tabla en más de un nivel (T es el propio nombre de tabla o es un nombre de correlación duplicado), T.C hace referencia al nivel donde se utiliza T que contiene de forma más directa la subconsulta que incluye T.C. Si es necesario un nivel de correlación superior, debe utilizarse un nombre de correlación exclusivo.

La referencia correlacionada T.C identifica un valor de C en una fila o grupo de T a la que se aplican dos condiciones de búsqueda: la condición 1 en la subconsulta, y la condición 2 en algún nivel superior. Si se utiliza la condición 2 en una cláusula WHERE, se evalúa la subconsulta para cada fila a la que se aplica la condición 2. Si se utiliza la condición 2 en una cláusula HAVING, se evalúa la subconsulta para cada grupo al que se aplica la condición 2.

Por ejemplo, en la sentencia siguiente, la referencia correlacionada X.WORKDEPT (en la última línea) hace referencia al valor de WORKDEPT en la tabla EMPLOYEE en el nivel de la primera cláusula FROM. (Dicha cláusula establece X como nombre
de correlación para EMPLOYEE.) La sentencia lista los empleados que tienen un salario inferior al promedio de su departamento.

```
SELECT EMPNO, LASTNAME, WORKDEPT
 FROM EMPLOYEE X
 WHERE SALARY < (SELECT AVG(SALARY)
                    FROM EMPLOYEE
                    WHERE WORKDEPT = X.WORKDEPT)
```
El ejemplo siguiente utiliza ESTE como nombre de correlación. La sentencia elimina las filas de los departamentos que no tienen empleados.

```
DELETE FROM DEPARTMENT THIS
  WHERE NOT EXISTS(SELECT *
                      FROM EMPLOYEE
                      WHERE WORKDEPT = THIS.DEPTNO)
```
## **Referencias a variables**

Una *variable* de una sentencia de SQL especifica un valor que puede cambiarse cuando se ejecuta la sentencia de SQL. Existen diferentes tipos de variables utilizadas en sentencias de SQL:

#### **variable del lenguaje principal**

Las sentencias de un lenguaje principal definen las variables del lenguaje principal. Para obtener más información sobre cómo hacer referencia a variables del lenguaje principal, consulte el apartado ["Referencias a](#page-109-0) [variables del lenguaje principal" en la página 88.](#page-109-0)

#### **variable de transición**

Las variables de transición se definen en un activador y hacen referencia a los valores nuevos o anteriores de las columnas. Para obtener más información sobre cómo hacer referencia a variables de transición, consulte el apartado "Sentencia CREATE TRIGGER" del manual *Consulta de SQL - Volumen 2* ..

#### **variable de SQL**

Las variables de SQL se definen mediante una sentencia compuesta de SQL en una función de SQL, método de SQL, procedimiento de SQL, activador o sentencia de SQL dinámico. Para obtener más información sobre las variables de SQL, consulte el apartado "Referencias a parámetros SQL, variables de SQL y variables globales" en el manual *Consulta de SQL - Volumen 2* .

#### **variable global**

La sentencia CREATE VARIABLE define las variables globales. Para obtener más información sobre variables globales, consulte los apartados "CREATE VARIABLE" y "Referencias a parámetros de SQL, variables de SQL y variables globales" en el manual *Consulta de SQL - Volumen 2* .

#### **variable de módulo**

Las variables de módulo se definen mediante la sentencia ALTER MODULE utilizando la operación ADD VARIABLE o PUBLISH VARIABLE. Para obtener más información acerca de las variables de módulo, consulte "ALTER MODULE" en la publicación *Consulta de SQL - Volumen 2* .

#### **parámetro de SQL**

Los parámetros de SQL se definen en una sentencia CREATE FUNCTION, CREATE METHOD o CREATE PROCEDURE. Para obtener más información sobre los parámetros de SQL, consulte el apartado

"Referencias a parámetros SQL, variables de SQL y variables globales" en el manual *Consulta de SQL - Volumen 2* .

#### <span id="page-109-0"></span>**marcador de parámetro**

Los marcadores de parámetro se especifican en una sentencia de SQL dinámico donde se especificarían las variables del lenguaje principal si la sentencia fuera una sentencia de SQL estático. Se utiliza un descriptor de SQL o una vinculación de parámetros para asociar un valor con un marcador de parámetro durante el proceso de sentencia de SQL dinámico. Para obtener más información sobre marcadores de parámetro, consulte el apartado "Marcadores de parámetro" en *Consulta de SQL - Volumen 2* .

# **Referencias a variables del lenguaje principal**

Una *variable del lenguaje principal* es:

v Variable de un lenguaje de sistema principal como una variable C, una variable C++, un elemento de datos COBOL, una variable FORTRAN, o una variable Java.

o:

v Una construcción del lenguaje principal generada por un precompilador de SQL a partir de una variable declarada mediante extensiones de SQL

a la que se hace referencia en una sentencia de SQL. Las variables del lenguaje principal se definen directamente mediante las sentencias del lenguaje principal o indirectamente mediante extensiones de SQL.

Una variable del lenguaje principal en una sentencia de SQL debe identificar una variable del lenguaje principal descrita en el programa según las normas para la declaración de variables del lenguaje principal.

Todas las variables del lenguaje principal utilizadas en una sentencia de SQL deben estar declaradas en una sección DECLARE de SQL en todos los lenguajes principales excepto en REXX. No se debe declarar ninguna variable fuera de una sección DECLARE de SQL con nombres que sean idénticos a variables declaradas en una sección DECLARE de SQL. Una sección DECLARE de SQL empieza por BEGIN DECLARE SECTION y termina por END DECLARE SECTION.

La metavariable *variable-lenguaje-principal*, tal como se utiliza en los diagramas de sintaxis, muestra una referencia a una variable del lenguaje principal. Una variable del lenguaje principal utilizada como variable de destino en una sentencia de variable SET o en la cláusula INTO de una sentencia FETCH, SELECT INTO o VALUES INTO identifica una variable del lenguaje principal a la que se asigna un valor procedente de una columna de una fila o una expresión. En todos los demás contextos, una variable-lenguaje-principal especifica un valor que ha de pasarse al gestor de bases de datos desde el programa de aplicación.

Generalmente, la metavariable *variable-lenguaje-principal* se puede expandir en los diagramas de sintaxis a:

 $\blacktriangleright$ 

*:identificador-lenguaje-principal*

-INDICATOR-

Þ

*:identificador-lenguaje-principal*

Cada *identificador-lenguaje-principal* debe declararse en el programa fuente. La variable designada por el segundo identificador-lenguaje-principal debe tener un tipo de datos de entero pequeño.

El primer identificador-lenguaje-principal designa la *variable principal*. Según la operación, proporciona un valor al gestor de bases de datos o bien el gestor de bases de datos le proporciona un valor. Una variable del lenguaje principal de entrada proporciona un valor en la página de códigos de la aplicación en tiempo de ejecución. A la variable del lenguaje principal de salida se le proporciona un valor que, si es necesario, se convierte a la página de códigos de la aplicación en tiempo de ejecución cuando los datos se copian en la variable de la aplicación de salida. Una variable del lenguaje principal determinada puede servir tanto de variable de entrada como de salida en el mismo programa.

El segundo identificador-lenguaje-principal designa su *variable indicadora*. Las variables de indicador aparecen de dos formas: variables de indicador normales y variables de indicador ampliado.

La variable de indicador normal tiene los objetivos siguientes:

- v Especificar un valor que no sea nulo. Un 0 (cero) o un valor positivo en la variable de indicador especifica que el primer *identificador-lenguaje-principal* asociado proporciona el valor de esta referencia de variable del lenguaje principal.
- v Especificar el valor null. Un valor negativo de la variable indicadora especifica el valor nulo.
- v En la salida, indica que se ha producido un error de conversión numérico (como una división por 0 o un desbordamiento) si el parámetro de configuración de base de datos **dft\_sqlmathwarn** está establecido en "yes" (o se ha establecido en "yes" durante la vinculación de una sentencia de SQL estático). Un valor -2 de la variable de indicador indica un resultado null a causa de un truncamiento de datos numéricos o avisos FRIENDLY ARITHMETIC.
- v En la salida, registra la longitud original de una serie truncada (si la fuente del valor no es un tipo de objeto grande).
- v En la salida, registra la parte correspondiente a los segundos de una hora si la hora se trunca al asignarse a una variable del lenguaje principal.

Las variables de indicador ampliado se limitan a la entrada de variables del lenguaje principal. La variable de indicador ampliado tiene los objetivos siguientes:

- $\bullet$  Especificar un valor que no sea nulo. Un 0 (cero) o un valor positivo especifica que el primer *identificador-lenguaje-principal* asociado proporciona el valor de esta referencia de variable del lenguaje principal.
- v Especificar el valor null. Un valor -1, -2, -3, -4 o -6 especifica el valor null.
- v Especificar el valor por omisión. Un valor -5 especifica que la columna de destino para esta variable de lenguaje principal tiene que establecerse en su valor por omisión.
- v Especificar un valor UNASSIGNED. Un valor -7 especifica que la columna de destino para esta variable de lenguaje principal tiene que tratarse como si no se hubiera especificado en la sentencia.

Las variables de indicador ampliado sólo se habilitan si se solicita; de otro modo, todas las variables de indicador son variables de indicador normales. En comparación con las variables de indicador normales, las variables de indicador ampliado no tienen restricciones adicionales respecto al lugar en el que pueden utilizarse los valores nulos y no nulos. No existen restricciones acerca del uso de

### **Identificadores**

valores de variable de indicador ampliado en estructuras de indicador con estructuras de sistema principal. Las restricciones sobre los casos en los que se admiten los valores de variable de indicador ampliado DEFAULT y UNASSIGNED se aplican de forma uniforme, independientemente de cómo se representan en la aplicación de sistema principal. Es probable que los valores de variable de indicador ampliado DEFAULT y UNASSIGNED sólo aparezcan en usos limitados y específicos. Pueden aparecer en expresiones que contienen una sola variable de lenguaje principal o una variable de lenguaje principal que se vaya a convertir de forma explícita (asignada a una columna). Los valores de variable de indicador de salida nunca son variables de indicador ampliado.

Cuando se habilitan las variables de indicador ampliado, no hay restricciones sobre el uso de 0 (cero) o de valores de variable de indicador positivos. Sin embargo, los valores de variable de indicador negativos fuera del rango entre -1 y -7 no pueden ser una entrada (SQLSTATE 22010). Si se habilitan, los valores de variable de indicador ampliado DEFAULT y UNASSIGNED no deben aparecer en contextos en los que no estén soportados (SQLSTATE 22539).

Cuando se habilitan las variables de indicador ampliado, las normas para la validación de tipos de datos en la asignación y comparación son menos estrictas para las variables de lenguaje principal cuyos valores de indicador ampliado son negativos. Las normas de validación de asignación y comparación de tipos de datos no se impondrán para las variables de lenguaje principal con valores NULL, DEFAULT o UNASSIGNED.

Por ejemplo, si se utiliza :HV1:HV2 para especificar un valor de inserción o de actualización y si HV2 es negativo, el valor especificado es el valor nulo. Si HV2 no es negativo, el valor especificado es el valor de HV1.

De igual modo, si se especifica :HV1:HV2 en una cláusula INTO de una sentencia FETCH, SELECT INTO o VALUES INTO, , y se devuelve el valor nulo, HV1 no se cambia y HV2 se establece en un valor negativo Si la base de datos se ha configurado con **dft\_sqlmathwarn** establecido en yes (o lo estaba durante la vinculación de una sentencia de SQL estático), HV2 podría ser -2. Si HV2 es -2, no podría devolverse un valor para HV1 debido a un error en la conversión al tipo numérico de HV1 o a un error al evaluar una expresión aritmética utilizada para determinar el valor de HV1. Cuando se accede a una base de datos con una versión de cliente anterior a DB2 Universal Database, versión 5, HV2 será -1 para excepciones aritméticas. Si el valor devuelto no es nulo, se asigna dicho valor a HV1 y HV2 se establece en cero (a no ser que la asignación a HV1 necesite el truncamiento de una serie que sea no LOB, en cuyo caso HV2 se establece en la longitud original de la serie). Si una asignación necesita el truncamiento de la parte correspondiente a los segundos de una hora, HV2 se establece en el número de segundos.

Si se omite el segundo identificador del lenguaje principal, la variable del lenguaje principal carece de variable indicadora. El valor especificado por la referencia a la variable del lenguaje principal :HV1 siempre es el valor de HV1 y los valores nulos no se pueden asignar a la variable. Por este motivo, esta forma no debe utilizarse en una cláusula INTO a no ser que la columna correspondiente no pueda incluir valores nulos. Si se utiliza esta forma y la columna contiene valores nulos, el gestor de bases de datos generará un error en tiempo de ejecución.

Una sentencia de SQL que haga referencia a variables del lenguaje principal debe pertenecer al ámbito de la declaración de esas variables del lenguaje principal. En cuanto a las variables del lenguaje principal a las que la sentencia SELECT del

cursor hace referencia, esa norma se aplica más a la sentencia OPEN que a la sentencia DECLARE CURSOR.

# **Ejemplo**

Mediante la utilización de la tabla PROJECT, establezca la variable del lenguaje principal PNAME (VARCHAR(26)) en el nombre de proyecto (PROJNAME), la variable del lenguaje principal STAFF (DECIMAL(5,2)) en la dotación media de personal (PRSTAFF) y la variable del lenguaje principal MAJPROJ (CHAR(6)) en el proyecto principal (MAJPROJ) para el proyecto (PROJNO) 'IF1000'. Las columnas PRSTAFF y MAJPROJ podrían contener valores nulos; por lo tanto, proporcione las variables de indicador STAFF\_IND (SMALLINT) y MAJPROJ\_IND (SMALLINT).

**SELECT** PROJNAME, PRSTAFF, MAJPROJ **INTO** :PNAME, :STAFF :STAFF\_IND, :MAJPROJ :MAJPROJ\_IND **FROM** PROJECT **WHERE** PROJNO = 'IF1000'

*Consideraciones acerca de MBCS:* Si es o no es posible utilizar los caracteres de múltiples bytes en un nombre de variable del lenguaje principal depende del lenguaje principal.

# **Variables en SQL dinámico**

En las sentencias de SQL dinámico, se utilizan marcadores de parámetro en vez de variables del lenguaje principal. Un marcador de parámetro representa una posición en una sentencia de SQL dinámico en la que la aplicación proporcionará un valor; es decir, en la que se encontraría una variable del lenguaje principal si la serie de la sentencia fuera una sentencia de SQL estático. El siguiente ejemplo muestra una sentencia de SQL estático que emplea variables del lenguaje principal:

```
INSERT INTO DEPARTMENT
  VALUES (:HV_DEPTNO, :HV_DEPTNAME, :HV_MGRNO, :HV_ADMRDEPT)
```
Este ejemplo muestra una sentencia de SQL dinámico que utiliza marcadores de parámetro sin nombre:

```
INSERT INTO DEPARTMENT VALUES (?, ?, ?, ?)
```
Este ejemplo muestra una sentencia de SQL dinámico que utiliza los marcadores de parámetro con nombre:

**INSERT INTO** DEPARTMENT **VALUES** (:DEPTNO, :DEPTNAME, :MGRNO, :ADMRDEPT)

Los marcadores de parámetro con nombre se pueden utilizar para mejorar la legibilidad de la sentencia dinámica. Aunque los marcadores de parámetro con nombre se parecen a las variables del lenguaje principal, no tienen valores asociados, por lo que debe proporcionarse un valor para el marcador de parámetro al ejecutar la variable. Si se ha preparado la sentencia INSERT utilizando marcadores de parámetro con nombre y se ha denominado la sentencia preparada como DYNSTMT, se pueden proporcionar valores para los marcadores de parámetro mediante la sentencia siguiente:

**EXECUTE** DYNSTMT **USING** :HV\_DEPTNO, :HV\_DEPTNAME :HV\_MGRNO, :HV\_ADMRDEPT

Se podría utilizar esta misma sentencia EXECUTE si se hubiera preparado la sentencia INSERT utilizando marcadores de parámetro sin nombre y se hubiera denominado la sentencia preparada como DYNSTMT.

# **Referencias a variables LOB**

Las variables regulares BLOB, CLOB y DBCLOB, las variables localizadoras LOB (consulte "Referencias a variables de localizador de LOB"), y las variables de referencia a archivos LOB (consulte ["Referencias a variables de referencia de](#page-114-0) [archivo LOB " en la página 93\)](#page-114-0) se pueden definir en todos los lenguajes principales. Donde se pueden utilizar valores LOB, el término *variable-lenguaje-principal* en un diagrama de sintaxis puede hacer referencia a una variable del lenguaje principal normal, a una variable localizadora o a una variable de referencia a archivos. Puesto que no son tipos de datos nativos, se utilizan las extensiones SQL y los precompiladores generan las construcciones de lenguaje principal necesarias para poder representar a cada variable. En cuanto a REXX, las variables LOB se correlacionan con series.

A veces es posible definir una variable lo suficientemente grande como para contener todo un valor de objeto grande. Si es así y no hay ninguna ventaja de rendimiento si se utiliza la transferencia diferida de datos desde el servidor, no es necesario un localizador. No obstante, puesto que el lenguaje principal o las restricciones de espacio con frecuencia desaconsejan el almacenamiento de la totalidad de un objeto grande en el almacenamiento temporal al mismo tiempo, o por motivos de rendimiento, puede hacerse referencia a un objeto grande por medio de un localizador, y pueden seleccionarse o actualizarse partes de ese objeto desde variables del lenguaje principal que sólo contengan una parte del objeto grande al mismo tiempo.

# **Referencias a variables de localizador de LOB**

Una *variable localizadora* es una variable del lenguaje principal que contiene el localizador que representa un valor de LOB en el servidor de aplicaciones.

Una variable localizadora de una sentencia de SQL debe identificar una variable localizadora descrita en el programa de acuerdo a las normas de declaración de variables localizadoras. Siempre se produce indirectamente a través de una sentencia de SQL.

El término variable localizadora, tal como se utiliza en los diagramas de sintaxis, muestra una referencia a una variable localizadora. La metavariable *variable-localizadora* puede expandirse para que incluya un *identificador-lenguajeprincipal* igual que para la *variable-lenguaje-principal*.

Como sucede con el resto de variables del lenguaje principal, una variable localizadora de LOB puede tener asociada una variable indicadora. Las variables de indicador para las variables de localizador del lenguaje principal de objeto grande funcionan de la misma manera que las variables de indicador de otros tipos de datos. Cuando una base de datos devuelve un valor nulo, se define la variable indicadora y la variable localizadora del lenguaje principal no se cambia. Esto significa que un localizador jamás puede apuntar a un valor nulo.

Si se hace referencia a una variable localizadora que en ese momento no represente ningún valor, se producirá un error (SQLSTATE 0F001).

Durante la confirmación de la transacción, o en cualquier finalización de transacción, se liberan todos los localizadores que la transacción había adquirido.

# <span id="page-114-0"></span>**Referencias a variables de referencia de archivo LOB**

Las variables de referencia a archivos BLOB, CLOB y DBCLOB sirven para la entrada y salida directa de archivo para los LOB y pueden definirse en todos los lenguajes principales. Puesto que no son tipos de datos nativos, se utilizan las extensiones SQL y los precompiladores generan las construcciones de lenguaje principal necesarias para poder representar a cada variable. En cuanto a REXX, las variables LOB se correlacionan con series.

Una variable de referencia a archivos representa (más que contiene) al archivo, de igual manera que un localizador de LOB representa, más que contiene, a los bytes LOB. Las consultas, actualizaciones e inserciones pueden utilizar variables de referencia a archivos para almacenar o recuperar valores de una sola columna.

Una variable de referencia a archivos tiene las siguientes propiedades:

#### **Tipo de datos**

BLOB, CLOB o DBCLOB. Esta propiedad se especifica al declarar la variable.

### **Dirección**

La dirección debe ser especificada por el programa de aplicación durante la ejecución (como parte del valor de Opciones de archivo). La dirección puede ser:

- v De entrada (se utiliza como fuente de datos en las sentencias EXECUTE, OPEN, UPDATE, INSERT o DELETE).
- v De salida (se utiliza como datos de destino en sentencias las FETCH o SELECT INTO).

### **Nombre del archivo**

Debe especificarlo el programa de aplicación en tiempo de ejecución. Es uno de los siguientes:

- v El nombre completo de la vía de acceso de un archivo (opción que se recomienda).
- v Un nombre de archivo relativo. Si se proporciona un nombre de archivo relativo, se añade a la vía de acceso actual del proceso cliente.

En una aplicación, sólo debe hacerse referencia a un archivo en una variable de referencia a archivos.

### **Longitud del nombre de archivo**

Debe especificarlo el programa de aplicación en tiempo de ejecución. Es la longitud del nombre de archivo (en bytes).

### **Opciones de archivo**

Una aplicación debe asignar una las opciones a una variable de referencia a archivos antes de utilizar dicha variable. Las opciones se establecen mediante un valor INTEGER en un campo de la estructura de la variable de referencia a archivos. Se debe especificar alguna de estas opciones para cada variable de referencia a archivos:

• Entrada (de cliente a servidor)

# **SQL\_FILE\_READ**

Archivo regular que se puede abrir, leer y cerrar. (La opción es SQL-FILE-READ en COBOL, sql\_file\_read en FORTRAN y READ en REXX.)

• Salida (de servidor a cliente)

#### **SQL\_FILE\_CREATE**

Crear un nuevo archivo. Si el archivo ya existe, se devuelve un error. (La opción es SQL-FILE-CREATE in COBOL, sql\_file\_create en FORTRAN y CREATE en REXX.)

#### **SQL\_FILE\_OVERWRITE (sobregrabar)**

Si ya existe un archivo con el nombre especificado, se sobregraba el contenido del archivo; de lo contrario, se crea un nuevo archivo. (La opción es SQL-FILE-OVERWRITE en COBOL, sql\_file\_overwrite en FORTRAN y OVERWRITE en REXX.)

#### **SQL\_FILE\_APPEND**

Si ya existe un archivo con el nombre especificado, la salida se añade a este; de lo contrario, se crea un nuevo archivo. (La opción es SQL-FILE-APPEND en COBOL, sql\_file\_append en FORTRAN y APPEND en REXX.)

#### **Longitud de datos**

No se utiliza en la entrada. En la salida, la implantación establece la longitud de datos en la longitud de los nuevos datos grabados en el archivo. La longitud se mide en bytes.

Como sucede con el resto de variables del lenguaje principal, una variable de referencia a archivo puede tener asociada una variable de indicador.

# **Ejemplo de una variable de referencia a archivos de salida (en C)**

Supongamos una sección de declaración codificada como:

```
EXEC SQL BEGIN DECLARE SECTION
  SQL TYPE IS CLOB FILE hv text file;
  char hv patent title[64];
EXEC SQL END DECLARE SECTION
```
Una vez procesada:

```
EXEC SQL BEGIN DECLARE SECTION
  /* SQL TYPE IS CLOB_FILE hv_text_file; */
  struct {
      unsigned long name_length; // Longitud del nombre del archivo
       unsigned long data length; // Longitud de datos
       unsigned long file options; // Opciones de archivo
      char name[255]; // Nombre del archivo
  } hv_text_file;
  char hv_patent_title[64];
EXEC SQL END DECLARE SECTION
```
El código siguiente puede utilizarse para seleccionar en una columna CLOB de la base de datos para un nuevo archivo al que :hv\_text\_file hace referencia.

```
strcpy(hv_text_file.name, "/u/gainer/papers/sigmod.94");
hv_text_file.name_length = strlen("/u/gainer/papers/sigmod.94");
hv text file.file options = SQL FILE CREATE;
EXEC SQL SELECT content INTO :hv_text_file from papers
     WHERE TITLE = 'The Relational Theory behind Juggling';
```
### **Ejemplo de una variable de referencia a archivos de entrada (en C)**

Tomando la misma sección de declaración que antes, se puede utilizar el siguiente código para insertar datos de un archivo normal al que :hv\_text\_file hace referencia en una columna CLOB.

```
strcpy(hv_text_file.name, "/u/gainer/patents/chips.13");
hv_text_file.name_length = strlen("/u/gainer/patents/chips.13");
hv text file.file options = SQL FILE READ:
strcpy(:hv_patent_title, "A Method for Pipelining Chip Consumption");
```
EXEC SQL **INSERT INTO** patents( title, text ) **VALUES**(:hv\_patent\_title, :hv\_text\_file);

### **Referencias a variables del lenguaje principal de tipo estructurado**

Las variables de tipo estructurado pueden definirse en todos los lenguajes de sistema principal, excepto FORTRAN, REXX y Java. Puesto que no son tipos de datos nativos, se utilizan las extensiones SQL y los precompiladores generan las construcciones de lenguaje principal necesarias para poder representar a cada variable.

Al igual que en todas las demás variables del lenguaje principal, una variable de tipo estructurado puede tener una variable indicadora asociada. Las variables de indicador correspondientes a las variables del lenguaje principal de tipo estructurado actúan de la misma manera que las variables de indicador de otros tipos de datos. Cuando una base de datos devuelve un valor nulo, se define la variable indicadora y la variable del lenguaje principal de tipo estructurado no cambia.

La variable del lenguaje principal propiamente dicha correspondiente a un tipo estructurado está definida como tipo de datos incorporado. El tipo de datos incorporado asociado al tipo estructurado debe ser asignable:

- v desde el resultado de la función de transformación FROM SQL para el tipo estructurado tal como está definida por la opción especificada TRANSFORM GROUP del mandato de precompilación; y
- v al parámetro de la función de transformación TO SQL para el tipo estructurado tal como está definida por la opción especificada TRANSFORM GROUP del mandato de precompilación.

Si se utiliza un marcador de parámetros en lugar de una variable del lenguaje principal, se deben especificar las características apropiadas del tipo de parámetro en la SQLDA. Esto requiere un conjunto "duplicado" de estructuras SQLVAR en la SQLDA, y el campo SQLDATATYPE\_NAME de la SQLVAR debe contener el nombre de esquema y nombre de tipo del tipo estructurado. Si se omite el esquema en la estructura SQLDA, se produce un error (SQLSTATE 07002).

# **Ejemplo**

Defina las variables del lenguaje principal *hv\_poly* y *hv\_point* (de tipo POLYGON, utilizando el tipo interno BLOB(1048576)) en un programa C.

```
EXEC SQL BEGIN DECLARE SECTION;
      SQL estático
         TYPE IS POLYGON AS BLOB(1M)
         hv poly, hv point;
EXEC SQL END DECLARE SECTION;
```
#### **vía de acceso de SQL**

La vía de acceso de SQL es una lista ordenada de nombres de esquema. El gestor de bases de datos utiliza la vía de acceso de SQL para resolver el nombre de esquema para nombres de tipos de datos no calificados (tanto tipo incorporado

### <span id="page-117-0"></span>**Identificadores**

como tipo diferenciado), de variable global, de módulo, de función y de procedimiento que aparecen en cualquier contexto que no sea el del objeto principal de una sentencia CREATE, DROP, COMMENT, GRANT o REVOKE. Para obtener información detallada, consulte "Calificación de los nombres de objeto no calificados".

Por ejemplo, si la vía de acceso de SQL es SYSIBM. SYSFUN, SYSPROC, SYSIBMADM, SMITH, XGRAPHICS2 y se ha especificado un nombre de tipo diferenciado no calificado MYTYPE, el gestor de bases de datos busca MYTYPE en el esquema SYSIBM, después en SYSFUN, a continuación en SYSPROC, luego en SYSIBMADM, después en SMITH y por último en XGRAPHICS2.

La vía de acceso de SQL utilizada depende de la sentencia de SQL:

- v Para las sentencias de SQL estático (salvo para la sentencia de variable CALL), la vía de acceso de SQL utilizada es la vía de acceso de SQL especificada al crear el paquete contenedor, el procedimiento, la función, el activador o la vista.
- v Para las sentencias de SQL dinámico (y para la sentencia de variable CALL), la vía de acceso de SQL es el valor del registro especial CURRENT PATH. CURRENT PATH puede definirse mediante la sentencia SET PATH.

Si no se ha especificado explícitamente la vía de acceso de SQL, la vía de acceso de SQL será la vía de acceso del sistema seguida por el ID de autorización de la sentencia. .

# **Calificación de los nombres de objeto no calificados**

Los nombres de objeto no calificados se califican de forma implícita. Las normas para la calificación de un nombre varían en función del tipo de objeto al que identifica el nombre.

# **Nombres de alias, índice, paquete, secuencia, tabla, activador y vista no calificados**

El esquema por omisión califica de forma implícita los nombres de alias, índice, paquete, secuencia, tabla, activador y vista no calificados.

Para las sentencias de SQL estático, el esquema por omisión es el esquema por omisión especificado al crear la función, paquete, procedimiento o activador contenedor.

Para las sentencias de SQL dinámico, el esquema por omisión es el esquema especificado para el proceso de aplicación. El proceso de aplicación puede especificar el esquema por omisión mediante la sentencia SET SCHEMA. Si no se ha especificado explícitamente el esquema por omisión, el esquema por omisión será el ID de autorización de la sentencia.

# **Nombres no calificados de función, procedimiento, específico, variable global, módulo y tipo definido por el usuario**

La calificación de los nombres de tipo de datos (tanto incorporado como diferenciado), variable global, módulo, función, procedimiento y específicos depende de la sentencia de SQL en la que aparezca el nombre no calificado:

v Si un nombre no calificado es el objeto principal de una sentencia CREATE, ALTER, COMMENT, DROP, GRANT o REVOKE, el nombre se califica implícitamente aplicando las mismas normas que se usan para calificar los nombres de tabla no calificados (consulte el apartado "Nombres de alias, índice, [paquete, secuencia, tabla, activador y vista no calificados" en la página 96\)](#page-117-0). El objeto principal de una operación ADD, COMMENT, DROP o PUBLISH de la sentencia ALTER MODULE debe especificarse sin ningún calificador.

- v Si el contexto de la referencia está ubicado en un módulo, el gestor de bases de datos busca el objeto en el módulo, aplicando la resolución adecuada al tipo de objeto para encontrar una coincidencia. Si no encuentra coincidencias, la búsqueda continúa tal y como se especifica en el punto siguiente.
- v En caso contrario, el nombre de esquema implícito se determina de la manera siguiente:
	- Para los nombres de tipo diferenciado, el gestor de bases de datos busca en la vía de acceso de SQL y selecciona el primer esquema en dicha vía en el que exista el tipo de datos.
	- Para las variables globales, el gestor de bases de datos busca en la vía de acceso de SQL y selecciona el primer esquema en dicha vía en el que exista la variable global.
	- Para los nombres de procedimiento, el gestor de bases de datos utiliza la vía de acceso de SQL en combinación con la resolución de procedimiento.
	- Para los nombres de función, el gestor de bases de datos utiliza la vía de acceso de SQL en combinación con la resolución de función.
	- Para los nombres específicos determinados para las funciones derivadas, consulte la sección "CREATE FUNCTION (derivado)".

# **Resolución de los nombres de objeto calificados**

Los objetos definidos en un módulo que están disponibles para su uso fuera del mismo deben estar calificados por el nombre de módulo. Dado que un módulo es un objeto de esquema que también se puede calificar implícitamente, los objetos de módulo publicados pueden calificarse utilizando un nombre de módulo no calificado o un nombre de módulo calificado mediante esquema. Cuando se utiliza un nombre de módulo no calificado, la referencia al objeto de módulo tiene el mismo aspecto que un objeto calificado mediante esquema que no forma parte del módulo. Dentro de un ámbito específico, por ejemplo una sentencia de SQL compuesto, un identificador de dos partes podría ser también:

- v un nombre de columna calificado por un nombre de tabla
- v un nombre de campo de fila calificado por un nombre de variable
- v un nombre de variable calificado por una etiqueta
- v un nombre de parámetro de rutina calificado por un nombre de rutina

Estos objetos se resuelven dentro de su ámbito, antes de tener en cuenta los objetos de esquema o los objetos de módulo. El proceso siguiente se utiliza para resolver objetos con identificadores de dos partes que podrían ser un objeto de esquema o un objeto de módulo.

- v Si el contexto de la referencia está ubicado en un módulo y el calificador coincide con el nombre del módulo, el gestor de bases de datos busca el objeto en el módulo, aplicando la resolución adecuada al tipo de objeto para encontrar una coincidencia entre los objetos de módulo publicados y no publicados. Si no encuentra coincidencias, la búsqueda continúa tal y como se especifica en los puntos siguientes.
- v Se presupone que el calificador es un nombre de esquema y, si el esquema existe, se resuelve el objeto en el esquema.
- v Si el calificador no es un esquema existente o el objeto no se encuentra en el esquema que coincide con el calificador, y este no coincidió con el nombre de módulo de contexto, se busca el primer módulo que coincida con el calificador

# **Identificadores**

en los esquemas de la vía de acceso de SQL. Si se dispone de autorización para el módulo que coincide, se resuelve al objeto de dicho módulo, teniendo en cuenta únicamente los objetos de módulo publicados.

v Si el módulo no se encuentra como módulo en la vía de acceso de SQL y el calificador no coincidió con el nombre de módulo de contexto, se busca un sinónimo público de módulo que coincida con el calificador. Si se encuentra, se resuelve el objeto en el módulo identificado por el sinónimo público de módulo, teniendo en cuenta únicamente los objetos de módulo publicados.

# **Tipos de datos**

La unidad más pequeña de datos que se puede manipular en SQL se denomina un *valor.* Los valores se interpretan según el tipo de datos de su fuente.

Entre los fuentes se incluyen:

- Constantes
- Columnas
- Funciones
- Expresiones
- Registros especiales.
- v Variables (como variables del lenguaje principal, variables de SQL, variables globales, marcadores de parámetro, variables de módulo y parámetros de rutinas)
- Valores booleanos

DB2 da soporte a una serie de tipos de datos incorporados. La [Figura 13 en la](#page-121-0) [página 100](#page-121-0) ilustra los tipos de datos internos a los que se da soporte. También se proporciona soporte para los tipos de datos definidos por el usuario siguientes:

- Matriz
- Cursor
- Diferenciado
- v Fila
- Estructurado

<span id="page-121-0"></span>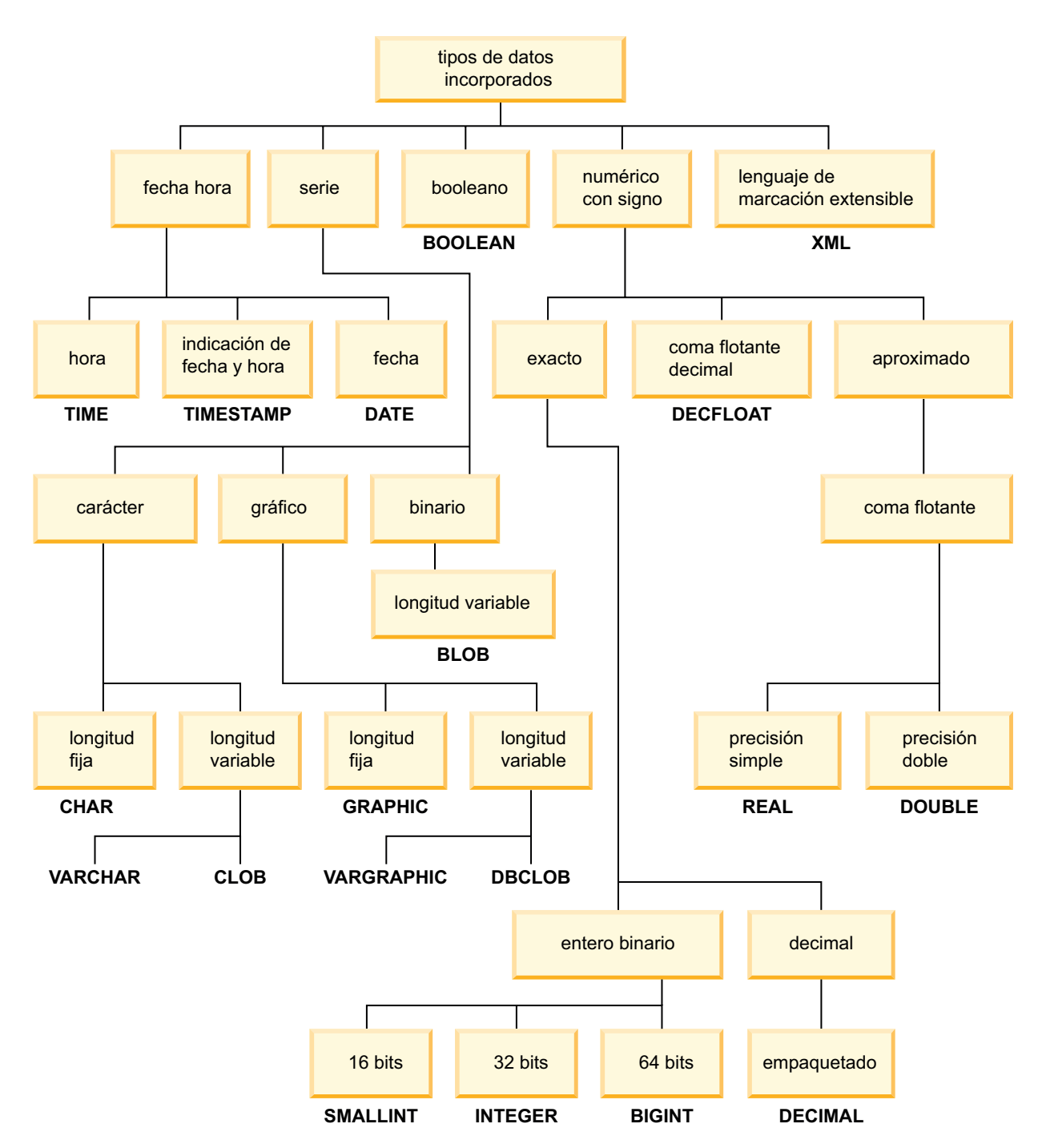

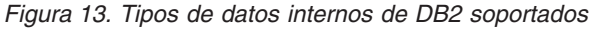

Todos los tipos de datos incluyen el valor nulo. El valor nulo es un valor especial que se diferencia de todos los valores que no son nulos y, por lo tanto, indica la ausencia de un valor (no nulo). Aunque todos los tipos de datos incluyen el valor nulo, las columnas definidas como NOT NULL no pueden contener valores nulos.

Una base de datos Unicode soporta también las series de caracteres nacionales que son sinónimos de series gráficas.

# **Lista de tipos de datos**

# **Números**

Los tipos de datos numéricos son entero, decimal, coma flotante y coma flotante decimal.

Los tipos de datos numéricos se clasifican de la siguiente manera:

- v Numéricos exactos: enteros y decimales
- Coma flotante decimal
- v Numéricos aproximados: coma flotante

Entre los enteros se incluyen los enteros pequeños, los grandes enteros y entero superior. Los números enteros son representaciones exactas de los enteros. Los números decimales son representaciones exactas de números con una precisión y una escala fijas. Los números decimales y enteros se consideran tipos numéricos exactos.

Los números de coma flotante pueden tener una precisión de 16 ó 34. La coma flotante decimal soporta las representaciones exactas de números reales y la aproximación de los números reales y, por lo tanto, no se considera un tipo numérico exacto ni un tipo numérico aproximado.

La coma flotante incluye la precisión simple y la precisión doble. Los números de coma flotante son aproximaciones de números reales y se consideran tipos numéricos aproximados.

Todos los números tienen un *signo*, una *precisión* y una *escala*. Para todos los números excepto la coma flotante decimal, si el valor de columna es cero, el signo será positivo. Los números de coma flotante decimal incluyen ceros positivos y negativos. La coma flotante decimal tiene valores diferenciados para un número y el mismo número con varios exponentes (por ejemplo: 0,0, 0,00, 0,0E5, 1,0, 1,00, 1,0000). La precisión es el número total de dígitos decimales, excluyendo el signo. La escala es el número total de dígitos decimales a la derecha de la coma decimal. Si no hay una coma decimal, la escala es cero.

Consulte asimismo el apartado sobre tipo de datos en la descripción de la sentencia CREATE TABLE.

# **Entero pequeño (SMALLINT)**

Un *entero pequeño* es un entero de dos bytes con una precisión de 5 dígitos. El rango de pequeños enteros va de -32 768 a 32 767.

### **Entero grande (INTEGER)**

Un *entero grande* es un entero de cuatro bytes con una precisión de 10 dígitos. El rango de enteros grandes va de -2 147 483 648 a +2 147 483 647.

# **Entero superior (BIGINT)**

Un *entero superior* es un entero de ocho bytes con una precisión de 19 dígitos. El rango de enteros grandes va de -9 223 372 036 854 775 808 a +9 223 372 036 854 775 807.

# **Decimal (DECIMAL o NUMERIC)**

Un valor *decimal* es un número decimal empaquetado con una coma decimal implícita. La posición de la coma decimal la determinan la precisión y la escala del número. La escala, que es el número de dígitos en la parte de la fracción del número, no puede ser negativa ni mayor que la precisión. La precisión máxima es de 31 dígitos.

Todos los valores de una columna decimal tienen la misma precisión y escala. El rango de una variable decimal o de los números de una columna decimal es de -*n* a +*n*, donde el valor absoluto de *n* es el número mayor que puede representarse con la precisión y escalas aplicables. El rango máximo va de  $-10^{31}+1$  a  $10^{31}$ -1.

### **Coma flotante de precisión simple (REAL)**

Un número de *coma flotante de precisión simple* es una aproximación de 32 bits de un número real. El número puede ser cero o puede estar en el rango de -3,4028234663852886e+38 a -1.1754943508222875e-38, o de 1,1754943508222875e-38 a 3,4028234663852886e+38.

# **Coma flotante de doble precisión (DOUBLE o FLOAT)**

Un número de *coma flotante de doble precisión* es una aproximación de 64 bits de un número real. El número puede ser cero o puede estar en el rango de -1,7976931348623158e+308 a -2,2250738585072014e-308, o de 2,2250738585072014e-308 a 1,7976931348623158e+308.

### **Coma flotante decimal (DECFLOAT)**

Un valor de *coma flotante decimal* es un número IEEE 754r con una coma decimal. La posición de la coma decimal se almacena en cada uno de los valores de coma flotante decimal. La precisión máxima es de 34 dígitos. El rango de un número de coma flotante decimal es de 16 ó 34 dígitos de precisión y un rango de exponentes de  $10^{-383}$  a  $10^{+384}$  ó de  $10^{-6143}$  a  $10^{+6144}$ , respectivamente. El exponente mínimo,  $E_{min}$ , para valores de DECFLOAT es -383 para DECFLOAT(16) y -6143 para DECFLOAT(34). El exponente máximo, E<sub>max</sub>, para valores DECFLOAT es 384 para DECFLOAT(16) y 6144 para DECFLOAT(34).

Además de los números finitos, los números de coma flotante decimal pueden representar uno de los siguientes valores especiales de coma flotante decimal con nombre:

- v Infinity Un valor que representa un número cuya magnitud es infinitamente grande
- v Quiet NaN Es un valor que representa resultados indefinidos y que no causa un aviso de número no válido
- v Signalling NaN Es un valor que representa resultados indefinidos y que causa un aviso de número no válido si se utiliza en cualquier operación numérica

Cuando un número tiene uno de estos valores especiales, su coeficiente y exponente no están definidos. El signo de un valor de infinito es significativo, ya que es posible tener un infinito positivo o negativo. El signo de un valor NaN no tiene significado en las operaciones aritméticas.

# **Números anormales y subdesbordamiento**

Los números distintos de cero cuyos exponentes ajustados son menores que  $E_{\text{min}}$  se denominan números anormales. Estos números anormales se aceptan como operandos para todas las operaciones y pueden ser el resultado de cualquier operación.

Para un resultado anormal, los valores mínimos del exponente se convierten en <sub>min</sub> - (precisión-1), denominado  $E_{\text{tiny}}$ , donde la precisión es la precisión de trabajo. Si es necesario, el resultado se redondea para asegurarse de que el exponente no sea inferior a  $E_{\text{tiny}}$ . Si el resultado queda inexacto durante el redondeo, se devuelve un aviso de subdesbordamiento. Un resultado anormal no siempre devolverá el aviso de subdesbordamiento.

Cuando un número se subdesborda a cero durante un cálculo, su exponente será E<sub>tiny</sub>. El valor máximo del exponente no resulta afectado.

El valor máximo del exponente para números anormales es el mismo que el valor mínimo del exponente que puede surgir durante las operaciones que no den como resultado números anormales. Esto se produce cuando la longitud del coeficiente en dígitos decimales es igual a la precisión.

## <span id="page-125-0"></span>**Series de caracteres**

Una *serie de caracteres* es una secuencia de bytes. La longitud de la serie es el número de bytes en la secuencia. Si la longitud es cero, el valor se denomina la *serie vacía*. Este valor no debe confundirse con el valor nulo.

### **Serie de caracteres de longitud fija (CHAR)**

Todos los valores de una columna de series de longitud fija tienen la misma longitud, que está determinada por el atributo de longitud de la columna. El atributo de longitud debe estar entre 1 y 254, inclusive.

#### **Series de caracteres de longitud variable**

Existen dos tipos de series de caracteres de longitud variable:

- Un valor VARCHAR puede tener una longitud máxima de 32.672 bytes.
- v Un valor CLOB (objeto grande de caracteres) puede tener una longitud máxima de 2 gigabytes menos 1 byte (2.147.483.647 bytes). Un CLOB se utiliza para almacenar datos basados en caracteres SBCS o mixtos (SBCS y MBCS) (como, por ejemplo, documentos grabados con un solo juego de caracteres) y, por lo tanto, tiene una página de códigos SBCS o mixta asociada).

Se aplican restricciones especiales a las expresiones que dan como resultado un valor de tipo de datos CLOB y a columnas de tipo estructurado; estas expresiones y columnas no se permiten en:

- Una lista SELECT precedida por la cláusula DISTINCT
- Una cláusula GROUP BY
- Una cláusula ORDER BY
- v Una subselección de un operador de conjunto que no sea UNION ALL
- v Un predicado BETWEEN o IN básico y cuantificado
- Una función agregada
- v Las funciones escalares VARGRAPHIC, TRANSLATE y de fecha y hora
- v El operando patrón de un predicado LIKE o el operando de serie de búsqueda de una función POSSTR
- v La representación en una serie de un valor de fecha y hora.

Las funciones del esquema SYSFUN que toman VARCHAR como argumento no aceptarán las VARCHAR que tengan más de 4.000 bytes de longitud como argumento. Sin embargo, muchas de estas funciones también pueden tener una signatura alternativa que acepte un CLOB(1M). Para estas funciones, el usuario puede convertir explícitamente las series VARCHAR mayores que 4.000 en CLOB y, a continuación, volver a convertir el resultado en VARCHAR de la longitud necesaria.

Las series de caracteres terminadas en nulo que se encuentran en C se manejan de manera diferente, dependiendo del nivel de estándares de la opción de precompilación.

Cada serie de caracteres se define con más detalle como:

#### **Datos de bit**

Datos que no están asociado con una página de códigos.

#### **Datos de juego de caracteres de un solo byte (SBCS)**

Datos en los que cada carácter está representado por un solo byte.

#### **Datos mixtos**

Datos que pueden contener una mezcla de caracteres de un juego de caracteres de un solo byte y de un juego de caracteres de múltiples bytes (MBCS).

**Nota:** El tipo de datos LONG VARCHAR sigue estando soportado pero ha quedado obsoleto, no es recomendable y puede eliminarse en un release futuro.

#### **Unidades de serie en las funciones incorporadas**

La capacidad para especificar unidades de serie para determinadas funciones incorporadas permite procesar los datos de las series basándose más en los caracteres que en los bytes. La *unidad de serie* determina la longitud sobre la que se realizará una operación. Puede especificar CODEUNITS16, CODEUNITS32 u OCTETS como unidad de serie para una operación.

#### **CODEUNITS16**

Especifica que la unidad de la operación será Unicode UTF-16. CODEUNITS16 es útil en el caso de aplicaciones que procesan datos en unidades de código que tienen dos bytes de ancho. Tenga en cuenta que algunos caracteres, conocidos como *caracteres suplementarios*, necesitan dos unidades de código UTF-16 para codificarse. Por ejemplo, la clave G de símbolo musical necesita dos unidades de código UTF-16 (X'D834' y X'DD1E' en UTF-16BE).

#### **CODEUNITS32**

Especifica que la unidad de operación será Unicode UTF-32. CODEUNITS32 es útil en el caso de aplicaciones que procesan datos en un formato sencillo, de longitud fija, que debe devolver la misma respuesta, con independencia del formato de almacenamiento de los datos (ASCII, UTF-8 o UTF-16).

#### **OCTETS**

Especifica que las unidades de operación son los bytes. OCTETS se utiliza a menudo cuando una aplicación tiene interés en asignar espacio de almacenamiento intermedio o cuando las operaciones necesitan utilizar un proceso de bytes sencillo.

La longitud calculada de una serie obtenida mediante OCTETS (bytes) puede ser diferente de la que se calcula mediante CODEUNITS16 o CODEUNITS32. Cuando se utiliza OCTETS, la longitud de la serie se determina simplemente contando el número de bytes de la serie, mientras que cuando se utiliza CODEUNITS16 o CODEUNITS32, la longitud de la serie se determina contando el número de unidades de código de 16 bits o de 32 bits necesarias para representar la serie en UTF-16 o UTF-32, respectivamente. La longitud que se determine mediante CODEUNITS16 o CODEUNITS32 será idéntica, a menos que los datos contengan caracteres suplementarios (vea ["Diferencia entre CODEUNITS16 y CODEUNITS32"](#page-127-0) [en la página 106\)](#page-127-0).

Por ejemplo, supongamos que NAME, una columna VARCHAR(128) codificada en Unicode UTF-8, contiene el valor 'Jürgen'. Las dos consultas siguientes, que cuentan la longitud de la serie CODEUNITS16 y CODEUNITS32, respectivamente, devuelven el mismo valor (6).

```
SELECT CHARACTER_LENGTH(NAME,CODEUNITS16) FROM T1
 WHERE NAME = 'Jürgen'
SELECT CHARACTER_LENGTH(NAME,CODEUNITS32) FROM T1
```

```
WHERE NAME = 'Jürgen'
```
#### <span id="page-127-0"></span>**Series de caracteres**

La consulta siguiente, que cuenta la longitud de la serie en OCTETS, devuelve el valor 7.

```
SELECT CHARACTER_LENGTH(NAME,OCTETS) FROM T1
  WHERE NAME = 'Jürgen'
```
Estos valores representan la longitud de la serie expresada en la unidad de serie especificada.

La tabla siguiente muestra las representaciones UTF-8, UTF-16BE (big endian) y UTF-32BE (big endian) del nombre 'Jürgen':

```
Formato Representación del nombre 'Jürgen'
-------- --------------------------------------
UTF-8 X'4AC3BC7267656E'
UTF-16BE X'004A00FC007200670065006E'
UTF-32BE X'0000004A000000FC0000007200000067000000650000006E'
```
El carácter 'ü' se representa de forma diferente en las tres unidades de serie:

- v La representación UTF-8 del carácter 'ü' es X'C3BC'.
- v La representación UTF-16BE del carácter 'ü' es X'00FC'.
- v La representación UTF-32BE del carácter 'ü' es X'000000FC'.

La especificación de unidades de serie para una función incorporada no repercute sobre los tipos de datos o la página de códigos del resultado de la función. Si es preciso, DB2 convierte los datos a Unicode para una evaluación, cuando se especifica CODEUNITS16 o CODEUNITS32.

Cuando se especifica OCTETS para la función LOCATE o POSITION y las páginas de código de los argumentos de la serie varían, DB2 convierte los datos en la página de códigos del argumento *serie-fuente*. En dicho caso, el resultado de la función se encuentra en la página de códigos del argumento *serie-fuente*. Cuando se especifica OCTETS para funciones que toman un único argumento de serie, los datos se evalúan en la página de códigos del argumento de la serie y el resultado de la función se encontrará en la página de códigos del argumento de la serie.

### **Diferencia entre CODEUNITS16 y CODEUNITS32**

Cuando se especifica CODEUNITS16 o CODEUNITS32, el resultado será el mismo, salvo en el caso de los datos que contengan caracteres Unicode suplementarios. Esto se debe a que los caracteres Unicode suplementarios se representan mediante dos unidades de código UTF-16 o una unidad de código UTF-32. En UTF-8, los caracteres que no sean suplementarios se representan mediante 1 a 3 bytes, y un carácter suplementario se representa mediante 4 bytes. En UTF-16, los caracteres que no sean suplementarios están representados por una unidad de código CODEUNITS16 o 2 bytes y un carácter suplementario está representado mediante dos unidades de código CODEUNITS16 o 4 bytes. En UTF-32, un carácter se representa mediante una unidad de código CODEUNITS32 o 4 bytes.

Por ejemplo, la tabla siguiente muestra los valores hexadecimales de la A mayúscula matemática en negrita y la A mayúscula latina. La A mayúscula matemática en negrita es un carácter suplementario que se representa mediante 4 bytes en UTF-8, UTF-16 y UTF-32.

# **Series de caracteres**

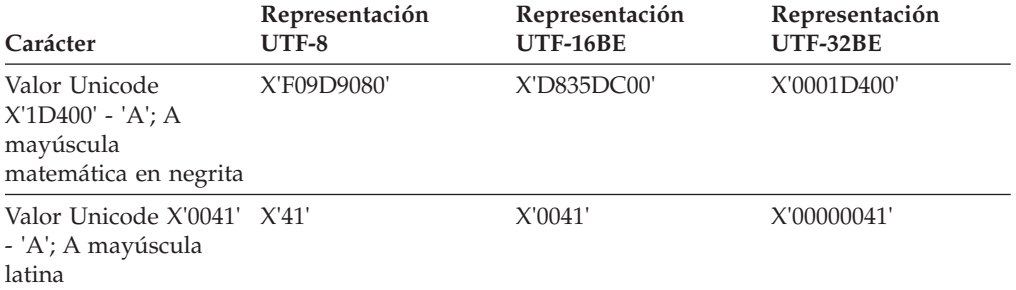

Supongamos que C1 es una columna VARCHAR(128), codificada en Unicode UTF-8, y que la tabla T1 contiene una fila con el valor de la A mayúscula matemática en negrita (X'F09D9080'). Las consultas siguientes devuelven resultados diferentes:

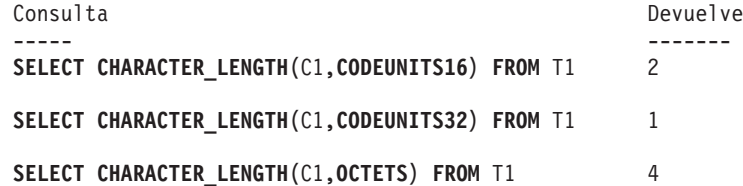

### **Series gráficas**

## **Series gráficas**

Una *serie gráfica* es una secuencia de bytes que representa datos de caracteres de doble byte. La longitud de la serie es el número de caracteres de doble byte de la secuencia. Si la longitud es cero, el valor se denomina la *serie vacía*. Este valor no debe confundirse con el valor nulo.

No se soportan las series gráficas en las bases de datos definidas con una página de códigos de un solo byte.

Las series gráficas no se comprueban para asegurarse de que sus valores sólo contienen elementos de código de caracteres de doble byte. (La excepción a esta norma es una aplicación precompilada con la opción WCHARTYPE CONVERT. En este caso, sí que se efectúa la validación.) En lugar de esto, el gestor de bases de datos supone que los datos de caracteres de doble byte están contenidos en campos de datos gráficos. El gestor de bases de datos *sí* que comprueba que un valor de la longitud de una serie gráfica sea número par de bytes.

Las series gráficas terminadas en nulo que se encuentran en C se manejan de manera diferente, dependiendo del nivel de estándares de la opción de precompilación. Este tipo de datos no puede crearse en una tabla. Sólo se puede utilizar para insertar datos en la base de datos y recuperarlos de la misma.

### **Series gráficas de longitud fija (GRAPHIC)**

Todos los valores de una columna de series gráficas de longitud fija tienen la misma longitud, que viene determinada por el atributo de longitud de la columna. El atributo de longitud debe estar entre 1 y 127, inclusive.

### **Series gráficas de longitud variable**

Existen dos tipos de serie gráfica de longitud variable:

- v Un valor VARGRAPHIC puede tener una longitud máxima de 16.336 caracteres de doble byte.
- v Un valor DBCLOB (objeto grande de caracteres de doble byte) puede tener una longitud máxima de 1.073.741.823 caracteres de doble byte. Un DBCLOB se utiliza para almacenar datos DBCS grandes basados en caracteres (por ejemplo, documentos grabados con un solo juego de caracteres) y, por lo tanto, tiene asociada una página de códigos DBCS).

Se aplican restricciones especiales a una expresión que dé como resultado una serie gráfica de longitud variable cuya longitud máxima sea mayor que 127 bytes. Estas restricciones son las mismas que las especificadas en el apartado ["Series de](#page-125-0) [caracteres de longitud variable" en la página 104.](#page-125-0)

**Nota:** El tipo de datos LONG VARGRAPHIC sigue estando soportado pero ha quedado obsoleto, no es recomendable y puede eliminarse en un release futuro.

# **Series de caracteres nacionales**

Una serie de caracteres nacionales es una secuencia de bytes que representa datos de caracteres con codificación UTF16BE en una base de datos Unicode.

La longitud de la serie es el número de caracteres de doble byte de la secuencia. Si la longitud es cero, el valor se denomina serie vacía. Este valor no debe confundirse con el valor nulo.

Las series de caracteres nacionales son sinónimos de las series gráficas con la correlación siguiente de tipos de datos:

- v NCHAR es sinónimo de GRAPHIC
- v NVARCHAR es sinónimo de VARGRAPHIC
- v NCLOB es sinónimo de DBCLOB

Para obtener información detallada, consulte el tema "Series gráficas".

# **Series binarias**

Una *serie binaria* es una secuencia de bytes. A diferencia de las series de caracteres, que suelen contener datos de texto, las series binarios se utilizan para contener datos no tradicionales como, por ejemplo, imágenes, voz o soportes mixtos.

Se pueden utilizar series de caracteres del subtipo FOR BIT DATA para objetivos similares. Las series binarias no están asociadas a ninguna página de códigos. Las series binarias tienen las mismas restricciones que las series de caracteres (consulte los detalles en el apartado ["Series de caracteres de longitud variable" en la página](#page-125-0) [104\)](#page-125-0). Sólo son compatible con series binarias las series de caracteres del subtipo FOR BIT DATA.

# **Objeto grande binario (BLOB)**

Un *objeto grande binario* es una serie binaria de longitud variable que puede tener una longitud máxima de 2 gigabytes menos 1 byte (2.147.483.647 bytes). Los valores BLOB pueden contener datos estructurados para que los utilicen las funciones definidas por el usuario y los tipos definidos por el usuario. Igual que las series de caracteres FOR BIT DATA, las series BLOB no están asociadas a ninguna página de códigos.

# **Objeto grande (LOB)**

El término *objeto grande* y el acrónimo genérico LOB hace referencia al tipo de datos BLOB, CLOB o DBCLOB. En una base de datos Unicode, NCLOB puede utilizarse como sinónimo de DBCLOB.

Los valores LOB están sujetos a restricciones, como se describe en ["Series de](#page-125-0) [caracteres de longitud variable" en la página 104.](#page-125-0) Estas restricciones se aplican incluso si el atributo de longitud de la serie LOB es de 254 bytes o menor.

Los valores LOB pueden ser muy grandes y la transferencia de dichos valores desde servidor de bases de datos a las variables del lenguaje principal del programa de aplicación cliente puede tardar mucho tiempo. Como normalmente los programas de aplicación procesan los valores LOB de fragmento en fragmento en lugar de como un todo, las aplicaciones pueden hacer referencia a un valor LOB utilizando un localizador de objeto grande.

Un *localizador de objeto grande* o localizador de LOB es una variable del lenguaje principal cuyo valor representa un solo valor LOB del servidor de bases de datos.

Un programa de aplicación puede seleccionar un valor LOB en un localizador de LOB. Entonces, utilizando el localizador de LOB, el programa de aplicación puede solicitar operaciones de base de datos basadas en el valor LOB (por ejemplo, aplicar las funciones escalares SUBSTR, CONCAT, VALUE o LENGTH, realizar una asignación, efectuar búsquedas en el LOB con LIKE o POSSTR o aplicar funciones definidas por el usuario sobre el LOB) proporcionando el valor del localizador como entrada. La salida resultante (los datos asignados a una variable del lenguaje principal cliente), sería normalmente un subconjunto pequeño del valor LOB de entrada.

Los localizadores de LOB también pueden representar, además de valores base, el valor asociado con una expresión LOB. Por ejemplo, un localizador de LOB puede representar el valor asociado con:

**SUBSTR**( <lob 1> **CONCAT** <lob 2> **CONCAT** <lob 3>, <inicio>, <longitud> )

Cuando se selecciona un valor nulo en una variable del lenguaje principal normal, la variable de indicador se establece en -1, lo que significa que el valor es nulo. Sin embargo, en el caso de los localizadores de LOB, el significado de las variables de indicador es ligeramente distinto. Como una variable del lenguaje principal del localizador en sí nunca puede ser nula, un valor negativo de variable de indicador significa que el valor LOB representado por el localizador de LOB es nulo. La información de nulo se mantiene local para el cliente en virtud del valor de la variable de indicador — el servidor no hace ningún seguimiento de los valores nulos con localizadores válidos.

Es importante comprender que un localizador de LOB representa un valor, no una fila ni una ubicación en la base de datos. Cuando se ha seleccionado un valor en un localizador, no hay ninguna operación que se pueda efectuar en la fila o tabla originales que afecte al valor al que hace referencia el localizador. El valor asociado con un localizador es válido hasta que finaliza la transacción o hasta que el localizador se libera explícitamente, lo primero que se produzca. Los localizadores no fuerzan copias adicionales de los datos para proporcionar esta función. En su lugar, el mecanismo del localizador almacena una descripción del valor LOB base. La materialización del valor LOB (o expresión, tal como se ha mostrado anteriormente) se difiere hasta que se asigna realmente a alguna ubicación: un almacenamiento intermedio del usuario en forma de una variable del lenguaje principal u otro registro de la base de datos.

Un localizador de LOB es sólo un mecanismo utilizado para hacer referencia a un valor LOB durante una transacción; no persiste más allá de la transacción en la que se ha creado. No es un tipo de base de datos; nunca se almacena en la base de datos y, como resultado, no puede participar en vistas ni en restricciones de comprobación. Sin embargo, como un localizador de LOB es una representación cliente de un tipo LOB, hay SQLTYPE para localizadores de LOB para que puedan describirse dentro de una estructura SQLDA que se utiliza por sentencias FETCH, OPEN y EXECUTE.

# **Valores de fecha y hora**

Entre los tipos de datos de fecha y hora se incluyen DATE, TIME y TIMESTAMP. Aunque los valores de fecha y hora se pueden utilizar en algunas operaciones aritméticas y de series y son compatibles con algunas series, no son ni series ni números.

### **Fecha**

Una *fecha* es un valor que se divide en tres partes (año, mes y día). El rango de la parte correspondiente al año va de 0001 a 9999. El rango de la parte correspondiente al mes va de 1 a 12. El rango de la parte correspondiente al día va de 1 a *x*, donde *x* depende del mes.

La representación interna de una fecha es una serie de 4 bytes. Cada byte consta de 2 dígitos decimales empaquetados. Los 2 primeros bytes representan el año, el tercer byte el mes y el último byte el día.

La longitud de una columna DATE, tal como se describe en el SQLDA, es de 10 bytes, que es la longitud adecuada para una representación en forma de serie de caracteres del valor.

### **Hora**

Una *hora* es un valor que se divide en tres partes (hora, minuto y segundo) que indica una hora del día de un reloj de 24 horas. El rango de la parte correspondiente a la hora va de 0 a 24. El rango de la otra parte va de 0 a 59. Si la hora es 24, las especificaciones de los minutos y segundos son cero.

La representación interna de la hora es una serie de 3 bytes. Cada byte consta de 2 dígitos decimales empaquetados. El primer byte representa la hora, el segundo byte el minuto y el último byte el segundo.

La longitud de la columna TIME, tal como se describe en SQLDA, es de 8 bytes, que es la longitud adecuada para una representación en forma de serie de caracteres del valor.

### **Indicación de fecha y hora**

Una *indicación de fecha y hora* es un valor de 6 o 7 partes (año, mes, día, hora, minuto y segundos fraccionarios opcionales) que designa una fecha y hora tal como se ha descrito en las secciones anteriores, salvo que la hora también puede incluir una parte adicional que designa una fracción de un segundo. El número de dígitos de los segundos fraccionarios se especifica mediante un atributo en el rango comprendido entre 0 y 12, con un valor por omisión de 6.

La representación interna de una indicación de fecha y hora es una serie que tiene entre 7 y 13 bytes. Cada byte consta de 2 dígitos decimales empaquetados. Los primeros 4 bytes representan la fecha, los 3 siguientes la hora y los últimos 0 a 6 bytes los segundos fraccionarios.

La longitud de una columna TIMESTAMP, tal como se describe en la SQLDA, está comprendida entre 19 y 32 bytes, que es la longitud adecuada para la representación en forma de serie de caracteres del valor.

# **Representación mediante series de los valores de fecha y hora**

Los valores cuyos tipos de datos son DATE, TIME o TIMESTAMP se representan en un formato interno que es transparente para el usuario. Sin embargo, los valores de fecha, hora e indicación de fecha y hora también pueden representarse mediante series. Esto resulta útil porque no existen constantes ni variables cuyo tipo de datos sean DATE, TIME o TIMESTAMP. Antes de poder recuperar un valor de fecha y hora, éste debe asignarse a una variable de serie. La función GRAPHIC (sólo para bases de datos Unicode) puede utilizarse para cambiar el valor de fecha y hora a una representación de serie. Normalmente, la representación de serie es el formato por omisión de los valores de fecha y hora asociados con el código territorial de la aplicación, a menos que se alteren temporalmente por la especificación de la opción DATETIME al precompilar el programa o vincularlo con la base de datos.

Independientemente de la longitud, no se puede utilizar una serie de gran objeto como representación en forma de serie de un valor de fecha y hora (SQLSTATE 42884).

Cuando se utiliza una representación de serie válida de un valor de fecha y hora en una operación con un valor de fecha y hora interno, la representación de serie se convierte al formato interno del valor de fecha, hora o indicación de fecha y hora antes de realizar la operación.

Las series de fecha, hora e indicación de fecha y hora sólo deben contener caracteres y dígitos.

#### **Series de fecha**

Una representación de serie de una fecha es una serie que empieza por un dígito y que tiene una longitud de 8 caracteres como mínimo. Pueden incluirse blancos de cola; pueden omitirse los ceros iniciales de las partes correspondientes al mes y al día.

Los formatos válidos para las series se indican en la tabla siguiente. Cada formato se identifica mediante el nombre y la abreviatura asociada.

| Nombre del formato                            | Abreviatura | Formato de<br>fecha                                   | Ejemplo    |
|-----------------------------------------------|-------------|-------------------------------------------------------|------------|
| International Standards<br>Organization       | <b>ISO</b>  | aaaa-mm-dd                                            | 1991-10-27 |
| Estándar IBM USA                              | <b>USA</b>  | mm/dd/aaaa                                            | 10/27/1991 |
| Estándar IBM European                         | <b>EUR</b>  | dd.mm.aaaa                                            | 27.10.1991 |
| Era Japanese Industrial Standard<br>Christian | <b>IIS</b>  | aaaa-mm-dd                                            | 1991-10-27 |
| Definido-sitio                                | <b>LOC</b>  | Depende del<br>código territorial<br>de la aplicación |            |

*Tabla 9. Formatos para las representaciones de serie de fechas*

## **Series de hora**

Una representación de serie de una hora es una serie que empieza por un dígito y que tiene una longitud de 4 caracteres como mínimo. Pueden incluirse blancos de

cola; puede omitirse un cero inicial de la parte correspondiente a la hora y pueden omitirse por completo los segundos. Si se omiten los segundos, se supone una especificación implícita de 0 segundos. De este modo, 13:30 es equivalente a 13:30:00.

Los formatos válidos para las series de horas se indican en la tabla siguiente. Cada formato se identifica mediante el nombre y la abreviatura asociada.

| Nombre del formato                            | Abreviatura | Formato de la<br>hora                                 | Ejemplo  |
|-----------------------------------------------|-------------|-------------------------------------------------------|----------|
| International Standards<br>Organization       | <b>ISO</b>  | hh.mm.ss                                              | 13.30.05 |
| Estándar IBM USA                              | <b>USA</b>  | hh: $mm$ AM $\alpha$<br><b>PM</b>                     | 1:30 PM  |
| Estándar IBM European                         | <b>EUR</b>  | hh.mm.ss                                              | 13.30.05 |
| Era Japanese Industrial Standard<br>Christian | <b>IIS</b>  | hh:mm:ss                                              | 13:30:05 |
| Definido-sitio                                | <b>LOC</b>  | Depende del<br>código territorial<br>de la aplicación |          |

*Tabla 10. Formatos para representaciones de serie de horas*

#### **Nota:**

- 1. En el formato ISO, EUR o JIS, .ss (o :ss) es opcional.
- 2. La organización International Standards Organization ha cambiado el formato de la hora, de modo que ahora es idéntico al de Japanese Industrial Standard Christian Era. Por lo tanto, utilice el formato JIS si una aplicación necesita el formato actual de International Standards Organization.
- 3. En el formato de serie de hora USA, puede omitirse la especificación de los minutos, con lo que se indica una especificación implícita de 00 minutos. Por lo tanto, 1 PM equivale a 1:00 PM.
- 4. En el formato de hora USA, la hora no debe ser mayor que 12 y no puede ser 0, excepto en el caso especial de 00:00 AM. Hay un solo espacio antes de 'AM' o 'PM'. 'AM' y 'PM' se pueden representar en minúsculas o en mayúsculas. Si se utiliza el formato JIS del reloj de 24 horas, la correspondencia entre el formato USA y el reloj de 24 horas es la siguiente:
	- v 12:01 AM a 12:59 AM corresponde a 00:01:00 a 00:59:00.
	- v 01:00 AM a 11:59 AM corresponde a 01:00:00 a 11:59:00.
	- v 12:00 PM (mediodía) a 11:59 PM corresponde a 12:00:00 a 23:59:00.
	- 12:00 AM (medianoche) corresponde a 24:00:00 y 00:00 AM (medianoche) corresponde a 00:00:00.

### **Series de indicación de fecha y hora**

Una representación de serie de una indicación de fecha y hora es una serie que empieza por un dígito y que tiene una longitud de 16 caracteres como mínimo. La representación de la serie completa de una indicación de fecha y hora tiene el formato *aaaa-mm-dd-hh.mm.ss* o *aaaa-mm-dd-hh.mm.ss.nnnnnnnnnnnn*, donde el número de dígitos de los segundos fraccionarios puede estar comprendido entre 0 y 12. Se pueden incluir los blancos de cola. Se pueden omitir los ceros del principio de la parte del mes, del día y de la hora de la indicación de fecha y hora. Los ceros de la cola se pueden truncar u omitir totalmente de los segundos

### **Valores de fecha y hora**

fraccionarios. Si una representación de serie de una fecha y hora se convierte implícitamente en un valor con un tipo de datos TIMESTAMP, la precisión de la indicación de fecha y hora del resultado de la conversión se determinará mediante la precisión del operando TIMESTAMP en una expresión o la precisión del destino TIMESTAMP de una asignación. Los dígitos de la serie que excedan la precisión de indicación de fecha y hora de la conversión se truncarán, o se dará por supuesto que son los dígitos que faltan para alcanzar la precisión de indicación de fecha y hora de la conversión son ceros. Por ejemplo, 1991-3-2-8.30.00 equivale a 1991-03-02-08.30.00.000000000000.

Se puede dar una precisión de indicación de fecha y hora diferente a una representación de serie de una indicación de fecha y hora convirtiendo explícitamente el valor a una indicación de fecha y hora con una precisión especificada. Si la serie es una constante, una alternativa consiste en poner delante de la constante de serie la palabra clave TIMESTAMP. Por ejemplo, TIMESTAMP '2007-03-28 14:50:35.123' tiene el tipo de datos TIMESTAMP(3).

Las sentencias de SQL también dan soporte a la representación de serie ODBC de una indicación de fecha y hora, pero sólo como un valor de entrada. La representación de serie ODBC de una indicación de fecha y hora tiene el formato *aaaa-mm-dd hh:mm:ss.nnnnnnnnnnnn*, donde el número de dígitos de los segundos fraccionarios puede estar comprendido entre 0 y 12..

# **Valores booleanos**

Un valor booleano representa un valor que puede ser verdadero (TRUE) o falso (FALSE). Una expresión o predicado booleano puede producir como resultado un valor desconocido, que se representa como el valor nulo.

El tipo BOOLEAN es un tipo de datos incorporado que solo se puede utilizar como el tipo de datos de:

- v Una variable local en una sentencia de SQL compuesto (compilado)
- v Un parámetro de una rutina de SQL
- v El tipo de retorno de una función de SQL
- Una variable global

Una variable o un parámetro definido con el tipo BOOLEAN solo se puede utilizar en sentencias de SQL compuesto (compilado).

# **Valores de cursor**

Un valor de cursor se utiliza para representar una referencia a un cursor subyacente.

El tipo CURSOR es un tipo de datos incorporado que solo se puede utilizar como el tipo de datos de:

- v Una variable local en una sentencia de SQL compuesto (compilado)
- Un parámetro de una rutina de SQL
- v El tipo de retorno de una función de SQL
- Una variable global

Una variable o un parámetro definido con el tipo CURSOR sólo se puede utilizar en sentencias de SQL compuesto (compilado).

Una variable de cursor es una variable de SQL, un parámetro de SQL o una variable global de tipo cursor. Una variable de cursor tiene un cursor subyacente que corresponde al cursor creado para una sentencia SELECT y asignado a esa variable. Varias variables de cursor pueden compartir el mismo cursor subyacente.

Las variables de cursor se pueden utilizar de la misma forma que los cursores de SQL convencionales para realizar iteraciones en un conjunto de resultados de una sentencia SELECT con sentencias OPEN, FETCH y CLOSE.

# **Valores XML**

Un valor XML representa el XML con formato correcto en forma de documento XML, contenido XML o secuencia de nodos XML.

Un valor XML que está almacenado en una tabla como valor de una columna definida con el tipo de datos XML debe ser un documento XML con formato correcto. Los valores XML se procesan en una representación interna que no se puede comparar con ningún valor de serie. Un valor XML puede transformarse en un valor de serie serializado que representa el documento XML mediante la función XMLSERIALIZE. Igualmente, un valor de serie que representa un documento XML puede transformarse en un valor XML utilizando la función XMLPARSE. Un valor XML puede analizarse o serializarse implícitamente cuando se intercambia con tipos de datos binarios y de serie de aplicación.

Se aplican restricciones especiales a las expresiones que dan como resultado un valor de tipo de datos XML; dichas expresiones y columnas no están permitidas en (SQLSTATE 42818):

- Una lista SELECT precedida por la cláusula DISTINCT
- Una cláusula GROUP BY
- Una cláusula ORDER BY
- Una subselección de un operador de conjunto que no sea UNION ALL
- v Un predicado BETWEEN, IN o LIKE básico y cuantificado
- Una función agregada con DISTINCT

## **Valores de matriz**

Una *matriz* es una estructura que contiene una colección ordenada de elementos de datos en la que se puede hacer referencia a cada elemento por su valor de índice dentro de la colección.La *cardinalidad* de una matriz es el número de elementos que contiene. Todos los elementos de una matriz tienen el mismo tipo de datos.

Una matriz *común* tiene un límite superior definido en relación con el número de elementos, que se conoce como cardinalidad máxima. Se hace referencia a cada elemento de la matriz mediante su posición ordinal como valor de índice. Si *N* es el número de elementos de una matriz común, la posición ordinal asociada con cada elemento es un valor entero mayor que o iguala1y menor que o igual a *N*.

Una *matriz asociativa* no tiene ningún límite superior específico respecto al número de elementos. A cada elemento se le hace referencia mediante su valor de índice asociado. El tipo de datos del valor de índice puede ser un valor entero o una serie de caracteres, pero es el mismo tipo de datos para toda la matriz.

La cardinalidad máxima de una matriz común no está relacionada con su representación física, a diferencia de la cardinalidad máxima de las matrices en los lenguajes de programación, como por ejemplo C. Por lo contrario, el sistema utiliza la cardinalidad máxima en tiempo de ejecución para garantizar que los subscripts se encuentren dentro de los límites. La cantidad de memoria necesaria para representar un valor de matriz común no es proporcional a la cardinalidad máxima del tipo correspondiente.

La cantidad de memoria necesaria para representar un valor de matriz suele ser proporcional a la cardinalidad máxima del tipo correspondiente. Cuando se hace referencia a una matriz, todos los valores de la matriz se almacenan en la memoria principal. Por lo tanto, las matrices que contienen una gran cantidad de datos consumirán grandes cantidades de memoria principal.

El tipo Matriz no recibe soporte para la supresión, actualización o inserción de varias filas.

# **Tipos anclados**

Un tipo anclado define un tipo de datos basado en otro objeto SQL como una columna, una variable global, una variable de SQL, un parámetro SQL o la fila de una tabla o una vista.

Un tipo de datos definido mediante una definición de tipo anclado mantiene una dependencia sobre el objeto al que está anclado. Cualquier cambio en el tipo de datos del objeto de anclaje afectará al tipo de datos anclado. Si está anclado a la fila de una tabla o una vista, el tipo de datos anclado es ROW con los campos definidos por las columnas de la tabla o la vista de anclaje.

# **Tipos definidos por el usuario**

Existen seis tipos de tipos de datos definidos por el usuario.

- Tipo diferenciado
- Tipo estructurado
- v Tipo de referencia
- Tipo de matriz
- Tipo de fila
- Tipo de cursor

Cada uno de ellos se describe en los apartados siguientes.

### **Tipo diferenciado**

Un *tipo diferenciado* es un tipo de datos definido por el usuario que comparte su representación interna con un tipo existente (su tipo "fuente"), pero se considera un tipo independiente e incompatible para la mayoría de las operaciones. Por ejemplo, se desea definir un tipo de imagen, un tipo de texto y un tipo de audio, todos ellos tienen semánticas bastante diferentes, pero utilizan el tipo de datos incorporado BLOB para su representación interna.

El siguiente ejemplo ilustra la creación de un tipo diferenciado denominado AUDIO:

**CREATE TYPE** AUDIO **AS BLOB** (1M)

Aunque AUDIO tenga la misma representación que el tipo de datos incorporado BLOB, se considera un tipo independiente; esto permite la creación de funciones escritas especialmente para AUDIO y asegura que dichas funciones no se aplicarán a valores de ningún otro tipo de datos (imágenes, texto, etc.)

Los tipos diferenciados tienen identificadores calificados. Si no se utiliza el nombre de esquema para calificar el nombre del tipo diferenciado cuando se utiliza en sentencias que no son CREATE TYPE (Diferenciado), DROP o COMMENT, en la vía de acceso de SQL se busca por orden el primer esquema con un tipo diferenciado que coincida.

Los tipos diferenciados dan soporte a una gran escritura asegurando que sólo aquellas funciones y operadores que están explícitamente definidos en un tipo diferenciado se puedan aplicar a sus instancias. Por esta razón, un tipo diferenciado no adquiere automáticamente las funciones y operadores de su tipo fuente, ya que estas podrían no tener ningún significado. (Por ejemplo, la función LENGTH del tipo AUDIO puede devolver la longitud de su objeto en segundos en lugar de bytes.)

Los tipos diferenciados originados en los tipos LOB están sujetos a las mismas restricciones que su tipo fuente.

Sin embargo, se puede especificar explícitamente que ciertas funciones y ciertos operadores del tipo fuente se apliquen al tipo diferenciado. Esto puede hacerse creando funciones definidas por el usuario que se deriven de funciones definidas en el tipo fuente del tipo diferenciado. Los operadores de comparación se generan automáticamente para tipos diferenciados definidos por el usuario, salvo aquellos que utilizan BLOB, CLOB o DBCLOB como tipo fuente. Además, se generan funciones para dar soporte a la conversión del tipo fuente al tipo diferenciado y del tipo diferenciado al tipo fuente.
#### **Tipo estructurado**

Un *tipo estructurado* es un tipo de datos definido por el usuario con una estructura definida en la base de datos. Contiene una secuencia de *atributos* con nombre, cada uno de los cuales tiene un tipo de datos. Un tipo estructurado también incluye un conjunto de especificaciones de método.

Un tipo estructurado puede utilizarse como tipo de una tabla, de una vista o de una columna. Cuando se utiliza como tipo para una tabla o vista, esa tabla o vista se denomina *tabla con tipo* o *vista con tipo*, respectivamente. Para las tablas con tipo y vistas con tipo, los nombres y tipos de datos de los atributos del tipo estructurado pasan a ser los nombres y tipos de datos de las columnas de esta tabla o vista con tipo. Las filas de la tabla o vista con tipo pueden considerarse una representación de instancias del tipo estructurado. Cuando se utiliza como tipo de datos para una columna, la columna contiene valores de ese tipo estructurado (o valores de cualquiera de los subtipos de ese tipo, tal como se describe en esta sección). Los métodos se utilizan para recuperar o manipular atributos de un objeto de columna estructurado.

Terminología: Un *supertipo* es un tipo estructurado para el que se han definido otros tipos estructurados, llamados *subtipos*. Un subtipo hereda todos los atributos y métodos de su supertipo y puede tener definidos otros atributos y métodos. El conjunto de tipos estructurados que están relacionados con un supertipo común se denomina *jerarquía* de tipo y el tipo que no tiene ningún supertipo se denomina el *tipo raíz* de la jerarquía de tipos.

El término subtipo se aplica a un tipo estructurado definido por el usuario y a todos los tipos estructurados definidos por el usuario que están debajo de él en la jerarquía de tipos. Por tanto, un subtipo de un tipo estructurado T es T y todos los tipos estructurados por debajo de T en la jerarquía. Un *subtipo propio* de un tipo estructurado T es un tipo estructurado por debajo de T en la jerarquía de tipos.

Existen restricciones respecto a la existencia de definiciones recursivas de tipos en una jerarquía de tipos. Por esta razón, es necesario desarrollar una forma abreviada de hacer referencia al tipo específico de definiciones recursivas que están permitidas. Se utilizan las definiciones siguientes:

- v *Utiliza directamente*: se dice que un tipo **A** utiliza directamente otro tipo **B**, sólo si se cumple una de estas condiciones:
	- 1. el tipo **A** tiene un atributo del tipo **B**
	- 2. el tipo **B** es un subtipo de **A**, o un supertipo de **A**
- v *Utiliza indirectamente*: se dice que un tipo **A** utiliza indirectamente un tipo **B** si se cumple una de estas condiciones:
	- 1. el tipo **A** utiliza directamente el tipo **B**
	- 2. el tipo **A** utiliza directamente cierto tipo **C**, y el tipo **C** utiliza indirectamente el tipo **B**

Un tipo puede no estar definido para que uno de sus tipos de atributo se utilice, directa o indirectamente, a sí mismo. Si es necesario tener una configuración así, considere la posibilidad de utilizar una referencia como atributo. Por ejemplo, en el caso de atributos de tipos estructurados, no puede existir una instancia de "empleado" que tenga el atributo "director" cuando "director" es de tipo "empleado". En cambio, puede existir un atributo "director" cuyo tipo sea REF(empleado).

#### **Tipos definidos por el usuario**

Un tipo no se puede descartar si ciertos otros objetos utilizan el tipo, ya sea directa o indirectamente. Por ejemplo, no se puede descartar un tipo si una columna de una tabla o vista hace uso directa o indirectamente del tipo.

#### **Tipo de referencia**

Un *tipo de referencia* es un tipo compañero de un tipo estructurado. De manera similar a un tipo diferenciado, un tipo de referencia es un tipo escalar que comparte una representación común con uno de los tipos de datos internos. Todos los tipos de la jerarquía de tipos comparten esta misma representación. La representación de un tipo de referencia se define cuando se crea el tipo raíz de una jerarquía de tipos. Cuando se utiliza un tipo de referencia, se especifica un tipo estructurado como parámetro del tipo. Este parámetro se denomina el *tipo de destino* de la referencia.

El destino de una referencia siempre es una fila de una tabla con tipo o una vista con tipo. Cuando se utiliza un tipo de referencia, puede tener definido un *ámbito*. El ámbito identifica una tabla (denominada *tabla de destino*) o una vista (denominada *vista de destino*) que contiene la fila de destino de un valor de referencia. La tabla de destino o la vista de destino debe tener el mismo tipo que el tipo de destino del tipo de referencia. Una instancia de un tipo de referencia con ámbito identifica de forma exclusiva una fila en una tabla con tipo o en una vista con tipo, denominada *fila de destino*.

#### **Tipo de matriz**

Un *tipo de matriz* definido por el usuario es un tipo de datos que se define como matriz con elementos de otro tipo de datos. Cada tipo de matriz común tiene un índice con el tipo de datos INTEGER y tiene definida una cardinalidad máxima. Cada matriz asociativa tiene un índice con el tipo de datos INTEGER o VARCHAR y no tiene definida una cardinalidad máxima.

#### **Tipo de fila**

Un *tipo de fila* es un tipo de datos que se define como una secuencia ordenada de campos con nombre, cada uno con un tipo de datos asociado, que representa efectivamente una fila. Un tipo de fila se puede utilizar como tipo de datos para variables y parámetros en SQL PL a fin de proporcionar una manipulación sencilla de una fila de datos.

#### **Tipo de cursor**

Un *tipo de cursor* definido por el usuario es un tipo de datos definido por el usuario con la palabra clave CURSOR y opcionalmente con un tipo de fila asociado. Un tipo de cursor definido por el usuario con un tipo de fila asociado es un *tipo de cursor de tipo firme*; de lo contrario, es un *tipo de cursor de tipo no firme*. El valor de un tipo de cursor definido por el usuario representa una referencia a un cursor subyacente.

# **Promoción de tipos de datos**

Los tipos de datos se pueden clasificar en grupos de tipos de datos relacionados. Dentro de estos grupos, existe un orden de prioridad en el que se considera que un tipo de datos precede a otro tipo de datos. Esta prioridad se utiliza para permitir la *promoción* de un tipo de datos a un tipo de datos posterior en el orden de prioridad.

Por ejemplo, el tipo de datos CHAR puede promocionarse a VARCHAR, INTEGER puede promocionarse a DOUBLE-PRECISION pero CLOB NO es promocionable a VARCHAR.

La promoción de tipos de datos se utiliza en estos casos:

- v Para realizar la resolución de la función
- v Para convertir tipos definidos por el usuario
- v Para asignar tipos definidos por el usuario a tipos de datos internos

La Tabla 11 muestra la lista de prioridad (por orden) para cada tipo de datos y se puede utilizar para determinar los tipos de datos a los que se puede promover un tipo de datos determinado. La tabla muestra que la mejor elección siempre es el mismo tipo de datos en lugar de elegir la promoción a otro tipo de datos.

*Tabla 11. Tabla de prioridades de tipos de datos*.

La fila inferior de esta tabla es una celda distribuida que contiene notas a pie de página de la tabla.

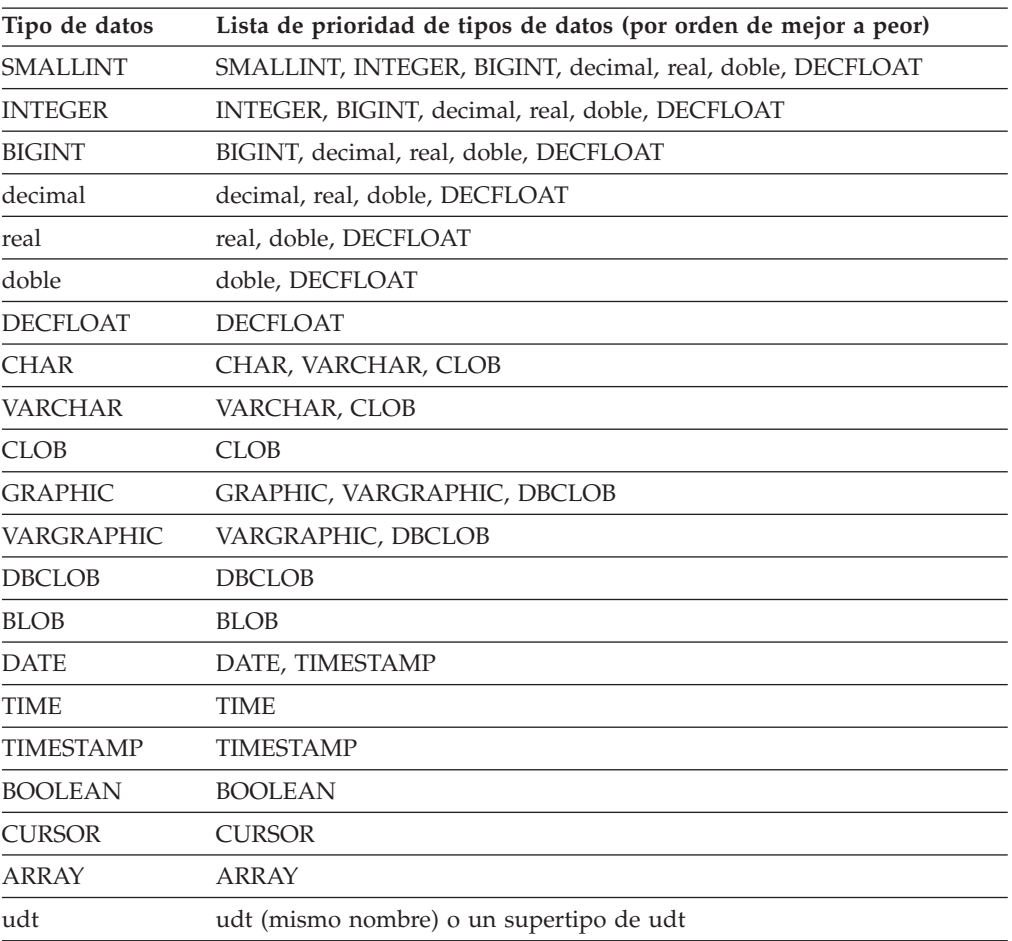

*Tabla 11. Tabla de prioridades de tipos de datos (continuación)*.

La fila inferior de esta tabla es una celda distribuida que contiene notas a pie de página de la tabla.

| Tipo de datos | Lista de prioridad de tipos de datos (por orden de mejor a peor) |  |
|---------------|------------------------------------------------------------------|--|
| REF(T)        | REF(S) (en el caso de que S sea un supertipo de T)               |  |
| <b>ROW</b>    | <b>ROW</b>                                                       |  |

**Nota:**

- 1. Los tipos en minúsculas de la tabla anterior se definen de la siguiente manera:
	- decimal =  $DECIMAL(p,s)$  o NUMERIC(p,s)
	- real = REAL o FLOAT $(n)$ , donde *n* not es mayor que 24
	- v doble = DOUBLE, DOUBLE-PRECISION, FLOAT o FLOAT(*n*), donde *n* es mayor que 24
	- $\cdot$  udt = un tipo definido por el usuario

Los sinónimos, más cortos o más lagos, de los tipos de datos listados se consideran iguales a la forma listada.

- 2. Para una base de datos Unicode, se considera que los siguientes tipos de datos son equivalentes:
	- CHAR y GRAPHIC
	- VARCHAR y VARGRAPHIC
	- CLOB y DBCLOB

Al resolver una función en una base de datos de Unicode, si pueden aplicarse a una invocación de función dada tanto una función definida por el usuario como una función incorporada, se invocará generalmente la función incorporada. La función definida por el usuario se invocará únicamente si su esquema es anterior a SYSIBM en el registro especial de **CURRENT PATH** y si sus tipos de datos de argumento coinciden con todos los tipos de datos de argumento de invocación de función, independientemente de la equivalencia del tipo de datos de Unicode.

# **Conversiones entre tipos de datos**

En muchas ocasiones, un valor con un tipo de datos determinado, necesita *convertirse* a otro tipo de datos diferente o al mismo tipo de datos, aunque con otra longitud, precisión o escala.

La promoción del tipo de datos es un ejemplo en el que la promoción de un tipo de datos a otro tipo de datos necesita que el valor se convierta al nuevo tipo de datos. Un tipo de datos que se puede convertir a otro tipo de datos es *convertible* de un tipo de datos fuente al tipo de datos de destino.

La conversión de un tipo de datos a otro tipo de datos puede producirse de forma implícita o explícita. Las funciones de conversión, la especificación CAST o la especificación XMLCAST pueden utilizarse para cambiar de forma explícita a un tipo de datos, según los tipos de datos implicados. Asimismo, cuando se crea una función derivada definida por el usuario, los tipos de datos de los parámetros de la función fuente deben poder convertirse en los tipos de datos de la función que se crea.

La [Tabla 12 en la página 129](#page-150-0) muestra las conversiones permitidas entre tipos de datos internos. La primera columna representa el tipo de datos del operando cast (tipo de datos fuente) y los tipos de datos de la fila de cabecera representan el tipo de datos de destino de la operación de conversión. Una 'S' indica que la especificación CAST se puede utilizar para combinar tipos de datos fuente y de destino. Los casos en los que sólo se puede utilizar la especificación XMLCAST se anotan.

Si se produce un truncamiento al convertir cualquier tipo de datos en un tipo de datos gráficos o de caracteres, se devuelve un aviso si se truncan caracteres distintos de espacios en blanco. Este comportamiento de truncamiento es distinto de la asignación a un tipo de datos de caracteres o gráficos cuando se produce un error si se trunca algún carácter que no es un blanco.

Se da soporte a las siguientes conversiones en las que intervienen tipos diferenciados (con la especificación CAST, a menos que se indique lo contrario):

- v Conversión del tipo diferenciado *DT* a su tipo de datos fuente *S*
- v Conversión del tipo de datos fuente *S* del tipo diferenciado *DT* al tipo diferenciado *DT*
- v Conversión del tipo diferenciado *DT* al mismo tipo diferenciado *DT*
- v Conversión de un tipo de datos *A* al tipo diferenciado *DT* donde *A* se puede promocionar al tipo de datos fuente *S* del tipo diferenciado *DT*
- v Conversión de INTEGER a un tipo diferenciado *DT* con un tipo de datos fuente SMALLINT
- v Conversión de DOUBLE a un tipo diferenciado *DT* con un tipo de datos fuente REAL
- v Conversión de DECFLOAT a un tipo diferenciado DT con un tipo de datos fuente de DECFLOAT
- v Conversión de VARCHAR a un tipo diferenciado *DT* con un tipo de datos fuente CHAR
- v Conversión de VARGRAPHIC a un tipo diferenciado *DT* con un tipo de datos fuente GRAPHIC
- v Para una base de datos Unicode, conversión de VARCHAR o VARGRAPHIC a un tipo diferenciado *DT* con un tipo de datos fuente CHAR o GRAPHIC

#### **Conversiones entre tipos de datos**

- v Conversión de un tipo diferenciado *DT* con un tipo de datos fuente *S* a XML utilizando la especificación XMLCAST
- v Conversión de un XML a un tipo diferenciado *DT* con un tipo de datos fuente de cualquier tipo de datos incorporado, utilizando la especificación XMLCAST, en función del tipo de datos de esquema XML del valor XML

Los tipos de datos FOR BIT DATA no se pueden convertir a CLOB.

En las conversiones que implican un tipo de matriz como destino, el tipo de datos de los elementos del valor de la matriz fuente debe poderse convertir al tipo de datos de los elementos de datos de la matriz de destino (SQLSTATE 42846). Si el tipo de matriz de destino es una matriz común, el valor de la matriz fuente debe ser una matriz común (SQLSTATE 42821) y la cardinalidad del valor de la matriz fuente debe ser igual o menor que la cardinalidad máxima del tipo de datos de la matriz de destino (SQLSTATE 2202F). Si el tipo de matriz de destino es una matriz asociativa, el tipo de datos del índice del valor de matriz fuente se debe poder convertir al tipo de datos del índice del tipo de matriz de destino. Los valores de tipo array definido por el usuario sólo se pueden convertir al mismo tipo de matriz definido por el usuario (SQLSTATE 42846).

Un tipo de cursor no puede ser el tipo de datos fuente ni el tipo de datos de destino de una especificación CAST, excepto para convertir un marcador de parámetro en un tipo de cursor.

En las conversiones que implican un tipo de fila como destino, el grado de la expresión de valor de la fila fuente debe coincidir con el grado del tipo de fila de destino, y cada campo de la expresión de valor de la fila fuente debe poderse convertir al campo de destino correspondiente. Los valores de tipo de fila definidos por el usuario sólo se pueden convertir a otro tipo de fila definido por el usuario que tenga el mismo nombre (SQLSTATE 42846).

No es posible convertir un valor de tipo estructurado en algo diferente. Un tipo estructurado *ST* no necesita convertirse en uno de sus supertipos, porque todos los métodos de los supertipos de *ST* pueden aplicarse a *ST*. Si la operación requerida sólo puede aplicarse a un subtipo de *ST*, utilice la expresión de tratamiento de subtipos para tratar a *ST* como a uno de sus subtipos.

Cuando un tipo de datos definido por el usuario e implicado en una conversión no está calificado por un nombre de esquema, se utiliza la *vía de acceso de SQL* para buscar el primer esquema que incluya el tipo de datos definido por el usuario con este nombre.

Se da soporte a las siguientes conversiones donde intervienen tipos de referencia:

- v Conversión del tipo de referencia *RT* a su tipo de datos de representación *S*
- v Conversión del tipo de datos de representación *S* de un tipo de referencia *RT* al tipo de referencia *RT*
- v Conversión de un tipo de referencia *RT* con un tipo de destino *T* a un tipo de referencia *RS* con un tipo de destino *S* donde *S* es un supertipo de *T*.
- v Conversión de un tipo de datos *A* en un tipo de referencia *RT* donde *A* se puede promocionar al tipo de datos de representación *S* del tipo de referencia *RT*.

Cuando el tipo de destino de un tipo de datos de referencia implicado en una conversión no está calificado por un nombre de esquema, se utiliza la *vía de acceso de SQL* para buscar el primer esquema que incluya el tipo de datos definido por el usuario con este nombre.

<span id="page-150-0"></span>*Tabla 12. Conversiones soportadas entre tipos de datos internos*.

Esta tabla tiene dos filas en la cabecera. La primera celda de la cabecera ocupa ambas filas. El resto de las celdas de la cabecera se distribuyen en la primera fila. La segunda fila de cabecera contiene los tipos de datos de destino individuales. Además, la fila inferior de esta tabla es una celda distribuida que contiene las notas a pie de página de la tabla.

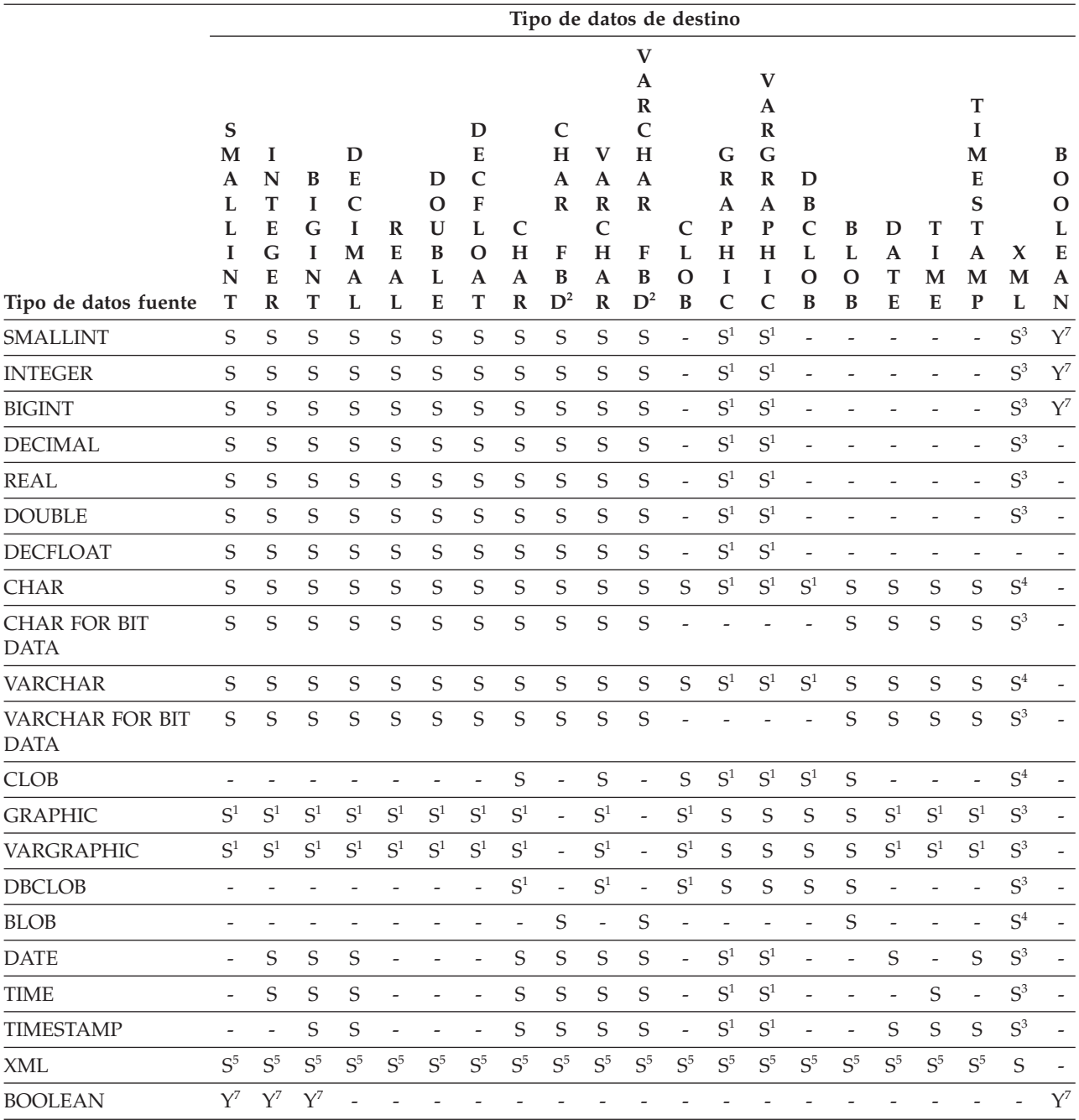

### **Conversiones entre tipos de datos**

*Tabla 12. Conversiones soportadas entre tipos de datos internos (continuación)*.

Esta tabla tiene dos filas en la cabecera. La primera celda de la cabecera ocupa ambas filas. El resto de las celdas de la cabecera se distribuyen en la primera fila. La segunda fila de cabecera contiene los tipos de datos de destino individuales. Además, la fila inferior de esta tabla es una celda distribuida que contiene las notas a pie de página de la tabla.

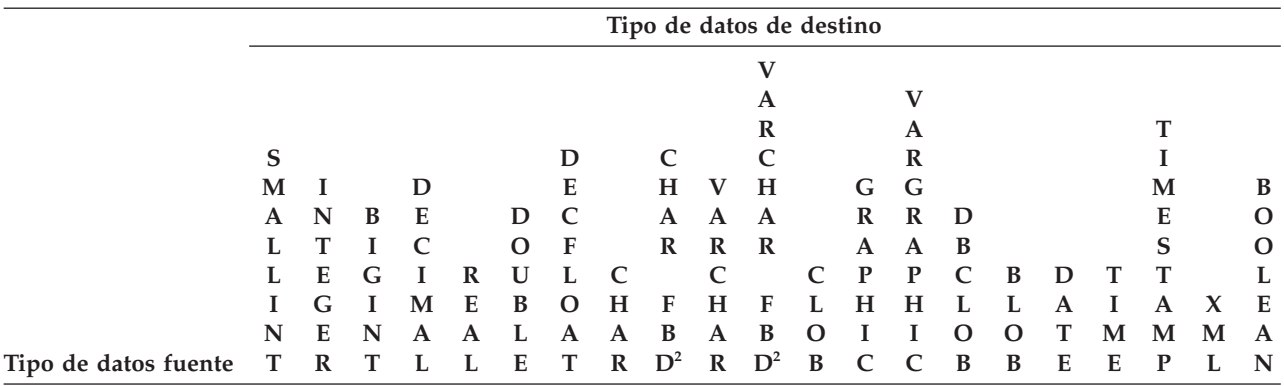

**Notas**

v Consulte la descripción que precede a la tabla para obtener información acerca de las conversiones que reciben soporte en las que intervienen tipos definidos por el usuario y tipos de referencia.

- v No es posible convertir un valor de tipo estructurado en algo diferente.
- v Los tipos de datos LONG VARCHAR y LONG VARGRAPHIC siguen estando soportados pero han quedado obsoletos, no son recomendables y se pueden eliminar en un release futuro.

<sup>1</sup> Conversión sólo soportada para bases de datos Unicode.

#### <sup>2</sup> FOR BIT DATA

<sup>3</sup> La conversión sólo se puede efectuar utilizando XMLCAST.

<sup>4</sup> Se procesa implícitamente una función XMLPARSE para convertir una serie a XML al asignarse (INSERT o UPDATE) una seria a una columna XML. La serie tiene que ser un documento XML bien formado para que la asignación tenga éxito.

<sup>5</sup> La conversión sólo se puede efectuar utilizando XMLCAST y depende del tipo de datos del esquema XML subyacente del valor XML. Para obtener detalles, consulte "XMLCAST".

<sup>6</sup> Un tipo de cursor no puede ser el tipo de datos fuente ni el tipo de datos de destino de una especificación CAST, excepto para convertir un marcador de parámetro en un tipo de cursor.

<sup>7</sup> Sólo recibe soporte mediante la utilización de la especificación CAST. No existe ninguna función de conversión.

En la Tabla 13 se indica dónde buscar información acerca de las normas que tienen aplicación al realizar la conversión en los tipos de datos de destino identificados.

*Tabla 13. Normas para convertir a un tipo de datos*

| Tipo de datos de destino | <b>Normas</b>                                                                                                    |  |
|--------------------------|----------------------------------------------------------------------------------------------------|--|
| SMALLINT                 | Si el tipo de fuente es BOOLEAN, entonces<br>TRUE se convierte en 1 y FALSE se<br>convierte en 0. Para los tipos de fuentes<br>restantes, consulte la ."función escalar<br>SMALLINT" en Consulta de SQL - Volumen 1 |  |

| Tipo de datos de destino | <b>Normas</b>                                                                                                    |  |
|--------------------------|----------------------------------------------------------------------------------------------------|--|
| <b>INTEGER</b>           | Si el tipo de fuente es BOOLEAN, entonces<br>TRUE se convierte en 1 y FALSE se<br>convierte en 0. Para los tipos de fuentes<br>restantes, consulte la ."función escalar<br>INTEGER" en Consulta de SQL - Volumen 1                                                                                                    |  |
| BIGINT                   | Si el tipo de fuente es BOOLEAN, entonces<br>TRUE se convierte en 1 y FALSE se<br>convierte en 0. Para los tipos de fuentes<br>restantes, consulte la ."función escalar<br>BIGINT" en Consulta de SQL - Volumen 1                                                                                                    |  |
| <b>DECIMAL</b>           | "Función escalar DECIMAL" en el manual<br>Consulta de SQL - Volumen 1                                                                                                    |  |
| <b>NUMERIC</b>           | "Función escalar DECIMAL" en el manual<br>Consulta de SQL - Volumen 1                                                                                                    |  |
| REAL                     | "Función escalar REAL" en el manual<br>Consulta de SQL - Volumen 1                                                                                                    |  |
| <b>DOUBLE</b>            | "Función escalar DOUBLE" en el manual<br>Consulta de SQL - Volumen 1                                                                                                    |  |
| <b>DECFLOAT</b>          | "Función escalar DECFLOAT" en el manual<br>Consulta de SQL - Volumen 1                                                                                                    |  |
| <b>CHAR</b>              | "Función escalar CHAR" en el manual<br>Consulta de SQL - Volumen 1                                                                                                    |  |
| <b>VARCHAR</b>           | "Función escalar VARCHAR" en el manual<br>Consulta de SQL - Volumen 1                                                                                                    |  |
| CLOB                     | "Función escalar CLOB" en el manual<br>Consulta de SQL - Volumen 1                                                                                                    |  |
| <b>GRAPHIC</b>           | "Función escalar GRAPHIC" en el manual<br>Consulta de SQL - Volumen 1                                                                                                    |  |
| <b>VARGRAPHIC</b>        | "Función escalar VARGRAPHIC" en el<br>manual Consulta de SQL - Volumen 1                                                                                                    |  |
| <b>DBCLOB</b>            | "Función escalar DBCLOB" en el manual<br>Consulta de SQL - Volumen 1                                                                                                    |  |
| BLOB                     | "Función escalar BLOB" en el manual<br>Consulta de SQL - Volumen 1                                                                                                    |  |
| DATE                     | "Función escalar DATE" en el manual<br>Consulta de SQL - Volumen 1                                                                                                    |  |
| TIME                     | "Función escalar TIME" en el manual<br>Consulta de SQL - Volumen 1                                                                                                    |  |
| <b>TIMESTAMP</b>         | Si el tipo de fuente es una serie de<br>caracteres, consulte el apartado "Función<br>escalar TIMESTAMP" en el manual Consulta<br>de SQL - Volumen 1, donde se especifica un<br>operando. Si el tipo de datos fuente es<br>DATE, la indicación de fecha y hora estará<br>compuesta por la fecha y hora especificadas<br>de 00:00:00. |  |
| BOOLEAN                  | Si el tipo de fuente es numérico, entonces 0<br>se convierte en FALSE y 1 se convierte en<br>TRUE. NULL se convierte en NULL.                                                                                                    |  |

*Tabla 13. Normas para convertir a un tipo de datos (continuación)*

### **Conversiones de valores que no son XML a valores XML**

*Tabla 14. Conversiones soportadas desde valores que no son XML a valores XML*.

Esta tabla tiene dos filas en la cabecera. La primera celda de la cabecera ocupa ambas filas. La primera fila de cabecera abarca varias columnas y representa el tipo de datos de destino. La segunda fila de cabecera contiene los tipos de datos de destino individuales. Además, la fila inferior de esta tabla es una celda distribuida que contiene las notas a pie de página de la tabla.

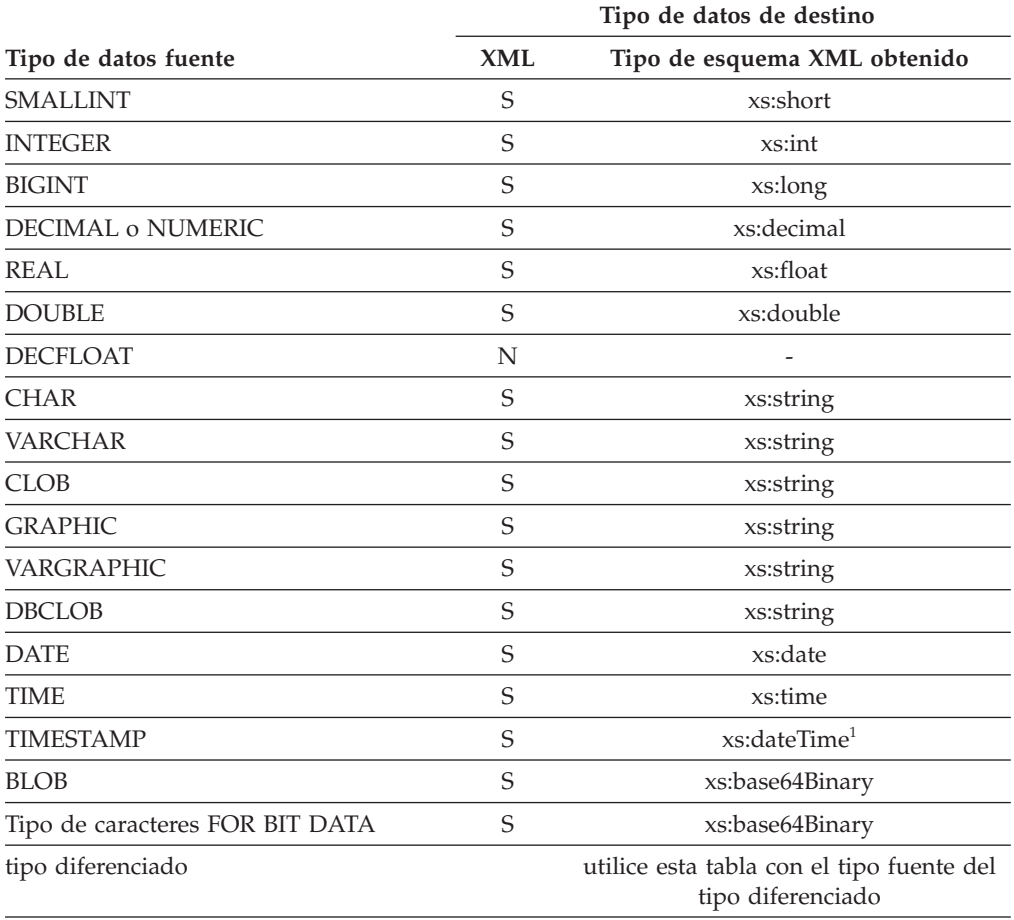

#### **Notas**

 $<sup>1</sup>$  El tipo de datos fuente TIMESTAMP da soporte a la precisión de indicación de fecha y</sup> hora de 0 a 12. La precisión máxima de los segundos fraccionarios de xs:dateTime es 6. Si la precisión de la indicación de fecha y hora de un tipo de datos fuente TIMESTAMP sobrepasa 6, el valor se trunca cuando se convierte a xs:dateTime.

Los tipos de datos LONG VARCHAR y LONG VARGRAPHIC siguen estando soportados pero han quedado obsoletos, no son recomendables y se pueden eliminar en un release futuro.

Cuando los valores de una serie de caracteres se convierten a valores XML, el valor elemental xs:string obtenido no puede contener caracteres XML ilegales (SQLSTATE 0N002). Si la serie de caracteres de entrada no está en Unicode, dichos caracteres se convertirán a Unicode.

La conversión a tipos binarios de SQL da como resultado valores XQuery elementales con el tipo xs:base64Binary.

## **Conversión de valores XML a valores que no son XML**

Un XMLCAST desde un valor XML a un valor que no es XML se puede describir como de dos conversiones: una conversión XQuery que convierte el valor XML fuente a un tipo XQuery correspondiente al tipo de destino SQL, seguido de una conversión desde el tipo XQuery correspondiente al tipo SQL real.

Se considera que XMLCAST está soportado si el tipo de destino tiene un tipo de destino XQuery correspondiente soportado y si hay una conversión XQuery soportada del tipo de valor fuente al tipo de destino XQuery correspondiente. El tipo de destino utilizado en la conversión XQuery está basado en el tipo de destino XQuery correspondiente y puede contener restricciones adicionales.

La tabla siguiente lista los tipos XQuery que se obtienen de dicha conversión.

*Tabla 15. Conversiones soportadas de valores XML a valores que no son XML*.

Esta tabla tiene dos filas en la cabecera. La primera celda de la cabecera ocupa ambas filas. La primera fila de cabecera abarca varias columnas y representa el tipo de datos fuente. La segunda fila de cabecera contiene los tipos de datos fuente individuales. Además, la fila inferior de esta tabla es una celda distribuida que contiene las notas a pie de página de la tabla.

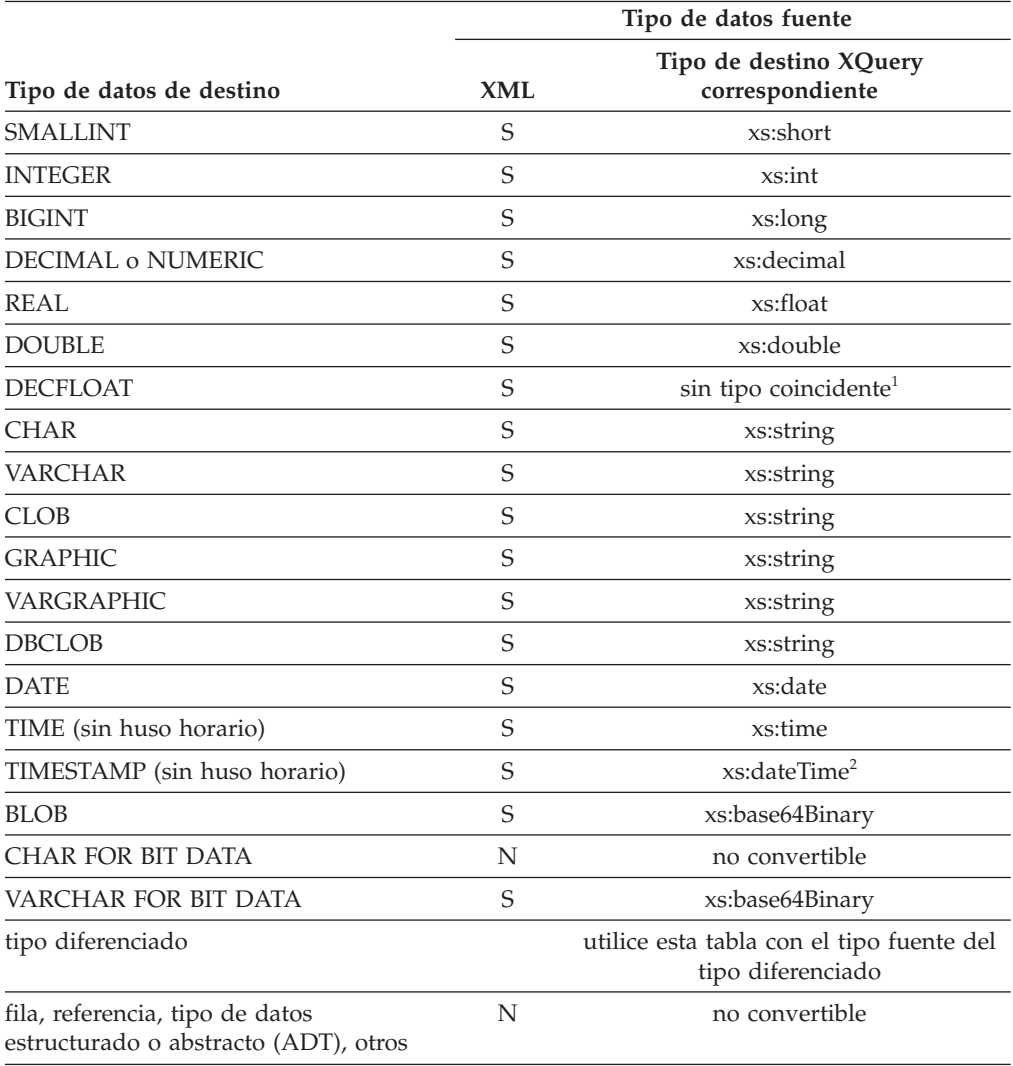

*Tabla 15. Conversiones soportadas de valores XML a valores que no son XML (continuación)*.

Esta tabla tiene dos filas en la cabecera. La primera celda de la cabecera ocupa ambas filas. La primera fila de cabecera abarca varias columnas y representa el tipo de datos fuente. La segunda fila de cabecera contiene los tipos de datos fuente individuales. Además, la fila inferior de esta tabla es una celda distribuida que contiene las notas a pie de página de la tabla.

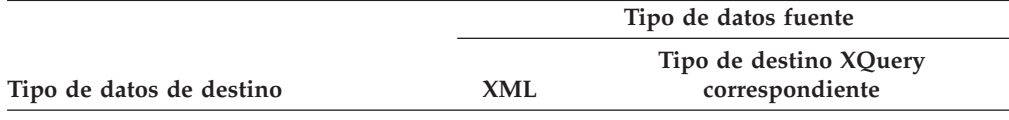

#### **Notas**

 $1$  DB2 da soporte a XML Schema 1.0, que no proporciona un tipo de esquema XML coincidente para DECFLOAT. El proceso del paso de conversión de XQuery de XMLCAST se maneja del siguiente modo:

- v Si el valor fuente se escribe con un tipo numérico de esquema XML, utilice dicho tipo numérico.
- v Si el valor fuente se escribe con un tipo de esquema XML xs:boolean, utilice xs:double.
- v En caso contrario, utilice xs:string con comprobación adicional para un formato numérico válido.

<sup>2</sup> la precisión máxima de los segundos fraccionarios de xs:dateTime es 6. El tipo de datos fuente TIMESTAMP da soporte a la precisión de indicación de fecha y hora de 0 a 12. Si la precisión de la indicación de fecha y hora de un tipo de datos de destino TIMESTAMP es menor que 6, el valor se trunca cuando se convierte de xs:dateTime. Si la precisión de la indicación de fecha y hora de un tipo de datos de destino TIMESTAMP sobrepasa 6, el valor se rellena con ceros cuando se convierte de xs:dateTime.

En los casos de restricción siguientes, se utiliza un tipo de datos del esquema XML derivado por restricción, como tipo de datos de destino para la conversión XQuery.

v Los valores XML que se van a convertir en tipos de series CHAR y VARCHAR deben caber dentro de los límites de longitud de dichos tipos de DB2 sin que los caracteres o bytes se trunquen. El nombre utilizado para el tipo de esquema XML derivado es el nombre del tipo SQL en mayúsculas seguido de un carácter subrayado y la longitud máxima de la serie; por ejemplo, CLOB\_1048576 si el tipo de datos de destino XMLCAST es CLOB(1M).

Si un valor XML se convierte en un tipo CHAR o VARCHAR de tamaño demasiado pequeño para contener todos los datos, los datos se truncan para que quepa el tipo de datos especificado y no se devuelve ningún error. Si se trunca algún carácter que no sea un carácter en blanco, se devuelve un aviso (SQLSTATE 01004). Si el truncamiento del valor provoca que se trunque un carácter de varios bytes, se elimina todo el carácter de varios bytes. Por lo tanto, en algunos casos, los truncamientos pueden generar una serie más corta que la esperada. Por ejemplo, el carácter ñ en UTF-8 tiene 2 bytes, 'C3 B1'. Cuando este carácter se convierte a VARCHAR(1), el truncamiento de 'C3 B1' a 1 byte dejaría un carácter parcial de 'C3'. Este carácter parcial, 'C3', también se elimina y, por lo tanto, el resultado final es una serie vacía.

v Los valores XML que se tienen que convertir en valores DECIMAL no deben tener más de (*precisión* - *escala*) dígitos antes de la coma decimal; los dígitos de más tras la coma decimal después de la escala se truncan. El nombre utilizado para el tipo de esquema XML derivado es DECIMAL\_*precisión*\_*escala*, donde *precisión* es la precisión de los tipos de datos SQL de destino y *escala* es la escala de los tipos de datos SQL de destino; por ejemplo, DECIMAL\_9\_2 si el tipo de datos de destino XMLCAST es DECIMAL(9,2).

v Los valores XML que deben convertirse a valores TIME no pueden contener un componente de segundos con dígitos que no sean cero después de la coma decimal. El nombre utilizado para el tipo de esquema XML derivado es TIME.

El nombre del tipo de esquema XML derivado sólo aparece en un mensaje si un valor XML no cumple alguna de estas restricciones. Este nombre de tipo ayuda a comprender el mensaje de error y no corresponde a ningún tipo de XQuery definido. Si el valor de entrada no cumple el tipo de base del tipo de esquema XML derivado (el tipo de destino XQuery correspondiente), el mensaje de error puede indicar en su lugar este tipo. Dado que este formato de nombre de tipo de esquema XML puede cambiar en el futuro, no debería utilizarse como interfaz de programación.

Antes de que la conversión XQuery procese un valor XML, se eliminarán todos los nodos de documento de la secuencia y cada hijo directo de nodo del documento eliminado se convertirá en un elemento de la secuencia. Si el nodo del documento tiene varios nodos hijo directos, la secuencia revisada tendrá más elementos que la secuencia original. El valor XML sin ningún tipo de nodo de documento se atomiza mediante la función XQuery fn:data y se utiliza el valor de secuencia atomizada resultante en la conversión XQuery. Si la secuencia atomizada es una secuencia vacía, la conversión devuelve un valor nulo sin ningún proceso posterior. Si el valor de la secuencia atomizada contiene varios elementos, se devolverá un error (SQLSTATE 10507).

Si el tipo de destino de XMLCAST es el tipo de datos DATE, TIME o TIMESTAMP de SQL, el valor XML obtenido de la conversión XQuery también se ajustará a UTC y se eliminará el componente de huso horario del valor.

Cuando el valor del tipo de destino XQuery correspondiente se convierte al tipo de destino SQL; los tipos de datos XML binarios como xs:base64Binary o xs:hexBinary, se convierten del formato de carácter a datos binarios reales.

Si un valor xs:double o xs:float de INF, -INF o NaN se convierte (mediante XMLCAST) a un valor DOUBLE o REAL de tipo de datos SQL, se devuelve un error (SQLSTATE 22003). Un valor xs:double o xs:float de -0 se convierte a +0.

El tipo de destino puede ser un tipo diferenciado definido por el usuario, si el operando fuente no es un tipo diferenciado definido por el usuario. En dicho caso, el valor fuente se convierte en el tipo fuente del tipo diferenciado definido por el usuario (es decir, el tipo de destino) mediante la especificación XMLCAST y, a continuación, este valor se convierte en el tipo diferenciado definido por el usuario mediante la especificación CAST.

En una base de datos no Unicode, la conversión de un valor XML a un tipo de destino no XML implica la conversión de página de códigos de un formato UTF-8 interno a la página de códigos de la base de datos. La conversión dará como resultado la entrada de los caracteres de sustitución en caso de que algún elemento de código del valor XML no esté presente en la página de códigos de la base de datos.

# **Asignaciones y comparaciones**

Las operaciones básicas de SQL son la asignación y la comparación.

Las operaciones de asignación se realizan durante la ejecución de sentencias de variables de transición INSERT, UPDATE, FETCH, SELECT INTO, VALUES INTO y SET. Los argumentos de las funciones también se asignan cuando se invoca una función. Las operaciones de comparación se realizan durante la ejecución de las sentencias que incluyen predicados y otros elementos del lenguaje como, por ejemplo, MAX, MIN, DISTINCT, GROUP BY y ORDER BY.

Una norma básica para las dos operaciones es que el tipo de datos de los operandos implicados debe ser compatible. La norma de compatibilidad también se aplica a las operaciones de conjuntos.

Otra norma básica para las operaciones de asignación es que no pueda asignarse un valor nulo a una columna que no pueda contener valores nulos, ni a una variable del lenguaje principal que no tenga una variable indicadora asociada.

A continuación se presenta una matriz de compatibilidad que muestra las compatibilidades de tipos de datos incorporados para operaciones de asignación y comparación.

*Tabla 16. Compatibilidad de tipos de datos para asignaciones y comparaciones*.

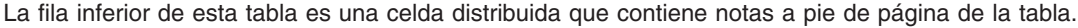

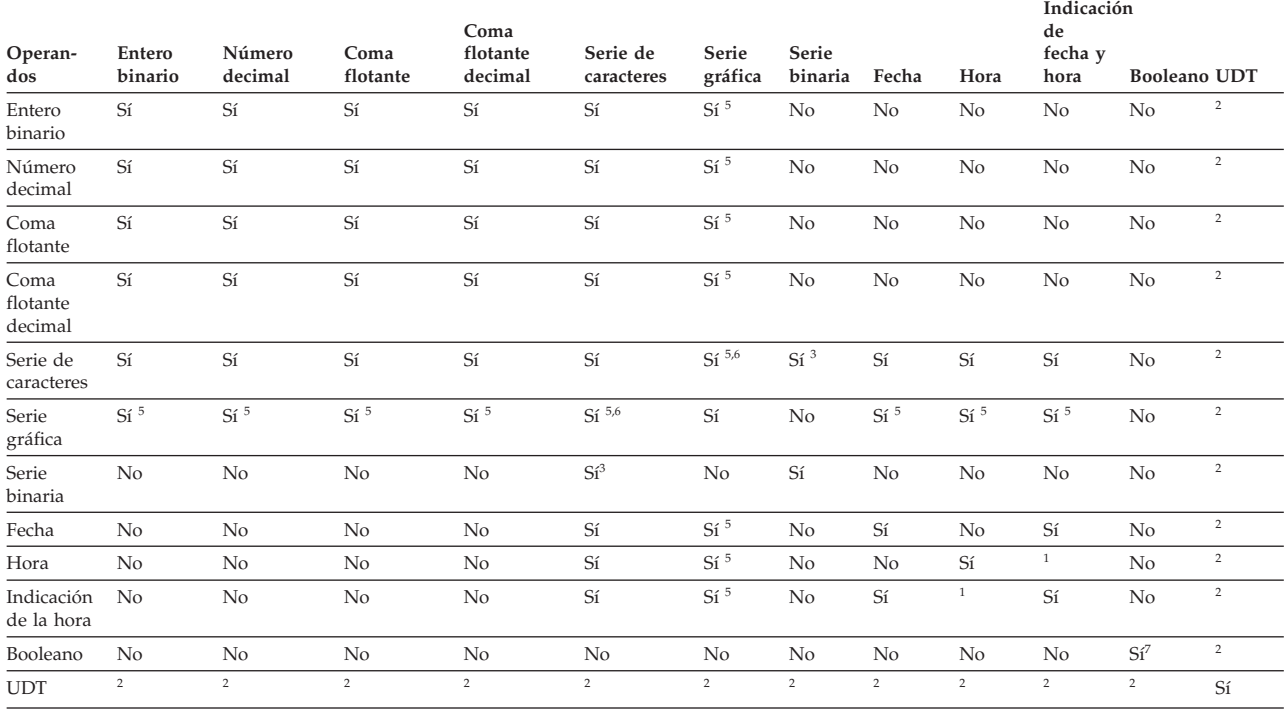

*Tabla 16. Compatibilidad de tipos de datos para asignaciones y comparaciones (continuación)*.

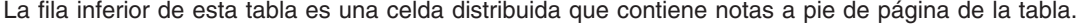

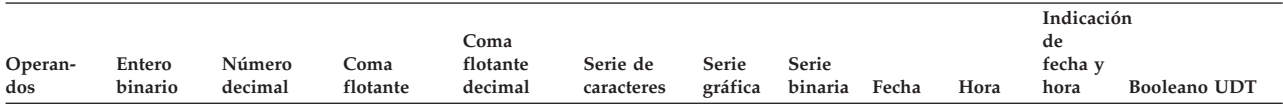

<sup>1</sup> Puede asignarse un valor TIMESTAMP a un valor TIME; sin embargo, no puede asignarse un valor TIME a un valor TIMESTAMP, y este, a su vez, no puede compararse con un valor TIME.

<sup>2</sup> Un valor de tipo diferenciado definido por el usuario sólo se puede comparar con un valor definido con el mismo tipo diferenciado definido por el usuario. En general, se da soporte a las asignaciones entre un valor de tipo diferenciado y su tipo de datos fuente. Un tipo estructurado definido por el usuario no es comparable y sólo se puede asignar a un operando del mismo tipo estructurado o a uno de sus subtipos. Algunas normas de asignación adicionales se aplican a tipos de filas, cursores y matrices. Para obtener más información, vea ["Asignaciones de tipos definidos por el usuario" en la](#page-165-0) [página 144.](#page-165-0)

<sup>3</sup> Soporte sólo para asignación (no para comparación) y sólo para series de caracteres definidas como FOR BIT DATA.

<sup>4</sup> Para obtener información acerca de la asignación y comparación de tipos de referencia, consulte los apartados ["Asignación de tipos de referencia" en](#page-167-0) [la página 146](#page-167-0) y ["Comparaciones de tipos de referencia" en la página 153.](#page-174-0)

<sup>5</sup> Sólo soportado para bases de datos Unicode.

<sup>6</sup> Las series de datos de bits y gráficas no son compatibles.

<sup>7</sup> Las variables del tipo de datos booleanos no pueden compararse directamente; la comparación sólo puede realizarse con los valores literales TRUE, FALSE, NULL.

#### **Asignaciones numéricas**

Para las asignaciones numéricas, no se permite el desbordamiento.

- v Cuando se realizan asignaciones a un tipo de datos numéricos exacto, se produce el desbordamiento si se elimina cualquier dígito de la parte entera del número. Si es necesario, se trunca la parte de fracción de un número.
- v Cuando se realizan asignaciones a un tipo de datos numéricos aproximado o coma flotante decimal, se produce el desbordamiento si se elimina el dígito más significativo de la parte entera del número. Para números de coma flotante y de coma flotante decimal, la parte entera del número es el número que se obtendrá si el número de coma flotante o de coma flotante decimal se convierte a un número decimal con precisión ilimitada. Si es necesario, el redondeo puede hacer que se eliminen los dígitos menos significativos del número.

Para los números de coma flotante decimal, está permitido truncar toda la parte del número y el resultado es un valor infinito con un aviso.

Para números de coma flotante, tampoco se permite el subdesbordamiento. El subdesbordamiento se produce para números entre 1 y -1 si se elimina el dígito más significativo distinto de cero. Para la coma flotante decimal, el subdesbordamiento se permite y, en función de la modalidad de redondeo, produce cero o el número positivo más pequeño o el número negativo más grande que se puede representar junto con un aviso.

Se devuelve un aviso de desbordamiento o subdesbordamiento en lugar de un error si se produce un desbordamiento o un subdesbordamiento en la asignación a una variable del lenguaje principal con una variable de indicador. En este caso, el número no se asigna a la variable de lenguaje principal y la variable de indicador se establece en 2 negativo.

Para números de coma flotante decimal, el registro especial CURRENT DECFLOAT ROUNDING MODE indica la modalidad de redondeo en vigor.

### **Asignaciones a entero**

Cuando se asigna un número decimal, de coma flotante o de coma flotante decimal a una columna o variable de enteros, se elimina la parte de fracción del número. Como resultado, un número entre 1 y -1 se reduce a 0.

### **Asignaciones a decimal**

Cuando se asigna un entero a una columna o variable decimal, primero el número se convierte a un número decimal temporal y, a continuación, si es necesario, a la precisión y escala del destino. La precisión y escala del número decimal temporal es 5,0 para un entero pequeño, 11,0 para un entero grande o 19,0 para un entero superior.

Cuando se asigna un número decimal a una columna o variable decimal, el número se convierte, si es necesario, a la precisión y escala del destino. Se añade el número necesario de ceros iniciales y, en la parte fraccionaria del número decimal, se añade el número necesario de ceros de cola o se elimina el número necesario de dígitos de cola.

Cuando se asigna un número de coma flotante a una columna o variable decimal, primero el número se convierte a un número decimal temporal de precisión 31 y, a continuación, si es necesario, se trunca a la precisión y escala del destino. En esta conversión, el número se redondea (utilizando la aritmética de coma flotante) a una precisión de 31 dígitos decimales. Como resultado, un número entre 1 y -1 menor que el número positivo más pequeño o mayor que el número negativo más grande que se pueda representar en la columna o variable decimal se reduce a 0. Se da a la escala el valor más grande posible que permita representar la parte entera del número sin pérdida de significación.

Cuando se asigna un número de coma flotante decimal a una columna o variable decimal, el número se redondea a la precisión y escala de la columna o variable decimal. Como resultado, un número entre 1 y -1 que sea menor que el número positivo más pequeño o mayor que el número negativo más grande que se pueda representar en la columna o variable decimal se reduce a 0 o se redondea al valor negativo más grande o positivo más pequeño que se pueda representar en la columna o variable decimal, en función de la modalidad de redondeo.

#### **Asignaciones a coma flotante**

Los números de coma flotante son aproximaciones de números reales. Por lo tanto, cuando se asigna un número entero, decimal, de coma flotante o de coma flotante decimal a una columna o variable de coma flotante, es posible que el resultado no sea idéntico al número original. El número se redondea a la precisión de la columna o variable de coma flotante utilizando aritmética de coma flotante. Un valor de coma flotante decimal se convierte en primer lugar a una representación de serie y, a continuación, se convierte a un número de coma flotante.

#### **Asignaciones a coma flotante decimal**

Cuando se asigna un número entero a una columna o variable de coma flotante decimal, el número se convierte primero a un número decimal temporal y, a continuación, a un número de coma flotante decimal. La precisión y escala del número decimal temporal es 5,0 para un entero pequeño, 11,0 para un entero grande o 19,0 para un entero superior. El redondeo se puede producir al asignar un BIGINT a una variable o columna DECFLOAT(16).

Cuando se asigna un número decimal a una variable o columna de coma flotante decimal, el número se convierte a la precisión (16 o 34) del destino. Se eliminan los ceros iniciales. En función de la precisión y escala del número decimal y la precisión del destino, es posible que se redondee el valor.

Cuando se asigna un número de coma flotante a una variable o columna de coma flotante decimal, el número se convierte primero a una representación de serie temporal del número de coma flotante. La representación de serie del número se convierte a continuación a coma flotante decimal.

Cuando se asigna un número DECFLOAT(16) a una variable o columna DECFLOAT(34), el valor resultante es idéntico al número DECFLOAT(16).

Cuando se asigna un número DECFLOAT(34) a una columna o variable DECFLOAT(16), el exponente de la fuente se convierte al exponente correspondiente del formato de resultados. La mantisa del número DECFLOAT(34) se redondea a la precisión del destino.

#### **Asignaciones de series a numérico**

Cuando se asigna una serie a un tipo de datos numérico, se convierte al tipo de datos numérico de destino utilizando las normas de una especificación CAST. Para obtener más información, consulte la sección "Especificación CAST" de la publicación *Consulta de SQL - Volumen 1*.

#### **Asignaciones de series**

Existen dos tipos de asignaciones:

- v En la *asignación de almacenaje*, se asigna un valor y no es conveniente el truncamiento de datos significativos; por ejemplo, cuando se asigna un valor a una columna
- v En la *asignación de recuperación*, se asigna un valor y se permite truncamiento; por ejemplo, cuando se recuperan datos de la base de datos

Las normas para la asignación de series difieren según el tipo de asignación.

#### **Asignación de almacenamiento**

La norma básica es que la longitud de la serie asignada al destino no debe ser mayor que el atributo de longitud del destino. Si la longitud de la serie es mayor que el atributo de longitud del destino, se pueden producir las siguientes situaciones:

- v La serie se asigna con los blancos de cola truncados (de todos los tipos de serie excepto de las series LOB) para ajustarse al atributo de longitud del destino
- v Se devuelve un error (SQLSTATE 22001) cuando:
	- Se truncarían caracteres que no son blancos de una serie que no es LOB
	- Se truncaría cualquier carácter (o byte) de una serie LOB

Si se asigna una serie a un destino de longitud fija y la longitud de la serie es menor que el atributo de longitud del destino, la serie se rellena por la derecha con el número necesario de blancos de un solo byte, de doble byte o UCS-2. El carácter de relleno siempre es el blanco, incluso para las columnas definidas con el atributo FOR BIT DATA. (UCS-2 define varios caracteres SPACE con distintas propiedades. Para una base de datos Unicode, el gestor de bases de datos siempre utilizará

ASCII SPACE en la posición x'0020' como blanco UCS-2. Para una base de datos EUC, se utiliza IDEOGRAPHIC SPACE en la posición x'3000' para rellenar las series GRAPHIC.)

## **Asignación de recuperación**

La longitud de una serie asignada a un destino puede ser mayor que el atributo de longitud del destino. Cuando una serie se asigna a un destino y la longitud de la serie es mayor que el atributo de longitud del destino, la serie se trunca por la derecha el número necesario de caracteres (o bytes). Cuando ocurre esto, se devuelve un aviso (SQLSTATE 01004) y se asigna el valor 'W' al campo SQLWARN1 de la SQLCA.

Además, si se proporciona una variable indicadora y la fuente del valor no es LOB, la variable indicadora se establece en la longitud original de la serie.

Si se asigna una serie de caracteres a un destino de longitud fija y la longitud de la serie es menor que el atributo de longitud del destino, la serie se rellena por la derecha con el número necesario de blancos de un solo byte, de doble byte o UCS-2. El carácter de relleno siempre es un blanco, incluso para las series definidas con el atributo FOR BIT DATA. (UCS-2 define varios caracteres SPACE con distintas propiedades. Para una base de datos Unicode, el gestor de bases de datos siempre utilizará ASCII SPACE en la posición x'0020' como blanco UCS-2. Para una base de datos EUC, se utiliza IDEOGRAPHIC SPACE en la posición x'3000' para rellenar las series GRAPHIC.)

La asignación de recuperación de las variables del lenguaje principal terminadas en nulo en C se maneja en base a las opciones especificadas con los mandatos PREP o BIND.

#### **Normas de conversión para asignación de series**

Una serie de caracteres o una serie gráfica asignada a una columna, variable o parámetro se convierte primero, si es necesario, a la página de códigos del destino. La conversión de los caracteres sólo es necesaria si son ciertas todas las afirmaciones siguientes:

- Las páginas de códigos son diferentes.
- v La serie no es nula ni está vacía.
- v Ninguna serie tiene un valor de página de códigos de 0 (FOR BIT DATA).

Para las bases de datos Unicode, las series de caracteres pueden asignarse a una columna gráfica y las series gráficas pueden asignarse a una columna de caracteres.

### **Consideraciones de MBCS para la asignación de las series de caracteres**

Existen varias consideraciones al asignar series de caracteres que pueden contener caracteres de un solo byte y de múltiples bytes. Estas consideraciones se aplican a todas las series de caracteres, incluyendo las definidas como FOR BIT DATA.

- v El relleno con blancos siempre se realiza utilizando el carácter blanco de un solo byte (X'20').
- v El truncamiento de blancos siempre se realiza en base al carácter blanco de un solo byte (X'20'). El carácter blanco de doble byte se trata como cualquier otro carácter con respecto al truncamiento.

v La asignación de una serie de caracteres a una variable del lenguaje principal puede dar como resultado la fragmentación de caracteres MBCS si la variable del lenguaje principal de destino no es lo suficientemente grande para contener toda la serie fuente. Si se fragmenta un carácter MBCS, cada byte del fragmento del carácter MBCS destino se establece en el destino en un carácter blanco de un solo byte (X'20'), no se mueven más bytes de la fuente y SQLWARN1 se establece en 'W' para indicar el truncamiento. Observe que se aplica el mismo manejo de fragmentos de caracteres MBCS incluso cuando la serie de caracteres está definida como FOR BIT DATA.

### **Consideraciones de DBCS para la asignación de las series gráficas**

Las asignaciones de series gráficas se procesan de manera análoga a la de las series de caracteres. Para las bases de datos que no son Unicode, los tipos de datos de serie gráfica sólo son compatibles con otros tipos de datos de serie gráfica y nunca con tipos de datos numéricos, de serie de caracteres o de indicación de fecha y hora. Para las bases de Unicode, los tipos de datos de serie gráfica son compatibles con tipos de datos de serie de caracteres. No obstante, los tipos de datos de serie de caracteres o de serie gráfica no se pueden intercambiar en la sentencia SELECT INTO o en VALUES INTO.

Si se asigna un valor de serie gráfica a una columna de serie gráfica, la longitud del valor no debe ser mayor que la longitud de la columna.

Si un valor de serie gráfica (la serie 'fuente') se asigna a un tipo de datos de serie gráfica de longitud fija (el 'destino', que puede ser una columna, una variable o un parámetro), y la longitud de la serie fuente es menor que el destino, este contendrá una copia de la serie fuente que se habrá rellenado por la derecha con el número necesario de caracteres blancos de doble byte para crear un valor cuya longitud sea igual a la del destino.

Si se asigna un valor de serie gráfica a una variable del lenguaje principal de serie gráfica y la longitud de la serie fuente es mayor que la longitud de la variable del lenguaje principal, esta contendrá una copia de la serie fuente que se habrá truncado por la derecha el número necesario de caracteres de doble byte para crear un valor cuya longitud sea igual al de la variable del lenguaje principal. (Tenga en cuenta que para este caso, es necesario que el truncamiento no implique la bisección de un carácter de doble byte; si hubiera que realizar una bisección, el valor fuente o la variable del lenguaje principal de destino tendrían un tipo de datos de serie gráfica mal definido.) El distintivo de aviso SQLWARN1 de SQLCA se establecerá en 'W'. La variable indicadora, si se especifica, contendrá la longitud original (en caracteres de doble byte) de la serie fuente. Sin embargo, en el caso de DBCLOB, la variable de indicador no contiene la longitud original.

La asignación de recuperación de las variables del lenguaje principal terminadas en nulo en C (declaradas utilizando wchar\_t) se maneja sobre la base de las opciones especificadas con los mandatos PREP o BIND.

#### **Asignaciones de numérico a series**

Cuando se asigna un número a un tipo de datos de serie, se convierte al tipo de datos de serie de destino utilizando las normas de una especificación CAST. Para obtener más información, consulte la sección "Especificación CAST" de la publicación *Consulta de SQL - Volumen 1*.

Si durante la conversión de un valor numérico a un tipo de datos gráficos o de caracteres se trunca un carácter que no es un blanco, se devuelve un aviso. Este comportamiento de truncamiento es distinto de la asignación a un tipo de datos de caracteres o de gráficos que sigue las normas de asignación de almacenamiento, ya que si durante la asignación se trunca un carácter que no es un blanco, se devuelve un error.

## **Asignaciones de fecha y hora**

Un valor TIME sólo puede asignarse a una columna TIME o a una variable de serie o columna de serie.

Puede asignarse un valor de DATE a un tipo de datos DATE, TIMESTAMP o de serie. Cuando se asigna un valor de DATE a un tipo de datos TIMESTAMP, se asume que la información de hora que falta son todo ceros.

Puede asignarse un valor de TIMESTAMP a un tipo de datos DATE, TIME, TIMESTAMP o de serie. Cuando un valor TIMESTAMP se asigna a un tipo de datos DATE, se extrae la parte correspondiente a la fecha y se trunca la parte correspondiente a la hora. Cuando se asigna un valor TIMESTAMP a un tipo de datos TIME, la parte correspondiente a la fecha se pasa por alto y la parte correspondiente a la hora se extrae, pero con los segundos fraccionarios truncados. Cuando se asigna un valor de TIMESTAMP a una TIMESTAMP con una precisión inferior, los segundos fraccionarios sobrantes se truncan. Cuando se asigna un valor de TIMESTAMP a una TIMESTAMP con una precisión superior, se asume que los dígitos que faltan son ceros.

La asignación no debe hacerse a una variable o columna CLOB, DBCLOB o BLOB.

Cuando un valor de fecha y hora se asigna a una variable de serie o a una columna de serie, la conversión a una representación de serie es automática. Los ceros iniciales no se omiten de ninguna parte de la fecha, de la hora ni de la indicación de fecha y hora. La longitud necesaria del destino variará, según el formato de la representación de serie. Si la longitud del destino es mayor que la necesaria y el destino es una serie de longitud fija, se rellena por la derecha con blancos. Si la longitud del destino es menor que la necesaria, el resultado depende del tipo del valor de indicación de fecha y hora implicado y del tipo de destino.

Cuando el destino no es una variable del lenguaje principal y tiene un tipo de datos de caracteres, no se permite el truncamiento. El atributo de longitud de la columna debe ser, como mínimo, 10 para una fecha, 8 para una hora, 19 para TIMESTAMP(0) y 20+*p* para TIMESTAMP(*p*).

Si el destino es una variable del lenguaje principal de serie, se aplican las normas siguientes:

- v **Para DATE:** Si la longitud de la variable del lenguaje principal es de menos de 10 caracteres, se devuelve un error.
- v **Para TIME:** Si se utiliza el formato USA, la longitud de la variable de lenguaje principal no debe tener menos de 8 caracteres; en otros formatos, la longitud no debe tener menos de 5 caracteres.

Si se utilizan los formatos ISO o JIS, y la longitud de la variable del lenguaje principal es menor que 8 caracteres, la parte correspondiente a los segundos de la hora se omite del resultado y se asigna a la variable indicadora, si se proporciona. El campo SQLWARN1 de la SQLCA se establece de manera que indica la omisión.

v **Para TIMESTAMP:** Si la longitud de la variable del lenguaje principal es de menos de 19 caracteres, se devuelve un error. Si la longitud es inferior a 32 caracteres, pero superior o igual a 19 caracteres, se omiten los dígitos finales de la parte de los segundos fraccionarios del valor. El campo SQLWARN1 de SQLCA se establece para indicar la omisión.

Si se asigna un valor de DATE a TIMESTAMP, la hora y los componentes fraccionarios de la indicación de fecha y hora se establecen en la medianoche y en 0, respectivamente. Si se asigna un valor de TIMESTAMP a DATE, se extrae la parte correspondiente a la fecha y la hora y los componentes fraccionarios se truncan.

Si se asigna un valor de TIMESTAMP a TIME, la parte correspondiente a DATE se pasa por alto y los componentes fraccionarios se truncan.

## **Asignaciones de XML**

La norma general que rige las asignaciones de XML es que sólo se puede asignar un valor XML a las columnas o a las variables XML. A continuación, indicamos las excepciones a la norma.

- v *Proceso de las variables de lenguaje principal XML de entrada:* Caso especial de la norma de asignación de XML, ya que la variable de lenguaje principal está basada en el valor de una serie. Para realizar la asignación de XML dentro de SQL, el valor de la serie se analiza implícitamente en un valor XML utilizando el valor del registro especial CURRENT IMPLICIT XMLPARSE OPTION. Esto permite determinar si se conservarán o se eliminarán los espacios en blanco, a menos que la variable del lenguaje principal sea un argumento de la función XMLVALIDATE, que siempre elimina los espacios en blanco innecesarios.
- v *Asignación de series a marcadores de parámetro de entrada de tipo de datos XML:* si un marcador de parámetro de entrada tiene un tipo de datos implícito o explícito de XML, el valor vinculado (asignado) a ese marcador de parámetro puede ser una variable de serie de caracteres, una variable de serie de gráficos o una variable de serie binaria. En dicho caso, el valor de serie se analiza implícitamente en un valor XML utilizando el valor del registro especial CURRENT IMPLICIT XMLPARSE OPTION para determinar si se conservarán o se eliminarán los espacios en blanco, a menos que el marcador de parámetros sea un argumento de la función XMLVALIDATE, que siempre elimina los espacios en blanco innecesarios.
- v *Asignación directa de series a columnas XML en sentencias de cambio de datos:* Si se realizan asignaciones directas a una columna del tipo XML en una sentencia de cambio de formato, la expresión asignada podrá ser también una serie de caracteres o una serie binaria. En dicho caso, el resultado de XMLPARSE (DOCUMENT *expresión* STRIP WHITESPACE) se asignará a la columna de destino. Los tipos de datos de serie soportados se definen mediante los argumentos soportados para la función XMLPARSE. Tenga en cuenta que esta excepción de la asignación de XML no permite asignar valores de serie de caracteres o binarios a variables de SQL o a parámetros de SQL del tipo de datos XML.
- v *Asignación de XML de recuperación a series:* Si se están recuperando valores XML en variables del lenguaje principal utilizando una sentencia FETCH INTO o una sentencia EXECUTE INTO en SQL incorporado, los tipos de datos de la variable del lenguaje principal pueden ser CLOB, DBCLOB o BLOB. Si se utilizan otras interfaces de programación de aplicaciones (como CLI, JDBC o .NET), los valores XML se podrán recuperar en tipos de series binarias, gráficas o de caracteres soportados por la interfaz de programación de aplicaciones. En todos estos casos, el valor XML se serializa implícitamente en una serie

<span id="page-165-0"></span>codificada en UTF-8 y, en el caso de las variables de series de caracteres o gráficas, se convierte en la página de códigos del cliente.

Los valores de las series binarias o de caracteres no se pueden recuperar en variables del lenguaje principal XML. Los valores de las variables del lenguaje principal XML no pueden asignarse a columnas, variables de SQL ni parámetros SQL de un tipo de datos de serie de caracteres ni de un tipo de datos de serie binaria.

La asignación a variables y parámetros XML en UDF incorporadas a SQL en línea y procedimientos de SQL se realiza por referencia. Los parámetros del tipo de datos XML para invocar una UDF SQL en línea o un procedimiento de SQL también se pasan por referencia. Cuando los valores XML se pasan por referencia, los árboles de nodos de entrada se utilizan directamente. Este uso directo mantiene todas las propiedades, incluyendo el orden de documentos, las identidades de nodo originales y todas las propiedades padre.

## **Asignaciones de tipos definidos por el usuario**

De forma general, las asignaciones en las que participan valores de tipo definido por el usuario permiten asignar al mismo nombre de tipo definido por el usuario, con algunas normas adicionales para los distintos tipos definidos por el usuario.

En los apartados siguientes encontrará información adicional sobre los tipos específicos definidos por el usuario.

### **Asignaciones de tipos diferenciados**

El valor de un tipo diferenciado se puede asignar cuando el destino de la asignación tiene el mismo tipo diferenciado, salvo en los casos en los que haya variables del lenguaje principal implicadas.

La asignación a variables del lenguaje principal tiene lugar de acuerdo con el tipo fuente del tipo diferenciado. Es decir, sigue la norma:

v Un valor fuente de un tipo diferenciado se puede asignar a una variable del lenguaje principal de destino únicamente si el tipo fuente de este tipo diferenciado se puede asignar a esta variable del lenguaje principal.

Si el destino de la asignación es una columna basada en un tipo diferenciado, el tipo de datos fuente debe ser convertible al tipo de datos de destino.

#### **Asignaciones de tipo estructurado**

El valor de un tipo estructurado se puede asignar cuando el destino de la asignación tiene el mismo tipo estructurado o uno de sus supertipos, salvo en los casos en los que haya variables del lenguaje principal implicadas.

La asignación realizada con variables del lenguaje principal está basada en el tipo declarado de la variable del lenguaje principal; es decir, sigue la norma siguiente:

v Un valor fuente de un tipo estructurado se puede asignar a una variable del lenguaje principal de destino únicamente si el tipo declarado de la variable del lenguaje principal es el tipo estructurado o un supertipo del tipo estructurado.

Si el destino de la asignación es una columna de un tipo estructurado, el tipo de datos fuente debe ser el tipo de datos destino o un subtipo de él.

#### **Asignaciones de tipo de matriz**

El valor de un elemento de una matriz se debe poder asignar al tipo de datos de los elementos de la matriz. Las normas de asignación de este tipo de datos se aplican a la asignación de valores. El valor especificado para un índice de la matriz se debe poder asignar al tipo de datos del índice de la matriz. Las normas de asignación de este tipo de datos se aplican a la asignación de valores. En una matriz común, el tipo de datos del índice es INTEGER; en una matriz asociativa, el tipo de datos es INTEGER o VARCHAR(n), siendo n cualquier atributo de longitud válido para el tipo de datos VARCHAR. Si el valor de índice de una asignación a una matriz común es mayor que la cardinalidad actual de la matriz, la cardinalidad de la matriz aumentará al nuevo valor de índice, siempre que el valor no exceda el valor máximo de un tipo de datos INTEGER. La asignación de un elemento nuevo a una matriz asociativa aumenta la cardinalidad en 1 exactamente, dado que los valores del índice pueden estar dispersos.

La validez de una asignación a una variable de SQL o parámetro se determina en función de las normas siguientes:

- v Si la parte derecha de la asignación es un parámetro o variable de SQL, una invocación de la función TRIM\_ARRAY, una invocación de la función ARRAY\_DELETE o una expresión CAST, su tipo debe ser el mismo que el tipo del parámetro o variable de SQL que se encuentra en la parte izquierda de la asignación.
- v Si la parte derecha de la asignación es un constructor de matriz o a una invocación de la función ARRAY\_AGG, se convierte implícitamente en el tipo del parámetro o variable de SQL de la parte izquierda.

Por ejemplo, suponiendo que el tipo de variable *V* es MYARRAY, la sentencia: **SET** V = **ARRAY**[1,2,3];

```
es equivalente a:
SET V = CAST(ARRAY[1,2,3] AS MYARRAY);
```

```
Y la sentencia:
SELECT ARRAY_AGG(C1) INTO V FROM T
```

```
es equivalente a:
SELECT CAST(ARRAY_AGG(C1) AS MYARRAY) INTO V FROM T
```
A continuación se muestran asignaciones válidas relacionadas con valores de tipo de matriz:

- v Variable de matriz a otra variable de matriz con el mismo tipo de matriz como variable fuente.
- v Una expresión de matriz de tipos a una variable de matriz, donde el tipo de elemento de matriz de la expresión fuente puede asignarse al tipo de elemento de matriz de la variable de matriz de destino.

#### **Asignaciones de tipos de fila**

Las asignaciones a campos de una variable de fila deben respetar las mismas normas que si el propio campo fuera una variable del mismo tipo de datos que el campo. Una variable de fila sólo puede asignarse a una variable de fila con el mismo tipo de fila definido por el usuario. Cuando se utiliza FETCH, SELECT o VALUES INTO para asignar valores a una variable de fila, los tipos de valor fuente deben poder asignarse a los campos de fila de destino.Si la variable fuente o de

<span id="page-167-0"></span>destino (o ambas) de una asignación está anclada a la fila de una tabla o de una vista, el número de campos debe ser el mismo y los tipos de campo del valor fuente deben poder asignarse a los tipos de campo del valor de destino.

### **Asignaciones de tipos de cursor**

Las asignaciones a cursores dependen del tipo de cursor. Los valores siguientes pueden asignarse a una variable o a un parámetro del tipo incorporado CURSOR:

- v Un constructor de valor de cursor
- Un valor de tipo incorporado CURSOR
- v Un valor de cualquier tipo de cursor definido por el usuario

A continuación se indican los valores que pueden asignarse a una variable o a un parámetro de un tipo de cursor definido por el usuario y de tipo no firme:

- v Un constructor de valor de cursor
- Un valor de tipo incorporado CURSOR
- v Un valor de un tipo de cursor definido por el usuario con el mismo nombre de tipo

A continuación se indican los valores que pueden asignarse a una variable o a un parámetro de un tipo de cursor definido por el usuario y de tipo firme:

- v Un constructor de valor de cursor
- v Un valor de un tipo de cursor definido por el usuario con el mismo nombre de tipo

### **Asignaciones de tipos booleanos**

Las palabras clave siguientes representan valores que se pueden asignar a una variable, un parámetro o un tipo de retorno del tipo incorporado BOOLEAN:

- $\cdot$  TRUE
- FALSE
- $\cdot$  NULL

También puede asignarse el resultado de la evaluación de una condición de búsqueda. Si la evaluación de la condición de búsqueda da un resultado desconocido, se asigna el valor NULL.

## **Asignación de tipos de referencia**

Un tipo de referencia cuyo tipo destino sea *T* se puede asignar a una columna de tipo de referencia que también es un tipo de referencia cuyo tipo destino sea *S*, donde *S* es un supertipo de *T*. Si se realiza una asignación a una columna o variable de referencia con ámbito, no tiene lugar ninguna comprobación para asegurarse de que el valor real que se asigna exista en la tabla o vista de destino definidos por el ámbito.

La asignación a variables del lenguaje principal tiene lugar sobre la base del tipo de representación del tipo de referencia. Es decir, sigue la norma:

v Un valor de un tipo de referencia en la parte derecha de una asignación puede asignarse a una variable del lenguaje principal de la parte izquierda si, y sólo si, el tipo de representación de este tipo de referencia puede asignarse a esta variable del lenguaje principal.

Si el destino de la asignación es una columna y la parte derecha de la asignación es una variable del lenguaje principal, la variable del lenguaje principal debe convertirse explícitamente en el tipo de referencia de la columna de destino.

#### **Comparaciones numéricas**

Los números se comparan algebraicamente; es decir, tomando en consideración el signo. Por ejemplo, -2 es menor que +1.

Si un número es un entero y el otro es un decimal, la comparación se realiza con una copia temporal del entero, que se ha convertido a decimal.

Cuando se comparan números decimales con escalas diferentes, la comparación se realiza con una copia temporal de uno de los números que se ha extendido con ceros de cola para que su parte correspondiente a la fracción tenga el mismo número de dígitos que el otro número.

Si un número es de coma flotante y el otro es un entero o un decimal, la comparación se efectúa con una copia temporal del otro número, que se ha convertido a coma flotante de doble precisión.

Dos números de coma flotante sólo son iguales si las configuraciones de bits de sus formatos normalizados son idénticas.

Si un número es de coma flotante decimal y el otro número es un entero, un decimal, una coma flotante de precisión simple, una coma flotante de precisión doble, la comparación se efectúa con una copia temporal del otro número, que se ha convertido a coma flotante decimal.

Si un número es DECFLOAT(16) y el otro número es DECFLOAT(34), el valor DECFLOAT(16) se convierte a DECFLOAT(34) antes de que se efectúe la comparación.

El tipo de datos de coma flotante decimal da soporte tanto al cero positivo como al cero negativo. El cero positivo y negativo tiene representaciones binarias diferentes, pero el predicado = (equal) devolverá verdadero (true) para las comparaciones de cero negativo y positivo.

Las funciones escalares COMPARE\_DECFLOAT y TOTALORDER pueden utilizarse para realizar comparaciones a nivel binario si, por ejemplo, se necesita una comparación de 2,0 <> 2,00.

El tipo de datos de coma flotante decimal da soporte a la especificación de un NaN negativo y positivo (quiet y signalling) e infinito negativo y positivo. Desde una perspectiva SQL, INFINITY = INFINITY, NAN = NAN, SNAN = SNAN y  $-0 =$ 0.

Las normas de ordenación y comparación para los valores especiales son los siguientes:

- $(+/-)$  INFINITY se compara como igual únicamente con  $(+/-)$  INFINITY del mismo signo.
- $(+/-)$  NAN se compara como igual únicamente con  $(+/-)$  NAN del mismo signo.
- $(+/-)$  SNAN se compara como igual únicamente con  $(+/-)$  SNAN del mismo signo.

El orden de los distintos valores especiales es el siguiente:

<span id="page-169-0"></span>•  $\sim$  -NAN  $<$  -SNAN  $<$  -INFINITY  $<$  0  $<$  INFINITY  $<$  SNAN  $<$  NAN

Cuando se comparan los tipos de datos de serie y numéricos, la serie se convierte en DECFLOAT(34) utilizando las normas de una especificación CAST. Para obtener más información, consulte la sección "Especificación CAST" de la publicación *Consulta de SQL - Volumen 1*. La serie debe contener una representación de serie válida de un número.

#### **Comparaciones de series**

Las series de caracteres se comparan de acuerdo con el orden de clasificación especificado cuando se ha creado la base de datos, excepto aquellos con un atributo FOR BIT DATA, que siempre se comparan de acuerdo con sus valores de bits.

Cuando se comparan series de caracteres de longitud desigual, la comparación se efectúa utilizando una copia lógica de la serie más corta, rellenada por el lado derecho con espacios en blanco para alargar dicha serie y alcanzar de esta manera la serie más larga. Esta extensión lógica se realiza para todas las series de caracteres, incluidas las que tienen el distintivo FOR BIT DATA.

Las series de caracteres (excepto las series de caracteres con el distintivo FOR BIT DATA) se comparan de acuerdo con el orden de clasificación especificado al crear la base de datos. Por ejemplo, el orden de clasificación por omisión proporcionado por el gestor de bases de datos puede dar el mismo peso a la versión en minúsculas y en mayúsculas del mismo carácter. El gestor de bases de datos realiza una comparación en dos pasos para asegurarse de que sólo se consideran iguales las series idénticas. En el primer paso, las series se comparan de acuerdo con el orden de clasificación de la base de datos. Si los pesos de los caracteres de las series son iguales, se realiza un segundo paso de "desempate" para comparar las series en base a sus valores de elemento de código real.

Dos series son iguales si ambas están vacías o si todos los bytes correspondientes son iguales. Si cualquier operando es nulo, el resultado es desconocido.

Las series LOB de cualquier longitud reciben soporte en las comparaciones que utilizan el predicado LIKE, el predicado NULL y la función POSSTR. Las series LOB que tienen una longitud real de menos de 32672 bytes reciben soporte como operandos en otros predicados y en la expresión CASE simple.

Las series LOB no reciben soporte en ninguna otra operación de comparación, como MAX, MIN, DISTINCT, GROUP BY y ORDER BY.

Los fragmentos de series se pueden comparar utilizando las funciones escalares SUBSTR y VARCHAR. Por ejemplo, dadas las columnas:

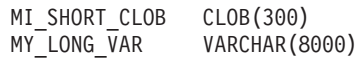

entonces lo siguiente será válido:

WHERE VARCHAR(MY SHORT CLOB) > VARCHAR(SUBSTR(MY LONG VAR,1,300))

Ejemplos:

Para estos ejemplos, 'A', 'Á', 'a' y 'á', tienen los valores de elemento de código X'41', X'C1', X'61' y X'E1' respectivamente.

Considere un orden de clasificación en el que los caracteres 'A', 'Á', 'a', 'á' tengan los pesos 136, 139, 135 y 138. Entonces, los caracteres se clasifican en el orden de sus pesos de la forma siguiente:

$$
|a' - A' - a'| < |a' - A'|
$$

Ahora considere cuatro caracteres DBCS D1, D2, D3 y D4 con los elementos de código 0xC141, 0xC161, 0xE141 y 0xE161, respectivamente. Si estos caracteres DBCS están en columnas CHAR, se clasifican como una secuencia de bytes según los pesos de clasificación de estos bytes. Los primeros bytes tienen pesos de 138 y 139, por consiguiente D3 y D4 vienen antes que D2 y D1; los segundos bytes tienen pesos de 135 y 136. Por consiguiente, el orden es el siguiente:  $D4 < D3 < D2 < D1$ 

Sin embargo, si los valores que se comparan tienen el atributo FOR BIT DATA o si estos caracteres DBCS se guardaron en una columna GRAPHIC, los pesos de clasificación no se tienen en cuenta y los caracteres se comparan de acuerdo con los elementos de código del modo siguiente:

 $'A' < 'a' < 'A' < 'A'$ 

Los caracteres DBCS se clasifican como secuencia de bytes, en el orden de los elementos de código del modo siguiente:

$$
D1 < D2 < D3 < D4
$$

Ahora considere un orden de clasificación en el que los caracteres 'A', 'Á', 'a', 'á' tengan los pesos (no exclusivos) 74, 75, 74 y 75. Si consideramos únicamente los pesos de clasificación (primer pase), 'a' es igual a 'A' y 'á' es igual a 'Á'. Los elementos de código de los caracteres de utilizan para romper el empate (segundo pase) del modo siguiente:

$$
A' < A' < A' < A'
$$

Los caracteres DBCS de las columnas CHAR se clasifican como una secuencia de bytes, de acuerdo con sus pesos (primer pase) y luego de acuerdo con los elementos de código para romper el empate (segundo pase). Los primeros bytes tienen pesos iguales, por lo tanto los elementos de código (0xC1 y 0xE1) rompen el empate. Por consiguiente, los caracteres D1 y D2 se clasifican antes que los caracteres D3 y D4. A continuación, se comparan los segundos bytes de una forma similar y el resultado es el siguiente:

 $D1 < D2 < D3 < D4$ 

Una vez más, si los datos de las columnas CHAR tienen el atributo FOR BIT DATA o si los caracteres DBCS se guardan en una columna GRAPHIC, los pesos de clasificación no se tienen en cuenta y se comparan los caracteres de acuerdo con los elementos de código:

$$
D1 < D2 < D3 < D4
$$

Para este ejemplo en concreto, el resultado parece ser el mismo que cuando se utilizaron los pesos de clasificación, pero obviamente, este no siempre es el caso.

#### **Normas de conversión para la comparación**

Cuando se comparan dos series, primero una de ellas se convierte, si es necesario, al esquema de codificación y a la página de códigos de la otra serie.

### **Clasificación de los resultados**

Los resultados que necesitan clasificarse se ordenan en base a las normas de comparación de series que se tratan en ["Comparaciones de series" en la página](#page-169-0) [148.](#page-169-0) La comparación se efectúa en el servidor de bases de datos. Al devolver los resultados a la aplicación cliente, se puede llevar a cabo una conversión de la página de códigos. Esta conversión de la pagina de códigos subsiguiente no afecta al orden del conjunto resultante determinado por el servidor.

### **Consideraciones de MBCS para la comparación de series**

Las series de caracteres SBCS/MBCS mixtas se comparan de acuerdo con el orden de clasificación especificado cuando se ha creado la base de datos. Para las bases de datos creadas con el orden de clasificación (SYSTEM) por omisión, todos los caracteres ASCII de un solo byte se clasifican según el orden correcto, pero los caracteres de doble byte no se encuentran necesariamente por orden de elemento de código. Para las bases de datos creadas con el orden IDENTITY, todos los caracteres de doble byte se clasifican correctamente por orden de elemento de código, pero los caracteres ASCII de un solo byte también se clasifican por orden de elemento de código. Para las bases de datos creadas con el orden COMPATIBILITY, se utiliza un orden de acomodación que clasifica correctamente la mayoría de los caracteres de doble byte y resulta casi correcto para ASCII. Ésta era la tabla de clasificación por omisión en DB2 Versión 2.

Las series de caracteres mixtas se comparan byte a byte. Esto puede provocar resultados anómalos para los caracteres de múltiples bytes que aparezcan en series mixtas, porque cada byte se toma en cuenta independientemente.

Ejemplo:

Para este ejemplo, los caracteres de doble byte 'A', 'B', 'a' y 'b' tienen los mismos valores de punto de elemento de código X'8260', X'8261', X'8281' y X'8282', respectivamente.

Considere un orden de clasificación en el que los elementos de código X'8260', X'8261', X'8281' y X'8282' tengan los pesos 96, 65, 193 y 194. Entonces:

 $'B' < 'A' < 'a' < 'b'$ 

y 'AB' < 'AA' < 'Aa' < 'Ab' < 'aB' < 'aA' < 'aa' < 'ab'

Las comparaciones de series gráficas se procesan de manera análoga a la de las series de caracteres.

Las comparaciones de series gráficas son válidas entre todos los tipos de datos de series gráficas excepto DBCLOB.

Para series gráficas, el orden de clasificación de la base de datos no se utiliza. En su lugar, las series gráficas se comparan siempre en base a los valores numéricos (binarios) de sus bytes correspondientes.

Utilizando el ejemplo anterior, si los literales fuesen series gráficas, entonces:  $'A' < 'B' < 'a' < 'b'$ 

y

'AA' < 'AB' < 'Aa' < 'Ab' < 'aA' < 'aB' < 'aa' < 'ab'

Cuando se comparan series gráficas de longitudes distintas, la comparación se realiza utilizando una copia lógica de la serie más corta que se ha rellenado por la derecha con suficientes caracteres blancos de doble byte para extender su longitud a la de la serie más larga.

Dos valores gráficos son iguales si los dos están vacíos o si todos los gráficos correspondientes son iguales. Si cualquier operando es nulo, el resultado es desconocido. Si dos valores no son iguales, su relación se determina por una simple comparación de series binarias.

Tal como se indica en esta sección, la comparación de series byte a byte puede producir resultados insólitos; es decir, un resultado que difiere de lo que se espera en una comparación carácter a carácter. Los ejemplos que se muestran suponen que se utiliza la misma página de códigos MBCS, sin embargo, la situación puede complicarse más cuando se utilizan distintas páginas de códigos de múltiples bytes con el mismo idioma nacional. Por ejemplo, considere el caso de la comparación de una serie de una página de códigos DBCS japonesa y una página de códigos EUC japonesa.

#### **Comparaciones de fecha y hora**

Un valor de fecha, hora o indicación de fecha y hora puede compararse con otro valor del mismo tipo de datos, una constante de fecha y hora del mismo tipo de datos o una representación en forma de serie de caracteres de un valor de ese tipo de datos. Un valor de fecha o una representación en forma de serie de caracteres de una fecha también pueden compararse con una TIMESTAMP, donde la información de hora que falta para el valor de la fecha se presupone que son ceros. Todas las comparaciones son cronológicas, lo que significa que cuanto más alejado en el tiempo esté del 1 de enero de 0001, mayor es el valor de dicho punto en el tiempo. La hora 24:00:00 es mayor que la hora 00:00:00.

Las comparaciones que implican valores de hora y representaciones de serie de valores de hora siempre incluyen los segundos. Si la representación en forma de serie de caracteres omite los segundos, se supone que son cero segundos.

Las comparaciones que implican valores de indicación de fecha y hora se evalúan conforme a las reglas siguientes:

- v Al comparar valores de indicación de fecha y hora con precisiones diferentes, para la comparación se utiliza la precisión más alta y se presupone que cualquier dígito que falte en los segundos fraccionarios es cero.
- v Al comparar un valor de indicación de fecha y hora con una representación en forma de serie de caracteres de una indicación de fecha y hora, primero se convierte la representación de serie a TIMESTAMP(12).
- Las comparaciones de indicaciones de fecha y hora son cronológicas independientemente de las representaciones que puedan considerarse equivalentes. Por lo tanto, el predicado siguiente es verdadero: TIMESTAMP('1990-02-23-00.00.00') > '1990-02-22-24.00.00'

#### **Comparaciones de tipos definidos por el usuario**

Los valores con un tipo diferenciado definido por el usuario sólo se pueden comparar con valores que sean exactamente del mismo tipo diferenciado definido

#### **Asignaciones y comparaciones**

por el usuario. El tipo diferenciado definido por el usuario debe haberse definido utilizando la cláusula WITH COMPARISONS.

Ejemplo:

```
Considere por ejemplo el siguiente tipo diferenciado YOUTH y la tabla
CAMP_DB2_ROSTER:
```

```
CREATE TYPE YOUTH AS INTEGER WITH COMPARISONS
```
**CREATE TABLE** CAMP\_DB2\_ROSTER **VARCHAR(20),** ATTENDEE\_NUMBER **INTEGER NOT NULL**, AGE YOUTH, HIGH\_SCHOOL LEVEL YOUTH)

La comparación siguiente es válida:

**SELECT \* FROM** CAMP\_DB2\_ROSTER **WHERE** AGE > HIGH\_SCHOOL\_LEVEL

No será válida la siguiente comparación:

**SELECT \* FROM** CAMP\_DB2\_ROSTER **WHERE** AGE > ATTENDEE\_NUMBER

Sin embargo, AGE se puede comparar con ATTENDEE\_NUMBER utilizando una función o una especificación CAST para convertir entre el tipo diferenciado y el tipo fuente. Todas las comparaciones siguientes son válidas:

```
SELECT * FROM CAMP_DB2_ROSTER
  WHERE INTEGER(\overline{AGE}) > ATTENDEE NUMBER
SELECT * FROM CAMP_DB2_ROSTER
  WHERE CAST( AGE AS INTEGER) > ATTENDEE_NUMBER
SELECT * FROM CAMP_DB2_ROSTER
  WHERE AGE > YOUTH (ATTENDEE NUMBER)
SELECT * FROM CAMP_DB2_ROSTER
   WHERE AGE > CAST(ATTENDEE_NUMBER AS YOUTH)
```
Los valores con un tipo estructurado definido por el usuario no se pueden comparar con ningún otro valor (se pueden utilizar los predicados NULL y TYPE).

#### **Comparaciones de tipos de matriz**

No están soportadas las comparaciones de los valores de tipo de matriz. Los elementos de las matrices pueden compararse según las normas de comparación de tipos de datos de los elementos.

#### **Comparaciones de tipos de filas**

Una variable de fila no puede compararse con otra variable de fila, incluso si el nombre de tipo de fila es el mismo. Los campos individuales de un tipo de fila pueden compararse con otros valores, y se aplican las normas de comparación del tipo de datos del campo.

#### **Comparaciones de tipos de cursor**

Una variable de cursor no puede compararse con otra variable de cursor aunque el nombre del tipo de cursor sea el mismo.

### <span id="page-174-0"></span>**Comparaciones de tipos booleanos**

Un valor booleano se puede comparar con un valor booleano literal. Un valor TRUE es mayor que un valor FALSE.

#### **Comparaciones de tipos de referencia**

Los valores de un tipo de referencia sólo pueden compararse si sus tipos de destino tienen un supertipo común. Sólo se encontrará la función de comparación adecuada si el nombre de esquema del supertipo común es la vía de acceso a SQL. Se realiza la comparación si se utiliza el tipo de representación de los tipos de referencia. El ámbito de la referencia no se tiene en cuenta en la comparación.

#### **Comparaciones XML en una base de datos que no es Unicode**

Cuando se realiza en una base de datos no Unicode, las comparaciones entre datos XML y valores de serie de gráficos o caracteres requiere una conversión de página de códigos de uno de los dos conjuntos de datos que está comparándose. Los valores de caracteres o gráficos utilizados en una sentencia de SQL o XQuery, como un predicado de consulta o una variable del lenguaje principal con un tipo de datos de serie gráfica o de caracteres, se convierten en la página de códigos de base de datos antes de la comparación. Si los caracteres incluidos en estos datos tienen elementos de código que no formen parte de la página de códigos de la base de datos, se añadirán caracteres de sustitución en su lugar, ocasionando potencialmente resultados inesperados para la consulta.

Por ejemplo, un cliente con una página de códigos UTF-8 se utilizará para conectarse a un servidor de bases de datos creado con la codificación en griego ISO8859-7. La expresión  $S_GS_M$  se envía como predicado de una sentencia XQuery, donde  $S_G$  representa el carácter sigma en griego en Unicode (U+03A3) y  $S_M$ representa el símbolo matemático sigma en Unicode (U+2211). Esta expresión se convierte en primer lugar a la página de códigos de la base de datos, de modo que ambos caracteres "S" se convierten al punto de códigos equivalente para sigma en la página de códigos de base de datos en griego, 0xD3. Podemos indicar este elemento de código como  $S_A$ . La expresión recién convertida  $S_A S_A$  se convierte a continuación de nuevo a UTF-8 para la comparación con los datos XML de destino. Puesto que la distinción entre estos dos puntos de código se ha perdido como consecuencia de la conversión de página de códigos que se necesita para pasar la expresión del predicado a la base de datos, los dos valores diferenciados inicialmente  $S_G$  y  $S_M$  se pasan al analizador XML como la expresión  $S_GS_G$ . A continuación, esta expresión no puede coincidir cuando se compara con el valor  $S_GS_M$  en un documento XML.

Una forma de evitar resultados de consulta inesperados que puedan ocasionar problemas de conversión de página de códigos es la de asegurar que todos los caracteres utilizados en una expresión de consulta tengan puntos de código coincidentes en la página de códigos de caracteres. Los caracteres que no tengan puntos de código coincidentes pueden incluirse por medio del uso de la referencia de entidad de caracteres de Unicode. Una referencia de entidad de caracteres siempre elude la conversión de la página de códigos. Por ejemplo, utilizando la referencia de entidad de caracteres ࢣ en vez del carácter  $S_M$  se asegura que se utilice el punto de código de Unicode correcto para la comparación, sin tener en cuenta la página de códigos de la base de datos.

## **Normas para tipos de datos de resultados**

Los tipos de datos de un resultado los determinan las normas que se aplican a los operandos de una operación. En este tema se explican esas normas.

Estas normas se aplican a:

- v Las columnas correspondientes en selecciones completas de operaciones de conjuntos (UNION, INTERSECT y EXCEPT)
- v Las expresiones resultantes de una expresión CASE y las funciones escalares DECODE y NVL2
- v Argumentos de la función escalar COALESCE (también NVL y VALUE)
- v Argumentos de las funciones escalares GREATEST, LEAST, MAX y MIN
- v Los valores de expresiones de la lista de entrada de un predicado IN
- v Las expresiones correspondientes de una cláusula VALUES de múltiples filas
- v Valores de expresiones para los elementos de un constructor de matrices
- v Argumentos de un predicado BETWEEN (salvo si los tipos de datos de todos los operandos son numéricos)
- v Argumentos para los rangos de grupos de agregación en las especificaciones OLAP

Estas normas se aplican, sujetas a otras restricciones, sobre series largas para las distintas operaciones.

A continuación encontrará las normas que se refieren a los distintos tipos de datos. En algunos casos, se utiliza una tabla para mostrar los posibles tipos de datos resultantes. Los tipos de datos LONG VARCHAR y LONG VARGRAPHIC siguen estando soportados pero han quedado obsoletos y no son recomendables.

Estas tablas identifican el tipo de datos resultante, incluida la longitud aplicable o precisión y la escala. El tipo resultante se determina teniendo en cuenta los operandos. Si hay más de un par de operandos, empiece considerando el primer par. Esto da un tipo resultante que es el que se examina con el siguiente operando para determinar el siguiente tipo resultante, etcétera. El último tipo resultante intermedio y el último operando determinan el tipo resultante para la operación. El proceso de operaciones se realiza de izquierda a derecha, por lo tanto los tipos del resultado intermedios son importantes cuando se repiten operaciones. Por ejemplo, examinemos una situación que implique:

CHAR(2) UNION CHAR(4) UNION VARCHAR(3)

El primer par da como resultado un tipo CHAR(4). Los valores del resultado siempre tienen 4 bytes. El tipo resultante final es VARCHAR(4). Los valores del resultado de la primera operación UNION siempre tendrán una longitud de 4.

#### **Series de caracteres**

Un valor de serie de caracteres es compatible con otro valor de serie de caracteres. Las series de caracteres incluyen los tipos de datos CHAR, VARCHAR y CLOB.

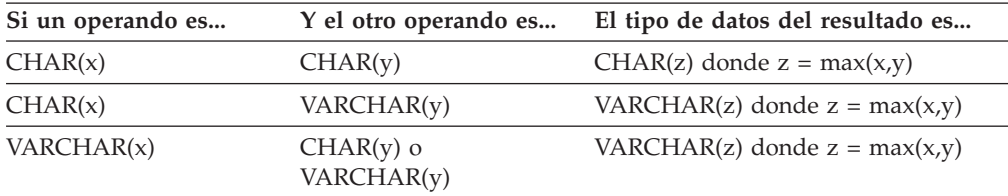

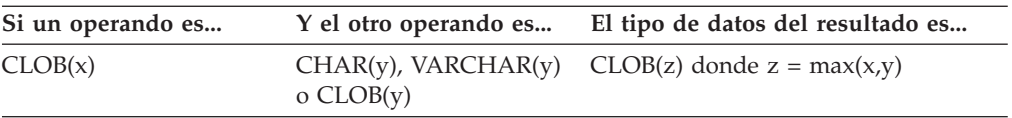

La página de códigos de la serie de caracteres del resultado se derivará en base a las normas de conversión de series.

### **Series gráficas**

Un valor de serie gráfica es compatible con otro valor de serie gráfica. Las series gráficas incluyen los tipos de datos GRAPHIC, VARGRAPHIC y DBCLOB.

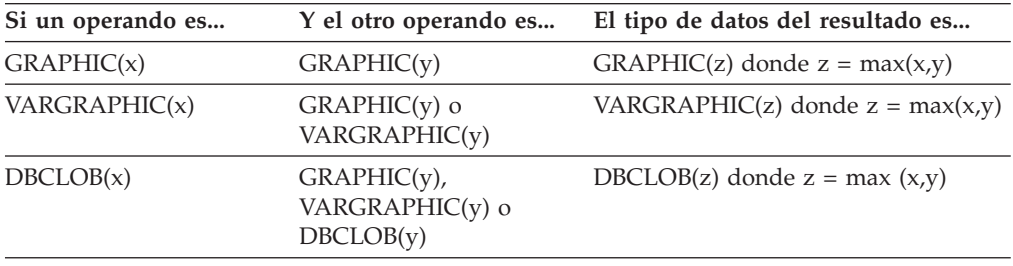

La página de códigos de la serie gráfica del resultado se derivará en base a las normas de conversión de series.

#### **Series de caracteres y gráficas en una base de datos Unicode**

En una base de datos Unicode, un valor de serie de caracteres es compatible con un valor de serie gráfica.

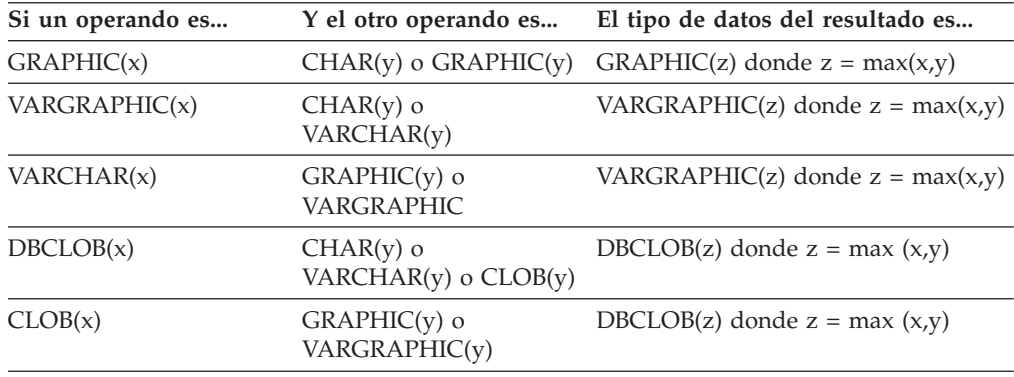

## **Objeto grande binario (BLOB)**

Un valor de serie binaria (BLOB) sólo es compatible con otro valor de serie binaria (BLOB). La función escalar BLOB puede utilizarse para convertir desde otros tipos si estos deben tratarse como tipos BLOB. La longitud del resultado BLOB es la longitud mayor de todos los tipos de datos.

### **Numérico**

Los tipos numéricos son compatibles con otros tipos de datos numéricos, tipos de datos de serie de caracteres (salvo CLOB) y en una base de datos Unicode, tipos de datos de serie gráfica (salvo DBCLOB). Los tipos numéricos incluyen SMALLINT, INTEGER, BIGINT, DECIMAL, REAL, DOUBLE y DECFLOAT.

*Tabla 17. Operandos y el tipo de datos resultante*.

La fila inferior de esta tabla es una celda distribuida que contiene notas a pie de página de la tabla.

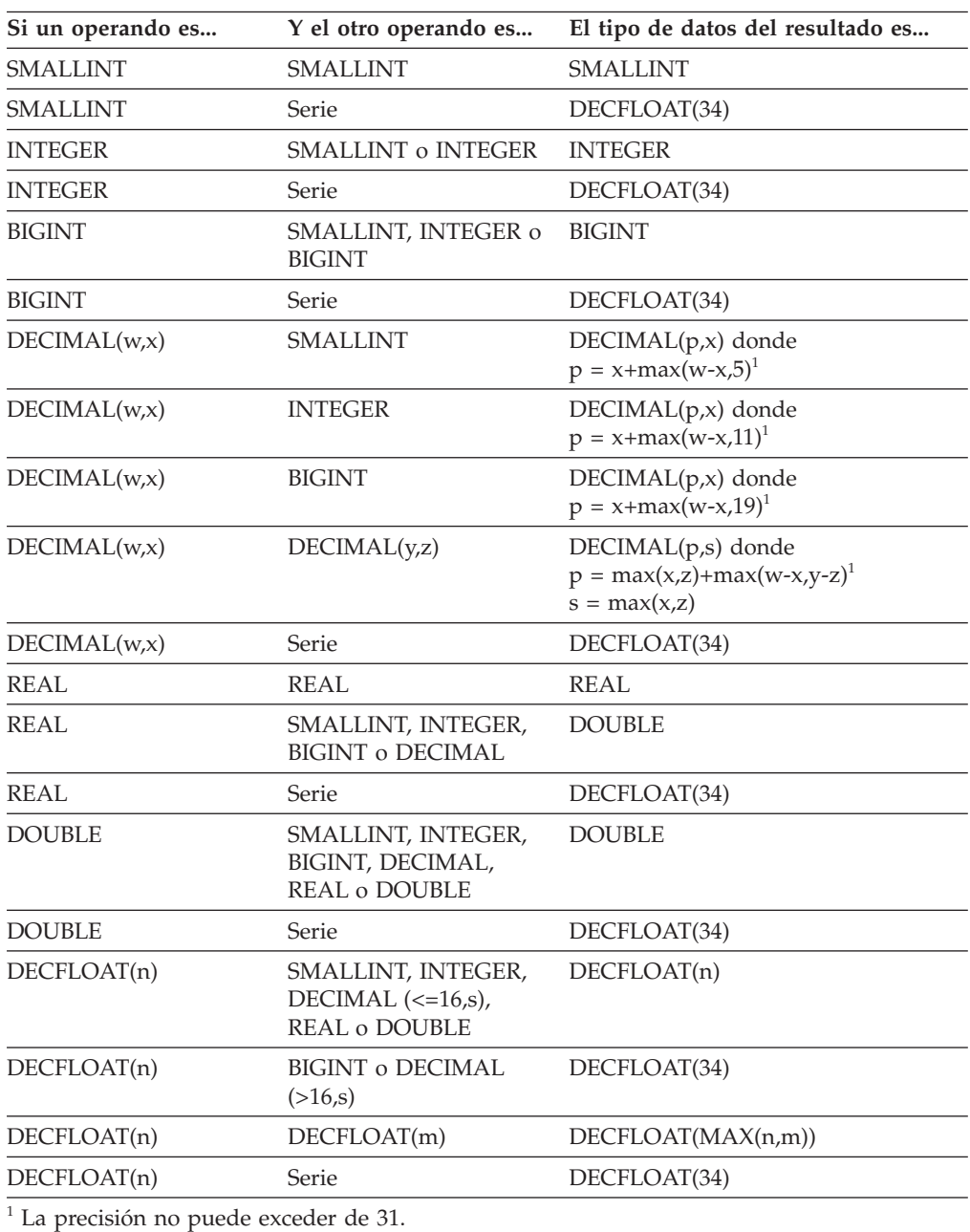

## **Fecha y hora**

Los tipos de datos de fecha y hora son compatibles con otros operandos del mismo tipo de datos o con cualquier expresión CHAR o VARCHAR que contenga una representación de serie válida del mismo tipo de datos. Además, DATE es compatible con TIMESTAMP y el otro operando de un TIMESTAMP puede ser una representación de serie de una fecha y hora o una fecha. En una base de datos

Unicode, las series de caracteres y gráficas son compatibles, lo que implica que las representaciones de serie GRAPHIC o VARGRAPHIC de valores de fecha y hora son compatibles con otros operandos de fecha y hora.

| Si un operando es | Y el otro operando es           | El tipo de datos del<br>resultado es |
|-------------------|---------------------------------|--------------------------------------|
| <b>DATE</b>       | DATE, $CHAR(y)$ o<br>VARCHAR(y) | <b>DATE</b>                          |
| <b>TIME</b>       | TIME, $CHAR(y)$ o<br>VARCHAR(y) | TIME                                 |
| TIMESTAMP(x)      | TIMESTAMP(y)                    | TIMESTAMP(max(x,y))                  |
| TIMESTAMP(x)      | DATE, $CHAR(y)$ o<br>VARCHAR(y) | TIMESTAMP(x)                         |

*Tabla 18. Tipos de datos de resultados con operandos de fecha y hora*

## **XML**

Un valor XML es compatible con otro valor XML. El tipo de datos del resultado es XML.

## **Booleano**

Un valor booleano es compatible con otro valor booleano. El tipo de datos del resultado es BOOLEAN.

## **Tipos diferenciados**

Un valor de tipo diferenciado definido por el usuario sólo es compatible con otro valor del mismo tipo diferenciado definido por el usuario. El tipo de datos del resultado es el tipo diferenciado definido por el usuario.

#### **Tipos de datos de matriz**

Un valor de tipo de datos de matriz definido por el usuario sólo es compatible con otro valor del mismo tipo de datos de matriz definido por el usuario. El tipo de datos del resultado es el tipo de datos de matriz definido por el usuario.

#### **Tipos de datos de cursor**

Un valor de CURSOR es compatible con otro valor de CURSOR. El tipo de datos del resultado es CURSOR. Un valor de tipo de datos de cursor definido por el usuario sólo es compatible con otro valor del mismo tipo de datos de cursor definido por el usuario. El tipo de datos del resultado es el tipo de datos de cursor definido por el usuario.

#### **Tipos de datos de fila**

Un valor de tipo de datos de fila definido por el usuario sólo es compatible con otro valor del mismo tipo de datos de fila definido por el usuario. El tipo de datos del resultado es el tipo de datos de fila definido por el usuario.

## **Tipos de referencia**

Un valor de tipo de referencia es compatible con otro valor del mismo tipo de referencia siempre y cuando sus tipos de destino tengan un supertipo común. El tipo de datos del resultado es un tipo de referencia que tiene un supertipo común como tipo de destino. Si todos los operandos tienen la tabla de ámbito idéntica, el

resultado tiene esta tabla de ámbito. De lo contrario, el resultado no tiene ámbito.

#### **Tipos estructurados**

Un valor de tipo estructurado es compatible con otro valor del mismo tipo estructurado siempre que tengan un supertipo común. El tipo de datos estático de la columna del tipo estructurado resultante es el tipo estructurado que es el supertipo menos común de cualquiera de las dos columnas.

Por ejemplo, considere la siguiente jerarquía de tipos estructurados:

A  $/ \ \backslash$ B C  $\begin{matrix} / & \backslash \\ \backslash & \backslash \\ \backslash & \backslash \end{matrix}$ D E  $/ \ \backslash$ F G

Los tipos estructurados del tipo estático E y F son compatibles con el tipo estático resultante de B, que es el supertipo menos común de E y F.

#### **Atributo con posibilidad de nulos del resultado**

A excepción de INTERSECT y EXCEPT, el resultado permite nulos a menos que ambos operandos no permitan nulos.

- v Para INTERSECT, si cualquier operando no permite nulos, el resultado no permite nulos (la intersección nunca sería nula).
- v Para EXCEPT, si el primer operando no permite nulos, el resultado no permite nulos (el resultado sólo puede ser valores del primer operando).
## **Normas para la conversión de series**

La página de códigos utilizada para realizar una operación se determina por las normas que se aplican a los operandos en dicha operación. En este tema se explican esas normas.

Estas normas se aplican a:

- v Las columnas de serie correspondientes en selecciones completas con operaciones de conjuntos (UNION, INTERSECT y EXCEPT)
- v Los operandos de concatenación
- v Los operandos de predicados (a excepción de LIKE)
- v Las expresiones resultantes de una expresión CASE y la función escalar DECODE
- v Los argumentos de la función escalar COALESCE (también NVL y VALUE)
- v Argumentos de las funciones escalares GREATEST, LEAST, MAX y MIN
- v Los argumentos *serie-fuente* y *serie-inserción* de la función escalar OVERLAY (e INSERT)
- v Los valores de expresiones de la lista de entrada de un predicado IN
- v Las expresiones correspondientes de una cláusula VALUES de múltiples filas.

En cada caso, la página de códigos del resultado se determina en el momento del enlace, y la ejecución de la operación puede implicar la conversión de series a la página de códigos identificada por dicha página de códigos. Un carácter que no tenga una conversión válida se correlaciona con el carácter de sustitución del juego de caracteres y SQLWARN10 se establece en 'W' en la SQLCA.

La página de códigos del resultado se determina por las páginas de códigos de los operandos. Las páginas de códigos de los dos primeros operandos determinan una página de códigos del resultado intermedia, esta página de códigos y la del siguiente operando determinan una nueva página de códigos del resultado intermedia (si se aplica), etcétera. La última página de códigos del resultado intermedia y la página de códigos del último operando determinan la página de códigos de la serie o columna del resultado. En cada par de páginas de códigos, el resultado se determina por la aplicación secuencial de las normas siguientes:

- v Si las páginas de códigos son iguales, el resultado es dicha página de códigos.
- v Si cualquiera de las dos páginas de códigos es BIT DATA (página de códigos 0), la página de códigos del resultado es BIT DATA.
- v En una base de datos Unicode, si una página de códigos denota datos en un esquema de codificación que es distinto de la otra página de códigos, el resultado es UCS-2 sobre UTF-8 (es decir, los datos de tipo gráfico sobre los datos de tipo carácter). (En una base de datos que no sea Unicode, no se permite la conversión entre distintos esquemas de codificación.
- Para los operandos que son variables del lenguaje principal (cuya página de códigos no es BIT DATA), la página de códigos resultante es la página de códigos de la base de datos. Los datos de entrada de este tipo de variables del lenguaje principal se convierten de la página de códigos de la aplicación a la página de códigos de la base de datos antes de utilizarse.

Las conversiones a la página de códigos del resultado se realizan, si es necesario, para:

- v Un operando del operador de concatenación
- v El argumento seleccionado de la función escalar COALESCE (también NVL y VALUE)
- v El argumento seleccionado de las funciones escalares GREATEST, LEAST, MAX y MIN
- v Los argumentos *serie-fuente* y *serie-inserción* de la función escalar OVERLAY (e INSERT)
- v La expresión de resultado seleccionada de la expresión CASE y la función escalar DECODE
- Las expresiones de la lista in del predicado IN
- v Las expresiones correspondientes de una cláusula VALUES de múltiples filas
- v Las columnas correspondientes que hacen referencia en operaciones de conjuntos.

La conversión de los caracteres es necesaria si son ciertas todas las afirmaciones siguientes:

- v Las páginas de códigos son diferentes
- Ninguna serie es BIT DATA
- v La serie no es nula ni está vacía

### **Ejemplos**

*Ejemplo 1:* Supongamos lo siguiente en una base de datos creada con la página de códigos 850:

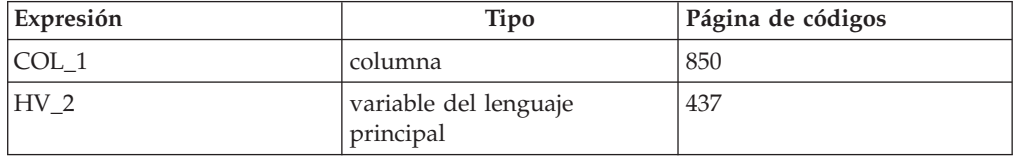

Cuando se evalúa el predicado:

```
COL_1 CONCAT :HV_2
```
la página de códigos del resultado de los dos operandos es 850, porque los datos de variables del lenguaje principal se convertirán a página de códigos de la base de datos antes de utilizarse.

*Ejemplo 2:* Utilizando la información del ejemplo anterior para evaluar el predicado:

**COALESCE**(COL\_1, :HV\_2:NULLIND,)

la página de códigos del resultado es 850. Por lo tanto, la página de códigos del resultado para la función escalar COALESCE será la página de códigos 850.

## **Comparaciones de series en una base de datos Unicode**

La coincidencia de patrón es un área en la que el comportamiento de las bases de datos MBCS existentes es ligeramente diferente del comportamiento de una base de datos Unicode.

Para bases de datos MBCS de DB2 Database para Linux, UNIX y Windows, el comportamiento actual es el siguiente: Si la expresión de coincidencia contiene datos MBCS, el patrón puede incluir caracteres SBCS y no SBCS. Los caracteres especiales del patrón se interpretan del modo siguiente:

v Un signo de subrayado de media anchura SBCS hace referencia a un carácter SBCS.

- v Un carácter de subrayado de anchura completa no SBCS hace referencia a un carácter no SBCS.
- v Un signo de porcentaje (SBCS de media anchura o no SBCS de anchura completa) hace referencia a cero o más caracteres SBCS o no SBCS.

En una base de datos Unicode, no se suele hacer distinción entre caracteres de "un solo byte" y "no de un solo byte". Aunque el formato UTF-8 es una codificación de "bytes mixtos" de caracteres Unicode, no existe ninguna distinción real entre caracteres SBCS y no SBCS en UTF-8. Cada carácter es un carácter Unicode, independientemente del número de bytes en formato UTF-8. En una serie gráfica Unicode, cada carácter no suplementario, incluido el carácter de subrayado de media anchura (U+005F) y el signo de porcentaje de media anchura (U+0025), tiene dos bytes de anchura. Para bases de datos Unicode, los caracteres especiales del patrón se interpretan del modo siguiente:

- v Para series de caracteres, un carácter de subrayado de media anchura (X'5F') o un carácter de subrayado de anchura completa (X'EFBCBF') hace referencia a un carácter Unicode. Un signo de porcentaje de media anchura (X'25') o un signo de porcentaje de anchura completa (X'EFBC85') hace referencia a cero o más caracteres Unicode.
- v Para series gráficas, un carácter de subrayado de media anchura (U+005F) o un carácter de subrayado de anchura completa (U+FF3F) hace referencia a un carácter Unicode. Un signo de porcentaje de media anchura (U+0025) o un signo de porcentaje de anchura completa (U+FF05) hace referencia a cero o más caracteres Unicode.

**Nota:** Se necesitan dos caracteres de subrayado para la coincidencia de un carácter gráfico Unicode suplementario, pues, en una serie gráfica, un carácter de este tipo se representa mediante dos caracteres UCS-2. En una serie de caracteres, sólo se necesita un único carácter de subrayado para la coincidencia de un carácter Unicode suplementario.

Para la "expresión de escape" opcional, que especifica un carácter que se debe utilizar para modificar el significado especial de los caracteres de subrayado y signo de porcentaje, la expresión se puede especificar mediante cualquiera de los siguientes:

- Una constante
- Un registro especial
- Una variable del lenguaje principal
- v Una función escalar cuyos operandos sean cualquiera de los mencionados anteriormente
- v Una expresión que concatene cualquiera de los operandos o funciones mencionados anteriormente

teniendo en cuenta las siguientes restricciones:

- v Ningún elemento en la expresión puede ser del tipo CLOB o DBCLOB. Además, no puede ser una variable de referencia a archivos BLOB.
- v Para las series de caracteres, el resultado de la expresión debe ser un carácter o una serie FOR BIT DATA que contenga exactamente un (1) byte (SQLSTATE 22019). Para las series gráficas, el resultado de la expresión debe ser un carácter (SQLSTATE 22019).

## **Resolución del objeto de anclaje para un tipo anclado**

El objeto de anclaje de un tipo anclado que no especifica ROW se especifica con un nombre que podría representar una variable de SQL, un parámetro de SQL, una variable global, una variable de módulo, una columna de una tabla o una columna de una vista.

La forma en la que se resolverá el objeto de anclaje dependerá del número de identificadores que contenga su nombre y del contexto de la sentencia que utiliza la cláusula ANCHOR.

- v Si el nombre del objeto de anclaje está especificado con un identificador, el nombre podría representar una variable de SQL, un parámetro de SQL, una variable de módulo o una variable global.
- v Si el nombre del objeto de anclaje está especificado con dos identificadores, el nombre podría representar una variable de SQL calificada por etiqueta, un parámetro de SQL calificado por rutina, una variable global calificada por esquema, una variable de módulo, la columna de una tabla o la columna de una vista.
- Si el nombre del objeto de anclaje está especificado con tres identificadores, el nombre representa una columna de una tabla calificada por esquema, una columna de una vista calificada por esquema, una variable global calificada por el nombre del servidor actual y un esquema, o una variable de módulo calificada por esquema.

Una variable de SQL sólo puede ser candidata para nombre de objeto de anclaje si se utiliza la cláusula ANCHOR en una declaración de variable de SQL dentro de una sentencia compuesta. Un parámetro de SQL sólo puede ser candidato para nombre de objeto de anclaje si se utiliza la cláusula ANCHOR en una declaración de variable de SQL dentro de una sentencia compuesta empleada en un cuerpo de rutina de SQL.

La resolución del nombre de objeto de anclaje que tiene un identificador se realiza mediante los pasos siguientes:

- 1. Si la cláusula ANCHOR es una declaración de variable de SQL de una sentencia compuesta, busque un nombre de variable de SQL coincidente comenzando por la sentencia compuesta anidada más interna hasta llegar a la sentencia compuesta más externa.
- 2. Si la cláusula ANCHOR es una declaración de variable de SQL de una sentencia compuesta que forma parte de un cuerpo de rutina, busque un nombre de parámetro de SQL coincidente para la rutina.
- 3. Si la cláusula ANCHOR se utiliza en la definición de un objeto de módulo, busque un nombre de variable de módulo coincidente dentro del módulo.
- 4. Si la búsqueda todavía no ha resultado satisfactoria, busque una tabla o una vista utilizando el primer identificador como nombre de esquema y el segundo identificador como nombre de vista o tabla.
- 5. Si la búsqueda todavía no ha resultado satisfactoria, busque una variable global con un nombre de variable global coincidente en la vía de acceso de SQL.

La resolución del nombre de objeto de anclaje que tiene dos identificadores se realiza mediante los pasos siguientes:

1. Si la cláusula ANCHOR es una declaración de variable de SQL de una sentencia compuesta, busque un nombre de variable de SQL calificado coincidente comenzando por la sentencia compuesta anidada más interna hasta llegar a la sentencia compuesta más externa.

- 2. Si la cláusula ANCHOR es una declaración de variable de SQL de una sentencia compuesta que forma parte de un cuerpo de rutina, busque un nombre de parámetro de SQL coincidente para la rutina si el primer identificador del nombre del objeto de anclaje coincide con el nombre de la rutina.
- 3. Si la cláusula ANCHOR se utiliza en la definición de un objeto de módulo, y si el primer identificador coincide con el nombre de módulo de dicho módulo, busque un nombre de variable de módulo dentro del módulo que coincida con el segundo identificador.
- 4. Si la búsqueda todavía no ha resultado satisfactoria, busque una columna de vista o tabla en el esquema actual utilizando el primer identificador como nombre de tabla o vista y el segundo identificador como nombre de columna.
- 5. Si la búsqueda todavía no ha resultado satisfactoria, busque una variable global utilizando el primer identificador como nombre de esquema y el segundo identificador como nombre de variable global.
- 6. Si la búsqueda no ha resultado satisfactoria y no ha buscado un módulo en el paso 3, busque un módulo en la vía de acceso de SQL con un nombre que coincida con el primer identificador. Si lo encuentra, utilice el segundo identificador para buscar un nombre de variable de módulo publicado coincidente en el módulo.
- 7. Si no encuentra un módulo utilizando la vía de acceso de SQL en el paso 6, consulte un alias público de módulo que coincida con el nombre del primer identificador. Si lo encuentra, utilice el segundo identificador para buscar un nombre de variable de módulo publicado coincidente en el módulo identificado por el alias público de módulo.

La resolución del nombre de objeto de anclaje que tiene tres identificadores se realiza mediante los pasos siguientes:

- 1. Si la cláusula ANCHOR se utiliza en la definición de un objeto de módulo, y si los dos primeros identificadores coinciden con el nombre de esquema y el nombre de módulo de dicho módulo, busque una variable de módulo cuyo nombre coincida con el último identificador.
- 2. Si no la ha encontrado en el paso anterior o éste no es aplicable, busque una columna de vista o tabla utilizando el primer identificador como nombre de esquema, el segundo identificador como nombre de vista o tabla y el tercer identificador como nombre de columna.
- 3. Si no la ha encontrado en el paso anterior y el primer identificador es igual al nombre del servidor actual, busque una variable global utilizando el segundo identificador como nombre de esquema y el tercer identificador como nombre de variable global.
- 4. Si no la ha encontrado y no se buscó un módulo en el paso 1, busque una variable de módulo publicada utilizando el primer identificador como nombre de esquema, el segundo identificador como nombre de módulo y, si existe dicho módulo, utilice el tercer identificador para buscar un nombre de variable de módulo publicado coincidente en el módulo.

## **Resolución del objeto de anclaje para un tipo de fila anclado**

El objeto de anclaje de un tipo anclado que incluye la palabra clave ROW se especifica con un nombre que podría representar una variable de SQL, un parámetro de SQL, una variable global, una variable de módulo, una tabla o una vista, dependiendo del contexto y del número de identificadores contenidos en el nombre y del contexto de la cláusula ANCHOR.

La forma en la que se resolverá el objeto de anclaje dependerá del número de identificadores que contenga su nombre y del contexto de la sentencia que utiliza la cláusula ANCHOR.

- v Si el nombre del objeto de anclaje está especificado con un identificador, el nombre podría representar una variable de SQL, un parámetro de SQL, una variable de módulo, una variable global, una tabla o una vista.
- v Si el nombre del objeto de anclaje está especificado con dos identificadores, el nombre podría representar una variable de SQL calificada por etiqueta, un parámetro de SQL calificado por rutina, una variable global calificada por esquema, una variable de módulo, una tabla calificada por esquema o una vista calificada por esquema.
- v Si el nombre del objeto de anclaje está especificado con tres identificadores, el nombre podría representar una variable global calificada por el nombre del servidor actual y un esquema, una tabla calificada por el nombre del servidor actual y un esquema, una vista calificada por el nombre del servidor actual y un esquema o una variable de módulo calificada por esquema.

Una variable de SQL sólo puede ser candidata para nombre de objeto de anclaje si se utiliza la cláusula ANCHOR en una declaración de variable de SQL dentro de una sentencia compuesta. Un parámetro de SQL sólo puede ser candidato para nombre de objeto de anclaje si se utiliza la cláusula ANCHOR en una declaración de variable de SQL dentro de una sentencia compuesta empleada en un cuerpo de rutina de SQL. La resolución del nombre de objeto de anclaje que tiene un identificador se realiza mediante los pasos siguientes:

- 1. Si la cláusula ANCHOR es una declaración de variable de SQL de una sentencia compuesta, busque un nombre de variable de SQL coincidente comenzando por la sentencia compuesta anidada más interna hasta llegar a la sentencia compuesta más externa.
- 2. Si la cláusula ANCHOR es una declaración de variable de SQL de una sentencia compuesta que forma parte de un cuerpo de rutina, busque un nombre de parámetro de SQL coincidente para la rutina.
- 3. Si la cláusula ANCHOR se utiliza en la definición de un objeto de módulo, busque un nombre de variable de módulo coincidente dentro del módulo.
- 4. Si la búsqueda todavía no ha resultado satisfactoria, busque una tabla o una vista con un nombre coincidente en el esquema actual.
- 5. Si la búsqueda todavía no ha resultado satisfactoria, busque una variable global de esquema con un nombre de variable global coincidente en la vía de acceso de SQL.

La resolución del nombre de objeto de anclaje que tiene dos identificadores se realiza mediante los pasos siguientes:

1. Si la cláusula ANCHOR es una declaración de variable de SQL de una sentencia compuesta, busque un nombre de variable de SQL calificado coincidente comenzando por la sentencia compuesta anidada más interna hasta llegar a la sentencia compuesta más externa.

### **Resolución del objeto de anclaje para un tipo de fila anclado**

- 2. Si la cláusula ANCHOR es una declaración de variable de SQL de una sentencia compuesta que forma parte de un cuerpo de rutina, busque un nombre de parámetro de SQL coincidente para la rutina si el primer identificador del nombre del objeto de anclaje coincide con el nombre de la rutina.
- 3. Si la cláusula ANCHOR se utiliza en la definición de un objeto de módulo, y si el primer identificador coincide con el nombre de módulo de dicho módulo, busque un nombre de variable de módulo dentro del módulo que coincida con el segundo identificador.
- 4. Si la búsqueda todavía no ha resultado satisfactoria, busque una tabla o una vista utilizando el primer identificador como nombre de esquema y el segundo identificador como nombre de vista o tabla.
- 5. Si la búsqueda todavía no ha resultado satisfactoria, busque una variable global utilizando el primer identificador como nombre de esquema y el segundo identificador como nombre de variable global.
- 6. Si la búsqueda no ha resultado satisfactoria y no ha buscado un módulo en el paso 3, busque un módulo en la vía de acceso de SQL con un nombre que coincida con el primer identificador. Si lo encuentra, utilice el segundo identificador para buscar un nombre de variable de módulo publicado coincidente en el módulo.
- 7. Si no encuentra un módulo utilizando la vía de acceso de SQL en el paso 6, consulte un alias público de módulo que coincida con el nombre del primer identificador. Si lo encuentra, utilice el segundo identificador para buscar un nombre de variable de módulo publicado coincidente en el módulo identificado por el alias público de módulo.

La resolución del nombre de objeto de anclaje que tiene tres identificadores se realiza mediante los pasos siguientes:

- 1. Si la cláusula ANCHOR se utiliza en la definición de un objeto de módulo, y si los dos primeros identificadores coinciden con el nombre de esquema y el nombre de módulo de dicho módulo, busque una variable de módulo cuyo nombre coincida con el último identificador.
- 2. Si no la ha encontrado y el primer identificador es igual al nombre del servidor actual, busque una tabla o una vista utilizando el segundo identificador como nombre de esquema y el tercer identificador como nombre de tabla o vista.
- 3. Si no la ha encontrado y el primer identificador es igual al nombre del servidor actual, busque una variable global utilizando el segundo identificador como nombre de esquema y el tercer identificador como nombre de variable global.
- 4. Si no la ha encontrado y no se buscó un módulo en el paso 1, busque una variable de módulo publicada utilizando el primer identificador como nombre de esquema, el segundo identificador como nombre de módulo y, si existe dicho módulo, utilice el tercer identificador para buscar un nombre de variable publicada coincidente en el módulo.

# **Tipos de datos compatibles entre particiones de base de datos**

La *compatibilidad entre particiones de base de datos* se define entre los tipos de base de datos de las columnas correspondientes de las claves de distribución. Los tipos de datos compatibles entre particiones de base de datos tienen la propiedad de dos variables, una de cada tipo, con el mismo valor, se correlacionan con el mismo índice de correlación de distribución por la misma función de partición.

La [Tabla 19 en la página 167](#page-188-0) muestra la compatibilidad de los tipos de datos en las particiones de base de datos.

La compatibilidad entre particiones de base de datos tiene las características siguientes:

- Se utilizan formatos internos para DATE, TIME y TIMESTAMP. No son compatibles entre sí y ninguno es compatible con los tipos de datos gráficos o de caracteres.
- v La compatibilidad de la partición no resulta afectada por la capacidad de nulos de una columna.
- v La compatibilidad de la partición resulta afectada por la clasificación. Las clasificaciones basadas en la UCA sensibles a la configuración local requieren una correspondencia exacta en la clasificación, excepto que se ignora el atributo de fuerza (S) de la clasificación. Todas las demás clasificaciones se consideran equivalentes a efectos de determinar la compatibilidad de la partición.
- v Las columnas de caracteres definidas con FOR BIT DATA sólo resultan compatibles con las columnas de caracteres sin FOR BIT DATA cuando se utiliza una clasificación que no sea la clasificación basada en la UCA sensible a la configuración local.
- v Los valores nulos de los tipos de datos compatibles se tratan de manera idéntica. Se pueden generar resultados diferentes para los valores nulos de tipos de datos no compatibles.
- v Se utiliza el tipo de datos del UDT para analizar la compatibilidad entre particiones de base de datos.
- Las indicaciones de fecha y hora del mismo valor de la clave de distribución se tratan de manera idéntica, incluso si difieren en su precisión.
- v Los decimales del mismo valor de la clave de distribución se tratan de manera idéntica, incluso si difieren su escala y precisión.
- v La función de generación aleatoria proporcionada por el sistema ignora los blancos de cola de las series de caracteres (CHAR, VARCHAR, GRAPHIC o VARGRAPHIC).
- v Cuando se utiliza una clasificación basada en la UCA sensible a la configuración local, CHAR, VARCHAR, GRAPHIC y VARGRAPHIC son tipos de datos compatibles. Cuando se utilizan otras clasificaciones, CHAR y VARCHAR son tipos compatibles y GRAPHIC y VARGRAPHIC son tipos compatibles, pero CHAR y VARCHAR no son tipos compatibles con GRAPHIC y VARGRAPHIC. CHAR o VARCHAR de diferentes longitudes son tipos de datos compatibles.
- v Los valores DECFLOAT que sean iguales se tratan de manera idéntica incluso si su precisión es diferente. Los valores DECFLOAT que sean numéricamente iguales se tratan de manera idéntica incluso si tienen un número diferente de dígitos significativos.
- v Los tipos de datos que no están soportados como parte de una clave de distribución no son aplicables para la compatibilidad de partición de base de

### **Tipos de datos compatibles entre particiones de base de datos**

datos. Esto incluye columnas cuyos tipos de datos son BLOB, CLOB, DBCLOB, XML, tipo diferenciado en función de cualquiera de estos tipos de datos o, tipo estructurado.

<span id="page-188-0"></span>*Tabla 19. Compatibilidades de partición de base de datos*.

La fila inferior de esta tabla es una celda distribuida que contiene notas a pie de página de la tabla.

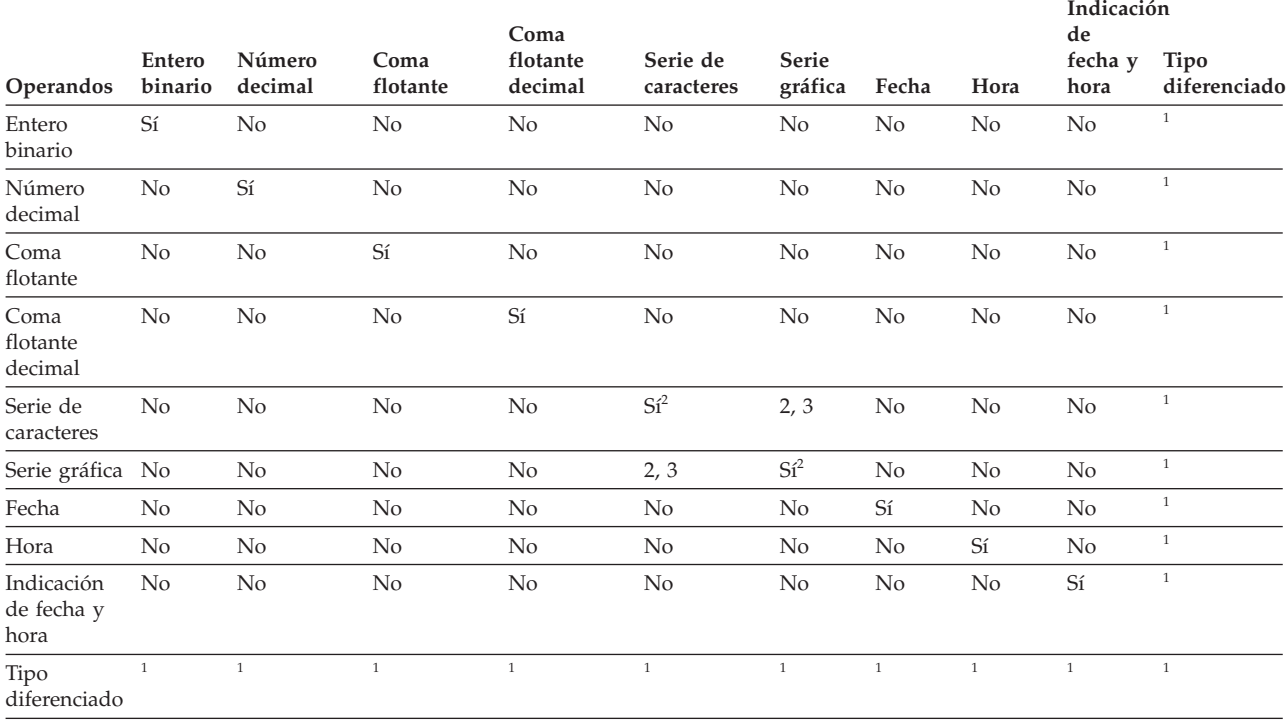

**Nota:**

**<sup>1</sup>** Un valor de tipo diferenciado es compatible desde el punto de vista de partición de base de datos con el tipo de datos fuente del tipo diferenciado o con cualquier otro tipo diferenciado con el mismo tipo de datos fuente. El tipo de datos fuente del tipo diferenciado debe ser un tipo de datos soportado como parte de una clave de distribución. El valor de un tipo diferenciado definido por el usuario (UDT) es compatible desde el punto de vista de partición de base de datos con el tipo fuente del UDT o cualquier otro UDT con un tipo fuente compatible en el nivel de partición de base de datos. Un tipo diferenciado no puede basarse en BLOB, CLOB, DBCLOB o XML.

<sup>2</sup> Los tipos de serie gráfica y de caracteres son compatibles cuando tienen clasificaciones compatibles.

**<sup>3</sup>** Los tipos de serie gráfica y de caracteres son compatibles cuando está vigente una clasificación basada en la UCA sensible a la configuración local. De lo contrario, no son tipos compatibles.

## **Constantes**

Una *constante* (a veces llamada un *literal*) especifica un valor. Las constantes se clasifican en constantes de tipo serie y constantes numéricas. Las constantes numéricas pueden, a su vez, ser constantes enteras, de coma flotante y decimales.

Todas las constantes tienen el atributo NOT NULL.

Un valor de cero negativo en una constante numérica (-0) indica el mismo valor que un cero sin el signo (0).

Los tipos definidos por el usuario son tipos firmes. Esto significa que un tipo definido por el usuario sólo es compatible con su propio tipo. Sin embargo, una constante tiene un tipo interno. Por lo tanto, una operación que implique un tipo definido por el usuario y una constante sólo es posible si el tipo definido por el usuario se ha convertido al tipo interno de la constante o si la constante se ha convertido al tipo definido por el usuario. Por ejemplo, si se utiliza la tabla y el tipo diferenciado del apartado ["Comparaciones de tipos definidos por el usuario"](#page-172-0) [en la página 151,](#page-172-0) serán válidas las siguientes comparaciones con la constante 14:

```
SELECT * FROM CAMP_DB2_ROSTER
  WHERE AGE > CAST(14 AS YOUTH)
SELECT * FROM CAMP_DB2_ROSTER
  WHERE CAST(AGE AS INTEGER) > 14
```
No será válida la siguiente comparación:

```
SELECT * FROM CAMP_DB2_ROSTER
 WHERE AGE > 14
```
### **Constantes enteras**

Una *constante entera* especifica un entero en forma de número, con signo o sin signo, con un máximo de 19 dígitos que no incluye ninguna coma decimal. El tipo de datos de una constante entera es entero grande si su valor está comprendido en el rango de un entero grande. El tipo de datos de una constante entera es un entero superior si su valor se encuentra fuera del rango de un entero grande, pero está comprendido en el rango de un entero superior. Una constante definida fuera del rango de valores enteros superior se considera una constante decimal.

Observe que la representación literal más pequeña de una constante entera grande es -2 147 483 647 y no -2 147 483 648, que es el límite para los valores enteros. De manera similar, la representación literal más pequeña de una constante entera superior es -9 223 372 036 854 775 807 y no -9 223 372 036 854 775 808, que es el límite para los valores enteros superiores.

*Ejemplos:*

64 -15 +100 32767 720176 12345678901

En los diagramas de sintaxis, el término 'entero' se utiliza para una constante entera grande que no debe incluir un signo.

### **Constantes de coma flotante**

Una *constante de coma flotante* especifica un número de coma flotante en forma de dos números separados por una E. El primer número puede incluir un signo y una coma decimal; el segundo número puede incluir un signo, pero no una coma decimal. El tipo de datos de una constante de coma flotante es de precisión doble.

El valor de la constante es el producto del primer número y la potencia de 10 especificada por el segundo número; este valor debe estar dentro del rango de los números de coma flotante. El número de bytes de la constante no debe exceder de 30.

*Ejemplos:* 15E1 2,E5 2,2E-1 +5,E+2

### **Constantes decimales**

Una *constante decimal* es un número con o sin signo de 31 dígitos de longitud como máximo y que incluye una coma decimal o no está comprendido dentro del rango de enteros binarios. Debe estar comprendido en el rango de números decimales. La precisión es el número total de dígitos (incluyendo los ceros iniciales y de cola); la escala es el número de dígitos situados a la derecha de la coma decimal (incluyendo los ceros de cola).

*Ejemplos:*

25.5 1000. -15. +37589.3333333333

### **Constantes de coma flotante decimal**

No hay ninguna constante de coma flotante decimal excepto los valores especiales de coma flotante decimal, que se interpreta como DECFLOAT(34).

Estos valores especiales son: INFINITY, NAN y SNAN. INFINITY representa infinito, un número cuya magnitud es infinitamente grande. INFINITY puede ir precedido por un signo opcional. Puede especificarse INF en lugar de INFINITY. NAN significa No es un número (NaN) y a veces se denomina Quiet NaN. Es un valor que representa resultados no definidos que no produce ningún aviso ni ninguna excepción.. SNAN representa Signalling NaN (sNaN). Es un valor que representa resultados no definidos que producirá un aviso o una excepción si se utiliza en cualquier operación que esté definida en cualquier operación numérica. Tanto NAN como SNAN pueden ir precedidos por un signo opcional, pero el signo no es significativo para las operaciones aritméticas. SNAN puede utilizarse en operaciones no numéricas sin que se genere un aviso o una excepción, por ejemplo en la lista VALUES de INSERT o como constante comparada en un predicado.

SNAN - INFINITY

Cuando se utiliza uno de los valores especiales (INFINITY, INF, NAN o SNAN) en un contexto en el que éste podría interpretarse como un identificador, como un nombre de columna, convierta la representación del valor especial de la serie en un valor de coma flotante decimal. Ejemplos:

CAST ('snan' AS DECFLOAT) CAST ('INF' AS DECFLOAT) CAST ('Nan' AS DECFLOAT)

Todos los valores no especiales se interpretan como constantes decimales, de coma flotante o entero, con arreglo a las normas especificadas anteriormente. Para obtener un valor de coma flotante decimal numérico, utilice la función de conversión DECFLOAT con una constante de serie de caracteres. No es recomendable utilizar constantes de coma flotante como argumentos para la función DECFLOAT, ya que la coma flotante no es exacta y el valor de coma

### **Constantes**

flotante decimal puede resultar diferente de los caracteres de dígito decimales que componen el argumento. En su lugar, utilice constantes de caracteres como argumentos para la función DECFLOAT.

Por ejemplo, DECFLOAT('6.0221415E23', 34) devuelve el valor de coma flotante decimal 6.0221415E+23, pero DECFLOAT(6.0221415E23, 34) devuelve el valor de coma flotante decimal 6.0221415000000003E+23.

### **Constantes de series de caracteres**

Una *constante de serie de caracteres* especifica una serie de caracteres de longitud variable. Existen tres formatos de constante de serie de caracteres:

- v Una secuencia de caracteres que empieza y termina con un delimitador de serie, que es un apóstrofo ('). El número de bytes entre los delimitadores de serie no puede ser superior a 32.672. Se utilizan dos delimitadores de serie consecutivos para representar un delimitador de serie en la serie de caracteres. Dos delimitadores de serie consecutivos que no están contenidos en una serie representan la serie vacía.
- v X seguida de una secuencia de caracteres que empieza y termina con un delimitador de serie. Este formato de constante de serie de caracteres también se denomina *constante hexadecimal*. Los caracteres entre los delimitadores de serie deben ser un número par de dígitos hexadecimales. Los espacios en blanco entre los delimitadores de serie se ignoran. El número de dígitos hexadecimales no debe exceder de 32.672. Un dígito hexadecimal es un dígito o cualquiera de las letras A a F (mayúsculas o minúsculas). Bajo los convenios de notación hexadecimal, cada par de dígitos hexadecimales representa un carácter. Este formato de constante de serie de caracteres le permite especificar caracteres que no tienen representación de teclado.
- v U& seguida de una secuencia de caracteres que empieza y termina con un delimitador de serie y que está seguida opcionalmente de la cláusula UESCAPE. Este formato de constante de serie de caracteres también se denomina *constante de serie Unicode*. El número de bytes entre los delimitadores de serie no puede ser superior a 32.672. La constante de serie Unicode se convierte de UTF-8 a la página de códigos de sección durante la compilación de sentencia. Se utilizan dos delimitadores de series consecutivos para representar un delimitador de series dentro de la serie de caracteres. Se utilizan dos caracteres de escape de Unicode consecutivos para representar un carácter de escape de Unicode en la serie de caracteres, pero estos caracteres cuentan como un carácter cuando se calculan las longitudes de las constantes de tipo carácter. Dos delimitadores de serie consecutivos que no están contenidos en una serie representan la serie vacía. Dado que un carácter en UTF-8 puede estar en el rango de 1 a 4 bytes, una constante de tipo serie de Unicode de la longitud máxima puede representar en realidad menos de 32.672 caracteres.

Un carácter se puede expresar mediante su carácter tipográfico (*glifo*) o su elemento de código Unicode. El elemento de código de un carácter Unicode está en el rango de X'000000' a X'10FFFF'. Para expresar un carácter Unicode mediante el elemento de código, utilice el carácter de escape de Unicode seguido de 4 dígitos hexadecimales o el carácter de escape de Unicode seguido de un signo más (+) y 6 dígitos hexadecimales. El carácter de escape de Unicode por omisión es la barra inclinada invertida (\), pero se puede especificar un carácter diferente con la cláusula UESCAPE. La cláusula UESCAPE se especifica como la palabra clave UESCAPE seguida de un carácter individual entre delimitadores de serie. El carácter de escape de Unicode no puede ser un signo más (+), unas comillas dobles ("), unas comillas simples ('), un espacio en blanco o ninguno de los caracteres de 0 a 9 o de A a F, en mayúsculas o minúsculas (SQLSTATE

42604). Un ejemplo de los dos modos en que se puede especificar la letra latina A mayúscula como elemento de código de Unicode es \0041 y \+000041.

El valor de una constante se convierte siempre en la página de códigos de la base de datos cuando se vincula con la base de datos. Se considera que está en la página de códigos de la base de datos. Por lo tanto, si se utiliza en una expresión que combina una constante con una columna FOR BIT DATA y cuyo resultado es FOR BIT DATA, el valor de la constante no se convertirá desde su representación de página de códigos de base de datos.

*Ejemplos:*

```
'12/14/1985' '32' 'DON''T CHANGE' ''
X'FFFF' X'46 72 61 6E 6B'
U&'\0141ód\017A es una ciudad de Polonia' U&'c:\\temp' U&'@+01D11E' UESCAPE '@'
```
La serie situada más a la derecha en la segunda línea del ejemplo representa el patrón VARCHAR de la serie ASCII 'Frank'. La última línea corresponde a: 'Lódz es una ciudad de Polonia', 'c:\temp' y un carácter individual que representa el símbolo musical de clave de sol.

### **Constantes de series gráficas**

Una *constante de serie gráfica* especifica una serie gráfica de longitud variable formada por una secuencia de caracteres de doble byte que empieza y termina por un apóstrofe de un byte ('), y que está precedida por un carácter G o N de un solo byte. Los caracteres que se encuentran entre los apóstrofes deben representar un número par de bytes, y la longitud de la serie gráfica no debe exceder los 16.336 bytes.

*Ejemplos:*

G'serie de caracteres de doble byte' N'serie de caracteres de doble byte'

El apóstrofo no debe aparecer como parte de un carácter MBCS para que se considere como delimitador.

En una base de datos Unicode, constante de serie gráfica hexadecimal que especifica que también se da soporte a una serie gráfica de longitud variable. El formato de una constante de serie gráfica hexadecimal es: GX seguido por una secuencia de caracteres que empieza y termina por un apóstrofe. Los caracteres que se encuentran entre los apóstrofes deben ser un múltiplo par de cuatro dígitos hexadecimales. El número de dígitos hexadecimales no debe ser superior a 16.336; de lo contrario, se devuelve un error (SQLSTATE 54002). Si el formato de la constante de serie gráfica hexadecimal no es correcto, se devuelve un error (SQLSTATE 42606). Cada grupo de cuatro dígitos representa un único carácter gráfico. En una base de datos Unicode, esto sería un único carácter gráfico UCS-2.

*Ejemplos:*

GX'FFFF'

representa el patrón de bits '1111111111111111' en una base de datos Unicode. GX'005200690063006B'

representa el patrón VARGRAPHIC de la serie ASCII 'Rick' en una base de datos a Unicode.

### **Constantes de fecha y hora**

Una *constante de fecha y hora* especifica una fecha, una hora o una indicación de fecha y hora.

Por lo general, las constantes de serie de caracteres se utilizan para representar valores de fecha y hora constantes en asignaciones y comparaciones. Sin embargo, se puede utilizar el nombre de tipo de datos asociado antes de los formatos específicos de la constante de serie de caracteres para denotar específicamente la constante como constante de fecha y hora en vez de una constante de serie de caracteres. El formato de estas tres constantes de fecha y hora es el siguiente:

```
DATE 'aaaa-mm-dd'
```
El tipo de datos del valor es DATE.

**TIME '***hh:mm:ss***' o TIME '***hh:mm***'** El tipo de datos del valor es TIME.

**TIMESTAMP '***aaaa-mm-dd hh:mm:ss.nnnnnnnnnnnn***' o bien**

**TIMESTAMP '***aaaa-mm-dd-hh.mm.ss.nnnnnnnnnnnn***'**

donde el número de dígitos de segundos fraccionarios puede variar entre 0 y 12 y el carácter de punto se puede omitir si no hay segundos fraccionarios. El tipo de datos del valor es TIMESTAMP(*p*), donde *p* es el número de dígitos de los segundos fraccionarios.

Pueden omitirse los ceros iniciales de los elementos correspondientes al mes, día y hora de la parte de la constante de serie de caracteres, cuando sea aplicable, en todas las constantes de fecha y hora. Deben incluirse ceros iniciales para los elementos de minutos y segundos de las constantes TIME o TIMESTAMP. Se pueden incluir y omitir los espacios en blanco finales.

### **Constantes de series gráficas UCS-2**

En una base de datos Unicode, serie gráfica UCS-2 hexadecimal que especifica que se da soporte a una constante de serie gráfica UCS-2 de longitud variable. El formato de una constante de serie gráfica UCS-2 hexadecimal es: UX seguido por una secuencia de caracteres que empieza y termina por un apóstrofe. Los caracteres que se encuentran entre los apóstrofes deben ser un múltiplo par de cuatro dígitos hexadecimales. El número de dígitos hexadecimales no debe ser superior a 16.336; de lo contrario, se devuelve un error (SQLSTATE 54002). Si el formato de la constante de serie gráfica UCS-2 hexadecimal no es correcto, se devuelve un error (SQLSTATE 42606). Cada grupo de cuatro dígitos representa un único carácter gráfico UCS-2.

#### *Ejemplo:*

UX'0042006F006200620079'

representa el patrón VARGRAPHIC de la serie ASCII 'Bobby'.

### **Constantes booleanas**

Una constante booleana especifica la palabra clave TRUE o FALSE, lo que representa los valores verdaderos true o false respectivamente. El valor verdadero desconocido puede especificarse mediante CAST(NULL AS BOOLEAN).

# **Registros especiales**

Un *registro especial* es un área de almacenamiento que el gestor de bases de datos define para un proceso de aplicación. Se utiliza para almacenar información a la que se puede hacer referencia en sentencias de SQL.

Una referencia a un registro especial es una referencia a un valor proporcionado por el servidor actual. Si el valor es una serie, su CCSID es el CCSID por omisión del servidor actual.

Se hace referencia a los registros especiales de la forma siguiente:

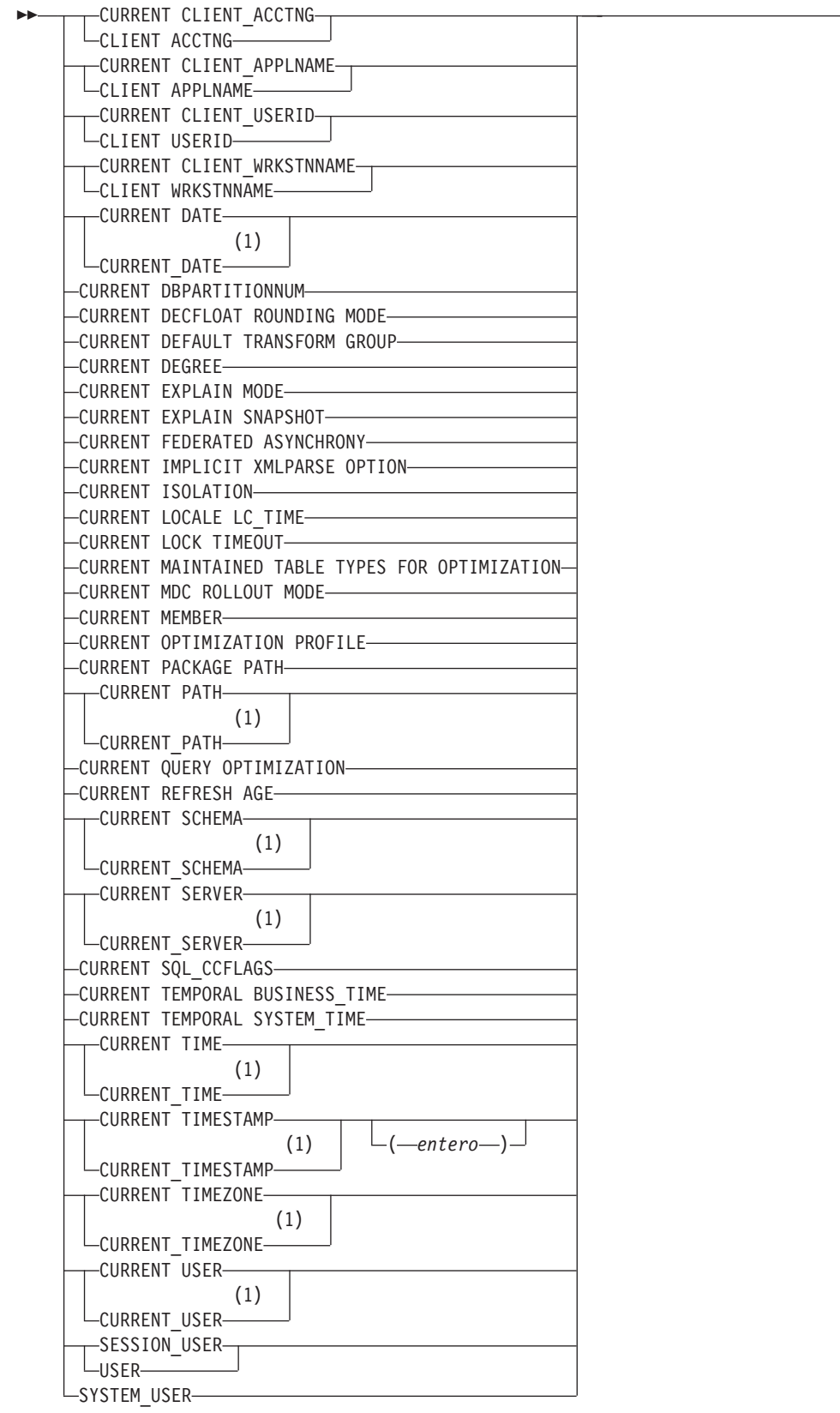

 $\blacktriangleright$ 

#### **Notas:**

1 El estándar básico de SQL2008 utiliza el formato con el subrayado.

Algunos registros especiales puede actualizarse utilizando la sentencia SET. En la tabla siguiente se muestran los registros especiales que se pueden actualizar así como indicar qué registro especial puede ser el valor nulo.

*Tabla 20. Registros especiales actualizables y con posibilidad de nulos*

| Registro especial                                      | Actualizable nulos | Posibil, de    |
|--------------------------------------------------------|--------------------|----------------|
| <b>CURRENT CLIENT_ACCTNG</b>                           | No                 | N <sub>0</sub> |
| <b>CURRENT CLIENT_APPLNAME</b>                         | No                 | N <sub>0</sub> |
| <b>CURRENT CLIENT_USERID</b>                           | No                 | No             |
| <b>CURRENT CLIENT_WRKSTNNAME</b>                       | No                 | N <sub>0</sub> |
| <b>CURRENT DATE</b>                                    | No                 | No             |
| <b>CURRENT DBPARTITIONNUM</b>                          | No                 | No             |
| CURRENT DECFLOAT ROUNDING MODE                         | No                 | N <sub>0</sub> |
| <b>CURRENT DEFAULT TRANSFORM GROUP</b>                 | Sí                 | No             |
| <b>CURRENT DEGREE</b>                                  | Sí                 | No             |
| CURRENT EXPLAIN MODE                                   | Sí                 | N <sub>0</sub> |
| <b>CURRENT EXPLAIN SNAPSHOT</b>                        | Sí                 | No             |
| <b>CURRENT FEDERATED ASYNCHRONY</b>                    | Sí                 | No             |
| <b>CURRENT IMPLICIT XMLPARSE OPTION</b>                | Sí                 | N <sub>0</sub> |
| <b>CURRENT ISOLATION</b>                               | Sí                 | No             |
| "CURRENT LOCALE LC_MESSAGES" en la página 192          | Sí                 | N <sub>0</sub> |
| <b>CURRENT LOCALE LC_TIME</b>                          | Sí                 | N <sub>0</sub> |
| <b>CURRENT LOCK TIMEOUT</b>                            | Sí                 | Sí             |
| <b>CURRENT MAINTAINED TABLE TYPES FOR OPTIMIZATION</b> | Sí                 | No             |
| <b>CURRENT MDC ROLLOUT MODE</b>                        | Sí                 | N <sub>0</sub> |
| <b>CURRENT MEMBER</b>                                  | No                 | N <sub>0</sub> |
| <b>CURRENT OPTIMIZATION PROFILE</b>                    | Sí                 | Sí             |
| CURRENT PACKAGE PATH                                   | Sí                 | No             |
| <b>CURRENT PATH</b>                                    | Sí                 | No             |
| <b>CURRENT QUERY OPTIMIZATION</b>                      | Sí                 | No             |
| <b>CURRENT REFRESH AGE</b>                             | Sí                 | N <sub>0</sub> |
| <b>CURRENT SCHEMA</b>                                  | Sí                 | No             |
| <b>CURRENT SERVER</b>                                  | No                 | No             |
| <b>CURRENT SQL_CCFLAGS</b>                             | Sí                 | No             |
| <b>CURRENT TEMPORAL BUSINESS_TIME</b>                  | Sí                 | S <sub>1</sub> |
| <b>CURRENT TEMPORAL SYSTEM_TIME</b>                    | Sí                 | Sí             |
| <b>CURRENT TIME</b>                                    | No                 | N <sub>o</sub> |
| <b>CURRENT TIMESTAMP</b>                               | No                 | N <sub>o</sub> |
| <b>CURRENT TIMEZONE</b>                                | No                 | No.            |
| <b>CURRENT USER</b>                                    | No                 | No             |
| <b>SESSION_USER</b>                                    | Sí                 | No             |
| SYSTEM_USER                                            | No                 | No             |

### **Registros especiales**

*Tabla 20. Registros especiales actualizables y con posibilidad de nulos (continuación)*

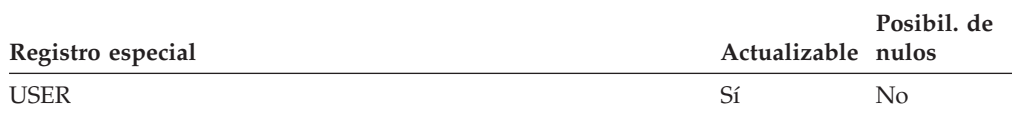

Cuando se hace referencia a un registro especial en una rutina, el valor del registro especial de la rutina depende de si el registro especial es actualizable o no. Para registros especiales no actualizables, el valor se define en el valor por omisión del registro especial. Para registros especiales actualizables, el valor inicial se hereda del invocador de la rutina y puede modificarse con una sentencia SET posterior dentro de la rutina.

# **CURRENT CLIENT\_ACCTNG**

<span id="page-198-0"></span>El registro especial CURRENT CLIENT\_ACCTNG (o CLIENT ACCTNG) contiene el valor de la serie de contabilidad a partir de la información de cliente especificada para esta conexión.

El tipo de datos del registro es VARCHAR(255). El valor por omisión de este registro es una serie vacía.

El valor de la serie de contabilidad puede cambiarse utilizando la API para Establecer información de cliente (sqleseti) o el procedimiento wlm\_set\_client\_info.

Tenga en cuenta que el valor proporcionado a través de la API sqleseti está en la página de códigos de aplicación y el valor del registro especial se almacena en la página de códigos de base de datos. En función de los valores de datos utilizados al establecer la información de cliente, puede que, durante la conversión de la página de códigos, se produzca el truncamiento del valor de datos almacenado en el registro especial.

*Ejemplo:* Obtenga el valor actual de la serie de contabilidad para esta conexión.

**VALUES** (CURRENT CLIENT\_ACCTNG) **INTO** :ACCT\_STRING

# **CURRENT CLIENT\_APPLNAME**

<span id="page-199-0"></span>El registro especial CLIENT\_APPLNAME (o CLIENT APPLNAME) contiene el valor del nombre de la aplicación a partir de la información de cliente especificada para esta conexión.

El tipo de datos del registro es VARCHAR(255). El valor por omisión de este registro es una serie vacía.

El valor del nombre de la aplicación puede cambiarse utilizando la API para Establecer información de cliente (sqleseti) o el procedimiento wlm\_set\_client\_info.

Tenga en cuenta que el valor proporcionado a través de la API sqleseti está en la página de códigos de aplicación y el valor del registro especial se almacena en la página de códigos de base de datos. En función de los valores de datos utilizados al establecer la información de cliente, puede que, durante la conversión de la página de códigos, se produzca el truncamiento del valor de datos almacenado en el registro especial.

*Ejemplo:* Seleccione los departamentos a los que se les permite utilizar la aplicación que se está usando en esta conexión.

**SELECT** DEPT **FROM** DEPT\_APPL\_MAP **WHERE** APPL\_NAME = CURRENT CLIENT\_APPLNAME

### <span id="page-200-0"></span>**CURRENT CLIENT\_USERID**

## **CURRENT CLIENT\_USERID**

El registro especial CLIENT\_USERID (o CLIENT USERID) contiene el valor del ID de usuario de cliente a partir de la información de cliente especificada para esta conexión.

El tipo de datos del registro es VARCHAR(255). El valor por omisión de este registro es una serie vacía.

El valor del ID de usuario cliente puede cambiarse utilizando la API para Establecer información de cliente (sqleseti) o el procedimiento wlm\_set\_client\_info.

Tenga en cuenta que el valor proporcionado a través de la API sqleseti está en la página de códigos de aplicación y el valor del registro especial se almacena en la página de códigos de base de datos. En función de los valores de datos utilizados al establecer la información de cliente, puede que, durante la conversión de la página de códigos, se produzca el truncamiento del valor de datos almacenado en el registro especial.

*Ejemplo:* Averigüe en qué departamento funciona el ID de usuario de cliente actual.

```
SELECT DEPT
 FROM DEPT_USERID_MAP
 WHERE USER_ID = CURRENT CLIENT_USERID
```
# **CURRENT CLIENT\_WRKSTNNAME**

<span id="page-201-0"></span>El registro especial CLIENT\_WRKSTNNAME (o CLIENT WRKSTNNAME) contiene el valor del nombre de la estación de trabajo a partir de la información de cliente especificada para esta conexión.

El tipo de datos del registro es VARCHAR(255). El valor por omisión de este registro es una serie vacía.

El valor del nombre de la estación de trabajo puede cambiarse utilizando la API para Establecer información de cliente (sqleseti) o el procedimiento wlm\_set\_client\_info.

Tenga en cuenta que el valor proporcionado a través de la API sqleseti está en la página de códigos de aplicación y el valor del registro especial se almacena en la página de códigos de base de datos. En función de los valores de datos utilizados al establecer la información de cliente, puede que, durante la conversión de la página de códigos, se produzca el truncamiento del valor de datos almacenado en el registro especial.

*Ejemplo:* Obtenga el nombre de estación de trabajo que se está utilizando para esta conexión.

**VALUES** (CURRENT CLIENT\_WRKSTNNAME) **INTO** :WS\_NAME

## **CURRENT DATE**

<span id="page-202-0"></span>El registro especial CURRENT DATE (o CURRENT\_DATE) especifica una fecha basada en la lectura del reloj cuando se ejecuta la sentencia de SQL en el servidor de aplicaciones.

Si este registro especial se utiliza más de una vez en la misma sentencia de SQL o bien con CURRENT TIME o CURRENT TIMESTAMP en una sola sentencia, todos los valores se basan en la misma lectura del reloj.

Cuando se utiliza en una sentencia de SQL incluida en una rutina, CURRENT DATE no se hereda de la sentencia que la invoca.

En un sistema federado, CURRENT DATE se puede utilizar en una consulta prevista para fuentes de datos. Cuando se procesa la consulta, la fecha devuelta se obtendrá del registro CURRENT DATE, en el servidor federado, no de las fuentes de datos.

*Ejemplo:* ejecutar el mandato siguiente desde CLP de DB2 para obtener la fecha actual.

db2 values **CURRENT DATE**

*Ejemplo:* Utilizando la tabla PROJECT, establezca la fecha final del proyecto (PRENDATE) del proyecto MA2111 (PROJNO) en la fecha actual.

```
UPDATE PROJECT
 SET PRENDATE = CURRENT DATE
 WHERE PROJNO = 'MA2111'
```
# **CURRENT DBPARTITIONNUM**

<span id="page-203-0"></span>El registro especial CURRENT DBPARTITIONNUM especifica un valor INTEGER que identifica el número de partición de base de datos coordinadora de la sentencia. Para las sentencias emitidas desde una aplicación, el coordinador es el número de partición de base de datos a la que se conecta la aplicación. Para las sentencias emitidas desde una rutina, el coordinador es el número de partición de base de datos desde donde se invoca la rutina.

Cuando se utiliza en una sentencia de SQL incluida en una rutina, CURRENT DBPARTITIONNUM nunca se hereda de la sentencia que la invoca.

CURRENT DBPARTITIONNUM devuelve 0 si la instancia de base de datos no está definida para soportar el particionamiento. En el caso de una base de datos particionada, existe el archivo db2nodes.cfg y contiene las definiciones de partición de base de datos y de número de partición de base de datos.

En un entorno de particionamiento de base de datos, el registro especial CURRENT DBPARTITIONNUM puede cambiarse mediante la sentencia CONNECT, pero solamente bajo determinadas condiciones.

### **Ejemplos**

*Ejemplo 1:* Establecer la variable del lenguaje principal APPL\_DBPNUM (entero) en el número de la partición de base de datos a la que está conectada la partición.

```
VALUES CURRENT DBPARTITIONNUM
  INTO :APPL_DBPNUM
```
*Ejemplo 2:* El mandato siguiente se emite en el miembro 0 y en un sistema del miembro 4 en un entorno de base de datos particionada. Esta consulta recuperará el número de la partición de base de datos conectada actualmente.

db2 "values current dbpartitionnum"

1 -----------  $\Omega$ 

## **CURRENT DECFLOAT ROUNDING MODE**

<span id="page-204-0"></span>El registro especial CURRENT DECFLOAT ROUNDING MODE especifica la modalidad de redondeo que se utiliza para los valores DECFLOAT.

El tipo de datos es VARCHAR(128). Se soportan las siguientes modalidades de redondeo:

- v ROUND\_CEILING redondea el valor hacia el infinito positivo. Si todos los dígitos descartados son cero o si el signo es negativo, el resultado no cambia (a excepción de la eliminación de los dígitos descartados). De lo contrario, el coeficiente de resultado se incrementa en 1.
- ROUND\_DOWN redondea el valor hacia 0 (truncamiento). Se ignoran los dígitos descartados.
- v ROUND\_FLOOR redondea el valor hacia el infinito negativo. Si todos los dígitos descartados son cero o si el signo es positivo, el resultado no cambia (a excepción de la eliminación de los dígitos descartados). De lo contrario, el signo es negativo y el coeficiente de resultado se incrementa en 1.
- v ROUND\_HALF\_EVEN redondea el valor al valor más próximo. Si los valores son equidistantes, redondea el valor de forma que el dígito final sea par. Si los dígitos descartados representan más de la mitad del valor de un número en la siguiente posición izquierda, el coeficiente de resultado se incrementa en 1. Si representan menos de la mitad, el coeficiente de resultado no se ajusta (es decir, se ignoran los dígitos descartados). De lo contrario, el coeficiente de resultado no se modifica si el dígito situado más a la derecha es par o se incrementa en 1 si el dígito situado más a la derecha es impar (para convertirlo en dígito par).
- ROUND\_HALF\_UP redondea el valor al valor más próximo. Si los valores son equidistantes, redondea el valor por exceso. Si los dígitos descartados representan la mitad o más de la mitad del valor de un número en la siguiente posición izquierda, el coeficiente de resultado se incrementa en 1. De lo contrario, los dígitos descargados se ignoran.

El valor de la modalidad de redondeo DECFLOAT en un cliente se puede confirmar para que coincida con el del servidor invocando la sentencia SET CURRENT DECFLOAT ROUNDING MODE. Sin embargo, esta sentencia no se puede utilizar para cambiar la modalidad de redondeo del servidor. El valor inicial de CURRENT DECFLOAT ROUNDING MODE lo determina el parámetro de configuración de base de datos **decflt\_rounding** y sólo se puede cambiar modificando el valor de este parámetro de configuración de base de datos.

# **CURRENT DEFAULT TRANSFORM GROUP**

<span id="page-205-0"></span>El registro especial CURRENT DEFAULT TRANSFORM GROUP especifica un valor VARCHAR(18) que identifica el nombre del grupo de transformación utilizado por las sentencias de SQL dinámicas para intercambiar valores de tipo estructurado definidos por el usuario con programas de lenguaje principal.

Este registro especial no especifica los grupos de transformación utilizados en las sentencias de SQL dinámico o en el intercambio de parámetros y resultados con funciones externas o métodos.

Su valor puede definirse mediante la sentencia SET CURRENT DEFAULT TRANSFORM GROUP. Si no se define ningún valor, el valor inicial del registro especial es la serie vacía (VARCHAR con una longitud de cero).

En una sentencia de SQL dinámico (es decir, una sentencia que interacciona con variables del lenguaje principal), el nombre del grupo de transformación utilizado para intercambiar valores es el mismo que el nombre de este registro especial, a menos que el registro contenga la serie vacía. Si el registro contiene la serie vacía (no se ha definido ningún valor utilizando la sentencia SET CURRENT DEFAULT TRANSFORM GROUP), se utiliza el grupo de transformación DB2\_PROGRAM para la transformación. Si el grupo de transformación DB2\_PROGRAM no está definido para el tipo estructurado indicado, se emite un error durante la ejecución (SQLSTATE 42741).

### **Ejemplos**

v Establezca el grupo de transformación por omisión en MYSTRUCT1. Las funciones TO SQL y FROM SQL definidas en la transformación MYSTRUCT1 se utilizan para intercambiar variables de tipo estructurado, definidas por el usuario, con el programa de lenguaje principal.

**SET CURRENT DEFAULT TRANSFORM GROUP** = MYSTRUCT1

v Recupere el nombre del grupo de transformación por omisión asignado a este registro especial.

**VALUES** (CURRENT DEFAULT TRANSFORM GROUP)

## **CURRENT DEGREE**

<span id="page-206-0"></span>El registro especial CURRENT DEGREE especifica el grado de paralelismo intrapartición para la ejecución de sentencias de SQL dinámico. (Para SQL estático, la opción de vinculación de DEGREE proporciona el mismo control.)

El tipo de datos del registro es CHAR(5). Los valores válidos son ANY o la representación de serie de un entero entre 1 y 32.767, inclusive.

Si el valor de CURRENT DEGREE representado como un entero es 1 al prepararse dinámicamente una sentencia de SQL, la ejecución de esta sentencia no utilizará el paralelismo intrapartición.

Si el valor de CURRENT DEGREE representado como un entero es mayor que 1 y menor que o igual a 32.767 al prepararse dinámicamente una sentencia de SQL, la ejecución de esa sentencia puede implicar el paralelismo intrapartición con el grado especificado.

Si el valor de CURRENT DEGREE es ANY al prepararse dinámicamente una sentencia de SQL, la ejecución de esa sentencia puede implicar el paralelismo intrapartición utilizándose un grado que el gestor de bases de datos determina.

El grado de paralelismo real durante la ejecución será el menor de los valores siguientes:

- v El valor del parámetro de configuración del grado de consulta máximo(**max\_querydegree**)
- v El grado de ejecución de la aplicación
- v El grado de compilación de la sentencia de SQL.

Si el parámetro de configuración del gestor de bases de datos **intra\_parallel** se establece en NO, el valor del registro especial CURRENT DEGREE se pasará por alto para la optimización, y la sentencia no utilizará el paralelismo intrapartición.

El valor puede cambiarse invocando la sentencia SET CURRENT DEGREE.

El valor inicial de CURRENT DEGREE lo determina el parámetro de configuración de la base de datos **dft\_degree**.

El valor del registro especial CURRENT DEGREE y el valor **intra\_parallel** pueden alterarse temporalmente en una carga de trabajo estableciendo el atributo de carga de trabajo MAXIMUM DEGREE.

## **CURRENT EXPLAIN MODE**

<span id="page-207-0"></span>El registro especial CURRENT EXPLAIN MODE contiene un valor VARCHAR (254) que controla la actuación del recurso Explain con respecto a sentencias de SQL dinámico admisibles.

El registro especial CURRENT EXPLAIN MODE contiene un valor VARCHAR (254) que controla la actuación del recurso Explain con respecto a sentencias de SQL dinámico admisibles. Este recurso genera e inserta información de Explain en las tablas de Explain. Esta información no incluye la instantánea de Explain. Los valores posibles son YES, EXPLAIN, NO, REOPT, RECOMMEND INDEXES y EVALUATE INDEXES. (Para SQL estático, la opción de vinculación de **EXPLAIN** proporciona el mismo control. En el caso de los mandatos **PREP** y **BIND**, los valores de la opción **EXPLAIN** son: YES, NO y ALL).

**YES** Habilita el recurso Explain y hace que la información de Explain para una sentencia de SQL dinámico se capture al compilar la sentencia.

#### **EXPLAIN**

Se habilita el recurso pero no se ejecutan las sentencias dinámicas.

**NO** Inhabilita el recurso Explain.

#### **REOPT**

Habilita el recurso Explain y hace que la información de Explain para una sentencia de SQL dinámico (o de vinculación incremental) sólo se capture cuando la sentencia se reoptimice utilizando valores de datos reales para las variables de entrada (variables del lenguaje principal, registros especiales, variables globales o marcadores de parámetro).

#### **RECOMMEND INDEXES**

Recomienda un conjunto de índices para cada consulta dinámica. Llena la tabla ADVISE\_INDEX con el conjunto de índices.

#### **EVALUATE INDEXES**

Habilita el compilador de SQL para evaluar los índices virtuales recomendados para las consultas dinámicas. Las consultas que se ejecutan en esta modalidad de Explain serán compiladas y optimizadas utilizando estadísticas fabricadas basadas en los índices virtuales. No se ejecutan las sentencias. Los índices que deben evaluarse se leen de la tabla ADVISE\_INDEX si la columna USE\_INDEX contiene 'Y'. Los índices no exclusivos existentes también se pueden omitir si se establece la columna USE\_INDEX en 'I' y la columna EXISTS en 'Y'. Si se indica una combinación de USE\_INDEX='I' y EXISTS='N', se continúa realizando normalmente la evaluación de índice para la consulta, pero se omitirá el índice en cuestión.

El valor inicial es NO. Este valor puede cambiarse invocando la sentencia SET CURRENT EXPLAIN MODE.

Los valores de los registros especiales CURRENT EXPLAIN MODE y CURRENT EXPLAIN SNAPSHOT interactúan al invocar el recurso Explain. El registro especial CURRENT EXPLAIN MODE también interactúa con la opción de vinculación EXPLAIN. RECOMMEND INDEXES y EVALUATE INDEXES sólo se pueden establecer para el registro CURRENT EXPLAIN MODE y deben establecerse utilizando la sentencia SET CURRENT EXPLAIN MODE.

*Ejemplo:* Establezca la variable del lenguaje principal EXPL\_MODE (VARCHAR (254)) en el valor que hay actualmente en el registro especial CURRENT EXPLAIN MODE.

**VALUES CURRENT EXPLAIN MODE INTO** :EXPL\_MODE

## **CURRENT EXPLAIN SNAPSHOT**

<span id="page-209-0"></span>El registro especial CURRENT EXPLAIN SNAPSHOT contiene un valor CHAR(8) que controla el comportamiento del recurso de instantáneas de Explain. Este recurso genera información comprimida que incluye información sobre planes de acceso, costes del operador y estadísticas en tiempo de vinculación.

Sólo las sentencias siguientes tienen en cuenta el valor de este registro: CALL, SQL compuesto (dinámico), DELETE, INSERT, MERGE, REFRESH, SELECT, SELECT INTO, SET INTEGRITY, UPDATE, VALUES o VALUES INTO. Los valores posibles son YES, EXPLAIN, NO y REOPT. (Para SQL estático, la opción de vinculación EXPLSNAP proporciona el mismo control. En el caso de los mandatos PREP y BIND, los valores de la opción EXPLSNAP son: YES, NO y ALL.)

**YES** Habilita el recurso de instantáneas de Explain y realiza una instantánea de la representación interna de una sentencia de SQL dinámico al compilar la sentencia.

#### **EXPLAIN**

Habilita el recurso de instantáneas de Explain pero no se ejecutan las sentencias dinámicas.

**NO** Inhabilita el recurso de instantáneas de Explain.

#### **REOPT**

Habilita el recurso Explain y hace que la información de Explain para una sentencia de SQL dinámico (o de vinculación incremental) sólo se captura cuando se reoptimice la sentencia utilizando valores reales para las variables de entrada (variables del lenguaje principal, registros especiales, variables globales o marcadores de parámetro).

El valor inicial es NO. Este valor puede cambiarse invocando la sentencia SET CURRENT EXPLAIN SNAPSHOT.

Los valores de los registros especiales CURRENT EXPLAIN SNAPSHOT y CURRENT EXPLAIN MODE interactúan al invocar el recurso Explain. El registro especial CURRENT EXPLAIN SNAPSHOT también interactúa con la opción de vinculación EXPLSNAP.

*Ejemplo:* Establezca la variable del lenguaje principal EXPL\_SNAP (char(8)) en el valor que contiene actualmente el registro especial CURRENT EXPLAIN SNAPSHOT.

```
VALUES CURRENT EXPLAIN SNAPSHOT
 INTO :EXPL_SNAP
```
# **CURRENT FEDERATED ASYNCHRONY**

<span id="page-210-0"></span>El registro especial CURRENT FEDERATED ASYNCHRONY especifica el grado de asincronía para la ejecución de sentencias de SQL dinámico. La opción de vinculación FEDERATED\_ASYNCHRONY proporciona el mismo control para el SQL estático.

El tipo de datos del registro es INTEGER. Los valores válidos son ANY (representa -1) o un entero entre 0 y 32.767, incluido. Si, cuando la sentencia de SQL está dinámicamente preparada, el valor de CURRENT FEDERATED ASYNCHRONY es:

- v 0, la ejecución de esa sentencia no utilizará la asincronía
- v mayor que 0 o menor o igual que 32.767, la ejecución de esa sentencia puede implicar asincronía utilizando el grado especificado
- v ANY (representa -1), la ejecución de esa sentencia puede implicar que la asincronía utilice un grado que esté determinado por el gestor de bases de datos

El valor del registro especial CURRENT FEDERATED ASYNCHRONY puede modificarse invocando la sentencia SET CURRENT FEDERATED ASYNCHRONY.

El valor inicial del registro especial CURRENT FEDERATED ASYNCHRONY lo determina el parámetro **asincronía\_federada** de configuración del gestor de bases de datos si la sentencia dinámica se emite a través del procesador de línea de mandatos (CLP). La opción de vinculación FEDERATED\_ASYNCHRONY determina el valor inicial si la sentencia dinámica forma parte de una aplicación que se está vinculando.

*Ejemplo:* Establecer la variable del lenguaje principal FEDASYNC (INTEGER) en el valor del registro especial CURRENT FEDERATED ASYNCHRONY.

**VALUES CURRENT FEDERATED ASYNCHRONY INTO** :FEDASYNC

# **CURRENT IMPLICIT XMLPARSE OPTION**

<span id="page-211-0"></span>El registro especial CURRENT IMPLICIT XMLPARSE OPTION especifica las opciones de tratamiento de los espacios en blanco que se utilizarán cuando el servidor DB2 analice implícitamente los datos XML serializados.

Se produce una operación de análisis implícito no validante cuando una sentencia de SQL procesa una variable del lenguaje principal XML o un marcador de parámetro XML escrito implícita o explícitamente que no es un argumento de la función XMLVALIDATE. El tipo de datos del registro es VARCHAR(19).

El valor del registro especial CURRENT IMPLICIT XMLPARSE OPTION puede modificarse invocando la sentencia SET CURRENT IMPLICIT XMLPARSE OPTION. Su valor inicial es 'STRIP WHITESPACE'.

## **Ejemplos**

• Recuperar el valor del registro especial CURRENT IMPLICIT XMLPARSE OPTION en la variable del lenguaje principal CURXMLPARSEOPT:

EXEC SQL **VALUES (CURRENT IMPLICIT XMLPARSE OPTION) INTO** :CURXMLPARSEOPT;

v Establezca el registro especial CURRENT IMPLICIT XMLPARSE OPTION en 'PRESERVE WHITESPACE'.

**SET CURRENT IMPLICIT XMLPARSE OPTION =** 'PRESERVE WHITESPACE'

Se conserva el espacio en blanco cuando se ejecuta la siguiente sentencia de SQL:

**INSERT INTO** T1 (XMLCOL1) **VALUES** (?)

## **CURRENT ISOLATION**

<span id="page-212-0"></span>El registro especial CURRENT ISOLATION mantiene un valor CHAR(2) que identifica el nivel de aislamiento (en relación a otras sesiones simultáneas) correspondiente a las sentencias de SQL dinámico emitidas desde la sesión actual.

Los valores posibles son:

#### **(blancos)**

Sin definir; se utiliza el atributo de aislamiento del paquete.

- **UR** Lectura no confirmada
- **CS** Estabilidad del cursor
- **RR** Lectura repetible
- **RS** Estabilidad de lectura

El valor del registro especial CURRENT ISOLATION se puede cambiar mediante la sentencia SET CURRENT ISOLATION.

Hasta que se emita una sentencia SET CURRENT ISOLATION en una sesión o después de especificar RESET para SET CURRENT ISOLATION, el registro especial CURRENT ISOLATION está establecido en blancos y no se aplica a sentencias de SQL dinámico; el nivel de aislamiento utilizado se toma del atributo de aislamiento del paquete que ha emitido la sentencia de SQL dinámico. Una vez emitida una sentencia SET CURRENT ISOLATION, el registro especial CURRENT ISOLATION proporciona el nivel de aislamiento correspondiente a cualquier sentencia de SQL dinámico siguiente compilada dentro de la sesión, con independencia de los valores del paquete que emita la sentencia. Esto permanecerá vigente hasta que finalice la sesión o hasta que se emita una sentencia SET CURRENT ISOLATION con la opción RESET.

*Ejemplo:* Establecer para la variable del lenguaje principal ISOLATION\_MODE (CHAR(2)) el valor actualmente almacenado en el registro especial CURRENT ISOLATION.

**VALUES CURRENT ISOLATION INTO** :ISOLATION\_MODE

# <span id="page-213-0"></span>**CURRENT LOCALE LC\_MESSAGES**

El registro especial CURRENT LOCALE LC\_MESSAGES identifica el entorno local que utiliza EVMON\_UPGRADE\_TABLES, así como al supervisar las rutinas en el módulo **monreport**.

EVMON\_UPGRADE\_TABLES y las rutinas de supervisión utilizan el valor de CURRENT LOCALE LC\_MESSAGES para determinar el idioma en el que la salida de texto del conjunto de resultados de las rutinas se debe devolver. Las rutinas definidas por el usuario que se codifican para devolver mensajes también pueden utilizar el valor de CURRENT LOCALE LC\_MESSAGES para determinar el idioma que se debe utilizar para el texto del mensaje.

El tipo de datos es VARCHAR(128).

El valor inicial de CURRENT LOCALE LC\_MESSAGES es "en\_US" para el inglés (Estados Unidos). El valor puede cambiarse invocando la sentencia SET CURRENT LOCALE LC\_MESSAGES.

# **CURRENT LOCALE LC\_TIME**

<span id="page-214-0"></span>El registro especial CURRENT LOCALE LC\_TIME identifica el entorno local que se utiliza para las sentencias de SQL que implican a las funciones incorporadas relacionadas con la fecha y hora.

Estas funciones incluyen a DAYNAME, MONTHNAME, NEXT\_DAY, ROUND, ROUND\_TIMESTAMP, TIMESTAMP\_FORMAT, TRUNCATE, TRUNC\_TIMESTAMP y VARCHAR\_FORMAT. Estas funciones utilizan el valor de CURRENT LOCALE LC\_TIME si el argumento *nombre-entorno-local* no está especificado de forma explícita.

El tipo de datos es VARCHAR(128).

El valor inicial de CURRENT LOCALE LC\_TIME es "en\_US" para el inglés (Estados Unidos). El valor puede cambiarse invocando la sentencia SET CURRENT LOCALE LC\_TIME.

# **CURRENT LOCK TIMEOUT**

<span id="page-215-0"></span>El registro especial CURRENT LOCK TIMEOUT especifica el número de segundos que debe esperarse un bloqueo antes de devolver un error que indique que no es posible obtener un bloqueo. Este registro especial afecta a los bloqueos de fila, tabla, clave de índice, bloque de índice y vía de acceso a XML (XPath).

El tipo de datos del registro es INTEGER.

Los valores válidos para el registro especial CURRENT LOCK TIMEOUT son los enteros comprendidos entre -1 y 32767, ambos inclusive. Este registro especial también puede establecerse en un valor nulo. Un valor de -1 especifica que no deben producirse tiempos de espera excedidos y que la aplicación debe esperar hasta que se libere el bloqueo o se detecte un punto muerto. Un valor de 0 especifica que la aplicación no debe esperar un bloqueo; si no es posible obtener un bloqueo, debe devolverse un error inmediatamente.

El valor del registro especial CURRENT LOCK TIMEOUT puede modificarse invocando la sentencia SET CURRENT LOCK TIMEOUT. El valor inicial es nulo; en este caso, se utiliza el valor actual del parámetro de configuración de la base de datos **locktimeout** al esperar un bloqueo y se devolverá este valor para el registro especial.
# **CURRENT MAINTAINED TABLE TYPES FOR OPTIMIZATION**

El registro especial CURRENT MAINTAINED TABLE TYPES FOR OPTIMIZATION especifica un valor VARCHAR (254) que identifica los tipos de tablas que pueden tenerse en cuenta al optimizar el proceso de las series de SQL dinámico. Las consultas de SQL incorporado estático nunca tienen en cuenta las tablas de consulta materializada.

El valor inicial de CURRENT MAINTAINED TABLE TYPES FOR OPTIMIZATION es SYSTEM. Su valor puede cambiarse con la sentencia SET CURRENT MAINTAINED TABLE TYPES FOR OPTIMIZATION.

# **CURRENT MDC ROLLOUT MODE**

El registro especial CURRENT MDC ROLLOUT MODE especifica el comportamiento de las tablas de clúster multidimensional (MDC) de las sentencias DELETE calificadas para el proceso de lanzamiento..

El valor por omisión de este registro se determina por medio de la variable de registro DB2\_MDC\_ROLLOUT. El valor puede cambiarse invocando la sentencia SET CURRENT MDC ROLLOUT MODE. Cuando el registro especial CURRENT MDC ROLLOUT MODE se establece en un valor particular, resultará afectado el comportamiento de ejecución de las sucesivas sentencias DELETE calificadas para el lanzamiento. La sentencia DELETE no ha de volverse a compilar para que cambie el comportamiento.

## **CURRENT MEMBER**

El registro especial CURRENT MEMBER especifica un valor INTEGER que identifica el miembro coordinador de la sentencia.

Para las sentencias emitidas desde una aplicación, el coordinador es el miembro al que se conecta la aplicación. Para las sentencias emitidas desde una rutina, el coordinador es el miembro desde el que se invoca la rutina.

Cuando se utiliza en una sentencia de SQL incluida en una rutina, CURRENT MEMBER nunca se hereda de la sentencia que la invoca.

CURRENT MEMBER devuelve 0 si la instancia de base de datos no se ha definido para soportar el particionamiento de base de datos o IBM DB2 pureScale Feature. La instancia de base de datos no se ha definido para soportar estos entornos si no hay ningún archivo db2nodes.cfg. En el caso de una base de datos particionada o un entorno DB2 pureScale, existe el archivo db2nodes.cfg y contiene la partición de base de datos y las definiciones de miembro.

Es posible cambiar CURRENT MEMBER mediante la sentencia CONNECT, pero sólo bajo ciertas condiciones.

Para mantener la compatibilidad con versiones anteriores de DB2 y con otros productos de base de datos, se puede especificar NODE en lugar de MEMBER.

#### **Ejemplos**

*Ejemplo 1:* Establecer la variable del lenguaje principal APPL\_NODE (entero) en el número del miembro al que está conectada la aplicación.

```
VALUES CURRENT MEMBER
 INTO :APPL_NODE
```
*Ejemplo 2:* El mandato siguiente se emite en el miembro 0 y en un sistema del miembro 4 en un entorno de base de datos particionada. Esta consulta recuperará el número del miembro de base de datos conectado actualmente.

db2 "values current member"

1 -----------  $\Theta$ 

# **CURRENT OPTIMIZATION PROFILE**

El registro especial CURRENT OPTIMIZATION PROFILE especifica el nombre calificado del perfil de optimización que debe ser utilizado por las sentencias DML que se preparan dinámicamente para la optimización.

El valor inicial es el valor nulo. El valor se puede cambiar invocando la sentencia SET CURRENT OPTIMIZATION PROFILE. Un perfil de optimización que no está calificado con un nombre de esquema se calificará de forma implícita con el valor del registro especial CURRENT DEFAULT SCHEMA.

*Ejemplo 1:* Establezca el perfil de optimización en 'JON.SALES'.

**SET CURRENT OPTIMIZATION PROFILE** = JON.SALES

*Ejemplo 2:* Obtenga el valor actual del nombre de perfil optimización para esta conexión.

**VALUES** (**CURRENT OPTIMIZATION PROFILE**) **INTO** :PROFILE

# **CURRENT PACKAGE PATH**

El registro especial CURRENT PATH especifica un valor VARCHAR(4096) que identifica la vía de acceso que se ha de utilizar para resolver las referencias a paquetes que son necesarias al ejecutar sentencias de SQL.

El valor puede ser una serie vacía o en blanco o una lista de uno o varios nombres de esquema delimitados por comillas dobles y separados por comas. Las comillas dobles que aparezcan como parte de la serie deberán representarse como dos comillas dobles, como suele hacerse con los identificadores delimitados. Los delimitadores y las comas contribuyen a la longitud del registro especial.

Este registro especial se aplica a sentencias tanto estáticas como dinámicas.

El valor inicial de CURRENT PACKAGE PATH en una función, un método o un procedimiento definido por el usuario se hereda de la aplicación que lo invoca. En otros contextos, el valor inicial de CURRENT PACKAGE PATH es una serie vacía. El valor sólo es una lista de esquemas si el proceso de la aplicación ha especificado de forma explícita una lista de esquemas mediante la sentencia SET CURRENT PACKAGE PATH.

#### **Ejemplos**

v Una aplicación utilizará varios paquetes SQLJ(en los esquemas SQLJ1 y SQLJ2) y paquete JDBC (en el esquema DB2JAVA). El registro especial CURRENT PACKAGE PATH debe establecerse para comprobar SQLJ1, SQLJ2 y DB2JAVA, en este orden.

**SET CURRENT PACKAGE PATH =** "SQLJ1", "SQLJ2", "DB2JAVA"

v La variable del lenguaje principal HVPKLIST debe establecerse en el valor almacenado actualmente en el registro especial CURRENT PACKAGE PATH. **VALUES CURRENT PACKAGE PATH INTO : HVPKLIST** 

# **CURRENT PATH**

El registro especial CURRENT PATH (o CURRENT\_PATH) especifica un valor VARCHAR(2048) que identifica la vía de acceso de SQL que se utiliza al resolver nombres de funciones no calificados, nombres de procedimientos, nombres de tipos de datos, nombres de variables global y nombres de objetos de módulo en sentencias de SQL preparadas dinámicamente. CURRENT FUNCTION PATH es sinónimo de CURRENT PATH.

El valor inicial es el valor por omisión que se especifica en el párrafo siguiente. Para SQL estático, la opción de vinculación FUNCPATH proporciona una vía de acceso de SQL que se utiliza para la resolución de funciones y tipos de datos.

El registro especial CURRENT PATH contiene una lista de uno o varios nombres de esquema escritos entre comillas dobles y separados por comas. Por ejemplo, una vía de acceso de SQL que especifica que el gestor de bases de datos primero debe mirar en el esquema FERMAT, luego en el esquema XGRAPHIC y por último en el esquema SYSIBM se devuelve en el registro especial CURRENT PATH de la siguiente manera:

"FERMAT","XGRAPHIC","SYSIBM"

El valor por omisión es "SYSIBM","SYSFUN","SYSPROC","SYSIBMADM",*X*, donde *X* es el valor del registro especial USER, delimitado por comillas dobles. El valor puede cambiarse invocando la sentencia SET CURRENT PATH. No es necesario especificar el esquema SYSIBM. Si no se incluye en la vía de acceso de SQL, se supone implícitamente que es el primer esquema. SYSIBM no toma ninguno de los 2048 bytes si se asume implícitamente.

Un tipo de datos que no está calificado con un nombre de esquema se calificará implícitamente con el primer esquema de la vía de acceso de SQL que contenga un tipo de datos con el mismo nombre no calificado. Existen excepciones a esta norma, como se indica en las descripciones de las sentencias siguientes: CREATE TYPE (Diferenciado), CREATE FUNCTION, COMMENT y DROP.

*Ejemplo:* Utilizando la vista de catálogos SYSCAT.ROUTINES, busque todas las rutinas definidas por el usuario que pueden invocarse sin calificar el nombre de rutina, ya que el registro especial CURRENT PATH contiene el nombre de esquema.

**SELECT** ROUTINENAME, ROUTINESCHEMA **FROM** SYSCAT.ROUTINES **WHERE POSITION** (ROUTINESCHEMA, **CURRENT PATH, CODEUNITS16**) <> 0

# **CURRENT QUERY OPTIMIZATION**

El registro especial CURRENT QUERY OPTIMIZATION especifica un valor INTEGER que controla la clase de optimización de consulta que realiza el gestor de bases de datos al vincular sentencias de SQL dinámico.

La opción de vinculación QUERYOPT controla la clase de optimización de consulta para las sentencias de SQL estático. Los valores posibles oscilan entre 0 y 9. Por ejemplo, si la clase de optimización de consulta se establece en 0 (optimización mínima), el valor del registro especial es 0. El valor por omisión está determinado por el parámetro de configuración de la base de datos **dft\_queryopt**. El valor puede cambiarse invocando la sentencia SET CURRENT QUERY OPTIMIZATION.

*Ejemplo:* Utilizando la vista de catálogo SYSCAT.PACKAGES, busque todos los planes que se han vinculado con el mismo valor que el valor actual del registro especial CURRENT QUERY OPTIMIZATION.

**SELECT** PKGNAME, PKGSCHEMA **FROM** SYSCAT.PACKAGES **WHERE** QUERYOPT = **CURRENT QUERY OPTIMIZATION**

# **CURRENT REFRESH AGE**

El registro especial CURRENT REFRESH AGE especifica un valor de duración de indicación de fecha y hora con un tipo de datos de DECIMAL(20,6).

Es la duración máxima desde que se produjo un suceso de indicación de fecha y hora concreto en un objeto de datos de la antememoria (por ejemplo, una sentencia REFRESH TABLE procesada en una tabla de consulta materializada REFRESH DEFERRED mantenida por el sistema) de forma que el objeto de datos de la antememoria pueda utilizarse para optimizar el proceso de la consulta. Si CURRENT REFRESH AGE tiene un valor de 99 999 999 999 999 y la clase de optimización de consulta es 5 o superior, se tienen en cuenta los tipos de tablas especificadas en CURRENT MAINTAINED TABLE TYPES FOR OPTIMIZATION al optimizar el proceso de una consulta de SQL dinámico.

El valor de CURRENT REFRESH AGE debe ser 0 o 99 999 999 999 999. El valor inicial es 0. Se puede cambiar el valor invocando la sentencia SET CURRENT REFRESH AGE.

# **CURRENT SCHEMA**

El registro especial CURRENT SCHEMA (o CURRENT\_SCHEMA) especifica un valor VARCHAR(128) que identifica el nombre de esquema utilizado para calificar las referencias a objetos de base de datos, donde corresponda, en sentencias de SQL preparadas dinámicamente.

Para mantener la compatibilidad con DB2 para z/OS, se puede especificar CURRENT SQLID (o CURRENT\_SQLID) en lugar de CURRENT SCHEMA.

El valor inicial de CURRENT SCHEMA es el ID de autorización del usuario de la sesión actual. El valor puede cambiarse invocando la sentencia SET SCHEMA.

La configuración de CURRENT SCHEMA no afecta a la selección del recurso Explain de las tablas de Explain.

La opción de vinculación QUALIFIER controla el nombre de esquema utilizado para calificar las referencias a objetos de base de datos, donde corresponda, para sentencias de SQL estático.

*Ejemplo:* Establezca el esquema para la calificación de objetos en 'D123'. **SET CURRENT SCHEMA** = 'D123'

# **CURRENT SERVER**

El registro especial CURRENT SERVER (o CURRENT\_SERVER) especifica un valor VARCHAR(18) que identifica el servidor de bases de datos actual (a veces llamado servidor de aplicaciones). El registro contiene el nombre real del servidor de bases de datos, no un alias.

Es posible cambiar CURRENT SERVER mediante la sentencia CONNECT, pero sólo bajo ciertas condiciones.

Cuando se utiliza en una sentencia de SQL incluida en una rutina, CURRENT SERVER no se hereda de la sentencia que la invoca.

*Ejemplo:* Establezca la variable del lenguaje principal APPL\_SERVE (VARCHAR(18)) en el nombre del servidor de bases de datos al que está conectada la aplicación.

**VALUES CURRENT SERVER INTO** :APPL\_SERVE

# **CURRENT SQL\_CCFLAGS**

El registro especial CURRENT SQL\_CCFLAGS especifica las constantes con nombre de compilación condicional que se definen para utilizarse durante la compilación de las sentencias SQL.

El tipo de datos del registro especial es VARCHAR(1024).

El registro especial CURRENT SQL\_CCFLAGS contiene una lista de pares de nombres y valores separados mediante una coma y un espacio en blanco. En un par, el nombre se separa del valor mediante la utilización de un carácter de dos puntos. Los valores de la lista son una constante de tipo BOOLEAN, una constante de tipo INTEGER o la palabra clave NULL. Los nombres pueden especificarse mediante la utilización de cualquier combinación de caracteres en mayúsculas o en minúsculas, que se convierten todos en caracteres en mayúsculas. Por ejemplo, en el registro especial, los valores de compilación condicional que se han definido para la depuración y el rastreo podrían aparecer como el valor de serie:

CC\_DEBUG:TRUE, CC\_TRACE\_LEVEL:2

El valor inicial del registro especial es el valor que tiene el parámetro de configuración de base de datos **sql\_ccflags** cuando se utiliza por primera vez el registro especial. El primer uso puede tener lugar como resultado de procesar una sentencia con una directiva de consulta o como referencia directa al registro especial. Si el valor asignado al parámetro de configuración **sql\_ccflags** no es válido, se devuelve un error en el primer uso (SQLSTATE 42815 o 428HV).

El valor del registro especial puede cambiarse mediante la ejecución de la sentencia SET CURRENT SQL\_CCFLAGS.

## **CURRENT TEMPORAL BUSINESS\_TIME**

El registro especial CURRENT TEMPORAL BUSINESS\_TIME especifica un valor TIMESTAMP(12) que se utiliza en la especificación de período BUSINESS\_TIME por omisión para las referencias a tablas temporales de período de aplicación.

Cuando se hace referencia a una tabla temporal de período de aplicación y el valor en vigor para el registro especial CURRENT TEMPORAL BUSINESS\_TIME está representado por *CTBT*, que es el valor no nulo, la siguiente especificación de período queda implícita:

FOR BUSINESS\_TIME AS OF *CTBT*

Cuando una tabla temporal de período de aplicación es el destino de una sentencia UPDATE o DELETE y el valor en vigor para el registro especial CURRENT TEMPORAL BUSINESS\_TIME no es el valor nulo, el siguiente predicado adicional queda implícito:

```
bt begin <= CURRENT TEMPORAL BUSINESS TIME
  AND bt end > CURRENT TEMPORAL BUSINESS TIME
```
donde bt begin y bt end son las columnas inicial y final del período BUSINESS\_TIME de la tabla de destino de la sentencia UPDATE.

El valor inicial del registro especial en una función o procedimiento definidos por el usuario se hereda de la aplicación que lo invoca. En otros contextos el valor inicial del registro especial es el valor nulo.

El valor de este registro especial puede cambiarse ejecutando la sentencia SET CURRENT TEMPORAL BUSINESS\_TIME.

El valor del registro especial CURRENT TEMPORAL BUSINESS\_TIME influye en los objetos de SQL compilado siguientes cuando se vincula el paquete asociado con la opción de vinculación BUSTIMESENSITIVE en YES:

- procedimientos SQL
- v Funciones compiladas
- Activadores compilados
- v Sentencias de SQL compuesto (compilado)
- UDF externas

El valor de la opción de vinculación BUSTIMESENSITIVE determina si las referencias a las tablas temporales de período de aplicación y las tablas bitemporales tanto de sentencias de SQL estático como de sentencias de SQL dinámico contenidas en un paquete resultan afectadas por el valor del registro especial CURRENT TEMPORAL BUSINESS\_TIME. La opción de vinculación se puede establecer en YES o NO.

En los ejemplos siguientes, supongamos que la tabla IN\_TRAY es una tabla temporal de período de aplicación.

*Ejemplo 1:* Según el estado de los mensajes de IN\_TRAY a partir de la fecha especificada por el registro especial CURRENT TEMPORAL BUSINESS\_TIME, listar los ID de usuario y las líneas de asunto. **SELECT** SOURCE, SUBJECT **FROM** IN\_TRAY

Si se da por supuesto que el registro especial CURRENT TEMPORAL BUSINESS\_TIME se había establecido anteriormente en el valor CURRENT TIMESTAMP-4 DAYS y que actualmente está establecido en el valor nulo, la sentencia siguiente devuelve el mismo resultado.

```
SELECT SOURCE, SUBJECT
   FROM IN_TRAY
   FOR BUSINESS_TIME AS OF CURRENT TIMESTAMP-4 DAYS
```
*Ejemplo 2:* Listar el ID de usuario y la línea de asunto de los mensajes de IN\_TRAY enviados antes de la fecha especificada por el registro especial CURRENT TEMPORAL BUSINESS\_TIME.

```
SELECT SOURCE, SUBJECT
   FROM IN_TRAY
  WHERE DATE(RECEIVED) < DATE(CURRENT TEMPORAL BUSINESS_TIME)
```
Si se da por supuesto que el registro especial CURRENT TEMPORAL BUSINESS\_TIME se había establecido anteriormente en '2011-01-01-00.00.00' y que actualmente está establecido en el valor nulo, la sentencia siguiente devuelve el mismo resultado.

```
SELECT SOURCE, SUBJECT
 FROM IN_TRAY
  FOR BUSINESS_TIME AS OF '2011-01-01-00.00.00'
 WHERE DATE(RECEIVED) < DATE('2011-01-01-00.00.00')
```
## **CURRENT TEMPORAL SYSTEM\_TIME**

El registro especial CURRENT TEMPORAL SYSTEM\_TIME especifica un valor TIMESTAMP(12) que se utiliza en la especificación de período SYSTEM\_TIME por omisión para las referencias a tablas temporales de período de sistema.

Cuando se hace referencia a una tabla temporal de período de sistema y el valor en vigor para el registro especial CURRENT TEMPORAL SYSTEM\_TIME está representado por *CTST*, que es el valor no nulo, la siguiente especificación de período queda implícita:

FOR SYSTEM\_TIME AS OF *CTST*

El valor inicial del registro especial en una función o procedimiento definidos por el usuario se hereda de la aplicación que lo invoca. En otros contextos el valor inicial del registro especial es el valor nulo.

El valor de este registro especial puede cambiarse ejecutando la sentencia SET CURRENT TEMPORAL SYSTEM\_TIME.

El valor del registro especial CURRENT TEMPORAL SYSTEM\_TIME influye en los objetos de SQL compilado siguientes cuando se han vinculado con la opción de vinculación SYSTIMESENSITIVE en YES:

- procedimientos SQL
- Funciones compiladas
- Activadores compilados
- Sentencias de SQL compuesto (compilado)
- UDF externas

El valor de la opción de vinculación SYSTIMESENSITIVE determina si las referencias a las tablas temporales de período de sistema tanto de sentencias de SQL estático como de sentencias de SQL dinámico contenidas en un paquete resultan afectadas por el valor del registro especial CURRENT TEMPORAL SYSTEM\_TIME. La opción de vinculación se puede establecer en YES o NO.

En los ejemplos siguientes, supongamos que la tabla IN\_TRAY es una tabla temporal de período de sistema.

*Ejemplo 1:* Según el estado de los mensajes de IN\_TRAY a partir de la fecha especificada por el registro especial CURRENT TEMPORAL SYSTEM\_TIME, listar los ID de usuario y las líneas de asunto.

```
SELECT SOURCE, SUBJECT
   FROM IN_TRAY
```
Si se da por supuesto que el registro especial CURRENT TEMPORAL SYSTEM\_TIME se había establecido anteriormente en el valor CURRENT TIMESTAMP-7 DAYS y que actualmente está establecido en el valor nulo, la sentencia siguiente devuelve el mismo resultado.

**SELECT** SOURCE, SUBJECT **FROM** IN\_TRAY

```
FOR SYSTEM TIME AS OF CURRENT TEMPORAL SYSTEM TIME
```
*Ejemplo 2:* Listar el ID de usuario y la línea de asunto de los mensajes de IN\_TRAY enviados antes del valor especificado por el registro especial CURRENT TEMPORAL SYSTEM\_TIME.

```
SELECT SOURCE, SUBJECT
   FROM IN_TRAY
  WHERE RECEIVED < CURRENT TEMPORAL SYSTEM_TIME
```
Si se da por supuesto que el registro especial CURRENT TEMPORAL SYSTEM\_TIME se había establecido anteriormente en '2011-01-01-00.00.00' y que actualmente está establecido en el valor nulo, la sentencia siguiente devuelve el mismo resultado.

```
SELECT SOURCE, SUBJECT
  FROM IN_TRAY
   FOR SYSTEM_TIME AS OF '2011-01-01-00.00.00'
  WHERE DATE(RECEIVED) < DATE('2011-01-01-00.00.00')
```
# **CURRENT TIME**

El registro especial CURRENT TIME (o CURRENT\_TIME) especifica una hora basada en la lectura del reloj cuando se ejecuta la sentencia de SQL en el servidor de aplicaciones.

Si este registro especial se utiliza más de una vez en la misma sentencia de SQL o bien con CURRENT DATE o CURRENT TIMESTAMP en una sola sentencia, todos los valores se basan en la misma lectura del reloj.

Cuando se utiliza en una sentencia de SQL incluida en una rutina, CURRENT TIME no se hereda de la sentencia que la invoca.

En un sistema federado, CURRENT TIME se puede utilizar en una consulta destinada a fuentes de datos. Cuando se procesa la consulta, la hora devuelta se obtendrá del registro CURRENT TIME del servidor federado, no de las fuentes de datos.

*Ejemplo:* ejecutar el mandato siguiente desde CLP de DB2 para obtener la hora actual.

db2 values **CURRENT TIME**

*Ejemplo:* Utilizando la tabla CL\_SCHED, seleccione todas las clases (CLASS\_CODE) que empiezan (STARTING) más tarde hoy. Las clases de hoy tienen un valor 3 en la columna DAY.

```
SELECT CLASS_CODE FROM CL_SCHED
 WHERE STARTING > CURRENT TIME AND DAY = 3
```
## **CURRENT TIMESTAMP**

El registro especial CURRENT TIMESTAMP (o CURRENT\_TIMESTAMP) especifica una indicación de fecha y hora basada en la lectura del reloj cuando se ejecuta la sentencia de SQL en el servidor de aplicaciones.

Si este registro especial se utiliza más de una vez en la misma sentencia de SQL o bien con CURRENT DATE o CURRENT TIME en una sola sentencia, todos los valores se basan en la misma lectura del reloj. Para las peticiones del registro especial CURRENT TIMESTAMP separadas, es posible devolver el mismo valor; si se necesitan valores exclusivos, considere la utilización de la función GENERATE\_UNIQUE, de una secuencia o de una columna de identidad.

Si se desea una indicación de fecha y hora con una precisión específica, se puede hacer referencia al registro especial como CURRENT TIMESTAMP(*entero*), donde el valor *entero* puede estar comprendido entre 0 y 12. La precisión por omisión es 6. La precisión de la lectura de reloj varía en función de la plataforma, y el valor resultante se rellena con ceros en los casos en los que la precisión de la lectura de reloj recuperada es inferior a la precisión de la petición.

Cuando se utiliza en una sentencia de SQL incluida en una rutina, CURRENT TIMESTAMP no se hereda de la sentencia que la invoca.

En un sistema federado, CURRENT TIMESTAMP se puede utilizar en una consulta destinada a fuentes de datos. Cuando se procesa la consulta, la indicación de fecha y hora se obtendrá del registro CURRENT TIMESTAMP del servidor federado, no de las fuentes de datos.

También se puede especificar SYSDATE como sinónimo de CURRENT TIMESTAMP(0).

*Ejemplo:* Inserte una fila en la tabla IN\_TRAY. El valor de la columna RECEIVED mostrará la indicación de fecha y hora en la que se ha añadido la fila. Los valores de las otras tres columnas se obtienen de las variables del lenguaje principal SRC (char(8)), SUB (char(64)) y TXT (VARCHAR(200)).

```
INSERT INTO IN_TRAY
VALUES (CURRENT TIMESTAMP, :SRC, :SUB, :TXT)
```
# **CURRENT TIMEZONE**

El registro especial CURRENT TIMEZONE (o CURRENT\_TIMEZONE) especifica la diferencia entre UTC (Hora coordinada universal, conocida anteriormente como GMT) y la hora local del servidor de aplicaciones.

La diferencia se representa por un período de tiempo (un número decimal cuyos dos primeros dígitos corresponden a las horas, los dos siguientes a los minutos y los dos últimos a los segundos). El número de horas está entre -24 y 24, exclusive. Al restar CURRENT TIMEZONE de la hora local se convierte esa hora a UTC. La hora se calcula a partir de la hora del sistema operativo en el momento en que se ejecuta la sentencia de SQL. (El valor de CURRENT TIMEZONE se determina a partir de las funciones de tiempo de ejecución de C).

El registro especial CURRENT TIMEZONE se puede utilizar allí donde se utilice una expresión de tipo de datos DECIMAL(6,0); por ejemplo, en operaciones aritméticas de hora e indicación de fecha y hora.

Cuando se utiliza en una sentencia de SQL incluida en una rutina, CURRENT TIMEZONE no se hereda de la sentencia que la invoca.

*Ejemplo:* Inserte un registro en la tabla IN\_TRAY utilizando una indicación de fecha y hora UTC para la columna RECEIVED.

```
INSERT INTO IN_TRAY VALUES (
 CURRENT TIMESTAMP - CURRENT TIMEZONE,
 :source,
 :subject,
 :notetext )
```
## **CURRENT USER**

El registro especial CURRENT USER (o CURRENT\_USER) especifica el ID de autorización que se utiliza para autorización de sentencia para la sentencia en la que se le hace referencia.

En el caso de las sentencias de SQL dinámico, el valor depende del comportamiento de la sentencia de SQL dinámico en vigor para el paquete que emite la sentencia de SQL dinámico en la que se hace referencia a este registro especial. Consulte "Efecto de la opción de vinculación DYNAMICRULES sobre el SQL dinámico" para obtener información detallada. El tipo de datos del registro es VARCHAR(128). Si la longitud del ID de autorización es inferior a 8 bytes, el valor del registro especial se rellena con espacios en blanco finales de manera que la longitud sea de 8 bytes.

*Ejemplo:* Seleccione nombres de tablas cuyo esquema coincida con el valor del registro especial CURRENT USER.

```
SELECT TABNAME FROM SYSCAT.TABLES
WHERE TABSCHEMA = CURRENT USER AND TYPE = 'T'
```
Si esta sentencia se ejecuta como una sentencia de SQL estático, devuelve las tablas cuyo nombre de esquema coincide con el vinculador del paquete que incluye la sentencia. Si esta sentencia se ejecuta como una sentencia de SQL dinámico que utiliza el comportamiento de ejecución de la sentencia de SQL dinámico, devuelve las tablas cuyo nombre de esquema coincide con el valor actual del registro especial SESSION\_USER.

# **SESSION\_USER**

El registro especial SESSION\_USER especifica el ID de autorización de ejecución actual que se está utilizando para la sesión actual.

El tipo de datos del registro es VARCHAR(128). Si la longitud del ID de autorización es inferior a 8 bytes, el valor del registro especial se rellena con espacios en blanco finales de manera que la longitud sea de 8 bytes.

El valor inicial de SESSION\_USER para una nueva conexión es el mismo que el valor del registro especial SYSTEM\_USER. Su valor se puede modificar invocando la sentencia SET SESSION AUTHORIZATION.

SESSION\_USER es sinónimo del registro especial USER.

*Ejemplo:* Determinar qué rutinas puede ejecutar el ID de autorización de ejecución actual si éste fuera a emitir invocaciones mediante SQL dinámico.

**SELECT** SCHEMA, SPECIFICNAME **FROM** SYSCAT.ROUTINEAUTH **WHERE** GRANTEE = SESSION\_USER **AND** EXECUTEAUTH **IN** ('Y', 'G')

# **SYSTEM\_USER**

El registro especial SYSTEM\_USER especifica el ID de autorización del usuario que se ha conectado a la base de datos.

El valor de este registro sólo se puede modificar conectándose como un usuario con otro ID de autorización. El tipo de datos del registro es VARCHAR(128). Si la longitud del ID de autorización es inferior a 8 bytes, el valor del registro especial se rellena con espacios en blanco finales de manera que la longitud sea de 8 bytes.

Consulte "Ejemplo" en la descripción de la sentencia SET SESSION AUTHORIZATION.

# **USER**

El registro especial USER especifica el ID de autorización de ejecución que se utilizará para la sesión actual. El tipo de datos del registro es VARCHAR(128). Si la longitud del ID de autorización es inferior a 8 bytes, el valor del registro especial se rellena con espacios en blanco finales de manera que la longitud sea de 8 bytes.

USER es sinónimo del registro especial SESSION\_USER. SESSION\_USER es la forma preferida.

*Ejemplo:* Seleccione todas las notas de la tabla IN\_TRAY que el usuario haya colocado ahí.

```
SELECT * FROM IN_TRAY
WHERE SOURCE = USER
```
#### **Variables globales**

Una variable global es una variable de memoria con nombre que se recupera o modifica mediante sentencias de SQL.

Las variables globales permiten a las aplicaciones compartir datos relacionales entre sentencias de SQL, sin necesidad de lógica de aplicación adicional para dar soporte esta transferencia de datos.

Una variable global se define dentro de un esquema. A una variable global definida en un módulo dentro de un esquema se hace referencia como *variable global de módulo*. A todas las demás variables globales se hace referencia como *variables globales de esquema*.

Las definiciones de las variables globales se registran en los catálogos de sistema.

### **Tipos de variables globales**

Existen tres formas distintas de clasificar las variables globales: por la propiedad de la variable, por el ámbito del valor y por el método utilizado para mantener el valor.

#### **Propiedad de la variable**

Una variable global puede clasificarse basándose en si la variable es propiedad del gestor de bases de datos o si la variable es una variable definida por el usuario.

- v El gestor de bases de datos crea *variables globales incorporadas*. Las variables globales incorporadas se registran en el gestor de bases de datos, en el catálogo del sistema. Las variables globales incorporadas pertenecen al esquema SYSIBM o SYSIBMADM, y algunas *variables globales de módulo* incorporadas se encuentran dentro de módulos, dentro del esquema SYSIBMADM.
- v Un usuario crea una *variable global definida por el usuario* mediante la utilización de una sentencia DDL de SQL. Las variables globales definidas por el usuario se registran en el gestor de bases de datos, en el catálogo del sistema. Una *variable global de esquema definida por el usuario* se crea mediante la utilización de la sentencia de SQL CREATE VARIABLE. Una *variable global de módulo definida por el usuario* se crea mediante la utilización de la opción ADD VARIABLE o PUBLISH VARIABLE de la sentencia de SQL ALTER MODULE.

### **Ámbito del valor**

Una variable global puede clasificarse como de sesión o de base de datos, en función del ámbito del valor:

- v El valor de una *variable global de sesión* se asocia de forma exclusiva a cada sesión que utiliza esta variable global en particular. Las variables globales de sesión son variables globales incorporadas o variables globales definidas por el usuario.
- v El valor de una *variable global de base de datos* es un valor único que se conserva para todas las sesiones que utilizan esta variable global en particular. Las variables globales de base de datos siempre son variables globales incorporadas.

#### **Método utilizado para el mantenimiento del valor**

Una variable global pueden clasificarse en función de cómo se mantiene la variable:

- v Una *variable global constante* tiene un valor fijo del que se crea una instancia basándose en la evaluación de la cláusula CONSTANT cuando se hace referencia por primera vez a la variable global en la sesión o en la base de datos, en función del ámbito de la variable global. Este tipo de variable global se crea mediante la utilización de la cláusula CONSTANT en la sentencia CREATE VARIABLE. No puede asignarse un valor a la variable global mediante la utilización de una sentencia de SQL. Las variables globales constantes son variables globales de sólo lectura.
- v Una *variable global mantenida por el sistema* tiene un valor que el gestor de bases de datos establece. No puede asignarse un valor mediante la utilización de una sentencia de SQL. Sólo las variables globales incorporadas pueden definirse como variables globales mantenidas por el sistema, y la mayoría de variables globales incorporadas se definen como variables globales mantenidas por el sistema. Las variables globales mantenidas por el sistema son variables globales de sólo lectura.
- v A una *variable global mantenida por el usuario* se le puede asignar un valor mediante la utilización de una sentencia de SQL; sin embargo, esta asignación requiere privilegio WRITE para la variable global. Este tipo de variable global es el valor por omisión para las variables globales definidas por el usuario que se definen sin utilizar una cláusula CONSTANT. Las variables globales incorporadas también pueden definirse de modo que admitan la asignación de valores mediante una sentencia de SQL.

# **Autorización necesaria para variables globales**

Para acceder a una variable global, el ID de autorización necesita determinados privilegios o la autorización DATAACCESS.

## **Variables globales de esquema**

Para recuperar el valor de una variable de esquema, el ID de autorización de la sentencia debe tener una de estas autorizaciones:

- Privilegio READ para la variable global de esquema
- Autorización DATAACCESS

Para especificar una variable global de esquema como destino de una asignación de valor, el ID de autorización de la sentencia debe tener una de estas autorizaciones:

- v Privilegio WRITE para la variable global de esquema
- Autorización DATAACCESS

## **Variables globales de módulo**

Si se publica una variable global de módulo y, a continuación, se hace referencia a ésta desde fuera del módulo que la ha definido, el ID de autorización de la sentencia debe tener una de estas autorizaciones:

- v Privilegio EXECUTE para el módulo en el que se ha definido la variable global
- Autorización DATAACCESS

Las referencias a las variables globales de módulo desde los objetos que se han definido dentro del mismo módulo que la variable global no requieren que el ID de autorización de la sentencia tenga ninguna autorización.

## **Resolución de referencias de variable global**

La resolución de referencia de variable global depende de si se ha calificado un nombre de variable global y de dónde se hace referencia a la variable global.

El orden de resolución de una referencia de variable global con relación a los nombres para una columna, variable de SQL, parámetro de SQL o campo de variable de fila se describe en la sección "Referencias a parámetros de SQL, variables de SQL y variables globales" de la publicación Consulta de SQL - Volumen 2.

La calificación implícita de un nombre de variable global no calificado que se utiliza como el objeto principal de una sentencia CREATE, ALTER, COMMENT, DROP, GRANT o REVOKE se describe en la sección ["Nombres no calificados de](#page-117-0) [función, procedimiento, específico, variable global, módulo y tipo definido por el](#page-117-0) [usuario" en la página 96.](#page-117-0)

Una práctica recomendada consiste en calificar totalmente el nombre de la variable global cuando se hace referencia a ésta en una sentencia de SQL. Con ello se evita que un cambio posterior en la vía de acceso de SQL pueda afectar a la resolución de la variable global.

La resolución de una referencia de variable global por parte del gestor de bases de datos en todos los demás contextos depende de si el nombre de la variable global se ha calificado.

#### **nombres calificados**

Para resolver el nombre de una variable global calificada, la referencia se evalúa de acuerdo con el proceso siguiente:

- 1. Sila referencia de variable global se realiza desde dentro de un módulo y el calificador coincide con el nombre del módulo, en el módulo se busca una variable global de módulo coincidente. Se aplican las normas siguientes:
	- v Si el calificador consta de un único identificador, el nombre de esquema del módulo se pasa por alto cuando el calificador se compara con el nombre de módulo.
	- v Si el calificador es un identificador de dos partes, se compara con el nombre de módulo calificado mediante esquema.

Si el nombre de una variable global de módulo coincide con el nombre de variable global no calificado en la referencia, la resolución finaliza. Si el calificador no coincide con el nombre del módulo o no existe ninguna variable global de módulo coincidente, la resolución continúa con el paso siguiente.

- 2. Ahora se considera que el calificador es un nombre de esquema. Se busca en dicho esquema una variable global de esquema coincidente.
	- v Si un nombre de variable global de esquema coincide con el nombre de variable global no calificado en la referencia, la resolución finaliza.
	- v Si el esquema no existe, se devuelve un error.
	- v Si no existe ninguna variable global de esquema coincidente en el esquema, y el calificador coincidía con el nombre del módulo en el primer paso, se devuelve un error.
	- v De lo contrario, la resolución continúa con el paso siguiente.
- 3. Ahora se considera que el calificador es un nombre de módulo. Se aplican las normas siguientes:
- v Si el nombre de módulo se ha calificado con un nombre de esquema, en el módulo se busca una variable global de módulo publicada coincidente.
- v Si el nombre de módulo no se ha calificado con un nombre de esquema, el esquema para el módulo es el primer esquema de la vía de acceso de SQL que tiene un nombre de módulo coincidente. Si el nombre de un módulo coincide con el nombre de esquema que se ha encontrado en la vía de acceso de SQL, en ese módulo se busca una variable global de módulo publicada coincidente.
- v Si el módulo no se ha encontrado mediante la vía de acceso de SQL, se considerará la existencia de un alias público de módulo que coincida con el nombre del calificador de variable global. Si se ha encontrado un alias público de módulo, en el módulo que se asocia al alias público de módulo se busca una variable global de módulo publicada coincidente.

Si el nombre de una variable global de módulo publicada coincide con el nombre de variable global no calificada en la referencia de variable global, la resolución finaliza. Si no se ha encontrado un módulo coincidente o no existe ninguna variable global de módulo coincidente en el módulo coincidente, se devuelve un error.

### **nombres no calificados**

Para resolver el nombre de una variable global no calificada, la referencia se evalúa de acuerdo con el proceso siguiente:

- 1. Si una referencia de variable global no calificada se realiza desde dentro de un módulo, en el módulo se busca una variable global de módulo coincidente. Si un nombre de variable global de módulo coincide con el nombre de variable global en la referencia, la resolución finaliza. Si no existe ninguna variable global de módulo coincidente, la resolución continúa con el paso siguiente.
- 2. En los esquemas de la vía de acceso de SQL se busca, de izquierda a derecha, una variable global de esquema coincidente. Si un nombre de variable global de esquema coincide con el nombre de variable global en la referencia, la resolución finaliza. Si no se encuentra ninguna variable global coincidente tras realizar este paso, se devuelve un error.

## **Uso de variables globales**

La utilización de las variables globales implica disponer de conocimientos acerca de las restricciones de uso, las normas para la asignación a variables globales y las normas para la recuperación de valores de variable global.

### **Restricciones de uso**

Puede hacerse referencia a las variables globales desde cualquier expresión de SQL, a menos que el contexto de la expresión requiera que la expresión sea determinista. Las situaciones siguientes son ejemplos de contextos que requieren expresiones deterministas y, por tanto, se excluye el uso de variables globales:

- v En una restricción de comprobación
- v En la definición de una columna de expresión generada
- v En una tabla de consulta materializada (MQT) de renovación inmediata

Si el tipo de datos de la variable global es un tipo de cursor, se podrá hacer referencia al cursor subyacente de la variable de cursor global en cualquier lugar en el se pueda especificar un *nombre-variable-cursor*.

Si el tipo de datos de la variable global es un tipo de fila, se podrá hacer referencia a un campo de la variable de fila global en cualquier lugar en el se pueda hacer referencia a una variable global con el mismo tipo que el campo. El nombre de variable global que califica al nombre de campo se resuelve de la misma forma que cualquier otro nombre de variable global.

### **Asignación**

El valor de una variable global puede cambiarse si se cumplen las dos condiciones siguientes:

- v La variable global no es una variable de sólo lectura.
- v El ID de autorización de la sentencia esté autorizado a grabar en la variable global

Un valor puede asignarse a una variable global mediante cualquiera de las sentencias de SQL siguientes:

- v Una sentencia de variable SET con una variable global como variable de destino
- v Una sentencia EXECUTE, FETCH, SELECT INTO o VALUE INTO con una variable global como destino de asignación en la cláusula INTO
- Una sentencia CALL con una variable global como argumento para un parámetro OUT o INOUT del procedimiento
- v Una invocación de función con una variable global como argumento para un parámetro OUT o INOUT de la función (esto sólo recibe soporte para la expresión fuente de una sentencia de variable SET)

### **Recuperación**

El valor de una variable global se obtiene haciendo referencia a la variable desde dentro del contexto de SQL en el que se necesita el valor.

En la tabla siguiente se muestra cuándo se lee el valor de una variable global, para la referencia indicada de esa variable global.

*Tabla 21. Cuándo se lee el valor de una variable global, según el contexto de referencia*.

La fila inferior de esta tabla es una celda distribuida que contiene notas a pie de página de la tabla.

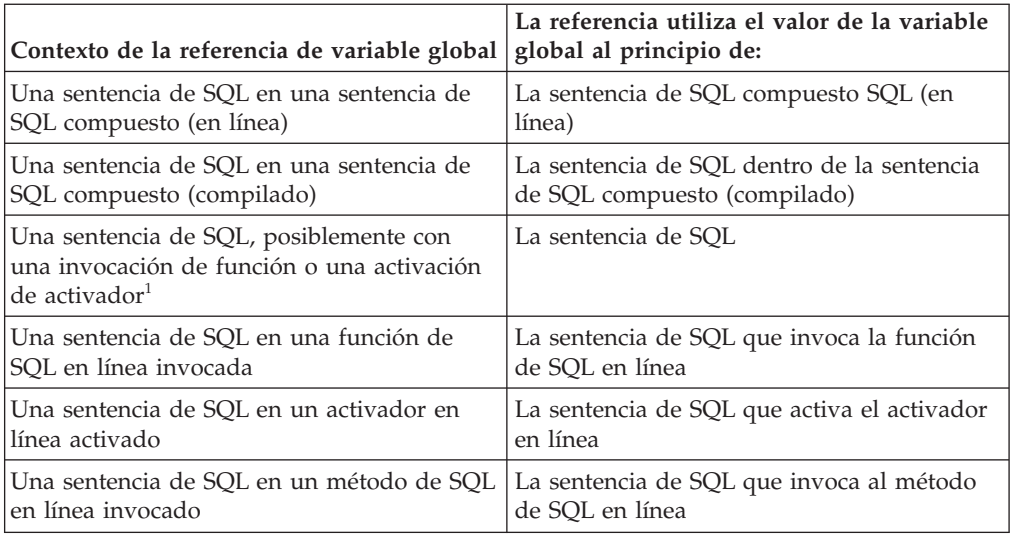

*Tabla 21. Cuándo se lee el valor de una variable global, según el contexto de referencia (continuación)*.

La fila inferior de esta tabla es una celda distribuida que contiene notas a pie de página de la tabla.

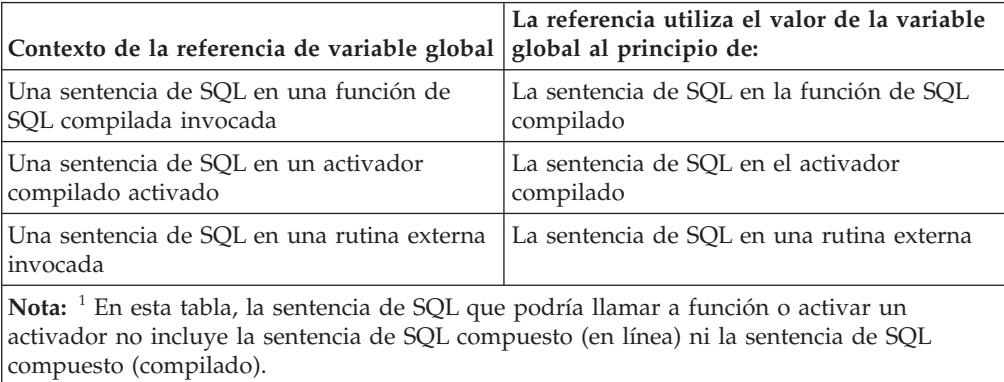

## **Funciones**

Una *función* es una operación denotada por un nombre de función seguido por uno o más operandos que se incluyen entre paréntesis.

Una función representa una relación entre un conjunto de valores de entrada y un conjunto de valores de resultado. Los valores de entrada de una función se denominan *argumentos*. Por ejemplo, se pueden pasar a la función TIMESTAMP argumentos del tipo DATE y TIME y el resultado será TIMESTAMP.

Existen varias formas de clasificar las funciones.

Una forma es clasificar las funciones como incorporadas o definidas por el usuario.

- v Las *funciones incorporadas* son funciones que se proporcionan con el gestor de bases de datos. Las funciones incorporadas incluyen funciones agregadas (por ejemplo, AVG), las funciones de operador (por ejemplo, +), las funciones de conversión (por ejemplo, DECIMAL), las funciones escalares (por ejemplo, CEILING) y las funciones de tabla (por ejemplo, BASE\_TABLE). Las funciones incorporadas generalmente se definen en esquemas que comienzan por 'SYS' (por ejemplo, SYSIBM, SYSFUN y SYSIBMADM), aunque algunas también se definen en esquemas que comienzan por 'DB2' (por ejemplo, DB2MQ).
- v Las *funciones definidas por el usuario* son funciones que se crean mediante una sentencia de definición de datos SQL y que se registran en el gestor de bases de datos en el catálogo. Las *funciones de esquema definidas por el usuario* se crean mediante la sentencia CREATE FUNCTION. Para obtener más información, consulte "CREATE FUNCTION". Las *funciones de módulo definidas por el usuario* se crean mediante las sentencias ALTER MODULE ADD FUNCTION o ALTER MODULE PUBLISH FUNCTION. Para obtener más información, consulte "ALTER MODULE". Se proporciona un conjunto de *funciones de módulo definidas por el usuario* con el gestor de bases de datos en un conjunto de módulos en un esquema denominado SYSIBMADM. Una *función definida por el usuario* reside en el esquema donde se ha creado o en el módulo donde se ha añadido o publicado.

Las funciones definidas por el usuario amplían las posibilidades del sistema de bases de datos añadiendo definiciones de funciones (proporcionadas por usuarios o proveedores) que pueden aplicarse en el propio núcleo de la base de datos. La ampliación de las funciones de la base de datos permite que la base de datos explote las mismas funciones en su núcleo que las que utiliza una aplicación, proporcionando más sinergia entre la aplicación y la base de datos.

Otra forma de clasificar una función definida por el usuario es como función externa, función de SQL o función derivada. Una *función externa* se define en la base de datos con una referencia a una biblioteca de códigos objeto y una función en dicha biblioteca que se ejecutará cuando se invoque la función. Las funciones externas no pueden ser funciones agregadas. Una *función de SQL* se define en la base de datos sólo a través de sentencias de SQL, incluida, como mínimo, una sentencia RETURN. Puede devolver un valor escalar, una fila o una tabla. Las funciones SQL no pueden ser funciones agregadas. Una *función derivada* se define para la base de datos con una referencia a otra función incorporada o definida por el usuario que ya se conoce en la base de datos. Las funciones derivadas pueden ser funciones escalares o funciones agregadas. Son útiles para dar soporte a funciones existentes con tipos definidos por el usuario.

Otra forma de clasificar las funciones es como función escalar, agregada, de fila o de tabla, según los valores de los datos de entrada y de los valores de resultado.

#### **Funciones**

Una *función escalar* es una función que devuelve una respuesta de un solo valor cada vez que se invoca. Por ejemplo, la función incorporada SUBSTR() es una función escalar. Las UDF escalares pueden ser externas o derivadas.

Una *función agregada* es aquella a la que se pasa conceptualmente un conjunto de valores similares (una columna) y que devuelve una respuesta con un solo valor. Un ejemplo de una función agregada es la función incorporada AVG(). Una UDF de columna externa no puede definirse en DB2, pero puede definirse una UDF de columna, que se origine en una de las funciones agregadas incorporadas. Es útil para tipos diferenciados. Por ejemplo, si hay definido un tipo diferenciado SHOESIZE con el tipo base INTEGER, se puede definir una UDF AVG(SHOESIZE), que se origine en la función incorporada AVG(INTEGER) y se trataría de una función agregada.

Una *función de fila* es una función que devuelve una fila de valores. Puede utilizarse en un contexto que da soporte a una expresión de fila. También se puede utilizar como función de transformación, que correlaciona valores de atributos de un tipo estructurado con valores de una fila. Las funciones de fila deben estar definidas como funciones de SQL.

Una *función de tabla* es una función que devuelve una tabla a la sentencia de SQL donde se invoca la función. Sólo se puede hacer referencia a la función en la cláusula FROM de una sentencia SELECT. Una función así puede utilizarse para aplicar la potencia de proceso del lenguaje SQL a datos que no son de o para DB2 convertir tales datos a una tabla DB2. Una función de tabla puede leer un archivo, obtener datos de Internet o acceder a una base de datos de Lotus Notes y devolver una tabla de resultados. Esta información puede unirse a otras tablas de la base de datos. Una función de tabla se puede definir como una función externa o como una función de SQL. (Una función de tabla no puede ser una función derivada).

### **Signaturas de función**

Una función de esquema se identifica por su nombre de esquema, un nombre de función, el número de parámetros y los tipos de datos de sus parámetros. Una función de módulo se identifica por su nombre de esquema, su nombre de módulo, un nombre de función, el número de parámetros y los tipos de datos de sus parámetros. Esta identificación de una función de esquema o una función de módulo se denomina *signatura de función*, que debe ser exclusiva en la base de datos; por ejemplo, TEST.RISK(INTEGER). Varias funciones pueden tener el mismo nombre dentro de un esquema o un módulo, siempre que el número de parámetros o bien los tipos de datos de los parámetros sean diferentes. Un nombre de función para el que existen múltiples instancias de función con el mismo número de parámetros se llama función *sobrecargada*. Un nombre de función puede estar sobrecargado dentro de un esquema, en cuyo caso hay más de una función con el mismo nombre y con el mismo número de parámetros en el esquema. De igual forma, un nombre de función puede estar sobrecargado dentro de un módulo, en cuyo caso hay más de una función con el mismo nombre y con el mismo número de parámetros en el módulo. Estas funciones deben tener tipos de datos de parámetros distintos. Las funciones también pueden estar sobrecargadas dentro de los esquemas de una vía de acceso de SQL, en cuyo caso hay más de una función con el mismo nombre y con el mismo número de parámetros en los distintos esquemas de la vía de acceso de SQL. Estas funciones no deben tener necesariamente tipos de datos de parámetros distintos.

### **Invocación de funciones**

Las referencias a una función deben ser conformes con la sintaxis siguiente:

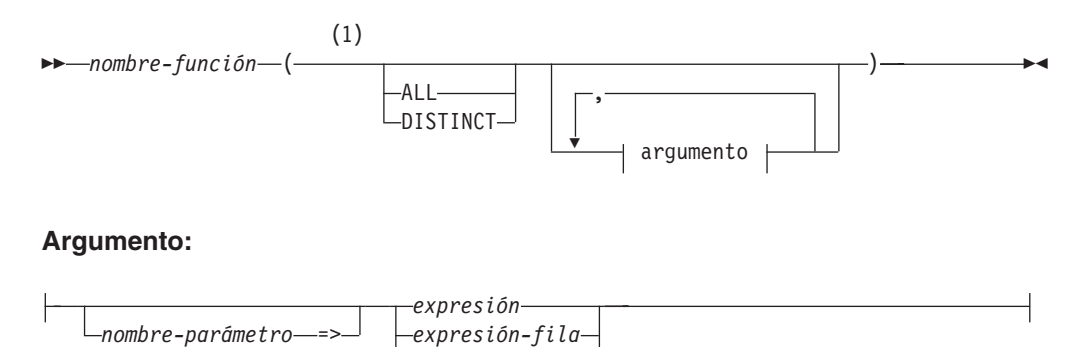

#### **Notas:**

1 La palabra clave ALL o DISTINCT puede especificarse únicamente para una función agregada o para una función definida por el usuario cuyo origen es una función agregada.

 $DFFAllIT$ 

En la sintaxis mostrada anteriormente, *expresión* y *expresión-fila* no pueden incluir una función agregada. Consulte "Expresiones" para conocer otras normas de *expresión*.

Una función se invoca haciendo referencia (en un contexto que lo permita) a su nombre calificado o no calificado, seguido por la lista de argumentos, entre paréntesis. Los calificadores posibles para un nombre de función son:

- v Un nombre de esquema
- v Uno nombre de módulo no calificado
- v Un nombre de módulo calificado mediante esquema

El calificador que se utiliza al invocar una función determina el ámbito empleado para buscar una función coincidente.

- v Si se utiliza un nombre de módulo calificado mediante esquema como calificador, el ámbito será el módulo especificado.
- v Si se utiliza un único identificador como calificador, el ámbito incluye:
	- El esquema que coincide con el calificador
	- Uno de los módulos siguientes:
		- El módulo que realiza la invocación, si el nombre del módulo que realiza la invocación coincide con el calificador
		- El primer módulo de un esquema en la vía de acceso de SQL que coincide con el calificador
- v Si no se emplea calificador, el ámbito incluye los esquemas de la vía de acceso de SQL y, si la función se invoca desde un objeto de módulo, el mismo módulo desde el que se invoca la función.

Para las sentencias de SQL estático, la vía de acceso de SQL se especifica mediante la utilización de la opción de vinculación **FUNCPATH**. Para las sentencias de SQL dinámico, la vía de acceso de SQL es el valor del registro especial CURRENT PATH.

#### **Funciones**

Cuando se invoca una función, el gestor de bases de datos debe determinar la función que se debe ejecutar. Este proceso se denomina *resolución de funciones* y se aplica tanto a las funciones incorporadas como a las definidas por el usuario. Se recomienda que las invocaciones de funciones que pretendan invocar una función definida por el usuario sean totalmente calificadas. De esta forma, se mejora el rendimiento de la resolución de funciones y se impide que se produzcan resoluciones de funciones inesperadas al añadir funciones nuevas u otorgar privilegios.

Un *argumento* es un valor que se pasa a una función en una invocación o la especificación de DEFAULT. Cuando se invoca una función en SQL, se pasa una lista de cero o más argumentos. Son argumentos posicionales en tanto que la semántica de dichos argumentos viene determinada por su posición en la lista de argumentos. Un *parámetro* es una definición formal de una entrada para una función o una salida de una función. Cuando una función está definida en la base de datos, ya sea internamente (una función incorporada) o por el usuario (una función definida por el usuario), se especifican sus parámetros (cero o más) y el orden de sus definiciones define su posición y su semántica. Por lo tanto, cada parámetro es una entrada posicional particular para una función o una salida de una función. En la invocación, un argumento se asigna a un parámetro mediante la sintaxis de posición o la sintaxis por nombre. Si se utiliza la sintaxis de posición, un argumento corresponde a un parámetro determinado en virtud de la posición que éste ocupe en la lista de argumentos. Si se utiliza la sintaxis por nombre, un argumento corresponde a un parámetro determinado en función del nombre del parámetro. Cuando se asigna un argumento a un parámetro utilizando la sintaxis por nombre, todos los argumentos que siguen a éste también deben asignarse utilizando la sintaxis por nombre (SQLSTATE 4274K). El nombre de un argumento con nombre puede aparecer solamente una vez en una invocación de función (SQLSTATE 4274K). En los casos en los que los tipos de datos de los argumentos de la invocación de la función no coinciden con los tipos de datos de los parámetros de la función seleccionada, los argumentos se convierten al tipo de datos del parámetro durante la ejecución, utilizando las mismas normas que para la asignación a columnas. También se incluye el caso en el que la precisión, escala o longitud difiere entre el argumento y el parámetro. En los casos en los que los argumentos de la invocación de función son la especificación de DEFAULT, el valor real utilizado para el argumento es el valor especificado como valor por omisión para el parámetro correspondiente en la definición de la función. Si no se ha definido ningún valor por omisión para el parámetro, se utiliza el valor nulo. Si se utiliza como argumento una expresión sin tipo (un marcador de parámetro, una palabra clave NULL o una palabra clave DEFAULT), el tipo de datos asociado con el argumento está determinado por el tipo de datos del parámetro de la función seleccionada.

El acceso a las funciones de esquema se controla mediante el privilegio EXECUTE sobre las funciones de esquema. Si el ID de autorización de la sentencia que invoca la función no tiene el privilegio EXECUTE, el algoritmo de resolución de función no tendrá en cuenta la función de esquema aunque ésta se corresponda mucho mejor. En las funciones incorporadas de los esquemas SYSIBM y SYSFUN, el privilegio EXECUTE se otorga a PUBLIC de forma implícita.

El acceso a las funciones de módulo se controla mediante el privilegio EXECUTE sobre el módulo para todas las funciones pertenecientes al módulo. El ID de autorización de la sentencia que invoca la función puede no tener el privilegio EXECUTE sobre un módulo. En estos casos, y a diferencia de las funciones de esquema, el algoritmo de resolución de función continúa teniendo en cuenta las funciones de módulo de dicho módulo, aunque no pueden ejecutarse.

Cuando se invoca la sentencia definida por el usuario, el valor de cada uno de sus argumentos se asigna, utilizando la asignación de almacenamiento, al parámetro correspondiente de la función. Se pasa el control a las funciones externas de acuerdo con los convenios de llamada del lenguaje principal. Una vez finalizada la ejecución de una función escalar definida por el usuario o una función agregada definida por el usuario, el resultado de la función se asigna, utilizando la asignación de almacenamiento, al tipo de datos del resultado. Para obtener detalles sobre las normas de asignación, consulte "Asignaciones y comparaciones".

Sólo se puede hacer referencia a las funciones de tabla en la cláusula FROM de una subselección. Para obtener más información sobre cómo hacer referencia a una función de tabla, consulte "referencia-tabla".

#### **Resolución de función**

Tras invocar una función, el gestor de bases de datos debe determinar la función que se debe ejecutar. Este proceso se denomina resolución de funciones y se aplica tanto a las funciones incorporadas como a las definidas por el usuario.

El gestor de bases de datos en primer lugar determina el conjunto de funciones candidatas según la información siguiente:

- v La calificación del nombre de la función invocada
- v El contexto que invoca la función
- v El nombre no calificado de la función invocada
- v El número de argumentos especificado
- v Los nombres de argumentos que se hayan especificado
- v La autorización de las funciones de esquema

Consulte ["Determinación del conjunto de funciones candidatas" en la página 228](#page-249-0) para obtener información detallada.

A continuación, el gestor de bases de datos determina la mejor opción del conjunto de funciones candidatas basándose en los tipos de datos de los argumentos de la función invocada, en comparación con los tipos de datos de los parámetros de las funciones pertenecientes al conjunto de funciones candidatas. La vía de acceso de SQL y el número de parámetros también se tiene en cuenta. Consulte ["Determinación de la mejor opción" en la página 230](#page-251-0) para obtener información detallada.

Una vez seleccionada una función, todavía puede devolverse un error por uno de estos motivos:

- v Si se selecciona una función de módulo y la función se invoca desde fuera de un módulo o desde dentro de un objeto de módulo, y si el calificador no coincide con el nombre del módulo de contexto, el ID de autorización de la sentencia que invocó la función debe disponer del privilegio EXECUTE sobre el módulo que contiene la función seleccionada (SQLSTATE 42501).
- v Si selecciona una función, su uso satisfactorio depende de si se va a invocar en un contexto en el que se permita el resultado devuelto. Por ejemplo, si la función devuelve una tabla donde no se permite una tabla, se devuelve un error (SQLSTATE 42887).
- v Si se selecciona una función de conversión, ya sea incorporada o definida por el usuario, y se necesitaría convertir (no promocionar) implícitamente cualquier argumento al tipo de datos del parámetro, se devuelve un error (SQLSTATE 42884).
- <span id="page-249-0"></span>v Si la invocación de una función implica un argumento con un tipo de fila sin nombre, se devuelve un error (SQLSTATE 42884) si se produce una de las siguientes condiciones:
	- El número de campos del argumento no coincide con el número de campos del parámetro.
	- Los tipos de datos de los campos del argumento no pueden asignarse al tipo de datos correspondiente de los campos del parámetro.

#### **Determinación del conjunto de funciones candidatas**

- v Dejar que *A* sea el número de argumentos en la invocación de una función.
- v Dejar que *P* sea el número de parámetros en la signatura de una función.
- v Dejar que *N* sea el número de parámetros en la signatura de una función sin un valor por omisión.

Las funciones candidatas para la resolución de una invocación de función se seleccionan según los criterios siguientes:

- v Cada función candidata tiene un nombre coincidente y un número de parámetros aplicable. Un número aplicable de parámetros cumple la condición *N*  $= A = P$ .
- v Cada función candidata tiene parámetros que hacen que para cada argumento con nombre de la invocación de función exista un parámetro con un nombre coincidente que todavía no corresponde a un argumento de posición (sin nombre).
- v Cada parámetro de una función candidata que no tenga un argumento correspondiente en la invocación de la función, especificado por posición o por nombre, se define con un valor por omisión.
- v Cada función candidata de un conjunto de uno o varios esquemas tiene el privilegio EXECUTE asociado con el ID de autorización de la sentencia que invoca la función.
- v Cada función candidata de un módulo que no sea el de contexto es una función de módulo publicado.

Las funciones seleccionadas para el conjunto de funciones candidatas proceden de uno o varios de los espacios de búsqueda siguientes.

- 1. El *módulo de contexto*, es decir, el módulo que contiene el objeto de módulo que invocó la función
- 2. Un conjunto de uno o varios esquemas
- 3. Un módulo distinto del módulo de contexto

Los espacios de búsqueda específicos considerados se ven afectados por la calificación del nombre de la función invocada.

- v *Invocación de función calificada*: cuando se invoca una función con un nombre de función y un calificador, el gestor de bases de datos utiliza el calificador y, en algunos casos, el contexto de la función invocada para determinar el conjunto de funciones candidatas.
	- 1. Si se invoca una función desde un objeto de módulo mediante un nombre de función con un calificador, el gestor de bases de datos considera si el calificador coincide con el nombre del módulo de contexto. Si el calificador es un solo identificador, el nombre de esquema del módulo se ignora al determinar una coincidencia. Si el calificador es un identificador de dos partes, se compara con el nombre de módulo calificado mediante esquema al

determinar una coincidencia. Si el calificador coincide con el nombre de módulo de contexto, el gestor de bases de datos busca en el módulo de contexto las funciones candidatas.

Si se encuentran una o varias funciones candidatas en el módulo de contexto, se procesa este conjunto de funciones candidatas para determinar cuál es la mejor opción, sin tener en consideración las otras funciones candidatas posibles de otros espacios de búsqueda (véase "Determinación de la mejor opción"). En caso contrario, se continúa con el siguiente espacio de búsqueda.

2. Si el calificador es un único identificador, el gestor de bases de datos considera el calificador como un nombre de esquema y busca en ese esquema las funciones candidatas.

Si se encuentran una o varias funciones candidatas en el esquema, se procesa este conjunto de funciones candidatas para determinar cuál es la mejor opción, sin tener en consideración las otras funciones candidatas posibles de otros espacios de búsqueda (véase "Determinación de la mejor opción"). En caso contrario, se continúa con el siguiente espacio de búsqueda, si procede.

- 3. Si se invoca la función desde fuera de un módulo o el calificador no coincide con el nombre del módulo de contexto cuando se le invoca desde un objeto de módulo, el gestor de bases de datos considera el calificador como un nombre de módulo. Dejando de lado el privilegio EXECUTE sobre los módulos, el gestor de bases de datos selecciona a continuación el primer módulo coincidente, según los criterios siguientes:
	- Si el nombre de módulo está calificado con un nombre de esquema, selecciona el módulo con dicho nombre de esquema y nombre de módulo.
	- Si el nombre del módulo no está calificado con un nombre de esquema, selecciona el módulo con dicho nombre de módulo que se encuentra en el primer esquema de la vía de acceso de SQL.
	- Si no se encuentra el módulo mediante la vía de acceso de SQL, selecciona el alias público de módulo con dicho nombre de módulo.

Si no se encuentra un módulo coincidente, no existen funciones candidatas. Si se encuentra un módulo coincidente, el gestor de bases de datos busca en el módulo seleccionado las funciones candidatas.

Si se encuentran una o varias funciones candidatas en los módulos seleccionados, se procesa este conjunto de funciones candidatas para determinar cuál es la mejor opción (véase "Determinación de la mejor opción").

- v *Invocación de función no calificada*: cuando se invoca una función sin un calificador, el gestor de bases de datos considera el contexto de la función invocada para determinar los conjuntos de funciones candidatas.
	- 1. Si se invoca una función con un nombre de función no calificado desde un objeto de módulo, el gestor de bases de datos busca en el módulo de contexto las funciones candidatas.

Si se encuentran una o varias funciones candidatas en el módulo de contexto, estas funciones candidatas se unen a las funciones candidatas de los esquemas de la vía de acceso de SQL (véase el punto siguiente).

2. Si se invoca una función con un nombre de función no calificado, tanto desde dentro de un objeto de módulo como desde fuera de un módulo, el gestor de bases de datos busca la lista de esquemas en la vía de acceso de SQL para resolver la instancia de función que se debe ejecutar. Para cada esquema de la vía de acceso de SQL (consulte "Vía de acceso de SQL"), el gestor de bases de datos busca en el esquema las funciones candidatas.

#### <span id="page-251-0"></span>**Funciones**

Si se encuentran una o varias funciones candidatas en los esquemas de la vía de acceso de SQL, estas funciones candidatas se unen a las funciones candidatas del módulo de contexto (véase el punto anterior). Este conjunto de funciones candidatas se procesa para determinar cuál es la mejor opción (véase "Determinación de la mejor opción").

Si el gestor de bases de datos no encuentra ninguna función candidata, se devuelve un error (SQLSTATE 42884).

#### **Determinación de la mejor opción**

El conjunto de funciones candidatas puede contener tanto una función como varias funciones con el mismo nombre. En ambos casos, los tipos de datos de los parámetros, la posición del esquema en la vía de acceso de SQL y el número total de los parámetros de cada función perteneciente al conjunto de funciones candidatas se utilizan para determinar si la función cumple los requisitos de mejor opción.

Si el conjunto de funciones candidatas contiene más de una función y se utilizan argumentos con nombre en la invocación de la función, la posición ordinal del parámetro correspondiente a un argumento con nombre debe ser la misma para todas las funciones candidatas (SQLSTATE 4274K).

El término *conjunto de parámetros* se utiliza para hacer referencia a todos los parámetros que ocupan la misma posición en las listas de parámetros (en las que haya uno de estos parámetros) para el conjunto de funciones candidatas. El argumento correspondiente de un parámetro se determina según el modo en que se especifican los argumentos en la invocación de la función. En el caso de los argumentos de posición, el argumento correspondiente para un parámetro es el argumento que está en la misma posición en la invocación de la función que el parámetro en la lista de parámetros de la función candidata. En el caso de los argumentos con nombre, el argumento correspondiente para un parámetro es el argumento que tiene el mismo nombre que el parámetro. En este caso, el orden de los argumentos en la invocación de la función no se tiene en cuenta al determinar el valor más apropiado. Si el número de parámetros en una función candidata es mayor que el número de argumentos en la invocación de la función, cada parámetro que no tenga un argumento correspondiente se procesa como si tuviese un argumento correspondiente con la palabra clave DEFAULT como valor.

Los pasos siguientes se utilizan para determinar la función más apropiada:

**Paso 1: Si se tienen en cuenta los argumentos que son expresiones con tipo** El gestor de bases de datos determina cuál es la función, o el conjunto de funciones, que mejor se adapta a los requisitos de mejor opción para la invocación, comparando el tipo de datos de cada parámetro con el tipo de datos del argumento correspondiente.

Cuando se determina si el tipo de datos de un parámetro es el mismo que el tipo de datos del argumento correspondiente:

- v Los sinónimos de los tipos de datos coinciden. Por ejemplo, FLOAT y DOUBLE se consideran iguales.
- v Los atributos de un tipo de datos como la longitud, la precisión, la escala y la página de códigos se ignoran. Por lo tanto, se considera que CHAR(8) y CHAR(35) son iguales, como lo son DECIMAL(11,2) y DECIMAL(4,3).
Se obtiene un subconjunto de funciones candidatas considerando sólo las funciones para las que el tipo de datos de cada argumento de la invocación de función que no es una expresión con tipo coincide con el tipo de datos del parámetro correspondiente de la instancia de función o se puede promocionar a éste. Si el argumento de la invocación de función es una expresión sin tipo, el tipo de datos del parámetro correspondiente puede ser cualquiera. La lista de prioridades de promoción de tipos de datos que aparece en "Promoción de tipos de datos" muestra los tipos de datos apropiados (en lo que concierne a la promoción) para cada tipo de datos en un orden de mejor a peor. Si este subconjunto no está vacío, el tipo más apropiado se determina mediante el [proceso promocionable](#page-252-0) en este subconjunto de las funciones candidatas. Si este subconjunto está vacío, el tipo más apropiado se determina mediante el [proceso convertible](#page-252-1) en el conjunto original de funciones candidatas.

#### <span id="page-252-0"></span>**Proceso promocionable**

Este proceso determina el tipo más apropiado teniendo en cuenta solamente si los argumentos de la invocación de la función coinciden o pueden promocionarse al tipo de datos del parámetro correspondiente de la definición de función. Para el subconjunto de funciones candidatas, las listas de parámetros se procesan de izquierda a derecha: se procesa el conjunto de parámetros que ocupa la primera posición del subconjunto de funciones candidatas antes de pasar al conjunto de parámetros que ocupa la segunda posición, y así sucesivamente. Los pasos siguientes se utilizan para eliminar las funciones candidatas del subconjunto de funciones candidatas (en lo que concierne solamente a la promoción):

- 1. Si una función candidata tiene un parámetro en el que el tipo de datos del argumento correspondiente es más apropiado (en lo que concierne solamente a la promoción) para el tipo de datos del parámetro que cualquier otra función candidata, las funciones candidatas que no sean igual de apropiadas para la invocación de función se eliminan. La lista de prioridades de promoción de tipos de datos que aparece en "Promoción de tipos de datos" muestra los tipos de datos apropiados (en lo que concierne a la promoción) para cada tipo de datos en un orden de mejor a peor.
- 2. Si el tipo de datos del argumento correspondiente es una expresión sin tipo, no se elimina ninguna función candidata.
- 3. Estos pasos se repiten para el siguiente conjunto de parámetros de las restantes funciones candidatas hasta que no quedan más conjuntos de parámetros.

#### <span id="page-252-1"></span>**Proceso convertible**

Este proceso determina el tipo más apropiado teniendo en cuenta en primer lugar, para cada parámetro, si el tipo de datos del argumento correspondiente en la invocación de la función coincide o puede promocionarse al tipo de datos del parámetro de la definición de función. A continuación, para cada conjunto de parámetros en el que ningún argumento correspondiente tenga un tipo de datos promocionable, el gestor de bases de datos considera, para cada parámetro, si el tipo de datos del argumento correspondiente se puede convertir implícitamente para la resolución de la función al tipo de datos del parámetro.

Para el conjunto de funciones candidatas, los parámetros de las listas de parámetros se procesan de izquierda a derecha: se procesa el conjunto de parámetros que ocupa la primera posición entre todas las funciones candidatas antes de pasar al conjunto de parámetros que ocupa la segunda posición, y así sucesivamente. Los pasos siguientes se utilizan para eliminar las funciones candidatas del conjunto de funciones candidatas (en lo que concierne solamente a la promoción):

- 1. Si una función candidata tiene un parámetro en el que el tipo de datos del argumento correspondiente es más apropiado (en lo que concierne solamente a la promoción) para el tipo de datos del parámetro que cualquier otra función candidata, las funciones candidatas que no sean igual de apropiadas para la invocación de función se eliminan. La lista de prioridades de promoción de tipos de datos que aparece en "Promoción de tipos de datos" muestra los tipos de datos apropiados (en lo que concierne a la promoción) para cada tipo de datos en un orden de mejor a peor.
- 2. Si el tipo de datos del argumento correspondiente no es promocionable (lo que incluye los casos en los que el argumento correspondiente es una expresión sin tipo) al tipo de datos del parámetro de ninguna función candidata, no se elimina ninguna función candidata.
- 3. Estos pasos se repiten para el siguiente conjunto de parámetros de las restantes funciones candidatas hasta que no quedan más conjuntos de parámetros.

Si al menos un conjunto de parámetros no tiene ningún argumento correspondiente apropiado (en lo que concierne solamente a la promoción) y el argumento correspondiente del conjunto de parámetros tiene un tipo de datos, el gestor de bases de datos compara cada conjunto de parámetros de este tipo de izquierda a derecha. Los pasos siguientes se utilizan para eliminar las funciones candidatas del conjunto de funciones candidatas (en lo que concierne a la conversión implícita).

- 1. Si todos los tipos de datos del conjunto de parámetros de todas las funciones candidatas restantes no pertenecen a la misma lista de prioridades de tipos de datos, como se explica en "Promoción de tipos de datos", se devuelve un error (SQLSTATE 428F5).
- 2. Si el tipo de datos de los argumentos correspondientes no puede convertirse de forma implícita en el tipo de datos de los parámetros, como se indica en "Conversión implícita para la resolución de funciones", se devuelve un error (SQLSTATE 42884).
- 3. Si una función candidata tiene un parámetro en el que el tipo de datos del argumento correspondiente es más apropiado (en lo que concierne a la conversión implícita) para el tipo de datos del parámetro que cualquier otra función candidata, se eliminan las funciones candidatas que no sean igual de apropiadas para la invocación de función. La lista de tipos de datos que aparece en [Conversión implícita para la resolución de](#page-254-0) [funciones](#page-254-0) muestra el tipo de datos más apropiado (en lo que concierne a la conversión implícita).
- 4. Estos pasos se repiten para el siguiente conjunto de parámetros que no tiene ningún argumento correspondiente apropiado (en lo que concierne solamente a la promoción) y el argumento

correspondiente del conjunto de parámetros tiene un tipo de datos, hasta que no quedan más conjuntos de parámetros de este tipo o se produce un error.

#### **Paso 2: Si se tiene en cuenta la vía de acceso de SQL**

Si queda más de una función candidata y existe un módulo de contexto que sigue incluyendo funciones candidatas, el gestor de bases de datos selecciona esas funciones. Si no hay ningún módulo de contexto o no queda ninguna función candidata en el módulo de contexto, el gestor de bases de datos selecciona las funciones candidatas cuyo esquema aparece antes en la vía de acceso de SQL.

#### **Paso 3: Si se tiene en cuenta el número de argumentos de la invocación de función**

Si queda más de una función candidata y si una de ellas tiene un número de parámetros menor o igual que el número de parámetros de las otras funciones candidatas, se eliminan las funciones candidatas que tengan un número mayor de parámetros.

### **Paso 4: Si se tienen en cuenta los argumentos que son expresiones sin tipo** Si queda más de una función candidata y al menos un conjunto de parámetros tiene un argumento correspondiente que sea una expresión sin tipo, el gestor de bases de datos compara cada conjunto de parámetros de este tipo de izquierda a derecha. Los pasos siguientes se utilizan para eliminar las funciones candidatas del conjunto de funciones candidatas:

- 1. Si todos los tipos de datos del conjunto de parámetros de todas las funciones candidatas restantes no pertenecen a la misma lista de prioridades de tipos de datos, como se explica en "Promoción de tipos de datos", se devuelve un error (SQLSTATE 428F5).
- 2. Si el tipo de datos del parámetro de una función candidata está más a la izquierda en el orden de tipos de datos para la conversión implícita que el de cualquier otra función candidata, se eliminan las funciones candidatas en las que el tipo de datos del parámetro esté más a la derecha en el orden de tipos de datos. La lista de tipos de datos que aparece en "Conversión implícita para la resolución de funciones" muestra el orden de tipos de datos para la conversión implícita).

Si aún quedan varias funciones candidatas, se devuelve un error (SQLSTATE 428F5).

### <span id="page-254-0"></span>**Conversión implícita para la resolución de funciones**

La conversión implícita para la resolución de funciones no recibe soporte para argumentos con un tipo definido por el usuario, un tipo de referencia o un tipo de datos XML. Tampoco recibe soporte para funciones de conversión incorporadas o definidas por el usuario. Recibe soporte en los casos siguientes:

- v Un valor de un tipo de datos puede convertirse en cualquier otro tipo de datos que esté en la misma lista de prioridades de tipos de datos, tal como se especifica en "Promoción de tipos de datos".
- v Un tipo de datos numérico o de fecha y hora puede convertirse en un tipo de datos de serie de caracteres o gráfica, excepto los LOB
- v Un tipo de serie de caracteres o gráfica, excepto los LOB, puede convertirse en un tipo de datos numérico o de fecha y hora
- v Un carácter FOR BIT DATA puede convertirse en un BLOB y un BLOB puede convertirse en un tipo FOR BIT DATA de caracteres
- Un tipo de datos TIMESTAMP puede convertirse en un tipo de datos TIME

• Un argumento sin tipo puede convertirse a cualquier tipo de datos.

Al igual que la lista de prioridades de tipos de datos en el caso de la promoción, para la conversión implícita existe un orden para los tipos de datos que están en el grupo de tipos de datos relacionados. Este orden se utiliza cuando se realiza una resolución de funciones que tiene en cuenta la conversión implícita. En la Tabla 22 se muestra el orden de los tipos de datos para la conversión implícita para la resolución de funciones. Los tipos de datos se listan en orden de mejor a peor (tenga en cuenta que es diferente del orden de la lista de prioridades de tipos de datos para promoción). Cuando la resolución de funciones selecciona una función incorporada del esquema SYSIBM y es necesaria una conversión implícita para algún argumento, si la función incorporada da soporte tanto a la entrada de caracteres como de gráficos para el parámetro, el argumento se convierte de forma implícita en un carácter.

| ,,,,,,,,,,                                         |                                                                                                    |  |  |
|----------------------------------------------------|----------------------------------------------------------------------------------------------------|--|--|
| Grupo de tipos de datos                            | Lista de tipos de datos para la conversión<br>implícita para resolución de funciones (en<br>orden de mejor a peor) |  |  |
| Tipos de datos numéricos                           | DECFLOAT, doble, real, decimal, BIGINT,<br><b>INTEGER, SMALLINT</b>                                                |  |  |
| Tipos de datos de serie de caracteres y<br>gráfica | VARCHAR o VARGRAPHIC, CHAR o<br><b>GRAPHIC, CLOB o DBCLOB</b>                                                      |  |  |
| Tipos de datos de fecha y hora                     | TIMESTAMP, DATE                                                                                                    |  |  |

*Tabla 22. Orden de los tipos de datos para la conversión implícita para resolución de funciones*

#### **Notas:**

- 1. Los tipos en minúsculas de la tabla anterior se definen de la forma siguiente:
	- decimal = DECIMAL  $(p,s)$  o NUMERIC $(p,s)$
	- v real = REAL o FLOAT(*n*) donde *n* no puede ser superior a 24
	- v doble = DOUBLE, DOUBLE-PRECISION, FLOAT o FLOAT(*n*), donde *n* es mayor que 24

Los sinónimos, más cortos o más lagos, de los tipos de datos listados se consideran iguales a la forma listada.

- 2. Sólo en el caso de una base de datos Unicode, los siguientes se consideran tipos de datos equivalentes:
	- CHAR o GRAPHIC
	- VARCHAR y VARGRAPHIC
	- CLOB y DBCLOB

*Tabla 23. Longitud derivada de un argumento al invocar una función escalar incorporada del esquema SYSIBM en los casos en que se necesita la conversión implícita*.

Esta tabla tiene dos filas en la cabecera. La primera celda de la cabecera ocupa ambas filas. El resto de las celdas de la cabecera se distribuyen en la primera fila. La segunda fila de la cabecera contiene los tipos de datos individuales.

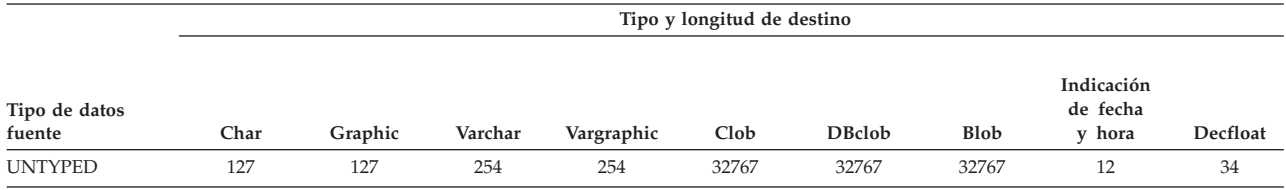

*Tabla 23. Longitud derivada de un argumento al invocar una función escalar incorporada del esquema SYSIBM en los casos en que se necesita la conversión implícita (continuación)*.

Esta tabla tiene dos filas en la cabecera. La primera celda de la cabecera ocupa ambas filas. El resto de las celdas de la cabecera se distribuyen en la primera fila. La segunda fila de la cabecera contiene los tipos de datos individuales.

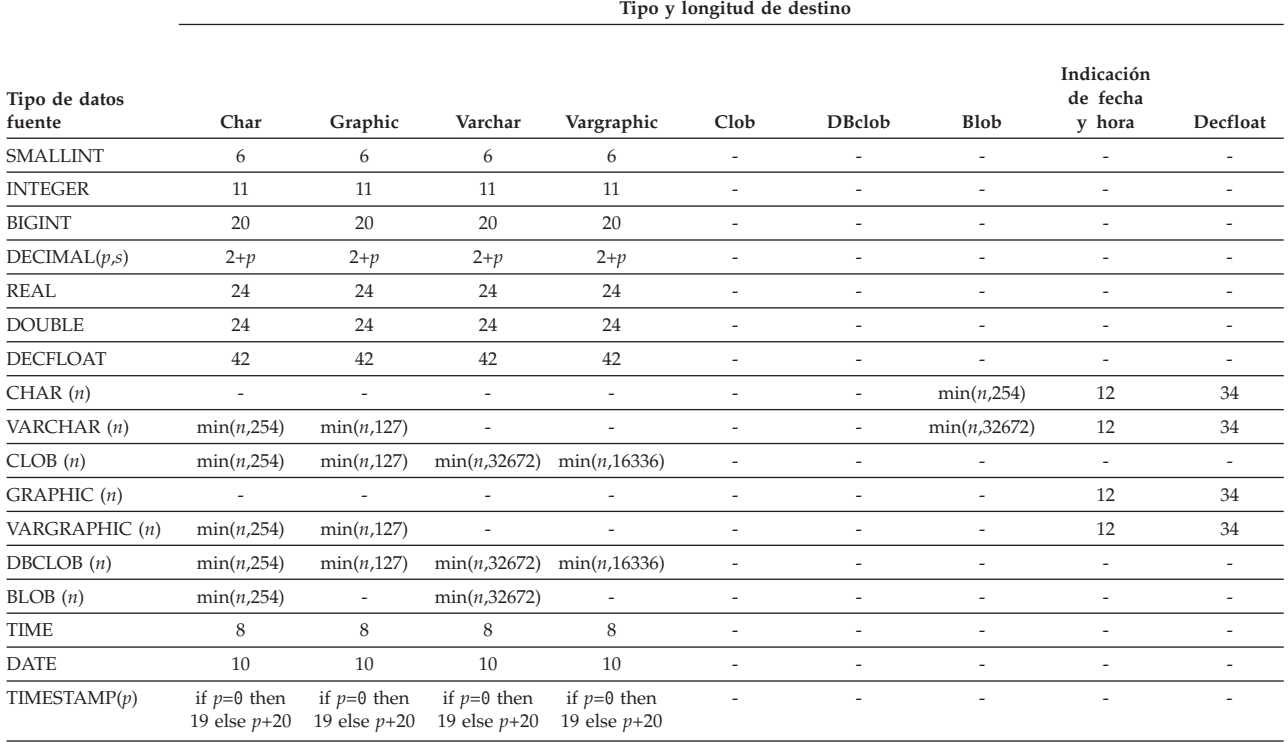

# **Consideraciones sobre las vías de acceso SQL para funciones incorporadas**

La resolución de funciones se aplica a todas las funciones, incluidas las funciones de esquema y de módulos de tipo incorporadas o definidas por el usuario. Si se invoca una función sin su nombre de esquema, se utiliza la vía de acceso de SQL para resolver la invocación a una función determinada.

Las funciones incorporadas del esquema SYSIBM siempre se tienen en cuenta durante la resolución de las funciones, incluso en el caso de que SYSIBM no se haya incluido de forma explícita en la vía de acceso de SQL. Si se omite SYSIBM de los resultados de vía de acceso se presupone (para la resolución de las funciones y los tipos de datos) que SYSIBM es el primer esquema de la vía de acceso.

Por ejemplo, si la vía de acceso de SQL de un usuario está definida de la siguiente manera:

"SHAREFUN","SYSIBM","SYSFUN"

y hay una función LENGTH definida en el esquema SHAREFUN con el mismo número y los mismos tipos de argumentos que SYSIBM.LENGTH, una referencia no calificada a LENGTH en la sentencia de SQL de este usuario hará que se seleccione SHAREFUN.LENGTH. No obstante, si la vía de acceso de SQL del usuario está definida de la siguiente forma:

"SHAREFUN","SYSFUN"

y existe la misma función SHAREFUN.LENGTH, una referencia no calificada a LENGTH en la sentencia de SQL de este usuario hará que se seleccione SYSIBM.LENGTH, ya que SYSIBM aparece implícitamente antes en la vía de acceso.

Para minimizar los posibles problemas en este aspecto:

- v No utilice nunca los nombres de funciones incorporadas para funciones definidas por el usuario.
- v Si, por algún motivo, es necesario crear una función definida por el usuario con el mismo nombre que una función incorporada, asegúrese de calificar todas las referencias a la misma.

**Nota:** Algunas invocaciones de las funciones incorporadas no dan soporte a SYSIBM como calificador explícito y se resuelven directamente en la función incorporada sin considerar la vía de acceso de SQL. En la descripción de la función incorporada se tratan casos específicos.

## **Ejemplos de resolución de funciones**

Los siguientes son ejemplo de resolución de funciones. (Observe que no se muestran todas las palabras clave necesarias.)

v Este es un ejemplo que ilustra las consideraciones sobre vías de acceso SQL en la resolución de funciones. Para este ejemplo, existen ocho funciones ACT, en tres esquemas distintos, registrados como:

```
CREATE FUNCTION AUGUSTUS.ACT (CHAR(5), INT, DOUBLE) SPECIFIC ACT_1 ...
CREATE FUNCTION AUGUSTUS.ACT (INT, INT, DOUBLE) SPECIFIC ACT_2 ...
CREATE FUNCTION AUGUSTUS.ACT (INT, INT, DOUBLE, INT) SPECIFIC ACT_3 ...
CREATE FUNCTION JULIUS.ACT (INT, DOUBLE, DOUBLE) SPECIFIC ACT_4 ...
CREATE FUNCTION JULIUS.ACT (INT, INT, DOUBLE) SPECIFIC ACT_5 ...
CREATE FUNCTION JULIUS.ACT (SMALLINT, INT, DOUBLE) SPECIFIC ACT_6 ...
CREATE FUNCTION JULIUS.ACT (INT, INT, DECFLOAT) SPECIFIC ACT_7 ...
CREATE FUNCTION NERO.ACT (INT, INT, DEC(7,2)) SPECIFIC ACT_8 ...
```
La referencia de función es la siguiente (donde I1 e I2 son columnas INTEGER y D es una columna DECIMAL):

**SELECT** ... ACT(I1, I2, D) ...

Suponga que la aplicación que efectúa esta referencia tiene una vía de acceso de SQL establecida como:

"JULIUS","AUGUSTUS","CAESAR"

De acuerdo con el algoritmo...

- La función que tiene el nombre específico ACT\_8 se elimina como candidata, ya que el esquema NERO no se ha incluido en la vía de acceso de SQL.
- La función con el nombre específico ACT\_3 se elimina como candidato, porque tiene el número incorrecto de parámetros. ACT\_1 y ACT\_6 se eliminan porque, en ambos casos, el primer argumento no se puede promocionar al tipo de datos del primer parámetro.
- Como sigue habiendo más de un candidato, los argumentos se tienen en cuenta siguiendo un orden.
- Para el primer argumento, las funciones restantes, ACT\_2, ACT\_4 y ACT\_5 y ACT\_7 coinciden exactamente con el tipo de argumento. No se puede pasar por alto ninguna de las funciones; así pues, se debe examinar el argumento siguiente.
- Para este segundo argumento, ACT\_2, ACT\_5 y ACT\_7 son coincidencias exactas pero ACT\_4 no lo es, por lo cual se descarta. Se examina el siguiente argumento para determinar alguna diferencia entre ACT\_2, ACT\_5 y ACT\_7.
- Para el tercer y último argumento, ni ACT\_2 ni ACT\_5 ni ACT\_7 coinciden exactamente con el tipo de argumento. Aunque ACT\_2 y ACT\_5 son igualmente buenos, ACT\_7 no es tan bueno como los otros dos ya que el tipo DOUBLE está más próximo a DECIMAL que DECFLOAT. ACT\_7 se elimina..
- Quedan dos funciones, ACT\_2 y ACT\_5, con signaturas de parámetros idénticas. La criba final consiste en determinar el esquema de qué función aparece primero en la vía de acceso de SQL y, en base a ello, se elige ACT\_5.
- v A continuación se muestra un ejemplo de una situación en la que la resolución de funciones generará un error (SQLSTATE 428F5), ya que más de una función candidata es igual de apropiada, pero los parámetros correspondientes para uno de los argumentos no pertenecen a la misma lista de prioridades de tipos.

En este ejemplo, sólo hay tres funciones en un solo esquema definido de la misma manera:

**CREATE FUNCTION** CAESAR.ACT (INT, VARCHAR(5), VARCHAR(5))**SPECIFIC** ACT\_1 ... **CREATE FUNCTION** CAESAR.ACT (INT, INT, DATE) **SPECIFIC** ACT\_2 ... **CREATE FUNCTION** CAESAR.ACT (INT, INT, DOUBLE) **SPECIFIC** ACT\_3 ...

La referencia de función es la siguiente (donde I1 e I2 son columnas INTEGER y VC es una columna VARCHAR):

**SELECT** ... ACT(I1, I2, VC) ...

Suponga que la aplicación que efectúa esta referencia tiene una vía de acceso de SQL establecida como:

#### "CAESAR"

De acuerdo con el algoritmo...

- Cada una de las funciones candidatas se evalúa para determinar si el tipo de datos de cada argumento de entrada de la invocación de la función coincide con el tipo de datos del parámetro correspondiente de la instancia de la función o se puede promocionar a éste:
	- Para el primer argumento, todas las funciones candidatas tienen una coincidencia exacta con el tipo de parámetro.
	- Para el segundo argumento, ACT\_1 se elimina porque INTEGER no se promociona a VARCHAR.
	- Para el tercer argumento, tanto ACT\_2 como ACT\_3 se eliminan, porque VARCHAR no se puede promocionar a DATE o DOUBLE, por lo que no queda ninguna función candidata.
- Puesto que el subconjunto de funciones candidatas está vacío, las funciones candidatas se toman en consideración utilizando el proceso convertible:
	- Para el primer argumento, todas las funciones candidatas tienen una coincidencia exacta con el tipo de parámetro.
	- Para el segundo argumento, ACT\_1 se elimina puesto que INTEGER no se promociona a VARCHAR. ACT\_2 y ACT\_3 son mejores candidatas.
	- Para el tercer argumento, el tipo de datos de los parámetros correspondientes de ACT\_2 y ACT\_3 no pertenecen a la misma lista de prioridades de tipos de datos, por lo que se ha devuelto un error (SQLSTATE 428F5).
- v En este ejemplo se ilustra una situación en la que la resolución de funciones será satisfactoria si se utiliza el proceso convertible. En este ejemplo, sólo hay tres funciones en un solo esquema definido de la misma manera:

**CREATE FUNCTION** CAESAR.ACT (INT, VARCHAR(5), VARCHAR(5))**SPECIFIC** ACT\_1 ... **CREATE FUNCTION** CAESAR.ACT (INT, INT, DECFLOAT) **SPECIFIC** ACT\_2 ... **CREATE FUNCTION** CAESAR.ACT (INT, INT, DOUBLE) **SPECIFIC** ACT\_3 ...

La referencia de función es la siguiente (donde I1 e I2 son columnas INTEGER y VC es una columna VARCHAR):

**SELECT** ... ACT(I1, I2, VC) ...

Suponga que la aplicación que efectúa esta referencia tiene una vía de acceso de SQL establecida como:

"CAESAR"

De acuerdo con el algoritmo...

- Cada una de las funciones candidatas se evalúa para determinar si el tipo de datos de cada argumento de entrada de la invocación de la función coincide con el tipo de datos del parámetro correspondiente de la instancia de la función o se puede promocionar a éste:
	- Para el primer argumento, todas las funciones candidatas tienen una coincidencia exacta con el tipo de parámetro.
	- Para el segundo argumento, ACT\_1 se elimina porque INTEGER no se promociona a VARCHAR.
	- Para el tercer argumento, tanto ACT\_2 como ACT\_3 se eliminan, porque VARCHAR no se puede promocionar a DECFLOAT o DOUBLE, por lo que no queda ninguna función candidata.
- Puesto que el subconjunto de funciones candidatas está vacío, las funciones candidatas se toman en consideración utilizando el proceso convertible:
	- Para el primer argumento, todas las funciones candidatas tienen una coincidencia exacta con el tipo de parámetro.
	- Para el segundo argumento, ACT\_1 se elimina puesto que INTEGER no se promociona a VARCHAR. ACT\_2 y ACT\_3 son mejores candidatas.
	- Para el tercer argumento, tanto DECFLOAT como DOUBLE están en la misma lista de prioridades de tipos de datos y VARCHAR puede convertirse de forma implícita tanto en DECFLOAT como en DOUBLE. Puesto que DECFLOAT es más apropiada para la conversión implícita, ACT\_2 es la candidata más apropiada.
- v En este ejemplo se muestra cómo, durante la resolución de funciones mediante el proceso convertible, la promoción de los argumentos anteriores tiene prioridad sobre la conversión implícita. En este ejemplo, sólo hay tres funciones en un solo esquema definido de la misma manera:

**CREATE FUNCTION** CAESAR.ACT (INT, INT, VARCHAR(5))**SPECIFIC** ACT\_1 ... **CREATE FUNCTION** CAESAR.ACT (INT, INT, DECFLOAT) **SPECIFIC** ACT\_2 ... **CREATE FUNCTION** CAESAR.ACT (INT, INT, DOUBLE) **SPECIFIC** ACT\_3 ...

La referencia de función es como se indica a continuación (donde I1 es una columna INTEGER y VC1 es una columna VARCHAR y C1 es una columna CHAR):

**SELECT** ... ACT(I1, VC1, C1) ...

Suponga que la aplicación que efectúa esta referencia tiene una vía de acceso de SQL establecida como:

"CAESAR"

De acuerdo con el algoritmo:

- Cada una de las funciones candidatas se evalúa para determinar si el tipo de datos de cada argumento de entrada de la invocación de la función coincide con el tipo de datos del parámetro correspondiente de la instancia de la función o se puede promocionar a éste:
	- Para el primer argumento, todas las funciones candidatas tienen una coincidencia exacta con el tipo de parámetro.
	- Para el segundo argumento, todas las funciones candidatas se eliminan, porque VARCHAR no puede promocionarse a INTEGER, por lo que no queda ninguna función candidata.
- Puesto que el subconjunto de funciones candidatas está vacío, las funciones candidatas se toman en consideración utilizando el proceso convertible
	- Para el primer argumento, todas las funciones candidatas tienen una coincidencia exacta con el tipo de parámetro.
	- Para el segundo argumento, ninguna de las funciones candidatas tiene un parámetro al que el argumento correspondiente pueda promocionarse, por lo que no se elimina ninguna función candidata.
	- Puesto que el tercer argumento puede promocionarse al parámetro de ACT\_1, pero no a los parámetros de ACT\_2 o ACT\_3, ACT\_1 es la más apropiada.

# **Métodos**

Un método de base de datos de un tipo estructurado es una relación entre un conjunto de valores de datos de entrada y un conjunto de valores resultantes, donde el primer valor de entrada (o *argumento sujeto*) tiene el mismo tipo, o es un subtipo del tipo sujeto (también llamado *parámetro sujeto*) del método.

Por ejemplo, es posible pasar valores de datos de entrada de tipo VARCHAR a un método denominado CITY, de tipo ADDRESS y el resultado será un valor ADDRESS (o un subtipo de ADDRESS).

Los métodos se definen implícita o explícitamente, como parte de la definición de un tipo estructurado definido por el usuario.

Los métodos definidos implícitamente se crean para cada tipo estructurado. Se definen *métodos observadores* para cada atributo del tipo estructurado. Los métodos observadores permiten que una aplicación obtenga el valor de un atributo para una instancia del tipo. También se definen *métodos mutadores* para cada atributo, que permiten que una aplicación cambie la instancia de tipo modificando el valor de un atributo de una instancia de tipo. El método CITY descrito anteriormente es un ejemplo de método mutador para el tipo ADDRESS.

Los métodos definidos explícitamente o *métodos definidos por el usuario* son métodos que se registran en el catálogo SYSCAT.ROUTINES de una base de datos, utilizando una combinación de las sentencias CREATE TYPE (o ALTER TYPE ADD METHOD) y CREATE METHOD. Todos los métodos definidos para un tipo estructurado se definen en el mismo esquema que el tipo.

Los métodos definidos por el usuario para tipos estructurados amplían la función de sistema de bases de datos añadiendo definiciones de método (proporcionadas por usuarios o proveedores) que pueden aplicarse a instancias de tipo estructurado en el núcleo de la base de datos. La definición de los métodos de la base de datos permite que la base de datos explote los mismos métodos en su núcleo que los que utiliza una aplicación, proporcionando más sinergia entre la aplicación y la base de datos.

### **Métodos definidos por el usuario externos y SQL**

Un método definido por el usuario puede ser externo o estar basado en una expresión SQL. Un método externo se define para la base de datos con una referencia a una biblioteca de códigos objeto y una función en dicha biblioteca que se ejecutará cuando se invoque el método. Un método basado en una expresión SQL devuelve el resultado de la expresión SQL cuando se invoca el método. Tales métodos no necesitan ninguna biblioteca de códigos objeto, ya que están escritos completamente en SQL.

Un método definido por el usuario puede devolver un solo valor cada vez que se invoca. Este valor puede ser un tipo estructurado. Un método se puede definir como *preservador del tipo* (utilizando SELF AS RESULT), para permitir que el tipo dinámico del argumento sujeto sea el tipo devuelto del método. Todos los métodos mutadores definidos implícitamente son preservadores del tipo.

# **Signaturas de método**

Un método se identifica por su tipo sujeto, un nombre de método, el número de parámetros y los tipos de datos de sus parámetros. Esto se denomina una *signatura de método* y debe ser exclusiva en la base de datos.

Puede existir más de un método con el mismo nombre para un tipo estructurado, siempre que:

- v El número de parámetros o los tipos de datos de los parámetros sean diferentes o
- v Los métodos formen parte de la misma jerarquía de métodos (es decir, los métodos estén en una relación de alteración temporal o alteren temporalmente el mismo método original) o
- v No exista la misma signatura de función (utilizando el tipo sujeto o cualquiera de sus subtipos o supertipos como primer parámetro).

Un nombre de método que tiene varias instancias de método se denomina *método sobrecargado*. Un nombre de método puede estar sobrecargado dentro de un tipo, lo que significa que existe más de un método de ese nombre para el tipo (todos los cuales tienen diferentes tipos de parámetros). Un nombre de método también puede estar sobrecargado en la jerarquía de tipos sujeto, en cuyo caso existe más de un método con ese nombre en la jerarquía de tipos. Estos métodos deben tener tipos de parámetros distintos.

Un método se puede invocar haciendo referencia (en un contexto permitido) al nombre de método, precedido por una referencia a una instancia de tipo estructurado (el argumento sujeto) y por el operador de doble punto. A continuación debe seguir una lista de argumentos entre paréntesis. El método que se invoca realmente depende del tipo estático del tipo sujeto, utilizando el proceso de resolución de métodos descrito en la sección siguiente. Los métodos definidos con WITH FUNCTION ACCESS también se pueden invocar utilizando la invocación de funciones, en cuyo caso se aplican las normas normales para la resolución de la función.

Si la resolución de la función da como resultado un método definido con WITH FUNCTION ACCESS, se procesan todos los pasos siguientes de invocación de métodos.

El acceso a los métodos se controla mediante el privilegio EXECUTE. Se utilizan sentencias GRANT y REVOKE para especificar quién puede o no puede ejecutar un método o conjunto de métodos determinado. Se necesita el privilegio EXECUTE (o la autorización DATAACCESS) para invocar un método. La persona que define el método recibe el privilegio EXECUTE de forma automática. Si se trata de un método externo o un método SQL que tienen la opción WITH GRANT en todos los objetos subyacentes, la persona que lo define también recibe la opción WITH GRANT con el privilegio EXECUTE sobre el método. El definidor (o el ID que tenga autorización ACCESSCTRL o SECADM) debe otorgarse, pues, al usuario que desee invocar el método desde cualquier sentencia de SQL o hacer referencia al método en cualquier sentencia DDL (como CREATE VIEW, CREATE TRIGGER o al definir una restricción). Si no se otorga a un usuario el privilegio EXECUTE, el algoritmo de resolución de métodos no tendrá en cuenta el método aunque éste se corresponda mucho mejor.

## <span id="page-263-0"></span>**Resolución de métodos**

Después de invocar un método, el gestor de bases de datos debe decidir cuál de los posibles métodos con el mismo nombre es el "más apropiado ". Las funciones (incorporadas o definidas por el usuario) no se tienen en cuenta durante la resolución del método.

Un *argumento* es un valor que se pasa a un método en una invocación. Cuando un método se invoca en SQL, se le pasa el argumento sujeto (de algún tipo estructurado) y opcionalmente una lista de argumentos. Son argumentos posicionales en tanto que la semántica de dichos argumentos viene determinada por su posición en la lista de argumentos. Un *parámetro* es una definición formal de una entrada en un método. Cuando se define un método para la base de datos, ya sea implícitamente (método generado por el sistema para un tipo) o por un usuario (método definido por el usuario), se especifican sus parámetros (con el parámetro sujeto como primer parámetro) y el orden de sus definiciones determina sus posiciones y su semántica. Por tanto, cada parámetro es una entrada posicional determinada de un método. En la invocación, un argumento corresponde a un parámetro determinado en virtud a la posición que éste ocupe en la lista de argumentos.

El gestor de bases de datos utiliza el nombre de método proporcionado en la invocación, el privilegio EXECUTE sobre el método, el número y los tipos de datos de los argumentos, todos los métodos que tienen el mismo nombre para el tipo estático del argumento sujeto y los tipos de datos de sus parámetros correspondientes como base para decidir si selecciona o no un método. A continuación se muestran los resultados posibles del proceso de decisión:

v Un método determinado se considera que es el más apropiado. Por ejemplo, para los métodos denominados RISK del tipo SITE con signaturas definidas como:

PROXIMITY(INTEGER) FOR SITE PROXIMITY(DOUBLE) FOR SITE

la siguiente invocación de método (donde ST es una columna SITE, DB es una columna DOUBLE):

**SELECT** ST..PROXIMITY(DB) ...

se elegiría el segundo PROXIMITY.

La siguiente invocación de método (donde SI es una columna SMALLINT): **SELECT** ST..PROXIMITY(SI) ...

elegirá el primer PROXIMITY, ya que SMALLINT se puede promover a INTEGER y es una coincidencia mejor que DOUBLE, que se encuentra más abajo en la lista de prioridad.

Cuando se tienen en cuenta argumentos que son tipos estructurados, la lista de prioridad incluye los supertipos del tipo estático del argumento. La función que mejor se ajusta es la definida con el parámetro de supertipo más cercano, en la jerarquía de tipos estructurados, al tipo estático del argumento de función.

v Ningún método se considera una opción aceptable. Tomando como ejemplo las dos mismas funciones del caso anterior y la siguiente referencia de función (donde C es una columna CHAR(5)):

**SELECT** ST..PROXIMITY(C) ...

el argumento es incoherente con el parámetro de las dos funciones PROXIMITY.

v Se selecciona un método determinado basándose en los métodos de la jerarquía de tipos y en el número y tipos de datos de los argumentos pasados en la invocación. Por ejemplo, para los métodos denominados RISK de los tipos SITE y DRILLSITE (un subtipo de SITE) con signaturas definidas como:

RISK(INTEGER) FOR DRILLSITE RISK(DOUBLE) FOR SITE

y la siguiente invocación de método (donde DRST es una columna DRILLSITE, DB es una columna DOUBLE):

**SELECT** DRST..RISK(DB) ...

se elegirá el segundo RISK, ya que DRILLSITE se puede promocionar a SITE.

La siguiente referencia a método (donde SI es una columna SMALLINT):

**SELECT** DRST..RISK(SI) ...

elegirá el primer RISK, ya que SMALLINT se puede promocionar a INTEGER, que está más cerca en la lista de prioridad que DOUBLE, y DRILLSITE es una opción mejor que SITE, que es un supertipo.

Los métodos con la misma jerarquía de tipos no pueden tener las mismas signaturas, teniendo en cuenta parámetros distintos al parámetro sujeto.

## **Determinación de la mejor opción**

La comparación de los tipos de datos de los argumentos con los tipos de datos definidos de los parámetros de los métodos en cuestión, constituye la base primordial para decidir qué método de un grupo de métodos con el mismo nombre se considera el "más apropiado". Observe que los tipos de datos de los resultados de los métodos en cuestión no intervienen en esa decisión.

Para la resolución de métodos, si se considera al determinar la mejor opción que el tipo de datos de los argumentos de entrada se puede promocionar al tipo de datos del parámetro correspondiente. A diferencia de la resolución de función, si no se considera al determinar la mejor opción que los argumentos de entrada se pueden convertir de forma implícita al tipo de datos del parámetro correspondiente. Los módulos no se consideran durante la resolución de métodos porque los métodos no se pueden definir en módulos.

La resolución del método se realiza siguiendo los pasos siguientes:

- 1. En primer lugar, busque todos los métodos del catálogo (SYSCAT.ROUTINES) que cumplan las condiciones siguientes:
	- v El nombre del método coincide con el nombre de invocación, y el parámetro sujeto es el mismo tipo o es un supertipo del tipo estático del argumento sujeto.
	- v La persona que lo invoca tiene el privilegio EXECUTE sobre el método.
	- v El número de parámetros definidos coincide con la invocación.
	- v Cada argumento de invocación coincide con el tipo de datos del parámetro definido correspondiente del método o es "promocionable" a ese tipo.
- 2. A continuación, examine de izquierda a derecha cada argumento de la invocación del método. El argumento situado más a la izquierda (y por tanto el primer argumento) es el parámetro SELF implícito. Por ejemplo, un método definido para el tipo ADDRESS\_T tiene un primer parámetro implícito de tipo ADDRESS\_T. Para cada argumento, elimine todas las funciones que no sean la mejor coincidencia para ese argumento. La mejor opción para un argumento dado es el primer tipo de datos que aparece en la lista de prioridad

correspondiente al tipo de datos del argumento para el cual existe una función con un parámetro de ese tipo de datos. La longitud, la precisión, la escala y el atributo FOR BIT DATA no se tienen en cuenta en esta comparación. Por ejemplo, un argumento DECIMAL(9,1) se considera una coincidencia exacta para un parámetro DECIMAL(6,5) un argumento DECFLOAT(34) se considera una coincidencia exacta para un parámetro DECFLOAT(16) y un argumento VARCHAR(19) es una coincidencia exacta para un parámetro VARCHAR(6).

La mejor coincidencia para un argumento de tipo estructurado definido por el usuario es el propio argumento; la siguiente mejor coincidencia es el supertipo inmediato, y así sucesivamente para cada supertipo del argumento. Observe que sólo se tiene en cuenta el tipo estático (tipo declarado) del argumento de tipo estructurado, no el tipo dinámico (tipo más específico).

- 3. Como máximo, después del paso 2 queda un método elegible. Este es el método que se elige.
- 4. Si después del paso 2 no queda ningún método elegible, se produce un error (SQLSTATE 42884).

## **Ejemplo de resolución de método**

A continuación se muestra un ejemplo de una resolución de método satisfactoria.

Existen siete métodos FOO para tres tipos estructurados definidos en una jerarquía de GOVERNOR como un subtipo de EMPEROR, como un subtipo de HEADOFSTATE, registrados con las signaturas siguientes:

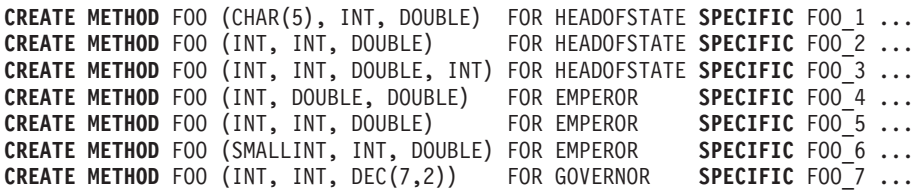

La referencia al método es la siguiente (donde I1 e I2 son columnas INTEGER, D es una columna DECIMAL y E es una columna EMPEROR):

**SELECT** E..FOO(I1, I2, D) ...

De acuerdo con el algoritmo...

- v FOO\_7 se elimina como candidato, porque el tipo GOVERNOR es un subtipo (no un supertipo) de EMPEROR.
- v FOO\_3 se elimina como candidato, porque tiene un número erróneo de parámetros.
- v FOO\_1 y FOO\_6 se eliminan porque, en ambos casos, el primer argumento (no el argumento sujeto) no se puede promocionar al tipo de datos del primer parámetro. Como sigue habiendo más de un candidato, los argumentos se tienen en cuenta siguiendo un orden.
- v Para el argumento sujeto, FOO\_2 es un supertipo, mientras que FOO\_4 y FOO\_5 coinciden con el argumento sujeto.
- v Para el primer argumento, los métodos restantes, FOO\_4 y FOO\_5, coinciden exactamente con el tipo del argumento. No se puede asignar ningún método y, por tanto, se debe examinar el argumento siguiente.
- Para este segundo argumento, FOO\_5 es una coincidencia exacta pero FOO\_4 no lo es, por lo cual se descarta. Esto deja FOO\_5 como método elegido.

## **Invocación de métodos**

Una vez seleccionado el método, pueden todavía existir algunos motivos por los cuales no se pueda utilizar el método.

Cada método está definido para devolver un resultado con un tipo de datos específico. Si este tipo de datos resultante no es compatible con el contexto donde se invoca el método, se produce un error. Por ejemplo, supongamos que se definen los siguientes métodos llamados STEP, cada uno con un tipo de datos diferentes como resultado:

STEP(SMALLINT) FOR TYPEA RETURNS CHAR(5) STEP(DOUBLE) FOR TYPEA RETURNS INTEGER

y la siguiente referencia a método (donde S es una columna SMALLINT y TA es una columna TYPEA):

**SELECT** 3 + TA..STEP(S) ...

en este caso se elige el primer STEP, pues hay una coincidencia exacta del tipo del argumento. Se produce un error en la sentencia, porque el tipo resultante es CHAR(5) en lugar de un tipo numérico, tal como necesita un argumento del operador de suma.

Empezando por el método que se ha seleccionado, se utiliza el algoritmo descrito en "Asignación dinámica de métodos" para crear el conjunto de métodos asignables durante la compilación. En "Asignación dinámica de métodos" se describe con exactitud el método que se invoca.

Observe que cuando el método seleccionado es un método conservador del tipo:

- v el tipo estático resultante tras la resolución de la función es el mismo que el tipo estático del argumento sujeto de la invocación del método
- v el tipo dinámico resultante cuando se invoca el método es el mismo que el tipo dinámico del argumento sujeto de la invocación del método.

Esto puede ser un subtipo del tipo resultante especificado en la definición del método conservador del tipo, que a su vez puede ser un supertipo del tipo dinámico devuelto realmente cuando se procesa el método.

En los casos donde los argumentos de la invocación del método no coinciden exactamente con los tipos de datos de los parámetros del método seleccionado, los argumentos se convierten al tipo de datos del parámetro durante la ejecución, utilizando las mismas normas que para la asignación a columnas. Esto incluye el caso en el que la precisión, escala o longitud difiere entre el argumento y el parámetro, pero excluye el caso en el que el tipo dinámico del argumento es un subtipo del tipo estático del parámetro.

## **Asignación dinámica de métodos**

Los métodos proporcionan la funcionalidad y encapsulan los datos de un tipo. Un método se define para un tipo y siempre puede asociarse con este tipo. Uno de los parámetros del método es el parámetro implícito SELF. El parámetro SELF es del tipo para el que se ha declarado el método. El argumento que se pasa al argumento SELF cuando se invoca el método en una sentencia DML se denomina *sujeto*.

Cuando se selecciona un método utilizando la resolución de métodos (vea ["Resolución de métodos" en la página 242\)](#page-263-0), o se ha especificado un método en una sentencia de DDL, este método se conoce como el "método autorizado aplicable más específico". Si el sujeto es de tipo estructurado, es posible que el método tenga uno o varios métodos alternativos. Entonces, DB2 debe determinar a cuál de estos métodos debe invocar, en base al tipo dinámico (tipo más específico) del sujeto en tiempo de ejecución. Esta determinación se denomina "determinación del método asignable más específico". Este proceso se describe aquí.

- 1. En la jerarquía de métodos, busque el método original del que forme parte el método autorizado más específico. Se denomina el *método raíz*.
- 2. Cree el conjunto de métodos asignables, que debe incluir los siguientes:
	- v El método autorizado aplicable más específico.
	- v Cualquier método que altere temporalmente el método autorizado aplicable más específico y que esté definido para un tipo que sea un subtipo del sujeto de esta invocación.
- 3. Determine el método asignable más específico, de la forma siguiente:
	- a. Empiece con un método arbitrario que sea un elemento del conjunto de métodos asignables y que sea un método del tipo dinámico del sujeto o de uno de sus supertipos. Es el método asignable inicial más específico.
	- b. Itere por los elementos del conjunto de métodos asignables. Para cada método: Si el método está definido para uno de los subtipos adecuados del tipo para el que está definido el método asignable más específico y si está definido para uno de los supertipos del tipo más específico del sujeto, repita el paso 2 con este método como el método asignable más específico; de lo contrario, siga iterando.
- 4. Invoque el método asignable más específico.

Ejemplo:

Se proporcionan tres tipos: "Persona", "Empleado" y"Director". Existe un método original "ingresos", definido para "Persona", que calcula los ingresos de una persona. Por omisión, una persona es un desempleado (un niño, un jubilado, etc.). Por lo tanto, "ingresos" para el tipo "Persona" siempre devuelve cero. Para el tipo "Empleado" y para el tipo "Director", deben aplicarse algoritmos distintos para calcular los ingresos. Por lo tanto, el método "ingresos" para el tipo "Persona" se altera temporalmente en "Empleado" y en "Director".

Cree y rellene una tabla de la manera siguiente:

```
CREATE
TABLE aTable (id integer, personColumn Person);
     INSERT INTO aTable VALUES (0, Persona()), (1, Empleado()), (2, Director());
```
Liste todas las personas que tengan unos ingresos mínimos de 40000€:

```
SELECT id, persona, name
 FROM aTable
 WHERE persona..ingresos() >= 40000;
```
Utilizando la resolución de métodos, se selecciona el método "ingresos" para el tipo "Persona" como el método autorizado aplicable más específico.

- 1. El método raíz es "ingresos" para "Persona".
- 2. El segundo paso del algoritmo anterior se lleva a cabo para construir el conjunto de métodos asignables:
	- v Se incluye el método "ingresos" para el tipo "Persona", porque es el método autorizado aplicable más específico.

v Se incluye el método "ingresos" para el tipo "Empleado" e "ingresos" para "Director", porque ambos métodos alteran temporalmente el método raíz y tanto "Empleado" como "Director" son subtipos de "Persona".

Por lo tanto, el conjunto de métodos asignables es: {"ingresos" para "Persona", "ingresos" para "Empleado", "ingresos" para "Director"}.

- 3. Determine el método asignable más específico:
	- v Para un sujeto cuyo tipo más específico sea "Persona":
		- a. Deje que el método asignable inicial más específico sea "ingresos" para el tipo "Persona".
		- b. Como no hay ningún otro método en el conjunto de métodos asignables que esté definido para un subtipo adecuado de "Persona" y para un supertipo del tipo más específico del sujeto, "ingresos" para el tipo "Persona" es el método asignable más específico.
	- v Para un sujeto cuyo tipo más específico sea "Empleado":
		- a. Deje que el método asignable inicial más específico sea "ingresos" para el tipo "Persona".
		- b. Itere por el conjunto de métodos asignables. Como el método "ingresos" para el tipo "Empleado" está definido para un subtipo adecuado de "Persona" y para un supertipo del tipo más específico del sujeto (Nota: Un tipo es su propio supertipo y subtipo)el método "ingresos" para el tipo "Empleado" es una opción mejor para el método asignable más específico. Repita este paso con el método "ingresos" para el tipo "Empleado" como el método asignable más específico.
		- c. Como no hay ningún otro método en el conjunto de métodos asignables que esté definido para un subtipo adecuado de "Empleado" y para un supertipo del tipo más específico del sujeto, el método "ingresos" para el tipo "Empleado" es el método asignable más específico.
	- v Para un sujeto cuyo tipo más específico sea "Director":
		- a. Deje que el método asignable inicial más específico sea "ingresos" para el tipo "Persona".
		- b. Itere por el conjunto de métodos asignables. Como el método "ingresos" para el tipo "Director" está definido para un subtipo adecuado de "Persona" y para un supertipo del tipo más específico del sujeto (Nota: Un tipo es su propio supertipo y subtipo), el método "ingresos" para el tipo "Director" es una opción mejor para el método asignable más específico. Repita este paso con el método "ingresos" para el tipo "Director" como el método asignable más específico.
		- c. Como no hay ningún otro método en el conjunto de métodos asignables que esté definido para un subtipo adecuado de "Director" y para un supertipo del tipo más específico del sujeto, el método "ingresos" para el tipo "Director" es el método asignable más específico.
- 4. Invoque el método asignable más específico.

# **Semántica de vinculación conservadora**

La resolución de los objetos se lleva a cabo al definir un objeto SQL o al procesar una operación de vinculación de paquetes.

El gestor de bases de datos elige qué objeto SQL definido concreto se utilizará para un objeto SQL al que se hace referencia en una sentencia DDL o que está codificado en una aplicación.

Posteriormente el gestor de bases de datos podría dar como resolución un objeto SQL distinto, incluso aunque el objeto SQL original no haya cambiado en modo alguno. Esta resolución como otro objeto SQL es el resultado de definir otro objeto SQL (o de añadir un privilegio a una función existente) que el algoritmo de resolución de objetos define como resuelto antes del objeto SQL elegido inicialmente. Ejemplos de situaciones y objetos SQL a los que se aplica esta resolución en un objeto SQL deferente incluyen las situaciones siguientes:

- v Rutinas: se puede definir una rutina nueva que sea más adecuada o que sea igual de adecuada pero que aparezca antes en la vía de acceso de SQL, o bien se podría otorgar un privilegio a una rutina existente que sea más adecuado o que sea igual de adecuado pero que aparezca antes en la vía de acceso de SQL.
- v Tipos de datos definidos por el usuario: se puede definir un nuevo tipo de datos definido por el usuario con el mismo nombre y en el mismo esquema que aparezca antes en la vía de acceso de SQL.
- v Variables globales: se puede definir una variable global nueva con el mismo nombre y en el mismo esquema que aparezca antes en la vía de acceso de SQL.
- v Tablas o vistas que se resuelven con un alias público: se puede definir un alias privado, de tabla o de vista real con el mismo nombre en el esquema actual.
- v Secuencias que se resuelven con un alias de secuencia público: se puede definir un alias de secuencia real o de secuencia privada con el mismo nombre en el esquema actual.
- v Módulos que se resuelven como un alias de módulo público: se puede definir un alias de módulo real o de módulo privado con el mismo nombre en un esquema que esté en la vía de acceso de SQL.

Hay casos en los que el gestor de bases de datos debe poder repetir la resolución de objetos SQL tal como se resolvieron originalmente cuando se procesó la sentencia. Esto se da cuando se utilizan los objetos estáticos siguientes:

- v Sentencias en paquetes de DML estático
- Vistas
- Activadores
- Restricciones de comprobación
- Rutinas de SQL
- v Las variables globales con un tipo definido por el usuario o una expresión por omisión
- v Las rutinas con un tipo de parámetro definido por el usuario o una expresión por omisión

Para las sentencias en paquetes de DML estático, las referencias a objetos SQL se resuelven durante una operación de vinculación. Las referencias del objeto SQL en vistas, activadores, rutinas de SQL y restricciones de comprobación se resuelven cuando el objeto SQL se define o se vuelve a validar. Si se utiliza un objeto estático que ya existe, se aplica la *semántica de vinculación conservadora* a menos que el objeto se haya marcado como no válido o no operativo por un cambio en el esquema de base de datos.

La semántica de vinculación conservadora garantiza que las referencias del objeto SQL se resuelven utilizando la misma vía de acceso de SQL, el esquema por omisión y el mismo conjunto de rutinas con los que se resolvió anteriormente. También garantiza que la indicación de fecha y hora de la definición de los objetos SQL que se tienen en cuenta durante la resolución de vinculación conservadora no sea posterior a la indicación de fecha y hora correspondiente al momento en que la sentencia se vinculó o se validó por última vez mediante la semántica de *vinculación no conservadora*. La semántica de vinculación no conservadora utiliza la misma vía de acceso de SQL y el esquema por omisión que la generación original del paquete o de la sentencia, pero no tiene en cuenta la indicación de fecha y hora de la definición de los objetos SQL ni los conjuntos de rutinas resueltos con anterioridad.

Algunos cambios en el esquema de base de datos, como descartar objetos, alterar objetos o revocar privilegios, pueden afectar a un objeto SQL de modo que el gestor de bases de datos ya no pueda resolver todos los objetos SQL dependientes de un objeto SQL existente mediante la semántica de vinculación conservadora.

- v Cuando esto sucede para una sentencia estática en un paquete de SQL, el paquete se marca como inoperativo. La siguiente utilización de una sentencia de este paquete provocará una revinculación implícita del paquete utilizando la semántica de vinculación no conservadora para que sea posible resolver los objetos SQL teniendo en cuenta los cambios más recientes en el esquema de base de datos que ha provocado que el paquete sea inoperativo.
- v Cuando esto sucede con una vista, un activador, una restricción de comprobación o una rutina de SQL, el objeto SQL se marca como no válido. La siguiente utilización del objeto provoca una revalidación implícita del objeto SQL con la semántica de vinculación no conservadora.

Piense en una base de datos con dos funciones que tienen las signaturas SCHEMA1.BAR(INTEGER) y SCHEMA2.BAR(DOUBLE). Supongamos que una vía de acceso de SQL contiene los dos esquemas, SCHEMA1 y SCHEMA2 (aunque su orden en la vía de acceso de SQL carece de importancia). A USER1 se le ha otorgado el privilegio EXECUTE sobre la función SCHEMA2.BAR(DOUBLE). Supongamos que USER1 crea una vista que invoca a BAR(INT\_VAL), siendo INT\_VAL una columna o una variable global con el tipo de datos INTEGER. Esta referencia de función en la vista se resuelve como la función SCHEMA2.BAR(DOUBLE) porque USER1 no tiene el privilegio EXECUTE sobre SCHEMA1.BAR(INTEGER). Si a USER1 se le otorga el privilegio EXECUTE sobre SCHEMA1.BAR(INTEGER) después de que se haya creado la vista, ésta continuará utilizando SCHEMA2.BAR(DOUBLE)a menos que un cambio en el esquema de base de datos haga que la vista se marque como no válida. La vista se marca como no válida si se revoca un privilegio necesario o si un objeto del que depende se descarta o se altera.

En el caso de los paquetes de DML estático, los paquetes se pueden volver a vincular implícitamente o emitiendo explícitamente el mandato REBIND (o la API correspondiente) o el mandato BIND (o la API correspondiente). La revinculación implícita se realiza con la semántica de vinculación conservadora si el paquete se marca como no válido, pero utiliza la semántica de vinculación no conservadora si el paquete se marca como inoperativo. Un paquete se marca como no válido solamente si se descarta o se altera un índice del que depende. El mandato

### **Semántica de vinculación conservadora**

REBIND proporciona la posibilidad de resolver con la semántica de vinculación conservadora (RESOLVE CONSERVATIVE) o resolver teniendo en cuenta las rutinas, los tipos de datos y las variables globales nuevos (RESOLVE ANY, la opción por omisión). La opción RESOLVE CONSERVATIVE se puede utilizar solamente si el gestor de bases de datos no ha marcado el paquete como inoperativo (SQLSTATE 51028).

La descripción de la semántica de vinculación conservadora de este tema presupone que el parámetro de configuración de base de datos **auto\_reval** tiene un valor distinto de DISABLED. El valor por omisión para las bases de datos nuevas es DEFERRED; el valor por omisión para las bases de datos actualizadas a la versión 9.7 es DISABLED. Si el valor de **auto\_reval** es DISABLED, el comportamiento de la semántica de vinculación conservadora, la invalidación y la revalidación es el mismo que el de los releases anteriores a la versión 9.7. Con este valor, la semántica de vinculación conservadora solamente tiene en cuenta la indicación de fecha y hora de la definición de los objetos SQL para las funciones, los métodos, los tipos definidos por el usuario y las variables globales. En lo que respecta al comportamiento de la invalidación y la revalidación, esto significa, en el caso de las sentencias DROP, REVOKE y ALTER, que la semántica es más restrictiva o que el impacto sobre los objetos dependientes es disponer en cascada y descartar el objeto. En el caso de los paquetes, la mayoría de los cambios del esquema de base de datos dan como resultado que el paquete se marque como no válido y se utilice la semántica de vinculación conservadora durante la revinculación implícita. Sin embargo, cuando el esquema se cambia como consecuencia de descartar una función dependiente y **auto\_reval** se establece en DISABLED, el paquete dependiente de la función se marca como inoperativo y no hay revinculación implícita de dicho paquete.

# **Expresiones**

Una expresión especifica un valor. Puede ser un valor simple, formado sólo por una constante o un nombre de columna, o puede ser más complejo. Si se utilizan repetidamente expresiones complejas similares, puede plantearse la utilización de una función SQL para encapsular una expresión común.

## **Autorización**

Para utilizar algunas expresiones, como subselección-escalar, referencia-secuencia o invocación-función, puede ser necesario disponer de la autorización adecuada. Para estas expresiones, los privilegios del ID de autorización de la sentencia deben incluir las autorizaciones siguientes:

- v subselección-escalar. Para obtener más detalles sobre las consideraciones de autorización, consulte el apartado "Consultas de SQL".
- v referencia-secuencia. Autorización para hacer referencia a la secuencia. Para obtener más detalles sobre las consideraciones de autorización, consulte el apartado sobre autorizaciones de secuencia"".
- v invocación-función. Autorización para ejecutar una función definida por el usuario. Para obtener información acerca de las consideraciones sobre autorizaciones, consulte la sección "Invocación de funciones" del tema "Funciones".
- v variable. Si la variable es una variable global, se exige una autorización para hacer referencia a la variable global. Para obtener información, consulte "Variables globales".

En una base de datos Unicode, una expresión que acepte una serie de caracteres o gráfica aceptará todo tipo de serie para el que se soporte la conversión.

#### **expresión:**

## **Expresiones**

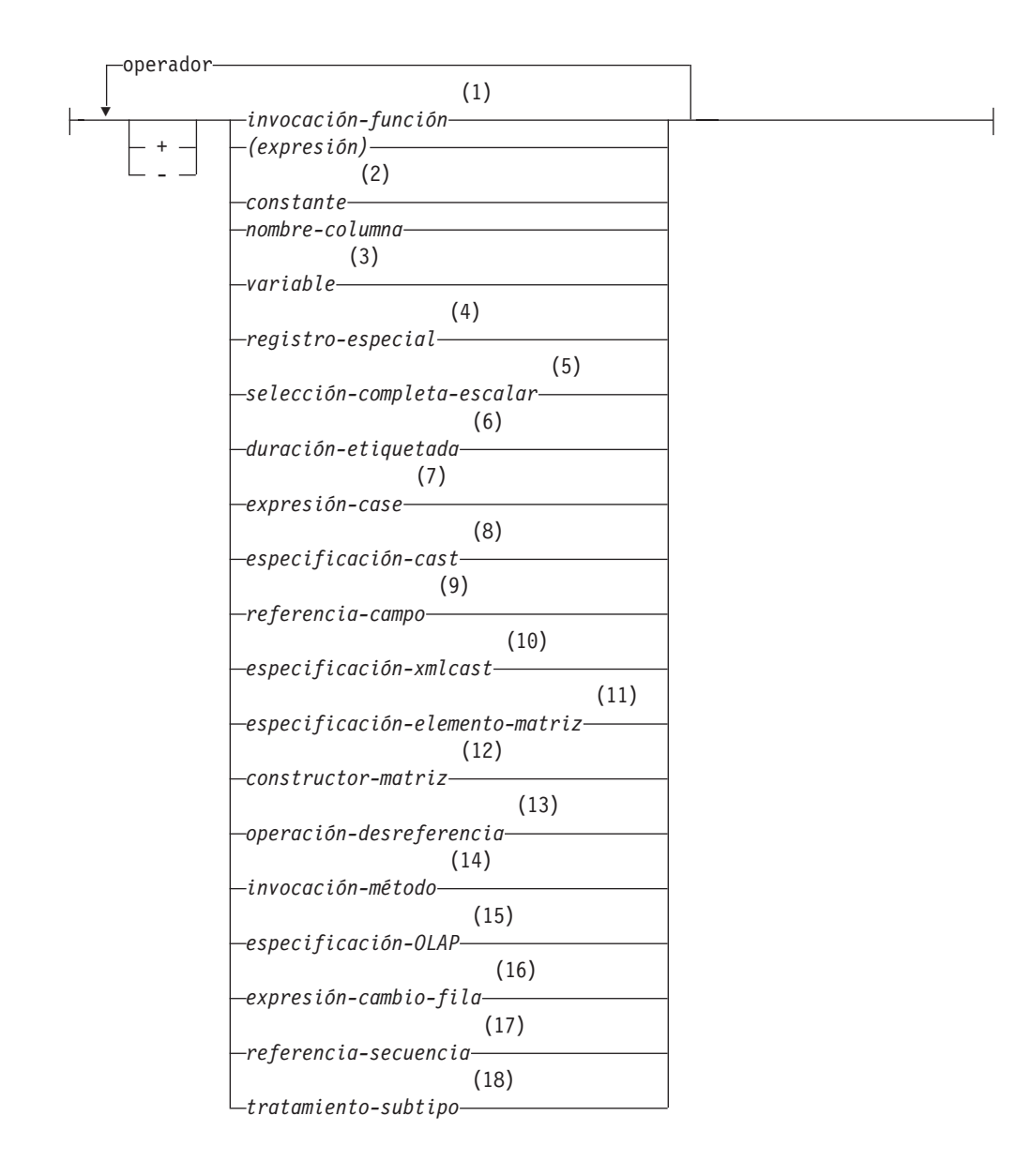

#### **operador:**

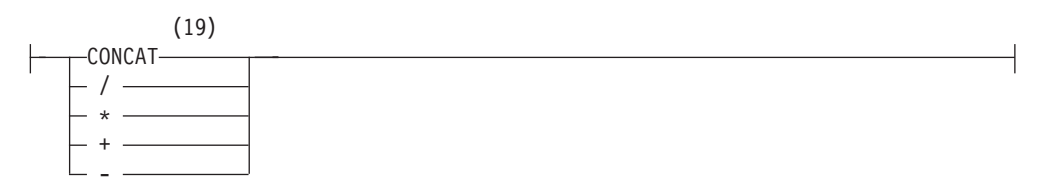

#### **Notas:**

- 1 Vea ["Invocación de funciones" en la página 225](#page-246-0) para obtener más información.
- 2 Vea ["Constantes" en la página 168](#page-189-0) para obtener más información.
- 3 Vea ["Referencias a variables" en la página 87](#page-108-0) para obtener más información.
- 4 Vea ["Registros especiales" en la página 173](#page-194-0) para obtener más información.
- 5 Vea ["Selección completa escalar" en la página 262](#page-283-0) para obtener más información.
- 6 Vea ["Duraciones" en la página 263](#page-284-0) para obtener más información.
- 7 Vea ["Expresión CASE" en la página 269](#page-290-0) para obtener más información.
- 8 Vea ["Especificación CAST" en la página 272](#page-293-0) para obtener más información.
- 9 Vea ["Referencia a campo" en la página 277](#page-298-0) para obtener más información.
- 10 Vea ["Especificación XMLCAST" en la página 278](#page-299-0) para obtener más información.
- 11 Vea ["Especificación del elemento ARRAY" en la página 280](#page-301-0) para obtener más información.
- 12 Vea ["Constructor de matrices" en la página 281](#page-302-0) para obtener más información.
- 13 Vea ["Operación de desreferencia" en la página 283](#page-304-0) para obtener más información.
- 14 Vea ["Invocación de métodos" en la página 285](#page-306-0) para obtener más información.
- 15 Vea ["Especificación OLAP" en la página 287](#page-308-0) para obtener más información.
- 16 Vea ["Expresión ROW CHANGE" en la página 296](#page-317-0) para obtener más información.
- 17 Vea ["Referencia de secuencia" en la página 298](#page-319-0) para obtener más información.
- 18 Vea ["Tratamiento de los subtipos" en la página 303](#page-324-0) para obtener más información.
- 19 || puede utilizarse como sinónimo de CONCAT.

## **Expresiones sin operadores**

Si no se utilizan operadores, el resultado de la expresión es el valor especificado.

#### Ejemplos:

SALARY:SALARY'SALARY'**MAX**(SALARY)

### **Expresiones con el operador de concatenación**

El operador de concatenación (CONCAT) combina dos operandos para formar una *expresión de serie*.

El primer operando es una expresión que devuelve un valor de cualquier tipo de datos de serie, cualquier tipo de datos numérico o cualquier tipo de datos de indicación de fecha y hora. El segundo operando también es una expresión que devuelve un valor de cualquier tipo de datos de serie, cualquier tipo de datos numérico o cualquier tipo de datos de indicación de fecha y hora. Algunos tipos de datos, sin embargo, no están soportados cuando se combinan con el tipo de datos del primer operando, como se describe en el resto de este apartado.

Los operandos pueden ser cualquier combinación de valores de serie (excepto series binarias), numéricos y de fecha y hora. Cuando cualquier operando no es un valor de serie, se convierte de forma implícita en VARCHAR. Una serie binaria sólo se puede concatenar con otra serie binaria. No obstante, a través del proceso

## **Expresiones**

convertible de resolución de función, una serie binaria se puede concatenar con una serie de caracteres definida como FOR BIT DATA cuando el primer operando es la serie binaria.

Las concatenaciones que implican operandos de serie de caracteres y operandos de serie gráfica sólo reciben soporte en una base de datos Unicode. Los operandos de caracteres primero se convierten en el tipo de datos gráficos antes de la concatenación. Las series de caracteres definidas como FOR BIT DATA no se pueden convertir en el tipo de datos gráfico.

Si ambos operandos pueden ser nulos, el resultado también podrá ser nulo; si alguno de ellos es nulo, el resultado es el valor nulo. De lo contrario, el resultado constará de la serie del primer operando seguida por la del segundo. La comprobación se efectúa para detectar los datos mixtos formados defectuosamente al realizar la concatenación.

La longitud del resultado es la suma de las longitudes de los operandos.

El tipo de datos y el atributo de longitud del resultado vienen determinados por los de los operandos, tal como se muestra en la tabla siguiente:

| Operan-<br>dos                            | Atributos de<br>longitud<br>combinados | Resultado              |
|-------------------------------------------|----------------------------------------|------------------------|
| CHAR(A) CHAR(B)                           | < 255                                  | $CHAR(A+B)$            |
| CHAR(A) CHAR(B)                           | >254                                   | VARCHAR(A+B)           |
| CHAR(A) VARCHAR(B)                        | $<$ 4001                               | VARCHAR(A+B)           |
| CHAR(A) VARCHAR(B)                        | >4000                                  | <b>LONG VARCHAR</b>    |
| CHAR(A) LONG VARCHAR                      | $\overline{a}$                         | <b>LONG VARCHAR</b>    |
| VARCHAR(A) VARCHAR(B)                     | $<$ 4001                               | VARCHAR(A+B)           |
| VARCHAR(A) VARCHAR(B)                     | >4000                                  | <b>LONG VARCHAR</b>    |
| VARCHAR(A) LONG VARCHAR                   |                                        | <b>LONG VARCHAR</b>    |
| LONG VARCHAR LONG VARCHAR                 | $\overline{a}$                         | <b>LONG VARCHAR</b>    |
| CLOB(A) CHAR(B)                           | $\overline{a}$                         | $CLOB(MIN(A+B, 2G))$   |
| CLOB(A) VARCHAR(B)                        |                                        | $CLOB(MIN(A+B, 2G))$   |
| CLOB(A) LONG VARCHAR                      |                                        | $CLOB(MIN(A+32K, 2G))$ |
| CLOB(A) CLOB(B)                           |                                        | $CLOB(MIN(A+B, 2G))$   |
| GRAPHIC(A) GRAPHIC(B)                     | < 128                                  | GRAPHIC(A+B)           |
| GRAPHIC(A) GRAPHIC(B)                     | >127                                   | VARGRAPHIC(A+B)        |
| GRAPHIC(A) VARGRAPHIC(B)                  | < 2001                                 | VARGRAPHIC(A+B)        |
| GRAPHIC(A) VARGRAPHIC(B)                  | >2000                                  | <b>LONG VARGRAPHIC</b> |
| <b>GRAPHIC(A) LONG VARGRAPHIC</b>         |                                        | <b>LONG VARGRAPHIC</b> |
| VARGRAPHIC(A) VARGRAPHIC(B)               | < 2001                                 | VARGRAPHIC(A+B)        |
| VARGRAPHIC(A) VARGRAPHIC(B)               | >2000                                  | <b>LONG VARGRAPHIC</b> |
| VARGRAPHIC(A) LONG VARGRAPHIC             | $\overline{a}$                         | <b>LONG VARGRAPHIC</b> |
| LONG VARGRAPHIC LONG<br><b>VARGRAPHIC</b> |                                        | <b>LONG VARGRAPHIC</b> |

*Tabla 24. Tipo de datos y longitud de los operandos concatenados*

| Operan-<br>dos            | Atributos de<br>longitud<br>combinados | <b>Resultado</b>         |
|---------------------------|----------------------------------------|--------------------------|
| DBCLOB(A) GRAPHIC(B)      | $\overline{\phantom{0}}$               | $DBCLOB(MIN(A+B, 1G))$   |
| DBCLOB(A) VARGRAPHIC(B)   | $\overline{\phantom{0}}$               | $DBCLOB(MIN(A+B, 1G))$   |
| DBCLOB(A) LONG VARGRAPHIC |                                        | $DBCLOB(MIN(A+16K, 1G))$ |
| DBCLOB(A) DBCLOB(B)       | $\overline{\phantom{0}}$               | $DBCLOB(MIN(A+B, 1G))$   |
| BLOB(A) BLOB(B)           | $\overline{\phantom{0}}$               | $BLOB(MIN(A+B, 2G))$     |

*Tabla 24. Tipo de datos y longitud de los operandos concatenados (continuación)*

Observe que, por compatibilidad con versiones anteriores, no hay escalamiento automático de los resultados que implican tipos de datos LONG VARCHAR o LONG VARGRAPHIC a tipos de datos LOB. Por ejemplo, la concatenación de un valor CHAR(200) y un valor LONG VARCHAR totalmente completo da como resultado un error en lugar de una promoción de un tipo de datos CLOB.

La página de códigos del resultado se considera una página de códigos derivada que viene determinada por la página de códigos de sus operandos.

Un operando puede ser un marcador de parámetros. Si se utiliza un marcador de parámetro, el tipo de datos y los atributos de longitud del operando se consideran los mismos que los del operando que no es el marcador de parámetro. El orden de las operaciones tiene su importancia, puesto que determina estos atributos en casos en los que se produce una concatenación anidada.

```
Ejemplo 1: Si FIRSTNME es Pierre y LASTNAME es Fermat, entonces lo siguiente:
  FIRSTNME CONCAT ' ' CONCAT LASTNAME
```
devuelve el valor Pierre Fermat

*Ejemplo 2:* Dado:

- v COLA definido como VARCHAR(5) con valor 'AA'
- : host var definida como una variable del lenguaje principal con una longitud 5 y el valor 'BB '
- v COLC definido como CHAR(5) con valor 'CC'
- v COLD definido como CHAR(5) con valor 'DDDDD'

El valor de COLA **CONCAT** :host\_var **CONCAT** COLC **CONCAT** COLD es 'AABB CC DDDDD'

El tipo de datos es VARCHAR, el atributo de longitud es 17 y la página de códigos del resultado es la página de códigos de la sección. Para obtener más información acerca de las páginas de códigos de sección, consulte "Derivación de valores de página de códigos".

*Ejemplo 3:* Dado:

- COLA definido como CHAR(10)
- COLB definido como VARCHAR(5)

El marcador de parámetros de la expresión:

COLA **CONCAT** COLB **CONCAT** ?

se considera VARCHAR(15), porque COLA CONCAT COLB se evalúa primero, dando como resultado el primer operando de la segunda operación CONCAT.

## **Tipos definidos por el usuario**

No se puede utilizar un tipo definido por el usuario con el operador de concatenación, aunque sea un tipo diferenciado con un tipo de datos fuente de tipo serie. Para poder concatenar, es preciso crear una función con el operador CONCAT como fuente. Por ejemplo, si existieran los tipos diferenciados TITLE y TITLE\_DESCRIPTION y ambos tuvieran los tipos de datos VARCHAR(25), la siguiente función definida por el usuario, ATTACH, se podría utilizar para concatenarlos.

**CREATE FUNCTION** ATTACH (TITLE, TITLE\_DESCRIPTION) **RETURNS VARCHAR**(50) **SOURCE** CONCAT (**VARCHAR**(), **VARCHAR**())

También existe la posibilidad de sobrecargar el operador de concatenación empleando una función definida por el usuario para añadir los tipos de datos nuevos.

```
CREATE FUNCTION CONCAT (TITLE, TITLE_DESCRIPTION)
  RETURNS VARCHAR(50) SOURCE CONCAT (VARCHAR(), VARCHAR())
```
### **Expresiones con operadores aritméticos**

Si se utilizan operadores aritméticos, el resultado de la expresión es un valor derivado de la aplicación de los operadores a los valores de los operandos.

Si cualquier operando puede ser nulo o la base de datos se ha configurado con **dft\_sqlmathwarn** establecido en yes, el resultado puede ser nulo.

Si algún operando tiene el valor nulo, el resultado de la expresión es el valor nulo.

Los operadores numéricos se pueden aplicar a tipos numéricos con signo y a tipos de fecha y hora (vea ["Aritmética de fecha y hora en SQL" en la página 264\)](#page-285-0). Por ejemplo, USER+2 no es válido. Las funciones derivadas se pueden definir para operaciones aritméticas sobre tipos diferenciados con un tipo fuente que sea un tipo numérico con signo.

El operador de prefijo + (más unario) no modifica su operando. El operador de prefijo - (menos unario) invierte el signo de un operando distinto de cero de coma flotante no decimal. El operador de prefijo - (menos unario) invierte el signo de todos los operandos de coma flotante decimal, incluyendo el cero y los valores especiales, es decir los Signalling y Non-signalling NAN y más y menos infinito. Si el tipo de datos de A es un entero pequeño, el tipo de datos de -A será un entero grande. El primer carácter del símbolo que sigue a un operador de prefijo no debe ser un signo más ni un signo menos.

Los *operadores infijos* +, -, \* y / especifican, respectivamente, una suma, una resta, una multiplicación y una división. El valor del segundo operando de una división no debe ser cero, a no ser que el cálculo se realice utilizando la aritmética de coma flotante decimal. Estos operadores también se pueden tratar como funciones. Por consiguiente, la expresión *"+"(a,b)* es equivalente a la función de "operador" cuya expresión es *a+b*.

Los operandos con un tipo de datos de serie gráfica o de caracteres, excepto los LOB, se convierten en DECFLOAT(34) utilizando las normas para la especificación CAST, antes de que se realice la operación aritmética. Para obtener más

información, consulte la sección sobre conversión entre tipos de datos. Tenga en cuenta que la aritmética relacionada con operandos de serie gráfica sólo se soporta en las bases de datos Unicode.

Los operandos con un tipo de datos de serie se convierten en DECFLOAT(34) utilizando las normas para la especificación CAST antes de que se realice la operación aritmética. Para obtener más información, consulte la sección sobre conversión entre tipos de datos. La serie debe contener una representación válida de un número.

## **Errores aritméticos**

Si se produce un error aritmético como, por ejemplo, una división por cero o se produce un desbordamiento numérico durante el proceso de una expresión de coma flotante no decimal, se devuelve un error (SQLSTATE 22003 ó 22012). Para expresiones de coma flotante decimal, se devuelve un aviso (SQLSTATEs 0168C, 0168D, 0168E o 0168F) que depende de la naturaleza de la condición aritmética.

Una base de datos puede configurarse (con **dft\_sqlmathwarn** establecido en yes) de modo que los errores aritméticos devuelvan un valor nulo para la expresión de coma flotante no decimal, la consulta devuelva un aviso (SQLSTATE 01519 ó 01564) y continúe con el proceso de la sentencia de SQL.

Para las expresiones de coma flotante decimal, **dft\_sqlmathwarn** no tiene ningún efecto; las condiciones aritméticas devuelven un valor adecuado (posiblemente un valor especial de coma flotante decimal), la consulta devuelve un aviso (SQLSTATE 0168C, 0168D, 0168E o 0168F), y continúa con el proceso de la sentencia de SQL. Los valores especiales devueltos incluyen infinito más y menos y no un número. Las expresiones aritméticas que implican uno o más números de coma flotante decimal nunca se evalúan en valor nulo a menos que uno o más de los argumentos de la expresión sean nulos.

Cuando los errores aritméticos se tratan como nulos, hay implicaciones en los resultados de las sentencias de SQL. A continuación encontrará algunos ejemplos de dichas implicaciones.

- v Un error aritmético que se produce en la expresión que es el argumento de una función agregada provoca que se ignore la fila en la determinación del resultado de la función agregada. Si el error aritmético ha sido un desbordamiento, puede afectar de manera significativa a los valores del resultado.
- v Un error aritmético que se produce en la expresión de un predicado en una cláusula WHERE puede hacer que no se incluyan filas en el resultado.
- v Un error aritmético que se produce en la expresión de un predicado en una restricción de comprobación da como resultado el proceso de actualización o inserción ya que la restricción no es falsa.

Si estos tipos de efectos no son aceptables, deben seguirse pasos adicionales para manejar el error aritmético y producir resultados aceptables. Ejemplos:

- v Añadir una expresión case para comprobar la división por cero y establecer el valor necesario para esa situación
- v Añadir predicados adicionales para manejar los nulos (por ejemplo, una restricción de comprobación en columnas sin posibilidad de nulos se convertiría en lo siguiente:

check (c1\*c2 is not null and  $c1$ \*c2>5000)

para hacer que la restricción se violase en un desbordamiento).

## **Dos operandos enteros**

Si ambos operandos de un operador aritmético son enteros, la operación se realiza en binario y el resultado es un *entero grande* a no ser que uno de los operandos (o ambos) sea un entero superior, en cuyo caso el resultado es un entero superior. Se pierde cualquier resto de una división. El resultado de una operación aritmética de enteros (incluyendo el menos unario) debe estar dentro del rango del tipo del resultado.

## **Operandos enteros y decimales**

Si un operando es un entero y el otro es un decimal, la operación se realiza en decimal utilizando una copia temporal del entero que se habrá convertido a número decimal con la precisión *p* y la escala 0; *p* es 19 para un entero superior, 11 para un entero grande y 5 para un entero pequeño.

## **Dos operandos decimales**

Si los dos operandos son decimales, la operación se efectúa en decimal. El resultado de cualquier operación aritmética decimal es un número decimal con una precisión y una escala que dependen de la operación y de la precisión y la escala de los operandos. Si la operación es una suma o una resta y los operandos no tienen la misma escala, la operación se efectúa con una copia temporal de uno de los operandos. La copia del operando más corto se extiende con ceros de cola de manera que la parte de la fracción tenga el mismo número de dígitos que el otro operando.

El resultado de una operación decimal no debe tener una precisión mayor que 31. El resultado de una suma, resta y multiplicación decimal se obtiene de un resultado temporal que puede tener una precisión mayor que 31. Si la precisión del resultado temporal no es mayor que 31, el resultado final es el mismo que el resultado temporal.

# **Aritmética decimal en SQL**

Las fórmulas siguientes definen la precisión y la escala del resultado de las operaciones decimales en SQL. Los símbolos *p* y *s* indican la precisión y la escala del primer operando y los símbolos *p*' y *s*' indican y la precisión y la escala del segundo operando.

## **Sumas y restas**

La precisión es min(31,max(*p-s,p'-s'*) +max(*s,s'*)+1). La escala del resultado de una suma o una resta es max (*s,s'*).

## **Multiplicaciones**

La precisión del resultado de una multiplicación es min (31,*p*+*p'*) y la escala es min(31,*s*+*s'*).

## **Divisiones**

La precisión del resultado de la división es 31. La escala es *31*-*p*+*s*-*s*'. La escala no debe ser negativa.

**Nota:** El parámetro de configuración de base de datos **min\_dec\_div\_3** modifica la escala para las operaciones aritméticas decimales que incluyen la división. Si el valor del parámetro se establece en NO, la escala se calcula como *31*-*p*+*s*-*s*'. Si el parámetro se establece en YES, la escala se calcula como MAX(3, *31*-*p*+ *s*-*s*'). Esto asegura que el resultado de una división decimal tenga siempre una escala de 3 como mínimo (la precisión es siempre 31).

# **Operandos de coma flotante**

Si alguno de los operandos de un operador aritmético es de coma flotante, pero no de coma flotante decimal, la operación se realiza en coma flotante. Los operandos se convierten primero a números de coma flotante de doble precisión, si es necesario. Por lo tanto, si cualquier elemento de una expresión es un número de coma flotante, el resultado de la expresión es un número de coma flotante de precisión doble.

Una operación en la que intervenga un número de coma flotante y un entero se realiza con una copia temporal del entero que se ha convertido a coma flotante de precisión doble. Una operación en la que intervenga un número de coma flotante y un número decimal se efectúa con una copia temporal del número decimal que se ha convertido a coma flotante de precisión doble. El resultado de una operación de coma flotante debe estar dentro del rango de los números de coma flotante.

El orden en el que se procesan los operandos de coma flotante (o argumentos en funciones) pueden afectar ligeramente los resultados porque los operandos de coma flotante son representaciones aproximadas de números reales. Dado que es posible que el optimizador modifique implícitamente el orden en que se procesan los operandos (por ejemplo, es posible que el optimizador decida qué grado de paralelismo se debe utilizar y qué plan de acceso se debe utilizar), una aplicación que utilice operandos de coma flotante no debe depender de que los resultados sean exactamente iguales cada vez que se ejecuta una sentencia de SQL.

# **Operandos de coma flotante decimal**

Si cualquiera de los operandos de un operador aritmético es de coma flotante decimal, la operación se realiza en coma flotante decimal.

### **Operandos de coma flotante enteros y decimales**

Si un operando es un entero pequeño o un entero grande y el otro es un número DECFLOAT(*n*), la operación se realiza en DECFLOAT(*n*) utilizando una copia temporal del entero que se ha convertido a número DECFLOAT(*n*). Si un operando es un entero grande y el otro es un número de coma flotante decimal, una copia temporal del entero grande se convierte a número DECFLOAT(34). A continuación, se aplican las normas para los operandos de coma flotante de dos decimales.

### **Operandos de coma flotante decimal y decimales**

Si un operando es un decimal y el otro es un número de coma flotante decimal, la operación se realiza en coma flotante decimal utilizando una copia temporal del número decimal que se ha convertido a número de coma flotante decimal basándose en la precisión del número decimal. Si el número decimal tiene una precisión inferior a 17, el número decimal se convierte a número DECFLOAT(16); de lo contrario, el número decimal se convierte a número DECFLOAT(34). A continuación, se aplican las normas para los operandos de coma flotante de dos decimales.

#### **Operandos de coma flotante y de coma flotante decimal**

Si un operando es un número (REAL o DOUBLE) de coma flotante y el otro es un número DECFLOAT(*n*), la operación se realiza en coma flotante decimal utilizando una copia temporal del número de coma flotante que se ha convertido a número DECFLOAT(*n*).

#### **Dos operandos de coma flotante decimales**

Si ambos operandos son DECFLOAT(*n*), la operación se realiza en DECFLOAT(*n*). Si un operando es DECFLOAT(16) y el otro es DECFLOAT(34), la operación se realiza en DECFLOAT(34).

### **Normas generales de operaciones aritméticas para coma flotante decimal**

Se aplican las siguientes normas generales a todas las operaciones aritméticas en el tipo de datos de coma flotante decimal:

v Cada operación en los números finitos se lleva a cabo como si se calculara un resultado matemático exacto, utilizando la aritmética del entero en el coeficiente, donde sea posible.

Si el coeficiente del resultado exacto teórico no tiene más dígitos que el que refleja su precisión (16 ó 34), éste se utilizará para el resultado sin cambios (a menos que haya una condición de desbordamiento o subdesbordamiento). Si el coeficiente tiene más dígitos que el que refleja su precisión, éste se redondeará a exactamente el número de dígitos que refleje su precisión (16 ó 34) y el exponente aumentará en el número de dígitos eliminados.

El registro especial CURRENT DECFLOAT ROUNDING MODE determina la modalidad de redondeo.

Si el valor del exponente ajustado del resultado es inferior a  $E_{\text{min}}$ , el coeficiente calculado y el exponente forman el resultado, a menos que el valor del exponente sea inferior a  $E_{tiny}$ , en cuyo caso el exponente se define como  $E_{tiny}$ , el coeficiente se redondea (posiblemente a cero) para que se corresponda con el ajuste del exponente y el signo permanece sin modificaciones. Si este redondeo proporciona un resultado inexacto, se devolverá una condición de excepción de subdesbordamiento.

Si el valor del exponente ajustado del resultado es superior a  $E_{\text{max}}$ , se devolverá una condición de excepción de desbordamiento. En este caso, el resultado se define como una condición de excepción de desbordamiento y podría ser infinito. Tiene el mismo signo que el resultado teórico.

- La aritmética que utiliza el valor especial de infinito sigue las normas habituales, en las que infinito negativo es inferior a todos los números finitos e infinito positivo es superior a todos los números finitos. Basándose en dichas normas, un resultado infinito es siempre exacto. Ciertos usos de infinito devuelven una condición de operación no válida. La lista siguiente muestra las operaciones que pueden ocasionar una condición de operación no válida. El resultado de dicha operación es NaN cuando uno de los operandos es infinito pero el otro operando no es ni NaN ni sNaN.
	- Sumar +infinity a -infinity durante una operación de sumar o restar
	- Multiplicar 0 por +infinito o -infinito
	- Dividir +infinito o -infinito por +infinito o -infinito
	- Cualquiera de los dos argumentos de la función QUANTIZE es +infinito o -infinito
	- El segundo argumento de la función POWER es +infinito o -infinito

– Los Signalling NaN utilizados como operandos para las operaciones aritméticas

Las normas siguientes se aplican a las operaciones aritméticas y al valor de NaN:

- El resultado de cualquier operación aritmética que tenga un operando NaN (Quiet o Signalling) es NaN. El signo del resultado se copia del primer operando que sea un Signalling NaN; si ninguno de los operandos es de señalización (Signalling), el signo se copiará del primer operando que sea NaN. Cada vez que un resultado sea un NaN, el signo del resultado dependerá sólo del operando copiado.
- El signo del resultado de una operación de multiplicación o división sólo es negativo si los operandos tienen signos diferentes y ninguno de ellos es un NaN.
- El signo del resultado de una operación de suma o resta sólo es negativo si el resultado es inferior a cero y ninguno de los operandos es NaN, excepto en los casos siguientes en los que el resultado es un 0 negativo.
	- Un resultado se redondea a cero y el valor, antes del redondeo, tenía un signo negativo
	- 0 se resta de -0
	- Los operandos con signos opuestos se suman o los operandos con el mismo signo se restan; el resultado tiene un coeficiente de 0 y la modalidad de redondeo es ROUND\_FLOOR
	- Los operandos se multiplican o dividen, el resultado tiene un coeficiente de 0 y los signos de los operandos son diferentes
	- El primer argumento de la función POWER es -0 y el segundo argumento es un número impar positivo
	- El argumento de la función CEIL, FLOOR o SQRT es -0
	- El primer argumento de la función ROUND o TRUNCATE es -0

Los ejemplos siguientes muestran valores de coma flotante decimal especiales como operandos:

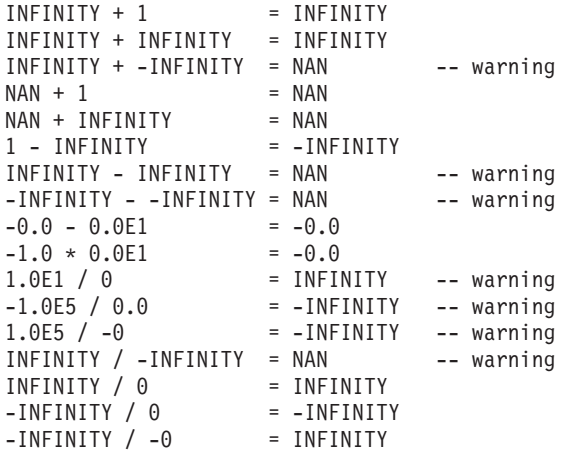

## **Tipos definidos por el usuario como operandos**

Un tipo definido por el usuario no puede utilizarse con operadores aritméticos ni siquiera aunque el tipo de datos fuente sea numérico. Para llevar a cabo una operación aritmética, cree una función con el operador aritmético como fuente. Por ejemplo, si existen los tipos diferenciados INCOME y EXPENSES, y ambos tienen

<span id="page-283-0"></span>tipos de datos DECIMAL(8,2), se podría utilizar la función REVENUE definida por el usuario para restar uno de otro, de la forma siguiente:

```
CREATE FUNCTION REVENUE (INCOME, EXPENSES)
  RETURNS DECIMAL(8,2) SOURCE "-" (DECIMAL, DECIMAL)
```
El operador - (menos) se puede sobrecargar de forma alternativa utilizando la función definida por el usuario para restar los tipos de datos nuevos.

```
CREATE FUNCTION "-" (INCOME, EXPENSES)
  RETURNS DECIMAL(8,2) SOURCE "-" (DECIMAL, DECIMAL)
```
## **Prioridad de las operaciones**

Las expresiones entre paréntesis y las expresiones de desreferencia se evalúan primero de izquierda a derecha. (Los paréntesis también se utilizan en sentencias de subselección, condiciones de búsqueda y funciones. Sin embargo, no deben utilizarse para agrupar arbitrariamente secciones dentro de sentencias de SQL.) Cuando del orden de evaluación no se especifica mediante paréntesis, los operadores de prefijo se aplican antes que la multiplicación y división, y la multiplicación y división se aplican antes que la suma y la resta. Los operadores de un mismo nivel de prioridad se aplican de izquierda a derecha.

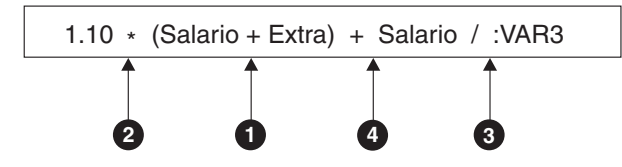

*Figura 14. Prioridad de las operaciones*

### **Selección completa escalar**

#### **Selección completa escalar:**

( *selección completa* )

Una *selección completa escalar* es una selección completa, especificada entre paréntesis, que devuelve una única fila que consta de un único valor de columna. Si la selección completa no devuelve una fila, el resultado de la expresión es el valor nulo. Si el elemento de la lista de selección es una expresión que simplemente es un nombre de columna o una operación de desreferencia, el nombre de columna del resultado está basado en el nombre de la columna. La autorización necesaria para una selección completa escalar es la misma que se necesita para una consulta SQL.

# <span id="page-284-0"></span>**Operaciones de fecha y hora y duraciones**

Los valores de fecha y hora se pueden aumentar, disminuir y restar. Estas operaciones pueden incluir números decimales llamados duraciones.

Las siguientes secciones describen los tipos de duraciones y las normas para la aritmética de hora y fecha.

## **Duraciones**

Una *duración* es un número que representa un intervalo de tiempo. Existen cuatro tipos de duraciones:

#### **duración-etiquetada:**

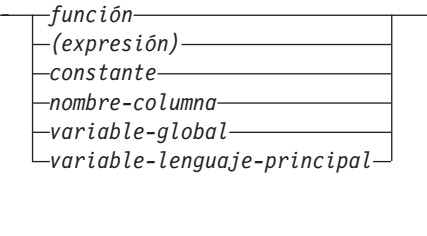

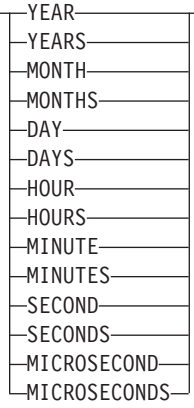

Una *duración etiquetada* representa una unidad de tiempo específica expresada por un número (que puede ser el resultado de una expresión) seguido de una de las siete palabras clave de duración: YEARS, MONTHS, DAYS, HOURS, MINUTES, SECONDS o MICROSECONDS. (También se acepta la forma singular de estas palabras clave: YEAR, MONTH, DAY, HOUR, MINUTE, SECOND y MICROSECOND.) El número especificado se convierte como si se asignara a un número DECIMAL(15,0), excepto en el caso de SECONDS, que utiliza DECIMAL(27,12) para permitir que se incluyan de 0 a 12 dígitos de segundos fraccionarios. Sólo puede utilizarse una duración etiquetada como operando de un operador aritmético en el que el otro operando sea un valor de tipo de datos DATE, TIME o TIMESTAMP. Así pues, la expresión HIREDATE + 2 MONTHS + 14 DAYS es válida, mientras que la expresión HIREDATE + (2 MONTHS + 14 DAYS) no lo es. En ambas expresiones, las duraciones etiquetadas son 2 MONTHS (meses) y 14 DAYS (días).

Una *duración de fecha* representa un número de años, meses y días, expresados como un número DECIMAL(8,0). Para que se interprete correctamente, el número debe tener el formato *aaaammdd.*, donde *aaaa* representa el número de años, *mm* el número de meses y *dd* el número de días. (El punto en el formato indica un tipo de datos DECIMAL.) El resultado de restar un valor de fecha de otro, como sucede en la expresión HIREDATE - BRTHDATE, es una duración de fecha.

Una *duración de hora* representa un número de horas, minutos y segundos, expresado como un número DECIMAL(6,0). Para interpretarse correctamente, el número debe tener el formato *hhmmss.*, donde *hh* representa el número de horas,

### <span id="page-285-0"></span>**Operaciones de fecha y hora y duraciones**

*mm* el número de minutos y *ss* el número de segundos. (El punto en el formato indica un tipo de datos DECIMAL.) El resultado de restar un valor de hora de otro es una duración de hora.

Una *duración de indicación de fecha y hora* representa un número de años, meses, días, horas, minutos, segundos y segundos fraccionarios, expresados como un número DECIMAL(14+*s*,*s*), donde *s* es el número de dígitos de segundos fraccionarios que van de 0 a 12. Para que se interprete correctamente, el número debe tener el formato *aaaammddhhmmss.nnnnnnnnnnnn*, donde *aaaa*, *mm*, *dd*, *hh*, *mm*, *ss* y *nnnnnnnnnnnn* representan, respectivamente, el número del año, mes, día, horas, minutos, segundos y segundos fraccionarios. El resultado de restar un valor de indicación de fecha y hora de otra es la duración de indicación de fecha y hora, con una escala que coincide con la máxima precisión de la indicación de fecha y hora de sus operandos.

# **Aritmética de fecha y hora en SQL**

Las únicas operaciones aritméticas que pueden efectuarse con valores de fecha y hora son la suma y la resta. Si un valor de fecha y hora es un operando de suma, el otro operando debe ser una duración. A continuación, encontrará las normas específicas que rigen la utilización del operador de suma con valores de fecha y hora.

- v Si un operando es una fecha, el otro operando debe ser una duración de fecha o una duración etiquetada de YEARS, MONTHS o DAYS.
- v Si un operando es una hora, el otro operando debe ser una duración de hora o una duración etiquetada de HOURS, MINUTES o SECONDS.
- Si un operando es una fecha y hora, el otro operando debe ser una duración. Cualquier tipo de duración es válido.
- v Ningún operando del operador de suma puede ser un marcador de parámetro.

Las normas para la utilización del operador de resta con valores de fecha y hora no son las mismas que para la suma, porque un valor de fecha y hora no puede restarse de una duración, y porque la operación de restar dos valores de fecha y hora no es la misma que la operación de restar una duración de un valor de fecha y hora. A continuación se muestran las normas específicas que rigen la utilización del operador de resta con valores de fecha y hora.

- v Si el primer operando es una indicación de fecha y hora, el segundo operando debe ser una fecha, una indicación de fecha y hora, una representación de serie de una fecha, una representación de serie de una indicación de fecha y hora o una duración.
- v Si el segundo operando es una indicación de fecha y hora, el primer operando debe ser una fecha, una indicación de fecha y hora, una representación de serie de una fecha o una representación de serie de una indicación de fecha y hora.
- v El primer operando es una fecha, el segundo operando debe ser una fecha, una duración de fecha, una representación de una fecha en forma de serie o una duración etiquetada de YEARS, MONTHS o DAYS.
- v Si el segundo operando es una fecha, el primer operando debe ser una fecha o una representación de una fecha en forma de serie.
- v Si el primer operando es una hora, el segundo operando debe ser una hora, una duración de hora, una representación de una hora en forma de serie o una duración etiquetada de HOURS, MINUTES o SECONDS.
- v Si el segundo operando es una hora, el primer operando debe ser una hora o una representación de una hora en forma de serie.

v Ningún operando del operador de resta puede ser un marcador de parámetro.

## **Aritmética de fecha**

Las fechas se pueden restar, aumentar o disminuir.

v Al restar una fecha (DATE2) de otra (DATE1) se obtiene como resultado una duración de fecha que especifica el número de años, meses y días entre las dos fechas. El tipo de datos del resultado es DECIMAL(8,0). Si DATE1 es mayor o igual que DATE2, DATE2 se resta de DATE1. Si DATE1 es menor que DATE2, DATE1 se resta de DATE2 y el signo del resultado se convierte en negativo. La descripción siguiente clarifica los pasos que intervienen en el resultado de la operación = DATE1 - DATE2.

```
Si DAY(DATE2) \le DAY(DATE1)
   entonces DAY(RESULT) = DAY(DATE1) - DAY(DATE2).
   Si DAY(DATE2) > DAY(DATE1)
   entonces DAY(RESULT) = N + DAY(DATE1)
- DAY(DATE2)
   donde N = el último día de MONTH(DATE2).
   MONTH(DATE2) se aumenta en 1.
   Si MONTH(DATE2) <= MONTH(DATE1)
   entonces MONTH(RESULT) = MONTH(DATE1)
- MONTH(DATE2).
   Si MONTH(DATE2) > MONTH(DATE1)
   entonces MONTH(RESULT) = 12 + MONTH(DATE1)
- MONTH(DATE2).
  YEAR(DATE2) se aumenta en 1.
```

```
YEAR(RESULT) = YEAR(DATE1) - YEAR(DATE2).
```
Por ejemplo, el resultado de DATE('15/3/2000') - '31/12/1999' es 00000215. (o una duración de 0 años, 2 meses y 15 días).

v Al añadir o restar una duración a una fecha se obtiene como resultado también una fecha. (En esta operación, un mes equivale a una página de un calendario. La adición de meses a una fecha es como ir pasando páginas a un calendario, empezando por la página en la que aparece la fecha.) El resultado debe estar comprendido entre las fechas 1 de enero de 0001 y 31 de diciembre de 9999, ambos inclusive.

Si se suma o resta una duración de años, solamente la parte de la fecha correspondiente a los años se verá afectada. Tanto el mes como el día permanecen inalterados, a no ser que el resultado fuera el 29 de febrero en un año no bisiesto. En este caso, el día se cambia a 28 y se define un indicador de aviso en la SQLCA para indicar el ajuste.

Del mismo modo, si se suma o resta una duración de meses, solamente los meses, y los años si fuera necesario, se verán afectados. La parte de una fecha correspondiente a los años no se cambia a no ser que el resultado no fuera válido (31 de setiembre, por ejemplo). En este caso, el día se establece en el último día del mes y se define un indicador de aviso en la SQLCA para indicar el ajuste.

Al añadir o restar una duración de días afectará, obviamente, a la parte de la fecha correspondiente a los días y potencialmente al mes y al año.

Las duraciones de fecha, ya sean positivas o negativas, también se pueden añadir y restar a las fechas. Tal como ocurre con las duraciones etiquetadas, se obtiene como resultado una fecha válida y se define un indicador de aviso en la SQLCA siempre que se deba efectuar un ajuste de fin de mes.

Cuando se suma una duración de fecha positiva a una fecha, o una duración de fecha negativa se resta de una fecha, la fecha aumenta el número especificado de años, meses y días, en ese orden. Así pues, DATE1 + X, donde X es un número DECIMAL(8,0) positivo, equivale a la expresión:

DATE1 + YEAR(X) YEARS + MONTH(X) MONTHS + DAY(X) DAYS.

Cuando una duración de fecha positiva se resta de una fecha, o bien se añade una duración de fecha negativa a una fecha, la fecha disminuye en el número días, meses y años especificados, en este orden. Así pues, DATE1 - X, donde X es un número DECIMAL(8,0) positivo, equivale a la expresión:

DATE1 - DAY(X) DAYS - MONTH(X) MONTHS - YEAR(X) YEARS.

Al añadir duraciones a fechas, la adición de un mes a una fecha determinada da la misma fecha un mes posterior a menos que la fecha no exista en el siguiente mes. En este caso, se establece la fecha correspondiente al último día del siguiente mes. Por ejemplo, 28 de enero más un mes da como resultado 28 de febrero y si se añade un mes al 29, 30 ó 31 de enero también se obtendrá como resultado el 28 de febrero o bien 29 de febrero si se trata de un año bisiesto.

**Nota:** Si se añade uno o más meses a una fecha determinada y del resultado se resta la misma cantidad de meses, la fecha final no tiene por qué ser necesariamente la misma que la original.

# **Aritmética de las horas**

Las horas se pueden restar, aumentar o disminuir.

v El resultado de restar una hora (HOUR2) de otra (HOUR1) es una duración que especifica el número de horas, minutos y segundos entre las dos horas. El tipo de datos del resultado es DECIMAL(6,0).

Si HOUR1 es mayor o igual que HOUR2, HOUR2 se resta de HOUR1.

Si HOUR1 es menor que HOUR2, HOUR1 se resta de HOUR2 y el signo del resultado se convierte en negativo. La descripción siguiente clarifica los pasos que intervienen en el resultado de la operación = HOUR1 - HOUR2.

```
Si SECOND(TIME2) <= SECOND(TIME1)
   entonces SECOND(RESULT) = SECOND(HOUR1) - SECOND(HOUR2).
   Si SECOND(TIME2) > SECOND(TIME1)
   then SECOND(RESULT) = 60 + SECOND(TIME1) - SECOND(TIME2).
   MINUTE(HOUR2) se aumenta entonces en 1.
   Si MINUTE(TIME2) <= MINUTE(TIME1)
   entonces MINUTE(RESULT) = MINUTE(HOUR1)
- MINUTE(HOUR2).
   Si MINUTE(TIME1) > MINUTE(TIME1)
   then MINUTE(RESULT) = 60 + MINUTE(TIME1) - MINUTE(TIME2).
   HOUR(HOUR2) se aumenta entonces en 1.
```

```
HOUR(RESULT) = HOUR(TIME1) - HOUR(TIME2).
```
Por ejemplo, el resultado de TIME('11:02:26') - '00:32:56' es 102930. (una duración de 10 horas, 29 minutos y 30 segundos).

El resultado de sumar una duración a una hora, o de restar una duración de una hora, es una hora. Se rechaza cualquier desbordamiento o subdesbordamiento de horas, garantizando de este modo que el resultado sea siempre una hora. Si se suma o resta una duración de horas, sólo se ve afectada la parte correspondiente a las horas. Los minutos y los segundos no cambian.

De manera parecida, si se suma o resta una duración de minutos, sólo se afecta a los minutos y, si fuera necesario, a las horas. La parte correspondiente a los segundos no cambia.

Al añadir o restar una duración de segundos afectará, obviamente, a la parte de la fecha correspondiente a los segundos y potencialmente a los minutos y a las horas.
Las duraciones de hora, tanto positivas como negativas, pueden también sumarse y restarse a las horas. El resultado es una hora que se ha incrementado o disminuido en el número especificado de horas, minutos y segundos, por ese orden. TIME1 + X, donde "X" es un número DECIMAL(6,0), equivale a la expresión:

TIME1 + HOUR(X) HOURS + MINUTE(X) MINUTES + SECOND(X) SECONDS

Al restar una duración etiquetada de SECOND o SECONDS que tiene un valor que incluye fracciones de un segundo, la resta se realiza como si el valor de tiempo tuviera 12 dígitos de segundos fraccionarios como máximo, pero el resultado se devuelve con los segundos fraccionarios truncados.

**Nota:** Aunque la hora '24:00:00' se acepta como una hora válida, no se devuelve nunca como resultado de una suma o resta de horas, ni siquiera aunque el operando de duración sea cero (por ejemplo, hora('24:00:00')±0 segundos = '00:00:00').

## **Aritmética de la indicación de fecha y hora**

Las indicaciones de fecha y hora se pueden restar, incrementar o disminuir.

v El resultado de restar una indicación de fecha y hora (TS2) de otra (TS1) es una duración que especifica el número de año, mes, día, horas, minutos, segundos y segundos fraccionarios entre las dos indicaciones de fecha y hora. El tipo de datos del resultado es DECIMAL(14+*s*,*s*), donde *s* es la máxima precisión de la indicación de fecha y hora de TS1 y TS2.

Si TS1 es mayor o igual que TS2, TS2 se resta de TS1. Si TS1 es menor que TS2, TS1 se resta de TS2 y el signo del resultado se convierte en negativo. La descripción siguiente clarifica los pasos que intervienen en el resultado de la operación = TS1 - TS2:

```
Si SECOND(TS2,s) <= SECOND(TS1,s)
entonces SECOND(RESULT,s) = SECOND(TS1,s) -
SECOND(TS2,s).
Si SECOND(TS2,s) > SECOND(TS1,s)
entonces SECOND(RESULT,s) = 60 +
SECOND(TS1,s) – SECOND(TS2,s).
MINUTE(TS2) se aumenta entonces en 1.
```
La parte correspondiente a los minutos de las indicaciones de fecha y hora se resta tal como se especifica en las normas para la resta de horas.

```
Si HOUR(TS2) <= HOUR(TS1)
entonces HOUR(RESULT) = HOUR(TS1) - HOUR(TS2).
Si HOUR(TS2) > HOUR(TS1)
entonces HOUR(RESULT) = 24 + HOUR(TS1) - HOUR(TS2)y DAY(TS2) se aumenta en 1.
```
La parte correspondiente a la fecha de las indicaciones de fecha y hora se resta tal como se especifica en las normas para la resta de fechas.

- v El resultado de restar una fecha (D1) de una indicación de fecha y hora (TS1) es el mismo que restar TIMESTAMP(D1) de TS1. De un modo similar, el resultado de restar una indicación de fecha y hora (TS1) de una fecha (D2) es el mismo que restar TS1 de TIMESTAMP(D2).
- v El resultado de sumar una duración a una indicación de fecha y hora, o de restar una duración de una indicación de fecha y hora, es en sí mismo una indicación de fecha y hora.La precisión del resultado coincide con la precisión del operando de la indicación de fecha y hora. La parte correspondiente a la aritmética de fecha se realiza tal como se ha definido anteriormente, excepto que se acarrea un desbordamiento o subdesbordamiento a la parte de fecha del resultado, que debe estar dentro del rango de fechas válidas. La parte

correspondiente a la aritmética de fecha es parecida a la aritmética de hora, salvo por el hecho de que toman en cuenta los segundos fraccionarios incluidos en la duración. Por lo tanto, la resta de una duración, *X*, de una indicación de fecha y hora, TIMESTAMP1, donde *X* es un número DECIMAL(14+s,s), es equivalente a la expresión:

TIMESTAMP1 - YEAR(X) YEARS - MONTH(X) MONTHS - DAY(X) DAYS - HOUR(X) HOURS - MINUTE(X) MINUTES - SECOND(X, s) SECONDS

Al restar una duración con escala distinta de cero o una duración etiquetada de SECOND o SECONDS que tiene un valor que incluye fracciones de un segundo, la resta se realiza como si el valor de indicación de fecha y hora tuviera 12 dígitos de segundos fraccionarios como máximo. El valor resultante se asigna a un valor de indicación de fecha y hora con la precisión de fecha y hora del operando de la indicación de fecha y hora, lo que podría provocar el truncamiento de los dígitos de segundos fraccionarios.

# **Expresión CASE**

Las expresiones CASE permiten seleccionar una expresión en función de la evaluación de una o varias condiciones.

## **expresión-case:**

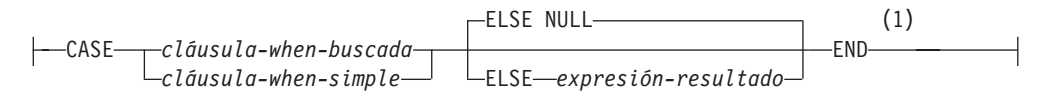

## **cláusula-searched-when:**

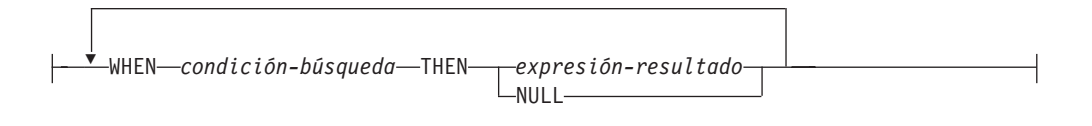

## **cláusula-when-simple:**

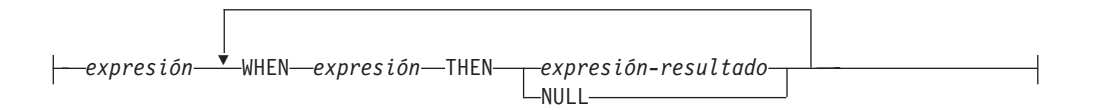

#### **Notas:**

1 Si el tipo de resultado de *expresión-resultado* es un tipo de fila, la sintaxis representa una *expresión-case-fila* y sólo se puede utilizar donde se permita una *expresión-fila*.

En general, el valor de la *expresión-case* es el valor de la *expresión-resultado* que sigue a la primera expresión case (la que está más a la izquierda) que se evalúa como cierta. Si ninguna se evalúa como cierta y está presente la palabra clave ELSE, el resultado es el valor de la *expresión-resultado* o NULL. Si ninguna se evalúa como cierta y no se utiliza la palabra clave ELSE, el resultado es NULL. Tenga presente que cuando una expresión CASE se evalúa como desconocida (debido a valores NULL), la expresión CASE no es cierta y por eso se trata igual que una expresión CASE que se evalúa como falsa.

Si la expresión CASE está en una cláusula VALUES, un predicado IN, una cláusula GROUP BY o en una cláusula ORDER BY, la *condición-búsqueda* de una *cláusula-searched-when* no puede ser un predicado cuantificado, un predicado IN que hace uso de una selección completa ni un predicado EXISTS (SQLSTATE 42625).

Cuando se utiliza la *cláusula-simple-when*, se comprueba si el valor de la *expresión* que precede a la primera palabra clave *WHEN* es igual al valor de la *expresión* que sigue a la palabra clave WHEN. Por lo tanto, el tipo de datos de la *expresión* que precede a la primera palabra clave *WHEN* debe ser comparable a los tipos de datos de cada *expresión* que sigue a la palabra o palabras clave WHEN. La *expresión* anterior a la primera palabra clave *WHEN* en una *cláusula-when-simple* no puede incluir una función que sea no determinista o que tenga una acción externa (SQLSTATE 42845).

Una *expresión-resultado* es una *expresión* que sigue a las palabras clave THEN o ELSE. Debe haber, como mínimo, una *expresión-resultado* en la expresión CASE (NULL no puede especificarse para cada case) (SQLSTATE 42625). Todas las expresiones-resultado deben tener tipos de datos compatibles (SQLSTATE 42804).

## **Ejemplos**

v Si el primer carácter de un número de departamento corresponde a una división dentro de la organización, se puede utilizar una expresión CASE para listar el nombre completo de la división a la que pertenece cada empleado:

```
SELECT EMPNO, LASTNAME,
  CASE SUBSTR(WORKDEPT,1,1)
   WHEN 'A' THEN 'Administración'
   WHEN 'B' THEN 'Recursos humanos'
   WHEN 'C' THEN 'Contabilidad'
   WHEN 'D' THEN 'Diseño'
   WHEN 'E' THEN 'Operaciones'
  END
 FROM EMPLOYEE;
```
v El número de años de formación académica se usa en la tabla EMPLOYEE para obtener el nivel de formación. Una expresión CASE se puede utilizar para agrupar estos datos y para mostrar el nivel de formación.

```
SELECT EMPNO, FIRSTNME, MIDINIT, LASTNAME,
 CASE
   WHEN EDLEVEL < 15 THEN 'SECONDARY'
   WHEN EDLEVEL < 19 THEN 'COLLEGE'
   ELSE 'POST GRADUATE'
  END
  FROM EMPLOYEE
```
Otro ejemplo interesante del uso de una expresión CASE consiste en la protección de los errores que surjan de una división por 0. Por ejemplo, el siguiente código detecta los empleados que perciben más de un 25% de sus ingresos en comisiones, pero que su sueldo no se basa enteramente en comisiones.

```
SELECT EMPNO, WORKDEPT, SALARY+COMM FROM EMPLOYEE
WHERE (CASE WHEN SALARY=0 THEN NULL
 ELSE COMM/SALARY
 END) > 0.25;
```
v Las siguientes expresiones CASE son iguales:

```
SELECT LASTNAME,
 CASE
 WHEN LASTNAME = 'Haas' THEN 'Presidente'
  ...
SELECT LASTNAME,
 CASE LASTNAME
 WHEN 'Haas' THEN 'Presidente'
  ...
```
Existen dos funciones escalares, NULLIF y COALESCE, que sirven exclusivamente para manejar un subconjunto de la funcionalidad que una expresión CASE puede ofrecer. La [Tabla 25 en la página 271](#page-292-0) muestra la expresión equivalente al utilizar CASE o estas funciones.

<span id="page-292-0"></span>*Tabla 25. Expresiones CASE equivalentes*

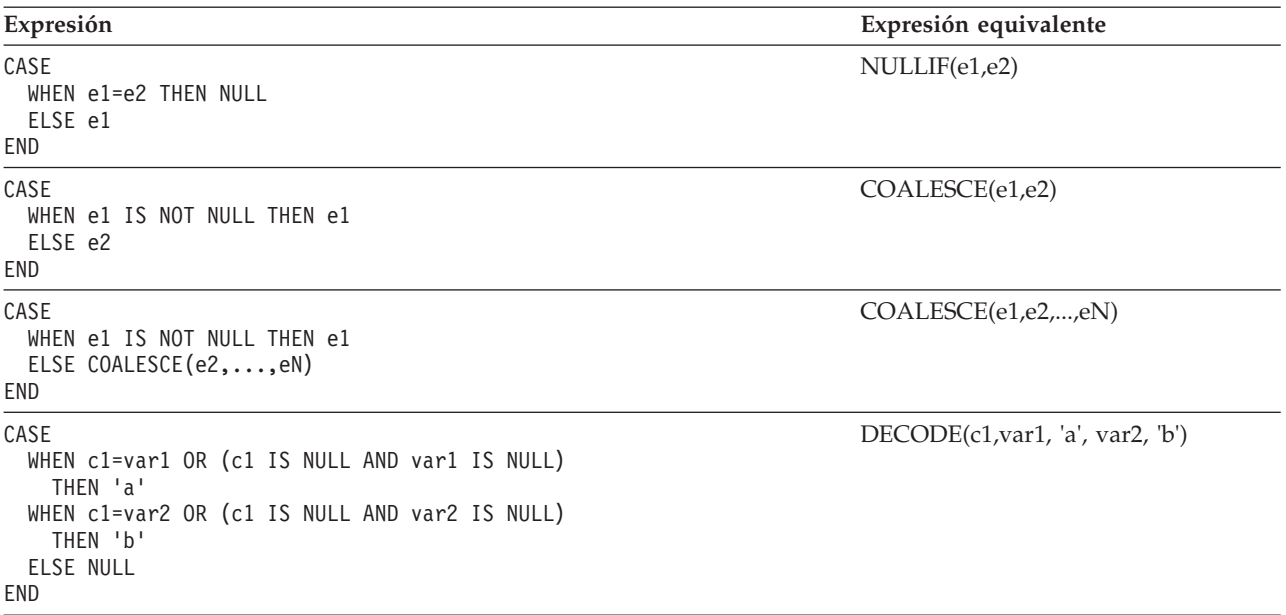

# **Especificación CAST**

La especificación CAST devuelve el operando cast (el primer operando) convertido al tipo especificado por el *tipo-datos*. Si no se soporta cast, se devuelve un error (SQLSTATE 42846).

## **especificación-cast:**

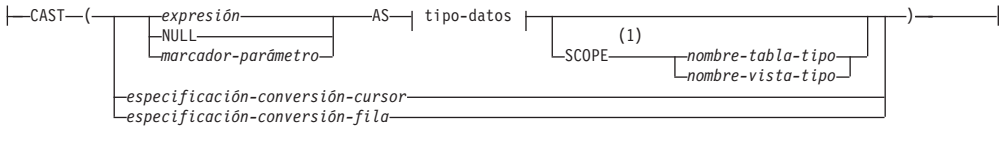

## **especificación-conversión-cursor:**

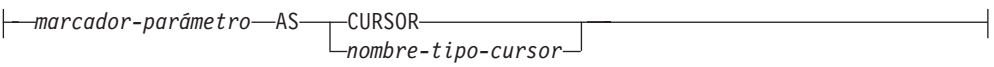

## **especificación-conversión-fila:**

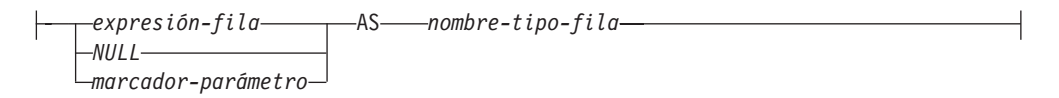

## **tipo-datos:**

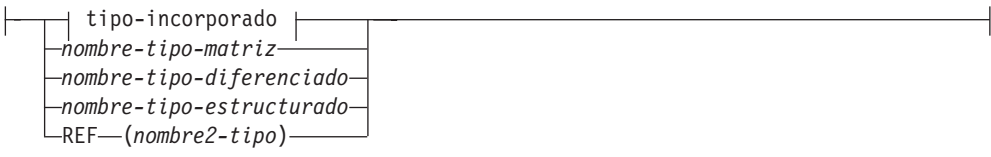

**tipo-incorporado:**

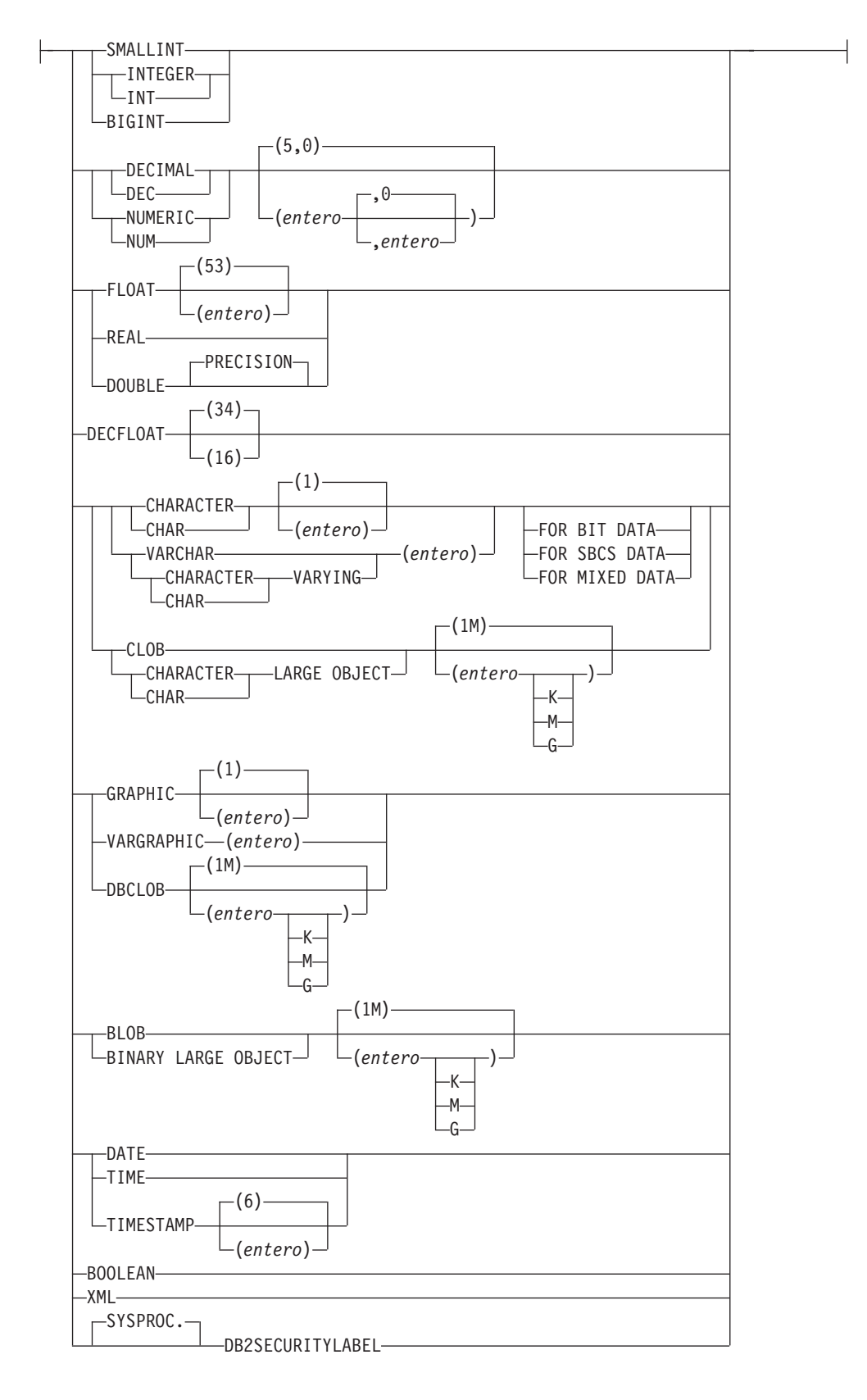

## **Notas:**

1 La cláusula SCOPE sólo se aplica al tipo de datos REF.

#### *expresión*

Si el operando cast es una expresión (distinta del marcador de parámetro o NULL), el resultado es el valor del argumento convertido al *tipo-datos* de destino especificado.

Al convertir series de caracteres (que no sean CLOB) en una serie de caracteres de longitud diferente, se devuelve un aviso (SQLSTATE 01004) si se truncan otros caracteres que no sean los blancos de cola. Al convertir series de caracteres gráficas (que no sean DBCLOB) en una serie de caracteres gráfica con una longitud diferente, se devuelve un aviso (SQLSTATE 01004) si se truncan otros caracteres que no sean los blancos de cola. Para los operandos BLOB, CLOB y DBCLOB de cast, el mensaje de aviso aparece si se trunca cualquier carácter.

Al convertir una matriz, el tipo de datos de destino debe ser un tipo de datos de matriz definido por el usuario (SQLSTATE 42821). El tipo de datos de los elementos de la matriz debe ser el mismo que el tipo de datos de los elementos del tipo de datos de la matriz de destino (SQLSTATE 42846). La cardinalidad de la matriz debe ser inferior o igual a la cardinalidad máxima del tipo de datos de la matriz de destino (SQLSTATE 2202F).

#### **NULL**

Si el operando cast es la palabra clave NULL, el resultado es un valor nulo que tiene el *tipo -datos* especificado.

#### *marcador-parámetro*

Un marcador de parámetro suele considerarse como una expresión, pero en este caso se documenta por separado porque tiene un significado especial. Si el operando cast es un *marcador-parámetros*, el *tipo-datos* especificado se considera una promesa de que la sustitución se podrá asignar al tipo de datos especificado (utilizando la asignación de almacenamiento para series). Un marcador de parámetro como este se considera un *marcador de parámetro con tipo*. Los marcadores de parámetro con tipo se considerarán como cualquier otro valor con tipo para la resolución de funciones, para DESCRIBE de una lista de selección o para la asignación de columnas.

#### *especificación-conversión-cursor*

Especificación de conversión que se utiliza para indicar que se espera que un marcador de parámetro sea un tipo de cursor. Puede utilizarse siempre que se dé soporte a una expresión en contextos que permitan tipos de cursor.

#### *marcador-parámetro*

El operando de conversión es un marcador de parámetro y se considera un compromiso de que la sustitución se podrá asignar al tipo de cursor especificado.

#### *CURSOR*

Especifica el tipo de datos incorporado CURSOR.

#### *nombre-tipo-cursor*

Especifica el nombre de un tipo de cursor definido por el usuario.

#### *especificación-conversión-fila*

Especificación de conversión donde la entrada es un valor de fila y el resultado es un tipo de fila definido por el usuario. Una *especificación-conversión-fila* sólo es válida allí donde se permite una *expresión-fila*.

### *expresión-fila*

El tipo de datos de una *expresión-fila* debe ser una variable de tipo de fila

que esté anclada en la definición de una tabla o vista. El tipo de datos de *expresión-fila* no puede ser un tipo de fila definido por el usuario (SQLSTATE 42846).

#### **NULL**

Especifica que el operando de conversión es el valor nulo. El resultado es una fila con el valor nulo de cada campo del tipo de datos especificado.

#### *marcador-parámetro*

El operando de conversión es un marcador de parámetro y se considera un compromiso de que la sustitución se podrá asignar al *nombre-tipo-fila*.

#### *nombre-tipo-fila*

Especifica el nombre de un tipo de fila definido por el usuario. La *expresión-fila* debe poderse convertir en el *nombre-tipo-fila* (SQLSTATE 42846).

#### *tipo-datos*

Nombre de un tipo de datos existente. Si el nombre del tipo no está calificado, la vía de acceso de SQL se utiliza para realizar la resolución del tipo de datos. Un tipo de datos que tiene atributos asociados como, por ejemplo, la longitud o precisión y la escala, debería incluir estos atributos al especificar *tipo-datos*. (CHAR toma por omisión una longitud de 1,DECIMAL toma por omisión una precisión de 5 y una escala de 0 y DECFLOAT toma por omisión una precisión de 34 si no se especifica.) Para convertir una serie FOR BIT DATA a la página de códigos de la base de datos se puede utilizar la cláusula FOR SBCS DATA o la cláusula FOR MIXED DATA (sólo se da soporte a una, según si la base de datos da soporte o no al tipo de datos gráfico). Las restricciones sobre los tipos de datos soportados se basan en el operando cast especificado.

- v Para un operando cast que sea una *expresión*, los tipos de datos de destino a los que se da soporte dependen del tipo de datos del operando cast (tipo de datos fuente).
- v Para un operando cast que sea la palabra clave NULL se puede utilizar cualquier tipo de datos existente.
- Para un operando cast que sea un marcador de parámetro, el tipo de datos de destino puede ser cualquier tipo de datos existente. Si el tipo de datos es un tipo diferenciado definido por el usuario, la aplicación que hace uso del marcador de parámetro utilizará el tipo de datos fuente del tipo diferenciado definido por el usuario. Si el tipo de datos es un tipo estructurado definido por el usuario, la aplicación que hace uso del marcador de parámetro utilizará el tipo de parámetro de entrada de la función de transformación TO de SQL para el tipo estructurado definido por el usuario.

#### **SCOPE**

Cuando el tipo de datos es un tipo de referencia, puede definirse un ámbito que identifique la tabla de destino o la vista de destino de la referencia.

#### *nombre-tabla-tipo*

El nombre de una tabla con tipo. Ya debe existir la tabla (SQLSTATE 42704). La conversión debe hacerse hacia el *tipo-datos* REF(*S*), donde *S* es el tipo de *nombre-tabla-tipo* (SQLSTATE 428DM).

#### *nombre-vista-tipo*

El nombre de una vista con tipo. La vista debe existir o tener el mismo nombre que la vista a crear que incluye la conversión del tipo de datos como parte de la definición de la vista (SQLSTATE 42704). La conversión debe hacerse hacia el *tipo-datos* REF(*S*), donde *S* es el tipo de *nombre-vista-tipo* (SQLSTATE 428DM).

Cuando se convierten datos numéricos en datos de caracteres, el tipo de datos resultante es una serie de caracteres de longitud fija. Cuando se convierten datos de caracteres en datos numéricos, el tipo de datos resultante depende del tipo de número especificado. Por ejemplo, si se convierte en un entero, pasará a ser un entero grande.

## **Ejemplos**

v A una aplicación sólo le interesa la parte entera de SALARY (definido como decimal (9,2)) de la tabla EMPLOYEE. Se podría preparar la siguiente consulta, con el número de empleado y el valor del entero de SALARY.

**SELECT** EMPNO, **CAST(**SALARY **AS** INTEGER**) FROM** EMPLOYEE

v Supongamos que hay un tipo diferenciado denominado T\_AGE que se define como SMALLINT y se utiliza para crear la columna AGE en la tabla PERSONNEL. Supongamos también que existe también un tipo diferenciado denominado R\_YEAR que está definido en INTEGER y que se utiliza para crear la columna RETIRE\_YEAR en la tabla PERSONNEL. Se podría preparar la siguiente sentencia de actualización.

```
UPDATE PERSONNEL SET RETIRE_YEAR =?
 WHERE AGE = CAST( ? AS T_AGE)
```
El primer parámetro es un marcador de parámetro sin tipo que tendría un tipo de datos de R\_YEAR, si bien la aplicación utilizará un entero para este marcador de parámetro. Esto no necesita la especificación explícita de CAST porque se trata de una asignación.

El segundo marcador de parámetro es un marcador de parámetro con tipo que se convierte como un tipo diferenciado T\_AGE. Esto cumple el requisito de que la comparación debe realizarse con tipos de datos compatibles. La aplicación utilizará el tipo de datos fuente (que es SMALLINT) para procesar este marcador de parámetro.

El proceso satisfactorio de esta sentencia supone que la vía de acceso SQL incluye el nombre de esquema del esquema (o esquemas) donde están definidos los dos tipos diferenciados.

v Una aplicación proporciona un valor que es una serie de bits, por ejemplo una corriente de audio, y no se debe realizar la conversión de página de códigos antes de que se utilice en una sentencia de SQL. La aplicación podría utilizar la siguiente función CAST:

```
CAST( ? AS VARCHAR(10000) FOR BIT DATA)
```
v Suponga que se han creado un tipo de matriz y una tabla de la siguiente manera:

```
CREATE TYPE PHONELIST AS DECIMAL(10, 0) ARRAY[5]
```

```
CREATE TABLE EMP_PHONES
 (ID INTEGER,
  PHONENUMBER DECIMAL(10,0) )
```
El procedimiento siguiente devuelve una matriz con los números de teléfono del empleado con el ID 1775. Si hay más de cinco números de teléfono de este empleado, se devuelve un error (SQLSTATE 2202F).

```
CREATE PROCEDURE GET_PHONES(OUT EPHONES PHONELIST)
BEGIN
 SELECT CAST(ARRAY_AGG(PHONENUMBER) AS PHONELIST)
 INTO EPHONES
 FROM EMP_PHONES
 WHERE ID = 1775;
END
```
## **Referencia a campo**

A un campo de un tipo de fila se hace referencia utilizando el nombre de campo calificado por una variable que devuelve un tipo de fila que incluye un campo con ese nombre de campo, o una especificación de elemento de matriz que devuelve un tipo de fila que incluye un campo con ese nombre de campo.

## **referencia-campo:**

*nombre-variable-fila .nombre-campo*  $\mathsf{L}$ *especificación-elemento-matriz-fila*

*nombre-variable-fila*

El nombre de una variable con un tipo de datos que es un tipo de fila.

*especificación-elemento-matriz-fila*

Una *especificación-elemento-matriz* donde el tipo de datos del elemento de matriz es un tipo de fila.

*nombre-campo*

El nombre de un campo dentro de un tipo de fila.

# **Especificación XMLCAST**

La especificación XMLCAST devuelve el operando cast (el primer operando) convertido al tipo especificado por el tipo de datos. XMLCAST da soporte a conversiones que requieren valores XML, incluidas las conversiones entre los tipos de datos que no son XML y el tipo de datos XML. Si la conversión no está soportada se devuelve un error (SQLSTATE 22003).

## **especificación-xmlcast:**

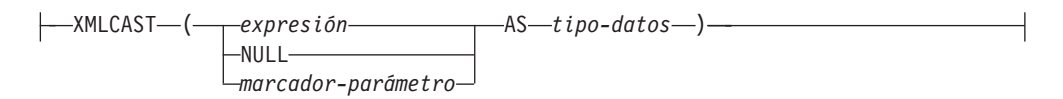

## *expresión*

Si el operando cast es una expresión (distinta del marcador de parámetro o NULL), el resultado es el valor del argumento convertido al tipo de datos de destino especificado. El tipo de datos de destino o la expresión deben ser del tipo de datos XML (SQLSTATE 42846).

## **NULL**

Si el operando cast es la palabra clave NULL, el tipo de datos de destino debe ser el tipo de datos XML (SQLSTATE 42846). El resultado es un valor XML nulo.

## *marcador-parámetro*

Si el operando cast es un marcador de parámetro, el tipo de datos de destino debe ser XML (SQLSTATE 42846). Un marcador de parámetro suele considerarse que es una expresión, pero en este caso se documenta por separado porque tiene un significado especial. Si el operando cast es un marcador de parámetro, el tipo de datos especificado se considera una promesa de que la sustitución se podrá asignar al tipo de datos especificado (utilizando la asignación de almacenamiento). Un marcador de parámetro de este tipo se considera un marcador de parámetro con tipo, y se trata como cualquier otro valor con tipo para fines de resolución de función, una operación de descripción en una lista de selección o una asignación de columna.

## *tipo-datos*

El nombre de un tipo de datos SQL existente. Si el nombre no está calificado, la vía de acceso de SQL se utiliza para realizar la resolución del tipo de datos. Si un tipo de datos tiene atributos asociados como, por ejemplo, la longitud o precisión y la escala, estos atributos deben incluirse cuando se especifica un valor para *tipo-datos*. CHAR toma por omisión una longitud de 1 y DECIMAL toma por omisión una precisión de 5 y una escala de 0 si no se especifican. Las restricciones sobre los tipos de datos soportados se basan en el operando cast especificado.

- v Para un operando cast que sea una expresión, los tipos de datos de destino a los que se da soporte dependen del tipo de datos del operando cast (tipo de datos fuente).
- v Para un operando cast que sea la palabra clave NULL, el tipo de datos de destino debe ser XML.
- v Para un operando cast que sea un marcador de parámetro, el tipo de datos de destino debe ser XML.

**Nota: Soporte en bases de datos no Unicode**: Cuando se utiliza XMLCAST para convertir un valor XML en un tipo de datos SQL, se realiza la conversión de

página de códigos. La codificación de la expresión de conversión se convierte desde UTF-8 a la página de códigos de la base de datos. Como consecuencia de esta conversión, los caracteres de la expresión original que no estén presentes en la página de códigos de la base de datos se sustituirán por caracteres de sustitución.

## **Ejemplos**

• Crear un valor XML nulo.

**XMLCAST(NULL AS XML)**

v Convertir un valor extraído de una expresión XMLQUERY en un INTEGER: **XMLCAST(XMLQUERY(**'\$m/PRODUCT/QUANTITY'

```
PASSING xmlcol AS "m") AS INTEGER)
```
v Convertir un valor extraído de una expresión XMLQUERY en una serie de caracteres de longitud variable:

```
XMLCAST(XMLQUERY('$m/PRODUCT/ADD-TIMESTAMP'
  PASSING xmlcol AS "m") AS VARCHAR(30))
```
v Convertir un valor extraído de una subconsulta escalar SQL en un valor XML.

```
XMLCAST((SELECT quantity FROM product AS p
 WHERE p.id = 1077) AS XML)
```
# **Especificación del elemento ARRAY**

La especificación del elemento ARRAY devuelve el elemento de una matriz especificada por medio de *expresión*. Si algún argumento de *expresión* es nulo, se devuelve el valor nulo.

## **especificación-elemento-matriz:**

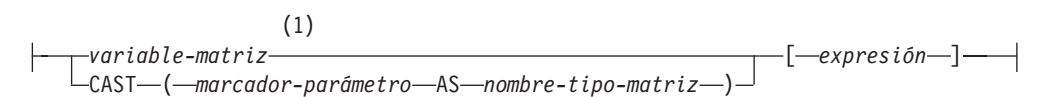

## **Notas:**

1 Si el tipo de datos de los elementos de la matriz es un tipo de fila, la sintaxis representa una especificación-elemento-matriz con un tipo de datos de fila y sólo se puede utilizar donde se permita una *expresión-fila*.

## *variable-matriz*

Una variable de SQL, un parámetro de SQL o una variable global con tipo de matriz.

## **CAST (***marcador-parámetro* **AS** *nombre-tipo-matriz***)**

Normalmente, se considera que un marcador de parámetro es una expresión, aunque en este caso debe convertirse explícitamente a un tipo de datos de matriz definido por el usuario.

## **[***expresión***]**

Especifica el índice de matriz del elemento que ha de extraerse de la matriz. El índice de matriz de una matriz común debe ser asignable a INTEGER (SQLSTATE 428H1); su valor debe estar entre 1 y la cardinalidad de la matriz (SQLSTATE 2202E). El índice de matriz de una matriz asociativa se debe poder asignar al tipo de datos de índice (SQLSTATE 428H1).

# **Constructor de matrices**

Un constructor de matrices es un elemento de lenguaje que se puede utilizar para definir y construir un valor de tipo de datos de matriz dentro de un contexto válido.

## **Sintaxis**

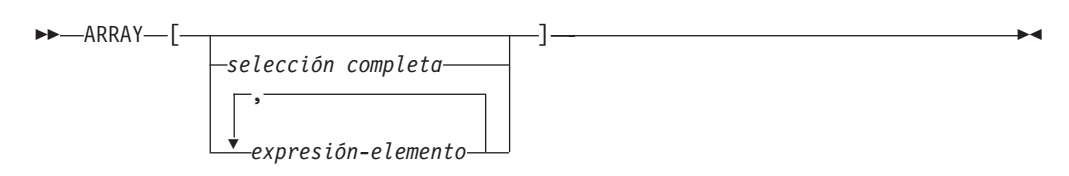

## **Autorización**

No se necesitan autorizaciones específicas para hacer referencia a un constructor de matrices dentro de una sentencia de SQL. No obstante, para que la ejecución de la sentencia resulte satisfactoria, se deben cumplir los demás requisitos de autorización de la sentencia.

## **Descripción**

## **ARRAY[]**

Especifica una matriz vacía.

## **ARRAY[***selección-completa***]**

Especifica una matriz cuyos elementos son las filas de resultado de una *selección-completa* que devuelve una sola columna.

Si la *selección-completa* incluye una *cláusula-order-by*, el orden determina el orden en que los valores de fila se asignan a los elementos de la matriz. Si no se especifica ninguna *cláusula-order-by*, el orden en que los valores de fila se asignan a los elementos de la matriz no está determinado.

## **ARRAY[***expresión-elemento***,...]**

Especifica una matriz que utiliza el valor de una expresión para cada elemento. La primera *expresión-elemento* se asigna al elemento de la matriz con índice de matriz 1. La segunda *expresión-elemento* se asigna al elemento de la matriz con índice de matriz 2, y así sucesivamente. Cada *expresión-elemento* debe tener un tipo de datos compatible con las demás *expresiones-elemento*, donde el tipo base de la matriz se determina de acuerdo con las "Normas para tipos de datos de resultados".

## **Normas**

- v El tipo base del *constructor-matriz*, tal como se deriva de las *expresiones-elemento* o la *selección-completa*, debe poderse asignar al tipo base de la matriz de destino (SQLSTATE 42821).
- v El número de elementos del *constructor-matriz* no debe superar la cardinalidad máxima de la variable de matriz de destino (SQLSTATE 2202F).

## **Notas**

v Un constructor de matrices se puede utilizar para definir únicamente una matriz común con elementos que no son de tipo fila. Un constructor de matrices no se puede utilizar para definir una matriz asociativa o una matriz común con elementos de tipo fila. Este tipo de matrices solamente se puede construir mediante la asignación de elementos individuales.

## **Ejemplos**

*Ejemplo 1:* Establecer la variable de matriz RECENT\_CALLS del tipo de matrizPHONENUMBERS como una matriz de números fijos.

**SET** RECENT\_CALLS **= ARRAY[**9055553907, 4165554213, 4085553678**]**

*Ejemplo 2:* Establecer la variable de matriz DEPT\_PHONES del tipo de matriz PHONENUMBERS como una matriz de números de teléfono recuperados de la tabla DEPARTMENT\_INFO.

**SET** DEPT\_PHONES **= ARRAY[SELECT DECIMAL(**AREA\_CODE **CONCAT** '555' **CONCAT** EXTENSION,16**) FROM** DEPARTMENT\_INFO **WHERE** DEPTID = 624**]**

## **Operación de desreferencia**

El ámbito de la expresión de referencia con ámbito es una tabla o vista llamada tabla o vista *destino*.

La expresión de referencia con ámbito identifica una *fila destino*. La *fila destino* es la fila de la tabla o vista destino (o de una sus subtablas o subvistas) cuyo valor de la columna de identificador de objeto (OID) coincide con la expresión de referencia. Se puede utilizar la operación de desreferencia para acceder a una columna de la fila destino, o para invocar un método, utilizando la fila destino como sujeto del método. El resultado de una operación de desreferencia puede siempre ser nulo. La operación de desreferencia tiene prioridad por encima de todos los otros operadores.

## **operación-desreferencia:**

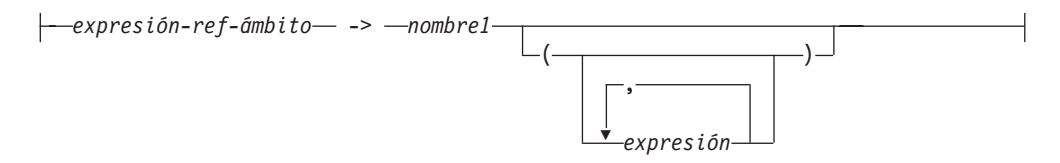

#### *expresión-ref-ámbito*

Una expresión que es un tipo de referencia que tiene un ámbito (SQLSTATE 428DT). Si la expresión es una variable del lenguaje principal, un marcador de parámetro u otro valor de tipo de referencia sin ámbito, se necesita una especificación CAST con una cláusula SCOPE para proporcionar un ámbito a la referencia.

#### *name1*

Especifica un identificador no calificado.

Si *nombre1* no va seguido por ningún paréntesis y *nombre1* coincide con el nombre de un atributo del tipo destino, el valor de la operación de desreferencia es el valor de la columna mencionada de la fila destino. En este caso, el tipo de datos de la columna (que puede contener nulos) determina el tipo del resultado de la operación de desreferencia. Si no existe ninguna fila destino cuyo identificador de objeto coincida con la expresión de referencia, el resultado de la operación de desreferencia es nulo. Si la operación de desreferencia se utiliza en una lista de selección y no se incluye como parte de una expresión, *nombre1* pasa a ser el nombre de la columna resultante.

Si *nombre1* va seguido por un paréntesis o *nombre1* no coincide con el nombre de un atributo del tipo destino, la operación de desreferencia se trata como una invocación de método. El nombre del método invocado es *nombre1*. El sujeto del método es la fila destino, que se considera como una instancia de su tipo estructurado. Si no existe ninguna fila destino cuyo identificador de objeto coincida con la expresión de referencia, el sujeto del método es un valor nulo del tipo destino. Las expresiones entre paréntesis, si las hay, proporcionan los restantes parámetros de la invocación del método. El proceso normal se utiliza para la resolución de la invocación del método. El tipo resultante del método seleccionado (que puede contener nulos) determina el tipo resultante de la operación de desreferencia.

El ID de autorización de la sentencia que utiliza una operación de desreferencia debe tener el privilegio SELECT sobre la tabla de destino de la *expresión-ref-ámbito* (SQLSTATE 42501).

Una operación de desreferencia no puede nunca modificar valores de la base de datos. Si se utiliza una operación de desreferencia para invocar un método mutador, éste modifica una copia de la fila destino y devuelve la copia, dejando inalterada la base de datos.

## **Ejemplos**

• Suponga que existe una tabla EMPLOYEE que contiene una columna denominada DEPTREF, que es un tipo de referencia con ámbito para una tabla con tipo basada en un tipo que incluye el atributo DEPTNAME. Los valores de DEPTREF de la tabla EMPLOYEE deben corresponderse con los valores de la columna de OID de la tabla de destino de la columna DEPTREF.

**SELECT** EMPNO, DEPTREF->DEPTNAME **FROM** EMPLOYEE

v Utilizando las mismas tablas que en el ejemplo anterior, utilice una operación de desreferencia para invocar un método llamado BUDGET, con la fila destino como parámetro sujeto y '1997' como parámetro adicional.

```
SELECT EMPNO,
DEPTREF->BUDGET('1997') AS DEPTBUDGET97
     FROM EMPLOYEE
```
## **Invocación de métodos**

El método observador y el método mutador, ambos generados por el sistema, así como los métodos definidos por el usuario se invocan utilizando el operador formado por dos puntos.

## **invocación-método:**

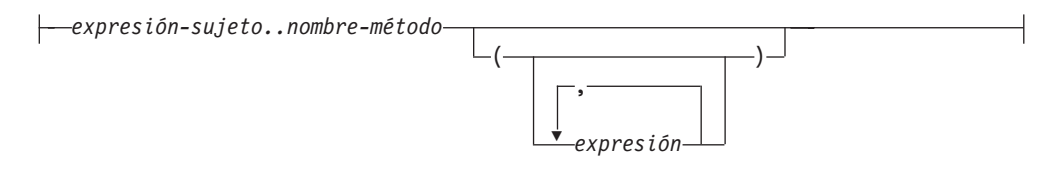

#### *expresión-sujeto*

Es una expresión con un tipo resultante estático que es un tipo estructurado definido por el usuario.

#### *nombre-método*

Es el nombre no calificado de un método. El tipo estático de *expresión-sujeto* o uno de sus supertipos debe incluir un método que tenga el nombre especificado.

### **(***expresión***,...)**

Los argumentos de *nombre-método* se especifican entre paréntesis. Se pueden utilizar paréntesis vacíos para indicar que no existen argumentos. El *nombre-método* y los tipos de datos de las expresiones argumento especificadas se utilizan para obtener el método específico, basándose en el tipo estático de *expresión-sujeto*.

El operador .. utilizado para invocar el método es un operador infijo que define una prioridad de operaciones de izquierda a derecha. Por ejemplo, las dos expresiones siguientes son equivalentes:

a..b..c + x..y..z

y

 $((a.b)...c) + ((x..y)...z)$ 

Si un método no tiene ningún otro parámetro que no sea su sujeto, éste se puede invocar con o sin paréntesis. Por ejemplo, las dos expresiones siguientes son equivalentes:

```
point1..x
point1..x()
```
Los sujetos nulos de una invocación de método se gestionan de este modo:

- v Si un método mutador generado por el sistema se invoca con un sujeto nulo, se produce un error (SQLSTATE 2202D)
- v Si cualquier método distinto de un método mutador generado por el sistema se invoca con un sujeto nulo, el método no se ejecuta y su resultado es nulo. Esta norma incluye los métodos definidos por el usuario con SELF AS RESULT.

Cuando se crea un objeto de base de datos (por ejemplo, un paquete, vista o activador), se determina el método de ajuste óptimo que existe para cada invocación de método.

**Nota:** Los métodos de los tipos definidos con WITH FUNCTION ACCESS también se pueden invocar utilizando la notación normal de funciones. La resolución de la

función considera como aceptables todas las funciones, así como los métodos con acceso a función. Sin embargo, las funciones no se pueden invocar utilizando la invocación de método. La resolución del método considera aceptables todos los métodos, pero no las funciones. Si la resolución no proporciona una función o método apropiado, se produce un error (SQLSTATE 42884).

## **Ejemplo**

v Este ejemplo utiliza el operador .. para invocar un método llamado AREA. Se supone que existe una tabla llamada RINGS, con una columna CIRCLE\_COL del tipo estructurado CIRCLE. Se supone también que el método AREA se ha definido previamente para el tipo CIRCLE como AREA() RETURNS DOUBLE.

**SELECT** CIRCLE\_COL..AREA() **FROM** RINGS

# **Especificación OLAP**

Las funciones OLAP (On-Line Analytical Processing) proporcionan la capacidad de devolver la ordenación, numeración de filas e información sobre funciones agregadas existentes, así como un valor escalar en el resultado de una consulta.

## **especificación-OLAP:**

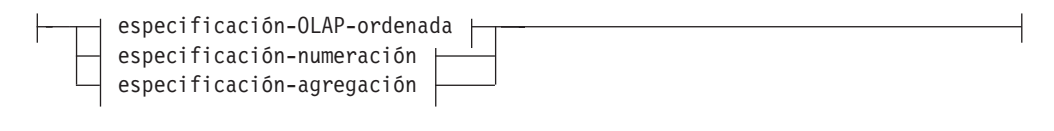

## **especificación-OLAP-ordenada:**

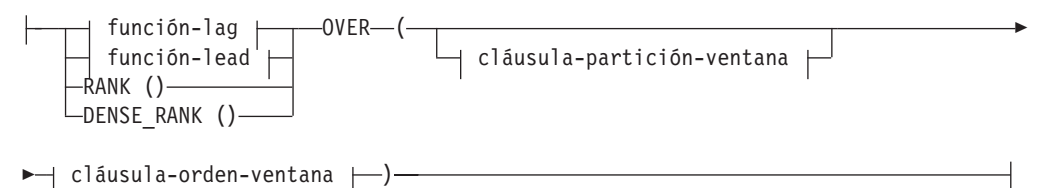

## **función-lag:**

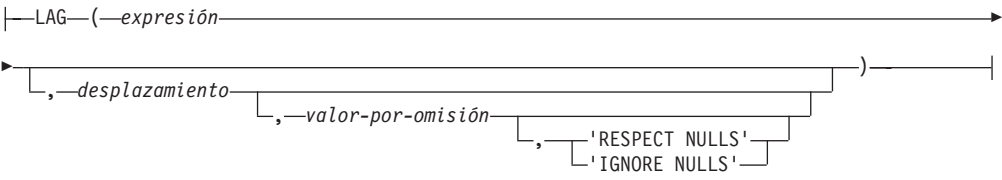

## **función-lead:**

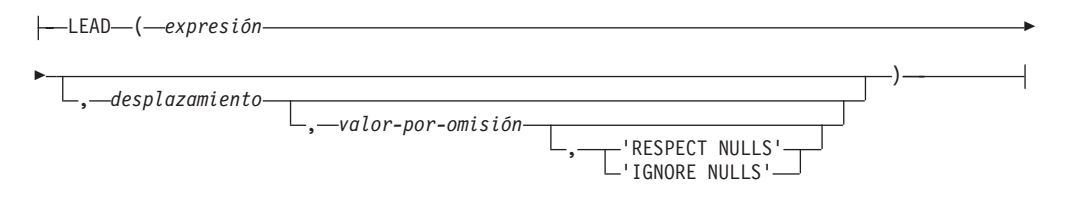

### **cláusula-partición-ventana:**

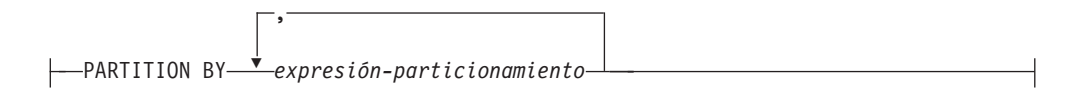

## **cláusula-orden-ventana:**

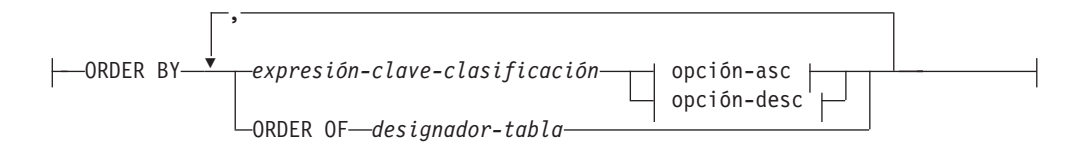

## **Especificación OLAP**

### **opción-asc:**

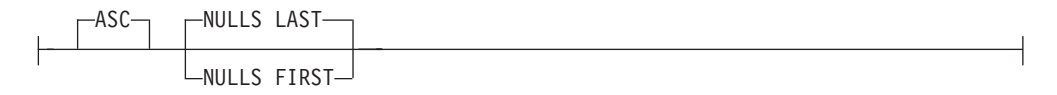

#### **opción-desc:**

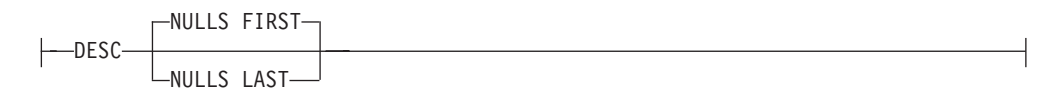

#### **especificación-numeración:**

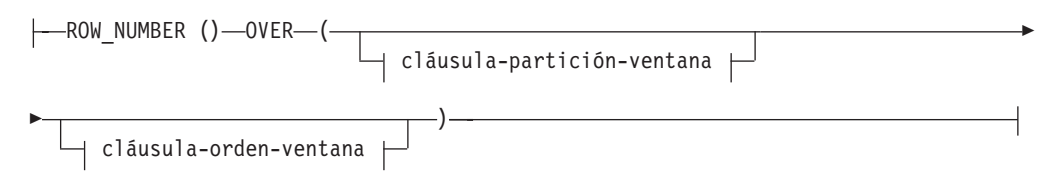

## **especificación-agregación:**

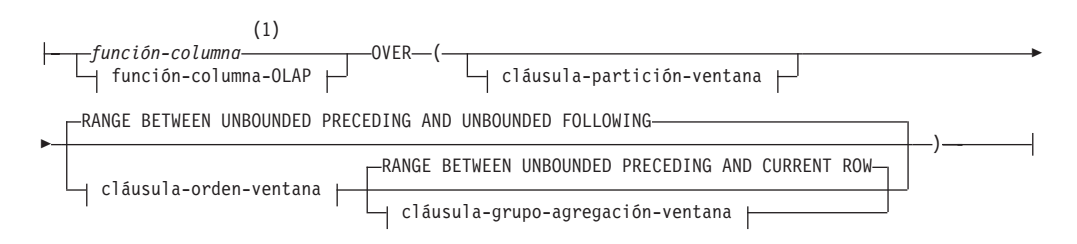

#### **función-columna-OLAP:**

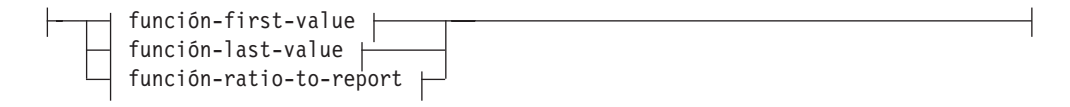

#### **función-first-value:**

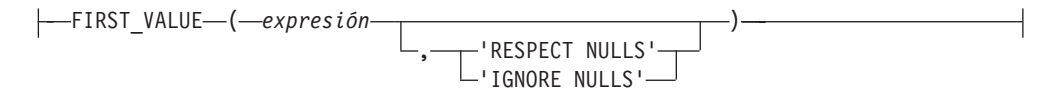

#### **función-last-value:**

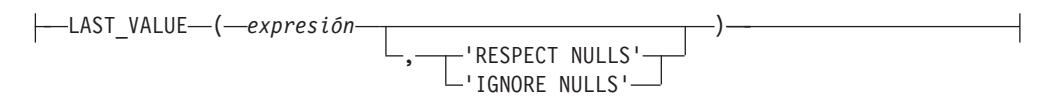

#### **función-ratio-to-report:**

**ARATIO TO REPORT—(** *expresión* —) —

## **cláusula-grupo-agregación-ventana:**

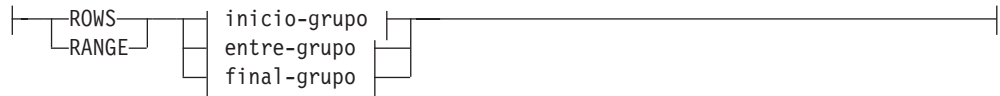

#### **inicio-grupo:**

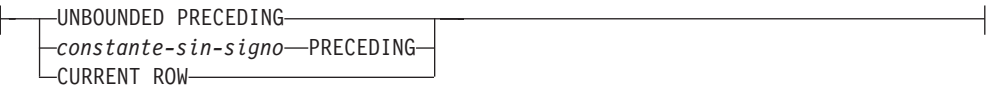

#### **entre-grupo:**

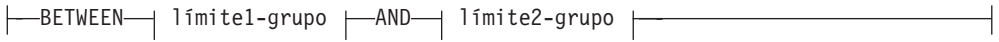

## **límite-grupo1:**

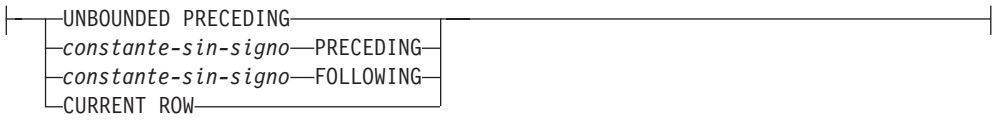

#### **límite-grupo2:**

 $\mathsf{I}$ 

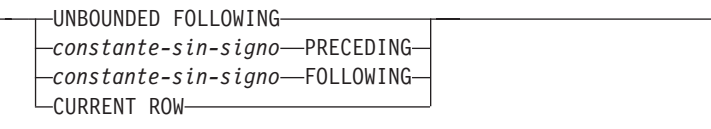

## **final-grupo:**

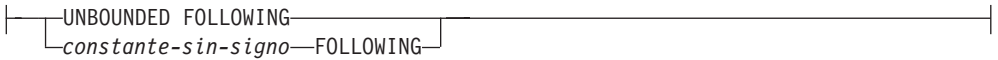

#### **Notas:**

1 ARRAY\_AGG no se soporta como función agregada en *especificación-agregación* (SQLSTATE 42887).

Se puede incluir una función OLAP en expresiones, en una lista de selección o en la cláusula ORDER BY de una sentencia SELECT (SQLSTATE 42903). Una función OLAP no se puede utilizar en un argumento con una expresión XMLQUERY ni XMLEXISTS (SQLSTATE 42903). Una función OLAP no se puede utilizar como un argumento de una función agregada (SQLSTATE 42607). La función OLAP se aplica a la tabla resultante de la subselección más interna donde reside la función OLAP.

Cuando se utiliza una función OLAP, se especifica una ventana que define las filas a las que se aplica la función, y en qué orden. Si se utiliza con una función

## **Especificación OLAP**

agregada, las filas aplicables se pueden refinar más, con relación a la fila actual, como un rango o como un número de filas que preceden y siguen a la fila actual. Por ejemplo, dentro de una división por meses, se puede calcular un valor promedio respecto a los tres meses anteriores.

La función de ordenación calcula la posición ordinal de una fila dentro de la ventana. Las filas que no son distintas con respecto a la ordenación dentro de sus ventanas tienen asignada la misma posición. Los resultados de la ordenación se pueden definir con o sin huecos en los números que resultan de valores duplicados.

Si se especifica RANK, la posición de una fila se define como 1 más el número de filas que preceden estrictamente a la fila. Por lo tanto, si dos o más filas no difieren con respecto a la ordenación, habrá uno o más huecos en la numeración jerárquica secuencial.

Si se especifica DENSE\_RANK (o DENSERANK), el rango de una fila se define como 1 más el número de filas que la preceden que son distintas respecto a la ordenación. Por tanto, no habrá huecos en la numeración jerárquica secuencial.

La función ROW\_NUMBER (o ROWNUMBER) calcula el número secuencial de la fila dentro de la ventana definida por la ordenación, empezando por 1 para la primera fila. Si la cláusula ORDER BY no está especificada en la ventana, los números de fila se asignan a las filas en un orden arbitrario, tal como son devueltas por la subselección (no de acuerdo con ninguna cláusula ORDER BY de la sentencia-select).

Si se utiliza la cláusula FETCH FIRST *n* ROWS ONLY junto con la función ROW\_NUMBER, es posible que el número de filas no se visualice en orden. La cláusula FETCH FIRST se aplica después de que se haya generado el conjunto de resultados (incluidas las asignaciones ROW\_NUMBER); por lo tanto, si el orden del número de filas no es el mismo que el orden del conjunto de resultados, es posible que falten algunos números asignados en la secuencia.

El tipo de datos del resultado de RANK, DENSE\_RANK o ROW\_NUMBER es BIGINT. El resultado no puede ser nulo.

La función LAG devuelve el valor de expresión para la fila situada en el *desplazamiento* filas antes de la fila actual. El *desplazamiento* debe ser una constante entera positiva (SQLSTATE 42815). Un valor *desplazamiento* de 0 significa la fila actual. Si se especifica una cláusula-partición-ventana, *desplazamiento* significa filas *desplazamiento* antes de la fila actual y dentro de la partición actual. Si no se especifica *desplazamiento*, se utiliza el valor 1. Si se especifica *valor-por-omisión* (que puede ser una expresión), este se devolverá si el desplazamiento va más allá del ámbito de la partición actual. De lo contrario, se devolverá el valor nulo. Si se especifica 'IGNORE NULLS', no se considera en el cálculo ninguna de las filas donde el valor de expresión para la fila es el valor nulo. Si se especifica 'IGNORE NULLS' y todas las filas son nulas, se devuelve *valor-por-omisión* (o el valor nulo si no se ha especificado *valor-por-omisión*).

La función LEAD devuelve el valor de expresión para la fila situada en el *desplazamiento* filas después de la fila actual. El *desplazamiento* debe ser una constante entera positiva (SQLSTATE 42815). Un valor *desplazamiento* de 0 significa la fila actual. Si se especifica una cláusula-partición-ventana, *desplazamiento* significa filas *desplazamiento* después de la fila actual y dentro de la partición actual. Si no se especifica *desplazamiento*, se utiliza el valor 1. Si se especifica *valor-por-omisión* (que

puede ser una expresión), este se devolverá si el desplazamiento va más allá del ámbito de la partición actual. De lo contrario, se devolverá el valor nulo. Si se especifica 'IGNORE NULLS', no se considera en el cálculo ninguna de las filas donde el valor de expresión para la fila es el valor nulo. Si se especifica 'IGNORE NULLS' y todas las filas son nulas, se devuelve *valor-por-omisión* (o el valor nulo si no se ha especificado *valor-por-omisión*).

La función FIRST\_VALUE devuelve el valor de expresión para la primera fila en una ventana OLAP. Si se especifica 'IGNORE NULLS', no se considera en el cálculo ninguna de las filas donde el valor de expresión para la fila es el valor nulo. Si se especifica 'IGNORE NULLS' y todos los valores de la ventana OLAP son nulos, FIRST\_VALUE devuelve el valor nulo.

La función LAST\_VALUE devuelve el valor de expresión para la última fila de una ventana OLAP. Si se especifica 'IGNORE NULLS', no se considera en el cálculo ninguna de las filas donde el valor de expresión para la fila es el valor nulo. Si se especifica 'IGNORE NULLS' y todos los valores de la ventana OLAP son nulos, LAST\_VALUE devuelve el valor nulo.

El tipo de datos del resultado de FIRST\_VALUE, LAG, LAST\_VALUE y LEAD es el tipo de datos de la expresión. El resultado puede ser nulo.

La función RATIO\_TO\_REPORT devuelve la proporción de un argumento con respecto de la suma de los argumentos en una partición OLAP. Por ejemplo, las funciones siguientes son equivalente:

```
RATIO TO REPORT(expresión) OVER (...)
CAST(expresión AS DECFLOAT(34)) / SUM(expresión) OVER(...)
```
La división siempre se lleva a cabo con DECFLOAT(34). El tipo de datos resultantes es DECFLOAT(34). Si el argumento puede ser nulo, el resultado puede ser nulo; si el argumento es nulo, el resultado es el valor nulo.

#### **PARTITION BY (***expresión-particionamiento***,...)**

Define la partición que se utiliza para aplicar la función. Una *expresión-particionamiento* es una expresión utilizada para definir el particionamiento del conjunto resultante. Cada *nombre-columna* referenciado en una *expresión-particionamiento* debe hacer referencia sin ambigüedades a una columna de la tabla de resultados de la subselección que contiene la especificación OLAP (SQLSTATE 42702 ó 42703). Una *expresión-particionamiento* no puede incluir una selección completa escalar o una expresión XMLQUERY o XMLEXISTS (SQLSTATE 42822) ni tampoco ninguna función o consulta que no sea determinista o que tenga una acción externa (SQLSTATE 42845).

#### **cláusula-orden-ventana**

**ORDER BY (***expresión-clave-clasificación***,...)**

Define la ordenación de las filas dentro de una partición que determina el valor de la función OLAP o el significado de los valores de fila en la cláusula-grupo-agregación-ventana (no define la ordenación del conjunto resultante de la consulta).

#### *expresión-clave-clasificación*

Una expresión utilizada para definir la ordenación de las filas dentro de una partición de ventana. Cada nombre de columna referenciado en una *expresión-clave-clasificación* debe identificar, sin ambigüedades, una columna del conjunto resultante de la subselección, incluida la función OLAP (SQLSTATE 42702 ó 42703). Una *expresión-clave-clasificación* no puede incluir una selección completa escalar ni una expresión XMLQUERY o

XMLEXISTS (SQLSTATE 42822) ni cualquier función o consulta que no sea determinante o que tenga una acción externa (SQLSTATE 42845). Esta cláusula es necesaria para las funciones RANK y DENSE\_RANK (SQLSTATE 42601).

#### **ASC**

Utiliza los valores de la expresión-clave-clasificación en orden ascendente.

#### **DESC**

Utiliza los valores de la expresión-clave-clasificación en orden descendente.

#### **NULLS FIRST**

La ordenación de la ventana tiene en cuenta los valores nulos *antes* de todos los valores no nulos en el orden de clasificación.

#### **NULLS LAST**

La ordenación de la ventana tiene en cuenta los valores nulos *después* de todos los valores no nulos en el orden de clasificación.

#### **ORDER OF** *designador-tabla*

Especifica que debe aplicarse el mismo orden utilizado en *diseñador-tabla* a la tabla resultante de la subselección. Debe haber una referencia de tabla que se corresponda con *diseñador-tabla* en la cláusula FROM de la subselección que especifica esta cláusula (SQLSTATE 42703). El orden que se aplica es el mismo que si las columnas de la cláusula ORDER BY de la subselección anidada (o selección completa) se incluyeran en la subselección exterior (o selección completa) y estas columnas se especificaran en lugar de la cláusula ORDER OF.

#### **cláusula-grupo-agregación-ventana**

El grupo de agregación de una fila R es un conjunto de filas definidas en relación a R (en la ordenación de las filas de la partición de R). Esta cláusula especifica el grupo de agregación. Si no se especifica esta cláusula y tampoco se especifica una cláusula-orden-ventana, el grupo de agregación consta de todas las filas de la partición de ventana. Este valor por omisión se puede especificar explícitamente utilizando RANGE (como se muestra) o ROWS.

Si se especifica una cláusula-orden-ventana, el comportamiento por omisión es diferente cuando no se especifica cláusula-grupo-agregación-ventana. El grupo de agregación de ventana consta de todas las filas de la partición R que preceden a R o que son iguales a R en la clasificación de ventanas de la partición de ventanas definida por la cláusula-orden-ventana.

#### **ROWS**

Indica que el grupo de agregación se define mediante el recuento de filas.

#### **RANGE**

Indica que el grupo de agregación se define mediante un valor de desplazamiento con respecto a una clave de clasificación.

#### **inicio-grupo**

Especifica el punto de inicio del grupo de agregación. El final del grupo de agrupación es la fila actual. La cláusula inicio-grupo es equivalente a una cláusula entre-grupo en la forma "BETWEEN inicio-grupo AND CURRENT ROW".

#### **entre-grupo**

Especifica el inicio y final del grupo de agregación basándose en ROWS o RANGE.

#### **final-grupo**

Especifica el punto final del grupo de agregación. El inicio del grupo de

agregación es la fila actual. La especificación de la cláusula final-grupo es equivalente a la de una cláusula entre-grupo del formato "BETWEEN CURRENT ROW AND final-grupo".

## **UNBOUNDED PRECEDING**

Incluye la partición completa que precede a la fila actual. Esto se puede especificar con ROWS o RANGE. También se puede especificar con varias expresiones-clave-clasificación en la cláusula-orden-ventana.

## **UNBOUNDED FOLLOWING**

Incluye la partición completa que sigue a la fila actual. Esto se puede especificar con ROWS o RANGE. También se puede especificar con varias expresiones-clave-clasificación en la cláusula-orden-ventana.

## **CURRENT ROW**

Especifica el inicio o el final del grupo de agregación basándose en la fila actual. Si se especifica ROWS, la fila actual es el límite del grupo de agregación. Si se especifica RANGE, el límite del grupo de agregación incluye el conjunto de filas con los mismos valores para las *expresiones-clave-clasificación* que la fila actual. Esta cláusula no se puede especificar en *límite-grupo2* si *límite-grupo1* especifica el *valor* FOLLOWING.

## *constante-sin-signo***PRECEDING**

Especifica el rango o número de filas que preceden a la fila actual. Si se especifica ROWS, *constante-sin-signo* debe ser cero o un entero positivo que indica un número de filas. Si se especifica RANGE, el tipo de datos de *constante-sin-signo* debe ser comparable con el tipo de la *expresión-clave-clasificación* de la *cláusula-orden-ventana*. Sólo puede haber una sola *expresión-clave-clasificación* y el tipo de datos de esa expresión *expresión-clave-clasificación* debe permitir la operación de resta. Esta cláusula no se puede especificar en *límite-grupo2* si *límite-grupo1* es CURRENT ROW o *constante-sin-signo* FOLLOWING.

## *constante-sin-signo***FOLLOWING**

Especifica el rango o número de filas que siguen a la fila actual. Si se especifica ROWS, *constante-sin-signo* debe ser cero o un entero positivo que indica un número de filas. Si se especifica RANGE, el tipo de datos de *constante-sin-signo* debe ser comparable con el tipo de la *expresión-clave-clasificación* de la *cláusula-orden-ventana*. Sólo puede haber una sola *expresión-clave-clasificación* y el tipo de datos de esa expresión *expresión-clave-clasificación* debe permitir la operación de suma.

## **Ejemplos**

v Este ejemplo muestra la ordenación de los empleados, dispuestos por apellidos, de acuerdo con un salario total (salario más prima) que sea mayor que \$30.000.

```
SELECT EMPNO, LASTNAME, FIRSTNME, SALARY+BONUS AS TOTAL_SALARY,
   RANK() OVER (ORDER BY SALARY+BONUS DESC) AS RANK_SALARY
 FROM EMPLOYEE WHERE SALARY+BONUS > 30000
 ORDER BY LASTNAME
```
Observe que si el resultado debe estar ordenado de acuerdo con la escala de salarios, debe sustituir ORDER BY LASTNAME por:

**ORDER BY** RANK\_SALARY

o bien

**ORDER BY RANK() OVER (ORDER BY** SALARY+BONUS **DESC)**

v Este ejemplo ordena los departamentos de acuerdo con su salario total medio.

```
SELECT WORKDEPT, AVG(SALARY+BONUS) AS AVG_TOTAL_SALARY,
    RANK() OVER (ORDER BY AVG(SALARY+BONUS) DESC) AS RANK_AVG_SAL
  FROM EMPLOYEE
 GROUP BY WORKDEPT
 ORDER BY RANK_AVG_SAL
```
v Este ejemplo ordena los empleados de un departamento de acuerdo con su nivel de formación. Si varios empleados de un departamento tienen el mismo nivel, ello no debe suponer un aumento del nivel siguiente.

```
SELECT WORKDEPT, EMPNO, LASTNAME, FIRSTNME, EDLEVEL,
    DENSE_RANK() OVER
      (PARTITION BY WORKDEPT ORDER BY EDLEVEL DESC) AS RANK_EDLEVEL
  FROM EMPLOYEE
  ORDER BY WORKDEPT, LASTNAME
```
v Este ejemplo proporciona números a las filas del resultado de una consulta.

```
SELECT ROW_NUMBER() OVER (ORDER BY WORKDEPT, LASTNAME) AS NUMBER,
    LASTNAME, SALARY
  FROM EMPLOYEE
 ORDER BY WORKDEPT, LASTNAME
```
• Este ejemplo lista los cinco empleados con mayores ingresos.

```
SELECT EMPNO, LASTNAME, FIRSTNME, TOTAL_SALARY, RANK_SALARY
  FROM (SELECT EMPNO, LASTNAME, FIRSTNME, SALARY+BONUS AS TOTAL_SALARY,
    RANK() OVER (ORDER BY SALARY+BONUS DESC) AS RANK_SALARY
    FROM EMPLOYEE) AS RANKED_EMPLOYEE
 WHERE RANK_SALARY < 6
 ORDER BY RANK_SALARY
```
Observe que primero se ha utilizado una expresión de tabla anidada para calcular el resultado, incluidos los niveles de ordenación, para poder utilizar el nivel en la cláusula WHERE. También se podría haber utilizado una expresión de tabla común.

v Para cada departamento, haga una lista de los salarios de los empleados y muestre cuánto gana de menos cada persona en comparación con el empleado del mismo departamento con el siguiente salario más alto.

```
SELECT EMPNO, WORKDEPT, LASTNAME, FIRSTNME, JOB, SALARY,
    LEAD(SALARY, 1) OVER (PARTITION BY WORKDEPT
     ORDER BY SALARY) - SALARY AS DELTA_SALARY
  FROM EMPLOYEE
 ORDER BY WORKDEPT, SALARY
```
Calcule el salario de un empleado relativo al salario del empleado que en primer lugar se contrató para el mismo tipo de trabajo.

```
SELECT JOB, HIREDATE, EMPNO, LASTNAME, FIRSTNME, SALARY,
    FIRST_VALUE(SALARY) OVER (PARTITION BY JOB
      ORDER BY HIREDATE) AS FIRST_SALARY,
    SALARY - FIRST_VALUE(SALARY) OVER (PARTITION BY JOB
     ORDER BY HIREDATE) AS DELTA_SALARY
  FROM EMPLOYEE
 ORDER BY JOB, HIREDATE
```
v Calcule el precio de cierre medio de las acciones XYZ durante el mes de junio de 2006. Si las acciones no se negocian en un día determinado, su precio de cierre en la tabla DAILYSTOCKDATA es el valor de nulo. En vez de devolver el valor de nulo para los días en que no se negocian las acciones, utilice la función COALESCE y la función LAG para devolver el precio de cierre del día más reciente en que se negociaron las acciones. Limite la búsqueda de un valor de cierre anterior que no sea de nulo a un mes anterior al día 1 de enero de 2006.

```
WITH V1(SYMBOL, TRADINGDATE, CLOSEPRICE) AS
(
SELECT SYMBOL, TRADINGDATE,
 COALESCE(CLOSEPRICE,
    LAG(CLOSEPRICE,
```

```
1,
           CAST(NULL AS DECIMAL(8,2)),
           'IGNORE NULLS')
         OVER (PARTITION BY SYMBOL
         ORDER BY TRADINGDATE)
     )
     FROM DAILYSTOCKDATA
     WHERE SYMBOL = 'XYZ' AND
       TRADINGDATE BETWEEN '2005-12-01' AND '2006-01-31'
     )
     SELECT SYMBOL, AVG(CLOSEPRICE) AS AVG
       FROM V1
       WHERE TRADINGDATE BETWEEN '2006-01-01' AND '2006-01-31'
       GROUP BY SYMBOL
v Calcule el promedio variable de 30 días de las acciones ABC y XYZ durante el
  año 2005.
     WITH V1(SYMBOL, TRADINGDATE, MOVINGAVG30DAY) AS
     (
     SELECT SYMBOL, TRADINGDATE,
       AVG(CLOSEPRICE) OVER (PARTITION BY SYMBOL
         ORDER BY TRADINGDATE
       ROWS BETWEEN 29 PRECEDING AND CURRENT ROW)
     FROM DAILYSTOCKDATA
     WHERE SYMBOL IN ('ABC', 'XYZ')
       AND TRADINGDATE BETWEEN DATE('2005-01-01') - 2 MONTHS
         AND '2005-12-31'
     )
     SELECT SYMBOL, TRADINGDATE, MOVINGAVG30DAY
       FROM V1
       WHERE TRADINGDATE BETWEEN '2005-01-01' AND '2005-12-31'
       ORDER BY SYMBOL, TRADINGDATE
v Utilice una expresión para definir la posición del cursor y consultar una ventana
  deslizante de 50 filas antes de dicha posición.
     SELECT DATE, FIRST_VALUE(CLOSEPRICE + 100) OVER
         (PARTITION BY SYMBOL
         ORDER BY DATE
         ROWS BETWEEN 50 PRECEDING AND 1 PRECEDING) AS FV
       FROM DAILYSTOCKDATA
       ORDER BY DATE
v Para cada empleado, calcule el salario medio del conjunto de empleados que
  incluye a aquellos empleados del mismo departamento que tienen un solo nivel
  de formación inferior o superior al del empleado.
```

```
SELECT WORKDEPT, EDLEVEL, SALARY, AVG(SALARY)
     OVER (PARTITION BY WORKDEPT
     ORDER BY EDLEVEL
     RANGE BETWEEN 1 PRECEDING AND 1 FOLLOWING)
  FROM EMPLOYEE
  ORDER BY WORKDEPT, EDLEVEL
```
## **Expresión ROW CHANGE**

Una expresión ROW CHANGE devuelve un símbolo o una indicación de fecha y hora que representa el último cambio de una fila.

### **expresión-cambio-fila:**

```
--ROW CHANGE-TOKEN-
              LTIMESTAMP-
                           FOR designador-tabla
```
### **TOKEN**

Especifica que se devuelve un valor BIGINT que representa un punto relativo en el orden de modificación de una fila. Si no se ha cambiado la fila, el resultado es un símbolo que representa cuándo se insertó el valor inicial. El resultado puede ser nulo. ROW CHANGE TOKEN no es determinante.

#### **TIMESTAMP**

Especifica que se devuelve un valor TIMESTAMP que representa la última vez que se cambió una fila. Si no se ha cambiado la fila, el resultado es la hora en la que se insertó el valor inicial. El resultado puede ser nulo. ROW CHANGE TIMESTAMP no es determinante.

**FOR** *designador-tabla*

Identifica la tabla en la que se hace referencia a la expresión. El *designador-tabla* debe identificar de manera exclusiva una tabla base, una vista o una expresión de tabla anidada (SQLSTATE 42867). Si *designador-tabla* identifica una vista o una expresión de tabla anidada, la expresión ROW CHANGE devuelve el TOKEN o la TIMESTAMP de la tabla base de la vista o expresión de tabla anidada. La vista o expresión de tabla anidada debe contener sólo una tabla base en su subselección exterior (SQLSTATE 42867). Si el *designador-tabla* es una expresión de tabla anidada o vista, debe ser suprimible (SQLSTATE 42703). Para obtener más información sobre vistas suprimibles, consulte el apartado "Notas" o "CREATE VIEW". El designador de tabla de una expresión ROW CHANGE TIMESTAMP debe resolverse en una tabla base que contenga una columna de indicación de fecha y hora de cambio de fila (SQLSTATE 55068).

## **Notas**

v Las aplicaciones que utilizan un bloqueo optimista pueden utilizar con la función escalar RID\_BIT los valores devueltos por la expresión ROW CHANGE TOKEN.

## **Ejemplos**

v Devuelva un valor de indicación de fecha y hora que se corresponda con el cambio más reciente de cada fila de la tabla EMPLOYEE para los empleados del departamento 20. Suponga que se ha modificado la tabla EMPLOYEE para que contenga una columna definida con la cláusula ROW CHANGE TIMESTAMP.

```
SELECT ROW CHANGE TIMESTAMP FOR EMPLOYEE
  FROM EMPLOYEE WHERE DEPTNO = 20
```
v Devuelva un valor BIGINT que represente un punto relativo en el orden de modificación de la fila correspondiente al empleado número 3.500. Devuelva también el valor de la función escalar RID\_BIT que se va a utilizar en un escenario DELETE de bloqueo optimista. Especifique la opción WITH UR para obtener el último valor ROW CHANGE TOKEN.

**SELECT ROW CHANGE TOKEN FOR** EMPLOYEE, **RID\_BIT** (EMPLOYEE) **FROM** EMPLOYEE **WHERE** EMPNO = '3500' **WITH UR**

La sentencia anterior es satisfactoria tanto si hay una columna de indicación de fecha y hora de cambio de fila en la tabla EMPLOYEE como si no la hay. La siguiente sentencia buscada DELETE suprime la fila especificada por los valores ROW CHANGE TOKEN y RID\_BIT de la sentencia SELECT precedente, suponiendo que los dos valores de marcador de parámetro estén definidos como los valores obtenidos por la sentencia anterior.

**DELETE FROM** EMPLOYEE E

**WHERE RID\_BIT** (E) = ? **AND ROW CHANGE TOKEN FOR** E=?

# **Referencia de secuencia**

Una referencia de frecuencia es una expresión que hace referencia a una secuencia definida en el servidor de aplicaciones.

## **referencia-secuencia:**

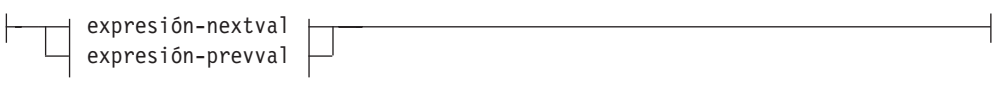

#### **expresión-nextval:**

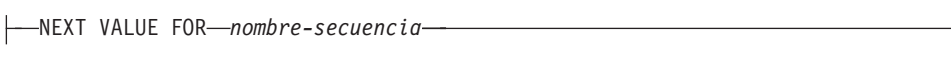

#### **expresión-prevval:**

PREVIOUS VALUE FOR *nombre-secuencia*

## **NEXT VALUE FOR** *nombre-secuencia*

Una expresión NEXT VALUE genera y devuelve el siguiente valor de la secuencia especificada por *nombre-secuencia*.

## **PREVIOUS VALUE FOR** *nombre-secuencia*

Una expresión PREVIOUS VALUE devuelve el valor generado más recientemente de la secuencia especificada para una sentencia anterior del proceso de aplicación actual. Se puede hacer referencia a este valor repetidamente utilizando expresiones PREVIOUS VALUE que especifican el nombre de la secuencia. Pueden existir múltiples instancias de las expresiones PREVIOUS VALUE especificando el mismo nombre de secuencia en una sola sentencia; todas ellas devuelven el mismo valor. En un entorno de base de datos particionada, es posible que una expresión PREVIOUS VALUE no devuelva el valor generado más recientemente.

Una expresión PREVIOUS VALUE sólo se puede utilizar si ya se ha hecho referencia a una expresión NEXT VALUE que especifica el mismo nombre de secuencia en el proceso de aplicación actual, ya sea en la transacción actual ya sea en una transacción anterior (SQLSTATE 51035).

## **Notas**

- v *Autorización:* Si se utiliza una referencia-secuencia en una sentencia, los privilegios del ID de autorización de la sentencia deben incluir, como mínimo, uno de los privilegios siguientes:
	- El privilegio USAGE sobre la secuencia
	- Autorización DATAACCESS
- v Se genera un valor nuevo para una secuencia cuando la expresión NEXT VALUE especifica el nombre de dicha secuencia. Sin embargo, si existen múltiples instancias de una expresión NEXT VALUE que especifican el mismo nombre de secuencia en una consulta, el contador para la secuencia se incrementa sólo una vez para cada fila del resultado y todas las instancias de NEXT VALUE devuelven el mismo valor para una fila del resultado.
- Se puede utilizar el mismo número de secuencia como valor de clave de unicidad en dos tablas independientes haciendo referencia al número de secuencia con una expresión NEXT VALUE para la primera fila (esto genera el valor de secuencia) y una expresión PREVIOUS VALUE para las demás filas (la

instancia de PREVIOUS VALUE hace referencia al valor de secuencia generado más recientemente en la sesión actual), tal y como se muestra en el ejemplo siguiente:

```
INSERT INTO order(orderno, cutno)
 VALUES (NEXT VALUE FOR order_seq, 123456);
```
**INSERT INTO** line\_item (orderno, partno, quantity) **VALUES** (**PREVIOUS VALUE FOR** order\_seq, 987654, 1);

- v Las expresiones NEXT VALUE y PREVIOUS VALUE pueden especificarse en los lugares siguientes:
	- sentencia-select o sentencia SELECT INTO (en la cláusula-select, a condición de que la sentencia no contenga una palabra clave DISTINCT, una cláusula GROUP BY, una cláusula ORDER BY, una palabra clave UNION, una palabra clave INTERSECT o una palabra clave EXCEPT)
	- sentencia INSERT (en una cláusula VALUES)
	- sentencia INSERT (en la cláusula-select de la selección completa (fullselect))
	- sentencia UPDATE (en la cláusula SET (una sentencia UPDATE buscada o colocada), excepto que no se puede especificar NEXT VALUE en la cláusula-select de la selección completa de una expresión de la cláusula SET)
	- sentencia SET variable (excepto en la cláusula-select de la selección completa de una expresión; una expresión NEXT VALUE puede especificarse en un activador, pero una expresión PREVIOUS VALUE no puede especificarse)
	- sentencia VALUES INTO (en la cláusula-select de la selección completa (fullselect) de una expresión)
	- sentencia CREATE PROCEDURE (en el cuerpo-rutina de un procedimiento SQL)
	- sentencia CREATE TRIGGER en la acción-activada (se puede especificar una expresión NEXT VALUE, pero no se puede especificar una expresión PREVIOUS VALUE)
- v Las expresiones NEXT VALUE y PREVIOUS VALUE no se pueden especificar (SQLSTATE 428F9) en los lugares siguientes:
	- Las condiciones de unión de una unión externa completa
	- El valor DEFAULT de una columna en una sentencia CREATE o ALTER TABLE
	- La definición de columna generada en una sentencia CREATE o ALTER TABLE
	- La definición de tabla de resumen de una sentencia CREATE TABLE o ALTER TABLE
	- La condición de una restricción CHECK
	- Sentencia CREATE TRIGGER (se puede especificar una expresión NEXT VALUE, pero no se puede especificar una expresión PREVIOUS VALUE)
	- CREATE VIEW, sentencia
	- CREATE METHOD, sentencia
	- Sentencia CREATE FUNCTION
	- Una lista de argumentos de una expresión XMLQUERY, XMLEXISTS o XMLTABLE
- Además, no se puede especificar una expresión NEXT VALUE (SQLSTATE 428F9) en los lugares siguientes:
	- Expresión CASE
	- La lista de parámetros de una función agregada
- La subconsulta en un contexto distinto de los explícitamente permitidos, tal y como se describe anteriormente
- La sentencia SELECT para la que la SELECT externa contiene un operador DISTINCT
- La condición de unión de una unión
- La sentencia SELECT para la que la SELECT externa contiene una cláusula GROUP BY
- La sentencia SELECT para la que la SELECT externa está combinada con otra sentencia SELECT utilizando el operador establecido UNION, INTERSECT o EXCEPT
- Una expresión de tabla anidada
- La lista de parámetros de una función de tabla
- La cláusula WHERE de la sentencia SELECT más externa o una sentencia DELETE o UPDATE
- La cláusula ORDER BY de la sentencia SELECT más externa
- La cláusula-select de la selección completa (fullselect) de una expresión, en la cláusula SET de una sentencia UPDATE
- La sentencia IF, WHILE, DO ... UNTIL o CASE de una rutina de SQL
- v Cuando se genera un valor para una secuencia, se consume dicho valor y, la siguiente vez que se solicita un valor, se genera un valor nuevo. Esto es válido incluso cuando la sentencia que contiene la expresión NEXT VALUE falla o se retrotrae.

Si una sentencia INSERT incluye una expresión NEXT VALUE en la lista VALUES para la columna y si se produce un error en algún punto durante la ejecución de INSERT (puede ser un problema al generar el siguiente valor de secuencia o un problema con el valor de otra columna), se produce una anomalía de inserción (SQLSTATE 23505) y se considera que el valor generado para la secuencia se ha consumido. En algunos casos, al volver a emitir la misma sentencia INSERT se puede obtener un resultado satisfactorio.

Por ejemplo, considere un error que es el resultado de la existencia de un índice de unicidad para la columna para la que se ha utilizado NEXT VALUE y el valor de secuencia generado ya existe en el índice. Es posible que el siguiente valor generado para la secuencia sea un valor que no existe en el índice y, por consiguiente, el INSERT subsiguiente dará un resultado satisfactorio.

*Ámbito de PREVIOUS VALUE:* El valor de PREVIOUS VALUE se mantiene hasta que el valor siguiente se genera para la secuencia en la sesión actual, la secuencia se descarta o se modifica, o hasta que finaliza la sesión de la aplicación. El valor no se ve afectado por las sentencias COMMIT o ROLLBACK. El valor de PREVIOUS VALUE no puede establecerse directamente y es el resultado de ejecutar la expresión NEXT VALUE para la secuencia.

Una técnica utilizada habitualmente, sobre todo para cuestiones de rendimiento, es que una aplicación o producto gestione un conjunto de conexiones y direccione transacciones a una conexión arbitraria. En estas situaciones, la disponibilidad de PREVIOUS VALUE para una secuencia solamente debería ser dependiente hasta que finalice la transacción. Algunos ejemplos de dónde puede producirse este tipo de situación incluyen aplicaciones que utilicen protocolos XA, usen la agrupación de conexiones, empleen el concentrador de conexiones y utilicen HADR para lograr la migración tras error.

v Si al generar un valor para una secuencia se excede el valor máximo para la secuencia (o el valor mínimo para una secuencia descendente) y no se permiten ciclos, se producirá un error (SQLSTATE 23522). En este caso, el usuario puede modificar (ALTER) la secuencia para ampliar el rango de valores aceptables,

habilitar ciclos para la secuencia o descartar (DROP) la secuencia y crear (CREATE) una nueva con un tipo de datos diferente que tenga un mayor rango de valores.

Por ejemplo, una secuencia puede haberse definido con un tipo de datos de SMALLINT y, finalmente, la secuencia se queda sin valores asignables. Descarte (DROP) y vuelva a crear la secuencia con la nueva definición para volver a definir la secuencia como INTEGER.

- Una referencia a una expresión NEXT VALUE en la sentencia de selección (select) de un cursor hace referencia a un valor que se genera para una fila de la tabla resultante. Se genera un valor de secuencia para una expresión NEXT VALUE para cada fila que se busca desde la base de datos. Si se realiza el bloqueo en el cliente, puede que los valores se hayan generado en el servidor con anterioridad al proceso de la sentencia FETCH. Esto puede producirse cuando existe bloqueo de las filas de la tabla resultante. Si la aplicación cliente no capta (FETCH) explícitamente todas las filas que la base de datos ha materializado, la aplicación no verá los resultados de todos los valores de secuencia generados (para las filas materializadas que no se ha devuelto).
- v Una referencia a una expresión PREVIOUS VALUE de la sentencia de selección de un cursor hace referencia a un valor que se ha generado para la secuencia especificada con anterioridad a la apertura del cursor. Sin embargo, el cierre del cursor puede afectar a los valores devueltos por PREVIOUS VALUE para la secuencia especificada en las sentencias futuras o incluso para la misma sentencia en el caso de que se vuelva a abrir el cursor. Esto sucederá cuando la sentencia de selección del cursor incluya una referencia a NEXT VALUE para el mismo nombre de secuencia.
- v *Alternativas de sintaxis*: Las siguientes alternativas se admiten para mantener la compatibilidad con versiones anteriores de productos DB2 y otros productos de base de datos. Estas alternativas no son estándar y no deberían utilizarse.
	- Se pueden especificar NEXTVAL y PREVVAL en lugar de NEXT VALUE y PREVIOUS VALUE
	- Se puede especificar *nombre-secuencia*.NEXTVAL en lugar de NEXT VALUE FOR *nombre-secuencia*
	- Se puede especificar *nombre-secuencia*.CURRVAL en lugar de PREVIOUS VALUE FOR *nombre-secuencia*

## **Ejemplos**

Supongamos que existe una tabla llamada "order" y que se crea una secuencia llamada "order\_seq" del modo siguiente:

```
CREATE SEQUENCE order_seq
  START WITH 1
  INCREMENT BY 1
 NO MAXVALUE
  NO CYCLE
  CACHE 24
```
A continuación se muestran algunos ejemplos de cómo generar un número de secuencia "order\_seq" con una expresión NEXT VALUE:

```
INSERT INTO order(orderno, custno)
  VALUES (NEXT VALUE FOR order_seq, 123456);
```
o bien

```
UPDATE order
  SET orderno = NEXT VALUE FOR order_seq
 WHERE custno = 123456;
```
o bien

**VALUES NEXT VALUE FOR** order\_seq **INTO** :hv\_seq;
## **Tratamiento de los subtipos**

El *tratamiento-subtipo* se utiliza para convertir una expresión de tipo estructurado en uno de sus subtipos.

#### **tratamiento-subtipo:**

TREAT ( *expresión* AS *tipo-datos* )

El tipo estático de *expresión* debe ser un tipo estructurado definido por el usuario, y ese tipo debe ser el mismo que *tipo-datos* o que un subtipo de él. Si el nombre de tipo especificado en *tipo-datos* no está calificado, se utiliza la vía de acceso de SQL para resolver la referencia al tipo. El tipo estático del resultado de tratamiento-subtipo es *tipo-datos*, y el valor del tratamiento-subtipo es el valor de la expresión. Durante la ejecución, si el tipo dinámico de la expresión no es *tipo-datos* o un subtipo de *tipo-datos*, se produce un error (SQLSTATE 0D000).

## **Ejemplo**

v En este ejemplo, todas las instancias de objetos de la columna CIRCLE\_COL están definidas con el tipo dinámico COLOREDCIRCLE para una aplicación. Se utiliza la consulta siguiente para invocar el método RGB para tales objetos. Se supone que existe una tabla llamada RINGS, con una columna CIRCLE\_COL del tipo estructurado CIRCLE. Se supone también que COLOREDCIRCLE es un subtipo de CIRCLE y que el método RGB se ha definido previamente para COLOREDCIRCLE como RGB() RETURNS DOUBLE.

**SELECT TREAT** (CIRCLE\_COL **AS** COLOREDCIRCLE)..RGB() **FROM** RINGS

Durante la ejecución, si hay instancias del tipo dinámico CIRCLE, se produce un error (SQLSTATE 0D000). Este error se puede evitar utilizando el predicado TYPE en una expresión CASE, del modo siguiente:

```
SELECT (CASE
 WHEN CIRCLE_COL IS OF (COLOREDCIRCLE)
   THEN TREAT (CIRCLE_COL AS COLOREDCIRCLE)..RGB()
   ELSE NULL
 END)
 FROM RINGS
```
# **Determinación de los tipos de datos de las expresiones sin tipo**

Una expresión sin tipo hace referencia al uso de un marcador de parámetro que se especifica sin un tipo de datos de destino asociado, un valor nulo que se especifica sin un tipo de datos de destino asociado o una palabra clave DEFAULT.

Las expresiones sin tipo pueden utilizarse en sentencias de SQL siempre que se dé una de las condiciones siguientes:

- v Se está ejecutando una sentencia PREPARE para compilar la sentencia de SQL; la interfaz de cliente está utilizando la preparación diferida; y la variable de registro, DB2\_DEFERRED\_PREPARE\_SEMANTICS, se establece en YES. En este caso, los marcadores de parámetro sin tipo derivan su tipo de datos según el descriptor de entrada asociado con la sentencia posterior OPEN o EXECUTE. El atributo de longitud se establece en la longitud máxima según la fila UNTYPED, tal y como se describe en la [Tabla 23 en la página 234](#page-255-0) de "Funciones" y según la longitud que se determina en las tablas siguientes. En cuanto a los tipos de datos que no están listados como tipo de destino en la [Tabla 23 en la página 234](#page-255-0) de "Funciones", se utilizará la longitud del descriptor de entrada asociado con la sentencia OPEN o EXECUTE posterior. Los tipos de archivo y las longitudes pueden modificarse de acuerdo con el uso del marcador de parámetro sin tipo de la sentencia de SQL.
- El tipo de datos puede determinarse según el contexto en la sentencia de SQL. Estas ubicaciones y los tipos de datos resultantes se muestran en la tabla siguiente. Las ubicaciones se agrupan en expresiones, predicados, funciones incorporadas y rutinas definidas por el usuario para ayudar en la determinación de la aplicabilidad de una expresión sin tipo. El tipo de datos no puede determinarse según el contexto; se emite un error.

En algunos casos que no se enumeran, las expresiones sin tipo de una lista de selección se resolverán en un tipo de datos determinado según el uso en la sentencia de SQL.

La página de códigos de la expresión sin tipo queda determinada por el contexto. Donde no haya ningún contexto, la página de códigos es la misma que si la expresión sin tipo se hubiera convertido en un tipo de datos VARCHAR.

| Ubicación de la expresión sin tipo | Tipo de datos                                                                                                    |  |
|------------------------------------|----------------------------------------------------------------------------------------------------|--|
| Solo en una lista de selección     | Si la expresión sin tipo no tiene nombre o<br>tiene nombre pero no se ha referenciado<br>posteriormente en la sentencia de SQL, se<br>devolverá un error a menos que la expresión<br>sin tipo sea un valor nulo. En estos casos, el<br>tipo de datos es VARCHAR(1).                                            |  |
|                                    | Si la expresión sin tipo tiene nombre y se<br>referencia posteriormente en la sentencia de<br>SQL, el tipo de datos puede determinarse a<br>partir del uso posterior. Para obtener más<br>información, consulte la nota "Determinación<br>del tipo de datos a partir del uso" a<br>continuación de esta tabla. |  |

*Tabla 26. Uso de expresiones sin tipo en expresiones (incluida la lista de selección, CASE y VALUES)*

## **Determinación de los tipos de datos de las expresiones sin tipo**

*Tabla 26. Uso de expresiones sin tipo en expresiones (incluida la lista de selección, CASE y VALUES) (continuación)*

| Ubicación de la expresión sin tipo                                                                                                    | Tipo de datos                                                                                                    |
|----------------------------------------------------------------------------------------------------|----------------------------------------------------------------------------------------------------|
| Ambos operandos de un solo operador<br>aritmético, después de considerar la<br>prioridad de los operadores y el orden de las<br>normas de la operación                                                                       | DECFLOAT(34)                                                                                                    |
| Incluye casos como:<br>$(? + ?) + 10$                                                                                                    |                                                                                                    |
| Un operando de un solo operador de una<br>expresión aritmética (no una expresión de<br>indicación de fecha y hora)                                                                                                    | El tipo de datos del otro operando.                                                                                                    |
| Incluye casos como:<br>$? + (? * 10)$                                                                                                    |                                                                                                    |
| Duración etiquetada dentro de una expresión DECIMAL(15,0)<br>de indicación de fecha y hora. (Observe que<br>la parte de una duración etiquetada que<br>indica el tipo de unidades no puede ser un<br>marcador de parámetro). |                                                                                                    |
| Cualquier otro operando de una expresión de Error<br>fecha y hora (por ejemplo, 'timecol + ?' o '? -<br>datecol')                                                                                                    |                                                                                                    |
| Ambos operandos de un operador CONCAT                                                                                                    | VARCHAR (254)                                                                                                    |
| Un operando de un operador CONCAT<br>cuando el otro operando es un tipo de datos<br>de caracteres que no es CLOB                                                                                                    | Si un operando es $CHAR(n)$ o VARCHAR $(n)$ ,<br>donde $n$ es menor que 128, el otro es<br>VARCHAR(254 - n); en el resto de casos, el<br>tipo de datos es VARCHAR(254)                                                    |
| Un operando de un operador CONCAT<br>cuando el otro operando es un tipo de datos<br>gráfico que no es DBCLOB                                                                                                    | Si un operando es $\text{GRAPHIC}(n)$ o<br>VARGRAPHIC $(n)$ , donde <i>n</i> es menor que 64,<br>el otro es VARGRAPHIC(127 - n); en el resto<br>de casos, el tipo de datos es<br>VARGRAPHIC(127).                         |
| Un operando de un operador CONCAT<br>cuando el otro operando es una serie de gran<br>objeto                                                                                                    | Igual que el del otro operando                                                                                                    |
| La expresión que está a continuación de la<br>palabra clave CASE en una expresión CASE<br>simple                                                                                                    | El resultado de la aplicación de las "normas<br>para los tipos de datos de resultados" a las<br>expresiones que siguen a la palabra clave<br>WHEN que no son expresiones sin tipo.                                        |
| Como mínimo, una de las expresiones de<br>resultados de una expresión CASE (tanto<br>simple como buscada), con el resto de las<br>expresiones de resultados que sean<br>expresiones sin tipo.                                | Error                                                                                                    |
| Alguna o todas las expresiones que siguen a<br>la palabra clave WHEN en una expresión<br>CASE                                                                                                    | El resultado de la aplicación de las "normas<br>para los tipos de datos de resultados" a la<br>expresión que sigue a CASE y a las<br>expresiones que siguen a la palabra clave<br>WHEN que no sean una expresión sin tipo |

## **Determinación de los tipos de datos de las expresiones sin tipo**

| Ubicación de la expresión sin tipo                                                                                                    | Tipo de datos                                                                                                    |
|----------------------------------------------------------------------------------------------------|----------------------------------------------------------------------------------------------------|
| Una expresión de resultados de una<br>expresión CASE (tanto simple como<br>buscada), cuando, como mínimo, una<br>expresión de resultados no es una expresión<br>sin tipo                                                                                       | El resultado de la aplicación de las "normas<br>para los tipos de datos de resultados" a<br>todas las expresiones de resultados que no<br>sean una expresión sin tipo                                                                                                    |
| Sola como una expresión de columna en una<br>cláusula VALUES de una fila que no esté<br>dentro de la sentencia INSERT ni en la<br>cláusula VALUES de una operación de<br>inserción de una sentencia MERGE                                                      | Error si la expresión sin tipo no tiene nombre<br>o tiene nombre, pero no se ha referenciado<br>posteriormente en la sentencia de SQL. Si la<br>expresión sin tipo tiene nombre y se<br>referencia posteriormente en la sentencia de<br>SQL, el tipo de datos puede determinarse a<br>partir del uso posterior. Para obtener más<br>información, consulte la nota "Determinación<br>del tipo de datos a partir del uso" a<br>continuación de esta tabla. |
| Sola como expresión de columna en una<br>cláusula VALUES de varias filas que no esté<br>dentro de una sentencia INSERT y para la<br>que las expresiones de columna de la misma<br>posición en todas las demás expresiones de<br>fila sean expresiones sin tipo | Error si la expresión sin tipo no tiene nombre<br>o tiene nombre, pero no se ha referenciado<br>posteriormente en la sentencia de SQL. Si la<br>expresión sin tipo tiene nombre y se<br>referencia posteriormente en la sentencia de<br>SQL, el tipo de datos puede determinarse a<br>partir del uso posterior. Para obtener más<br>información, consulte la nota "Determinación<br>del tipo de datos a partir del uso" a<br>continuación de esta tabla. |
| Sola como expresión de columna en una<br>cláusula VALUES de varias filas que no esté<br>dentro de una sentencia INSERT y para la<br>que las expresiones de la misma posición de,<br>como mínimo, otra expresión de fila no sea<br>una expresión sin tipo       | El resultado de la aplicación de las "normas<br>para los tipos de datos de resultados" en<br>todos los operandos que no sean expresiones<br>sin tipo                                                                                                    |
| Solo como una expresión-columna en una<br>cláusula VALUES de una sola fila dentro de<br>una sentencia INSERT                                                                                                    | El tipo de datos de la columna. Si la columna<br>se define como un tipo diferenciado definido<br>por el usuario, es el tipo de datos fuente del<br>tipo diferenciado definido por el usuario. Si<br>la columna está definida como tipo<br>estructurado definido por el usuario, es el<br>tipo de datos estructurado y también indica<br>el tipo devuelto de la función de<br>transformación.                                                             |
| Solo como una expresión-columna en una<br>cláusula VALUES de múltiples filas dentro<br>de una sentencia INSERT                                                                                                    | El tipo de datos de la columna. Si la columna<br>se define como un tipo diferenciado definido<br>por el usuario, es el tipo de datos fuente del<br>tipo diferenciado definido por el usuario. Si<br>la columna está definida como tipo<br>estructurado definido por el usuario, es el<br>tipo de datos estructurado y también indica<br>el tipo devuelto de la función de<br>transformación.                                                             |

*Tabla 26. Uso de expresiones sin tipo en expresiones (incluida la lista de selección, CASE y VALUES) (continuación)*

| Ubicación de la expresión sin tipo                                                                                                    | Tipo de datos                                                                                                    |
|----------------------------------------------------------------------------------------------------|----------------------------------------------------------------------------------------------------|
| Sola como una expresión de columna en una<br>cláusula de valores de la tabla fuente para<br>una sentencia MERGE                             | Error si la expresión sin tipo no tiene nombre<br>o tiene nombre, pero no se ha referenciado<br>posteriormente en la sentencia de SQL. Si la<br>expresión sin tipo tiene nombre y se<br>referencia posteriormente en la sentencia de<br>SQL, el tipo de datos puede determinarse a<br>partir del uso posterior. Para obtener más<br>información, consulte la nota "Determinación<br>del tipo de datos a partir del uso" a<br>continuación de esta tabla. |
| Sola como una expresión de columna en la<br>cláusula VALUES de una operación de<br>inserción de una sentencia MERGE                         | El tipo de datos de la columna. Si la columna<br>se define como un tipo diferenciado definido<br>por el usuario, es el tipo de datos fuente del<br>tipo diferenciado definido por el usuario. Si<br>la columna está definida como tipo<br>estructurado definido por el usuario, es el<br>tipo de datos estructurado y también indica<br>el tipo devuelto de la función de<br>transformación.                                                             |
| Sola como expresión de columna a la derecha<br>de la cláusula de asignación para una<br>operación de actualización de la sentencia<br>MERGE | El tipo de datos de la columna. Si la columna<br>se define como un tipo diferenciado definido<br>por el usuario, es el tipo de datos fuente del<br>tipo diferenciado definido por el usuario. Si<br>la columna está definida como tipo<br>estructurado definido por el usuario, es el<br>tipo de datos estructurado y también indica<br>el tipo devuelto de la función de<br>transformación.                                                             |
| Sola como expresión de columna a la derecha El tipo de datos de la columna. Si la columna<br>de una cláusula SET en una sentencia<br>UPDATE | se define como un tipo diferenciado definido<br>por el usuario, es el tipo de datos fuente del<br>tipo diferenciado definido por el usuario. Si<br>la columna está definida como tipo<br>estructurado definido por el usuario, es el<br>tipo de datos estructurado y también indica<br>el tipo devuelto de la función de<br>transformación.                                                                                                    |
| Como un valor a la derecha de una sentencia El tipo de datos del registro especial<br>SET de registro especial                              |                                                                                                    |
| Argumento de la cláusula TABLESAMPLE de DOUBLE<br>la cláusula tablesample de una referencia de<br>tabla                                     |                                                                                                    |
| Argumento de la subclase REPEATABLE de<br>la cláusula tablesample de una referencia de<br>tabla                                             | <b>INTEGER</b>                                                                                                    |
| Como valor de la sentencia FREE LOCATOR                                                                                                    | Localizador                                                                                                    |
| Como valor para la contraseña en una<br>sentencia SET ENCRYPTION PASSWORD                                                                   | VARCHAR(128)                                                                                                    |

*Tabla 26. Uso de expresiones sin tipo en expresiones (incluida la lista de selección, CASE y VALUES) (continuación)*

**Nota:**

### **Determinación del tipo de datos a partir del uso**

A continuación se muestra un ejemplo sobre cómo los tipos de datos de una expresión sin tipo pueden determinarse a partir del uso posterior:

Si se hace referencia a la expresión sin tipo y con nombre en un operador de comparación, tendrá, pues, el tipo de datos del otro operando. Si existen varias referencias de la expresión sin tipo y con nombre en la sentencia de SQL, el tipo de datos, la longitud, la precisión, la escala y la página de códigos que se determine de forma independiente para cada una de estas referencias deben ser idénticos o se devolverá un error.

| rable 27. Oso de expresiónes sin upo en los predicados                                                                                                    |                                                                                                    |  |  |
|----------------------------------------------------------------------------------------------------|----------------------------------------------------------------------------------------------------|--|--|
| Ubicación de la expresión sin tipo                                                                                                    | Tipo de datos                                                                                                    |  |  |
| Ambos operandos de un operador de<br>comparación                                                                                                    | VARCHAR (254)                                                                                                    |  |  |
| Un operando de un operador de<br>comparación, cuando el otro operando no es<br>una expresión sin tipo                                                                                                  | El tipo de datos del otro operando.                                                                                                    |  |  |
| Todos los operandos del predicado<br>BETWEEN                                                                                                    | VARCHAR (254)                                                                                                    |  |  |
| Dos operandos de un predicado BETWEEEN                                                                                                    | El mismo que el de la única expresión con<br>tipo                                                                                                    |  |  |
| Sólo un operando de un predicado<br>BETWEEN                                                                                                    | El resultado de la aplicación de las "normas<br>para los tipos de datos de resultados" en<br>todos los operandos que no sean expresiones<br>sin tipo                                                                              |  |  |
| Todos los operandos de un predicado IN, por VARCHAR (254)<br>ejemplo, ? IN (?,?,?)                                                                                                    |                                                                                                    |  |  |
| El primer operando de un predicado IN,<br>cuando la parte derecha es una selección<br>completa, por ejemplo, IN (fullselect)                                                                           | El tipo de datos de la columna seleccionada                                                                                                    |  |  |
| El primer operando de un predicado IN,<br>cuando la parte derecha no es una<br>subselección; por ejemplo, ? IN (?,A,B) o ? IN<br>(A,?,B,?)                                                             | El resultado de la aplicación de las "normas<br>para los tipos de resultados" en todos los<br>operandos de la lista IN (operandos situados<br>a la derecha de la palabra clave IN) que no<br>sean expresiones sin tipo            |  |  |
| Cualquier o todos los operandos de la lista<br>IN del predicado IN, por ejemplo, A IN (?,B,<br>?)                                                                                                    | El resultado de la aplicación de las "normas<br>para los tipos de resultados" en todos los<br>operandos del predicado IN (operandos<br>situados a izquierda y derecha de la palabra<br>clave IN) que no sean expresiones sin tipo |  |  |
| Tanto el operando de una expresión de valor<br>de fila de un predicado IN como la columna<br>de resultados correspondiente de la selección<br>completa, por ejemplo (c1, ?) IN (SELECT c1,<br>? FROM ) | VARCHAR(254)                                                                                                    |  |  |
| Todos los operandos de una<br>expresión-valor-fila en un predicado IN, por<br>ejemplo, la selección completa (c1,?) IN                                                                                 | El tipo de datos de la columna de resultados<br>correspondiente de la selección completa                                                                                                    |  |  |
| Cualquier elemento de la lista de selección<br>de una subconsulta si se especifica una<br>expresión-valor-fila en un predicado IN, por<br>ejemplo, (c1,c2) IN (SELECT?, c1, FROM )                     | El tipo de datos del operando<br>correspondiente de la expresión-valor-fila                                                                                                    |  |  |

*Tabla 27. Uso de expresiones sin tipo en los predicados*

## **Determinación de los tipos de datos de las expresiones sin tipo**

| Ubicación de la expresión sin tipo                                                                                                    | Tipo de datos                                                                                                    |
|----------------------------------------------------------------------------------------------------|----------------------------------------------------------------------------------------------------|
| Los tres operandos del predicado LIKE                                                                                                    | La expresión coincidente (operando 1) y la<br>expresión patrón (operando 2) son<br>VARCHAR(32672); la expresión de escape<br>(operando 3) es VARCHAR(2)                                                                                                    |
| La expresión coincidente del predicado LIKE<br>cuando la expresión de patrón o la expresión<br>de escape no es una expresión sin tipo    | VARCHAR(32672) o VARGRAPHIC(16336),<br>según el tipo de datos del primer operando<br>que no sea una expresión sin tipo                                                                                                    |
| La expresión de patrón del predicado LIKE<br>cuando la expresión coincidente o la<br>expresión de escape no es una expresión sin<br>tipo | VARCHAR(32672) o VARGRAPHIC(16336),<br>según el tipo de datos del primer operando<br>que no sea una expresión sin tipo; si el tipo<br>de datos de la expresión coincidente es<br>BLOB, el tipo de datos de la expresión de<br>patrón se asume que es BLOB(32672)                 |
| La expresión de escape del predicado LIKE<br>cuando la expresión coincidente o la<br>expresión de patrón no es una expresión sin<br>tipo | VARCHAR(2) o VARGRAPHIC(1), según el<br>tipo de datos del primer operando que no<br>sea una expresión sin tipo; si el tipo de datos<br>de la expresión coincidente o la expresión de<br>patrón es BLOB, el tipo de datos de la<br>expresión de patrón se asume que es<br>BLOB(1) |
| Operando del predicado NULL                                                                                                    | VARCHAR (254)                                                                                                    |

*Tabla 27. Uso de expresiones sin tipo en los predicados (continuación)*

#### *Tabla 28. Uso de expresiones sin tipo en funciones incorporadas*

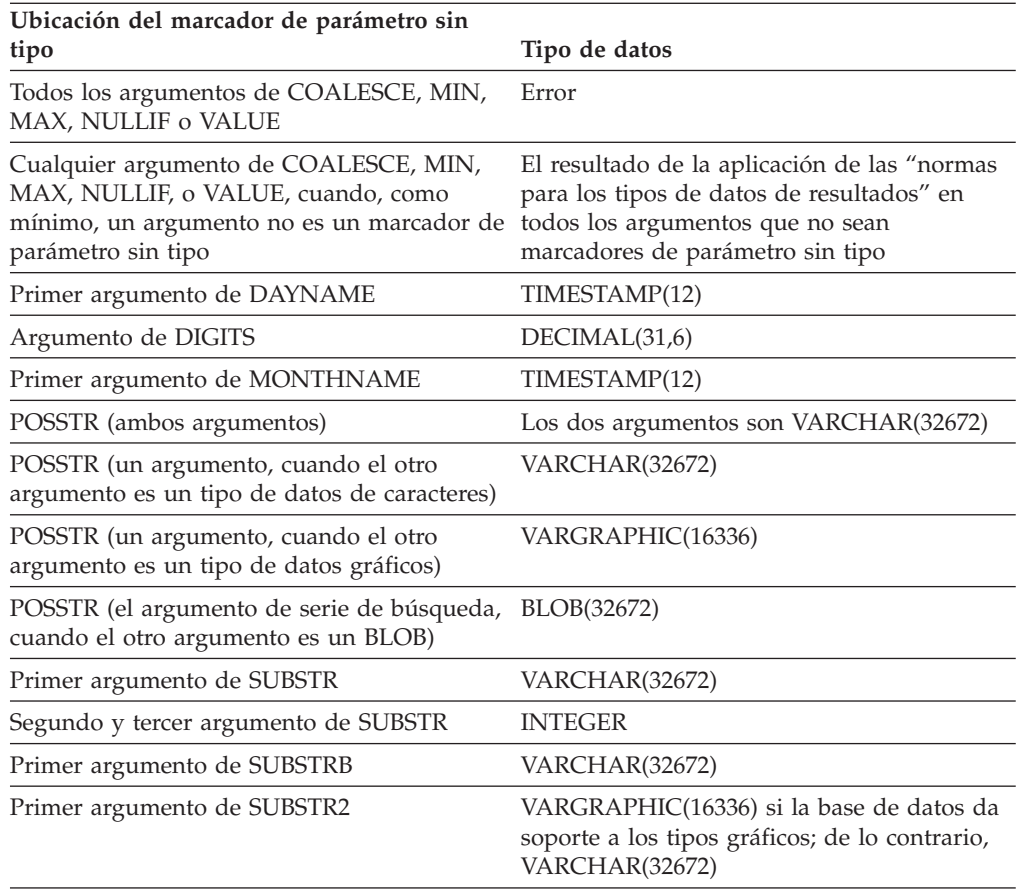

## **Determinación de los tipos de datos de las expresiones sin tipo**

| Ubicación del marcador de parámetro sin                    |                                                                                                    |
|------------------------------------------------------------|----------------------------------------------------------------------------------------------------|
| tipo                                                       | Tipo de datos                                                                                                    |
| Segundo y tercer argumento de TRANSLATE                    | VARCHAR(32672) si el primer argumento es<br>un tipo de carácter; VARGRAPHIC(16336) si<br>el primer argumento es un tipo de gráfico                                                                                                    |
| Cuarto argumento de TRANSLATE                              | VARCHAR(1) si el primer argumento es un<br>tipo de carácter; VARGRAPHIC(1) si el<br>primer argumento es un tipo de gráfico                                                                                                    |
| Segundo argumento de TIMESTAMP                             | <b>TIME</b>                                                                                                    |
| Primer argumento de VARCHAR_FORMAT                         | TIMESTAMP(12)                                                                                                    |
| Primer argumento de TIMESTAMP_FORMAT                       | VARCHAR(254)                                                                                                    |
| Primer argumento de XMLVALIDATE                            | <b>XML</b>                                                                                                    |
| Primer argumento de XMLCOMMENT                             | VARCHAR(32672)                                                                                                    |
| Primer argumento de XMLTEXT                                | VARCHAR(32672)                                                                                                    |
| Segundo argumento de XMLPI                                 | VARCHAR(32672)                                                                                                    |
| Primer argumento de XMLSERIALIZE                           | XML                                                                                                    |
| Primer argumento de XMLDOCUMENT                            | <b>XML</b>                                                                                                    |
| Primer argumento de XMLXSROBJECTID                         | <b>XML</b>                                                                                                    |
| Todos los argumentos de XMLCONCAT                          | <b>XML</b>                                                                                                    |
| Segundo argumento de TRIM_ARRAY                            | <b>BIGINT</b>                                                                                                    |
| Índice de matriz de una ARRAY                              | <b>BIGINT</b>                                                                                                    |
| Menos unario                                               | DECFLOAT(34)                                                                                                    |
| Más unario                                                 | DECFLOAT(34)                                                                                                    |
| El resto de argumentos del resto de funciones<br>escalares | El tipo de datos del parámetro de la<br>definición de funciones según determine la<br>resolución de funciones. La longitud del<br>argumento se deriva según se muestra en la<br>Tabla 23 en la página 234 en el apartado<br>Resolución de funciones. |
| Argumentos de una función agregada                         | Error                                                                                                    |

*Tabla 28. Uso de expresiones sin tipo en funciones incorporadas (continuación)*

*Tabla 29. Uso de expresiones sin tipo en rutinas definidas por el usuario*

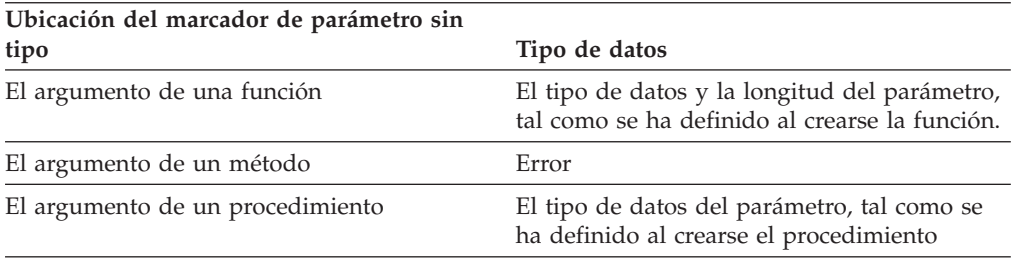

# **Expresión de fila**

Una expresión de fila especifica una fila de datos que puede tener un tipo de fila específico definido por el usuario o el tipo de datos incorporado ROW.

## **Autorización**

El uso de algunas de las expresiones de fila puede requerir la autorización adecuada. Para estas expresiones de fila, el ID de autorización de la sentencia debe tener los privilegios siguientes:

- v *variable-fila*. Para mas información sobre las consideraciones de autorización si *variable-fila* es una variable global, vea "Variables globales".
- v *invocación-función-fila*. Autorización para ejecutar la función. Para obtener información acerca de las consideraciones sobre autorizaciones, consulte la sección "Invocación de funciones" del tema "Funciones".
- v *expresión*. Puede que se requieran autorizaciones para usar ciertas expresiones a las que se hace referencia en una *expresión-fila*. Para más detalles sobre las consideraciones de autorización, vea la sección sobre expresiones.

## **Sintaxis**

#### **expresión-fila:**

```
variable-fila
expresión-case-fila
especificación-conversión-fila
especificación-elemento-matriz-fila
referencia-campo-fila
invocación-función-fila
```
## **Descripción**

### *variable-fila*

Variable que está definida con un tipo de fila.

#### *expresión-case-fila*

Expresión-case que devuelve un tipo de fila.

#### *especificación-conversión-fila*

CAST que devuelve un tipo de fila.

*especificación-elemento-matriz-fila*

Especificación-elemento-matriz de una matriz con elementos de tipo de fila.

#### *referencia-campo-fila*

Una referencia-campo de una fila donde el campo también es un tipo de fila.

*invocación-función-fila*

*Invocación-función* de una función definida por el usuario que devuelve un tipo que es una fila. La función podría devolver un tipo de fila definido por el usuario o el tipo de datos ROW con tipos de campo y nombres de campo definidos.

### **Notas**

v Las expresiones de fila se pueden utilizar para generar una fila en contextos de SQL PL.

## **Predicados**

Un *predicado* especifica una condición que es verdadera, falsa o desconocida sobre un valor, fila o grupo determinados.

Las siguientes normas se aplican a todos los tipos de predicados:

- v Todos los valores especificados en un predicado debe ser compatibles.
- v Una expresión utilizada en un predicado básico, cuantificado, IN o BETWEEN no debe producir una serie de caracteres con un atributo de longitud superior a 4000, una serie gráfica con un atributo de longitud superior a 2000 ni una serie LOB de cualquier tamaño.
- v El valor de una variable del lenguaje principal puede ser nulo (es decir, la variable puede tener una variable indicadora negativa).
- v La conversión de la página de códigos de los operandos de los predicados que implican dos o más operandos, a excepción de LIKE, se realiza según las normas de conversión de series.
- v La utilización de un valor de tipo estructurado está limitado al predicado NULL y al predicado TYPE.
- v En una base de datos Unicode, todos los predicados que acepten una serie de caracteres o gráfica aceptarán todo tipo de serie para el que se soporte la conversión.

Una selección completa es una forma de sentencia SELECT que, cuando se utiliza en un predicado, también se denomina una *subconsulta*.

### **Expresión-valor-fila**

El operando de varios predicados (básicos, cuantificados e IN) puede expresarse como una expresión de valor de fila:

#### **expresión-valor-fila:**

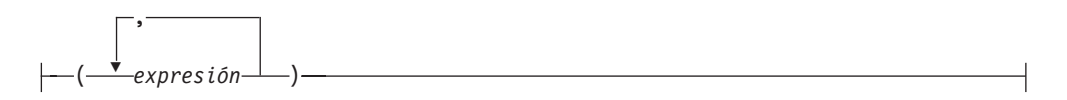

Una expresión de valor de fila devuelve una única fila que consta de uno o varios campos. Los valores de campo pueden especificarse como una lista de expresiones. El número de campos que ha de devolver la expresión de valor de fila es igual al número de expresiones que se especifican en la lista.

# **Condiciones de búsqueda**

Una *condición de búsqueda* especifica una condición que es "true," "false" o "unknown" en relación con un valor, fila o grupo especificados.

### **condición-búsqueda:**

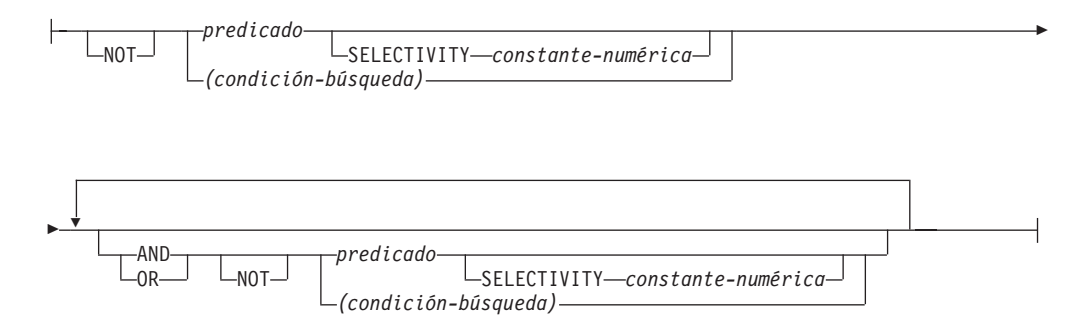

El resultado de una condición de búsqueda se deriva por la aplicación de *operadores lógicos* (AND, OR, NOT) especificados al resultado de cada predicado especificado. Si no se especifican operadores lógicos, el resultado de la condición de búsqueda es el resultado del predicado especificado.

AND y OR se definen en la Tabla 30, en la que P y Q son unos predicados cualesquiera:

| P           | Q           | P AND O     | P OR Q      |
|-------------|-------------|-------------|-------------|
| Verdadero   | Verdadero   | Verdadero   | Verdadero   |
| Verdadero   | Falso       | Falso       | Verdadero   |
| Verdadero   | Desconocido | Desconocido | Verdadero   |
| Falso       | Verdadero   | Falso       | Verdadero   |
| Falso       | Falso       | Falso       | Falso       |
| Falso       | Desconocido | Falso       | Desconocido |
| Desconocido | Verdadero   | Desconocido | Verdadero   |
| Desconocido | Falso       | Falso       | Desconocido |
| Desconocido | Desconocido | Desconocido | Desconocido |

*Tabla 30. Tablas de evaluación para AND y OR*

NOT(verdadero) es falso, NOT(falso) es verdadero y NOT(desconocido) es desconocido.

En primer lugar se evalúan las condiciones de búsqueda entre paréntesis. Si el orden de evaluación no se especifica mediante paréntesis, NOT se aplica antes que AND y AND es aplica antes que OR. El orden en el que se evalúan los operadores del mismo nivel de prioridad no está definido, para permitir la optimización de condiciones de búsqueda.

## **Condiciones de búsqueda**

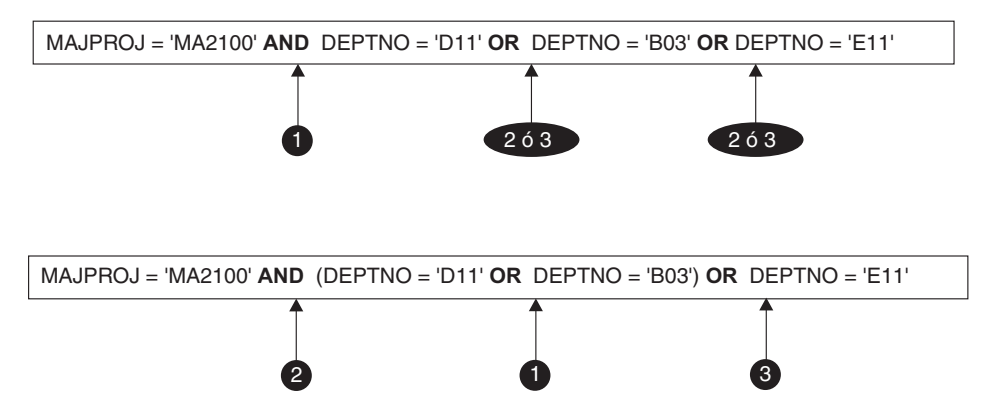

*Figura 15. Orden de evaluación de las condiciones de búsqueda*

#### **SELECTIVITY** *constante-numérica*

La cláusula SELECTIVITY se utiliza para indicar a DB2 qué porcentaje de selectividad prevista corresponde al predicado. Puede especificarse SELECTIVITY para los predicados siguientes:

- v Predicado definido por el usuario, independientemente del ajuste de la variable de registro de compilador de consultas *DB2\_SELECTIVITY*
- v Predicado básico en el que al menos una expresión contiene variables del lenguaje principal o marcadores de parámetros. La especificación de SELECTIVITY para este tipo de predicado se aplica solamente cuando la variable de registro del compilador de consultas *DB2\_SELECTIVITY* se ha establecido en YES.

Un predicado definido por el usuario consta de una invocación de función definida por el usuario, en el contexto de una especificación de predicado que coincide con la existente en la cláusula PREDICATES de CREATE FUNCTION. Por ejemplo, si la función myfunction está definida con PREDICATES WHEN=1..., es válido utilizar SELECTIVITY de este modo:

```
SELECT *
 FROM STORES
 WHERE myfunction(parm,parm) = 1 SELECTIVITY 0.004
```
El valor de selectividad debe ser un valor literal numérico comprendido dentro del rango inclusivo 0-1 (SQLSTATE 42615). Si SELECTIVITY no se especifica, el valor por omisión es 0.01 (es decir, el predicado definido por el usuario debe descartar todas las filas de la tabla excepto un 1 por ciento. El valor por omisión de SELECTIVITY se puede modificar para una función determinada actualizando su columna SELECTIVITY en la vista SYSSTAT.ROUTINES. Se obtiene un error si la cláusula SELECTIVITY se especifica para un predicado no definido por el usuario (SQLSTATE 428E5).

Se puede utilizar una función definida por el usuario (UDF) como predicado definido por el usuario y, por tanto, puede permitir la utilización de índices si:

- v La especificación de predicado está presente en la sentencia CREATE **FUNCTION**
- v la UDF se invoca en una cláusula WHERE que se compara (sintácticamente) de la misma manera que se especifica en la especificación de predicado
- v no existe ninguna negación (operador NOT)

## **Ejemplos**

En la consulta siguiente, la especificación UDF interna de la cláusula WHERE cumple las tres condiciones y se considera que es un predicado definido por el usuario.

```
SELECT *
 FROM customers
 WHERE within(location, :sanJose) = 1 SELECTIVITY 0.2
```
Sin embargo, la presencia de within en la consulta siguiente no permite el uso de índices debido a la negación, y no se considera un predicado definido por el usuario.

```
SELECT *
 FROM customers
 WHERE NOT(within(location, :sanJose) = 1) SELECTIVITY 0.3
```
En el ejemplo siguiente, se identifican los clientes y tiendas que están a una determinada distancia entre sí. La distancia de una tienda a otra se calcula mediante el radio de la ciudad donde viven los clientes.

```
SELECT *
 FROM customers, stores
 WHERE distance(customers.loc, stores.loc) <
   CityRadius(stores.loc) SELECTIVITY 0.02
```
En la consulta anterior, se considera que el predicado contenido en la cláusula WHERE es un predicado definido por el usuario. El resultado producido por CityRadius se utiliza como argumento de búsqueda para la función productora de rangos.

Sin embargo, como el resultado devuelto por CityRadius se utiliza como función productora de rangos, el predicado definido por el usuario mostrado anteriormente no podrá utilizar la extensión de índice definida para la columna stores.loc. Por lo tanto, la UDF sólo utilizará el índice definido en la columna customers.loc.

# **Predicado básico**

Un *predicado básico* compara dos valores o compara un conjunto de valores con otro conjunto de valores.

```
\epsilonexpresión—— operador-comparación | expresión
expresión-valor-fila operador-comparación expresión-valor-fila
                                                                                       \blacktriangleright
```
#### **operador-comparación:**

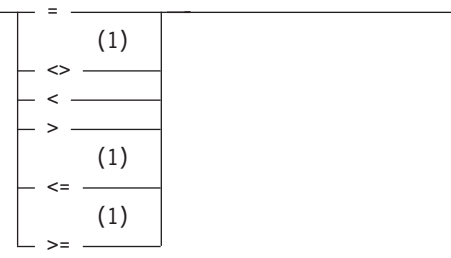

#### **Notas:**

1 También se soportan los formatos siguientes de los operadores de comparación en predicados básicos y cuantificados: ^=, ^<, ^>, !=, !< y !>. En las páginas de códigos 437, 819 y 850, se da soporte a los formatos ¬=, ¬< y ¬>. Todos estos formatos específicos de producto de los operadores de comparación sólo están destinados a soportar las sentencias de SQL existentes que utilizan estos operadores y no se recomienda utilizarlos al escribir sentencias de SQL nuevas.

Los seis operadores de comparación pueden expresarse de forma efectiva basándose en sólo dos de los operadores de comparación. Si los operandos de predicado son *x* e *y*, entonces los otros cuatro operadores de comparación pueden expresarse utilizando los siguientes predicados alternativo.

| Predicado             | Predicado alternativo            |
|-----------------------|----------------------------------|
| $x \Leftrightarrow y$ | $\vert \text{NOT} (x = y) \vert$ |
| x > y                 | y < x                            |
| $x \leq y$            | $x < y$ OR $x = y$               |
| $x \ge y$             | $y < x$ OR $x = y$               |

*Tabla 31. Predicados y predicados alternativos*

Cuando los operandos de predicado se especifican como una *expresión*, los tipos de datos de las expresiones deben ser comparables. Si el valor de cualquier operando es nulo, el resultado del predicado será desconocido. De lo contrario el resultado es verdadero o falso.

| Predicado (con los valores |                |              |
|----------------------------|----------------|--------------|
| de operando $x e y$        | Valor booleano | Sí y sólo si |

*Tabla 32. Evaluación de predicado con operandos escalares*

*Tabla 32. Evaluación de predicado con operandos escalares (continuación)*

| Predicado (con los valores<br>de operando $x e y$ | Valor booleano | $\left  \right.$ Sí v sólo si        |
|---------------------------------------------------|----------------|--------------------------------------|
| $x \leq u$                                        | es False       | $x = y$ es True o $y \leq x$ es True |

Cuando los operandos de predicado se especifican como una *expresión-valor-fila*, deben tener el mismo número de campos, y los tipos de datos de los campos correspondientes de los operandos deben ser comparables. El resultado de la comparación se basa en las comparaciones de los campos correspondientes en los operandos de *expresión-valor-fila*.

| Predicado (con los valores<br>de operando $Rx$ y $Ry$ que<br>tienen campos Rxi y Ryi,<br><b>donde</b> $0 < i < n$ úmero de |                |                                                                                                    |
|----------------------------------------------------------------------------------------------------|----------------|----------------------------------------------------------------------------------------------------|
| campos)                                                                                                    | Valor booleano | Sí y sólo si                                                                                                    |
| $Rx = Ry$                                                                                                    | es True        | Todos los pares de<br>expresiones de valores<br>correspondientes son iguales<br>$(Rxi = Ryi$ es True para todos<br>los valores de <i>i</i> ).                                                                                                    |
| Rx < Ry                                                                                                    | es True        | Los N primeros pares de<br>expresiones de valores<br>correspondientes son iguales<br>y el siguiente par tiene una<br>expresión de valor de la<br>izquierda menor que la<br>expresión de valor de la<br>derecha para algún valor de<br>$N$ ( $Rxi$ = $Ryi$ es True para<br>todos los valores de $i < n$ y<br><i>Rxn</i> < <i>Ryn</i> es True para algún<br>valor de <i>n</i> ).                                                                                               |
| $Rx = Ry$                                                                                                    | es False       | Como mínimo, un par de<br>expresiones de valores<br>correspondientes no son<br>iguales (NOT $(Rxi = Ryi)$ ) es<br>True para algún valor de <i>i</i> ).                                                                                                    |
| Rx < Ry                                                                                                    | es False       | Todos los pares de<br>expresiones de valores<br>correspondientes son iguales<br>$(Rx = Ry \text{ es True})$ o los N<br>primeros pares de<br>expresiones de valores<br>correspondientes son iguales<br>y el siguiente par tiene una<br>expresión de valor de la<br>derecha menor que la<br>expresión de valor de la<br>izquierda para algún valor<br>de $N$ ( $Rxi$ = $Ryi$ es True para<br>todos los valores de $i < n$ y<br>Ryn < Rxn es True para algún<br>valor de $n$ ). |

*Tabla 33. Evaluación de predicado con operandos de fila*

*Tabla 33. Evaluación de predicado con operandos de fila (continuación)*

| Predicado (con los valores<br>de operando $Rx$ y $Ry$ que<br>tienen campos Rxi y Ryi,<br><b>donde</b> $0 < i < n$ úmero de<br>campos) | Valor booleano | Sí y sólo si                              |
|----------------------------------------------------------------------------------------------------|----------------|-------------------------------------------|
| $Rx$ operador de comparación $\vert$ es Unknown<br>R <sub>V</sub>                                                                     |                | La comparación no es ni<br>True ni False. |

Ejemplos:

```
EMPNO='528671'
SALARY < 20000
PRSTAFF <> :VAR1
 SALARY > (SELECT AVG(SALARY) FROM EMPLOYEE)
(YEARVAL, MONTHVAL) >= (2009, 10)
```
# **Predicado cuantificado**

Un *predicado cuantificado* compara un valor o valores con una colección de valores.

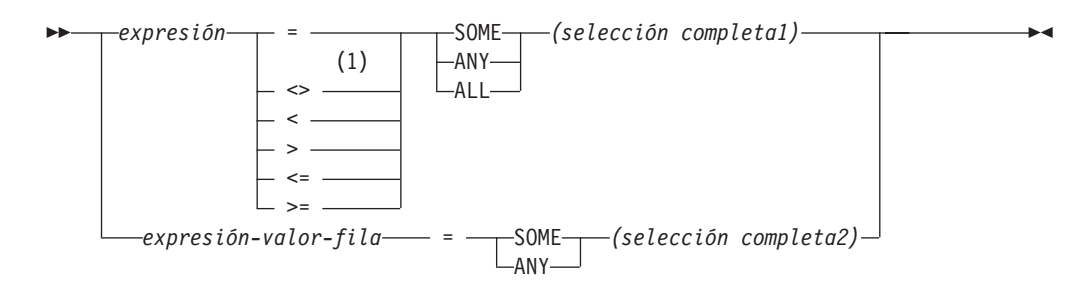

#### **Notas:**

1 También se soportan los formatos siguientes de los operadores de comparación en predicados básicos y cuantificados: ^=, ^<, ^>, !=, !< y !>. En las páginas de códigos 437, 819 y 850, se da soporte a los formatos ¬=, ¬< y ¬>. Todos estos formatos específicos de producto de los operadores de comparación sólo están destinados a soportar las sentencias de SQL existentes que utilizan estos operadores y no se recomienda utilizarlos al escribir sentencias de SQL nuevas.

La selección completa debe identificar un número de columnas que sea el mismo que el número de expresiones especificadas a la izquierda del operador del predicado (SQLSTATE 428C4). La selección completa puede devolver cualquier número de filas.

Cuando se especifica ALL:

- v El resultado del predicado es verdadero si la selección completa no devuelve ningún valor o si la relación especificada es verdadera para cada valor que devuelva la selección completa.
- v El resultado es falso si la relación especificada es falsa para un valor como mínimo que devuelve la selección completa.
- v El resultado es desconocido si la relación especificada no es falsa para ninguno de los valores que devuelve la selección completa y una comparación como mínimo es desconocida debido a un valor nulo.

Cuando se especifica SOME o ANY:

- El resultado del predicado es verdadero si la relación especificada es verdadera para cada valor de una fila como mínimo que devuelve la selección completa.
- v El resultado es falso si la selección completa no devuelve ninguna fila o si la relación especificada es falsa para como mínimo un valor de cada fila que devuelve la selección completa.
- v El resultado es desconocido si la relación especificada no es verdadera para cualquiera de las filas y, como mínimo, una comparación es desconocida debido a un valor nulo.

Ejemplos: Utilice las tablas siguientes al hacer referencia a los ejemplos siguientes.

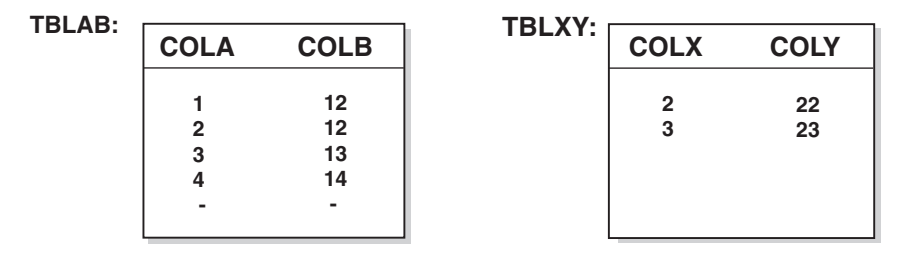

*Figura 16. Ejemplos de tablas de predicado cuantificado*

### **Ejemplo 1**

```
SELECT COLA FROM TBLAB
   WHERE COLA = ANY(SELECT COLX FROM TBLXY)
```
Da como resultado 2,3. La subselección devuelve (2,3). COLA en las filas 2 y 3 es igual al menos a uno de estos valores.

## **Ejemplo 2**

```
SELECT COLA FROM TBLAB
   WHERE COLA > ANY(SELECT COLX FROM TBLXY)
```
Da como resultado 3,4. La subselección devuelve (2,3). COLA en las filas 3 y 4 es mayor que al menos uno de estos valores.

## **Ejemplo 3**

```
SELECT COLA FROM TBLAB
   WHERE COLA > ALL(SELECT COLX FROM TBLXY)
```
Da como resultado 4. La subselección devuelve (2,3). COLA en la fila 4 es el único que es mayor que estos dos valores.

## **Ejemplo 4**

```
SELECT COLA FROM TBLAB
   WHERE COLA > ALL(SELECT COLX FROM TBLXY
                       WHERE COLX<0)
```
Da como resultado 1,2,3,4, nulo. La subselección no devuelve ningún valor. Por lo tanto, el predicado es verdadero para todas las filas de TBLAB.

## **Ejemplo 5**

```
SELECT * FROM TBLAB
  WHERE (COLA,COLB+10) = SOME (SELECT COLX, COLY FROM TBLXY)
```
La subselección devuelve todas las entradas de TBLXY. El predicado es verdadero para la subselección, por lo tanto el resultado es el siguiente:

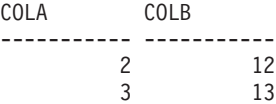

## **Ejemplo 6**

```
SELECT * FROM TBLAB
  WHERE (COLA,COLB) = ANY (SELECT COLX,COLY-10 FROM TBLXY)
```
La subselección devuelve COLX y COLY-10 de TBLXY. El predicado es verdadero para la subselección, por lo tanto el resultado es el siguiente:

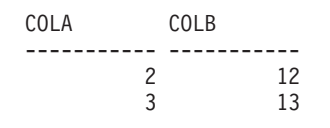

## **ARRAY\_EXISTS**

El predicado ARRAY\_EXISTS comprueba la existencia de un índice de matriz en una matriz.

 $\rightarrow$  ARRAY EXISTS  $($  *-variable-matriz* - , *-indice-matriz* - ) -

#### *variable-matriz*

Variable de SQL, parámetro de SQL o variable global de un tipo de matriz, o especificación CAST de un marcador de parámetro a un tipo de matriz.

*índice-matriz*

El tipo de datos de *índice-matriz* se debe poder asignar al tipo de datos del índice de la matriz. Si *variable-matriz* es una matriz común, *índice matriz* se debe poder asignar a INTEGER (SQLSTATE 428H1).

El resultado es verdadero si *variable-matriz* incluye un índice de matriz que sea igual que *índice-matriz* convertido en el tipo de datos del índice de matriz de *variable-matriz*; de lo contrario, el resultado es falso.

El resultado no puede ser desconocido; si cualquier argumento es nulo, el resultado es falso.

### **Ejemplo**

v Supongamos que la variable de matriz RECENT\_CALLS está definida como una matriz común de tipo de matriz PHONENUMBERS. La siguiente sentencia IF comprueba si la lista de llamadas recientes ha alcanzado ya la 40ª llamada guardada. En caso afirmativo, la variable booleana local EIGHTY\_PERCENT se establece en true:

```
IF (ARRAY_EXISTS(RECENT_CALLS, 40)) THEN
     SET EIGHTY_PERCENT = TRUE;
END IF
```
## **Predicado BETWEEN**

El predicado BETWEEN compara un valor con un rango de valores.

```
 expresión
          -NOTBETWEEN expresión AND expresión -
```
Si los tipos de datos de los operandos no son iguales, todos los valores se convierten en el tipo de datos que resultaría de aplicar las "Normas para tipos de datos de resultados", excepto si los tipos de datos de todos los operandos son numéricos, en cuyo caso no se convierte ningún valor.

El predicado BETWEEN:

valor1 **BETWEEN** valor2 **AND** valor3

es equivalente a la condición de búsqueda: valor1 >= valor2 **AND** valor1 <= valor3

El predicado BETWEEN:

value1 **NOT BETWEEN** value2 **AND** value3

es equivalente a la condición de búsqueda:

**NOT**(valor1 **BETWEEN** valor2 **AND** valor3); es decir, valor1 < valor2 **OR** valor1 > valor3.

El primer operando (expresión) no puede incluir una función que sea no determinista o que tenga una acción externa (SQLSTATE 42845).

## **Ejemplos**

*Ejemplo 1*

EMPLOYEE.SALARY **BETWEEN** 20000 **AND** 40000

Devuelve todos los salarios comprendidos entre 20.000 y 40.000 dólares.

*Ejemplo 2*

SALARY **NOT BETWEEN** 20000 + :HV1 **AND** 40000

Suponiendo que :HV1 es 5000, da como resultado todos los salarios que son inferiores a 25.000 dólares y superiores a 40.000.

# **Predicados de cursor**

Los predicados de cursor son palabras clave SQL que se pueden utilizar para determinar el estado de un cursor definido en el ámbito actual. Proporcionan una forma de indicar fácilmente si un cursor está abierto, cerrado o si hay filas asociadas con el cursor.

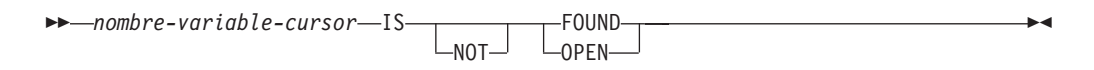

#### *nombre-variable-cursor*

Nombre de una variable de SQL o un parámetro de SQL de un tipo de cursor.

**IS** Especifica que debe comprobarse una propiedad de predicado de cursor.

#### **NOT**

Especifica que se devolverá el valor opuesto al de la prueba de la propiedad de predicado del cursor.

#### **FOUND**

Especifica que se comprobará si el cursor contiene filas después de la ejecución de una sentencia FETCH. Si la última sentencia FETCH ejecutada ha sido correcta, y si se utiliza la sintaxis del predicado IS FOUND, el valor devuelto es TRUE. Si la última sentencia FETCH ejecutada ha dado como resultado una condición en la que no se han encontrado filas, el resultado es FALSE. El resultado se desconoce si:

- v el valor de nombre-variable-cursor es nulo
- v el cursor subyacente de nombre-variable-cursor no está abierto
- v el predicado se evalúa antes de que se ejecute la primera acción FETCH sobre el cursor subyacente
- v la última acción FETCH ha devuelto un error

El predicado IS FOUND puede resultar de utilidad cuando una parte de la lógica SQL PL hace un bucle y realiza una captación con cada iteración. El predicado se puede utilizar para determinar si faltan filas por captar. Proporciona una alternativa eficaz para utilizar un manejador de condiciones que comprueba la condición de error que aparece cuando no quedan más filas por captar.

Si se especifica la palabra clave NOT, de modo que la sintaxis es IS NOT FOUND, el valor del resultado es el opuesto.

#### **OPEN**

Especifica que se comprobará si el cursor está en un estado abierto. Si el cursor está abierto y si se utiliza la sintaxis del predicado IS OPEN, el valor devuelto es TRUE. Este puede resultar un predicado útil en aquellos casos en los que se pasan cursores como parámetros a las funciones y los procedimientos. Antes de intentar abrir el cursor, este predicado se puede utilizar para determinar si el cursor ya está abierto.

Si se especifica la palabra clave NOT, de modo que la sintaxis es IS NOT OPEN, el valor del resultado es el opuesto.

### **Notas**

v Un predicado de cursor sólo puede utilizarse en sentencias en una sentencia de SQL compuesto (compilado) (SQLSTATE 42818).

## **Ejemplo**

El script siguiente define un procedimiento SQL que contiene referencias a estos predicados así como a los objetos de requisito previo necesarios para compilar correctamente y llamar al procedimiento:

**CREATE TABLE** T1 (c1 **INT**, c2 **INT**, c3 **INT**)@ **INSERT INTO** T1 **VALUES** (1,1,1),(2,2,2),(3,3,3) @ **CREATE TYPE** myRowType **AS ROW**(c1 **INT**, c2 **INT**, c3 **INT**)@ **CREATE TYPE** myCursorType **AS** myRowType **CURSOR**@ **CREATE PROCEDURE** p(**OUT** count **INT**) **LANGUAGE SQL BEGIN DECLARE** C1 **CURSOR**; **DECLARE** lvarInt **INT**; **SET** count =  $-1$ ; **SET** c1 = **CURSOR FOR SELECT** c1 **FROM** t1; **IF** (c1 **IS NOT OPEN**) **THEN OPEN** c1; **ELSE** set count = -2; **END IF**; **SET** count =  $0$ ; **IF** (c1 IS **OPEN**) **THEN FETCH** c1 **INTO** lvarInt; **WHILE** (c1 **IS FOUND**) **DO SET** count = count + 1; **FETCH** c1 **INTO** lvarInt; **END WHILE**; **ELSE SET COUNT** = 0; **END IF**; **END**@ **CALL** p()@

# **Predicado EXISTS**

El predicado EXISTS comprueba la existencia de ciertas filas.

```
 EXISTS (selección completa) -
```
La selección completa puede especificar cualquier número de columnas y

- v El resultado es verdadero sólo si el número de filas especificadas mediante la selección completa no es cero.
- v El resultado es falso sólo si el número de filas especificadas es cero
- v El resultado no puede ser desconocido.

## **Ejemplo**

```
EXISTS (SELECT * FROM TEMPL WHERE SALARY < 10000)
```
# **Predicado IN**

El predicado IN compara un valor o valores con un conjunto de valores.

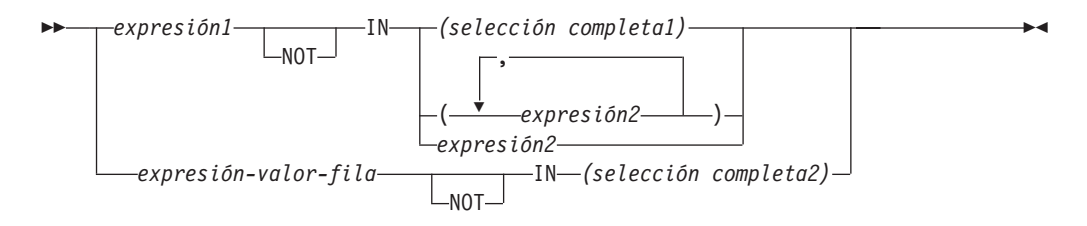

La selección completa debe identificar un número de columnas que sea el mismo que el número de expresiones especificadas a la izquierda de la palabra clave IN (SQLSTATE 428C4). La selección completa puede devolver cualquier número de filas.

• Un predicado IN del formato:

expresión **IN** expresión

es equivalente a un predicado básico del formato:

```
expresión = expresión
```
• Un predicado IN del formato:

expresión **IN** (selección completa)

es equivalente a un predicado cuantificado del formato:

expresión = **ANY** (selección completa)

• Un predicado IN del formato: expresión **NOT IN** (selección completa)

es equivalente a un predicado cuantificado del formato:

expresión <> **ALL** (selección completa)

• Un predicado IN del formato: expresión **IN** (expresióna, expresiónb, ..., expresiónk)

```
es equivalente a:
   expresión = ANY (selección completa)
```
donde selección completa en el formato de la cláusula-values es:

```
VALUES (expresióna), (expresiónb), ..., (expresiónk)
```
• Un predicado IN del formato:

(expresióna, expresiónb,..., expresiónk) **IN** (selección completa)

es equivalente a un predicado cuantificado del formato: (expresióna, expresiónb,..., expresiónk) = **ANY** (selección completa)

Tenga en cuenta que al operando situado en la parte izquierda de este formato de estos predicados se hace referencia como una *expresión-valor-fila*.

Los valores para *expresión1* y *expresión2* o la columna de *selección completa1* del predicado IN deben ser compatibles. Cada campo de la *expresión-valor-fila* y su columna correspondiente de *selección completa2* en el predicado IN deben ser compatibles. Pueden utilizarse las normas para tipos de datos del resultado para determinar los atributos del resultado utilizados en la comparación.

Los valores para las expresiones del predicado IN (incluyendo las columnas correspondientes de una selección completa)pueden tener páginas de códigos diferentes. Si se precisa realizar una conversión, la página de códigos se determina aplicando las normas para las conversiones de series a la lista IN primero y, posteriormente, al predicado, utilizando la página de códigos derivada para la lista IN como segundo operando.

## **Ejemplos**

*Ejemplo 1:* La siguiente condición se evalúa como true si el valor de la fila que se evalúa en la columna DEPTNO contiene D01, B01 o C01:

DEPTNO **IN (**'D01', 'B01', 'C01'**)**

*Ejemplo 2:* La siguiente condición se evalúa como true sólo si el valor EMPNO (número de empleado) de la izquierda coincide con el valor EMPNO de un empleado del departamento E11:

EMPNO **IN (SELECT** EMPNO **FROM** EMPLOYEE **WHERE** WORKDEPT = 'E11'**)**

*Ejemplo 3:* dada la siguiente información, este ejemplo se evalúa en verdadero si el valor específico de la fila de la columna COL\_1 coincide con cualquiera de los valores de la lista:

*Tabla 34. Ejemplo de predicado IN*

| <b>Expresiones</b> | Tipo                  | Página de códigos |
|--------------------|-----------------------|-------------------|
| COL_1              | columna               | 850               |
|                    | variable del lenguaje |                   |
| HV <sub>2</sub>    | principal             | 437               |
|                    | variable del lenguaje |                   |
| $HV_3$             | principal             | 437               |
| CON 1              | constante             | 850               |

Cuando se evalúa el predicado:

COL\_1 **IN (**:HV\_2, :HV\_3, CON\_4**)**

las dos variables del lenguaje principal se convertirán a la página de códigos 850, en base a las normas para las conversiones de series.

*Ejemplo 4:* La siguiente condición se evalúa como true si el año especificado en EMENDATE (fecha de finalización de una actividad de empleado en un proyecto) coincide con cualquiera de los valores especificados en la lista (el año actual o los dos años anteriores):

**YEAR**(EMENDATE) **IN** (**YEAR**(CURRENT DATE), YEAR(CURRENT DATE - 1 YEAR), **YEAR**(CURRENT DATE - 2 YEARS))

*Ejemplo 5:* La siguiente condición se evalúa como true si el valor de ID y el valor de DEPT, ambos, de la izquierda coinciden con MANAGER y DEPTNUMB respectivamente para cualquiera de las filas de la tabla ORG.

(ID, DEPT) **IN** (**SELECT** MANAGER, DEPTNUMB **FROM** ORG)

## **Predicado LIKE**

El predicado LIKE busca series que tienen un determinado patrón. El patrón se especifica mediante una serie en la que el signo de subrayado y de porcentaje pueden tener un significado especial. Los blancos finales de un patrón forman parte del mismo.

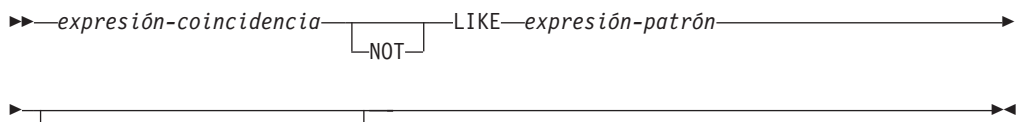

ESCAPE *expresión-patrón*

Si el valor de cualquiera de los argumentos es nulo, el resultado del predicado LIKE es desconocido.

Los valores de *expresión-coincidencia*, *expresión-patrón* y *expresión-escape* son expresiones de serie compatibles. Hay ligeras diferencias en los tipos de expresiones de series soportados por cada uno de los argumentos. Los tipos válidos de las expresiones se listan bajo la descripción de cada argumento.

Ninguna de las expresiones puede tener un tipo diferenciado. Sin embargo, pueden ser una función que convierta un tipo diferenciado en su tipo fuente.

#### *expresión-coincidencia*

Una expresión que especifica la serie que se debe examinar para ver si cumple con un determinado patrón de caracteres.

La expresión se puede especificar mediante:

- Una constante
- Un registro especial
- Una variable
- Una función escalar
- Un localizador de objeto grande
- v Un nombre de columna
- v Una expresión que concatene cualquiera de los elementos enumerados anteriormente

#### **LIKE** *expresión-patrón*

Una expresión que especifica la serie que se debe comparar.

La expresión se puede especificar de la misma forma que *expresión-coincidencia* con las restricciones siguientes:

- v Ningún elemento en la expresión puede ser del tipo CLOB o DBCLOB. Además, no puede tratarse de una variable de referencia de archivo BLOB.
- v La longitud real de *expresión-patrón* no puede superar los 32.672 bytes.

Una **descripción sencilla** del uso del predicado LIKE es que el patrón se utilice para especificar los criterios de cumplimiento correspondientes a los valores de *expresión-coincidencia*, donde:

- v El carácter de subrayado (\_) representa cualquier carácter único.
- v El signo de porcentaje (%) representa una serie de cero o más caracteres.
- Cualquier otro carácter se representa a sí mismo.

## **Predicado LIKE**

Si la *expresión-patrón* tiene que incluir el carácter de subrayado o de porcentaje, la *expresión-escape* se utiliza para especificar un carácter que precede al carácter de subrayado o de porcentaje en el patrón.

A continuación se ofrece una **descripción rigurosa** del predicado LIKE. Tenga en cuenta que en esta descripción se pasa por alto el uso de la *expresión-escape*; su uso se explicará más adelante.

v Supongamos que *m* indica el valor de *expresión-coincidencia* y que *p* indica el valor de *expresión-patrón*. La serie *p* se interpreta como una secuencia el número mínimo de especificadores de subserie, de modo que cada carácter de *p* forma parte de exactamente un especificador de subserie. Un especificador de subserie es un carácter de subrayado, un signo de porcentaje o una secuencia no vacía de caracteres que no son el signo de subrayado ni de porcentaje.

El resultado del predicado es desconocido si *m* o *p* es el valor nulo. De lo contrario, el resultado es verdadero (true) o falso (false). El resultado es true si *m* y *p* son ambos series vacías o existe un particionamiento de *m* en subseries como:

- Una subserie de *m* es una secuencia de cero o más caracteres contiguos y cada carácter de *m* forma parte de exactamente una subserie.
- Si el especificador de subserie número *n* es un carácter de subrayado, la subserie número *n* de *m* es cualquier carácter único.
- Si el especificador de subserie número *n* es un carácter de porcentaje, la subserie número *n* de *m* es cualquier secuencia de cero o más caracteres.
- Si el especificador de subserie número *n* no es ni un signo de subrayado ni uno de porcentaje, la subserie número *n* de *m* es igual a dicho especificador de subserie y tiene la misma longitud que dicho especificador de subserie.
- El número de subseries de *m* es igual al número de especificadores de subserie.

Por lo tanto, si *p* es una serie vacía y *m* no es una serie vacía, el resultado es false. Paralelamente, si *m* es una serie vacía y *p* no es una serie vacía (excepto para una serie que solo contenga signos de porcentaje), el resultado es false.

El predicado *m* NOT LIKE *p* es equivalente a la condición de búsqueda NOT (*m* LIKE *p*).

Cuando se especifica la *expresión-escape*, la *expresión-patrón* no debe contener el carácter de escape especificado por la *expresión-escape*, excepto cuando va seguido inmediatamente del carácter de escape, el carácter de subrayado o el carácter de porcentaje (SQLSTATE 22025).

Si la *expresión-coincidencia* es una serie de caracteres en una base de datos MBCS, puede contener datos mixtos. En este caso, el patrón puede incluir tanto caracteres SBCS como no SBCS. Para bases de datos que no son Unicode, los caracteres especiales del patrón se interpretan del siguiente modo:

- Un signo de subrayado de media anchura SBCS hace referencia a un carácter SBCS.
- v Un carácter de subrayado de anchura completa no SBCS hace referencia a un carácter no SBCS.
- v Un signo de porcentaje de media anchura SBCS o de anchura completa no SBCS hace referencia a cero o más caracteres SBCS o no SBCS.

En una base de datos Unicode, no se suele hacer distinción entre caracteres de "un solo byte" y "no de un solo byte". Aunque el formato UTF-8 es una

codificación de "bytes mixtos" de caracteres Unicode, no existe ninguna distinción real entre caracteres SBCS y no SBCS en UTF-8. Cada carácter es un carácter Unicode, independientemente del número de bytes en formato UTF-8.

En una columna gráfica Unicode, cada carácter no suplementario, incluidos el carácter de subrayado de media anchura (U&'\005F') y el carácter de signo de porcentaje de media anchura (U&'\0025'), tiene una anchura de dos bytes. En una base de datos Unicode, los caracteres especiales de un patrón se interpretan del siguiente modo:

- Para series de caracteres, un carácter de subrayado de media anchura  $(X^{\dagger}5F)$ o un carácter de subrayado de anchura completa (X'EFBCBF') hace referencia a un carácter Unicode y un carácter de signo de porcentaje de media anchura (X'25') o un carácter de signo de porcentaje de anchura completa (X'EFBC85') hace referencia a cero o más caracteres Unicode.
- v Para series gráficas, un carácter de subrayado de media anchura (U&'\005F') o un carácter de subrayado de anchura completa (U&'\FF3F') hace referencia a un carácter Unicode y un carácter de signo de porcentaje de media anchura (U&'\0025') o un carácter de signo de porcentaje de anchura completa (U&'\FF05') hace referencia a cero o más caracteres Unicode.
- v Para ser reconocidos como caracteres especiales cuando esté vigente una recopilación basada en UCA sensible a la configuración local, el carácter de subrayado y el carácter de signo de porcentaje no deben ir seguidos por signos (diacríticos) de combinación sin avance de espacio. Por ejemplo, el patrón U&'%\0300' (carácter de signo de porcentaje seguido de un acento grave de combinación sin avanzar espacio) se interpretará como búsqueda

del % y no como una búsqueda de cero o más caracteres Unicode seguido de una letra con un acento grave.

Un carácter suplementario Unicode se almacena como dos elementos de código gráficos en una columna gráfica Unicode. Para comparar un carácter suplementario Unicode en una columna gráfica Unicode, utilice un carácter de subrayado si la base de datos utiliza la clasificación basada en la UCA sensible a la configuración local y dos caracteres de subrayado en caso contrario. Para comparar un carácter suplementario Unicode en una columna de caracteres Unicode, utilice un carácter de subrayado para todas las clasificaciones. Para comparar un carácter base con uno o más caracteres de combinación sin avance de espacio de cola, utilice un carácter de subrayado si la base de datos utiliza la clasificación basada en la UCA sensible a la configuración local. En caso contrario, utilice tantos caracteres de subrayado como el número de caracteres de combinación sin avance de espacio además del carácter base.

#### *expresión-escape*

Este argumento opcional es una expresión que especifica un carácter que se utilizará para modificar el significado especial de los caracteres de subrayado (\_) y de porcentaje (%) en la *expresión-patrón*. Esto permite utilizar el predicado LIKE para comparar valores que contienen los caracteres reales de porcentaje y de subrayado.

La expresión se puede especificar mediante:

- Una constante
- Un registro especial
- Una variable global
- Una variable del lenguaje principal
- v Una función escalar con cualquier de los operandos mencionados anteriormente

## **Predicado LIKE**

v Una expresión que concatene cualquiera de los elementos enumerados anteriormente

teniendo en cuenta las siguientes restricciones:

- v Ningún elemento en la expresión puede ser del tipo CLOB o DBCLOB. Además, no puede ser una variable de referencia a archivos BLOB.
- v Para columnas de caracteres, el resultado de la expresión debe ser un carácter o una serie binaria que contenga exactamente un byte (SQLSTATE 22019).
- v Para columnas gráficas, el resultado de la expresión debe ser un carácter (SQLSTATE 22019).
- v El resultado de la expresión no debe ser una secuencia de caracteres de combinación sin avance de espacio (por ejemplo U&'\0301', acento agudo de combinación).

Cuando hay caracteres de escape en la serie de patrón, un carácter de subrayado, de porcentaje o de escape puede representar una aparición literal de sí mismo. Esto es cierto si el carácter en cuestión va precedido de un número impar de caracteres de escape sucesivos. De lo contrario, no es cierto.

En un patrón, una secuencia de caracteres de escape sucesivos se trata del siguiente modo:

- v Supongamos que S es una secuencia y que no forma parte de una secuencia más larga de caracteres de escape sucesivos. Supongamos también que S contiene un total de n caracteres. Las normas que controlan S dependen del valor de n:
	- Si n es impar, S debe ir seguido de un signo de subrayado o de porcentaje (SQLSTATE 22025). S y el carácter que lo sigue representan (n-1)/2 apariciones literales del carácter de escape seguidas de una aparición literal del signo de subrayado o de porcentaje.
	- Si n es par, S representa n/2 apariciones literales del carácter de escape. A diferencia del caso en que n es impar, S puede finalizar el patrón. Si no finaliza el patrón, puede ir seguido de cualquier carácter (excepto, por supuesto, de un carácter de escape, que violaría la suposición de que S no forma parte de una secuencia más larga de caracteres de escape sucesivos). Si S va seguido de un signo de subrayado o de porcentaje, dicho carácter tiene su significado especial.

A continuación se ilustra el efecto de apariciones sucesivas del carácter de escape que, en este caso, es la barra inclinada invertida (\).

#### **Serie de patrón Patrón real**

- **\%** Un signo de porcentaje
- **\\%** Una barra inclinada invertida seguida de cero o más caracteres arbitrarios
- **\\\%** Una barra inclinada invertida seguida de un signo de porcentaje

La página de códigos utilizada en la comparación se basa en la página de códigos del valor de *expresión-coincidencia*.

- v El valor de *expresión-coincidencia* nunca se convierte.
- v Si la página de códigos de *expresión-patrón* difiere de la página de códigos de *expresión-coincidencia*, el valor de *expresión-patrón* se convierte a la página de códigos de *expresión-coincidencia*, a no ser que alguno de los operandos esté definido como FOR BIT DATA (en cuyo caso no hay conversión).

v Si la página de códigos de *expresión-escape* difiere de la página de códigos de *expresión-coincidencia*, el valor de *expresión-escape* se convierte a la página de códigos de *expresión-coincidencia*, a no ser que alguno de los operandos esté definido como FOR BIT DATA (en cuyo caso no hay conversión).

## **Notas**

- v El número de blancos finales es significativo tanto en *expresión-coincidencia* como en *expresión-patrón*. Si las series no tienen la misma longitud, la serie más corta no se rellena con espacios en blanco. Por ejemplo, la expresión 'PADDED ' LIKE 'PADDED' no daría lugar a una coincidencia.
- v Si el patrón especificado en un predicado LIKE es un marcador de parámetro y se utiliza una variable del lenguaje principal de caracteres de longitud fija para sustituir el marcador de parámetro, el valor especificado para la variable del lenguaje principal debe tener la longitud correcta. Si no se especifica la longitud correcta, la operación select no devolverá los resultados previstos.

Por ejemplo, si la variable del lenguaje principal se define como CHAR(10) y se asigna el valor WYSE% a dicha variable del lenguaje principal, la variable del lenguaje principal se rellena con blancos durante la asignación. El patrón utilizado es:

```
'WYSE% '
```
El gestor de bases de datos busca todos los valores que comienzan por WYSE y terminan por cinco espacios en blanco. Si desea buscar sólo valores que comienzan por 'WYSE', asigne el valor 'WSYE%%%%%%' a la variable del lenguaje principal.

v El patrón se compara cotejando la base de datos, a menos que cualquiera de los operandos se defina como FOR BIT DATA, en cuyo caso el patrón se compara utilizando una comparación binaria.

## **Ejemplos**

v Busque la serie 'SYSTEMS' que aparezca en cualquier lugar dentro de la columna PROJNAME de la tabla PROJECT.

```
SELECT PROJNAME FROM PROJECT
 WHERE PROJECT.PROJNAME LIKE '%SYSTEMS%'
```
v Busque una serie cuyo primer carácter sea 'J' que tenga exactamente dos caracteres de longitud en la columna FIRSTNME de la tabla EMPLOYEE.

```
SELECT FIRSTNME FROM EMPLOYEE
 WHERE EMPLOYEE.FIRSTNME LIKE 'J_'
```
v Busque una serie de cualquier longitud, cuyo primer carácter sea 'J', en la columna FIRSTNME de la tabla EMPLOYEE.

```
SELECT FIRSTNME FROM EMPLOYEE
 WHERE EMPLOYEE.FIRSTNME LIKE 'J%'
```
v En la tabla CORP\_SERVERS, busque una serie en la columna LA\_SERVERS que coincida con el valor del registro especial CURRENT SERVER.

```
SELECT LA_SERVERS FROM CORP_SERVERS
 WHERE CORP_SERVERS.LA_SERVERS LIKE CURRENT SERVER
```
v Recupere todas las series que comienzan por la secuencia de caracteres '\_\' en la columna A de la tabla T.

```
SELECT A FROM T
 WHERE T.A LIKE '\_\\%' ESCAPE '\'
```
v Utilice la función escalar BLOB para obtener un carácter de escape de un byte que sea compatible con los tipos de datos de patrón y de coincidencia (ambos BLOB).

**SELECT** COLBLOB **FROM** TABLET **WHERE** COLBLOB **LIKE** :pattern\_var **ESCAPE** BLOB(X'OE')

v En una base de datos Unicode definida con la clasificación no sensible a las mayúsculas y minúsculas CLDR181\_LEN\_S1, busque todos los nombres que comiencen por 'Bill'.

**SELECT** NAME **FROM** CUSTDATA **WHERE** NAME **LIKE** 'Bill%'

Se devolverán los nombres 'Bill Smith', 'billy simon' y 'BILL JONES'.

# **Predicado NULL**

El predicado NULL comprueba la existencia de valores nulos.

$$
\rightarrow\hspace{0.5cm}\longrightarrow\hspace{0.5cm}\textcolor{red}{\bullet\hspace{0.5cm}}\textcolor{red}{\bullet\hspace{0.5cm}}\textcolor{red}{\bullet\
$$

El resultado de un predicado NULL no puede ser desconocido. Si el valor de la expresión es nulo, el resultado es verdadero. Si el valor no es nulo, el resultado es falso. Si se especifica NOT, el resultado se invierte.

Un valor de tipo de fila no puede utilizarse como operando en un predicado NULL, excepto como calificador de un nombre de campo. Si *expresión* es un tipo de fila, se devuelve un error (SQLSTATE 428H2).

### **Ejemplos**

PHONENO **IS NULL**

SALARY **IS NOT NULL**

## **Predicados de suceso de activador**

Un predicado de suceso de activador se utiliza en una acción activada para probar el suceso que ha activado el activador. Sólo es válido en la acción activada de una definición de activador compilado (SQLSTATE 42601).

```
 DELETING
\mathrel{\mathop{\rule{0pt}{\text{}}\mathop{\rule{0pt}{1.5ex}}\nolimits-1}}INSERTING-
```
 $L$ UPDATING-

#### **DELETING**

El valor es true si el activador se ha activado por una operación de supresión y false en caso contrario.

 $\blacktriangleright$ 

#### **INSERTING**

El valor es true si el activador se ha activado por una operación de inserción y false en caso contrario.

#### **UPDATING**

El valor es true si el activador se ha activado por una operación de actualización y false en caso contrario.

### **Notas**

v Los predicados de suceso activador se pueden utilizar en cualquier lugar en la acción activada de una sentencia CREATE TRIGGER que utiliza una sentencia de SQL compuesto (compilado) como *sentencia-procedimiento-SQL*. En otros contextos no se reconocerán las palabras claves y se intentarán resolver como nombres de columna o variable.

### **Ejemplo**

El activador siguiente incrementa el número de empleados cada vez que se contrata a otra persona (es decir cada vez que se inserta una fila en la tabla EMPLOYEE); reduce el número de empleados cada vez que un empleado deja la empresa; genera un error cuando tiene lugar una actualización que supone un aumento de sueldo superior al diez por ciento del salario actual, todo ello utilizando predicados de suceso de activador en sus condiciones:

```
CREATE TRIGGER HIRED
  AFTER INSERT OR DELETE OR UPDATE OF SALARY ON EMPLOYEE
  REFERENCING NEW AS N OLD AS O FOR EACH ROW
    BEGIN
     IF INSERTING
     THEN UPDATE COMPANY_STATS SET NBEMP = NBEMP + 1;
     END IF;
     IF DELETING
     THEN UPDATE COMPANY STATS SET NBEMP = NBEMP - 1;
     END IF;
     IF (UPDATING AND (N.SALARY > 1.1 * 0.SALARY))THEN SIGNAL SQLSTATE '75000' SET MESSAGE_TEXT = 'Incremento de salario>10%'
     END IF;
   END;
```
# **Predicado TYPE**

Un *predicado TYPE* compara el tipo de una expresión con uno o más tipos estructurados definidos por el usuario.

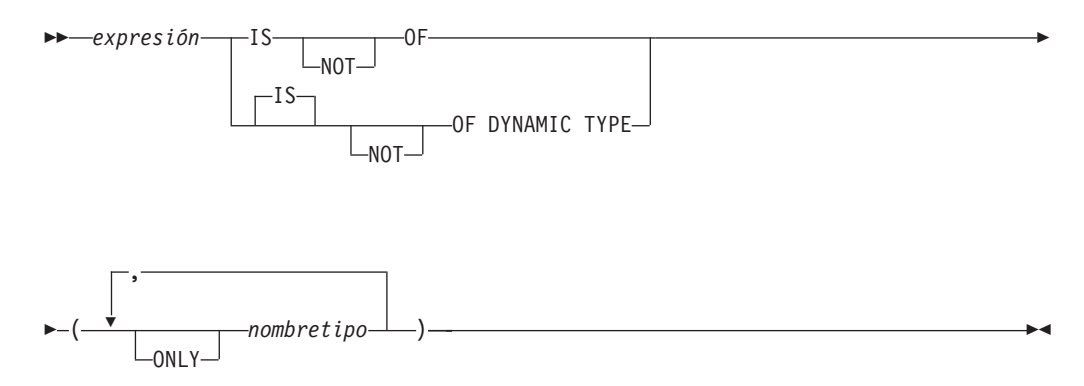

El tipo dinámico de una expresión que implica desreferenciar un tipo de referencia es el tipo real de la fila referenciada de la tabla o vista con tipo de destino. Esto podría ser distinto del tipo de destino de una expresión que implica a la referencia, que se denomina tipo estático de la expresión.

Si el valor de *expresión* es nulo, el resultado del predicado será desconocido. El resultado del predicado será verdadero si el tipo dinámico de la *expresión* es un subtipo de uno de los tipos estructurados especificados por *nombre de tipo*; de lo contrario, el resultado será falso. Si ONLY precede cualquier *nombre de tipo*, no se tienen en cuenta los subtipos correspondientes de este tipo.

Si *nombre de tipo* no está calificado, se resuelve utilizando la vía de acceso de SQL. Cada *nombre de tipo* debe identificar un tipo definido por el usuario que esté en la jerarquía de tipos del tipo estático de *expresión* (SQLSTATE 428DU).

Debe utilizarse la función DEREF siempre que el predicado TYPE tenga una expresión que implique un valor de tipo de referencia. El tipo estático de esta forma de *expresión* es el tipo de destino de la referencia.

La sintaxis IS OF y OF DYNAMIC TYPE son alternativas equivalentes para el predicado TYPE. Asimismo, IS NOT OF y NOT OF DYNAMIC TYPE son alternativas equivalentes.

## **Ejemplos**

Existe una jerarquía de tablas que tiene una tabla raíz EMPLOYEE de tipo EMP y una subtabla MANAGER de tipo MGR. Otra tabla, ACTIVITIES, incluye una columna denominada WHO\_RESPONSIBLE que está definida como REF(EMP) SCOPE EMPLOYEE. En el siguiente ejemplo se muestra un predicado de tipo que se evalúa como true cuando una fila correspondiente a WHO\_RESPONSIBLE es un director ("manager"):

```
DEREF (WHO_RESPONSIBLE) IS OF (MGR)
```
Si una tabla contiene una columna EMPLOYEE de tipo EMP, EMPLOYEE puede contener valores de tipo EMP y también valores de sus subtipos, tales como MGR. El predicado siguiente

**EMPL IS OF** (MGR)

## **Predicado TYPE**

devuelve un resultado verdadero cuando EMPL no es nulo y es realmente un director.
# **Predicado VALIDATED**

El predicado VALIDATED comprueba si se ha validado o no el valor especificado por *expresión-XML* utilizando la función XMLVALIDATE.

Si el valor especificado es nulo, el resultado de la restricción de validación será desconocido; de lo contrario, el resultado de la restricción de validación será verdadero (true) o falso (false). El valor que especifique debe ser del tipo XML.

Si no se especifica la cláusula ACCORDING TO XMLSCHEMA, los esquemas de XML utilizados para la validación no afectarán al resultado de la restricción de validación.

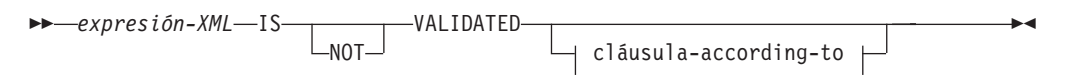

### **cláusula-according-to:**

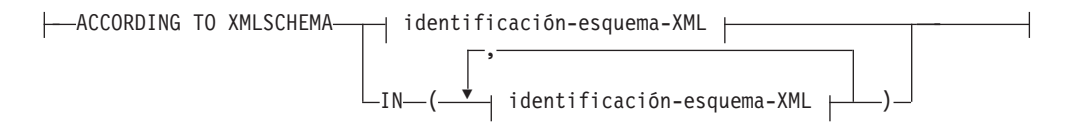

### **Identificación-esquema-XML:**

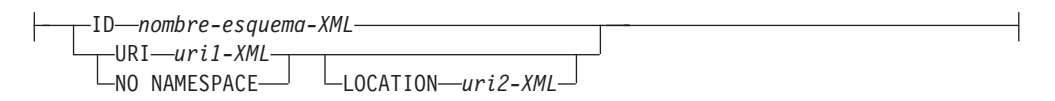

# **Descripción**

### *expresión-XML*

Especifica el valor XML probado, donde *expresión-XML* puede constar de un documento XML, contenido XML, una secuencia de nodos XML, un *nombre-columna* de XML o un *nombre-correlación* de XML.

Si se especifica un *nombre-columna* de XML, el predicado evalúa si se han validado o no los documentos de XML asociados al nombre de columna especificado.

Consulte "CREATE TRIGGER" para obtener más información sobre la especificación de nombres de correlación del tipo XML como parte de los activadores.

### **IS VALIDATED o IS NOT VALIDATED**

Especifica el estado de validación requerido para el operando *expresión-XML*.

Para que una restricción que especifica IS VALIDATED se evalúe como verdadera (true), el operando deberá haberse validado. Si una cláusula ACCORDING TO XMLSCHEMA opcional incluye uno o varios esquemas XML, el operando debe haberse validado utilizando uno de los esquemas XML identificados.

Para que una restricción que especifica IS NOT VALIDATED se evalúe como falsa (false), el operando deberá estar en estado validado. Si una cláusula ACCORDING TO XMLSCHEMA opcional incluye uno o varios esquemas XML, el operando debe haberse validado utilizando uno de los esquemas XML identificados.

#### **cláusula-according-to**

Especifica uno o varios esquemas XML frente a los que el operando debe o no haber sido validado. Únicamente pueden especificarse los esquemas XML registrados previamente con el depósito de esquemas XML.

#### **ACCORDING TO XMLSCHEMA**

#### **ID** *nombre-esquema-XML*

Especifica un identificador de SQL para el esquema XML. El nombre (incluido el calificador de esquema de SQL implícito o explícito) debe designar de forma exclusiva un esquema XML existente en el depósito de esquemas XML en el servidor actual. Si no existe un esquema XML con este nombre en el esquema de SQL especificado explícita o implícitamente, se devuelve un error (SQLSTATE 42704).

### **URI** *uri1-XML*

Especifica el URI del espacio de nombres de destino del esquema XML. El valor de *XML-uri1* especifica un URI como constante de serie de caracteres que no está vacía. El URI debe ser el espacio de nombres de destino de un esquema XML registrado (SQLSTATE 4274A) y, si no se ha especificado una cláusula LOCATION, debe identificar exclusivamente el esquema XML registrado (SQLSTATE 4274B).

### **NO NAMESPACE**

Especifica que el esquema XML no tenga espacio de nombres de destino. El URI del espacio de nombres de destino es equivalente a una serie de caracteres vacía que no se puede especificar como URI de espacio de nombres de destino explícito.

### **LOCATION** *uri2-XML*

Especifica el URI de ubicación del esquema XML del esquema XML. El valor de *XML-uri2* especifica un URI como constante de serie de caracteres que no está vacía. El URI de ubicación del esquema XML, combinado con el URI del espacio de nombres de destino, debe identificar un esquema XML registrado (SQLSTATE 4274A), y sólo debe existir ese esquema XML registrado (SQLSTATE 4274B).

### **Ejemplos**

*Ejemplo 1:* supongamos que en la tabla T1 se ha definido la columna XMLCOL. Recuperar únicamente los valores XML que hayan sido validados por cualquier esquema XML.

```
SELECT XMLCOL FROM T1
 WHERE XMLCOL IS VALIDATED
```
*Ejemplo 2:* supongamos que en la tabla T1 se ha definido la columna XMLCOL. Imponer la norma que hace que no se puedan insertar ni actualizar valores si no se han validado.

```
ALTER TABLE T1 ADD CONSTRAINT CK_VALIDATED
  CHECK (XMLCOL IS VALIDATED)
```
*Ejemplo 3:* Suponga que desea seleccionar únicamente las filas de la tabla T1 con la columna de XML XMLCOL que se haya validado con el esquema de XML URI http://www.posample.org.

**SELECT** XMLCOL **FROM** T1 **WHERE** XMLCOL **IS VALIDATED ACCORDING TO XMLSCHEMA URI** 'http://www.posample.org'

# **Predicado XMLEXISTS**

El predicado XMLEXISTS comprueba si una expresión XQuery devuelve una secuencia de uno o más elementos.

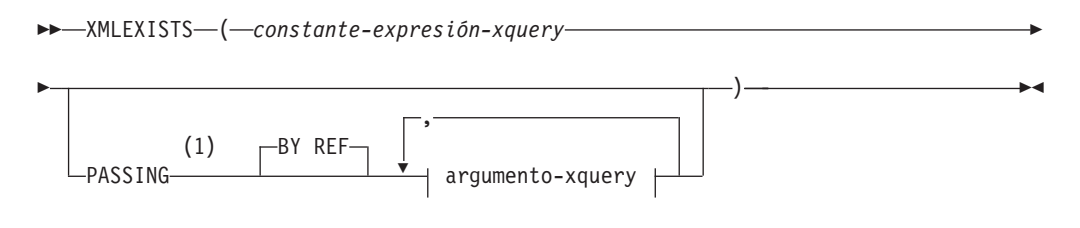

### **argumento-xquery:**

(2) *expresión-variable-xquery* AS *identificador* BY REF

### **Notas:**

1 El tipo de datos no puede ser DECFLOAT.

2 El tipo de datos de la expresión no puede ser DECFLOAT.

### *constante-expresión-xquery*

Especifica una constante de serie de caracteres de SQL que se interpreta como una expresión XQuery. La serie de la constante se convierte directamente a UTF-8 sin la conversión a la base de datos o la página de códigos de la sección. La expresión XQuery se ejecuta mediante un conjunto opcional de valores de entrada XML, y devuelve una secuencia de salida que se comprueba para determinar el resultado del predicado XMLEXISTS. El valor para la *constante-expresión-xquery* no debe ser una serie vacía o una serie de caracteres en blanco (SQLSTATE 10505).

### **PASSING**

Especifica los valores de entrada y el modo en que pasan a la expresión XQuery especificada por la *constante-expresión-xquery*. Por omisión, cada nombre de columna exclusivo en el ámbito en el que se invoca la función se pasa implícitamente a la expresión XQuery utilizando el nombre de la columna como nombre de variable. Si un *identificador* de un argumento-xquery especificado coincide con el nombre de columna con ámbito, entonces el argumento-xquery explícito se pasa a la expresión XQuery alterando temporalmente dicha columna implícita.

### **BY REF**

Especifica que el mecanismo de pase por omisión es para cualquier *expresión-variable-xquery* de tipo de datos XML. Cuando los valores XML se pasan por referencia, la evaluación de XQuery utiliza los árboles de nodos de entrada, si los hay, directamente desde las expresiones de entrada especificadas, con lo que se conservan todas las propiedades, incluyendo las identidades de nodo originales y el orden del documento. Si dos argumentos pasan el mismo valor XML, las comparaciones de identidad de nodo y orden de documento en que intervienen algunos nodos incluidos entre los dos argumentos de entrada pueden hacer referencia a nodos del mismo árbol de nodos XML.

Esta cláusula no afectará al modo en que se pasan los valores que no son XML. Los valores que no son XML crean una copia nueva del valor durante la conversión a XML.

### **argumento-xquery**

Especifica un argumento que se pasará a la expresión XQuery especificada por *constante-expresión-xquery*. Un argumento especifica un valor y la forma en que ese valor se debe pasar. El argumento contiene una expresión SQL que se evalúa.

- v Si el valor del resultado es del tipo XML, pasa a ser un *valor-xml-entrada*. Un valor XML nulo se convierte en una secuencia XML vacía.
- v Si el valor del resultado no es del tipo XML, debe ser convertible al tipo de datos XML. Un valor nulo se convierte en una secuencia XML vacía. El valor convertido se transforma en un *valor-xml-entrada*.

Cuando se evalúa la *constante-expresión-xquery*, se presenta un valor igual a *valor-xml-entrada* a una variable XQuery y la cláusula AS especifica un nombre.

### *expresión-variable-xquery*

Especifica una expresión SQL cuyo valor está disponible para la expresión XQuery especificada por *constante-expresión-xquery* durante la ejecución. La expresión no puede contener una referencia de secuencia (SQLSTATE 428F9) ni una función OLAP (SQLSTATE 42903). El tipo de datos de la expresión no puede ser DECFLOAT.

**AS** *identificador*

Especifica que el valor generado por *expresión-variable-xquery* se pasará a *constante-expresión-xquery* como una variable XQuery. El nombre de la variable será *identificador*. El signo de dólar inicial (\$) que precede a los nombres de variable en el lenguaje XQuery no se incluye en el *identificador*. El identificador debe ser un nombre válido de variable XQuery y está restringido a un nombre XML NCName. El identificador no debe tener más de 128 bytes de longitud. Dos argumentos de la misma cláusula PASSING no pueden emplear el mismo identificador (SQLSTATE 42711).

### **BY REF**

Indica que un valor de entrada XML se debe pasar por referencia. Cuando los valores XML se pasan por referencia, la evaluación de XQuery utiliza los árboles de nodos de entrada, si los hay, directamente desde las expresiones de entrada especificadas, con lo que se conservan todas las propiedades, incluyendo las identidades de nodo originales y el orden del documento. Si dos argumentos pasan el mismo valor XML, las comparaciones de identidad de nodo y orden de documento en que intervienen algunos nodos incluidos entre los dos argumentos de entrada pueden hacer referencia a nodos del mismo árbol de nodos XML. Si no se especifica BY REF a continuación de una *expresión-variable-xquery*, los argumentos XML se pasan mediante el mecanismo de pase por omisión que se proporciona mediante la sintaxis situada tras la palabra clave PASSING. Esta opción no puede especificarse para valores que no son XML. Cuando se pasa un valor que no es XML, el valor se convierte a XML; este proceso crea una copia.

### **Notas**

El predicado XMLEXISTS no puede formar parte de:

v Parte de la cláusula ON asociada a un operador JOIN o una sentencia MERGE (SQLSTATE 42972)

- v Parte de la cláusula GENERATE KEY USING o RANGE THROUGH de la sentencia CREATE INDEX EXTENSION (SQLSTATE 428E3)
- v Parte de la cláusula FILTER USING de la sentencia CREATE FUNCTION (escalar externa) o la cláusula FILTER USING de la sentencia CREATE INDEX EXTENSION (SQLSTATE 428E4)
- v Parte de una restricción de comprobación o de una expresión de generación de columnas (SQLSTATE 42621)
- Una cláusula-group-by (SQLSTATE 42822)
- v Un argumento de una función-columna (SQLSTATE 42607)

Las sentencias que restringen las subconsultas pueden restringir también un predicado XMLEXISTS que implique una subconsulta.

### **Ejemplo**

```
SELECT c.cid FROM customer c
  WHERE XMLEXISTS('$d/*:customerinfo/*:addr[ *:city = "Aurora" ]'
    PASSING info AS "d")
```
**Predicado XMLEXISTS**

# **Capítulo 3. Variables globales incorporadas**

Las variables globales incorporadas se proporcionan con el gestor de bases de datos y se utilizan en las sentencias de SQL para recuperar los valores escalares que se asocian a las variables.

Por ejemplo, en una sentencia de SQL se hace referencia a la variable global ROUTINE\_TYPE para recuperar el tipo de rutina actual.

Para la mayoría de las variables globales incorporadas, el ID de autorización de cualquier sentencia que recupera el valor de la variable global ha de disponer de privilegio READ para la variable global o de autorización DATAACCESS. Sin embargo, existen excepciones en las que un ID de autorización con otras autorizaciones de base de datos también dispone de acceso a la variable global. Las excepciones a la autorización necesaria para recuperar un valor de una variable global se especifican dentro de las descripciones de las variables globales incorporadas.

En una base de datos no restrictiva, durante la creación, se otorga el privilegio READ a PUBLIC para la mayoría de las variables globales incorporadas. Las excepciones a la concesión de este privilegio se especifican dentro de las descripciones de las variables globales incorporadas.

## **Ejemplos**

Para acceder a la variable global CLIENT\_HOST, ejecute la consulta siguiente: db2 VALUES SYSIBM.CLIENT\_HOST

Esta consulta devuelve el nombre de sistema principal del cliente actual:

```
1
----------
hotellnx93
```
Un método alternativo para llamar a la variable global consiste en utilizar ésta en una sentencia SELECT:

```
SELECT C1, C2
 FROM T1
 WHERE C3 = CLIENT HOST
```
# **Variable global CLIENT\_HOST**

Esta variable global incorporada contiene el nombre de sistema principal del cliente actual, como lo devuelve el sistema operativo.

La variable global tiene las características siguientes:

- v Es de sólo lectura, con valores que el sistema mantiene.
- El tipo es VARCHAR(255).
- El esquema es SYSIBM.
- v El ámbito de esta variable global es la sesión.

Si la conexión de cliente se ha originado desde una aplicación que se ejecuta en el sistema local, el valor de la variable es NULL. DB2 obtiene la dirección IP del cliente de la red al aceptarse la conexión. El nombre de sistema principal del cliente se obtiene de la dirección IP del cliente mediante la invocación de la función GetAddrInfo de TCP/IP. Si los procesos no se han originado desde un sistema remoto mediante la utilización de TCP/IP, el valor de la variable es NULL.

# **Variable global CLIENT\_IPADDR**

Esta variable global incorporada contiene la dirección IP del cliente actual, como lo devuelve el sistema operativo.

La variable global tiene las características siguientes:

- v Es de sólo lectura, con valores que el sistema mantiene.
- v El tipo es VARCHAR(128).
- v El esquema es SYSIBM.
- v El ámbito de esta variable global es la sesión.

El valor de la variable global CLIENT\_IPADDR es NULL si el cliente no se ha conectado mediante la utilización del protocolo TCP/IP o SSL.

# **Variable global CLIENT\_ORIGUSERID**

Esta variable global incorporada contiene el identificador de usuario original, tal como lo proporciona una aplicación externa, como un servidor de aplicaciones sobre una conexión fiable explícita.

La variable global tiene las características siguientes:

- v Es de sólo lectura, con valores que el sistema mantiene.
- El tipo es VARCHAR(1024).
- v El esquema es SYSIBM.
- v El ámbito de esta variable global es la sesión.

Si la aplicación externa no proporciona un valor o si la conexión no es una conexión fiable explícita, el valor de la variable global CLIENT\_ORIGUSERID es NULL.

Para obtener información acerca de cómo establecer este valor cuando existe un ID de usuario conmutado sobre una conexión fiable, consulte la documentación para la variable *originalUser* de las API getDB2Connection (reutilización fiable) y reuseDB2Connection (reutilización de conexión fiable) de IBM Data Server Driver para JDBC.

## **Notas**

No se otorga ningún privilegio a PUBLIC cuando la variable global CLIENT\_ORIGUSERID se crea automáticamente.

## **Variable global CLIENT\_USRSECTOKEN**

Esta variable global incorporada contiene un símbolo de seguridad, tal como lo proporciona una aplicación externa, como un servidor de aplicaciones sobre una conexión fiable explícita.

La variable global tiene las características siguientes:

- v Es de sólo lectura, con valores que el sistema mantiene.
- El tipo es BLOB(4K).
- v El esquema es SYSIBM.
- v El ámbito de esta variable global es la sesión.

Si la aplicación externa no proporciona un valor o si la conexión no es una conexión fiable explícita, el valor de la variable global CLIENT\_USRSECTOKEN es NULL.

Para obtener información acerca de cómo establecer este valor cuando existe un ID de usuario conmutado sobre una conexión fiable, consulte la documentación para la variable *userSecToken* de las API getDB2Connection (reutilización fiable) y reuseDB2Connection (reutilización de conexión fiable) de IBM Data Server Driver para JDBC.

### **Notas**

No se otorga ningún privilegio a PUBLIC cuando la variable global CLIENT\_USRSECTOKEN se crea automáticamente.

# **Variable global MON\_INTERVAL\_ID**

Esta variable global incorporada contiene el identificador para el intervalo de supervisión actual.

La variable global tiene las características siguientes:

- v Es de sólo lectura, con valores que el sistema mantiene.
- v El tipo es BIGINT.
- v El esquema es SYSIBM.
- v El ámbito de esta variable global es la base de datos.

La variable global MON\_INTERVAL\_ID facilita la recopilación y agregación de datos de supervisión que las aplicaciones de supervisión externas realizan. Se espera que el valor de esta variable global lo determinen las herramientas de supervisión. Sin embargo, puede incrementar el valor utilizando el procedimiento MON\_INCREMENT\_INTERVAL\_ID.

El valor de la variable global MON\_INTERVAL\_ID es 0 si no existe ningún intervalo de supervisión actual.

el elemento de supervisor **mon\_interval\_id** contiene el valor del ID de intervalo de supervisor correspondiente al momento en el que se capturaron los datos de supervisión. Puede utilizar el valor del elemento de supervisor **mon\_interval\_id** para correlacionar los datos que ha recopilado durante un intervalo de supervisión específico.

### **Notas**

Además de los ID o grupos de autorizaciones normales que pueden leer variables globales incorporadas, un ID de autorización con autorización DBADM o SQLADM tiene acceso de lectura para la variable global MON\_INTERVAL\_ID.

# **Variable global PACKAGE\_NAME**

Esta variable global incorporada contiene el nombre del paquete que se está ejecutando actualmente.

La variable global tiene las características siguientes:

- v Es de sólo lectura, con valores que el sistema mantiene.
- El tipo es VARCHAR(128).
- v El esquema es SYSIBM.
- v El ámbito de esta variable global es la sesión.

En un escenario de ejecución anidada, en el que un paquete invoca a otro, la variable global PACKAGE\_NAME contiene el nombre del contexto de paquete inmediato. Por ejemplo, si el paquete A comprueba el valor de la variable PACKAGE\_NAME, el valor es A. Si el paquete A invoca al paquete B y el paquete B comprueba el valor de la variable PACKAGE\_NAME, el valor es B.

# **Variable global PACKAGE\_SCHEMA**

Esta variable global incorporada contiene el nombre de esquema del paquete que se está ejecutando actualmente.

La variable global tiene las características siguientes:

- v Es de sólo lectura, con valores que el sistema mantiene.
- El tipo es VARCHAR(128).
- El esquema es SYSIBM.
- v El ámbito de esta variable global es la sesión.

En un escenario de ejecución anidada, en el que un paquete invoca a otro, la variable global PACKAGE\_SCHEMA contiene el nombre de esquema del contexto de paquete inmediato. Por ejemplo, si el paquete X.A comprueba el valor de la variable PACKAGE\_SCHEMA, el valor de esquema es X. Si el paquete X.A invoca al paquete Y.B y el paquete B comprueba el valor de la variable PACKAGE\_SCHEMA, el valor de esquema es Y.

## **Variable global PACKAGE\_VERSION**

Esta variable global incorporada contiene el identificador de versión del paquete que se está ejecutando actualmente.

La variable global tiene las características siguientes:

- v Es de sólo lectura, con valores que el sistema mantiene.
- El tipo es VARCHAR(64).
- v El esquema es SYSIBM.
- v El ámbito es la sesión.

Si el paquete que se está ejecutando actualmente no tiene un identificador de versión, el valor es NULL.

En un escenario de ejecución anidada, en el que un paquete invoca a otro, la variable global PACKAGE\_VERSION contiene el identificador de versión del contexto de paquete inmediato. Por ejemplo, si el paquete A comprueba el valor de la variable PACKAGE\_VERSION, el valor es 1.0. Si el paquete A invoca al paquete B y el paquete B comprueba el valor de la variable PACKAGE\_VERSION, el valor es 1.8.

# **Variable global ROUTINE\_MODULE**

Esta variable global incorporada contiene el nombre de módulo de la rutina que se está ejecutando actualmente.

La variable global tiene las características siguientes:

- v Es de sólo lectura, con valores que el sistema mantiene.
- El tipo es VARCHAR(128).
- v El esquema es SYSIBM.
- v El ámbito de esta variable global es la sesión.

Si la rutina que se ejecuta actualmente no pertenece a un módulo o si se hace referencia a la variable fuera de un contexto de ejecución de rutina, el valor de la variable global ROUTINE\_MODULE es NULL.

## **Notas**

El valor de la variable global ROUTINE\_MODULE sólo se establece para los procedimientos y las funciones compiladas: el valor siempre refleja el nombre de la rutina que se ejecuta actualmente.

# **Variable global ROUTINE\_SCHEMA**

Esta variable global incorporada contiene el nombre de esquema de la rutina que se está ejecutando actualmente.

La variable global tiene las características siguientes:

- v Es de sólo lectura, con valores que el sistema mantiene.
- El tipo es VARCHAR(128).
- v El esquema es SYSIBM.
- v El ámbito de esta variable global es la sesión.

Si se hace referencia a la variable global ROUTINE\_SCHEMA fuera de un contexto de ejecución de rutina, el valor de la variable es NULL.

### **Notas**

El valor de la variable global ROUTINE\_SCHEMA sólo se establece para los procedimientos y las funciones compiladas: el valor siempre refleja el nombre de esquema de la rutina que se ejecuta actualmente.

# **Variable global ROUTINE\_SPECIFIC\_NAME**

Esta variable global incorporada contiene el nombre específico de la rutina que se está ejecutando actualmente.

La variable global tiene las características siguientes:

- v Es de sólo lectura, con valores que el sistema mantiene.
- El tipo es VARCHAR(128).
- El esquema es SYSIBM.
- v El ámbito de esta variable global es la sesión.

Si se hace referencia a la variable global ROUTINE\_SPECIFIC\_NAME fuera de un contexto de ejecución de rutina, el valor de la variable es NULL.

## **Notas**

El valor de la variable global ROUTINE\_SPECIFIC\_NAME sólo se establece para los procedimientos y las funciones compiladas: el valor siempre refleja el nombre específico de la rutina que se ejecuta actualmente.

# **Variable global ROUTINE\_TYPE**

Esta variable global incorporada contiene el tipo de la rutina que se está ejecutando actualmente.

La variable global tiene las características siguientes:

- v Es de sólo lectura, con valores que el sistema mantiene.
- $\cdot$  El tipo es CHAR(1).
- v El esquema es SYSIBM.
- v El ámbito de esta variable global es la sesión.

Si se hace referencia a la variable global ROUTINE\_TYPE fuera de un contexto de ejecución de rutina, el valor de la variable es NULL.

El valor de la variable global ROUTINE\_TYPE es P para un procedimiento almacenado y F para una función.

### **Notas**

El valor de la variable global ROUTINE\_TYPE sólo se establece para los procedimientos y las funciones compiladas: el valor siempre refleja el tipo de la rutina que se ejecuta actualmente.

# **Variable global TRUSTED\_CONTEXT**

Esta variable global incorporada contiene el nombre del contexto fiable cuya coincidencia se ha buscado para establecer la conexión fiable actual.

La variable global tiene las características siguientes:

- v Es de sólo lectura, con valores que el sistema mantiene.
- El tipo es VARCHAR(128).
- v El esquema es SYSIBM.
- v El ámbito es la sesión.

Si no se ha establecido ninguna conexión fiable, el valor de la variable global TRUSTED\_CONTEXT es NULL.

# **Capítulo 4. Funciones incorporadas**

Las *funciones incorporadas* son funciones suministradas con el gestor de bases de datos y se clasifican como funciones agregadas, funciones escalares o funciones de tabla.

Este tema lista las funciones incorporadas a las que se proporciona soporte clasificadas por tipos:

- v Funciones agregadas [\(Tabla 35 en la página 360\)](#page-381-0)
- v Funciones de matriz [\(Tabla 36 en la página 361\)](#page-382-0)
- v Funciones escalares de conversión [\(Tabla 37 en la página 362\)](#page-383-0)
- v Funciones escalares de fecha y hora [\(Tabla 38 en la página 363\)](#page-384-0)
- v Funciones escalares diversas [\(Tabla 39 en la página 364\)](#page-385-0)
- v Funciones escalares numéricas [\(Tabla 40 en la página 366\)](#page-387-0)
- v Funciones escalares de particionamiento [\(Tabla 41 en la página 367\)](#page-388-0)
- v Funciones escalares de seguridad [\(Tabla 42 en la página 367\)](#page-388-0)
- v Funciones escalares de series [\(Tabla 43 en la página 368\)](#page-389-0)
- v Funciones de tabla [\(Tabla 44 en la página 370\)](#page-391-0)
- v Funciones XML [\(Tabla 45 en la página 371\)](#page-392-0)

El tema "Especificación OLAP" documenta las funciones OLAP siguientes, a las que se hace referencia en ocasiones como funciones incorporadas:

- FIRST\_VALUE y LAST\_VALUE
- LAG y LEAD
- RANK y DENSE\_RANK
- RATIO TO REPORT
- ROW\_NUMBER

Hay funciones incorporadas adicionales documentadas con los títulos siguientes:

- Procedimiento ADMIN\_CMD y rutinas SQL asociadas
- v Rutinas y procedimientos de auditoría
- v Vistas y rutinas de SQL de configuración
- v Vistas de instancia de DB2 pureScale
- Vistas del entorno
- Rutinas de Explain
- Rutinas del supervisor
- Rutinas SQL de MQSeries
- Vistas y rutinas SQL de seguridad
- v Vistas y rutinas SQL de instantáneas
- v Rutinas SQL de procedimientos SQL
- v Rutinas de gestión de carga de trabajo
- Vistas y rutinas SQL varias

Para obtener información sobre estas funciones incorporadas adicionales, consulte el apartado "Rutinas y vistas de SQL incorporadas soportadas" de la publicación *Rutinas y vistas administrativas*.

<span id="page-381-0"></span>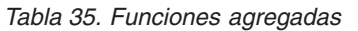

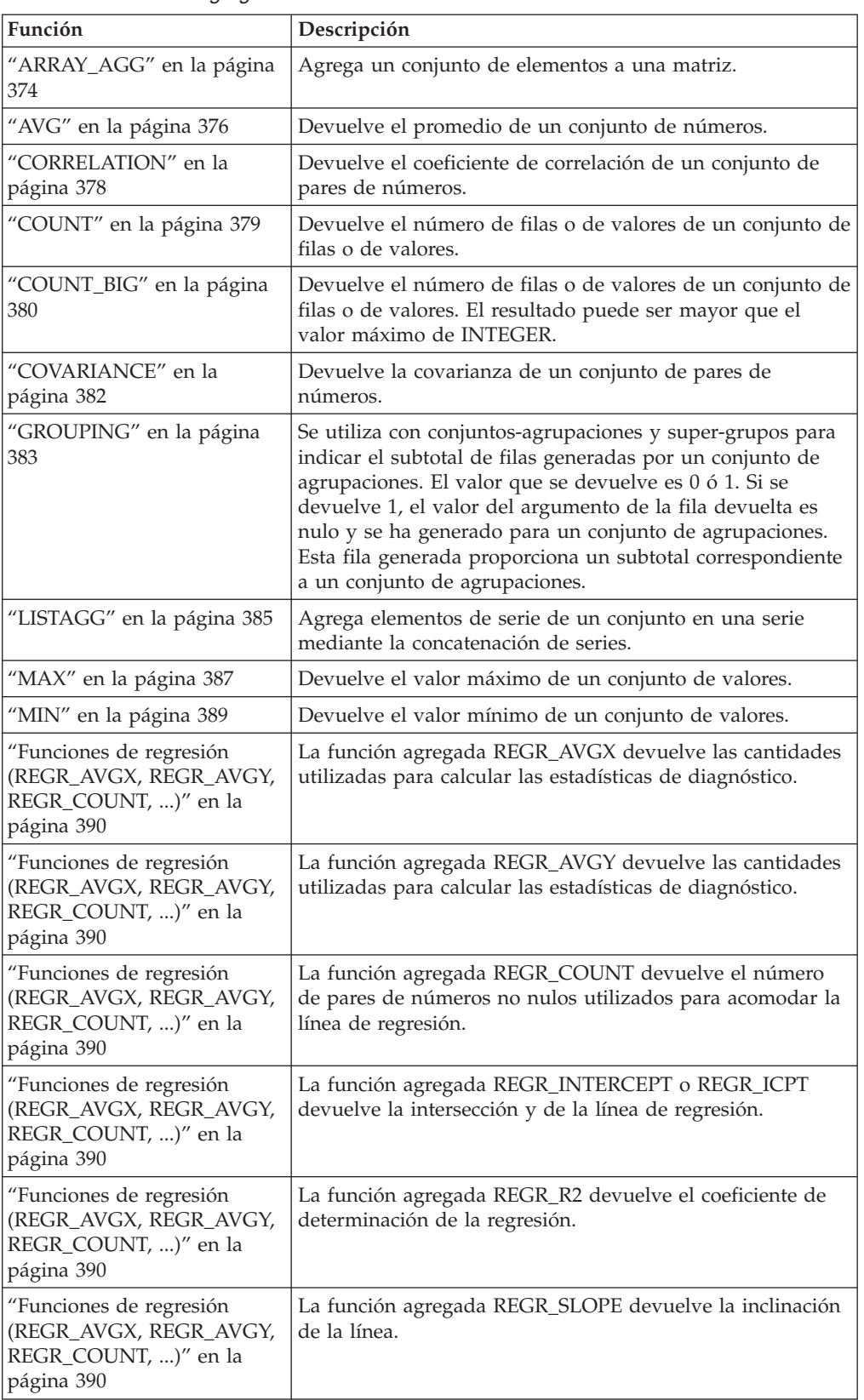

<span id="page-382-0"></span>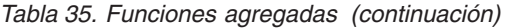

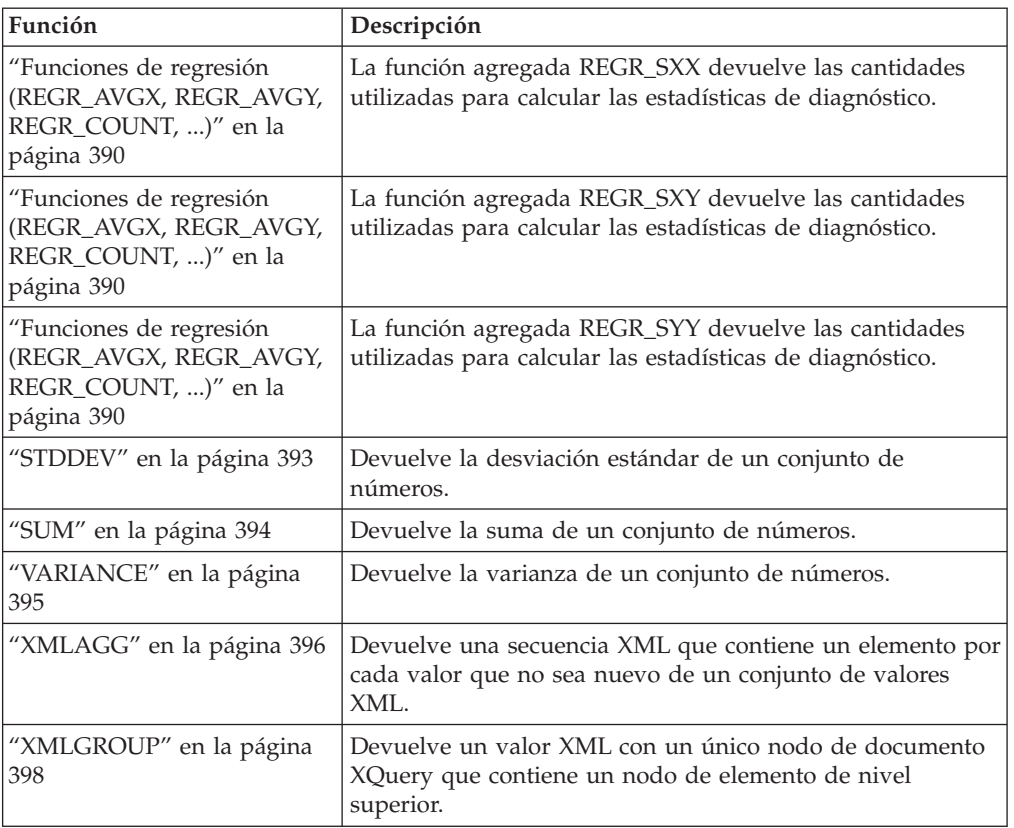

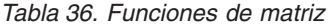

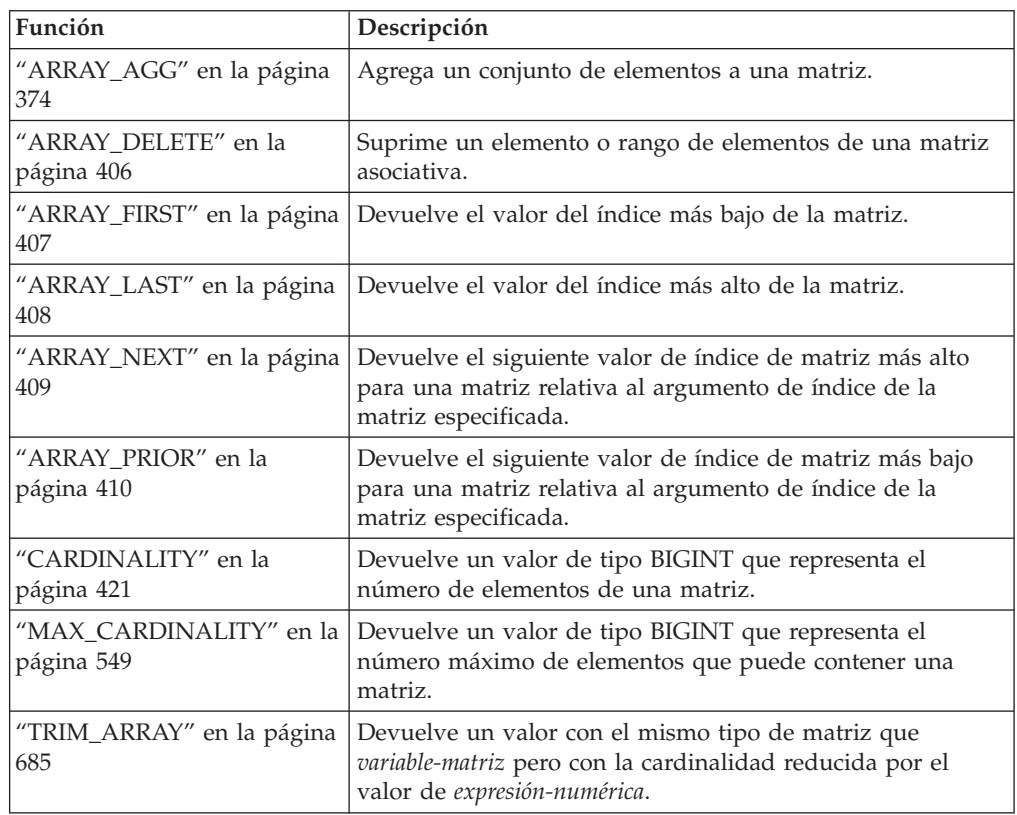

## <span id="page-383-0"></span>**Funciones incorporadas**

*Tabla 36. Funciones de matriz (continuación)*

| Función | Descripción                                                                                                    |
|---------|----------------------------------------------------------------------------------------------------|
|         | "UNNEST" en la página 775   Devuelve una tabla de resultados que incluye una fila para  <br>cada elemento de la matriz especificada. |

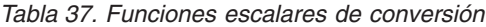

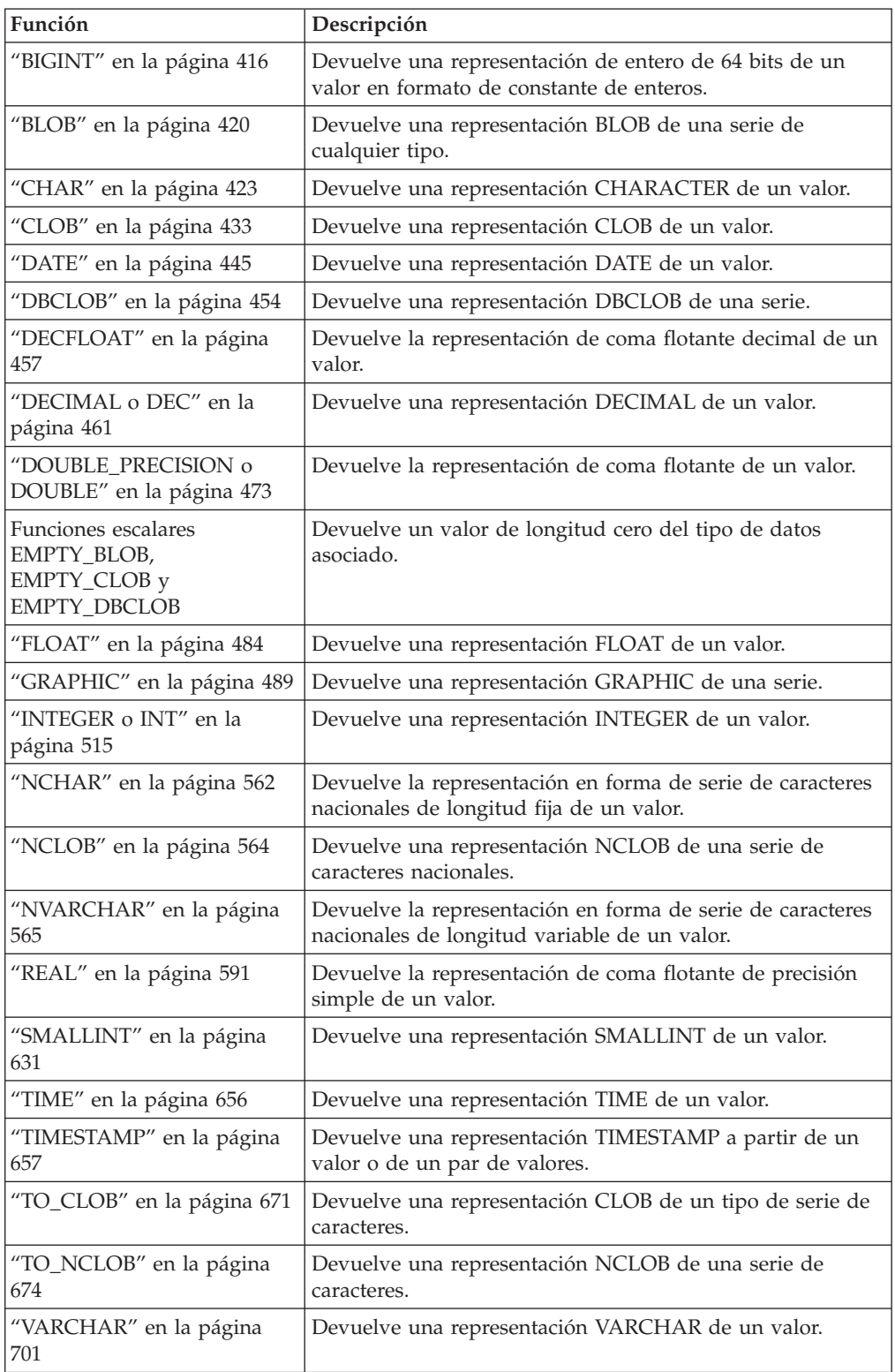

<span id="page-384-0"></span>*Tabla 37. Funciones escalares de conversión (continuación)*

| Función                                | Descripción                                         |
|----------------------------------------|-----------------------------------------------------|
| l "VARGRAPHIC" en la<br>$ $ página 718 | Devuelve una representación VARGRAPHIC de un valor. |

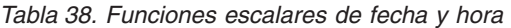

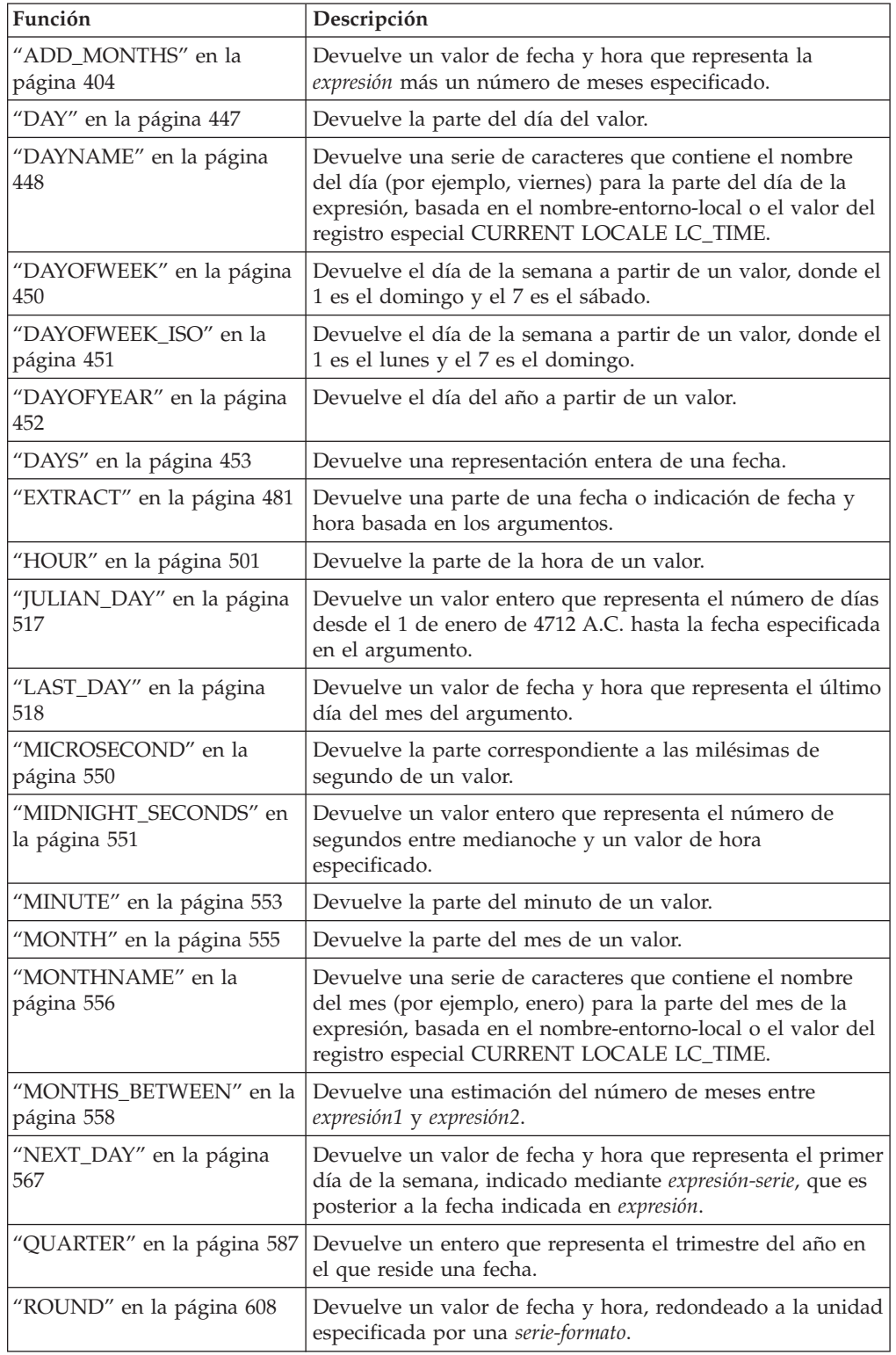

| Función                                | Descripción                                                                                                    |
|----------------------------------------|----------------------------------------------------------------------------------------------------|
| "ROUND_TIMESTAMP" en<br>la página 615  | Devuelve una indicación de fecha y hora que es la expresión<br>redondeada a la unidad especificada por la serie-formato.                                                                                                    |
| "SECOND" en la página 626              | Devuelve la segunda parte de un valor.                                                                                                    |
| "TIMESTAMP_FORMAT" en<br>la página 659 | Devuelve una indicación de fecha y hora a partir de una<br>serie de caracteres (argumento1) que se ha interpretado<br>utilizando una plantilla de formato (argumento2).                                                                                                    |
| "TIMESTAMP_ISO" en la<br>página 666    | Devuelve un valor de indicación de fecha y hora basado en<br>un argumento de fecha, de hora o de indicación de fecha y<br>hora. Si el argumento es una fecha, inserta ceros para todos<br>los elementos de hora. Si el argumento es una hora, inserta<br>el valor de CURRENT DATE para los elementos de fecha y<br>ceros para el elemento de fracción de hora. |
| "TIMESTAMPDIFF" en la<br>página 667    | Devuelve un número estimado de intervalos de tipo<br>argumento1 basado en la diferencia entre dos indicaciones<br>de fecha y hora. El segundo argumento es el resultado de<br>restar dos tipos de indicaciones de fecha y hora y de<br>convertir el resultado en CHAR.                                                                                         |
| "TO_CHAR" en la página 670             | Devuelve una representación CHARACTER de una<br>indicación de fecha y hora.                                                                                                    |
| "TO_DATE" en la página 672             | Devuelve una indicación de fecha y hora a partir de una<br>serie de caracteres.                                                                                                    |
| "TO_NCHAR" en la página<br>673         | Devuelve la representación de caracteres nacionales de una<br>expresión de entrada a la que se ha dado formato con una<br>plantilla de caracteres.                                                                                                    |
| "TO_TIMESTAMP" en la<br>página 677     | Devuelve una indicación de fecha y hora basada en la<br>interpretación de la serie de entrada utilizando el formato<br>especificado.                                                                                                    |
| "TRUNCATE o TRUNC" en<br>la página 688 | Devuelve un valor de fecha y hora, truncado a la unidad<br>especificada por una serie-formato.                                                                                                    |
| "TRUNC_TIMESTAMP" en la<br>página 686  | Devuelve una indicación de fecha y hora que es la expresión<br>truncada en la unidad especificada por la serie-formato.                                                                                                    |
| "VARCHAR_FORMAT" en la<br>página 709   | Devuelve una representación CHARACTER de una<br>indicación de fecha y hora (argumento1) con el formato<br>indicado en una plantilla argumento2).                                                                                                    |
| "WEEK" en la página 727                | Devuelve la semana del año a partir de un valor, donde la<br>semana empieza el domingo.                                                                                                    |
| "WEEK_ISO" en la página<br>728         | Devuelve la semana del año a partir de un valor, donde la<br>semana empieza el lunes.                                                                                                    |
| "YEAR" en la página 772                | Devuelve la parte del año de un valor.                                                                                                    |

<span id="page-385-0"></span>*Tabla 38. Funciones escalares de fecha y hora (continuación)*

### *Tabla 39. Funciones escalares diversas*

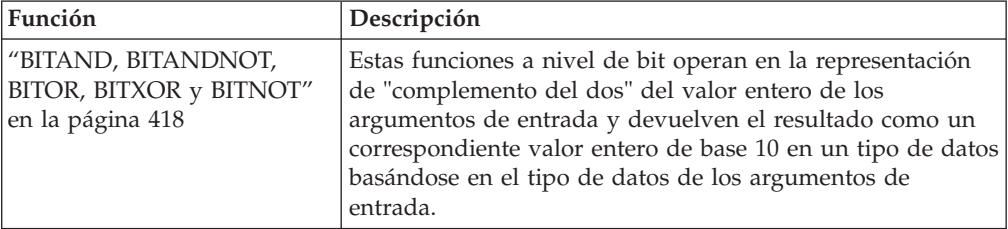

| Función                                  | Descripción                                                                                                    |
|------------------------------------------|----------------------------------------------------------------------------------------------------|
| "COALESCE" en la página                  | Devuelve el primer argumento que no es nulo.                                                                                                    |
| 434                                      |                                                                                                    |
| "CURSOR_ROWCOUNT" en<br>la página 443    | Devuelve el número acumulado de todas las filas captadas<br>por el cursor especificado desde que dicho cursor se abrió.                                                                                                    |
| "DECODE" en la página 465                | Compara cada expresión2 especificada con la expresión1. Si<br>expresión1 es igual a expresión2, o expresión1 y expresión2 son<br>nulas, se devuelve el valor de la expresión-resultado<br>siguiente. Si ninguna expresión2 coincide con expresión1, se<br>devuelve el valor de expresión-else; de lo contrario, se<br>devuelve un valor nulo. |
| "DEREF" en la página 470                 | Devuelve una instancia del tipo de destino del argumento<br>del tipo de referencia.                                                                                                    |
| "EVENT_MON_STATE" en la<br>página 479    | Devuelve el estado operativo de un determinado supervisor<br>de sucesos.                                                                                                    |
| "GREATEST" en la página<br>495           | Devuelve el valor máximo de un conjunto de valores.                                                                                                    |
| "HEX" en la página 498                   | Devuelve una representación hexadecimal de un valor.                                                                                                    |
| "IDENTITY_VAL_LOCAL"<br>en la página 502 | Devuelve el valor asignado más reciente correspondiente a<br>una columna de entidad.                                                                                                    |
| "LEAST" en la página 522                 | Devuelve el valor mínimo de un conjunto de valores.                                                                                                    |
| "LENGTH" en la página 527                | Devuelve la longitud de un valor.                                                                                                    |
| "MAX" en la página 548                   | Devuelve el valor máximo de un conjunto de valores.                                                                                                    |
| "MIN" en la página 552                   | Devuelve el valor mínimo de un conjunto de valores.                                                                                                    |
| "NULLIF" en la página 570                | Devuelve un valor nulo si los argumentos son iguales; de lo<br>contrario, devuelve el valor del primer argumento.                                                                                                    |
| "NVL" en la página 571                   | Devuelve el primer argumento que no es nulo.                                                                                                    |
| "RAISE_ERROR" en la<br>página 589        | Emite un error a la SQLCA. El sqlstate que se devolverá se<br>indica mediante argumento1. El segundo argumento<br>contiene el texto que debe devolverse.                                                                                                    |
| "REC2XML" en la página 593               | Devuelve una serie formateada codificada en XML que<br>contiene nombres de columna y datos de columna.                                                                                                    |
| "RID_BIT y RID" en la<br>página 602      | La función escalar RID_BIT devuelve el identificador de fila<br>(RID) de una fila en un formato de serie de caracteres. La<br>función escalar RID devuelve el RID de una fila en formato<br>de entero largo. La función RID no se soporta en entornos<br>de bases de datos particionadas. Se prefiere la función<br>RID BIT a la función RID. |
| "TABLE_NAME" en la<br>página 650         | Devuelve un nombre no calificado de una tabla o vista,<br>basado en el nombre de objeto especificado en argumento1 y<br>en el nombre de esquema opcional especificado en<br>argumento2. El valor devuelto se utiliza para resolver los<br>alias.                                                                                              |
| "TABLE_SCHEMA" en la<br>página 652       | Devuelve la parte correspondiente al nombre de esquema<br>de un nombre de tabla o de vista de dos partes<br>(especificado por el nombre del objeto en argumento1 y por<br>el nombre de esquema opcional en argumento2). El valor<br>devuelto se utiliza para resolver los alias.                                                              |

*Tabla 39. Funciones escalares diversas (continuación)*

## <span id="page-387-0"></span>**Funciones incorporadas**

| Función                           | Descripción                                                                                                    |
|-----------------------------------|----------------------------------------------------------------------------------------------------|
| "TYPE_ID" en la página 692        | Devuelve el identificador interno de tipo de datos del tipo<br>de datos dinámico del argumento. El resultado de esta<br>función no se puede transportar entre bases de datos. |
| "TYPE_NAME" en la página<br>693   | Devuelve el nombre no calificado del tipo de datos<br>dinámico del argumento.                                                                                                 |
| "TYPE_SCHEMA" en la<br>página 694 | Devuelve el nombre del esquema del tipo de datos<br>dinámico del argumento.                                                                                                   |
| "VALUE" en la página 700          | Devuelve el primer argumento que no es nulo.                                                                                                    |

*Tabla 39. Funciones escalares diversas (continuación)*

## *Tabla 40. Funciones escalares numéricas*

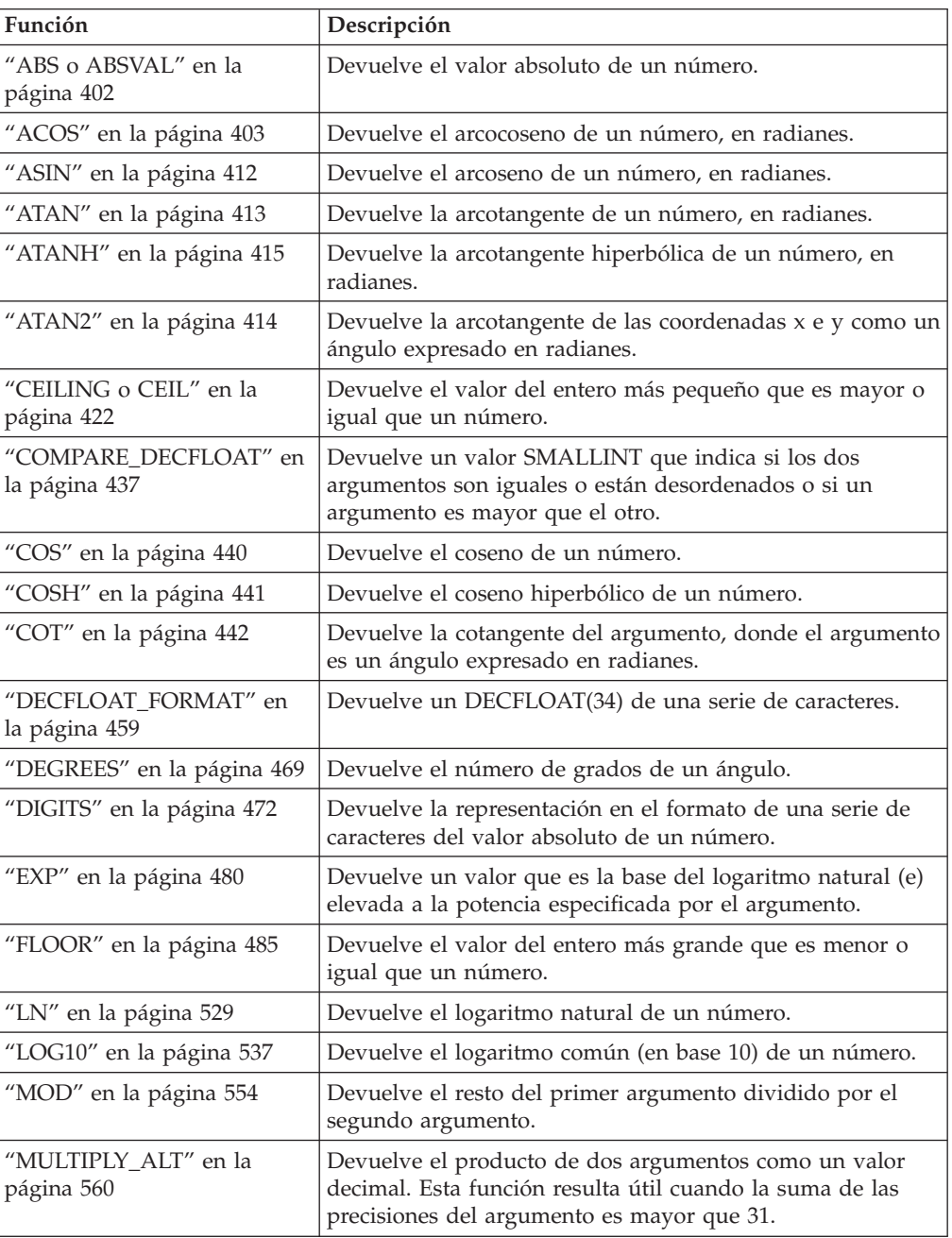

<span id="page-388-0"></span>

| Función                                  | Descripción                                                                                                    |
|------------------------------------------|----------------------------------------------------------------------------------------------------|
| "NORMALIZE DECFLOAT"<br>en la página 569 | Devuelve un valor de coma flotante decimal que es el<br>resultado del argumento establecido en su formato más<br>simple.                                          |
| "POWER" en la página 584                 | Devuelve el resultado de elevar el primer argumento a la<br>potencia del segundo argumento.                                                                       |
| "QUANTIZE" en la página<br>585           | Devuelve un número de coma flotante decimal que es igual<br>en valor y signo al primer argumento y cuyo exponente es<br>igual al exponente del segundo argumento. |
| "RADIANS" en la página 588               | Devuelve el número de radianes de un argumento que se<br>expresa en grados.                                                                                       |
| "RAND" en la página 590                  | Devuelve un número aleatorio.                                                                                                    |
| "ROUND" en la página 608                 | Devuelve un valor numérico que se ha redondeado el<br>número de posiciones decimales especificado.                                                                |
| "SIGN" en la página 628                  | Devuelve el signo de un número.                                                                                                    |
| "SIN" en la página 629                   | Devuelve el seno de un número.                                                                                                    |
| "SINH" en la página 630                  | Devuelve el seno hiperbólico de un número.                                                                                                    |
| "SQRT" en la página 634                  | Devuelve la raíz cuadrada de un número.                                                                                                    |
| "TAN" en la página 654                   | Devuelve la tangente de un número.                                                                                                    |
| "TANH" en la página 655                  | Devuelve la tangente hiperbólica de un número.                                                                                                    |
| "TO_NUMBER" en la página<br>675          | Devuelve un DECFLOAT(34) de una serie de caracteres.                                                                                                    |
| "TOTALORDER" en la<br>página 678         | Devuelve un valor SMALLINT de -1, 0 o 1 que indica el<br>orden de comparación de dos argumentos.                                                                  |
| "TRUNCATE o TRUNC" en<br>la página 688   | Devuelve un valor numérico que se ha truncado en el<br>número de posiciones decimales especificado.                                                               |

*Tabla 40. Funciones escalares numéricas (continuación)*

*Tabla 41. Funciones escalares de particionamiento*

| Función                                | Descripción                                                                                                    |
|----------------------------------------|----------------------------------------------------------------------------------------------------|
| "DATAPARTITIONNUM" en<br>la página 444 | Devuelve el número de secuencia<br>(SYSDATAPARTITIONS.SEQNO) de la partición de datos<br>donde reside la fila. El argumento es cualquier nombre de<br>columna dentro de la tabla. |
| "DBPARTITIONNUM" en la<br>página 455   | Devuelve el número de partición de base de datos de la<br>fila. El argumento es cualquier nombre de columna dentro<br>de la tabla.                                                |
| "HASHEDVALUE" en la<br>página 496      | Devuelve el índice de correlación de distribución (de 0 a<br>32767) de la fila. El argumento es un nombre de columna<br>dentro de una tabla.                                      |

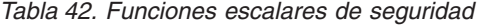

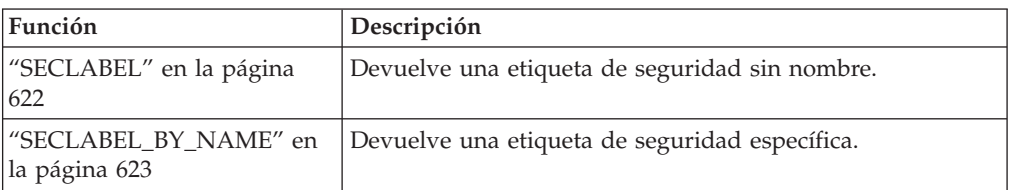

| Función                                           | Descripción                                                                                                    |
|---------------------------------------------------|----------------------------------------------------------------------------------------------------|
| "SECLABEL_TO_CHAR" en<br>la página 624            | Acepta una etiqueta de seguridad y devuelve una serie que<br>contiene todos los elementos de la etiqueta de seguridad.                                                                                                    |
| VERIFY GROUP<br>FOR USER                          | Devuelve un valor que indica si los grupos asociados con la<br>expresión-ID-autorización están en los nombres de grupos<br>especificados por la lista de argumentos<br>expresión-nombre-grupo.                                                                                  |
| "VERIFY ROLE FOR USER"<br>en la página 725        | Devuelve un valor que indica si alguno de los roles<br>asociados con la expresión-ID-autorización está en los<br>nombres de roles especificados por la lista de argumentos<br>expresión-nombre-rol o contiene alguno de ellos.                                                  |
| <b>VERIFY TRUSTED</b><br>CONTEXT_ROLE<br>FOR_USER | Devuelve un valor que indica si la expresión-ID-<br>autorización ha adquirido un rol mediante una conexión<br>fiable y el rol en cuestión está en los nombres de roles<br>especificados por la lista de argumentos<br>expresión-nombre-rol o está contenido en alguno de ellos. |

<span id="page-389-0"></span>*Tabla 42. Funciones escalares de seguridad (continuación)*

*Tabla 43. Funciones escalares de series*

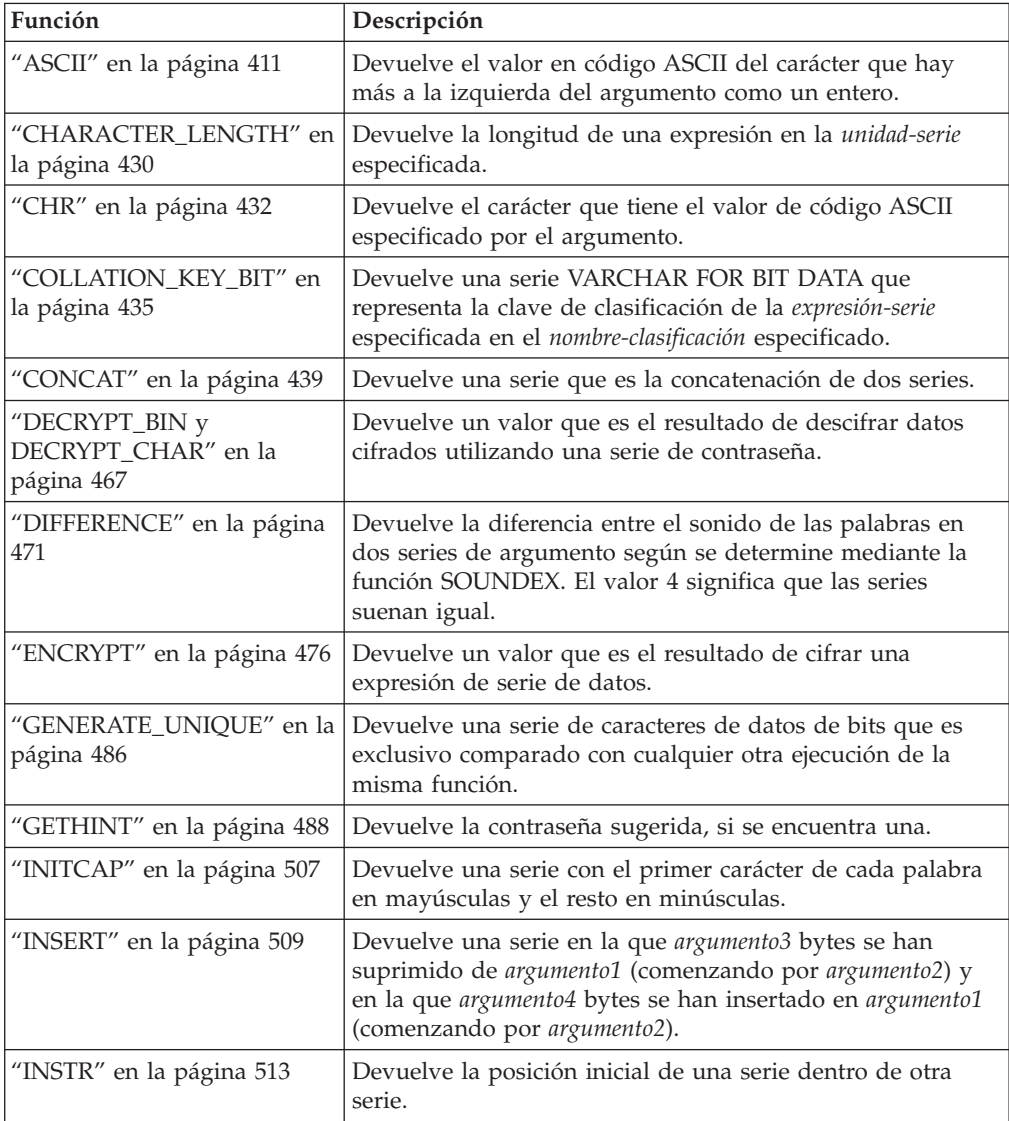

| Función                                                 | Descripción                                                                                                    |
|---------------------------------------------------------|----------------------------------------------------------------------------------------------------|
| "INSTRB" en la página 514                               | Devuelve la posición inicial, en bytes, de una serie dentro<br>de otra serie.                                                                                                    |
| "LCASE" en la página 519                                | Devuelve una serie en la que todos los caracteres SBCS se<br>han convertido a minúsculas.                                                                                                    |
| "LCASE (sensible al entorno<br>local)" en la página 520 | Devuelve una serie en la que todos los caracteres se han<br>convertido a minúsculas utilizando las normas del estándar<br>Unicode asociadas al entorno local especificado.                            |
| "LCASE (esquema SYSFUN)"<br>en la página 521            | Devuelve una serie en la que todos los caracteres SBCS se<br>han convertido a minúsculas.                                                                                                    |
| "LOWER (sensible al entorno<br>local)" en la página 541 | Devuelve una serie en la que todos los caracteres se han<br>convertido a minúsculas utilizando las normas del estándar<br>Unicode asociadas al entorno local especificado.                            |
| "LEFT" en la página 523                                 | Devuelve los caracteres situados más a la izquierda de una<br>serie.                                                                                                    |
| "LOCATE" en la página 530                               | Devuelve la posición inicial de una serie contenida en otra<br>serie.                                                                                                    |
| "LOCATE_IN_STRING" en la<br>página 534                  | Devuelve la posición inicial de la primera ocurrencia de<br>una serie dentro de otra serie.                                                                                                    |
| "LOWER" en la página 540                                | Devuelve una serie en la que todos los caracteres se han<br>convertido a caracteres en minúsculas.                                                                                                    |
| "LPAD" en la página 543                                 | Devuelve una serie que está rellenada en el lado izquierdo<br>con el carácter especificado o con espacios en blanco.                                                                                  |
| "LTRIM" en la página 546                                | Elimina los blancos del principio de una expresión de serie.                                                                                                    |
| "LTRIM (esquema SYSFUN)"<br>en la página 547            | Elimina los blancos del principio de una expresión de serie.                                                                                                    |
| "OCTET_LENGTH" en la<br>página 573                      | Devuelve la longitud de una expresión en octetos (bytes).                                                                                                    |
| "OVERLAY" en la página 574                              | Devuelve una serie en la que, a partir del inicio de la<br>serie-fuente especificada, se ha suprimido la longitud de las<br>unidades de código especificadas y se ha insertado la<br>serie-inserción. |
| "POSITION" en la página 579                             | Devuelve la posición inicial del argumento2 en argumento1.                                                                                                    |
| "POSSTR" en la página 582                               | Devuelve la posición inicial de una serie contenida en otra<br>serie.                                                                                                    |
| "REPEAT" en la página 598                               | Devuelve una serie de caracteres compuesta por argumento1<br>repetido argumento2 veces.                                                                                                    |
| "REPLACE" en la página 599                              | Sustituye todas las apariciones de argumento2 en argumento1<br>por argumento3.                                                                                                    |
| "REPLACE (esquema<br>SYSFUN)" en la página 601          | Sustituye todas las apariciones de expresión2 en expresión1<br>por expresión3.                                                                                                    |
| "RIGHT" en la página 604                                | Devuelve los caracteres situados más a la derecha de una<br>serie.                                                                                                    |
| "RPAD" en la página 617                                 | Devuelve una serie que está rellenada en el lado derecho<br>con el carácter, serie o espacios en blanco especificados.                                                                                |
| "RTRIM" en la página 620                                | Elimina los blancos del final de una expresión de serie.                                                                                                    |
| "RTRIM (esquema SYSFUN)"<br>en la página 621            | Elimina los blancos del final de una expresión de serie.                                                                                                    |

*Tabla 43. Funciones escalares de series (continuación)*

## <span id="page-391-0"></span>**Funciones incorporadas**

| Función                                                 | Descripción                                                                                                    |
|---------------------------------------------------------|----------------------------------------------------------------------------------------------------|
| "SOUNDEX" en la página<br>632                           | Devuelve un código de 4 caracteres que representa el<br>sonido de las palabras del argumento. Este resultado se<br>puede comparar con el sonido de otras series.           |
| "SPACE" en la página 633                                | Devuelve una serie de caracteres formada por el número de<br>blancos especificado.                                                                                         |
| "STRIP" en la página 635                                | Elimina de una expresión de serie, los espacios en blanco<br>iniciales o de cola o bien otros caracteres iniciales o de cola<br>especificados.                             |
| "SUBSTR" en la página 637                               | Devuelve una subserie de una serie.                                                                                                    |
| "SUBSTRB" en la página 644                              | Devuelve una subserie de una serie.                                                                                                    |
| "SUBSTRING" en la página<br>647                         | Devuelve una subserie de una serie.                                                                                                    |
| "TO_SINGLE_BYTE" en la<br>página 676                    | Devuelve una serie en la que caracteres de varios bytes se<br>convierten en el carácter de un byte equivalente donde<br>existe un carácter equivalente.                    |
| "TRANSLATE" en la página<br>680                         | Devuelve una serie en la que uno o más caracteres de una<br>serie se han convertido en otros caracteres.                                                                   |
| "TRIM" en la página 683                                 | Elimina de una expresión de serie, los espacios en blanco<br>iniciales o de cola o bien otros caracteres iniciales o de cola<br>especificados.                             |
| "UCASE" en la página 695                                | La función UCASE es idéntica a la función TRANSLATE<br>excepto en que sólo se especifica el primer argumento<br>(exp-serie-car).                                           |
| "UCASE (sensible al entorno<br>local)" en la página 696 | Devuelve una serie en la que todos los caracteres se han<br>convertido a mayúsculas utilizando las normas del estándar<br>Unicode asociadas al entorno local especificado. |
| "UPPER" en la página 697                                | Devuelve una serie en la que todos los caracteres se han<br>convertido a mayúsculas.                                                                                       |
| "UPPER (sensible al entorno<br>local)" en la página 698 | Devuelve una serie en la que todos los caracteres se han<br>convertido a mayúsculas utilizando las normas del estándar<br>Unicode asociadas al entorno local especificado. |

*Tabla 43. Funciones escalares de series (continuación)*

### *Tabla 44. Funciones de tabla*

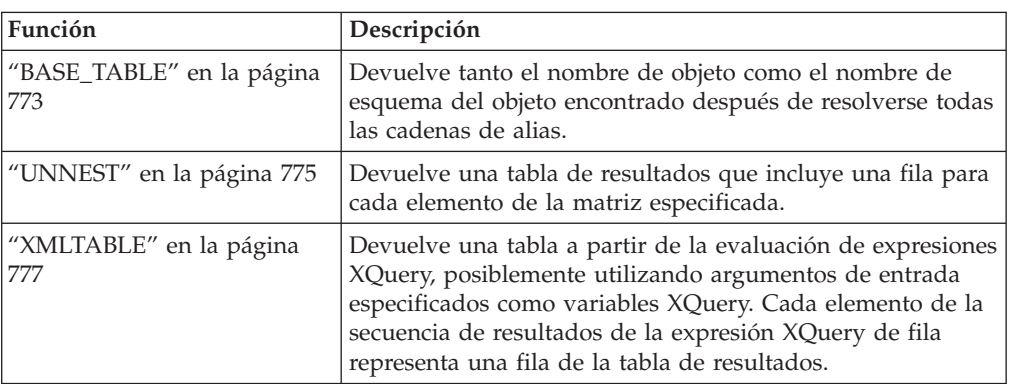

<span id="page-392-0"></span>*Tabla 45. Funciones XML*

| Función                              | Descripción                                                                                                    |
|--------------------------------------|----------------------------------------------------------------------------------------------------|
| "PARAMETER" en la página<br>578      | Representa una posición en una sentencia de SQL en la que<br>XQuery proporciona dinámicamente el valor como parte de<br>la invocación de la función db2-fn:sqlquery.                                                                                                    |
| "XMLAGG" en la página 396            | Devuelve una secuencia XML que contiene un elemento por<br>cada valor que no sea nuevo de un conjunto de valores<br>XML.                                                                                                    |
| "XMLATTRIBUTES" en la<br>página 729  | Construye los atributos XML a partir de los argumentos.                                                                                                    |
| "XMLCOMMENT" en la<br>página 731     | Devuelve un valor XML con un único nodo de comentario<br>XQuery con el argumento de entrada como contenido.                                                                                                    |
| "XMLCONCAT" en la página<br>732      | Devuelve una secuencia que contiene la concatenación de<br>un número variable de argumentos de entrada de XML.                                                                                                    |
| "XMLDOCUMENT" en la<br>página 734    | Devuelve un valor XML con un único nodo de documento<br>XQuery con ninguno o varios nodos hijo.                                                                                                    |
| "XMLELEMENT" en la<br>página 736     | Devuelve un valor XML que es un nodo de elemento XML.                                                                                                    |
| "XMLFOREST" en la página<br>743      | Devuelve un valor XML que es una secuencia de nodos de<br>elemento XML.                                                                                                    |
| "XMLGROUP" en la página<br>398       | Devuelve un valor XML con un único nodo de documento<br>XQuery que contiene un nodo de elemento de nivel<br>superior.                                                                                                    |
| "XMLNAMESPACES" en la<br>página 746  | Construye las declaraciones de espacios de nombres a<br>partir de los argumentos.                                                                                                    |
| "XMLPARSE" en la página<br>748       | Analiza el argumento como un documento XML y devuelve<br>un valor XML.                                                                                                    |
| "XMLPI" en la página 751             | Devuelve un valor XML con un único nodo de instrucción<br>de proceso XQuery.                                                                                                    |
| "XMLQUERY" en la página<br>752       | Devuelve un valor XML a partir de la evaluación de una<br>expresión XQuery posiblemente utilizando los argumentos<br>de entrada especificados como variables XQuery.                                                                                                    |
| "XMLROW" en la página 755            | Devuelve un valor XML con un único nodo de documento<br>XQuery que contiene un nodo de elemento de nivel<br>superior.                                                                                                    |
| "XMLSERIALIZE" en la<br>página 758   | Devuelve un valor XML serializado de los tipos de datos<br>especificados, generados a partir del argumento.                                                                                                    |
| "XMLTABLE" en la página<br>777       | Devuelve una tabla a partir de la evaluación de expresiones<br>XQuery, posiblemente utilizando argumentos de entrada<br>especificados como variables XQuery. Cada elemento de la<br>secuencia de resultados de la expresión XQuery de fila<br>representa una fila de la tabla de resultados. |
| "XMLTEXT" en la página 760           | Devuelve un valor XML con un único nodo de texto<br>XQuery cuyo contenido es el argumento de entrada.                                                                                                    |
| "XMLVALIDATE" en la<br>página 762    | Devuelve una copia del valor XML de entrada aumentado<br>con la información obtenida a partir de la validación de<br>esquema XML, incluidos los valores por omisión.                                                                                                    |
| "XMLXSROBJECTID" en la<br>página 767 | Devuelve un identificador de objeto XSR del esquema XML<br>utilizado para validar el documento XML especificado en el<br>argumento                                                                                                    |

| Función                            | Descripción                                                                                                    |
|------------------------------------|----------------------------------------------------------------------------------------------------|
| "XSLTRANSFORM" en la<br>página 768 | Convierte datos XML a otros formatos, incluyendo la<br>conversión de documentos XML que se ajustan a un<br>esquema XML en documentos que se ajustan a otro<br>esquema. |

*Tabla 45. Funciones XML (continuación)*

## **Funciones agregadas**

Una función agregada acepta argumentos y devuelve un único valor escalar que es el resultado de una evaluación de un conjunto de valores similares, como los de una columna dentro de un conjunto de una o varias filas.

El argumento de una función agregada es un conjunto de valores derivados de una expresión. La expresión puede incluir columnas, pero no puede incluir una *selección-completa-escalar*, otra función agregada ni una expresión XMLQUERY o XMLEXISTS (SQLSTATE 42607). El ámbito del conjunto es un grupo o una tabla resultante intermedia.

Si se especifica una cláusula GROUP BY en una consulta, y el resultado intermedio de las cláusulas FROM, WHERE, GROUP BY y HAVING es el conjunto vacío, las funciones agregadas no se aplican; el resultado de la consulta es el conjunto vacío; SQLCODE se establece en +100 y SQLSTATE se establece en '02000'.

Si *no* se especifica una cláusula GROUP BY en una consulta, y el resultado intermedio de las cláusulas FROM, WHERE y HAVING es el conjunto vacío, las funciones agregadas se aplican al conjunto vacío.

Por ejemplo, el resultado de la siguiente sentencia SELECT es el número de valores diferenciado de JOBCODE para los empleados en el departamento D01:

```
SELECT COUNT(DISTINCT JOBCODE)
 FROM CORPDATA.EMPLOYEE
 WHERE WORKDEPT = 'D01'
```
La palabra clave DISTINCT no se considera un argumento de una función, sino una especificación de una operación que se realiza antes de aplicar la función. Si se especifica DISTINCT, se eliminan los valores duplicados. Cuando se interpreta la cláusula DISTINCT para los valores de coma flotante decimal que sean numéricamente iguales, no se tiene en cuenta el número de dígitos significativos del valor. Por ejemplo, el número de coma flotante decimal 123.00 no es diferente del número de coma flotante decimal 123. La representación del número devuelto de la consulta será cualquiera de las representaciones que se encuentre (por ejemplo, 123.00 ó 123).

Si se especifica ALL implícita o explícitamente, no se eliminan los valores duplicados.

Por compatibilidad con otras implementaciones de SQL, se puede especificar UNIQUE como sinónimo para DISTINCT en funciones agregadas.

Se pueden utilizar expresiones en las funciones agregadas. Por ejemplo:

**SELECT MAX**(BONUS + 1000) **INTO** :TOP\_SALESREP\_BONUS **FROM** EMPLOYEE **WHERE** COMM > 5000

Las funciones agregadas se pueden calificar con un nombre de esquema (por ejemplo, SYSIBM.COUNT(\*)).

# <span id="page-395-0"></span>**ARRAY\_AGG**

La función ARRAY\_AGG agrega un conjunto de elementos a una matriz.

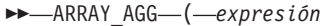

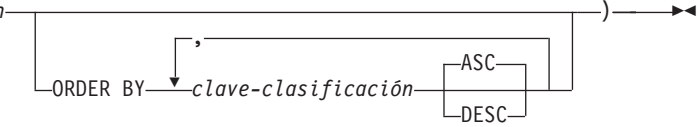

El esquema es SYSIBM.

#### *expresión*

Expresión que especifica el valor de elemento para la matriz. El tipo de datos de la expresión debe ser un tipo de datos que pueda especificarse en una sentencia CREATE TYPE (matriz) (SQLSTATE 429C2).

#### *ORDER BY*

Si se especifica ORDER BY, determina el orden de los elementos agregados en la matriz. Si no se especifica ORDER BY, el orden de los elementos de la matriz no será determinante. Si no se especifica ORDER BY y la misma cláusula SELECT tiene varias ocurrencias de ARRAY\_AGG, se utilizará el mismo orden de elementos dentro de la matriz común para cada resultado de ARRAY\_AGG.

### *clave-clasificación*

La clave de clasificación puede ser un nombre de columna o una *expresión-clave-clasificación*.

*ASC*

Procesa la clave de clasificación en orden ascendente.

*DESC*

Procesa la clave de clasificación en orden descendente.

Si una cláusula SELECT incluye una función ARRAY\_AGG, todas las invocaciones de las funciones ARRAY\_AGG, LISTAGG, XMLAGG y XMLGROUP en la misma cláusula SELECT deberán especificar el mismo orden o no especificar ningún orden (SQLSTATE 428GZ).

La función ARRAY\_AGG sólo puede especificarse en un procedimiento de SQL de los siguientes contextos específicos (SQLSTATE 42887):

- v La lista de selección de una sentencia SELECT INTO
- v La lista de selección de una selección completa de la definición de un cursor que no pueda desplazarse
- v La lista de selección de una subconsulta escalar a la derecha de una sentencia SET

ARRAY\_AGG no puede utilizarse como parte de una función OLAP (SQLSTATE 42887). La sentencia SELECT que utiliza ARRAY\_AGG no puede contener una cláusula ORDER BY o una cláusula DISTINCT y la cláusula SELECT o la cláusula HAVING no pueden contener una subconsulta o llamar a una función SQL (SQLSTATE 42887).

ARRAY\_AGG no se puede utilizar para producir una matriz asociativa o una matriz con un tipo de datos de elemento de fila (SQLSTATE 42846).

Ejemplo:

• Dado el siguiente DDL:
**CREATE TYPE** PHONELIST **AS DECIMAL**(10, 0)**ARRAY**[10] **CREATE TABLE** EMPLOYEE ( ID **INTEGER NOT NULL**, PRIORITY **INTEGER NOT NULL**, PHONENUMBER **DECIMAL**(10, 0), **PRIMARY KEY**(ID, PRIORITY))

Cree un procedimiento que utilice una sentencia SELECT INTO para devolver la lista priorizada de los números de contacto en los que se puede contactar con un empleado.

```
CREATE PROCEDURE GETPHONENUMBERS
  (IN EMPID INTEGER,
  OUT NUMBERS PHONELIST)
BEGIN
 SELECT ARRAY_AGG(PHONENUMBER ORDER BY PRIORITY)
  INTO NUMBERS
 FROM EMPLOYEE
 WHERE ID = EMPID;
END
```
Cree un procedimiento que utilice una sentencia SET para devolver la lista de los números de contacto de un empleado en orden aleatorio.

```
CREATE PROCEDURE GETPHONENUMBERS
   (IN EMPID INTEGER,
   OUT NUMBERS PHONELIST)
BEGIN
  SET NUMBERS =
    (SELECT ARRAY_AGG(PHONENUMBER)
    FROM EMPLOYEE
    WHERE ID = EMPID);
END
```
## **AVG**

La función AVG devuelve el promedio de un conjunto de números.

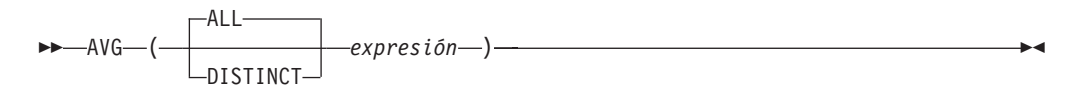

El esquema es SYSIBM.

#### *expresión*

Una expresión que devuelve un valor de cualquier tipo de datos numérico interno.

El tipo de datos del resultado es el mismo que el tipo de datos de los valores del argumento, excepto que:

- v El resultado es un entero grande si los valores del argumento son enteros pequeños.
- v El resultado es de coma flotante de precisión doble si los valores del argumento son de coma flotante de precisión simple.
- v El resultado es DECFLOAT(34) si el argumento es DECFLOAT(*n*).
- v El resultado es un decimal con precisión 31 y escala 31-*p*+*s* si los valores de los argumentos son números decimales con precisión -*p* y escala -*s*.

La función se aplica al conjunto de valores derivados de los valores del argumento por la eliminación de los valores nulos. Si se especifica DISTINCT, se eliminan los valores duplicados redundantes. Cuando se interpreta la cláusula DISTINCT para los valores de coma flotante decimal que sean numéricamente iguales, no se tiene en cuenta el número de dígitos significativos del valor. Por ejemplo, el número de coma flotante decimal 123.00 no es diferente del número de coma flotante decimal 123. La representación del número devuelto de la consulta será cualquiera de las representaciones que se encuentre (por ejemplo, 123.00 ó 123).

El resultado puede ser nulo. Si la función se aplica a un conjunto vacío, el resultado es un valor nulo. De lo contrario, el resultado es el valor promedio del conjunto.

El orden en el que los valores se añaden es indefinido, pero cada resultado intermedio debe estar en el rango del tipo de datos del resultado.

Si el tipo del resultado es entero, se pierde la parte correspondiente a la fracción del promedio.

## **Ejemplos**

v *Ejemplo 1*: establecer, utilizando la tabla PROJECT, la variable del lenguaje principal AVERAGE (decimal(5,2)) en el nivel promedio de los trabajadores (PRSTAFF) de los proyectos del departamento (DEPTNO) 'D11'.

```
SELECT AVG(PRSTAFF)
 INTO :AVERAGE
  FROM PROJECT
 WHERE DEPTNO = 'D11'
```
Da como resultado que AVERAGE se establece en 4,25 (es decir 17/4) cuando se utiliza la tabla de ejemplo.

v *Ejemplo 2*: establecer, utilizando la tabla PROJECT, la variable del lenguaje principal ANY\_CALC (decimal(5,2)) en el promedio de cada valor de nivel exclusivo de los trabajadores (PRSTAFF) de los proyectos del departamento (DEPTNO) 'D11'.

```
SELECT AVG(DISTINCT PRSTAFF)
  INTO :ANY_CALC
  FROM PROJECT
  WHERE DEPTNO = 'D11'
```
El resultado es que ANY\_CALC se establece en 4,66 (es decir 14/3) cuando se utiliza la tabla de ejemplo.

## **CORRELATION**

La función CORRELATION devuelve el coeficiente de correlación de un conjunto de pares de números.

```
\rightarrow CORRELATION \rightarrow expresión1 \rightarrow expresión2 \rightarrow )
```
El esquema es SYSIBM.

#### *expresión1*

Una expresión que devuelve un valor de cualquier tipo de datos numérico interno.

```
expresión2
```
Una expresión que devuelve un valor de cualquier tipo de datos numérico interno.

Si el argumento es de coma flotante decimal, el resultado es DECFLOAT(34); en caso contrario, el resultado es un número de coma flotante de precisión doble. El resultado puede ser nulo. Cuando no es nulo, el resultado está entre -1 y 1.

La función se aplica al conjunto de pares (*expresión1*, *expresión2*) derivado de los valores del argumento por la eliminación de todos los pares para los que *expresión1* o *expresión2* es nulo.

Si la función se aplica a un conjunto vacío o si STDDEV(*expresión1*) o STDDEV(*expresión2*) es igual a cero, el resultado es un valor nulo. De lo contrario, el resultado es el coeficiente de correlación para los pares de valores del conjunto. El resultado es equivalente a la expresión siguiente:

```
COVARIANCE(expresión1,expresión2)/
(STDDEV(expresión1)*
STDDEV(expresión2))
```
El orden en el que los valores se agregan no está definido, pero cada resultado intermedio debe estar dentro del rango del tipo de datos del resultado.

CORR puede especificarse en lugar de CORRELATION.

## **Ejemplo**

Utilizando la tabla EMPLOYEE, establezca la variable del lenguaje principal CORRLN (coma flotante de precisión doble) en la correlación entre salario y bonificación para los empleados del departamento (WORKDEPT) 'A00'.

```
SELECT CORRELATION(SALARY, BONUS)
 INTO :CORRLN
  FROM EMPLOYEE
  WHERE WORKDEPT = 'A00'
```
CORRLN se establece en 9,99853953399538E-001 aproximadamente cuando se utiliza la tabla de ejemplo.

# **COUNT**

La función COUNT devuelve el número de filas o valores de un conjunto de filas o valores.

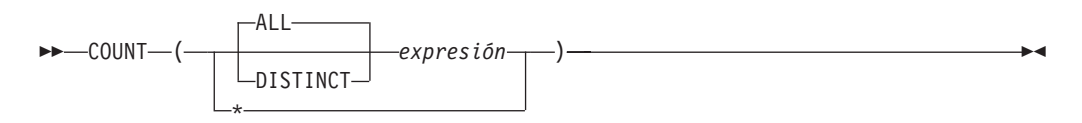

El esquema es SYSIBM.

*expresión*

Si ALL está implícito o se especifica, una expresión que devuelve un valor de cualquier tipo de datos incorporado. Si se especifica DISTINCT, una expresión que devuelve un valor de cualquier tipo de datos incorporado, excepto BLOB, CLOB, DBCLOB o XML.

El resultado de la función es un entero grande. El resultado no puede ser nulo.

El argumento de COUNT(\*) es un conjunto de filas. El resultado es el número de filas del conjunto. Una fila que sólo incluye valores nulos se incluye en la cuenta.

El argumento de COUNT(DISTINCT *expresión*) es un conjunto de valores. La función se aplica al conjunto de valores derivados de los valores del argumento por la eliminación de los valores nulos y duplicados. El resultado es el número de distintos valores no nulos del conjunto.

El argumento de COUNT(*expresión*) o COUNT(ALL *expresión*) es un conjunto de valores. La función se aplica al conjunto de valores derivados de los valores del argumento por la eliminación de los valores nulos. El resultado es el número de valores no nulos del conjunto, incluyendo los duplicados.

## **Ejemplos**

v *Ejemplo 1*: establecer, utilizando la tabla EMPLOYEE, la variable del lenguaje principal FEMALE (int) en el número de filas en las que el valor de la columna SEX es 'F'.

```
SELECT COUNT(*)
  INTO :FEMALE
  FROM EMPLOYEE
  WHERE SEX = 'F'
```
El resultado es que FEMALE se establece en 13 cuando se utiliza la tabla de ejemplo.

v *Ejemplo 2*: establecer, utilizando la tabla EMPLOYEE, la variable del lenguaje principal FEMALE\_IN\_DEPT (int) en el número de departamentos (WORKDEPT) que tienen, como mínimo, una mujer como miembro.

```
SELECT COUNT(DISTINCT WORKDEPT)
 INTO :FEMALE_IN_DEPT
 FROM EMPLOYEE
 WHERE SEX = 'F'
```
El resultado es que FEMALE\_IN\_DEPT se establece en 5 cuando se utiliza la tabla de ejemplo. (Hay como mínimo una mujer en los departamentos A00, C01, D11, D21 y E11.)

# **COUNT\_BIG**

La función COUNT\_BIG devuelve el número de filas o valores de un conjunto de filas o valores. Es similar a COUNT excepto que el resultado puede ser mayor que el valor máximo de entero.

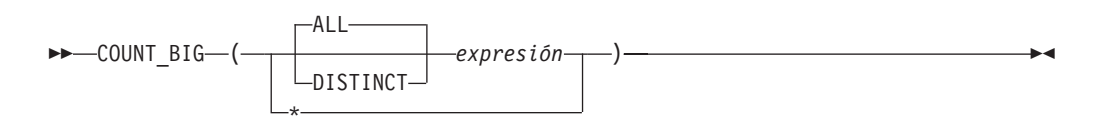

El esquema es SYSIBM.

#### *expresión*

Si ALL está implícito o se especifica, una expresión que devuelve un valor de cualquier tipo de datos incorporado. Si se especifica DISTINCT, una expresión que devuelve un valor de cualquier tipo de datos incorporado, excepto BLOB, CLOB, DBCLOB o XML.

El resultado de la función es un decimal con precisión 31 y escala 0. El resultado no puede ser nulo.

El argumento de COUNT\_BIG(\*) es un conjunto de filas. El resultado es el número de filas del conjunto. Una fila que sólo incluye valores nulos se incluye en la cuenta.

El argumento de COUNT\_BIG(DISTINCT *expresión*) es un conjunto de valores. La función se aplica al conjunto de valores derivados de los valores del argumento por la eliminación de los valores nulos y duplicados. El resultado es el número de distintos valores no nulos del conjunto.

El argumento de COUNT\_BIG(*expresión*) o COUNT\_BIG(ALL *expresión*) es un conjunto de valores. La función se aplica al conjunto de valores derivados de los valores del argumento por la eliminación de los valores nulos. El resultado es el número de valores no nulos del conjunto, incluyendo los duplicados.

## **Ejemplos**

- v *Ejemplo 1*: consultar los ejemplos de COUNT y sustituir COUNT\_BIG por las apariciones de COUNT. Los resultados son los mismos excepto por el tipo de datos del resultado.
- v *Ejemplo 2*: algunas aplicaciones pueden necesitar la utilización de COUNT pero necesitan dar soporte a valores mayores que el entero más grande. Esto se puede conseguir mediante la utilización de funciones derivadas definidas por el usuario y la definición de la vía de acceso de SQL. Las siguientes series de sentencias muestran cómo crear una función derivada para dar soporte a COUNT(\*) basándose en COUNT\_BIG y devolver un valor decimal con una precisión de 15. La vía de acceso de SQL se establece de manera que se utilice la función derivada basada en COUNT\_BIG en las sentencias subsiguientes, tal como la consulta mostrada.

```
CREATE FUNCTION RICK.COUNT() RETURNS DECIMAL(15,0)
 SOURCE SYSIBM.COUNT_BIG();
SET CURRENT PATH RICK, SYSTEM PATH;
SELECT COUNT(*) FROM EMPLOYEE;
```
Observe que la función derivada se define sin parámetros para dar soporte a COUNT(\*). Esto sólo es efectivo si utiliza COUNT como nombre de la función y no califica la función con el nombre de esquema cuando se utiliza. Para conseguir el mismo efecto que COUNT(\*) con un nombre distinto de COUNT, invoque la función sin parámetros. Por lo tanto, si RICK.COUNT se ha definido como RICK.MYCOUNT, la consulta se tendría que haber escrito de la siguiente manera:

#### **SELECT MYCOUNT() FROM** EMPLOYEE;

Si la cuenta se efectúa en una columna específica, la función derivada debe especificar el tipo de columna. Las sentencias siguientes crean una función derivada que tomará cualquier columna CHAR como argumento y utilizará COUNT\_BIG para realizar el recuento.

**CREATE FUNCTION** RICK.COUNT(CHAR()) **RETURNS DOUBLE SOURCE** SYSIBM.COUNT\_BIG(CHAR()); **SELECT COUNT(DISTINCT WORKDEPT) FROM** EMPLOYEE;

## **COVARIANCE**

La función COVARIANCE devuelve la covarianza (del contenido) de un conjunto de pares de números.

```
\rightarrow COVARIANCE - (-expresión1 -, -expresión2 -) -
```
El esquema es SYSIBM.

#### *expresión1*

Una expresión que devuelve un valor de cualquier tipo de datos numérico interno.

*expresión2*

Una expresión que devuelve un valor de cualquier tipo de datos numérico interno.

Si el argumento es de coma flotante decimal, el resultado es DECFLOAT(34); en caso contrario, el resultado es un número de coma flotante de precisión doble. El resultado puede ser nulo.

La función se aplica al conjunto de pares (*expresión1*, *expresión2*) derivado de los valores del argumento por la eliminación de todos los pares para los que *expresión1* o *expresión2* es nulo.

Si la función se aplica a un conjunto vacío, el resultado es un valor nulo. De lo contrario, el resultado es la covarianza de los pares de valores del conjunto. El resultado es equivalente a lo siguiente:

- 1. Establezca que avgexp1 es el resultado de AVG(*expresión1*) y que avgexp2 es el resultado de AVG(*expresión2*).
- 2. El resultado de COVARIANCE(*expresión1*, *expresión2*) es AVG( (*expresión1* avgexp1) \* (*expresión2* - avgexp2 )

El orden en el que los valores se agregan no está definido, pero cada resultado intermedio debe estar dentro del rango del tipo de datos del resultado.

COVAR puede especificarse en lugar de COVARIANCE.

## **Ejemplo**

Utilizando la tabla EMPLOYEE, establezca la variable del lenguaje principal COVARNCE (coma flotante de precisión doble) en la covarianza entre salario y bonificación para los empleados del departamento (WORKDEPT) 'A00'.

```
SELECT COVARIANCE(SALARY, BONUS)
  INTO :COVARNCE
  FROM EMPLOYEE
  WHERE WORKDEPT = 'A00'
```
COVARNCE se establece en 1,68888888888889E+006 aproximadamente cuando se utiliza la tabla de ejemplo.

## **GROUPING**

Utilizada con conjuntos-agrupaciones y supergrupos, la función GROUPING devuelve un valor que indica si una fila devuelta en un conjunto de respuestas de GROUP BY es una fila generada por un conjunto de agrupaciones que excluye la columna representada por la *expresión* o no.

```
EXAMPING (expresión ) - Research Construction (expresión ) - Research Construction (expresión ) - Research Construction (expresión ) - Research Construction (expresión ) - Research Construction (expresión ) -
```
El esquema es SYSIBM.

*expresión*

Una expresión que coincide con una *expresión-agrupación* de la cláusula GROUP BY de la misma subselección.

El resultado de la función es un entero pequeño. Se establece en uno de los valores siguientes:

- **1** El valor de la *expresión* de la fila devuelta es un valor nulo y la fila se ha generado por el supergrupo. Esta fila generada puede utilizarse para proporcionar valores de subtotales para la expresión GROUP BY.
- **0** El valor no es el indicado anteriormente.

## **Ejemplo**

La siguiente consulta:

```
SELECT SALES DATE, SALES PERSON,
   SUM(SALES) AS UNITS_SOLD,
   GROUPING(SALES_DATE) AS DATE_GROUP,
   GROUPING(SALES_PERSON) AS SALES_GROUP
 FROM SALES
  GROUP BY CUBE (SALES_DATE, SALES_PERSON)
 ORDER BY SALES_DATE, SALES_PERSON
```
da como resultado:

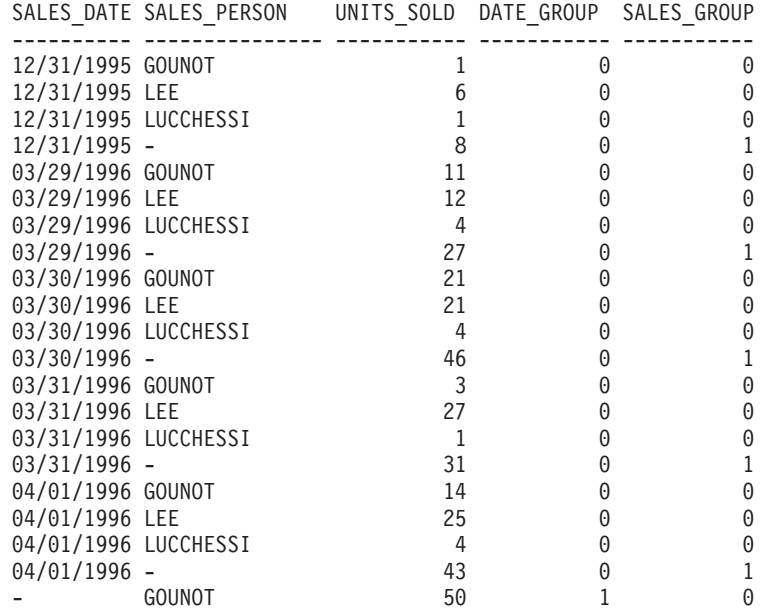

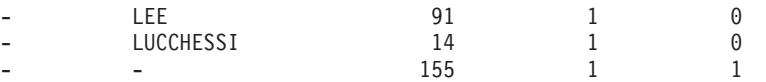

Una aplicación puede reconocer una fila de subtotales de SALES\_DATE por el hecho de que el valor de DATE\_GROUP es 0 y el valor de SALES\_GROUP es 1. Una fila de subtotales SALES\_PERSON puede reconocerse por el hecho de que el valor de DATE\_GROUP es 1 y el valor de SALES\_GROUP es 0. Una fila de total general puede reconocerse por el valor 1 de DATE\_GROUP y SALES\_GROUP.

# **LISTAGG**

La función LISTAGG agrega un conjunto de elementos de serie en una serie mediante la concatenación de series. De forma opcional, se puede proporcionar una serie de separador que se insertará entre las series de entradas contiguas.

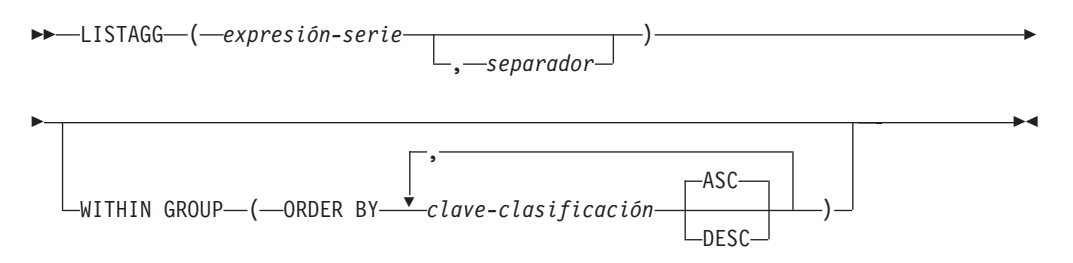

El esquema es SYSIBM.

La función LISTAGG agrega un conjunto de valores de serie para el grupo en una serie agregando los valores *expresión-valor* en función del orden especificado en la cláusula WITHIN GROUP.

La función se aplica al conjunto de valores derivados de los valores del primer argumento por la eliminación de valores nulos. Si se ha especificado un argumento *separador* que no es el valor nulo, el valor se insertará entre cada par de valores *expresión-serie* no nulos.

#### *expresión-serie*

Expresión que devuelve una serie que tiene el tipo de datos CHAR, VARCHAR, GRAPHIC o VARGRAPHIC.

#### *separador*

Expresión constante que devuelve una serie que tiene un tipo de datos de CHAR, VARCHAR, GRAPHIC o VARGRAPHIC para que se utilicen como separador entre valores *expresión-serie* no nulos.

El separador puede ser un literal, un registro especial, una variable o una expresión basada en literales, registros especiales o variables, siempre que la expresión no incluya una función no determinista o una función que realiza una acción externa.

## **WITHIN GROUP**

Indica que la agregación seguirá el orden especificado en el conjunto de agrupaciones.

Si no se ha especificado WITHIN GROUP y no se incluyen otras LISTAGG, ARRAY\_AGG o XMLAGG en la misma cláusula SELECT con el orden especificado, el orden de las series del resultado no será determinante. Si no se especifica WITHIN GROUP y la misma cláusula SELECT tiene diversas apariciones de XMLAGG, ARRAY\_AGG o LISTAGG que especifican el orden, se utilizará el mismo orden para el resultado de la invocación de la función LISTAGG.

#### **ORDER BY**

Especifica el orden de las filas del mismo conjunto de agrupación que se procesan en la agregación. Si la cláusula ORDER BY no puede distinguir el orden de los datos de la columna, las filas del mismo conjunto de agrupación se ordenan de forma arbitraria.

*clave-clasificación*

La clave de clasificación puede ser un nombre de columna o una *expresión-clave-clasificación*. Si la clave de clasificación es una constante, no hace referencia a la posición de la columna de salida (como en la cláusula ORDER BY de una consulta); es una constante, que no implica ninguna clave de clasificación.

#### **ASC**

Procesa *clave-clasificación* en orden ascendente. Es la opción por omisión.

#### **DESC**

Procesa *clave-clasificación* en orden descendente.

El tipo de datos de resultado de LISTAGG se basa en el tipo de datos de *expresión-serie*.

*Tabla 46. Tipo de datos de resultados de la función LISTAGG*

| Tipo de datos de expresión-serie        | Tipo de datos de resultado                  |
|-----------------------------------------|---------------------------------------------|
| $ CHAR(n)$ o VARCHAR $(n)$              | VARCHAR(MAX $(4000, n)$ )                   |
| $ GRAPHIC(n \text{ o } VARGRAPHIC(n)) $ | $\forall$ VARGRAPHIC( MAX(2000, <i>n</i> )) |

Si la longitud real de la serie de resultados agregados supera el valor máximo para el tipo de datos de resultado, se devolverá un error. (SQLSTATE 22001).

El resultado puede ser nulo. Si la función se aplica a un conjunto vacío o si todos los valores *expresión-serie* del conjunto son valores nulos, el resultado será un valor nulo.

#### **Normas**

- v Si una cláusula SELECT incluye una función ARRAY\_AGG, todas las invocaciones de las funciones ARRAY\_AGG, LISTAGG, XMLAGG y XMLGROUP en la misma cláusula SELECT deberán especificar el mismo orden o no especificar ningún orden (SQLSTATE 428GZ).
- v LISTAGG no puede utilizarse como parte de una especificación OLAP (SQLSTATE 42887).

## **Ejemplo**

Genere una lista alfabética de nombres separados por comas y agrupados por departamentos.

```
SELECT workdept,
     LISTAGG(lastname, ', ') WITHIN GROUP(ORDER BY lastname)
     AS employees
  FROM emp
  GROUP BY workdept
```
## **MAX**

La función MAX devuelve el valor máximo de un conjunto de valores.

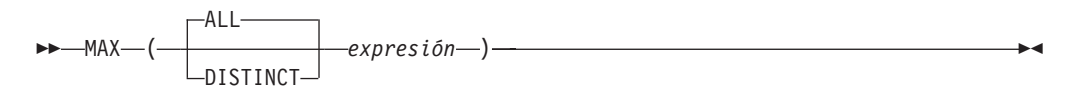

El esquema es SYSIBM.

### *expresión*

Una expresión que devuelve un valor de cualquier tipo de datos incorporado distinto de BLOB, CLOB, DBCLOB o XML.

El tipo de datos, la longitud y la página de códigos del resultado son iguales que el tipo de datos, la longitud y la página de códigos de los valores del argumento. El resultado se considera un valor derivado y puede ser nulo.

La función se aplica al conjunto de valores derivados de los valores del argumento por la eliminación de los valores nulos.

Si la función se aplica a un conjunto vacío, el resultado es un valor nulo. De lo contrario, el resultado es el valor máximo del conjunto.

La especificación de DISTINCT no tiene ningún efecto en el resultado y, por lo tanto, no es aconsejable. Se incluye para la compatibilidad con otros sistemas relacionados.

## **Notas**

v *Resultados que implican valores especiales de DECFLOAT:* Si el tipo de datos de un argumento es la coma flotante decimal y se encuentran infinidad positiva o negativa, sNaN o NaN, el valor máximo se determina utilizando normas de ordenación de coma flotante decimal. Si se encuentran varias representaciones del mismo valor de coma flotante decimal (por ejemplo: 2,00 y 2,0), la representación que se devolverá es imprevisible.

## **Ejemplos**

v *Ejemplo 1*: establecer, utilizando la tabla EMPLOYEE, la variable del lenguaje principal MAX\_SALARY (decimal(7,2)) en el valor del salario máximo mensual (SALARY/12).

```
SELECT MAX(SALARY) / 12
  INTO :MAX_SALARY
  FROM EMPLOYEE
```
El resultado es que MAX\_SALARY se establece en 4395,83 cuando se utiliza esta tabla de ejemplo.

v *Ejemplo 2*: establecer, utilizando la tabla PROJECT, la variable del lenguaje principal LAST\_PROJ(char(24)) en el nombre de proyecto (PROJNAME) que es el último en el orden de clasificación.

```
SELECT MAX(PROJNAME)
 INTO :LAST_PROJ
 FROM PROJECT
```
Da como resultado que LAST\_PROJ se establece en 'WELD LINE PLANNING' cuando se utiliza la tabla de ejemplo.

v *Ejemplo 3*: de manera parecida al ejemplo anterior, establecer la variable del lenguaje principal LAST\_PROJ (char(40)) en el nombre del proyecto que es el último en el orden de clasificación cuando se concatena un nombre de proyecto con la variable del lenguaje principal PROJSUPP. PROJSUPP es '\_Support'; tiene un tipo de datos char(8).

```
SELECT MAX(PROJNAME CONCAT PROJSUPP)
 INTO :LAST_PROJ
 FROM PROJECT
```
Da como resultado que LAST\_PROJ se establece en 'WELD LINE PLANNING\_SUPPORT' cuando se utiliza la tabla de ejemplo.

## **MIN**

La función MIN devuelve el valor mínimo de un conjunto de valores.

 MIN ( ALL DISTINCT *expresión* ) -

*expresión*

Una expresión que devuelve un valor de cualquier tipo de datos incorporado distinto de BLOB, CLOB, DBCLOB o XML.

El tipo de datos, la longitud y la página de códigos del resultado son iguales que el tipo de datos, la longitud y la página de códigos de los valores del argumento. El resultado se considera un valor derivado y puede ser nulo.

La función se aplica al conjunto de valores derivados de los valores del argumento por la eliminación de los valores nulos.

Si la función se aplica a un conjunto vacío, el resultado de la función es un valor nulo. De lo contrario, el resultado es el valor mínimo del conjunto.

La especificación de DISTINCT no tiene ningún efecto en el resultado y, por lo tanto, no es aconsejable. Se incluye para la compatibilidad con otros sistemas relacionados.

## **Notas**

v *Resultados que implican valores especiales de DECFLOAT:* Si el tipo de datos de un argumento es la coma flotante decimal y se encuentran infinidad positiva o negativa, sNaN o NaN, el valor mínimo se determina utilizando normas de ordenación de coma flotante decimal. Si se encuentran varias representaciones del mismo valor de coma flotante decimal (por ejemplo: 2,00 y 2,0), la representación que se devolverá es imprevisible.

## **Ejemplos**

v *Ejemplo 1*: establecer, utilizando la tabla EMPLOYEE, la variable del lenguaje principal COMM\_SPREAD (decimal(7,2)) en la diferencia entre la comisión máxima y mínima (COMM) para los miembros del departamento (WORKDEPT) 'D11'.

```
SELECT MAX(COMM) - MIN(COMM)
 INTO :COMM_SPREAD
 FROM EMPLOYEE
 WHERE WORKDEPT = 'D11'
```
El resultado es que COMM\_SPREAD se establece en 1118 (es decir, 2580 - 1462) cuando se utiliza la tabla de ejemplo.

v *Ejemplo 2*: establecer, utilizando la tabla PROJECT, la variable del lenguaje principal (FIRST\_FINISHED (char(10)) en la fecha de finalización estimada (PRENDATE) del primer proyecto cuya finalización se ha planificado.

```
SELECT MIN(PRENDATE)
 INTO :FIRST_FINISHED
 FROM PROJECT
```
Da como resultado que FIRST\_FINISHED se establece en '1982-09-15' cuando se utiliza la tabla de ejemplo.

# **Funciones de regresión (REGR\_AVGX, REGR\_AVGY, REGR\_COUNT, ...)**

Las funciones de regresión soportan la adecuación de una línea de regresión mínimo-cuadrados-normales del formato  $y = a * x + b$  para un conjunto de pares de números.

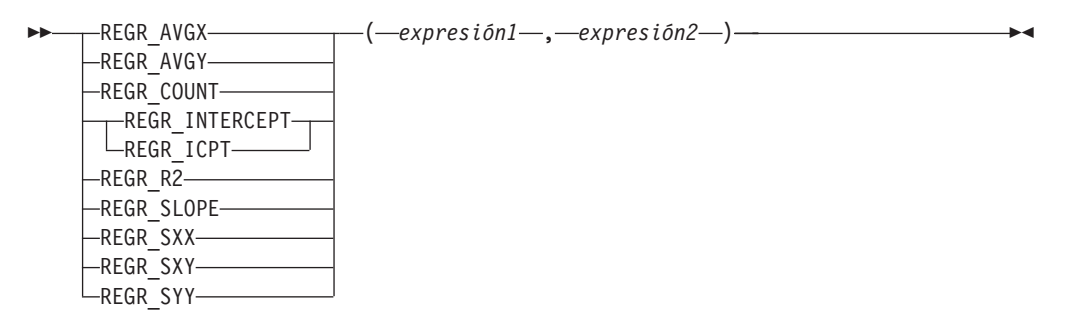

El esquema es SYSIBM.

#### *expresión1*

Una expresión que devuelve un valor de cualquier tipo de datos numérico interno. Se interpreta como un valor de la variable dependiente (es decir, un "valor y").

*expresión2*

Una expresión que devuelve un valor de cualquier tipo de datos numérico interno. Se interpreta como un valor de la variable independiente (es decir, un "valor x").

La función REGR\_COUNT devuelve el número de pares de números no nulos utilizados para acomodar la línea de regresión.

La función REGR\_INTERCEPT (o REGR\_ICPT) devuelve la intersección y de la línea de regresión ("b" en la ecuación mencionada anteriormente).

La función REGR\_R2 devuelve el coeficiente de determinación ("cuadrado-R" o "mejor-adecuación") para la regresión.

La función REGR\_SLOPE devuelve la inclinación de la línea ("a" en la ecuación mencionada anteriormente).

Las funciones REGR\_AVGX, REGR\_AVGY, REGR\_SXX, REGR\_SXY y REGR\_SYY devuelven cantidades que pueden utilizarse para calcular varias estadísticas de diagnóstico necesarias para la evaluación de la calidad y la validez estadística del modelo de regresión.

El tipo de datos del resultado de REGR\_COUNT es un entero. Para las funciones restantes, si uno de los dos argumentos es DECFLOAT(*n*), el tipo de datos del resultado es DECFLOAT(34); en caso contrario, el tipo de datos del resultado es de coma flotante de precisión doble. Si cualquiera de los argumentos es un valor de coma flotante decimal especial, se aplicarán las normas para las operaciones aritméticas generales para la coma flotante decimal. Consulte el apartado "General arithmetic operation rules for decimal floating-point" (Operaciones aritméticas generales para coma flotante decimal) en ["Normas generales de operaciones](#page-281-0) [aritméticas para coma flotante decimal" en la página 260.](#page-281-0)

## **Funciones de regresión (REGR\_AVGX, REGR\_AVGY, REGR\_COUNT, ...)**

El resultado puede ser nulo. Cuando no es nulo, el resultado de REGR\_R2 está comprendido entre 0 y 1 y el resultado de REGR\_SXX y REGR\_SYY no es negativo.

Cada función se aplica al conjunto de pares (*expresión1*, *expresión2*) derivado de los valores del argumento por la eliminación de todos los pares para los que *expresión1* o *expresión2* es nulo.

Si el conjunto no está vacío y VARIANCE(*expresión2*) es positivo, REGR\_COUNT devuelve el número de pares no nulos del conjunto y las demás funciones devuelven los resultados que se definen de la siguiente manera:

```
REGR_SLOPE(expresión1,expresión2) =
COVARIANCE(expresión1,expresión2)/VARIANCE(expresión2)
REGR_INTERCEPT(expresión1, expresión2) =
AVG(expresión1) - REGR_SLOPE(expresión1,
expresión2) * AVG(expresión2)
REGR_R2(expresión1,
expresión2) =
POWER(CORRELATION(expresión1, expresión2), 2) si
VARIANCE(expresión1)>0
REGR_R2(expresión1, expresión2) = 1 si
VARIANCE(expresion1)=0
REGR_AVGX(expresión1, expresión2) = AVG(expresión2)
REGR_AVGY(expresión1,
expresión2) = AVG(expresión1)
REGR_SXX(expresión1,
expresión2) =
REGR_COUNT(expresión1, expresión2) * VARIANCE(expresión2)
REGR_SYY(expresión1, expresión2) =
REGR_COUNT(expresión1, expresión2) * VARIANCE(expresión1)
REGR_SXY(expresión1, expresión2) =
REGR_COUNT(expresión1, expresión2) * COVARIANCE(expresión1, expresión2)
```
Si el conjunto no está vacío y VARIANCE(*expresión2*) es igual a cero, la línea de regresión tiene una inclinación infinita o no está definida. En este caso, las funciones REGR\_SLOPE, REGR\_INTERCEPT y REGR\_R2 devuelven cada una un valor nulo y las demás funciones devuelven valores tal como se ha definido anteriormente. Si el conjunto está vacío, REGR\_COUNT devuelve cero y las demás funciones devuelven un valor nulo.

El orden en el que los valores se agregan no está definido, pero cada resultado intermedio debe estar dentro del rango del tipo de datos del resultado.

Las funciones de regresión se calculan simultáneamente durante un solo paso a través de los datos. En general, es más eficaz utilizar las funciones de regresión para calcular las estadísticas necesarias para un análisis de regresión que realizar cálculos equivalentes utilizando las funciones normales de columna como AVERAGE, VARIANCE, COVARIANCE, etcétera.

Las estadísticas de diagnóstico normales que acompañan a un análisis de regresión-lineal se pueden calcular en términos de las funciones indicadas anteriormente. Por ejemplo:

**R2 ajustada**

```
1 - ( (1 - REGR_R2) * ((REGR_COUNT - 1) / (REGR_COUNT - 2)) )
```
#### **Error estándar**

```
SQRT( (REGR_SYY-(POWER(REGR_SXY,2)/REGR_SXX))/(REGR_COUNT-
2) )
```
**Suma total de cuadrados** REGR\_SYY

**Suma de cuadrados de regresión** POWER(REGR\_SXY,2) / REGR\_SXX

**Suma de cuadrados residuales** (Suma total de cuadrados)-(Suma de cuadrados de regresión)

**t estadística de inclinación** REGR\_SLOPE \* SQRT(REGR\_SXX) / (Error estándar)

**t estadística para intersección y** REGR\_INTERCEPT/((Error estándar)\*SQRT((1/REGR\_COUNT)+ (POWER(REGR\_AVGX,2)/REGR\_SXX))

## **Ejemplo**

Utilizando la tabla EMPLOYEE, calcule la línea de regresión de cuadrados-mínimos-normales que expresa la bonificación de un empleado del departamento (WORKDEPT) 'A00' como una función lineal del salario del empleado. Establezca las variables del lenguaje principal SLOPE, ICPT, RSQR (coma flotante de precisión doble) en la inclinación, intersección y coeficiente de determinación de la línea de regresión, respectivamente. Establezca también las variables del lenguaje principal AVGSAL y AVGBONUS en el salario medio y la bonificación media, respectivamente, de los empleados del departamento 'A00', y establezca la variable del lenguaje principal CNT (entero) en el número de empleados del departamento 'A00' para los que están disponibles los datos de salario y de bonificación. Almacene las demás estadísticas de regresión en las variables del lenguaje principal SXX, SYY y SXY.

```
SELECT REGR_SLOPE(BONUS,SALARY), REGR_INTERCEPT(BONUS,SALARY),
REGR_R2(BONUS,SALARY), REGR_COUNT(BONUS,SALARY),
REGR_AVGX(BONUS,SALARY), REGR_AVGY(BONUS,SALARY),
REGR_SXX(BONUS,SALARY), REGR_SYY(BONUS,SALARY),
REGR_SXY(BONUS,SALARY)
INTO :SLOPE, :ICPT,
:RSQR, :CNT,
:AVGSAL, :AVGBONUS,
:SXX, :SYY,
:SXY
FROM EMPLOYEE
WHERE WORKDEPT = 'A00'
```
Al utilizar la tabla de ejemplo, las variables del lenguaje principal se establecen en los siguientes valores aproximados:

SLOPE: +1.71002671916749E-002 ICPT: +1.00871888623260E+002 RSQR: +9.99707928128685E-001 CNT: 3 AVGSAL: +4.28333333333333E+004 AVGBONUS: +8.33333333333333E+002 SXX: +2.96291666666667E+008 SYY: +8.66666666666667E+004 SXY: +5.06666666666667E+006

# **STDDEV**

La función STDDEV devuelve la desviación estándar (/*n*) de un conjunto de números.

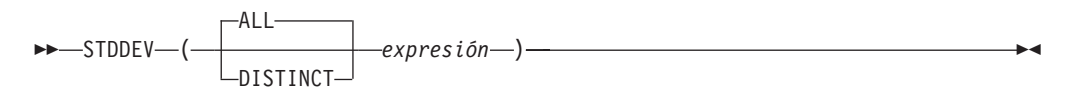

El esquema es SYSIBM.

#### **expresión**

Una expresión que devuelve un valor de cualquier tipo de datos numérico interno.

Si el argumento es DECFLOAT(*n*), el resultado es DECFLOAT(*n*); en caso contrario, el resultado es de coma flotante de precisión doble. El resultado puede ser nulo.

La fórmula que se utiliza para calcular STDDEV es: STDDEV = SQRT(VARIANCE)

donde SQRT(VARIANCE) es la raíz cuadrada de la varianza.

La función se aplica al conjunto de valores derivados de los valores del argumento por la eliminación de los valores nulos. Si se especifica DISTINCT, se eliminan los valores duplicados redundantes. Cuando se interpreta la cláusula DISTINCT para los valores de coma flotante decimal que sean numéricamente iguales, no se tiene en cuenta el número de dígitos significativos del valor. Por ejemplo, el número de coma flotante decimal 123.00 no es diferente del número de coma flotante decimal 123. La representación del número devuelto de la consulta será cualquiera de las representaciones que se encuentre (por ejemplo, 123.00 ó 123).

Si la función se aplica a un conjunto vacío, el resultado es un valor nulo. De lo contrario, el resultado es la desviación estándar de los valores del conjunto.

El orden en el que los valores se agregan no está definido, pero cada resultado intermedio debe estar dentro del rango del tipo de datos del resultado.

## **Ejemplo**

Utilizando la tabla EMPLOYEE, establecer la variable del lenguaje principal en DEV (coma flotante de doble precisión) en la desviación estándar de los sueldos de los empleados del departamento (WORKDEPT) 'A00'.

```
SELECT STDDEV(SALARY)
 INTO :DEV
  FROM EMPLOYEE
  WHERE WORKDEPT = 'A00'
```
DEV se establece en un número con un valor aproximado de 9938.00.

## **SUM**

La función SUM devuelve la suma de un conjunto de números.

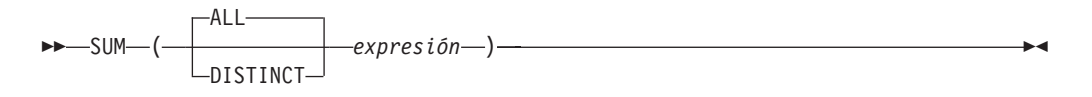

El esquema es SYSIBM.

#### *expresión*

Una expresión que devuelve un valor de cualquier tipo de datos numérico interno.

El tipo de datos del resultado es el mismo que el tipo de datos de los valores del argumento, excepto que:

- v El resultado es un entero grande si los valores del argumento son enteros pequeños.
- v El resultado es de coma flotante de precisión doble si los valores del argumento son de coma flotante de precisión simple.
- v El resultado es DECFLOAT(34) si el argumento es DECFLOAT(*n*).
- v El resultado es un decimal con precisión 31 y escala *s* si los valores de argumento son decimales con precisión *p* y escala *s*.

La función se aplica al conjunto de valores derivados de los valores del argumento por la eliminación de los valores nulos. Si se especifica DISTINCT, también se eliminan los valores duplicados redundantes. Cuando se interpreta la cláusula DISTINCT para los valores de coma flotante decimal que sean numéricamente iguales, no se tiene en cuenta el número de dígitos significativos del valor. Por ejemplo, el número de coma flotante decimal 123.00 no es diferente del número de coma flotante decimal 123. La representación del número devuelto de la consulta será cualquiera de las representaciones que se encuentre (por ejemplo, 123.00 ó 123).

El resultado puede ser nulo. Si la función se aplica a un conjunto vacío, el resultado es un valor nulo. De lo contrario, el resultado es la suma de los valores del conjunto.

El orden en el que los valores se agregan no está definido, pero cada resultado intermedio debe estar dentro del rango del tipo de datos del resultado.

#### **Ejemplo**

Utilizando la tabla EMPLOYEE, establezca la variable del lenguaje principal JOB\_BONUS (decimal(9,2)) en el total de bonificaciones (BONUS) pagadas a los conserjes (JOB='CLERK').

```
SELECT SUM(BONUS)
  INTO :JOB_BONUS
  FROM EMPLOYEE
 WHERE JOB = 'CLERK'
```
El resultado es que JOB\_BONUS se establece en 2800 cuando se utiliza la tabla de ejemplo.

## **VARIANCE**

La función VARIANCE devuelve la varianza de un conjunto de números.

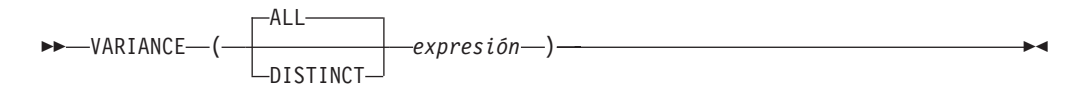

El esquema es SYSIBM.

#### *expresión*

Una expresión que devuelve un valor de cualquier tipo de datos numérico interno.

Si el argumento es DECFLOAT(*n*), el resultado es DECFLOAT(*n*); en caso contrario, el resultado es de coma flotante de precisión doble. El resultado puede ser nulo.

La función se aplica al conjunto de valores derivados de los valores del argumento por la eliminación de los valores nulos. Si se especifica DISTINCT, se eliminan los valores duplicados redundantes. Cuando se interpreta la cláusula DISTINCT para los valores de coma flotante decimal que sean numéricamente iguales, no se tiene en cuenta el número de dígitos significativos del valor. Por ejemplo, el número de coma flotante decimal 123.00 no es diferente del número de coma flotante decimal 123. La representación del número devuelto de la consulta será cualquiera de las representaciones que se encuentre (por ejemplo, 123.00 ó 123).

Si la función se aplica a un conjunto vacío, el resultado es un valor nulo. De lo contrario, el resultado es la varianza de los valores del conjunto.

El orden en el que los valores se añaden es indefinido, pero cada resultado intermedio debe estar en el rango del tipo de datos del resultado.

VAR puede especificarse en lugar de VARIANCE.

## **Ejemplo**

Utilizando la tabla EMPLOYEE, establezca la variable del lenguaje principal VARNCE (coma flotante de precisión doble) en la varianza de los salarios para los empleados del departamento (WORKDEPT) 'A00'.

```
SELECT VARIANCE(SALARY)
 INTO :VARNCE
 FROM EMPLOYEE
 WHERE WORKDEPT = 'A00'
```
Da como resultado que VARNCE se establece en 98763888,88 aproximadamente cuando se utiliza la tabla de ejemplo.

## **XMLAGG**

La función XMLAGG devuelve una secuencia XML que contiene un elemento por cada valor que no sea nulo en un conjunto de valores XML.

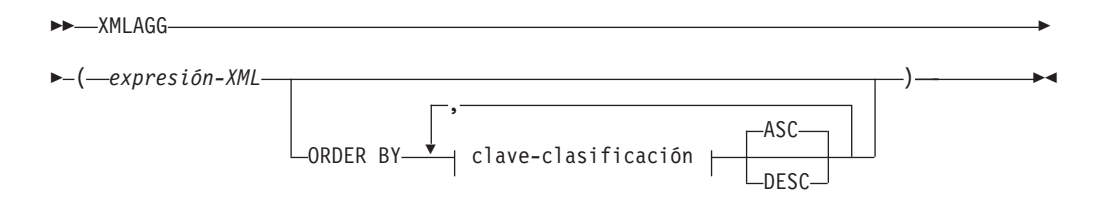

El esquema es SYSIBM. El nombre de la función no puede especificarse como un nombre calificado.

#### *expresión-XML*

Especifica una expresión de tipo de datos XML.

#### **ORDER BY**

Especifica el orden de las filas del mismo conjunto de agrupación que se procesan en la agregación. Si se omite la cláusula ORDER BY o si ésta no puede distinguir el orden de los datos de la columna, las filas del mismo conjunto de agrupación se ordenan de forma arbitraria.

#### *clave-clasificación*

La clave de clasificación puede ser un nombre de columna o una *expresión-clave-clasificación*. Observe que si la clave de clasificación es una constante, no hace referencia a la posición de la columna de salida(como en la cláusula ORDER BY normal) sino que es simplemente una constante, que no implica ninguna clave de clasificación.

El tipo de datos del resultado es XML.

La función se aplica al conjunto de valores derivados de los valores del argumento por la eliminación de los valores nulos.

Si el argumento *expresión-XML* puede ser nulo, el resultado puede ser nulo. Si el conjunto de valores está vacío, el resultado es el valor nulo. En cualquier otro caso, devuelve una secuencia XML que contiene un elemento por cada valor del conjunto.

Si una cláusula SELECT incluye una función ARRAY\_AGG, todas las invocaciones de las funciones ARRAY\_AGG, LISTAGG, XMLAGG y XMLGROUP en la misma cláusula SELECT deberán especificar el mismo orden o no especificar ningún orden (SQLSTATE 428GZ).

#### **Notas**

v **Soporte en expresiones OLAP**: XMLAGG no puede utilizarse como función de columna de una función agregada OLAP (SQLSTATE 42601).

### **Ejemplo**

Construir un elemento de departamento para cada departamento, con una lista de empleados ordenados por apellido.

```
SELECT XMLSERIALIZE(
  CONTENT XMLELEMENT(
   NAME "Department", XMLATTRIBUTES(
```

```
E.WORKDEPT AS "name"
    ),
    XMLAGG(
      XMLELEMENT(
        NAME "emp", E.LASTNAME
      \lambdaORDER BY E.LASTNAME
    )
  )
  AS CLOB(110)
)
AS "dept_list"
FROM EMPLOYEE E
WHERE E.WORKDEPT IN ('C01','E21')
GROUP BY WORKDEPT
```
Esta consulta genera el resultado siguiente:

```
dept_list
---<del>--------------------</del>...
<Department name="C01">
 <emp>KWAN</emp>
 <emp>NICHOLLS</emp>
 <emp>QUINTANA</emp>
</Department>
<Department name="E21">
 <emp>GOUNOT</emp>
 <emp>LEE</emp>
 <emp>MEHTA</emp>
  <emp>SPENSER</emp>
</Department>
```
**Nota:** XMLAGG no inserta espacios en blanco ni caracteres de nueva línea en la salida. Todas las salidas de los ejemplos se han formateado para mejorar la legibilidad.

## **XMLGROUP**

La función XMLGROUP devuelve un valor XML con un único nodo de documento XQuery que contiene un nodo de elemento de nivel superior. Esta es una expresión agregada que devolverá un documento XML con una única raíz desde un grupo de filas en el que cada fila está correlacionada a un subelemento de fila.

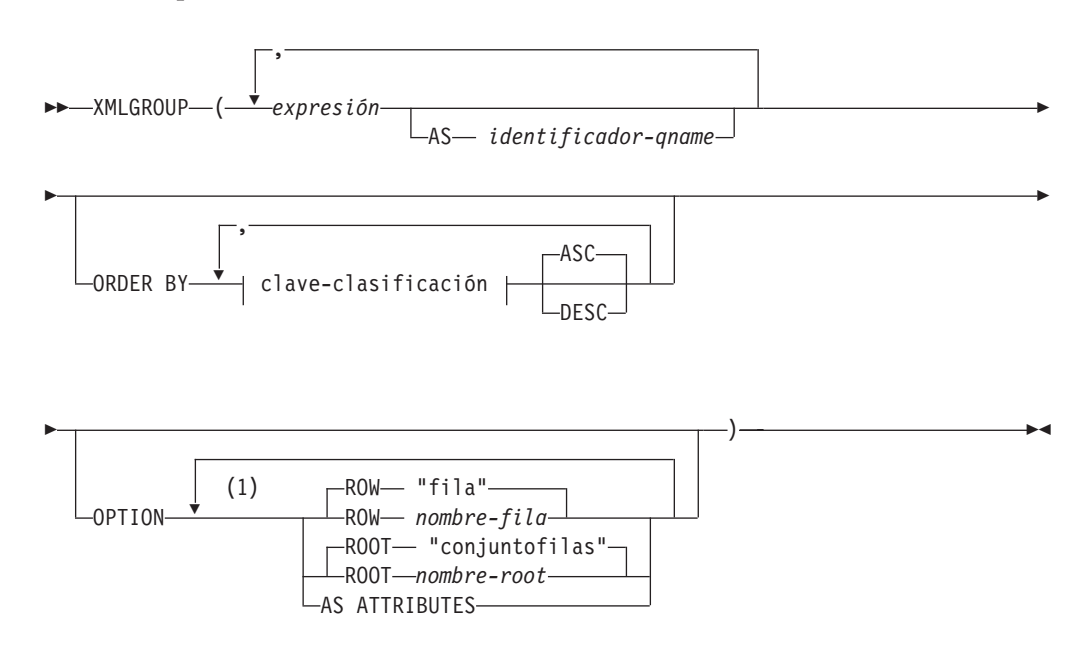

#### **Notas:**

1 Una misma cláusula no se debe especificar más de una vez.

El esquema es SYSIBM. El nombre de la función no puede especificarse como un nombre calificado.

#### *expresión*

El contenido de cada nodo de elemento XML generado (o el valor de cada atributo generado) se especifica mediante una expresión. El tipo de datos *expresión* no puede ser un tipo estructurado (SQLSTATE 42884). La expresión puede ser cualquier expresión SQL. Si la expresión no es una referencia de columna simple, debe especificarse un *identificador-qname*.

**AS** *identificador-qname*

Especifica el nombre de elemento XML o nombre de atributo como identificador SQL. El *identificador-qname* debe tener el formato de un nombre de calificador XML o QName (SQLSTATE 42634). Para obtener más información sobre los nombres válidos, consulte las especificaciones sobre espacios de nombres W3C XML. Si el nombre está calificado, el prefijo de espacio de nombres deberá declararse dentro del ámbito (SQLSTATE 42635). Si no se especifica *identificador-qname*, *expresión* debe ser un nombre de columna (SQLSTATE 42703). El nombre de elemento o nombre de atributo se crea a partir del nombre de columna, utilizando la correlación con elusión de caracteres ("fully escaped") desde un nombre de columna a un QName.

#### **OPTION**

Especifica opciones adicionales para construir el valor XML. Si no se especifica ninguna cláusula OPTION, se aplica el comportamiento por omisión.

#### **ROW** *nombre-fila*

Especifica el nombre del elemento al que está correlacionado cada fila. Si no se especifica esta opción, el nombre de elemento por omisión es "fila".

#### **ROOT** *nombre-root*

Especifica el nombre del nodo de elemento root. Si no se especifica esta opción, el nombre de elemento root por omisión es "conjuntofilas".

#### **AS ATTRIBUTES**

Especifica que cada expresión está correlacionada a un valor de atributo que tenga nombre de columna o *identificador-qname* que sirva como nombre de atributo.

#### **ORDER BY**

Especifica el orden de las filas del mismo conjunto de agrupación que se procesan en la agregación. Si se omite la cláusula ORDER BY o si ésta no puede distinguir el orden de los datos de la columna, las filas del mismo conjunto de agrupación se ordenan de forma arbitraria.

#### **clave-clasificación**

La clave de clasificación puede ser un nombre de columna o una *expresión-clave-clasificación*. Observe que si la clave de clasificación es una constante, no hace referencia a la posición de la columna de salida(como en la cláusula ORDER BY normal) sino que es simplemente una constante, que no implica ninguna clave de clasificación.

#### **Normas**

• Si una cláusula SELECT incluye una función ARRAY AGG, todas las invocaciones de las funciones ARRAY\_AGG, LISTAGG, XMLAGG y XMLGROUP en la misma cláusula SELECT deberán especificar el mismo orden o no especificar ningún orden (SQLSTATE 428GZ).

### **Notas**

El comportamiento por omisión define una correlación simple entre un conjunto de resultados y un valor XML. Se aplican algunas notas adicionales sobre el comportamiento de las funciones:

- v Por omisión, cada fila se transforma en un elemento XML denominado "fila" y cada columna se transforma en un elemento anidado en el que el nombre de columna sirve como nombre de elemento.
- v El comportamiento de manejo de nulos por omisión es NULL ON NULL. Un valor nulo en una columna se correlaciona con la ausencia del subelemento. Si todos los valores de columna son nulos, no se generará ningún elemento de filas.
- v El esquema de codificación binario para los tipos de datos BLOB y FOR BIT DATA es la codificación base64Binary.
- v Por omisión, los elementos que se corresponden con las filas de un grupo son hijos de un elemento root denominado "conjuntofilas".
- v El orden de los subelementos de filas en el elemento root será el mismo que el orden en el que se devuelven las filas en el conjunto de resultados de la consulta.
- v Un nodo de documento se añadirá implícitamente al elemento root para hacer que el resultado de XML sea un documento XML con una sola raíz bien formado.

## **Ejemplos**

Los ejemplos que se proporcionan se basan en la tabla siguiente, T1, con las columnas de enteros C1 y C2 que contienen datos numéricos almacenados en un formato relacional.

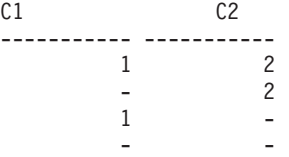

4 registro(s) seleccionado(s).

v *Ejemplo 1*: el siguiente ejemplo muestra un fragmento de salida y consulta XMLGroup con comportamiento por omisión, que utiliza un único elemento de nivel superior para representar la tabla.:

```
SELECT XMLGROUP(C1, C2)FROM T1
```

```
<conjuntofilas>
   <row><C1>1</C1>
      <C2>2</C2>
   </row< row ><C2>2</C2>
   </row<row><C1>1</C1>
   \langlerow\rangle</rowset>
```
1 registro(s) seleccionado(s).

v *Ejemplo 2*: el siguiente ejemplo muestra un fragmento de salida y consulta XMLGroup con correlación céntrica de atributos. En vez de aparecer como elementos anidados como en el ejemplo anterior, los datos relacionales se correlacionan a los atributos de elementos:

```
SELECT XMLGROUP(C1, C2 OPTION AS ATTRIBUTES) FROM T1
```

```
<conjuntofilas>
   <row C1="1" C2="2"/>
   <row C2="2"/>
   <row C1 = 1"/>
</rowset>
```

```
1 registro(s) seleccionado(s).
```
v *Ejemplo 3*: el ejemplo siguiente muestra una consulta XMLGroup y un fragmento de salida con el elemento raíz <rowset> por omisión sustituido por <document> y el elemento <row> por omisión sustituido por <entry>. Las columnas C1 y C2 se devuelven como elementos <column1> y <column2> y el conjunto de retorno se ordena por columna C1:

```
SELECT XMLGROUP(
   C1 AS "column1", C2 AS "column2"
   ORDER BY C1 OPTION ROW "entry" ROOT "document")
FROM T1
<document>
   <entry>
      <column1>1</column1>
      <column2>2</column2>
   </entry>
   <entry>
      <column1>1</column1>
   </entry>
```

```
<entry>
      <column2>2</column2>
    </entry>
</document>
```
# **Funciones escalares**

Una función escalar acepta opcionalmente argumentos y devuelve un único valor escalar cada vez que se llama a la función.

Una función escalar se puede utilizar siempre que se pueda utilizar una expresión. No obstante, las restricciones que se aplican al uso de expresiones y funciones agregadas, también se aplican cuando una expresión o función agregada se utiliza dentro de una función escalar. Por ejemplo, el argumento de una función escalar puede ser una función agregada sólo si se permite una función agregada en el contexto en el que se utiliza la función escalar.

Las restricciones sobre el uso de funciones agregadas no se aplican a las funciones escalares, ya que una función escalar se aplica a un único valor en vez de aplicarse a un conjunto de valores.

El resultado de la siguiente sentencia SELECT contiene un mismo número de filas igual al número de empleados que hay en el departamento D01:

```
SELECT EMPNO, LASTNAME, YEAR(CURRENT DATE - BRTHDATE)
  FROM EMPLOYEE
  WHERE WORKDEPT = 'D01'
```
Las funciones escalares puede esta calificadas mediante un nombre de esquema (por ejemplo, SYSIBM.CHAR(123)).

En una base de datos Unicode, todas las funciones escalares que acepten una serie de caracteres o gráfica aceptarán todos los tipos de serie para los que se soporte la conversión.

# **ABS o ABSVAL**

Devuelve el valor absoluto del argumento.

$$
ABS
$$
 
$$
ABS
$$
 
$$
ABSVAL
$$

El esquema es SYSIBM.

La versión SYSFUN de la función ABS (o ABSVAL) continúa estando disponible.

*expresión*

Una expresión que devuelve un valor de cualquier tipo de datos numérico interno.

El resultado tiene el mismo tipo de datos y el mismo atributo de longitud que el argumento. El resultado puede ser nulo; si el argumento es nulo, el resultado es el valor nulo. Si el argumento es el valor negativo máximo para SMALLINT, INTEGER o BIGINT, el resultado es un error de desbordamiento.

## **Notas**

**Resultados que implican valores especiales de DECFLOAT:** para valores de coma flotante decimal, los valores especiales se tratan como se indica a continuación:

- ABS(NaN) y ABS(-NaN) devuelven NaN.
- ABS(Infinity) y ABS(-Infinity) devuelven Infinity.
- v ABS(sNaN) y ABS(-sNaN) devuelven sNaN.

## **Ejemplo**

**ABS**(-51234)

devuelve un INTEGER con un valor de 51234.

# **ACOS**

Devuelve el arcocoseno del argumento como un ángulo expresado en radianes.

 $\rightarrow$  ACOS — (*expresión* —) — *expresión* ) — *expresión*  $\rightarrow$  **\*** 

El esquema es SYSIBM. (La versión SYSFUN de la función ACOS continúa estando disponible).

*expresión*

Una expresión que devuelve un valor de cualquier tipo de datos numérico incorporado, excepto para DECFLOAT. El valor se convierte en un número de coma flotante de precisión doble para que lo procese la función.

El resultado de la función es un número de coma flotante de precisión doble. El resultado puede ser nulo si el argumento puede ser nulo o si la base de datos se ha configurado con **dft\_sqlmathwarn** establecido en YES; el resultado es el valor nulo si el argumento es nulo.

## **Ejemplo**

Supongamos que la variable del lenguaje principal ACOSINE es una variable del lenguaje principal DECIMAL(10,9) con un valor de 0,070737202.

```
SELECT ACOS(:ACOSINE)
  FROM SYSIBM.SYSDUMMY1
```
Esta sentencia devuelve el valor aproximado 1,49.

# **ADD\_MONTHS**

La función ADD\_MONTHS devuelve un valor de fecha y hora que representa la *expresión* más un número de meses especificado.

→ ADD MONTHS—( *expresión* — , *expresión-numérica* — ) —

El esquema es SYSIBM.

#### *expresión*

Expresión que especifica la fecha inicial. La expresión debe devolver un valor de uno de los siguientes tipos de datos incorporados: valor DATE o valor TIMESTAMP.

#### *expresión-numérica*

Una expresión que devuelve un valor de cualquier tipo de datos numérico interno. Si el valor no es del tipo INTEGER, se convierte de forma implícita en INTEGER antes de evaluar la función. La *expresión-numérica* indica el número de meses que se añadirán a la fecha inicial especificada en *expresión*. Está permitido el uso de valores numéricos negativos.

El resultado de la función tiene el mismo tipo de datos que *expresión*, a menos que *expresión* sea una serie, en cuyo caso el tipo de datos del resultado es DATE. El resultado puede ser nulo; si cualquier argumento es nulo, el resultado es el valor nulo.

Si *expresión* es el último día del mes o si el mes resultante tiene menos días que el componente de día de *expresión*, el resultado es el último día del mes resultante. En cualquier otro caso, el resultado tiene el mismo componente de día que *expresión*. La función no modifica la información de horas, minutos, segundos o segundos fraccionarios incluida en *expresión*.

## **Ejemplos**

v *Ejemplo 1*: supongamos que hoy es 31 de enero de 2007. Establecer la variable del lenguaje principal ADD\_MONTH con el último día de enero más un mes.

```
SET :ADD_MONTH = ADD_MONTHS(LAST_DAY(CURRENT_DATE), 1);
```
La variable del lenguaje principal ADD\_MONTH se establece con el valor que representa el final de febrero, 2007-02-28.

v *Ejemplo 2*: supongamos que DATE es una variable del lenguaje principal con el valor 27 de julio de 1965. Establecer la variable del lenguaje principal ADD\_MONTH con el valor de ese día más tres meses.

**SET** :ADD\_MONTH = **ADD\_MONTHS**(:DATE,3);

La variable del lenguaje principal ADD\_MONTH se establece con el valor que representa ese día más tres meses, 1965-10-27.

v *Ejemplo 3*: es posible conseguir resultados similares con la función ADD\_MONTHS y la aritmética de fecha. En los ejemplos siguientes se muestran las similitudes y las diferencias.

```
SET :DATEHV = DATE('2008-2-28') + 4 MONTHS;
SET :DATEHV = ADD_MONTHS('2008-2-28', 4);
```
En ambos casos, la variable del lenguaje principal DATEHV se establece con el valor '2008–06–28'.

Ahora consideremos el mismo ejemplo pero con la fecha '2008–2–29' como argumento.

**SET** :DATEHV = **DATE**('2008-2-29') + 4 MONTHS;

La variable del lenguaje principal DATEHV se establece con el valor '2008–06–29'.

**SET** :DATEHV = **ADD\_MONTHS**('2008-2-29', 4);

La variable del lenguaje principal DATEHV se establece con el valor '2008–06–30'.

En este caso, la función ADD\_MONTHS devuelve el último día del mes, que es el 30 de junio de 2008, en lugar del 29 de junio de 2008. El motivo es que el 29 de febrero es el último día del mes. Por lo tanto, la función ADD\_MONTHS devuelve el último día de junio.

# **ARRAY\_DELETE**

La función ARRAY\_DELETE elimina elementos de una matriz.

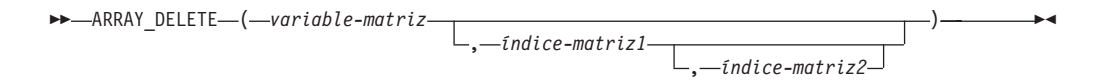

El esquema es SYSIBM.

#### *variable-matriz*

Variable de SQL, parámetro de SQL o variable global de un tipo de matriz, o especificación CAST de un marcador de parámetro a un tipo de matriz.

#### *índice-matriz1*

Expresión que da lugar a un valor que se puede asignar al tipo de datos del índice de matriz. Si la *variable-matriz* es una matriz común, el *índice-matriz1* debe tener un valor nulo.

#### *índice-matriz2*

Expresión que da lugar a un valor que se puede asignar al tipo de datos del índice de matriz. Si la *variable-matriz* es una matriz común, el *índice-matriz2* debe tener un valor nulo. Si se especifica el *índice-matriz2* y no es un valor nulo, el *índice-matriz1* debe tener un valor que no sea nulo y que sea menor que el valor del *índice-matriz2* (SQLSTATE 42815).

El resultado de la función tiene el mismo tipo de datos que la *variable-matriz*. Si no se especifican los argumentos opcionales o su valor es nulo, se eliminan todos los elementos de la *variable-matriz* y la cardinalidad del valor de la matriz resultante es 0. Si solo se especifica el *índice-matriz1* con un valor no nulo, se elimina el valor del elemento de matriz en el índice *índice-matriz1*. Si también se especifica el *índice-matriz2* con un valor no nulo, se eliminan los elementos comprendidos entre el valor de índice *índice-matriz1* y el valor de índice *índice-matriz2*, ambos incluidos.

El resultado puede ser nulo; si la *variable-matriz* es nula, el resultado es el valor nulo.

## **Notas**

v La función ARRAY\_DELETE puede utilizarse únicamente a la derecha de una sentencia de asignación en contextos en los que se da soporte a las matrices.

## **Ejemplos**

v *Ejemplo 1*: suprimir todos los elementos de la variable de matriz común RECENT CALLS de tipo de matriz PHONENUMBERS.

```
SETRECENT_CALLS = ARRAY_DELETE(RECENT_CALLS)
```
v *Ejemplo 2*: un proveedor ha dejado de ofrecer algunos de sus productos. Eliminar los elementos de la variable de matriz asociativa FLOOR\_TILES de tipo de matriz PRODUCTS comprendidos entre el valor de índice 'PK5100' y el valor de índice 'PS2500'.

```
SETFLOOR_TILES = ARRAY_DELETE(FLOOR_TILES,'PK5100','PS2500')
```
# **ARRAY\_FIRST**

La función ARRAY\_FIRST devuelve el valor de índice mínimo de la matriz.

```
\rightarrow ARRAY FIRST ( variable-matriz ) \rightarrow
```
El esquema es SYSIBM.

*variable-matriz*

Variable de SQL, parámetro de SQL o variable global de un tipo de matriz, o especificación CAST de un marcador de parámetro a un tipo de matriz.

El tipo de datos del resultado es el tipo de datos del índice de matriz, que es INTEGER en el caso de las matrices comunes. Si *variable-matriz* no tiene el valor nulo y la cardinalidad de la matriz es mayor que cero, el valor del resultado es el valor de índice de matriz mínimo, que es 1 en el caso de una matriz común.

El resultado puede ser nulo; si *variable-matriz* tiene el valor nulo o la cardinalidad de la matriz es cero, el resultado es el valor nulo.

## **Ejemplos**

v *Ejemplo 1*: devolver el primer valor de índice de la variable de matriz común SPECIALNUMBERS a la variable de SQL E\_CONSTIDX.

**SET** E\_CONSTIDX **= ARRAY\_FIRST(**SPECIALNUMBERS**)**

El resultado es 1.

v *Ejemplo 2*: dada la variable de matriz asociativa PHONELIST con estos valores de índice y números de teléfono: 'Home' es '4163053745', 'Work' es '4163053746' y 'Mom' es '416-4789683', asignar el valor del índice mínimo de la matriz a la variable de serie de caracteres denominada X.

**SET** X **= ARRAY\_FIRST(**PHONELIST**)**

El valor de 'Particular' se asigna a X. Acceder al valor del elemento asociado con el valor de índice 'Particular' y asignarlo a la variable de SQL NUMBER\_TO\_CALL: **SET** NUMBER\_TO\_CALL **=** PHONELIST**[**X**]**

# **ARRAY\_LAST**

La función ARRAY\_LAST devuelve el valor de índice máximo de la matriz.

```
\rightarrow ARRAY LAST ( variable-matriz \rightarrow )
```
El esquema es SYSIBM.

*variable-matriz*

Variable de SQL, parámetro de SQL o variable global de un tipo de matriz, o especificación CAST de un marcador de parámetro a un tipo de matriz.

El tipo de datos del resultado es el tipo de datos del índice de matriz, que es INTEGER en el caso de las matrices comunes. Si *variable-matriz* no tiene el valor nulo y la cardinalidad de la matriz es mayor que cero, el valor del resultado es el valor de índice de matriz máximo, que es la cardinalidad de la matriz en el caso de una matriz común.

El resultado puede ser nulo; si variable-matriz tiene el valor nulo o la cardinalidad de la matriz es cero, el resultado es el valor nulo.

## **Ejemplos**

v *Ejemplo 1*: devolver el último valor de índice de la variable de matriz común SPECIALNUMBERS a la variable de SQL PI\_CONSTIDX.

**SET** PI\_CONSTIDX **= ARRAY\_LAST(**SPECIALNUMBERS**)**

El resultado es 10.

v *Ejemplo 2*: dada la variable de matriz asociativa PHONELIST con estos valores de índice y números de teléfono: 'Home' es '4163053745', 'Work' es '4163053746' y 'Mom' es '4164789683', asignar el valor del índice máximo de la matriz a la variable de serie de caracteres denominada X.

**SET** X **= ARRAY\_LAST(**PHONELIST**)**

El valor de 'Work' se asigna a X. Acceder al valor del elemento asociado con el valor de índice 'Work' y asignarlo a la variable de SQL NUMBER\_TO\_CALL: **SET** NUMBER\_TO\_CALL **=** PHONELIST**[**X**]**

## **ARRAY\_NEXT**

La función ARRAY\_NEXT devuelve el siguiente valor de índice de matriz más alto para una matriz relativa al argumento de índice de la matriz especificada.

ARRAY\_NEXT ( *variable-matriz* , *índice-matriz* ) -

El esquema es SYSIBM.

#### *variable-matriz*

Variable de SQL, parámetro de SQL o variable global de un tipo de matriz, o especificación CAST de un marcador de parámetro a un tipo de matriz.

```
índice-matriz
```
Especifica un valor que se puede asignar al tipo de datos del índice de la matriz. Los valores válidos son cualquier valor válido para el tipo de datos.

El resultado es el siguiente valor de índice de matriz más alto definido en la matriz relativa al valor de *índice-matriz* especificado. Si *índice-matriz* es inferior al valor de índice de matriz mínimo en la matriz, el resultado es el primer valor de índice de matriz definido en la matriz.

El tipo de datos del resultado de la función es el tipo de datos del índice de matriz. El resultado puede ser nulo; si algún argumento es nulo, la cardinalidad del primer argumento es cero o el valor de *índice-matriz* es mayor o igual que el valor del último índice de la matriz, el resultado es el valor nulo.

## **Ejemplos**

v *Ejemplo 1*: devolver el siguiente valor de índice después de la 9ª posición de índice en la variable de matriz común SPECIALNUMBERS a la variable de SQL NEXT\_CONSTIDX.

**SET** NEXT\_CONSTIDX **= ARRAY\_NEXT(**SPECIALNUMBERS,9**)**

El resultado es 10.

v *Ejemplo 2*: dada la variable de matriz asociativa PHONELIST con valores de índice y números de teléfono: 'Casa' es '4163053745', 'Trabajo' es '4163053746' y 'Mamá' es '416-4789683', asigne el valor del índice en la matriz que es el siguiente índice después del valor de índice 'Papá', que no existe para el valor de matriz, a la variable de serie de caracteres llamada X:

```
SET X = ARRAY_NEXT(PHONELIST, 'Papá')
```
El valor de 'Casa' se asigna a X, puesto que el valor 'Papá' es un valor inferior a cualquier otro valor de índice para la variable de matriz. Asigne el valor del índice en la matriz que es el índice siguiente al valor de índice'Trabajo': **SET** X **= ARRAY\_NEXT(**PHONELIST, 'Trabajo'**)**

```
El valor nulo se asigna a X.
```
# **ARRAY\_PRIOR**

La función ARRAY\_PRIOR devuelve el valor de índice de matriz más bajo siguiente para una matriz relativa al argumento de índice de la matriz especificada.

 $\rightarrow$  ARRAY PRIOR  $-$  (  $-$  *variable-matriz*  $-$  ,  $-$  *índice-matriz*  $-$  )  $-$ 

El esquema es SYSIBM.

#### *variable-matriz*

Variable de SQL, parámetro de SQL o variable global de un tipo de matriz, o especificación CAST de un marcador de parámetro a un tipo de matriz.

*índice-matriz*

Especifica un valor que se puede asignar al tipo de datos del índice de la matriz. Los valores válidos son cualquier valor válido para el tipo de datos.

El resultado es el siguiente valor de índice de matriz más bajo definido en la matriz relativa al valor de *índice-matriz* especificado. Si *índice-matriz* es superior al valor de índice de matriz máximo en la matriz, el resultado es el último valor de índice de matriz definido en la matriz.

El tipo de datos del resultado de la función es el tipo de datos del índice de matriz. El resultado puede ser nulo; si algún argumento es nulo, la cardinalidad del primer argumento es cero o el valor de *índice-matriz* es inferior o igual que el valor del primer índice de la matriz, el resultado es el valor nulo.

## **Ejemplos**

v *Ejemplo 1*: devolver el previo valor de índice antes de la 2ª posición de índice en la variable de matriz común SPECIALNUMBERS a la variable de SQL PREV\_CONSTIDX. **SET** PREV\_CONSTIDX **= ARRAY\_PRIOR(**SPECIALNUMBERS,2**)**

El resultado es 1.

v *Ejemplo 2*: dada la variable de matriz asociativa PHONELIST con valores de índice y números de teléfono: 'Casa' es '4163053745', 'Trabajo' es '4163053746' y 'Mamá' es '416-4789683', asigne el valor del índice en la matriz que es el previo índice antes del valor de índice 'Trabajo' a la variable de serie de caracteres llamada X: **SET** X **= ARRAY\_PRIOR(**PHONELIST, 'Trabajo'**)**

El valor de 'Mamá' se asigna a X. Asigne el valor del índice en la matriz que es el previo índice antes del valor de índice'Casa':

```
SET X = ARRAY_PRIOR(PHONELIST, 'Casa')
```
El valor null se asigna a X.
# **ASCII**

Devuelve el valor en código ASCII del carácter que hay más a la izquierda del argumento como un entero.

 $\triangleright$   $\triangleright$   $\triangle$ SCII  $\bigcup$   $\bigtriangleup$   $\triangle$  *expresión* $\bigtriangleup$  )  $\longrightarrow$ 

El esquema es SYSFUN.

*expresión*

Una expresión que devuelve un valor de cualquier tipo de datos numérico incorporado. En una base de datos Unicode, si un valor proporcionado es un tipo de datos de serie gráfica, éste se convertirá en una serie de caracteres antes de que se ejecute la función. Para un VARCHAR, la longitud máxima es de 4.000 bytes y para un CLOB, la longitud máxima es de 1.048.576 bytes.

El resultado de la función siempre es INTEGER.

El resultado puede ser nulo; si el argumento es nulo, el resultado es el valor nulo.

## **ASIN**

Devuelve el arcoseno del argumento como un ángulo expresado en radianes.

 $\rightarrow$  ASIN  $(-e\times presi\delta n)$  -  $\rightarrow$ 

El esquema es SYSIBM. (La versión SYSFUN de la función ASIN continúa estando disponible).

#### *expresión*

Una expresión que devuelve un valor de cualquier tipo de datos numérico incorporado, excepto para DECFLOAT. El valor se convierte en un número de coma flotante de precisión doble para que lo procese la función.

# **ATAN**

Devuelve la tangente del arco del argumento como un ángulo expresado en radianes.

 $\rightarrow$  -ATAN-(-expresión-)-<br> $\rightarrow$ 

El esquema es SYSIBM. (La versión SYSFUN de la función ATAN continúa estando disponible).

#### *expresión*

Una expresión que devuelve un valor de cualquier tipo de datos numérico incorporado, excepto para DECFLOAT. El valor se convierte en un número de coma flotante de precisión doble para que lo procese la función.

# **ATAN2**

Devuelve la tangente del arco de las coordenadas x e y como un ángulo expresado en radianes. Las coordenadas x e y se especifican por el primer y el segundo argumento, respectivamente.

ATAN2 ( *expresión1* , *expresión2* ) -

El esquema es SYSIBM. (La versión SYSFUN de la función ATAN2 continúa estando disponible).

#### *expresión1*

Una expresión que devuelve un valor de cualquier tipo de datos numérico incorporado, excepto para DECFLOAT. El valor se convierte en un número de coma flotante de precisión doble para que lo procese la función.

#### *expresión2*

Una expresión que devuelve un valor de cualquier tipo de datos numérico incorporado, excepto para DECFLOAT. El valor se convierte en un número de coma flotante de precisión doble para que lo procese la función.

## **ATANH**

Devuelve la arcotangente hiperbólica del argumento, donde el argumento es un ángulo expresado en radianes.

 $\rightarrow$  ATANH  $-$  ( $-expresi \delta n$  )  $-$ 

El esquema es SYSIBM.

*expresión*

Una expresión que devuelve un valor de cualquier tipo de datos numérico incorporado, excepto para DECFLOAT. El valor se convierte en un número de coma flotante de precisión doble para que lo procese la función.

### **BIGINT**

## **BIGINT**

La función BIGINT devuelve una representación de entero de 64 bits de un número, una representación de serie de un número o un valor de fecha y hora.

### **De numérico a entero superior**

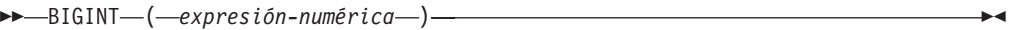

### **De serie a entero superior**

 $\rightarrow$ BIGINT- $(-expresi\delta n\text{-}series-)$ 

## **De fecha y hora a entero superior**

 $\rightarrow$ BIGINT- $(-e$ xpresión-fecha y hora-)-

El esquema es SYSIBM.

## **De numérico a entero superior**

*expresión-numérica*

Una expresión que devuelve un valor de cualquier tipo de datos numérico interno.

El resultado es el mismo número que el que se generaría si se asignara el argumento a una variable o columna de enteros superiores. La parte fraccionaria del argumento se trunca. Si la parte completa del argumento no está dentro del rango de los enteros superiores, se devuelve un error (SQLSTATE 22003).

## **De serie a entero superior**

#### *expresión-serie*

Una expresión que devuelve un valor de serie de caracteres o la representación de serie gráfica Unicode de un número con una longitud no superior a la longitud máxima de una constante de caracteres.

El resultado es el mismo número que el que generaría CAST(*expresión-serie* AS BIGINT). Los espacios en blanco iniciales y finales se eliminan y la serie resultante debe ajustarse a las normas para formar una constante de coma flotante decimal, de entero, de decimal o de coma flotante (SQLSTATE 22018). Si la parte completa del argumento no está dentro del rango de los enteros superiores, se devuelve un error (SQLSTATE 22003). El tipo de datos de *expresión-serie* no debe ser CLOB ni DBCLOB (SQLSTATE 42884).

#### **De fecha y hora a entero superior**

#### *expresión-fecha-hora*

Una expresión que sea uno de los tipos de datos siguientes:

- v DATE. El resultado es un valor BIGINT que representa la fecha como *aaaammdd*.
- v TIME. El resultado es un valor BIGINT que representa la hora como *hhmmss*.

v TIMESTAMP. El resultado es un valor BIGINT que representa la indicación de fecha y hora como *aaaammddhhmmss*. La parte de segundos fraccionarios del valor de la indicación de fecha y hora no se incluye en el resultado.

El resultado de la función es un entero superior. Si el argumento puede ser nulo, el resultado puede ser nulo; si el argumento es nulo, el resultado es el valor nulo.

## **Notas**

v La especificación CAST debe utilizarse para aumentar la portabilidad de las aplicaciones. Para obtener más información, consulte la "especificación CAST".

## **Ejemplos**

v *Ejemplo 1*: en la tabla ORDERS\_HISTORY, contar el número de pedido y devolver el resultado como valor de entero superior.

```
SELECT BIGINT (COUNT_BIG(*))
 FROM ORDERS_HISTORY
```
- v *Ejemplo 2*: seleccionar, utilizando la tabla EMPLOYEE, la columna EMPNO en el formato de enteros superiores para realizar procesos adicionales en la aplicación. **SELECT BIGINT** (EMPNO) **FROM** EMPLOYEE
- v *Ejemplo 3*: supongamos que la columna RECEIVED (cuyo tipo de datos es TIMESTAMP) tiene un valor interno equivalente a '1988-12-22-14.07.21.136421'. **BIGINT**(RECEIVED)

da como resultado el valor 19 881 222 140 721.

v *Ejemplo 4*: supongamos que la columna STARTTIME (cuyo tipo de datos es TIME) tiene un valor interno equivalente a '12:03:04'. **BIGINT**(STARTTIME)

da como resultado el valor 120 304.

# **BITAND, BITANDNOT, BITOR, BITXOR y BITNOT**

Estas funciones a nivel de bit operan en la representación de "complemento del dos" del valor entero de los argumentos de entrada y devuelven el resultado como un correspondiente valor entero de base 10 en un tipo de datos basándose en el tipo de datos de los argumentos de entrada.

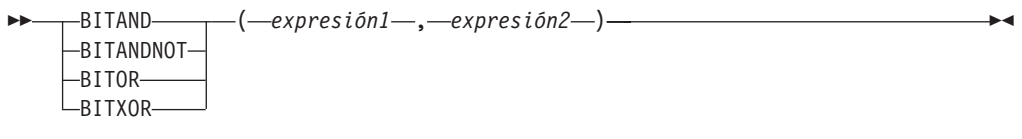

 $\rightarrow$ BITNOT— $(-expresi\acute{o}n-)$ 

El esquema es SYSIBM.

*Tabla 47. Funciones de manipulación de bits*

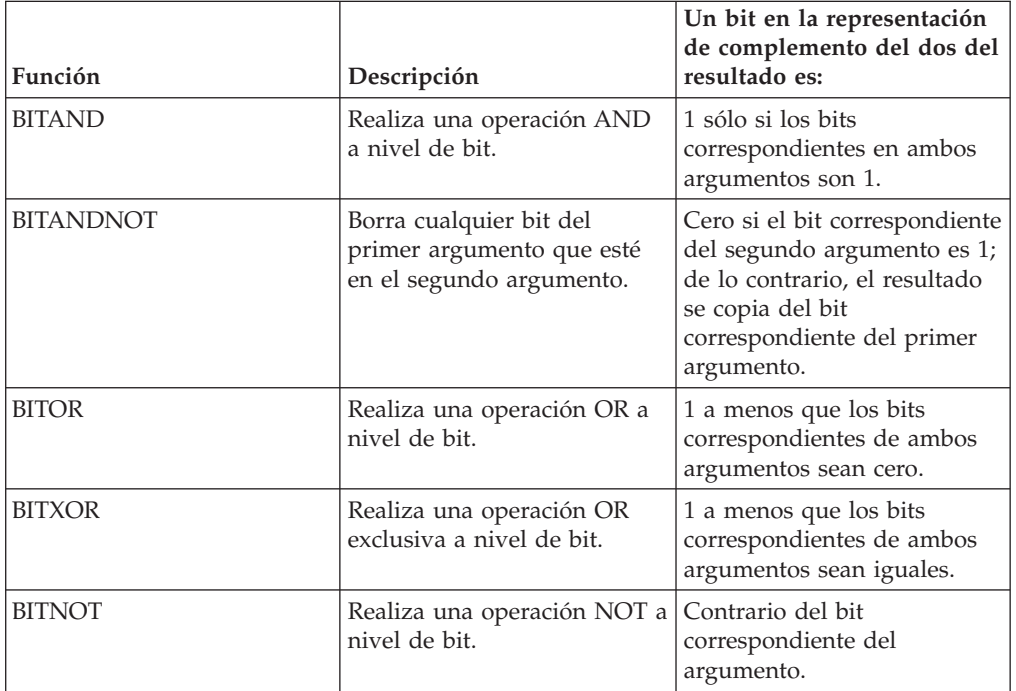

*expresión* **o** *expresión1* **o** *expresión2*

Los argumentos deben ser valores enteros representados por los tipos de datos SMALLINT, INTEGER, BIGINT o DECFLOAT. Los argumentos de tipo DECIMAL, REAL o DOUBLE se convierten en DECFLOAT. El valor se trunca a un número entero.

Las funciones de manipulación de bit pueden operar en un máximo de 16 bits para SMALLINT, 32 bits para INTEGER, 64 bits para BIGINT y 113 bits para DECFLOAT. El rango de valores DECFLOAT soportado incluye enteros de -2<sup>112</sup> a 2<sup>112</sup> -1 y los valores especiales tales como NaN o INFINITY no se soportan (SQLSTATE 42815). Si los dos argumentos tienen tipos de datos diferentes, el argumento que soporta menos bits se convierte en un valor con el tipo de datos del argumento que soporta más bits. Esta conversión afecta a los bits que están establecidos para valores negativos. Por ejemplo, -1 como un valor

### **BITAND, BITANDNOT, BITOR, BITXOR y BITNOT**

SMALLINT tiene 16 bits establecidos en 1, que, cuando se transforma en un valor INTEGER, tiene 32 bits establecidos en 1.

El resultado de las funciones con dos argumentos tiene el tipo de datos del argumento que está más arriba en la lista de prioridades de tipo de datos para promoción. Si alguno de los argumentos es DECFLOAT, el tipo de datos del resultado es DECFLOAT(34). Si el argumento puede ser nulo, el resultado puede ser nulo; si cualquier argumento es nulo, el resultado es el valor nulo.

El resultado de la función BITNOT tiene el mismo tipo de datos que el argumento de entrada, excepto en que DECIMAL, REAL, DOUBLE o DECFLOAT(16) devuelve DECFLOAT(34). Si el argumento puede ser nulo, el resultado puede ser nulo; si el argumento es nulo, el resultado es el valor nulo.

Debido a las diferencias en la representación interna entre los tipos de datos y en las diferentes plataformas de hardware, la utilización de funciones (tales como HEX) o construcciones en lenguaje de sistema principal para ver o comparar representaciones internas de los resultados y argumentos de la función BIT depende del tipo de datos y no es portable. El procedimiento independiente de la plataforma y del tipo de datos para ver o comparar los resultados y argumentos de la función BIT consiste en utilizar los valores enteros reales.

Se recomienda utilizar la función BITXOR para conmutar bits en un valor. Utilice la función BITANDNOT para borrar bits. BITANDNOT(val, pattern) funciona de forma más eficiente que BITAND(val, BITNOT(pattern)).

### **Ejemplos**

Los ejemplos siguientes se basan en una tabla ITEM con una columna PROPERTIES de tipo INTEGER.

v *Ejemplo 1*: devolver todos los elementos para los que se ha establecido el tercer bit de propiedad.

**SELECT** ITEMID **FROM** ITEM **WHERE BITAND**(PROPERTIES, 4) = 4

v *Ejemplo 2*: devolver todos los elementos para los que se ha establecido el cuarto y sexto bit de propiedad.

```
SELECT ITEMID FROM ITEM
```

```
WHERE BITAND(PROPERTIES, 40) <> 0
```
v *Ejemplo 3*: borrar la duodécima propiedad del elemento cuyo ID es 3412.

**UPDATE** ITEM **SET** PROPERTIES = **BITANDNOT**(PROPERTIES, 2048) **WHERE** ITEMID = 3412

v *Ejemplo 4*: establecer la quinta propiedad del elemento cuyo ID es 3412.

```
UPDATE ITEM
   SET PROPERTIES = BITOR(PROPERTIES, 16)
 WHERE ITEMID = 3412
```
v *Ejemplo 5*: conmutar la undécima propiedad del elemento cuyo ID es 3412.

```
UPDATE ITEM
   SET PROPERTIES = BITXOR(PROPERTIES, 1024)
 WHERE ITEMID = 3412
```
v *Ejemplo 6*: conmutar todos los bits de un valor de 16 bits que sólo tiene activo el segundo bit.

```
VALUES BITNOT(CAST(2 AS SMALLINT))
```
devuelve -3 (con un tipo de datos de SMALLINT).

## **BLOB**

La función BLOB devuelve una representación BLOB de una serie de cualquier tipo.

 BLOB ( *expresión-serie* , *entero* ) -

El esquema es SYSIBM.

#### *expresión-serie*

Una expresión que devuelve un valor de cualquier tipo de datos de serie de caracteres, serie gráfica o serie binaria.

*entero*

Un valor entero que especifica el atributo de longitud del tipo de datos BLOB resultante. Si no se especifica *entero*, el atributo de longitud del resultado es el mismo que la longitud de la entrada, excepto cuando la entrada es gráfica. En este caso, el atributo de longitud del resultado es el doble de la longitud de la entrada.

El resultado de la función es un BLOB. Si el argumento puede ser nulo, el resultado puede ser nulo; si el argumento es nulo, el resultado es el valor nulo.

## **Ejemplo**

Suponiendo una tabla con una columna BLOB denominada TOPOGRAPHIC\_MAP y una columna VARCHAR denominada MAP\_NAME, localice los mapas que contienen la serie 'Pellow Island' y devuelva una sola serie binaria con el nombre del mapa concatenado delante del mapa real.

```
SELECT BLOB(MAP_NAME CONCAT ': ') CONCAT TOPOGRAPHIC_MAP
 FROM ONTARIO_SERIES_4
 WHERE TOPOGRAPHIC_MAP LIKE BLOB('%Pellow Island%')
```
## **CARDINALITY**

La función CARDINALITY devuelve un valor del tipo BIGINT que representa el número de elementos de una matriz.

```
\rightarrow CARDINALITY - ( variable-matriz - ) -
```
El esquema es SYSIBM.

*variable-matriz*

Variable de SQL, parámetro de SQL o variable global de un tipo de matriz, o especificación CAST de un marcador de parámetro a un tipo de matriz.

Para una matriz común el valor devuelto por la función CARDINALITY es el subíndice más alto para el que la matriz tiene un elemento asignado. Esto incluye elementos a los que se les ha asignado el valor nulo. Para una matriz asociativa, el valor devuelto por la función CARDINALITY es el número real de valores exclusivos de índice de matriz que se han definido en la *variable-matriz*.

La función devuelve 0 si la matriz está vacía. El resultado puede ser nulo; si el argumento es nulo, el resultado es el valor nulo.

## **Ejemplos**

v *Ejemplo 1*: devolver el número de llamadas que se ha almacenado en la lista de llamadas recientes hasta ahora:

```
SET HOWMANYCALLS = CARDINALITY(RECENT_CALLS)
```
La variable de SQL HOWMANYCALLS contiene el valor 3.

v *Ejemplo 2*: supongamos que la variable de matriz asociativa CAPITALS de tipo de matriz CAPITALSARRAY contiene todas las capitales de las 10 provincias y 3 territorios en Canadá, así como la capital del país, Ottawa. Para devolver la cardinalidad de la variable de matriz:

**SET** NUMCAPITALS **= CARDINALITY(**CAPITALS**)**

La variable de SQL NUMCAPITALS contiene el valor 14.

# **CEILING o CEIL**

Devuelve el valor del entero más pequeño que es mayor o igual que el argumento.

 $\overline{\phantom{a}}$ 

```
 CEILING ( expresión )
\mathsf{L}_{\mathsf{CEIL}-}
```
El esquema es SYSIBM. (La versión SYSFUN de la función CEILING continúa estando disponible).

#### *expresión*

Una expresión que devuelve un valor de cualquier tipo de datos numérico interno.

El resultado de la función tiene el mismo tipo de datos y el mismo atributo de longitud que el argumento, con la excepción de que la escala es 0 si el argumento es DECIMAL. Por ejemplo, un argumento con un tipo de datos de DECIMAL(5,5) devuelve DECIMAL(5,0).

El resultado puede ser nulo si el argumento puede ser nulo o si el argumento no es un número de coma flotante decimal y la base de datos se ha configurado con **dft\_sqlmathwarn** establecido en YES; el resultado es el valor nulo si el argumento es nulo.

### **Notas**

- v **Resultados que implican valores especiales de DECFLOAT:** para valores de coma flotante decimal, los valores especiales se tratan como se indica a continuación:
	- CEILING(NaN) devuelve NaN.
	- CEILING(-NaN) devuelve -NaN.
	- CEILING(Infinity) devuelve Infinity.
	- CEILING(-Infinity) devuelve -Infinity.
	- CEILING(sNaN) devuelve NaN y un aviso.
	- CEILING(-sNaN) devuelve -NaN y un aviso.

# **CHAR**

La función CHAR devuelve una representación en forma de serie de caracteres de longitud fija de varios tipos de datos de entrada.

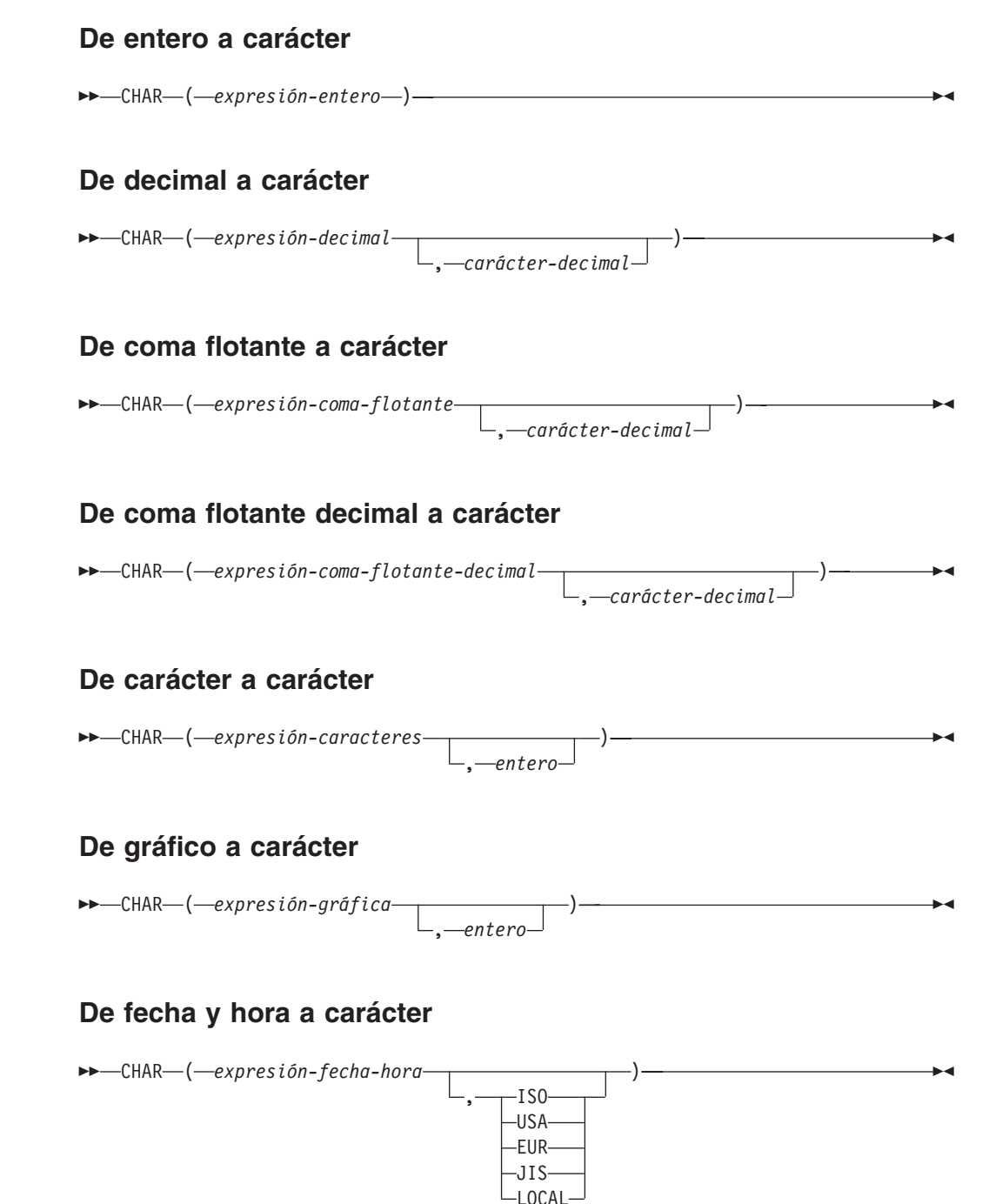

El esquema es SYSIBM. El nombre de la función no puede especificarse como nombre calificado si se utilizan palabras clave en la signatura de la función. La signatura SYSFUN.CHAR(*expresión-coma-flotante*) continúa estando disponible. En este caso, el carácter decimal es sensible la configuración local y, por lo tanto, devuelve un punto o una coma, dependiendo del idioma del servidor de la base de datos.

La función CHAR devuelve una representación en forma de serie de caracteres de longitud fija de:

- Un número entero, si el primer argumento es SMALLINT, INTEGER o BIGINT
- v Un número decimal, si el primer argumento es un número decimal
- v Un número de coma flotante de precisión doble, si el primer argumento es DOUBLE o REAL
- Un número de coma flotante decimal, si el primer argumento es un DECFLOAT
- v Una serie de caracteres, si el primer argumento es cualquier tipo de serie de caracteres
- v Una serie gráfica (sólo para bases de datos Unicode), si el primer argumento es cualquier tipo de serie gráfica
- v Un valor de fecha y hora, si el primer argumento es DATE, TIME o TIMESTAMP

En una base de datos Unicode, cuando en la serie de salida un carácter de varios bytes aparece truncado en parte:

- v Si la salida era una serie de caracteres, el carácter parcial se sustituye por uno o varios blancos
- v Si la salida era una serie gráfica, el carácter parcial se sustituye por una serie vacía

No confíe en ninguno de estos comportamientos, porque podrían cambiar en los releases futuros.

El resultado de la función es una serie de caracteres de longitud fija. Si el primer argumento puede ser nulo, el resultado puede ser nulo. Si el primer argumento es nulo, el resultado es el valor nulo.

#### **De entero a carácter**

*expresión-entero*

Una expresión que devuelve un valor que es un tipo de datos de entero (SMALLINT, INTEGER o BIGINT).

El resultado es una representación en forma de serie de caracteres de longitud fija de *expresión-entero* en forma de constante de entero SQL. El resultado consta de *n* caracteres, que representan los dígitos significativos del argumento, precedido por un signo menos si el argumento es negativo. El resultado se alinea a la izquierda.

- v Si el primer argumento es un entero pequeño, la longitud del resultado es de 6.
- v Si el primer argumento es un entero grande, la longitud del resultado es de 11.
- v Si el primer argumento es un entero superior, la longitud del resultado es de 20.

Si el número de bytes en el resultado es menor que la longitud definida del resultado, éste se rellena por la derecha con espacios en blanco de un solo byte.

La página de códigos del resultado es la página de códigos de la sección.

#### **De decimal a carácter**

*expresión-decimal*

Una expresión que devuelve un valor que es de un tipo de datos

decimal. Si se necesita una precisión y escala diferentes, puede utilizarse primero la función escalar DECIMAL para realizar el cambio.

*carácter-decimal*

Especifica la constante de caracteres de un solo byte que se utiliza para delimitar los dígitos decimales en la serie de caracteres del resultado. La constante de caracteres no puede ser un dígito, el signo más (+), el signo menos (-) ni un espacio en blanco (SQLSTATE 42815). El valor por omisión es el carácter de punto ('.').

El resultado es una representación en forma de serie de caracteres de longitud fija de la *expresión-decimal* con el formato de una constante decimal SQL. La longitud del resultado es 2+*p*, donde *p* es la precisión de la *expresión-decimal*. Los ceros iniciales no se incluyen. Los ceros finales se incluyen. Si *expresión-decimal* es negativa, el primer carácter del resultado es un signo menos; en caso contrario, el primer carácter es un dígito o un carácter decimal. Si la escala de *expresión-decimal* es cero, el carácter decimal no se devuelve. Si el número de bytes en el resultado es menor que la longitud definida del resultado, éste se rellena por la derecha con espacios en blanco de un solo byte.

La página de códigos del resultado es la página de códigos de la sección.

#### **De coma flotante a carácter**

*expresión-coma-flotante*

Una expresión que devuelve un valor que es de un tipo de datos de coma flotante (DOUBLE o REAL).

#### *carácter-decimal*

Especifica la constante de caracteres de un solo byte que se utiliza para delimitar los dígitos decimales en la serie de caracteres del resultado. La constante de caracteres no puede ser un dígito, el signo más (+), el signo menos (-) ni un espacio en blanco (SQLSTATE 42815). El valor por omisión es el carácter de punto ('.').

El resultado es una representación en forma de serie de caracteres de longitud fija de la *expresión-coma-flotante* con el formato de una constante de coma flotante SQL. La longitud del resultado es 24. El resultado es el número menor de caracteres que puedan representar el valor de la *expresión-coma-flotante*, de manera que la mantisa conste de un solo dígito que no sea cero seguido de un punto y una secuencia de dígitos. Si *expresión-coma-flotante* es negativa, el primer carácter del resultado es un signo menos; en caso contrario, el primer carácter es un dígito. Si *expresión-coma-flotante* es cero, el resultado es 0E0. Si el número de bytes en el resultado es menor que 24, el resultado se rellena por la derecha con espacios en blanco de un solo byte.

La página de códigos del resultado es la página de códigos de la sección.

#### **De coma flotante decimal a carácter**

#### *expresión-coma-flotante-decimal*

Una expresión que devuelve un valor que es de un tipo de datos de coma flotante decimal (DECFLOAT).

#### *carácter-decimal*

Especifica la constante de caracteres de un solo byte que se utiliza para delimitar los dígitos decimales en la serie de caracteres del resultado. La constante de caracteres no puede ser un dígito, el signo más (+), el

signo menos (-) ni un espacio en blanco (SQLSTATE 42815). El valor por omisión es el carácter de punto ('.').

El resultado es una representación en forma de serie de caracteres de longitud fija de la *expresión-coma-flotante-decimal* con el formato de una constante de coma flotante decimal SQL. El atributo de longitud del resultado es 42. El resultado es el número menor de caracteres que puedan representar el valor de *expresión-coma-flotante-decimal*. Si *expresión-coma-flotante-decimal* es negativa, el primer carácter del resultado es un signo menos; en caso contrario, el primer carácter es un dígito. Si *expresión-coma-flotante-decimal* es cero, el resultado es 0.

Si el valor de *expresión-coma-flotante-decimal* es el valor especial Infinity, sNaN o NaN, se devuelven las series 'INFINITY', 'SNAN' y 'NAN', respectivamente. Si el valor especial es negativo, el primer carácter del resultado es un signo menos. El valor especial de coma flotante decimal sNaN no genera un aviso cuando se convierte en una serie. Si el número de caracteres en el resultado es menor que 42, éste se rellena por la derecha con espacios en blanco de un solo byte.

La página de códigos del resultado es la página de códigos de la sección.

#### **De carácter a carácter**

*expresión-caracteres*

Una expresión que devuelve un valor que es una serie de caracteres incorporados (CHAR, VARCHAR o CLOB).

#### *entero*

El atributo de longitud de la serie de caracteres de longitud fija resultante. El valor debe estar entre 0 y 254.

Si el segundo argumento no se especifica:

- v Si la *expresión-caracteres* es la constante de serie vacía, el atributo de longitud del resultado es 0.
- v Si no, el atributo de longitud del resultado es el mismo que el atributo de longitud del primer argumento. Si la longitud real del primer argumento (sin contar los espacios en blanco finales) es superior a 254, se devuelve un error (SQLSTATE 22001).

La longitud real del resultado es la misma que el atributo de longitud del resultado. Si la longitud de la *expresión-caracteres* es menor que el atributo de longitud del resultado, el resultado se rellena con espacios en blanco hasta llenar toda la longitud del resultado. Si la longitud de la *expresión-caracteres* es superior al atributo de longitud del resultado, éste se trunca. Se devuelve un aviso (SQLSTATE 01004), a menos que los caracteres truncados sean todo espacios en blanco y la *expresión-caracteres* no sea CLOB.

Si la longitud de la expresión de caracteres es menor que el atributo de longitud del resultado, el resultado se rellena con blancos hasta la longitud del resultado. Si la longitud de la expresión de caracteres es mayor que el atributo de longitud del resultado, el resultado se trunca. Se devuelve un aviso (SQLSTATE 01004), a menos que los caracteres truncados sean todo espacios en blanco y la expresión gráfica no sea CLOB.

#### **De gráfico a carácter**

*expresión-gráfica*

Expresión que devuelve un valor que es un tipo de datos de serie gráfica incorporado. (GRAPHIC, VARGRAPHIC o DBCLOB).

#### *entero*

El atributo de longitud de la serie de caracteres de longitud fija resultante. El valor debe estar entre 0 y 254.

Si el segundo argumento no se especifica:

- v Si la *expresión-gráfica* es la constante de serie vacía, el atributo de longitud del resultado es 0.
- v Si no, el atributo de longitud del resultado es el mismo que MIN (254, 3\* atributo de longitud del primer argumento). Si la longitud real del primer argumento (incluidos los espacios en blanco finales) es superior a 254, se devuelve un error (SQLSTATE 22001).

La longitud real del resultado es la misma que el atributo de longitud del resultado. Si la longitud de la *expresión-gráfica* es menor que el atributo de longitud del resultado, el resultado se rellena con espacios en blanco hasta llenar toda la longitud del resultado. Si la longitud de la *expresión-gráfica* es mayor que el atributo de longitud del resultado, se trunca sin devolver ningún aviso.

#### **De fecha y hora a carácter**

*expresión-fecha-hora*

Una expresión que sea uno de los tipos de datos siguientes:

- **DATE** El resultado es la representación en forma de serie de caracteres de la fecha en el formato especificado por el segundo argumento. La longitud del resultado es 10. Se devuelve un error si se especifica el segundo argumento y no es un valor válido (SQLSTATE 42703).
- **TIME** El resultado es la representación en forma de serie de caracteres de la hora en el formato especificado por el segundo argumento. La longitud del resultado es 8. Se devuelve un error si se especifica el segundo argumento y no es un valor válido (SQLSTATE 42703).

#### **TIMESTAMP**

El resultado es la representación en forma de serie de caracteres de la indicación de fecha y hora. Si el tipo de datos de *expresión-fecha-hora* es TIMESTAMP(0), la longitud del resultado es 19. Si el tipo de datos de *expresión-fecha-hora* es TIMESTAMP(*n*), donde *n* es un número entre 1 y 12, la longitud del resultado es 20+*n*. De lo contrario, la longitud del resultado es 26. El segundo argumento no es aplicable y no se debe especificar (SQLSTATE 42815).

La página de códigos del resultado es la página de códigos de la sección.

#### **Notas**

• La especificación CAST debe utilizarse para aumentar la portabilidad de las aplicaciones cuando el primer argumento es numérico o bien una serie y se especifica el argumento de longitud. Para obtener más información, consulte la "especificación CAST".

- v Se permite una serie binaria como primer argumento de la función, y la serie de longitud fija resultante es una serie de caracteres FOR BIT DATA, rellenada con espacios en blanco, si es necesario.
- v **De decimal a carácter y ceros iniciales**: en las versiones anteriores a la versión 9.7, el resultado de la entrada decimal en esta función incluye ceros iniciales y un carácter decimal final. El parámetro de configuración de base de datos *dec\_to\_char\_fmt* puede establecerse en "V95" para que esta función devuelva el resultado de la versión 9.5 para la entrada decimal. El valor por omisión de *dec\_to\_char\_fmt* para las bases de datos nuevas es "NEW", que tiene los resultados de retorno de esta función que coinciden con las reglas de conversión estándar de SQL y es coherente con los resultados de la función VARCHAR.

## **Ejemplos**

- v *Ejemplo 1*: supongamos que la columna PRSTDATE tiene un valor interno equivalente a 1988-12-25. La función siguiente devuelve el valor '12/25/1988'. **CHAR**(PRSTDATE, **USA**)
- v *Ejemplo 2*: supongamos que la columna STARTING tiene un valor interno equivalente a 17:12:30 y que la variable del lenguaje principal HOUR\_DUR (decimal(6,0)) es una duración en horas con el valor 050000 (es decir, 5 horas). La función siguiente devuelve el valor '5:12 PM'.

```
CHAR(STARTING, USA)
```
La función siguiente devuelve el valor'10:12 PM'.

```
CHAR(STARTING + :HOUR_DUR, USA)
```
v *Ejemplo 3*: supongamos que la columna RECEIVED (TIMESTAMP) tiene un valor interno equivalente a la combinación de las columnas PRSTDATE y STARTING. La función siguiente devuelve el valor '1988-12-25-17.12.30.000000'.

**CHAR**(RECEIVED)

v *Ejemplo 4*: la columna LASTNAME se define como VARCHAR(15). La función siguiente devuelve los valores de esta columna como series de caracteres de longitud fija de 10 bytes de longitud. Los valores de LASTNAME con una longitud superior a los 10 bytes (excluidos los blancos de cola) se truncan y se devuelve un aviso.

**SELECT CHAR(**LASTNAME,10**) FROM** EMPLOYEE

v *Ejemplo 5*: la columna EDLEVEL se define como SMALLINT. La función siguiente devuelve los valores de esta columna como series de caracteres de longitud fija. Se devuelve un valor de EDLEVEL de 18 como valor de CHAR(6) de '18' seguido por cuatro espacios en blanco.

**SELECT CHAR(**EDLEVEL**) FROM** EMPLOYEE

v *Ejemplo 6*: la columna SALARY se define como DECIMAL con una precisión de 9 y una escala de 2. El valor actual (18357.50) debe visualizarse con una coma como separador decimal (18357,50). La función siguiente devuelve el valor '18357,50' seguido por tres espacios en blanco.

**CHAR(**SALARY, ','**)**

v *Ejemplo 7*: los valores de la columna SALARY deben restarse de 20000.25 y visualizarse con el carácter decimal por omisión. La función siguiente devuelve el valor '-0001642.75' seguido por tres espacios en blanco.

**CHAR(**20000.25 - SALARY**)**

v *Ejemplo 8*: supongamos que la variable del lenguaje principal SEASONS\_TICKETS se define como INTEGER y tiene el valor 10000. La función siguiente devuelve el valor '10000.00'.

```
CHAR(DECIMAL(:SEASONS_TICKETS,7,2))
```
v *Ejemplo 9*: supongamos que la variable del lenguaje principal DOUBLE\_NUM se define como DOUBLE y tiene el valor -987.654321E-35. La función siguiente devuelve el valor '-9.87654321E-33' seguido por nueve espacios en blanco finales porque el tipo de datos del resultado es CHAR(24).

**CHAR**(:DOUBLE\_NUM)

# **CHARACTER\_LENGTH**

La función CHARACTER\_LENGTH devuelve la longitud de la *expresión* en la unidad de la serie especificada.

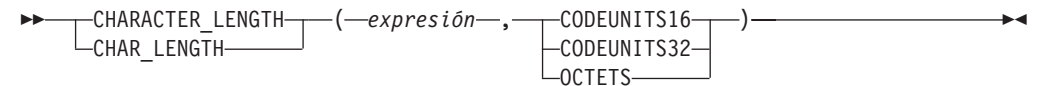

El esquema es SYSIBM.

#### *expresión*

Una expresión que devuelve un valor de un carácter incorporado o serie gráfica.

#### **CODEUNITS16, CODEUNITS32 u OCTETS**

Especifica la unidad de la serie del resultado. CODEUNITS16 especifica que el resultado debe expresarse en unidades de código UTF-16 de 16 bits. CODEUNITS32 especifica que el resultado debe expresarse en unidades de código UTF-32 de 32 bits. OCTETS especifica que el resultado debe expresarse en bytes.

Si la unidad de la serie se especifica como CODEUNITS16 o CODEUNITS32 y la *expresión* es una serie binaria o datos de bits, se devuelve un error (SQLSTATE 428GC). Si la unidad de la serie se especifica como OCTETS y la *expresión* es una serie binaria, se devuelve un error (SQLSTATE 42815). Para obtener más información acerca de CODEUNITS16, CODEUNITS32 y OCTETS, consulte "Unidades de serie en las funciones incorporadas" en "Series de caracteres".

El resultado de la función es un entero grande. Si el argumento puede ser nulo, el resultado puede ser nulo; si el argumento es nulo, el resultado es el valor nulo.

La longitud de las series de caracteres y de gráficos incluye espacios en blanco finales. La longitud de las series de longitud variable es la longitud real y no la longitud máxima.

## **Ejemplos**

v Supongamos que NAME es una columna VARCHAR(128) codificada en Unicode UTF-8 que contiene el valor 'Jürgen'. Las dos consultas siguientes devuelven el valor 6:

```
SELECT CHARACTER_LENGTH(NAME, CODEUNITS32)
FROM T1 WHERE NAME = 'Jürgen'
```

```
SELECT CHARACTER_LENGTH(NAME, CODEUNITS16)
FROM T1 WHERE NAME = 'Jürgen'
```
Las dos consultas siguientes devuelven el valor 7:

```
SELECT CHARACTER_LENGTH(NAME, OCTETS)
FROM T1 WHERE NAME = 'Jürgen'
SELECT LENGTH(NAME)
```

```
FROM T1 WHERE NAME = 'Jürgen'
```
• Los ejemplos siguientes funcionan con la serie Unicode '&N~AB', siendo '&' el carácter de clave G de símbolo musical y '~' el carácter de tilde de combinación. En el ejemplo siguiente se muestra esta serie en distintos formatos de codificación Unicode:

### **CHARACTER\_LENGTH**

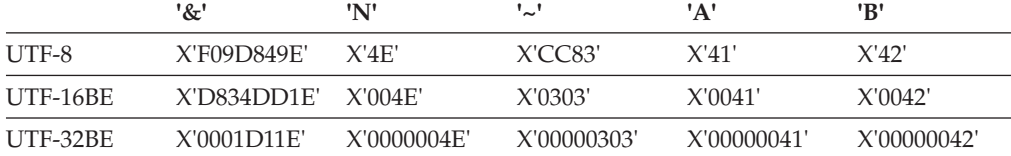

Supongamos que la variable UTF8\_VAR contiene la representación UTF-8 de la serie.

```
SELECT CHARACTER_LENGTH(UTF8_VAR, CODEUNITS16),
 CHARACTER_LENGTH(UTF8_VAR, CODEUNITS32),
 CHARACTER_LENGTH(UTF8_VAR, OCTETS)
FROM SYSIBM.SYSDUMMY1
```
devuelve los valores 6, 5 y 9, respectivamente.

Supongamos que la variable UTF16\_VAR contiene la representación UTF-16BE de la serie.

```
SELECT CHARACTER_LENGTH(UTF16_VAR, CODEUNITS16),
   CHARACTER_LENGTH(UTF16_VAR, CODEUNITS32),
   CHARACTER_LENGTH(UTF16_VAR, OCTETS)
FROM SYSIBM.SYSDUMMY1
```
devuelve los valores 6, 5 y 12, respectivamente.

## **CHR**

Devuelve el carácter que tiene el valor de código ASCII especificado por el argumento.

**►►**  $-$ CHR  $-$  (  $-expresi\delta n$  )  $-$ 

El esquema es SYSFUN.

#### *expresión*

Una expresión que devuelve un valor de tipo de datos INTEGER o SMALLINT.

El resultado de la función es CHAR(1). El resultado puede ser nulo; si el argumento es nulo, el resultado es el valor nulo. Si el valor de argumento está comprendido entre el 1 y el 255, el resultado es el carácter que tiene el valor de código ASCII correspondiente al argumento. Si el valor de argumento es 0, el resultado es el carácter para blanco (X'20'). De otro modo, el resultado es igual a CHR(255).

# **CLOB**

La función CLOB devuelve una representación CLOB de un tipo de serie de caracteres.

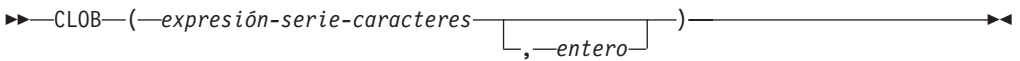

El esquema es SYSIBM.

En una base de datos Unicode, si un argumento proporcionado es una serie gráfica, se convertirá a un tipo de datos de serie de caracteres antes de que se ejecute la función.

*expresión-serie-caracteres*

Expresión que devuelve un valor que es una serie de caracteres. La expresión no puede ser una serie de caracteres definida como FOR BIT DATA (SQLSTATE 42846).

*entero*

Un valor entero que especifica el atributo de longitud del tipo de datos CLOB resultante. El valor debe estar entre 0 y 2 147 483 647. Si no se especifica ningún valor para *entero*, la longitud del resultado es la misma que la longitud el primer argumento.

El resultado de la función es CLOB. Si el argumento puede ser nulo, el resultado puede ser nulo; si el argumento es nulo, el resultado es el valor nulo.

# **COALESCE**

COALESCE devuelve el primer argumento que no es nulo.

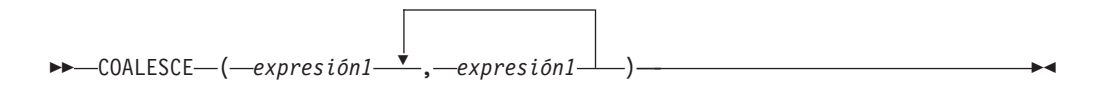

El esquema es SYSIBM.

#### *expresión1*

Una expresión que devuelve un valor de cualquier tipo de datos incorporado o definido por el usuario.

*expresión2*

Una expresión que devuelve un valor de cualquier tipo de datos incorporado o definido por el usuario que sea compatible con el tipo de datos de los otros argumentos según las normas de tipos de datos de resultados.

Los argumentos se evalúan en el orden en que se especifican, y el resultado de la función es el primer argumento que no es nulo. El resultado sólo puede ser nulo si todos los argumentos pueden ser nulos, y el resultado sólo es nulo si todos los argumentos son nulos.

El argumento seleccionado se convierte, si es necesario, a los atributos del resultado. Los atributos del resultado vienen determinados por todos los operandos, según se explica en la sección "Normas para tipos de datos de resultados".

### **Notas**

v La función COALESCE no puede utilizarse como una función fuente cuando se crea una función definida por el usuario. Dado que esta función acepta cualquier tipo de datos compatible como argumento, no es necesario crear signaturas adicionales para soportar tipos de datos definidos por el usuario.

### **Ejemplos**

v *Ejemplo 1*: cuando se seleccionan todos los valores de todas las filas de la tabla DEPARTMENT, si falta el director del departamento (MGRNO) (es decir, es nulo), se ha de devolver un valor 'ABSENT'.

**SELECT** DEPTNO**,** DEPTNAME**, COALESCE(**MGRNO**,** 'ABSENT'**),** ADMRDEPT **FROM** DEPARTMENT

v *Ejemplo 2*: cuando se selecciona el número de empleado (EMPNO) y el salario (SALARY) de todas las filas de la tabla EMPLOYEE, si falta el salario (es decir, es nulo), se ha de devolver el valor cero.

```
SELECT EMPNO, COALESCE(SALARY, 0)
 FROM EMPLOYEE
```
 $\blacktriangleright$ 

# **COLLATION\_KEY\_BIT**

La función COLLATION\_KEY\_BIT devuelve una serie VARCHAR FOR BIT DATA que representa la clave de clasificación de *expresión-serie* en el *nombre-clasificación* especificado.

 $\rightarrow$  -COLLATION\_KEY\_BIT- $($ -expresión-serie-,-nombre-clasificación *, longitud*

El esquema es SYSIBM.

En los resultados de COLLATION\_KEY\_BIT para dos series se pueden comparar los binarios para determinar el orden en el *nombre-clasificación* especificado. Para que la comparación sea significativa, los resultados utilizados deben ser del mismo *nombre-clasificación*.

*expresión-serie*

Expresión que devuelve una serie CHAR, VARCHAR, GRAPHIC o VARGRAPHIC para la que se debe determinar la clave de clasificación. Si *expresión-serie* es CHAR o VARCHAR, la expresión no debe ser FOR BIT DATA (SQLSTATE 429BM).

Si *expresión-serie* no está en UTF-16, esta función realiza la conversión de página de códigos de *expresión-serie* a UTF-16. Si el resultado de la conversión de página de códigos contiene como mínimo un carácter de sustitución, esta función devuelve una clave de clasificación de la serie UTF-16 con el carácter o los caracteres de sustitución y el distintivo de aviso SQLWARN8 de SQLCA se establece en 'W'.

*nombre-clasificación*

Constante de tipo carácter que especifica la clasificación a utilizar al determinar la clave de clasificación. el valor de *nombre-clasificación* no es sensible a las mayúsculas y minúsculas y debe ser una de las "clasificaciones basadas en algoritmos de clasificación Unicode" de *Globalization Guide* o "clasificaciones según el idioma para datos Unicode" de *Globalization Guide* (SQLSTATE 42616).

#### *longitud*

Expresión que especifica el atributo de longitud del resultado en bytes. Si se especifica, *longitud* debe ser un entero entre 1 y 32.672 (SQLSTATE 42815).

Si no se especifica un valor para *longitud*, la longitud del resultado se determina del modo siguiente:

| Tipo de datos del argumento de la serie | Longitud de tipo de datos de resultado     |
|-----------------------------------------|--------------------------------------------|
| $ CHAR(n)$ o VARCHAR(n)                 | Mínimo de 12 <i>n</i> bytes y 32.672 bytes |
| $ GRAPHIC(n)$ o VARGRAPHIC(n)           | Mínimo de 12 <i>n</i> bytes y 32.672 bytes |

*Tabla 48. Determinación de la longitud del resultado*

Independientemente de si se especifica *longitud*, si la longitud de la clave de clasificación es mayor que la longitud del tipo de datos de resultado, se devuelve un error (SQLSTATE 42815). La longitud de resultado real de la clave de clasificación es aproximadamente seis veces la longitud de *expresión-serie* después de convertirse a UTF-16.

Si *serie-expresión* es una serie vacía, el resultado es una clave de clasificación válida que puede tener una longitud distinta de cero.

Si cualquiera de los argumentos puede ser nulo, el resultado puede ser nulo; si alguno de los argumentos es nulo, el resultado es el valor NULL.

## **Ejemplos**

v *Ejemplo 1*: la consulta siguiente ordena los empleados por los apellidos utilizando la clasificación según idioma para alemán de la página de códigos 923:

```
SELECT FIRSTNME, LASTNAME
 FROM EMPLOYEE
 ORDER BY COLLATION_KEY_BIT (LASTNAME, 'SYSTEM_923_DE')
```
v *Ejemplo 2*: la siguiente consulta utiliza una comparación culturalmente correcta para buscar los departamentos de empleados de la provincia de Quebec:

```
SELECT E.WORKDEPT
 FROM EMPLOYEE AS E INNER JOIN SALES AS S
 ON COLLATION_KEY_BIT(E.LASTNAME, 'CLDR181_LFR') =
   COLLATION_KEY_BIT(S.SALES_PERSON, 'CLDR181_LFR')
 WHERE S.REGION = 'Quebec'
```
# **COMPARE\_DECFLOAT**

La función COMPARE\_DECFLOAT devuelve un valor SMALLINT que indica si los dos argumentos son iguales o desordenados o si un argumento es superior a otro.

►► COMPARE\_DECFLOAT - ( *expresión1* - , *expresión2* - ) -

El esquema es SYSIBM.

#### *expresión1*

Una expresión que devuelve un valor de cualquier tipo de datos numérico interno. Si el argumento no es DECFLOAT(34), se convierte de forma lógica a DECFLOAT(34) para procesarse.

*expresión2*

Una expresión que devuelve un valor de cualquier tipo de datos numérico interno. Si el argumento no es DECFLOAT(34), se convierte de forma lógica a DECFLOAT(34) para procesarse.

El valor de *expresión1* se compara con el valor de *expresión2* y el resultado se devuelve de acuerdo con las normas siguientes:

- v Si ambos argumentos son finitos, la comparación será algebraica y seguirá el procedimiento para la resta de coma flotante decimal. Si la diferencia es exactamente cero con cualquiera de los dos signos, los argumentos son iguales. Si una diferencia distinta de cero es positiva, el primer argumento es mayor que el segundo argumento. Si una diferencia distinta de cero es negativa, el primer argumento es menor que el segundo.
- v El cero positivo y el cero negativo se comparan como iguales.
- v El infinito positivo se compara como igual al infinito positivo.
- v El infinito positivo se compara como superior a cualquier número finito.
- v El infinito negativo se compara como igual al infinito negativo.
- v El infinito negativo se compara como inferior a cualquier número finito.
- v La comparación numérica es exacta. El resultado se determina para operandos finitos como si el rango y la precisión fueran ilimitados. No se puede producir ninguna condición de desbordamiento o subdesbordamiento.
- v Si uno de los dos argumentos es NaN o sNaN (positivo o negativo), el resultado está desordenado.

El valor de resultado es el siguiente:

- 0 si los argumentos son exactamente iguales
- v 1 si *expresión1* es menor que *expresión2*
- v 2 si *expresión1* es mayor que *expresión2*
- v 3 si los argumentos no están ordenados

El resultado de la función es un valor SMALLINT. Si el argumento puede ser nulo, el resultado puede ser nulo; si cualquier argumento es nulo, el resultado es el valor nulo.

## **Ejemplos**

Los ejemplos siguientes muestran los valores que devuelve la función COMPARE\_DECFLOAT, si se da una variedad de valores de coma flotante decimal de entrada:

```
COMPARE_DECFLOAT(DECFLOAT(2.17), DECFLOAT(2.17)) = 0
COMPARE_DECFLOAT(DECFLOAT(2.17), DECFLOAT(2.170)) = 2
COMPARE_DECFLOAT(DECFLOAT(2.170), DECFLOAT(2.17)) = 1
COMPARE\_DECFLOAT(DECFLOAT(2.17), DECFLOAT(0.0)) = 2COMPARE_DECFLOAT(INFINITY,INFINITY) = 0
COMPARE_DECFLOAT(INFINITY,-INFINITY) = 2
COMPARE_DECFLOAT(DECFLOAT(-2),INFINITY) = 1
COMPARE_DECFLOAT(NAN,NAN) = 3
COMPARE_DECFLOAT(DECFLOAT(-0.1),SNAN) = 3
```
## **CONCAT**

La función CONCAT combina dos argumentos para formar una expresión de serie.

CONCAT ( *expresión1* , *expresión2* ) -

El esquema es SYSIBM.

*expresión1*

Una expresión que devuelve un valor de cualquier tipo de datos de serie, tipo de datos numérico o tipo de datos de fecha y hora.

#### *expresión2*

Una expresión que devuelve un valor de cualquier tipo de datos de serie, tipo de datos numérico o tipo de datos de fecha y hora. Sin embargo, algunos tipos de datos no están soportados en combinación con el tipo de datos de *expresión1*, como se describe en el resto de este tema.

Los argumentos pueden ser cualquier combinación de valores de serie (excepto series binarias), numéricos y de fecha y hora. Cuando un argumento no es un valor de serie, se convierte de forma implícita en VARCHAR. Una serie binaria sólo se puede concatenar con otra serie binaria. No obstante, a través del proceso convertible de resolución de función, una serie binaria se puede concatenar con una serie de caracteres definida como FOR BIT DATA cuando el primer argumento es la serie binaria.

Las concatenaciones que implican tanto un argumento de serie de caracteres como un argumento de serie gráfica sólo reciben soporte en una base de datos Unicode. El argumento de caracteres primero se convertirá en el tipo de datos gráficos antes de la concatenación. Las series de caracteres definidas como FOR BIT DATA no se pueden convertir en el tipo de datos gráfico.

El resultado de la función es una serie que consta del primer argumento seguido del segundo argumento. El tipo de datos y la longitud del resultado vienen determinados por los tipos de datos y las longitudes de los argumentos, después de que se realicen las conversiones que procedan. Para obtener más información, consulte la tabla "Tipo de datos y longitud de los operandos concatenados" en el tema "Expresiones".

Si el argumento puede ser nulo, el resultado puede ser nulo; si cualquier argumento es nulo, el resultado es el valor nulo.

### **Notas**

- v No se realiza ninguna comprobación para detectar los datos mixtos formados defectuosamente al realizar la concatenación.
- La función CONCAT es idéntica al operador CONCAT. Para obtener más información, consulte "Expresiones".

## **Ejemplo**

Concatenar la columna FIRSTNME con la columna LASTNAME. **SELECT CONCAT**(FIRSTNME, LASTNAME) **FROM** EMPLOYEE **WHERE** EMPNO = '000010'

Devuelve el valor "CHRISTINEHAAS".

## **COS**

Devuelve el coseno del argumento, donde el argumento es un ángulo expresado en radianes.

**►►**  $-COS - (-\epsilon x \text{presio} n)$  -  $\rightarrow$ 

El esquema es SYSIBM. (La versión SYSFUN de la función COS continúa estando disponible).

#### *expresión*

Una expresión que devuelve un valor de cualquier tipo de datos numérico incorporado, excepto para DECFLOAT. El valor se convierte en un número de coma flotante de precisión doble para que lo procese la función.

# **COSH**

Devuelve el coseno hiperbólico del argumento, donde el argumento es un ángulo expresado en radianes.

COSH ( *expresión* ) -

El esquema es SYSIBM.

*expresión*

Una expresión que devuelve un valor de cualquier tipo de datos numérico incorporado, excepto para DECFLOAT. El valor se convierte en un número de coma flotante de precisión doble para que lo procese la función.

# **COT**

Devuelve la cotangente del argumento, donde el argumento es un ángulo expresado en radianes.

**►►**  $-C0T$   $(-expresi\delta n)$   $-$ 

El esquema es SYSIBM. (La versión SYSFUN de la función COT continúa estando disponible).

#### *expresión*

Una expresión que devuelve un valor de cualquier tipo de datos numérico incorporado, excepto para DECFLOAT. El valor se convierte en un número de coma flotante de precisión doble para que lo procese la función.

# **CURSOR\_ROWCOUNT**

La función CURSOR\_ROWCOUNT devuelve el número acumulado de todas las filas captadas por el cursor especificado desde que dicho cursor se abrió.

CURSOR\_ROWCOUNT ( *nombre-variable-cursor* ) -

El esquema es SYSIBM.

*nombre-variable-cursor*

Nombre de una variable de SQL o un parámetro de SQL de un tipo de cursor. El cursor subyacente del *nombre-variable-cursor* debe estar abierto (SQLSTATE 24501).

El resultado es 0 si no se ha realizado ninguna acción FETCH en el cursor subyacente del nombre-variable-cursor antes de la evaluación de la función.

Esta función sólo puede utilizarse en una sentencia de SQL compuesto (compilado).

El tipo de datos del resultado es BIGINT. Si el argumento puede ser nulo, el resultado puede ser nulo; si el argumento es nulo, el resultado es el valor nulo.

## **Ejemplo**

En el ejemplo siguiente se muestra cómo utilizar la función para recuperar el número de filas asociadas con el cursor *curEmp* y asignarlo a una variable denominada *rows\_fetched*:

**SET** rows\_fetched = **CURSOR\_ROWCOUNT**(curEmp);

# **DATAPARTITIONNUM**

La función DATAPARTITIONNUM devuelve el número de secuencia (SYSDATAPARTITIONS.SEQNO) de la partición de datos donde reside la fila.

 $\rightarrow$ DATAPARTITIONNUM—(*mombre-columna*—)-

El esquema es SYSIBM.

#### *nombre-columna*

El nombre calificado o no calificado de cualquier columna de la tabla. Puesto que se devuelve información a nivel de fila, el resultado es el mismo, sin tener en cuenta qué columna se especifica. La columna puede tener cualquier tipo de datos.

Si *nombre-columna* hace referencia a una columna de una vista, la expresión de la vista para la columna debe hacer referencia a una columna de la tabla base principal y la vista debe ser suprimible. Una expresión de tabla anidada o común sigue las mismas normas que una vista.

Las particiones de datos se clasifican por rango y los números de secuencia empiezan en 0. Por ejemplo, la función DATAPARTITIONNUM devuelve 0 para una fila que reside en la partición de datos con el rango más bajo.

El tipo de datos del resultado es INTEGER y nunca es nulo.

#### **Notas**

- v Esta función no puede utilizarse como una función fuente cuando se crea una función definida por el usuario. Ya que la función acepta cualquier tipo de datos como argumento, no es necesario crear signaturas adicionales para dar soporte a los tipos diferentes definidos por el usuario.
- La función DATAPARTITIONNUM no se puede utilizar en las restricciones de comprobación ni en la definición de columnas generadas (SQLSTATE 42881). No se puede utilizar la función DATAPARTITIONNUM en la definición de una tabla de consulta materializada (MQT) (SQLSTATE 428EC).

### **Ejemplos**

v *Ejemplo 1:* recuperar el número de secuencia de la partición de datos en la que reside la fila para EMPLOYEE.EMPNO.

**SELECT DATAPARTITIONNUM** (EMPNO) **FROM** EMPLOYEE

v *Ejemplo 2:* para convertir un número se secuencia que DATAPARTITIONNUM devuelve (por ejemplo, 0) en un nombre de partición de datos que pueda utilizarse en otras sentencias de SQL (como ALTER TABLE...DETACH PARTITION), puede consultar la vista de catálogo SYSCAT.DATAPARTITIONS. Incluya el valor de SEQNO obtenido de DATAPARTITIONNUM en la cláusula WHERE, tal como se muestra en el ejemplo siguiente.

```
SELECT DATAPARTITIONNAME
FROM SYSCAT.DATAPARTITIONS
WHERE TABNAME = 'EMPLOYEE' AND SEQNO = 0
```
genera el valor 'PART0'.

# **DATE**

La función DATE devuelve una fecha de un valor.

```
\rightarrowDATE (-expresi\acute{o}n<sup>-</sup>) –
```
El esquema es SYSIBM.

*expresión*

Una expresión que devuelve un valor de uno de los tipos de datos incorporados siguientes: DATE, TIMESTAMP, numérico o cadena de caracteres que no sea un CLOB.

Un valor con un tipo de datos numérico debe ser un número positivo con un valor integral menor que o igual a 3.652.059.

Una serie de caracteres debe ser una representación en forma de serie de caracteres válida de una fecha o indicación de fecha y hora o una cadena de caracteres de longitud 7. Si el valor es una serie de longitud 7, debe representar una fecha válida en el formato *aaaannn*, donde *aaaa* son los dígitos que denotan el año y *nnn* son dígitos comprendidos entre 001 y 366, que denotan un día de ese año.

En una base de datos Unicode, si una expresión devuelve un valor de un tipo de datos de serie gráfica, el valor se convertirá en una serie de caracteres antes de que se ejecute la función.

El resultado de la función es un valor DATE. Si el argumento puede ser nulo, el resultado puede ser nulo; si el argumento es nulo, el resultado es el valor nulo.

Las demás normas dependen del tipo de datos del argumento:

- v Si el argumento es un valor DATE, TIMESTAMP o una representación de serie válida de una fecha o indicación de fecha y hora:
	- El resultado es la parte correspondiente a la fecha del valor.
- v Si el argumento es un número:
	- El resultado es la fecha de *n*-1 días después de 1 de enero de 0001, donde *n* es la parte integral del número.
- v Si el argumento es una serie con una longitud de 7:
	- El resultado es la fecha representada por la serie.

## **Ejemplos**

Supongamos que la columna RECEIVED (cuyo tipo de datos es TIMESTAMP) tiene un valor interno equivalente a '1988-12-25-17.12.30.000000'.

v *Ejemplo 1*: este ejemplo da como resultado una representación interna de '1988-12-25'.

**DATE**(RECEIVED)

v *Ejemplo 2*: este ejemplo da como resultado una representación interna de '1988-12-25'.

```
DATE('1988-12-25')
```
v *Ejemplo 3*: este ejemplo da como resultado una representación interna de '1988-12-25'.

**DATE**('25.12.1988')

v *Ejemplo 4*: este ejemplo da como resultado una representación interna de '0001-02-04'.

**DATE**(35)
# **DAY**

La función DAY devuelve la parte correspondiente al día de un valor.

 $\rightarrow$  -DAY  $-$  (  $-expresi\omega -$  )  $-$ 

El esquema es SYSIBM.

*expresión*

Una expresión que devuelve un valor de uno de los tipos de datos incorporados siguientes: DATE, TIMESTAMP, numérico o cadena de caracteres que no sea un CLOB.

Si el valor es un número, debe ser una duración de fecha o una duración de indicación de fecha y hora (SQLSTATE 42815).

Si el valor es una serie de caracteres, debe ser una representación en forma de serie de caracteres válida de una fecha o indicación de fecha y hora. En una base de datos Unicode, si el valor es una serie gráfica (excepto DBCLOB), éste se convertirá en una serie de caracteres antes de que se ejecute la función.

El resultado de la función es un entero grande. Si el argumento puede ser nulo, el resultado puede ser nulo; si el argumento es nulo, el resultado es el valor nulo.

Las demás normas dependen del tipo de datos del argumento:

- v Si el argumento es un valor DATE, TIMESTAMP o una representación de serie válida de una fecha o indicación de fecha y hora:
	- El resultado es la parte correspondiente al día del valor, que es un entero entre 1 y 31.
- v Si el argumento es una duración de fecha o duración de la indicación de fecha y hora:
	- El resultado es la parte correspondiente al día del valor, que es un entero entre -99 y 99. El resultado que no es cero tiene el mismo signo que el argumento.

### **Ejemplos**

v *Ejemplo 1*: establecer, utilizando la tabla PROJECT, la variable del lenguaje principal END\_DAY (smallint) en el día en que está planificado que el proyecto WELD LINE PLANNING (PROJNAME) finalice (PRENDATE).

```
SELECT DAY(PRENDATE)
 INTO :END_DAY
 FROM PROJECT
 WHERE PROJNAME = 'WELD LINE PLANNING'
```
Da como resultado que END\_DAY se establece en 15 cuando se utiliza la tabla de ejemplo.

v *Ejemplo 2*: supongamos que la columna DATE1 (cuyo tipo de datos es DATE) tiene un valor interno equivalente a 2000-03-15 y la columna DATE2 (cuyo tipo de datos es DATE) tiene un valor interno equivalente a 1999-12-31.

**DAY**(DATE1 - DATE2)

Da como resultado el valor 15.

# **DAYNAME**

La función DAYNAME devuelve una serie de caracteres que contiene el nombre del día (por ejemplo, viernes) para la parte del día del valor de entrada.

 DAYNAME ( *expresión* ) , *nombre-entorno-local*  $\blacktriangleright$ 

El esquema es SYSIBM. La versión SYSFUN de la función DAYNAME continúa estando disponible.

La serie de caracteres que se devuelve se basa en *nombre-entorno-local* o el valor del registro especial CURRENT LOCALE LC\_TIME.

*expresión*

Expresión que devuelve un valor de uno de los tipos de datos incorporados siguientes: DATE, TIMESTAMP o una representación en forma de serie de caracteres de una fecha o una indicación de fecha y hora que no sea CLOB. En una base de datos Unicode, si un argumento proporcionado es una serie gráfica, se convertirá a una serie de caracteres antes de que se ejecute la función.

### *nombre-entorno-local*

Constante de tipo carácter que especifica el entorno local utilizado para determinar el idioma del resultado. El valor de *nombre-entorno-local* no es sensible a las mayúsculas y minúsculas y debe ser un entorno local válido (SQLSTATE 42815). Para obtener información sobre los entornos locales válidos y sus nombres, consulte la sección "Nombres de entorno local para SQL y XQuery". Si no se especifica *nombre-entorno-local*, se utiliza el valor del registro especial CURRENT LOCALE LC\_TIME.

El resultado es una serie de caracteres de longitud variable. El atributo de longitud es 100. Si la serie resultante supera el atributo de longitud del resultado, el resultado se truncará. Si el argumento *expresión* puede ser nulo, el resultado puede ser nulo; si el argumento *expresión* es nulo, el resultado es el valor nulo. La página de códigos del resultado es la página de códigos de la sección.

### **Notas**

- v **Calendario juliano y gregoriano**: esta función tiene en cuenta la transición del calendario juliano al calendario gregoriano el 15 de octubre de 1582. Sin embargo, la versión SYSFUN de la función DAYNAME adopta el calendario gregoriano para todos los cálculos.
- v **Determinismo:** DAYNAME es una función determinista. No obstante, cuando no se especifica de forma explícita *nombre-entorno-local*, la invocación de la función depende del valor del registro especial CURRENT LOCALE LC\_TIME. Esta invocación que depende del valor de un registro especial no se pueden utilizar donde no se puedan utilizar registros especiales (SQLSTATE 42621 o 428EC).

### **Ejemplo**

Suponga que la variable TMSTAMP se ha definido como TIMESTAMP y tiene el valor siguiente: 2007-03-09-14.07.38.123456. Los ejemplos siguientes muestran varias invocaciones de la función y los valores de serie resultantes. En cada caso el tipo de resultado es VARCHAR(100).

### **DAYNAME**

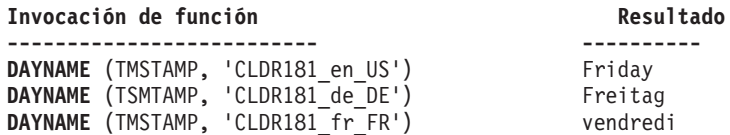

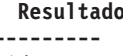

# **DAYOFWEEK**

La función DAYOFWEEK devuelve el día de la semana del argumento como un valor entero comprendido entre 1 y 7, donde 1 representa el domingo.

DAYOFWEEK ( *expresión* ) -

El esquema es SYSFUN.

### *expresión*

Expresión que devuelve un valor de uno de los tipos de datos incorporados siguientes: DATE, TIMESTAMP o una representación de serie de caracteres de una fecha o una indicación de fecha y hora que no sea CLOB. En una base de datos Unicode, si un argumento proporcionado es una serie gráfica, se convertirá a una serie de caracteres antes de que se ejecute la función.

El resultado de la función es INTEGER. El resultado puede ser nulo; si el argumento es nulo, el resultado es el valor nulo.

# **DAYOFWEEK\_ISO**

Devuelve el día de la semana del argumento, en forma de valor entero comprendido dentro del rango 1-7, donde 1 representa el lunes.

 $\rightarrow$  DAYOFWEEK\_ISO — (  $-expresi\delta n$  ) -  $\rightarrow$ 

El esquema es SYSFUN.

*expresión*

Expresión que devuelve un valor de uno de los tipos de datos incorporados siguientes: DATE, TIMESTAMP o una representación de serie de caracteres de una fecha o una indicación de fecha y hora que no sea CLOB. En una base de datos Unicode, si un argumento proporcionado es una serie gráfica (excepto DBCLOB), se convertirá a una serie de caracteres antes de que se ejecute la función.

El resultado de la función es INTEGER. El resultado puede ser nulo; si el argumento es nulo, el resultado es el valor nulo.

# **DAYOFYEAR**

Devuelve el día del año del argumento como un valor entero en el rango de 1 a 366.

DAYOFYEAR ( *expresión* ) -

El esquema es SYSFUN.

### *expresión*

Expresión que devuelve un valor de uno de los tipos de datos incorporados siguientes: DATE, TIMESTAMP o una representación de serie de caracteres de una fecha o una indicación de fecha y hora que no sea CLOB. En una base de datos Unicode, si un argumento proporcionado es una serie gráfica (excepto DBCLOB), se convertirá a una serie de caracteres antes de que se ejecute la función.

El resultado de la función es INTEGER. El resultado puede ser nulo; si el argumento es nulo, el resultado es el valor nulo.

# **DAYS**

La función DAYS devuelve una representación de entero de una fecha.

 $\rightarrow$ DAYS  $-$  (*-expresión*-) –

El esquema es SYSIBM.

*expresión*

Expresión que devuelve un valor de uno de los tipos de datos incorporados siguientes: DATE, TIMESTAMP o una representación de serie de caracteres de una fecha o una indicación de fecha y hora que no sea CLOB. En una base de datos Unicode, si un argumento proporcionado es una serie gráfica (excepto DBCLOB), se convertirá a una serie de caracteres antes de que se ejecute la función.

El resultado de la función es un entero grande. Si el argumento puede ser nulo, el resultado puede ser nulo; si el argumento es nulo, el resultado es el valor nulo.

El resultado es 1 más que el número de días desde el 1 de enero de 0001 hasta *D*, donde *D* es la fecha que podría darse si se aplicase la función DATE al argumento.

### **Ejemplos**

v *Ejemplo 1*: establecer, utilizando la tabla PROJECT, la variable del lenguaje principal EDUCATION\_DAYS (int) en el número de días transcurridos (PRENDATE - PRSTDATE) estimados para el proyecto (PROJNO) 'IF2000'.

```
SELECT DAYS(PRENDATE) - DAYS(PRSTDATE)
 INTO :EDUCATION_DAYS
 FROM PROJECT
 WHERE PROJNO = 'IF2000'
```
El resultado de EDUCATION\_DAYS se define en 396.

v *Ejemplo 2*: establecer, utilizando la tabla PROJECT, la variable del lenguaje principal TOTAL\_DAYS (int) en la suma de los días transcurridos (PRENDATE - PRSTDATE) estimados para todos los proyectos del departamento (DEPTNO) 'E21'.

```
SELECT SUM(DAYS(PRENDATE) - DAYS(PRSTDATE))
  INTO :TOTAL_DAYS
  FROM PROJECT
  WHERE DEPTNO = 'E21'
```
Da como resultado que TOTAL\_DAYS se establece en 1584 cuando se utiliza la tabla de ejemplo.

# **DBCLOB**

La función DBCLOB devuelve una representación DBCLOB de un tipo de serie gráfica.

 DBCLOB ( *expresión-gráfica* , *entero* ) -

El esquema es SYSIBM.

### *expresión-gráfica*

Una expresión que devuelve un valor que es una serie gráfica.

*entero*

Un valor entero que especifica el atributo de longitud del tipo de datos DBCLOB resultante. El valor debe estar entre 0 y 1 073 741 823. Si no se especifica *entero*, la longitud del resultado es la misma que la longitud del primer argumento.

En una base de datos Unicode, si un argumento proporcionado es una serie de caracteres, se convertirá a una serie gráfica antes de que se ejecute la función. Cuando la serie de salida se trunca, de forma que el último carácter es un carácter de sustitución elevado, dicho carácter:

- v Se deja tal cual, si el argumento proporcionado es una serie de caracteres
- v O se convierte al carácter en blanco (X'0020'), si el argumento proporcionado es una serie gráfica

No confíe en estos comportamientos, porque podrían cambiar en los releases futuros.

El resultado de la función es DBCLOB. Si el argumento puede ser nulo, el resultado puede ser nulo; si el argumento es nulo, el resultado es el valor nulo.

# **DBPARTITIONNUM**

La función DBPARTITIONNUM devuelve el número de partición de base de datos para una fila. Por ejemplo, si se utiliza en una cláusula SELECT, devuelve el número de partición de la base de datos para cada fila del conjunto de resultados.

DBPARTITIONNUM ( *nombre-columna* ) -

El esquema es SYSIBM.

#### *nombre-columna*

El nombre calificado o no calificado de cualquier columna de la tabla. Puesto que se devuelve información a nivel de fila, el resultado es el mismo, sin tener en cuenta qué columna se especifica. La columna puede tener cualquier tipo de datos.

Si *nombre-columna* hace referencia a una columna de una vista, la expresión de la vista para la columna debe hacer referencia a una columna de la tabla base principal y la vista debe ser suprimible. Una expresión de tabla anidada o común sigue las mismas normas que una vista.

La fila (y la tabla) específica para la que la función DBPARTITIONNUM devuelve el número de partición de base de datos se determina a partir del contexto de la sentencia de SQL que utiliza la función.

El número de partición de base de datos devuelto en las variables y las tablas de partición se deriva de los valores de transición actuales de las columnas de claves de distribución. Por ejemplo, en un activador BEFORE INSERT, la función devuelve el número de partición de base de datos proyectado que corresponda a los valores actuales de las nuevas variables de transición. No obstante, es posible que los valores de las columnas de claves de distribución se modifiquen mediante un activador BEFORE INSERT subsiguiente. Por lo tanto, el número de partición de base de datos final de la fila cuando se inserta en la base de datos puede ser distinto del valor proyectado.

El tipo de datos del resultado es INTEGER y nunca es nulo. Si no hay ningún archivo db2nodes.cfg, el resultado es 0.

### **Notas**

- v La función DBPARTITIONNUM no puede utilizarse en tablas duplicadas, dentro de restricciones de comprobación ni en la definición de columnas generadas (SQLSTATE 42881).
- v La función DBPARTITIONNUM no puede utilizarse como una función fuente cuando se crea una función definida por el usuario. Como acepta cualquier tipo de datos como argumento, no es necesario crear signaturas adicionales para dar soporte a los tipos diferenciados definidos por el usuario.
- v *Alternativas de sintaxis:* Para mantener la compatibilidad con versiones anteriores de productos DB2, el nombre de función NODENUMBER es sinónimo de DBPARTITIONNUM.

### **Ejemplos**

v *Ejemplo 1*: contar el número de instancias en las que la fila de un empleado concreto de la tabla EMPLOYEE está en una partición de base de datos distinta a la descripción del departamento del empleado de la tabla DEPARTMENT.

**SELECT COUNT(\*) FROM** DEPARTMENT D, EMPLOYEE E **WHERE** D.DEPTNO=E.WORKDEPT **AND DBPARTITIONNUM(**E.LASTNAME**) <> DBPARTITIONNUM(**D.DEPTNO**)**

v *Ejemplo 2*: unir las tablas EMPLOYEE y DEPARTMENT de manera que las filas de las dos tablas se encuentren en la misma partición de base de datos.

```
SELECT * FROM DEPARTMENT D, EMPLOYEE E
 WHERE DBPARTITIONNUM(E.LASTNAME) = DBPARTITIONNUM(D.DEPTNO)
```
v *Ejemplo 3*: utilizando un activador anterior en la tabla EMPLOYEE, registrar el número de empleado y el número de partición de base de datos proyectado de cualquier fila nueva de la tabla EMPLOYEE en una tabla denominada EMPINSERTLOG1.

**CREATE TRIGGER** EMPINSLOGTRIG1 **BEFORE INSERT ON** EMPLOYEE **REFERENCING NEW AW** NEWTABLE **FOR EACH ROW INSERT INTO** EMPINSERTLOG1 **VALUES**(NEWTABLE.EMPNO, **DBPARTITIONNUM** (NEWTABLE.EMPNO))

# **DECFLOAT**

La función DECFLOAT devuelve una representación de coma flotante decimal de un número o representación de serie de un número.

### **De numérico a coma flotante decimal**

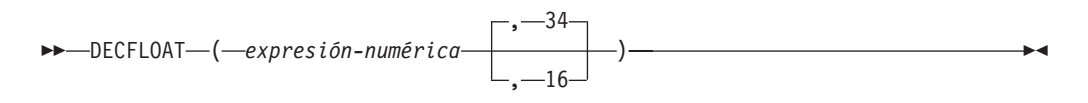

### **De carácter a coma flotante decimal**

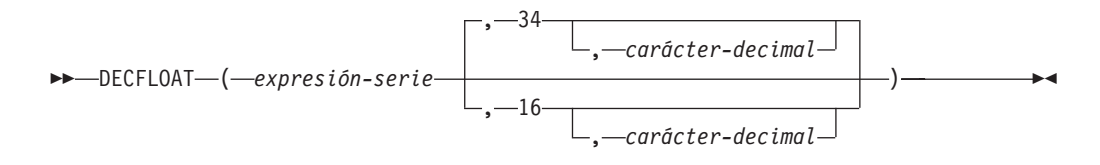

El esquema es SYSIBM.

#### *expresión-numérica*

Una expresión que devuelve un valor de cualquier tipo de datos numérico interno.

#### *expresión-serie*

Una expresión que devuelve un valor de serie de caracteres o la representación de serie gráfica Unicode de un número con una longitud no superior a la longitud máxima de una constante de caracteres. El tipo de datos de expresión-serie no debe ser CLOB ni DBCLOB (SQLSTATE 42884). Los blancos iniciales o de cola se eliminan de la serie. La subserie resultante debe ajustarse a las normas para formar una constante de coma flotante decimal, de coma flotante, de decimal y de entero (SQLSTATE 22018) y no debe tener más de 42 bytes (SQLSTATE 42820).

### **34 ó 16**

Especifica el número de dígitos de precisión para el resultado. El valor por omisión es 34.

#### *carácter-decimal*

Especifica la constante de caracteres de un solo byte utilizada para delimitar los dígitos decimales en *expresión-caracteres* de la parte correspondiente a los enteros del número. El carácter no puede ser un dígito, el signo más (+), el signo menos (-) ni un blanco y puede aparecer como máximo una vez en *expresión-caracteres*

El resultado es el mismo número que sería el resultado de CAST(*expresión-serie* AS DECFLOAT(*n*)) o CAST(*expresión-numérica* AS DECFLOAT(*n*)). Los blancos iniciales o de cola se eliminan de la serie.

El resultado de la función es un número de coma flotante decimal con el número de dígitos de precisión especificado de forma implícita o explícita. Si el primer argumento puede ser nulo, el resultado puede ser nulo; si el primer argumento es nulo, el resultado es el valor nulo.

Si es necesario, la fuente se redondea a la precisión del destino. El registro especial CURRENT DECFLOAT ROUNDING MODE determina la modalidad de redondeo.

# **Notas**

- La especificación CAST debe utilizarse para aumentar la portabilidad de las aplicaciones. Para obtener más información, consulte la "especificación CAST".
- v Todos los valores numéricos se interpretan como constantes de coma flotante, decimal o entero y después se convierten a coma flotante decimal. El uso de una constante de coma flotante puede dar como resultado un errores de redondeo y por tanto se desaconseja vivamente. En su lugar, utilice la serie para la versión de coma flotante decimal de la función DECFLOAT.

# **Ejemplo**

Utilice la función DECFLOAT a fin de forzar que se devuelva un tipo de datos DECFLOAT en una lista de selección para la columna EDLEVEL (tipo de datos = SMALLINT) en la tabla EMPLOYEE. La columna EMPNO debe aparecer también en la lista de selección.

**SELECT** EMPNO, **DECFLOAT**(EDLEVEL,16) **FROM** EMPLOYEE

 $\blacktriangleright$ 

# **DECFLOAT\_FORMAT**

La función DECFLOAT\_FORMAT devuelve un valor DECFLOAT(34) que se basa en la interpretación de la serie de entrada utilizando el formato especificado.

 $\rightarrow$  DECFLOAT FORMAT  $\rightarrow$  *expresión-serie* , *serie-formato*

El esquema es SYSIBM.

### *expresión-serie*

Expresión que devuelve un valor que es un tipo de datos CHAR y VARCHAR. En una base de datos Unicode, si un argumento proporcionado es un tipo de datos GRAPHIC o VARGRAPHIC, se convertirá a VARCHAR antes de que se evalúe la función.Los blancos iniciales o de cola se eliminan de la serie. Si no se especifica *serie-formato*, la subserie resultante debe ajustarse a las normas para formar una constante de coma flotante decimal, de coma flotante, decimal o de entero SQL (SQLSTATE 22018) y no debe tener más de 42 bytes (SQLSTATE 42820); en caso contrario, la subserie resultante debe contener los componentes de un número que correspondan al formato especificado en *serie-formato* (SQLSTATE 22018).

### *serie-formato*

Expresión que devuelve un valor que es un tipo de datos de serie de caracteres incorporados (excepto CLOB). En una base de datos Unicode, si un argumento proporcionado es una serie gráfica (excepto DBCLOB), se convertirá a una serie de caracteres antes de que se evalúe la función. La longitud real no debe superar los 254 bytes (SQLSTATE 22018). El valor es una plantilla para que pueda interpretarse la *expresión-serie* y luego convertirse en un valor de DECFLOAT. Los elementos de formato especificados como prefijo sólo pueden utilizarse al principio de la plantilla. Los elementos de formato especificados como sufijo sólo pueden utilizarse al final de la plantilla. Los elementos de formato son sensibles a mayúsculas y minúsculas. La plantilla no debe contener más de uno de los elementos de formato MI, S o PR (SQLSTATE 22018).

| Elemento de<br>formato | Descripción                                                                                                    |
|------------------------|----------------------------------------------------------------------------------------------------|
| 0.69                   | Cada 0 y cada 9 representa un dígito.                                                                                                    |
| MI                     | Sufijo: si expresión-serie representa un número negativo, se espera un signo<br>menos (-) final. Si expresión-serie representa un número positivo, se puede<br>especificar un espacio en blanco final.                                                                |
| S                      | Prefijo: si <i>expresión-serie</i> representa un número negativo, se espera un signo<br>menos (-) inicial. Si expresión-serie representa un número positivo, se puede<br>especificar un signo más (+) inicial o un espacio en blanco inicial.                         |
| <b>PR</b>              | sufijo: si expresión-serie representa un número negativo, se espera un<br>carácter de menor que (<) inicial y un carácter de mayor que (>) final. Si<br>expresión-serie representa un número positivo, se puede especificar un<br>espacio inicial y un espacio final. |
| S                      | Prefijo: se debe especificar un signo de dólar inicial (\$).                                                                                                    |
|                        | Especifica la ubicación esperada de una coma. Esta coma se utiliza como<br>separador de grupos.                                                                                                    |
|                        | Especifica la ubicación esperada del punto. Este punto se utiliza como<br>separador decimal.                                                                                                    |

*Tabla 49. Elementos de formato para la función DECFLOAT\_FORMAT*

Si no se especifica *serie-formato*, *expresión-serie* debe ajustarse a las normas para formar una constante de coma flotante decimal, de coma flotante, decimal o de entero SQL (SQLSTATE 22018) y tener una longitud que no supere los 42 bytes (SQLSTATE 42820).

El resultado es DECFLOAT(34). Si el primer argumento o el segundo puede ser nulo, el resultado puede ser nulo; si el primer argumento o el segundo es nulo, el resultado es el valor nulo.

### **Notas**

v Alternativas de la sintaxis: TO\_NUMBER es sinónimo de DECFLOAT\_FORMAT.

### **Ejemplos**

- v *Ejemplo 1*: el ejemplo siguiente devuelve 123.45. **DECFLOAT\_FORMAT**( '123.45' )
- v *Ejemplo 2*: el ejemplo siguiente devuelve -123456.78. **DECFLOAT\_FORMAT**( '-123456.78' )
- v *Ejemplo 3*: el ejemplo siguiente devuelve 123456.78. **DECFLOAT\_FORMAT**( '+123456.78' )
- v *Ejemplo 4*: el ejemplo siguiente devuelve 12300. **DECFLOAT\_FORMAT**( '1.23E4' )
- v *Ejemplo 5*: el ejemplo siguiente devuelve 123.40. **DECFLOAT\_FORMAT**( '123.4', '9999.99' )
- v *Ejemplo 6*: el ejemplo siguiente devuelve 1234. **DECFLOAT\_FORMAT**( '001,234', '000,000' )
- v *Ejemplo 7*: el ejemplo siguiente devuelve 1234. **DECFLOAT\_FORMAT**( '1234 ', '9999MI' )
- v *Ejemplo 8*: el ejemplo siguiente devuelve -1234. **DECFLOAT\_FORMAT**( '1234-', '9999MI' )
- v *Ejemplo 9*: el ejemplo siguiente devuelve 1234. **DECFLOAT\_FORMAT**( '+1234', 'S9999' )
- v *Ejemplo 10*: el ejemplo siguiente devuelve -1234. **DECFLOAT\_FORMAT**( '-1234', 'S9999' )
- v *Ejemplo 11*: el ejemplo siguiente devuelve 1234. **DECFLOAT\_FORMAT**( ' 1234 ', '9999PR' )
- v *Ejemplo 12*: el ejemplo siguiente devuelve -1234. **DECFLOAT\_FORMAT**( '<1234>', '9999PR' )
- v *Ejemplo 13*: el ejemplo siguiente devuelve 123456.78. **DECFLOAT\_FORMAT**( '\$123,456.78', '\$999,999.99' )

# **DECIMAL o DEC**

La función DECIMAL devuelve una representación decimal de un número, una representación de serie de un número o un valor de fecha y hora

# **De numérico a decimal**

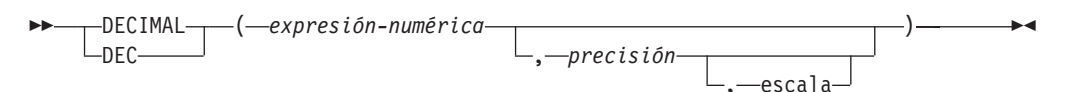

# **De serie a decimal**

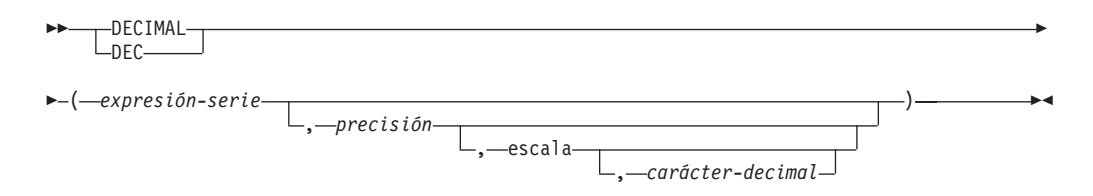

# **De fecha y hora a decimal**

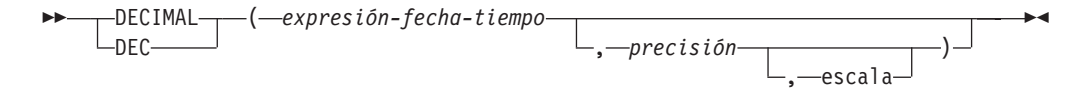

El esquema es SYSIBM.

### **De numérico a decimal**

*expresión-numérica*

Una expresión que devuelve un valor de cualquier tipo de datos numérico interno.

*precisión*

Una constante de enteros con un valor en el rango de 1 a 31.

El valor por omisión para *precisión* depende del tipo de datos de *expresión-numérica*:

- 31 para coma flotante decimal
- 15 para coma flotante y decimal
- 19 para entero superior
- 11 para entero grande
- v 5 para entero pequeño.

### *escala*

Una constante de entero con un valor entre 0 y el valor de *precisión*. El valor por omisión es cero.

El resultado es el mismo número que se generaría si el primer argumento se asignara a una columna o variable decimal con una precisión con el valor *precisión* y una escala con el valor *escala*. Los dígitos se truncan al final del número decimal si el número de dígitos a la derecha del carácter separador de decimales es superior al valor de *escala*. Se devuelve un error si el número de dígitos decimales significativos necesarios para representar la parte entera del número es superior al valor de *precisión* - *escala* (SQLSTATE 22003).

#### **De serie a decimal**

#### *expresión-serie*

Una *expresión* que devuelve un valor que es una serie de caracteres o una representación de serie gráfica Unicode de un número con una longitud no superior a la longitud máxima de una constante de caracteres. El tipo de datos de *expresión-serie* no debe ser CLOB o DBCLOB (SQLSTATE 42884). Los espacios en blanco iniciales y finales se eliminan de la serie y la serie resultante debe ajustarse a las normas para formar una constante de entero, decimal, de coma flotante o de coma flotante decimal (SQLSTATE 22018).

La *expresión-serie* se convierte a la página de códigos de la sección si es necesario para que coincida con la página de códigos del *carácter-decimal* de la constante.

#### *precisión*

Una constante de enteros con un valor en el rango de 1 a 31 que especifica la precisión del resultado. Si no se especifica, el valor por omisión es 15.

#### *escala*

Una constante de enteros con un valor en el rango de 0 a *precisión* que especifica la escala del resultado. Si no se especifica, el valor por omisión es 0.

### *carácter-decimal*

Especifica la constante de caracteres de un solo byte utilizada para delimitar los dígitos decimales en *expresión-serie* de la parte correspondiente a los enteros del número. El carácter no puede ser un dígito, el signo más (+), el signo menos (-) ni un espacio en blanco y puede aparecer como máximo una vez en *expresión-caracteres* (SQLSTATE 42815).

El resultado es el mismo número que generaría CAST(*expresión-serie* AS DECIMAL(*precisión*, *escala*)). Los dígitos se truncan al final del número decimal si el número de dígitos a la derecha del carácter separador de decimales es superior al valor de *escala*. Se devuelve un error si el número de dígitos significativos a la izquierda del carácter decimal (la parte entera del número) de *expresión-serie* es superior a *precisión* - *escala* (SQLSTATE 22003). El carácter decimal por omisión no es válido en la subserie si se especifica un valor diferente para el argumento *carácter-decimal* (SQLSTATE 22018).

### **De fecha y hora a decimal**

#### *expresión-fecha-hora*

Una expresión que devuelve un valor del tipo DATE, TIME o TIMESTAMP.

#### *precisión*

Una constante de enteros con un valor en el rango de 1 a 31 que especifica la precisión del resultado. Si no se especifica, el valor por omisión para la precisión y la escala depende del tipo de datos de *expresión-fecha-hora* de la manera siguiente:

- v La precisión es 8 y la escala es 0 para DATE. El resultado es un valor DECIMAL(8,0) que representa la fecha como *aaaammdd*.
- v La precisión es 6 y la escala es 0 para TIME. El resultado es un valor DECIMAL(6,0) que representa la hora como *hhmmss*.
- v La precisión es 14+*tp* y la escala es *tp* para TIMESTAMP(*tp*). El resultado es un valor DECIMAL(14+*tp*,*tp*) que representa la indicación de fecha y hora como *aaaammddhhmmss.nnnnnnnnnnnn*.

*escala*

Una constante de enteros con un valor en el rango de 0 a *precisión* que especifica la escala del resultado. Si no se especifica y se especifica una *precisión*, el valor por omisión es 0.

El resultado es el mismo número que generaría CAST(*fecha\_hora* - *expresión* AS DECIMAL(*precisión*, *escala*)). Los dígitos se truncan al final del número decimal si el número de dígitos a la derecha del carácter separador de decimales es superior al valor de *escala*. Se devuelve un error si el número de dígitos significativos a la izquierda del carácter decimal (la parte entera del número) de *expresión-serie* es superior a *precisión* - *escala* (SQLSTATE 22003).

Si el primer argumento puede ser nulo, el resultado puede ser nulo; si el primer argumento es nulo, el resultado es el valor nulo.

**Nota:** La especificación CAST debe utilizarse para aumentar la portabilidad de las aplicaciones. Para obtener más información, consulte la "especificación CAST".

### **Ejemplos**

v *Ejemplo 1*: utilizar la función DECIMAL para forzar a que se devuelva un tipo de datos DECIMAL (con una precisión de 5 y una escala de 2) en una lista-selección para la columna EDLEVEL (tipo de datos = SMALLINT) en la tabla EMPLOYEE. La columna EMPNO debe aparecer también en la lista de selección.

**SELECT** EMPNO, **DECIMAL**(EDLEVEL,5,2) **FROM** EMPLOYEE

v *Ejemplo 2*: supongamos que la variable del lenguaje principal PERIOD es de tipo INTEGER. En este caso, para utilizar su valor como duración de fecha debe convertirse a decimal(8,0).

**SELECT** PRSTDATE + **DECIMAL**(:PERIOD,8) **FROM** PROJECT

v *Ejemplo 3*: supongamos que las actualizaciones en la columna SALARY se entran mediante una ventana como una serie de caracteres que utiliza la coma como carácter decimal (por ejemplo, el usuario entra 21400,50). Cuando se ha validado por la aplicación,se asigna a la variable del lenguaje principal *newsalary* definida como CHAR(10).

```
UPDATE STAFF
 SET SALARY = DECIMAL(:newsalary, 9, 2, ',')
 WHERE ID = :empid;
```
El valor de *newsalary* se convierte en 21400.50.

v *Ejemplo 4*: añadir el carácter decimal por omisión (.) al valor. **DECIMAL**('21400,50', 9, 2, '.')

Falla porque se especifica un punto (.) como el carácter decimal, pero aparece una coma (,) en el primer argumento como delimitador.

# **DECIMAL o DEC**

v *Ejemplo 5*: supongamos que la columna STARTING (cuyo tipo de datos es TIME) tiene un valor interno equivalente a '12:10:00'. **DECIMAL**(STARTING)

da como resultado el valor 121 000.

v *Ejemplo 6*: supongamos que la columna RECEIVED (cuyo tipo de datos es TIMESTAMP) tiene un valor interno equivalente a '1988-12-22-14.07.21.136421'. **DECIMAL**(RECEIVED)

da como resultado el valor 19 881 222 140 721.136421.

v *Ejemplo 7*: en este ejemplo se muestra el resultado decimal y la precisión y la escala resultante para varios valores de entrada de fecha y hora. Supongamos que existen las columnas siguientes con los valores asociados:

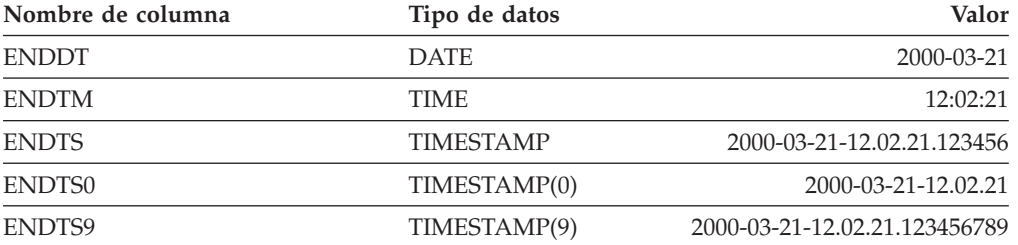

La tabla siguiente muestra el resultado decimal y la precisión y la escala resultante para varios valores de entrada de fecha y hora.

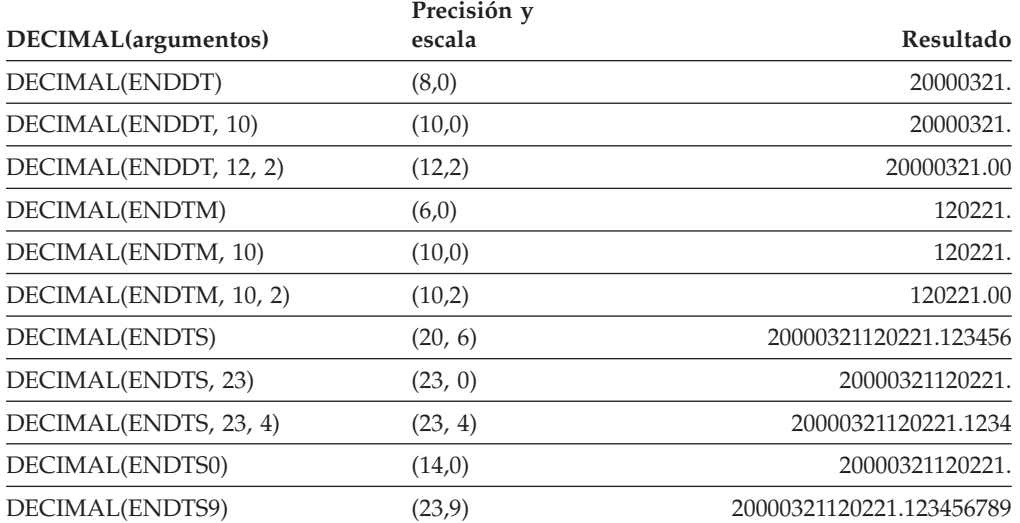

# **DECODE**

La función DECODE realiza comparaciones de igualdad entre argumentos, tratando también los valores nulos como iguales, para determinar qué argumento se devolverá como resultado.

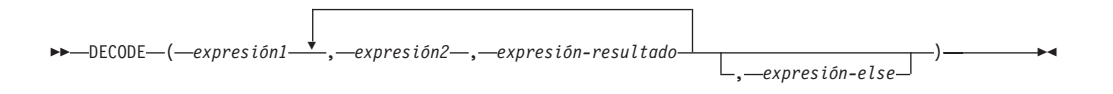

El esquema es SYSIBM.

La función DECODE compara cada *expresión2* con la *expresión1*. Si *expresión1* es igual a *expresión2*, o *expresión1* y *expresión2* son nulas, se devuelve el valor de la *expresión-resultado* siguiente. Si ninguna *expresión2* coincide con *expresión1*, se devuelve el valor de *expresión-else*; de lo contrario, se devuelve un valor nulo.

La función DECODE es similar a la expresión CASE excepto en el manejo de los valores nulos:

- v Un valor nulo de *expresión1* coincidirá con un valor nulo correspondiente de *expresión2*.
- v Si se utiliza la palabra clave NULL como argumento de la función DECODE, se deberá convertir en un tipo de datos apropiado.

Las normas para determinar el tipo de resultado de una expresión DECODE se basan en la expresión CASE correspondiente.

### **Ejemplos**

```
v Ejemplo 1: expresión DECODE:
     DECODE (c1, 7, 'a', 6, 'b', 'c')
```
obtiene el mismo resultado que la expresión CASE siguiente:

```
CASE c1
 WHEN 7 THEN 'a'
 WHEN 6 THEN 'b'
 ELSE 'c'
END
```
v *Ejemplo 2*: expresión DECODE:

**DECODE** (c1, var1, 'a', var2, 'b')

donde los valores de c1, var1 y var2 pueden ser valores nulos, obtiene el mismo resultado que la expresión CASE siguiente:

```
CASE
  WHEN c1 = var1 OR (c1 IS NULL AND var1 IS NULL) THEN 'a'
  WHEN c1 = var2 OR (c1 IS NULL AND var2 IS NULL) THEN 'b'
  ELSE NULL
END
```
v *Ejemplo 3*: considerar también la consulta siguiente:

```
SELECT ID, DECODE(STATUS, 'A', 'Accepted',
                           'D', 'Denied',
                          CAST(NULL AS VARCHAR(1)), 'Unknown',
                           'Other')
FROM CONTRACTS
```
A continuación se muestra la misma sentencia utilizando una expresión CASE:

```
SELECT ID,
  CASE
    WHEN STATUS = 'A' THEN 'Accepted'
    WHEN STATUS = 'D' THEN 'Denied'
   WHEN STATUS IS NULL THEN 'Unknown'
   ELSE 'Other'
  END
FROM CONTRACTS
```
# **DECRYPT\_BIN y DECRYPT\_CHAR**

Tanto la función DECRYPT\_BIN como la función DECRYPT\_CHAR devuelven un valor obtenido tras descifrar *datos-cifrados*.

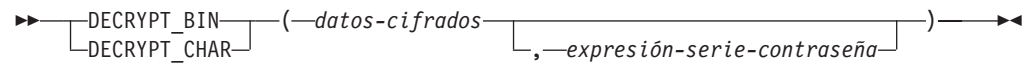

El esquema es SYSIBM.

La contraseña que se utiliza para descifrar es el valor *expresión-serie-contraseña* o el valor de la contraseña de cifrado asignada por la sentencia SET ENCRYPTION PASSWORD. Para mantener el mejor nivel de seguridad en el sistema, se recomienda que no pase la contraseña de cifrado explícitamente con las funciones DECRYPT\_BIN y DECRYPT\_CHAR en la consulta; en su lugar, utilice la sentencia SET ENCRYPTION PASSWORD para establecer la contraseña, y utilice una variable del lenguaje principal o marcadores de parámetro dinámicos cuando utilice la sentencia SET ENCRYPTION PASSWORD, en lugar de una serie literal.

Las funciones DECRYPT\_BIN y DECRYPT\_CHAR sólo pueden descifrar valores que se han cifrado mediante la función ENCRYPT (SQLSTATE 428FE).

### *datos-cifrados*

Una expresión que devuelve un valor CHAR FOR BIT DATA o VARCHAR FOR BIT DATA como una serie de datos cifrada completa. La serie de datos se tiene que haber cifrado utilizando la función ENCRYPT.

### *expresión-serie-contraseña*

Una expresión que devuelve un valor CHAR o VARCHAR con un mínimo de 6 bytes y no más de 127 bytes (SQLSTATE 428FC). Esta expresión tiene que ser la misma contraseña que se utiliza para cifrar los datos (SQLSTATE 428FD). Si no se ha proporcionado un valor para el argumento de la contraseña o bien dicho valor es nulo, los datos se cifrarán utilizando el valor de la contraseña de cifrado asignado para la sesión mediante la sentencia SET ENCRYPTION PASSWORD (SQLSTATE 51039).

El resultado de la función DECRYPT\_BIN es VARCHAR FOR BIT DATA. El resultado de la función DECRYPT\_CHAR es VARCHAR. Si *datos-cifrados* incluía una sugerencia, la función no la devolverá. El atributo de longitud del resultado corresponde a la longitud del tipo de datos de *datos-cifrados* menos 8 bytes. La longitud real del valor devuelto por la función coincidirá con la longitud de la serie original que se ha cifrado. Si *datos-cifrados* incluye bytes más allá de la serie cifrada, la función no los devolverá.

Si el primer argumento puede ser nulo, el resultado puede ser nulo. Si el primer argumento es nulo, el resultado es el valor nulo.

Si los datos se descifran en un sistema diferente que utiliza una página de códigos que es diferente de la página de códigos en la que se cifraron los datos, puede producirse una expansión al convertir el valor descifrado a la página de códigos de la base de datos. En dichas situaciones, el valor *datos-cifrados* debe calcularse en una serie VARCHAR con un número mayor de bytes.

# **Ejemplos**

v *Ejemplo 1*: el ejemplo siguiente demuestra el uso de la función DECRYPT\_CHAR mostrando los fragmentos de código de una aplicación de SQL incorporado.

### **DECRYPT\_BIN y DECRYPT\_CHAR**

**EXEC SQL BEGIN DECLARE SECTION**; char hostVarCreateTableStmt[100]; char hostVarSetEncPassStmt[200]; char hostVarPassword[128]; char hostVarInsertStmt1[200]; char hostVarInsertStmt2[200]; char hostVarSelectStmt1[200]; char hostVarSelectStmt2[200]; **EXEC SQL END DECLARE SECTION**; /\* preparar la sentencia \*/ strcpy(hostVarCreateTableStmt, "CREATE TABLE EMP (SSN VARCHAR(24) FOR BIT DATA)"); **EXEC SQL PREPARE** hostVarCreateTableStmt **FROM** :hostVarCreateTableStmt; /\* ejecutar la sentencia \*/ **EXEC SQL EXECUTE** hostVarCreateTableStmt; v *Ejemplo 2*: utilizar la sentencia SET ENCRYPTION PASSWORD para establecer una contraseña de cifrado para la sesión: /\* preparar la sentencia con un marcador de parámetros \*/ strcpy(hostVarSetEncPassStmt, "SET ENCRYPTION PASSWORD = ?"); **EXEC SQL PREPARE** hostVarSetEncPassStmt **FROM** :hostVarSetEncPassStmt; /\* ejecutar la sentencia correspondiente a hostVarPassword = 'Pac1f1c' \*/ strcpy(hostVarPassword, "Pac1f1c"); **EXEC SQL EXECUTE** hostVarSetEncPassStmt **USING** :hostVarPassword; /\* preparar la sentencia \*/ strcpy(hostVarInsertStmt1, "INSERT INTO EMP(SSN) VALUES ENCRYPT('289-46-8832')"); **EXEC SQL PREPARE** hostVarInsertStmt1 **FROM** :hostVarInsertStmt1; /\* ejecutar la sentencia \*/ **EXEC SQL EXECUTE** hostVarInsertStmt1; /\* preparar la sentencia \*/ strcpy(hostVarSelectStmt1, "SELECT DECRYPT CHAR(SSN) FROM EMP"); **EXEC SQL PREPARE** hostVarSelectStmt1 **FROM** :hostVarSelectStmt1; /\* ejecutar la sentencia \*/ **EXEC SQL EXECUTE** hostVarSelectStmt1; Esta consulta devuelve el valor '289-46-8832'. v *Ejemplo 3*: pasar la contraseña de cifrado de forma explícita: /\* preparar la sentencia \*/ strcpy(hostVarInsertStmt2, "INSERT INTO EMP (SSN) VALUES ENCRYPT('289-46-8832',?)"); **EXEC SQL PREPARE** hostVarInsertStmt2 **FROM** :hostVarInsertStmt2; /\* ejecutar la sentencia correspondiente a hostVarPassword = 'Pac1f1c' \*/ strcpy(hostVarPassword, "Pac1f1c"); **EXEC SQL EXECUTE** hostVarInsertStmt2 **USING** :hostVarPassword; /\* preparar la sentencia \*/ strcpy(hostVarSelectStmt2, "SELECT DECRYPT CHAR(SSN, ?) FROM EMP"); **EXEC SQL PREPARE** hostVarSelectStmt2 **FROM** :hostVarSelectStmt2; /\* ejecutar la sentencia correspondiente a hostVarPassword = 'Pac1f1c' \*/ strcpy(hostVarPassword, "Pac1f1c"); **EXEC SQL EXECUTE** hostVarSelectStmt2 **USING** :hostVarPassword; Esta consulta devuelve el valor '289-46-8832'.

# **DEGREES**

La función DEGREES devuelve el número de grados del argumento, el cual es un ángulo expresado en radianes.

 $\rightarrow$ DEGREES - (*expresión* -) -

El esquema es SYSIBM. (La versión SYSFUN de la función DEGREES continúa estando disponible.)

#### *expresión*

Una expresión que devuelve un valor de cualquier tipo de datos numérico interno. Si el valor es un valor de tipo de datos de coma flotante decimal, la operación se realiza en el valor de coma flotante decimal; de otro modo, el valor se convierte en un valor de coma flotante de precisión doble para que lo procese la función.

Si el argumento es DECFLOAT(*n*), el resultado es DECFLOAT(*n*); en caso contrario, el resultado es un número de coma flotante de precisión doble. El resultado puede ser nulo; si el argumento es nulo, el resultado es el valor nulo.

### **Ejemplo**

Supongamos que RAD es una variable del lenguaje principal DECIMAL(4,3) con un valor de 3,142.

```
VALUES DEGREES(:RAD)
```
Devuelve el valor aproximado 180.0.

# **DEREF**

La función DEREF devuelve una instancia del tipo de destino del argumento.

 $\rightarrow$ DEREF- $(-e$ xpresión-)-

### *expresión*

Una expresión que devuelve un valor con un tipo de datos de referencia que tiene un ámbito definido (SQLSTATE 428DT).

El tipo de datos estático del resultado es el tipo de destino del argumento. El tipo de datos dinámico del resultado es un subtipo del tipo de destino del argumento. El resultado puede ser nulo. El resultado es un valor nulo si *expresión* es un valor nulo o si *expresión* es una referencia que no tiene un OID correspondiente en la tabla de destino.

El resultado es una instancia del subtipo del tipo de destino de la referencia. El resultado se determina buscando la fila de la tabla de destino o vista de destino de la referencia que tenga un identificador de objeto que se corresponda con el valor de la referencia. El tipo de esta fila determina el tipo dinámico del resultado. Puesto que el tipo del resultado puede estar basado en una fila de una subtabla o subvista de la tabla de destino o vista de destino, el ID de autorización de la sentencia debe tener un privilegio SELECT sobre la tabla de destino y todas sus subtablas o sobre la vista de destino y todas sus subvistas (SQLSTATE 42501).

# **Ejemplo**

Supongamos que EMPLOYEE es una tabla de tipo EMP, y que su columna de identificador de objeto se llama EMPID. En este caso, la consulta siguiente devuelve un objeto de tipo EMP (o uno de sus subtipos) para cada fila de la tabla EMPLOYEE (y de sus subtablas). Para ejecutar esta consulta es necesario tener privilegio SELECT sobre EMPLOYEE y todas sus subtablas.

**SELECT DEREF(**EMPID**) FROM** EMPLOYEE

# **DIFFERENCE**

Devuelve un valor de 0 a 4 que representa la diferencia entre los sonidos de dos series basándose en la aplicación de la función SOUNDEX en las series. El valor 4 es la mejor coincidencia de sonido posible.

 $\rightarrow$  DIFFERENCE— $(-e$ xpresión— $, -e$ xpresión— $)$ ——————————————————————

El esquema es SYSFUN.

*expresión*

Los argumentos pueden ser series de caracteres que sean CHAR o VARCHAR y que no superen los 4.000 bytes. En una base de datos Unicode, si un argumento proporcionado es una serie gráfica, se convertirá a una serie de caracteres antes de que se ejecute la función. La función interpreta los datos que se le pasan como si se tratase de caracteres ASCII, aunque la codificación sea UTF-8.

El resultado de la función es INTEGER. El resultado puede ser nulo; si el argumento es nulo, el resultado es el valor nulo.

### **Ejemplo**

El código siguiente:

```
VALUES (DIFFERENCE('CONSTRAINT','CONSTANT'),SOUNDEX('CONSTRAINT'),
SOUNDEX('CONSTANT')),
(DIFFERENCE('CONSTRAINT','CONTRITE'),SOUNDEX('CONSTRAINT'),
SOUNDEX('CONTRITE'))
```
devuelve esta salida:

1 23 ----------- ---- ---- 4 C523 C523 2 C523 C536

En la primera fila, las palabras tienen el mismo resultado de SOUNDEX, mientras que en la segunda fila las palabras sólo tienen algún parecido.

# **DIGITS**

La función DIGITS devuelve una representación en forma de serie de caracteres de un número.

 $\rightarrow$ DIGITS  $(-expresi\sigma$  $)$  –

El esquema es SYSIBM.

### *expresión*

Una expresión que devuelve un valor de uno de los siguientes tipos de datos incorporados: SMALLINT, INTEGER, BIGINT, DECIMAL, CHAR o VARCHAR. En una base de datos Unicode, si un argumento proporcionado es un tipo de datos GRAPHIC o VARGRAPHIC, se convertirá a una serie de caracteres antes de que se ejecute la función. Los valores CHAR o VARCHAR se convierten implícitamente a DECIMAL(31,6) antes de evaluar la función.

Si el argumento puede ser nulo, el resultado puede ser nulo; si el argumento es nulo, el resultado es el valor nulo.

El resultado de la función es una serie de caracteres de longitud fija que representa el valor absoluto del argumento sin tener en cuenta su escala. El resultado no incluye el signo ni el carácter decimal. En su lugar, consta exclusivamente de dígitos, incluyendo, si es necesario, ceros iniciales para rellenar la serie. La longitud de la serie es:

- v 5 si el argumento es un entero pequeño
- 10 si el argumento es un entero grande
- 19 si el argumento es un entero superior
- v *p* si el argumento es un número decimal con una precisión de *p*.

### **Ejemplos**

v *Ejemplo 1*: supongamos que una tabla llamada TABLEX contiene una columna INTEGER llamada INTCOL que contiene números de 10 dígitos. Liste las cuatro combinaciones de dígitos de los cuatro primeros dígitos de la columna INTCOL.

```
SELECT DISTINCT SUBSTR(DIGITS(INTCOL),1,4)
 FROM TABLEX
```
v *Ejemplo 2*: supongamos que la columna COLUMNX tiene el tipo de datos DECIMAL(6,2) y que uno de sus valores es -6.28. Entonces, para este valor: **DIGITS(**COLUMNX**)**

devuelve el valor '000628'.

El resultado es una serie de longitud seis (la precisión de la columna) con ceros iniciales que rellenan la serie hasta esta longitud. No aparecen ni el signo ni la coma decimal en el resultado.

# **DOUBLE\_PRECISION o DOUBLE**

Las funciones DOUBLE\_PRECISION y DOUBLE devuelven una representación de coma flotante de doble precisión de un número o una representación de serie de un número.

# **De numérico a doble**

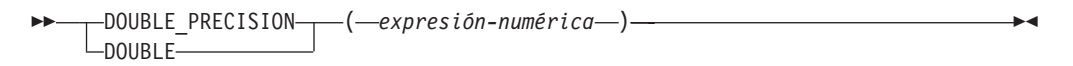

# **De serie de caracteres a doble**

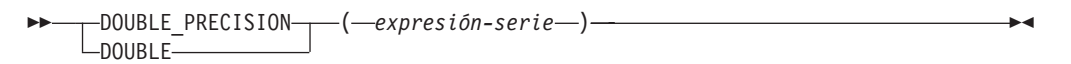

El esquema es SYSIBM.

### **De numérico a doble**

*expresión-numérica*

Una expresión que devuelve un valor de cualquier tipo de datos numérico interno.

El resultado es el mismo número que sería si el argumento se hubiese asignado a una columna o variable de coma flotante de precisión doble. Si el valor numérico del argumento no está dentro del rango de la coma flotante de doble precisión, se devuelve un error (SQLSTATE 22003).

### **De serie de caracteres a doble**

### *expresión-serie*

Expresión que devuelve un valor que es una serie de caracteres o la representación de serie gráfica Unicode de un número. El tipo de datos de *expresión-serie* no debe ser un CLOB (SQLSTATE 42884).

El resultado es el mismo número que generaría CAST(*expresión-serie* AS DOUBLE PRECISION). Los espacios en blanco iniciales y finales se eliminan y la serie resultante debe ajustarse a las normas para formar una constante numérica válida (SQLSTATE 22018). Si el valor numérico del argumento no está dentro del rango de la coma flotante de doble precisión, se devuelve un error (SQLSTATE 22003).

El resultado de la función es un número de coma flotante de precisión doble. Si el argumento puede ser nulo, el resultado puede ser nulo; si el argumento es nulo, el resultado es el valor nulo.

### **Notas**

- v La especificación CAST debe utilizarse para aumentar la portabilidad de las aplicaciones. Para obtener más información, consulte la "especificación CAST".
- v FLOAT es un sinónimo de DOUBLE\_PRECISION y DOUBLE.
- v La versión SYSFUN de DOUBLE (*expresión\_serie*) sigue estando disponible.

# **Ejemplo**

Utilizando la tabla EMPLOYEE, busque la proporción de salario y comisiones para los empleados cuya comisión no sea cero. Las columnas implicadas (SALARY y COMM) tienen tipos de datos DECIMAL. Para eliminar la posibilidad de resultados fuera de rango, se aplica DOUBLE a SALARY para que la división se lleve a cabo en coma flotante:

```
SELECT EMPNO, DOUBLE(SALARY)/COMM
  FROM EMPLOYEE
 WHERE COMM > 0
```
# **EMPTY\_BLOB, EMPTY\_CLOB, EMPTY\_DBCLOB y EMPTY\_NCLOB**

Estas funciones devuelven un valor de longitud cero con un tipo de datos de BLOB, CLOB o DBCLOB.

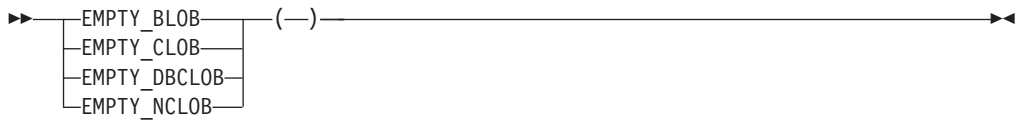

El esquema es SYSIBM.

Las funciones de valor vacío devuelven un valor de longitud cero del tipo de datos asociado. No hay argumentos para estas funciones (se deben especificar los paréntesis vacíos).

- v La función EMPTY\_BLOB devuelve un valor de longitud cero con un tipo de datos de BLOB(1).
- v La función EMPTY\_CLOB devuelve un valor de longitud cero con un tipo de datos de CLOB(1).
- v Las funciones EMPTY\_DBCLOB y EMPTY\_NCLOB devuelven un valor de longitud cero con un tipo de datos de DBCLOB(1).

El resultado de estas funciones se puede utilizar en asignaciones para proporcionar valores de longitud cero dónde sean necesarios.

La función EMPTY\_NCLOB solamente se puede especificar en una base de datos Unicode (SQLSTATE 560AA).

# **ENCRYPT**

La función ENCRYPT devuelve un valor que es el resultado del cifrado de *expresión-serie-datos*.

, *expresión-serie-contraseña*

ENCRYPT

( *expresión-serie-datos* )

, *expresión-serie-indicación*

-

El esquema es SYSIBM.

La contraseña que se utiliza para cifrar es el valor *expresión-serie-contraseña* o el valor de la contraseña de cifrado asignado por la sentencia SET ENCRYPTION PASSWORD. Para mantener el mejor nivel de seguridad en el sistema, se recomienda que no pase la contraseña de cifrado explícitamente con la función ENCRYPT en la consulta; en su lugar, utilice la sentencia SET ENCRYPTION PASSWORD para establecer la contraseña, y utilice una variable del lenguaje principal o marcadores de parámetro dinámicos cuando utilice la sentencia SET ENCRYPTION PASSWORD, en lugar de una serie literal.

En una base de datos Unicode, si un argumento proporcionado es una serie gráfica, se convertirá a una serie de caracteres antes de que se ejecute la función.

#### *expresión-serie-datos*

Una expresión que devuelve el valor CHAR o VARCHAR que debe cifrarse. El atributo de longitud del tipo de datos de *expresión-serie-datos* está limitado a 32663 sin ningún argumento *expresión-serie-sugerencia* y a 32631 cuando se especifica el argumento *expresión-serie-sugerencia* (SQLSTATE 42815).

#### *expresión-serie-contraseña*

Una expresión que devuelve un valor CHAR o VARCHAR con un mínimo de 6 bytes y no más de 127 bytes (SQLSTATE 428FC). El valor representa la contraseña utilizada para cifrar *expresión-serie-datos*. Si el valor del argumento de contraseña es nulo o no se ha proporcionado, los datos se cifran con el valor de la contraseña de cifrado que se asignó para la sesión por la sentencia SET ENCRYPTION PASSWORD (SQLSTATE 51039).

#### *expresión-serie-indicación*

Una expresión que devuelve un valor CHAR o VARCHAR de un máximo de 32 bytes que ayudará a los propietarios de datos a recordar las contraseñas (por ejemplo, 'Océano' puede ser una sugerencia para recordar 'Pacífico'). Si se proporciona un valor de indicación, la indicación se incorpora en el resultado y puede recuperarse utilizando la función GETHINT. Si este argumento es nulo o no se proporciona, no se incorporará ninguna indicación en el resultado.

El tipo de datos de resultado de la función es VARCHAR FOR BIT DATA.

- v Cuando se especifica el parámetro de sugerencia opcional, el atributo de longitud del resultado es igual al atributo de longitud de los datos no cifrados + 8 bytes + el número de bytes hasta el siguiente límite de 8 bytes + 32 bytes para la longitud de la sugerencia.
- Si no se ha especificado el parámetro de sugerencia opcional, el atributo de longitud del resultado es igual al atributo de longitud de los datos no cifrados + 8 bytes + el número de bytes hasta el siguiente límite de 8 bytes.

Si el primer argumento puede ser nulo, el resultado puede ser nulo. Si el primer argumento es nulo, el resultado es el valor nulo.

Tenga en cuenta que el resultado cifrado tiene una longitud mayor que la del valor *expresión-serie-datos*. Por consiguiente, al asignar valores cifrados, asegúrese de que el destino se declara con un tamaño suficiente para contener el valor cifrado entero.

### **Notas**

- v *Algoritmo de cifrado:* El algoritmo de cifrado interno es la cifra de bloque RC2 con relleno; la clave secreta de 128 bits se deriva de la contraseña utilizando un resumen de mensaje MD5.
- v *Contraseñas y datos de cifrado:* la gestión de contraseñas es responsabilidad del usuario. Una vez que se han cifrado los datos, sólo se puede utilizar para descifrarlos la contraseña utilizada para cifrarlos (SQLSTATE 428FD).

El resultado cifrado puede contener el terminador nulo y otros caracteres no imprimibles. Cualquier asignación o conversión a una longitud inferior a la longitud de datos sugerida puede producir un descifrado anómalo en el futuro y hacer que se pierdan datos. Los espacios en blanco son valores de datos cifrados válidos que se pueden truncar al almacenarse en una columna demasiado pequeña.

v *Administración de datos cifrados:* los datos cifrados sólo se pueden descifrar en servidores que soporten las funciones de descifrado que corresponden a la función ENCRYP. Por lo tanto, la duplicación de columnas con datos cifrados sólo se debe realizar en servidores que soporten la función DECRYPT\_BIN o DECRYPT\_CHAR.

### **Ejemplos**

v *Ejemplo 1*: el ejemplo siguiente demuestra el uso de la función ENCRYPT mostrando los fragmentos de código de una aplicación de SQL incorporado.

```
EXEC SQL BEGIN DECLARE SECTION;
```

```
char hostVarCreateTableStmt[100];
      char hostVarSetEncPassStmt[200];
      char hostVarPassword[128];
      char hostVarInsertStmt1[200];
     char hostVarInsertStmt2[200];
      char hostVarInsertStmt3[200];
EXEC SQL END DECLARE SECTION;
```
/\* preparar la sentencia \*/ strcpy(hostVarCreateTableStmt, "CREATE TABLE EMP (SSN VARCHAR(24) FOR BIT DATA)"); **EXEC SQL PREPARE** hostVarCreateTableStmt **FROM** :hostVarCreateTableStmt;

/\* ejecutar la sentencia \*/ **EXEC SQL EXECUTE** hostVarCreateTableStmt;

v *Ejemplo 2*: utilizar la sentencia SET ENCRYPTION PASSWORD para establecer una contraseña de cifrado para la sesión:

```
/* preparar la sentencia con un marcador de parámetros */
strcpy(hostVarSetEncPassStmt, "SET ENCRYPTION PASSWORD = ?");
EXEC SQL PREPARE hostVarSetEncPassStmt FROM :hostVarSetEncPassStmt;
```

```
/* ejecutar la sentencia correspondiente a hostVarPassword = 'Pac1f1c' */
strcpy(hostVarPassword, "Pac1f1c");
EXEC SQL EXECUTE hostVarSetEncPassStmt USING :hostVarPassword;
```

```
/* preparar la sentencia */
strcpy(hostVarInsertStmt1, "INSERT INTO EMP(SSN) VALUES ENCRYPT('289-46-8832')");
EXEC SQL PREPARE hostVarInsertStmt1 FROM :hostVarInsertStmt1;
```
/\* ejecutar la sentencia \*/ **EXEC SQL EXECUTE** hostVarInsertStmt1;

## **ENCRYPT**

v *Ejemplo 3*: pasar la contraseña de cifrado de forma explícita:

/\* preparar la sentencia \*/ strcpy(hostVarInsertStmt2, "INSERT INTO EMP(SSN) VALUES ENCRYPT('289-46-8832',?)"); **EXEC SQL PREPARE** hostVarInsertStmt2 **FROM** :hostVarInsertStmt2;

/\* ejecutar la sentencia correspondiente a hostVarPassword = 'Pac1f1c' \*/ strcpy(hostVarPassword, "Pac1f1c"); **EXEC SQL EXECUTE** hostVarInsertStmt2 **USING** :hostVarPassword;

v *Ejemplo 4*: definir una sugerencia de contraseña:

/\* preparar la sentencia \*/ strcpy(hostVarInsertStmt3, "INSERT INTO EMP(SSN) VALUES ENCRYPT('289-46-8832',?,'Ocean')"); **EXEC SQL PREPARE** hostVarInsertStmt3 **FROM** :hostVarInsertStmt3;

/\* ejecutar la sentencia correspondiente a hostVarPassword = 'Pac1f1c' \*/ strcpy(hostVarPassword, "Pac1f1c"); **EXEC SQL EXECUTE** hostVarInsertStmt3 **USING** :hostVarPassword;

# **EVENT\_MON\_STATE**

La función EVENT\_MON\_STATE devuelve el estado actual de un supervisor de sucesos.

 $\rightarrow$  EVENT MON STATE  $-$  (  $-expresi\acute{o}n-serie$  ) -

El esquema es SYSIBM.

*expresión-serie*

Expresión que devuelve un valor de tipo de datos CHAR o VARCHAR. En una base de datos Unicode, si el valor es una serie gráfica, se convertirá a una serie de caracteres antes de que se ejecute la función. El valor debe ser el nombre de un supervisor de sucesos que coincida con el nombre de un supervisor de sucesos en la vista de catálogo SYSCAT.EVENMONITORS (SQLSTATE 42704).

El resultado es un entero con uno de los valores siguientes:

- **0** El supervisor de sucesos está inactivo.
- **1** El supervisor de sucesos está activo.

Si el argumento puede ser nulo, el resultado puede ser nulo; si el argumento es nulo, el resultado es el valor nulo.

# **Ejemplo**

El siguiente ejemplo selecciona todos los supervisores de sucesos definidos e indica si cada uno está activo o inactivo:

```
SELECT EVMONNAME,
 CASE
   WHEN EVENT_MON_STATE(EVMONNAME) = 0 THEN 'Inactive'
   WHEN EVENT_MON_STATE(EVMONNAME) = 1 THEN 'Active'
  END
  FROM SYSCAT.EVENTMONITORS
```
# **EXP**

La función EXP devuelve un valor que es la base del logaritmo natural (e) elevada a la potencia especificada por el argumento. Las funciones EXP y LN son operaciones opuestas.

 $\rightarrow$  EXP  $-$  ( $-expresi\omega -$ ) -

El esquema es SYSIBM. (La versión SYSFUN de la función EXP continúa estando disponible.)

### *expresión*

Una expresión que devuelve un valor de cualquier tipo de datos numérico interno. Si el valor es un valor de tipo de datos de coma flotante decimal, la operación se realiza en el valor de coma flotante decimal; de otro modo, el valor se convierte en un valor de coma flotante de precisión doble para que lo procese la función.

Si el argumento es DECFLOAT(*n*), el resultado es DECFLOAT(*n*); en caso contrario, el resultado es un número de coma flotante de precisión doble. Si el argumento puede ser nulo, el resultado puede ser nulo; si el argumento es nulo, el resultado es el valor nulo.

### **Notas**

- v **Resultados que implican valores especiales de DECFLOAT:** para valores de coma flotante decimal, los valores especiales se tratan como se indica a continuación:
	- EXP(NaN) devuelve NaN.
	- EXP(-NaN) devuelve -NaN.
	- EXP(Infinity) devuelve Infinity.
	- EXP(-Infinity) devuelve 0.
	- EXP(sNaN) devuelve NaN y un aviso.
	- EXP(-sNaN) devuelve -NaN y un aviso.

### **Ejemplo**

Supongamos que E es una variable del lenguaje principal DECIMAL(10,9) con un valor de 3,453789832.

**VALUES EXP**(:E)

Devuelve el valor DOUBLE +3.16200000069145E+001.

# **EXTRACT**

La función EXTRACT devuelve una parte de una fecha o indicación de fecha y hora según sus argumentos.

# **Extraer valores de fecha**

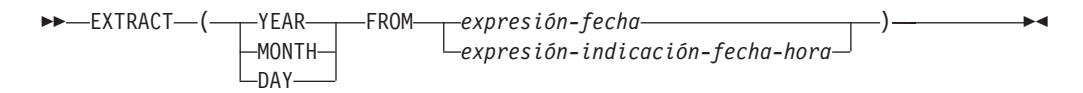

# **Extraer valores de hora**

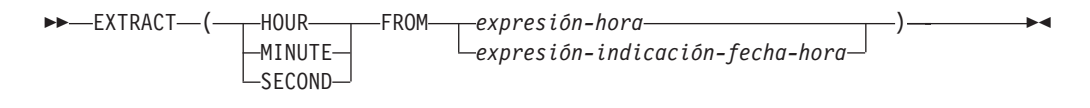

El esquema es SYSIBM.

Si el argumento puede ser nulo, el resultado puede ser nulo; si el argumento es nulo, el resultado es el valor nulo.

### **Extraer valores de fecha**

### **YEAR**

Especifica que se devuelve la parte correspondiente al año de *expresión-fecha* o *expresión-indicación-fecha-hora*. El resultado es idéntico a la función escalar YEAR.

### **MONTH**

Especifica que se devuelve la parte correspondiente al mes de *expresión-fecha* o *expresión-indicación-fecha-hora*. El resultado es idéntico a la función escalar MONTH.

### **DAY**

Especifica que se devuelve la parte correspondiente al día de *expresión-fecha* o *expresión-indicación-fecha-hora*. El resultado es idéntico a la función escalar DAY.

### *expresión-fecha*

Una expresión que devuelve el valor de un tipo de datos DATE incorporado o de un tipo de datos de serie de caracteres incorporada.

Si *expresión-fecha* es una serie de caracteres o una serie gráfica, debe ser una representación de serie válida de una fecha que no sea CLOB. En una base de datos Unicode, si una *expresión-fecha* es una serie gráfica, se convertirá en una serie de caracteres antes de que se ejecute la función.

### *expresión-indicación-fecha-hora*

Una expresión que devuelve el valor de un tipo de datos TIMESTAMP incorporado o de un tipo de datos de serie de caracteres incorporada.

Si *expresión-indicación-fecha-hora* es una serie de caracteres o una serie gráfica, debe ser una representación de serie válida de una indicación de fecha y hora que no sea CLOB. En una base de datos Unicode, si una *expresión-indicaciónfecha-hora* es una serie gráfica, se convertirá en una serie de caracteres antes de que se ejecute la función.

### **Extraer valores de hora**

### **HOUR**

Especifica que se devuelve la parte correspondiente a la hora de *expresión-hora* o *expresión-indicación-fecha-hora*. El resultado es idéntico a la función escalar HOUR.

### **MINUTE**

Especifica que se devuelve la parte correspondiente al minuto de *expresión-hora* o *expresión-indicación-fecha-hora*. El resultado es idéntico a la función escalar MINUTE.

### **SECOND**

Especifica que se devuelve la parte correspondiente al segundo de *expresión-hora* o *expresión-indicación-fecha-hora*. El resultado es idéntico a:

- v SECOND(*expresión*, 6) cuando el tipo de datos de *expresión* es un valor de TIME o una representación en forma de serie de TIME o TIMESTAMP
- v SECOND(*expresión*, *s*) cuando el tipo de datos de *expresión* es un valor de TIMESTAMP(*s*)

### *expresión-hora*

Una expresión que devuelve el valor de un tipo de datos TIME incorporado o de un tipo de datos de serie de caracteres incorporada.

Si *expresión-hora* es una serie de caracteres o una serie gráfica, debe ser una representación de serie válida de una hora que no sea CLOB. En una base de datos Unicode, si una *expresión-hora* es una serie gráfica, se convertirá en una serie de caracteres antes de que se ejecute la función.

### *expresión-indicación-fecha-hora*

Una expresión que devuelve el valor de un tipo de datos DATE, TIMESTAMP incorporado o de un tipo de datos de serie de caracteres incorporada.

Si *expresión-indicación-fecha-hora* es un valor DATE, éste se convierte en un valor TIMESTAMP(0), dándose por supuesta la hora exacta de la medianoche (00.00.00).

Si *expresión-indicación-fecha-hora* es una serie de caracteres o una serie gráfica, debe ser una representación de serie válida de una indicación de fecha y hora o de fecha que no sea CLOB. En una base de datos Unicode, si una *expresión-indicación-fecha-hora* es una serie gráfica, se convertirá en una serie de caracteres antes de que se ejecute la función. La serie se convierte en un valor TIMESTAMP(6).

El tipo de datos del resultado de la función depende de la parte del valor de fecha y hora que se especifique:

- v Si se especifica YEAR, MONTH, DAY, HOUR o MINUTE, el tipo de datos del resultado es INTEGER.
- v Si se especifica SECOND con un valor TIMESTAMP(*p*), el tipo de datos del resultado es DECIMAL(2+*p*, *p*), donde *p* es la precisión en segundos fraccionarios.
- v Si se especifica SECOND con un valor de TIME o una representación de serie de TIME o TIMESTAMP, el tipo de datos del resultado es DECIMAL(8,6).

# **Ejemplo**

Supongamos que la columna PRSTDATE tiene un valor interno equivalente a 1988-12-25:
## **EXTRACT**

**SELECT EXTRACT**(**MONTH FROM** PRSTDATE) **FROM** PROJECT;

# **FLOAT**

La función FLOAT devuelve una representación de coma flotante de un número. FLOAT es sinónimo de DOUBLE.

```
 FLOAT ( expresión-numérica ) -
```
El esquema es SYSIBM.

# **FLOOR**

Devuelve el valor del entero más grande que es menor o igual que el argumento.

 $F = Fl00R - (-e\times presi\omega - ) -$ 

El esquema es SYSIBM. (La versión SYSFUN de la función FLOOR continúa estando disponible).

*expresión*

Una expresión que devuelve un valor de cualquier tipo de datos numérico interno.

El resultado de la función tiene el mismo tipo de datos y el mismo atributo de longitud que el argumento, con la excepción de que la escala es 0 si el argumento es DECIMAL. Por ejemplo, un argumento con un tipo de datos de DECIMAL(5,5) devuelve DECIMAL(5,0).

El resultado puede ser nulo si el argumento puede ser nulo o si el argumento no es un número de coma flotante decimal y la base de datos se ha configurado con **dft sqlmathwarn** establecido en YES; el resultado es el valor nulo si el argumento es nulo.

## **Notas**

- v **Resultados que implican valores especiales de DECFLOAT:** para valores de coma flotante decimal, los valores especiales se tratan como se indica a continuación:
	- FLOOR(NaN) devuelve NaN.
	- FLOOR(-NaN) devuelve -NaN.
	- FLOOR(Infinity) devuelve Infinity.
	- FLOOR(-Infinity) devuelve -Infinity.
	- FLOOR(sNaN) devuelve NaN y un aviso.
	- FLOOR(-sNaN) devuelve -NaN y un aviso.

## **Ejemplos**

v *Ejemplo 1*: utilizar la función FLOOR para truncar los dígitos que haya a la derecha de la coma decimal.

```
SELECT FLOOR(SALARY)
  FROM EMPLOYEE
```
v *Ejemplo 2*: utilizar la función FLOOR en los números positivos y negativos. **VALUES FLOOR**(3.5),

```
FLOOR(3.1),
     FLOOR(-3.1), FLOOR(-3.5)
```
Este ejemplo devuelve 3., 3., -4. y -4., respectivamente.

## **GENERATE\_UNIQUE**

## **GENERATE\_UNIQUE**

La función GENERATE\_UNIQUE devuelve una serie de caracteres de datos de bits de 13 bytes de longitud (CHAR(13) FOR BIT DATA) que es exclusiva comparada con cualquier otra ejecución de la misma función.

 $\rightarrow$  -GENERATE UNIQUE  $-(-)$  -

El esquema es SYSIBM.

El reloj del sistema se utiliza para generar la indicación de fecha y hora UTC (Hora universal coordinada) interna junto con el número de la partición de base de datos en la que se ejecuta la función. Los ajustes que retrasan el reloj del sistema real podrían generar valores duplicados.

La función está definida como no determinista.

No hay ningún argumento para esta función (se han de especificar los paréntesis vacíos).

El resultado de la función es un valor exclusivo que incluye el formato interno de la hora UTC y el número de la partición de base de datos en la que se ha procesado la función. El resultado no puede ser nulo.

El resultado de esta función se puede utilizar para proporcionar valores exclusivos en una tabla. Cada valor sucesivo será mayor que el valor anterior, proporcionando una secuencia que se puede utilizar en una tabla. El valor incluye el número de la partición de base de datos en la que se ejecuta la función de modo que una tabla particionada en varias particiones de bases de datos también tiene valores exclusivos en alguna secuencia. La secuencia se basa en la hora en que se ha ejecutado la función.

Esta función difiere de la utilización del registro especial CURRENT TIMESTAMP en que se genera un valor exclusivo para cada fila de una sentencia de inserción de múltiples filas o en una sentencia de inserción con una selección completa.

El valor de indicación de fecha y hora que forma parte del resultado de esta función puede determinarse utilizando la función escalar TIMESTAMP con el resultado de GENERATE\_UNIQUE como argumento.

## **Ejemplo**

Cree una tabla que incluya una columna que sea exclusiva para cada fila. Llene esta columna utilizando la función GENERATE\_UNIQUE. Tenga en cuenta que la columna UNIQUE\_ID tiene especificado "FOR BIT DATA" para identificar la columna como una serie de caracteres de datos de bits.

```
CREATE TABLE EMP_UPDATE
  (UNIQUE_ID CHAR(13) FOR BIT DATA,
 EMPNO CHAR(6),
 TEXT VARCHAR(1000))
 INSERT INTO EMP_UPDATE
   VALUES (GENERATE_UNIQUE(), '000020', 'Update entry...'),
    (GENERATE_UNIQUE(), '000050', 'Update entry...')
```
Esta tabla tendrá un identificador exclusivo para cada fila siempre que la columna UNIQUE\_ID se establezca siempre utilizando GENERATE\_UNIQUE. Esto se puede realizar especificando un activador en la tabla.

```
CREATE TRIGGER EMP_UPDATE_UNIQUE
 NO CASCADE BEFORE INSERT ON EMP_UPDATE
 REFERENCING NEW AS NEW_UPD
 FOR EACH ROW
 SNEW_UPD.UNIQUE_ID = GENERATE_UNIQUE()
```
Con este activador definido, la sentencia INSERT anterior se emitiría sin la primera columna, tal como se indica a continuación.

```
INSERT INTO EMP_UPDATE (EMPNO, TEXT)
 VALUES ('000020', 'Update entry 1...'),
  ('000050', 'Update entry 2...')
```
Puede devolverse la indicación de fecha y hora (en UTC) para el momento en que se ha añadido una fila a EMP\_UPDATE utilizando:

```
SELECT TIMESTAMP (UNIQUE_ID), EMPNO, TEXT
 FROM EMP_UPDATE
```
Por lo tanto, no hay necesidad de tener una columna de indicación de fecha y hora en la tabla para registrar el momento en que se ha insertado una fila.

# **GETHINT**

La función GETHINT devolverá la indicación de contraseña si se encuentra alguna en *datos-cifrados*.

 $\rightarrow$  GETHINT—(*—datos-cifrados* —) — — — — — — — — — — — — — — <del>—</del>

El esquema es SYSIBM.

Una indicación de contraseña es una expresión que ayuda a los propietarios de datos a recordar las contraseñas; por ejemplo, 'Océano' como indicación para recordar 'Pacífico'. En una base de datos Unicode, si un argumento proporcionado es una serie gráfica, se convertirá a una serie de caracteres antes de que se ejecute la función.

```
datos-cifrados
```
Una expresión que devuelve un valor CHAR FOR BIT DATA o VARCHAR FOR BIT DATA que es una serie de datos cifrada completa. La serie de datos se tiene que haber cifrado utilizando la función ENCRYPT (SQLSTATE 428FE).

El resultado de la función es VARCHAR(32). El resultado puede ser nulo; si la función ENCRYPT no ha añadido el parámetro de indicación a los *datos-cifrados* o el primer argumento es nulo, el resultado será el valor nulo.

## **Ejemplo**

En este ejemplo se almacena la indicación 'Océano' para ayudar al usuario a recordar la contraseña de cifrado 'Pacífico'.

```
INSERT INTO EMP (SSN) VALUES ENCRYPT('289-46-8832', 'Pacífico','Océano');
SELECT GETHINT(SSN)
  FROM EMP;
```
El valor devuelto es 'Océano'.

# **GRAPHIC**

La función GRAPHIC devuelve una representación de serie de gráficos de longitud fija de varios tipos de datos de entrada.

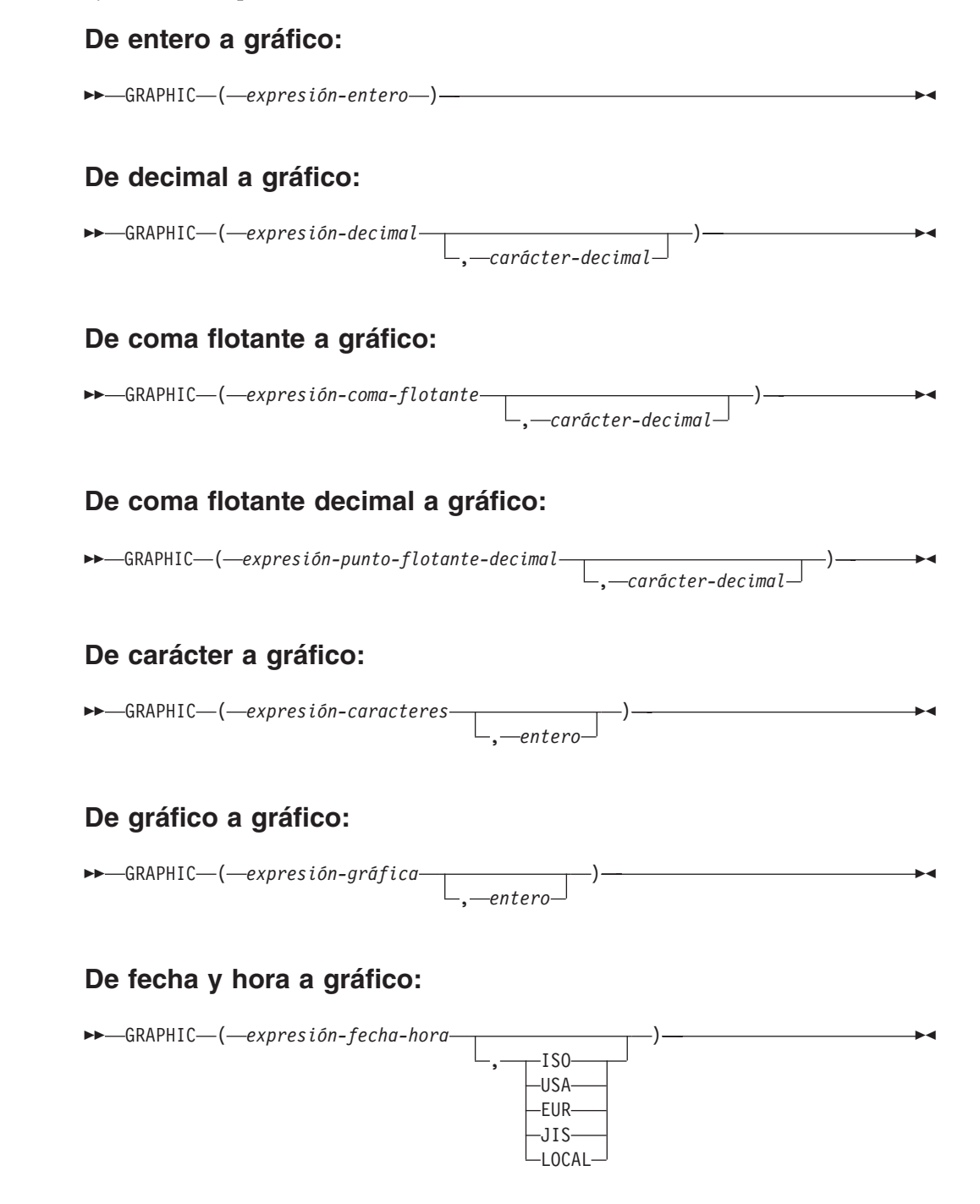

El esquema es SYSIBM. El nombre de la función no puede especificarse como nombre calificado si se utilizan palabras clave en la signatura de la función.

La función GRAPHIC devuelve una representación de serie gráfica de longitud fija de:

v Un número entero (sólo base de datos Unicode), si el primer argumento es SMALLINT, INTEGER o BIGINT

- v Un número decimal (sólo base de datos Unicode), si el primer argumento es un número decimal
- v Un número de coma flotante de precisión doble (sólo bases de datos Unicode), si el primer argumento es DOUBLE o REAL
- v Un número de coma flotante decimal (sólo base de datos Unicode), si el argumento es un número de coma flotante decimal (DECFLOAT)
- v Una serie de caracteres, convirtiendo los caracteres de un solo byte en caracteres de doble byte, si el primer argumento es cualquier tipo de serie de caracteres
- v Una serie gráfica, si el primer argumento es cualquier tipo de serie gráfica
- v Un valor de fecha y hora (sólo para bases de datos Unicode), si el primer argumento es un valor DATE, TIME o TIMESTAMP

En una base de datos Unicode, si un argumento proporcionado es una serie de caracteres, se convertirá a una serie gráfica antes de que se ejecute la función. Cuando la serie de salida se trunca, de forma que el último carácter es un carácter de sustitución elevado, dicho carácter se convierte en un carácter en blanco (X'0020'). No confíe en este comportamiento, porque podría cambiar en los releases futuros.

El resultado de la función es una serie gráfica de longitud fija. Si el primer argumento puede ser nulo, el resultado puede ser nulo; si el primer argumento es nulo, el resultado es el valor nulo.

### **De entero a gráfico**

#### *expresión-entero*

Una expresión que devuelve un valor que es un tipo de datos de entero (SMALLINT, INTEGER o BIGINT).

El resultado es una representación de serie gráfica de longitud fija de la *expresión-entero* con el formato de una constante de entero SQL. El resultado consta de *n* caracteres de doble byte, que representan los dígitos significativos del argumento, precedido por un signo menos si el argumento es negativo. El resultado se alinea a la izquierda.

- v Si el primer argumento es un entero pequeño, la longitud del resultado es de 6.
- v Si el primer argumento es un entero grande, la longitud del resultado es de 11.
- v Si el primer argumento es un entero superior, la longitud del resultado es de 20.

Si el número de caracteres de doble byte del resultado es inferior a la longitud definida del resultado, el resultado se rellena a la derecha con espacios en blanco.

La página de códigos del resultado es la página de códigos DBCS de la sección.

### **De decimal a gráfico**

#### *expresión-decimal*

Una expresión que devuelve un valor que es de un tipo de datos decimal. La función escalar DECIMAL puede utilizarse para cambiar la precisión y la escala.

#### *carácter-decimal*

Especifica la constante de caracteres de doble byte que se utiliza para

delimitar los dígitos decimales en la serie gráfica del resultado. La constante de caracteres de doble byte no puede ser un dígito, el signo más (+), el signo menos (-) ni un espacio en blanco (SQLSTATE 42815). El valor por omisión es el carácter de punto ('.').

El resultado es una representación de serie gráfica de longitud fija de la *expresión-decimal* con el formato de una constante decimal SQL. La longitud del resultado es 2+*p*, donde *p* es la precisión de la *expresión-decimal*. Los ceros iniciales no se incluyen. Los ceros finales se incluyen. Si *expresión-decimal* es negativa, el primer carácter de doble byte del resultado es un signo menos; en caso contrario, el primer carácter es un dígito. Si la escala de *expresión-decimal* es cero, el carácter decimal no se devuelve. Si el número de caracteres de doble byte del resultado es inferior a la longitud definida del resultado, el resultado se rellena a la derecha con espacios en blanco.

La página de códigos del resultado es la página de códigos DBCS de la sección.

### **De coma flotante a gráfico**

*expresión-coma-flotante*

Una expresión que devuelve un valor que es de un tipo de datos de coma flotante (DOUBLE o REAL).

*carácter-decimal*

Especifica la constante de caracteres de doble byte que se utiliza para delimitar los dígitos decimales en la serie gráfica del resultado. La constante de caracteres de doble byte no puede ser un dígito, el signo más (+), el signo menos (-) ni un espacio en blanco (SQLSTATE 42815). El valor por omisión es el carácter de punto ('.').

El resultado es una representación de serie gráfica de longitud fija de la *expresión-coma-flotante* con el formato de una constante de coma flotante SQL. La longitud del resultado es 24. El resultado es el número menor de caracteres de doble byte que puedan representar el valor de la *expresión-coma-flotante*, de manera que la mantisa conste de un solo dígito que no sea cero seguido de un punto y una secuencia de dígitos. Si *expresión-coma-flotante* es negativa, el primer carácter de doble byte del resultado es un signo menos; si no, el primer carácter de doble byte es un dígito. Si *expresión-coma-flotante* es cero, el resultado es 0E0. Si el número de caracteres de doble byte del resultado es inferior a 24, el resultado se rellena a la derecha con espacios en blanco.

La página de códigos del resultado es la página de códigos DBCS de la sección.

#### **De coma flotante decimal a gráfico**

#### *expresión-coma-flotante-decimal*

Una expresión que devuelve un valor que es de un tipo de datos de coma flotante decimal (DECFLOAT).

#### *carácter-decimal*

Especifica la constante de caracteres de doble byte que se utiliza para delimitar los dígitos decimales en la serie gráfica del resultado. La constante de caracteres de doble byte no puede ser un dígito, el signo más (+), el signo menos (-) ni un espacio en blanco (SQLSTATE 42815). El valor por omisión es el carácter de punto ('.').

El resultado es una representación de serie gráfica de longitud fija de la *expresión-coma-flotante-decimal* con el formato de una constante de coma flotante decimal SQL. El atributo de longitud del resultado es 42. El resultado es el número menor de caracteres que pueda representar el valor de *expresión-coma-flotante-decimal*. Si *expresión-coma-flotante-decimal* es negativa, el primer carácter de doble byte del resultado es un signo menos; si no, el primer carácter de doble byte es un dígito. Si *expresión-coma-flotante-decimal* es cero, el resultado es 0.

Si el valor de *expresión-coma-flotante-decimal* es el valor especial Infinity, sNaN o NaN, se devuelven las series G'INFINITY', G'SNAN' y G'NAN', respectivamente. Si el valor especial es negativo, el primer carácter de doble byte del resultado es un signo menos. El valor especial de coma flotante decimal sNaN no genera un aviso cuando se convierte en una serie. Si el número de caracteres de doble byte del resultado es inferior a 42, el resultado se rellena a la derecha con espacios en blanco.

La página de códigos del resultado es la página de códigos DBCS de la sección.

#### **De carácter a gráfico**

*expresión-caracteres*

Una expresión que devuelve un valor que es una serie de caracteres incorporados (CHAR, VARCHAR o CLOB).

#### *entero*

El atributo de longitud de la serie gráfica de longitud fija resultante. El valor debe estar entre 0 y 127. Si el segundo argumento no se especifica:

- v Si la *expresión-caracteres* es la constante de serie vacía, el atributo de longitud del resultado es 0.
- v Si no, el atributo de longitud del resultado es el mismo que el atributo de longitud del primer argumento. Si la longitud real del primer argumento (incluidos los espacios en blanco finales) es superior a 127, se devuelve un error (SQLSTATE 22001).

La longitud real del resultado es la misma que el atributo de longitud del resultado. Si la longitud de la *expresión-caracteres* es menor que el atributo de longitud del resultado, el resultado se rellena con espacios en blanco hasta llenar toda la longitud del resultado. Si la longitud de la *expresión-caracteres* es superior al atributo de longitud del resultado, éste se trunca sin que se devuelva ningún aviso.

### **De gráfico a gráfico**

#### *expresión-gráfica*

Una expresión que devuelve un valor incorporado que es de un tipo de datos de serie gráfica (GRAPHIC, VARGRAPHIC o DBCLOB).

#### *entero*

El atributo de longitud de la serie gráfica de longitud fija resultante. El valor debe estar entre 0 y 127.

Si el segundo argumento no se especifica:

- v Si la expresión-gráfica es la constante de serie vacía, el atributo de longitud del resultado es 0.
- v Si no, el atributo de longitud del resultado es el mismo que el atributo de longitud del primer argumento. Si la longitud real del

primer argumento (sin contar los espacios en blanco finales) es superior a 127, se devuelve un error (SQLSTATE 22001).

La longitud real del resultado es la misma que el atributo de longitud del resultado. Si la longitud de la *expresión-gráfica* es menor que el atributo de longitud del resultado, el resultado se rellena con espacios en blanco hasta llenar toda la longitud del resultado. Si la longitud de la *expresión-gráfica* es superior al atributo de longitud del resultado, éste se trunca. Se devuelve un aviso (SQLSTATE 01004), a menos que los caracteres truncados sean todo espacios en blanco y la *expresión-gráfica* no sea DBCLOB.

## **De fecha y hora a gráfico**

### *expresión-fecha-hora*

Una expresión que sea uno de los tipos de datos siguientes:

- **DATE** El resultado es la representación de serie gráfica de la fecha en el formato especificado por el segundo argumento. La longitud del resultado es 10. Se devuelve un error si se especifica el segundo argumento y no es un valor válido (SQLSTATE 42703).
- **TIME** El resultado es la representación de serie gráfica de la hora en el formato especificado por el segundo argumento. La longitud del resultado es 8. Se devuelve un error si se especifica el segundo argumento y no es un valor válido (SQLSTATE 42703).

### **TIMESTAMP**

El resultado es la representación de serie gráfica de la indicación de fecha y hora. Si el tipo de datos de *expresión-fecha-hora* es TIMESTAMP(0), la longitud del resultado es 19. Si el tipo de datos de *expresión-fecha-hora* es TIMESTAMP(*n*), donde *n* es un número entre 1 y 12, la longitud del resultado es 20+*n*. De lo contrario, la longitud del resultado es 26.

La página de códigos del resultado es la página de códigos de la sección.

### **Notas**

v **Aumento de la portabilidad de las aplicaciones:** la especificación CAST debe utilizarse para aumentar la portabilidad de las aplicaciones cuando el primer argumento es numérico o si el primer argumento es una serie y se especifica el argumento de longitud. Para obtener más información, consulte la "especificación CAST".

## **Ejemplos**

v *Ejemplo 1*: la columna EDLEVEL se define como SMALLINT. Lo siguiente devuelve el valor como serie gráfica de longitud fija.

```
SELECT GRAPHIC(EDLEVEL)
 FROM EMPLOYEE
 WHERE LASTNAME = 'HAAS'
```
Genera el valor G'18 '.

v *Ejemplo 2*: las columnas SALARY y COMM se definen como DECIMAL con una precisión de 9 y una escala de 2. Se devuelven los ingresos totales del empleado Haas con el carácter de coma decimal.

```
SELECT GRAPHIC(SALARY + COMM, ',')
 FROM EMPLOYEE
 WHERE LASTNAME = 'HAAS'
```
Genera el valor G'56970,00 '.

## **GREATEST**

La función GREATEST devuelve el valor máximo de un conjunto de valores.

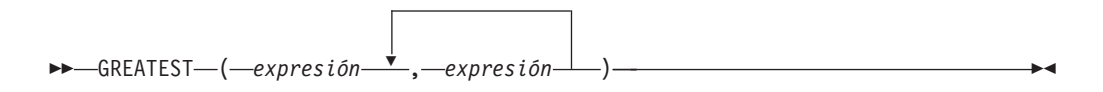

El esquema es SYSIBM.

*expresión*

Los argumentos deben ser compatibles, y cada argumento debe ser una expresión que devuelva un valor de cualquier tipo de datos distinto de ARRAY, LOB, XML, un tipo diferenciado basado en cualquiera de estos tipos o un tipo estructurado (SQLSTATE 42815).

Una expresión que devuelve un valor de cualquier tipo de datos incorporado o tipo de datos definido por el usuario que es comparable con un tipo de datos de los otros argumentos. El tipo de datos no puede ser un tipo LOB, un tipo diferenciado basado en LOB, XML, matriz, cursor, fila o tipo estructurado.

El resultado de la función es el valor de argumento más grande. El resultado puede ser nulo si al menos un argumento puede ser nulo; el resultado es un valor nulo si algún argumento es nulo.

El argumento seleccionado se convierte, si es necesario, a los atributos del resultado. Los atributos del resultado vienen determinados por los tipos de datos de todos los argumentos, según se explica en la sección "Normas para tipos de datos de resultados".

### **Notas**

- v La función escalar GREATEST es sinónimo de la función escalar MAX.
- v La función GREATEST no puede utilizarse como una función fuente cuando se crea una función definida por el usuario. Dado que esta función acepta cualquier tipo de datos comparable como argumento, no es necesario crear signaturas adicionales para soportar tipos de datos definidos por el usuario.

## **Ejemplo**

Suponga que la tabla T1 contiene tres columnas C1, C2 y C3 con los valores 1, 7 y 4, respectivamente. La consulta:

**SELECT GREATEST** (C1, C2, C3) **FROM** T1

devuelve 7.

Si la columna C3 tiene un valor de nulo en lugar de 4, la misma consulta devuelve el valor nulo.

## **HASHEDVALUE**

# **HASHEDVALUE**

La función HASHEDVALUE devuelve el índice de la correlación de distribución de la fila que se obtiene al aplicar la función de particionamiento en el valor de la clave de distribución de la fila.

HASHEDVALUE ( *nombre-columna* ) -

El esquema es SYSIBM.

#### *nombre-columna*

Nombre calificado o no calificado de una columna de una tabla. La columna puede tener cualquier tipo de datos.

Si *nombre-columna* hace referencia a una columna de una vista, la expresión de la vista para la columna debe hacer referencia a una columna de la tabla base principal y la vista debe ser suprimible. Una expresión de tabla anidada o común sigue las mismas normas que una vista.

Una aplicación de ejemplo para esta función se encuentra en una cláusula SELECT, donde devuelve el índice de correlación de distribución de cada fila de la tabla que se ha utilizado para formar el resultado de la sentencia SELECT.

El índice de la correlación de distribución devuelta en las variables y las tablas de transición se deriva de los valores de transición actuales de las columnas de claves de distribución. Por ejemplo, en un activador BEFORE INSERT, la función devolverá el índice de la correlación de distribución proyectada que corresponda a los valores actuales de las variables de transición nuevas. No obstante, es posible que los valores de las columnas de claves de distribución se modifiquen mediante un activador BEFORE INSERT subsiguiente. Por lo tanto, el índice de la correlación de distribución de la fila cuando se inserta en la base de datos puede ser distinto del valor proyectado.

La fila (y la tabla) específica para la que la función HASHEDVALUE devuelve el índice de la correlación de distribución se determina a partir del contexto de la sentencia de SQL que utiliza la función.

El tipo de datos del resultado es INTEGER en el rango de 0 a 32767. Para una tabla que no tiene clave de distribución, el resultado siempre es 0. Nunca se devuelve un valor nulo. Puesto que se devuelve información a nivel de fila, los resultados son los mismos, sin tener en cuenta las columnas que se especifican para la tabla.

### **Notas**

- v La función HASHEDVALUE no puede utilizarse en tablas duplicadas, dentro de restricciones de comprobación ni en la definición de columnas generadas (SQLSTATE 42881).
- v La función HASHEDVALUE no puede utilizarse como una función fuente cuando se crea una función definida por el usuario. Como acepta cualquier tipo de datos como argumento, no es necesario crear signaturas adicionales para dar soporte a los tipos diferenciados definidos por el usuario.
- v *Alternativas de sintaxis:* Para mantener la compatibilidad con versiones anteriores a la Versión 8, el nombre de función PARTITION es sinónimo de HASHEDVALUE.

## **Ejemplos**

v *Ejemplo 1*: listar los números de empleado (EMPNO) de la tabla EMPLOYEE para todas las filas cuyo índice de correlación de distribución es 100.

**SELECT** EMPNO **FROM** EMPLOYEE **WHERE HASHEDVALUE(**PHONENO**) =** 100

v *Ejemplo 2*: registrar el número de empleado y el índice de la correlación de distribución proyectada de la nueva fila en una tabla denominada EMPINSERTLOG2 para cualquier inserción de empleados creando un activador BEFORE en la tabla EMPLOYEE.

**CREATE TRIGGER** EMPINSLOGTRIG2 **BEFORE INSERT ON** EMPLOYEE **REFERENCING NEW AW** NEWTABLE **FOR EACH ROW INSERT INTO** EMPINSERTLOG2 **VALUES**(NEWTABLE.EMPNO, **HASHEDVALUE**(NEWTABLE.EMPNO))

## **HEX**

La función HEX devuelve una representación hexadecimal de un valor como una serie de caracteres.

HEX ( *expresión* ) -

El esquema es SYSIBM.

### *expresión*

Una expresión que devuelve un valor de cualquier tipo de datos incorporado con una longitud máxima de 16.336 bytes.

El resultado de la función es una serie de caracteres. Si el argumento puede ser nulo, el resultado puede ser nulo; si el argumento es nulo, el resultado es el valor nulo.

La página de códigos es la página de códigos de la sección.

El resultado es una serie de dígitos hexadecimales. Los dos primeros bytes representan el primer byte del argumento, los dos siguientes el segundo byte del argumento, etcétera. Si el argumento es un valor de indicación de fecha y hora o un valor numérico el resultado es la representación hexadecimal del formato interno del argumento. La representación hexadecimal que se devuelve puede ser diferente según el servidor de aplicaciones donde se ejecuta la función. Los casos en que las diferencias pueden ser evidentes son:

- v Los argumentos de serie de caracteres cuando se ejecuta la función HEX en un cliente ASCII con un servidor EBCDIC o en un cliente EBCDIC con un servidor ASCII.
- v Los argumentos numéricos (en algunos casos) cuando se ejecuta la función HEX donde los sistemas cliente y servidor tienen distintas clasificaciones de bytes para los valores numéricos.

El tipo y la longitud del resultado varían basándose en el tipo y la longitud de los argumentos de serie de caracteres.

- Serie de caracteres
	- Longitud fija no mayor que 127
		- El resultado es una serie de caracteres de longitud fija el doble de la longitud definida del argumento.
	- Longitud fija mayor que 127
		- El resultado es una serie de caracteres de longitud variable el doble de la longitud definida del argumento.
	- Longitud variable
		- El resultado es una serie de caracteres de longitud variable con una longitud máxima el doble de la longitud máxima definida del argumento.
- Serie gráfica
	- Longitud fija no mayor que 63
		- El resultado es una serie de caracteres de longitud fija cuatro veces la longitud definida del argumento.
- Longitud fija mayor que 63
	- El resultado es una serie de caracteres de longitud variable cuatro veces la longitud definida del argumento.
- Longitud variable
	- El resultado es una serie de caracteres de longitud variable con una longitud máxima cuatro veces la longitud máxima definida del argumento.

## **Ejemplos**

Supongamos que utiliza un servidor de aplicaciones DB2 para AIX para los ejemplos siguientes.

v *Ejemplo 1*: establecer, utilizando la tabla DEPARTMENT, la variable del lenguaje principal HEX\_MGRNO (char(12)) en la representación hexadecimal del número del director (MGRNO) para el departamento 'PLANNING' (DEPTNAME).

```
SELECT HEX(MGRNO)
  INTO :HEX_MGRNO
  FROM DEPARTMENT
  WHERE DEPTNAME = 'PLANNING'
```
HEX\_MGRNO se establecerá en '303030303230' cuando se utilice la tabla de ejemplo (el valor de caracteres es '000020').

- v *Ejemplo 2*: supongamos que COL\_1 es una columna con un tipo de datos char(1) y un valor 'B'. La representación hexadecimal de la letra 'B' es X'42'. HEX(COL\_1) devuelve una serie de dos bytes '42'.
- v *Ejemplo 3*: supongamos que COL\_3 es una columna con un tipo de datos de decimal(6,2) y un valor de 40,1. Una serie de ocho bytes '0004010C' es el resultado de aplicar la función HEX a la representación interna del valor decimal 40,1.

# **HEXTORAW**

La función HEXTORAW devuelve una representación de serie de bits de una serie de caracteres hexadecimales.

HEXTORAW ( *expresión-carácter* ) -

El esquema es SYSIBM.

La función HEXTORAW es un sinónimo de la función VARCHAR\_BIT\_FORMAT con un solo argumento.

## **HOUR**

La función HOUR devuelve la parte correspondiente a la hora de un valor.

HOUR ( *expresión* ) -

El esquema es SYSIBM.

*expresión*

Una expresión que devuelve un valor de uno de los siguientes tipos de datos incorporados: un valor DATE, TIME, TIMESTAMP, una serie de caracteres o un tipo de datos numérico exacto.

Si *expresión* es una serie de caracteres, no debe ser CLOB ni DBCLOB y su valor debe ser una representación de serie válida de un valor de fecha y hora. Para conocer los formatos válidos de las representaciones de serie de los valores de fecha y hora, consulte "Representación mediante series de los valores de fecha y hora" en "Valores de fecha y hora".

Si *expresión* es un valor numérico exacto, debe ser una duración de tiempo o una duración de indicación de fecha y hora. Para obtener información sobre duraciones válidas de tiempo y de indicación de fecha y hora, consulte "Operandos y duración de fecha y hora".

Sólo las bases de datos Unicode dan soporte a una expresión que es una representación de serie gráfica válida de un valor de fecha y hora que no sea DBCLOB. La serie gráfica se convierte en una serie de caracteres antes de ejecutar la función.

El resultado de la función es un entero grande. Si el argumento puede ser nulo, el resultado puede ser nulo; si el argumento es nulo, el resultado es el valor nulo.

Las demás normas dependen del tipo de datos del argumento:

- v Si el argumento es un valor TIME, TIMESTAMP o una representación de serie válida de una hora o indicación de fecha y hora:
	- El resultado es la parte correspondiente a la hora del valor, que es un entero entre 0 y 24.
- v Si el argumento es un valor DATE o una representación de serie válida de una fecha:
	- El resultado es 0.
- v Si el argumento es una duración de hora o una duración de indicación de fecha y hora:
	- El resultado es la parte correspondiente a la hora del valor, que es un entero entre -99 y 99. El resultado que no es cero tiene el mismo signo que el argumento.

## **Ejemplo**

Utilizando la tabla de ejemplo CL\_SCHED, seleccione todas las clases que empiezan por la tarde.

```
SELECT * FROM CL_SCHED
  WHERE HOUR(STARTING) BETWEEN 12 AND 17
```
# **IDENTITY\_VAL\_LOCAL**

La función IDENTITY\_VAL\_LOCAL es una función no determinista que devuelve el valor asignado más recientemente para una columna de identidad, donde la asignación se ha producido como resultado de una sentencia INSERT individual utilizando una cláusula VALUES.

```
\rightarrow-IDENTITY VAL LOCAL-(-)-
```
El esquema es SYSIBM.

La función no tiene parámetros de entrada.

El resultado es un DECIMAL(31,0), independientemente del tipo de datos real de la columna de identidad correspondiente.

El valor devuelto por la función es el valor asignado a la columna de identidad de la tabla identificada en la operación de inserción de fila individual más reciente. La sentencia INSERT debe contener una cláusula VALUES en una tabla que contenga una columna de identidad. La sentencia INSERT también debe ejecutarse al mismo nivel; es decir, el valor debe estar disponible localmente en el nivel al que se ha asignado, hasta que se sustituya por el siguiente valor asignado. (Se inicia un nivel nuevo cada vez que se invoca un activador o una rutina).

El valor asignado es un valor proporcionado por el usuario (si la columna de identidad está definida como GENERATED BY DEFAULT) o un valor de identidad generado por el gestor de bases de datos.

Se recomienda utilizar una sentencia SELECT FROM referencia-tabla-cambio-datos para obtener el valor asignado para una columna de identidad. Consulte "referencia-tabla" en el apartado sobre "subselección" para obtener más información.

La función devuelve un valor nulo si no se ha emitido una sentencia INSERT de fila individual con una cláusula VALUES en el nivel de proceso actual para una tabla que contiene una columna de identidad.

A continuación se indican las operaciones que no afectan al resultado de la función:

- v Una sentencia INSERT de fila individual con una cláusula VALUES para una tabla sin columna de identidad
- v Una sentencia INSERT de múltiples filas con una cláusula VALUES
- Una sentencia INSERT con una selección completa
- Una sentencia ROLLBACK TO SAVEPOINT

## **Notas**

v Las expresiones de la cláusula VALUES de una sentencia INSERT se evalúan antes que las asignaciones para las columnas de destino de la operación de inserción. Por consiguiente, una invocación de una función IDENTITY\_VAL\_LOCAL en la cláusula VALUES de una sentencia INSERT utilizará el valor asignado más recientemente de una columna de identidad de una operación de inserción anterior. La función devuelve el valor nulo si no se ha ejecutado ninguna sentencia INSERT de fila individual anterior con una

cláusula VALUES para una tabla que contiene una columna de identidad dentro del mismo nivel que la función IDENTITY\_VAL\_LOCAL.

- v El valor de la columna de identidad de la tabla para la que se define el activador puede determinarse dentro de un activador, haciendo referencia a la variable de transición activador para la columna de identidad.
- v El resultado de la invocación de la función IDENTITY\_VAL\_LOCAL desde dentro de la condición activador de un activador de inserción es un valor nulo.
- v Es posible que existan múltiples activadores de inserción anteriores o posteriores para una tabla. En este caso, cada activador se procesa por separado y los valores de identidad asignados por una acción activada no están disponibles para las demás acciones activadas utilizando la función IDENTITY\_VAL\_LOCAL. Esto es válido incluso aunque las múltiples acciones activadas estén definidas conceptualmente al mismo nivel.
- v Generalmente no es recomendable utilizar la función IDENTITY\_VAL\_LOCAL en el cuerpo de un activador anterior (before) de inserción. El resultado de la invocación de la función IDENTITY\_VAL\_LOCAL desde dentro de la acción activada de un activador de inserción anterior es el valor nulo. El valor de la columna de identidad de la tabla para la que se ha definido el activador no se puede obtener invocando la función IDENTITY\_VAL\_LOCAL en la acción activada de un activador de inserción anterior. Sin embargo, el valor de la columna de identidad puede obtenerse en la acción activada, haciendo referencia a la variable de transición activador para la columna de identidad.
- El resultado de la invocación de la función IDENTITY\_VAL\_LOCAL desde la acción activada de un activador de inserción posterior (after) es el valor asignado a una columna de identidad de la tabla identificada en la operación de inserción de fila individual más reciente invocada en la misma acción activada que tenía una cláusula VALUES para una tabla que contenía una columna de identidad. (Esto se aplica a los activadores posteriores (after) de inserción FOR EACH ROW y FOR EACH STATEMENT). Si una sentencia INSERT de una sola fila con una cláusula VALUES para la tabla que contiene una columna de identidad no se ha ejecutado dentro de la misma acción activada, con anterioridad a la invocación de la función IDENTITY\_VAL\_LOCAL, la función devuelve un valor nulo.
- Dado que la función IDENTITY\_VAL\_LOCAL no es determinista, el resultado de invocar esta función dentro de la sentencia SELECT de un cursor puede variar para cada sentencia FETCH.
- v El valor asignado es el valor realmente asignado a la columna de identidad (es decir, el valor que se devolverá en una sentencia SELECT subsiguiente). Este valor no es necesariamente el valor proporcionado en la cláusula VALUES de la sentencia INSERT o un valor generado por el gestor de bases de datos. El valor asignado puede ser un valor especificado en una sentencia de variable de transición SET, dentro del cuerpo de un activador de inserción anterior, para una variable de transición activador asociada con la columna de identidad.
- v *Ámbito de IDENTITY\_VAL\_LOCAL*: El valor de IDENTITY\_VAL\_LOCAL se mantiene hasta que se produce durante la sesión actual la siguiente inserción en una tabla con una columna de identidad definida allí, o hasta que finaliza la sesión de la aplicación. El valor no se ve afectado por las sentencias COMMIT o ROLLBACK. El valor de IDENTITY\_VAL\_LOCAL no se puede definir directamente y es el resultado de insertar una fila en una tabla.

Una técnica utilizada habitualmente, sobre todo para cuestiones de rendimiento, es que una aplicación o producto gestione un conjunto de conexiones y direccione transacciones a una conexión arbitraria. En estas situaciones, la disponibilidad del valor de IDENTITY\_VAL\_LOCAL solamente es válida hasta el final de la transacción. Algunos ejemplos de dónde puede producirse este tipo de situación incluyen aplicaciones que utilicen protocolos XA, usen la agrupación de conexiones, empleen el concentrador de conexiones y utilicen HADR para lograr la migración tras error.

v El valor devuelto por la función es imprevisible después de una sentencia INSERT de fila individual anómala con una cláusula VALUES en una tabla con una columna de identidad. Puede ser el valor que se habría devuelto de la función si ésta se hubiera invocado antes que la operación de inserción anómala o puede ser el valor que se habría asignado si la operación de inserción se hubiera ejecutado correctamente. El valor real devuelto depende del punto de anomalía y, por consiguiente, es imprevisible.

## **Ejemplos**

v *Ejemplo 1:* crear dos tablas, T1 y T2, cada una con una columna de identidad llamada C1. Iniciar la secuencia de identificación para la tabla T2 en 10. Insertar algunos valores para C2 en T1.

```
CREATE TABLE T1
     (C1 INTEGER GENERATED ALWAYS AS IDENTITY,
     C2 INTEGER)
   CREATE TABLE T2
     (C1 DECIMAL(15,0) GENERATED BY DEFAULT AS IDENTITY (START WITH 10),
     C2 INTEGER)
   INSERT INTO T1 (C2) VALUES (5)
   INSERT INTO T1 (C2) VALUES (6)
   SELECT * FROM T1
Esta consulta devuelve:
C1 C2
----------- -----------
```
Insertar una única fila en la tabla T2, donde la columna C2 obtiene un valor de la función IDENTITY\_VAL\_LOCAL.

```
INSERT INTO T2 (C2) VALUES (IDENTITY_VAL_LOCAL())
```
**SELECT \* FROM** T2

Esta consulta devuelve:

C<sub>1</sub> C<sub>2</sub> ----------------- ----------- 10. 2

 $\frac{1}{2}$  5 2 6

v *Ejemplo 2:* en un entorno anidado que incluya un activador, utilice la función IDENTITY\_VAL\_LOCAL para recuperar el valor de identidad asignado en un nivel determinado, incluso aunque puedan haber valores de identidad asignados en niveles inferiores. Supongamos que existen tres tablas, EMPLOYEE, EMP\_ACT y ACCT\_LOG. Hay un activador de inserción posterior definido en EMPLOYEE que produce inserciones adicionales en las tablas EMP\_ACT y ACCT\_LOG.

```
CREATE TABLE EMPLOYEE
  (EMPNO SMALLINT GENERATED ALWAYS AS IDENTITY (START WITH 1000),
  NAME CHAR(30),
  SALARY DECIMAL(5,2),
  DEPTNO SMALLINT)
```
**CREATE TABLE** EMP\_ACT

```
(ACNT_NUM SMALLINT GENERATED ALWAYS AS IDENTITY (START WITH 1),
  EMPNO SMALLINT)
CREATE TABLE ACCT_LOG
  (ID SMALLINT GENERATED ALWAYS AS IDENTITY (START WITH 100),
  ACNT_NUM SMALLINT,
  EMPNO SMALLINT)
CREATE TRIGGER NEW_HIRE
  AFTER INSERT ON EMPLOYEE
  REFERENCING NEW AS NEW_EMP
  FOR EACH ROW
  BEGIN ATOMIC
   INSERT INTO EMP_ACT (EMPNO) VALUES (NEW_EMP.EMPNO);
    INSERT INTO ACCT_LOG (ACNT_NUM, EMPNO)
      VALUES (IDENTITY VAL LOCAL(), NEW EMP.EMPNO);
  END
```
La primera operación de inserción activada inserta una fila en la tabla EMP\_ACT. La sentencia utiliza una variable de transición activadora para la columna EMPNO de la tabla EMPLOYEE para indicar que el valor de identidad de la columna EMPNO de la tabla EMPLOYEE debe copiarse en la columna EMPNO de la tabla EMP\_ACT. La función IDENTITY\_VAL\_LOCAL no se ha podido utilizar para obtener el valor asignado a la columna EMPNO de la tabla EMPLOYEE, ya que no se ha emitido una sentencia INSERT en este nivel de anidamiento. Si se hubiera invocado la función IDENTITY\_VAL\_LOCAL en la cláusula VALUES de la sentencia INSERT para la tabla EMP\_ACT, se hubiera devuelto un valor nulo. La operación de inserción en la tabla EMP\_ACT también hace que se genere un nuevo valor de identidad para la columna ACNT\_NUM.

La segunda operación de inserción activada inserta una fila en la tabla ACCT\_LOG. La sentencia invoca la función IDENTITY\_VAL\_LOCAL para indicar que el valor de identidad asignado a la columna ACNT\_NUM de la tabla EMP\_ACT en la operación de inserción anterior de la acción activada debe copiarse en la columna ACNT\_NUM de la tabla ACCT\_LOG. A la columna EMPNO se le asigna el mismo valor que a la columna EMPNO de la tabla EMPLOYEE.

Después de que se hayan procesado la sentencia INSERT siguiente y todas las acciones activadas:

**INSERT INTO** EMPLOYEE (NAME, SALARY, DEPTNO) **VALUES** ('Rupert', 989.99, 50)

el contenido de las tres tablas será el siguiente:

**SELECT** EMPNO, SUBSTR(NAME,1,10) **AS** NAME, SALARY, DEPTNO **FROM** EMPLOYEE EMPNO NAME SALARY DEPTNO ------ ---------- ------- ------ 1000 Rupert 989.99 50

**SELECT** ACNT\_NUM, EMPNO **FROM** EMP\_ACT

ACNT\_NUM EMPNO -------- ------

1 1000

**SELECT** \* **FROM** ACCT\_LOG

```
ID ACNT_NUM_EMPNO
------ -------- ------
  100 1 1000
```
El resultado de la función IDENTITY\_VAL\_LOCAL es el valor asignado más recientemente para una columna de identidad en el mismo nivel de anidamiento. Después de procesar la sentencia INSERT original y todas las acciones activadas, la función IDENTITY\_VAL\_LOCAL devuelve un valor de 1000, porque éste es el valor asignado a la columna EMPNO de la tabla EMPLOYEE.

## **INITCAP**

La función INITCAP devuelve una serie con el primer carácter de cada *palabra* convertido a mayúscula (con la semántica de la función UPPER) y el resto de caracteres convertido a minúsculas (con la semántica de la función LOWER).

 $\rightarrow$  -INITCAP - (*-expresión-serie* -) -

El esquema es SYSIBM.

Una *palabra* está delimitada por cualquiera de los caracteres siguientes:

*Tabla 50. Caracteres delimitadores de palabras*

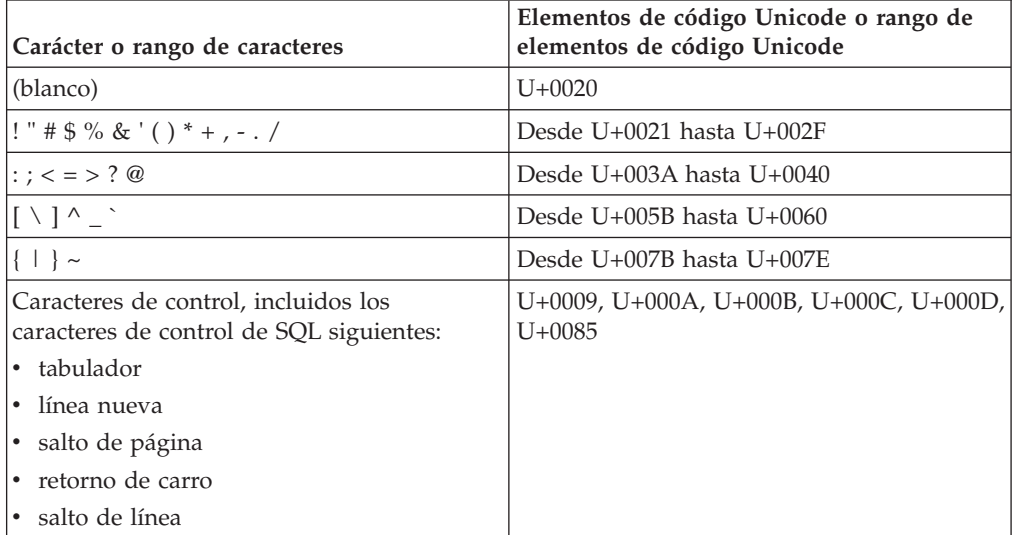

**Nota:** Los caracteres enumerados en la tabla precedente no pueden tener un elemento de código asignado en una página de códigos de una base de datos en particular.

#### *expresión-serie*

Expresión que devuelve un tipo de datos CHAR o VARCHAR. En una base de datos Unicode, la expresión puede devolver un tipo de datos GRAPHIC o VARGRAPHIC.

El tipo de datos del resultado depende del tipo de datos de la *expresión-serie*, como se describe en la tabla siguiente:

*Tabla 51. Tipo de datos de la expresión-serie comparado con el tipo de datos del resultado*

| Tipo de datos de expresión-serie | Tipo de datos del resultado |  |
|----------------------------------|-----------------------------|--|
| CHAR o VARCHAR                   | VARCHAR                     |  |
| GRAPHIC o VARGRAPHIC             | <b>VARGRAPHIC</b>           |  |

El atributo de longitud del resultado es el mismo que el atributo de longitud de la *expresión-serie*.

Si el argumento puede ser nulo, el resultado puede ser nulo; si el argumento es nulo, el resultado es el valor nulo.

## **Ejemplos**

v *Ejemplo 1*: especificar la serie "título libro consulta" para devolver la serie "Título Libro Consulta".

**VALUES INITCAP** ('título libro consulta') 1

------------------------

Título Libro Consulta

v *Ejemplo 2*: especificar la serie "SU NOMBRE" para devolver la serie "Su Nombre".

**VALUES INITCAP** ('SU NOMBRE')

```
1
---------
```
Su Nombre

v *Ejemplo 3*: especificar la serie "mi\_curriculum" para devolver la serie "Mi\_Curriculum".

```
VALUES INITCAP ('mi_curriculum')
```

```
1
---------
```
Mi\_Curriculum

v *Ejemplo 4*: especificar la serie "élégant" para devolver la serie "Élégant". **VALUES INITCAP** ('FORMAT:élégant')

```
1
--------------
Format:Élégant
```
 $\blacktriangleright$ 

## **INSERT**

Þ

La función INSERT devuelve una serie donde, a partir de *inicio* en *serie-fuente*, se han seleccionado *longitud* bytes y se ha insertado *serie-inserción*.

```
 INSERT ( serie-fuente , inicio , longitud , serie-inserción
```
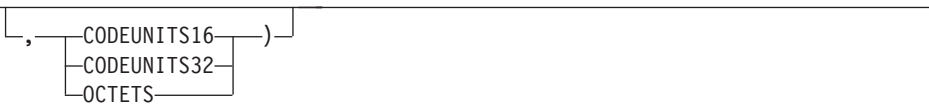

El esquema es SYSIBM. La versión SYSFUN de la función INSERT continúa estando disponible.

La función INSERT es idéntica a la función OVERLAY, excepto en que el argumento de longitud es obligatorio.

### *serie-fuente*

Expresión que especifica la serie fuente. La expresión debe devolver un valor que sea de un tipo de datos de serie incorporada, numérico o de fecha y hora. Si el valor no es un tipo de datos de serie, se convierte implícitamente a VARCHAR antes de evaluar la función.

*inicio*

Expresión que devuelve un valor entero. El valor entero especifica el punto de partida en la serie fuente donde debe empezar la supresión de bytes y la inserción de otra serie. La expresión debe devolver un valor que sea un tipo de datos incorporado numérico, CHAR, VARCHAR, GRAPHIC o VARGRAPHIC. Si el valor no es del tipo INTEGER, se convierte de forma implícita en INTEGER antes de evaluar la función. El valor del entero debe estar comprendido entre 1 y la longitud de la *serie-fuente* más uno (SQLSTATE 42815). Si se especifica OCTETS y el resultado son datos gráficos, el valor debe ser un número impar entre 1 y el doble del atributo de longitud de *serie-fuente* más uno (SQLSTATE 428GC).

### *longitud*

Expresión que especifica el número de unidades de código (en las unidades de serie especificadas) que se deben suprimir de la serie fuente, a partir de la posición identificada por *inicio*. La expresión debe devolver un valor que sea un tipo de datos incorporado numérico, CHAR, VARCHAR, GRAPHIC o VARGRAPHIC. Si el valor no es del tipo INTEGER, se convierte de forma implícita en INTEGER antes de evaluar la función. El valor debe ser un entero positivo o cero (SQLSTATE 22011). Si se especifica OCTETS y el resultado son datos gráficos, el valor tiene que ser un número par o cero (SQLSTATE 428GC).

### *serie-inserción*

Expresión que especifica la serie que se debe insertar en *serie-fuente*, a partir de la posición identificada por *inicio*. La expresión debe devolver un valor que sea de un tipo de datos de serie incorporada, numérico o de fecha y hora. Si el valor no es un tipo de datos de serie, se convierte implícitamente a VARCHAR antes de evaluar la función.

## **CODEUNITS16, CODEUNITS32 u OCTETS**

Especifica la unidad de la serie de *inicio* y *longitud*.

CODEUNITS16 especifica que *inicio* y *longitud* se expresan en unidades de código UTF-16 de 16 bits. CODEUNITS32 especifica que *inicio* y *longitud* se expresan en unidades de código UTF-32 de 32 bits. OCTETS especifica que *inicio* y *longitud* se expresan en bytes.

Si la unidad de serie se especifica como CODEUNITS16 o CODEUNITS32 y el resultado es una serie binaria o datos de bit, se devuelve un error (SQLSTATE 428GC). Si la unidad de serie se especifica como OCTETS y *serie-inserción* y *serie-fuente* son series binarias, se devuelve un error (SQLSTATE 42815). Si la unidad de serie se especifica como OCTETS, la operación se realiza en la página de códigos de la *serie-fuente*. Si la unidad de la serie no se especifica de forma explícita, el tipo de datos del resultado determina la unidad que se utiliza. Si el resultado son datos gráficos, *inicio* y *longitud* se expresan en unidades de dos bytes; de lo contrario, se expresan en bytes. Para obtener más información sobre CODEUNITS16, CODEUNITS32 y OCTETS, consulte el apartado "Unidades de serie en funciones incorporadas" en "Series de caracteres".

El tipo de datos del resultado depende de los tipos de datos de *serie-fuente* y *serie-inserción*, como se muestra en las tablas siguientes de combinaciones de tipos soportadas. La segunda tabla solamente se aplica a las bases de datos Unicode.

| serie-fuente                                | serie-inserción                                               | Resultado            |
|---------------------------------------------|---------------------------------------------------------------|----------------------|
| CHAR o VARCHAR                              | CHAR o VARCHAR                                                | VARCHAR              |
| GRAPHIC o VARGRAPHIC                        | <b>GRAPHIC o VARGRAPHIC</b>                                   | <b>VARGRAPHIC</b>    |
| <b>CLOB</b>                                 | CHAR, VARCHAR o CLOB                                          | <b>CLOB</b>          |
| DBCI OB                                     | GRAPHIC, VARGRAPHIC o<br><b>DBCLOB</b>                        | <b>DBCLOB</b>        |
| CHAR o VARCHAR                              | CHAR FOR BIT DATA o<br>VARCHAR FOR BIT DATA                   | VARCHAR FOR BIT DATA |
| CHAR FOR BIT DATA 0<br>VARCHAR FOR BIT DATA | CHAR, VARCHAR, CHAR<br>FOR BIT DATA o VARCHAR<br>FOR BIT DATA | VARCHAR FOR BIT DATA |
| <b>BLOB</b>                                 | <b>BLOB</b>                                                   | <b>BLOB</b>          |

*Tabla 52. Tipo de datos del resultado como función de los tipos de datos de serie-fuente y serie-inserción*

*Tabla 53. Tipo de datos del resultado como función de los tipos de datos de serie-fuente y serie-inserción (bases de datos Unicode únicamente)*

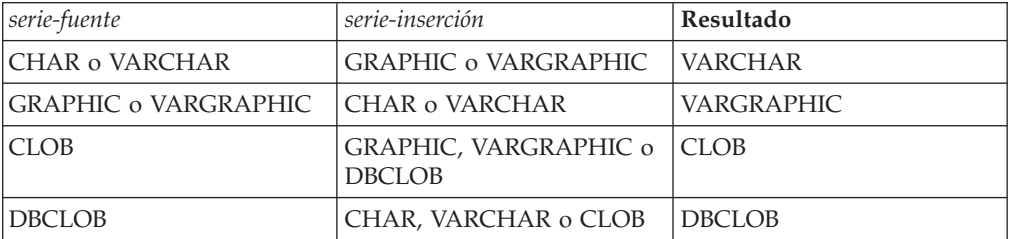

Una *serie-fuente* puede tener una longitud de 0; en este caso, *inicio* debe ser 1 (como lo implican los vínculos para *inicio* descritos anteriormente) y el resultado de la función es una copia de la *serie-inserción*.

Una *serie-inserción* también puede tener una longitud de 0. Esto tiene el efecto de suprimir las unidades de código identificadas en *inicio* y *longitud* de la *serie-fuente*. El atributo de longitud del resultado es el atributo de longitud de *serie-fuente* más el atributo de longitud de *serie-inserción*. La longitud real del resultado es A1 -  $MIN((A1 - V2 + 1), V3) + A4$ , donde:

- v A1 es la longitud real de *serie-fuente*
- v V2 es el valor de *inicio*
- v V3 es el valor de *longitud*
- v A4 es la longitud real de *serie-inserción*

Si la longitud real de la serie de resultado excede el máximo del tipo de datos de retorno, se devuelve un error (SQLSTATE 54006).

Si cualquiera de los argumentos puede ser nulo, el resultado puede ser nulo; si alguno de los argumentos es nulo, el resultado es el valor NULL.

### **Ejemplos**

v *Ejemplo 1*: crear las series 'INSISTING', 'INSISERTING' e 'INSTING' a partir de la serie 'INSERTING' insertando texto en medio del texto existente.

```
SELECT INSERT('INSERTING',4,2,'IS'),
 INSERT('INSERTING',4,0,'IS'),
 INSERT('INSERTING',4,2,'')
 FROM SYSIBM.SYSDUMMY1
```
v *Ejemplo 2*: crear las series 'XXINSERTING', 'XXNSERTING', 'XXSERTING' y 'XXERTING' a partir de la serie 'INSERTING' insertando texto antes del texto existente, utilizando 1 como punto de partida.

```
SELECT INSERT('INSERTING',1,0,'XX'),
 INSERT('INSERTING',1,1,'XX'),
 INSERT('INSERTING',1,2,'XX'),
 INSERT('INSERTING',1,3,'XX')
 FROM SYSIBM.SYSDUMMY1
```
v *Ejemplo 3*: crear la serie 'ABCABCXX' a partir de la serie 'ABCABC' insertando texto después del texto existente. Dado que la serie fuente tiene una longitud de 6 caracteres, establezca la posición inicial en 7 (uno más la longitud de la serie fuente).

**SELECT INSERT**('ABCABC',7,0,'XX') **FROM** SYSIBM.SYSDUMMY1

v *Ejemplo 4*: cambiar la serie 'Hegelstraße' por 'Hegelstrasse'.

```
SELECT INSERT('Hegelstraße',10,1,'ss',CODEUNITS16)
 FROM SYSIBM.SYSDUMMY1
```
v *Ejemplo 5*: el ejemplo siguiente funciona con la serie Unicode '&N~AB', siendo '&' el carácter de clave G de símbolo musical y '~' el carácter de tilde de combinación. En el ejemplo siguiente se muestra esta serie en distintos formatos de codificación Unicode:

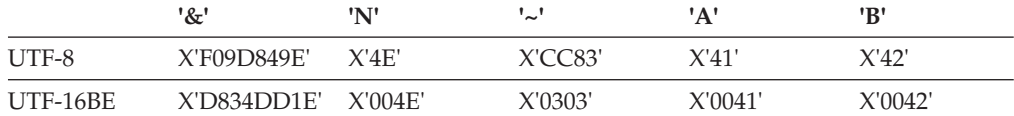

Supongamos que las variables UTF8\_VAR y UTF16\_VAR contienen las representaciones de la serie en UTF-8 y UTF-16BE respectivamente. Utilice la función INSERT para insertar una 'C' en la serie Unicode '&N~AB'.

```
SELECT INSERT(UTF8_VAR, 1, 4, 'C', CODEUNITS16),
  INSERT(UTF8_VAR, 1, 4, 'C', CODEUNITS32),
  INSERT(UTF8_VAR, 1, 4, 'C', OCTETS)
FROM SYSIBM.SYSDUMMY1
```

```
devuelve los valores 'CAB', 'CB' y 'CN~AB', respectivamente.
   SELECT INSERT(UTF8_VAR, 5, 1, 'C', CODEUNITS16),
     INSERT(UTF8_VAR, 5, 1, 'C', CODEUNITS32),
     INSERT(UTF8_VAR, 5, 1, 'C', OCTETS)
   FROM SYSIBM.SYSDUMMY1
devuelve los valores '&N~CB', '&N~AC' y '&C~AB', respectivamente.
   SELECT INSERT(UTF16_VAR, 1, 4, 'C', CODEUNITS16),
     INSERT(UTF16_VAR, 1, 4, 'C', CODEUNITS32),
     INSERT(UTF16_VAR, 1, 4, 'C', OCTETS)
   FROM SYSIBM.SYSDUMMY1
devuelve los valores 'CAB', 'CB' y 'CN~AB', respectivamente.
   SELECT INSERT(UTF16_VAR, 5, 2, 'C', CODEUNITS16),
     INSERT(UTF16_VAR, 5, 1, 'C', CODEUNITS32),
     INSERT(UTF16_VAR, 5, 4, 'C', OCTETS)
   FROM SYSIBM.SYSDUMMY1
```
devuelve los valores '&N~C', '&N~AC' y '&CAB', respectivamente.

# **INSTR**

La función INSTR devuelve la posición inicial de una serie (denominada *serie-búsqueda* ) dentro de otra serie (denominada *serie-fuente*).

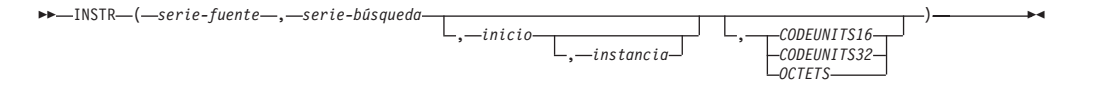

El esquema es SYSIBM

La función escalar INSTR es sinónimo de la función escalar LOCATE\_IN\_STRING.

## **INSTRB**

La función INSTRB devuelve la posición inicial, en bytes, de una serie dentro de otra serie.

 INSTRB ( *serie-fuente* , *serie-búsqueda* ) , inicio , instancia -

El esquema es SYSIBM.

### *serie-fuente*

Expresión que especifica la serie en la que debe realizarse la búsqueda.

### *serie-búsqueda*

Expresión que especifica la serie que es objeto de la búsqueda.

### *inicio*

Expresión que especifica la posición dentro de **serie-fuente** en la que debe iniciarse la búsqueda de una coincidencia.

### *instancia*

Expresión que especifica la instancia de **serie-búsqueda** que se debe buscar en **serie-fuente**.

La función escalar INSTRB invocada con series de caracteres o gráficas como dos primeros argumentos es equivalente a la invocación de la función LOCATE\_IN\_STRING con la especificación de OCTETS. La función escalar INSTRB invocada con las series binarias como dos primeros argumentos es equivalente a la invocación de la función LOCATE\_IN\_STRING sin un argumento de unidades de serie.

# **INTEGER o INT**

La función INTEGER devuelve una representación de entero de un número, una representación de serie de un número, un valor de fecha o un valor de hora.

## **De numérico a entero:**

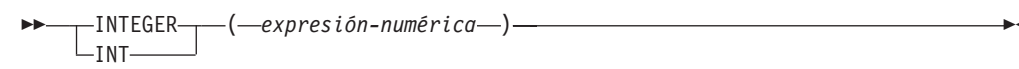

## **De serie a entero:**

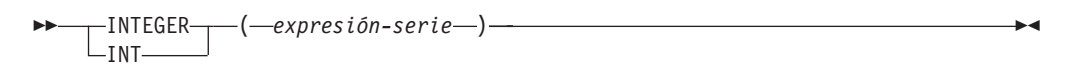

## **De fecha a entero:**

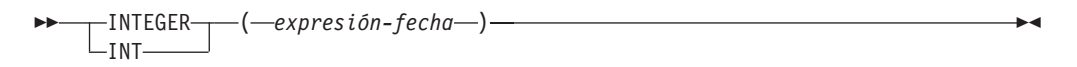

## **De hora a entero:**

 $-I$ NTEGER $\neg$  $L$ tnt $-$ ( *expresión-hora* ) -

El esquema es SYSIBM.

## **De numérico a entero:**

*expresión-numérica*

Una expresión que devuelve un valor de cualquier tipo de datos numérico interno.

El resultado es el mismo número que el que se generaría si se asignara el argumento a una variable o columna de enteros grandes. La parte fraccional del argumento se trunca. Si la parte completa del argumento no está dentro del rango de los enteros grandes, se devuelve un error (SQLSTATE 22003).

## **De serie a entero:**

### *expresión-serie*

Una expresión que devuelve un valor de serie de caracteres o la representación de serie gráfica Unicode de un número con una longitud no superior a la longitud máxima de una constante de caracteres.

El resultado es el mismo número que generaría CAST (*expresión-serie*AS INTEGER). Los espacios en blanco iniciales y finales se eliminan y la serie resultante debe ajustarse a las normas para formar una constante de entero, decimal, de coma flotante o coma flotante decimal (SQLSTATE 22018). Si la parte completa del argumento no está dentro del rango de los enteros grandes, se devuelve un error (SQLSTATE 22003). El tipo de datos de *expresión-serie* no debe ser CLOB o DBCLOB (SQLSTATE 42884).

## **De fecha a entero:**

*expresión-fecha*

Una expresión que devuelve un valor del tipo de datos DATE. El resultado es un valor INTEGER que representa la fecha como *aaaammdd*.

## **De hora a entero:**

### *expresión-hora*

Una expresión que devuelve un valor del tipo de datos TIME. El resultado es un valor INTEGER que representa la hora como *hhmmss*.

El resultado de la función es un entero grande. Si el argumento puede ser nulo, el resultado puede ser nulo; si el argumento es nulo, el resultado es el valor nulo.

**Nota:** La especificación CAST debe utilizarse para aumentar la portabilidad de las aplicaciones. Para obtener más información, consulte la "especificación CAST".

## **Ejemplos**

v *Ejemplo 1*: seleccionar, utilizando la tabla EMPLOYEE, una lista que contenga el salario (SALARY) dividido por el nivel de formación (EDLEVEL). Trunque cualquier decimal en el cálculo. La lista también debe contener los valores utilizados en el cálculo y el número de empleado (EMPNO). La lista debe estar en orden descendente del valor calculado.

**SELECT INTEGER** (SALARY / EDLEVEL), SALARY, EDLEVEL, EMPNO **FROM** EMPLOYEE **ORDER BY** 1 **DESC**

v *Ejemplo 2*: seleccionar, utilizando la tabla EMPLOYEE, la columna EMPNO en el formato de enteros para procesarla más en la aplicación.

**SELECT INTEGER(**EMPNO**) FROM** EMPLOYEE

v *Ejemplo 3*: supongamos que la columna BIRTHDATE (cuyo tipo de datos es DATE) tiene un valor interno equivalente a '1964-07-20'. **INTEGER**(BIRTHDATE)

da como resultado el valor 19 640 720.

v *Ejemplo 4*: supongamos que la columna STARTTIME (cuyo tipo de datos es TIME) tiene un valor interno equivalente a '12:03:04'.

**INTEGER**(STARTTIME)

da como resultado el valor 120 304.

# **JULIAN\_DAY**

Devuelve un valor entero que representa el número de días desde el 1 de enero de 4713 AC (la fecha de inicio del calendario Juliano) hasta el valor de fecha especificado en el argumento.

JULIAN\_DAY ( *expresión* ) -

El esquema es SYSFUN.

### *expresión*

Expresión que devuelve un valor de uno de los tipos de datos incorporados siguientes: DATE, TIMESTAMP o una representación de serie de caracteres de una fecha o una indicación de fecha y hora que no sea CLOB. En una base de datos Unicode, si un argumento proporcionado es una serie gráfica, se convertirá a una serie de caracteres antes de que se ejecute la función.

El resultado de la función es INTEGER. El resultado puede ser nulo; si el argumento es nulo, el resultado es el valor nulo.

# **LAST\_DAY**

La función escalar LAST\_DAY devuelve un valor de fecha y hora que representa el último día del mes del argumento.

 $\rightarrow$  *LAST DAY - ( -expresión* -- ) -

El esquema es SYSIBM.

### *expresión*

Expresión que especifica la fecha inicial. La expresión debe devolver un valor de uno de los siguientes tipos de datos incorporados: valor DATE o valor TIMESTAMP.

El resultado de la función tiene el mismo tipo de datos que *expresión*, a menos que *expresión* sea una serie, en cuyo caso el tipo de datos del resultado es DATE. El resultado puede ser nulo; si el valor de *expresión-fecha* es nulo, el resultado es el valor nulo.

La función no modifica la información de horas, minutos, segundos o segundos fraccionarios incluida en *expresión*.

## **Ejemplos**

v *Ejemplo 1*: establecer la variable del lenguaje principal *END\_OF\_MONTH* con el último día del mes en curso.

**SET** :END\_OF\_MONTH = **LAST\_DAY**(**CURRENT\_DATE**);

La variable del lenguaje principal *END\_OF\_MONTH* se establece con el valor que representa el final del mes en curso. Si el día en curso es 2000-02-10, *END\_OF\_MONTH* se establece en 2000-02-29.

v *Ejemplo 2*: establecer la variable del lenguaje principal *END\_OF\_MONTH* con el último día del mes en formato EUR correspondiente a la fecha dada.

**SET** :END\_OF\_MONTH = **CHAR**(**LAST\_DAY**('1965-07-07'), **EUR**);

La variable del lenguaje principal *END\_OF\_MONTH* se establece con el valor '31.07.1965'.
# **LCASE**

La función LCASE devuelve una serie en la que todos los caracteres SBCS se han convertido a minúsculas.

LCASE ( *expresión-serie* ) -

El esquema es SYSIBM.

LCASE es sinónimo de LOWER.

# **LCASE (sensible al entorno local)**

La función LCASE devuelve una serie en la que todos los caracteres se han convertido a minúsculas utilizando las normas asociadas con el entorno local especificado.

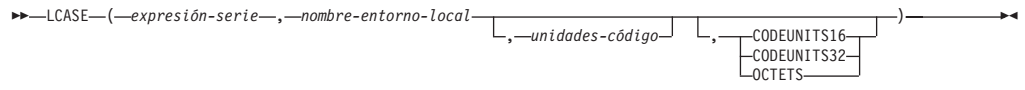

El esquema es SYSIBM.

LCASE es sinónimo de LOWER.

# **LCASE (esquema SYSFUN)**

La función LCASE o LOWER devuelve una serie en la que todos los caracteres SBCS se han convertido en caracteres en minúsculas. Es decir, los caracteres de la A a la Z se convertirán en los caracteres de la a a la z (los caracteres con signos diacríticos no se convierten). Tenga en cuenta que, por lo tanto, LCASE(UCASE(serie)) no devolverá necesariamente el mismo resultado que LCASE(serie).

**►►** -LCASE - ( -expresión -) -

El esquema es SYSFUN.

#### *expresión*

La *expresión* puede ser de cualquier tipo de serie de caracteres incorporado. Para un VARCHAR, la longitud máxima es de 4.000 bytes y para un CLOB, la longitud máxima es de 1.048.576 bytes.

El resultado de la función es:

- v VARCHAR(4000) si *expresión* es VARCHAR (no excede de 4.000 bytes) o CHAR
- v CLOB(1M) si *expresión* es CLOB o LONG VARCHAR

El resultado puede ser nulo; si *expresión* es nulo, el resultado es el valor nulo.

En una base de datos Unicode, si *expresión* es una serie gráfica, se convierte en una serie de caracteres antes de que se ejecute la función.

## **LEAST**

La función LEAST devuelve el valor mínimo de un conjunto de valores.

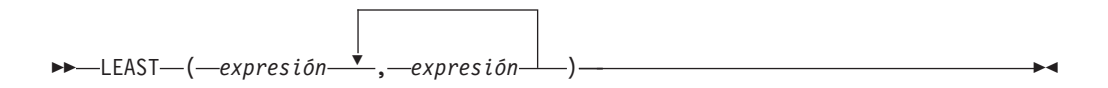

El esquema es SYSIBM.

### *expresión*

Una expresión que devuelve un valor de cualquier tipo de datos incorporado o tipo de datos definido por el usuario que es comparable con un tipo de datos de los otros argumentos. El tipo de datos no puede ser un tipo LOB, un tipo diferenciado basado en LOB, XML, matriz, cursor, fila o tipo estructurado.

El resultado de la función es el valor de argumento más pequeño. El resultado puede ser nulo si al menos un argumento puede ser nulo; el resultado es un valor nulo si algún argumento es nulo.

El argumento seleccionado se convierte, si es necesario, a los atributos del resultado. Los atributos del resultado vienen determinados por los tipos de datos de todos los argumentos, según se explica en la sección "Normas para tipos de datos de resultados".

## **Notas**

- v La función escalar LEAST es sinónimo de la función escalar MIN.
- v La función LEAST no puede utilizarse como función fuente cuando se crea una función definida por el usuario. Dado que esta función acepta cualquier tipo de datos comparable como argumento, no es necesario crear signaturas adicionales para soportar tipos de datos definidos por el usuario.

## **Ejemplo**

Suponga que la tabla T1 contiene tres columnas C1, C2 y C3 con los valores 1, 7 y 4, respectivamente. La consulta:

**SELECT LEAST** (C1, C2, C3) **FROM** T1

devuelve 1.

Si la columna C3 tiene un valor de nulo en lugar de 4, la misma consulta devuelve el valor nulo.

# **LEFT**

La función LEFT devuelve la serie situada más a la izquierda de *expresión-serie* de la longitud *longitud*, expresada en la unidad de serie especificada.

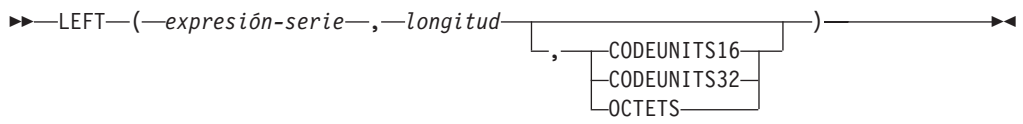

El esquema es SYSIBM. La versión SYSFUN de la función LEFT continúa estando disponible.

Si *expresión-serie* es una serie de caracteres, el resultado es una serie de caracteres. Si *expresión-serie* es una serie gráfica, el resultado es una serie gráfica.

#### *expresión-serie*

Una expresión que especifica la serie de la que se deriva el resultado. La expresión debe devolver un valor que sea de un tipo de datos de serie incorporada, numérico o de fecha y hora. Si el valor no es un tipo de datos de serie, se convierte implícitamente a VARCHAR antes de evaluar la función. Una subserie de *expresión-serie* es cero o más elementos de código contiguos de *expresión-serie*.

#### *longitud*

Una expresión que especifica la longitud del resultado. La expresión debe devolver un valor que sea un tipo de datos incorporado numérico, CHAR, VARCHAR, GRAPHIC o VARGRAPHIC. Si el valor no es del tipo INTEGER, se convierte de forma implícita en INTEGER antes de evaluar la función. El valor debe estar entre 0 y la longitud de *expresión-serie*, expresado en unidades que se especifiquen implícita o explícitamente (SQLSTATE 22011) con una excepción. Si el valor se indica como una constante sin especificar explícitamente la unidad de serie, el valor puede superar el atributo de longitud de *expresión-serie* en la unidad de serie implícita. Si se especifica OCTETS y el resultado son datos gráficos, el valor debe ser un número par entre 0 y el doble del atributo de longitud de *expresión-serie* (SQLSTATE 428GC).

### **CODEUNITS16, CODEUNITS32 u OCTETS**

Especifica la unidad de serie de *longitud*.

CODEUNITS16 especifica que *longitud* se expresa en unidades de código UTF-16 de 16 bits. CODEUNITS32 especifica que *longitud* se expresa en unidades de código UTF-32 de 32 bits. OCTETS especifica que *longitud* se expresa en bytes.

Si la unidad de serie se especifica como CODEUNITS16 o CODEUNITS32 y *expresión-serie* es una serie binaria o datos de bit, se devuelve un error (SQLSTATE 428GC). Si la unidad de serie se especifica como OCTETS y *expresión-serie* es una serie gráfica, *longitud* debe ser un número par; de lo contrario, se devuelve un error (SQLSTATE 428GC). Si la unidad de la serie no se especifica de forma explícita, el tipo de datos del resultado determina la unidad que se utiliza. Si el resultado son datos gráficos, *longitud* se expresa en unidades de dos bytes; de lo contrario, se expresa en bytes. Para obtener más información sobre CODEUNITS16, CODEUNITS32 y OCTETS, consulte el apartado "Unidades de serie en funciones incorporadas" en "Series de caracteres".

La *expresión-serie* se rellena a la derecha con el número necesario de caracteres de relleno para que exista siempre la subserie especificada de *expresión-serie*. El carácter utilizado para el relleno es el mismo carácter que se utiliza para rellenar la serie en contextos donde se debe producir relleno. Para obtener más información acerca del relleno, consulte la sección "Asignaciones de series" en "Asignaciones y comparaciones".

El resultado de la función es una serie de longitud variable con un atributo de longitud que depende de cómo se especifiquen la *longitud* y la unidad de serie. Si no se especifica la *longitud* utilizando una constante o si la unidad de serie está especificada explícitamente, el atributo de longitud es el mismo que el atributo de longitud de *expresión-serie*. Si se especifica la *longitud* utilizando una constante y la unidad de serie no está especificada, el atributo de longitud es el valor más alto de los siguientes: la *longitud* o el atributo de longitud de *expresión-serie*. El tipo de datos del resultado depende del tipo de datos de la *expresión-serie*:

- v VARCHAR si *expresión-serie* es CHAR o VARCHAR
- v CLOB si *expresión-serie* es CLOB
- v VARGRAPHIC si *expresión-serie* es GRAPHIC o VARGRAPHIC
- v DBCLOB si *expresión-serie* es DBCLOB
- v BLOB si *serie-expresión* es BLOB

La longitud real del resultado (en unidades de serie) es *longitud*.

Si cualquiera de los argumentos puede ser nulo, el resultado puede ser nulo; si alguno de los argumentos es nulo, el resultado es el valor NULL.

### **Ejemplos**

v *Ejemplo 1*: supongamos que la variable ALPHA tiene el valor 'ABCDEF'. La siguiente sentencia:

**SELECT LEFT**(ALPHA,3) **FROM** SYSIBM.SYSDUMMY1

devuelve 'ABC', que son los tres caracteres situados más a la izquierda en ALPHA.

v *Ejemplo 2*: supongamos que la variable NAME, que se define como VARCHAR(50), tiene el valor 'KATIE AUSTIN' y que la variable de entero FIRSTNAME\_LEN tiene el valor 5. La siguiente sentencia:

**SELECT LEFT**(NAME,FIRSTNAME\_LEN) **FROM** SYSIBM.SYSDUMMY1

devuelve el valor 'KATIE'.

v *Ejemplo 3*: la sentencia siguiente devuelve una serie de longitud cero.

**SELECT LEFT**('ABCABC',0) **FROM** SYSIBM.SYSDUMMY1

v *Ejemplo 4*: la columna FIRSTNME de la tabla EMPLOYEE se define como VARCHAR(12). Se busca el nombre de un empleado cuyo apellido es 'BROWN' y se debe devolver el nombre en una serie de 10 bytes.

```
SELECT LEFT(FIRSTNME, 10)
  FROM EMPLOYEE
 WHERE LASTNAME = 'BROWN'
```
devuelve una serie VARCHAR(12) que tiene el valor 'DAVID' seguido de cinco caracteres en blanco.

v *Ejemplo 5*: en una base de datos Unicode, FIRSTNAME es una columna VARCHAR(12). Uno de sus valores es la serie de 6 caracteres 'Jürgen'. Cuanto FIRSTNAME tiene este valor:

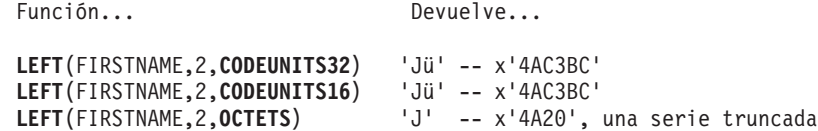

v *Ejemplo 6*: el ejemplo siguiente funciona con la serie Unicode '&N~AB', siendo '&' el carácter de clave G de símbolo musical y '~' el carácter de tilde de combinación. En el ejemplo siguiente se muestra esta serie en distintos formatos de codificación Unicode:

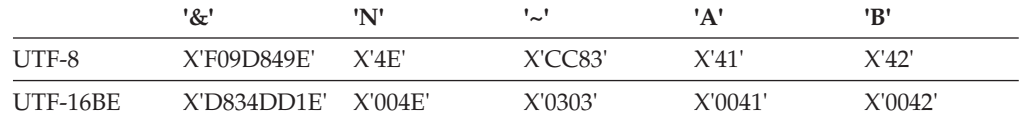

Suponga que la variable UTF8\_VAR, con un atributo de longitud de 20 bytes, contiene la representación UTF-8 de la serie.

```
SELECT LEFT(UTF8_VAR, 2, CODEUNITS16),
  LEFT(UTF8_VAR, 2, CODEUNITS32),
  LEFT(UTF8_VAR, 2, OCTETS)
FROM SYSIBM.SYSDUMMY1
```
devuelve los valores '&', '&N' y 'bb', respectivamente, donde 'b' representa el carácter en blanco.

```
SELECT LEFT(UTF8_VAR, 5, CODEUNITS16),
 LEFT(UTF8_VAR, 5, CODEUNITS32),
 LEFT(UTF8_VAR, 5, OCTETS)
FROM SYSIBM.SYSDUMMY1
```
devuelve los valores '&N~A', '&N~AB' y '&N', respectivamente.

```
SELECT LEFT(UTF8_VAR, 10, CODEUNITS16),
  LEFT(UTF8_VAR, 10, CODEUNITS32),
  LEFT(UTF8_VAR, 10, OCTETS)
FROM SYSIBM.SYSDUMMY1
```
devuelve los valores '&N~ABbbbb', '&N~ABbbbbb' y '&N~ABb', respectivamente, donde 'b' representa el carácter en blanco.

Suponga que la variable UTF16\_VAR, con un atributo de longitud de 20 unidades de código, contiene la representación UTF-16BE de la serie.

```
SELECT LEFT(UTF16_VAR, 2, CODEUNITS16),
  LEFT(UTF16_VAR, 2, CODEUNITS32),
 HEX (LEFT(UTF16_VAR, 2, OCTETS))
FROM SYSIBM.SYSDUMMY1
```
devuelve los valores '&', '&N' y X'D834', respectivamente, donde X'D834' es un carácter de sustitución no coincidente.

```
SELECT LEFT(UTF16_VAR, 5, CODEUNITS16),
 LEFT(UTF16_VAR, 5, CODEUNITS32),
 LEFT(UTF16_VAR, 6, OCTETS)
FROM SYSIBM.SYSDUMMY1
```
devuelve los valores '&N~A', '&N~AB' y '&N', respectivamente.

**SELECT LEFT**(UTF16\_VAR, 10, **CODEUNITS16**), **LEFT**(UTF16\_VAR, 10, **CODEUNITS32**), **LEFT**(UTF16\_VAR, 10, **OCTETS**) **FROM** SYSIBM.SYSDUMMY1

devuelve los valores '&N~ABbbbb', '&N~ABbbbbb' y '&N~A', respectivamente, donde 'b' representa el carácter en blanco.

# **LENGTH**

La función LENGTH devuelve la longitud de la *expresión* en la unidad de la serie implícita o explícita.

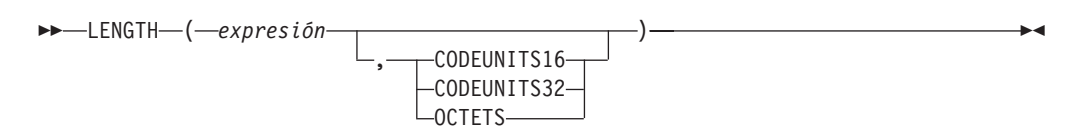

El esquema es SYSIBM.

*expresión*

Expresión que devuelve un valor que es un tipo de datos incorporado. Si *expresión* puede tener un valor nulo, el resultado puede ser nulo; si *expresión* tiene un valor nulo, el resultado es el valor nulo.

### **CODEUNITS16, CODEUNITS32 u OCTETS**

Especifica la unidad de la serie del resultado. CODEUNITS16 especifica que el resultado debe expresarse en unidades de código UTF-16 de 16 bits. CODEUNITS32 especifica que el resultado debe expresarse en unidades de código UTF-32 de 32 bits. OCTETS especifica que el resultado debe expresarse en bytes.

Si una unidad de la serie se especifica de forma explícita, y si la *expresión* no son datos de serie, se devuelve un error (SQLSTATE 428GC). Si la unidad de la serie se especifica como CODEUNITS16 o CODEUNITS32 y la *expresión* es una serie binaria o datos de bits, se devuelve un error (SQLSTATE 428GC). Si la unidad de la serie se especifica como OCTETS y la *expresión* es una serie binaria, se devuelve un error (SQLSTATE 42815). Para obtener más información acerca de CODEUNITS16, CODEUNITS32 y OCTETS, consulte "Unidades de serie en las funciones incorporadas" en "Series de caracteres".

Si la unidad de la serie no se especifica de forma explícita, el tipo de datos del resultado determina la unidad que se utiliza. Si el resultado son datos de gráfico, el valor devuelto especifica la longitud en unidades de 2 bytes. En caso contrario, el valor devuelto especifica la longitud en bytes.

El resultado de la función es un entero grande. Si el argumento puede ser nulo, el resultado puede ser nulo; si el argumento es nulo, el resultado es el valor nulo.

La longitud de las series de caracteres y de gráficos incluye espacios en blanco finales. La longitud de las series binarias incluye ceros binarios. La longitud de las series de longitud variable es la longitud real y no la longitud máxima. La longitud de todos los demás valores es el número de bytes utilizados para representar el valor:

- 2 para entero pequeño
- 4 para entero grande
- v (*p*/2)+1 para números decimales con una precisión *p*
- 8 para DECFLOAT(16)
- 16 para DECFLOAT(34)
- v La longitud de la serie para series binarias
- v La longitud de la serie para series de caracteres
- v 4 para coma flotante de precisión simple
- v 8 para coma flotante de precisión doble
- 4 para DATE
- 3 para TIME
- $7+(p+1)/2$  para TIMESTAMP(*p*)

## **Ejemplos**

v *Ejemplo 1*: supongamos que la variable del lenguaje principal es una serie de caracteres de longitud variable cuyo valor es '895 Don Mills Road'. **LENGTH**(:ADDRESS)

devuelve el valor 18.

v *Ejemplo 2*: supongamos que START\_DATE es una columna de tipo DATE. **LENGTH**(START\_DATE)

devuelve el valor 4.

- v *Ejemplo 3*: el ejemplo siguiente devuelve el valor 10. **LENGTH**(**CHAR**(START\_DATE, **EUR**))
- v *Ejemplo 4*: los ejemplos siguientes funcionan con la serie Unicode '&N~AB', siendo '&' el carácter de clave G de símbolo musical y '~' el carácter de tilde de combinación. En el ejemplo siguiente se muestra esta serie en distintos formatos de codificación Unicode:

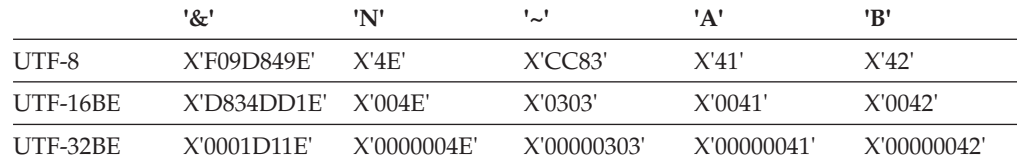

Supongamos que la variable UTF8\_VAR contiene la representación UTF-8 de la serie.

```
SELECT LENGTH(UTF8_VAR, CODEUNITS16),
 LENGTH(UTF8_VAR, CODEUNITS32),
 LENGTH(UTF8_VAR, OCTETS)
FROM SYSIBM.SYSDUMMY1
```
devuelve los valores 6, 5 y 9, respectivamente.

Supongamos que la variable UTF16\_VAR contiene la representación UTF-16BE de la serie.

```
SELECT LENGTH(UTF16_VAR, CODEUNITS16),
  LENGTH(UTF16_VAR, CODEUNITS32),
  LENGTH(UTF16_VAR, OCTETS)
FROM SYSIBM.SYSDUMMY1
```
devuelve los valores 6, 5 y 12, respectivamente.

La función LN devuelve el logaritmo natural de un número. Las funciones EXP y LN son operaciones opuestas.

 $\rightarrow$  -LN  $-$  ( $-expresi\omega -$ ) -

El esquema es SYSIBM. (La versión SYSFUN de la función LN continúa estando disponible.)

#### *expresión*

Una expresión que devuelve un valor de cualquier tipo de datos numérico interno. Si el valor es un valor de tipo de datos de coma flotante decimal, la operación se realiza en el valor de coma flotante decimal; de otro modo, el valor se convierte en un valor de coma flotante de precisión doble para que lo procese la función. El valor del argumento debe ser superior a cero (SQLSTATE 22003).

Si el argumento es DECFLOAT(*n*), el resultado es DECFLOAT(*n*); en caso contrario, el resultado es un número de coma flotante de precisión doble. El resultado puede ser nulo; si el argumento es nulo, el resultado es el valor nulo.

#### **Notas**

- v *Resultados que implican valores especiales de DECFLOAT:* para valores de coma flotante decimal, los valores especiales se tratan como se indica a continuación:
	- LN(NaN) devuelve NaN.
	- LN(-NaN) devuelve -NaN.
	- LN(Infinity) devuelve Infinity.
	- LN(-Infinity) devuelve NaN y un aviso.
	- LN(sNaN) devuelve NaN y un aviso.
	- LN(-sNaN) devuelve -NaN y un aviso.
	- LN(DECFLOAT('0') devuelve -Infinity.
- v *Alternativas de sintaxis:* Se puede especificar LOG en lugar de LN. Sólo se soporta por compatibilidad con las versiones anteriores de productos DB2. LN debe utilizarse en vez de LOG, ya que algunas aplicaciones y gestores de base de datos implementan LOG como logaritmo común de un número en vez del logaritmo natural de un número.

### **Ejemplo**

Supongamos que NATLOG es una variable del lenguaje principal DECIMAL(4,2) con un valor de 31,62.

**VALUES LN**(:NATLOG)

Devuelve el valor aproximado 3,45.

# **LOCATE**

La función LOCATE devuelve la posición inicial de la primera aparición de una serie (denominada *serie-búsqueda*) dentro de otra serie (denominada *serie-fuente*).

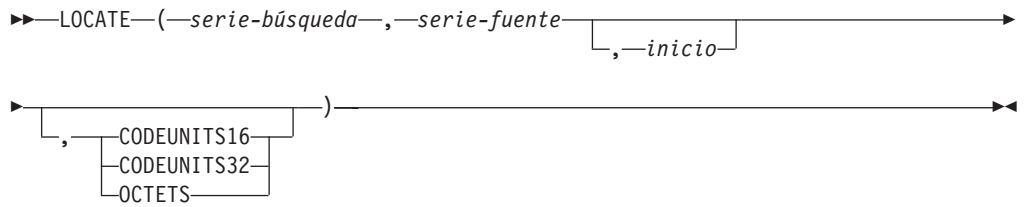

El esquema es SYSIBM. La versión SYSFUN de la función LOCATE continúa estando disponible, pero no es sensible a la clasificación de base de datos.

Si el argumento *serie-búsqueda* no se encuentra y ningún argumento es nulo, el resultado es cero. Si el argumento *serie-búsqueda* se encuentra, el resultado es un número de 1 la longitud real del argumento *serie-fuente*. La búsqueda se realiza utilizando la clasificación de la base de datos, a menos que se defina *serie-búsqueda* o *serie-fuente* como FOR BIT DATA, en cuyo caso la búsqueda se realiza utilizando una comparación binaria.

Si se especifica el argumento opcional *inicio*, éste indica la posición del carácter en el argumento *serie-fuente* en el que debe iniciarse la búsqueda. Puede especificarse una unidad de la serie opcional para indicar en qué unidades se expresan el argumento *inicio* y el resultado de la función.

Si *serie-búsqueda* tiene una longitud de cero, el resultado que devuelve la función es 1. En cambio, si *serie-fuente* tiene una longitud de cero, el resultado que devuelve la función es 0. En caso contrario:

- v Si el valor del argumento *serie-búsqueda* es igual a una longitud idéntica de subserie de posiciones contiguas dentro del valor de *serie-búsqueda*, el resultado que devuelve la función es la posición inicial de la subserie de este tipo dentro del valor *serie-fuente*.
- v De lo contrario, el resultado que devuelve la función es 0.

*serie-búsqueda*

Expresión que especifica la serie que es objeto de la búsqueda. La expresión debe devolver un valor que sea un tipo de datos de indicación de fecha y hora, numérico, BLOB, VARGRAPHIC, GRAPHIC o CHAR incorporado. Si el valor no es un tipo de datos CHAR, VARCHAR, GRAPHIC, VARGRAPHIC o BLOB, se convierte implícitamente a VARCHAR antes de evaluar la función. La expresión no puede ser una variable de referencia a archivo BLOB. La expresión puede especificarse mediante cualquiera de los elementos siguientes:

- Una constante
- Un registro especial
- Una variable global
- Una variable del lenguaje principal
- v Una función escalar cuyos operandos sean cualquiera de los mencionados anteriormente
- Una expresión que concatene (mediante CONCAT o | |) cualquiera de los elementos anteriores
- v Un parámetro de procedimiento de SQL

Estas normas son parecidas a las que se describen para *expresión-patrón* para el predicado LIKE.

### *serie-fuente*

Expresión que especifica la serie en la que debe realizarse la búsqueda. La expresión debe devolver un valor que sea de un tipo de datos de serie incorporada, numérico o de fecha y hora. Si el valor no es un tipo de datos de serie, se convierte implícitamente a VARCHAR antes de evaluar la función. La expresión puede especificarse mediante cualquiera de los elementos siguientes:

- Una constante
- Un registro especial
- Una variable global
- v Una variable del lenguaje principal (incluida una variable localizadora o una variable de referencia de archivo)
- Una función escalar
- Un localizador de objeto grande
- Un nombre de columna
- Una expresión que concatene (mediante CONCAT o | |) cualquiera de los elementos anteriores

#### *inicio*

Expresión que especifica la posición entro de *serie-fuente* en la que debe iniciarse la búsqueda. La expresión debe devolver un valor que sea un tipo de datos incorporado numérico, CHAR, VARCHAR, GRAPHIC o VARGRAPHIC. Si el valor no es del tipo INTEGER, se convierte de forma implícita en INTEGER antes de evaluar la función. El valor del entero debe ser superior o igual a cero. Si se especifica *inicio*, la función LOCATE es parecida a la siguiente:

**POSITION**(*serie-búsqueda*, **SUBSTRING**(*serie-fuente*, *inicio*, *unidad-serie*), *unidad-serie*) + *inicio* - 1

donde *unidad-serie* es CODEUNITS16, CODEUNITS32 u OCTETS.

Si no se especifica *inicio*, la búsqueda empieza en la primera posición de la serie fuente, y la función LOCATE es parecida a la siguiente:

**POSITION**(*serie-búsqueda*, *serie-fuente*, *unidad-serie*)

#### **CODEUNITS16, CODEUNITS32 u OCTETS**

Especifica la unidad de la serie de *inicio* y del resultado. CODEUNITS16 especifica que *inicio* y el resultado deben expresarse en unidades de código UTF-16 de 16 bits. CODEUNITS32 especifica que *inicio* y el resultado deben expresarse en unidades de código UTF-32 de 32 bits. OCTETS especifica que *inicio* y el resultado deben expresarse en bytes.

Si una unidad de la serie se especifica como CODEUNITS16 o CODEUNITS32, y *serie-búsqueda* o *serie-fuente* son una serie binaria o datos de bit, se devuelve un error (SQLSTATE 428GC). Si se especifica una unidad de la serie como OCTETS y *serie-búsqueda* y *serie-fuente* son series binarias, de devuelve un error (SQLSTATE 42815).

Si la unidad de la serie no se especifica de forma explícita, el tipo de datos del resultado determina la unidad que se utiliza. Si el resultado son datos gráficos, *inicio* y la posición devuelta se expresan en unidades de dos bytes; en caso contrario, se expresan en bytes.

## **LOCATE**

Si se utiliza una clasificación basada en la UCA sensible a la configuración local para esta función, la opción CODEUNITS16 ofrece las mejores características de rendimiento.

Para obtener más información sobre CODEUNITS16, CODEUNITS32 y OCTETS, consulte el apartado "Unidades de serie en funciones incorporadas" en "Series de caracteres".

El primer y segundo argumento deben tener tipos de serie compatibles. Para obtener más información sobre la compatibilidad, consulte la sección "Normas para la conversión de series". En una base de datos Unicode, si un argumento de serie es de tipo carácter (no FOR BIT DATA) y el otro argumento de serie es gráfico, la *serie-búsqueda* se convierte al tipo de datos de la *serie-fuente* para el proceso. Si un argumento es de tipo carácter FOR BIT DATA, el otro argumento no debe ser gráfico (SQLSTATE 42846).

El resultado de la función es un entero grande. Si cualquiera de los argumentos puede ser nulo, el resultado puede ser nulo; si alguno de los argumentos es nulo, el resultado es el valor NULL.

## **Ejemplos**

v *Ejemplo 1*: buscar la ubicación de la primera aparición del carácter 'N' en la serie 'DINING'.

```
SELECT LOCATE('N', 'DINING')
FROM SYSIBM.SYSDUMMY1
```
El resultado es el valor 3.

v *Ejemplo 2*: para todas las filas de la tabla denominada IN\_TRAY, seleccionar la columna RECEIVED, la columna SUBJECT y la posición de inicio de la serie 'GOOD' dentro de la columna NOTE\_TEXT.

```
SELECT RECEIVED, SUBJECT, LOCATE('GOOD', NOTE_TEXT)
FROM IN_TRAY
WHERE LOCATE('GOOD', NOTE TEXT) <> 0
```
v *Ejemplo 3*: localizar el carácter 'ß' en la serie 'Jürgen lives on Hegelstraße', y definir la variable del lenguaje principal LOCATION con la posición, según se mide en unidades CODEUNITS32, dentro de la serie.

**SET** :LOCATION = **LOCATE**('ß', 'Jürgen lives on Hegelstraße', 1, **CODEUNITS32**)

El valor de la variable del lenguaje principal LOCATION se establece en 26.

v *Ejemplo 4*: localizar el carácter 'ß' en la serie 'Jürgen lives on Hegelstraße', y definir la variable del lenguaje principal LOCATION con la posición, según se mide en unidades CODEUNITS16, dentro de la serie.

**SET** :LOCATION = **LOCATE**('ß', 'Jürgen lives on Hegelstraße', 1, **CODEUNITS16**)

El valor de la variable del lenguaje principal LOCATION se establece en 26.

v *Ejemplo 5*: localizar el carácter 'ß' en la serie 'Jürgen lives on Hegelstraße', y definir la variable del lenguaje principal LOCATION con la posición, según se mide en OCTETS, dentro de la serie.

**SET** :LOCATION = **LOCATE**('ß', 'Jürgen lives on Hegelstraße', 1, **OCTETS**)

El valor de la variable del lenguaje principal LOCATION se establece en 27.

v *Ejemplo 6*: los ejemplos siguientes funcionan con la serie Unicode '&N~AB', siendo '&' el carácter de clave G de símbolo musical y '~' el carácter de tilde de combinación sin avance de espacio. En el ejemplo siguiente se muestra esta serie en distintos formatos de codificación Unicode:

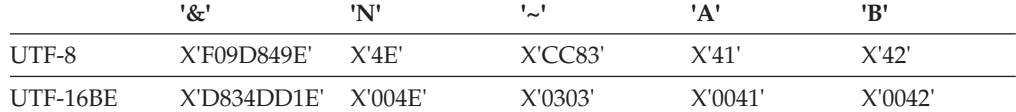

Supongamos que la variable UTF8\_VAR contiene la representación UTF-8 de la serie.

**SELECT LOCATE**('~', UTF8\_VAR, **CODEUNITS16**), **LOCATE**('~', UTF8\_VAR, **CODEUNITS32**), **LOCATE**('~', UTF8\_VAR, **OCTETS**) **FROM** SYSIBM.SYSDUMMY1

devuelve los valores 4, 3 y 6, respectivamente.

Supongamos que la variable UTF16\_VAR contiene la representación UTF-16BE de la serie.

```
SELECT LOCATE('~', UTF16_VAR, CODEUNITS16),
   LOCATE('~', UTF16_VAR, CODEUNITS32),
   LOCATE('~', UTF16_VAR, OCTETS)
FROM SYSIBM.SYSDUMMY1
```
devuelve los valores 4, 3 y 7, respectivamente.

v *Ejemplo 7*: en una base de datos Unicode creada con la clasificación no sensible a las mayúsculas y CLDR181\_LEN\_S1, busque la posición de la palabra 'Brown' en la frase 'The quick brown fox'.

```
SET :LOCATION = LOCATE('Brown', 'The quick brown fox', CODEUNITS16)
```
El valor de la variable del lenguaje principal LOCATION se establece en 11.

# **LOCATE\_IN\_STRING**

La función LOCATE\_IN\_STRING devuelve la posición inicial de una serie (denominada *serie-búsqueda*) dentro de otra serie (denominada *serie-fuente*).

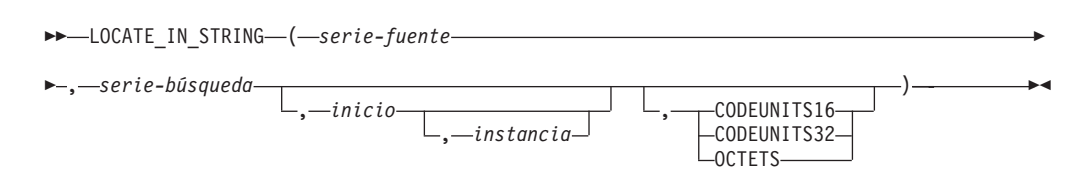

### El esquema es SYSIBM

Si el argumento *serie-búsqueda* no se encuentra y ningún argumento es nulo, el resultado es cero. Si el argumento *serie-búsqueda* se encuentra, el resultado es un número de 1 la longitud real del argumento *serie-fuente*. La búsqueda se realiza utilizando la clasificación de la base de datos, a menos que se defina *serie-búsqueda* o *serie-fuente* como FOR BIT DATA, en cuyo caso la búsqueda se realiza utilizando una comparación binaria.

Si se especifica el argumento opcional *inicio*, éste indica la posición del carácter en el argumento *serie-fuente* en el que debe iniciarse la búsqueda. Si se especifica el *inicio*, también se puede especificar un número de instancia. El argumento *instancia* se utiliza para determinar la posición de una ocurrencia concreta de *serie-búsqueda* dentro de *serie-fuente*. Puede especificarse una unidad de la serie opcional para indicar en qué unidades se expresan el argumento *inicio* y el resultado de la función.

Si la *serie-búsqueda* tiene una longitud cero, el resultado que devuelve la función es 1. Si la *serie-fuente* tiene una longitud cero, el resultado que devuelve la función es 0. Si no se da ninguna de las condiciones y si el valor de *serie-búsqueda* es igual a una longitud idéntica de una subserie de posiciones contiguas dentro del valor de *serie-fuente*, el resultado que devuelve la función es la posición inicial de esa subserie dentro del valor *serie-fuente*; si no, el resultado que devuelve la función es 0.

#### *serie-fuente*

Expresión que especifica la serie en la que debe realizarse la búsqueda. La expresión debe devolver un valor que sea de un tipo de datos de serie incorporada, numérico o de fecha y hora. Si el valor no es un tipo de datos de serie, se convierte implícitamente a VARCHAR antes de evaluar la función. La expresión puede especificarse de cualquiera de las maneras siguientes:

- Una constante
- Un registro especial
- Una variable global
- v Una variable del lenguaje principal (incluida una variable localizadora de LOB o una variable de referencia de archivo)
- Una función escalar
- Un localizador de objeto grande
- v Un nombre de columna
- Una expresión que concatene (mediante CONCAT  $o$  ||) cualquiera de los elementos anteriores

#### *serie-búsqueda*

Expresión que especifica la serie que es objeto de la búsqueda. La expresión

debe devolver un valor que sea un tipo de datos de indicación de fecha y hora, numérico, BLOB, VARGRAPHIC, GRAPHIC o CHAR incorporado. Si el valor no es un tipo de datos CHAR, VARCHAR, GRAPHIC, VARGRAPHIC o BLOB, se convierte implícitamente a VARCHAR antes de evaluar la función. La longitud real no debe superar la longitud máxima de una VARCHAR. La *serie-búsqueda* no puede ser una variable de referencia a archivo BLOB. La expresión puede especificarse de cualquiera de las maneras siguientes:

- Una constante
- Un registro especial
- Una variable global
- Una variable del lenguaje principal
- v Una función escalar cuyos argumentos sean cualquiera de los elementos anteriores
- Una expresión que concatene (mediante CONCAT o | |) cualquiera de los elementos anteriores

Estas normas son parecidas a las que se describen para una *expresión-patrón* para el predicado LIKE.

#### *inicio*

Expresión que especifica la posición dentro de *serie-fuente* en la que debe iniciarse la búsqueda de una coincidencia. La expresión debe devolver un valor que sea un tipo de datos incorporado numérico, CHAR, VARCHAR, GRAPHIC o VARGRAPHIC. Si el valor no es del tipo INTEGER, se convierte de forma implícita en INTEGER antes de evaluar la función.

Si el valor del entero es superior a cero, la búsqueda empieza en *inicio* y continúa en cada posición hasta el final de la serie. Si el valor del entero es inferior a cero, la búsqueda empieza en LENGTH(*serie-fuente*) + *inicio* +1y continúa en cada posición hasta el principio de la serie.

Si no se especifica *inicio*, el valor por omisión es 1. Si el valor del entero es cero, se devuelve un error (SQLSTATE 42815).

#### *instancia*

Expresión que especifica la instancia de *serie-búsqueda* que se debe buscar en *serie-fuente*. La expresión debe devolver un valor que sea un tipo de datos incorporado numérico, CHAR, VARCHAR, GRAPHIC o VARGRAPHIC. Si el valor no es del tipo INTEGER, se convierte de forma implícita en INTEGER antes de evaluar la función. Si no se especifica la *instancia*, el valor por omisión es 1. El valor del entero debe ser superior o igual a 1 (SQLSTATE 42815).

#### **CODEUNITS16, CODEUNITS32 u OCTETS**

Especifica la unidad de la serie de *inicio* y del resultado. CODEUNITS16 especifica que *inicio* y el resultado deben expresarse en unidades de código UTF-16 de 16 bits. CODEUNITS32 especifica que *inicio* y el resultado deben expresarse en unidades de código UTF-32 de 32 bits. OCTETS especifica que *inicio* y el resultado deben expresarse en bytes.

Si una unidad de la serie se especifica como CODEUNITS16 o CODEUNITS32, y *serie-búsqueda* o *serie-fuente* son una serie binaria o datos de bits, se devuelve un error (SQLSTATE 428GC). Si se especifica una unidad de la serie como OCTETS y *serie-búsqueda* y *serie-fuente* son series binarias, se devuelve un error (SQLSTATE 42815).

## **LOCATE\_IN\_STRING**

Si la unidad de la serie no se especifica de forma explícita, el tipo de datos de la *serie-fuente* determina la unidad que se utiliza. Si la *serie-fuente* son datos gráficos, *inicio* y la posición devuelta se expresan en unidades de dos bytes; en caso contrario, se expresan en bytes.

Si se utiliza una clasificación basada en la UCA sensible a la configuración local para esta función, la opción CODEUNITS16 ofrece las mejores características de rendimiento.

Para obtener más información acerca de CODEUNITS16, CODEUNITS32 y OCTETS, consulte "Unidades de serie en las funciones incorporadas" en "Series de caracteres".

El primer y segundo argumento deben tener tipos de serie compatibles. Para obtener más información sobre la compatibilidad, consulte la sección "Normas para conversiones de series". En una base de datos Unicode, si un argumento de serie es de tipo carácter (no FOR BIT DATA) y el otro argumento de serie es gráfico, la *serie-búsqueda* se convierta al tipo de datos de la *serie-fuente* para el proceso. Si un argumento es de tipo carácter FOR BIT DATA, el otro argumento no debe ser gráfico (SQLSTATE 42846).

En cada posición de búsqueda, se encuentra una coincidencia cuando los valores de la subserie en esa posición y LENGTH(*serie-búsqueda*) - 1 a la derecha de la posición de búsqueda de la *serie-fuente* equivalen a *serie-búsqueda*.

El resultado de la función es un entero grande. El resultado es la posición inicial de la instancia de *serie-búsqueda* dentro de *serie-fuente*. El valor es relativo al principio de la serie (independientemente de la especificación de *inicio*). Si cualquiera de los argumentos puede ser nulo, el resultado puede ser nulo; si alguno de los argumentos es nulo, el resultado es el valor NULL.

INSTR puede utilizarse como sinónimo de LOCATE.

La función escalar INSTRB equivale a invocar la función LOCATE\_IN\_STRING con la especificación de OCTETS (donde se permita) para indicar que la posición inicial y el resultado se expresan en bytes.

### **Ejemplos**

v *Ejemplo 1*: localizar el carácter 'ß' en la serie 'Jürgen lives on Hegelstraße' realizando una búsqueda desde el final de la serie y definir la variable del lenguaje principal POSITION con la posición, según se mide en unidades CODEUNITS32, dentro de la serie.

**SET** :POSITION = **LOCATE\_IN\_STRING**('Jürgen lives on Hegelstraße', 'ß',-1,**CODEUNITS32**);

El valor de la variable del lenguaje principal POSITION se establece en 26.

v *Ejemplo 2*: buscar la ubicación de la tercera aparición del carácter 'N' en la serie 'WINNING' realizando una búsqueda desde el inicio de la serie y, a continuación, establecer la variable del lenguaje principal POSITION con la posición del carácter, según se mide en bytes, dentro de la serie.

```
SET :POSITION =
LOCATE_IN_STRING('WINNING','N',1,3,OCTETS);
```
El valor de la variable del lenguaje principal POSITION se establece en 6.

## **LOG10**

La función LOG10 devuelve el logaritmo común (en base 10) de un número.

 $\n \ \rightarrow \ \ \, \text{L0G10} \text{---} (\text{--} \text{expression} \text{---})$ 

El esquema es SYSIBM. (La versión SYSFUN de la función LOG10 continúa estando disponible.)

### *expresión*

Una expresión que devuelve un valor de cualquier tipo de datos numérico interno. Si el valor es un valor de tipo de datos de coma flotante decimal, la operación se realiza en el valor de coma flotante decimal; de otro modo, el valor se convierte en un valor de coma flotante de precisión doble para que lo procese la función. El valor del argumento debe ser superior a cero (SQLSTATE 22003).

Si el argumento es DECFLOAT(*n*), el resultado es DECFLOAT(*n*); en caso contrario, el resultado es un número de coma flotante de precisión doble. El resultado puede ser nulo; si el argumento es nulo, el resultado es el valor nulo.

## **Notas**

- v *Resultados que implican valores especiales de DECFLOAT:* para valores de coma flotante decimal, los valores especiales se tratan como se indica a continuación:
	- LOG10(NaN) devuelve NaN.
	- LOG10(-NaN) devuelve -NaN.
	- LOG10(Infinity) devuelve Infinity.
	- LOG10(-Infinity) devuelve NaN y un aviso.
	- LOG10(sNaN) devuelve NaN y un aviso.
	- LOG10(-sNaN) devuelve -NaN y un aviso.
	- LOG10(DECFLOAT('0') devuelve -Infinity.

## **Ejemplo**

Supongamos que L es una variable del lenguaje principal DECIMAL(4,2) con un valor de 31,62.

```
VALUES LOG10(:L)
```
Devuelve el valor de DOUBLE +1,49996186559619E+000.

## **LONG\_VARCHAR**

# **LONG\_VARCHAR**

La función LONG\_VARCHAR ha quedado obsoleta y se puede eliminar en un futuro release.

LONG\_VARCHAR ( *expresión-serie-caracteres* ) -

La función es compatible con versiones de DB2 anteriores.

# **LONG\_VARGRAPHIC**

La función LONG\_VARGRAPHIC ha quedado obsoleta y se puede eliminar en un futuro release.

```
 LONG_VARGRAPHIC ( expresión-gráfica ) -
```
La función es compatible con versiones de DB2 anteriores.

## **LOWER**

La función LOWER devuelve una serie en la que todos los caracteres SBCS se han convertido a minúsculas.

 $\rightarrow$ LOWER- $(-e$ xpresión-serie-)-

El esquema es SYSIBM. (La versión SYSFUN de esta función sigue estando disponible con el soporte para los argumentos CLOB).

#### *expresión-serie*

Una expresión que devuelve un valor de tipo de datos incorporado CHAR o VARCHAR. En una base de datos Unicode, si un argumento proporcionado es una serie gráfica, se convertirá a una serie de caracteres antes de que se ejecute la función.

Con la función LOWER, los caracteres de la A a la Z se convertirán en los caracteres de la a a la z y el resto de caracteres se convertirán en sus minúsculas equivalentes, si existen. Por ejemplo, en la página de códigos 850, É se correlación con é. Si la longitud de elemento de código del carácter de resultado no es la misma que la del elemento de código del carácter fuente, el carácter fuente no se convierte. Dado que no todos los caracteres se convierten, LOWER(UPPER(*expresión-serie*)) no devuelve necesariamente el mismo resultado que LOWER(*expresión-serie*).

El resultado de la función tiene el mismo tipo de datos y el mismo atributo de longitud que el argumento. Si el argumento puede ser nulo, el resultado puede ser nulo; si el argumento es nulo, el resultado es el valor nulo.

## **Ejemplo**

Asegúrese de que los caracteres del valor de la columna JOB de la tabla EMPLOYEE se devuelvan en minúsculas.

```
SELECT LOWER(JOB)
  FROM EMPLOYEE
  WHERE EMPNO = '000020';
```
El resultado es el valor 'director'.

-

## **LOWER (sensible al entorno local)**

La función LOWER devuelve una serie en la que todos los caracteres se han convertido a minúsculas utilizando las normas asociadas con el entorno local especificado.

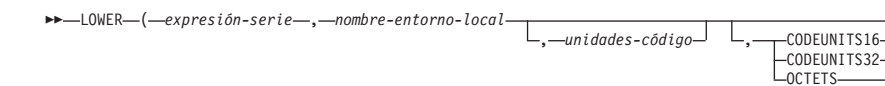

El esquema es SYSIBM.

#### *expresión-serie*

Expresión que devuelve una serie CHAR, VARCHAR, GRAPHIC o VARGRAPHIC. Si *expresión-serie* es CHAR o VARCHAR, la expresión no debe ser FOR BIT DATA (SQLSTATE 42815).

#### *nombre-entorno-local*

Constante de tipo carácter que especifica el entorno local que define las normas de conversión a minúsculas. El valor de *nombre-entorno-local* no es sensible a las mayúsculas y minúsculas y debe ser un entorno local válido (SQLSTATE 42815). Para obtener información sobre los entornos locales válidos y sus nombres, consulte la sección "Nombres de entorno local para SQL y XQuery".

### *unidades-código*

Constante entera que especifica el número de unidades de código en el resultado. Si se especifica, *unidades-código* debe ser un entero entre 1 y 32.672 si el resultado son datos de tipo carácter o entre 1 y 16.336 si el resultado son datos gráficos (SQLSTATE 42815). Si *unidades-código* no se especifica de forma explícita, es implícitamente el atributo de longitud de *expresión-serie*. Si se especifica OCTETS y el resultado son datos gráficos, el valor de *unidades-código* debe ser par (SQLSTATE 428GC).

### **CODEUNITS16, CODEUNITS32 u OCTETS**

Especifica la unidad de serie de *unidades-código*.

CODEUNITS16 especifica que *unidades-código* se expresa en unidades de código UTF-16 de 16 bits. CODEUNITS32 especifica que *unidades-código* se expresa en unidades de código UTF-32 de 32 bits. OCTETS especifica que *unidades-código* se expresa en bytes.

Si la unidad de la serie no se especifica de forma explícita, el tipo de datos del resultado determina la unidad que se utiliza. Si el resultado son datos gráficos, *unidades-código* se expresa en unidades de dos bytes; de lo contrario, se expresa en bytes. Para obtener más información sobre CODEUNITS16, CODEUNITS32 y OCTETS, consulte el apartado "Unidades de serie en funciones incorporadas" en "Series de caracteres".

El resultado de la función es VARCHAR si *expresión-serie* es CHAR o VARCHAR y VARGRAPHIC si *expresión-serie* es GRAPHIC o VARGRAPHIC.

El atributo de longitud del resultado lo determina el valor implícito o explícito de *unidades-código*, la unidad de serie implícita o explícita y el tipo de datos de resultado, como se muestra en la tabla siguiente:

## **LOWER (sensible al entorno local)**

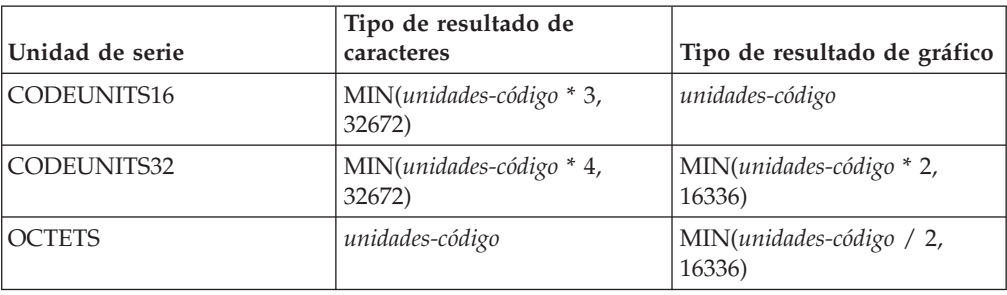

*Tabla 54. Atributo de longitud del resultado de LOWER como función de unidad de serie y tipo de resultado*

La longitud real del resultado puede ser mayor que la longitud de *expresión-serie*. Si la longitud real del resultado es mayor que el atributo de longitud del resultado, se devuelve un error (SQLSTATE 42815). Si el número de unidades de código del resultado excede el valor de *unidades-código*, se devuelve un error (SQLSTATE 42815).

Si *expresión-serie* no está en UTF-16, esta función realiza la conversión de página de códigos de *expresión-serie* a UTF-16 y del resultado de UTF-16 a la página de códigos de *expresión-serie*. Si cualquiera de las conversiones de página de códigos produce como mínimo un carácter de sustitución, el resultado incluye el carácter de sustitución, se devuelve un aviso (SQLSTATE 01517) y el distintivo de aviso SQLWARN8 de la SQLCA se establece en 'W'.

Si el primer argumento puede ser nulo, el resultado puede ser nulo; si el primer argumento es nulo, el resultado es el valor nulo.

## **Ejemplos**

v *Ejemplo 1*: asegurarse de que los caracteres del valor de la columna JOB de la tabla EMPLOYEE se devuelvan en minúsculas.

```
SELECT LOWER(JOB, 'en_US')
 FROM EMPLOYEE
 WHERE EMPNO = '000020'
```
El resultado es el valor 'director'.

v *Ejemplo 2*: buscar las minúsculas de todos los caracteres 'I' de una serie en idioma turco.

```
VALUES LOWER('IIii', 'tr_TR', CODEUNITS16)
```
El resultado es la serie 'iiii'.

# **LPAD**

La función LPAD devuelve una serie compuesta de *expresión-serie* que se rellena por la izquierda con *relleno* o con espacios en blanco.

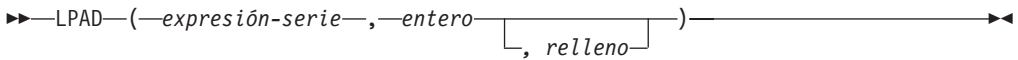

El esquema es SYSIBM.

La función LPAD trata los blancos iniciales o finales de *expresión-serie* como significativos. El relleno solo se utiliza si la longitud real de *expresión-serie* es menor que *entero* y si *relleno* no es una serie vacía.

### *expresión-serie*

Expresión que especifica la serie fuente. La expresión debe devolver un valor que sea un tipo de datos de indicación de fecha y hora, numérico, CHAR, VARCHAR, GRAPHIC o VARGRAPHIC incorporado. Si el valor no es un tipo de datos CHAR, VARCHAR, GRAPHIC o VARGRAPHIC, se convierte implícitamente a VARCHAR antes de evaluar la función.

### *entero*

Expresión entera que especifica la longitud del resultado. La expresión debe devolver un valor que sea un tipo de datos incorporado numérico, CHAR, VARCHAR, GRAPHIC o VARGRAPHIC. Si el valor no es del tipo INTEGER, se convierte de forma implícita en INTEGER antes de evaluar la función. El valor debe ser cero o un entero positivo que sea menor o igual que *n*, siendo *n* 32.672 si *expresión-serie* es una serie de caracteres o 16.336 si *expresión-serie* es una serie gráfica.

### *relleno*

Expresión que especifica la serie con la que se realizará el relleno. La expresión debe devolver un valor que sea un tipo de datos de indicación de fecha y hora, numérico, CHAR, VARCHAR, GRAPHIC o VARGRAPHIC incorporado. Si el valor no es un tipo de datos CHAR, VARCHAR, GRAPHIC o VARGRAPHIC, se convierte implícitamente a VARCHAR antes de evaluar la función.

Si *relleno* no se especifica, el carácter de relleno se determina del modo siguiente:

- v Carácter en blanco SBCS si *expresión-serie* es una serie de caracteres.
- v Carácter en blanco ideográfico si *expresión-serie* es una serie gráfica. Para las series gráficas de una base de datos EUC, se utiliza X'3000'. Para las series gráficas de una base de datos Unicode, se utiliza X'0020'.

El resultado de la función es una serie de longitud variable que tiene la misma página de códigos que *expresión-serie*. El valor de *expresión-serie* y el valor de *relleno* deben tener tipos de datos compatibles. Si *expresión-serie* y *relleno* tienen páginas de códigos diferentes, *relleno* se convertirá a la página de códigos de *expresión-serie*. Si *expresión-serie* o *relleno* es FOR BIT DATA, no se lleva a cabo ninguna conversión de caracteres.

El atributo de longitud del resultado depende de si el valor de *entero* está disponible cuando se compila la sentencia de SQL que contiene la invocación de la función (por ejemplo, si se especifica como constante o como expresión de constante) o de si está disponible únicamente cuando se ejecuta la función (por ejemplo, si se especifica como resultado de la invocación de una función). En el caso de que el valor esté disponible cuando se compila la sentencia de SQL que

contiene la invocación de la función, si *entero* es mayor que cero, el atributo de longitud del resultado es *entero*. En el caso de que *entero* sea 0, el atributo de longitud del resultado es 1. Si el valor está disponible únicamente cuando se ejecuta la función, el atributo de longitud del resultado se determina según lo indicado en la tabla siguiente:

*Tabla 55. Cómo se determina la longitud del resultado si entero está disponible únicamente cuando se ejecuta la función*

| Tipo de datos de expresión-serie | Longitud del tipo de datos del resultado |
|----------------------------------|------------------------------------------|
| $ CHAR(n)$ o VARCHAR $(n)$       | Mínimo de <i>n</i> +100 y 32.672         |
| $ GRAPHIC(n)$ o VARGRAPHIC(n)    | Mínimo de $n+100$ y 16.336               |

La longitud real del resultado se determina a partir de *entero*. Si *entero* es 0, la longitud real es 0 y el resultado es una serie vacía. Si *entero* es menor que la longitud real de *expresión-serie*, la longitud real es *entero* y el resultado se trunca.

Si cualquiera de los argumentos puede ser nulo, el resultado puede ser nulo; si alguno de los argumentos es nulo, el resultado es el valor NULL.

## **Ejemplos**

v *Ejemplo 1*: supongamos que NAME es una columna VARCHAR(15) que contiene los valores "Chris", "Meg" y "Jeff". La consulta siguiente rellenaría completamente un valor con puntos por la izquierda:

**SELECT LPAD**(NAME,15,'.' ) **AS** NAME **FROM** T1;

devuelve: NAME --------------- ..........Chris ............Meg ...........Jeff

v *Ejemplo 2*: supongamos que NAME es una columna VARCHAR(15) que contiene los valores "Chris", "Meg" y "Jeff". La consulta siguiente solo rellenaría cada valor hasta una longitud de 5:

**SELECT LPAD**(NAME,5,'.' ) **AS** NAME **FROM** T1;

devuelve:

NAME ----- Chris ..Meg .Jeff

v *Ejemplo 3*: supongamos que NAME es una columna CHAR(15) que contiene los valores "Chris", "Meg" y "Jeff". La función LPAD no incluye ningún relleno porque NAME es un campo de caracteres de longitud fija y ya está rellenado con espacios en blanco. Sin embargo, puesto que la longitud del resultado es 5, las columnas de truncan:

**SELECT LPAD**(NAME,5,'.' ) **AS** NAME **FROM** T1;

devuelve:

NAME ----- Chris Meg Jeff

v *Ejemplo 4*: supongamos que NAME es una columna VARCHAR(15) que contiene los valores "Chris", "Meg" y "Jeff". En algunos casos, se devuelve una instancia parcial de la especificación de relleno:

**SELECT LPAD**(NAME,15,'123' ) **AS** NAME **FROM** T1;

devuelve:

NAME --------------- 1231231231Chris 123123123123Meg 12312312312Jeff

v *Ejemplo 5*: supongamos que NAME es una columna VARCHAR(15) que contiene los valores "Chris", "Meg" y "Jeff". Observe que "Chris" se trunca, "Meg" se rellena y "Jeff" no cambia:

**SELECT LPAD**(NAME,4,'.' ) **AS** NAME **FROM** T1;

devuelve:

NAME ---- Chri .Meg Jeff

## **LTRIM**

La función LTRIM elimina los blancos del principio de la *expresión-serie*.

```
\rightarrowLTRIM - (expresión-serie -) -
```
El esquema es SYSIBM. (La versión SYSFUN de esta función sigue estando disponible con el soporte para los argumentos CLOB).

#### *expresión-serie*

Una expresión que devuelve un valor de tipo de datos de indicación de fecha y hora, numérico o CHAR, VARCHAR, GRAPHIC, VARGRAPHIC incorporado. Si el valor no es un tipo de datos CHAR, VARCHAR, GRAPHIC o VARGRAPHIC, se convierte implícitamente a VARCHAR antes de evaluar la función.

- v Si el argumento es una serie gráfica de una base de datos DBCS o EUC, se eliminan los blancos de doble byte iniciales.
- v Si el argumento es una serie gráfica de una base de datos Unicode, se eliminan los blancos UCS-2 iniciales.
- v De lo contrario, se eliminan los blancos de un solo byte iniciales.

El tipo de datos del resultado de la función es:

- v VARCHAR si el tipo de datos de *expresión-serie* es VARCHAR o CHAR
- v VARGRAPHIC si el tipo de datos de *expresión-serie* es VARGRAPHIC o GRAPHIC

El parámetro de longitud del tipo devuelto es el mismo que el parámetro de longitud del tipo de datos del argumento.

La longitud real del resultado para las series de caracteres es la de *expresión-serie* menos el número de bytes eliminados debido a caracteres en blanco. La longitud real del resultado para series gráficas es la longitud (en número de caracteres de doble byte) de *expresión-serie* menos el número de caracteres en blanco de doble byte eliminados. Si elimina todos los caracteres se obtiene una serie vacía de longitud variable (longitud de cero).

Si el argumento puede ser nulo, el resultado puede ser nulo; si el argumento es nulo, el resultado es el valor nulo.

## **Ejemplo**

Supongamos que la variable del lenguaje principal HELLO está definida como CHAR(9) y tiene el valor de ' Hola'.

**VALUES LTRIM**(:HELLO)

El resultado es 'Hola'.

## **LTRIM (esquema SYSFUN)**

Devuelve los caracteres del argumento con los blancos iniciales eliminados.

LTRIM ( *expresión* ) -

El esquema es SYSFUN.

*expresión*

La *expresión* puede ser de cualquier tipo de serie de caracteres incorporado. Para un VARCHAR la longitud máxima son 4.000 bytes, y para un CLOB la longitud máxima son 1.048.576 bytes.

El resultado de la función es:

- v VARCHAR(4000) si *expresión* es VARCHAR (no excede de 4.000 bytes) o CHAR
- v CLOB(1M) si *expresión* es CLOB o LONG VARCHAR

El resultado puede ser nulo; si *expresión* es nulo, el resultado es el valor nulo.

**MAX**

La función MAX devuelve el valor máximo de un conjunto de valores.

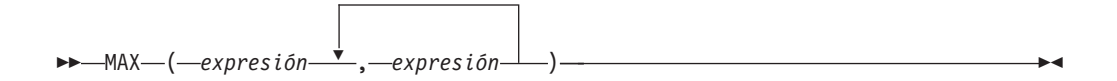

El esquema es SYSIBM.

#### *expresión*

Una expresión que devuelve un valor de cualquier tipo de datos incorporado o tipo de datos definido por el usuario que es comparable con un tipo de datos de los otros argumentos. El tipo de datos no puede ser un tipo LOB, un tipo diferenciado basado en LOB, XML, matriz, cursor, fila o tipo estructurado.

El resultado de la función es el valor de argumento más grande. El resultado puede ser nulo si al menos un argumento puede ser nulo; el resultado es un valor nulo si algún argumento es nulo.

El argumento seleccionado se convierte, si es necesario, a los atributos del resultado. Los atributos del resultado vienen determinados por los tipos de datos de todos los argumentos, según se explica en la sección "Normas para tipos de datos de resultados".

## **Notas**

- v La función escalar MAX es sinónimo de la función escalar GREATEST.
- v La función MAX no puede utilizarse como función fuente cuando se crea una función definida por el usuario. Dado que esta función acepta cualquier tipo de datos comparable como argumento, no es necesario crear signaturas adicionales para soportar tipos de datos definidos por el usuario.

## **Ejemplo**

Devolver la bonificación de un empleado, el valor que sea mayor entre 500 y el 5% del salario del empleado.

```
SELECT EMPNO, MAX(SALARY * 0.05, 500)
  FROM EMPLOYEE
```
# **MAX\_CARDINALITY**

La función MAX\_CARDINALITY devuelve un valor del tipo BIGINT que representa el número máximo de elementos que puede contener una matriz. Esta es la cardinalidad que se especificó en la sentencia CREATE TYPE para el tipo de matriz común.

```
\blacktriangleright \blacktriangleright \blacktriangleright \blacktriangle \blacktriangle \blacktriangle \blacktriangle \blacktriangle \blacktriangleright \blacktriangle \blacktriangle \blacktriangleright \blacktriangle \blacktriangle \blacktriangle \blacktriangleright \blacktriangle \blacktriangle \blacktriangle \blacktriangleright \blacktriangle \blacktriangle \blacktriangle \blacktriangle \blacktriangle \blacktriangle \blacktriangle \blacktriangle \blacktriangle \blacktriangle \blacktriangle \blacktriangle \blacktriangle \blacktriangle \blacktriangle
```
El esquema es SYSIBM.

*variable-matriz*

Variable de SQL, parámetro de SQL o variable global de un tipo de matriz, o especificación CAST de un marcador de parámetro a un tipo de matriz.

El resultado puede ser nulo; si el argumento es una matriz asociativa, el resultado es el valor nulo.

## **Ejemplo**

Devolver la máxima cardinalidad de la variable de matriz RECENT\_CALLS de tipo de matriz PHONENUMBERS:

```
SET LIST_SIZE = MAX_CARDINALITY(RECENT_CALLS)
```
La variable de SQL LIST SIZE está establecida en 50, que es la máxima cardinalidad con la que se definió el tipo de matriz PHONENUMBERS.

## **MICROSECOND**

La función MICROSECOND devuelve la parte correspondiente a los microsegundos de un valor.

 $\rightarrow$  MICROSECOND- $(-e$ xpresión-)-

El esquema es SYSIBM.

### *expresión*

Una expresión que devuelve un valor de uno de los tipos de datos incorporados siguientes: DATE, TIMESTAMP, duración de indicación de fecha y hora o una representación en forma de serie de caracteres válida de una fecha o indicación de fecha y hora que no sea un CLOB. Si un argumento proporcionado es un valor DATE, éste primero se convierte en un valor TIMESTAMP(0), dándose por supuesta la hora exacta de la medianoche (00.00.00). En una base de datos Unicode, si un argumento proporcionado es un tipo de datos GRAPHIC o VARGRAPHIC, se convertirá a una serie de caracteres antes de que se ejecute la función.

El resultado de la función es un entero grande. Si el argumento puede ser nulo, el resultado puede ser nulo; si el argumento es nulo, el resultado es el valor nulo.

Las demás normas dependen del tipo de datos del argumento:

- v Si el argumento es un valor DATE, TIMESTAMP o una representación de serie válida de una fecha o indicación de fecha y hora:
	- El entero está en el rango de 0 a 999.999.
	- Si la precisión de la indicación de fecha y hora supera 6, el valor se truncará.
- v Si el argumento es una duración:
	- El resultado refleja la parte de microsegundos del valor que es un entero entre -999.999 y 999.999. El resultado que no es cero tiene el mismo signo que el argumento.

## **Ejemplo**

Supongamos que una tabla TABLEA contiene dos columnas, TS1 y TS2, del tipo TIMESTAMP. Seleccione todas las filas cuya parte correspondiente a los microsegundos de TS1 no sea cero y las partes correspondientes a los segundos de TS1 y TS2 sean idénticas.

```
SELECT * FROM TABLEA
  WHERE MICROSECOND(TS1) <> 0
   AND
  SECOND(TS1) = SECOND(TS2)
```
## **MIDNIGHT\_SECONDS**

Devuelve un valor entero en el rango de 0 a 86.400, que representa el número de segundos entre medianoche y el valor de hora especificado en el argumento.

 $\rightarrow$  MIDNIGHT SECONDS  $-$  (  $-$  expresión  $-$  )  $-$ 

El esquema es SYSFUN.

#### *expresión*

Una expresión que devuelve un valor de uno de los tipos de datos incorporados siguientes: DATE, TIME, TIMESTAMP o una representación en forma de serie de caracteres válida de una fecha, hora o indicación de fecha y hora que no sea un CLOB. Si la expresión es un valor DATE o una representación en forma de serie de caracteres válida de una fecha, primero se convierte en un valor TIMESTAMP(0), dándose por supuesta la hora exacta de la medianoche (00:00:00). En una base de datos Unicode, si un argumento proporcionado es una serie gráfica, se convertirá a una serie de caracteres antes de que se ejecute la función.

El resultado de la función es INTEGER. El resultado puede ser nulo; si el argumento es nulo, el resultado es el valor nulo.

### **Ejemplos**

v *Ejemplo 1*: encontrar el número de segundos entre la medianoche y 00:10:10 y la medianoche y 13:10:10.

**VALUES (MIDNIGHT\_SECONDS(**'00:10:10'**), MIDNIGHT\_SECONDS(**'13:10:10'**))**

Este ejemplo devuelve lo siguiente:

1 2 ----------- ----------- 610 47410

Puesto que un minuto es 60 segundos, hay 610 segundos entre la medianoche y la hora especificada. Es lo mismo para el segundo ejemplo. Hay 3600 segundos en una hora y 60 segundos en un minuto, lo que da como resultado 47.410 segundos entre la hora especificada y la medianoche.

v *Ejemplo 2*: encontrar el número de segundos entre la medianoche y 24:00:00 y la medianoche y 00:00:00.

```
VALUES (MIDNIGHT_SECONDS('24:00:00'), MIDNIGHT_SECONDS('00:00:00'))
```
Este ejemplo devuelve lo siguiente:

```
1 2
---------- ----------<br>A6400 0
     86400
```
Observe que estos dos valores representan el mismo momento en el tiempo, pero devuelven distintos valores MIDNIGHT\_SECONDS.

**MIN**

La función MIN devuelve el valor mínimo de un conjunto de valores.

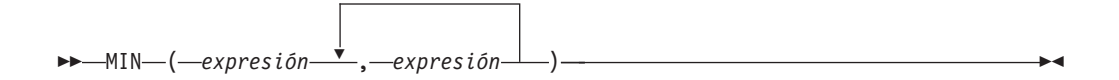

El esquema es SYSIBM.

#### *expresión*

Una expresión que devuelve un valor de cualquier tipo de datos incorporado o tipo de datos definido por el usuario que es comparable con un tipo de datos de los otros argumentos. El tipo de datos no puede ser un tipo LOB, un tipo diferenciado basado en LOB, XML, matriz, cursor, fila o tipo estructurado.

El resultado de la función es el valor de argumento más pequeño. El resultado puede ser nulo si al menos un argumento puede ser nulo; el resultado es un valor nulo si algún argumento es nulo.

El argumento seleccionado se convierte, si es necesario, a los atributos del resultado. Los atributos del resultado vienen determinados por los tipos de datos de todos los argumentos, según se explica en la sección "Normas para tipos de datos de resultados".

### **Notas**

- v La función escalar MIN es sinónimo de la función escalar LEAST.
- v La función MIN no puede utilizarse como función fuente cuando se crea una función definida por el usuario. Dado que esta función acepta cualquier tipo de datos comparable como argumento, no es necesario crear signaturas adicionales para soportar tipos de datos definidos por el usuario.

## **Ejemplo**

Devolver la bonificación de un empleado, el valor que sea menor entre 5000 y el 5% del salario del empleado.

```
SELECT EMPNO, MIN(SALARY * 0.05, 5000)
  FROM EMPLOYEE
```
## **MINUTE**

La función MINUTE devuelve la parte correspondiente a los minutos de un valor.

 $\rightarrow$  MINUTE  $-(-e$ xpresión  $-)$ 

El esquema es SYSIBM.

#### *expresión*

Una expresión que devuelve un valor de uno de los tipos de datos incorporados siguientes: DATE, TIME, TIMESTAMP, duración de tiempo, duración de fecha y hora o una representación en forma de serie de caracteres válida de una fecha, hora o indicación de fecha y hora que no sea un CLOB. Si un argumento proporcionado es un valor DATE, éste primero se convierte en un valor TIMESTAMP(0), dándose por supuesta la hora exacta de la medianoche (00.00.00). En una base de datos Unicode, si un argumento proporcionado es un tipo de datos GRAPHIC o VARGRAPHIC, se convertirá a una serie de caracteres antes de que se ejecute la función.

El resultado de la función es un entero grande. Si el argumento puede ser nulo, el resultado puede ser nulo; si el argumento es nulo, el resultado es el valor nulo.

Las demás normas dependen del tipo de datos del argumento:

- v Si el argumento es un valor DATE, TIME, TIMESTAMP o una representación de serie válida de una fecha, hora o indicación de fecha y hora:
	- El resultado es la parte correspondiente a los minutos de un valor, que es un entero entre 0 y 59.
- v Si el argumento es una duración de hora o una duración de indicación de fecha y hora:
	- El resultado es la parte correspondiente a los minutos del valor, que es un entero entre -99 y 99. El resultado que no es cero tiene el mismo signo que el argumento.

## **Ejemplos**

Utilizando la tabla de ejemplo CL\_SCHED, seleccione todas las clases con una duración inferior a 50 minutos.

```
SELECT * FROM CL_SCHED
 WHERE HOUR(ENDING - STARTING) = \thetaAND
 MINUTE(ENDING - STARTING) < 50
```
## **MOD**

Devuelve el resto del primer argumento dividido por el segundo argumento.

MOD ( *expresión* , *expresión* ) -

El esquema es SYSFUN.

El resultado sólo es negativo si el primer argumento es negativo. El resultado de la función es:

 $\overline{\phantom{1}}$ 

- SMALLINT si ambos argumentos son SMALLINT
- INTEGER si un argumento es INTEGER y el otro es INTEGER o SMALLINT
- v BIGINT si un argumento es BIGINT y el otro argumento es BIGINT, INTEGER o SMALLINT.

El resultado puede ser nulo; si cualquier argumento es nulo, el resultado es el valor nulo.
# **MONTH**

La función MONTH devuelve la parte correspondiente al mes de un valor.

 $\rightarrow$  MONTH- $(-expresi\acute{o}n-)$ 

El esquema es SYSIBM.

### *expresión*

Una expresión que devuelve un valor de uno de los tipos de datos incorporados siguientes: DATE, TIMESTAMP, duración de fecha, duración de indicación de fecha y hora o una representación en forma de serie de caracteres válida de una fecha o indicación de fecha y hora que no sea un CLOB. En una base de datos Unicode, si un argumento proporcionado es una serie gráfica (excepto DBCLOB), se convertirá a una serie de caracteres antes de que se ejecute la función.

El resultado de la función es un entero grande. Si el argumento puede ser nulo, el resultado puede ser nulo; si el argumento es nulo, el resultado es el valor nulo.

Las demás normas dependen del tipo de datos del argumento:

- v Si el argumento es un valor DATE, TIMESTAMP o una representación de serie válida de una fecha o una indicación de fecha y hora:
	- El resultado es la parte correspondiente al mes del valor, que es un entero entre 1 y 12.
- v Si el argumento es una duración de fecha o duración de la indicación de fecha y hora:
	- El resultado es la parte correspondiente al mes del valor, que es un entero entre -99 y 99. El resultado que no es cero tiene el mismo signo que el argumento.

### **Ejemplo**

Seleccione todas las filas de la tabla EMPLOYEE de las personas que han nacido (BIRTHDATE) en diciembre (DECEMBER).

```
SELECT * FROM EMPLOYEE
 WHERE MONTH(BIRTHDATE) = 12
```
# **MONTHNAME**

La función MONTHNAME devuelve una serie de caracteres que contiene el nombre del mes (por ejemplo, enero) para la parte del mes del valor de entrada.

 $\rightarrow$  MONTHNAME *( expresión* , *nombre-entorno-local*  $\blacktriangleright$ 

El esquema es SYSIBM. La versión SYSFUN de la función **MONTHNAME** sigue estando disponible.

La serie de caracteres que se devuelve se basa en *nombre-entorno-local* o el valor del registro especial CURRENT LOCALE LC\_TIME.

#### *expresión*

Expresión que devuelve un valor de uno de los tipos de datos incorporados siguientes: DATE, TIMESTAMP o una representación de serie de caracteres de una fecha o una indicación de fecha y hora que no sea CLOB. En una base de datos Unicode, si un argumento proporcionado es una serie gráfica, se convertirá a una serie de caracteres antes de que se ejecute la función.

#### *nombre-entorno-local*

Constante de tipo carácter que especifica el entorno local utilizado para determinar el idioma del resultado. El valor de *nombre-entorno-local* no es sensible a las mayúsculas y minúsculas y debe ser un entorno local válido (SQLSTATE 42815). Para obtener información sobre los entornos locales válidos y sus nombres, consulte la sección "Nombres de entorno local para SQL y XQuery". Si no se especifica *nombre-entorno-local*, se utiliza el valor del registro especial CURRENT LOCALE LC\_TIME.

El resultado es una serie de caracteres de longitud variable. El atributo de longitud es 100. Si la serie resultante supera el atributo de longitud del resultado, el resultado se truncará. Si el argumento *expresión* puede ser nulo, el resultado puede ser nulo; si el argumento *expresión* es nulo, el resultado es el valor nulo. La página de códigos del resultado es la página de códigos de la sección.

### **Notas**

- v **Calendario juliano y gregoriano**: esta función tiene en cuenta la transición del calendario juliano al calendario gregoriano el 15 de octubre de 1582. Sin embargo, la versión SYSFUN de la función MONTHNAME adopta el calendario gregoriano para todos los cálculos.
- v **Determinismo:** MONTHNAME es una función determinista. No obstante, cuando no se especifica de forma explícita *nombre-entorno-local*, la invocación de la función depende del valor del registro especial CURRENT LOCALE LC\_TIME. Esta invocación que depende del valor de un registro especial no se pueden utilizar donde no se puedan utilizar registros especiales (SQLSTATE 42621 o 428EC).

### **Ejemplo**

Suponga que la variable TMSTAMP se ha definido como TIMESTAMP y tiene el valor siguiente: 2007-03-09-14.07.38.123456. Los ejemplos siguientes muestran varias invocaciones de la función y los valores de serie resultantes. En cada caso el tipo de resultado es VARCHAR(100).

### **MONTHNAME**

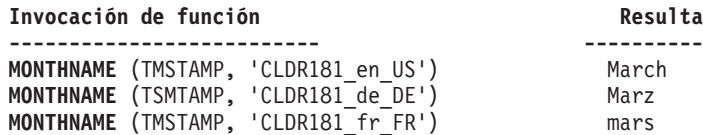

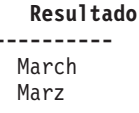

# **MONTHS\_BETWEEN**

La función MONTHS\_BETWEEN devuelve una estimación del número de meses entre *expresión1* y *expresión2*.

 $\rightarrow$  *MONTHS BETWEEN*  $\rightarrow$  *<i>expresión1* , *expresión2* ) -

El esquema es SYSIBM.

*expresión1* **o** *expresión2*

Expresiones que devuelvan un valor de tipo de datos DATE o bien TIMESTAMP.

Si *expresión1* representa una fecha posterior a la de *expresión2*, el resultado es positivo. Si *expresión1* representa una fecha anterior a la de expresión2, el resultado es negativo.

- v Si *expresión1* y *expresión2* representan fechas o indicaciones de fecha y hora con el mismo día del mes, o si ambos argumentos representan el último día de su mes respectivo, el resultado es la diferencia en forma de número entero en función de los valores de año y mes pasando por alto las partes de hora de los argumentos de indicación de fecha y hora.
- En caso contrario, el número entero que forma parte del resultado es la diferencia basada en los valores de año y mes. La parte fraccionaria del resultado se calcula a partir del resto basándose en que todos los meses tienen 31 días. Si alguno de los argumentos representa una indicación de fecha y hora, los argumentos se procesan correctamente como indicaciones de fecha y hora con precisión máxima, y las partes de hora de estos valores también se tienen en cuenta al calcular el resultado.

El resultado de la función es un DECIMAL(31,15). Si algún argumento puede ser nulo, el resultado puede ser nulo. Si cualquiera de los argumentos es nulo, el resultado es el valor nulo.

### **Ejemplos**

v *Ejemplo 1*: calcular el número de meses que durará el proyecto AD3100. Supongamos que la fecha de inicio es 1982-01-01 y la fecha de finalización es 1983-02-01.

**SELECT MONTHS\_BETWEEN (**PRENDATE, PRSDATE**) FROM** PROJECT **WHERE** PROJNO='AD3100'

- El resultado e 13.000000000000000.
- v *Ejemplo 2*: aquí se ofrecen algunos ejemplos más:

*Tabla 56. Ejemplos adicionales en los que se utiliza MONTHS\_BETWEEN*

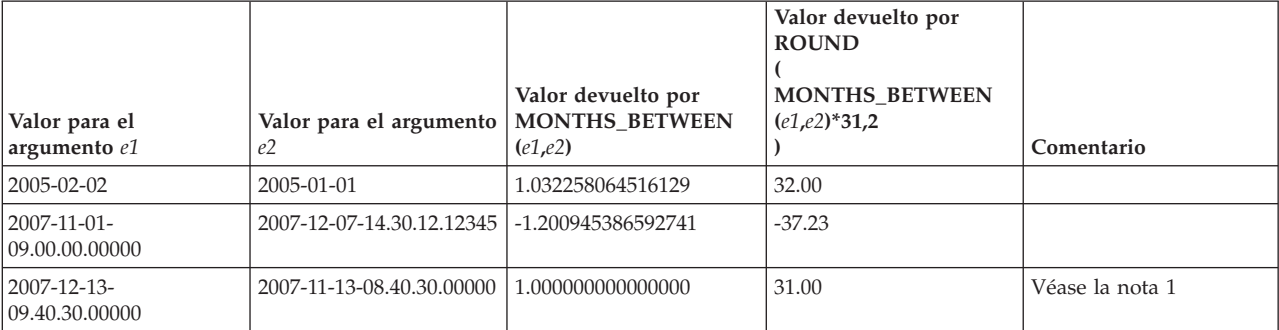

| Valor para el<br>argumento e1 | Valor para el argumento   MONTHS_BETWEEN<br>e2 | Valor devuelto por<br>(e1,e2) | Valor devuelto por<br><b>ROUND</b><br><b>MONTHS BETWEEN</b><br>$(e1,e2)*31,2$ | Comentario      |
|-------------------------------|------------------------------------------------|-------------------------------|-------------------------------------------------------------------------------|-----------------|
| 2007-03-15                    | $2007 - 02 - 20$                               | 0.838709677419354             | 26.00                                                                         | Véase la nota 2 |
| 2008-02-29                    | 2008-02-28-12.00.00                            | 0.016129032258064             | 0.50                                                                          |                 |
| 2008-03-29                    | 2008-02-29                                     | 1.000000000000000             | 31.00                                                                         |                 |
| 2008-03-30                    | 2008-02-29                                     | 1.032258064516129             | 32.00                                                                         |                 |
| 2008-03-31                    | 2008-02-29                                     | 1.000000000000000             | 31.00                                                                         | Véase la nota 3 |

*Tabla 56. Ejemplos adicionales en los que se utiliza MONTHS\_BETWEEN (continuación)*

#### **Nota:**

- 1. La diferencia de hora se pasa por alto porque el día del mes es el mismo en ambos valores.
- 2. El resultado no es 23 ya que, aunque el mes de febrero tiene 28 días, se supone que todos los meses tienen 31 días.
- 3. El resultado no es 33 porque ambas fechas son el último día de su mes respectivo, de modo que el resultado solamente se basa en las partes del año y del mes.

# **MULTIPLY\_ALT**

La función escalar MULTIPLY\_ALT devuelve el producto de los dos argumentos.

MULTIPLY\_ALT ( *expresión-numérica1* , *expresión\_numérica2* ) -

El esquema es SYSIBM.

*expresión\_numérica1*

Una expresión que devuelve un valor de cualquier tipo de datos numérico interno.

*expresión\_numérica2*

Una expresión que devuelve un valor de cualquier tipo de datos numérico interno.

La función MULTIPLY\_ALT se proporciona como alternativa al operador de multiplicación, especialmente cuando la suma de las precisiones decimales de los argumentos es mayor que 31.

El resultado de la función es DECIMAL cuando los dos argumentos son tipos de datos numéricos exactos (DECIMAL, BIGINT, INTEGER o SMALLINT); en caso contrario, la operación se realiza utilizando la aritmética de coma flotante decimal y el resultado de la función es una coma flotante decimal cuya precisión viene determinada por el tipo de datos de los argumentos, de la misma forma en la que se determina la precisión para la aritmética de coma flotante decimal. Un argumento de serie o coma decimal se convierte a DECFLOAT(34) antes de evaluar la función.

Cuando el resultado de la función es DECIMAL, la precisión y la escala del resultado se determinan del modo siguiente, utilizando los símbolos *p* y *s* para indicar la precisión y la escala del primer argumento y los símbolos *p*' y *s*' para indicar la precisión y la escala del segundo argumento.

- La precisión es MIN(31,  $p + p'$ )
- La escala es:
	- 0 si la escala de ambos argumentos es 0
	- MIN(31, *s* + *s*') si *p* + *p*' es inferior o igual a 31
	- MAX(MIN(3, *s* + *s*'), 31 (*p s* + *p*' *s*') ) si *p* + *p*' es superior a 31.

El resultado puede ser un valor nulo si, como mínimo, un argumento puede ser nulo o si la base de datos se ha configurado con **dft\_sqlmathwarn** establecido en YES; el resultado será el valor nulo si uno de los argumentos es nulo.

Es mejor elegir la función MULTIPLY\_ALT que el operador de multiplicación cuando se realizan operaciones aritméticas decimales donde se necesita como mínimo una escala de 3 y la suma de las precisiones excede de 31. En estos casos, se realiza el cálculo interno a fin de evitar desbordamientos. Entonces se asigna el resultado final al tipo de datos de resultado, utilizando el truncamiento donde sea necesario para coincidir con la escala. Tenga en cuenta que el desbordamiento del resultado final sigue siendo posible cuando la escala es 3.

La siguiente tabla es un ejemplo en el que se comparan los tipos de resultados mediante la utilización de MULTIPLY\_ALT y el operador de multiplicación.

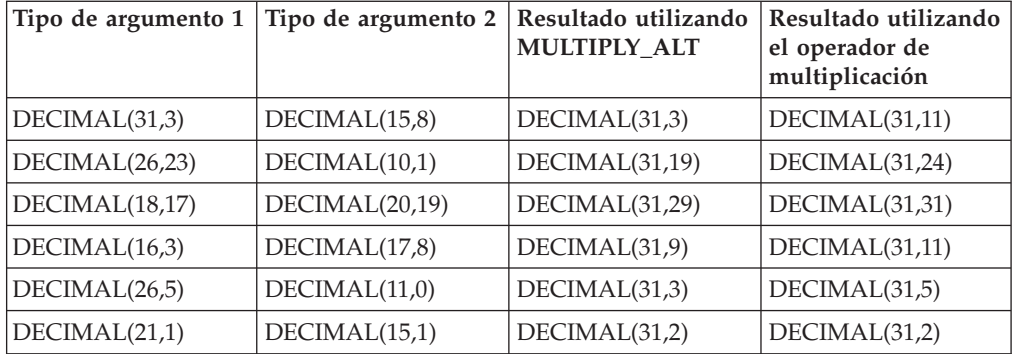

### **Ejemplo**

Multiplique dos valores donde el tipo de datos del primer argumento es DECIMAL(26,3) y el tipo de datos del segundo argumento es DECIMAL(9,8). El tipo de datos del resultado es DECIMAL(31,7).

values multiply\_alt(98765432109876543210987.654,5.43210987)

1 ---------------------------------

536504678578875294857887.5277415

Observe que el producto completo de estos dos números es

536504678578875294857887.52774154498, pero los 4 últimos dígitos están truncados para coincidir con la escala del tipo de datos de resultado. Si se utiliza el operador de multiplicación con los mismos valores se producirá un desbordamiento aritmético, dado que el tipo de datos de resultado es DECIMAL(31,11) y el valor de resultado tiene 24 dígitos a la izquierda del decimal, pero el tipo de datos de resultado sólo soporta 20 dígitos.

# **NCHAR**

La función NCHAR devuelve una representación de serie de caracteres nacionales de longitud fija de varios tipos de datos.

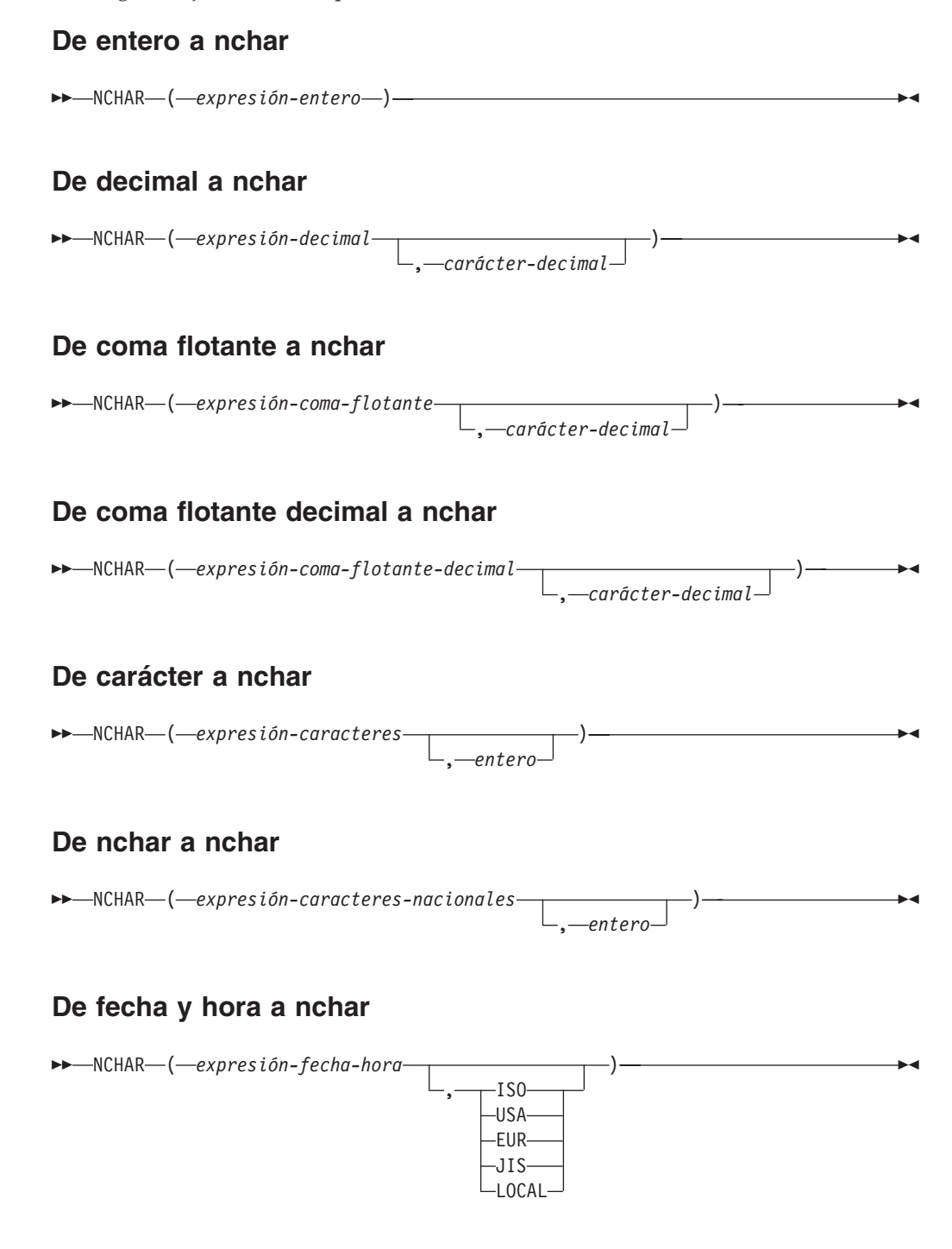

El esquema es SYSIBM. El nombre de la función no puede especificarse como nombre calificado si se utilizan palabras clave en la signatura de la función.

La función NCHAR solamente se puede especificar en una base de datos Unicode (SQLSTATE 560AA).

La función NCHAR devuelve una representación de serie de caracteres nacionales de longitud fija de:

- Un número entero, si el primer argumento es SMALLINT, INTEGER o BIGINT
- v Un número decimal, si el primer argumento es un número decimal
- v Un número de coma flotante de precisión doble, si el primer argumento es DOUBLE o REAL
- v Un número de coma flotante decimal, si el argumento es un número de coma flotante decimal (DECFLOAT)
- v Una serie de caracteres, si el primer argumento es cualquier tipo de serie de caracteres
- v Una serie de caracteres nacionales, si el primer argumento es cualquier tipo de serie de caracteres nacionales
- v Un valor de fecha y hora, si el primer argumento es DATE, TIME o TIMESTAMP

La función escalar NCHAR es sinónimo de la función escalar GRAPHIC.

# **NCLOB**

La función NCLOB devuelve una representación NCLOB de cualquier tipo de serie de caracteres nacionales.

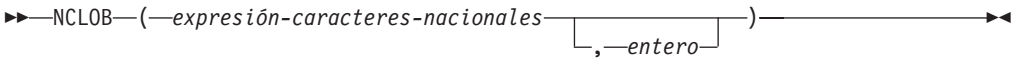

El esquema es SYSIBM.

La función NCLOB solamente se puede especificar en una base de datos Unicode (SQLSTATE 560AA).

La función escalar NCLOB es sinónimo de la función escalar DBCLOB.

# **NVARCHAR**

La función NVARCHAR devuelve una representación de serie de caracteres nacionales de longitud variable de varios tipos de datos.

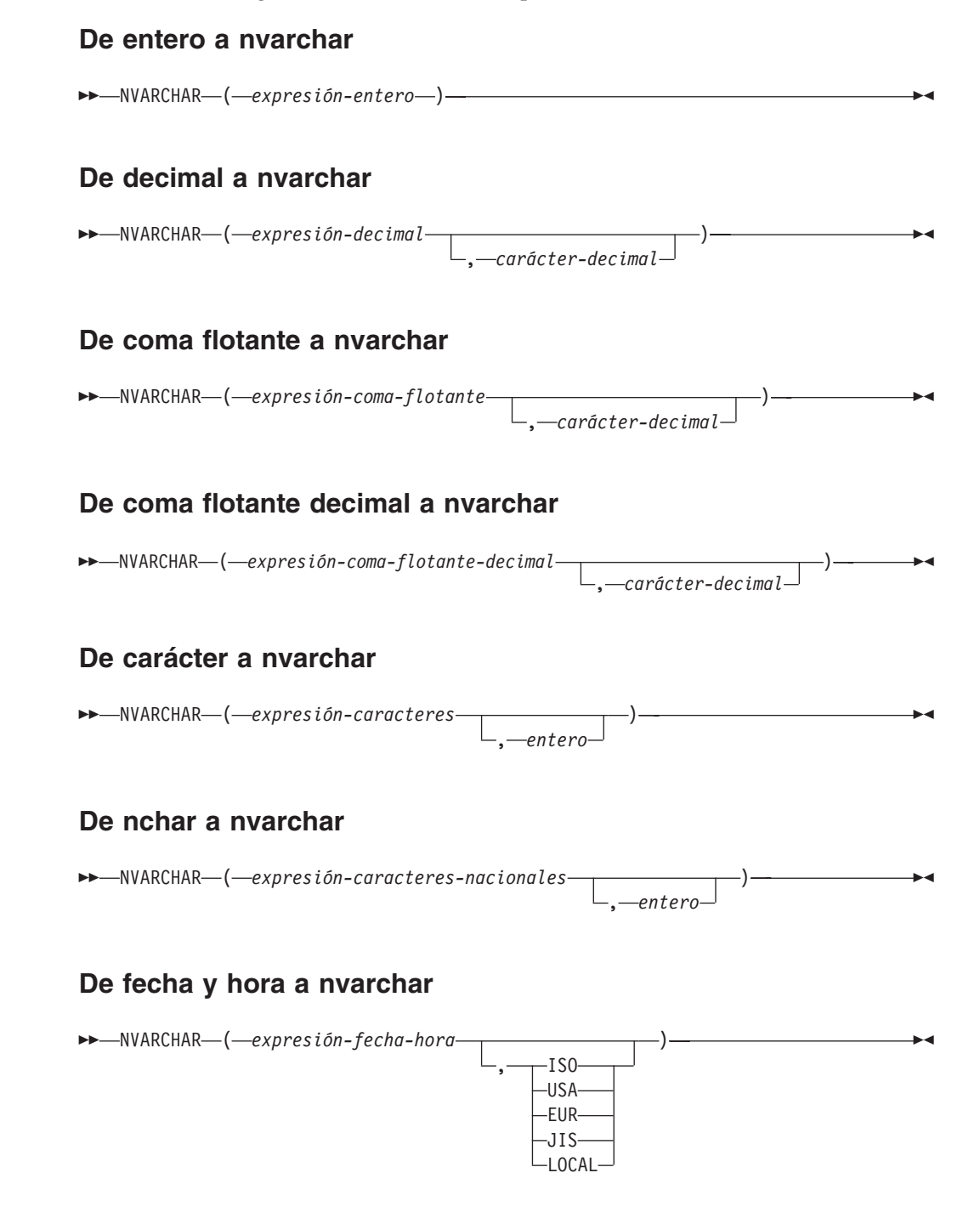

El esquema es SYSIBM.

El nombre de la función no puede especificarse como nombre calificado si se utilizan palabras clave en la signatura de la función.

La función NVARCHAR solamente se puede especificar en una base de datos Unicode (SQLSTATE 560AA).

### **NVARCHAR**

La función NVARCHAR devuelve una representación de serie de caracteres nacionales de longitud variable de:

- Un número entero, si el primer argumento es SMALLINT, INTEGER o BIGINT
- v Un número decimal, si el primer argumento es un número decimal
- v Un número de coma flotante de precisión doble, si el primer argumento es DOUBLE o REAL
- v Un número decimal de coma flotante, si el primer argumento es un número decimal de coma flotante (DECFLOAT)
- v Una serie de caracteres, si el primer argumento es cualquier tipo de serie de caracteres
- v Una serie de caracteres nacionales, si el primer argumento es cualquier tipo de serie de caracteres nacionales
- v Un valor de fecha y hora, si el primer argumento es DATE, TIME o TIMESTAMP

La función escalar NVARCHAR es sinónimo de la función escalar VARGRAPHIC.

-

# **NEXT\_DAY**

La función escalar NEXT\_DAY devuelve un valor de fecha y hora que representa el primer día de la semana, indicado en *expresión-serie*, que sigue a la fecha de *expresión*.

NEXT\_DAY ( *expresión* , *expresión-serie* )

*nombre-entorno-local*

El esquema es SYSIBM.

#### *expresión*

Una expresión que devuelve un valor de uno de los siguientes tipos de datos incorporados: valor DATE o valor TIMESTAMP.

#### *expresión-serie*

Expresión que devuelve un tipo de datos de carácter integrado. El valor debe ser un día válido de la semana para *nombre-entorno-local*. El valor se puede especificar como el nombre completo del día o como la abreviatura correspondiente. Por ejemplo, si el entorno local es 'en\_US', los valores válidos son los siguientes:

| Día de la semana | Abreviatura |  |
|------------------|-------------|--|
| <b>MONDAY</b>    | <b>MON</b>  |  |
| <b>TUESDAY</b>   | <b>TUE</b>  |  |
| WEDNESDAY        | <b>WED</b>  |  |
| <b>THURSDAY</b>  | <b>THU</b>  |  |
| <b>FRIDAY</b>    | <b>FRI</b>  |  |
| <b>SATURDAY</b>  | <b>SAT</b>  |  |
| <b>SUNDAY</b>    | <b>SUN</b>  |  |

*Tabla 57. Días de la semana y abreviaturas válidos para el entorno local 'en\_US'*

La longitud mínima del valor de entrada es la longitud de la abreviatura. Los caracteres se pueden especificar en mayúsculas o en minúsculas; todos los caracteres que pueda haber inmediatamente después de una abreviatura válida se pasan por alto.

#### *nombre-entorno-local*

Constante de tipo carácter que especifica el entorno local utilizado para determinar el idioma del valor de *expresión-serie*. El valor de *nombre-entorno-local* no es sensible a las mayúsculas y minúsculas y debe ser un entorno local válido (SQLSTATE 42815). Para obtener información sobre los entornos locales válidos y sus nombres, consulte la sección "Nombres de entorno local para SQL y XQuery". Si no se especifica *nombre-entorno-local*, se utiliza el valor del registro especial CURRENT LOCALE LC\_TIME.

El resultado de la función tiene el mismo tipo de datos que *expresión*, a menos que *expresión* sea una serie, en cuyo caso el tipo de datos del resultado es TIMESTAMP(6). El resultado puede ser nulo; si cualquier argumento es nulo, el resultado es el valor nulo.

La función no modifica la información de horas, minutos, segundos o segundos fraccionarios incluida en *expresión*. Si *expresión* es una serie que representa una fecha, la información de hora del valor TIMESTAMP resultante se establece en cero.

### **Notas**

v **Determinismo:** NEXT\_DAY es una función determinista. No obstante, cuando no se especifica de forma explícita nombre-entorno-local, la invocación de la función depende del valor del registro especial CURRENT LOCALE LC\_TIME. Las invocaciones de la función que dependen del valor de un registro especial no se pueden utilizar donde no se puedan utilizar registros especiales.

### **Ejemplos**

v *Ejemplo 1*: establecer la variable NEXTDAY con la fecha del martes que sigue al 24 de abril de 2007.

**SET** NEXTDAY = **NEXT\_DAY**(**DATE** '2007-04-24', 'TUESDAY')

La variable NEXTDAY se establece con el valor '2007–05–01', ya que el 24 de abril de 2007 es martes.

v *Ejemplo 2*: establecer la variable vNEXTDAY con la indicación de fecha y hora del primer lunes del mes de mayo de 2007. Supongamos que la variable vDAYOFWEEK = 'MON'.

#### **SET** vNEXTDAY = **NEXT\_DAY**(**LAST\_DAY**(**CURRENT\_TIMESTAMP**),vDAYOFWEEK)

La variable vNEXTDAY se establece con el valor '2007-05-07-12.01.01.123456', suponiendo que el valor del registro especial CURRENT\_TIMESTAMP es '2007-04-24-12.01.01.123456'.

# **NORMALIZE\_DECFLOAT**

La función NORMALIZE\_DECFLOAT devuelve un valor de coma flotante decimal igual al argumento de entrada establecido en su forma más sencilla; es decir, se eliminan los ceros finales en el coeficiente de un número distinto de cero que los tenga.

```
\rightarrow NORMALIZE DECFLOAT - (expresión -) -
```
El esquema es SYSIBM.

Es posible que al devolver un valor decimal de coma flotante igual al argumento de entrada establecido en su forma más simple sea necesario representar el número en formato normalizado dividiendo el coeficiente por la potencia de diez apropiada y ajustando el exponente como corresponde. El exponente de un valor cero se establece en 0.

*expresión*

Una expresión que devuelve un valor de cualquier tipo de datos numérico interno. Los argumentos del tipo SMALLINT, INTEGER, REAL, DOUBLE o DECIMAL( $p$ , $s$ ), donde  $p \le 16$ , se convierten a DECFLOAT(16) para su proceso. Los argumentos del tipo BIGINT o DECIMAL(*p*,*s*), donde *p* > 16, se convierten a DECFLOAT(34) para su proceso.

El resultado de la función es un valor DECFLOAT(16) si el tipo de datos de la expresión después de la conversión a coma flotante decimal es DECFLOAT(16). De lo contrario, el resultado de la función es un valor DECFLOAT(34). Si el argumento es un valor de coma flotante decimal especial, el resultado es el mismo valor de coma flotante decimal especial. Si el argumento puede ser nulo, el resultado puede ser nulo; si el argumento es nulo, el resultado es el valor nulo.

# **Ejemplos**

Los ejemplos siguientes muestran los valores que devuelve la función NORMALIZE\_DECFLOAT, si se da una variedad de valores de coma flotante decimal de entrada:

```
NORMALIZE_DECFLOAT(DECFLOAT(2.1)) = 2.1
NORMALIZE_DECFLOAT(DECFLOAT(-2.0)) = -2
NORMALIZE_DECFLOAT(DECFLOAT(1.200)) = 1.2
NORMALIZE_DECFLOAT(DECFLOAT(-120)) = -1.2E+2
NORMALIZE_DECFLOAT(DECFLOAT(120.00)) = 1.2E+2
NORMALIZE DECFLOAT(DECFLOAT(0.00)) = 0
NORMALIZE_DECFLOAT(-NAN) = -NaN
NORMALIZE_DECFLOAT(-INFINITY) = -Infinity
```
# **NULLIF**

La función NULLIF devuelve un valor nulo si los argumentos son iguales, de lo contrario, devuelve el valor del primer argumento.

```
 NULLIF ( expresión1 , expresión2 ) -
```
El esquema es SYSIBM.

#### *expresión1*

Una expresión que devuelve un valor de cualquier tipo de datos incorporado o definido por el usuario.

*expresión2*

Una expresión que devuelve un valor de cualquier tipo de datos incorporado o tipo de datos definido por el usuario que sea comparable con el tipo de datos del otro argumento de acuerdo con las normas de comparación de igualdad.

El resultado de la utilización de NULLIF(e1,e2) es el mismo que el de la utilización de la expresión siguiente:

**CASE WHEN** e1=e2 **THEN NULL ELSE** e1 **END**

Cuando e1=e2 se evalúa como unknown (porque uno o ambos argumentos son NULL), las expresiones CASE consideran que no es true. Por lo tanto, en esta situación, NULLIF devuelve el valor del primer argumento.

#### **Notas**

v La función NULLIF no puede utilizarse como función fuente cuando se crea una función definida por el usuario. Dado que esta función acepta cualquier tipo de datos comparable como argumento, no es necesario crear signaturas adicionales para soportar tipos de datos definidos por el usuario.

### **Ejemplo**

Supongamos que las variables del lenguaje principal PROFIT, CASH y LOSSES tienen tipos de datos DECIMAL con los valores 4500.00, 500.00 y 5000.00 respectivamente:

```
NULLIF (:PROFIT + :CASH , :LOSSES )
```
Devuelve un valor nulo.

# **NVL**

La función NVL devuelve el primer argumento que no es nulo.

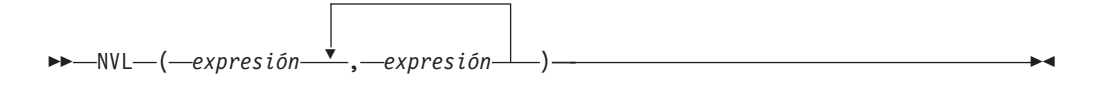

El esquema es SYSIBM.

NVL es sinónimo de COALESCE.

# **NVL2**

La función NVL2 devuelve el segundo argumento cuando el primer argumento no es nulo. Si el primer argumento es NULO, se devuelve el tercer argumento.

NVL2 ( *expresión* , *expresión-resultado* , *expresión-else* ) -

El esquema es SYSIBM.

La función NVL2 es sinónimo de la sentencia siguiente:

```
CASE WHEN expresión IS NOT NULL
     THEN expresión-resultado
     ELSE expresión-else
```
# **OCTET\_LENGTH**

La función OCTET\_LENGTH devuelve la longitud de *expresión* en octetos (bytes).

```
\rightarrow -OCTET LENGTH-(-expresión-)-
```
El esquema es SYSIBM.

*expresión*

Expresión que devuelve un valor que es un tipo de datos de serie incorporado.

El resultado de la función es INTEGER. Si el argumento puede ser nulo, el resultado puede ser nulo; si el argumento es nulo, el resultado es el valor nulo.

La longitud de las series de caracteres o de gráficos incluye espacios en blanco finales. La longitud de las series binarias incluye ceros binarios. La longitud de las series de longitud variable es la longitud real y no la longitud máxima.

Para una portabilidad mayor, codifique la aplicación para que sea capaz de aceptar un resultado de tipo de datos DECIMAL(31).

### **Ejemplos**

v *Ejemplo 1*: supongamos que la tabla T1 tiene una columna GRAPHIC(10) denominada C1.

```
SELECT OCTET_LENGTH(C1) FROM T1
```
devuelve el valor 20.

v *Ejemplo 2*: el ejemplo siguiente funciona con la serie Unicode '&N~AB', siendo '&' el carácter de clave G de símbolo musical y '~' el carácter de tilde de combinación. En el ejemplo siguiente se muestra esta serie en distintos formatos de codificación Unicode:

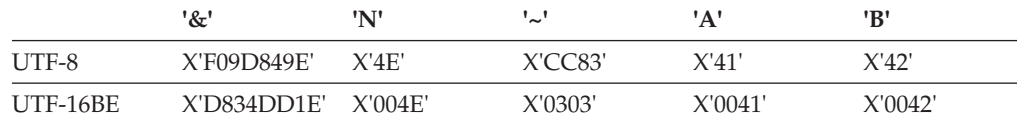

Supongamos que las variables UTF8\_VAR y UTF16\_VAR contienen las representaciones de la serie en UTF-8 y UTF-16BE respectivamente.

```
SELECT OCTET LENGTH(UTF8 VAR),
  OCTET LENGTH(UTF16 VAR)
FROM SYSIBM.SYSDUMMY1
```
devuelve los valores 9 y 12 respectivamente.

# **OVERLAY**

La función OVERLAY devuelve una serie en la que, a partir de *inicio* en la *serie-fuente*, se ha suprimido la *longitud* de las unidades de código especificadas y se ha insertado una *serie-inserción*.

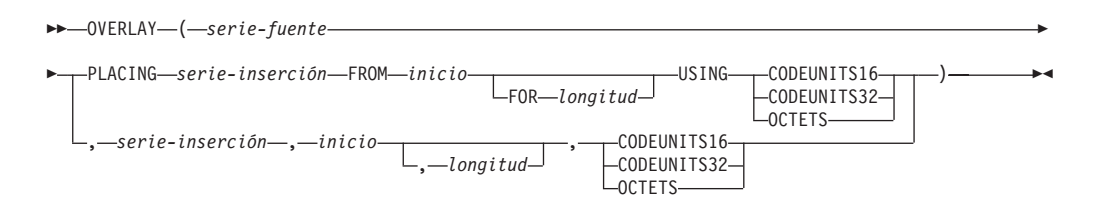

#### El esquema es SYSIBM.

#### *serie-fuente*

Expresión que especifica la serie fuente. La expresión debe devolver un valor que sea de un tipo de datos de serie incorporada, numérico o de fecha y hora. Si el valor no es un tipo de datos de serie, se convierte implícitamente a VARCHAR antes de evaluar la función.

#### *serie-inserción*

Expresión que especifica la serie que se debe insertar en *serie-fuente*, a partir de la posición identificada por *inicio*. La expresión debe devolver un valor que sea de un tipo de datos de serie incorporada, numérico o de fecha y hora. Si el valor no es un tipo de datos de serie, se convierte implícitamente a VARCHAR antes de evaluar la función. Si la página de códigos de la *serie-inserción* difiere de la página de códigos de la *serie-fuente*, *serie-inserción* se convierte a la página de códigos de la *serie-fuente*.

#### *inicio*

Expresión que devuelve un valor entero. El valor entero especifica el punto de partida en la serie fuente donde debe empezar la supresión de bytes y la inserción de otra serie. La expresión debe devolver un valor que sea un tipo de datos incorporado numérico, CHAR, VARCHAR, GRAPHIC o VARGRAPHIC. Si el valor no es del tipo INTEGER, se convierte de forma implícita en INTEGER antes de evaluar la función. El valor del entero debe estar comprendido entre 1 y la longitud de la *serie-fuente* más uno (SQLSTATE 42815). Si se especifica OCTETS y el resultado son datos gráficos, el valor debe ser un número impar entre 1 y el doble del atributo de longitud de *serie-fuente* más uno (SQLSTATE 428GC).

#### *longitud*

Expresión que especifica el número de unidades de código (en las unidades de serie especificadas) que se deben suprimir de la serie fuente, a partir de la posición identificada por *inicio*. La expresión debe devolver un valor que sea un tipo de datos incorporado numérico, CHAR, VARCHAR, GRAPHIC o VARGRAPHIC. Si el valor no es del tipo INTEGER, se convierte de forma implícita en INTEGER antes de evaluar la función. El valor debe ser un entero positivo o cero (SQLSTATE 22011). Si se especifica OCTETS y el resultado son datos gráficos, el valor tiene que ser un número par o cero (SQLSTATE 428GC).

El hecho de no especificar *longitud* equivale a especificar un valor de 1, excepto cuando se especifica OCTETS y el resultado son datos gráficos, en cuyo caso el hecho de no especificar *longitud* equivale a especificar un valor de 2.

#### **CODEUNITS16, CODEUNITS32 u OCTETS**

Especifica la unidad de la serie de *inicio* y *longitud*.

CODEUNITS16 especifica que *inicio* y *longitud* se expresan en unidades de código UTF-16 de 16 bits. CODEUNITS32 especifica que *inicio* y *longitud* se expresan en unidades de código UTF-32 de 32 bits. OCTETS especifica que *inicio* y *longitud* se expresan en bytes.

Si la unidad de serie se especifica como CODEUNITS16 o CODEUNITS32 y el resultado es una serie binaria o datos de bit, se devuelve un error (SQLSTATE 428GC). Si la unidad de serie se especifica como OCTETS y *serie-inserción* y *serie-fuente* son series binarias, se devuelve un error (SQLSTATE 42815). Si la unidad de serie se especifica como OCTETS, la operación se realiza en la página de códigos de la *serie-fuente*. Para obtener más información sobre CODEUNITS16, CODEUNITS32 y OCTETS, consulte el apartado "Unidades de serie en funciones incorporadas" en "Series de caracteres".

El tipo de datos del resultado depende de los tipos de datos de *serie-fuente* y *serie-inserción*, como se muestra en las tablas siguientes de combinaciones de tipos soportadas. La segunda tabla solamente se aplica a las bases de datos Unicode.

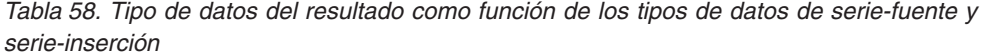

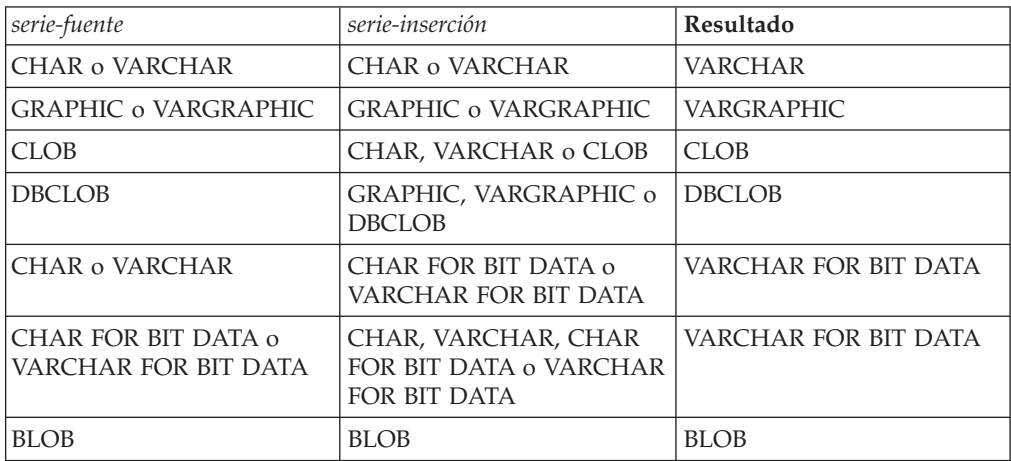

*Tabla 59. Tipo de datos del resultado como función de los tipos de datos de serie-fuente y serie-inserción (bases de datos Unicode únicamente)*

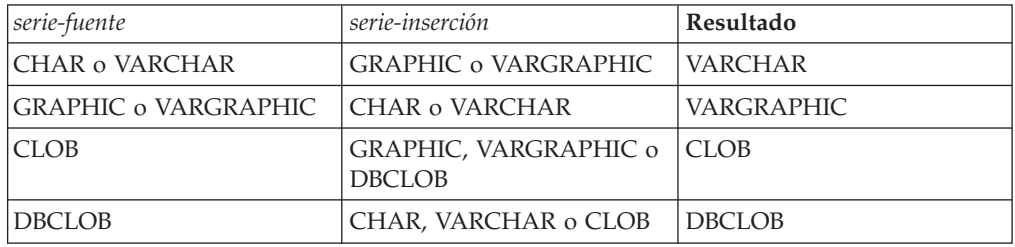

Una *serie-fuente* puede tener una longitud de 0; en este caso, *inicio* debe ser 1 (como lo implican los vínculos que se indican en la descripción de *inicio*) y el resultado de la función es una copia de la *serie-inserción*.

Una *serie-inserción* también puede tener una longitud de 0. Esto tiene el efecto de suprimir las unidades de código identificadas en *inicio* y *longitud* de la *serie-fuente*.

El atributo de longitud del resultado es el atributo de longitud de *serie-fuente* más el atributo de longitud de *serie-inserción*. La longitud real del resultado es A1 -  $MIN((A1 - V2 + 1), V3) + A4$ , donde:

- v A1 es la longitud real de *serie-fuente*
- v V2 es el valor de *inicio*
- v V3 es el valor de *longitud*
- v A4 es la longitud real de *serie-inserción*

Si la longitud real de la serie de resultado excede el máximo del tipo de datos de retorno, se devuelve un error (SQLSTATE 54006).

Si cualquiera de los argumentos puede ser nulo, el resultado puede ser nulo; si alguno de los argumentos es nulo, el resultado es el valor NULL.

### **Ejemplos**

v *Ejemplo 1*: crear las series 'INSISTING', 'INSISERTING' e 'INSTING' a partir de la serie 'INSERTING' insertando texto en medio del texto existente.

```
SELECT OVERLAY('INSERTING','IS',4,2,OCTETS),
  OVERLAY('INSERTING','IS',4,0,OCTETS),
  OVERLAY('INSERTING','',4,2,OCTETS)
  FROM SYSIBM.SYSDUMMY1
```
v *Ejemplo 2*: crear las series 'XXINSERTING', 'XXNSERTING', 'XXSERTING' y 'XXERTING' a partir de la serie 'INSERTING' insertando texto antes del texto existente, utilizando 1 como punto de partida.

```
SELECT OVERLAY('INSERTING','XX',1,0,CODEUNITS16)),
  OVERLAY('INSERTING','XX',1,1,CODEUNITS16)),
  OVERLAY('INSERTING','XX',1,2,CODEUNITS16)),
  OVERLAY('INSERTING','XX',1,3,CODEUNITS16))
 FROM SYSIBM.SYSDUMMY1
```
v *Ejemplo 3*: crear la serie 'ABCABCXX' a partir de la serie 'ABCABC' insertando texto después del texto existente. Dado que la serie fuente tiene una longitud de 6 caracteres, establezca la posición inicial en 7 (uno más la longitud de la serie fuente).

```
SELECT OVERLAY('ABCABC','XX',7,0,CODEUNITS16))
  FROM SYSIBM.SYSDUMMY1
```
- v *Ejemplo 4*: cambiar la serie 'Hegelstraße' por 'Hegelstrasse'.
	- **SELECT OVERLAY**('Hegelstraße','ss',10,1,**CODEUNITS16)**) **FROM** SYSIBM.SYSDUMMY1
- v *Ejemplo 5*: el ejemplo siguiente funciona con la serie Unicode '&N~AB', siendo '&' el carácter de clave G de símbolo musical y '~' el carácter de tilde de combinación. En el ejemplo siguiente se muestra esta serie en distintos formatos de codificación Unicode:

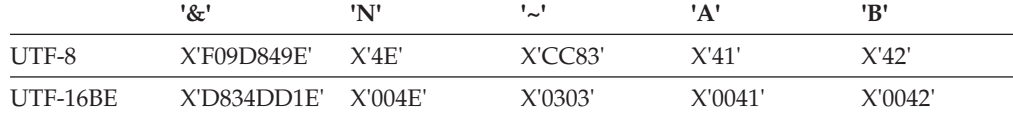

Supongamos que las variables UTF8\_VAR y UTF16\_VAR contienen las representaciones de la serie en UTF-8 y UTF-16BE respectivamente. Utilice la función OVERLAY para insertar una 'C' en la serie Unicode '&N~AB'.

```
SELECT OVERLAY(UTF8_VAR, 'C', 1, CODEUNITS16),
  OVERLAY(UTF8_VAR, 'C', 1, CODEUNITS32),
  OVERLAY(UTF8_VAR, 'C', 1, OCTETS)
FROM SYSIBM.SYSDUMMY1
```
devuelve los valores 'C?N~AB', 'CN~AB' y 'CbbbN~AB', respectivamente, donde '?' representa X'EDB49E', que corresponde a X'DD1E' en el formato UTF-16 intermedio, y 'bbb' sustituye los caracteres UTF-8 incompletos X'9D849E'.

**SELECT OVERLAY**(UTF8\_VAR, 'C', 5, **CODEUNITS16**), **OVERLAY**(UTF8\_VAR, 'C', 5, **CODEUNITS32**), **OVERLAY**(UTF8\_VAR, 'C', 5, **OCTETS**) **FROM** SYSIBM.SYSDUMMY1 devuelve los valores '&N~CB', '&N~AC' y '&N~AB', respectivamente. **SELECT OVERLAY**(UTF16\_VAR, 'C', 1, **CODEUNITS16**), **OVERLAY**(UTF16\_VAR, 'C', 1, **CODEUNITS32**) **FROM** SYSIBM.SYSDUMMY1

devuelve los valores 'C?N~AB' y 'CN~AB', respectivamente, donde '?' representa el carácter de sustitución bajo no coincidente U+DD1E.

**SELECT OVERLAY**(UTF16\_VAR, 'C', 5, **CODEUNITS16**), **OVERLAY**(UTF16\_VAR, 'C', 5, **CODEUNITS32**) **FROM** SYSIBM.SYSDUMMY1

devuelve los valores '&N~CB' y '&N~AC', respectivamente.

### **PARAMETER**

La función PARAMETER representa una posición en una sentencia de SQL en la que XQuery proporciona dinámicamente el valor como parte de la invocación de la función db2-fn:sqlquery.

PARAMETER ( *constante-entero* ) -

El esquema es SYSIBM.

#### *constante-entera*

Una constante de enteros que especifica un índice de posición de un valor de los argumentos de db2-fn:sqlquery. El valor debe estar entre 1 y el número total de argumentos especificados en la sentencia de SQL db2-fn:sqlquery SQL (SQLSTATE 42815).

La función PARAMETER representa una posición en una sentencia de SQL en la que XQuery proporciona dinámicamente el valor como parte de la invocación de la función db2-fn:sqlquery. El argumento de la función PARAMETER determina el valor que se sustituye por la función PARAMETER cuando se ejecuta la función db2-fn:sqlquery. Se puede hacer referencia al valor proporcionado por la función PARAMETER varias veces dentro de la misma sentencia de SQL.

Esta función sólo puede utilizarse en una selección completa contenida en el argumento literal de serie de la función db2-fn:sqlquery en una expresión XQuery (SQLSTATE 42887).

### **Ejemplo**

En el ejemplo siguiente, la llamada a la función db2-fn:sqlquery utiliza una llamada a la función PARAMETER y la expresión XQuery \$po/@OrderDate, el atributo de fecha de pedido. La llamada a la función PARAMETER devuelve el valor del atributo de fecha de pedido:

```
xquery
declare default element namespace "http://posample.org";
for $po in db2-fn:xmlcolumn('PURCHASEORDER.PORDER')/PurchaseOrder,
  $item in $po/item/partid
for $p in db2-fn:sqlquery(
  "select description from product where promostart < PARAMETER(1)",
    $po/@OrderDate )
where \frac{p}{\pi} where \frac{p}{\pi}return
<RESULT>
  <PoNum>{data($po/@PoNum)}</PoNum>
  <PartID>{data($item)} </PartID>
  <PoDate>{data($po/@OrderDate)}</PoDate>
</RESULT>
```
El ejemplo devuelve el ID de compra, el ID de pieza y la fecha de compra de todas las piezas vendidas a partir de la fecha de inicio de la promoción.

# **POSITION**

La función POSITION devuelve la posición inicial de la primera ocurrencia de una serie dentro de otra serie.

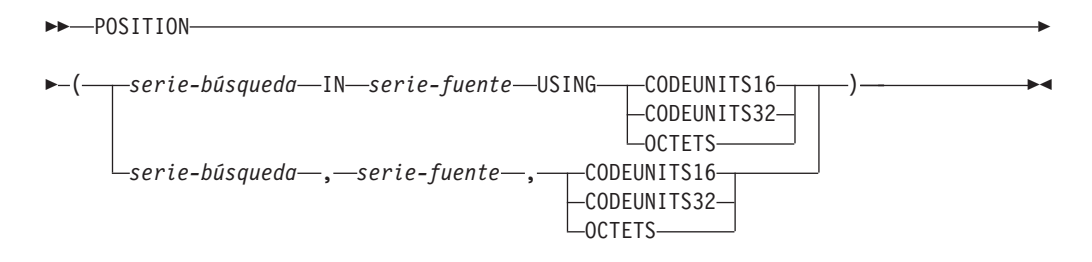

El esquema es SYSIBM.

La serie que busca la función POSITION se denomina *serie-búsqueda*. La serie donde realiza la búsqueda se denomina *serie-fuente*. La función POSITION devuelve la posición inicial de la primera aparición de una serie (denominada *serie-búsqueda*) dentro de otra serie (denominada *serie-fuente*). Si *serie-búsqueda* no se encuentra y ninguno de los argumentos es nulo, el resultado es cero. Si se encuentra el argumento *serie-búsqueda*, el resultado es un número de 1 a la longitud real del argumento *serie-fuente*, expresado en la unidad de serie que se especifique explícitamente. La búsqueda se realiza utilizando la clasificación de la base de datos, a menos que se defina *serie-búsqueda* o *serie-fuente* como FOR BIT DATA, en cuyo caso la búsqueda se realiza utilizando una comparación binaria.

Si *serie-fuente* tiene una longitud real de 0, el resultado de la función es 0. Si *serie-búsqueda* tiene una longitud real de 0 y *serie-fuente* no es nulo, el resultado de la función es 1.

#### *serie-búsqueda*

Expresión que especifica la serie que es objeto de la búsqueda. La expresión debe devolver un valor que sea un tipo de datos de indicación de fecha y hora, numérico, BLOB, VARGRAPHIC, GRAPHIC o CHAR incorporado. Si el valor no es un tipo de datos CHAR, VARCHAR, GRAPHIC, VARGRAPHIC o BLOB, se convierte implícitamente a VARCHAR antes de evaluar la función. La expresión no puede ser una variable de referencia a archivo BLOB. La expresión puede especificarse mediante cualquiera de los elementos siguientes:

- Una constante
- Un registro especial
- Una variable del lenguaje principal
- v Una función escalar cuyos operandos sean cualquiera de los mencionados anteriormente
- Una expresión que concatene (mediante CONCAT o | |) cualquiera de los elementos anteriores
- v Un parámetro de procedimiento de SQL

Estas normas son parecidas a las que se describen para *expresión-patrón* para el predicado LIKE.

#### *serie-fuente*

La expresión debe devolver un valor que sea de un tipo de datos de serie incorporada, numérico o de fecha y hora. Si el valor no es un tipo de datos de serie, se convierte implícitamente a VARCHAR antes de evaluar la función. La expresión puede especificarse mediante cualquiera de los elementos siguientes:

- Una constante
- Un registro especial
- v Una variable del lenguaje principal (incluida una variable localizadora o una variable de referencia de archivo)
- Una función escalar
- Un localizador de objeto grande
- Un nombre de columna
- Una expresión que concatene (mediante CONCAT o | |) cualquiera de los elementos anteriores

#### **CODEUNITS16, CODEUNITS32 u OCTETS**

Especifica la unidad de la serie del resultado. CODEUNITS16 especifica que el resultado debe expresarse en unidades de código UTF-16 de 16 bits. CODEUNITS32 especifica que el resultado debe expresarse en unidades de código UTF-32 de 32 bits. OCTETS especifica que el resultado debe expresarse en bytes.

Si una unidad de la serie se especifica como CODEUNITS16 o CODEUNITS32, y *serie-búsqueda* o *serie-fuente* son una serie binaria o datos de bit, se devuelve un error (SQLSTATE 428GC). Si se especifica una unidad de la serie como OCTETS y *serie-búsqueda* y *serie-fuente* son series binarias, de devuelve un error (SQLSTATE 42815).

Si se utiliza una clasificación basada en la UCA sensible a la configuración local para esta función, la opción CODEUNITS16 ofrece las mejores características de rendimiento.

Para obtener más información sobre CODEUNITS16, CODEUNITS32 y OCTETS, consulte el apartado "Unidades de serie en funciones incorporadas" en "Series de caracteres".

El primer y segundo argumento deben tener tipos de serie compatibles. Para obtener más información sobre la compatibilidad, consulte la sección "Normas para la conversión de series". En una base de datos Unicode, si un argumento de serie es de tipo carácter (no FOR BIT DATA) y el otro argumento de serie es gráfico, la *serie-búsqueda* se convierte al tipo de datos de la *serie-fuente* para el proceso. Si un argumento es de tipo carácter FOR BIT DATA, el otro argumento no debe ser gráfico (SQLSTATE 42846).

El resultado de la función es un entero grande. Si cualquiera de los argumentos puede ser nulo, el resultado puede ser nulo; si alguno de los argumentos es nulo, el resultado es el valor NULL.

### **Ejemplos**

v *Ejemplo 1*: seleccione la columna RECEIVED, la columna SUBJECT y la posición de inicio de la serie 'GOOD BEER' en la columna NOTE\_TEXT para todas las filas de la tabla IN\_TRAY que contengan esa serie.

**SELECT** RECEIVED, SUBJECT, **POSITION**('GOOD BEER', NOTE\_TEXT, **OCTETS**) **FROM** IN\_TRAY

- **WHERE POSITION**('GOOD BEER', NOTE TEXT, OCTETS)  $\leq 0$
- v *Ejemplo 2*: localizar el carácter 'ß' en la serie 'Jürgen lives on Hegelstraße' y definir la variable del lenguaje principal LOCATION con la posición, medida en unidades CODEUNITS32, dentro de la serie.

```
SET :LOCATION = POSITION(
  'ß', 'Jürgen lives on Hegelstraße', CODEUNITS32
)
```
El valor de la variable del lenguaje principal LOCATION se establece en 26.

v *Ejemplo 3*: localizar el carácter 'ß' en la serie 'Jürgen lives on Hegelstraße' y definir la variable del lenguaje principal LOCATION con la posición, medida en unidades OCTETS, dentro de la serie.

```
SET :LOCATION = POSITION(
  'ß', 'Jürgen lives on Hegelstraße', OCTETS
)
```
El valor de la variable del lenguaje principal LOCATION se establece en 27.

v *Ejemplo 4*: los ejemplos siguientes funcionan con la serie Unicode '&N~AB', siendo '&' el carácter de clave G de símbolo musical y '~' el carácter de tilde de combinación sin avance de espacio. En el ejemplo siguiente se muestra esta serie en distintos formatos de codificación Unicode:

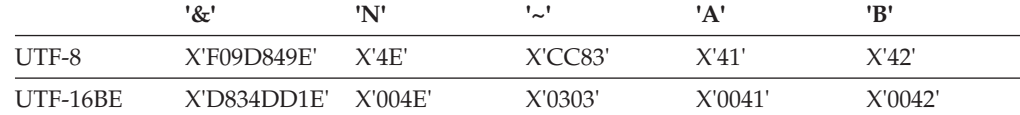

Supongamos que la variable UTF8\_VAR contiene la representación UTF-8 de la serie.

```
SELECT POSITION('N', UTF8_VAR, CODEUNITS16),
  POSITION('N', UTF8_VAR, CODEUNITS32),
  POSITION('N', UTF8_VAR, OCTETS)
FROM SYSIBM.SYSDUMMY1
```
devuelve los valores 3, 2 y 5, respectivamente.

Supongamos que la variable UTF16\_VAR contiene la representación UTF-16BE de la serie.

```
SELECT POSITION('B', UTF16_VAR, CODEUNITS16),
  POSITION('B', UTF16_VAR, CODEUNITS32),
   POSITION('B', UTF16_VAR, OCTETS)
FROM SYSIBM.SYSDUMMY1
```
devuelve los valores 6, 5 y 11, respectivamente.

v *Ejemplo 5*: en una base de datos Unicode creada con la clasificación no sensible a las mayúsculas y CLDR181\_LEN\_S1, busque la posición de la palabra 'Brown' en la frase 'The quick brown fox'.

**SET** :LOCATION = **POSITION**('Brown', 'The quick brown fox', **CODEUNITS16**)

El valor de la variable del lenguaje principal LOCATION se establece en 11.

# **POSSTR**

La función POSSTR devuelve la posición inicial de la primera aparición de una serie (llamada la *serie-búsqueda*) en otra serie (llamada la *serie-fuente*).

POSSTR ( *serie-fuente* , *serie-búsqueda* ) -

El esquema es SYSIBM.

Los números para la posición de *serie-búsqueda* empiezan en 1 (no en 0).

El resultado de la función es un entero grande. Si alguno de los argumentos puede ser nulo, el resultado puede ser nulo; si alguno de los argumentos es nulo, el resultado es el valor nulo.

*serie-fuente*

Una expresión que especifica la serie fuente en la que se ha de llevar a cabo la búsqueda.

La expresión debe devolver un valor que sea de un tipo de datos de serie incorporada, numérico o de fecha y hora. Si el valor no es un tipo de datos de serie, se convierte implícitamente a VARCHAR antes de evaluar la función. La expresión se puede especificar mediante:

- Una constante
- Un registro especial
- Una variable global
- v Una variable del lenguaje principal (incluida una variable localizadora o una variable de referencia de archivo)
- v Una función escalar
- Un localizador de objeto grande
- v Un nombre de columna
- Una expresión que concatene (mediante CONCAT o | |) cualquiera de los elementos anteriores
- *serie-búsqueda*

Una expresión que especifica la serie que se ha de buscar.

La expresión debe devolver un valor que sea un tipo de datos de indicación de fecha y hora, numérico, BLOB, VARGRAPHIC, GRAPHIC o CHAR incorporado. Si el valor no es un tipo de datos CHAR, VARCHAR, GRAPHIC, VARGRAPHIC o BLOB, se convierte implícitamente a VARCHAR antes de evaluar la función. La longitud real no debe superar la longitud máxima de un tipo de datos VARCHAR. La expresión no puede ser una variable de referencia a archivo BLOB. La expresión se puede especificar mediante:

- Una constante
- Un registro especial
- Una variable global
- Una variable del lenguaje principal
- v Una función escalar cuyos operandos sean cualquiera de los mencionados anteriormente
- Una expresión que concatene (mediante CONCAT o | |) cualquiera de los elementos anteriores
- v Un parámetro de procedimiento de SQL

Los siguientes ejemplos son expresiones de serie o series no válidas:

- v Parámetros de función SQL definidos por el usuario
- v Variables de transición activadores
- v Variables locales en sentencias compuestas dinámicas

En una base de datos Unicode, si un argumento es de tipo carácter (no FOR BIT DATA) y el otro argumento es gráfico, la *serie-búsqueda* se convierta al tipo de datos de la *serie-fuente* para el proceso. Si un argumento es de tipo carácter FOR BIT DATA, el otro argumento no debe ser gráfico (SQLSTATE 42846).

Tanto la *serie-búsqueda* como la *serie-fuente* tienen cero o más posiciones continuas. Si las series son series de caracteres o binarias, una posición es un byte. Si las series son series gráficas, una posición es un carácter gráfico (DBCS).

La función POSSTR acepta las series de datos mixtos. No obstante, POSSTR funciona según un recuento de bytes estricto, ajeno a la clasificación de base de datos y a los cambios entre caracteres de un byte y de varios bytes.

Se aplican las siguientes normas:

- v Los tipos de datos de la *serie-fuente* y la *serie-búsqueda* deben ser compatibles, de lo contrario se genera un error (SQLSTATE 42884).
	- Si *serie-fuente* es una serie de caracteres, *serie-búsqueda* debe ser una serie de caracteres, pero no un CLOB, con una longitud real de 32.672 bytes como máximo.
	- Si *serie-fuente* es una serie gráfica, *serie-búsqueda* debe ser una serie gráfica, pero no un DBCLOB, con una longitud real de 16.336 caracteres de doble byte como máximo.
	- Si *serie-fuente* es una serie binaria, *serie-búsqueda* debe ser una serie binaria con una longitud real de 32.672 bytes o menos.
- v Si la *serie-búsqueda* tiene una longitud de cero, el resultado que devuelve la función es 1.
- En otro caso:
	- Si la *serie-fuente* tiene una longitud de cero, el resultado que devuelve la función es cero.
	- En otro caso:
		- Si el valor de la *serie-búsqueda* es igual a una subserie de longitud idéntica de posiciones continuas del valor de la *serie-fuente*, el resultado devuelto por la función es la posición inicial de la primera de dicha subserie en el valor *serie-fuente*.
		- De lo contrario, el resultado que devuelve la función es 0.

### **Ejemplo**

Seleccione las columnas RECEIVED y SUBJECT así como la posición inicial de las palabras 'GOOD BEER' de la columna NOTE\_TEXT para todas las entradas de la tabla IN\_TRAY que contienen estas palabras.

```
SELECT RECEIVED, SUBJECT, POSSTR(NOTE_TEXT, 'GOOD BEER')
 FROM IN_TRAY
 WHERE POSSTR(NOTE_TEXT, 'GOOD BEER') <> 0
```
# **POWER**

La función POWER devuelve el resultado de elevar el primer argumento a la potencia del segundo argumento.

POWER ( *expresión1* , *expresión2* ) -

El esquema es SYSIBM. (La versión SYSFUN de la función POWER continúa estando disponible.)

#### *expresión1*

Una expresión que devuelve un valor de cualquier tipo de datos numérico interno.

*expresión2*

Una expresión que devuelve un valor de cualquier tipo de datos numérico interno.

Si el valor de expresión1 es igual a cero, expresión2 debe ser mayor que o igual a cero. Si ambos argumentos son 0, el resultado es 1. Si el valor de expresión1 es menor que cero, expresión2 debe ser un valor entero.

El resultado de la función es:

- INTEGER si ambos argumentos son INTEGER o SMALLINT
- v BIGINT si un argumento es BIGINT y el otro argumento es BIGINT, INTEGER o SMALLINT
- v DECFLOAT(34) si uno de los argumentos es una coma flotante decimal. Si uno de los dos argumentos es DECFLOAT y se cumple como verdadero una de las siguientes sentencias, el resultado será NAN y una condición de operación no válida:
	- Ambos argumentos son cero
	- El segundo argumento tiene una parte fraccionaria distinta de cero
	- El segundo argumento tiene más de 9 dígitos
	- El segundo argumento es INFINITY
- DOUBLE en caso contrario

Si el argumento es un valor de coma flotante decimal especial, se aplicarán las normas para las operaciones aritméticas generales para la coma flotante decimal. Consulte ["Normas generales de operaciones aritméticas para coma flotante](#page-281-0) [decimal" en la página 260](#page-281-0) en ["Expresiones" en la página 251.](#page-272-0)

El resultado puede ser nulo; si cualquier argumento es nulo, el resultado es el valor nulo.

### **Ejemplo**

Suponga que la variable del lenguaje principal HPOWER es un entero con un valor de 3.

**VALUES POWER**(2,:HPOWER)

Devuelve el valor 8.

# **QUANTIZE**

La función QUANTIZE devuelve un valor de coma flotante decimal que equivale en valor (excepto para el redondeo) y signo con *expresión-numérica* y que tiene un exponente igual al exponente de *expresión-exp*. El número de dígitos (16 ó 34) es igual al número de dígitos de *expresión-numérica*.

QUANTIZE ( *expresión-numérica* , *expresión-exp* ) -

El esquema es SYSIBM.

*expresión-numérica*

Una expresión que devuelve un valor de cualquier tipo de datos numérico interno. Si el argumento no es un valor de coma flotante decimal, se convertirá a DECFLOAT(34) para su proceso.

*expresión-exp*

Una expresión que devuelve un valor de cualquier tipo de datos numérico interno. Si el argumento no es un valor de coma flotante decimal, se convertirá a DECFLOAT(34) para su proceso. La *expresión-exp* se usa como patrón de ejemplo para volver a dar escala a *expresión-numérica*. Se ignora el signo y el coeficiente de *expresión-exp*.

El coeficiente del resultado deriva del de *expresión-numérica*. Se redondeo, si es necesario (si el exponente se está aumentando), multiplicado por una potencia de diez (si el exponente se está disminuyendo), o permanece inalterado (si el exponente es ya igual al de *expresión-exp*).

El registro especial CURRENT DECFLOAT ROUNDING MODE determina la modalidad de redondeo.

Al contrario que otras operaciones aritméticas del tipo de datos de coma flotante decimal, en el caso de que la longitud del coeficiente posterior a la operación de quantize sea superior a la precisión especificada por *expresión-exp*, el resultado será NaN y se devolverá un aviso (SQLSTATE 0168D). Esta acción asegurará que, a menos que haya una condición de aviso, el exponente del resultado de QUANTIZE siempre será igual al de *expresión-exp*.

- v Si cualquiera de los argumentos es NaN, se devolverá NaN
- v Si cualquiera de los argumentos es sNaN, se devolverá NaN y se devolverá un aviso (SQLSTATE 01565)
- v Si ambos argumentos son infinito (positivo o negativo), se devolverá infinito con el mismo signo que el primer argumento
- v Si un argumento es infinito (positivo o negativo) y el otro argumento no es infinito se devolverá NaN y se devolverá un aviso (SQLSTATE 0168D)

El resultado de la función es un valor de DECFLOAT(16) si ambos argumentos son DECFLOAT(16). En caso contrario, el resultado de la función es un valor DECFLOAT(34). El resultado puede ser nulo; si cualquier argumento es nulo, el resultado es el valor nulo.

### **Ejemplos**

v *Ejemplo 1*: los ejemplos siguientes muestran los valores devueltos por la función QUANTIZE, si se dan varios valores coma flotante decimal de entrada y se supone una modalidad de redondeo de ROUND\_HALF\_UP:

**QUANTIZE**(2.17, **DECFLOAT**(0.001)) = 2.170 **QUANTIZE**(2.17, **DECFLOAT**(0.01)) = 2.17 **QUANTIZE**(2.17, **DECFLOAT**(0.1)) = 2.2 **QUANTIZE**(2.17, **DECFLOAT**('1E+0')) = 2 **QUANTIZE**(2.17, **DECFLOAT**('1E+1')) = 0E+1 **QUANTIZE**(2, **DECFLOAT**(INFINITY)) = NaN -- aviso **QUANTIZE**(0, **DECFLOAT**('1E+5')) = 0E+5 **QUANTIZE**(217, **DECFLOAT**('1E-1')) = 217.0 **QUANTIZE**(217, **DECFLOAT**('1E+0')) = 217 **QUANTIZE**(217, **DECFLOAT**('1E+1')) = 2.2E+2 **QUANTIZE**(217, **DECFLOAT**('1E+2')) = 2E+2

v *Ejemplo 2*: en el ejemplo siguiente, se devuelve el valor -0 para la función QUANTIZE. Se utiliza la función CHAR para evitar la potencial eliminación del signo menos por parte de un programa cliente:

**CHAR**(**QUANTIZE**(-0.1, **DECFLOAT**(1))) = -0

# **QUARTER**

Devuelve un valor entero comprendido entre 1 y 4 que representa el trimestre del año para la fecha especificada en el argumento.

**►►**  $\bigcup$ UARTER  $\big($   $\bigcap$   $\mathcal{L}$ *xpresión*  $\big)$   $\longrightarrow$ 

El esquema es SYSFUN.

*expresión*

Una expresión que devuelve un valor de uno de los tipos de datos incorporados siguientes: DATE, TIMESTAMP o una representación en forma de serie de caracteres válida de una fecha o indicación de fecha y hora que no sea un CLOB. En una base de datos Unicode, si un argumento proporcionado es una serie gráfica (excepto DBCLOB), se convertirá a una serie de caracteres antes de que se ejecute la función.

El resultado de la función es INTEGER. El resultado puede ser nulo; si el argumento es nulo, el resultado es el valor nulo.

# **RADIANS**

La función RADIANS devuelve el número de radianes de un argumento que se expresa en grados.

RADIANS ( *expresión* ) -

El esquema es SYSIBM. (La versión SYSFUN de la función RADIANS continúa estando disponible.)

#### *expresión*

Una expresión que devuelve un valor de cualquier tipo de datos numérico interno. Si el argumento es de coma flotante decimal, la operación se realiza como coma flotante decimal; en caso contrario, el argumento se convierte a coma flotante de precisión doble para que la procese la función.

Si el argumento es DECFLOAT(*n*), el resultado es DECFLOAT(*n*); en caso contrario, el resultado es un número de coma flotante de precisión doble. El resultado puede ser nulo; si el argumento es nulo, el resultado es el valor nulo.

### **Ejemplo**

Suponga que la variable del lenguaje principal HDEG es INTEGER con un valor de 180. La siguiente sentencia:

```
VALUES RADIANS(:HDEG)
```
Devuelve el valor +3.14159265358979E+000.

# **RAISE\_ERROR**

La función RAISE\_ERROR hace que la sentencia que incluye la función devuelva un error especificando SQLSTATE, SQLCODE -438 y la *serie-diagnóstico*.

RAISE\_ERROR ( *sqlstate* , *serie-diagnóstico* ) -

El esquema es SYSIBM.

La función RAISE\_ERROR siempre devuelve el valor nulo con un tipo de datos no definido. En una base de datos Unicode, si un argumento proporcionado es una serie gráfica, se convertirá a una serie de caracteres antes de que se ejecute la función.

*sqlstate*

Una serie de caracteres que contiene 5 bytes exactamente. Debe ser de tipo CHAR definido con una longitud de 5 o un tipo VARCHAR definido con una longitud de 5 o mayor. El valor de *sqlstate* debe seguir las normas de los SQLSTATE definidos por la aplicación, de la siguiente manera:

- v Cada carácter debe pertenecer al conjunto de dígitos (del '0' al '9') o de letras mayúsculas no acentuadas (de la 'A' a la 'Z')
- v La clase SQLSTATE (primeros dos caracteres) no puede ser '00', '01' ni '02', pues no son clases de error.
- v Si la clase SQLSTATE (primeros dos caracteres) empieza por un carácter de los rangos 0-6 o A-H, la subclase (tres últimos caracteres) debe empezar por una letra del rango I-Z
- v Si la clase SQLSTATE (primeros dos caracteres) empieza por un carácter de los rangos 7-9 o I-Z, la subclase (tres últimos caracteres) puede ser un valor cualquiera de 0-9 o A-Z.

Si SQLSTATE no se ajusta a estas normas se produce un error (SQLSTATE 428B3).

*serie-diagnóstico*

Una expresión de tipo CHAR o VARCHAR que devuelve una serie de caracteres de un máximo de 70 bytes que describe la condición de error. Si la serie tiene más de 70 bytes de longitud, se truncará.

Para utilizar esta función en un contexto en el que no se puede determinar el tipo de datos, debe utilizarse una especificación cast para otorgar un tipo de datos al valor nulo devuelto. La función RAISE\_ERROR resultará más útil en una expresión CASE.

### **Ejemplo**

Liste los números de empleados y los niveles de formación como, por ejemplo, Postgraduado, Graduado y Diplomado. Si el nivel de formación es mayor que 20, genere un error.

```
SELECT EMPNO,
  CASE WHEN EDUCLVL < 16 THEN 'Diplomado'
       WHEN EDUCLVL < 18 THEN 'Graduado'
       WHEN EDUCLVL < 21 THEN 'Postgraduado'
       ELSE RAISE_ERROR('70001',
         'EDUCLVL tiene un valor mayor que 20')
  END
FROM EMPLOYEE
```
# **RAND**

La función RAND devuelve un valor de coma flotante comprendido entre 0 y 1.

 $\rightarrow$  -RAND-(*expresión*

El esquema es SYSFUN.

#### *expresión*

La expresión que devuelve un valor de tipo de datos incorporado SMALLINT o INTEGER. El valor debe estar entre 0 y 2 147 483 647. Si se especifica una expresión, ésta se utiliza como valor de inicio.

 $\blacktriangleright$ 

El tipo de datos del resultado es de coma flotante de precisión doble. Si el argumento es nulo, el resultado es el valor nulo.

Un valor raíz concreto generará la misma secuencia de números aleatorios para una instancia determinada de una función RAND de una consulta cada vez que se ejecute la consulta. El valor raíz se utiliza únicamente para la primera invocación de una instancia de la función RAND dentro de una sentencia. Si no se especifica ningún valor raíz, se genera una secuencia de números aleatorios distinta cada vez que se ejecuta la consulta en la misma sesión. Para generar un conjunto de números aleatorios que varíe de una sesión a otra, debe especificarse un valor raíz aleatorio como, por ejemplo, uno que se base en la hora actual.

RAND es una función no determinante.
# **REAL**

La función REAL devuelve una representación de coma flotante de precisión simple de un número o representación de serie de un número.

# **De numérico a real**

```
\rightarrow-REAL-(-expresión-numérica-)-
```
# **De serie a real**

 $\rightarrow$ -REAL- $(-e$ xpresión-serie-)-

El esquema es SYSIBM.

# **De numérico a real**

*expresión-numérica*

Una expresión que devuelve un valor de cualquier tipo de datos numérico interno.

El resultado es el mismo número que se generaría si el argumento se hubiese asignado a una columna o variable de coma flotante de precisión simple. Si el valor numérico del argumento no está dentro del rango de la coma flotante de precisión única, se devuelve un error (SQLSTATE 22003).

## **De serie a real**

*expresión-serie*

Expresión que devuelve un valor que es una serie de caracteres o la representación de serie gráfica Unicode de un número. El tipo de datos de expresión-serie no debe ser CLOB ni DBCLOB (SQLSTATE 42884).

El resultado es el mismo número que el que generaría CAST(expresión-serie AS REAL). Los espacios en blanco iniciales y finales se eliminan y la serie resultante debe ajustarse a las normas para formar una constante numérica válida (SQLSTATE 22018). Si el valor numérico del argumento no está dentro del rango de la coma flotante de precisión única, se devuelve un error (SQLSTATE 22003).

El resultado de la función es un número de coma flotante de precisión simple. Si el argumento puede ser nulo, el resultado puede ser nulo; si el argumento es nulo, el resultado es el valor nulo.

## **Notas**

v La especificación CAST debe utilizarse para aumentar la portabilidad de las aplicaciones. Para obtener más información, consulte la "especificación CAST".

# **Ejemplo**

Utilizando la tabla EMPLOYEE, busque la proporción de salario y comisiones para los empleados cuya comisión no sea cero. Las columnas implicadas (SALARY y COMM) tienen tipos de datos DECIMAL. El resultado necesario es en formato de coma flotante de precisión simple. Por consiguiente, se aplica REAL a SALARY para que la división se lleve a cabo en coma flotante (en realidad en precisión

doble) y después se aplica REAL a la expresión completa para devolver el resultado en coma flotante de precisión simple.

```
SELECT EMPNO, REAL(REAL(SALARY)/COMM)
  FROM EMPLOYEE
  WHERE COMM > 0
```
# **REC2XML**

La función REC2XML devuelve una serie formateada codificada en XML que contiene nombres de columna y datos de columna.

REC2XML ( *constante-decimal* , *serie-formato* , *serie-código-fila*

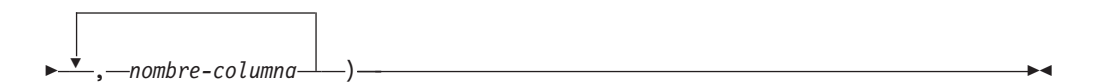

El esquema es SYSIBM.

En una base de datos Unicode, si un argumento proporcionado es una serie gráfica, se convertirá a una serie de caracteres antes de que se ejecute la función.

#### *constante-decimal*

Factor de expansión para sustituir caracteres de datos de columna. El valor decimal debe ser mayor que 0.0 y menor que o igual a 6.0. (SQLSTATE 42820).

El valor *constante-decimal* se utiliza para calcular la longitud de resultado de la función. Para cada columna con un tipo de datos de tipo carácter, el atributo de longitud de la columna se multiplica por este factor de expansión antes de que se sume a la longitud de resultado.

Para especificar que no haya expansión, utilice un valor de 1.0. Si se especifica un valor menor que 1.0, se reducirá la longitud de resultado calculada. Si la longitud real de la serie de resultado es mayor que la longitud de resultado calculada de la función, se producirá un error (SQLSTATE 22001).

#### *serie-formato*

Constante de serie que especifica qué formato debe utilizar la función durante la ejecución.

La *serie-formato* es sensible a las mayúsculas y minúsculas, de modo que los valores siguientes deben especificarse en mayúsculas para que se reconozcan.

#### **COLATTVAL o COLATTVAL\_XML**

Estos formatos devuelven una serie con columnas como valores de atributo.

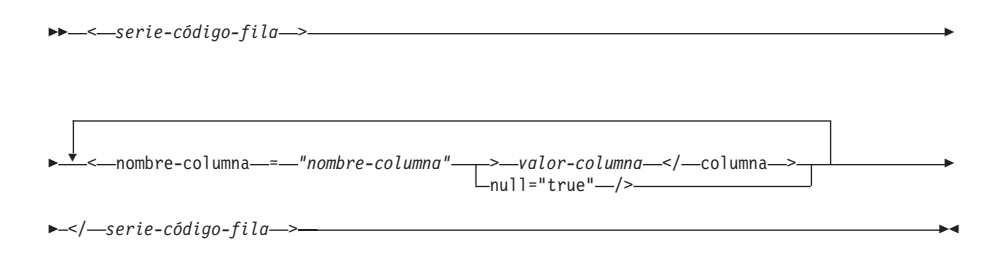

Los nombres de columna pueden ser valores de atributo XML válidos o pueden no serlo. Para los nombres de columna que no son valores de atributo XML válidos, se realiza la sustitución de caracteres en el nombre de columna antes de incluirlo en la serie de resultado.

Los valores de columna pueden ser nombres de elemento XML válidos o pueden no serlo. Si se especifica la *serie-formato* COLATTVAL, para los nombres de columna que no son valores de elemento XML válidos, se realiza la sustitución de caracteres en el valor de columna antes de incluirlo en la serie de resultado. Si se especifica la *serie-formato* COLATTVAL\_XML, no se realiza la sustitución de caracteres en los valores de columna (aunque la sustitución de caracteres se realiza de todas formas en los nombres de columna).

### *serie-código-fila*

Constante de serie que especifica el código utilizado para cada fila. Si se especifica una serie vacía, se supone un valor de 'row'.

Si se especifica una serie de uno o más caracteres en blanco, no aparecerá ninguna *serie-código-fila* inicial o *serie-código-fila* final (incluidos los delimitadores de signo mayor que y menor que) en la serie de resultado.

#### *nombre-columna*

Nombre calificado o no calificado de una columna de tabla. La columna debe tener uno de los tipos de datos siguientes (SQLSTATE 42815):

- v numérico (SMALLINT, INTEGER, BIGINT, DECIMAL, REAL, DOUBLE)
- v serie de caracteres (CHAR, VARCHAR; no se permite una serie de caracteres con un subtipo de BIT DATA)
- fecha y hora (DATE, TIME, TIMESTAMP)
- v un tipo definido por el usuario basado en uno de los tipos de datos listados anteriormente

No se puede especificar más de una vez el mismo nombre de columna (SQLSTATE 42734).

El resultado de la función es VARCHAR. La longitud máxima es de 32.672 bytes (SQLSTATE 54006).

Examine la invocación siguiente:

**REC2XML** (dc, fs, rt,  $c_1$ ,  $c_2$ , ...,  $c_n$ )

Si el valor de "fs" es "COLATTVAL" o "COLATTVAL\_XML", el resultado será igual que esta expresión:

```
'<' CONCAT rt CONCAT '>' CONCAT y_1 CONCAT y_2CONCAT ... CONCAT y_n CONCAT '</' CONCAT rt CONCAT '>'
```
donde  $y_n$  es equivalente a: '<column name="' CONCAT xvc<sub>n</sub> CONCAT vn

```
y vn es equivalente a:
'">' CONCAT r<sub>n</sub> CONCAT '</column>'
```
si la columna no es nula y '" null="true"/>'

si el valor de columna es nulo.

 $xvc_n$  es equivalente a una representación de serie del nombre de columna de  $c_{n'}$ donde cualquier carácter que aparezca en la [Tabla 61 en la página 595](#page-616-0) se sustituye por la representación correspondiente. Esto asegura que la serie resultante sea un símbolo de valor de elemento o atributo XML válido.

<span id="page-616-0"></span> $r_n$  es equivalente a una representación de serie como se indican en la Tabla 60

*Tabla 60. Resultado de serie de valores de columna*

| Tipo de datos de c <sub>n</sub>                              | $r_{n}$                                                                                                    |
|--------------------------------------------------------------|----------------------------------------------------------------------------------------------------|
| CHAR, VARCHAR                                                | El valor es una serie. Si la serie-formato no<br>termina con los caracteres "_XML", cada<br>carácter de $c_n$ se sustituye por la<br>representación de sustitución<br>correspondiente de la Tabla 61, como se<br>indica. El atributo de longitud es: dc * el<br>atributo de longitud de c <sub>n</sub> . |
| SMALLINT, INTEGER, BIGINT, DECIMAL,<br>NUMERIC, REAL, DOUBLE | El valor es LTRIM(RTRIM(CHAR $(c_n)$ )). El<br>atributo de longitud es la longitud de<br>resultado de $CHAR(c_n)$ . El carácter decimal<br>es siempre el carácter de punto ('.').                                                                                                    |
| <b>DATE</b>                                                  | El valor es $CHAR(c_n JSO)$ . El atributo de<br>longitud es la longitud de resultado de<br>$CHAR(c_{n}$ , ISO).                                                                                                    |
| TIME                                                         | El valor es $CHAR(c_{n}/IS)$ . El atributo de<br>longitud es la longitud de resultado de<br>$CHAR(c_{n}/IS)$                                                                                                    |
| TIMESTAMP                                                    | El valor es $CHAR(c_n)$ . El atributo de<br>longitud es la longitud de resultado de<br>$CHAR(c_n)$ .                                                                                                    |

Sustitución de caracteres:

En función del valor especificado para la *serie-formato*, se sustituirán determinados caracteres en los nombres de columna y en los valores de columna para asegurar que los nombres de columna formen valores de atributo XML válidos y que los valores de columna formen valores de elemento XML válidos.

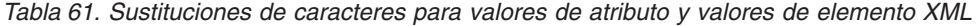

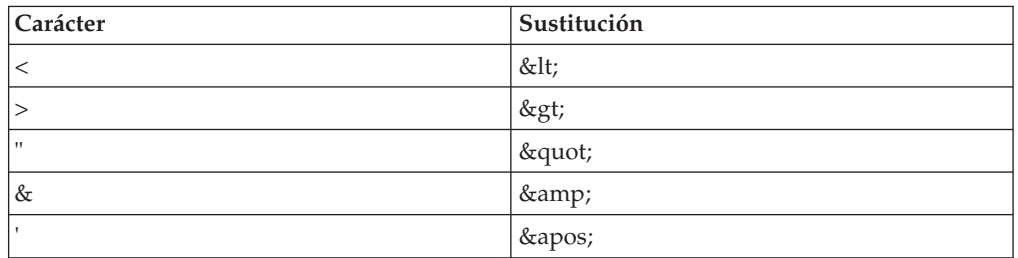

## **Ejemplos**

**Nota:** REC2XML no inserta espacios en blanco ni caracteres de nueva línea en la salida. Todas las salidas de los ejemplos se han formateado para mejorar la legibilidad.

v *Ejemplo 1*: formatear, utilizando la tabla DEPARTMENT de la base de datos de ejemplo, la fila de tabla del departamento, excepto las columnas DEPTNAME y LOCATION, para el departamento 'D01' en una serie XML. Dado que los datos no contienen ninguno de los caracteres que necesitan sustituirse, el factor de expansión será 1.0 (sin expansión). Observe también que el valor MGRNO es nulo para esta fila.

```
SELECT REC2XML (1.0, 'COLATTVAL', '', DEPTNO, MGRNO, ADMRDEPT)
    FROM DEPARTMENT
    WHERE DEPTNO = 'D01'
Este ejemplo devuelve la serie VARCHAR(117) siguiente:
```

```
<row><column name="DEPTNO">D01</column>
<column name="MGRNO" null="true"/>
<column name="ADMRDEPT">A00</column>
\langlefila>
```
v *Ejemplo 2*: una planificación universitaria de 5 días incorpora una clase llamada '&43<FIE' en una tabla llamada CL\_SCHED, con un formato nuevo para la columna CLASS\_CODE. Utilizando la función REC2XML, este ejemplo formatea una serie XML con estos datos de clase nuevos, exceptuando la hora final de clase.

El atributo de longitud para la llamada REC2XML con un factor de expansión 1.0 sería 128 (11 para la actividad general de <row>' y '</row>', 21 para los nombres de columna, 75 para '<column name=', '>', '</column>' y las comillas dobles, 7 para los datos CLASS\_CODE, 6 para los datos DAY y 8 para los datos STARTING). Dado que los caracteres '&' y '<' se sustituirán, no será suficiente un factor de expansión de 1.0. El atributo de longitud de la función necesitará soportar un incremento de 7 a 14 bytes para los datos CLASS\_CODE de formato nuevo.

Sin embargo, puesto que se sabe que el valor DAY no tendrá nunca más de 1 dígito de longitud, se añaden al total 5 unidades adicionales no utilizadas de longitud. Por lo tanto, la expansión sólo necesita gestionar un incremento de 2. Dado que CLASS\_CODE es la única columna de serie de caracteres de la lista de argumentos, éstos son los únicos datos de columna a los que se aplica el factor de expansión. Para obtener un incremento de 2 para la longitud, sería necesario un factor de expansión de 9/7 (1.2857 aproximadamente). Se utilizará un factor de expansión de 1.3.

```
SELECT REC2XML (1.3, 'COLATTVAL', 'record', CLASS_CODE, DAY, STARTING)
 FROM CL_SCHED
 WHERE CLASS_CODE = '&43<FIE'
```
Este ejemplo devuelve la serie VARCHAR(167) siguiente:

```
<record>
<column name="CLASS_CODE">&amp;43&lt;FIE</column>
<column name="DAY">5</column>
<column name="STARTING">06:45:00</column>
</record>
```
v *Ejemplo 3*: supongamos que se han añadido filas nuevas a la tabla EMP\_RESUME de la base de datos de ejemplo. Las nuevas filas almacenan los resúmenes como series de XML válido. Se utiliza la *serie-formato* COLATTVAL\_XML para que no se lleve a cabo la sustitución de caracteres. Ninguno de los resúmenes tiene más de 3500 bytes de longitud. Se utiliza la consulta siguiente para seleccionar la versión XML de los resúmenes de la tabla EMP\_RESUME y formatearla en un fragmento de documento XML.

```
SELECT REC2XML (1.0, 'COLATTVAL_XML', 'row', EMPNO, RESUME_XML)
  FROM (SELECT EMPNO, CAST(RESUME AS VARCHAR(3500)) AS RESUME_XML
   FROM EMP_RESUME
   WHERE RESUME_FORMAT = 'XML')
 AS EMP_RESUME_XML
```
Este ejemplo devuelve una fila para cada empleado que tiene un resumen en formato XML. Cada fila devuelta será una serie con el formato siguiente:

```
<row><column name="EMPNO">{número de empleado}</column>
<column name="RESUME_XML">{resumen en XML}</column>
\alpha/\gammarow>
```
Donde "{número de empleado}" es el valor EMPNO real para la columna y "{resumen en XML}" es el valor de serie de fragmento XML real que constituye el resumen.

# **REPEAT**

Devuelve una serie de caracteres compuesta de la *expresión1* repetida el número de veces especificado por *expresión2*.

```
\rightarrow REPEAT (-expresi\delta n1, -expresi\delta n2) -
```
El esquema es SYSFUN.

En una base de datos Unicode, si un argumento proporcionado es una serie gráfica, se convertirá a una serie de caracteres antes de que se ejecute la función.

*expresión1*

Una expresión que devuelve un valor de tipo de datos de serie de caracteres incorporado o de tipo de datos de serie binaria. Para un VARCHAR, la longitud máxima es de 4.000 bytes y para un CLOB o una serie binaria, la longitud máxima es de 1.048.576 bytes.

*expresión2*

Una expresión que devuelve un valor de tipo de datos incorporado SMALLINT o INTEGER.

El resultado de la función es:

- v VARCHAR(4000) si el primer argumento es VARCHAR (no excede de 4.000 bytes) o CHAR
- CLOB(1M) si el primer argumento es CLOB.
- v BLOB(1 M) si el primer argumento es BLOB.

El resultado puede ser nulo; si cualquier argumento es nulo, el resultado es el valor nulo.

## **Ejemplo**

Liste la frase 'REPITA ESTO' cinco veces. **VALUES CHAR(REPEAT(**'REPEAT THIS', 5**)**, 60**)**

Este ejemplo devuelve la salida siguiente:

1

```
------------------------------------------------------------
REPITA ESTOREPITA ESTOREPITA ESTOREPITA ESTOREPITA ESTO
```
Tal como se ha mencionado, el resultado de la función REPEAT es VARCHAR(4000). En este ejemplo, se ha utilizado la función CHAR para limitar el resultado de REPEAT a 60 bytes.

# **REPLACE**

Sustituye todas las ocurrencias de *serie-búsqueda* en *serie-fuente* por *serie-sustitución*.

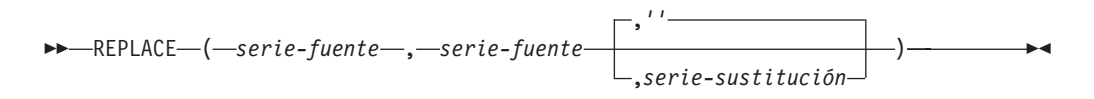

El esquema es SYSIBM. La versión SYSFUN de la función REPLACE continúa estando disponible pero no es sensible a la clasificación de base de datos.

Si no se encuentra *serie-búsqueda* en *serie-fuente*, se devuelve *serie-búsqueda* sin modificar. Se lleva a cabo una búsqueda lingüísticamente correcta si la base de datos de Unicode se define con una clasificación basada en UCA sensible a la configuración local y no se define ninguno de los argumentos *serie-fuente*, *serie-búsqueda* o *serie-sustitución* como FOR BIT DATA. De lo contrario, la búsqueda se realiza mediante una comparación binaria sin una consideración especial respecto a los caracteres multibyte.

### *serie-fuente*

Expresión que especifica la serie fuente. La expresión debe devolver un valor que sea un tipo de datos de indicación de fecha y hora, numérico, CHAR, VARCHAR, GRAPHIC o VARGRAPHIC incorporado. Si el valor no es un tipo de datos CHAR, VARCHAR, GRAPHIC o VARGRAPHIC, se convierte implícitamente a VARCHAR antes de evaluar la función.

#### *serie-búsqueda*

Expresión que especifica la serie que se debe eliminar de la serie fuente. La expresión debe devolver un valor que sea un tipo de datos de indicación de fecha y hora, numérico, CHAR, VARCHAR, GRAPHIC o VARGRAPHIC incorporado. Si el valor no es un tipo de datos CHAR, VARCHAR, GRAPHIC o VARGRAPHIC, se convierte implícitamente a VARCHAR antes de evaluar la función.

### *serie-sustitución*

Expresión que especifica la serie de sustitución. La expresión debe devolver un valor que sea un tipo de datos de indicación de fecha y hora, numérico, CHAR, VARCHAR, GRAPHIC o VARGRAPHIC incorporado. Si el valor no es un tipo de datos CHAR, VARCHAR, GRAPHIC o VARGRAPHIC, se convierte implícitamente a VARCHAR antes de evaluar la función. Si la expresión es una serie vacía o no se ha especificado, la serie que se elimina de la serie fuente no se sustituye por nada.

La longitud real de cada serie debe ser de 32.672 bytes o menos para series de caracteres o de 16.336 o menos para series gráficas. Los tres argumentos deben tener tipos de datos compatibles.

Si *serie-fuente*, *serie-búsqueda* o *serie-sustitución* se ha definido como FOR BIT DATA, el resultado es VARCHAR FOR BIT DATA. Si *serie-fuente* es una serie de caracteres, el resultado es VARCHAR. Si *serie-fuente* es una serie gráfica, el resultado es VARGRAPHIC. Si un argumento es de tipo carácter FOR BIT DATA, los demás argumentos no deben ser gráficos (SQLSTATE 42846).

El atributo de longitud del resultado depende de los argumentos:

v Si el atributo de longitud de *serie-sustitución* es menor que o igual al atributo de longitud *serie-búsqueda*, el atributo de longitud del resultado es el atributo de longitud de *serie-fuente*.

- v Si el atributo de longitud de *serie-sustitución* es mayor que el atributo de longitud de *serie-búsqueda*, el atributo de longitud del resultado se determina del modo siguiente, en función del tipo de datos del resultado:
	- Para VARCHAR:
		- Si  $L1 <$  = 4000, el atributo de longitud del resultado es MIN(4000,  $(L3*(L1/L2)) + MOD(L1,L2))$
		- De lo contrario, el atributo de longitud del resultado es MIN(32672,  $(L3*(L1/L2)) + MOD(L1,L2))$
	- Para VARGRAPHIC:
		- Si L1 < = 2000, el atributo de longitud del resultado es MIN(2000,  $(L3*(L1/L2)) + MOD(L1,L2))$
		- De lo contrario, el atributo de longitud del resultado es MIN(16336,  $(L3*(L1/L2)) + MOD(L1,L2))$

donde:

- L1 es el atributo de longitud de *serie-fuente*
- L2 es el atributo de longitud de la *serie-búsqueda* si la serie de búsqueda es una constante de serie. De lo contrario, L2 es 1.
- L3 es el atributo de longitud de *serie-sustitución*

Si el resultado es una serie de caracteres, el atributo de longitud del resultado no debe exceder de 32.672. Si el resultado es una serie gráfica, el atributo de longitud del resultado no debe exceder de 16.336.

La longitud real del resultado es la longitud real de la *serie-fuente* más el número de apariciones de *serie-búsqueda* que existen en la *serie-fuente* multiplicado por la longitud real de *serie-sustitución* menos la longitud real de la *serie-búsqueda*.

Si la longitud real de la *serie-sustitución* excede el máximo del tipo de datos de retorno, se devuelve un error. Si cualquiera de los argumentos puede ser nulo, el resultado puede ser nulo; si alguno de los argumentos es nulo, el resultado es el valor NULL.

### **Ejemplos**

v *Ejemplo 1*: sustituir todas las apariciones de al letra 'N' en la palabra 'DINING' con 'VID'.

```
VALUES CHAR (REPLACE ('DINING', 'N', 'VID'), 10)
```
El resultado es la serie 'DIVIDIVIDG'.

v *Ejemplo 2*: en una base de datos Unicode con clasificación no sensible a las mayúsculas y minúsculas CLDR181\_LEN\_S1, sustituir la palabra 'QUICK' por la palabra 'LARGE'.

```
VALUES REPLACE
```

```
('The quick brown fox', 'QUICK', 'LARGE')
```
El resultado es la serie 'The LARGE brown fox'.

# **REPLACE (esquema SYSFUN)**

Sustituye todas las apariciones de *expresión2* en *expresión1* por *expresión3*.

```
\rightarrow REPLACE - (-expresión1 -, -expresión2 -, -expresión3 -) -
```
El esquema es SYSFUN.

La búsqueda se realiza utilizando una comparación binaria, sin ninguna consideración especial para los caracteres de varios bytes.

```
expresión1 o expresión2 o expresión3
```
El tipo de datos para los argumentos puede ser cualquier tipo de serie de caracteres incorporada o tipo de serie binaria.

En una base de datos Unicode, si un argumento proporcionado es una serie gráfica, se convertirá a una serie de caracteres antes de que se ejecute la función. Para un VARCHAR, la longitud máxima son 4.000 bytes, y para un CLOB o una serie binaria la longitud máxima son 1.048.576 bytes. CHAR se convierte en VARCHAR y LONG VARCHAR se convierte en CLOB(1M).

El resultado puede ser nulo; si cualquier argumento es nulo, el resultado es el valor nulo.

## **Ejemplo**

Sustituya todas las apariciones de la letra 'N' en la palabra 'DINING' por 'VID'. **VALUES CHAR** (**REPLACE** ('DINING', 'N', 'VID'), 10)

Este ejemplo devuelve la salida siguiente:

```
1
----------
DIVIDIVIDG
```
La salida de la función REPLACE es VARCHAR(4000). Para este ejemplo, la función CHAR se ha utilizado para limitar la salida de REPLACE a 10 bytes.

# **RID\_BIT y RID**

Las funciones RID\_BIT y RID devuelven el identificador de fila (RID) de una fila en formatos diferentes.

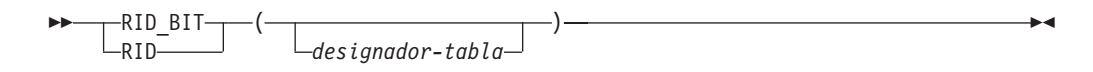

El esquema es SYSIBM. El nombre de la función no puede especificarse como un nombre calificado.

El RID se utiliza para identificar de manera exclusiva una fila. Es posible que cada función devuelva valores diferentes cuando se invoca varias veces para una fila. Por ejemplo, después de ejecutar el programa de utilidad reorg para una tabla, es posible que las funciones RID\_BIT y RID devuelvan valores para una fila diferentes de los que se habrían devuelto antes de ejecutar el programa de utilidad. Las funciones RID\_BIT y RID no son determinantes. El resultado de la función RID\_BIT, a diferencia de la función RID, contiene información de tabla para evitar usarla involuntariamente con una tabla diferente. No se da soporte a la función RID en un entorno de base de datos particionada.

#### *designador-tabla*

Identifica de manera exclusiva una tabla base, una vista o una expresión de tabla anidada (SQLSTATE 42703). Si *designador-tabla* especifica una vista o una expresión de tabla anidada, las funciones RID\_BIT y RID devuelven el RID de la tabla base de la vista o expresión de tabla anidada. La vista o expresión de tabla anidada especificada debe contener sólo una tabla base en su subselección exterior (SQLSTATE 42703). El *designador-tabla* debe ser suprimible (SQLSTATE 42703). Para obtener más información sobre vistas suprimibles, consulte el apartado "Notas" o "CREATE VIEW".

Si no se especifica el *designador-tabla*, la cláusula FROM debe contener únicamente un elemento que se puede calcular para que sea el designador de tabla (SQL STATE 42703).

El resultado de la función RID\_BIT es VARCHAR (16) FOR BIT DATA. El resultado puede ser nulo. El resultado de la función RID es BIGINT. El resultado puede ser nulo.

### **Notas**

- v Para implementar un bloqueo optimista en una aplicación, utilice los valores devueltos por la expresión ROW CHANGE TOKEN como argumentos para la función escalar RID\_BIT.
- v *Alternativas de sintaxis*: Las siguientes alternativas de sintaxis reciben soporte para mantener la compatibilidad con las versiones anteriores de los productos DB2 y con otros productos de base de datos. Estas alternativas no son estándar y no deberían utilizarse.
	- Se puede utilizar la pseudocolumna "ROWID" para hacer referencia a RID. Una referencia ROWID no calificada equivale a RID\_BIT() y un ROWID calificado como EMPLOYEE.ROWID equivale a RID\_BIT(EMPLOYEE).

## **Ejemplos**

v *Ejemplo 1*: devolver el RID y el apellido de todos los trabajadores del departamento 20 a partir de la tabla EMPLOYEE.

```
SELECT RID_BIT (EMPLOYEE), ROW CHANGE TOKEN FOR EMPLOYEE, LASTNAME
       FROM EMPLOYEE
       WHERE DEPTNO = '20'
v Ejemplo 2: a partir de la tabla EMP1, que se define de la manera siguiente:
     CREATE TABLE EMP1 (
       EMPNO CHAR(6),
       NAME CHAR(30),
       SALARY DECIMAL(9,2),
       PICTURE BLOB(250K),
       RESUME CLOB(32K)
     )
```
Establecer la variable del lenguaje principal HV\_EMP\_RID en el valor de la función escalar incorporada RID\_BIT y HV\_EMP\_RCT en el valor de la expresión ROW CHANGE TOKEN para la fila correspondiente al trabajador número 3500.

```
SELECT RID_BIT(EMP1), ROW CHANGE TOKEN FOR EMP1
  INTO :HV_EMP_RID, :HV_EMP_RCT FROM EMP1
  WHERE EMPNO = '3500'
```
Utilizando el valor RID para identificar al trabajador y la función definida por el usuario UPDATE\_RESUME, aumentar el salario del trabajador en 1.000€ y actualizar el currículum del trabajador.

```
UPDATE EMP1 SET
  SALARY = SALARY + 1000,
  RESUME = UPDATE RESUME(:HV RESUME)
WHERE RID_BIT(\overline{EMP1}) = :HV\_EMP\_RIDAND ROW CHANGE TOKEN FOR EMP1 = : HV_EMP_RCT
```
# **RIGHT**

La función RIGHT devuelve la serie situada más a la derecha de *expresión-serie* de longitud *longitud*, expresado en la unidad de serie especificada.

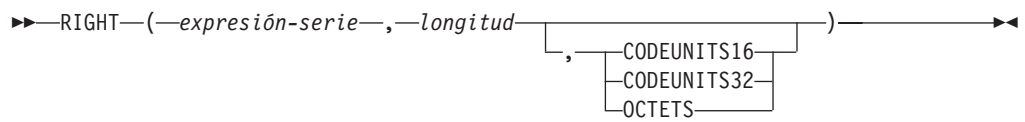

El esquema es SYSIBM. La versión SYSFUN de la función RIGHT continúa estando disponible.

Si *expresión-serie* es una serie de caracteres, el resultado es una serie de caracteres. Si *expresión-serie* es una serie gráfica, el resultado es una serie gráfica

### *expresión-serie*

Una expresión que especifica la serie de la que se deriva el resultado. La expresión debe devolver un valor que sea de un tipo de datos de serie incorporada, numérico o de fecha y hora. Si el valor no es un tipo de datos de serie, se convierte implícitamente a VARCHAR antes de evaluar la función. Una subserie de *expresión-serie* es cero o más elementos de código contiguos de *expresión-serie*.

### *longitud*

Una expresión que especifica la longitud del resultado. La expresión debe devolver un valor que sea un tipo de datos incorporado numérico, CHAR, VARCHAR, GRAPHIC o VARGRAPHIC. Si el valor no es del tipo INTEGER, se convierte de forma implícita en INTEGER antes de evaluar la función. El valor debe estar entre 0 y la longitud de *expresión-serie*, expresado en unidades que se especifiquen implícita o explícitamente (SQLSTATE 22011) con una excepción. Si el valor se indica como una constante sin especificar explícitamente la unidad de serie, el valor puede superar el atributo de longitud de *expresión-serie* en la unidad de serie implícita. Si se especifica OCTETS y el resultado son datos gráficos, el valor debe ser un número par entre 0 y el doble del atributo de longitud de *expresión-serie* (SQLSTATE 428GC).

## **CODEUNITS16, CODEUNITS32 u OCTETS**

Especifica la unidad de serie de *longitud*.

CODEUNITS16 especifica que *longitud* se expresa en unidades de código UTF-16 de 16 bits. CODEUNITS32 especifica que *longitud* se expresa en unidades de código UTF-32 de 32 bits. OCTETS especifica que *longitud* se expresa en bytes.

Si la unidad de serie se especifica como CODEUNITS16 o CODEUNITS32 y *expresión-serie* es una serie binaria o datos de bit, se devuelve un error (SQLSTATE 428GC). Si la unidad de serie se especifica como OCTETS y *expresión-serie* es una serie gráfica, *longitud* debe ser un número par; de lo contrario, se devuelve un error (SQLSTATE 428GC). Si la unidad de la serie no se especifica de forma explícita, el tipo de datos del resultado determina la unidad que se utiliza. Si el resultado son datos gráficos, *longitud* se expresa en unidades de dos bytes; de lo contrario, se expresa en bytes. Para obtener más información sobre CODEUNITS16, CODEUNITS32 y OCTETS, consulte el apartado "Unidades de serie en funciones incorporadas" en "Series de caracteres".

La *expresión-serie* se rellena a la derecha con el número necesario de caracteres de relleno para que exista siempre la subserie especificada de *expresión-serie*. El carácter utilizado para el relleno es el mismo carácter que se utiliza para rellenar la serie en contextos donde se debe producir relleno. Para obtener más información acerca del relleno, consulte la sección "Asignaciones de series" en "Asignaciones y comparaciones".

El resultado de la función es una serie de longitud variable con un atributo de longitud que depende de cómo se especifiquen la *longitud* y la unidad de serie. Si no se especifica la *longitud* utilizando una constante o si la unidad de serie está especificada explícitamente, el atributo de longitud es el mismo que el atributo de longitud de *expresión-serie*. Si se especifica la *longitud* utilizando una constante y la unidad de serie no está especificada, el atributo de longitud es el valor más alto de los siguientes: la *longitud* o el atributo de longitud de *expresión-serie*. El tipo de datos del resultado depende del tipo de datos de la *expresión-serie*:

- v VARCHAR si *expresión-serie* es CHAR o VARCHAR
- v CLOB si *expresión-serie* es CLOB
- v VARGRAPHIC si *expresión-serie* es GRAPHIC o VARGRAPHIC
- v DBCLOB si *expresión-serie* es DBCLOB
- v BLOB si *serie-expresión* es BLOB

La longitud real del resultado (en unidades de serie) es *longitud*.

Si cualquiera de los argumentos puede ser nulo, el resultado puede ser nulo; si alguno de los argumentos es nulo, el resultado es el valor NULL.

## **Ejemplos**

v *Ejemplo 1*: supongamos que la variable ALPHA tiene el valor 'ABCDEF'. La siguiente sentencia:

**SELECT RIGHT**(ALPHA,3) **FROM** SYSIBM.SYSDUMMY1

devuelve 'DEF', que son los tres caracteres situados más a la derecha en ALPHA.

v *Ejemplo 2*: supongamos que la variable NAME, que se define como VARCHAR(50), tiene el valor 'KATIE AUSTIN' y que la variable de entero LASTNAME\_LEN tiene el valor 6. La siguiente sentencia:

**SELECT RIGHT**(NAME,LASTNAME\_LEN) **FROM** SYSIBM.SYSDUMMY1

devuelve el valor 'AUSTIN'.

v *Ejemplo 3*: la sentencia siguiente devuelve una serie de longitud cero.

```
SELECT RIGHT('ABCABC',0)
 FROM SYSIBM.SYSDUMMY1
```
v *Ejemplo 4*: la columna FIRSTNME de la tabla EMPLOYEE se define como VARCHAR(12). Se busca el nombre de un empleado cuyo apellido es 'BROWN' y se debe devolver el nombre en una serie de 10 bytes.

```
SELECT RIGHT(FIRSTNME, 10)
 FROM EMPLOYEE
 WHERE LASTNAME = 'BROWN'
```
devuelve una serie VARCHAR(12) que tiene el valor 'DAVID' seguido de cinco caracteres en blanco.

v *Ejemplo 5*: en una base de datos Unicode, FIRSTNAME es una columna VARCHAR(12). Uno de sus valores es la serie de 6 caracteres 'Jürgen'. Cuanto FIRSTNAME tiene este valor:

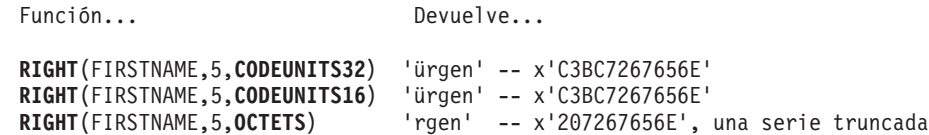

v *Ejemplo 6*: el ejemplo siguiente funciona con la serie Unicode '&N~AB', siendo '&' el carácter de clave G de símbolo musical y '~' el carácter de tilde de combinación. En el ejemplo siguiente se muestra esta serie en distintos formatos de codificación Unicode:

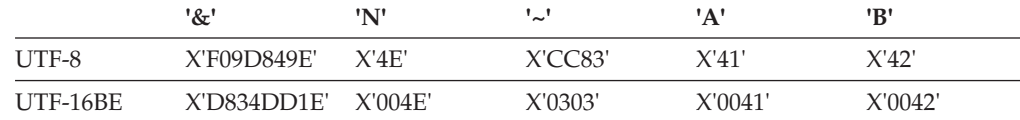

Suponga que la variable UTF8\_VAR, con un atributo de longitud de 20 bytes, contiene la representación UTF-8 de la serie.

```
SELECT RIGHT(UTF8_VAR, 2, CODEUNITS16),
 RIGHT(UTF8_VAR, 2, CODEUNITS32),
  RIGHT(UTF8_VAR, 2, OCTETS)
FROM SYSIBM.SYSDUMMY1
```
devuelve los valores 'AB', 'AB' y 'AB', respectivamente.

```
SELECT RIGHT(UTF8_VAR, 5, CODEUNITS16),
  RIGHT(UTF8_VAR, 5, CODEUNITS32),
 RIGHT(UTF8_VAR, 5, OCTETS)
FROM SYSIBM.SYSDUMMY1
```
devuelve los valores '?N~AB', '&N~AB' y 'N~AB', respectivamente, donde '?' es X'EDB49E'.

```
SELECT RIGHT(UTF8_VAR, 10, CODEUNITS16),
 RIGHT(UTF8_VAR, 10, CODEUNITS32),
  RIGHT(UTF8_VAR, 10, OCTETS)
FROM SYSIBM.SYSDUMMY1
```
devuelve los valores '&N~ABbbbb', '&N~ABbbbbb' y '&N~ABb', respectivamente, donde 'b' representa el carácter en blanco.

Suponga que la variable UTF16\_VAR, con un atributo de longitud de 20 unidades de código, contiene la representación UTF-16BE de la serie.

```
SELECT RIGHT(UTF16_VAR, 2, CODEUNITS16),
 RIGHT(UTF16_VAR, 2, CODEUNITS32),
  RIGHT(UTF16_VAR, 2, OCTETS))
FROM SYSIBM.SYSDUMMY1
```
devuelve los valores 'AB', 'AB' y 'B', respectivamente.

```
SELECT RIGHT(UTF16_VAR, 5, CODEUNITS16),
  RIGHT(UTF16_VAR, 5, CODEUNITS32),
  RIGHT(UTF16_VAR, 6, OCTETS)
FROM SYSIBM.SYSDUMMY1
```
devuelve los valores '?N~AB', '&N~AB' y '~AB', respectivamente, donde '?' es el carácter de sustitución bajo autónomo X'DD1E'.

**SELECT RIGHT**(UTF16\_VAR, 10, **CODEUNITS16**), **RIGHT**(UTF16\_VAR, 10, **CODEUNITS32**), **RIGHT**(UTF16\_VAR, 10, **OCTETS**) **FROM** SYSIBM.SYSDUMMY1

devuelve los valores '&N~ABbbbb', '&N~ABbbbbb' y '?N~AB', respectivamente, donde 'b' representa el carácter en blanco y '?' es X'DD1E'.

# **ROUND**

La función ROUND devuelve un valor redondeado de un valor numérico o de hora y fecha:

# **ROUND numérico**

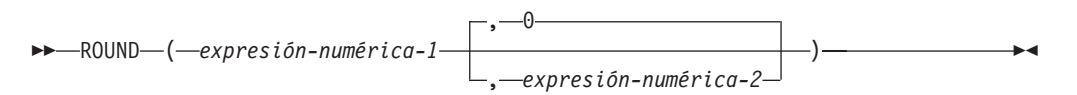

## **ROUND fecha-hora**

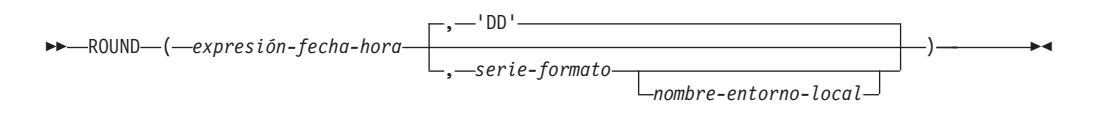

El esquema es SYSIBM. La versión de SYSFUN de la función ROUND numérico sigue estando disponible.

El valor de retorno depende del primer argumento:

- v Si el resultado del primer argumento es un valor numérico, las funciones ROUND devuelven un número, redondeado truncado en el número de posiciones especificado, a la derecha o izquierda de la coma decimal.
- Si el primer argumento es DATE, TIME o TIMESTAMP, las funciones ROUND devuelven un valor de fecha y hora, redondeado a la unidad especificada por una *serie-formato*.

## **ROUND numérico**

Si *expresión-numérica-1* es un valor positivo, un dígito con el valor 5 o un valor superior indica que se redondeará al número positivo siguiente. Por ejemplo, ROUND(3.5,0) = 4. Si *expresión-numérica-1* es un valor negativo, un dígito con el valor 5 o un valor superior indica que se redondeará al número negativo anterior. Por ejemplo, ROUND(-3.5,0) = -4.

#### *expresión-numérica-1*

Una expresión que debe devolver un valor que sea un tipo de datos numérico o CHAR, VARCHAR, GRAPHIC o VARGRAPHIC incorporado. Si el valor no es un tipo de datos numérico, se convierte de forma implícita en DECFLOAT(34) antes de evaluar la función.

Si la expresión es un tipo de datos de coma flotante decimal, la modalidad de redondeo DECFLOAT no se utilizará. El comportamiento de redondeo de ROUND corresponde a un valor de ROUND\_HALF\_UP. Si se desea otro comportamiento de redondeo, utilice la función QUANTIZE.

#### *expresión-numérica-2*

Expresión que devuelve un valor que es un tipo de datos numérico incorporado. Si el valor no es del tipo INTEGER, se convierte de forma implícita en INTEGER antes de evaluar la función.

Si *expresión-numérica-2* no es negativa, *expresión-numérica-1* se redondea al valor absoluto de *expresión-numérica-2* posiciones a la derecha de la coma decimal.

Si *expresión-numérica-2* es negativa, *expresión-numérica-1* se redondea al valor absoluto de *expresión-numérica-2*+1 número de posiciones a la izquierda de la coma decimal.

Si el valor absoluto de una *expresión-numérica-2* negativa es superior al número de dígitos a la izquierda de la coma decimal, el resultado es 0. Por ejemplo, ROUND(748.58,-4) = 0. Si *expresión-numérica-1* es un valor positivo, un dígito con el valor 5 se redondeará al número positivo siguiente. Si *expresión-numérica-1* es un valor negativo, un dígito con el valor 5 se redondeará al número negativo anterior.

El tipo de datos y el atributo de longitud del resultado coinciden con el tipo de datos y el atributo de longitud del primer argumento, con la excepción de que la precisión aumenta en uno si *expresión-numérica-1* es DECIMAL y la precisión es menor que 31. Por ejemplo, un argumento con un tipo de datos de DECIMAL(5,2) da como resultado DECIMAL(6,2). Un argumento con un tipo de datos de DECIMAL(31,2) da como resultado DECIMAL(31,2). La escala es igual que la escala del primer argumento.

Si cualquiera de los argumentos puede ser nulo o si el argumento no es un número de coma flotante decimal y la base de datos se ha configurado con **dft\_sqlmathwarn** establecido en YES, el resultado puede ser nulo. Si cualquiera de los argumentos es nulo, el resultado es el valor nulo.

Esta función no queda afectada por el valor del registro especial CURRENT DECFLOAT ROUNDING MODE, incluso para argumentos de coma flotante decimal. El comportamiento de redondeo de ROUND corresponde a un valor de ROUND\_HALF\_UP. Si para un valor de coma flotante decimal desea un comportamiento que se ajuste a la modalidad de redondeo especificada por el registro especial CURRENT DECFLOAT ROUNDING MODE, utilice la función QUANTIZE en su lugar.

### **ROUND fecha-hora**

Si *expresión-fecha-hora* tiene un tipo de datos de fecha y hora, la función ROUND devuelve *expresión-fecha-hora* redondeada a la unidad especificada por la *serie-formato*. Si no se especifica *serie-formato*, *expresión-fecha-hora* se redondea al día más cercano, como si se especificara 'DD' para *serie-formato*.

#### *expresión-fecha-hora*

Una expresión que debe devolver un valor que sea una fecha, una hora o una indicación de fecha y hora. Las representaciones de serie de estos tipos de datos no reciben soporte y deben convertirse explícitamente en un valor DATE, TIME o TIMESTAMP para poder utilizarlas con esta función; de forma alternativa, puede utilizar la función ROUND\_TIMESTAMP para una representación de serie de una fecha o indicación de fecha y hora.

#### *serie-formato*

Una expresión que devuelve un tipo de datos de serie de caracteres incorporada con una longitud real que no supere los 254 bytes. El elemento de formato de *serie-formato* especifica cómo debe redondearse *expresión-fecha-hora*. Por ejemplo, si *serie-formato* es 'DD', una indicación de fecha y hora que se represente mediante una *expresión-fecha-hora* se redondea al día más cercano. Los espacios en blanco iniciales y finales se eliminan de la serie y la subserie resultante debe ser un elemento de formato válido para el tipo de *expresión-fecha-hora* (SQLSTATE 22007). El valor por omisión es 'DD', que no se puede utilizar si el tipo de datos de *expresión-fecha-hora* es TIME.

Los valores permitidos para *serie-formato* se listan en la [tabla 1](#page-631-0) de elementos de formato.

<span id="page-631-1"></span>*nombre-entorno-local*

Una constante de caracteres que especifica el entorno local que se utiliza para determinar el primer día de la semana cuando se utilizan los valores de elemento de formato DAY, DY o D. El valor de *nombre-entorno-local* no es sensible a las mayúsculas y minúsculas y debe ser un entorno local válido (SQLSTATE 42815). Para obtener información sobre los entornos locales válidos y sus nombres, consulte la sección "Nombres de entorno local para SQL y XQuery". Si no se especifica *nombre-entorno-local*, se utiliza el valor del registro especial CURRENT LOCALE LC\_TIME.

El resultado de la función tiene el mismo tipo DATE que *expresión-fecha-hora*. El resultado puede ser nulo; si cualquier argumento es nulo, el resultado es el valor nulo.

<span id="page-631-0"></span>Los elementos de formato siguientes se utilizan para identificar la unidad de redondeo o truncamiento del valor de fecha y hora en las funciones ROUND, ROUND\_TIMESTAMP, TRUNCATE y TRUNC\_TIMESTAMP.

*Tabla 62. Elementos de formato para ROUND, ROUND\_TIMESTAMP, TRUNCATE y TRUNC\_TIMESTAMP*

|                                                                | Unidad de redondeo                                                                                                    |                                                                                                    | Ejemplo de                                                                                          |
|----------------------------------------------------------------|----------------------------------------------------------------------------------------------------|----------------------------------------------------------------------------------------------------|----------------------------------------------------------------------------------------------------|
| Elemento de formato                                            | o truncamiento                                                                                                    | Ejemplo de ROUND                                                                                    | <b>TRUNCATE</b>                                                                                     |
| <b>CC</b><br><b>SCC</b>                                        | Siglo<br>Redondea al inicio<br>del siglo siguiente a<br>partir del año 50 del<br>siglo (por ejemplo en<br>1951-01-01-00.00.00).<br>No es válido para el<br>argumento TIME.                                    | Valor de entrada:<br>1897-12-04-<br>12.22.22.000000<br>Resultado:<br>1901-01-01-<br>00.00.00.000000 | Valor de entrada:<br>1897-12-04-<br>12.22.22.000000<br>Resultado:<br>1801-01-01-<br>00.00.00.000000 |
| SYYYY<br>YYYY<br><b>YEAR</b><br><b>SYEAR</b><br>YYY<br>YY<br>S | Año<br>Redondea a partir del<br>1 de julio al 1 de<br>enero del año<br>siguiente.<br>No es válido para el<br>argumento TIME.                                                                                  | Valor de entrada:<br>1897-12-04-<br>12.22.22.000000<br>Resultado:<br>1898-01-01-<br>00.00.00.000000 | Valor de entrada:<br>1897-12-04-<br>12.22.22.000000<br>Resultado:<br>1897-01-01-<br>00.00.00.000000 |
| <b>IYYY</b><br><b>IYY</b><br>${\rm IY}$<br>I                   | Año ISO<br>Redondea a partir del<br>1 de julio al primer<br>día del año ISO<br>siguiente. El primer<br>día del año ISO es el<br>lunes de la primera<br>semana ISO.<br>No es válido para el<br>argumento TIME. | Valor de entrada:<br>1897-12-04-<br>12.22.22.000000<br>Resultado:<br>1898-01-03-<br>00.00.00.000000 | Valor de entrada:<br>1897-12-04-<br>12.22.22.000000<br>Resultado:<br>1897-01-04-<br>00.00.00.000000 |

| Elemento de formato                    | Unidad de redondeo<br>o truncamiento                                                                                                    | Ejemplo de ROUND                                                                                    | Ejemplo de<br><b>TRUNCATE</b>                                                                       |
|----------------------------------------|----------------------------------------------------------------------------------------------------|----------------------------------------------------------------------------------------------------|----------------------------------------------------------------------------------------------------|
| Q                                      | Trimestre<br>Redondea a partir del<br>día 16 del segundo<br>mes del trimestre.<br>No es válido para el<br>argumento TIME.                                                                                                    | Valor de entrada:<br>1999-06-04-<br>12.12.30.000000<br>Resultado:<br>1999-07-01-<br>00.00.00.000000 | Valor de entrada:<br>1999-06-04-<br>12.12.30.000000<br>Resultado:<br>1999-04-01-<br>00.00.00.000000 |
| <b>MONTH</b><br><b>MON</b><br>МM<br>RM | Mes<br>Redondea a partir del<br>día 16 del mes.<br>No es válido para el<br>argumento TIME.                                                                                                    | Valor de entrada:<br>1999-06-18-<br>12.12.30.000000<br>Resultado:<br>1999-07-01-<br>00.00.00.000000 | Valor de entrada:<br>1999-06-18-<br>12.12.30.000000<br>Resultado:<br>1999-06-01-<br>00.00.00.000000 |
| WW                                     | Mismo día de la<br>semana que el primer<br>día del año.<br>Redondea a partir de<br>las 12 horas del<br>cuarto día de la<br>semana con respecto<br>al primer día del año.<br>No es válido para el<br>argumento TIME.                                                                                       | Valor de entrada:<br>2000-05-05-<br>12.12.30.000000<br>Resultado:<br>2000-05-06-<br>00.00.00.000000 | Valor de entrada:<br>2000-05-05-<br>12.12.30.000000<br>Resultado:<br>2000-04-29-<br>00.00.00.000000 |
| IW                                     | Mismo día de la<br>semana que el primer<br>día del año ISO.<br>Consulte "Función<br>escalar WEEK ISO"<br>para obtener más<br>detalles.<br>Redondea a partir de<br>las 12 horas del<br>cuarto día de la<br>semana con respecto<br>al primer día del año<br>ISO.<br>No es válido para el<br>argumento TIME. | Valor de entrada:<br>2000-05-05-<br>12.12.30.000000<br>Resultado:<br>2000-05-08-<br>00.00.00.000000 | Valor de entrada:<br>2000-05-05-<br>12.12.30.000000<br>Resultado:<br>2000-05-01-<br>00.00.00.000000 |

*Tabla 62. Elementos de formato para ROUND, ROUND\_TIMESTAMP, TRUNCATE y TRUNC\_TIMESTAMP (continuación)*

| Elemento de formato | Unidad de redondeo<br>o truncamiento                                                                                                    | Ejemplo de ROUND                                    | Ejemplo de<br><b>TRUNCATE</b>                       |
|---------------------|----------------------------------------------------------------------------------------------------|-----------------------------------------------------|-----------------------------------------------------|
| W                   | Mismo día de la<br>semana que el primer<br>día del año.                                                                                                    | Valor de entrada:<br>2000-06-21-<br>12.12.30.000000 | Valor de entrada:<br>2000-06-21-<br>12.12.30.000000 |
|                     | Redondea a partir de<br>las 12 horas del<br>cuarto día de la<br>semana con respecto<br>al primer día del<br>mes.                                                           | Resultado:<br>2000-06-22-<br>00.00.00.000000        | Resultado:<br>2000-06-15-<br>00.00.00.000000        |
|                     | No es válido para el<br>argumento TIME.                                                                                                    |                                                     |                                                     |
| DDD<br>DD<br>J      | Día<br>Redondea a partir de<br>las 12 horas del día.                                                                                                    | Valor de entrada:<br>2000-05-17-<br>12.59.59.000000 | Valor de entrada:<br>2000-05-17-<br>12.59.59.000000 |
|                     | No es válido para el<br>argumento TIME.                                                                                                    | Resultado:<br>2000-05-18-<br>00.00.00.000000        | Resultado:<br>2000-05-17-<br>00.00.00.000000        |
| DAY<br>DY<br>D      | Primer día de la<br>semana.                                                                                                    | Valor de entrada:<br>2000-05-17-<br>12.59.59.000000 | Valor de entrada:<br>2000-05-17-<br>12.59.59.000000 |
|                     | Redondea con<br>respecto a las 12<br>horas del cuarto día<br>de la semana. El<br>primer día de la<br>semana depende del<br>entorno local (vea el<br>nombre-entorno-local). | Resultado:<br>2000-05-21-<br>00.00.00.000000        | Resultado:<br>2000-05-14-<br>00.00.00.000000        |
|                     | No es válido para el<br>argumento TIME.                                                                                                    |                                                     |                                                     |
| ΗH<br>HH12<br>HH24  | Hora<br>Redondea a partir del<br>minuto 30.                                                                                                    | Valor de entrada:<br>2000-05-17-<br>23.59.59.000000 | Valor de entrada:<br>2000-05-17-<br>23.59.59.000000 |
|                     |                                                                                                    | Resultado:<br>2000-05-18-<br>00.00.00.000000        | Resultado:<br>2000-05-17-<br>23.00.00.000000        |
| МI                  | Minuto<br>Redondea a partir del<br>segundo 30.                                                                                                    | Valor de entrada:<br>2000-05-17-<br>23.58.45.000000 | Valor de entrada:<br>2000-05-17-<br>23.58.45.000000 |
|                     |                                                                                                    | Resultado:<br>2000-05-17-<br>23.59.00.000000        | Resultado:<br>2000-05-17-<br>23.58.00.000000        |
| SS                  | Segundo<br>Redondea a partir de<br>medio segundo.                                                                                                    | Valor de entrada:<br>2000-05-17-<br>23.58.45.500000 | Valor de entrada:<br>2000-05-17-<br>23.58.45.500000 |
|                     |                                                                                                    | Resultado:<br>2000-05-17-<br>23.58.46.000000        | Resultado:<br>2000-05-17-<br>23.58.45.000000        |

*Tabla 62. Elementos de formato para ROUND, ROUND\_TIMESTAMP, TRUNCATE y TRUNC\_TIMESTAMP (continuación)*

**Nota:** Los elementos de formato de la [Tabla 62 en la página 610](#page-631-1) deben especificarse en mayúsculas.

Si para un argumento de fecha se especifica un elemento de formato que se aplica a la parte de hora de un valor, el argumento de fecha se devuelve sin cambios. Si para un argumento de hora se especifica un elemento de formato que no es válido para este tipo de argumento, se devuelve un error (SQLSTATE 22007).

## **Notas**

- v **Determinismo:** ROUND es una función determinista. Sin embargo, las invocaciones siguientes de la función dependen del valor del registro especial CURRENT LOCALE LC\_TIME.
	- Redondeo de un valor de fecha y hora cuando no se especifica explícitamente *nombre-entorno-local* y cuando una de las afirmaciones siguientes es verdadera:
		- *serie-formato* no es una constante
		- *serie-formato* es una constante e incluye elementos de formato que son sensibles al entorno local

Las invocaciones de la función que dependen del valor de un registro especial no se pueden utilizar donde no se puedan utilizar registros especiales.

## **Ejemplos**

v *Ejemplo 1*: calcular el valor de 873.726, redondeado a 2, 1, 0, -1, -2, -3 y -4 posiciones decimales, respectivamente.

```
VALUES (
```

```
ROUND(873.726, 2),
ROUND(873.726, 1),
ROUND(873.726, 0),
ROUND(873.726,-1),
ROUND(873.726,-2),
ROUND(873.726,-3),
ROUND(873.726,-4) )
```
Este ejemplo devuelve:

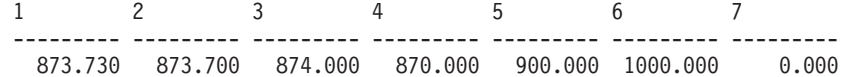

v *Ejemplo 2*: realizar el cálculo utilizando números positivos y negativos.

```
VALUES (
  ROUND(3.5, 0),
  ROUND(3.1, 0),
  ROUND(-3.1, 0),
  ROUND(-3.5,0) )
```
Este ejemplo devuelve:

1234 ---- ---- ---- ---- 4.0 3.0 -3.0 -4.0

v *Ejemplo 3*: calcular el número de coma flotante decimal 3.12350 redondeado a tres decimales.

```
VALUES (
  ROUND(DECFLOAT('3.12350'), 3))
```
Este ejemplo devuelve:

1 -----

3.12400

v *Ejemplo 4*: establecer la variable del lenguaje principal RND\_DT con la fecha de entrada redondeada al valor de mes más cercano.

**SET** :RND\_DATE = **ROUND**(**DATE**('2000-08-16'), 'MONTH');

El valor establecido es 2000-09-01.

v *Ejemplo 5*: establecer la variable del lenguaje principal RND\_TMSTMP con la indicación de fecha y hora de entrada redondeada al valor de año más cercano.

**SET** :RND\_TMSTMP = **ROUND**(**TIMESTAMP**('2000-08-14-17.30.00'), 'YEAR');

El valor establecido es 2001-01-01-00.00.00.000000.

# **ROUND\_TIMESTAMP**

La función escalar ROUND\_TIMESTAMP devuelve un valor TIMESTAMP basado en un argumento proporcionado (*expresión*), redondeado de la unidad que especifica otro argumento (*serie-formato*).

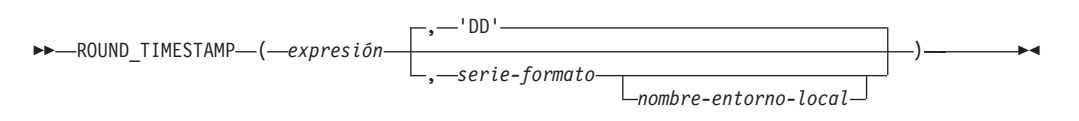

El esquema es SYSIBM.

Si no se especifica *serie-formato*, *expresión* se redondea al día más cercano, como si se especificara 'DD' para *serie-formato*.

### *expresión*

Una expresión que devuelve un valor de uno de los siguientes tipos de datos incorporados: valor DATE o valor TIMESTAMP.

## *serie-formato*

Una expresión que devuelve un tipo de datos de serie de caracteres incorporada con una longitud real que no supere los 254 bytes. El elemento de formato de *serie-formato* especifica cómo debe redondearse *expresión*. Por ejemplo, si serie-formato es 'DD', la indicación de fecha y hora representada mediante *expresión* se redondea al día más cercano. Los espacios en blanco iniciales y finales se eliminan de la serie y la subserie resultante debe ser un elemento de formato válido para una indicación de fecha y hora (SQLSTATE 22007). El valor por omisión es 'DD'.

Los valores permitidos para *serie-formato* se listan en la tabla de elementos de formato que se encuentra en la descripción de la función ROUND.

### *nombre-entorno-local*

Constante de caracteres que especifica el entorno local que se utiliza para determinar el primer día de la semana cuando se utilizan los valores de modelo de formato DAY, DY o D. El valor de *nombre-entorno-local* no es sensible a las mayúsculas y minúsculas y debe ser un entorno local válido (SQLSTATE 42815). Para obtener información sobre los entornos locales válidos y sus nombres, consulte la sección "Nombres de entorno local para SQL y XQuery". Si no se especifica *nombre-entorno-local*, se utiliza el valor del registro especial CURRENT LOCALE LC\_TIME.

El resultado de la función es TIMESTAMP con una precisión de indicación de fecha y hora de:

- v *p* cuando el tipo de datos de *expresión* es TIMSTAMP(*p*)
- v 0 cuando el tipo de datos de *expresión* es DATE
- v 6 en caso contrario.

El resultado puede ser nulo; si cualquier argumento es nulo, el resultado es el valor nulo.

## **Notas**

v **Determinismo:** ROUND\_TIMESTAMP es una función determinista. Sin embargo, las invocaciones siguientes de la función dependen del valor del registro especial CURRENT LOCALE LC\_TIME.

- Redondeo de un valor de fecha o de indicación de fecha y hora cuando no se especifica explícitamente *nombre-entorno-local* y cuando una de las afirmaciones siguientes es verdadera:
	- *serie-formato* no es una constante
	- *serie-formato* es una constante e incluye elementos de formato que son sensibles al entorno local

Las invocaciones de la función que dependen del valor de un registro especial no se pueden utilizar donde no se puedan utilizar registros especiales.

# **Ejemplo**

Establecer la variable del lenguaje principal *RND\_TMSTMP* con la indicación de fecha y hora de entrada redondeada al valor de año más cercano.

```
SET :RND_TMSTMP = ROUND_TIMESTAMP('2000-08-14-17.30.00', 'YEAR');
```
El valor establecido es 2001-01-01-00.00.00.000000.

# **RPAD**

La función RPAD devuelve una serie compuesta de *expresión-serie* que se rellena por la derecha con *relleno* o con espacios en blanco.

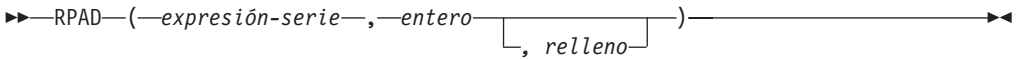

El esquema es SYSIBM.

La función RPAD trata los blancos iniciales o finales de *expresión-serie* como significativos. El relleno solo se utiliza si la longitud real de *expresión-serie* es menor que *entero* y si *relleno* no es una serie vacía.

### *expresión-serie*

Expresión que especifica la serie fuente. La expresión debe devolver un valor que sea un tipo de datos de indicación de fecha y hora, numérico, CHAR, VARCHAR, GRAPHIC o VARGRAPHIC incorporado. Si el valor no es un tipo de datos CHAR, VARCHAR, GRAPHIC o VARGRAPHIC, se convierte implícitamente a VARCHAR antes de evaluar la función.

#### *entero*

Expresión entera que especifica la longitud del resultado. La expresión debe devolver un valor que sea un tipo de datos incorporado numérico, CHAR, VARCHAR, GRAPHIC o VARGRAPHIC. Si el valor no es del tipo INTEGER, se convierte de forma implícita en INTEGER antes de evaluar la función. El valor debe ser cero o un entero positivo que sea menor o igual que *n*, siendo *n* 32.672 si *expresión-serie* es una serie de caracteres o 16.336 si *expresión-serie* es una serie gráfica.

### *relleno*

Expresión que especifica la serie con la que se realizará el relleno. La expresión debe devolver un valor que sea un tipo de datos de indicación de fecha y hora, numérico, CHAR, VARCHAR, GRAPHIC o VARGRAPHIC incorporado. Si el valor no es un tipo de datos CHAR, VARCHAR, GRAPHIC o VARGRAPHIC, se convierte implícitamente a VARCHAR antes de evaluar la función.

Si *relleno* no se especifica, el carácter de relleno se determina del modo siguiente:

- v Carácter en blanco SBCS si *expresión-serie* es una serie de caracteres.
- v Carácter en blanco ideográfico si *expresión-serie* es una serie gráfica. Para las series gráficas de una base de datos EUC, se utiliza X'3000'. Para las series gráficas de una base de datos Unicode, se utiliza X'0020'.

El resultado de la función es una serie de longitud variable que tiene la misma página de códigos que *expresión-serie*. El valor de *expresión-serie* y el valor de *relleno* deben tener tipos de datos compatibles. Si *expresión-serie* y *relleno* tienen páginas de códigos diferentes, *relleno* se convertirá a la página de códigos de *expresión-serie*. Si *expresión-serie* o *relleno* es FOR BIT DATA, no se lleva a cabo ninguna conversión de caracteres.

El atributo de longitud del resultado depende de si el valor de *entero* está disponible cuando se compila la sentencia de SQL que contiene la invocación de la función (por ejemplo, si se especifica como constante o como expresión de constante) o de si está disponible únicamente cuando se ejecuta la función (por ejemplo, si se especifica como resultado de la invocación de una función). En el caso de que el valor esté disponible cuando se compila la sentencia de SQL que

contiene la invocación de la función, si *entero* es mayor que cero, el atributo de longitud del resultado es *entero*. En el caso de que *entero* sea 0, el atributo de longitud del resultado es 1. Si el valor está disponible únicamente cuando se ejecuta la función, el atributo de longitud del resultado se determina según lo indicado en la tabla siguiente:

*Tabla 63. Cómo se determina la longitud del resultado si entero está disponible únicamente cuando se ejecuta la función*

| Tipo de datos de expresión-serie | Longitud del tipo de datos del resultado |
|----------------------------------|------------------------------------------|
| $ CHAR(n)$ o VARCHAR(n)          | Mínimo de <i>n</i> +100 y 32.672         |
| $ GRAPHIC(n)$ o VARGRAPHIC(n)    | Mínimo de $n+100$ y 16.336               |

La longitud real del resultado se determina a partir de *entero*. Si *entero* es 0, la longitud real es 0 y el resultado es una serie vacía. Si *entero* es menor que la longitud real de *expresión-serie*, la longitud real es *entero* y el resultado se trunca.

Si cualquiera de los argumentos puede ser nulo, el resultado puede ser nulo; si alguno de los argumentos es nulo, el resultado es el valor NULL.

## **Ejemplos**

v *Ejemplo 1*: supongamos que NAME es una columna VARCHAR(15) que contiene los valores "Chris", "Meg" y "Jeff". La consulta siguiente rellenaría completamente un valor con puntos por la derecha:

**SELECT RPAD**(NAME,15,'.' ) **AS** NAME **FROM** T1;

devuelve: NAME --------------- Chris.......... Meg............ Jeff...........

v *Ejemplo 2*: supongamos que NAME es una columna VARCHAR(15) que contiene los valores "Chris", "Meg" y "Jeff". La consulta siguiente rellenaría completamente un valor con *relleno* por la derecha (observe que en algunos casos hay una instancia parcial de la especificación de relleno):

**SELECT RPAD**(NAME,15,'123' ) **AS** NAME **FROM** T1;

devuelve:

NAME --------------- Chris1231231231 Meg123123123123 Jeff12312312312

v *Ejemplo 3*: supongamos que NAME es una columna VARCHAR(15) que contiene los valores "Chris", "Meg" y "Jeff". La consulta siguiente solo rellenaría cada valor hasta una longitud de 5:

**SELECT RPAD**(NAME,5,'.' ) **AS** NAME **FROM** T1;

devuelve: NAME ----- Chris Meg.. Jeff.

v *Ejemplo 4*: supongamos que NAME es una columna CHAR(15) que contiene los valores "Chris", "Meg" y "Jeff". Observe que el resultado de RTRIM es una serie de longitud variable en la que se han eliminado los espacios en blanco:

```
SELECT RPAD(RTRIM(NAME),15,'.' ) AS NAME FROM T1;
```

```
devuelve:
NAME
---------------
Chris..........
Meg............
Jeff...........
```
v *Ejemplo 5*: supongamos que NAME es una columna VARCHAR(15) que contiene los valores "Chris", "Meg" y "Jeff". Observe que "Chris" se trunca, "Meg" se rellena y "Jeff" no cambia:

**SELECT RPAD**(NAME,4,'.' ) **AS** NAME **FROM** T1;

devuelve: NAME ----

Chri

Meg. Jeff

# **RTRIM**

La función RTRIM elimina los blancos del final de la *expresión-serie*.

```
\rightarrowRTRIM -(-expresión-serie) -
```
El esquema es SYSIBM. (La versión SYSFUN de esta función sigue estando disponible con el soporte para los argumentos CLOB).

### *expresión-serie*

Una expresión que devuelve un valor de tipo de datos de indicación de fecha y hora, numérico o CHAR, VARCHAR, GRAPHIC, VARGRAPHIC incorporado.

- v Si el argumento es una serie gráfica de una base de datos DBCS o EUC, se eliminan los blancos de doble byte de cola.
- v Si el argumento es una serie gráfica de una base de datos Unicode, se eliminan los blancos UCS-2 de cola.
- v De lo contrario, se eliminan los blancos de un solo byte de cola.

El tipo de datos del resultado de la función es:

- v VARCHAR si el tipo de datos de *expresión-serie* es VARCHAR o CHAR
- v VARGRAPHIC si el tipo de datos de *expresión-serie* es VARGRAPHIC o GRAPHIC

El parámetro de longitud del tipo devuelto es el mismo que el parámetro de longitud del tipo de datos del argumento.

La longitud real del resultado para las series de caracteres es la de *expresión-serie* menos el número de bytes eliminados debido a caracteres en blanco. La longitud real del resultado para series gráficas es la longitud (en número de caracteres de doble byte) de *expresión-serie* menos el número de caracteres en blanco de doble byte eliminados. Si elimina todos los caracteres se obtiene una serie vacía de longitud variable (longitud de cero).

Si el argumento puede ser nulo, el resultado puede ser nulo; si el argumento es nulo, el resultado es el valor nulo.

## **Ejemplo**

Supongamos que la variable del lenguaje principal HELLO está definida como CHAR(9) y tiene el valor de ' Hola'.

**VALUES RTRIM**(:HELLO)

El resultado es 'Hola'.

# **RTRIM (esquema SYSFUN)**

Devuelve los caracteres del argumento con los blancos de cola eliminados.

 $\triangleright$  RTRIM  $(-\text{expression})$  -  $\cdot$ 

El esquema es SYSFUN.

*expresión*

La *expresión* puede ser de cualquier tipo de datos de serie de caracteres incorporado. Para un VARCHAR la longitud máxima son 4.000 bytes, y para un CLOB la longitud máxima son 1.048.576 bytes.

El resultado de la función es:

- v VARCHAR(4000) si *expresión* es VARCHAR (no excede de 4.000 bytes) o CHAR
- v CLOB(1M) si *expresión* es CLOB o LONG VARCHAR

El resultado puede ser nulo; si *expresión* es nulo, el resultado es el nulo.

# **SECLABEL**

La función SECLABEL devuelve una etiqueta de seguridad sin nombre, con un tipo de datos de DB2SECURITYLABEL. Utilice la función SECLABEL para insertar una etiqueta de seguridad con los valores de los componentes proporcionados sin tener que crear una etiqueta de seguridad con nombre.

 $\rightarrow$  SECLABEL - ( *-nombre-política-seguridad* - , -serie-etiqueta-seguridad -- ) -

El esquema es SYSIBM.

*nombre-política-seguridad*

Una serie identifica una política de seguridad que exista en el servidor actual (SQLSTATE 42704). La serie debe ser una constante de serie gráfica o de caracteres o una variable del lenguaje principal.

*serie-etiqueta-seguridad*

Expresión que devuelve una representación válida de una etiqueta de seguridad para la política de seguridad nombrada por *nombre-política-seguridad* (SQLSTATE 4274I). La expresión debe devolver un valor que sea un tipo de datos incorporado CHAR, VARCHAR, GRAPHIC o VARGRAPHIC.

## **Ejemplos**

v *Ejemplo 1*: la sentencia siguiente inserta una fila en la tabla REGIONS que está protegida por la política de seguridad CONTRIBUTIONS. SECLABEL proporciona la etiqueta de seguridad para la fila que se debe insertar. La política de seguridad CONTRIBUTIONS tiene dos componentes. La etiqueta de seguridad proporcionada tiene el elemento LIFE MEMBER para el primer componente y los elementos BLUE y YELLOW para el segundo componente.

**INSERT INTO** REGIONS **VALUES** (**SECLABEL**('CONTRIBUTIONS', 'LIFE MEMBER:(BLUE,YELLOW)'), 1, 'Northeast')

v *Ejemplo 2*: la sentencia siguiente inserta una fila en la tabla CASE\_IDS que está protegida por la política de seguridad TS\_SECPOLICY, que tiene tres componentes. La función SECLABEL proporciona la etiqueta de seguridad. La etiqueta de seguridad insertada tiene el elemento HIGH PROFILE para el primer componente, el valor vacío para el segundo componente y el elemento G19 para el tercer componente.

**INSERT INTO** CASE\_IDS **VALUES** (**SECLABEL**('TS\_SECPOLICY', 'HIGH PROFILE:():G19') , 3, 'KLB')

# **SECLABEL\_BY\_NAME**

La función SECLABEL\_BY\_NAME devuelve la etiqueta de seguridad especificada. La etiqueta de seguridad devuelta tiene un tipo de datos de DB2SECURITYLABEL. Utilice esta función para insertar una etiqueta de seguridad con nombre.

 $\quad \ \ \blacktriangleright \quad \ \ \blacktriangleright \quad \ \ \texttt{SELECT} \quad \ \ \texttt{BY\_NAME} \quad \texttt{ { { \hspace{-5.8ex} {\small\tt{ \hspace{-5.8ex} {\small\tt{ \hspace{-5.8ex} {\small\tt{ \hspace{-5.8ex} {\small\tt{ \hspace{-5.8ex} {\small\tt{ \hspace{-5.8ex} {\small\tt{ \hspace{-5.8ex} {\small\tt{ \hspace{-5.8ex} {\small\tt{ \hspace{-5.8ex} {\small\tt{ \hspace{-5.8ex} {\small\tt{ \hspace{-5.8ex} {\small\tt{ \hspace{-5.8ex} {\$ 

El esquema es SYSIBM.

## *nombre-política-seguridad*

Una serie identifica una política de seguridad que exista en el servidor actual (SQLSTATE 42704). La serie debe ser una constante de serie gráfica o de caracteres o una variable del lenguaje principal.

*nombre-etiqueta-seguridad*

Expresión que devuelve el nombre de una etiqueta de seguridad existente en el servidor actual para la política de seguridad nombrada por *nombre-política-seguridad* (SQLSTATE 4274I). La expresión debe devolver un valor que sea un tipo de datos incorporado CHAR, VARCHAR, GRAPHIC o VARGRAPHIC.

# **Ejemplos**

En los ejemplos siguientes, Tina intenta insertar una fila en la tabla REGIONS, protegida por la política de seguridad CONTRIBUTIONS. Tina desea que la etiqueta de seguridad EMPLOYEESECLABEL proteja a la fila.

v *Ejemplo 1*: esta sentencia falla porque CONTRIBUTIONS.EMPLOYEESECLABEL es un identificador desconocido:

```
INSERT INTO REGIONS
VALUES (CONTRIBUTIONS.EMPLOYEESECLABEL, 1, 'Southwest') -- incorrecto
```
v *Ejemplo 2*: esta sentencia falla porque el primer valor es una serie; no tiene un tipo de datos de DB2SECURITYLABEL:

**INSERT INTO** REGIONS **VALUES** ('CONTRIBUTIONS.EMPLOYEESECLABEL', 1, 'Southwest') -- incorrecto

v *Ejemplo 2*: esta sentencia es satisfactoria porque la función SECLABEL\_BY\_NAME devuelve una etiqueta de seguridad que tiene un tipo de datos de DB2SECURITYLABEL:

```
INSERT INTO REGIONS
VALUES (SECLABEL_BY_NAME('CONTRIBUTIONS', 'EMPLOYEESECLABEL'),
 1, 'Southwest') \overline{ }
```
## **SECLABEL\_TO\_CHAR**

# **SECLABEL\_TO\_CHAR**

La función SECLABEL\_TO\_CHAR acepta una etiqueta de seguridad y devuelve una serie que contiene todos los elementos de la etiqueta de seguridad. La serie tiene el formato de la serie de la etiqueta de seguridad.

SECLABEL\_TO\_CHAR ( *nombre-política-seguridad* , *etiqueta-seguridad* ) -

#### El esquema es SYSIBM.

### *nombre-política-seguridad*

Una serie identifica una política de seguridad que exista en el servidor actual (SQLSTATE 42704). La serie debe ser una constante de serie gráfica o de caracteres o una variable del lenguaje principal.

*etiqueta-seguridad*

Expresión que devuelve un valor de etiqueta de seguridad válido para la política de seguridad nombrada por *nombre-política-seguridad* (SQLSTATE 4274I). La expresión debe devolver un valor que sea un tipo diferenciado incorporado SYSPROC.DB2SECURITYLABEL.

## **Notas**

v Si el ID de autorización de la sentencia ejecuta esta función en una etiqueta de seguridad que se lee desde una columna con un tipo de datos de DB2SECURITYLABEL, entonces las credenciales LBAC de los ID de autorización pueden afectar a la salida de la función. En tal caso no se incluye un elemento en la salida si el ID de autorización no dispone de acceso de lectura a ese elemento. Un ID de autorización tiene acceso de lectura a un elemento si sus credenciales LBAC permitiesen leer datos protegidos por una etiqueta de seguridad que sólo contiene ese elemento, y no otros.

Para el conjunto de normas DB2LBACRULES, sólo los componentes del tipo TREE pueden contener elementos para los que no tenga acceso de lectura. Para otros tipos de componentes, si alguno de los elementos bloquea el acceso de lectura, el usuario no podrá leer la fila. De este modo, sólo los componentes de tipo árbol tendrán elementos excluidos.

## **Ejemplo**

La tabla EMP tiene dos columnas: RECORDNUM y LABEL. RECORDNUM tiene tipo de datos INTEGER y LABEL tiene tipo de datos DB2SECURITYLABEL. La tabla EMP está protegida por la política de seguridad DATA\_ACCESSPOLICY, que utiliza el conjunto de normas DB2LBACRULES y que tiene un único componente (GROUPS, de tipo TREE). GROUPS tiene cinco elementos: PROJECT, TEST, DEVELOPMENT, CURRENT y FIELD. El diagrama siguiente muestra la relación de estos elementos entre sí:

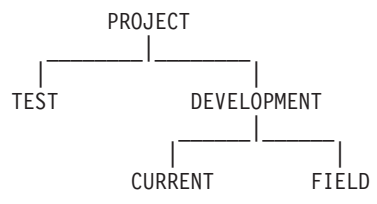

La tabla EMP contiene los datos siguientes:

RECORDNUM LABEL --------- ---------------- 1 PROJECT 2 (TEST, FIELD) 3 (CURRENT, FIELD)

El usuario cuyo ID es Djavan tiene una etiqueta de seguridad para lectura que sólo contiene el elemento DEVELOPMENT. Esto significa que Djavan tiene acceso de lectura para los elementos DEVELOPMENT, CURRENT y FIELD:

**SELECT** RECORDNUM, **SECLABEL\_TO\_CHAR**('DATA\_ACCESSPOLICY', LABEL) **FROM** EMP

devuelve:

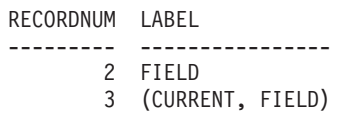

La fila con un valor de 1 para RECORDNUM no está incluida en la salida, porque las credenciales LBAC de Djavan no le permiten leer esta fila. En la fila con un valor de 2 para RECORDNUM, el elemento TEST no está incluido en la salida, porque Djavan no tiene acceso de lectura a ese elemento; Djavan no podría haber accedido a la fila si TEST fuera el único elemento en la etiqueta de seguridad. Los elementos CURRENT y FIELD aparecen en la salida, porque Djavan tiene acceso de lectura a ellos.

Ahora Djavan tiene otorgada una exención para la norma DB2LBACREADTREE. Esto significa que ningún elemento de un componente de tipo TREE bloqueará el acceso de lectura. La misma consulta devuelve:

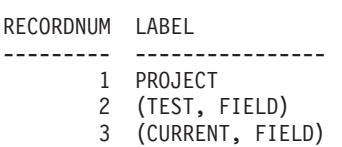

Esta vez la salida contiene todas las filas y todos los elementos, porque la exención concede a Djavan el acceso de lectura para todos los elementos.

# **SECOND**

La función SECOND devuelve la parte correspondiente a los segundos de un valor con segundos fraccionarios opcionales.

 $\rightarrow$ SECOND-(*expresión* , *constante-entera*  $\blacktriangleright$ 

El esquema es SYSIBM.

### *expresión*

Una expresión que devuelve un valor de uno de los tipos de datos incorporados siguientes: DATE, TIME, TIMESTAMP, duración de tiempo, duración de fecha y hora o una representación en forma de serie de caracteres válida de una fecha, hora o indicación de fecha y hora que no sea un CLOB. Si *expresión* es un valor DATE o una representación en forma de serie de caracteres válida de una fecha, ésta primero se convierte en un valor TIMESTAMP(0), dándose por supuesta la hora exacta de la medianoche (00:00:00). En una base de datos Unicode, si un argumento proporcionado es una serie gráfica, se convertirá a una serie de caracteres antes de que se ejecute la función.

## *constante-entera*

Constante de entero que representa la escala de los segundos fraccionarios. El valor debe estar comprendido entre 0 y 12.

El resultado de la función con un solo argumento es un entero grande. El resultado de la función con dos argumentos es DECIMAL(2+*s*,*s*), donde *s* es el valor de la *constante-entero*. Si el primer argumento puede ser nulo, el resultado puede ser nulo; si el primer argumento es nulo, el resultado es el valor nulo.

Las demás normas dependen del tipo de datos del primer argumento y el número de argumentos:

- Si el primer argumento es un valor DATE, TIME, TIMESTAMP o una representación de serie válida de una fecha, hora o indicación de fecha y hora:
	- Si sólo se especifica un argumento, el resultado es la parte correspondiente a los segundos del valor (de 0 a 59).
	- Si se especifican los dos argumentos, el resultado es la parte correspondiente a los segundos del valor (de 0 a 59) y *constante-entero* dígitos de la parte correspondiente a los segundos fraccionarios del valor, si procede. Si el valor no contiene segundos fraccionarios, se devuelven ceros.
- v Si el primer argumento es una duración de hora o una duración de indicación de fecha y hora:
	- Si sólo se especifica un argumento, el resultado es la parte correspondiente a los segundos del valor (de -99 a 99).
	- Si se especifican los dos argumentos, el resultado es la parte correspondiente a los segundos del valor (de -99 a 99) y *constante-entero* dígitos de la parte correspondiente a los segundos fraccionarios del valor, si procede. Si el valor no contiene segundos fraccionarios, se devuelven ceros. El resultado que no es cero tiene el mismo signo que el argumento.

## **Ejemplos**

v *Ejemplo 1*: supongamos que la variable del lenguaje principal TIME\_DUR (decimal(6,0)) tiene el valor 153045.
**SELECT SECOND**(:TIME\_DUR) **FROM** SYSIBM.SYSDUMMY1

Devuelve el valor 45.

v *Ejemplo 2*: supongamos que la columna RECEIVED (cuyo tipo de datos es TIMESTAMP) tiene un valor interno equivalente a 1988-12-25-17.12.30.000000.

**SELECT SECOND**(RECEIVED) **FROM** IN\_TRAY

Devuelve el valor 30.

v *Ejemplo 3*: obtener los segundos con segundos fraccionarios de una indicación de fecha y hora con milisegundos.

```
SELECT SECOND (CURRENTTIMESTAMP(3), 3)
  FROM SYSIBM.SYSDUMMY1
```
Devuelve un valor DECIMAL(5,3) en la indicación de fecha y hora actual que puede ser algo parecido a 54.321.

## **SIGN**

Devuelve un indicador del signo del argumento.

```
\rightarrowSIGN-(-expresi\delta n-)
```
El esquema es SYSIBM. (La versión SYSFUN de la función SIGN continúa estando disponible.)

### *expresión*

Una expresión que devuelve un valor de cualquier tipo de datos numérico interno. Los valores DECIMALES y REALES se convierten a números de coma flotante de precisión doble para que los procese la función.

Si el argumento es menor que cero, se devuelve -1. Si el argumento es el valor de coma flotante decimal de -0, se devuelve el valor de coma flotante decimal de -0. Si el argumento es igual a cero, devuelve 0. Si el argumento es mayor que cero, devuelve 1.

El resultado de la función es:

- SMALLINT si el argumento es SMALLINT
- INTEGER si el argumento es INTEGER
- v BIGINT si el argumento es BIGINT
- DECFLOAT $(n)$  si el argumento es DECFLOAT $(n)$
- de lo contrario, DOUBLE.

El resultado puede ser nulo; si el argumento es nulo, el resultado es el valor nulo.

## **Ejemplo**

Suponga que la variable del lenguaje principal PROFIT es un entero grande con un valor de 50000.

**VALUES SIGN**(:PROFIT)

Devuelve el valor 1.

## **SIN**

Devuelve el seno del argumento, donde el argumento es un ángulo expresado en radianes.

SIN ( *expresión* ) -

El esquema es SYSIBM. (La versión SYSFUN de la función SIN continúa estando disponible).

#### *expresión*

Una expresión que devuelve un valor de cualquier tipo de datos numérico incorporado, excepto para DECFLOAT. El valor se convierte en un número de coma flotante de precisión doble para que lo procese la función.

El resultado de la función es un número de coma flotante de precisión doble. El resultado puede ser nulo si el argumento puede ser nulo o si la base de datos se ha configurado con **dft\_sqlmathwarn** establecido en YES; el resultado es el valor nulo si el argumento es nulo.

## **SINH**

Devuelve el seno hiperbólico del argumento, donde el argumento es un ángulo expresado en radianes.

 $\triangleright$   $\triangleright$   $\triangle$ SINH  $\setminus$   $\setminus$   $\cdot$   $\mapsto$   $\setminus$   $\setminus$   $\$ 

El esquema es SYSIBM.

### *expresión*

Una expresión que devuelve un valor de cualquier tipo de datos numérico incorporado, excepto para DECFLOAT. El valor se convierte en un número de coma flotante de precisión doble para que lo procese la función.

El resultado de la función es un número de coma flotante de precisión doble. El resultado puede ser nulo si el argumento puede ser nulo o si la base de datos se ha configurado con **dft\_sqlmathwarn** establecido en YES; el resultado es el valor nulo si el argumento es nulo.

## **SMALLINT**

La función SMALLINT devuelve una representación de entero pequeño de un número o una representación de serie de un número.

### **De numérico a smallint:**

```
\rightarrow SMALLINT - ( expresión-numérica - ) -
```
## **De serie a smallint:**

 $\rightarrow$ SMALLINT—(*-expresión-serie*—)——

El esquema es SYSIBM.

### **De numérico a smallint:**

*expresión-numérica*

Una expresión que devuelve un valor de cualquier tipo de datos numérico interno.

El resultado es el mismo número que el que se generaría si se asignara el argumento a una variable o columna de enteros pequeños. La parte fraccional del argumento se trunca. Si la parte completa del argumento no está dentro del rango de los enteros pequeños, se devuelve un error (SQLSTATE 22003).

### **De serie a smallint:**

*expresión-serie*

Una expresión que devuelve un valor de serie de caracteres o la representación de serie gráfica Unicode de un número con una longitud no superior a la longitud máxima de una constante de caracteres.

El resultado es el mismo número que generaría CAST (*expresión-serie*AS SMALLINT). Los espacios en blanco iniciales y finales se eliminan y la serie resultante debe ajustarse a las normas para formar una constante de entero, decimal, de coma flotante o coma flotante decimal (SQLSTATE 22018). Si la parte completa del argumento no está dentro del rango de los enteros pequeños, se devuelve un error (SQLSTATE 22003). El tipo de datos de *expresión-serie* no debe ser CLOB ni DBCLOB (SQLSTATE 42884).

El resultado de la función es un entero pequeño. Si el argumento puede ser nulo, el resultado puede ser nulo; si el argumento es nulo, el resultado es el valor nulo.

**Nota:** La especificación CAST debe utilizarse para aumentar la portabilidad de las aplicaciones. Para obtener más información, consulte la "especificación CAST".

### **Ejemplo**

Utilizando la tabla EMPLOYEE, seleccione una lista que contenga el salario (SALARY) dividido por el nivel de formación (EDLEVEL). Trunque cualquier decimal en el cálculo. La lista también debe contener los valores utilizados en el cálculo y el número de empleado (EMPNO).

**SELECT SMALLINT**(SALARY / EDLEVEL), SALARY, ESDLEVEL, EMPNO **FROM** EMPLOYEE

## **SOUNDEX**

Devuelve un código de 4 caracteres que representa el sonido de las palabras del argumento. El resultado se puede utilizar para compararlo con el sonido de otras series.

►► SOUNDEX - (*expresión* -) -

El esquema es SYSFUN.

#### *expresión*

Expresión que devuelve un valor de tipo de datos CHAR o VARCHAR. La longitud del valor no debe exceder de 4.000 bytes. En una base de datos Unicode, si un argumento proporcionado es una serie gráfica, se convertirá a una serie de caracteres antes de que se ejecute la función. La función interpreta los datos que se le pasan como si se tratase de caracteres ASCII, aunque la codificación sea UTF-8.

El resultado de la función es CHAR(4). El resultado puede ser nulo; si el argumento es nulo, el resultado es el valor nulo.

La función SOUNDEX es útil para buscar series de las que se conoce el sonido pero no su ortografía exacta. Realiza suposiciones de la manera en que el sonido de las letras y de la combinación de letras puede ayudar a buscar palabras con sonidos similares. La comparación puede realizarse directamente o pasando las series como argumentos a la función DIFFERENCE.

### **Ejemplo**

Utilizando la tabla EMPLOYEE, busque el EMPNO y el LASTNAME del empleado cuyo apodo suena como 'Loucesy'.

```
SELECT EMPNO, LASTNAME FROM EMPLOYEE
  WHERE SOUNDEX(LASTNAME) = SOUNDEX('Loucesy')
```
Este ejemplo devuelve la salida siguiente: EMPNO LASTNAME ------ --------------- 000110 LUCCHESSI

# **SPACE**

Devuelve una serie de caracteres que consta de espacios en blanco con la longitud especificada por el argumento.

 $\triangleright$   $\triangleright$   $\triangle$   $\triangleright$   $\triangle$   $\triangleright$   $\triangle$   $\triangle$   $\triangle$   $\triangleright$   $\triangle$   $\triangle$   $\triangleright$   $\triangle$   $\triangleright$   $\triangle$   $\triangle$   $\triangleright$   $\triangle$   $\triangle$   $\triangleright$   $\triangle$   $\triangle$   $\triangleright$   $\triangle$   $\triangleright$   $\triangle$   $\triangle$   $\triangleright$   $\triangle$   $\triangle$   $\triangleright$   $\triangle$   $\triangle$   $\triangleright$   $\triangle$   $\triangle$   $\triangleright$ 

El esquema es SYSFUN.

*expresión*

Una expresión que devuelve un valor de tipo de datos incorporado SMALLINT o INTEGER.

El resultado de la función es VARCHAR(4000). El resultado puede ser nulo; si el argumento es nulo, el resultado es el valor nulo.

## **SQRT**

La función SQRT devuelve la raíz cuadrada de un número.

```
\rightarrowSQRT - (-expresión - ) -
```
El esquema es SYSIBM. (La versión SYSFUN de la función SQRT continúa estando disponible.)

### *expresión*

Una expresión que devuelve un valor de cualquier tipo de datos numérico interno. Si el argumento es de coma flotante decimal, la operación se realiza como coma flotante decimal; en caso contrario, el argumento se convierte a coma flotante de precisión doble para que la procese la función.

Si el argumento es DECFLOAT(*n*), el resultado es DECFLOAT(*n*); en caso contrario, el resultado es un número de coma flotante de precisión doble.

El resultado puede ser nulo; si el argumento es nulo, el resultado es el valor nulo.

### **Notas**

v *Resultados que implican valores especiales de DECFLOAT:* Si el argumento es un valor de coma flotante decimal especial, se aplicarán las normas para las operaciones aritméticas generales para la coma flotante decimal. Consulte ["Normas generales de operaciones aritméticas para coma flotante decimal" en la](#page-281-0) [página 260](#page-281-0) en ["Expresiones" en la página 251.](#page-272-0)

### **Ejemplo**

Supongamos que SQUARE es una variable del lenguaje principal DECIMAL(2,1) con un valor de 9,0.

**VALUES SQRT**(:SQUARE)

Devuelve el valor aproximado 3,00.

# **STRIP**

La función STRIP suprime blancos o las apariciones de otro carácter especificado del final o del principio de una expresión de serie.

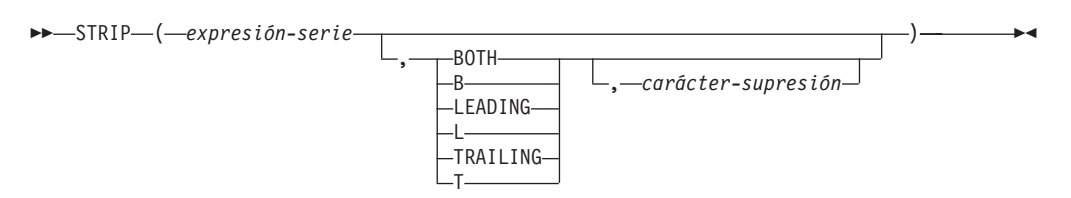

El esquema es SYSIBM. El nombre de la función no puede especificarse como nombre calificado si se utilizan palabras clave en la signatura de la función.

La función STRIP es idéntica a la función escalar TRIM.

*expresión-serie*

Una expresión que especifica la serie de la que se deriva el resultado. La expresión debe devolver un valor que sea un tipo de datos de indicación de fecha y hora, numérico, CHAR, VARCHAR, GRAPHIC o VARGRAPHIC incorporado. Si el valor no es un tipo de datos CHAR, VARCHAR, GRAPHIC o VARGRAPHIC, se convierte implícitamente a VARCHAR antes de evaluar la función.

### **BOTH, LEADING o TRAILING**

Especifica si se suprimen los caracteres del principio, del final o de ambos extremos de la expresión de serie. Si no se especifica este argumento, se suprimen los caracteres del final y del principio de la serie.

### *carácter-supresión*

Una constante de un sólo carácter que especifica el carácter que se ha de suprimir. El *carácter-supresión* puede ser cualquier carácter cuya codificación UTF-32 sea un carácter individual o un valor numérico de un solo dígito. Se compara la representación binaria del carácter.

Si no se especifica el *carácter-supresión* y:

- v Si la *expresión-serie* es una serie de gráficos DBCS, el valor por omisión para *carácter-supresión* es un blanco DBCS, cuyo elemento de código depende de la página de códigos de base de datos
- v Si la *expresión-serie* es una serie gráfica UCS-2, el *carácter-supresión* por omisión es un espacio en blanco UCS-2 (X'0020')
- v De lo contrario, el *carácter-supresión* por omisión es un espacio en blanco SBCS (X'20')

El resultado es una serie de longitud variable con la misma longitud máxima que el atributo de longitud de la *expresión-serie*. La longitud real del resultado es la longitud de la *expresión-serie* menos el número de bytes que se ha de suprimir. Si se suprimen todos los caracteres, el resultado es una serie de longitud variable vacía. La página de códigos del resultado es la misma que la página de códigos de la *expresión-serie*.

## **Ejemplo**

Supongamos que la variable del lenguaje principal BALANCE de tipo CHAR(9) tiene un valor '000345.50'.

**SELECT STRIP**(:BALANCE, **LEADING**, '0'), **FROM** SYSIBM.SYSDUMMY1

devuelve el valor '345.50'.

# **SUBSTR**

La función SUBSTR devuelve una subserie de una serie.

 SUBSTR ( *serie* , *inicio* , *longitud* ) -

El esquema es SYSIBM.

### *serie*

Una expresión que especifica la serie de la que se deriva el resultado.

La expresión debe devolver un valor que sea de un tipo de datos de serie incorporada, numérico o de fecha y hora. Si el valor no es un tipo de datos de serie, se convierte implícitamente a VARCHAR antes de evaluar la función. Si la *serie* es una serie de caracteres o una serie binaria, una subserie de *serie* es cero o más bytes contiguos de la *serie*. Si la *serie* es una serie gráfica, una subserie de *serie* es cero o más caracteres de doble byte contiguos de *serie*.

### *inicio*

Una expresión que especifica la posición del primer byte del resultado de una serie de caracteres o de una serie binaria o la posición del primer carácter del resultado de una serie gráfica. La expresión debe devolver un valor que sea un tipo de datos incorporado numérico, CHAR, VARCHAR, GRAPHIC o VARGRAPHIC. Si el valor no es del tipo INTEGER, se convierte de forma implícita en INTEGER antes de evaluar la función. El valor del entero debe estar comprendido entre 1 y la longitud o longitud máxima de la *serie*, en función de si la *serie* es de longitud fija o de longitud variable (SQLSTATE 22011, si está fuera de rango). Se debe especificar como número de bytes en el contexto de la página de códigos de la base de datos, no de la página de códigos de la aplicación.

### *longitud*

Una expresión que especifica la longitud del resultado. Si se especifica, la expresión debe devolver un valor que sea un tipo de datos incorporado numérico, CHAR, VARCHAR, GRAPHIC o VARGRAPHIC. Si el valor no es del tipo INTEGER, se convierte de forma implícita en INTEGER antes de evaluar la función. El valor del entero debe estar en el rango comprendido entre 0 y *n*, donde *n* es igual (el atributo de longitud de la *serie*) - *inicio* + 1 (SQLSTATE 22011, si está fuera de rango).

Si *longitud* se especifica explícitamente, *serie* se rellena por la derecha con el número necesario de caracteres en blanco (de un solo byte para series de caracteres; de doble byte para series gráficas) o caracteres cero hexadecimales (para las series BLOB) para que la subserie especificada de *serie* exista siempre. El valor por omisión para la *longitud* es el número de bytes desde el byte especificado por el *inicio* hasta el último byte de la *serie* en el caso de la serie de caracteres o la serie binaria o el número de caracteres de doble byte del carácter especificado por el *inicio* al último carácter de la *serie* en el caso de una serie gráfica. Sin embargo, si la *serie* es una serie de longitud variable con una longitud menor que el *inicio*, el valor por omisión es cero y el resultado es la serie vacía. Se debe especificar como número de bytes en el contexto de la página de códigos de la base de datos, no de la página de códigos de la aplicación. (Por ejemplo, la columna NAME con un tipo de datos de VARCHAR(18) y un valor de 'MCKNIGHT' dará una serie vacía con SUBSTR(NAME,10).)

Si la *serie* es una serie de caracteres, el resultado de la función es una serie de caracteres representada en la página de códigos del primer argumento. Si es una serie binaria, el resultado de la función es una serie binaria. Si es una serie gráfica, el resultado de la función es una serie gráfica representada en la página de códigos del primer argumento. Si el primer argumento es una variable del lenguaje principal que no es una serie binaria y no es una serie de caracteres FOR BIT DATA, la página de códigos del resultado es la página de códigos de la base de datos. Si cualquier argumento de la función SUBSTR puede ser nulo, el resultado puede ser nulo; si el argumento es nulo, el resultado es el valor nulo.

La Tabla 64 muestra que el tipo del resultado y la longitud de la función SUBSTR depende del tipo y los atributos de sus entradas.

| Tipo de datos del<br>argumento de la serie | Argumento de longitud                                             | Tipo de datos del<br>resultado |
|--------------------------------------------|-------------------------------------------------------------------|--------------------------------|
| CHAR(A)                                    | constant $(l<255)$                                                | CHAR(l)                        |
| CHAR(A)                                    | no especificado pero el argumento inicio<br>es una constante      | CHAR(A-inicio+1)               |
| CHAR(A)                                    | no es una constante                                               | VARCHAR(A)                     |
| VARCHAR(A)                                 | constant $(l<255)$                                                | CHAR(l)                        |
| VARCHAR(A)                                 | constant (254 <l<32673)< td=""><td>VARCHAR(l)</td></l<32673)<>    | VARCHAR(l)                     |
| VARCHAR(A)                                 | no es una constante o no se especifica                            | VARCHAR(A)                     |
| CLOB(A)                                    | constant (l)                                                      | CLOB(l)                        |
| CLOB(A)                                    | no es una constante o no se especifica                            | CLOB(A)                        |
| GRAPHIC(A)                                 | constant $(l<128)$                                                | GRAPHIC(l)                     |
| <b>GRAPHIC(A)</b>                          | no especificado pero el argumento inicio<br>es una constante      | GRAPHIC(A-inicio+1)            |
| GRAPHIC(A)                                 | no es una constante                                               | VARGRAPHIC(A)                  |
| VARGRAPHIC(A)                              | constant $(l<128)$                                                | GRAPHIC(l)                     |
| VARGRAPHIC(A)                              | constant (127 <l<16337)< td=""><td>VARGRAPHIC(l)</td></l<16337)<> | VARGRAPHIC(l)                  |
| VARGRAPHIC(A)                              | no es una constante                                               | VARGRAPHIC(A)                  |
| DBCLOB(A)                                  | constant ( <i>l</i> )                                             | DBCLOB(l)                      |
| DBCLOB(A)                                  | no es una constante o no se especifica                            | DBCLOB(A)                      |
| BLOB(A)                                    | constant (l)                                                      | BLOB(l)                        |
| BLOB(A)                                    | no es una constante o no se especifica                            | BLOB(A)                        |

*Tabla 64. Tipo de datos y longitud del resultado de SUBSTR*

**Nota:** los tipos de datos LONG VARCHAR y LONG VARGRAPHIC siguen estando soportados pero han quedado obsoletos y no se recomiendan.

Si la *serie* es una serie de longitud fija, la omisión de la *longitud* equivale implícitamente a especificar LENGTH(*serie*) - *inicio* + 1. Si la *serie* es una serie de longitud variable, la omisión de la *longitud* equivale implícitamente a especificar 0 o LENGTH(*serie*) - *inicio* + 1, lo que sea mayor.

## **Notas**

- v En SQL dinámico, la *serie*, el *inicio* y la *longitud* pueden representarse mediante un marcador de parámetro. Si se utiliza un marcador de parámetro para la *serie*, el tipo de datos del operando será VARCHAR y el operando podrá contener nulos.
- v Aunque no se indica explícitamente en las definiciones de resultados indicadas anteriormente, la semántica implica que si la *serie* es una serie de caracteres que combina caracteres de un solo byte y de varios bytes, el resultado podría contener fragmentos de caracteres de varios bytes, en función de los valores de *inicio* y *longitud*. Por ejemplo, el resultado podría empezar con el segundo byte de un carácter de varios bytes o bien finalizar con el primer byte de un carácter de varios bytes. La función SUBSTR no detecta los fragmentos de este tipo, ni proporciona ningún proceso especial en caso de que se produzcan.

## **Ejemplos**

v *Ejemplo 1*: supongamos que la variable del lenguaje principal NAME (VARCHAR(50)) tiene un valor de 'BLUE JAY' y la variable del lenguaje principal SURNAME\_POS (int) tiene un valor de 6.

```
SUBSTR(:NAME, :SURNAME_POS)
```

```
Devuelve el valor 'JAY'
   SUBSTR(:NAME, :SURNAME_POS,1)
```
Devuelve el valor 'J'.

v *Ejemplo 2*: seleccionar todas las filas de la tabla PROJECT para las que el nombre del proyecto (PROJNAME) empiece por la palabra 'OPERATION'.

**SELECT \* FROM** PROJECT **WHERE SUBSTR**(PROJNAME,1,10) = 'OPERATION '

El espacio al final de la constante es necesario como preludio de las palabras iniciales como 'OPERATIONS'.

## **SUBSTR2**

La función SUBSTR2 devuelve una subserie de una serie. La subserie resultante inicia en una posición especificada en la serie y continúa hasta la longitud especificada o la longitud por omisión. Los argumentos de inicio y de longitud se expresan en unidades de serie UTF-16 de 16 bits (CODEUNITS16).

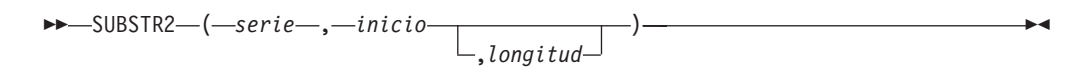

El esquema es SYSIBM.

*serie*

Una expresión que especifica la serie de la que se deriva la subserie resultante. La expresión debe devolver un valor que sea un tipo de datos incorporado de serie de caracteres, de serie gráfica, numérico o de fecha y hora. Una serie de caracteres no puede tener el atributo FOR BIT (SQLSTATE 428GC). Si el valor no es un tipo de datos de serie, se convierte implícitamente a VARCHAR antes de evaluar la función. Una subserie de la *serie* tiene cero o más bytes contiguos de la *serie*.

#### *inicio*

Expresión que especifica la posición inicial en la *serie* del inicio de la subserie resultante en unidades de series UTF-16 de 16 bits. La expresión debe devolver un valor que sea un tipo de datos numérico incorporado, CHAR, VARCHAR, GRAPHIC o VARGRAPHIC. Si el valor no es del tipo INTEGER, se convierte de forma implícita en INTEGER antes de evaluar la función.

Si el *inicio* es positivo, la posición inicial se calcula a partir del inicio de la serie. Si el *inicio* es mayor que la longitud de la *serie* en unidades de series UTF-16 de 16 bits, se devuelve una serie de longitud cero.

Si el *inicio* es negativo, la posición inicial se calcula a partir del final de la serie, contando en sentido inverso. Si el valor absoluto de *inicio* es mayor que la longitud de la *serie* en unidades de series UTF-16 de 16 bits, se devuelve una serie de longitud cero.

Si el *inicio* es 0, se utiliza la posición inicial 1.

#### *longitud*

Expresión que especifica la longitud del resultado en unidades de series UTF-16 de 16 bits. Si se especifica la *longitud*, la expresión debe devolver un valor que sea un tipo de datos numérico incorporado, CHAR, VARCHAR, GRAPHIC o VARGRAPHIC. Si el valor no es del tipo INTEGER, se convierte de forma implícita en INTEGER antes de evaluar la función.

Si el valor de la *longitud* es mayor que el número de unidades de series UTF-16 de 16 bits desde la posición inicial hasta el final de la serie, la longitud resultante es la longitud del primer argumento en unidades de series UTF-16 de 16 bits menos la posición inicial más uno.

Si el valor de la *longitud* es menor que o igual a cero, el resultado es una serie de longitud cero.

El valor por omisión para la *longitud* es el número de CODEUNITS16 desde la posición que especifica *inicio* hasta el último byte de la *serie*.

Si la *serie* es un tipo de datos CHAR o VARCHAR, el resultado de la función es un tipo de datos VARCHAR. Si la *serie* es un CLOB, el resultado de la función es un CLOB. Si la *serie* es un tipo de datos GRAPHIC o VARGRAPHIC, el resultado de la función es un tipo de datos VARGRAPHIC. Si la *serie* es un DBCLOB, el resultado de la función es un DBCLOB. Si el primer argumento es una variable del lenguaje principal, la página de códigos del resultado es la página de códigos de la sección; de lo contrario, es la página de códigos del primer argumento.

El atributo de longitud del resultado es igual al atributo de longitud del primer argumento, a menos que los argumentos de inicio o longitud se hayan especificado como constantes. Cuando se especifica una constante, el atributo de longitud del resultado se basa en la primera fila aplicable de la siguiente tabla.

*Tabla 65. Atributo de longitud del resultado SUBSTR2 cuando los argumentos incluyen constantes*.

La fila inferior de esta tabla es una celda distribuida que contiene notas a pie de página de la tabla.

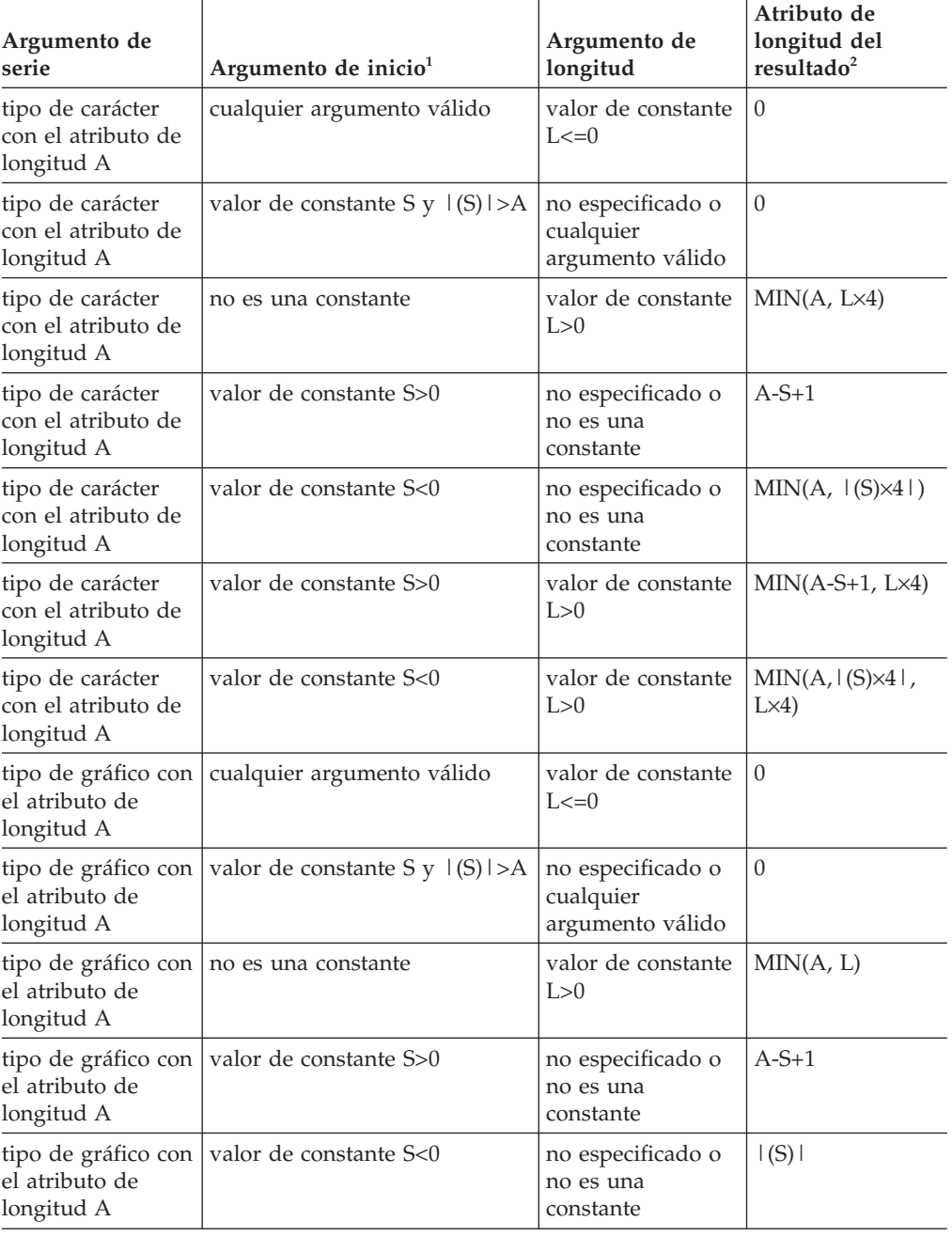

*Tabla 65. Atributo de longitud del resultado SUBSTR2 cuando los argumentos incluyen constantes (continuación)*.

La fila inferior de esta tabla es una celda distribuida que contiene notas a pie de página de la tabla.

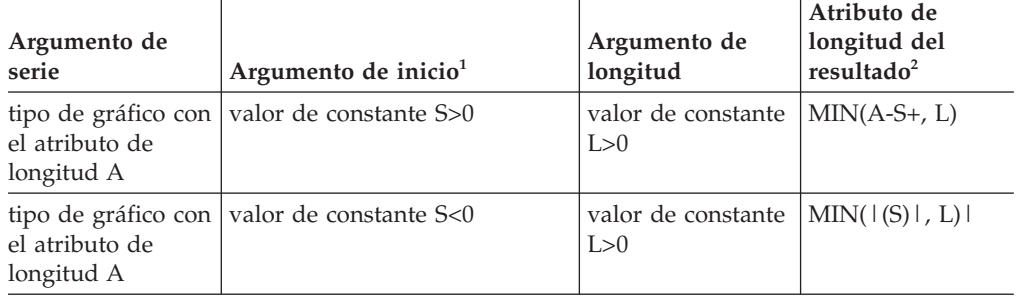

#### **Notas:**

 $1$  Si se especifica un valor de argumento de inicio de 0, utilice un valor de 1 para S al hacer referencia a esta tabla.

<sup>2</sup> El atributo de longitud del resultado para algunos de los tipos de resultados de caracteres requiere una constante que se multiplica por un factor de 4. Este multiplicador cubre el peor caso de expansión derivado de los factores siguientes:

- v Multiplicar por 2 para pasar de contar en unidades de serie UTF-16 de 16 bits a contar en bytes utilizados para los atributos de longitud de un tipo de caracteres de datos.
- v Volver a multiplicar por 2 porque un carácter de 2 bytes en UTF-16 puede representarse mediante un máximo de 4 bytes en una serie de caracteres.

Si cualquier argumento de la función SUBSTR2 puede ser nulo, el resultado puede ser nulo. Si ningún argumento es nulo, el resultado es el valor nulo.

### **Notas**

- v En SQL dinámico, la *serie*, el *inicio* y la *longitud* pueden representarse mediante un marcador de parámetro. Si se utiliza un marcador de parámetro sin tipo, el operando podrá contener nulos y si la base de datos da soporte a los tipos de datos de gráficos, el tipo de datos del operando será VARGRAPHIC(16336). En caso contrario, el tipo de datos será VARCHAR(32672).
- v Si la *serie* es una serie de caracteres que combina caracteres de un solo byte y de varios bytes, el resultado podría contener fragmentos de caracteres de varios bytes, en función de los valores de *inicio* y *longitud*. Por ejemplo, el resultado podría empezar por el tercer byte de un carácter de varios bytes o bien finalizar por el primer byte de un carácter de varios bytes. La función SUBSTR2 detecta estos caracteres parciales y sustituye cada byte de un carácter incompleto con un único carácter en blanco.
- v SUBSTR2 es similar a la función SUBSTR, con las excepciones que se indican a continuación:
	- SUBSTR2 da soporte a un valor de inicio negativo, que indica que el proceso ha de iniciarse desde el final de la serie.
	- SUBSTR2 da soporte a un valor de *longitud* que sea mayor que la longitud resultante calculada. En estos casos, se devuelve una serie más breve, en lugar de un error.
	- SUBSTR2 devuelve un tipo de datos de resultados de VARCHAR si el tipo de datos de entrada es CHAR. VARGRAPHIC es el tipo de datos de resultados devuelto si el tipo de entrada es GRAPHIC.
- El atributo de longitud del resultado para SUBSTR2 es igual al atributo de longitud del primer argumento o bien se obtiene en función de los atributos de inicio o longitud, si cualquiera de éstos son constantes.
- SUSTR2 devuelve un resultado con un atributo de longitud igual al atributo de longitud del primer argumento a menos que los argumentos de inicio y longitud se hayan especificado y definido como constantes. Cuando se especifica una constante, el atributo de longitud del resultado se basa en los atributos de inicio o longitud (consulte la tabla anterior).

### **Ejemplos**

- v Considere, por ejemplo, las siguientes variables del lenguaje principal:
	- NAME (VARGRAPHIC(50) con un valor de 'Roméo Jürgen'
	- SURNAME POS (INTEGER) con un valor de 7

SUBSTR2(:NAME, :SURNAME\_POS)

devuelve el valor Jürgen SUBSTR2(:NAME, :SURNAME\_POS,2)

devuelve el valor Jü

v Seleccione todas las filas de la tabla PROJECT que terminen en 'ING' SELECT \* FROM PROJECT

WHERE SUBSTR2(PROJNAME,-3) = 'ING'

## **SUBSTRB**

La función SUBSTRB devuelve una subserie de una serie, empezando desde una posición especificada de la serie. Las longitudes se calculan en bytes.

 SUBSTRB ( *serie* , *inicio* , *longitud* ) -

El esquema es SYSIBM.

La función SUBSTRB está disponible a partir de la versión 9.7, Fixpack 1.

*serie*

Una expresión que especifica la serie de la que se deriva el resultado.

La expresión debe devolver un valor que sea de un tipo de datos de serie incorporada, numérico o de fecha y hora. Si el valor no es un tipo de datos de serie, éste se convierte implícitamente en un valor VARCHAR antes de evaluarse la función. Una subserie de la *serie* tiene cero o más bytes contiguos de la *serie*. En una base de datos Unicode, si el valor es un tipo de datos de gráficos, éste se convierte implícitamente en un tipo de datos de serie de caracteres antes de evaluarse la función.

*inicio*

Expresión que especifica la posición inicial en la *serie* del inicio de la subserie resultante. La expresión debe devolver un valor que sea un tipo de datos numérico incorporado, CHAR, VARCHAR, GRAPHIC o VARGRAPHIC. Si el valor no es del tipo INTEGER, se convierte de forma implícita en INTEGER antes de evaluar la función.

Si el *inicio* es positivo, la posición inicial se calcula a partir del inicio de la serie. Si el *inicio* es mayor que la longitud de la *serie*, se devuelve una serie de longitud cero.

Si el *inicio* es negativo, la posición inicial se calcula a partir del final de la serie, y contando en sentido inverso. Si el valor absoluto de la *serie* es mayor que la longitud de la *serie*, se devuelve una serie de longitud cero.

Si el *inicio* es 0, se utiliza la posición inicial 1.

*longitud*

Expresión que especifica la longitud del resultado en bytes. Si se especifica, la expresión debe devolver un valor que sea un tipo de datos numérico incorporado, CHAR, VARCHAR, GRAPHIC o VARGRAPHIC. Si el valor no es del tipo INTEGER, se convierte de forma implícita en INTEGER antes de evaluar la función.

Si el valor de la *longitud* es mayor que el número de bytes desde la posición inicial hasta el final de la serie, la longitud resultante es la longitud del primer argumento menos la posición inicial más uno.

Si el valor de la *longitud* es menor que o igual a cero, el resultado de SUBSTRB es una serie de longitud cero.

El valor por omisión para la *longitud* es el número de bytes desde la posición que especifica *inicio* hasta el último byte de la *serie*.

Si la *serie* es un tipo de datos CHAR o VARCHAR, el resultado de la función es un tipo de datos VARCHAR. Si es un CLOB, el resultado de la función es un CLOB. Si es un BLOB, el resultado de la función es un BLOB. Si el primer argumento es

una variable del lenguaje principal que no es una serie binaria y no es una serie de caracteres FOR BIT DATA, la página de códigos del resultado es la página de códigos de la sección; de lo contrario, es la página de códigos del primer argumento.

El atributo de longitud del resultado es igual al atributo de longitud del primer argumento a menos que los argumentos *inicio* y *longitud*, ambos, se hayan especificado y definido como constantes. En este caso, el atributo de longitud del resultado se determina de la forma siguiente:

- v Si la *longitud* es una constante menor que o igual a cero, el atributo de longitud del resultado es cero.
- v Si el *inicio* no es una constante, pero la *longitud* sí es una constante, el atributo de longitud del resultado es el menor entre el atributo de longitud del primer argumento y la *longitud*.
- v Si el *inicio* es una constante, pero la *longitud* no es una constante o no se ha especificado, el atributo de longitud del resultado es el atributo de longitud del primer argumento menos la posición inicial más uno.
- v Si el *inicio* y la *longitud* son constantes, el atributo de longitud del resultado es el menor entre los valores siguientes:
	- *longitud*
	- El atributo de longitud del primer argumento menos la posición inicial más  $11<sub>no</sub>$

Si algún argumento de la función SUBSTRB puede ser nulo, el resultado puede ser nulo; si algún argumento es nulo, el resultado es el valor nulo.

### **Notas**

- v En SQL dinámico, la *serie*, el *inicio* y la *longitud* pueden representarse mediante un marcador de parámetro. Si se utiliza un marcador de parámetro para la *serie*, el tipo de datos del operando será VARCHAR y el operando podrá contener nulos.
- v Aunque no se indica explícitamente en las definiciones de resultados mencionadas anteriormente, la semántica implica que si la *serie* es una serie de caracteres que combina caracteres de un solo byte y caracteres de varios bytes, el resultado podría contener fragmentos de caracteres de varios bytes, en función de los valores de *inicio* y *longitud*. Por ejemplo, el resultado podría empezar con el segundo byte de un carácter de varios bytes o bien finalizar con el primer byte de un carácter de varios bytes. La función SUBSTRB detectará estos caracteres parciales y sustituirá cada byte de un carácter incompleto por un único carácter en blanco.
- v SUBSTRB es similar a la función SUBSTR existente, con las excepciones que se indican a continuación:
	- SUBSTRB da soporte a un valor de *inicio* negativo, que indica que el proceso debe iniciarse desde el final de la serie.
	- SUBSTRB permite que la *longitud* sea mayor que la longitud resultante calculada. En este caso, se devolverá una serie más corta, en lugar de devolverse un error.
	- Los datos de entrada de gráficos no reciben soporte de forma nativa para el primer argumento de SUBSTRB. En una base de datos Unicode, los datos gráficos reciben soporte, pero primero se convierten en datos de caracteres, antes de evaluarse la función, y las longitudes se calculan en bytes.
	- El tipo de datos resultante de SUBSTRB es VARCHAR si el tipo de datos de entrada es CHAR.

– El atributo de longitud del resultado para SUBSTRB es igual al atributo de longitud del primer argumento o bien se obtiene en función de los atributos de *inicio* o *longitud*, si cualquiera de éstos son constantes.

### **Ejemplos**

v *Ejemplo 1*: supongamos que la variable del lenguaje principal NAME (VARCHAR(50)) tiene un valor de 'BLUE JAY' y la variable del lenguaje principal SURNAME\_POS (INTEGER) tiene un valor de 6. **SUBSTRB**(:NAME, :SURNAME\_POS)

Devuelve el valor 'JAY'. **SUBSTRB**(:NAME, :SURNAME\_POS,1)

Devuelve el valor 'J'.

v *Ejemplo 2*: seleccionar todas las filas de la tabla PROJECT que acaban en 'ING'.

**SELECT \* FROM** PROJECT

**WHERE SUBSTRB**(PROJNAME,-3) = 'ING'

## **SUBSTRING**

La función SUBSTRING devuelve una subserie de una serie.

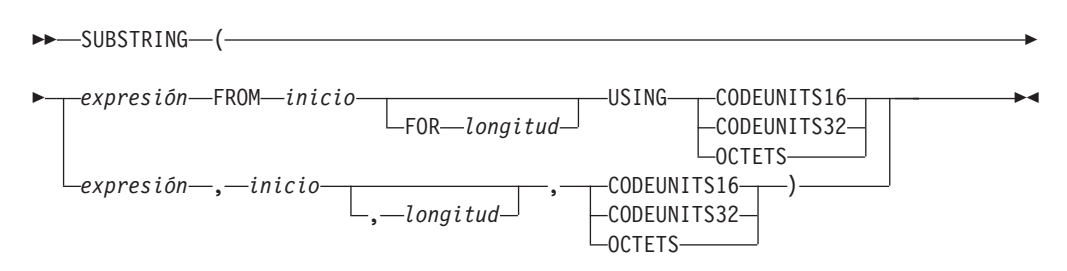

El esquema es SYSIBM.

#### *expresión*

Una expresión que especifica la serie de la que se deriva el resultado. La expresión debe devolver un valor que sea de un tipo de datos de serie incorporada, numérico o de fecha y hora. Si el valor no es un tipo de datos de serie, se convierte implícitamente a VARCHAR antes de evaluar la función. Si la *expresión* es una serie de caracteres, el resultado es una serie de caracteres. Si la *expresión* es una serie gráfica, el resultado de la función es una serie gráfica. Si la *expresión* es una serie binaria, el resultado de la función es una serie binaria.

Una subserie de la *expresión* son cero o más unidades de la serie de caracteres contiguas de la *expresión*.

*inicio*

Expresión que especifica la posición dentro de *expresión* que será la primera unidad de serie del resultado. La expresión debe devolver un valor que sea un tipo de datos incorporado numérico, CHAR, VARCHAR, GRAPHIC o VARGRAPHIC. Si el valor no es del tipo INTEGER, se convierte de forma implícita en INTEGER antes de evaluar la función. El valor del entero puede ser positivo, negativo o cero; un valor de 1 indica que la primera unidad de serie del resultado es la primera unidad de serie de *expresión*. Si se especifica OCTETS y *expresión* corresponde a datos gráficos, el valor del entero debe ser impar; de lo contrario, se devolverá un error (SQLSTATE 428GC).

#### *longitud*

La expresión debe devolver un valor que sea un tipo de datos incorporado numérico, CHAR, VARCHAR, GRAPHIC o VARGRAPHIC. Si el valor no es del tipo INTEGER, se convierte de forma implícita en INTEGER antes de evaluar la función.

Si la *expresión* es una serie de longitud fija, la omisión de *longitud* será una especificación implícita de *expresión* USING *unidad-serie*) - *inicio* + 1, que es el número de *unidades-serie* (CODEUNITS16, CODEUNITS32 u OCTETS) desde el *inicio* hasta la última posición de la *expresión*. Si *expresión* es una serie de caracteres de longitud variable, la omisión de *longitud* será una especificación implícita de cero o CHARACTER\_LENGTH(*expresión* USING *unidad-serie*) *inicio* + 1, el que sea mayor. Si la longitud requerida es cero, el resultado es una serie de caracteres vacía.

Si el valor no es del tipo INTEGER, se convierte implícitamente en INTEGER antes de evaluar esta función. El valor debe ser igual o mayor que cero. Si se especifica un valor superior a *n*, donde *n* sea (atributo de longitud de *expresión*) - *inicio* + 1, *n* se utilizará como longitud de la subserie resultante. El valor se

expresa en las unidades que se especifican explícitamente. Si se especifica OCTETS y *expresión* corresponde a datos gráficos, el valor tiene que ser par (SQLSTATE 428GC).

### **CODEUNITS16, CODEUNITS32 u OCTETS**

Especifica la unidad de la serie de *inicio* y *longitud*. CODEUNITS16 especifica que *inicio* y *longitud* deben expresarse en unidades de código UFT-16 de 16 bits. CODEUNITS32 especifica que el *inicio* y la *longitud* se han de expresar en unidades de código UTF-32 de 32 bits. OCTETS especifica que *inicio* y *longitud* deben expresarse en bytes.

Si la unidad de la serie se especifica como CODEUNITS16 o CODEUNITS32 y la *expresión* es una serie binaria o datos de bits, se devuelve un error (SQLSTATE 428GC). Si la unidad de la serie se especifica como OCTETS y *expresión* es una serie binaria, se devolverá un error (SQLSTATE 42815).

Para obtener más información sobre CODEUNITS16, CODEUNITS32 y OCTETS, consulte el apartado "Unidades de serie en funciones incorporadas" en "Series de caracteres".

Cuando se invoca la función SUBSTRING utilizando OCTETS, y la *serie-fuente* se codifica en una página de códigos que requiere más de un byte por elemento de código (combinados o MBCS), la operación SUBSTRING debe dividir un elemento de código de varios bytes y la subserie resultante puede comenzar o finalizar con un elemento de código parcial. Si sucede esto, la función sustituye los bytes de los elementos de código parciales iniciales o finales por espacios en blanco de modo que no se modifique la longitud de bytes del resultado. Consulte un ejemplo relacionado en la sección Ejemplos.

El atributo de longitud del resultado es igual al atributo de longitud de la *expresión*. Si cualquier argumento de la función puede ser nulo, el resultado puede ser nulo; si el argumento es nulo, el resultado es el valor nulo. El resultado no se rellena con ningún carácter. Si la *expresión* tiene la longitud real 0, el resultado también tiene la longitud real 0.

### **Notas**

v El atributo de longitud del resultado es igual al atributo de longitud de la expresión de la serie de entrada. Este comportamiento es diferente del comportamiento de la función SUBSTR, donde el atributo de longitud se obtiene a partir de los argumentos *inicio* y *longitud* de la función.

### **Ejemplos**

v *Ejemplo 1*: FIRSTNAME es una columna VARCHAR(12) de la tabla T1. Uno de sus valores es la serie de 6 caracteres 'Jürgen'. Cuanto FIRSTNAME tiene este valor:

```
Función ... Calcada en la contrada de la contrada en la contrada en la contrada en la contrada en la contrada e
------------------------------------ ------------------------------------
SUBSTRING(FIRSTNAME,1,2,CODEUNITS32) 'Jü' -- x'4AC3BC'
SUBSTRING(FIRSTNAME,1,2,CODEUNITS16) 'Jü' -- x'4AC3BC'
SUBSTRING(FIRSTNAME,1,2,OCTETS) 'J ' -- x'4A20' (una serie truncada)
SUBSTRING(FIRSTNAME,8,CODEUNITS16) una serie de longitud cero
SUBSTRING(FIRSTNAME,8,4,OCTETS) una serie de longitud cero
```
v *Ejemplo 2*: el ejemplo siguiente ilustra cómo SUBSTRING sustituye los bytes de los elementos de código de múltiples bytes parciales iniciales o finales por espacios en blanco cuando la unidad de longitud de la serie de caracteres es OCTETS. Presupone que UTF8\_VAR contiene la representación UTF-8 de la serie Unicode '&N~AB', donde '&' es el símbolo musical de la clave de sol y '~' es el carácter de tilde de combinación.

**SUBSTRING**(UTF8\_VAR, 2, 5, **OCTETS**)

Tres bytes en blanco preceden la 'N' y un byte en blanco sigue a la 'N'.

### **TABLE\_NAME**

## **TABLE\_NAME**

La función TABLE\_NAME devuelve un nombre no calificado del objeto encontrado después de que se haya resuelto cualquier cadena de alias.

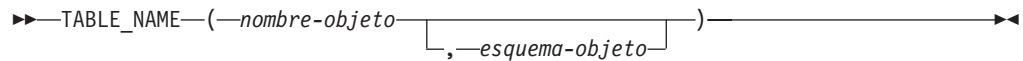

El esquema es SYSIBM.

El *nombre-objeto* especificado (y el *esquema-objeto*) se utilizan como el punto de inicio de la resolución. Si el punto de inicio no hace referencia a un alias, se devuelve el nombre no calificado del punto de inicio. El nombre resultante puede ser de una tabla, de una vista o de un objeto no definido. En una base de datos Unicode, si un argumento proporcionado es una serie gráfica, se convertirá a una serie de caracteres antes de que se ejecute la función.

*nombre-objeto*

Una expresión de caracteres que representa el nombre no calificado (normalmente de un alias existente) que se ha de resolver. El tipo de datos de *esquema-objeto* debe ser CHAR o VARCHAR y su longitud ser mayor que 0 y menor que 129 bytes.

#### *esquema-objeto*

Una expresión de caracteres que representa el esquema utilizado para calificar el valor del *nombre-objeto* suministrado antes de la resolución. El tipo de datos de *nombre-objeto* debe ser CHAR o VARCHAR y su longitud ser mayor que 0 y menor que 129 bytes.

Si no se suministra el *esquema-objeto*, se utiliza el esquema por omisión para el calificador.

El tipo de datos del resultado de la función es VARCHAR(128). Si *nombre-objeto* puede ser nulo, el resultado puede ser nulo; si *nombre-objeto* es nulo, el resultado es el valor nulo. Si *esquema-objeto* es el valor nulo, se utiliza el nombre de esquema por omisión. El resultado es la serie de caracteres que representa un nombre no calificado. El nombre del resultado puede representar uno de los objetos siguientes:

- **tabla** El valor para el *nombre-objeto* era un nombre de tabla (se devuelve el valor de entrada) o un alias que se ha resuelto en la tabla cuyo nombre se devuelve.
- **vista** El valor para el *nombre-objeto* era un nombre de vista (se devuelve el valor de entrada) o un alias que se ha resuelto en la vista cuyo nombre se devuelve.

#### **objeto no definido**

El valor para el *nombre-objeto* era un objeto no definido (se devuelve el valor de entrada) o un alias que se ha resuelto en el objeto no definido cuyo nombre se devuelve.

Por lo tanto, si se da un valor no nulo a esta función, siempre se devuelve un valor, incluso si no existe ningún objeto con el nombre del resultado.

### **Notas**

v Para mejorar el rendimiento en configuraciones de bases de datos particionadas evitando la comunicación innecesaria que se produce entre la partición

coordinadora y la partición de catálogo al utilizar las funciones escalares TABLE\_SCHEMA y TABLE\_NAME, en su lugar se puede utilizar la función de tabla BASE\_TABLE.

# **TABLE\_SCHEMA**

La función TABLE\_SCHEMA devuelve el nombre de esquema del objeto encontrado después de que se haya resuelto cualquier cadena de alias.

 TABLE\_SCHEMA ( *nombre-objeto* , *esquema-objeto* ) ————————————————————

El esquema es SYSIBM.

El *nombre-objeto* especificado (y el *esquema-objeto*) se utilizan como el punto de inicio de la resolución. Si el punto de inicio no hace referencia a un alias, se devuelve el nombre de esquema del punto de inicio. El nombre de esquema resultante puede ser de una tabla, de una vista o de un objeto no definido. En una base de datos Unicode, si un argumento proporcionado es una serie gráfica, se convertirá a una serie de caracteres antes de que se ejecute la función.

*nombre-objeto*

Una expresión de caracteres que representa el nombre no calificado (normalmente de un alias existente) que se ha de resolver. El tipo de datos de *esquema-objeto* debe ser CHAR o VARCHAR y su longitud ser mayor que 0 y menor que 129 bytes.

*esquema-objeto*

Una expresión de caracteres que representa el esquema utilizado para calificar el valor del *nombre-objeto* suministrado antes de la resolución. El tipo de datos de *nombre-objeto* debe ser CHAR o VARCHAR y su longitud ser mayor que 0 y menor que 129 bytes.

Si no se suministra el *esquema-objeto*, se utiliza el esquema por omisión para el calificador.

El tipo de datos del resultado de la función es VARCHAR(128). Si *nombre-objeto* puede ser nulo, el resultado puede ser nulo; si *nombre-objeto* es nulo, el resultado es el valor nulo. Si *esquema-objeto* es el valor nulo, se utiliza el nombre de esquema por omisión. El resultado es la serie de caracteres que representa un nombre de esquema. El esquema del resultado puede representar el nombre de esquema para uno de los objetos siguientes:

- **tabla** El valor para el *nombre-objeto* era un nombre de tabla (se devuelve la entrada o el valor por omisión de *esquema-objeto*) o un alias que se ha resuelto en una tabla para la que se devuelve el nombre de esquema.
- **vista** El valor para el *nombre-objeto* era un nombre de vista (se devuelve la entrada o el valor por omisión de *esquema-objeto*) o un alias que se ha resuelto en una vista para la que se devuelve el nombre de esquema.

### **objeto no definido**

El valor para el *nombre-objeto* era un objeto no definido (se devuelve la entrada o el valor por omisión de *esquema-objeto*) o un alias que se ha resuelto en un objeto no definido para el que se devuelve el nombre de esquema.

Por lo tanto, si se da a esta función un valor de *nombre-objeto* que no es nulo, siempre se devuelve un valor, incluso si el nombre de objeto con el nombre de esquema del resultado no existe. Por ejemplo, TABLE\_SCHEMA('DEPT', 'PEOPLE') devuelve 'PEOPLE ' si no se encuentra la entrada del catálogo.

### **Notas**

v Para mejorar el rendimiento en configuraciones de bases de datos particionadas evitando la comunicación innecesaria que se produce entre la partición coordinadora y la partición de catálogo al utilizar las funciones escalares TABLE\_SCHEMA y TABLE\_NAME, en su lugar se puede utilizar la función de tabla BASE\_TABLE.

### **Ejemplos**

v *Ejemplo 1*: PBIRD intenta seleccionar las estadísticas para una tabla determinada de SYSCAT.TABLES utilizando un alias PBIRD.A1 definido en la tabla HEDGES.T1.

**SELECT** NPAGES, CARD **FROM** SYSCAT.TABLES **WHERE** TABNAME = **TABLE\_NAME** ('A1') **AND** TABSCHEMA = **TABLE\_SCHEMA** ('A1')

Las estadísticas solicitadas para HEDGES.T1 se recuperan del catálogo.

v *Ejemplo 2*: seleccionar las estadísticas para un objeto llamado HEDGES.X1 de SYSCAT.TABLES utilizando HEDGES.X1. Utilice TABLE\_NAME y

TABLE\_SCHEMA ya que no se conoce si HEDGES.X1 es un alias o una tabla.

```
SELECT NPAGES, CARD FROM SYSCAT.TABLES
 WHERE TABNAME = TABLE_NAME ('X1','HEDGES')
 AND TABSCHEMA = TABLE_SCHEMA ('X1','HEDGES')
```
Suponiendo que HEDGES.X1 sea una tabla, las estadísticas solicitadas para HEDGES.X1 se recuperan del catálogo.

v *Ejemplo 3*: seleccionar las estadísticas para una tabla determinada de SYSCAT.TABLES utilizando un alias PBIRD.A2 definido en HEDGES.T2 donde HEDGES.T2 no existe.

**SELECT** NPAGES, CARD **FROM** SYSCAT.TABLES **WHERE** TABNAME = **TABLE\_NAME** ('A2','PBIRD') **AND** TABSCHEMA = **TABLE\_SCHEMA** ('A2',PBIRD')

La sentencia devuelve 0 registros ya que no se encuentra ninguna entrada en SYSCAT.TABLES que coincida donde TABNAME = 'T2' y TABSCHEMA = 'HEDGES'.

v *Ejemplo 4*: seleccionar el nombre calificado de cada entrada en SYSCAT.TABLES junto con el nombre de referencia final para cualquier entrada de alias.

**SELECT** TABSCHEMA **AS** SCHEMA, TABNAME **AS** NAME, **TABLE\_SCHEMA** (BASE\_TABNAME, BASE\_TABSCHEMA) **AS** REAL\_SCHEMA, **TABLE\_NAME** (BASE\_TABNAME, BASE\_TABSCHEMA) **AS** REAL\_NAME **FROM** SYSCAT.TABLES

La sentencia devuelve el nombre calificado para cada objeto en el catálogo y el nombre de referencia final (después de haberse resuelto el alias) para cualquier entrada de alias. Para todas las entradas que no son alias, BASE\_TABNAME y BASE\_TABSCHEMA son nulos, por lo tanto las columnas REAL\_SCHEMA y REAL\_NAME contendrán nulos.

## **TAN**

Devuelve la tangente del argumento, donde el argumento es un ángulo expresado en radianes.

TAN ( *expresión* ) -

El esquema es SYSIBM. (La versión SYSFUN de la función TAN continúa estando disponible).

### *expresión*

Una expresión que devuelve un valor de cualquier tipo de datos numérico incorporado, excepto para DECFLOAT. El valor se convierte en un número de coma flotante de precisión doble para que lo procese la función.

El resultado de la función es un número de coma flotante de precisión doble. El resultado puede ser nulo si el argumento puede ser nulo o si la base de datos se ha configurado con **dft\_sqlmathwarn** establecido en YES; el resultado es el valor nulo si el argumento es nulo.

# **TANH**

Devuelve la tangente hiperbólica del argumento, donde el argumento es un ángulo expresado en radianes.

 $\triangleright$   $\triangleright$   $\square$ TANH  $\setminus$   $\setminus$   $\cdot$   $\setminus$   $\cdot$   $\setminus$   $\setminus$   $\set$ 

El esquema es SYSIBM.

*expresión*

Una expresión que devuelve un valor de cualquier tipo de datos numérico incorporado, excepto para DECFLOAT. El valor se convierte en un número de coma flotante de precisión doble para que lo procese la función.

El resultado de la función es un número de coma flotante de precisión doble. El resultado puede ser nulo si el argumento puede ser nulo o si la base de datos se ha configurado con **dft\_sqlmathwarn** establecido en YES; el resultado es el valor nulo si el argumento es nulo.

## **TIME**

La función TIME devuelve una hora de un valor.

```
\rightarrowTIME -(-expresión -)
```
El esquema es SYSIBM.

### *expresión*

Una expresión que devuelve un valor de uno de los tipos de datos incorporados siguientes: DATE, TIME, TIMESTAMP o una representación en forma de serie de caracteres válida de una fecha, hora o indicación de fecha y hora que no sea un CLOB. En una base de datos Unicode, si una expresión devuelve un valor de un tipo de datos de serie gráfica, el valor se convertirá en una serie de caracteres antes de que se ejecute la función.

El resultado de la función es un valor TIME. Si el argumento puede ser nulo, el resultado puede ser nulo; si el argumento es nulo, el resultado es el valor nulo.

Las demás normas dependen del tipo de datos del argumento:

- v Si el argumento es un valor DATE o una representación de serie de una fecha: – El resultado es medianoche.
- v Si el argumento es un valor TIME:
	- El resultado es dicha hora.
- Si el argumento es un valor TIMESTAMP:
	- El resultado es la parte correspondiente a la hora de la indicación de fecha y hora.
- v Si el argumento es una representación de serie de la hora o la indicación de fecha y hora:
	- El resultado es la hora representada por la serie.

### **Ejemplo**

Seleccione todas las notas de la tabla de ejemplo IN\_TRAY que se hayan recibido como mínimo una hora más tarde (de cualquier día) que la hora actual.

```
SELECT * FROM IN_TRAY
 WHERE TIME(RECEIVED) >= CURRENT TIME + 1 HOUR
```
## **TIMESTAMP**

La función TIMESTAMP devuelve una indicación de fecha y hora a partir de un valor o par de valores.

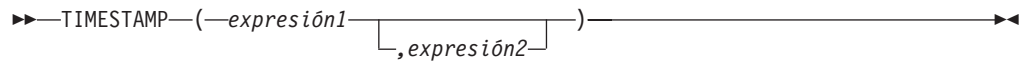

El esquema es SYSIBM.

Sólo las bases de datos Unicode dan soporte a un argumento que es una representación de serie gráfica de una fecha, una hora o una indicación de fecha y hora. En una base de datos Unicode, si un argumento proporcionado es una serie gráfica, se convertirá a una serie de caracteres antes de que se ejecute la función.

#### *expresión1* **y** *expresión2*

Las normas para los argumentos dependen de si **expresión2** se especifica y del tipo de datos de **expresión2**.

- v Si sólo se especifica un único argumento, éste debe ser una expresión que devuelva un valor de uno de los tipos de datos incorporados siguientes: un valor DATE, TIMESTAMP o una serie de caracteres que no sea un CLOB. Si **expresión1** es una serie de caracteres, debe ser una de las siguientes:
	- Una representación de serie de caracteres de fecha o indicación de fecha y hora válida. Para conocer los formatos válidos de las representaciones de serie de los valores de fecha y de indicación de fecha y hora, consulte "Representación mediante series de los valores de fecha y hora" en "Valores de fecha y hora".
	- Una serie de caracteres con una longitud real de 13 que se adopte como resultado de la función GENERATE\_UNIQUE.
	- Una serie de longitud 14 que es una serie de dígitos que representa una fecha y hora válidas con el formato *aaaaxxddhhmmss*, donde *aaaa* es el año, *xx* es el mes, *dd* es el día, *hh* es la hora, *mm* es el minuto y *ss* son los segundos.
- v Si se especifican **expresión1** y **expresión2**:
	- Si el tipo de datos de **expresión2** no es un entero:
		- **expresión1** debe ser un valor DATE o una representación de serie válida de una fecha y **expresión2** debe ser un valor TIME o una representación de serie válida de una hora.
	- Si el tipo de datos de **expresión2** es un entero:
		- **expresión1** debe ser un valor DATE, TIMESTAMP o una representación de serie válida de una indicación de fecha y hora o de una fecha. **expresión2** debe ser una constante de entero entre 0 y 12 que represente la precisión de la indicación de fecha y hora.

El resultado de la función es un valor TIMESTAMP.

La precisión de indicación de fecha y hora y otras normas dependen de si se especifica el segundo argumento:

- v Si se especifican los dos argumentos y el segundo argumento no es un entero:
	- El resultado es un valor TIMESTAMP(6), con la fecha que especifica el primer argumento y la hora que especifica el segundo argumento. La parte correspondiente a los segundos fraccionarios de la indicación de fecha y hora es cero.
- v Si se especifican los dos argumentos y el segundo argumento es un entero:
	- El resultado es un valor TIMESTAMP, con la precisión que se especifica en el segundo argumento.
- Si sólo se especifica un único argumento y éste es un valor  $TIMESTAMP(p)$ :
	- El resultado es ese valor TIMESTAMP(*p*).
- v Si sólo se especifica un único argumento y éste es un valor DATE:
	- El resultado es esa fecha, dándose por supuesta la conversión de la hora de la medianoche a TIMESTAMP(0).
- v Si sólo se especifica un argumento y es una serie:
	- El resultado es el valor TIMESTAMP(6) representado mediante esa serie ampliada tal como se describía anteriormente, con la información de hora que podría faltar. Si el argumento es una serie de longitud 14, el valor TIMESTAMP tiene una parte de cero segundos fraccionarios.

Si los argumentos sólo incluyen información de fecha, la información de hora del valor del resultado es todo ceros. Si el argumento puede ser nulo, el resultado puede ser nulo; si cualquier argumento es nulo, el resultado es el valor nulo.

### **Ejemplos**

v *Ejemplo 1*: supongamos que la columna START\_DATE (cuyo tipo de datos es DATE) tiene un valor equivalente a 1988-12-25 y que la columna START\_TIME (cuyo tipo de datos es TIME) tiene un valor equivalente a 17.12.30.

**TIMESTAMP**(START\_DATE, START\_TIME)

Devuelve el valor '1988-12-25-17.12.30.000000'.

v *Ejemplo 2*: convertir una serie de indicación de fecha y hora con 7 dígitos de segundos fraccionarios en un valor TIMESTAMP(9). **TIMESTAMP**('2007-09-24-15.53.37.2162474',9)

Devuelve el valor '2007-09-24-15.53.37.216247400'.

## **TIMESTAMP\_FORMAT**

La función TIMESTAMP\_FORMAT devuelve una indicación de fecha y hora que se basa en la interpretación de la serie de entrada utilizando el formato especificado.

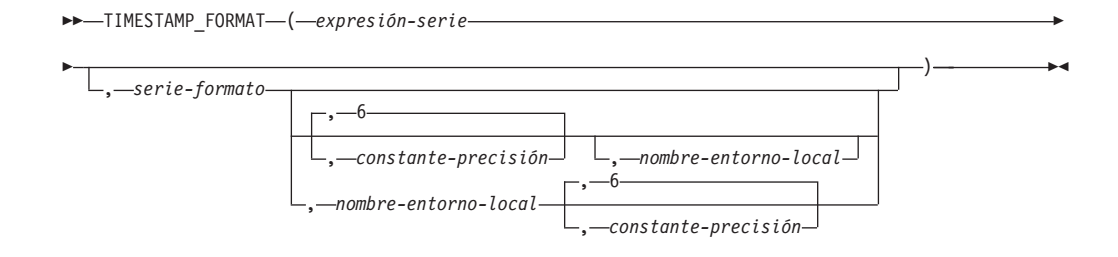

#### El esquema es SYSIBM.

#### *expresión-serie*

La expresión debe devolver un valor que sea un tipo de datos incorporado CHAR o VARCHAR. En una base de datos Unicode, si un argumento proporcionado es un tipo de datos GRAPHIC o VARGRAPHIC, se convertirá a VARCHAR antes de que se evalúe la función. La *expresión-serie* debe contener los componentes de una indicación de fecha y hora que corresponden al formato especificado por *serie-formato*.

#### *serie-formato*

La expresión debe devolver un valor que sea un tipo de datos incorporado CHAR o VARCHAR. En una base de datos Unicode, si un argumento proporcionado es un tipo de datos GRAPHIC o VARGRAPHIC, se convertirá a VARCHAR antes de que se evalúe la función. La longitud real no debe superar los 254 bytes (SQLSTATE 22007). El valor es una plantilla para que pueda interpretarse la *expresión-serie* y luego convertirse en un valor de indicación de fecha y hora.

Una *serie-formato* válida debe contener como mínimo un elemento de formato, no debe contener varias especificaciones para cualquier componente de una indicación de fecha y hora y puede contener cualquier combinación de los elementos de formato, a menos que se indique lo contrario en [Tabla 66 en la](#page-681-0) [página 660](#page-681-0) (SQLSTATE 22007). Por ejemplo, *serie-formato* no puede contener YY e YYYY, porque ambos se utilizan para interpretar el componente de año de *expresión-serie*. Consulte la tabla para determinar qué elementos de formato no se pueden especificar juntos. Dos elementos de formato se pueden separar opcionalmente por uno o varios de los siguientes caracteres separadores:

- signo menos (-)
- punto (.)
- $\bullet$  barra inclinada (/)
- $\bullet$  coma (,)
- apóstrofo (')
- punto y coma (;)
- dos puntos (:)
- espacio en blanco ()

También se pueden especificar caracteres separadores al principio o al final de *serie-formato*. Estos caracteres separadores pueden utilizarse en cualquier combinación en la serie de formato, por ejemplo, 'AAA/MM-DD HH:MM.SS'. Los caracteres separadores especificados en una *expresión-serie* se utilizan para

separar los componentes y no es necesario que coincidan con los caracteres separadores especificados en la *serie-formato*.

| Elemento de formato | Componentes relacionados<br>de una indicación de fecha<br>y hora | Descripción                                                                                                    |
|---------------------|------------------------------------------------------------------|----------------------------------------------------------------------------------------------------|
| AM o PM             | hora                                                             | Indicador de meridiano<br>(mañana o tarde) sin puntos.<br>Este elemento de formato<br>depende del<br>nombre-entorno-local, si se<br>especifica; si no, depende del<br>valor del registro especial<br><b>CURRENT LOCALE</b><br>LC_TIME.                               |
| A.M. o P.M.         | hora                                                             | Indicador de meridiano<br>(mañana o tarde) con puntos.<br>Este elemento de formato<br>utiliza las series exactas<br>"A.M." o "P.M." y es<br>independiente del nombre<br>vigente del entorno local.                                                                   |
| DAY, Day o day      | ninguna                                                          | Nombre del día todo en<br>mayúsculas, con mayúscula<br>inicial o en minúsculas. El<br>idioma utilizado depende del<br>nombre-entorno-local, si se<br>especifica; si no, depende del<br>valor del registro especial<br><b>CURRENT LOCALE</b><br>LC_TIME.              |
| DY, Dy o dy         | ninguna                                                          | Nombre abreviado del día<br>todo en mayúsculas, con<br>mayúscula inicial o en<br>minúsculas. El idioma<br>utilizado depende del<br>nombre-entorno-local, si se<br>especifica; si no, depende del<br>valor del registro especial<br><b>CURRENT LOCALE</b><br>LC_TIME. |
| ${\mathcal{D}}$     | ninguna                                                          | Día de la semana (1-7). El<br>primer día de la semana<br>depende del<br>nombre-entorno-local, si se<br>especifica; si no, depende del<br>valor del registro especial<br><b>CURRENT LOCALE</b><br>LC_TIME.                                                            |
| DD                  | día                                                              | Día del mes (01-31).                                                                                                    |
| <b>DDD</b>          | mes, día                                                         | Día del año (001-366).                                                                                                    |

<span id="page-681-0"></span>*Tabla 66. Elementos de formato para la función TIMESTAMP\_FORMAT*

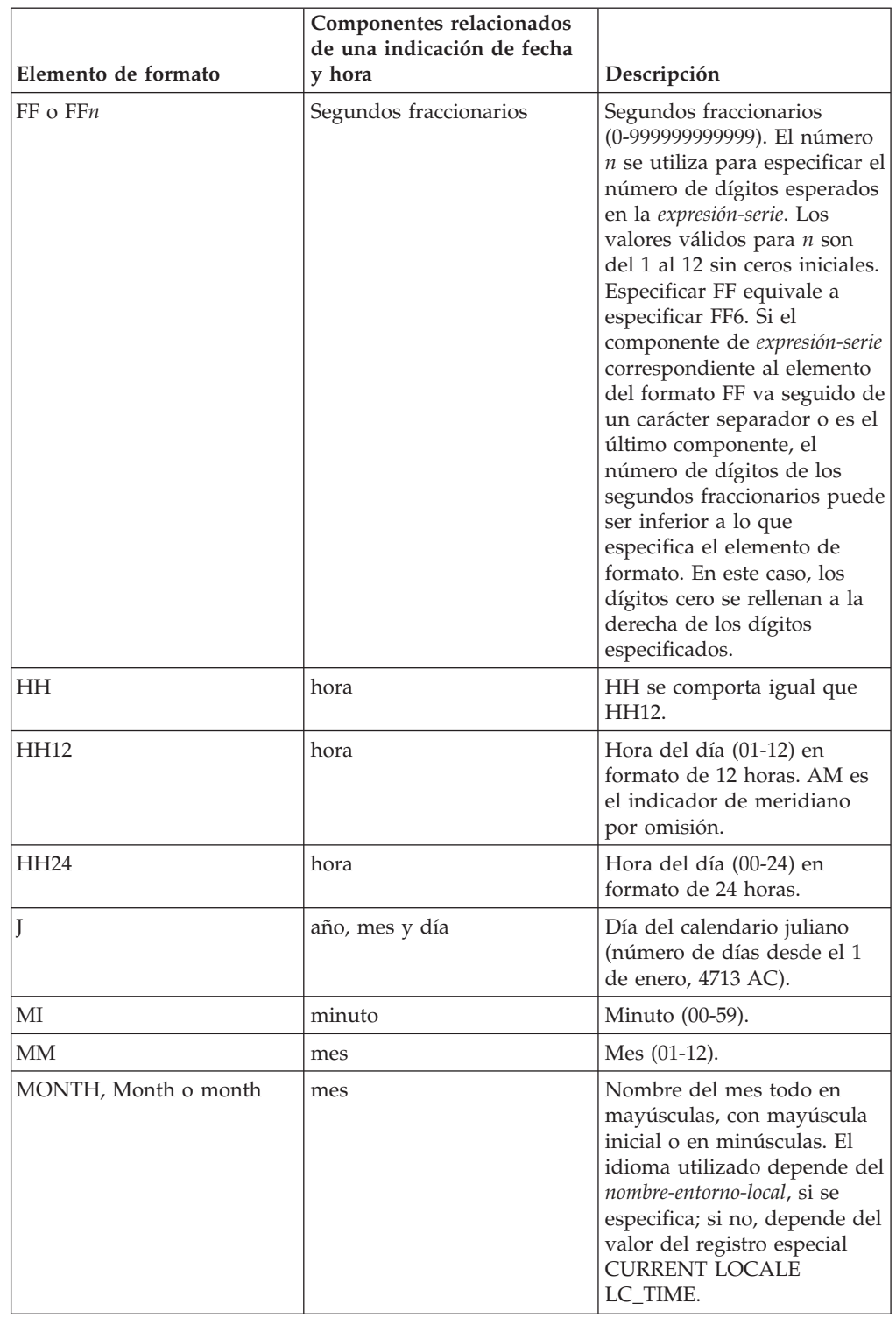

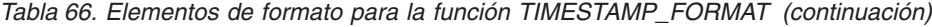

### **TIMESTAMP\_FORMAT**

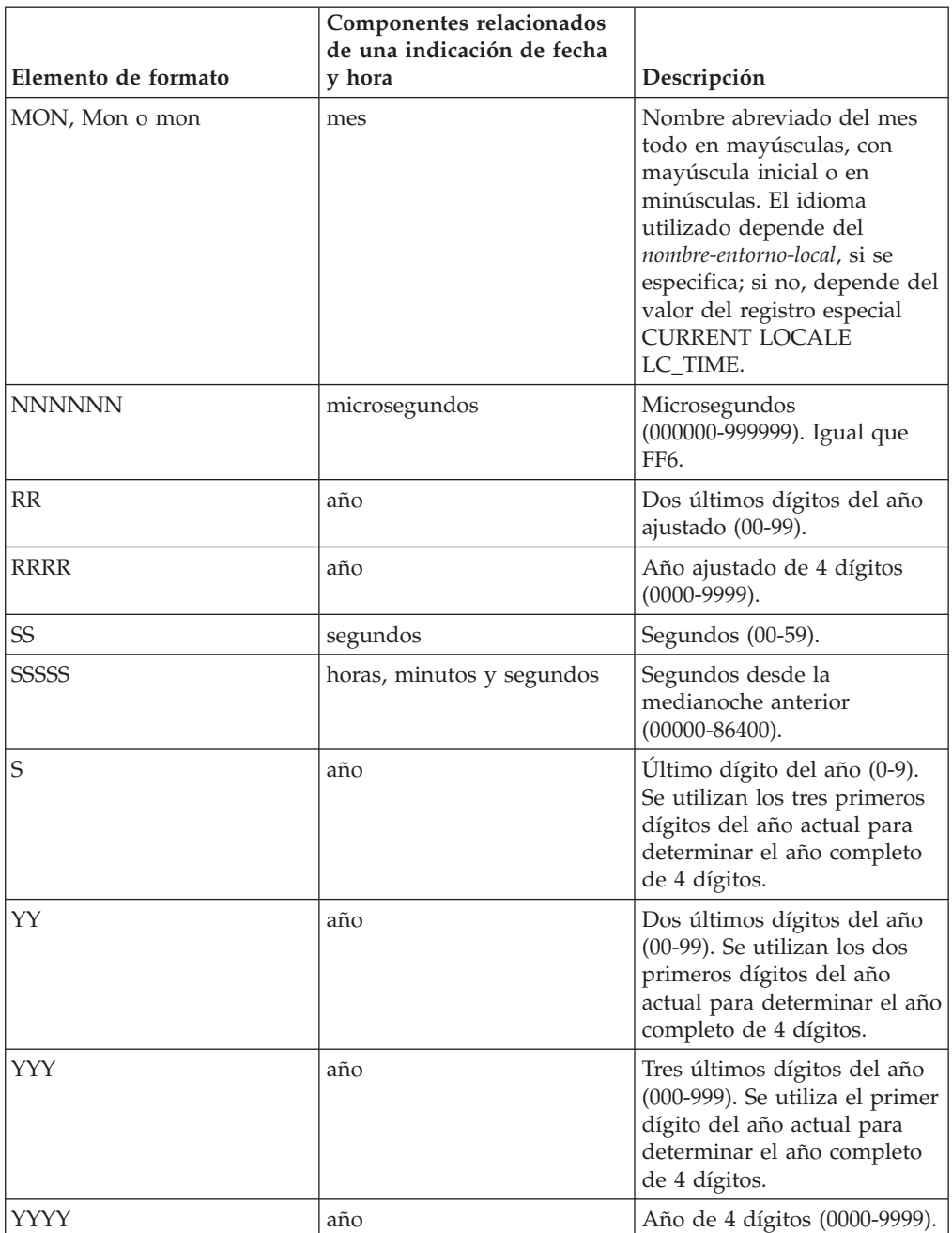

*Tabla 66. Elementos de formato para la función TIMESTAMP\_FORMAT (continuación)*

**Nota:** Los elementos de formato de la [Tabla 66 en la página 660](#page-681-0) no son sensibles a mayúsculas y minúsculas, salvo los siguientes:

- $*$  AM, PM
- v A.M., P.M.
- DAY, Day, day
- DY, Dy, dy
- $\bullet$  D
- MONTH, Month, month
- MON, Mon, mon
Los elementos de formato DAY, Day, day, DY, Dy, dy y D no influyen en ningún componente del indicador de fecha y hora resultante. Sin embargo, debe haberse especificado un valor correcto para cualquiera de estos elementos de formato para la combinación de los componentes de año, mes y día de la indicación de fecha y hora resultante (SQLSTATE 22007). Por ejemplo, si suponemos que se utiliza un valor de 'en\_US' para *nombre-entorno-local*, el valor 'Monday 2008-10-06' para *expresión-serie* será válido para el valor de 'Day YYYY-MM-DD'. Sin embargo, el valor 'Tuesday 2008-10-06' para *expresión-serie* daría como resultado un error para la misma *serie-formato*.

Los elementos de formato RR y RRRR se pueden utilizar para modificar cómo se debe interpretar una especificación de un año ajustando el valor para producir un valor de 2 dígitos o un valor de 4 dígitos en función de los dos dígitos situados más a la izquierda del año actual de acuerdo con la tabla siguiente.

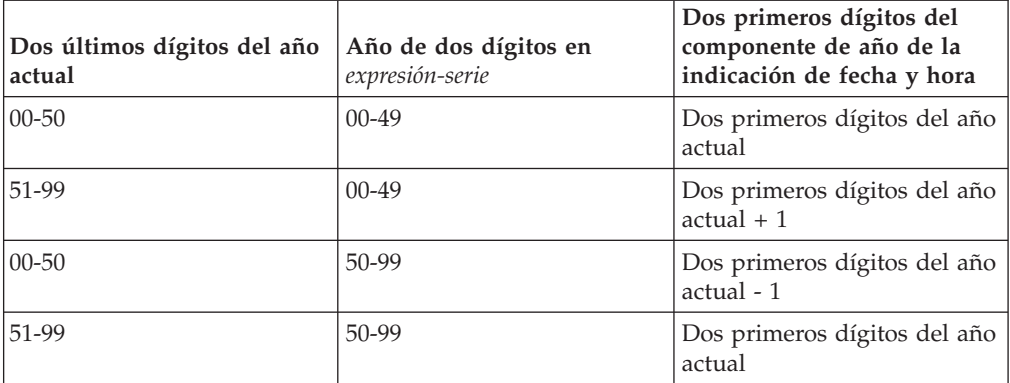

Por ejemplo, si el año actual es 2007, '86' con el formato 'RR' significa 1986, pero si el año actual es 2052, significa 2086.

Se utilizan los valores por omisión siguientes cuando una *serie-formato* no incluye un elemento de formato para uno de los siguientes componentes de una indicación de fecha y hora:

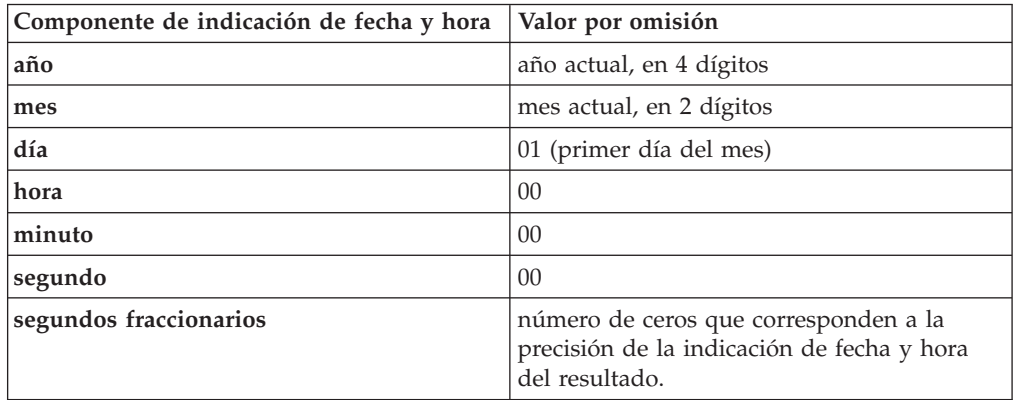

Se pueden especificar ceros iniciales para cualquier componente del valor de indicación de fecha y hora (es decir mes, día, hora, minutos, segundos) que no tenga el número máximo de dígitos significativos para el elemento de formato correspondiente en *serie-formato*.

Una subserie de *expresión-serie* que representa un componente de una indicación de fecha y hora (por ejemplo año, mes, día, hora, minutos, segundos) puede incluir un número menor de dígitos que el número máximo para dicho componente de la indicación de fecha y hora indicada por el elemento de formato correspondiente. Los dígitos que faltan toman por

omisión cero. Por ejemplo, con una *serie-formato* de 'YYYY-MM-DD HH24:MI:SS', un valor de entrada de '999-3-9 5:7:2' producirá el mismo resultado que '0999-03-09 05:07:02'.

Si no se especifica *serie-formato*, la *expresión-serie* se interpretará mediante un formato por omisión basado en el valor del registro especial CURRENT LOCALE LC\_TIME.

### *constante-precisión*

Constante de entero que especifica la precisión de la indicación de fecha y hora del resultado. El valor debe estar comprendido entre 0 y 12. Si no se especifica, el valor por omisión de la precisión de la indicación de fecha y hora es 6.

### *nombre-entorno-local*

Constante de tipo carácter que especifica el entorno local utilizado para los elementos de formato siguientes:

- $•$  AM, PM
- DAY, Day, day
- DY, Dy, dy
- v D
- MONTH, Month, month
- MON, Mon, mon

El valor de *nombre-entorno-local* no es sensible a las mayúsculas y minúsculas y debe ser un entorno local válido (SQLSTATE 42815). Para obtener información sobre los entornos locales válidos y sus nombres, consulte el apartado "Nombres de entorno local para SQL y XQuery" en la publicación *Globalization Guide* . Si no se especifica *nombre-entorno-local*, se utiliza el valor del registro especial CURRENT LOCALE LC\_TIME.

El resultado de la función es un valor TIMESTAMP con una precisión basada en *constante-precisión*. Si alguno de los dos primeros argumentos puede ser nulo, el resultado podrá ser nulo; si alguno de los dos primeros argumentos es nulo, el resultado será el valor nulo.

### **Notas**

- v *Calendario juliano y gregoriano*: esta función tiene en cuenta la transición del calendario juliano al calendario gregoriano el 15 de octubre de 1582.
- v *Determinismo:* TIMESTAMP\_FORMAT es una función determinista. Sin embargo, las invocaciones siguientes de la función dependen del valor del registro especial CURRENT LOCALE LC\_TIME o CURRENT TIMESTAMP.
	- Si la *serie-formato* no se especifica explícitamente, o si *nombre-entorno-local* no se especifica explícitamente y se da una de las condiciones siguientes:
		- *serie-formato* no es una constante
		- *serie-formato* es una constante e incluye elementos de formato que son sensibles al entorno local
		- *serie-formato* es una constante y no incluye un elemento de formato que defina enteramente el año (es decir, J o AAAA), por lo que utiliza el valor del año actual
		- *serie-formato* es una constante y no incluye un elemento de formato que defina enteramente el mes (es decir, J, MM, MONTH o MON), por lo que utiliza el valor del mes actual

Estas invocaciones que dependen del valor de un registro especial no se pueden utilizar donde no se puedan utilizar registros especiales (SQLSTATE 42621 o 428EC).

v *Alternativas de sintaxis:* TO\_DATE y TO\_TIMESTAMP son sinónimos de TIMESTAMP\_FORMAT.

### **Ejemplos**

v *Ejemplo 1*: insertar una fila en la tabla IN\_TRAY con una indicación de fecha y hora de recepción que sea igual a un segundo antes que el principio del año 2000 (31 de diciembre de 1999 a las 23:59:59).

```
INSERT INTO IN_TRAY (RECEIVED)
 VALUES (TIMESTAMP_FORMAT('1999-12-31 23:59:59',
    'AAAA-MM-DD HH24:MI:SS'))
```
v *Ejemplo 2*: una aplicación recibe series de información de fecha en una variable denominada INDATEVAR. Este valor no se formatea de forma estricta y puede incluir dos o cuatro dígitos para años y uno o dos dígitos para meses y días. Los componentes de fecha pueden estar separados por caracteres de signo menos (-) o por una barra inclinada (/) y se espera que guarden el orden día, mes y año. La información de hora consta de horas (en formato de 24 horas) y minutos y se suele separar mediante dos puntos. '15/12/98 13:48' y '9-3-2004 8:02' son valores de ejemplo. Inserte valores de este tipo en la tabla IN\_TRAY.

```
INSERT INTO IN_TRAY (RECEIVED)
 VALUES (TIMESTAMP_FORMAT(:INDATEVAR,
    'DD/MM/RRRR HH24:MI'))
```
El uso de RRRR en el formato permite valores de año de  $2 \, \gamma$  4 dígitos y asigna los dos primeros dígitos que faltan basándose en el año actual. Si se utiliza YYYY, los valores de entrada con un año de 2 dígitos tendrá ceros iniciales. El separador de barra inclinada también permite el carácter de signo menos. Suponiendo un año actual de 2007, las indicaciones de fecha y hora resultantes de los valores de ejemplo son:

'15/12/98 13:48' --> 1998-12-15-13.48.00.000000 '9-3-2004 8:02' --> 2004-03-09-08.02.00.000000

## **TIMESTAMP\_ISO**

Devuelve un valor de indicación de fecha y hora basado en un argumento de fecha, de hora o de indicación de fecha y hora.

 $\rightarrow$ TIMESTAMP ISO  $(-expresi\acute{o}n-)$  -

El esquema es SYSFUN.

### *expresión*

Una expresión que devuelve un valor de uno de los siguientes tipos de datos incorporados: tipo de datos CHAR, VARCHAR, DATE, TIME o TIMESTAMP. En una base de datos Unicode, si un argumento proporcionado tiene un tipo de datos GRAPHIC o VARGRAPHIC, se convertirá a una serie de caracteres antes de evaluar la función. Una expresión de serie debe devolver una representación en forma de serie de caracteres válida de una fecha o de una indicación de fecha y hora.

Si el argumento es un valor date, TIMESTAMP\_ISO inserta ceros para todos los elementos de la hora. Si el argumento es un valor time, TIMESTAMP\_ISO inserta el valor del registro especial CURRENT DATE para los elementos de fecha, y cero para el elemento de fracción de hora.

La función TIMESTAMP\_ISO se define generalmente como determinista. Si el primer argumento tiene el tipo de datos TIME, la función no es determinista ya que CURRENT DATE se utiliza para la parte de la fecha de un valor de indicación de fecha y hora.

El resultado de la función es un valor TIMESTAMP. El resultado puede ser nulo; si el argumento es nulo, el resultado es el valor nulo.

## **TIMESTAMPDIFF**

Devuelve un número estimado de intervalos del tipo definido por el primer argumento, basándose en la diferencia entre dos indicaciones de la hora.

```
►► TIMESTAMPDIFF - ( expresión-numérica - ,  expresión-serie - ) -
```
El esquema es SYSIBM. La versión SYSFUN de la función TIMESTAMPDIFF continúa estando disponible.

### *expresión-numérica*

Una expresión que devuelve un valor de tipo de datos incorporado INTEGER o SMALLINT. Los valores válidos representan un intervalo, tal como se define en la tabla siguiente.

| Valor          | Intervalo     |
|----------------|---------------|
| 1              | Microsegundos |
| $\overline{2}$ | Segundos      |
| 4              | Minutos       |
| $\sqrt{8}$     | Horas         |
| 16             | Días          |
| 32             | Semanas       |
| 64             | Meses         |
| 128            | Trimestres    |
| 256            | Años          |

*Tabla 67. Valores de intervalo válidos*

### *expresión-serie*

Una expresión que devuelve un valor de tipo de datos incorporado CHAR o VARCHAR. Se espera que el valor sea el resultado de restar dos indicaciones de fecha y hora y de convertir el resultado en CHAR. Si el valor no es un tipo de datos CHAR o VARCHAR, se convierte implícitamente a VARCHAR antes de evaluar la función. En una base de datos Unicode, si un argumento proporcionado es una serie gráfica, se convertirá en una serie de caracteres antes de que se ejecute la función.

Si hay presente un signo positivo o negativo, es el primer carácter de la serie. En la tabla siguiente se describen los elementos de la duración de serie de caracteres.

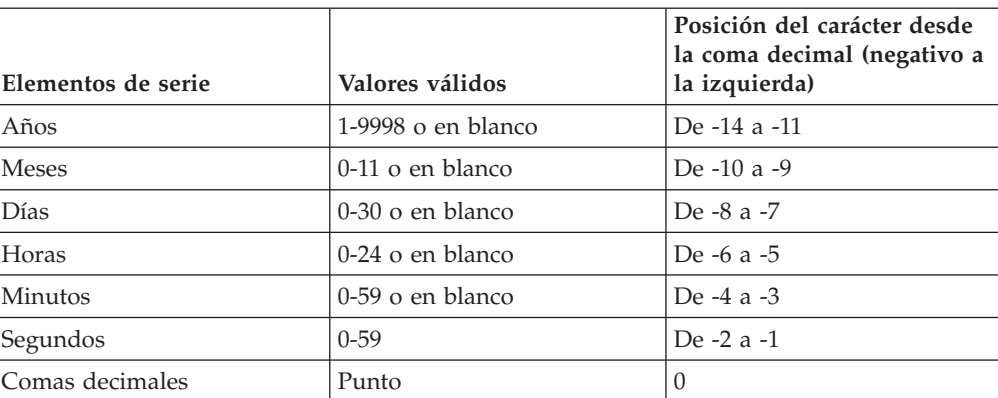

*Tabla 68. Elementos de serie TIMESTAMPDIFF*

### **TIMESTAMPDIFF**

*Tabla 68. Elementos de serie TIMESTAMPDIFF (continuación)*

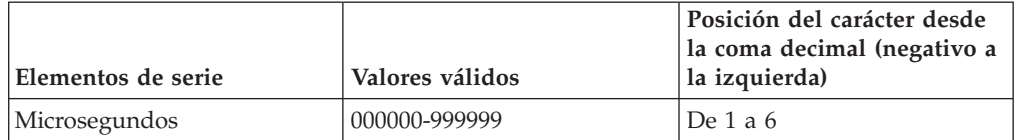

El resultado de la función es INTEGER con el mismo signo que el segundo argumento. El resultado puede ser nulo; si el argumento es nulo, el resultado es el valor nulo.

El valor que se devuelve se determina para cada intervalo, según lo indicado en la tabla siguiente:

*Tabla 69. Cálculos de TIMESTAMPDIFF*

| Intervalo resultante                                                                   | Cálculo mediante elementos de duración                                                                         |
|----------------------------------------------------------------------------------------|----------------------------------------------------------------------------------------------------|
| Años                                                                                   | Años                                                                                                    |
| <b>Trimestres</b>                                                                      | valor entero de (meses+(años*12))/3                                                                            |
| <b>Meses</b>                                                                           | meses $+$ (años*12)                                                                                            |
| Semanas                                                                                | valor entero de ((días+(meses*30))/<br>$7+(a\tilde{n}os*52)$                                                   |
| Días                                                                                   | $d$ ías + (meses*30)+(años*365)                                                                                |
| Horas                                                                                  | horas + $((\text{días}+(\text{meses}^*30)+(\text{años}^*365))^*24)$                                            |
| Minutos (el valor absoluto de la duración no<br>debe superar 40850913020759.999999)    | $Minutos + (horas +)$<br>$((\text{días}+(\text{meses}^*30)+(\text{años}^*365))^*24))$<br>$*60$                 |
| Segundos (el valor absoluto de la duración<br>debe ser inferior a 680105031408.000000) | Segundos + (minutos+(horas+<br>$((\text{días}+(\text{meses}^*30)+(\text{años}^*365)))$<br>$*24)$ , $*60$ $*60$ |
| Microsegundos (el valor absoluto de la<br>duración debe ser inferior a 3547.483648)    | microsegundos +<br>$(segundos+(minutes*60))*1000000$                                                           |

Se pueden utilizar las suposiciones siguientes al estimar una diferencia:

- v Hay 365 días en un año.
- v Hay 30 días en un mes.
- Hay 24 horas en un día.
- Hay 60 minutos en una hora.
- Hay 60 segundos en un minuto.

Estas suposiciones se utilizan al convertir la información del segundo argumento al tipo de intervalo especificado en el primer argumento. La estimación que se devuelve puede variar en unos días. Por ejemplo, si se pide el número de días (intervalo 16) para la diferencia entre '1997-03-01-00.00.00' y '1997-02-01-00.00.00', el resultado es 30. Esto es debido a que la diferencia entre las indicaciones de fecha y hora es de 1 mes y se aplica la suposición de que hay 30 días en un mes.

### **Ejemplo**

El ejemplo siguiente devuelve 4277, el número de minutos entre dos indicaciones de fecha y hora:

### **TIMESTAMPDIFF**

**TIMESTAMPDIFF**(4,**CHAR**(**TIMESTAMP**('2001-09-29-11.25.42.483219') - **TIMESTAMP**('2001-09-26-12.07.58.065497')))

# **TO\_CHAR**

La función TO\_CHAR devuelve una representación de caracteres de una expresión de entrada a la se le ha dado formato con una plantilla de caracteres.

## **De carácter a varchar**

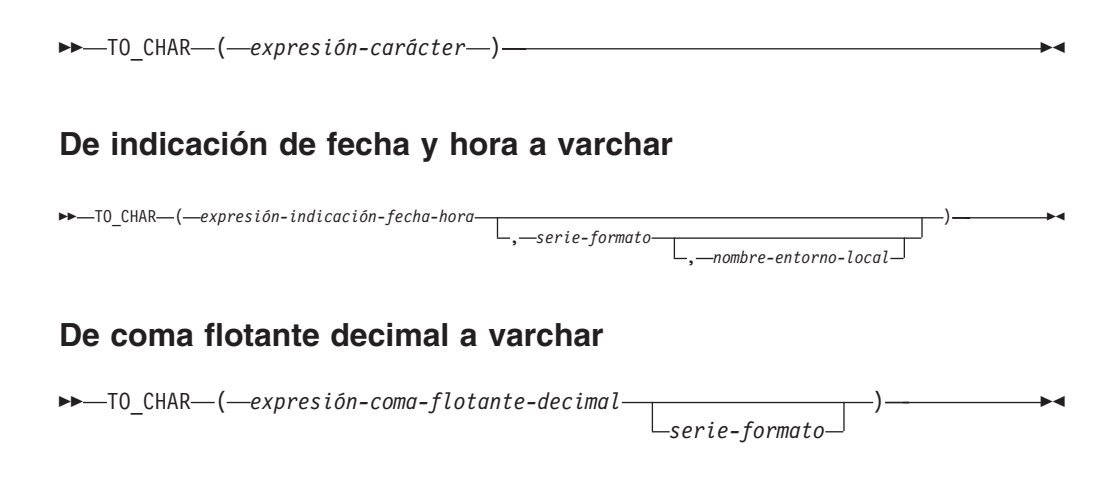

El esquema es SYSIBM.

La función escalar TO\_CHAR es un sinónimo de la función escalar VARCHAR\_FORMAT.

# **TO\_CLOB**

La función TO\_CLOB devuelve una representación CLOB de un tipo de serie de caracteres.

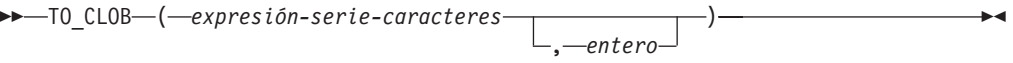

El esquema es SYSIBM.

La función escalar TO\_CLOB es un sinónimo de la función escalar CLOB.

# **TO\_DATE**

La función TO\_DATE devuelve una indicación de fecha y hora que se basa en la interpretación de la serie de entrada utilizando el formato especificado.

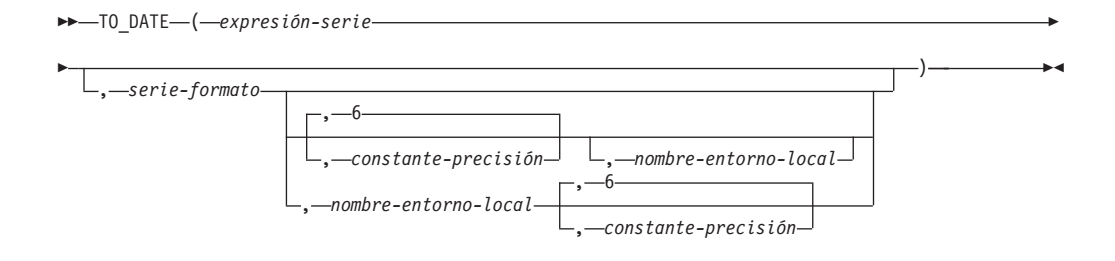

El esquema es SYSIBM.

La función escalar TO\_DATE es un sinónimo de la función escalar TIMESTAMP\_FORMAT.

## **TO\_NCHAR**

La función TO\_NCHAR devuelve la representación de caracteres nacionales de una expresión de entrada a la que se ha dado formato con una plantilla de caracteres.

### **De carácter a nvarchar**

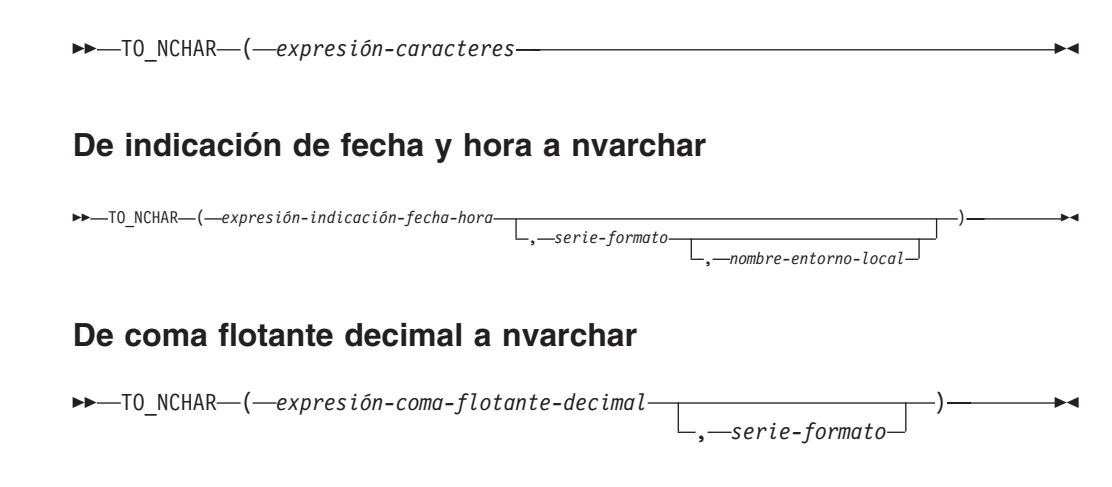

El esquema es SYSIBM.

La función TO\_NCHAR solamente se puede especificar en una base de datos Unicode (SQLSTATE 560AA).

La función escalar TO\_NCHAR es equivalente a invocar la función TO\_CHAR y convertir el resultado a NVARCHAR.

Para obtener más información acerca de TO\_NCHAR, consulte VARCHAR\_FORMAT.

# **TO\_NCLOB**

La función TO\_NCLOB devuelve cualquier tipo de serie de caracteres nacionales.

 $\blacktriangleright$ 

 $\rightarrow$ TO\_NCLOB- $(-expresi\delta n \text{-}series-caracteres$ 

El esquema es SYSIBM.

La función TO\_NCLOB solamente se puede especificar en una base de datos Unicode (SQLSTATE 560AA).

La función escalar TO\_NCLOB es sinónimo de la función escalar DBCLOB.

# **TO\_NUMBER**

La función TO\_NUMBER devuelve un valor DECFLOAT(34) que se basa en la interpretación de la serie de entrada utilizando el formato especificado.

 $\rightarrow$  TO NUMBER—(*—expresión-serie* — ) , *serie-formato*  $\overline{\phantom{a}}$ 

El esquema es SYSIBM.

La función escalar TO\_NUMBER es un sinónimo de la función escalar DECFLOAT\_FORMAT.

### **TO\_SINGLE\_BYTE**

## **TO\_SINGLE\_BYTE**

La función TO\_SINGLE\_BYTE devuelve una serie en la que caracteres de varios bytes se convierten en el carácter de un byte equivalente donde existe un carácter equivalente.

 $\rightarrow$ TO SINGLE BYTE  $($  *expresión-serie*  $)$  -

El esquema es SYSIBM.

Sólo se convertirán los caracteres que tienen un equivalente a los caracteres de un byte representados por los caracteres en el rango de puntos de código UTF-8 de U+0020 a U+007E. Si un carácter de diversos bytes no tiene un equivalente de un solo byte, no cambia.

Esta función sólo recibe soporte para la base de datos creadas en Unicode y la página de códigos IBM-943 (SQLCODE 42997).

*expresión-serie*

Expresión que especifica la serie que se convertirá. La expresión debe devolver un valor que sea un tipo de datos incorporado CHAR o VARCHAR. En una base de datos Unicode, si un argumento proporcionado es un tipo de datos GRAPHIC o VARGRAPHIC, se convertirá a VARCHAR antes de que se evalúe la función. La expresión no puede ser una serie de caracteres definida como FOR BIT DATA (SQLSTATE 42815).

El tipo de datos, la página de códigos y el atributo de longitud del resultado es el mismo que el tipo de datos, la página de códigos y el atributo de longitud del argumento. Si el argumento puede ser nulo, el resultado puede ser nulo. Si el argumento es nulo, el resultado es el valor nulo.

## **Ejemplo**

Convertir los caracteres UTF-8 de ancho completo 'ABC' (x'efbca1efbca2efbca3' en formato hexadecimal) en sus equivalentes de un solo byte.

```
VALUES TO_SINGLE_BYTE(x'efbca1efbca2efbca3')
```
El resultado es el valor 'ABC' (x'414243' en formato hexadecimal).

## **TO\_TIMESTAMP**

La función TO\_TIMESTAMP devuelve una indicación de fecha y hora que se basa en la interpretación de la serie de entrada utilizando el formato especificado.

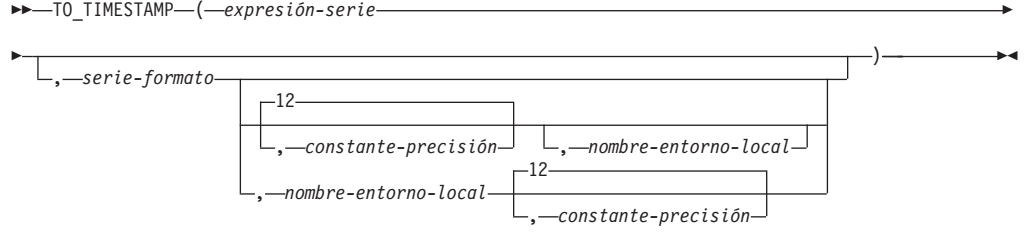

El esquema es SYSIBM.

La función escalar TO\_TIMESTAMP es un sinónimo de la función escalar TIMESTAMP\_FORMAT, con la diferencia de que el valor por omisión de *constante-precisión* es 12.

## **TOTALORDER**

La función TOTALORDER devuelve un valor SMALLINT de -1, 0 ó 1 que indica el orden de comparación de dos argumentos.

**►►** TOTALORDER - (  $-e$ xpresión-decfloat1 - ,  $-e$ xpresión-decfloat2 - ) -

El esquema es SYSIBM.

*expresión-decfloat1*

Una expresión que devuelve un valor de cualquier tipo de datos numérico interno. Si el argumento no es DECFLOAT(34), se convierte de forma lógica a DECFLOAT(34) para procesarse.

*expresión-decfloat2*

Una expresión que devuelve un valor de cualquier tipo de datos numérico interno. Si el argumento no es un valor de coma flotante decimal, se convertirá a DECFLOAT(34) para su proceso.

La comparación numérica es exacta y el resultado se determina para operandos finitos como si el rango y la precisión fueran ilimitados. Una condición de desbordamiento o subdesbordamiento no puede producirse.

Si un valor es DECFLOAT(16) y el otro es DECFLOAT(34), el valor DECFLOAT(16) se convierte a DECFLOAT(34) antes de que se efectúe la comparación.

La semántica de la función TOTALORDER se basa en las normas de predicado de orden total de IEEE 754R. TOTALORDER devuelve los valores siguientes:

- v -1 si *expresión-decfloat1* es inferior en orden en comparación con *expresión-decfloat2*
- v 0 si tanto *expresión-decfloat1* como *expresión-decfloat2* tienen el mismo orden
- v -1 si *expresión-decfloat1* es superior en orden en comparación con *expresión-decfloat2*

El orden de los valores especiales y números finitos es como sigue: -NAN<-SNAN<-INFINITY<-0.10<-0.100<-0<0.100<0.10<INFINITY<SNAN<NAN

El resultado de la función es un valor SMALLINT. Si el argumento puede ser nulo, el resultado puede ser nulo; si cualquier argumento es nulo, el resultado es el valor nulo.

### **Ejemplos**

Los ejemplos siguientes muestran el uso de la función TOTALORDER para comparar valores de coma flotante decimal:

```
TOTALORDER(-INFINITY, -INFINITY) = 0
TOTALORDER(DECFLOAT(-1.0), DECFLOAT(-1.0)) = 0
TOTALORDER(DECFLOAT(-1.0), DECFLOAT(-1.00)) = -1
TOTALORDER(DECFLOAT(-1.0), DECFLOAT(-0.5)) = -1
TOTALORDER(DECFLOAT(-1.0), DECFLOAT(0.5)) = -1
TOTALORDER(DECFLOAT(-1.0), INFINITY) = -1
TOTALORDER(DECFLOAT(-1.0), SNAN) = -1
TOTALORDER(DECFLOAT(-1.0), NAN) = -1
TOTALORDER(NAN, DECFLOAT(-1.0)) = 1
TOTALORDER(-NAN, -NAN) = 0
TOTALORDER(-SNAN, -SNAN) = 0
TOTALORDER(NAN, NAN) = 0
TOTALORDER(SNAN, SNAN) = 0
```
## **TOTALORDER**

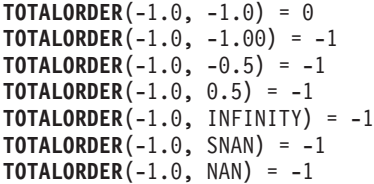

## **TRANSLATE**

La función TRANSLATE devuelve un valor ene l que uno o más caracteres de una expresión de serie es posible que se hayan convertido a otros caracteres.

### **Expresión de serie de caracteres:**

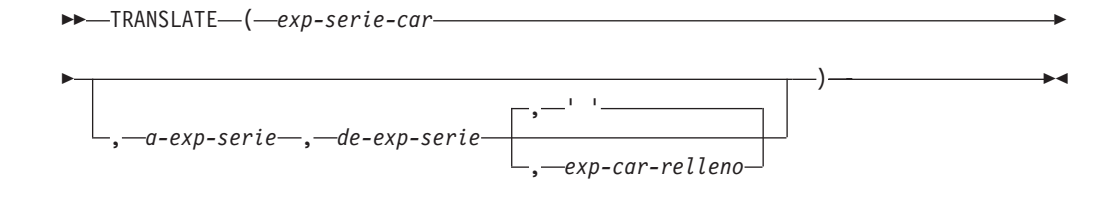

### **expresión de serie gráfica:**

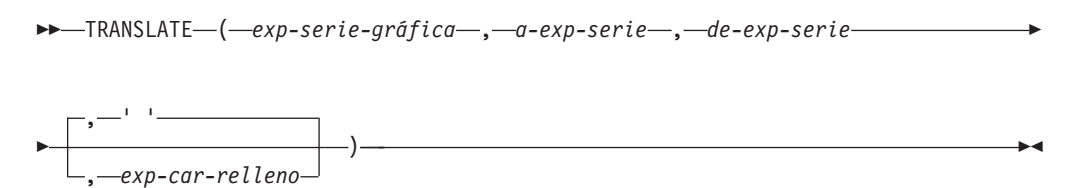

El esquema es SYSIBM.

La función convierte todos los caracteres de *exp-serie-car* o *exp-serie-gráfica* que también se producen en *de-exp-serie* en los caracteres correspondientes en *a-exp-serie* o, si no existen caracteres correspondientes, los convierte en el carácter de relleno especificado por *exp-car-relleno*.

#### *exp-serie-car* **o** *exp-serie-gráfica*

Especifica la serie que debe convertirse. La expresión debe devolver un valor que sea un tipo de datos de indicación de fecha y hora, numérico, CHAR, VARCHAR, GRAPHIC o VARGRAPHIC incorporado. Si el valor no es un tipo de datos CHAR, VARCHAR, GRAPHIC o VARGRAPHIC, se convierte implícitamente a VARCHAR antes de evaluar la función.

*a-exp-serie*

Especifica una serie de caracteres a la que se convertirán determinados caracteres de *exp-serie-car*.

La expresión debe devolver un valor que sea un tipo de datos de indicación de fecha y hora, numérico, CHAR, VARCHAR, GRAPHIC o VARGRAPHIC incorporado. Si el valor no es un tipo de datos CHAR, VARCHAR, GRAPHIC o VARGRAPHIC, se convierte implícitamente a VARCHAR antes de evaluar la función. Si no se especifica ningún valor para *a-exp-serie*, y el tipo de datos no es gráfico, todos los caracteres de *exp-serie-car* se pasarán a mayúsculas; es decir, todos los caracteres a-z se convertirán en los caracteres A-Z, y los demás caracteres se convertirán en sus equivalentes en mayúsculas, si existen. Por ejemplo, en la página de códigos 850, é se correlaciona con É, pero ÿ no se correlaciona, porque la página de códigos 850 no incluye Ÿ. Si la longitud de elemento de código del carácter de resultado no es la misma longitud que la del elemento de código del carácter fuente, el carácter fuente no se convierte.

#### *de-exp-serie*

Especifica una serie de caracteres que, si se encuentra en *exp-serie-car*, se convertirá en el carácter correspondiente en *a-exp-serie*.

La expresión debe devolver un valor que sea un tipo de datos de indicación de fecha y hora, numérico, CHAR, VARCHAR, GRAPHIC o VARGRAPHIC incorporado. Si el valor no es un tipo de datos CHAR, VARCHAR, GRAPHIC o VARGRAPHIC, se convierte implícitamente a VARCHAR antes de evaluar la función. Si *de-exp-serie* contiene caracteres duplicados, se utilizará el primero que se encuentre y los duplicados se omitirán. Si *a-exp-serie* es más largo que *de-exp-serie*, no se tendrán en cuenta los caracteres que sobren. Si se especifica *a-exp-serie*, también debe especificarse *de-exp-serie*.

### *exp-car-relleno*

Especifica un único carácter que se utilizará para rellenar *a-exp-serie* si la longitud de *a-exp-serie* es inferior a la de *de-exp-serie*. La expresión debe devolver un valor que sea un tipo de datos de indicación de fecha y hora, numérico, CHAR, VARCHAR, GRAPHIC o VARGRAPHIC incorporado. Si el valor no es un tipo de datos CHAR, VARCHAR, GRAPHIC o VARGRAPHIC, se convierte implícitamente a VARCHAR antes de evaluar la función. El valor debe tener un atributo de longitud igual a cero o uno. Si se especifica una serie de longitud igual a cero, los caracteres en *de-exp-serie* sin el carácter correspondiente en *a-exp-serie* se eliminan de *exp-serie-car* o *exp-serie-gráfica*. Si no se especifica un valor, se adoptará un carácter en blanco de un byte.

Con *exp-serie-gráfica*, sólo *exp-car-relleno* es opcional (si no se especifica ningún valor, se presupone el carácter en blanco de doble byte), y cada argumento, incluido el carácter de relleno, debe corresponder al tipo de datos gráfico.

El tipo de datos y la página de códigos del resultado son los mismos que el tipo de datos y la página de códigos del primer argumento. Si el primer argumento es una variable de lenguaje principal, la página de códigos del resultado es una página de códigos la base de datos. Cada argumento, que no sea el primer argumento, se convierte a la página de códigos de resultado a menos que este o el primer argumento se haya definido como FOR BIT DATA, en cuyo caso no se realiza ninguna conversión.

En una base de datos Unicode donde los datos de tipo carácter y gráfico se consideran tipos de datos equivalentes, existen las siguientes excepciones:

- v La página de códigos del resultado es 1208 si cualquier argumento, excepto el primer argumento, es FOR BIT DATA.
- v La página de códigos del resultado es la página de códigos que aparece más frecuentemente en el conjunto de argumentos, cuando ningún argumento es FOR BIT DATA.
- v La página de códigos del resultado es 1200 cuando dos páginas de códigos aparecen con la misma frecuencia en el conjunto de argumentos, cuando ningún argumento es FOR BIT DATA.

El atributo de longitud del resultado es el mismo que el del primer argumento. Si cualquier argumento puede ser nulo, el resultado puede ser nulo. Si ningún argumento es nulo, el resultado es el valor nulo.

Si los argumentos son tipos de datos CHAR o VARCHAR, los caracteres correspondientes en *a-exp-serie* y *de-exp-serie* deben tener el mismo número de bytes (excepto en el caso de una serie de longitud igual a cero). Por ejemplo, no es válido convertir un carácter de un único byte en un carácter de múltiples bytes, ni a la inversa. El argumento *exp-car-relleno* no puede ser el primer byte de un carácter de múltiples bytes (SQLSTATE 42815).

Los caracteres se comparan utilizando una comparación binaria. No se utiliza la clasificación de base de datos.

Si sólo se especifica *exp-serie-car*, los caracteres de un único byte se convertirán a mayúsculas, y los caracteres de múltiples bytes no sufrirán ningún cambio.

## **Ejemplos**

Para los ejemplos proporcionados, supongamos que la variable del lenguaje principal SITE (VARCHAR(30)) tenga el valor 'Hanauma Bay'.

- v *Ejemplo 1*: el ejemplo siguiente devuelve el valor 'HANAUMA BAY'. **TRANSLATE**(:SITE)
- v *Ejemplo 2*: el ejemplo siguiente devuelve el valor 'Hanauma jay'. **TRANSLATE**(:SITE, 'j', 'B')
- v *Ejemplo 3*: el ejemplo siguiente devuelve el valor 'Heneume Bey'. **TRANSLATE**(:SITE,'ei','aa')
- v *Ejemplo 4*: el ejemplo siguiente devuelve el valor 'HAnAumA bA'. **TRANSLATE**(:SITE, 'bA', 'Bay', '%')
- v *Ejemplo 5*: el ejemplo siguiente devuelve el valor 'Hana ma ray'. **TRANSLATE**(:SITE,'r','Bu')

## **TRIM**

La función TRIM suprime blancos o las apariciones de otro carácter especificado del final o del principio de una expresión de serie.

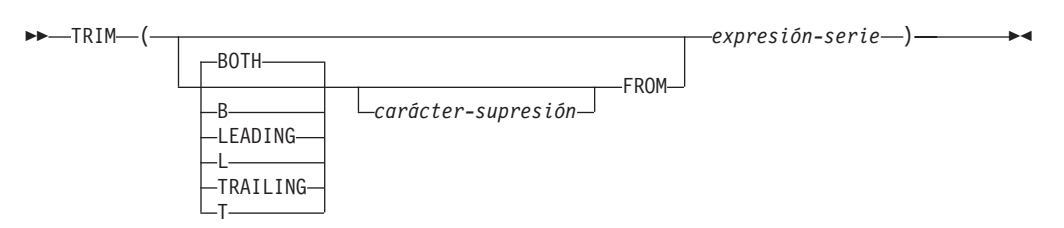

El esquema es SYSIBM. El nombre de la función no puede especificarse como nombre calificado si se utilizan palabras clave en la signatura de la función.

### **BOTH, LEADING o TRAILING**

Especifica si se suprimen los caracteres del principio, del final o de ambos extremos de la expresión de serie. Si no se especifica este argumento, se suprimen los caracteres del final y del principio de la serie.

#### *carácter-supresión*

Una constante de un sólo carácter que especifica el carácter que se ha de suprimir. El *carácter-supresión* puede ser cualquier carácter cuya codificación UTF-32 sea un carácter individual o un valor numérico de un solo dígito. Se compara la representación binaria del carácter.

Si no se especifica el *carácter-supresión* y:

- v Si la *expresión-serie* es una serie de gráficos DBCS, el valor por omisión para *carácter-supresión* es un blanco DBCS, cuyo elemento de código depende de la página de códigos de base de datos
- v Si la *expresión-serie* es una serie gráfica UCS-2, el *carácter-supresión* por omisión es un espacio en blanco UCS-2 (X'0020')
- v De lo contrario, el *carácter-supresión* por omisión es un espacio en blanco SBCS (X'20')

#### **FROM** *expresión-serie*

La expresión debe devolver un valor que sea un tipo de datos de indicación de fecha y hora, numérico, CHAR, VARCHAR, GRAPHIC o VARGRAPHIC incorporado. Si el valor no es un tipo de datos CHAR, VARCHAR, GRAPHIC o VARGRAPHIC, se convierte implícitamente a VARCHAR antes de evaluar la función.

El resultado es una serie de longitud variable con la misma longitud máxima que el atributo de longitud de la *expresión-serie*. La longitud real del resultado es la longitud de la *expresión-serie* menos el número de bytes que se ha de suprimir. Si se suprimen todos los caracteres, el resultado es una serie de longitud variable vacía. La página de códigos del resultado es la misma que la página de códigos de la *expresión-serie*.

### **Ejemplos**

v *Ejemplo 1*: supongamos que la variable del lenguaje principal HELLO de tipo CHAR(9) tiene un valor 'Hello'.

```
SELECT TRIM(:HELLO),
  TRIM(TRAILING FROM :HELLO)
FROM SYSIBM.SYSDUMMY1
```
devuelve los valores 'Hello' y 'Hello', respectivamente.

v *Ejemplo 2*: supongamos que la variable del lenguaje principal BALANCE de tipo CHAR(9) tiene un valor '000345.50'.

**SELECT TRIM**(**L** '0' **FROM** :BALANCE), **FROM** SYSIBM.SYSDUMMY1

devuelve el valor '345.50'.

## **TRIM\_ARRAY**

La función TRIM\_ARRAY suprime elementos del final de una matriz.

```
 TRIM_ARRAY ( variable-matriz , expresión-numérica )
ARRAY_TRIM
                                                                                 \blacktriangleright
```
El esquema es SYSIBM.

### *variable-matriz*

Una variable de SQL, un parámetro de SQL o una variable global de un tipo de matriz común, o una especificación CAST de un marcador de parámetro a un tipo de matriz común. Un tipo de datos de matriz asociativa no puede especificarse (SQLSTATE 42884).

*expresión-numérica*

Especifica el número de elementos recortados del final de la matriz. *expresión-numérica* puede ser cualquier tipo de datos numérico con un valor que puede convertirse en INTEGER. El valor de *expresión-numérica* debe estar entre 0 y la cardinalidad de variable-matriz (SQLSTATE 2202E).

La función devolverá un valor con el mismo tipo de matriz que *variable-matriz* pero con la cardinalidad reducida por el valor de INTEGER(*expresión-numérica*). El resultado puede ser nulo; el resultado es el valor nulo.

### **Normas**

- v No se da soporte a la función TRIM\_ARRAY en las matrices asociativas (SQLSTATE 42884).
- v La función TRIM\_ARRAY solo puede utilizarse a la derecha de una sentencia de asignación en contextos en los que se da soporte a las matrices (SQLSTATE 42884).

### **Ejemplos**

- v *Ejemplo 1*: eliminar el último elemento de la variable de matriz RECENT\_CALLS. **SET** RECENT\_CALLS **= TRIM\_ARRAY(**RECENT\_CALLS, 1**)**
- v *Ejemplo 2*: asignar solamente los dos primeros elementos de la variable de matriz SPECIALNUMBERS a la variable de matriz de SQL EULER\_CONST:

**SET** EULER\_CONST **= TRIM\_ARRAY(**SPECIALNUMBERS, 8**)**

El resultado es que a EULER\_CONST se le asignará una matriz con dos elementos: el valor del primer elemento es 2.71828183 y el valor del segundo elemento es el valor nulo.

## **TRUNC\_TIMESTAMP**

La función escalar TRUNC\_TIMESTAMP devuelve un valor TIMESTAMP que es un argumento (*expresión*) truncado en la unidad que especifica otro argumento (*serie-formato*).

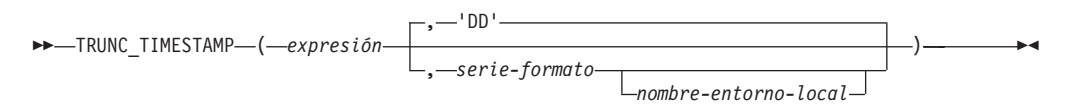

El esquema es SYSIBM.

Si no se especifica la *serie-formato*, la *expresión* se truncará en el día más próximo, como si se hubiera especificado 'DD' para la *serie-formato*.

*expresión*

Una expresión que devuelve un valor de uno de los siguientes tipos de datos incorporados: valor DATE o valor TIMESTAMP.

#### *serie-formato*

Una expresión que devuelve un tipo de datos de serie de caracteres incorporada con una longitud real que no supere los 254 bytes. El elemento de formato de *serie-formato* especifica cómo debe truncarse *expresión*. Por ejemplo, si *serie-formato* es 'DD', una indicación de fecha y hora que se represente mediante una *expresión* se trunca en el día más cercano. Los espacios en blanco iniciales y finales se eliminan de la serie y la subserie resultante debe ser un elemento de formato válido para una indicación de fecha y hora (SQLSTATE 22007). El valor por omisión es 'DD'.

Los valores permitidos para *serie-formato* se listan en la tabla de elementos de formato que se encuentra en la descripción de la función ROUND.

#### *nombre-entorno-local*

Constante de caracteres que especifica el entorno local que se utiliza para determinar el primer día de la semana cuando se utilizan los valores de modelo de formato DAY, DY o D. El valor de *nombre-entorno-local* no es sensible a las mayúsculas y minúsculas y debe ser un entorno local válido (SQLSTATE 42815). Para obtener información sobre los entornos locales válidos y sus nombres, consulte la sección "Nombres de entorno local para SQL y XQuery". Si no se especifica *nombre-entorno-local*, se utiliza el valor del registro especial CURRENT LOCALE LC\_TIME.

El resultado de la función es TIMESTAMP con la misma precisión de indicación de fecha y hora que *expresión*. El resultado puede ser nulo; si cualquier argumento es nulo, el resultado es el valor nulo.

El resultado de la función es TIMESTAMP con una precisión de indicación de fecha y hora de:

- v *p* cuando el tipo de datos de expresión es TIMESTAMP(*p*)
- v 0 cuando el tipo de datos de expresión es DATE
- v 6 de lo contrario.

El resultado puede ser nulo; si cualquier argumento es nulo, el resultado es el valor nulo.

### **Notas**

- v **Determinismo:** TRUNC\_TIMESTAMP es una función determinista. Sin embargo, las invocaciones siguientes de la función dependen del valor del registro especial CURRENT LOCALE LC\_TIME.
	- Truncamiento de un valor de fecha o de indicación de fecha y hora cuando no se especifica explícitamente *nombre-entorno-local* y cuando una de las afirmaciones siguientes es verdadera:
		- *serie-formato* no es una constante
		- *serie-formato* es una constante e incluye elementos de formato que son sensibles al entorno local

Las invocaciones de la función que dependen del valor de un registro especial no se pueden utilizar donde no se puedan utilizar registros especiales.

## **Ejemplo**

Establecer la variable del lenguaje principal TRNK\_TMSTMP con el año actual redondeado al valor de año más cercano.

**SET** :TRNK\_TMSTMP = **TRUNC\_TIMESTAMP**('2000-03-14-17.30.00', 'YEAR');

La variable del lenguaje principal TRNK\_TMSTMP se establece con el valor 2000-01-01-00.00.00.000000.

## **TRUNCATE o TRUNC**

La función TRUNCATE devuelve un valor truncado de un valor numérico o de hora y fecha:

## **TRUNCATE numérico:**

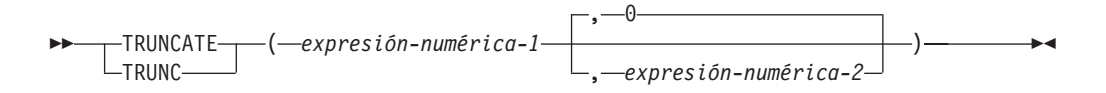

## **TRUNCATE fecha-hora:**

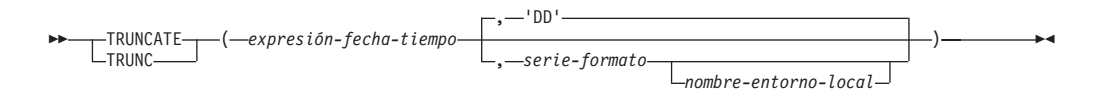

El esquema es SYSIBM. La versión de SYSFUN de la función TRUNCATE numérico sigue estando disponible.

El tipo de datos del valor de retorno depende del primer argumento:

- v Si el resultado del primer argumento es un valor numérico, se devuelve un número, truncado en el número de posiciones especificado, a la derecha o izquierda de la coma decimal.
- v Si el primer argumento es DATE, TIME o TIMESTAMP, un valor de fecha y hora, truncado a la unidad especificada por una *serie-formato*.

### **TRUNCATE numérico**

Si *expresión-numérica-1* tiene un tipo de datos numérico, la función TRUNCATE devuelve la *expresión-numérica-1* truncada en *expresión-numérica-2* posiciones a la derecha de la coma decimal si *expresión-numérica-2* es positiva o a la izquierda de la coma decimal si *expresión-numérica-2* es cero o negativa. Si no se especifica *expresión-numérica-2*, *expresión-numérica-1* se trunca en cero posiciones a la izquierda de la coma decimal.

#### *expresión-numérica-1*

Una expresión que debe devolver un valor que sea un tipo de datos numérico o CHAR, VARCHAR, GRAPHIC o VARGRAPHIC incorporado. Si el valor no es un tipo de datos numérico, se convierte de forma implícita en DECFLOAT(34) antes de evaluar la función.

Si la expresión es un tipo de datos de coma flotante decimal, la modalidad de redondeo DECFLOAT no se utilizará. El comportamiento de redondeo de TRUNCATE corresponde a un valor de ROUND\_DOWN. Si se desea otro comportamiento de redondeo, utilice la función QUANTIZE.

#### *expresión-numérica-2*

Expresión que devuelve un valor que es un tipo de datos incorporado. Si el valor no es del tipo INTEGER, se convierte de forma implícita en INTEGER antes de evaluar la función.

Si *expresión-numérica-2* no es negativa, *expresión-numérica-1* se trunca en el valor absoluto de *expresión-numérica-2* posiciones a la derecha de la coma decimal.

Si *expresión-numérica-2* es negativa, *expresión-numérica-1* se trunca en el valor absoluto de *expresión-numérica-2* +1 número de posiciones a la izquierda de la coma decimal. Si el valor absoluto de una *expresión-numérica-2* es superior al número de dígitos a la izquierda de la coma decimal, el resultado es 0. Por ejemplo:

TRUNCATE $(748.58,-4) = 0$ 

El tipo de datos, la longitud y los atributos de escala del resultado son iguales que el tipo de datos, la longitud y los atributos de escala del primer argumento.

Si algún argumento puede ser nulo, el resultado puede ser nulo. Si cualquiera de los argumentos es nulo, el resultado es el valor nulo.

### **TRUNCATE fecha-hora**

Si *expresión-fecha-hora* tiene un tipo de datos de fecha y hora, la función TRUNCATE devuelve *expresión-fecha-hora* redondeada a la unidad especificada por la *serie-formato*. Si no se especifica *serie-formato*, *expresión-fecha-hora* se trunca en el día más cercano, como si se especificara 'DD' para *serie-formato*.

#### *expresión-fecha-hora*

Una expresión que debe devolver un valor que sea de tipo DATE, TIME o TIMESTAMP. Las representaciones de serie de estos tipos de datos no reciben soporte y deben convertirse explícitamente en un valor DATE, TIME o TIMESTAMP para poder utilizarlas con esta función; de forma alternativa, puede utilizar la función TRUNC\_TIMESTAMP para una representación de serie de una fecha o indicación de fecha y hora.

### *serie-formato*

Una expresión que devuelve un tipo de datos de serie de caracteres incorporada con una longitud real que no supere los 254 bytes. El elemento de formato de *serie-formato* especifica cómo debe truncarse *expresión-fecha-hora*. Por ejemplo, si *serie-formato* es 'DD', una indicación de fecha y hora que se represente mediante una *expresión-fecha-hora*, se trunca en el día más cercano. Los espacios en blanco iniciales y finales se eliminan de la serie y la subserie resultante debe ser un elemento de formato válido para el tipo de *expresión-fecha-hora* (SQLSTATE 22007). El valor por omisión es 'DD', que no se puede utilizar si el tipo de datos de *expresión-fecha-hora* es TIME.

Los valores permitidos para *serie-formato* se listan en la tabla de elementos de formato que se encuentra en la descripción de la función ROUND.

### *nombre-entorno-local*

Una constante de caracteres que especifica el entorno local que se utiliza para determinar el primer día de la semana cuando se utilizan los valores de elemento de formato DAY, DY o D. El valor de *nombre-entorno-local* no es sensible a las mayúsculas y minúsculas y debe ser un entorno local válido (SQLSTATE 42815). Para obtener información sobre los entornos locales válidos y sus nombres, consulte la sección "Nombres de entorno local para SQL y XQuery". Si no se especifica *nombre-entorno-local*, se utiliza el valor del registro especial CURRENT LOCALE LC\_TIME.

El resultado de la función tiene el mismo tipo de datos que *expresión-fecha-hora*. El resultado puede ser nulo; si cualquier argumento es nulo, el resultado es el valor nulo.

El tipo de datos y el atributo de longitud del resultado de la función tiene el mismo que el tipo de datos y el atributo de longitud del primer argumento.

El resultado puede ser nulo si el argumento puede ser nulo o si el argumento no es un número de coma flotante decimal y la base de datos se ha configurado con **dft sqlmathwarn** establecido en YES; el resultado es el valor nulo si el argumento es nulo.

### **Notas**

- v **Determinismo:** TRUNCATE es una función determinista. Sin embargo, las invocaciones siguientes de la función dependen del valor del registro especial CURRENT LOCALE LC\_TIME.
	- Truncamiento de un valor de fecha y hora cuando no se especifica explícitamente *nombre-entorno-local* y cuando una de las afirmaciones siguientes es verdadera:
		- *serie-formato* no es una constante
		- *serie-formato* es una constante e incluye elementos de formato que son sensibles al entorno local

Las invocaciones de la función que dependen del valor de un registro especial no se pueden utilizar donde no se puedan utilizar registros especiales.

## **Ejemplos**

v *Ejemplo 1*: calcular, utilizando la tabla EMPLOYEE, el salario medio mensual del empleado mejor pagado. Trunque el resultado dos posiciones a la derecha de la coma decimal.

```
SELECT TRUNCATE(MAX(SALARY)/12,2)
 FROM EMPLOYEE;
```
Supongamos que el empleado mejor pagado gana 52750 euros al año; el ejemplo devuelve 4395,83.

v *Ejemplo 2*: mostrar el número 873.726 truncado 2, 1, 0, -1 y -2 posiciones decimales, respectivamente.

```
VALUES (
 TRUNCATE(873.726,2),
 TRUNCATE(873.726,1),
 TRUNCATE(873.726,0),
 TRUNCATE(873.726,-1),
 TRUNCATE(873.726,-2),
 TRUNCATE(873.726,-3) );
```
Este ejemplo devuelve 873.720, 873.700, 873.000, 870.000, 800.000 y 0.000.

v *Ejemplo 3*: mostrar el número de coma flotante decimal 873.726 truncado 0 decimales.

```
VALUES(TRUNCATE(DECFLOAT(873.726),0))
```
Devuelve el valor 873.

v *Ejemplo 4*: establecer la variable vTRNK\_DT con la fecha de entrada redondeada al valor de mes más cercano.

SET vTRNK\_DT = TRUNC(DATE('2000-08-16'), 'MONTH');

## **TRUNCATE o TRUNC**

El valor establecido es 2000-08-01.

v *Ejemplo 5*: establecer la variable del lenguaje principal TRNK\_TMSTMP con el año actual redondeado al valor de año más cercano.

SET :TRNK\_TMSTMP = TRUNCATE('2000-03-14-17.30.00'), 'YEAR');

El valor establecido es 2000-01-01-00.00.00.000000.

## **TYPE\_ID**

La función TYPE\_ID devuelve el identificador de tipo interno del tipo de datos dinámico de la *expresión*.

 $\rightarrow$ TYPE ID  $(-e$ xpresión  $-)$  -

El esquema es SYSIBM.

#### *expresión*

Una expresión que devuelve un valor de un tipo de datos estructurados definido por el usuario.

El tipo de datos del resultado de la función es INTEGER. Si *expresión* puede tener un valor nulo, el resultado puede ser nulo; si *expresión* tiene un valor nulo, el resultado es el valor nulo.

El valor devuelto por la función TYPE\_ID no es portátil a través de las bases de datos. El valor puede ser diferente aunque el esquema de tipo y el nombre de tipo del tipo de datos dinámico sean iguales. Cuando especifique el código para permitir la portabilidad, utilice las funciones TYPE\_SCHEMA y TYPE\_NAME para determinar el esquema de tipo y el nombre de tipo.

### **Notas**

v Esta función no puede utilizarse como una función fuente cuando se crea una función definida por el usuario. Como acepta cualquier tipo de datos estructurado como argumento, no es necesario crear signaturas adicionales para dar soporte a los diferentes tipos definidos por el usuario.

### **Ejemplo**

Existe una jerarquía de tablas que tiene una tabla raíz EMPLOYEE de tipo EMP y una subtabla MANAGER de tipo MGR. Otra tabla ACTIVITIES incluye una columna denominada WHO\_RESPONSIBLE que se define como REF(EMP) SCOPE EMPLOYEE. Para cada referencia de ACTIVITIES, visualice el identificador de tipo interno de la fila que corresponda a la referencia.

```
SELECT TASK, WHO_RESPONSIBLE->NAME,
    TYPE_ID(DEREF(WHO_RESPONSIBLE))
  FROM ACTIVITIES
```
La función DEREF se utiliza para devolver el objeto correspondiente a la fila.

## **TYPE\_NAME**

La función TYPE\_NAME devuelve el nombre no calificado del tipo de datos dinámico de la *expresión*.

 $\rightarrow$ -TYPE NAME  $-$  (  $-$  expresión  $-$  )  $-$ 

El esquema es SYSIBM.

*expresión*

Una expresión que devuelve un valor de un tipo de datos estructurados definido por el usuario.

El tipo de datos del resultado de la función es VARCHAR(18). Si *expresión* puede tener un valor nulo, el resultado puede ser nulo; si *expresión* tiene un valor nulo, el resultado es el valor nulo. Utilice la función TYPE\_SCHEMA para determinar el nombre de esquema del nombre de tipo devuelto por TYPE\_NAME.

### **Notas**

v Esta función no puede utilizarse como una función fuente cuando se crea una función definida por el usuario. Como acepta cualquier tipo de datos estructurado como argumento, no es necesario crear signaturas adicionales para dar soporte a los diferentes tipos definidos por el usuario.

### **Ejemplo**

Existe una jerarquía de tablas que tiene una tabla raíz EMPLOYEE de tipo EMP y una subtabla MANAGER de tipo MGR. Otra tabla ACTIVITIES incluye una columna denominada WHO\_RESPONSIBLE que se define como REF(EMP) SCOPE EMPLOYEE. Para cada referencia de ACTIVITIES, visualice el tipo de la fila que corresponda a la referencia.

```
SELECT TASK, WHO RESPONSIBLE->NAME,
   TYPE_NAME(DEREF(WHO_RESPONSIBLE)),
    TYPE_SCHEMA(DEREF(WHO_RESPONSIBLE))
  FROM ACTIVITIES
```
La función DEREF se utiliza para devolver el objeto correspondiente a la fila.

# **TYPE\_SCHEMA**

La función TYPE\_SCHEMA devuelve el nombre de esquema del tipo de datos dinámico de la *expresión*.

```
 TYPE_SCHEMA ( expresión ) -
```
El esquema es SYSIBM.

### *expresión*

Una expresión que devuelve un valor de un tipo de datos estructurados definido por el usuario.

El tipo de datos del resultado de la función es VARCHAR(128). Si *expresión* puede tener un valor nulo, el resultado puede ser nulo; si *expresión* tiene un valor nulo, el resultado es el valor nulo. Utilice la función TYPE\_NAME para determinar el nombre de tipo asociado con el nombre de esquema devuelto por TYPE\_SCHEMA.

### **Notas**

v Esta función no puede utilizarse como una función fuente cuando se crea una función definida por el usuario. Como acepta cualquier tipo de datos estructurado como argumento, no es necesario crear signaturas adicionales para dar soporte a los diferentes tipos definidos por el usuario.

# **UCASE**

La función UCASE es idéntica a la función TRANSLATE excepto en que sólo se especifica el primer argumento (*exp-serie-car*).

**►►**  $\cup$  UCASE  $(-expresi\delta n)$  -  $\longrightarrow$ 

El esquema es SYSIBM.

UCASE es sinónimo de UPPER.

# **UCASE (sensible al entorno local)**

La función UCASE devuelve una serie en la que todos los caracteres se han convertido a mayúsculas utilizando las normas asociadas con el entorno local especificado.

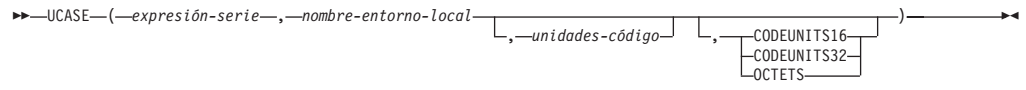

El esquema es SYSIBM.

UCASE es sinónimo de UPPER.

## **UPPER**

La función UPPER es idéntica a la función TRANSLATE excepto en que sólo se especifica el primer argumento (*exp-serie-car*).

UPPER ( *expresión* ) -

El esquema es SYSIBM. (La versión SYSFUN de esta función sigue estando disponible para la compatibilidad con versiones superiores.)

#### *expresión*

Una expresión que devuelve un valor de tipo de datos incorporado CHAR o VARCHAR que no es FOR BIT DATA. En una base de datos Unicode, si un argumento proporcionado es una serie gráfica, se convertirá a una serie de caracteres antes de que se ejecute la función.

## **UPPER (sensible al entorno local)**

La función UPPER devuelve una serie en la que todos los caracteres se han convertido a mayúsculas utilizando las normas asociadas con el entorno local especificado.

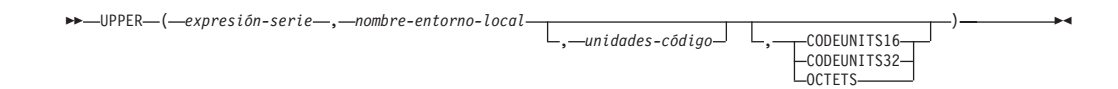

El esquema es SYSIBM.

#### *expresión-serie*

Expresión que devuelve una serie CHAR, VARCHAR, GRAPHIC o VARGRAPHIC. Si *expresión-serie* es CHAR o VARCHAR, la expresión no debe ser FOR BIT DATA (SQLSTATE 42815).

#### *nombre-entorno-local*

Constante de tipo carácter que especifica el entorno local que define las normas de conversión a caracteres en mayúsculas. El valor de *nombre-entorno-local* no es sensible a las mayúsculas y minúsculas y debe ser un entorno local válido (SQLSTATE 42815). Para obtener información sobre los entornos locales válidos y sus nombres, consulte la sección "Nombres de entorno local para SQL y XQuery".

#### *unidades-código*

Constante entera que especifica el número de unidades de código en el resultado. Si se especifica, *unidades-código* debe ser un entero entre 1 y 32.672 si el resultado son datos de tipo carácter o entre 1 y 16.336 si el resultado son datos gráficos (SQLSTATE 42815). Si *unidades-código* no se especifica de forma explícita, es implícitamente el atributo de longitud de *expresión-serie*. Si se especifica OCTETS y el resultado son datos gráficos, el valor de *unidades-código* debe ser par (SQLSTATE 428GC).

### **CODEUNITS16, CODEUNITS32 u OCTETS**

Especifica la unidad de serie de *unidades-código*.

CODEUNITS16 especifica que *unidades-código* se expresa en unidades de código UTF-16 de 16 bits. CODEUNITS32 especifica que *unidades-código* se expresa en unidades de código UTF-32 de 32 bits. OCTETS especifica que *unidades-código* se expresa en bytes.

Si la unidad de la serie no se especifica de forma explícita, el tipo de datos del resultado determina la unidad que se utiliza. Si el resultado son datos gráficos, *unidades-código* se expresa en unidades de dos bytes; de lo contrario, se expresa en bytes. Para obtener más información sobre CODEUNITS16, CODEUNITS32 y OCTETS, consulte el apartado "Unidades de serie en funciones incorporadas" en "Series de caracteres".

El resultado de la función es VARCHAR si *expresión-serie* es CHAR o VARCHAR y VARGRAPHIC si *expresión-serie* es GRAPHIC o VARGRAPHIC.

El atributo de longitud del resultado lo determina el valor implícito o explícito de *unidades-código*, la unidad de serie implícita o explícita y el tipo de datos de resultado, como se muestra en la tabla siguiente:
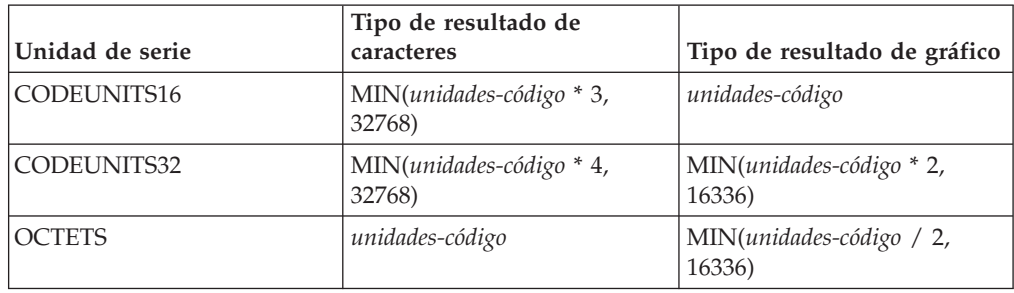

*Tabla 70. Atributo de longitud del resultado de UPPER como función de unidad de serie y tipo de resultado*

La longitud real del resultado puede ser mayor que la longitud de *expresión-serie*. Si la longitud real del resultado es mayor que el atributo de longitud del resultado, se devuelve un error (SQLSTATE 42815). Si el número de unidades de código del resultado excede el valor de *unidades-código*, se devuelve un error (SQLSTATE 42815).

Si *expresión-serie* no está en UTF-16, esta función realiza la conversión de página de códigos de *expresión-serie* a UTF-16 y del resultado de UTF-16 a la página de códigos de *expresión-serie*. Si cualquiera de las conversiones de página de códigos produce como mínimo un carácter de sustitución, el resultado incluye el carácter de sustitución, se devuelve un aviso (SQLSTATE 01517) y el distintivo de aviso SQLWARN8 de la SQLCA se establece en 'W'.

Si el primer argumento puede ser nulo, el resultado puede ser nulo; si el primer argumento es nulo, el resultado es el valor nulo.

## **Ejemplos**

v *Ejemplo 1*: asegurarse de que los caracteres del valor de la columna JOB de la tabla EMPLOYEE se devuelvan en mayúsculas.

```
SELECT UPPER(JOB, 'en_US')
  FROM EMPLOYEE
  WHERE EMPNO = '000020'
```
El resultado es el valor 'MANAGER'.

v *Ejemplo 2*: buscar las mayúsculas de todos los caracteres 'I' de una serie en idioma turco.

**VALUES UPPER**('IIii', 'tr\_TR', **CODEUNITS16**)

El resultado es la serie 'IIII'.

v *Ejemplo 3*: buscar la forma en mayúsculas de la letra 'ß' alemana (S sorda). **VALUES UPPER**('ß', 'de', 2, **CODEUNITS16**)

El resultado es la serie 'SS'. Tenga en cuenta que en este ejemplo se deben especificar *unidades-código* porque hay más unidades de código en el resultado que en *expresión-serie*.

# **VALUE**

La función VALUE devuelve el primer argumento que no es nulo.

$$
\rightarrow \text{VALUE} \text{---} (\text{--expression} \text{--} \text{,} \text{expression} \text{---})
$$

El esquema es SYSIBM.

VALUE es sinónimo de COALESCE.

# **VARCHAR**

La función VARCHAR devuelve una representación de serie de caracteres de longitud variable de varios tipos de datos.

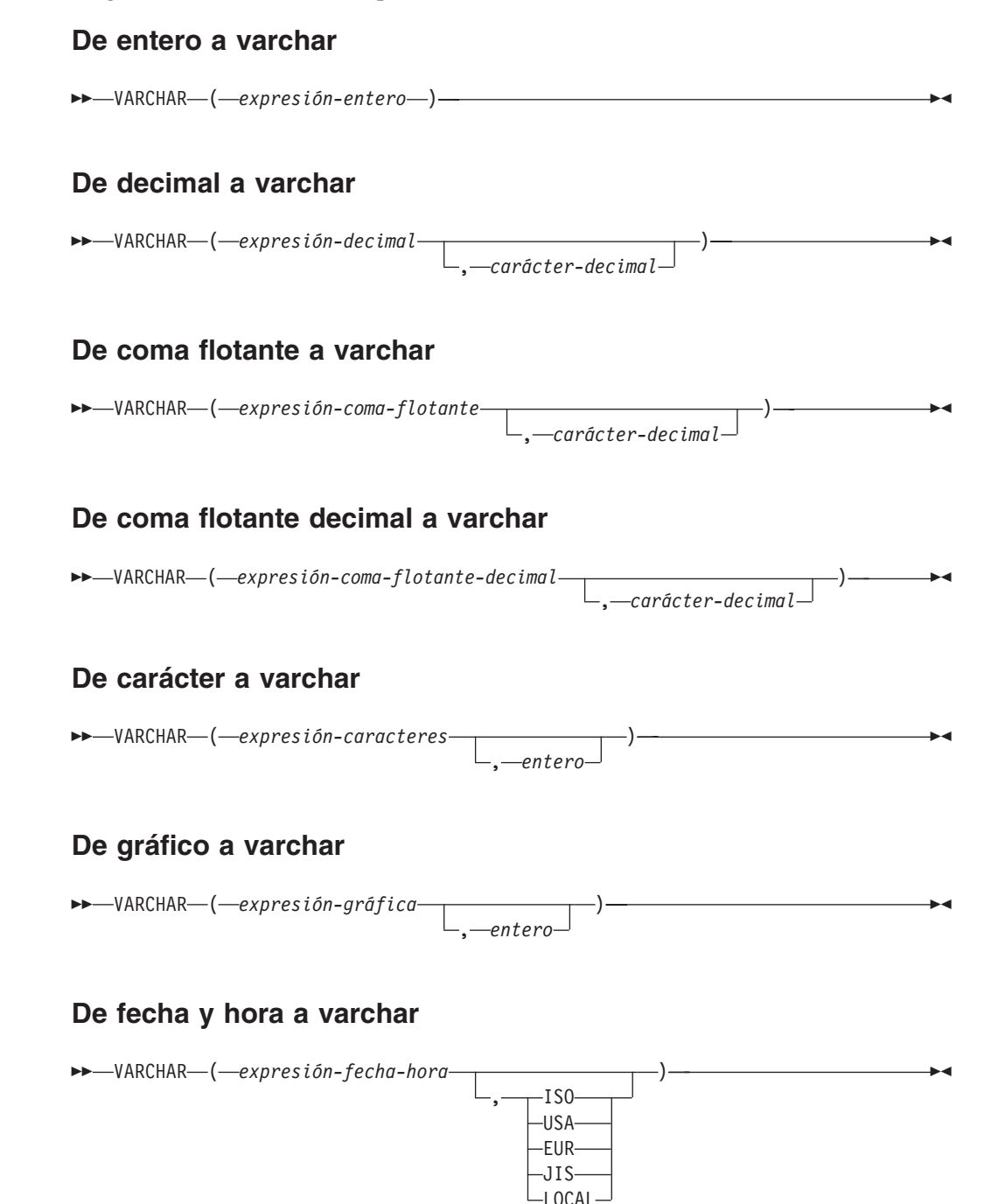

El esquema es SYSIBM. El nombre de la función no puede especificarse como nombre calificado si se utilizan palabras clave en la signatura de la función.

La función VARCHAR devuelve una representación de serie de caracteres de longitud variable de:

v Un número entero, si el primer argumento es SMALLINT, INTEGER o BIGINT

- v Un número decimal, si el primer argumento es un número decimal
- v Un número de coma flotante de precisión doble, si el primer argumento es DOUBLE o REAL
- v Un número de coma flotante decimal, si el primer argumento es un (DECFLOAT)
- v Una serie de caracteres, si el primer argumento es cualquier tipo de serie de caracteres
- v Una serie gráfica (sólo para bases de datos Unicode), si el primer argumento es cualquier tipo de serie gráfica
- v Un valor de fecha y hora, si el primer argumento es DATE, TIME o TIMESTAMP

En una base de datos Unicode, cuando en la serie de salida un carácter de varios bytes aparece truncado en parte:

- v Si la salida era una serie de caracteres, el carácter parcial se sustituye por uno o varios blancos
- v Si la salida era una serie gráfica, el carácter parcial se sustituye por una serie vacía

No confíe en ninguno de estos comportamientos, porque podrían cambiar en los releases futuros.

El resultado de la función es una serie de caracteres de longitud variable. Si el primer argumento puede ser nulo, el resultado puede ser nulo. Si el primer argumento es nulo, el resultado es el valor nulo.

## **De entero a varchar**

*expresión-entero*

Una expresión que devuelve un valor que es un tipo de datos de entero (SMALLINT, INTEGER o BIGINT).

El resultado es la representación de serie de longitud variable de la *expresión-entero* con el formato de una constante de entero SQL. El atributo de longitud del resultado depende de si *expresión-entero* es un entero pequeño, grande o superior, como se indica a continuación:

- v Si el primer argumento es un entero pequeño, la longitud máxima del resultado es de 6.
- v Si el primer argumento es un entero grande, la longitud máxima del resultado es de 11.
- v Si el primer argumento es un entero superior, la longitud máxima del resultado es de 20.

La longitud real del resultado es el número menor de caracteres que se puede utilizar para representar el valor del argumento. Los ceros iniciales no se incluyen. Si el argumento es negativo, el primer carácter del resultado es un signo menos. Si no, el primer carácter es un dígito.

La página de códigos del resultado es la página de códigos de la sección.

## **De decimal a varchar**

#### *expresión-decimal*

Una expresión que devuelve un valor que es de un tipo de datos decimal. La función escalar DECIMAL puede utilizarse para cambiar la precisión y la escala.

#### *carácter-decimal*

Especifica la constante de caracteres de un solo byte que se utiliza para delimitar los dígitos decimales en la serie de caracteres del resultado. La constante de caracteres no puede ser un dígito, el signo más (+), el signo menos (-) ni un espacio en blanco (SQLSTATE 42815). El valor por omisión es el carácter de punto ('.').

El resultado es una representación de serie de caracteres de longitud variable de la *expresión-decimal* con el formato de una constante decimal SQL. El atributo de longitud del resultado es 2+*p*, donde *p* es la precisión de la *expresión-decimal*. La longitud real del resultado es el número menor de caracteres que se puede utilizar para representar el resultado, salvo que los ceros finales se incluyen. Los ceros iniciales no se incluyen. Si expresión-decimal es negativa, el primer carácter de doble byte del resultado es un signo menos; en caso contrario, el primer carácter es un dígito del carácter decimal. Si la escala de *expresión-decimal* es cero, el carácter decimal no se devuelve.

La página de códigos del resultado es la página de códigos de la sección.

## **De coma flotante a varchar**

*expresión-coma-flotante*

Una expresión que devuelve un valor que es de un tipo de datos de coma flotante (DOUBLE o REAL).

*carácter-decimal*

Especifica la constante de caracteres de un solo byte que se utiliza para delimitar los dígitos decimales en la serie de caracteres del resultado. La constante de caracteres no puede ser un dígito, el signo más (+), el signo menos (-) ni un espacio en blanco (SQLSTATE 42815). El valor por omisión es el carácter de punto ('.').

El resultado es una representación de serie de caracteres de longitud variable de la *expresión-coma-flotante* con el formato de una constante de coma flotante SQL.

La longitud máxima del resultado es 24. La longitud real del resultado es el número menor de caracteres que puede representar el valor de expresión-coma-flotante, de manera que la mantisa conste de un solo dígito que no sea cero seguido del *carácter-decimal* y una secuencia de dígitos. Si *expresión-coma-flotante* es negativa, el primer carácter del resultado es un signo menos; en caso contrario, el primer carácter es un dígito. Si *expresión-coma-flotante* es cero, el resultado es 0E0.

La página de códigos del resultado es la página de códigos de la sección.

#### **De coma flotante decimal a varchar**

#### *expresión-coma-flotante-decimal*

Una expresión que devuelve un valor que es de un tipo de datos de coma flotante decimal (DECFLOAT).

#### *carácter-decimal*

Especifica la constante de caracteres de un solo byte que se utiliza para delimitar los dígitos decimales en la serie de caracteres del resultado. La constante de caracteres no puede ser un dígito, el signo más (+), el signo menos (-) ni un espacio en blanco (SQLSTATE 42815). El valor por omisión es el carácter de punto ('.').

El resultado es una representación de serie de caracteres de longitud variable de *expresión-coma-decimal-flotante* con el formato de una constante de coma flotante decimal SQL. La longitud máxima del resultado es 42. La longitud real del resultado es el número menor de caracteres que puede representar el valor de *expresión-coma-flotante-decimal*. Si *expresión-coma-flotante-decimal* es negativa, el primer carácter del resultado es un signo menos; en caso contrario, el primer carácter es un dígito. Si *expresión-coma-flotante-decimal* es cero, el resultado es 0.

Si el valor de *expresión-coma-flotante-decimal* es el valor especial Infinity, sNaN o NaN, se devuelven las series "INFINITY", "SNAN" y "NAN", respectivamente. Si el valor especial es negativo, el primer carácter del resultado es un signo menos. El valor especial de coma flotante decimal sNaN no genera un aviso cuando se convierte en una serie.

La página de códigos del resultado es la página de códigos de la sección.

### **De carácter a varchar**

*expresión-caracteres*

Una expresión que devuelve un valor que es una serie de caracteres incorporados (CHAR, VARCHAR o CLOB).

### *entero*

El atributo de longitud de la serie de caracteres de longitud variable resultante. El valor debe estar entre 0 y 32 672.

Si no se especifica el segundo argumento:

- v Si la *expresión-caracteres* es la constante de serie vacía, el atributo de longitud del resultado es 0.
- v Si no, el atributo de longitud del resultado es el mismo que el atributo de longitud del primer argumento.

La longitud real del resultado es el atributo de longitud mínimo del resultado y la longitud real de *expresión-caracteres*. Si la longitud de la *expresión-caracteres* es superior al atributo de longitud del resultado, éste se trunca. Se devuelve un aviso (SQLSTATE 01004), a menos que los caracteres truncados sean todo espacios en blanco y la *expresión-caracteres* no sea CLOB.

## **De gráfico a varchar**

#### *expresión-gráfica*

Una expresión que devuelve un valor que es un tipo de datos de serie gráfica incorporada (GRAPHIC, VARGRAPHIC o DBCLOB).

### *entero*

El atributo de longitud de la serie de caracteres de longitud variable resultante. El valor debe estar entre 0 y 32 672.

Si el segundo argumento no se especifica:

- v Si la *expresión-gráfica* es la constante de serie vacía, el atributo de longitud del resultado es 0.
- v Si no, el atributo de longitud del resultado es igual al atributo de longitud del resultado multiplicado por 3 del primer argumento.

La longitud real del resultado es el atributo de longitud mínimo del resultado y la longitud real de *expresión-gráfica*. Si la longitud de la *expresión-gráfica* es superior al atributo de longitud del resultado, éste se trunca sin que se devuelva ningún aviso.

## **De fecha y hora a varchar**

## *expresión-fecha-hora*

Una expresión que sea uno de los tipos de datos siguientes:

- **DATE** El resultado es la representación de serie de caracteres de la fecha en el formato especificado por el segundo argumento. La longitud del resultado es 10. Se devuelve un error si se especifica el segundo argumento y no es un valor válido (SQLSTATE 42703).
- **TIME** El resultado es la representación de serie de caracteres de la hora en el formato especificado por el segundo argumento. La longitud del resultado es 8. Se devuelve un error si se especifica el segundo argumento y no es un valor válido (SQLSTATE 42703).

### **TIMESTAMP**

El resultado es la representación de serie de caracteres de la indicación de fecha y hora. Si el tipo de datos de *expresión-fecha-hora* es TIMESTAMP(0), la longitud del resultado es 19. Si el tipo de datos de *expresión-fecha-hora* es TIMESTAMP(*n*), donde *n* es un número entre 1 y 12, la longitud del resultado es 20+*n*. De lo contrario, la longitud del resultado es 26. El segundo argumento no se debe especificar (SQLSTATE 42815).

La página de códigos del resultado es la página de códigos de la sección.

## **Notas**

- v La especificación CAST debe utilizarse para aumentar la portabilidad de las aplicaciones cuando el primer argumento es numérico o el primer argumento es una serie y se especifica el argumento de longitud. Para obtener más información, consulte la "especificación CAST".
- v Se permite una serie binaria como primer argumento de la función y la serie de longitud variable resultado es una serie de caracteres FOR BIT DATA.

## **Ejemplos**

v *Ejemplo 1:* crear una longitud variable EMPNO con una longitud de 10.

```
SELECT VARCHAR(EMPNO,10)
  INTO :VARHV
  FROM EMPLOYEE
```
v *Ejemplo 2:* establecer la variable del lenguaje principal JOB\_DESC, definida como VARCHAR(8), en el equivalente VARCHAR de la descripción de trabajo (que es el valor de la columna JOB), definida como CHAR(8), para la empleada Dolores Quintana.

```
SELECT VARCHAR(JOB)
 INTO :JOB_DESC
 FROM EMPLOYEE
 WHERE LASTNAME = 'QUINTANA'
```
v *Ejemplo 3:* la columna EDLEVEL se define como SMALLINT. Lo siguiente devuelve el valor como serie de caracteres de longitud variable.

```
SELECT VARCHAR(EDLEVEL)
  FROM EMPLOYEE
  WHERE LASTNAME = 'HAAS'
```
Genera el valor '18'.

v *Ejemplo 4:* las columnas SALARY y COMM se definen como DECIMAL con una precisión de 9 y una escala de 2. Se devuelven los ingresos totales del empleado Haas con el carácter de coma decimal.

```
SELECT VARCHAR(SALARY + COMM, ',')
 FROM EMPLOYEE
 WHERE LASTNAME = 'HAAS'
```
Genera el valor '56970,00'.

 $\blacktriangleright$ 

# **VARCHAR\_BIT\_FORMAT**

La función VARCHAR\_BIT\_FORMAT devuelve una representación de serie de bits de una serie de caracteres que se ha formateado utilizando una plantilla de caracteres.

VARCHAR\_BIT\_FORMAT ( *expresión-caracteres* )

,*serie-formato*

El esquema es SYSIBM.

En una base de datos Unicode, si un argumento proporcionado es una serie gráfica, se convertirá a una serie de caracteres antes de que se ejecute la función.

### *expresión-caracteres*

Expresión que devuelve un valor que es una serie de caracteres incorporada que no es un CLOB (SQLSTATE 42815). La longitud necesaria la determinan la serie de formato especificada y el modo en que se interpreta el valor. Si no se especifica el argumento *serie-formato*, la longitud debe ser un número par de caracteres incluidos en los rangos de '0' a '9', 'a' to 'f' y de 'A' a 'F' (SQLSTATE 42815).

### *serie-formato*

Una constante de tipo carácter que contiene una plantilla sobre cómo se deben interpretar los bytes de *expresión-caracteres*.

Las series de formato válidas incluyen: 'xxxxxxxx-xxxx-xxxx-xxxxxxxxxxxxxxxx' y 'XXXXXXXX-XXXX-XXXX-XXXX-XXXXXXXXXXXX' (SQLSTATE 42815) donde cada 'x' o 'X' corresponde a un dígito hexadecimal en el resultado.

El resultado de la función es una serie de caracteres de longitud variable FOR BIT DATA con el atributo de longitud y la longitud real basada en la serie de formato. Para las dos series de formato válidas listadas anteriormente, el atributo de longitud del resultado es 36 y la longitud real es 16. Si no se ha especificado un argumento *serie-formato*, el atributo de longitud es la mitad del atributo de longitud de *expresión-carácter* y la longitud real es la mitad de la longitud de la longitud real de *expresión-carácter*. Si el primer argumento puede ser nulo, el resultado puede ser nulo; si el primer argumento es nulo, el resultado es el valor nulo.

HEXTORAW(*expresión-carácter*) es equivalente a VARCHAR\_BIT\_FORMAT(*expresión-carácter*).

## **Ejemplos**

v *Ejemplo 1*: representar un identificador exclusivo universal con su formato binario:

**VARCHAR\_BIT\_FORMAT**('d83d6360-1818-11db-9804-b622a1ef5492', 'xxxxxxxx-xxxx-xxxx-xxxx-xxxxxxxxxxxx')

Resultado devuelto:

x'D83D6360181811DB9804B622A1EF5492'

v *Ejemplo 2*: representar un identificador exclusivo universal con su formato binario:

```
VARCHAR_BIT_FORMAT('D83D6360-1818-11DB-9804-B622A1EF5492',
                    'XXXXXXXX-XXXX-XXXX-XXXX-XXXXXXXXXXXX')
```
Resultado devuelto:

x'D83D6360181811DB9804B622A1EF5492'

v *Ejemplo 3*: Representar una serie de caracteres hexadecimales en formato binario. **VARCHAR\_BIT\_FORMAT**('ef01abC9')

Se ha devuelto el resultado como un valor VARCHAR(4) FOR BIT DATA: x'EF01ABC9'

v *Ejemplo 4*: Representar una serie de caracteres hexadecimales como serie de caracteres en la página de códigos de la base de datos. Hay que convertir el resultado a un tipo de datos VARCHAR con la cláusula FOR MIXED DATA, siempre y cuando la base de datos da soporte a los tipos gráficos. En caso contrario, hay que convertir el resultado a un tipo de datos VARCHAR con la cláusula FOR SBCS. Para el ejemplo siguiente se presupone una base de datos Unicode:

**VALUES CAST**(**VARCHAR\_BIT\_FORMAT**(**HEX**('abcdefg')) **AS VARCHAR**(10) **FOR MIXED DATA**)

Resultado devuelto: abcdefg

# **VARCHAR\_FORMAT**

La función VARCHAR\_FORMAT devuelve una serie de caracteres según la aplicación del argumento de serie de formato especificado, si se proporciona, al valor del primer argumento.

## **De carácter a varchar**

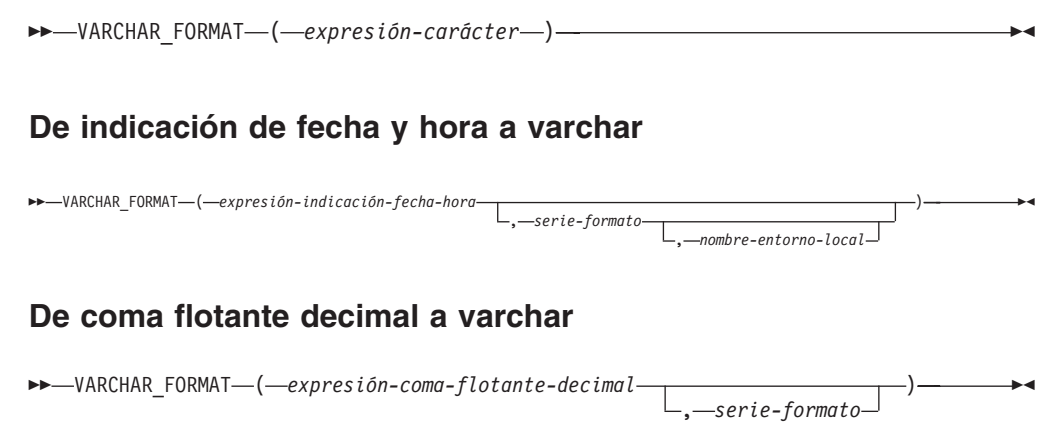

El esquema es SYSIBM.

Si cualquier argumento de la función VARCHAR\_FORMAT puede ser nulo, el resultado puede ser nulo; si el argumento es nulo, el resultado es el valor nulo.

La expresión debe tener un formato que se ajuste a una plantilla de caracteres especificada.

## **De carácter a varchar**

## *expresión-caracteres*

Expresión que devuelve un valor que es un tipo de datos incorporado CHAR o VARCHAR. En una base de datos Unicode, si un argumento proporcionado es un tipo de datos GRAPHIC o VARGRAPHIC, se convertirá a VARCHAR antes de que se evalúe la función.

El resultado es un valor VARCHAR con un atributo de longitud que coincide con el atributo de longitud del argumento. El valor del resultado es el mismo que el valor de *expresión-carácter*.

## **De indicación de fecha y hora a varchar**

## *expresión-indicación-fecha-hora*

Expresión que devuelve un valor que debe ser de tipo DATE o TIMESTAMP o una representación de serie válida de una fecha o indicación de fecha y hora que no sea un CLOB ni un DBCLOB. Si el argumento es una serie, el argumento de *serie-formato* debe especificarse. En una base de datos Unicode, si un argumento proporcionado es una representación de serie gráfica de un dato, hora o indicación de fecha y hora, se convertirá a una serie de caracteres antes de que se evalúe la función.

Si *expresión-indicación-fecha-hora* es un valor DATE o una representación de serie válida de una fecha, ésta primero se convierte en un valor TIMESTAMP(0), dándose por supuesta la hora exacta de la medianoche (00.00.00).

<span id="page-731-1"></span>Para conocer los formatos válidos de las representaciones de serie de los valores de fecha y hora, consulte "Representación mediante series de los valores de fecha y hora" en "Valores de fecha y hora".

*serie-formato*

La expresión debe devolver un valor que sea un tipo de datos incorporado CHAR, VARCHAR, numérico o de fecha y hora. Si el valor no es un tipo de datos CHAR o VARCHAR, se convierte implícitamente a VARCHAR antes de evaluar la función. En una base de datos Unicode, si el argumento proporcionado es un tipo de datos GRAPHIC o VARGRAPHIC, se convertirá a VARCHAR antes de que se evalúe la función. La longitud real no debe superar los 254 bytes (SQLSTATE 22007). El valor es una plantilla del formato que debe tener *expresión-fecha-hora*.

Una *serie-formato* válida debe contener una combinación de los elementos de formato listados en la [Tabla 1](#page-731-0) (SQLSTATE 22007). Dos elementos de formato se pueden separar opcionalmente por uno o varios de los siguientes caracteres separadores:

- signo menos (-)
- punto  $(.)$
- $\bullet$  barra inclinada  $\left(\frac{1}{2}\right)$
- coma  $\left($ ,)
- apóstrofo (')
- punto  $y \text{ coma } (x)$
- dos puntos (:)
- espacio en blanco ()

<span id="page-731-0"></span>También se pueden especificar caracteres separadores al principio o al final de *serie-formato*.

*Tabla 71. Elementos de formato para la función VARCHAR\_FORMAT*

| Elemento de formato | Descripción                                                                                                    |
|---------------------|----------------------------------------------------------------------------------------------------|
| AM o PM             | Indicador de meridiano (mañana o tarde) sin<br>puntos. Este elemento de formato depende<br>del nombre-entorno-local, si se especifica; si<br>no, depende del valor del registro especial<br>CURRENT LOCALE LC_TIME.                     |
| A.M. o P.M.         | Indicador de meridiano (mañana o tarde)<br>con puntos. Este elemento de formato utiliza<br>las series exactas 'A.M.' o 'P.M.' y depende<br>del nombre de entorno local en vigor.                                                        |
| <b>CC</b>           | Siglo (01-99). Si los dos últimos dígitos del<br>año en formato de cuatro dígitos son cero, el<br>resultado es los dos primeros dígitos del<br>año; si no, el resultado es los dos primeros<br>dígitos del año más uno.                 |
| DAY, Day o day      | Nombre del día todo en mayúsculas, con<br>mayúscula inicial o en minúsculas. El<br>idioma utilizado depende del<br>nombre-entorno-local, si se especifica; si no,<br>depende del valor del registro especial<br>CURRENT LOCALE LC TIME. |

| Elemento de formato | Descripción                                                                                                    |
|---------------------|----------------------------------------------------------------------------------------------------|
| DY, Dy o dy         | Nombre abreviado del día todo en<br>mayúsculas, con mayúscula inicial o en<br>minúsculas. El idioma utilizado depende del<br>nombre-entorno-local, si se especifica; si no,<br>depende del valor del registro especial<br>CURRENT LOCALE LC_TIME.                                                                                                    |
| D                   | Día de la semana (1-7). El primer día de la<br>semana depende del nombre-entorno-local, si<br>se especifica; si no, depende del valor del<br>registro especial CURRENT LOCALE<br>LC_TIME.                                                                                                    |
| DD                  | Día del mes (01-31).                                                                                                    |
| DDD                 | Día del año (001-366).                                                                                                    |
| $FF$ o $FFn$        | Segundos fraccionarios (0-999999999999). El<br>número n se utiliza para especificar el<br>número de dígitos a incluir en el valor<br>devuelto. Los valores válidos para n son del<br>1 al 12 sin ceros iniciales. Especificar FF<br>equivale a especificar FF6. Si la precisión de<br>indicación de fecha y hora de<br>expresión-indicación-fecha-hora es inferior a lo<br>que especifica el formato, se rellenan dígitos<br>cero a la derecha de los dígitos<br>especificados. |
| HH                  | HH se comporta igual que HH12.                                                                                                    |
| HH12                | Hora del día (01-12) en formato de 12 horas.                                                                                                    |
| <b>HH24</b>         | Hora del día (00-24) en formato de 24 horas.                                                                                                    |
| IW                  | Semana ISO del año (01-53). La semana<br>empieza el lunes e incluye siete días. La<br>semana 1 es la primera semana del año que<br>contiene un jueves, lo que es equivalente a<br>la primera semana del año que contiene el 4<br>de enero.                                                                                                    |
| Ι                   | Año ISO (0-9). Último dígito del año según<br>la semana ISO que se devuelva.                                                                                                    |
| IY                  | Año ISO (00-99). Últimos dos dígitos del año<br>según la semana ISO que se devuelva.                                                                                                    |
| <b>IYY</b>          | Año ISO (000-999). Últimos tres dígitos del<br>año según la semana ISO que se devuelva.                                                                                                    |
| <b>IYYY</b>         | Año ISO (0000-9999). Año de cuatro dígitos<br>según la semana ISO que se devuelva.                                                                                                    |
|                     | Día del calendario juliano (número de días<br>desde el 1 de enero, 4713 AC).                                                                                                    |
| МI                  | Minuto (00-59).                                                                                                    |
| MM                  | Mes $(01-12)$ .                                                                                                    |
| <b>NNNNNN</b>       | Microsegundos (000000-999999). Igual que<br>FF6.                                                                                                    |

*Tabla 71. Elementos de formato para la función VARCHAR\_FORMAT (continuación)*

| Elemento de formato  | Descripción                                                                                                    |
|----------------------|----------------------------------------------------------------------------------------------------|
| MONTH, Month o month | Nombre del mes todo en mayúsculas, con<br>mayúscula inicial o en minúsculas. El<br>idioma utilizado depende del<br>nombre-entorno-local, si se especifica; si no,<br>depende del valor del registro especial<br>CURRENT LOCALE LC_TIME.           |
| MON, Mon o mon       | Nombre abreviado del mes todo en<br>mayúsculas, con mayúscula inicial o en<br>minúsculas. El idioma utilizado depende del<br>nombre-entorno-local, si se especifica; si no,<br>depende del valor del registro especial<br>CURRENT LOCALE LC_TIME. |
| Q                    | Trimestre (1-4), donde los meses de enero a<br>marzo devuelven 1.                                                                                                    |
| RR                   | RR se comporta igual que YY.                                                                                                    |
| <b>RRRR</b>          | RRRR se comporta igual que YYYY.                                                                                                    |
| <b>SS</b>            | Segundos (00-59).                                                                                                    |
| <b>SSSSSS</b>        | Segundos desde la medianoche anterior<br>$(00000 - 86400).$                                                                                                    |
| W                    | Semana del mes (1-5), donde la semana 1<br>empieza el primer día del mes y acaba el<br>séptimo día del mes.                                                                                                    |
| <b>WW</b>            | Semana del año (01-53), donde la semana 1<br>empieza el 1 de enero y acaba el 7 de enero.                                                                                                    |
| $\mathbf S$          | Último dígito del año (0-9).                                                                                                    |
| YY                   | Dos últimos dígitos del año (00-99).                                                                                                    |
| YYY                  | Tres últimos dígitos del año (000-999).                                                                                                    |
| <b>YYYY</b>          | Año de 4 dígitos (0000-9999).                                                                                                    |

*Tabla 71. Elementos de formato para la función VARCHAR\_FORMAT (continuación)*

**Nota:** Los elementos de formato de la [Tabla 71 en la página 710](#page-731-1) no son sensibles a mayúsculas y minúsculas, salvo los siguientes:

- $•$  AM, PM
- v A.M., P.M.
- DAY, Day, day
- DY, Dy, dy
- v D
- v MONTH, Month, month
- MON, Mon, mon

En los casos en los que los elementos de formato son ambiguos, los elementos de formato que no son sensibles a las mayúsculas y minúsculas se tomarán en consideración en primer lugar. Por ejemplo, DDYYYY se interpretaría como DD seguido de YYYY, en lugar de D seguido de DY, seguido de YYY.

Si no se especifica *serie-formato*, el formato que se utiliza se basa en el valor del registro especial CURRENT LOCALE LC\_TIME.

#### *nombre-entorno-local*

Constante de tipo carácter que especifica el entorno local utilizado para los elementos de formato siguientes:

- AM, PM
- DAY, Day, day
- DY, Dy, dy
- v D
- MONTH, Month, month
- MON, Mon, mon

El valor de *nombre-entorno-local* no es sensible a las mayúsculas y minúsculas y debe ser un entorno local válido (SQLSTATE 42815). Para obtener información sobre los entornos locales válidos y sus nombres, consulte el apartado "Nombres de entorno local para SQL y XQuery" en la publicación *Globalization Guide* . Si no se especifica *nombre-entorno-local*, se utiliza el valor del registro especial CURRENT LOCALE LC\_TIME.

El resultado es una representación de *expresión-indicación-fecha-hora* en el formato especificado por *serie-formato*. La *serie-formato* se interpreta como una serie de elementos de formato que opcionalmente se pueden separar mediante uno o más caracteres separadores. Una serie de caracteres en *serie-formato* se interpreta como el elemento de formato coincidente más largo de [Tabla 71 en la página 710.](#page-731-1) Si dos elementos de formato que contienen los mismos caracteres no están delimitados por un carácter separador, la especificación se interpreta, empezando desde la izquierda, como el elemento de formato coincidente más largo de la tabla y continúa hasta que se encuentran coincidencias para el resto de la serie de formato. Por ejemplo, 'YYYYYYDD' se interpreta como los elementos de formato 'YYYY', 'YY' y 'DD'.

El resultado es una serie de caracteres de longitud variable. El atributo de longitud es 254. *serie-formato* determina la longitud real del resultado. Si la serie resultante supera el atributo de longitud del resultado, el resultado se trunca.

## **De coma flotante decimal a varchar**

#### *expresión-coma-flotante-decimal*

Una expresión que devuelve un valor de cualquier tipo de datos numérico interno. Si el argumento no es un valor de coma flotante decimal, se convertirá a DECFLOAT(34) para su proceso.

## *serie-formato*

La expresión debe devolver un valor que sea un tipo de datos incorporado CHAR, VARCHAR, numérico o de fecha y hora. Si el valor no es un tipo de datos CHAR o VARCHAR, se convierte implícitamente a VARCHAR antes de evaluar la función. En una base de datos Unicode, si el argumento proporcionado es un tipo de datos GRAPHIC o VARGRAPHIC, se convertirá a VARCHAR antes de que se evalúe la función. La longitud real no debe superar los 254 bytes (SQLSTATE 22018). El valor es una plantilla del formato que debe tener *expresión-punto-flotante-decimal*. Los elementos de formato especificados como prefijo sólo pueden utilizarse al principio de la plantilla. Los elementos de formato especificados como sufijo sólo pueden utilizarse al final de la plantilla. Los elementos de formato son sensibles a mayúsculas y minúsculas. La plantilla no debe contener más de uno de los elementos de formato MI, S o PR (SQLSTATE 22018).

| Elemento<br>de formato | Descripción                                                                                                    |
|------------------------|----------------------------------------------------------------------------------------------------|
| $\Omega$               | Cada 0 representa un dígito significativo. Los ceros iniciales se visualizan<br>como ceros.                                                                                                    |
| 9                      | Cada 9 representa un dígito significativo. Los ceros iniciales se visualizan<br>como espacios en blanco.                                                                                                    |
| МI                     | Sufijo: si <i>expresión-coma-flotante-decimal</i> es un número negativo, se incluye un<br>signo menos final (-) en el resultado. Si expresión-coma-flotante-decimal es un<br>número positivo, se incluye un espacio en blanco final en el resultado.                                                         |
| S                      | Prefijo: si expresión-coma-flotante-decimal es un número negativo, se incluye un<br>signo menos inicial (-) en el resultado. Si expresión-coma-flotante-decimal es un<br>número positivo, se incluye un signo más inicial (+) en el resultado.                                                               |
| <b>PR</b>              | Sufijo: si expresión-coma-flotante-decimal es un número negativo, se incluye un<br>carácter de menor que inicial (<) y un carácter de mayor que final (>) en el<br>resultado. Si expresión-coma-flotante-decimal es un número positivo, se incluye<br>un espacio inicial y un espacio final en el resultado. |
| \$                     | Prefijo: se incluye un signo de dólar inicial (\$) en el resultado.                                                                                                    |
|                        | Especifica que se incluirá una coma en esa ubicación del resultado. Esta coma<br>se utiliza como separador de grupos.                                                                                                    |
|                        | Especifica que se incluirá un punto en esa ubicación del resultado. Este punto<br>se utiliza como separador decimal.                                                                                                    |

*Tabla 72. Elementos de formato para la función VARCHAR\_FORMAT*

Si no se especifica serie-formato, a *expresión-coma-flotante-decimal* se le asigna un formato de constante con coma flotante decimal SQL. Si *expresión-coma-flotante-decimal* es negativa, el primer carácter del resultado es un signo menos; en caso contrario, el primer carácter es un dígito. Si *expresión-coma-flotante-decimal* es cero, el resultado es 0.

El resultado es una representación en forma de serie de caracteres de longitud variable de *expresión-coma-flotante-decimal*. El atributo de longitud es 254. La longitud real del resultado se determina mediante *serie-formato*, si se especifica; en caso contrario, la longitud real del resultado es el número menor de caracteres que pueden representar el valor de *expresión-coma-flotante-decimal*. Si la serie resultante supera el atributo de longitud del resultado, el resultado se truncará.

Si el valor de *expresión-coma-flotante-decimal* es el valor especial Infinity, sNaN o NaN, se devuelven las series "INFINITY", "SNAN" y "NAN", respectivamente. Si el valor especial es negativo, el primer carácter del resultado es un signo menos. El valor especial de coma flotante decimal sNaN no genera una excepción cuando se convierte en una serie.

Si *serie-formato* no incluye ninguno de los elementos de formato MI, S o PR y el valor de *expresión-coma-flotante-decimal* es negativo, se incluirá un signo menos (-) en el resultado; si no, se incluirá un espacio en blanco en el resultado.

Si el número de dígitos a la izquierda de la coma decimal de *expresión-coma-flotantedecimal* es mayor que el número de dígitos a la izquierda de la coma decimal de *serie-formato*, el resultado es una serie de caracteres de signo de número (#). Si el número de dígitos a la derecha de la coma decimal de *expresión-coma-flotantedecimal* es mayor que el número de dígitos a la derecha de la coma decimal de *serie-formato*, el resultado es una *expresión-coma-flotante-decimal* redondeada al número de dígitos a la derecha de la coma decimal de *serie-formato*. La modalidad

de redondeo DECFLOAT no se utilizará. El comportamiento de redondeo de VARCHAR\_FORMAT corresponde a un valor de ROUND\_HALF\_UP.

La página de códigos del resultado es la página de códigos de la sección.

### **Notas**

- v *Calendario juliano y gregoriano*: en el caso de conversión de indicación de fecha y hora a varchar, esta función tiene en cuenta la transición del calendario juliano al calendario gregoriano el 15 de octubre de 1582.
- v *Determinismo:* VARCHAR\_FORMAT es una función determinista. Sin embargo, las invocaciones siguientes de la función dependen del valor del registro especial CURRENT LOCALE LC\_TIME.
	- En el caso de conversión de indicación de fecha y hora a varchar, cuando no se especifica de forma explícita serie-formato o cuando nombre-entorno-local no se especifica de forma explícita y se da una de las condiciones siguientes:
		- *serie-formato* no es una constante
		- *serie-formato* es una constante e incluye elementos de formato que son sensibles al entorno local

Estas invocaciones que dependen del valor de un registro especial no se pueden utilizar donde no se puedan utilizar registros especiales (SQLSTATE 42621 o 428EC).

v *Alternativas de la sintaxis:* TO\_CHAR es sinónimo de VARCHAR\_FORMAT.

## **Ejemplos**

v *Ejemplo 1*: visualizar los nombres de las tablas y las indicaciones de fecha y hora de creación de todas las tablas del sistema cuyo nombre empiece por 'SYSU'.

```
SELECT VARCHAR(TABNAME, 20) AS TABLE_NAME,
 VARCHAR_FORMAT(CREATE_TIME, 'YYYY-MM-DD HH24:MI:SS')
   AS CREATION_TIME
 FROM SYSCAT.TABLES
 WHERE TABNAME LIKE 'SYSU%'
```
Este ejemplo devuelve lo siguiente:

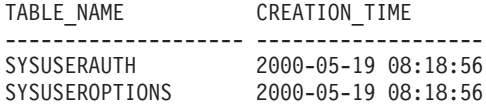

v *Ejemplo 2*: supongamos que la variable TMSTAMP se ha definido como TIMESTAMP y que tiene el valor siguiente: 2007-03-09-14.07.38.123456. Los ejemplos siguientes muestran varias invocaciones de la función y los valores de serie resultantes. El tipo de datos de resultado en cada caso es VARCHAR (254).

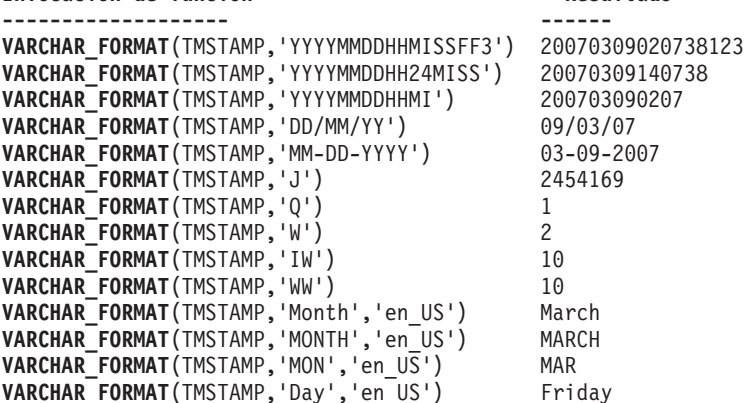

**Invocación de función Resultado**

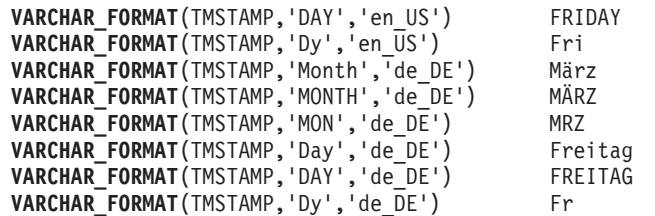

v *Ejemplo 3*: supongamos que la variable DTE se ha definido como DATE y tiene el valor siguiente: 2007-03-09. Los ejemplos siguientes muestran varias invocaciones de la función y los valores de serie resultantes. El tipo de datos de resultado en cada caso es VARCHAR (254).

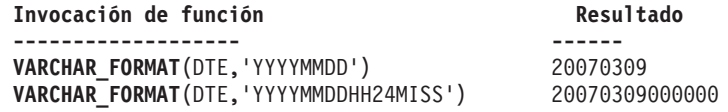

v *Ejemplo 4*: supongamos que las variables POSNUM y NEGNUM se han definido como DECFLOAT(34) y tienen los valores siguientes: 1234.56 y -1234.56, respectivamente. Los ejemplos siguientes muestran varias invocaciones de la función y los valores de serie resultantes. El tipo de datos de resultado en cada caso es VARCHAR (254).

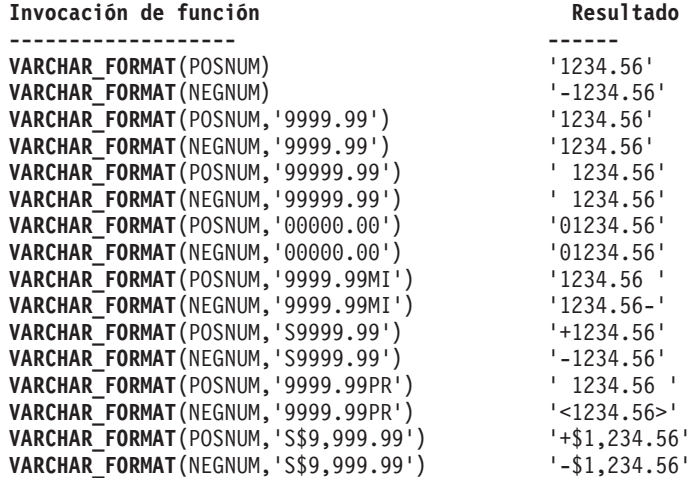

# **VARCHAR\_FORMAT\_BIT**

La función VARCHAR\_FORMAT\_BIT devuelve una representación de caracteres de una serie de bits a la que se ha dado formato utilizando una plantilla de caracteres.

 $\rightarrow$  VARCHAR\_FORMAT\_BIT  $($  *expresión-datos-bits* , *serie-formato*  $-)$ 

El esquema es SYSIBM.

*expresión-datos-bits*

Expresión que devuelve un valor que es un tipo de datos FOR BIT DATA de serie de caracteres incorporada (SQLSTATE 42815). La longitud necesaria la determinan la serie de formato especificada y el modo en que se interpreta el valor.

*serie-formato*

Una constante de caracteres que contiene una plantilla para el formato que deben darse al resultado.

Las series de formato válidas incluyen: 'xxxxxxxx-xxxx-xxxx-xxxxxxxxxxxxxxxx' y 'XXXXXXXX-XXXX-XXXX-XXXX-XXXXXXXXXXXX' (SQLSTATE 42815) donde cada 'x' o 'X' corresponde a un dígito hexadecimal de *expresión-datos-bit*.

El resultado de la función es una serie de caracteres de longitud variable con el atributo de longitud y la longitud real basada en la serie de formato. Para las dos series de formato válidas listadas anteriormente, el atributo de longitud es 36 y la longitud real es 36 bytes. Si el primer argumento puede ser nulo, el resultado puede ser nulo; si el primer argumento es nulo, el resultado es el valor nulo.

## **Ejemplos**

v *Ejemplo 1*: representar un identificador exclusivo universal con su formato:

```
VARCHAR_FORMAT_BIT(CAST(x'd83d6360181811db9804b622a1ef5492'
                      AS VARCHAR(16) FOR BIT DATA),
```
'xxxxxxxx-xxxx-xxxx-xxxx-xxxxxxxxxxxx')

Resultado devuelto:

'd83d6360-1818-11db-9804-b622a1ef5492'

v *Ejemplo 2*: representar un identificador exclusivo universal con su formato:

**VARCHAR\_FORMAT\_BIT**(**CAST**(x'd83d6360181811db9804b622a1ef5492' **AS CHAR**(16) **FOR BIT DATA**), 'XXXXXXXX-XXXX-XXXX-XXXX-XXXXXXXXXXXX')

Resultado devuelto: 'D83D6360-1818-11DB-9804-B622A1EF5492'

## **VARGRAPHIC**

# **VARGRAPHIC**

La función VARGRAPHIC devuelve una representación de serie de gráficos de longitud variable de varios tipos de datos.

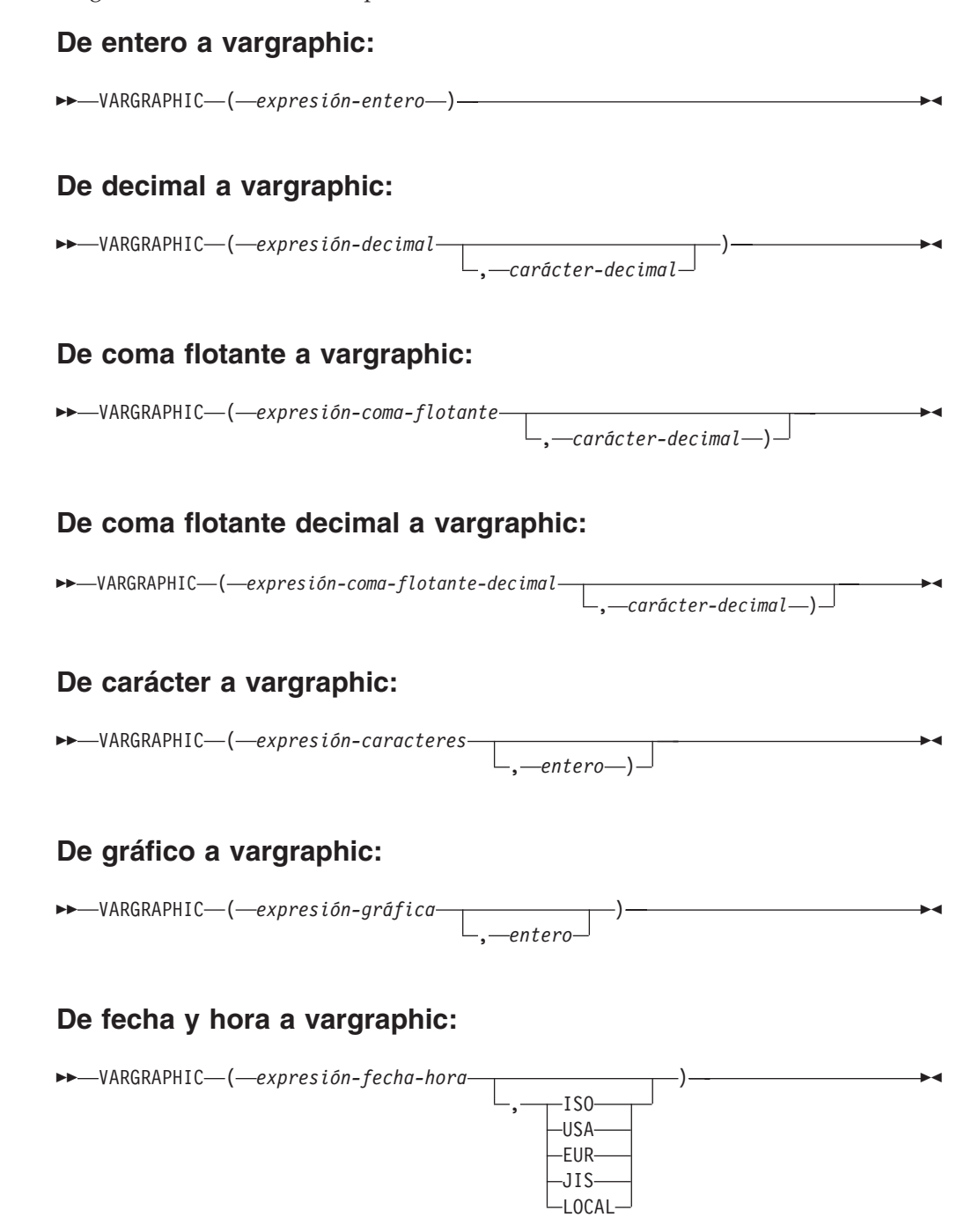

El esquema es SYSIBM. El nombre de la función no puede especificarse como nombre calificado si se utilizan palabras clave en la signatura de la función.

La función VARGRAPHIC devuelve una representación de serie gráfica de longitud variable de:

v Un número entero (sólo base de datos Unicode), si el primer argumento es SMALLINT, INTEGER o BIGINT

- v Un número decimal (sólo base de datos Unicode), si el primer argumento es un número decimal
- v Un número de coma flotante de precisión doble (sólo bases de datos Unicode), si el primer argumento es DOUBLE o REAL
- v Un número de coma flotante decimal (sólo base de datos Unicode), si el primer argumento es un número de coma flotante decimal (DECFLOAT)
- v Una serie de caracteres, convirtiendo los caracteres de un solo byte en caracteres de doble byte, si el primer argumento es cualquier tipo de serie de caracteres
- v Una serie gráfica, si el primer argumento es cualquier tipo de serie gráfica
- v Un valor de fecha y hora (sólo para bases de datos Unicode), si el primer argumento es un valor DATE, TIME o TIMESTAMP

En una base de datos Unicode, si un argumento proporcionado es una serie de caracteres, se convertirá a una serie gráfica antes de que se ejecute la función. Cuando la serie de salida se trunca, de forma que el último carácter es un carácter de sustitución elevado, dicho carácter se convierte en un carácter en blanco (X'0020'). No confíe en este comportamiento, porque podría cambiar en los releases futuros.

El resultado de la función es una serie gráfica de longitud variable (tipo de datos VARGRAPHIC). Si el primer argumento puede ser nulo, el resultado puede ser nulo; si el primer argumento es nulo, el resultado es el valor nulo.

### **De entero a vargraphic**

### *expresión-entero*

Una expresión que devuelve un valor que es un tipo de datos de entero (SMALLINT, INTEGER o BIGINT).

El resultado es la representación de serie gráfica de longitud variable de la *expresión-entero* con el formato de una constante de entero SQL. El atributo de longitud del resultado depende de si *expresión-entero* es un entero pequeño, grande o superior, como se indica a continuación:

- v Si el primer argumento es un entero pequeño, la longitud máxima del resultado es de 6.
- Si el primer argumento es un entero grande, la longitud máxima del resultado es de 11.
- v Si el primer argumento es un entero superior, la longitud máxima del resultado es de 20.

La longitud real del resultado es el número menor de caracteres de doble byte que se puede utilizar para representar el valor del argumento. Los ceros iniciales no se incluyen. Si el argumento es negativo, el primer carácter de doble byte del resultado es un signo menos; si no, el primer carácter de doble byte es un dígito.

La página de códigos del resultado es la página de códigos DBCS de la sección.

## **De decimal a vargraphic**

## *expresión-decimal*

Una expresión que devuelve un valor que es de un tipo de datos decimal. La función escalar DECIMAL puede utilizarse para cambiar la precisión y la escala.

*carácter-decimal*

Especifica la constante de caracteres de doble byte que se utiliza para delimitar los dígitos decimales en la serie gráfica del resultado. La constante de caracteres de doble byte no puede ser un dígito, el signo más (+), el signo menos (-) ni un espacio en blanco (SQLSTATE 42815). El valor por omisión es el carácter de punto ('.').

El resultado es una representación de serie gráfica de longitud variable de la *expresión-decimal* con el formato de una constante decimal SQL. El atributo de longitud del resultado es 2+*p*, donde *p* es la precisión de la *expresión-decimal*. La longitud real del resultado es el número menor de caracteres de doble byte que se puede utilizar para representar el resultado, salvo que los ceros finales se incluyen. Los ceros iniciales no se incluyen. Si *expresión-decimal* es negativa, el primer carácter de doble byte del resultado es un signo menos; en caso contrario, el primer carácter es un dígito. Si la escala de *expresión-decimal* es cero, el carácter decimal no se devuelve.

La página de códigos del resultado es la página de códigos DBCS de la sección.

### **De coma flotante a vargraphic**

*expresión-coma-flotante*

Una expresión que devuelve un valor que es de un tipo de datos de coma flotante (DOUBLE o REAL).

*carácter-decimal*

Especifica la constante de caracteres de doble byte que se utiliza para delimitar los dígitos decimales en la serie gráfica del resultado. La constante de caracteres de doble byte no puede ser un dígito, el signo más (+), el signo menos (-) ni un espacio en blanco (SQLSTATE 42815). El valor por omisión es el carácter de punto ('.').

El resultado es una representación de serie gráfica de longitud variable de la *expresión-coma-flotante* con el formato de una constante de coma flotante SQL.

La longitud máxima del resultado es 24. La longitud real del resultado es el número menor de caracteres de doble byte que puede representar el valor de *expresión-coma-flotante*, de manera que la mantisa conste de un solo dígito que no sea cero seguido del *carácter-decimal* y una secuencia de dígitos. Si *expresión-coma-flotante* es negativa, el primer carácter de doble byte del resultado es un signo menos; si no, el primer carácter de doble byte es un dígito. Si *expresión-coma-flotante* es cero, el resultado es 0E0.

La página de códigos del resultado es la página de códigos DBCS de la sección.

#### **De coma flotante decimal a vargraphic**

#### *expresión-coma-flotante-decimal*

Una expresión que devuelve un valor que es de un tipo de datos de coma flotante decimal (DECFLOAT).

#### *carácter-decimal*

Especifica la constante de caracteres de doble byte que se utiliza para delimitar los dígitos decimales en la serie gráfica del resultado. La constante de caracteres de doble byte no puede ser un dígito, el signo más (+), el signo menos (-) ni un espacio en blanco (SQLSTATE 42815). El valor por omisión es el carácter de punto ('.').

El resultado es una representación de serie gráfica de longitud variable de la *expresión-coma-flotante-decimal* con el formato de una constante de coma flotante decimal SQL. La longitud máxima del resultado es 42. La longitud real del resultado es el número menor de caracteres de doble byte que puede representar el valor de *expresión-coma-flotante-decimal*. Si *expresión-coma-flotante-decimal* es negativa, el primer carácter de doble byte del resultado es un signo menos; si no, el primer carácter de doble byte es un dígito. Si *expresión-coma-flotante-decimal* es cero, el resultado es 0.

Si el valor de *expresión-coma-flotante-decimal* es el valor especial Infinity, sNaN o NaN, se devuelven las series G'INFINITY', G'SNAN' y G'NAN', respectivamente. Si el valor especial es negativo, el primer carácter de doble byte del resultado es un signo menos. El valor especial de coma flotante decimal sNaN no genera un aviso cuando se convierte en una serie.

La página de códigos del resultado es la página de códigos DBCS de la sección.

## **De carácter a vargraphic**

#### *expresión-caracteres*

Una expresión que devuelve un valor que es una serie de caracteres incorporados (CHAR, VARCHAR o CLOB).

#### *entero*

El atributo de longitud de la serie gráfica de longitud variable resultante. El valor debe estar entre 0 y 16.336. Si el segundo argumento no se especifica:

- v Si la *expresión-caracteres* es la constante de serie vacía, el atributo de longitud del resultado es 0.
- v Si no, el atributo de longitud del resultado es el mismo que el atributo de longitud del primer argumento.

La longitud real del resultado es el atributo de longitud mínimo del resultado y la longitud real de *expresión-caracteres*. Si la longitud de la *expresión-caracteres* es superior al atributo de longitud del resultado, éste se trunca sin que se devuelva ningún aviso.

En el resultado, todos los caracteres de un solo byte de la *expresión-caracteres* se convierten en su representación de doble byte equivalente o en el carácter de sustitución de doble byte. Todos los caracteres de doble byte de la *expresión-caracteres* se correlacionan sin ninguna conversión adicional. Si el primer byte de un carácter de doble byte aparece como el último byte de la *expresión-caracteres*, éste se convierte en el carácter de sustitución de doble byte. El orden secuencial de los caracteres de la *expresión-caracteres* se conserva.

En el caso de una base de datos Unicode, esta función convierte la serie de caracteres de la página de códigos del argumento a UCS-2. Cada carácter del argumento, incluidos los caracteres de doble byte, se convierte. Si se proporciona un valor para el segundo argumento, éste especifica la longitud necesaria de la serie resultante (en caracteres UCS-2).

La conversión a elementos de código mediante la función VARGRAPHIC se basa en la página de códigos del argumento.

Los caracteres de doble byte del argumento no se convierten. El resto de caracteres se convierten a sus equivalentes de doble byte correspondientes. Si no existe un equivalente de doble byte correspondiente, se utiliza el carácter de sustitución de doble byte para la página de códigos.

No se genera ningún aviso ni código de error si se devuelven uno o varios caracteres de sustitución de doble byte en el resultado.

## **De gráfico a vargraphic**

*expresión-gráfica*

Una expresión que devuelve un valor que es un tipo de datos de serie gráfica incorporada (GRAPHIC, VARGRAPHIC o DBCLOB).

*entero*

El atributo de longitud de la serie gráfica de longitud variable resultante. El valor debe estar entre 0 y 16.336. Si el segundo argumento no se especifica:

- Si la *expresión-gráfica* es la constante de serie vacía, el atributo de longitud del resultado es 0.
- v Si no, el atributo de longitud del resultado es el mismo que el atributo de longitud del primer argumento.

La longitud real del resultado es el atributo de longitud mínimo del resultado y la longitud real de *expresión-gráfica*. Si la longitud de la *expresión-gráfica* es superior al atributo de longitud del resultado, éste se trunca. Se devuelve un aviso (SQLSTATE 01004), a menos que los caracteres truncados sean todo espacios en blanco y la *expresión-gráfica* no sea DBCLOB.

Si la longitud de la expresión gráfica es mayor que el atributo de longitud del resultado, el resultado se trunca. Se devuelve un aviso (SQLSTATE 01004), a menos que los caracteres truncados sean todo espacios en blanco y que la expresión gráfica no sea DBCLOB.

### **De fecha y hora a vargraphic**

*expresión-fecha-hora*

Una expresión que sea de uno de los tipos de datos siguientes:

- **DATE** El resultado es la representación de serie gráfica de la fecha en el formato especificado por el segundo argumento. La longitud del resultado es 10. Se devuelve un error si se especifica el segundo argumento y no es un valor válido (SQLSTATE 42703).
- **TIME** El resultado es la representación de serie gráfica de la hora en el formato especificado por el segundo argumento. La longitud del resultado es 8. Se devuelve un error si se especifica el segundo argumento y no es un valor válido (SQLSTATE 42703).

### **TIMESTAMP**

El resultado es la representación de serie gráfica de la indicación de fecha y hora. Si el tipo de datos de *expresión-fecha-hora* es TIMESTAMP(0), la longitud del resultado es 19. Si el tipo de datos de *expresión-fecha-hora* es TIMESTAMP(*n*), donde *n* es un número entre 1 y 12, la

longitud del resultado es 20+*n*. De lo contrario, la longitud del resultado es 26. El segundo argumento no se debe especificar (SQLSTATE 42815).

La página de códigos del resultado es la página de códigos DBCS de la sección.

## **Notas**

v La especificación CAST debe utilizarse para aumentar la portabilidad de las aplicaciones cuando el primer argumento es numérico o si el primer argumento es una serie y se especifica el argumento de longitud. Para obtener más información, consulte la "especificación CAST".

## **Ejemplos**

v *Ejemplo 1*: la columna EDLEVEL se define como SMALLINT. Lo siguiente devuelve el valor como serie gráfica de longitud variable.

```
SELECT VARGRAPHIC(EDLEVEL)
  FROM EMPLOYEE
 WHERE LASTNAME = 'HAAS'
```
Genera el valor G'18'.

v *Ejemplo 2*: las columnas SALARY y COMM se definen como DECIMAL con una precisión de 9 y una escala de 2. Se devuelven los ingresos totales del empleado Haas con el carácter de coma decimal.

```
SELECT VARGRAPHIC(SALARY + COMM, ',')
 FROM EMPLOYEE
  WHERE LASTNAME = 'HAAS'
```
Genera el valor G'56970,00'.

# **VERIFY\_GROUP\_FOR\_USER**

La función VERIFY\_GROUP\_FOR\_USER devuelve un valor que indica si los grupos asociados al ID de autorización que se identifica mediante el registro especial SESSION\_USER se encuentran en los nombres de rol que se especifican mediante la lista de argumentos *expresión-nombre-grupo*.

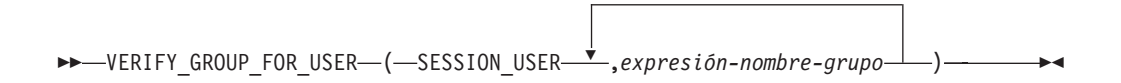

El esquema es SYSIBM. El nombre de la función no puede especificarse como un nombre calificado.

### **expresión-nombre-grupo**

Expresión que especifica un nombre de autorización (SQLSTATE 42815). La existencia del nombre de autorización en el servidor actual no está verificada. *expresión-nombre-grupo* debe devolver un tipo de datos de serie de caracteres o un tipo de datos de serie gráfica que no es un LOB (SQLSTATE 42815). El contenido de la serie no se convierte en mayúsculas y no se alinea a la izquierda.

El resultado de la función es un entero. El resultado no puede ser nulo. El resultado es 1 si cualquiera de los grupos asociados al ID de autorización que se identifica mediante el registro especial SESSION\_USER se encuentra en la lista de argumentos *expresión-nombre-grupo*. De lo contrario, el resultado es 0.

## **Ejemplo**

Los responsables de caja en una entidad financiera sólo pueden acceder a los clientes de su oficina. Todos los responsables de caja son miembros del grupo TELLER. Un usuario con autorización SECADM creará un permiso de fila para aplicar esta norma.

```
CREATE PERMISSION TELLER_ROW_ACCESS ON CUSTOMER
 FOR ROWS WHERE VERIFY_GROUP_FOR_USER(SESSION_USER,'TELLER') = 1 AND
     BRANCH = (SELECT HOME_BRANCH FROM INTERNAL_INFO
         WHERE EMP_ID = USER)
ENFORCED FOR ALL ACCESS
ENABLE
```
## **VERIFY\_ROLE\_FOR\_USER**

# **VERIFY\_ROLE\_FOR\_USER**

La función VERIFY\_ROLE\_FOR\_USER devuelve un valor que indica si alguno de los roles asociados al ID de autorización que se identifica mediante el registro especial SESSION\_USER se encuentra en (o está contenido en cualquiera de) los nombres de rol que se especifican mediante la lista de argumentos *expresión-nombre-rol*.

VERIFY\_ROLE\_FOR\_USER ( SESSION\_USER ,*expresión-nombre-rol* ) -

El esquema es SYSIBM. El nombre de la función no puede especificarse como un nombre calificado.

## **expresión-nombre-rol**

Expresión que especifica un nombre de rol (SQLSTATE 42815). La existencia del nombre de rol en el servidor actual no está verificada. La *expresión-nombre-rol* debe devolver un tipo de datos de serie de caracteres o un tipo de datos de serie gráfica que no es un LOB (SQLSTATE 42815). El contenido de la serie no se convierte en mayúsculas y no se alinea a la izquierda.

El resultado de la función es un entero. El resultado no puede ser nulo. El resultado es 1 si cualquiera de los roles asociados al ID de autorización que se identifica mediante el registro especial SESSION\_USER se encuentra en (o está contenido en cualquiera de) los nombres de rol que se especifican mediante la lista de argumentos *expresión-nombre-rol*. De lo contrario, el resultado es 0.

## **Ejemplo**

Los responsables de caja en una entidad financiera sólo pueden acceder a los clientes de su oficina. Todos los responsables de caja son miembros del rol TELLER. El usuario con autorización SECADM creará un permiso de fila para aplicar esta norma.

```
CREATE PERMISSION TELLER_ROW_ACCESS ON CUSTOMER
 FOR ROWS WHERE VERIFY_ROLE_FOR_USER(SESSION_USER,'TELLER') = 1 AND
     BRANCH = (SELECT HOME_BRANCH FROM INTERNAL_INFO
         WHERE EMP_ID = USER)
ENFORCED FOR ALL ACCESS
ENABLE
```
# **VERIFY\_TRUSTED\_CONTEXT\_ROLE\_FOR\_USER**

La función VERIFY\_ROLE\_FOR\_USER devuelve un valor que indica si el ID de autorización que se identifica mediante el registro especial SESSION\_USER ha adquirido un rol en una conexión fiable asociada a algún contexto fiable y ese rol se encuentra en (o está contenido en cualquiera de) los nombres de rol que se especifican mediante la lista de argumentos *expresión-nombre-rol*.

VERIFY\_TRUSTED\_CONTEXT\_ROLE\_FOR\_USER ( SESSION\_USER ,*expresión-nombre-rol* ) -

El esquema es SYSIBM. El nombre de la función no puede especificarse como un nombre calificado.

## **expresión-nombre-rol**

Expresión que especifica un nombre de rol (SQLSTATE 42815). La existencia del nombre de rol en el servidor actual no está verificada. La *expresión-nombre-rol* debe devolver un tipo de datos de serie de caracteres o un tipo de datos de serie gráfica que no es un LOB (SQLSTATE 42815). El contenido de la serie no se convierte en mayúsculas y no se alinea a la izquierda.

El resultado de la función es un entero. El resultado no puede ser nulo. El resultado es 1 si el ID de autorización que se identifica mediante el registro especial SESSION\_USER ha adquirido un rol en una conexión fiable asociada a algún contexto fiable y ese rol se encuentra en (o está contenido en cualquiera de) los nombres de rol que se especifican mediante la lista de argumentos *expresión-nombre-rol*. De lo contrario, el resultado es 0.

## **Ejemplo**

Los responsables de caja en una entidad financiera sólo pueden acceder a los clientes de su oficina. Todos los responsables de caja son miembros del rol TELLER, que sólo se puede adquirir mediante una conexión fiable. Un usuario con autorización SECADM creará un permiso de fila para aplicar esta norma.

```
CREATE PERMISSION TELLER_ROW_ACCESS ON CUSTOMER
  FOR ROWS WHERE
     VERIFY_TRUSTED_CONTEXT_ROLE_FOR_USER(SESSION_USER,'TELLER') = 1 AND
        BRANCH = (SELECT HOME_BRANCH FROM INTERNAL_INFO
             WHERE EMP_ID = USER)
ENFORCED FOR ALL ACCESS
ENABLE
```
# **WEEK**

La función escalar WEEK devuelve la semana del año del argumento como un valor entero comprendido entre 1 y 54. La semana empieza en domingo.

WEEK ( *expresión* ) -

El esquema es SYSFUN.

*expresión*

Una expresión que devuelve un valor de uno de los tipos de datos incorporados siguientes: DATE, TIMESTAMP o una representación en forma de serie de caracteres válida de una fecha o indicación de fecha y hora que no sea un CLOB. En una base de datos Unicode, si un argumento proporcionado es una serie gráfica, se convertirá a una serie de caracteres antes de que se ejecute la función.

El resultado de la función es INTEGER. El resultado puede ser nulo; si el argumento es nulo, el resultado es el valor nulo.

# **WEEK\_ISO**

La función WEEK devuelve la semana del año del argumento como un valor entero comprendido entre 1 y 53.

 $\blacktriangleright \blacktriangleright \blacksquare$ WEEK ISO  $\longleftarrow$  (  $\widehat{\neg}$  *expresión*  $\longleftarrow$  ) –

El esquema es SYSFUN.

## *expresión*

Una expresión que devuelve un valor de uno de los tipos de datos incorporados siguientes: DATE, TIMESTAMP o una representación en forma de serie de caracteres válida de una fecha o indicación de fecha y hora que no sea un CLOB. En una base de datos Unicode, si un argumento proporcionado es una serie gráfica, se convertirá a una serie de caracteres antes de que se ejecute la función.

La semana empieza en lunes e incluye siempre 7 días. La semana 1 es la primera semana del año que contenga un jueves, que equivale a la primera semana que contenga el 4 de enero. Por consiguiente, es posible hacer que aparezca un máximo de 3 días del principio de un año en la última semana del año anterior. Y, a la inversa, pueden aparecer un máximo de 3 días del final de un año en la primera semana del año siguiente.

El resultado de la función es INTEGER. El resultado puede ser nulo; si el argumento es nulo, el resultado es el valor nulo.

## **Ejemplo**

La lista siguiente muestra ejemplos del resultado de WEEK\_ISO y DAYOFWEEK\_ISO.

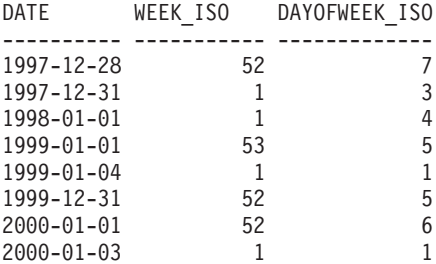

## **XMLATTRIBUTES**

La función XMLATTRIBUTES construye los atributos XML a partir de los argumentos.

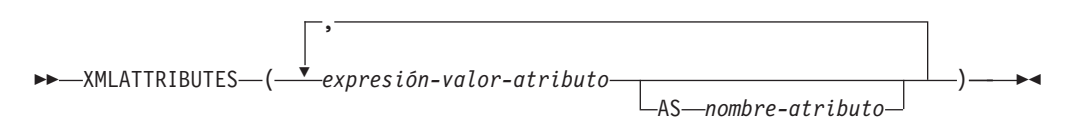

El esquema es SYSIBM. El nombre de la función no puede especificarse como un nombre calificado.

Esta función sólo se puede utilizar como argumento de la función XMLELEMENT. El resultado es una secuencia XML que contiene un nodo de atributo XQuery para cada valor de entrada que no sea nulo.

*expresión-valor-atributo*

Expresión cuyo resultado es el valor de atributo. El tipo de datos de *expresión-valor-atributo* no puede ser un tipo estructurado (SQLSTATE 42884). La expresión puede ser cualquier expresión SQL. Si la expresión no es una referencia de columna simple, debe especificarse un nombre de atributo.

*nombre-atributo*

Especifica un nombre de atributo. El nombre es un identificador de SQL cuyo formato debe corresponder al de un nombre calificado XML o QName (SQLSTATE 42634). Para obtener más información sobre los nombres válidos, consulte las [especificaciones sobre espacios de nombres W3C XML.](http://www.w3.org/TR/REC-xml-names/) El nombre del atributo no puede ser xmlns ni llevar el prefijo xmlns:. Para declarar un espacio de nombres, debe utilizarse la función XMLNAMESPACES. No se permiten los nombres de atributos duplicados, tanto si son implícitos como explícitos (SQLSTATE 42713).

Si no se especifica *nombre-atributo*, *expresión-valor-atributo* debe ser un nombre de columna (SQLSTATE 42703). El nombre de atributo se crea a partir del nombre de columna, utilizando la correlación con elusión de caracteres ("fully escaped") desde un nombre de columna a un nombre de atributo XML.

El tipo de datos del resultado es XML. Si el resultado de la *expresión-valor-atributo* puede ser nulo, el resultado puede ser nulo; si el resultado de cada *expresión-valor-atributo* es nulo, el resultado es el valor nulo.

## **Ejemplos**

**Nota:** XMLATTRIBUTES no inserta espacios en blanco ni caracteres de nueva línea en la salida. Todas las salidas de los ejemplos se han formateado para mejorar la legibilidad.

v *Ejemplo 1*: generar un elemento con atributos.

```
SELECT E.EMPNO, XMLELEMENT(
  NAME "Emp",
 XMLATTRIBUTES(
   E.EMPNO, E.FIRSTNME ||' '|| E.LASTNAME AS "name"
  )
)
AS "Result"
FROM EMPLOYEE E WHERE E.EDLEVEL = 12
```
Esta consulta genera el resultado siguiente:

```
EMPNO Result
000290 <Emp EMPNO="000290" name="JOHN PARKER"></Emp>
000310 <Emp EMPNO="000310" name="MAUDE SETRIGHT"></Emp>
200310 <Emp EMPNO="200310" name="MICHELLE SPRINGER"></Emp>
```
v *Ejemplo 2*: generar un elemento con una declaración de espacio de nombres que no se utiliza en ningún QName. El prefijo se utiliza en un valor de atributo.

```
VALUES XMLELEMENT(
 NAME "size",
 XMLNAMESPACES(
    'http://www.w3.org/2001/XMLSchema-instance' AS "xsi",
    'http://www.w3.org/2001/XMLSchema' AS "xsd"
 ),
 XMLATTRIBUTES(
    'xsd:string' AS "xsi:type"
 ), '1'
)
```
Esta consulta genera el resultado siguiente:

```
<size xmlns:xsi="http://www.w3.org/2001/XMLSchema-instance"
 xmlns:xsd="http://www.w3.org/2001/XMLSchema"
 xsi:type="xsd:string">1</size>
```
## **XMLCOMMENT**

La función XMLCOMMENT devuelve un valor XML con un único nodo de comentario XQuery con el argumento de entrada como contenido.

```
 XMLCOMMENT ( expresión-serie ) -
```
El esquema es SYSIBM. El nombre de la función no puede especificarse como un nombre calificado.

*expresión-serie*

Una expresión cuyo valor tiene un tipo de serie de caracteres: CHAR, VARCHAR o CLOB. El resultado de la *expresión-serie* se analiza para comprobar si se ajusta a los requisitos de los comentarios XML, como se especifica en las normas de XML 1.0. El resultado de la *expresión-serie* debe ajustarse a la expresión regular siguiente:

 $((Char - '-'') | ('-' (Char - '-'')))*$ 

donde Char se define como cualquier carácter Unicode excepto los bloques de sustitución X'FFFE' y X'FFFF'. Básicamente, el comentario XML no puede contener dos guiones adyacentes y no puede acabar con un guión (SQLSTATE 2200S).

El tipo de datos del resultado es XML. Si el resultado de la *expresión-serie* puede ser nulo, el resultado puede ser nulo; si el valor de entrada es nulo, el resultado es el valor nulo.

# **XMLCONCAT**

La función XMLCONCAT devuelve una secuencia que contiene la concatenación de un número variable de argumentos de entrada de XML.

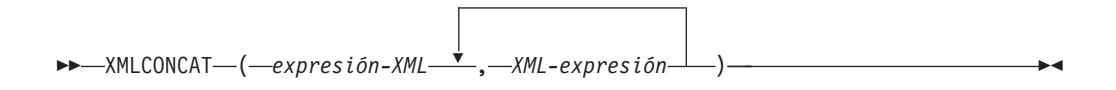

El esquema es SYSIBM. El nombre de la función no puede especificarse como un nombre calificado.

#### *expresión-XML*

Especifica una expresión de tipo de datos XML.

El tipo de datos del resultado es XML. El resultado es una secuencia XML que contiene la concatenación de los valores XML de entrada que no son nulos. Los valores nulos de la entrada se pasan por alto. Si el resultado de cualquier *expresión-XML* puede ser nulo, el resultado puede ser nulo; si el resultado de cada valor de entrada es nulo, el resultado es el valor nulo.

## **Ejemplo**

**Nota:** XMLCONCAT no inserta espacios en blanco ni caracteres de nueva línea en la salida. Todas las salidas de los ejemplos se han formateado para mejorar la legibilidad.

Construir un elemento de departamento para los departamentos A00 y B01, con una lista de empleados ordenados por nombre. Incluir un comentario preliminar inmediatamente antes del nombre del departamento.

```
SELECT XMLCONCAT(
  XMLCOMMENT(
    'Confirm these employees are on track for their product schedule'
  ),
  XMLELEMENT(
    NAME "Department",
    XMLATTRIBUTES(
      E.WORKDEPT AS "name"
    ),
    XMLAGG(
      XMLELEMENT(
        NAME "emp", E.FIRSTNME
      )
    ORDER BY E.FIRSTNME
    )
  )
)
FROM EMPLOYEE E
WHERE E.WORKDEPT IN ('A00', 'B01')
GROUP BY E.WORKDEPT
```
Esta consulta genera el resultado siguiente:

```
<!--Confirm these employees are on track for their product schedule-->
<Department name="A00">
<emp>CHRISTINE</emp>
<emp>DIAN</emp>
<emp>GREG</emp>
<emp>SEAN</emp>
<emp>VINCENZO</emp>
</Department>
```
<!--Confirm these employees are on track for their product schedule--> <Department name="B01"> <emp>MICHAEL</emp> </Department>

# **XMLDOCUMENT**

La función XMLDOCUMENT devuelve un valor XML con un único nodo de documento XQuery con ninguno o varios nodos hijo.

```
 XMLDOCUMENT ( expresión-XML ) -
```
El esquema es SYSIBM. El nombre de la función no puede especificarse como un nombre calificado.

#### *expresión-XML*

Una expresión que devuelve un valor XML. Un elemento de secuencia en el valor XML no debe ser un nodo de atributo (SQLSTATE 10507).

El tipo de datos del resultado es XML. Si el resultado de la *expresión-XML* puede ser nulo, el resultado puede ser nulo; si el valor de entrada es nulo, el resultado es el valor nulo.

Los hijos del nodo de documento resultante se construyen como se describe en los pasos siguientes. La expresión de entrada es una secuencia de nodos o valores atómicos, a la que se hace referencia en estos pasos como secuencia de contenido.

- 1. Si la secuencia de contenido contiene un nodo de documento, este nodo se sustituye en la secuencia de contenido por sus hijos.
- 2. Cada secuencia adyacente de uno o más valores atómicos en la secuencia de contenido se sustituye por un nodo de texto que contiene el resultado de la conversión de cada valor atómico en una serie, insertándose un único carácter en blanco entre los valores adyacentes.
- 3. Para cada nodo de la secuencia de contenido, se construye una nueva copia en profundidad del nodo. Una copia en profundidad de un nodo es una copia de todo el subárbol cuya raíz se encuentra en ese nodo, e incluye el propio nodo y sus descendientes. Cada nodo copiado tiene una nueva identidad de nodo.
- 4. Los nodos de la secuencia de contenido se convierten en hijos del nuevo nodo de documento.

La función XMLDOCUMENT ejecuta el constructor de documentos calculados XQuery. El resultado de

```
XMLQUERY('document {$E}' PASSING BY REF expresión-XML AS "E")
```

```
es equivalente a
XMLDOCUMENT( expresión-XML )
```
con la excepción del caso en el que *expresión-XML* es nula y XMLQUERY devuelve la secuencia vacía, en comparación con XMLDOCUMENT, que devuelve el valor nulo.

## **Ejemplo**

Insertar un documento construido en una columna XML.

```
INSERT INTO T1 VALUES(
  123, (
   SELECT XMLDOCUMENT(
      XMLELEMENT(
        NAME "Emp", E.FIRSTNME || ' ' || E.LASTNAME, XMLCOMMENT(
          'This is just a simple example'
        )
      )
```
# **XMLDOCUMENT**

```
)
    FROM EMPLOYEE E
    WHERE E.EMPNO = '000120'
  )
)
```
# **XMLELEMENT**

La función XMLELEMENT devuelve un valor XML que es un nodo de elemento XQuery.

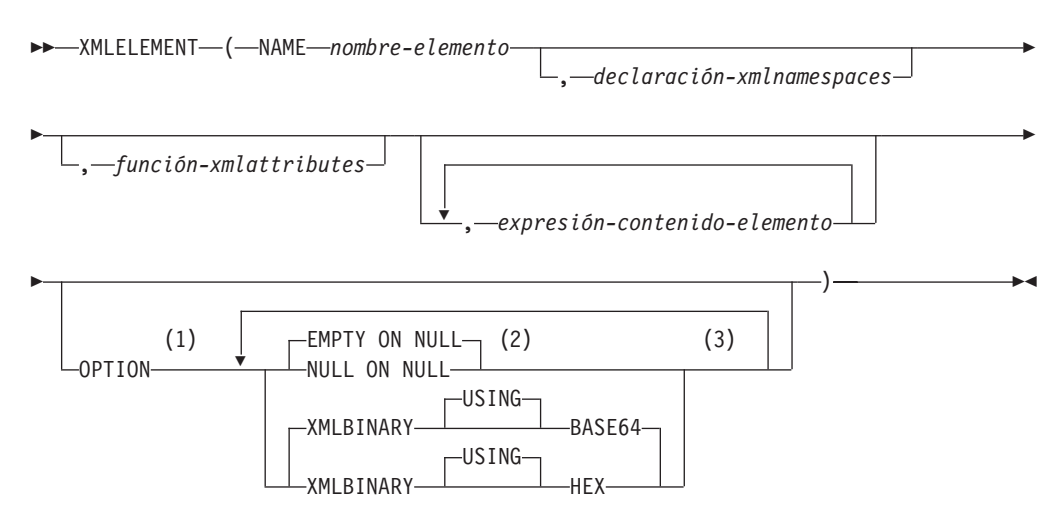

#### **Notas:**

- 1 La cláusula OPTION sólo puede especificarse si, como mínimo, se ha especificado una *función-xmlattributes* o una *expresión-contenido-elemento*.
- 2 NULL ON NULL o EMPTY ON NULL sólo puede especificarse si, como mínimo, se ha especificado una *expresión-contenido-elemento*.
- 3 Una misma cláusula no se debe especificar más de una vez.

El esquema es SYSIBM. El nombre de la función no puede especificarse como un nombre calificado.

### **NAME** *nombre-elemento*

Especifica el nombre de un elemento XML. El nombre es un identificador de SQL cuyo formato debe corresponder al de un nombre calificado XML o QName (SQLSTATE 42634). Para obtener más información sobre los nombres válidos, consulte las [especificaciones sobre espacios de nombres W3C XML.](http://www.w3.org/TR/REC-xml-names/) Si el nombre está calificado, el prefijo de espacio de nombres deberá declararse dentro del ámbito (SQLSTATE 42635).

#### *declaración-xmlnamespaces*

Especifica las declaraciones de espacios de nombres XML que son el resultado de la declaración XMLNAMESPACES. Los espacios de nombres que se declaran se encuentran en el ámbito de la función XMLELEMENT. Los nombres de espacios se aplican a cualquiera de las funciones XML anidadas que se encuentran dentro de la función XMLELEMENT, con independencia de si aparecen o no dentro de otra subselección.

Si no se especifica *declaración-xmlnamespaces*, las declaraciones de espacio de nombres no se asocian al elemento construido.

## *función-xmlattributes*

Especifica los atributos XML del elemento. Los atributos son el resultado de la función XMLATTRIBUTES.

#### *expresión-contenido-elemento*

El contenido del nodo de elemento XML generado se especifica mediante una

expresión o una lista de expresiones. El tipo de datos de *expresión-contenidoelemento* no puede ser un tipo estructurado (SQLSTATE 42884). La expresión puede ser cualquier expresión SQL.

Si no se especifica *expresión-contenido-elemento*, se utiliza una serie vacía como contenido del elemento y no debe especificarse OPTION NULL ON NULL o EMPTY ON NULL.

### **OPTION**

Especifica opciones adicionales para construir el elemento XML. Si no se especifica ninguna cláusula OPTION, el valor por omisión es EMPTY ON NULL XMLBINARY USING BASE64. Esta cláusula no afectará a las invocaciones de XMLELEMENT anidadas que se han especificado en *expresión-contenido-elemento*.

## **EMPTY ON NULL o NULL ON NULL**

Especifica si ha de devolverse un valor nulo o un elemento nulo en caso de que los valores de cada *expresión-contenido-elemento* sean un valor nulo. Esta opción sólo afecta al manejo de nulos del contenido del elemento, no a los valores de atributo. El valor por omisión es EMPTY ON NULL.

#### **EMPTY ON NULL**

Si el valor de cada *expresión-contenido-elemento* es nulo, se devuelve un elemento vacío.

#### **NULL ON NULL**

Si el valor de cada elemento *expresión-contenido-elemento* es nulo, se devuelve un valor nulo.

## **XMLBINARY USING BASE64 o XMLBINARY USING HEX**

Especifica la codificación de datos binarios de entrada que se da por supuesta, los datos de serie de caracteres con el atributo FOR BIT DATA o un tipo diferenciado que se basa en uno de estos tipos. La codificación se aplica a los valores de atributo o contenido del elemento. El valor por omisión es XMLBINARY USING BASE64.

#### **XMLBINARY USING BASE64**

Especifica que se da por supuesta la codificación de caracteres base64, tal como define la codificación xs:base64Binary para el tipo de esquema XML. La codificación base64 utiliza un subconjunto de US-ASCII de 65 caracteres (10 dígitos, 26 caracteres en minúsculas, 26 caracteres en mayúsculas, '+' y '/') para representar cada seis bits de los datos binarios o de bits con un carácter imprimible del subconjunto. Estos caracteres son una selección concebida especialmente para permitir su representación universal. Mediante la utilización de este método, el tamaño de los datos codificados es un 33% más grande que los datos binarios o de bits originales.

#### **XMLBINARY USING HEX**

Especifica que se da por supuesta la codificación de caracteres hexadecimales, tal como define la codificación xs:hexBinary para el tipo de esquema XML. La codificación hexadecimal representa cada byte (8 bits) con dos caracteres hexadecimales. Mediante la utilización de este método, los datos codificados doblan el tamaño de los datos binarios o de bits originales.

Esta función toma un nombre de elemento, un conjunto opcional de declaraciones de espacios de nombres, un conjunto opcional de atributos y cero o más argumentos que forman parte del contenido del elemento XML. El resultado es una secuencia XML que contiene un nodo de elemento XML o el valor nulo.

El tipo de datos del resultado es XML. Si cualquiera de los argumentos *expresión-contenido-elemento* puede ser nulo, el resultado puede ser nulo; si todos los valores del argumento *expresión-contenido-elemento* son nulos y la opción NULL ON NULL está en vigor, el resultado es el valor nulo.

# **Notas**

- v Cuando se construyen elementos que se copiarán como contenido de otro elemento que define espacios de nombres por omisión, los espacios de nombres por omisión deben estar no declarados explícitamente en el elemento copiado para evitar posibles errores que podrían resultar del hecho de heredar el espacio de nombres por omisión del nuevo elemento padre. Los prefijos de espacio de nombres predefinidos ('xs', 'xsi', 'xml' y 'sqlxml') también se deben declarar explícitamente cuando se utilizan.
- v **Construcción de un nodo de elemento**: El nodo de elemento resultante se construye como se indica a continuación:
	- 1. La *declaración-xmlnamespaces* añade un conjunto de espacios de nombres con ámbito para el elemento construido. Cada espacio de nombres con ámbito asocia un prefijo de espacio de nombres (o el espacio de nombres por omisión) a un URI de espacio de nombres. Los espacios de nombres con ámbito definen el conjunto de prefijos de espacio de nombres que están disponibles para interpretar los QName que se encuentran dentro del ámbito del elemento.
	- 2. Si se especifica la función-xmlattributes, se evalúa, y el resultado es una secuencia de nodos de atributos.
	- 3. Cada *expresión-contenido-elemento* se evalúa y el resultado se convierte en una secuencia de nodos, tal como se indica a continuación:
		- Si el tipo de resultado no es XML, se convierte en un nodo de texto XML cuyo contenido es el resultado de *expresión-contenido-elemento* correlacionado con XML en función de las normas de correlación de valores de datos SQL con valores de datos XML (vea la tabla en la que se describen las conversiones soportadas de valores que no son XML en valores XML en "Conversiones entre tipos de datos").
		- Si el tipo de resultado es XML, el resultado es, en general, una secuencia de elementos. Puede que algunos de los elementos de esa secuencia sean nodos de documentos. Cada nodo de documento de la secuencia se sustituye por la secuencia de sus hijos de nivel superior. A continuación, para cada nodo de la secuencia resultante, se construye una nueva copia en profundidad del nodo, incluidos sus hijos y atributos. Cada nodo copiado tiene una nueva identidad de nodo. Los nodos de atributos y elementos copiados conservan su anotación de tipo. Para cada secuencia adyacente de uno o más valores atómicos devueltos en la secuencia se construye un nuevo nodo de texto, que contiene el resultado de la conversión de cada valor atómico en una serie, insertándose un único carácter en blanco entre los valores adyacentes. Los nodos de texto adyacentes de la secuencia de contenido se fusionan en un único nodo de texto mediante la concatenación de su contenido, sin la intervención de caracteres en blanco. Después de la concatenación, cualquier nodo de texto cuyo contenido sea una serie de longitud cero se suprimirá de la secuencia de contenido.
	- 4. La secuencia resultante de atributos XML y las secuencias resultantes de todas las especificaciones *expresión-contenido-elemento* se concatenan en una única secuencia, que se denomina secuencia de contenido. Cualquier secuencia de nodos de texto adyacentes de la secuencia de contenido se fusiona en un único nodo de texto. Si todos los argumentos

*expresión-contenido-elemento* son series vacías, o si no se ha especificado un argumento *expresión-contenido-elemento*, se devuelve un elemento vacío.

- 5. La secuencia de contenido no debe contener un nodo de atributo a continuación de un nodo que no sea un nodo de atributo (SQLSTATE 10507). Los nodos de atributos que se producen en la secuencia de contenido se convierten en atributos del nuevo nodo de elemento. No deben tener el mismo nombre dos o más de estos nodos de atributos (SQLSTATE 10503). Se crea una declaración de espacio de nombres correspondiente a cualquier espacio de nombres utilizado en los nombres de los nodos de atributos si el URI de espacio de nombres no se encuentra en los espacios de nombres con ámbito del elemento construido.
- 6. Los nodos de elementos, texto, comentarios e instrucciones de proceso de la secuencia de contenido se convierten en los hijos del nodo de elemento construido.
- 7. El nodo de elemento construido recibe una anotación de tipo xs:anyType y cada uno de sus atributos recibe una anotación de tipo xdt:untypedAtomic. El nombre de nodo del nodo de elemento construido es el nombre-elemento que se ha especificado después de la palabra clave NAME.
- v **Normas para utilizar espacios de nombres dentro de XMLELEMENT**: Examine las siguientes normas relacionadas con el ámbito de los espacios de nombres:
	- Los espacios de nombres declarados en la declaración XMLNAMESPACES son los espacios de nombres con ámbito del nodo de elemento que ha construido la función XMLELEMENT. Si el nodo de elemento está serializado, cada uno de sus espacios de nombres con ámbito se serializará como un atributo de espacio de nombres a menos que sea un espacio de nombres con ámbito del padre del nodo de elemento y el elemento padre también esté serializado.
	- Si existe una expresión XMLQUERY o XMLEXISTS es una *expresión-contenido-elemento*, los espacios de nombres se convierten en los nombres de espacios estáticamente conocidos de la expresión XQuery de XMLQUERY o XMLEXISTS. Los espacios de nombres estáticamente conocidos se utilizan para resolver los QName de la expresión XQuery. Si el prólogo XQuery declara un espacio de nombres con el mismo prefijo, dentro del ámbito de la expresión XQuery, el espacio de nombres declarado en el prólogo alterará temporalmente los espacios de nombres declarados en la declaración XMLNAMESPACES.
	- Si un atributo del elemento construido procede de una *expresión-contenidoelemento*, puede que su espacio de nombres todavía no se haya declarado como un espacio de nombres con ámbito del elemento construido y, en este caso, se crea un nuevo espacio de nombres para éste. Si esto puede generar un conflicto, lo que significa que el prefijo del nombre de atributo ya se han vinculado a un URI distinto mediante un espacio de nombres con ámbito, DB2 genera un prefijo que no causa ningún conflicto y el prefijo utilizado en el nombre de atributo se cambia por el nuevo prefijo y se crea un espacio de nombres para este nuevo prefijo. El nuevo prefijo generado sigue el patrón siguiente: "db2ns-xx", donde "x" es un carácter seleccionado en el juego de caracteres [A a Z, a a z, 0 a 9]. Por ejemplo:

```
VALUES XMLELEMENT(
 NAME "c", XMLQUERY(
    'declare namespace ipo="www.ipo.com"; $m/ipo:a/@ipo:b'
      PASSING XMLPARSE(
        DOCUMENT '<tst:a xmlns:tst="www.ipo.com" tst:b="2"/>'
      ) AS "m"
 )
)
```

```
devuelve:
<c xmlns:tst="www.ipo.com" tst:b="2"/>
Un segundo ejemplo:
   VALUES XMLELEMENT(
     NAME "tst:c", XMLNAMESPACES(
       'www.tst.com' AS "tst"
     ),
     XMLQUERY(
       'declare namespace ipo="www.ipo.com"; $m/ipo:a/@ipo:b'
        PASSING XMLPARSE(
          DOCUMENT '<tst:a xmlns:tst="www.ipo.com" tst:b="2"/>'
        ) AS "m"
     )
   )
devuelve:
```

```
<tst:c xmlns:tst="www.tst.com" xmlns:db2ns-a1="www.ipo.com"
  db2ns-a1:b="2"/>
```
# **Ejemplos**

**Nota:** XMLELEMENT no inserta espacios en blanco ni caracteres de nueva línea en la salida. Todas las salidas de los ejemplos se han formateado para mejorar la legibilidad.

v *Ejemplo 1*: construir un elemento con la opción NULL ON NULL.

```
SELECT E.FIRSTNME, E.LASTNAME, XMLELEMENT(
 NAME "Emp", XMLELEMENT(
   NAME "firstname", E.FIRSTNME
 ),
 XMLELEMENT(
   NAME "lastname", E.LASTNAME
  )
 OPTION NULL ON NULL
)
AS "Result"
FROM EMPLOYEE E
WHERE E.EDLEVEL = 12
```
Esta consulta genera el resultado siguiente:

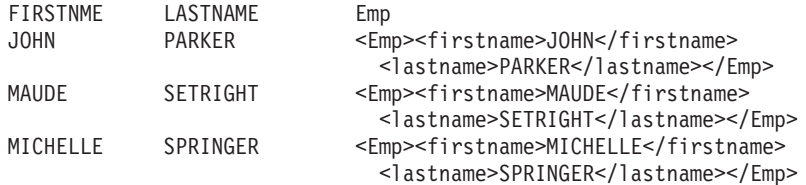

v *Ejemplo 2*: generar un elemento con una lista de elementos anidados como elementos hijos.

```
SELECT XMLELEMENT(
 NAME "Department", XMLATTRIBUTES(
    E.WORKDEPT AS "name"
  ),
 XMLAGG(
    XMLELEMENT(
      NAME "emp", E.FIRSTNME
    )
    ORDER BY E.FIRSTNME
 )
)
```

```
AS "dept_list"
     FROM EMPLOYEE E
     WHERE E.WORKDEPT IN ('A00', 'B01')
     GROUP BY WORKDEPT
  Esta consulta genera el resultado siguiente:
  dept_list
  <Department name="A00">
  <emp>CHRISTINE</emp>
  <emp>SEAN</emp>
  <emp>VINCENZO</emp>
  </Department>
  <Department name="B01">
  <emp>MICHAEL</emp>
  </Department>
v Ejemplo 3: crear elementos XML anidados que especifican un espacio de nombres
  de elemento XML por omisión y que utilizan una subselección.
  SELECT XMLELEMENT(
           NAME "root",
           XMLNAMESPACES(DEFAULT 'http://mytest.uri'),
           XMLATTRIBUTES(cid),
              (SELECT
                 XMLAGG(
                   XMLELEMENT(
                     NAME "poid", poid
                   )
                 )
               FROM purchaseorder
               WHERE purchaseorder.custid = customer.cid
              )
         )
  FROM customer
  WHERE cid = '1002'
```
La sentencia devuelve el documento XML siguiente con el espacio de nombres de elemento por omisión declarado en el elemento root:

```
<root xmlns="http://mytest.uri" CID="1002">
  <poid>5000</poid>
  <poid>5003</poid>
  <poid>5006</poid>
</root
```
v *Ejemplo 4*: utilizar una expresión de tabla común con espacios de nombres XML. Cuando se construye un elemento XML con una expresión de tabla común y el elemento se utiliza en otra ubicación de la misma sentencia de SQL, las declaraciones de espacio de nombres deben especificarse como parte de la construcción del elemento. La sentencia siguiente especifica el espacio de nombres XML por omisión tanto en la expresión de tabla común que utiliza la tabla PURCHASEORDER para crear los elementos poid como en la sentencia

```
SELECT que utiliza la tabla CUSTOMER para crear el elemento root.
```

```
WITH tempid(id, elem) AS
  (SELECT custid, XMLELEMENT(NAME "poid",
     XMLNAMESPACES(DEFAULT 'http://mytest.uri'),
      poid)
   FROM purchaseorder )
SELECT XMLELEMENT(NAME "root",
         XMLNAMESPACES(DEFAULT 'http://mytest.uri'),
            XMLATTRIBUTES(cid),
            (SELECT XMLAGG(elem)
             FROM tempid
```

```
WHERE tempid.id = customer.cid)
        )
FROM customer
WHERE cid = '1002'
```
La sentencia devuelve el documento XML siguiente con un espacio de nombres de elemento por omisión declarado en el elemento root.

```
<root xmlns="http://mytest.uri" CID="1002">
  <poid>5000</poid>
  <poid>5003</poid>
  <poid>5006</poid>
</root
```
En la sentencia siguiente, el espacio de nombres del elemento default se declara sólo en la sentencia SELECT que utiliza la tabla CUSTOMER para crear el elemento root:

```
WITH tempid(id, elem) AS
    (SELECT custid, XMLELEMENT(NAME "poid", poid)
     FROM purchaseorder )
SELECT XMLELEMENT(NAME "root",
         XMLNAMESPACES(DEFAULT 'http://mytest.uri'),
            XMLATTRIBUTES(cid),
            (SELECT XMLAGG(elem)
             FROM tempid
             WHERE tempid.id = customer.cid)
       )
FROM customer
WHERE cid = '1002'
```
La sentencia devuelve el documento XML siguiente con el espacio de nombres de elemento por omisión declarado en el elemento root. Como los elementos poid se crean en la expresión de tabla común sin una declaración de espacio de nombres del elemento default, no se define el espacio de nombres del elemento default para los elementos poid. En el documento XML, el espacio de nombres del elemento default para los elementos poid se establece en una serie vacía "", porque el espacio de nombres del elemento default para los elementos poid no se ha definido y los elementos poid no pertenecen al espacio de nombres del elemento default del elemento root xmlns="http://mytest.uri".

```
<root xmlns="http://mytest.uri" CID="1002">
  <poid xmlns="">5000</poid>
  <poid xmlns="">5003</poid>
  <poid xmlns="">5006</poid>
</root
```
# **XMLFOREST**

La función XMLFOREST devuelve un valor XML que es una secuencia de nodos de elemento XQuery.

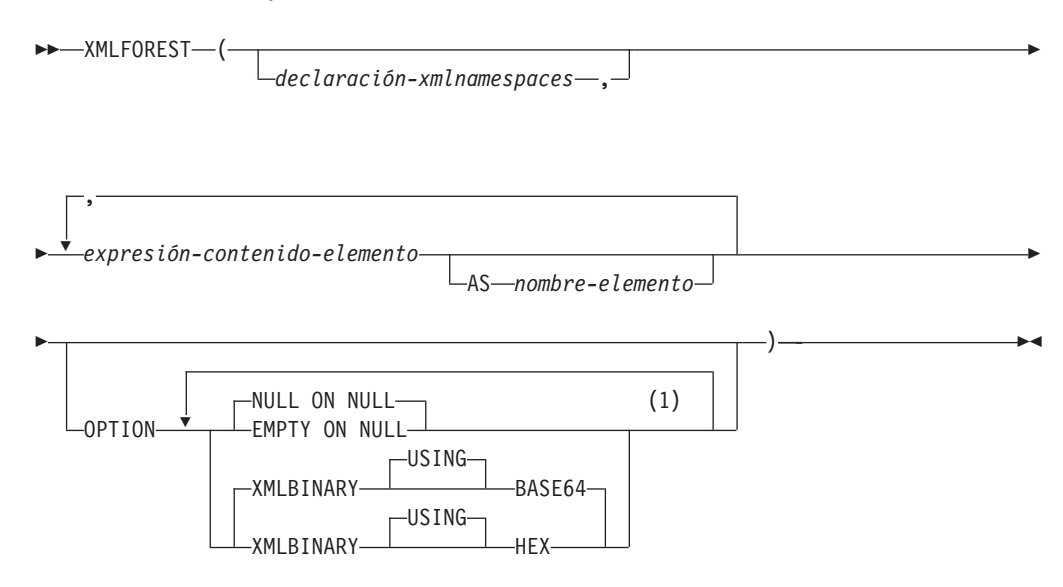

### **Notas:**

1 Una misma cláusula no se debe especificar más de una vez.

El esquema es SYSIBM. El nombre de la función no puede especificarse como un nombre calificado.

#### *declaración-xmlnamespaces*

Especifica las declaraciones de espacios de nombres XML que son el resultado de la declaración XMLNAMESPACES. Los espacios de nombres que se declaran se encuentran en el ámbito de la función XMLFOREST. Los nombres de espacios se aplican a cualquiera de las funciones XML anidadas que se encuentran dentro de la función XMLFOREST, con independencia de si aparecen o no dentro de otra subselección.

Si no se especifica *declaración-xmlnamespaces*, las declaraciones de espacio de nombres no se asocian a los elementos construidos.

#### *expresión-contenido-elemento*

El contenido del nodo de elemento XML generado se especifica mediante una expresión. El tipo de datos de *expresión-contenido-elemento* no puede ser un tipo estructurado (SQLSTATE 42884). La expresión puede ser cualquier expresión SQL. Si la expresión no es una referencia de columna simple, debe especificarse un nombre de elemento.

# **AS** *nombre-elemento*

Especifica el nombre de elemento XML como identificador SQL. El nombre del elemento debe tener el formato de un nombre calificado XML o QName (SQLSTATE 42634). Para obtener más información sobre los nombres válidos, consulte las [especificaciones sobre espacios de nombres W3C XML.](http://www.w3.org/TR/REC-xml-names/) Si el nombre está calificado, el prefijo de espacio de nombres deberá declararse dentro del ámbito (SQLSTATE 42635). Si no se especifica el *nombre-elemento*, *expresión-contenido-elemento* debe ser un nombre de columna (SQLSTATE 42703).

# **XMLFOREST**

El nombre de elemento se crea a partir del nombre de columna, utilizando la correlación con elusión de caracteres ("fully escaped") desde un nombre de columna a un QName.

#### **OPTION**

Especifica opciones adicionales para construir el elemento XML. Si no se especifica ninguna cláusula OPTION, el valor por omisión es NULL ON NULL XMLBINARY USING BASE64. Esta cláusula no afectará a las invocaciones de XMLELEMENT anidadas que se han especificado en *expresión-contenidoelemento*.

# **EMPTY ON NULL o NULL ON NULL**

Especifica si ha de devolverse un valor nulo o un elemento nulo en caso de que los valores de cada *expresión-contenido-elemento* sean un valor nulo. Esta opción sólo afecta al manejo de nulos del contenido del elemento, no a los valores de atributo. El valor por omisión es NULL ON NULL.

#### **EMPTY ON NULL**

Si el valor de cada *expresión-contenido-elemento* es nulo, se devuelve un elemento vacío.

# **NULL ON NULL**

Si el valor de cada elemento *expresión-contenido-elemento* es nulo, se devuelve un valor nulo.

#### **XMLBINARY USING BASE64 o XMLBINARY USING HEX**

Especifica la codificación de datos binarios de entrada que se da por supuesta, los datos de serie de caracteres con el atributo FOR BIT DATA o un tipo diferenciado que se basa en uno de estos tipos. La codificación se aplica a los valores de atributo o contenido del elemento. El valor por omisión es XMLBINARY USING BASE64.

#### **XMLBINARY USING BASE64**

Especifica que se da por supuesta la codificación de caracteres base64, tal como define la codificación xs:base64Binary para el tipo de esquema XML. La codificación base64 utiliza un subconjunto de US-ASCII de 65 caracteres (10 dígitos, 26 caracteres en minúsculas, 26 caracteres en mayúsculas, '+' y '/') para representar cada seis bits de los datos binarios o de bits con un carácter imprimible del subconjunto. Estos caracteres son una selección concebida especialmente para permitir su representación universal. Mediante la utilización de este método, el tamaño de los datos codificados es un 33% más grande que los datos binarios o de bits originales.

#### **XMLBINARY USING HEX**

Especifica que se da por supuesta la codificación de caracteres hexadecimales, tal como define la codificación xs:hexBinary para el tipo de esquema XML. La codificación hexadecimal representa cada byte (8 bits) con dos caracteres hexadecimales. Mediante la utilización de este método, los datos codificados doblan el tamaño de los datos binarios o de bits originales.

Esta función toma un conjunto opcional de declaraciones de espacios de nombres y uno o varios argumentos que forman el contenido de nombre y elemento para uno o varios nodos de elemento. El resultado es una secuencia XML que contiene una secuencia de nodos de elemento XQuery o el valor nulo.

El tipo de datos del resultado es XML. Si cualquiera de los argumentos *expresión-contenido-elemento* puede ser nulo, el resultado puede ser nulo; si todos los valores del argumento *expresión-contenido-elemento* son nulos y la opción NULL ON NULL está en vigor, el resultado es el valor nulo.

```
La función XMLFOREST se puede expresar mediante XMLCONCAT y
XMLELEMENT. Por ejemplo, las dos expresiones siguientes son equivalentes desde
el punto de vista semántico.
```

```
XMLFOREST(declaración-xmlnamespaces, arg1 AS name1, arg2 AS name2 ...)
```

```
XMLCONCAT(
 XMLELEMENT(
   NAME name1, declaración-xmlnamespaces, arg1
 ),
 XMLELEMENT(
   NAME name2, declaración-xmlnamespaces, arg2
  )
  ...
```
# **Notas**

)

v Cuando se construyen elementos que se copiarán como contenido de otro elemento que define espacios de nombres por omisión, los espacios de nombres por omisión deben estar no declarados explícitamente en el elemento copiado para evitar posibles errores que podrían resultar del hecho de heredar el espacio de nombres por omisión del nuevo elemento padre. Los prefijos de espacio de nombres predefinidos ('xs', 'xsi', 'xml' y 'sqlxml') también se deben declarar explícitamente cuando se utilizan.

# **Ejemplo**

**Nota:** XMLFOREST no inserta espacios en blanco ni caracteres de nueva línea en la salida. Todas las salidas de los ejemplos se han formateado para mejorar la legibilidad.

Construir un bosque de elementos con un espacio de nombres por omisión.

```
SELECT EMPNO,
  XMLFOREST(
    XMLNAMESPACES(
      DEFAULT 'http://hr.org', 'http://fed.gov' AS "d"
    ),
    LASTNAME, JOB AS "d:job"
  )
AS "Result"
FROM EMPLOYEE
WHERE EDLEVEL = 12
```
Esta consulta genera el resultado siguiente:

```
EMPNO Result
000290 <LASTNAME xmlns="http://hr.org" xmlns:d="http://fed.gov">PARKER
 </LASTNAME>
<d:job xmlns="http://hr.org" xmlns:d="http://fed.gov">OPERATOR</d:job>
000310 <LASTNAME xmlns="http://hr.org" xmlns:d="http://fed.gov">SETRIGHT
 </LASTNAME>
<d:job xmlns="http://hr.org" xmlns:d="http://fed.gov">OPERATOR</d:job>
200310 <LASTNAME xmlns="http://hr.org" xmlns:d="http://fed.gov">SPRINGER
 </LASTNAME>
<d:job xmlns="http://hr.org" xmlns:d="http://fed.gov">OPERATOR</d:job>
```
# **XMLNAMESPACES**

La declaración XMLNAMESPACES construye las declaraciones de espacios de nombres a partir de los argumentos.

### **declaración-xmlnamespaces:**

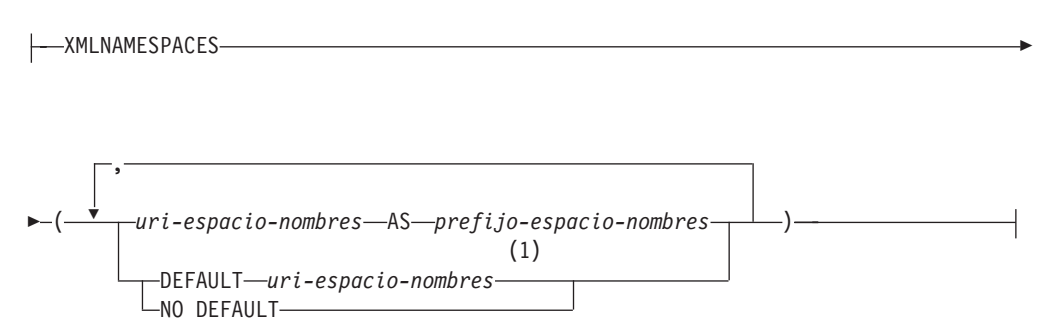

#### **Notas:**

1 Sólo puede especificarse DEFAULT o NO DEFAULT una vez en los argumentos de XMLNAMESPACES.

El esquema es SYSIBM. El nombre de la declaración no puede especificarse como un nombre calificado.

Esta declaración únicamente puede emplearse como argumento de funciones específicas como XMLELEMENT, XMLFOREST y XMLTABLE. El resultado es una o varias declaraciones de espacios de nombres XML que contienen espacios de nombres con ámbito para cada uno de los valores de entrada no nulos.

#### *uri-espacio-nombres*

Especifica el identificador de recursos universal (URI) de espacio de nombres como una constante de serie de caracteres de SQL. Esta constante de serie de caracteres no puede estar vacía si se utiliza con un *prefijo-espacio-nombres* (SQLSTATE 42815).

## *prefijo-espacio-nombres*

Especifica un prefijo de espacio de nombres. El prefijo es un identificador de SQL que debe tener el formato de un nombre XML NCName (SQLSTATE 42634). Para obtener más información sobre los nombres válidos, consulte las [especificaciones sobre espacios de nombres W3C XML.](http://www.w3.org/TR/REC-xml-names/) El prefijo no puede ser xml ni xmlns y el prefijo debe ser exclusivo dentro de la lista de declaraciones de espacios de nombres (SQLSTATE 42635).

### **DEFAULT** *uri-espacio-nombres*

Especifica el espacio de nombres por omisión que debe utilizarse en el ámbito de esta declaración de espacio de nombres. El *uri-espacio-nombres* es válido para los nombres no calificados del ámbito salvo que otra declaración DEFAULT o una declaración NO DEFAULT altere temporalmente este valor en un ámbito anidado.

#### **NO DEFAULT**

Especifica que no se utilizará ningún espacio de nombres por omisión en el ámbito de esta declaración de espacio de nombres. No existe ningún espacio de nombres por omisión en el ámbito salvo que una declaración DEFAULT altere temporalmente este valor en un ámbito anidado.

El tipo de datos del resultado es XML. El resultado es una declaración de espacio de nombres XML para cada uno de los espacios de nombres indicados. El resultado no puede ser nulo.

# **Ejemplos**

**Nota:** XMLNAMESPACES no inserta espacios en blanco ni caracteres de nueva línea en la salida. Todas las salidas de los ejemplos se han formateado para mejorar la legibilidad.

v *Ejemplo 1*: generar un elemento XML denominado adm:employee y un atributo XML adm:department, ambos asociados con un espacio de nombres cuyo prefijo es adm.

```
SELECT EMPNO, XMLELEMENT(
  NAME "adm:employee", XMLNAMESPACES(
    'http://www.adm.com' AS "adm"
  \lambda.
  XMLATTRIBUTES(
    WORKDEPT AS "adm:department"
  ),
LASTNAME
)
FROM EMPLOYEE
WHERE JOB = 'ANALYST'
```
Esta consulta genera el resultado siguiente:

```
000130 <adm:employee xmlns:adm="http://www.adm.com" adm:department="C01">
  QUINTANA</adm:employee>
000140 <adm:employee xmlns:adm="http://www.adm.com" adm:department="C01">
  NICHOLLS</adm:employee>
200140 <adm:employee xmlns:adm="http://www.adm.com" adm:department="C01">
  NATZ</adm:employee>
```
v *Ejemplo 2*: generar un elemento XML denominado 'employee' asociado con un espacio de nombres por omisión y un subelemento denominado 'job' que no utilice un espacio de nombres por omisión y cuyo subelemento 'department' utilice un espacio de nombres por omisión.

```
SELECT EMP.EMPNO, XMLELEMENT(
  NAME "employee", XMLNAMESPACES(
    DEFAULT 'http://hr.org'
  ),
  EMP.LASTNAME, XMLELEMENT(
    NAME "job", XMLNAMESPACES(
      NO DEFAULT
    ),
    EMP.JOB, XMLELEMENT(
      NAME "department", XMLNAMESPACES(
        DEFAULT 'http://adm.org'
      \lambda.
      EMP.WORKDEPT
    )
  )
)
FROM EMPLOYEE EMP
WHERE EMP.EDLEVEL = 12
```
Esta consulta genera el resultado siguiente:

```
000290 <employee xmlns="http://hr.org">PARKER<job xmlns="">OPERATOR
  <department xmlns="http://adm.org">E11</department></job></employee>
000310 <employee xmlns="http://hr.org">SETRIGHT<job xmlns="">OPERATOR
  <department xmlns="http://adm.org">E11</department></job></employee>
200310 <employee xmlns="http://hr.org">SPRINGER<job xmlns="">OPERATOR
  <department xmlns="http://adm.org">E11</department></job></employee>
```
# **XMLPARSE**

La función XMLPARSE analiza el argumento como un documento XML y devuelve un valor XML.

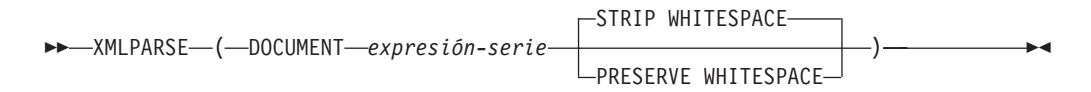

El esquema es SYSIBM. El nombre de la función no puede especificarse como un nombre calificado.

#### **DOCUMENT**

Especifica que la expresión de serie de caracteres que se analizará debe evaluarse como un documento XML con el formato correcto conforme a la especificación XML 1.0, según la modificación de la recomendación de espacios de nombres XML (SQLSTATE 2200M).

*expresión-serie*

Especifica una expresión que devuelve una serie de caracteres o un valor BLOB. Si se utiliza un marcador de parámetro, debe convertirse explícitamente en uno de los tipos de datos soportados.

#### **STRIP WHITESPACE o PRESERVE WHITESPACE**

Especifica si deben conservarse o no los espacios en blanco del argumento de entrada. Si no se especifica ningún valor, el valor por omisión es STRIP WHITESPACE.

# **STRIP WHITESPACE**

Especifica que los nodos de texto que contengan únicamente caracteres de espacio en blanco hasta 1000 bytes de longitud se eliminarán, salvo que el elemento continente más próximo tenga el atributo xml:space='preserve'. Si algún nodo de texto empieza con más de 1000 bytes de espacios en blanco, se devuelve un error (SQLSTATE 54059).

Esta opción también afecta a los caracteres de espacio en blanco de la sección CDATA. Las definiciones DTD pueden tener declaraciones DOCTYPE de elementos, pero los modelos de contenido de los elementos no se utilizan para determinar si se eliminan o no los espacios en blanco.

#### **PRESERVE WHITESPACE**

Especifica que deben conservarse todos los espacios en blanco, aun cuando el elemento continente más próximo tenga el atributo xml:space='default'.

El tipo de datos del resultado es XML. Si el resultado de la *expresión-serie* puede ser nulo, el resultado puede ser nulo; si el resultado de la *expresión-serie* es nulo, el resultado es el valor nulo.

### **Notas**

v **Codificación de la serie de entrada**: La serie de entrada puede contener una declaración XML que identifica la codificación de los caracteres del documento XML. Si se pasa la serie a la función XMLPARSE como una serie de caracteres, se convertirá en la página de códigos en el servidor de bases de datos. Esta página de códigos puede ser distinta de la página de códigos de origen y la codificación identificada en la declaración XML.

Por consiguiente, las aplicaciones deben evitar la utilización directa de XMLPARSE con entrada de serie de caracteres y deben enviar series con documentos XML directamente utilizando variable del lenguaje principal para mantener la coincidencia entre la página de códigos externa y la codificación de la declaración XML. Si debe utilizarse XMLPARSE en esta situación, debe especificarse un tipo BLOB como argumento para evitar la conversión de la página de códigos.

- v **Manejo de las DTD**: Las definiciones de tipo de documento externas (DTD) y las entidades externas deben estar registradas en una base de datos. Se comprueba que tanto las DTD internas como las externas tienen una sintaxis válida. Durante el proceso de análisis también se realizan las acciones siguientes:
	- Se aplican los valores por omisión definidos por las DTD internas y externas.
	- Las referencias de entidad y las entidades de parámetro se sustituyen por sus formas expandidas.
	- Si una DTD interna y una DTD externa definen el mismo elemento, se devuelve un error (SQLSTATE 2200M).
	- Si una DTD interna y una DTD externa definen la misma entidad o el mismo atributo, se elige la definición interna.

Después del análisis, las DTD y las entidades internas, así como las referencias a las DTD y entidades externas, no se conservan en la representación del valor almacenada.

v **Conversión de caracteres en bases de datos no UTF-8**: La conversión de página de códigos se produce cuando se analiza un documento XML en un servidor de bases de datos no Unicode, si el documento se pasa desde una variable del lenguaje principal o marcador de parámetro de un tipo de datos de caracteres o desde un literal de serie de caracteres. La acción de analizar un documento XML utilizando un marcador de parámetro o variable del lenguaje principal del tipo XML, BLOB o FOR BIT DATA (CHAR FOR BIT DATA o VARCHAR FOR BIT DATA) impedirá la conversión de página de códigos. Cuando se utiliza un tipo de datos de caracteres, deben tomarse precauciones para asegurarse de que todos los caracteres del documento XML tengan un elemento de código coincidente en la página de códigos de la base de datos destino; en caso contrario es posible que se especifiquen caracteres de sustitución. Puede utilizarse el parámetro de configuración **enable\_xmlchar** para ayudar a asegurar la integridad de los datos XML almacenados en una base de datos no Unicode. Establecer este parámetro en "NO" bloquea la inserción de documentos XML de tipos de datos de caracteres. Los tipos de datos BLOB y FOR BIT DATA se siguen permitiendo, porque los documentos pasados a una base de datos utilizando estos tipos de datos evitan la conversión de página de códigos.

# **Ejemplo**

Si se utiliza la opción PRESERVE WHITESPACE se conservan los caracteres de espacio en blanco del documento XML insertado en la tabla, incluidos los existentes en el elemento de descripción.

**INSERT INTO** PRODUCT **VALUES** ('100-103-99','Bolsa de herramientas',14.95,NULL,NULL,NULL, **XMLPARSE**( **DOCUMENT**

'<produce xmlns="http://posample.org" pid="100-103-99">

<description>

<name>Bolsa de herramientas</name>

<details>

- Bolsa de herramientas Super Deluxe:
- 26 pulgadas de longitud, 12 pulgadas de ancho
- Mango almohadillado curvo
- Cerradura de bloqueo
- Bolsillos exteriores reforzados
- </details>

```
<price>14,95</price>
  <weight>3 kg</weight>
  </description>
</product>' PRESERVE WHITESPACE ));
```
Al ejecutar la sentencia de selección siguiente:

```
SELECT XMLQUERY ('$d/*:product/*:description/*:details' PASSING DESCRIPTION as "d" )
FROM PRODUCT WHERE PID = '100-103-99' ;
```
se devuelve el elemento details con los caracteres de espacio en blanco:

<details xmlns="http://posample.org"> Bolsa de herramientas Super Deluxe:

- 26 pulgadas de longitud, 12 pulgadas de ancho

- Mango almohadillado curvo

- Cerradura de bloqueo
- Bolsillos exteriores reforzados

</details>

# **XMLPI**

La función XMLPI devuelve un valor XML con un nodo de instrucción de proceso XQuery.

 $\rightarrow\rightarrow\rightarrow$ XMLPI  $\rightarrow$  (--NAME *-- nombre-ip* , *expresión-serie*  $\blacktriangleright$ 

El esquema es SYSIBM. El nombre de la función no puede especificarse como un nombre calificado.

**NAME** *nombre-ip*

Especifica el nombre de una instrucción de proceso. El nombre es un identificador de SQL que debe tener el formato de un nombre XML NCName (SQLSTATE 42634). Para obtener más información sobre los nombres válidos, consulte las [especificaciones sobre espacios de nombres W3C XML.](http://www.w3.org/TR/REC-xml-names/) El nombre no puede ser 'xml' en ninguna combinación de mayúsculas y minúsculas (SQLSTATE 42634).

*expresión-serie*

Expresión que devuelve un valor que es una serie de caracteres. La serie obtenida se convierte a UTF-8 y debe ajustarse al contenido de una instrucción de proceso XML conforme a la especificación de las normas de XML 1.0 (SQLSTATE 2200T):

- v La serie no puede contener la subserie '?>' ya que esta subserie termina una instrucción de proceso.
- v Cada uno de los caracteres de la serie puede ser cualquier carácter Unicode excepto los bloques de sustitución, X'FFFE' y X'FFFF'.

La serie obtenida pasa a ser el contenido del nodo de instrucción de proceso construido.

El tipo de datos del resultado es XML. Si el resultado de la *expresión-serie* puede ser nulo, el resultado puede ser nulo; si el resultado de la *expresión-serie* es nulo, el resultado es el valor nulo. Si la *expresión-serie* es una serie vacía o no se especifica, se devuelve un nodo de instrucción de proceso vacío.

# **Ejemplos**

v *Ejemplo 1*: generar un nodo de instrucción de proceso XML.

```
SELECT XMLPI(
  NAME "Instruction", 'Push the red button'
)
FROM SYSIBM.SYSDUMMY1
```
Esta consulta genera el resultado siguiente:

- <?Instruction Push the red button?>
- v *Ejemplo 2*: generar un nodo de instrucción de proceso XML vacío.

```
SELECT XMLPI(
  NAME "Warning"
)
FROM SYSIBM.SYSDUMMY1
```
Esta consulta genera el resultado siguiente: <?Warning ?>

# **XMLQUERY**

La función XMLQUERY devuelve un valor XML a partir de la evaluación de una expresión XQuery utilizando posiblemente los argumentos de entrada especificados como variables XQuery.

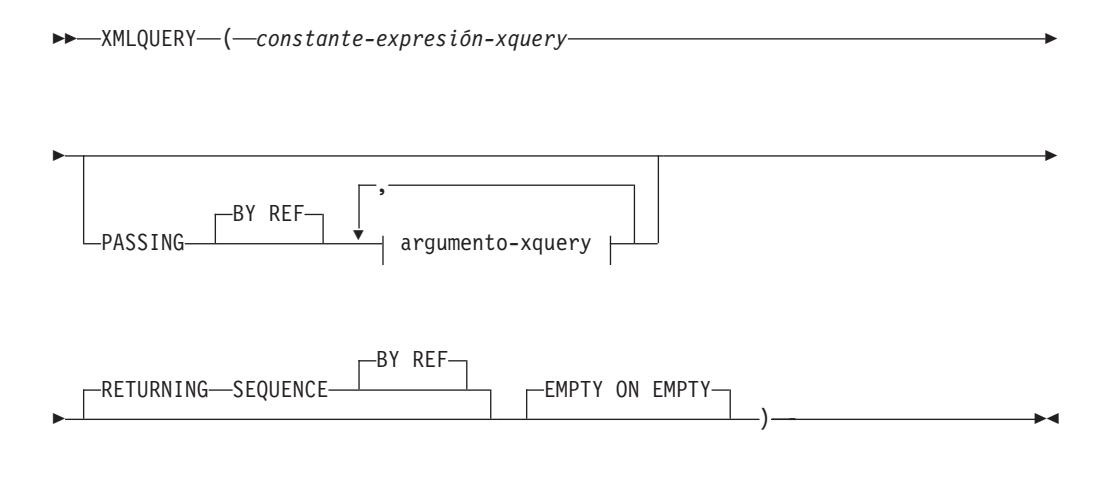

# **argumento-xquery:**

(1) *expresión-variable-xquery* AS *identificador* BY REF

#### **Notas:**

1 El tipo de datos de la expresión no puede ser DECFLOAT.

El esquema es SYSIBM. El nombre de la función no puede especificarse como un nombre calificado.

### *constante-expresión-xquery*

Especifica una constante de serie de caracteres de SQL que se interpreta como una expresión XQuery mediante la sintaxis del lenguaje XQuery soportada. La serie de la constante se convierte a UTF-8 antes de analizarse como sentencia XQuery. La expresión XQuery se ejecuta utilizando un conjunto opcional de valores XML de entrada y devuelve una secuencia de salida que también se devuelve como valor de la expresión XMLQUERY. El valor para la *constante-expresión-xquery* no debe ser una serie vacía o una serie de caracteres en blanco (SQLSTATE 10505).

#### **PASSING**

Especifica los valores de entrada y el modo en que pasan a la expresión XQuery especificada por la *constante-expresión-xquery*. Por omisión, cada nombre de columna exclusivo en el ámbito en el que se invoca la función se pasa implícitamente a la expresión XQuery utilizando el nombre de la columna como nombre de variable. Si un *identificador* de un argumento-xquery especificado coincide con el nombre de columna con ámbito, entonces el argumento-xquery explícito se pasa a la expresión XQuery alterando temporalmente dicha columna implícita.

#### **BY REF**

Especifica que el mecanismo de pase por omisión es por referencia para cualquier *expresión-variable-xquery* de tipo de datos XML y para el valor devuelto. Cuando los valores XML se pasan por referencia, la evaluación

de XQuery utiliza los árboles de nodos de entrada, si los hay, directamente desde las expresiones de entrada especificadas, con lo que se conservan todas las propiedades, incluyendo las identidades de nodo originales y el orden del documento. Si dos argumentos pasan el mismo valor XML, las comparaciones de identidad de nodo y orden de documento en que intervienen algunos nodos incluidos entre los dos argumentos de entrada pueden hacer referencia a nodos del mismo árbol de nodos XML.

Esta cláusula no afectará al modo en que se pasan los valores que no son XML. Los valores que no son XML crean una copia nueva del valor durante la conversión a XML.

### **argumento-xquery**

Especifica un argumento que se pasará a la expresión XQuery especificada por *constante-expresión-xquery*. Un argumento especifica un valor y la forma en que ese valor se debe pasar. El argumento contiene una expresión SQL que se evalúa.

- v Si el valor del resultado es del tipo XML, pasa a ser un *valor-xml-entrada*. Un valor XML nulo se convierte en una secuencia XML vacía.
- v Si el valor del resultado no es del tipo XML, debe ser convertible al tipo de datos XML. Un valor nulo se convierte en una secuencia XML vacía. El valor convertido se transforma en un *valor-xml-entrada*.

Cuando se evalúa la *constante-expresión-xquery*, se presenta un valor igual a *valor-xml-entrada* a una variable XQuery y la cláusula AS especifica un nombre.

#### *expresión-variable-xquery*

Especifica una expresión SQL cuyo valor está disponible para la expresión XQuery especificada por *constante-expresión-xquery* durante la ejecución. La expresión no puede contener una referencia de secuencia (SQLSTATE 428F9) ni una función OLAP (SQLSTATE 42903). El tipo de datos de la expresión no puede ser DECFLOAT.

### **AS** *identificador*

Especifica que el valor generado por *expresión-variable-xquery* se pasará a *constante-expresión-xquery* como una variable XQuery. El nombre de la variable será *identificador*. El signo de dólar inicial (\$) que precede a los nombres de variable en el lenguaje XQuery no se incluye en el *identificador*. El identificador debe ser un nombre de variable XQuery válido y debe tener el formato de un nombre XML NCName (SQLSTATE 42634). El identificador no debe tener más de 128 bytes de longitud. Dos argumentos de la misma cláusula PASSING no pueden emplear el mismo identificador (SQLSTATE 42711).

#### **BY REF**

Indica que un valor de entrada XML se debe pasar por referencia. Cuando los valores XML se pasan por referencia, la evaluación de XQuery utiliza los árboles de nodos de entrada, si los hay, directamente desde las expresiones de entrada especificadas, con lo que se conservan todas las propiedades, incluyendo las identidades de nodo originales y el orden del documento. Si dos argumentos pasan el mismo valor XML, las comparaciones de identidad de nodo y orden de documento en que intervienen algunos nodos incluidos entre los dos argumentos de entrada pueden hacer referencia a nodos del mismo árbol de nodos XML. Si no se especifica BY REF a continuación de una *expresión-variable-xquery*, los argumentos XML se pasan mediante el mecanismo de pase por omisión que se proporciona mediante la

sintaxis situada tras la palabra clave PASSING. Esta opción no puede especificarse para valores que no son XML. Cuando se pasa un valor que no es XML, el valor se convierte a XML; este proceso crea una copia.

### **RETURNING SEQUENCE**

Indica que la expresión XMLQUERY devuelve una secuencia.

#### **BY REF**

Indica que el resultado de la expresión XQuery se devuelve por referencia. Si este valor contiene nodos, toda expresión que utilice el valor de retorno de la expresión XQuery recibirá directamente las referencias de nodo, con lo que se conservan todas las propiedades de los nodos, como las identidades de nodo originales y el orden del documento. Los nodos a los que se haga referencia seguirán conectados dentro de sus árboles de nodos. Si no se especifica la cláusula BY REF y se especifica PASSING, se utiliza el mecanismo de pase por omisión. Si no se especifica BY REF y no se especifica PASSING, el mecanismo de retorno por omisión es BY REF.

#### **EMPTY ON EMPTY**

Especifica un resultado de secuencia vacía obtenido del proceso de la expresión XQuery se devuelve como una secuencia vacía.

El tipo de datos del resultado es XML; no puede ser nulo.

Si la evaluación de la expresión XQuery genera un error, la función XMLQUERY devuelve el error de XQuery (clase de SQLSTATE '10').

## **Notas**

- v **Restricciones de uso de XMLQUERY**: La función XMLQUERY no puede formar parte de los elementos siguientes:
	- Parte de la cláusula ON asociada a un operador JOIN o una sentencia MERGE (SQLSTATE 42972)
	- Parte de la cláusula GENERATE KEY USING o RANGE THROUGH de la sentencia CREATE INDEX EXTENSION (SQLSTATE 428E3)
	- Parte de la cláusula FILTER USING de la sentencia CREATE FUNCTION (escalar externa) o la cláusula FILTER USING de la sentencia CREATE INDEX EXTENSION (SQLSTATE 428E4)
	- Parte de una restricción de comprobación o de una expresión de generación de columnas (SQLSTATE 42621)
	- Una cláusula-group-by (SQLSTATE 42822)
	- Un argumento de una función-columna (SQLSTATE 42607)
- v **XMLQUERY como subconsulta**: Una expresión XMLQUERY que actúa como subconsulta puede estar limitada por sentencias que restringen las subconsultas.

# **XMLROW**

La función XMLROW devuelve un valor XML con un único nodo de documento XQuery que contiene un nodo de elemento de nivel superior.

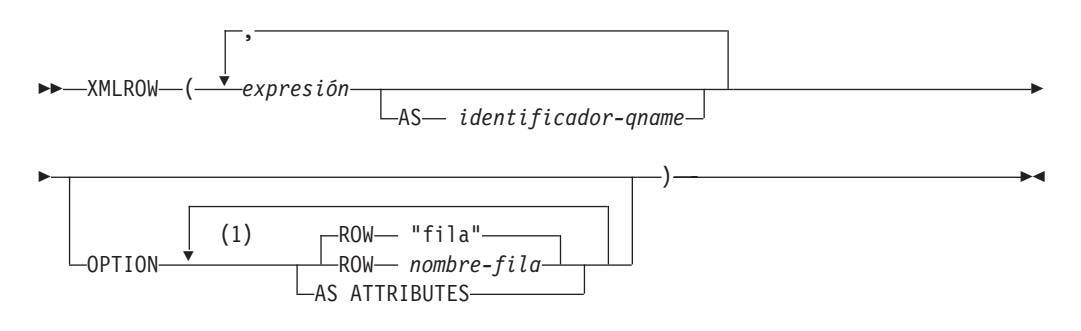

#### **Notas:**

1 Una misma cláusula no se debe especificar más de una vez.

El esquema es SYSIBM. El nombre de la función no puede especificarse como un nombre calificado.

# *expresión*

El contenido de cada nodo de elemento XML generado se especifica mediante una expresión. El tipo de datos de la expresión no puede ser un tipo estructurado (SQLSTATE 42884). La expresión puede ser cualquier expresión SQL. Si la expresión no es una referencia de columna simple, debe especificarse un nombre de elemento.

**AS** *identificador-qname*

Especifica el nombre de elemento XML o nombre de atributo como identificador SQL. El *identificador-qname* debe tener el formato de un nombre de calificador XML o QName (SQLSTATE 42634). Para obtener más información sobre los nombres válidos, consulte las especificaciones sobre espacios de nombres W3C XML. Si el nombre está calificado, el prefijo de espacio de nombres deberá declararse dentro del ámbito (SQLSTATE 42635). Si no se especifica *identificador-qname*, *expresión* debe ser un nombre de columna (SQLSTATE 42703).). El nombre de elemento o nombre de atributo se crea a partir del nombre de columna, utilizando la correlación con elusión de caracteres ("fully escaped") desde un nombre de columna a un QName.

#### **OPTION**

Especifica opciones adicionales para construir el valor XML. Si no se especifica ninguna cláusula OPTION, se aplica el comportamiento por omisión.

#### **AS ATTRIBUTES**

Especifica que cada expresión está correlacionada a un valor de atributo que tenga nombre de columna o *identificador-qname* que sirva como nombre de atributo.

#### **ROW** *nombre-fila*

Especifica el nombre del elemento al que está correlacionado cada fila. Si no se especifica esta opción, el nombre de elemento por omisión es "fila".

# **Notas**

Por omisión, cada fila del conjunto de resultados se correlaciona con un valor XML del siguiente modo:

- v Cada fila se transforma en un elemento XML denominado "fila" y cada columna se transforma en un elemento anidado con el nombre de columna como nombre de elemento.
- v El comportamiento de manejo de nulos por omisión es NULL ON NULL. Un valor nulo en una columna se correlaciona con la ausencia del subelemento. Si todos los valores de columna son nulos, la función devolverá un valor nulo.
- v El esquema de codificación binario para los tipos de datos BLOB y FOR BIT DATA es la codificación base64Binary.
- v Un nodo de documento se añadirá implícitamente al elemento de fila para hacer que el resultado de XML sea un documento XML con una sola raíz bien formado.

# **Ejemplos**

Suponga que existe la siguiente tabla T1 en la que las columnas C1 y C2 contienen datos numéricos almacenados en un formato relacional:

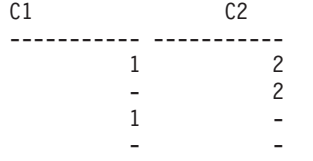

4 registro(s) seleccionado(s).

v *Ejemplo 1*: en el siguiente ejemplo se muestra una consulta XMLRow y un fragmento de salida con el comportamiento por omisión, mediante la utilización de una secuencia de los elementos de fila para representar la tabla:

**SELECT XMLROW**(C1, C2) **FROM** T1

```
<row><C1>1</C1><C2>2</C2></row>
<row><C2>2</C2></row>
<row><C1>1</C1></row>
```
4 registro(s) seleccionado(s).

v *Ejemplo 2*: el siguiente ejemplo muestra un fragmento de salida y consulta XMLRow con correlación céntrica de atributos. En vez de aparecer como elementos anidados como en el ejemplo anterior, los datos relacionales se correlacionan a los atributos de elementos:

**SELECT XMLROW**(C1, C2 **OPTION AS ATTRIBUTES**) **FROM** T1

 $<$ row C1="1" C2="2"/>  $<$ row C2="2"/>  $<$ row  $C1 = 1$ "/>

4 registro(s) seleccionado(s).

v *Ejemplo 3*: el ejemplo siguiente muestra una consulta XMLRow y un fragmento de salida en el que el elemento <row> por omisión se sustituye por <entry>. Las columnas C1 y C2 se devuelven como los elementos <column1> y <column2> y el total de C1 y C2 se devuelve dentro de un elemento <total>:

```
SELECT XMLROW(
```

```
C1 AS "column1", C2 AS "column2",
   C1+C2 AS "total" OPTION ROW "entry")
FROM T1
```
<entry><column1>1</column1><column2>2</column2><total>3</total></entry> <entry><column2>2</column2></entry> <entry><column1>1</column1></entry>

4 registro(s) seleccionado(s).

# **XMLSERIALIZE**

La función XMLSERIALIZE devuelve un valor XML serializado de los tipos de datos especificados, generados a partir del argumento *expresión-XML*.

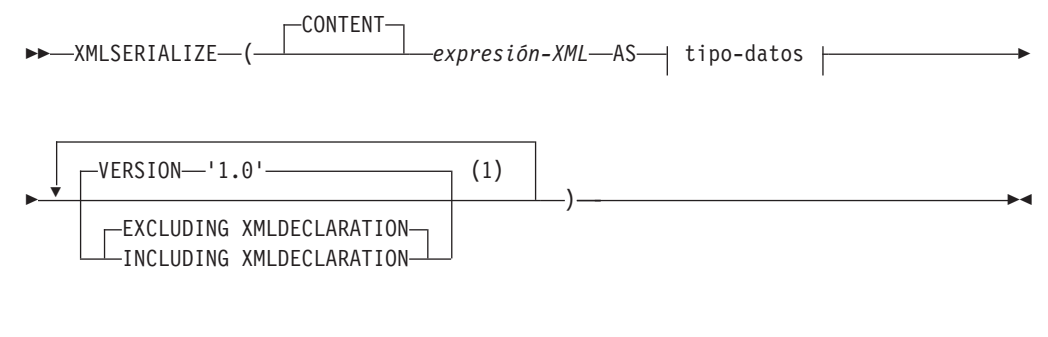

# **tipo-datos:**

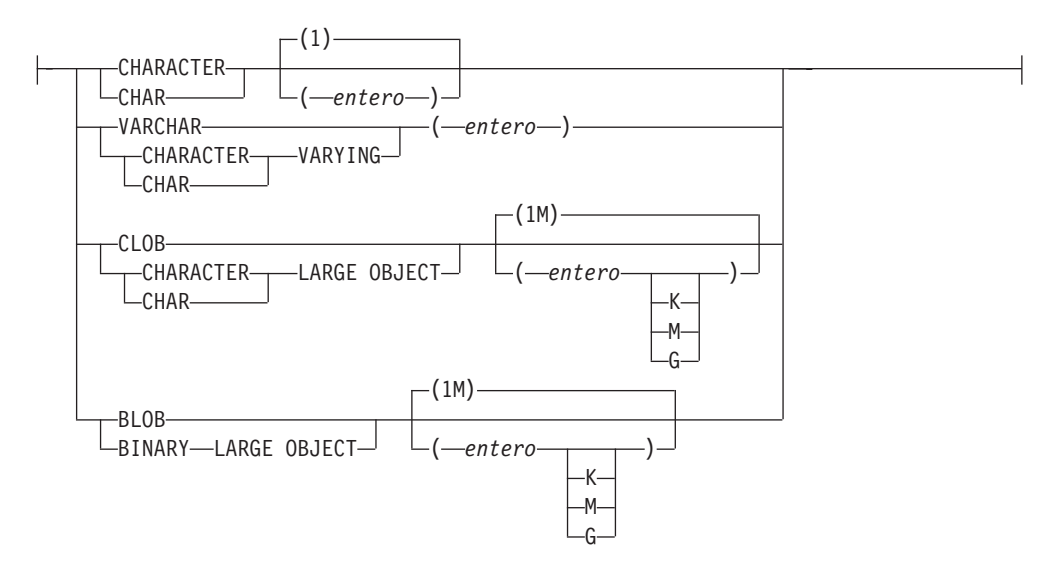

### **Notas:**

1 Una misma cláusula no se debe especificar más de una vez.

El esquema es SYSIBM. El nombre de la función no puede especificarse como un nombre calificado.

## **CONTENT**

Indica que se puede especificar cualquier valor XML y el resultado de la serialización se basa en este valor de entrada.

*expresión-XML*

Especifica una expresión que devuelve un valor del tipo de datos XML. El valor de la secuencia XML no debe contener un elemento que sea un nodo de atributo (SQLSTATE 2200W). Ésta es la entrada al proceso de serialización.

**AS** *tipo-datos*

Especifica el tipo de resultado. El atributo de longitud implícito o explícito del tipo especificado de datos de resultados debe ser suficiente para contener la salida serializada (SQLSTATE 22001).

#### **VERSION '1.0'**

Especifica la versión XML del valor serializado. La única versión soportada es '1.0', que se debe especificar como constante de tipo serie (SQLSTATE 42815).

#### **EXCLUDING XMLDECLARATION o INCLUDING XMLDECLARATION**

Especifica si se incluye una declaración XML en el resultado. El valor por omisión es EXCLUDING XMLDECLARATION.

## **EXCLUDING XMLDECLARATION**

Especifica que una declaración XML no está incluida en el resultado.

#### **INCLUDING XMLDECLARATION**

Especifica que una declaración XML está incluida en el resultado. La declaración XML es la serie '<?xml version="1.0" encoding="UTF-8"?>'.

El resultado tiene el tipo de datos especificado por el usuario. Una secuencia XML se convierte de forma efectiva para que tenga un único nodo de documento mediante la aplicación de XMLDOCUMENT a la *expresión-XML* antes de serializar los nodos XML resultantes. Si el resultado de la *expresión-XML* puede ser nulo, el resultado puede ser nulo; si el resultado de la *expresión-XML* es nulo, el resultado es el valor nulo.

# **Notas**

v **Codificación en el resultado serializado**: El resultado serializado está codificado con UTF-8. Si se utiliza XMLSERIALIZE con un tipo de datos de caracteres, y se especifica la cláusula INCLUDING XMLDECLARATION, es posible que la serie de caracteres resultante que contiene XML serializado tenga una declaración de codificación XML que no coincida con la página de códigos de la serie de caracteres. Después de la serialización, que utiliza codificación UTF-8, la serie de caracteres que se devuelve del servidor al cliente se convierte en la página de códigos del cliente, y es posible que esa página de códigos sea diferente de UTF-8.

Por consiguiente, las aplicaciones deben evitar la utilización directa de XMLSERIALIZE INCLUDING XMLDECLARATION que devuelven tipos de series caracteres y deben recuperar valores XML directamente en variables del lenguaje principal para mantener la coincidencia entre la página de códigos externa y la codificación de la declaración XML. Si debe utilizarse XMLSERIALIZE en esta situación, debe especificarse un tipo BLOB para evitar la conversión de la página de códigos.

v **Sintaxis alternativa**: se puede especificar XML2CLOB(*expresión-XML*) en lugar de XMLSERIALIZE(*expresión-XML* AS CLOB(2G)). Recibe soporte solamente para la compatibilidad con versiones anteriores de DB2.

# **XMLTEXT**

La función XMLTEXT devuelve un valor XML con un único nodo de texto XQuery cuyo contenido es el argumento de entrada.

```
 XMLTEXT ( expresión-serie ) -
```
El esquema es SYSIBM. El nombre de la función no puede especificarse como un nombre calificado.

```
expresión-serie
```
Una expresión cuyo valor tiene un tipo de serie de caracteres: CHAR, VARCHAR o CLOB.

El tipo de datos del resultado es XML. Si el resultado de la *expresión-serie* puede ser nulo, el resultado puede ser nulo; si el valor de entrada es nulo, el resultado es el valor nulo. Si el resultado de la *expresión-serie* es una serie vacía, el valor del resultado es un nodo de texto vacío.

# **Ejemplos**

```
v Ejemplo 1: crear una consulta XMLTEXT simple.
```

```
VALUES (
 XMLTEXT(
   'El símbolo para las acciones de Johnson&Johnson es JNJ.'
 )
)
```
Esta consulta genera el siguiente resultado serializado:

```
1
---------------------------------------------------
El símbolo para las acciones de Johnson& Johnson es JNJ.
```
Tenga en cuenta que el signo '&' se correlaciona con '&' cuando se serializa un nodo de texto.

v *Ejemplo 2*: utilizar XMLTEXT con XMLAGG para construir contenido mixto. Supongamos que el contenido de la tabla T es como sigue:

seqno plaintext

```
emphtext
------ -----------------------------------------------------------
-------------
1 Esta consulta muestra cómo construir
contenido mixto
2 utilizando XMLAGG y XMLTEXT. Sin
XMLTEXT
3 XMLAGG no tendrá nodos de texto para agrupar con otros nodos, por lo tanto
contenido mixto
      no se puede generar
   SELECT XMLELEMENT(
    NAME "para", XMLAGG(
      XMLCONCAT(
        XMLTEXT(
          PLAINTEXT
        \lambda.
        XMLELEMENT(
          NAME "emphasis", EMPHTEXT
        )
       )
```
**ORDER BY** SEQNO ), '.' ) **AS** "result" **FROM** T

Esta consulta genera el resultado siguiente:

resultado

------------------------------------------------------------------------------- <para>Esta consulta muestra cómo construir <emphasis>contenido mixto</emphasis> utilizando XMLAGG y XMLTEXT. Sin <emphasis>XMLTEXT</emphasis> , XMLAGG no tendrá nodos de texto para agrupar con otros nodos, por lo tanto, no puede generar <emphasis>contenido mixto</emphasis>.</para>

# **XMLVALIDATE**

La función XMLVALIDATE devuelve una copia del valor de entrada XML aumentado con la información obtenida a partir de la validación de esquema XML, incluidos los valores por omisión.

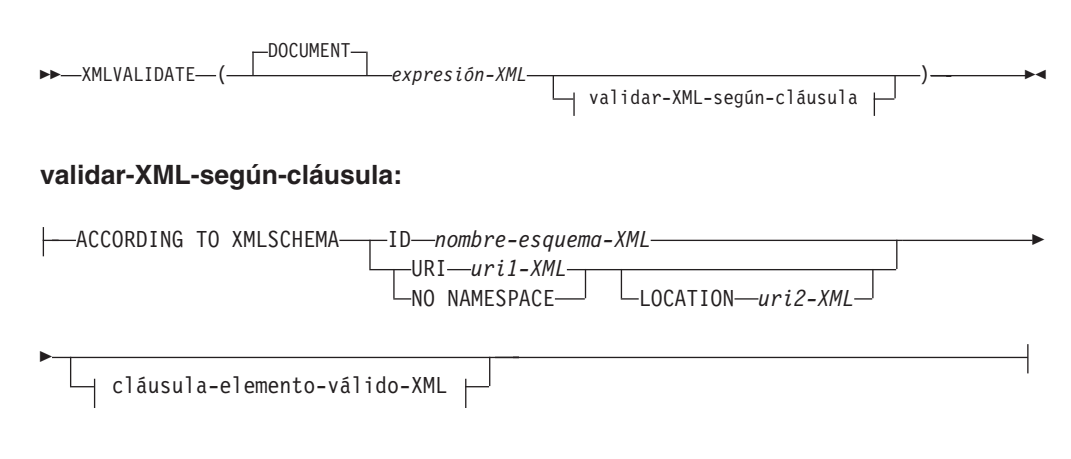

# **cláusula-elemento-válido-XML:**

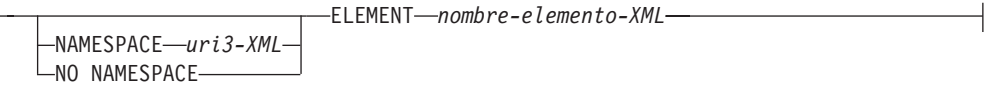

El esquema es SYSIBM. El nombre de la función no puede especificarse como un nombre calificado.

#### **DOCUMENT**

Especifica que el valor XML resultante de la *expresión-XML* debe ser un documento XML con el formato correcto conforme a XML Versión 1.0 (SQLSTATE 2200M).

#### *expresión-XML*

Una expresión que devuelve un valor del tipo de datos XML. Si la *expresión-XML* es una variable del lenguaje principal XML o un marcador de parámetro escrito implícita o explícitamente, la función ejecuta un análisis de validación que elimina espacios en blanco que se pueden ignorar y el valor CURRENT IMPLICIT XMLPARSE OPTION no se tiene en cuenta.

#### **validar-XML-según-cláusula**

Especifica la información que se usará al validar el valor de entrada XML.

#### **ACCORDING TO XMLSCHEMA**

Indica que la información del esquema XML para la validación se especifica de forma explícita. Si no se incluye esta cláusula, se debe proporcionar la información del esquema XML en el contenido del valor *expresión-XML*.

#### **ID** *nombre-esquema-XML*

Especifica un identificador de SQL para el esquema XML que se utilizará para la validación. El nombre (incluido el calificador de esquema de SQL implícito o explícito) debe designar de forma exclusiva un esquema XML existente en el depósito de esquemas XML en el servidor actual. Si no existe un esquema XML con este nombre en el esquema de SQL especificado explícita o implícitamente, se devuelve un error (SQLSTATE 42704).

### **URI** *uri1-XML*

Especifica el URI del espacio de nombres de destino del esquema XML que se utilizará para la validación. El valor de *XML-uri1* especifica un URI como constante de serie de caracteres que no está vacía. El URI debe ser el espacio de nombres de destino de un esquema XML registrado (SQLSTATE 4274A) y, si no se ha especificado una cláusula LOCATION, debe identificar exclusivamente el esquema XML registrado (SQLSTATE 4274B).

# **NO NAMESPACE**

Especifica que el esquema XML para la validación no tenga espacio de nombres de destino. El URI del espacio de nombres de destino es equivalente a una serie de caracteres vacía que no se puede especificar como URI de espacio de nombres de destino explícito.

## **LOCATION** *uri2-XML*

Especifica el URI de ubicación del esquema XML que se utilizará para la validación. El valor de *XML-uri2* especifica un URI como constante de serie de caracteres que no está vacía. El URI de ubicación del esquema XML, combinado con el URI del espacio de nombres de destino, debe identificar un esquema XML registrado (SQLSTATE 4274A), y sólo debe existir ese esquema XML registrado (SQLSTATE 4274B).

## **cláusula-elemento-válido-XML**

Especifica que el valor XML en la *expresión-XML* debe tener el nombre del elemento especificado como elemento raíz del documento XML.

## **NAMESPACE** *uri3-XML* **o NO NAMESPACE**

Especifica el espacio de nombres de destino para el elemento que se deba validar. Si no se especifica cláusula alguna, se presupone que el elemento especificado se encuentra en el mismo espacio de nombres que el espacio de nombres de destino del esquema XML registrado que se utilizará para la validación.

# **NAMESPACE** *uri3-XML*

Especifica el URI del espacio de nombres para el elemento que se debe validar. El valor de *XML-uri3* especifica un URI como constante de serie de caracteres que no está vacía. Éste se puede utilizar cuando el esquema XML registrado que se utilizará para la validación tiene más de un espacio de nombres.

### **NO NAMESPACE**

Especifica que el elemento para la validación no tiene espacio de nombres de destino. El URI del espacio de nombres de destino es equivalente a una serie de caracteres vacía que no se puede especificar como URI de espacio de nombres de destino explícito.

### **ELEMENT** *nombre-elemento-xml*

Especifica el nombre de un elemento global en el esquema XML que se utilizará para la validación. El elemento especificado, con espacio de nombres implícito o explícito, debe coincidir con el elemento raíz del valor de *expresión-XML* (SQLSTATE 22535 o 22536).

El tipo de datos del resultado es XML. Si el valor de la *expresión-XML* puede ser nulo, el resultado puede ser nulo; si el valor de la *expresión-XML* es nulo, el resultado es el valor nulo.

# **XMLVALIDATE**

El proceso de validación XML se lleva a cabo en un valor XML serializado. Puesto que XMLVALIDATE se invoca como un argumento de tipo XML, este valor se serializa automáticamente antes del proceso de validación, con las dos excepciones siguientes.

- v Si el argumento para XMLVALIDATE es una variable del lenguaje principal XML o un marcador de parámetro escrito implícita o explícitamente, se ejecuta una operación de análisis de validación en el valor de entrada (no se lleva a cabo ningún análisis implícito que no sea de validación y no se tiene en cuenta el valor CURRENT IMPLICIT XMLPARSE OPTION).
- Si el argumento para XMLVALIDATE es una invocación XMLPARSE que utiliza la opción PRESERVE WHITESPACE, el análisis XML y la validación XML del documento se pueden combinar en una única operación de análisis de validación.

Si un valor XML se ha validado anteriormente, el proceso de serialización elimina la información del tipo anotado de la validación anterior. Sin embargo, los valores por omisión y las expansiones de entidades de la validación anterior permanecen sin cambios. Si la validación es satisfactoria, todos los caracteres de espacio en blanco que se puedan ignorar se eliminarán del resultado.

Para validar un documento cuyo elemento raíz no tiene un espacio de nombres, debe existir un atributo xsi:noNamespaceSchemaLocation en el elemento raíz.

## **Notas**

v **Determinación del esquema XML**: El esquema XML se puede especificar de forma explícita con la cláusula ACCORDING TO XMLSCHEMA como parte de la invocación XMLVALIDATE, o bien se puede determinar de forma implícita a partir de la información de ubicación del esquema XML en el valor de entrada XML. La información del esquema XML explícita o implícita debe identificar un esquema XML registrado en el depósito de esquemas XML (SQLSTATE 42704, 4274A o 22532), y sólo debe existir ese esquema XML registrado (SQLSTATE 4274B o 22533).

Si un esquema XML para la validación se especifica de forma explícita con la cláusula ACCORDING TO XMLSCHEMA, se ignora la información de la ubicación del esquema especificada en el valor de entrada XML.

Si la información del esquema XML no se especifica con la cláusula ACCORDING TO XMLSCHEMA, el valor de entrada XML debe contener la información de la ubicación del esquema XML (SQLSTATE 2200M). La información de la ubicación del esquema en el valor de entrada XML, un nombre de espacio de nombres y una ubicación de esquema especifican el documento de esquema XML en el depósito de esquemas XML utilizado para la validación.

- Autorización de esquema XML: El esquema XML que se utiliza para la validación debe registrarse en el depósito de esquemas XML antes de utilizarlo. Los privilegios que posee el ID de autorización de la sentencia debe tener al menos una de las autorizaciones siguientes:
	- Privilegio USAGE en el esquema XML que se debe utilizar durante la validación
	- Autorización DBADM
- Uso de un valor de atributo maxOccurs mayor que 5.000 en esquemas XML: En DB2 Versión 9.7 Fixpack 1 y posterior, si un esquema XML registrado en DB2 XSR utiliza el atributo maxOccurs con un valor mayor que 5.000, el valor del atributo maxOccurs se trata como si se especificara que no está vinculado. Puesto que los elementos de documento que tienen el atributo maxOccurs con un valor mayor que 5.000 se procesan como si se especificara que no está

vinculado, es probable que un documento XML pase la validación al utilizar la función XMLVALIDATE incluso si el número de apariciones de un elemento excede el máximo en función del esquema XML utilizado para validar el documento.

Si utiliza un esquema XML que define un elemento que tiene el atributo maxOccurs con un valor mayor que 5.000 y desea rechazar los documentos XML que tengan un valor de atributo maxOccurs mayor que 5.000, se puede definir un activador o un procedimiento para comprobar dicha condición. En el activador o procedimiento, utilice una expresión XPath para contar el número de apariciones del elemento y devolver un error si el número de elementos excede el valor del atributo maxOccurs.

Por ejemplo, el activador siguiente garantiza que un documento nunca tenga más de 6.500 elementos de teléfono:

```
CREATE TRIGGER CUST_INSERT
 AFTER INSERT ON CUSTOMER
  REFERENCING NEW AS NEWROW
 FOR EACH ROW MODE DB2SQL
BEGIN ATOMIC
 SELECT CASE WHEN X <= 6500 THEN 'OK - Do Nothing'
              ELSE RAISE_ERROR('75000', 'TooManyPhones') END
  FROM (
    SELECT XMLCAST(XMLQUERY('$INFO/customerinfo/count(phone)') AS INTEGER) AS X
    FROM CUSTOMER
    WHERE CUSTOMER.CID = NEWROW.CID );
END
```
# **Ejemplos**

v *Ejemplo 1*: validar utilizando el esquema XML identificado por la sugerencia del esquema XML en el documento de instancia XML.

**INSERT INTO** T1(XMLCOL) **VALUES** (**XMLVALIDATE**(?))

Se presupone que el marcador de parámetro de entrada está vinculado a un valor XML que contiene la información del esquema XML.

```
<po:order
  xmlns:po="http://my.world.com"
  xmlns:xsi="http://www.w3.org/2001/XMLSchema-instance"
  xsi:schemaLocation="http://my.world.com http://my.world.com/world.xsd" >
...
</po:order>
```
Asimismo, se presupone que el esquema XML que está asociado con el espacio de nombres de destino "http://my.world.com" y por la sugerencia schemaLocation "http://my.world.com/world.xsd" se encuentra en el depósito del esquema XML.

Basándose en estas suposiciones, se validará el valor de entrada XML de acuerdo con ese esquema XML.

v *Ejemplo 2*: validar utilizando el esquema XML identificador por el nombre de SQL PODOCS.WORLDPO.

```
INSERT INTO T1(XMLCOL)
  VALUES (
   XMLVALIDATE(
     ? ACCORDING TO XMLSCHEMA ID PODOCS.WORLDPO
   )
  )
```
Suponiendo que el esquema XML que esté asociado con el nombre de SQL FOO.WORLDPO se encuentre en el depósito XML, se validará el valor de entrada XML de acuerdo con ese esquema XML.

v *Ejemplo 3*: validar un elemento especificado del valor XML.

```
INSERT INTO T1(XMLCOL)
 VALUES (
   XMLVALIDATE(
      ? ACCORDING TO XMLSCHEMA ID FOO.WORLDPO
      NAMESPACE 'http://my.world.com/Mary'
      ELEMENT "po"
   )
  )
```
Suponiendo que el esquema XML que esté asociado con el nombre de SQL FOO.WORLDPO se encuentre en el depósito XML, se validará el esquema XML en relación al elemento "po", cuyo espacio de nombres es 'http://my.world.com/ Mary'.

v *Ejemplo 4*: el esquema XML se identifica por el espacio de nombres de destino y la ubicación del esquema.

```
INSERT INTO T1(XMLCOL)
 VALUES (
   XMLVALIDATE(
     ? ACCORDING TO XMLSCHEMA URI 'http://my.world.com'
     LOCATION 'http://my.world.com/world.xsd'
   )
 )
```
Suponiendo que un esquema XML asociado con el espacio de nombres de destino "http://my.world.com" y por la sugerencia schemaLocation "http://my.world.com/world.xsd" se encuentre en el depósito del esquema XML, el valor de entrada XML se validará de acuerdo con ese esquema.

# **XMLXSROBJECTID**

La función XMLXSROBJECTID devuelve el identificador de objeto XSR del esquema XML utilizado para validar el documento XML especificado en el argumento. El identificador de objeto XSR se devuelve como un valor BIGINT y proporciona la clave de una fila única de SYSCAT.XSROBJECTS.

XMLXSROBJECTID ( *expresión-valor-xml* ) -

El esquema es SYSIBM.

*expresión-valor-xml*

Especifica una expresión que da como resultado un valor con un tipo de datos XML. El valor XML obtenido debe ser una secuencia XML con un único elemento que es un documento XML o el valor nulo (SQLSTATE 42815). Si el argumento es nulo, la función devolverá nulo. Si *expresión-valor-xml* no especifica un documento XML validado, la función devolverá 0.

# **Notas**

- v Es posible que el esquema XML correspondiente a un ID de objeto XSR devuelto por la función ya no exista, ya que un esquema XML se puede descartar sin que ello repercuta sobre los valores XML validados mediante dicho esquema. Por consiguiente, las consultas que utilicen el ID de objeto XSR para obtener más información del esquema XML a partir de las vistas de catálogo, pueden devolver un conjunto vacío.
- v Las aplicaciones pueden utilizar el identificador de objeto XSR para recuperar información adicional acerca del esquema XML. Por ejemplo, el identificador de objeto XSR puede utilizarse para devolver los documentos de esquema XML individuales que forman el esquema XML registrado de SYSCAT.SYSXSROBJECTCOMPONENTS y la jerarquía de documentos del esquema XML de SYSCAT.XSROBJECTHIERARCHIES.

# **Ejemplos**

v *Ejemplo 1*: recuperar el identificador de esquema XML para el documento XML XMLDOC almacenado en la tabla MYTABLE.

**SELECT XMLXSROBJECTID**(XMLDOC) **FROM** MYTABLE

v *Ejemplo 2*: recuperar los documentos del esquema XML asociados al documento XML que tiene un ID específico (en este caso donde DOCKEY=1) en la tabla MYTABLE, incluida la jerarquía de los documentos de esquema XML que forman el esquema XML.

```
SELECT H.HTYPE, C.TARGETNAMESPACE, C.COMPONENT
FROM SYSCAT.XSROBJECTCOMPONENTS C, SYSCAT.XSROBJECTHIERARCHIES H
WHERE C.OBJECTID =
  (SELECT XMLXSROBJECTID(XMLDOC) FROM MYTABLE
  WHERE DOCKEY = 1)
AND C.OBJECTID = H.OBJECTID
```
# **XSLTRANSFORM**

Utilice XSLTRANSFORM para convertir datos XML a otros formatos, incluyendo la conversión de documentos XML que se ajustan a un esquema XML en documentos que se ajustan a otro esquema.

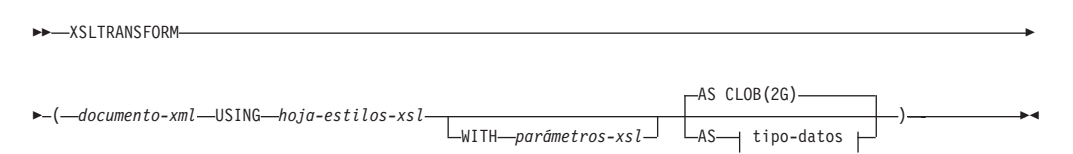

# **tipo-datos:**

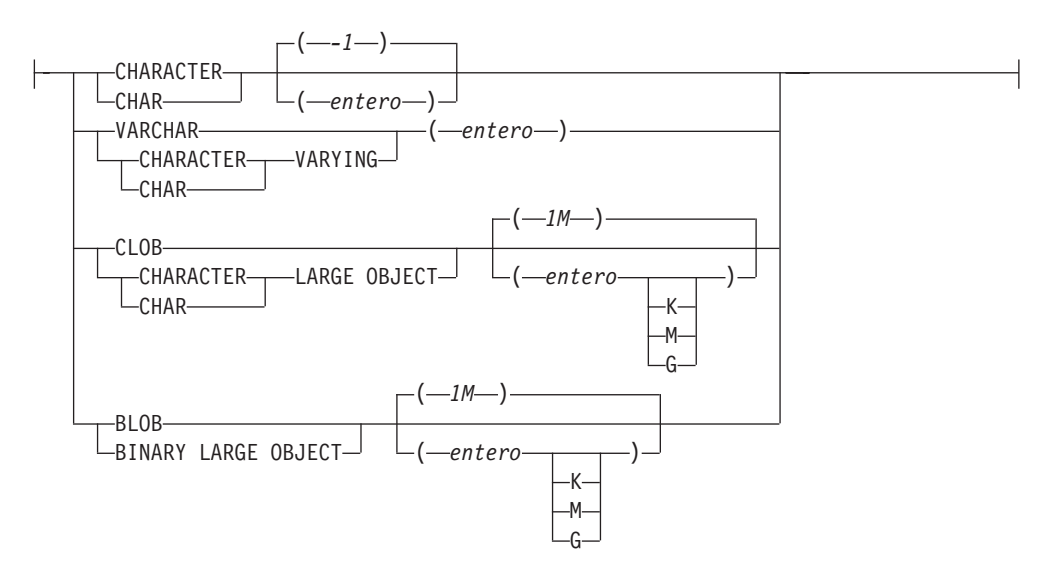

El esquema es SYSIBM. Esta función no puede especificarse como nombre calificado.

La función XSLTRANSFORM transforma un documento XML en un formato de datos diferente. Los datos pueden transformarse a cualquier formato posible para el procesador XSLT, incluido XML, HTML o texto plano (pero sin limitarse a estos).

Todas las vías de acceso que utiliza XSLTRANSFORM son internas para el sistema de base de datos. Este mandato no puede utilizarse directamente en la actualidad con archivos u hojas de estilos que residan en un sistema de archivos externos.

#### *documento-xml*

Expresión que devuelve un documento XML bien formado con un tipo de datos de XML, CHAR, VARCHAR, CLOB o BLOB. Este es el documento que se transforma utilizando la hoja de estilos XSL especificada en *hoja-estilos-xsl*.

EL documento XML debe como mínimo tener una única raíz y estar bien formado.

#### *hoja-estilos-xsl*

Expresión que devuelve un documento XML bien formado con un tipo de datos de XML, CHAR, VARCHAR, CLOB o BLOB. El documento es una hoja de estilos XSL que se adecua a la Recomendación W3C XSLT Versión 1.0. No se soportan las hojas de estilo que incorporan sentencias XQUERY o la declaración xsl:include. Esta hoja de estilos se aplica al objeto de transformar el valor especificado en *documento-xml*.

#### *parámetros-xsl*

Expresión que devuelve un nulo o un documento XML bien formado con un tipo de datos de XML, CHAR, VARCHAR, CLOB o BLOB. Este es un documento que proporciona valores de parámetros a la hoja de estilos XSL especificada en *hoja-estilos-xsl*. El valor del parámetro puede especificarse como atributo o como nodo de texto.

La sintaxis del documento del parámetro es la siguiente:

```
<params xmlns="http://www.ibm.com/XSLTransformParameters">
<param name="..." value="..."/>
<param name="...">enter value here</param>
  ...
```

```
</params>
```
El documento de hoja de estilos debe tener xsl:param elemento(s) en el mismo con valores de atributo de nombres que coincidan con los especificados en el documento del parámetro.

**AS** *tipo-datos*

Especifica el tipo de datos del resultado. El atributo de longitud implícito o explícito del tipo especificado de datos de resultados debe ser suficiente para contener la salida transformada (SQLSTATE 22001). El tipo de datos de resultados por omisión es CLOB(2G).

Si el argumento *documento-xml* o el argumento *hoja-estilos-xsl* es nulo, el resultado será nulo.

La conversión de página de códigos puede producirse al almacenar cualquiera de los documentos mencionados anteriormente en una columna CHAR, VARCHAR o CLOB, lo cual podría dar como resultado una pérdida de caracteres.

# **Ejemplo**

Este ejemplo ilustra el modo de utilizar XSLT como motor de formato. Para obtener la configuración, inserte primero los dos documentos de ejemplo siguientes en la base de datos.

```
INSERT INTO XML_TAB VALUES
(1,
          '<?xml version="1.0"?>
<students xmlns:xsi="http://www.w3.org/2001/XMLSchema-instance"
   xsi:noNamespaceSchemaLocation = "/home/steffen/xsd/xslt.xsd">
<student studentID="1" firstName="Steffen" lastName="Siegmund"
   age=â€23†university=â€Rostockâ€/>
</students>',
    '<?xml version="1.0" encoding="UTF-8"?>
<xsl:stylesheet version="1.0"
           xmlns:xsl="http://www.w3.org/1999/XSL/Transform">
<xsl:param name="headline"/>
<xsl:param name="showUniversity"/>
<xsl:template match="students">
                 <html><head/>
                       <body>
                              <h1><xsl:value-of select="$headline"/></h1>
                              <table border="1">
                                      <th><tr>
                                <td width="80">IDestudiante</td>
                                <td width="200">Nombre</td>
                                <td width="200">Apellido</td>
                                <td width="50">Edad</td>
                                <xsl:choose>
```

```
<xsl:when test="$showUniversity ='true'">
                                                   <td width="200">Universidad</td>
                                       \langle xs1:when\rangle</xsl:choose>
                               \frac{2}{\pi}\langleth>
                                  <xsl:apply-templates/>
                                </table>
                         </body>
                 </html>
                </xsl:template>
                     <xsl:template match="student">
                     <tr>
                   <td><xsl:value-of select="@studentID"/></td>
                   <td><xsl:value-of select="@firstName"/></td>
                   <td><xsl:value-of select="@lastName"/></td>
                   <td><xsl:value-of select="@age"/></td>
                   <xsl:choose>
                        <xsl:when test="$showUniversity = 'true' ">
                          <td><xsl:value-of select="@university"/></td>
                       \langle xs]:when>
                   </xsl:choose>
                           \frac{2}{\pi}</xsl:template>
</xsl:stylesheet>'
);
```
A continuación, llame la función XSLTRANSFORM para convertir los datos XML a HTML y visualícelos.

**SELECT XSLTRANSFORM** (XML\_DOC **USING** XSL\_DOC **AS CLOB**(1M)) **FROM** XML\_TAB;

El resultado es este documento:

```
<html><head>
<META http-equiv="Content-Type" content="text/html; charset=UTF-8">
</head>
<body>
<h1></h1>
<table border="1">
<th><tr>
<td width="80">IDestudiante</td>
<td width="200">Nombre</td>
<td width="200">Apellido</td>
<td width="50">Edad</td>
\frac{2}{\pi}\frac{2}{\pi}<tr>
<td>1</td>
<td>Steffen</td><td>Siegmund</td>
<td>23</td>
\frac{2}{\pi}</table>
</body>
```
 $<$ /html>

En este ejemplo, la salida es HTML y los parámetros sólo influyen el HTML que se produce y los datos convertidos en el mismo. Como tal, ilustra la utilización de XSLT como motor de formato para la salida de usuario final.

### **Nota sobre uso**

Existen diversos métodos que pueden utilizarse para transformar documentos XML, como la función XSLTRANSFORM, una expresión XQuery de actualización y
# **XSLTRANSFORM**

el proceso XSLT que realiza un servidor de aplicaciones externo. Para los documentos almacenados en una columna XML de DB2, muchas transformaciones pueden realizarse de forma más eficiente mediante una expresión XQuery de actualización en lugar de mediante XSLT, ya que XSLT siempre requiere el análisis de los documentos XML que se transforman. Si opta por transformar los documentos XML con XSLT, deberá decidir con precaución si los transforma en la base de datos o en el servidor de aplicaciones.

# **YEAR**

La función YEAR devuelve la parte correspondiente al año de un valor.

```
►► YEAR - (expresión - ) -
```
El esquema es SYSIBM.

#### *expresión*

Una expresión que devuelve un valor de uno de los tipos de datos incorporados siguientes: DATE, TIMESTAMP, duración de fecha, duración de indicación de fecha y hora o una representación en forma de serie de caracteres válida de una fecha o indicación de fecha y hora que no sea un CLOB. En una base de datos Unicode, si un argumento proporcionado es una serie gráfica, se convertirá a una serie de caracteres antes de que se ejecute la función.

El resultado de la función es un entero grande. Si el argumento puede ser nulo, el resultado puede ser nulo; si el argumento es nulo, el resultado es el valor nulo.

Las demás normas dependen del tipo de datos del argumento especificado:

- v Si el argumento es un valor DATE, TIMESTAMP o una representación de serie válida de una fecha o indicación de fecha y hora:
	- El resultado es la parte correspondiente al año del valor, que es un entero entre 1 y 9999.
- v Si el argumento es una duración de fecha o duración de la indicación de fecha y hora:
	- El resultado es la parte correspondiente al año del valor, que es un entero entre -9999 y 9999. El resultado que no es cero tiene el mismo signo que el argumento.

## **Ejemplos**

v *Ejemplo 1*: seleccionar todos los proyectos de la tabla PROJECT que se han planificado para empezar (PRSTDATE) y finalizar (PRENDATE) en el mismo año.

```
SELECT * FROM PROJECT
 WHERE YEAR(PRSTDATE) = YEAR(PRENDATE)
```
v *Ejemplo 2*: seleccionar todos los proyectos de la tabla PROJECT que se haya planificado que finalizasen en menos de un año.

```
SELECT * FROM PROJECT
 WHERE YEAR(PRENDATE - PRSTDATE) < 1
```
# **Funciones de tabla**

Las funciones de tabla devuelven columnas de una tabla, de aspecto parecido a una tabla creada mediante una sentencia CREATE TABLE simple.

Sólo se puede utilizar una función de tabla en la cláusula FROM de una sentencia.

Las funciones de tabla pueden calificarse con un nombre de esquema.

# **BASE\_TABLE**

La función BASE\_TABLE devuelve el nombre de objeto y el nombre de esquema del objeto encontrado después de que se haya resuelto cualquier cadena de alias.

BASE\_TABLE ( *esquemaobjeto* , *nombreobjeto* ) -

El esquema es SYSPROC.

El "nombreobjeto", y el "nombreesquema", especificados se utilizan como punto de inicio de la resolución. Si el punto de inicio no hace referencia a un alias, se devuelven el nombre de esquema y el nombre no calificado del punto de inicio. La función devuelve una única tabla de filas que consta de las columnas siguientes:

Nombre de columna  $\vert$ Tipo de datos  $\vert$ Descripción BASESCHEMA VARCHAR(128) Nombre de esquema del objeto encontrado después de resolver cualquier cadena de alias. Coincide con "esquemaobjeto" si no se encuentra ningún alias coincidente. BASENAME VARCHAR(128) Nombre no calificado del objeto encontrado después de resolver cualquier cadena de alias. Coincide con "nombreobjeto" si no se encuentra ningún alias coincidente. El nombre puede identificar una tabla, una vista o un objeto no definido.

*Tabla 73. Información devuelta por la función BASE\_TABLE*

*esquemaobjeto*

Una expresión de caracteres que representa el esquema utilizado para calificar el valor del *nombreobjeto* suministrado antes de la resolución. El tipo de datos de *esquemaobjeto* debe ser CHAR o VARCHAR y su longitud ser mayor que 0 y menor que 129 bytes.

### *nombreobjeto*

Una expresión de caracteres que representa el nombre no calificado que debe resolverse. El tipo de datos de *nombreobjeto* debe ser CHAR o VARCHAR y su longitud ser mayor que 0 y menor que 129 bytes.

**Nota:** La función de tabla BASE\_TABLE mejora el rendimiento en configuraciones de bases de datos particionadas al evitar la comunicación innecesaria que se produce entre la partición coordinadora y la partición de catálogo cuando se utilizan las funciones escalares TABLE\_SCHEMA y TABLE\_NAME.

# **Ejemplo**

La siguiente sentencia utilizando las funciones TABLE\_SCHEMA y TABLE\_NAME se escribe del modo siguiente:

**SELECT** COLCOUNT **INTO** :H00030 **FROM** SYSCAT.TABLES **WHERE** OWNER = **TABLE\_SCHEMA**(:H00031 ,:H00032 ) **AND** TABNAME = **TABLE\_NAME**(:H00031 ,:H00032 )

La sentencia equivalente utilizando la función BASE\_TABLE se puede escribir del modo siguiente:

**SELECT** COLCOUNT **INTO** :H00030 **FROM** SYSCAT.TABLES A, TABLE(SYSPROC.BASE\_TABLE(:H00032, :H00031)) **AS** B **WHERE** A.OWNER = B.BASESCHEMA **AND** A.TABNAME = B.BASENAME

# **UNNEST**

La función UNNEST devuelve una tabla de resultados que incluye una fila para cada elemento de la matriz especificada. Si se han especificado varios argumentos de matriz común, el número de filas coincidirá con la matriz que tenga la cardinalidad más alta.

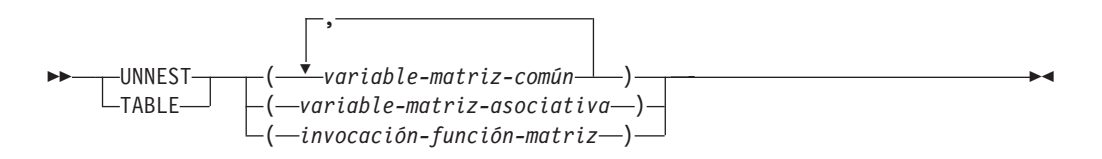

El esquema es SYSIBM.

#### *variable-matriz-común*

Variable de SQL, parámetro de SQL o variable global de un tipo de matriz común, o especificación CAST de un marcador de parámetro a un tipo de matriz común.

#### *variable-matriz-asociativa*

Variable de SQL, parámetro de SQL o variable global de un tipo de matriz asociativa, o especificación CAST de un marcador de parámetro a un tipo de matriz asociativa.

#### *invocación-función-matriz*

Invocación de función que se resuelve en una función que devuelve un tipo de matriz común o asociativa.

Los nombres de las columnas de resultado generados por la función UNNEST se pueden proporcionar como parte de la *cláusula-correlación* de la cláusula *tabla-derivada-colección*.

La función UNNEST sólo puede utilizarse en una cláusula *tabla-derivada-colección* en un contexto en el que las matrices estén soportadas (SQLSTATE 42887).

La tabla de resultados depende de los argumentos de entrada.

- v Si se especifica un único argumento de matriz común o una invocación-función-matriz que devuelve una matriz común:
	- Si el elemento de la matriz no es del tipo de datos de fila, el resultado es una tabla de una sola columna cuyo tipo de datos de columna coincide con el tipo de datos del elemento de la matriz.
	- Si el elemento de la matriz sí es del tipo de datos de fila, el resultado es una tabla con una columna para cada campo de fila del elemento de la matriz. Los tipos de datos de columna de la tabla de resultados coinciden con los correspondientes tipos de datos de campo de fila del elemento de la matriz.
- v Si se especifica más de un argumento de matriz común y ningún elemento de la matriz tiene un tipo de datos de fila, la primera matriz proporciona la primera columna de la tabla de resultados, la segunda matriz proporciona la segunda columna y así sucesivamente. El tipo de datos de cada columna coincide con el tipo de datos de los elementos de matriz del argumento de matriz correspondiente. Si las cardinalidades de las matrices no son idénticas, la cardinalidad de la tabla resultante es la misma que la matriz con la mayor cardinalidad. Los valores de columna de la tabla se establecen en el valor nulo para todas las filas cuyo valor de índice de matriz sea mayor que la cardinalidad de la matriz correspondiente. En otras palabras, si se visualiza cada matriz como

una tabla con dos columnas, una para los índices de matriz y otra para los datos, UNNEST realiza una operación OUTER JOIN entre las matrices, utilizando la igualdad en los índices de matriz como predicado de unión.

- Si se especifica un único argumento de matriz asociativa o una invocación-función-matriz que devuelve una matriz asociativa:
	- Si el elemento de la matriz no es del tipo de datos de fila, el resultado es una tabla de dos columnas donde el tipo de datos de la primera columna coincide con el tipo de datos del índice de la matriz y el tipo de datos de la segunda columna coincide con el tipo de datos del elemento de la matriz.
	- Si el elemento de la matriz es del tipo de datos de fila, el resultado es una tabla con una columna más que el número de campos del tipo de datos de fila, donde el tipo de datos de la primera columna coincide con el tipo de datos del índice de la matriz y el tipo de datos de las columnas restantes coincide con los tipos de datos de fila de los elementos de la matriz.
- Se devuelve un error (SOLSTATE 42884):
	- Si se especifica más de un argumento de matriz asociativa.
	- Si se especifica más de un argumento de matriz y como mínimo una de las matrices tiene un tipo de datos de elemento que es de tipo fila.
	- Si se especifican argumentos de matriz común y asociativa.

Esta función de tabla especial solamente se utiliza en la *tabla-derivada-colección* de *referencia-tabla* en una cláusula FROM.

Si se proporciona más de una matriz y al menos uno de los argumentos es una matriz asociativa, se devuelve un error (SQLSTATE 42884).

Si se utiliza la cláusula WITH ORDINALITY al desanidar una matriz asociativa, se devuelve un error (SQLSTATE 428HT).

# **Ejemplos**

v *Ejemplo 1*: supongamos que la variable de matriz común RECENT\_CALLS del tipo de matriz PHONENUMBERS contiene solamente los tres valores de elemento 9055553907, 4165554213 y 4085553678. La consulta siguiente:

```
SELECT T.ID, T.NUM
FROM UNNEST(RECENT_CALLS) WITH ORDINALITY AS T(NUM, ID)
```
devuelve una tabla formateada así:

ID NUM ---------- 1 9055553907 2 4165554213 3 4085553678

v *Ejemplo 2*: devolver la lista de números de teléfono particulares de la variable de matriz PHONELIST del tipo de matriz PERSONAL\_PHONENUMBERS junto con los valores de serie de caracteres de índice. La consulta siguiente:

**SELECT** T.ID, T.PHONE **FROM UNNEST(**PHONELIST**) AS** T(ID, PHONE)

devuelve una tabla formateada así:

```
ID PHONE
----------------
Home 4163053745
Work 4163053746
Mom 4164789683
```
# **XMLTABLE**

<span id="page-798-0"></span>La función XMLTABLE devuelve una tabla de resultados a partir de la evaluación de las expresiones de XQuery, posiblemente utilizando los argumentos de entrada especificados como variables XQuery. Cada elemento de la secuencia de resultados de la expresión XQuery de fila representa una fila de la tabla de resultados.

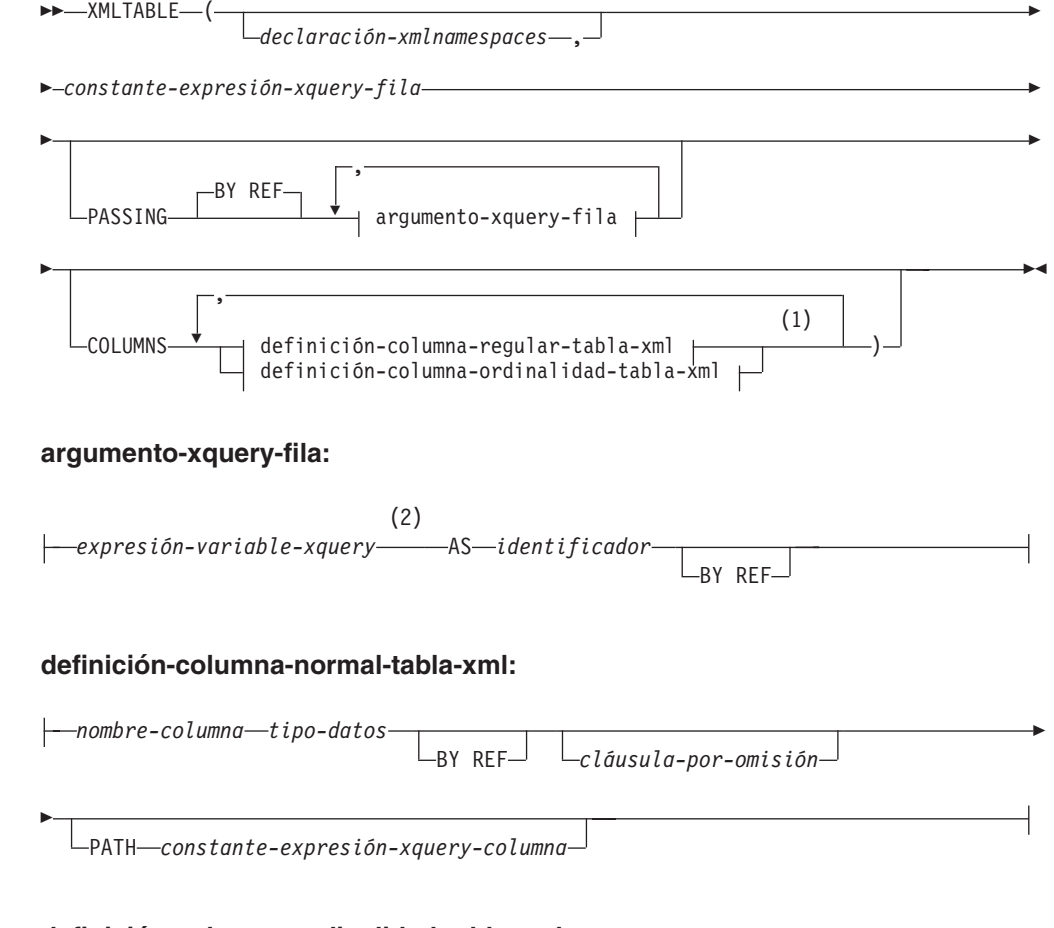

## **definición-columna-ordinalidad-tabla-xml:**

 $\longleftarrow$ *nombre-columna*—FOR ORDINALITY——

### **Notas:**

- 1 La cláusula definición-columna-ordinalidad-tabla-xml no debe especificarse más de una vez (SQLSTATE 42614)).
- 2 El tipo de datos de la expresión no puede ser DECFLOAT.

El esquema es SYSIBM. El nombre de la función no puede especificarse como un nombre calificado.

#### *declaración-xmlnamespaces*

Especifica una o más declaraciones de espacios de nombre XML que se convierten en parte del contexto estático de la *constante-expresión-xquery-fila* y la *constante-expresión-xquery-columna*. El conjunto de los espacios de nombres estáticamente conocidos para las expresiones XQuery que son argumentos de XMLTABLE es la combinación del conjunto establecido previamente de espacios de nombres estáticamente conocidos y las declaraciones de espacios

de nombres especificados en esta cláusula. El prólogo XQuery dentro de una expresión XQuery puede alterar temporalmente estos espacios de nombres.

Si no se ha especificado la *declaración-xmlnamespaces*, sólo el conjunto establecido previamente de espacios de nombres estáticamente conocidos se aplica a las expresiones XQuery.

### *constante-expresión-xquery-fila*

Especifica una constante de serie de caracteres de SQL que se interpreta como una expresión XQuery mediante la sintaxis del lenguaje XQuery soportada. La serie de la constante se convierte directamente a UTF-8 sin la conversión a la base de datos o la página de códigos de la sección. La expresión XQuery se ejecuta utilizando un conjunto opcional de valores de entrada XML, y devuelve una secuencia XQuery de salida donde se genera una fila para cada elemento de la secuencia. El valor de *constante-expresión-xquery-fila* no debe ser una serie vacía o una serie de espacios en blanco (SQLSTATE 10505).

#### **PASSING**

Especifica valores de entrada y la manera en que estos valores se pasan a la expresión XQuery especificada por la *constante-expresión-xquery-fila*. Por omisión, cada nombre de columna exclusivo en el ámbito en el que se invoca la función se pasa implícitamente a la expresión XQuery utilizando el nombre de la columna como nombre de variable. Si un *identificador* de un argumento-xquery-fila especificado coincide con el nombre de columna con ámbito, entonces el argumento-xquery-fila se pasa a la expresión XQuery alterando temporalmente dicha columna implícita.

### **BY REF**

Especifica que cualquier argumento de entrada XML pasan por referencia por omisión. Cuando los valores XML se pasan por referencia, la evaluación de XQuery utiliza los árboles de nodos de entrada, si los hay, directamente desde las expresiones de entrada especificadas, con lo que se conservan todas las propiedades, incluyendo las identidades de nodo originales y el orden del documento. Si dos argumentos pasan el mismo valor XML, las comparaciones de identidad de nodo y orden de documento en que intervienen algunos nodos incluidos entre los dos argumentos de entrada pueden hacer referencia a nodos del mismo árbol de nodos XML.

Esta cláusula no afectará al modo en que se pasan los valores que no son XML. Los valores que no son XML crean una copia nueva del valor durante la conversión a XML.

#### **argumento-xquery-fila**

Especifica un argumento que se debe pasar a la expresión XQuery especificada por la *constante-expresión-xquery-fila*. Un argumento especifica un valor y la forma en que ese valor se debe pasar. El argumento incluye una expresión SQL que se evalúa antes de pasar el resultado a la expresión XQuery.

- v Si el valor del resultado es del tipo XML, pasa a ser un *valor-xml-entrada*. Un valor XML nulo se convierte en una secuencia XML vacía.
- v Si el valor del resultado no es del tipo XML, debe ser convertible al tipo de datos XML. Un valor nulo se convierte en una secuencia XML vacía. El valor convertido se transforma en un *valor-xml-entrada*.

Cuando se evalúa la *constante-expresión-xquery-fila*, se presenta una variable XQuery con un valor equivalente al *valor-xml-entrada* y un nombre especificado por la cláusula AS.

## *expresión-variable-xquery*

Especifica una expresión SQL cuyo valor está disponible para la expresión XQuery especificada por la *constante-expresión-xquery-fila* durante la ejecución. La expresión no puede contener una expresión NEXT VALUE, PREVIOUS VALUE (SQLSTATE 428F9) ni una función OLAP (SQLSTATE 42903). El tipo de datos de la expresión no puede ser DECFLOAT.

## **AS** *identificador*

Especifica que el valor generado por la *expresión-variable-xquery* pasará a la *constante-expresión-xquery-fila* como variable XQuery. El nombre de la variable será *identificador*. El signo de dólar inicial (\$) que precede a los nombres de variable en el lenguaje XQuery no se incluye en el *identificador*. El identificador debe ser un nombre válido de variable XQuery y está restringido a un nombre XML NCName. El identificador no debe tener más de 128 bytes de longitud. Dos argumentos de la misma cláusula PASSING no pueden emplear el mismo identificador (SQLSTATE 42711).

### **BY REF**

Indica que un valor de entrada XML se debe pasar por referencia. Cuando los valores XML se pasan por referencia, la evaluación de XQuery utiliza los árboles de nodos de entrada, si los hay, directamente desde las expresiones de entrada especificadas, con lo que se conservan todas las propiedades, incluyendo las identidades de nodo originales y el orden del documento. Si dos argumentos pasan el mismo valor XML, las comparaciones de identidad de nodo y orden de documento en que intervienen algunos nodos incluidos entre los dos argumentos de entrada pueden hacer referencia a nodos del mismo árbol de nodos XML. Si no se especifica BY REF a continuación de una *variable-expresión-xquery*, los argumentos XML se pasan mediante el mecanismo de pase por omisión que se ofrece mediante la sintaxis situada tras la palabra clave PASSING. Esta opción no se puede especificar para valores que no sean XML (SQLSTATE 42636). Cuando se pasa un valor que no es XML, el valor se convierte a XML; este proceso crea una copia.

### **COLUMNS**

Especifica las columnas de salida de la tabla de resultados.. Si no se especifica esta cláusula, se devuelve por referencia una columna sin nombre exclusivo de tipo de datos XML, con el valor basado en el elemento de secuencia de la evaluación de la expresión XQuery en la *constante-expresión-xquery-fila* (equivalente a especificar PATH '.'). Para hacer referencia a la columna de resultados, se debe especificar un *nombre-columna* en la *cláusula-correlación* que sigue a la función.

### **definición-columna-regular-tabla-xml**

Especifica las columnas de salida de la tabla de resultados, incluido el nombre de la columna, el tipo de datos, el mecanismo de pase XML y una expresión XQuery para extraer el valor del elemento de la secuencia para la fila

#### *nombre-columna*

Especifica el nombre de la columna en la tabla de resultados. El nombre no puede estar calificado y no puede utilizarse el mismo nombre para más de una columna de la tabla (SQLSTATE 42711).

### *tipo-datos*

Especifica el tipo de datos de la columna. Consulte CREATE TABLE

para la sintaxis y una descripción de los tipos disponibles. Se puede utilizar un *tipo-datos* en XMLTable si hay un XMLCAST soportado del tipo de datos XML al *tipo-datos* especificado.

#### **BY REF**

Especifica que los valores XML se devuelven por referencia para columnas del tipo de datos XML. Por omisión, BY REF devuelve los valores XML. Cuando los valores XML se devuelven por referencia, el valor XML incluye los árboles de nodos de entrada, si los hay, directamente desde los valores de resultados, y conserva todas las propiedades, incluidas las identidades de nodo originales y el orden del documento. Esta opción no se puede especificar para las columnas que no sean XML (SQLSTATE 42636). Cuando se procesa una columna que no es XML, el valor se convierte desde XML; este proceso crea una copia.

#### *cláusula-por-omisión*

Especifica un valor por omisión para la columna. Consulte CREATE TABLE para la sintaxis y una descripción de la *cláusula-por-omisión*. Para las columnas resultado XMLTABLE, se aplica el valor por omisión cuando el proceso de la expresión XQuery incluida en la *constante-expresión-xquery-columna* devuelve una secuencia vacía.

#### **PATH** *constante-expresión-xquery-columna*

Especifica una constante de serie de caracteres de SQL que se interpreta como una expresión XQuery mediante la sintaxis del lenguaje XQuery soportada. La serie de la constante se convierte directamente a UTF-8 sin la conversión a la base de datos o la página de códigos de la sección. La *constante-expresión-xquery-columna* especifica una expresión XQuery que determina el valor de la columna en relación a un elemento que es el resultado de evaluar la expresión XQuery en la *constante-expresión-xquery-fila*. Dado un elemento del resultado de procesar la *constante-expresión-xquery-fila* como elemento de contexto proporcionado exteriormente, se evalúa la *constante-expresión-xquery-columna*, y se devuelve una secuencia de salida. El valor de la columna está determinado por esta secuencia de salida, como sigue.

- v Si la secuencia de salida no contiene elementos, la *cláusula-por-omisión* proporciona el valor de la columna.
- v Si se devuelve una secuencia vacía y no se especifica ninguna *cláusula-por-omisión*, se asignará un valor nulo a la columna.
- v Si se devuelve una secuencia que no está vacía, el valor es XMLCAST para el *tipo-datos* especificado para la columna. El proceso de este XMLCAST podría devolver un error.

El valor de *constante-expresión-xquery-columna* no debe ser una serie vacía o una serie de espacios en blanco (SQLSTATE 10505). Si no se especifica esta cláusula, la expresión XQuery por omisión es simplemente *nombre-columna*.

#### **definición-columna-ordinalidad-tabla-xml**

Especifica la columna de ordinalidad de la tabla de resultados.

#### *nombre-columna*

Especifica el nombre de la columna en la tabla de resultados. El nombre no puede estar calificado y no puede utilizarse el mismo nombre para más de una columna de la tabla (SQLSTATE 42711).

### **FOR ORDINALITY**

Especifica que *nombre-columna* es la columna de ordinalidad de la tabla de resultados. El tipo de datos de esta columna es BIGINT. El valor de esta columna en la tabla de resultados es el número secuencial del elemento para la fila en la secuencia resultante de evaluar la expresión XQuery en *constante-expresión-xquery-fila*.

Si la evaluación de cualquiera de las expresiones XQuery produce un error, la función XMLTABLE devuelve un error de XQuery (clase de SQLSTATE '10').

## **Ejemplo**

Listar como un resultado de tabla los elementos de la orden de compra para las órdenes con un estado de 'NEW'.

```
SELECT U."PO ID", U."Part #", U."Product Name",
    U."Quantity", U."Price", U."Order Date"
 FROM PURCHASEORDER P,
    XMLTABLE('$po/PurchaseOrder/item' PASSING P.PORDER AS "po"
             COLUMNS "PO ID" INTEGER PATH '../@PoNum',<br>"Part #" CHAR(10) PATH 'partid',
                                     CHAR(10) PATH 'partid',
                     "Product Name" VARCHAR(50) PATH 'name',
                     "Quantity" INTEGER PATH 'quantity',
                     "Price" DECIMAL(9,2) PATH 'price',
                     "Order Date" DATE PATH '../@OrderDate'
             ) AS U
  WHERE P.STATUS = 'Unshipped'
```
# **Funciones definidas por el usuario**

Las *funciones definidas por el usuario (UDF)* son extensiones o adiciones a las funciones incorporadas existentes del lenguaje SQL.

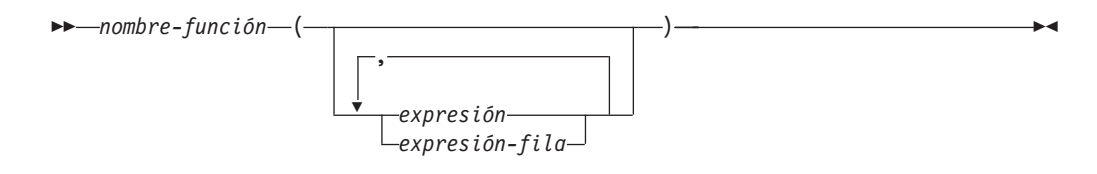

Una función definida por el usuario puede ser una función escalar, que devuelve un solo valor cada vez que se invoca; una función agregada, a la que se pasa un conjunto de valores similares y devuelve un solo valor para el conjunto; una función de fila, que devuelve una fila o una función de tabla, que devuelve una tabla.

En los esquemas SYSFUN y SYSPROC se proporcionan varias funciones definidas por el usuario.

Una función definida por el usuario (UDF) sólo puede ser una función agregada si su fuente es una función agregada existente. Se hace referencia a una UDF mediante un nombre de función calificado o no calificado, seguido de paréntesis que encierran los argumentos de la función (si los hay). Una función de columna escalar definida por el usuario registrada con la base de datos puede aludirse en los mismos contextos en que pueda aparecer cualquier función incorporada. Una función de fila definida por el usuario sólo puede aludirse implícitamente cuando está registrada como función de transformación para un tipo definido por el usuario. Una función de tabla definida por el usuario registrada en la base de datos sólo puede aludirse en la cláusula FROM de una sentencia SELECT.

## **Funciones definidas por el usuario**

Los argumentos de la función deben corresponderse en número y posición con los parámetros especificados para la función definida por el usuario cuando se registró con la base de datos. Además, los argumentos deben ser de tipos de datos que sean promocionables a los tipos de datos de los parámetros definidos correspondientes.

El resultado de la función es el especificado en la cláusula RETURNS. La cláusula RETURNS, definida cuando se registró la UDF, determina si una función es una función de tabla o no lo es. Si se especifica (o se toma como valor por omisión) la cláusula RETURNS NULL ON NULL INPUT al registrar la función, el resultado es nulo si algún argumento es nulo. En el caso de las funciones de tabla, esto se interpreta como una tabla de retorno sin filas (es decir, una tabla vacía).

Consulte la sección sobre las expresiones de fila para obtener más información acerca de los tipos de datos de fila y las normas.

A continuación se muestran algunos ejemplos de funciones definidas por el usuario:

v Una UDF escalar denominada ADDRESS extrae la dirección de inicio de los resúmenes almacenados en formato script. La función ADDRESS espera un argumento CLOB y devuelve VARCHAR(4000):

**SELECT** EMPNO, ADDRESS(RESUME) **FROM** EMP\_RESUME **WHERE** RESUME\_FORMAT = 'SCRIPT'

v La tabla T2 tiene una columna numérica A. Al invocar la UDF escalar denominada ADDRESS del ejemplo anterior:

**SELECT** ADDRESS(A) **FROM** T2

se genera un error (SQLSTATE 42884), ya que no existe ninguna función con un nombre que coincida y con un parámetro promocionable del argumento.

v Una UDF de tabla denominada WHO devuelve información acerca de las sesiones de la máquina servidora que estaban activas en el momento de ejecutar la sentencia. La función WHO se invoca desde una cláusula FROM que incluye la palabra clave TABLE y una variable de correlación obligatoria. Los nombres de columna de la tabla WHO() se han definido en la sentencia CREATE FUNCTION.

```
SELECT ID, START DATE, ORIG MACHINE
  FROM TABLE( WHO() ) AS QQ
 WHERE START_DATE LIKE 'MAY%'
```
# **Capítulo 5. Procedimientos incorporados**

Un procedimiento es un programa de aplicación que se puede iniciar mediante la sentencia CALL de SQL. El procedimiento se especifica mediante un nombre de procedimiento, que puede ir seguido por argumentos, incluidos entre paréntesis. Con el gestor de bases de datos se proporcionan *procedimientos incorporados*.

En este tema se proporciona una lista de los procedimientos incorporados para gestionar los objetos de depósito de esquemas XML (XSR). Consulte la Tabla 74.

Hay procedimientos incorporados adicionales documentados con los títulos siguientes:

- Procedimiento ADMIN\_CMD y rutinas SQL asociadas
- v Vistas y rutinas del planificador de tareas administrativas
- v Rutinas y procedimientos de auditoría
- v Vistas y rutinas SQL del mantenimiento automático
- v Procedimientos almacenados de la API de SQL común
- v Rutinas de Explain
- Rutinas del supervisor
- v Vistas y rutinas SQL de instantáneas
- v Rutinas SQL de procedimientos SQL
- v Rutinas SQL de redistribución paso a paso
- v Rutinas SQL de la herramienta de administración del almacenamiento
- v Rutinas SQL de búsqueda de texto
- v Rutinas de gestión de carga de trabajo
- Vistas y rutinas SQL varias

Para obtener información sobre estos procedimientos incorporados adicionales, consulte el tema sobre "vistas y rutinas de SQL incorporadas soportadas" de la publicación *Rutinas y vistas administrativas* .

*Tabla 74. Procedimientos de depósito de esquemas XML*

| Función                             | Descripción                                             |
|-------------------------------------|---------------------------------------------------------|
| "XSR_ADDSCHEMADOC" en la página 784 | Añadir un documento de esquema XML a<br>un esquema XML. |
| "XSR_COMPLETE" en la página 785     | Completar el proceso de registro de un<br>esquema XML.  |
| "XSR_DTD" en la página 786          | Registrar una declaración de tipo de<br>documento.      |
| "XSR_EXTENTITY" en la página 787    | Registrar una entidad externa.                          |
| "XSR_REGISTER" en la página 789     | Registrar un esquema XML.                               |
| "XSR_UPDATE" en la página 790       | Actualizar un esquema XML existente.                    |

# <span id="page-805-0"></span>**XSR\_ADDSCHEMADOC**

Cada esquema XML del depósito de esquemas XML (XSR) puede constar de uno o más documentos de esquema XML. Cuando un esquema XML consta de múltiples documentos, se utiliza el procedimiento XSR\_ADDSCHEMADOC para añadir cada esquema XML en lugar del documento de esquema XML primario.

 $\rightarrow$  XSR\_ADDSCHEMADOC—(*—rschema—,—nombre—,—ubicación-esquema*—,—

 $\blacktriangleright$  *contenido* — , — propiedad-doc — ) –

El esquema es SYSPROC.

# **Autorización**

El ID de autorización de quien realiza la llamada del procedimiento debe ser el propietario del objeto de XSR, como aparece en la vista de catálogo SYSCAT.XSROBJECTS.

#### *rschema*

Argumento de entrada de tipo VARCHAR (128) que especifica el esquema de SQL para el esquema XML. El esquema de SQL es una parte del identificador de SQL utilizado para identificar este esquema XML en el XSR, el cual debe moverse al estado completo. (La otra parte del identificador de SQL viene suministrada por el argumento de nombre.) Este argumento puede tener un valor null, que indica que el esquema de SQL por omisión se utiliza, tal como se define en el registro especial CURRENT SCHEMA. Las normas para caracteres y delimitadores válidos que se aplican a cualquier identificador de SQL también se aplican a este argumento. Los objetos de XSR no experimentarán colisiones de nombres con objetos de base de datos que existan fuera del XSR, ya que los objetos de XSR aparecen en un espacio de nombres diferente de los objetos que están fuera del depósito de esquemas XML.

#### *nombre*

Argumento de entrada de tipo VARCHAR (128) que especifica el nombre del esquema XML. El identificador de SQL completo para el esquema XML es *rschema.name*. El esquema XML ya debe existir como resultado de llamar el procedimiento XSR\_REGISTER y el registro del esquema XML no puede se puede completar todavía. Este argumento no puede tener un valor nulo. Las normas para caracteres y delimitadores válidos que se aplican a cualquier identificador de SQL también se aplican a este argumento.

#### *ubicación-esquema*

Argumento de entrada de tipo VARCHAR (1000), que puede tener un valor null, que indica la ubicación de esquema del documento de esquema XML primario al que se añade el documento de esquema XML. Este argumento es el nombre externo del esquema XML, es decir, el documento primario se puede identificar con el atributo xsi:schemaLocation en los documentos de instancia XML.

#### *contenido*

Parámetro de entrada de tipo BLOB (30M) que contiene el contenido del documento de esquema XML que se añade. Este argumento no puede tener un valor null; se debe proporcionar un documento de esquema XML.

#### *propiedad-doc*

Parámetro de entrada de tipo BLOB (5M) que indica las propiedades para el

documento de esquema XML que se añade. Este parámetro puede tener un valor null; en caso contrario, el valor es un documento XML.

## <span id="page-806-0"></span>**Ejemplo**

```
CALL SYSPROC.XSR_ADDSCHEMADOC(
  'user1',
  'POschema',
  'http://myPOschema/address.xsd',
  :content_host_var,
  0)
```
# **XSR\_COMPLETE**

El procedimiento XSR\_COMPLETE es el último procedimiento al que se llama como parte del proceso de registro del esquema XML, que registra esquemas XML con el depósito de esquemas XML (XSR). Un esquema XML no está disponible para ser validado hasta que se completa el registro del esquema mediante una llamada a este procedimiento.

 $\rightarrow$  XSR COMPLETE  $-$  ( $-$ rschema $-$ , $-$ nombre $-$ , $-$ propiedades-esquema $-$ , $-$ 

 $\rightarrow$ -utilizado-para-descomposición--)-

El esquema es SYSPROC.

## **Autorización:**

El ID de autorización de quien realiza la llamada del procedimiento debe ser el propietario del objeto de XSR, como aparece en la vista de catálogo SYSCAT.XSROBJECTS.

#### *rschema*

Argumento de entrada de tipo VARCHAR (128) que especifica el esquema de SQL para el esquema XML. El esquema de SQL es una parte del identificador de SQL utilizado para identificar este esquema XML en el XSR, el cual debe moverse al estado completo. (La otra parte del identificador de SQL viene suministrada por el argumento de nombre.) Este argumento puede tener un valor null, que indica que el esquema de SQL por omisión se utiliza, tal como se define en el registro especial CURRENT SCHEMA. Las normas para caracteres y delimitadores válidos que se aplican a cualquier identificador de SQL también se aplican a este argumento. Los objetos de XSR no experimentarán colisiones de nombres con objetos de base de datos que existan fuera del XSR, ya que los objetos de XSR aparecen en un espacio de nombres diferente de los objetos que están fuera del depósito de esquemas XML.

### *nombre*

Argumento de entrada de tipo VARCHAR (128) que especifica el nombre del esquema XML. El identificador de SQL completo para el esquema XML, para el que se debe realizar una comprobación de finalización, es *rschema.name*. El esquema XML ya debe existir como resultado de llamar el procedimiento XSR\_REGISTER y el registro del esquema XML no puede se puede completar todavía. Este argumento no puede tener un valor nulo. Las normas para caracteres y delimitadores válidos que se aplican a cualquier identificador de SQL también se aplican a este argumento.

*propiedades-esquema*

Argumento de entrada de tipo BLOB (5M) que especifica las propiedades, si

<span id="page-807-0"></span>las hay, asociadas al esquema XML. El valor para este argumento puede ser el valor null, si no hay propiedades asociadas, o bien un documento XML que represente las propiedades para el esquema XML.

*utilizado-para-descomposición*

Parámetro de entrada de tipo entero que indica si un esquema XML se va a utilizar para la descomposición. Si un esquema XML se va a utilizar para descomposición, este valor debe establecerse en 1; de lo contrario, debe establecerse en cero.

## **Ejemplo**

```
CALL SYSPROC.XSR_COMPLETE(
  'user1',
  'POschema',
  :schemaproperty host var,
  0)
```
# **XSR\_DTD**

El procedimiento XSR\_DTD registra una declaración de tipo de documento (DTD) con el depósito de esquemas XML (XSR).

XSR\_DTD ( *rschema* , *nombre* , *id-sistema* , *id-público* ,

```
\rightarrowcontenido\rightarrow
```
El esquema es SYSPROC.

# **Autorización**

El ID de autorización de quien realiza la llamada del procedimiento debe tener como mínimo uno de los siguientes:

- Autorización DBADM.
- v Autorización de base de datos IMPLICIT\_SCHEMA si no existe el esquema de SQL.
- Privilegio CREATEIN si existe el esquema de SQL.

#### *rschema*

Argumento de entrada y salida de tipo VARCHAR (128) que especifica el esquema de SQL para la DTD. El esquema de SQL es una parte del identificador de SQL utilizado para identificar este DTD en el XSR. (La otra parte del identificador de SQL viene suministrada por el argumento de *nombre*.) Este argumento puede tener un valor null, que indica que el esquema de SQL por omisión se utiliza, tal como se define en el registro especial CURRENT SCHEMA. Las normas para caracteres y delimitadores válidos que se aplican a cualquier identificador de SQL también se aplican a este argumento. Los esquemas relacionales que comienzan con la serie 'SYS' no se deben utilizar para este valor. Los objetos de XSR no experimentarán colisiones de nombres con objetos de base de datos que existan fuera del XSR, ya que los objetos de XSR aparecen en un espacio de nombres diferente de los objetos que están fuera del depósito de esquemas XML.

#### *nombre*

Argumento de entrada y de salida de tipo VARCHAR (128) que especifica el nombre del DTD. El identificador de SQL completo para el DTD es *rschema.name* y debe ser exclusivo entre todos los objetos del XSR. Este

<span id="page-808-0"></span>argumento acepta un valor null. Cuando se proporciona un valor null para este argumento, se genera un valor exclusivo y se almacena dentro del XSR. Las normas para caracteres y delimitadores válidos que se aplican a cualquier identificador de SQL también se aplican a este argumento.

*id-sistema*

Parámetro de entrada de tipo VARCHAR (1000) que especifica el identificador del sistema del DTD. El ID del sistema del DTD debería corresponderse con el identificador de recursos uniforme del DTD de la declaración de DOCTYPE del documento de instancia XML o de una declaración de ENTITY (con la palabra clave SYSTEM como prefijo, en el caso de que se utilice). Este argumento no puede tener un valor nulo. El ID de sistema se puede especificar junto con un ID público.

```
id-público
```
Parámetro de entrada de tipo VARCHAR (1000) que especifica el identificador público del DTD. El ID público de un DTD debería corresponderse con el identificador de recursos uniforme del DTD de la declaración de DOCTYPE del documento de instancia XML o de una declaración de ENTITY (con la palabra clave PUBLIC como prefijo, en el caso de que se utilice). Este argumento acepta un valor null y sólo debería utilizarse si también se especifica en la declaración de DOCTYPE del documento de instancia XML o en una declaración de ENTITY.

### *contenido*

Parámetro de entrada de tipo BLOB (30M) que contiene el contenido del documento DTD. Este argumento no puede tener un valor nulo.

## **Ejemplo**

Registrar la DTD identificada por el ID del sistema *http://www.test.com/person.dtd* y el ID público *http://www.test.com/person*:

```
CALL SYSPROC.XSR_DTD ( 'MYDEPT' ,
   'PERSONDTD' ,
   'http://www.test.com/person.dtd' ,
   'http://www.test.com/person',
   :content_host_variable
   )
```
# **XSR\_EXTENTITY**

El procedimiento XSR\_EXTENTITY registra una entidad externa con el depósito de esquemas XML (XSR).

```
\rightarrow XSR EXTENTITY - (-rschema , -nombre , id-sistema , id-público , -
```
 $\blacktriangleright$ -contenido-)-

El esquema es SYSPROC.

## **Autorización**

El ID de autorización de quien realiza la llamada del procedimiento debe tener como mínimo uno de los siguientes:

• Autorización DBADM.

## **XSR\_EXTENTITY**

- v Autorización de base de datos IMPLICIT\_SCHEMA si no existe el esquema de SQL.
- Privilegio CREATEIN si existe el esquema de SQL.

#### *rschema*

Argumento de entrada y salida de tipo VARCHAR (128) que especifica el esquema de SQL para la entidad externa. El esquema de SQL es una parte del identificador de SQL utilizado para identificar esta entidad externa en el XSR. (La otra parte del identificador de SQL viene suministrada por el argumento de *nombre*.) Este argumento puede tener un valor null, que indica que el esquema de SQL por omisión se utiliza, tal como se define en el registro especial CURRENT SCHEMA. Las normas para caracteres y delimitadores válidos que se aplican a cualquier identificador de SQL también se aplican a este argumento. Los esquemas relacionales que comienzan con la serie 'SYS' no se deben utilizar para este valor. Los objetos de XSR no experimentarán colisiones de nombres con objetos de base de datos que existan fuera del XSR, ya que los objetos de XSR aparecen en un espacio de nombres diferente de los objetos que están fuera del depósito de esquemas XML.

#### *nombre*

Argumento de entrada y de salida de tipo VARCHAR (128) que especifica el nombre de la entidad externa. El identificador de SQL completo para la entidad externa es *rschema.name* y debe ser exclusivo entre todos los objetos del XSR. Este argumento acepta un valor null. Cuando se proporciona un valor null para este argumento, se genera un valor exclusivo y se almacena dentro del XSR. Las normas para caracteres y delimitadores válidos que se aplican a cualquier identificador de SQL también se aplican a este argumento.

*id-sistema*

Parámetro de entrada de tipo VARCHAR (1000) que especifica el identificador de la entidad externa. El ID del sistema de la entidad externa debería corresponderse con el identificador de recursos uniforme de la entidad externa de la declaración de ENTITY (con la palabra clave SYSTEM como prefijo, en el caso de que se utilice). Este argumento no puede tener un valor nulo. El ID de sistema se puede especificar junto con un ID público.

*id-público*

Parámetro de entrada de tipo VARCHAR (1000) que especifica el identificador público de la entidad externa. El ID público de una entidad externa debería corresponderse con el identificador de recursos uniforme de la entidad externa de la declaración de ENTITY (con la palabra clave PUBLIC como prefijo, en el caso de que se utilice). Este argumento acepta un valor null y sólo debería utilizarse si también se especifica en la declaración de DOCTYPE del documento de instancia XML o en una declaración de ENTITY.

#### *contenido*

Parámetro de entrada de tipo BLOB (30M) que contiene el contenido del documento de la entidad externa. Este argumento no puede tener un valor nulo.

## **Ejemplo**

Registrar las entidades externas identificadas por los identificadores del sistema *http://www.test.com/food/chocolate.txt* y *http://www.test.com/food/cookie.txt*:

```
CALL SYSPROC.XSR_EXTENTITY ( 'FOOD' ,
   'CHOCLATE' ,
   'http://www.test.com/food/chocolate.txt' ,
  NULL ,
```

```
:content_of_chocolate.txt_as_a_host_variable
   )
CALL SYSPROC.XSR_EXTENTITY ( 'FOOD' ,
   'COOKIE' ,
   'http://www.test.com/food/cookie.txt' ,
   NULL ,
   :content_of_cookie.txt_as_a_host_variable
   \lambda
```
# <span id="page-810-0"></span>**XSR\_REGISTER**

El procedimiento XSR\_REGISTER es el primer procedimiento al que se llama como parte del proceso de registro del esquema XML, que registra esquemas XML con el depósito de esquemas XML (XSR).

```
 XSR_REGISTER ( rschema , nombre , ubicación-esquema , contenido ,
```
 $\blacktriangleright$ -propiedad-doc-)-

El esquema es SYSPROC.

# **Autorización**

El ID de autorización del emisor del procedimiento debe tener, como mínimo, una de las autorizaciones siguientes:

- Autorización DBADM.
- v Autorización de base de datos IMPLICIT\_SCHEMA si no existe el esquema de SQL.
- v Privilegio CREATEIN si existe el esquema de SQL.

### *rschema*

Argumento de entrada y salida de tipo VARCHAR (128) que especifica el esquema de SQL para el esquema XML. El esquema de SQL es una parte del identificador de SQL utilizado para identificar este esquema XML en el XSR. (La otra parte del identificador de SQL viene suministrada por el argumento de nombre.) Este argumento puede tener un valor null, que indica que el esquema de SQL por omisión se utiliza, tal como se define en el registro especial CURRENT SCHEMA. Las normas para caracteres y delimitadores válidos que se aplican a cualquier identificador de SQL también se aplican a este argumento. Los esquemas relacionales que comienzan con la serie 'SYS' no se deben utilizar para este valor. Los objetos de XSR no experimentarán colisiones de nombres con objetos de base de datos que existan fuera del XSR, ya que los objetos de XSR aparecen en un espacio de nombres diferente de los objetos que están fuera del depósito de esquemas XML.

### *nombre*

Argumento de entrada y de salida de tipo VARCHAR (128) que especifica el nombre del esquema XML. El identificador de SQL completo para el esquema XML es *rschema.name* y debe ser exclusivo entre todos los objetos del XSR. Este argumento acepta un valor null. Cuando se proporciona un valor null para este argumento, se genera un valor exclusivo y se almacena dentro del XSR. Las normas para caracteres y delimitadores válidos que se aplican a cualquier identificador de SQL también se aplican a este argumento.

*ubicación-esquema*

Argumento de entrada de tipo VARCHAR (1000), que puede tener un valor

<span id="page-811-0"></span>null, que indica la ubicación de esquema del documento de esquema XML primario. Este argumento es el nombre externo del esquema XML, es decir, el documento primario se puede identificar con el atributo xsi:schemaLocation en los documentos de instancia XML.

```
contenido
```
Parámetro de entrada de tipo BLOB (30M) que contiene el contenido del documento de esquema XML primario. Este argumento no puede tener un valor null; se debe proporcionar un documento de esquema XML.

*propiedad-doc*

Parámetro de entrada de tipo BLOB (5M) que indica las propiedades para el documento de esquema XML primario. Este parámetro puede tener un valor null; en caso contrario, el valor es un documento XML.

## **Ejemplos**

v *Ejemplo 1*: el ejemplo siguiente muestra cómo llamar al procedimiento XSR\_REGISTER desde la línea de mandatos:

```
CALL SYSPROC.XSR_REGISTER(
  'user1',
  'POschema',
  'http://myPOschema/PO.xsd',
  : content host var,
  :docproperty_host_var)
```
v *Ejemplo 2*: El ejemplo siguiente muestra cómo llamar al procedimiento XSR\_REGISTER desde un programa de aplicación Java:

```
stmt = con.prepareCall("CALL SYSPROC.XSR REGISTER (?, ?, ?, ?, ?)");
String xsrObjectName = "myschema1";
String xmlSchemaLocation = "po.xsd";
stmt.setNull(1, java.sql.Types.VARCHAR);
stmt.setString(2, xsrObjectName);
stmt.setString(3, xmlSchemaLocation);
stmt.setBinaryStream(4, buffer, (int)length);
stmt.setNull(5, java.sql.Types.BLOB);
stmt.registerOutParameter(1, java.sql.Types.VARCHAR);
stmt.registerOutParameter(2, java.sql.Types.VARCHAR);
stmt.execute();
```
# **XSR\_UPDATE**

El procedimiento XSR\_UPDATE se utiliza para desarrollar un esquema XML existente en el depósito de esquemas XML (XSR). Esto le permite modificar o ampliar un esquema XML existente de modo que pueda utilizarse para validar tanto los documentos XML ya existentes como los recién insertados.

XSR\_UPDATE ( *rschema1* , *name1* , *rschema2* , *name2* ,

*dropnewschema* ) -

El esquema es SYSPROC.

El esquema XML original y el nuevo esquema XML especificados como argumentos en XSR\_UPDATE deben registrarse y completarse en el XSR antes de que se llame el procedimiento. Estos esquemas XML también deben ser compatibles. Para obtener más detalles sobre los requisitos de compatibilidad consulte *Requisitos de compatibilidad para desarrollar un esquema XML*.

# **Autorización**

El ID de autorización de la sentencia del que llama debe tener al menos uno de los privilegios siguientes:

- Autorización DBADM.
- Privilegio SELECT en las vistas de catálogo SYSCAT.XSROBJECTS y SYSCAT.XSROBJECTCOMPONENTS y uno de los siguientes conjuntos de privilegios:
	- OWNER del esquema XML especificado por medio del esquema de SQL *rschema1* y el nombre del objeto *name1*
	- El privilegio ALTERIN del esquema SQL especificado por medio del argumento *rschema1* y, si el argumento *dropnewschema* no es igual a cero, el privilegio DROPIN del esquema de SQL especificado por medio del argumento *rschema2*.

#### *rschema1*

Argumento de entrada de tipo VARCHAR (128) que especifica el esquema de SQL para el esquema XML original que ha de actualizarse. El esquema de SQL es una parte del identificador de SQL utilizado para identificar este esquema XML en el XSR. (La otra parte del identificador de SQL viene suministrada por el argumento de *name1*.) Este argumento no puede tener un valor nulo. Las normas para caracteres y delimitadores válidos que se aplican a cualquier identificador de SQL también se aplican a este argumento.

#### *name1*

Argumento de entrada de tipo VARCHAR (128) que especifica el nombre del esquema XML original que ha de actualizarse. El identificador de SQL completo para el esquema XML es *rschema1.name1*. Este esquema XML ya debe estar registrado y finalizado en el XSR. Este argumento no puede tener un valor nulo. Las normas para caracteres y delimitadores válidos que se aplican a cualquier identificador de SQL también se aplican a este argumento.

### *rschema2*

Argumento de entrada de tipo VARCHAR (128) que especifica el esquema de SQL para el esquema XML nuevo que se utilizará para actualizar el esquema XML original. El esquema de SQL es una parte del identificador de SQL utilizado para identificar este esquema XML en el XSR. (La otra parte del identificador de SQL viene suministrada por el argumento de *name2*.) Este argumento no puede tener un valor nulo. Las normas para caracteres y delimitadores válidos que se aplican a cualquier identificador de SQL también se aplican a este argumento.

### *name2*

Argumento de entrada de tipo VARCHAR (128) que especifica el nombre del esquema XML nuevo que se utilizará para actualizar el esquema XML original. El identificador de SQL completo para el esquema XML es *rschema2.name2*. Este esquema XML ya debe estar registrado y finalizado en el XSR. Este argumento no puede tener un valor nulo. Las normas para caracteres y delimitadores válidos que se aplican a cualquier identificador de SQL también se aplican a este argumento.

#### *dropnewschema*

Un parámetro de entrada de tipo entero que indica si el nuevo esquema XML nuevo debe descartarse después de utilizarlo para actualizar el esquema XML original. Si este parámetro se establece en cualquier valor distinto de cero, el nuevo esquema XML se descartará. Este argumento no puede tener un valor nulo.

# **XSR\_UPDATE**

# **Ejemplo**

```
CALL SYSPROC.XSR_UPDATE(
  'STORE',
  'PROD',
  'STORE',
  'NEWPROD',
  1)
```
El contenido del esquema XML STORE.PROD se actualiza con el contenido de STORE.NEWPROD y se descarta el esquema XML STORE.NEWPROD.

# **Capítulo 6. Consultas de SQL**

Una *consulta* especifica una tabla resultante. Una consulta es un componente de algunas sentencias de SQL.

Las tres formas de una consulta son:

- subselección
- selección completa
- sentencia-select.

## **Autorización**

Los privilegios que posee el ID de autorización de la sentencia debe tener al menos una de las autorizaciones siguientes:

- v Para cada tabla o vista identificada en la consulta, una de las autorizaciones siguientes:
	- Privilegio SELECT para la tabla o vista
	- Privilegio CONTROL sobre la tabla o vista
- Autorización DATAACCESS

Para cada variable global utilizada como expresión en la consulta, los privilegios del ID de autorización de la sentencia deben incluir una de las autorizaciones siguientes:

- v el privilegio READ sobre la variable global que no está definida en un módulo
- v el privilegio EXECUTE sobre el módulo de la variable global que está definida en un módulo

Si la consulta contiene una sentencia de cambio de datos de SQL, los requisitos de autorización de la sentencia también se aplican a la consulta.

Los privilegios de grupo, con excepción de PUBLIC, no se comprueban para las consultas contenidas en sentencias de SQL estático o en sentencias DDL.

Para los apodos, los requisitos de autorización de la fuente de datos para el objeto al que el apodo hace referencia se aplican cuando se procesa la consulta. El ID de autorización de la sentencia puede estar correlacionado con un ID de autorización diferente en la fuente de datos.

# **Consultas y expresiones de tabla**

Una *consulta* es un componente de determinadas sentencias SQL; especifica una tabla de resultados (temporal).

Una *expresión de tabla* crea una tabla de resultados temporal a partir de una consulta sencilla. Las cláusulas definen mejor la tabla de resultados. Por ejemplo, puede utilizar una expresión de tabla como una consulta para seleccionar todos los directores de varios departamentos, que deben tener una experiencia laboral de más de 15 años y que deben estar ubicados en la oficina de Nueva York.

Una *expresión de tabla común* es como una vista temporal dentro de una consulta compleja. Se puede hacer referencia a la misma en otros puntos de la consulta y se puede utilizar en lugar de una vista. Cada uso de una expresión de tabla común dentro de una consulta compleja comparte la misma vista temporal.

El uso recurrente de una expresión de tabla común dentro de una consulta se puede utilizar para dar soporte a aplicaciones como sistemas de reservar de líneas aéreas, generadores de material de envío (BOM) y planificación de red.

# **subselección**

La *subselección* es un componente de la selección completa.

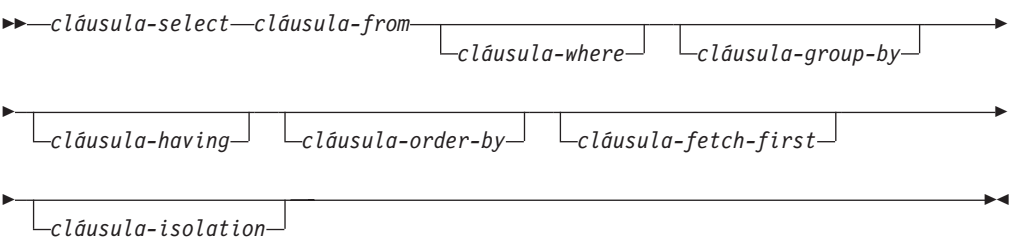

Una subselección especifica una tabla resultante que deriva de las tablas, vistas o apodos identificados en la cláusula FROM. La derivación puede describirse como una secuencia de operaciones en las que el resultado de cada operación es la entrada de la siguiente. (Es la única manera de describir la subselección. El método utilizado para realizar la derivación puede ser bastante distinto del que aquí se describe. Si existe alguna parte de la subselección que en realidad no es necesario ejecutar para obtener el resultado correcto, es posible que no se ejecute.)

La autorización para una *subselección* se describe en la sección de autorización en "Consultas de SQL".

Las cláusulas de la subselección se procesan en el orden siguiente:

- 1. FROM, cláusula
- 2. WHERE, cláusula
- 3. GROUP BY, cláusula
- 4. HAVING, cláusula
- 5. SELECT, cláusula
- 6. ORDER BY, cláusula
- 7. Cláusula FETCH FIRST

Una subselección que contenga una cláusula ORDER BY o FETCH FIRST no puede especificarse:

- v En la selección completa más exterior de una vista.
- v En una tabla de consulta materializada.
- v A menos que la subselección esté entre paréntesis.

Por ejemplo, lo siguiente no es válido (SQLSTATE 428FJ):

```
SELECT * FROM T1
  ORDER BY C1
UNION
SELECT * FROM T2
  ORDER BY C1
El ejemplo siguiente sí es válido:
(SELECT * FROM T1
  ORDER BY C1)
UNION
(SELECT * FROM T2
   ORDER BY C1)
```
**Nota:** Una cláusula ORDER BY en una subselección no afecta el orden de las filas que una consulta devuelve. Una cláusula ORDER BY sólo afecta el orden de las filas devueltas si se especifica en la selección completa más externa.

Si desea más información sobre las cláusulas en la consulta de subselección, consulte los temas siguientes:

- v ["cláusula-select" en la página 797](#page-818-0)
- v ["cláusula-from" en la página 802](#page-823-0)
- v ["cláusula-where" en la página 825](#page-846-0)
- v ["cláusula-group-by" en la página 826](#page-847-0)
- v ["cláusula-having" en la página 840](#page-861-0)
- v ["cláusula-order-by" en la página 841](#page-862-0)
- v ["cláusula-fetch-first" en la página 844](#page-865-0)
- v ["cláusula-isolation \(consulta de subselección\)" en la página 845](#page-866-0)

# <span id="page-818-0"></span>**cláusula-select**

La cláusula SELECT especifica las columnas de la tabla de resultado final.

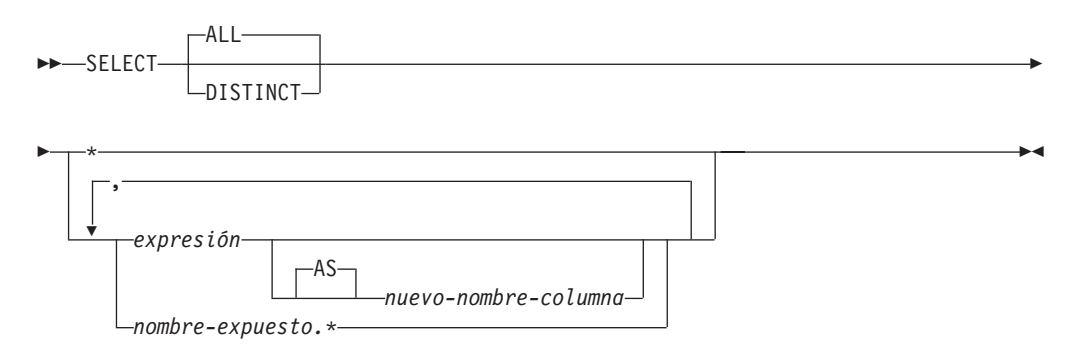

Los valores de columna se producen a partir de la aplicación de la *lista de selección* a la tabla resultante final, *R*. La lista de selección son nombres o expresiones especificados en la cláusula SELECT y *R* es el resultado de la operación anterior de la subselección. Por ejemplo, si las únicas cláusulas especificadas con SELECT, FROM y WHERE, *R* es el resultado de la cláusula WHERE.

### **ALL**

Retiene todas las filas de la tabla resultante final y no elimina los duplicados redundantes. Es el valor por omisión.

### **DISTINCT**

Elimina todas las filas excepto una de los juegos de filas duplicadas de la tabla resultante final. Si se utiliza DISTINCT, ninguna columna de tipo serie de la tabla resultante puede ser un tipo LOB, un tipo diferenciado basado en LOB ni un tipo estructurado. DISTINCT puede utilizarse más de una vez en una subselección. Esto incluye SELECT DISTINCT, la utilización de DISTINCT en una función agregada de la lista de selección o una cláusula HAVING y las subconsultas de la subselección.

Dos filas sólo son duplicadas una de la otra si cada valor de la primera es igual al valor correspondiente de la segunda. Para la determinación de duplicados, dos valores nulos se consideran iguales y dos representaciones de coma flotante decimal diferentes del mismo número se consideran iguales. Por ejemplo, -0 es igual a +0 y 2,0 es igual a 2,00. También se consideran iguales a cada uno de los valores especiales de coma flotante decimal: -NAN equivale a -NAN, -SNAN equivale s -SNAN, -INFINITY equivale a -INFINITY, INFINITY equivale a INFINITY, SNAN equivale a SNAN y NAN equivale a NAN.

Cuando el tipo de datos de una columna es de coma flotante decimal y hay varias representaciones del mismo número en la columna, el valor de partición que se devuelve para SELECT DISTINCT puede ser cualquiera de las representaciones de la columna. Para obtener más información, consulte el apartado ["Comparaciones numéricas" en la página 147.](#page-168-0)

Por compatibilidad con otras implementaciones de SQL, se puede especificar UNIQUE como sinónimo de DISTINCT.

# **Notación de lista de selección**

*\** Representa una lista de nombres que identifican las columnas de la tabla *R*, excluidas las columnas definidas como IMPLICITLY HIDDEN. El primer

## **cláusula-select**

nombre de la lista identifica la primera columna de *R*, el segundo nombre identifica la segunda columna de *R* y así sucesivamente.

La lista de nombres se establece cuando se vincula el programa que contiene la cláusula SELECT. Por lo tanto, \* (el asterisco) no identifica ninguna columna que se haya añadido a la tabla después de vincular la sentencia que contiene la referencia a la tabla.

#### *expresión*

Especifica los valores de una columna del resultado. Puede ser cualquier expresión que sea un elemento válido en el lenguaje SQL pero normalmente incluye nombres de columnas. Cada nombre de columna utilizado en la lista de selección debe identificar sin ambigüedades una columna R. El tipo de resultado de la expresión no puede ser un tipo de fila (SQLSTATE 428H2).

## *nuevo-nombre-columna* **o AS** *nuevo-nombre-columna*

Nombra o cambia el nombre de la columna del resultado. El nombre no debe estar calificado y no tiene que ser exclusivo. El uso subsiguiente del nombre-columna está limitado en lo siguiente:

- v Un *nuevo-nombre-columna* especificado en la cláusula AS se puede utilizar en la cláusula-order-by, siempre que sea exclusivo.
- v Un *nuevo-nombre-columna* especificado en la cláusula AS de la lista de selección no se puede utilizar en ninguna otra cláusula de la subselección (cláusula-where, cláusula-group-by o cláusula-having).
- v Un *nuevo-nombre-columna* especificado en la cláusula AS no se puede utilizar en la cláusula-update.
- v Un *nuevo-nombre-columna* especificado en la cláusula AS se conoce fuera de la selección completa de las expresiones de tabla anidadas, las expresiones de tablas comunes y CREATE VIEW.

### *nombre-expuesto.\**

Representa la lista de nombres que identifican las columnas de la tabla resultante identificada por *nombre-expuesto*, excluidas las columnas definidas como IMPLICITLY HIDDEN. El *nombre-expuesto* puede ser un nombre de tabla, un nombre de vista, un apodo o un nombre de correlación, y debe designar una tabla, vista o apodo especificados en la cláusula FROM. El primer nombre de la lista identifica la primera columna de la tabla, vista o apodo, el segundo nombre de la lista identifica la segunda columna de la tabla, vista o apodo, y así sucesivamente.

La lista de nombres se establece cuando se vincula la sentencia que contiene la cláusula SELECT. Por lo tanto, \* no identifica ninguna columna que se haya añadido a la tabla después de vincular la sentencia.

El número de columnas del resultado de SELECT es igual al número de expresiones de la forma operativa de la lista de selección (es decir, la lista establecida cuando se ha preparado la sentencia) y no puede exceder de 500 para una página de 4K de tamaño o de 1012 para una página de 8K, 16K o 32K de tamaño.

# **Límites en las columnas de una serie**

Para ver las restricciones al utilizar series de caracteres de longitud variable en la lista de selección, consulte ["Series de caracteres" en la página 104.](#page-125-0)

# **Aplicación de la lista de selección**

Algunos de los resultados de aplicar la lista de selección a R dependen de si se utiliza GROUP BY o HAVING. Los resultados se describen en dos listas separadas.

# **Si se utiliza GROUP BY o HAVING**

- v Una expresión *X* (no una función agregada) que se utilice en la lista de selección debe tener una cláusula GROUP BY con:
	- una *expresión-agrupación* en la cual cada expresión o nombre-columna identifique sin ambigüedades una columna de R (consulte el apartado ["cláusula-group-by" en la página 826\)](#page-847-0) o
	- cada columna de R a la que *X* haga referencia como una *expresión-agrupación* separada.
- $\bullet$  La lista de selección se aplica a cada grupo de R y el resultado contiene tantas filas como grupos haya en R. Cuando la lista de selección se aplica a un grupo de R, este grupo es la fuente de los argumentos de las funciones agregadas de la lista de selección.

# **Si no se utiliza GROUP BY ni HAVING**

- v La lista de selección no debe incluir ninguna función agregada o cada *nombre-columna* de la lista de selección debe estar especificado en una función agregada o debe ser una referencia de columna correlacionada.
- v Si la selección no incluye funciones agregadas, la lista de selección se aplica a cada fila de R y el resultado contiene tantas filas como el número de filas en R.
- Si la lista de selección es una lista de funciones agregadas, R es la fuente de los argumentos de las funciones y el resultado de aplicar la lista de selección es una fila.

En cualquier caso la columna *n* del resultado contiene los valores especificados por la aplicación de la expresión *n* en la forma operativa de la lista de selección.

# **Atributos nulos de columnas del resultado**

Las columnas del resultado no permiten valores nulos si se derivan de:

- v Una columna que no permite valores nulos
- Una constante
- La función COUNT o COUNT BIG
- v Una variable del lenguaje principal que no tiene una variable de indicador
- v Una expresión o función escalar que no incluye un operando donde los valores nulos están permitidos

Las columnas del resultado permiten valores nulos si se derivan de:

- Cualquier función agregada excepto COUNT o COUNT\_BIG
- v Una columna donde los valores nulos están permitidos
- v Una expresión o función escalar que incluye un operando donde los valores nulos están permitidos
- Una función NULLIF con argumentos que contienen valores iguales
- v Una variable del lenguaje principal que tiene una variable de indicador, un parámetro de SQL, una variable de SQL o una variable global
- v Un resultado de una operación de conjunto si como mínimo uno de los elementos correspondientes de la lista de selección puede ser nulo

## **cláusula-select**

- v Una expresión aritmética o una columna de vista que se deriva de una expresión aritmética y la base de datos se ha configurado con **dft\_sqlmathwarn** establecido en Yes
- Una subselección escalar
- v Una operación de desreferencia
- v A GROUPING SETS *expresión-agrupación*

## **Nombres de las columnas del resultado**

- v Si se especifica la cláusula AS, el nombre de la columna del resultado es el nombre especificado en esta cláusula.
- v Si no se especifica la cláusula AS y se especifica una lista de columnas en la cláusula de correlaciones, el nombre de la columna de resultados es el nombre correspondiente en la lista de columnas de correlación.
- Si no se especifica ni una cláusula AS ni una lista de columnas en la cláusula de correlación y la columna del resultado se deriva únicamente de una única columna (sin ninguna función u operador), el nombre de columna del resultado es el nombre no calificado de dicha columna.
- Si no se especifica ni una cláusula AS ni una lista de columnas en la cláusula de correlación y la columna del resultado se deriva únicamente de una única variable de SQL o parámetro SQL (sin ninguna función u operador), el nombre de columna del resultado es el nombre no calificado de dicha variable de SQL o parámetro SQL.
- Si no se especifica ni una cláusula AS ni una lista de columnas en la cláusula de correlación y la columna del resultado se deriva mediante una operación de desreferencia, el nombre de columna del resultado es el nombre no calificado de la columna de destino de la operación de desreferencia.
- v Todos los demás nombres de columnas del resultado carecen de nombre. El sistema asigna números temporales (como series de caracteres) a estas columnas.

# **Tipos de datos de las columnas del resultado**

Cada columna del resultado de SELECT adquiere un tipo de datos de la expresión de la que se deriva.

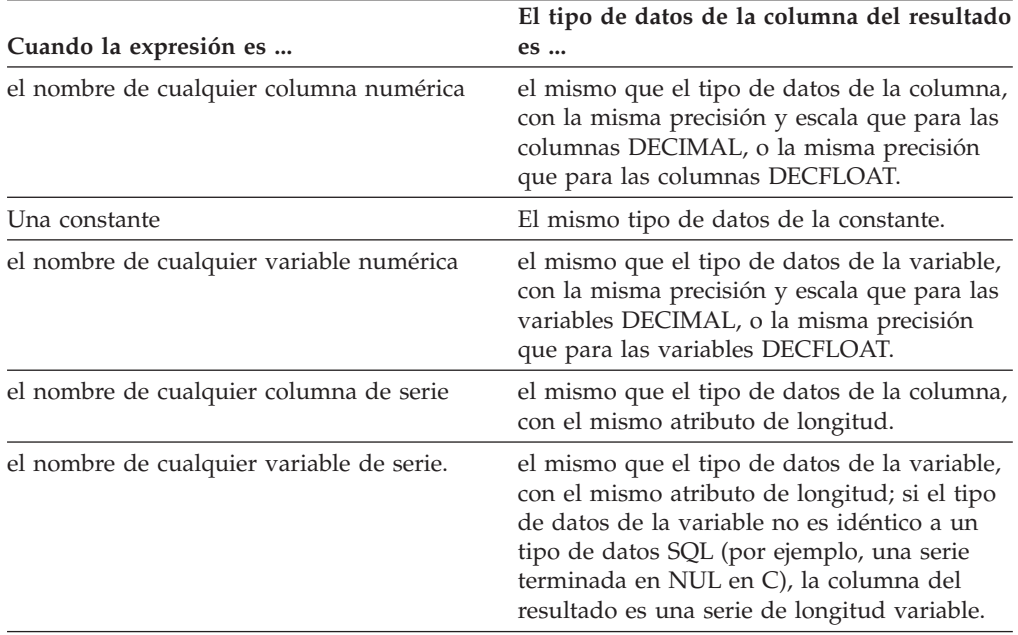

# **cláusula-select**

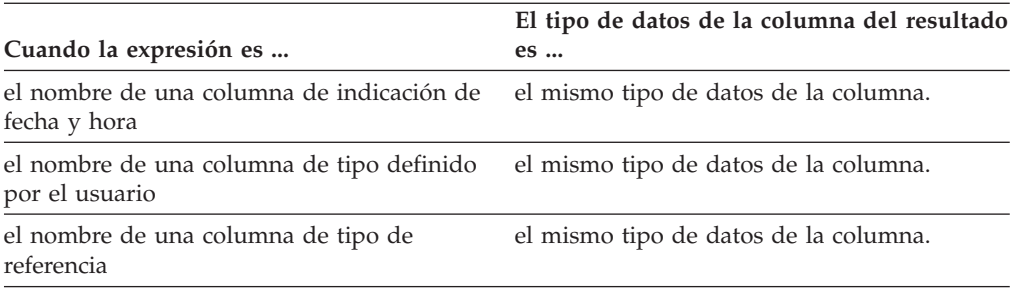

# <span id="page-823-0"></span>**cláusula-from**

La cláusula FROM especifica una tabla resultante intermedia.

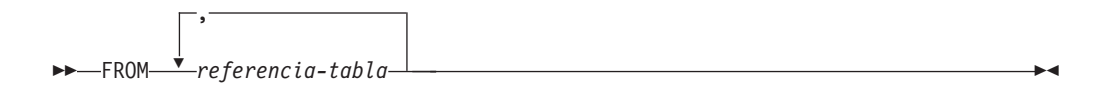

Si sólo se especifica una *referencia-tabla*, la tala resultante intermedia es el resultado de esa *referencia-tabla*. Si se especifican más de una *referencia-tabla*, la tabla resultante intermedia consta de todas las combinaciones posibles de las filas de la *referencia-tabla* especificadas (el producto cartesiano). Cada fila del resultado es una fila de la primera *referencia-tabla* concatenada con una fila de la segunda *referencia-tabla*, concatenada a su vez con una fila de la tercera, y así sucesivamente. El número de filas del resultado es el producto del número de filas de todas las referencias a tabla individuales. Para obtener una descripción de *referencia-tabla*, consulte ["referencia-tabla" en la página 803.](#page-824-0)

## **referencia-tabla**

Una *referencia-tabla* especifica una tabla resultante intermedia.

<span id="page-824-0"></span>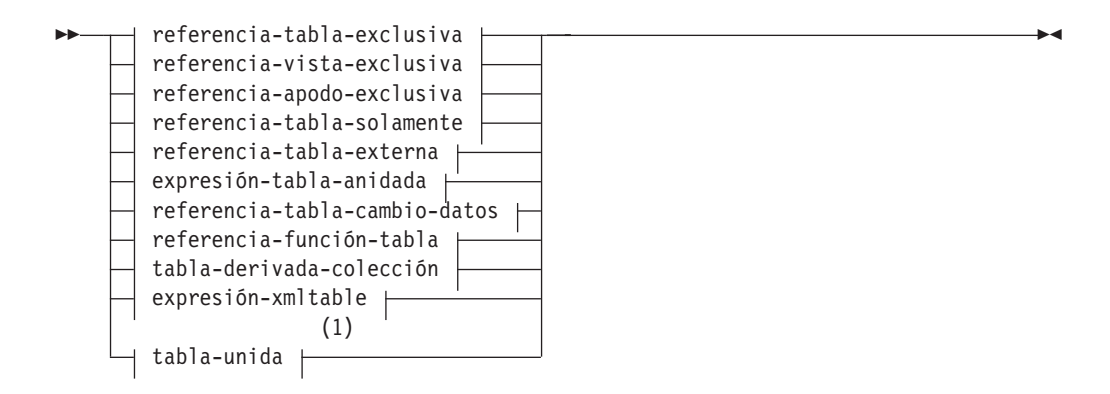

### **referencia-tabla-exclusiva:**

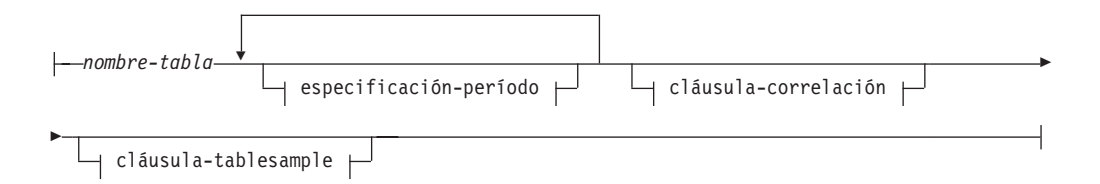

### **referencia-vista-exclusiva:**

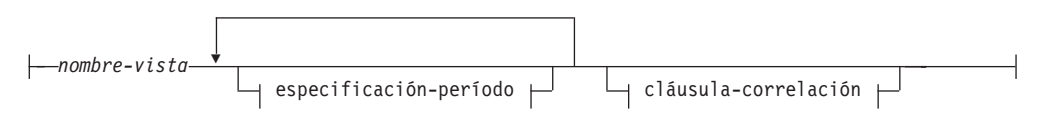

### **referencia-apodo-exclusiva:**

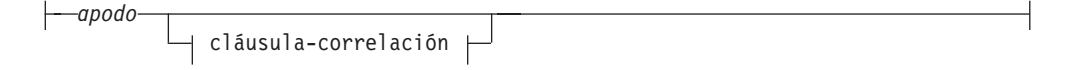

#### **referencia-tabla-solamente:**

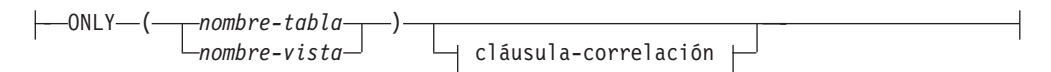

### **referencia-tabla-externa:**

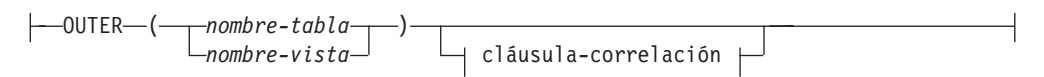

### **expresión-tabla-anidada:**

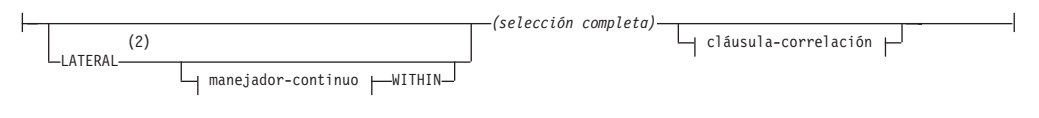

## **referencia-tabla-cambio-datos:**

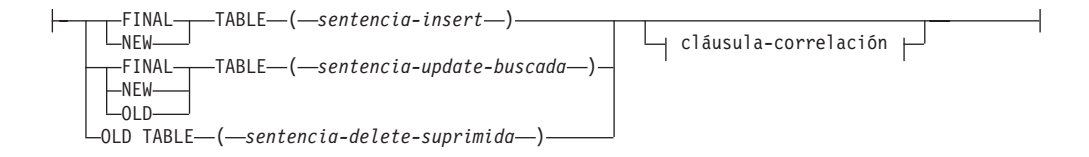

### **referencia-función-tabla:**

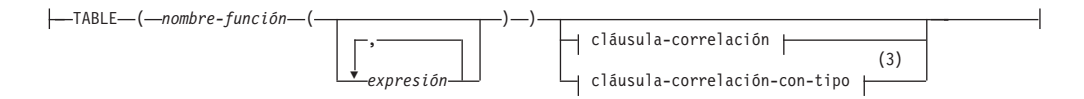

## **tabla-derivada-colección:**

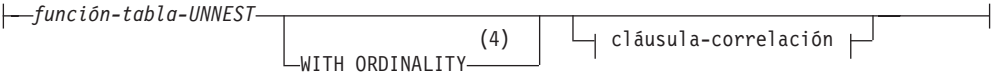

### **expresión-xmltable:**

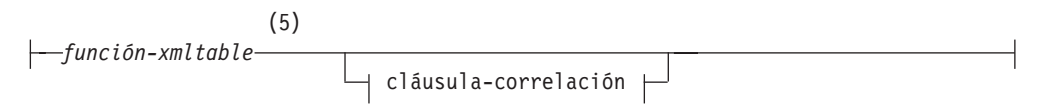

## **especificación-período:**

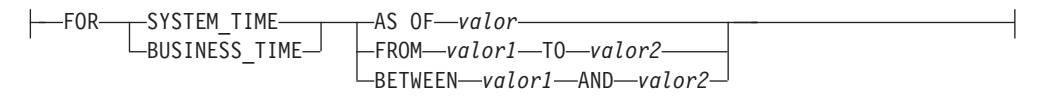

### **cláusula-correlación:**

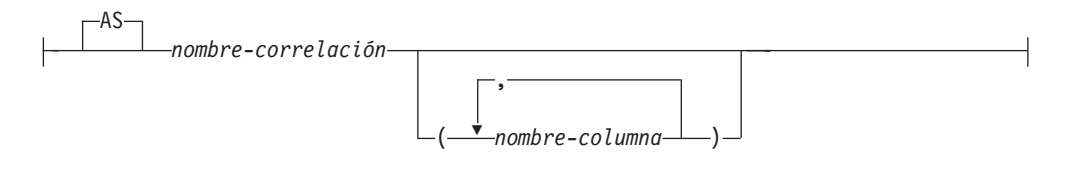

## **cláusula-tablesample:**

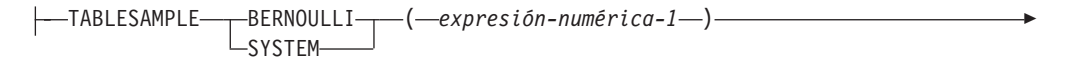

 $\Box$ REPEATABLE—(—numeric-expression2—)—

## **cláusula-correlación-con-tipo:**

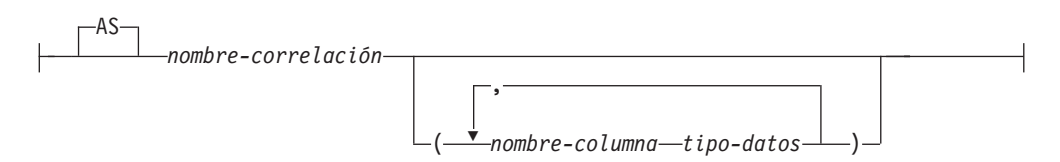

## **manejador-continuo:**

Þ

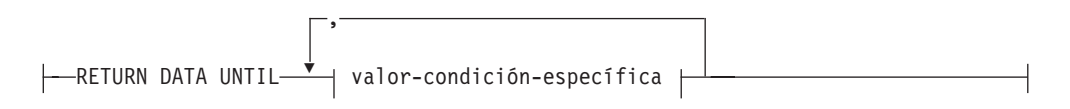

## **valor-condición-específica:**

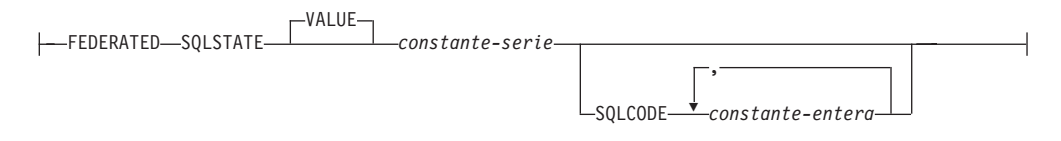

### **Notas:**

- 1 La sintaxis de una tabla-unida se analiza en un tema independiente, consulte ["tabla-unida" en la página 820.](#page-841-0)
- 2 Puede especificarse TABLE en lugar de LATERAL.
- 3 La cláusula-correlación-con-tipo es obligatoria para las funciones de tabla genéricas. Esta cláusula no puede especificarse para cualquier otra función de tabla.
- 4 WITH ORDINALITY solo se puede especificar si el argumento de la función de tabla UNNEST es una o más variables de matriz común o funciones con tipos de retorno de matriz común; no se puede especificar una variable de matriz asociativa o una función con un tipo de retorno de matriz asociativa (SQLSTATE 428HT).
- 5 Una función XMLTABLE puede formar parte de una referencia de tabla. En este caso, las subexpresiones de la expresión XMLTABLE se encuentran en el ámbito de variables de un rango anterior de la cláusula FROM. Para obtener más información, consulte la descripción de "XMLTABLE".

Una *referencia-tabla* especifica una tabla resultante intermedia.

- v Si se especifica una [referencia-tabla-única](#page-827-0) sin una especificación-período o una cláusula-tablesample, la tabla de resultados intermedia son las filas de la tabla. Si se especifica una [especificación-período,](#page-832-0) la tabla de resultados intermedia se compone de las filas de la tabla temporal en la que el período coincide con la especificación. Si se especifica una [cláusula-tablesample,](#page-836-0) la tabla de resultados intermedia está formada por un subconjunto de ejemplo de las filas de la tabla.
- Si se especifica una [referencia-vista-única](#page-827-1) sin una especificación-período, la tabla de resultados intermedia es esa vista. Si se especifica una [especificación-período,](#page-832-0)

### **referencia-tabla**

las referencias de tabla temporal de la vista solamente tienen en cuenta a las filas en las que el período coincide con al especificación.

- v Si se especifica una [referencia-apodo-único,](#page-828-0) la tabla de resultados intermedia son los datos de la fuente de datos de ese apodo.
- v Si se especifica una [referencia-tabla-solamente,](#page-828-1) la tabla de resultados intermedia se compone únicamente de las filas de la tabla o vista especificada sin tener en cuenta las subtablas o subvistas aplicables.
- v Si se especifica una [referencia-tabla-externa,](#page-828-2) la tabla de resultados intermedia representa una tabla virtual basada en todas las subtablas de una tabla con tipo o en todas las subvistas de una vista con tipo.
- Si se especifica una [expresión-tabla-anidada,](#page-829-0) la tabla de resultados es el resultado de la selección completa especificada.
- v Si se especifica una [referencia-tabla-cambio-datos,](#page-829-1) la tabla de resultados intermedia es el conjunto de filas que se cambia directamente mediante la sentencia UPDATE buscada, DELETE buscada o INSERT que se incluye en la cláusula.
- v Si se especifica una [referencia-función-tabla,](#page-831-0) la tabla de resultados intermedia es el conjunto de filas que devuelve la función de tabla.
- v Si se especifica una [tabla-derivada-colección,](#page-832-1) la tabla de resultados intermedia es el conjunto de filas que devuelve la función UNNEST.
- v Si se especifica una [expresión-xmltable,](#page-832-2) la tabla de resultados intermedia es el conjunto de filas que devuelve la [función XMLTABLE.](#page-798-0)
- Si se especifica una [tabla-unida,](#page-832-3) la tabla de resultados es el resultado de una o varias operaciones de unión. Para obtener más información, consulte el apartado ["tabla-unida" en la página 820.](#page-841-0)

### <span id="page-827-0"></span>*referencia-tabla-exclusiva*

Cada *nombre-tabla* especificado como una referencia-tabla debe identificar una tabla existente en la aplicación del servidor o una tabla existente en un servidor remoto especificado utilizando un nombre-objeto-remoto. La tabla de resultados intermedia es el resultado de la tabla. Si *nombre-tabla* hace referencia a una tabla con tipo, la tabla de resultados intermedia es la UNION ALL de la tabla con todas sus subtablas y solamente con las columnas de *nombre-tabla*. Se puede utilizar una especificación-período con una tabla temporal para especificar el período desde el que se devuelven las filas como tabla de resultados intermedia. Se puede utilizar una cláusula-tablesample para especificar que se devuelva una muestra de las filas como tabla de resultados intermedia.

Si el registro especial CURRENT TEMPORAL SYSTEM\_TIME está fijado en un valor no nulo *CTST* y *nombre-tabla* identifica una tabla temporal de período de sistema, la referencia de tabla se ejecuta como si contuviera la especificación siguiente con el registro especial establecido en el valor nulo:

*nombre-tabla* FOR SYSTEM\_TIME AS OF *CTST*

Si el registro especial CURRENT TEMPORAL BUSINESS\_TIME está fijado en un valor no nulo *CTBT* y *nombre-tabla* identifica una tabla temporal de período de aplicación, la referencia de tabla se ejecuta como si contuviera la especificación siguiente con el registro especial establecido en el valor nulo:

*nombre-tabla* FOR BUSINESS\_TIME AS OF *CTBT*

#### <span id="page-827-1"></span>*referencia-vista-exclusiva*

Cada *nombre-vista* especificado como referencia-tabla debe identificar uno de los siguientes objetos:
- v Una vista existente en el servidor de aplicaciones
- v Una vista en un servidor remoto especificado utilizando un nombre-objeto-remoto
- v El *nombre-tabla* de una expresión de tabla común

La tabla de resultados intermedia es el resultado de la vista o expresión de tabla común. Si el *nombre-vista* hace referencia a una tabla con tipo, la tabla de resultados intermedia es la UNION ALL de la vista con todos sus subvistas y solamente con las columnas de *nombre-vista*. Se puede utilizar una especificación-período con una vista definida sobre una tabla temporal para especificar el período desde el que se devuelven las filas como tabla de resultados intermedia.

Si el registro especial CURRENT TEMPORAL SYSTEM\_TIME está fijado en un valor no nulo *CTST* y *nombre-vista* identifica una tabla temporal de período de sistema, la referencia de tabla se ejecuta como si contuviera la especificación siguiente con el registro especial establecido en el valor nulo:

*nombre-vista* FOR SYSTEM\_TIME AS OF *CTST*

Si el registro especial CURRENT TEMPORAL BUSINESS\_TIME está fijado en un valor no nulo *CTBT* y *nombre-vista* identifica una tabla temporal de período de aplicación, la referencia de tabla se ejecuta como si contuviera la especificación siguiente con el registro especial establecido en el valor nulo:

*nombre-vista* FOR BUSINESS\_TIME AS OF *CTBT*

#### *referencia-apodo-exclusiva*

Cada *apodo* especificado como una referencia-tabla debe identificar un apodo existente en el servidor de aplicaciones. La tabla de resultados intermedia es el resultado del apodo.

#### *referencia-tabla-solamente*

El uso de ONLY(*nombre-tabla*) u ONLY(*nombre-vista*) significa que las filas de las subtablas o subvistas aplicables no se incluyen en la tabla de resultados intermedia. Si el *nombre-tabla* utilizado con ONLY no tiene subtablas, ONLY(*nombre-tabla*) equivale a especificar *nombre-tabla*. Si el *nombre-vista* utilizado con ONLY no tiene subvistas, ONLY(*nombre-vista*) equivale a especificar *nombre-vista*.

El uso de ONLY requiere el privilegio SELECT en cada subtabla de *nombre-tabla* o subvista de *nombre-vista*.

#### *referencia-tabla-externa*

El uso de OUTER(*nombre-tabla*) u OUTER(*nombre-vista*) representa una tabla virtual. Si el *nombre-tabla* o el *nombre-vista* que se utilice con OUTER no tiene subtablas o subvistas, especificar OUTER equivale a no especificar OUTER. Si *nombre-tabla* tiene subtablas, la tabla de resultados intermedia de OUTER(*nombre-tabla*) se deriva de *nombre-tabla* de la forma siguiente:

- v En las columnas se incluyen las columnas de *nombre-tabla* seguidas de las columnas adicionales que ha incluido cada una de sus subtablas, si existen. Las columnas adicionales se añaden a la derecha atravesando la jerarquía de las subtablas por orden de importancia. Se atraviesan las subtablas que tienen un padre común en el orden de creación de sus tipos.
- v En las filas, se incluyen todas las filas de *nombre-tabla* y todas las filas de sus subtablas. Se devuelven valores nulos para las columnas que no están en la subtabla para la fila.

## **referencia-tabla**

Si *nombre-vista* tiene subvistas, la tabla de resultados intermedia de OUTER(*nombre-vista*) se deriva de *nombre-vista* de la forma siguiente:

- v En las columnas se incluyen las columnas de *nombre-vista* seguidas de las columnas adicionales que ha incluido cada una de sus subvistas, si existen. Las columnas adicionales se añaden a la derecha atravesando la jerarquía de las subvistas por orden de importancia. Se atraviesan las subvistas que tienen un padre común en el orden de creación de sus tipos.
- v En las filas se incluyen todas las filas de *nombre-vista* y todas las filas de sus subvistas. Se devuelven valores nulos para las columnas que no están en la subvista para la fila.

El uso de OUTER requiere el privilegio SELECT en cada subtabla de *nombre-tabla* o subvista de *nombre-vista*.

#### *expresión-tabla-anidada*

Una selección completa entre paréntesis se denomina *expresión de tabla anidada*. La tabla de resultados intermedia es el resultado de esa selección completa. Las columnas del resultado no requieren nombres exclusivos, pero no se puede hacer referencia explícita a una columna con un nombre no exclusivo. Si se especifica LATERAL, la selección completa puede incluir referencias correlacionadas a columnas de resultados de las referencias de tabla especificadas a la izquierda de la expresión de tabla anidada. Si en la expresión de tabla anidada participan datos de una fuente de datos, se puede especificar que un manejador-continuo tolere determinadas condiciones de error de la fuente de datos.

Una expresión de la lista de selección de una expresión de tabla anidada a la que se hace referencia en una sentencia de cambio de datos de una selección completa, o que es el destino de dicha sentencia, solamente es válida si no incluye:

- v Una función que lee o modifica datos de SQL
- v Una función que no es determinante
- Una función que tiene acción externa
- Una función OLAP

Si se hace referencia directamente a una vista en una expresión de tabla anidada de una sentencia de cambio de datos dentro de una cláusula FROM, o es el destino de dicha expresión, la vista debe cumplir alguna de las condiciones siguientes:

- Ser simétrica (tener especificado WITH CHECK OPTION)
- v Cumplir la restricción de una vista WITH CHECK OPTION

Si el destino de una sentencia de cambio de datos dentro de una cláusula FROM es una expresión de tabla anidada, se aplican las restricciones siguientes:

- v Las filas modificadas no se vuelven a calificar
- v Los predicados de cláusula WHERE no se vuelven a evaluar
- Las operaciones ORDER BY o FETCH FIRST no se vuelven a realizar

Una expresión de tabla anidada se puede utilizar en las situaciones siguientes:

- v En el lugar de una vista para evitar la creación de la vista (cuando no es necesario el uso general de la vista)
- v Cuando la tabla de resultados intermedia necesaria se basa en variables del lenguaje principal

*referencia-tabla-cambio-datos*

Una cláusula *referencia-tabla-cambio-datos* especifica una tabla de resultados intermedia. Esta tabla se basa en las filas que cambia directamente la sentencia UPDATE buscada, DELETE buscada o INSERT que se incluye en la cláusula. Una *referencia-tabla-cambio-datos* se puede especificar como la única *referencia-tabla* de la cláusula FROM de la selección completa externa que se utiliza en una *sentencia-select*, una sentencia SELECT INTO o una expresión de tabla común. También se puede especificar una *referencia-tabla-cambio-datos* como la única referencia de tabla en la única selección completa de una sentencia SET Variable (SQLSTATE 428FL). Se considera que la tabla o vista de destino de la sentencia de cambio de datos es una tabla o vista a la que se hace referencia en la consulta; por lo tanto, el ID de autorización de la consulta debe tener privilegio SELECT sobre la tabla o vista de destino. Una cláusula *referencia-tabla-cambio-datos* no puede especificarse en una definición de vista, en una definición de tabla de consulta materializada ni en una sentencia FOR (SQLSTATE 428FL).

El destino de la sentencia UPDATE, DELETE o INSERT no puede ser una vista temporal definida en una expresión de tabla común (SQLSTATE 42807) o un apodo (SQLSTATE 25000).

Las expresiones de la lista de selección de una vista o selección completa como destino de una sentencia de cambio de datos en una *referencia-tabla* sólo pueden seleccionarse si se especifica OLD TABLE o si la expresión no incluye los elementos siguientes (SQLSTATE 428G6):

- Una subconsulta
- v Una función que lee o modifica datos de SQL
- v Una función que no es determinista o que tiene una acción externa
- Una función OLAP
- v Una referencia NEXT VALUE FOR *secuencia*

#### **FINAL TABLE**

Especifica que las filas de la tabla de resultados intermedia representan el conjunto de filas que la sentencia de cambio de datos de SQL cambia respecto a como existían al final de la sentencia de cambio de datos. Si hay activadores AFTER o restricciones de referencia que dan lugar a más operaciones sobre la tabla que es el destino de la sentencia de cambio de datos de SQL, se devuelve un error (SQLSTATE 560C6). Si el destino de la sentencia de cambio de datos de SQL es una vista que está definida con un activador INSTEAD OF para el tipo de cambio de datos, se devuelve un error (SQLSTATE 428G3).

## **NEW TABLE**

Especifica que las filas de la tabla de resultados intermedia representan el conjunto de filas que la sentencia de cambio de datos de SQL cambia antes de la aplicación de restricciones referenciales y de activadores AFTER. Es posible que los datos de la tabla de destino al final de la sentencia no coincidan con los datos de la tabla de resultados intermedia debido al proceso adicional de restricciones de referencia y activadores AFTER.

#### **OLD TABLE**

Especifica que las filas de la tabla de resultados intermedia representan el conjunto de filas que la sentencia de cambio de datos de SQL cambia respecto a como existían antes de la aplicación de la sentencia de cambio de datos.

#### *(sentencia-update-buscada)*

Especifica una sentencia UPDATE buscada. Una cláusula WHERE o una

cláusula SET en la sentencia UPDATE no puede contener referencias correlacionadas a columnas fuera de la sentencia UPDATE.

*(sentencia-delete-buscada)*

Especifica una sentencia DELETE buscada. Una cláusula WHERE en la sentencia DELETE no puede contener referencias correlacionadas a columnas fuera de la sentencia DELETE.

*(sentencia-insert)*

Especifica una sentencia INSERT. Una selección completa en la sentencia INSERT no puede contener referencias correlacionadas a columnas fuera de la selección completa de la sentencia INSERT.

El contenido de la tabla de resultados intermedia correspondiente a *referencia-tabla-cambio-datos* se determina cuando se abre el cursor. La tabla de resultados intermedia contiene todas las filas manipuladas, incluidas todas las columnas de la tabla o vista de destino especificada. Todas las columnas de la tabla o vista de destino correspondiente a una sentencia de cambio de datos SQL resultan accesibles utilizando los nombres de columnas de la tabla o vista de destino. Si se ha especificado una cláusula INCLUDE dentro de una sentencia de cambio de datos, la tabla de resultados intermedia contendrá estas columnas adicionales.

## *referencia-función-tabla*

En general, se puede hacer referencia a una función de tabla, junto a los valores de sus argumentos en la cláusula FROM de una sentencia SELECT, exactamente de la misma manera que una tabla o una vista. Cada *nombre-función*, junto con los tipos de sus argumentos, especificado como una referencia a tabla, debe resolverse en una función de tabla existente en el servidor de aplicaciones. Sin embargo, se aplican algunas consideraciones especiales.

- v **Nombres de columna de función de tabla**: A menos que se proporcionen nombres de columna alternativos a continuación del *nombre-correlación*, los nombres de columna para la función de tabla son los especificados en la cláusula RETURNS o RETURNS GENERIC TABLE de la sentencia CREATE FUNCTION. Es análogo a los nombres de las columnas de una tabla, que se definen en la sentencia CREATE TABLE.
- Resolución de función de tabla: Los argumentos especificados en una referencia de función de tabla, junto con el nombre de la función, los utiliza un algoritmo llamado *resolución de función* para determinar la función exacta que se va a utilizar. Esta operación no es diferente de lo que ocurre con las demás funciones (por ejemplo, en las funciones escalares) utilizadas en una sentencia.
- v **Argumentos de función de tabla**: Como en los argumentos de funciones escalares, los argumentos de función de tabla pueden ser en general cualquier expresión SQL válida. Los siguientes ejemplos contienen sintaxis válida:

```
Ejemplo 1: SELECT c1
           FROM TABLE( tf1('Zachary') ) AS z
           WHERE c2 = 'FLORIDA';
Ejemplo 2: SELECT c1
           FROM TABLE( tf2 (:hostvar1, CURRENT DATE) ) AS z;
Ejemplo 3: SELECT c1
           FROM t
           WHERE c2 IN
```
**(SELECT** c3 **FROM TABLE(** tf5**(**t.c4**) ) AS** z -- correlated reference **)** -- a cláusula FROM ant. Ejemplo 4: **SELECT** c1 **FROM TABLE(** tf6**(**'abcd'**) )** -- tf6 es una función de tabla

```
AS z (c1 int, c2 varchar(100)) -- java genérica
```
Funciones de tabla que modifican datos SQL: Las funciones de tabla que se especifican con la opción MODIFIES SQL DATA sólo se pueden utilizar como la última referencia de tabla de una *sentencia-select*, *expresión-tabla-común* o sentencia RETURN que sea una subselección, una función SELECT INTO o una *selección-completa-fila* de una sentencia SET. Sólo se permite una función de tabla en una cláusula FROM y los argumentos de la función de tabla deben estar correlacionados con las demás referencias de tabla de la subselección (SQLSTATE 429BL). Los siguientes ejemplos contienen sintaxis válida para una función de tabla con la propiedad MODIFIES SQL DATA:

```
Ejemplo 1: SELECT c1
           FROM TABLE( tfmod('Jones') ) AS z
Ejemplo 2: SELECT c1
           FROM t1, t2, TABLE( tfmod(t1.c1, t2.c1) ) AS z
Ejemplo 3: SET var =
            (SELECT c1
           FROM TABLE( tfmod('Jones') ) AS z
Ejemplo 4: RETURN SELECT c1
            FROM TABLE( tfmod('Jones') ) AS z
Ejemplo 5: WITH v1(c1) AS
            (SELECT c1
           FROM TABLE( tfmod(:hostvar1) ) AS z)
           SELECT c1
           FROM v1, t1 WHERE v1.c1 = t1.c1
Ejemplo 6: SELECT z.*
          FROM t1, t2, TABLE( tfmod(t1.c1, t2.c1) )
          AS z (col1 int)
```
*tabla-derivada-colección*

Se puede utilizar una *tabla-derivada-colección* para convertir los elementos de matrices en valores de una columna en filas separadas. Si se especifica WITH ORDINALITY, se añade una columna extra con tipo de datos INTEGER. Esta columna contiene la posición del elemento en la matriz. Se puede hacer referencia a las columnas en la lista de selección y el resto de la subselección utilizando los nombres especificados para las columnas en la cláusula-correlación. La cláusula *tabla-derivada-colección* sólo se puede utilizar en un contexto donde se dé soporte a matrices (SQLSTATE 42887). Consulte "Función de tabla UNNEST" para obtener más detalles.

#### *expresión-xmltable*

Una *expresión-xmltable* especifica una invocación de la función XMLTABLE incorporada que determina la tabla de resultados intermedia. Vea XMLTABLE para obtener más información.

#### *tabla-unida*

Una *tabla-unida* especifica un conjunto resultante intermedio que es el resultado de una o varias operaciones de unión. Para obtener más información, consulte el apartado ["tabla-unida" en la página 820.](#page-841-0)

*especificación-período*

## **referencia-tabla**

Una *especificación-período* identifica una tabla de resultados intermedia que consta de las filas de la tabla referida donde el período coincide con la especificación. Una *especificación-período* se puede especificar siguiendo el nombre de una tabla temporal o el nombre de una vista. No se debe especificar el mismo nombre de período más de una vez para la misma referencia de tabla (SQLSTATE 428HY). La aplicación de las especificaciones de período deriva las filas de la referencia de tabla.

Si la tabla es una tabla temporal de período de sistema y no se especifica una *especificación-período* para el período SYSTEM\_TIME, la referencia de tabla incluye todas las filas actuales y no incluye ninguna fila histórica de la tabla. Si la tabla es una tabla temporal de período de aplicación y no se especifica una *especificación-período* para el período BUSINESS\_TIME, la referencia de tabla incluye todas las filas de la tabla. Si la tabla es una tabla bitemporal y no se especifica una *especificación-período* tanto para SYSTEM\_TIME como para BUSINESS\_TIME, la referencia de tabla incluye todas las filas actuales de la tabla y no incluye ninguna fila histórica de la tabla.

Si la referencia de tabla es una referencia-vista-exclusiva, la aplicación de las especificaciones de período deriva las filas de la referencia de vista a todas las tablas temporales a las que se accede al calcular la tabla de resultados de la vista. Si la vista no accede a ninguna tabla temporal, la *especificación-período* no tiene ningún efecto en la tabla de resultados de la vista. Si se utiliza la *especificación-período*, la definición de vista o cualquiera de las definiciones de vista a las que se hace referencia al calcular la tabla de resultados de la vista no debe incluir ninguna referencia a las funciones de SQL compilado o funciones externas con una indicación de acceso a datos distinta de NO SQL (SQLSTATE 428HY).

Si el registro especial CURRENT TEMPORAL SYSTEM\_TIME está establecido en un valor distinto del valor nulo, no debe especificarse una *especificación-período* que haga referencia a SYSTEM\_TIME para la referencia de tabla o la referencia de vista, a no ser que el valor en vigor para la opción de vinculación SYSTIMESENSITIVE sea NO (SQLSTATE 428HY).

Si el registro especial CURRENT TEMPORAL BUSINESS\_TIME está establecido en un valor distinto del valor nulo, no debe especificarse una especificación-período que haga referencia a BUSINESS\_TIME para la referencia de tabla o la referencia de vista, a no ser que el valor en vigor para la opción de vinculación BUSTIMESENSITIVE sea NO (SQLSTATE 428HY).

## **FOR SYSTEM\_TIME**

Especifica que el período SYSTEM\_TIME se utilice para la *especificación-período*. Si se especifica la cláusula después de un *nombre-tabla*, la tabla debe ser una tabla temporal de período de sistema (SQLSTATE 428HY). No debe especificarse FOR SYSTEM\_TIME si el valor del registro especial CURRENT TEMPORAL SYSTEM\_TIME no es el valor nulo y la opción de vinculación SYSTIMESENSITIVE está establecida en YES (SQLSTATE 428HY).

#### **FOR BUSINESS\_TIME**

Especifica que el período BUSINESS\_TIME se utilice para la *especificación-período*. Si se especifica la cláusula después de un *nombre-tabla*, BUSINESS\_TIME debe ser un período definido en la tabla (SQLSTATE 4274M). No se debe especificar FOR BUSINESS\_TIME si el valor del registro especial CURRENT TEMPORAL BUSINESS\_TIME no es el valor nulo y la opción de vinculación BUSTIMESENSITIVE está establecida en YES (SQLSTATE 428HY).

#### *valor***,** *valor1***, y** *valor2*

Las expresiones *valor*, *valor1* y *valor2* devuelven el valor nulo o un valor de uno de los tipos de datos incorporados siguientes (SQLSTATE 428HY): DATE, TIMESTAMP o una serie de caracteres que no sea CLOB ni DBCLOB. Si el argumento es una serie de caracteres, debe ser una representación en forma de serie de caracteres de una indicación de fecha y hora o de una fecha (SQLSTATE 22007). Para conocer los formatos válidos de las representaciones de serie de los valores de indicación de fecha y hora, consulte "Representación mediante series de los valores de fecha y hora" en "Valores de fecha y hora".

Cada expresión puede contener alguno de los operandos soportados siguientes (SQLSTATE 428HY):

- Constante
- Registro especial
- v Variable (variable del lenguaje principal, parámetro de SQL, variable de SQL o variable de transición)
- v Marcador de parámetro
- v Función escalar cuyos argumentos sean operandos soportados (no se pueden utilizar funciones definidas por el usuario y funciones no deterministas)
- v Especificación CAST donde el operando de conversión es un operando soportado
- v Expresión que utiliza operadores y operandos aritméticos

#### **AS OF** *valor*

Especifica que la referencia de tabla incluye cada fila para la que el valor de la columna de inicio del período especificado es inferior o igual a *valor* y el valor de la columna de fin del período es superior a *valor*. Si *valor* es el valor nulo, la referencia de tabla es una tabla vacía.

*Ejemplo:* La consulta siguiente devuelve la información de cobertura de seguro para la póliza de seguro número 100 del 31 de agosto de 2010.

```
SELECT coverage FROM policy_info FOR BUSINESS_TIME
 AS OF '2010-08-31' WHERE policy_id = '100'
```
#### **FROM** *valor1* **TO** *valor2*

Especifica que la referencia de tabla incluye filas que existen durante el período especificado desde *valor1* hasta *valor2*. Se incluye una fila en la referencia de tabla si el valor de la columna de inicio para el período especificado en la fila es inferior a *valor2* y el valor de la columna final para el período especificado en la fila es superior a *valor1*. La referencia de tabla contiene cero filas si *valor1* es superior o igual a *valor2*. Si *valor1* o *valor2* es un valor nulo, la referencia de tabla es una tabla vacía.

*Ejemplo:* La consulta siguiente devuelve la información de cobertura de seguro para la póliza de seguro 100 durante el año 2009 (desde el 1 de enero de 2009 a las 00:00 hasta antes del 1 de enero de 2010).

**SELECT** coverage **FROM** policy\_info **FOR BUSINESS\_TIME FROM** '2009-01-01' **TO** '2010-01-01' **WHERE** policy\_id = '100'

#### **BETWEEN** *valor1* **AND** *valor2*

Especifica que la referencia de tabla incluye filas en las que el período especificado se solapa con cualquier punto en el tiempo entre *valor1* y *valor2*. Se incluye una fila en la referencia de tabla si el valor de la columna

de inicio para el período especificado en la fila es inferior o igual a *valor2* y el valor de la columna final para el período especificado en la fila es superior a *valor1*. La referencia de tabla contiene cero filas si *valor1* es superior a *valor2*. Si *valor1* es igual a *valor2*, la expresión es equivalente a AS OF *valor1*. Si *valor1* o *valor2* es un valor nulo, la referencia de tabla es una tabla vacía.

*Ejemplo:* La consulta siguiente devuelve la información de cobertura de seguro para la póliza de seguro número 100 durante el año 2008 (entre el 1 de enero de 2008 y el 31 de diciembre de 2008, ambos incluidos).

```
SELECT coverage FROM policy_info FOR BUSINESS_TIME
  BETWEEN '2008-01-01' AND '2008-12-31' WHERE policy_id = '100'
```
A continuación, se muestran las alternativas de sintaxis para las cláusulas *especificación-período*:

- AS OF TIMESTAMP puede especificarse en lugar de FOR SYSTEM\_TIME AS OF
- VERSIONS BETWEEN TIMESTAMP puede especificarse en lugar de FOR SYSTEM\_TIME BETWEEN

## *cláusula-correlación*

Los nombres expuestos de todas las referencias a tabla deben ser exclusivos. Un nombre expuesto es:

- v Un *nombre-correlación*
- v Un *nombre-tabla* que no va seguido de un *nombre-correlación*
- v Un *nombre-vista* que no va seguido de un *nombre-correlación*
- v Un *apodo* que no va seguido de un *nombre-correlación*
- v Un *nombre-alias* que no va seguido de un *nombre-correlación*

Si una *cláusula-correlación* no sigue una referencia de *nombre-función*, una *expresión-tabla-xml*, una expresión de tabla anidada o una *referencia-tabla-cambiodatos* o si una *cláusula-correlación-con-tipo* no sigue una referencia de *nombre-función*, no existe ningún nombre expuesto para esa referencia de tabla.

Cada *nombre-correlación* se define como designador del *nombre-tabla*, del *nombre-vista*, del *apodo*, de la referencia *nombre-función*, de la *expresión-tablaxml*, de la expresión de tabla anidada o de la *referencia-tabla-cambio-datos* inmediatamente anterior. Cualquier referencia calificada a una columna debe utilizar el nombre expuesto. Si el mismo nombre de tabla, vista o apodo se especifica dos veces, como mínimo una especificación debe ir seguida de un *nombre-correlación*. El *nombre-correlación* se utiliza para calificar las referencias a las columnas de la tabla, vista o apodo. Cuando se especifica un *nombre-correlación*, también se pueden especificar *nombres-columna* para proporcionar nombres a las columnas de la referencia de tabla. Si la *cláusula-correlación* no incluye *nombres-columna*, los nombres de columna expuestos se determinan del modo siguiente:

- v Nombres de columna de la tabla, vista o apodo de referencia cuando la *referencia-tabla* es un *nombre-tabla*, *nombre-vista*, *apodo* o *nombre-alias*
- Nombres de columna especificados en la cláusula RETURNS de la sentencia CREATE FUNCTION cuando la *referencia-tabla* es una referencia de *nombre-función*
- v Nombre de columna especificados en la cláusula COLUMNS de la *expresión-tablaxml* cuando la *referencia-tabla* es una *expresión-tablaxml*
- v Nombres de columna expuestos por la selección completa cuando la *referencia-tabla* es una *expresión-tabla-anidada*

v Nombres de columna de la tabla de destino de la sentencia de cambio de datos, junto con las columnas INCLUDE definidas cuando la *referencia-tabla* es una *referencia-tabla-cambio-datos*

#### *cláusula-correlación-con-tipo*

Una *cláusula-correlación-con-tipo* define el aspecto y el contenido de la tabla generada por una función de tabla genérica. Se debe especificar esta cláusula cuando la referencia-función-tabla es una función de tabla genérica que no se puede especificar para ninguna otra referencia de tabla. Los valores de *tipo-datos* siguientes se soportan en las funciones de tabla genéricas:

| Tipo de datos de columna SQL | Tipo de datos Java equivalente |
|------------------------------|--------------------------------|
| <b>SMALLINT</b>              | short                          |
| <b>INTEGER</b>               | int                            |
| <b>BIGINT</b>                | long                           |
| <b>REAL</b>                  | float                          |
| <b>DOUBLE</b>                | doble                          |
| DECIMAL(p,s)                 | java.math.BigDecimal           |
| NUMERIC(p,s)                 | java.math.BigDecimal           |
| CHAR(n)                      | java.lang.String               |
| CHAR(n) FOR BIT DATA         | COM.ibm.db2.app.Blob           |
| VARCHAR(n)                   | java.lang.String               |
| VARCHAR(n) FOR BIT DATA      | COM.ibm.db2.app.Blob           |
| GRAPHIC(n)                   | java.lang.String               |
| VARGRAPHIC(n)                | Serie                          |
| BLOB(n)                      | COM.ibm.db2.app.Blob           |
| CLOB(n)                      | COM.ibm.db2.app.Clob           |
| DBCLOB(n)                    | COM.ibm.db2.app.Clob           |
| <b>DATE</b>                  | Serie                          |
| <b>TIME</b>                  | Serie                          |
| <b>TIMESTAMP</b>             | Serie                          |
| XML AS CLOB(n)               | COM.ibm.db2.jcc.DB2Xml         |

*Tabla 75. Tipos de datos soportados en las funciones de tabla genéricas*

## *cláusula-tablesample*

La *cláusula-tablesample* opcional se puede utilizar para obtener un subconjunto aleatorio (un ejemplo) de las filas a partir del *nombre-tabla* especificado, en lugar del contenido completo de dicho *nombre-tabla*, para esta consulta. Este muestreo se añade a cualquier predicado especificado en la *cláusula-where*. A no ser que se especifique la cláusula REPEATABLE opcional, cada ejecución de la consulta generará una muestra distinta, excepto en casos en los que la tabla sea tan pequeña respecto al tamaño de la muestra que cualquier muestra deba devolver las mismas filas. El tamaño de la muestra se controla mediante *expresión-numérica1* entre paréntesis, que representa un porcentaje aproximado (P) de la tabla que se va a devolver.

## **TABLESAMPLE**

El método por el que se obtiene la muestra se especifica tras la palabra clave TABLESAMPLE y puede ser BERNOULLI o SYSTEM. Para ambos métodos, el número exacto de filas de la muestra podría ser distinto para cada ejecución de la consulta, pero de promedio es aproximadamente el P por ciento de la tabla, antes de que cualquier predicado reduzca todavía más el número de filas.

El *nombre-tabla* debe ser una tabla almacenada. Puede ser un nombre de tabla de consulta materializada (MQT), pero no una subselección o expresión de tabla para la que se haya definido una MQT, porque no hay ninguna garantía de que el gestor de bases de datos vaya a direccionar a la MQT para dicha subselección.

Semánticamente, el muestreo de una tabla se produce antes de cualquier otro proceso de consulta, como por ejemplo aplicar predicados o realizar uniones. Los accesos repetidos de una tabla de muestreo dentro de una sola ejecución de una consulta (como en una unión de bucle anidado o una subconsulta correlacionada) devolverán la misma muestra. Se pueden obtener ejemplos de más de una tabla en una consulta.

#### **BRENOULLI**

El muestreo BERNOULLI considera cada fila de forma individual. Incluye cada fila en la muestra con la probabilidad P/100 (donde P es el valor de *expresión-numérica1*) y ejecuta cada fila con la probabilidad 1 - P/100, independientemente de las demás filas. De modo que si *expresión-numérica1* tiene el valor 10, lo que significa una muestra del diez por ciento, cada fila se incluiría con la probabilidad 0,1 y se excluiría con la probabilidad 0,9.

## **SYSTEM**

El muestreo SYSTEM permite al gestor de bases de datos determinar la forma más eficiente de realizar el muestreo. En la mayoría de los casos, el muestreo SYSTEM aplicado a *nombre-tabla* significa que cada página de *nombre-tabla* se incluye en la muestra con una probabilidad de P/100 y se excluye con una probabilidad de 1 - P/100. Todas las filas de cada página que se incluye están cualificadas para la muestra. El muestreo SYSTEM de un *nombre-tabla* generalmente se ejecuta con más rapidez que el muestreo BERNOULLI, pues se recuperan menos páginas de datos. Sin embargo, el muestreo SYSTEM a menudo puede dar lugar a estimaciones menos precisas para las funciones de agregación, como SUM(SALES), especialmente si las filas de *nombre-tabla* están agrupadas en clúster en alguna columna a la que se hace referencia en dicha consulta. En determinadas circunstancias, el optimizador podría decidir que es más eficiente realizar un muestreo SYSTEM como si fuera un muestreo BERNOULLI. Un ejemplo de estas circunstancias es la situación en la que un índice puede aplicar un predicado en *nombre-tabla* y el predicado es mucho más selectivo que la tasa de muestreo P.

#### *expresión-numérica-1*

La *expresión-numérica-1* especifica el tamaño de la muestra que se debe obtener del *nombre-tabla*, expresado como porcentaje. Debe ser una expresión numérica constante que no puede contener columnas. La expresión debe evaluarse como un número positivo menor que o igual a 100, pero puede encontrarse entre el 1 y el 0. Por ejemplo, el valor 0,01 representa una centésima parte de un porcentaje, lo que significa que, de promedio, se realizará un muestreo de 1 fila entre 10.000. Una *expresión-numérica-1* que se evalúe en 100 se maneja como si no se hubiera especificado la cláusula-tablesample. Si *expresión-numérica1* se evalúa en un valor nulo o en un valor mayor que 100 o menor que 0, se devuelve un error (SQLSTATE 2202H).

#### **REPEATABLE (***expresión-numérica2***)**

A veces resulta recomendable que el muestreo se repita desde una ejecución de la consulta hasta la siguiente; por ejemplo, durante una prueba de regresión o depuración de la consulta. Esto se puede conseguir especificando la cláusula REPEATABLE. La cláusula REPEATABLE necesita la especificación de una *expresión-numérica2* entre paréntesis, que desempeña el mismo rol que el valor raíz de un generador de números aleatorios. La adición de la cláusula REPEATABLE a la cláusula-tablesample de cualquier *nombre-tabla* asegura que las ejecuciones repetidas de dicha consulta (utilizando el mismo valor para *expresión-numérica2*) devuelven el mismo ejemplo, siempre y cuando los datos no se hayan actualizado, reorganizado ni reparticionado. Para garantizar que se utiliza la misma muestra de *nombre-tabla* entre diversas consultas, se recomienza utilizar una tabla temporal global. Como alternativa, pueden combinarse varias consultas en una única consulta, con varias referencias a una muestra definida mediante la cláusula WITH.

v *Ejemplo 1:* Solicitar una muestra Bernoulli del 10% de la tabla Sales por motivos de auditoría.

**SELECT** \* **FROM** Sales **TABLESAMPLE BERNOULLI(**10**)**

v *Ejemplo 2:* Calcular los ingresos totales por ventas de la región Northeast para cada categoría de producto, utilizando una muestra aleatoria SYSTEM del 1% de la tabla Sales. La semántica de SUM corresponde a la propia muestra, de modo que para extrapolar las ventas a la tabla Sales completa, la consulta debe dividir ducha SUM por la tasa de muestreo (0,01).

```
SELECT SUM(Sales.Revenue) / (0.01)
  FROM Sales TABLESAMPLE SYSTEM(1)
  WHERE Sales.RegionName = 'Northeast'
  GROUP BY Sales.ProductCategory
```
v *Ejemplo 3:* Utilizando la cláusula REPEATABLE, modificar la consulta anterior para asegurar que se obtiene el mismo resultado (aleatorio) cada vez que se ejecuta la consulta. El valor de la constante especificada entre paréntesis es arbitrario.

```
SELECT SUM(Sales.Revenue) / (0.01)
  FROM Sales TABLESAMPLE SYSTEM(1) REPEATABLE(3578231)
 WHERE Sales.RegionName = 'Northeast'
 GROUP BY Sales.ProductCategory
```
*manejador-continuo*

Determinados errores que se producen en una *expresión-tabla-anidada* pueden tolerarse y, en lugar de devolver u error, la consulta puede continuar y devolver un resultado. Esto se denomina *expresión de tabla anidada con tolerancia a errores*.

Si se especifica la cláusula RETURN DATA UNTIL, las filas que se devuelvan de la selección completa antes de que se detecte la condición indicada formarán el conjunto de resultados de la selección completa. Esto significa que un conjunto de resultados parcial (que también puede ser un conjunto de resultados vacío) de la selección completa puede aceptarse como resultado para la *expresión-tabla-anidada*.

La palabra clave FEDERATED limita la condición para gestionar sólo los errores que se producen en una fuente de datos remota.

## **referencia-tabla**

La condición puede especificarse como un valor SQLSTATE, con una longitud de *constante-serie* de 5. Si lo desea, puede especificar un valor SQLCODE para cada valor SQLSTATE especificado. Para las aplicaciones portátiles, especifique valores SQLSTATE siempre que pueda, ya que los valores SQLCODE generalmente no pueden utilizarse en todas las plataformas y no forman parte del estándar SQL.

Sólo pueden tolerarse determinados errores. Los errores que no permiten que se ejecute el resto de la consulta no pueden tolerarse y se de vuelve un error para toda la consulta. El *valor-condición-específica* puede especificar condiciones que en realidad el gestor de bases de datos no tolera, incluso en caso de especificarse un valor SQLSTATE o SQLCODE, y, en estos casos, se devuelve un error.

Una consulta o una vista que tiene una *expresión-tabla-anidada* tolerante a errores es de sólo lectura.

La selección completa de una *expresión-tabla-anidada* tolerante a errores no se optimiza utilizando tablas de consulta materializada.

*valor-condición-específica*

Si se especifican, es posible que el gestor de bases de datos tolere los valores SQLSTATE y SQLCODE siguientes:

- v SQLSTATE 08001; SQLCODEs -1336, -30080, -30081, -30082
- SQLSTATE 08004
- SQLSTATE 42501
- SQLSTATE 42704; SQLCODE -204
- SQLSTATE 42720
- SQLSTATE 28000

## **Referencias correlacionadas en referencias-tabla**

Las referencias correlacionadas se pueden utilizar en expresiones de tabla anidadas o como argumentos para funciones de tabla. La norma básica que se aplica para ambos casos es que la referencia correlacionada debe proceder de una *referencia-tabla* de un nivel superior en la jerarquía de subconsultas. Esta jerarquía incluye las referencias-tabla que ya se han resuelto en el proceso de izquierda a derecha de la cláusula FROM. Para las expresiones de tablas anidadas, la palabra clave LATERAL debe existir antes que la selección completa. Los siguientes ejemplos contienen sintaxis válida:

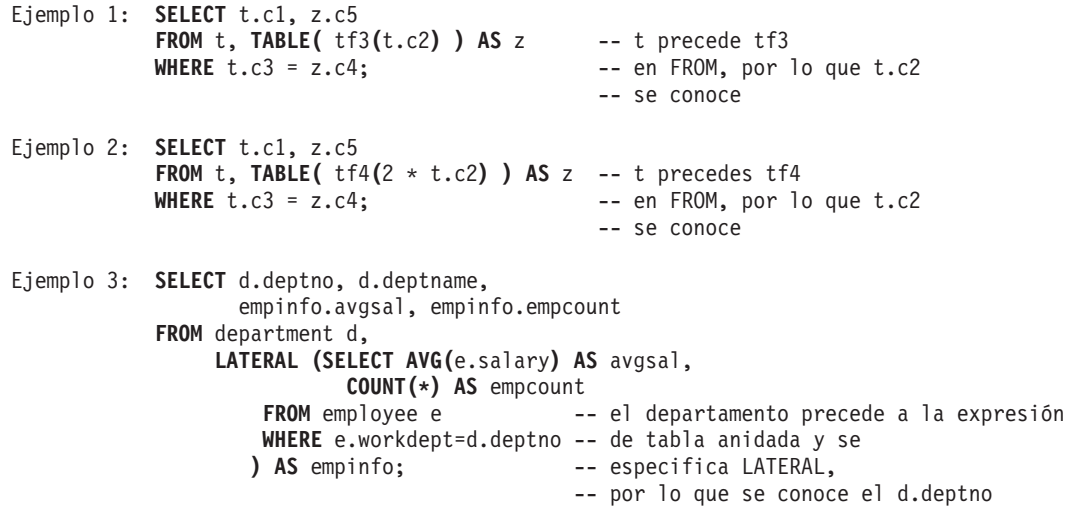

Pero los ejemplos siguientes no son válidos:

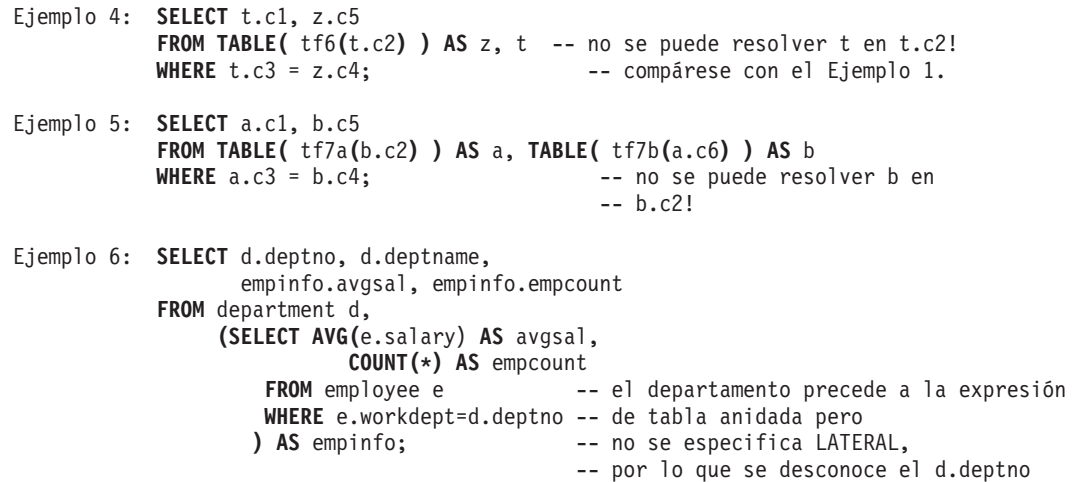

## <span id="page-841-0"></span>**tabla-unida**

Una *tabla unida* especifica una tabla resultante intermedia que es el resultado de una unión interna o una unión externa. La tabla se deriva aplicando uno de los operadores de unión: CROSS, INNER, LEFT OUTER, RIGHT OUTER o FULL OUTER a los operandos.

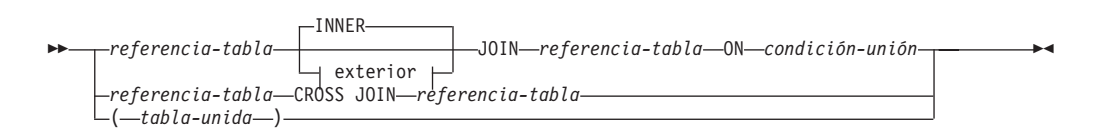

#### **unión externa:**

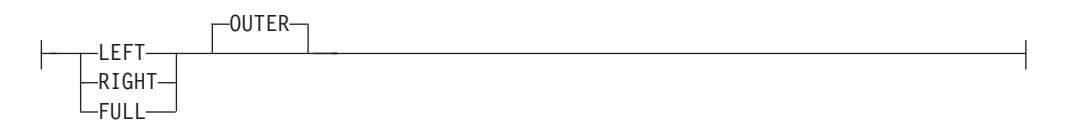

Las uniones cruzadas representan el producto cruzado de las tablas, donde cada fila de la tabla izquierda se combina con cada fila de la tabla derecha. Las uniones internas se pueden considerar el producto cruzado de las tablas, conservando sólo las filas donde la condición de unión es verdadera. Es posible que en la tabla de resultados falten filas de una o ambas tablas unidas. Las uniones externas incluyen la unión interna y conservan las filas que faltan. Hay tres tipos de uniones externas:

- v *Unión externa izquierda* incluye las filas de la tabla de la izquierda que faltaban en la unión interna.
- v *Unión externa derecha* incluye las filas de la tabla de la derecha que faltaban en la unión interna.
- *Unión externa completa* incluye las filas de las tablas de la izquierda y de la derecha que faltaban en la unión interna.

Si no se especifica ningún operador-unión, el implícito es INNER. El orden en que se realizan múltiples uniones puede afectar al resultado. Las uniones pueden estar anidadas en otras uniones. El orden del proceso de uniones es generalmente de izquierda a derecha, pero se basa en la posición de la condición-unión necesaria. Es aconsejable utilizar paréntesis para que se pueda leer mejor el orden de las uniones anidadas. Por ejemplo:

```
TB1 LEFT JOIN TB2 ON TB1.C1=TB2.C1
  RIGHT JOIN TB3 LEFT JOIN TB4 ON TB3.C1=TB4.C1
   ON TB1.C1=TB3.C1
```
es igual a:

```
(TB1 LEFT JOIN TB2 ON TB1.C1=TB2.C1)
 RIGHT JOIN (TB3 LEFT JOIN TB4 ON TB3.C1=TB4.C1)
   ON TB1.C1=TB3.C1
```
Una tabla unida se puede utilizar en cualquier contexto en el que se utilice cualquier forma de la sentencia SELECT. Una vista o un cursor es de sólo lectura si su sentencia SELECT incluye una tabla unida.

Una *condición-unión* es una *condición-búsqueda*, excepto que:

- v No puede incluir ninguna operación de desreferencia ni la función DEREF, donde el valor de referencia es distinto de la columna de identificadores de objeto
- v Las columnas a las que se hace referencia en una expresión de *condición-unión* deben ser columnas de las tablas de operandos de la unión asociada (en el ámbito de la misma cláusula tabla-unida)
- v Las funciones a las que se haga referencia en una expresión de *condición-unión* de una unión externa completa deben ser deterministas y no deben tener acciones externas
- No puede incluir una expresión XMLQUERY ni XMLEXISTS

Se produce un error si la condición de unión no cumple estas normas (SQLSTATE 42972).

Las referencias a columnas se resuelven utilizando las normas para la resolución de calificadores de nombres de columna. Las mismas normas que se aplican a los predicados se aplican a las condiciones de unión.

## **Operaciones de unión**

Una *condición-unión* especifica emparejamientos de T1 y T2, donde T1 y T2 son tablas de los operandos izquierdo y derecho del operador JOIN de la *condición-unión*. En todas las combinaciones posibles de filas de T1 y T2, una fila de T1 se empareja con una fila de T2 si la *condición-unión* es verdadera. Cuando una fila de T1 se une con una fila de T2, una fila del resultado consta de los valores de dicha fila de T1 concatenada con los valores de dicha fila de T2. La ejecución puede implicar la generación de una fila nula. La fila nula de una tabla consta de un valor nulo para cada columna de la tabla, con independencia de si están permitidos o no los valores nulos en las columnas.

En la siguiente lista se resume el resultado de las operaciones de unión:

- v El resultado de T1 CROSS JOIN T2 consta de todos los emparejamientos posibles de las filas.
- v El resultado de T1 INNER JOIN T2 consta de sus filas emparejadas cuando la condición-unión es verdadera.
- v El resultado de T1 LEFT OUTER JOIN T2 consta de sus filas emparejadas cuando la condición-unión es verdadera y, para cada fila no emparejada de T1, la concatenación de dicha fila con la fila nula de T2. Los valores nulos están permitidos en todas las columnas derivadas de T2.
- v El resultado de T1 RIGHT OUTER JOIN T2 consta de sus filas emparejadas cuando la condición-unión es verdadera y, para cada fila de T2 no emparejada, la concatenación de dicha fila con la fila nula de T1. Los valores nulos están permitidos en todas las columnas derivadas de T1.
- v El resultado de T1 FULL OUTER JOIN T2 consta de sus filas emparejadas y, para cada fila de T2 no emparejada, la concatenación de dicha fila con la fila nula de T1 y, para cada fila de T1 no emparejada, la concatenación de dicha fila con la fila nula de T2. Los valores nulos están permitidos en todas las columnas derivadas de T1 y T2.

#### **Ejemplos de consultas de subselección con uniones:**

Los ejemplos siguientes ilustran el uso de uniones en una consulta de subselección.

<span id="page-843-0"></span>v *Ejemplo 1:* Este ejemplo ilustra el resultado de varias uniones utilizando las tablas J1 y J2. Estas tablas contienen las filas que se muestran.

```
SELECT * FROM J1
W X
--- ------
A 11
B 12
C 13
SELECT * FROM J2
Y Z
--- ------
A 21
C 22
D 23
```
La siguiente consulta realiza una unión interna de J1 y J2, emparejando la primera columna de ambas tablas.

```
SELECT * FROM J1 INNER JOIN J2 ON W=Y
WX YZ
--- ------ --- ------
```
A 11 A 21<br>C 13 C 22 13 C

En este ejemplo de unión interna, la fila con la columna W='C' de J1 y la fila con la columna Y='D' de J2 no se incluyen en el resultado porque no tienen una coincidencia en la otra tabla. Observe que la forma alternativa siguiente de una consulta de unión interna genera el mismo resultado.

**SELECT \* FROM** J1, J2 **WHERE** W=Y

La unión externa izquierda siguiente recuperará la fila que falta de J1 con nulos para las columnas de J2. Se incluyen todas las filas de J1.

**SELECT \* FROM** J1 **LEFT OUTER JOIN** J2 **ON** W=Y

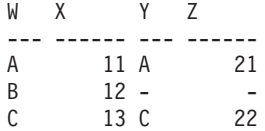

La siguiente unión externa derecha recuperará la fila que falta de J2 con nulos para las columnas de J1. Se incluyen todas las filas de J2.

**SELECT \* FROM** J1 **RIGHT OUTER JOIN** J2 **ON** W=Y

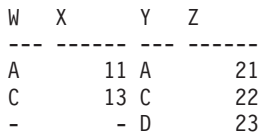

La siguiente unión externa completa recuperará las filas que faltan de las dos tablas J1 y J2, con nulos cuando sea adecuado. Se incluyen todas las filas de las tablas J1 y J2.

**SELECT \* FROM** J1 **FULL OUTER JOIN** J2 **ON** W=Y

WX YZ --- ------ --- ------

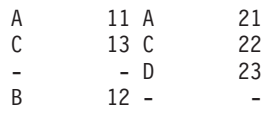

v *Ejemplo 2:* Utilizando las tablas J1 y J2 del ejemplo anterior, examine lo que pasa cuando se añade un predicado adicional a la condición de búsqueda.

**SELECT \* FROM** J1 **INNER JOIN** J2 **ON** W=Y **AND** X=13

W X Y Z<br>--- ------ --- ----- ------ --- ------ C 13 C 22

La condición adicional ha provocado que la unión interna sólo seleccione 1 fila en comparación con la unión interna del [Ejemplo 1.](#page-843-0)

Observe el efecto de esto en la unión externa completa.

**SELECT \* FROM** J1 **FULL OUTER JOIN** J2 **ON** W=Y **AND** X=13

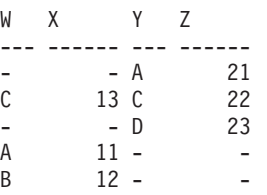

Ahora el resultado tiene 5 filas (a diferencia de 4 sin el predicado adicional) pues sólo había 1 fila en la unión interna y han de devolverse todas las filas de ambas tablas.

La siguiente consulta ilustra que la colocación del mismo predicado adicional en la cláusula WHERE provoca resultados completamente diferentes.

```
SELECT * FROM J1 FULL OUTER JOIN J2 ON W=Y
  WHERE X=13
WX YZ
  --- ------ --- ------
C 13 C 22
```
La cláusula WHERE se aplica después del resultado intermedio de la unión externa completa. Este resultado intermedio es el mismo que el resultado de la consulta de unión externa completa del [Ejemplo 1.](#page-843-0) La cláusula WHERE se aplica a este resultado intermedio y elimina todas las filas excepto la que contiene X=13. La selección de la ubicación de un predicado cuando se realizan uniones externas puede afectar significativamente a los resultados. Examine lo que pasa si el predicado es X=12 en lugar de X=13. La siguiente unión interna no devuelve ninguna fila.

```
SELECT * FROM J1 INNER JOIN J2 ON W=Y AND X=12
```
Por lo tanto, la unión externa completa devuelve 6 filas: 3 filas de J1 con nulos para las columnas de J2 y 3 filas de J2 con nulos para las columnas de J1.

**SELECT \* FROM** J1 **FULL OUTER JOIN** J2 **ON** W=Y **AND** X=12

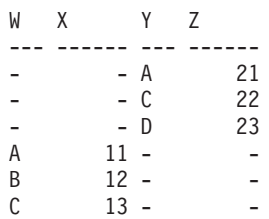

En cambio, si el predicado adicional está en la cláusula WHERE, se devuelve la fila 1.

**SELECT \* FROM** J1 **FULL OUTER JOIN** J2 **ON** W=Y **WHERE** X=12 WX YZ --- ------ --- ------ B 12 -

v *Ejemplo 3:* Liste todos los departamentos con el número de empleado y el apellido del director, incluyendo los departamentos sin director.

```
SELECT DEPTNO, DEPTNAME, EMPNO, LASTNAME
  FROM DEPARTMENT LEFT OUTER JOIN EMPLOYEE
      ON MGRNO = EMPNO
```
v *Ejemplo 4:* Liste todos los números de empleado y el apellido con el número de empleado y el apellido de su director, incluyendo los empleados sin director.

```
SELECT E.EMPNO, E.LASTNAME, M.EMPNO, M.LASTNAME
  FROM EMPLOYEE E LEFT OUTER JOIN
                                     DEPARTMENT INNER JOIN EMPLOYEE M
      ON MGRNO = M.EMPNO
      ON E.WORKDEPT = DEPTNO
```
La unión interna determina el apellido de cualquier director identificado en la tabla DEPARTMENT y la unión externa izquierda garantiza que se listen todos los empleados incluso si no se encuentra un departamento correspondiente en DEPARTMENT.

# **cláusula-where**

La cláusula WHERE especifica una tabla resultante intermedia que consta de aquellas filas de R para las que se cumple la *condición-búsqueda*. R es el resultado de la cláusula FROM de la subselección.

WHERE *condición-búsqueda* -

La *condición-búsqueda* debe ajustarse a las normas siguientes:

- v Cada *nombre-columna* debe identificar sin ambigüedades una columna de R o ser una referencia correlacionada. Un *nombre-columna* es una referencia correlacionada si identifica una columna de una *referencia-tabla* en una subselección externa.
- v No debe especificarse una función agregada a menos que se especifique la cláusula WHERE en una subconsulta de una cláusula HAVING y el argumento de la función sea una referencia correlacionada para un grupo.

Cualquier subconsulta de *condición-búsqueda* se ejecuta de forma efectiva para cada fila de R y los resultados se utilizan en la aplicación de la *condición-búsqueda* en la fila dada de R. Una subconsulta sólo se ejecuta en realidad para cada fila de R si incluye una referencia correlacionada. De hecho, una subconsulta sin referencias correlacionadas podría ejecutar una única vez, mientras que una subconsulta con una referencia correlacionada podría ejecutarse una vez para cada fila.

# **cláusula-group-by**

La cláusula GROUP BY especifica una tabla intermedia de resultados que está formada por una agrupación de las filas de R, que es el resultado de la cláusula anterior de la subselección.

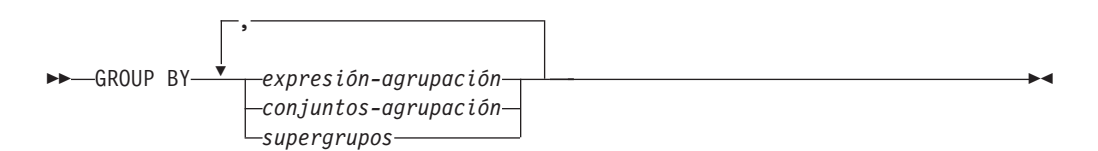

En su forma más simple, una cláusula GROUP BY contiene una *expresión de agrupación*. Una expresión de agrupación es una *expresión* que se utiliza al definir la agrupación de R. Cada expresión o *nombre de columna* incluido en la expresión-agrupación debe identificar sin ambigüedades una columna de R (SQLSTATE 42702 o 42703). Una expresión de agrupación no puede incluir una selección completa escalar ni una expresión XMLQUERY o XMLEXISTS (SQLSTATE 42822), ni ninguna expresión o función que sea no determinista o tenga una acción externa (SQLSTATE 42845).

**Nota:** Las expresiones siguientes, que no contienen una referencia a columna explícita, se pueden utilizar en una *expresión-agrupación* para identificar una columna de R:

- v ROW CHANGE TIMESTAMP FOR *designador-tabla*
- v ROW CHANGE TOKEN FOR *designador-tabla*
- v Función escalar RID\_BIT o RID

Las formas más complejas de la cláusula GROUP BY son los *conjuntos-agrupación* y los *supergrupos*. Para obtener una descripción de *conjuntos-agrupación*, consulte la sección ["conjuntos-agrupación" en la página 827.](#page-848-0) Para ver una descripción de *supergrupos*, consulte el apartado ["supergrupos" en la página 828.](#page-849-0)

El resultado de GROUP BY es un conjunto de grupos de filas. Cada fila del resultado representa el conjunto de filas para el que la *expresión-agrupación* es igual. En la agrupación, todos los valores nulos de una *expresión-agrupación* se consideran iguales.

Si una *expresión-agrupación* contiene columnas de coma flotante decimal y hay varias representaciones del mismo número en dichas columnas, el número que se devuelve puede ser cualquiera de las representaciones de dicho número.

Una *expresión-agrupación* se puede utilizar en una condición de búsqueda de una cláusula HAVING, en una expresión de una cláusula SELECT o en una *expresión-clave-clasificación* de una cláusula ORDER BY (consulte el apartado ["cláusula-order-by" en la página 841](#page-862-0) para ver los detalles). En cada caso, la referencia sólo especifica un valor para cada grupo. Por ejemplo, si la *expresión-agrupación* es *col1+col2*, una expresión permitida en la lista de selección sería *col1+col2+3*. Las normas de asociación para expresiones no permiten la expresión similar. *3+col1+col2*, a menos que se utilicen paréntesis para asegurarse de que la expresión correspondiente se evalúa en el mismo orden. Por lo tanto, *3+(col1+col2)* también está permitido en la lista de selección. Si se utiliza el operador de concatenación, la *expresión-agrupación* debe utilizarse exactamente como se ha especificado la expresión en la lista de selección.

<span id="page-848-0"></span>Si la *expresión-agrupación* contiene series de longitud variable con blancos de cola, los valores del grupo pueden diferir respecto al número de blancos de cola y puede que no todos tengan la misma longitud. En dicho caso, la referencia a la *expresión-agrupación* continúa especificando sólo un valor para cada grupo, pero el valor para un grupo se elige arbitrariamente entre el conjunto de valores disponibles. Por lo tanto, la longitud real del valor del resultado es imprevisible.

Tal como se ha apuntado, existen casos en los que la cláusula GROUP BY no puede hacer referencia directamente a una columna que esté especificada en la cláusula SELECT como una expresión (selección completa-escalar, no determinista o funciones de acción externa). Para agrupar utilizando una expresión como esta, utilice una expresión de tabla anidada o una expresión de tabla común para proporcionar primero una tabla resultante con la expresión como una columna del resultado. Para ver un ejemplo de la utilización de expresiones de tabla anidadas, consulte el [Ejemplo 9](#page-869-0) en ["Ejemplos de consultas de subselección" en la página 847.](#page-868-0)

## **conjuntos-agrupación**

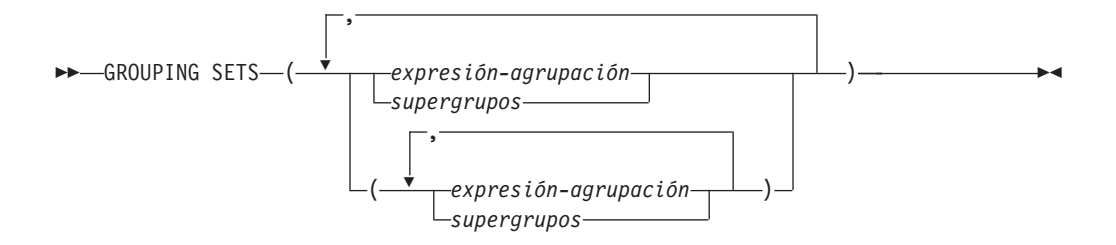

Una especificación de *conjuntos-agrupación* puede utilizarse para especificar varias cláusulas de agrupación en una única sentencia. Se puede decir que es la unión de dos o más grupos de filas en un solo conjunto resultante. Es lógicamente equivalente a la unión de múltiples subselecciones con la cláusula group by en cada subselección correspondiente a un conjunto de agrupación. Un conjunto de agrupación puede ser un solo elemento o puede ser una lista de elementos delimitados por paréntesis, donde un elemento es una expresión-agrupación o un supergrupo. Los grupos pueden calcularse con una única pasada por la tabla base mediante la utilización de *conjuntos-agrupación*.

Una única *expresión-agrupación* o las formas más complejas de los *supergrupos* reciben el soporte de la especificación *conjuntos-agrupación*. Para ver una descripción de *supergrupos*, consulte el apartado ["supergrupos" en la página 828.](#page-849-0)

Tenga en cuenta que los conjuntos de agrupaciones son los bloques fundamentales para la creación de operaciones GROUP BY. Una operación GROUP BY simple con una sola columna puede considerarse un conjunto de agrupación con un elemento. Por ejemplo:

```
GROUP BY a
es igual a
  GROUP BY GROUPING SETS((a))
y
   GROUP BY a,b,c
es igual a
  GROUP BY GROUPING SETS((a,b,c))
```
## <span id="page-849-0"></span>**cláusula-group-by**

Las columnas de no agregación de la lista de selección de la subselección que se excluyen de un conjunto de agrupación devolverán un nulo para dichas columnas para cada fila generada para dicho conjunto de agrupación. Esto refleja el hecho que la agregación se ha realizado sin tener en cuenta los valores para dichas columnas.

El uso de conjuntos de agrupaciones se ilustra en los ejemplos del [Ejemplo 2](#page-854-0) al [Ejemplo 7](#page-858-0) en ["Ejemplos de consultas de conjuntos de agrupaciones, cube y rollup"](#page-854-1) [en la página 833.](#page-854-1)

### **supergrupos**

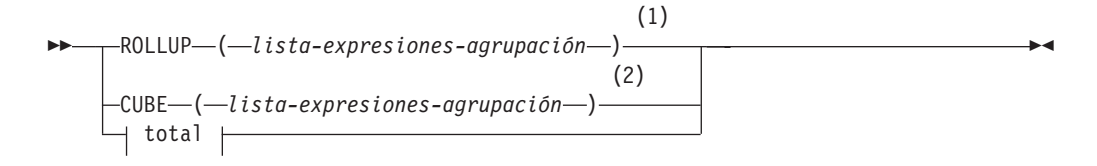

#### **lista-expresiones-agrupación:**

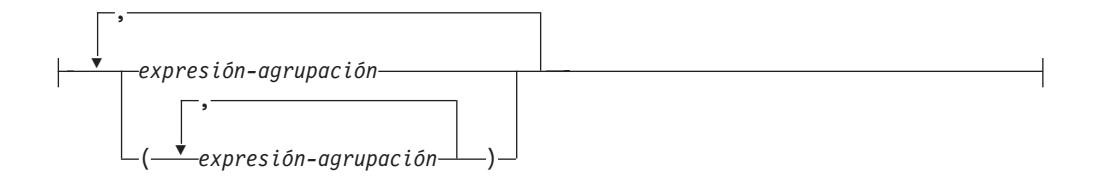

#### **total:**

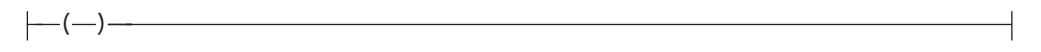

#### **Notas:**

- 1 Una especificación alternativa cuando se utiliza sola en la cláusula Group By es: lista-expresiones-agrupación WITH ROLLUP.
- 2 Una especificación alternativa cuando se utiliza sola en la cláusula Group By es: lista-expresiones-agrupación WITH CUBE.

#### **ROLLUP (** *lista-expresiones-agrupación* **)**

Una *agrupación ROLLUP* es una extensión de la cláusula GROUP BY que produce un conjunto resultante que contiene filas de *subtotales* además de las filas agrupadas "normales". Las filas de *subtotales* son filas "superagregadas" que contienen más agregados cuyos valores se obtienen al aplicar las mismas funciones agregadas que se han utilizado para obtener las filas agrupadas. Estas filas se denominan filas de subtotales, porque ese es su uso más habitual; sin embargo, se puede utilizar cualquier función agregada para la agregación. Por ejemplo, MAX y AVG se utilizan en los ejemplos del [Ejemplo 8](#page-860-0) en ["Ejemplos de consultas de conjuntos de agrupaciones, cube y rollup" en la](#page-854-1) [página 833.](#page-854-1) La función agregada GROUPING puede utilizarse para indicar si una fila la ha generado un supergrupo.

Una agrupación ROLLUP es una serie de *conjuntos-agrupación*. La especificación general de ROLLUP con *n* elementos

**GROUP BY ROLLUP** $(C_1, C_2, \ldots, C_{n-1}, C_n)$ 

es equivalente a

GROUP BY GROUPING SETS( $(C_1, C_2, \ldots, C_{n-1}, C_n)$  $(C_1, C_2, \ldots, C_{n-1})$ ...  $(C_1, C_2)$  $(C_1)$ () **)**

Observe que los *n* elementos de ROLLUP se convierten en *n*+1 conjuntos de agrupaciones. Tenga en cuenta también que el orden en el que se especifican las *expresiones-agrupación* es importante para ROLLUP. Por ejemplo, la cláusula siguiente:

**GROUP BY ROLLUP(**a,b**)**

es equivalente a:

**GROUP BY GROUPING SETS(**(a,b) (a) () **)**

De forma similar, la cláusula siguiente:

**GROUP BY ROLLUP(**b,a**)**

es equivalente a:

**GROUP BY GROUPING SETS(**(b,a) (b) () **)**

La cláusula ORDER BY es la única manera de garantizar el orden de las filas en el conjunto resultante. El [Ejemplo 3](#page-855-0) en ["Ejemplos de consultas de conjuntos](#page-854-1) [de agrupaciones, cube y rollup" en la página 833](#page-854-1) ilustra el uso de ROLLUP.

#### **CUBE (** *lista-expresiones-agrupación* **)**

Una *agrupación CUBE* es una extensión a la cláusula GROUP BY que produce un conjunto resultante que contiene todas las filas de la agregación ROLLUP y, además, contiene filas de "tabulación cruzada". Las filas de *tabulación cruzada* son filas "superagregadas" adicionales que no forman parte de una agregación con subtotales. La función agregada GROUPING puede utilizarse para indicar si una fila la ha generado un supergrupo.

Como sucede con ROLLUP, una agrupación CUBE también puede considerarse una serie de *conjuntos-agrupación*. En el caso de CUBE, todas las permutaciones de la *lista-expresiones-agregación* al cubo se calcula junto con el total. Por lo tanto, los *n* elementos de CUBE se convierten en 2\*\**n* (2 elevado a la potencia *n*) *conjuntos-agrupación*. Por ejemplo, una especificación de:

```
GROUP BY CUBE(a,b,c)
```
es equivalente a:

```
GROUP BY GROUPING SETS((a,b,c)
                         (a,b)
                         (a,c)
                         (b,c)
                         (a)
                         (b)
                         (c)
                         () )
```
Observe que los tres elementos de CUBE se convierten en ocho conjuntos de agrupaciones.

El orden de especificación de los elementos no importa para CUBE. 'CUBE (DayOfYear, Sales\_Person)' y 'CUBE (Sales\_Person, DayOfYear)' dan los mismos conjuntos del resultado. La utilización de la palabra 'mismos' se aplica al contenido del conjunto resultante, no a su orden. La cláusula ORDER BY es la única manera de garantizar el orden de las filas en el conjunto resultante. El uso de CUBE se ilustra en el [Ejemplo 4](#page-855-1) en ["Ejemplos de consultas de conjuntos](#page-854-1) [de agrupaciones, cube y rollup" en la página 833.](#page-854-1)

#### *lista-expresiones-agrupación*

Una *lista-expresiones-agrupación* se utiliza en la cláusula CUBE o ROLLUP para definir el número de elementos de la operación CUBE o ROLLUP. Se controla utilizando los paréntesis para delimitar los elementos con múltiples *expresiones-agrupación*.

Por ejemplo, supongamos que una consulta tiene que devolver los gastos totales para ROLLUP de City dentro de una Province pero no de un County. Sin embargo, la cláusula:

**GROUP BY ROLLUP**(Province, County, City)

da como resultado filas de subtotales que no se desean para County. En la cláusula:

```
GROUP BY ROLLUP(Province, (County, City))
```
el compuesto (County, City) forma un elemento de ROLLUP y, por lo tanto, una consulta que utilice esta cláusula producirá el resultado necesario. En otras palabras, ROLLUP de dos elementos:

**GROUP BY ROLLUP**(Province, (County, City))

genera:

**GROUP BY GROUPING SETS(**(Province, County, City) (Province) () **)**

y el ROLLUP de tres elementos genera:

**GROUP BY GROUPING SETS(**(Province, County, City) (Province, County) (Province) () **)**

El [Ejemplo 2](#page-854-0) en ["Ejemplos de consultas de conjuntos de agrupaciones, cube y](#page-854-1) [rollup" en la página 833](#page-854-1) también utiliza valores de columna compuestos.

#### **total**

Tanto CUBE como ROLLUP devuelven una fila que es la agregación global (total). Esto puede especificarse por separado mediante la utilización de paréntesis vacíos dentro de la cláusula GROUPING SET. También puede especificarse directamente en la cláusula GROUP BY, aunque no causa ningún efecto en el resultado de la consulta. El [Ejemplo 4](#page-855-1) en ["Ejemplos de consultas](#page-854-1) [de conjuntos de agrupaciones, cube y rollup" en la página 833](#page-854-1) utiliza la sintaxis del total.

## **Combinación de conjuntos de agrupaciones**

Se puede utilizar para combinar cualquier tipo de cláusula GROUP BY. Cuando se combinan los campos de una *expresión-agrupación* simple con otros grupos, se "añaden" al principio de los *conjuntos de agrupaciones* resultantes. Cuando se combinan las expresiones ROLLUP o CUBE, funcionan como si fueran

"multiplicadores" en el resto de la expresión, formando entradas de conjunto de agrupaciones adicionales de acuerdo con la definición de ROLLUP o CUBE.

Por ejemplo, la combinación de elementos de *expresión-agrupación* actúa de la siguiente manera:

```
GROUP BY a, ROLLUP(b,c)
es equivalente a
  GROUP BY GROUPING SETS((a,b,c)
                         (a,b)
                         (a) )
O de manera parecida,
  GROUP BY a, b, ROLLUP(c,d)
es equivalente a
  GROUP BY GROUPING SETS((a,b,c,d)
                         (a,b,c)
                         (a,b) )
```
La combinación de elementos de *ROLLUP* actúa de la siguiente manera: **GROUP BY ROLLUP**(a), **ROLLUP**(b,c)

```
es equivalente a
```

```
GROUP BY GROUPING SETS((a,b,c)
                        (a,b)
                        (a)
                        (b,c)
                        (b)
                        () )
```

```
De manera similar,
  GROUP BY ROLLUP(a), CUBE(b,c)
es equivalente a
  GROUP BY GROUPING SETS((a,b,c)
                          (a,b)
                          (a,c)
                          (a)
                          (b,c)
                          (b)
                          (c)
                          () )
```
La combinación de elementos de *CUBE* y de *ROLLUP* actúa de la siguiente manera:

**GROUP BY CUBE**(a,b), **ROLLUP**(c,d)

es equivalente a

```
GROUP BY GROUPING SETS((a,b,c,d)
                        (a,b,c)
                        (a,b)
                        (a,c,d)
                        (a,c)
                        (a)
                        (b,c,d)
                        (b,c)
```

```
(b)
(c,d)
(c)
() )
```
Como sucede con una *expresión-agrupación* simple, la combinación de conjuntos de agrupaciones también elimina los duplicados dentro de cada conjunto de agrupaciones. Por ejemplo,

**GROUP BY** a, **ROLLUP**(a,b)

```
es equivalente a
```

```
GROUP BY GROUPING SETS((a,b)
                       (a) )
```
Un ejemplo más completo de la combinación de conjuntos de agrupaciones es construir un conjunto de resultados que elimine determinadas filas que podrían devolverse para una agregación CUBE completa.

Por ejemplo, considere la siguiente cláusula GROUP BY:

**GROUP BY** Region, **ROLLUP**(Sales\_Person, WEEK(Sales\_Date)), **CUBE**(YEAR(Sales\_Date), MONTH (Sales\_Date))

La columna que aparece inmediatamente a la derecha de GROUP BY está agrupada, las que están entre paréntesis a continuación de ROLLUP se han avanzado y las que están entre paréntesis a continuación de CUBE se han elevado al cubo. Por lo tanto, la cláusula GROUP BY da como resultado el cubo de MONTH en YEAR que después avanza en WEEK en Sales\_Person en la agregación Region. No da como resultado una fila del total ni ninguna fila de tabulación cruzada en Region, Sales\_Person o WEEK(Sales\_Date), por lo que produce menos filas que la cláusula siguiente:

GROUP BY ROLLUP (Region, Sales Person, WEEK(Sales Date), YEAR(Sales\_Date), MONTH(Sales\_Date))

## <span id="page-854-1"></span>**Ejemplos de consultas de conjuntos de agrupaciones, cube y rollup**

Los siguientes ejemplos ilustran los formatos de agrupación, cube y rollup de las consultas de subselección.

Las consultas del [Ejemplo 1](#page-854-2) al [Ejemplo 4](#page-855-1) utilizan un subconjunto de las filas de las tablas SALES basadas en el predicado 'WEEK(SALES\_DATE) = 13'.

**SELECT** WEEK(SALES\_DATE) AS WEEK, DAYOFWEEK(SALES\_DATE) AS DAY\_WEEK, SALES PERSON, SALES AS UNITS SOLD **FROM** SALES **WHERE** WEEK(SALES\_DATE) = 13

da como resultado:

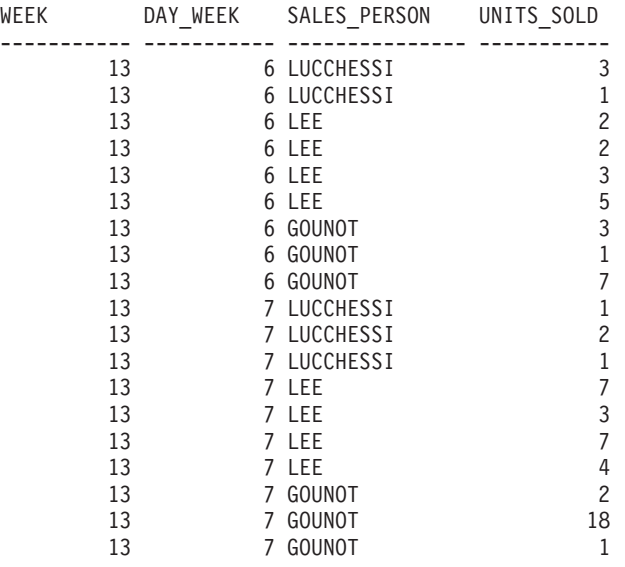

<span id="page-854-2"></span>v *Ejemplo 1:* A continuación se muestra una consulta con una cláusula GROUP BY básica en 3 columnas:

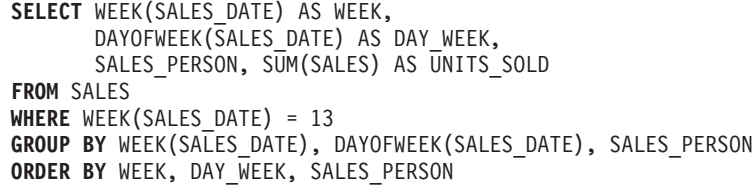

Da como resultado:

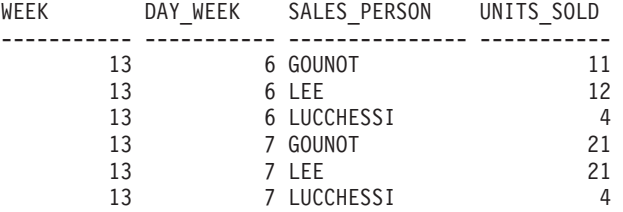

<span id="page-854-0"></span>v *Ejemplo 2:* Obtenga el resultado basándose en dos conjuntos de agrupaciones de filas diferentes de la tabla SALES.

```
SELECT WEEK(SALES_DATE) AS WEEK,
      DAYOFWEEK(SALES DATE) AS DAY WEEK,
      SALES_PERSON, SUM(SALES) AS UNITS_SOLD
FROM SALES
```
**WHERE** WEEK(SALES\_DATE) = 13 **GROUP BY GROUPING SETS** ( (WEEK(SALES\_DATE), SALES\_PERSON), (DAYOFWEEK(SALES\_DATE), SALES\_PERSON)) **ORDER BY** WEEK, DAY\_WEEK, SALES\_PERSON Da como resultado: WEEK DAY\_WEEK SALES\_PERSON UNITS\_SOLD ----------- ----------- --------------- ----------- 13 - GOUNOT 32 13 - LEE 33 13 - LUCCHESSI 8 - 6 GOUNOT 11 - 6 LEE 12

> <span id="page-855-0"></span>- 6 LUCCHESSI 4 - 7 GOUNOT 21 - 7 LEE 21 7 LEE<br>7 LUCCHESSI 4

Las filas con WEEK 13 son del primer conjunto de agrupación y las demás filas son del segundo conjunto de agrupación.

v *Ejemplo 3:* si utiliza las 3 columnas diferenciadas implicadas en los conjuntos de agrupaciones del Ejemplo 2 y realiza ROLLUP, puede ver los conjuntos de agrupaciones para (WEEK,DAY\_WEEK,SALES\_PERSON), (WEEK, DAY\_WEEK), (WEEK) y el total.

```
SELECT WEEK(SALES_DATE) AS WEEK,
        DAYOFWEEK(SALES DATE) AS DAY WEEK,
        SALES PERSON, SUM(SALES) AS UNITS SOLD
  FROM SALES
  WHERE WEEK(SALES_DATE) = 13
  GROUP BY ROLLUP ( WEEK(SALES DATE), DAYOFWEEK(SALES DATE), SALES PERSON )
  ORDER BY WEEK, DAY_WEEK, SALES_PERSON
```
Da como resultado:

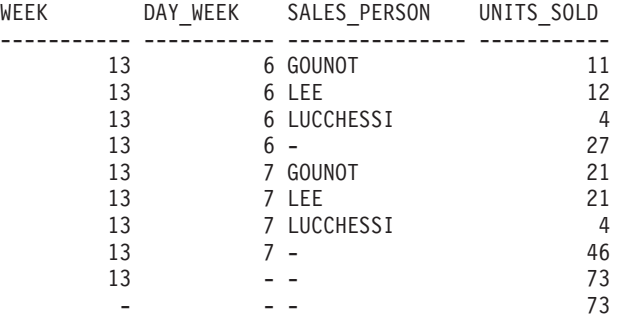

<span id="page-855-1"></span>v *Ejemplo 4:* si ejecuta la misma consulta que el [Ejemplo 3](#page-855-0) sustituyendo sólo ROLLUP por CUBE, puede ver conjuntos de agrupaciones adicionales para (WEEK,SALES\_PERSON), (DAY\_WEEK,SALES\_PERSON), (DAY\_WEEK), (SALES\_PERSON) en el resultado.

```
SELECT WEEK(SALES_DATE) AS WEEK,
         DAYOFWEEK(SALES DATE) AS DAY WEEK,
         SALES_PERSON, SUM(SALES) AS UNITS_SOLD
  FROM SALES
 WHERE WEEK(SALES_DATE) = 13
  GROUP BY CUBE ( WEEK(SALES DATE), DAYOFWEEK(SALES DATE), SALES PERSON )
 ORDER BY WEEK, DAY_WEEK, SALES_PERSON
Da como resultado:
```
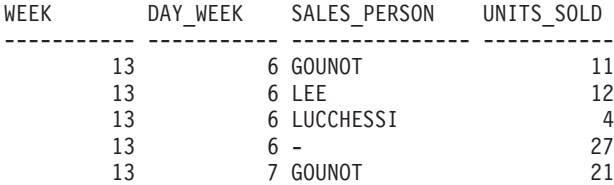

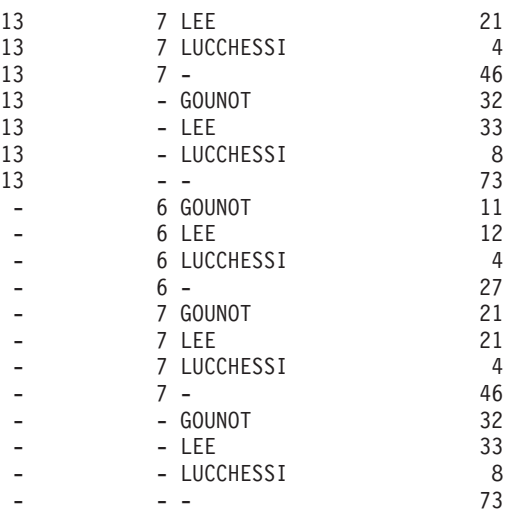

v *Ejemplo 5:* Obtenga un conjunto resultante que incluya un total de filas seleccionadas de la tabla SALES junto con un grupo de filas agregadas por SALES\_PERSON y MONTH.

**SELECT** SALES\_PERSON, MONTH(SALES\_DATE) AS MONTH, SUM(SALES) AS UNITS\_SOLD **FROM** SALES **GROUP BY GROUPING SETS** ( (SALES\_PERSON, MONTH(SALES\_DATE)), () )

**ORDER BY** SALES\_PERSON, MONTH

Da como resultado:

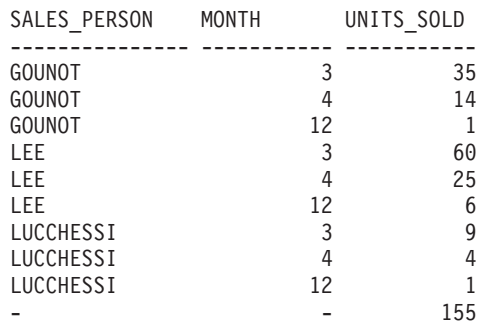

v *Ejemplo 6:* Este ejemplo muestra dos consultas ROLLUP simples seguidas de una consulta que trata los dos ROLLUP como conjuntos de agrupaciones en un sólo conjunto resultante y especifica el orden de filas para cada columna implicada en los conjuntos de agrupaciones.

– *Ejemplo 6-1:*

```
SELECT WEEK(SALES_DATE) AS WEEK,
       DAYOFWEEK(SALES_DATE) AS DAY_WEEK,
       SUM(SALES) AS UNITS_SOLD
FROM SALES
GROUP BY ROLLUP ( WEEK(SALES_DATE), DAYOFWEEK(SALES_DATE) )
ORDER BY WEEK, DAY_WEEK
```
da como resultado:

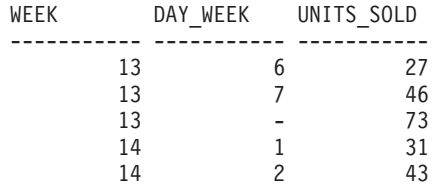

<span id="page-857-0"></span>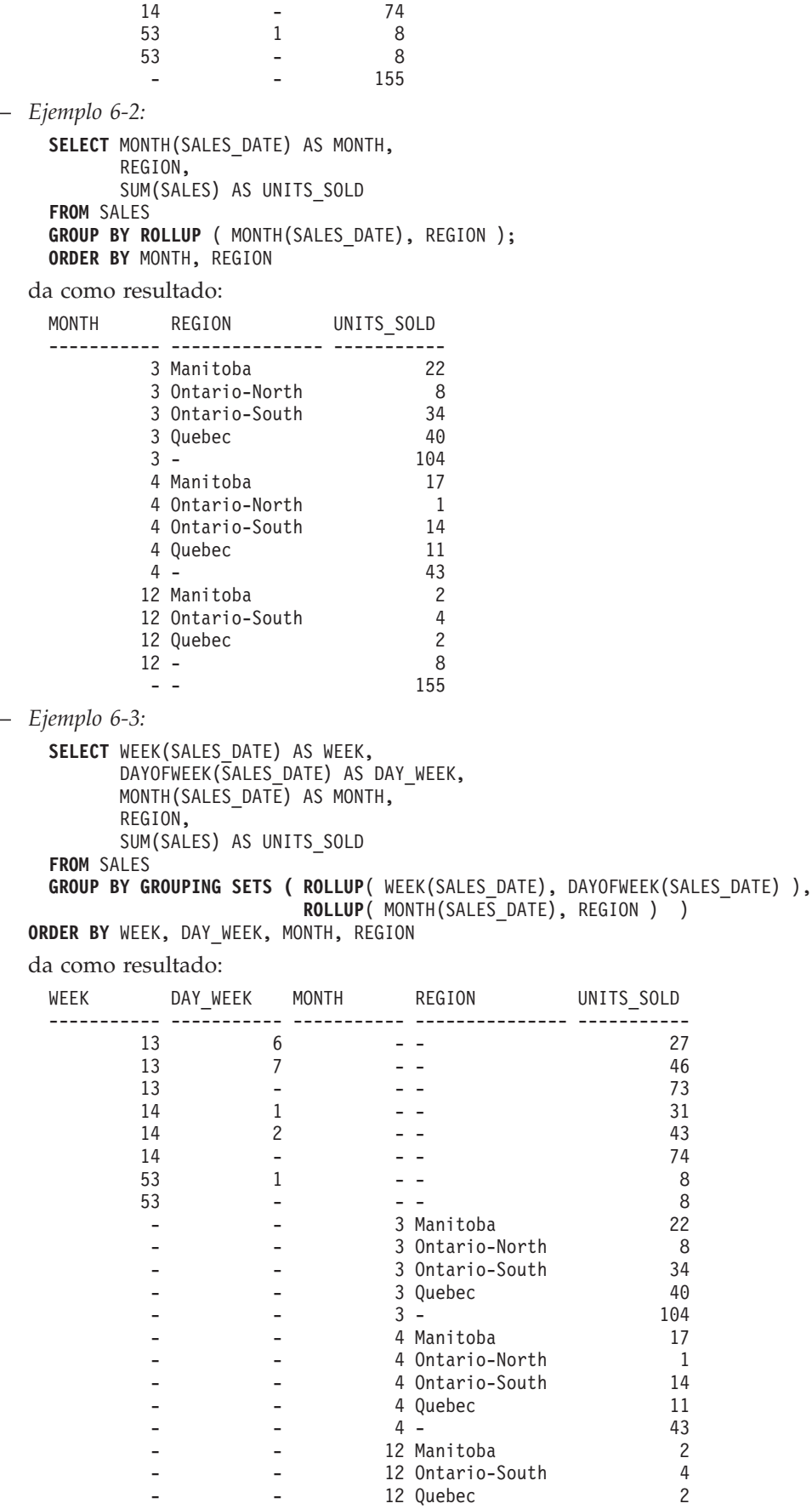

#### **Ejemplos de consultas de conjuntos de agrupaciones, cube y rollup**

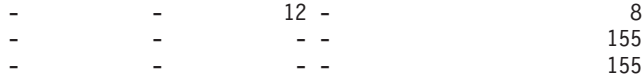

La utilización de los dos ROLLUP como conjuntos de agrupaciones hace que el resultado incluya filas duplicadas. Incluso hay dos filas del total.

Observe cómo la utilización de ORDER BY ha afectado al resultado:

- En el primer conjunto agrupado, la semana 53 se ha cambiado a la posición final.
- En el segundo conjunto agrupado, el mes 12 se ha situado al final y las regiones se visualizan por orden alfabético.
- Los valores nulos se clasifican arriba.
- <span id="page-858-0"></span>v *Ejemplo 7:* En las consultas que realizan varios ROLLUP en una sola pasada (como en el [Ejemplo 6-3\)](#page-857-0), puede que desee ser capaz de indicar qué conjunto de agrupaciones ha producido cada fila. En los pasos siguientes se muestra cómo proporcionar una columna (denominada GROUP) que indica el *origen* de cada fila del conjunto de resultados. *Origen* denota cuál de los dos conjuntos de agrupaciones ha producido la fila en el conjunto resultante.

*Paso 1:* Incorporar un método para "generar" nuevos valores de datos, utilizando una consulta que realice su selección a partir de una cláusula VALUES (que es una forma alternativa de una selección completa). Esta consulta muestra cómo se puede derivar una tabla llamada "X" que tienen 2 columnas "R1" y "R2" y 1 fila de datos.

```
SELECT R1,R2
FROM (VALUES('GROUP 1','GROUP 2')) AS X(R1,R2);
```
da como resultado:

R1 R2 ------- ------- GROUP 1 GROUP 2

*Paso 2:* Forme el producto cruzado de esta tabla "X" con la tabla SALES. Esto añade las columnas "R1" y "R2" a cada fila.

```
SELECT R1, R2, WEEK(SALES_DATE) AS WEEK,
       DAYOFWEEK(SALES_DATE) AS DAY_WEEK,
       MONTH(SALES_DATE) AS MONTH,
       REGION,
       SALES AS UNITS_SOLD
FROM SALES,(VALUES('GROUP 1','GROUP 2')) AS X(R1,R2)
```
Esto añade las columnas "R1" y "R2" a cada fila.

*Paso 3:* Ahora estas columnas pueden combinarse con los conjuntos de agrupaciones para incluir estas columnas en el análisis de avance.

```
SELECT R1, R2,
       WEEK(SALES_DATE) AS WEEK,
       DAYOFWEEK(SALES DATE) AS DAY WEEK,
      MONTH(SALES_DATE) AS MONTH,
       REGION, SUM(SALES) AS UNITS_SOLD
FROM SALES,(VALUES('GROUP 1','GROUP 2')) AS X(R1,R2)
GROUP BY GROUPING SETS ((R1, ROLLUP(WEEK(SALES_DATE),
                          DAYOFWEEK(SALES\ DATAE)),
                        (R2,ROLLUP( MONTH(SALES_DATE), REGION ) ) )
ORDER BY WEEK, DAY_WEEK, MONTH, REGION
```
da como resultado:

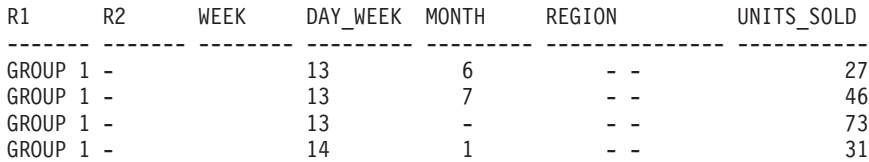

## **Ejemplos de consultas de conjuntos de agrupaciones, cube y rollup**

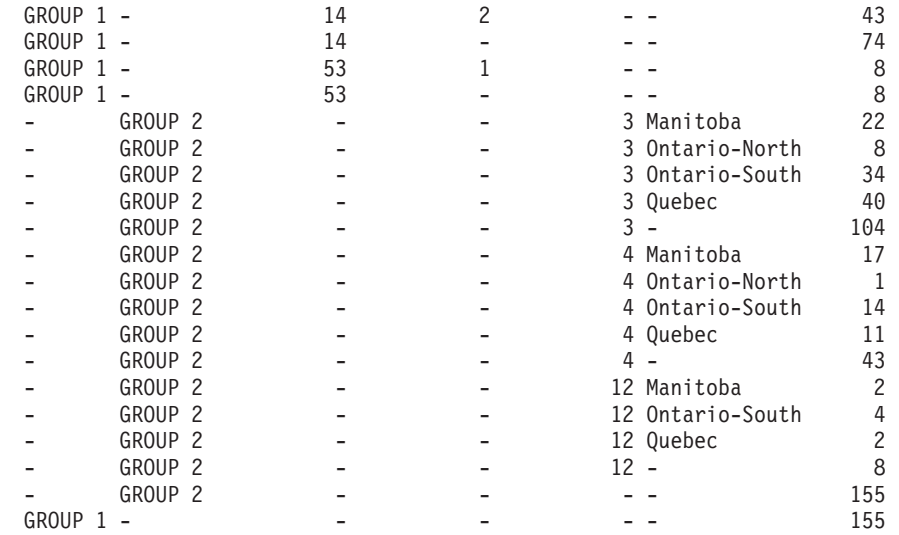

*Paso 4:* Tenga en cuenta que puesto que R1 y R2 se utilizan en conjuntos de agrupaciones diferentes, siempre que R1 no sea nulo en el resultado, R2 es nulo y siempre que R2 sea no nulo en el resultado, R1 es nulo. Esto significa que puede consolidar estas columnas en una sola utilizando la función COALESCE. También puede utilizar esta columna en la cláusula ORDER BY para conservar el resultado de los dos conjuntos de agrupaciones juntos.

```
SELECT COALESCE(R1,R2) AS GROUP,
      WEEK(SALES_DATE) AS WEEK,
      DAYOFWEEK(SALES_DATE) AS DAY_WEEK,
      MONTH(SALES_DATE) AS MONTH,
      REGION, SUM(SALES) AS UNITS_SOLD
FROM SALES,(VALUES('GROUP 1','GROUP 2')) AS X(R1,R2)
GROUP BY GROUPING SETS ((R1, ROLLUP(WEEK(SALES_DATE),
                          DAYOFWEEK(SALES DATE))),
                        (R2,ROLLUP( MONTH(SALES_DATE), REGION ) ) )
```
**ORDER BY** GROUP, WEEK, DAY\_WEEK, MONTH, REGION;

da como resultado:

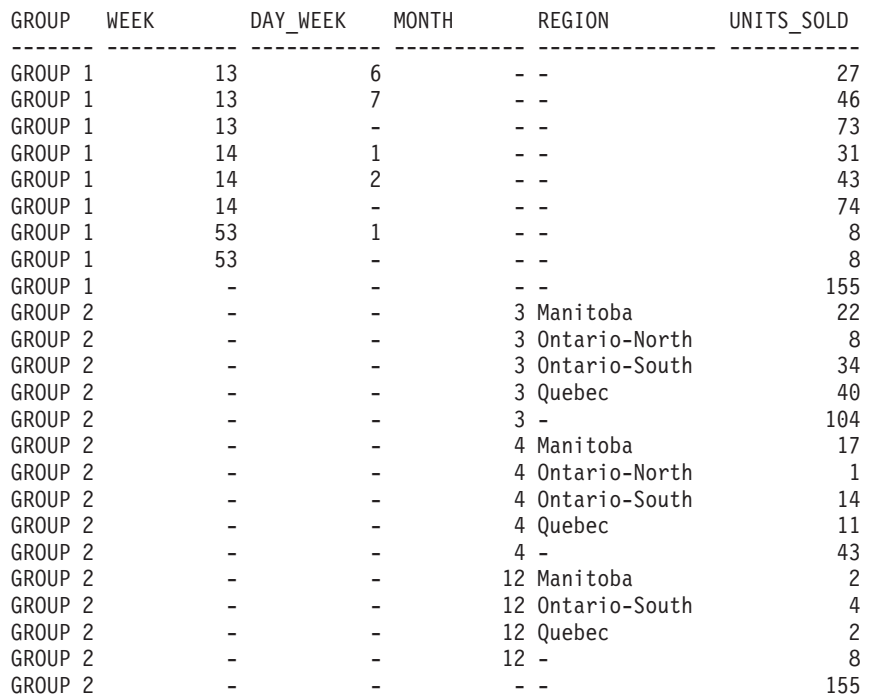

## **Ejemplos de consultas de conjuntos de agrupaciones, cube y rollup**

<span id="page-860-0"></span>v *Ejemplo 8:* el ejemplo siguiente ilustra la utilización de varias funciones agregadas cuando se realiza un CUBE. El ejemplo también utiliza funciones de conversión del tipo de datos y el redondeo para producir resultados decimales con una precisión y escala razonables.

**SELECT** MONTH(SALES\_DATE) AS MONTH, REGION, SUM(SALES) AS UNITS SOLD, MAX(SALES) AS BEST SALE, CAST(ROUND(AVG(DECIMAL(SALES)),2) AS DECIMAL(5,2)) AS AVG\_UNITS\_SOLD **FROM** SALES **GROUP BY CUBE**(MONTH(SALES\_DATE),REGION) **ORDER BY** MONTH, REGION

Da como resultado:

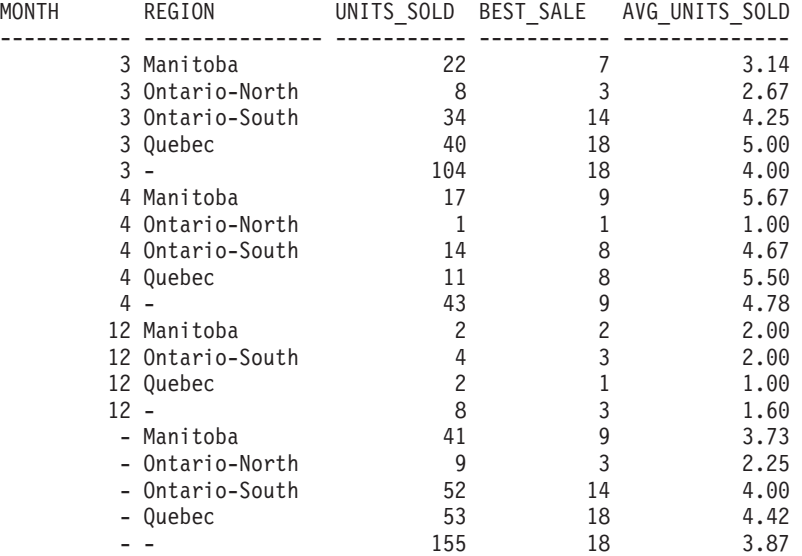

# **cláusula-having**

La cláusula HAVING especifica una tabla resultante intermedia que consta de aquellos grupos de R para los que se cumple la *condición-búsqueda*. R es el resultado de la cláusula anterior de la subselección. Si esta cláusula no es GROUP BY, R se considera un solo grupo sin columnas de agrupación.

HAVING *condición-búsqueda* -

Cada *nombre-columna* de la condición de búsqueda debe satisfacer una de las acciones siguientes:

- v Identificar sin ambigüedades una columna de agrupación de R.
- v Debe especificarse en una función agregada.
- v Ser una referencia correlacionada. Un *nombre-columna* es una referencia correlacionada si identifica una columna de una *referencia-tabla* en una subselección externa.

Un grupo de R al que se aplica la condición de búsqueda suministra el argumento para cada función agregada en la condición de búsqueda, excepto para cualquier función cuyo argumento sea una referencia correlacionada.

Si la condición de búsqueda contiene una subconsulta, puede considerarse que la subconsulta se ejecuta cada vez que se aplica la condición de búsqueda a un grupo de R y los resultados se utilizan en la aplicación de la condición de búsqueda. En realidad, la subconsulta sólo se ejecuta para cada grupo si contiene una referencia correlacionada. Para ver una ilustración de las diferencias, consulte el [Ejemplo 6](#page-868-1) y el [Ejemplo 7](#page-868-2) en ["Ejemplos de consultas de subselección" en la página 847.](#page-868-0)

Una referencia correlacionada a un grupo de R debe identificar una columna de agrupación o estar contenida en una función agregada.

Cuando se utiliza HAVING sin GROUP BY, la lista de selección sólo puede incluir nombres de columnas cuando son argumentos de una función agregada, referencias de columna correlacionada, variables globales, variables del lenguaje principal, literales, registros especiales, variables de SQL o parámetros de SQL.

**Nota:** Las expresiones siguientes sólo se pueden especificar en una cláusula HAVING si están contenidas en una función agregada (SQLSTATE 42803):

- v ROW CHANGE TIMESTAMP FOR *designador-tabla*
- v ROW CHANGE TOKEN FOR *designador-tabla*
- v Función escalar RID\_BIT o RID

## <span id="page-862-0"></span>**cláusula-order-by**

La cláusula ORDER BY especifica una ordenación de las filas de la tabla resultante.

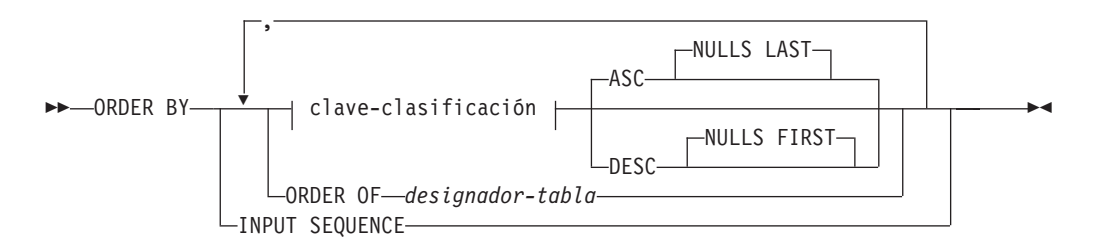

#### **clave-clasificación:**

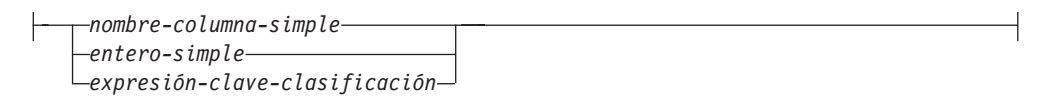

Si se identifica una especificación de clasificación individual (una *clave-clasificación* con una dirección asociada), las filas se ordenan por los valores de dicha especificación de clasificación. Si se indica más de una especificación de clasificación, las filas se ordenan por los valores de la primera especificación de clasificación identificada, después por los valores de la segunda especificación de clasificación identificada, y así sucesivamente. Ninguna *clave-clasificación* puede tener un tipo de datos CLOB, DBCLOB, BLOB, XML, un tipo diferenciado de cualquiera de estos tipos o un tipo estructurado (SQLSTATE 42907).

Una columna con nombre de la lista de selección puede identificarse mediante una *clave-clasificación* que sea un *entero-simple* o un *nombre-columna-simple*. Una columna sin nombre de la lista de selección debe identificarse por un *entero-simple* o, en algunos casos, por una *expresión-clave-clasificación* que coincida con la expresión de la lista de selección (consulte los detalles de *expresión-clave-clasificación*). Una columna no tiene nombre si no se especifica la cláusula AS y se obtiene a partir de una constante, una expresión con operadores o una función.

La ordenación se realiza de acuerdo con las normas de comparación. Si una cláusula ORDER BY contiene columnas de coma flotante decimal y hay varias representaciones del mismo número en dichas columnas, el orden de las diversas representaciones del mismo número no está especificado. El valor nulo es superior a cualquier otro valor. Si la cláusula ORDER BY no ordena por completo las filas, se visualizan las filas con valores duplicados de todas las columnas identificadas en un orden arbitrario.

#### *nombre-columna-simple*

Normalmente identifica una columna de la tabla resultante. En este caso, *nombre-columna-simple* debe ser el nombre de columna de una columna con nombre de la lista de selección.

El *nombre-columna-simple* también puede identificar un nombre de columna de una tabla, vista o tabla anidada identificada en la cláusula FROM si la consulta es una subselección. Esto incluye columnas definidas como ocultas implícitamente. Se produce un error en las situaciones siguientes:

v Si la subselección especifica DISTINCT en la cláusula de selección (SQLSTATE 42822)

v Si la subselección genera un resultado agrupado y el *nombre-columna-simple* no es una *expresión-agrupación* (SQLSTATE 42803)

La determinación de qué columna se utiliza para ordenar el resultado se describe en el apartado "Nombre de las columnas en claves de clasificación" de la sección "Notas", más abajo.

#### *entero-simple*

Debe ser mayor que 0 y no ser superior al número de columnas de la tabla resultante (SQLSTATE 42805). El entero *n* identifica la columna *n* de la tabla resultante.

## *expresión-clave-clasificación*

Una expresión que no es simplemente un nombre de columna ni una constante de enteros sin signo. La consulta a la que se aplica la ordenación debe ser una *subselección* para utilizar esta forma de clave-clasificación. La *expresión-clave-especificación* no puede incluir una selección completa escalar correlacionada (SQLSTATE 42703) o una función con una acción externa (SQLSTATE 42845).

Cualquier *nombre-columna* de una *expresión-clave-clasificación* debe ajustarse a las normas descritas bajo "Nombre de las columnas en claves de clasificación" en la sección "Notas".

Existen unos cuantos casos especiales que restringen más las expresiones que se pueden especificar.

v DISTINCT se especifica en la cláusula SELECT de la subselección (SQLSTATE 42822).

La expresión-clave-clasificación debe coincidir exactamente con una expresión de la lista de selección de la subselección (las selecciones completas-escalares nunca se emparejan).

v La subselección está agrupada (SQLSTATE 42803).

La expresión-clave-clasificación puede:

- ser una expresión en la lista de selección de la subselección,
- incluir una *expresión-agrupación* de la cláusula GROUP BY de la subselección
- incluir una función agregada, una constante o una variable del lenguaje principal.

## **ASC**

Utiliza los valores de la columna en orden ascendente. Es el valor por omisión.

## **DESC**

Utiliza los valores de la columna en orden descendente.

## **ORDER OF** *designador-tabla*

Especifica que el mismo orden utilizado en *diseñador-tabla* se aplica a la tabla de resultados de la subselección. Debe haber una referencia de tabla que se corresponda con *diseñador-tabla* en la cláusula FROM de la subselección que especifica esta cláusula (SQLSTATE 42703). El orden que se aplica es el mismo que si las columnas de la cláusula ORDER BY de la subselección anidada (o selección completa) se incluyeran en la subselección exterior (o selección completa) y estas columnas se especificaran en lugar de la cláusula ORDER OF.

Observe que este formato no se permite en una selección completa(excepto para el formato degenerativo de una selección completa). Por ejemplo, el ejemplo siguiente no es válido:
```
(SELECT C1 FROM T1
  ORDER BY C1)
UNION
SELECT C1 FROM T2
   ORDER BY ORDER OF T1
El ejemplo siguiente sí es válido:
SELECT C1 FROM
   (SELECT C1 FROM T1
     UNION
    SELECT C1 FROM T2
   ORDER BY C1 ) AS UTABLE
ORDER BY ORDER OF UTABLE
```
### **INPUT SEQUENCE**

Especifica que, para una sentencia INSERT, la tabla de resultados reflejará el orden de entrada de filas de datos ordenadas. El orden INPUT SEQUENCE sólo se puede especificar si se utiliza una sentencia INSERT en una cláusula FROM (SQLSTATE 428G4). Consulte ["referencia-tabla" en la página 803.](#page-824-0) Si se especifica INPUT SEQUENCE y los datos de entrada no están ordenados, la cláusula INPUT SEQUENCE se pasa por alto.

## **Notas**

v **Nombres de columna en claves de clasificación**:

– El nombre de columna está calificado.

La consulta debe ser una *subselección* (SQLSTATE 42877). El nombre de columna debe identificar sin ambigüedades una columna de alguna tabla, vista o tabla anidada en la cláusula FROM de la subselección(SQLSTATE 42702). El valor de la columna se utiliza para calcular el valor de la especificación de clasificación.

- El nombre de columna no está calificado.
	- La consulta es una subselección.

Si el nombre de columna es idéntico al nombre de más de una columna de la tabla resultante, el nombre de columna debe identificar sin ambigüedades una columna de alguna tabla, vista o tabla anidada en la cláusula FROM de la subselección de orden (SQLSTATE 42702). Si el nombre de columna es idéntico a una columna, dicha columna se utiliza para calcular el valor de la especificación de clasificación. Si el nombre de columna no es idéntico a una columna de la tabla resultante, debe identificar sin ambigüedades una columna de alguna tabla, vista o tabla anidada en la cláusula FROM de la selección completa de la sentencia-select (SQLSTATE 42702).

La consulta no es una subselección (incluye operaciones de conjuntos como la unión, excepción o intersección).

El nombre de columna no debe ser idéntico al nombre de más de una columna de la tabla resultante (SQLSTATE 42702). El nombre de columna debe ser idéntico a exactamente una columna de la tabla resultante (SQLSTATE 42707) y esta columna se utiliza para calcular el valor de la especificación de clasificación.

v **Límites**: La utilización de una *expresión-clave-clasificación* o un *nombre-columna-simple* donde la columna no está en la lista de selección podría dar como resultado la adición de la columna o expresión a la tabla temporal utilizada para la clasificación. Esto podría dar como resultado que se alcanzara el límite del número de columnas de una tabla o el límite de tamaño de una fila de una tabla. Si se exceden estos límites se producirá un error si es necesaria una tabla temporal para realizar la operación de clasificación.

# **cláusula-fetch-first**

La *cláusula-fetch-first* establece el número máximo de filas que pueden recuperarse.

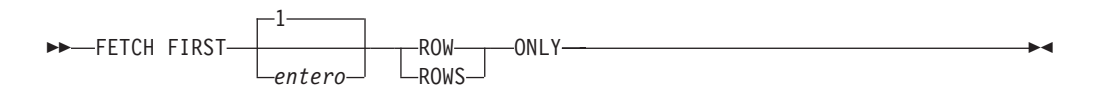

La *cláusula-fetch-first* indica al gestor de bases de datos que la aplicación no recuperará más de *entero* filas, cualquiera que sea el número de filas que pueda haber en la tabla resultante cuando no se especifica esta cláusula. Cualquier intento de recuperar más filas que el número indicado por *entero* se trata de la misma manera que un fin de datos normal (SQLSTATE 02000). El valor de *entero* debe ser un entero positivo, distinto de cero.

Utilización de *cláusula-fetch-first* influye en la optimización de consultas de subselección o selección completa, basándose en el hecho de que como máximo se recuperarán *entero* filas. Si se especifica tanto la cláusula-fetch-first en la selección completa más exterior como la cláusula-optimize-for para la sentencia SELECT, el gestor de la base de datos utilizará el *entero* de la cláusula-optimize-for para influir en la optimización de consultas de la selección completa más exterior.

Limitar la tabla resultante a las primeras *entero* filas puede mejorar el rendimiento. El gestor de bases de datos detendrá el proceso de la consulta cuando haya determinado las *entero* primeras filas. Si se especifican la *cláusula-fetch-first* y la *cláusula-optimize-for*, se utiliza el valor *entero* más bajo de estas cláusulas para determinar el tamaño del almacenamiento intermedio de comunicaciones.

Si la selección completa contiene una sentencia de cambio de datos de SQL en la cláusula FROM, todas las filas se modifican, independientemente del límite del número de filas que hay que recuperar.

 $\blacktriangleright$ 

# **cláusula-isolation (consulta de subselección)**

La *cláusula-isolation* opcional especifica el nivel de aislamiento en el que ha de ejecutarse la subselección o la selección completa y si ha de adquirirse o no un tipo de bloqueo específico.

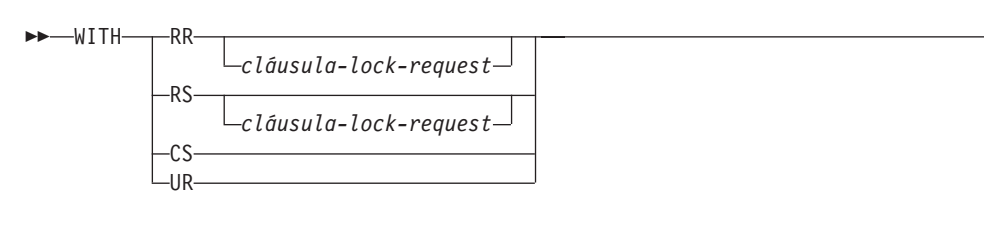

- RR Lectura repetible
- v RS Estabilidad de lectura
- v CS Estabilidad del cursor
- v UR Lectura no confirmada

## **cláusula-lock-request**

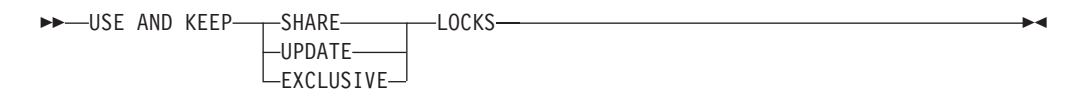

La *cláusula-lock-request* se aplica únicamente a las consultas y a las operaciones de lectura de posicionamiento de una operación de inserción, actualización o supresión. Las propias operaciones de inserción, actualización y supresión se ejecutarán utilizando el bloqueo que determine el gestor de bases de datos.

La *cláusula-lock-request*, opcional, especifica el tipo de bloqueo que el gestor de bases de datos debe conseguir y retener:

### **SHARE**

Los procesos simultáneos pueden conseguir bloqueos SHARE o UPDATE sobre los datos.

#### **UPDATE**

Los procesos simultáneos pueden conseguir bloqueos SHARE sobre los datos pero ningún proceso simultáneo puede conseguir un bloqueo UPDATE o EXCLUSIVE.

#### **EXCLUSIVE**

Los procesos simultáneos no pueden conseguir un bloqueo sobre los datos.

### **Restricciones de la** *cláusula-isolation*:

- v No se da soporte a la *cláusula-isolation* para una sentencia CREATE TABLE, CREATE VIEW o ALTER TABLE (SQLSTATE 42601).
- v La *cláusula-isolation* no puede especificarse para una subselección o selección completa que ocasione la invocación de activadores, exploraciones de integridad de referencia o el mantenimiento de MQT (SQLSTATE 42601).
- v Una subselección o una selección completa no puede incluir una *cláusula-lock-request* si esa subselección o selección completa hace referencia a funciones SQL que no se han declarado con la opción INHERIT ISOLATION LEVEL WITH LOCK REQUEST (SQLSTATE 42601).
- v Una subselección o una selección completa que contenga una *cláusula-lock-request* no son candidatas al direccionamiento de MQT.
- v Si se especifica una *cláusula-isolation* para *subselect* (subselección) o *fullselect* (selección completa) en el cuerpo de una función SQL, método SQL o activador, la cláusula se ignora y se devuelve un mensaje.
- v Si se especifica una *cláusula-isolation* para una *subselect* (subselección) o *fullselect* (selección completa) que utiliza un cursor desplazable, la cláusula se ignora y se devuelve un aviso.
- v No se puede especificar una *cláusula-isolation* o una *cláusula-lock-request* en un contexto donde provocará un conflicto de aislamiento o un intento de bloqueo en una expresión de tabla común (SQLSTATE 42601). Esta restricción no se aplica a los alias ni a las tablas base. Los ejemplos siguientes crean un conflicto de aislamiento en *a* y devuelven un error:
	- Vista:

```
create view a as (...);
(select * from a with RR USE AND KEEP SHARE LOCKS)
UNION ALL
(select * from a with UR);
```
– Expresión de tabla común:

WITH a as  $(\ldots)$ (select \* from a with RR USE AND KEEP SHARE LOCKS) UNION ALL (select  $*$  from a with UR);

v Una *cláusula-isolation* no se puede especificar en un contexto XML (SQLSTATE 2200M).

# **Ejemplos de consultas de subselección**

Los ejemplos siguientes ilustran la consulta de subselección.

- v *Ejemplo 1:* Selección de todas las columnas y filas de la tabla EMPLOYEE. **SELECT \* FROM** EMPLOYEE
- v *Ejemplo 2:* Una las tablas EMP\_ACT y EMPLOYEE, seleccione todas las columnas de la tabla EMP\_ACT y añada el apellido del empleado (LASTNAME) de la tabla EMPLOYEE a cada fila del resultado.

```
SELECT EMP_ACT.*, LASTNAME
 FROM EMP_ACT, EMPLOYEE
 WHERE EMP_ACT.EMPNO = EMPLOYEE.EMPNO
```
v *Ejemplo 3:* Una las tablas EMPLOYEE y DEPARTMENT, seleccione el número del empleado (EMPNO), el apellido del empleado (LASTNAME), el número del departamento (WORKDEPT en la tabla EMPLOYEE y DEPTNO en la tabla DEPARTMENT) y el nombre del departamento (DEPTNAME) de todos los empleados que han nacido (BIRTHDATE) con anterioridad a 1930.

**SELECT** EMPNO, LASTNAME, WORKDEPT, DEPTNAME **FROM** EMPLOYEE, DEPARTMENT **WHERE** WORKDEPT = DEPTNO **AND YEAR(**BIRTHDATE**)** < 1930

v *Ejemplo 4:* Seleccione el trabajo (JOB) y los salarios máximo y mínimo (SALARY) de cada grupo de filas con el mismo código de trabajo en la tabla EMPLOYEE, pero sólo para los grupos con más de una fila y con un salario máximo mayor o igual que 27000.

```
SELECT JOB, MIN(SALARY), MAX(SALARY)
 FROM EMPLOYEE
 GROUP BY JOB
 HAVING COUNT(*) > 1
 AND MAX(SALARY) >= 27000
```
v *Ejemplo 5:* Seleccione todas las filas de la tabla EMP\_ACT para los empleados (EMPNO) del departamento (WORKDEPT) 'E11'. (Los números del departamento del empleado se muestran en la tabla EMPLOYEE.)

```
SELECT *
 FROM EMP_ACT
 WHERE EMPNO IN
           (SELECT EMPNO
               FROM EMPLOYEE
               WHERE WORKDEPT = 'E11')
```
<span id="page-868-0"></span>v *Ejemplo 6:* En la tabla EMPLOYEE, seleccione el número de departamento (WORKDEPT) y el salario (SALARY) máximo del departamento para todos los departamentos cuyo salario máximo sea menor que el salario medio de todos los empleados.

```
SELECT WORKDEPT, MAX(SALARY)
 FROM EMPLOYEE
  GROUP BY WORKDEPT
  HAVING MAX(SALARY) < (SELECT AVG(SALARY)
                            FROM EMPLOYEE)
```
La subconsulta de la cláusula HAVING sólo se ejecuta una sola vez en este ejemplo.

v *Ejemplo 7:* Utilizando la tabla EMPLOYEE, seleccione el número de departamento (WORKDEPT) y el salario (SALARY) máximo del departamento para todos los departamentos cuyo salario máximo sea menor que el salario medio de los demás departamentos.

```
SELECT WORKDEPT, MAX(SALARY)
  FROM EMPLOYEE EMP_COR
   GROUP BY WORKDEPT
```
#### **HAVING MAX(**SALARY**) < (SELECT AVG(**SALARY**) FROM** EMPLOYEE **WHERE NOT** WORKDEPT = EMP\_COR.WORKDEPT**)**

A diferencia de lo que sucede en el [Ejemplo 6,](#page-868-0) la subconsulta de la cláusula HAVING se ejecuta para cada grupo.

v *Ejemplo 8:* Determine el número de empleado y el salario de los representantes de ventas junto con el salario medio y cuenta punta de sus departamentos.

Esta consulta primero debe crear una expresión de tabla anidada (DINFO) para obtener las columnas AVGSALARY y EMPCOUNT y la columna DEPTNO que se utiliza en la cláusula WHERE.

```
SELECT THIS_EMP.EMPNO, THIS_EMP.SALARY, DINFO.AVGSALARY, DINFO.EMPCOUNT
 FROM EMPLOYEE THIS EMP,
       (SELECT OTHERS.WORKDEPT AS DEPTNO,
                          AVG(OTHERS.SALARY) AS AVGSALARY,
                          COUNT(*) AS EMPCOUNT
         FROM EMPLOYEE OTHERS
         GROUP BY OTHERS.WORKDEPT
        ) AS DINFO
 WHERE THIS_EMP.JOB = 'SALESREP'
  AND THIS_EMP.WORKDEPT = DINFO.DEPTNO
```
La utilización de una expresión de tabla anidada para este caso ahorra los recursos de proceso que implica la creación de la vista DIFO como una vista normal. Durante la preparación de la sentencia, se evita el acceso al catálogo para la vista y, debido al contexto del resto de la consulta, la vista sólo considera las filas para el departamento de representantes de ventas.

v *Ejemplo 9:* Visualice el nivel de formación medio y el salario de 5 grupos de empleados al azar.

Esta consulta necesita la utilización de una expresión de tabla anidada para establecer el valor aleatorio de cada empleado para que pueda utilizarse posteriormente en la cláusula GROUP BY.

```
SELECT RANDID , AVG(EDLEVEL), AVG(SALARY)
  FROM ( SELECT EDLEVEL, SALARY, INTEGER(RAND()*5) AS RANDID
           FROM EMPLOYEE
      ) AS EMPRAND
  GROUP BY RANDID
```
v *Ejemplo 10:* Consultar la tabla EMP\_ACT y devolver el número de los proyectos que tengan un empleado cuyo salario se encuentre entre los 10 más altos de todos los empleados.

**SELECT** EMP\_ACT.EMPNO,PROJNO **FROM** EMP\_ACT **WHERE** EMP\_ACT.EMPNO **IN (SELECT** EMPLOYEE.EMPNO **FROM** EMPLOYEE **ORDER BY** SALARY **DESC FETCH FIRST** 10 **ROWS ONLY)**

v *Ejemplo 11:* partiendo de que PHONES e IDS son dos variables de SQL con valores de matriz de la misma cardinalidad, convierta estas matrices en una tabla con tres columnas (una por cada matriz y una por la posición) y una fila por elemento de la matriz.

```
SELECT T.PHONE, T.ID, T.INDEX FROM UNNEST(PHONES, IDS)
 WITH ORDINALITY AS T(PHONE, ID, INDEX)
 ORDER BY T.INDEX
```
# **Selección completa**

La *selección completa* es un componente de la sentencia select, la sentencia INSERT y la sentencia CREATE VIEW. También es un componente de ciertos predicados que, a su vez, son componentes de una sentencia. Una selección completa que es un componente de un predicado se denomina *subconsulta*, y una selección completa que se especifica entre paréntesis a veces se denomina subconsulta.

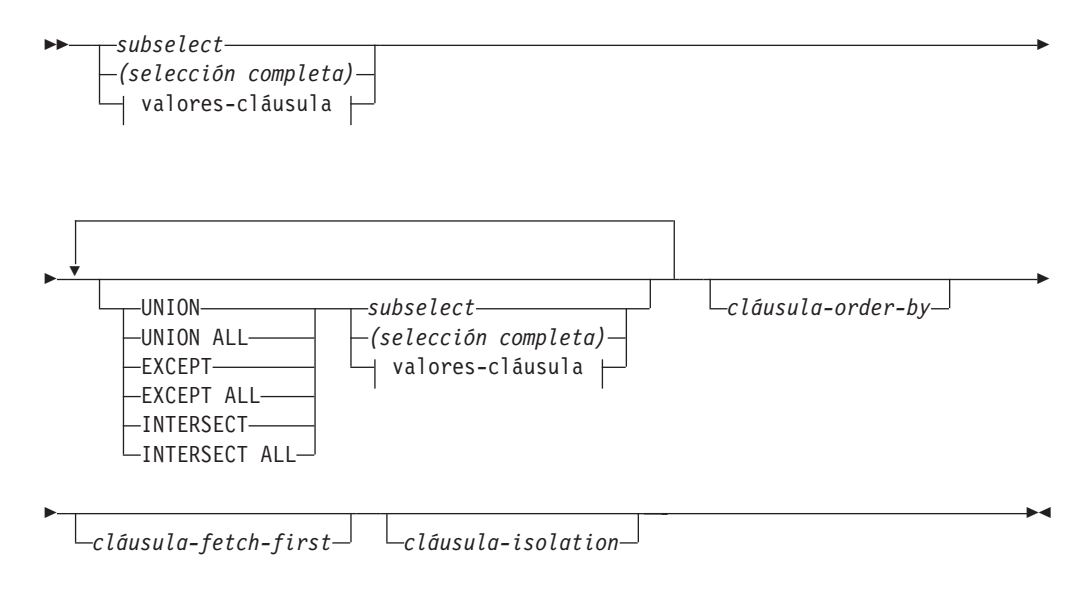

#### **cláusula-values:**

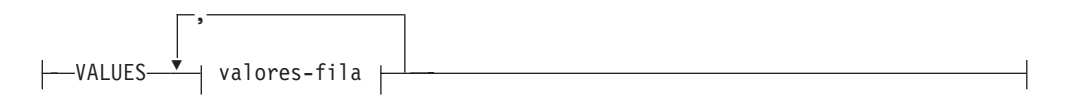

**fila-valores:**

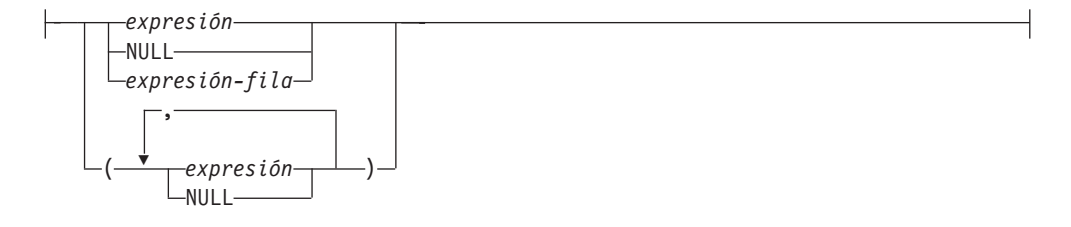

Los operadores de conjuntos UNION, EXCEPT e INTERSECT se corresponden a los operadores relacionales de unión, diferencia e intersección.

Una selección completa especifica una tabla resultante. Si no se utiliza un operador de conjunto, el resultado de la selección completa es el resultado de la subselección especificada o la cláusula-values.

La autorización para una *selección completa* se describe en la sección de autorización en "Consultas de SQL".

#### *cláusula-values*

Obtiene una tabla resultante especificando los valores reales, utilizando expresiones o expresiones de fila, para cada columna de una fila de la tabla resultante. Pueden especificarse múltiples filas. Si se especifican varias filas, los valores de variable de indicador ampliado DEFAULT y UNASSIGNED no deben utilizarse (SQLSTATE 22539). El tipo de resultado de una expresión en la *cláusula-values* no puede ser un tipo de fila (SQLSTATE 428H2).

NULL sólo se puede utilizar con varias especificaciones de *fila-valores*, bien como valor de columna de una tabla resultante de una sola columna, bien en una *expresión-fila*, y como mínimo una fila de la misma columna no debe ser NULL (SQLSTATE 42608).

Una *fila-valores* se especifica por:

- v Una sola expresión para una tabla resultante de una sola columna
- v *n* expresiones (o NULL) separadas por comas y especificadas entre paréntesis, donde *n* es el número de columnas de la tabla resultante o una expresión de fila para una tabla de resultados de varias columnas.

La cláusula VALUES de varias filas debe tener el mismo número de columnas en cada *fila-valores* (SQLSTATE 42826).

En los ejemplos siguientes se muestran *cláusula-valores* y su significado.

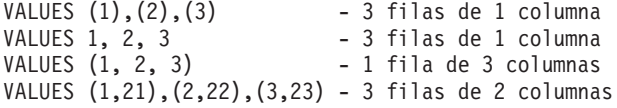

Una *cláusula-values* que está compuesta de *n* especificaciones de *fila-valores*, RE<sub>1</sub> a RE*n*, donde *n* es mayor que 1, es equivalente a:

RE1 UNION ALL RE2 ... UNION ALL RE*<sup>n</sup>*

Esto supone que las columnas correspondientes de cada *fila-valores* deben ser comparables (SQLSTATE 42825).

#### **UNION o UNION ALL**

Obtiene una tabla resultante combinando las otras dos tablas resultantes (R1 y R2). Si se ha especificado UNION ALL, el resultado consta de todas las filas de R1 y de R2. Si se especifica UNION sin la opción ALL, el resultado consta de todas las filas de R1 o R2, con las filas duplicadas eliminadas. Sin embargo, en cualquier caso, todas las filas de la tabla UNION es una fila de R1 o una fila de R2.

#### **EXCEPT o EXCEPT ALL**

Obtiene una tabla resultante combinando las otras dos tablas resultantes (R1 y R2). Si se especifica EXCEPT ALL, el resultado consta de todas las filas que no tienen una fila correspondiente en R2, donde las filas duplicadas son significativas. Si se especifica EXCEPT sin la opción ALL, el resultado consta de todas las filas que están sólo en R1, y las filas duplicadas se eliminan del resultado de esta operación.

Por compatibilidad con otras implementaciones de SQL, se puede especificar MINUS como sinónimo de EXCEPT.

#### **INTERSECT o INTERSECT ALL**

Obtiene una tabla resultante combinando las otras dos tablas resultantes (R1 y R2). Si se especifica INTERSECT ALL, el resultado consta de todas las filas que están en R1 y en R2. Si se especifica INTERSECT sin la opción ALL, el resultado consta de todas las filas que están en R1 y en R2, con las filas duplicadas eliminadas.

#### *cláusula-order-by*

Consulte "subselect" para obtener más detalles sobre la *cláusula-order-by*. No se puede especificar una selección completa que contenga una cláusula ORDER BY en (SQLSTATE 428FJ):

- v Una tabla de consulta materializada
- La selección completa más externa de una vista

**Nota:** Una cláusula ORDER BY en una selección completa no afecta el orden de las filas que una consulta devuelve. Una cláusula ORDER BY sólo afecta el orden de las filas devueltas si se especifica en la selección completa más externa.

#### *cláusula-fetch-first*

Consulte "subselect" para obtener más detalles sobre la *cláusula-fetch-first*. No se puede especificar una selección completa que contenga una cláusula FETCH FIRST en (SQLSTATE 428FJ):

- v Una tabla de consulta materializada
- v La selección completa más externa de una vista

**Nota:** una cláusula FETCH FIRST en una selección completa no influye en el número de filas que devuelve una consulta. Una cláusula FETCH FIRST sólo influye en el número de filas devueltas si se especifica en la selección completa más externa.

#### *cláusula-isolation*

Consulte "subselect" para obtener más detalles sobre la *cláusula-isolation*. Si se especifica *cláusula-isolation* para una selección completa y se puede aplicar de la misma forma a una subselección de la selección completa, la *cláusula-isolation* se aplica a la selección completa. Por ejemplo, considere la consulta siguiente.

**SELECT** NAME **FROM** PRODUCT **UNION SELECT** NAME **FROM** CATALOG **WITH UR**

Aunque la cláusula de aislamiento WITH UR podría aplicarse únicamente a la subselección SELECT NAME FROM CATALOG, se aplica a toda la selección completa.

El número de columnas de las tablas resultantes R1 y R2 han de ser iguales (SQLSTATE 42826). Si no se especifica la palabra clave ALL, R1 y R2 no deben contener ninguna columna que tenga el tipo de datos de CLOB, DBCLOB, BLOB, un tipo diferenciado de estos tipos o un tipo estructurado (SQLSTATE 42907).

El nombre de la columna *n* de la tabla de resultados es el nombre de la columna *n* de R1 si tiene nombre. En caso contrario, la columna *n* de la tabla de resultados no tiene nombre. Si se utiliza la selección completa como sentencia select, se proporciona un nombre generado al describir la sentencia. El nombre generado no se puede utilizar en otras partes de la sentencia de SQL como la cláusula ORDER BY o UPDATE. El nombre generado se puede determinar ejecutando DESCRIBE de la sentencia de SQL y consultando el campo SQLNAME.

El nombre generado se puede determinar ejecutando DESCRIBE de la sentencia de SQL y consultando el campo SQLNAME.

**Filas duplicadas:** Dos filas se consideran duplicadas si cada valor de la primera es igual al valor correspondiente de la segunda. Para la determinación de duplicados, dos valores nulos se consideran iguales y dos representaciones de coma flotante decimal diferentes del mismo número se consideran iguales. Por ejemplo, 2,00 y 2,0 tienen el mismo valor (2,00 y 2,0 se comparan como iguales) pero tienen diferentes exponentes, que le permite representar tanto 2,00 como 2,0. Por tanto, si por ejemplo la tabla de resultados de una operación de UNION contiene una columna de coma flotante decimal y hay varias representaciones del mismo número, la que se devuelve (por ejemplo, 2,00 ó 2,0) es imprevisible. Para obtener más información, consulte el apartado ["Comparaciones numéricas" en la página 147.](#page-168-0)

Cuando se combinan múltiples operaciones en una expresión, las operaciones entre paréntesis se llevan a cabo primero. Si no hay paréntesis, las operaciones se llevan a cabo de izquierda a derecha a excepción de que todas las operaciones INTERSECT se efectúan antes que las operaciones UNION o EXCEPT.

En el ejemplo siguiente, los valores de las tablas R1 y R2 se muestran en la izquierda. Las otras cabeceras listadas muestran los valores como resultado de varias operaciones de conjunto en R1 y en R2.

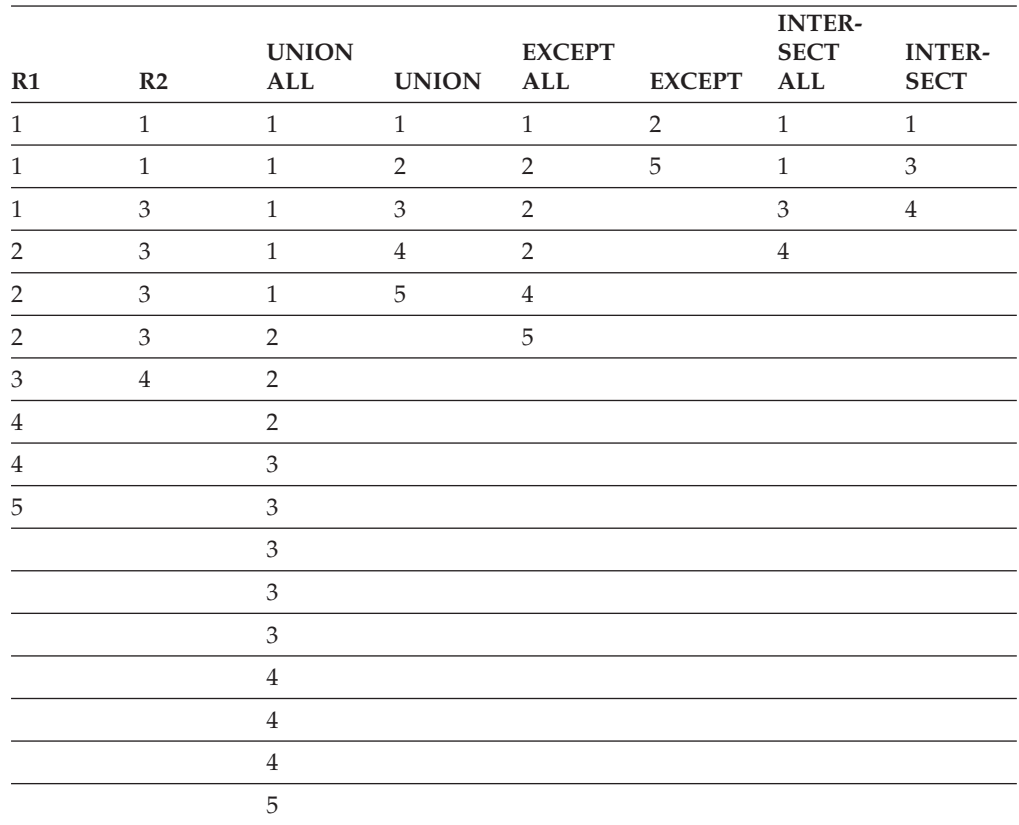

## **Ejemplos de consultas de selección completa**

Los ejemplos siguientes ilustran las consultas de selección completa.

- v *Ejemplo 1:* Selección de todas las columnas y filas de la tabla EMPLOYEE. **SELECT \* FROM** EMPLOYEE
- v *Ejemplo 2:* Liste los números de empleado (EMPNO) de todos los empleados de la tabla EMPLOYEE cuyo número de departamento (WORKDEPT) empiece por 'E' **o** que estén asignados a proyectos de la tabla EMP\_ACT cuyo número de proyecto (PROJNO) sea igual a 'MA2100', 'MA2110' o 'MA2112'.

```
SELECT EMPNO
   FROM EMPLOYEE
   WHERE WORKDEPT LIKE 'E%'
UNION
SELECT EMPNO
   FROM EMP_ACT
   WHERE PROJNO IN('MA2100', 'MA2110', 'MA2112')
```
v *Ejemplo 3:* Haga la misma consulta que en el ejemplo 2 y, además, "identifique" las filas de la tabla EMPLOYEE con 'emp' y las filas de la tabla EMP\_ACT con 'emp\_act'. A diferencia del resultado del ejemplo 2, esta consulta podría devolver el mismo EMPNO más de una vez, identificando la tabla de la que procede mediante el "código" asociado.

```
SELECT EMPNO, 'emp'
   FROM EMPLOYEE
   WHERE WORKDEPT LIKE 'E%'
UNION
SELECT EMPNO, 'emp_act' FROM EMP_ACT
   WHERE PROJNO IN('MA2100', 'MA2110', 'MA2112')
```
v *Ejemplo 4:* Realice la misma consulta que en el ejemplo 2, sólo que utilice UNION ALL para que no se elimine ninguna fila duplicada.

```
SELECT EMPNO
    FROM EMPLOYEE
    WHERE WORKDEPT LIKE 'E%'
UNION ALL
SELECT EMPNO
   FROM EMP_ACT
   WHERE PROJNO IN('MA2100', 'MA2110', 'MA2112')
```
v *Ejemplo 5:* Realice la misma consulta que en el ejemplo 3, sólo que esta vez incluya dos empleados adicionales que no están actualmente en ninguna tabla e identifíquelos como "new".

```
SELECT EMPNO, 'emp'
   FROM EMPLOYEE
   WHEREWORKDEPTLIKE 'E%'
UNION
SELECT EMPNO, 'emp_act'
   FROM EMP_ACT
   WHERE PROJNO IN('MA2100', 'MA2110', 'MA2112')
UNION
   VALUES ('NEWAAA', 'new'), ('NEWBBB', 'new')
```
v *Ejemplo 6:* Este ejemplo de EXCEPT genera todas las filas que están en T1 pero no en T2.

```
(SELECT * FROM T1)
EXCEPT ALL
(SELECT * FROM T2)
```
Si no hay ningún valor null implicado, este ejemplo devuelve los mismos resultados que

```
SELECT ALL *
  FROM T1
  WHERE NOT EXISTS (SELECT * FROM T2
                       WHERE T1.C1 = T2.C1 AND T1.C2 = T2.C2 AND...)
```
### **Ejemplos de consultas de selección completa**

v *Ejemplo 7:* Este ejemplo de INTERSECT genera todas las filas que están en ambas tablas, T1 y T2, eliminando los duplicados.

```
(SELECT * FROM T1)
INTERSECT
(SELECT * FROM T2)
```
Si no hay valores null implicados, este ejemplo devuelve el mismo resultado que **SELECT DISTINCT \* FROM** T1 **WHERE EXISTS (SELECT \* FROM** T2 **WHERE** T1.C1 = T2.C1 **AND** T1.C2 = T2.C2 **AND**...)

donde C1, C2, etcétera representan las columnas de T1 y T2.

## **sentencia-select**

La *sentencia-select* es la forma de una consulta que puede especificarse en una sentencia DECLARE CURSOR, directamente o bien preparándola y haciendo referencia a ésta. También puede emitirse mediante la utilización de sentencias de SQL dinámico, para que se visualice una tabla de resultados en la pantalla del usuario. La tabla que se especifica mediante *sentencia-select* es el resultado de una selección completa.

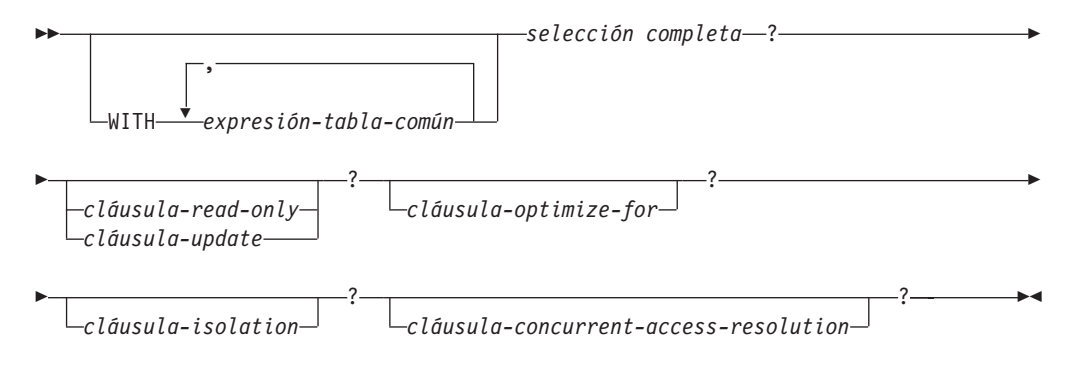

La autorización para una *sentencia-select* se describe en la sección de autorización en "Consultas de SQL".

Si desea más información sobre las cláusulas en la consulta sentencia-select, consulte los temas siguientes:

- v ["expresión-tabla-común" en la página 856](#page-877-0)
- v ["cláusula-update" en la página 863](#page-884-0)
- v ["cláusula-read-only" en la página 864](#page-885-0)
- v ["cláusula-optimize-for" en la página 865](#page-886-0)
- v ["cláusula-isolation \(consulta de sentencia-select\)" en la página 866](#page-887-0)
- v ["cláusula-lock-request" en la página 867](#page-888-0)
- v ["cláusula-concurrent-access-resolution" en la página 868](#page-889-0)

## <span id="page-877-0"></span>**expresión-tabla-común**

Una *expresión de tabla común* permite la definición de una tabla resultante con un *nombre-tabla* que puede especificarse como un nombre de tabla en cualquier cláusula FROM de la selección completa que sigue.

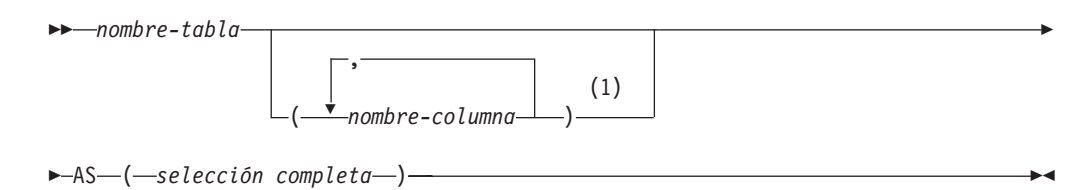

#### **Notas:**

1 Si una expresión de tabla común es recursiva o si la selección completa da como resultado nombres de columna duplicados, deben especificarse los nombres de columna.

Se pueden especificar múltiples expresiones de tabla comunes a continuación de una sola palabra clave WITH. Las expresiones de tabla comunes subsiguientes también pueden referirse por nombre en su cláusula FROM a cualquier expresión de tabla común especificada.

Si se especifica una lista de columnas, debe constar de tantos nombres como el número de columnas de la tabla resultante de la selección completa. Cada *nombre-columna* debe ser exclusivo y no calificado. Si no se especifican estos nombres de columna, los nombres se obtienen de la lista de selección de la selección completa utilizada para definir la expresión de tabla común.

El *nombre-tabla* de una expresión de tabla común debe ser diferente de cualquier otro *nombre-tabla* de una expresión de tabla común de la misma sentencia (SQLSTATE 42726). Si se especifica la expresión de tabla común en una sentencia INSERT, el *nombre-tabla* no puede ser el mismo que el nombre de tabla o vista que es el objeto de la inserción (SQLSTATE 42726). Un *nombre-tabla* de una expresión de tabla común puede especificarse como nombre de tabla en cualquier cláusula FROM de toda la selección completa. Un *nombre-tabla* de una expresión de tabla común prevalece sobre cualquier tabla, vista o alias existentes (en el catálogo) que tenga el mismo nombre calificado.

Si se define más de una expresión de tabla común en la misma sentencia, no están permitidas las referencias cíclicas entre las expresiones de tabla comunes (SQLSTATE 42835). Una *referencia cíclica* se produce cuando dos expresiones de tabla comunes *dt1* y *dt2* están creadas de tal manera que *dt1* hace referencia a *dt2* y *dt2* hace referencia a *dt1*.

Si una selección completa de una expresión de tabla común contiene una *referencia a tabla de cambio de datos* en la cláusula FROM, se dice que la expresión de tabla común modifica los datos. Una expresión de tabla común que modifica datos siempre se evalúa cuando se procesa la sentencia, independientemente de si la expresión de tabla común se utiliza en cualquier otro lugar de la sentencia. Si hay al menos una expresión de tabla común que lee o modifica datos, todas las expresiones de tabla común se procesan en el orden en el que aparecen, y cada expresión de tabla común que lee o modifica datos se ejecuta por completo, incluidas todas las restricciones y activadores, antes de que se ejecuten las expresiones de tabla comunes siguientes.

La expresión de tabla común también es opcional antes que de la selección completa en las sentencias CREATE VIEW e INSERT.

Una expresión de tabla común puede utilizarse en las situaciones siguientes:

- v En lugar de una vista para evitar crear la vista (cuando no sea necesaria la utilización general de la vista y no se utilicen actualizaciones ni supresiones colocadas)
- v Para permitir la agrupación por una columna que se obtiene de una subselección o función escalar que no es determinista o tiene una acción externa
- v Cuando la tabla de resultados necesaria se base en variables del lenguaje principal
- v Cuando la misma tabla de resultados deba compartirse en una selección completa
- v Cuando el resultado deba obtenerse mediante repetición
- v Cuando varias sentencias de cambio de datos de SQL deban procesarse dentro de la consulta

Si la selección completa de una expresión de tabla común contiene una referencia a sí misma en una cláusula FROM, la expresión de tabla común es *recursiva*. Las consultas que utilizan la recurrencia son útiles en las aplicaciones que permiten su uso, tales como la lista de material (BOM), sistemas de reservas y planificación de la red.

Deben cumplirse las condiciones siguientes en una expresión de tabla común recursiva:

- v Cada selección completa que forma parte del ciclo de repetición debe empezar por SELECT o SELECT ALL. La utilización de SELECT DISTINCT no está permitida (SQLSTATE 42925). Además, las uniones deben utilizar UNION ALL (SQLSTATE 42925).
- v Los nombres de columna deben especificarse a continuación del *nombre-tabla* de la expresión de tabla común (SQLSTATE 42908).
- v La primera selección completa de la primera unión (la selección completa de inicialización) no debe incluir ninguna referencia a ninguna columna de la expresión de tabla común de cualquier cláusula FROM (SQLSTATE 42836).
- Si se hace referencia a un nombre de columna de la expresión de tabla común en la selección completa repetida, el tipo de datos, longitud y página de códigos para la columna se determinan basándose en la selección completa de inicialización. La columna correspondiente de la selección completa recursiva debe tener el mismo tipo de datos y longitud que el tipo de datos y longitud determinados en base a la selección completa de inicialización y la página de códigos debe coincidir (SQLSTATE 42825). Sin embargo, para los tipos de serie de caracteres, la longitud de los dos tipos de datos puede diferir. En este caso, la columna de la selección completa iterativa debe tener una longitud que siempre pueda asignarse a la longitud que se ha determinado a partir de la selección completa de inicialización.
- v Cada selección completa que forma parte del ciclo de repetición no debe incluir ninguna función agregada, cláusula-group-by ni cláusula-having (SQLSTATE 42836).

Las cláusulas FROM de estas selecciones completas pueden incluir como máximo una referencia a una expresión de tabla común que forme parte de un ciclo de repetición (SQLSTATE 42836).

v Ni la selección completa iterativa ni la selección completa recursiva global puede incluir una cláusula-order-by (SQLSTATE 42836).

v Las subconsultas (escalares o cuantificadas) no deben formar parte de ciclos de repetición (SQLSTATE 42836).

Cuando desarrolle expresiones de tabla comunes recursivas, recuerde que se puede crear un ciclo de repetición infinito (bucle). Compruebe que los ciclos de repetición se detendrán. Es muy importante si los datos implicados son cíclicos. Se espera que una expresión de tabla común recursiva incluya un predicado que impida un bucle infinito. Se espera que la expresión de tabla común recursiva incluya:

- v Una selección completa recursiva, una columna de enteros incrementada por una constante.
- v Un predicado en la cláusula where de la selección completa recursiva con el formato col\_contador < constante" o "col\_contador < :var\_lengpral".

Se emite un aviso si no se encuentra esta sintaxis en la expresión de tabla común recursiva (SQLSTATE 01605).

### **Ejemplo de recurrencia: Lista de material**

Las aplicaciones de tipo Lista de material (BOM) son una necesidad habitual en muchos entornos comerciales. Para ilustrar la capacidad de una expresión de tabla común recursiva para aplicaciones BOM, considere una tabla de piezas con subpiezas asociadas y la cantidad de subpiezas que se precisan en la pieza.

Para este ejemplo, cree la tabla como se muestra a continuación:

```
CREATE TABLE PARTLIST
               (PIEZA VARCHAR(8),
                SUBPIEZA VARCHAR(8),
```
CANTIDAD INTEGER);

Para obtener resultados de consulta en este ejemplo, supongamos que la tabla LISTA DE PIEZAS contiene los siguientes valores:

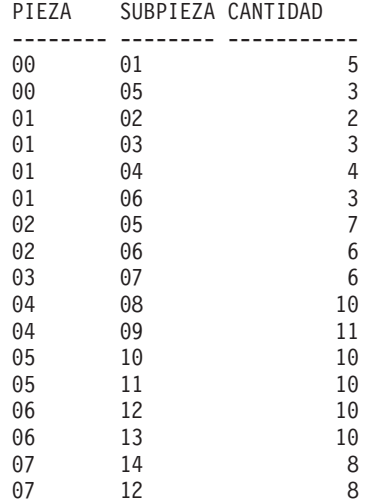

### **Ejemplo 1: Explosión de primer nivel**

El primer ejemplo se denomina explosión de primer nivel. Responde a la pregunta "¿Qué piezas son necesarias para crear la pieza identificada mediante '01'?". La lista incluirá las subpiezas directas, subpiezas de subpiezas, etc. Sin embargo, si una pieza se utiliza varias veces, las subpiezas correspondientes sólo aparecerán en la lista una vez.

```
WITH RPL (PART, SUBPART, QUANTITY) AS
     ( SELECT PIEZA.RAIZ, SUBPIEZA.RAIZ, CANTIDAD.RAIZ
        FROM LISTA DE PIEZAS RAIZ
        WHERE PIEZA.RAIZ = '01'
      UNION ALL
        SELECT PIEZA.HIJA, SUBPIEZA.HIJA, CANTIDAD.HIJA
        FROM RPL PADRE, LISTA DE PIEZAS HIJA
        WHERE SUBPIEZA.PADRE = PIEZA.HIJA
     )
SELECT DISTINCT PIEZA, SUBPIEZA, CANTIDAD
 FROM RPL
  ORDER BY PIEZA, SUBPIEZA, CANTIDAD;
```
La consulta anterior incluye una expresión de tabla común, identificada mediante el nombre *RPL*, que expresa la pieza repetitiva de esta consulta. Ilustra los elementos básicos de una expresión de tabla común recursiva.

El primer operando (selección completa) de la UNION, al que se hace referencia como la *selección completa de inicialización*, obtiene los hijos directos de la pieza '01'. La cláusula FROM de esta selección completa hace referencia a la tabla fuente y

nunca hará referencia a sí misma (*RPL* en este caso). El resultado de la primera selección completa va a la expresión de tabla común *RPL* (LISTA DE PIEZAS recursiva). Como en este ejemplo, UNION debe ser siempre UNION ALL.

El segundo operando (selección completa) de UNION utiliza *RPL* para calcular las subpiezas de subpiezas haciendo que la cláusula FROM hará referencia a la expresión de tabla común *RPL* y la tabla fuente con una unión de una pieza de la tabla fuente (hija) a una subpieza del resultado actual contenido en *RPL* (padre). El resultado vuelve a *RPL* de nuevo. El segundo operando de UNION se utiliza entonces repetidamente hasta que ya no existan más hijas.

SELECT DISTINCT de la selección completa principal de esta consulta, garantiza que no aparezca en la lista la misma pieza/subpieza más de una vez.

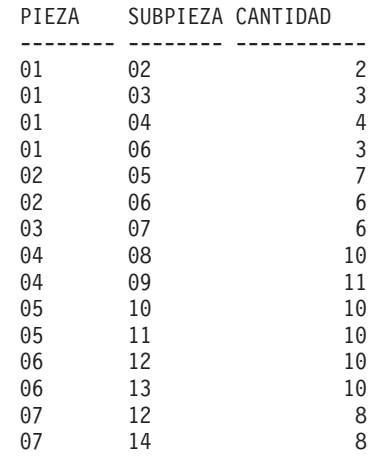

El resultado de la consulta es el siguiente:

Observe, en el resultado, que la pieza '01' pasa a '02', que pasa a '06', y así sucesivamente. Observe también que la pieza '06' se alcanza dos veces, una a través de '01' directamente y otra a través de '02'. En el resultado, sin embargo, los subcomponentes sólo aparecen una vez en la lista (es el resultado de utilizar SELECT DISTINCT), tal como se requiere.

Es importante recordar que con las expresiones de tabla comunes recursivas puede generarse un *bucle infinito*. En este ejemplo, se produciría un bucle infinito si la condición de búsqueda del segundo operando que une las tablas madre e hija tuviera esta codificación:

SUBPIEZA.PADRE = SUBPIEZA.HIJA

Este ejemplo de bucle infinito es consecuencia de no codificar lo que se intenta codificar. Obre con extrema precaución al determinar qué ha de codificarse con el fin de que exista un final definitivo del ciclo de repetición.

El resultado que genera esta consulta de ejemplo puede producirse en un programa de aplicación sin utilizar una expresión de tabla común de repetición. Sin embargo, ello requeriría iniciar una nueva consulta para cada nivel de repetición. Además, la aplicación necesita colocar de nuevo todos los resultados en la base de datos para ordenar el resultado. Todo ello hace que la lógica de la aplicación se complique y que el funcionamiento no sea el esperado. La lógica de la aplicación resulta aún más complicada e ineficaz para consultas de otras listas de material, tales como consultas resumidas y de explosión.

### **Ejemplo 2: Explosión resumida**

El segundo ejemplo es una explosión resumida. La cuestión que se plantea aquí es la cantidad total de cada pieza que se requiere para crear la pieza '01'. La diferencia principal de la explosión de un solo nivel es el requisito de agregar las cantidades. El primer ejemplo indica la cantidad de subpiezas necesarias para la pieza siempre que se requiera. No indica cuántas de las subpiezas se necesitan para crear la pieza '01'.

```
WITH RPL (PART, SUBPART, QUANTITY) AS
   (
      SELECT PIEZA.RAIZ, SUBPIEZA.RAIZ, CANTIDAD.RAIZ
       FROM LISTA DE PIEZAS RAIZ
       WHERE PIEZA.RAIZ = '01'
    UNION ALL
      SELECT PIEZA.PADRE, SUBPIEZA.HIJA, CANTIDAD.PADRE*CANTIDAD.HIJA
       FROM RPL PADRE, LISTA DE PIEZAS HIJA
       WHERE SUBPIEZA.PADRE = PIEZA.HIJA
   )
SELECT PIEZA, SUBPIEZA, SUM(CANTIDAD) AS "Cantidad total utilizada"
 FROM RPL
  GROUP BY PIEZA, SUBPIEZA
  ORDER BY PIEZA, SUBPIEZA;
```
En la consulta anterior, la lista de selección del segundo operando de UNION en la expresión de tabla común recursiva, identificada mediante el nombre *RPL*, muestra la agregación de la cantidad. Para averiguar qué porcentaje de subpieza se utiliza, la cantidad del elemento madre se multiplica por la cantidad por madre de una hija. Si una pieza se utiliza varias veces en lugares diferentes, requerirá otra agregación final. Esto se realiza mediante la agrupación con la expresión de tabla común *RPL* y utilizando la función agregada SUM en la lista de selección de la selección completa.

El resultado de la consulta es el siguiente:

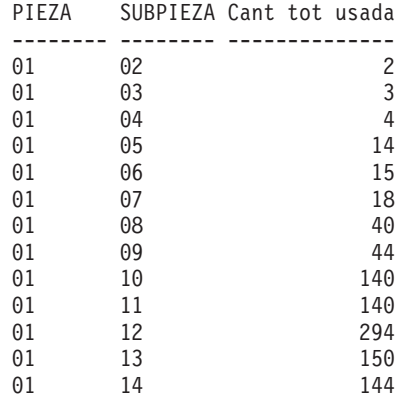

A la vista del resultado, considere la línea de la subpieza '06'. La cantidad total utilizada, con valor 15, deriva de la cantidad de 3 directamente para la pieza '01' y la cantidad de 6 para la pieza '02', que se necesita 2 veces en la pieza '01'.

### **Ejemplo 3: Control de profundidad**

Podría plantearse la cuestión siguiente: ¿qué ocurre cuando existen más niveles de piezas en la tabla de los que le interesan para su consulta? Es decir, cómo se escribe una consulta para responder a la pregunta "Cuáles son los dos primeros niveles de piezas necesarias para crear la pieza identificada como '01'?" Por cuestiones de claridad en el ejemplo, el nivel se incluye en el resultado.

```
WITH RPL (NIVEL, PIEZA, SUBPIEZA, CANTIDAD) AS
     \left(SELECT 1, PIEZA.RAIZ SUBPIEZA.RAIZ, CANTIDAD.RAIZ
         FROM LISTA DE PIEZAS RAIZ
         WHERE PIEZA.RAIZ = '01'
      UNION ALL
        SELECT NIVEL+1.PADRE, PIEZA.HIJA, SUBPIEZA.HIJA, CANTIDAD.HIJA
         FROM RPL PADRE, LISTA DE PIEZAS HIJA
         WHERE SUBPIEZA.PADRE = PIEZA.HIJA
           AND NIVEL.PADRE < 2
     )
SELECT PIEZA, NIVEL, SUBPIEZA, CANTIDAD
  FROM RPL;
```
Esta consulta es similar al ejemplo 1. La columna *NIVEL* se ha especificado para contar los niveles desde la pieza original. En la selección completa de inicialización, el valor de la columna *NIVEL* se inicializa en 1. En la selección completa subsiguiente, el nivel padre se incrementa en 1. A continuación, para controlar el número de niveles del resultado, la segunda selección completa incluye la condición de que el nivel padre debe ser menor que 2. Esto garantiza que la segunda selección completa sólo procesará hijos en el segundo nivel.

El resultado de la consulta es como sigue:

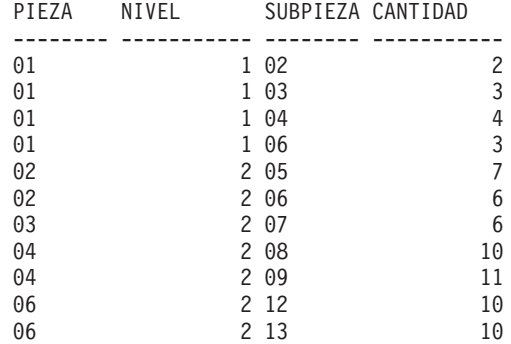

## <span id="page-884-0"></span>**cláusula-update**

La cláusula FOR UPDATE identifica las columnas que pueden ser destinos en una cláusula de asignación de una sentencia UPDATE situada posteriormente. Cada *nombre-columna* debe estar sin calificar y debe identificar una columna de la tabla o vista identificada en la primera cláusula FROM de la selección completa.

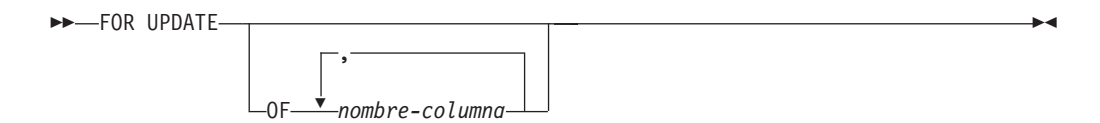

Si una cláusula FOR UPDATE se especifica con una lista *nombre-columna* y no se han habilitado variables de indicador ampliado, *nombre-columna* debe ser una columna actualizable (SQLSTATE 42808).

Si una cláusula FOR UPDATE se especifica sin una lista *nombre-columna*, la lista *nombre-columna* implícita viene determinada de la siguiente manera:

- v Si las variables de indicador ampliado están habilitadas, se incluyen todas las columnas de la tabla o vista identificadas en la primera cláusula FROM de la selección completa.
- v Si las variables de indicador ampliado no están habilitadas, se incluyen todas las columnas actualizables de la tabla o vista identificadas en la primera cláusula FROM de la selección completa.

La cláusula FOR UPDATE no puede utilizarse si se da una de las situaciones siguientes:

- v El cursor asociado con la sentencia select no se puede suprimir.
- v Una de las columnas seleccionadas no es una columna actualizable de una tabla del catálogo y la cláusula FOR UPDATE no se ha utilizado para excluir dicha columna.

# <span id="page-885-0"></span>**cláusula-read-only**

La cláusula FOR READ ONLY indica que la tabla resultante es de sólo lectura y que, por lo tanto, no se puede hacer referencia al cursor en las sentencias UPDATE con posición y DELETE. FOR FETCH ONLY tiene el mismo significado.

 $\rightarrow$ -FOR- $\rightarrow$ READ- $L$ FETCH $L$ ONLY -

Algunas tablas resultantes son de sólo lectura por naturaleza. (Por ejemplo, una tabla basada en una vista de sólo lectura.) Se puede seguir especificando FOR READ ONLY para dichas tablas, pero la especificación no surtirá efecto.

Para las tablas resultantes en las que están permitidas las actualizaciones y las supresiones, la especificación de FOR READ ONLY (o FOR FETCH ONLY) posiblemente mejorará el rendimiento de las operaciones FETCH, ya que permite al gestor de bases de datos realizar el bloqueo. Por ejemplo, en los programas que contienen sentencias de SQL dinámico sin la cláusula FOR READ ONLY ni ORDER BY, el gestor de bases de datos puede abrir cursores como si hubiese especificado la cláusula FOR UPDATE. Por lo tanto, se recomienda utilizar la cláusula FOR READ ONLY para mejorar el rendimiento, excepto en los casos en que se utilizarán las consultas en sentencias UPDATE o DELETE.

No se debe hacer referencia a una tabla resultante de sólo lectura en una sentencia UPDATE con posición o DELETE, ya sea de sólo lectura por naturaleza o especificada como FOR READ ONLY (FOR FETCH ONLY).

 $\blacktriangleright$ 

## <span id="page-886-0"></span>**cláusula-optimize-for**

La cláusula OPTIMIZE FOR pide el proceso especial de la *sentencia select*.

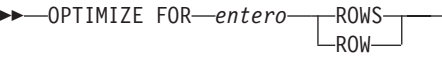

Si se omite esta cláusula, se supone que se recuperarán todas las filas de la tabla resultante; si se especifica, se supone que el número de filas recuperado probablemente no excederá de *n* donde *n* es el valor de *entero*. El valor de *n* debe ser un entero positivo (no cero). La utilización de la cláusula OPTIMIZE FOR influye en la optimización de la consulta basándose en la suposición de que se recuperarán *n* filas. Además, cuando los cursores están bloqueados, esta cláusula afecta al número de filas que se devuelven en cada bloque (es decir, no se devolverán más de *n* filas en cada bloque). Si se especifican la *cláusula-fetch-first* y la *cláusula-optimize-for*, se utilizará el valor entero menor de estas cláusulas para determinar el tamaño del almacenamiento intermedio de comunicaciones. Los valores se tienen en cuenta de forma independiente por motivos de optimización.

Esta cláusula no limita el número de filas que se pueden recuperar ni afecta al resultado de ninguna otra manera que no sea en el rendimiento. La utilización de OPTIMIZE FOR *n* ROWS puede mejorar el rendimiento si no se recuperan más de *n* filas, pero podría reducir el rendimiento si se recuperan más de *n* filas.

Si el valor de *n* multiplicado por el tamaño de la fila excede el tamaño del almacenamiento intermedio de comunicaciones, la cláusula OPTIMIZE FOR no tendrá ningún en los almacenamientos intermedios de datos. El tamaño del almacenamiento intermedio de comunicaciones está definido por el parámetro de configuración **rqrioblk** o **aslheapsz**.

# <span id="page-887-0"></span>**cláusula-isolation (consulta de sentencia-select)**

La *cláusula-isolation*, opcional, especifica el nivel de aislamiento en el que se ejecuta la sentencia y si debe obtenerse un tipo de bloqueo determinado.

 $\blacktriangleright$ 

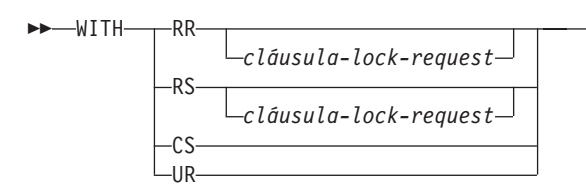

- RR Lectura repetible
- v RS Estabilidad de lectura
- v CS Estabilidad del cursor
- v UR Lectura no confirmada

El nivel de aislamiento por omisión de la sentencia es el nivel de aislamiento del paquete en el que está enlazada la sentencia. Cuando se utiliza un apodo en una *sentencia-select* para acceder a datos de fuentes de datos de la familia DB2 y de Microsoft SQL Server, se puede incluir la *cláusula-isolation* en la sentencia para especificar el nivel de aislamiento de sentencia. Si la *cláusula-isolation* se incluye en sentencias que acceden a otras fuentes de datos, el nivel de aislamiento especificado se omite. El nivel de aislamiento actual del servidor federado se correlaciona con el nivel de aislamiento correspondiente en la fuente de datos de cada conexión a la fuente de datos. Tras establecer una conexión con una fuente de datos, el nivel de aislamiento no puede modificarse a lo largo de la conexión.

## <span id="page-888-0"></span>**cláusula-lock-request**

La *cláusula-lock-request*, opcional, especifica el tipo de bloqueo que el gestor de bases de datos debe conseguir y retener.

```
DE USE AND KEEP-RHARE LOCKS-
                    —UPDATE–
                    LEXCLUSIVE-\blacktriangleright
```
#### **SHARE**

Los procesos simultáneos pueden conseguir bloqueos SHARE o UPDATE sobre los datos.

#### **UPDATE**

Los procesos simultáneos pueden conseguir bloqueos SHARE sobre los datos pero ningún proceso simultáneo puede conseguir un bloqueo UPDATE o EXCLUSIVE.

#### **EXCLUSIVE**

Los procesos simultáneos no pueden conseguir un bloqueo sobre los datos.

La *cláusula-lock-request* se aplica a todas las exploraciones básicas de tabla y de índice que la consulta necesita, incluidas aquellas contenidas en subconsultas, funciones de SQL y métodos de SQL. No tiene ningún efecto sobre los bloqueos realizados por procedimientos, funciones externas o métodos externos. Las funciones de SQL o los métodos de SQL que la sentencia llama (directa o indirectamente) deben crearse con INHERIT ISOLATION LEVEL WITH LOCK REQUEST (SQLSTATE 42601). La *cláusula-lock-request* no puede utilizarse con una consulta de modificación que podría activar activadores o que necesite comprobaciones de integridad referencial (SQLSTATE 42601).

# <span id="page-889-0"></span>**cláusula-concurrent-access-resolution**

La *cláusula-concurrent-access-resolution* opcional especifica la resolución de acceso simultáneo que se utiliza para la *sentencia-select*.

WAIT FOR OUTCOME -

WAIT FOR OUTCOME especifica que se esperará a la confirmación o a la retrotracción si se encuentran datos en proceso de actualización o supresión. Las filas que se encuentren que estén en proceso de inserción no se omiten. Los valores para las variables de registro DB2\_EVALUNCOMMITTED, DB2\_SKIPDELETED y DB2\_SKIPINSERTED se pasan por alto. Esta cláusula se aplica cuando el nivel de aislamiento es CS o RS y se pasa por alto cuando hay en vigor un nivel de aislamiento UR o RR.

Esta cláusula da lugar a la alteración temporal del comportamiento o valores siguientes:

- v El comportamiento por omisión para lo actualmente confirmado que se ha definido mediante el parámetro de configuración **cur\_commit**.
- v Cualquier valor de nivel más alto, como las opciones de vinculación, los valores de la CLI, los valores de JDBC o las modificaciones de bloqueo.

## **Ejemplos de consultas sentencia-select**

Los ejemplos siguientes ilustran la consulta sentencia-select.

- v *Ejemplo 1:* Selección de todas las columnas y filas de la tabla EMPLOYEE. **SELECT \* FROM** EMPLOYEE
- v *Ejemplo 2:* Selección del nombre del proyecto (PROJNAME), la fecha de inicio (PRSTDATE) y la fecha de finalización (PRENDATE) de la tabla PROJECT. Ordenación de la tabla resultante por la fecha de finalización con las fechas más recientes primero.

```
SELECT PROJNAME, PRSTDATE, PRENDATE
 FROM PROJECT
 ORDER BY PRENDATE DESC
```
v *Ejemplo 3:* Selección del número de departamento (WORKDEPT) y el salario medio del departamento (SALARY) para todos los departamentos de la tabla EMPLOYEE. Ordenación la tabla resultante por orden ascendente por el salario medio del departamento.

**SELECT** WORKDEPT, **AVG(**SALARY**) FROM** EMPLOYEE **GROUP BY** WORKDEPT **ORDER BY** 2

v *Ejemplo 4:* Declaración de un cursor llamado UP\_CUR para utilizarlo en un programa C para actualizar las columnas de fecha de inicio (PRSTDATE) y de fecha de finalización (PRENDATE) en la tabla PROJECT. El programa debe recibir los dos valores junto con el valor de número del proyecto (PROJNO) para cada fila.

```
EXEC SQL DECLARE UP_CUR CURSOR FOR
           SELECT PROJNO, PRSTDATE, PRENDATE
              FROM PROJECT
              FOR UPDATE OF PRSTDATE, PRENDATE;
```
v *Ejemplo 5:* Este ejemplo denomina a la expresión SAL+BONUS+COMM como TOTAL\_PAY

```
SELECT SALARY+BONUS+COMM AS TOTAL_PAY
 FROM EMPLOYEE
 ORDER BY TOTAL_PAY
```
v *Ejemplo 6:* Determinación del número de empleado y el salario de los representantes de ventas junto con el salario medio y el número total de empleados de sus departamentos. También, listado del salario medio del departamento con el salario medio más alto.

La utilización de una expresión de tabla común para este caso ahorra los recursos de proceso que implica la creación de la vista DIFO como una vista normal. Durante la preparación de la sentencia, se evita el acceso al catálogo para la vista y, debido al contexto del resto de la selección completa, la vista sólo considera las filas para el departamento de representantes de ventas.

```
WITH
   DINFO (DEPTNO, AVGSALARY, EMPCOUNT) AS
       (SELECT OTHERS.WORKDEPT, AVG(OTHERS.SALARY), COUNT(*)
         FROM EMPLOYEE OTHERS
         GROUP BY OTHERS.WORKDEPT
       ),
   DINFOMAX AS
       (SELECT MAX(AVGSALARY) AS AVGMAX FROM DINFO)
SELECT THIS_EMP.EMPNO, THIS_EMP.SALARY,
       DINFO.AVGSALARY, DINFO.EMPCOUNT, DINFOMAX.AVGMAX
 FROM EMPLOYEE THIS_EMP, DINFO, DINFOMAX
 WHERE THIS_EMP.JOB<sup>-</sup>= 'SALESREP'
 AND THIS_EMP.WORKDEPT = DINFO.DEPTNO
```
v

v *Ejemplo 7:* Dadas dos tablas, EMPLOYEE y PROJECT, sustitución del empleado SALLY por el nuevo empleado GEORGE, asignación de todos los proyectos controlados por SALLY a GEORGE y devolución de los nombres de los proyectos actualizados.

```
WITH
  NEWEMP AS (SELECT EMPNO FROM NEW TABLE
              (INSERT INTO EMPLOYEE(EMPNO, FIRSTNME)
                 VALUES(NEXT VALUE FOR EMPNO_SEQ, 'GEORGE'))),
  OLDEMP AS (SELECT EMPNO FROM EMPLOYEE WHERE FIRSTNME = 'SALLY'),
  UPPROJ AS (SELECT PROJNAME FROM NEW TABLE
              (UPDATE PROJECT
                  SET RESPEMP = (SELECT EMPNO FROM NEWEMP)
                 WHERE RESPEMP = (SELECT EMPNO FROM OLDEMP))),
 DELEMP AS (SELECT EMPNO FROM OLD TABLE
              (DELETE FROM EMPLOYEE
                 WHERE EMPNO = (SELECT EMPNO FROM OLDEMP)))
SELECT PROJNAME FROM UPPROJ;
```
v *Ejemplo 8:* Recuperación de los datos de la tabla DEPT. Esos datos se actualizarán posteriormente con una actualización buscada, y estarán bloqueados cuando se ejecute la consulta.

**SELECT** DEPTNO, DEPTNAME, MGRNO **FROM** DEPT **WHERE** ADMRDEPT ='A00' **FOR READ ONLY WITH RS USE AND KEEP EXCLUSIVE LOCKS**

## **Ejemplos de consultas sentencia-select**

*Ejemplo 9:* Seleccione todas las columnas y filas de la tabla EMPLOYEE. Si otra transacción está actualizando, suprimiendo o insertando datos de forma simultánea en la tabla EMPLOYEE, la operación select esperará hasta que se complete la otra transacción para obtener los datos.

**SELECT** \* **FROM** EMPLOYEE **WAIT FOR OUTCOME**

# **Apéndice A. Límites de SQL y XML**

En las tablas de este tema se describen los límites de SQL y XML. Si se ajusta al caso más restrictivo le servirá de ayuda para diseñar programas de aplicación que sean portátiles.

Tabla 76 lista los límites en bytes. Estos límites se imponen después de la conversión de la página de códigos de la aplicación a la página de códigos de la base de datos al crear identificadores. Los límites también se imponen después de la conversión de la página de códigos de la base de datos a la página de códigos de la aplicación al recuperar identificadores de la base de datos. Si, durante cualquiera de estos procesos, se supera el límite de longitud del identificador, se produce un truncado o se devuelve un error.

Los límites en los caracteres varían en función de la página de códigos de la base de datos y la página de códigos de la aplicación. Por ejemplo, debido a que la anchura de un carácter UTF-8 puede ir de1a4 bytes, el límite de caracteres para un identificador en una tabla Unicode cuyo límite sea 128 bytes irá de 32 a 128 caracteres, en función de los caracteres que se utilicen. Si se efectúa un intento de crear un identificador cuyo nombre sea más largo que el límite para esta tabla después de la conversión a la página de códigos de la base de datos, se devolverá un error.

Las aplicaciones que almacenen nombres de identificador deben poder manejar los incrementos potenciales del tamaño de los identificadores una vez que se haya producido la conversión de página de códigos. Cuando se recuperan identificadores del catálogo, estos se convierten a la página de códigos de la aplicación. La conversión de la página de códigos de la base de datos a la página de códigos de la aplicación puede dar como resultado que un identificador llegue a tener una longitud mayor que el límite de bytes para la tabla. Si una variable del lenguaje principal declarada por la aplicación no puede almacenar todo el identificador después de la conversión de la página de códigos, este se trunca. Si eso es inaceptable, puede aumentar el tamaño de la variable del lenguaje principal para que pueda aceptar el nombre de identificador completo.

Las mismas normas se aplican a los programas de utilidad de DB2 que recuperan datos y los convierten a una página de códigos especificada por el usuario. Si un programa de utilidad de DB2, como por ejemplo una exportación, está recuperando los datos y forzando la conversión a una página de códigos especificada por el usuario (utilizando el modificador CODEPAGE de exportación o la variable de registro **DB2CODEPAGE** y el identificador se expanda más allá del límite documentado en esta tabla debido a la conversión de la página de códigos, es posible que se devuelva un error o que se trunque el identificador.

#### *Tabla 76. Límites de longitud del identificador*.

La fila inferior de esta tabla es una celda distribuida que contiene notas a pie de página de la tabla.

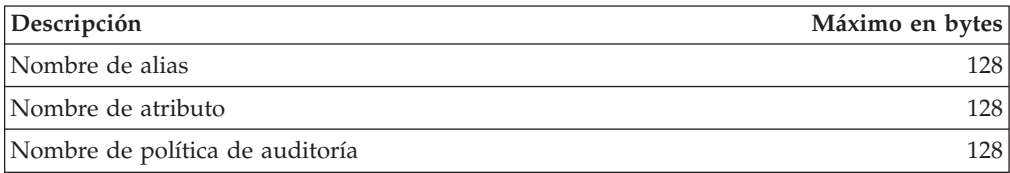

*Tabla 76. Límites de longitud del identificador (continuación)*.

La fila inferior de esta tabla es una celda distribuida que contiene notas a pie de página de la tabla.

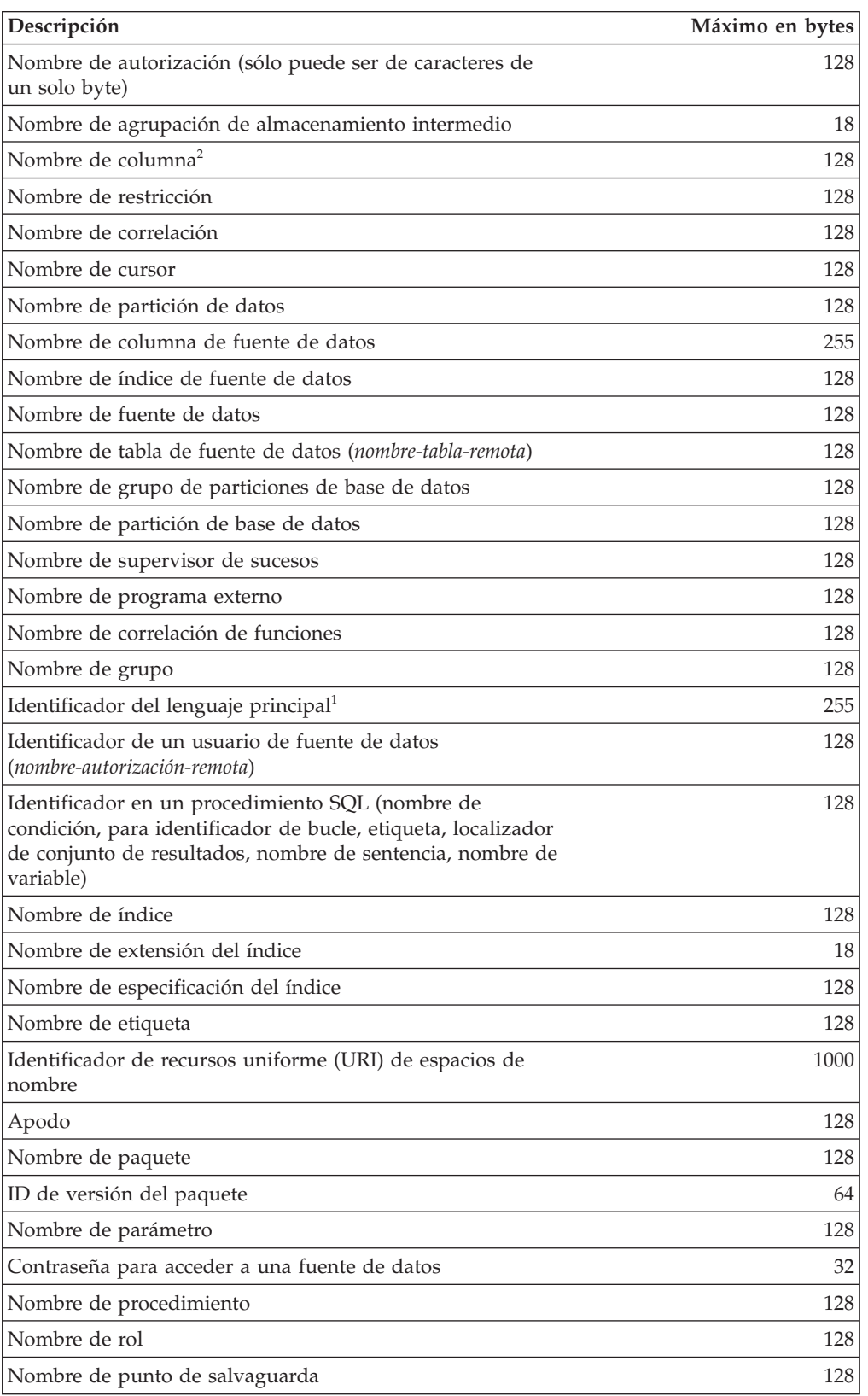

*Tabla 76. Límites de longitud del identificador (continuación)*.

La fila inferior de esta tabla es una celda distribuida que contiene notas a pie de página de la tabla.

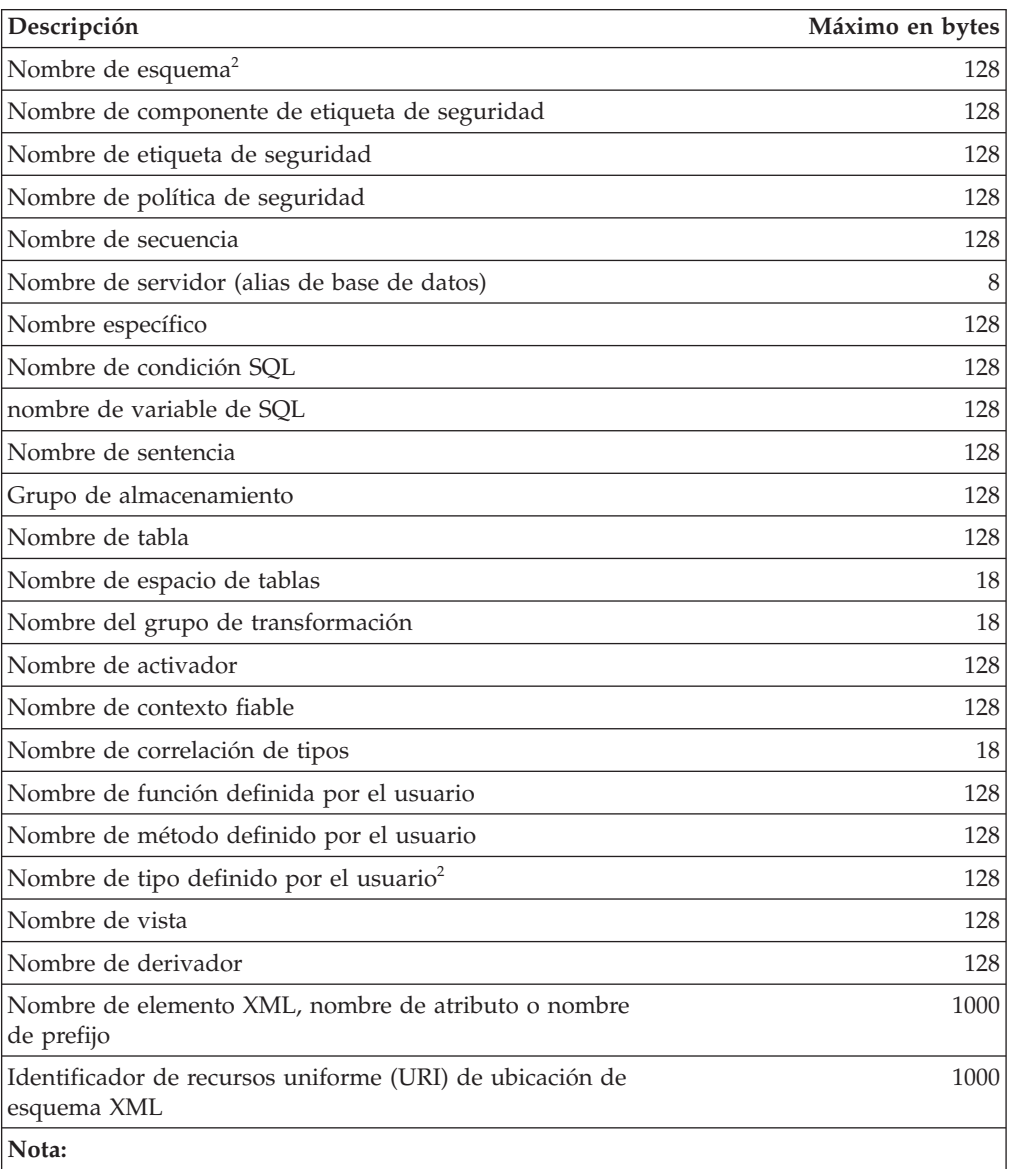

1. Los compiladores de lenguaje principal individuales pueden aplicar límites más restrictivos a los nombres de variables.

2. La estructura SQLDA está limitada a almacenar nombres de columna de 30 bytes, nombres de tipo definidos por el usuario de 18 bytes y nombres de esquema de 8 bytes para tipos definidos por el usuario. Puesto que el SQLDA se utiliza en la sentencia DESCRIBE, las aplicaciones SQL incorporadas que utilizan la sentencia DESCRIBE para recuperar la columna o la información de nombre de tipo definido por el usuario deben adaptarse a estos límites.

*Tabla 77. Límites numéricos*.

La fila inferior de esta tabla es una celda distribuida que contiene notas a pie de página de la tabla.

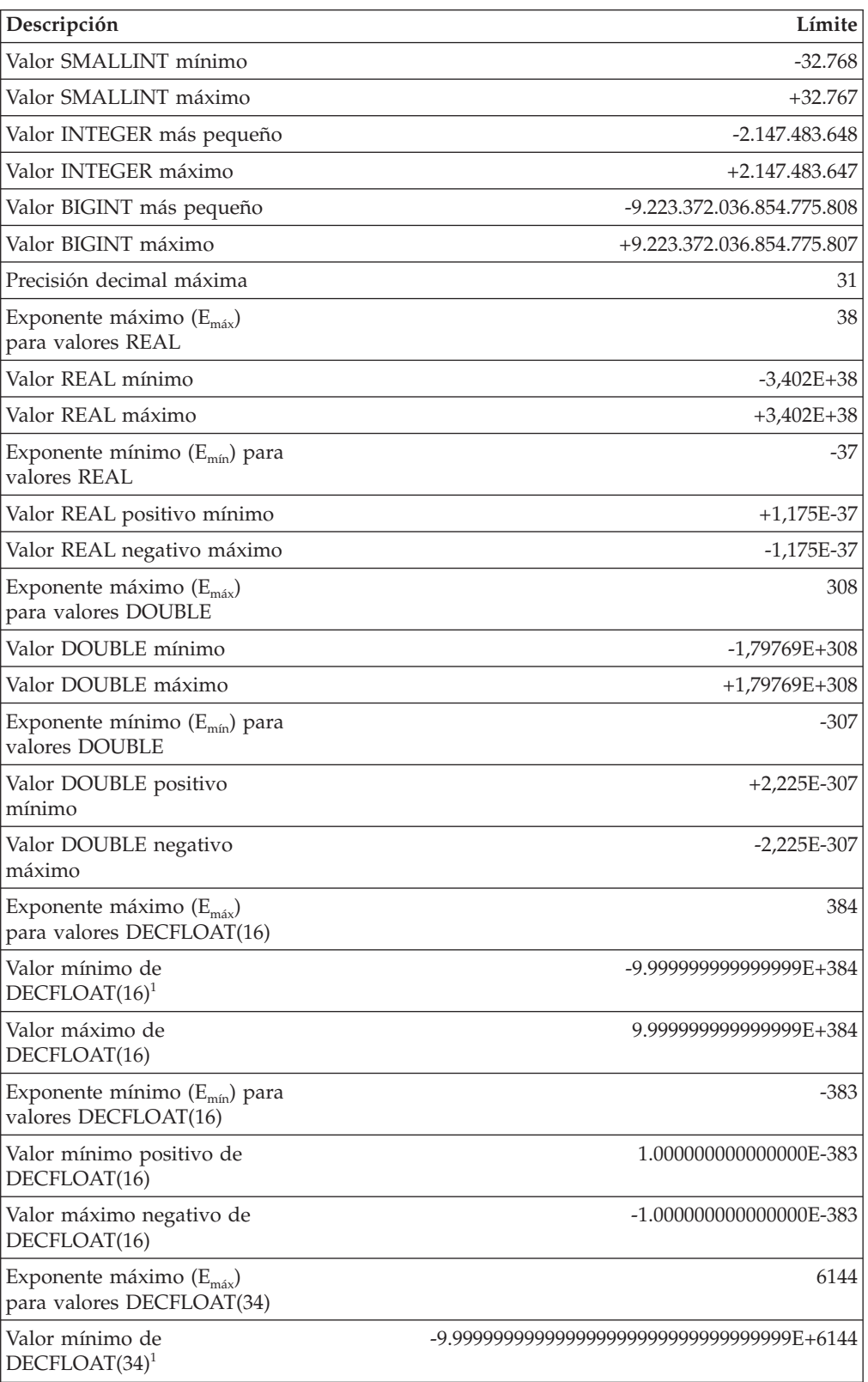

*Tabla 77. Límites numéricos (continuación)*.

La fila inferior de esta tabla es una celda distribuida que contiene notas a pie de página de la tabla.

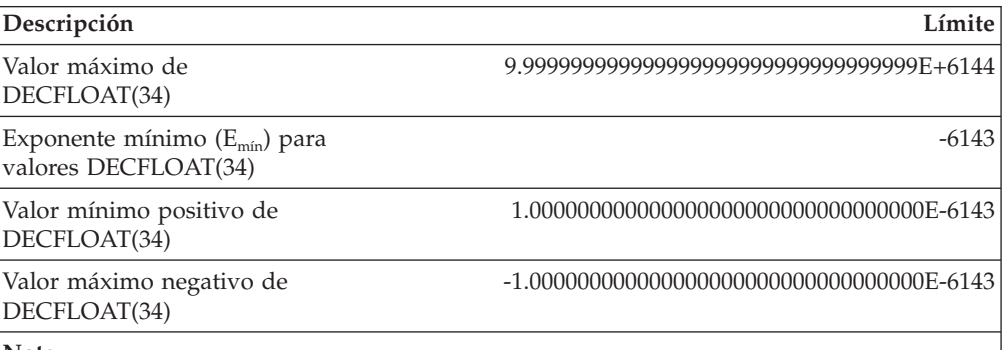

**Nota:**

1. Estos son los límites de los números de coma flotante decimal normal. Entre los valores de coma flotante decimal válidos se incluyen los siguientes: NAN, -NAN, SNAN, -SNAN, INFINITY y -INFINITY. Además, los valores válidos incluyen números anormales.

Los números anormales son números distintos de cero cuyos exponentes ajustados son menores que E<sub>min</sub>. Para un número anormal, el valor mínimo del exponente es E<sub>min</sub> -(*precisión-*1), llamado E<sub>tiny</sub>, donde *precisión* es la precisión de trabajo (16 ó 34). Es decir, los números anormales amplían el rango de los números próximos a cero en 15 ó 33 órdenes de magnitud para DECFLOAT(16) o DECFLOAT(34), respectivamente. Los números anormales son diferentes de los números normales debido a que el número máximo de dígitos para un número anormal es inferior a la precisión de trabajo (16 ó 34). La coma flotante decimal no puede representar los números anormales con la misma precisión que puede representar los números normales. El número anormal más pequeño positivo para DECFLOAT(34) es  $1x10^{-6176}$ , que contiene sólo un dígito, en tanto que el número normal más pequeño positivo para DECFLOAT(34) es 1.000000000000000000000000000000000x10-6143, que contiene 34 dígitos. El número anormal más pequeño positivo para DECFLOAT(16) es 1x10<sup>-398</sup>.

#### *Tabla 78. Límites de series*.

La fila inferior de esta tabla es una celda distribuida que contiene notas a pie de página de la tabla.

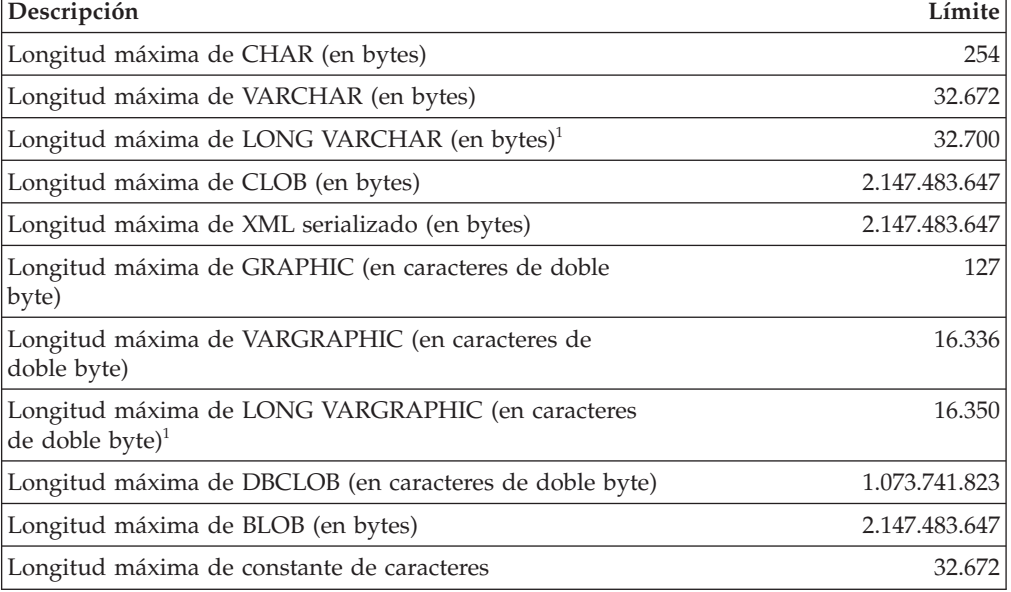

*Tabla 78. Límites de series (continuación)*.

La fila inferior de esta tabla es una celda distribuida que contiene notas a pie de página de la tabla.

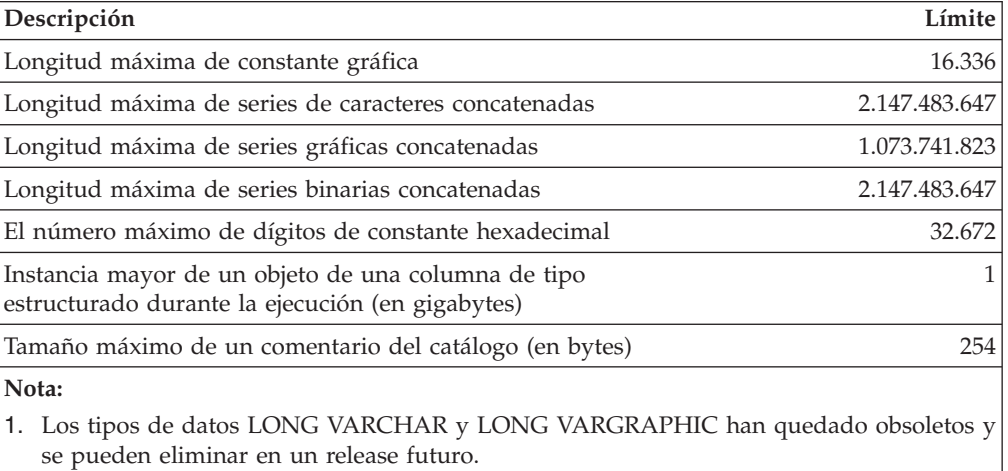

*Tabla 79. Límites de XML*

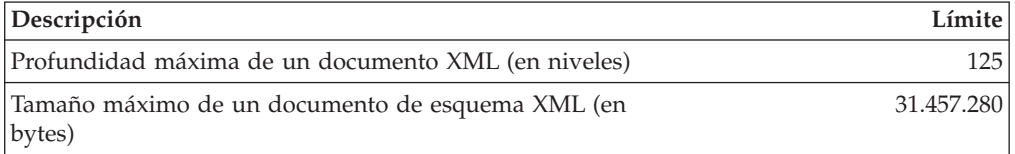

#### *Tabla 80. Límites de fecha y hora*

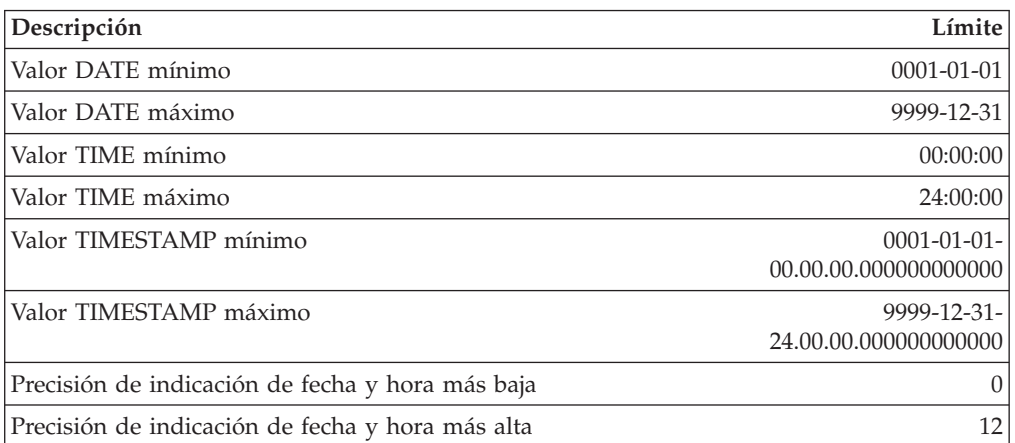
*Tabla 81. Límites del gestor de bases de datos*.

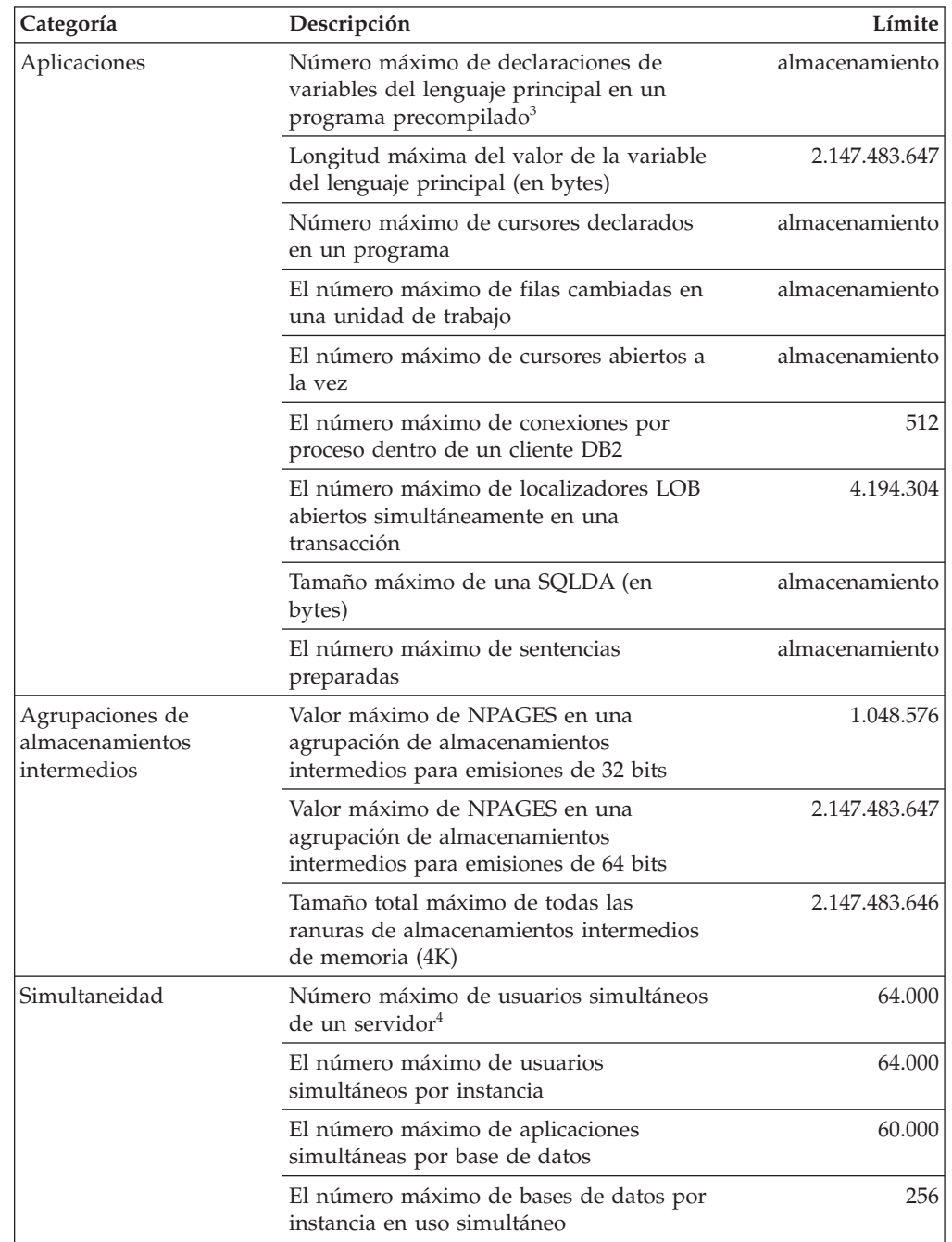

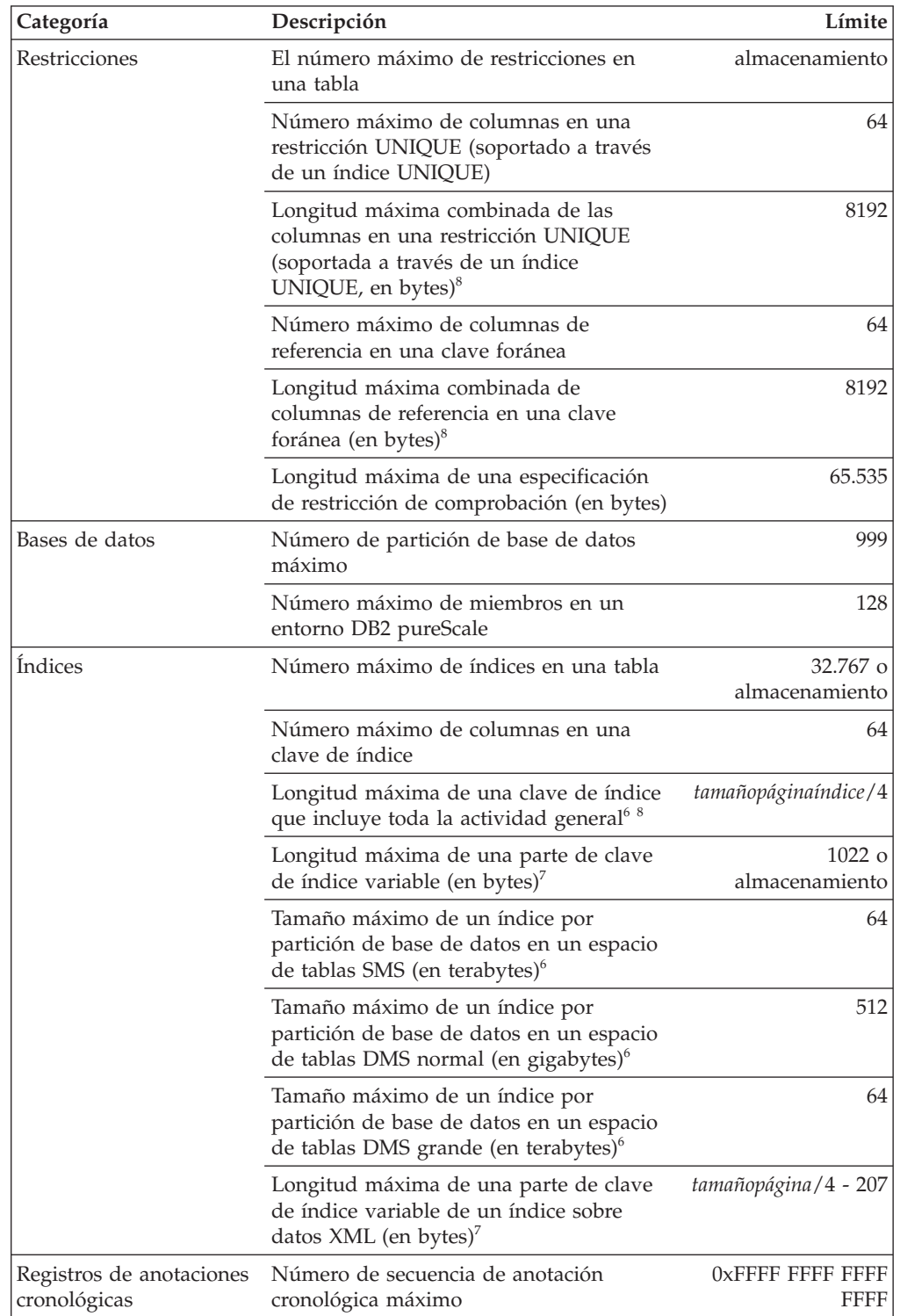

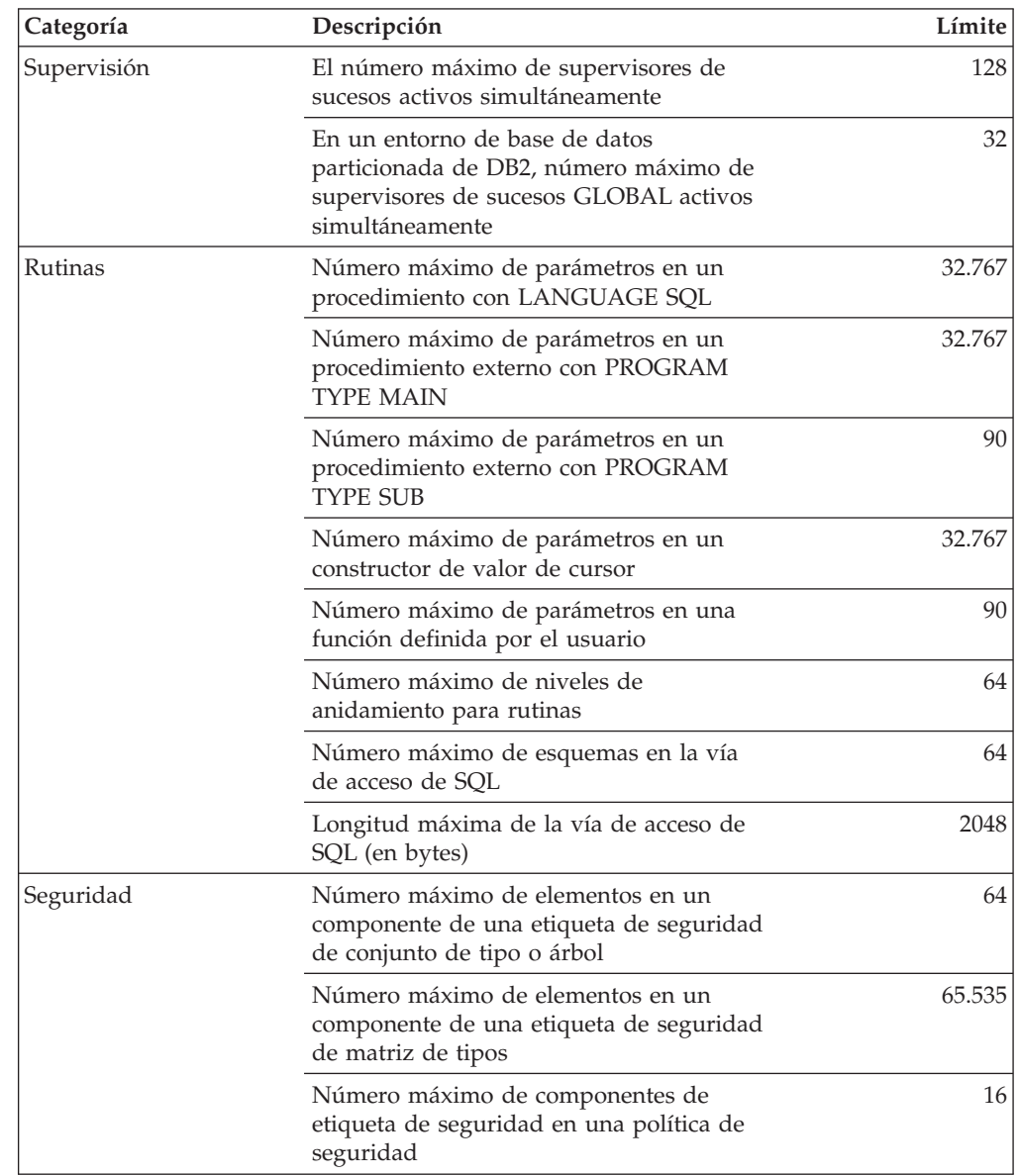

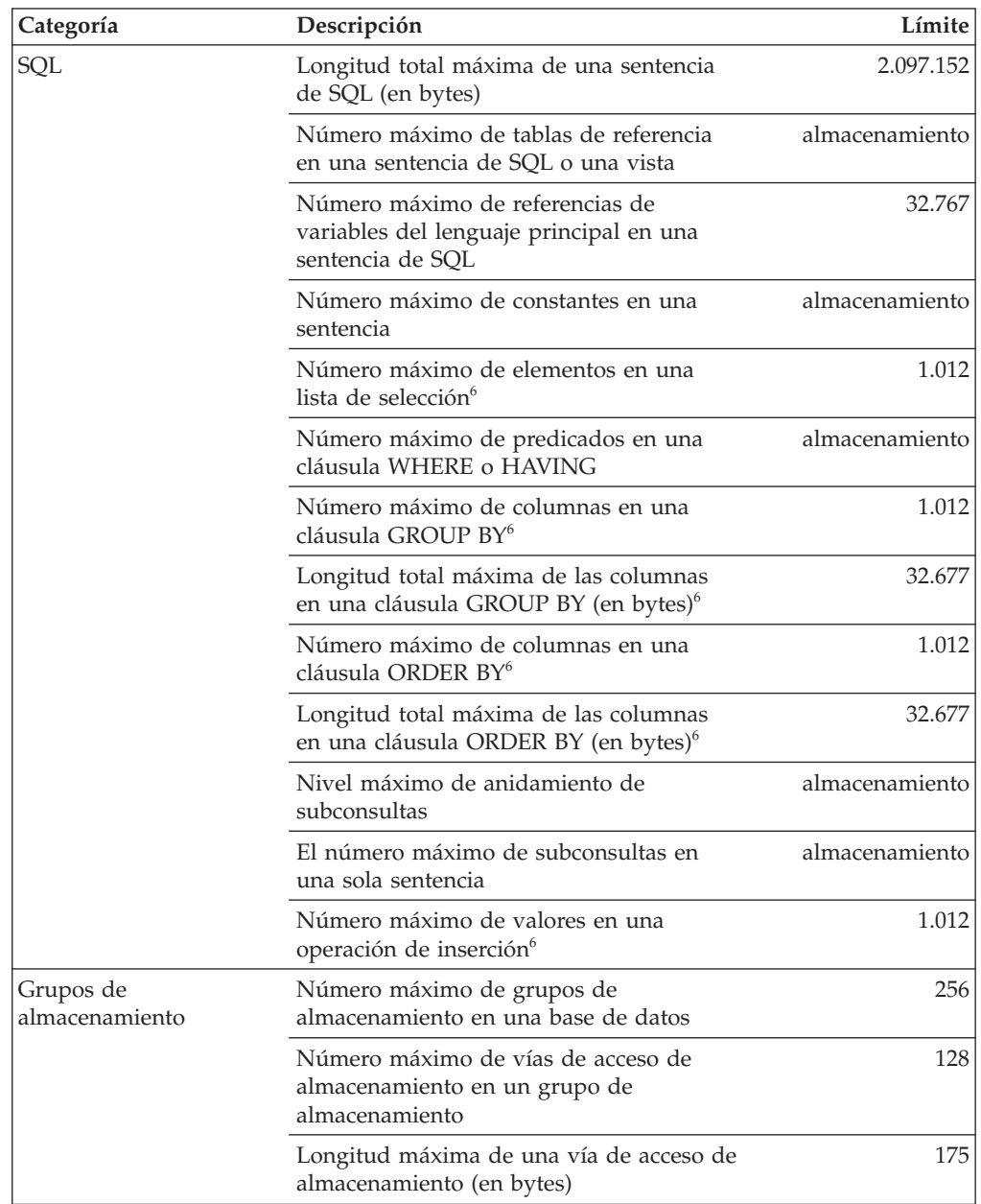

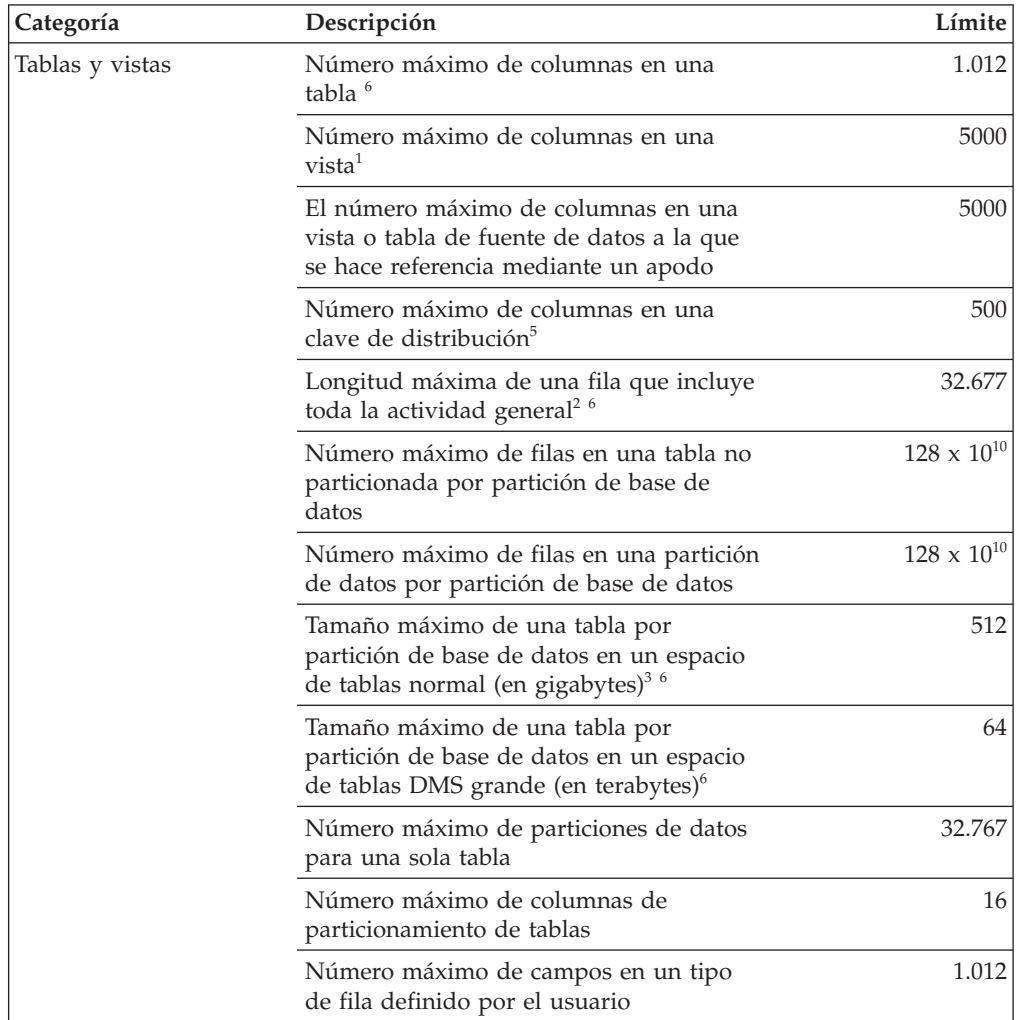

Para la mayoría de las filas de esta tabla, la primera columna se distribuye en varias filas. Además, la fila inferior de esta tabla es una celda distribuida que contiene las notas a pie de página de la tabla.

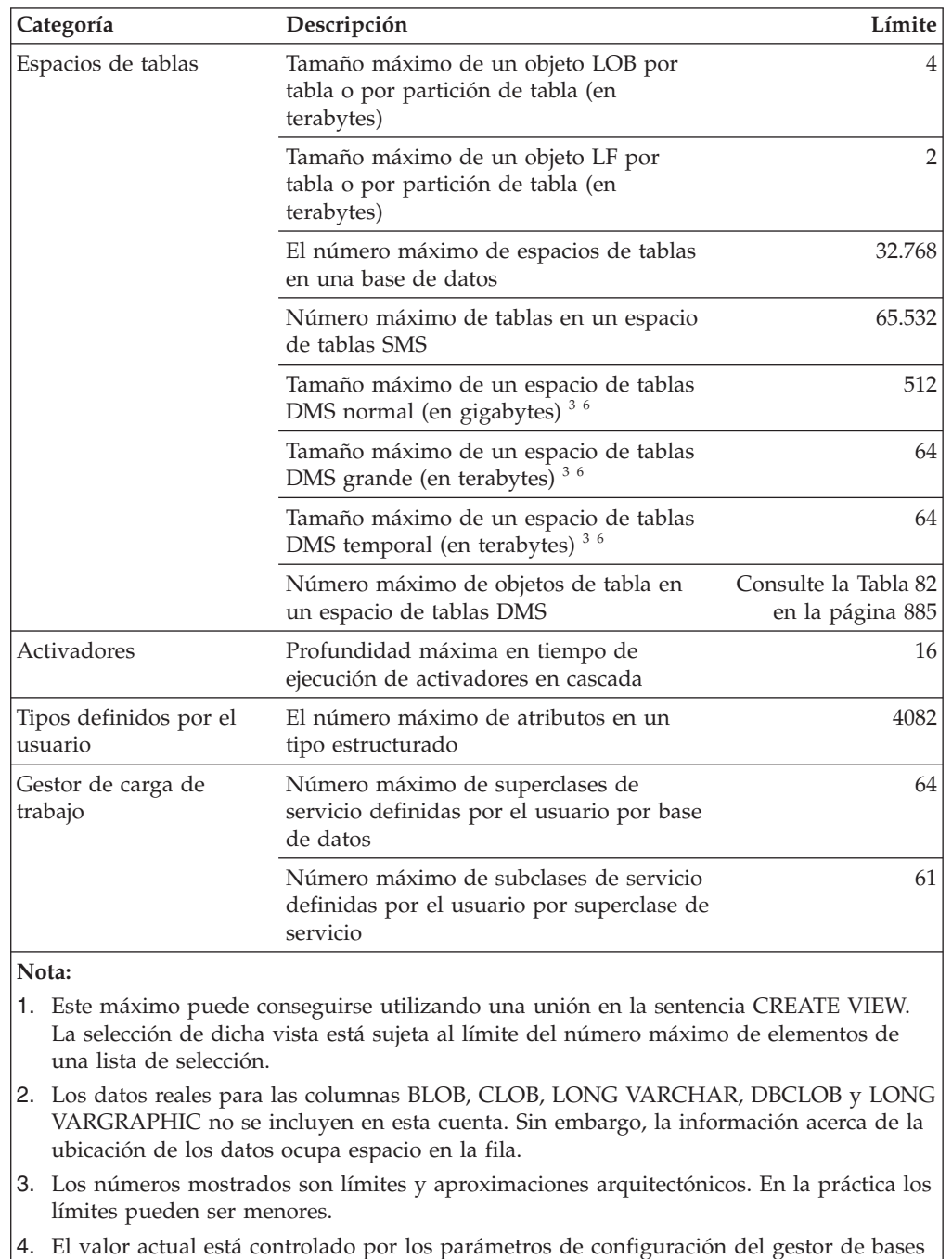

- 5. Es un límite de arquitectura. El límite en la mayoría de las columnas de una clave de índice debe utilizarse como el límite práctico.
- 6. Para ver los valores relativos al tamaño, consulte la [Tabla 82 en la página 885.](#page-906-0)
- 7. Está limitado solamente por la clave de índice más larga que incluye toda la actividad general (en bytes). A medida que aumenta el número de partes de claves de índice, disminuye la longitud máxima de cada parte de clave.
- 8. El máximo puede ser inferior, según las opciones del índice.

de datos **conexiones\_max** y **coordagents\_max**.

<span id="page-906-0"></span>*Tabla 82. Límites específicos de tamaño de página del gestor de bases de datos*.

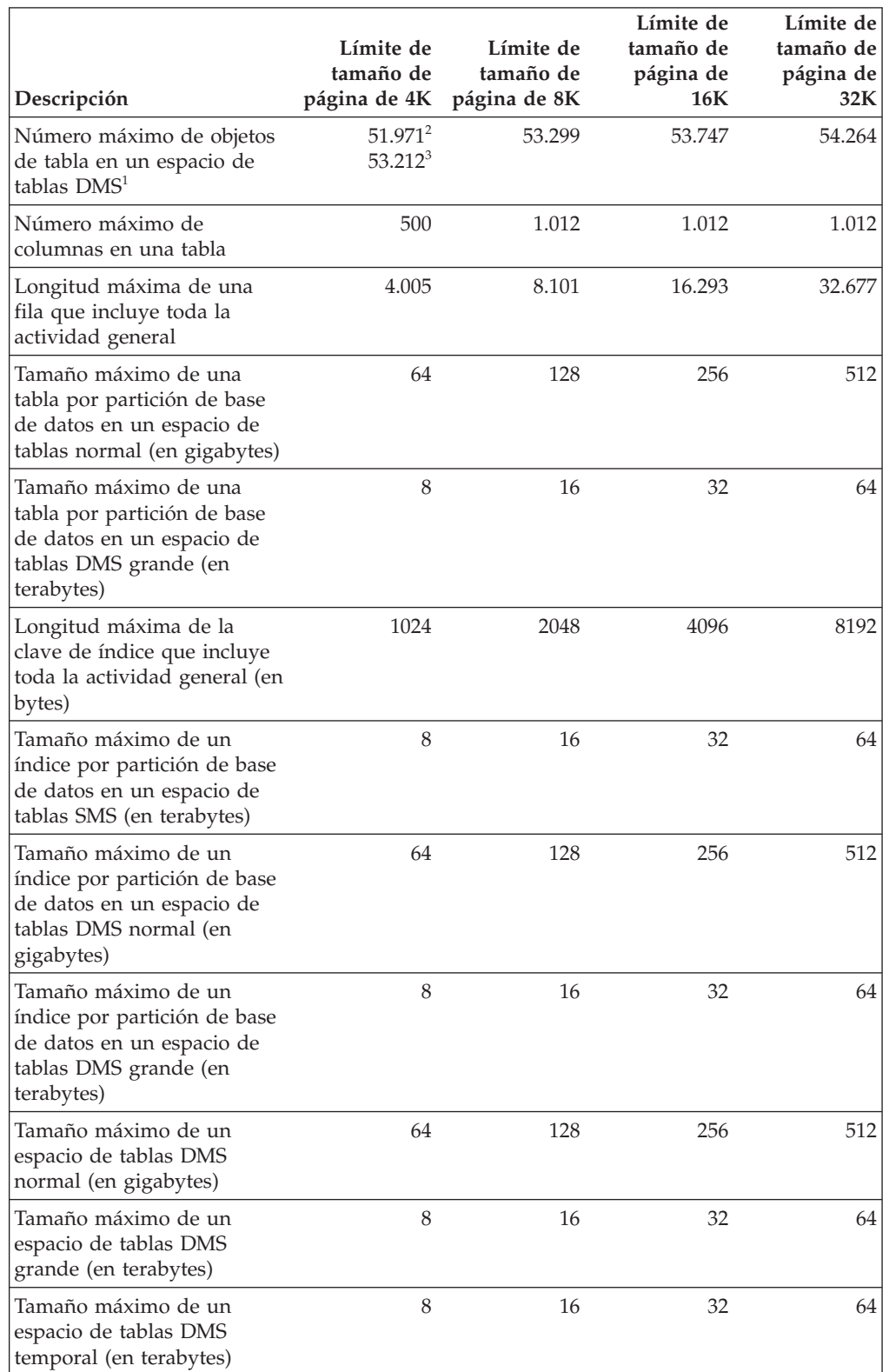

*Tabla 82. Límites específicos de tamaño de página del gestor de bases de datos (continuación)*.

La fila inferior de esta tabla es una celda distribuida que contiene notas a pie de página de la tabla.

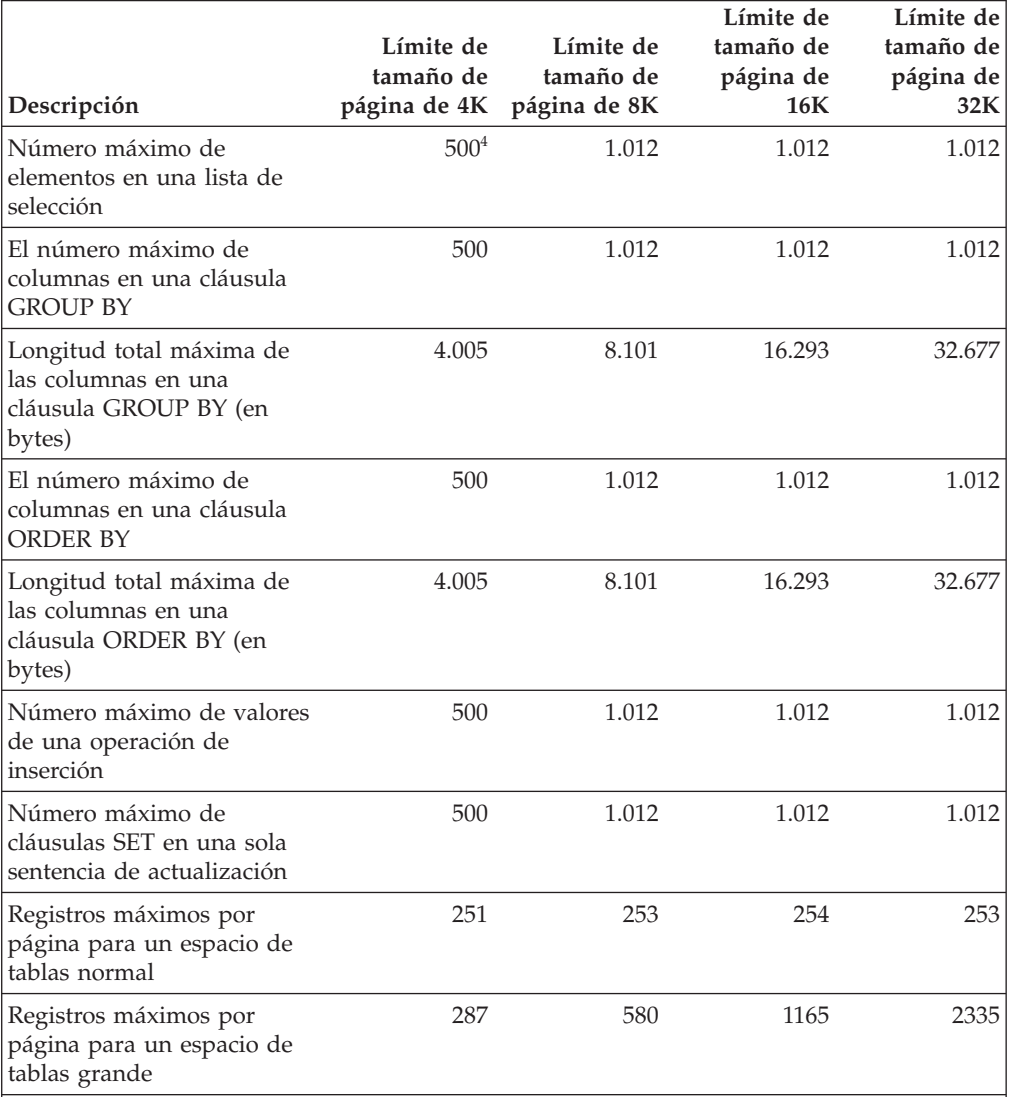

#### **Nota:**

- 1. Los objetos de tabla incluyen datos de tabla, índices, columnas LONG VARCHAR, columnas VARGRAPHIC y columnas LOB. Los objetos de tabla que están en el mismo espacio de tablas que los datos de tabla no cuentan como adicionales respecto al límite. No obstante, cada objeto de tabla que está en un espacio de tablas diferente de los datos de tabla representa uno respecto al límite para cada tipo de objeto de tabla por tabla en el espacio de tablas en que reside el objeto de tabla.
- 2. Cuando el tamaño de extensión es 2 páginas.
- 3. Cuando el tamaño de extensión es un tamaño distinto de 2 páginas.
- 4. En aquellos casos en los que el único espacio de tablas temporal del sistema sean 4 KB y los datos se desborden al almacenamiento intermedio de clasificación, se generará un error. Si el conjunto de resultados puede tener cabida en la memoria, no se producirá ningún error.

# **Apéndice B. SQLCA (área de comunicaciones SQL)**

Una SQLCA es un conjunto de variables que se actualiza al final de la ejecución de cada sentencia de SQL.

Un programa que contiene sentencias de SQL ejecutables y se precompila con la opción LANGLEVEL SAA1 (el valor por omisión) o MIA debe proporcionar exactamente una SQLCA, aunque es posible que exista más de una SQLCA por paso en una aplicación de múltiples pasos.

Cuando se precompila un programa con la opción LANGLEVEL SQL92E, puede declararse una variable SQLCODE o SQLSTATE en la sección de declaración SQL o se puede declarar una variable SQLCODE en algún otro lugar del programa.

No se debe proporcionar ninguna SQLCA cuando se utiliza LANGLEVEL SQL92E. La sentencia de SQL INCLUDE puede utilizarse para proporcionar la declaración de la SQLCA en todos los lenguajes excepto en REXX. La SQLCA se proporciona automáticamente en REXX.

Para visualizar la SQLCA después de cada mandato ejecutado a través del procesador de línea de mandatos, utilice el mandato db2 -a. La SQLCA se proporciona como parte de la salida para los mandatos posteriores. La SQLCA también se vuelca en el archivo de anotaciones cronológicas **db2diag**.

#### **Descripciones de los campos de la SQLCA**

*Tabla 83. Campos de la SQLCA*. Los nombres de los campos que se muestran son aquellos presentes en una SQLCA obtenida mediante una sentencia INCLUDE.

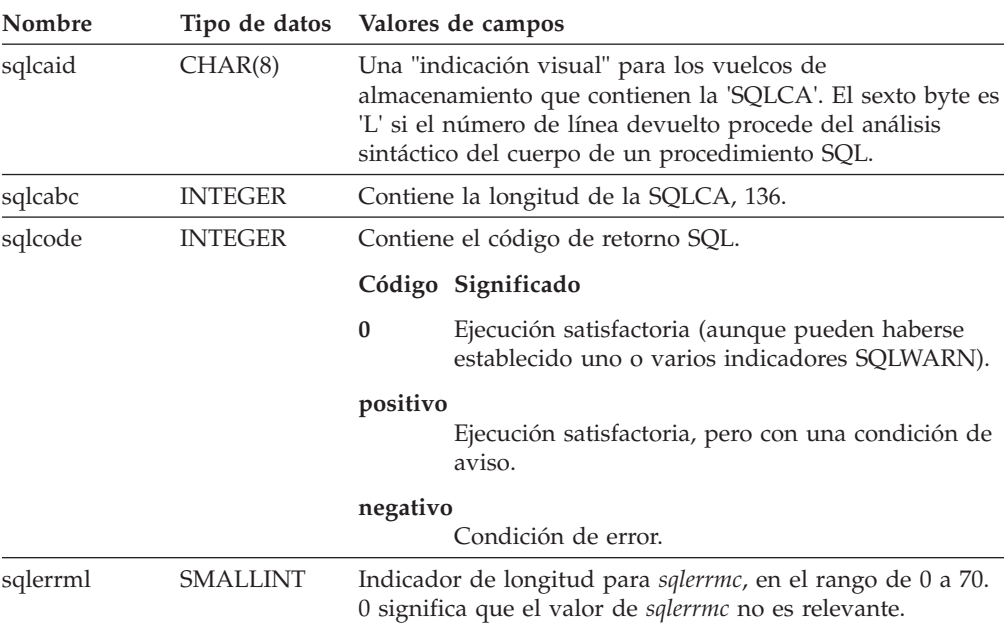

#### **SQLCA (área de comunicaciones SQL)**

*Tabla 83. Campos de la SQLCA (continuación)*. Los nombres de los campos que se muestran son aquellos presentes en una SQLCA obtenida mediante una sentencia INCLUDE.

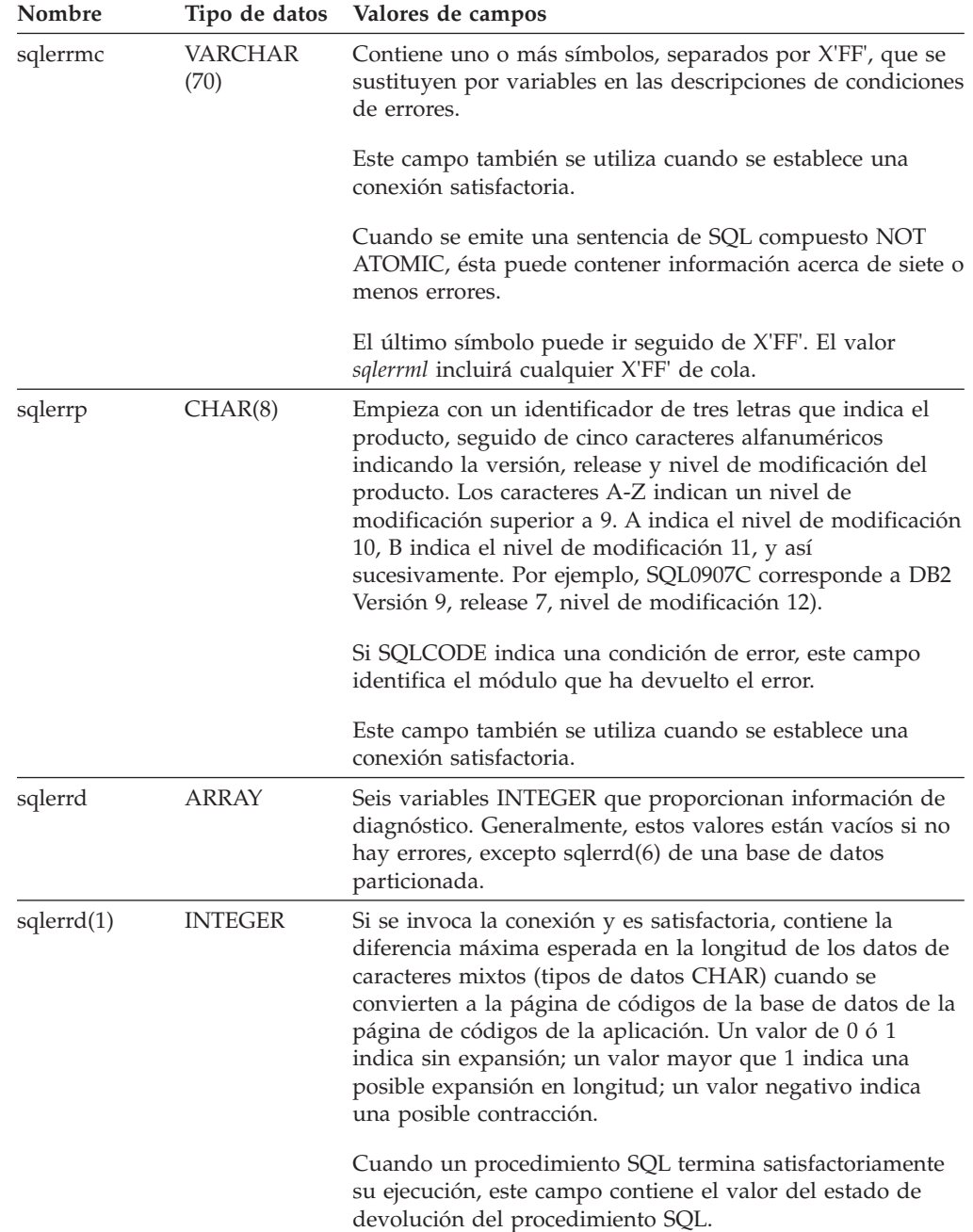

*Tabla 83. Campos de la SQLCA (continuación)*. Los nombres de los campos que se muestran son aquellos presentes en una SQLCA obtenida mediante una sentencia INCLUDE.

La fila inferior de esta tabla es una celda distribuida que contiene notas a pie de página de la tabla.

| Nombre                  | Tipo de datos  | Valores de campos                                                                                                    |
|-------------------------|----------------|----------------------------------------------------------------------------------------------------|
| s <sub>q</sub> lerrd(2) | <b>INTEGER</b> | Si se invoca la conexión y es satisfactoria, contiene la<br>diferencia máxima esperada en la longitud de datos de<br>caracteres mixtos (tipos de datos CHAR) cuando se<br>convierten a la página de códigos de la aplicación de la<br>página de códigos de la base de datos. Un valor de 0 ó 1<br>indica sin expansión; un valor mayor que 1 indica una<br>posible expansión en longitud; un valor negativo indica<br>una posible contracción. Si la SQLCA es el resultado de una<br>sentencia de SQL compuesto NOT ATOMIC que ha<br>encontrado uno o varios errores, el valor se establece en el<br>número de sentencias que han fallado. |
| s <sub>q</sub> lerrd(3) | <b>INTEGER</b> | Si se invoca PREPARE y la operación es satisfactoria,<br>contiene una estimación del número de filas que se<br>devolverán. Después de INSERT, UPDATE, DELETE o<br>MERGE, contiene el número real de filas que estaban<br>cualificadas para la operación. Para una sentencia<br>TRUNCATE, el valor será -1. Si se invoca SQL compuesto,<br>contiene una acumulación de todas las filas de<br>subsentencia. Si se invoca CONNECT, contiene 1 si la base<br>de datos se puede actualizar, o 2 si la base de datos es de<br>sólo lectura.                                                                                                    |
|                         |                | Si se invoca la sentencia OPEN y el cursor contiene<br>sentencias de cambio de datos de SQL, este campo contiene<br>la suma del número de filas cualificadas para las<br>operaciones incorporadas de inserción, actualización,<br>supresión o fusión.                                                                                                    |
|                         |                | Si se invoca CREATE PROCEDURE para un procedimiento<br>SQL y se detecta un error durante el análisis del cuerpo del<br>procedimiento SQL, contiene el número de línea donde se<br>encontró el error. El sexto byte de sqlcaid debe ser 'L' para<br>que este valor sea un número de línea válido.                                                                                                    |
| s <sub>q</sub> lerrd(4) | <b>INTEGER</b> | Si se invoca PREPARE y es satisfactoria, contiene una<br>estimación del coste relativo de los recursos necesarios para<br>procesar la sentencia. Si se invoca SQL compuesto, contiene<br>una cuenta del número de subsentencias satisfactorias. Si se<br>invoca CONNECT, contiene 0 para una confirmación en<br>una fase de un cliente que no se encuentra en el último<br>nivel; 1 para una confirmación de una fase; 2 para una<br>confirmación de sólo lectura de una fase; y 3 para una<br>confirmación de dos fases.                                                                                                    |

#### **SQLCA (área de comunicaciones SQL)**

*Tabla 83. Campos de la SQLCA (continuación)*. Los nombres de los campos que se muestran son aquellos presentes en una SQLCA obtenida mediante una sentencia INCLUDE.

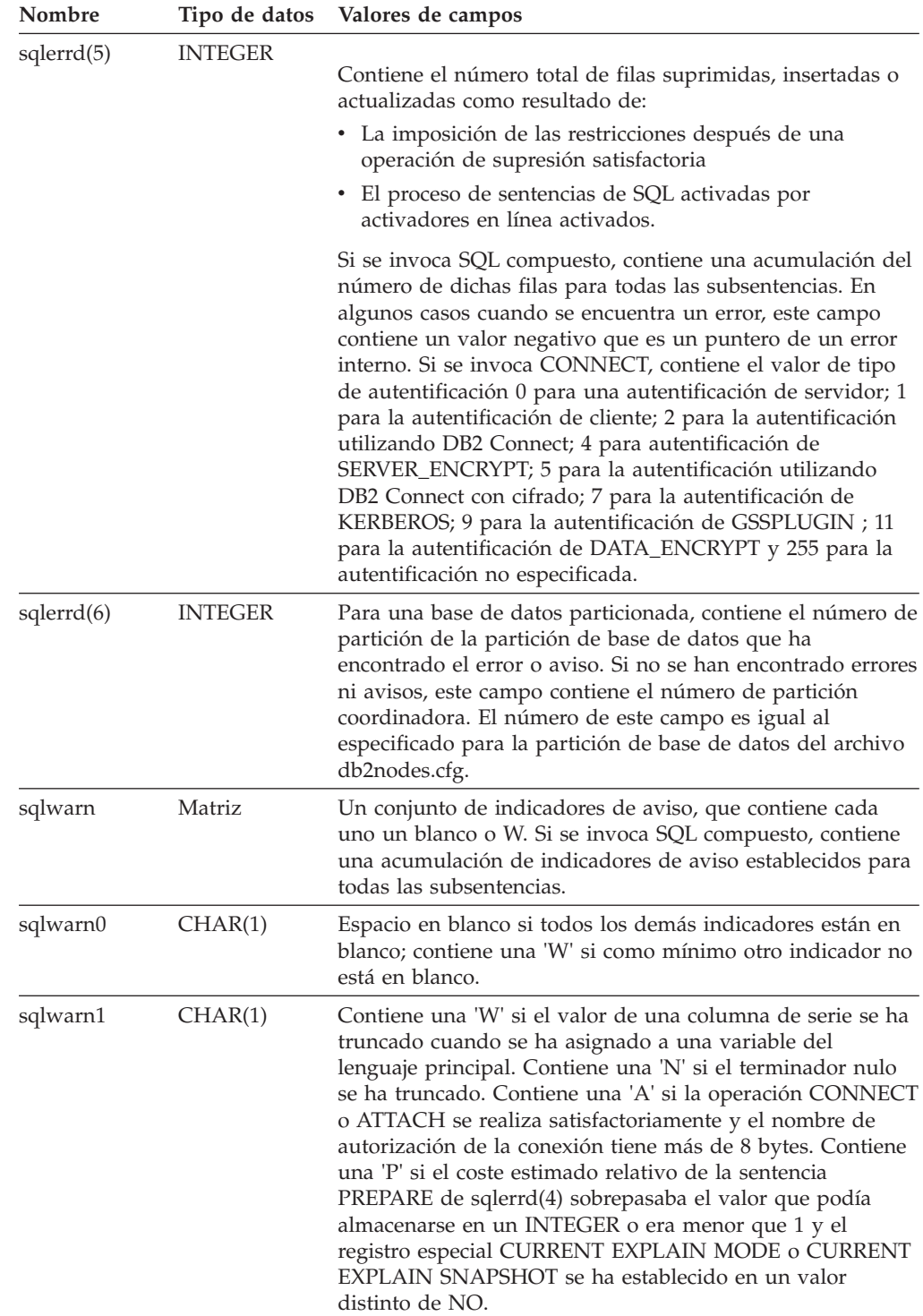

*Tabla 83. Campos de la SQLCA (continuación)*. Los nombres de los campos que se muestran son aquellos presentes en una SQLCA obtenida mediante una sentencia INCLUDE.

La fila inferior de esta tabla es una celda distribuida que contiene notas a pie de página de la tabla.

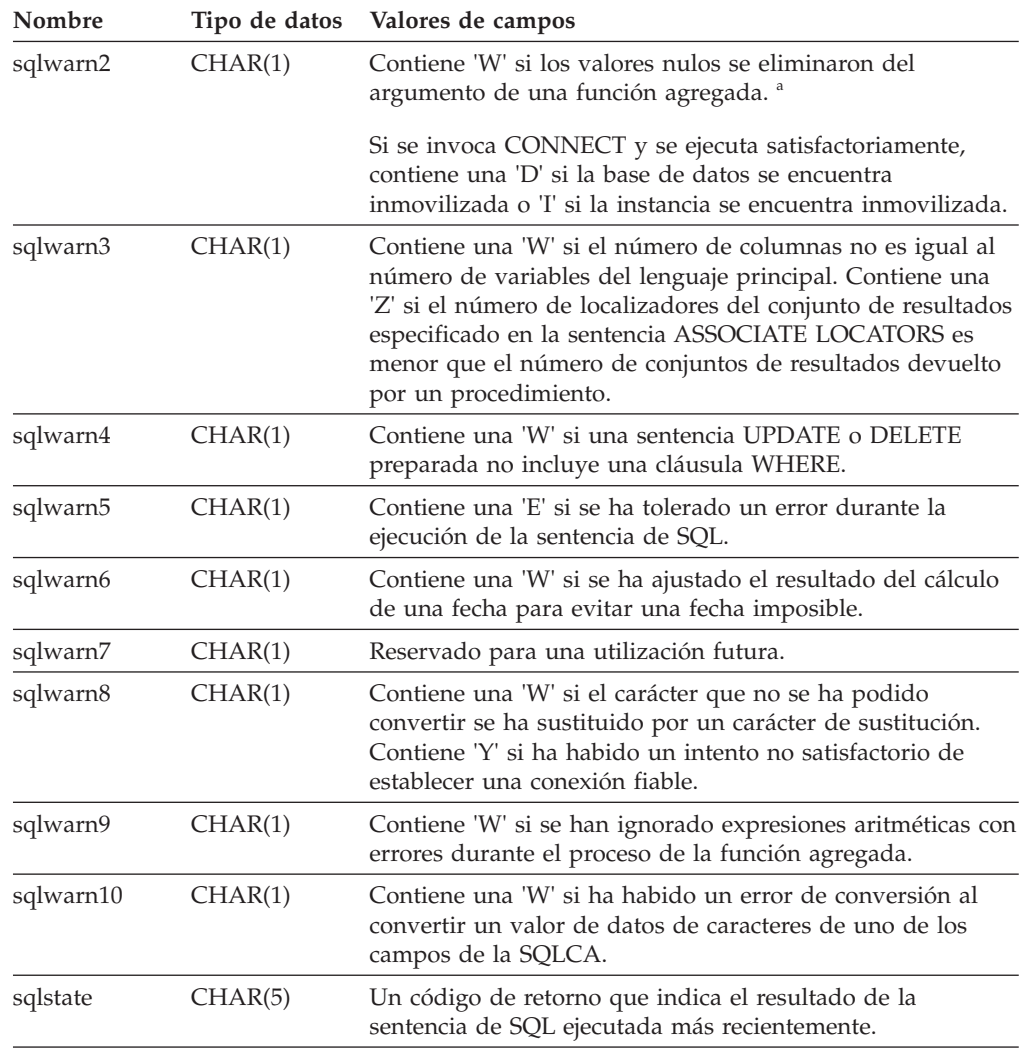

<sup>a</sup> Es posible que algunas funciones no establezcan SQLWARN2 en W aunque se hayan eliminado los valores nulos, porque el resultado no dependía de la eliminación de dichos valores.

### **Informe de errores**

El orden en que se informa de los errores es el siguiente:

- 1. Las condiciones de error graves siempre se informan. Cuando se informa de un error grave, no hay ninguna adición a la SQLCA.
- 2. Si no se produce ningún error grave, un error de punto muerto tiene prioridad sobre los demás errores.
- 3. En el resto de errores, se devuelve la SQLCA para el primer código SQL negativo.

4. Si no se detecta ningún código SQL negativo, se devuelve la SQLCA para el primer aviso (es decir, código SQL positivo).

En un sistema de base de datos particionada, se produce una excepción a esta norma si se invoca una operación de manipulación de datos en una tabla que está vacía en una partición de base de datos, pero que tiene datos en otras particiones de base de datos. Sólo se devuelve SQLCODE +100 a la aplicación si los agentes de todas las particiones devuelven SQL0100W, porque la tabla está vacía en todas las particiones de base de datos o porque no hay más filas que cumplan la cláusula WHERE de una sentencia UPDATE.

#### **Utilización de SQLCA en sistemas de bases de datos particionadas**

En sistemas de bases de datos particionadas, una sentencia de SQL pueden ejecutarla varios agentes de distintas particiones de base de datos y cada agente puede devolver una SQLCA distinta para diferentes errores o avisos. El agente coordinador también tiene su propia SQLCA.

Para proporcionar una vista coherente para las aplicaciones, todos los valores de SQLCA se fusionan en una estructura y los campos de SQLCA indican cuentas globales como, por ejemplo:

- v Para todos los errores y avisos, el campo *sqlwarn* contiene los distintivos de aviso recibidos de todos los agentes.
- v Los valores de los campos *sqlerrd* que indican cuentas de fila son acumulaciones de todos los agentes.

Observe que es posible que no se devuelva SQLSTATE 09000 cada vez que se produzca un error durante el proceso de una sentencia de SQL activada.

## **Apéndice C. SQLDA (área de descriptores de SQL)**

Una SQLDA es un conjunto de variables que son necesarias para la ejecución de la sentencia de SQL DESCRIBE.

Las variables SQLDA son opciones que las sentencias PREPARE, OPEN, FETCH y EXECUTE pueden utilizar. Una SQLDA se comunica con SQL dinámico; puede utilizarse en una sentencia DESCRIBE, modificarse con las direcciones de las variables del lenguaje principal y después volverse a utilizar en una sentencia FETCH o EXECUTE.

Se da soporte a SQLDA para todos los lenguajes, pero sólo se proporcionan declaraciones predefinidas para C, REXX, FORTRAN y COBOL.

El significado de la información de una SQLDA depende de su utilización. En PREPARE y DESCRIBE, una SQLDA proporciona información a un programa de aplicación sobre una sentencia preparada. En OPEN, EXECUTE y FETCH, una SQLDA describe las variables del lenguaje principal.

En DESCRIBE y PREPARE, si cualquiera de las columnas que se describen es de tipo LOB (los localizadores de LOB y las variables de referencia de archivo no necesitan doblar las SQLDA), de tipo de referencia o un tipo definido por el usuario, el número de entradas de SQLVAR para la SQLDA completa se doblará. Por ejemplo:

- v Cuando se describe una tabla con 3 columnas VARCHAR y 1 columna INTEGER, habrán 4 entradas SQLVAR
- v Cuando se describe una tabla con 2 columnas VARCHAR, 1 columna CLOB y 1 columna de enteros, habrán 8 entradas SQLVAR

En EXECUTE, FETCH y OPEN, si cualquiera de las variables que se describen es de tipo LOB (los localizadores de LOB y las variables de referencia de archivos no necesitan doblar las SQLDA), de tipo estructurado, el número de entradas de SQLVAR para la SQLDA completa debe doblarse. (Estos casos no son aplicables a los tipos diferenciados ni a los tipos de referencia, porque la base de datos no necesita la información adicional que proporcionan las entradas dobles No se ofrece soporte para los tipos de matriz, cursor y fila como variables SQLDA en sentencias EXECUTE, FETCH y OPEN.)

#### **Descripción de los campos de la SQLDA**

Una SQLDA consta de cuatro variables seguidas de un número arbitrario de apariciones de una secuencia de variables llamadas en conjunto SQLVAR. En OPEN, FETCH y EXECUTE, cada aparición de SQLVAR describe una variable del lenguaje principal. En DESCRIBE y PREPARE, cada aparición de SQLVAR describe una columna de una tabla resultante o un marcador de parámetro. Hay dos tipos de entradas SQLVAR:

v **SQLVAR base:** Estas entradas siempre están presentes. Contienen la información base acerca de la columna, el marcador de parámetro o la variable del lenguaje principal como, por ejemplo, el código del tipo de datos, el atributo de longitud, el nombre de la columna, la dirección de la variable del lenguaje principal y la dirección de la variable de indicador.

v **SQLVAR secundarias:** Estas entradas sólo están presentes si el número de entradas SQLVAR se dobla según las normas indicadas anteriormente. Para los tipos definidos por el usuario (excluidos los tipos de referencia), contienen el nombre del tipo definido por el usuario. Para los tipos de referencia, contienen el tipo de destino de la referencia. Para los LOB, contienen el atributo de longitud de la variable del lenguaje principal y un puntero que indica el almacenamiento intermedio que contiene la longitud real. (La información de tipo diferenciado y de LOB no se solapa, por lo que los tipos diferenciados pueden estar basados en LOB sin hacer que se triplique el número de entradas de SQLVAR en DESCRIBE). Si se utilizan localizadores o variables de referencia a archivos para representar los LOB, estas entradas no son necesarias.

En las SQLDA que contienen ambos tipos de entradas, las SQLVAR base están en un bloque antes del bloque de SQLVAR secundarias. En cada una, el número de entradas es igual al valor de SQLD (incluso aunque muchas de las entradas SQLVAR secundarias pueden estar sin utilizar).

Las circunstancias bajo las que DESCRIBE establece las entradas SQLVAR se detallan en el apartado ["Efecto de DESCRIBE en la SQLDA" en la página 898.](#page-919-0)

#### **Campos en la cabecera SQLDA**

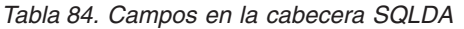

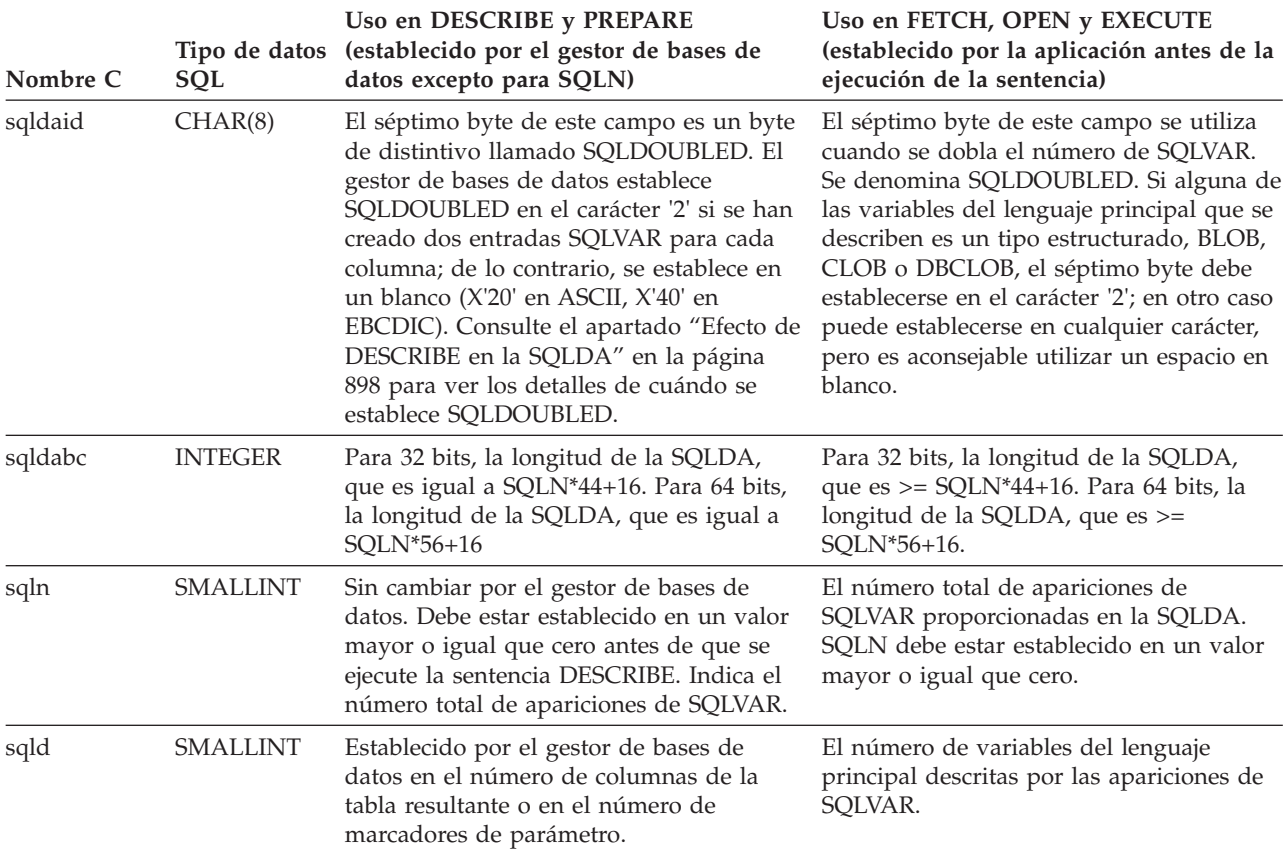

## **Campos de una aparición de una SQLVAR base**

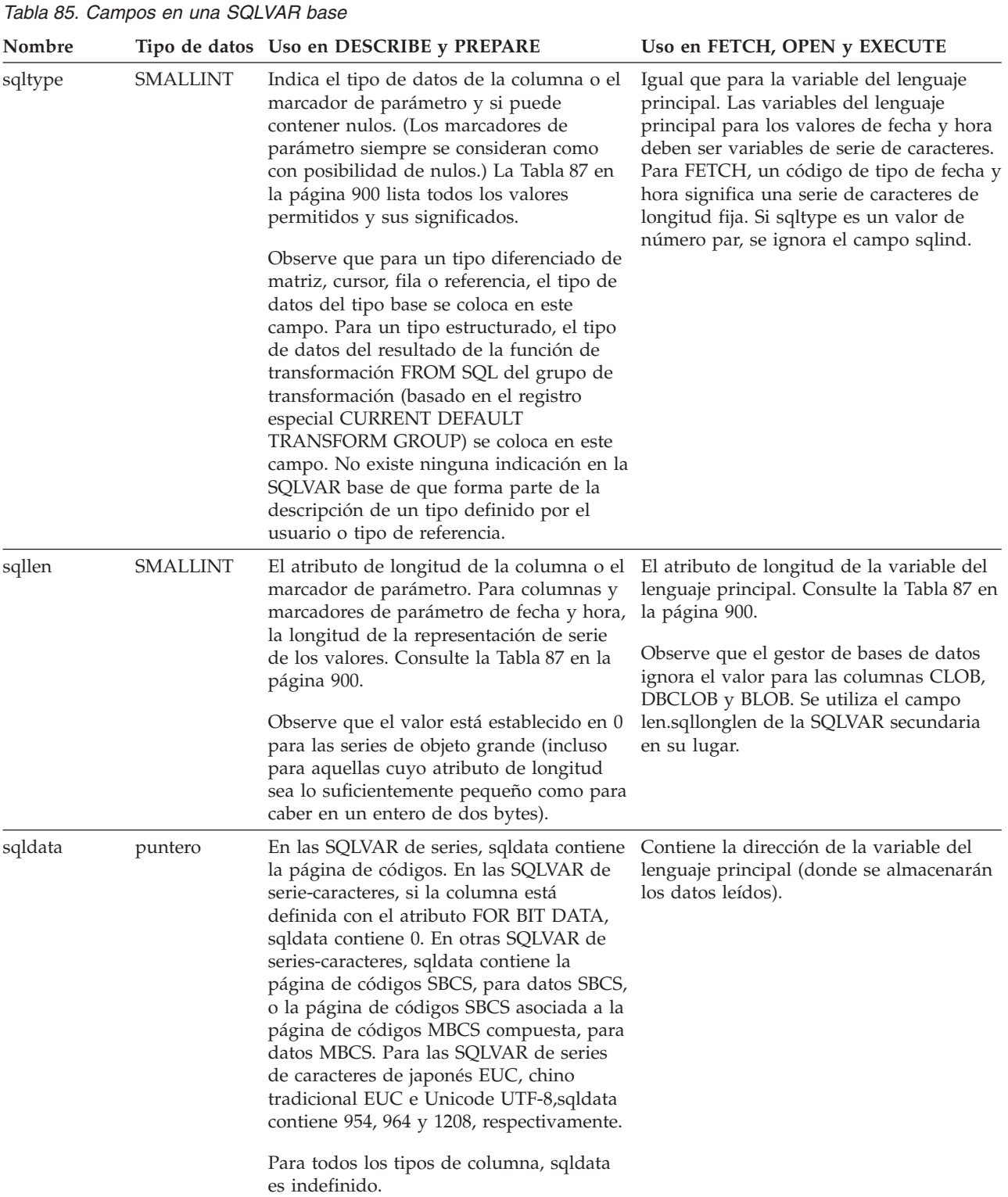

### **SQLDA (área de descriptores de SQL)**

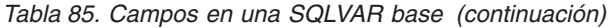

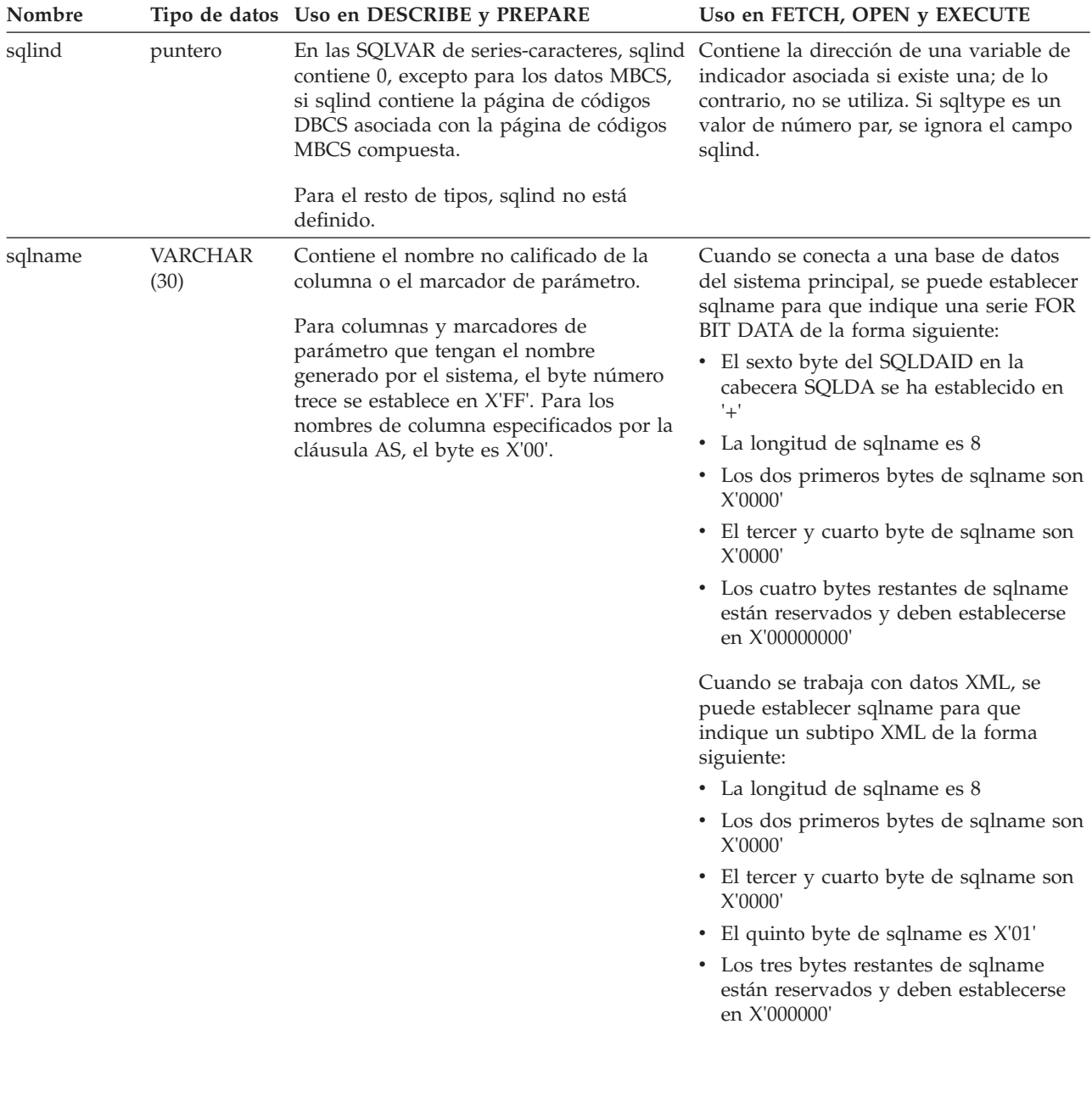

## **Campos de una aparición de una SQLVAR secundaria**

*Tabla 86. Campos en una SQLVAR secundaria*.

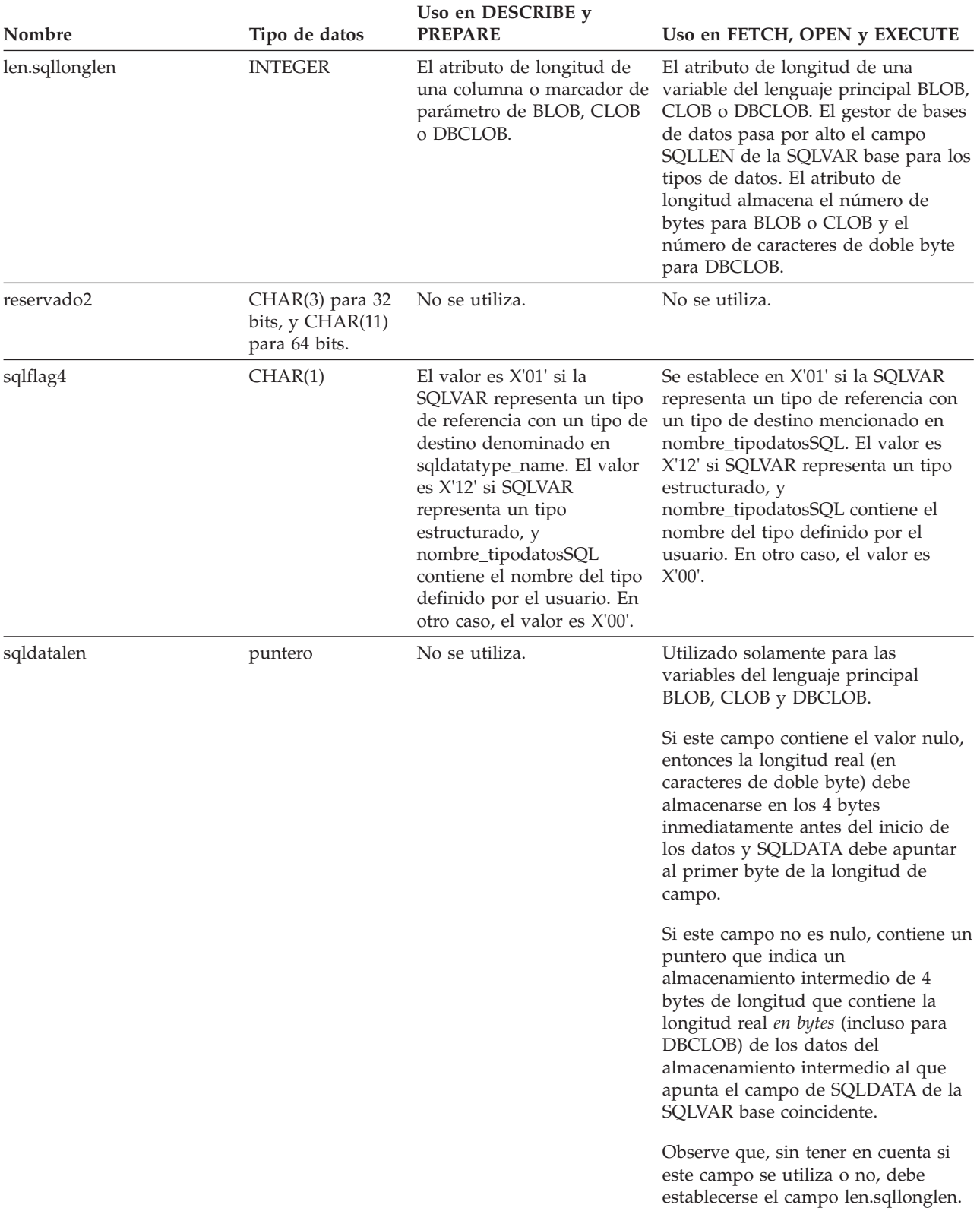

#### <span id="page-919-0"></span>**SQLDA (área de descriptores de SQL)**

*Tabla 86. Campos en una SQLVAR secundaria (continuación)*.

La fila inferior de esta tabla es una celda distribuida que contiene notas a pie de página de la tabla.

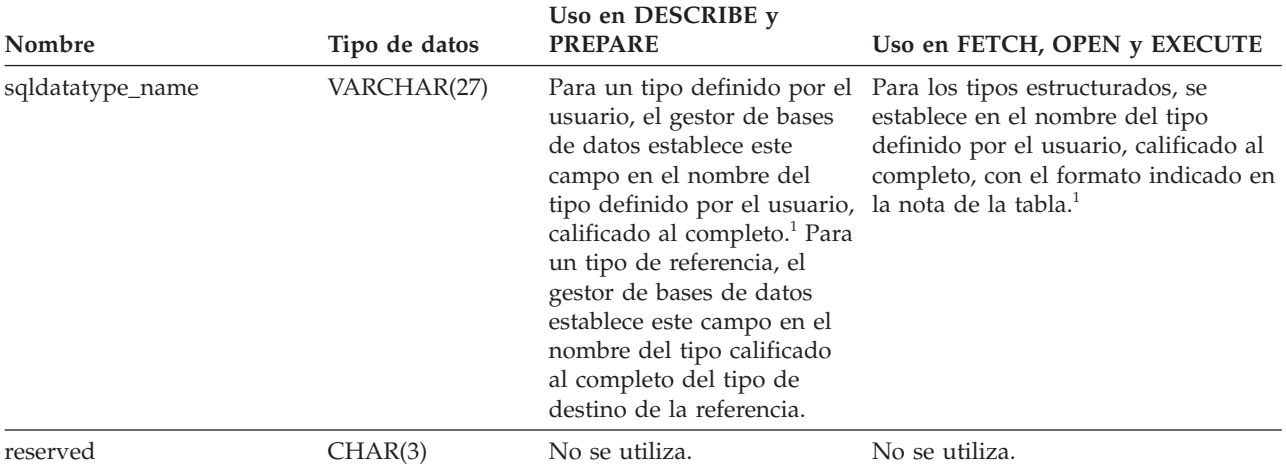

<sup>1</sup> Los 8 primeros bytes contienen el nombre de esquema del tipo (ampliado por la derecha con espacios, si es necesario). El byte 9 contiene un punto (.). Los bytes del 10 al 27 contienen la parte de orden inferior del nombre de tipo, que *no* se extiende por la derecha con espacios.

Tenga en cuenta que, aunque el principal propósito de este campo es para el nombre de los tipos definidos por el usuario, el campo también se establece para los tipos de datos predefinidos por IBM. En este caso, el nombre de esquema es SYSIBM y la parte de orden inferior del nombre es el nombre almacenado en la columna TYPENAME de la vista de catálogo DATATYPES. Por ejemplo:

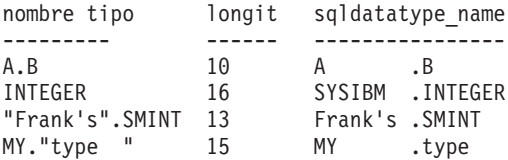

### **Efecto de DESCRIBE en la SQLDA**

Para una sentencia DESCRIBE OUTPUT o PREPARE OUTPUT INTO, el gestor de bases de datos siempre establece SQLD en el número de columnas del conjunto resultante o en el número de marcadores de parámetro de la salida. Para una sentencia DESCRIBE INPUT o PREPARE INPUT INTO, el gestor de bases de datos siempre establece SQLD en el número de marcadores de parámetro de entrada de la sentencia. Observe que un marcador de parámetro que se corresponda con un parámetro INOUT en una sentencia CALL se describe en los descriptores tanto de entrada como de salida.

Las SQLVAR de la SQLDA se establecen en los casos siguientes:

v SQLN >= SQLD y ninguna entrada es un LOB, un tipo definido por el usuario o un tipo de referencia

Se establecen las primeras entradas SQLD SQLVAR y SQLDOUBLED se establece en blanco.

•  $SQLN \geq 2*SQLD$  y como mínimo una entrada es un LOB, un tipo definido por el usuario o un tipo de referencia

Las entradas SQLD SQLVAR se establecen dos veces y SQLDOUBLED se establece en '2'.

• SQLD  $\leq$  SQLN  $\leq$  2\*SQLD y como mínimo una entrada es un tipo diferenciado de matriz, cursor, fila o referencia, pero no hay entradas LOB ni entradas de tipo estructurado

Se establecen las primeras entradas SQLD SQLVAR y SQLDOUBLED se establece en blanco. Si la opción SQLWARN es YES, se emite un aviso SQLCODE +237 (SQLSTATE 01594).

Las SQLVAR de la SQLDA NO se establecen (es necesaria la asignación de espacio adicional y otra DESCRIBE) en los casos siguientes:

v SQLN < SQLD y ninguna entrada es un LOB, un tipo definido por el usuario o un tipo de referencia

No se establece ninguna entrada SQLVAR y SQLDOUBLED se establece en blanco. Si la opción SQLWARN es YES, se emite un aviso SQLCODE +236 (SQLSTATE 01005).

Asigne las SQLD SQLVAR para una operación DESCRIBE satisfactoria.

v SQLN < SQLD y como mínimo una entrada es un tipo diferenciado de matriz, cursor, fila o referencia, pero no hay entradas LOB ni entradas de tipo estructurado

No se establece ninguna entrada SQLVAR y SQLDOUBLED se establece en blanco. Si la opción SQLWARN es YES, se emite un aviso SQLCODE +239 (SQLSTATE 01005).

Asigne un número de estructuras SQLVAR igual a 2\*SQLD para lograr una operación DESCRIBE satisfactoria que incluya los nombres de los tipos diferenciados de matriz, cursor y fila y tipos de destino de tipos de referencia.

v SQLN < 2\*SQLD y como mínimo una entrada es un LOB o un tipo estructurado No se establece ninguna entrada SQLVAR y SQLDOUBLED se establece en blanco. Se emite un aviso SQLCODE +238 (SQLSTATE 01005) (sin tener en cuenta el valor de la opción de vinculación SQLWARN).

Asigne las 2\*SQLD SQLVAR para una operación DESCRIBE satisfactoria.

Las referencias de las listas anteriores a entradas LOB incluyen las entradas de tipo diferenciado cuyo tipo fuente es un tipo LOB.

La opción SQLWARN del mandato BIND o PREP se utiliza para controlar si DESCRIBE (o PREPARE INTO) devolverá los SQLCODE de aviso +236, +237, +239. Se recomienda que el código de la aplicación tenga siempre en cuenta que podrían devolverse estos SQLCODE. El SQLCODE de aviso +238 siempre se devuelve cuando hay entradas LOB o de tipo estructurado en la lista de selección y no hay suficientes SQLVAR en la SQLDA. Es la única manera de que la aplicación pueda saber el número de estructuras SQLVAR que deben doblarse debido a que la existencia de una entrada LOB o de tipo estructurado en el conjunto resultante.

Si se está describiendo una entrada de tipo estructurado, pero no se define ninguna transformación FROM SQL (porque no se ha especificado ningún TRANSFORM GROUP utilizando el registro especial CURRENT DEFAULT TRANSFORM GROUP (SQLSTATE 42741) o porque el grupo mencionado no tiene una función de transformación FROM SQL definida (SQLSTATE 42744)), DESCRIBE devolverá un error. Este error es el mismo que se devuelve para una estructura DESCRIBE de una tabla con una entrada de tipo estructurado.

Si el gestor de base de datos devuelve identificadores que son más largos que los que pueden almacenarse en el SQLDA, el identificador se truncará y se devolverá un aviso (SQLSTATE 01665); sin embargo, cuando se trunca el nombre de un tipo

<span id="page-921-0"></span>estructurado, se devuelve un error (SQLSTATE 42622). Para obtener más detalles sobre las limitaciones en la longitud del identificador, consulte el apartado "Límites de SQL y XQuery" .

### **SQLTYPE y SQLLEN**

La Tabla 87 muestra los valores que pueden aparecer en los campos SQLTYPE y SQLLEN de la SQLDA. En DESCRIBE y PREPARE INTO, un valor par de SQLTYPE significa que la columna no permite nulos y un valor impar significa que la columna permite nulos. En FETCH, OPEN y EXECUTE, un valor par de SQLTYPE significa que no se proporciona una variable de indicador y un valor impar significa que SQLIND contiene la dirección de una variable de indicador.

*Tabla 87. Valores SQLTYPE y SQLLEN para DESCRIBE, FETCH, OPEN y EXECUTE*.

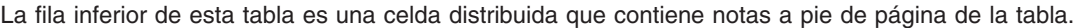

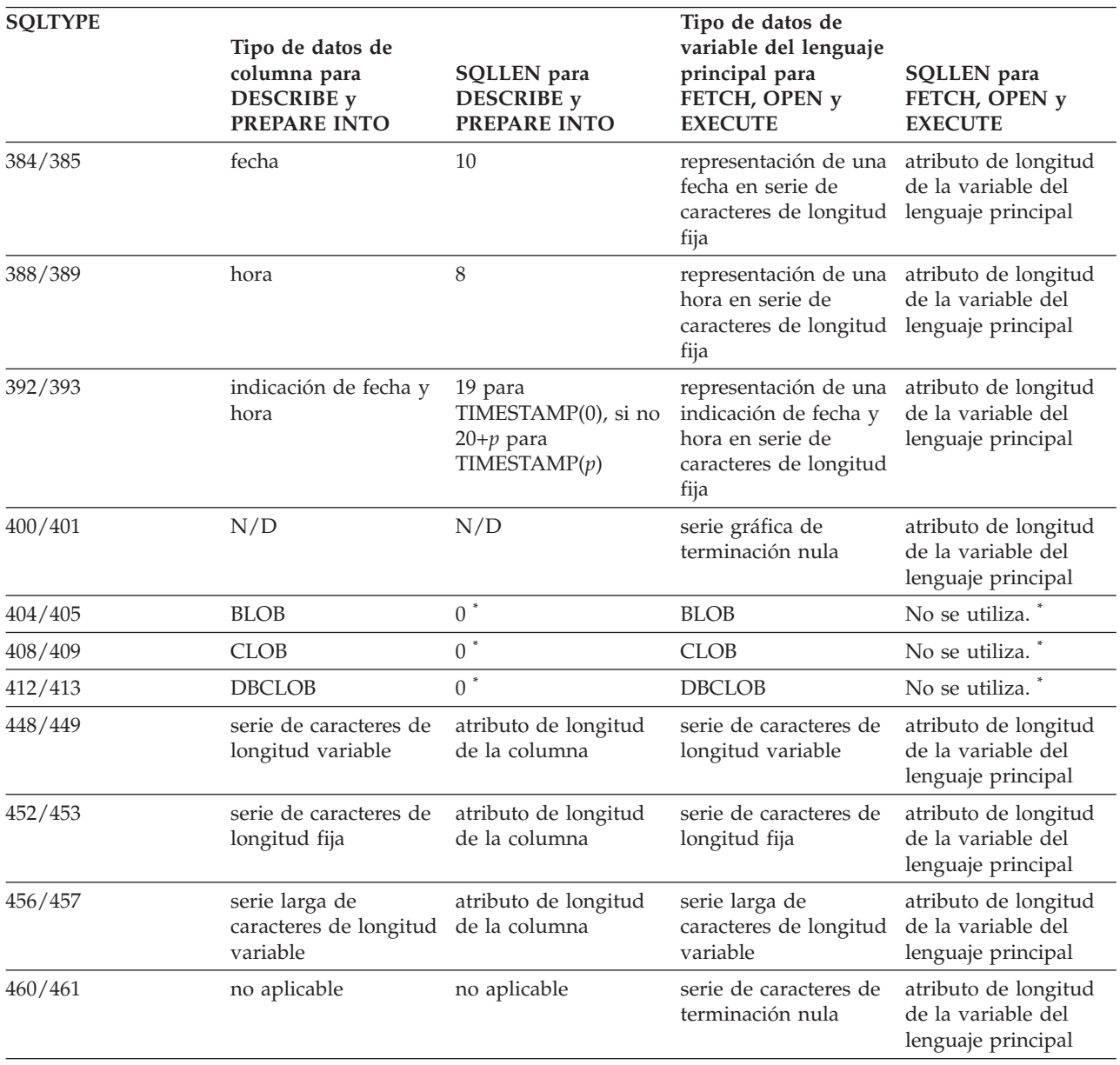

*Tabla 87. Valores SQLTYPE y SQLLEN para DESCRIBE, FETCH, OPEN y EXECUTE (continuación)*.

| <b>SQLTYPE</b> |                                                                              |                                                       | Tipo de datos de                                                                                                    |                                                                  |
|----------------|------------------------------------------------------------------------------|-------------------------------------------------------|----------------------------------------------------------------------------------------------------|------------------------------------------------------------------|
|                | Tipo de datos de<br>columna para<br><b>DESCRIBE</b> y<br><b>PREPARE INTO</b> | SQLLEN para<br><b>DESCRIBE</b> y<br>PREPARE INTO      | variable del lenguaje<br>principal para<br>FETCH, OPEN y<br><b>EXECUTE</b>                                                                     | <b>SQLLEN</b> para<br>FETCH, OPEN y<br><b>EXECUTE</b>            |
| 464/465        | serie gráfica de<br>longitud variable                                        | atributo de longitud<br>de la columna                 | serie gráfica de<br>longitud variable                                                                                                    | atributo de longitud<br>de la variable del<br>lenguaje principal |
| 468/469        | serie gráfica de<br>longitud fija                                            | atributo de longitud<br>de la columna                 | serie gráfica de<br>longitud fija                                                                                                    | atributo de longitud<br>de la variable del<br>lenguaje principal |
| 472/473        | serie gráfica de<br>longitud variable<br>larga                               | atributo de longitud<br>de la columna                 | serie gráfica larga                                                                                                    | atributo de longitud<br>de la variable del<br>lenguaje principal |
| 480/481        | coma flotante                                                                | 8 para precisión<br>doble, 4 para<br>precisión simple | coma flotante                                                                                                    | 8 para precisión<br>doble, 4 para<br>precisión simple            |
| 484/485        | decimal empaquetado                                                          | precisión en byte 1;<br>escala en byte 2              | decimal empaquetado                                                                                                    | precisión en byte 1;<br>escala en byte 2                         |
| 492/493        | entero superior                                                              | 8                                                     | entero superior                                                                                                    | 8                                                                |
| 496/497        | entero grande                                                                | 4                                                     | entero grande                                                                                                    | $\overline{4}$                                                   |
| 500/501        | entero pequeño                                                               | 2                                                     | entero pequeño                                                                                                    | $\overline{2}$                                                   |
| 916/917        | no aplicable                                                                 | no aplicable                                          | variable de referencia<br>a archivos BLOB                                                                                                    | 267                                                              |
| 920/921        | no aplicable                                                                 | no aplicable                                          | variable de referencia<br>a archivos CLOB                                                                                                    | 267                                                              |
| 924/925        | no aplicable                                                                 | no aplicable                                          | variable de referencia<br>a archivos DBCLOB.                                                                                                   | 267                                                              |
| 960/961        | no aplicable                                                                 | no aplicable                                          | localizador de BLOB                                                                                                    | 4                                                                |
| 964/965        | no aplicable                                                                 | no aplicable                                          | localizador de CLOB                                                                                                    | $\overline{4}$                                                   |
| 968/969        | no aplicable                                                                 | no aplicable                                          | localizador de<br><b>DBCLOB</b>                                                                                                    | 4                                                                |
| 988/989        | <b>XML</b>                                                                   | $\theta$                                              | no aplicable; en su<br>lugar, utilice una<br>variable del lenguaje<br>principal XML AS<br><serie binaria="" de<br="" o="">tipo LOB&gt;</serie> | no utilizado                                                     |
| 996            | coma flotante decimal                                                        | 8 para<br>DECFLOAT(16), 16<br>para DECFLOAT(34)       | coma flotante decimal                                                                                                    | 8 para<br>DECFLOAT(16), 16<br>para DECFLOAT(34)                  |
| 2440/2441      | fila                                                                         | no aplicable                                          | fila                                                                                                    | no utilizado                                                     |
| 2440/2441      | cursor                                                                       | no aplicable                                          | fila                                                                                                    | no utilizado                                                     |

La fila inferior de esta tabla es una celda distribuida que contiene notas a pie de página de la tabla.

**Nota:**

v El campo len.sqllonglen de la SQLVAR secundaria contiene el atributo de longitud de la columna.

v SQLTYPE se ha modificado desde la versión anterior para portabilidad en DB2. Los valores de las versiones anteriores (consulte Referencia SQL de la versión anterior) seguirán siendo soportados.

#### **SQLTYPE no reconocidos y no soportados**

Los valores que aparecen en el campo SQLTYPE de SQLDA dependen del nivel de soporte de tipo de datos disponible en el encargado de enviar los datos así como en el que los recibe. Esto es especialmente importante cuando se añaden nuevos tipos de datos al producto.

Los tipos de datos nuevos pueden recibir o no soporte del que envía los datos o del que los recibe y pueden estar reconocidos o incluso no estarlo por el que envía los datos o el que los recibe. Según la situación, puede devolverse el tipo de datos nuevo o puede devolverse un tipo de datos compatible con el acuerdo del que envía los datos y del que los recibe o bien puede dar como resultado un error.

Cuando el remitente y el receptor se ponen de acuerdo para utilizar un tipo de datos compatible, la tabla siguiente indica la correlación que tendrá lugar. Esta correlación tendrá lugar cuando, como mínimo, o el que envía los datos o el que los recibe no dé soporte al tipo de datos proporcionado. Tanto la aplicación como el gestor de bases de datos pueden proporcionar el tipo de datos no soportado.

La fila inferior de esta tabla es una celda distribuida que contiene notas a pie de página de la tabla.

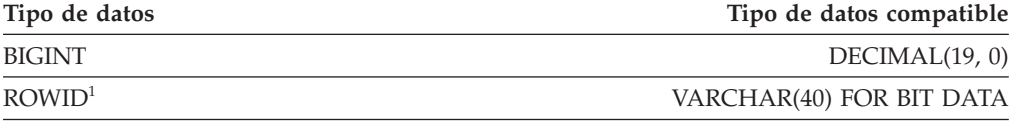

<sup>1</sup> ROWID está soportado por DB2 Universal Database para z/OS Versión 8.

Tenga en cuenta que en SQLDA no se proporciona ninguna indicación de que se sustituya el tipo de datos.

#### **Números decimales empaquetados**

Los números decimales empaquetados se almacenan en una variación de la notación Decimal codificado en binario (BCD). En BCD, cada nybble (cuatro bits) representa un dígito decimal. Por ejemplo, 0001 0111 1001 representa 179. Por lo tanto, se lee un valor decimal empaquetado nybble a nybble. Se almacena el valor en bytes y después se lee estos bytes en representación hexadecimal para volver a decimal. Por ejemplo, 0001 0111 1001 se convierte en 00000001 01111001 en la representación binaria. Leyendo este número como hexadecimal, se convierte en 0179.

La coma decimal se determina por la escala. En el caso de una columna DEC(12,5), por ejemplo, los 5 dígitos más a la derecha están a la derecha de la coma decimal.

El signo lo indica un nybble a la derecha de los nybbles que representa los dígitos. Un signo positivo o negativo se indica de la siguiente manera:

*Tabla 88. Valores para el indicador de signo de un número decimal empaquetado*

| Signo          | Representación<br>binaria | Representación<br>decimal | Representación<br>hexadecimal |
|----------------|---------------------------|---------------------------|-------------------------------|
| Positivo $(+)$ | 1100                      |                           |                               |
| Negativo (-)   | 1101                      |                           |                               |

En resumen:

- v Para almacenar cualquier valor, asigne *p*/2+1 bytes, donde *p* es la precisión.
- v Asigne los nybbles de izquierda a derecha para representar el valor. Si un número tiene una precisión par, se añade un nybble de cero inicial. Esta asignación incluye los dígitos cero iniciales (sin significado) y de cola (significativos).
- v El nybble de signo será el segundo nybble del último byte.

Por ejemplo:

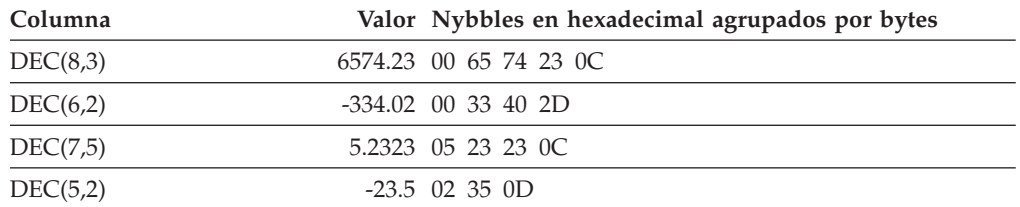

#### **Campo SQLLEN para decimales**

El campo SQLLEN contiene la precisión (primer byte) y la escala (segundo byte) de la columna decimal. Al escribir una aplicación portátil, los bytes de la precisión y de la escala se deben establecer individualmente, en lugar de establecerlos conjuntamente como un entero corto. Esto evitará los problemas en la inversión de bytes de enteros.

Por ejemplo, en C:

 $((char *)**(sq)da->sq|var[i].sq1]en))[0] = precision;$  $((char *)**(sqlda->sqlvar[i].sqllen))[1] = scale;$ 

## **Apéndice D. Vistas de catálogo**

El gestor de bases de datos crea y mantiene dos conjuntos de vistas de catálogo que se definen además de las tablas base de catálogo del sistema.

- v Las vistas SYSCAT son vistas de catálogo de sólo lectura que se encuentran en el esquema SYSCAT. La opción RESTRICT en la sentencia CREATE DATABASE determina cómo se otorga el privilegio SELECT. Cuando la opción RESTRICT no está especificada, el privilegio SELECT se otorga a PUBLIC.
- v Las vistas SYSSTAT son vistas de catálogo actualizables que se encuentran en el esquema SYSSTAT. Las vistas actualizables contienen información estadística utilizada por el optimizador. Es posible cambiar los valores de algunas de las columnas de estas vistas para comprobar el rendimiento. (Antes de cambiar algún dato estadístico, se recomienda invocar el mandato RUNSTATS para que toda la información estadística refleje el estado actual.)

Las aplicaciones deben grabarse en las vistas SYSCAT y SYSSTAT en lugar de en las tablas base de catálogo.

Todas las vistas de catálogo se crean durante la creación de la base de datos. Las vistas de catálogo no pueden crearse ni descartarse explícitamente. En una base de datos Unicode, las vistas de catálogos se crean con una clasificación IDENTITY. En las bases de datos no Unicode, las vistas de catálogos se crean con la clasificación de base de datos. Las vistas se actualizan durante la actividad normal, en respuesta a sentencias de definición de datos SQL, rutinas de entorno y determinados programas de utilidad. Los datos de las vistas de catálogo están disponibles mediante las funciones de la consulta SQL normal. Las vistas de catálogo (a excepción de algunas vistas de catálogo que se puedan actualizar) no se pueden modificar utilizando sentencias de manipulación de datos SQL normales.

Una tabla de objeto, columna u objeto de índice sólo aparecerá en la vista de catálogo SYSSTAT actualizable de un usuario si dicho usuario posee el privilegio CONTROL sobre el objeto o posee la autorización DATAACCESS explícita. Un objeto de rutina aparecerá en una vista de catálogo SYSSTAT.ROUTINES actualizable de un usuario si dicho usuario posee la rutina o la autorización SQLADM.

El orden de las columnas en las vistas puede cambiar de un release a otro. Para evitar que esto afecte a la lógica de programación, las columnas deben especificarse en una lista de selección explícitamente y debe evitarse la utilización de SELECT \*. Las columnas tienen nombres coherentes basados en los tipos de objetos que describen.

|                               | Objeto descrito   Nombres de columna |
|-------------------------------|--------------------------------------|
| Tabla                         | TABSCHEMA, TABNAME                   |
| Índice                        | INDSCHEMA, INDNAME                   |
| Extensión de<br><i>indice</i> | <b>IESCHEMA, IENAME</b>              |
| <b>Vista</b>                  | VIEWSCHEMA, VIEWNAME                 |
| Restricción                   | CONSTSCHEMA, CONSTNAME               |

*Tabla 89. Ejemplos de nombres de columna consistentes para los objetos que describen*

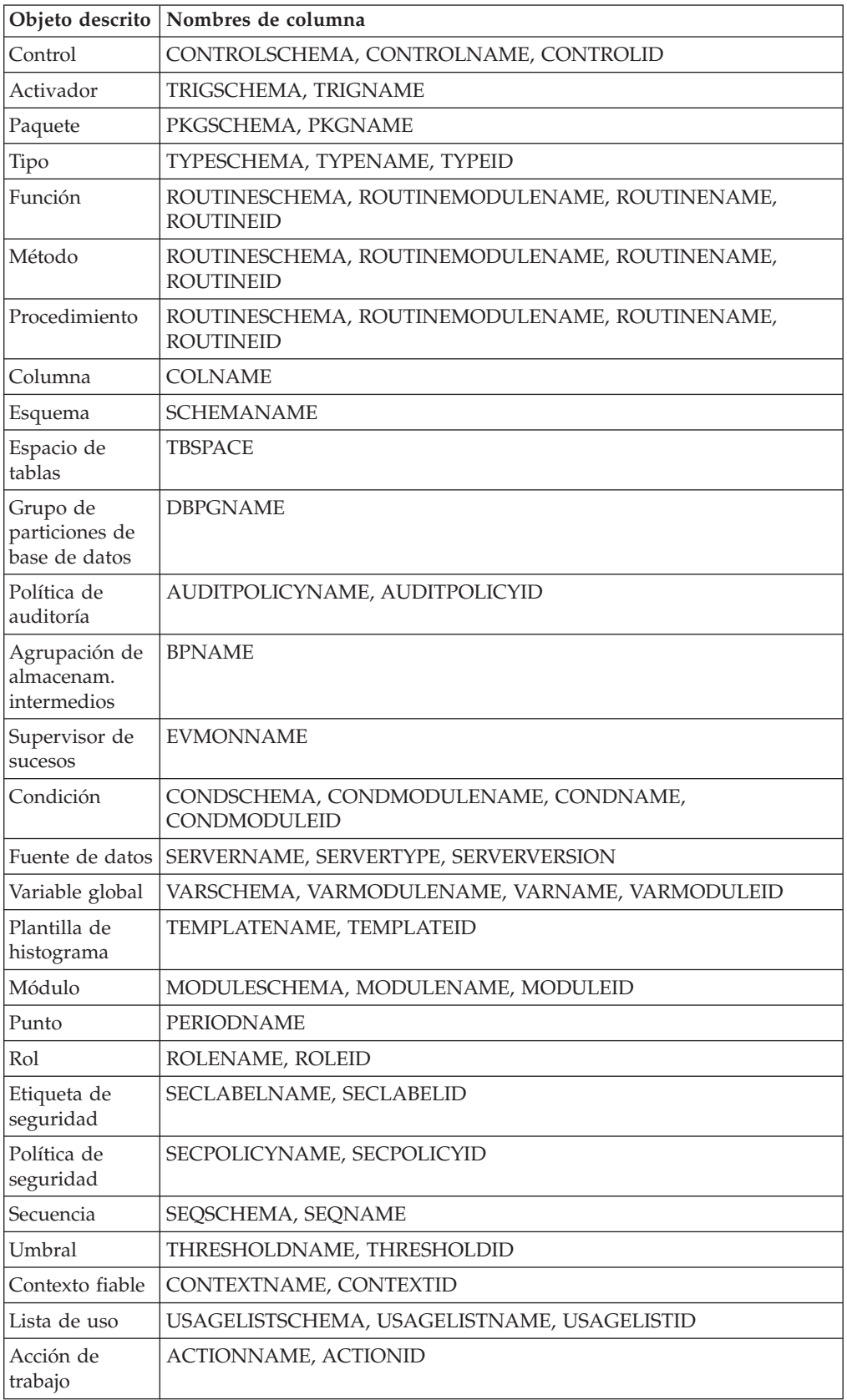

*Tabla 89. Ejemplos de nombres de columna consistentes para los objetos que describen (continuación)*

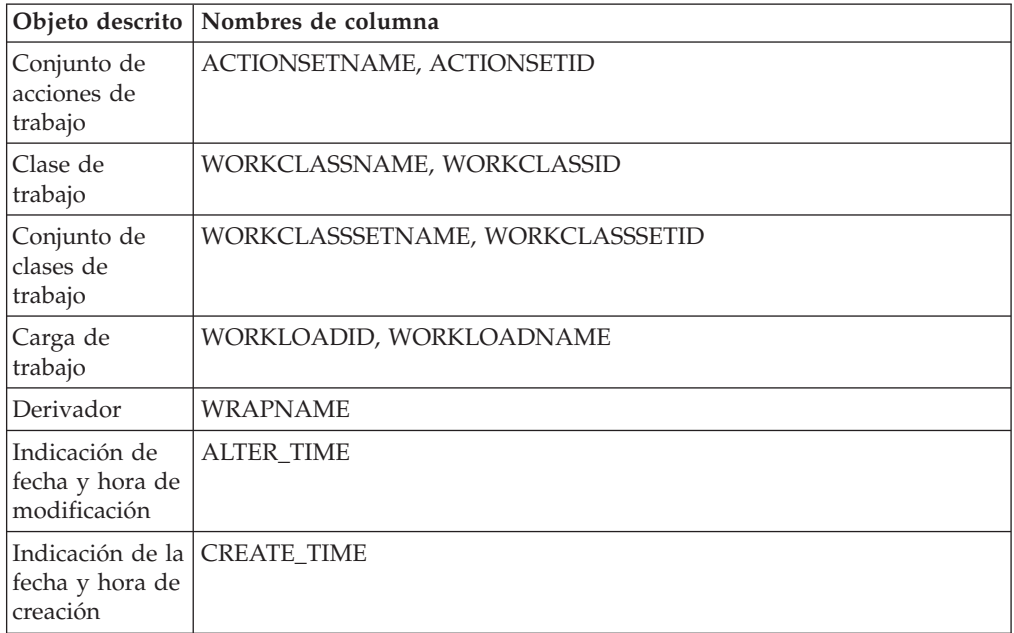

*Tabla 89. Ejemplos de nombres de columna consistentes para los objetos que describen (continuación)*

## **Guía básica para las vistas de catálogo**

En este tema se listan las vistas de catálogo, agrupadas por objeto o funcionalidad.

*Tabla 90. Guía básica para las vistas de catálogo de sólo lectura*.

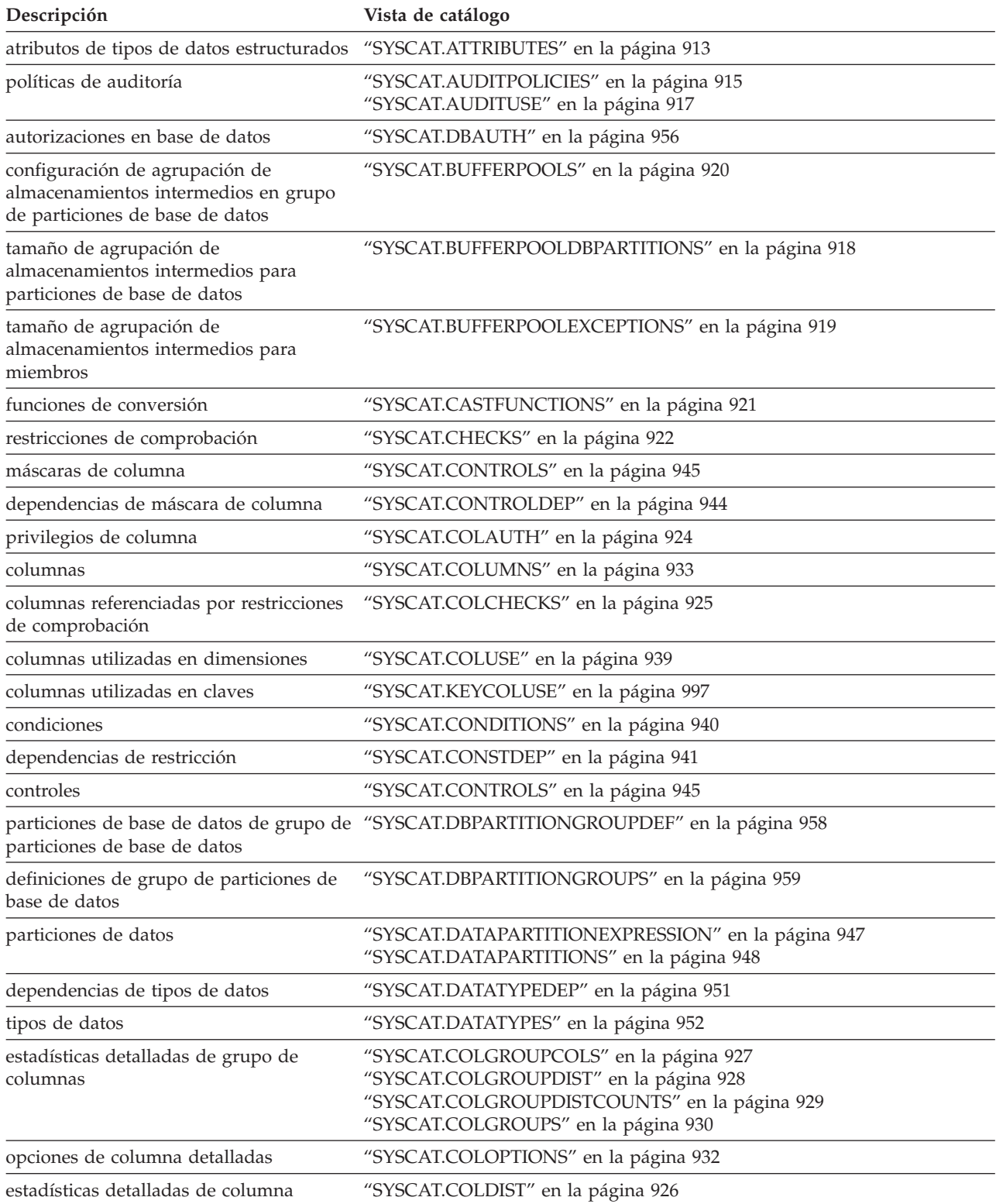

*Tabla 90. Guía básica para las vistas de catálogo de sólo lectura (continuación)*.

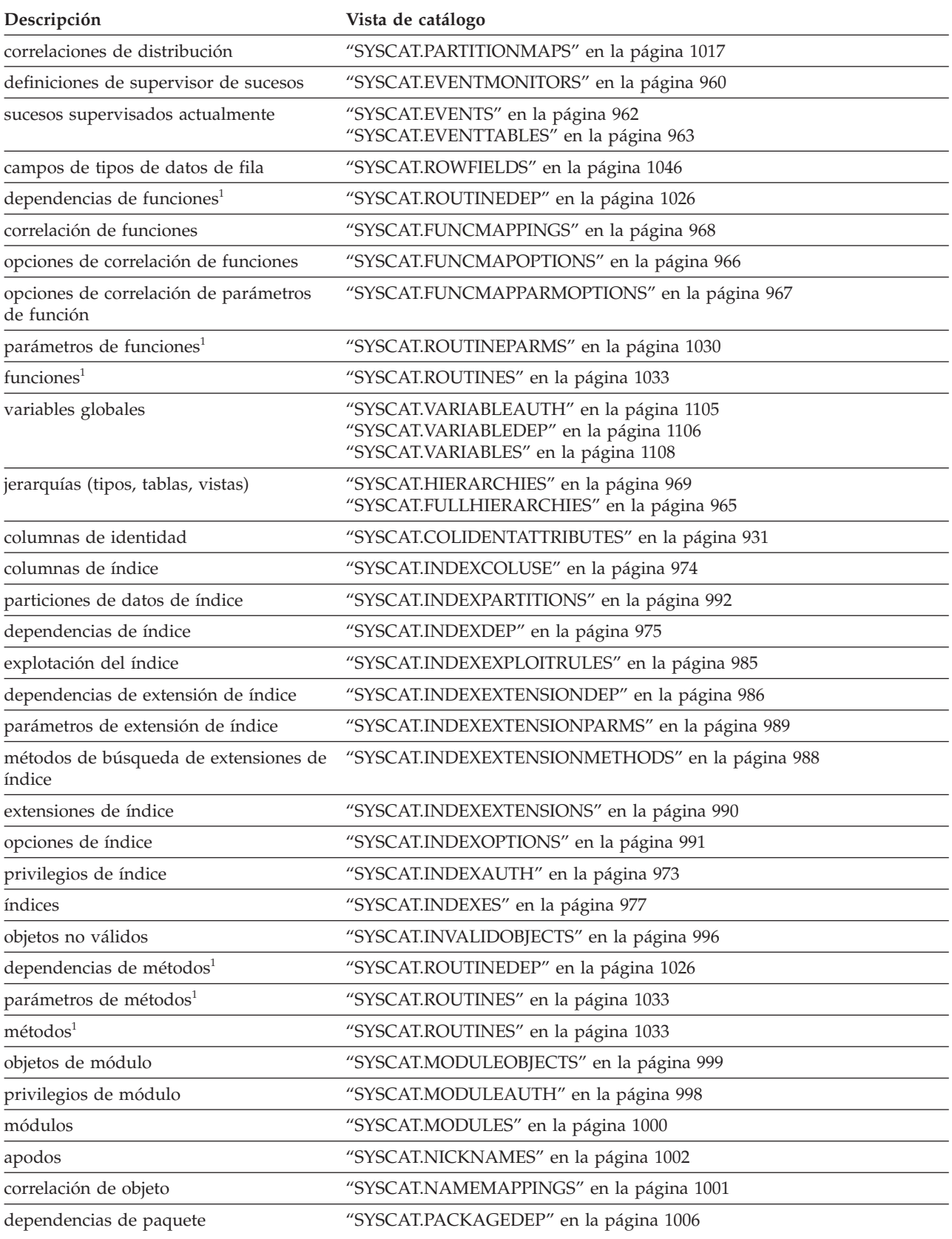

#### **Guía básica para las vistas de catálogo**

*Tabla 90. Guía básica para las vistas de catálogo de sólo lectura (continuación)*.

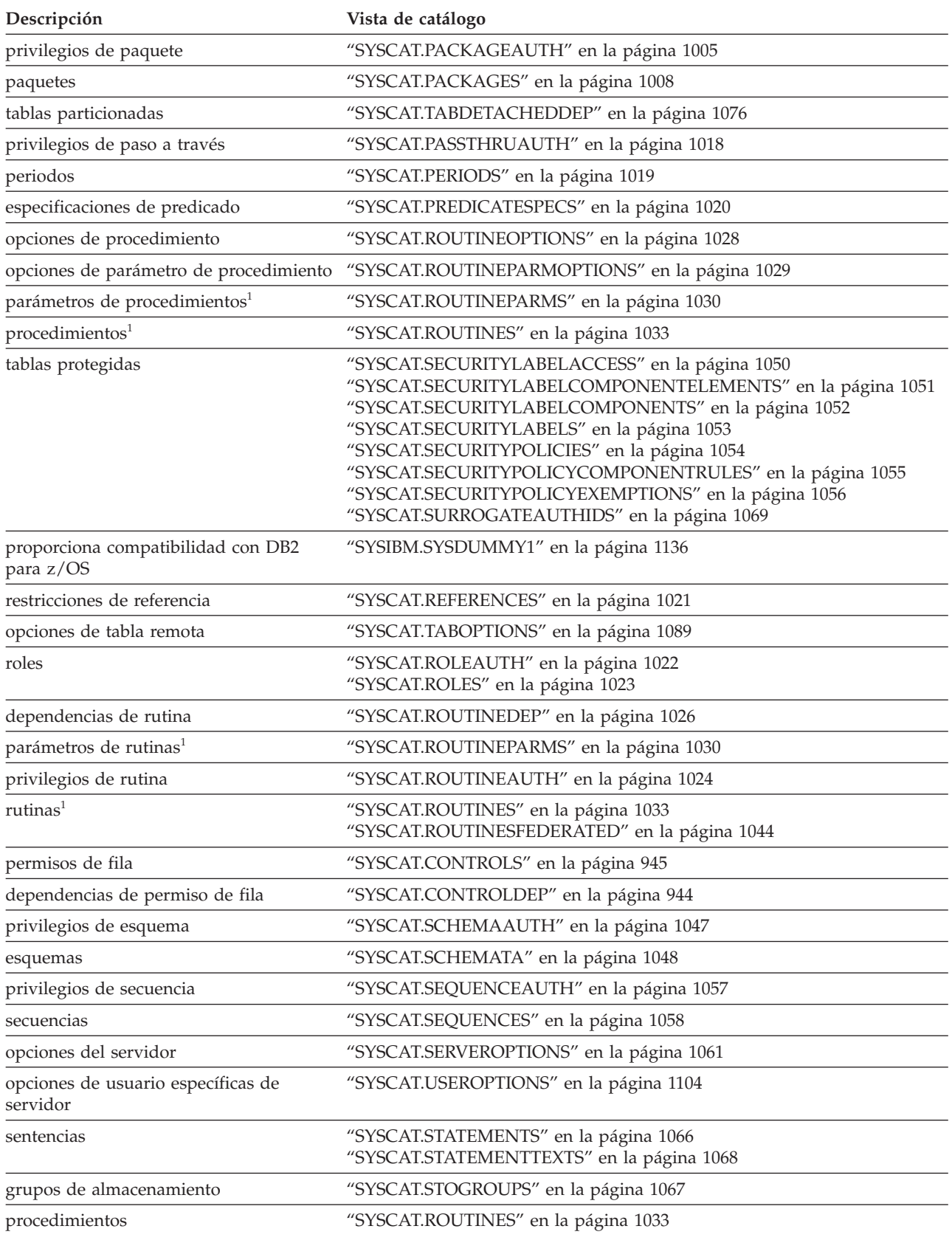

*Tabla 90. Guía básica para las vistas de catálogo de sólo lectura (continuación)*.

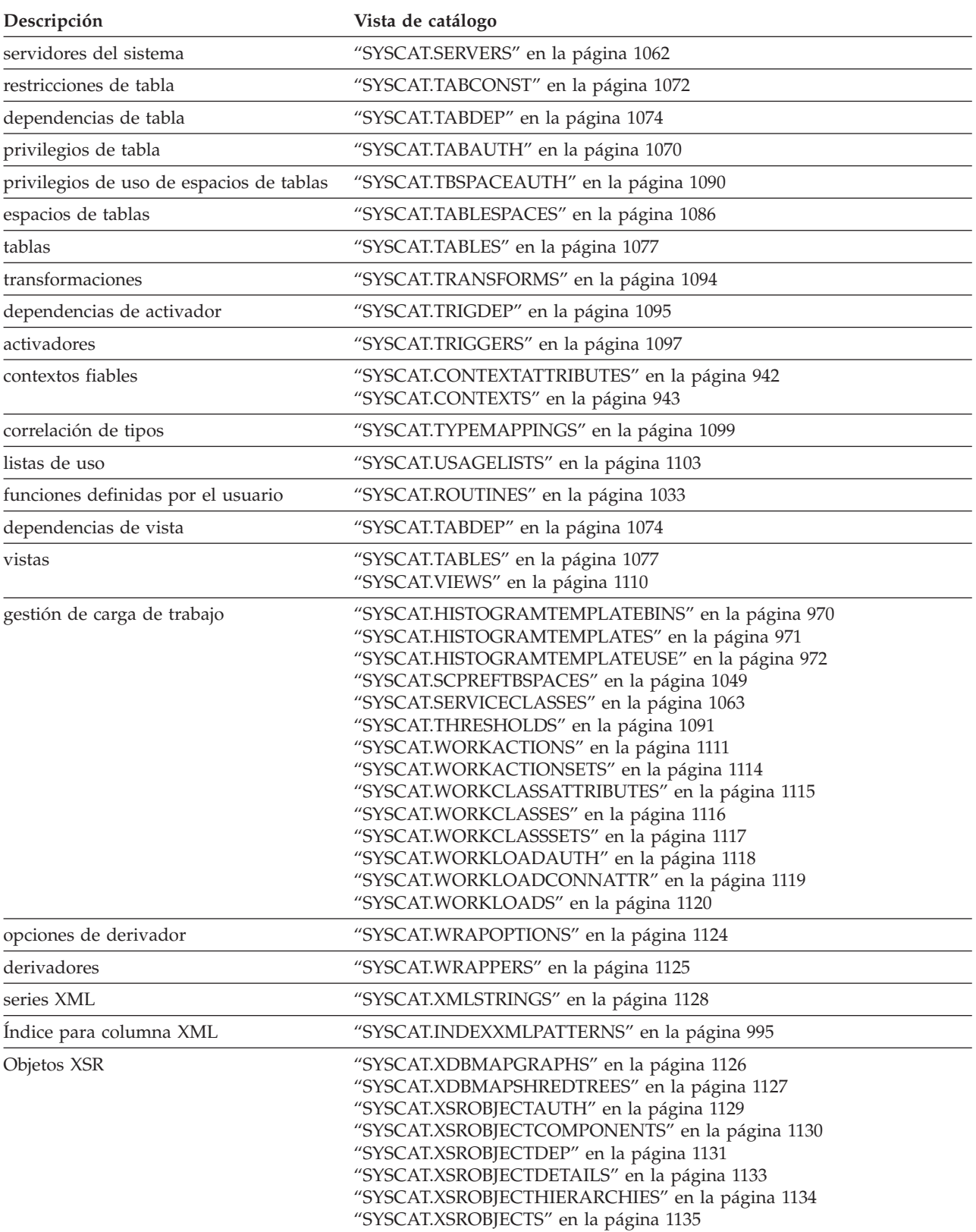

#### **Guía básica para las vistas de catálogo**

*Tabla 90. Guía básica para las vistas de catálogo de sólo lectura (continuación)*.

La fila inferior de esta tabla es una celda distribuida que contiene notas a pie de página de la tabla.

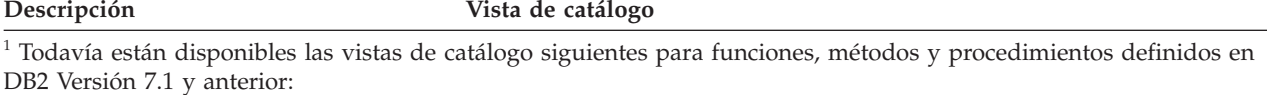

Funciones: SYSCAT.FUNCTIONS, SYSCAT.FUNCDEP, SYSCAT.FUNCPARMS Métodos: SYSCAT.FUNCTIONS, SYSCAT.FUNCDEP, SYSCAT.FUNCPARMS Procedimientos: SYSCAT.PROCEDURES, SYSCAT.PROCPARMS

No obstante, estas vistas no se han actualizado desde DB2 Versión 7.1. Utilice en su lugar la vista de catálogo SYSCAT.ROUTINES, SYSCAT.ROUTINEDEP o SYSCAT.ROUTINEPARMS.

*Tabla 91. Guía básica para las vistas de catálogo actualizables*.

La fila inferior de esta tabla es una celda distribuida que contiene notas a pie de página de la tabla.

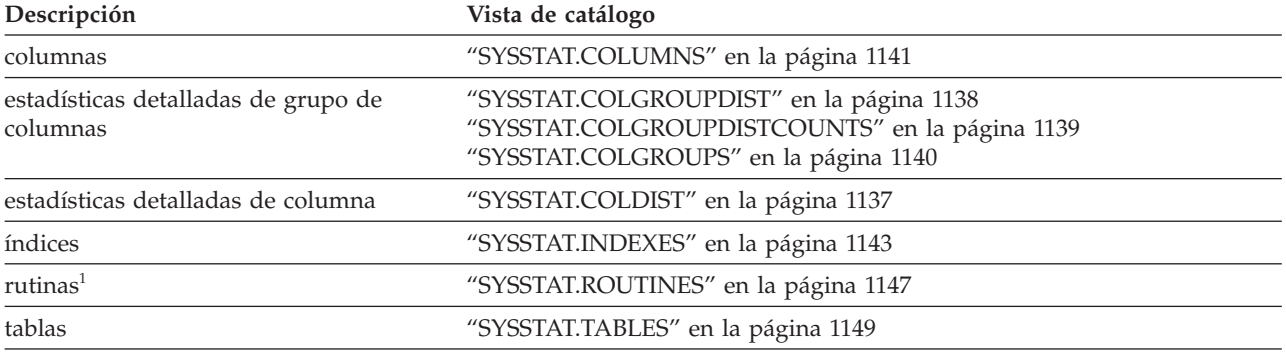

<sup>1</sup> La vista de catálogo SYSSTAT.FUNCTIONS todavía existe para actualizar los datos estadísticos de funciones y métodos. Sin embargo, esta vista no refleja ningún cambio desde DB2 Versión 7.1.

## <span id="page-934-0"></span>**SYSCAT.ATTRIBUTES**

Cada fila representa un atributo que está definido para un tipo de datos estructurado definido por el usuario. Incluye atributos heredados de subtipos.

*Tabla 92. Vista de catálogo SYSCAT.ATTRIBUTES*

| Nombre de columna     | Tipo de datos | Posibil. de<br>nulos | Descripción                                                                                                    |
|-----------------------|---------------|----------------------|----------------------------------------------------------------------------------------------------|
| <b>TYPESCHEMA</b>     | VARCHAR (128) |                      | Nombre de esquema del tipo de datos<br>estructurado que incluye el atributo.                                                                                                    |
| TYPEMODULENAME        | VARCHAR (128) | S                    | Nombre no calificado del módulo al que<br>pertenece el tipo de datos estructurado. El<br>valor es nulo si no es un tipo de datos<br>estructurado de módulo.                                                                                                    |
| <b>TYPENAME</b>       | VARCHAR (128) |                      | Nombre no calificado del tipo de datos<br>estructurado que incluye el atributo.                                                                                                    |
| <b>ATTR_NAME</b>      | VARCHAR (128) |                      | Nombre del atributo.                                                                                                    |
| ATTR_TYPESCHEMA       | VARCHAR (128) |                      | Nombre de esquema del tipo de datos de un<br>atributo.                                                                                                    |
| ATTR_TYPEMODULENAME   | VARCHAR (128) | S                    | Nombre no calificado del módulo al que<br>pertenece el tipo de datos de un atributo. El<br>valor es nulo si no es un atributo de módulo.                                                                                                    |
| ATTR_TYPENAME         | VARCHAR (128) |                      | Nombre no calificado del tipo de datos de<br>un atributo.                                                                                                    |
| TARGET_TYPESCHEMA     | VARCHAR (128) | S                    | Nombre de esquema del tipo de fila de<br>destino. Sólo se aplica a los tipos de<br>referencia; valor nulo en caso contrario.                                                                                                    |
| TARGET_TYPEMODULENAME | VARCHAR (128) | S                    | Nombre no calificado del módulo al que<br>pertenece el tipo de fila de destino. El valor<br>es nulo si no es un tipo de fila de módulo.<br>Sólo se aplica a los tipos de referencia; valor<br>nulo en caso contrario.                                                                          |
| TARGET_TYPENAME       | VARCHAR (128) | S                    | Nombre no calificado del tipo de fila de<br>destino. Sólo se aplica a los tipos de<br>referencia; valor nulo en caso contrario.                                                                                                    |
| SOURCE_TYPESCHEMA     | VARCHAR (128) |                      | Para atributos heredados, el nombre de<br>esquema del tipo de datos con el que se ha<br>definido el atributo en primer lugar. Para<br>atributos no heredados, esta columna es<br>igual que TYPESCHEMA.                                                                                         |
| SOURCE_TYPEMODULENAME | VARCHAR (128) | S                    | Para atributos heredados, el nombre no<br>calificado del módulo al que pertenece el<br>tipo de datos con el que se definió el<br>atributo en primer lugar. Para atributos no<br>heredados, esta columna es igual que<br>TYPEMODULEID. El valor es nulo si no es<br>un tipo de datos de módulo. |
| SOURCE_TYPENAME       | VARCHAR (128) |                      | Para atributos heredados, el nombre no<br>calificado del tipo de datos con el que se ha<br>definido el atributo en primer lugar. Para<br>atributos no heredados, esta columna es<br>igual que TYPENAME.                                                                                        |

### **SYSCAT.ATTRIBUTES**

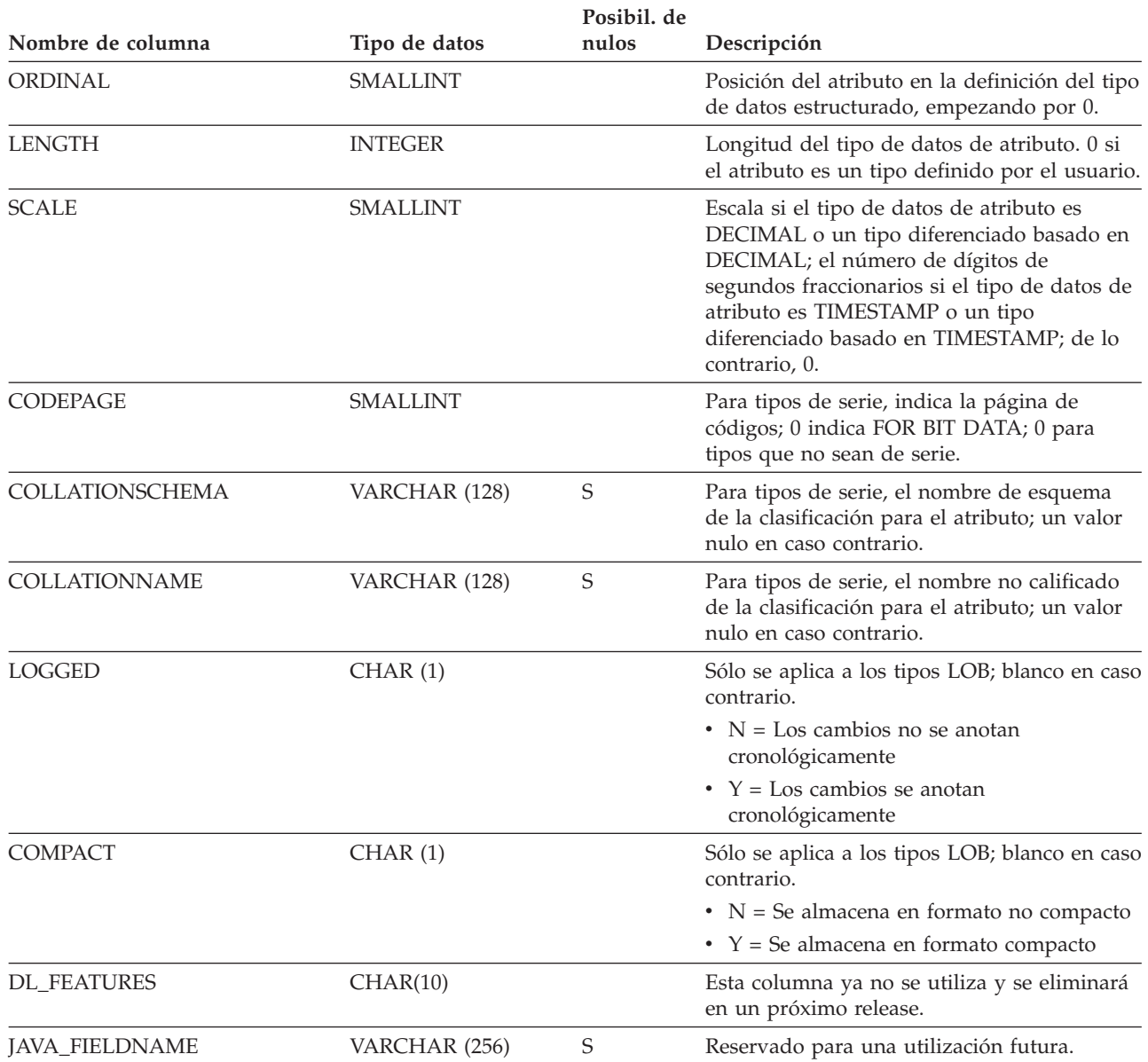

#### *Tabla 92. Vista de catálogo SYSCAT.ATTRIBUTES (continuación)*
# **SYSCAT.AUDITPOLICIES**

Cada fila representa una política de auditoría.

*Tabla 93. Vista de catálogo SYSCAT.AUDITPOLICIES*

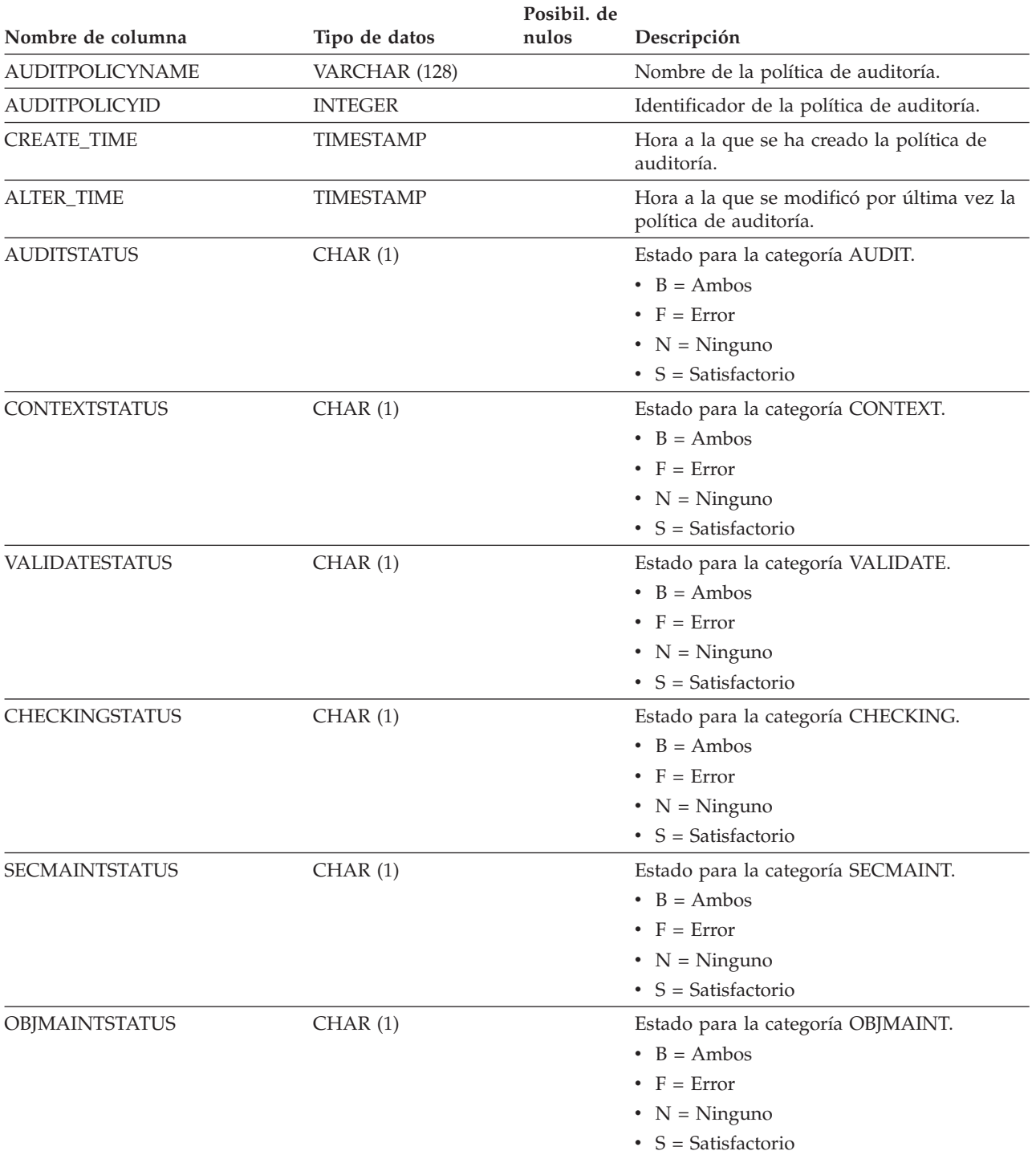

### **SYSCAT.AUDITPOLICIES**

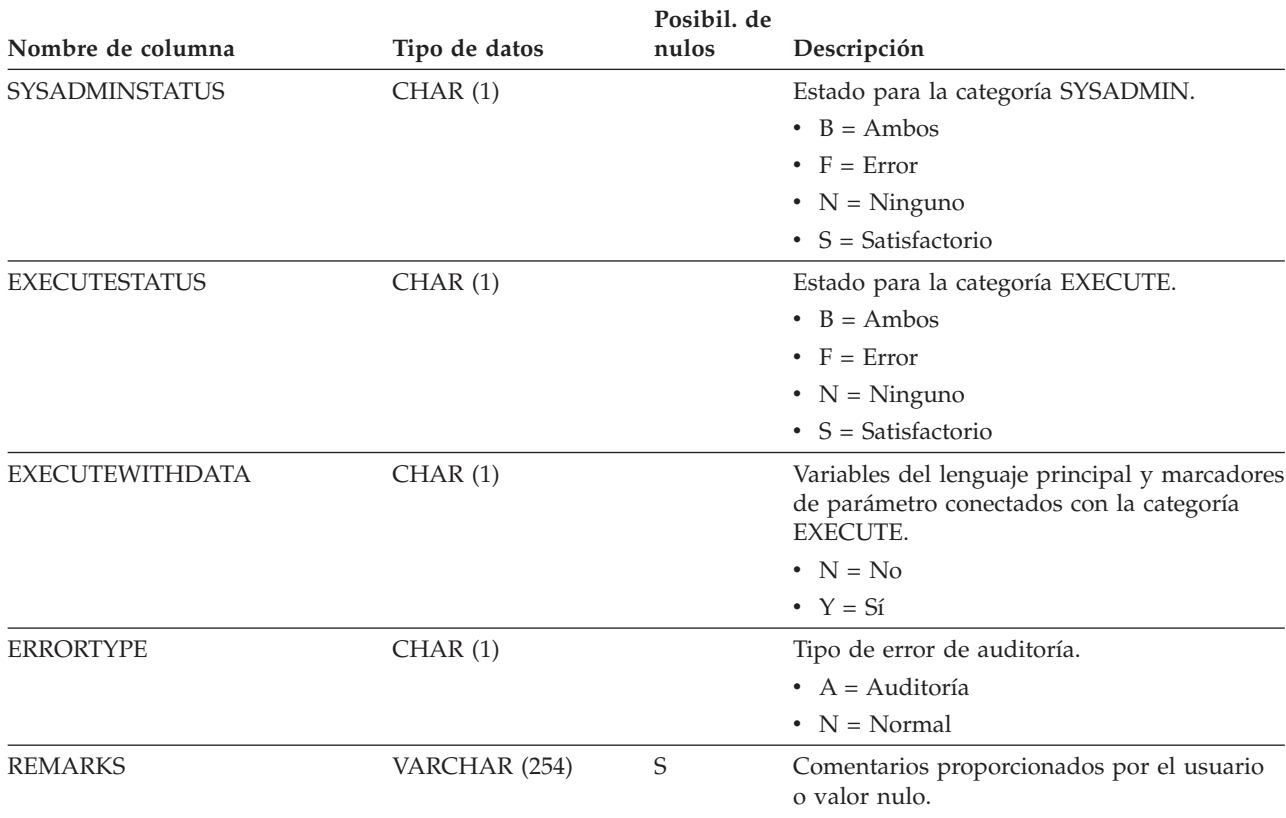

*Tabla 93. Vista de catálogo SYSCAT.AUDITPOLICIES (continuación)*

# **SYSCAT.AUDITUSE**

Cada fila representa una política de auditoría asociada a un objeto.

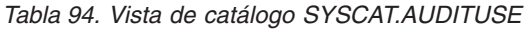

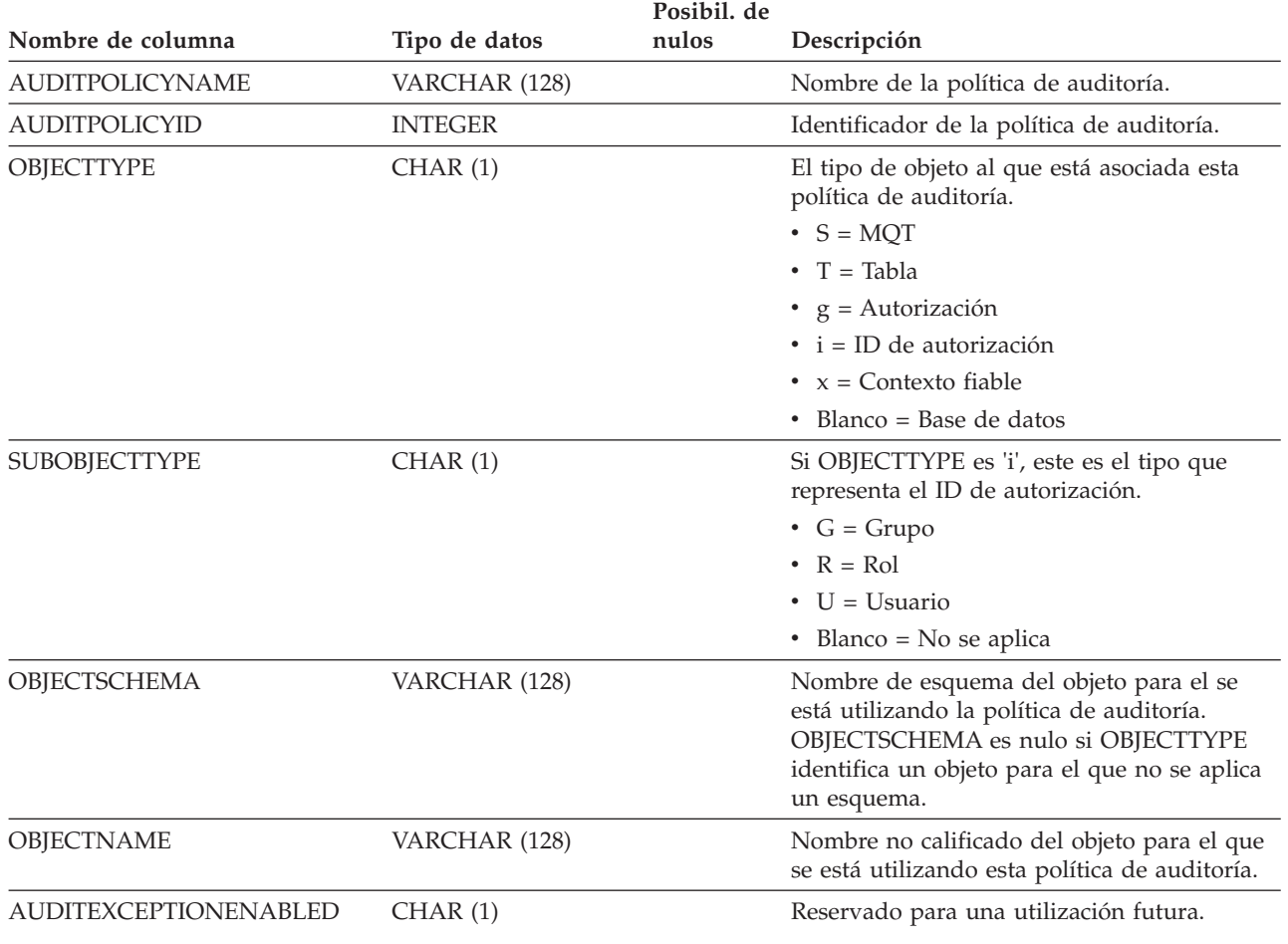

### **SYSCAT.BUFFERPOOLDBPARTITIONS**

Cada fila representa una combinación de una agrupación de almacenamientos intermedios y un miembro, en la que el tamaño de la agrupación de almacenamientos intermedios de dicho miembro es distinto del tamaño por omisión correspondiente a otros miembros del mismo grupo de particiones de base de datos (representado en SYSCAT.BUFFERPOOLS).

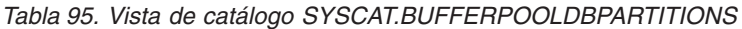

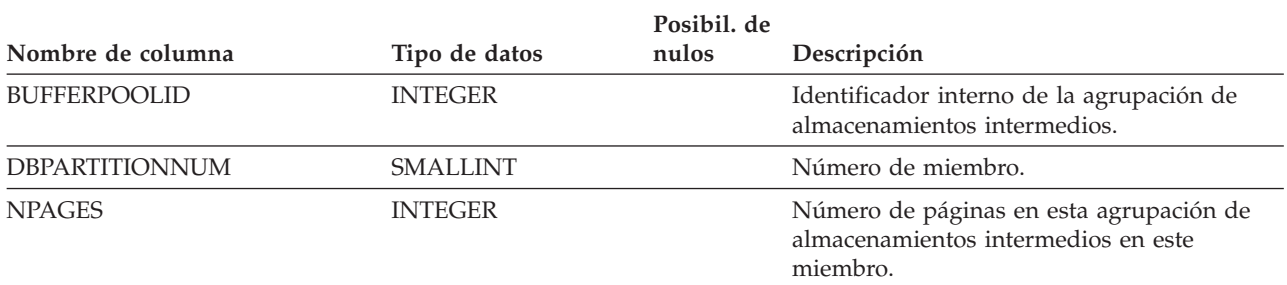

### **SYSCAT.BUFFERPOOLEXCEPTIONS**

Cada fila representa una combinación de una agrupación de almacenamientos intermedios y un miembro, en la que el tamaño de la agrupación de almacenamientos intermedios de dicho miembro es distinto del tamaño por omisión correspondiente a otros miembros del mismo grupo de particiones de base de datos (representado en SYSBUFFERPOOLS).

#### *Tabla 96. Vista de catálogo SYSCAT.BUFFERPOOLEXCEPTIONS*

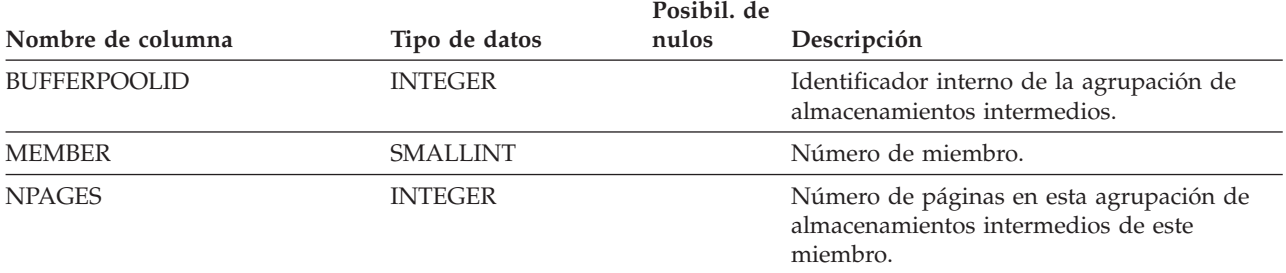

### **SYSCAT.BUFFERPOOLS**

Cada fila representa la configuración de una agrupación de almacenamientos intermedios de un grupo de particiones de base de datos de una base de datos o de todas las particiones de base de datos de una base de datos.

#### *Tabla 97. Vista de catálogo SYSCAT.BUFFERPOOLS*.

La fila inferior de esta tabla es una celda distribuida que contiene notas a pie de página de la tabla.

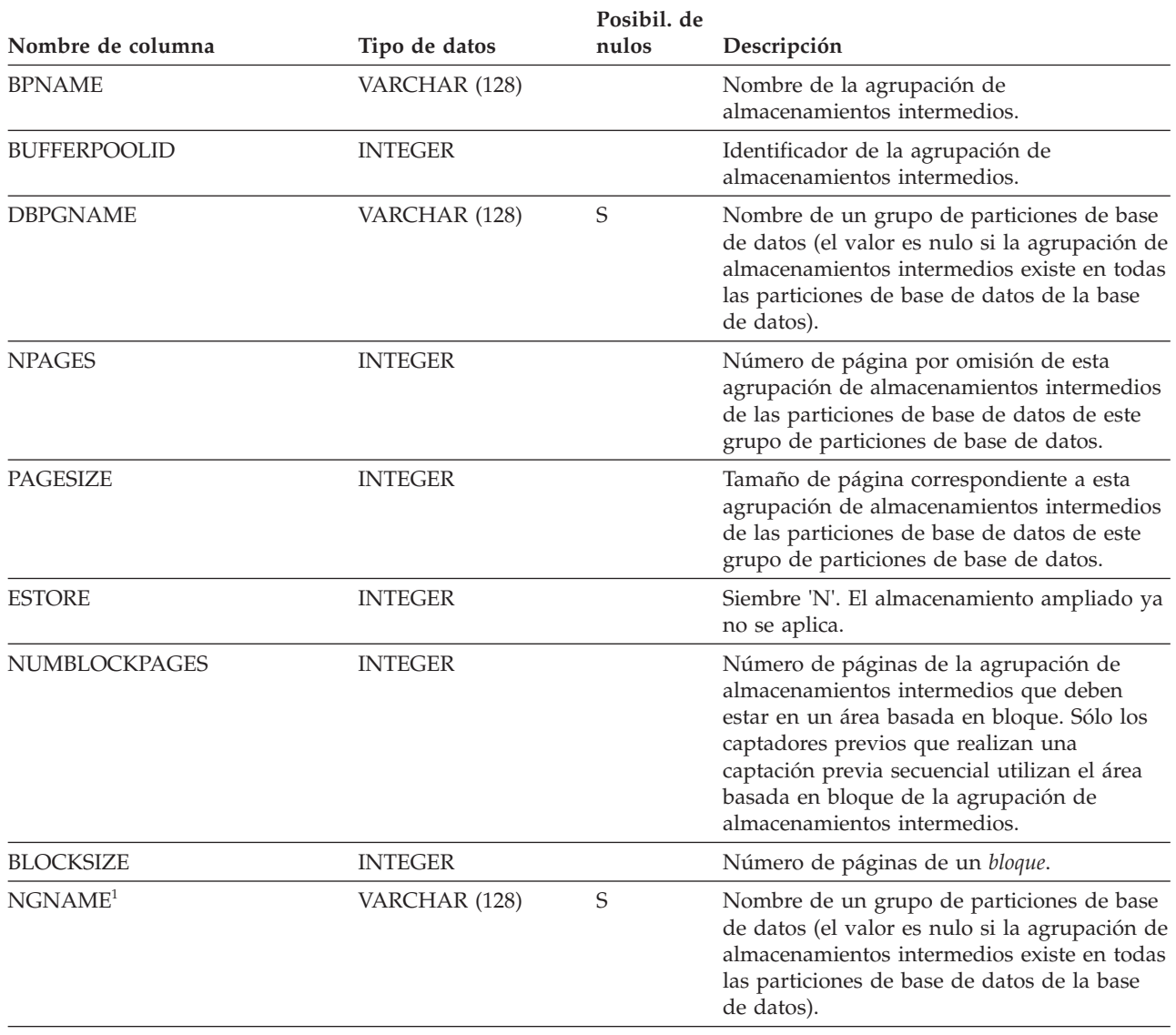

#### **Nota:**

1. La columna NGNAME se incluye por razones de compatibilidad con versiones anteriores. Consulte DBPGNAME.

### **SYSCAT.CASTFUNCTIONS**

Cada fila representa una función de conversión, sin incluir las funciones de conversión incorporadas.

*Tabla 98. Vista de catálogo SYSCAT.CASTFUNCTIONS*

| Nombre de columna      | Tipo de datos  | Posibil. de<br>nulos | Descripción                                                                                                    |
|------------------------|----------------|----------------------|----------------------------------------------------------------------------------------------------|
| FROM TYPESCHEMA        | VARCHAR (128)  |                      | Nombre de esquema del tipo de datos del<br>parámetro.                                                                                                    |
| FROM_TYPEMODULENAME    | VARCHAR (128)  |                      | Nombre no calificado del módulo al que<br>pertenece el tipo de datos del parámetro. El<br>valor es nulo si no es un tipo de datos de<br>módulo.                    |
| FROM_TYPENAME          | VARCHAR (128)  |                      | Nombre del tipo de datos del parámetro.                                                                                                    |
| FROM_TYPEMODULEID      | <b>INTEGER</b> | S                    | Identificador del módulo al que pertenece el<br>tipo de datos del parámetro. El valor es nulo<br>si no es un tipo de datos de módulo.                              |
| TO_TYPESCHEMA          | VARCHAR (128)  |                      | Nombre de esquema del tipo de datos del<br>resultado después de la conversión.                                                                                     |
| TO_TYPEMODULENAME      | VARCHAR (128)  |                      | Nombre no calificado del módulo al que<br>pertenece el tipo de datos del resultado tras<br>la conversión. El valor es nulo si no es un<br>tipo de datos de módulo. |
| TO_TYPENAME            | VARCHAR (128)  |                      | Nombre del tipo de datos del resultado<br>después de la conversión.                                                                                                |
| TO_TYPEMODULEID        | <b>INTEGER</b> | S                    | Identificador del módulo al que pertenece el<br>tipo de datos del resultado tras la<br>conversión. El valor es nulo si no es un tipo<br>de datos de módulo.        |
| <b>FUNCSCHEMA</b>      | VARCHAR (128)  |                      | Nombre de esquema de la función.                                                                                                    |
| <b>FUNCMODULENAME</b>  | VARCHAR (128)  |                      | Nombre no calificado del módulo al que<br>pertenece la función. El valor es nulo si no<br>es una función de módulo.                                                |
| <b>FUNCNAME</b>        | VARCHAR (128)  |                      | Nombre no calificado de la función.                                                                                                    |
| <b>SPECIFICNAME</b>    | VARCHAR (128)  |                      | Nombre de la instancia de la rutina (puede<br>ser un nombre generado por el sistema).                                                                              |
| <b>FUNCMODULEID</b>    | <b>INTEGER</b> | S                    | Identificador del módulo al que pertenece la<br>función. El valor es nulo si no es una<br>función de módulo.                                                       |
| <b>ASSIGN_FUNCTION</b> | CHAR(1)        |                      | $\cdot$ N = No es una función de asignación<br>$Y = Function$ de asignación implícita                                                                              |

### **SYSCAT.CHECKS**

Cada fila representa una restricción de comprobación o una columna derivada de una tabla de consulta materializada. Para jerarquías de tablas, cada restricción de comprobación se registra sólo a nivel de la jerarquía en la que se ha creado la restricción.

*Tabla 99. Vista de catálogo SYSCAT.CHECKS*.

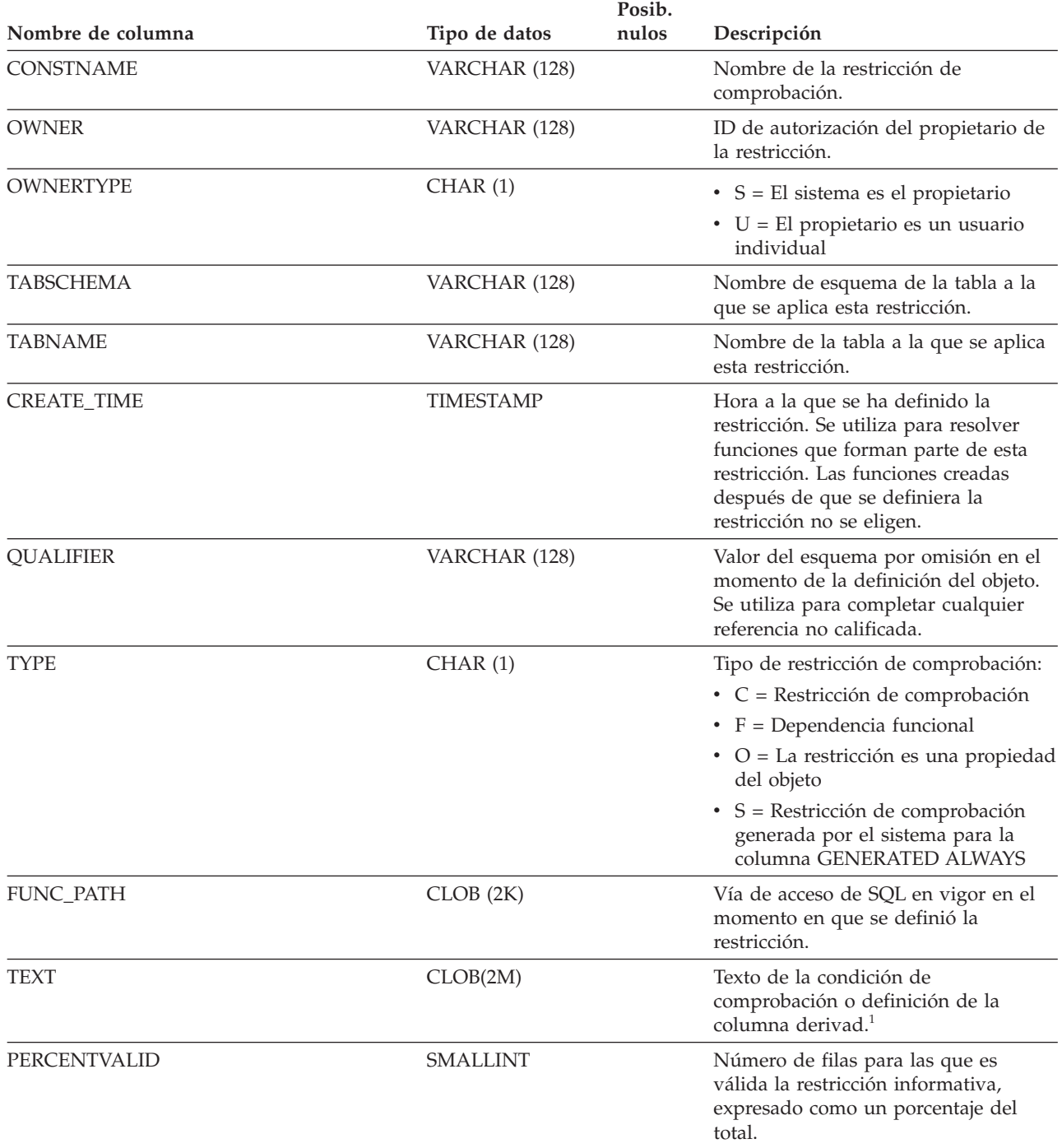

*Tabla 99. Vista de catálogo SYSCAT.CHECKS (continuación)*.

La fila inferior de esta tabla es una celda distribuida que contiene notas a pie de página de la tabla.

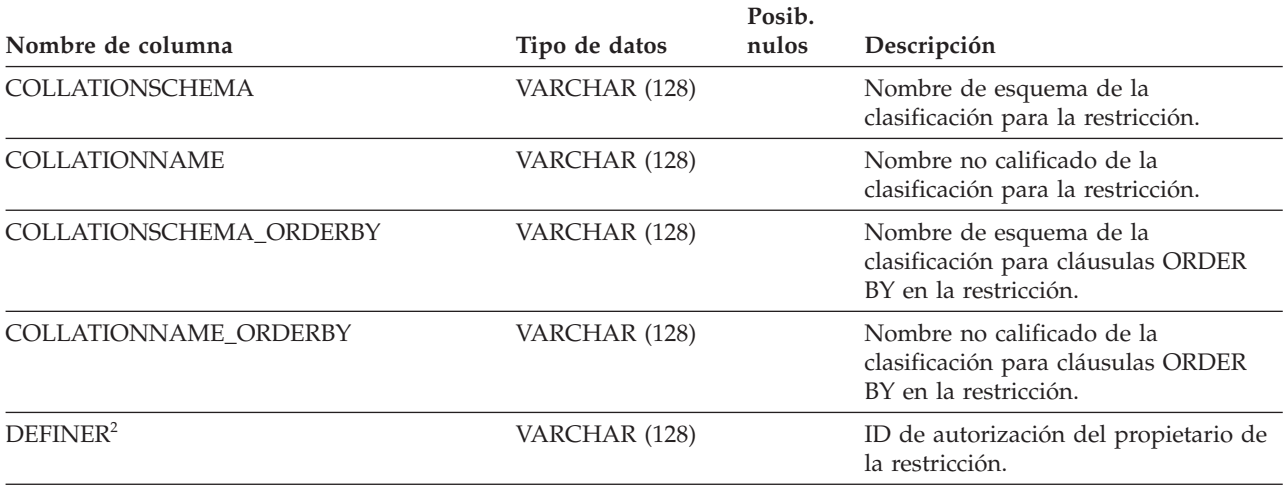

**Nota:**

1. En la vista de catálogo, el texto de la cláusula de comprobación siempre se muestra en la página de códigos de la base de datos y puede contener caracteres de sustitución. La restricción de comprobación siempre se aplicará en la página de códigos de la tabla destino y no contendrá ningún carácter de sustitución cuando se aplique. (La restricción de comprobación se aplicará en base al texto original de la página de códigos de la tabla destino, que es posible que no incluya los caracteres de sustitución.)

2. La columna DEFINER se incluye por razones de compatibilidad con versiones anteriores. Consulte OWNER.

### **SYSCAT.COLAUTH**

Cada fila representa un usuario, grupo o rol al que se ha otorgado uno o más privilegios sobre una columna.

*Tabla 100. Vista de catálogo SYSCAT.COLAUTH*.

La fila inferior de esta tabla es una celda distribuida que contiene notas a pie de página de la tabla.

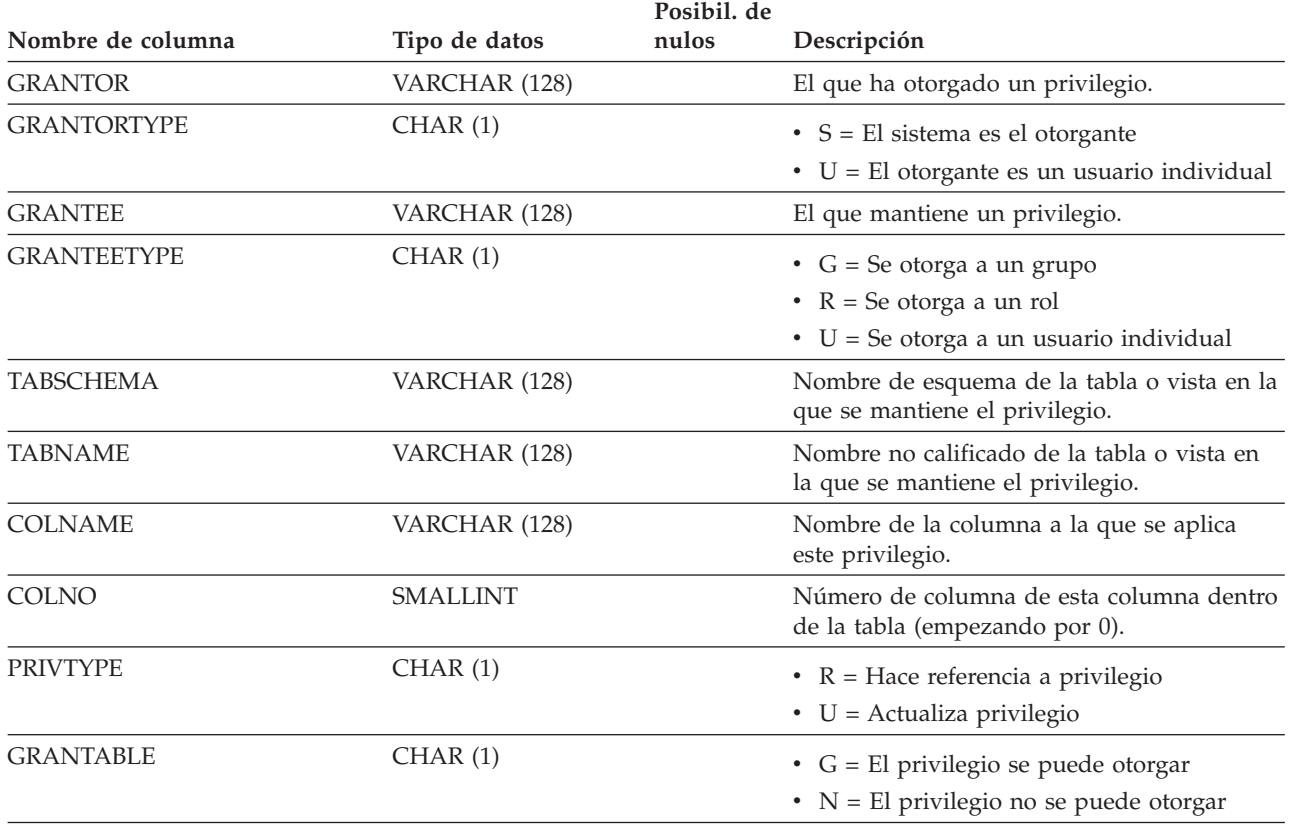

**Nota:**

1. Los privilegios se pueden otorgar por columna, pero sólo se pueden revocar en base a una tabla.

### **SYSCAT.COLCHECKS**

Cada fila representa una columna a la que hace referencia una restricción de comprobación o la definición de una tabla de consulta materializada. Para jerarquías de tablas, cada restricción de comprobación se registra sólo a nivel de la jerarquía en la que se ha creado la restricción.

*Tabla 101. Vista de catálogo SYSCAT.COLCHECKS*

| Nombre de columna | Tipo de datos | Posibil, de<br>nulos | Descripción                                                                                                    |
|-------------------|---------------|----------------------|----------------------------------------------------------------------------------------------------|
| <b>CONSTNAME</b>  | VARCHAR (128) |                      | Nombre de la restricción de comprobación.                                                                                                    |
| <b>TABSCHEMA</b>  | VARCHAR (128) |                      | Nombre de esquema de la tabla que contiene<br>la columna a la que se hace referencia.                                                                                     |
| <b>TABNAME</b>    | VARCHAR (128) |                      | Nombre no calificado de la tabla que<br>contiene la columna a la que se hace<br>referencia.                                                                               |
| <b>COLNAME</b>    | VARCHAR (128) |                      | Nombre de la columna.                                                                                                    |
| <b>USAGE</b>      | CHAR(1)       |                      | $\bullet$ D = La columna es el hijo de una<br>dependencia funcional                                                                                                    |
|                   |               |                      | $\cdot$ P = La columna es el padre de una<br>dependencia funcional                                                                                                    |
|                   |               |                      | $R =$ Se hace referencia a la columna en la<br>restricción de comprobación                                                                                                |
|                   |               |                      | $\cdot$ S = La columna es una fuente de la<br>restricción de comprobación de columna<br>generada por el sistema que da soporte a<br>una tabla de consulta materializada   |
|                   |               |                      | $\bullet$ T = La columna es un destino de la<br>restricción de comprobación de columna<br>generada por el sistema que da soporte a<br>una tabla de consulta materializada |

### **SYSCAT.COLDIST**

Cada fila representa el valor número *n* más frecuente de alguna columna, o el valor cuantil *n* (distribución acumulada) de la columna. Sólo se aplica a columnas de tablas reales (no a vistas). No se registra ninguna estadística para columnas heredadas de tablas con tipo.

*Tabla 102. Vista de catálogo SYSCAT.COLDIST*.

La fila inferior de esta tabla es una celda distribuida que contiene notas a pie de página de la tabla.

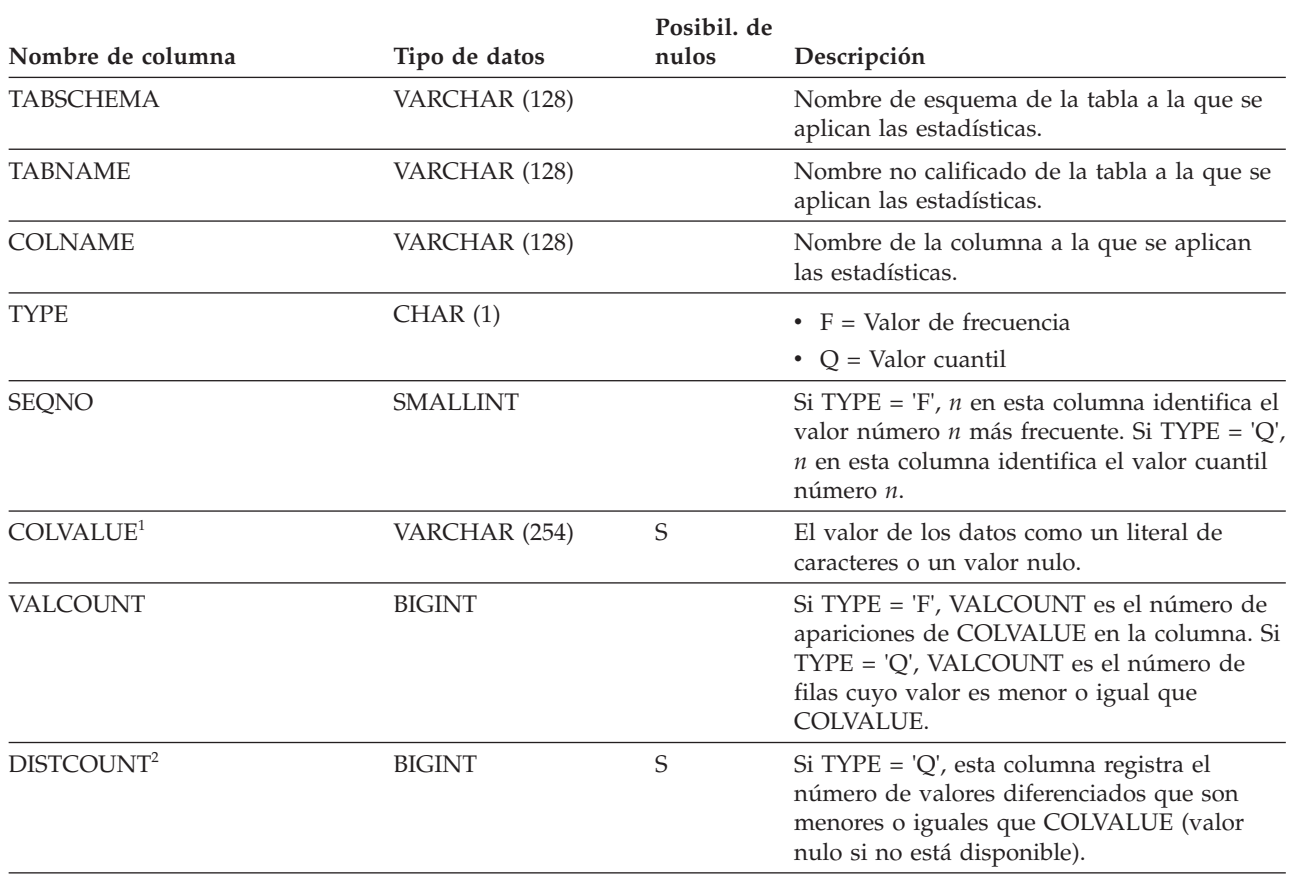

**Nota:**

1. En la vista de catálogo, el valor de COLVALUE siempre se muestra en la página de códigos de la base de datos y puede contener caracteres de sustitución. Sin embargo, las estadísticas se reúnen internamente en la página de códigos de la tabla de la columna y, por tanto, utilizarán los valores reales de la columna cuando se apliquen durante la optimización de la consulta.

2. DISTCOUNT sólo se recopila para las columnas que son la primera columna de clave de un índice.

# **SYSCAT.COLGROUPCOLS**

Cada fila representa una columna que forma parte de un grupo de columnas.

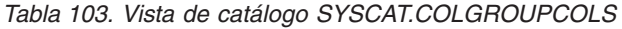

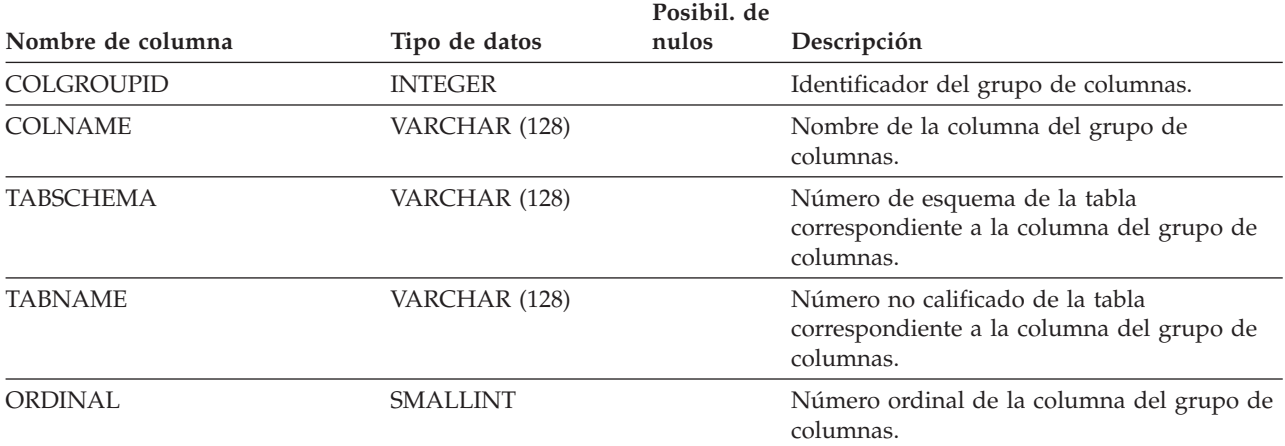

### **SYSCAT.COLGROUPDIST**

Cada fila representa el valor de la columna del grupo de columnas que forma el valor más frecuente número *n* del grupo de columnas o el valor cuantil *n* del grupo de columnas.

*Tabla 104. Vista de catálogo SYSCAT.COLGROUPDIST*.

La fila inferior de esta tabla es una celda distribuida que contiene notas a pie de página de la tabla.

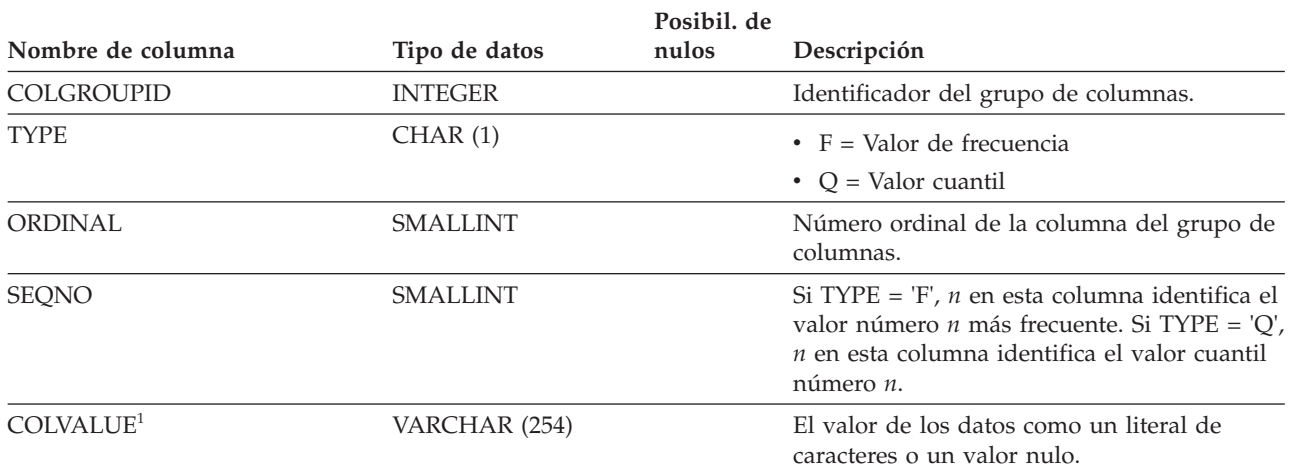

**Nota:**

1. En la vista de catálogo, el valor de COLVALUE siempre se muestra en la página de códigos de la base de datos y puede contener caracteres de sustitución. Sin embargo, las estadísticas se reúnen internamente en la página de códigos de la tabla de la columna y, por tanto, utilizarán los valores reales de la columna cuando se apliquen durante la optimización de la consulta.

### **SYSCAT.COLGROUPDISTCOUNTS**

Cada fila representa las estadísticas de distribución que se aplican al valor más frecuente número *n* de un grupo de columnas o el valor cuantil *n* de un grupo de columnas.

*Tabla 105. Vista de catálogo SYSCAT.COLGROUPDISTCOUNTS*

|                   |                 | Posibil. de |                                                                                                    |
|-------------------|-----------------|-------------|----------------------------------------------------------------------------------------------------|
| Nombre de columna | Tipo de datos   | nulos       | Descripción                                                                                                    |
| <b>COLGROUPID</b> | <b>INTEGER</b>  |             | Identificador del grupo de columnas.                                                                                                    |
| <b>TYPE</b>       | CHAR(1)         |             | • $F =$ Valor de frecuencia                                                                                                    |
|                   |                 |             | • $Q =$ Valor cuantil                                                                                                    |
| SEQNO             | <b>SMALLINT</b> |             | El número de secuencia n que representa el<br>valor $n$ de TYPE.                                                                                                    |
| <b>VALCOUNT</b>   | <b>BIGINT</b>   |             | Si TYPE = 'F', VALCOUNT es el número de<br>apariciones de COLVALUE para el grupo de<br>columnas con este SEQNO. Si TYPE = 'Q',<br>VALCOUNT es el número de filas cuyo<br>valor es menor o igual que COLVALUE para<br>el grupo de columnas con este SEQNO. |
| <b>DISTCOUNT</b>  | <b>BIGINT</b>   |             | Si TYPE = 'Q', esta columna registra el<br>número de valores diferenciados que son<br>menores o iguales que COLVALUE para el<br>grupo de columnas con este SEQNO (valor<br>nulo si no está disponible).                                                   |

## **SYSCAT.COLGROUPS**

Cada fila representa un grupo de columnas y estadísticas que se aplican a todo el grupo de columnas.

*Tabla 106. Vista de catálogo SYSCAT.COLGROUPS*

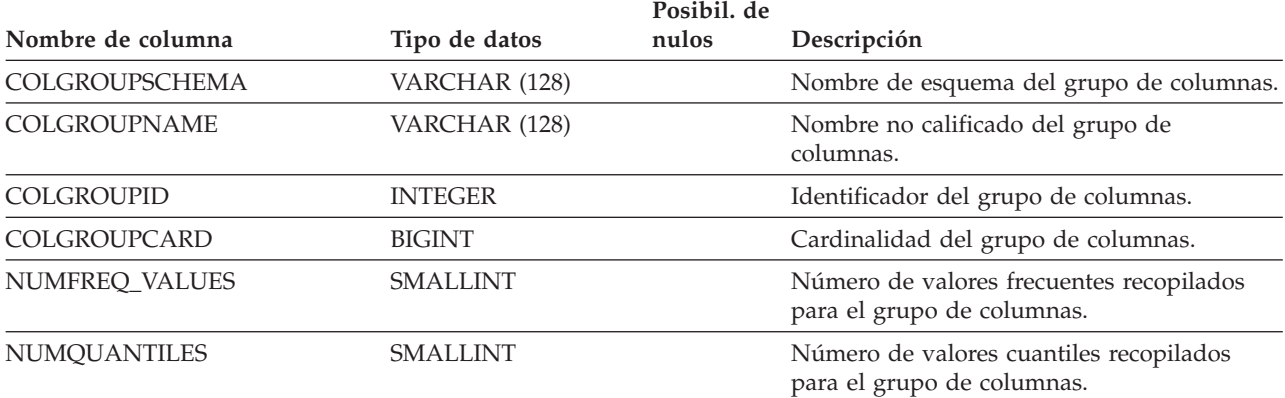

# **SYSCAT.COLIDENTATTRIBUTES**

Cada fila representa una columna de identidad definida para una tabla.

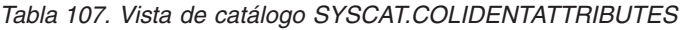

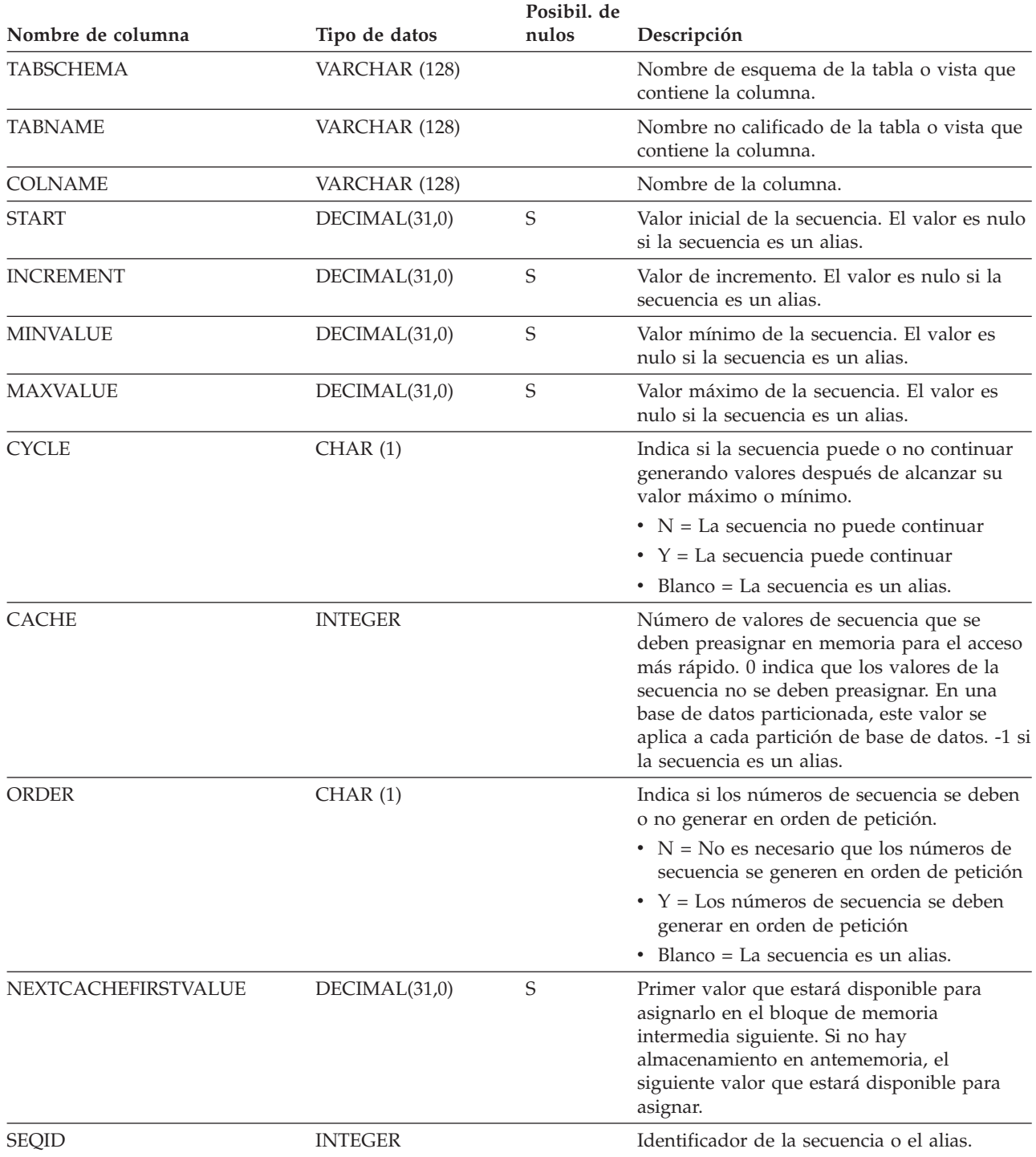

## **SYSCAT.COLOPTIONS**

Cada fila contiene valores de opciones específicos de columna.

*Tabla 108. Vista de catálogo SYSCAT.COLOPTIONS*

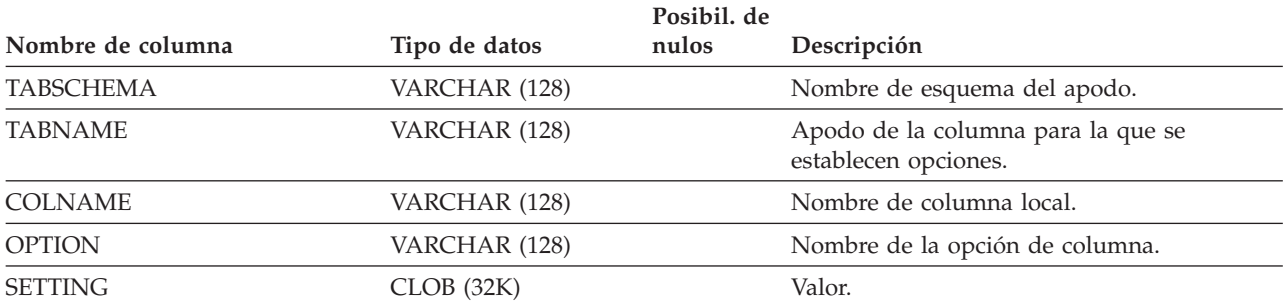

### **SYSCAT.COLUMNS**

Cada fila representa una columna definida para una tabla, vista o apodo.

*Tabla 109. Vista de catálogo SYSCAT.COLUMNS*.

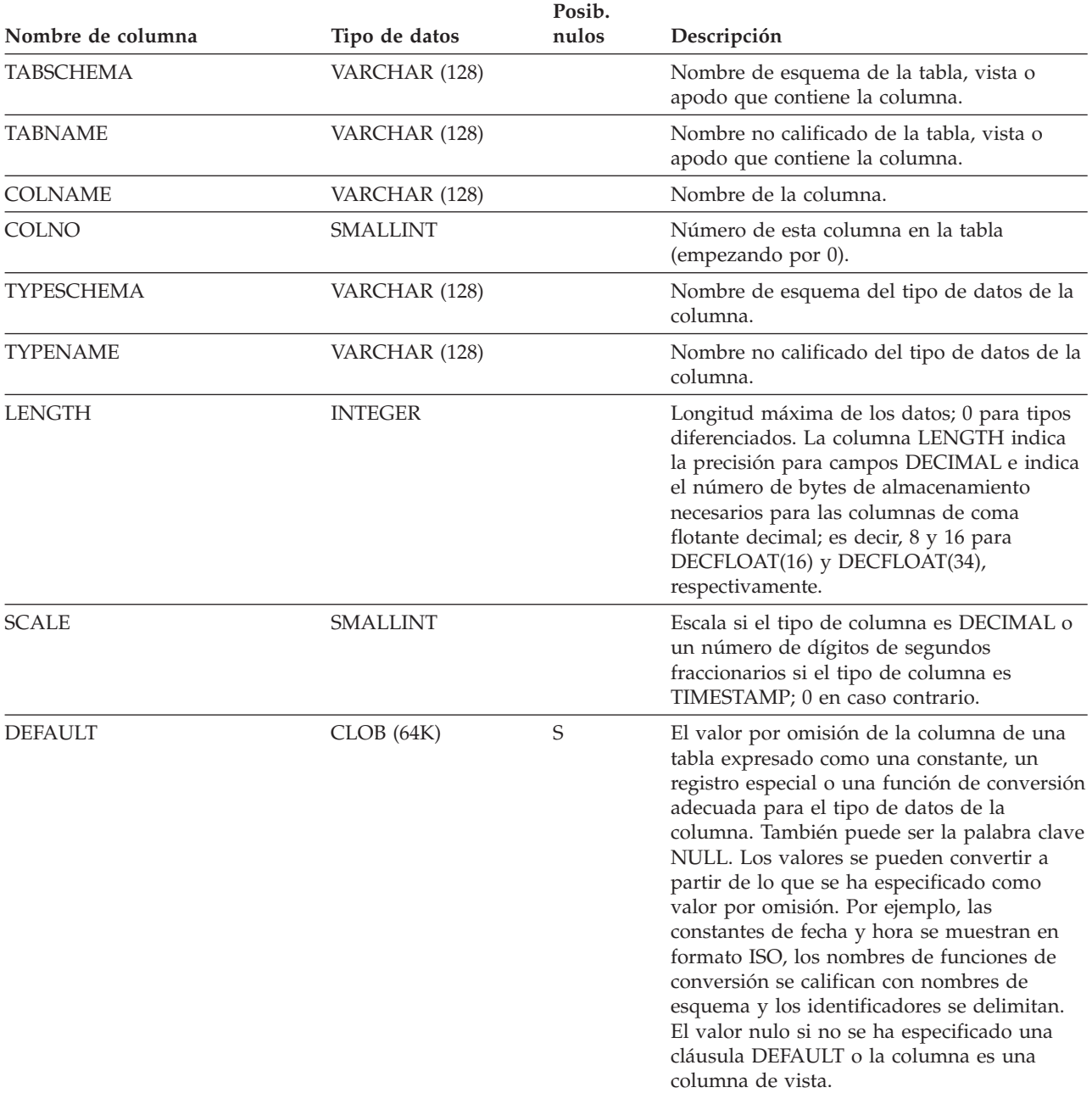

### **SYSCAT.COLUMNS**

*Tabla 109. Vista de catálogo SYSCAT.COLUMNS (continuación)*.

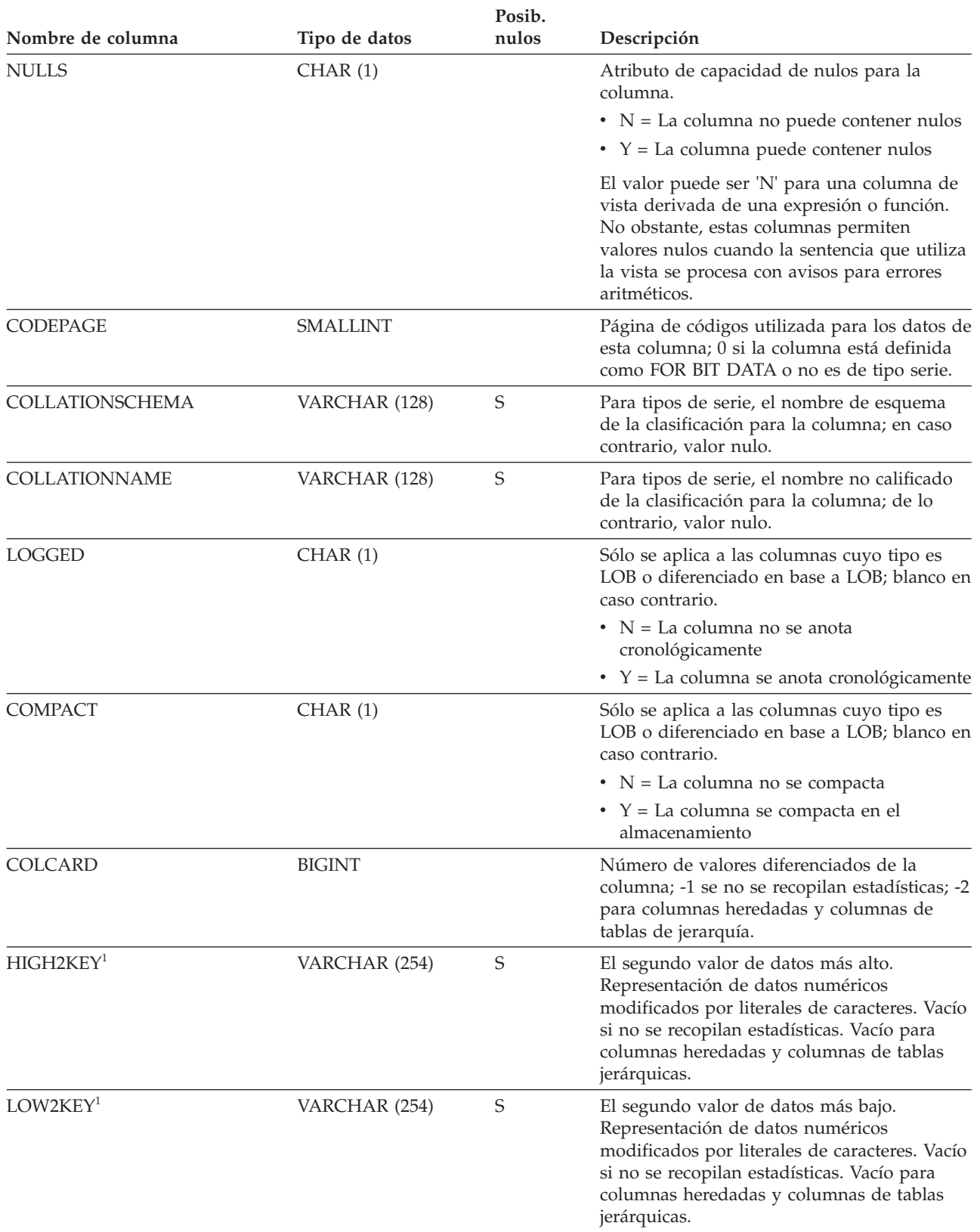

*Tabla 109. Vista de catálogo SYSCAT.COLUMNS (continuación)*.

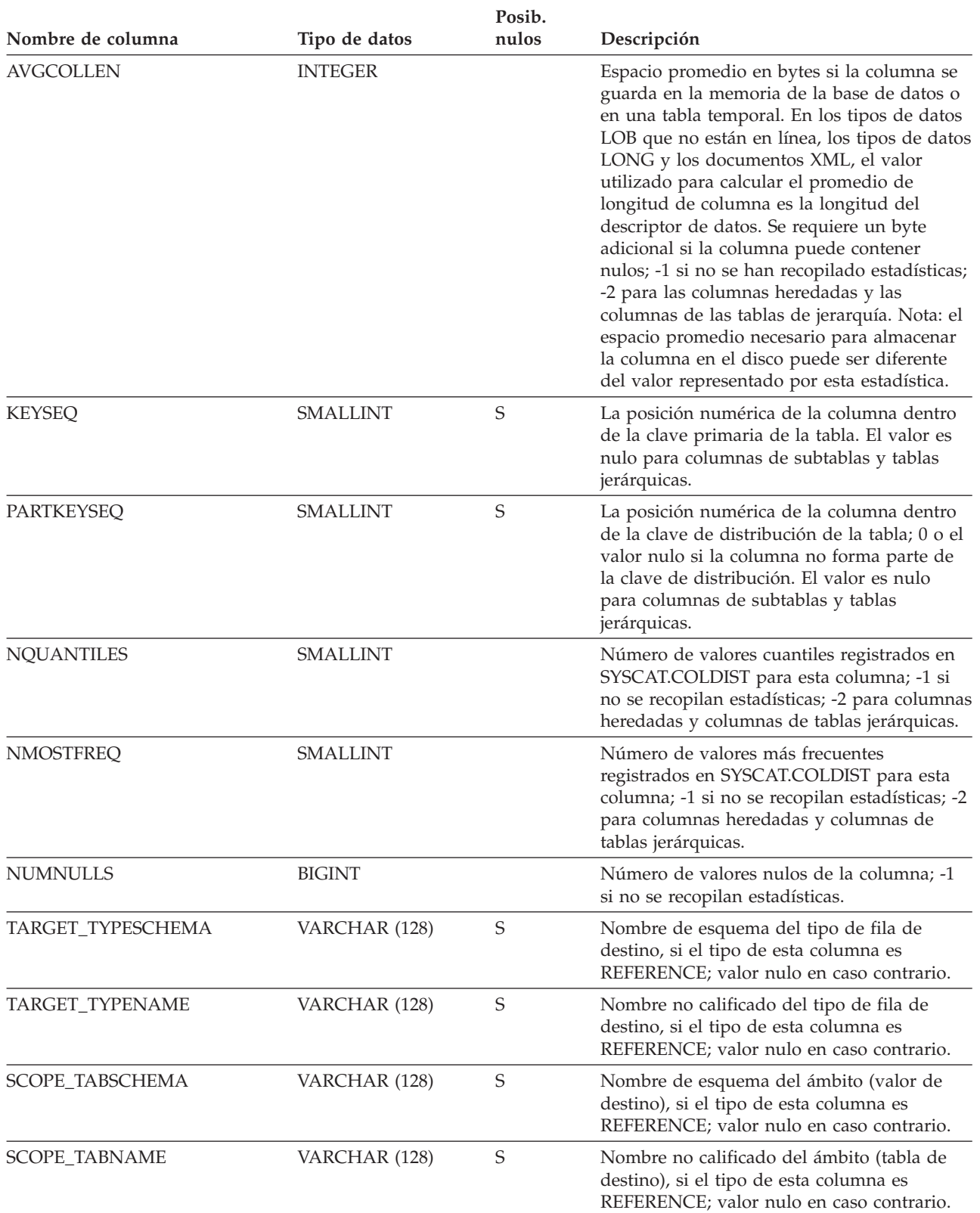

### **SYSCAT.COLUMNS**

*Tabla 109. Vista de catálogo SYSCAT.COLUMNS (continuación)*.

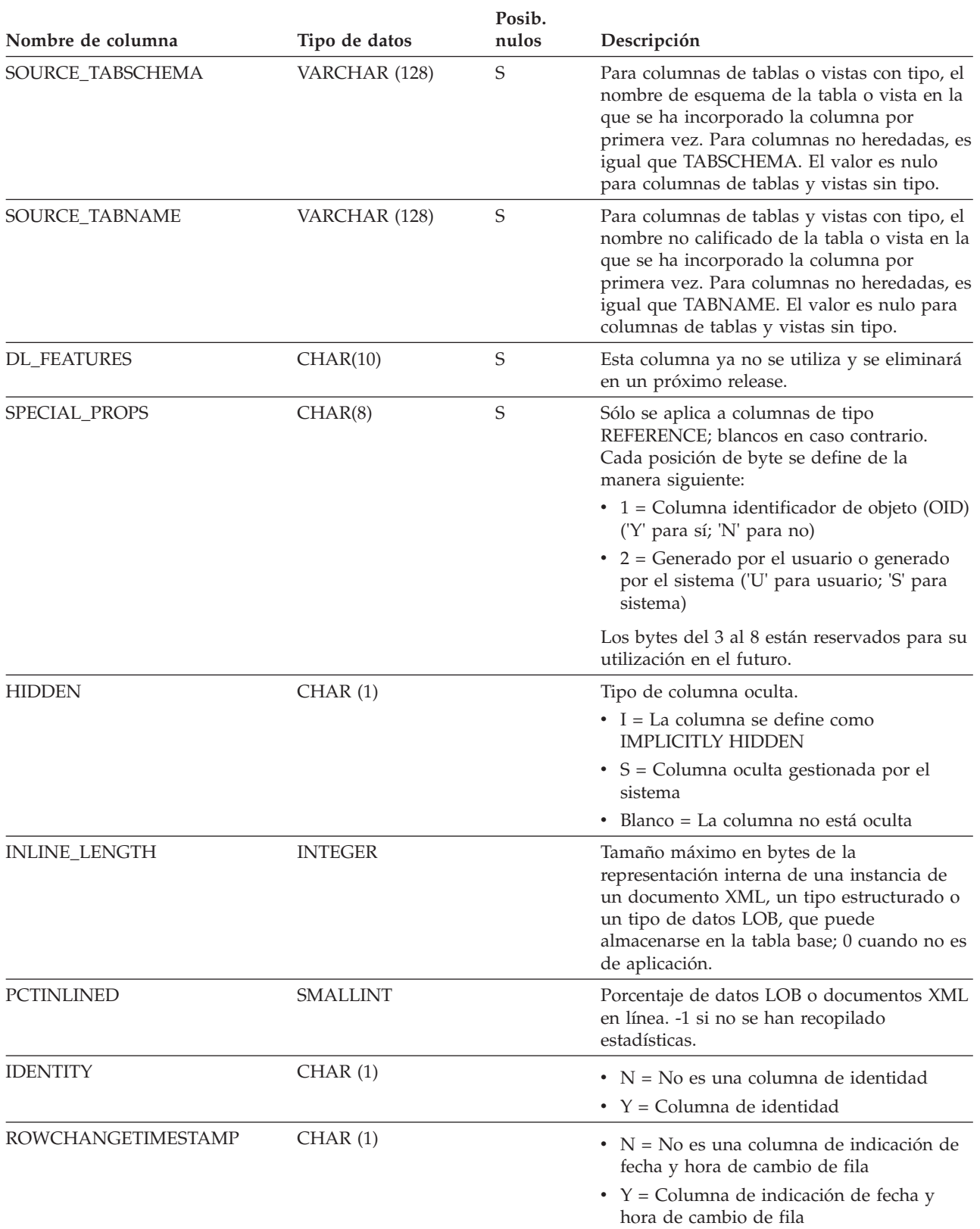

*Tabla 109. Vista de catálogo SYSCAT.COLUMNS (continuación)*.

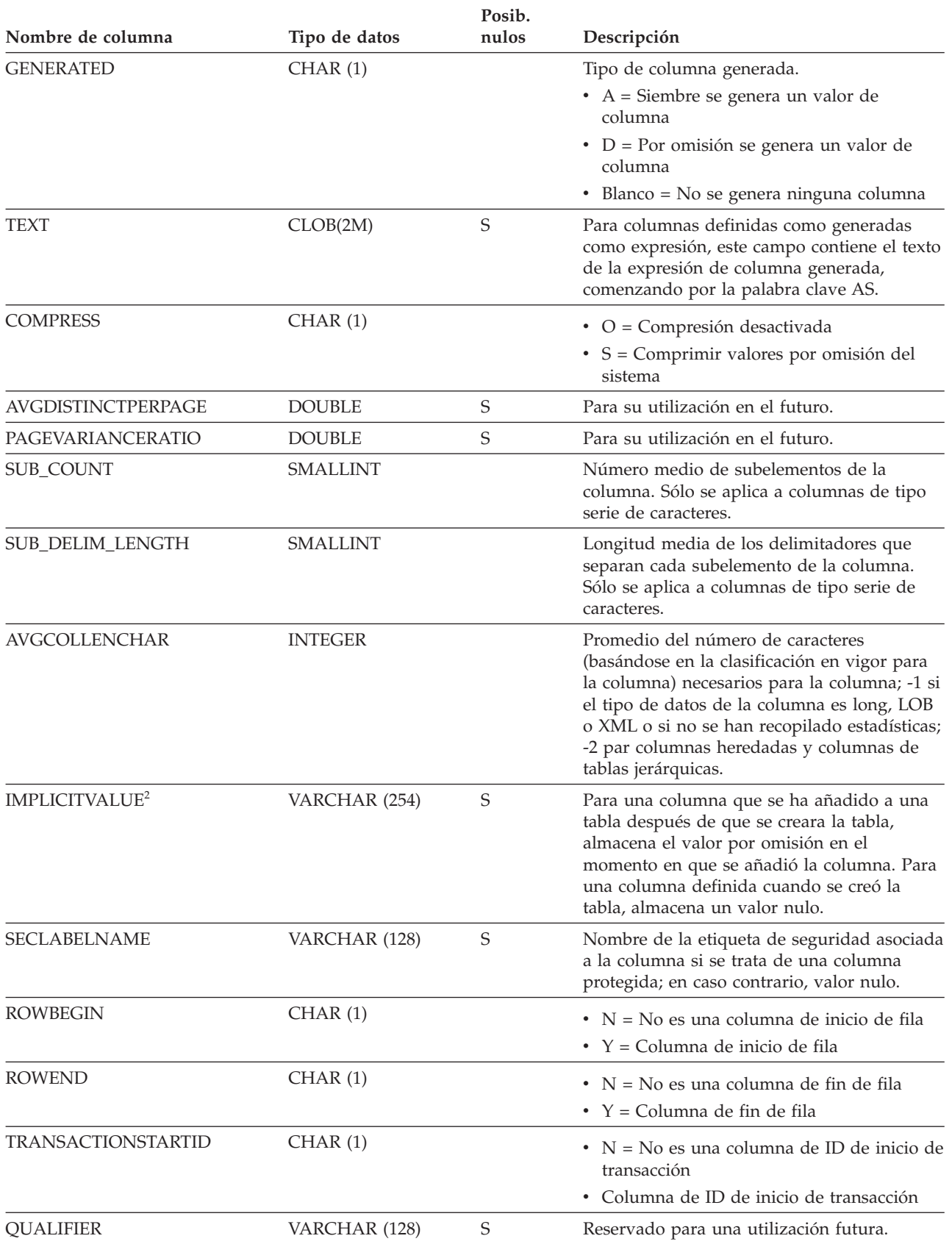

### **SYSCAT.COLUMNS**

*Tabla 109. Vista de catálogo SYSCAT.COLUMNS (continuación)*.

La fila inferior de esta tabla es una celda distribuida que contiene notas a pie de página de la tabla.

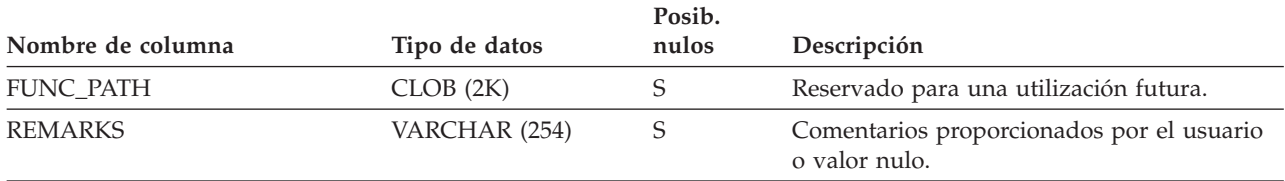

#### **Nota:**

1. En la vista de catálogo, los valores de HIGH2KEY y de LOW2KEY siempre se muestran en la página de códigos de la base de datos y pueden contener caracteres de sustitución. Sin embargo, las estadísticas se reúnen internamente en la página de códigos de la tabla de la columna y, por tanto, utilizarán los valores reales de la columna cuando se apliquen durante la optimización de la consulta.

2. Se permite enlazar una partición de datos a no ser que IMPLICITVALUE para una columna específica sea un valor no nulo tanto para la columna fuente como para la columna de destino, y los valores no coincidan. En este caso, debe descartar la tabla fuente y volver a crearla. Una columna puede tener un valor no nulo en el campo IMPLICITVALUE si se cumplen una de las siguientes condiciones:

- v La columna se crea como resultado de una sentencia ALTER TABLE...ADD COLUMN.
- v El valor IMPLICITVALUE se propaga desde una fuente durante la función de enlazar
- v El valor IMPLICITVALUE se hereda de la tabla fuente durante el desenlace
- v El campo IMPLICITVALUE se establece durante la actualización de la base de datos de la Versión 8 a la Versión 9, donde se determina que es una columna añadida o que puede ser una columna añadida. Si la base de datos no sabe con certeza si la columna es o no añadida, se trata como añadida. Una columna añadida es una columna creada como resultado de una sentencia ALTER TABLE...ADD COLUMN.

Para evitar estas incoherencias durante escenarios que no sean de migración, se recomienda crear siempre las tablas que se van a enlazar a todas las columnas ya definidas. Es decir, se recomienda no utilizar nunca la sentencia ALTER TABLE para añadir columnas a una tabla antes de enlazarla.

### **SYSCAT.COLUSE**

Cada fila representa una columna a la que se hace referencia en la cláusula DIMENSIONS de una sentencia CREATE TABLE.

*Tabla 110. Vista de catálogo SYSCAT.COLUSE*

| Posibil. de       |                 |       |                                                                                                    |  |
|-------------------|-----------------|-------|----------------------------------------------------------------------------------------------------|--|
| Nombre de columna | Tipo de datos   | nulos | Descripción                                                                                                    |  |
| <b>TABSCHEMA</b>  | VARCHAR (128)   |       | Nombre de esquema de la tabla que contiene<br>la columna.                                                                                                    |  |
| <b>TABNAME</b>    | VARCHAR (128)   |       | Nombre no calificado de la tabla que<br>contiene la columna.                                                                                                    |  |
| <b>COLNAME</b>    | VARCHAR (128)   |       | Nombre de la columna.                                                                                                    |  |
| <b>DIMENSION</b>  | <b>SMALLINT</b> |       | Número de dimensiones, basado en el orden<br>de las dimensiones especificadas en la<br>cláusula DIMENSIONS (la posición inicial es<br>0). Para una dimensión compuesta, este valor<br>será el mismo para cada componente de la<br>dimensión. |  |
| COLSEO            | <b>SMALLINT</b> |       | Posición numérica de la columna en la<br>dimensión a la que pertenece (la posición<br>inicial es 0). El valor es 0 para una sola<br>columna en una dimensión no compuesta.                                                                   |  |
| <b>TYPE</b>       | CHAR(1)         |       | Tipo de dimensión.                                                                                                    |  |
|                   |                 |       | • $C = Cl$ úster o clúster multidimensional                                                                                                    |  |
|                   |                 |       | • $P = Particionamiento$                                                                                                    |  |

## **SYSCAT.CONDITIONS**

Cada fila representa una condición definida en un paquete.

*Tabla 111. Vista de catálogo SYSCAT.CONDITIONS*

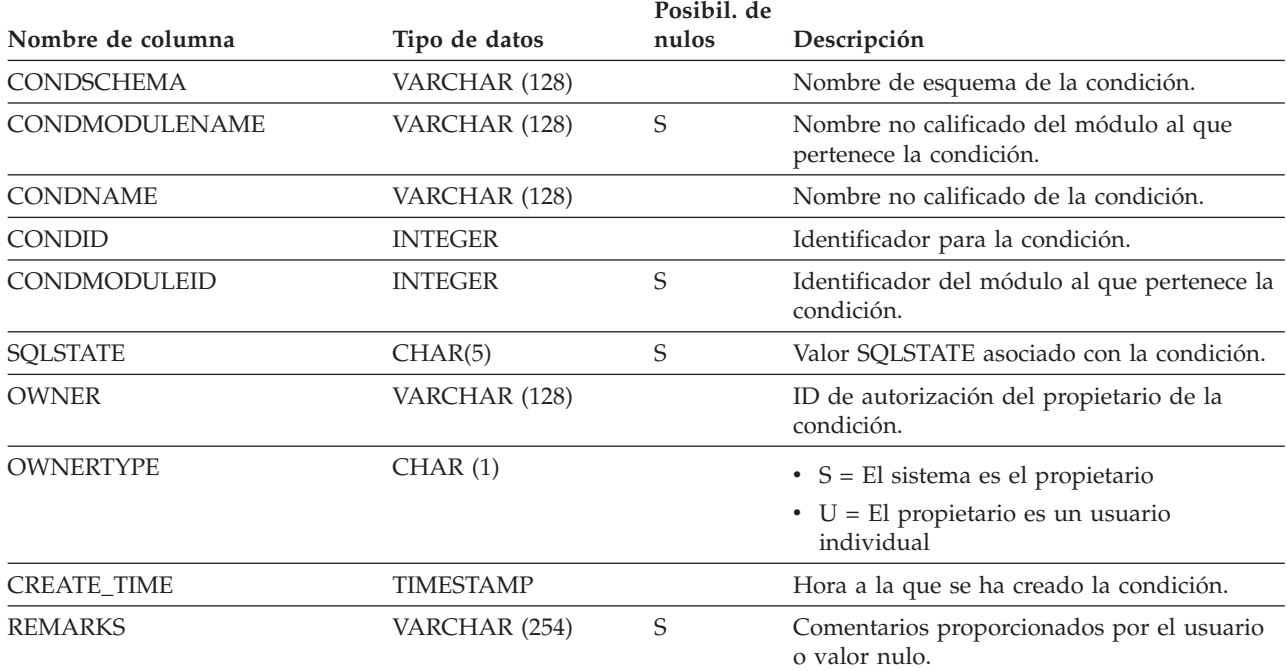

### **SYSCAT.CONSTDEP**

Cada fila representa una dependencia de una restricción sobre algún otro objeto. La restricción depende del objeto de tipo BTYPE de nombre BNAME, de modo que un cambio en el objeto afecta a la restricción.

*Tabla 112. Vista de catálogo SYSCAT.CONSTDEP*

| Posibil, de        |                |       |                                                                                                    |  |
|--------------------|----------------|-------|----------------------------------------------------------------------------------------------------|--|
| Nombre de columna  | Tipo de datos  | nulos | Descripción                                                                                                    |  |
| <b>CONSTNAME</b>   | VARCHAR (128)  |       | Nombre no calificado de la restricción.                                                                                                    |  |
| <b>TABSCHEMA</b>   | VARCHAR (128)  |       | Nombre de esquema de la tabla a la que se<br>aplica la restricción.                                                                                  |  |
| <b>TABNAME</b>     | VARCHAR (128)  |       | Nombre no calificado de la tabla a la que se<br>aplica la restricción.                                                                               |  |
| <b>BTYPE</b>       | CHAR(1)        |       | Tipo de objeto del que depende la<br>restricción. Los valores posibles son:                                                                          |  |
|                    |                |       | • $F = Rutina$                                                                                                    |  |
|                    |                |       | $\bullet$ I = Índice                                                                                                    |  |
|                    |                |       | $\cdot$ R = Tipo estructurado definido por el<br>usuario                                                                                             |  |
|                    |                |       | $\bullet$ u = Alias de módulo                                                                                                    |  |
| <b>BSCHEMA</b>     | VARCHAR (128)  |       | Nombre de esquema del objeto del que<br>depende la restricción.                                                                                      |  |
| <b>BMODULENAME</b> | VARCHAR (128)  | S     | Nombre no calificado del módulo al que<br>pertenece el objeto sobre el que hay una<br>dependencia. El valor es nulo si no es un<br>objeto de módulo. |  |
| <b>BNAME</b>       | VARCHAR (128)  |       | Nombre no calificado del objeto del que<br>depende la restricción.                                                                                   |  |
| <b>BMODULEID</b>   | <b>INTEGER</b> | S     | Identificador para el módulo del objeto del<br>que depende la restricción.                                                                           |  |

### **SYSCAT.CONTEXTATTRIBUTES**

Cada fila representa un atributo de contexto fiable.

#### *Tabla 113. Vista de catálogo SYSCAT.CONTEXTATTRIBUTES*

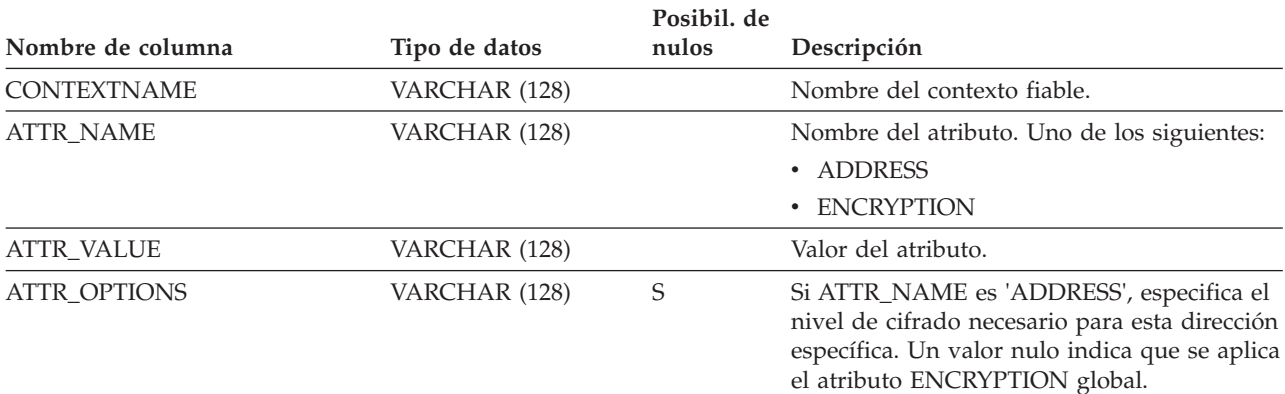

# **SYSCAT.CONTEXTS**

Cada fila representa un contexto fiable.

### *Tabla 114. Vista de catálogo SYSCAT.CONTEXTS*

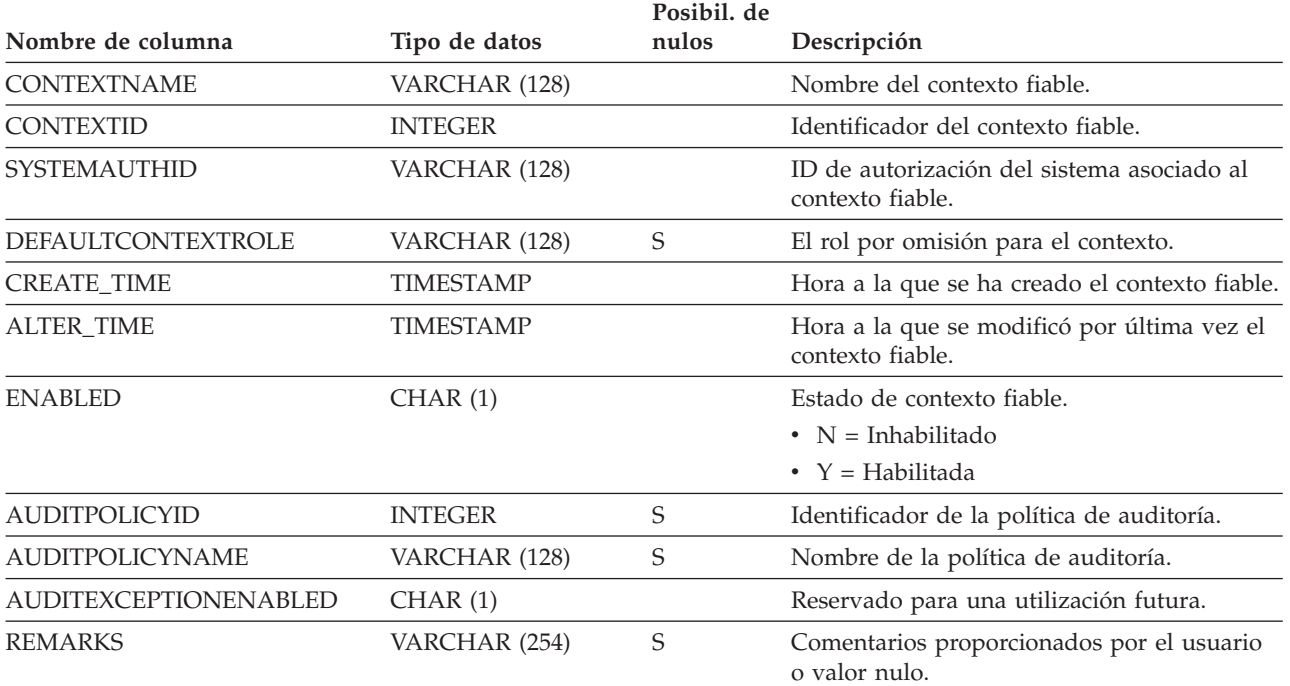

# **SYSCAT.CONTROLDEP**

Cada fila representa una dependencia de un permiso de fila o máscara de columna sobre algún otro objeto.

*Tabla 115. Vista de catálogo SYSCAT.CONTROLDEP*

| Nombre de columna  | Tipo de datos  | Posibilidad<br>de nulos | Descripción                                                                                                    |
|--------------------|----------------|-------------------------|----------------------------------------------------------------------------------------------------|
| <b>DSCHEMA</b>     | VARCHAR (128)  |                         | Nombre de esquema del permiso de fila o<br>máscara de columna.                                                              |
| <b>DNAME</b>       | VARCHAR (128)  |                         | Nombre no calificado del permiso de fila o<br>máscara de columna.                                                           |
| <b>DTYPE</b>       | CHAR(1)        |                         | Tipo de objeto dependiente.                                                                                                 |
|                    |                |                         | • $y =$ Permiso de fila                                                                                                    |
|                    |                |                         | • 2 = Máscara de columna                                                                                                    |
| <b>BTYPE</b>       | CHAR(1)        |                         | Tipo de objeto sobre el que hay una<br>dependencia:                                                                         |
|                    |                |                         | $A = Alias de tabla$                                                                                                    |
|                    |                |                         | $\bullet$ C = Columna                                                                                                    |
|                    |                |                         | $\bullet$ F = Rutina                                                                                                    |
|                    |                |                         | $\bullet$ H = Tabla de jerarquía                                                                                            |
|                    |                |                         | $\bullet$ L = Tabla desenlazada                                                                                             |
|                    |                |                         | $\cdot$ S = Tabla de consulta materializada                                                                                 |
|                    |                |                         | • $T =$ Tabla (sin tipo)                                                                                                    |
|                    |                |                         | $\bullet$ U = Tabla con tipo                                                                                                |
|                    |                |                         | • $V = Vista (sin tipo)$                                                                                                    |
|                    |                |                         | $W = Vista con tipo$                                                                                                    |
|                    |                |                         | $m = Módulo$                                                                                                    |
|                    |                |                         | $\bullet$ s = Tabla estadística                                                                                             |
|                    |                |                         | $\cdot$ u = Alias de módulo                                                                                                 |
|                    |                |                         | $\bullet$ v = Variable global                                                                                               |
| <b>BSCHEMA</b>     | VARCHAR (128)  |                         | Nombre de esquema del objeto sobre el que<br>hay una dependencia.                                                           |
| <b>BMODULENAME</b> | VARCHAR (128)  | S                       | Nombre no calificado del módulo del objeto<br>del que depende el control. El valor es nulo<br>si no es un objeto de módulo. |
| <b>BNAME</b>       | VARCHAR (128)  |                         | Nombre no calificado del objeto sobre el que<br>hay una dependencia.                                                        |
| <b>BMODULEID</b>   | <b>INTEGER</b> | S                       | Identificador para el módulo del objeto del<br>que depende el control.                                                      |
| <b>BCOLNAME</b>    | VARCHAR (128)  | S                       | Si BTYPE = 'C', el nombre de columna en el<br>que hay una dependencia; en caso contrario,<br>valor nulo.                    |

# **SYSCAT.CONTROLS**

Cada fila representa un permiso de fila o una máscara de columna.

#### *Tabla 116. Vista de catálogo SYSCAT.CONTROLS*

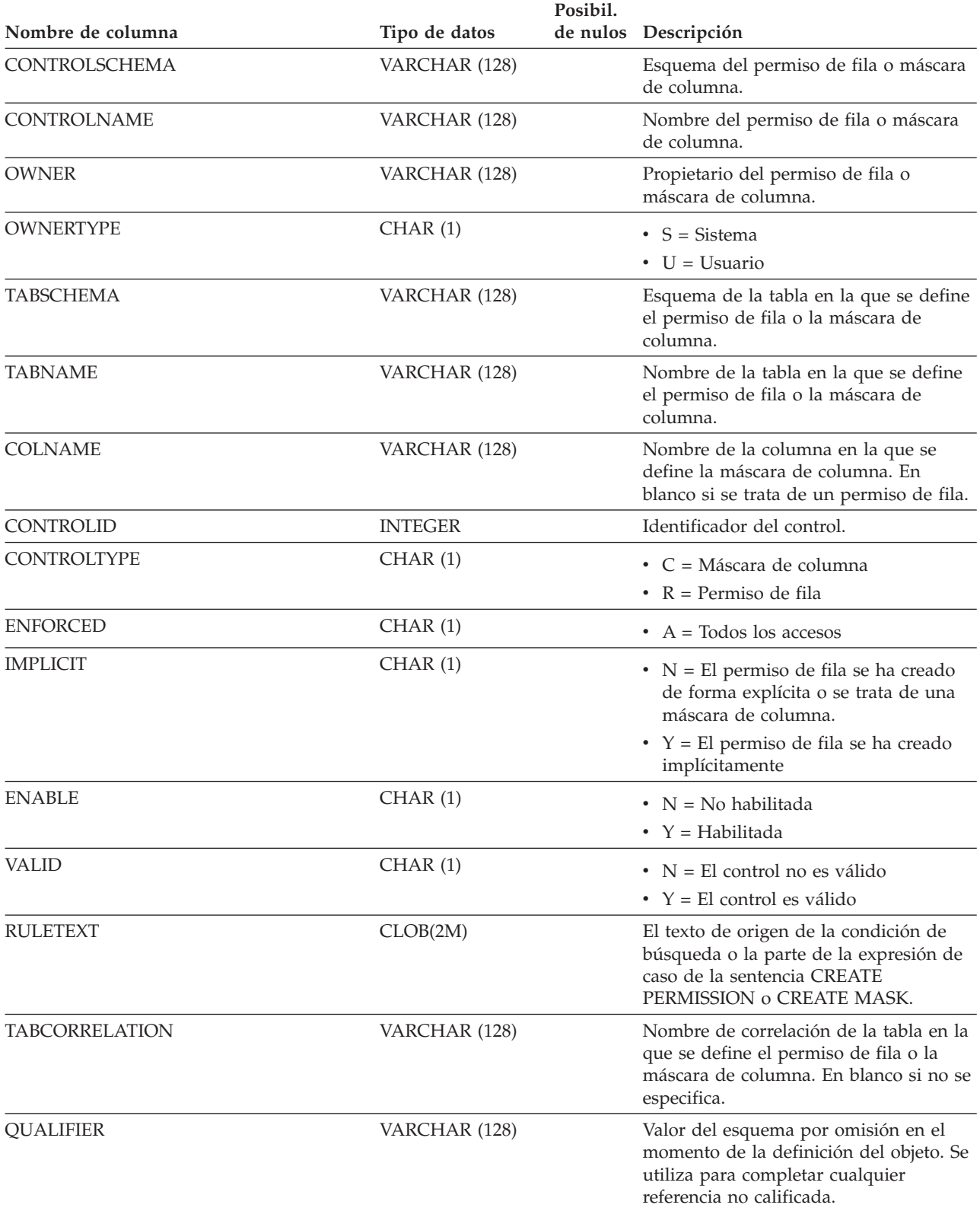

### **SYSCAT.CONTROLS**

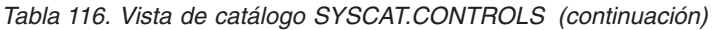

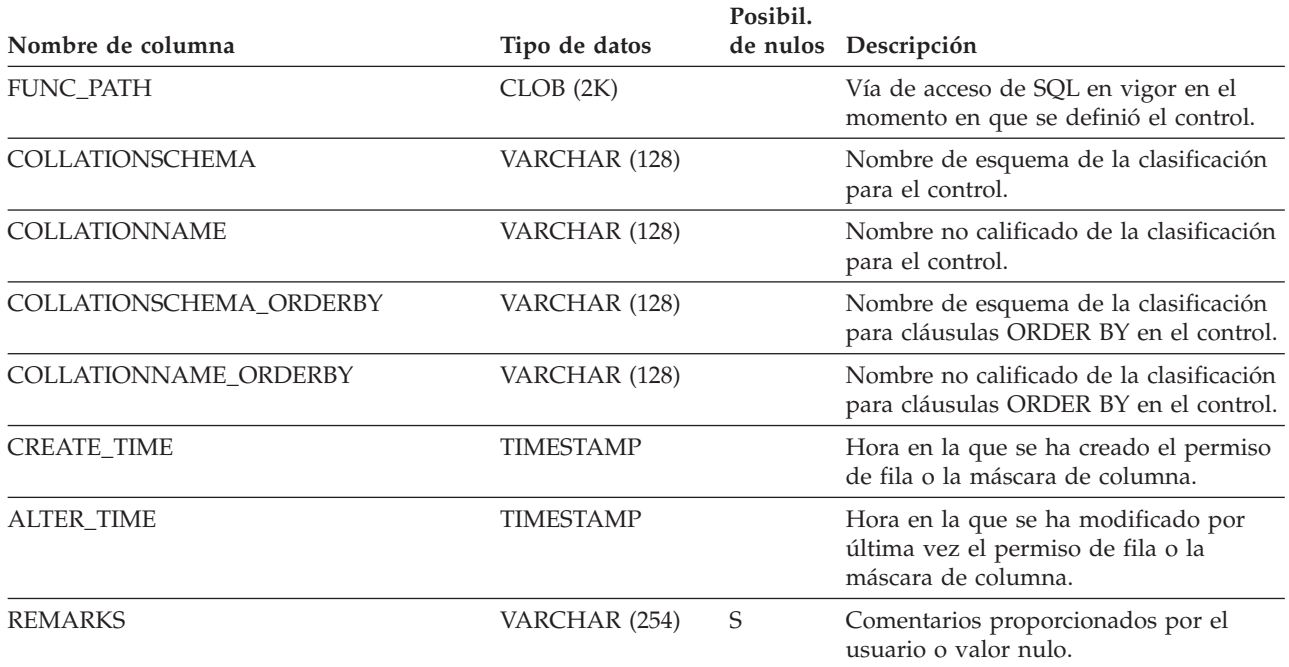

### **SYSCAT.DATAPARTITIONEXPRESSION**

Cada fila representa una expresión correspondiente a esta parte de la clave de particionamiento de tabla.

#### *Tabla 117. Vista de catálogo SYSCAT.DATAPARTITIONEXPRESSION*

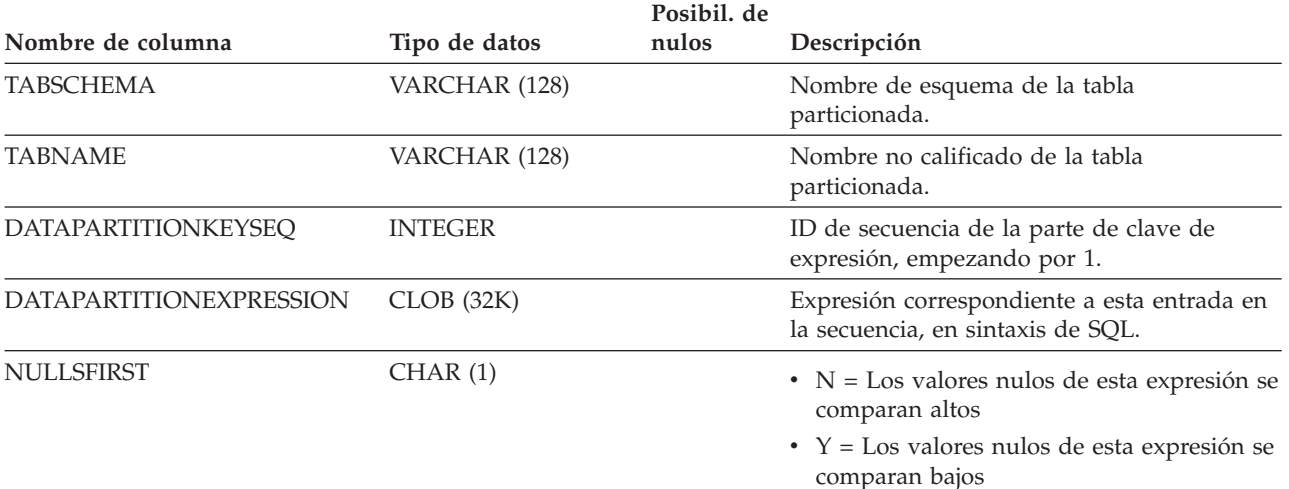

## **SYSCAT.DATAPARTITIONS**

Cada fila representa una partición de datos. Nota:

v Las estadísticas de partición de datos representan a una partición de base de datos si la tabla se crea en varias particiones de base de datos.

*Tabla 118. Vista de catálogo SYSCAT.DATAPARTITIONS*

|                          |                | Posibil, de |                                                                                                    |
|--------------------------|----------------|-------------|----------------------------------------------------------------------------------------------------|
| Nombre de columna        | Tipo de datos  | nulos       | Descripción                                                                                                    |
| <b>DATAPARTITIONNAME</b> | VARCHAR (128)  |             | Nombre de la partición de datos.                                                                                                    |
| <b>TABSCHEMA</b>         | VARCHAR (128)  |             | Nombre de esquema de la tabla a la que<br>pertenece esta partición de datos.                                                                                                    |
| <b>TABNAME</b>           | VARCHAR (128)  |             | Nombre no calificado de la tabla a la que<br>pertenece esta partición de datos.                                                                                                    |
| <b>DATAPARTITIONID</b>   | <b>INTEGER</b> |             | Identificador de la partición de datos.                                                                                                    |
| <b>TBSPACEID</b>         | <b>INTEGER</b> | S           | Identificador del espacio de tablas en el que<br>está almacenada esta partición de datos. El<br>valor es nulo cuando STATUS es T.                                                                                                    |
| <b>PARTITIONOBJECTID</b> | <b>INTEGER</b> | S           | Identificador de la partición de datos dentro<br>del espacio de tablas.                                                                                                    |
| LONG_TBSPACEID           | <b>INTEGER</b> | S           | Identificador del espacio de tablas en el que<br>se almacenan los datos largos. El valor es<br>nulo cuando STATUS es T.                                                                                                    |
| <b>ACCESS MODE</b>       | CHAR(1)        |             | Estado de restricción de acceso de la<br>partición de datos. Estos estados sólo se<br>aplican a objetos que están en estado<br>pendiente de establecer integridad o a<br>objetos procesados por una sentencia SET<br>INTEGRITY. Los valores posibles son:<br>$\bullet$ D = No hay movimiento de datos<br>$\bullet$ F = Acceso completo<br>• $N = No$ hay acceso<br>$\bullet$ R = Acceso de sólo lectura |
|                          |                |             |                                                                                                    |

### **SYSCAT.DATAPARTITIONS**

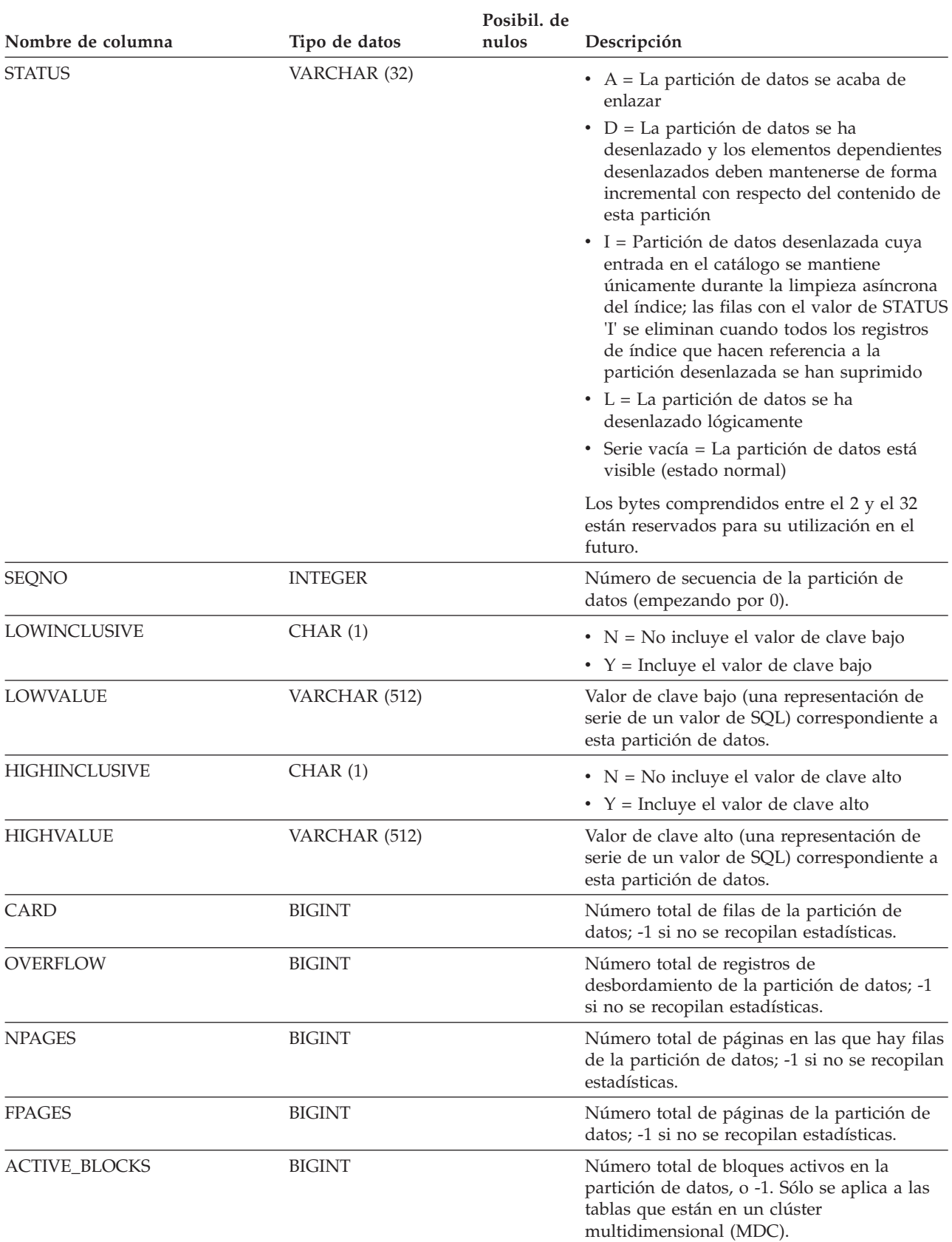

#### *Tabla 118. Vista de catálogo SYSCAT.DATAPARTITIONS (continuación)*

### **SYSCAT.DATAPARTITIONS**

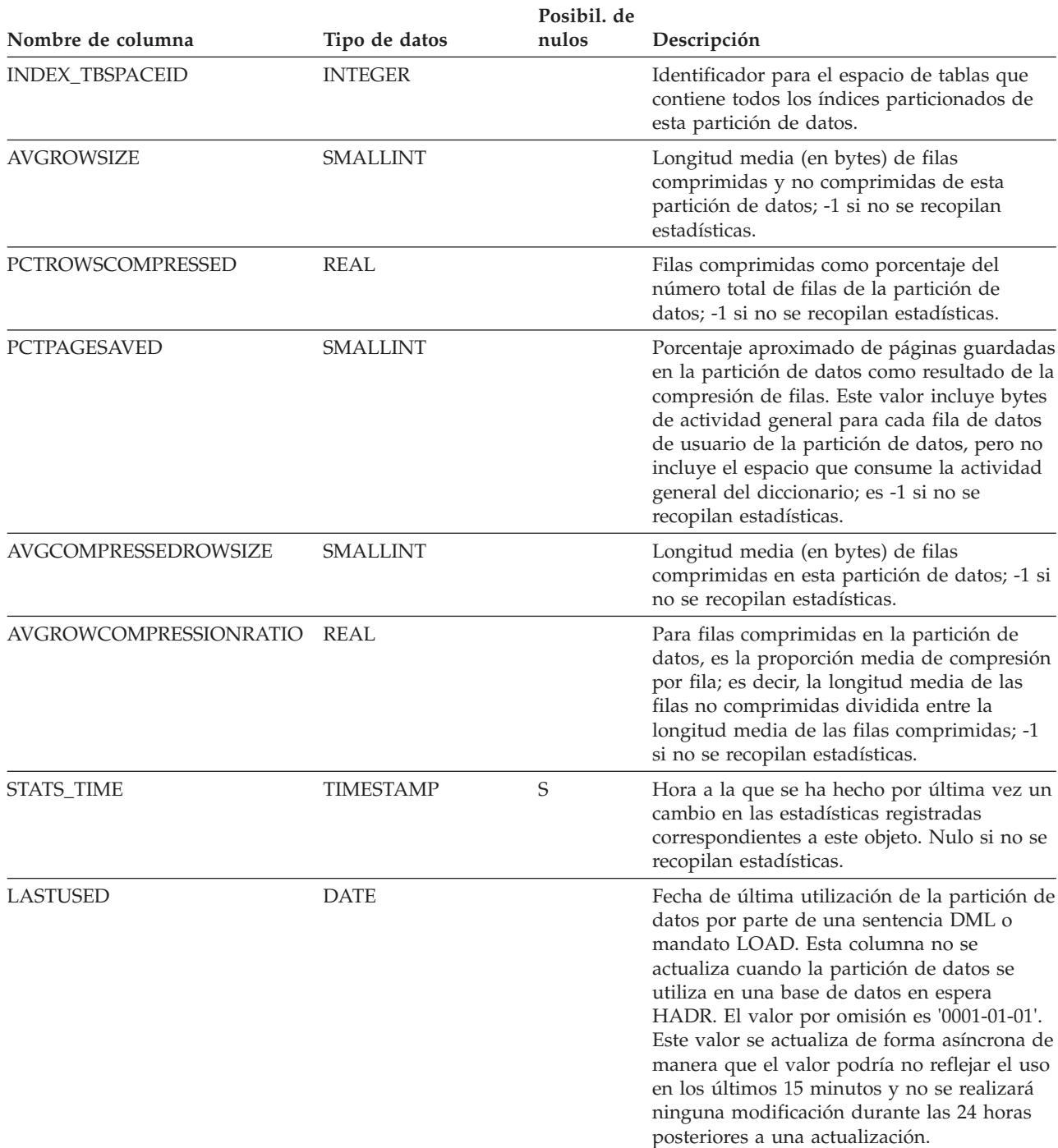

*Tabla 118. Vista de catálogo SYSCAT.DATAPARTITIONS (continuación)*
## **SYSCAT.DATATYPEDEP**

Cada fila representa una dependencia de un tipo de datos definidos por el usuario sobre algún otro objeto.

*Tabla 119. Vista de catálogo SYSCAT.DATATYPEDEP*

| Nombre de columna  | Tipo de datos  | Posibil. de<br>nulos | Descripción                                                                                                    |
|--------------------|----------------|----------------------|----------------------------------------------------------------------------------------------------|
| TYPESCHEMA         | VARCHAR (128)  |                      | Nombre de esquema del tipo de datos.                                                                                                    |
| TYPEMODULENAME     | VARCHAR (128)  | S                    | Nombre de módulo del tipo de datos.                                                                                                    |
| TYPENAME           | VARCHAR (128)  |                      | Nombre no calificado del tipo de datos.                                                                                                    |
| TYPEMODULEID       | <b>INTEGER</b> | S                    | Identificador para el módulo del tipo de<br>datos.                                                                                             |
| <b>BTYPE</b>       | CHAR(1)        |                      | Tipo de objeto sobre el que hay una<br>dependencia. Los valores posibles son:                                                                  |
|                    |                |                      | $A = Alias de tableau$                                                                                                    |
|                    |                |                      | • G = Tabla temporal global                                                                                                    |
|                    |                |                      | • H = Tabla de jerarquía                                                                                                    |
|                    |                |                      | • $N = Apodo$                                                                                                    |
|                    |                |                      | $\cdot$ R = Tipo de datos definido por el usuario                                                                                              |
|                    |                |                      | · S = Tabla de consulta materializada                                                                                                    |
|                    |                |                      | • $T =$ Tabla (sin tipo)                                                                                                    |
|                    |                |                      | $\bullet$ U = Tabla con tipo                                                                                                    |
|                    |                |                      | • $V = Vista (sin tipo)$                                                                                                    |
|                    |                |                      | $W = Vista con tipo$                                                                                                    |
|                    |                |                      | $\bullet$ q = Alias de secuencia                                                                                                    |
|                    |                |                      | $\cdot$ u = Alias de módulo                                                                                                    |
|                    |                |                      | $\bullet$ v = Variable global                                                                                                    |
|                    |                |                      | • * = Anclada a la fila de una tabla base                                                                                                    |
| <b>BSCHEMA</b>     | VARCHAR (128)  |                      | Nombre de esquema del objeto sobre el que<br>hay una dependencia.                                                                              |
| <b>BMODULENAME</b> | VARCHAR (128)  | $\mathsf S$          | Nombre del objeto sobre el que hay una<br>dependencia.                                                                                         |
| <b>BNAME</b>       | VARCHAR (128)  |                      | Nombre no calificado del objeto sobre el que<br>hay una dependencia.                                                                           |
| <b>BMODULEID</b>   | <b>INTEGER</b> | S                    | Identificador para el módulo del objeto sobre<br>el que hay una dependencia.                                                                   |
| <b>TABAUTH</b>     | SMALLINT       | S                    | Si BTYPE = 'S', 'T', 'U', 'V', 'W' o 'v', codifica<br>los privilegios sobre la tabla o vista que<br>necesita el tipo de datos dependientes; en |

caso contrario, valor nulo.

# **SYSCAT.DATATYPES**

Cada fila representa un tipo de datos incorporado o definido por el usuario.

*Tabla 120. Vista de catálogo SYSCAT.DATATYPES*.

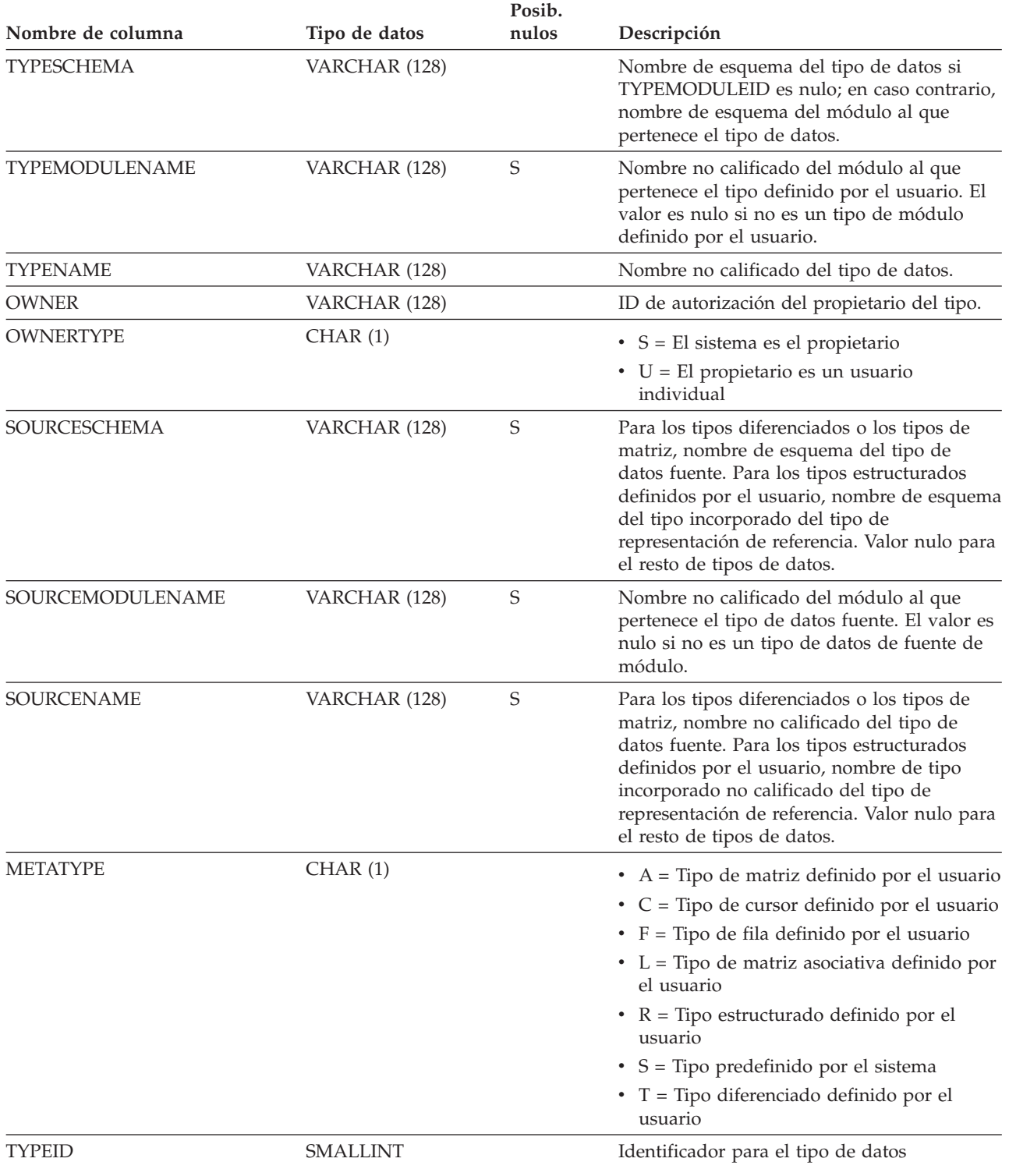

*Tabla 120. Vista de catálogo SYSCAT.DATATYPES (continuación)*.

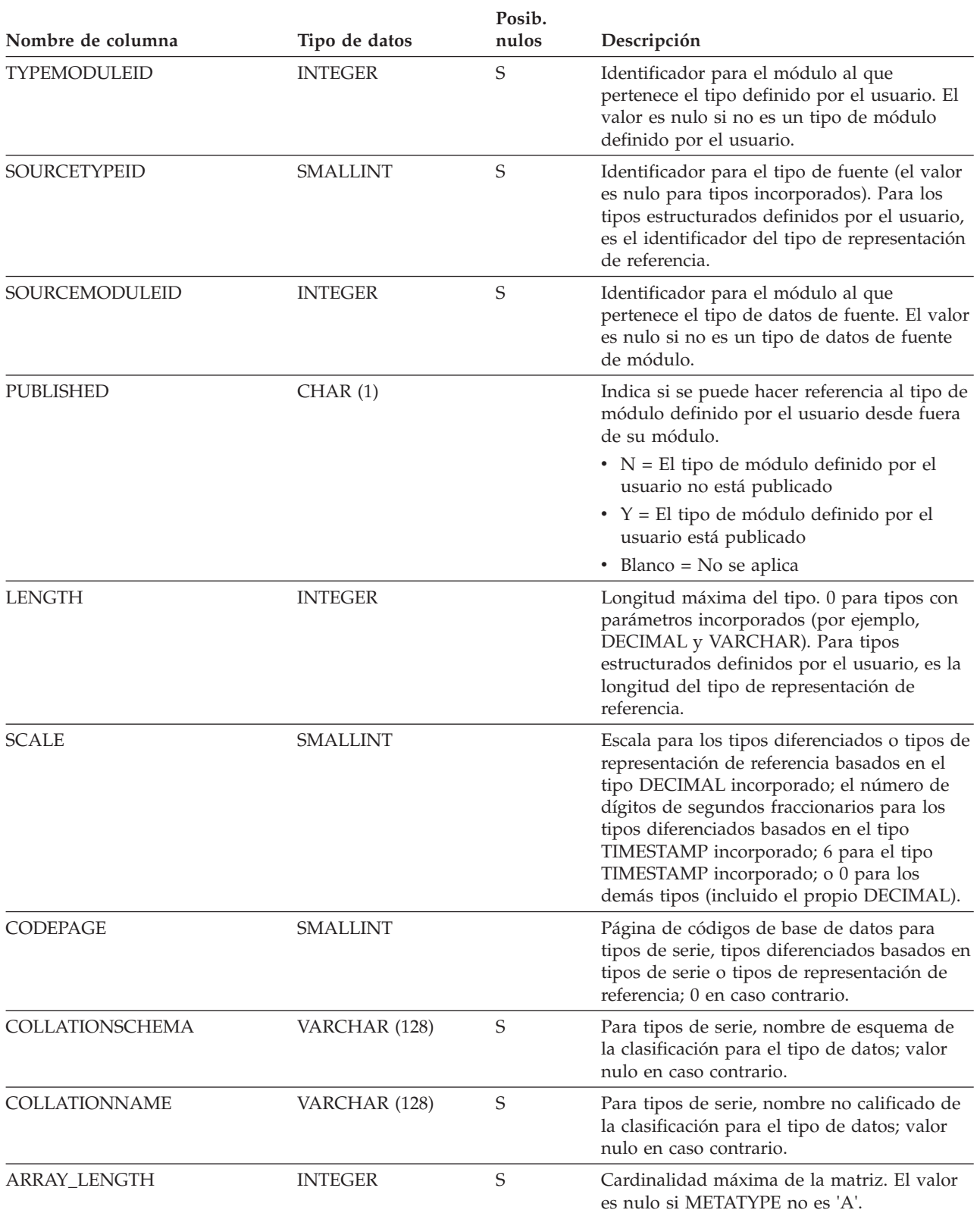

### **SYSCAT.DATATYPES**

*Tabla 120. Vista de catálogo SYSCAT.DATATYPES (continuación)*.

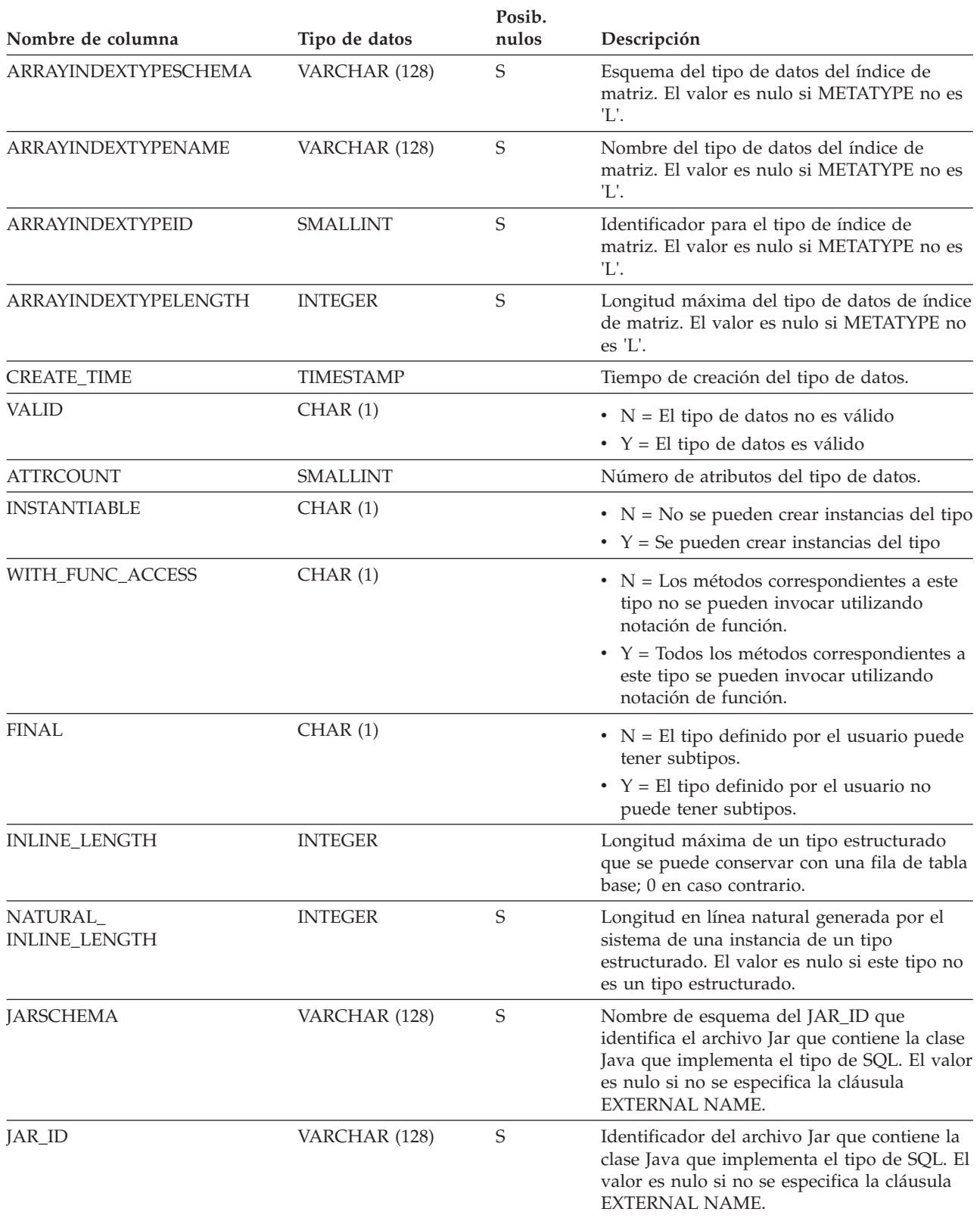

### *Tabla 120. Vista de catálogo SYSCAT.DATATYPES (continuación)*.

La fila inferior de esta tabla es una celda distribuida que contiene notas a pie de página de la tabla.

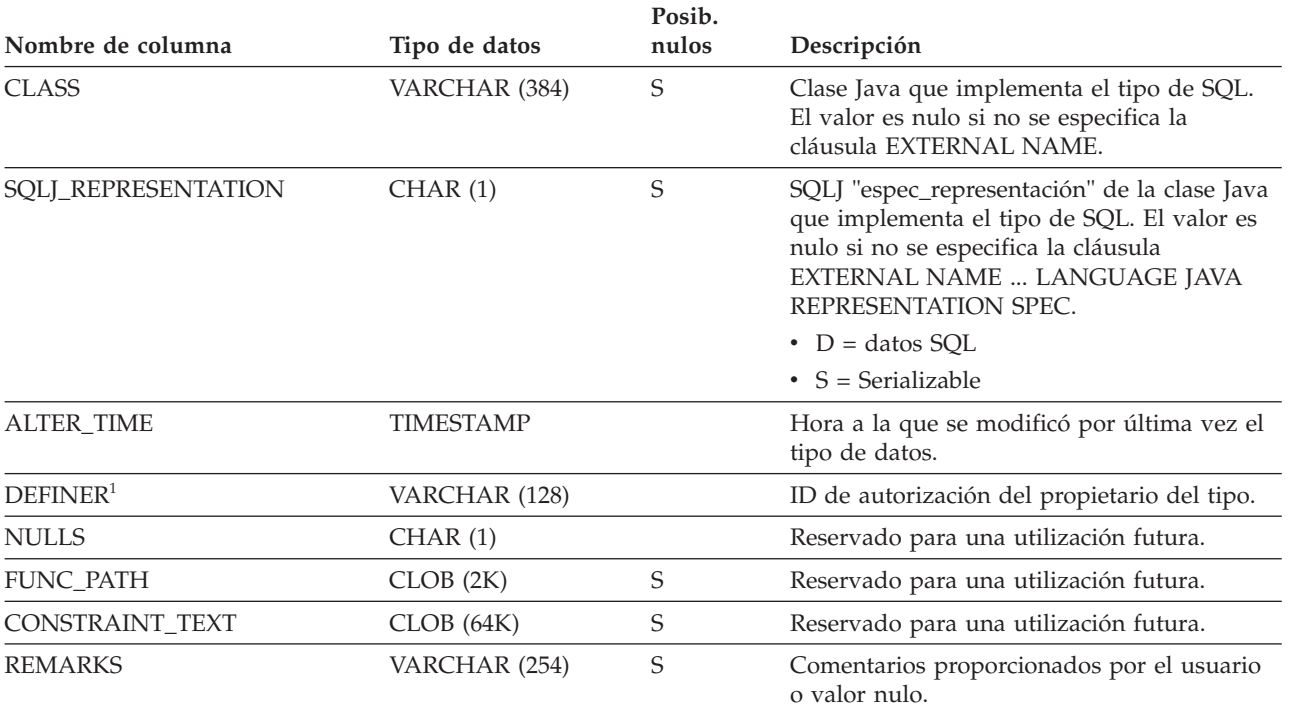

### **Nota:**

1. La columna DEFINER se incluye por razones de compatibilidad con versiones anteriores. Consulte OWNER.

# **SYSCAT.DBAUTH**

Cada fila representa un usuario, grupo o rol al que se ha otorgado una o más autorizaciones del nivel de la base de datos.

*Tabla 121. Vista de catálogo SYSCAT.DBAUTH*

|               | Posibil. de   |                                                                                                    |
|---------------|---------------|----------------------------------------------------------------------------------------------------|
|               |               | Descripción                                                                                           |
| VARCHAR (128) |               | El que ha otorgado la autorización.                                                                   |
| CHAR(1)       |               | • $S = El$ sistema es el otorgante                                                                    |
|               |               | $\bullet$ U = El otorgante es un usuario individual                                                   |
| VARCHAR (128) |               | El que mantiene la autorización.                                                                      |
| CHAR(1)       |               | • $G =$ Se otorga a un grupo                                                                          |
|               |               | • $R =$ Se otorga a un rol                                                                            |
|               |               | $\bullet$ U = Se otorga a un usuario individual                                                       |
| CHAR(1)       |               | Autorización para crear paquetes.                                                                     |
|               |               | $\cdot$ N = No se mantiene                                                                            |
|               |               | • $Y =$ Se mantiene                                                                                   |
| CHAR(1)       |               | Autorización para conectar con la base de<br>datos.                                                   |
|               |               | • $N = No$ se mantiene                                                                                |
|               |               | • $Y =$ Se mantiene                                                                                   |
| CHAR(1)       |               | Autorización para crear tablas.                                                                       |
|               |               | $\cdot$ N = No se mantiene                                                                            |
|               |               | • $Y =$ Se mantiene                                                                                   |
| CHAR(1)       |               | Autorización DBADM.                                                                                   |
|               |               | $\cdot$ N = No se mantiene                                                                            |
|               |               | • $Y = Se$ mantiene                                                                                   |
| CHAR(1)       |               | Autorización para crear rutinas externas.                                                             |
|               |               | $\bullet$ N = No se mantiene                                                                          |
|               |               | • $Y =$ Se mantiene                                                                                   |
| CHAR(1)       |               | Autorización para crear esquemas de forma<br>implícita, creando objetos en esquemas no<br>existentes. |
|               |               | $\bullet$ N = No se mantiene                                                                          |
|               |               | • $Y =$ Se mantiene                                                                                   |
| CHAR(1)       |               | Autorización para utilizar el programa de<br>utilidad de carga de DB2.                                |
|               |               | $\cdot$ N = No se mantiene                                                                            |
|               |               | • $Y =$ Se mantiene                                                                                   |
| CHAR(1)       |               | Autorización para crear funciones definidas<br>por el usuario no delimitadas.                         |
|               |               | $\cdot$ N = No se mantiene                                                                            |
|               |               | • $Y = Se$ mantiene                                                                                   |
|               | Tipo de datos | nulos                                                                                                 |

### **SYSCAT.DBAUTH**

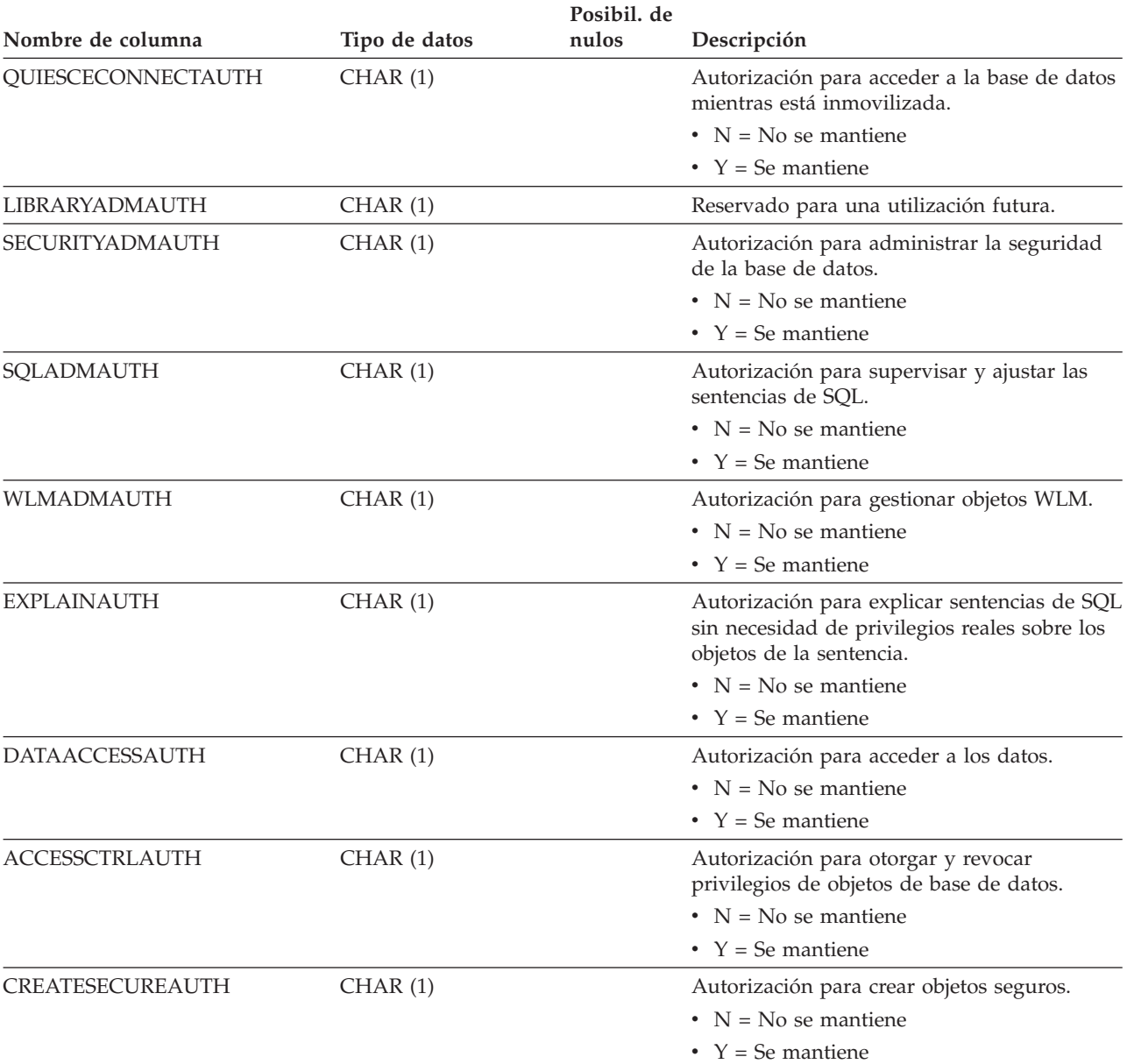

### *Tabla 121. Vista de catálogo SYSCAT.DBAUTH (continuación)*

# **SYSCAT.DBPARTITIONGROUPDEF**

Cada fila representa una partición de base de datos que está contenida en un grupo de particiones de base de datos.

### *Tabla 122. Vista de catálogo SYSCAT.DBPARTITIONGROUPDEF*

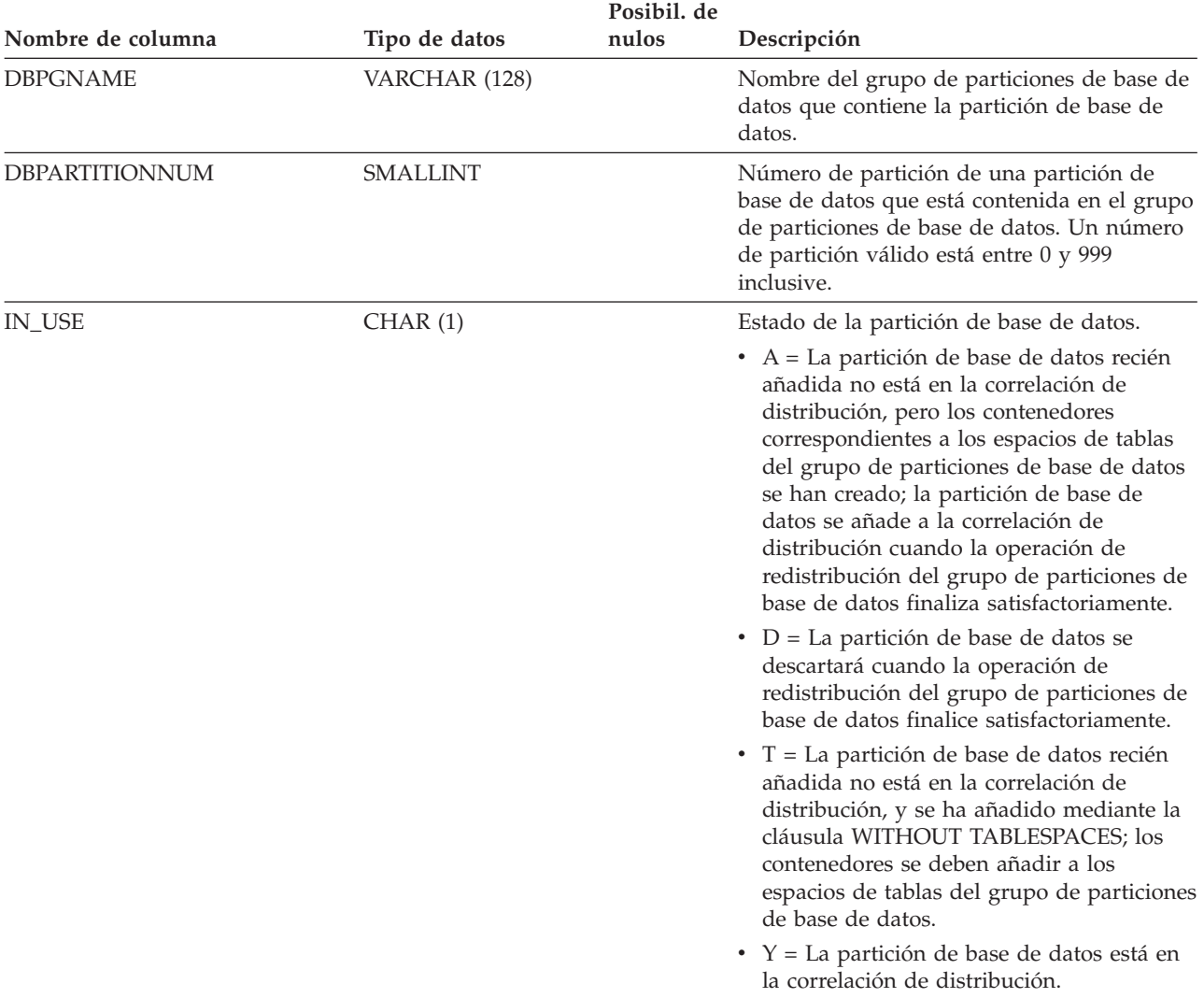

# **SYSCAT.DBPARTITIONGROUPS**

Cada fila representa un grupo de particiones de base de datos.

*Tabla 123. Vista de catálogo SYSCAT.DBPARTITIONGROUPS*.

La fila inferior de esta tabla es una celda distribuida que contiene notas a pie de página de la tabla.

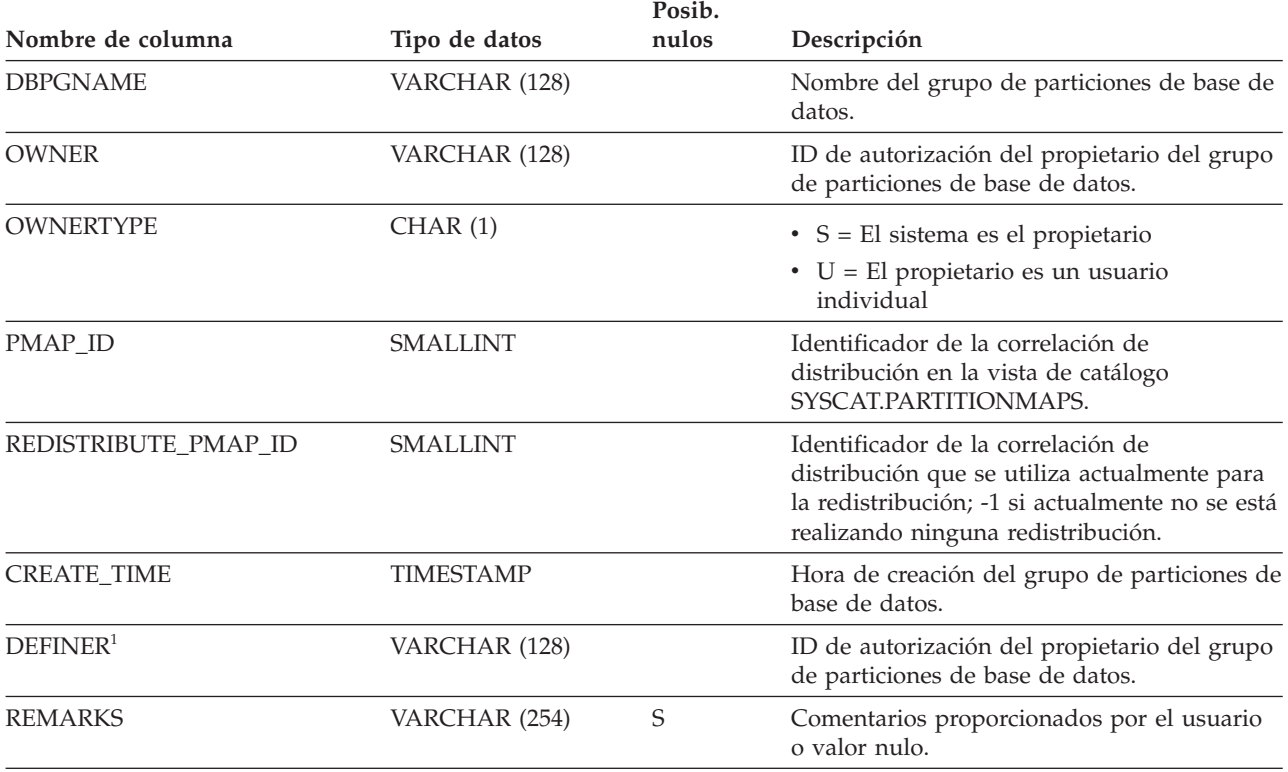

#### **Nota:**

1. La columna DEFINER se incluye por razones de compatibilidad con versiones anteriores. Consulte OWNER.

# **SYSCAT.EVENTMONITORS**

Cada fila representa un supervisor de sucesos.

*Tabla 124. Vista de catálogo SYSCAT.EVENTMONITORS*.

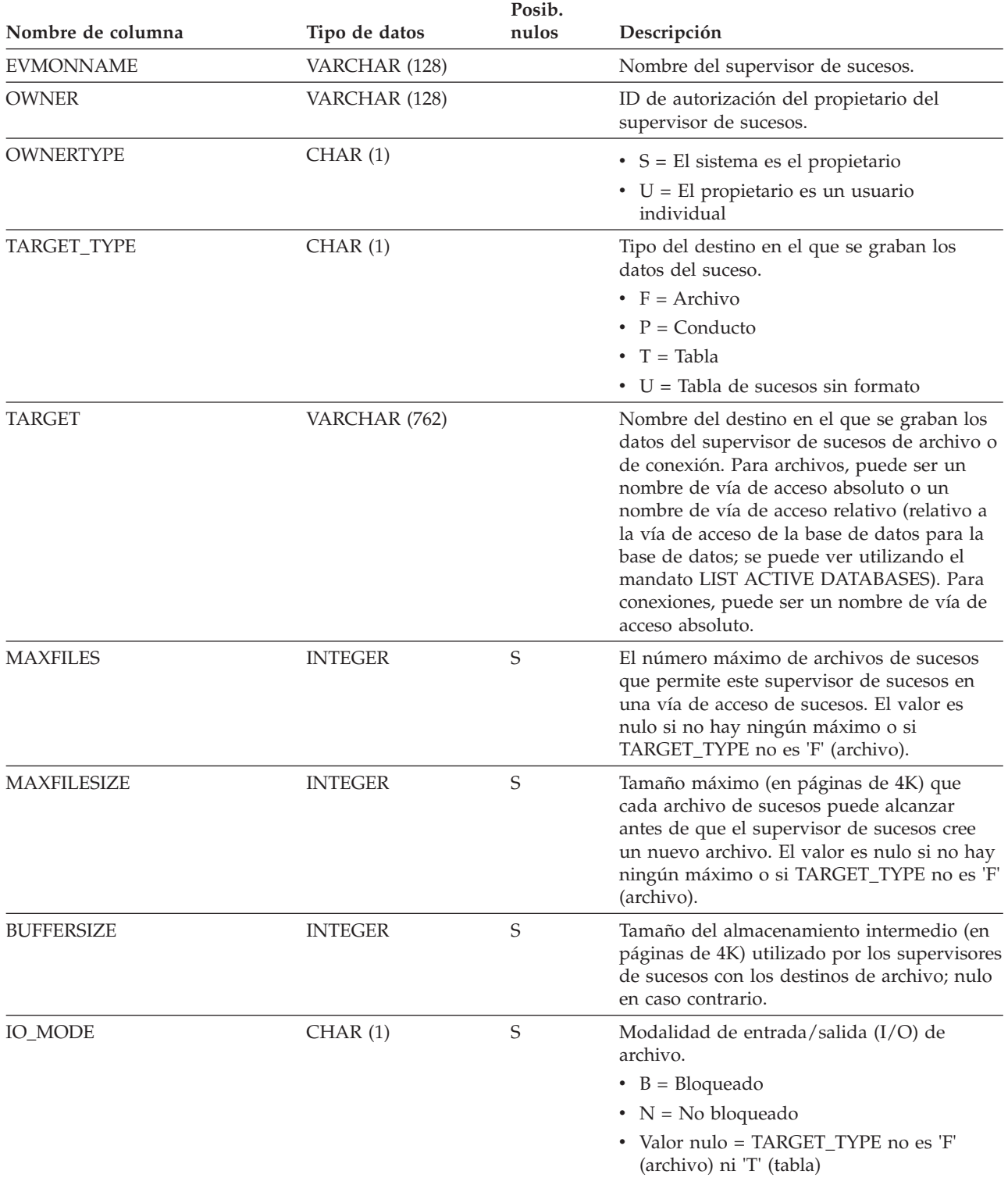

#### *Tabla 124. Vista de catálogo SYSCAT.EVENTMONITORS (continuación)*.

La fila inferior de esta tabla es una celda distribuida que contiene notas a pie de página de la tabla.

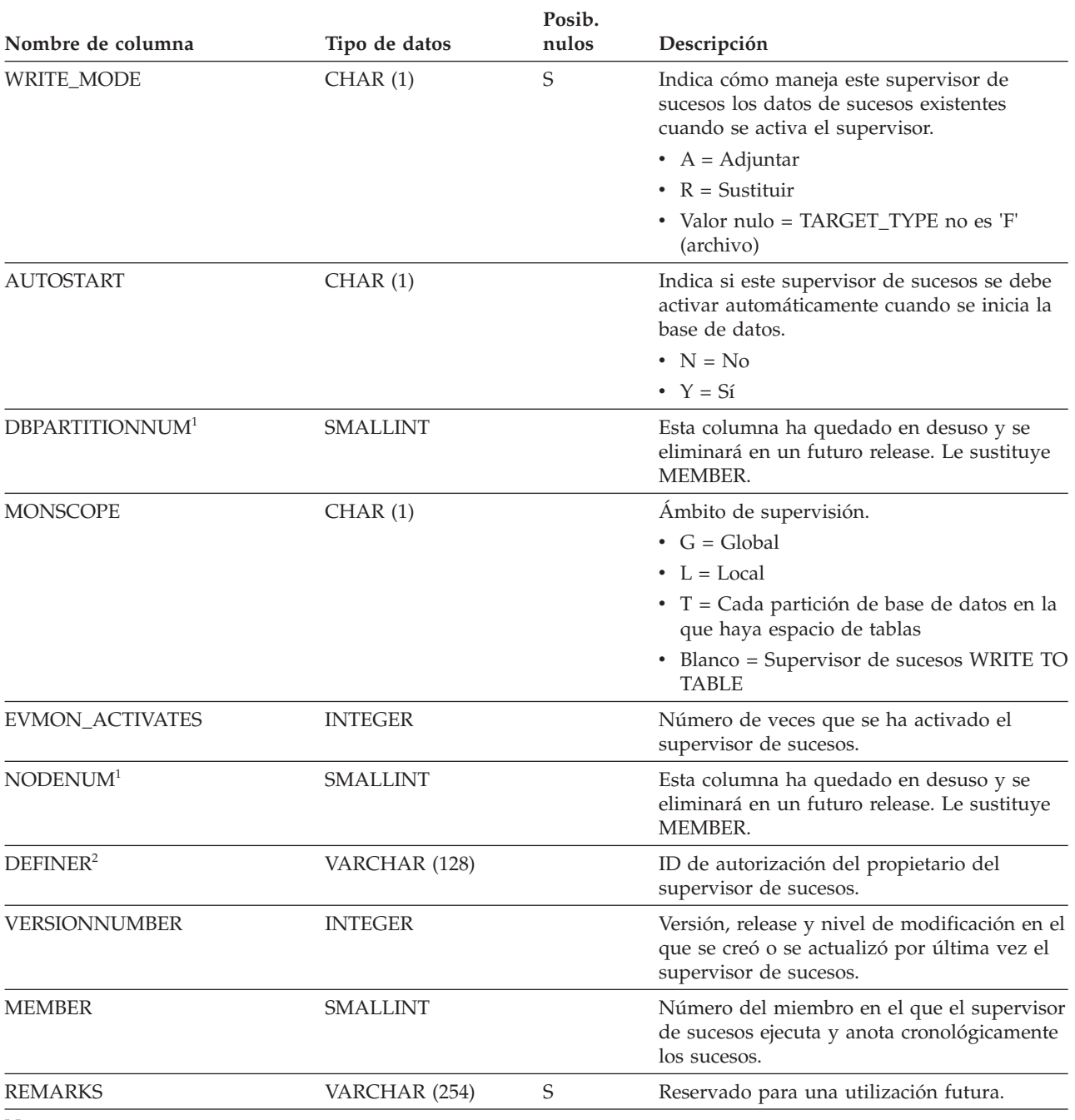

**Nota:**

1. La columna NODENUM se incluye por razones de compatibilidad con versiones anteriores. Consulte DBPARTITIONNUM.

2. La columna DEFINER se incluye por razones de compatibilidad con versiones anteriores. Consulte OWNER.

# **SYSCAT.EVENTS**

Cada fila representa un suceso que se está supervisando. En general, un supervisor de sucesos supervisa varios sucesos.

*Tabla 125. Vista de catálogo SYSCAT.EVENTS*

|                   |               | Posibil. de |                                                                        |
|-------------------|---------------|-------------|------------------------------------------------------------------------|
| Nombre de columna | Tipo de datos | nulos       | Descripción                                                            |
| <b>EVMONNAME</b>  | VARCHAR (128) |             | Nombre del supervisor de sucesos que está<br>supervisando este suceso. |
| <b>TYPE</b>       | VARCHAR (128) |             | Tipo del suceso que se supervisa. Los valores<br>posibles son:         |
|                   |               |             | • ACTIVITIES                                                           |
|                   |               |             | • CHANGEHISTORY                                                        |
|                   |               |             | • CONNECTIONS                                                          |
|                   |               |             | • DATABASE                                                             |
|                   |               |             | • DEADLOCKS                                                            |
|                   |               |             | • DETAILDEADLOCKS                                                      |
|                   |               |             | • LOCKING                                                              |
|                   |               |             | • PKGCACHEBASE                                                         |
|                   |               |             | • PKGCACHEDETAILED                                                     |
|                   |               |             | • STATEMENTS                                                           |
|                   |               |             | • TABLES                                                               |
|                   |               |             | • TABLESPACES                                                          |
|                   |               |             | • THRESHOLDVIOLATIONS                                                  |
|                   |               |             | • TRANSACTIONS                                                         |
|                   |               |             | • STATISTICS                                                           |
|                   |               |             | $\cdot$ UOW                                                            |
| <b>FILTER</b>     | CLOB(64K)     | S           | Texto completo de la cláusula WHERE que<br>se aplica a este suceso.    |

## **SYSCAT.EVENTTABLES**

Cada fila representa la tabla de destino de un supervisor de sucesos que graba en tablas SQL.

*Tabla 126. Vista de catálogo SYSCAT.EVENTTABLES*

| Nombre de columna | Tipo de datos | Posibil. de<br>nulos | Descripción                                                     |
|-------------------|---------------|----------------------|-----------------------------------------------------------------|
| <b>EVMONNAME</b>  | VARCHAR (128) |                      | Nombre del supervisor de sucesos.                               |
| LOGICAL_GROUP     | VARCHAR (128) |                      | Nombre del grupo de datos lógicos. Los<br>valores posibles son: |
|                   |               |                      | • ACTIVITYHISTORY                                               |
|                   |               |                      | · BUFFERPOOL                                                    |
|                   |               |                      | • CHANGESUMMARY                                                 |
|                   |               |                      | • CONN                                                          |
|                   |               |                      | • CONNHEADER                                                    |
|                   |               |                      | • CONTROL                                                       |
|                   |               |                      | • DATAVAL                                                       |
|                   |               |                      | $\cdot$ DB                                                      |
|                   |               |                      | • DBDBMCFG                                                      |
|                   |               |                      | • DDLSTMTEXEC                                                   |
|                   |               |                      | • DEADLOCK                                                      |
|                   |               |                      | • DLCONN                                                        |
|                   |               |                      | • DLLOCK                                                        |
|                   |               |                      | · EVMONSTART                                                    |
|                   |               |                      | • LOCKING                                                       |
|                   |               |                      | • PKGCACHEBASE                                                  |
|                   |               |                      | • PKGCACHEDETAILED                                              |
|                   |               |                      | • REGVAR                                                        |
|                   |               |                      | · SCSTATS                                                       |
|                   |               |                      | • STMT                                                          |
|                   |               |                      | • STMTHIST                                                      |
|                   |               |                      | • STMTVALS                                                      |
|                   |               |                      | · SUBSECTION                                                    |
|                   |               |                      | • TABLE                                                         |
|                   |               |                      | • TABLESPACE                                                    |
|                   |               |                      | • THRESHOLDVIOLATIONS                                           |
|                   |               |                      | • TXNCOMPLETION                                                 |
|                   |               |                      | $\cdot$ UOW                                                     |
|                   |               |                      | • UTILLOCATION                                                  |
|                   |               |                      | • UTILPHASE                                                     |
|                   |               |                      | • UTILSTART                                                     |
|                   |               |                      | • UTILSTOP                                                      |
|                   |               |                      | • WCSTATS                                                       |
|                   |               |                      | • WLSTATS                                                       |
|                   |               |                      | • XACT                                                          |
| <b>TABSCHEMA</b>  | VARCHAR (128) |                      | Nombre de esquema de la tabla de destino.                       |
| <b>TABNAME</b>    | VARCHAR (128) |                      | Nombre no calificado de la tabla de destino.                    |

### **SYSCAT.EVENTTABLES**

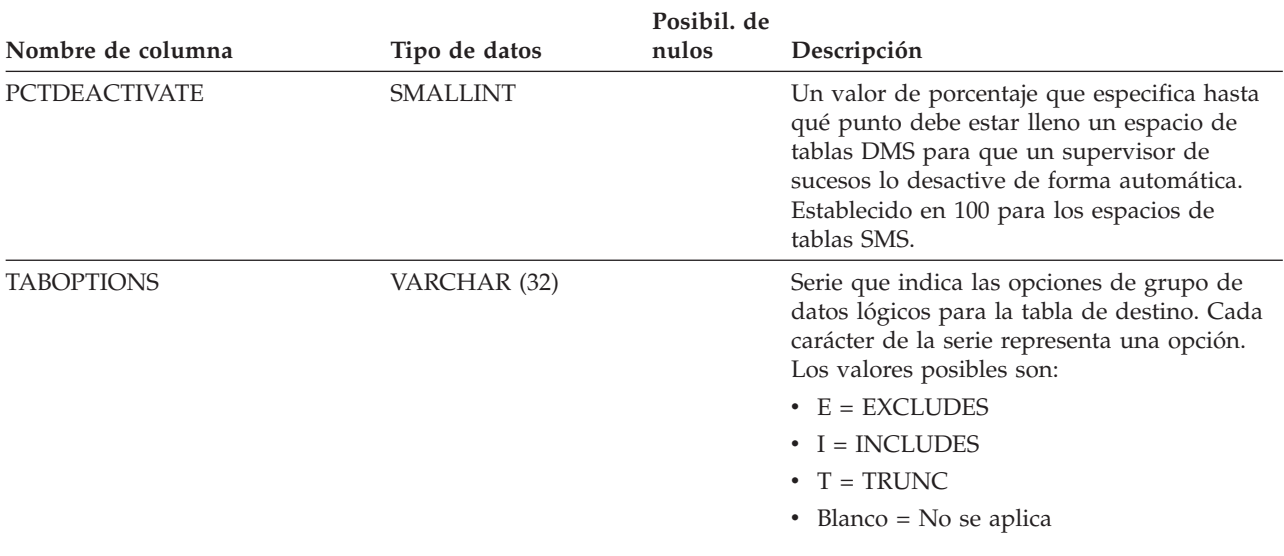

*Tabla 126. Vista de catálogo SYSCAT.EVENTTABLES (continuación)*

## **SYSCAT.FULLHIERARCHIES**

Cada fila representa la relación entre una subtabla y una supertabla, un subtipo y un supertipo o una subvista y una supervista. Todas las relaciones jerárquicas, incluyendo las inmediatas, se incluyen en esta vista.

*Tabla 127. Vista de catálogo SYSCAT.FULLHIERARCHIES*

| Nombre de columna | Tipo de datos | Posibil. de<br>nulos | Descripción                                                                            |
|-------------------|---------------|----------------------|----------------------------------------------------------------------------------------|
| <b>METATYPE</b>   | CHAR(1)       |                      | Tipo de relación.                                                                      |
|                   |               |                      | • $R =$ Entre tipos estructurados                                                      |
|                   |               |                      | $\bullet$ U = Entre tablas con tipo                                                    |
|                   |               |                      | • $W =$ Entre vistas con tipo                                                          |
| SUB_SCHEMA        | VARCHAR (128) |                      | Nombre de esquema de subtipo, subtabla o<br>subvista.                                  |
| <b>SUB NAME</b>   | VARCHAR (128) |                      | Nombre no calificado de subtipo, subtabla o<br>subvista.                               |
| SUPER_SCHEMA      | VARCHAR (128) | S                    | Nombre de esquema de supertipo,<br>supertabla o supervista.                            |
| <b>SUPER NAME</b> | VARCHAR (128) | S                    | Nombre no calificado de supertipo,<br>supertabla o supervista.                         |
| ROOT_SCHEMA       | VARCHAR (128) |                      | Nombre de esquema de la tabla, vista o tipo<br>que está en la raíz de la jerarquía.    |
| ROOT_NAME         | VARCHAR (128) |                      | Nombre no calificado de la tabla, vista o tipo<br>que está en la raíz de la jerarquía. |

# **SYSCAT.FUNCMAPOPTIONS**

Cada fila representa un valor de opción de correlación de funciones.

*Tabla 128. Vista de catálogo SYSCAT.FUNCMAPOPTIONS*

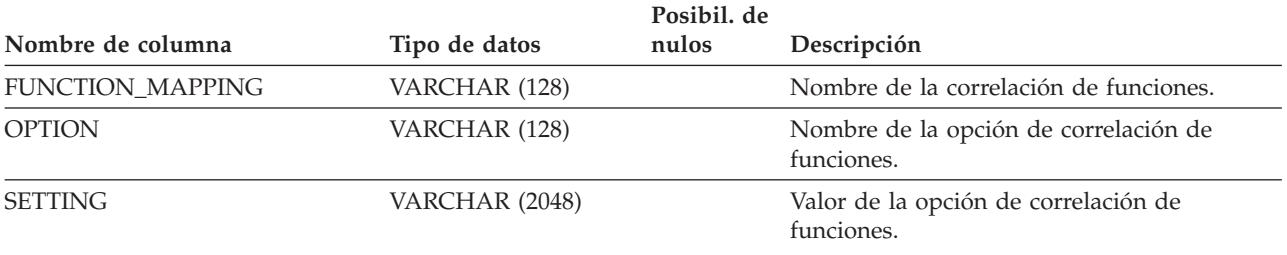

## **SYSCAT.FUNCMAPPARMOPTIONS**

Cada fila representa un valor de opción de parámetro de correlación de funciones.

#### *Tabla 129. Vista de catálogo SYSCAT.FUNCMAPPARMOPTIONS*

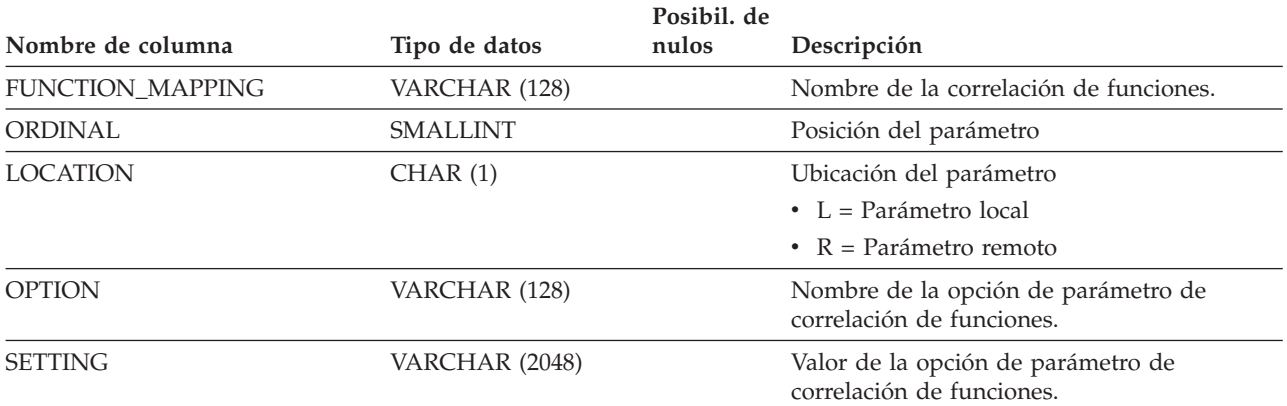

# **SYSCAT.FUNCMAPPINGS**

Cada fila representa una correlación de funciones.

*Tabla 130. Vista de catálogo SYSCAT.FUNCMAPPINGS*.

La fila inferior de esta tabla es una celda distribuida que contiene notas a pie de página de la tabla.

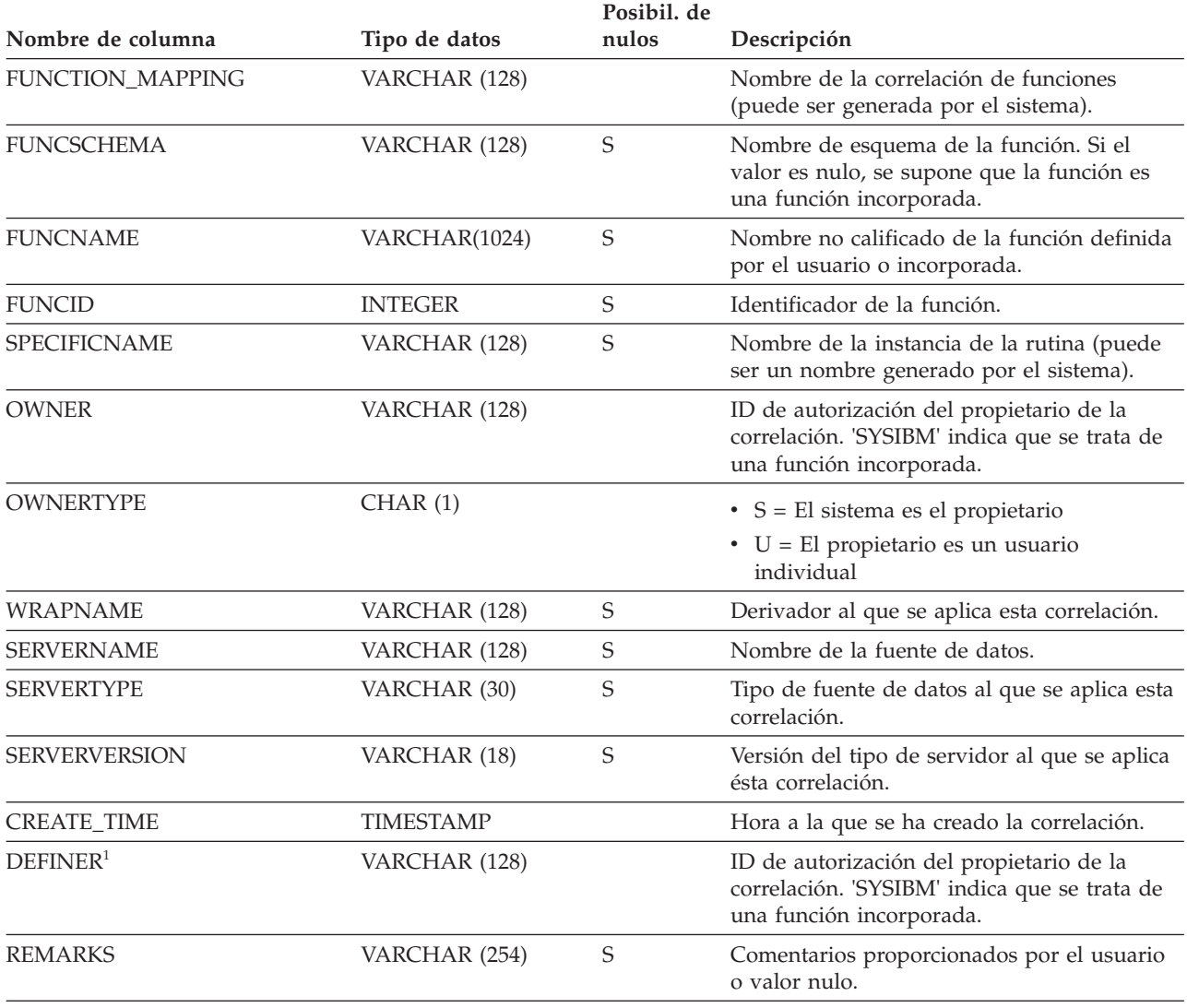

#### **Nota:**

1. La columna DEFINER se incluye por razones de compatibilidad con versiones anteriores. Consulte OWNER.

## **SYSCAT.HIERARCHIES**

Cada fila representa la relación entre una subtabla y su supertabla inmediata, un subtipo y su supertipo inmediato o una subvista y su supervista inmediata. Sólo las relaciones jerárquicas inmediatas se incluyen en esta vista.

*Tabla 131. Vista de catálogo SYSCAT.HIERARCHIES*

| Nombre de columna | Tipo de datos | Posibil. de<br>nulos | Descripción                                                                            |
|-------------------|---------------|----------------------|----------------------------------------------------------------------------------------|
| <b>METATYPE</b>   | CHAR(1)       |                      | Tipo de relación.                                                                      |
|                   |               |                      | $\bullet$ R = Entre tipos estructurados                                                |
|                   |               |                      | $\bullet$ U = Entre tablas con tipo                                                    |
|                   |               |                      | • $W =$ Entre vistas con tipo                                                          |
| SUB SCHEMA        | VARCHAR (128) |                      | Nombre de esquema de subtipo, subtabla o<br>subvista.                                  |
| <b>SUB NAME</b>   | VARCHAR (128) |                      | Nombre no calificado de subtipo, subtabla o<br>subvista.                               |
| SUPER_SCHEMA      | VARCHAR (128) |                      | Nombre de esquema de supertipo,<br>supertabla o supervista.                            |
| <b>SUPER NAME</b> | VARCHAR (128) |                      | Nombre no calificado de supertipo,<br>supertabla o supervista.                         |
| ROOT_SCHEMA       | VARCHAR (128) |                      | Nombre de esquema de la tabla, vista o tipo<br>que está en la raíz de la jerarquía.    |
| ROOT NAME         | VARCHAR (128) |                      | Nombre no calificado de la tabla, vista o tipo<br>que está en la raíz de la jerarquía. |

# **SYSCAT.HISTOGRAMTEMPLATEBINS**

Cada fila representa un intervalo de plantilla de histograma.

#### *Tabla 132. Vista de catálogo SYSCAT.HISTOGRAMTEMPLATEBINS*

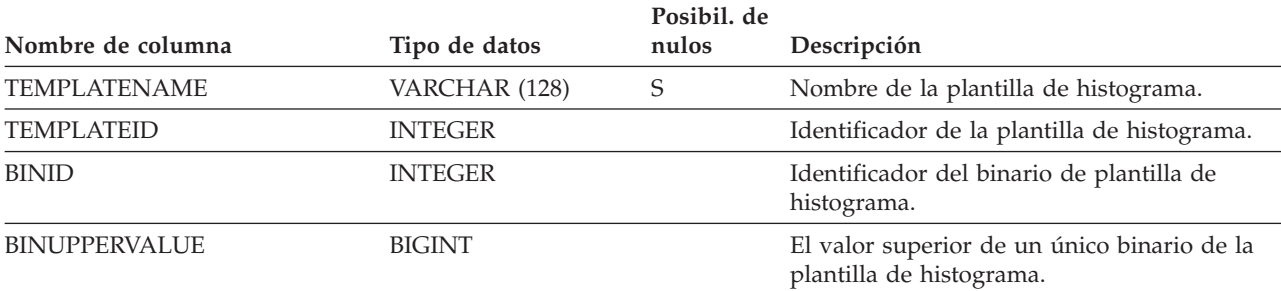

# **SYSCAT.HISTOGRAMTEMPLATES**

Cada fila representa una plantilla de histograma.

#### *Tabla 133. Vista de catálogo SYSCAT.HISTOGRAMTEMPLATES*

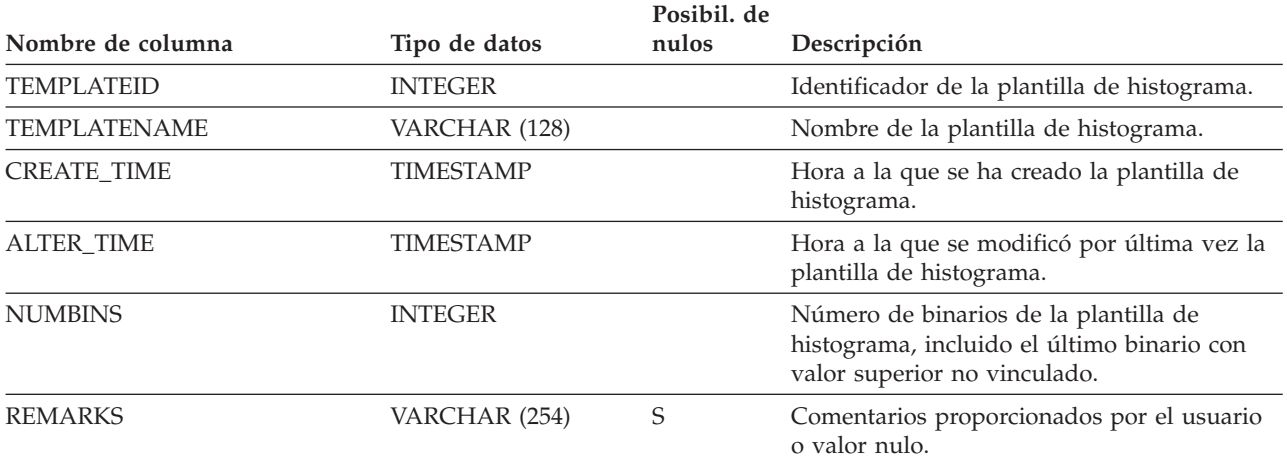

# **SYSCAT.HISTOGRAMTEMPLATEUSE**

Cada fila representa una relación entre un objeto de gestión de carga de trabajo que puede utilizar plantillas de histograma y una plantilla de histograma.

*Tabla 134. Vista de catálogo SYSCAT.HISTOGRAMTEMPLATEUSE*

| Nombre de columna      | Tipo de datos  | Posibil. de<br>nulos | Descripción                                                                                                    |
|------------------------|----------------|----------------------|----------------------------------------------------------------------------------------------------|
| TEMPLATENAME           | VARCHAR (128)  | S                    | Nombre de la plantilla de histograma.                                                                                               |
| <b>TEMPLATEID</b>      | <b>INTEGER</b> |                      | Identificador de la plantilla de histograma.                                                                                        |
| <b>HISTOGRAMTYPE</b>   | CHAR(1)        |                      | El tipo de información recopilada por<br>histogramas basados en esta plantilla.                                                     |
|                        |                |                      | • C = Histograma de coste estimado de la<br>actividad                                                                               |
|                        |                |                      | • E = Histograma de tiempo de ejecución de<br>la actividad                                                                          |
|                        |                |                      | · I = Histograma de tiempo hasta la llegada<br>de la actividad                                                                      |
|                        |                |                      | • L = Histograma de tiempo de vida de la<br>actividad                                                                               |
|                        |                |                      | • Q = Histograma de tiempo en cola de la<br>actividad                                                                               |
|                        |                |                      | • R = Histograma de tiempo de ejecución de<br>la actividad                                                                          |
|                        |                |                      | • U = Unidad de histograma de tiempo de<br>vida del trabajo                                                                         |
| OBJECTTYPE             | CHAR(1)        |                      | El tipo de objeto WLM.                                                                                                    |
|                        |                |                      | $\bullet$ b = Clase de servicio                                                                                                    |
|                        |                |                      | $\bullet$ k = Acción de trabajo                                                                                                    |
|                        |                |                      | $\bullet$ w = Carga de trabajo                                                                                                    |
| OBJECTID               | <b>INTEGER</b> |                      | Identificador del objeto WLM.                                                                                                    |
| SERVICECLASSNAME       | VARCHAR (128)  | S                    | Nombre de la clase de servicio.                                                                                                    |
| PARENTSERVICECLASSNAME | VARCHAR (128)  | S                    | Nombre de la clase de servicio padre de la<br>subclase de servicio que emplea la plantilla<br>de histograma.                        |
| WORKACTIONNAME         | VARCHAR (128)  | S                    | Nombre de la acción de trabajo que emplea<br>la plantilla de histograma.                                                            |
| WORKACTIONSETNAME      | VARCHAR (128)  | S                    | Nombre del conjunto de acciones de trabajo<br>en el que se encuentra la acción de trabajo<br>que emplea la plantilla de histograma. |
| WORKLOADNAME           | VARCHAR (128)  | S                    | Nombre de la carga de trabajo que emplea la<br>plantilla de histograma.                                                             |

## **SYSCAT.INDEXAUTH**

Cada fila representa un usuario, grupo o rol al que se ha otorgado el privilegio CONTROL sobre un índice.

*Tabla 135. Vista de catálogo SYSCAT.INDEXAUTH*

|                    |               | Posibil. de |                                                     |
|--------------------|---------------|-------------|-----------------------------------------------------|
| Nombre de columna  | Tipo de datos | nulos       | Descripción                                         |
| <b>GRANTOR</b>     | VARCHAR (128) |             | El que ha otorgado el privilegio.                   |
| <b>GRANTORTYPE</b> | CHAR(1)       |             | • $S = El$ sistema es el otorgante                  |
|                    |               |             | $\bullet$ U = El otorgante es un usuario individual |
| <b>GRANTEE</b>     | VARCHAR (128) |             | El que mantiene el privilegio.                      |
| <b>GRANTEETYPE</b> | CHAR(1)       |             | • $G =$ Se otorga a un grupo                        |
|                    |               |             | • $R =$ Se otorga a un rol                          |
|                    |               |             | • U = Se otorga a un usuario individual             |
| <b>INDSCHEMA</b>   | VARCHAR (128) |             | Nombre de esquema del índice.                       |
| <b>INDNAME</b>     | VARCHAR (128) |             | Nombre no calificado del índice.                    |
| <b>CONTROLAUTH</b> | CHAR(1)       |             | Privilegio CONTROL.                                 |
|                    |               |             | • $N = No$ se mantiene                              |
|                    |               |             | • $Y =$ Se mantiene                                 |

# **SYSCAT.INDEXCOLUSE**

Cada fila representa una columna que interviene en un índice.

*Tabla 136. Vista de catálogo SYSCAT.INDEXCOLUSE*

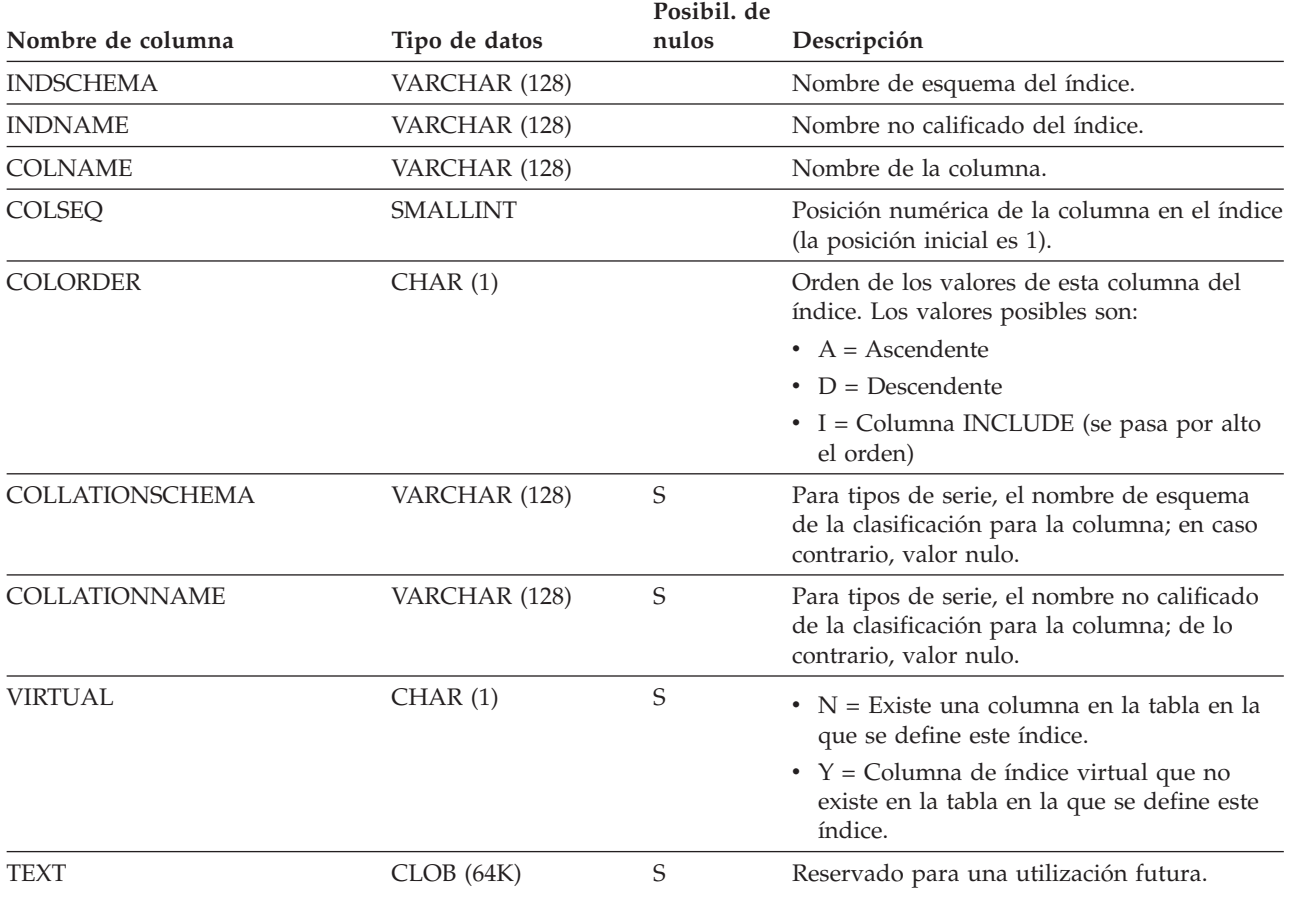

## **SYSCAT.INDEXDEP**

Cada fila representa una dependencia de un índice respecto de algún otro objeto. El índice depende de un objeto de tipo BTYPE y nombre BNAME, de modo que un cambio en el objeto afecta al índice.

*Tabla 137. Vista de catálogo SYSCAT.INDEXDEP*

| Nombre de columna  | Tipo de datos  | Posibil. de<br>nulos | Descripción                                                                                                    |
|--------------------|----------------|----------------------|----------------------------------------------------------------------------------------------------|
| <b>INDSCHEMA</b>   | VARCHAR (128)  |                      | Nombre de esquema del índice.                                                                                                    |
| <b>INDNAME</b>     | VARCHAR (128)  |                      | Nombre no calificado del índice.                                                                                                    |
| <b>BTYPE</b>       | CHAR(1)        |                      | Tipo de objeto sobre el que hay una<br>dependencia. Los valores posibles son:                                                                        |
|                    |                |                      | $A = Alias de tableau$                                                                                                    |
|                    |                |                      | $\bullet$ B = Activador                                                                                                    |
|                    |                |                      | $\cdot$ C = Columna                                                                                                    |
|                    |                |                      | $\bullet$ F = Rutina                                                                                                    |
|                    |                |                      | • G = Tabla temporal global                                                                                                    |
|                    |                |                      | $\bullet$ H = Tabla de jerarquía                                                                                                    |
|                    |                |                      | • $K =$ Paquete                                                                                                    |
|                    |                |                      | • L = Tabla desenlazada                                                                                                    |
|                    |                |                      | • $N = Apodo$                                                                                                    |
|                    |                |                      | $\bullet$ O = Dependencia de privilegios en todas<br>las subtablas o subvistas de una jerarquía<br>de tablas o de vistas                             |
|                    |                |                      | • $Q =$ Secuencia                                                                                                    |
|                    |                |                      | $\cdot$ R = Tipo de datos definido por el usuario                                                                                                    |
|                    |                |                      | • S = Tabla de consulta materializada                                                                                                    |
|                    |                |                      | • $T =$ Tabla (sin tipo)                                                                                                    |
|                    |                |                      | $\bullet$ U = Tabla con tipo                                                                                                    |
|                    |                |                      | • $V = Vista (sin tipo)$                                                                                                    |
|                    |                |                      | • $W = Vista con tipo$                                                                                                    |
|                    |                |                      | $\bullet$ X = Extensión de índice                                                                                                    |
|                    |                |                      | • $Z = Objecto XSR$                                                                                                    |
|                    |                |                      | $\bullet$ q = Alias de secuencia                                                                                                    |
|                    |                |                      | $\cdot$ u = Alias de módulo                                                                                                    |
|                    |                |                      | $\bullet$ v = Variable global                                                                                                    |
|                    |                |                      | • * = Anclada a la fila de una tabla base                                                                                                    |
| <b>BSCHEMA</b>     | VARCHAR (128)  |                      | Nombre de esquema del objeto sobre el que<br>hay una dependencia.                                                                                    |
| <b>BMODULENAME</b> | VARCHAR (128)  | S                    | Nombre no calificado del módulo al que<br>pertenece el objeto sobre el que hay una<br>dependencia. El valor es nulo si no es un<br>objeto de módulo. |
| <b>BNAME</b>       | VARCHAR (128)  |                      | Nombre no calificado del objeto sobre el que<br>hay una dependencia. Para rutinas (BTYPE =<br>'F'), es el nombre específico.                         |
| <b>BMODULEID</b>   | <b>INTEGER</b> | $\mathbf S$          | Identificador para el módulo del objeto sobre<br>el que hay una dependencia.                                                                         |

### **SYSCAT.INDEXDEP**

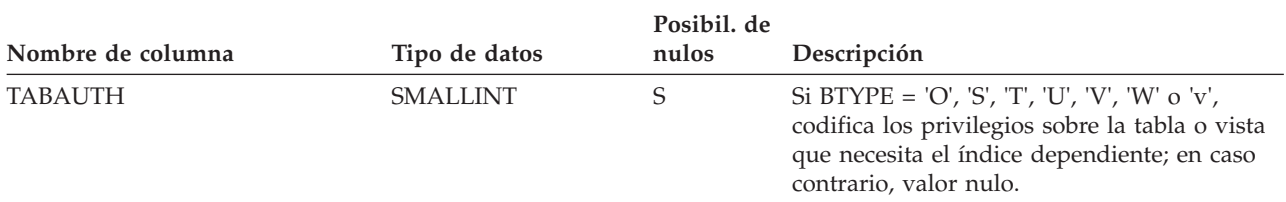

*Tabla 137. Vista de catálogo SYSCAT.INDEXDEP (continuación)*

## **SYSCAT.INDEXES**

Cada fila representa un índice. Los índices en tablas con tipo se representan mediante dos filas: una para el "índice lógico" de la tabla con tipo y otro para el "índice-H" de la tabla de jerarquía.

#### *Tabla 138. Vista de catálogo SYSCAT.INDEXES*.

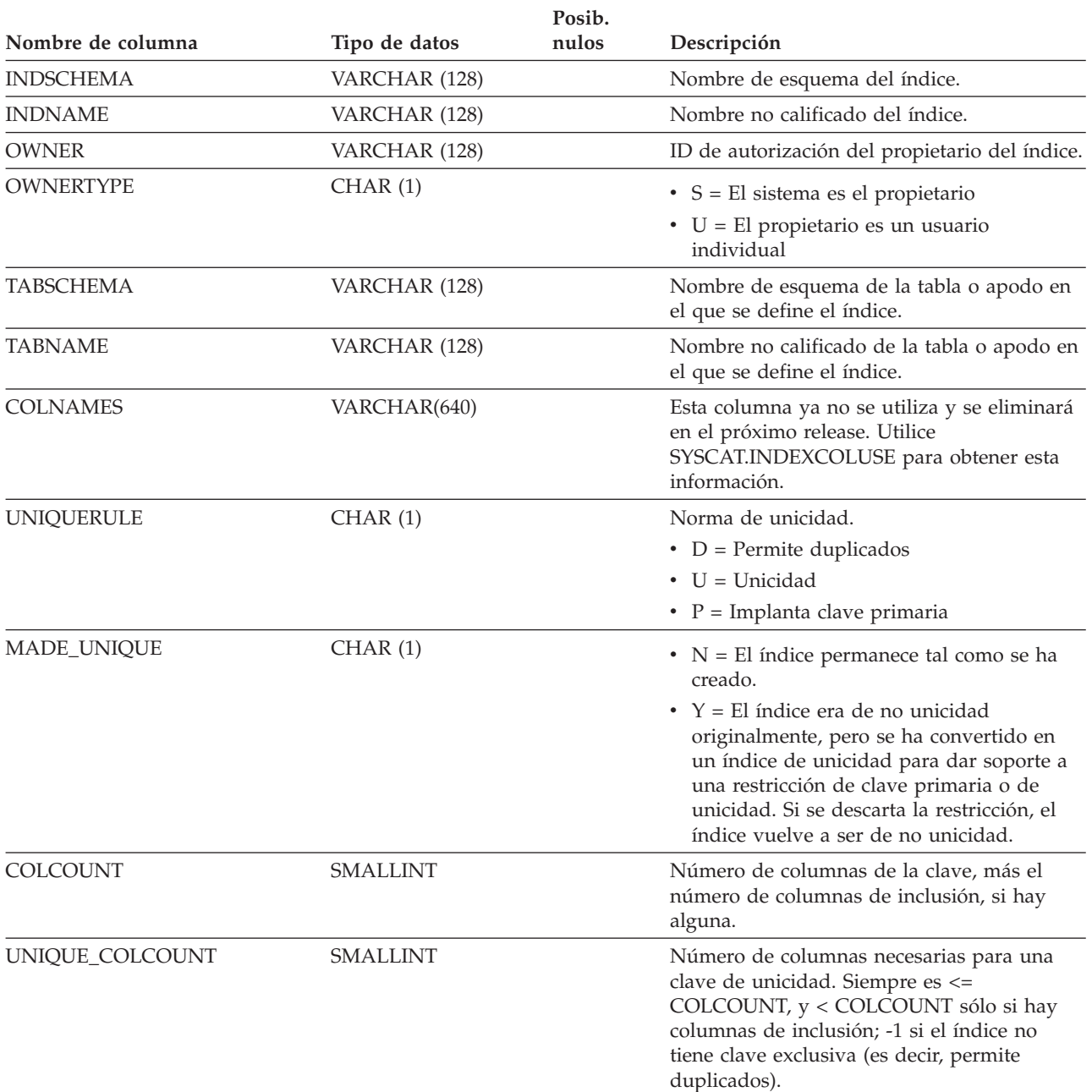

### **SYSCAT.INDEXES**

*Tabla 138. Vista de catálogo SYSCAT.INDEXES (continuación)*.

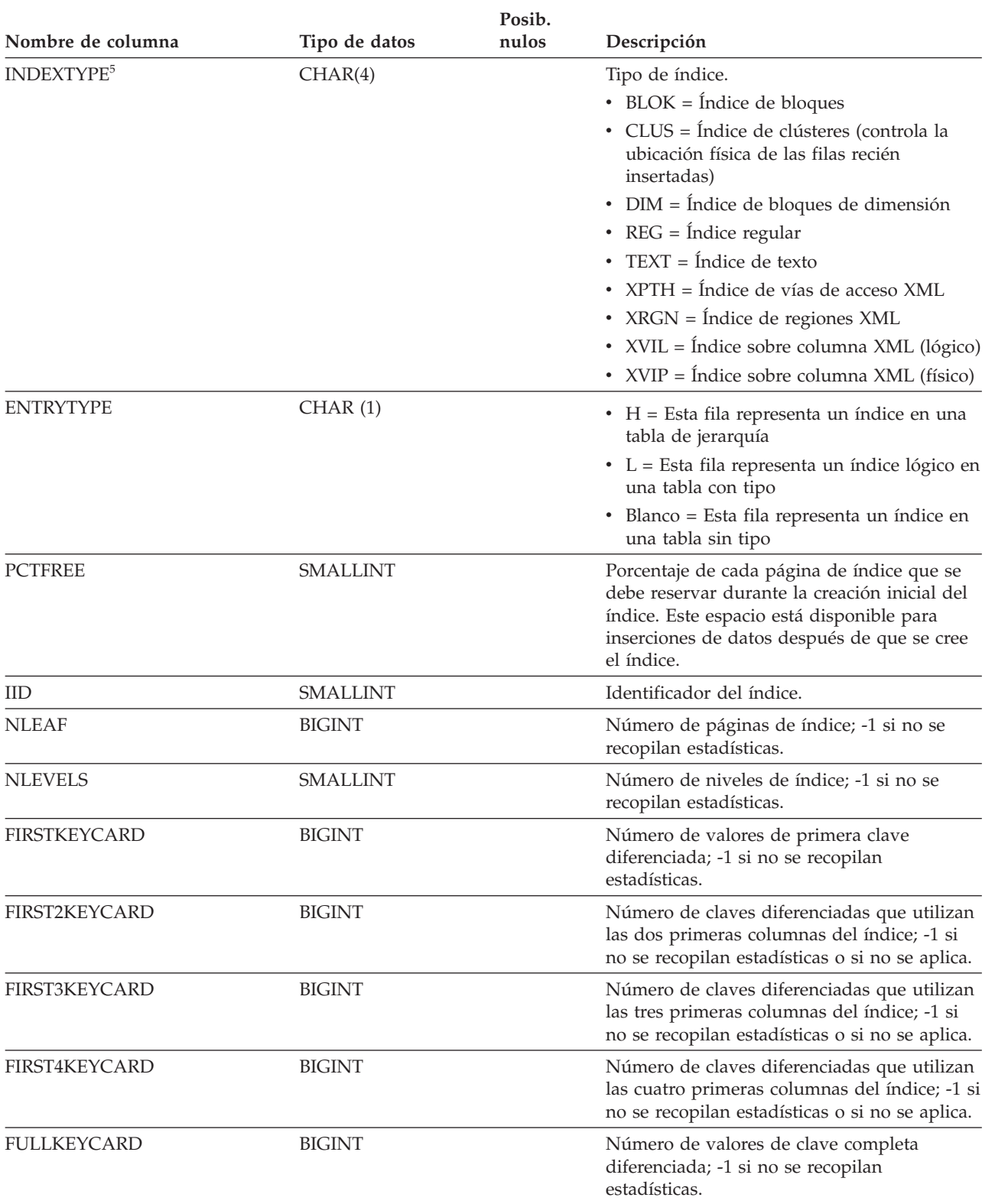

*Tabla 138. Vista de catálogo SYSCAT.INDEXES (continuación)*.

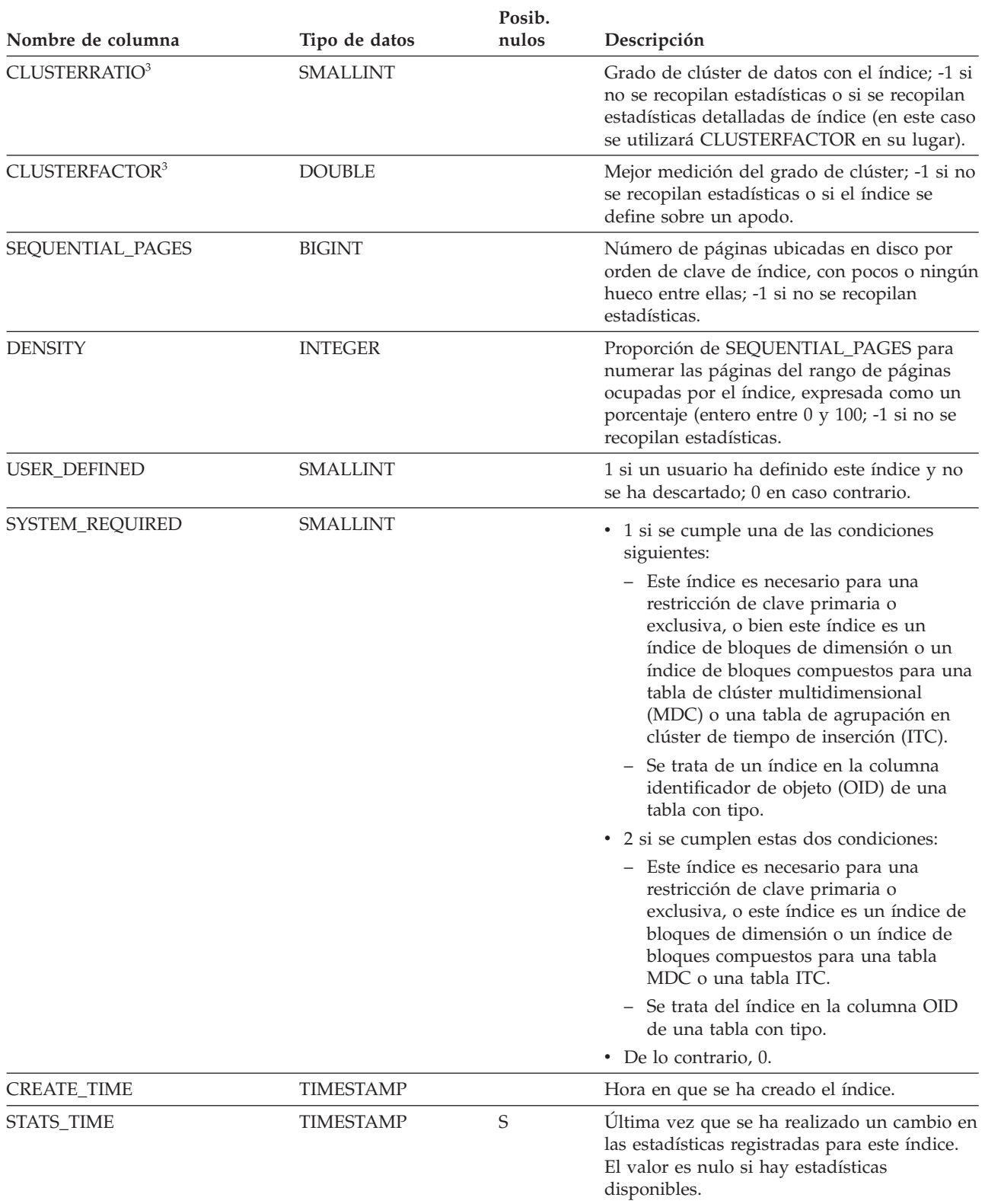

### **SYSCAT.INDEXES**

*Tabla 138. Vista de catálogo SYSCAT.INDEXES (continuación)*.

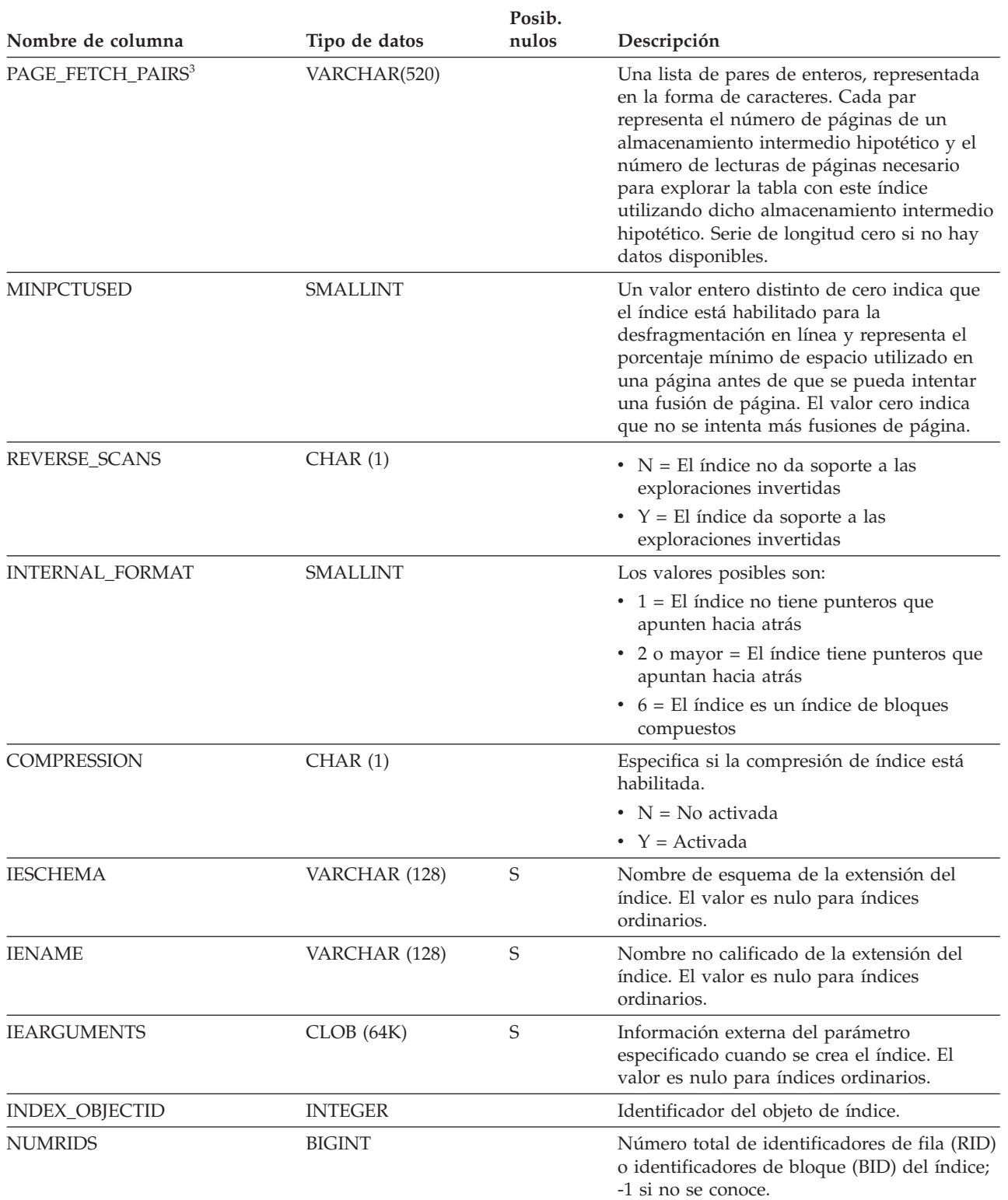

*Tabla 138. Vista de catálogo SYSCAT.INDEXES (continuación)*.

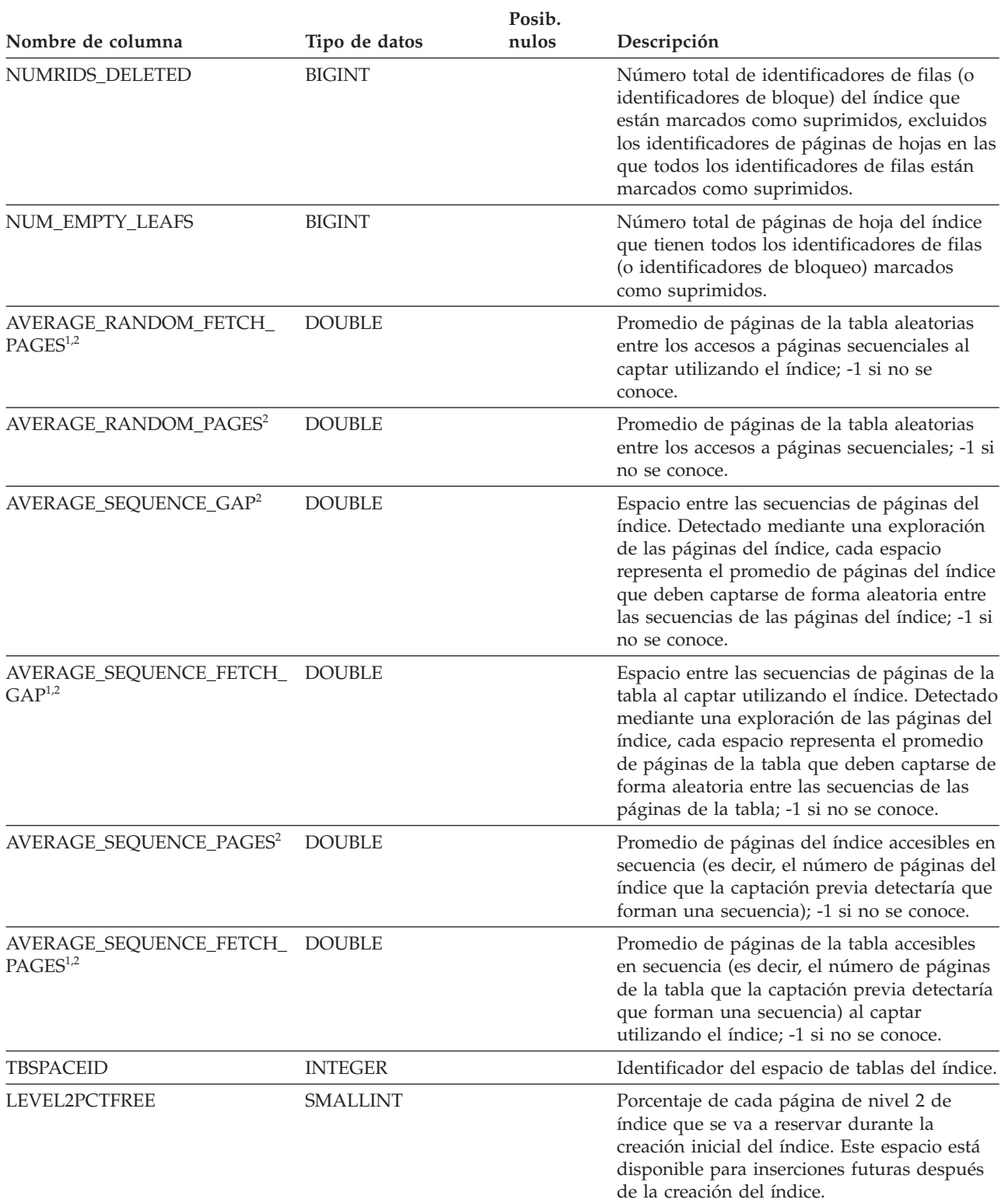

### **SYSCAT.INDEXES**

*Tabla 138. Vista de catálogo SYSCAT.INDEXES (continuación)*.

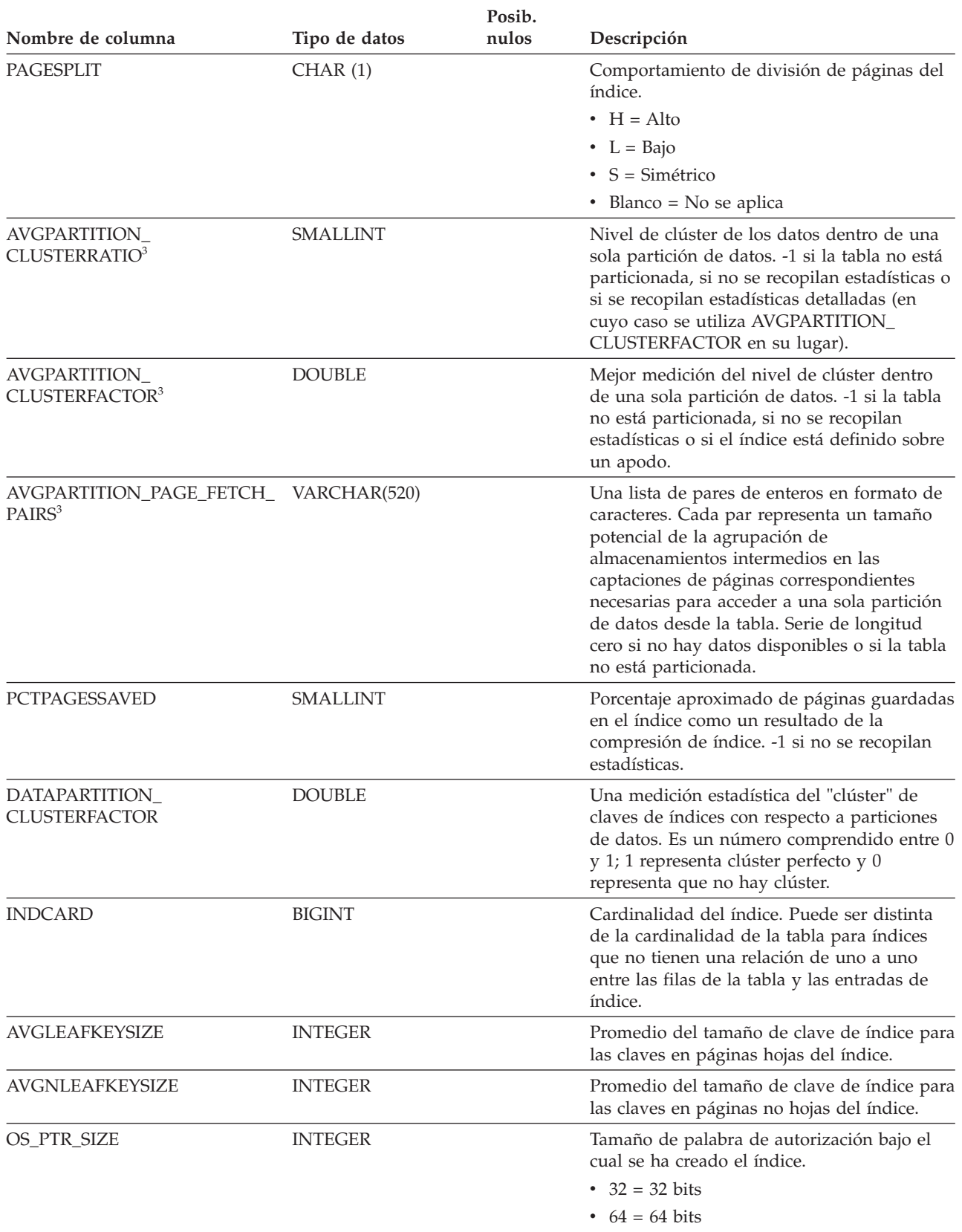

### *Tabla 138. Vista de catálogo SYSCAT.INDEXES (continuación)*.

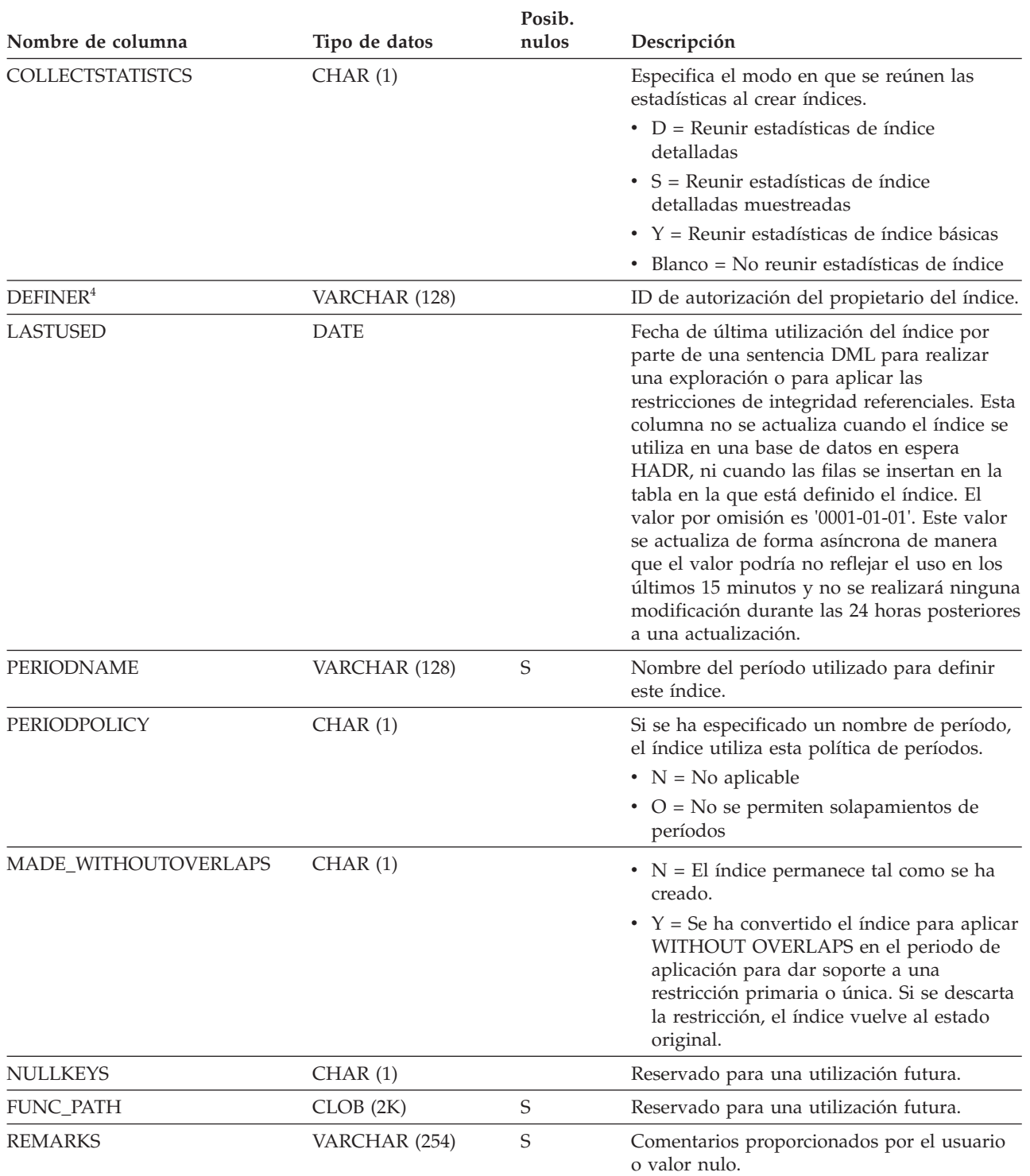

### **SYSCAT.INDEXES**

*Tabla 138. Vista de catálogo SYSCAT.INDEXES (continuación)*.

La fila inferior de esta tabla es una celda distribuida que contiene notas a pie de página de la tabla.

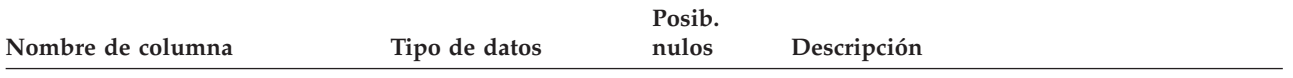

**Nota:**

1. Cuando se utilizan espacios de tablas DMS, no puede calcularse esta estadística.

- 2. No se recopilan estadísticas de captación previa durante una operación LOAD...STATISTICS USE PROFILE o CREATE INDEX...COLLECT STATISTICS, o cuando el parámetro de configuración *seqdetect* está desactivado.
- 3. AVGPARTITION\_CLUSTERRATIO, AVGPARTITION\_CLUSTERFACTOR y AVGPARTITION\_PAGE\_FETCH\_PAIRS miden el grado de clúster dentro de una sola partición de datos (clúster local). CLUSTERRATIO, CLUSTERFACTOR y PAGE\_FETCH\_PAIRS miden el grado de clúster en la tabla entera (clúster global). Los valores de clúster global y de clúster local pueden diferir significativamente si la clave de particionamiento de la tabla no es un prefijo de la clave de índice o cuando la clave de particionamiento de la tabla y la clave de índice son independientes, en términos lógicos, una de otra.

4. La columna DEFINER se incluye por razones de compatibilidad con versiones anteriores. Consulte OWNER.

5. Los índices XPTH, XRGN y XVIP no son reconocidos por ninguna interfaz de programación de aplicaciones que devuelvan metadatos de índice.

## **SYSCAT.INDEXEXPLOITRULES**

Cada fila representa una norma de explotación de índice.

#### *Tabla 139. Vista de catálogo SYSCAT.INDEXEXPLOITRULES*

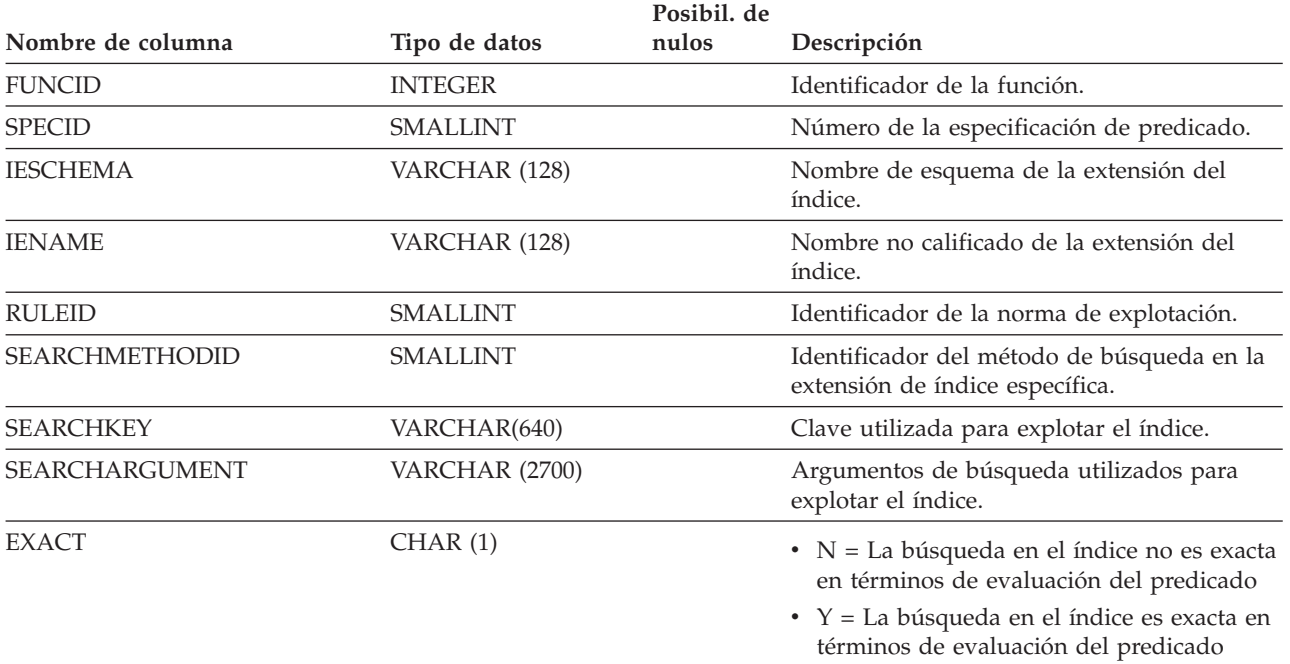

## **SYSCAT.INDEXEXTENSIONDEP**

Cada fila representa una dependencia de una extensión de índice respecto de algún otro objeto. La extensión de índice depende del objeto de tipo BTYPE de nombre BNAME, de modo que un cambio en el objeto afecta a la extensión de índice.

*Tabla 140. Vista de catálogo SYSCAT.INDEXEXTENSIONDEP*

|                    |               | Posibil. de |                                                                                                    |
|--------------------|---------------|-------------|----------------------------------------------------------------------------------------------------|
| Nombre de columna  | Tipo de datos | nulos       | Descripción                                                                                                    |
| <b>IESCHEMA</b>    | VARCHAR (128) |             | Nombre de esquema de la extensión del<br>índice.                                                                                                    |
| <b>IENAME</b>      | VARCHAR (128) |             | Nombre no calificado de la extensión del<br>índice.                                                                                                  |
| <b>BTYPE</b>       | CHAR(1)       |             | Tipo de objeto sobre el que hay una<br>dependencia. Los valores posibles son:                                                                        |
|                    |               |             | $A = Alias de tabla$                                                                                                    |
|                    |               |             | $\bullet$ B = Activador                                                                                                    |
|                    |               |             | $\bullet$ C = Columna                                                                                                    |
|                    |               |             | $\bullet$ F = Rutina                                                                                                    |
|                    |               |             | • G = Tabla temporal global                                                                                                    |
|                    |               |             | $\bullet$ H = Tabla de jerarquía                                                                                                    |
|                    |               |             | • $K =$ Paquete                                                                                                    |
|                    |               |             | • L = Tabla desenlazada                                                                                                    |
|                    |               |             | • $N = Apodo$                                                                                                    |
|                    |               |             | • O = Dependencia de privilegios en todas<br>las subtablas o subvistas de una jerarquía<br>de tablas o de vistas                                     |
|                    |               |             | • $Q =$ Secuencia                                                                                                    |
|                    |               |             | $\cdot$ R = Tipo de datos definido por el usuario                                                                                                    |
|                    |               |             | • S = Tabla de consulta materializada                                                                                                    |
|                    |               |             | • $T =$ Tabla (sin tipo)                                                                                                    |
|                    |               |             | $\bullet$ U = Tabla con tipo                                                                                                    |
|                    |               |             | • $V = Vista (sin tipo)$                                                                                                    |
|                    |               |             | • $W = Vista con tipo$                                                                                                    |
|                    |               |             | $\bullet$ X = Extensión de índice                                                                                                    |
|                    |               |             | • $Z = Objecto XSR$                                                                                                    |
|                    |               |             | $\bullet$ q = Alias de secuencia                                                                                                    |
|                    |               |             | $\cdot$ u = Alias de módulo                                                                                                    |
|                    |               |             | $\bullet$ v = Variable global                                                                                                    |
|                    |               |             | • * = Anclada a la fila de una tabla base                                                                                                    |
| <b>BSCHEMA</b>     | VARCHAR (128) |             | Nombre de esquema del objeto sobre el que<br>hay una dependencia.                                                                                    |
| <b>BMODULENAME</b> | VARCHAR (128) | $\mathbf S$ | Nombre no calificado del módulo al que<br>pertenece el objeto sobre el que hay una<br>dependencia. El valor es nulo si no es un<br>objeto de módulo. |
| <b>BNAME</b>       | VARCHAR (128) |             | Nombre no calificado del objeto sobre el que<br>hay una dependencia. Para rutinas (BTYPE =<br>'F'), es el nombre específico.                         |
### **SYSCAT.INDEXEXTENSIONDEP**

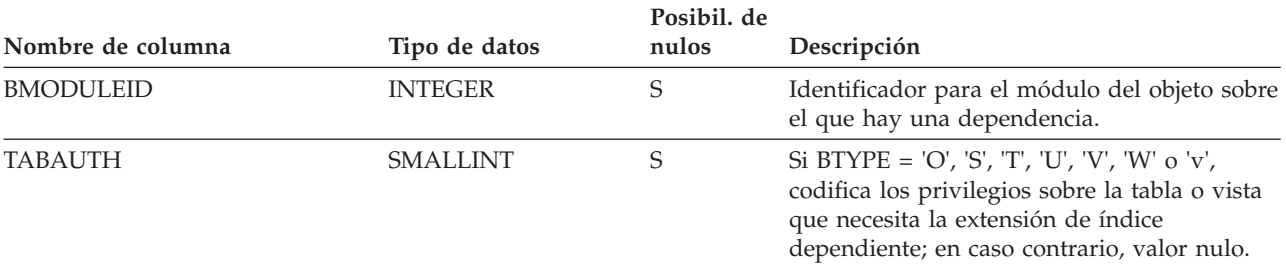

### *Tabla 140. Vista de catálogo SYSCAT.INDEXEXTENSIONDEP (continuación)*

# **SYSCAT.INDEXEXTENSIONMETHODS**

Cada fila representa un método de búsqueda. Una extensión de índice puede contener más de un método de búsqueda.

#### *Tabla 141. Vista de catálogo SYSCAT.INDEXEXTENSIONMETHODS*

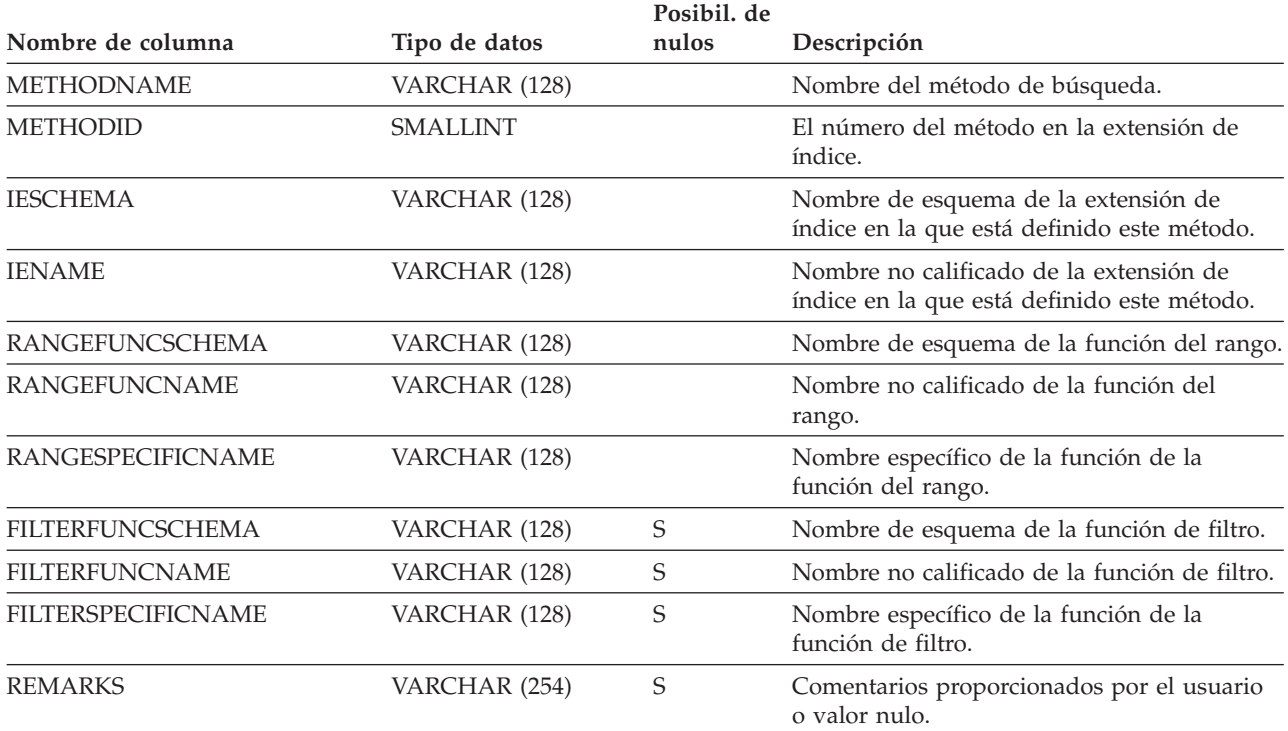

## **SYSCAT.INDEXEXTENSIONPARMS**

Cada fila representa un parámetro de instancia de la extensión de índice o una columna de la clave fuente.

### *Tabla 142. Vista de catálogo SYSCAT.INDEXEXTENSIONPARMS*

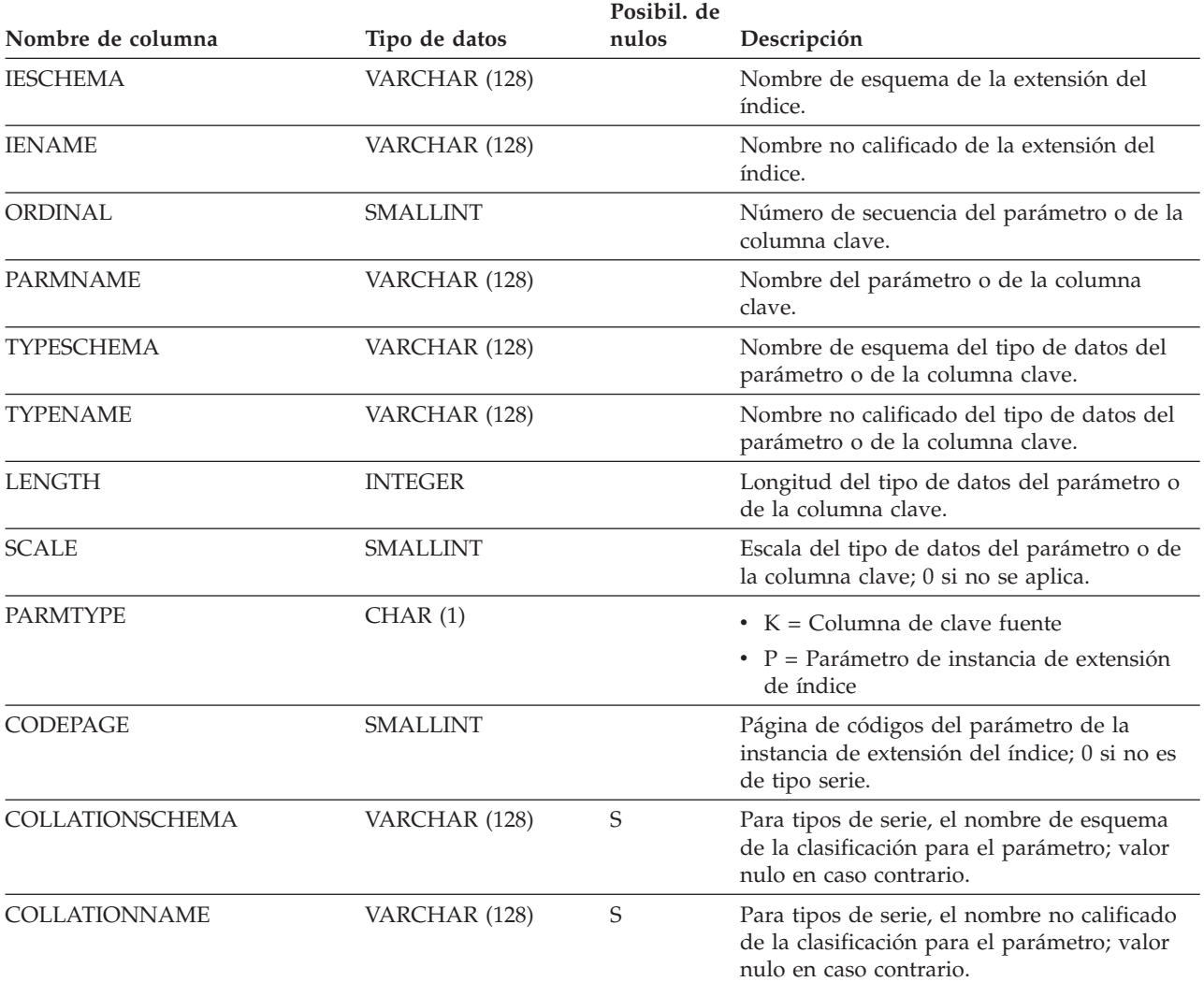

# **SYSCAT.INDEXEXTENSIONS**

Cada fila representa una extensión de índice.

*Tabla 143. Vista de catálogo SYSCAT.INDEXEXTENSIONS*.

La fila inferior de esta tabla es una celda distribuida que contiene notas a pie de página de la tabla.

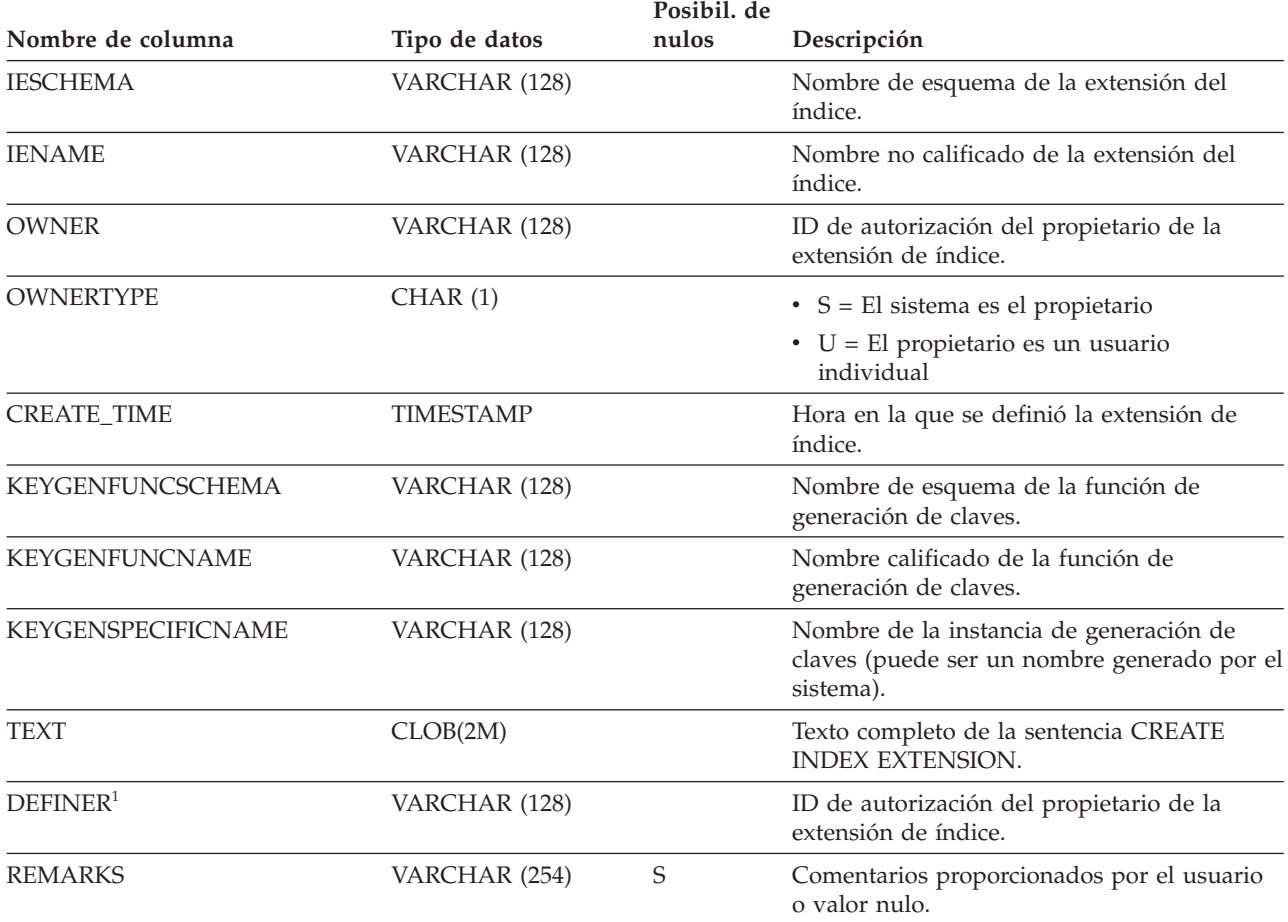

**Nota:**

1. La columna DEFINER se incluye por razones de compatibilidad con versiones anteriores. Consulte OWNER.

# **SYSCAT.INDEXOPTIONS**

Cada fila representa un valor de opción específico del índice.

### *Tabla 144. Vista de catálogo SYSCAT.INDEXOPTIONS*

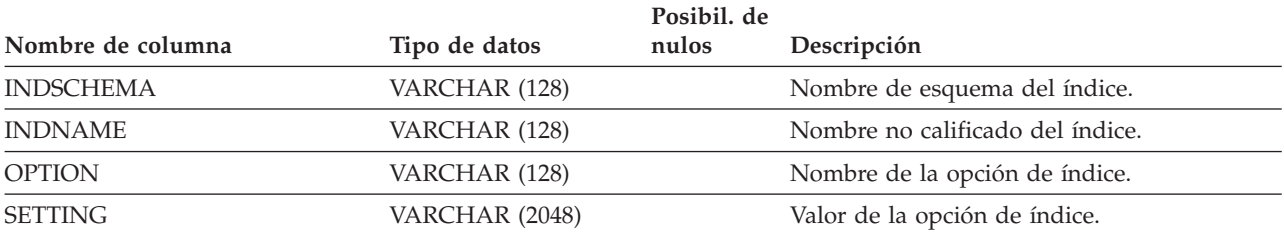

# **SYSCAT.INDEXPARTITIONS**

Cada fila representa un fragmento de índice particionado ubicado en una partición de datos. Nota:

v Las estadísticas de partición de índice representan una partición de base de datos si la tabla se crea en varias particiones de base de datos.

*Tabla 145. Vista de catálogo SYSCAT.INDEXPARTITIONS*

|                              |                 | Posibil. de |                                                                                                    |
|------------------------------|-----------------|-------------|----------------------------------------------------------------------------------------------------|
| Nombre de columna            | Tipo de datos   | nulos       | Descripción                                                                                                    |
| INDSCHEMA                    | VARCHAR (128)   |             | Nombre de esquema del índice.                                                                                                    |
| <b>INDNAME</b>               | VARCHAR (128)   |             | Nombre no calificado del índice.                                                                                                    |
| <b>TABSCHEMA</b>             | VARCHAR (128)   |             | Nombre de esquema de la tabla o apodo en<br>el que se define el índice.                                                                                                    |
| <b>TABNAME</b>               | VARCHAR (128)   |             | Nombre no calificado de la tabla o apodo en<br>el que se define el índice.                                                                                                    |
| IID                          | <b>SMALLINT</b> |             | Identificador del índice.                                                                                                    |
| <b>INDPARTITIONTBSPACEID</b> | <b>INTEGER</b>  |             | Identificador para el espacio de tablas de la<br>partición de índice.                                                                                                    |
| <b>INDPARTITIONOBJECTID</b>  | <b>INTEGER</b>  |             | Identificador para el objeto de la partición de<br>índice.                                                                                                    |
| <b>DATAPARTITIONID</b>       | <b>INTEGER</b>  |             | Se corresponde con el DATAPARTITIONID<br>encontrado en la vista<br>SYSCAT.DATAPARTITIONS.                                                                                                    |
| <b>INDCARD</b>               | <b>BIGINT</b>   |             | Cardinalidad de la partición de índice. Puede<br>ser distinta de la cardinalidad de partición<br>de datos correspondiente para índices<br>particionados que no tienen una relación de<br>uno a uno entre las filas de la partición de<br>tabla y las entradas de índice.                      |
| <b>NLEAF</b>                 | <b>BIGINT</b>   |             | Número de páginas hojas de la partición de<br>índice; -1 si no se recopilan estadísticas.                                                                                                    |
| NUM_EMPTY_LEAFS              | <b>BIGINT</b>   |             | Número total de páginas hojas de índice de<br>la partición de índice que tienen todos los<br>identificadores de fila (RID) o identificadores<br>de bloqueo (BID) marcados como<br>suprimidos.                                                                                                 |
| <b>NUMRIDS</b>               | <b>BIGINT</b>   |             | Número total de identificadores de fila (RID)<br>o identificadores de bloque (BID) de la<br>partición de índice; -1 si no se conoce.                                                                                                    |
| NUMRIDS_DELETED              | <b>BIGINT</b>   |             | Número total de identificadores de filas<br>(RID) o identificadores de bloque (BID) de la<br>partición de índice que están marcados como<br>suprimidos, excluidos los identificadores de<br>páginas hojas en las que todos los<br>identificadores de filas están marcados como<br>suprimidos. |
| <b>FULLKEYCARD</b>           | <b>BIGINT</b>   |             | Número de valores de clave completa<br>diferenciada de la partición de índice; -1 si<br>no se recopilan estadísticas.                                                                                                    |
| <b>NLEVELS</b>               | <b>SMALLINT</b> |             | Número de niveles de índice de la partición<br>de índice; -1 si no se recopilan estadísticas.                                                                                                    |

### **SYSCAT.INDEXPARTITIONS**

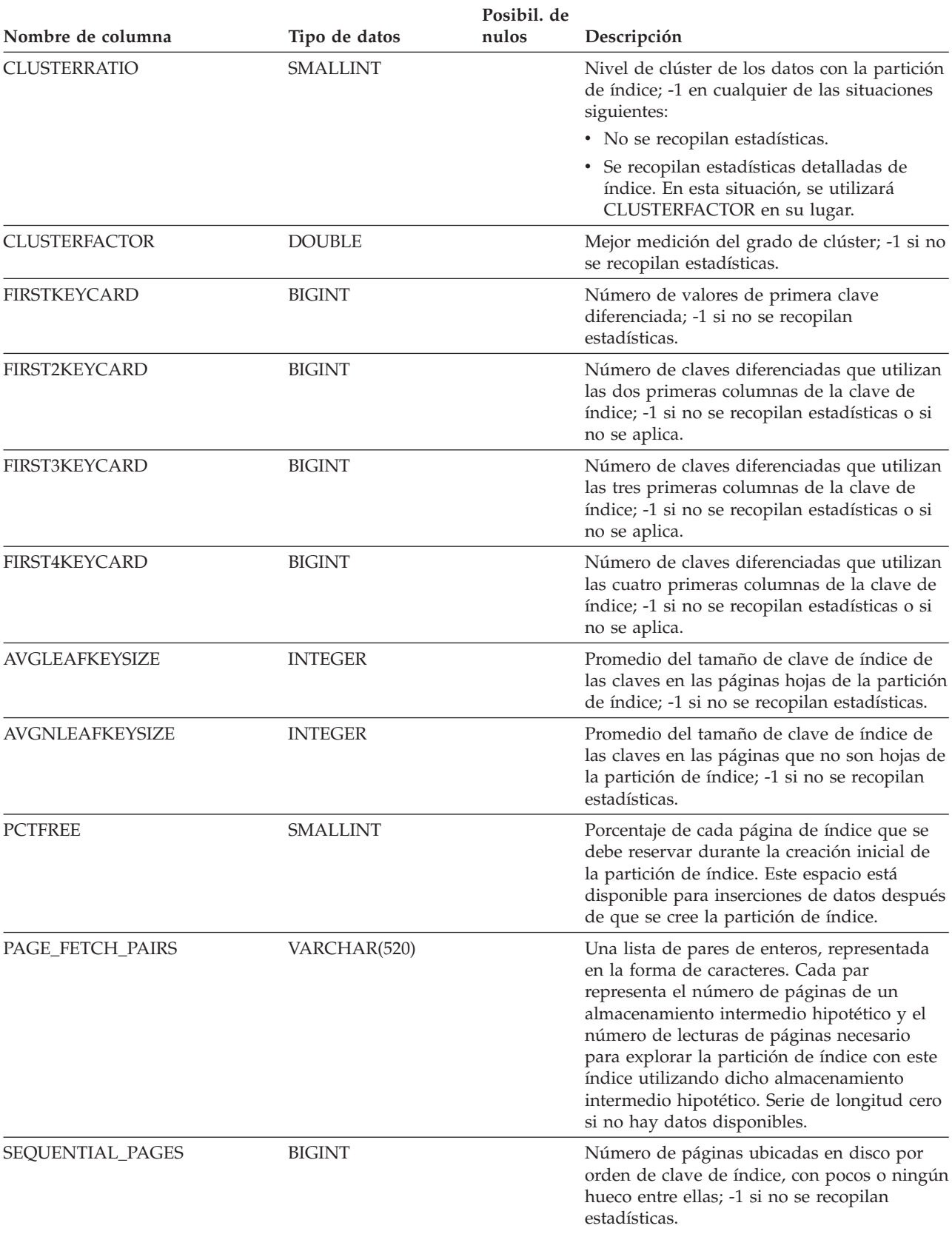

### *Tabla 145. Vista de catálogo SYSCAT.INDEXPARTITIONS (continuación)*

### **SYSCAT.INDEXPARTITIONS**

| Nombre de columna                 | Tipo de datos    | Posibil. de<br>nulos | Descripción                                                                                                    |
|-----------------------------------|------------------|----------------------|----------------------------------------------------------------------------------------------------|
| <b>DENSITY</b>                    | <b>INTEGER</b>   |                      | Proporción de SEQUENTIAL_PAGES para<br>numerar las páginas del rango de páginas<br>ocupadas por la partición de índice,<br>expresada como un porcentaje (entero entre 0<br>y 100); -1 si no se recopilan estadísticas.                                                                                                    |
| AVERAGE_SEQUENCE_GAP              | <b>DOUBLE</b>    |                      | Espacio entre las secuencias de páginas del<br>índice dentro de la partición de índice.<br>Detectado mediante una exploración de las<br>páginas del índice, cada espacio representa el<br>promedio de páginas del índice que deben<br>captarse de forma aleatoria entre las<br>secuencias de las páginas del índice; -1 si no<br>se conoce.                                              |
| AVERAGE_SEQUENCE_<br>FETCH_GAP    | <b>DOUBLE</b>    |                      | Espacio entre las secuencias de páginas de la<br>tabla al captar utilizando la partición de<br>índice. Detectado mediante una exploración<br>de las páginas del índice, cada espacio<br>representa el promedio de páginas de la<br>partición de índice que deben captarse de<br>forma aleatoria entre las secuencias de las<br>páginas de la partición de índice; -1 si no se<br>conoce. |
| AVERAGE_SEQUENCE_<br><b>PAGES</b> | <b>DOUBLE</b>    |                      | Promedio de páginas del índice accesibles en<br>secuencia (es decir, el número de páginas del<br>índice que la captación previa detectaría que<br>forman una secuencia); -1 si no se conoce.                                                                                                    |
| AVERAGE_SEQUENCE_<br>FETCH_PAGES  | <b>DOUBLE</b>    |                      | Promedio de páginas de la partición de<br>datos accesibles en secuencia (es decir, el<br>número de páginas de la partición de datos<br>que la captación previa detectaría que<br>forman una secuencia) al captar utilizando el<br>índice; -1 si no se conoce.                                                                                                    |
| AVERAGE_RANDOM_PAGES              | DOUBLE           |                      | Promedio de páginas de la partición de<br>datos aleatorias entre los accesos a páginas<br>secuenciales; -1 si no se conoce.                                                                                                    |
| AVERAGE_RANDOM_FETCH_<br>PAGES    | <b>DOUBLE</b>    |                      | Promedio de páginas de la partición de<br>datos aleatorias entre los accesos a páginas<br>secuenciales al captar utilizando la partición<br>de índice; -1 si no se conoce.                                                                                                    |
| STATS_TIME                        | <b>TIMESTAMP</b> | S                    | Última vez que se ha realizado un cambio en<br>las estadísticas registradas para esta partición<br>de índice. El valor es nulo si hay estadísticas<br>disponibles.                                                                                                    |
| <b>COMPRESSION</b>                | CHAR(1)          |                      | Especifica si la compresión de índice está<br>habilitada.                                                                                                    |
|                                   |                  |                      | $\cdot$ N = No activada                                                                                                    |
|                                   |                  |                      | • $Y =$ Activada                                                                                                    |
| PCTPAGESSAVED                     | <b>SMALLINT</b>  |                      | Porcentaje aproximado de páginas guardadas<br>en el índice como un resultado de la<br>compresión de índice. -1 si no se recopilan<br>estadísticas.                                                                                                    |

*Tabla 145. Vista de catálogo SYSCAT.INDEXPARTITIONS (continuación)*

### **SYSCAT.INDEXXMLPATTERNS**

Cada fila representa una cláusula de patrón en un índice sobre una columna XML.

*Tabla 146. Vista de catálogo SYSCAT.INDEXXMLPATTERNS*.

La fila inferior de esta tabla es una celda distribuida que contiene notas a pie de página de la tabla.

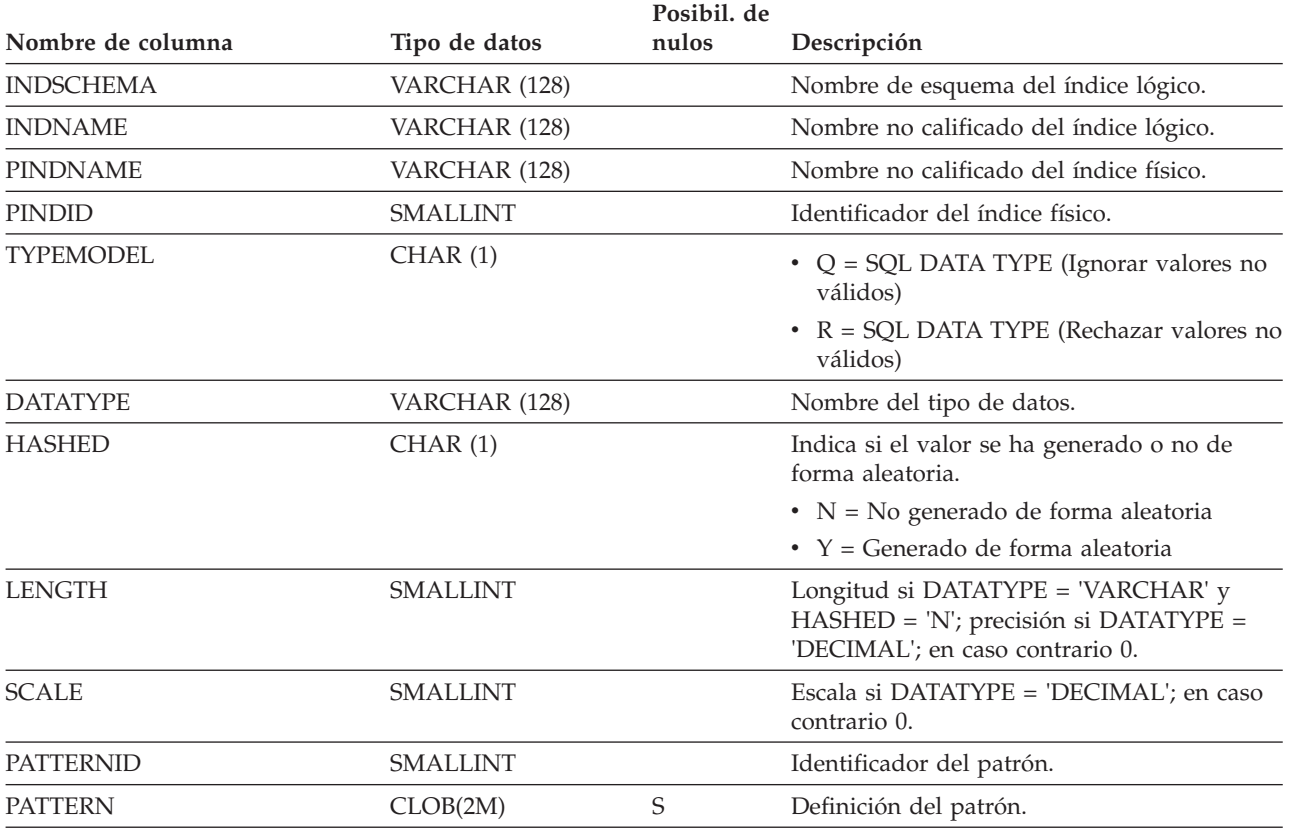

**Nota:**

1. Cuando se crean índices sobre columnas XML, se crean índices lógicos que utilizan la información del patrón XML, lo que da lugar a la creación de índices de árbol-B físicos con columnas de clave que DB2 genera para dar soporte a los índices lógicos. Se crea un índice físico para dar soporte al tipo de datos especificado en la cláusula xmltype de la sentencia CREATE INDEX.

# **SYSCAT.INVALIDOBJECTS**

Cada fila representa un objeto no válido.

*Tabla 147. Vista de catálogo SYSCAT.INVALIDOBJECTS*

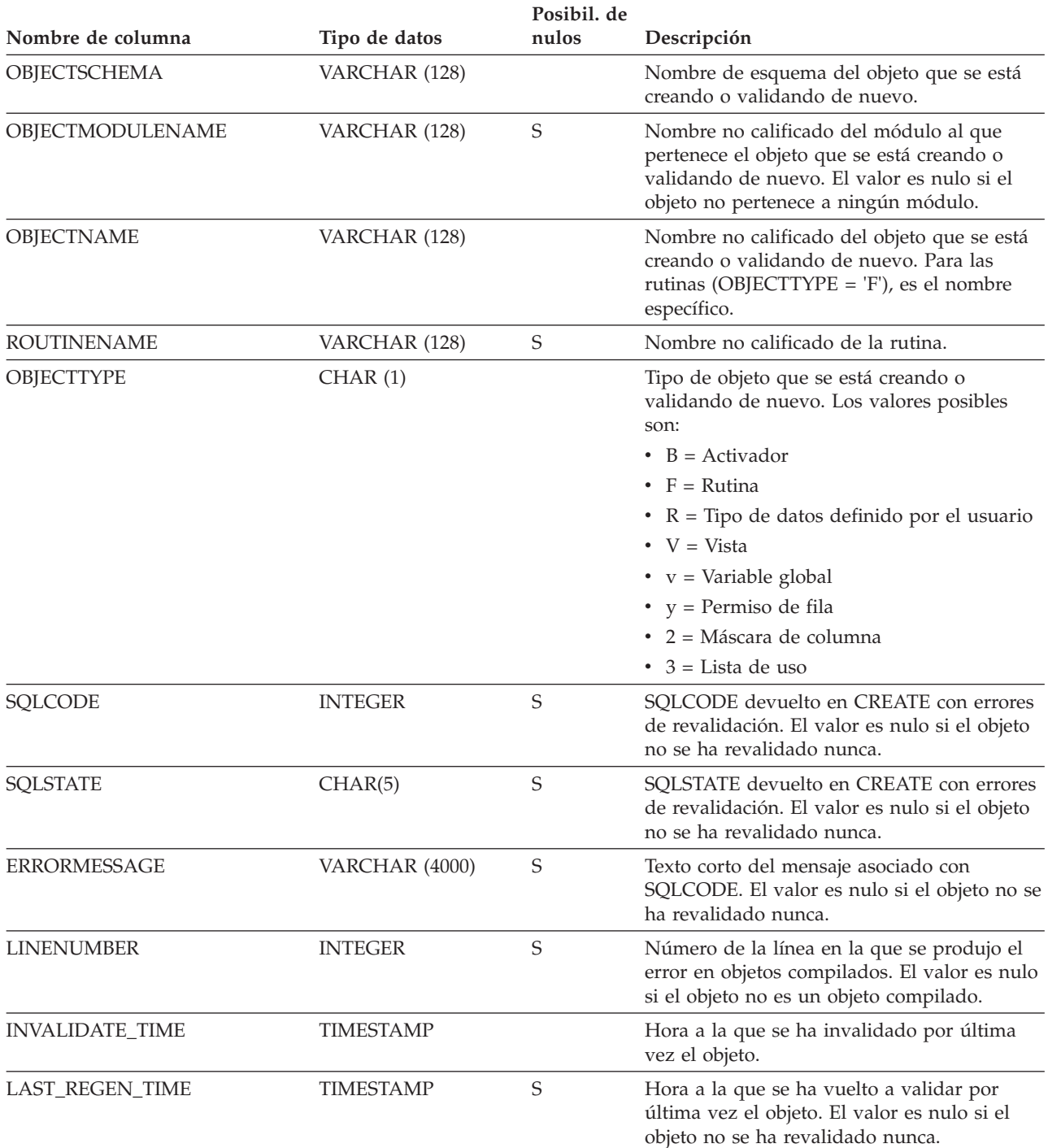

## **SYSCAT.KEYCOLUSE**

Cada fila representa una columna que participa en una clave definida por una restricción de unicidad, de clave primaria o de clave foránea.

*Tabla 148. Vista de catálogo SYSCAT.KEYCOLUSE*

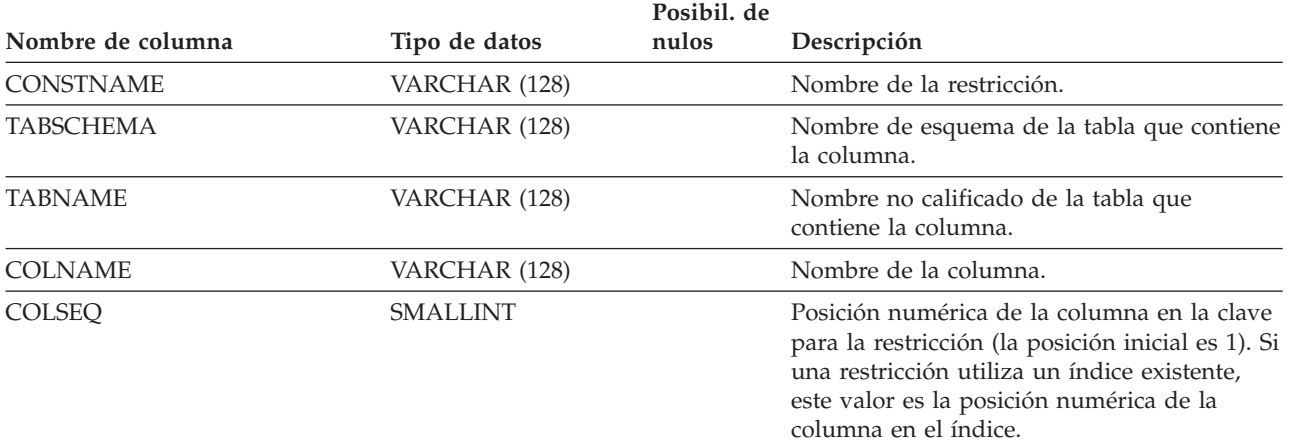

# **SYSCAT.MODULEAUTH**

Cada fila representa un usuario, grupo o rol al que se ha otorgado un privilegio sobre un módulo.

*Tabla 149. Vista de catálogo SYSCAT.MODULEAUTH*

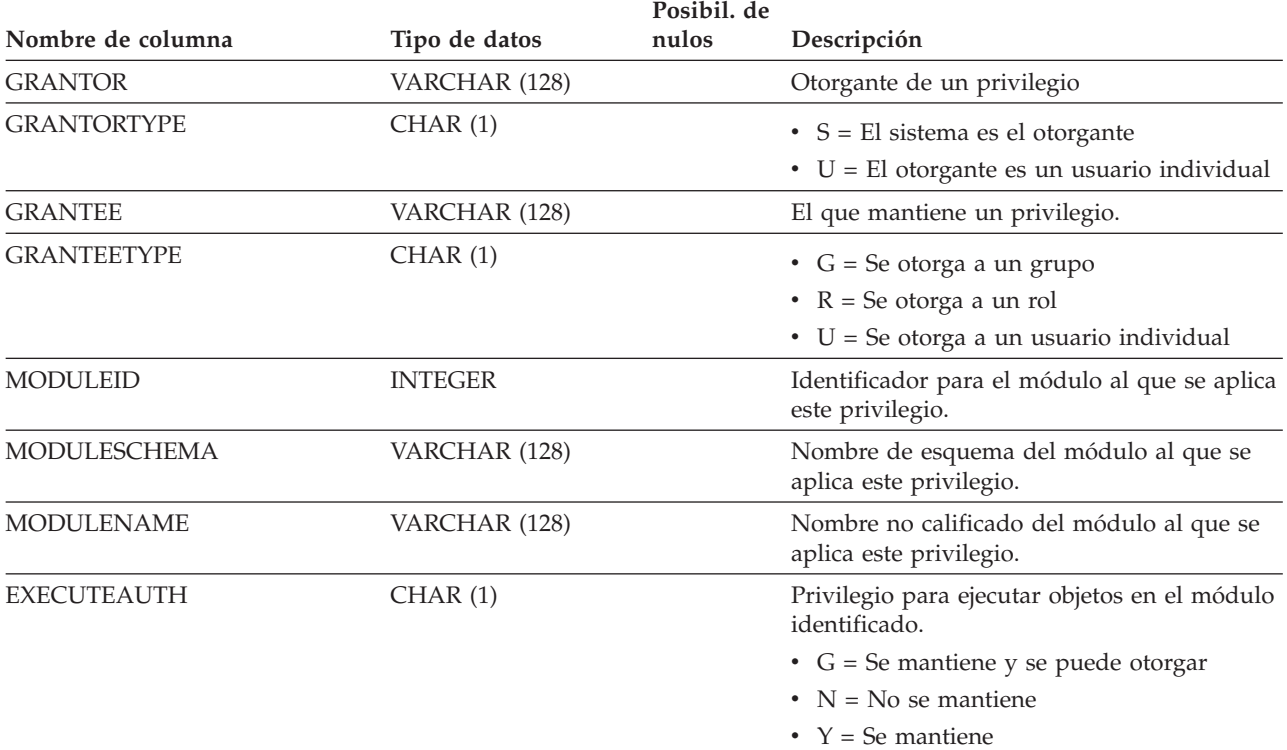

## **SYSCAT.MODULEOBJECTS**

Cada fila representa una función, procedimiento, variable global, condición o tipo definido por el usuario que pertenece a un módulo.

*Tabla 150. Vista de catálogo SYSCAT.MODULEOBJECTS*

| Nombre de columna   | Tipo de datos | Posibil. de<br>nulos | Descripción                                                                                                    |
|---------------------|---------------|----------------------|----------------------------------------------------------------------------------------------------|
| <b>OBJECTSCHEMA</b> | VARCHAR (128) | N                    | Nombre de esquema del módulo.                                                                                                    |
| OBJECTMODULENAME    | VARCHAR (128) | N                    | Nombre no calificado del módulo al que<br>pertenece el objeto.                                                                                                    |
| <b>OBJECTNAME</b>   | VARCHAR (128) | N                    | Nombre no calificado del objeto.                                                                                                    |
| <b>OBJECTTYPE</b>   | VARCHAR(9)    | N                    | • CONDITION = El objeto es una condición<br>• FUNCTION = El objeto es una función<br>• PROCEDURE = El objeto es un<br>procedimiento<br>• TYPE = El objeto es un tipo de datos<br>• VARIABLE = El objeto es una variable |
| <b>PUBLISHED</b>    | CHAR(1)       | N                    | Indica si se puede hacer referencia al objeto<br>fuera de su módulo.<br>$\cdot$ N = El objeto no está publicado<br>$\cdot$ Y = El objeto está publicado                                                                 |
| <b>SPECIFICNAME</b> | VARCHAR (128) | N                    | Nombre específico de rutina si OBJECTTYPE<br>es 'FUNCTION', 'METHOD' o<br>'PROCEDURE'; en caso contrario, el valor es<br>nulo.                                                                                          |
| <b>USERDEFINED</b>  | CHAR(1)       | N                    | Indica si el objeto es generado por el sistema<br>o definido por un usuario.<br>$\cdot$ N = El objeto es generado por el sistema<br>$\cdot$ Y = El objeto es definido por un usuario                                    |

## **SYSCAT.MODULES**

Cada fila representa un módulo.

*Tabla 151. Vista de catálogo SYSCAT.MODULES*

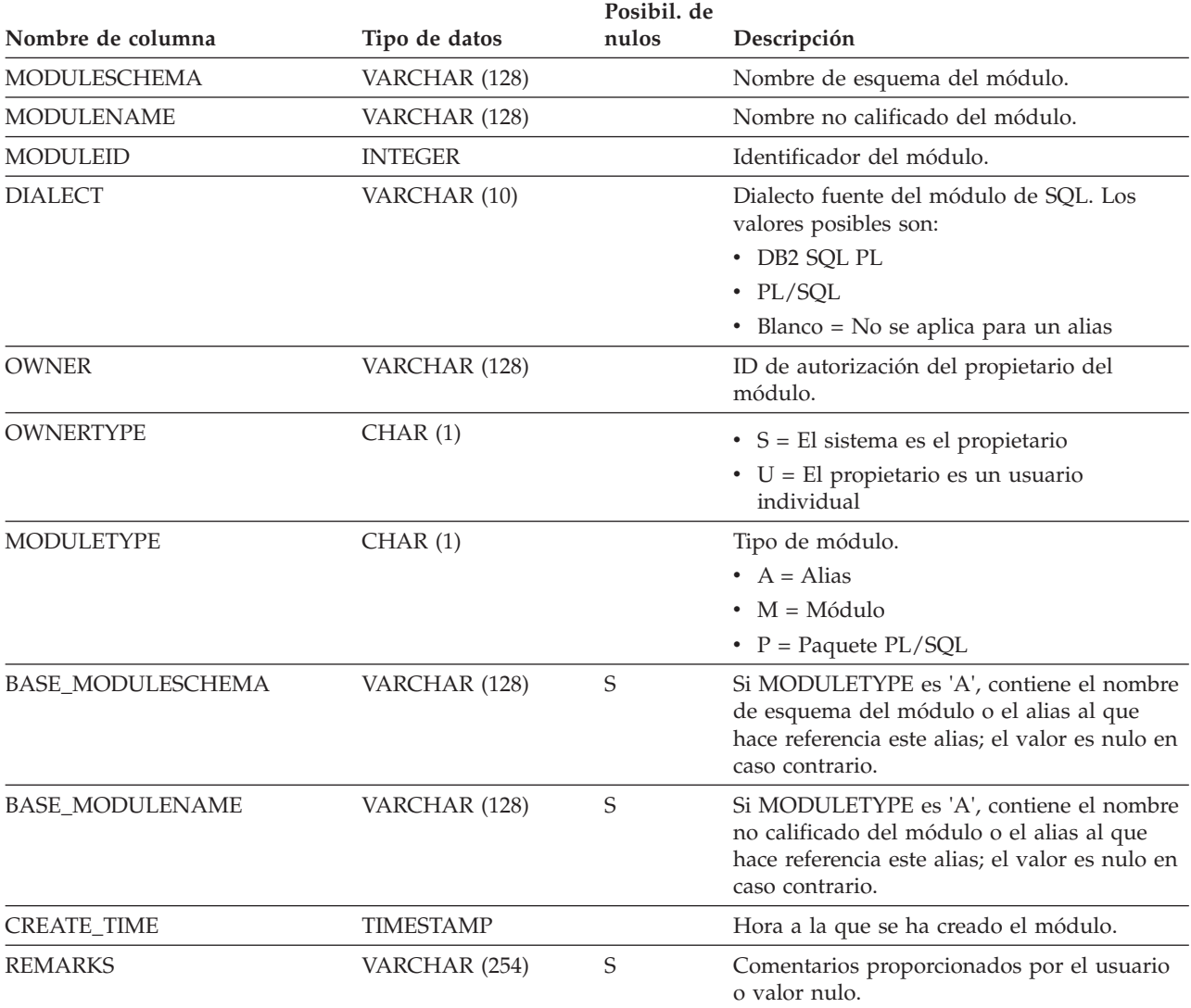

### **SYSCAT.NAMEMAPPINGS**

Cada fila representa la correlación entre un objeto "lógico" (tabla o vista con tipo y sus columnas e índices, incluidas las columnas heredadas) y el objeto de "implantación" correspondiente (tabla de jerarquía o vista de jerarquía y sus columnas e índices) que implanta el objeto lógico.

*Tabla 152. Vista de catálogo SYSCAT.NAMEMAPPINGS*

|                     |               | Posibil. de |                                                                                         |
|---------------------|---------------|-------------|-----------------------------------------------------------------------------------------|
| Nombre de columna   | Tipo de datos | nulos       | Descripción                                                                             |
| <b>TYPE</b>         | CHAR(1)       |             | $\bullet$ C = Columna                                                                   |
|                     |               |             | $\bullet$ I = Índice                                                                    |
|                     |               |             | $\bullet$ U = Tabla con tipo                                                            |
| LOGICAL_SCHEMA      | VARCHAR (128) |             | Nombre de esquema del objeto lógico.                                                    |
| <b>LOGICAL NAME</b> | VARCHAR (128) |             | Nombre no calificado del objeto lógico.                                                 |
| LOGICAL COLNAME     | VARCHAR (128) | S           | Nombre de la columna lógica si TYPE = 'C';<br>valor nulo en caso contrario.             |
| <b>IMPL SCHEMA</b>  | VARCHAR (128) |             | Nombre de esquema del objeto de<br>implantación que implanta el objeto lógico.          |
| <b>IMPL NAME</b>    | VARCHAR (128) |             | Nombre no calificado del objeto de<br>implantación que implanta el objeto lógico.       |
| <b>IMPL COLNAME</b> | VARCHAR (128) | S           | Nombre de la columna de implantación si<br>$TYPE = 'C'$ ; valor nulo en caso contrario. |

# **SYSCAT.NICKNAMES**

Cada fila representa un apodo.

*Tabla 153. Vista de catálogo SYSCAT.NICKNAMES*.

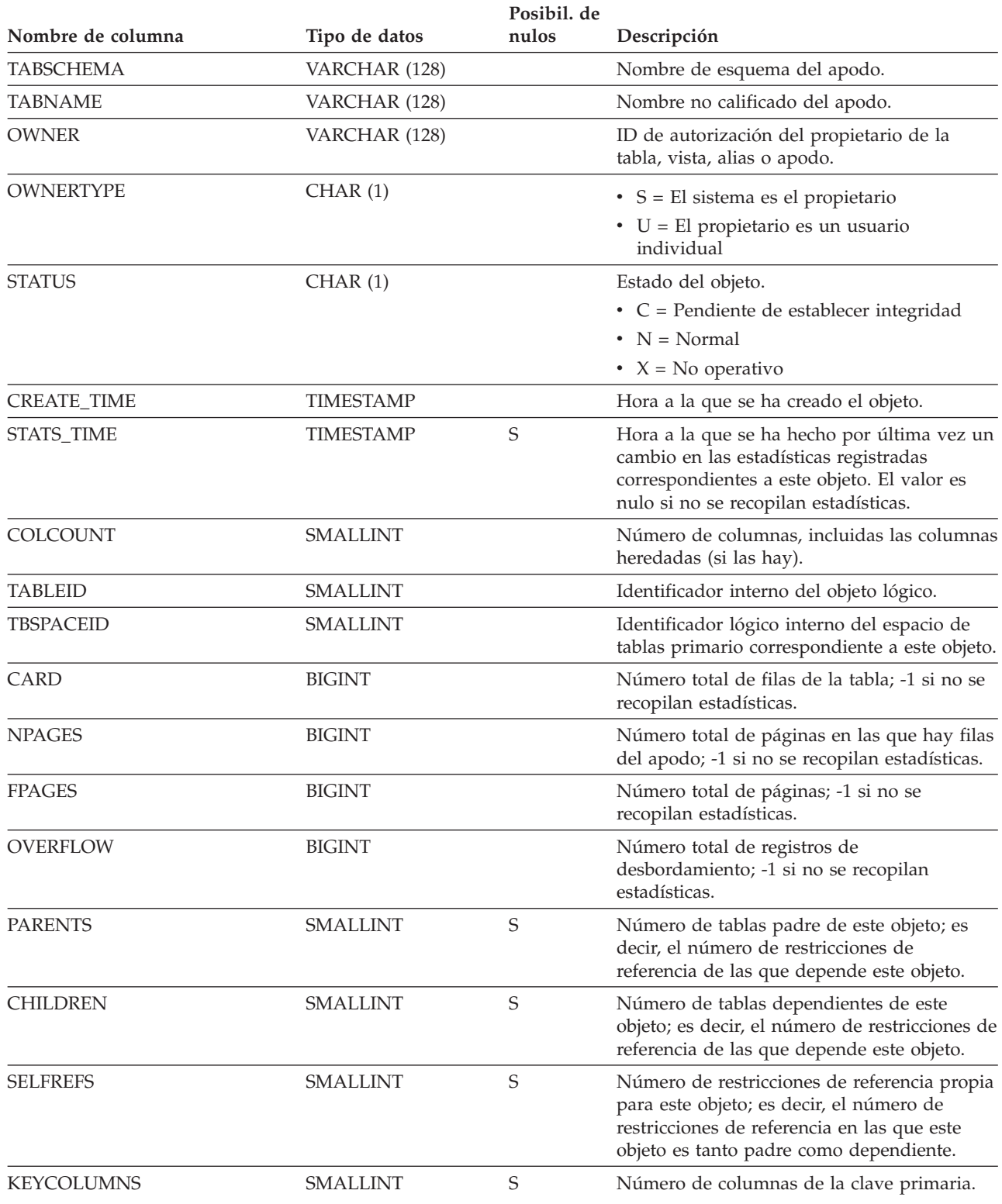

*Tabla 153. Vista de catálogo SYSCAT.NICKNAMES (continuación)*.

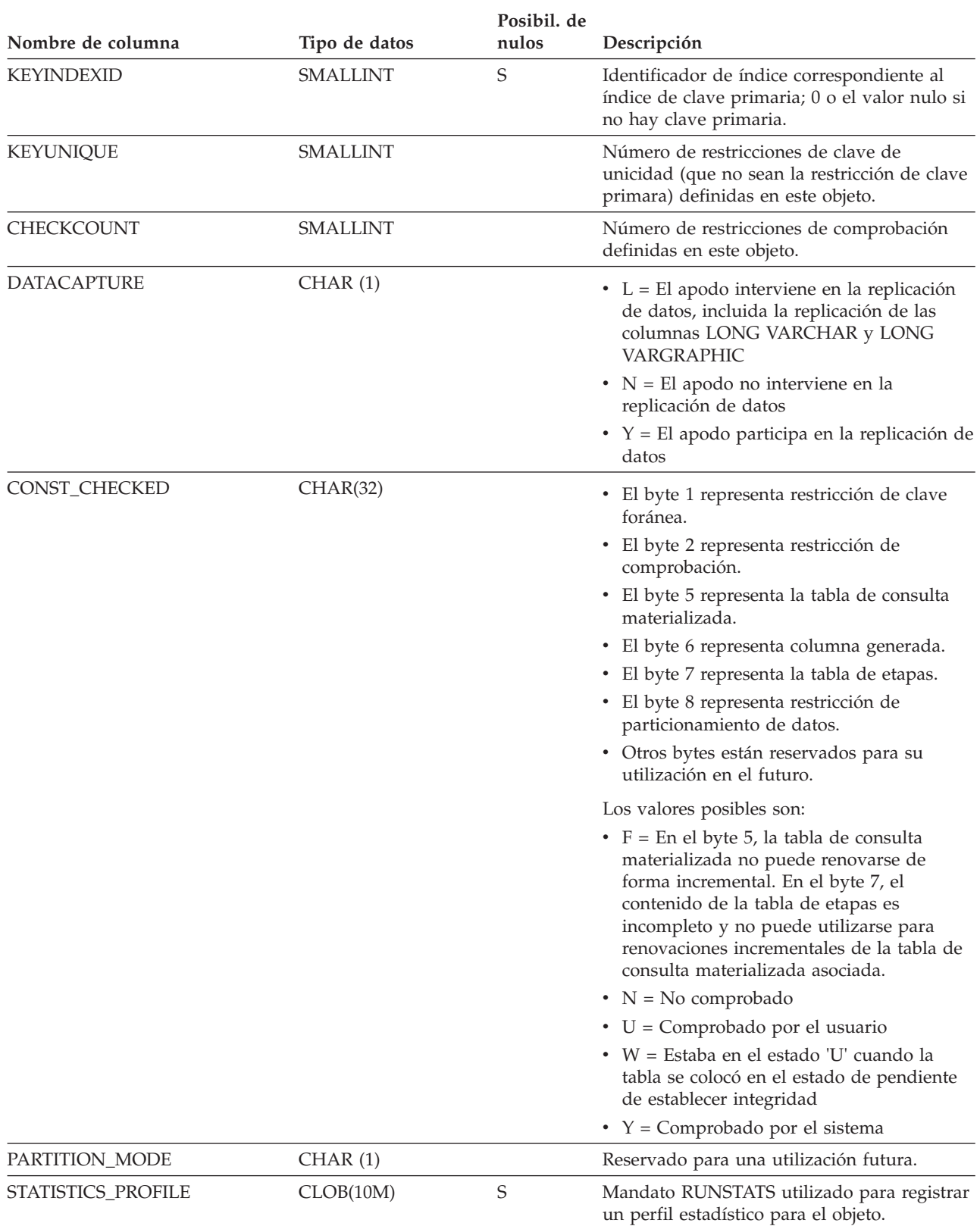

### **SYSCAT.NICKNAMES**

*Tabla 153. Vista de catálogo SYSCAT.NICKNAMES (continuación)*.

La fila inferior de esta tabla es una celda distribuida que contiene notas a pie de página de la tabla.

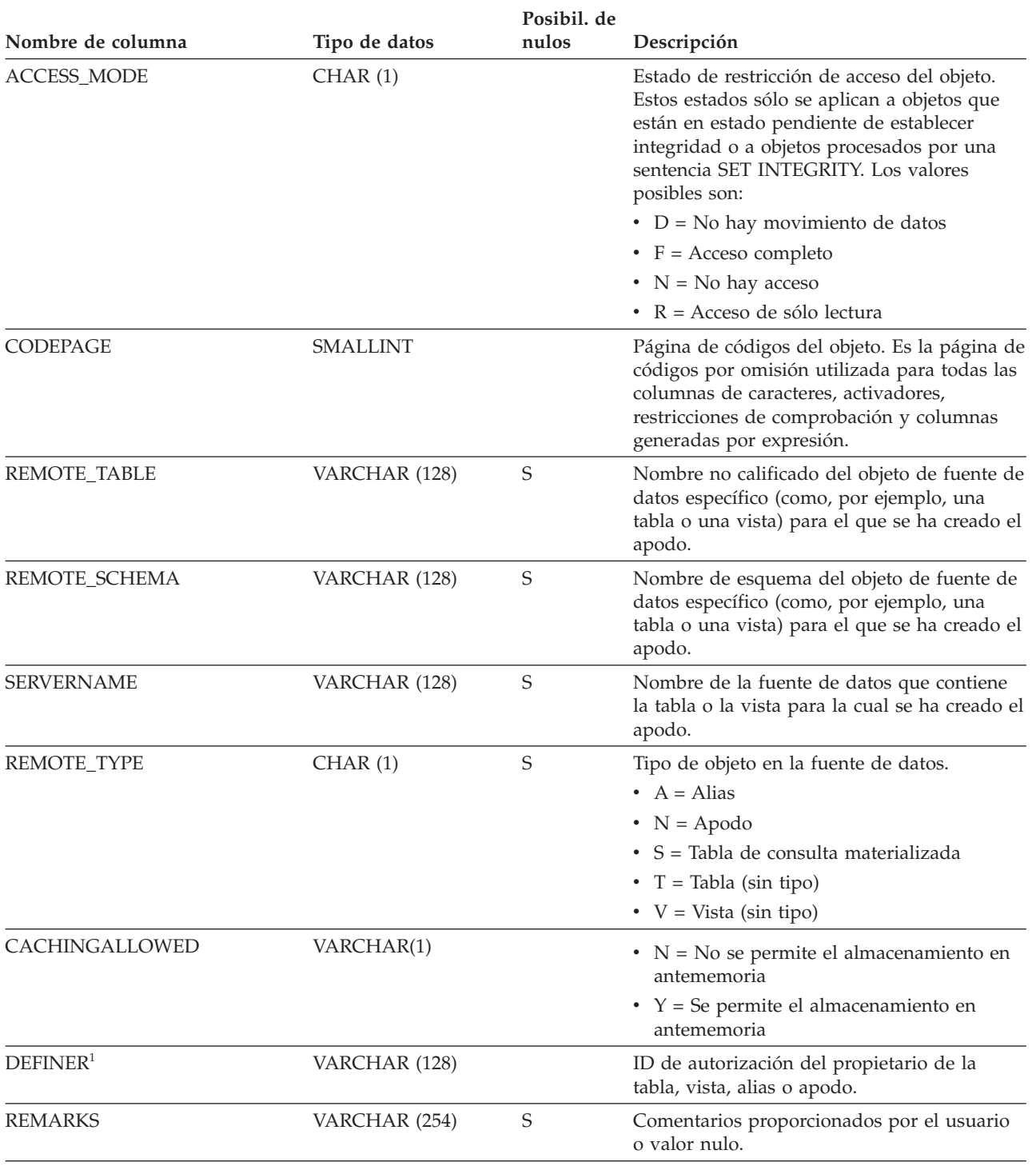

#### **Nota:**

1. La columna DEFINER se incluye por razones de compatibilidad con versiones anteriores. Consulte OWNER.

## **SYSCAT.PACKAGEAUTH**

Cada fila representa un usuario, grupo o rol al que se ha otorgado uno o más privilegios sobre un paquete.

*Tabla 154. Vista de catálogo SYSCAT.PACKAGEAUTH*

|                    |               | Posibil. de |                                                     |
|--------------------|---------------|-------------|-----------------------------------------------------|
| Nombre de columna  | Tipo de datos | nulos       | Descripción                                         |
| <b>GRANTOR</b>     | VARCHAR (128) |             | El que ha otorgado el privilegio.                   |
| <b>GRANTORTYPE</b> | CHAR(1)       |             | $\bullet$ S = El sistema es el otorgante            |
|                    |               |             | $\bullet$ U = El otorgante es un usuario individual |
| <b>GRANTEE</b>     | VARCHAR (128) |             | El que mantiene el privilegio.                      |
| <b>GRANTEETYPE</b> | CHAR(1)       |             | $\bullet$ G = Se otorga a un grupo                  |
|                    |               |             | $\bullet$ R = Se otorga a un rol                    |
|                    |               |             | $\cdot$ U = Se otorga a un usuario individual       |
| <b>PKGSCHEMA</b>   | VARCHAR (128) |             | Nombre de esquema del paquete.                      |
| <b>PKGNAME</b>     | VARCHAR (128) |             | Nombre no calificado del paquete.                   |
| <b>CONTROLAUTH</b> | CHAR(1)       |             | Privilegio CONTROL.                                 |
|                    |               |             | $\cdot$ N = No se mantiene                          |
|                    |               |             | • $Y =$ Se mantiene                                 |
| <b>BINDAUTH</b>    | CHAR(1)       |             | Privilegio para vincular el paquete.                |
|                    |               |             | $\bullet$ G = Se mantiene y se puede otorgar        |
|                    |               |             | $\cdot$ N = No se mantiene                          |
|                    |               |             | • $Y =$ Se mantiene                                 |
| <b>EXECUTEAUTH</b> | CHAR(1)       |             | Privilegio para ejecutar el paquete.                |
|                    |               |             | $\cdot$ G = Se mantiene y se puede otorgar          |
|                    |               |             | $\bullet$ N = No se mantiene                        |
|                    |               |             | • $Y = Se$ mantiene                                 |

### **SYSCAT.PACKAGEDEP**

Cada fila representa una dependencia de un paquete sobre algún otro objeto. El paquete depende del objeto de tipo BTYPE de nombre BNAME, de modo que un cambio en el objeto afecta al paquete.

#### *Tabla 155. Vista de catálogo SYSCAT.PACKAGEDEP*.

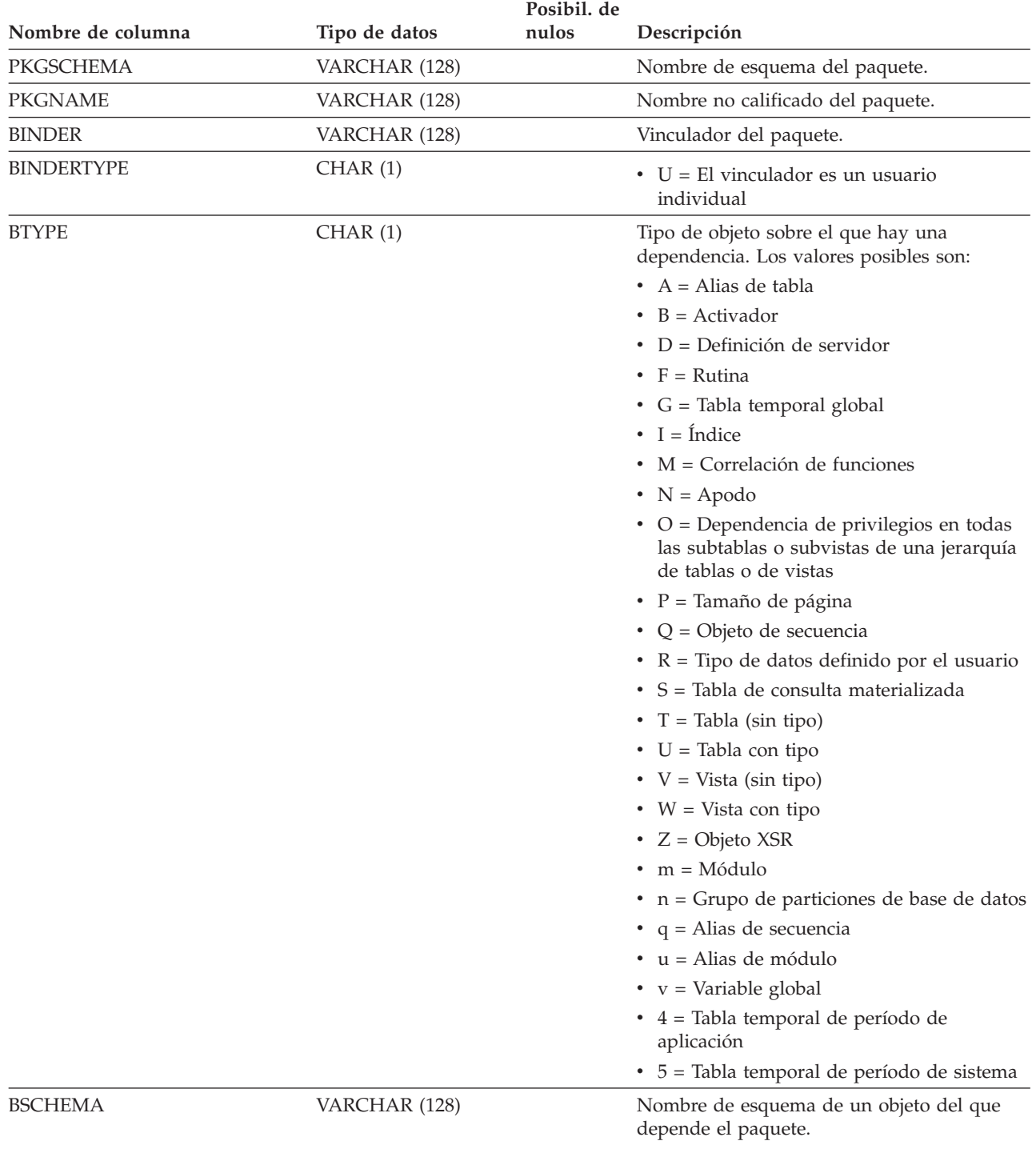

#### *Tabla 155. Vista de catálogo SYSCAT.PACKAGEDEP (continuación)*.

La fila inferior de esta tabla es una celda distribuida que contiene notas a pie de página de la tabla.

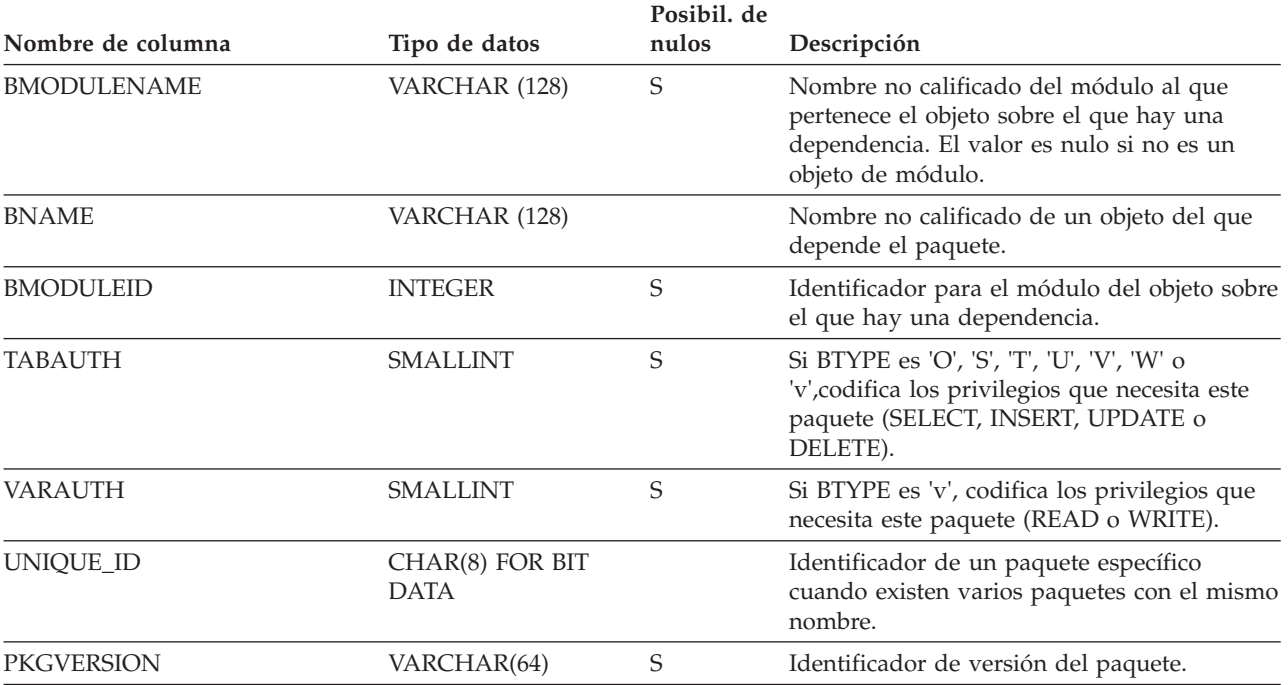

**Nota:**

1. Si se descarta una instancia de función con dependencias, el paquete se coloca en un estado "no operativo" y se debe volver a vincular de forma explícita. Si se descarta cualquier otro objeto con dependencias, el paquete se coloca en un estado "no válido" y el sistema intentará volver a vincular el paquete automáticamente cuando se haga referencia al mismo por primera vez.

# **SYSCAT.PACKAGES**

Cada fila representa un paquete que se ha creado mediante la vinculación de un programa de aplicación.

*Tabla 156. Vista de catálogo SYSCAT.PACKAGES*.

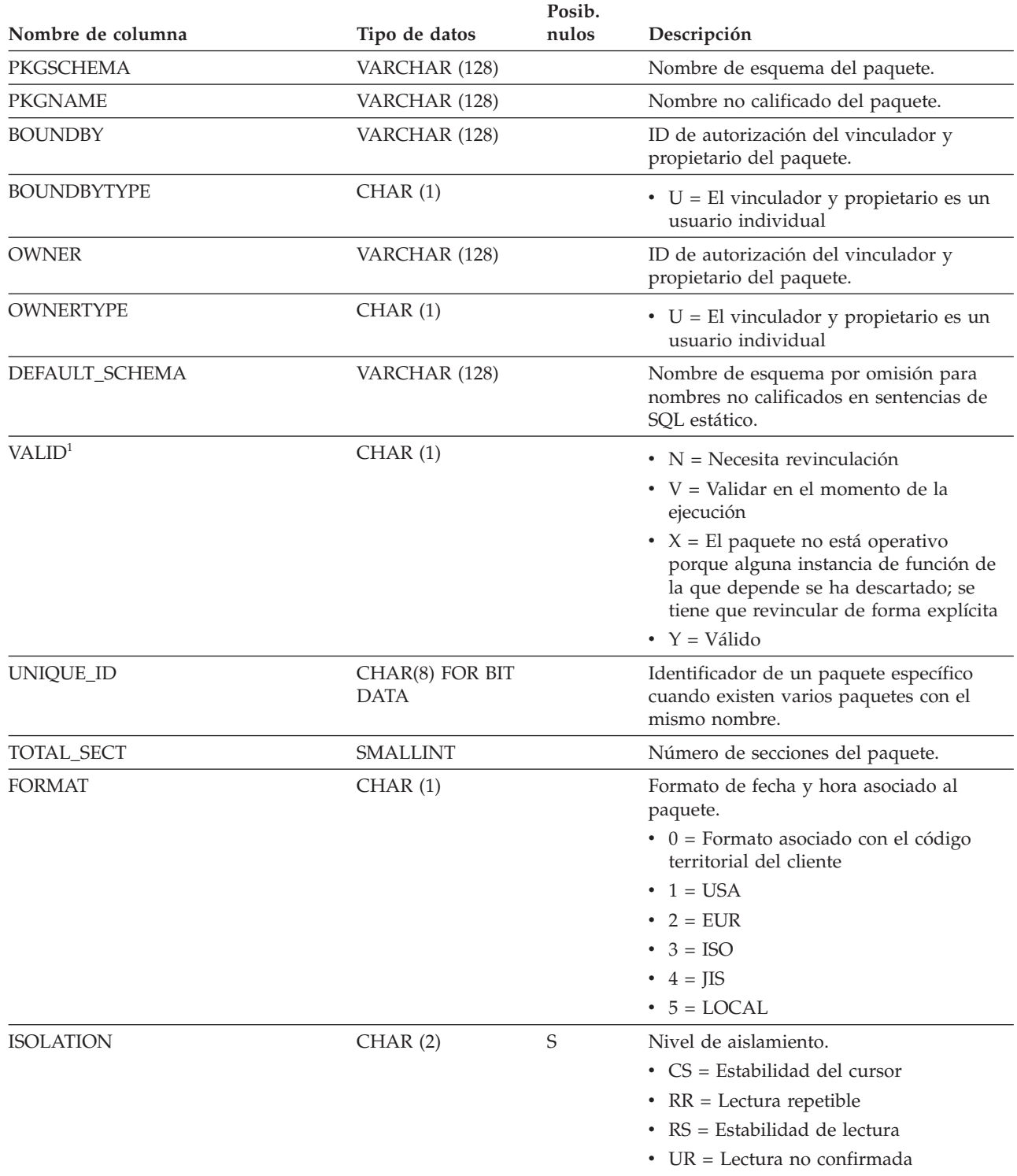

#### *Tabla 156. Vista de catálogo SYSCAT.PACKAGES (continuación)*.

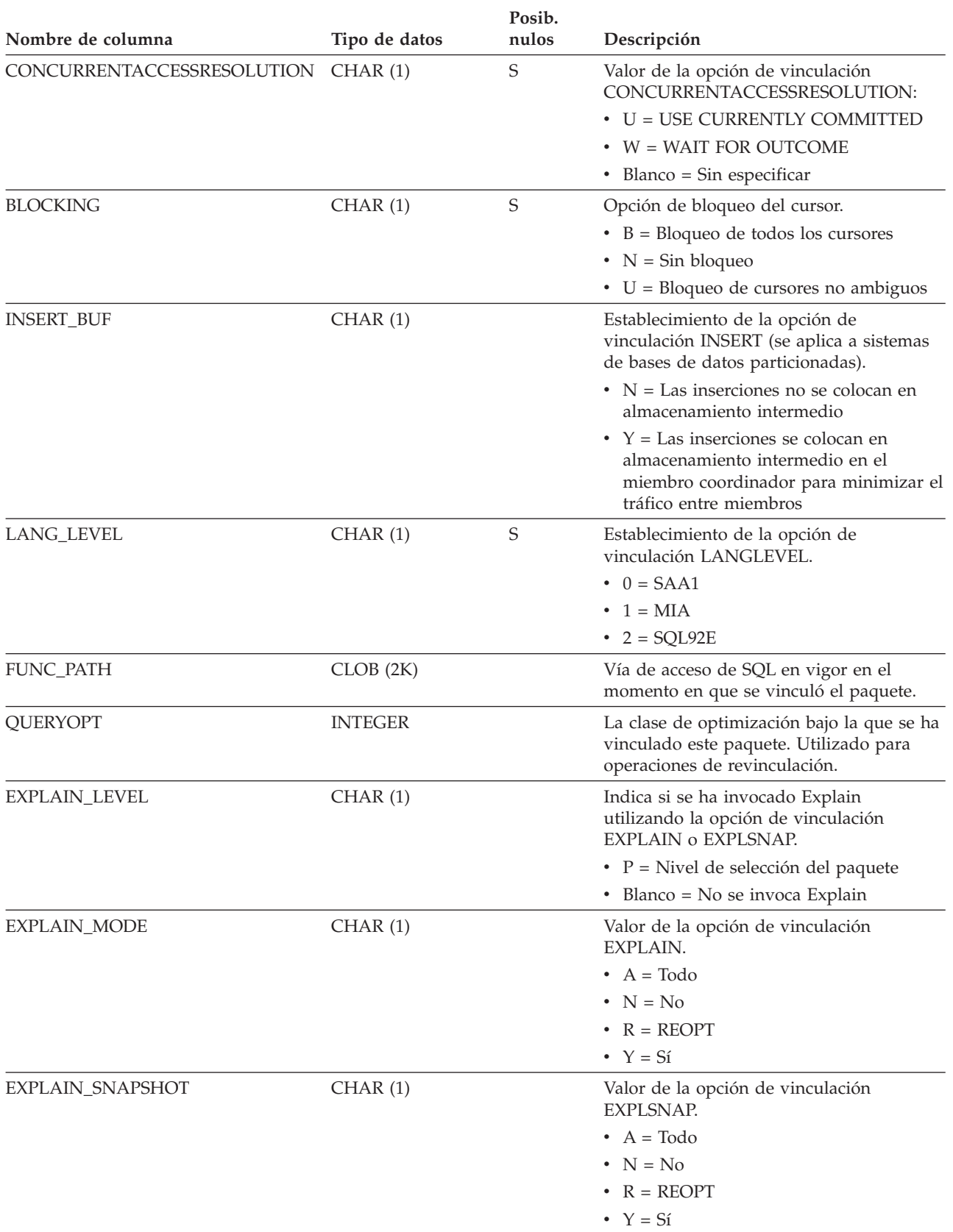

### **SYSCAT.PACKAGES**

*Tabla 156. Vista de catálogo SYSCAT.PACKAGES (continuación)*.

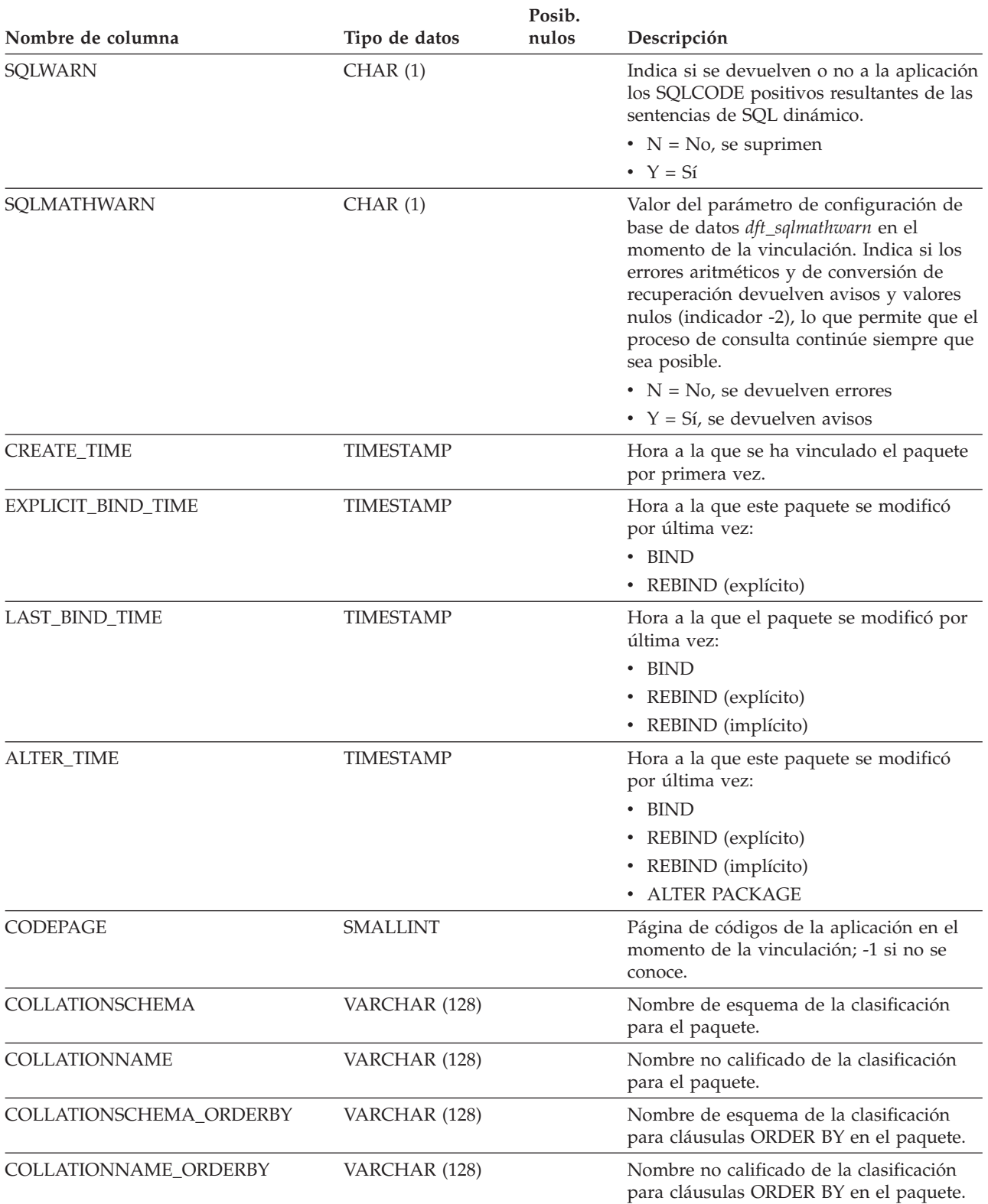

*Tabla 156. Vista de catálogo SYSCAT.PACKAGES (continuación)*.

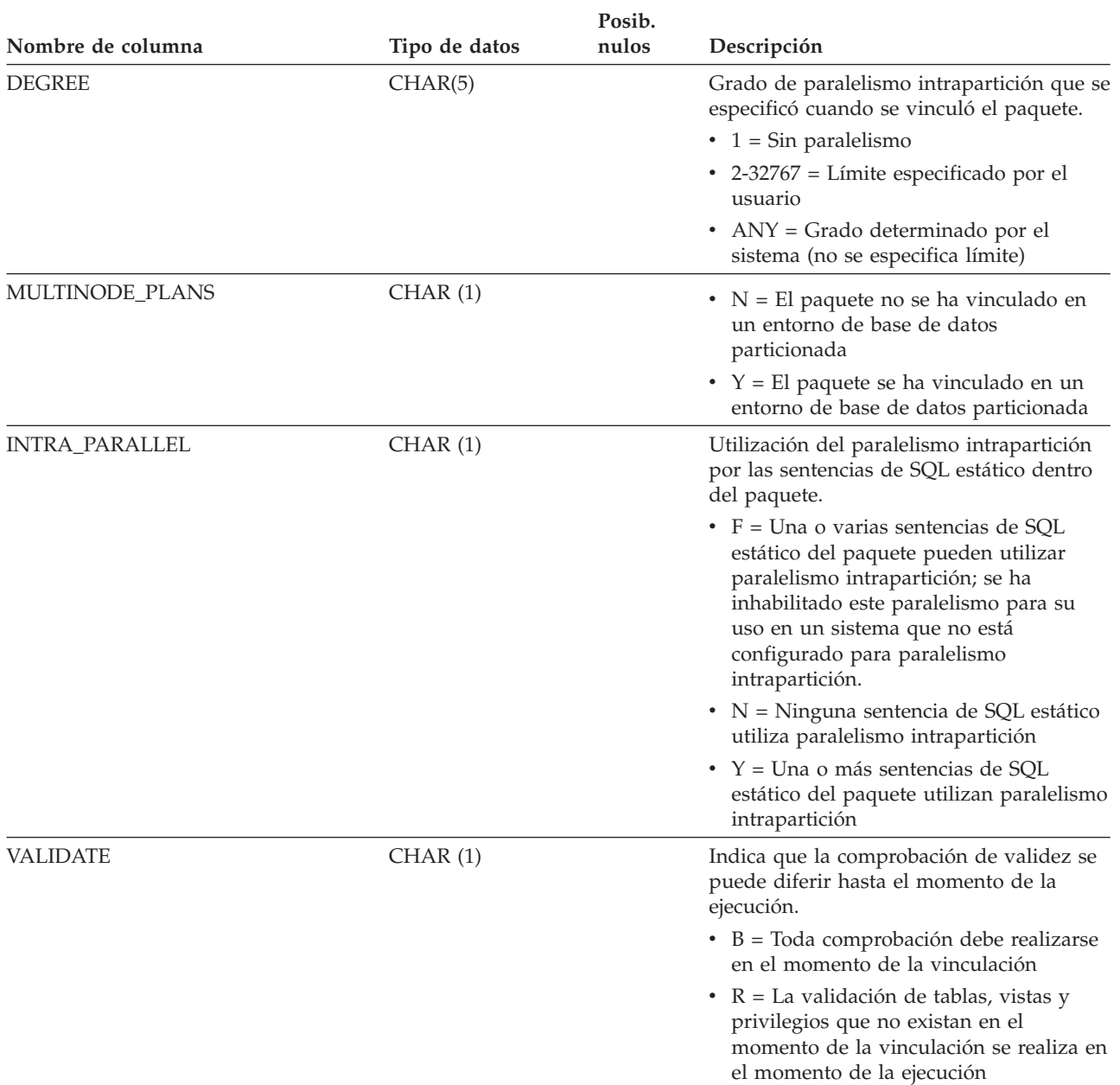

### **SYSCAT.PACKAGES**

*Tabla 156. Vista de catálogo SYSCAT.PACKAGES (continuación)*.

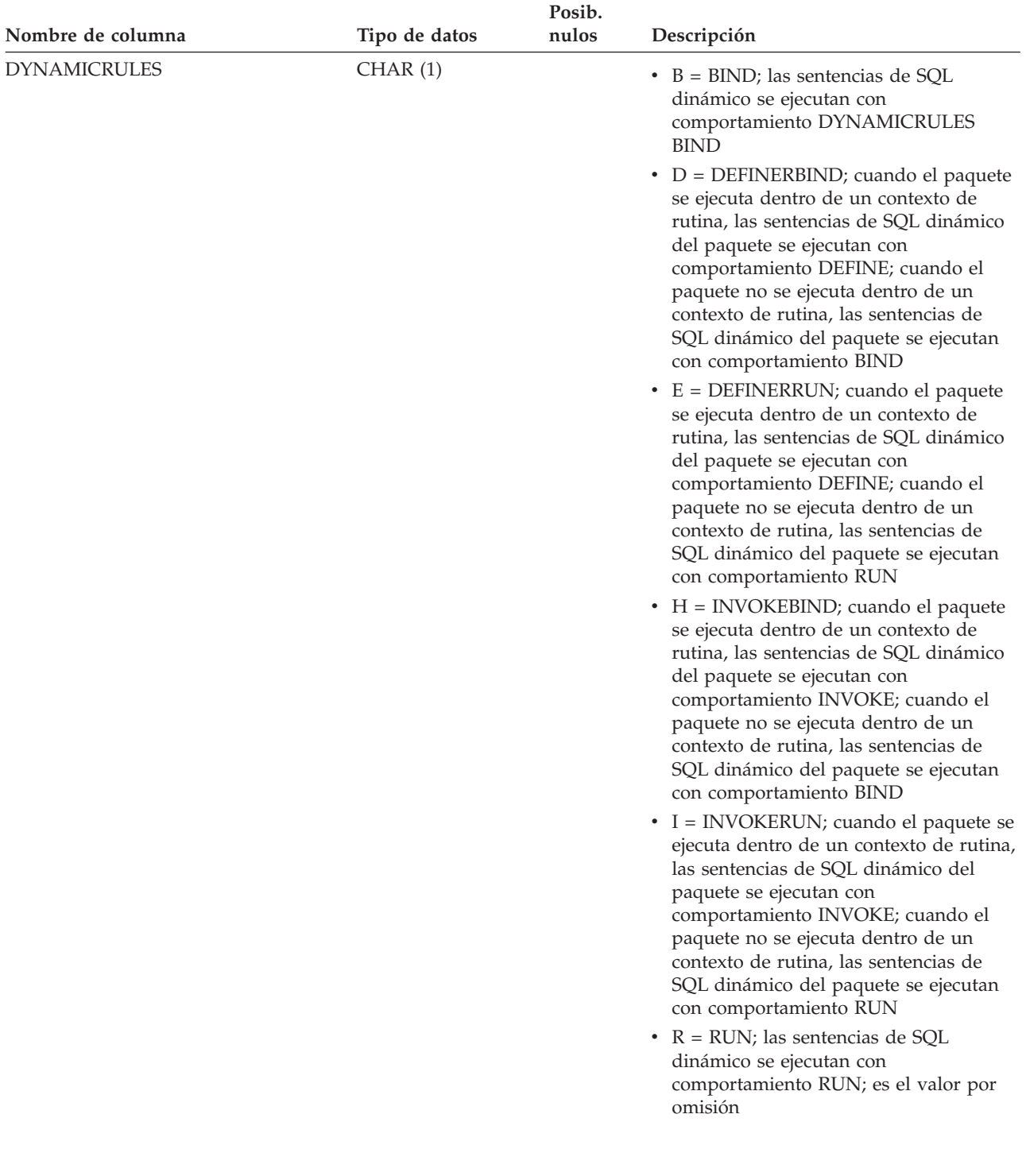

*Tabla 156. Vista de catálogo SYSCAT.PACKAGES (continuación)*.

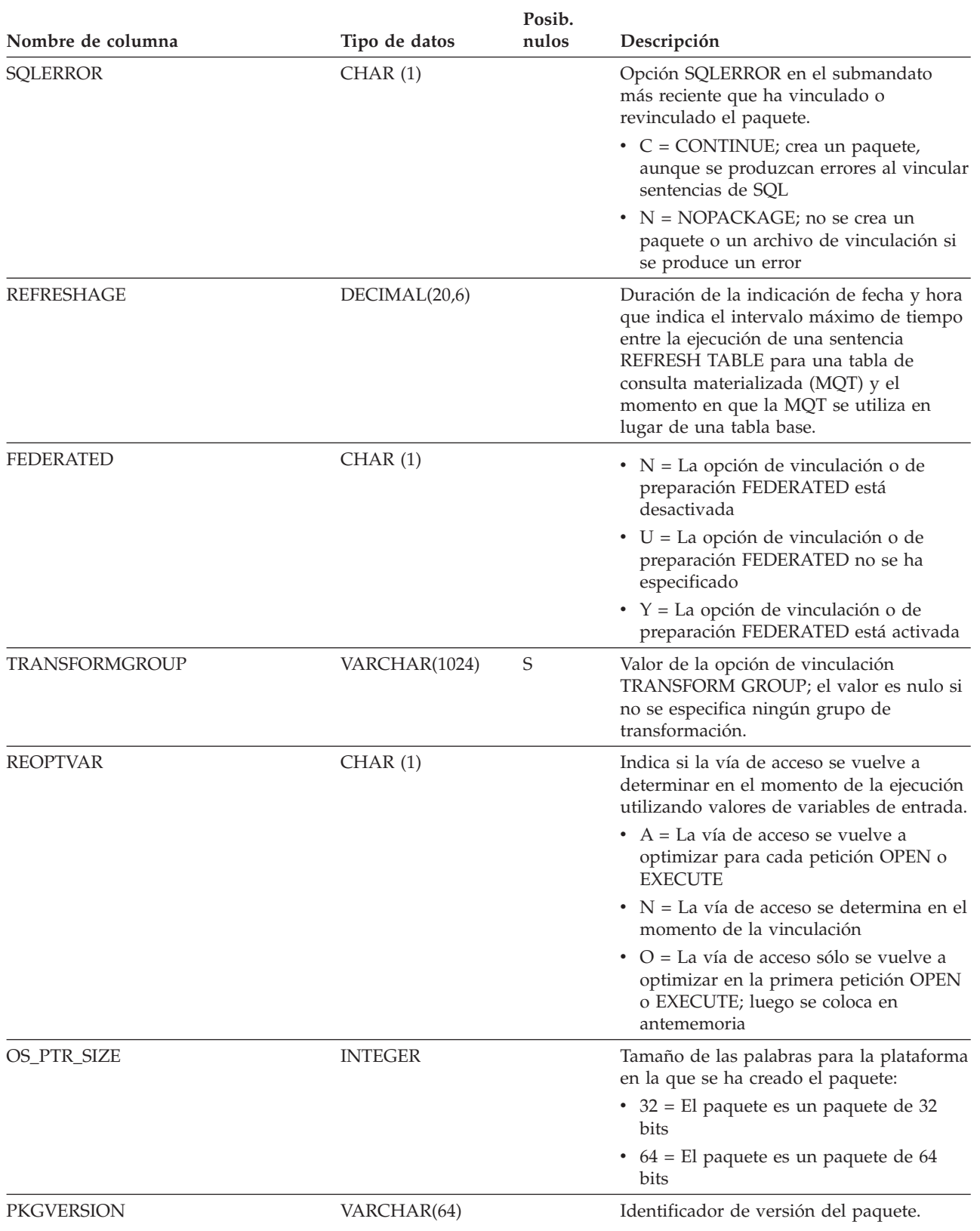

### **SYSCAT.PACKAGES**

*Tabla 156. Vista de catálogo SYSCAT.PACKAGES (continuación)*.

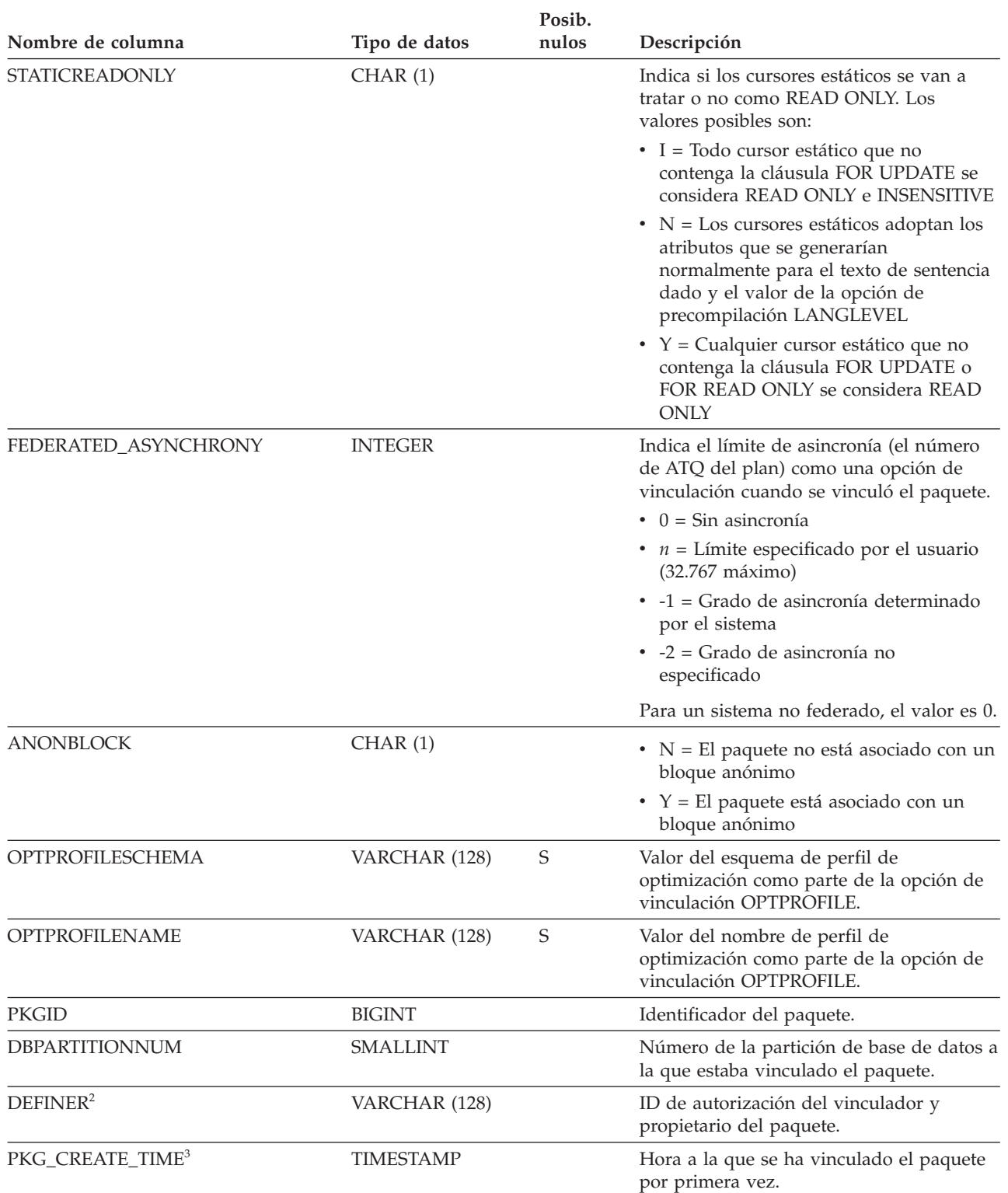

*Tabla 156. Vista de catálogo SYSCAT.PACKAGES (continuación)*.

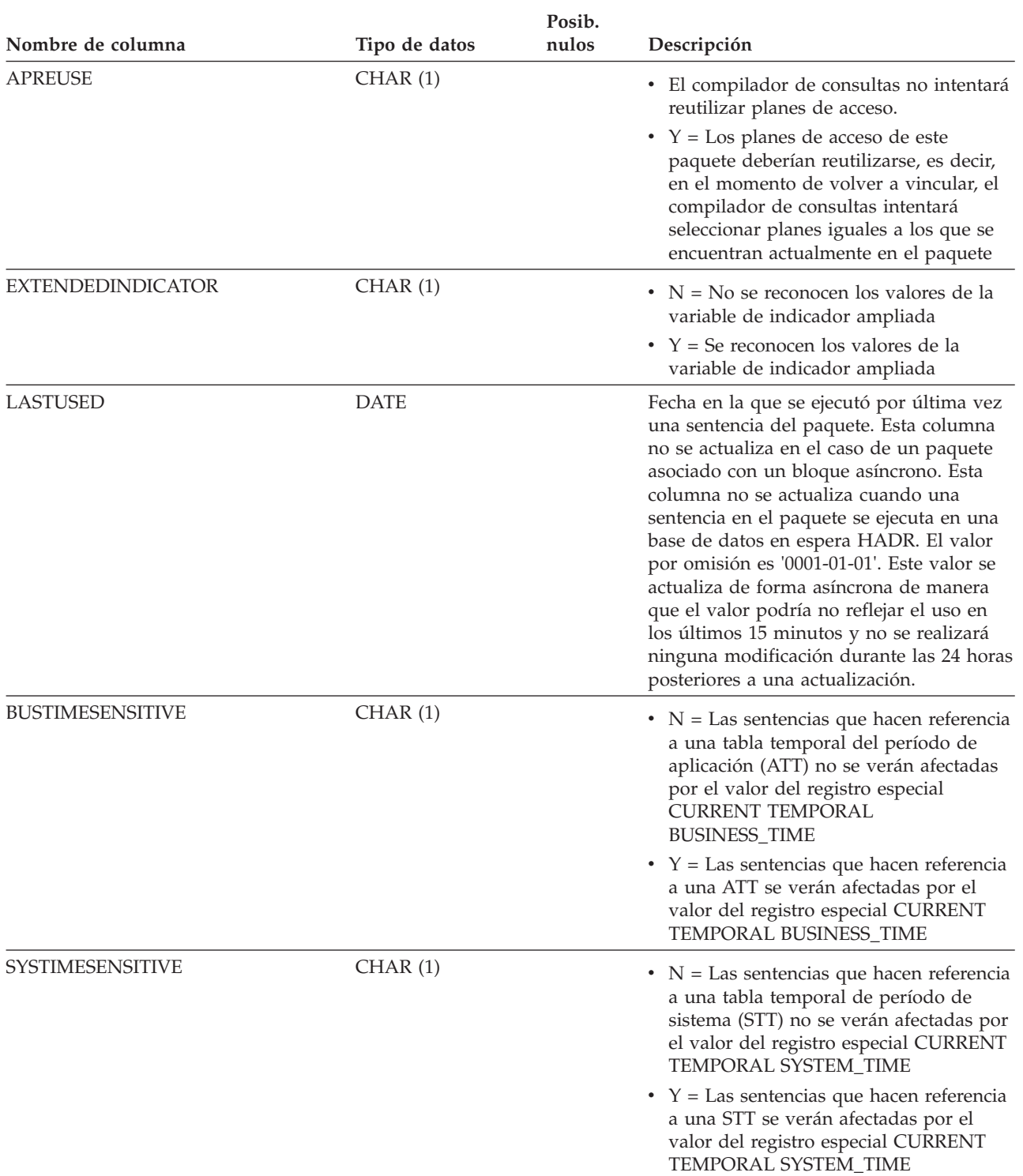

### **SYSCAT.PACKAGES**

*Tabla 156. Vista de catálogo SYSCAT.PACKAGES (continuación)*.

La fila inferior de esta tabla es una celda distribuida que contiene notas a pie de página de la tabla.

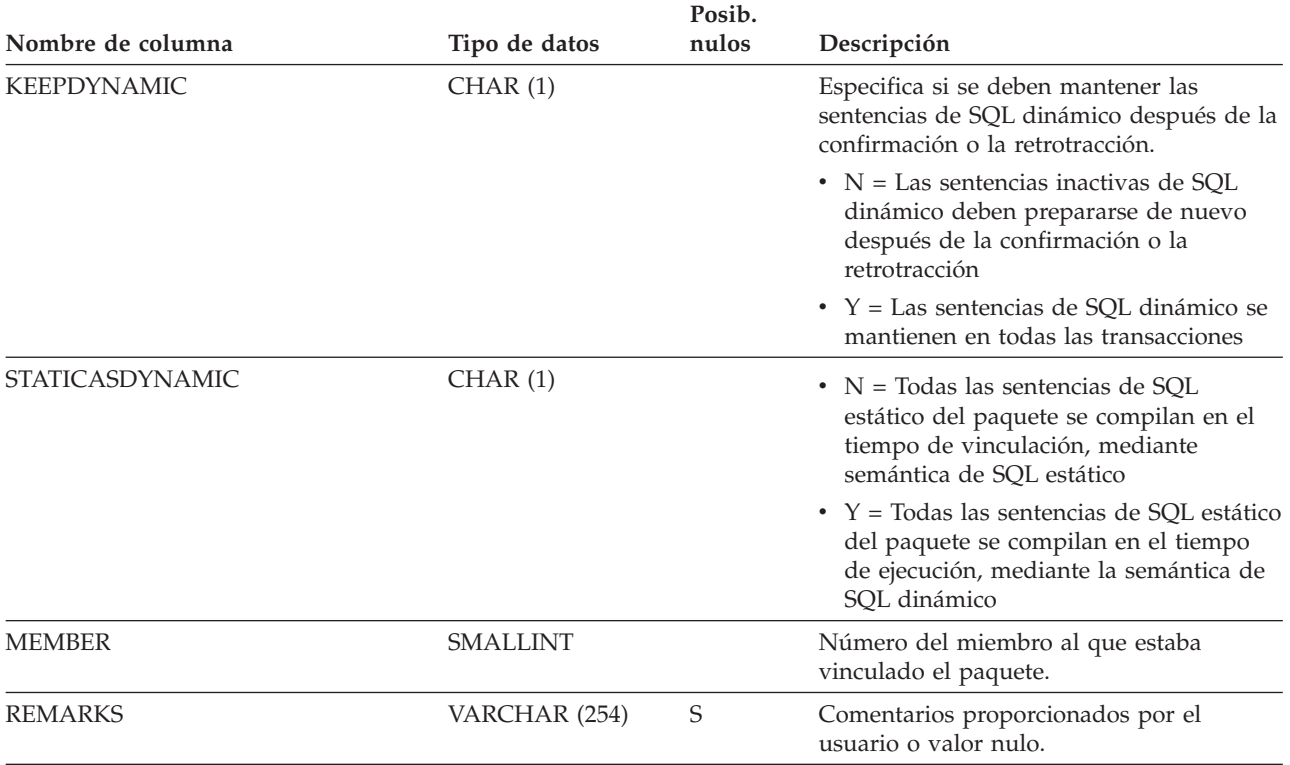

**Nota:**

1. Si se descarta una instancia de función con dependencias, el paquete se coloca en un estado "no operativo" y se debe volver a vincular de forma explícita. Si se descarta cualquier otro objeto con dependencias, el paquete se coloca en un estado "no válido" y el sistema intentará volver a vincular el paquete automáticamente cuando se haga referencia al mismo por primera vez.

2. La columna DEFINER se incluye por razones de compatibilidad con versiones anteriores. Consulte OWNER.

3. La columna PKG\_CREATE\_TIME se incluye por razones de compatibilidad con versiones anteriores. Consulte CREATE\_TIME.

### **SYSCAT.PARTITIONMAPS**

Cada fila representa una correlación de distribución que se utiliza para distribuir las filas de una tabla entre las particiones de base de datos de un grupo de particiones de base de datos, en función de la generación aleatoria de la distribución de la tabla.

*Tabla 157. Vista de catálogo SYSCAT.PARTITIONMAPS*

| Nombre de columna   | Tipo de datos   | Posibil. de<br>nulos | Descripción                                                                                                    |
|---------------------|-----------------|----------------------|----------------------------------------------------------------------------------------------------|
| PMAP ID             | <b>SMALLINT</b> |                      | Identificador de la correlación de<br>distribución.                                                                                                    |
| <b>PARTITIONMAP</b> | BLOB (65536)    |                      | Correlación de distribución, un vector de<br>32.768 enteros de dos bytes para un grupo<br>de particiones de base de datos de varias<br>particiones. Para un grupo de particiones de<br>base de datos de una sola partición, hay una<br>entrada que indica el número de partición de<br>la partición individual. |

# **SYSCAT.PASSTHRUAUTH**

Cada fila representa un usuario, grupo o rol al que se ha otorgado autorización de paso para consultar una fuente de datos.

*Tabla 158. Vista de catálogo SYSCAT.PASSTHRUAUTH*

|                    |               | Posibil. de |                                                                                                    |  |
|--------------------|---------------|-------------|----------------------------------------------------------------------------------------------------|--|
| Nombre de columna  | Tipo de datos | nulos       | Descripción                                                                                                   |  |
| <b>GRANTOR</b>     | VARCHAR (128) |             | El que ha otorgado el privilegio.                                                                             |  |
| <b>GRANTORTYPE</b> | CHAR(1)       |             | • $S = El$ sistema es el otorgante<br>$\bullet$ U = El otorgante es un usuario individual                     |  |
| <b>GRANTEE</b>     | VARCHAR (128) |             | El que mantiene el privilegio.                                                                                |  |
| <b>GRANTEETYPE</b> | CHAR(1)       |             | • $G =$ Se otorga a un grupo<br>• $R =$ Se otorga a un rol<br>$\bullet$ U = Se otorga a un usuario individual |  |
| <b>SERVERNAME</b>  | VARCHAR (128) |             | Nombre de la fuente de datos a la que se<br>otorga autorización.                                              |  |

## **SYSCAT.PERIODS**

Cada fila representa la definición de un período que se utilizará con una tabla temporal.

*Tabla 159. Vista de catálogo SYSCAT.PERIODS*

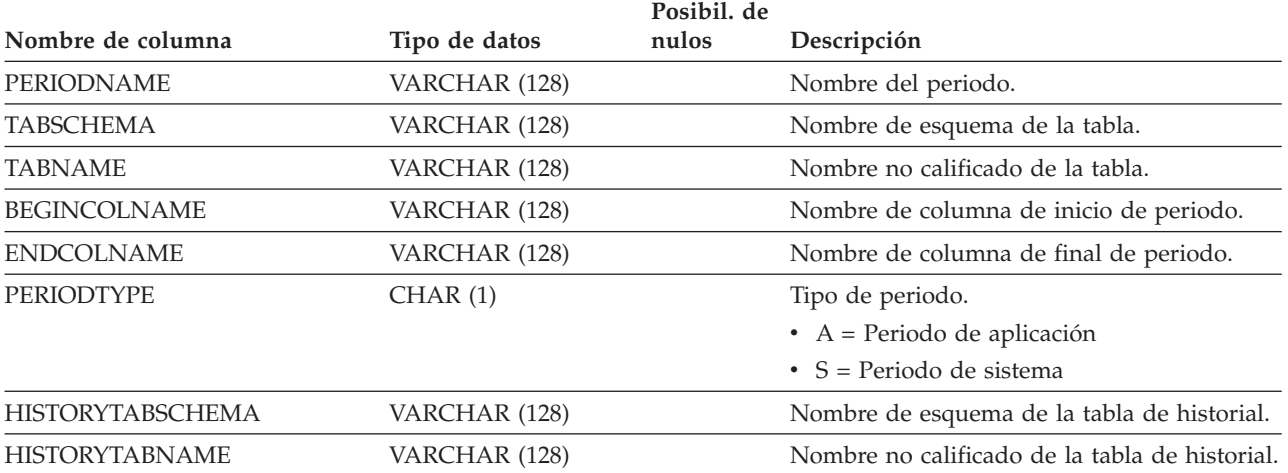

# **SYSCAT.PREDICATESPECS**

Cada fila representa una especificación del predicado.

*Tabla 160. Vista de catálogo SYSCAT.PREDICATESPECS*

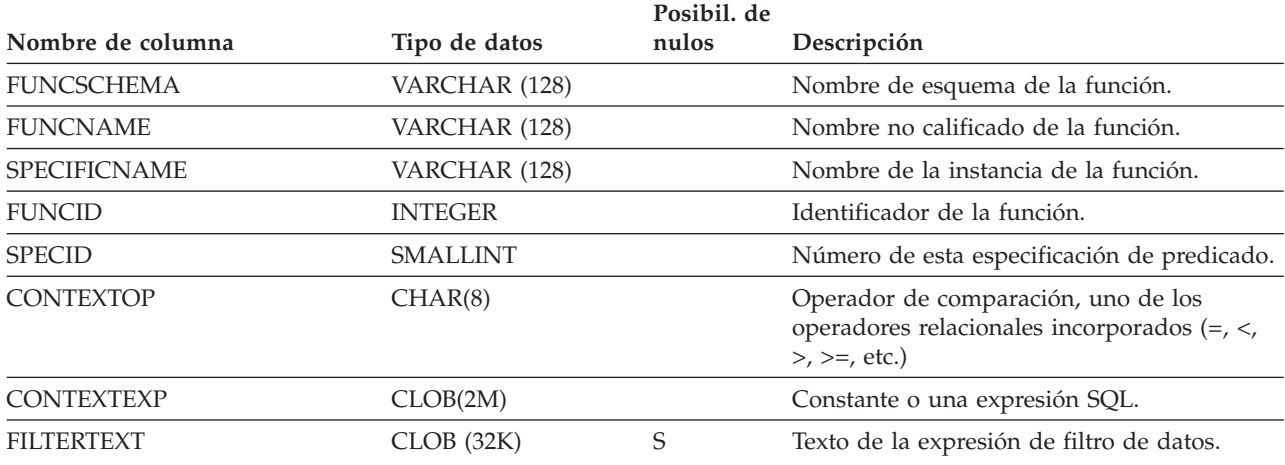

## **SYSCAT.REFERENCES**

Cada fila representa una restricción de integridad referencial (clave foránea).

*Tabla 161. Vista de catálogo SYSCAT.REFERENCES*.

La fila inferior de esta tabla es una celda distribuida que contiene notas a pie de página de la tabla.

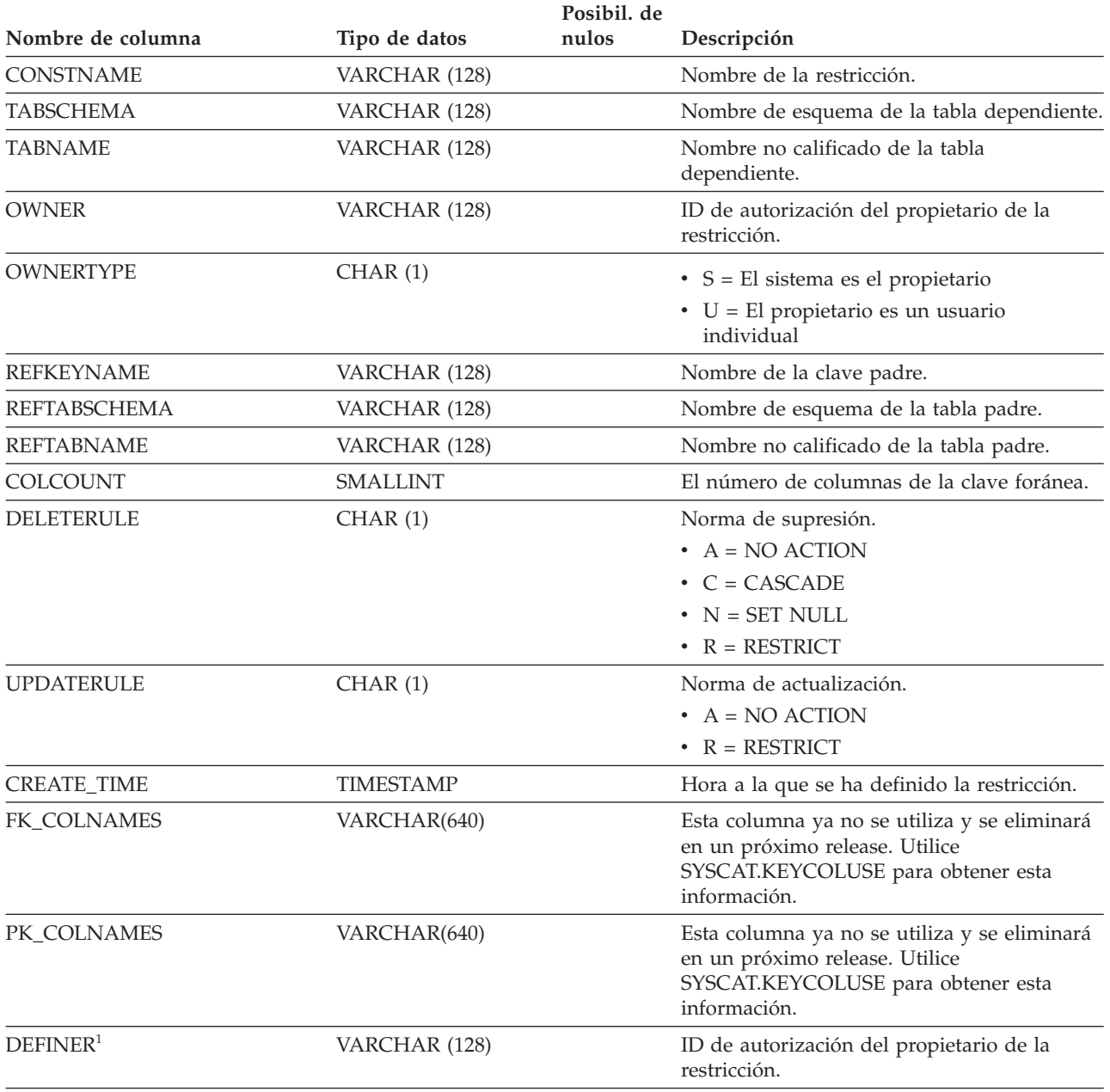

### **Nota:**

1. La columna DEFINER se incluye por razones de compatibilidad con versiones anteriores. Consulte OWNER.

# **SYSCAT.ROLEAUTH**

Cada fila representa un rol otorgado a un usuario, grupo, rol o PUBLIC.

*Tabla 162. Vista de catálogo SYSCAT.ROLEAUTH*

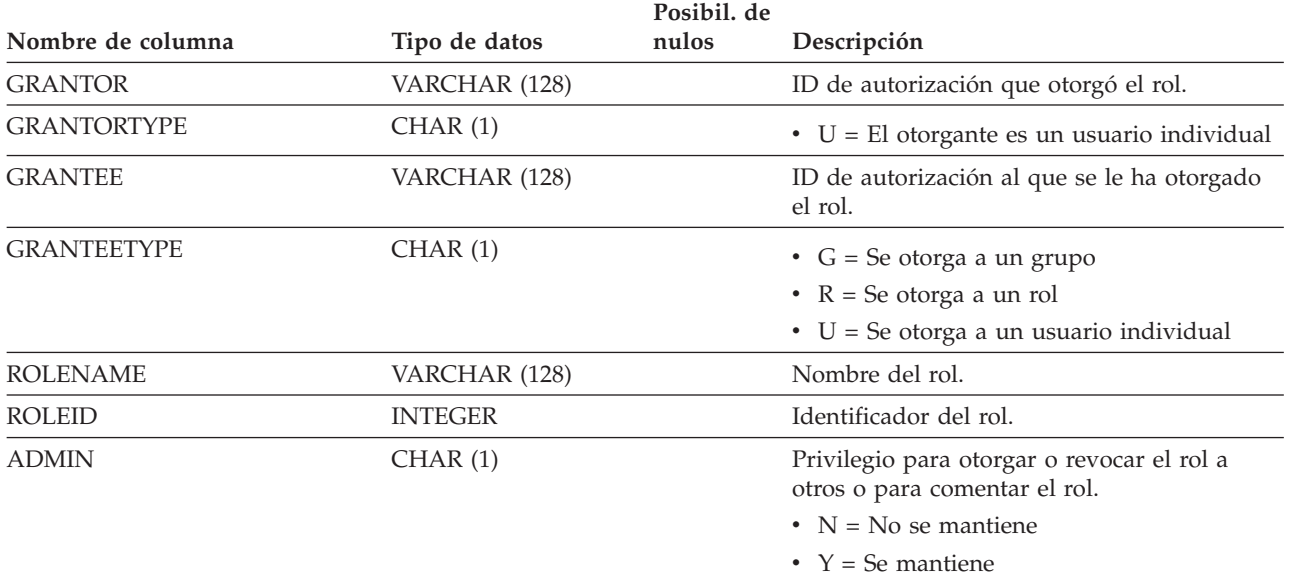
# **SYSCAT.ROLES**

Cada fila representa un rol.

*Tabla 163. Vista de catálogo SYSCAT.ROLES*

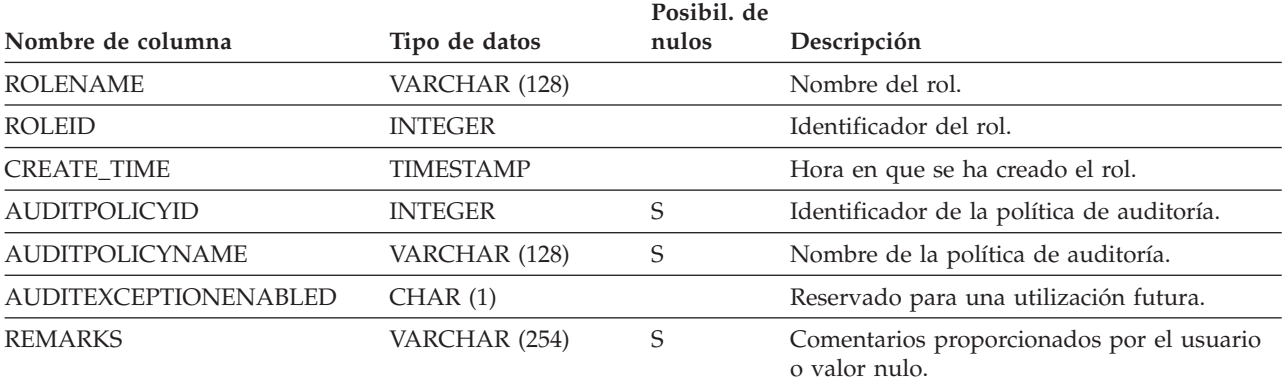

# **SYSCAT.ROUTINEAUTH**

Cada fila representa un usuario, grupo o rol al que se ha otorgado el privilegio EXECUTE sobre:

- v una rutina específica (función, método o procedimiento) en la base de datos que no está definida en un módulo
- v todas las rutinas de un esquema específico en la base de datos que no están definidas en un módulo

*Tabla 164. Vista de catálogo SYSCAT.ROUTINEAUTH*

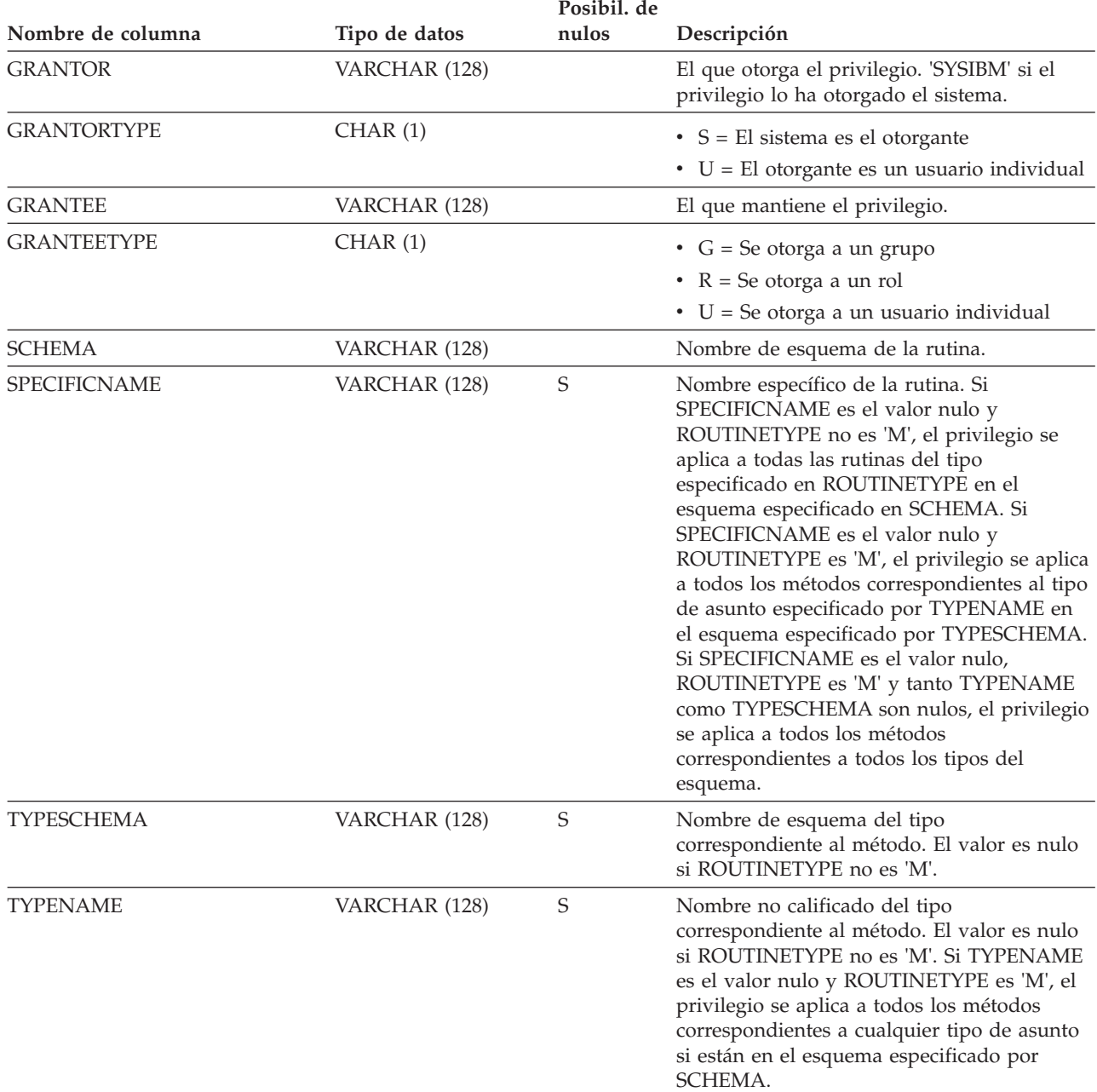

#### **SYSCAT.ROUTINEAUTH**

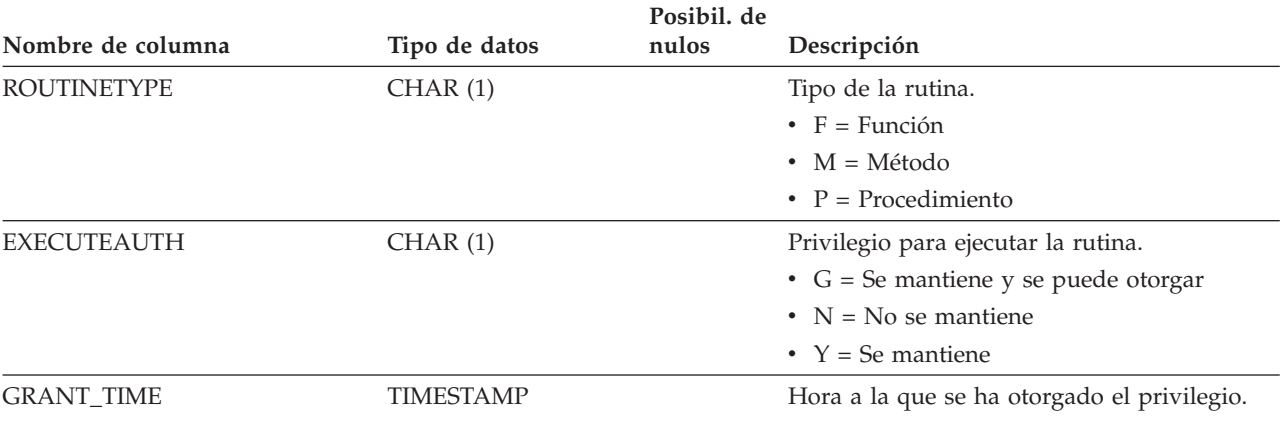

*Tabla 164. Vista de catálogo SYSCAT.ROUTINEAUTH (continuación)*

## **SYSCAT.ROUTINEDEP**

Cada fila representa una dependencia de una rutina sobre algún otro objeto. La rutina depende del objeto de tipo BTYPE de nombre BNAME, de modo que un cambio en el objeto afecta a la rutina.

*Tabla 165. Vista de catálogo SYSCAT.ROUTINEDEP*

| Nombre de columna   | Tipo de datos  | Posibil. de<br>nulos | Descripción                                                                                                    |
|---------------------|----------------|----------------------|----------------------------------------------------------------------------------------------------|
| ROUTINESCHEMA       | VARCHAR (128)  |                      | Nombre de esquema de la rutina que tiene<br>dependencias sobre otro objeto.                                                                          |
| ROUTINEMODULENAME   | VARCHAR (128)  | S                    | Nombre no calificado del módulo.                                                                                                    |
| <b>SPECIFICNAME</b> | VARCHAR (128)  |                      | Nombre específico de la rutina que tiene<br>dependencias sobre otro objeto.                                                                          |
| ROUTINEMODULEID     | <b>INTEGER</b> | S                    | Identificador para el módulo del objeto que<br>tiene dependencias sobre otro objeto.                                                                 |
| <b>BTYPE</b>        | CHAR(1)        |                      | Tipo de objeto sobre el que hay una<br>dependencia. Los valores posibles son:                                                                        |
|                     |                |                      | $A = Alias de tabla$                                                                                                    |
|                     |                |                      | $\bullet$ B = Activador                                                                                                    |
|                     |                |                      | $\bullet$ C = Columna                                                                                                    |
|                     |                |                      | $\bullet$ F = Rutina                                                                                                    |
|                     |                |                      | $\bullet$ G = Tabla temporal global                                                                                                    |
|                     |                |                      | $\cdot$ H = Tabla de jerarquía                                                                                                    |
|                     |                |                      | • $K =$ Paquete                                                                                                    |
|                     |                |                      | • L = Tabla desenlazada                                                                                                    |
|                     |                |                      | • $N = Apodo$                                                                                                    |
|                     |                |                      | $\bullet$ O = Dependencia de privilegios en todas<br>las subtablas o subvistas de una jerarquía<br>de tablas o de vistas                             |
|                     |                |                      | • $Q =$ Secuencia                                                                                                    |
|                     |                |                      | • R = Tipo de datos definido por el usuario                                                                                                    |
|                     |                |                      | • S = Tabla de consulta materializada                                                                                                    |
|                     |                |                      | • $T =$ Tabla (sin tipo)                                                                                                    |
|                     |                |                      | $\bullet$ U = Tabla con tipo                                                                                                    |
|                     |                |                      | • $V = Vista (sin tipo)$                                                                                                    |
|                     |                |                      | • $W = Vista con tipo$                                                                                                    |
|                     |                |                      | $\bullet$ X = Extensión de índice                                                                                                    |
|                     |                |                      | • $Z = Objecto XSR$                                                                                                    |
|                     |                |                      | $\bullet$ q = Alias de secuencia                                                                                                    |
|                     |                |                      | $\cdot$ u = Alias de módulo                                                                                                    |
|                     |                |                      | • $v = \text{Variable global}$                                                                                                    |
|                     |                |                      | = Anclada a la fila de una tabla base<br>$\bullet$ *                                                                                                 |
| <b>BSCHEMA</b>      | VARCHAR (128)  |                      | Nombre de esquema del objeto sobre el que<br>hay una dependencia.                                                                                    |
| <b>BMODULENAME</b>  | VARCHAR (128)  | $\mathbf S$          | Nombre no calificado del módulo al que<br>pertenece el objeto sobre el que hay una<br>dependencia. El valor es nulo si no es un<br>objeto de módulo. |

#### **SYSCAT.ROUTINEDEP**

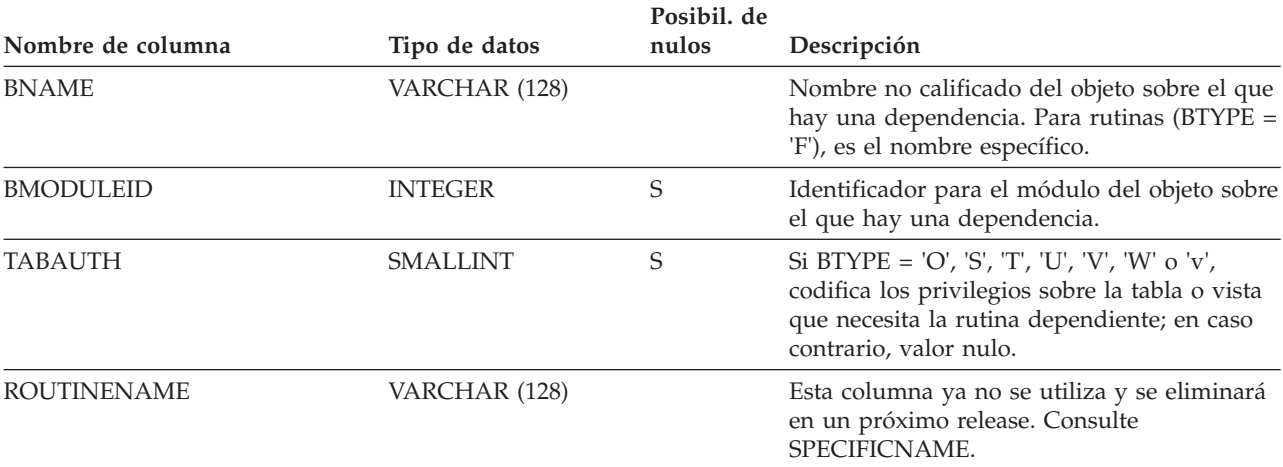

#### *Tabla 165. Vista de catálogo SYSCAT.ROUTINEDEP (continuación)*

# **SYSCAT.ROUTINEOPTIONS**

Cada fila representa un valor de opción específico de la rutina.

*Tabla 166. Vista de catálogo SYSCAT.ROUTINEOPTIONS*

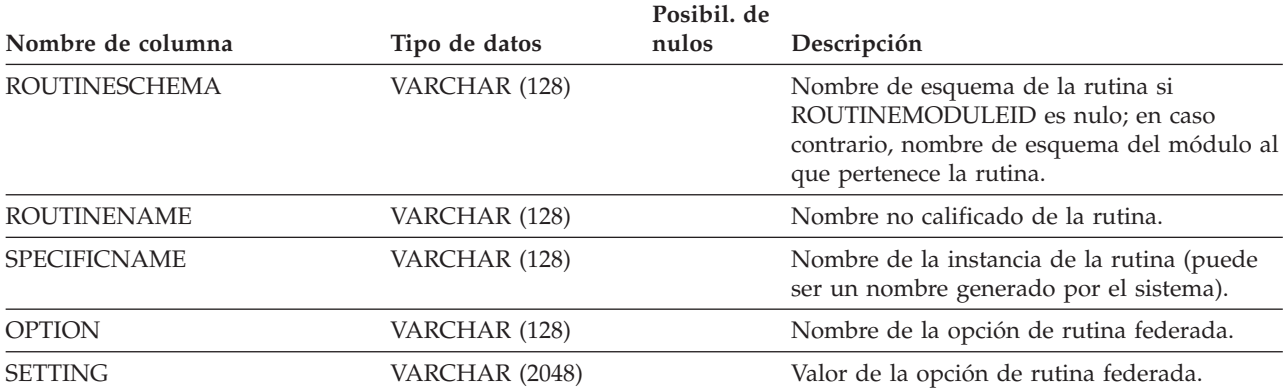

### **SYSCAT.ROUTINEPARMOPTIONS**

Cada fila representa un valor de opción específico del parámetro de rutina.

#### *Tabla 167. Vista de catálogo SYSCAT.ROUTINEPARMOPTIONS*

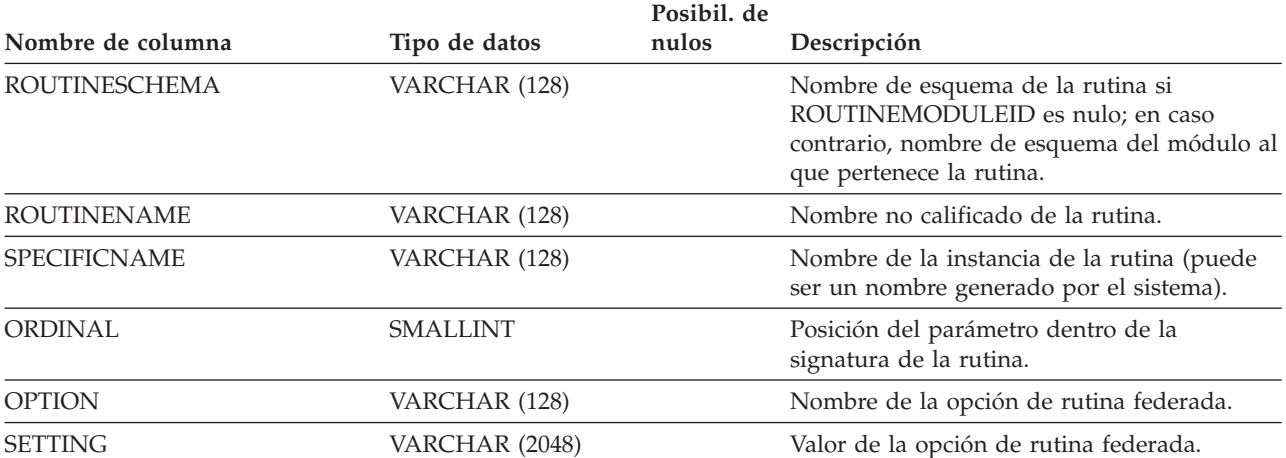

# **SYSCAT.ROUTINEPARMS**

Cada fila representa un parámetro o el resultado de una rutina definida en SYSCAT.ROUTINES.

*Tabla 168. Vista de catálogo SYSCAT.ROUTINEPARMS*.

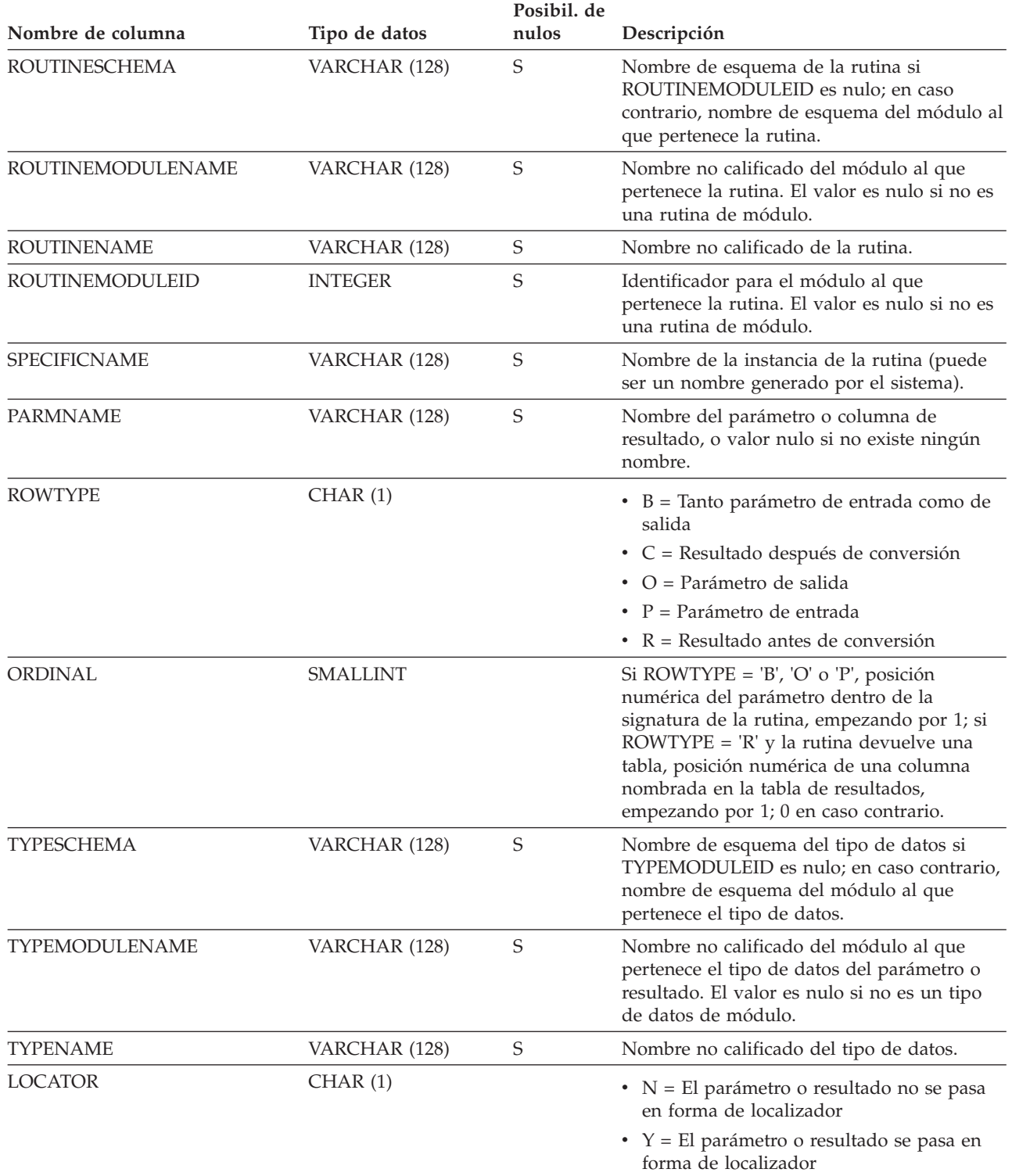

*Tabla 168. Vista de catálogo SYSCAT.ROUTINEPARMS (continuación)*.

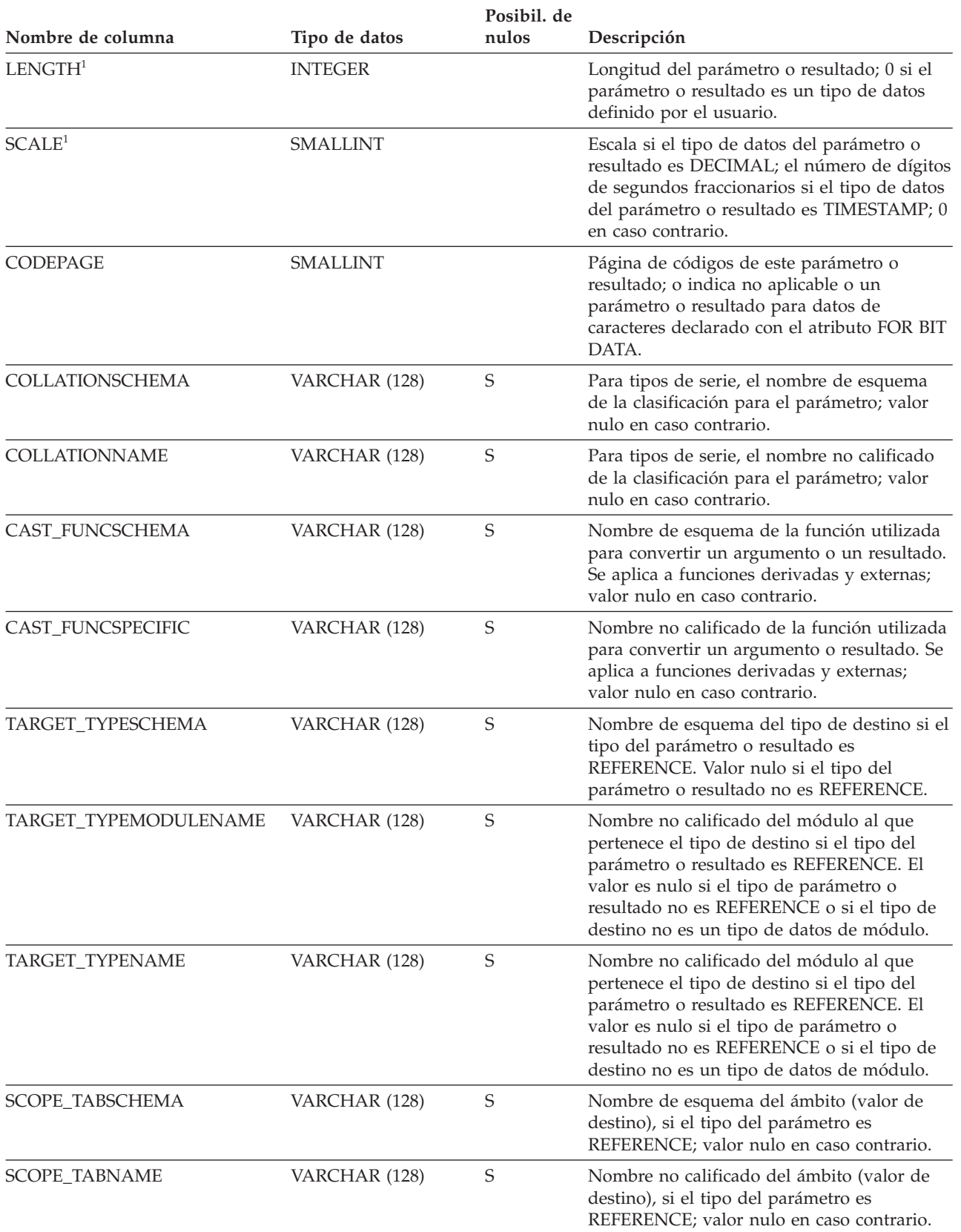

#### **SYSCAT.ROUTINEPARMS**

*Tabla 168. Vista de catálogo SYSCAT.ROUTINEPARMS (continuación)*.

La fila inferior de esta tabla es una celda distribuida que contiene notas a pie de página de la tabla.

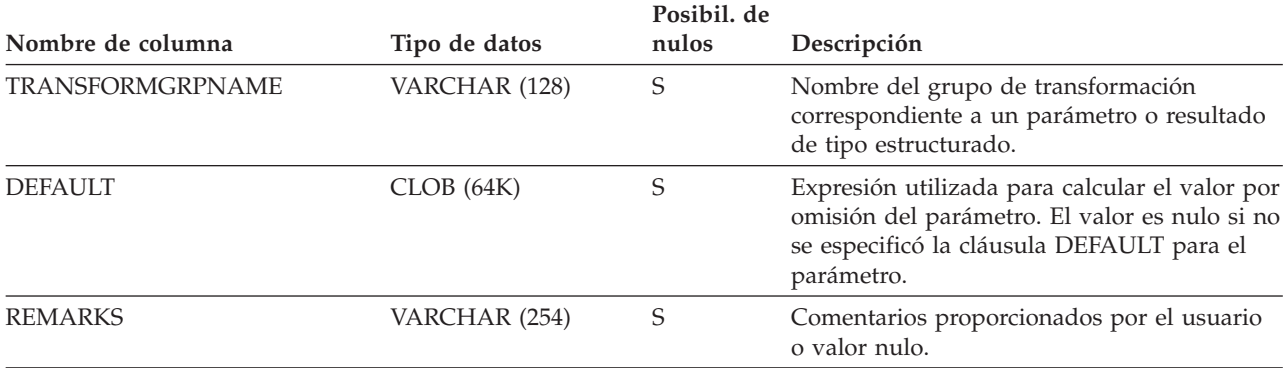

**Nota:**

1. LENGTH y SCALE se establecen en 0 para las funciones derivadas (funciones definidas con una referencia a otra función), porque heredan la longitud y escala de los parámetros de su fuente.

### **SYSCAT.ROUTINES**

Cada fila representa una rutina definida por el usuario (función escalar, función de tabla, función fuente, método o procedimiento). No incluye las funciones incorporadas.

*Tabla 169. Vista de catálogo SYSCAT.ROUTINES*.

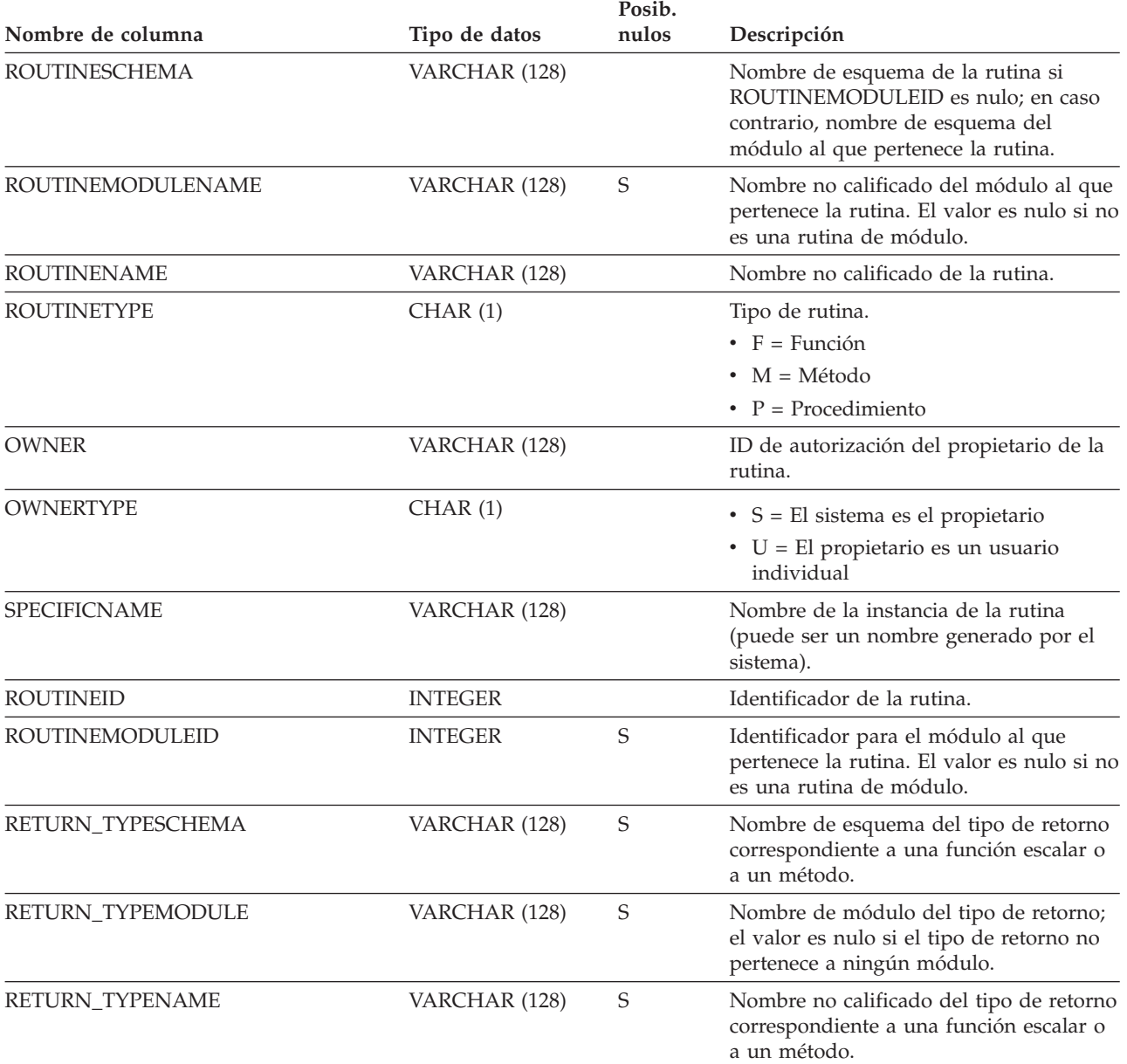

#### **SYSCAT.ROUTINES**

*Tabla 169. Vista de catálogo SYSCAT.ROUTINES (continuación)*.

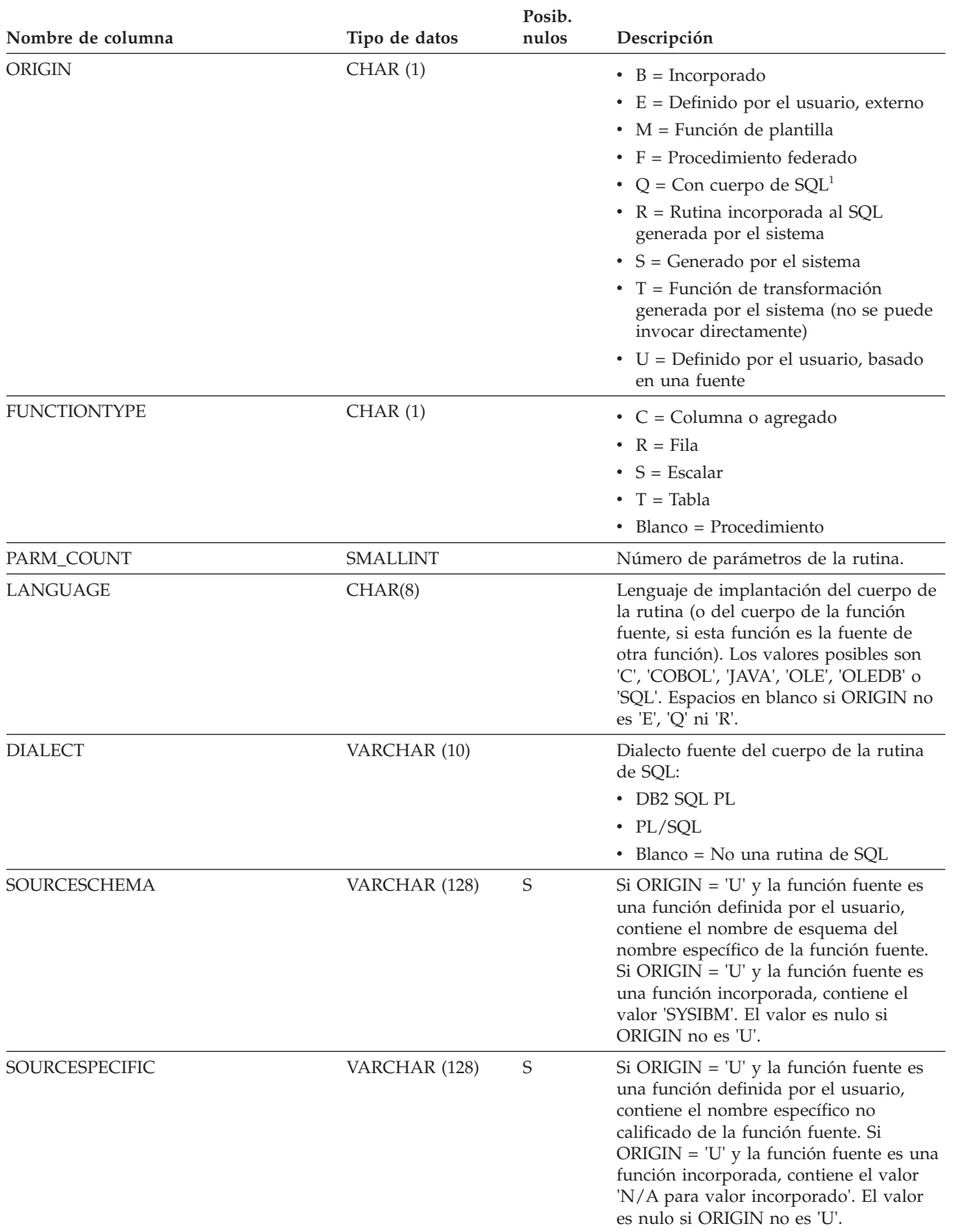

*Tabla 169. Vista de catálogo SYSCAT.ROUTINES (continuación)*.

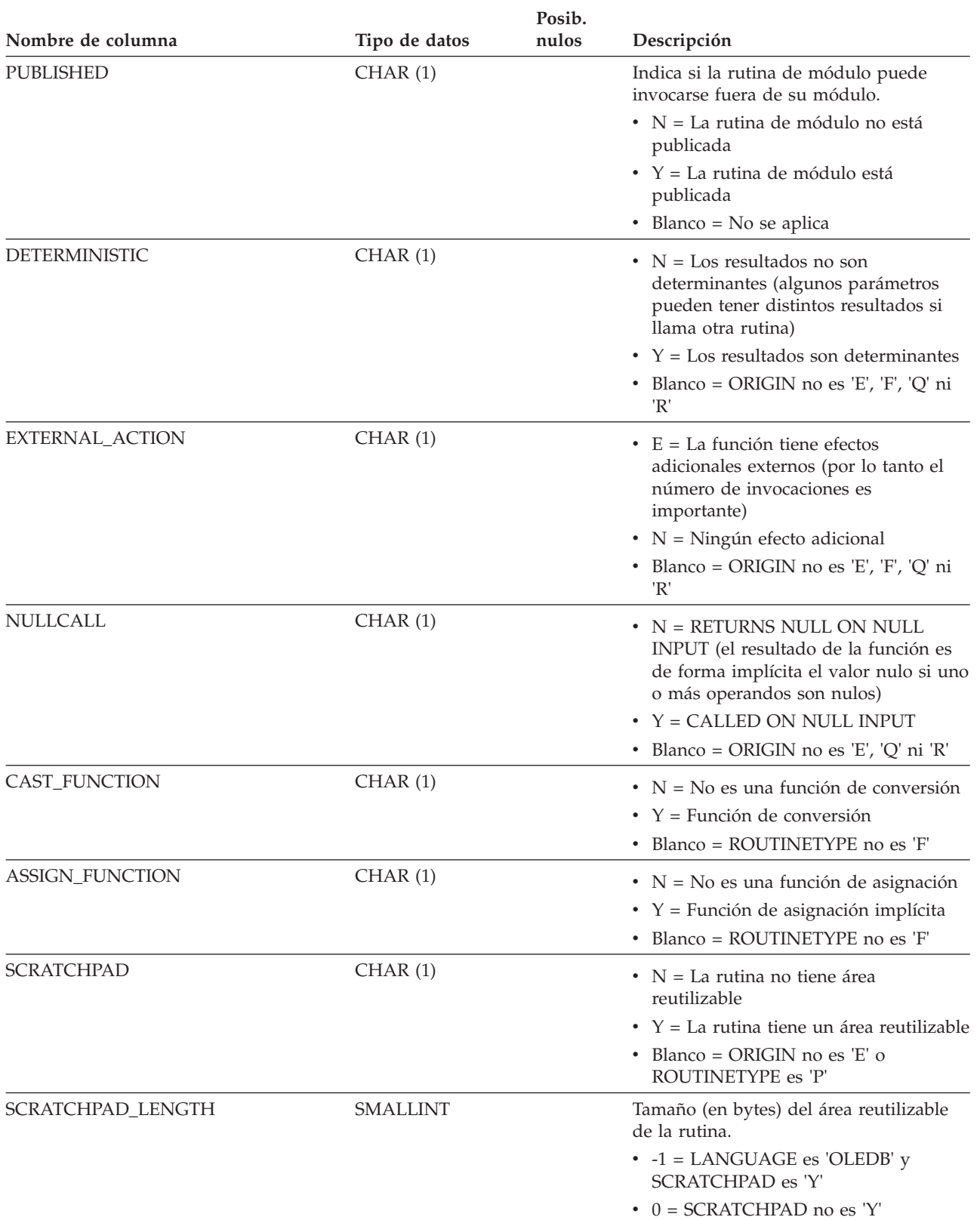

#### **SYSCAT.ROUTINES**

*Tabla 169. Vista de catálogo SYSCAT.ROUTINES (continuación)*.

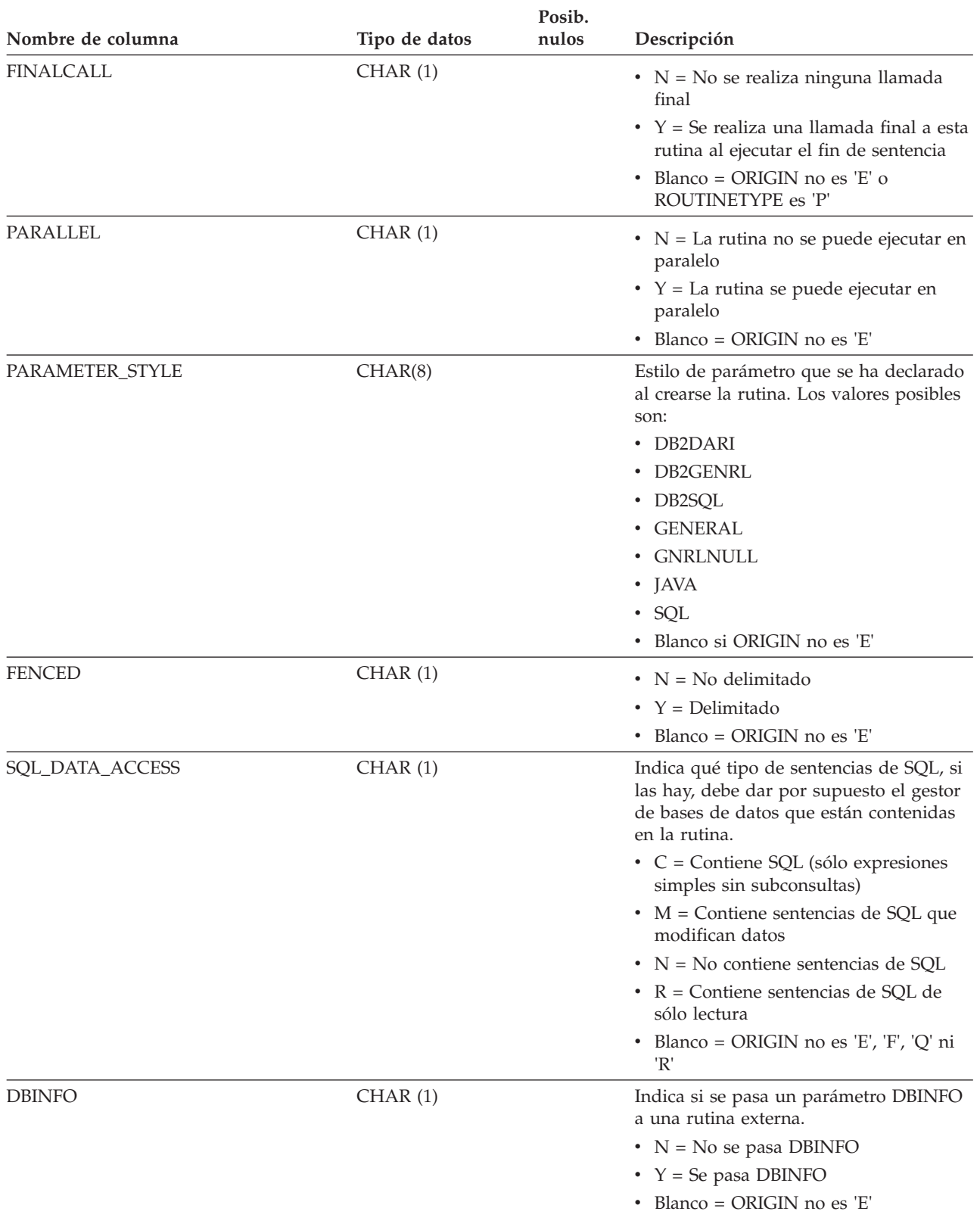

*Tabla 169. Vista de catálogo SYSCAT.ROUTINES (continuación)*.

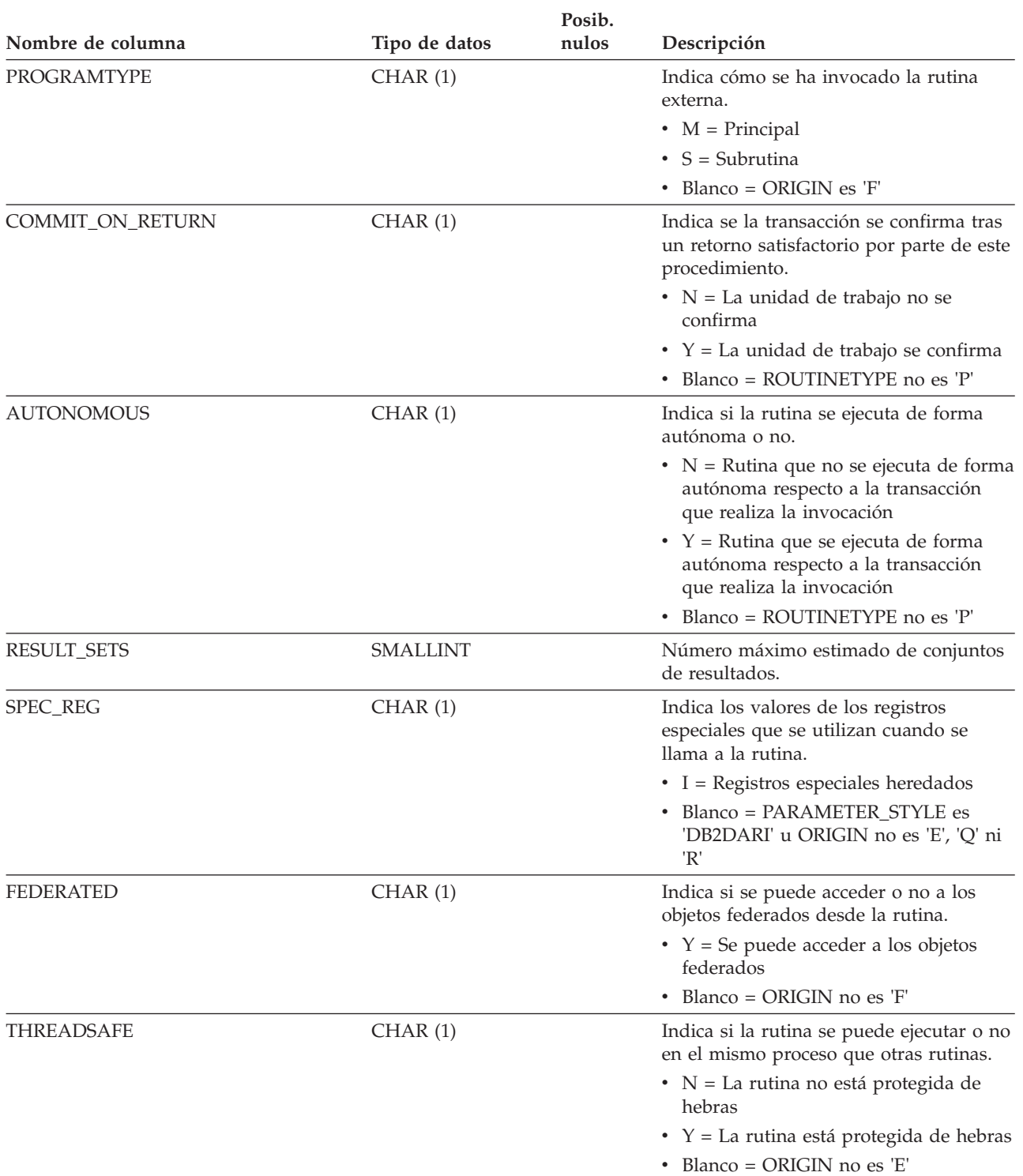

#### **SYSCAT.ROUTINES**

*Tabla 169. Vista de catálogo SYSCAT.ROUTINES (continuación)*.

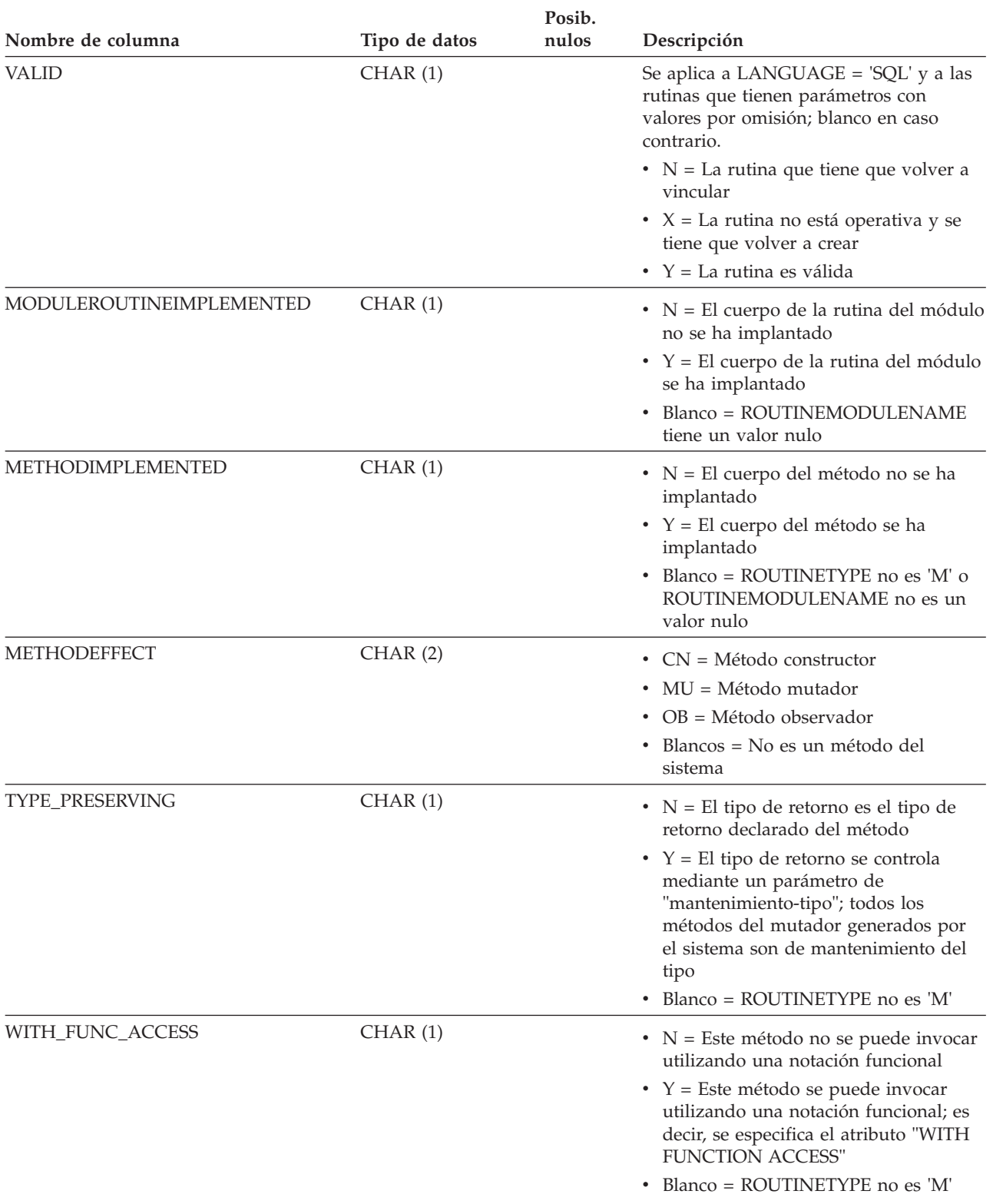

*Tabla 169. Vista de catálogo SYSCAT.ROUTINES (continuación)*.

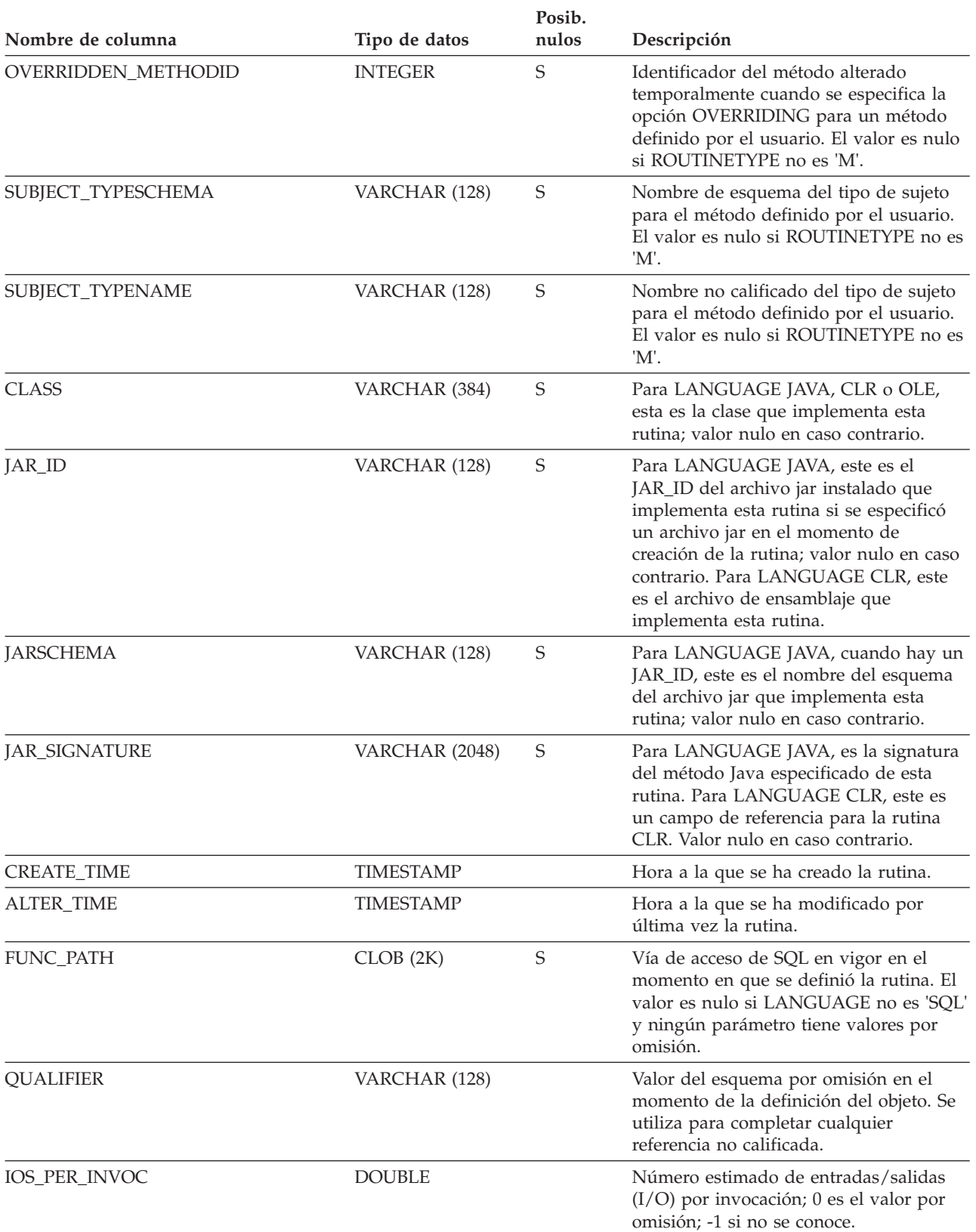

#### **SYSCAT.ROUTINES**

*Tabla 169. Vista de catálogo SYSCAT.ROUTINES (continuación)*.

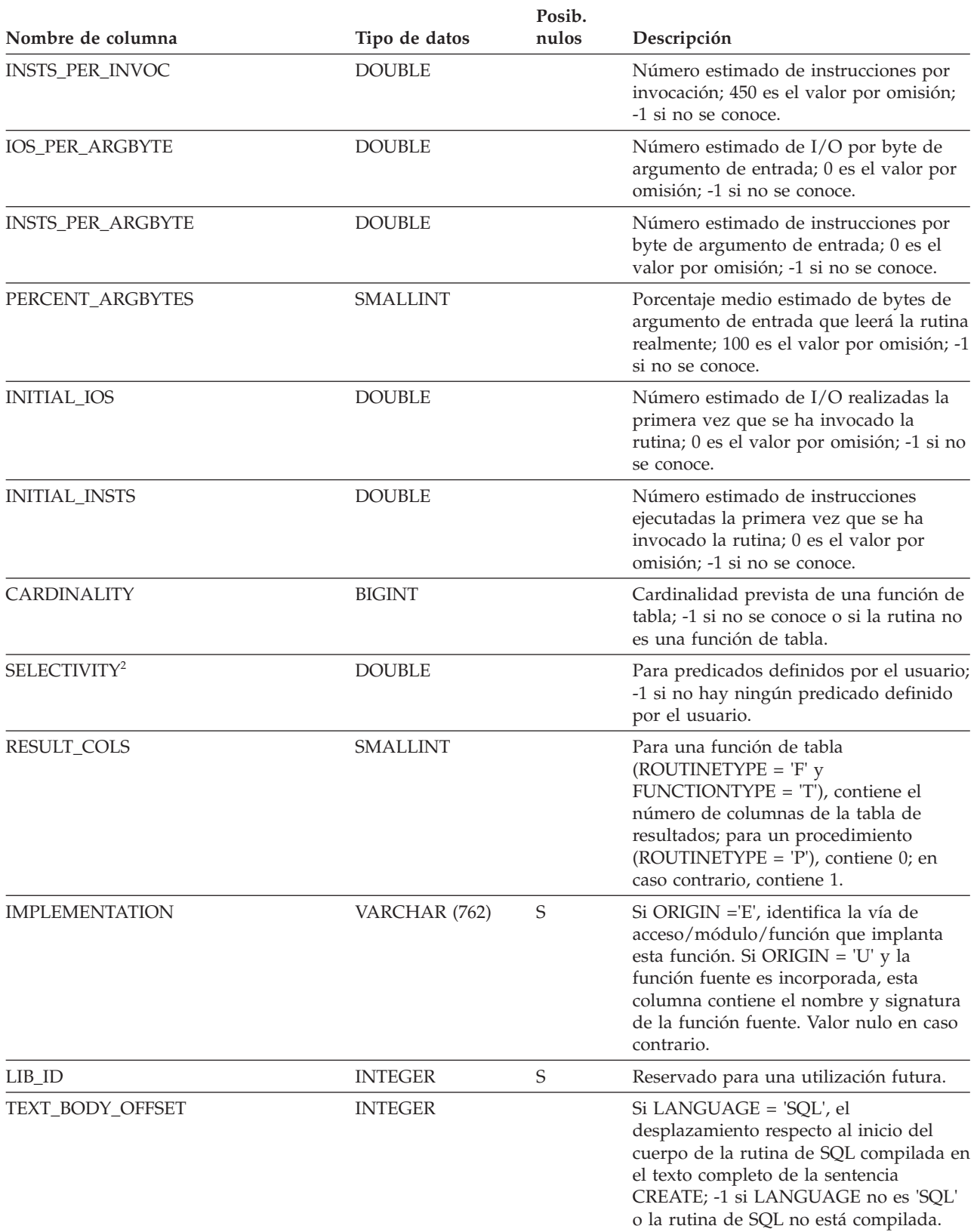

*Tabla 169. Vista de catálogo SYSCAT.ROUTINES (continuación)*.

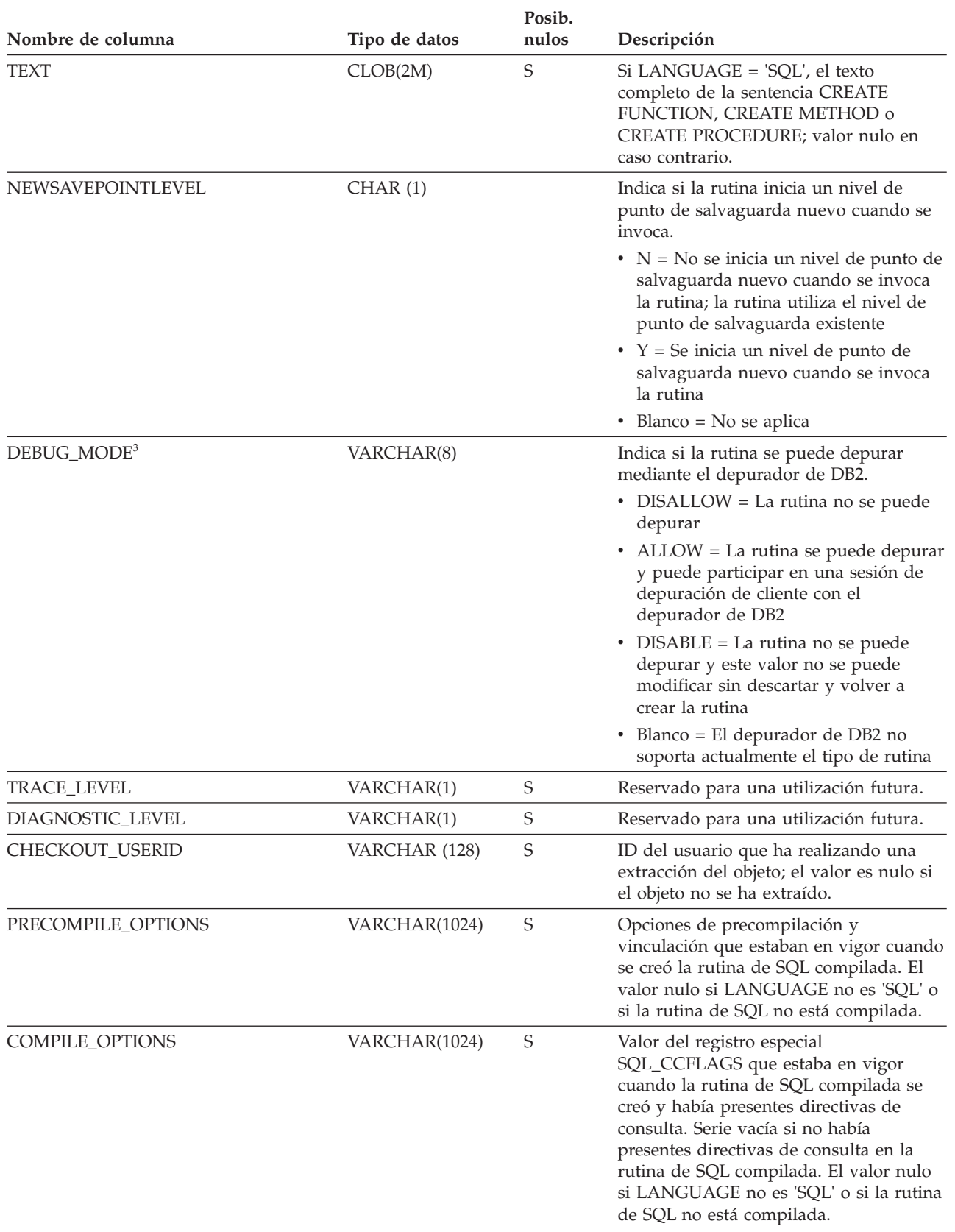

#### **SYSCAT.ROUTINES**

*Tabla 169. Vista de catálogo SYSCAT.ROUTINES (continuación)*.

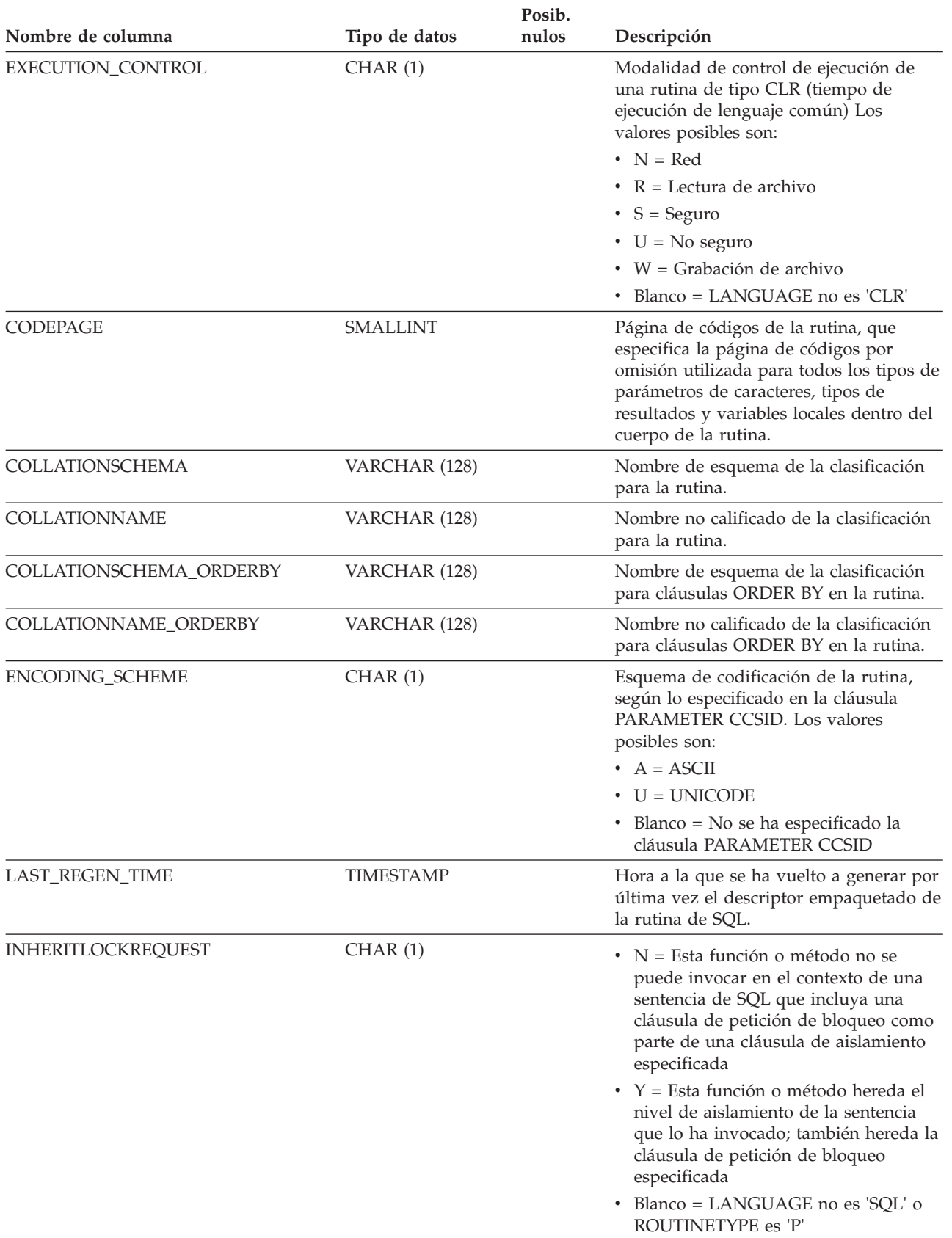

*Tabla 169. Vista de catálogo SYSCAT.ROUTINES (continuación)*.

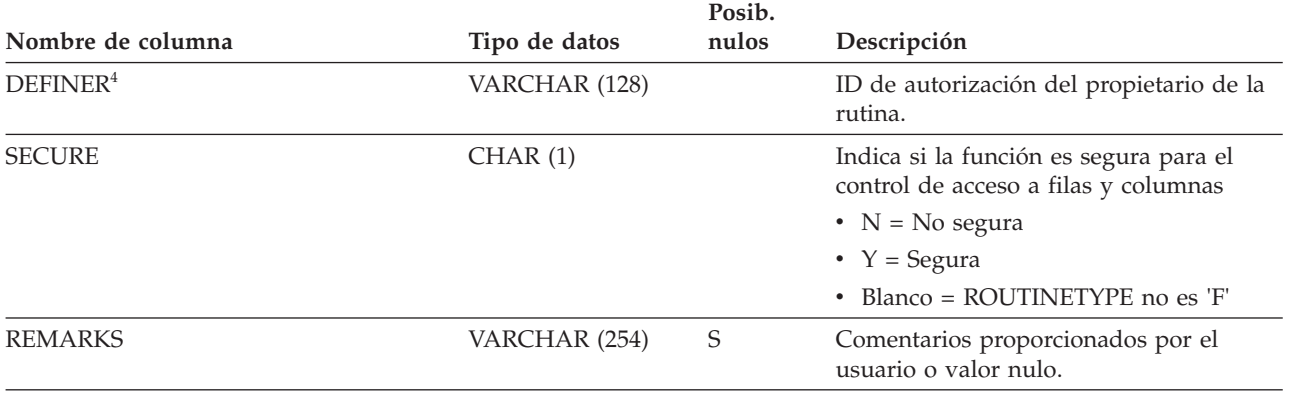

La fila inferior de esta tabla es una celda distribuida que contiene notas a pie de página de la tabla.

#### **Nota:**

1. Para procedimientos de SQL creados antes de la versión 8.2 y actualizados a la versión 9, 'E' (en lugar de 'Q').

2. Durante la actualización de la base de datos, la columna SELECTIVITY se establecerá en -1 en el descriptor empaquetado y en los catálogos del sistema para todas las rutinas definidas por el usuario. Para un predicado definido por el usuario, la selectividad es -1 en el catálogo del sistema. En este caso, el valor de selectividad utilizado por el optimizador es 0.01.

3. Para rutinas Java, el valor de DEBUG\_MODE no indica si la rutina Java se ha compilado realmente en modalidad de depuración o si se ha instalado un archivo Jar de depuración en el servidor.

4. La columna DEFINER se incluye por razones de compatibilidad con versiones anteriores. Consulte OWNER.

# **SYSCAT.ROUTINESFEDERATED**

Cada fila representa un procedimiento federado.

*Tabla 170. Vista de catálogo SYSCAT.ROUTINESFEDERATED*

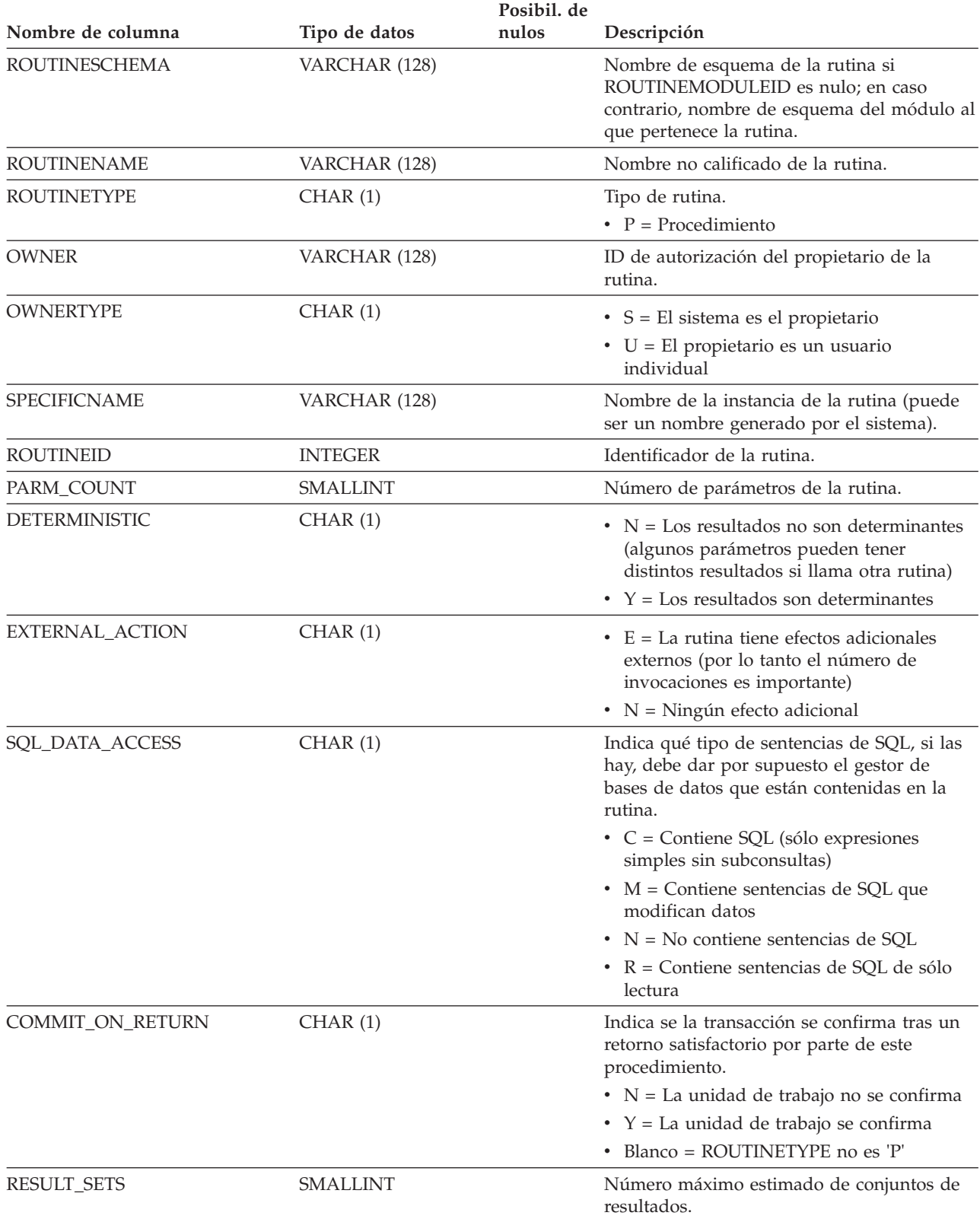

#### **SYSCAT.ROUTINESFEDERATED**

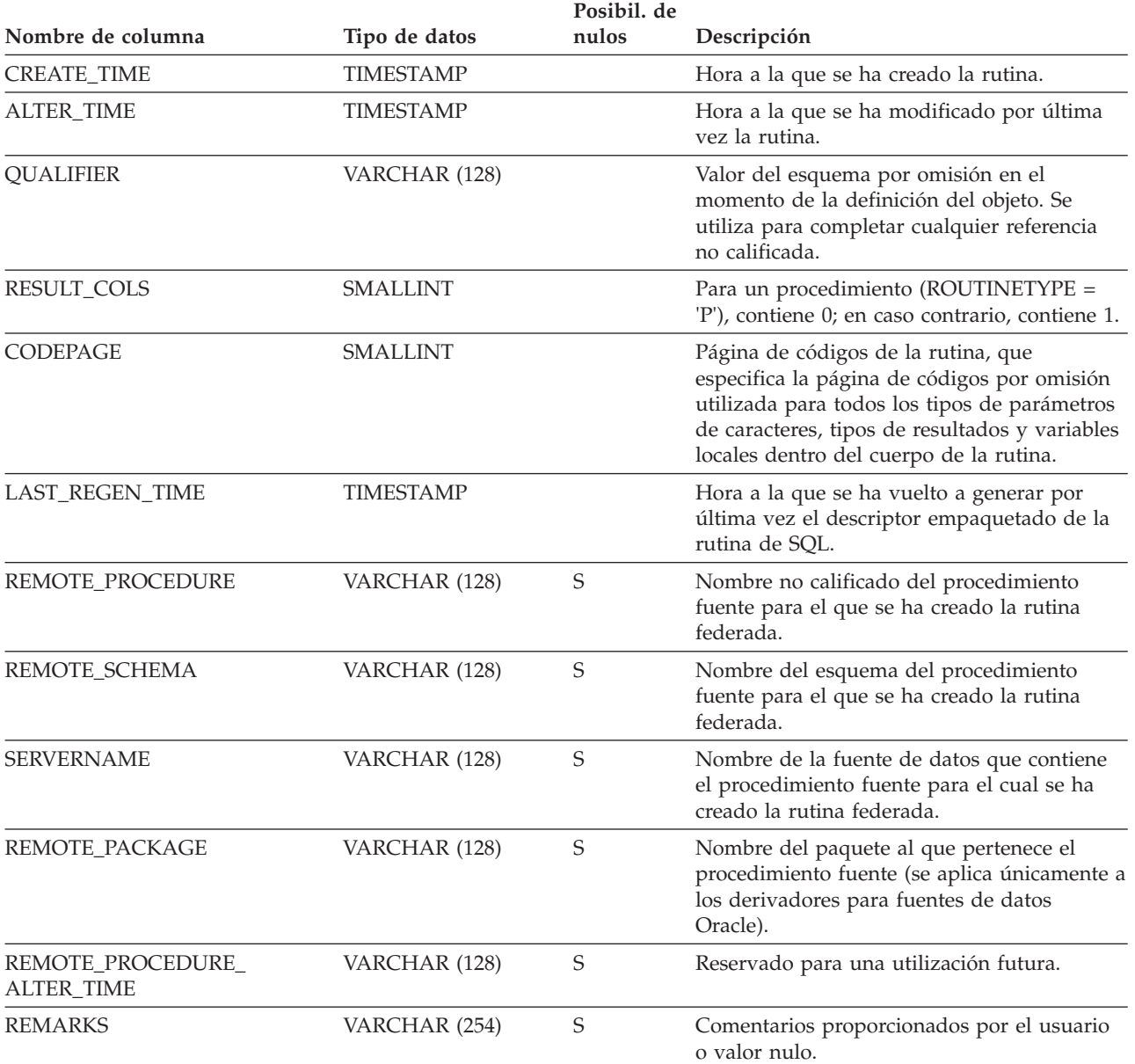

*Tabla 170. Vista de catálogo SYSCAT.ROUTINESFEDERATED (continuación)*

# **SYSCAT.ROWFIELDS**

Cada fila representa un campo que está definido para un tipo de datos de fila definido por el usuario.

*Tabla 171. Vista de catálogo SYSCAT.ROWFIELDS*

| Nombre de columna      | Tipo de datos   | Posibil. de<br>nulos | Descripción                                                                                                    |
|------------------------|-----------------|----------------------|----------------------------------------------------------------------------------------------------|
| TYPESCHEMA             | VARCHAR (128)   |                      | Nombre de esquema del tipo de datos de fila<br>que incluye el campo.                                                                                                    |
| TYPEMODULENAME         | VARCHAR (128)   | S                    | Nombre no calificado del módulo al que<br>pertenece el tipo de datos de fila. El valor es<br>nulo si no es un tipo de datos de fila de<br>módulo.                                                                                     |
| <b>TYPENAME</b>        | VARCHAR (128)   |                      | Nombre no calificado del tipo de datos de<br>fila que incluye el campo.                                                                                                    |
| <b>FIELDNAME</b>       | VARCHAR (128)   |                      | Nombre de campo.                                                                                                    |
| <b>FIELDTYPESCHEMA</b> | VARCHAR (128)   |                      | Nombre de esquema del tipo de datos del<br>campo.                                                                                                    |
| FIELDTYPEMODULENAME    | VARCHAR (128)   | S                    | Nombre no calificado del módulo al que<br>pertenece el tipo de datos del campo. El<br>valor es nulo si el tipo de datos del campo<br>no es un tipo de datos de módulo definido<br>por el usuario.                                     |
| <b>FIELDTYPENAME</b>   | VARCHAR (128)   |                      | Nombre no calificado del tipo de datos del<br>campo.                                                                                                    |
| ORDINAL                | <b>SMALLINT</b> |                      | Posición del campo en la definición del tipo<br>de datos de fila, empezando por 0.                                                                                                    |
| <b>LENGTH</b>          | <b>INTEGER</b>  |                      | Longitud del tipo de datos de campo. Para<br>los tipos decimales, contiene la precisión.                                                                                                    |
| <b>SCALE</b>           | <b>SMALLINT</b> |                      | Para los tipos decimales, contiene la escala<br>del tipo de datos de campo; para valores de<br>indicación de fecha y hora, contiene la<br>precisión de indicación de fecha y hora del<br>tipo de datos de campo; 0 en caso contrario. |
| <b>CODEPAGE</b>        | <b>SMALLINT</b> |                      | Para tipos de serie, indica la página de<br>códigos; 0 indica FOR BIT DATA; 0 para<br>tipos que no sean de serie.                                                                                                    |
| COLLATIONSCHEMA        | VARCHAR (128)   | S                    | Para tipos de serie, el nombre de esquema<br>de la clasificación para el campo; un valor<br>nulo en caso contrario.                                                                                                    |
| COLLATIONNAME          | VARCHAR (128)   | S                    | Para tipos de serie, el nombre no calificado<br>de la clasificación para el campo; de lo<br>contrario, valor nulo.                                                                                                    |
| <b>NULLS</b>           | CHAR(1)         |                      | Reservado para una utilización futura.                                                                                                    |
| <b>QUALIFIER</b>       | VARCHAR (128)   | S                    | Reservado para una utilización futura.                                                                                                    |
| FUNC_PATH              | CLOB (2K)       | $\mathbf S$          | Reservado para una utilización futura.                                                                                                    |
| <b>DEFAULT</b>         | CLOB(64K)       | $\mathbf S$          | Reservado para una utilización futura.                                                                                                    |

### **SYSCAT.SCHEMAAUTH**

Cada fila representa un usuario, grupo o rol al que se ha otorgado uno o más privilegios sobre un esquema.

*Tabla 172. Vista de catálogo SYSCAT.SCHEMAAUTH*

|                     |               | Posibil. de |                                                                                                |
|---------------------|---------------|-------------|------------------------------------------------------------------------------------------------|
| Nombre de columna   | Tipo de datos | nulos       | Descripción                                                                                    |
| <b>GRANTOR</b>      | VARCHAR (128) |             | El que ha otorgado un privilegio.                                                              |
| <b>GRANTORTYPE</b>  | CHAR(1)       |             | $\cdot$ S = El sistema es el otorgante                                                         |
|                     |               |             | $\bullet$ U = El otorgante es un usuario individual                                            |
| <b>GRANTEE</b>      | VARCHAR (128) |             | El que mantiene un privilegio.                                                                 |
| <b>GRANTEETYPE</b>  | CHAR(1)       |             | $\bullet$ G = Se otorga a un grupo                                                             |
|                     |               |             | $\cdot$ R = Se otorga a un rol                                                                 |
|                     |               |             | • U = Se otorga a un usuario individual                                                        |
| <b>SCHEMANAME</b>   | VARCHAR (128) |             | Nombre del esquema al que se aplica este<br>privilegio.                                        |
| <b>ALTERINAUTH</b>  | CHAR(1)       |             | Privilegio para modificar o realizar<br>comentarios sobre los objetos del esquema<br>nombrado. |
|                     |               |             | $\bullet$ G = Se mantiene y se puede otorgar                                                   |
|                     |               |             | $\bullet$ N = No se mantiene                                                                   |
|                     |               |             | • $Y =$ Se mantiene                                                                            |
| <b>CREATEINAUTH</b> | CHAR(1)       |             | Privilegio para crear objetos en el esquema<br>nombrado.                                       |
|                     |               |             | • $G =$ Se mantiene y se puede otorgar                                                         |
|                     |               |             | $\cdot$ N = No se mantiene                                                                     |
|                     |               |             | • $Y =$ Se mantiene                                                                            |
| <b>DROPINAUTH</b>   | CHAR(1)       |             | Privilegio para descartar objetos del esquema<br>nombrado.                                     |
|                     |               |             | $\bullet$ G = Se mantiene y se puede otorgar                                                   |
|                     |               |             | $\bullet$ N = No se mantiene                                                                   |
|                     |               |             | • $Y = Se$ mantiene                                                                            |

# **SYSCAT.SCHEMATA**

Cada fila representa un esquema.

*Tabla 173. Vista de catálogo SYSCAT.SCHEMATA*

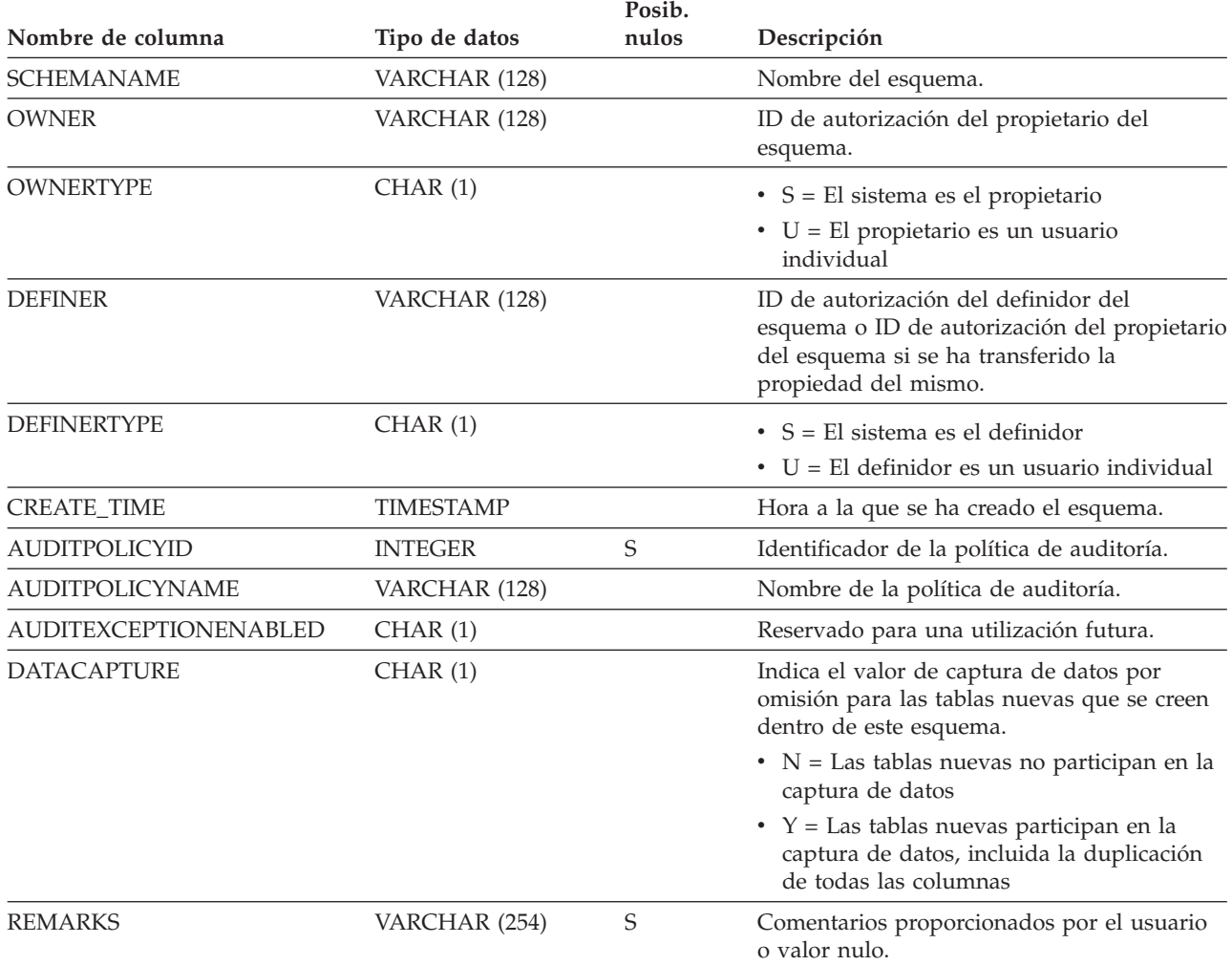

#### **SYSCAT.SCPREFTBSPACES**

Cada fila representa un espacio de tablas temporal de sistema preferido para la clase de servicio.

*Tabla 174. Vista de catálogo SYSCAT.SCPREFTBSPACES*

|                             |                 | Posibil. de |                                                                                                    |
|-----------------------------|-----------------|-------------|----------------------------------------------------------------------------------------------------|
| Nombre de columna           | Tipo de datos   | nulos       | Descripción                                                                                                    |
| <b>SERVICECLASSNAME</b>     | VARCHAR (128)   |             | Nombre de la clase de servicio.                                                                                                    |
| PARENTSERVICECLASSNAME      | VARCHAR (128)   |             | Nombre de clase de servicio de la superclase<br>de servicio padre.                                                                     |
| <b>TBSPACE</b>              | VARCHAR (128)   |             | Nombre del espacio de tablas.                                                                                                    |
| <b>SERVICECLASSID</b>       | <b>SMALLINT</b> |             | Identificador de la clase de servicio.                                                                                                 |
| <b>PARENTSERVICECLASSID</b> | <b>SMALLINT</b> |             | Identificador de la clase de servicio padre<br>para la clase de servicio. 0 si la clase de<br>servicio es una super clase de servicio. |
| <b>TBSPACEID</b>            | <b>INTEGER</b>  |             | Identificador del espacio de tablas.                                                                                                   |
| <b>DATATYPE</b>             | CHAR(1)         |             | Tipo de datos que se pueden almacenar en<br>este espacio de tablas.                                                                    |
|                             |                 |             | $\bullet$ A = todos los tipos de datos permanentes;<br>espacio de tablas normal                                                        |
|                             |                 |             | $\cdot$ L = Todos los tipos de datos permanentes;<br>espacio de tablas grande                                                          |
|                             |                 |             | $\bullet$ T = Sólo tablas temporales del sistema                                                                                       |
|                             |                 |             | $U = S$ ólo tablas temporales creadas o<br>tablas temporadas declaradas                                                                |

### **SYSCAT.SECURITYLABELACCESS**

Cada fila representa la etiqueta de seguridad que se ha otorgado al ID de autorización de base de datos.

*Tabla 175. Vista de catálogo SYSCAT.SECURITYLABELACCESS*

|                    |                  | Posibil. de |                                                                                                    |  |
|--------------------|------------------|-------------|----------------------------------------------------------------------------------------------------|--|
| Nombre de columna  | Tipo de datos    | nulos       | Descripción                                                                                                    |  |
| <b>GRANTOR</b>     | VARCHAR (128)    |             | El que otorga la etiqueta de seguridad.                                                                                                    |  |
| <b>GRANTEE</b>     | VARCHAR (128)    |             | El que mantiene la etiqueta de seguridad.                                                                                                    |  |
| <b>GRANTEETYPE</b> | CHAR(1)          |             | $\bullet$ G = Se otorga a un grupo                                                                                                    |  |
|                    |                  |             | • $R =$ Se otorga a un rol                                                                                                    |  |
|                    |                  |             | $\bullet$ U = Se otorga a un usuario individual                                                                                                    |  |
| <b>SECLABELID</b>  | <b>INTEGER</b>   |             | Identificador de la etiqueta de seguridad.<br>Como nombre de la etiqueta de seguridad,<br>seleccione la columna SECLABELNAME del<br>valor correspondiente de SECLABELID en la<br>vista de catálogo<br>SYSCAT.SECURITYLABELS.                                            |  |
| <b>SECPOLICYID</b> | <b>INTEGER</b>   |             | Identificador de la política de seguridad<br>asociada a la etiqueta de seguridad. Como<br>nombre de la política de seguridad,<br>seleccione la columna SECPOLICYNAME del<br>valor correspondiente de SECPOLICYID en<br>la vista de catálogo<br>SYSCAT.SECURITYPOLICIES. |  |
| <b>ACCESSTYPE</b>  | CHAR(1)          |             | B = Tanto acceso de lectura como de<br>grabación<br>• $R = Acceso$ de lectura                                                                                                    |  |
|                    |                  |             | • $W =$ Acceso de grabación                                                                                                    |  |
| <b>GRANT_TIME</b>  | <b>TIMESTAMP</b> |             | Hora a la que se ha otorgado la etiqueta de<br>seguridad.                                                                                                    |  |

#### **SYSCAT.SECURITYLABELCOMPONENTELEMENTS**

Cada fila representa un valor de elemento de un componente de etiqueta de seguridad.

#### *Tabla 176. Vista de catálogo SYSCAT.SECURITYLABELCOMPONENTELEMENTS*

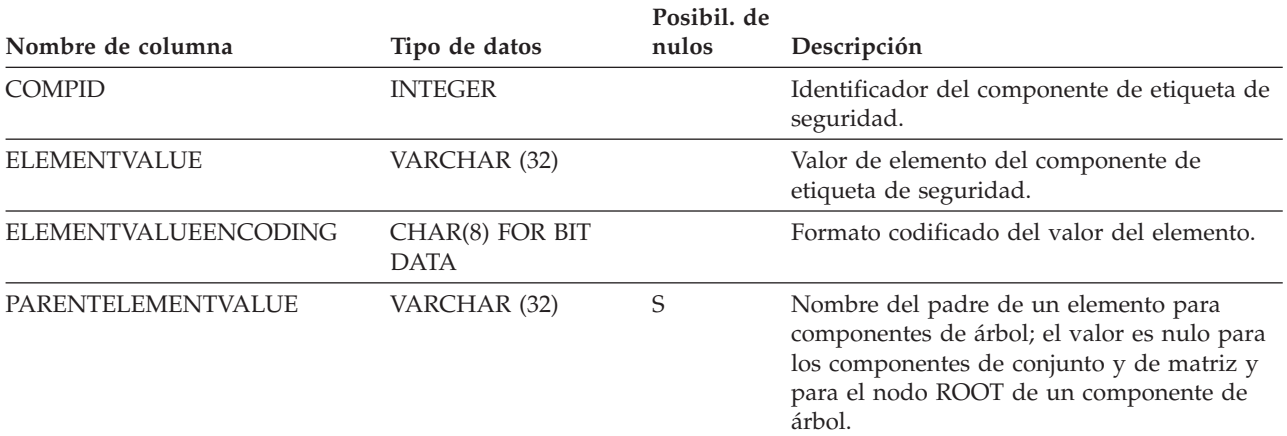

# **SYSCAT.SECURITYLABELCOMPONENTS**

Cada fila representa un componente de etiqueta de seguridad.

#### *Tabla 177. Vista de catálogo SYSCAT.SECURITYLABELCOMPONENTS*

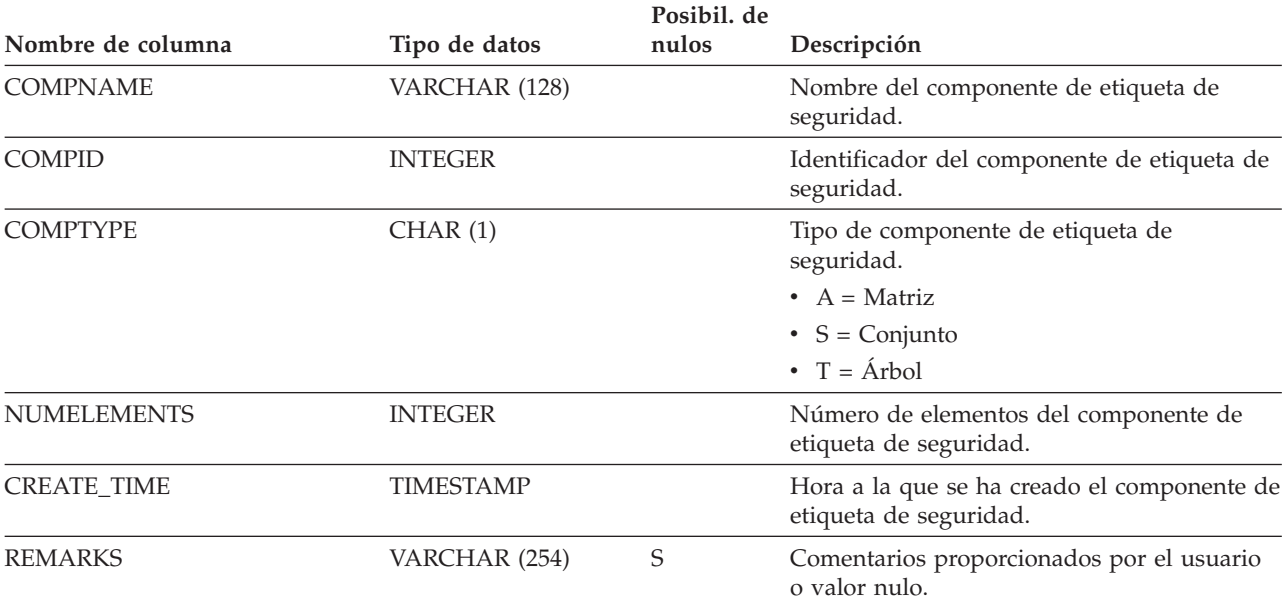

# **SYSCAT.SECURITYLABELS**

Cada fila representa una etiqueta de seguridad.

#### *Tabla 178. Vista de catálogo SYSCAT.SECURITYLABELS*

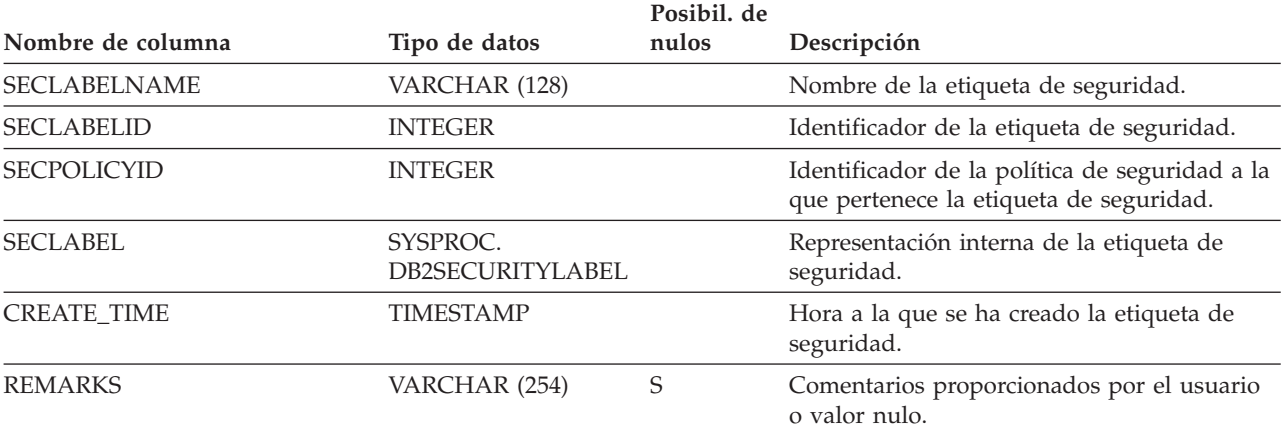

# **SYSCAT.SECURITYPOLICIES**

Cada fila representa una política de seguridad.

*Tabla 179. Vista de catálogo SYSCAT.SECURITYPOLICIES*

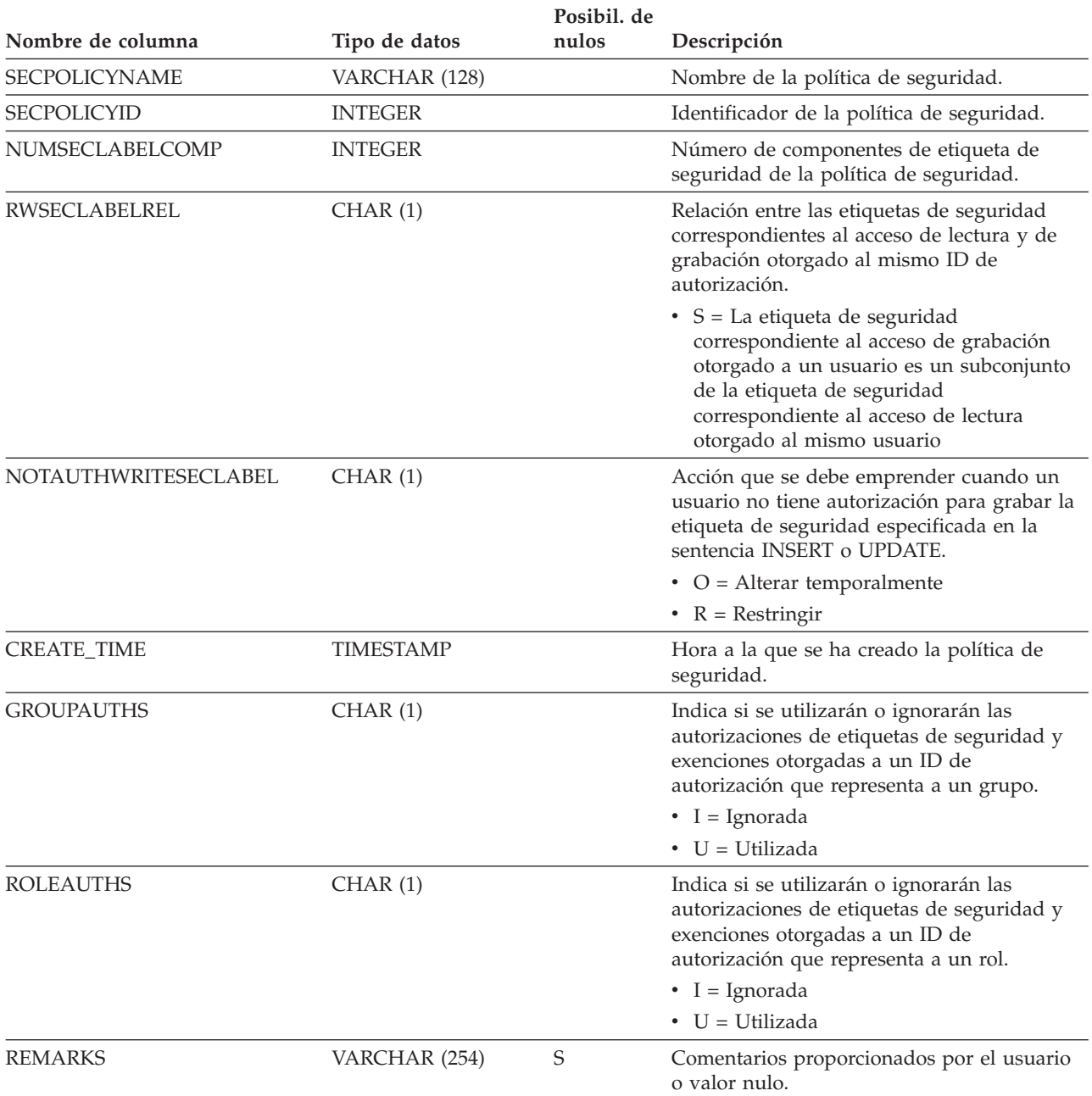

#### **SYSCAT.SECURITYPOLICYCOMPONENTRULES**

Cada fila representa las normas de acceso de lectura y grabación correspondientes a un componente de etiqueta de seguridad de la política de seguridad.

#### *Tabla 180. Vista de catálogo SYSCAT.SECURITYPOLICYCOMPONENTRULES*

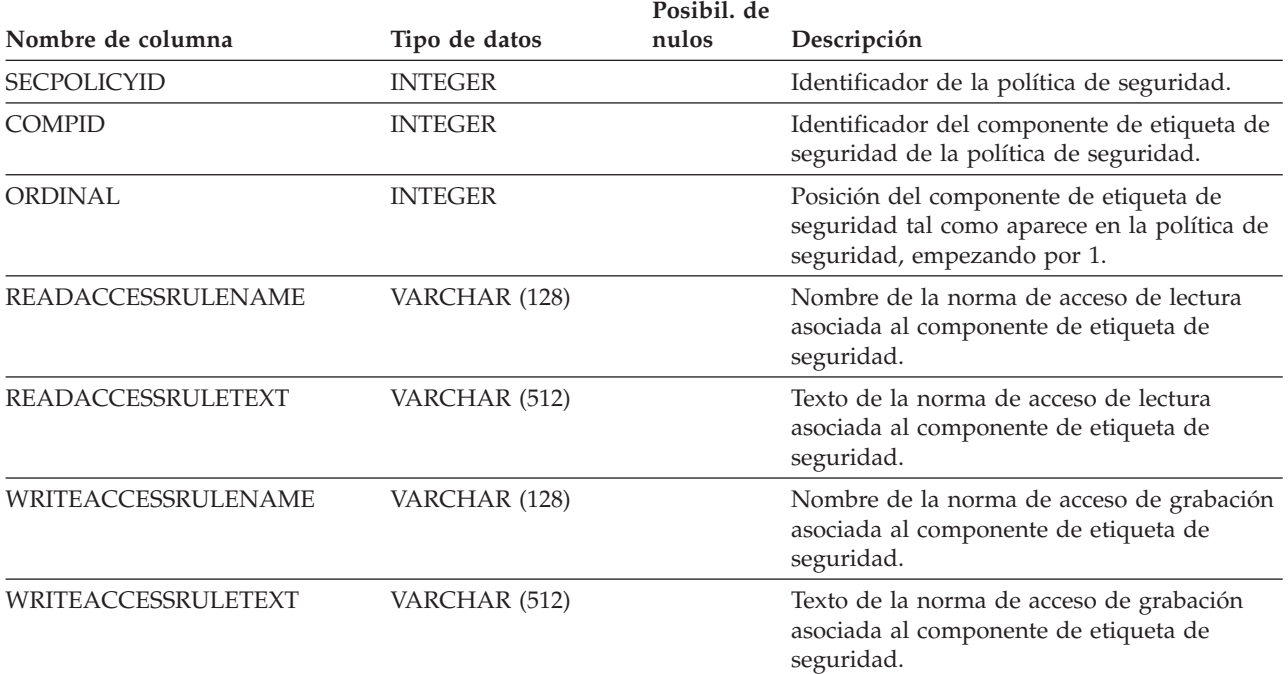

### **SYSCAT.SECURITYPOLICYEXEMPTIONS**

Cada fila representa una exención de la política de seguridad que se ha otorgado a un ID de autorización de base de datos.

#### *Tabla 181. Vista de catálogo SYSCAT.SECURITYPOLICYEXEMPTIONS*

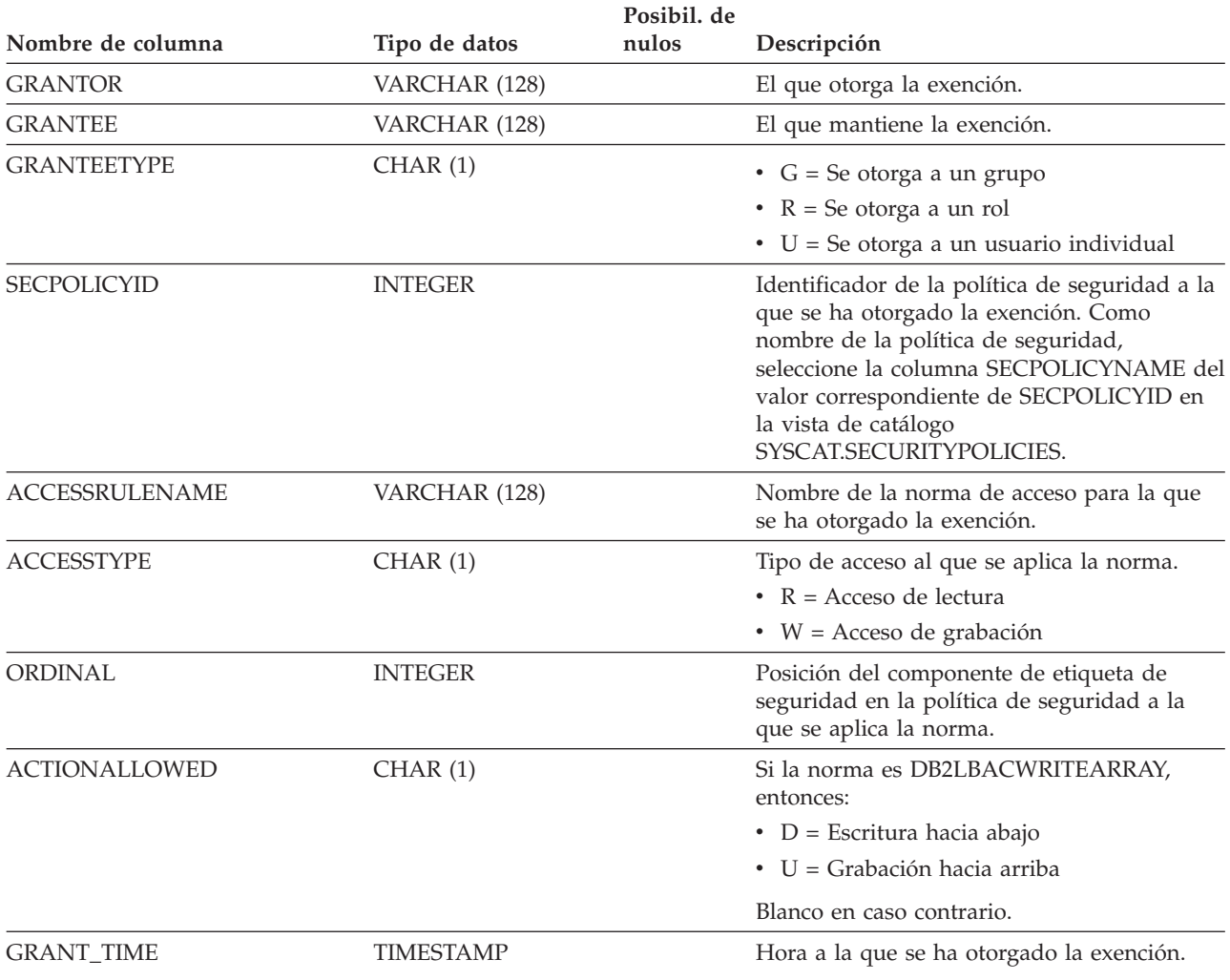

### **SYSCAT.SEQUENCEAUTH**

Cada fila representa un usuario, grupo o rol al que se ha otorgado uno o más privilegios sobre una secuencia.

*Tabla 182. Vista de catálogo SYSCAT.SEQUENCEAUTH*

|                    |               | Posibil. de |                                                     |
|--------------------|---------------|-------------|-----------------------------------------------------|
| Nombre de columna  | Tipo de datos | nulos       | Descripción                                         |
| <b>GRANTOR</b>     | VARCHAR (128) |             | El que ha otorgado un privilegio.                   |
| <b>GRANTORTYPE</b> | CHAR(1)       |             | $\bullet$ S = El sistema es el otorgante            |
|                    |               |             | $\bullet$ U = El otorgante es un usuario individual |
| <b>GRANTEE</b>     | VARCHAR (128) |             | El que mantiene un privilegio.                      |
| <b>GRANTEETYPE</b> | CHAR(1)       |             | $\bullet$ G = Se otorga a un grupo                  |
|                    |               |             | • $R =$ Se otorga a un rol                          |
|                    |               |             | $\cdot$ U = Se otorga a un usuario individual       |
| SEQSCHEMA          | VARCHAR (128) |             | Nombre de esquema de la secuencia.                  |
| <b>SEQNAME</b>     | VARCHAR (128) |             | Nombre no calificado de la secuencia.               |
| <b>ALTERAUTH</b>   | CHAR(1)       |             | Privilegio para modificar la secuencia.             |
|                    |               |             | $\cdot$ G = Se mantiene y se puede otorgar          |
|                    |               |             | $\cdot$ N = No se mantiene                          |
|                    |               |             | • $Y =$ Se mantiene                                 |
| <b>USAGEAUTH</b>   | CHAR(1)       |             | Privilegio para hacer referencia a la<br>secuencia. |
|                    |               |             | • $G =$ Se mantiene y se puede otorgar              |
|                    |               |             | $\cdot$ N = No se mantiene                          |
|                    |               |             | • $Y = Se$ mantiene                                 |

# **SYSCAT.SEQUENCES**

Cada fila representa una secuencia o alias.

*Tabla 183. Vista de catálogo SYSCAT.SEQUENCES*.

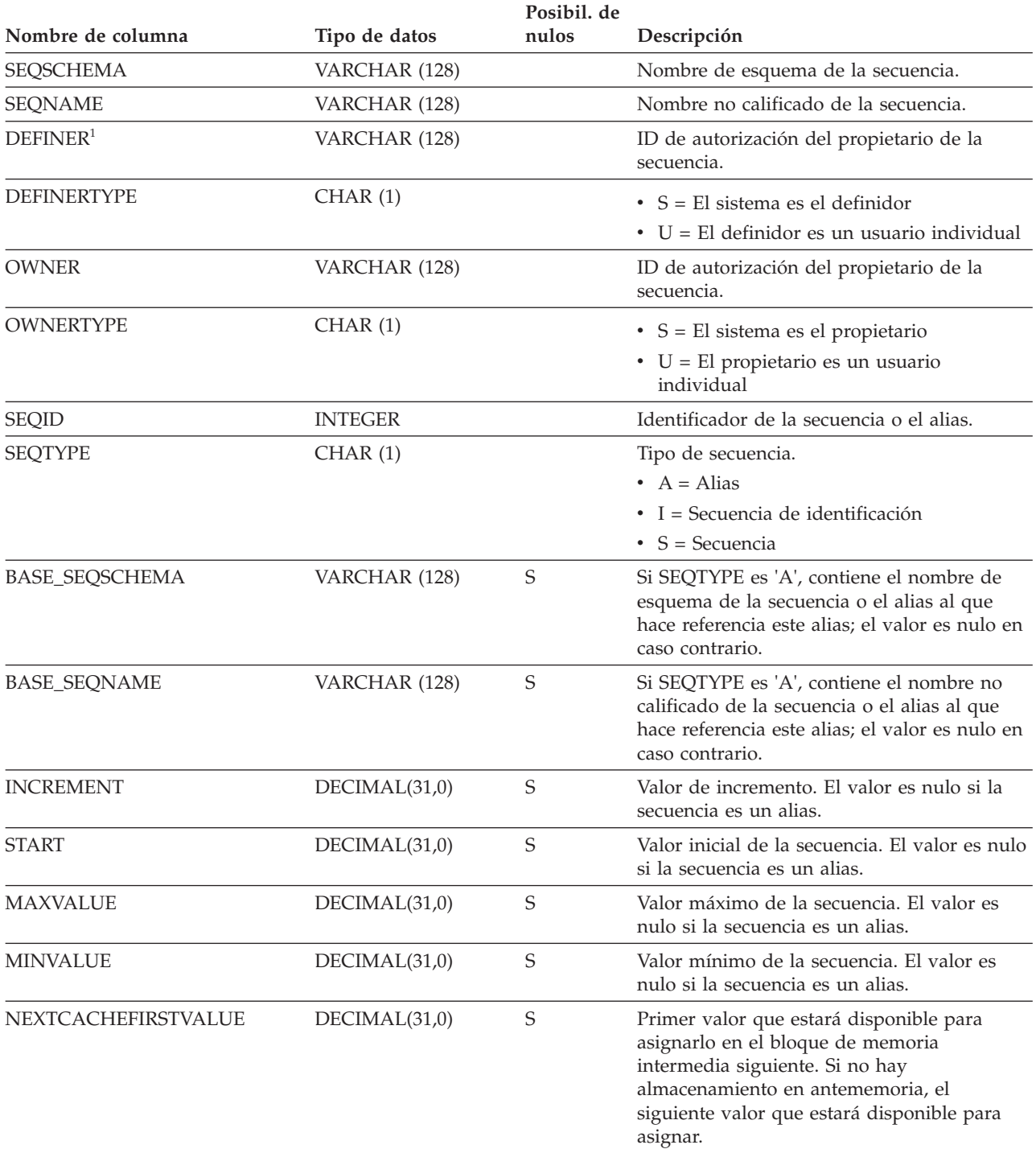
#### *Tabla 183. Vista de catálogo SYSCAT.SEQUENCES (continuación)*.

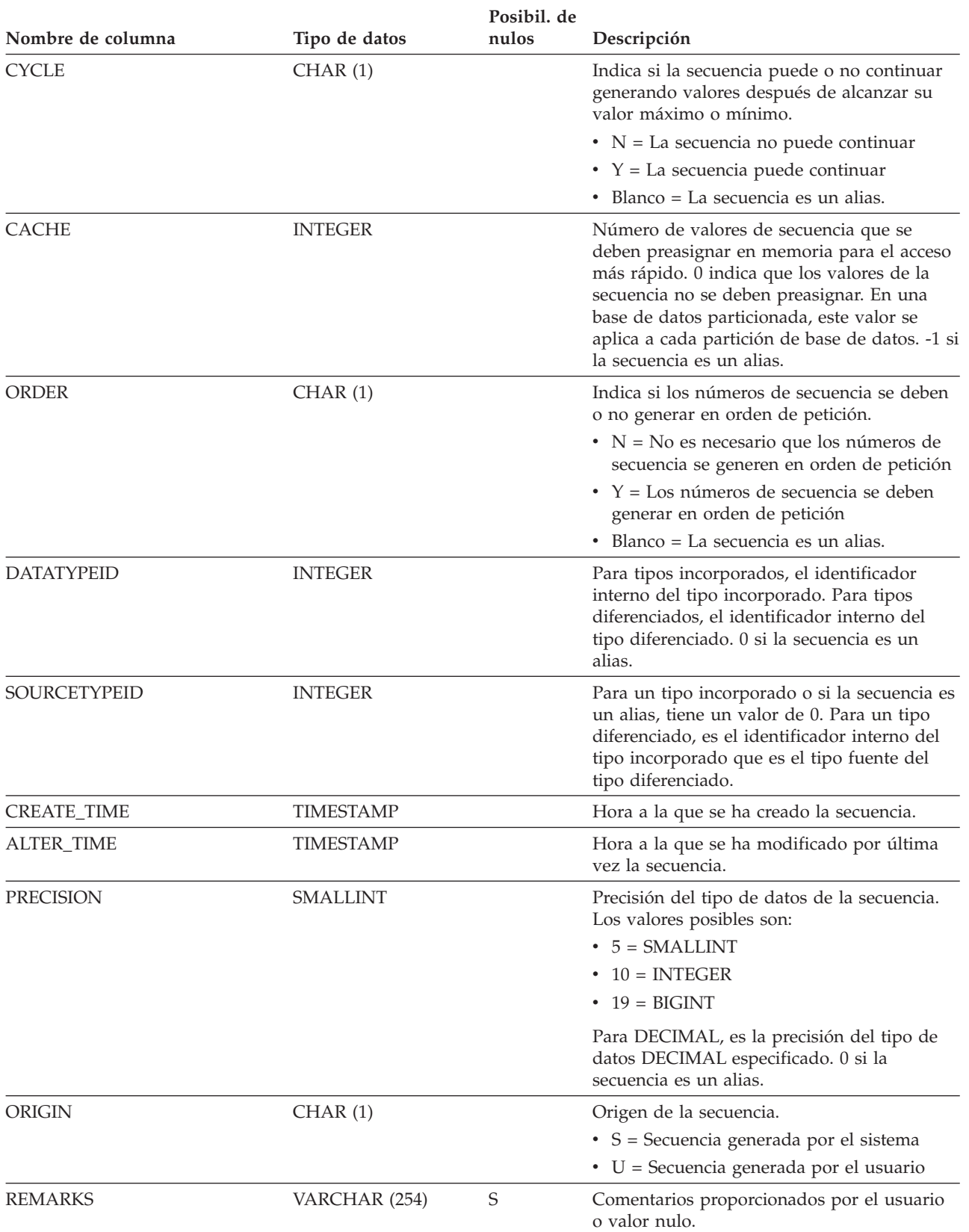

### **SYSCAT.SEQUENCES**

*Tabla 183. Vista de catálogo SYSCAT.SEQUENCES (continuación)*.

La fila inferior de esta tabla es una celda distribuida que contiene notas a pie de página de la tabla.

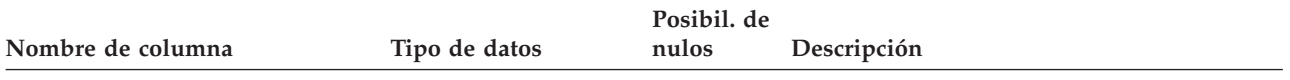

**Nota:**

1. La columna DEFINER se incluye por razones de compatibilidad con versiones anteriores. Consulte OWNER.

# **SYSCAT.SERVEROPTIONS**

Cada fila representa un valor de opción específico del servidor.

#### *Tabla 184. Vista de catálogo SYSCAT.SERVEROPTIONS*

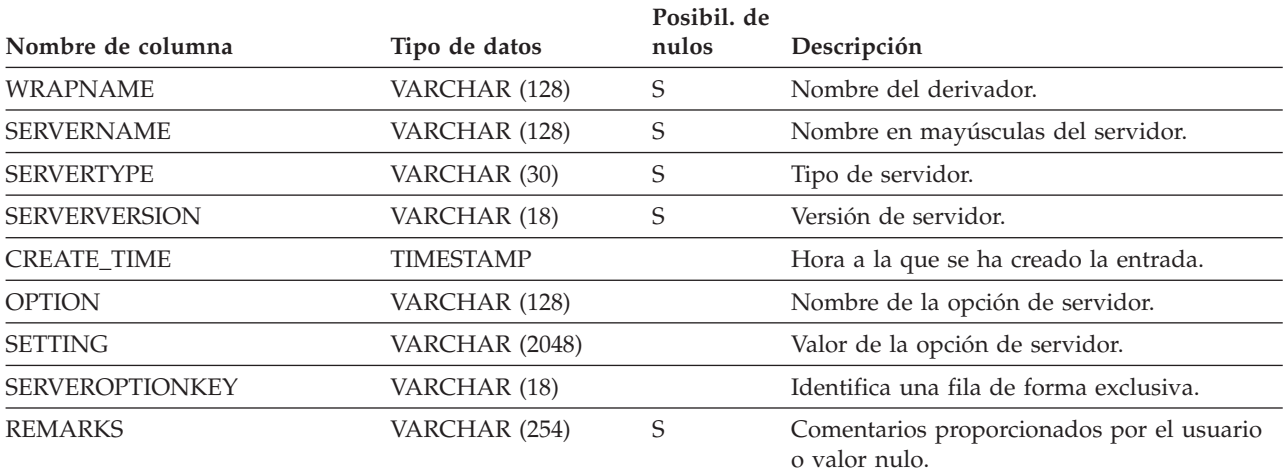

## **SYSCAT.SERVERS**

Cada fila representa una fuente de datos.

*Tabla 185. Vista de catálogo SYSCAT.SERVERS*

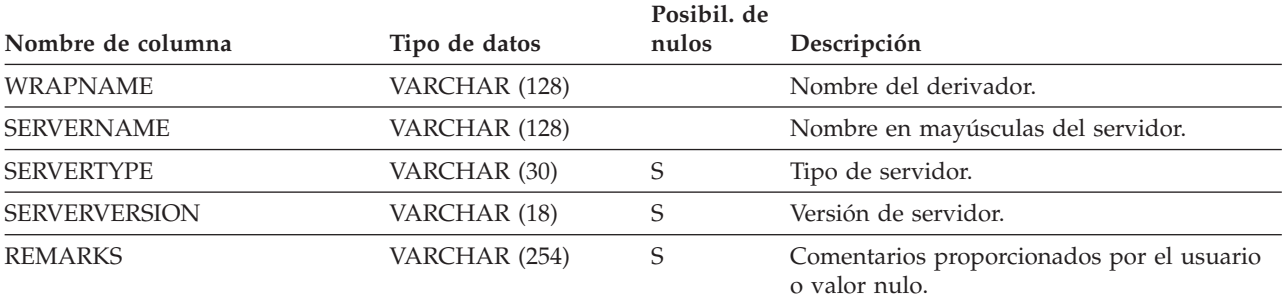

## **SYSCAT.SERVICECLASSES**

Cada fila representa una clase de servicio.

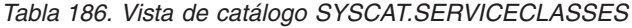

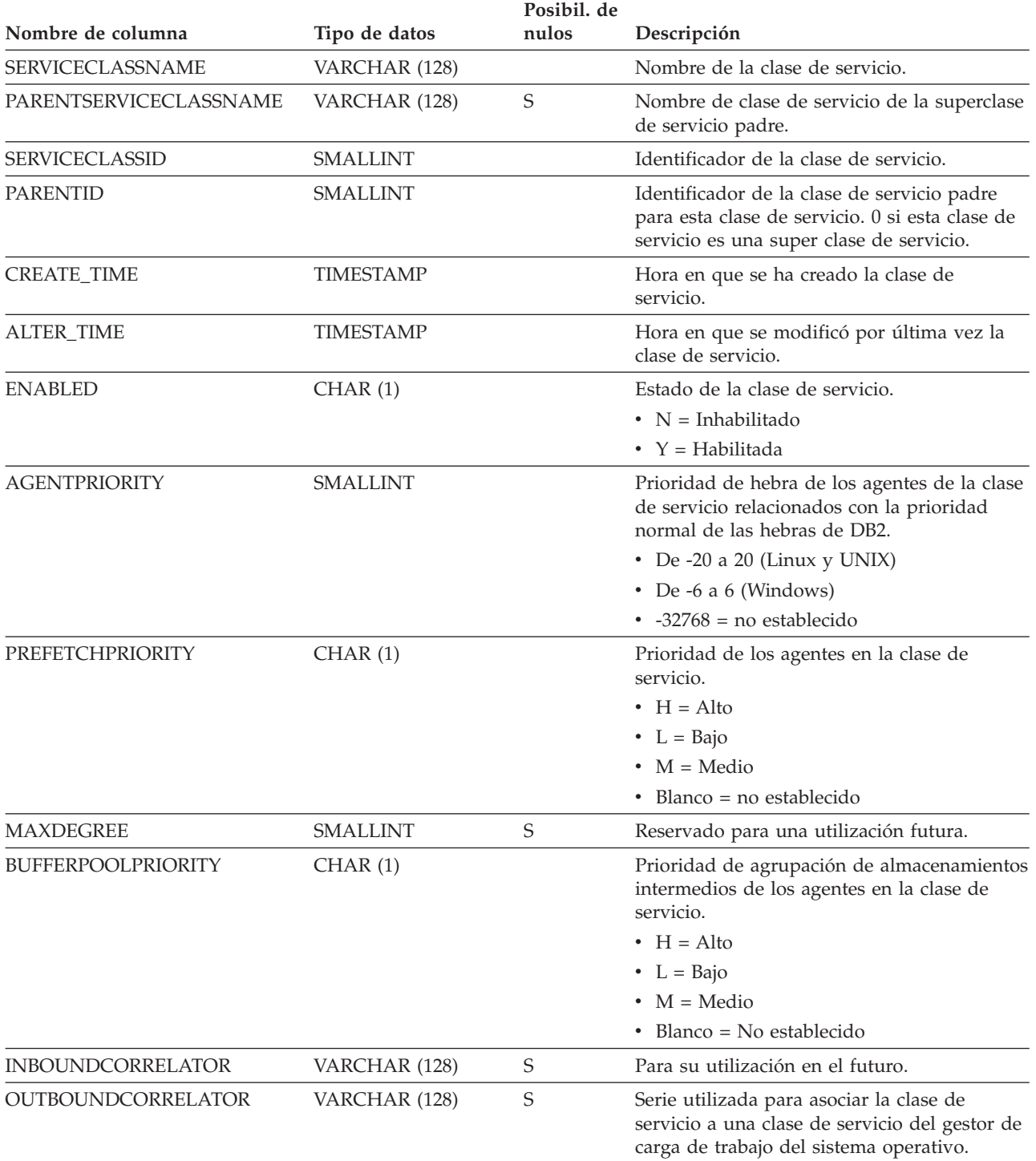

### **SYSCAT.SERVICECLASSES**

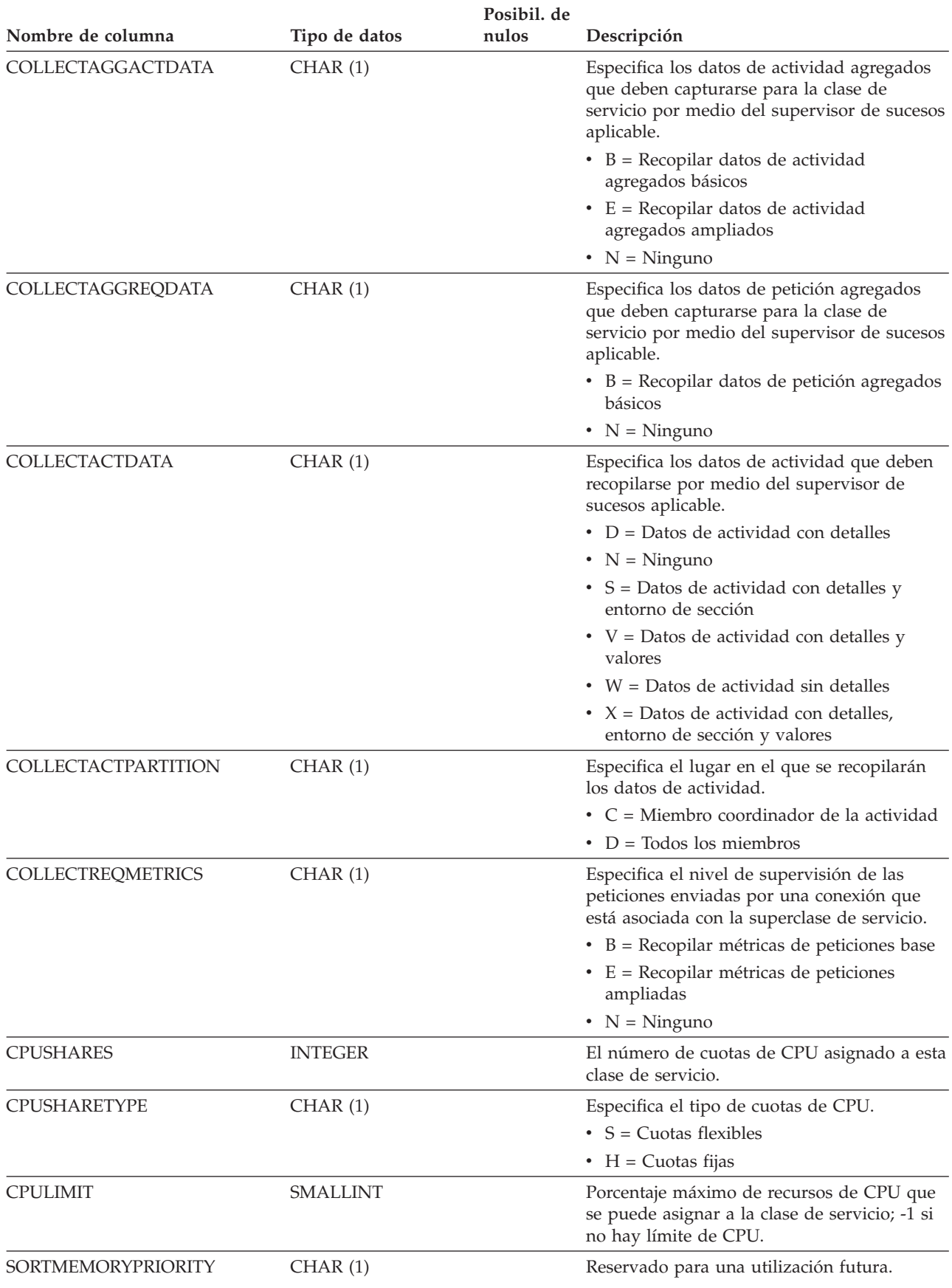

*Tabla 186. Vista de catálogo SYSCAT.SERVICECLASSES (continuación)*

#### **SYSCAT.SERVICECLASSES**

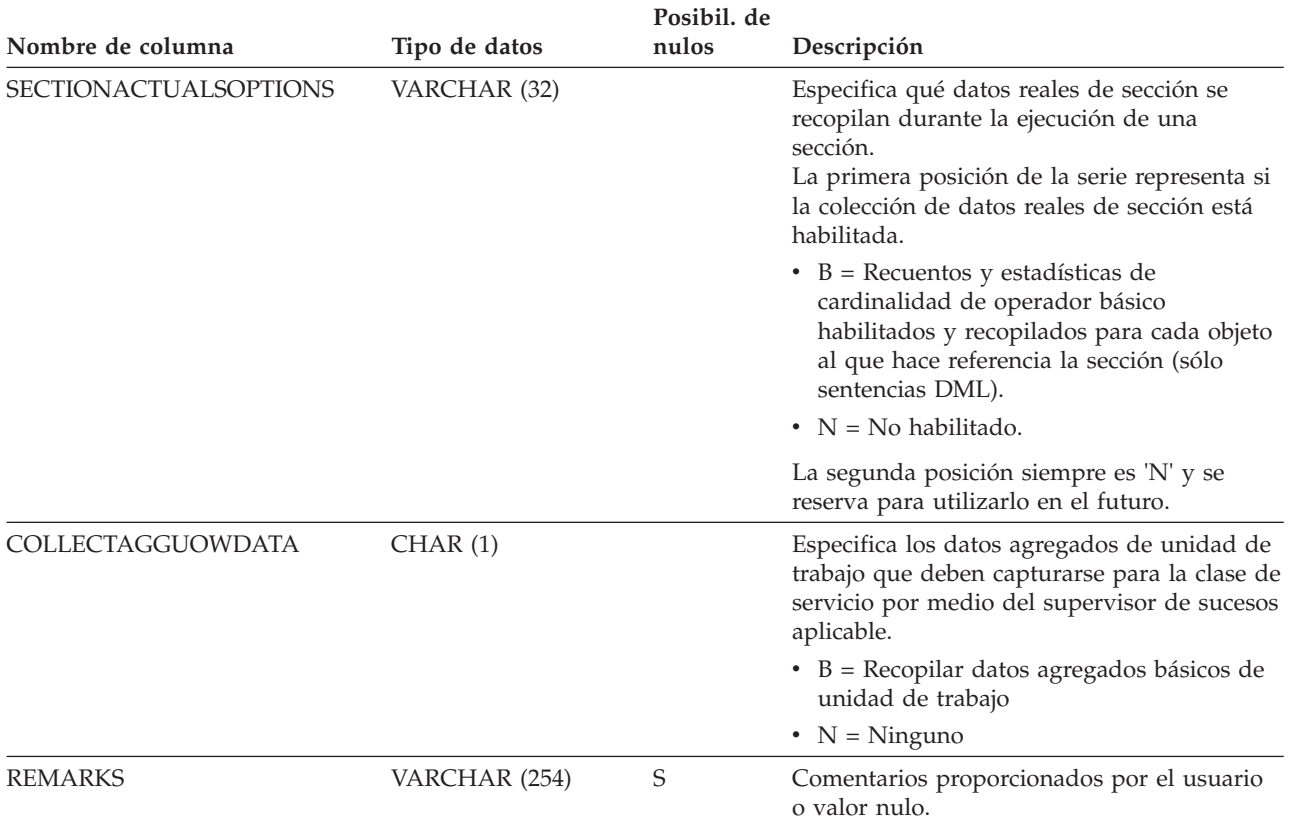

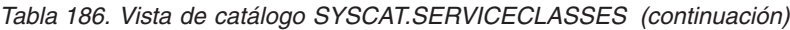

## **SYSCAT.STATEMENTS**

Cada fila representa una sentencia de SQL de un paquete.

*Tabla 187. Vista de catálogo SYSCAT.STATEMENTS*

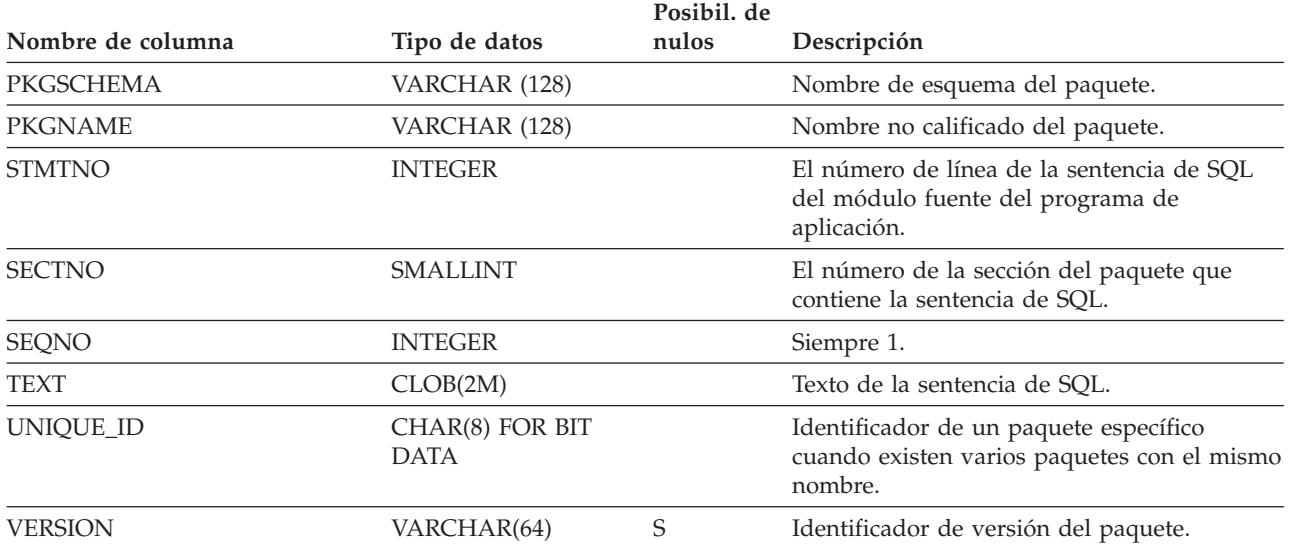

# **SYSCAT.STOGROUPS**

Cada fila representa un objeto de grupo de almacenamiento.

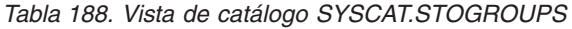

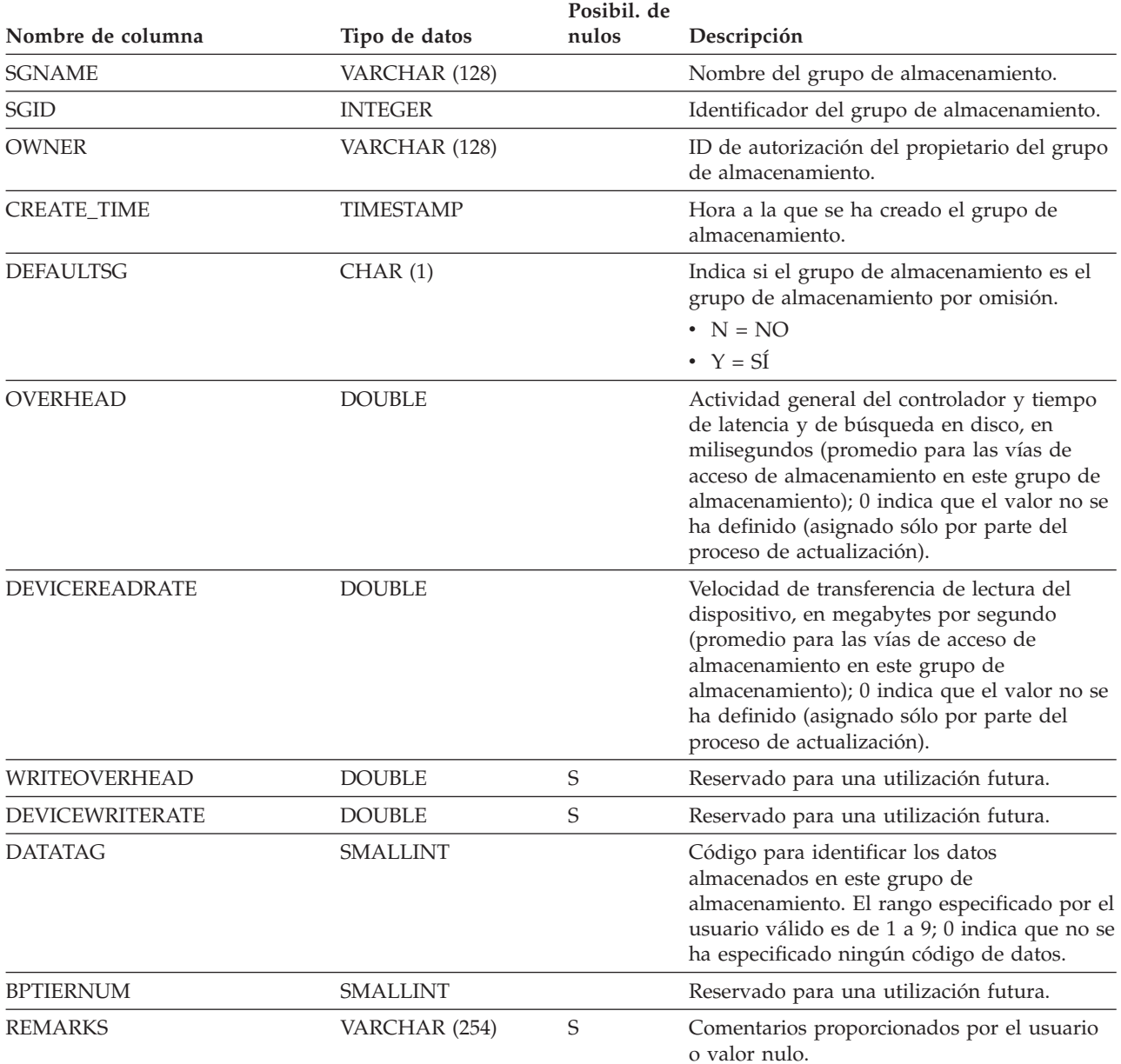

## **SYSCAT.STATEMENTTEXTS**

Cada fila representa una sentencia de SQL proporcionada por el usuario para umbrales de sentencia.

*Tabla 189. Vista de catálogo SYSCAT.STATEMENTTEXTS*

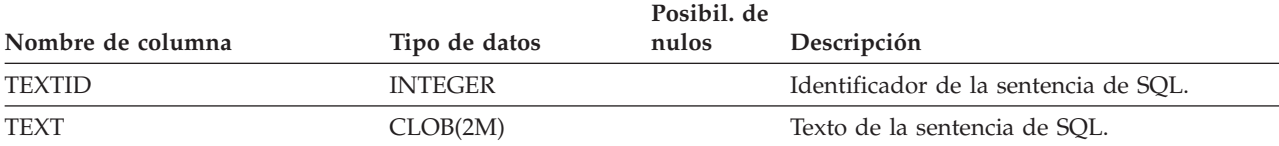

### **SYSCAT.SURROGATEAUTHIDS**

Cada fila representa un usuario o un grupo al que se ha otorgado el privilegio SETSESSIONUSER sobre un usuario o PUBLIC.

*Tabla 190. Vista de catálogo SYSCAT.SURROGATEAUTHIDS*

| Nombre de columna          | Tipo de datos    | Posibil. de<br>nulos | Descripción                                                                                                    |
|----------------------------|------------------|----------------------|----------------------------------------------------------------------------------------------------|
| <b>GRANTOR</b>             | VARCHAR (128)    |                      | ID de autorización que ha otorgado a<br>TRUSTEDID la capacidad para actuar como<br>un sustituto. Cuando TRUSTEDID representa<br>un objeto de contexto fiable, este campo<br>representa el ID de autorización que ha<br>creado o modificado el objeto de contexto<br>fiable. |
| <b>TRUSTEDID</b>           | VARCHAR (128)    |                      | Identificador de la entidad en la que se<br>confía para que actúe como un sustituto.                                                                                                    |
| <b>TRUSTEDIDTYPE</b>       | CHAR(1)          |                      | $\bullet$ C = Contexto fiable<br>• $G = Grupo$<br>$\bullet$ U = Usuario                                                                                                    |
| <b>SURROGATEAUTHID</b>     | VARCHAR (128)    |                      | ID de autorización del sustituto que puede<br>adoptar TRUSTEDID. 'PUBLIC' indica que<br>TRUSTEDID puede adoptar cualquier ID de<br>autorización.                                                                                                    |
| <b>SURROGATEAUTHIDTYPE</b> | CHAR(1)          |                      | • $G = Grupo$<br>$\bullet$ U = Usuario                                                                                                    |
| <b>AUTHENTICATE</b>        | CHAR(1)          |                      | $\cdot$ N = No se requiere ninguna<br>autentificación.<br>$\cdot$ Y = Se necesita un símbolo de<br>autentificación con el ID de autorización<br>para autentificar al usuario antes de que<br>pueda asumirse el ID de autorización<br>• Blanco = TRUSTEDIDTYPE no es 'C'     |
| <b>CONTEXTROLE</b>         | VARCHAR (128)    | S                    | Ha de asignarse un rol específico para el ID<br>de autorización asumido, que reemplaza el<br>rol por omisión, si lo hay, definida por el<br>contexto fiable. Valor nulo cuando<br>TRUSTEDIDTYPE no es 'C'.                                                                  |
| <b>GRANT_TIME</b>          | <b>TIMESTAMP</b> |                      | Hora a la que se ha efectuado el<br>otorgamiento.                                                                                                    |

## **SYSCAT.TABAUTH**

Cada fila representa un usuario, grupo o rol al que se ha otorgado uno o más privilegios sobre una tabla o vista.

*Tabla 191. Vista de catálogo SYSCAT.TABAUTH*

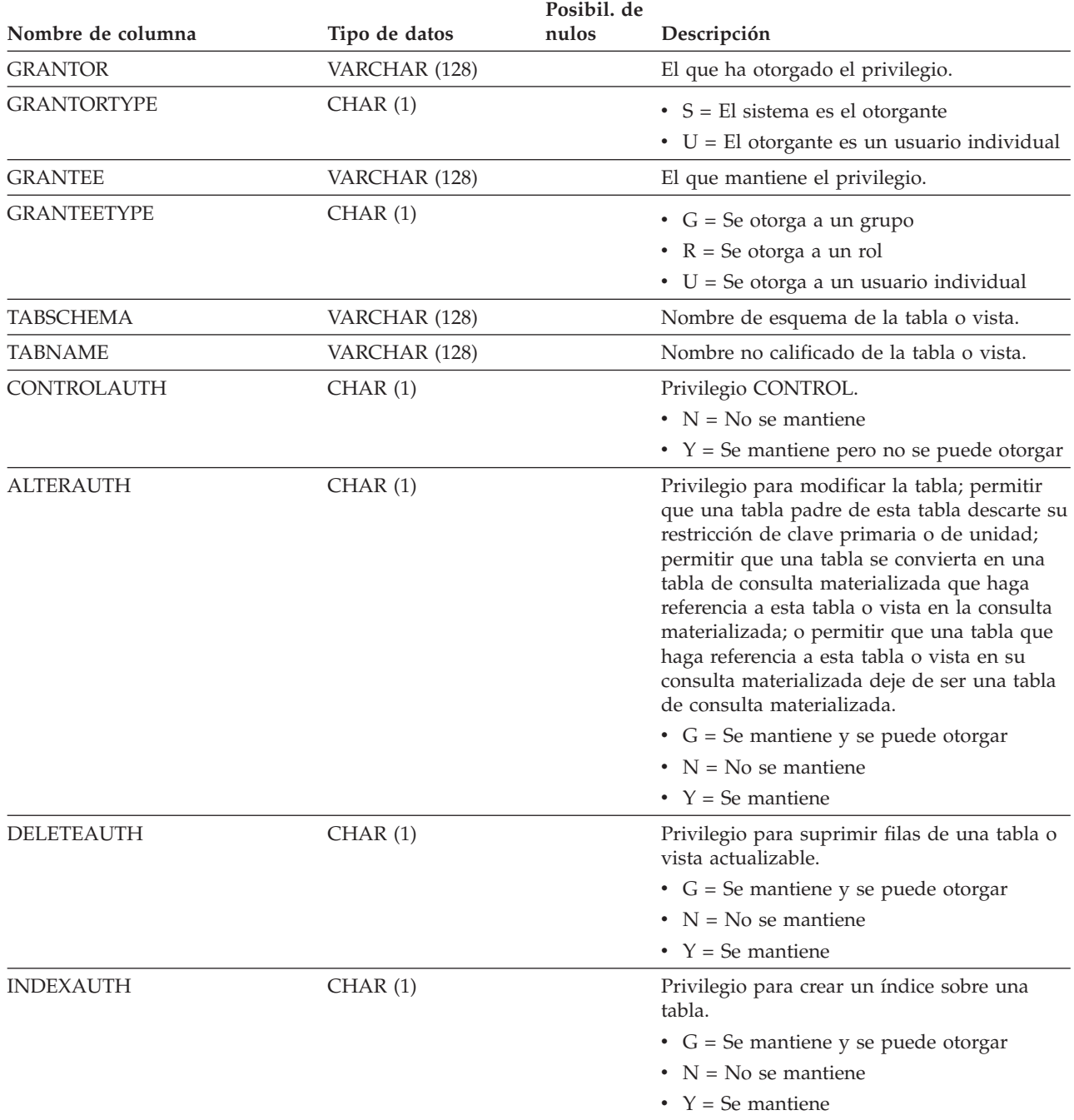

#### **SYSCAT.TABAUTH**

|                   |               | Posibil. de |                                                                                                    |
|-------------------|---------------|-------------|----------------------------------------------------------------------------------------------------|
| Nombre de columna | Tipo de datos | nulos       | Descripción                                                                                                    |
| <b>INSERTAUTH</b> | CHAR(1)       |             | Privilegio para insertar en una tabla o vista<br>actualizable o para ejecutar el programa de<br>utilidad de importación sobre una tabla o<br>vista.                 |
|                   |               |             | • $G =$ Se mantiene y se puede otorgar                                                                                                    |
|                   |               |             | $\cdot$ N = No se mantiene                                                                                                    |
|                   |               |             | • $Y =$ Se mantiene                                                                                                    |
| <b>REFAUTH</b>    | CHAR(1)       |             | Privilegio para crear y descartar una clave<br>foránea que hace referencia a una tabla como<br>la tabla padre.                                                      |
|                   |               |             | • $G =$ Se mantiene y se puede otorgar                                                                                                    |
|                   |               |             | $\cdot$ N = No se mantiene                                                                                                    |
|                   |               |             | • $Y =$ Se mantiene                                                                                                    |
| <b>SELECTAUTH</b> | CHAR(1)       |             | Privilegio para recuperar filas de una tabla o<br>vista, crear vistas en una tabla o ejecutar el<br>programa de utilidad de exportación sobre<br>una tabla o vista. |
|                   |               |             | • $G =$ Se mantiene y se puede otorgar                                                                                                    |
|                   |               |             | $\cdot$ N = No se mantiene                                                                                                    |
|                   |               |             | • $Y =$ Se mantiene                                                                                                    |
| <b>UPDATEAUTH</b> | CHAR(1)       |             | Privilegio para ejecutar la sentencia UPDATE<br>sobre una tabla o vista actualizable.                                                                               |
|                   |               |             | $\bullet$ G = Se mantiene y se puede otorgar                                                                                                    |
|                   |               |             | $\cdot$ N = No se mantiene                                                                                                    |
|                   |               |             | • $Y =$ Se mantiene                                                                                                    |
|                   |               |             |                                                                                                    |

*Tabla 191. Vista de catálogo SYSCAT.TABAUTH (continuación)*

### **SYSCAT.TABCONST**

Cada fila representa una restricción de tabla del tipo CHECK, UNIQUE, PRIMARY KEY o FOREIGN KEY. Para jerarquías de tablas, cada restricción se registra sólo a nivel de la jerarquía en la que se ha creado la restricción.

*Tabla 192. Vista de catálogo SYSCAT.TABCONST*.

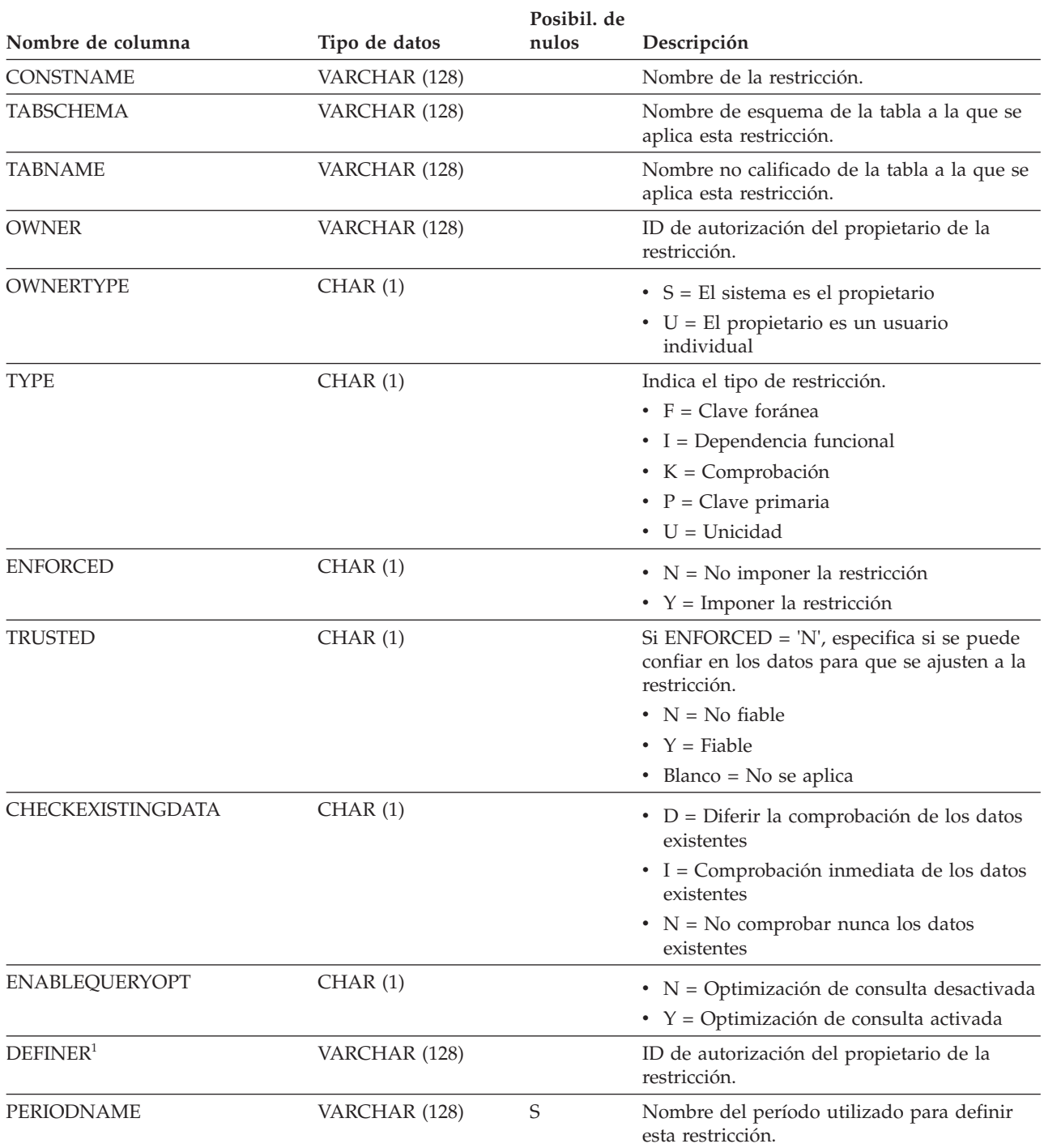

*Tabla 192. Vista de catálogo SYSCAT.TABCONST (continuación)*.

La fila inferior de esta tabla es una celda distribuida que contiene notas a pie de página de la tabla.

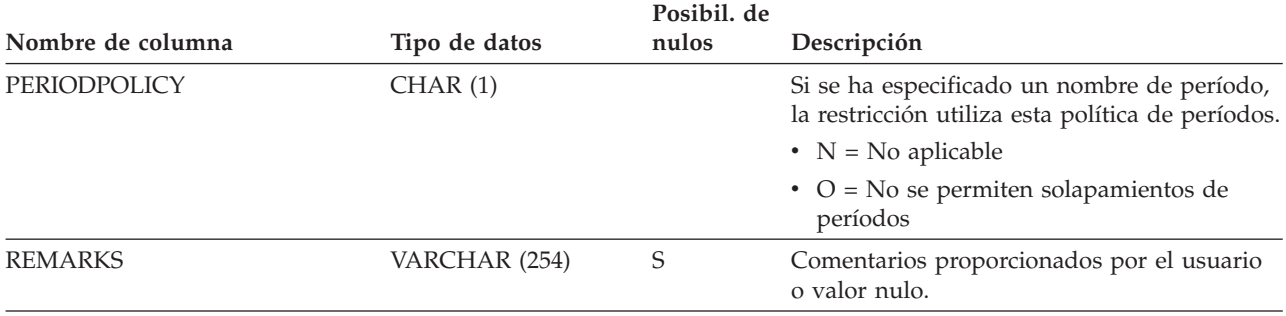

#### **Nota:**

1. La columna DEFINER se incluye por razones de compatibilidad con versiones anteriores. Consulte OWNER.

### **SYSCAT.TABDEP**

Cada fila representa una dependencia de una vista o de una tabla de consulta materializada sobre algún otro objeto. La vista o tabla de consulta materializada depende del objeto de tipo BTYPE de nombre BNAME, de modo que un cambio en el objeto afecta a la vista o a la tabla de consulta materializada. También codifica la forma en que los privilegios sobre vistas dependen de los privilegios sobre las tablas y vistas subyacentes.

*Tabla 193. Vista de catálogo SYSCAT.TABDEP*.

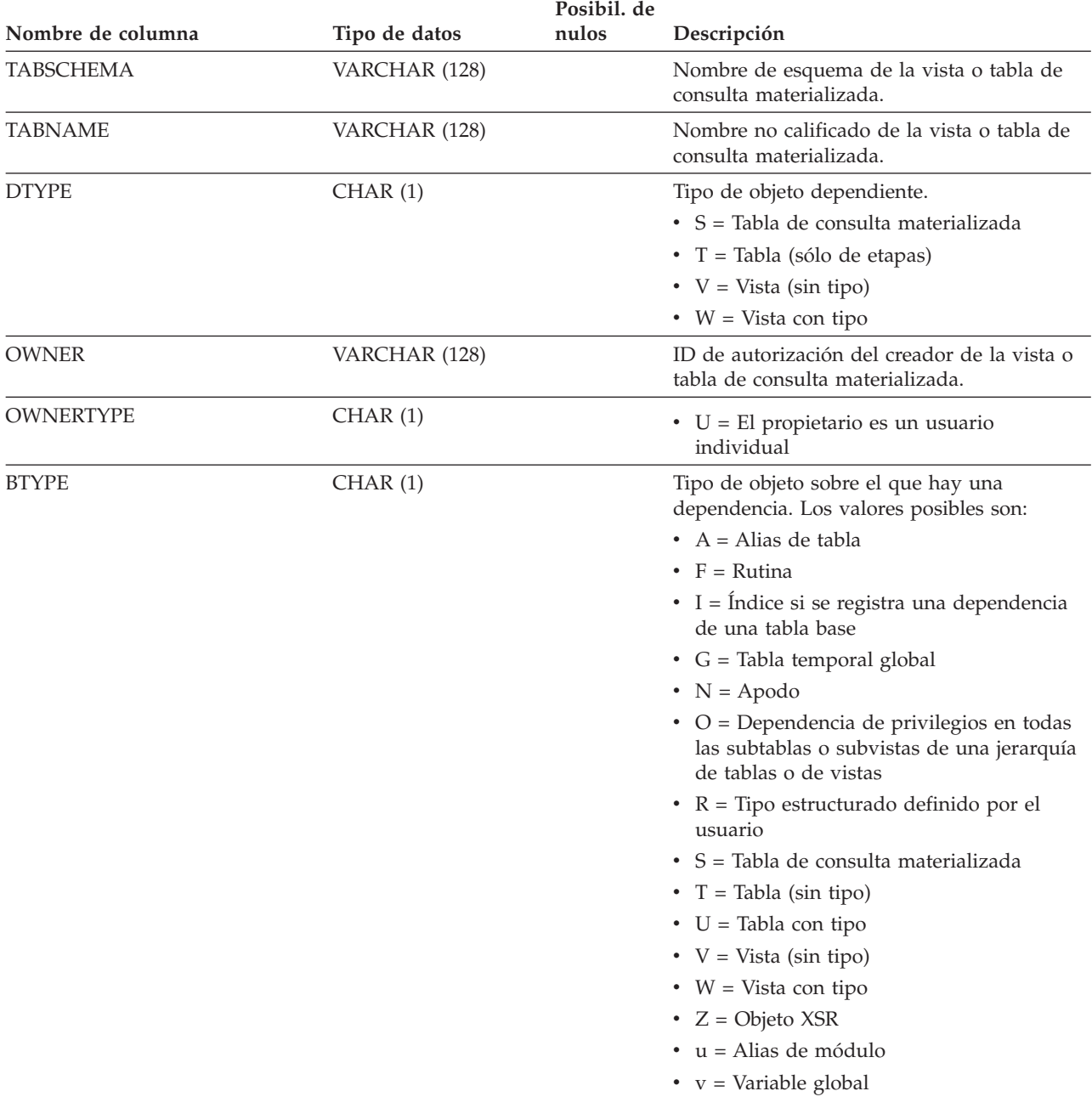

*Tabla 193. Vista de catálogo SYSCAT.TABDEP (continuación)*.

La fila inferior de esta tabla es una celda distribuida que contiene notas a pie de página de la tabla.

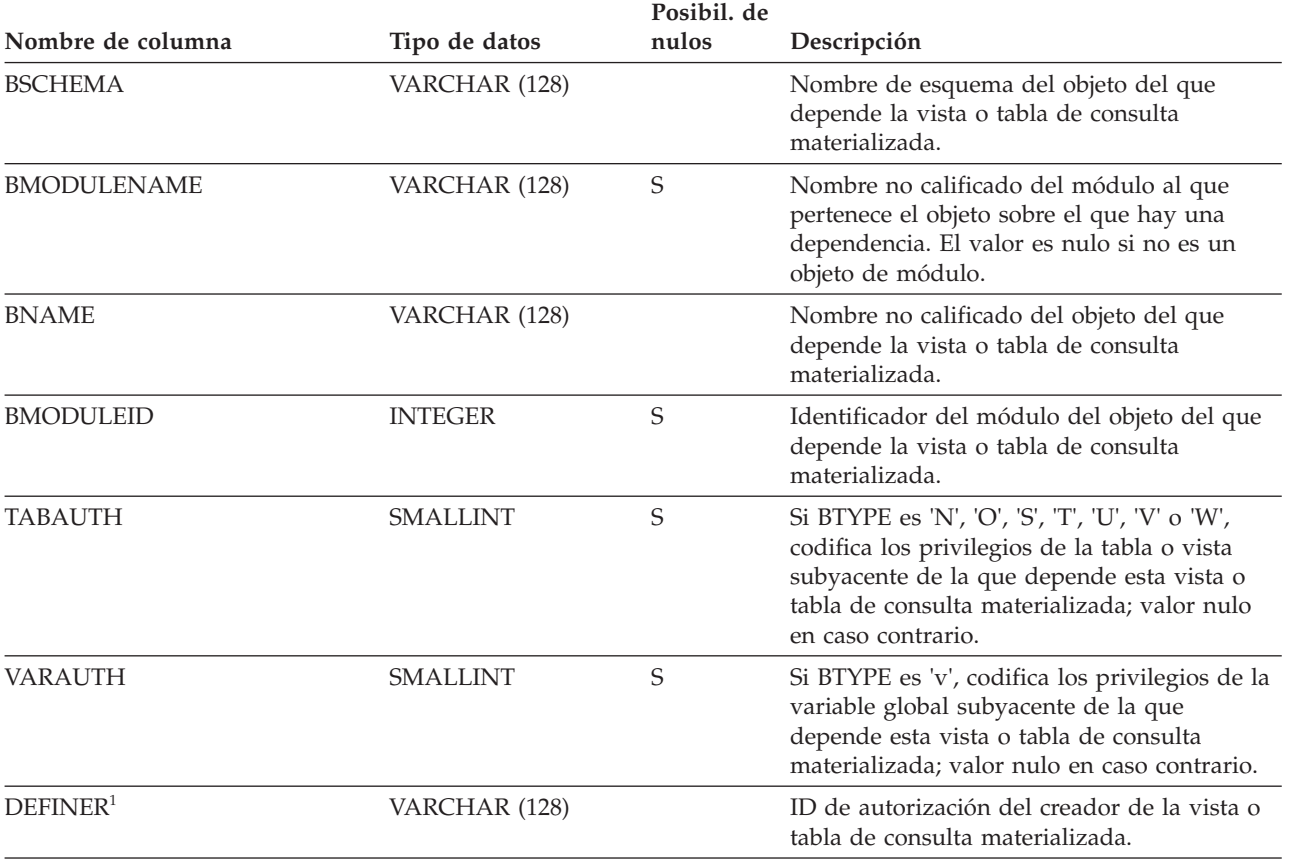

#### **Nota:**

1. La columna DEFINER se incluye por razones de compatibilidad con versiones anteriores. Consulte OWNER.

### **SYSCAT.TABDETACHEDDEP**

Cada fila representa una dependencia desenlazada entre una tabla dependiente desenlazada y una tabla desenlazada.

*Tabla 194. Vista de catálogo SYSCAT.TABDETACHEDDEP*

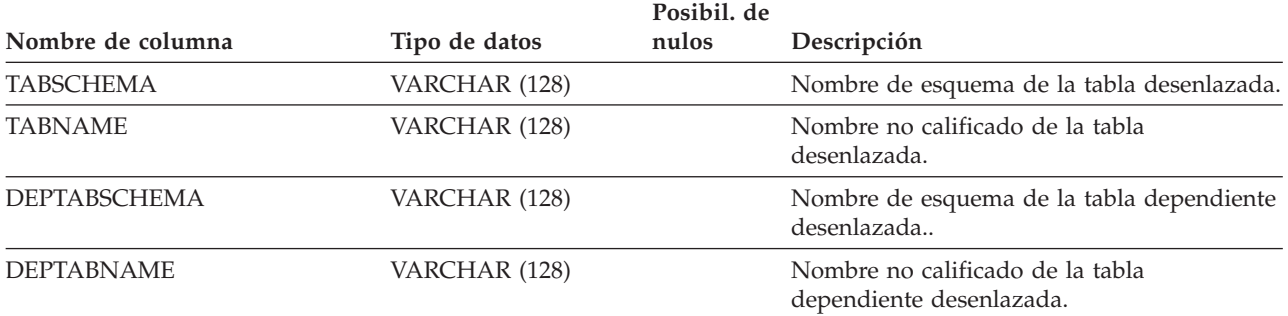

### **SYSCAT.TABLES**

Cada fila representa una tabla, vista, alias o apodo. Cada jerarquía de tabla o de vista tiene una fila adicional que representa la tabla de jerarquía o la vista de jerarquía que implanta la jerarquía. Se incluyen las tablas de catálogo y las vistas.

#### *Tabla 195. Vista de catálogo SYSCAT.TABLES*.

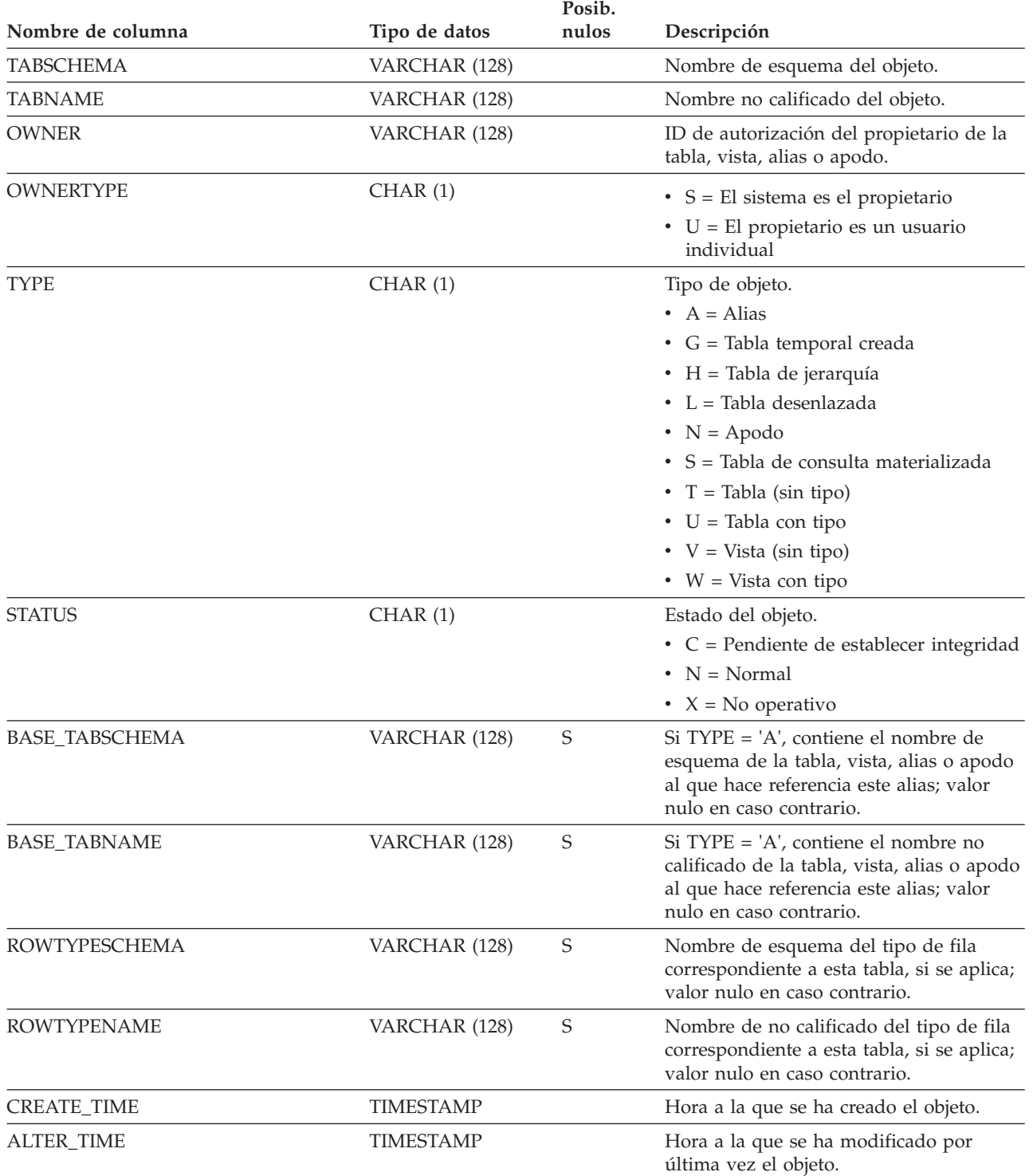

*Tabla 195. Vista de catálogo SYSCAT.TABLES (continuación)*.

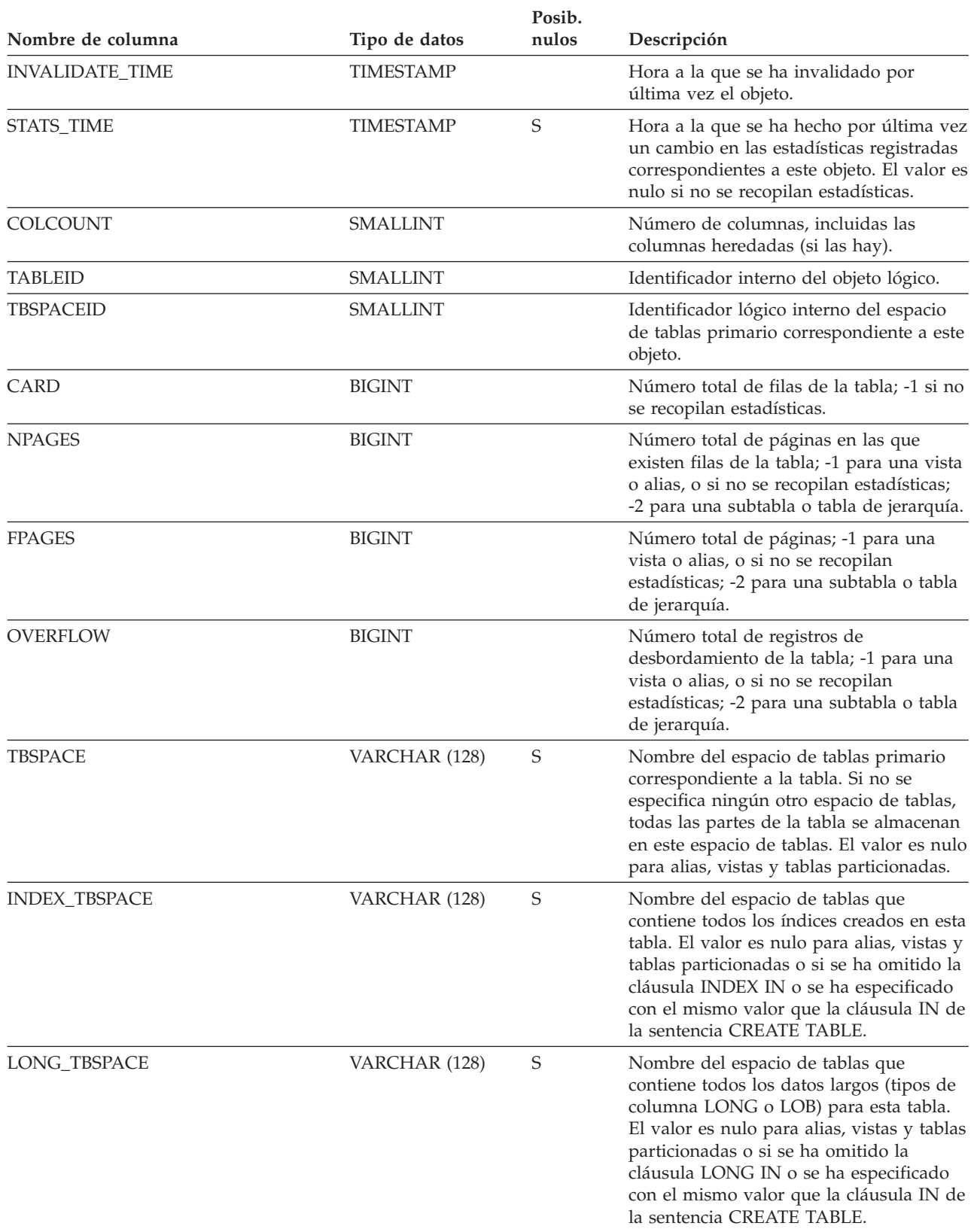

*Tabla 195. Vista de catálogo SYSCAT.TABLES (continuación)*.

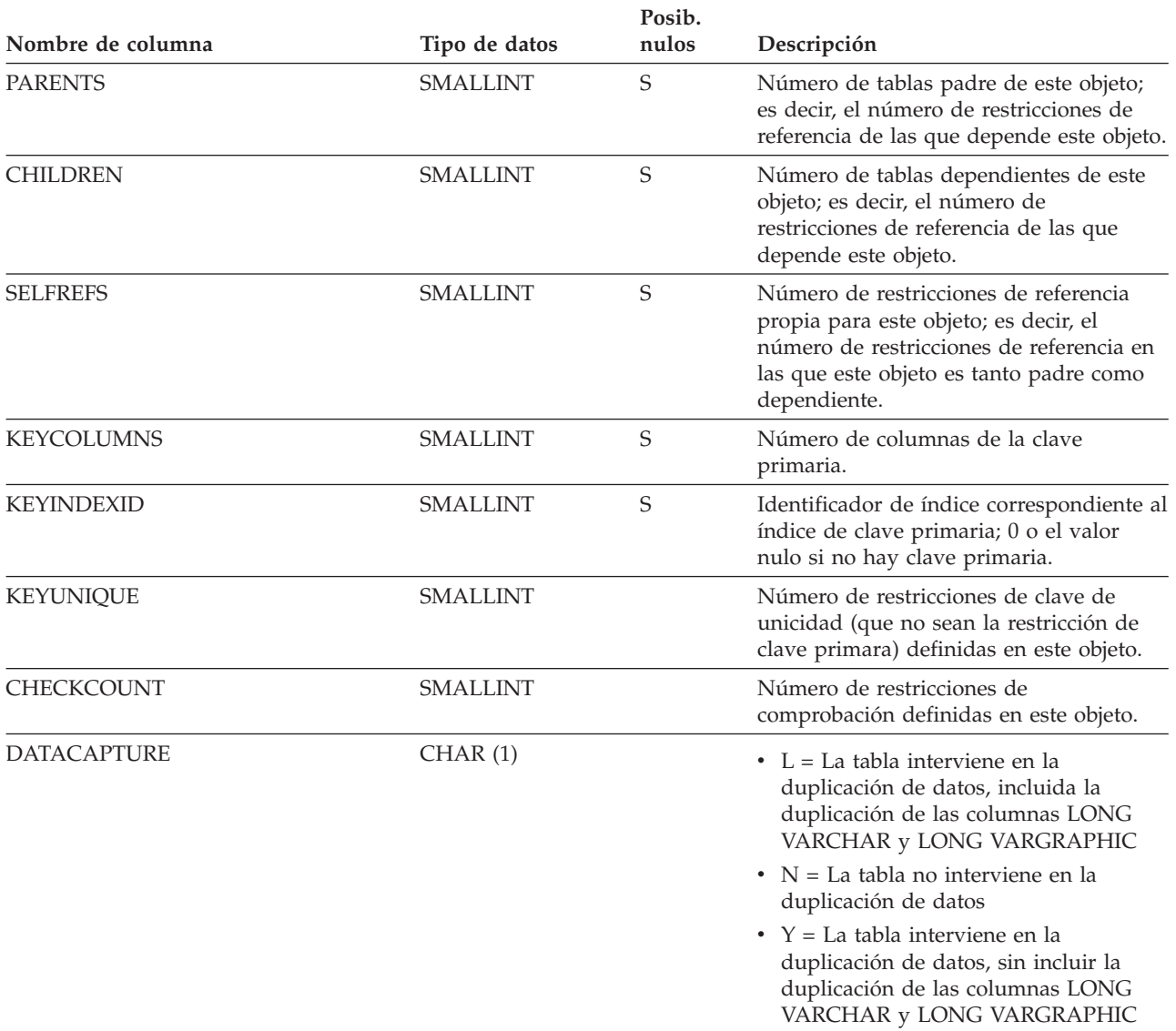

### **SYSCAT.TABLES**

*Tabla 195. Vista de catálogo SYSCAT.TABLES (continuación)*.

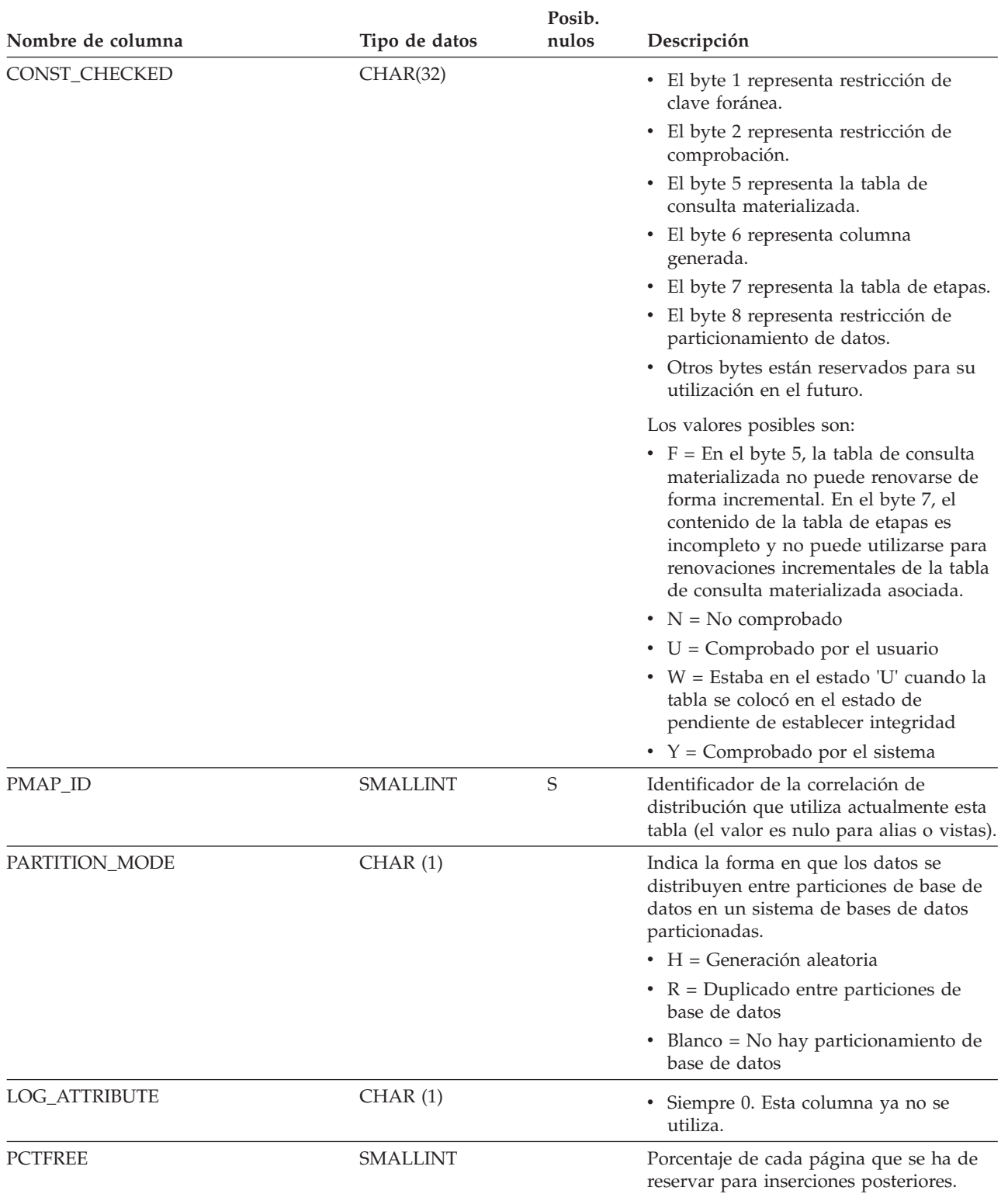

*Tabla 195. Vista de catálogo SYSCAT.TABLES (continuación)*.

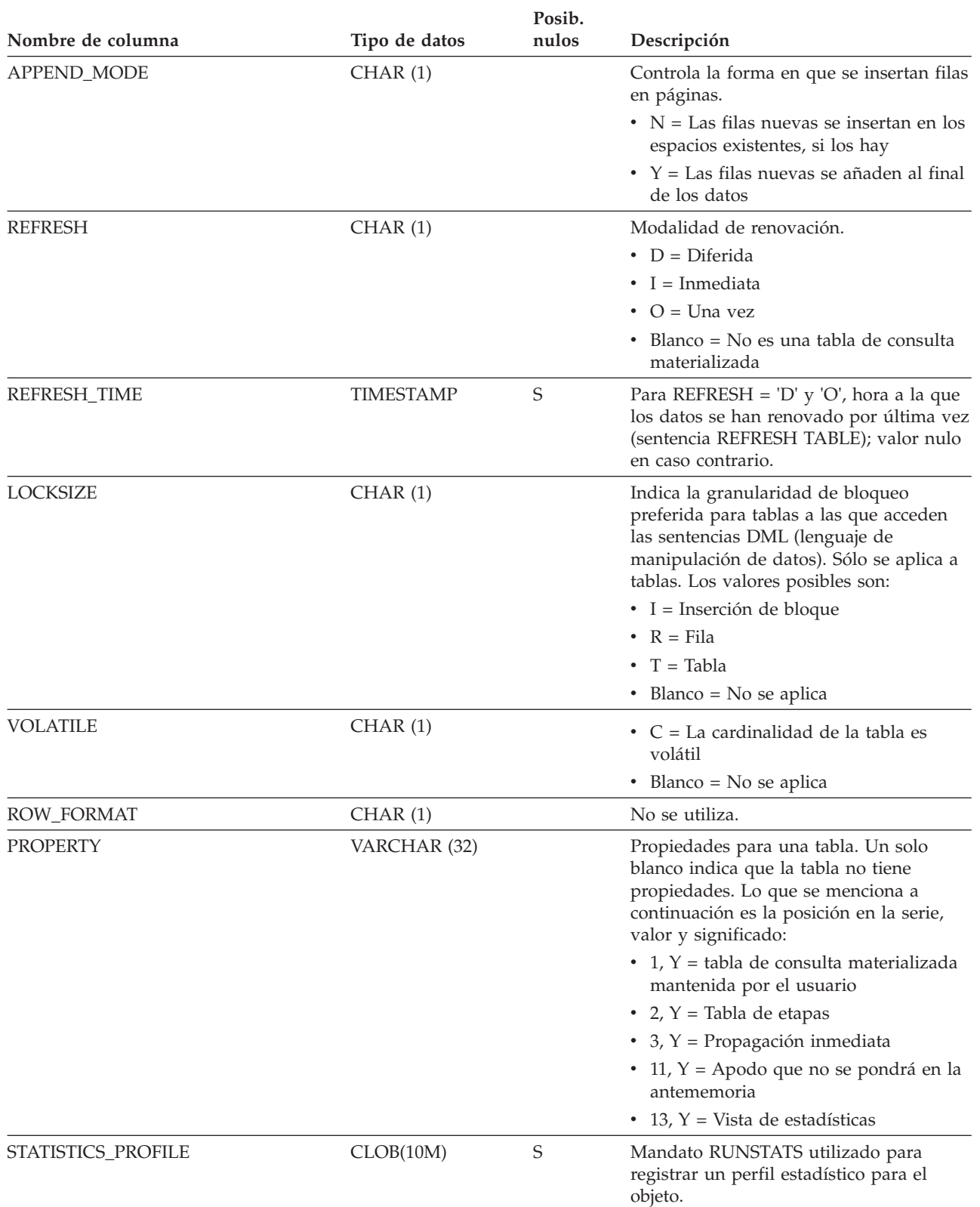

#### **SYSCAT.TABLES**

*Tabla 195. Vista de catálogo SYSCAT.TABLES (continuación)*.

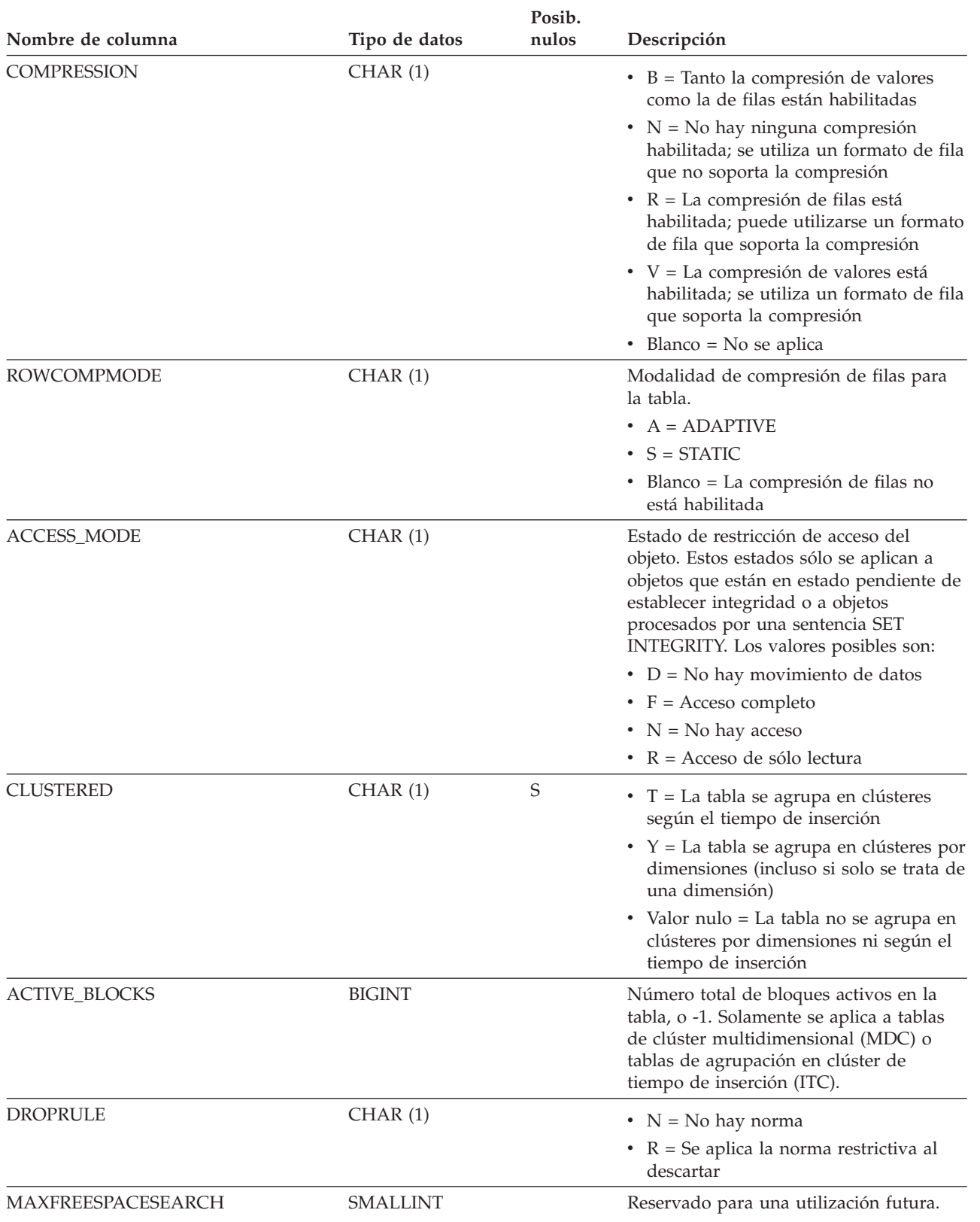

*Tabla 195. Vista de catálogo SYSCAT.TABLES (continuación)*.

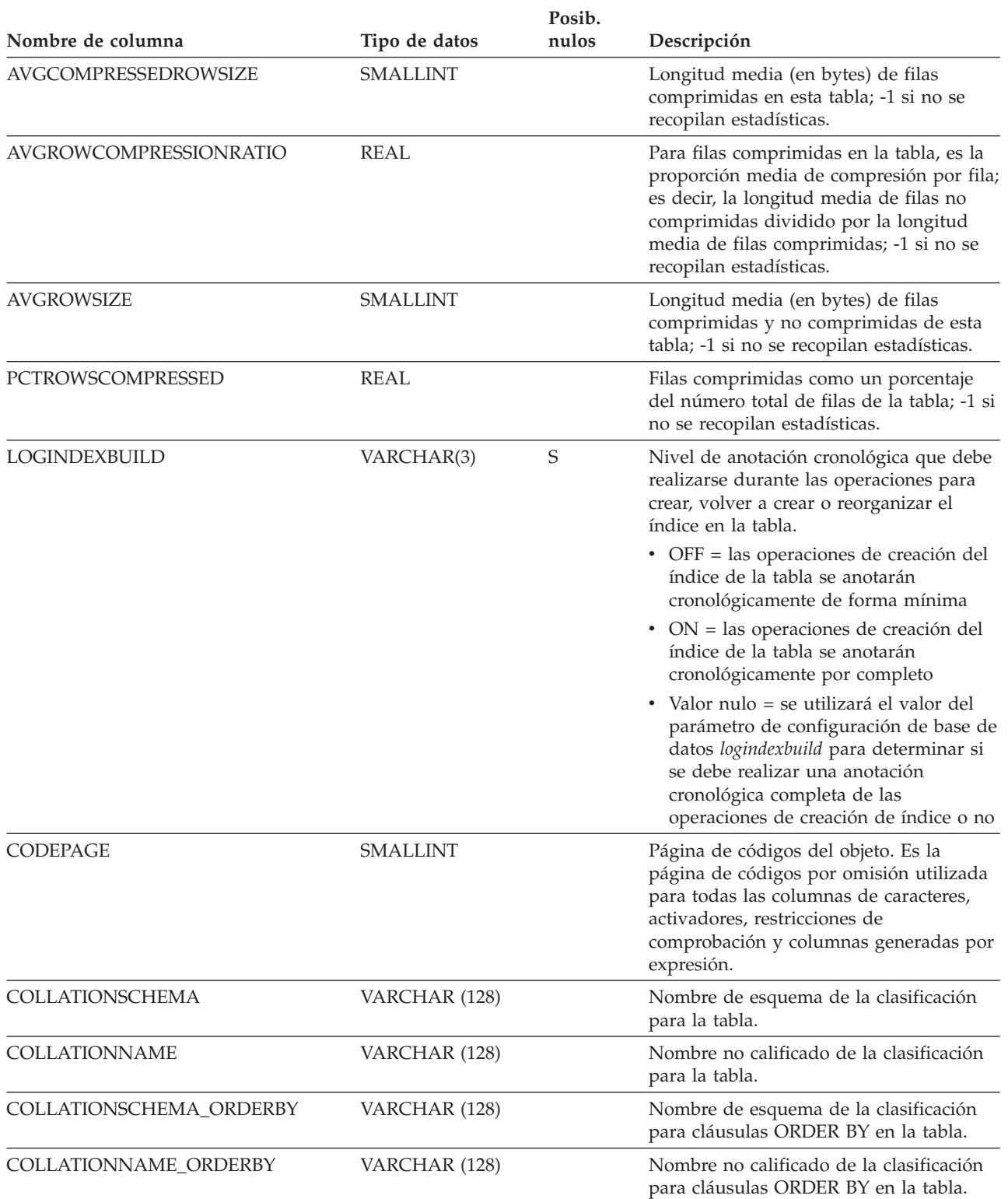

#### **SYSCAT.TABLES**

*Tabla 195. Vista de catálogo SYSCAT.TABLES (continuación)*.

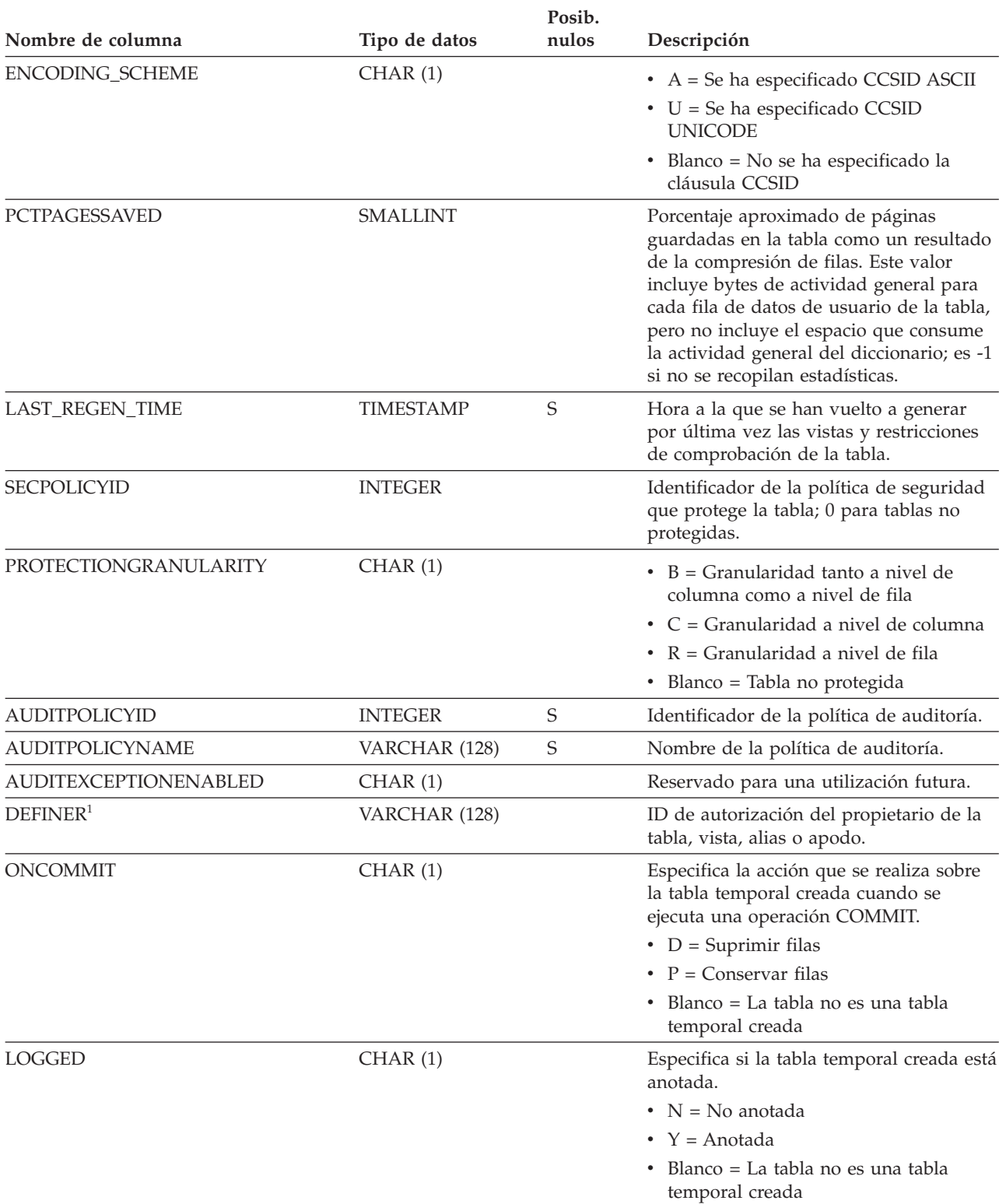

*Tabla 195. Vista de catálogo SYSCAT.TABLES (continuación)*.

La fila inferior de esta tabla es una celda distribuida que contiene notas a pie de página de la tabla.

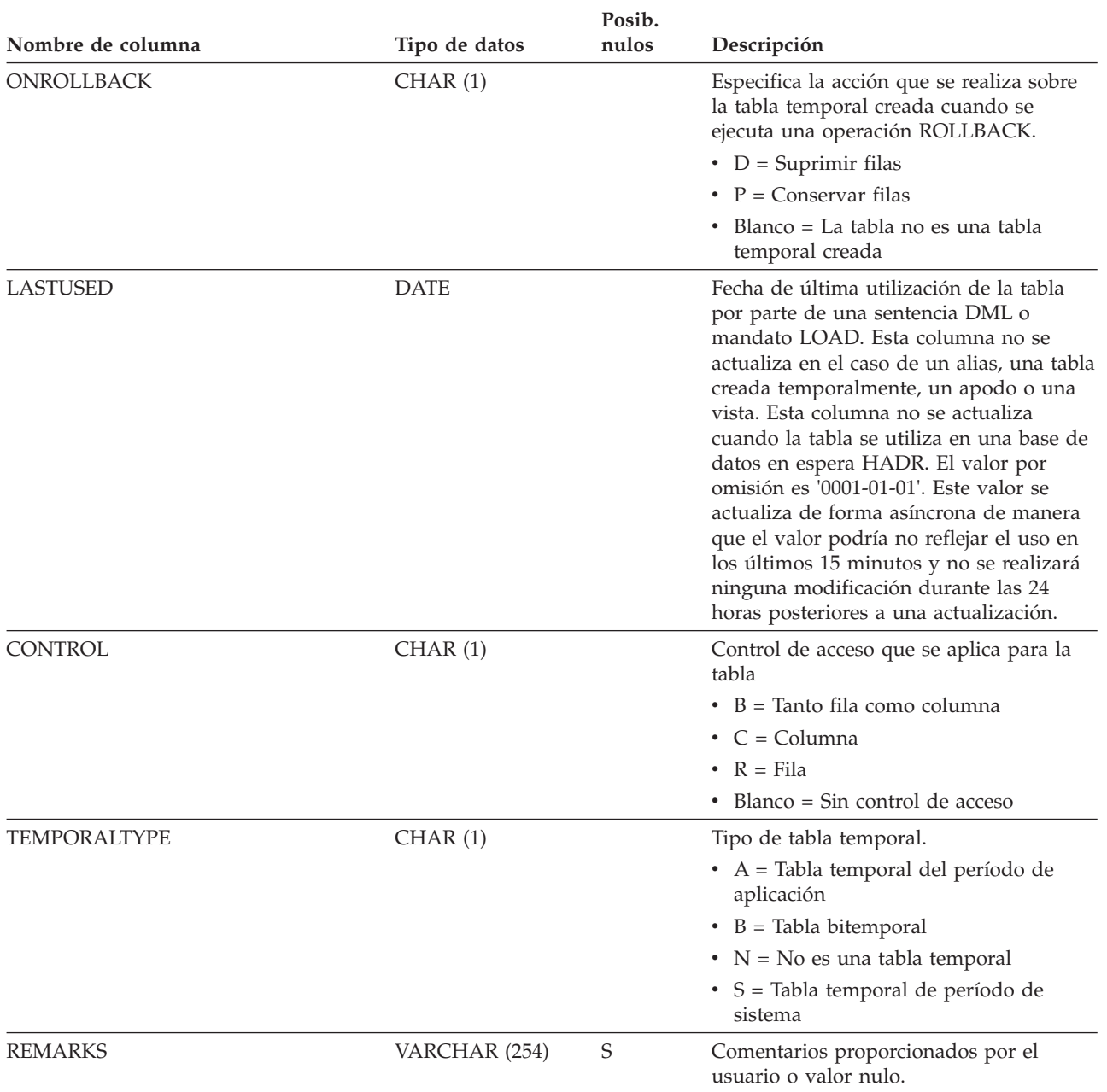

#### **Nota:**

1. La columna DEFINER se incluye por razones de compatibilidad con versiones anteriores. Consulte OWNER.

## **SYSCAT.TABLESPACES**

Cada fila representa un espacio de tablas.

*Tabla 196. Vista de catálogo SYSCAT.TABLESPACES*.

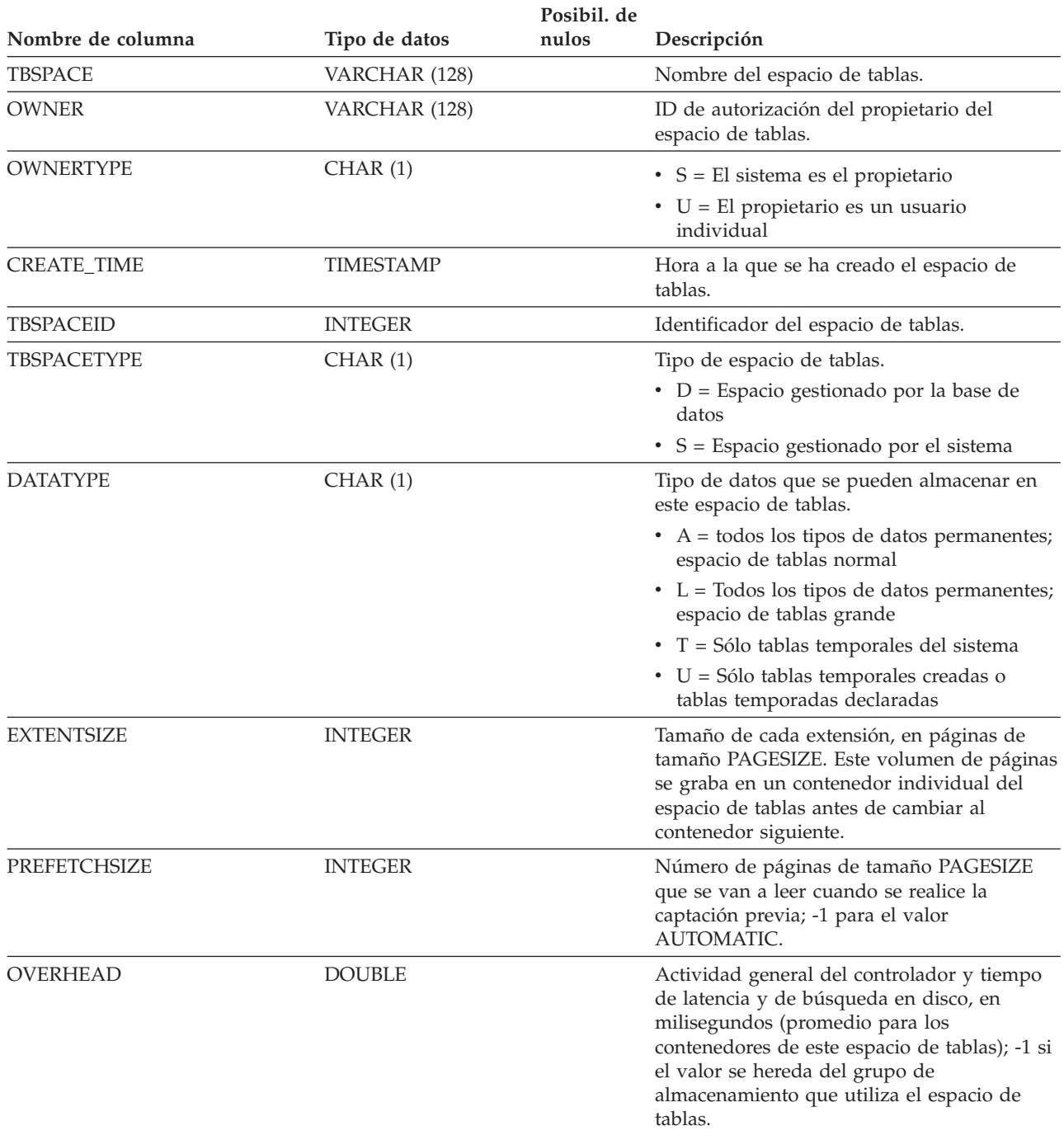

*Tabla 196. Vista de catálogo SYSCAT.TABLESPACES (continuación)*.

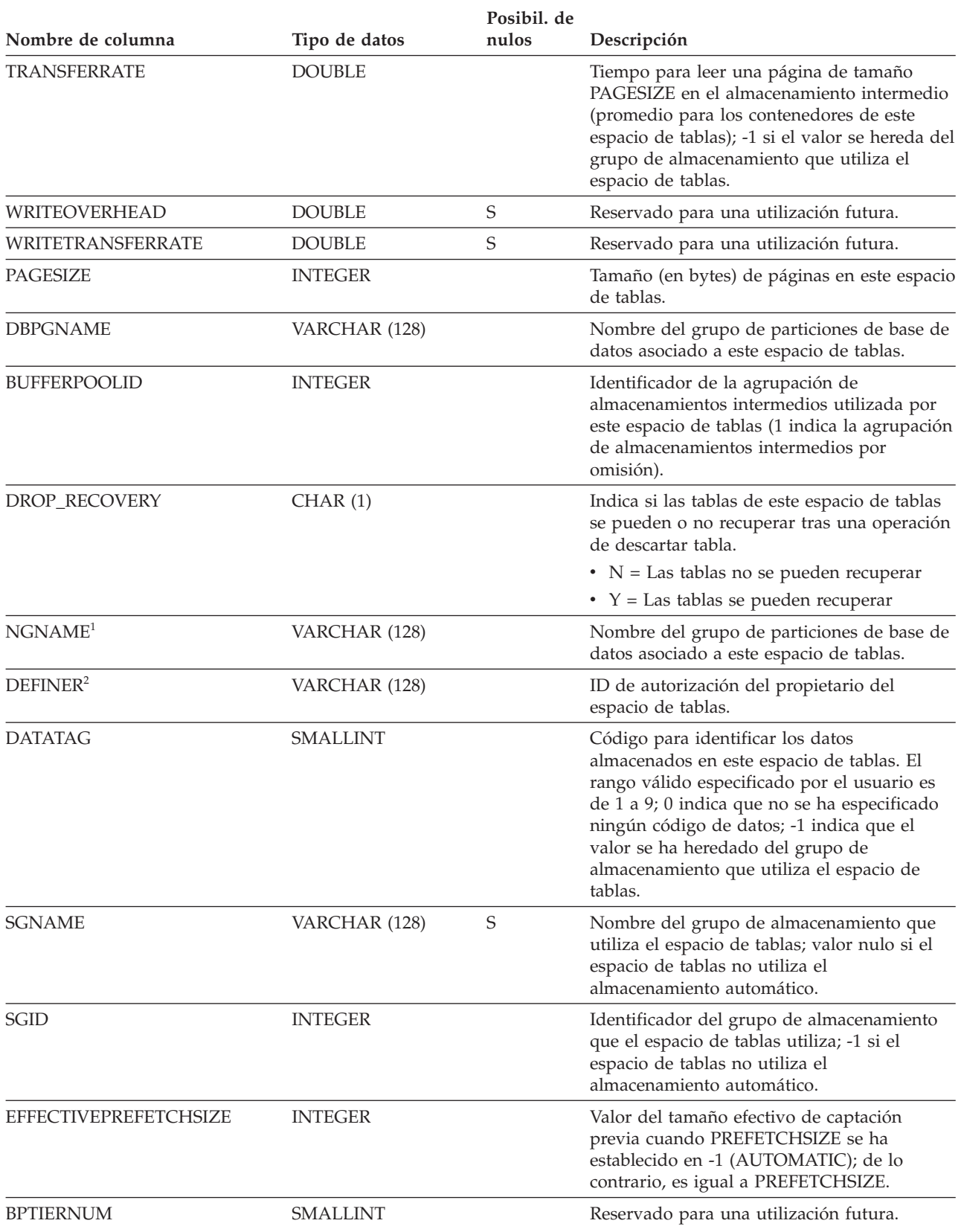

### **SYSCAT.TABLESPACES**

*Tabla 196. Vista de catálogo SYSCAT.TABLESPACES (continuación)*.

La fila inferior de esta tabla es una celda distribuida que contiene notas a pie de página de la tabla.

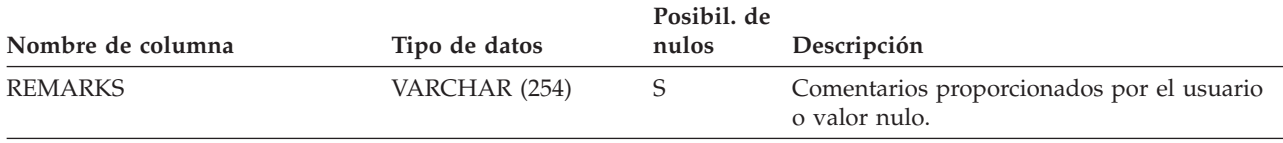

**Nota:**

1. La columna NGNAME se incluye por razones de compatibilidad con versiones anteriores. Consulte DBPGNAME.

2. La columna DEFINER se incluye por razones de compatibilidad con versiones anteriores. Consulte OWNER.

## **SYSCAT.TABOPTIONS**

Cada fila representa una opción que está asociada a una tabla remota.

#### *Tabla 197. Vista de catálogo SYSCAT.TABOPTIONS*

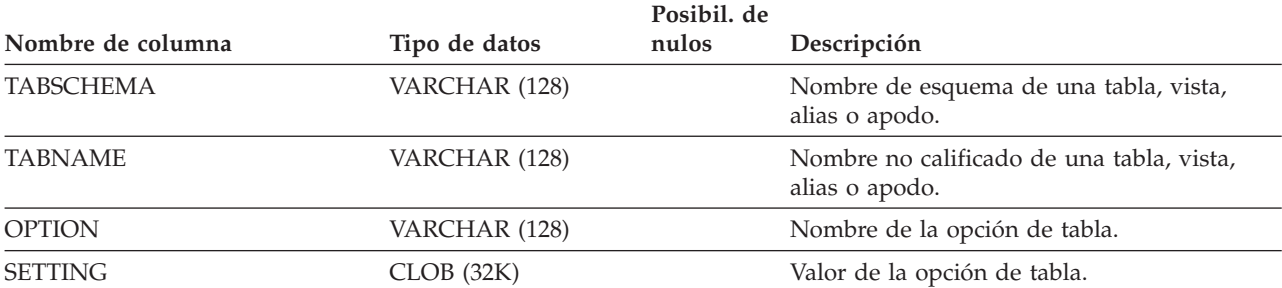

## **SYSCAT.TBSPACEAUTH**

Cada fila representa un usuario, grupo o rol al que se ha otorgado el privilegio USE sobre un determinado espacio de tablas de la base de datos.

*Tabla 198. Vista de catálogo SYSCAT.TBSPACEAUTH*

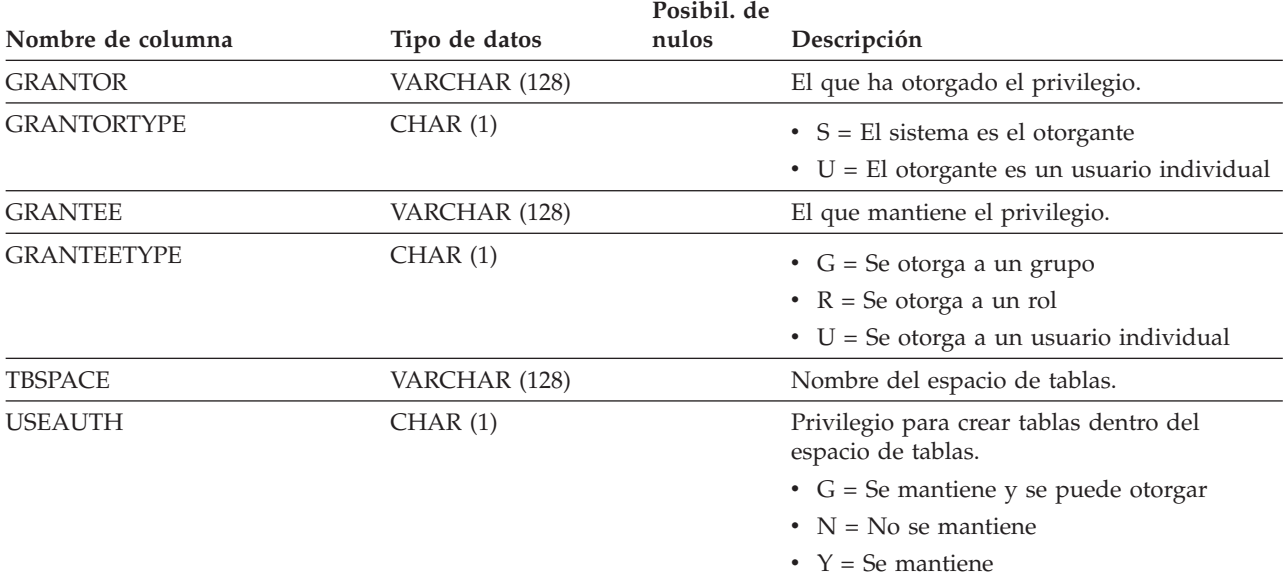

## **SYSCAT.THRESHOLDS**

Cada fila representa un umbral.

```
Tabla 199. Vista de catálogo SYSCAT.THRESHOLDS
```
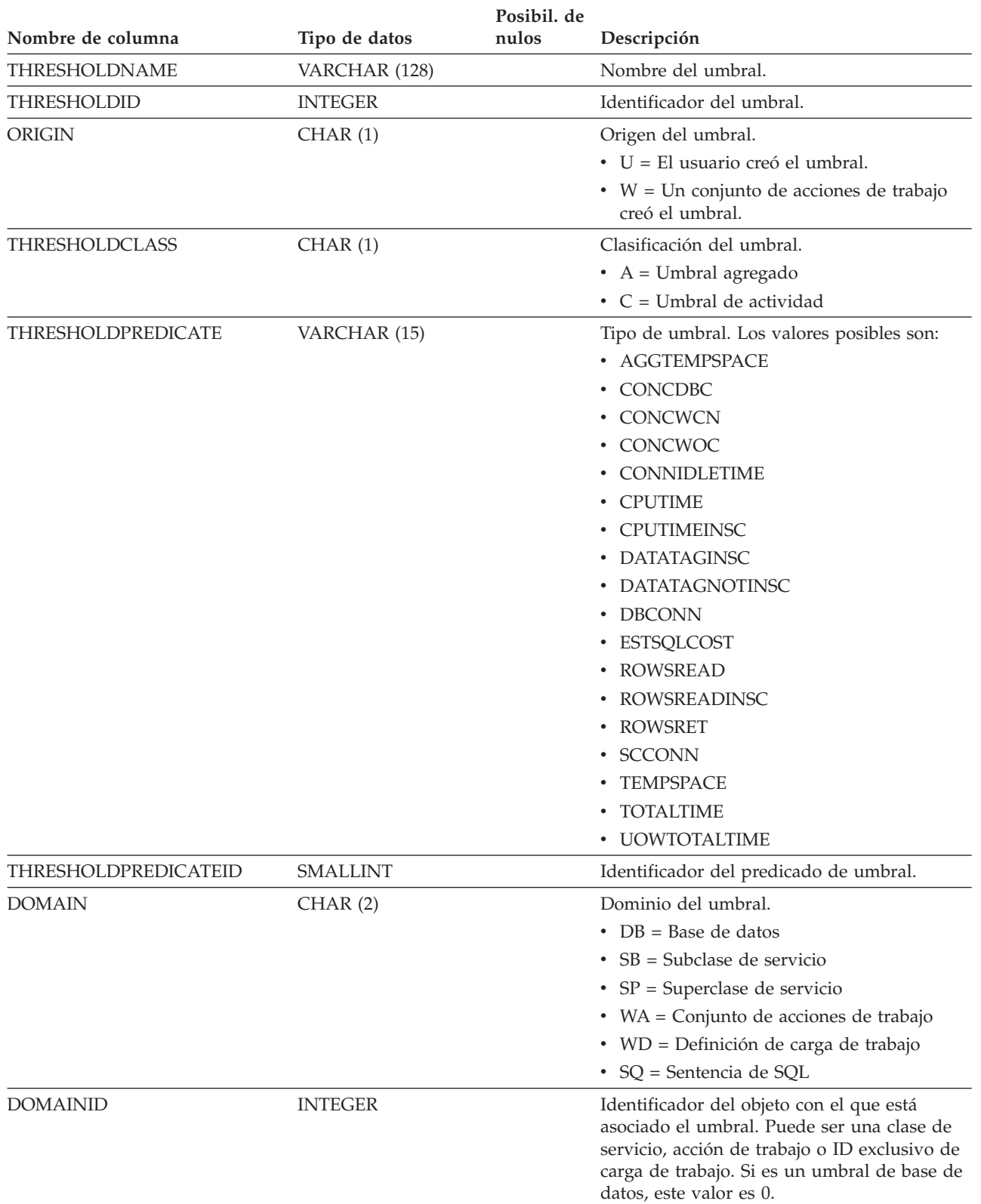

### **SYSCAT.THRESHOLDS**

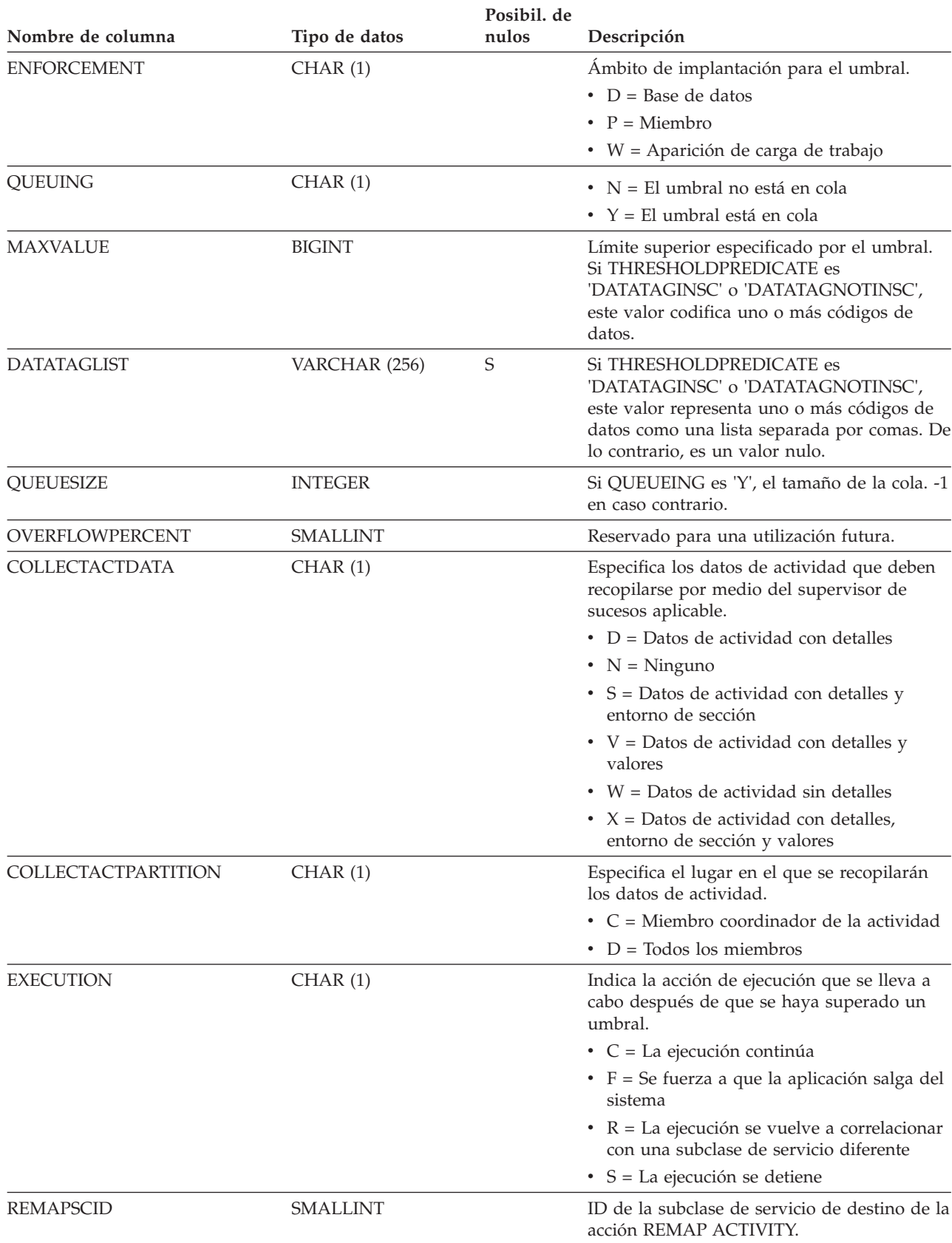

*Tabla 199. Vista de catálogo SYSCAT.THRESHOLDS (continuación)*

#### **SYSCAT.THRESHOLDS**

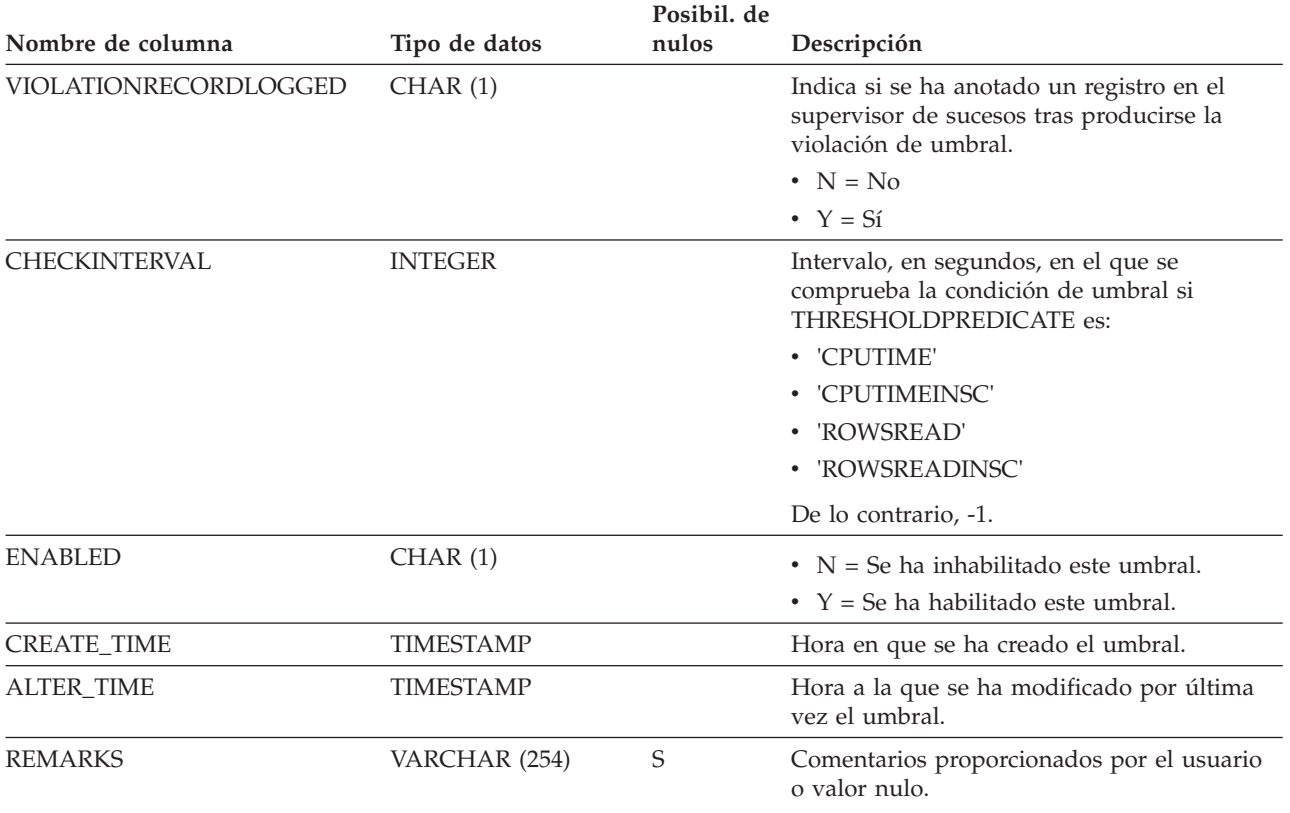

*Tabla 199. Vista de catálogo SYSCAT.THRESHOLDS (continuación)*

## **SYSCAT.TRANSFORMS**

Cada fila representa las funciones que manejan las transformaciones entre un tipo definido por el usuario y un tipo SQL base, o a la inversa.

*Tabla 200. Vista de catálogo SYSCAT.TRANSFORMS*

| Nombre de columna    |                 | Posib.<br>nulos |                                                                                                    |
|----------------------|-----------------|-----------------|----------------------------------------------------------------------------------------------------|
|                      | Tipo de datos   |                 | Descripción                                                                                                    |
| <b>TYPEID</b>        | <b>SMALLINT</b> |                 | Identificador para el tipo de datos                                                                                                    |
| <b>TYPESCHEMA</b>    | VARCHAR (128)   |                 | Nombre de esquema del tipo de datos si<br>TYPEMODULEID es nulo; en caso contrario,<br>nombre de esquema del módulo al que<br>pertenece el tipo de datos. |
| <b>TYPENAME</b>      | VARCHAR (128)   |                 | Nombre no calificado del tipo de datos.                                                                                                    |
| <b>GROUPNAME</b>     | VARCHAR (128)   |                 | Nombre del grupo de transformación.                                                                                                    |
| <b>FUNCID</b>        | <b>INTEGER</b>  |                 | Identificador de la rutina.                                                                                                    |
| <b>FUNCSCHEMA</b>    | VARCHAR (128)   |                 | Nombre de esquema de la rutina si<br>ROUTINEMODULEID es nulo; en caso<br>contrario, nombre de esquema del módulo al<br>que pertenece la rutina.          |
| <b>FUNCNAME</b>      | VARCHAR (128)   |                 | Nombre no calificado de la rutina.                                                                                                    |
| SPECIFICNAME         | VARCHAR (128)   |                 | Nombre de la instancia de la rutina (puede<br>ser un nombre generado por el sistema).                                                                    |
| <b>TRANSFORMTYPE</b> | VARCHAR(8)      |                 | • 'FROM SQL' = La función de<br>transformación transforma un tipo<br>estructurado desde SQL                                                              |
|                      |                 |                 | 'TO SQL' = La función de transformación<br>transforma un tipo estructurado a SQL                                                                         |
| <b>FORMAT</b>        | CHAR(1)         |                 | Formato generado por la transformación de<br>SQL FROM.                                                                                                   |
|                      |                 |                 | • S = Tipo de datos estructurado                                                                                                    |
|                      |                 |                 | • U = Definido por el usuario                                                                                                    |
| <b>MAXLENGTH</b>     | <b>INTEGER</b>  | S               | Longitud máxima (en bytes) de la salida de<br>la transformación FROM SQL; valor nulo<br>para transformaciones de SQL TO.                                 |
| <b>ORIGIN</b>        | CHAR(1)         |                 | Fuente de este grupo de transformaciones.                                                                                                    |
|                      |                 |                 | • O = Grupo de transformaciones original                                                                                                    |
|                      |                 |                 | $\cdot$ R = Grupo de transformaciones redefinido                                                                                                    |
| <b>REMARKS</b>       | VARCHAR (254)   | S               | Comentarios proporcionados por el usuario<br>o valor nulo.                                                                                               |
## **SYSCAT.TRIGDEP**

Cada fila representa una dependencia de un activador sobre algún otro objeto. El activador depende del objeto de tipo BTYPE de nombre BNAME, de modo que un cambio en el objeto afecta al activador.

*Tabla 201. Vista de catálogo SYSCAT.TRIGDEP*

| Nombre de columna  | Tipo de datos  | Posibil. de<br>nulos | Descripción                                                                                                    |
|--------------------|----------------|----------------------|----------------------------------------------------------------------------------------------------|
| <b>TRIGSCHEMA</b>  | VARCHAR (128)  |                      | Nombre de esquema del activador.                                                                                                    |
|                    |                |                      |                                                                                                    |
| <b>TRIGNAME</b>    | VARCHAR (128)  |                      | Nombre no calificado del activador.                                                                                                    |
| <b>BTYPE</b>       | CHAR(1)        |                      | Tipo de objeto sobre el que hay una<br>dependencia. Los valores posibles son:                                                                        |
|                    |                |                      | $A = Alias de tableau$                                                                                                    |
|                    |                |                      | $\bullet$ B = Activador                                                                                                    |
|                    |                |                      | $\cdot$ C = Columna                                                                                                    |
|                    |                |                      | $\bullet$ F = Rutina                                                                                                    |
|                    |                |                      | • G = Tabla temporal global                                                                                                    |
|                    |                |                      | $\bullet$ H = Tabla de jerarquía                                                                                                    |
|                    |                |                      | • $K =$ Paquete                                                                                                    |
|                    |                |                      | • L = Tabla desenlazada                                                                                                    |
|                    |                |                      | • $N = Apodo$                                                                                                    |
|                    |                |                      | $\bullet$ O = Dependencia de privilegios en todas<br>las subtablas o subvistas de una jerarquía<br>de tablas o de vistas                             |
|                    |                |                      | • $Q =$ Secuencia                                                                                                    |
|                    |                |                      | • R = Tipo de datos definido por el usuario                                                                                                    |
|                    |                |                      | · S = Tabla de consulta materializada                                                                                                    |
|                    |                |                      | • $T =$ Tabla (sin tipo)                                                                                                    |
|                    |                |                      | $\bullet$ U = Tabla con tipo                                                                                                    |
|                    |                |                      | • $V = Vista (sin tipo)$                                                                                                    |
|                    |                |                      | • $W = Vista con tipo$                                                                                                    |
|                    |                |                      | $\bullet$ X = Extensión de índice                                                                                                    |
|                    |                |                      | • $Z = Objecto XSR$                                                                                                    |
|                    |                |                      | $\bullet$ q = Alias de secuencia                                                                                                    |
|                    |                |                      | $\cdot$ u = Alias de módulo                                                                                                    |
|                    |                |                      | $\bullet$ v = Variable global                                                                                                    |
|                    |                |                      | • * = Anclada a la fila de una tabla base                                                                                                    |
| <b>BSCHEMA</b>     | VARCHAR (128)  |                      | Nombre de esquema del objeto sobre el que<br>hay una dependencia.                                                                                    |
| <b>BMODULENAME</b> | VARCHAR (128)  | S                    | Nombre no calificado del módulo al que<br>pertenece el objeto sobre el que hay una<br>dependencia. El valor es nulo si no es un<br>objeto de módulo. |
| <b>BNAME</b>       | VARCHAR (128)  |                      | Nombre no calificado del objeto sobre el que<br>hay una dependencia. Para rutinas (BTYPE =<br>'F'), es el nombre específico.                         |
| <b>BMODULEID</b>   | <b>INTEGER</b> | $\mathsf S$          | Identificador para el módulo del objeto sobre<br>el que hay una dependencia.                                                                         |

### **SYSCAT.TRIGDEP**

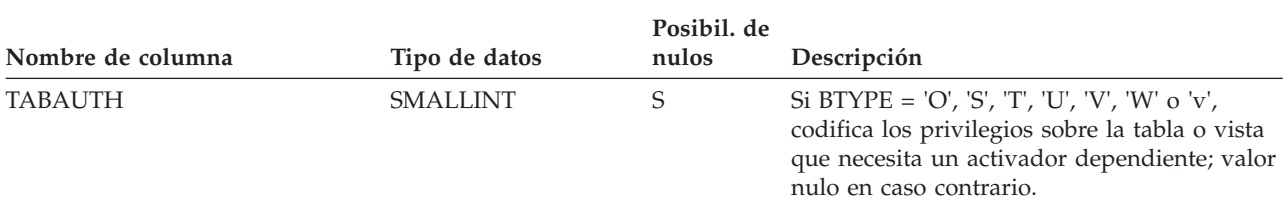

*Tabla 201. Vista de catálogo SYSCAT.TRIGDEP (continuación)*

## **SYSCAT.TRIGGERS**

Cada fila representa un activador. Para jerarquías de tablas, cada activador se registra sólo al nivel de la jerarquía donde se ha creado.

*Tabla 202. Vista de catálogo SYSCAT.TRIGGERS*.

La fila inferior de esta tabla es una celda distribuida que contiene notas a pie de página de la tabla.

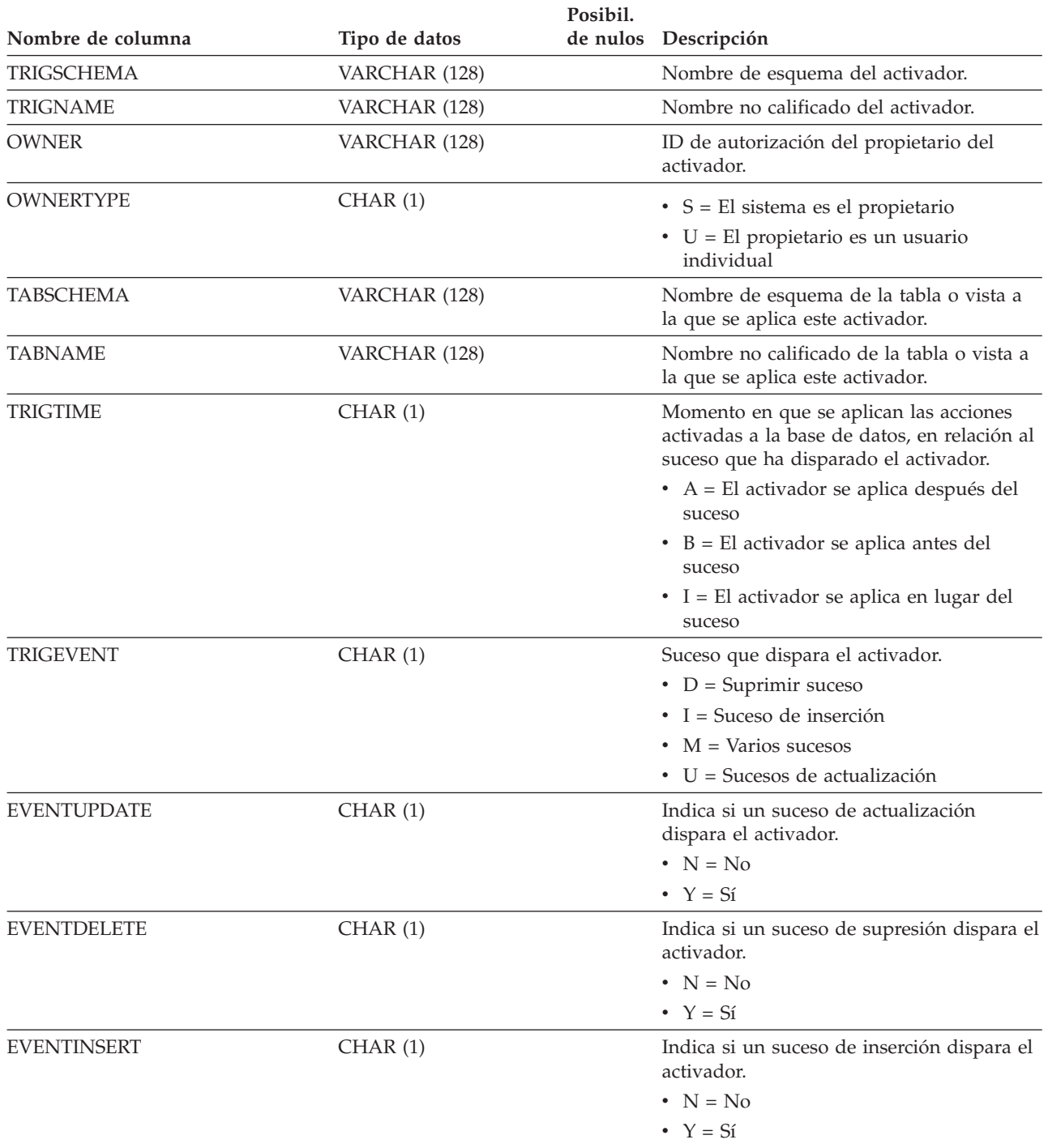

### **SYSCAT.TRIGGERS**

*Tabla 202. Vista de catálogo SYSCAT.TRIGGERS (continuación)*.

La fila inferior de esta tabla es una celda distribuida que contiene notas a pie de página de la tabla.

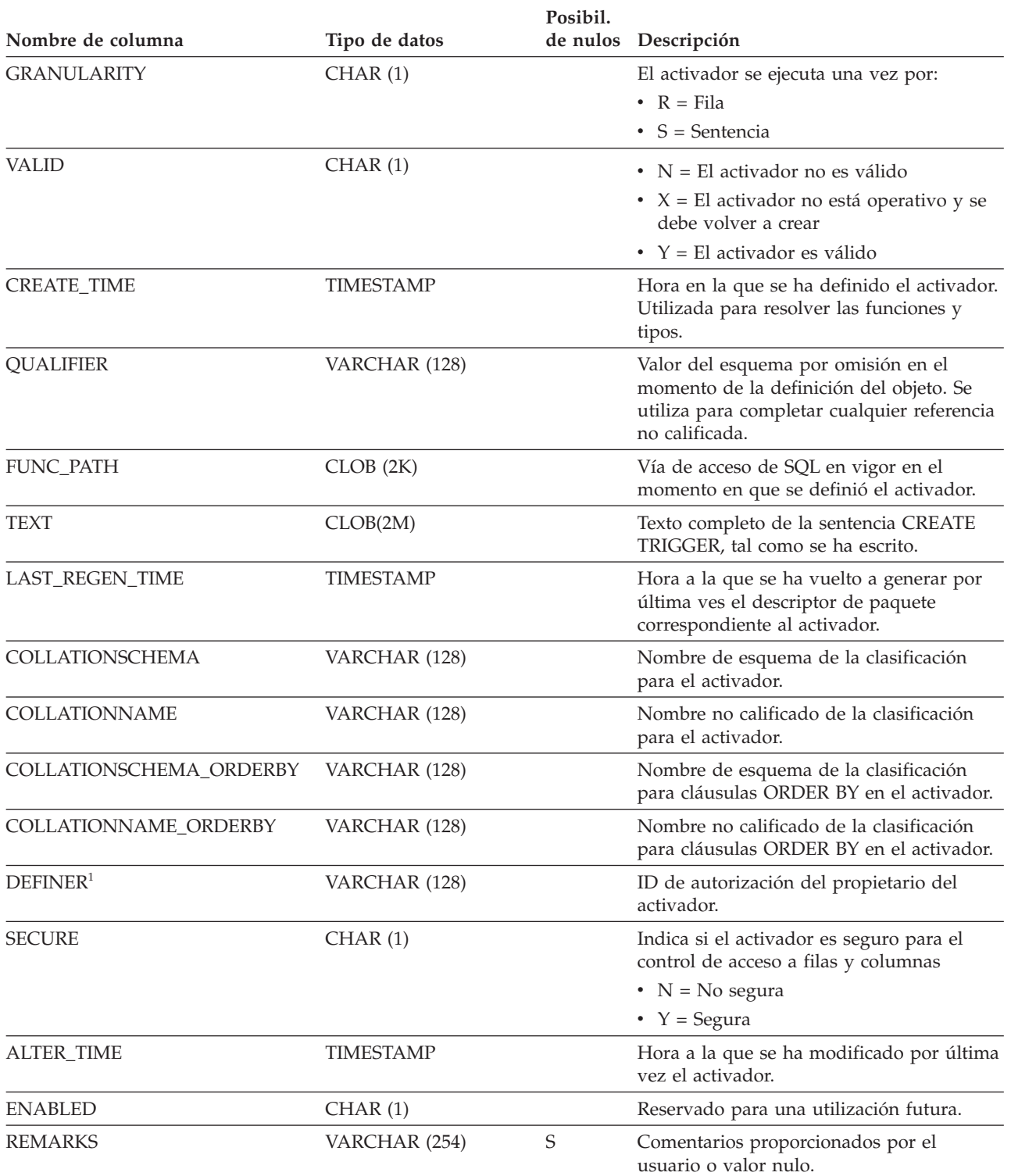

**Nota:**

1. La columna DEFINER se incluye por razones de compatibilidad con versiones anteriores. Consulte OWNER.

## **SYSCAT.TYPEMAPPINGS**

Cada fila representa una correlación de tipos de datos entre un tipo de datos definido localmente y un tipo de datos de la fuente de datos. Hay dos tipos de correlación (direcciones de correlación):

- v La correlación de tipos hacia adelante correlaciona un tipo de datos de fuente de datos con un tipo de datos definido localmente.
- v La correlación de tipos hacia atrás correlaciona un tipo de datos definido localmente con un tipo de datos de fuente de datos.

*Tabla 203. Vista de catálogo SYSCAT.TYPEMAPPINGS*.

La fila inferior de esta tabla es una celda distribuida que contiene notas a pie de página de la tabla.

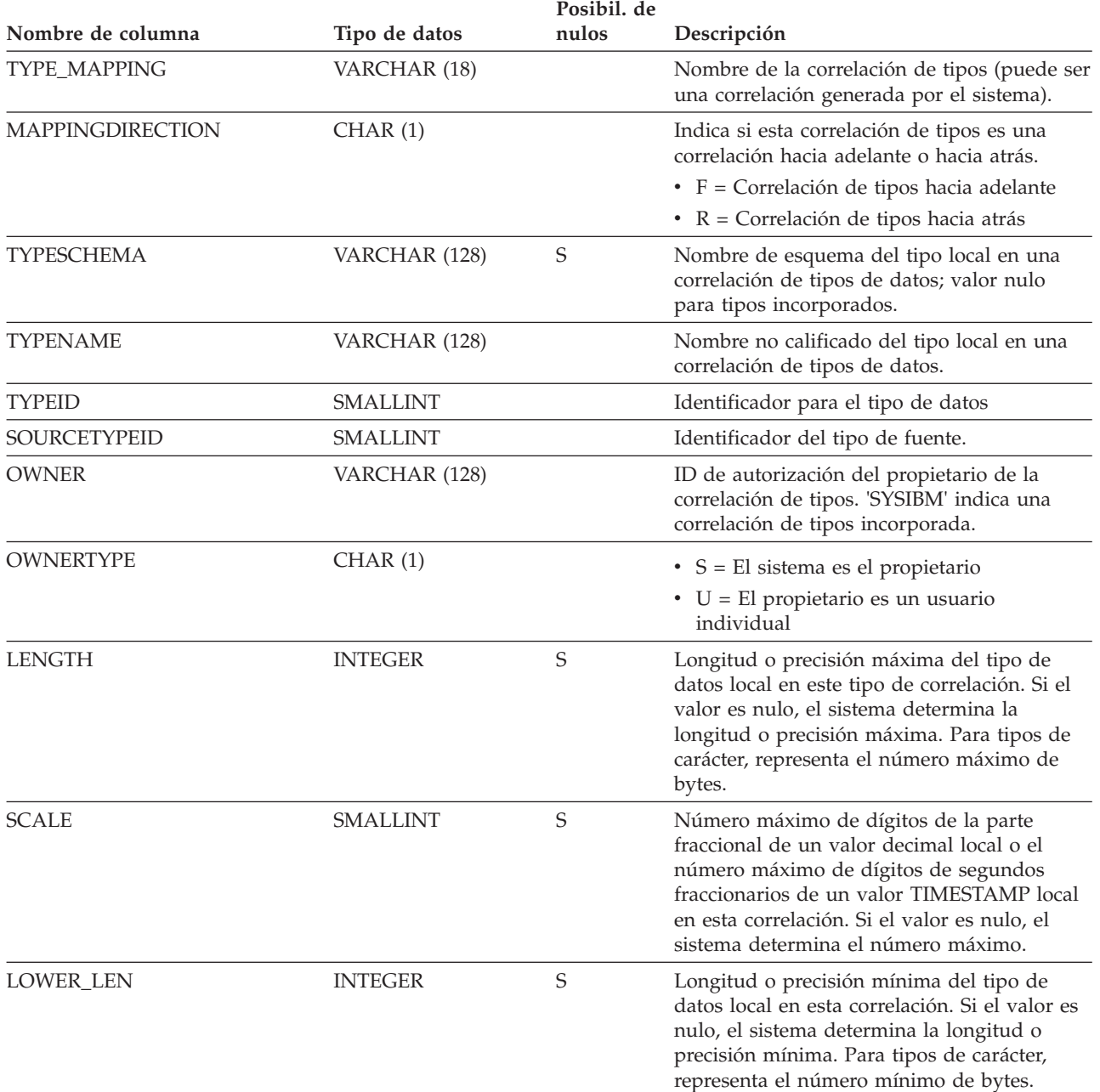

### **SYSCAT.TYPEMAPPINGS**

*Tabla 203. Vista de catálogo SYSCAT.TYPEMAPPINGS (continuación)*.

La fila inferior de esta tabla es una celda distribuida que contiene notas a pie de página de la tabla.

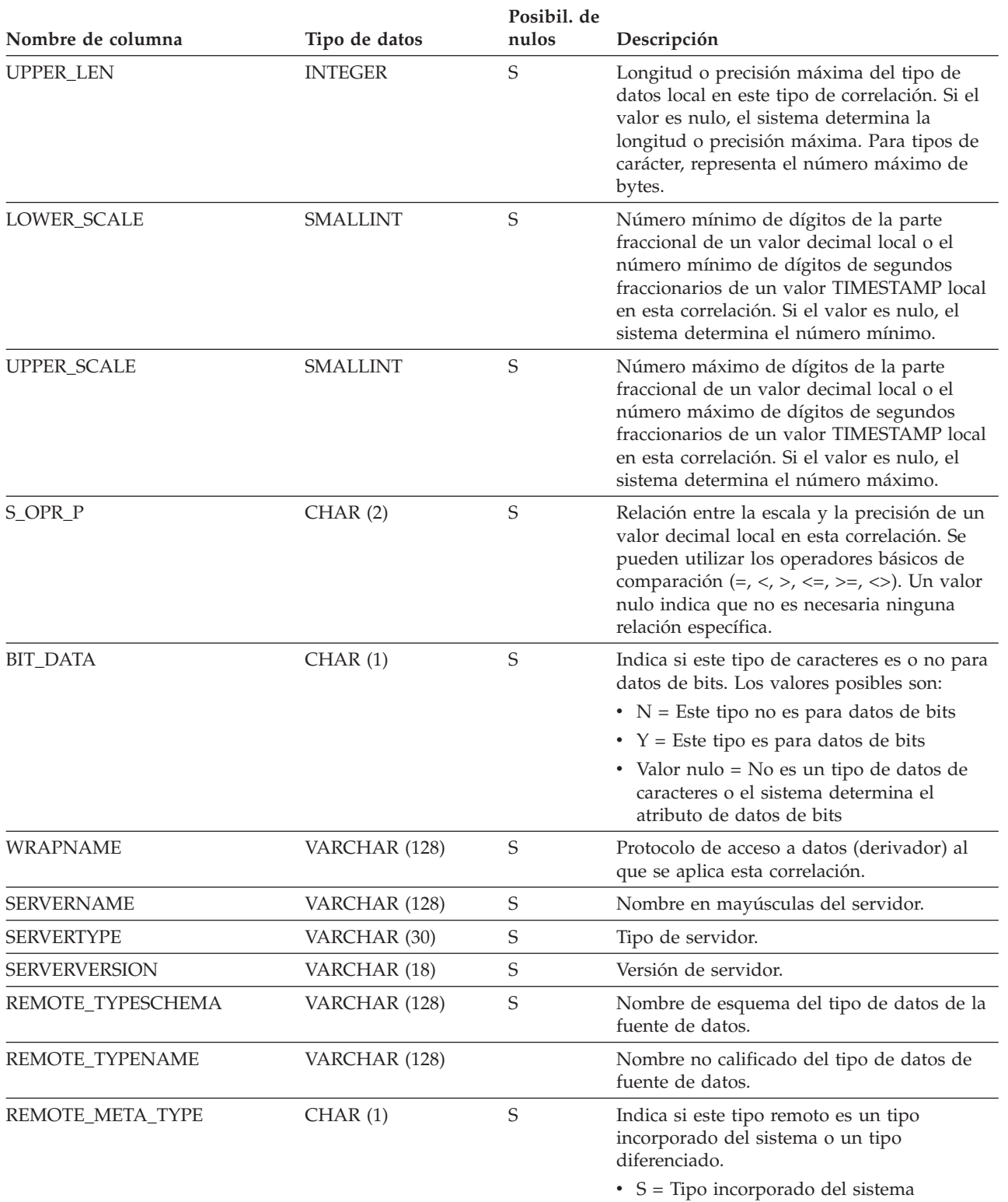

• T = Tipo diferenciado

#### *Tabla 203. Vista de catálogo SYSCAT.TYPEMAPPINGS (continuación)*.

La fila inferior de esta tabla es una celda distribuida que contiene notas a pie de página de la tabla.

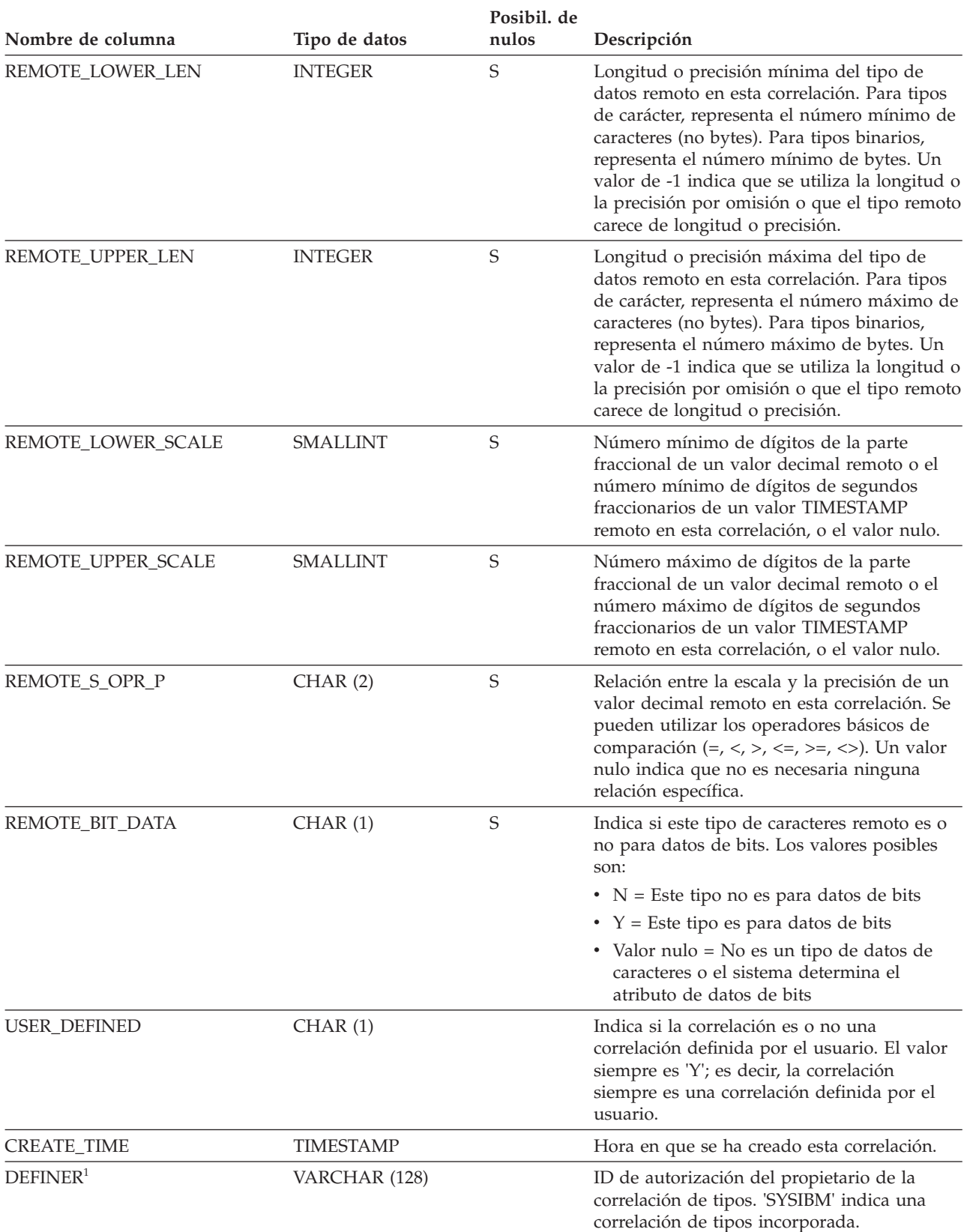

## **SYSCAT.TYPEMAPPINGS**

*Tabla 203. Vista de catálogo SYSCAT.TYPEMAPPINGS (continuación)*.

La fila inferior de esta tabla es una celda distribuida que contiene notas a pie de página de la tabla.

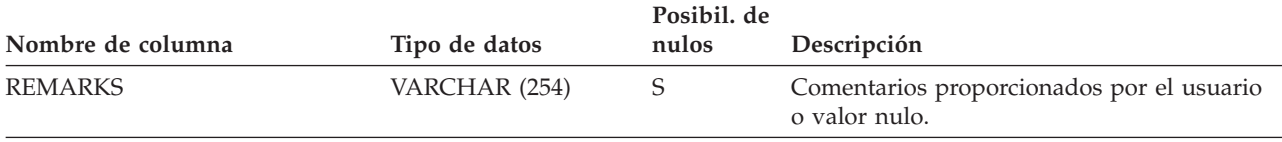

**Nota:**

1. La columna DEFINER se incluye por razones de compatibilidad con versiones anteriores. Consulte OWNER.

# **SYSCAT.USAGELISTS**

Cada fila representa una lista de uso para un objeto de tabla o índice.

#### *Tabla 204. Vista de catálogo SYSCAT.USAGELISTS*

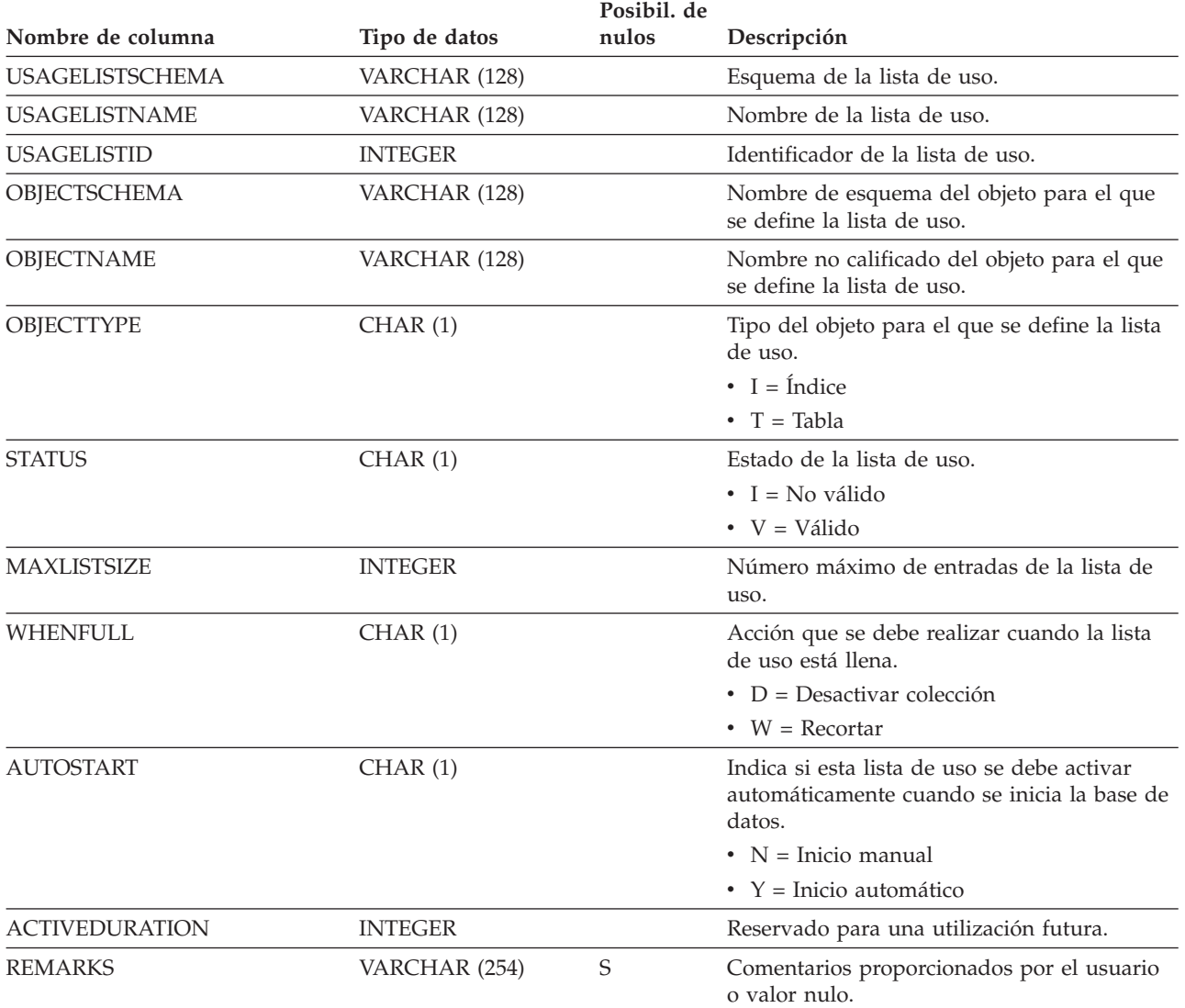

# **SYSCAT.USEROPTIONS**

Cada fila representa un valor de opción de usuario específico del servidor.

*Tabla 205. Vista de catálogo SYSCAT.USEROPTIONS*

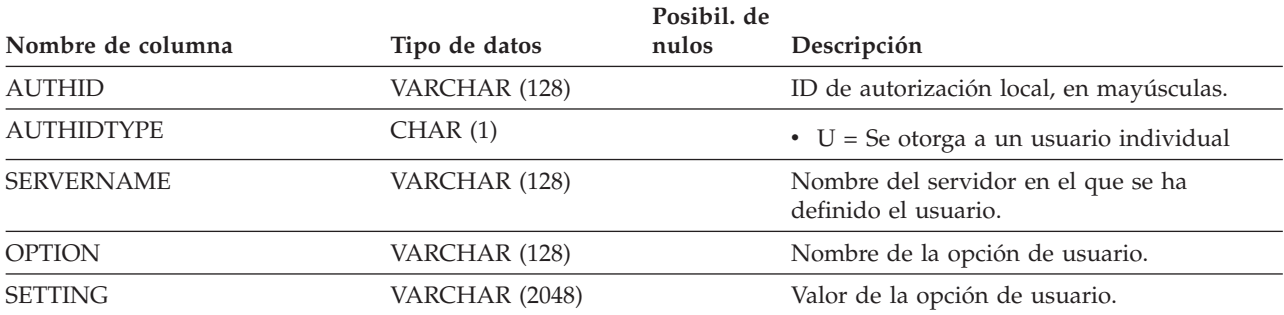

## **SYSCAT.VARIABLEAUTH**

Cada fila representa un usuario, grupo o rol al que un otorgante específico ha otorgado uno o más privilegios sobre una variable global de la base de datos que no está definida en un módulo.

*Tabla 206. Vista de catálogo SYSCAT.VARIABLEAUTH*

|                    |                | Posibil, de |                                                                                                    |
|--------------------|----------------|-------------|----------------------------------------------------------------------------------------------------|
| Nombre de columna  | Tipo de datos  | nulos       | Descripción                                                                                                    |
| <b>GRANTOR</b>     | VARCHAR (128)  |             | El que ha otorgado el privilegio.                                                                                                    |
| <b>GRANTORTYPE</b> | CHAR(1)        |             | $\bullet$ S = El sistema es el otorgante                                                                                                    |
|                    |                |             | $\bullet$ U = El otorgante es un usuario individual                                                                                                    |
| <b>GRANTEE</b>     | VARCHAR (128)  |             | El que mantiene el privilegio.                                                                                                    |
| <b>GRANTEETYPE</b> | CHAR(1)        |             | $\bullet$ G = Se otorga a un grupo                                                                                                    |
|                    |                |             | • $R =$ Se otorga a un rol                                                                                                    |
|                    |                |             | $\cdot$ U = Se otorga a un usuario individual                                                                                                    |
| <b>VARSCHEMA</b>   | VARCHAR (128)  |             | Nombre de esquema de la variable global si<br>VARMODULEID es nulo; en caso contrario,<br>nombre de esquema del módulo al que<br>pertenece la variable global. |
| <b>VARNAME</b>     | VARCHAR (128)  |             | Nombre no calificado de la variable global.                                                                                                    |
| <b>VARID</b>       | <b>INTEGER</b> |             | Identificador de la variable global.                                                                                                    |
| <b>READAUTH</b>    | CHAR(1)        |             | Privilegio para leer la variable global.                                                                                                    |
|                    |                |             | $\bullet$ G = Se mantiene y se puede otorgar                                                                                                    |
|                    |                |             | $\bullet$ N = No se mantiene                                                                                                    |
|                    |                |             | • $Y =$ Se mantiene                                                                                                    |
| <b>WRITEAUTH</b>   | CHAR(1)        |             | Privilegio para grabar la variable global.                                                                                                    |
|                    |                |             | $\bullet$ G = Se mantiene y se puede otorgar                                                                                                    |
|                    |                |             | $\bullet$ N = No se mantiene                                                                                                    |
|                    |                |             | • $Y = Se$ mantiene                                                                                                    |

# **SYSCAT.VARIABLEDEP**

Cada fila representa una dependencia de una variable global sobre algún otro objeto. La variable global depende del objeto de tipo BTYPE de nombre BNAME, de modo que un cambio en el objeto afecta a la variable global.

*Tabla 207. Vista de catálogo SYSCAT.VARIABLEDEP*

| Nombre de columna  | Tipo de datos  | Posibil. de<br>nulos | Descripción                                                                                                    |
|--------------------|----------------|----------------------|----------------------------------------------------------------------------------------------------|
| VARSCHEMA          | VARCHAR (128)  |                      | Nombre de esquema de la variable global<br>que tiene dependencias sobre otro objeto.                                                                 |
| VARMODULENAME      | VARCHAR (128)  | S                    | Nombre no calificado del módulo al que<br>pertenece la variable global. El valor es nulo<br>si no es una variable de módulo.                         |
| <b>VARNAME</b>     | VARCHAR (128)  |                      | Nombre no calificado de la variable global<br>que tiene dependencias sobre otro objeto.                                                              |
| <b>VARMODULEID</b> | <b>INTEGER</b> | $\mathbf S$          | Identificador para el módulo del objeto que<br>tiene dependencias sobre otro objeto.                                                                 |
| <b>BTYPE</b>       | CHAR(1)        |                      | Tipo de objeto sobre el que hay una<br>dependencia. Los valores posibles son:                                                                        |
|                    |                |                      | $A = Alias de tabla$                                                                                                    |
|                    |                |                      | • $F = Rutina$                                                                                                    |
|                    |                |                      | • G = Tabla temporal global                                                                                                    |
|                    |                |                      | $\bullet$ H = Tabla de jerarquía                                                                                                    |
|                    |                |                      | • $N = Apodo$                                                                                                    |
|                    |                |                      | $\bullet$ O = Dependencia de privilegios en todas<br>las subtablas o subvistas de una jerarquía<br>de tablas o de vistas                             |
|                    |                |                      | • R = Tipo de datos definido por el usuario                                                                                                    |
|                    |                |                      | • S = Tabla de consulta materializada                                                                                                    |
|                    |                |                      | • $T =$ Tabla (sin tipo)                                                                                                    |
|                    |                |                      | $\bullet$ U = Tabla con tipo                                                                                                    |
|                    |                |                      | • $V = Vista (sin tipo)$                                                                                                    |
|                    |                |                      | $W = Vista con tipo$                                                                                                    |
|                    |                |                      | $\bullet$ q = Alias de secuencia                                                                                                    |
|                    |                |                      | $\cdot$ u = Alias de módulo                                                                                                    |
|                    |                |                      | $\bullet$ v = Variable global                                                                                                    |
|                    |                |                      | • * = Anclada a la fila de una tabla base                                                                                                    |
| <b>BSCHEMA</b>     | VARCHAR (128)  |                      | Nombre de esquema del objeto sobre el que<br>hay una dependencia.                                                                                    |
| <b>BMODULENAME</b> | VARCHAR (128)  | S                    | Nombre no calificado del módulo al que<br>pertenece el objeto sobre el que hay una<br>dependencia. El valor es nulo si no es un<br>objeto de módulo. |
| <b>BNAME</b>       | VARCHAR (128)  |                      | Nombre no calificado del objeto sobre el que<br>hay una dependencia. Para rutinas (BTYPE =<br>'F'), es el nombre específico.                         |
| <b>BMODULEID</b>   | <b>INTEGER</b> | $\mathbf S$          | Identificador para el módulo del objeto sobre<br>el que hay una dependencia.                                                                         |

### **SYSCAT.VARIABLEDEP**

| Nombre de columna | Tipo de datos   | Posibil. de<br>nulos | Descripción                                                                                                    |
|-------------------|-----------------|----------------------|----------------------------------------------------------------------------------------------------|
| TABAUTH           | <b>SMALLINT</b> |                      | Si BTYPE = 'O', 'S', 'T', 'U', 'V', 'W' o 'v',<br>codifica los privilegios sobre la tabla o vista<br>que necesita la variable global dependiente;<br>en caso contrario, valor nulo. |

*Tabla 207. Vista de catálogo SYSCAT.VARIABLEDEP (continuación)*

# **SYSCAT.VARIABLES**

Cada fila representa una variable global.

*Tabla 208. Vista de catálogo SYSCAT.VARIABLES*

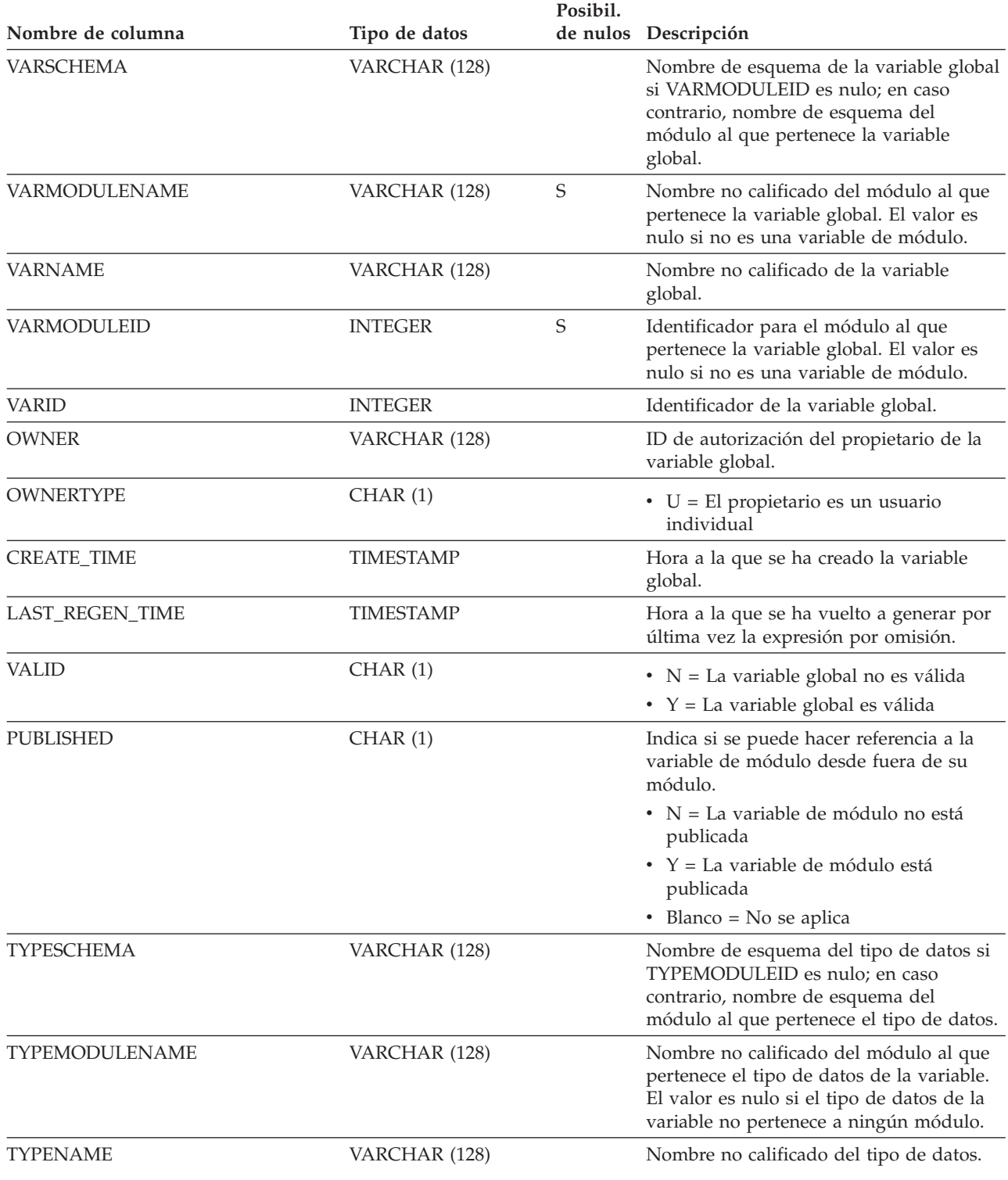

### **SYSCAT.VARIABLES**

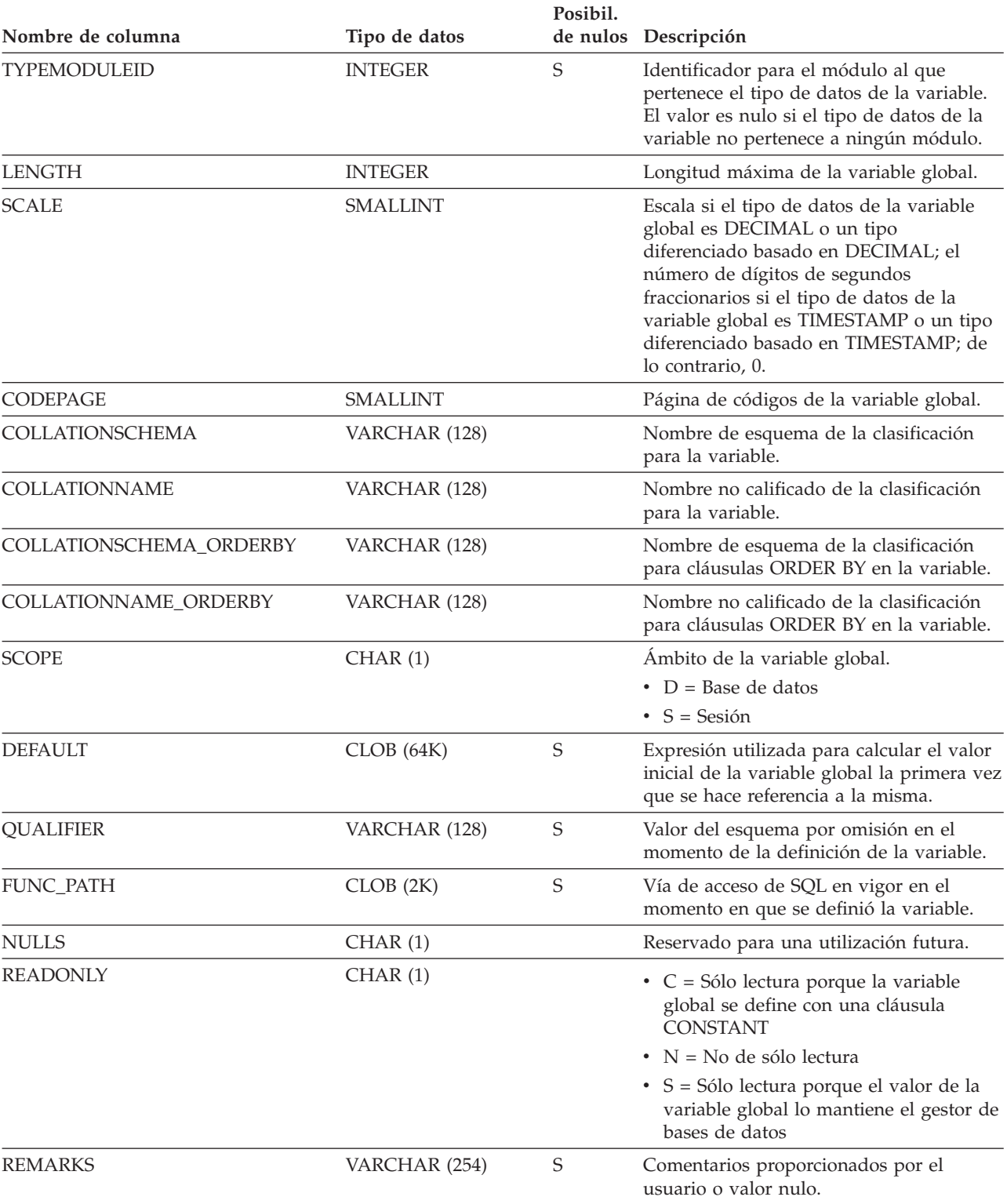

#### *Tabla 208. Vista de catálogo SYSCAT.VARIABLES (continuación)*

## **SYSCAT.VIEWS**

Cada fila representa una vista o tabla de consulta materializada.

*Tabla 209. Vista de catálogo SYSCAT.VIEWS*.

La fila inferior de esta tabla es una celda distribuida que contiene notas a pie de página de la tabla.

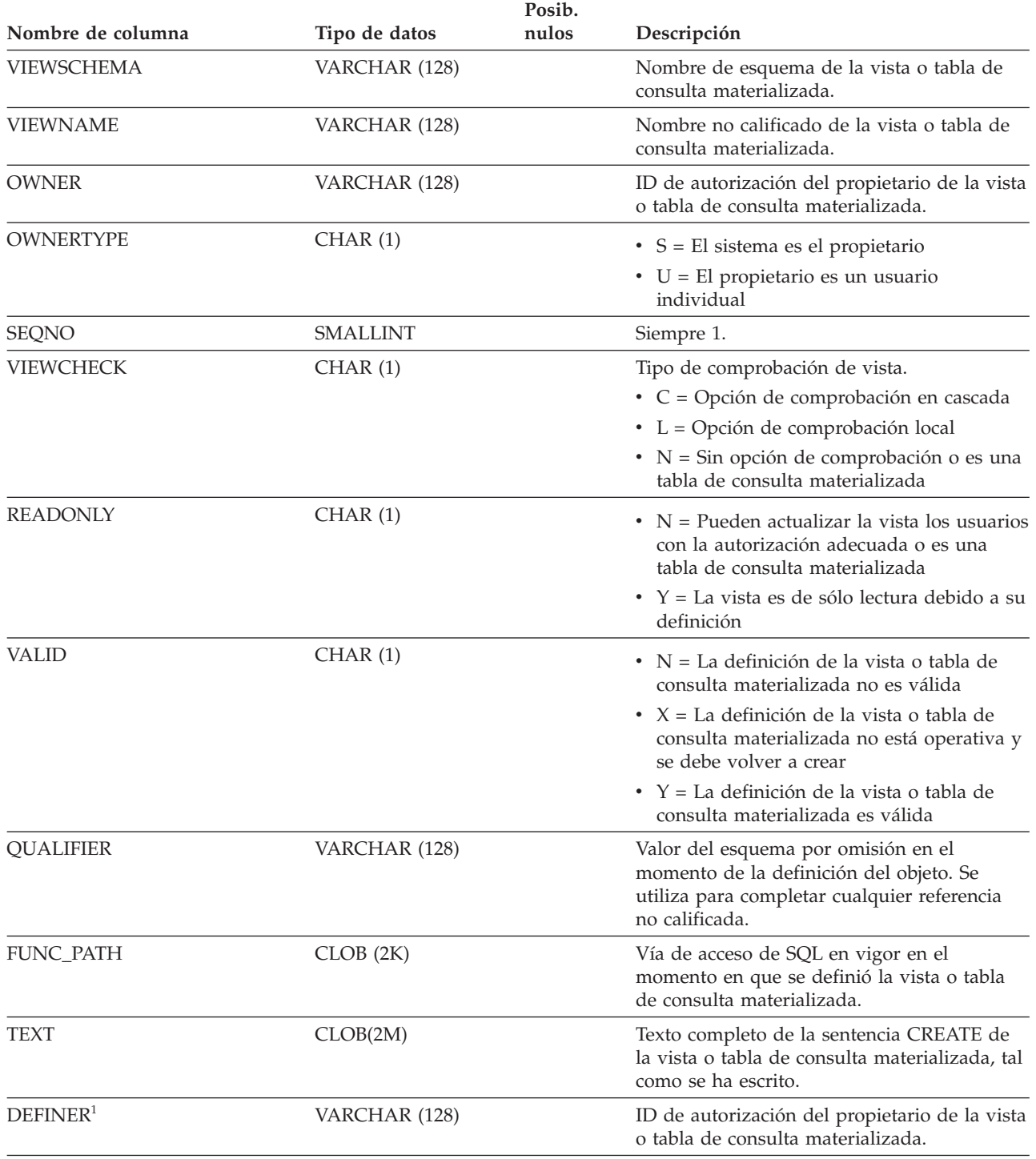

**Nota:**

1. La columna DEFINER se incluye por razones de compatibilidad con versiones anteriores. Consulte OWNER.

## **SYSCAT.WORKACTIONS**

Cada fila representa una acción de trabajo definida para un conjunto de acciones de trabajo.

*Tabla 210. Vista de catálogo SYSCAT.WORKACTIONS*

|                      |                | Posibil. |                                                                                                    |
|----------------------|----------------|----------|----------------------------------------------------------------------------------------------------|
| Nombre de columna    | Tipo de datos  |          | de nulos Descripción                                                                                                    |
| <b>ACTIONNAME</b>    | VARCHAR (128)  |          | Nombre de la acción de trabajo.                                                                                                    |
| <b>ACTIONID</b>      | <b>INTEGER</b> |          | Identificador de la acción de trabajo.                                                                                                    |
| <b>ACTIONSETNAME</b> | VARCHAR (128)  | S        | Nombre del conjunto de acciones de trabajo.                                                                                                    |
| <b>ACTIONSETID</b>   | <b>INTEGER</b> |          | Identificador del conjunto de acciones de trabajo al<br>que pertenece esta acción de trabajo. Esta columna<br>hace referencia a la columna ACTIONSETID en la<br>vista SYSCAT.WORKACTIONSETS. |
| WORKCLASSNAME        | VARCHAR (128)  | S        | Nombre de la clase de trabajo.                                                                                                    |
| <b>WORKCLASSID</b>   | <b>INTEGER</b> |          | Identificador de la clase de trabajo. Esta columna<br>hace referencia a la columna WORKCLASSID en la<br>vista SYSCAT.WORKCLASSES.                                                            |
| <b>CREATE_TIME</b>   | TIMESTAMP      |          | Hora a la que se ha creado la acción de trabajo.                                                                                                    |
| <b>ALTER_TIME</b>    | TIMESTAMP      |          | Hora a la que se modificó por última vez la acción<br>de trabajo.                                                                                                    |
| <b>ENABLED</b>       | CHAR(1)        |          | $\cdot$ N = Se ha inhabilitado esta acción de trabajo.<br>$\cdot$ Y = Se ha habilitado esta acción de trabajo.                                                                               |

### **SYSCAT.WORKACTIONS**

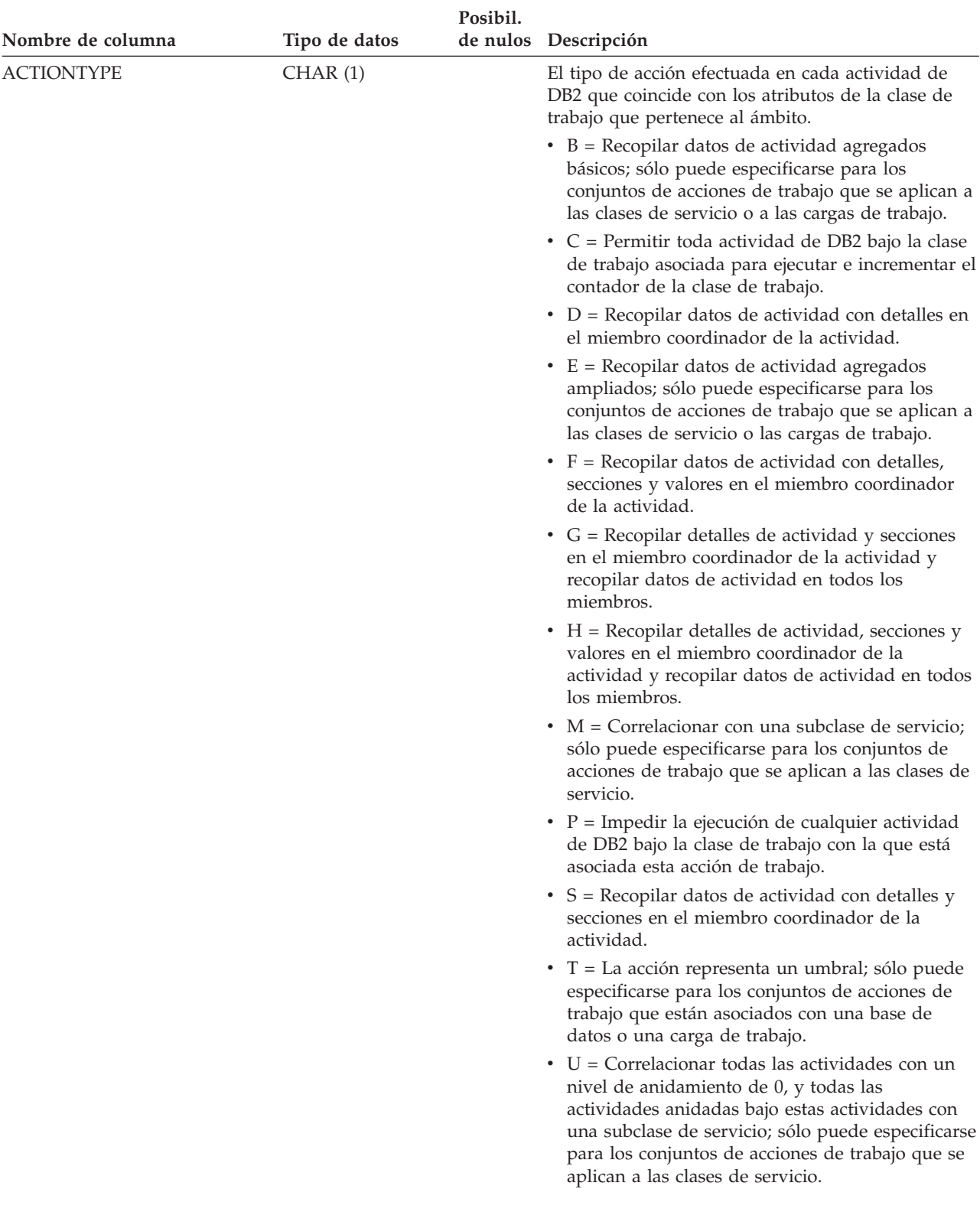

*Tabla 210. Vista de catálogo SYSCAT.WORKACTIONS (continuación)*

### **SYSCAT.WORKACTIONS**

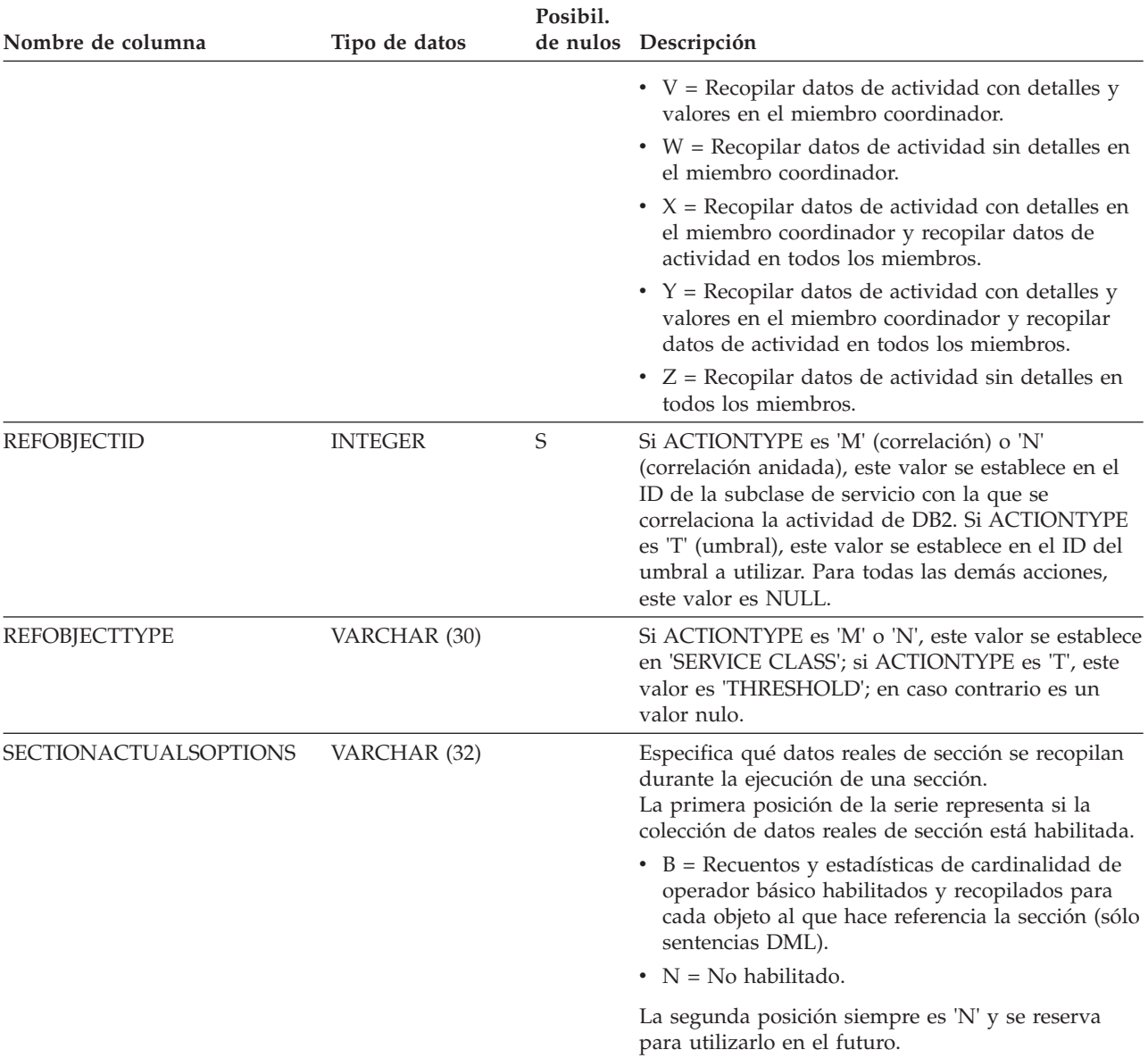

#### *Tabla 210. Vista de catálogo SYSCAT.WORKACTIONS (continuación)*

# **SYSCAT.WORKACTIONSETS**

Cada fila representa un conjunto de acciones de trabajo.

*Tabla 211. Vista de catálogo SYSCAT.WORKACTIONSETS*

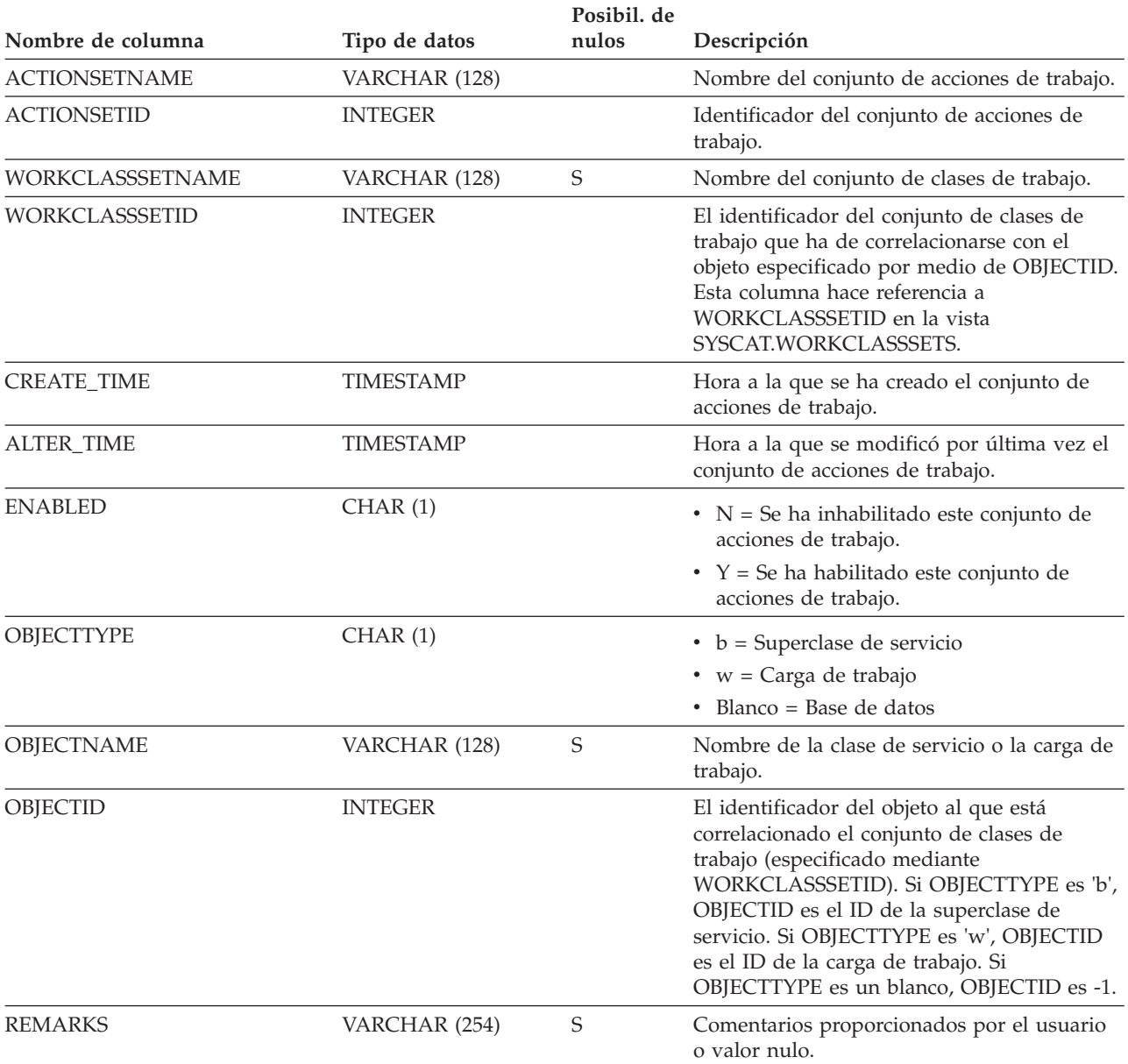

# **SYSCAT.WORKCLASSATTRIBUTES**

Cada fila representa un conjunto de acciones de trabajo.

#### *Tabla 212. Vista de catálogo SYSCAT.WORKCLASSATTRIBUTES*

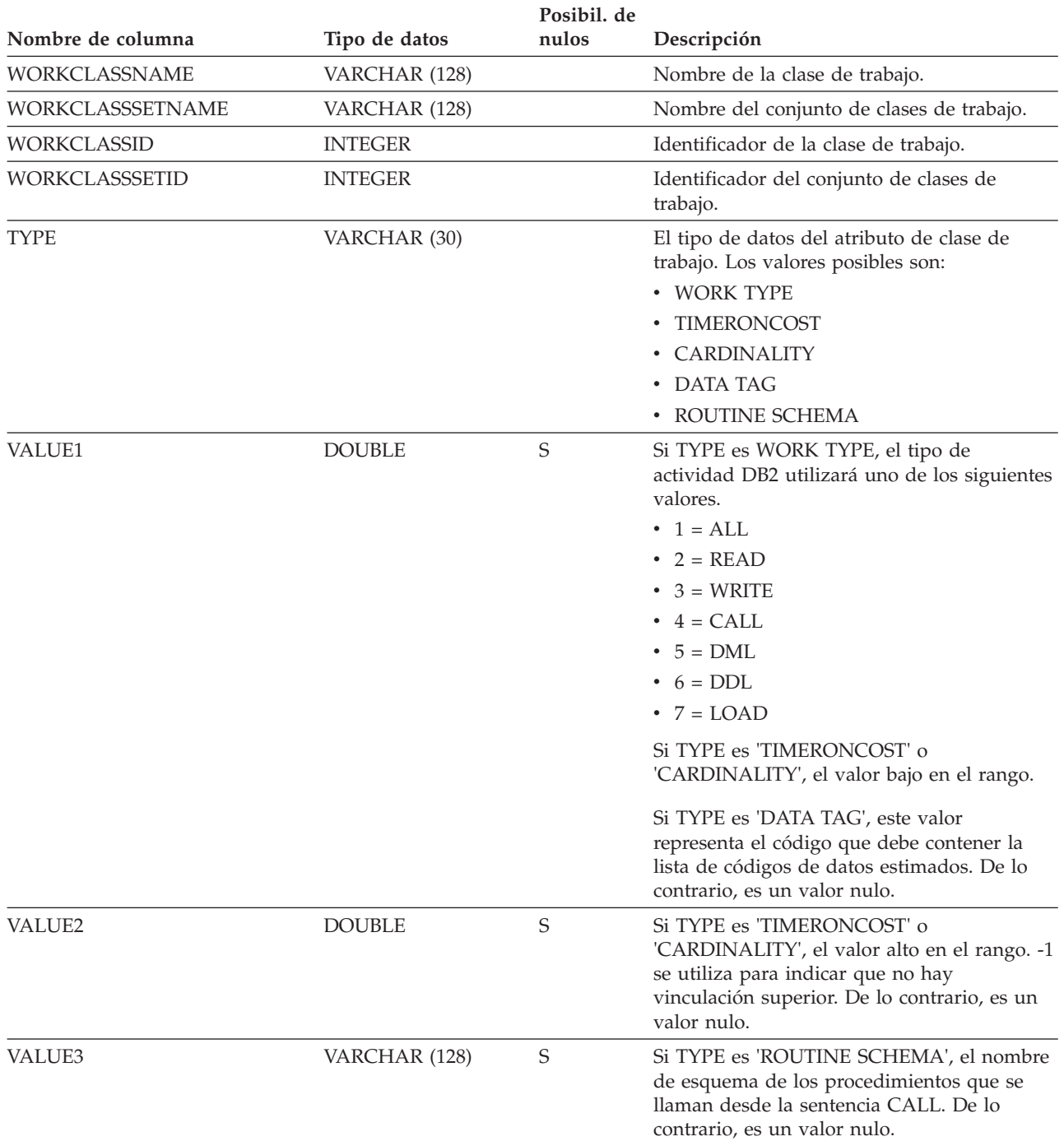

# **SYSCAT.WORKCLASSES**

Cada fila representa una clase de trabajo definida para un conjunto de clases de trabajo.

*Tabla 213. Vista de catálogo SYSCAT.WORKCLASSES*

| Nombre de columna      | Tipo de datos    | Posibil. de<br>nulos | Descripción                                                                                                    |
|------------------------|------------------|----------------------|----------------------------------------------------------------------------------------------------|
| <b>WORKCLASSNAME</b>   | VARCHAR (128)    |                      | Nombre de la clase de trabajo.                                                                                                    |
| WORKCLASSSETNAME       | VARCHAR (128)    | S                    | Nombre del conjunto de clases de trabajo.                                                                                                    |
| WORKCLASSID            | <b>INTEGER</b>   |                      | Identificador de la clase de trabajo.                                                                                                    |
| WORKCLASSSETID         | <b>INTEGER</b>   |                      | Identificador del conjunto de clases de<br>trabajo al que pertenece esta clase de trabajo.<br>Esta columna hace referencia a la columna<br>WORKCLASSSETID en la vista<br>SYSCAT.WORKCLASSSETS. |
| <b>CREATE TIME</b>     | <b>TIMESTAMP</b> |                      | Hora a la que se ha creado la clase de<br>trabajo.                                                                                                    |
| <b>ALTER TIME</b>      | TIMESTAMP        |                      | Hora a la que se modificó por última vez la<br>clase de trabajo.                                                                                                    |
| <b>EVALUATIONORDER</b> | <b>SMALLINT</b>  |                      | Identifica exclusivamente el orden de<br>evaluación para seleccionar una clase de<br>trabajo en un conjunto de clases de trabajo.                                                              |

# **SYSCAT.WORKCLASSSETS**

Cada fila representa un conjunto de clases de trabajo.

#### *Tabla 214. Vista de catálogo SYSCAT.WORKCLASSSETS*

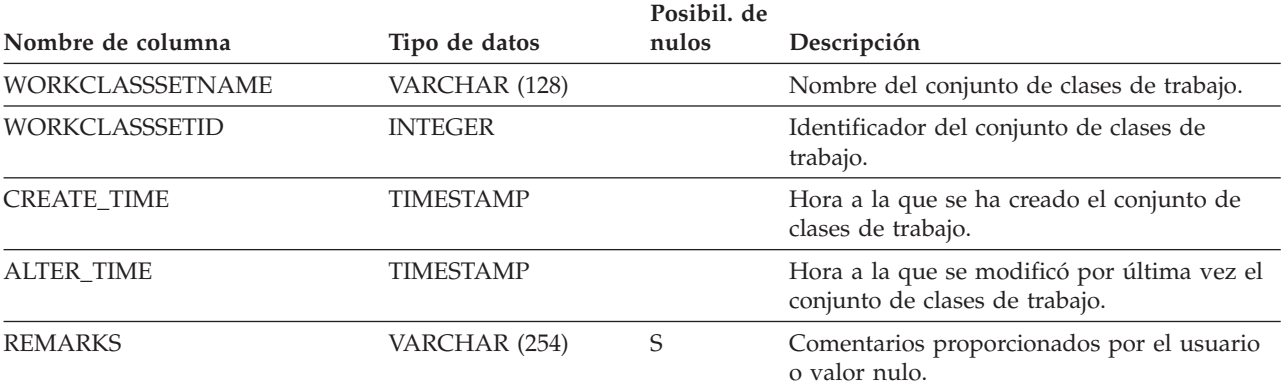

# **SYSCAT.WORKLOADAUTH**

Cada fila representa un usuario, grupo o rol al que se ha otorgado el privilegio USAGE sobre una carga de trabajo.

*Tabla 215. Vista de catálogo SYSCAT.WORKLOADAUTH*

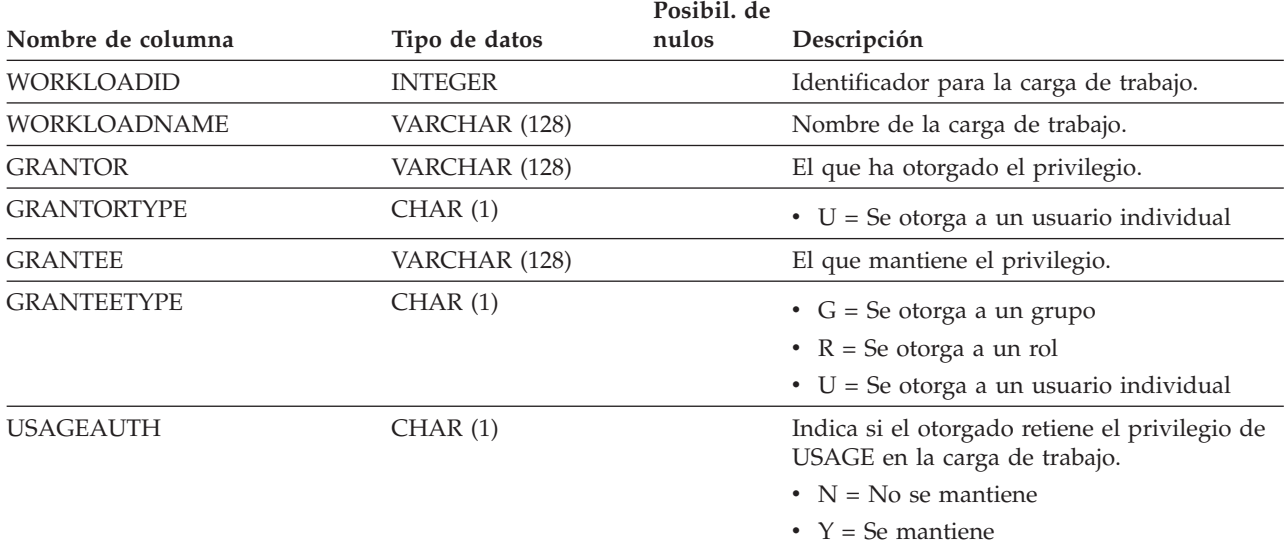

## **SYSCAT.WORKLOADCONNATTR**

Cada fila representa un atributo de conexión en la definición de una carga de trabajo.

*Tabla 216. Vista de catálogo SYSCAT.WORKLOADCONNATTR*

|                      |                | Posibil. de |                                         |
|----------------------|----------------|-------------|-----------------------------------------|
| Nombre de columna    | Tipo de datos  | nulos       | Descripción                             |
| <b>WORKLOADID</b>    | <b>INTEGER</b> |             | Identificador para la carga de trabajo. |
| <b>WORKLOADNAME</b>  | VARCHAR (128)  |             | Nombre de la carga de trabajo.          |
| <b>CONNATTRTYPE</b>  | VARCHAR (30)   |             | Tipo del atributo de conexión.          |
|                      |                |             | $\bullet$ 1 = APPLNAME                  |
|                      |                |             | $\cdot$ 2 = SYSTEM USER                 |
|                      |                |             | $\bullet$ 3 = SESSION USER              |
|                      |                |             | $\cdot$ 4 = SESSION USER GROUP          |
|                      |                |             | $\cdot$ 5 = SESSION USER ROLE           |
|                      |                |             | $\bullet$ 6 = CURRENT CLIENT USERID     |
|                      |                |             | • 7 = CURRENT CLIENT APPLNAME           |
|                      |                |             | $\bullet$ 8 = CURRENT CLIENT WRKSTNNAME |
|                      |                |             | 9 = CURRENT CLIENT_ACCTNG               |
|                      |                |             | $\cdot$ 10 = ADDRESS                    |
| <b>CONNATTRVALUE</b> | VARCHAR (1000) |             | Valor del atributo de conexión.         |

Cada fila representa una carga de trabajo.

*Tabla 217. Vista de catálogo SYSCAT.WORKLOADS*

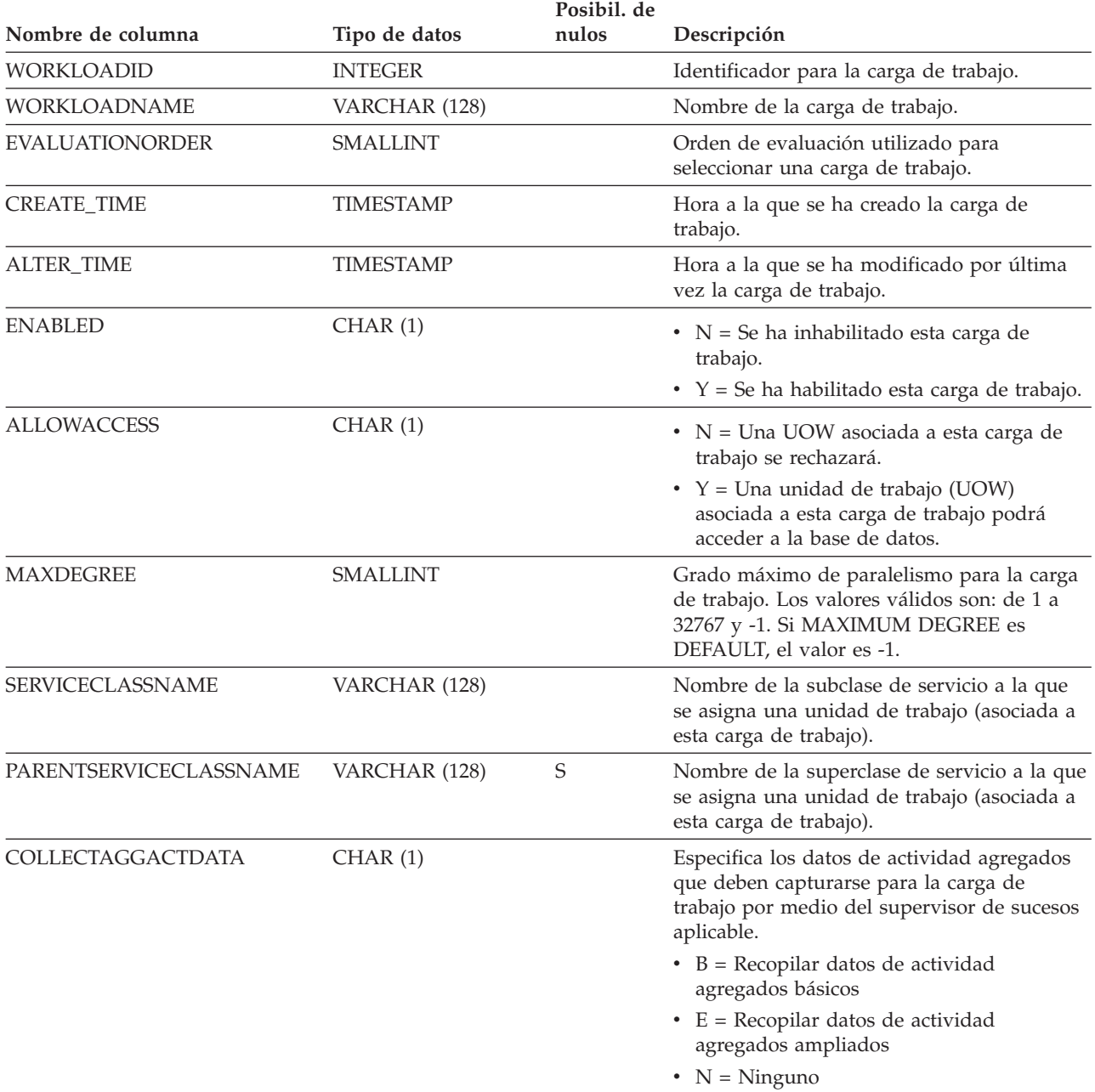

| Nombre de columna   | Tipo de datos | Posibil. de<br>nulos | Descripción                                                                                                    |
|---------------------|---------------|----------------------|----------------------------------------------------------------------------------------------------|
| COLLECTACTDATA      | CHAR(1)       |                      | Especifica los datos de actividad que deben<br>recopilarse por medio del supervisor de<br>sucesos aplicable.                     |
|                     |               |                      | $\bullet$ D = Datos de actividad con detalles                                                                                    |
|                     |               |                      | • $N = N$ inguno                                                                                                    |
|                     |               |                      | • $S =$ Datos de actividad con detalles y<br>entorno de sección                                                                  |
|                     |               |                      | • $V =$ Datos de actividad con detalles y<br>valores. Se aplica cuando la columna<br>COLLECT se establece en 'C'                 |
|                     |               |                      | $W =$ Datos de actividad sin detalles                                                                                            |
|                     |               |                      | • $X =$ Datos de actividad con detalles,<br>entorno de sección y valores                                                         |
| COLLECTACTPARTITION | CHAR(1)       |                      | Especifica el lugar en el que se recopilarán<br>los datos de actividad.                                                          |
|                     |               |                      | $\bullet$ C = Miembro coordinador de la actividad                                                                                |
|                     |               |                      | $\bullet$ D = Todos los miembros                                                                                                 |
| COLLECTDEADLOCK     | CHAR(1)       |                      | Especifica los sucesos de punto muerto que<br>deben recopilarse por medio del supervisor<br>de sucesos aplicable.                |
|                     |               |                      | $\cdot$ H = Recopilar datos de punto muerto con<br>actividades anteriores únicamente                                             |
|                     |               |                      | • $N = No$ recopilar datos de punto muerto                                                                                       |
|                     |               |                      | $\bullet$ V = Recopilar datos de punto muerto con<br>valores y actividades anteriores                                            |
|                     |               |                      | • $W =$ Recopilar datos de punto muerto sin<br>valores y actividades anteriores                                                  |
| COLLECTLOCKTIMEOUT  | CHAR(1)       |                      | Especifica los sucesos de tiempo de espera<br>de bloqueo que deben recopilarse por medio<br>del supervisor de sucesos aplicable. |
|                     |               |                      | • H = Recopilar datos de tiempo de espera<br>de bloqueo con actividades anteriores<br>únicamente                                 |
|                     |               |                      | $N = No$ recopilar datos de tiempo de<br>espera de bloqueo                                                                       |
|                     |               |                      | $\bullet$ V = Recopilar datos de tiempo de espera<br>de bloqueo con valores y actividades<br>anteriores                          |
|                     |               |                      | • W = Recopilar datos de tiempo de espera<br>de bloqueo sin valores y actividades<br>anteriores                                  |

*Tabla 217. Vista de catálogo SYSCAT.WORKLOADS (continuación)*

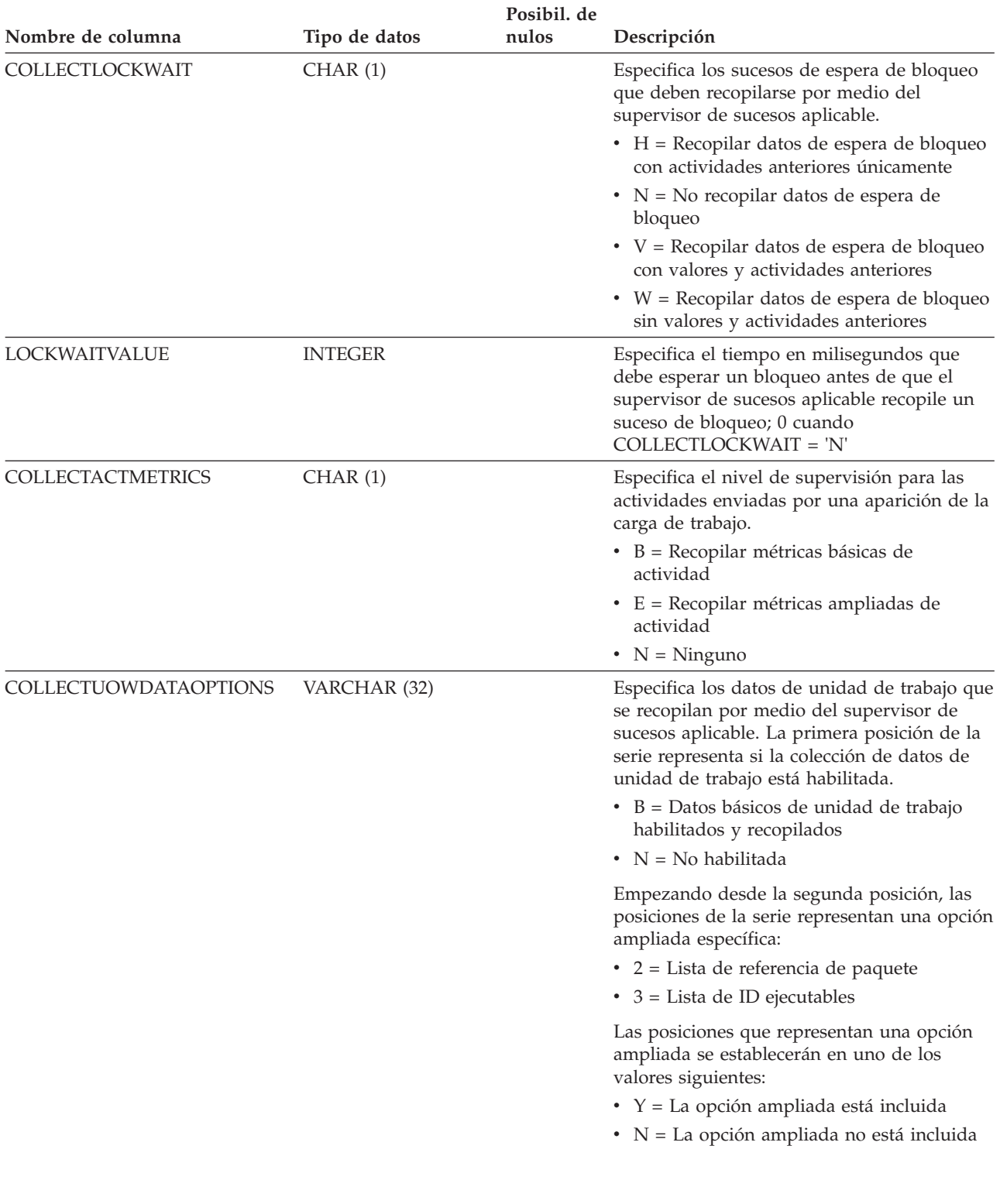

### *Tabla 217. Vista de catálogo SYSCAT.WORKLOADS (continuación)*

| Nombre de columna     | Tipo de datos | Posibil. de<br>nulos | Descripción                                                                                                    |
|-----------------------|---------------|----------------------|----------------------------------------------------------------------------------------------------|
| COLLECTUOWDATA        | CHAR(1)       |                      | Especifica los datos de unidad de trabajo que<br>deben recopilarse por medio del supervisor<br>de sucesos aplicable.                                                                                                    |
|                       |               |                      | $\bullet$ B = Recopilar datos base de unidad de<br>trabajo                                                                                                    |
|                       |               |                      | • $N = N$ inguno                                                                                                    |
|                       |               |                      | • P = Recopilar datos base de unidad de<br>trabajo y la lista de paquetes                                                                                                    |
|                       |               |                      | Esta columna está en desuso. La información<br>de la columna está disponible desde<br>COLLECTUOWDATAOPTIONS.                                                                                                    |
| <b>EXTERNALNAME</b>   | VARCHAR (128) | $\mathsf S$          | Reservado para una utilización futura.                                                                                                    |
| SECTIONACTUALSOPTIONS | VARCHAR (32)  |                      | Especifica qué datos reales de sección se<br>recopilan durante la ejecución de una<br>sección.<br>La primera posición de la serie representa si<br>la colección de datos reales de sección está<br>habilitada.            |
|                       |               |                      | $\bullet$ B = Recuentos y estadísticas de<br>cardinalidad de operador básico<br>habilitados y recopilados para cada objeto<br>al que hace referencia la sección (sólo<br>sentencias DML).<br>$\bullet$ N = No habilitado. |
|                       |               |                      | La segunda posición siempre es 'N' y se<br>reserva para utilizarlo en el futuro.                                                                                                    |
| COLLECTAGGUOWDATA     | CHAR(1)       |                      | Especifica los datos agregados de unidad de<br>trabajo que deben capturarse para la carga<br>de trabajo por medio del supervisor de<br>sucesos aplicable.                                                                 |
|                       |               |                      | • B = Recopilar datos agregados básicos de<br>unidad de trabajo                                                                                                    |
|                       |               |                      | • $N = N$ inguno                                                                                                    |
| <b>REMARKS</b>        | VARCHAR (254) | S                    | Comentarios proporcionados por el usuario<br>o valor nulo.                                                                                                    |

*Tabla 217. Vista de catálogo SYSCAT.WORKLOADS (continuación)*

# **SYSCAT.WRAPOPTIONS**

Cada fila representa una opción específica del derivador.

*Tabla 218. Vista de catálogo SYSCAT.WRAPOPTIONS*

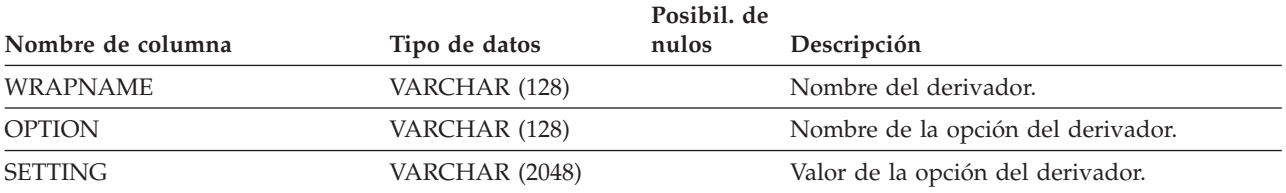

# **SYSCAT.WRAPPERS**

Cada fila representa un derivador registrado.

## *Tabla 219. Vista de catálogo SYSCAT.WRAPPERS*

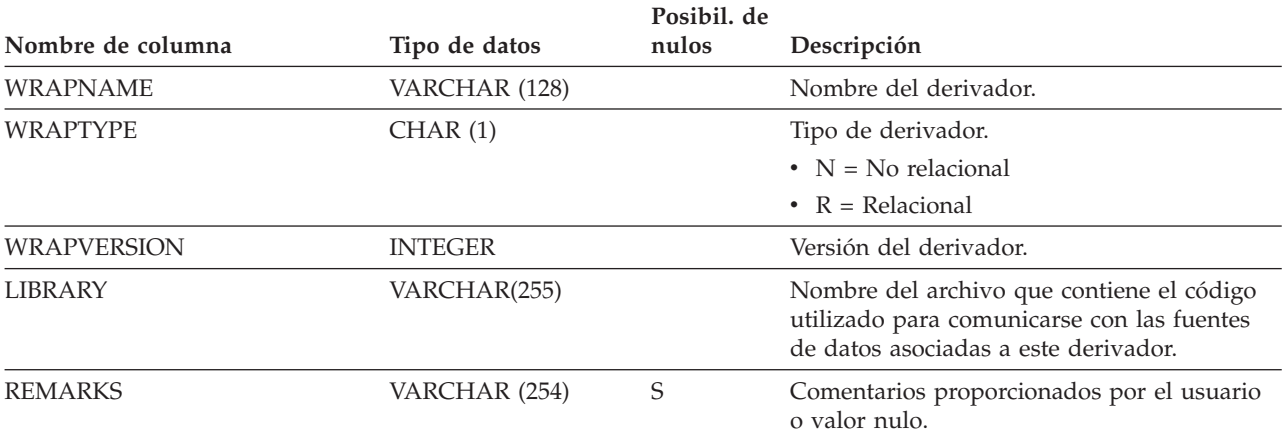

# **SYSCAT.XDBMAPGRAPHS**

Cada fila representa un gráfico de esquema para un mapa XDB (objeto XSR).

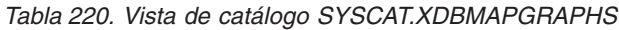

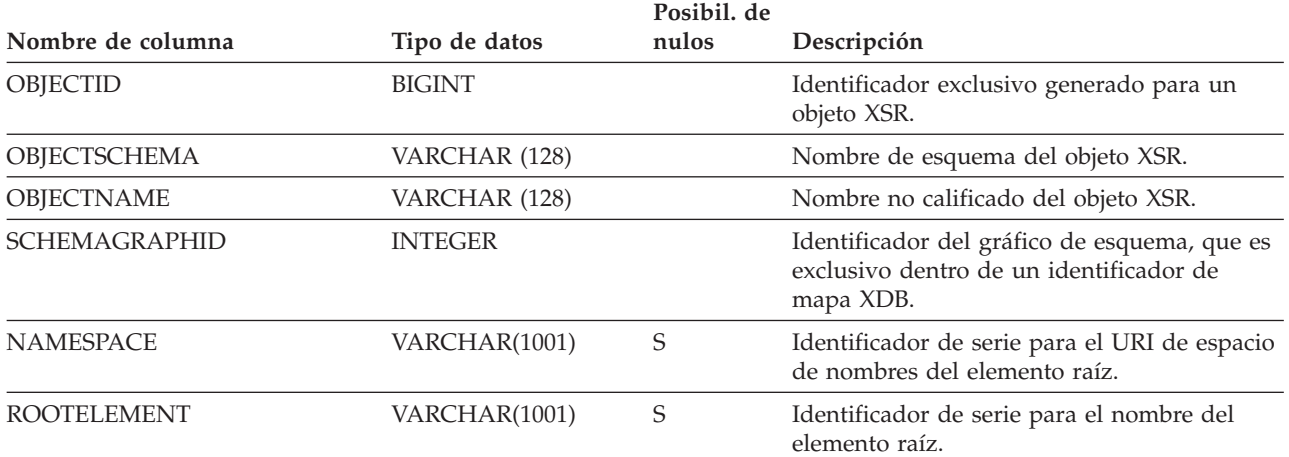

# **SYSCAT.XDBMAPSHREDTREES**

Cada fila representa un árbol de trocear para un determinado gráfico de esquema.

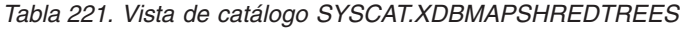

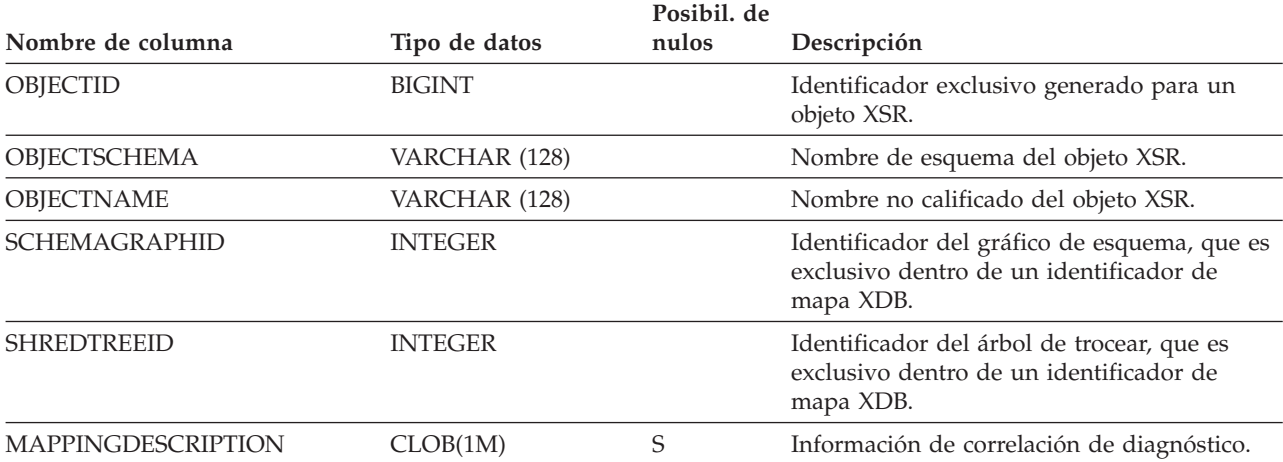

## **SYSCAT.XMLSTRINGS**

Cada fila representa un única serie y su ID de serie exclusivo; se usa para condensar los datos XML estructurales. La serie se proporciona con codificación UTF-8 y codificación en la página de códigos de base de datos.

*Tabla 222. Vista de catálogo SYSCAT.XMLSTRINGS*

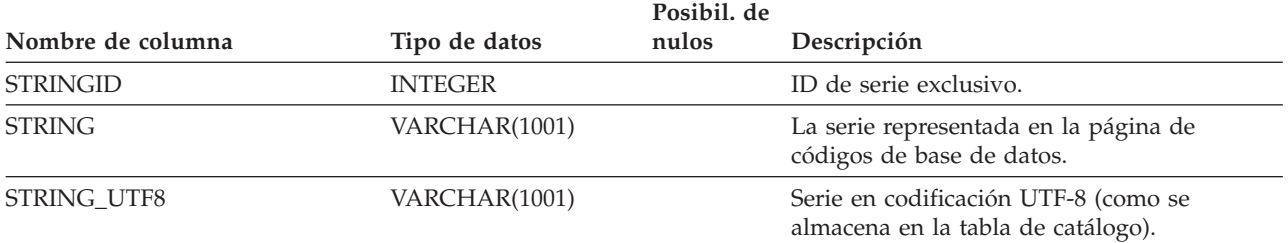

## **SYSCAT.XSROBJECTAUTH**

Cada fila representa un usuario, grupo o rol al que se ha otorgado el privilegio USAGE sobre un determinado objeto XSR.

*Tabla 223. Vista de catálogo SYSCAT.XSROBJECTAUTH*

|                    |               | Posibil. de |                                                              |
|--------------------|---------------|-------------|--------------------------------------------------------------|
| Nombre de columna  | Tipo de datos | nulos       | Descripción                                                  |
| <b>GRANTOR</b>     | VARCHAR (128) |             | El que ha otorgado el privilegio.                            |
| <b>GRANTORTYPE</b> | CHAR(1)       |             | $\bullet$ S = El sistema es el otorgante                     |
|                    |               |             | $\bullet$ U = El otorgante es un usuario individual          |
| <b>GRANTEE</b>     | VARCHAR (128) |             | El que mantiene el privilegio.                               |
| <b>GRANTEETYPE</b> | CHAR(1)       |             | • $G =$ Se otorga a un grupo                                 |
|                    |               |             | • $R =$ Se otorga a un rol                                   |
|                    |               |             | $\bullet$ U = Se otorga a un usuario individual              |
| <b>OBJECTID</b>    | <b>BIGINT</b> |             | Identificador del objeto XSR.                                |
| <b>USAGEAUTH</b>   | CHAR(1)       |             | Privilegio para utilizar el objeto XSR y sus<br>componentes. |
|                    |               |             | $\bullet$ N = No se mantiene                                 |
|                    |               |             | • $Y = Se$ mantiene                                          |

# **SYSCAT.XSROBJECTCOMPONENTS**

Cada fila representa un componente de objeto XSR.

#### *Tabla 224. Vista de catálogo SYSCAT.XSROBJECTCOMPONENTS*

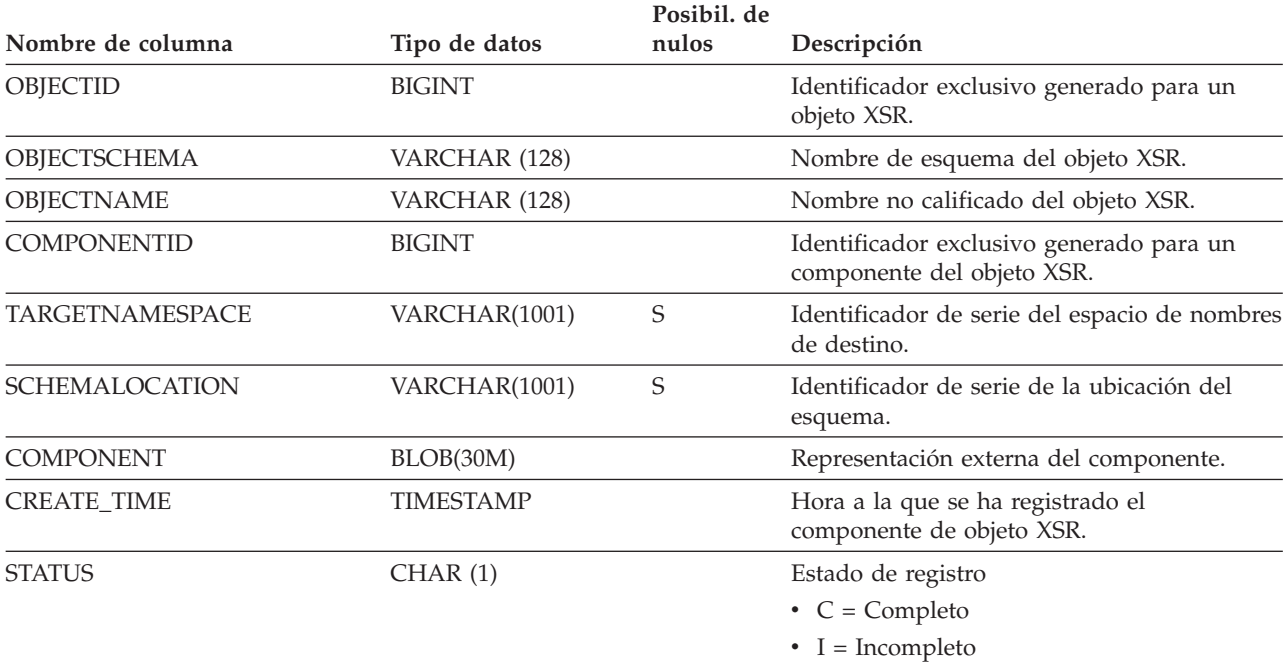
## **SYSCAT.XSROBJECTDEP**

Cada fila representa una dependencia de un objeto XSR sobre algún otro objeto. El objeto XSR depende del objeto de tipo BTYPE de nombre BNAME, de modo que un cambio en el objeto afecta al objeto XSR.

*Tabla 225. Vista de catálogo SYSCAT.XSROBJECTDEP*

| Nombre de columna  | Tipo de datos | Posibil. de<br>nulos | Descripción                                                                                                    |
|--------------------|---------------|----------------------|----------------------------------------------------------------------------------------------------|
|                    |               |                      |                                                                                                    |
| OBJECTID           | <b>BIGINT</b> |                      | Identificador exclusivo generado para un<br>objeto XSR.                                                                                              |
| OBJECTSCHEMA       | VARCHAR (128) |                      | Nombre de esquema del objeto XSR.                                                                                                    |
| OBJECTNAME         | VARCHAR (128) |                      | Nombre no calificado del objeto XSR.                                                                                                    |
| <b>BTYPE</b>       | CHAR(1)       |                      | Tipo de objeto sobre el que hay una<br>dependencia. Los valores posibles son:                                                                        |
|                    |               |                      | $A = Alias de tabla$                                                                                                    |
|                    |               |                      | $\bullet$ B = Activador                                                                                                    |
|                    |               |                      | $\bullet$ C = Columna                                                                                                    |
|                    |               |                      | $\bullet$ F = Rutina                                                                                                    |
|                    |               |                      | • G = Tabla temporal global                                                                                                    |
|                    |               |                      | $\bullet$ H = Tabla de jerarquía                                                                                                    |
|                    |               |                      | • $K =$ Paquete                                                                                                    |
|                    |               |                      | • L = Tabla desenlazada                                                                                                    |
|                    |               |                      | • $N = Apodo$                                                                                                    |
|                    |               |                      | • O = Dependencia de privilegios en todas<br>las subtablas o subvistas de una jerarquía<br>de tablas o de vistas                                     |
|                    |               |                      | • $Q =$ Secuencia                                                                                                    |
|                    |               |                      | • R = Tipo de datos definido por el usuario                                                                                                    |
|                    |               |                      | • S = Tabla de consulta materializada                                                                                                    |
|                    |               |                      | • $T =$ Tabla (sin tipo)                                                                                                    |
|                    |               |                      | $\bullet$ U = Tabla con tipo                                                                                                    |
|                    |               |                      | • $V = Vista (sin tipo)$                                                                                                    |
|                    |               |                      | • $W = Vista con tipo$                                                                                                    |
|                    |               |                      | $\bullet$ X = Extensión de índice                                                                                                    |
|                    |               |                      | • $Z = Objecto XSR$                                                                                                    |
|                    |               |                      | $\bullet$ q = Alias de secuencia                                                                                                    |
|                    |               |                      | • u = Alias de módulo                                                                                                    |
|                    |               |                      | $\bullet$ v = Variable global                                                                                                    |
|                    |               |                      | • * = Anclada a la fila de una tabla base                                                                                                    |
| <b>BSCHEMA</b>     | VARCHAR (128) |                      | Nombre de esquema del objeto sobre el que<br>hay una dependencia.                                                                                    |
| <b>BMODULENAME</b> | VARCHAR (128) | S                    | Nombre no calificado del módulo al que<br>pertenece el objeto sobre el que hay una<br>dependencia. El valor es nulo si no es un<br>objeto de módulo. |
| <b>BNAME</b>       | VARCHAR (128) |                      | Nombre no calificado del objeto sobre el que<br>hay una dependencia. Para rutinas (BTYPE =<br>'F'), es el nombre específico.                         |

### **SYSCAT.XSROBJECTDEP**

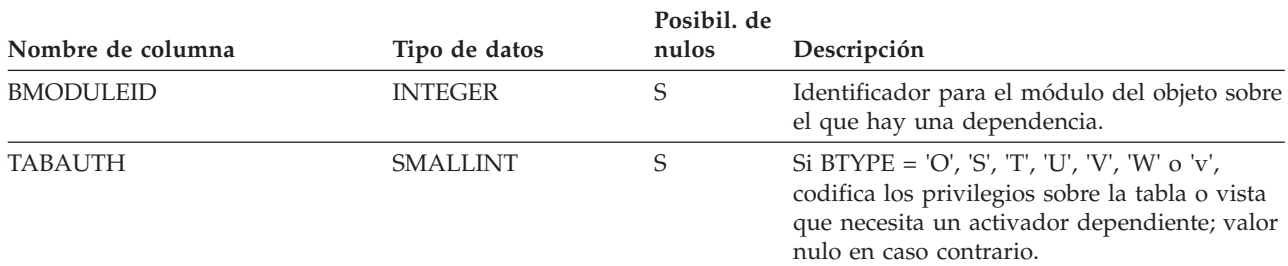

*Tabla 225. Vista de catálogo SYSCAT.XSROBJECTDEP (continuación)*

# **SYSCAT.XSROBJECTDETAILS**

Cada fila representa un objeto de depósito del esquema XML.

#### *Tabla 226. Vista de catálogo SYSCAT.XSROBJECTDETAILS*

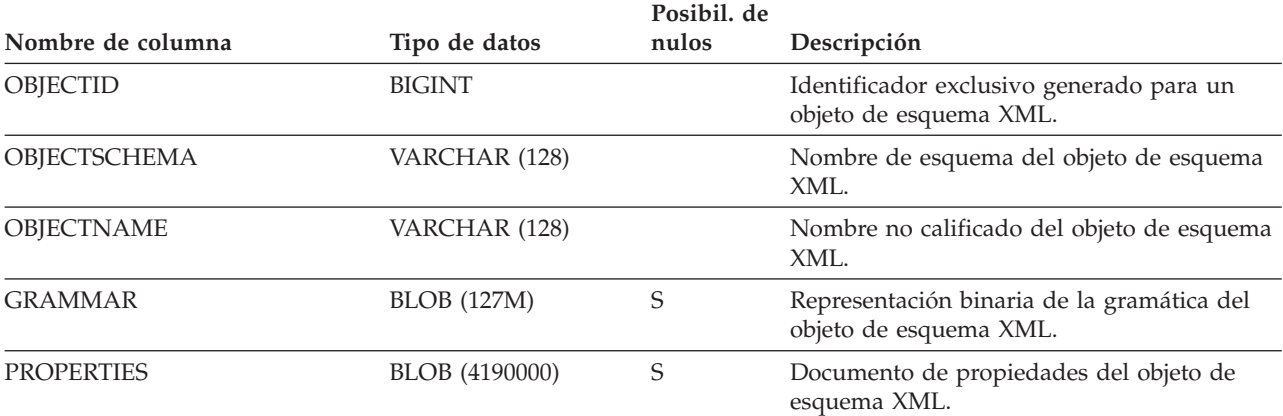

# **SYSCAT.XSROBJECTHIERARCHIES**

Cada fila representa la relación jerárquica entre un objeto XSR y sus componentes.

#### *Tabla 227. Vista de catálogo SYSCAT.XSROBJECTHIERARCHIES*

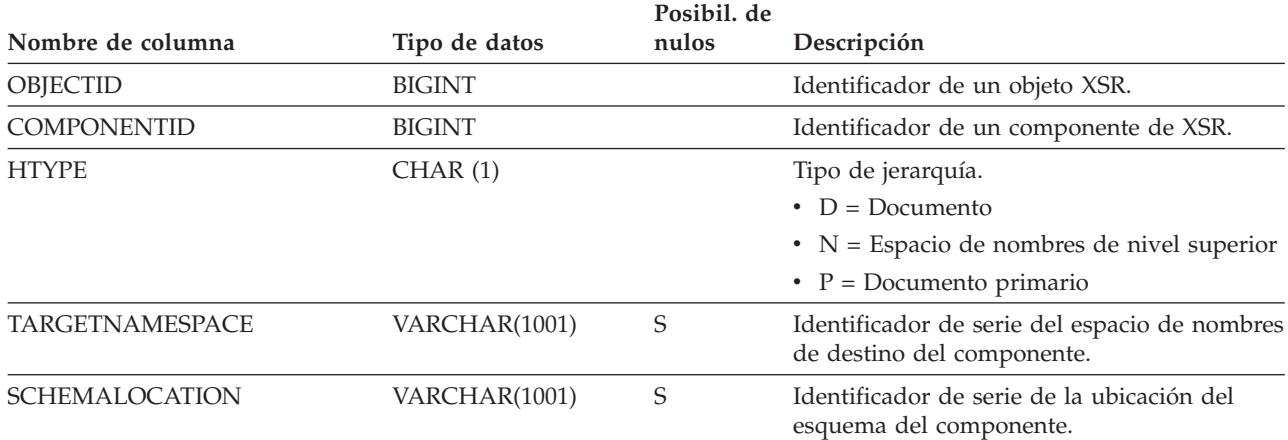

# **SYSCAT.XSROBJECTS**

Cada fila representa un objeto de depósito del esquema XML.

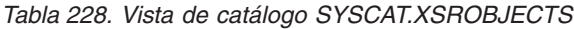

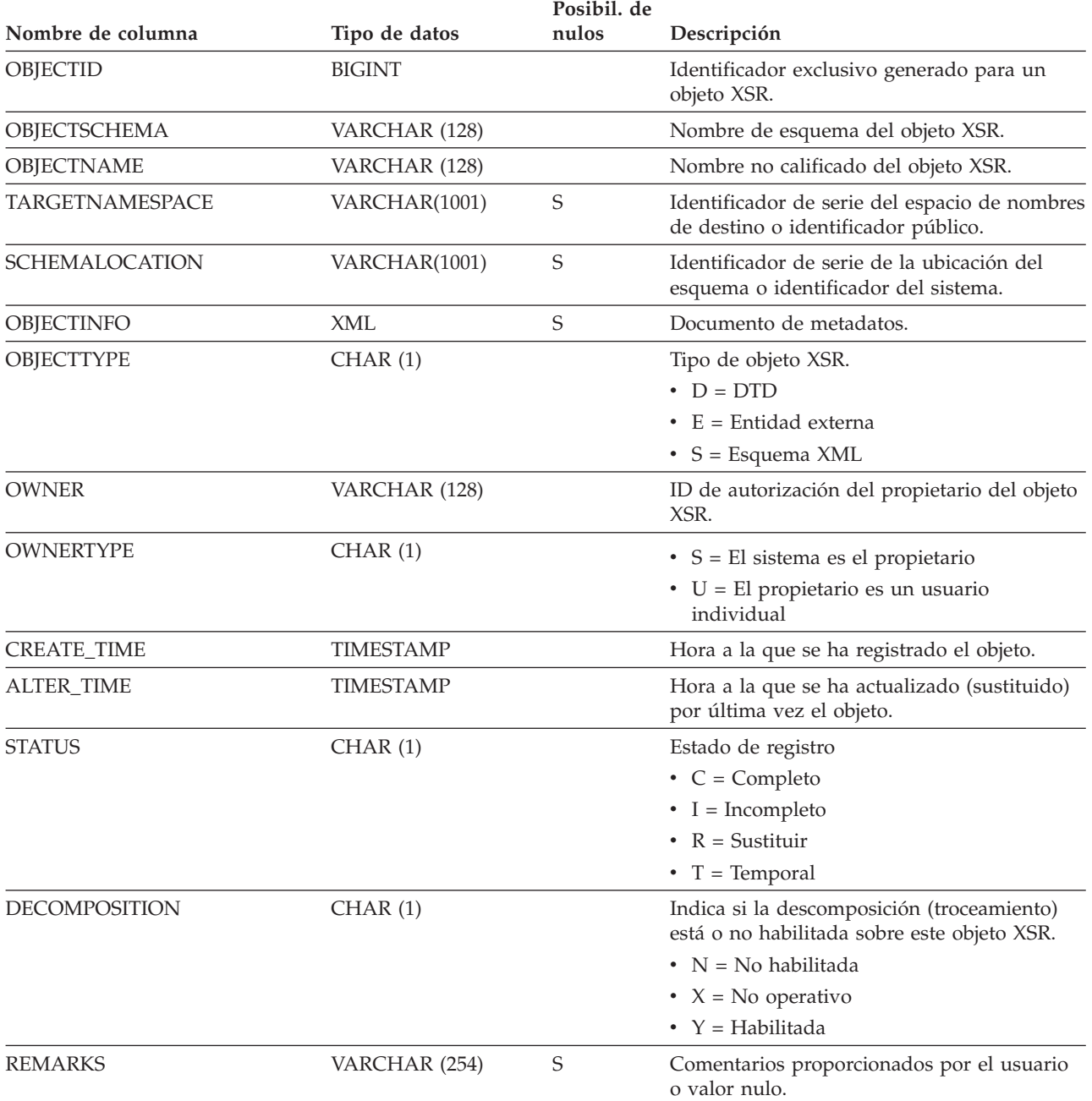

## **SYSIBM.SYSDUMMY1**

Contiene una fila. Esta vista está disponible para las aplicaciones que necesitan compatibilidad con DB2 para z/OS.

*Tabla 229. Vista de catálogo SYSIBM.SYSDUMMY1*

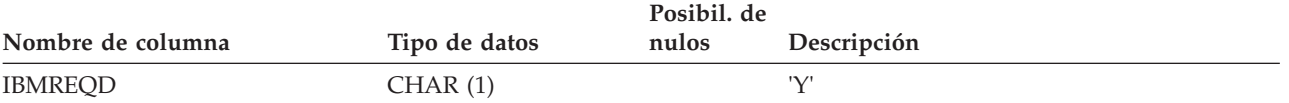

### **SYSSTAT.COLDIST**

Cada fila representa el valor número *n* más frecuente de alguna columna, o el valor cuantil *n* (distribución acumulada) de la columna. Sólo se aplica a columnas de tablas reales (no a vistas). No se registra ninguna estadística para columnas heredadas de tablas con tipo.

*Tabla 230. Vista de catálogo SYSSTAT.COLDIST*.

La fila inferior de esta tabla es una celda distribuida que contiene notas a pie de página de la tabla.

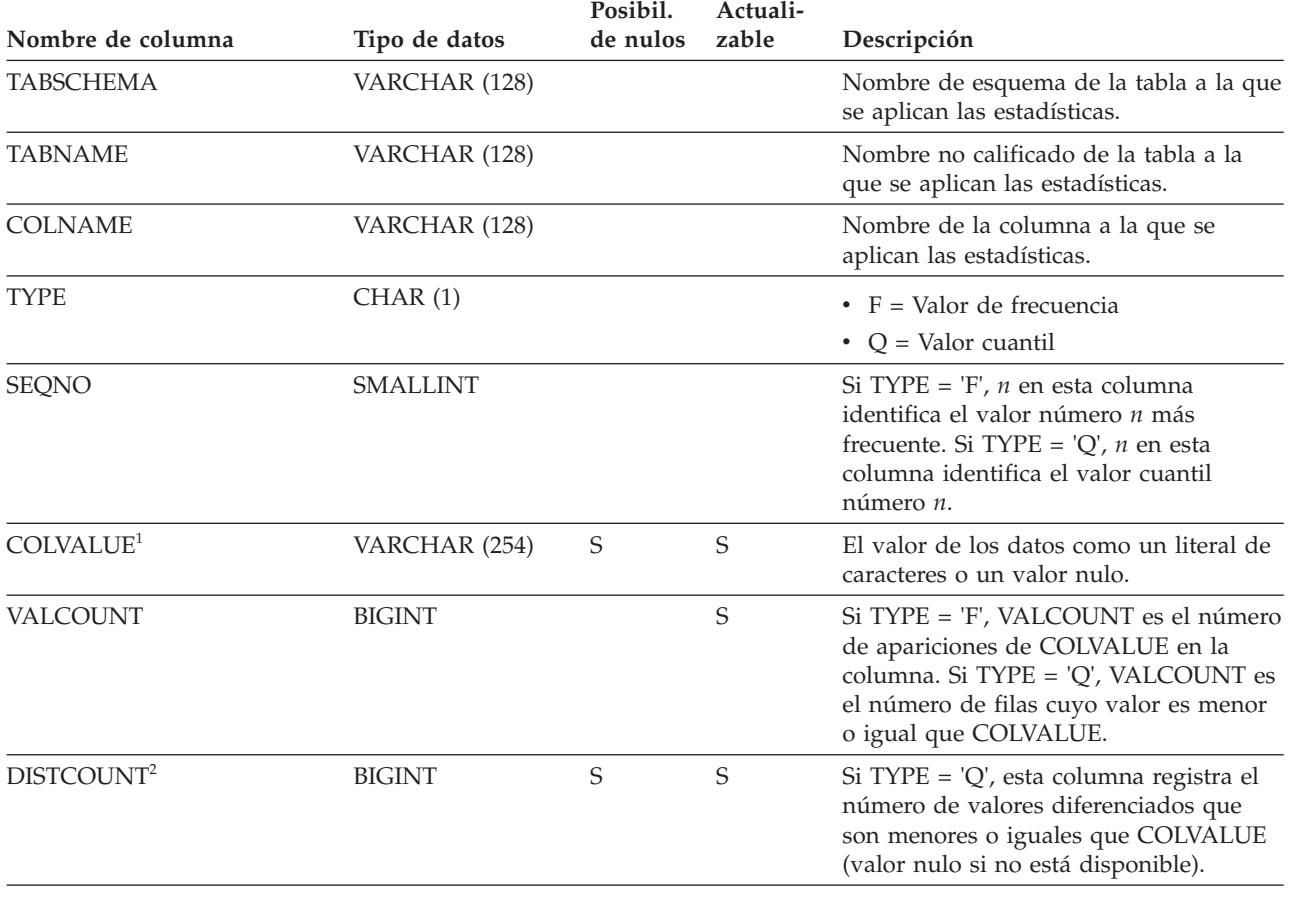

**Nota:**

1. En la vista de catálogo, el valor de COLVALUE siempre se muestra en la página de códigos de la base de datos y puede contener caracteres de sustitución. Sin embargo, las estadísticas se reúnen internamente en la página de códigos de la tabla de la columna y, por tanto, utilizarán los valores reales de la columna cuando se apliquen durante la optimización de la consulta.

2. DISTCOUNT sólo se recopila para las columnas que son la primera columna de clave de un índice.

# **SYSSTAT.COLGROUPDIST**

Cada fila representa el valor de la columna del grupo de columnas que forma el valor más frecuente número *n* del grupo de columnas o el valor cuantil *n* del grupo de columnas.

*Tabla 231. Vista de catálogo SYSSTAT.COLGROUPDIST*

| Nombre de columna | Tipo de datos   | Posibil.<br>de nulos | Actuali-<br>zable | Descripción                                                                                                    |
|-------------------|-----------------|----------------------|-------------------|----------------------------------------------------------------------------------------------------|
| <b>COLGROUPID</b> | <b>INTEGER</b>  |                      |                   | Identificador del grupo de columnas.                                                                                                    |
| <b>TYPE</b>       | CHAR(1)         |                      |                   | $\bullet$ F = Valor de frecuencia<br>$\bullet$ O = Valor cuantil                                                                                                    |
| <b>ORDINAL</b>    | <b>SMALLINT</b> |                      |                   | Número ordinal de la columna del<br>grupo de columnas.                                                                                                    |
| <b>SEQNO</b>      | <b>SMALLINT</b> |                      |                   | Si TYPE = $F, n$ en esta columna<br>identifica el valor número <i>n</i> más<br>frecuente. Si TYPE = $'O'$ , <i>n</i> en esta<br>columna identifica el valor cuantil<br>número n. |
| <b>COLVALUE</b>   | VARCHAR (254)   |                      | S                 | El valor de los datos como un literal de<br>caracteres o un valor nulo.                                                                                                    |

## **SYSSTAT.COLGROUPDISTCOUNTS**

Cada fila representa las estadísticas de distribución que se aplican al valor más frecuente número *n* de un grupo de columnas o el valor cuantil *n* de un grupo de columnas.

*Tabla 232. Vista de catálogo SYSSTAT.COLGROUPDISTCOUNTS*

| Nombre de columna | Tipo de datos  | Posibil.<br>de nulos | Actuali-<br>zable | Descripción                                                                                                    |
|-------------------|----------------|----------------------|-------------------|----------------------------------------------------------------------------------------------------|
| <b>COLGROUPID</b> | <b>INTEGER</b> |                      |                   | Identificador del grupo de columnas.                                                                                                    |
| <b>TYPE</b>       | CHAR(1)        |                      |                   | $\cdot$ F = Valor de frecuencia<br>• $Q =$ Valor cuantil                                                                                                    |
| <b>SEQNO</b>      | SMALLINT       |                      |                   | El número de secuencia $n$ que<br>representa el valor n de TYPE.                                                                                                    |
| VALCOUNT          | <b>BIGINT</b>  |                      | S                 | Si TYPE = 'F', VALCOUNT es el número<br>de apariciones de COLVALUE para el<br>grupo de columnas con este SEQNO. Si<br>TYPE = 'Q', VALCOUNT es el número<br>de filas cuyo valor es menor o igual que<br>COLVALUE para el grupo de columnas<br>con este SEONO. |
| <b>DISTCOUNT</b>  | <b>BIGINT</b>  |                      | S                 | $Si$ TYPE = 'Q', esta columna registra el<br>número de valores diferenciados que<br>son menores o iguales que COLVALUE<br>para el grupo de columnas con este<br>SEQNO (valor nulo si no está<br>disponible).                                                 |

# **SYSSTAT.COLGROUPS**

Cada fila representa un grupo de columnas y estadísticas que se aplican a todo el grupo de columnas.

*Tabla 233. Vista de catálogo SYSSTAT.COLGROUPS*

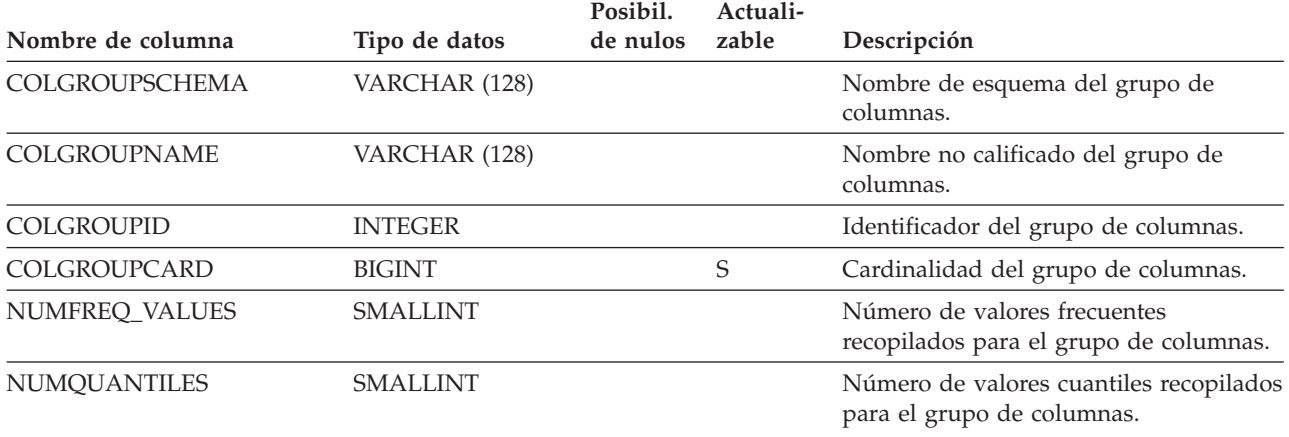

## **SYSSTAT.COLUMNS**

Cada fila representa una columna definida para una tabla, vista o apodo.

*Tabla 234. Vista de catálogo SYSSTAT.COLUMNS*.

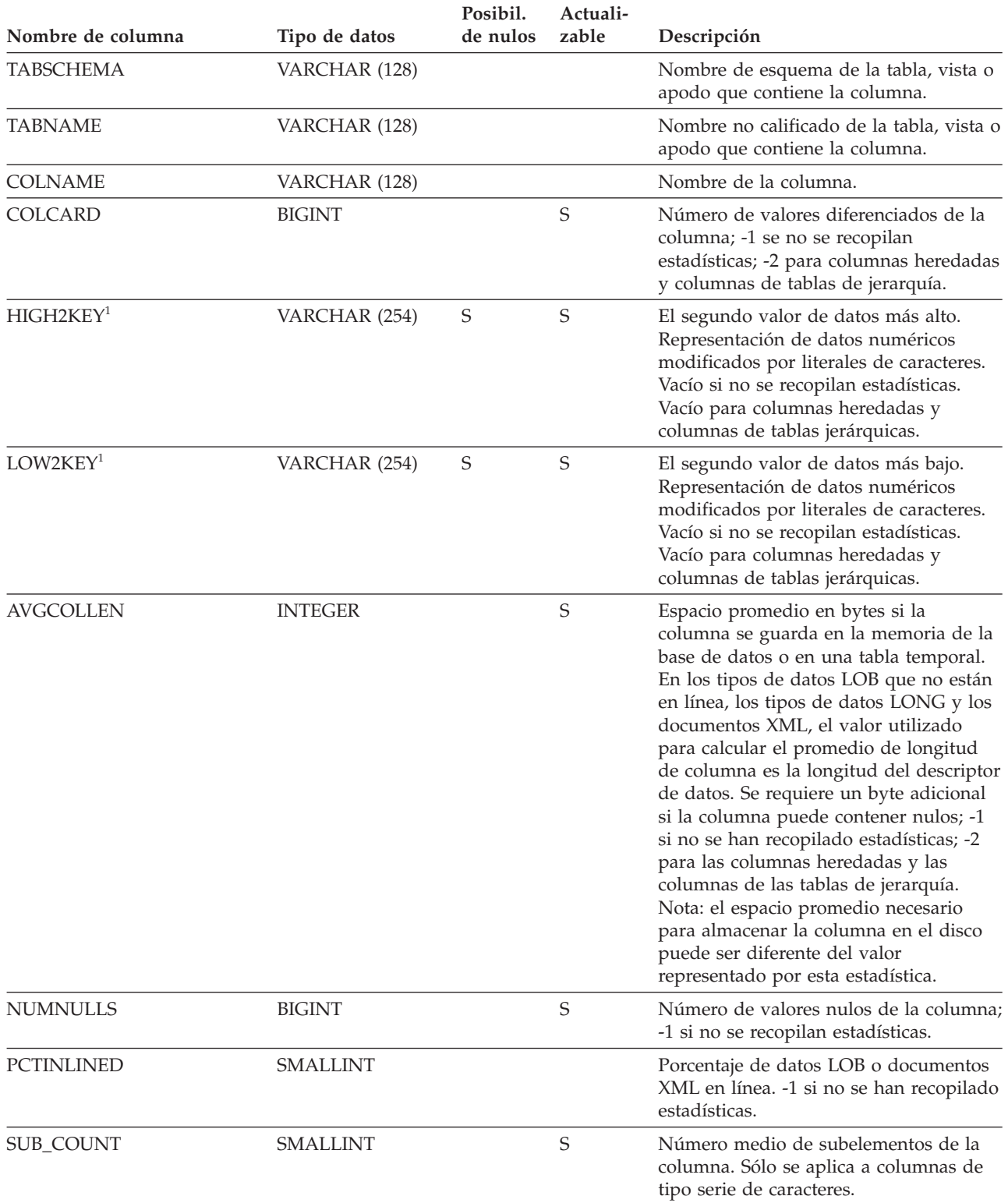

#### **SYSSTAT.COLUMNS**

*Tabla 234. Vista de catálogo SYSSTAT.COLUMNS (continuación)*.

La fila inferior de esta tabla es una celda distribuida que contiene notas a pie de página de la tabla.

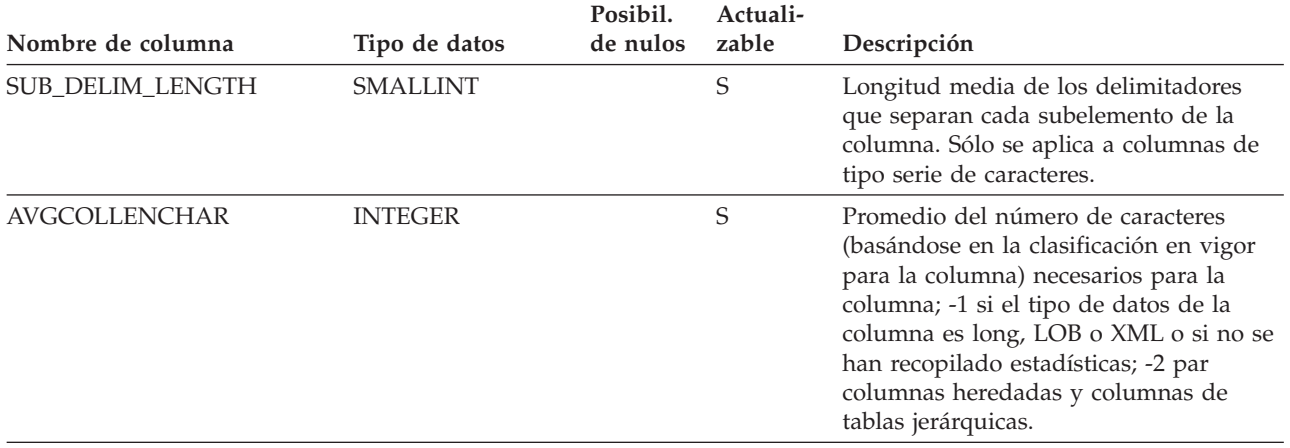

**Nota:**

<sup>1.</sup> En la vista de catálogo, los valores de HIGH2KEY y de LOW2KEY siempre se muestran en la página de códigos de la base de datos y pueden contener caracteres de sustitución. Sin embargo, las estadísticas se reúnen internamente en la página de códigos de la tabla de la columna y, por tanto, utilizarán los valores reales de la columna cuando se apliquen durante la optimización de la consulta.

### **SYSSTAT.INDEXES**

Cada fila representa un índice. Los índices en tablas con tipo se representan mediante dos filas: una para el "índice lógico" de la tabla con tipo y otro para el "índice-H" de la tabla de jerarquía.

#### *Tabla 235. Vista de catálogo SYSSTAT.INDEXES*.

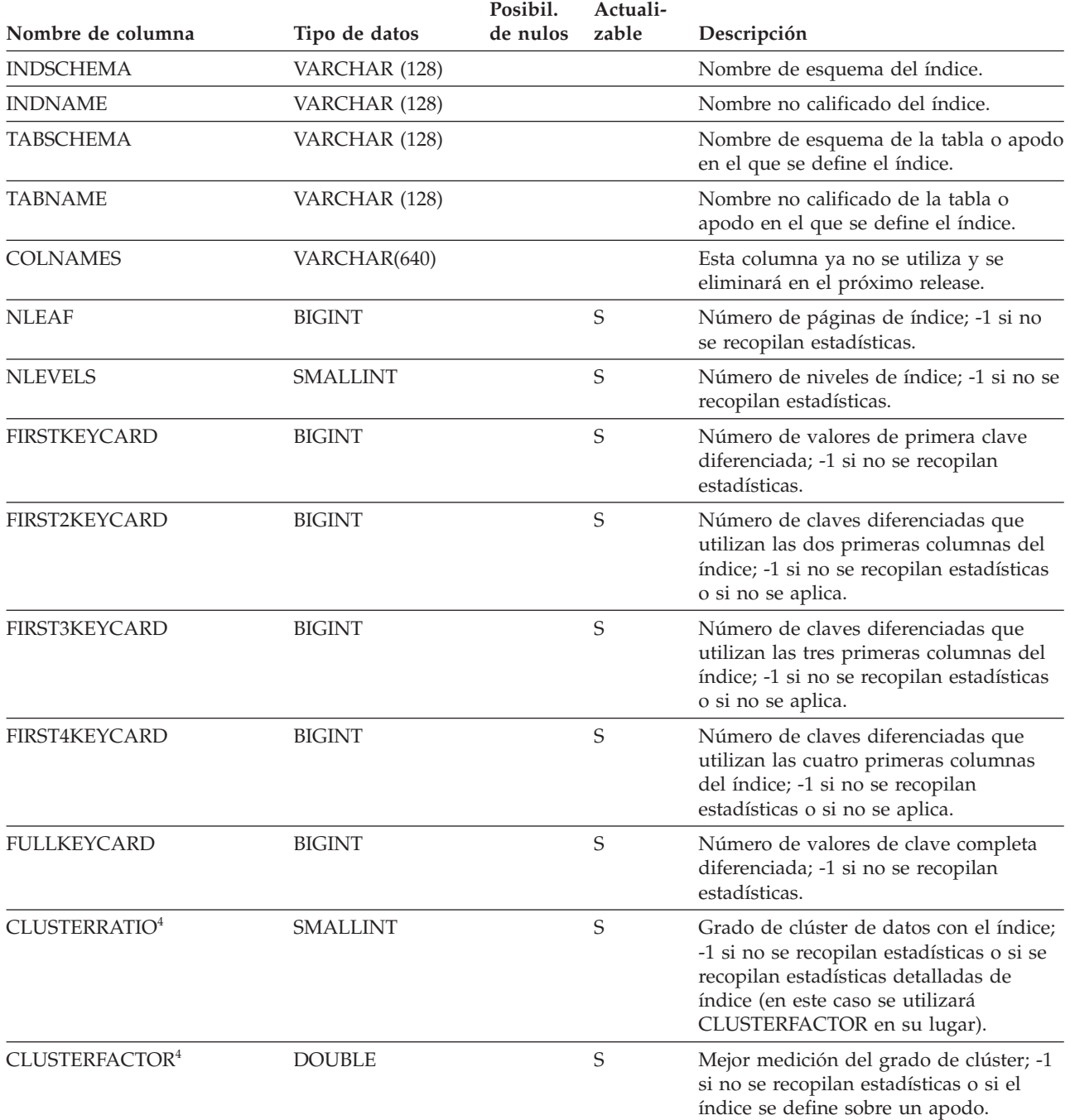

#### **SYSSTAT.INDEXES**

*Tabla 235. Vista de catálogo SYSSTAT.INDEXES (continuación)*.

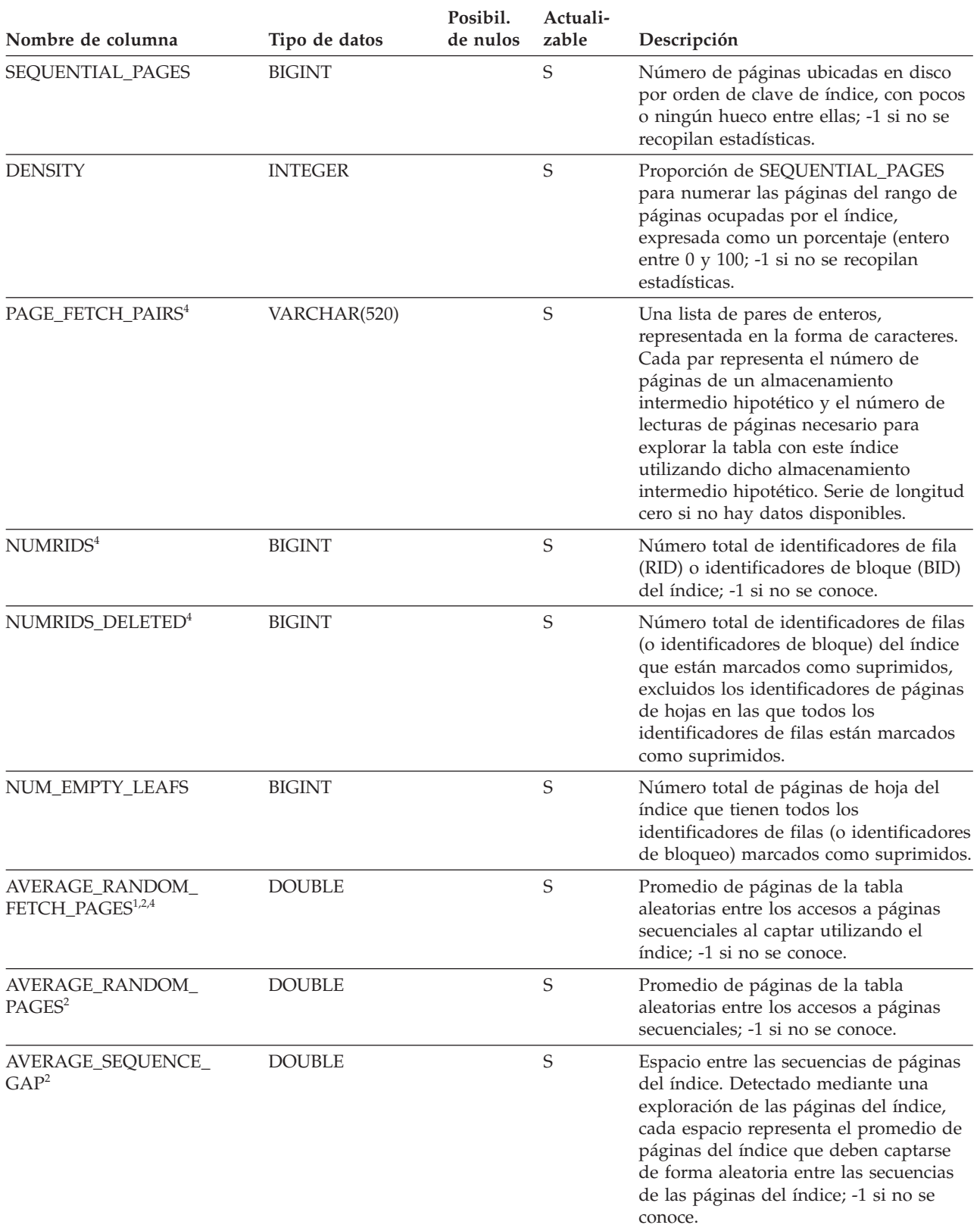

*Tabla 235. Vista de catálogo SYSSTAT.INDEXES (continuación)*.

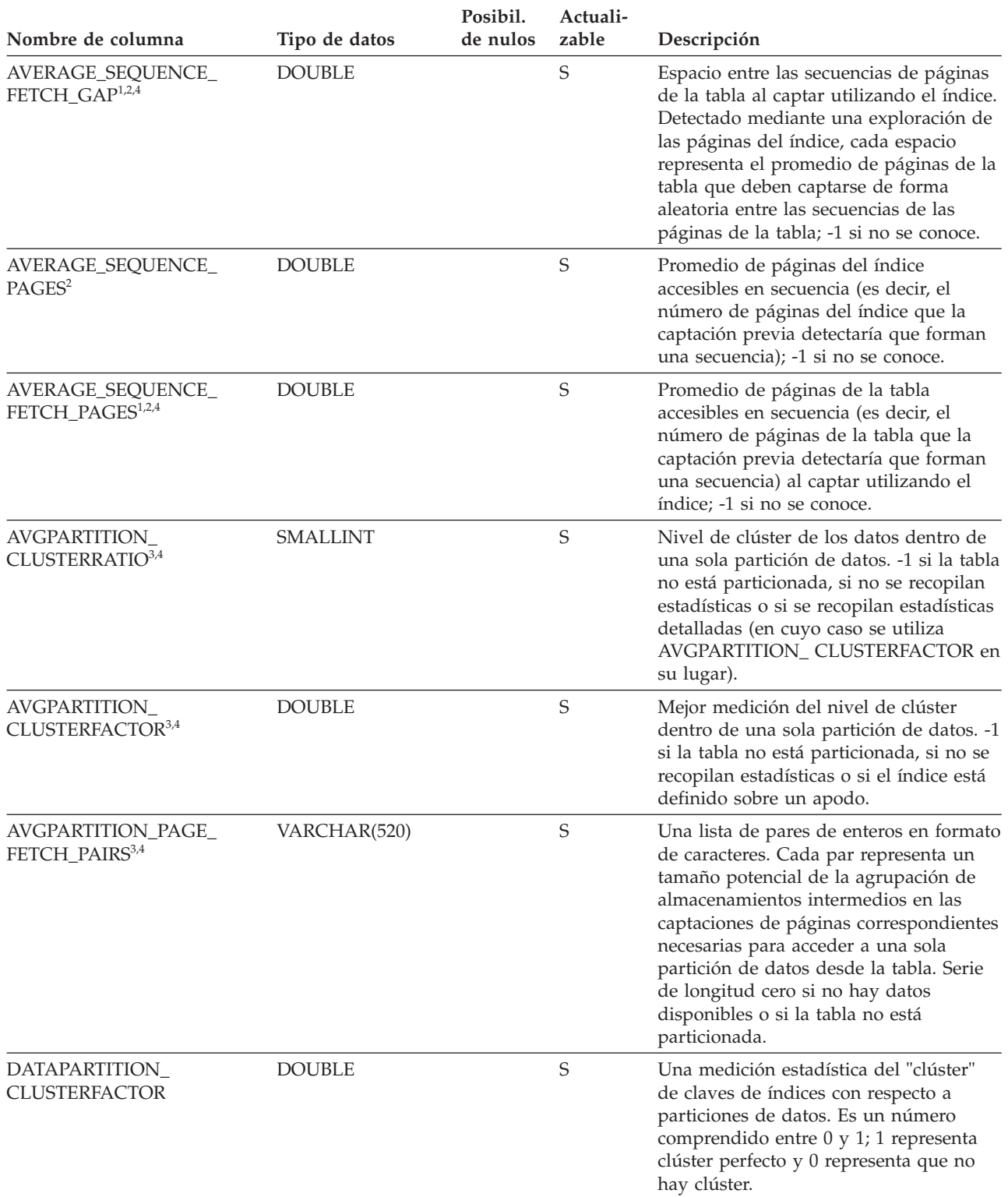

#### **SYSSTAT.INDEXES**

*Tabla 235. Vista de catálogo SYSSTAT.INDEXES (continuación)*.

La fila inferior de esta tabla es una celda distribuida que contiene notas a pie de página de la tabla.

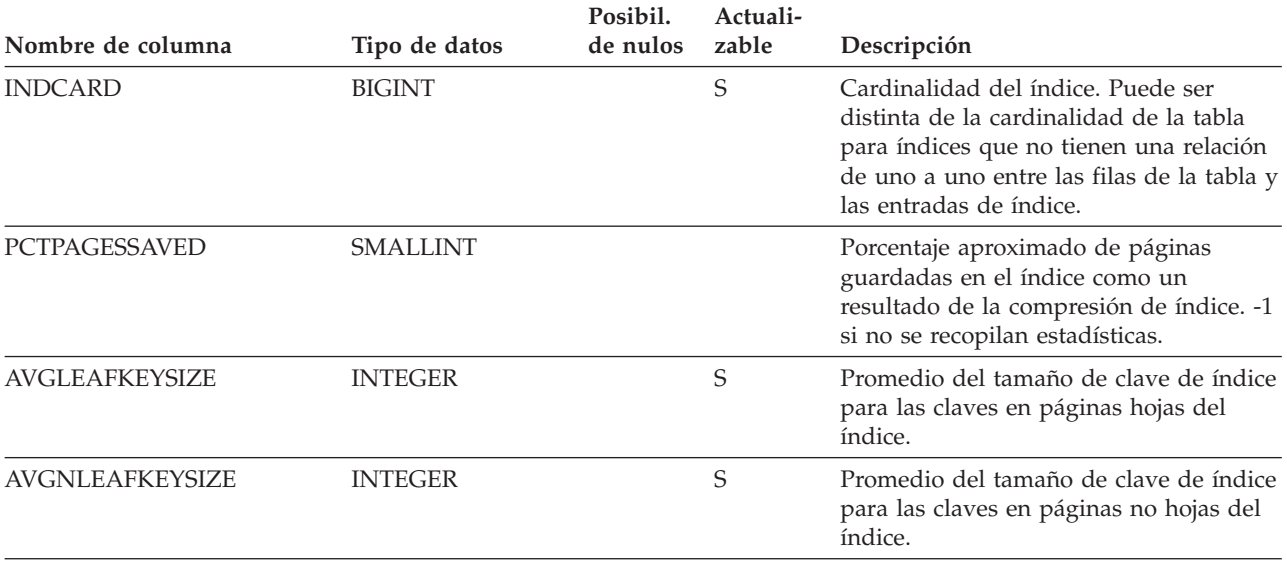

#### **Nota:**

1. Cuando se utilizan espacios de tablas DMS, no puede calcularse esta estadística.

- 2. No se recopilan estadísticas de captación previa durante una operación LOAD...STATISTICS USE PROFILE o CREATE INDEX...COLLECT STATISTICS, o cuando el parámetro de configuración *seqdetect* está desactivado.
- 3. AVGPARTITION\_CLUSTERRATIO, AVGPARTITION\_CLUSTERFACTOR y AVGPARTITION\_PAGE\_FETCH\_PAIRS miden el grado de clúster dentro de una sola partición de datos (clúster local). CLUSTERRATIO, CLUSTERFACTOR y PAGE\_FETCH\_PAIRS miden el grado de clúster en la tabla entera (clúster global). Los valores de clúster global y de clúster local pueden diferir significativamente si la clave de particionamiento de la tabla no es un prefijo de la clave de índice o cuando la clave de particionamiento de la tabla y la clave de índice son independientes, en términos lógicos, una de otra.
- 4. Esta estadística no se puede actualizar si el tipo de índice es 'XPTH' (un índice de vía de acceso XML).
- 5. Puesto que los índices lógicos de una columna XML no tienen estadísticas, la vista de catálogo SYSSTAT.INDEXES no incluye las filas cuyo tipo de índice es 'XVIL'.

## **SYSSTAT.ROUTINES**

Cada fila representa una rutina definida por el usuario (función escalar, función de tabla, función fuente, método o procedimiento). No incluye las funciones incorporadas.

*Tabla 236. Vista de catálogo SYSSTAT.ROUTINES*

| Nombre de columna      | Tipo de datos   | Posibil.<br>de nulos | Actuali-<br>zable | Descripción                                                                                                    |
|------------------------|-----------------|----------------------|-------------------|----------------------------------------------------------------------------------------------------|
| <b>ROUTINESCHEMA</b>   | VARCHAR (128)   |                      |                   | Nombre de esquema de la rutina si<br>ROUTINEMODULENAME es nulo; en<br>caso contrario, nombre de esquema del<br>módulo al que pertenece la rutina.   |
| ROUTINEMODULENAME      | VARCHAR (128)   |                      |                   | Nombre no calificado del módulo al que<br>pertenece la rutina. El valor es nulo si<br>no es una rutina de módulo.                                   |
| <b>ROUTINENAME</b>     | VARCHAR (128)   |                      |                   | Nombre no calificado de la rutina.                                                                                                    |
| <b>ROUTINETYPE</b>     | CHAR(1)         |                      |                   | Tipo de rutina.<br>$\bullet$ F = Función<br>$\bullet$ M = Método<br>• $P = Procedimiento$                                                           |
| <b>SPECIFICNAME</b>    | VARCHAR (128)   |                      |                   | Nombre de la instancia de la rutina<br>(puede ser un nombre generado por el<br>sistema).                                                            |
| IOS_PER_INVOC          | <b>DOUBLE</b>   |                      | S                 | Número estimado de entradas/salidas<br>$(I/O)$ por invocación; 0 es el valor por<br>omisión; -1 si no se conoce.                                    |
| <b>INSTS_PER_INVOC</b> | <b>DOUBLE</b>   |                      | S                 | Número estimado de instrucciones por<br>invocación; 450 es el valor por omisión;<br>-1 si no se conoce.                                             |
| IOS_PER_ARGBYTE        | <b>DOUBLE</b>   |                      | S                 | Número estimado de I/O por byte de<br>argumento de entrada; 0 es el valor por<br>omisión; -1 si no se conoce.                                       |
| INSTS_PER_ARGBYTE      | DOUBLE          |                      | S                 | Número estimado de instrucciones por<br>byte de argumento de entrada; 0 es el<br>valor por omisión; -1 si no se conoce.                             |
| PERCENT_ARGBYTES       | <b>SMALLINT</b> |                      | S                 | Porcentaje medio estimado de bytes de<br>argumento de entrada que leerá la<br>rutina realmente; 100 es el valor por<br>omisión; -1 si no se conoce. |
| <b>INITIAL_IOS</b>     | <b>DOUBLE</b>   |                      | S                 | Número estimado de I/O realizadas la<br>primera vez que se ha invocado la<br>rutina; 0 es el valor por omisión; -1 si<br>no se conoce.              |
| <b>INITIAL_INSTS</b>   | <b>DOUBLE</b>   |                      | S                 | Número estimado de instrucciones<br>ejecutadas la primera vez que se ha<br>invocado la rutina; 0 es el valor por<br>omisión; -1 si no se conoce.    |
| CARDINALITY            | <b>BIGINT</b>   |                      | S                 | Cardinalidad prevista de una función de<br>tabla; -1 si no se conoce o si la rutina no<br>es una función de tabla.                                  |

### **SYSSTAT.ROUTINES**

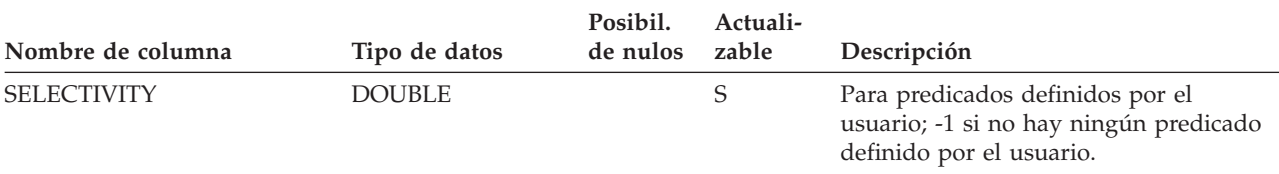

*Tabla 236. Vista de catálogo SYSSTAT.ROUTINES (continuación)*

### **SYSSTAT.TABLES**

Cada fila representa una tabla, vista, alias o apodo. Cada jerarquía de tabla o de vista tiene una fila adicional que representa la tabla de jerarquía o la vista de jerarquía que implanta la jerarquía. Se incluyen las tablas de catálogo y las vistas.

*Tabla 237. Vista de catálogo SYSSTAT.TABLES*

| Nombre de columna           | Tipo de datos   | Posibil.<br>de nulos zable | Actuali-    | Descripción                                                                                                    |
|-----------------------------|-----------------|----------------------------|-------------|----------------------------------------------------------------------------------------------------|
| <b>TABSCHEMA</b>            | VARCHAR (128)   |                            |             | Nombre de esquema del objeto.                                                                                                    |
| <b>TABNAME</b>              | VARCHAR (128)   |                            |             | Nombre no calificado del objeto.                                                                                                    |
| CARD                        | <b>BIGINT</b>   |                            | $\mathbf S$ | Número total de filas de la tabla; -1 si<br>no se recopilan estadísticas.                                                                                                    |
| <b>NPAGES</b>               | <b>BIGINT</b>   |                            | S           | Número total de páginas en las que<br>existen filas de la tabla; -1 para una<br>vista o alias, o si no se recopilan<br>estadísticas; -2 para una subtabla o<br>tabla de jerarquía.                                                                                                    |
| <b>FPAGES</b>               | <b>BIGINT</b>   |                            | S           | Número total de páginas; -1 para una<br>vista o alias, o si no se recopilan<br>estadísticas; -2 para una subtabla o<br>tabla de jerarquía.                                                                                                    |
| <b>OVERFLOW</b>             | <b>BIGINT</b>   |                            | S           | Número total de registros de<br>desbordamiento de la tabla; -1 para<br>una vista o alias, o si no se recopilan<br>estadísticas; -2 para una subtabla o<br>tabla de jerarquía.                                                                                                    |
| <b>CLUSTERED</b>            | CHAR(1)         | S                          |             | $\bullet$ T = La tabla se agrupa en clústeres<br>según el tiempo de inserción<br>$Y = La$ tabla se agrupa en clústeres<br>por dimensiones (incluso si solo se<br>trata de una dimensión)<br>• Valor nulo = La tabla no se agrupa<br>en clústeres por dimensiones ni<br>según el tiempo de inserción |
| <b>ACTIVE_BLOCKS</b>        | <b>BIGINT</b>   |                            | $\mathbf S$ | Número total de bloques activos en la<br>tabla, o -1. Solamente se aplica a<br>tablas de clúster multidimensional<br>(MDC) o tablas de agrupación en<br>clúster de tiempo de inserción (ITC).                                                                                                    |
| <b>AVGCOMPRESSEDROWSIZE</b> | <b>SMALLINT</b> |                            | $\mathbf S$ | Longitud media (en bytes) de filas<br>comprimidas en esta tabla; -1 si no se<br>recopilan estadísticas.                                                                                                    |
| AVGROWCOMPRESSIONRATIO REAL |                 |                            | S           | Para filas comprimidas en la tabla, es<br>la proporción media de compresión<br>por fila; es decir, la longitud media<br>de filas no comprimidas dividido por<br>la longitud media de filas<br>comprimidas; -1 si no se recopilan<br>estadísticas.                                                   |
| <b>AVGROWSIZE</b>           | <b>SMALLINT</b> |                            |             | Longitud media (en bytes) de filas<br>comprimidas y no comprimidas de<br>esta tabla; -1 si no se recopilan<br>estadísticas.                                                                                                    |

### **SYSSTAT.TABLES**

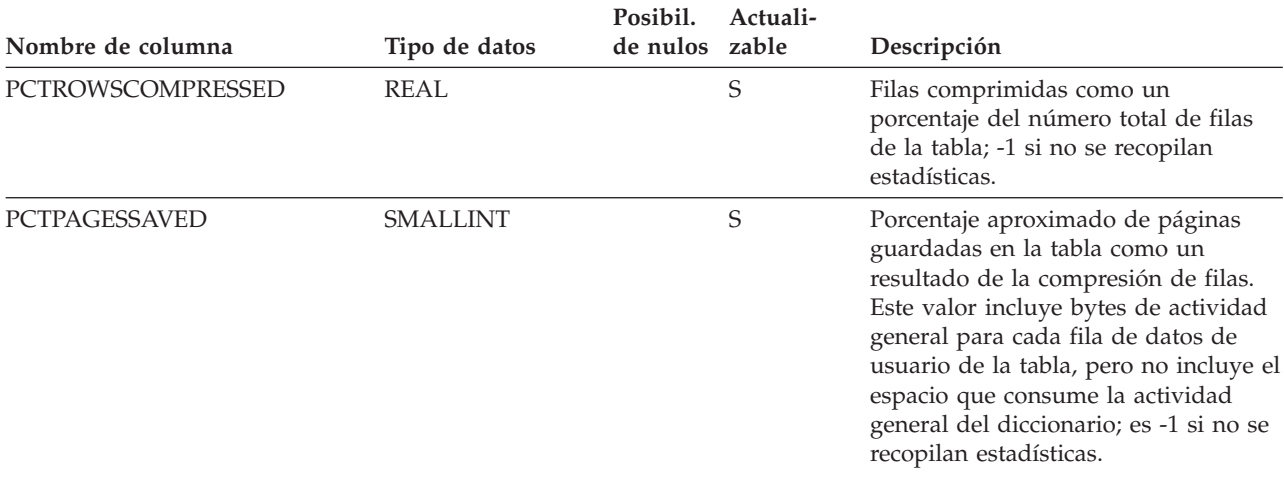

#### *Tabla 237. Vista de catálogo SYSSTAT.TABLES (continuación)*

# **Apéndice E. La base de datos SAMPLE**

Existen varios motivos por los que utilizar la base de datos de ejemplo, como probar las aplicaciones, probar distintas características de DB2, etc. La mayoría de los programas de aplicación de ejemplo bajo *DB2PATH*/sqllib/samples utilizan la base de datos de ejemplo para demostrar varias características de las bases de datos DB2 de forma que sea más fácil entender su tecnología.

Una vez que se haya creado la base de datos de DB2, observará que:

- v Se crea un esquema organizativo para datos que no son de XML y
- v y un esquema de órdenes de compra para datos XML.

Los objetos de base de datos y datos bajo estos esquemas se crean utilizando un entorno de tiempo real a pequeña escala.

A continuación se proporciona una descripción de cada una de las tablas de la base de datos SAMPLE. Se proporcionan los valores de datos iniciales para cada tabla; un guión (-) indica un valor NULL (nulo).

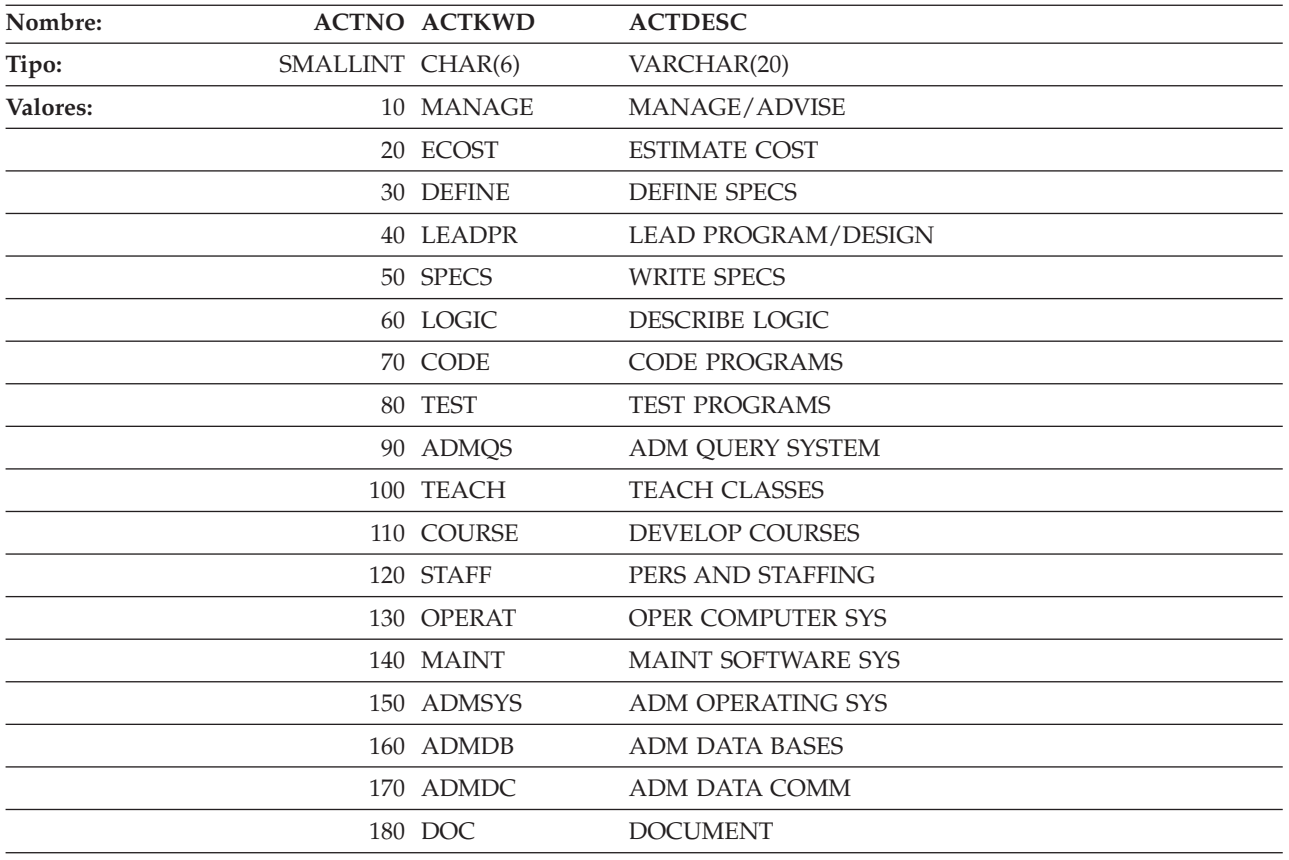

#### **Tabla ACT**

### **Tabla ADEFUSR**

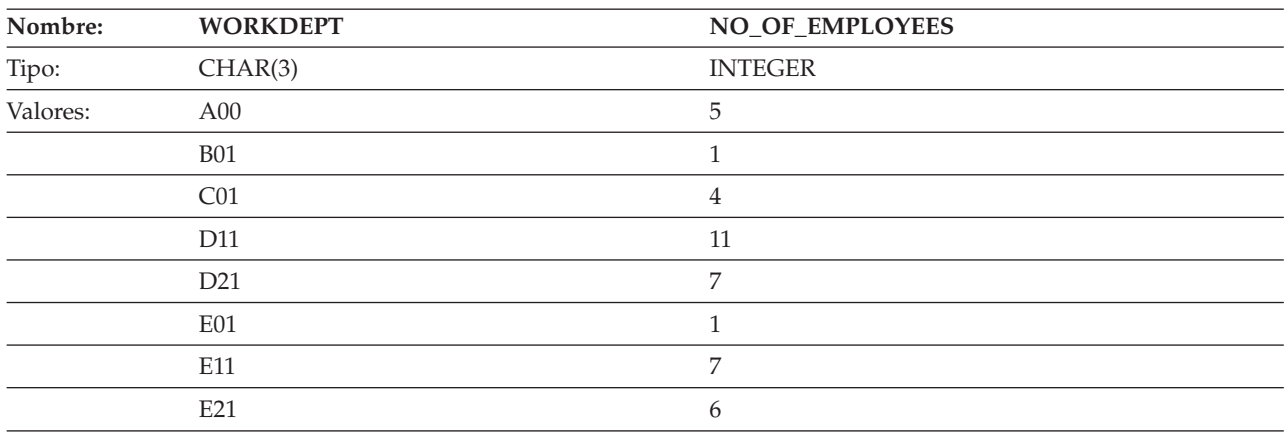

### **Tabla CL\_SCHED**

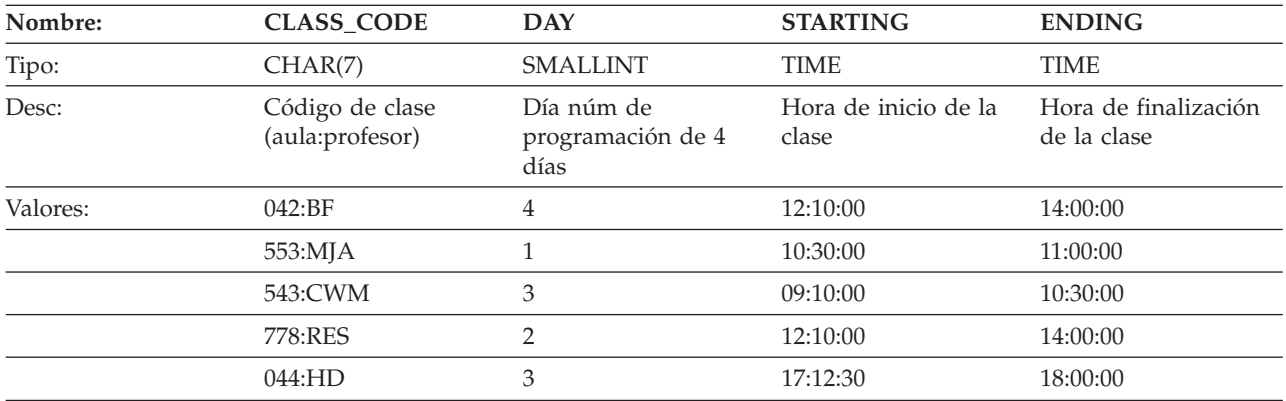

### **Tabla DEPT**

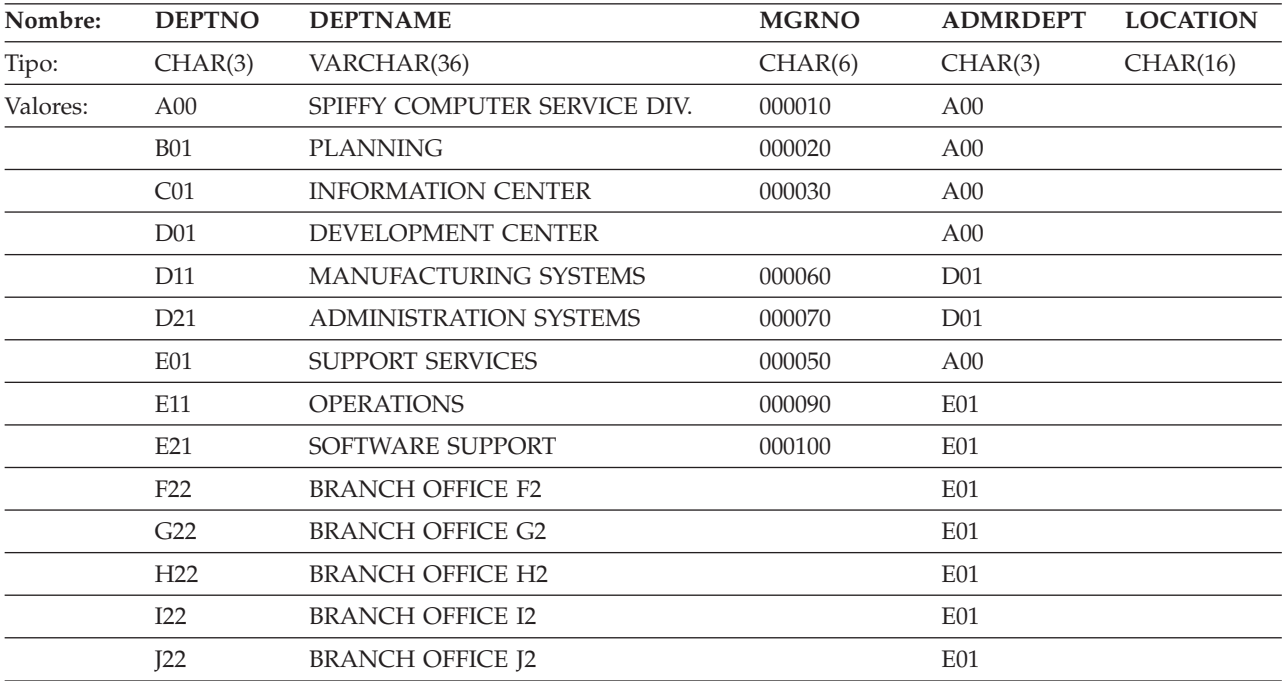

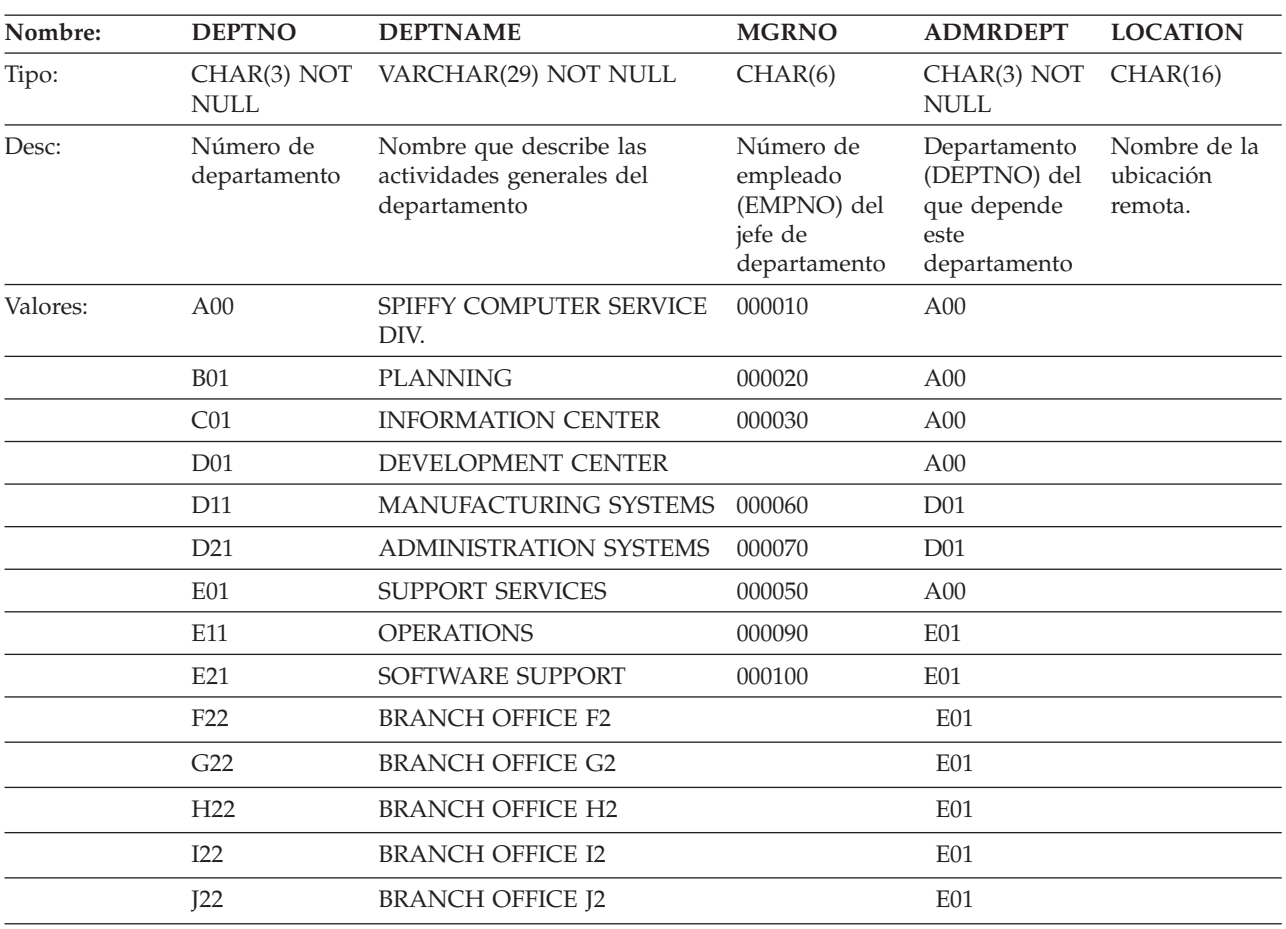

## **Tabla DEPARTMENT**

# **Tablas EMPLOYEE y EMP**

Estas dos tablas tienen un contenido idéntico.

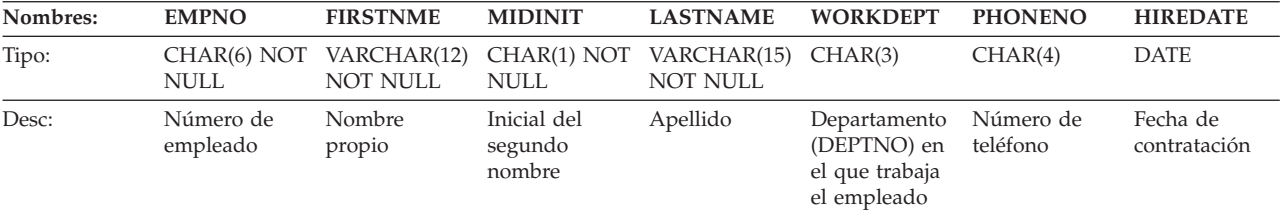

+

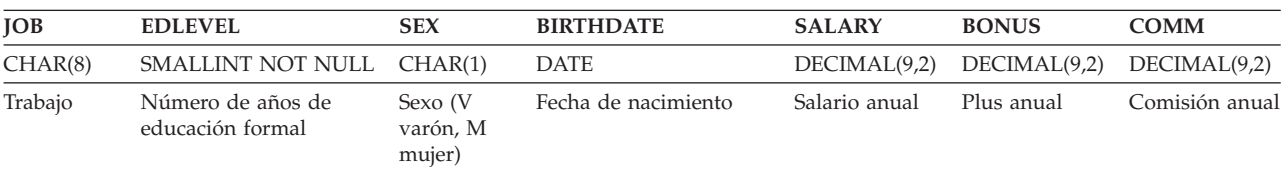

La tabla siguiente contiene los valores de la tabla EMPLOYEE.

#### **La base de datos SAMPLE**

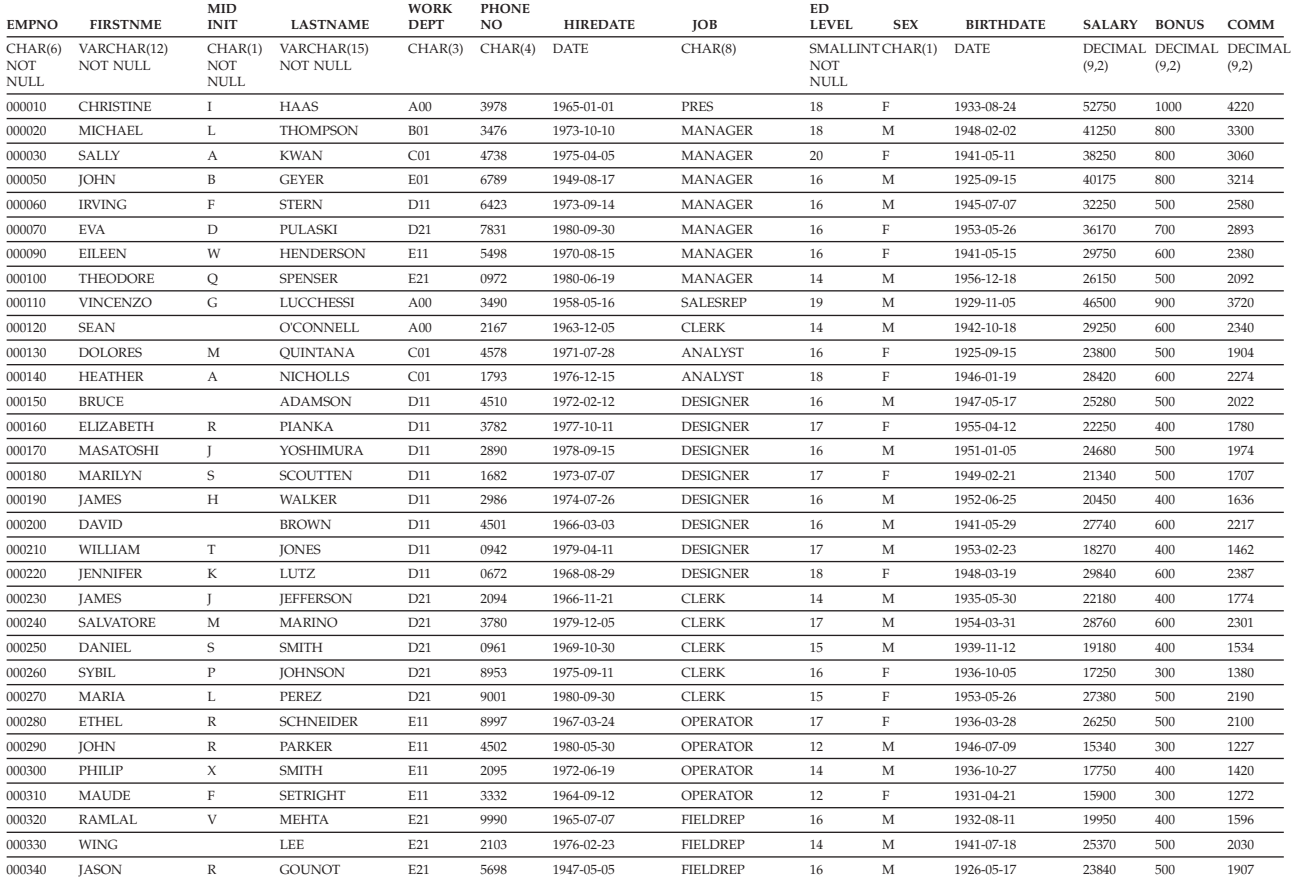

### **Tabla EMP\_ACT**

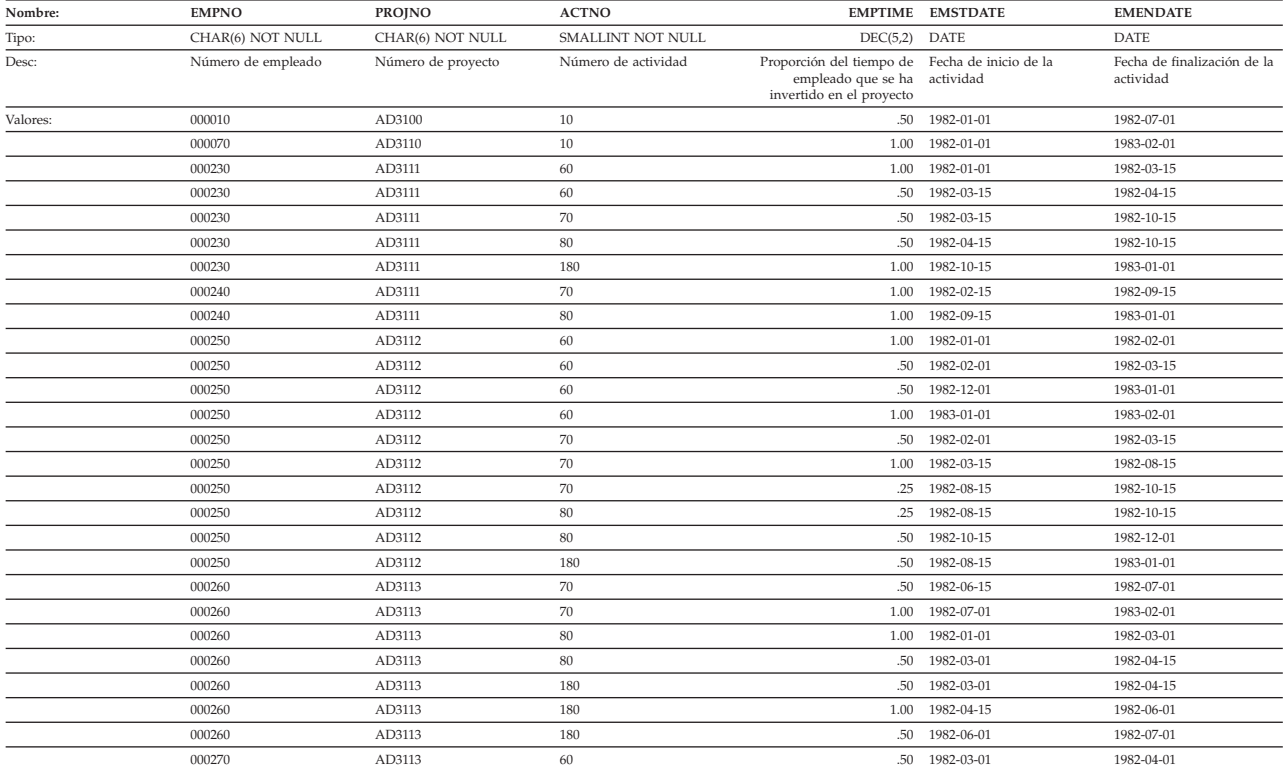

#### **La base de datos SAMPLE**

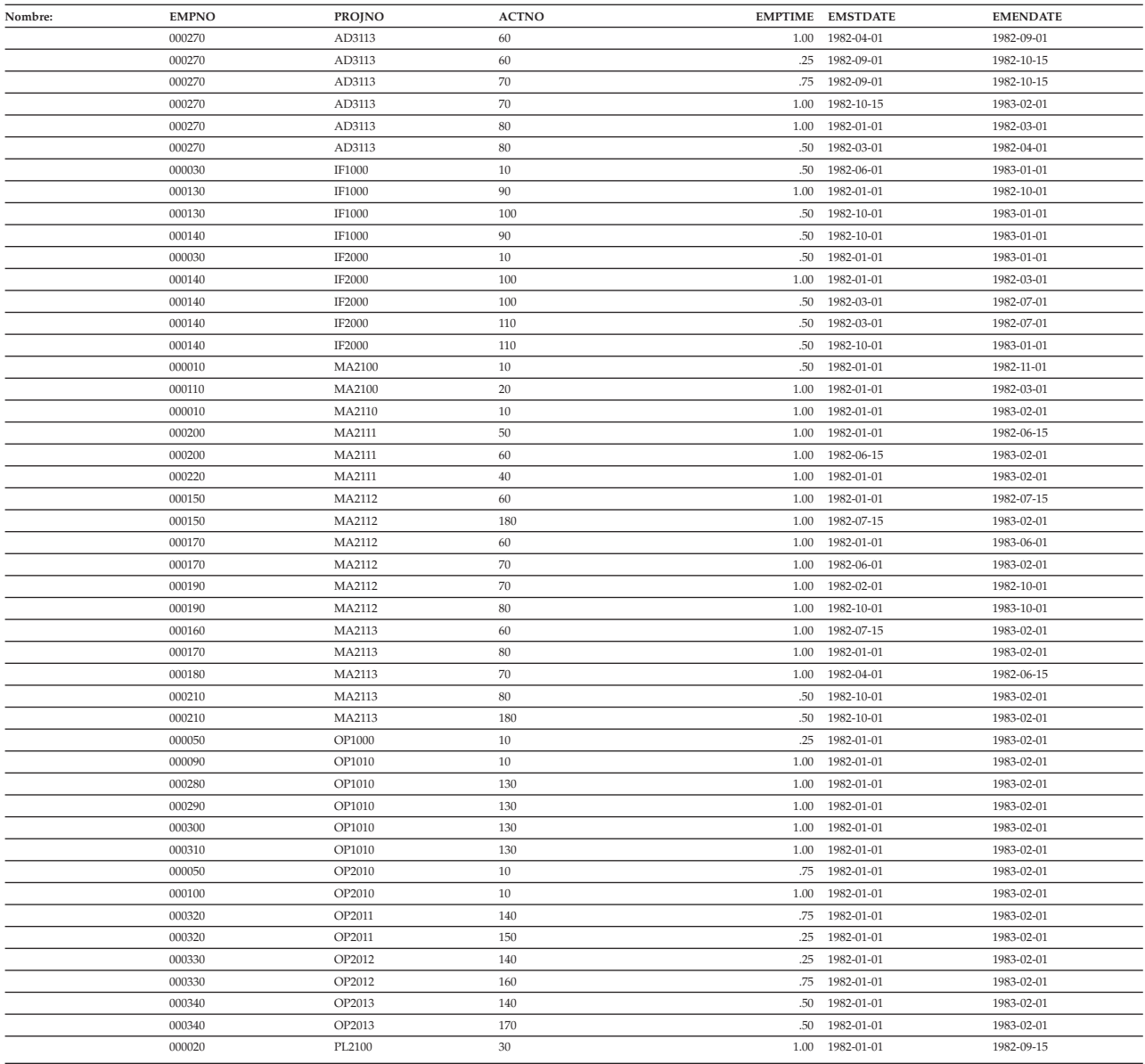

# **Tabla EMP\_PHOTO**

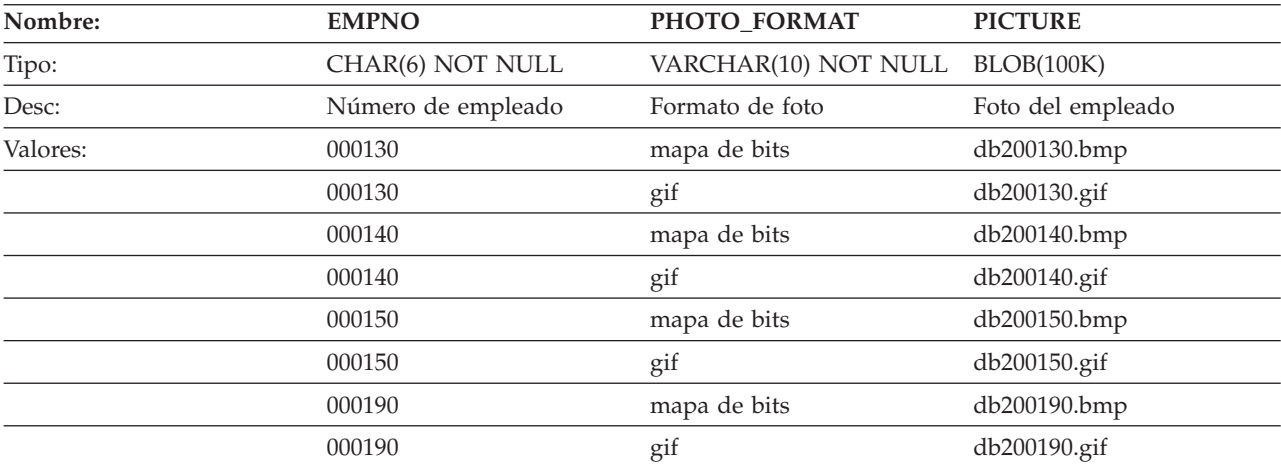

### **Tabla EMPPROJACT**

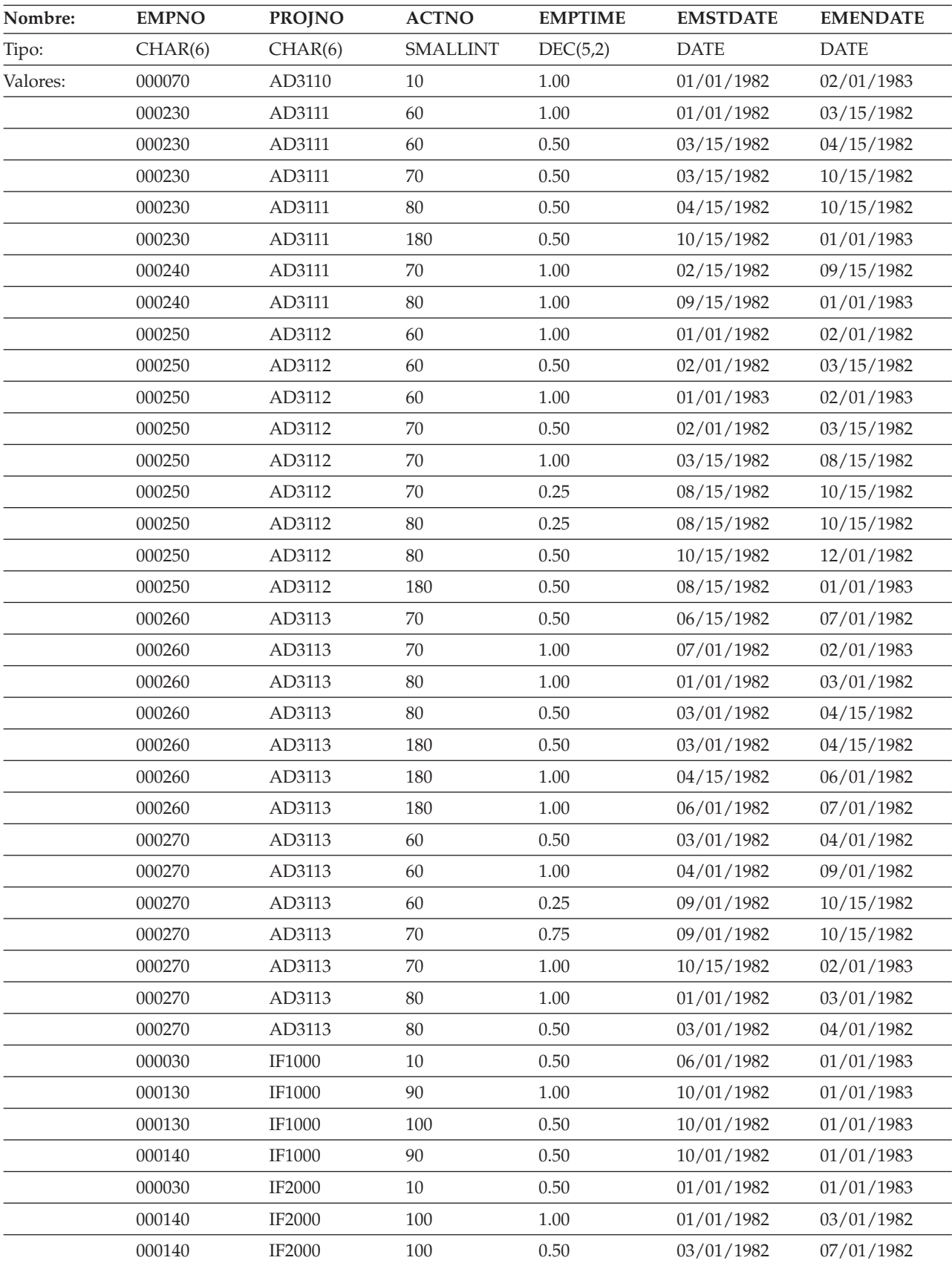

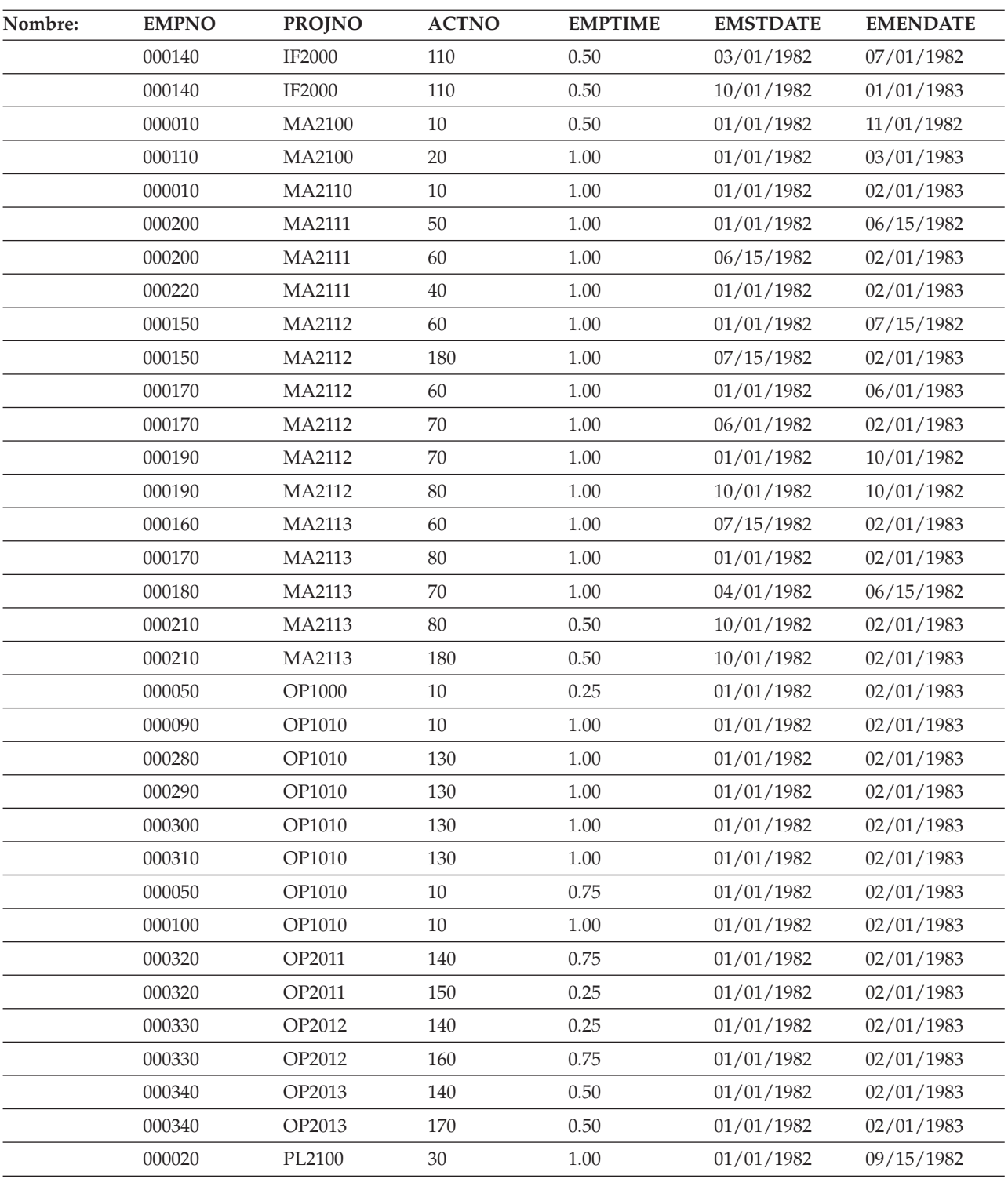

### **Tabla EMP\_RESUME**

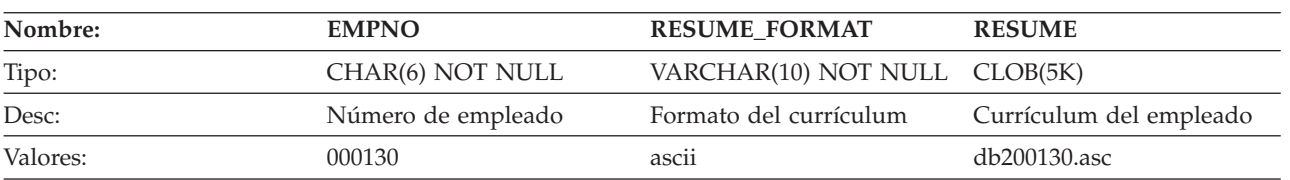

#### **La base de datos SAMPLE**

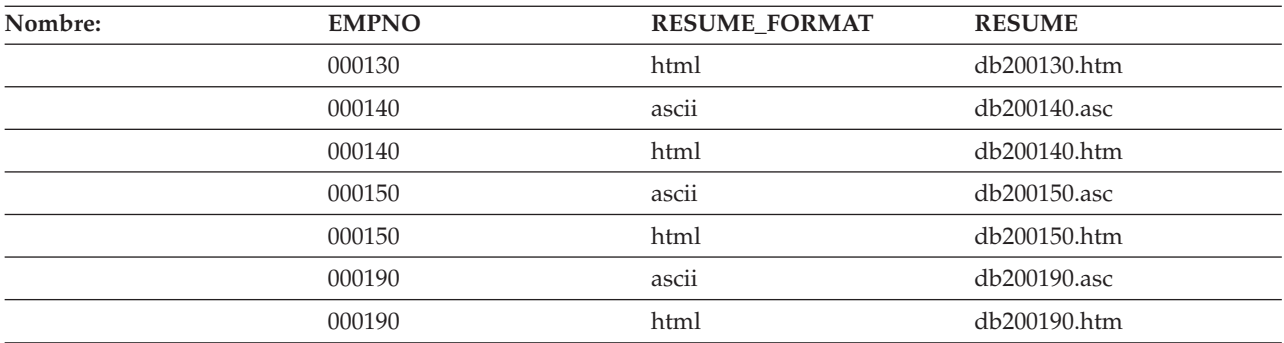

### **Tabla IN\_TRAY**

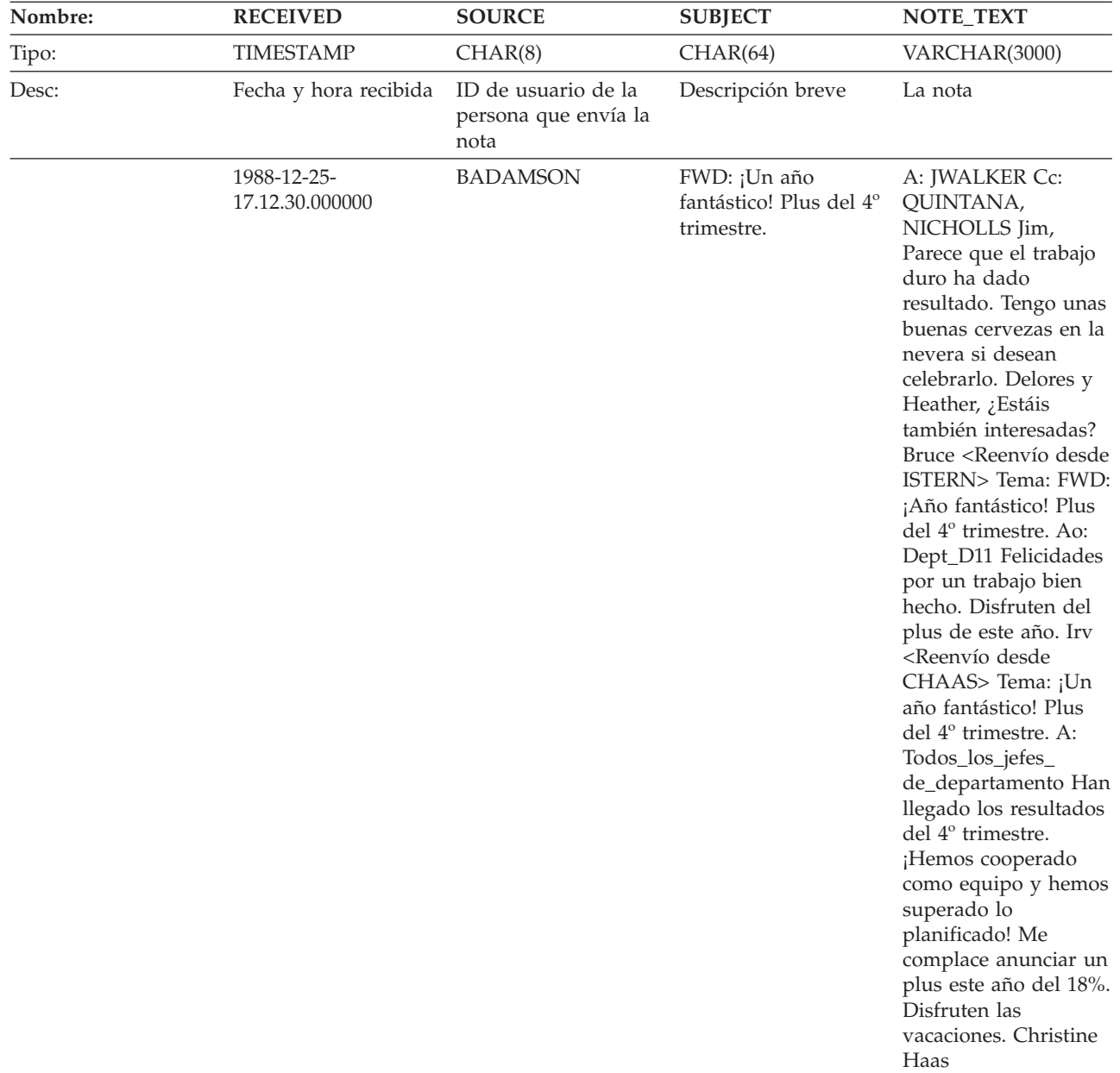

#### **La base de datos SAMPLE**

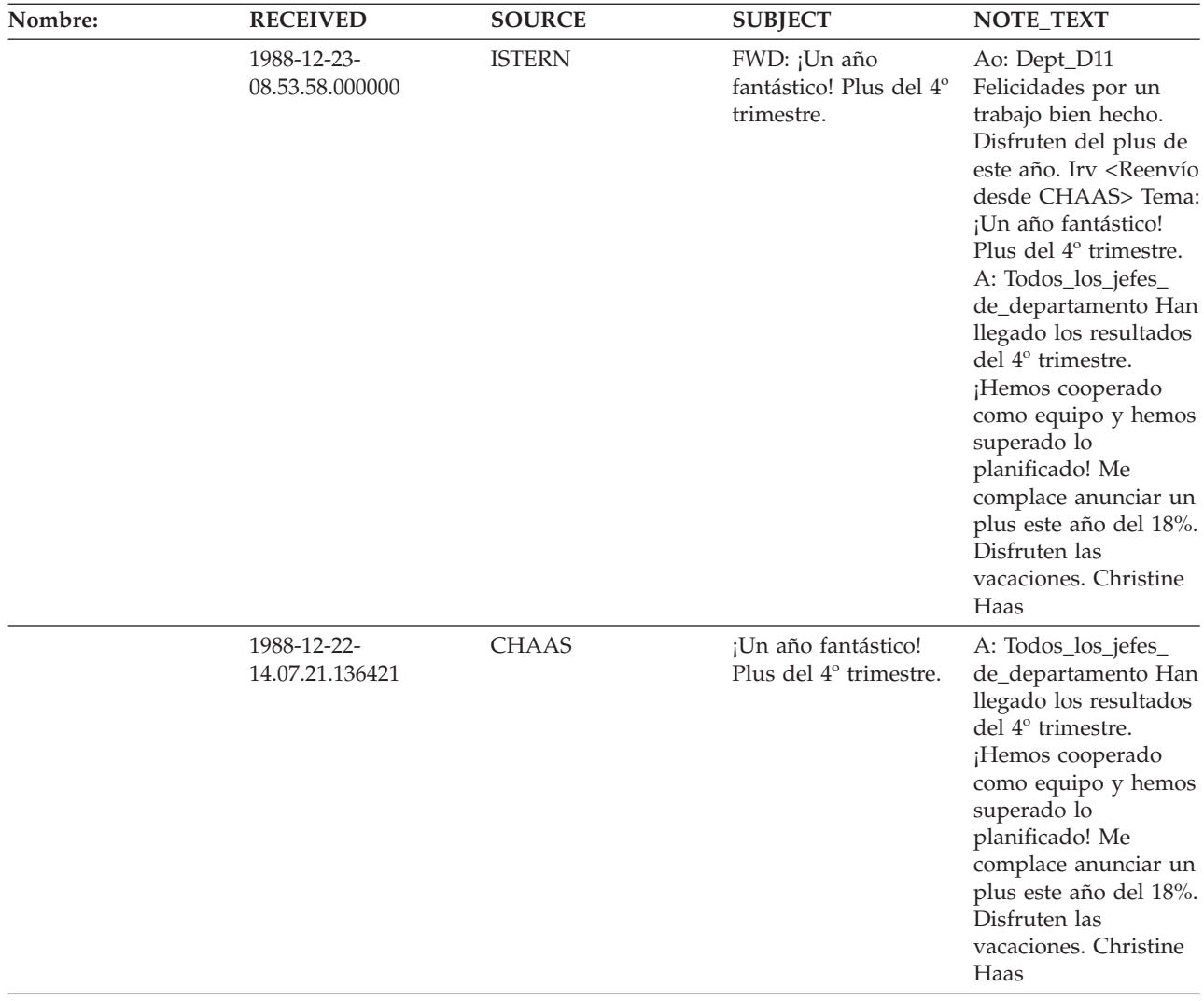

### **Tabla ORG**

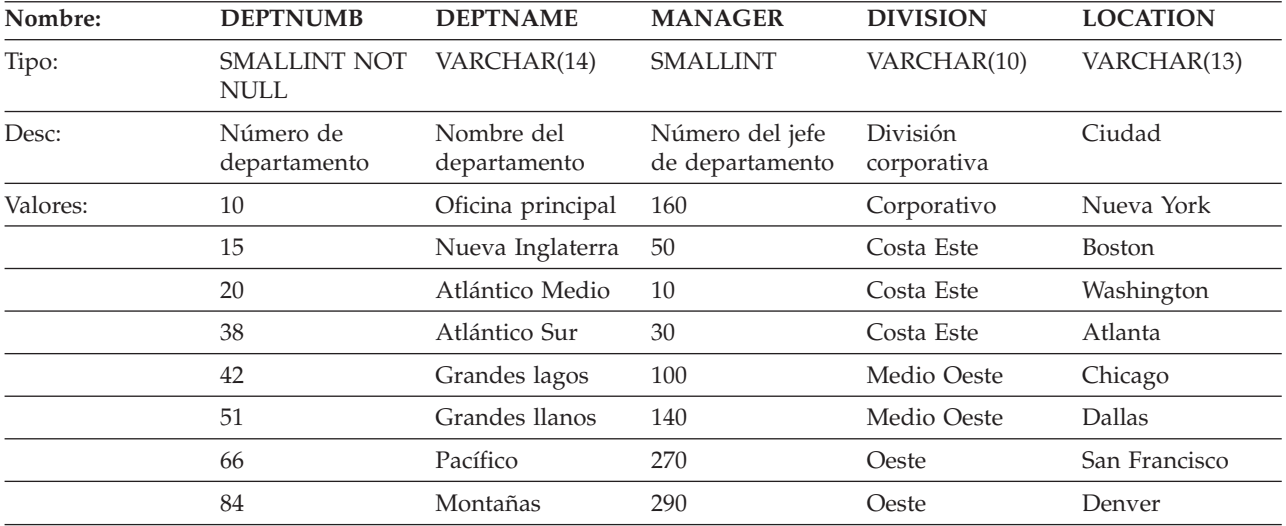

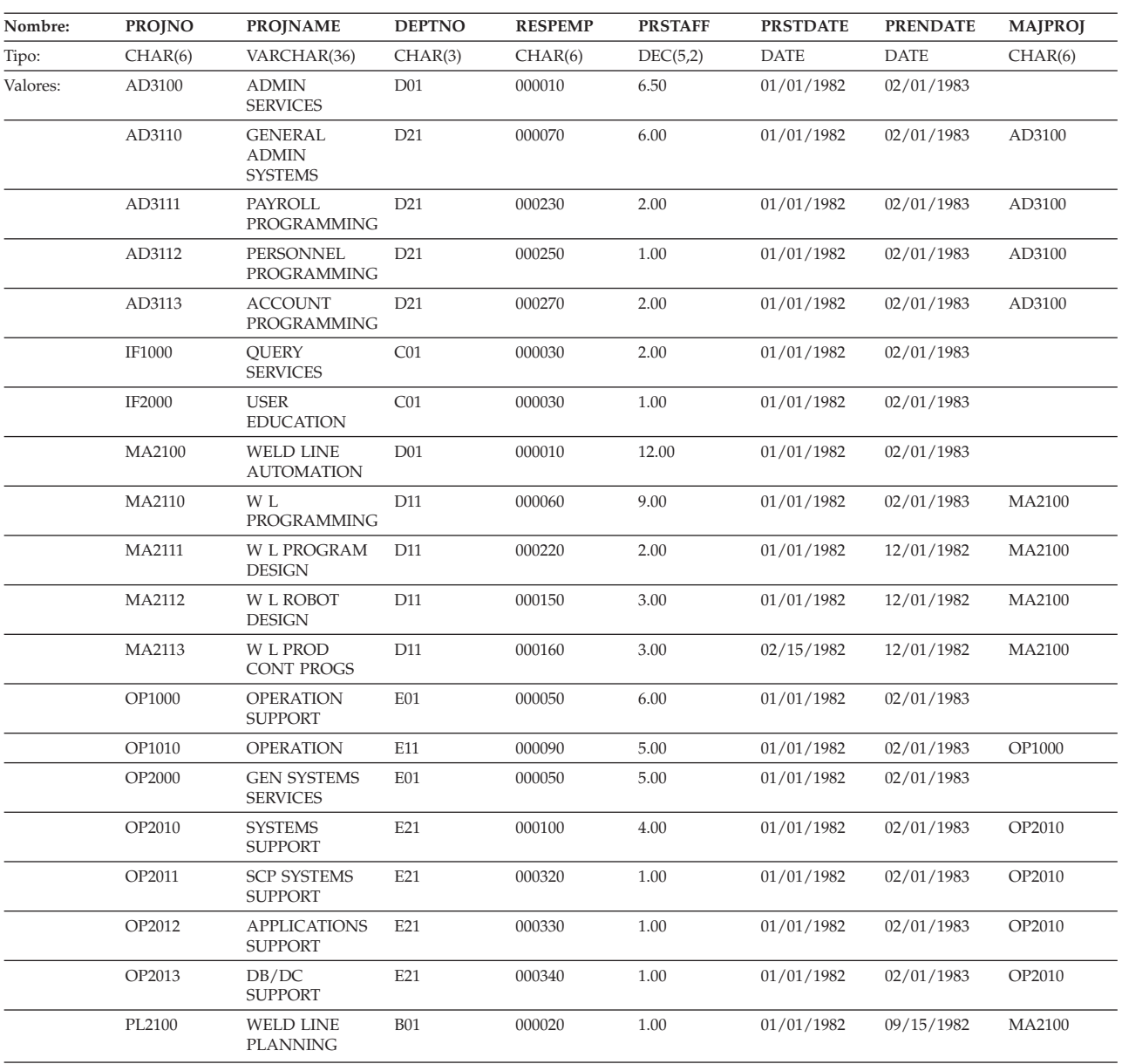

### **Tabla PROJ**

### **Tabla PROJACT**

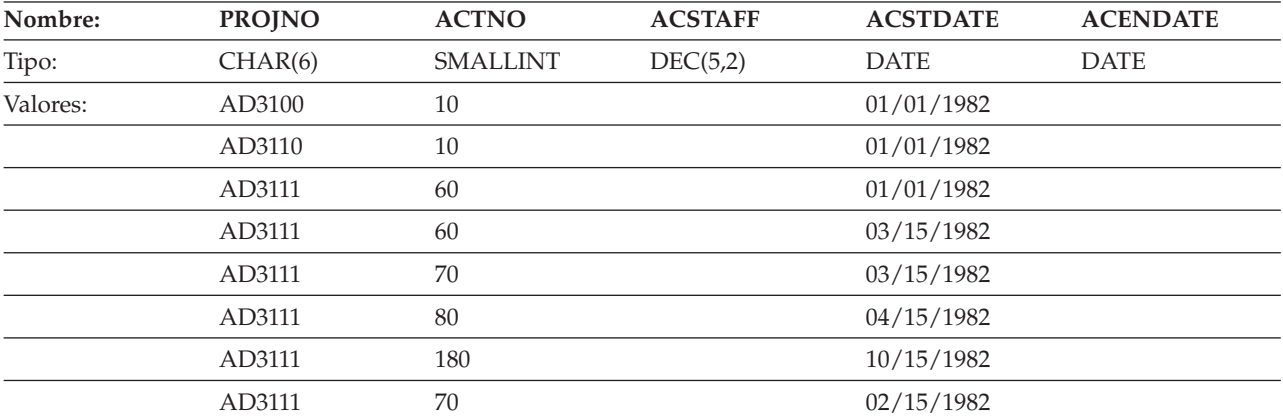

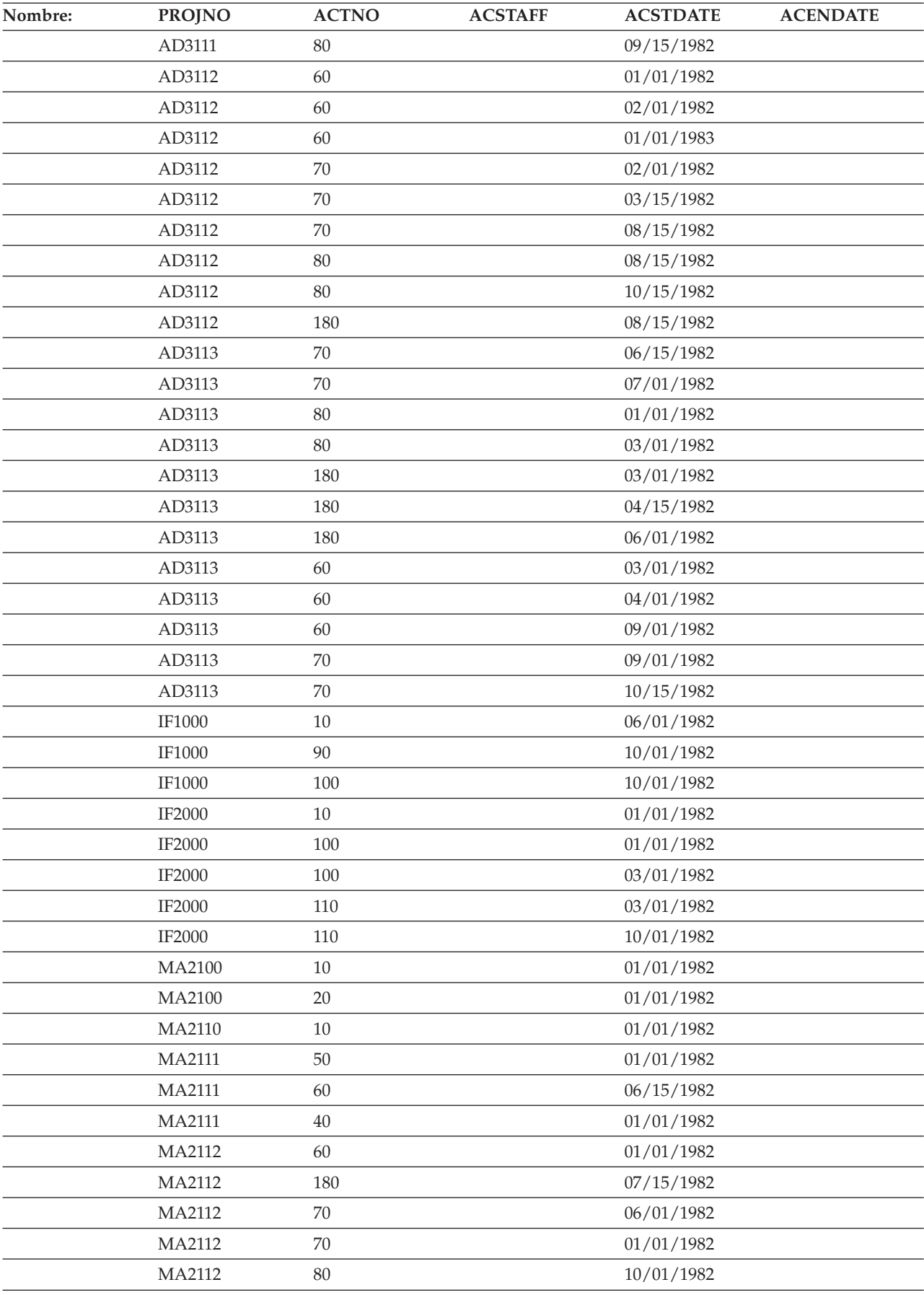

#### **La base de datos SAMPLE**

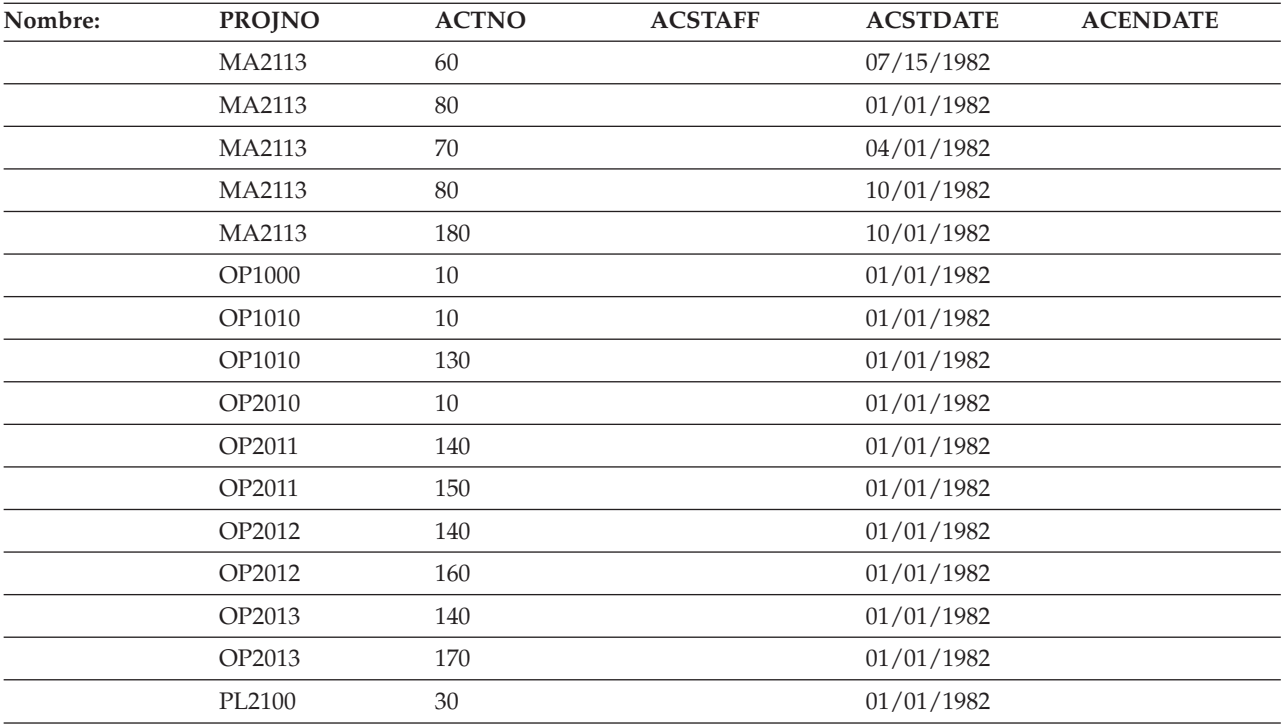

### **Tabla PROJECT**

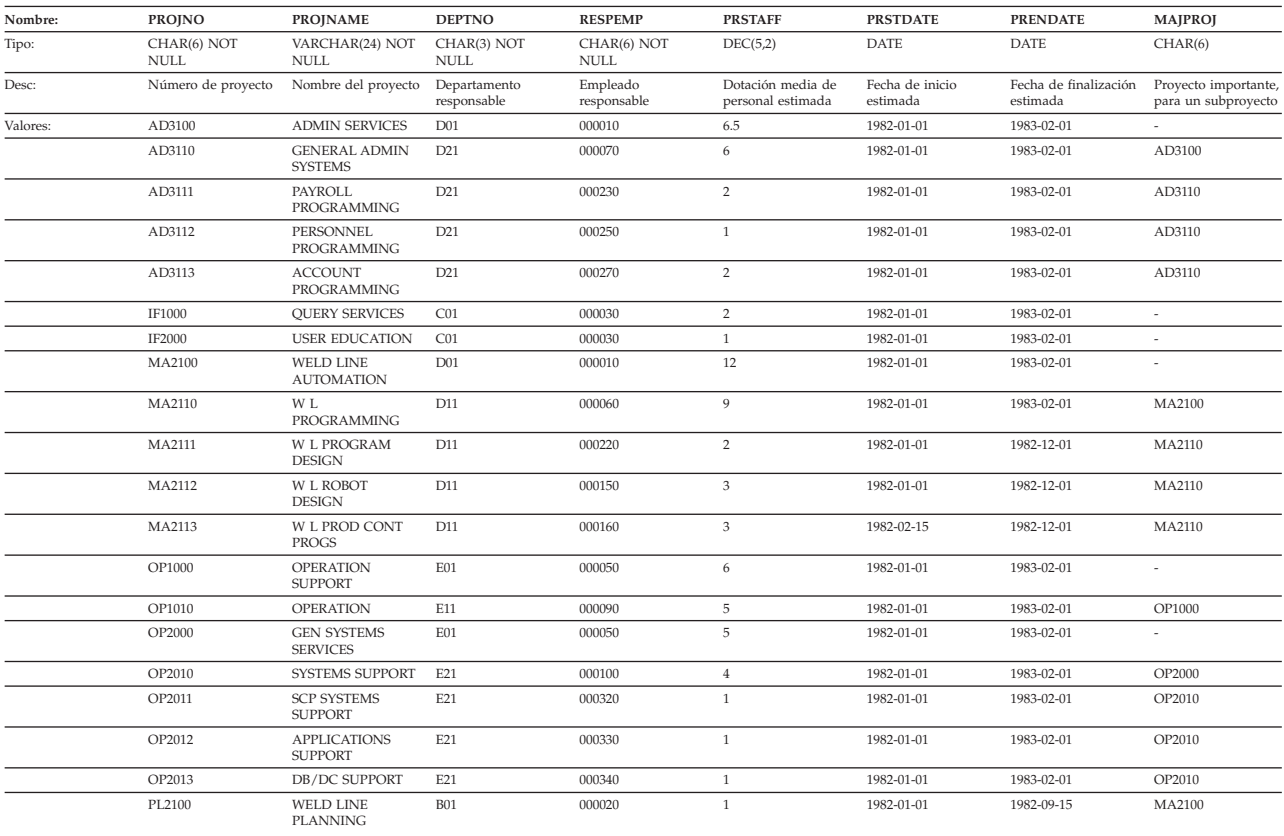

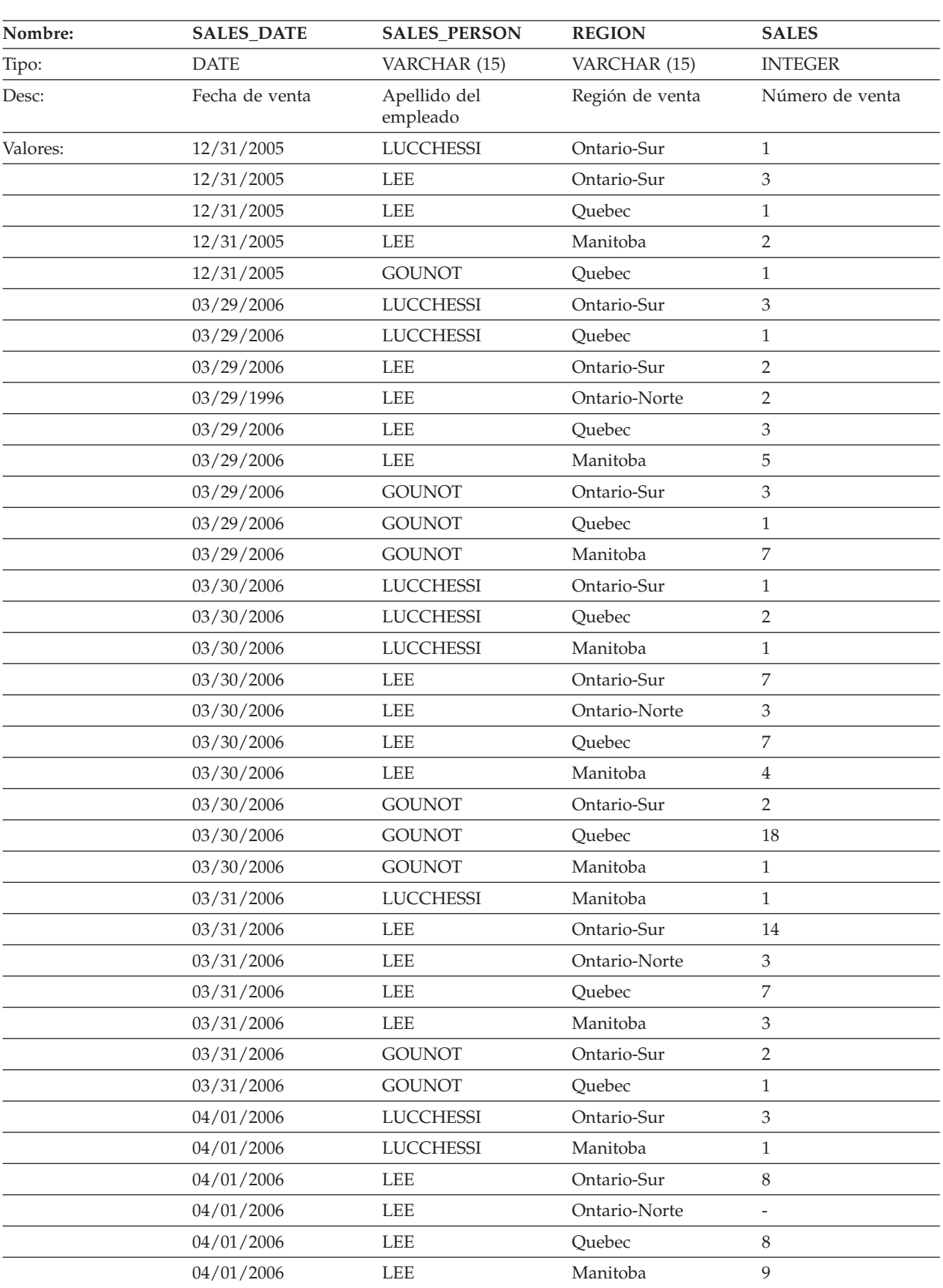

### **Tabla SALES**

#### **La base de datos SAMPLE**

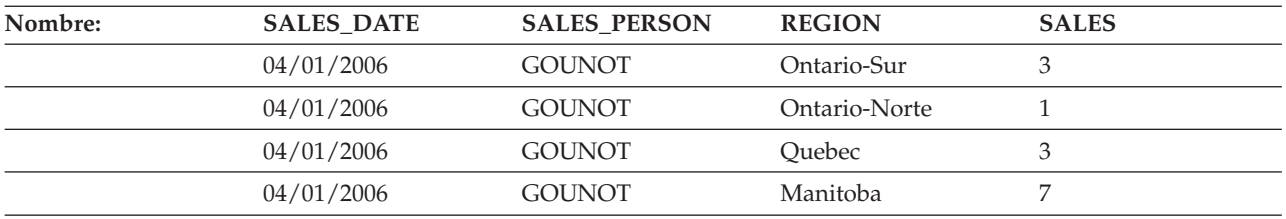

### **Tabla STAFF**

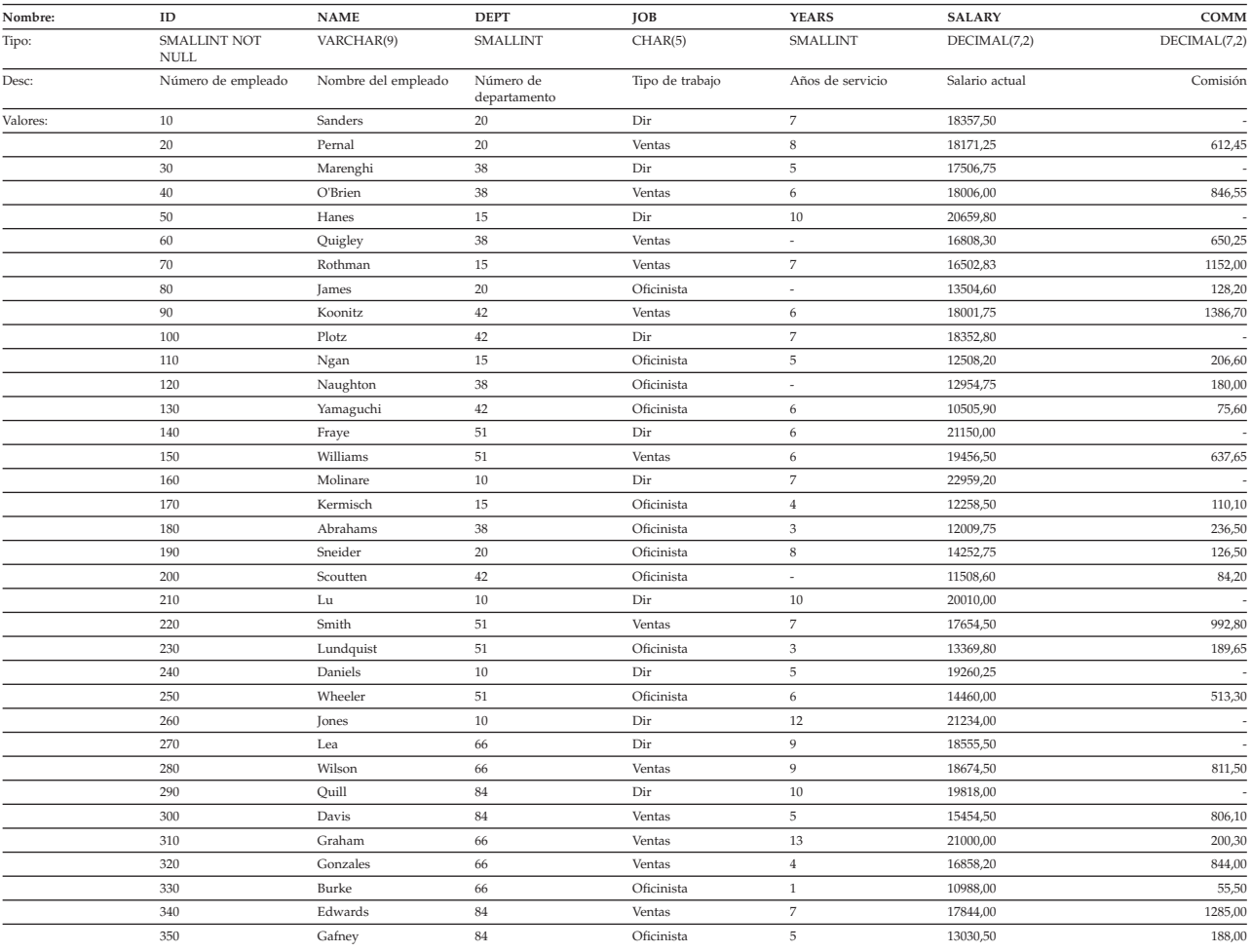

### **Tabla PRODUCT**

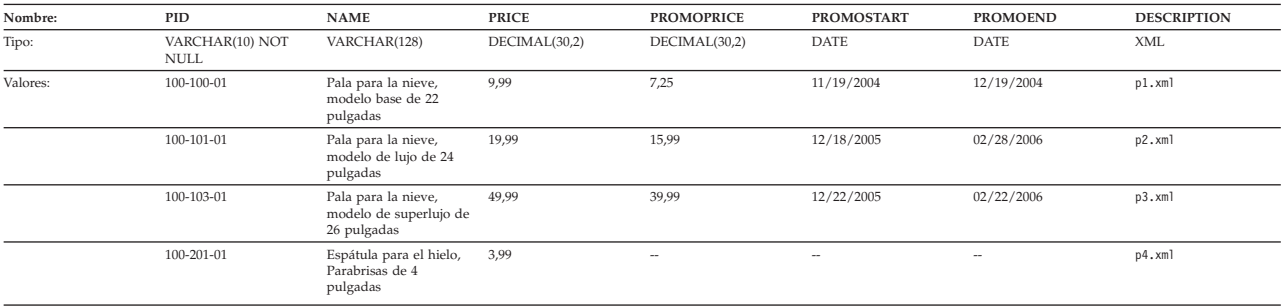

A continuación se facilita el archivo de definición de esquemas de XML para la columna XML de la tabla anterior: product.xsd

### **Tabla PURCHASEORDER**

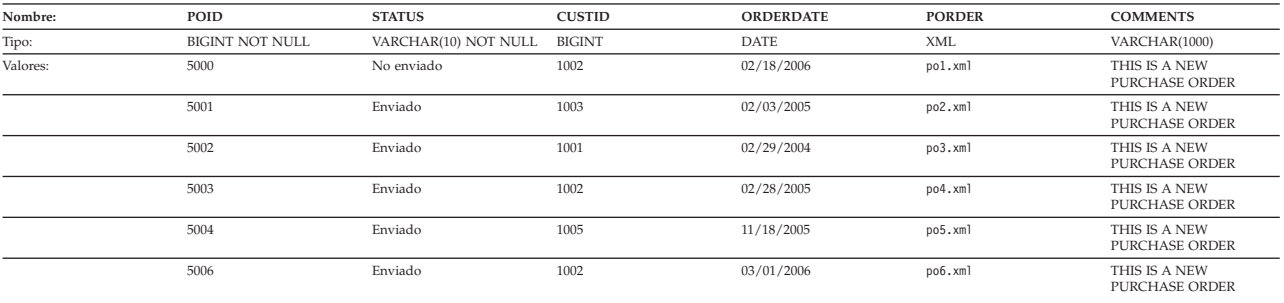

A continuación se facilita el archivo de definición de esquemas de XML para la columna XML de la tabla anterior: porder.xsd

#### **Tabla CUSTOMER**

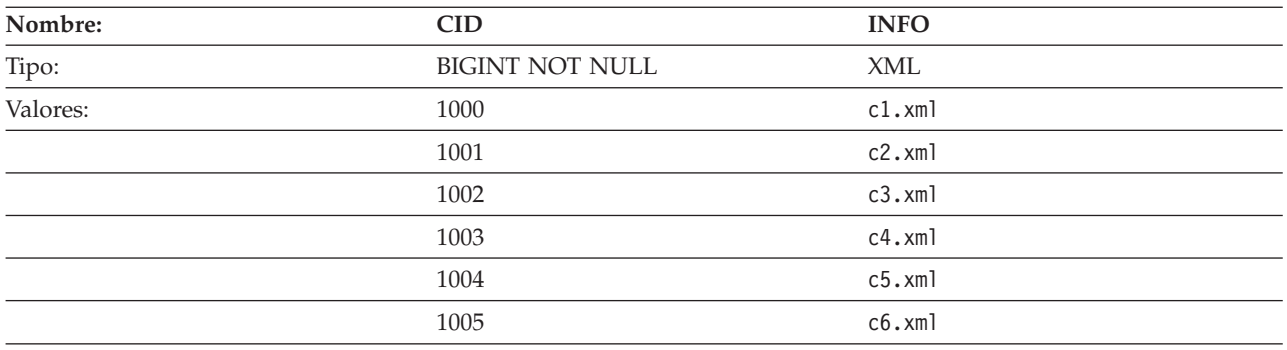

A continuación se facilita el archivo de definición de esquemas de XML para la columna XML de la tabla anterior: customer.xsd

### **Tabla CATALOG**

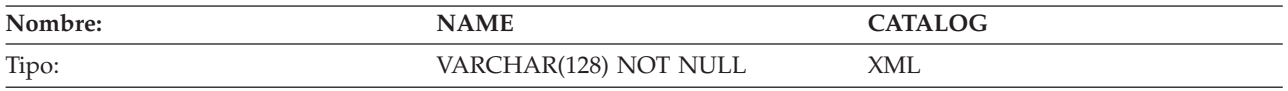

A continuación se facilita el archivo de definición de esquemas de XML para la columna XML de la tabla anterior: catalog.xsd

#### **Tabla INVENTORY**

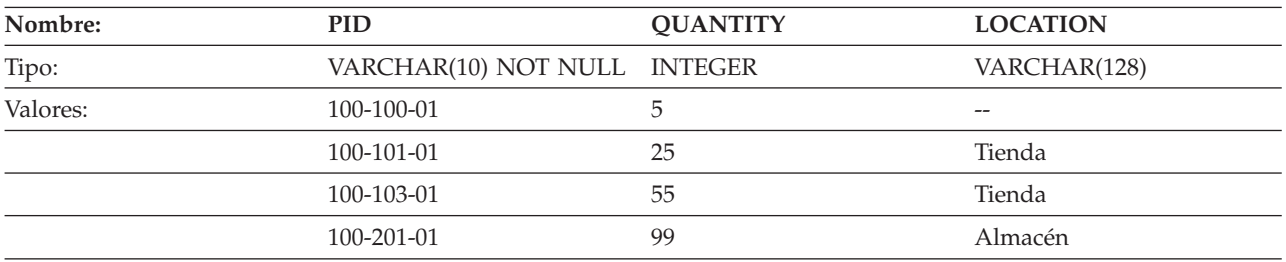

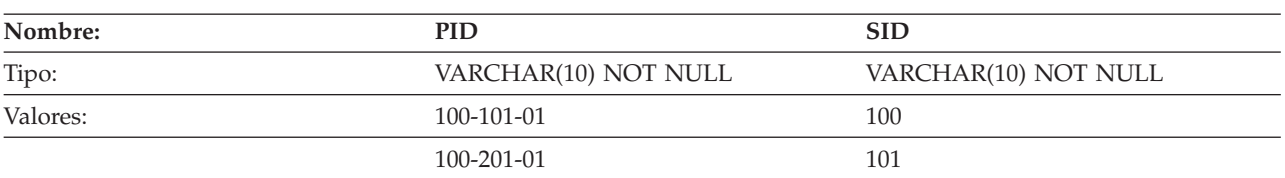

### **Tabla PRODUCTSUPPLIER**

### **Tabla SUPPLIERS**

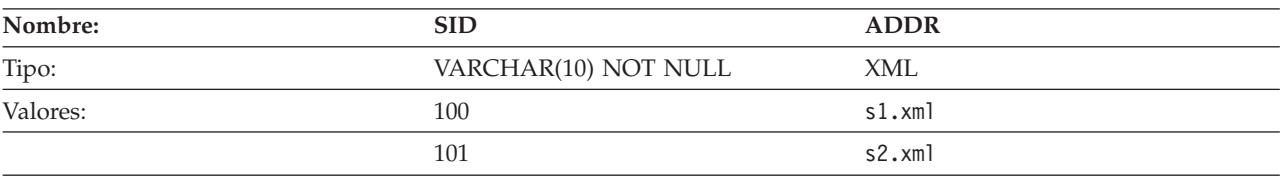

A continuación se facilita el archivo de definición de esquemas de XML para la columna XML de la tabla anterior: supplier.xsd

### **Archivos de ejemplo con el tipo de datos BLOB y CLOB**

Esta sección muestra los datos que se han encontrado en los archivos EMP\_PHOTO (fotos de empleados) y en los archivos EMP\_RESUME (currículums de empleados).

### **Foto de Quintana**

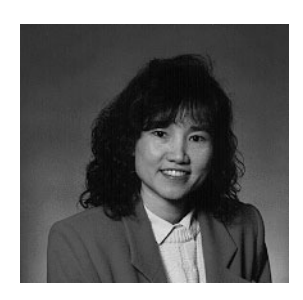

*Figura 17. Dolores M. Quintana*

### **Currículum de Quintana**

El texto siguiente se encuentra en el archivo db200130.asc.

**Currículum: Dolores M. Quintana**

#### **Información personal**

#### **Dirección:**

1150 Eglinton Ave Mellonville, Idaho 83725

#### **Teléfono:**

(208) 555-9933

**Fecha de nacimiento:** 15 de Setiembre de 1925

**Sexo:** Mujer
**Estado civil:** Casada

**Estatura:** 1,58cm

**Peso:** 55 kg.

**Información del departamento**

**Número de empleada:** 000130

**Número del departamento:** C01

**Directora:** Sally Kwan

**Empleo:**

Analista

**Teléfono:**

(208) 555-4578

### **Fecha de contratación:** 1971-07-28

### **Formación:**

- **1965** Matemáticas e Inglés, Licenciatura Adelphi University
- **1960** Técnico Dental Florida Institute of Technology

### **Historial laboral**

**10/91 - presente**

Analista de sistemas consultivos Producción de herramientas de documentación para el departamento de ingeniería.

**12/85 - 9/91**

Redactora técnica, Redactora, Programadora de textos y planificadora.

**1/79 - 11/85**

Programadora de nóminas en COBOL Escribir programas de nóminas para una empresa de venta de gasóleo.

### **Intereses**

- Cocinar
- Leer
- Coser
- Remodelar

A continuación se muestra el contenido del archivo db200130.htm.

```
<!DOCTYPE HTML PUBLIC "-//IETF//DTD HTML 3//EN">
<HTML><HEAD>
<TITLE>Currículum: Delores M. Quintana
<!-- Begin Header Records ========================================== -->
\leq -- DB200130 SCRIPT A converted by B2H R4.1 (346) (CMS) by MJA at
<!-- RCHVMW2 on 16 Aug 2000 at 11:35:23 -->
<META HTTP-EQUIV="updated" CONTENT="Wed, 16 Aug 2000 11:33:57">
<META HTTP-EQUIV="review" CONTENT="Thu, 16 Aug 2001 11:33:57">
<META HTTP-EQUIV="expires" CONTENT="Fri, 16 Aug 2002 11:33:57"><BODY>
```

```
<!-- End Header Records ============================================ -->
<A NAME="Top Of Page"><H1>Currículum: Delores M. Quintana<HR>
<H2><A NAME="ToC">Tabla de contenidos<A NAME="ToC_1" HREF="#Header_1">
Currículum: Delores M. Quintana<BR>
<A NAME="ToC_2" HREF="#Header_2">Información personal<BR>
<A NAME="ToC_3" HREF="#Header_3">Información del departamento<BR>
<A NAME="ToC_4" HREF="#Header_4">Formación<BR>
<A NAME="ToC_5" HREF="#Header_5">Historial de trabajo<BR>
<A NAME="ToC_6" HREF="#Header_6">Intereses<BR>
<HR><P>< P><H3><A NAME="Header_1">Currículum: Delores M. Quintana<P>
<H3><A NAME="Header_2">Información personal<DL COMPACT>
<DT>Dirección:
<DD>1150 Eglinton Ave
<RR>Mellonville, Idaho 83725
<DT>Teléfono:
<DD>(208) 875-9933
<DT>Fecha de nacimiento:
<DD>15 de Setiembre de 1925
<DT>Sexo:
<DD>Mujer
<DT>Estado civil:
<DD>Casada
<DT>Estatura:
<DD>1,58 cm
<DT>Peso:
<DD>55 kg.<P>
<H3><A NAME="Header_3">Información del departamento<DL COMPACT>
<DT>Número de empleada:
<DD>000130
<DT>Número del departamento:
<DD>C01
<DT>Directora:
<DD>Sally Kwan
<DT>Empleo:
<DD>Analista
<DT>Teléfono:
<DD>(208) 385-4578
<DT>Fecha de contratación:
<DD>1971-07-28<P>
<H3><A NAME="Header_4">Formación<DL>
<P><DT>1965
<DD>Matemáticas e Inglés, Licenciatura
-BRAdelphi University
<P><DT>1960
<DD>Técnico Dental
<BR>Florida Institute of Technology<P>
<H3><A NAME="Header_5">Historial laboral<DL>
<P><DT>10/91 - presente
<DD>Analista de sistemas consultivos
<RR>Producción de herramientas de documentación para el departamento de ingeniería.
<P><DT>12/85 - 9/91
<DD>Redactora técnica
<BR>Redactora, Programadora de textos y planificadora.
<P><DT>1/79 - 11/85
<DD>Programadora de nóminas en COBOL
<BR>
Escribir programas de nóminas para una empresa de venta de gasóleo.<P>
<H3><A NAME="Header_6">Intereses<UL COMPACT>
```
<LI>Cocinar <LI>Leer <LI>Coser <LI>Remodelar<A NAME="Bot\_Of\_Page">

## **Foto de Nicholls**

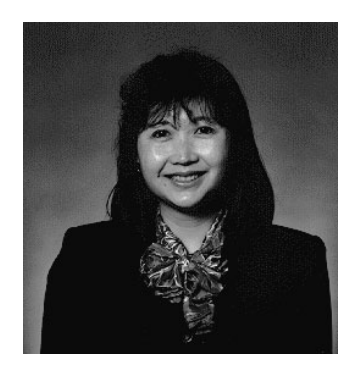

*Figura 18. Heather A. Nicholls*

## **Currículum de Nicholls**

El texto siguiente se encuentra en el archivo db200140.asc.

**Currículum: Heather A. Nicholls**

### **Información personal**

**Dirección:** 844 Don Mills Ave Mellonville, Idaho 83734

**Teléfono:** (208) 555-2310

**Fecha de nacimiento:** 19 de Enero de 1946

**Sexo:** Mujer

**Estado civil:** Soltera

**Estatura:**

1,73 cm.

**Peso:** 59 Kg.

### **Información del departamento**

**Número de empleada:** 000140

**Número del departamento:** C01

**Directora:** Sally Kwan

### **Empleo:**

Analista

```
Teléfono:
```
(208) 555-1793

### **Fecha de contratación:**

1976-12-15

### **Formación:**

- **1972** Ingeniera informática, Doctorado University of Washington
- **1969** Música y Física, Master Vassar College

#### **Historial laboral**

#### **2/83 - presente**

Diseño, Desarrollo de OCR, Diseño de la arquitectura de productos de OCR.

### **12/76 - 1/83**

Programador de textos, Programación del reconocimiento de caracteres ópticos (OCR) en PL/I.

### **9/72 - 11/76**

Analista de calidad de tarjetas perforadas Comprobar si las tarjetas perforadas satisfacen las especificaciones de calidad.

#### **Intereses**

- v Ferrocarriles en miniatura
- Decorar interiores
- Bordar
- Hacer punto

A continuación se muestra el contenido del archivo db200140.htm.

```
<!DOCTYPE HTML PUBLIC "-//IETF//DTD HTML 3//EN">
<HTML><HEAD>
<TITLE>Currículum: Heather A. Nicholls
<!-- Begin Header Records ========================================== -->
<!-- DB200140 SCRIPT A converted by B2H R4.1 (346) (CMS) by MJA at -->
<!-- RCHVMW2 on 16 Aug 2000 at 11:35:21 -->
<META HTTP-EQUIV="updated" CONTENT="Wed, 16 Aug 2000 11:34:17">
<META HTTP-EQUIV="review" CONTENT="Thu, 16 Aug 2001 11:34:17">
<META HTTP-EQUIV="expires" CONTENT="Fri, 16 Aug 2002 11:34:17"><BODY>
<!-- End Header Records ============================================ -->
<A NAME="Top_Of_Page"><H1>Currículum: Heather A. Nicholls<HR>
<H2><A NAME="ToC">Tabla de contenidos<A NAME="ToC_1" HREF="#Header_1">
Currículum: Heather A. Nicholls<BR>
<A NAME="ToC_2" HREF="#Header_2">Información personal<BR>
<A NAME="ToC_3" HREF="#Header_3">Información del departamento<BR>
<A NAME="ToC_4" HREF="#Header_4">Formación<BR>
<A NAME="ToC_5" HREF="#Header_5">Historial de trabajo<BR>
<A NAME="ToC_6" HREF="#Header_6">Intereses<BR>
-HR>>PP<H3><A NAME="Header_1">Currículum: Heather A. Nicholls<P>
<H3><A NAME="Header_2">Información personal<DL COMPACT>
<DT>Dirección:
<DD>844 Don Mills Ave
<RR>Mellonville, Idaho 83734
<DT>Teléfono:
<DD>(208) 610-2310
<DT>Fecha de nacimiento:
<DD>19 de Enero de 1946
```

```
<DT>Sexo:
<DD>Mujer
<DT>Estado civil:
<DD>Soltera
<DT>Estatura:
<DD>1,73 cm
<DT>Peso:
<DD>59 kg.<P>
<H3><A NAME="Header_3">Información del departamento<DL COMPACT>
<DT>Número de empleada:
<DD>000140
<DT>Número del departamento:
<DD>C01
<DT>Directora:
<DD>Sally Kwan
<DT>Empleo:
<DD>Analista
<DT>Teléfono:
<DD>(208) 385-1793
<DT>Fecha de contratación:
<DD>1976-12-15<P>
<H3><A NAME="Header_4">Formación<DL>
<P><DT>1972
<DD>Ingeniera informática, Doctorado
-BRUniversity of Washington
<P><DT>1969
<DD>Música y Física, Licenciatura
<BR>Vassar College<P>
<H3><A NAME="Header_5">Historial laboral<DL>
<P><DT>2/83 - presente
<DD>Diseño, Desarrollo de OCR
<BR>Diseño de la arquitectura de productos de OCR.
<P><DT>12/76 - 1/83
<DD>Programadora de textos
<BR>Programación del reconocimiento de caracteres ópticos (OCR) en PL/I.
<P><DT>9/72 - 11/76
<DD>Analista de calidad de tarjetas perforadas
<RR>Comprobar si las tarjetas perforadas satisfacen las especificaciones de calidad.<P>
<H3><A NAME="Header_6">Intereses<UL COMPACT>
<LI>Ferrocarriles en miniatura
<LI>Decorar interiores
<LI>Bordar
<LI>Hacer punto<A NAME="Bot_Of_Page">
```
### **La base de datos SAMPLE**

## **Foto de Adamson**

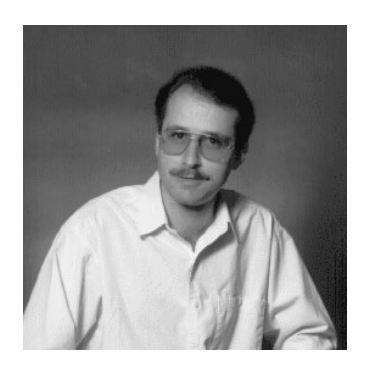

*Figura 19. Bruce Adamson*

### **Currículum de Adamson**

El texto siguiente se encuentra en el archivo db200150.asc.

### **Currículum: Bruce Adamson**

### **Información personal**

### **Dirección:**

3600 Steeles Ave Mellonville, Idaho 83757

### **Teléfono:**

(208) 555-4489

### **Fecha de nacimiento:** 17 de Mayo de 1947

**Sexo:** Varón

**Estado civil:** Casada

### **Estatura:**

1,83 cm.

**Peso:** 83 kg.

### **Información del departamento**

**Número de empleada:** 000150

**Número del departamento:** D11

## **Directora:** Irving Stern

**Empleo:** Diseñador

## **Teléfono:**

(208) 555-4510

### **Fecha de contratación:** 1972-02-12

#### **Formación:**

- **1971** Ingeniería Medioambiental, Master Johns Hopkins University
- **1968** Historia de América, Licenciatura, Northwestern University

### **Historial laboral**

### **8/79 - presente**

Diseño de redes neuronales, Desarrollo de redes neuronales para productos de inteligencia artificial.

**2/72 - 7/79**

Desarrollo de visión robótica; Desarrollo de sistemas basados en reglas para emular la vista.

### **9/71 - 1/72**

Especialista en integración numérica, Ayudar a los sistemas bancarios a comunicarse entre sí.

#### **Intereses**

- Motocicletas de carreras
- Fabricar altavoces
- v Ensamblar ordenadores personales
- Hacer bosquejos

A continuación se muestra el contenido del archivo db200150.htm.

```
<!DOCTYPE HTML PUBLIC "-//IETF//DTD HTML 3//EN">
<HTML><HEAD>
<TITLE>Currículum: Bruce Adamson
<!-- Begin Header Records ========================================== -->
\leq -- DB200150 SCRIPT A converted by B2H R4.1 (346) (CMS) by MJA at \sim->
<!-- RCHVMW2 on 16 Aug 2000 at 11:35:21 -->
<META HTTP-EQUIV="updated" CONTENT="Wed, 16 Aug 2000 11:34:39">
<META HTTP-EQUIV="review" CONTENT="Thu, 16 Aug 2001 11:34:39">
<META HTTP-EQUIV="expires" CONTENT="Fri, 16 Aug 2002 11:34:39"><BODY>
<!-- End Header Records ============================================ -->
<A NAME="Top_Of_Page"><H1>Currículum: Bruce Adamson<HR>
<H2><A NAME="ToC">Tabla de contenidos<A NAME="ToC_1" HREF="#Header_1">
Currículum: Bruce Adamson<BR>
<A NAME="ToC_2" HREF="#Header_2">Información personal<BR>
<A NAME="ToC_3" HREF="#Header_3">Información del departamento<BR>
<A NAME="ToC_4" HREF="#Header_4">Formación<BR>
<A NAME="ToC_5" HREF="#Header_5">Historial de trabajo<BR>
<A NAME="ToC_6" HREF="#Header_6">Intereses<BR>
-HR>>PP<H3><A NAME="Header_1">Currículum: Bruce Adamson<P>
<H3><A NAME="Header_2">Información personal<DL COMPACT>
<DT>Dirección:
<DD>3600 Steeles Ave
<BR>Mellonville, Idaho 83757
<DT>Teléfono:
<DD>(208) 725-4489
<DT>Fecha de nacimiento:
<DD>17 de Mayo de 1947
<DT>Sexo:
<DD>Varón
<DT>Estado civil:
<DD>Casada
<DT>Estatura:
<DD>1,83 cm
```

```
<DT>Peso:
<DD>83 kg.<P>
<H3><A NAME="Header_3">Información del departamento<DL COMPACT>
<DT>Número de empleada:
<DD>000150
<DT>Número del departamento:
<DD>D11<DT>Directora:
<DD>Irving Stern
<DT>Empleo:
<DD>Diseñador
<DT>Teléfono:
<DD>(208) 385-4510
<DT>Fecha de contratación:
<DD>1972-02-12<P>
<H3><A NAME="Header_4">Formación<DL>
<P><DT>1971
<DD>Ingeniería Medioambiental, Master
-BRJohns Hopkins University
<P><DT>1968
<DD>Historia de América, Licenciatura
<BR>Northwestern University<P>
<H3><A NAME="Header_5">Historial laboral<DL>
<P><DT>8/79 - presente
<DD>Diseño de redes neuronales
<BR>Desarrollo de redes neuronales para productos de inteligencia artificial.
<P><DT>2/72 - 7/79
<DD>Desarrollo de visión robótica
<BR>Desarrollo de sistemas basados en reglas para emular la vista.
<P><DT>9/71 - 1/72
<DD>Especialista en integración numérica
<RR>Ayudar a los sistemas bancarios a comunicarse entre sí.<P>
<H3><A NAME="Header_6">Intereses<UL COMPACT>
<LI>Motocicletas de carreras
<LI>Fabricar altavoces
<LI>Ensamblar ordenadores personales
<LI>Hacer bosquejos<A NAME="Bot_Of_Page">
```
## **Foto de Walker**

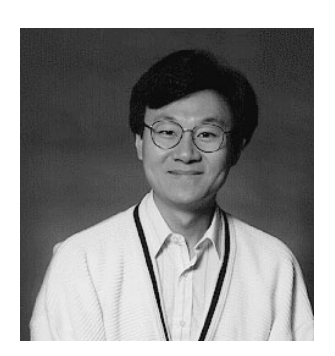

*Figura 20. James H. Walker*

## **Currículum de Walker**

El texto siguiente se encuentra en el archivo db200190.asc.

### **Currículum: James H. Walker**

### **Información personal**

### **Dirección:**

3500 Steeles Ave Mellonville, Idaho 83757

### **Teléfono:**

(208) 555-7325

## **Fecha de nacimiento:**

25 de Junio de 1952

**Sexo:** Varón

## **Estado civil:**

Soltera

### **Estatura:**

1,80 cm.

**Peso:** 75 kg.

### **Información del departamento**

### **Número de empleada:** 000190

**Número del departamento:** D11

# **Directora:**

Irving Stern

## **Empleo:**

Diseñador

### **Teléfono:**

(208) 555-2986

### **Fecha de contratación:** 1974-07-26

### **Formación:**

- **1974** Ingeniería Informática, Licenciatura University of Massachusetts
- **1972** Antropología lingüística, Licenciatura University of Toronto

### **Historial laboral**

### **6/87 - presente**

Diseño de microcódigos Optimización de algoritmos para funciones matemáticas.

### **4/77 - 5/87**

Soporte técnico a impresoras, Instalación y soporte de impresoras láser.

### **9/74 - 3/77**

Programación de mantenimiento, Parchear compilador de lenguaje assembly para sistemas principales.

### **Intereses**

- Catar vinos
- Esquiar
- Nadar

v Bailar

```
A continuación se muestra el contenido del archivo db200190.htm.
<!DOCTYPE HTML PUBLIC "-//IETF//DTD HTML 3//EN">
<HTML><HEAD>
<TITLE>Currículum: James H. Walker
<!-- Begin Header Records ========================================== -->
\leq -- DB200190 SCRIPT A converted by B2H R4.1 (346) (CMS) by MJA at
<!-- RCHVMW2 on 16 Aug 2000 at 11:35:20 -->
<META HTTP-EQUIV="updated" CONTENT="Wed, 16 Aug 2000 11:34:59">
<META HTTP-EQUIV="review" CONTENT="Thu, 16 Aug 2001 11:34:59">
<META HTTP-EQUIV="expires" CONTENT="Fri, 16 Aug 2002 11:34:59"><BODY>
<!-- End Header Records ============================================ -->
<A NAME="Top_Of_Page"><H1>Currículum: James H. Walker<HR>
<H2><A NAME="ToC">Tabla de contenidos<A NAME="ToC_1" HREF="#Header_1">
Currículum: James H. Walker<BR>
<A NAME="ToC_2" HREF="#Header_2">Información personal<BR>
<A NAME="ToC_3" HREF="#Header_3">Información del departamento<BR>
<A NAME="ToC_4" HREF="#Header_4">Formación<BR>
<A NAME="ToC_5" HREF="#Header_5">Historial de trabajo<BR>
<A NAME="ToC_6" HREF="#Header_6">Intereses<BR>
-HR>>PP<H3><A NAME="Header_1">Currículum: James H. Walker<P>
<H3><A NAME="Header_2">Información personal<DL COMPACT>
<DT>Dirección:
<DD>3500 Steeles Ave
<RR>Mellonville, Idaho 83757
<DT>Teléfono:
<DD>(208) 725-7325
<DT>Fecha de nacimiento:
<DD>25 de Junio de 1952
<DT>Sexo:
<DD>Varón
<DT>Estado civil:
<DD>Soltera
<DT>Estatura:
<DD>1,80 cm
<DT>Peso:
<DD>75 kg.<P>
<H3><A NAME="Header_3">Información del departamento<DL COMPACT>
<DT>Número de empleada:
<DD>000190
<DT>Número del departamento:
<DD>D11
<DT>Directora:
<DD>Irving Stern
<DT>Empleo:
<DD>Diseñador
<DT>Teléfono:
<DD>(208) 385-2986
<DT>Fecha de contratación:
<DD>1974-07-26<P>
<H3><A NAME="Header_4">Formación<DL>
<P><DT>1974
<DD>Ingeniería Informática, Licenciatura
<RR>University of Massachusetts
<P><DT>1972
<DD>Antropología lingüística, Licenciatura
<RR>University of Toronto<P>
<H3><A NAME="Header_5">Historial laboral<DL>
<P><DT>6/87 - presente
<DD>Diseño de microcódigos
```
 $-BR$ Optimización de algoritmos para funciones matemáticas.  $<$ P> $<$ DT>4/77 - 5/87 <DD>Soporte técnico a impresoras  $-BR$ Instalación y soporte de impresoras láser. <P><DT>9/74 - 3/77 <DD>Programación de mantenimiento  $-BR$ Parchear compilador de lenguaje ensamblador para sistemas principales.<P> <H3><A NAME="Header\_6">Intereses<UL COMPACT> <LI>Catar vinos <LI>Esquiar <LI>Nadar <LI>Bailar<A NAME="Bot\_Of\_Page">

# **Apéndice F. Nombres de esquema reservados y palabras reservadas**

Existen restricciones sobre el uso de ciertos nombres que el gestor de bases de datos necesita. En algunos casos, los nombres están reservados y los programas de aplicación no pueden utilizarlos. En otros casos, no es aconsejable la utilización de algunos nombres en programas de aplicación, aunque el gestor de bases de datos no impida su utilización.

Los nombres de esquema reservados son los siguientes:

- SYSCAT
- SYSFUN
- SYSIBM
- SYSIBMADM
- SYSPROC
- SYSPUBLIC
- SYSSTAT

Se recomienda encarecidamente que los nombres de esquema no empiecen nunca por el prefijo 'SYS', ya que, por convenio, 'SYS' se utiliza para indicar un área reservada por el sistema. Los alias, las variables globales, los activadores, las funciones definidas por el usuario o los tipos definidos por el usuario no se pueden colocar en un esquema cuyo nombre empiece por 'SYS' (SQLSTATE 42939).

El esquema DB2QP y el esquema SYSTOOLS se ponen a parte para que los utilicen las herramientas de DB2. No es aconsejable que los usuarios definan explícitamente objetos en estos esquemas, aunque el gestor de bases de datos no impida su utilización.

Se recomienda que los nombres de esquema no empiecen nunca por el prefijo 'Q', ya que en otros gestores de base de datos DB2, por convenio, 'Q' se utiliza para indicar un área reservada por el sistema.

También se recomienda que no se utilice SESSION como nombre de esquema. Como las tablas temporales declaradas deben estar calificadas por SESSION, es posible que una aplicación declare una tabla temporal que tenga un nombre idéntico al de una tabla permanente, lo cual puede producir confusión en la lógica del programa. Para evitar esta situación, no utilice el esquema SESSION excepto cuando utilice tablas temporales declaradas.

En la versión 9 de DB2 no hay palabras específicamente reservadas. Las palabras clave se pueden utilizar como identificadores normales, excepto en un contexto en que también se interpretarían como palabras clave SQL. En dichos casos, la palabra debe especificarse como un identificador delimitado. Por ejemplo, COUNT no se puede utilizar como un nombre de columna en una sentencia SELECT, a menos que esté delimitado.

ISO/ANSI SQL2003 y otros productos de base de datos DB2 incluyen palabras reservadas que DB2 Database para Linux, UNIX y Windows no las impone; de todas formas, se recomienda que estas palabras no se utilicen como identificadores normales, porque reduce la portabilidad.

Por motivos de portabilidad entre productos de base de datos DB2, las siguientes palabras deben considerarse palabras reservadas:

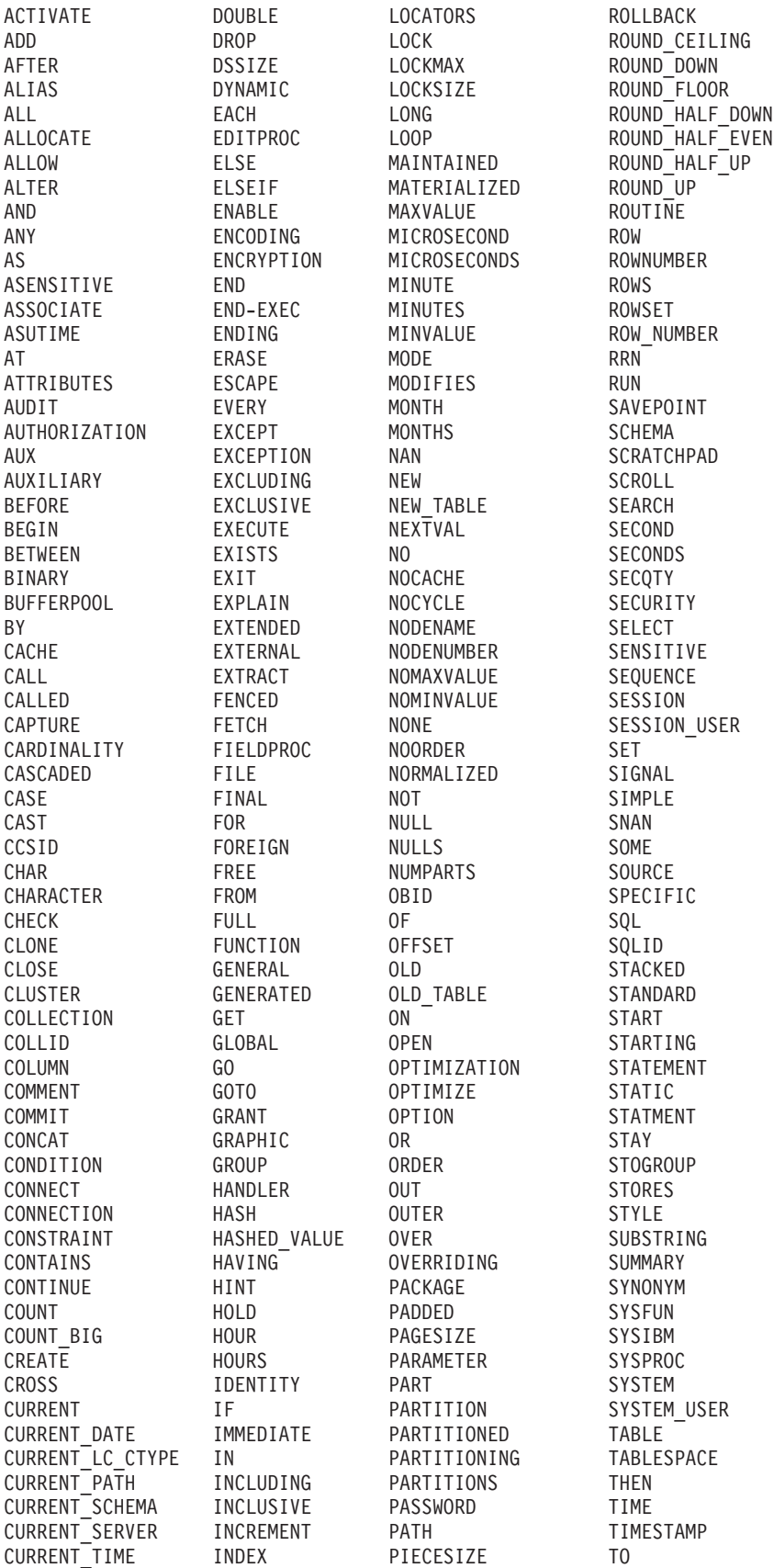

## **Nombres de esquema reservados y palabras reservadas**

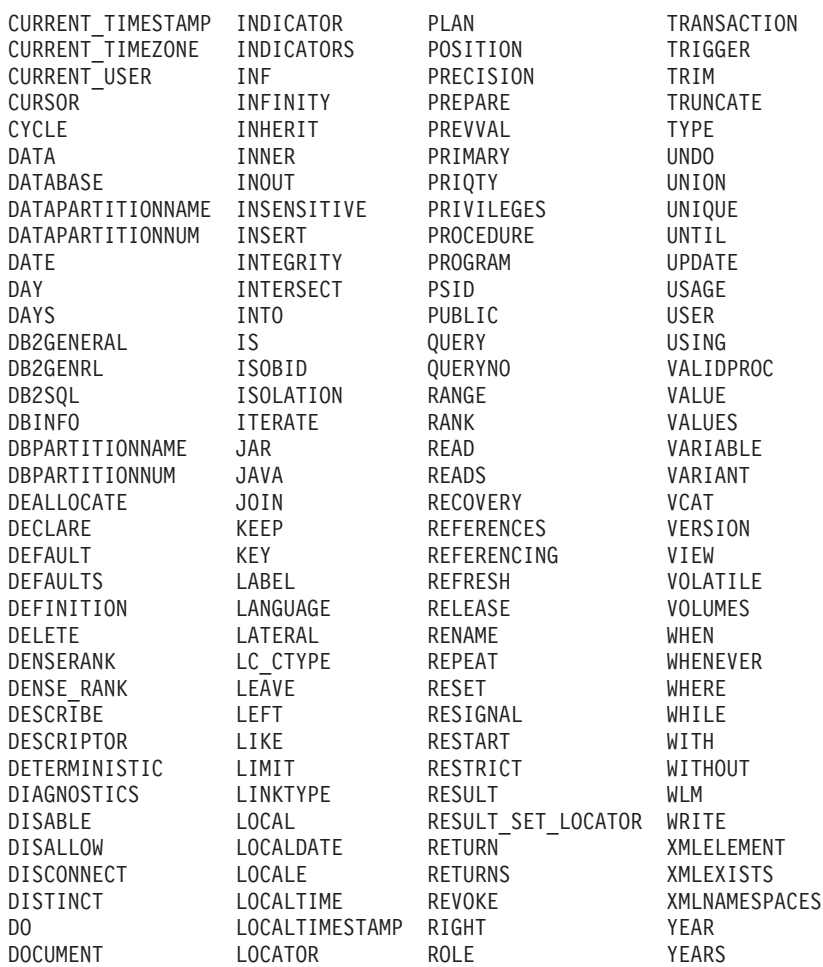

La lista siguiente contiene las palabras reservadas de ISO/ANSI SQL2003 que no se encuentran en la lista anterior:

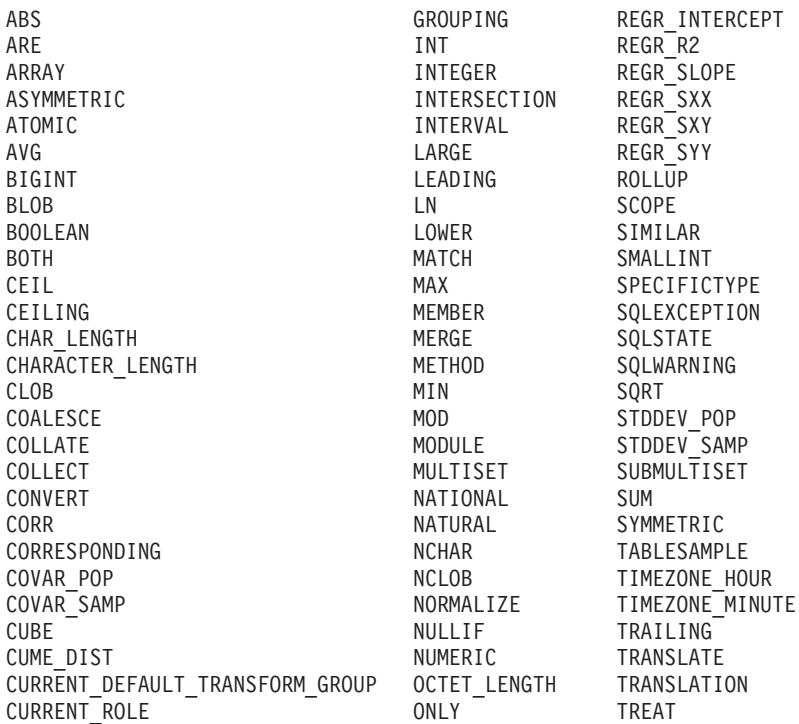

## **Nombres de esquema reservados y palabras reservadas**

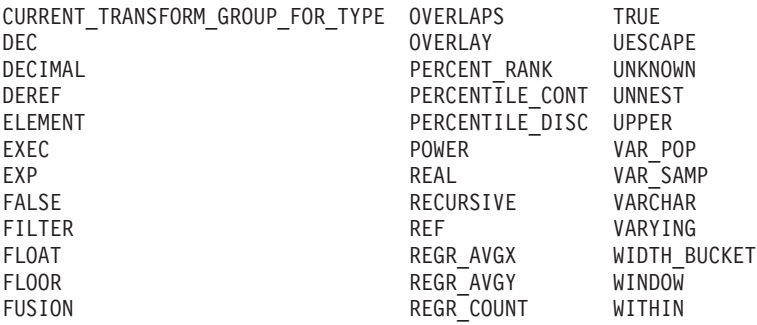

# **Apéndice G. Ejemplos de interacción entre activados y restricciones de referencia**

Las operaciones de actualización pueden causar la interacción de activadores con restricciones de referencia y restricciones de comprobación.

La Figura 21 y la descripción asociada son representativas del proceso que se lleva a cabo para una sentencia que actualiza los datos de la base de datos.

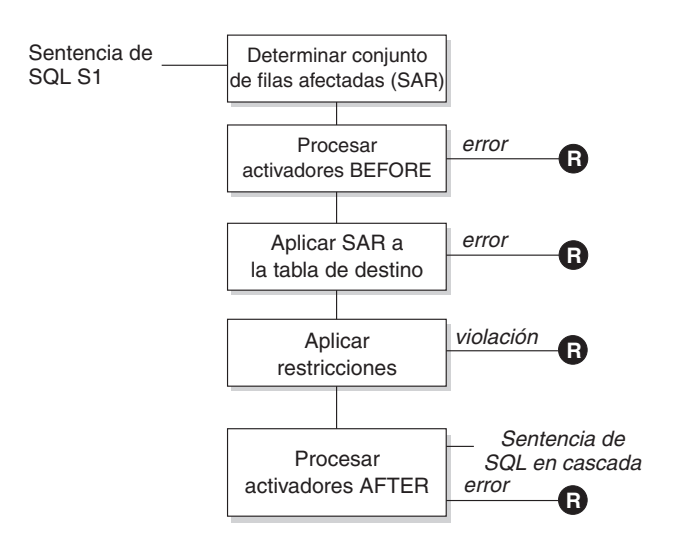

**R** = retrotraer cambios a antes de S1

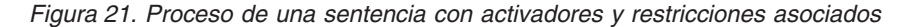

La Figura 21 muestra el orden general de proceso para una sentencia que actualiza una tabla. Supone una situación donde la tabla incluye activadores BEFORE, restricciones de referencia, restricciones de comprobación y activadores AFTER en cascada. A continuación encontrará una descripción de los recuadros y de los demás elementos que se encuentran en la Figura 21.

• sentencia  $S_1$ 

Es la sentencia DELETE, INSERT o UPDATE que empieza el proceso. La sentencia SQL *S1* identifica una tabla (o una vista actualizable de alguna tabla) a la que se hace referencia como la *tabla objetivo* en toda la descripción.

v Determinación del conjunto de filas afectadas

Este paso es el punto de arranque de un proceso que se repite para las reglas de supresión de restricción de referencia de CASCADE y SET NULL y para las sentencias SQL en cascada de los activadores AFTER.

La finalidad de este paso es determinar el *conjunto de filas afectadas* para la sentencia. El conjunto de filas incluidas se basa en la sentencia:

- para DELETE, todas las filas que satisfagan la condición de búsqueda de la sentencia (o la fila actual para una DELETE con posición)
- para INSERT, las filas identificadas por la cláusula VALUES o la selección completa

### **Ejemplos de interacción entre activados y restricciones de referencia**

– para UPDATE, todas las filas que satisfagan la condición de búsqueda (o la fila actual para una UPDATE con posición).

Si el conjunto de filas afectadas está vacío, no habrá activadores BEFORE, cambios para aplicar a la tabla objetivo ni restricciones para procesar la sentencia.

Proceso de activadores BEFORE

Todos los activadores BEFORE se procesan por orden ascendente de creación. Cada activador BEFORE procesará la acción activada una vez para cada fila del conjunto de filas afectadas.

Puede producirse un error durante el proceso de una acción activada en cuyo caso se retrotraen todos los cambios realizados como resultado de la sentencia original *S*<sub>1</sub> (hasta entonces).

Si no hay ningún activador BEFORE o el conjunto de filas afectadas está vacío, este paso se salta.

v Aplicación del conjunto de filas afectadas a la tabla objetivo

La supresión, inserción o actualización real se aplica utilizando el conjunto de filas afectadas en la tabla objetivo de la base de datos.

Puede producirse un error al aplicar el conjunto de filas afectadas (como el intento de insertar una fila con una clave duplicada donde existe un índice de unicidad) en cuyo caso se retrotraen todos los cambios realizados como resultado de la sentencia original *S<sub>1</sub>* (hasta entonces).

Aplicación de restricciones

Las restricciones asociadas con la tabla objetivo se aplican si el conjunto de filas afectadas no está vacío. Esto incluye restricciones de unicidad, índices de unicidad, restricciones de referencia, restricciones de comprobación y comprobaciones relacionadas con WITH CHECK OPTION en vistas. Las restricciones de referencia con reglas de supresión en cascada o de establecer nulo pueden provocar que se activen activadores adicionales.

Una violación de cualquier restricción o WITH CHECK OPTION da como resultado un error y se retrotraen todos los cambios realizados como resultado de  $S_1$  (hasta entonces).

Proceso de activadores AFTER

Todos los activadores AFTER activados por *S1* se procesan por orden ascendente de creación.

Los activadores FOR EACH STATEMENT procesarán la acción activada exactamente una vez, incluso si el conjunto de filas afectadas está vacío. Los activadores FOR EACH ROW procesarán la acción activada una vez para cada fila del conjunto de filas afectadas.

Puede producirse un error durante el proceso de una acción activada en cuyo caso se retrotraen todos los cambios realizados como resultado de la sentencia original  $S_1$  (hasta entonces).

La acción activada de un activador puede incluir sentencias activadas que sean sentencias DELETE, INSERT o UPDATE. Para esta descripción, cada una de dichas sentencias se considera una *sentencia en cascada*.

Una sentencia en cascada es una sentencia DELETE, INSERT o UPDATE que se procesa como parte de la acción activada de un activador AFTER. Esta sentencia empieza un nivel en cascada del proceso de activador. Puede considerarse como la asignación de la sentencia activada como una *S1* nueva y la realización repetida de todos los pasos descritos aquí.

### **Ejemplos de interacción entre activados y restricciones de referencia**

Una vez que todas las sentencias activadas de todos los activadores AFTER activados por cada *S1* hayan terminado su proceso, el proceso de la *S1* original se ha completado.

• R = retrotraer cambios antes de  $S_1$ 

Cualquier error que se produzca (incluyendo las violaciones de restricciones) durante el proceso da como resultado una retrotracción de todos los cambios realizados directa o indirectamente como resultado de la sentencia original *S1*. Por lo tanto, la base de datos vuelve a estar en el mismo estado que estaba inmediatamente antes de la ejecución de la sentencia original *S1*

# **Apéndice H. Tablas de Explain**

Las tablas de Explain capturan planes de acceso cuando se activa el recurso Explain.

Las tablas de Explain se deben crear antes de invocar Explain. Puede crearlas mediante uno de los métodos siguientes:

• Llame al procedimiento SYSPROC.SYSINSTALLOBJECTS:

```
db2 CONNECT TO nombre-basedatos
db2 CALL SYSPROC.SYSINSTALLOBJECTS('EXPLAIN', 'C',
        CAST (NULL AS VARCHAR(128)), CAST (NULL AS VARCHAR(128)))
```
Esta llamada crea las tablas de Explain en el esquema SYSTOOLS. Para crearlas en un esquema distinto, especifique un nombre de esquema como el último parámetro de la llamada.

Ejecute el archivo de mandatos de DB2 EXPLAIN.DDL: db2 CONNECT TO *nombre-basedatos* db2 -tf EXPLAIN.DDL

Este archivo de mandatos crea tablas de Explain en el esquema actual. Está ubicado en el directorio DB2PATH\misc en los sistemas operativos Windows y en el directorio INSTHOME/sqllib/misc en los sistemas operativos Linux y UNIX. DB2PATH es la ubicación donde está instalada la copia de DB2 e INSTHOME es el directorio inicial de la instancia.

El recurso Explain utiliza los ID siguientes como esquema al calificar tablas de Explain que se están llenando de datos:

- v El ID de autorización de sesión SQL dinámico
- v El ID de autorización de sentencia para SQL estático

El esquema se puede asociar con un conjunto de tablas de Explain o alias que apuntan a un conjunto de tablas de Explain en un esquema distinto. Si no se encuentran tablas de Explain en el esquema, el recurso Explain comprueba la existencia de tablas de Explain en el esquema SYSTOOLS e intenta utilizar dichas tablas.

Cuando el recurso Explain llene las tablas de Explain, no activarán activadores ni restricciones de comprobación. Por ejemplo, si se ha definido un activador de inserción en la tabla EXPLAIN\_INSTANCE y se ha explicado una sentencia elegible, el activador no se activará.

Para mejorar el rendimiento del recurso Explain en un sistema de bases de datos particionadas, se recomienda crear las tablas de Explain en un solo grupo de particiones de la base de datos particionada, preferiblemente en la misma partición de base de datos a la que se conectará al compilar la consulta.

# **Tabla ADVISE\_INDEX**

La tabla ADVISE\_INDEX representa los índices recomendados.

*Tabla 238. Tabla ADVISE\_INDEX*. PK significa que la columna forma parte de una clave primaria; FK significa que la columna forma parte de una clave foránea.

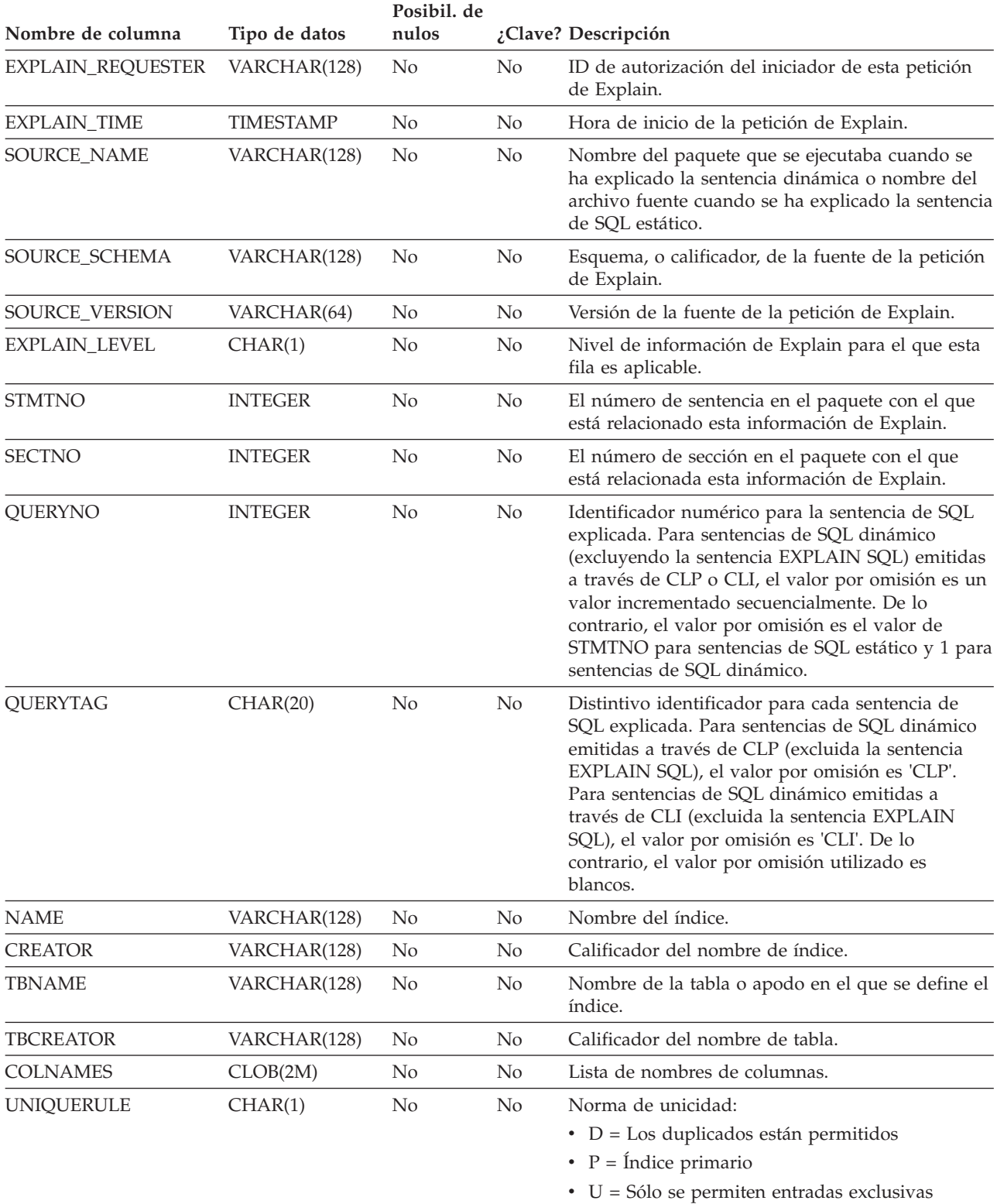

*Tabla 238. Tabla ADVISE\_INDEX (continuación)*. PK significa que la columna forma parte de una clave primaria; FK significa que la columna forma parte de una clave foránea.

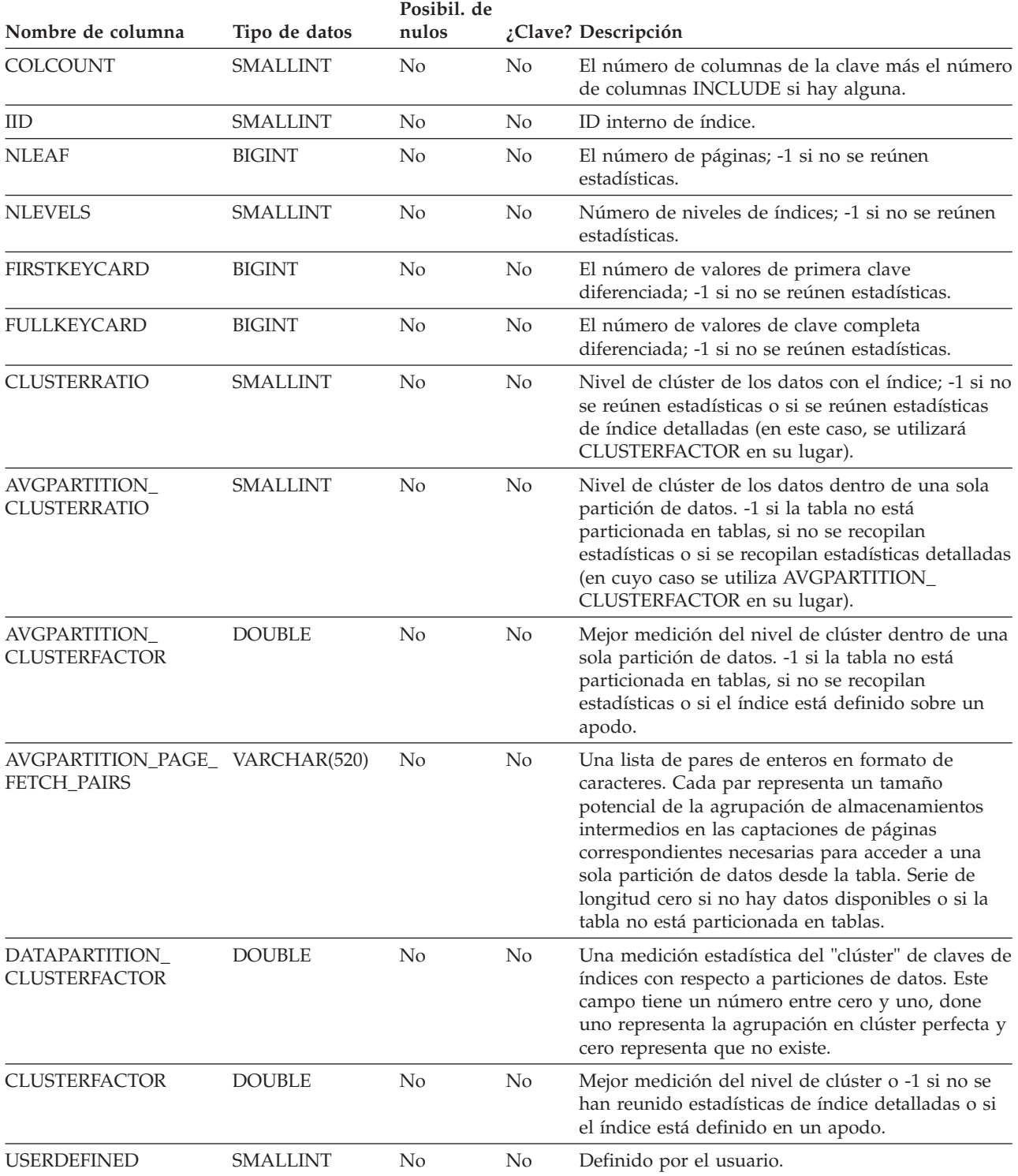

## **Tabla ADVISE\_INDEX**

*Tabla 238. Tabla ADVISE\_INDEX (continuación)*. PK significa que la columna forma parte de una clave primaria; FK significa que la columna forma parte de una clave foránea.

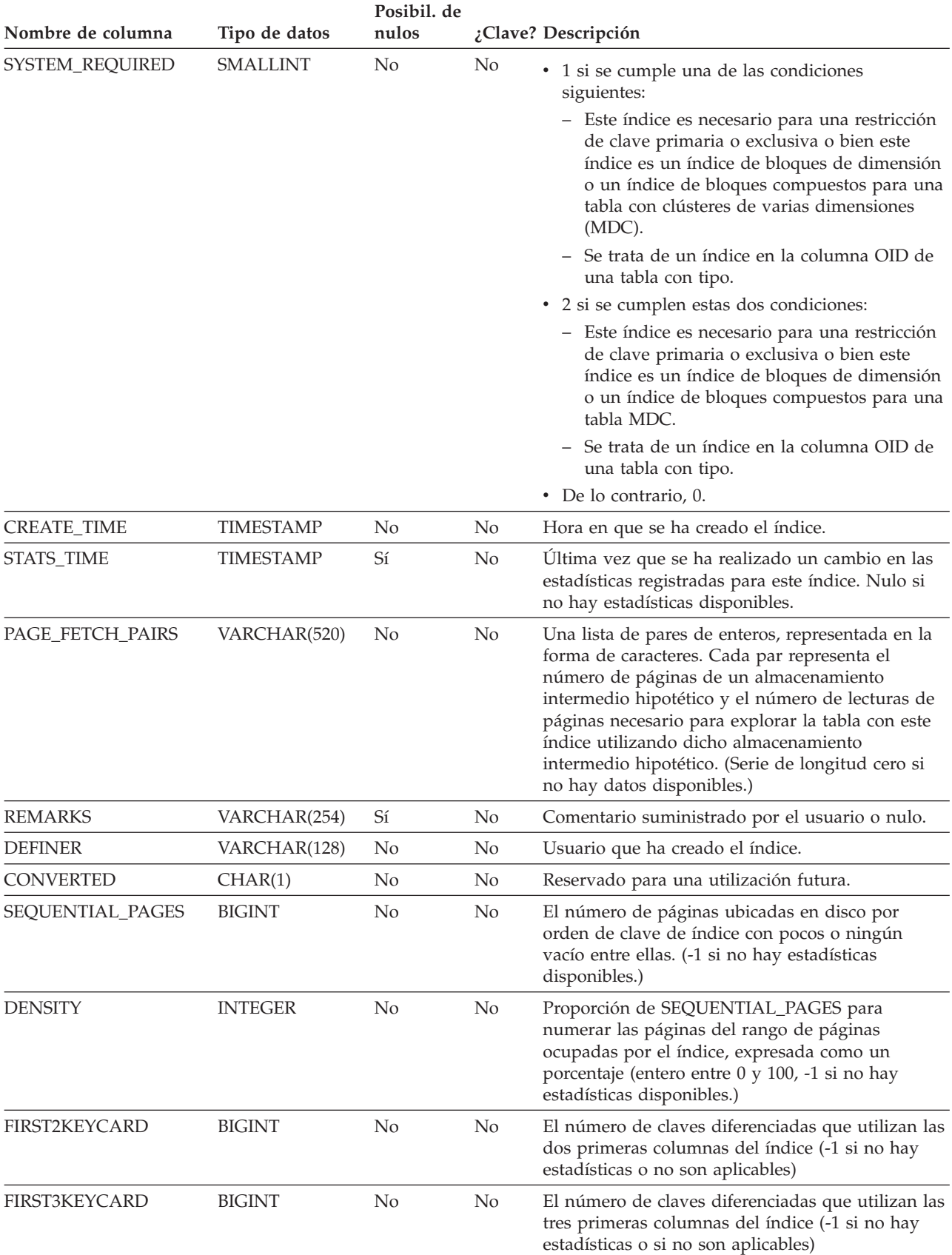

*Tabla 238. Tabla ADVISE\_INDEX (continuación)*. PK significa que la columna forma parte de una clave primaria; FK significa que la columna forma parte de una clave foránea.

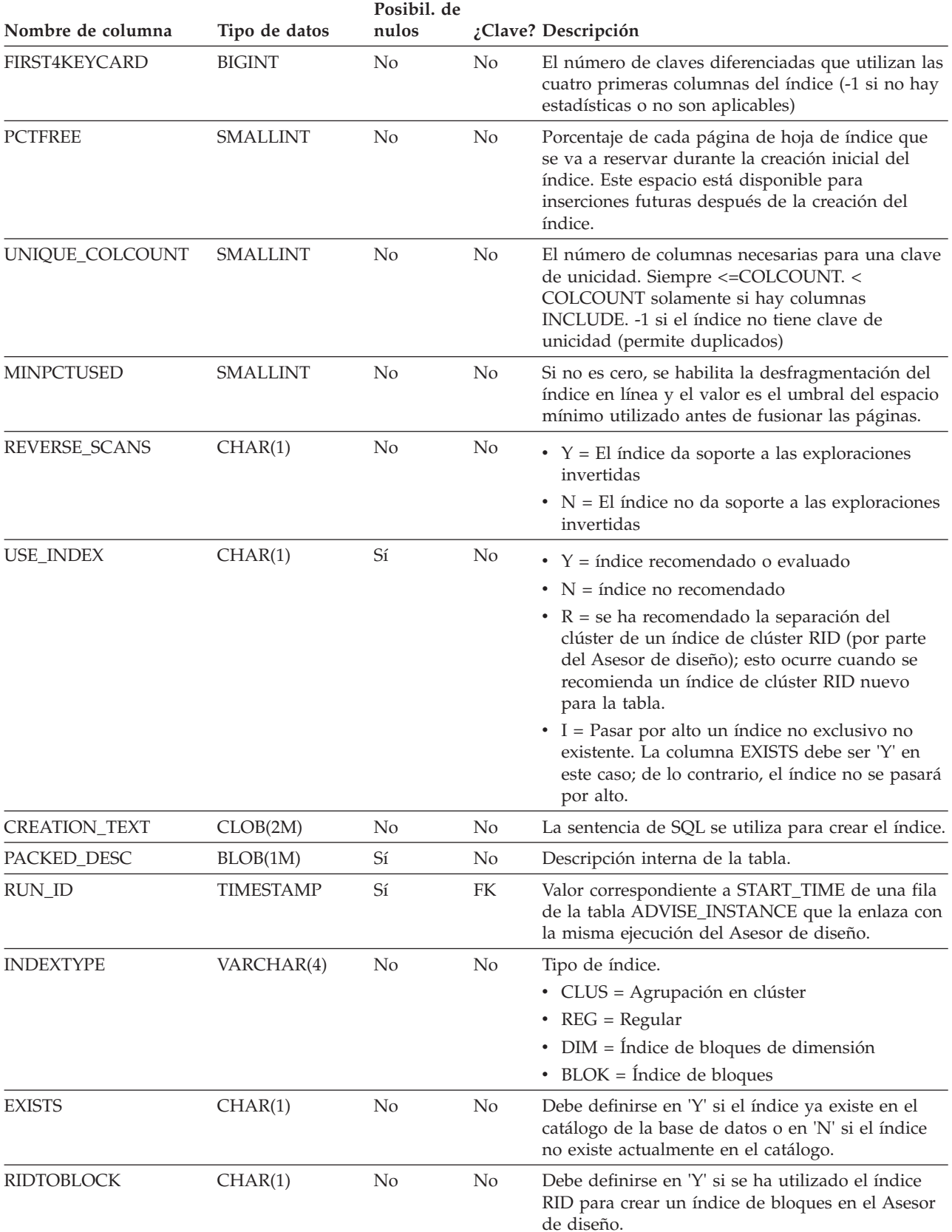

# **Tabla ADVISE\_INSTANCE**

La tabla ADVISE\_INSTANCE contiene información acerca de la ejecución de db2advis, incluida la hora de inicio.

Contiene una fila para cada ejecución de db2advis. Otras tablas ADVISE presentan una clave foránea (RUN\_ID) que enlaza las filas creadas durante la misma ejecución del Asesor de diseño con la columna START\_TIME de la tabla ADVISE\_INSTANCE.

*Tabla 239. Tabla ADVISE\_INSTANCE*. PK significa que la columna forma parte de una clave primaria; FK significa que la columna forma parte de una clave foránea.

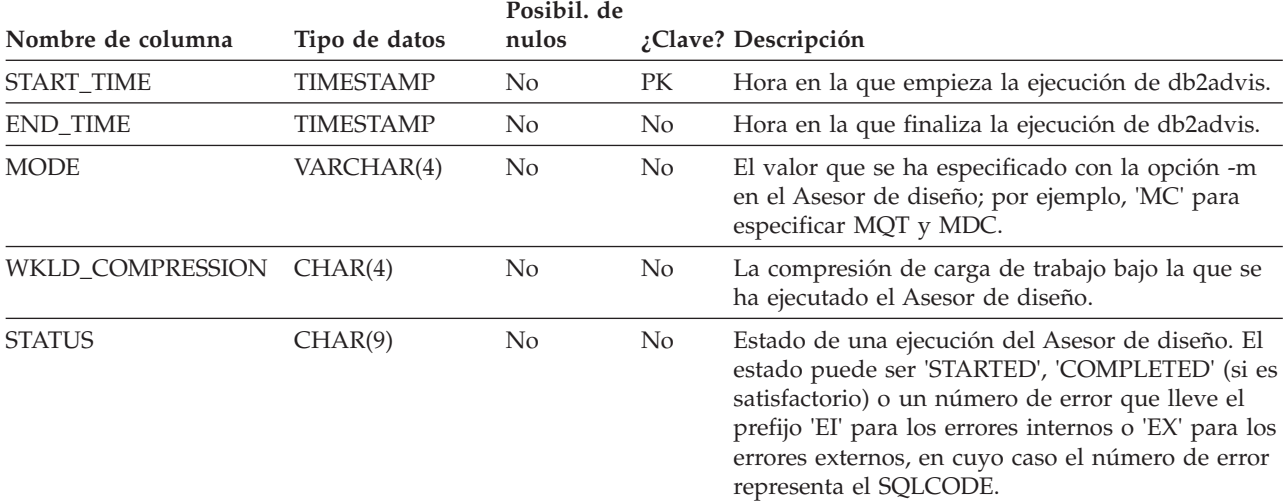

# **Tabla ADVISE\_MQT**

La tabla ADVISE\_MQT contiene información acerca de las tablas de consulta materializada (MQT) recomendadas por el Asesor de diseño.

*Tabla 240. Tabla ADVISE\_MQT*. PK significa que la columna forma parte de una clave primaria; FK significa que la columna forma parte de una clave foránea.

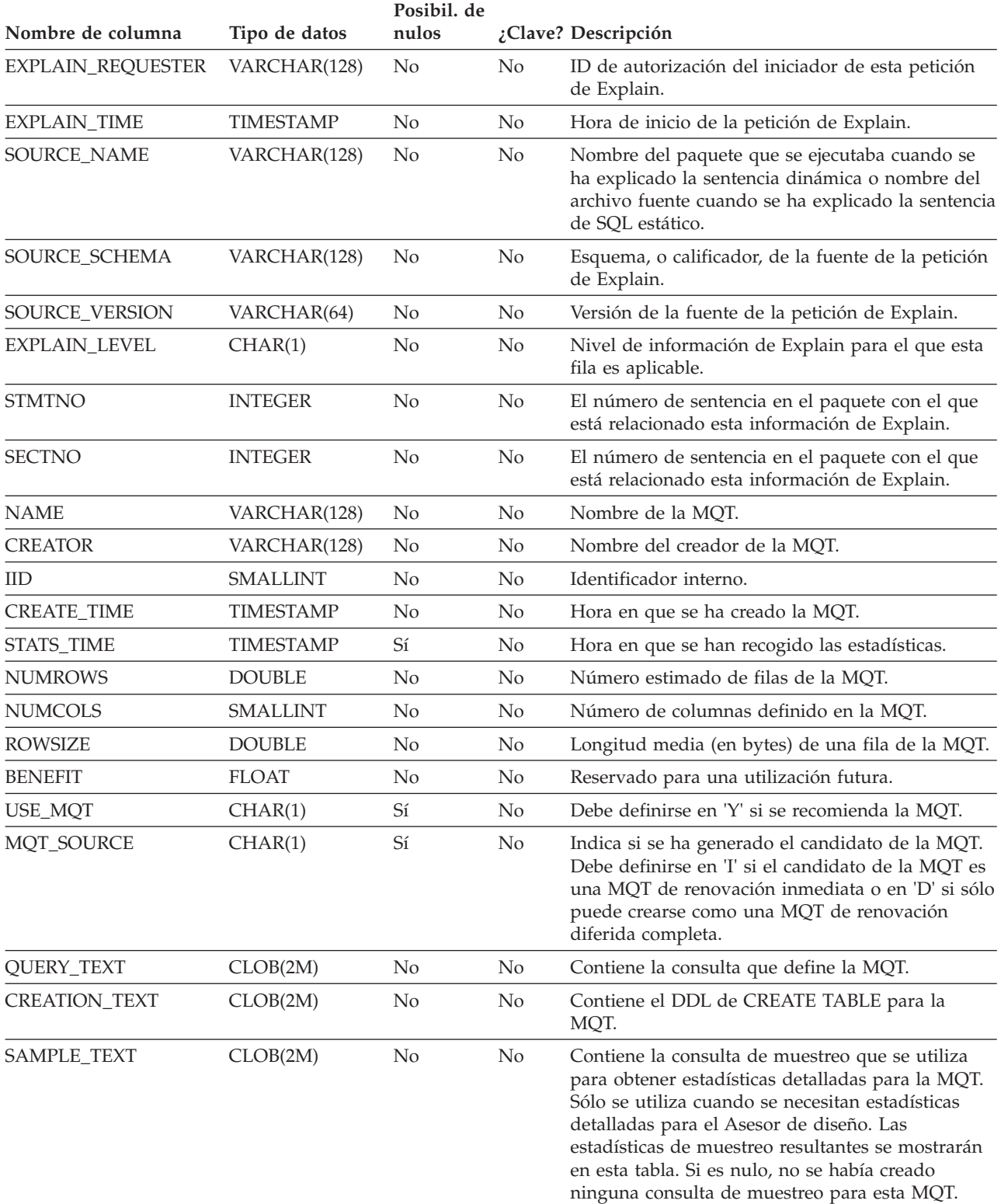

## **Tabla ADVISE\_MQT**

*Tabla 240. Tabla ADVISE\_MQT (continuación)*. PK significa que la columna forma parte de una clave primaria; FK significa que la columna forma parte de una clave foránea.

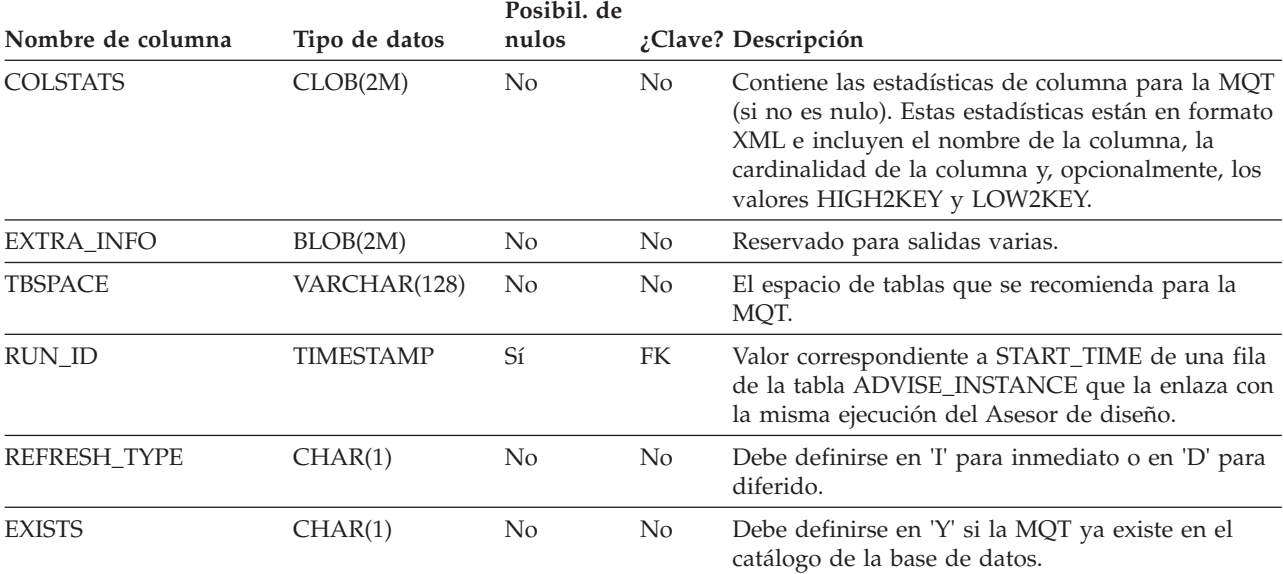

# **Tabla ADVISE\_PARTITION**

La tabla ADVISE\_PARTITION contiene información acerca de las particiones de base de datos recomendadas por el Asesor de diseño y sólo puede rellenarse en un entorno de base de datos particionada.

*Tabla 241. Tabla ADVISE\_PARTITION*. PK significa que la columna forma parte de una clave primaria; FK significa que la columna forma parte de una clave foránea.

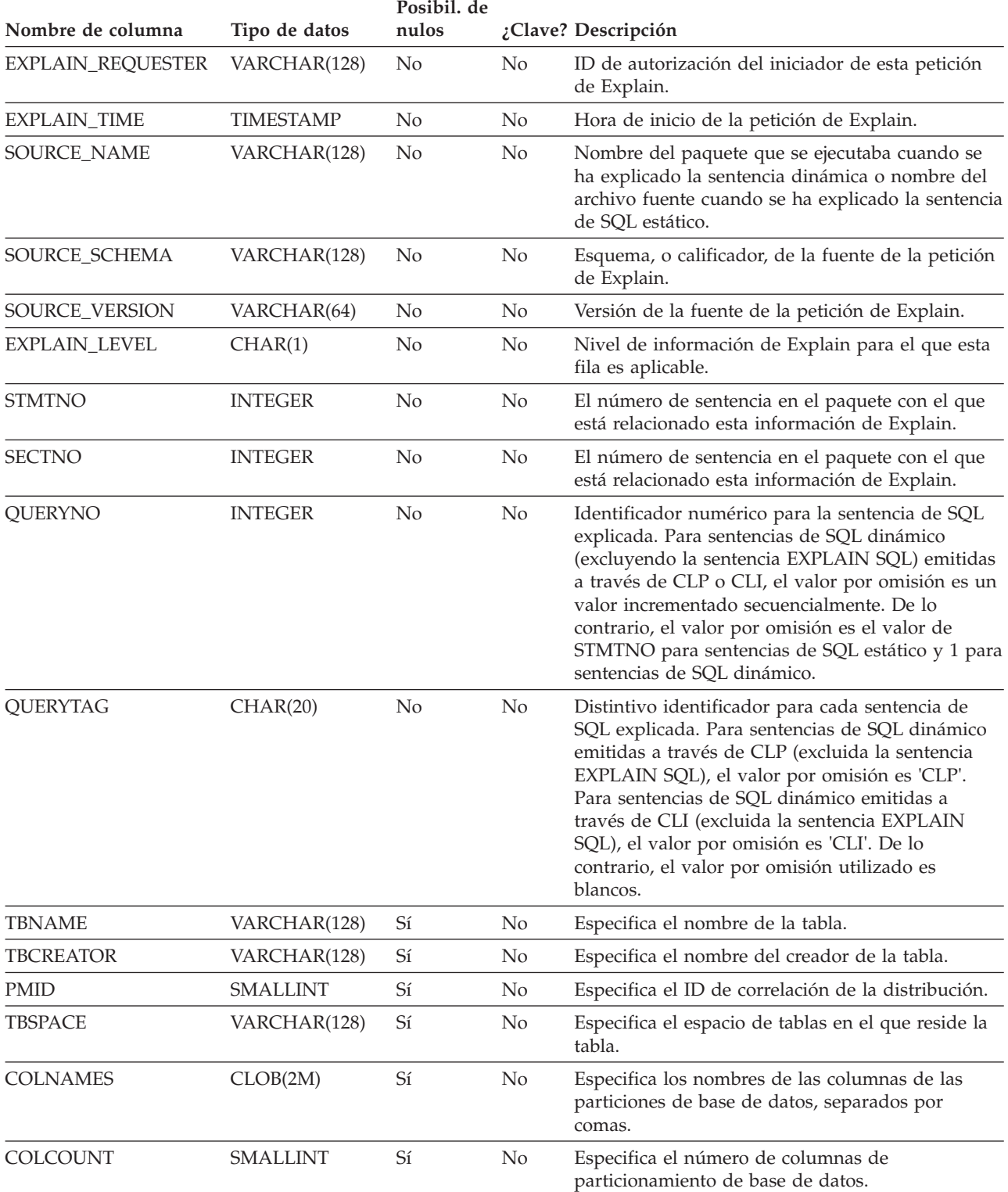

## **Tabla ADVISE\_PARTITION**

*Tabla 241. Tabla ADVISE\_PARTITION (continuación)*. PK significa que la columna forma parte de una clave primaria; FK significa que la columna forma parte de una clave foránea.

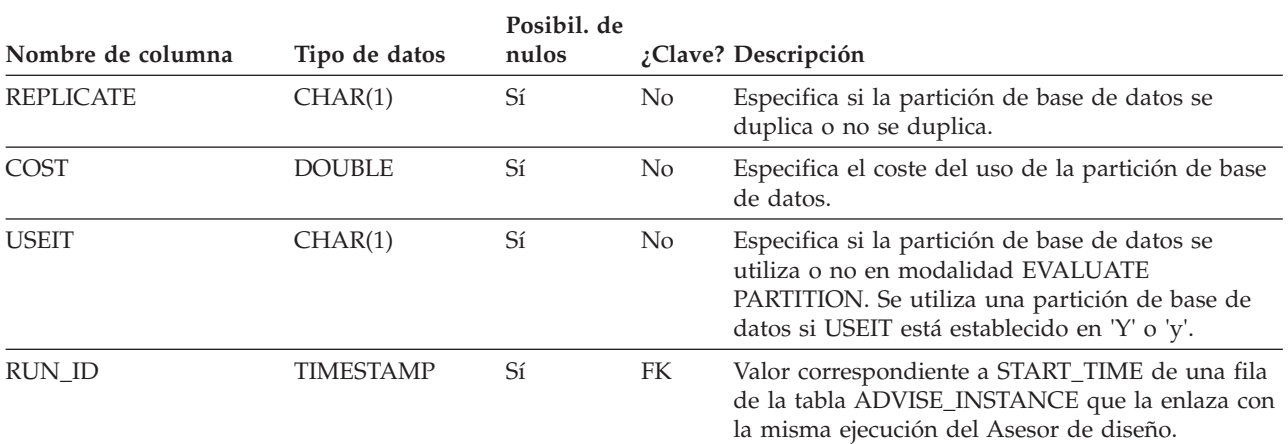

# **Tabla ADVISE\_TABLE**

La tabla ADVISE\_TABLE almacena el lenguaje de definición de datos (DDL) para la creación de tablas utilizando las recomendaciones finales del Asesor de diseño para las tablas de consulta materializada (MQT), las tablas de clúster multidimensionales (MDC) y la partición de bases de datos.

*Tabla 242. Tabla ADVISE\_TABLE*. PK significa que la columna forma parte de una clave primaria; FK significa que la columna forma parte de una clave foránea.

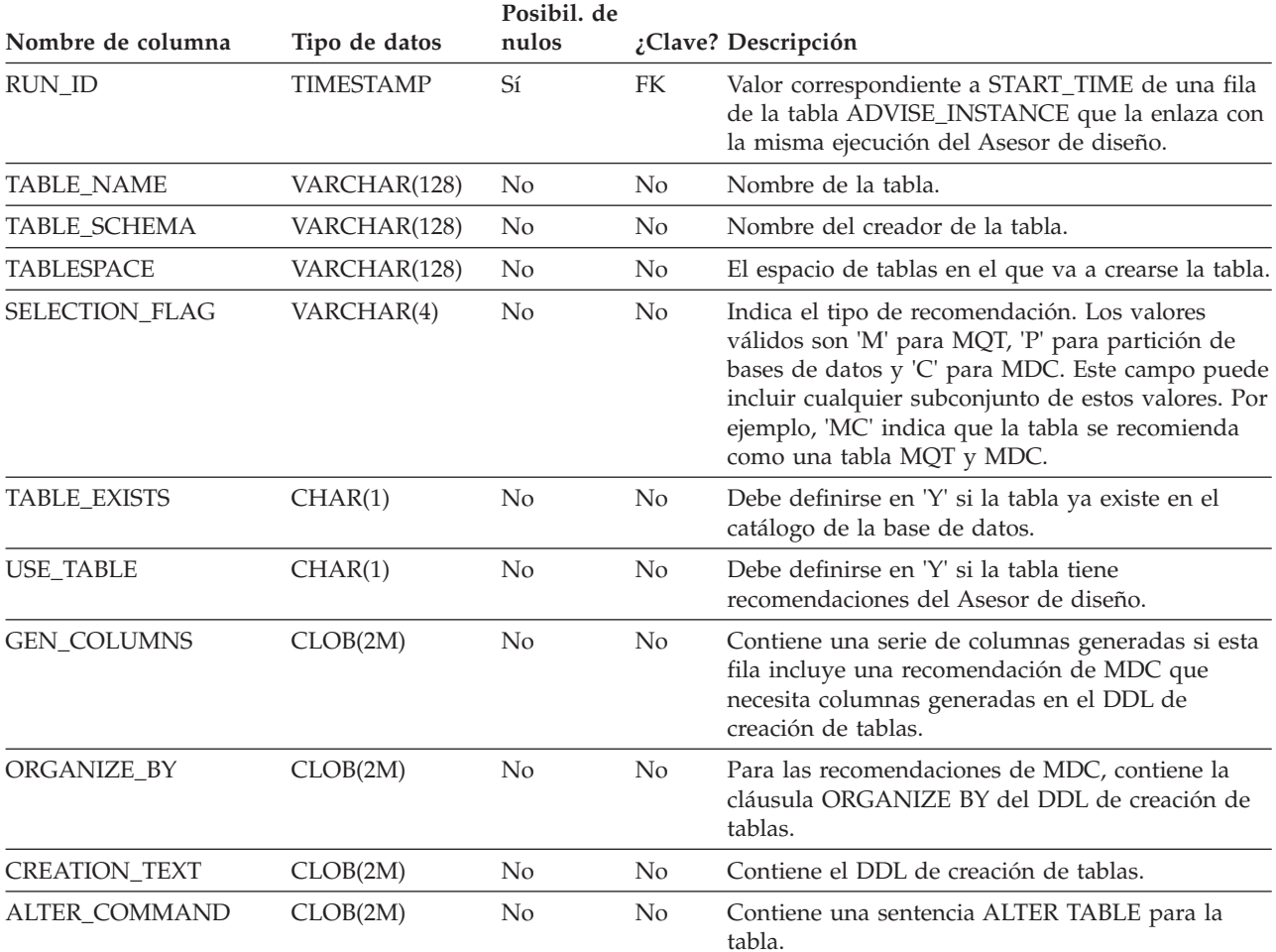

# **Tabla ADVISE\_WORKLOAD**

La tabla ADVISE\_WORKLOAD representa la sentencia que forma la carga de trabajo.

*Tabla 243. Tabla ADVISE\_WORKLOAD*. PK significa que la columna forma parte de una clave primaria; FK significa que la columna forma parte de una clave foránea.

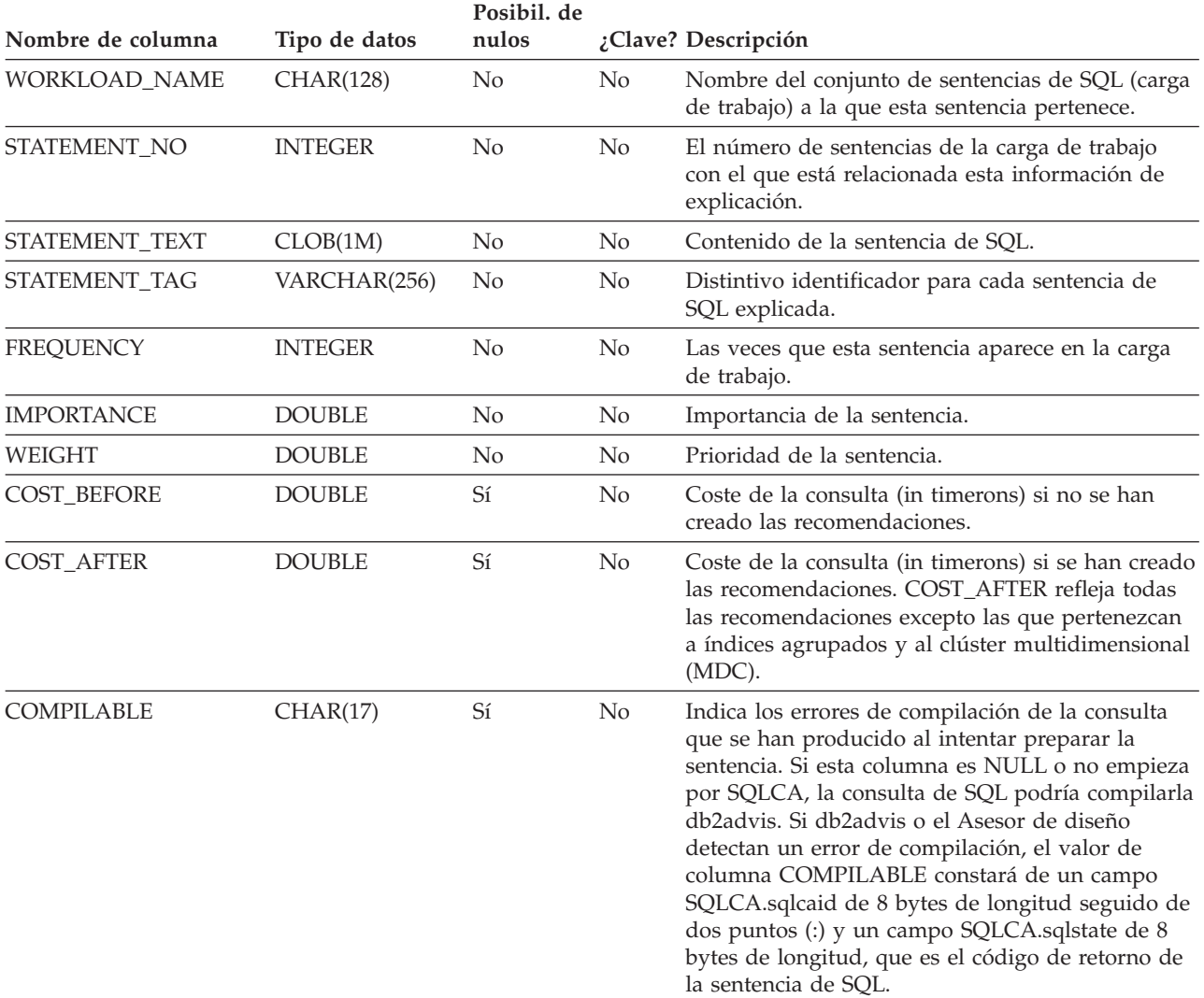

# **Tabla EXPLAIN\_ACTUALS**

La tabla EXPLAIN\_ACTUALS contiene información relacionada con los datos reales de la sección de Explain.

*Tabla 244. Tabla EXPLAIN\_ACTUALS*. PK significa que la columna forma parte de una clave primaria; FK significa que la columna forma parte de una clave foránea.

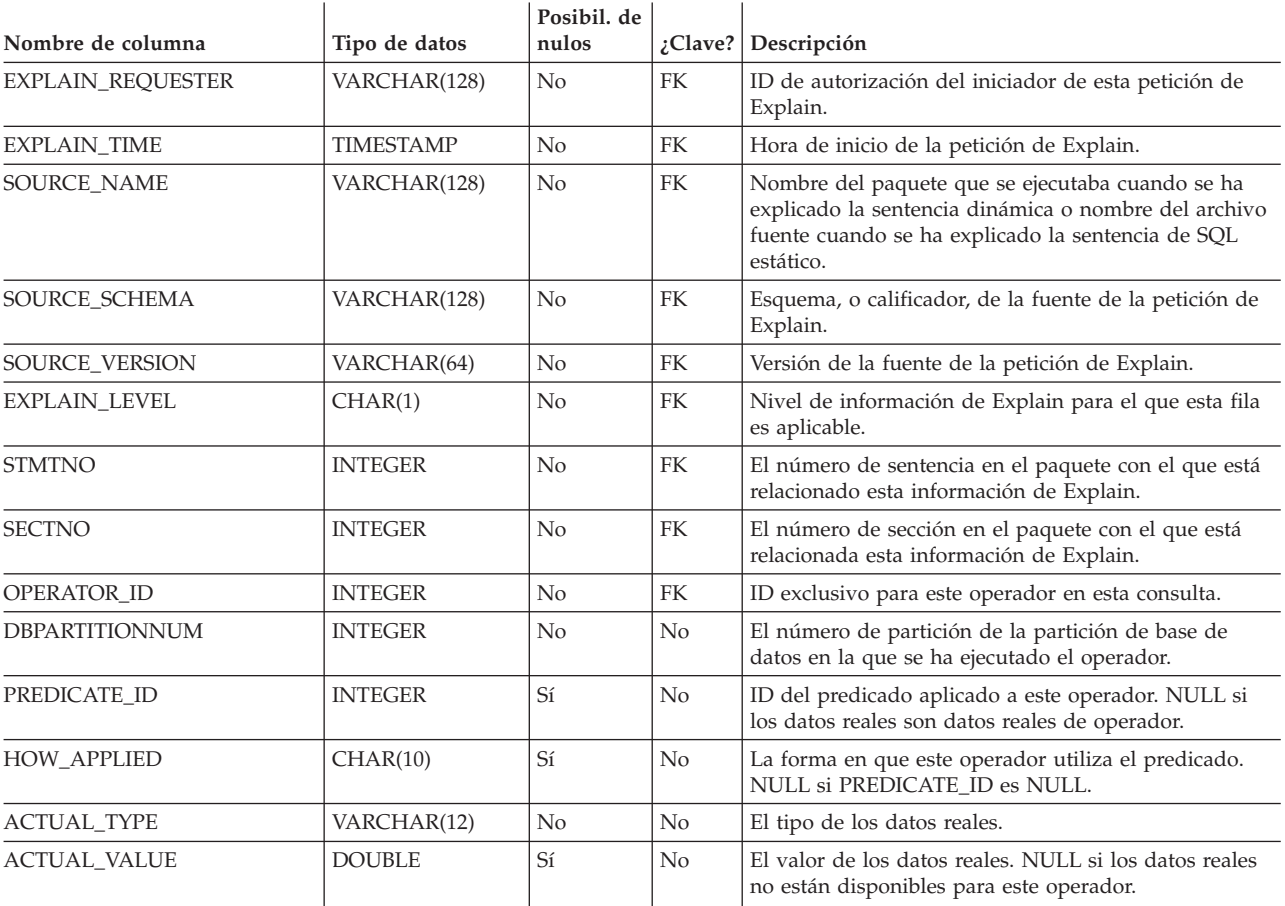

# **Tabla EXPLAIN\_ARGUMENT**

La tabla EXPLAIN\_ARGUMENT representa las características exclusivas para cada operador individual, si hay alguno.

*Tabla 245. Tabla EXPLAIN\_ARGUMENT*. PK significa que la columna forma parte de una clave primaria; FK significa que la columna forma parte de una clave foránea.

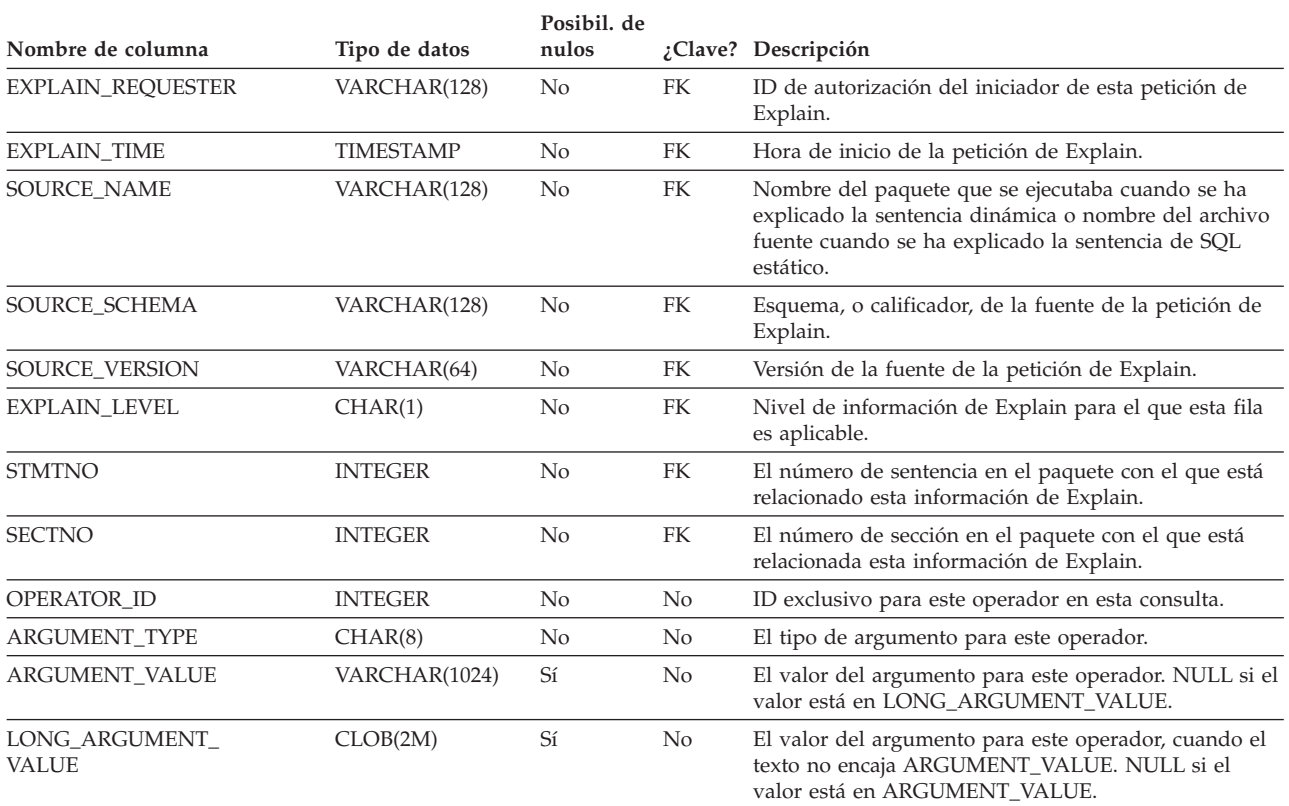

*Tabla 246. Valores de las columnas ARGUMENT\_TYPE y ARGUMENT\_VALUE*

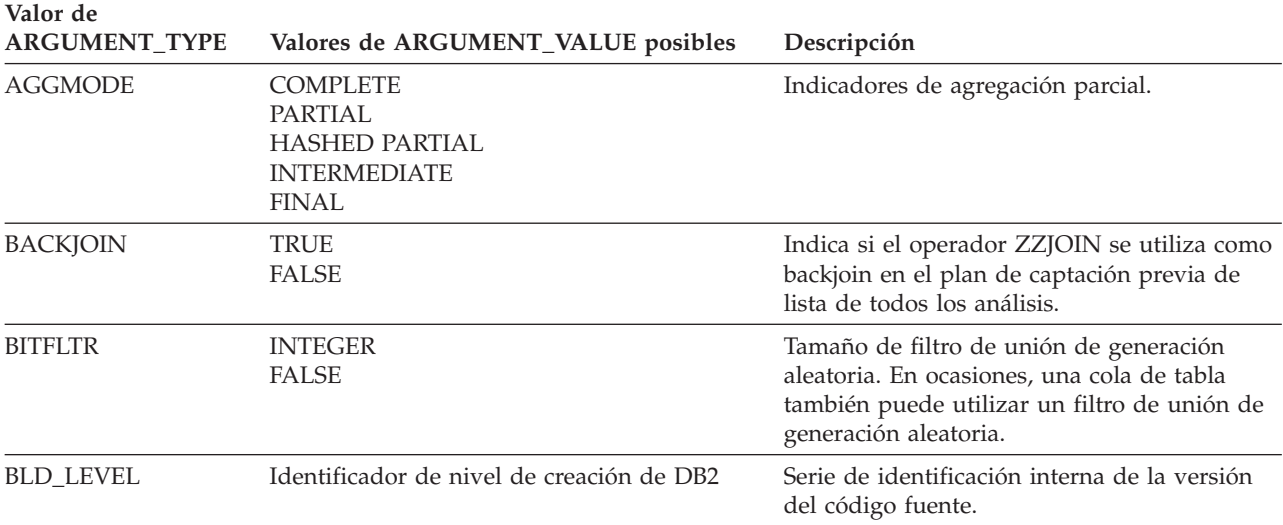

| Valor de<br><b>ARGUMENT_TYPE</b> | Valores de ARGUMENT_VALUE posibles                                                                                 | Descripción                                                                                                    |
|----------------------------------|----------------------------------------------------------------------------------------------------|----------------------------------------------------------------------------------------------------|
| <b>BLKLOCK</b>                   | <b>EXCLUSIVE</b><br><b>INTENT EXCLUSIVE</b><br><b>INTENT SHARE</b><br><b>NONE</b><br><b>SHARE</b><br><b>UPDATE</b> | Intento de bloqueo del nivel de bloqueo.                                                                                                    |
| CONCACCR                         | Cada fila de este tipo contendrá:                                                                                  | Indica la resolución de acceso simultáneo que<br>se utiliza para generar el plan de acceso para<br>esta sentencia.                                                                                                    |
|                                  | • Nivel del valor de esta sentencia:                                                                               |                                                                                                    |
|                                  | <b>BIND</b>                                                                                                    |                                                                                                    |
|                                  | Application BIND with<br>CONCURRENT ACCESS RESOLUTION<br>opción                                                    |                                                                                                    |
|                                  | <b>PREP</b>                                                                                                    |                                                                                                    |
|                                  | Statement prepared with<br>CONCURRENT ACCESS RESOLUTION<br>atributos                                               |                                                                                                    |
|                                  | • La resolución de acceso simultáneo en<br>vigor:                                                                  |                                                                                                    |
|                                  | USE CURRENTLY COMMITTED                                                                                            |                                                                                                    |
|                                  | Concurrent access resolution<br>of application bind or<br>statement prepare is<br>USE CURRENTLY COMMITTED          |                                                                                                    |
|                                  | <b>WAIT FOR OUTCOME</b>                                                                                            |                                                                                                    |
|                                  | Concurrent access resolution<br>of application bind or<br>statement prepare is<br>WAIT FOR OUTCOME                 |                                                                                                    |
| <b>CSERQY</b>                    | <b>TRUE</b><br><b>FALSE</b>                                                                                        | La consulta remota es una subexpresión<br>común.                                                                                                    |
| <b>CSETEMP</b>                   | <b>TRUE</b><br><b>FALSE</b>                                                                                        | Tabla temporal sobre el Distintivo de<br>subexpresión común.                                                                                                    |
| CUR_COMM                         | <b>TRUE</b>                                                                                                    | Accede a las filas confirmadas actualmente<br>cuando el valor del parámetro de<br>configuración de la base de datos cur_commit<br>no es DISABLE. Este plan de acceso se<br>habilita para las sentencias aplicables<br>utilizando: |
|                                  |                                                                                                    | • CONCURRENT ACCESS RESOLUTION<br>con la opción USE CURRENTLY<br>COMMITTED en la vinculación o<br>preparación                                                                                                    |
|                                  |                                                                                                    | · El parámetro de configuración de la base<br>de datos cur_commit con el valor ON                                                                                                    |

*Tabla 246. Valores de las columnas ARGUMENT\_TYPE y ARGUMENT\_VALUE (continuación)*

DIRECT TRUE TRUE Indicador de lectura directa.

## **Tabla EXPLAIN\_ARGUMENT**

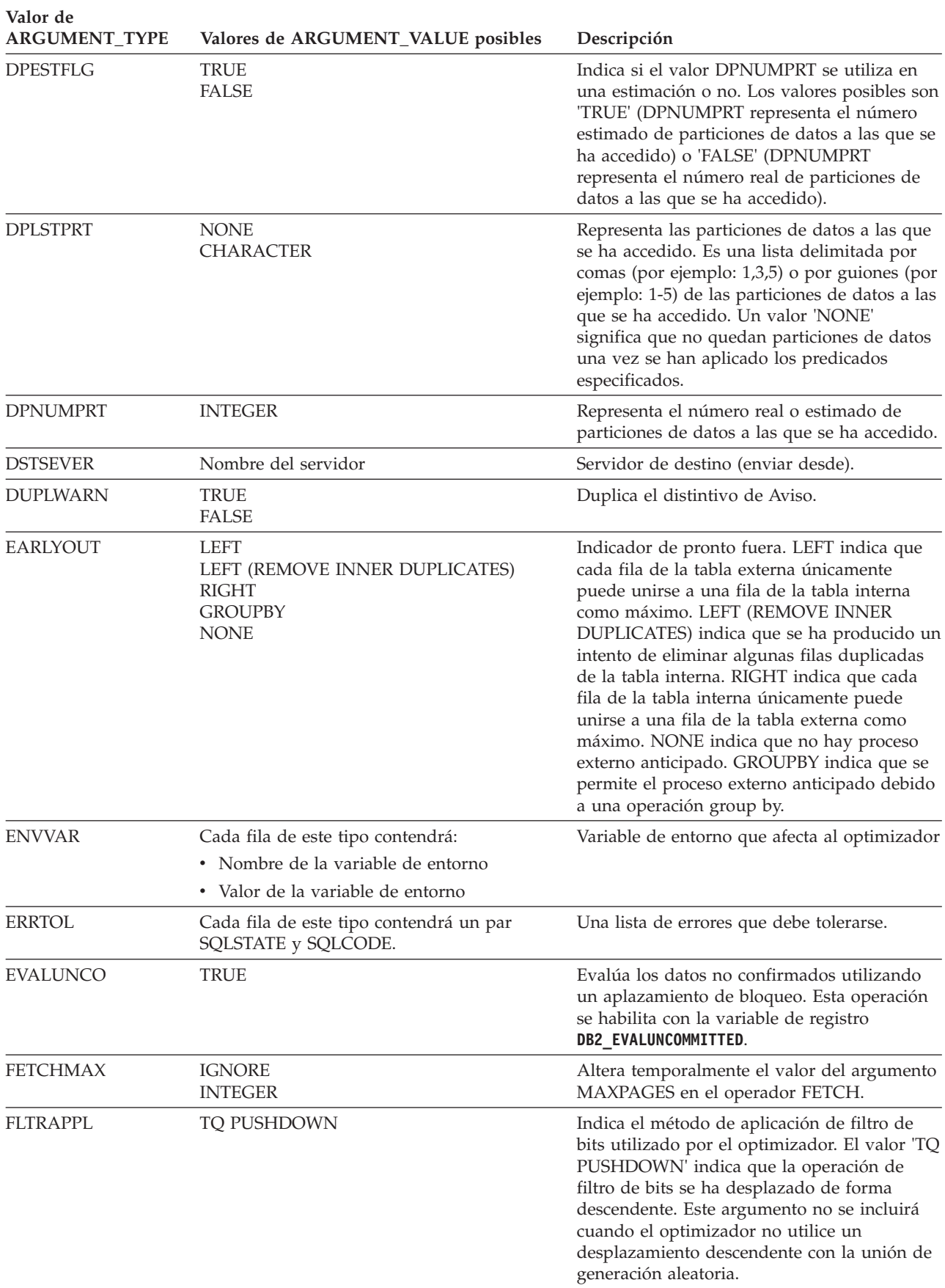

*Tabla 246. Valores de las columnas ARGUMENT\_TYPE y ARGUMENT\_VALUE (continuación)*
| Valor de<br><b>ARGUMENT_TYPE</b> | Valores de ARGUMENT_VALUE posibles                                                                                                    | Descripción                                                                                                    |
|----------------------------------|----------------------------------------------------------------------------------------------------|----------------------------------------------------------------------------------------------------|
| GREEDY                           | TRUE                                                                                                    | Indica si el optimizador ha utilizado un<br>algoritmo ávido para planificar el acceso.                                                                                                    |
| <b>GLOBLOCK</b>                  | <b>EXCLUSIVE</b><br><b>INTENT EXCLUSIVE</b><br><b>INTENT NONE</b><br><b>INTENT SHARE</b><br>NO LOCK OBTAINED<br>SHARE<br><b>SHARE INTENT EXCLUSIVE</b><br>SUPER EXCLUSIVE<br><b>UPDATE</b> | Representa información de intento de<br>bloqueo global para un objeto de tabla<br>particionada.                                                                                                    |
| <b>GROUPBYC</b>                  | <b>TRUE</b><br><b>FALSE</b>                                                                                                    | Indica si se proporcionan columnas Agrupar<br>por. Este argumento se puede asociar con un<br>operador GRPBY o con un operador TEMP<br>cuando forma parte de una consulta con<br>varias agregaciones diferenciadas.                                                                                                    |
| <b>GROUPBYN</b>                  | Integer                                                                                                    | El número de columnas de comparación. Este<br>número puede ser inferior al número de<br>columnas presente en la cláusula GROUP BY<br>de la sentencia de SQL si los predicados han<br>eliminado la necesidad de comparar algunas<br>columnas. Este argumento se puede asociar<br>con un operador GRPBY o con un operador<br>TEMP cuando forma parte de una consulta<br>con varias agregaciones diferenciadas. |
| <b>GROUPBYR</b>                  | Cada fila de este tipo contendrá:<br>· El valor ordinal de la columna en grupo en<br>clave (seguido por dos puntos y un<br>espacio)<br>• Nombre de columna                                 | Requisito de Agrupar por. Este argumento se<br>puede asociar con un operador GRPBY o con<br>un operador TEMP cuando forma parte de<br>una consulta con varias agregaciones<br>diferenciadas.                                                                                                    |
| <b>GROUPS</b>                    | Integer                                                                                                    | Número de veces que repetirá el operador.                                                                                                    |
| <b>HASHCODE</b>                  | 24<br>32                                                                                                    | Tamaño (en bits) del código de generación<br>aleatoria de unión de generación aleatoria<br>utilizado para las uniones de generación<br>aleatoria. En ocasiones, una cola de tabla<br>también puede utilizar un código de<br>generación aleatoria de unión de generación<br>aleatoria.                                                                                                    |
| <b>HASHTBSZ</b>                  | <b>INTEGER</b>                                                                                                    | Número de entradas esperadas en la tabla<br>hash de una unión hash.                                                                                                    |
| <b>IDXOVTMP</b>                  | <b>TRUE</b><br><b>FALSE</b>                                                                                                    | Indica si la exploración crea un índice o una<br>estructura de ordenación de enteros rápida<br>para el acceso aleatorio de las tablas<br>temporales.                                                                                                    |
|                                  |                                                                                                    | Si el valor es 'TRUE', la exploración crea un<br>índice sobre las tablas temporales para el<br>acceso aleatoria de las tablas temporales.<br>Si el valor es 'FALSE', la exploración crea una<br>estructura de ordenación de enteros rápida                                                                                                    |
|                                  |                                                                                                    | para el acceso aleatorio de las tablas<br>temporales.                                                                                                    |

*Tabla 246. Valores de las columnas ARGUMENT\_TYPE y ARGUMENT\_VALUE (continuación)*

| Valor de<br><b>ARGUMENT_TYPE</b> |                                      | Valores de ARGUMENT_VALUE posibles                                                                                                    | Descripción                                                                                                    |
|----------------------------------|--------------------------------------|----------------------------------------------------------------------------------------------------|----------------------------------------------------------------------------------------------------|
| <b>INNERCOL</b>                  | (A)<br>(D)                           | Cada fila de este tipo contendrá:<br>· El valor ordinal de la columna en orden<br>(seguido por dos puntos y un espacio)<br>• Nombre de columna<br>Valor de orden<br>Ascendente<br>Descendente | Columnas de orden interno.                                                                                                    |
| <b>INPUTXID</b>                  |                                      | Un identificador de nodos de contexto                                                                                                    | INPUTXID identifica el nodo de contexto de<br>entrada que utiliza el operador XSCAN.                                                                                                    |
| <b>ISCANMAX</b>                  | <b>IGNORE</b><br><b>INTEGER</b>      |                                                                                                    | Altera temporalmente el valor del argumento<br>MAXPAGES en el operador ISCAN.                                                                                                    |
| <b>JN INPUT</b>                  | <b>INNER</b><br><b>OUTER</b>         |                                                                                                    | Indica si el operador es el operador que<br>alimenta la parte interna o externa de una<br>unión.                                                                                                    |
| <b>JUMPSCAN</b>                  | <b>TRUE</b><br><b>FALSE</b>          |                                                                                                    | Indica que la exploración del índice es una<br>exploración de salto.                                                                                                    |
| <b>LCKAVOID</b>                  | <b>TRUE</b>                          |                                                                                                    | Prevención de bloqueo: el acceso a filas<br>evitará el bloqueo de los datos confirmados.                                                                                                    |
| <b>LISTENER</b>                  | <b>TRUE</b><br><b>FALSE</b>          |                                                                                                    | Indicador de Cola de tabla receptora.                                                                                                    |
| <b>MAXPAGES</b>                  | ALL<br><b>NONE</b><br><b>INTEGER</b> |                                                                                                    | El número máximo de páginas esperadas<br>para la lectura anticipada.                                                                                                    |
| <b>MAXRIDS</b>                   | <b>NONE</b><br><b>INTEGER</b>        |                                                                                                    | El número máximo de Identificadores de fila<br>que se incluirán en cada petición de lectura<br>anticipada por lista.                                                                                                    |
| <b>MXPPSCAN</b>                  | <b>TRUE</b><br><b>FALSE</b>          |                                                                                                    | Proporciona información adicional acerca de<br>cómo se calcula MAXPAGES en el caso de<br>una exploración con salto. Una exploración<br>con salto se puede conceptualizar como<br>varias exploraciones contiguas separadas por<br>saltos. |
|                                  |                                      |                                                                                                    | Si el valor es 'TRUE', MAXPAGES será el<br>número de páginas a las que se espera que<br>accederá cada exploración contigua de forma<br>individual.                                                                                       |
|                                  |                                      |                                                                                                    | Si el valor es 'FALSE', MAXPAGES será el<br>número de páginas a las que se espera que<br>accederán todas las exploraciones contiguas<br>en total.                                                                                        |
| <b>NUMROWS</b>                   | <b>INTEGER</b>                       |                                                                                                    | El número de filas que se espera clasificar.                                                                                                    |
| <b>ONEFETCH</b>                  | <b>TRUE</b><br><b>FALSE</b>          |                                                                                                    | Un indicador de lectura.                                                                                                    |

*Tabla 246. Valores de las columnas ARGUMENT\_TYPE y ARGUMENT\_VALUE (continuación)* **Valor de**

| valor de<br>ARGUMENT_TYPE | Valores de ARGUMENT_VALUE posibles                                                                                                    | Descripción                                                                 |  |
|---------------------------|----------------------------------------------------------------------------------------------------|-----------------------------------------------------------------------------|--|
| OUTERCOL                  | Cada fila de este tipo contendrá:<br>· El valor ordinal de la columna en orden<br>(seguido por dos puntos y un espacio)<br>Nombre de columna<br>Valor de orden<br>(A)<br>Ascendente<br>Descendente<br>(D) | Columnas de orden externo.                                                  |  |
| <b>OUTERJN</b>            | <b>LEFT</b><br><b>RIGHT</b><br><b>FULL</b><br>LEFT (ANTI)<br>RIGHT (ANTI)                                                                                                    | Indicador de unión externa.                                                 |  |
| <b>OVERHEAD</b>           | <b>DOUBLE</b>                                                                                                    | Valor OVERHEAD utilizado por el<br>optimizador.                             |  |
| <b>PARTCOLS</b>           | Nombre de columna                                                                                                    | Columnas de partición para el operador.                                     |  |
| <b>PBLKLOCK</b>           | <b>EXCLUSIVE</b><br><b>INTENT EXCLUSIVE</b><br><b>INTENT NONE</b><br><b>INTENT SHARE</b><br><b>REUSE</b><br><b>SHARE</b><br>SHARE INTENT EXCLUSIVE<br><b>SUPER EXCLUSIVE</b><br><b>UPDATE</b>             | Intento de bloqueo de la tabla de exploración<br>de posicionamiento.        |  |
| <b>PGLOLOCK</b>           | <b>EXCLUSIVE</b><br><b>INTENT EXCLUSIVE</b><br><b>INTENT NONE</b><br><b>INTENT SHARE</b><br><b>REUSE</b><br><b>SHARE</b><br>SHARE INTENT EXCLUSIVE<br><b>SUPER EXCLUSIVE</b><br><b>UPDATE</b>             | Intento de bloqueo de la tabla global de<br>exploración de posicionamiento. |  |
| PREFETCH                  | <b>LIST</b><br><b>NONE</b><br><b>READAHEAD</b><br><b>SEQUENTIAL</b><br>SEQUENTIAL, READAHEAD                                                                                                    | Tipo de lectura anticipada admisible.                                       |  |
| PREFETCHSIZE              | <b>INTEGER</b>                                                                                                    | Valor PREFETCHSIZE utilizado por el<br>optimizador.                         |  |
| PROWLOCK                  | <b>EXCLUSIVE</b><br>Intento de bloqueo de la fila de exploración<br><b>NONE</b><br>de posicionamiento.<br><b>REUSE SHARE</b><br>SHORT (INSTANT) SHARE<br><b>UPDATE</b>                                    |                                                                             |  |

*Tabla 246. Valores de las columnas ARGUMENT\_TYPE y ARGUMENT\_VALUE (continuación)* **Valor de**

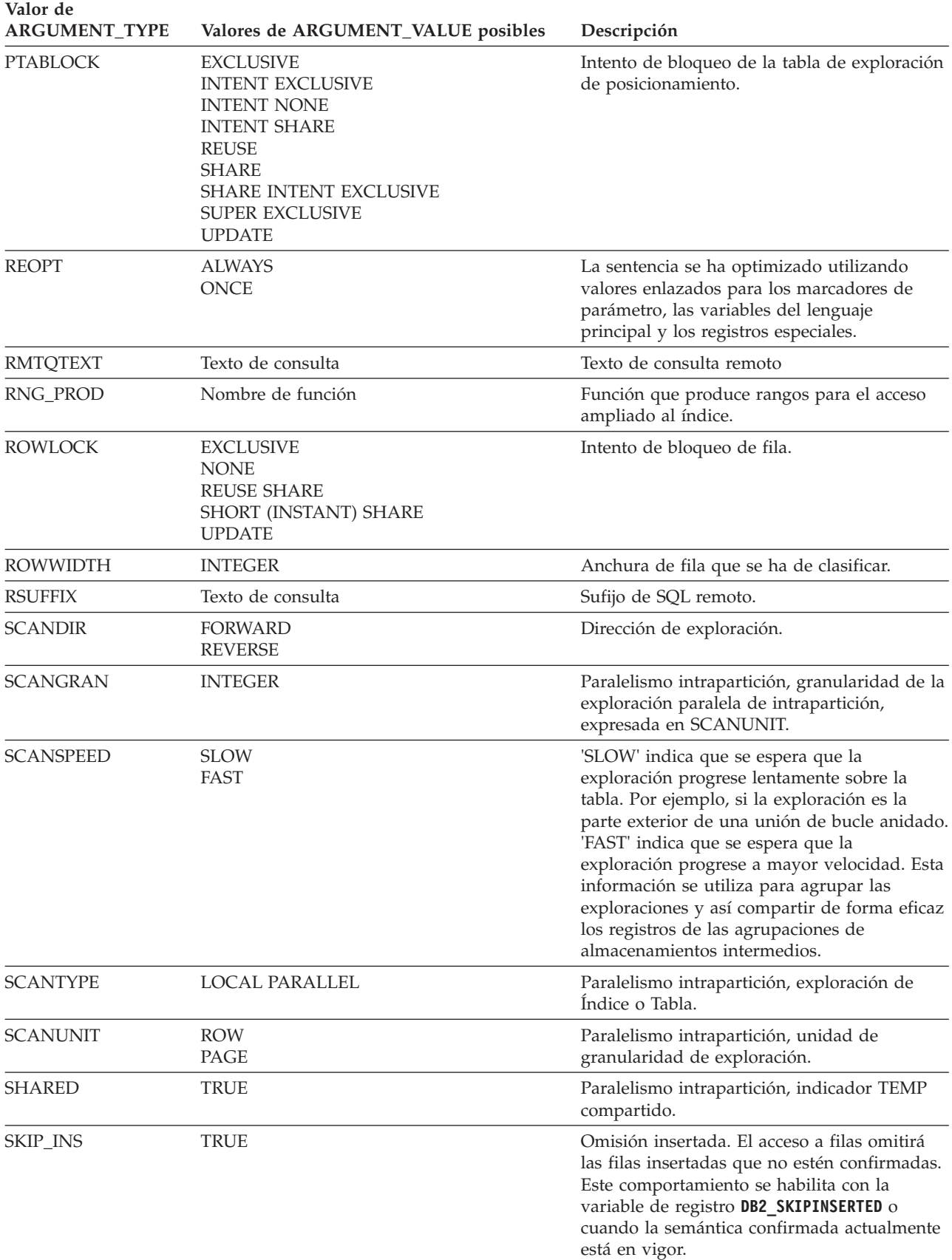

*Tabla 246. Valores de las columnas ARGUMENT\_TYPE y ARGUMENT\_VALUE (continuación)*

| Valor de<br>ARGUMENT_TYPE | Valores de ARGUMENT_VALUE posibles                                                                                                    | Descripción                                                                                                    |
|---------------------------|----------------------------------------------------------------------------------------------------|----------------------------------------------------------------------------------------------------|
| SKIPDKEY                  | TRUE                                                                                                    | Omisión de las claves suprimidas. El acceso a<br>filas omitirá las claves suprimidas no<br>confirmadas. Este comportamiento se habilita<br>con la variable de registro DB2_SKIPDELETED. |
| <b>SKIPDROW</b>           | <b>TRUE</b>                                                                                                    | Omisión de las filas suprimidas. El acceso a<br>filas omitirá las filas suprimidas no<br>confirmadas. Este comportamiento se habilita<br>con la variable de registro DB2_SKIPDELETED.   |
| <b>SLOWMAT</b>            | <b>TRUE</b><br><b>FALSE</b>                                                                                                    | Distintivo de materialización lenta.                                                                                                    |
| SNGLPROD                  | <b>TRUE</b><br><b>FALSE</b>                                                                                                    | Indicador SORT o TEMP de paralelismo<br>intrapartición producido por un único agente.                                                                                                   |
| <b>SORTKEY</b>            | Cada fila de este tipo contendrá:<br>• El valor ordinal de la columna en clave<br>(seguido por dos puntos y un espacio)<br>• Nombre de columna<br>Valor de orden<br>Ascendente<br>(A)<br>(D)<br>Descendente | Columnas de clave de clasificación.                                                                                                    |
| <b>SORTTYPE</b>           | <b>PARTITIONED</b><br><b>SHARED</b><br><b>ROUND ROBIN</b><br><b>REPLICATED</b>                                                                                                    | Paralelismo intrapartición, tipo SORT.                                                                                                    |
| <b>SRCSEVER</b>           | Nombre del servidor                                                                                                    | Servidor fuente (enviar a).                                                                                                    |
| SPILLED                   | <b>INTEGER</b>                                                                                                    | El número estimado de páginas del vertido<br>SORT                                                                                                    |
| SQLCA                     | Información de advertencia                                                                                                    | Códigos de advertencia y de razón emitidos<br>durante la operación Explain.                                                                                                    |
| <b>STARJOIN</b>           | <b>YES</b>                                                                                                    | El operador IXAND forma parte de una unión<br>en estrella.                                                                                                    |
| STMTHEAP                  | INTEGER                                                                                                    | Tamaño de la pila de sentencia al iniciar la<br>compilación de una sentencia.                                                                                                    |
| <b>STREAM</b>             | <b>TRUE</b><br><b>FALSE</b>                                                                                                    | La fuente remota es de modalidad continua.                                                                                                    |
| <b>TABLOCK</b>            | <b>EXCLUSIVE</b><br><b>INTENT EXCLUSIVE</b><br><b>INTENT NONE</b><br><b>INTENT SHARE</b><br><b>REUSE</b><br><b>SHARE</b><br>SHARE INTENT EXCLUSIVE<br><b>SUPER EXCLUSIVE</b><br><b>UPDATE</b>               | Intento de bloqueo de tabla.                                                                                                    |
| <b>TEMPSIZE</b>           | <b>INTEGER</b>                                                                                                    | Tamaño de página de la tabla temporal.                                                                                                    |

*Tabla 246. Valores de las columnas ARGUMENT\_TYPE y ARGUMENT\_VALUE (continuación)*

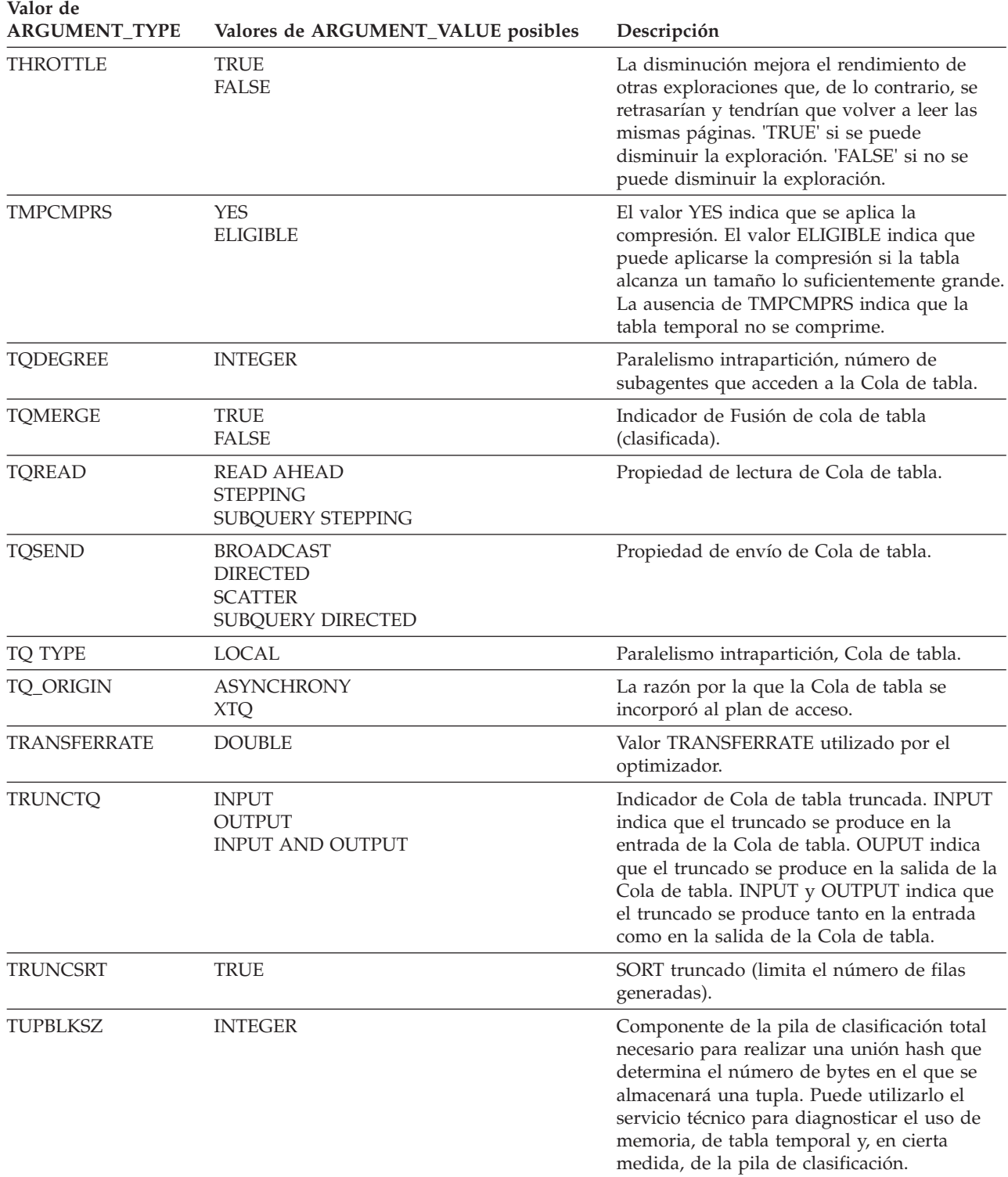

*Tabla 246. Valores de las columnas ARGUMENT\_TYPE y ARGUMENT\_VALUE (continuación)*

| Valor de<br><b>ARGUMENT_TYPE</b> | Valores de ARGUMENT_VALUE posibles                                                                                                    | Descripción                                                                                                    |
|----------------------------------|----------------------------------------------------------------------------------------------------|----------------------------------------------------------------------------------------------------|
| <b>UNIQUE</b>                    | TRUE<br><b>FALSE</b><br><b>HASHED PARTIAL</b>                                                                                                  | Indicador de exclusividad.<br>HASHED PARTIAL indica que se ha<br>realizado una operación de diferenciación<br>anticipada parcial para eliminar eficazmente<br>muchos, si no todos, los duplicados. Esta<br>acción reduce la cantidad de datos que se<br>deberán procesar más adelante en la<br>evaluación de la consulta.                                                                                                    |
| <b>UNIQKEY</b>                   | Cada fila de este tipo contendrá:<br>· El valor ordinal de la columna en clave<br>(seguido por dos puntos y un espacio)<br>• Nombre de columna | Columnas de claves de unicidad.                                                                                                    |
| UR_EXTRA                         | <b>TRUE</b>                                                                                                    | Aislamiento de lectura sin confirmar, aunque<br>con un proceso adicional para garantizar un<br>aislamiento correcto. Este acceso tiene un<br>bloqueo de nivel de tabla adicional; el mismo<br>que el de la estabilidad del cursor. Además,<br>cuando se ejecuta la sentencia, el nivel de<br>aislamiento se puede actualizar a la<br>estabilidad del cursor; por ejemplo, si hay<br>una carga en línea ejecutándose<br>simultáneamente. |
|                                  |                                                                                                    | Otra parte del plan de ejecución de la<br>sentencia garantizará que el nivel de<br>aislamiento sea correcto, como un operador<br>FETCH en un nivel de aislamiento superior.                                                                                                    |
| <b>VISIBLE</b>                   | <b>TRUE</b><br><b>FALSE</b>                                                                                                    | Indica si las exploraciones compartidas son<br>visibles en otras exploraciones compartidas.<br>Una exploración compartida visible puede<br>influir en el comportamiento de otras<br>exploraciones. Entre los comportamientos que<br>pueden resultar afectados se encuentran la<br>ubicación de inicio y la disminución.                                                                                                    |
| <b>VOLATILE</b>                  | <b>TRUE</b>                                                                                                    | Tabla volátil                                                                                                    |
| WRAPPING                         | <b>TRUE</b><br><b>FALSE</b>                                                                                                    | Si se permite que una exploración compartida<br>empiece en algún registro de la tabla y se<br>reinicie una vez al alcanzar el último registro.<br>El reinicio permite compartir los registros de<br>agrupaciones de almacenamientos<br>intermedios con otras exploraciones en curso.                                                                                                    |
| <b>XDFOUT</b>                    | <b>DECIMAL</b>                                                                                                    | XDFOUT indica el número esperado de<br>documentos que devolverá el operador<br>XISCAN para cada nodo de contexto.                                                                                                    |
| <b>XLOGID</b>                    | Un identificador que consiste en un nombre<br>de esquema SQL y el nombre de un índice<br>sobre datos XML                                       | XLOGID identifica el índice sobre datos XML<br>elegido por el optimizador para el operador<br>XISCAN.                                                                                                    |
| <b>XPATH</b>                     | Una expresión XPATH y el conjunto de<br>resultados en un formato interno                                                                       | Este argumento indica la evaluación de una<br>expresión XPATH del operador XSCAN.                                                                                                    |

*Tabla 246. Valores de las columnas ARGUMENT\_TYPE y ARGUMENT\_VALUE (continuación)*

| Valor de<br><b>ARGUMENT TYPE</b> | Valores de ARGUMENT_VALUE posibles                                                                              | Descripción                                                                                                    |
|----------------------------------|----------------------------------------------------------------------------------------------------|----------------------------------------------------------------------------------------------------|
| <b>XPHYID</b>                    | Un identificador que consiste en un nombre<br>de esquema SQL y el nombre de un índice<br>sobre datos XML físico | XPHYID identifica el índice físico asociado<br>con un índice sobre datos XML que utiliza el<br>operador XISCAN. |

*Tabla 246. Valores de las columnas ARGUMENT\_TYPE y ARGUMENT\_VALUE (continuación)*

## **Tabla EXPLAIN\_DIAGNOSTIC**

La tabla EXPLAIN\_DIAGNOSTIC contiene una entrada para cada mensaje de diagnóstico producido para una instancia concreta de una sentencia explicada en la tabla EXPLAIN\_STATEMENT.

La función de tabla EXPLAIN\_GET\_MSGS consulta las tablas de Explain EXPLAIN\_DIAGNOSTIC y EXPLAIN\_DIAGNOSTIC\_DATA y devuelve mensajes con formato.

*Tabla 247. Tabla EXPLAIN\_DIAGNOSTIC*. PK significa que la columna forma parte de una clave primaria; FK significa que la columna forma parte de una clave foránea.

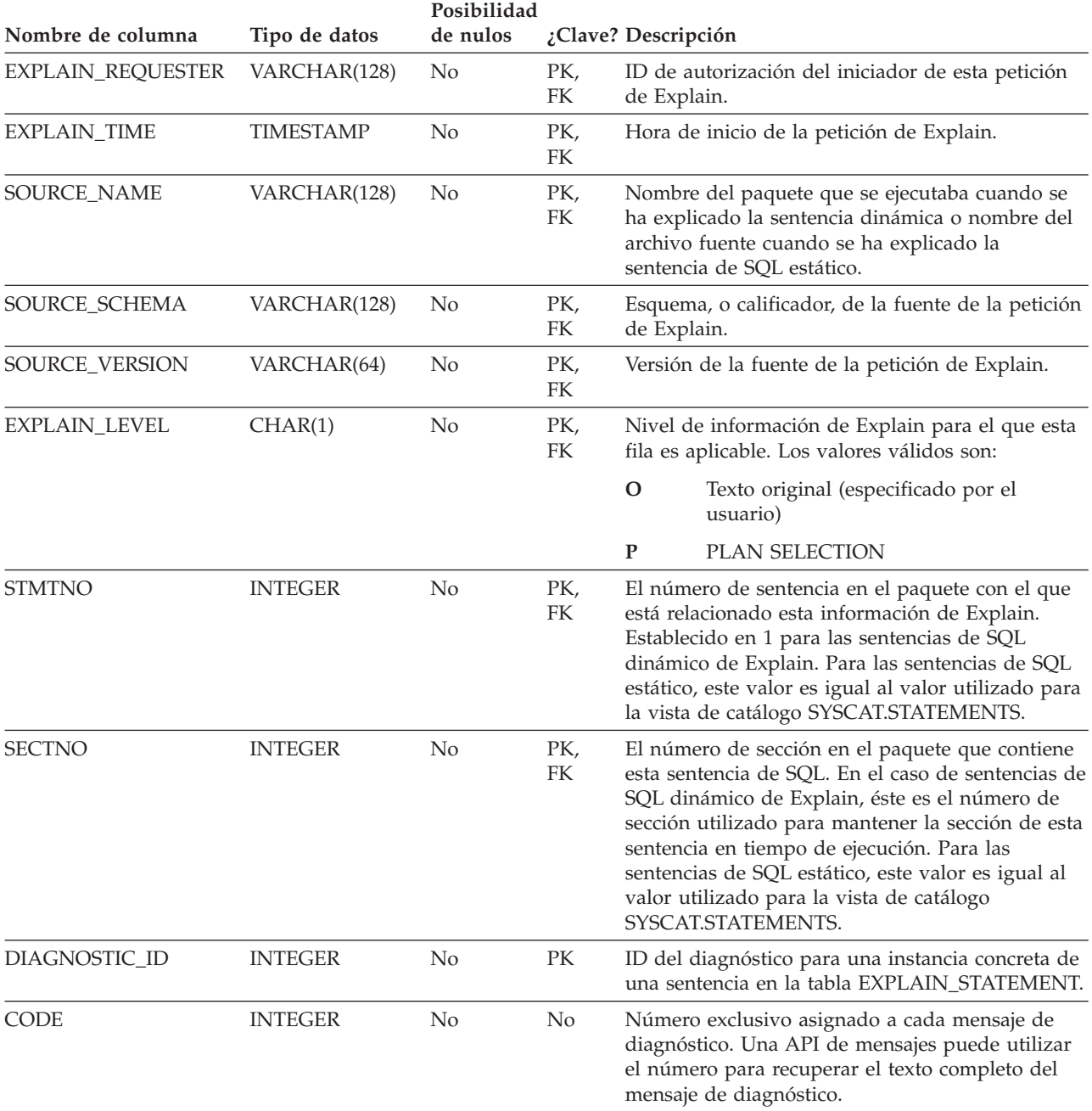

## **Tabla EXPLAIN\_DIAGNOSTIC\_DATA**

La tabla EXPLAIN\_DIAGNOSTIC\_DATA contiene símbolos para mensajes de diagnóstico determinados que se registran en la tabla EXPLAIN\_DIAGNOSTIC. Los símbolos de mensajes ofrecen información adicional específica para la ejecución de la sentencia de SQL que ha generado el mensaje.

La función de tabla EXPLAIN\_GET\_MSGS consulta las tablas de Explain EXPLAIN\_DIAGNOSTIC y EXPLAIN\_DIAGNOSTIC\_DATA, y devuelve los mensajes con formato.

*Tabla 248. Tabla EXPLAIN\_DIAGNOSTIC\_DATA*. PK significa que la columna forma parte de una clave primaria; FK significa que la columna forma parte de una clave foránea.

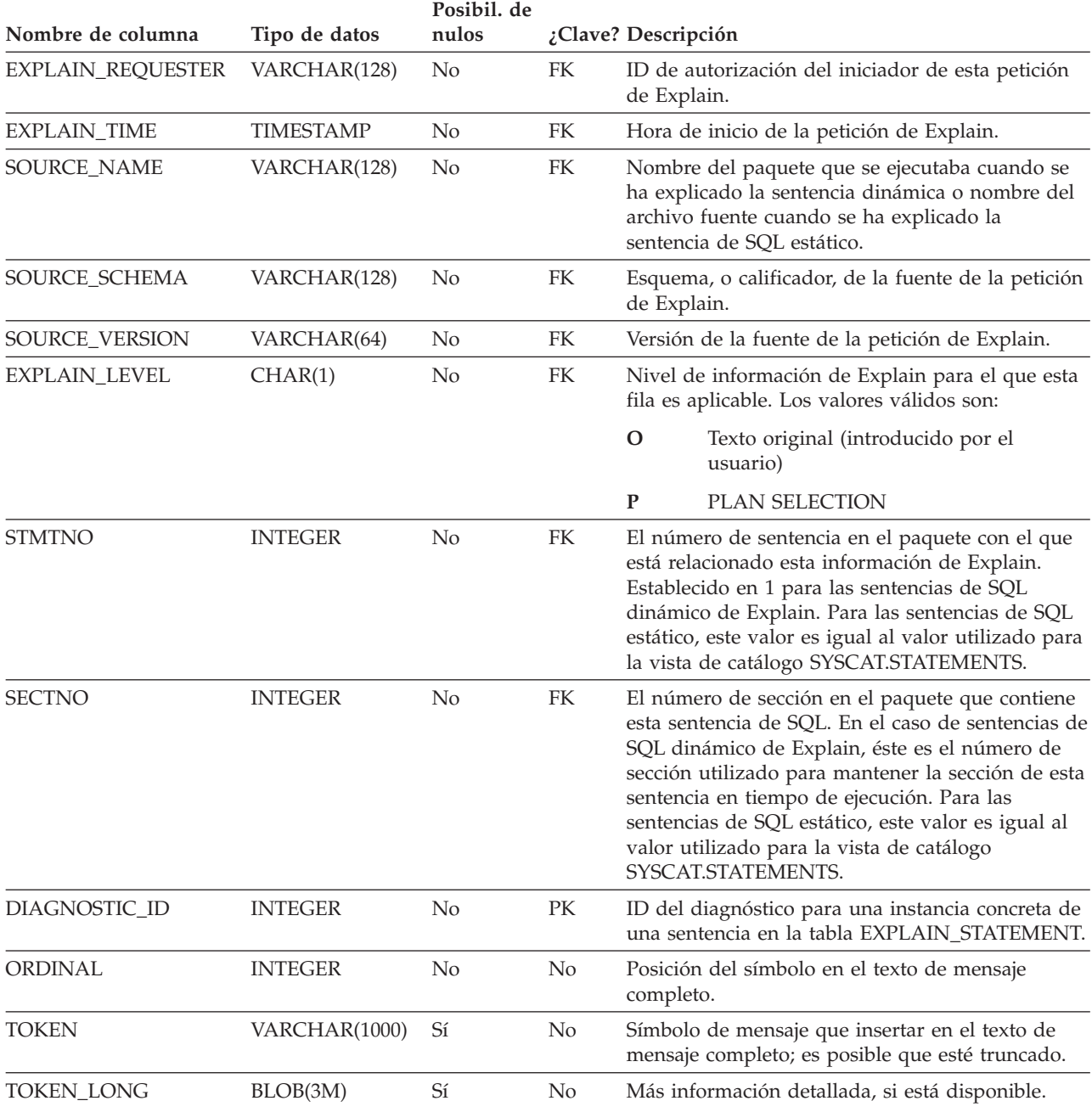

## **Tabla EXPLAIN\_INSTANCE**

La tabla EXPLAIN\_INSTANCE es la tabla principal de control para toda la información de Explain. Cada fila de datos de las tablas de Explain se enlaza explícitamente con una fila exclusiva de esta tabla.

La tabla EXPLAIN\_INSTANCE proporciona la información básica acerca de la fuente de las sentencias de SQL que se están explicando, así como la información acerca del entorno en el que ha tenido lugar la explicación.

*Tabla 249. Tabla EXPLAIN\_INSTANCE*. PK significa que la columna forma parte de una clave primaria; FK significa que la columna forma parte de una clave foránea.

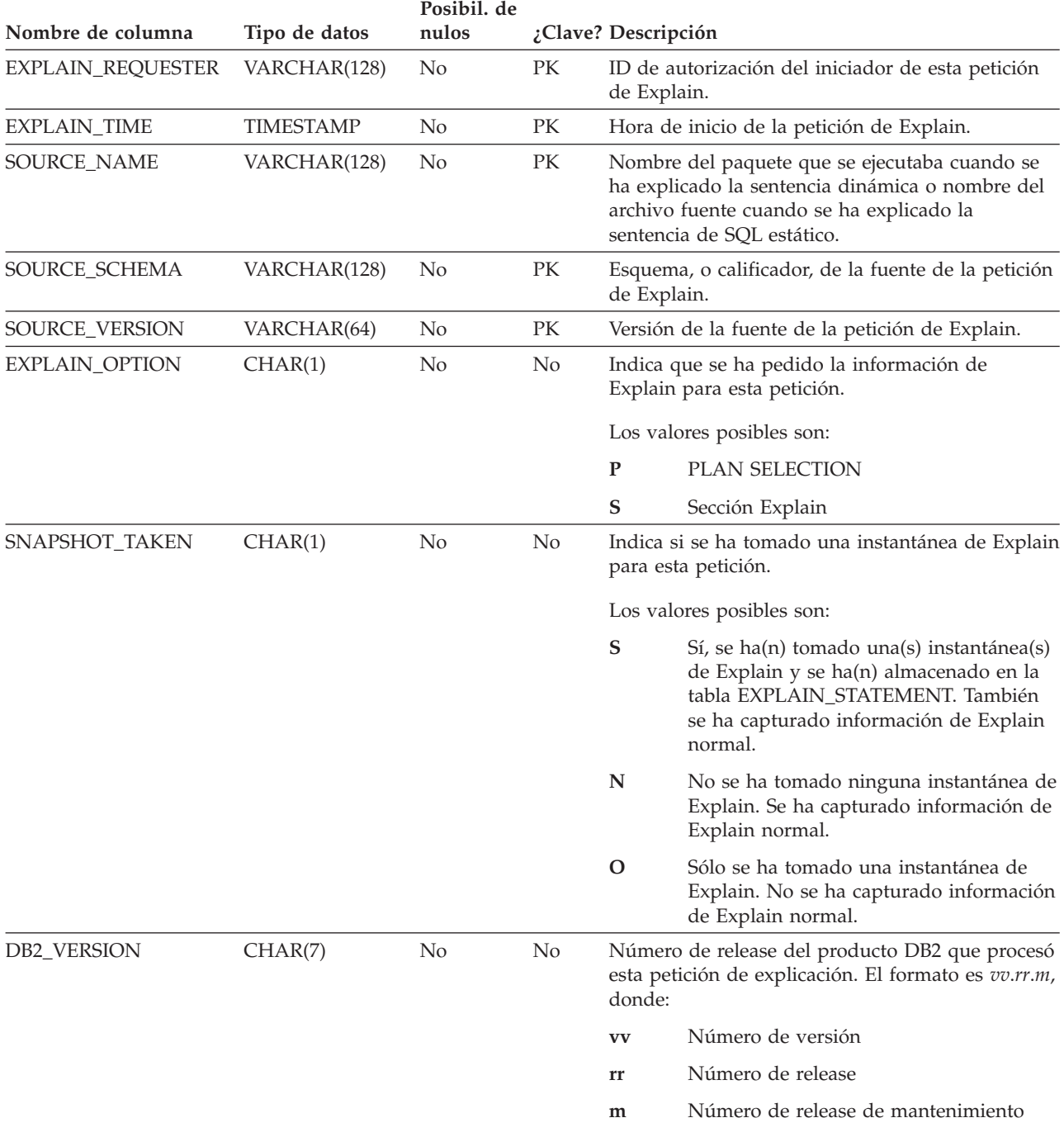

#### **Tabla EXPLAIN\_INSTANCE**

*Tabla 249. Tabla EXPLAIN\_INSTANCE (continuación)*. PK significa que la columna forma parte de una clave primaria; FK significa que la columna forma parte de una clave foránea.

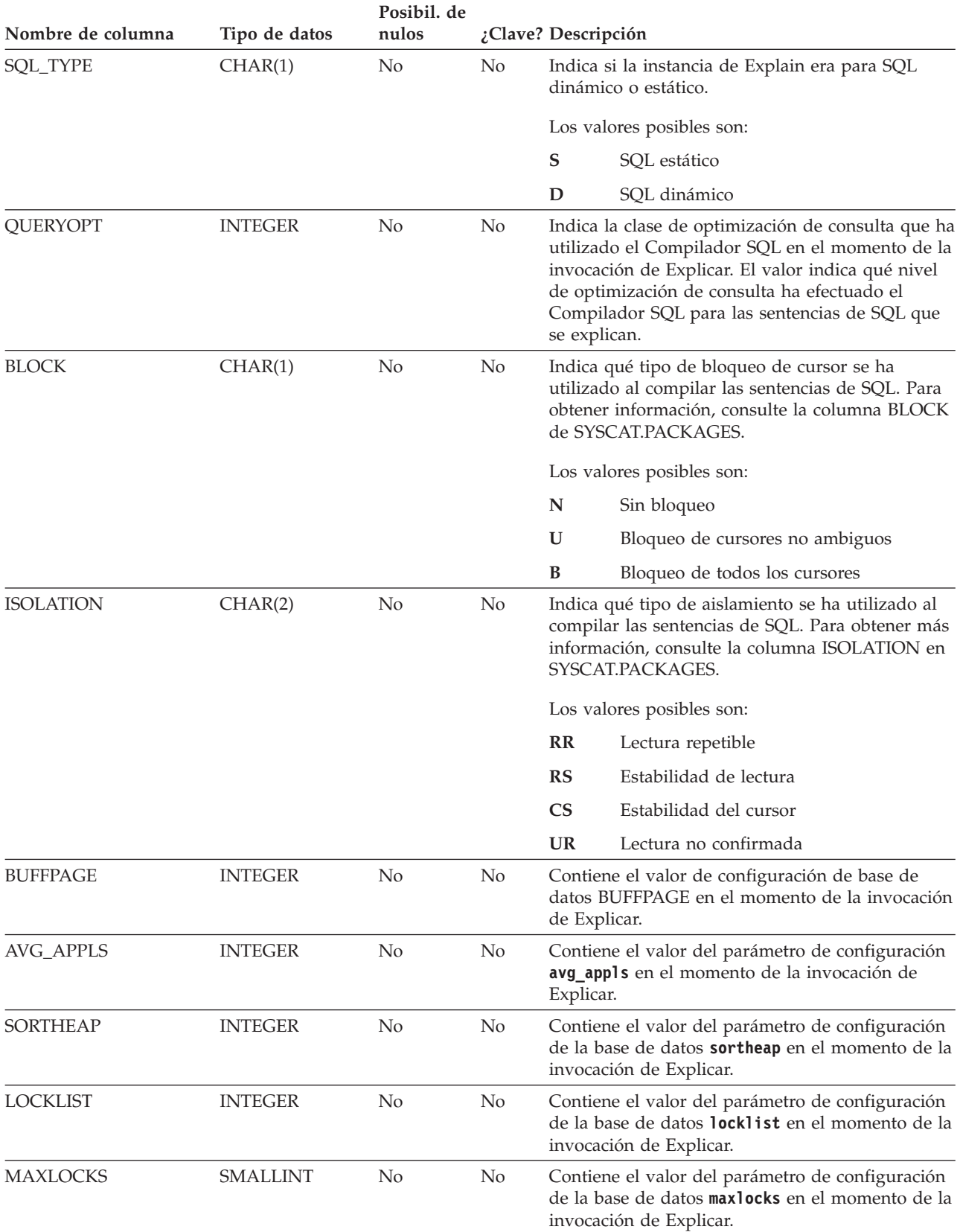

*Tabla 249. Tabla EXPLAIN\_INSTANCE (continuación)*. PK significa que la columna forma parte de una clave primaria; FK significa que la columna forma parte de una clave foránea.

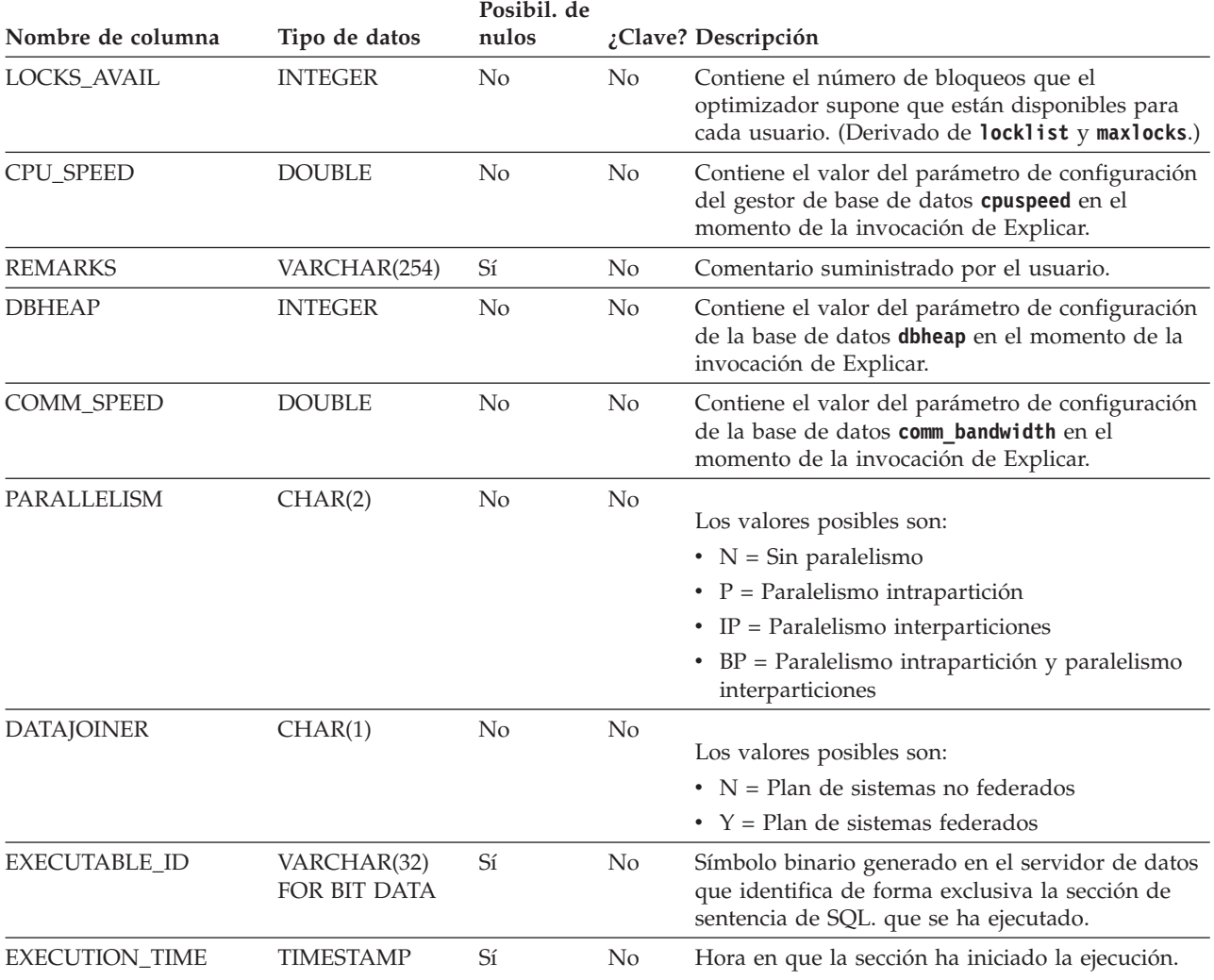

## **Tabla EXPLAIN\_OBJECT**

La tabla EXPLAIN\_OBJECT identifica los objetos de datos que necesita el plan de acceso generado para satisfacer la sentencia de SQL.

*Tabla 250. Tabla EXPLAIN\_OBJECT*. PK significa que la columna forma parte de una clave primaria; FK significa que la columna forma parte de una clave foránea.

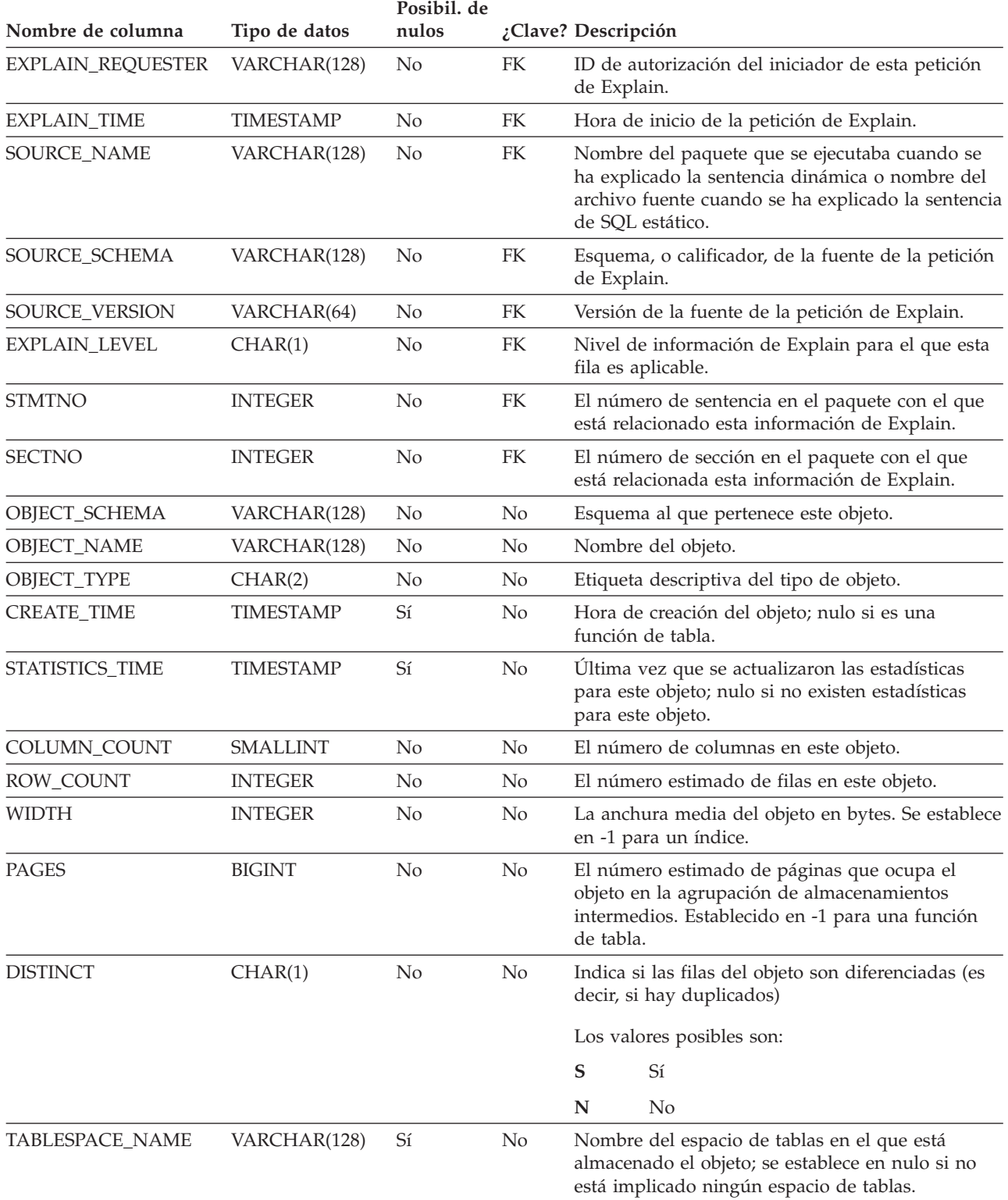

*Tabla 250. Tabla EXPLAIN\_OBJECT (continuación)*. PK significa que la columna forma parte de una clave primaria; FK significa que la columna forma parte de una clave foránea.

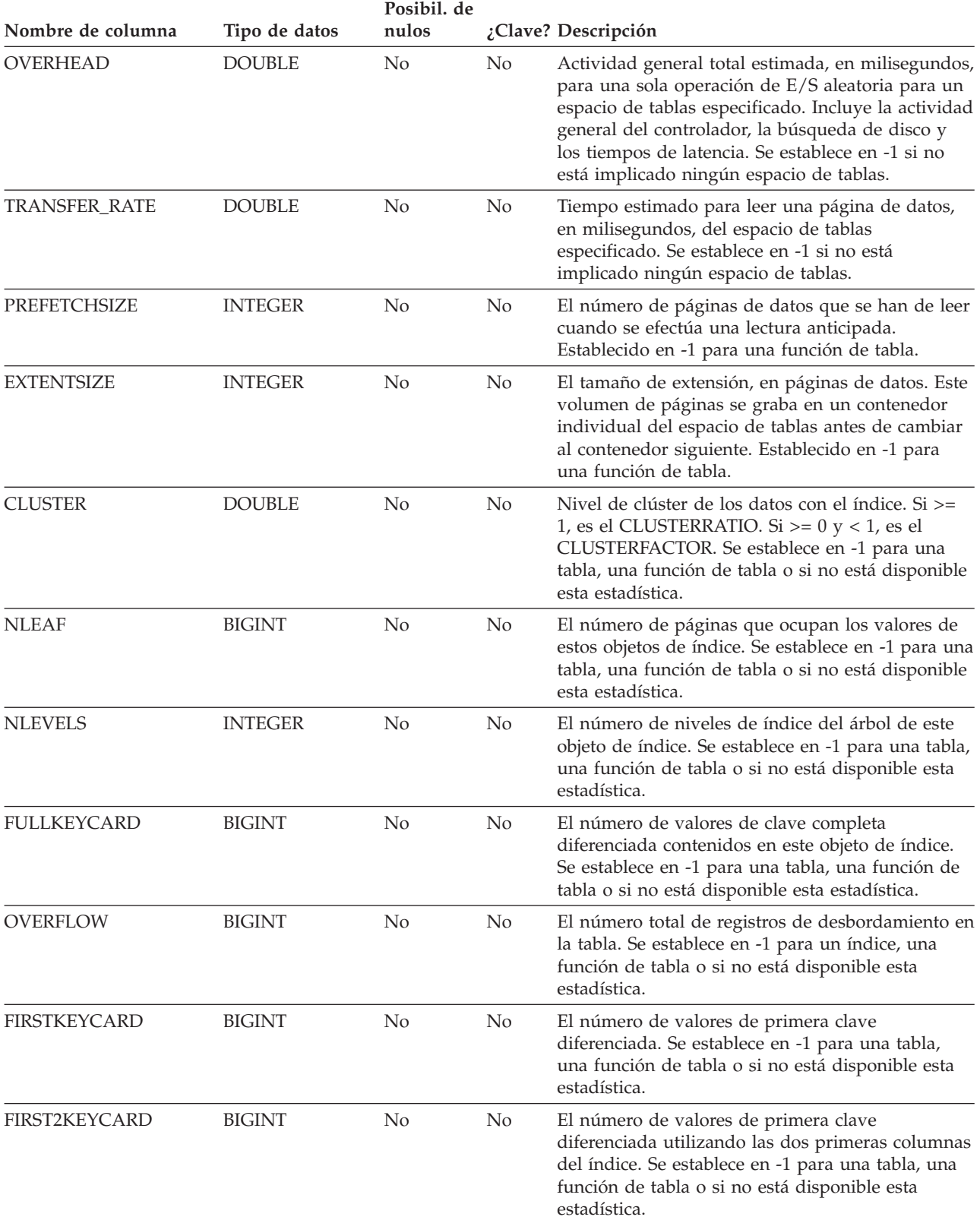

#### **Tabla EXPLAIN\_OBJECT**

*Tabla 250. Tabla EXPLAIN\_OBJECT (continuación)*. PK significa que la columna forma parte de una clave primaria; FK significa que la columna forma parte de una clave foránea.

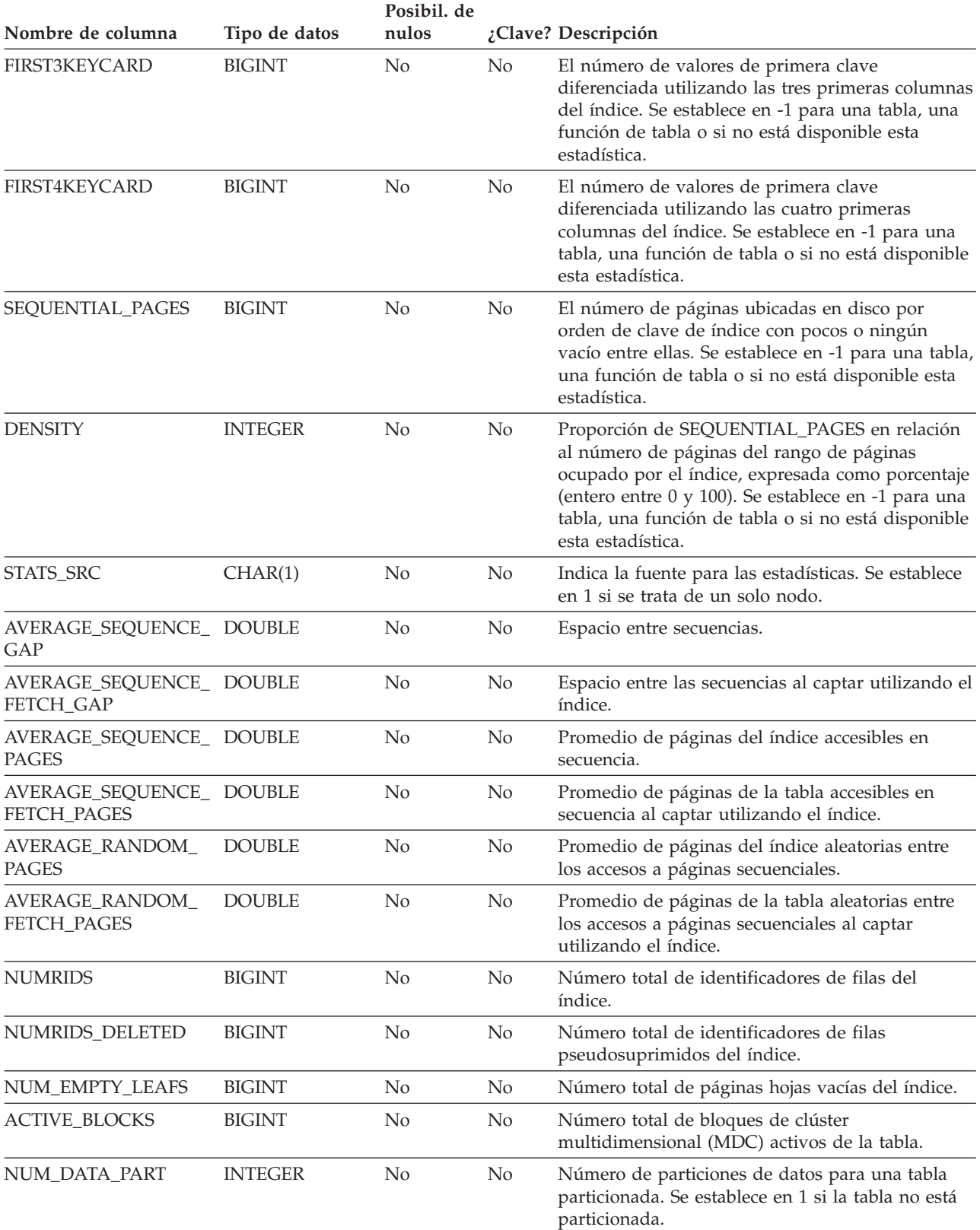

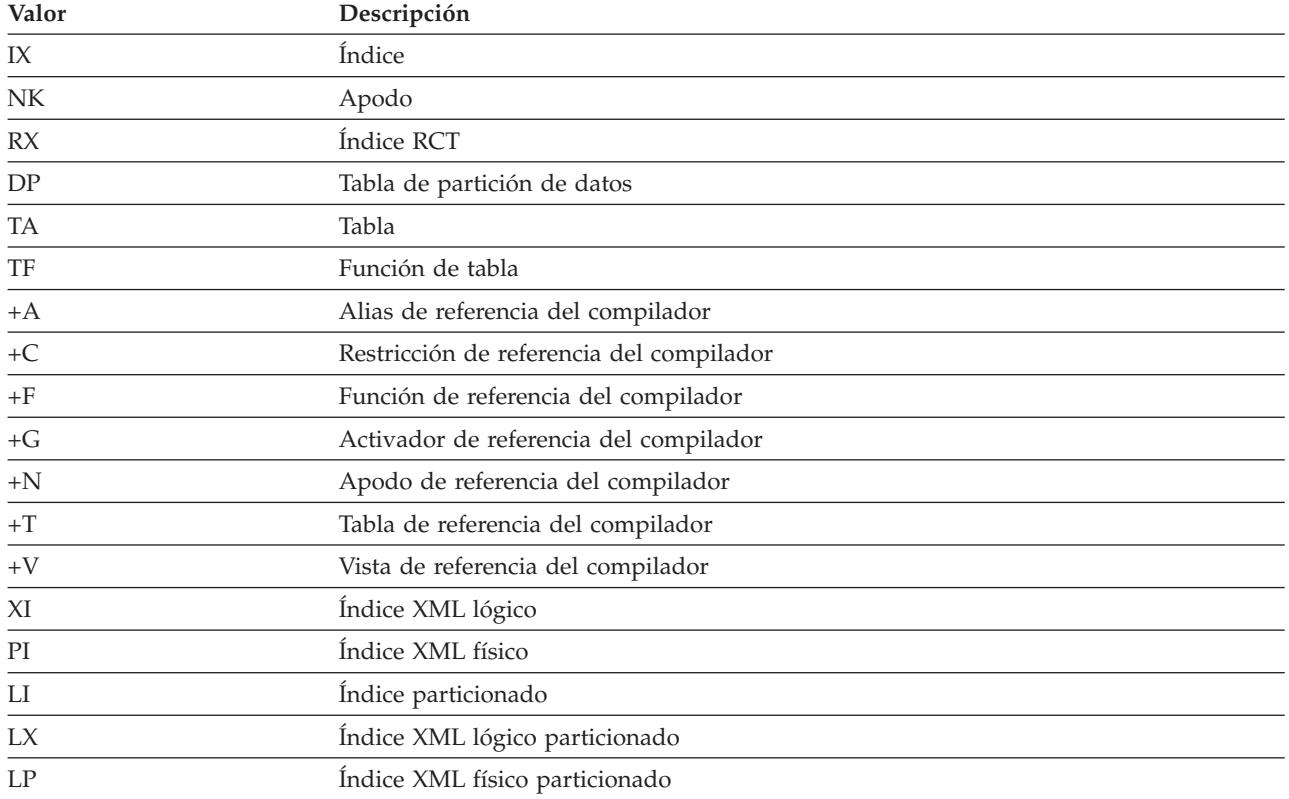

#### *Tabla 251. Valores de OBJECT\_TYPE posibles*

## **Tabla EXPLAIN\_OPERATOR**

La tabla EXPLAIN\_OPERATOR contiene todos los operadores necesarios para que el compilador de consultas satisfaga la sentencia de consulta.

*Tabla 252. Tabla EXPLAIN\_OPERATOR*. PK significa que la columna forma parte de una clave primaria; FK significa que la columna forma parte de una clave foránea.

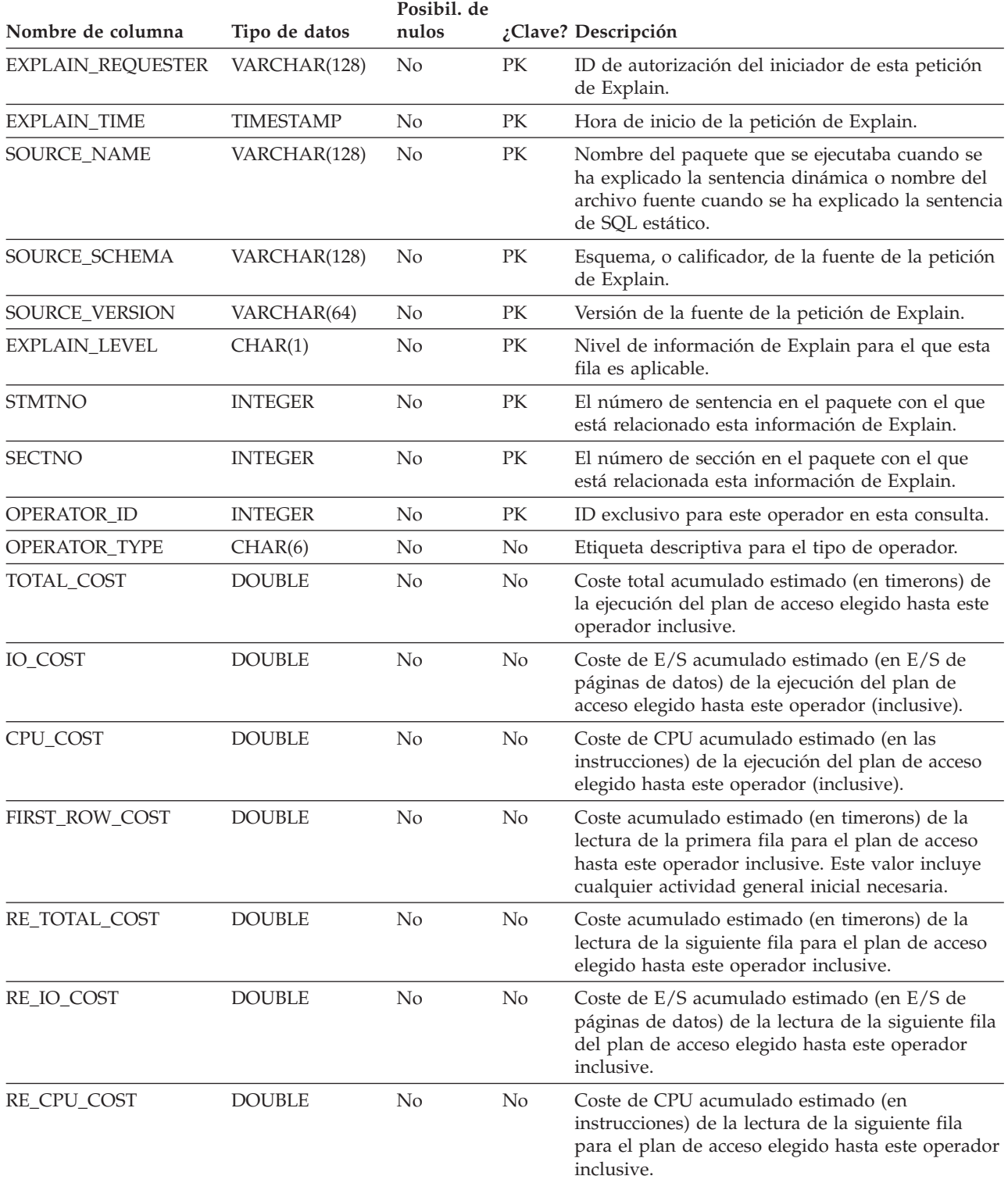

*Tabla 252. Tabla EXPLAIN\_OPERATOR (continuación)*. PK significa que la columna forma parte de una clave primaria; FK significa que la columna forma parte de una clave foránea.

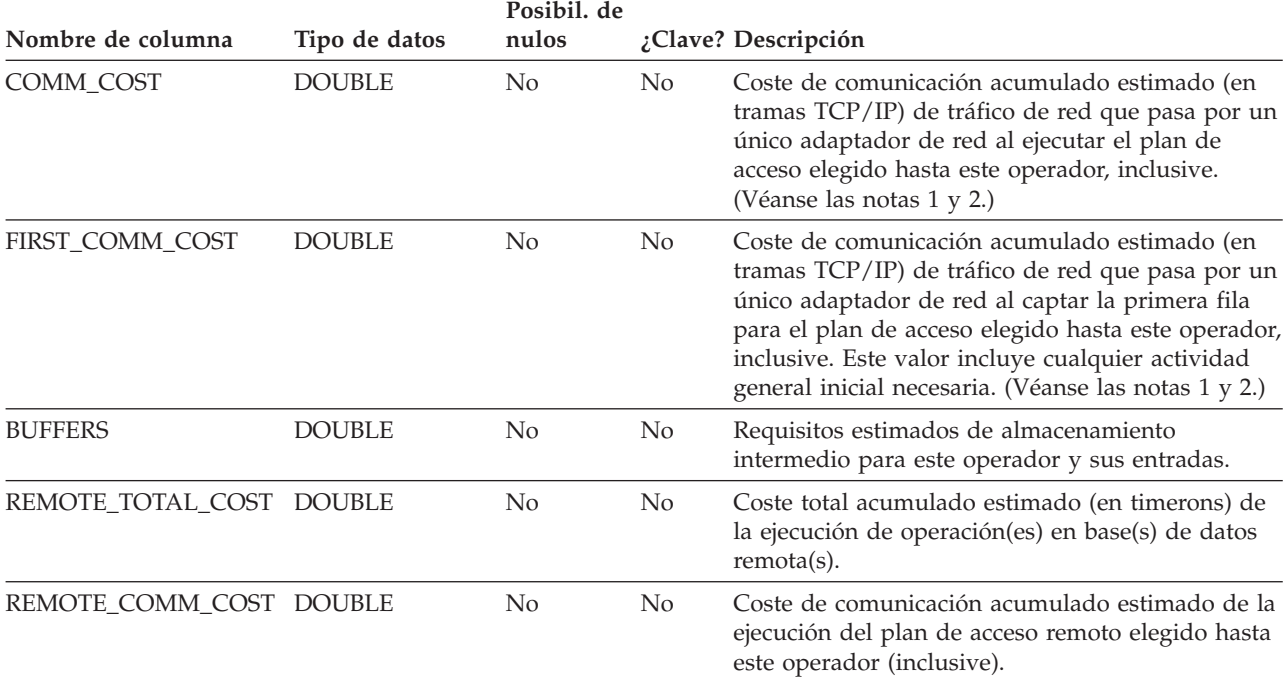

#### **Nota:**

- 1. Si interviene más de un adaptador de red, se devuelve el coste de comunicación acumulado para el adaptador con un valor más alto.
- 2. Este valor solamente incluye los costes del tráfico de red entre máquinas físicas. No incluye los costes de comunicaciones virtuales entre particiones de nodo en la misma máquina física en un entorno de base de datos particionada de DB2.

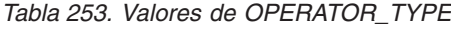

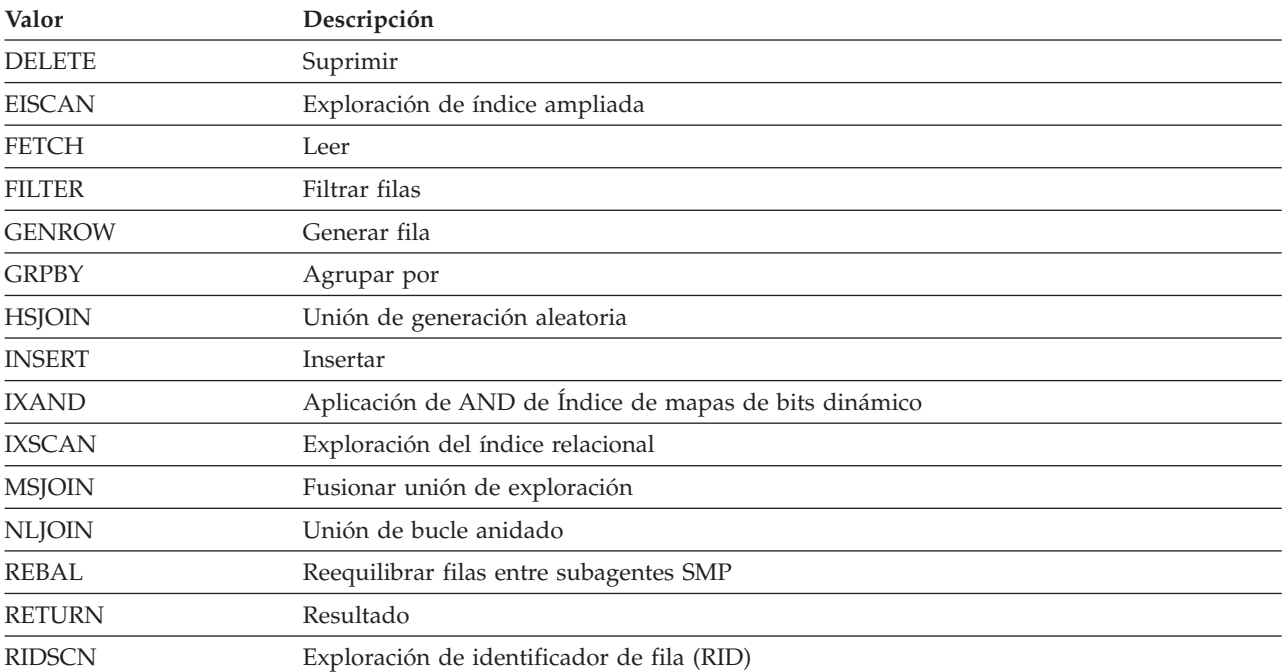

### **Tabla EXPLAIN\_OPERATOR**

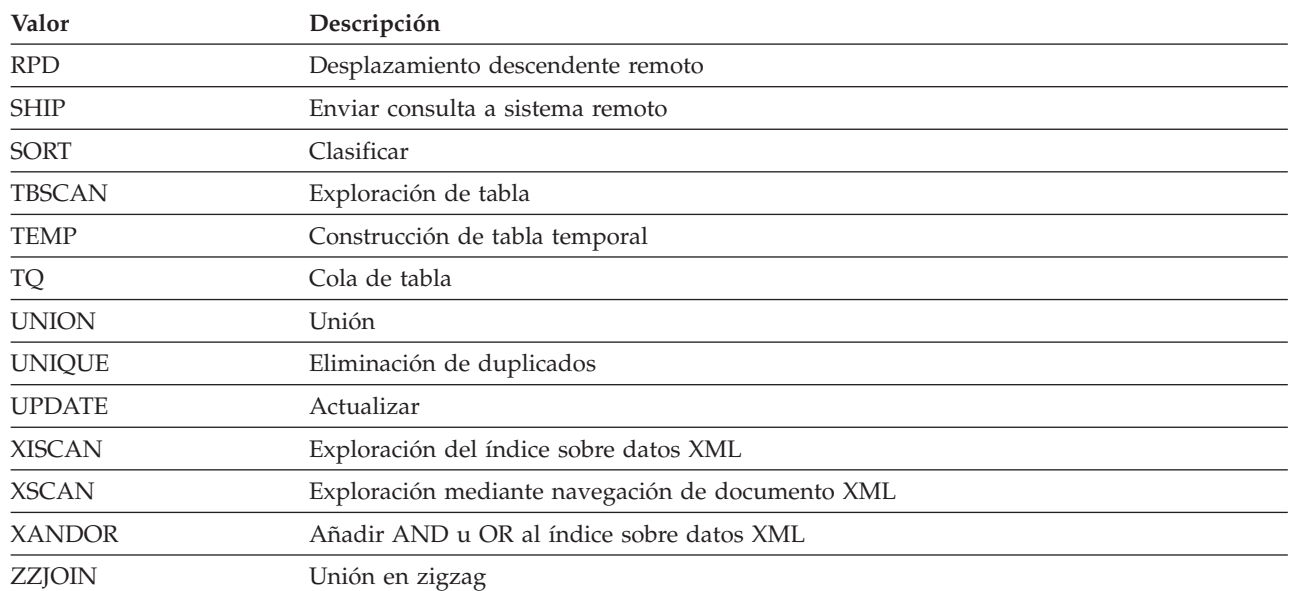

#### *Tabla 253. Valores de OPERATOR\_TYPE (continuación)*

### **Tabla EXPLAIN\_PREDICATE**

La tabla EXPLAIN\_PREDICATE identifica los predicados que aplica un operador específico.

*Tabla 254. Tabla EXPLAIN\_PREDICATE*. PK significa que la columna forma parte de una clave primaria; FK significa que la columna forma parte de una clave foránea.

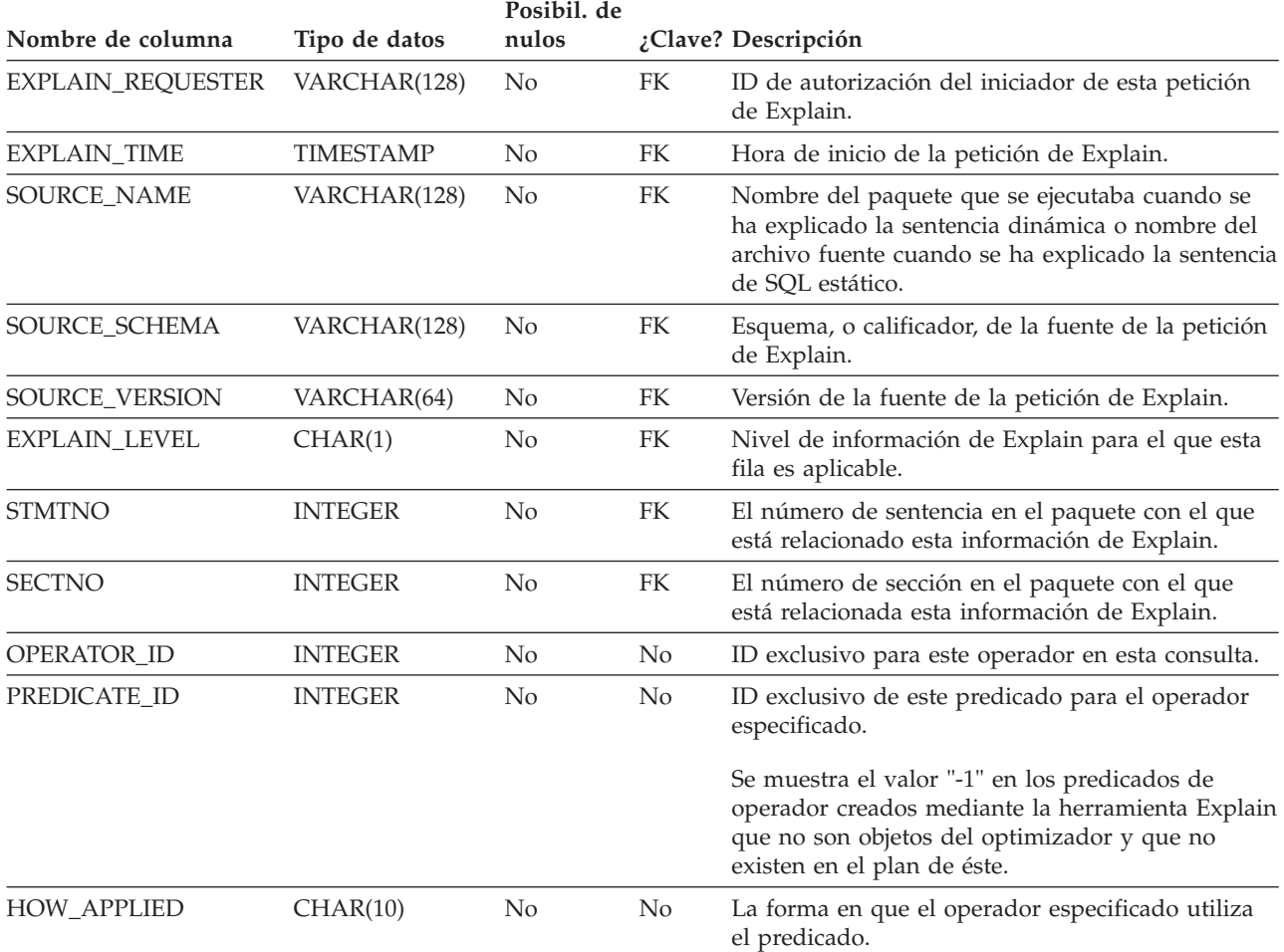

### **Tabla EXPLAIN\_PREDICATE**

*Tabla 254. Tabla EXPLAIN\_PREDICATE (continuación)*. PK significa que la columna forma parte de una clave primaria; FK significa que la columna forma parte de una clave foránea.

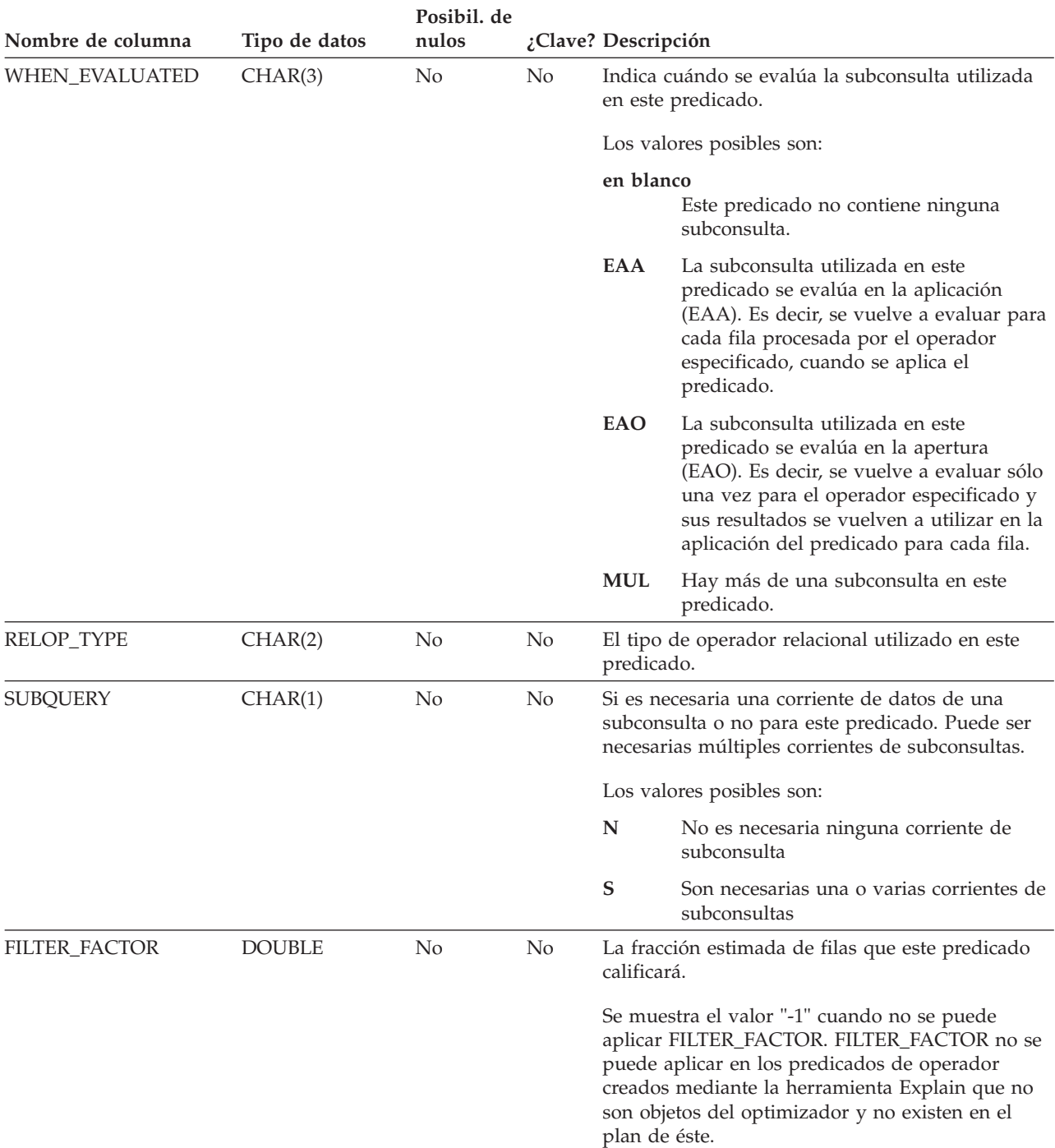

*Tabla 254. Tabla EXPLAIN\_PREDICATE (continuación)*. PK significa que la columna forma parte de una clave primaria; FK significa que la columna forma parte de una clave foránea.

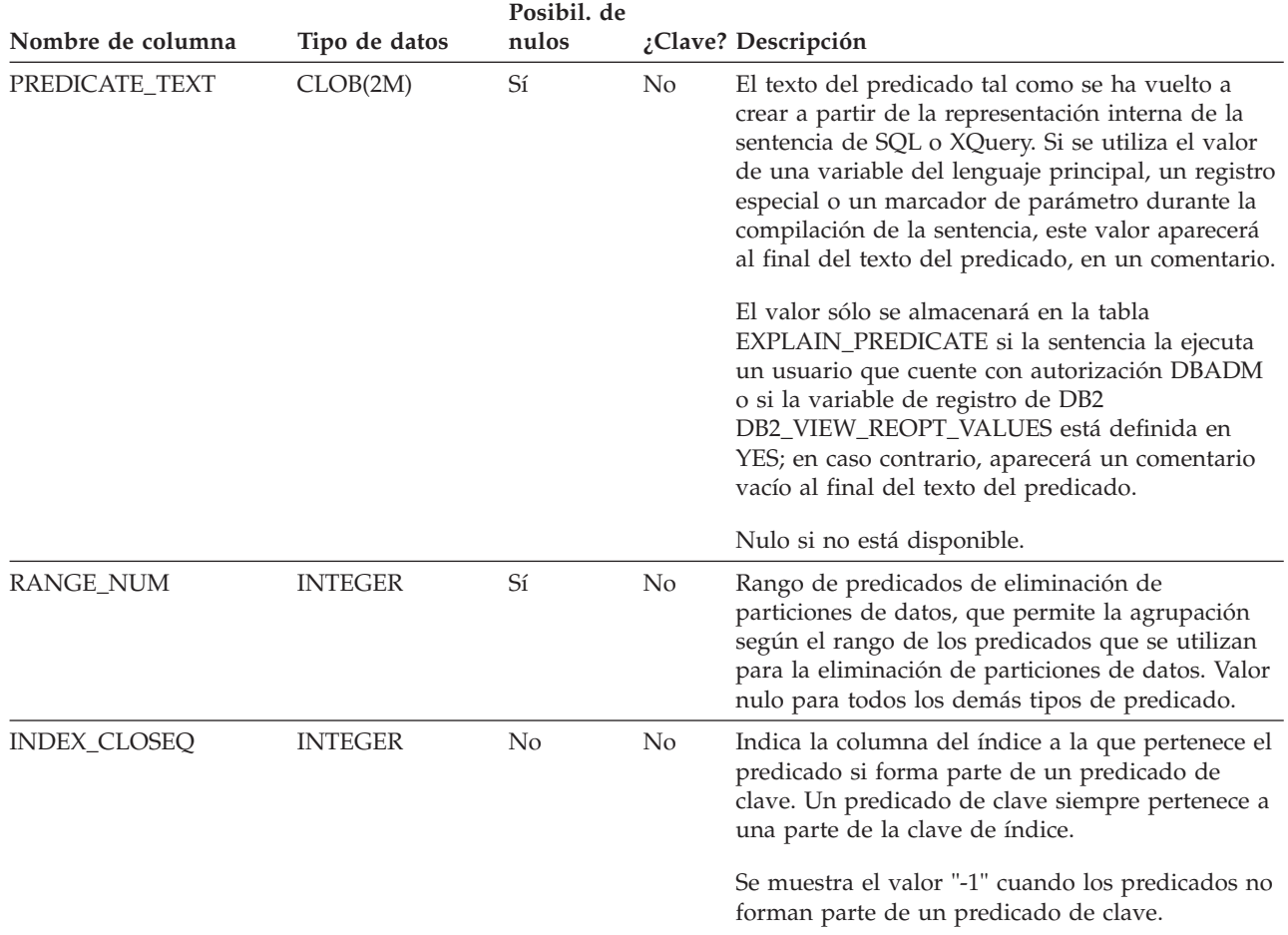

#### *Tabla 255. Valores de HOW\_APPLIED posibles*

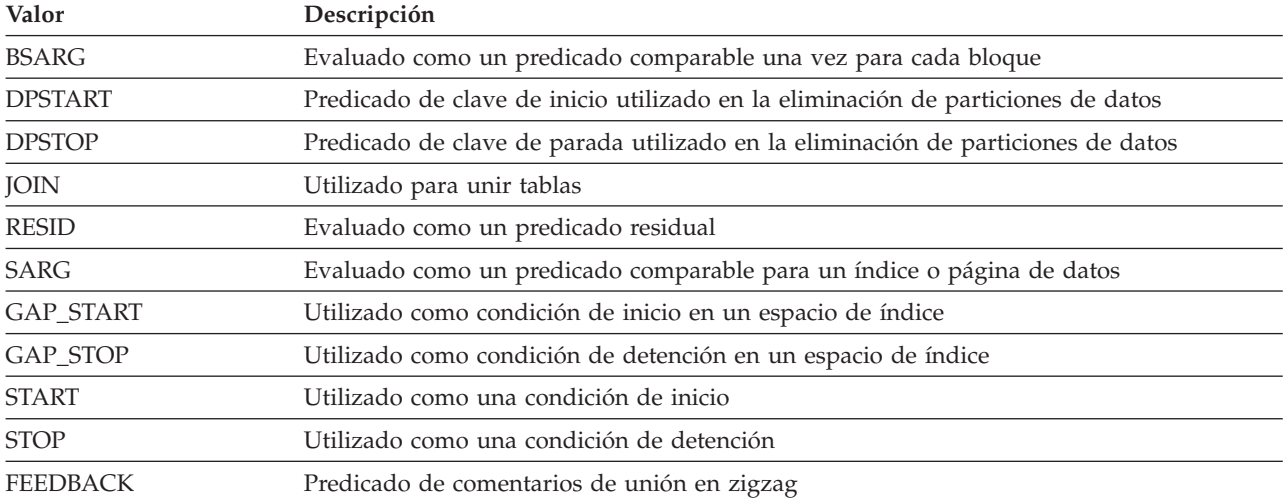

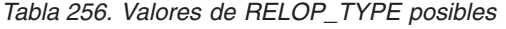

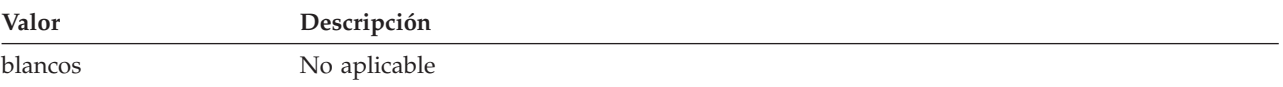

#### **Tabla EXPLAIN\_PREDICATE**

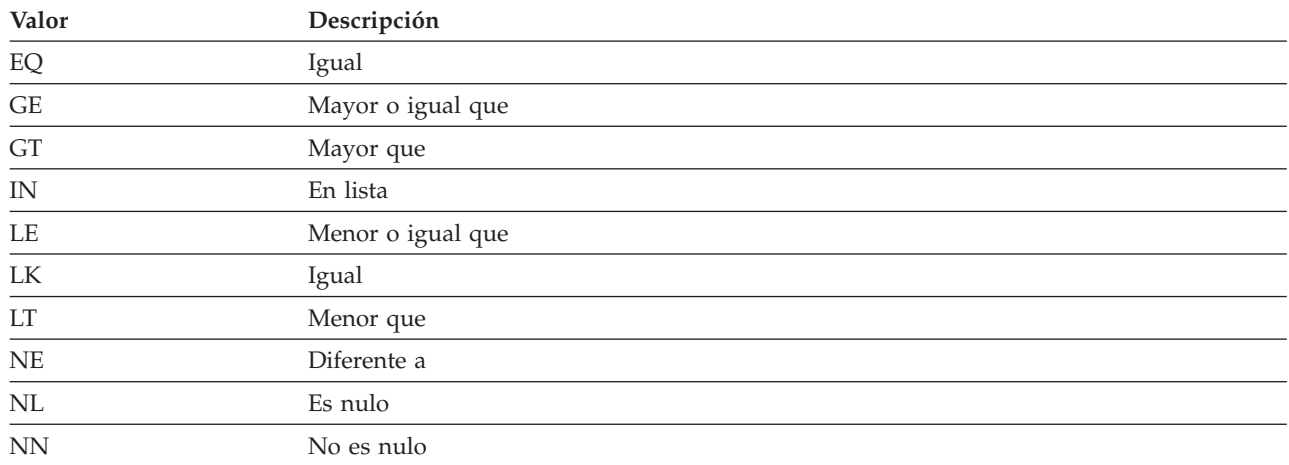

#### *Tabla 256. Valores de RELOP\_TYPE posibles (continuación)*

## **Tabla EXPLAIN\_STATEMENT**

La tabla EXPLAIN\_STATEMENT contiene el texto de la sentencia de SQL tal como existe para los diferentes niveles de información de Explain.

La sentencia de SQL original se almacena tal como la entra el usuario, en esta tabla junto con la versión utilizada (por el optimizador) para elegir el plan de acceso para satisfacer la sentencia de SQL. La última versión podría guardar poca similitud con el original, pues podría haberse vuelto a grabar o ampliado con predicados adicionales, tal como determina el Compilador SQL. Además, si se habilita el concentrador de sentencias y la sentencia se ha cambiado como resultado del concentrador de sentencias, la sentencia de SQL efectiva también se almacenará en esta tabla. Esta sentencia será similar a la sentencia original, excepto en el hecho de que los valores literales se sustituirán con marcadores de parámetro con nombre generados. La información del plan se basará en la sentencia efectiva en este caso.

*Tabla 257. Tabla EXPLAIN\_STATEMENT*. PK significa que la columna forma parte de una clave primaria; FK significa que la columna forma parte de una clave foránea.

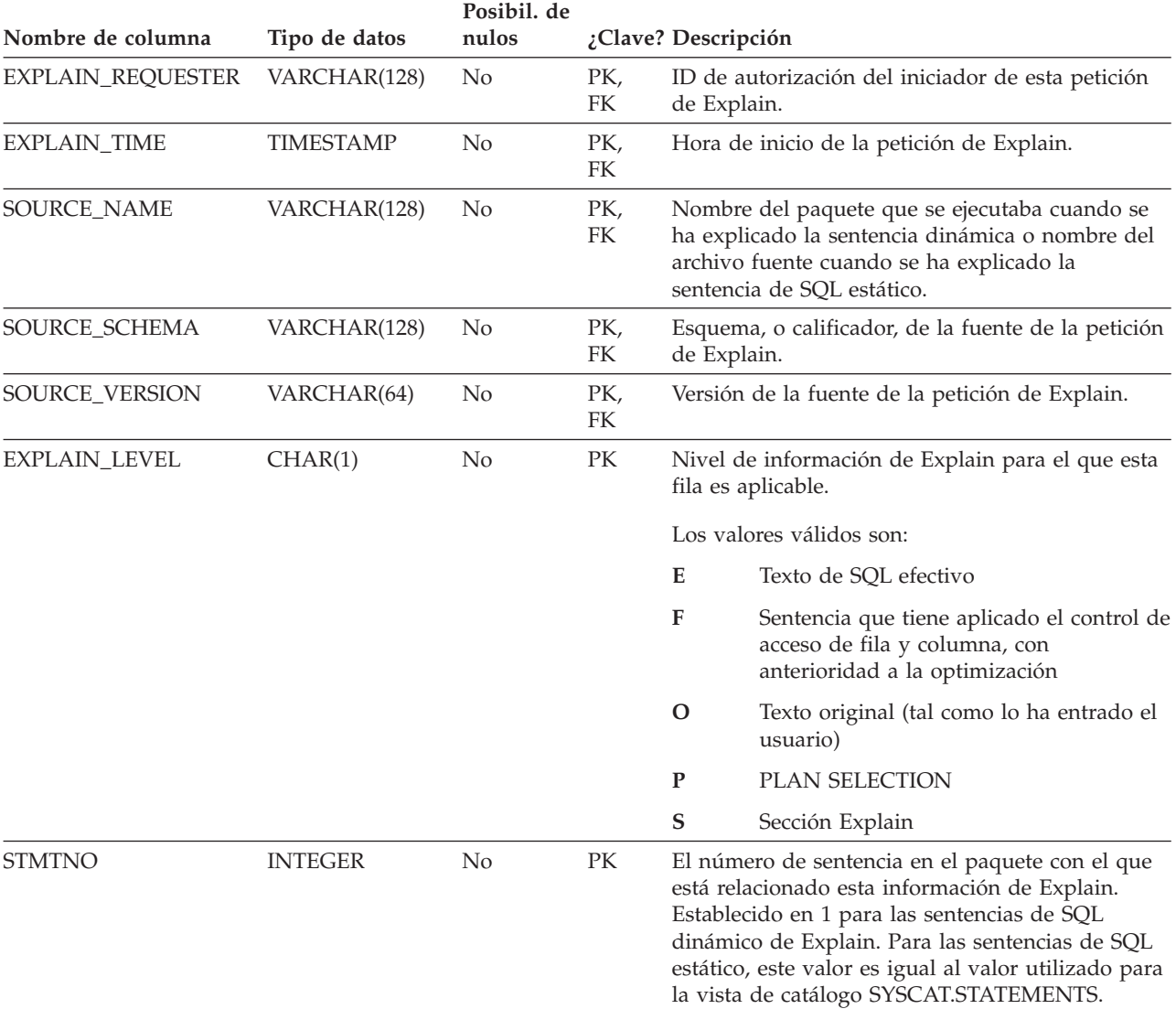

#### **Tabla EXPLAIN\_STATEMENT**

*Tabla 257. Tabla EXPLAIN\_STATEMENT (continuación)*. PK significa que la columna forma parte de una clave primaria; FK significa que la columna forma parte de una clave foránea.

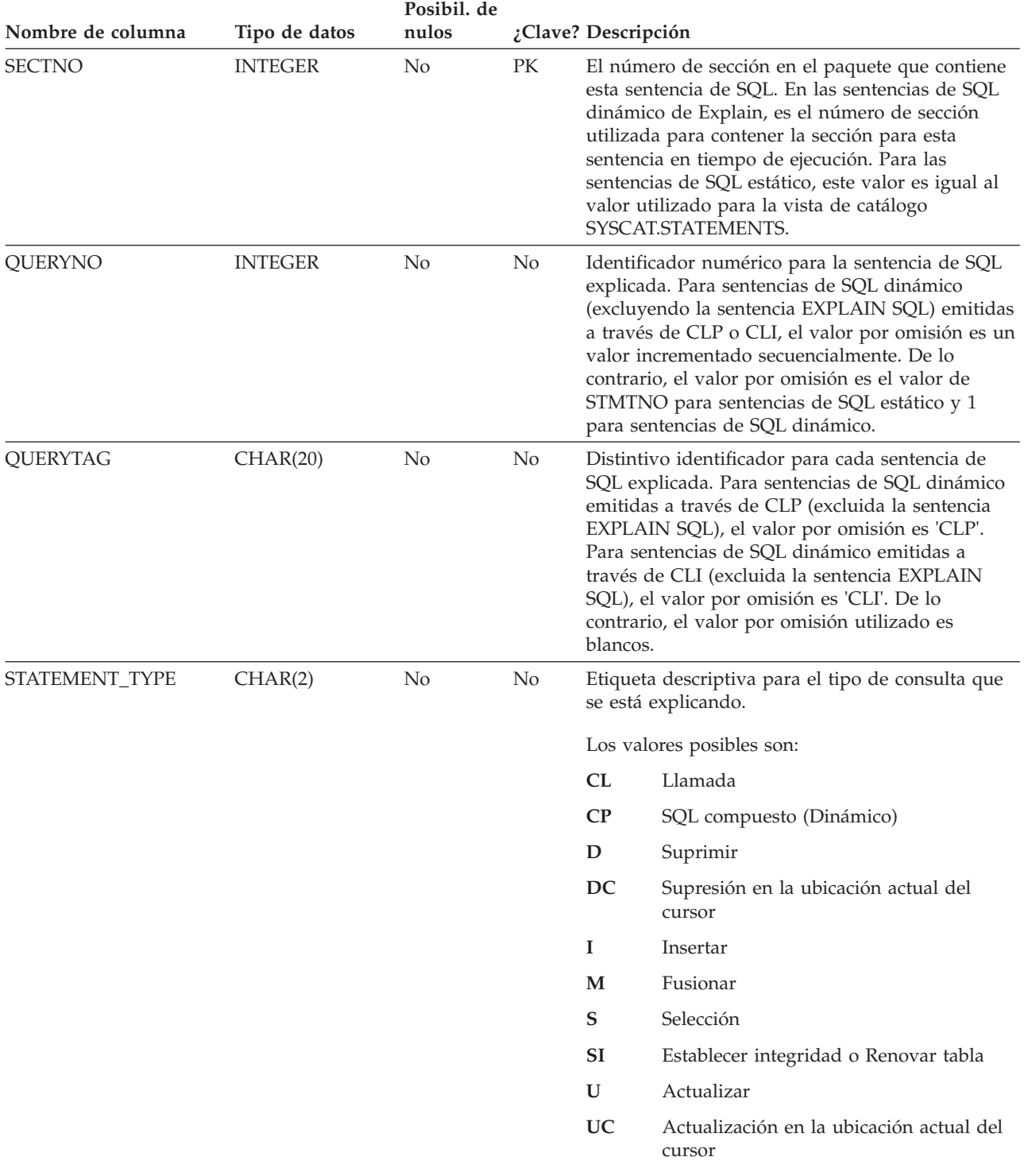

*Tabla 257. Tabla EXPLAIN\_STATEMENT (continuación)*. PK significa que la columna forma parte de una clave primaria; FK significa que la columna forma parte de una clave foránea.

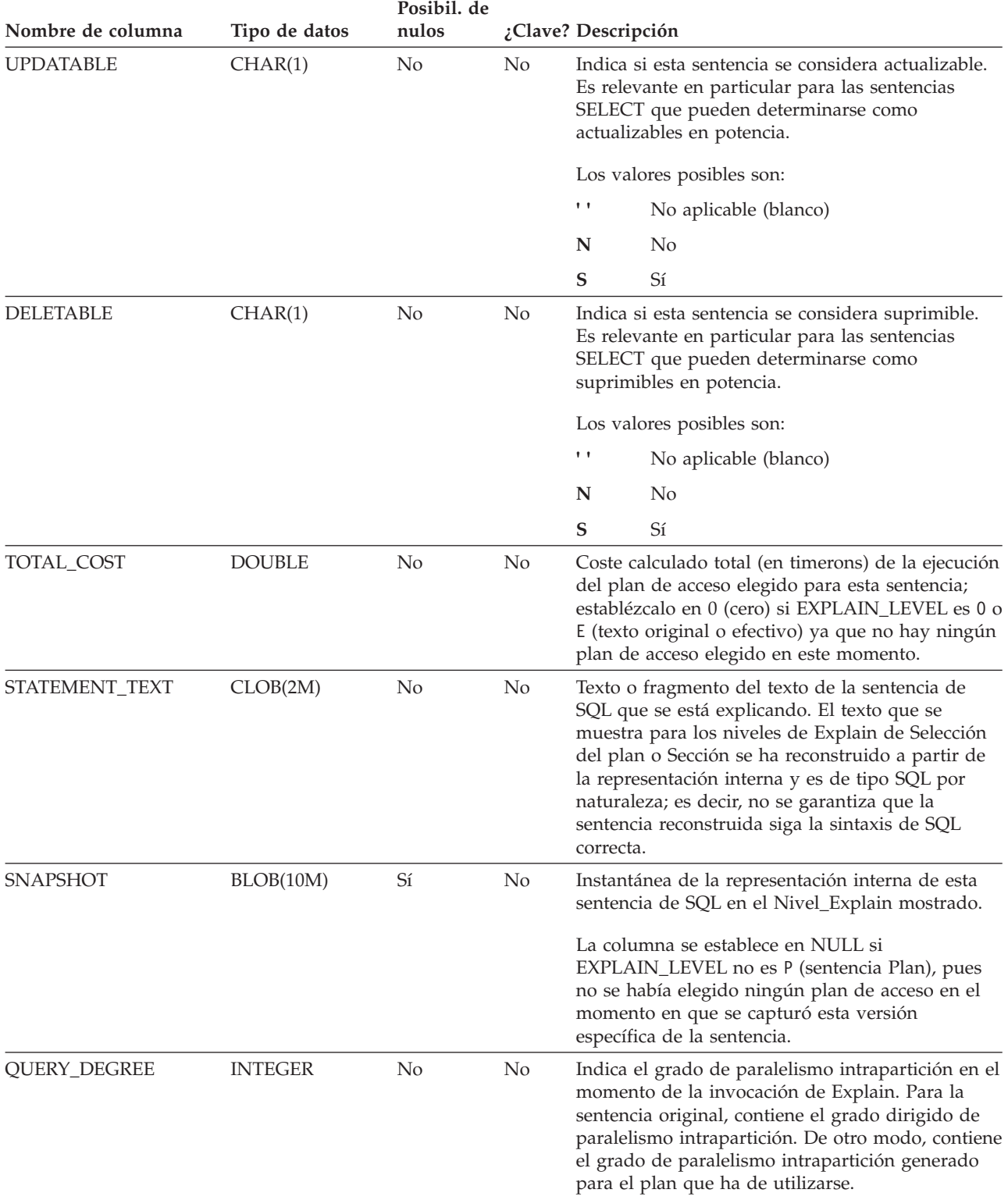

## **Tabla EXPLAIN\_STREAM**

La tabla EXPLAIN\_STREAM representa las corrientes de datos de entrada y de salida entre operadores individuales y objetos de datos. Los objetos de datos en sí se representan en la tabla EXPLAIN\_OBJECT. Los operadores implicados en una corriente de datos se han de encontrar en una tabla EXPLAIN\_OPERATOR.

*Tabla 258. Tabla EXPLAIN\_STREAM*. PK significa que la columna forma parte de una clave primaria; FK significa que la columna forma parte de una clave foránea.

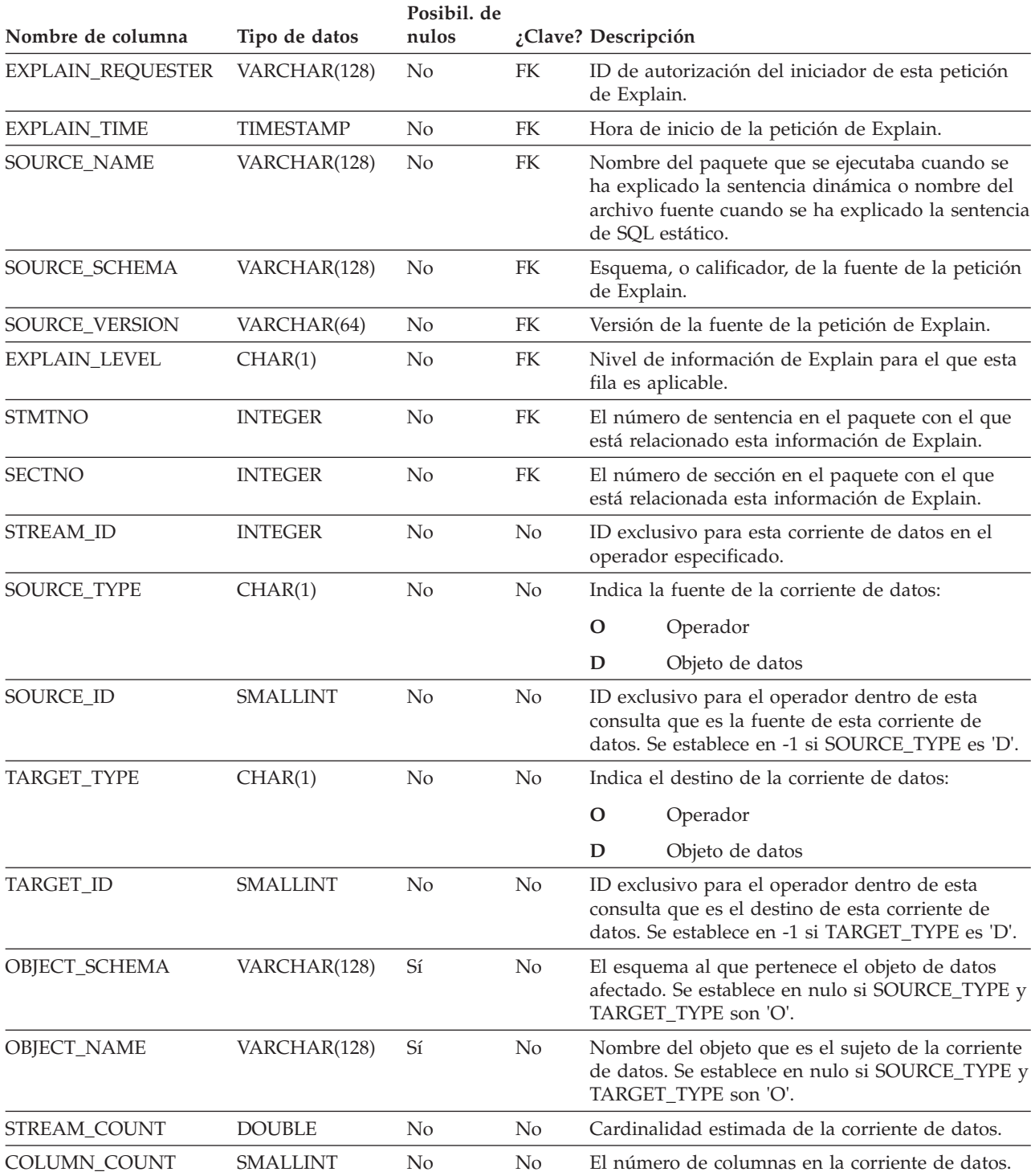

*Tabla 258. Tabla EXPLAIN\_STREAM (continuación)*. PK significa que la columna forma parte de una clave primaria; FK significa que la columna forma parte de una clave foránea.

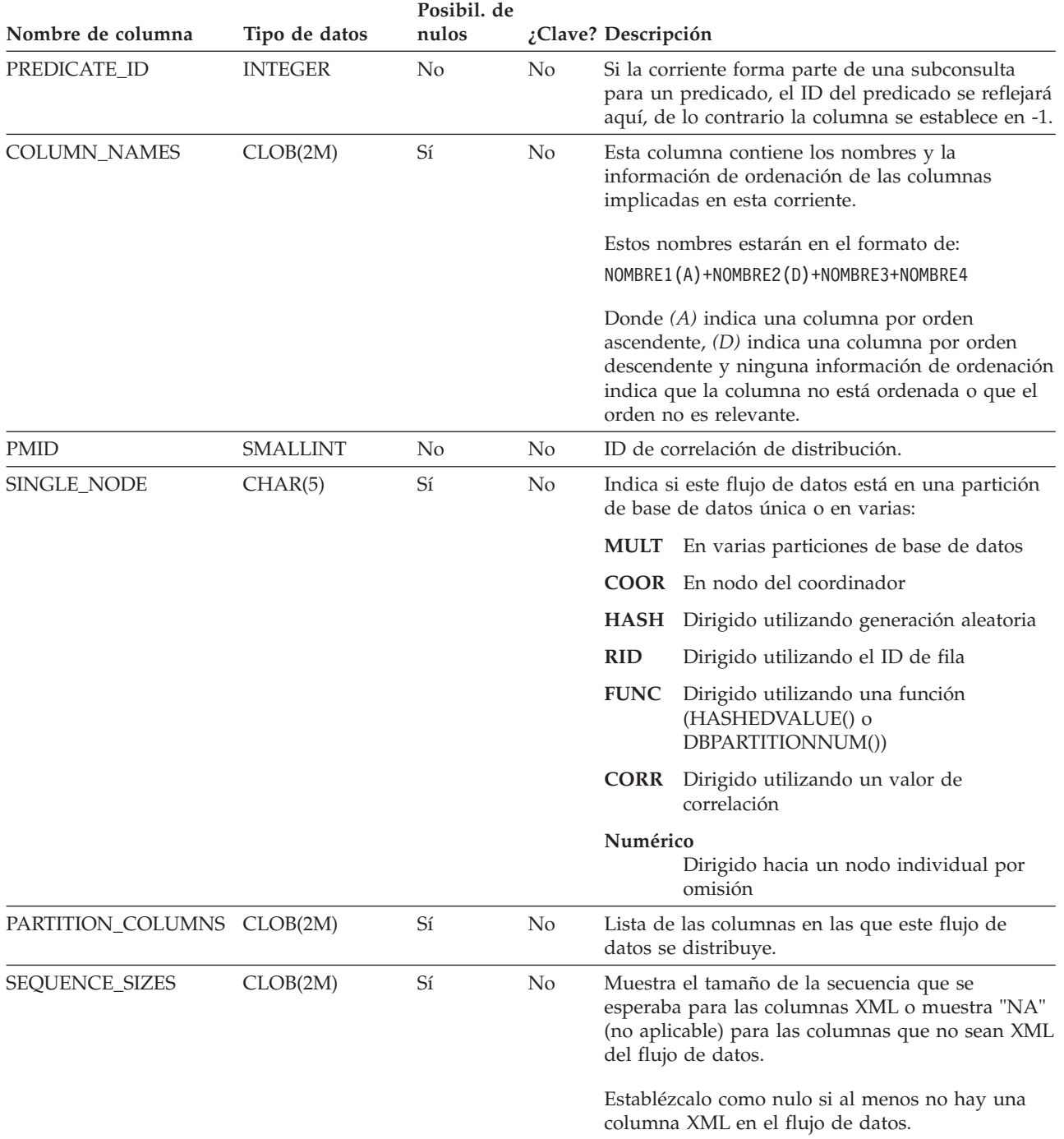

La tabla OBJECT\_METRICS contiene estadísticas de tiempo de ejecución recopiladas para cada objeto referenciado en una ejecución específica de una sección (identificada por el ID ejecutable) a una hora específica (identificada por el tiempo de ejecución).

Si las estadísticas de objeto se recopilan en varios miembros de la base de datos, habrá una fila por cada miembro de base de datos para cada objeto. Si es un objeto particionado, habrá una fila por partición de datos.

La tabla OBJECT\_METRICS sólo se llena si el supervisor de sucesos de actividad captura datos reales de sección.

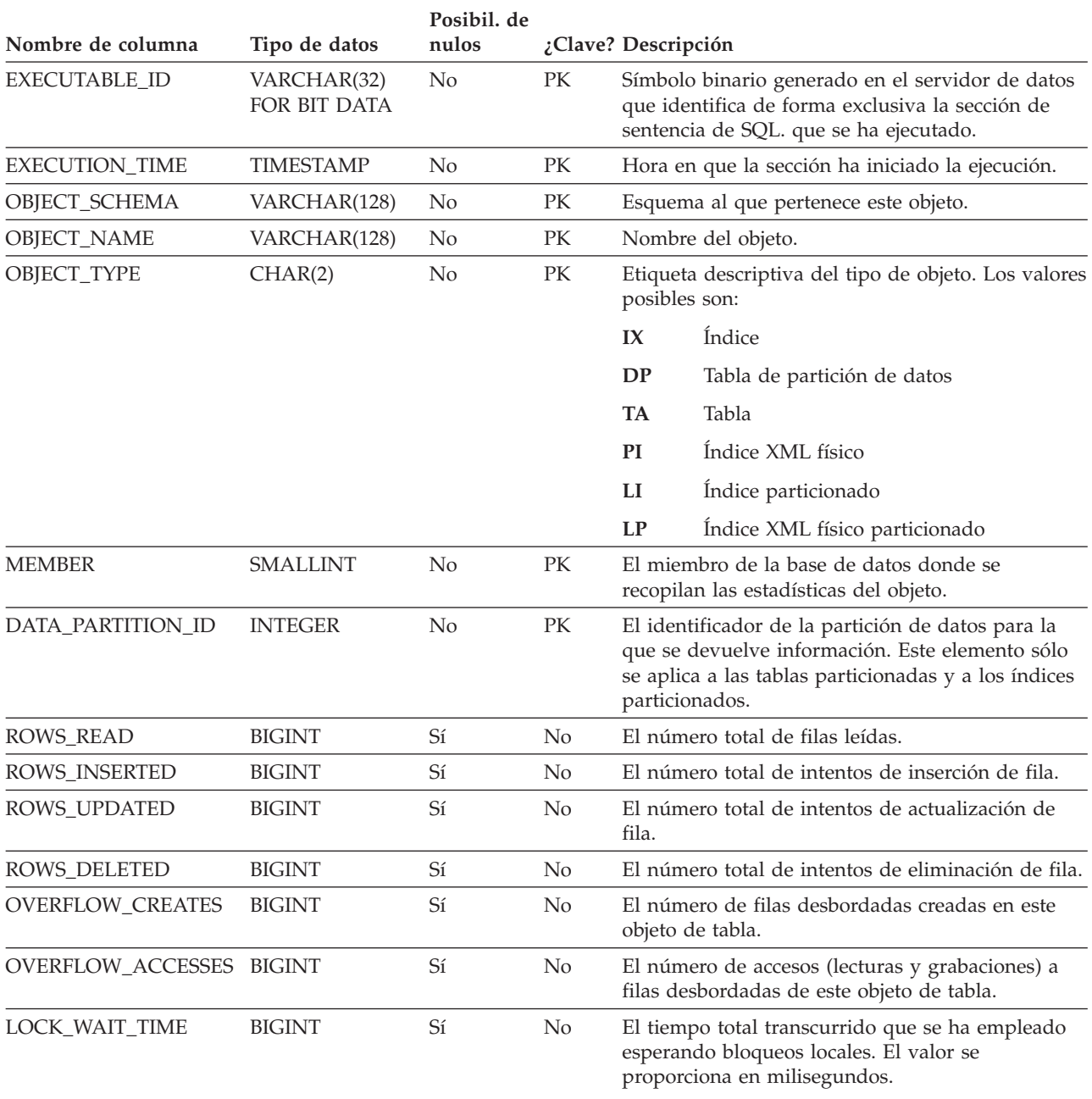

*Tabla 259. Tabla OBJECT\_METRICS*

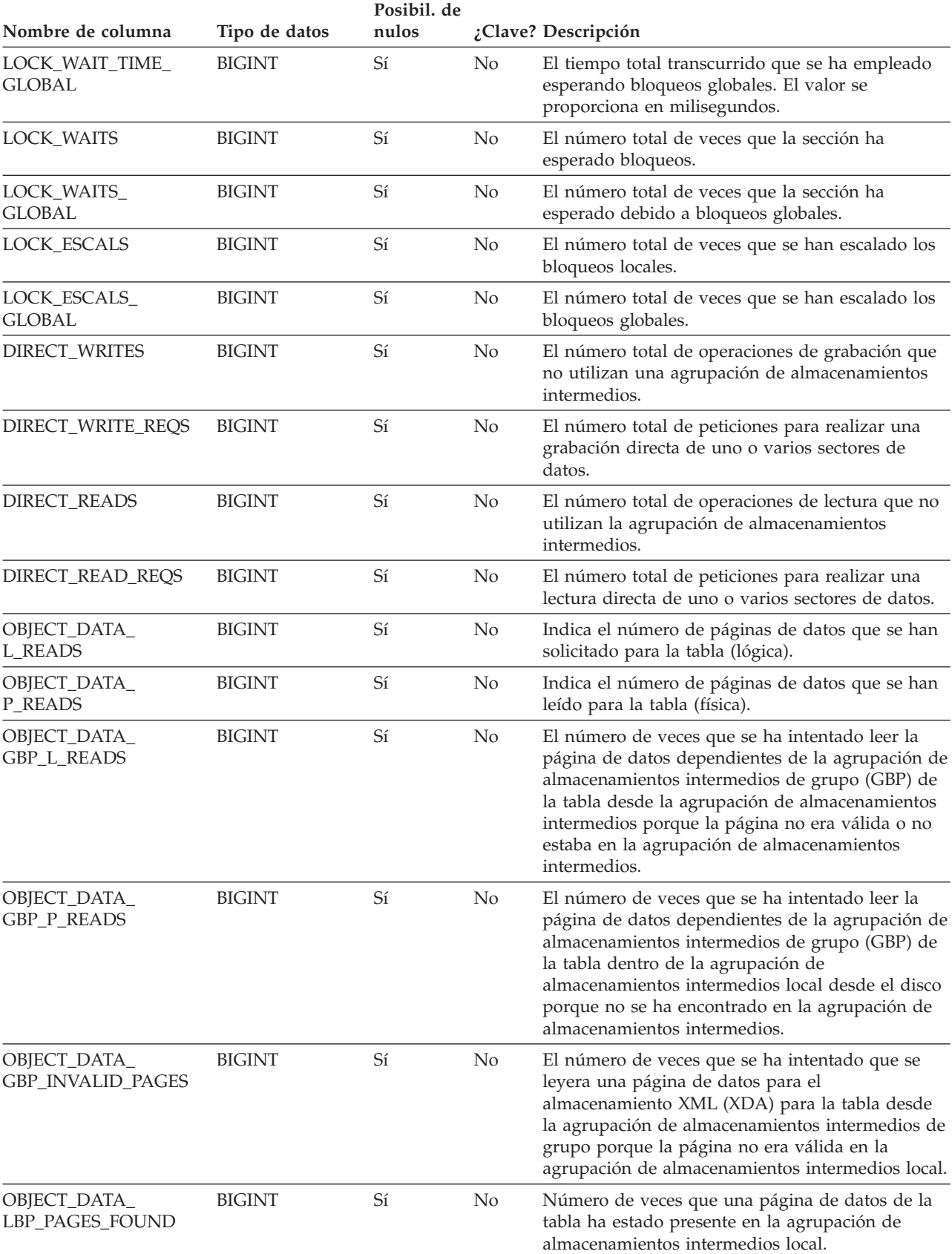

#### *Tabla 259. Tabla OBJECT\_METRICS (continuación)*

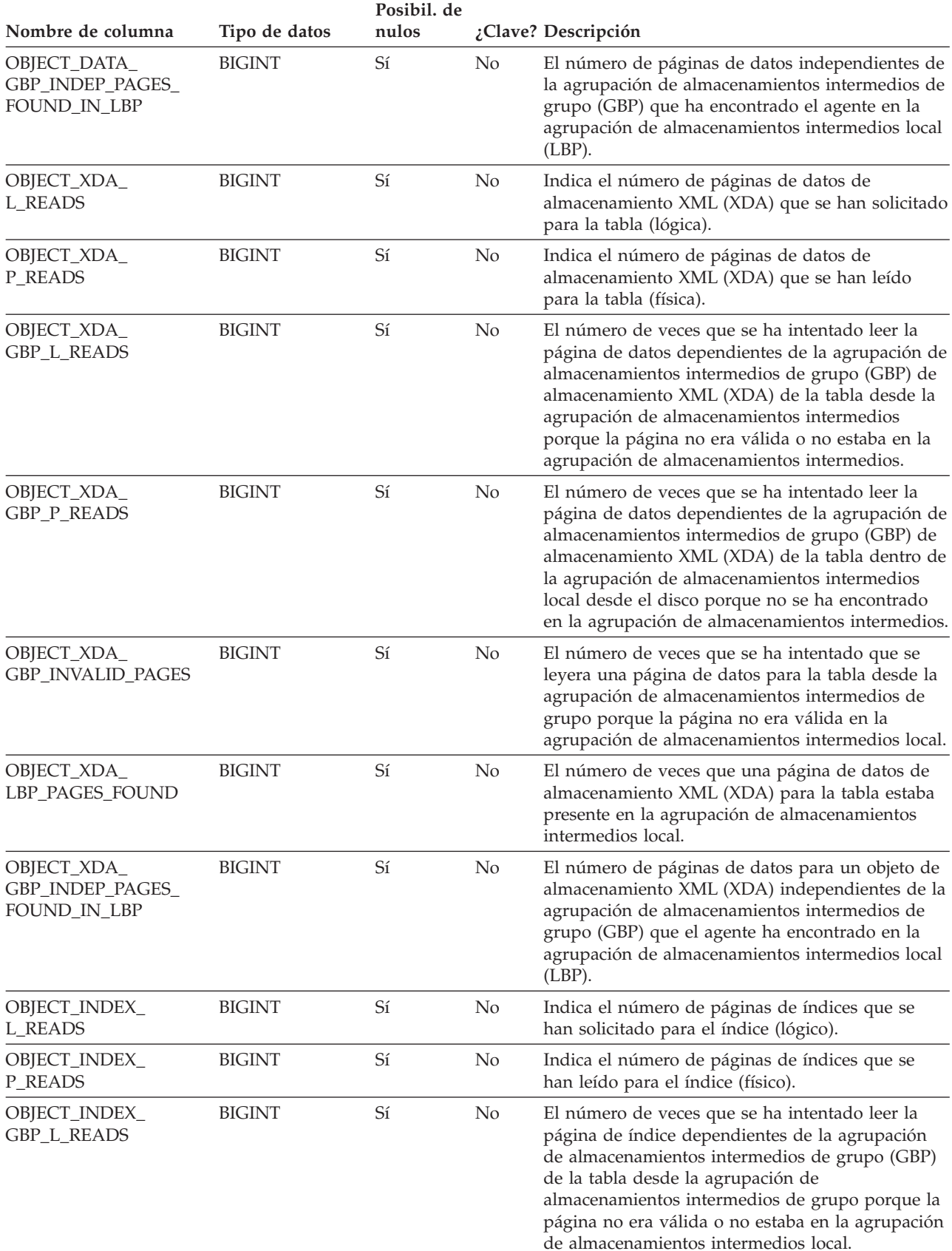

*Tabla 259. Tabla OBJECT\_METRICS (continuación)*

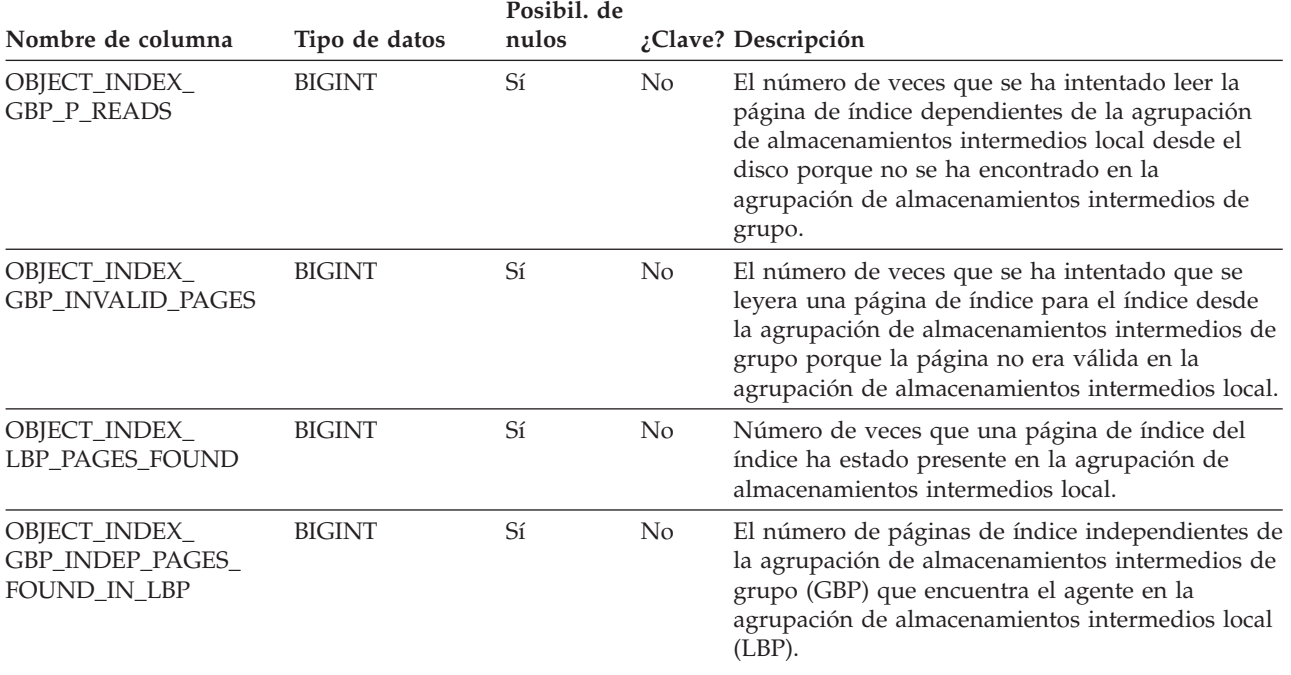

*Tabla 259. Tabla OBJECT\_METRICS (continuación)*

# **Apéndice I. Valores de los registros de EXPLAIN**

En las tablas de este tema se describe la interacción de los valores de registro especial CURRENT EXPLAIN MODE y CURRENT EXPLAIN SNAPSHOT, entre sí y con los mandatos PREP y BIND.

Con SQL dinámico, los valores de los registros especiales CURRENT EXPLAIN MODE y CURRENT EXPLAIN SNAPSHOT interactúan de la siguiente manera:

*Tabla 260. Interacción de los valores de los registros especiales EXPLAIN (SQL dinámico)*.

Esta tabla tiene dos filas en la cabecera. La primera celda de la cabecera ocupa ambas filas. La primera fila de cabecera se distribuye por el resto de las columnas. La segunda fila de cabecera contiene los valores de la modalidad Explain individuales.

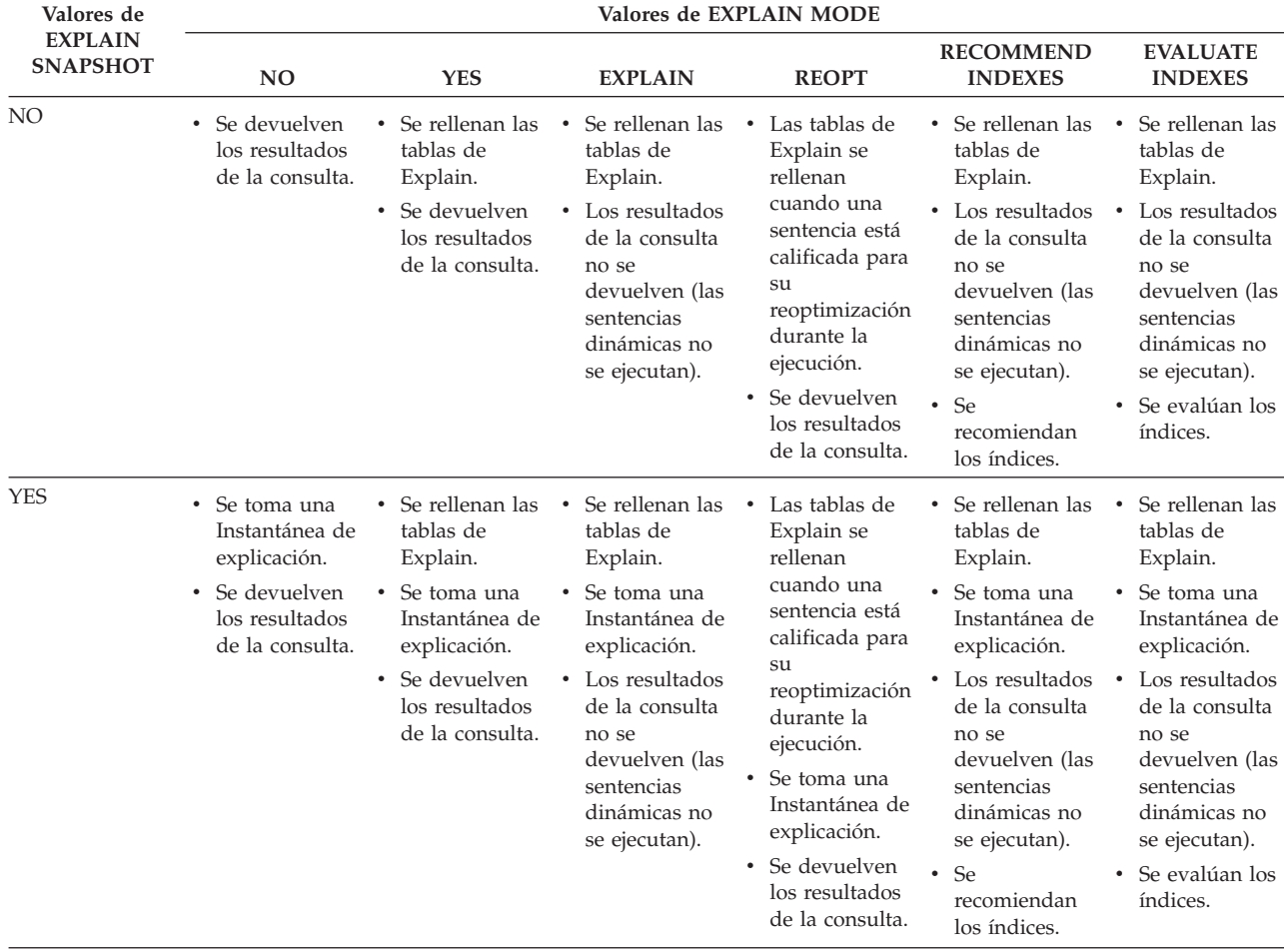

#### **Valores de los registros de EXPLAIN**

*Tabla 260. Interacción de los valores de los registros especiales EXPLAIN (SQL dinámico) (continuación)*.

Esta tabla tiene dos filas en la cabecera. La primera celda de la cabecera ocupa ambas filas. La primera fila de cabecera se distribuye por el resto de las columnas. La segunda fila de cabecera contiene los valores de la modalidad Explain individuales.

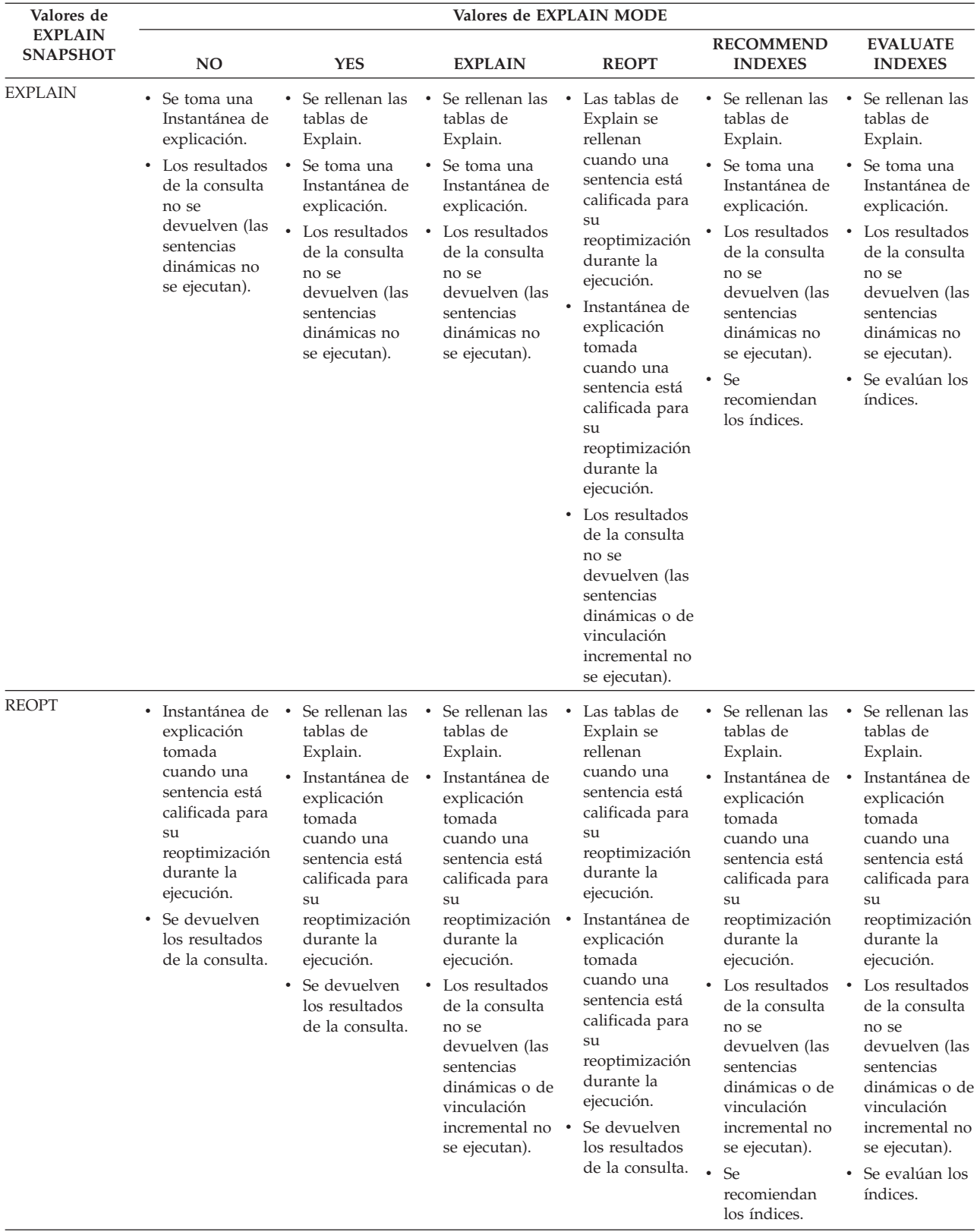
El registro especial CURRENT EXPLAIN MODE interactúa con la opción de vinculación EXPLAIN de la siguiente manera en SQL dinámico.

#### *Tabla 261. Interacción de la opción de vinculación EXPLAIN y CURRENT EXPLAIN MODE*.

Esta tabla tiene dos filas en la cabecera. La primera celda de la cabecera ocupa ambas filas. La primera fila de cabecera se distribuye por el resto de las columnas. La segunda fila de cabecera contiene los valores de la opción de vinculación Explain individuales.

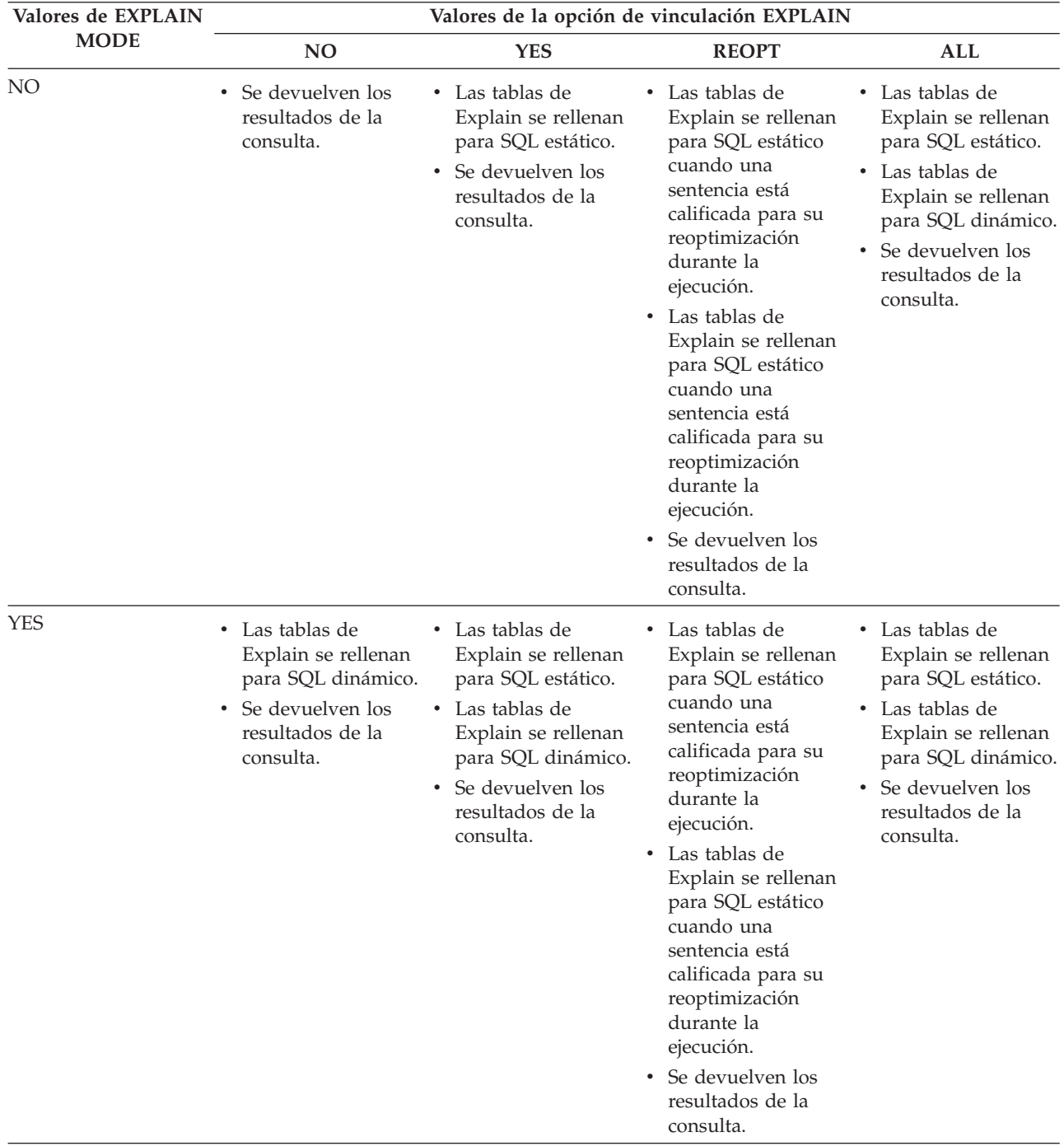

### **Valores de los registros de EXPLAIN**

*Tabla 261. Interacción de la opción de vinculación EXPLAIN y CURRENT EXPLAIN MODE (continuación)*.

Esta tabla tiene dos filas en la cabecera. La primera celda de la cabecera ocupa ambas filas. La primera fila de cabecera se distribuye por el resto de las columnas. La segunda fila de cabecera contiene los valores de la opción de vinculación Explain individuales.

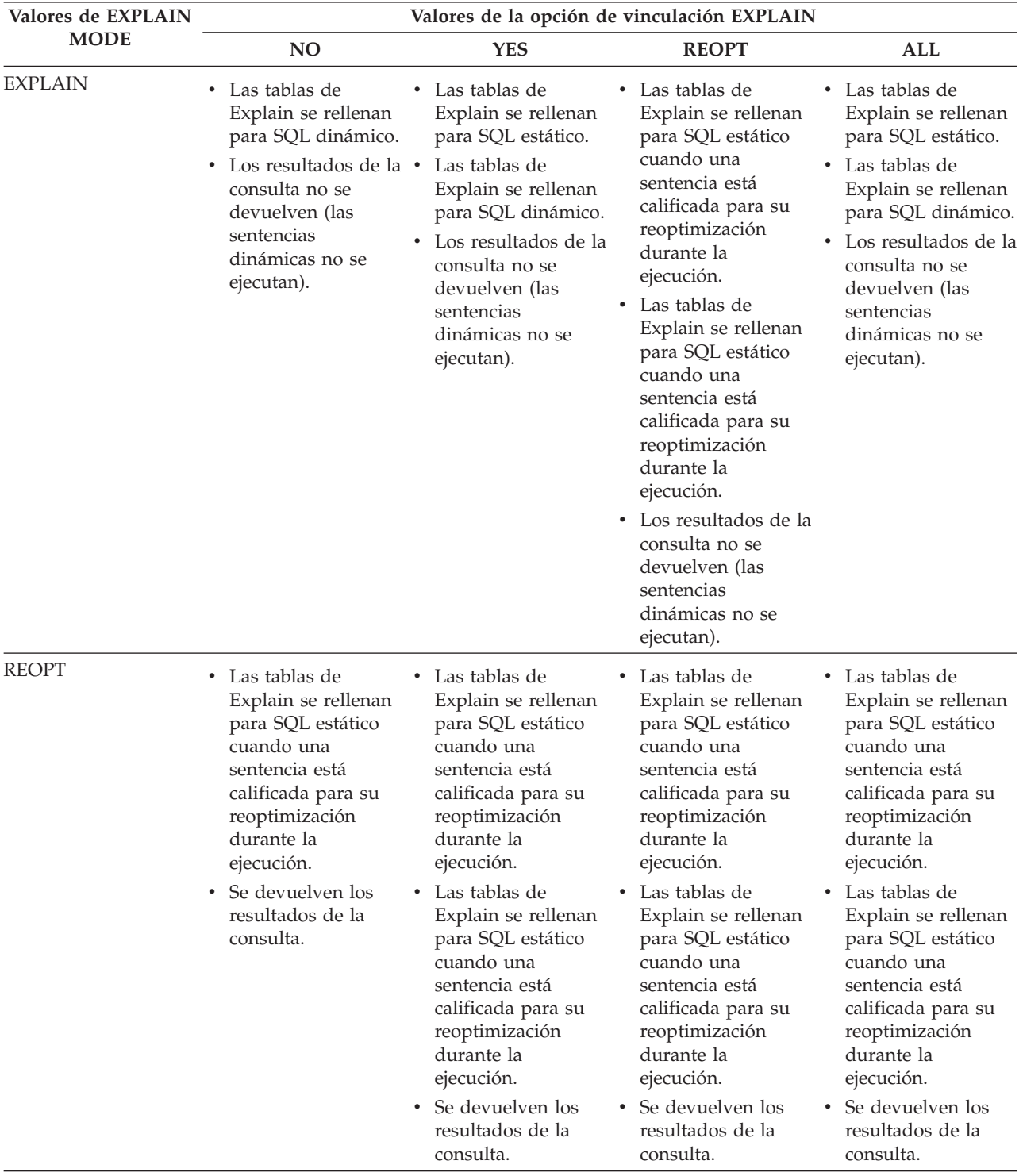

*Tabla 261. Interacción de la opción de vinculación EXPLAIN y CURRENT EXPLAIN MODE (continuación)*.

Esta tabla tiene dos filas en la cabecera. La primera celda de la cabecera ocupa ambas filas. La primera fila de cabecera se distribuye por el resto de las columnas. La segunda fila de cabecera contiene los valores de la opción de vinculación Explain individuales.

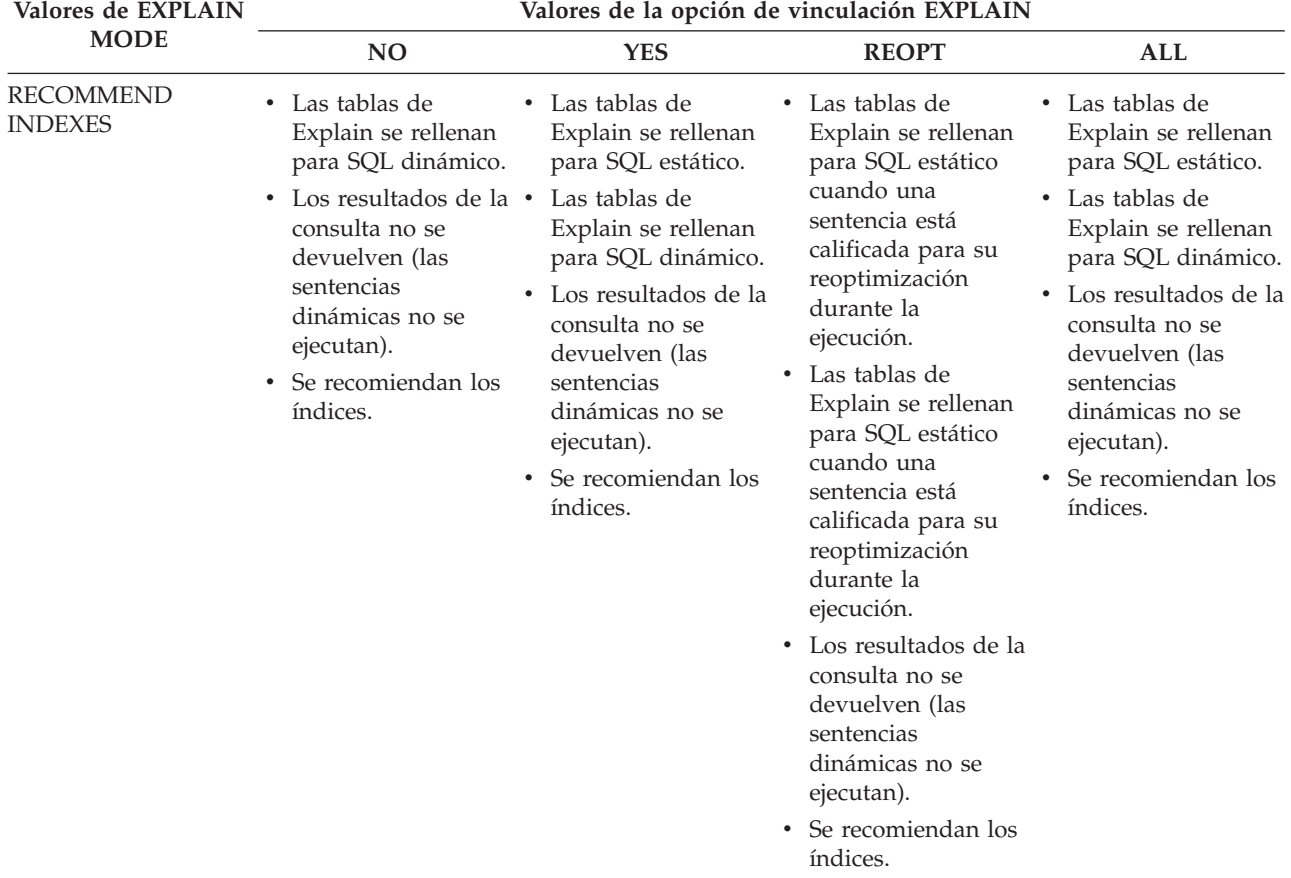

## **Valores de los registros de EXPLAIN**

*Tabla 261. Interacción de la opción de vinculación EXPLAIN y CURRENT EXPLAIN MODE (continuación)*.

Esta tabla tiene dos filas en la cabecera. La primera celda de la cabecera ocupa ambas filas. La primera fila de cabecera se distribuye por el resto de las columnas. La segunda fila de cabecera contiene los valores de la opción de vinculación Explain individuales.

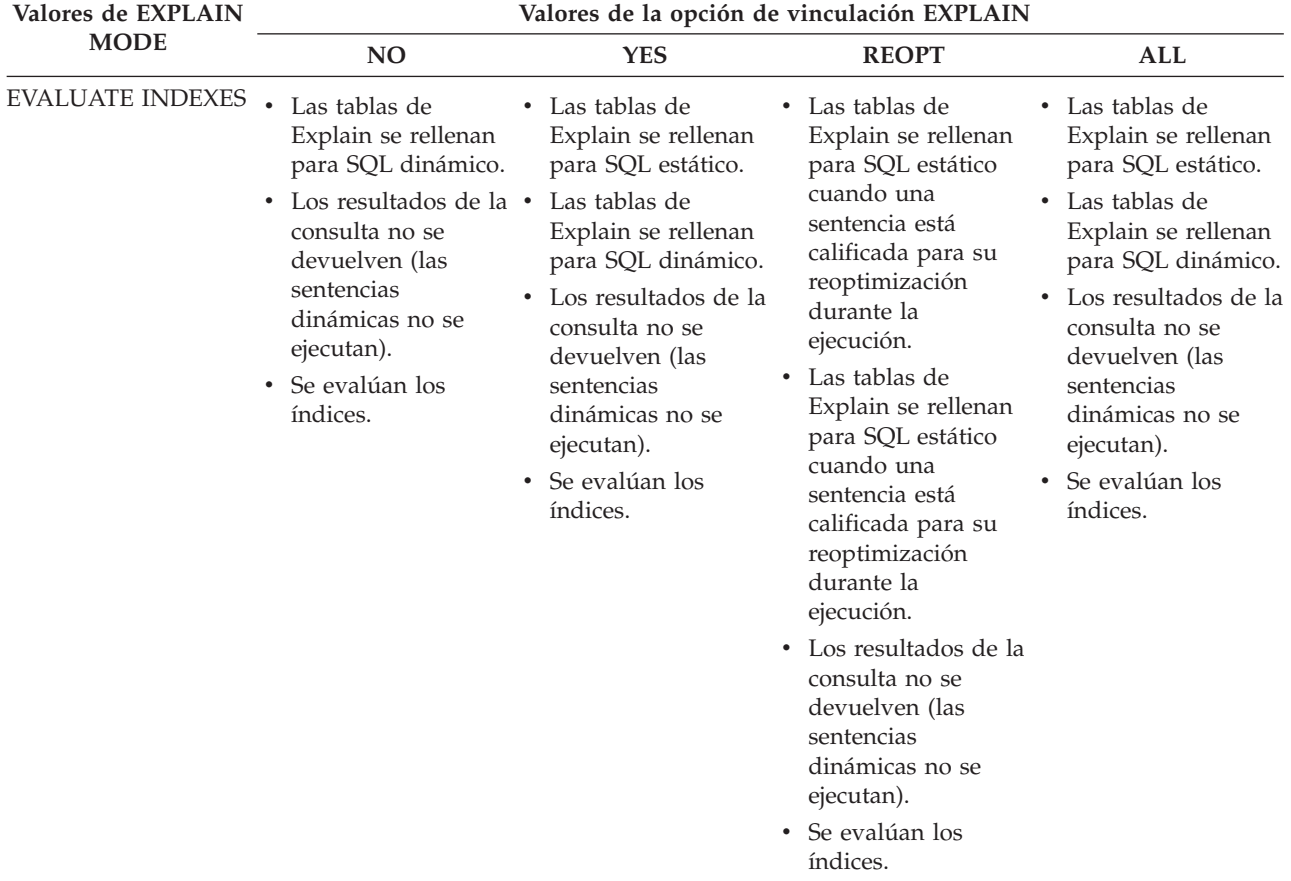

El registro especial CURRENT EXPLAIN SNAPSHOT interactúa con la opción de vinculación EXPLSNAP de la siguiente manera para SQL dinámico.

*Tabla 262. Interacción de la opción de vinculación EXPLSNAP y CURRENT EXPLAIN SNAPSHOT*.

Esta tabla tiene dos filas en la cabecera. La primera celda de la cabecera ocupa ambas filas. La primera fila de cabecera se distribuye por el resto de las columnas. La segunda fila de cabecera contiene los valores de la opción de vinculación EXPLSNAP individuales.

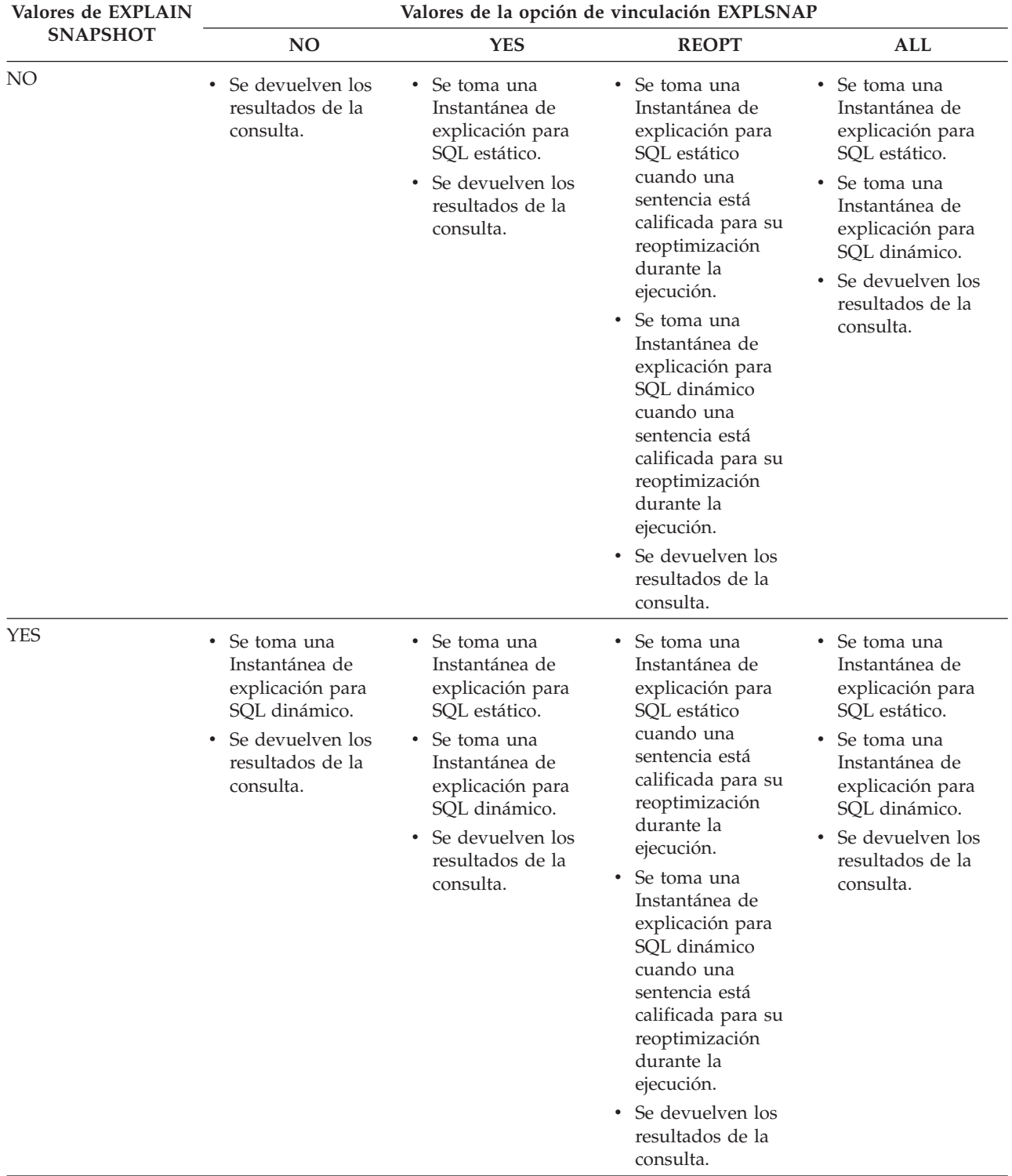

## **Valores de los registros de EXPLAIN**

*Tabla 262. Interacción de la opción de vinculación EXPLSNAP y CURRENT EXPLAIN SNAPSHOT (continuación)*.

Esta tabla tiene dos filas en la cabecera. La primera celda de la cabecera ocupa ambas filas. La primera fila de cabecera se distribuye por el resto de las columnas. La segunda fila de cabecera contiene los valores de la opción de vinculación EXPLSNAP individuales.

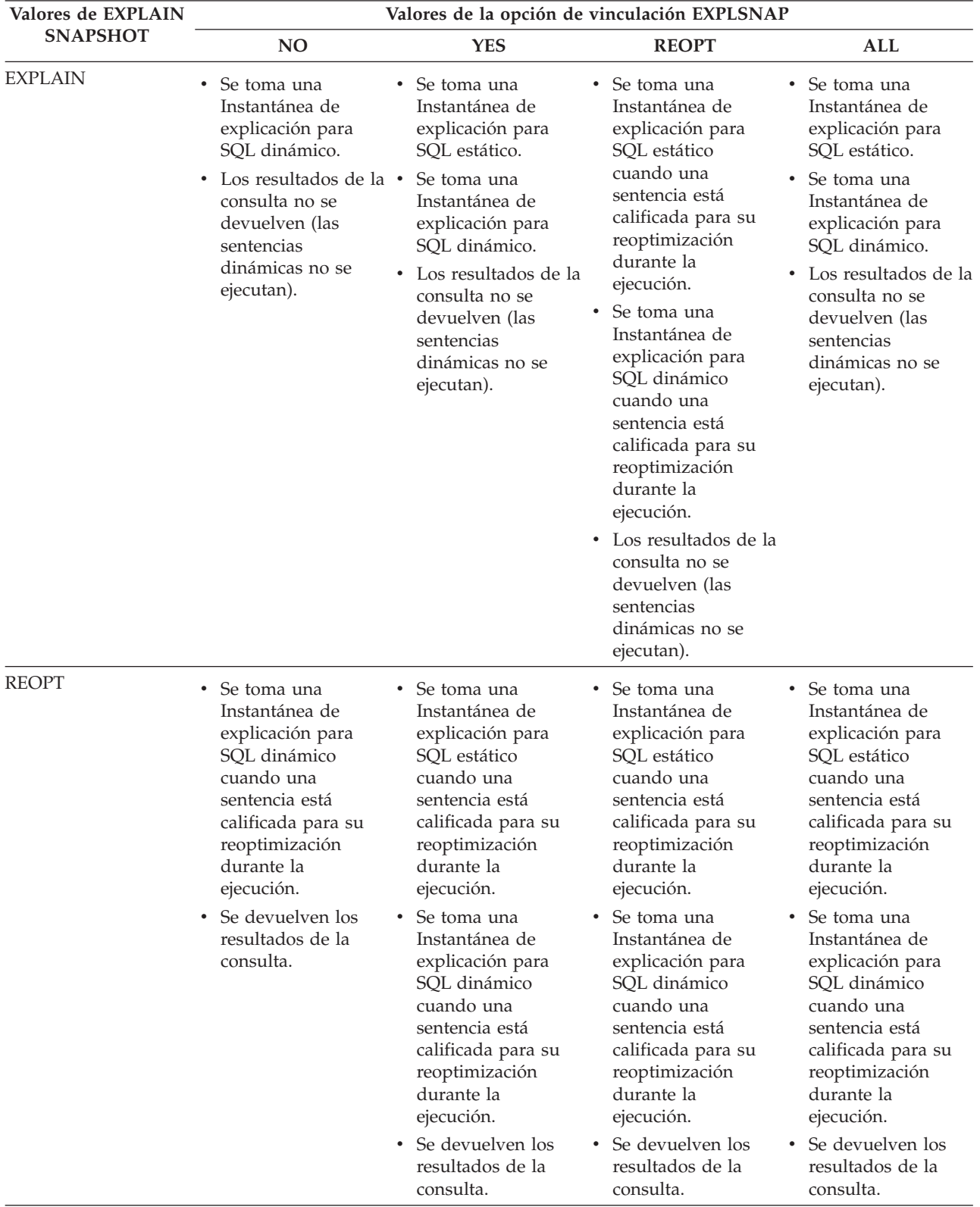

# **Apéndice J. Tablas de excepciones**

Las tablas de excepciones son tablas creadas por el usuario que imitan la definición de las tablas cuya comprobación se especifica utilizando SET INTEGRITY con la opción IMMEDIATE CHECKED. Se utilizan para almacenar copias de las filas que violan las restricciones de las tablas que se están comprobando.

Las tablas de excepciones que utiliza el programa de utilidad de carga son idénticas a las que se describen aquí y, por lo tanto, se pueden volver a utilizar durante la comprobación de la sentencia SET INTEGRITY.

## **Normas para crear una tabla de excepciones**

Las normas para crear una tabla de excepciones son las siguientes:

- v Si la tabla está protegida por una política de seguridad, la tabla de excepciones debe protegerse mediante la misma política de seguridad.
- v Las primeras "n" columnas de la tabla de excepciones son iguales que las columnas de la tabla que se está comprobando. Todos los atributos de columna, inclusive el nombre, el tipo de datos y la longitud, deben ser idénticos. En el caso de las columnas protegidas, la etiqueta de seguridad que protege a la columna debe ser la misma en ambas tablas.
- v Todas las columnas de la tabla de excepciones deben estar libres de restricciones y activadores. Las restricciones incluyen la integridad referencial, las restricciones de comprobación, así como las restricciones de índice exclusivo que podrían causar errores en la inserción.
- La columna " $(n+1)$ " de la tabla de excepciones es una columna TIMESTAMP opcional. Esto sirve para identificar las invocaciones sucesivas de la comprobación que efectúa la sentencia SET INTEGRITY en la misma tabla, si las filas de la tabla de excepciones no se han suprimido antes mediante la emisión de la sentencia SET INTEGRITY para comprobar los datos. La precisión de la indicación de fecha y hora puede ser cualquier valor de 0 a 12 y el valor asignado será el resultado del registro especial CURRENT TIMESTAMP
- La columna " $(n+2)$ " debe ser de tipo CLOB(32K) o mayor. Esta columna es opcional pero se recomienda incluirla y se utilizará para proporcionar los nombres de las restricciones que violan los datos de la fila. Si no se proporciona esta columna (como pasaría si, por ejemplo, la tabla original tuviese el número máximo de columnas permitido), sólo se copia la fila en la que se ha detectado la violación de restricción.
- La tabla de excepciones se debe crear con las columnas " $(n+1)$ " y " $(n+2)$ ".
- v No se impone ningún nombre en particular para las columnas adicionales indicadas anteriormente. No obstante, debe seguirse exactamente la especificación del tipo.
- No se permiten columnas adicionales.
- v Si la tabla original tiene columnas generadas (incluida la propiedad IDENTITY), las columnas correspondientes de la tabla de excepciones no deben especificar la propiedad generada.
- v Los usuarios que invocan la sentencia SET INTEGRITY para comprobar datos deben tener el privilegio SET INSERT en las tablas de excepciones.
- v La tabla de excepciones no puede ser una tabla particionadas de datos, una tabla de agrupación en clúster de rangos ni una tabla desenlazada.

#### **Tablas de excepciones**

- v La tabla de excepciones no puede ser una tabla de consulta materializada ni una tabla de etapas.
- v La tabla de excepciones no puede tener ninguna tabla de consulta materializada de renovación inmediata dependiente ni ninguna tabla de etapas de propagación inmediata dependiente.

La información de la columna "mensaje" tiene la estructura siguiente:

*Tabla 263. Estructura de la columna de mensajes de la tabla de excepciones*.

La fila inferior de esta tabla es una celda distribuida que contiene notas a pie de página de la tabla.

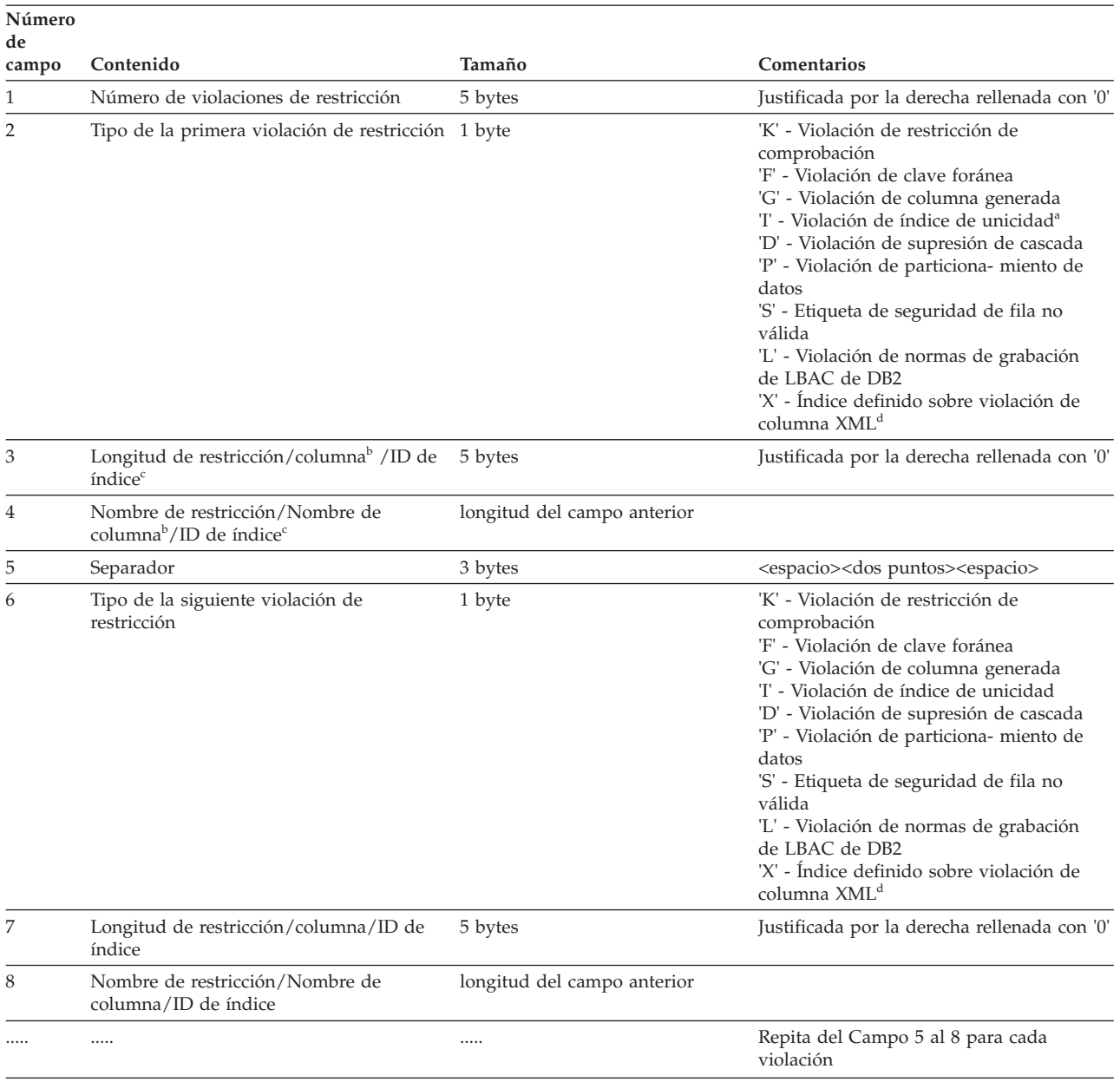

*Tabla 263. Estructura de la columna de mensajes de la tabla de excepciones (continuación)*.

La fila inferior de esta tabla es una celda distribuida que contiene notas a pie de página de la tabla.

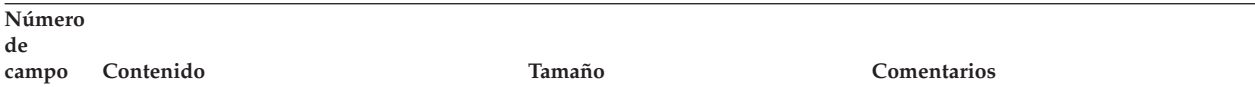

- v <sup>a</sup> No se producirán violaciones de índices exclusivos en la comprobación si se utiliza la sentencia SET INTEGRITY, a no ser que se realice después de una operación de enlace. Sin embargo, se informará de esto, cuando se ejecute LOAD si se elige la opción FOR EXCEPTION. Sin embargo, LOAD no informará de las violaciones de restricción de comprobación, columna generada, clave foránea, supresión en cascada ni de particionamiento de datos en las tablas de excepciones.
- <sup>b</sup> Para recuperar la expresión de una columna generada a partir de las vistas de catálogo, utilice una sentencia de selección. Por ejemplo, si el campo 4 es MYSCHEMA.MYTABLE.GEN\_1, entonces SELECT SUBSTR(TEXT, 1, 50) FROM SYSCAT.COLUMNS WHERE TABSCHEMA='MYSCHEMA' AND TABNAME='MYNAME' AND COLNAME='GEN\_1'; devuelve los primeros 50 bytes de la expresión, en el formato "AS (<expresión>)"
- v <sup>c</sup> Para recuperar un ID de índice a partir de las vistas de catálogo, utilice una sentencia de selección. Por ejemplo, si el campo 4 es 1234, entonces SELECT INDSCHEMA, INDNAME FROM SYSCAT.INDEXES WHERE IID=1234.
- v <sup>d</sup> Para el índice definido sobre violación de columna XML, el nombre de restricción, el nombre de columna o el campo de ID de índice identifican la columna XML que tuvo una violación de integridad en uno de sus índices. No identifica el índice que contiene la violación de la integridad. Sólo identifica el nombre de la columna XML en la que se produce la violación del índice. Por ejemplo, el valor 'X00006XTCOL2' en la columna del mensaje indica que se ha producido una violación de índice en uno de los índices en la columna XTCOL2.

## **Gestión de las filas en una tabla de excepciones**

La información de las tablas de excepciones se puede procesar de varias formas. Se pueden corregir datos y volver a insertar filas en las tablas originales.

Si no hay ningún activador INSERT en la tabla original, transfiera las filas corregidas emitiendo la sentencia INSERT con una subconsulta en la tabla de excepciones.

Si hay activadores INSERT y desea completar la operación de carga con las filas corregidas de las tablas de excepciones sin disparar los activadores:

- v Diseñe los activadores INSERT para que se disparen dependiendo del valor de una columna definida explícitamente para esta finalidad.
- v Descargue los datos de las tablas de excepciones y añádalos utilizando el programa de utilidad de carga. En ese caso, si desea volver a comprobar los datos, tenga en cuenta que la comprobación de restricciones no está confinada a las filas añadidas.
- v Guarde el texto de definición del activador de la vista de catálogos del sistema relevante. Después descarte el activador INSERT y utilice INSERT para transferir las filas corregidas de las tablas de excepciones. Finalmente, vuelva a crear el activador utilizando la definición de activador guardada.

No se realiza una provisión explícita para evitar que se disparen los activadores cuando se insertan filas desde las tablas de excepciones.

Sólo se informa de una violación por fila para las violaciones de índices exclusivos.

Si en la tabla hay valores con LONG VARCHAR, LONG VARGRAPHIC o tipos de datos LOB, los valores no se insertan en la tabla de excepciones si se producen violaciones de índices exclusivos.

### **Consulta de las tablas de excepciones**

La estructura de la columna de mensajes de una tabla de excepciones es una lista concatenada de nombres de restricciones, longitudes y delimitadores, tal como se describe antes. Esta información se puede consultar.

Por ejemplo, para recuperar una lista de todas las violaciones, repitiendo cada fila con sólo el nombre de la restricción junto a ella, supongamos que la tabla T1 original tiene dos columnas: C1 y C2. Supongamos también que la tabla de excepciones correspondiente, E1, tiene las columnas C1 y C2, que se corresponden con las de la T1, así como una columna de mensajes, MSGCOL. La siguiente consulta utiliza la recurrencia para enumerar un nombre de restricción por fila (que pertenece a las filas que tienen más de una violación):

```
WITH IV (C1, C2, MSGCOL, CONSTNAME, I, J) AS
 (SELECT C1, C2, MSGCOL,
     CHAR(SUBSTR(MSGCOL, 12,
                 INTEGER(DECIMAL(VARCHAR(SUBSTR(MSGCOL,7,5)),5,0)))),
     1,
    15+INTEGER(DECIMAL(VARCHAR(SUBSTR(MSGCOL,7,5)),5,0))
   FROM E1
 UNION ALL
 SELECT C1, C2, MSGCOL,
     CHAR(SUBSTR(MSGCOL, J+6,
                  INTEGER(DECIMAL(VARCHAR(SUBSTR(MSGCOL,J+1,5)),5,0)))),
      I+1,
     J+9+INTEGER(DECIMAL(VARCHAR(SUBSTR(MSGCOL,J+1,5)),5,0))
    FROM IV
   WHERE I < INTEGER(DECIMAL(VARCHAR(SUBSTR(MSGCOL,1,5)),5,0))
) SELECT C1, C2, CONSTNAME FROM IV;
```
Para mostrar todas las filas que han violado una restricción concreta, la consulta anterior se puede ampliar de la siguiente manera:

```
WITH IV (C1, C2, MSGCOL, CONSTNAME, I, J) AS
 (SELECT C1, C2, MSGCOL,
     CHAR(SUBSTR(MSGCOL, 12,
                  INTEGER(DECIMAL(VARCHAR(SUBSTR(MSGCOL,7,5)),5,0)))),
     1,
     15+INTEGER(DECIMAL(VARCHAR(SUBSTR(MSGCOL,7,5)),5,0))
   FROM E1
 UNION ALL
 SELECT C1, C2, MSGCOL,
     CHAR(SUBSTR(MSGCOL, J+6,
                 INTEGER(DECIMAL(VARCHAR(SUBSTR(MSGCOL,J+1,5)),5,0)))),
     I+1,
     J+9+INTEGER(DECIMAL(VARCHAR(SUBSTR(MSGCOL,J+1,5)),5,0))
    FROM IV
   WHERE I < INTEGER(DECIMAL(VARCHAR(SUBSTR(MSGCOL,1,5)),5,0))
) SELECT C1, C2, CONSTNAME FROM IV WHERE CONSTNAME = 'nombrerestricción';
La consulta siguiente puede utilizarse para obtener todas las violaciones de
restricciones de comprobación:
WITH IV (C1, C2, MSGCOL, CONSTNAME, CONSTTYPE, I, J) AS
  (SELECT C1, C2, MSGCOL,
       CHAR(SUBSTR(MSGCOL, 12,
```

```
INTEGER(DECIMAL(VARCHAR(SUBSTR(MSGCOL,7,5)),5,0)))),
    CHAR(SUBSTR(MSGCOL, 6, 1)),
    1,
    15+INTEGER(DECIMAL(VARCHAR(SUBSTR(MSGCOL,7,5)),5,0))
  FROM E1
UNION ALL
SELECT C1, C2, MSGCOL,
    CHAR(SUBSTR(MSGCOL, J+6,
```

```
INTEGER(DECIMAL(VARCHAR(SUBSTR(MSGCOL,J+1,5)),5,0)))),
     CHAR(SUBSTR(MSGCOL, J, 1)),
     I+1,
     J+9+INTEGER(DECIMAL(VARCHAR(SUBSTR(MSGCOL,J+1,5)),5,0))
    FROM IV
    WHERE I < INTEGER(DECIMAL(VARCHAR(SUBSTR(MSGCOL,1,5)),5,0))
) SELECT C1, C2, CONSTNAME FROM IV WHERE CONSTTYPE = 'K';
```
<span id="page-1272-0"></span>La correcta ejecución de las sentencias de SQL en las rutinas está sujeta a diversas restricciones y al cumplimiento de determinados requisitos previos. Sin embargo, es posible ejecutar muchas sentencias de SQL en rutinas y activadores.

Si una sentencia invoca una rutina, el nivel de acceso a los datos de SQL efectivo para la sentencia será el mayor de los siguientes:

- v El nivel de acceso a los datos de SQL de la sentencia de la tabla siguiente.
- v El nivel de acceso a los datos de SQL de la rutina que se ha especificado durante la creación de ésta.

Por ejemplo, la sentencia CALL tiene un nivel de acceso a datos de SQL que es CONTAINS SQL. Sin embargo, si se llama a un procedimiento almacenado definido como READS SQL DATA, el nivel de acceso a los datos de SQL efectivo para la sentencia CALL es READS SQL DATA.

En la tabla siguiente se indican todas las sentencias de SQL soportadas, incluidas las sentencias de SQL de control de PL, y se especifica si cada sentencia de SQL puede ejecutarse dentro de los diversos tipos de rutinas. Para cada sentencia de SQL que aparece en la primera columna, cada una de las columnas posteriores muestra una X para indicar si la sentencia puede ejecutarse dentro de la rutina. En la última columna se muestra el nivel de acceso de SQL mínimo necesario para que la ejecución de la sentencia pueda realizarse correctamente. Cuando una sentencia invoca una sentencia de SQL, la indicación de acceso a datos SQL efectiva para la sentencia no debe sobrepasar la indicación de acceso a datos SQL declarada para la rutina. Por ejemplo, una función definida como READS SQL DATA no podría llamar a un procedimiento definido como MODIFIES SQL DATA. A menos que se indique algo distinto en una nota a pie de página, todas las sentencias de SQL pueden ejecutarse estática o dinámicamente.

| Sentencia de<br> SOL             | Ejecutable en<br>sentencias(1) de<br><b>SQL</b> compuesto<br>(compilado) | Ejecutable en<br>sentencias(2) de<br><b>SQL</b> compuesto<br>(en línea) | Ejecutable en<br>procedimientos<br>externos | Ejecutable en<br>funciones<br>externas | Nivel de acceso a<br>datos de SOL<br>mínimo necesario |
|----------------------------------|--------------------------------------------------------------------------|-------------------------------------------------------------------------|---------------------------------------------|----------------------------------------|-------------------------------------------------------|
| <b>ALLOCATE</b><br><b>CURSOR</b> |                                                                          |                                                                         |                                             |                                        | <b>MODIFIES SOL</b><br><b>DATA</b>                    |

*Tabla 264. Sentencias de SQL que pueden ejecutarse en rutinas*

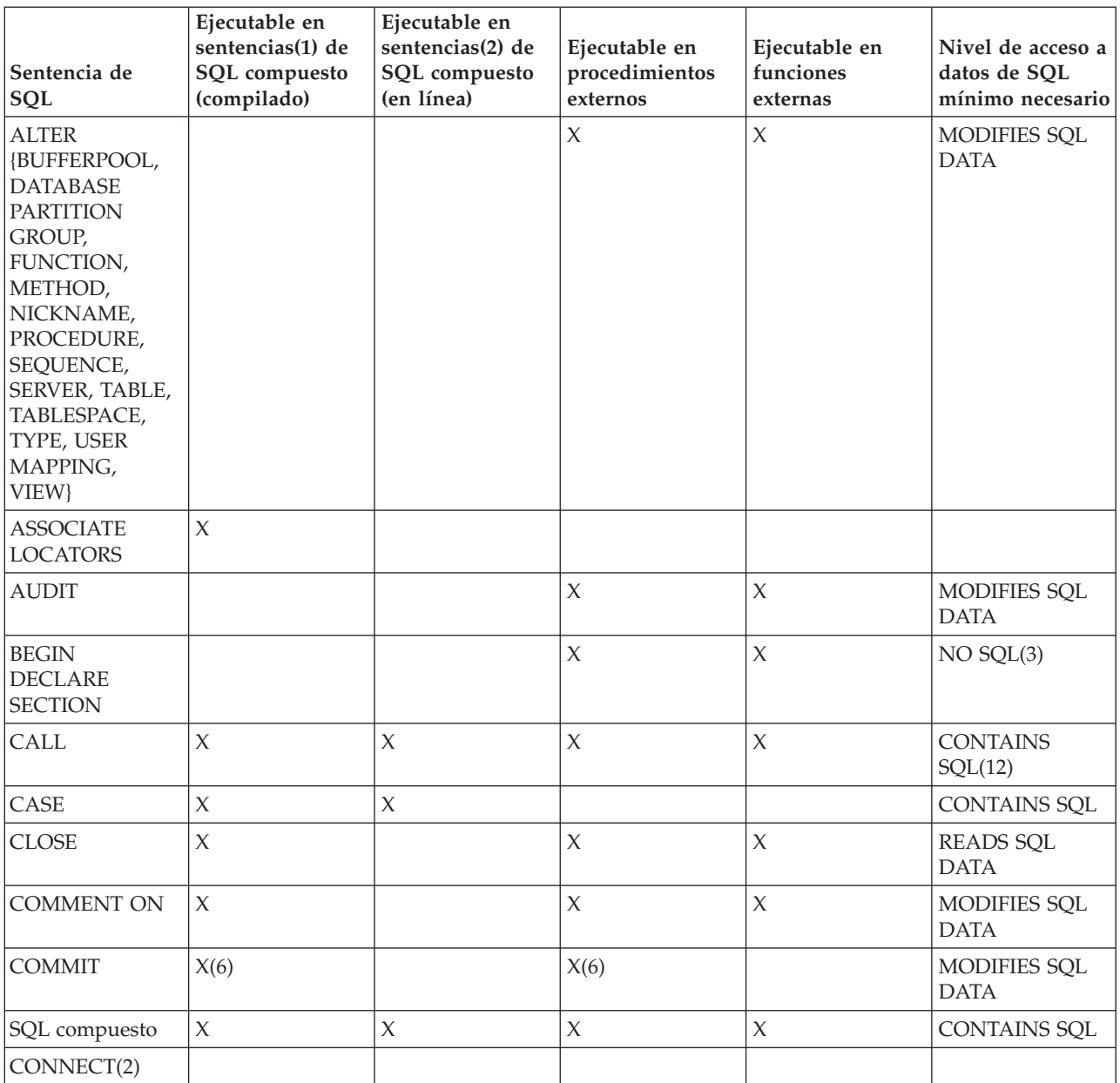

*Tabla 264. Sentencias de SQL que pueden ejecutarse en rutinas (continuación)*

| Sentencia de<br><b>SQL</b>                                                                                                    | Ejecutable en<br>sentencias(1) de<br>SQL compuesto<br>(compilado) | Ejecutable en<br>sentencias(2) de<br>SQL compuesto<br>(en línea) | Ejecutable en<br>procedimientos<br>externos | Ejecutable en<br>funciones<br>externas | Nivel de acceso a<br>datos de SQL<br>mínimo necesario |
|----------------------------------------------------------------------------------------------------|-------------------------------------------------------------------|------------------------------------------------------------------|---------------------------------------------|----------------------------------------|-------------------------------------------------------|
| <b>CREATE {ALIAS,</b><br>BUFFERPOOL,<br><b>DATABASE</b><br><b>PARTITION</b><br>GROUP,<br>DISTINCT TYPE,<br><b>EVENT</b><br>MONITOR,<br>FUNCTION,<br><b>FUNCTION</b><br>MAPPING,<br><b>GLOBAL</b><br><b>TEMPORARY</b><br>$TABLE(11)$ ,<br>$INDEX(11)$ ,<br><b>INDEX</b><br>EXTENSION,<br>METHOD,<br>NICKNAME,<br>PROCEDURE,<br>SCHEMA,<br>SEQUENCE,<br>SERVER,<br>$TABLE(11)$ ,<br>TABLESPACE,<br>TRANSFORM,<br>TRIGGER, TYPE,<br>TYPE MAPPING,<br><b>USER MAPPING,</b><br>$VIEW(11)$ ,<br>WRAPPER } | X(8)                                                              |                                                                  | $\mathsf X$                                 |                                        | MODIFIES SQL<br><b>DATA</b>                           |
| <b>DECLARE</b><br><b>CURSOR</b>                                                                                                    | $\chi$                                                            | $\chi$                                                           | $\chi$                                      |                                        | $NO$ $SQL(3)$                                         |
| <b>DECLARE</b><br><b>GLOBAL</b><br><b>TEMPORARY</b><br><b>TABLE</b>                                                                                                    | $\chi$                                                            |                                                                  | $\chi$                                      | $\chi$                                 | MODIFIES SQL<br><b>DATA</b>                           |
| <b>DELETE</b>                                                                                                    | $\chi$                                                            | $\chi$                                                           | $\chi$                                      | $\mathsf X$                            | MODIFIES SQL<br><b>DATA</b>                           |
| DESCRIBE(9)                                                                                                    |                                                                   |                                                                  | $\chi$                                      | $\chi$                                 | READS SQL<br><b>DATA</b>                              |
| DISCONNECT(4)                                                                                                    |                                                                   |                                                                  |                                             |                                        |                                                       |
| <b>DROP</b>                                                                                                    | X(8)                                                              |                                                                  | $\mathsf X$                                 | $\chi$                                 | MODIFIES SQL<br><b>DATA</b>                           |
| <b>END DECLARE</b><br><b>SECTION</b>                                                                                                    |                                                                   |                                                                  | $\mathsf X$                                 | $\chi$                                 | $NO$ $SQL(3)$                                         |
| <b>EXECUTE</b>                                                                                                    | $\chi$                                                            |                                                                  | $\chi$                                      | $\chi$                                 | <b>CONTAINS</b><br>SQL(5)                             |
| <b>EXECUTE</b><br><b>IMMEDIATE</b>                                                                                                    | $\chi$                                                            |                                                                  | $\mathsf X$                                 | $\chi$                                 | <b>CONTAINS</b><br>SQL(5)                             |

*Tabla 264. Sentencias de SQL que pueden ejecutarse en rutinas (continuación)*

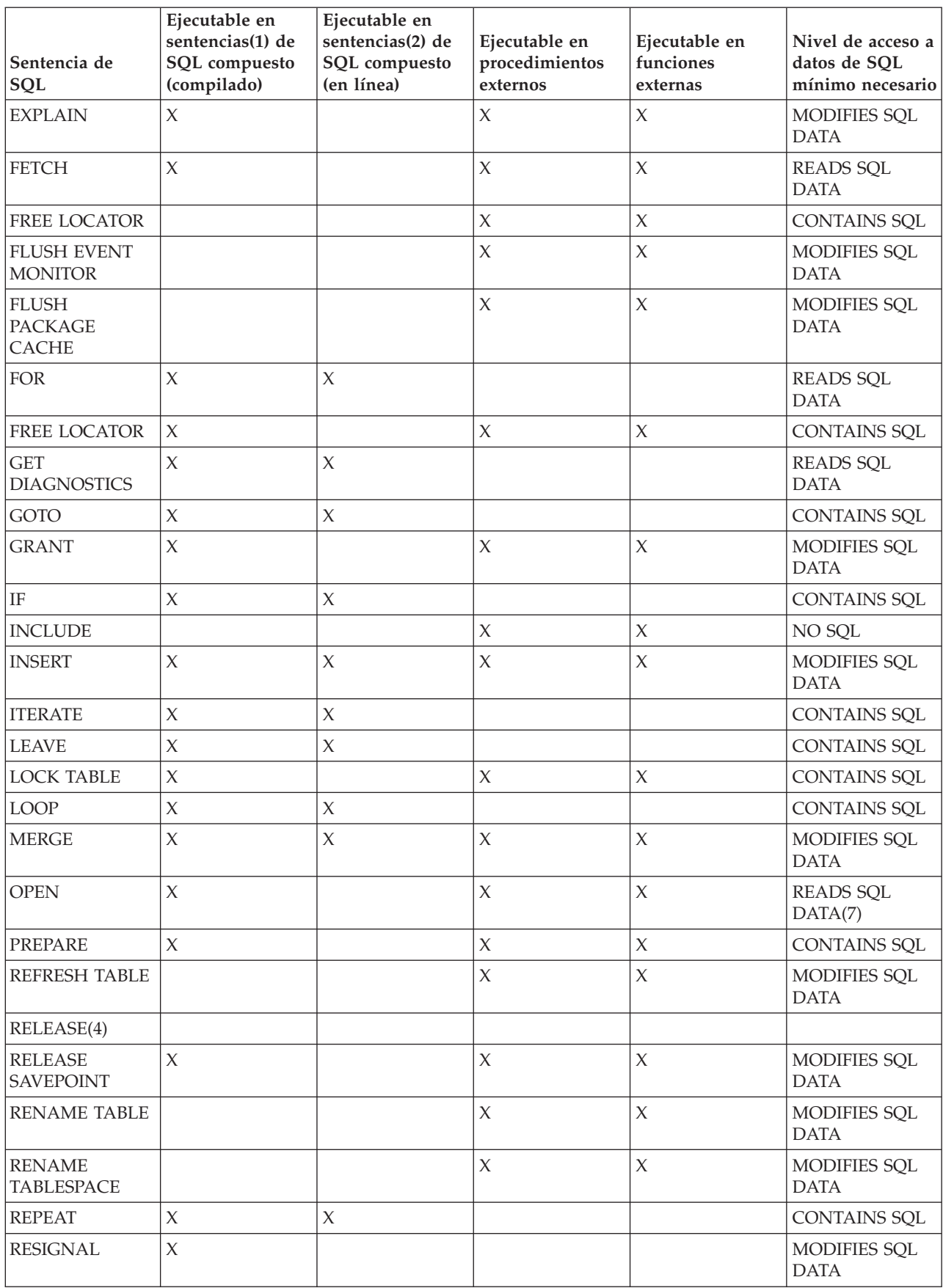

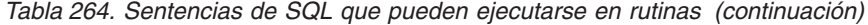

| Sentencia de<br>SQL                 | Ejecutable en<br>sentencias(1) de<br><b>SQL</b> compuesto<br>(compilado) | Ejecutable en<br>sentencias(2) de<br><b>SQL</b> compuesto<br>(en línea) | Ejecutable en<br>procedimientos<br>externos | Ejecutable en<br>funciones<br>externas | Nivel de acceso a<br>datos de SQL<br>mínimo necesario |
|-------------------------------------|--------------------------------------------------------------------------|-------------------------------------------------------------------------|---------------------------------------------|----------------------------------------|-------------------------------------------------------|
| <b>RETURN</b>                       | $\chi$                                                                   |                                                                         |                                             |                                        | CONTAINS SQL                                          |
| <b>REVOKE</b>                       |                                                                          |                                                                         | $\chi$                                      | $\chi$                                 | MODIFIES SQL<br><b>DATA</b>                           |
| ROLLBACK(6)                         | $\chi$                                                                   |                                                                         | $\chi$                                      |                                        |                                                       |
| ROLLBACK TO<br><b>SAVEPOINT</b>     | $\chi$                                                                   |                                                                         | $\chi$                                      | $\chi$                                 | MODIFIES SQL<br><b>DATA</b>                           |
| <b>SAVEPOINT</b>                    | $\chi$                                                                   |                                                                         |                                             |                                        | MODIFIES SQL<br><b>DATA</b>                           |
| sentencia-select                    | $\chi$                                                                   |                                                                         | $\chi$                                      | $\boldsymbol{\chi}$                    | <b>READS SQL</b><br><b>DATA</b>                       |
| <b>SELECT INTO</b>                  | $\chi$                                                                   |                                                                         | X(10)                                       | X(10)                                  | <b>READS SQL</b><br>DATA(7)                           |
| <b>SET</b><br>CONNECTION(4)         |                                                                          |                                                                         |                                             |                                        |                                                       |
| <b>SET INTEGRITY</b>                |                                                                          |                                                                         | $\chi$                                      |                                        | MODIFIES SQL<br><b>DATA</b>                           |
| SET registro<br>especial            | $\chi$                                                                   | $\chi$                                                                  | $\chi$                                      | $\chi$                                 | <b>CONTAINS SQL</b>                                   |
| SET variable                        | $\chi$                                                                   | $\chi$                                                                  |                                             |                                        | <b>CONTAINS SQL</b>                                   |
| <b>SIGNAL</b>                       | $\overline{X}$                                                           | $\chi$                                                                  |                                             |                                        | MODIFIES SQL<br><b>DATA</b>                           |
| <b>TRANSFER</b><br><b>OWNERSHIP</b> |                                                                          |                                                                         | $\chi$                                      | $\chi$                                 | MODIFIES SQL<br><b>DATA</b>                           |
| <b>TRUNCATE</b>                     |                                                                          |                                                                         | $\mathsf X$                                 | $\chi$                                 | MODIFIES SQL<br><b>DATA</b>                           |
| <b>UPDATE</b>                       | $\chi$                                                                   | $\mathsf X$                                                             | $\mathsf X$                                 |                                        | MODIFIES SQL<br><b>DATA</b>                           |
| <b>VALUES INTO</b>                  | $\chi$                                                                   |                                                                         | $\chi$                                      | $\mathsf X$                            | <b>READS SQL</b><br><b>DATA</b>                       |
| <b>WHENEVER</b>                     | $\chi$                                                                   |                                                                         | $\chi$                                      |                                        | $NO$ $SQL(3)$                                         |
| <b>WHILE</b>                        | $\chi$                                                                   | $\chi$                                                                  |                                             |                                        |                                                       |

*Tabla 264. Sentencias de SQL que pueden ejecutarse en rutinas (continuación)*

#### **Nota:**

- 1. Las sentencias de SQL compuesto (compilado) pueden utilizarse como cuerpo de los procedimientos de SQL, las funciones de SQL, los activadores o como sentencias autónomas.
- 2. Las sentencias de SQL compuesto (en línea) pueden utilizarse como cuerpo de las funciones de SQL, los métodos de SQL, los activadores o como sentencias autónomas.
- 3. Aunque la opción NO SQL implica que no puede especificarse ninguna sentencia de SQL, las sentencias no ejecutables no están restringidas.
- 4. Las sentencias de gestión de conexiones no están permitidas en ningún contexto de ejecución de rutinas.

- 5. Esta situación depende de la sentencia que se desea ejecutar. La sentencia especificada para la sentencia EXECUTE debe poder utilizarse en el contexto del nivel de acceso de SQL que está en vigor. Por ejemplo, si el nivel acceso SQL en vigor es READS SQL DATA, la sentencia no deber ser INSERT, UPDATE ni DELETE.
- 6. La sentencia COMMIT y la sentencia ROLLBACK (sin la cláusula TO SAVEPOINT) pueden utilizarse en un procedimiento almacenado, pero sólo si se llama al procedimiento almacenado directamente desde una aplicación o indirectamente mediante llamadas a procedimientos almacenados anidados desde una aplicación. Si en la cadena de llamada al procedimiento almacenado existe algún activador, función, método o sentencia compuesta atómica, no podrá ejecutarse una operación COMMIT o una operación ROLLBACK de una unidad de trabajo.
- 7. Si el nivel de acceso de SQL en vigor es READS SQL DATA, no puede incorporarse ninguna sentencia de cambio de datos de SQL en la sentencia SELECT INTO, ni en el cursor al que hace referencia la sentencia OPEN.
- 8. Los procedimientos SQL sólo pueden emitir las sentencias CREATE y DROP para índices, tablas y vistas.
- 9. La sentencia de SQL DESCRIBE tiene una sintaxis distinta de la del mandato CLP DESCRIBE.
- 10. Sólo recibe soporte para las rutinas de SQL incorporado.
- 11. Cuando la referencia se hace en un procedimiento de SQL, la sentencia sólo puede ejecutarse de forma estática.
- 12. El procedimiento al que llama debe tener el mismo nivel de acceso de datos de SQL o un nivel más restrictivo que el nivel actual en vigor. Por ejemplo, una rutina definida como MODIFIES SQL DATA puede llamar a un procedimiento definido como MODIFIES SQL DATA, READS SQL DATA, CONTAINS SQL o NO SQL. Una rutina definida como CONTAINS SQL puede llamar a un procedimiento definido como CONTAINS SQL o NO SQL. Los argumentos especificados para el procedimiento también puede requerir un nivel de acceso de datos diferente. Por ejemplo, una selección completa escalar como argumento requeriría el nivel de acceso a datos para que la sentencia sea READS SQL DATA.

#### **Errores**

[Tabla 264 en la página 1251](#page-1272-0) indica si la sentencia de SQL que se especifica en la primera columna puede ejecutarse dentro de una rutina que tiene el nivel de acceso a datos de SQL especificado. Si la sentencia excede el nivel de acceso a los datos, se devolverá un error al ejecutarse la rutina.

- v Si se detecta una sentencia de SQL ejecutable dentro de una rutina definida con el nivel de acceso a datos NO SQL, se devolverá SQLSTATE 38001.
- v Para otros contextos de ejecución, las sentencias de SQL que no reciben soporte en ningún contexto devolverán un error SQLSTATE 38003.
- v Para otras sentencias de SQL que no están permitidas en un contexto CONTAINS SQL, se devolverá SQLSTATE 38004.
- v En un contexto READS SQL DATA, se devuelve SQLSTATE 38002.
- v Durante la creación de una rutina de SQL, una sentencia que no coincida con el nivel de acceso a datos de SQL devolverá un error SQLSTATE 42985.

# **Apéndice L. Visión general de la información técnica de DB2**

La información técnica de DB2 está disponible en diversos formatos a los que se puede acceder de varias maneras.

La información técnica de DB2 está disponible a través de las herramientas y los métodos siguientes:

- DB2Centro de información
	- Temas (Tareas, concepto y temas de consulta)
	- Programas de ejemplo
	- Guías de aprendizaje
- Manuales de DB2
	- Archivos PDF (descargables)
	- Archivos PDF (desde el DVD con PDF de DB2)
	- Manuales en copia impresa
- v Ayuda de la línea de mandatos
	- Ayuda de mandatos
	- Ayuda de mensajes

**Nota:** Los temas del Centro de información de DB2 se actualizan con más frecuencia que los manuales en PDF o impresos. Para obtener la información más actualizada, instale las actualizaciones de la documentación conforme pasen a estar disponibles, o consulte el Centro de información de DB2 en ibm.com.

Puede acceder a información técnica adicional de DB2 como, por ejemplo, notas técnicas, documentos técnicos y publicaciones IBM Redbooks en línea, en el sitio ibm.com. Acceda al sitio de la biblioteca de software de gestión de información de DB2 en [http://www.ibm.com/software/data/sw-library/.](http://www.ibm.com/software/data/sw-library/)

#### **Comentarios sobre la documentación**

Agradecemos los comentarios sobre la documentación de DB2. Si tiene sugerencias sobre cómo podemos mejorar la documentación de DB2, envíe un correo electrónico a db2docs@ca.ibm.com. El personal encargado de la documentación de DB2 lee todos los comentarios de los usuarios, pero no puede responderlos directamente. Proporcione ejemplos específicos siempre que sea posible de manera que podamos comprender mejor sus problemas. Si realiza comentarios sobre un tema o archivo de ayuda determinado, incluya el título del tema y el URL.

No utilice esta dirección de correo electrónico para contactar con el Soporte al cliente de DB2. Si tiene un problema técnico de DB2 que no está tratado por la documentación, consulte al centro local de servicio técnico de IBM para obtener ayuda.

## **Biblioteca técnica de DB2 en copia impresa o en formato PDF**

Las tablas siguientes describen la biblioteca de DB2 que está disponible en el Centro de publicaciones de IBM en [www.ibm.com/e-business/linkweb/](http://www.ibm.com/e-business/linkweb/publications/servlet/pbi.wss) [publications/servlet/pbi.wss.](http://www.ibm.com/e-business/linkweb/publications/servlet/pbi.wss) Los manuales de DB2 Versión 10.1 en inglés y las versiones traducidas en formato PDF se pueden descargar del sitio web [www.ibm.com/support/docview.wss?rs=71&uid=swg2700947.](http://www.ibm.com/support/docview.wss?rs=71&uid=swg27009474)

Aunque las tablas identifican los manuales en copia impresa disponibles, puede que dichos manuales no estén disponibles en su país o región.

El número de documento se incrementa cada vez que se actualiza un manual. Asegúrese de que lee la versión más reciente de los manuales, tal como aparece a continuación:

**Nota:** El *Centro de información de DB2* se actualiza con más frecuencia que los manuales en PDF o impresos.

| Nombre                                                             | Número de<br>documento | Copia impresa<br>disponible | Última actualización |
|--------------------------------------------------------------------|------------------------|-----------------------------|----------------------|
| Consulta de las API<br>administrativas                             | SC11-8067-00           | Sí                          | Abril de 2012        |
| Rutinas y vistas<br>administrativas                                | SC11-8068-00           | No                          | Abril de 2012        |
| Call Level Interface<br>Guide and Reference<br>Volume 1            | SC27-3866-00           | Sí                          | Abril de 2012        |
| Call Level Interface<br>Guide and Reference<br>Volume 2            | SC27-3867-00           | Sí                          | Abril de 2012        |
| Consulta de mandatos                                               | SC11-8069-00           | Sí                          | Abril de 2012        |
| Database Administration<br>Concepts and<br>Configuration Reference | SC27-3871-00           | Sí                          | Abril de 2012        |
| Data Movement Utilities<br>Guide and Reference                     | SC27-3869-00           | Sí                          | Abril de 2012        |
| Database Monitoring<br>Guide and Reference                         | SC27-3887-00           | Sí                          | Abril de 2012        |
| Data Recovery and High<br>Availability Guide and<br>Reference      | SC27-3870-00           | Sí                          | Abril de 2012        |
| Database Security Guide                                            | SC27-3872-00           | Sí                          | Abril de 2012        |
| Guía y consulta de DB2<br>Workload Management                      | SC11-8079-00           | Sí                          | Abril de 2012        |
| Developing ADO.NET<br>and OLE DB<br><b>Applications</b>            | SC27-3873-00           | Sí                          | Abril de 2012        |
| Developing Embedded<br><b>SQL</b> Applications                     | SC27-3874-00           | Sí                          | Abril de 2012        |
| Desarrollo de aplicaciones SC11-8065-00<br>Java                    |                        | Sí                          | Abril de 2012        |

*Tabla 265. Información técnica de DB2*

## **Biblioteca técnica de DB2 en copia impresa o en formato PDF**

| Nombre                                                                                    | Número de<br>documento | Copia impresa<br>disponible | Última actualización |
|-------------------------------------------------------------------------------------------|------------------------|-----------------------------|----------------------|
| Desarrollo de aplicaciones SC11-8066-00<br>Perl, PHP, Python y<br>Ruby on Rails           |                        | No                          | Abril de 2012        |
| Developing User-defined<br>Routines (SQL and<br>External)                                 | SC27-3877-00           | Sí                          | Abril de 2012        |
| Getting Started with<br>Database Application<br>Development                               | GI13-2046-00           | Sí                          | Abril de 2012        |
| Iniciación a la instalación GI13-1946-00<br>y administración de DB2<br>en Linux y Windows |                        | Sí                          | Abril de 2012        |
| Globalization Guide                                                                       | SC27-3878-00           | Sí                          | Abril de 2012        |
| Instalación de servidores<br>DB <sub>2</sub>                                              | GC11-8073-00           | Sí                          | Abril de 2012        |
| Instalación de clientes de<br><b>IBM</b> Data Server                                      | GC11-8074-00           | No                          | Abril de 2012        |
| Consulta de mensajes<br>Volumen 1                                                         | SC11-8079-00           | No                          | Abril de 2012        |
| Consulta de mensajes<br>Volumen 2                                                         | SC11-8080-00           | No                          | Abril de 2012        |
| Net Search Extender<br>Guía de administración y<br>del usuario                            | SC11-8082-00           | N <sub>o</sub>              | Abril de 2012        |
| Partitioning and<br>Clustering Guide                                                      | SC27-3882-00           | Sí                          | Abril de 2012        |
| pureXML Guide                                                                             | SC27-3892-00           | Sí                          | Abril de 2012        |
| Spatial Extender Guía<br>del usuario y manual de<br>consulta                              | SC11-8081-00           | No                          | Abril de 2012        |
| SQL Procedural<br>Languages: Application<br><b>Enablement and Support</b>                 | SC27-3896-00           | Sí                          | Abril de 2012        |
| Consulta de SQL -<br>Volumen 1                                                            | SC11-8070-00           | Sí                          | Abril de 2012        |
| Consulta de SQL -<br>Volumen 2                                                            | SC11-8071-00           | Sí                          | Abril de 2012        |
| Guía de Text Search                                                                       | SC11-8083-00           | Sí                          | Abril de 2012        |
| Troubleshooting and<br>Tuning Database<br>Performance                                     | SC27-3889-00           | Sí                          | Abril de 2012        |
| Actualización a DB2<br>Versión 10.1                                                       | SC11-8072-00           | Sí                          | Abril de 2012        |
| Novedades en DB2<br>Versión 10.1                                                          | SC11-8078-00           | Sí                          | Abril de 2012        |
| XQuery Reference                                                                          | SC27-3893-00           | No                          | Abril de 2012        |

*Tabla 265. Información técnica de DB2 (continuación)*

#### <span id="page-1281-0"></span>**Biblioteca técnica de DB2 en copia impresa o en formato PDF**

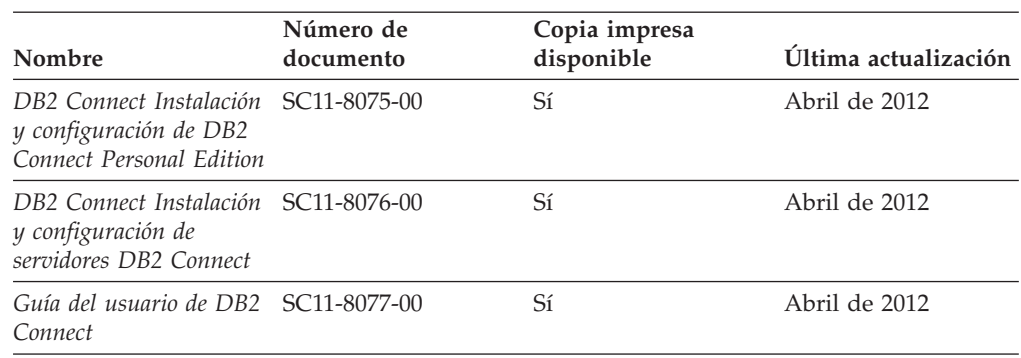

*Tabla 266. Información técnica específica de DB2 Connect*

# **Visualización de la ayuda para estados de SQL desde el procesador de línea de mandatos**

Los productos DB2 devuelven un valor de SQLSTATE para las condiciones que pueden ser el resultado de una sentencia de SQL. La ayuda de SQLSTATE explica los significados de los estados de SQL y los códigos de las clases de estados de SQL.

#### **Procedimiento**

Para iniciar la ayuda para estados de SQL, abra el procesador de línea de mandatos y entre:

? *sqlstate* o ? *código de clase*

donde *sqlstate* representa un estado de SQL válido de cinco dígitos y *código de clase* representa los dos primeros dígitos del estado de SQL.

Por ejemplo, ? 08003 visualiza la ayuda para el estado de SQL 08003, y ? 08 visualiza la ayuda para el código de clase 08.

# **Acceso a diferentes versiones del Centro de información de DB2**

La documentación correspondiente a otras versiones de los productos DB2 se encuentra en otros centros de información en ibm.com.

#### **Acerca de esta tarea**

Para los temas de DB2 Versión 10.1, el URL del *Centro de información de DB2* es [http://publib.boulder.ibm.com/infocenter/db2luw/v10r1.](http://publib.boulder.ibm.com/infocenter/db2luw/v10r1)

Para los temas de DB2 Versión 9.8, el URL del *Centro de información de DB2* es [http://publib.boulder.ibm.com/infocenter/db2luw/v9r8/.](http://publib.boulder.ibm.com/infocenter/db2luw/v9r8/)

Para los temas de DB2 Versión 9.7, el URL del *Centro de información de DB2* es [http://publib.boulder.ibm.com/infocenter/db2luw/v9r7/.](http://publib.boulder.ibm.com/infocenter/db2luw/v9r7/)

Para los temas de DB2 Versión 9.5, el URL del *Centro de información de DB2* es [http://publib.boulder.ibm.com/infocenter/db2luw/v9r5.](http://publib.boulder.ibm.com/infocenter/db2luw/v9r5)

Para los temas de DB2 Versión 9.1, el URL del *Centro de información de DB2* es [http://publib.boulder.ibm.com/infocenter/db2luw/v9/.](http://publib.boulder.ibm.com/infocenter/db2luw/v9/)

#### **Acceso a diferentes versiones del Centro de información de DB2**

Para los temas de DB2 Versión 8, vaya al URL del *Centro de información de DB2* en el sitio: [http://publib.boulder.ibm.com/infocenter/db2luw/v8/.](http://publib.boulder.ibm.com/infocenter/db2luw/v8/)

# <span id="page-1282-0"></span>**Actualización del Centro de información de DB2 instalado en el sistema o en el servidor de intranet**

El Centro de información de DB2 instalado en local se debe actualizar periódicamente.

#### **Antes de empezar**

Ya debe haber un Centro de información de DB2 Versión 10.1 instalado. Para obtener información adicional, consulte el tema "Instalación del Centro de información de DB2 utilizando el Asistente de instalación de DB2" en la publicación *Instalación de servidores DB2*. Todos los requisitos previos y las restricciones aplicables a la instalación del Centro de información se aplican también a la actualización del Centro de información.

#### **Acerca de esta tarea**

Un Centro de información de DB2 existente se puede actualizar automática o manualmente:

- v Las actualizaciones automáticas actualizan las funciones y los idiomas del Centro de información existentes. Una ventaja de las actualizaciones automáticas es que el Centro de información deja de estar disponible durante un período de tiempo más breve a cuando se realiza la actualización manual. Además, la ejecución de las actualizaciones automáticas se puede configurar como parte de otros trabajos de proceso por lotes que se ejecutan periódicamente.
- v Las actualizaciones manuales se pueden utilizar para actualizar las funciones y los idiomas existentes del Centro de información. Las actualizaciones automáticas reducen el tiempo de inactividad durante el proceso de actualización. Sin embargo, debe utilizar el proceso manual cuando desee añadir funciones o idiomas. Por ejemplo, un Centro de información en local se instaló inicialmente tanto en inglés como en francés, y ahora se desea instalar el idioma alemán. Con la actualización manual, se instalará el alemán y se actualizarán además las funciones y los idiomas existentes del Centro de información. No obstante, la actualización manual requiere que el usuario detenga, actualice y reinicie manualmente el Centro de información. El Centro de información no está disponible durante todo el proceso de actualización. En el proceso de actualización automática, el Centro de información incurre en una interrupción de servicio para reiniciar el Centro de información solo después de la actualización.

Este tema detalla el proceso de las actualizaciones automáticas. Para conocer las instrucciones para la actualización manual, consulte el tema "Actualización manual del Centro de información de DB2 instalado en el sistema o en el servidor de intranet".

#### **Procedimiento**

Para actualizar automáticamente el Centro de información de DB2 instalado en el sistema o en el servidor de Intranet:

1. En sistemas operativos Linux,

- <span id="page-1283-0"></span>a. Navegue hasta la vía de acceso en la que está instalado el Centro de información. Por omisión, el Centro de información de DB2 se instala en el directorio /opt/ibm/db2ic/V10.1.
- b. Navegue desde el directorio de instalación al directorio doc/bin.
- c. Ejecute el script update-ic: update-ic
- 2. En sistemas operativos Windows,
	- a. Abra una ventana de mandatos.
	- b. Navegue hasta la vía de acceso en la que está instalado el Centro de información. Por omisión, el Centro de información de DB2 se instala en el directorio <Archivos de programa>\IBM\DB2 Information Center\Versión 10.1, siendo <Archivos de programa> la ubicación del directorio Archivos de programa.
	- c. Navegue desde el directorio de instalación al directorio doc\bin.
	- d. Ejecute el archivo update-ic.bat: update-ic.bat

## **Resultados**

El Centro de información de DB2 se reinicia automáticamente. Si hay actualizaciones disponibles, el Centro de información muestra los temas nuevos y actualizados. Si no había actualizaciones del Centro de información disponibles, se añade un mensaje al archivo de anotaciones cronológicas. El archivo de anotaciones cronológicas está ubicado en el directorio doc\eclipse\configuration. El nombre del archivo de anotaciones cronológicas es un número generado aleatoriamente. Por ejemplo, 1239053440785.log.

# **Actualización manual del Centro de información de DB2 instalado en el sistema o en el servidor de intranet**

Si ha instalado localmente el Centro de información de DB2 localmente, puede obtener e instalar actualizaciones de la documentación de IBM.

#### **Acerca de esta tarea**

Para actualizar manualmente el *Centro de información de DB2* instalado localmente es preciso que:

- 1. Detenga el *Centro de información de DB2* en el sistema, y reinicie el Centro de información en modalidad autónoma. La ejecución del Centro de información en modalidad autónoma impide que otros usuarios de la red accedan al Centro de información y permite al usuario aplicar las actualizaciones. La versión de estación de trabajo del Centro de información de DB2 siempre se ejecuta en modalidad autónoma.
- 2. Utilice la función Actualizar para ver qué actualizaciones están disponibles. Si hay actualizaciones que debe instalar, puede utilizar la función Actualizar para obtenerlas y actualizarlas.

**Nota:** Si su entorno requiere la instalación de actualizaciones del *Centro de información de DB2* en una máquina no conectada a Internet, duplique el sitio de actualizaciones en un sistema de archivos local utilizando una máquina que esté conectada a Internet y tenga instalado el *Centro de información de DB2*. Si muchos usuarios en la red van a instalar las actualizaciones de la documentación, puede reducir el tiempo necesario para realizar las

#### **Actualización manual del Centro de información de DB2 instalado en el sistema o en el servidor de intranet**

actualizaciones duplicando también el sitio de actualizaciones localmente y creando un proxy para el sitio de actualizaciones.

Si hay paquetes de actualización disponibles, utilice la característica Actualizar para obtener los paquetes. Sin embargo, la característica Actualizar sólo está disponible en modalidad autónoma.

3. Detenga el Centro de información autónomo y reinicie el *Centro de información de DB2* en su equipo.

**Nota:** En Windows 2008 y Windows Vista (y posterior), los mandatos listados más abajo deben ejecutarse como administrador. Para abrir un indicador de mandatos o una herramienta gráfica con privilegios de administrador completos, pulse con el botón derecho del ratón el atajo y, a continuación, seleccione **Ejecutar como administrador**.

## **Procedimiento**

Para actualizar el *Centro de información de DB2* instalado en el sistema o en el servidor de Intranet:

- 1. Detenga el *Centro de información de DB2*.
	- v En Windows, pulse **Inicio** > **Panel de control** > **Herramientas administrativas** > **Servicios**. A continuación, pulse con el botón derecho del ratón en el servicio **Centro de información de DB2** y seleccione **Detener**.
	- v En Linux, especifique el mandato siguiente: /etc/init.d/db2icdv10 stop
- 2. Inicie el Centro de información en modalidad autónoma.
	- En Windows:
		- a. Abra una ventana de mandatos.
		- b. Navegue hasta la vía de acceso en la que está instalado el Centro de información. Por omisión, el *Centro de información de DB2* se instala en el directorio *Archivos\_de\_programa*\IBM\DB2 Information Center\Versión 10.1, siendo *Archivos\_de\_programa* la ubicación del directorio Archivos de programa.
		- c. Navegue desde el directorio de instalación al directorio doc\bin.
		- d. Ejecute el archivo help\_start.bat:
			- help\_start.bat
	- En Linux:
		- a. Navegue hasta la vía de acceso en la que está instalado el Centro de información. Por omisión, el *Centro de información de DB2* se instala en el directorio /opt/ibm/db2ic/V10.1.
		- b. Navegue desde el directorio de instalación al directorio doc/bin.
		- c. Ejecute el script help\_start:

help\_start

Se abre el navegador Web por omisión de los sistemas para visualizar el Centro de información autónomo.

- 3. Pulse en el botón Actualizar (**1)**. (JavaScript debe estar habilitado en el navegador.) En la derecha del panel del Centro de información, pulse en **Buscar actualizaciones**. Se visualiza una lista de actualizaciones para la documentación existente.
- 4. Para iniciar el proceso de instalación, compruebe las selecciones que desee instalar y, a continuación, pulse **Instalar actualizaciones**.
- 5. Cuando finalice el proceso de instalación, pulse **Finalizar**.
- 6. Detenga el Centro de información autónomo:
	- En Windows, navegue hasta el directorio doc\bin del directorio de instalación y ejecute el archivo help\_end.bat: help\_end.bat

**Nota:** El archivo help\_end de proceso por lotes contiene los mandatos necesarios para detener sin peligro los procesos que se iniciaron mediante el archivo help\_start de proceso por lotes. No utilice Control-C ni ningún otro método para detener help\_start.bat.

v En Linux, navegue hasta el directorio doc/bin del directorio de instalación y ejecute el script help\_end:

help end

**Nota:** El script help\_end contiene los mandatos necesarios para detener sin peligro los procesos que se iniciaron mediante el script help\_start. No utilice ningún otro método para detener el script help\_start.

- 7. Reinicie el *Centro de información de DB2*.
	- v En Windows, pulse **Inicio** > **Panel de control** > **Herramientas administrativas** > **Servicios**. A continuación, pulse con el botón derecho del ratón en el servicio **Centro de información de DB2** y seleccione **Iniciar**.
	- v En Linux, especifique el mandato siguiente: /etc/init.d/db2icdv10 start

#### **Resultados**

El *Centro de información de DB2* actualizado muestra los temas nuevos y actualizados.

## **Guías de aprendizaje de DB2**

Las guías de aprendizaje de DB2 le ayudan a conocer diversos aspectos de productos de base de datos DB2. Se proporcionan instrucciones paso a paso a través de lecciones.

#### **Antes de comenzar**

Puede ver la versión XHTML de la guía de aprendizaje desde el Centro de información en el sitio [http://publib.boulder.ibm.com/infocenter/db2luw/v10r1/.](http://publib.boulder.ibm.com/infocenter/db2luw/10r1/)

Algunas lecciones utilizan datos o código de ejemplo. Consulte la guía de aprendizaje para obtener una descripción de los prerrequisitos para las tareas específicas.

#### **Guías de aprendizaje de DB2**

Para ver la guía de aprendizaje, pulse el título.

**"pureXML" en** *pureXML Guide*

Configure una base de datos DB2 para almacenar datos XML y realizar operaciones básicas con el almacén de datos XML nativos.

## **Información de resolución de problemas de DB2**

Existe una gran variedad de información para la resolución y determinación de problemas para ayudarle en la utilización de productos de base de datos DB2.

#### **Documentación de DB2**

Puede encontrar información sobre la resolución de problemas en la publicación *Troubleshooting and Tuning Database Performance* o en la sección sobre conceptos fundamentales sobre bases de datos del *Centro de información de DB2*, que contiene:

- v Información sobre cómo aislar e identificar problemas con programas de utilidad y herramientas de diagnóstico de DB2.
- v Soluciones a algunos de los problemas más comunes.
- v Consejo para ayudarle a resolver problemas que podría encontrar en los productos de base de datos DB2

#### **Portal de Soporte de IBM**

Consulte el portal de soporte de IBM si tiene problemas y desea obtener ayuda para encontrar las causas y soluciones posibles. El sitio de soporte técnico tiene enlaces a las publicaciones más recientes de DB2, notas técnicas, Informes autorizados de análisis del programa (APAR o arreglos de defectos), fixpacks y otros recursos. Puede buscar en esta base de conocimiento para encontrar posibles soluciones a los problemas.

Acceda al portal de Soporte de IBM en el sitio [http://www.ibm.com/](http://www.ibm.com/support/entry/portal/Overview/Software/Information_Management/DB2_for_Linux,_UNIX_and_Windows) [support/entry/portal/Overview/Software/Information\\_Management/](http://www.ibm.com/support/entry/portal/Overview/Software/Information_Management/DB2_for_Linux,_UNIX_and_Windows) [DB2\\_for\\_Linux,\\_UNIX\\_and\\_Windows](http://www.ibm.com/support/entry/portal/Overview/Software/Information_Management/DB2_for_Linux,_UNIX_and_Windows)

# **Términos y condiciones**

Los permisos para utilizar estas publicaciones se otorgan sujetos a los siguientes términos y condiciones.

**Aplicación:** Además de las condiciones de uso del sitio web de IBM, se aplican estos términos y condiciones.

**Uso personal:** Puede reproducir estas publicaciones para su uso personal, no comercial, siempre y cuando se mantengan los avisos sobre la propiedad. No puede distribuir, visualizar o realizar trabajos derivados de estas publicaciones, o de partes de las mismas, sin el consentimiento expreso de IBM.

**Uso comercial:** Puede reproducir, distribuir y visualizar estas publicaciones únicamente dentro de su empresa, siempre y cuando se mantengan todos los avisos sobre la propiedad. No puede realizar trabajos derivativos de estas publicaciones, ni reproducirlas, distribuirlas o visualizarlas, ni de partes de las mismas fuera de su empresa, sin el consentimiento expreso de IBM.

**Derechos:** Excepto lo expresamente concedido en este permiso, no se conceden otros permisos, licencias ni derechos, explícitos o implícitos, sobre las publicaciones ni sobre ninguna información, datos, software u otra propiedad intelectual contenida en el mismo.

IBM se reserva el derecho de retirar los permisos aquí concedidos cuando, a su discreción, el uso de las publicaciones sea en detrimento de su interés o cuando, según determine IBM, las instrucciones anteriores no se cumplan correctamente.

No puede descargar, exportar ni volver a exportar esta información excepto en el caso de cumplimiento total con todas las leyes y regulaciones vigentes, incluyendo todas las leyes y regulaciones sobre exportación de los Estados Unidos.

IBM NO GARANTIZA EL CONTENIDO DE ESTAS PUBLICACIONES. LAS PUBLICACIONES SE PROPORCIONAN "TAL CUAL" Y SIN GARANTÍA DE NINGUNA CLASE, NI EXPLÍCITA NI IMPLÍCITA, INCLUYENDO PERO SIN LIMITARSE A LAS GARANTÍAS IMPLÍCITAS DE COMERCIALIZACIÓN, NO VULNERACIÓN E IDONEIDAD PARA UN FIN DETERMINADO.

**Marcas registradas de IBM:** IBM, el logotipo de IBM e ibm.com son marcas registradas de International Business Machines Corp., que se han registrado en muchas otras jurisdicciones. Otros nombres de productos y servicios pueden ser marcas registradas de IBM o de otras empresas. Puede consultarse en línea una lista actualizada de las marcas registradas de IBM en la web en [www.ibm.com/legal/copytrade.shtml.](http://www.ibm.com/legal/copytrade.shtml)

# <span id="page-1288-0"></span>**Apéndice M. Avisos**

Esta información ha sido desarrollada para productos y servicios que se ofrecen en Estados Unidos de América. La información acerca de productos que no son IBM se basa en la información disponible cuando se publicó este documento por primera vez y está sujeta a cambio.

Es posible que IBM no comercialice en otros países algunos productos, servicios o características descritos en este manual. Consulte al representante local de IBM para obtener información sobre los productos y servicios que actualmente pueden adquirirse en su zona. Cualquier referencia a un producto, programa o servicio de IBM no pretende afirmar ni implicar que sólo se pueda utilizar dicho producto, programa o servicio de IBM. En su lugar se puede utilizar cualquier producto, programa o servicio funcionalmente equivalente que no vulnere ninguno de los derechos de propiedad intelectual de IBM. Sin embargo, es responsabilidad del usuario evaluar y verificar el funcionamiento de cualquier producto, programa o servicio que no sea de IBM.

IBM puede tener patentes o solicitudes de patentes en tramitación que afecten al tema tratado en este documento. La posesión de este documento no confiere ninguna licencia sobre dichas patentes. Puede realizar consultas sobre licencias escribiendo a:

IBM Director of Licensing IBM Corporation North Castle Drive Armonk, NY 10504-1785 EE.UU.

Para realizar consultas sobre licencias referentes a información de juegos de caracteres de doble byte (DBCS), puede ponerse en contacto con el Departamento de Propiedad Intelectual de IBM de su país o escribir a:

Intellectual Property Licensing Legal and Intellectual Property Law IBM Japan, Ltd. 1623-14, Shimotsuruma, Yamato-shi Kanagawa 242-8502 Japón

**El párrafo siguiente no es aplicable al Reino Unido ni a ningún país/región en donde tales disposiciones sean incompatibles con la legislación local:** INTERNATIONAL BUSINESS MACHINES CORPORATION PROPORCIONA ESTA PUBLICACIÓN "TAL CUAL", SIN GARANTÍA DE NINGUNA CLASE, NI EXPLÍCITA NI IMPLÍCITA, INCLUIDAS, PERO SIN LIMITARSE A ELLAS, LAS GARANTÍAS IMPLÍCITAS DE NO VULNERACIÓN DE DERECHOS, COMERCIALIZACIÓN O IDONEIDAD PARA UN FIN DETERMINADO. Algunos estados no permiten la exclusión de garantías expresas o implícitas en determinadas transacciones, por lo que es posible que esta declaración no sea aplicable en su caso.

Esta publicación puede contener inexactitudes técnicas o errores tipográficos. Periódicamente se efectúan cambios en la información aquí contenida; dichos cambios se incorporarán a las nuevas ediciones de la publicación. IBM puede

#### **Avisos**

efectuar, en cualquier momento y sin previo aviso, mejoras y cambios en los productos y programas descritos en esta publicación.

Las referencias hechas en esta publicación a sitios web que no son de IBM se proporcionan sólo para la comodidad del usuario y no constituyen un aval de esos sitios web. La información de esos sitios web no forma parte de la información del presente producto de IBM y la utilización de esos sitios web se realiza bajo la responsabilidad del usuario.

IBM puede utilizar o distribuir cualquier información que se le facilite de la manera que considere adecuada, sin contraer por ello ninguna obligación con el remitente.

Los licenciatarios de este programa que deseen obtener información sobre él con el fin de habilitar: (i) el intercambio de información entre programas creados de forma independiente y otros programas (incluido éste) y (ii) el uso mutuo de la información intercambiada, deben ponerse en contacto con:

IBM Canada Limited U59/3600 3600 Steeles Avenue East Markham, Ontario L3R 9Z7 CANADÁ

Dicha información puede estar disponible, sujeta a los términos y condiciones apropiados, incluido en algunos casos el pago de una tarifa.

El programa bajo licencia descrito en este documento y todo el material bajo licencia asociado a él, los proporciona IBM según los términos del Acuerdo de Cliente de IBM, el Acuerdo Internacional de Programas Bajo Licencia de IBM o cualquier acuerdo equivalente entre el usuario e IBM.

Los datos de rendimiento contenidos en este documento se obtuvieron en un entorno controlado. Por lo tanto, los resultados obtenidos en otros entornos operativos pueden variar significativamente. Algunas mediciones pueden haberse realizado en sistemas experimentales y no es seguro que estas mediciones sean las mismas en los sistemas disponibles comercialmente. Además, algunas mediciones pueden haberse calculado mediante extrapolación. Los resultados reales pueden variar. Los usuarios del presente manual deben verificar los datos aplicables para su entorno específico.

La información referente a productos que no son de IBM se ha obtenido de los proveedores de esos productos, de sus anuncios publicados o de otras fuentes disponibles públicamente. IBM no ha probado esos productos y no puede confirmar la exactitud del rendimiento, la compatibilidad ni ninguna otra afirmación referente a productos que no son de IBM. Las preguntas sobre las prestaciones de productos que no son de IBM deben dirigirse a los proveedores de esos productos.

Todas las declaraciones de intenciones de IBM están sujetas a cambio o cancelación sin previo aviso, y sólo representan objetivos.

Este manual puede contener ejemplos de datos e informes que se utilizan en operaciones comerciales diarias. Para ilustrarlos de la forma más completa posible, los ejemplos incluyen nombres de personas, empresas, marcas y productos. Todos

estos nombres son ficticios y cualquier similitud con nombres y direcciones utilizados por una empresa real es totalmente fortuita.

#### LICENCIA DE COPYRIGHT:

Este manual contiene programas de aplicaciones de ejemplo escritos en lenguaje fuente, que muestran técnicas de programación en diversas plataformas operativas. Puede copiar, modificar y distribuir estos programas de ejemplo como desee, sin pago alguno a IBM con la intención de desarrollar, utilizar, comercializar o distribuir programas de aplicaciones de acuerdo con la interfaz de programación de aplicaciones correspondiente a la plataforma operativa para la que están escritos los programas de ejemplo. Estos ejemplos no se han probado exhaustivamente bajo todas las condiciones. Por lo tanto, IBM no puede asegurar ni implicar la fiabilidad, utilidad o función de estos programas. Los programas de ejemplo se proporcionan "TAL CUAL", sin ningún tipo de garantía. IBM no se hará responsable de los daños derivados de la utilización que haga el usuario de los programas de ejemplo.

Cada copia o parte de estos programas de ejemplo o cualquier trabajo derivado debe incluir una nota de copyright como la siguiente:

© (*nombre de la empresa*) (*año*). Partes de este código proceden de programas de ejemplo de IBM Corp. © Copyright IBM Corp. \_*entre el o los años*\_. Reservados todos los derechos.

#### **Marcas registradas**

IBM, el logotipo de IBM e ibm.com son marcas registradas de International Business Machines Corp., que se han registrado en muchas otras jurisdicciones. Otros nombres de productos y servicios pueden ser marcas registradas de IBM o de otras empresas. La lista actual de marcas registradas de IBM está disponible en la web, en ["Copyright and trademark information"](http://www.ibm.com/legal/copytrade.html), en la dirección www.ibm.com/legal/copytrade.shtml.

Los siguientes términos son marcas registradas de otras empresas.

- v Linux es una marca registrada de Linus Torvalds en los Estados Unidos y/o en otros países.
- v Java y todos los logotipos y marcas registradas basadas en Java son marcas registradas de Oracle, sus filiales o ambos.
- UNIX es una marca registrada de The Open Group en los Estados Unidos  $y/o$ en otros países.
- v Intel, el logotipo de Intel, Intel Inside, el logotipo de Intel Inside, Celeron, Intel SpeedStep, Itanium y Pentium son marcas registradas de Intel Corporation o de sus empresas subsidiarias en Estados Unidos y en otros países.
- Microsoft, Windows, Windows NT y el logotipo de Windows son marcas registradas de Microsoft Corporation en los Estados Unidos y/o en otros países.

Otros nombres de empresas, productos o servicios, pueden ser marcas registradas o marcas de servicio de otras empresas.

# **Índice**

# **A**

[ABS, función escalar 402](#page-423-0) [ABSVAL, función escalar 402](#page-423-0) ACOS, función escalar [detalles 403](#page-424-0) activadores [cascada 12](#page-33-0) [detalles 12](#page-33-0) [interacciones 1183](#page-1204-0) [interacciones de restricciones 1183](#page-1204-0) [longitud máxima de nombre 873](#page-894-0) [nombres 69](#page-90-0) [Tablas de Explain 1187](#page-1208-0) actualizaciones [Centro de información de DB2 1261](#page-1282-0)[, 1262](#page-1283-0) [registros especiales actualizables 173](#page-194-0) [ADD\\_MONTHS, función escalar 404](#page-425-0) agrupaciones de almacenamientos intermedios [nombres 69](#page-90-0) alias [detalles 69](#page-90-0) [nombres 69](#page-90-0) [proceso de encadenamiento 15](#page-36-0) [TABLE\\_NAME, función 650](#page-671-0) [TABLE\\_SCHEMA, función 652](#page-673-0) [visión general 15](#page-36-0) ALL, cláusula [predicado cuantificado 319](#page-340-0) [SELECT, sentencia 797](#page-818-0) [ALL, opción 849](#page-870-0) ámbito [visión general 122](#page-143-0) análisis de envío [descripción 60](#page-81-0) [AND, tabla de evaluación 313](#page-334-0) [ANY, cláusula 319](#page-340-0) apodos [calificación de nombres de columna 69](#page-90-0) descripción [objetos de fuente de datos 53](#page-74-0) FROM, cláusula [nombres expuestos 69](#page-90-0) [nombres no expuestos 69](#page-90-0) [subselección 797](#page-818-0) [SELECT, cláusula 797](#page-818-0) archivo, variables de referencia [BLOB 69](#page-90-0) [CLOB 69](#page-90-0) [DBCLOB 69](#page-90-0) archivos de tabla estructurada [versiones que reciben soporte 57](#page-78-0) archivos Excel [versiones que reciben soporte 57](#page-78-0) archivos planos [Véase archivos con estructura de tabla 57](#page-78-0) aritméticos adición de valores [columnas 394](#page-415-0) [expresiones 394](#page-415-0) [buscar valor máximo 387](#page-408-0) [CORRELATION, función 378](#page-399-0)

aritméticos *(continuación)* [COVARIANCE, función 382](#page-403-0) [función AVG 376](#page-397-0) [función VARIANCE 395](#page-416-0) [funciones de regresión 390](#page-411-0) [operadores 251](#page-272-0) [STDDEV, función 393](#page-414-0) [valores de coma flotante de expresiones de series de](#page-612-0) [caracteres 591](#page-612-0) [valores de coma flotante de expresiones numéricas 473](#page-494-0)[,](#page-612-0) [591](#page-612-0) valores de enteros pequeños [devolución de expresiones 631](#page-652-0) [valores decimales de expresiones numéricas 461](#page-482-0) valores enteros [devolución de expresiones 416](#page-437-0)[, 515](#page-536-0) ARRAY, elemento [especificación 280](#page-301-0) [ARRAY\\_AGG, función 374](#page-395-0) [ARRAY\\_DELETE, función escalar 406](#page-427-0) [ARRAY\\_EXISTS, predicado 322](#page-343-0) [ARRAY\\_FIRST, función escalar 407](#page-428-0) [ARRAY\\_LAST, función escalar 408](#page-429-0) [ARRAY\\_NEXT, función escalar 409](#page-430-0) [ARRAY\\_PRIOR, función escalar 410](#page-431-0) AS, cláusula [ORDER BY, cláusula 841](#page-862-0) [SELECT, cláusula 797](#page-818-0) ASCII, función escalar [detalles 411](#page-432-0) [asignación dinámica 240](#page-261-0) asignaciones [operaciones de SQL básicas 136](#page-157-0) [asignaciones numéricas en operaciones de SQL 136](#page-157-0) ASIN, función escalar [detalles 412](#page-433-0) ATAN, función escalar [detalles 413](#page-434-0) ATAN2, función escalar [detalles 414](#page-435-0) [ATANH, función escalar 415](#page-436-0) atributos [nombres 69](#page-90-0) autorizaciones [visión general 15](#page-36-0) [AVG, función agregada 376](#page-397-0) [avisos 1267](#page-1288-0) ayuda [sentencias SQL 1260](#page-1281-0)

# **B**

base, tablas [comparación con otros tipos de tablas 7](#page-28-0) base de datos SAMPLE [descartar 1151](#page-1172-0) [detalles 1151](#page-1172-0) [BASE\\_TABLE, función 773](#page-794-0) bases de datos creación [SAMPLE 1151](#page-1172-0)

bases de datos *(continuación)* [distribuidas 1](#page-22-0) [particionadas 1](#page-22-0) SAMPLE [descartar 1151](#page-1172-0) bases de datos federadas [catálogo del sistema 59](#page-80-0) [derivadores 51](#page-72-0) [descripción 50](#page-71-0) [módulos de derivador 51](#page-72-0) bases de datos particionadas [compatibilidad entre particiones 166](#page-187-0) [visión general 46](#page-67-0) bases de datos relacionales distribuidas [conexión con 36](#page-57-0) [unidades de trabajo remotas 37](#page-58-0) [BIGINT, función 416](#page-437-0) BIGINT, tipo de datos [precisión 101](#page-122-0) [signo 101](#page-122-0) [visión general 101](#page-122-0) [BITAND, función 418](#page-439-0) [BITANDNOT, función 418](#page-439-0) [BITNOT, función 418](#page-439-0) [BITOR, función 418](#page-439-0) [BITXOR, función 418](#page-439-0) BLOB, tipo de datos [detalles 110](#page-131-0) [funciones escalares 420](#page-441-0) bloqueos [niveles de aislamiento 24](#page-45-0) [visión general 22](#page-43-0)

# **C**

[calificadores reservados 1179](#page-1200-0) [campo SQLD en SQLDA 893](#page-914-0) [campo SQLDABC en SQLDA 893](#page-914-0) [campo SQLDAID en SQLDA 893](#page-914-0) [campo SQLDATALEN en SQLDA 893](#page-914-0) [campo SQLDATATYPE\\_NAME en SQLDA 893](#page-914-0) [campo SQLIND en SQLDA 893](#page-914-0) [campo SQLLEN en SQLDA 893](#page-914-0) [campo SQLLONGLEN en SQLDA 893](#page-914-0) [campo SQLN en SQLDA 893](#page-914-0) [campo SQLNAME en SQLDA 893](#page-914-0) [campo SQLTYPE en SQLDA 893](#page-914-0) [campo SQLVAR en SQLDA 893](#page-914-0) caracteres [conversión 32](#page-53-0) [elementos de lenguaje SQL 66](#page-87-0) caracteres comodín [Predicado LIKE 329](#page-350-0) caracteres de desplazamiento a teclado estándar [no truncados por asignaciones 136](#page-157-0) CARDINALITY, función [detalles 421](#page-442-0) catálogo global [descripción 59](#page-80-0) catálogo local [Véase catálogo global 59](#page-80-0) catálogos del sistema vistas [detalles 905](#page-926-0) [visión general 21](#page-42-0) catálogos remotos [información 59](#page-80-0)

[CEIL, función escalar 422](#page-443-0) CEILING, función escalar [detalles 422](#page-443-0) Centro de información de DB2 [actualización 1261](#page-1282-0)[, 1262](#page-1283-0) [versiones 1260](#page-1281-0) CHAR, función escalar [detalles 423](#page-444-0) CHAR, tipo de datos [detalles 104](#page-125-0) [CHARACTER\\_LENGTH, función escalar 430](#page-451-0) [CHR, función escalar 432](#page-453-0) cifrado [función ENCRYPT 476](#page-497-0) [GETHINT, función 488](#page-509-0) [XMLGROUP, función 398](#page-419-0) [XMLROW, función 755](#page-776-0) clasificación [clasificación de los resultados 136](#page-157-0) [comparaciones de series 136](#page-157-0) [secuencias de clasificación 62](#page-83-0) [cláusula common-table-expression 856](#page-877-0) [ejemplos 859](#page-880-0) [cláusula-concurrent-access-resolution 868](#page-889-0) [Cláusula FETCH FIRST 844](#page-865-0) [cláusula isolation 845](#page-866-0) [cláusula-isolation 866](#page-887-0) [cláusula-lock-request 867](#page-888-0) [cláusula-optimize-for 865](#page-886-0) [cláusula-read-only 864](#page-885-0) [cláusula-update 863](#page-884-0) [CLIENT USERID, registro especial 179](#page-200-0) [CLIENT WRKSTNNAME, registro especial 180](#page-201-0) CLOB, tipo de datos [detalles 104](#page-125-0) [función 433](#page-454-0) [CLSCHED, tabla de ejemplo 1151](#page-1172-0) clúster multidimensional (MDC), tablas [comparación con otros tipos de tablas 7](#page-28-0) codificación [esquemas 32](#page-53-0) coherencia [puntos 22](#page-43-0) coincidencia de patrón [bases de datos Unicode 160](#page-181-0) [COLLATION\\_KEY\\_BIT, función escalar 435](#page-456-0) colocación [tabla 46](#page-67-0) columnas [búsqueda utilizando la cláusula WHERE 825](#page-846-0) [cálculo del promedio del conjunto de valores 376](#page-397-0) [correlación 378](#page-399-0) [covarianza 382](#page-403-0) [datos de resultado 797](#page-818-0)[, 802](#page-823-0)[, 803](#page-824-0) [desviación estándar 393](#page-414-0) [errores de referencia de nombre ambigua 69](#page-90-0) [errores de referencia de nombre no definida 69](#page-90-0) [escalares, selección completa 69](#page-90-0) [expresiones de tabla anidadas 69](#page-90-0) [funciones 223](#page-244-0) [GROUP BY 826](#page-847-0) HAVING, cláusula [normas de búsqueda de nombres 820](#page-841-0) nombres [ORDER BY, cláusula 841](#page-862-0) [visión general 69](#page-90-0)

[nombres de columnas de agrupación en GROUP BY 826](#page-847-0)

columnas *(continuación)* [normas de asignación de serie 136](#page-157-0) [predicado BASIC 316](#page-337-0) [Predicado BETWEEN 323](#page-344-0) [Predicado EXISTS 326](#page-347-0) [Predicado IN 327](#page-348-0) [Predicado LIKE 329](#page-350-0) [predicados de suceso de activador 336](#page-357-0) [SELECT, cláusula 797](#page-818-0) [subconsultas 69](#page-90-0) [valor máximo 387](#page-408-0) valores [añadir 394](#page-415-0) valores nulos [columnas del resultado 797](#page-818-0) [varianza 395](#page-416-0) columnas del resultado [subselección 797](#page-818-0) comentarios [lenguaje principal 67](#page-88-0) **SOL** [formato 67](#page-88-0) comparaciones [predicados 316](#page-337-0)[, 337](#page-358-0) [SQL 136](#page-157-0) [valor con colección 323](#page-344-0) [comparaciones numéricas 136](#page-157-0) [COMPARE\\_DECFLOAT, función escalar 437](#page-458-0) compatibilidad [normas 136](#page-157-0) [tipos de datos 136](#page-157-0) compatibilidad entre particiones de base de datos [visión general 166](#page-187-0) compilador de SQL [visión general 50](#page-71-0) [compuestos, valores de columna 826](#page-847-0) CONCAT, función escalar [detalles 439](#page-460-0) concatenación [operadores 251](#page-272-0) [tipo diferenciado 251](#page-272-0) condición desconocida [valor nulo 313](#page-334-0) condiciones de búsqueda [AND, operador lógico 313](#page-334-0) [detalles 313](#page-334-0) [HAVING, cláusula 820](#page-841-0) [NOT, operador lógico 313](#page-334-0) [OR, operador lógico 313](#page-334-0) [orden de evaluación 313](#page-334-0) [WHERE, cláusula 825](#page-846-0) [condiciones de error xix](#page-20-0) confirmaciones [liberación de bloqueo 22](#page-43-0) [conjuntos de agrupaciones 826](#page-847-0) constantes [detalles 168](#page-189-0) [constantes de coma flotante 168](#page-189-0) constantes enteras [detalles 168](#page-189-0) [constantes hexadecimales 168](#page-189-0) [constructores de matrices 281](#page-302-0) consulta de selección completa [ejemplos 853](#page-874-0) [consulta de subselección 844](#page-865-0)[, 845](#page-866-0) con uniones [ejemplos 822](#page-843-0)

[consulta de subselección](#page-865-0) *(continuación)* [ejemplos 847](#page-868-0) uniones [ejemplos 833](#page-854-0) [consulta sentencia-select 856](#page-877-0)[, 863](#page-884-0)[, 864](#page-885-0)[, 865](#page-886-0)[, 866](#page-887-0)[, 867](#page-888-0)[, 868](#page-889-0) [ejemplos 869](#page-890-0) consultas ejemplos [SELECT, sentencia 855](#page-876-0) [expresiones de tabla 2](#page-23-0)[, 793](#page-814-0) [fragmentos 60](#page-81-0) [ID de autorización 793](#page-814-0) [recursiva 855](#page-876-0) [Selección completa 849](#page-870-0) [sentencia-select 855](#page-876-0) [subselección 795](#page-816-0) [visión general 793](#page-814-0) convenios [Unicode xix](#page-20-0) [conveniosresaltadoconvenios de resaltado xix](#page-20-0) conversión [DBCS de SBCS y DBCS mezclados 718](#page-739-0) [de fecha y hora a variable de serie 136](#page-157-0) [detalles 127](#page-148-0) [Especificación CAST 272](#page-293-0) [expresión de tipo estructurado a subtipo 303](#page-324-0) normas [asignaciones 136](#page-157-0) [comparaciones 136](#page-157-0) [series 159](#page-180-0) [numéricos 136](#page-157-0) [serie de caracteres de doble byte 718](#page-739-0) [serie de caracteres en indicación de fecha y hora 657](#page-678-0) [valores de coma flotante de expresiones de series de](#page-612-0) [caracteres 591](#page-612-0) [valores de coma flotante de expresiones numéricas 473](#page-494-0)[,](#page-612-0) [591](#page-612-0) [valores de fecha y hora de CHAR 423](#page-444-0) [valores decimales de expresiones numéricas 461](#page-482-0) Valores XML [Especificación XMLCAST 278](#page-299-0) conversión de caracteres [asignaciones 136](#page-157-0) [comparaciones 136](#page-157-0) [sentencias de SQL 35](#page-56-0) series [normas al comparar 159](#page-180-0) [normas para operaciones de combinación 159](#page-180-0) [conversión decimal 136](#page-157-0) [correlación lateral 820](#page-841-0) correlaciones de tipos de datos [descripción 55](#page-76-0) correlaciones de usuarios [almacenar 52](#page-73-0) [descripción 52](#page-73-0) [CORRELATION, función 378](#page-399-0) COS, función escalar [detalles 440](#page-461-0) [COSH, función escalar 441](#page-462-0) COT, función escalar [detalles 442](#page-463-0) [COUNT, función 379](#page-400-0) [COUNT\\_BIG, función 380](#page-401-0) [COVARIANCE, función 382](#page-403-0) [CREATE SERVER, sentencia 55](#page-76-0) CUBE, agrupación [descripción de consulta 826](#page-847-0)

CUBE, agrupación *(continuación)* [ejemplos 826](#page-847-0) [CURRENT CLIENT\\_ACCTNG, registro especial 177](#page-198-0) [CURRENT CLIENT\\_APPLNAME, registro especial 178](#page-199-0) [CURRENT CLIENT\\_USERID, registro especial 179](#page-200-0) [CURRENT CLIENT\\_WRKSTNNAME, registro especial 180](#page-201-0) [CURRENT DATE, registro especial 181](#page-202-0) [CURRENT DBPARTITIONNUM, registro especial 182](#page-203-0) CURRENT DECFLOAT ROUNDING MODE, registro especial [detalles 183](#page-204-0) [CURRENT DEFAULT TRANSFORM GROUP, registro](#page-205-0) [especial 184](#page-205-0) CURRENT DEGREE, registro especial [detalles 185](#page-206-0) CURRENT EXPLAIN MODE, registro especial [detalles 186](#page-207-0) CURRENT EXPLAIN SNAPSHOT, registro especial [detalles 188](#page-209-0) [CURRENT FEDERATED ASYNCHRONY, registro](#page-210-0) [especial 189](#page-210-0) CURRENT FUNCTION PATH, registro especial [detalles 200](#page-221-0) CURRENT IMPLICIT XMLPARSE OPTION, registro especial [detalles 190](#page-211-0) CURRENT ISOLATION, registro especial [detalles 191](#page-212-0) [CURRENT LOCALE LC\\_MESSAGES, registro especial 192](#page-213-0) [CURRENT LOCALE LC\\_TIME, registro especial 193](#page-214-0) CURRENT LOCK TIMEOUT, registro especial [detalles 194](#page-215-0) [CURRENT MAINTAINED TABLE TYPES FOR](#page-216-0) [OPTIMIZATION, registro especial 195](#page-216-0) [CURRENT MEMBER, registro especial 197](#page-218-0) CURRENT OPTIMIZATION PROFILE, registro especial [detalles 198](#page-219-0) [CURRENT PACKAGE PATH, registro especial 199](#page-220-0) CURRENT PATH, registro especial [detalles 200](#page-221-0) CURRENT QUERY OPTIMIZATION, registro especial [detalles 201](#page-222-0) CURRENT REFRESH AGE, registro especial [detalles 202](#page-223-0) CURRENT SCHEMA, registro especial [detalles 203](#page-224-0) [CURRENT SERVER, registro especial 204](#page-225-0) [CURRENT SQL\\_CCFLAGS, registro especial 205](#page-226-0) [CURRENT SQLID, registro especial 203](#page-224-0) CURRENT TEMPORAL BUSINESS\_TIME, registro especial [detalles 206](#page-227-0) CURRENT TEMPORAL SYSTEM\_TIME, registro especial [detalles 208](#page-229-0) [CURRENT TIME, registro especial 210](#page-231-0) [CURRENT TIMESTAMP, registro especial 211](#page-232-0) [CURRENT TIMEZONE, registro especial 212](#page-233-0) [CURRENT USER, registro especial 213](#page-234-0) cursores nombres [definición 69](#page-90-0)

# **D**

[DATAPARTITIONNUM, función escalar 444](#page-465-0) [DATE, función 445](#page-466-0) DATE, tipo de datos [visión general 113](#page-134-0) [WEEK\\_ISO, función escalar 728](#page-749-0) [datos de bit 104](#page-125-0)

**1274** Consulta de SQL - Volumen 1

datos de juego de caracteres de un solo byte (SBCS) [visión general 104](#page-125-0) datos gráficos [constantes de serie 168](#page-189-0) series [conversión de sintaxis de serie 680](#page-701-0) [devolución de nombre de variable del lenguaje](#page-701-0) [principal 680](#page-701-0) [DAY, función escalar 447](#page-468-0) DAYNAME, función escalar [detalles 448](#page-469-0) DAYOFWEEK, función escalar [detalles 450](#page-471-0) DAYOFWEEK\_ISO, función escalar [detalles 451](#page-472-0) DAYOFYEAR, función escalar [detalles 452](#page-473-0) [DAYS, función escalar 453](#page-474-0) DB2 para Linux, UNIX y Windows [versiones que reciben soporte 57](#page-78-0) DB2 para System i [versiones que reciben soporte 57](#page-78-0) DB2 para VM y VSE [versiones que reciben soporte 57](#page-78-0) DB2 para z/OS [versiones que reciben soporte 57](#page-78-0) db2nodes.cfg, archivo [DBPARTITIONNUM, función 455](#page-476-0) DBCLOB, función [detalles 454](#page-475-0) DBCLOB, tipo de datos [detalles 108](#page-129-0) [DBPARTITIONNUM, función 455](#page-476-0) DDL [detalles 1](#page-22-0) sentencias [detalles 1](#page-22-0) [DECFLOAT, función escalar 457](#page-478-0) [DECFLOAT\\_FORMAT, función escalar 459](#page-480-0) [DECIMAL, función escalar 461](#page-482-0) DECIMAL, tipo de datos [asignaciones 136](#page-157-0) conversión [coma flotante 136](#page-157-0) [precisión 101](#page-122-0) [signo 101](#page-122-0) [decimales, constantes 168](#page-189-0) declaraciones [XMLNAMESPACES 746](#page-767-0) [DECRYPT\\_BIN, función 467](#page-488-0) [DECRYPT\\_CHAR, función 467](#page-488-0) definiciones de servidor [descripción 52](#page-73-0) DEGREES, función escalar [detalles 469](#page-490-0) delimitadores [símbolo 67](#page-88-0) denominación, convenios de [identificadores 69](#page-90-0) [normas para columna calificada 69](#page-90-0) [DEPARTMENT, tabla de ejemplo 1151](#page-1172-0) DEREF, función [detalles 470](#page-491-0) derivadores [descripción 51](#page-72-0) [nombres 69](#page-90-0)
desagrupación [parcial 46](#page-67-0) [descifrar información 467](#page-488-0) [desreferencia, operación 283](#page-304-0) determinación de problemas [guías de aprendizaje 1265](#page-1286-0) [información disponible 1265](#page-1286-0) diagramas de sintaxis [lectura xvii](#page-18-0) DIFFERENCE, función escalar [detalles 471](#page-492-0) [DIGITS, función 472](#page-493-0) diseño de aplicación conversiones de caracteres [sentencias de SQL 35](#page-56-0) [elementos de código para caracteres especiales 35](#page-56-0) [soporte de caracteres de doble byte \(DBCS\) 35](#page-56-0) DISTINCT, palabra clave [función agregada 372](#page-393-0) [sentencia de subselección 797](#page-818-0) documentación [archivos PDF 1258](#page-1279-0) [copia impresa 1258](#page-1279-0) [términos y condiciones de uso 1265](#page-1286-0) [visión general 1257](#page-1278-0) DOUBLE, tipo de datos [CHAR, función escalar 423](#page-444-0) [precisión 101](#page-122-0) [signo 101](#page-122-0) [DOUBLE\\_PRECISION, función escalar 473](#page-494-0) duraciones [visión general 263](#page-284-0)

### **E**

elementos de código [conversión de caracteres 32](#page-53-0) [EMPACT, tabla de ejemplo 1151](#page-1172-0) [EMPLOYEE, tabla de ejemplo 1151](#page-1172-0) [EMPPHOTO, tabla de ejemplo 1151](#page-1172-0) [EMPRESUME, tabla de ejemplo 1151](#page-1172-0) [EMPTY\\_BLOB, función escalar 475](#page-496-0) [EMPTY\\_CLOB, función escalar 475](#page-496-0) [EMPTY\\_DBCLOB, función escalar 475](#page-496-0) [EMPTY\\_NCLOB, función escalar 475](#page-496-0) [ENCRYPT, función escalar 476](#page-497-0) enteros [ORDER BY, cláusula 841](#page-862-0) [resumen de conversión decimal 136](#page-157-0) [enteros grandes 101](#page-122-0) enteros pequeños [véase SMALLINT, tipo de datos 101](#page-122-0) [errores de referencia ambigua 69](#page-90-0) [errores de referencia no definida 69](#page-90-0) escala datos [comparación en SQL 136](#page-157-0) [conversión de número en SQL 136](#page-157-0) [determinada por la variable SQLLEN 893](#page-914-0) [números 893](#page-914-0) ESCAPE, cláusula [Predicado LIKE 329](#page-350-0) [espacio GRAPHIC 35](#page-56-0) espacios [normas que controlan 67](#page-88-0) espacios de tablas [detalles 30](#page-51-0)

espacios de tablas *(continuación)* [nombres 69](#page-90-0) [Especificación CAST 272](#page-293-0) Especificación XMLCAST [detalles 278](#page-299-0) especificaciones [ARRAY, elemento 280](#page-301-0) [CAST 272](#page-293-0) [OLAP 287](#page-308-0) [XMLCAST 278](#page-299-0) esquemas [detalles 5](#page-26-0) normas de denominación [visión general 69](#page-90-0) [reserved 1179](#page-1200-0) [esquemas reservados 1179](#page-1200-0) estabilidad de lectura (RS) [detalles 24](#page-45-0) estabilidad del cursor (CS) [detalles 24](#page-45-0) estados de conexión [detalles 42](#page-63-0) [procesos de aplicación 41](#page-62-0) estructuras de datos [decimal empaquetado 893](#page-914-0) etiquetas [duraciones 263](#page-284-0) [nombres de objetos en procedimientos SQL 69](#page-90-0) etiquetas de seguridad (LBAC) [longitud de nombre de componente 873](#page-894-0) [longitud del nombre 873](#page-894-0) políticas [longitud del nombre 873](#page-894-0) [EXCEPT, operador de selección completa 849](#page-870-0) EXECUTE, privilegio [funciones 223](#page-244-0) [métodos 240](#page-261-0) EXP, función escalar [detalles 480](#page-501-0) [expresión-agrupación 826](#page-847-0) [Expresión CASE 269](#page-290-0) [Expresión ROW CHANGE 296](#page-317-0) expresiones [CASE 269](#page-290-0) [detalles 251](#page-272-0) [fila 311](#page-332-0) [GROUP BY, cláusula 826](#page-847-0) [ORDER BY, cláusula 841](#page-862-0) [referencia a campo 277](#page-298-0) [ROW CHANGE 296](#page-317-0) [SELECT, cláusula 797](#page-818-0) [subselección 797](#page-818-0) [tipo estructurado 303](#page-324-0) [expresiones de selección completa escalares 251](#page-272-0) expresiones de tabla [comunes 855](#page-876-0) [visión general 2](#page-23-0)[, 793](#page-814-0) expresiones de tabla anidadas [subselección 797](#page-818-0)[, 803](#page-824-0)[, 826](#page-847-0)[, 841](#page-862-0) expresiones de tabla comunes [sentencia-select 855](#page-876-0) [expresiones de tabla comunes recursivas 855](#page-876-0) expresiones sin tipo [determinar los tipos de datos 304](#page-325-0) [EXTRACT, función escalar 481](#page-502-0)

#### **F**

fechas [aritméticos 518](#page-539-0)[, 567](#page-588-0) [formatos de representación de serie 113](#page-134-0) filas [condiciones de búsqueda 313](#page-334-0) [COUNT\\_BIG, función 380](#page-401-0) [GROUP BY, cláusula 826](#page-847-0) [HAVING, cláusula 820](#page-841-0) [SELECT, cláusula 797](#page-818-0) [filas de subtotales 826](#page-847-0) [filas de superagregados 826](#page-847-0) [filas superagregadas simétricas 826](#page-847-0) [FLOAT, función 484](#page-505-0) FLOAT, tipo de datos [precisión 101](#page-122-0) [signo 101](#page-122-0) FLOOR, función [detalles 485](#page-506-0) FOR FETCH ONLY, cláusula [SELECT, sentencia 855](#page-876-0) FOR READ ONLY, cláusula [SELECT, sentencia 855](#page-876-0) FROM, cláusula [identificadores 69](#page-90-0) [subselección 802](#page-823-0)[, 803](#page-824-0) [fuentes de datos 50](#page-71-0) [descripción 49](#page-70-0) [identificación 69](#page-90-0) fuentes de datos no relacionales [especificación de correlaciones de tipos de datos 55](#page-76-0) [función agregada LISTAGG 385](#page-406-0) [Función agregada MIN 389](#page-410-0) función escalar COALESCE [detalles 434](#page-455-0) [tipos de datos de resultados 154](#page-175-0) [función escalar DEC 461](#page-482-0) [Función escalar DECODE 465](#page-486-0) función escalar DOUBLE [detalles 473](#page-494-0) Función escalar JULIAN\_DAY [detalles 517](#page-538-0) función escalar LCASE (esquema SYSFUN) [descripción 521](#page-542-0) Función escalar LCASE (sensible al entorno local) [visión general 519](#page-540-0)[, 520](#page-541-0) Función escalar LOCATE [detalles 530](#page-551-0) [Función escalar LOWER \(sensible al entorno local\) 541](#page-562-0) función escalar LTRIM (esquema SYSFUN) [descripción 547](#page-568-0) [Función escalar MIN 552](#page-573-0) función escalar MONTH [detalles 555](#page-576-0) función escalar MONTHNAME [detalles 556](#page-577-0) [Función escalar POSITION 579](#page-600-0) función escalar QUARTER [detalles 587](#page-608-0) [función escalar RTRIM \(esquema SYSFUN\) 621](#page-642-0) función escalar SUBSTR [detalles 637](#page-658-0) [Función escalar TRANSLATE 680](#page-701-0) [Función escalar UCASE \(sensible al entorno local\) 696](#page-717-0) [Función escalar UPPER \(sensible al entorno local\) 698](#page-719-0) función escalar VERIFY\_GROUP\_FOR\_USER [descripción 724](#page-745-0)

función escalar VERIFY\_ROLE\_FOR\_USER [descripción 725](#page-746-0) función escalar VERIFY\_TRUSTED\_CONTEXT\_ROLE\_FOR\_USER [descripción 726](#page-747-0) [Función escalar XMLGROUP 398](#page-419-0) [función HEXTORAW 500](#page-521-0) [Función NVL2 572](#page-593-0) [función RID 602](#page-623-0) [función RID\\_BIT 602](#page-623-0) [función SUBSTR2 640](#page-661-0) [función SUM 394](#page-415-0) función TYPE\_ID [detalles 692](#page-713-0) [tipos de datos 692](#page-713-0) función TYPE\_SCHEMA [detalles 694](#page-715-0) [tipos de datos 694](#page-715-0) funciones agregadas [ARRAY\\_AGG 374](#page-395-0) [COUNT 379](#page-400-0) [detalles 372](#page-393-0) [LISTAGG 385](#page-406-0) [MIN 389](#page-410-0) [TRIM\\_ARRAY 685](#page-706-0) [UNNEST 775](#page-796-0) [XMLAGG 396](#page-417-0) [bases de datos Unicode 401](#page-422-0) columna [ARRAY\\_AGG 374](#page-395-0) [AVG 376](#page-397-0) [CORR 378](#page-399-0) [CORRELATION 378](#page-399-0) [COUNT 379](#page-400-0) [COUNT\\_BIG 380](#page-401-0) [COVAR 382](#page-403-0) [COVARIANCE 382](#page-403-0) [LISTAGG 385](#page-406-0) [MAX 387](#page-408-0) [MIN 389](#page-410-0) [REGR\\_AVGX 390](#page-411-0) [REGR\\_AVGY 390](#page-411-0) [REGR\\_COUNT 390](#page-411-0) [REGR\\_ICPT 390](#page-411-0) [REGR\\_INTERCEPT 390](#page-411-0) [REGR\\_R2 390](#page-411-0) [REGR\\_SLOPE 390](#page-411-0) [REGR\\_SXX 390](#page-411-0) [REGR\\_SXY 390](#page-411-0) [REGR\\_SYY 390](#page-411-0) [regresión 390](#page-411-0) [STDDEV 393](#page-414-0) [SUM 394](#page-415-0) [TRIM\\_ARRAY 685](#page-706-0) [UNNEST 775](#page-796-0) [VAR 395](#page-416-0) [VARIANCE 395](#page-416-0) [visión general 223](#page-244-0) [XMLAGG 396](#page-417-0) conversión [CAST 272](#page-293-0) [XMLCAST 278](#page-299-0) [correlaciones 69](#page-90-0) [definidas por el usuario 223](#page-244-0)[, 781](#page-802-0) derivadas [visión general 223](#page-244-0)

funciones *(continuación)* escalares [ABS 402](#page-423-0) [ABSVAL 402](#page-423-0) [ACOS 403](#page-424-0) [ADD\\_MONTHS 404](#page-425-0) [ARRAY\\_DELETE 406](#page-427-0) [ARRAY\\_FIRST 407](#page-428-0) [ARRAY\\_LAST 408](#page-429-0) [ARRAY\\_NEXT 409](#page-430-0) [ARRAY\\_PRIOR 410](#page-431-0) [ASCII 411](#page-432-0) [ASIN 412](#page-433-0) [ATAN 413](#page-434-0) [ATAN2 414](#page-435-0) [ATANH 415](#page-436-0) [AVG 376](#page-397-0) [BIGINT 416](#page-437-0) [BITAND 418](#page-439-0) [BITANDNOT 418](#page-439-0) [BITNOT 418](#page-439-0) [BITOR 418](#page-439-0) [BITXOR 418](#page-439-0) [BLOB 420](#page-441-0) [CARDINALITY 421](#page-442-0) [CEIL 422](#page-443-0) [CEILING 422](#page-443-0) [CHAR 423](#page-444-0) [CHARACTER\\_LENGTH 430](#page-451-0) [CHR 432](#page-453-0) [CLOB 433](#page-454-0) [COALESCE 434](#page-455-0) [COLLATION\\_KEY\\_BIT 435](#page-456-0) [COMPARE\\_DECFLOAT 437](#page-458-0) [CONCAT 439](#page-460-0) [COS 440](#page-461-0) [COSH 441](#page-462-0) [COT 442](#page-463-0) [DATE 445](#page-466-0) [DAY 447](#page-468-0) [DAYNAME 448](#page-469-0) [DAYOFWEEK 450](#page-471-0) [DAYOFWEEK\\_ISO 451](#page-472-0) [DAYOFYEAR 452](#page-473-0) [DAYS 453](#page-474-0) [DBCLOB 454](#page-475-0) [DBPARTITIONNUM 455](#page-476-0) [DEC 461](#page-482-0) [DECFLOAT 457](#page-478-0) [DECFLOAT\\_FORMAT 459](#page-480-0) [DECIMAL 461](#page-482-0) [DECODE 465](#page-486-0) [DECRYPTBIN 467](#page-488-0) [DECRYPTCHAR 467](#page-488-0) [DEGREES 469](#page-490-0) [DEREF 470](#page-491-0) [DIFFERENCE 471](#page-492-0) [DIGITS 472](#page-493-0) [DOUBLE 473](#page-494-0) [DOUBLE\\_PRECISION 473](#page-494-0) [EMPTY\\_BLOB 475](#page-496-0) [EMPTY\\_CLOB 475](#page-496-0) [EMPTY\\_DBCLOB 475](#page-496-0) [EMPTY\\_NCLOB 475](#page-496-0) [ENCRYPT 476](#page-497-0) [EVENT\\_MON\\_STATE 479](#page-500-0) [EXP 480](#page-501-0)

funciones *(continuación)* escalares *(continuación)* [EXTRACT 481](#page-502-0) [FLOAT 484](#page-505-0) [FLOOR 485](#page-506-0) [FUNCTION 443](#page-464-0) [GENERATE\\_UNIQUE 486](#page-507-0) [GETHINT 488](#page-509-0) [GRAPHIC 489](#page-510-0) [GREATEST 495](#page-516-0) [GROUPING 383](#page-404-0) [HASHEDVALUE 496](#page-517-0) [HEX 498](#page-519-0) [HOUR 501](#page-522-0) [IDENTITY\\_VAL\\_LOCAL 502](#page-523-0) [INITCAP 507](#page-528-0) [INSERT 509](#page-530-0) [INSTR 513](#page-534-0) [INSTRB 514](#page-535-0) [INT 515](#page-536-0) [INTEGER 515](#page-536-0) [JULIAN\\_DAY 517](#page-538-0) [LAST\\_DAY 518](#page-539-0) [LCASE 519](#page-540-0) [LCASE \(esquema SYSFUN\) 521](#page-542-0) [LCASE \(sensible al entorno local\) 520](#page-541-0) [LEAST 522](#page-543-0) [LEFT 523](#page-544-0) [LENGTH 527](#page-548-0) [LN 529](#page-550-0) [LOCATE 530](#page-551-0) [LOCATE\\_IN\\_STRING 534](#page-555-0) [LOG10 537](#page-558-0) [LONG\\_VARCHAR 538](#page-559-0) [LONG\\_VARGRAPHIC 539](#page-560-0) [LOWER 540](#page-561-0) [LOWER \(sensible al entorno local\) 541](#page-562-0) [LPAD 543](#page-564-0) [LTRIM 546](#page-567-0) [LTRIM \(esquema SYSFUN\) 547](#page-568-0) [MAX 548](#page-569-0) [MAX\\_CARDINALITY 549](#page-570-0) [MICROSECOND 550](#page-571-0) [MIDNIGHT\\_SECONDS 551](#page-572-0) [MIN 552](#page-573-0) [MINUTE 553](#page-574-0) [MOD 554](#page-575-0) [MONTH 555](#page-576-0) [MONTHNAME 556](#page-577-0) [MONTHS\\_BETWEEN 558](#page-579-0) [MULTIPLY\\_ALT 560](#page-581-0) [NCHAR 562](#page-583-0) [NCLOB 564](#page-585-0) [NEXT\\_DAY 567](#page-588-0) [NODENUMBER \(véase funciones, escalares,](#page-476-0) [DBPARTITIONNUM\) 455](#page-476-0) [NORMALIZE\\_DECFLOAT 569](#page-590-0) [NULLIF 570](#page-591-0) [NVARCHAR 565](#page-586-0) [NVL 571](#page-592-0) [OCTET\\_LENGTH 573](#page-594-0) [OVERLAY 574](#page-595-0) [PARAMETER 578](#page-599-0) [PARTITION \(véase funciones, escalares,](#page-517-0) [HASHEDVALUE\) 496](#page-517-0) [POSITION 579](#page-600-0) [POSSTR 582](#page-603-0)

funciones *(continuación)* escalares *(continuación)* [POWER 584](#page-605-0)[, 588](#page-609-0) [QUANTIZE 585](#page-606-0) [QUARTER 587](#page-608-0) [RAISE\\_ERROR 589](#page-610-0) [RAND 590](#page-611-0) [REAL 591](#page-612-0) [REC2XML 593](#page-614-0) [REPEAT 598](#page-619-0) [REPLACE 599](#page-620-0) [REPLACE \(esquema SYSFUN\) 601](#page-622-0) [RID 602](#page-623-0) [RID\\_BIT 602](#page-623-0) [RIGHT 604](#page-625-0) [ROUND 608](#page-629-0) [ROUND\\_TIMESTAMP 615](#page-636-0) [RPAD 617](#page-638-0) [RTRIM 620](#page-641-0) [RTRIM \(esquema SYSFUN\) 621](#page-642-0) [SECLABEL 622](#page-643-0) [SECLABEL\\_BY\\_NAME 623](#page-644-0) SECLABEL TO CHAR 624 [SECOND 626](#page-647-0) [SIGN 628](#page-649-0) [SIN 629](#page-650-0) [SINH 630](#page-651-0) [SMALLINT 631](#page-652-0) [SOUNDEX 632](#page-653-0) [SPACE 633](#page-654-0) [SQRT 634](#page-655-0) [STRIP 635](#page-656-0) [SUBSTR 637](#page-658-0) [SUBSTRB 644](#page-665-0) [SUBSTRING 647](#page-668-0) [TABLE\\_NAME 650](#page-671-0) [TABLE\\_SCHEMA 652](#page-673-0) [TAN 654](#page-675-0) [TANH 655](#page-676-0) [TIME 656](#page-677-0) [TIMESTAMP 657](#page-678-0) [TIMESTAMP\\_FORMAT 659](#page-680-0) [TIMESTAMP\\_ISO 666](#page-687-0) [TIMESTAMPDIFF 667](#page-688-0) [TO\\_CHAR 670](#page-691-0) [TO\\_CLOB 671](#page-692-0) [TO\\_DATE 672](#page-693-0) [TO\\_NCHAR 673](#page-694-0) [TO\\_NCLOB 674](#page-695-0) [TO\\_NUMBER 675](#page-696-0) [TO\\_SINGLE\\_BYTE 676](#page-697-0) [TO\\_TIMESTAMP 677](#page-698-0) [TOTALORDER 678](#page-699-0) [TRANSLATE 680](#page-701-0) [TRIM 683](#page-704-0) [TRUNC 688](#page-709-0) [TRUNC\\_TIMESTAMP 686](#page-707-0) [TRUNCATE 688](#page-709-0) [TYPE\\_ID 692](#page-713-0) [TYPE\\_NAME 693](#page-714-0) [TYPE\\_SCHEMA 694](#page-715-0) [UCASE 695](#page-716-0) [UCASE \(sensible al entorno local\) 696](#page-717-0) [UPPER 697](#page-718-0) [UPPER \(sensible al entorno local\) 698](#page-719-0) [VALUE 700](#page-721-0) [VARCHAR 701](#page-722-0)

funciones *(continuación)* escalares *(continuación)* [VARCHAR\\_FORMAT 709](#page-730-0) [VARGRAPHIC 718](#page-739-0) [VERIFY\\_GROUP\\_FOR\\_USER 724](#page-745-0) [VERIFY\\_ROLE\\_FOR\\_USER 725](#page-746-0) [VERIFY\\_TRUSTED\\_CONTEXT\\_ROLE\\_FOR\\_USER 726](#page-747-0) [visión general 223](#page-244-0)[, 401](#page-422-0) [WEEK 727](#page-748-0) [WEEK\\_ISO 728](#page-749-0) [XMLATTRIBUTES 729](#page-750-0) [XMLCOMMENT 731](#page-752-0) [XMLCONCAT 732](#page-753-0) [XMLDOCUMENT 734](#page-755-0) [XMLELEMENT 736](#page-757-0) [XMLFOREST 743](#page-764-0) [XMLGROUP 398](#page-419-0) [XMLNAMESPACES 746](#page-767-0) [XMLPARSE 748](#page-769-0) [XMLPI 751](#page-772-0) [XMLQUERY 752](#page-773-0) [XMLROW 755](#page-776-0) [XMLSERIALIZE 758](#page-779-0) [XMLTEXT 760](#page-781-0) [XMLVALIDATE 762](#page-783-0) [XMLXSROBJECTID 767](#page-788-0) [XSLTRANSFORM 768](#page-789-0) [YEAR 772](#page-793-0) externas [visión general 223](#page-244-0) [fila 223](#page-244-0) [incorporadas 223](#page-244-0)[, 359](#page-380-0) [invocación 223](#page-244-0) [LISTAGG 385](#page-406-0) [manipulación de bits 418](#page-439-0) [más apropiada 223](#page-244-0) [nombres 69](#page-90-0) [OLAP 287](#page-308-0) [procedimientos 783](#page-804-0) [resumen 359](#page-380-0) [signaturas 223](#page-244-0) [sobrecargadas 223](#page-244-0) [SQL 223](#page-244-0) tabla [BASE\\_TABLE 773](#page-794-0) [visión general 223](#page-244-0)[, 772](#page-793-0) [XMLTABLE 777](#page-798-0) [visión general 359](#page-380-0) funciones agregadas [ARRAY\\_AGG 374](#page-395-0) [COUNT 379](#page-400-0) [detalles 372](#page-393-0) [MIN 389](#page-410-0) [TRIM\\_ARRAY 685](#page-706-0) [UNNEST 775](#page-796-0) funciones de fecha [DAY 447](#page-468-0) [DAYS 453](#page-474-0) [MONTH 555](#page-576-0) [YEAR 772](#page-793-0) funciones de fila [visión general 223](#page-244-0) [funciones de manipulación de bits 418](#page-439-0) funciones de nivel básico [ODBC 2](#page-23-0) funciones de regresión [detalles 390](#page-411-0)

funciones de SQL [soporte de sentencias de SQL 1251](#page-1272-0) [visión general 223](#page-244-0) funciones de tabla [detalles 223](#page-244-0) [visión general 772](#page-793-0) funciones definidas por el usuario [consulte UDF 781](#page-802-0) funciones derivadas [visión general 223](#page-244-0) funciones escalares [DEC 461](#page-482-0) [DECIMAL 461](#page-482-0) [HEXTORAW 500](#page-521-0) [NVL2 572](#page-593-0) [SUBSTR2 640](#page-661-0) [VARCHAR\\_BIT\\_FORMAT 707](#page-728-0) [VARCHAR\\_FORMAT\\_BIT 717](#page-738-0) [visión general 223](#page-244-0)[, 401](#page-422-0) funciones externas [visión general 223](#page-244-0) [funciones incorporadas 359](#page-380-0) [detalles 223](#page-244-0) [unidades de serie 104](#page-125-0) funciones sobrecargadas [instancias de múltiples funciones 223](#page-244-0) [FUNCTION, función escalar 443](#page-464-0)

# **G**

[GENERATE\\_UNIQUE, función 486](#page-507-0) gestor de bases de datos [límites 873](#page-894-0) [GETHINT, función 488](#page-509-0) [GRAPHIC, función 489](#page-510-0) GRAPHIC, tipo de datos [detalles 108](#page-129-0) [GREATEST, función 495](#page-516-0) GROUP BY, cláusula [subselección 826](#page-847-0) [GROUPING, función 383](#page-404-0) grupos [nombres 69](#page-90-0) guías de aprendizaje [determinación de problemas 1265](#page-1286-0) [lista 1264](#page-1285-0) [pureXML 1264](#page-1285-0) [resolución de problemas 1265](#page-1286-0)

# **H**

[HASHEDVALUE, función 496](#page-517-0) [HAVING, cláusula 840](#page-861-0) [HEX, función 498](#page-519-0) hora [conversión de formato 423](#page-444-0) devolución [indicación de fecha y hora a partir de valores 657](#page-678-0) [microsegundos del valor de fecha y hora 550](#page-571-0) [segundos del valor de fecha y hora 626](#page-647-0) [valor de minutos de indicación de fecha y hora 553](#page-574-0) [valores basados en la hora 656](#page-677-0) [expresiones 656](#page-677-0) [formatos de representación de serie 113](#page-134-0) [valores de hora en expresiones 501](#page-522-0)

HOUR, función escalar [detalles 501](#page-522-0)

### **I**

ID de autorización [detalles 69](#page-90-0) [variables globales 218](#page-239-0) [ID de autorización de ejecución 69](#page-90-0) identificadores [delimitados 69](#page-90-0) [límites de longitud 873](#page-894-0) [nombre-cursor 69](#page-90-0) [ordinarios 69](#page-90-0) [resolución 69](#page-90-0) [sistema principal 69](#page-90-0) [SQL 69](#page-90-0) identificadores del lenguaje principal [visión general 69](#page-90-0) [IDENTITY\\_VAL\\_LOCAL, función 502](#page-523-0) IMPLICIT\_SCHEMA (esquema implícito), autorización [detalles 5](#page-26-0) indicaciones de fecha y hora [formatos de representación de serie 113](#page-134-0) [GENERATE\\_UNIQUE, función 486](#page-507-0) [redondear 615](#page-636-0) [truncar 686](#page-707-0) índices [detalles 9](#page-30-0) nombres [visión general 69](#page-90-0) Informix [versiones que reciben soporte 57](#page-78-0) [INITCAP, función escalar 507](#page-528-0) [INSERT, función 509](#page-530-0) [INSTR, función escalar 513](#page-534-0) INSTRB, función escalar [descripción 514](#page-535-0) INTEGER, tipo de datos [precisión 101](#page-122-0) [signo 101](#page-122-0) INTEGER o INT, función [detalles 515](#page-536-0) interfaz de nivel de llamada (CLI) [visión general 2](#page-23-0) [INTERSECT, operador 849](#page-870-0) [INTRAY, tabla de ejemplo 1151](#page-1172-0)

## **J**

Java aplicaciones [visión general 4](#page-25-0) JDBC [versiones que reciben soporte 57](#page-78-0) juego de caracteres de doble byte (DBCS) [caracteres truncados durante la asignación 136](#page-157-0) [series de retorno 718](#page-739-0) juegos de caracteres [definición 32](#page-53-0) [descripción 62](#page-83-0)

#### **L**

[LAST\\_DAY, función escalar 518](#page-539-0)

LBAC etiquetas de seguridad [longitud de nombre de componente 873](#page-894-0) [longitud del nombre 873](#page-894-0) [límites 873](#page-894-0) políticas de seguridad [longitud del nombre 873](#page-894-0) [tablas de excepciones 1245](#page-1266-0) [visión general 15](#page-36-0) [LEAST, función 522](#page-543-0) lectura repetible (RR) [detalles 24](#page-45-0) [lectura sucia 24](#page-45-0) lecturas fantasma [niveles de aislamiento 24](#page-45-0) lecturas no repetibles [niveles de aislamiento 24](#page-45-0) LEFT, función escalar [detalles 523](#page-544-0) LENGTH, función escalar [detalles 527](#page-548-0) límites [SQL 873](#page-894-0) lista de selección [detalles 797](#page-818-0) literales [detalles 168](#page-189-0) LN, función [detalles 529](#page-550-0) localizadores [detalles de variable 69](#page-90-0) [LOB 111](#page-132-0) [LOCATE\\_IN\\_STRING, función escalar 534](#page-555-0) LOG10, función escalar [detalles 537](#page-558-0) [lógica de evaluación verdadera 313](#page-334-0) LONG\_VARCHAR, función [detalles 538](#page-559-0) LONG\_VARGRAPHIC, función [detalles 539](#page-560-0) longitud de byte [valores de tipos de datos 527](#page-548-0) [LOWER, función escalar 540](#page-561-0) [LPAD, función escalar 543](#page-564-0) LTRIM, función escalar [detalles 546](#page-567-0)

### **M**

marcadores de parámetro [sin tipo 304](#page-325-0) SQL dinámico [variables del lenguaje principal 69](#page-90-0) matrices [valores 120](#page-141-0) [MAX, función 387](#page-408-0)[, 548](#page-569-0) [MAX\\_CARDINALITY,función 549](#page-570-0) mensajes de error [definiciones de SQLCA 887](#page-908-0) meses [aritmética de fecha 404](#page-425-0)[, 558](#page-579-0) métodos [asignación dinámica 240](#page-261-0) [con conservación de tipo 240](#page-261-0) [definidas por el usuario 240](#page-261-0) [externas 240](#page-261-0) [incorporadas 240](#page-261-0)

métodos *(continuación)* [invocación 285](#page-306-0) [más apropiada 240](#page-261-0) [nombres 69](#page-90-0) [signaturas 240](#page-261-0) [sobrecargadas 240](#page-261-0) [SQL 240](#page-261-0) [métodos de preservación de tipos 240](#page-261-0) métodos definidos por el usuario [detalles 240](#page-261-0) [métodos sobrecargados 240](#page-261-0) [MICROSECOND, función 550](#page-571-0) Microsoft Excel [Véase archivos Excel 57](#page-78-0) Microsoft SQL Server [versiones que reciben soporte 57](#page-78-0) [MIDNIGHT\\_SECONDS, función 551](#page-572-0) MINUTE, función escalar [detalles 553](#page-574-0) MOD, función [detalles 554](#page-575-0) modalidad de adición, tablas [comparación con otros tipos de tablas 7](#page-28-0) [MONTHS\\_BETWEEN, función escalar 558](#page-579-0) muestreo [cláusulas tablesample de subselección 803](#page-824-0) [MULTIPLY\\_ALT, función 560](#page-581-0)

## **N**

[NCHAR 109](#page-130-0) NCHAR, función escalar [descripción 562](#page-583-0) [NCLOB 109](#page-130-0) NCLOB, función escalar [descripción 564](#page-585-0) [NEXT\\_DAY, función escalar 567](#page-588-0) nivel de aislamiento de lectura no confirmada (UR) [detalles 24](#page-45-0) niveles de aislamiento [comparación 24](#page-45-0) [estabilidad de lectura \(RS\) 24](#page-45-0) [estabilidad del cursor \(CS\) 24](#page-45-0) [lectura no confirmada \(UR\) 24](#page-45-0) [lectura repetible \(RR\) 24](#page-45-0) [rendimiento 24](#page-45-0) [sentencia-select 855](#page-876-0) [NODENUMBER, función 455](#page-476-0) nombre-componente [detalles 69](#page-90-0) [nombre-correlación-tipos 69](#page-90-0) [nombre de correlación no expuesto en cláusula FROM 69](#page-90-0) nombre-descriptor [diagrama de sintaxis 69](#page-90-0) [nombre-esquema-remoto 69](#page-90-0) [nombre-etiqueta-seguridad 69](#page-90-0) [nombre-objeto-remoto 69](#page-90-0) [nombre-política-seguridad 69](#page-90-0) [nombre-tabla-remota 69](#page-90-0) nombres de autorización [detalles 69](#page-90-0) [restricciones 69](#page-90-0) [nombres de autorización remota 69](#page-90-0) nombres de condición [procedimientos SQL 69](#page-90-0) nombres de correlación [FROM, cláusula 802](#page-823-0)[, 803](#page-824-0)

nombres de correlación *(continuación)* [SELECT, cláusula 797](#page-818-0) [visión general 69](#page-90-0) nombres de correlación exclusivos [designadores de tabla 69](#page-90-0) [nombres de correlación expuestos 69](#page-90-0) [nombres de función remota 69](#page-90-0) [nombres de tipo 69](#page-90-0) [nombres de tipo remoto 69](#page-90-0) [nombres específicos 69](#page-90-0) [nombres no calificados 69](#page-90-0) normales, tablas [comparación con otros tipos de tablas 7](#page-28-0) [NORMALIZE\\_DECFLOAT, función escalar 569](#page-590-0) NOT NULL, cláusula [Predicado NULL 335](#page-356-0) NULL [normas de predicado 335](#page-356-0) valor de SQL [apariciones en filas duplicadas 797](#page-818-0) [asignación 136](#page-157-0) [columnas del resultado 797](#page-818-0) [condición desconocida 313](#page-334-0) [especificado por variable de indicador 69](#page-90-0) [expresiones-agrupación 826](#page-847-0) [visión general 99](#page-120-0) [NULLIF, función 570](#page-591-0) números [escala 893](#page-914-0) [precisión 893](#page-914-0) [NVARCHAR 109](#page-130-0) NVARCHAR, función escalar [descripción 565](#page-586-0) [NVL, función escalar 571](#page-592-0)

# **O**

objetos [propiedad 15](#page-36-0) [tablas 69](#page-90-0) objetos de fuente de datos [descripción 53](#page-74-0) objetos grandes (LOB) [detalles 111](#page-132-0) localizadores [detalles 111](#page-132-0) [visión general 111](#page-132-0) [tablas particionadas 47](#page-68-0) objetos grandes binarios (BLOB) [definición 110](#page-131-0) [funciones escalares 420](#page-441-0) [OCTET\\_LENGTH, función escalar 573](#page-594-0) ODBC [CLI 2](#page-23-0) [funciones de nivel básico 2](#page-23-0) [versiones que reciben soporte 57](#page-78-0) OLAP [especificación 287](#page-308-0) [funciones 287](#page-308-0) OLE DB [versiones que reciben soporte 57](#page-78-0) opción de servidor COLLATING\_SEQUENCE [ejemplo 62](#page-83-0) opciones de columna [descripción 54](#page-75-0) opciones de columna de apodo [descripción 54](#page-75-0)

opciones del servidor [descripción 52](#page-73-0) [temporales 52](#page-73-0) operaciones [asignaciones 136](#page-157-0) [comparaciones 136](#page-157-0) [desreferencia 283](#page-304-0) [fecha y hora 263](#page-284-0) operadores [aritméticos 251](#page-272-0) operadores de conjunto [EXCEPT 849](#page-870-0) [INTERSECT 849](#page-870-0) [tipos de datos de resultados 154](#page-175-0) [UNION 849](#page-870-0) operadores lógicos [normas de búsqueda 313](#page-334-0) operadores unarios [signo más 251](#page-272-0) [signo menos 251](#page-272-0) operandos [coma flotante 251](#page-272-0) [decimal 251](#page-272-0) [enteras 251](#page-272-0) [series 251](#page-272-0) [tipo de datos del resultado 154](#page-175-0) optimización [descripción 60](#page-81-0) optimización de consultas [descripción 60](#page-81-0) [OR, tabla de evaluación 313](#page-334-0) [orden de evaluación 251](#page-272-0) [expresiones 251](#page-272-0) ORDER BY, cláusula [clasificación culturalmente correcta 435](#page-456-0) [SELECT, sentencia 841](#page-862-0) [ORG, tabla de ejemplo 1151](#page-1172-0) [OVERLAY, función escalar 574](#page-595-0)

#### **P**

páginas de códigos [atributos 32](#page-53-0) [definición 32](#page-53-0) [descripción 62](#page-83-0) palabras [reservadas SQL 1179](#page-1200-0) [palabras reservadas 1179](#page-1200-0) paquetes ID de autorización [sentencias dinámicas 69](#page-90-0) [vinculación 69](#page-90-0) nombres [visión general 69](#page-90-0) [PARAMETER, función 578](#page-599-0) parámetros [denominación, convenios de 69](#page-90-0) [partición de generación aleatoria 46](#page-67-0) [particionamiento de datos 46](#page-67-0) [PARTITION, función 496](#page-517-0) [peticionarios de aplicaciones 36](#page-57-0) planes de acceso [descripción 60](#page-81-0) [POSSTR, función 582](#page-603-0) POWER, función escalar [detalles 584](#page-605-0)

precisión números [campo SQLLEN 893](#page-914-0) precisión doble, tipo de datos de coma flotante [visión general 101](#page-122-0) [precisión simple, tipo de datos de coma flotante 101](#page-122-0) [predicado básico 316](#page-337-0) [Predicado BETWEEN 323](#page-344-0) [Predicado EXISTS 326](#page-347-0) [Predicado IN 327](#page-348-0) [Predicado LIKE 329](#page-350-0) Predicado TYPE [formato 337](#page-358-0) [Predicado VALIDATED 339](#page-360-0) Predicado XMLEXISTS [detalles 341](#page-362-0) predicados [ARRAY\\_EXISTS 322](#page-343-0) [básicos 316](#page-337-0) [BETWEEN 323](#page-344-0) [cuantificado 319](#page-340-0) [cursor 312](#page-333-0) [EXISTS 326](#page-347-0) [IN 327](#page-348-0) [IS FOUND 324](#page-345-0) [IS NOT FOUND 324](#page-345-0) [IS NOT OPEN 324](#page-345-0) [IS OPEN 324](#page-345-0) [LIKE 329](#page-350-0) [NULL 335](#page-356-0) [TYPE 337](#page-358-0) [VALIDATED 339](#page-360-0) [visión general 312](#page-333-0) [XMLEXISTS 341](#page-362-0) Predicados [suceso de activador 336](#page-357-0) [predicados cuantificados 319](#page-340-0) predicados de cursor [detalles 324](#page-345-0) [Predicados de suceso de activador 336](#page-357-0) prioridad [visión general 251](#page-272-0) privilegios **EXECUTE** [funciones 223](#page-244-0) [métodos 240](#page-261-0) [individuales 15](#page-36-0) [jerarquía 15](#page-36-0) paquetes [implícitos 15](#page-36-0) [propiedad 15](#page-36-0) [visión general 15](#page-36-0) procedimientos [incorporadas 783](#page-804-0) nombres [visión general 69](#page-90-0) [visión general 783](#page-804-0) [XSR\\_ADDSCHEMADOC 784](#page-805-0) [XSR\\_COMPLETE 785](#page-806-0) [XSR\\_DTD 786](#page-807-0) [XSR\\_EXTENTITY 787](#page-808-0) [XSR\\_REGISTER 789](#page-810-0) [XSR\\_UPDATE 790](#page-811-0) [procedimientos incorporados 783](#page-804-0) procedimientos SQL [soporte de sentencias de SQL 1251](#page-1272-0)

procesos de aplicación [detalles 22](#page-43-0) [estados de conexión 41](#page-62-0) [PROJECT, tabla de ejemplo 1151](#page-1172-0) propiedad [objetos de base de datos 15](#page-36-0) puntos de coherencia [base de datos 22](#page-43-0) puntos de salvaguarda [nombres 69](#page-90-0)

## **Q**

**ONames** [calificadores reservados 1179](#page-1200-0) [usos 69](#page-90-0) [QUANTIZE, función escalar 585](#page-606-0)

### **R**

RADIANS, función escalar [detalles 588](#page-609-0) [RAISE\\_ERROR, función escalar 589](#page-610-0) RAND, función escalar [detalles 590](#page-611-0) rango de clústeres, tablas [comparación con otros tipos de tablas 7](#page-28-0) REAL, función [conversión de precisión simple 591](#page-612-0) [detalles 591](#page-612-0) REAL SQL, tipo de datos [precisión 101](#page-122-0) [signo 101](#page-122-0) [REC2XML, función 593](#page-614-0) [recursión, consultas 855](#page-876-0) referencias correlacionadas [escalares, selección completa 69](#page-90-0) [expresiones de tabla anidadas 69](#page-90-0) [subconsulta 69](#page-90-0) [subselección 803](#page-824-0) referencias de campo [tipos de fila 277](#page-298-0) [Registro especial CURRENT MDC ROLLOUT MODE 196](#page-217-0) registros especiales [actualizables 173](#page-194-0) [CLIENT ACCTNG 177](#page-198-0) [CLIENT APPLNAME 178](#page-199-0) [CURRENT CLIENT\\_ACCTNG 177](#page-198-0) [CURRENT CLIENT\\_APPLNAME 178](#page-199-0) [CURRENT CLIENT\\_USERID 179](#page-200-0) [CURRENT CLIENT\\_WRKSTNNAME 180](#page-201-0) [CURRENT DATE 181](#page-202-0) [CURRENT DBPARTITIONNUM 182](#page-203-0) [CURRENT DECFLOAT ROUNDING MODE 183](#page-204-0) [CURRENT DEFAULT TRANSFORM GROUP 184](#page-205-0) [CURRENT DEGREE 185](#page-206-0) [CURRENT EXPLAIN MODE 186](#page-207-0) [CURRENT EXPLAIN SNAPSHOT 188](#page-209-0) [CURRENT FEDERATED ASYNCHRONY 189](#page-210-0) [CURRENT FUNCTION PATH 200](#page-221-0) [CURRENT IMPLICIT XMLPARSE OPTION 190](#page-211-0) [CURRENT ISOLATION 191](#page-212-0) [CURRENT LOCALE LC\\_MESSAGES 192](#page-213-0) [CURRENT LOCALE LC\\_TIME 193](#page-214-0) [CURRENT LOCK TIMEOUT 194](#page-215-0)

registros especiales *(continuación)* [CURRENT MAINTAINED TABLE TYPES FOR](#page-216-0) [OPTIMIZATION 195](#page-216-0) [CURRENT MDC ROLLOUT MODE 196](#page-217-0) [CURRENT MEMBER 197](#page-218-0) [CURRENT NODE \(véase registros especiales, CURRENT](#page-218-0) [MEMBER\) 197](#page-218-0) [CURRENT OPTIMIZATION PROFILE 198](#page-219-0) [CURRENT PACKAGE PATH 199](#page-220-0) [CURRENT PATH 200](#page-221-0) [CURRENT QUERY OPTIMIZATION 201](#page-222-0) [CURRENT REFRESH AGE 202](#page-223-0) [CURRENT SCHEMA 203](#page-224-0) [CURRENT SERVER 204](#page-225-0) [CURRENT SQL\\_CCFLAGS 205](#page-226-0) [CURRENT SQLID 203](#page-224-0) [CURRENT TEMPORAL BUSINESS\\_TIME 206](#page-227-0) [CURRENT TEMPORAL SYSTEM\\_TIME 208](#page-229-0) [CURRENT TIME 210](#page-231-0) [CURRENT TIMESTAMP 211](#page-232-0) [CURRENT TIMEZONE 212](#page-233-0) [CURRENT USER 213](#page-234-0) [elemento de lenguaje SQL 173](#page-194-0) [interacciones de los valores de registro de Explain 1237](#page-1258-0) [SESSION USER 214](#page-235-0) [SYSTEM USER 215](#page-236-0) [USER 216](#page-237-0) rendimiento [efecto del nivel de aislamiento 24](#page-45-0) REPEAT, función escalar [detalles 598](#page-619-0) REPLACE (esquema SYSFUN), función escalar [descripción 601](#page-622-0) REPLACE, función escalar [detalles 599](#page-620-0) representación de datos mixed [Predicado LIKE 329](#page-350-0) [visión general 104](#page-125-0) [representación 45](#page-66-0) resolución [funciones 223](#page-244-0) [métodos 240](#page-261-0) [objetos de anclaje 162](#page-183-0) [tipos de datos 164](#page-185-0) resolución de problemas [guías de aprendizaje 1265](#page-1286-0) [información en línea 1265](#page-1286-0) restricciones [detalles 9](#page-30-0) [nombres 69](#page-90-0) [tablas de Explain 1187](#page-1208-0) resultados, tabla [comparación con otros tipos de tablas 7](#page-28-0) [consultas 793](#page-814-0) retrotracciones [visión general 22](#page-43-0) RIGHT, función escalar [detalles 604](#page-625-0) [ROLLUP, agrupación de cláusula GROUP BY 826](#page-847-0) ROUND, función escalar [detalles 608](#page-629-0) [ROUND\\_TIMESTAMP, función escalar 615](#page-636-0) [RPAD, función escalar 617](#page-638-0) RTRIM, función escalar [detalles 620](#page-641-0)

rutinas externas [soporte de sentencias de SQL 1251](#page-1272-0) procedimientos [visión general 783](#page-804-0) [soporte de sentencias de SQL 1251](#page-1272-0) tipos [sentencias de SQL soportadas 1251](#page-1272-0)

#### **S**

[SALES, tabla de ejemplo 1151](#page-1172-0) Script [versiones que reciben soporte 57](#page-78-0) SECLABEL, función escalar [detalles 622](#page-643-0) SECLABEL\_BY\_NAME, función escalar [detalles 623](#page-644-0) SECLABEL\_TO\_CHAR, función escalar [detalles 624](#page-645-0) SECOND, función escalar [detalles 626](#page-647-0) secuencias [orden 486](#page-507-0) [valores 298](#page-319-0) secuencias de clasificación [COLLATION\\_KEY\\_BIT, función escalar 435](#page-456-0) [descripción 62](#page-83-0) [normas de comparación de series 136](#page-157-0) [planificación 62](#page-83-0) selección completa [escalares 251](#page-272-0) [inicialización 855](#page-876-0) [iterativa 855](#page-876-0) [rol de subconsulta 69](#page-90-0) Selección completa [ejemplos 849](#page-870-0) [ORDER BY, cláusula 841](#page-862-0) [referencias de tabla 803](#page-824-0) [sintaxis detallada 849](#page-870-0) [varias operaciones 849](#page-870-0) [selección completa iterativa 855](#page-876-0) SELECT, cláusula [DISTINCT, palabra clave 797](#page-818-0) [notación de lista 797](#page-818-0) SELECT, sentencia [detalles 855](#page-876-0) [ejemplos 855](#page-876-0) [sintaxis detallada de selección completa 849](#page-870-0) [subselecciones 797](#page-818-0) [VALUES, cláusula 849](#page-870-0) [semántica de vinculación conservadora 248](#page-269-0) sensibilidad a mayúsculas y minúsculas [identificadores de símbolos 67](#page-88-0) sentencia-select [cláusula common-table-expression 856](#page-877-0) [cláusula-concurrent-access-resolution 868](#page-889-0) [cláusula-isolation 866](#page-887-0) [cláusula-lock-request 867](#page-888-0) [cláusula-optimize-for 865](#page-886-0) [cláusula-read-only 864](#page-885-0) [cláusula-update 863](#page-884-0) sentencias de SQL [nombres 69](#page-90-0) [permitidas en rutinas 1251](#page-1272-0)

sentencias SQL ayuda [visualización 1260](#page-1281-0) [serie de caracteres de longitud fija 104](#page-125-0) [serie de caracteres de longitud variable 104](#page-125-0) [serie de caracteres nacionales 109](#page-130-0) [serie gráfica 109](#page-130-0) [serie gráfica de longitud fija 108](#page-129-0) [serie gráfica de longitud variable 108](#page-129-0) series [comparaciones de Unicode 160](#page-181-0) [conversión 32](#page-53-0) [normas de conversión de asignaciones 136](#page-157-0) [secuencias de clasificación 62](#page-83-0) series de caracteres [asignación 136](#page-157-0) [BLOB, representación de serie 420](#page-441-0) [comparaciones 136](#page-157-0) [constantes de serie 168](#page-189-0) [conversión de sintaxis de serie 680](#page-701-0) [devolución de nombre de variable del lenguaje](#page-701-0) [principal 680](#page-701-0) [función escalar VARCHAR 701](#page-722-0) [función escalar VARGRAPHIC 718](#page-739-0) [igualdad 136](#page-157-0) [POSSTR, función escalar 582](#page-603-0) [series de caracteres de doble byte 718](#page-739-0) [tipos de datos 104](#page-125-0) [series de caracteres terminadas en NULL 104](#page-125-0) series de caracteres vacías [carácter 104](#page-125-0) [gráficas 108](#page-129-0) servidores [nombres 69](#page-90-0) [servidores federados 49](#page-70-0) [descripción 55](#page-76-0) [SESSION USER, registro especial 214](#page-235-0) SET SERVER OPTION, sentencia [establecimiento de una opción temporalmente 52](#page-73-0) SIGN, función escalar [detalles 628](#page-649-0) signaturas [funciones 223](#page-244-0) [métodos 240](#page-261-0) símbolos [delimitadores 67](#page-88-0) [elemento de lenguaje SQL 67](#page-88-0) [ordinarios 67](#page-88-0) [sensibilidad a mayúsculas y minúsculas 67](#page-88-0) [símbolos ordinarios 67](#page-88-0) simultaneidad [transacciones 36](#page-57-0) SIN, función escalar [detalles 629](#page-650-0) [SINH, función escalar 630](#page-651-0) sinónimos [alias 15](#page-36-0) [calificación de nombres de columna 69](#page-90-0) sintaxis de SQL [AVG, función agregada 376](#page-397-0) [comparación de dos predicados 316](#page-337-0)[, 337](#page-358-0) [condiciones de búsqueda 313](#page-334-0) [condiciones de búsqueda de cláusula WHERE 825](#page-846-0) [COUNT\\_BIG, función 380](#page-401-0) [función agregada CORRELATION 378](#page-399-0) [función agregada COVARIANCE 382](#page-403-0) [función agregada STDDEV 393](#page-414-0)

sintaxis de SQL *(continuación)* [funciones de regresión 390](#page-411-0) [GENERATE\\_UNIQUE, función 486](#page-507-0) [GROUP BY, cláusula 826](#page-847-0) [orden de ejecución para varias operaciones 849](#page-870-0) [predicado básico 316](#page-337-0) [Predicado BETWEEN 323](#page-344-0) [Predicado EXISTS 326](#page-347-0) [Predicado IN 327](#page-348-0) [Predicado LIKE 329](#page-350-0) [Predicado TYPE 337](#page-358-0) [predicados de suceso de activador 336](#page-357-0) [SELECT, cláusula 797](#page-818-0) [VARIANCE, función agregada 395](#page-416-0) [sistema de gestión de bases de datos distribuidas 48](#page-69-0) sistemas federados [visión general 48](#page-69-0) [SMALLINT, función 631](#page-652-0) SMALLINT, tipo de datos [precisión 101](#page-122-0) [signo 101](#page-122-0) [SOME, predicado cuantificado 319](#page-340-0) soporte de caracteres de varios bytes [elementos de código para caracteres especiales 35](#page-56-0) SOUNDEX, función escalar [detalles 632](#page-653-0) SPACE, función escalar [detalles 633](#page-654-0) SQL [asignaciones 136](#page-157-0) [comparaciones 136](#page-157-0) [límites de tamaño 873](#page-894-0) métodos [soporte de sentencias de SQL 1251](#page-1272-0) operaciones [básicos 136](#page-157-0) variables [nombres 69](#page-90-0) [vías de acceso 223](#page-244-0) [visión general 1](#page-22-0) [SQL Access Group 2](#page-23-0) [SQL de X/Open CLI 2](#page-23-0) SQL dinámico SQLDA [detalles 893](#page-914-0) **SOLCA** [detalles 887](#page-908-0) [informe de errores 887](#page-908-0) [sistemas de bases de datos particionadas 887](#page-908-0) [visualización interactiva 887](#page-908-0) SQLDA [contenido 893](#page-914-0) [SQLDATA, campo de SQLDA 893](#page-914-0) SQLSTATE [función RAISE\\_ERROR 589](#page-610-0) SQRT, función escalar [detalles 634](#page-655-0) [STAFF, tabla de ejemplo 1151](#page-1172-0) [STAFFG, tabla de ejemplo 1151](#page-1172-0) [STDDEV, función 393](#page-414-0) STRIP, función escalar [detalles 635](#page-656-0) [subconsultas 69](#page-90-0) [HAVING, cláusula 820](#page-841-0) [WHERE, cláusula 825](#page-846-0) subconsultas de SQL [WHERE, cláusula 825](#page-846-0)

subselección [cláusula isolation 845](#page-866-0) [detalles 795](#page-816-0) [HAVING, cláusula 840](#page-861-0)[, 844](#page-865-0) subseries [SUBSTR, función 637](#page-658-0) SUBSTRB, función escalar [descripción 644](#page-665-0) SUBSTRING, función escalar [detalles 647](#page-668-0) [subtipos de caracteres 104](#page-125-0) [supergrupos 826](#page-847-0) supertipos [nombres de identificadores 69](#page-90-0) supervisión sucesos de la base de datos [configurar supervisores de sucesos 45](#page-66-0) supervisores de sucesos [EVENT\\_MON\\_STATE, función 479](#page-500-0) [nombres 69](#page-90-0) [visión general 45](#page-66-0) Sybase [versiones que reciben soporte 57](#page-78-0) [SYSTEM USER, registro especial 215](#page-236-0)

## **T**

[Tabla ADVISE\\_INDEX 1188](#page-1209-0) [Tabla ADVISE\\_INSTANCE 1192](#page-1213-0) [Tabla ADVISE\\_MQT 1193](#page-1214-0) [Tabla ADVISE\\_PARTITION 1195](#page-1216-0) [Tabla ADVISE\\_TABLE 1197](#page-1218-0) [Tabla ADVISE\\_WORKLOAD 1198](#page-1219-0) [Tabla EXPLAIN\\_ACTUALS 1199](#page-1220-0) [Tabla EXPLAIN\\_ARGUMENT 1200](#page-1221-0) Tabla EXPLAIN\_DIAGNOSTIC [detalles 1211](#page-1232-0) Tabla EXPLAIN\_DIAGNOSTIC\_DATA [detalles 1212](#page-1233-0) [Tabla EXPLAIN\\_INSTANCE 1213](#page-1234-0) [Tabla EXPLAIN\\_OBJECT 1216](#page-1237-0) [Tabla EXPLAIN\\_OPERATOR 1220](#page-1241-0) [Tabla EXPLAIN\\_PREDICATE 1223](#page-1244-0) [Tabla EXPLAIN\\_STATEMENT 1227](#page-1248-0) [Tabla EXPLAIN\\_STREAM 1230](#page-1251-0) [Tabla OBJECT\\_METRICS 1232](#page-1253-0) tablas [agrupación en clúster de tiempo de inserción \(ITC\) 7](#page-28-0) [alias 15](#page-36-0) [base 7](#page-28-0) [base de datos SAMPLE 1151](#page-1172-0) [calificados, nombres de columna 69](#page-90-0) [clúster multidimensional \(MDC\) 7](#page-28-0) [colocación 46](#page-67-0) [designador para evitar ambigüedad 69](#page-90-0) [escalares, selección completa 69](#page-90-0) [excepciones 1245](#page-1266-0) [expresiones de tabla anidadas 69](#page-90-0) [FROM, cláusula 802](#page-823-0)[, 803](#page-824-0) [modalidad de adición 7](#page-28-0) nombres [detalles 69](#page-90-0) [FROM, cláusula 802](#page-823-0) [nombres de correlación 69](#page-90-0) [nombres de correlación exclusivos 69](#page-90-0) [nombres expuestos en cláusula FROM 69](#page-90-0) [nombres no expuestos en cláusula FROM 69](#page-90-0)

tablas *(continuación)* normal [visión general 7](#page-28-0) particionadas [visión general 7](#page-28-0) [rango de clústeres 7](#page-28-0) [referencia 803](#page-824-0) [resultado 7](#page-28-0) [resumen 7](#page-28-0) [subconsultas 69](#page-90-0) temporales [visión general 7](#page-28-0) [visión general 6](#page-27-0) [vistas de catálogo en tablas del sistema 905](#page-926-0) tablas de agrupación en clúster de tiempo de inserción (ITC) [comparación con otros tipos de tablas 7](#page-28-0) [tablas de evaluación 313](#page-334-0) tablas de excepciones [estructura 1245](#page-1266-0) tablas de Explain [visión general 1187](#page-1208-0) tablas de resumen [comparación con otros tipos de tablas 7](#page-28-0) tablas particionadas [comparación con otros tipos de tablas 7](#page-28-0) [objetos grandes \(LOB\) 47](#page-68-0) [tablas resultantes intermedias 802](#page-823-0)[, 803](#page-824-0)[, 820](#page-841-0)[, 825](#page-846-0)[, 826](#page-847-0)[, 840](#page-861-0) tablas temporales [comparación con otros tipos de tablas 7](#page-28-0) TABLE, cláusula [subselección 803](#page-824-0) [TABLE\\_NAME, función 650](#page-671-0) [TABLE\\_SCHEMA, función 652](#page-673-0) [tabulación cruzada, filas 826](#page-847-0) TAN, función escalar [detalles 654](#page-675-0) [TANH, función escalar 655](#page-676-0) términos y condiciones [publicaciones 1265](#page-1286-0) [TIME, funciones 656](#page-677-0) TIME, tipos de datos [operaciones 263](#page-284-0) [visión general 113](#page-134-0) [TIMESTAMP, función 657](#page-678-0) TIMESTAMP, tipo de datos [detalles 113](#page-134-0) [WEEK, función escalar 727](#page-748-0) [WEEK\\_ISO, función escalar 728](#page-749-0) [TIMESTAMP\\_FORMAT, función 659](#page-680-0) [TIMESTAMP\\_ISO, función 666](#page-687-0) TIMESTAMPDIFF, función escalar [detalles 667](#page-688-0) tipo, tablas [comparación con otros tipos de tablas 7](#page-28-0) [nombres 69](#page-90-0) [tipo de datos anclados ROW 121](#page-142-0) tipo de datos DATALINK [no soportados 55](#page-76-0) tipo de datos NUMERIC [precisión 101](#page-122-0) [signo 101](#page-122-0) tipos de datos anclados [resolución del objeto de anclaje 162](#page-183-0)[, 164](#page-185-0) [visión general 121](#page-142-0) [BIGINT 101](#page-122-0) [BLOB 110](#page-131-0)

tipos de datos *(continuación)* BOOLEAN [visión general 117](#page-138-0) [CHAR 104](#page-125-0) [CLOB 104](#page-125-0) [columnas del resultado 797](#page-818-0) coma flotante [visión general 101](#page-122-0) [compatibilidad entre particiones 166](#page-187-0) cursor [valores 118](#page-139-0) [DATE 113](#page-134-0) [DBCLOB 108](#page-129-0) DECIMAL [visión general 101](#page-122-0) definidas por el usuario [visión general 122](#page-143-0) [determinación para expresiones sin tipo 304](#page-325-0) [DOUBLE 101](#page-122-0) [fecha y hora 113](#page-134-0) [función TYPE\\_ID 692](#page-713-0) [función TYPE\\_SCHEMA 694](#page-715-0) INTEGER [visión general 101](#page-122-0) [matriz 120](#page-141-0) [no soportados 55](#page-76-0) numéricos [visión general 101](#page-122-0) [promoción 125](#page-146-0) [REAL 101](#page-122-0) [serie binaria 110](#page-131-0) [serie de caracteres 104](#page-125-0) [serie gráfica 108](#page-129-0) [SMALLINT 101](#page-122-0) SQL [visión general 99](#page-120-0) [TIME 113](#page-134-0) [TIMESTAMP 113](#page-134-0) [TYPE\\_NAME, función 693](#page-714-0) VARCHAR [visión general 104](#page-125-0) [VARGRAPHIC 108](#page-129-0) XML [valores 119](#page-140-0) XQuery [conversión 127](#page-148-0) [tipos de datos anclados 162](#page-183-0) tipos de datos de coma flotante [asignaciones 136](#page-157-0) [conversión 136](#page-157-0) tipos de datos de cursor [conversión 127](#page-148-0) tipos de datos de fecha [operaciones 263](#page-284-0) tipos de datos de fila [expresiones de fila 311](#page-332-0) [referencias de campo 277](#page-298-0) [tipos de datos de resultados 154](#page-175-0) [tipos de datos de serie binaria 110](#page-131-0) tipos de datos numéricos [resumen 101](#page-122-0) [tipos de matrices definidas por el usuario 120](#page-141-0) tipos de referencia [comparaciones 136](#page-157-0) [conversión 127](#page-148-0) [DEREF, función 470](#page-491-0) [detalles 122](#page-143-0)

tipos definidos por el usuario (UDT) [tipos de datos no soportados 55](#page-76-0) tipos diferenciados comparaciones [visión general 136](#page-157-0) [concatenación 251](#page-272-0) [constantes 168](#page-189-0) [nombres 69](#page-90-0) [operandos aritméticos 251](#page-272-0) [visión general 122](#page-143-0) tipos estructurados [detalles 122](#page-143-0) [expresiones 303](#page-324-0) variables del lenguaje principal [detalles 69](#page-90-0) [TO\\_CHAR, función 670](#page-691-0) [TO\\_CLOB, función escalar 671](#page-692-0) [TO\\_DATE, función 672](#page-693-0) TO\_NCHAR, función escalar [descripción 673](#page-694-0) TO\_NCLOB, función escalar [descripción 674](#page-695-0) [TO\\_NUMBER, función escalar 675](#page-696-0) TO\_SINGLE\_BYTE, función escalar [descripción 676](#page-697-0) [TO\\_TIMESTAMP, función escalar 677](#page-698-0) [TOTALORDER, función escalar 678](#page-699-0) [TRIM, función escalar 683](#page-704-0) [TRIM\\_ARRAY, función 685](#page-706-0) TRUNC, función escalar [detalles 688](#page-709-0) [TRUNC\\_TIMESTAMP, función escalar 686](#page-707-0) truncamiento [números 136](#page-157-0) TRUNCATE, función escalar [detalles 688](#page-709-0) TYPE\_NAME, función [detalles 693](#page-714-0)

### **U**

UCASE, función escalar [detalles 695](#page-716-0) UDF [detalles 223](#page-244-0)[, 781](#page-802-0) **UDT** [conversión 127](#page-148-0) [detalles 122](#page-143-0) [tipos de referencia 122](#page-143-0) tipos diferenciados [detalles 122](#page-143-0) [tipos estructurados 122](#page-143-0) Unicode [convenios xix](#page-20-0) [conversión a mayúsculas 67](#page-88-0) Unicode UCS-2, codificación [coincidencia de patrón 160](#page-181-0) [comparaciones de series 160](#page-181-0) [funciones 401](#page-422-0) [unidad de trabajo distribuida dirigida por aplicación,](#page-61-0) [recurso 40](#page-61-0) unidades de serie [funciones incorporadas 104](#page-125-0) unidades de trabajo [distribuida dirigida por aplicación 40](#page-61-0) [semántica 44](#page-65-0) [visión general 22](#page-43-0)

unidades de trabajo remotas [bases de datos relacionales distribuidas 37](#page-58-0) UNION, operador [papel en comparaciones de selección completa 849](#page-870-0) uniones [componentes de subselección de selección completa 820](#page-841-0) [tablas 820](#page-841-0) [tipos 820](#page-841-0) uniones externas [tablas unidas 820](#page-841-0) [UNNEST, función 775](#page-796-0) [UPPER, función escalar 697](#page-718-0) [USER, registro especial 216](#page-237-0)

# **V**

valores [nulo 99](#page-120-0) [secuencia 298](#page-319-0) [visión general 99](#page-120-0) valores de enteros pequeños de expresiones [SMALLINT, función 631](#page-652-0) valores enteros de expresiones [INTEGER o INT, función 515](#page-536-0) [VALUE, función 700](#page-721-0) VALUES, cláusula [Selección completa 849](#page-870-0) VALUES, cláusula de múltiples filas [tipo de datos del resultado 154](#page-175-0) [VARCHAR, función 701](#page-722-0) VARCHAR, tipo de datos [detalles 104](#page-125-0) [DOUBLE\\_PRECISION o DOUBLE, función escalar 473](#page-494-0) [WEEK, función escalar 727](#page-748-0) [WEEK\\_ISO, función escalar 728](#page-749-0) [VARCHAR\\_BIT\\_FORMAT, función 707](#page-728-0) [VARCHAR\\_FORMAT, función 709](#page-730-0) [VARCHAR\\_FORMAT\\_BIT, función 717](#page-738-0) [VARGRAPHIC, función 718](#page-739-0) VARGRAPHIC, tipo de datos [detalles 108](#page-129-0) [Variable global CLIENT\\_HOST 346](#page-367-0) [Variable global CLIENT\\_IPADDR 347](#page-368-0) [Variable global CLIENT\\_ORIGUSERID 348](#page-369-0) [Variable global CLIENT\\_USRSECTOKEN 349](#page-370-0) [Variable global MON\\_INTERVAL\\_ID 350](#page-371-0) [Variable global PACKAGE\\_NAME 351](#page-372-0) [Variable global PACKAGE\\_SCHEMA 352](#page-373-0) [Variable global PACKAGE\\_VERSION 353](#page-374-0) [Variable global ROUTINE\\_MODULE 354](#page-375-0) [Variable global ROUTINE\\_SCHEMA 355](#page-376-0) [Variable global ROUTINE\\_SPECIFIC\\_NAME 356](#page-377-0) [Variable global ROUTINE\\_TYPE 357](#page-378-0) [Variable global TRUSTED\\_CONTEXT 358](#page-379-0) variables globales [asignación de valores 220](#page-241-0) [autorizaciones 218](#page-239-0) [recuperación de valores 220](#page-241-0) [resolver 219](#page-240-0) [restricciones 220](#page-241-0) [tipos 217](#page-238-0) [visión general 217](#page-238-0) [resolver globales 219](#page-240-0) [sistema global 345](#page-366-0) variables de cursor [nombres 69](#page-90-0)

variables de indicador [detalles 69](#page-90-0) variables del lenguaje principal [BLOB 69](#page-90-0)  $CLOB$  69 [DBCLOB 69](#page-90-0) [diagramas de sintaxis 69](#page-90-0) [variables de indicador 69](#page-90-0) [visión general 69](#page-90-0) variables globales [asignación de valores 220](#page-241-0) [autorizaciones 218](#page-239-0) [CLIENT\\_HOST 346](#page-367-0) [CLIENT\\_IPADDR 347](#page-368-0) [CLIENT\\_ORIGUSERID 348](#page-369-0) [CLIENT\\_USRSECTOKEN 349](#page-370-0) [incorporadas 345](#page-366-0) [MON\\_INTERVAL\\_ID 350](#page-371-0) [PACKAGE\\_NAME 351](#page-372-0) [PACKAGE\\_SCHEMA 352](#page-373-0) [PACKAGE\\_VERSION 353](#page-374-0) [recuperación de valores 220](#page-241-0) [resolver 219](#page-240-0) [restricciones 220](#page-241-0) [ROUTINE\\_MODULE 354](#page-375-0) [ROUTINE\\_SCHEMA 355](#page-376-0) [ROUTINE\\_SPECIFIC\\_NAME 356](#page-377-0) [ROUTINE\\_TYPE 357](#page-378-0) [tipos 217](#page-238-0) [TRUSTED\\_CONTEXT 358](#page-379-0) [visión general 217](#page-238-0) [variables globales constantes 217](#page-238-0) [variables globales de base de datos 217](#page-238-0) [variables globales de sesión 217](#page-238-0) [variables globales definidas por el usuario 217](#page-238-0) [variables globales incorporadas 217](#page-238-0) [variables globales mantenidas por el sistema 217](#page-238-0) [variables globales mantenidas por el usuario 217](#page-238-0) [VARIANCE, función agregada 395](#page-416-0) vía de acceso de SQL [visión general 69](#page-90-0) vías de acceso [SQL 223](#page-244-0) vinculación [semántica de función 248](#page-269-0) [semántica de método 248](#page-269-0) vistas [calificación de nombres de columna 69](#page-90-0) [FROM, cláusula 797](#page-818-0) [nombres 69](#page-90-0) [nombres en cláusula FROM 802](#page-823-0) [nombres en cláusula SELECT 797](#page-818-0) [nombres expuestos en cláusula FROM 69](#page-90-0) [nombres no expuestos en cláusula FROM 69](#page-90-0) [visión general 13](#page-34-0) vistas con tipo [nombres 69](#page-90-0) [visión general 13](#page-34-0) vistas de catálogo [actualizables 905](#page-926-0) [ATTRIBUTES 913](#page-934-0) [AUDITPOLICIES 915](#page-936-0) [AUDITUSE 917](#page-938-0) [BUFFERPOOLDBPARTITIONS 918](#page-939-0) [BUFFERPOOLEXCEPTIONS 919](#page-940-0) [BUFFERPOOLS 920](#page-941-0) [CASTFUNCTIONS 921](#page-942-0)

vistas de catálogo *(continuación)* [CHECKS 922](#page-943-0) [COLAUTH 924](#page-945-0) [COLCHECKS 925](#page-946-0) [COLDIST 926](#page-947-0)[, 1137](#page-1158-0) [COLGROUPCOLS 927](#page-948-0) [COLGROUPDIST 928](#page-949-0)[, 1138](#page-1159-0) [COLGROUPDISTCOUNTS 929](#page-950-0)[, 1139](#page-1160-0) [COLGROUPS 930](#page-951-0)[, 1140](#page-1161-0) [COLIDENTATTRIBUTES 931](#page-952-0) [COLOPTIONS 932](#page-953-0) [COLUMNS 933](#page-954-0)[, 1141](#page-1162-0) [COLUSE 939](#page-960-0) [CONDITIONS 940](#page-961-0) [CONSTDEP 941](#page-962-0) [CONTEXTATTRIBUTES 942](#page-963-0) [CONTEXTS 943](#page-964-0) [CONTROLDEP 944](#page-965-0) [CONTROLS 945](#page-966-0) [DATAPARTITIONEXPRESSION 947](#page-968-0) [DATAPARTITIONS 948](#page-969-0) [DATATYPEDEP 951](#page-972-0) [DATATYPES 952](#page-973-0) [DBAUTH 956](#page-977-0) [DBPARTITIONGROUPDEF 958](#page-979-0) [DBPARTITIONGROUPS 959](#page-980-0) [detalles 21](#page-42-0) [EVENTMONITORS 960](#page-981-0) [EVENTS 962](#page-983-0) [EVENTTABLES 963](#page-984-0) [FULLHIERARCHIES 965](#page-986-0) [FUNCMAPOPTIONS 966](#page-987-0) [FUNCMAPPARMOPTIONS 967](#page-988-0) [FUNCMAPPINGS 968](#page-989-0) [HIERARCHIES 969](#page-990-0) [HISTOGRAMTEMPLATEBINS 970](#page-991-0) [HISTOGRAMTEMPLATES 971](#page-992-0) [HISTOGRAMTEMPLATEUSE 972](#page-993-0) [INDEXAUTH 973](#page-994-0) [INDEXCOLUSE 974](#page-995-0) [INDEXDEP 975](#page-996-0) [INDEXES 977](#page-998-0)[, 1143](#page-1164-0) [INDEXEXPLOITRULES 985](#page-1006-0) [INDEXEXTENSIONDEP 986](#page-1007-0) [INDEXEXTENSIONMETHODS 988](#page-1009-0) [INDEXEXTENSIONPARMS 989](#page-1010-0) [INDEXEXTENSIONS 990](#page-1011-0) [INDEXOPTIONS 991](#page-1012-0) [INDEXPARTITIONS 992](#page-1013-0) [INDEXXMLPATTERNS 995](#page-1016-0) [INVALIDOBJECTS 996](#page-1017-0) [KEYCOLUSE 997](#page-1018-0) [MODULEAUTH 998](#page-1019-0) [MODULEOBJECTS 999](#page-1020-0) [MODULES 1000](#page-1021-0) [NAMEMAPPINGS 1001](#page-1022-0) [NICKNAMES 1002](#page-1023-0) [PACKAGEAUTH 1005](#page-1026-0) [PACKAGEDEP 1006](#page-1027-0) [PACKAGES 1008](#page-1029-0) [PARTITIONMAPS 1017](#page-1038-0) [PASSTHRUAUTH 1018](#page-1039-0) [PERIODS 1019](#page-1040-0) [PREDICATESPECS 1020](#page-1041-0) [REFERENCES 1021](#page-1042-0) [ROLEAUTH 1022](#page-1043-0) [ROLES 1023](#page-1044-0)

vistas de catálogo *(continuación)* [ROUTINEAUTH 1024](#page-1045-0) [ROUTINEDEP 1026](#page-1047-0) [ROUTINEOPTIONS 1028](#page-1049-0) [ROUTINEPARMOPTIONS 1029](#page-1050-0) [ROUTINEPARMS 1030](#page-1051-0) [ROUTINES 1033](#page-1054-0)[, 1147](#page-1168-0) [ROUTINESFEDERATED 1044](#page-1065-0) [ROWFIELDS 1046](#page-1067-0) [SCHEMAAUTH 1047](#page-1068-0) [SCHEMATA 1048](#page-1069-0) [SCPREFTBSPACES 1049](#page-1070-0) [SECURITYLABELACCESS 1050](#page-1071-0) [SECURITYLABELCOMPONENTELEMENTS 1051](#page-1072-0) [SECURITYLABELCOMPONENTS 1052](#page-1073-0) [SECURITYLABELS 1053](#page-1074-0) [SECURITYPOLICIES 1054](#page-1075-0) [SECURITYPOLICYCOMPONENTRULES 1055](#page-1076-0) [SECURITYPOLICYEXEMPTIONS 1056](#page-1077-0) [SEQUENCEAUTH 1057](#page-1078-0) [SEQUENCES 1058](#page-1079-0) [SERVEROPTIONS 1061](#page-1082-0) [SERVERS 1062](#page-1083-0) [SERVICECLASSES 1063](#page-1084-0) [sólo lectura 905](#page-926-0) [STATEMENTS 1066](#page-1087-0) [STATEMENTTEXTS 1068](#page-1089-0) [STOGROUPS 1067](#page-1088-0) [SURROGATEAUTHIDS 1069](#page-1090-0) [SYSDUMMY1 1136](#page-1157-0) [TABAUTH 1070](#page-1091-0) [TABCONST 1072](#page-1093-0) [TABDEP 1074](#page-1095-0) [TABDETACHEDDEP 1076](#page-1097-0) [TABLES 1077](#page-1098-0)[, 1149](#page-1170-0) [TABLESPACES 1086](#page-1107-0) [TABOPTIONS 1089](#page-1110-0) [TBSPACEAUTH 1090](#page-1111-0) [THRESHOLDS 1091](#page-1112-0) [TRANSFORMS 1094](#page-1115-0) [TRIGDEP 1095](#page-1116-0) [TRIGGERS 1097](#page-1118-0) [TYPEMAPPINGS 1099](#page-1120-0) [USAGELISTS 1103](#page-1124-0) [USEROPTIONS 1104](#page-1125-0) [VARIABLEAUTH 1105](#page-1126-0) [VARIABLEDEP 1106](#page-1127-0) [VARIABLES 1108](#page-1129-0) [VIEWS 1110](#page-1131-0) [visión general 905](#page-926-0)[, 908](#page-929-0) [WORKACTIONS](#page-1132-0) 1111 [WORKACTIONSETS 1114](#page-1135-0) [WORKCLASSATTRIBUTES 1115](#page-1136-0) [WORKCLASSES 1116](#page-1137-0) [WORKCLASSSETS 1117](#page-1138-0) [WORKLOADAUTH 1118](#page-1139-0) [WORKLOADCONNATTR 1119](#page-1140-0) [WORKLOADS 1120](#page-1141-0) [WRAPOPTIONS 1124](#page-1145-0) [WRAPPERS 1125](#page-1146-0) [XDBMAPGRAPHS 1126](#page-1147-0) [XDBMAPSHREDTREES 1127](#page-1148-0) [XMLSTRINGS 1128](#page-1149-0) [XSROBJECTAUTH 1129](#page-1150-0) [XSROBJECTCOMPONENTS 1130](#page-1151-0) [XSROBJECTDEP 1131](#page-1152-0) [XSROBJECTDETAILS 1133](#page-1154-0)

vistas de catálogo *(continuación)* [XSROBJECTHIERARCHIES 1134](#page-1155-0) [XSROBJECTS 1135](#page-1156-0)

### **W**

WEEK, función escalar [detalles 727](#page-748-0) WEEK\_ISO, función escalar [detalles 728](#page-749-0) WHERE, cláusula [componentes de subselección de selección completa 825](#page-846-0) WITH, expresión de tabla común [sentencia-select 855](#page-876-0)

### **X**

[X/Open Company 2](#page-23-0) XML [límites de tamaño 873](#page-894-0) [valores 119](#page-140-0) [versiones que reciben soporte 57](#page-78-0) XML, tipo de datos [restricciones 119](#page-140-0) XMLAGG, función agregada [detalles 396](#page-417-0) XMLATTRIBUTES, función escalar [detalles 729](#page-750-0) XMLCOMMENT, función escalar [detalles 731](#page-752-0) [XMLCONCAT, función escalar 732](#page-753-0) XMLDOCUMENT, función escalar [detalles 734](#page-755-0) XMLELEMENT, función escalar [detalles 736](#page-757-0) XMLFOREST, función escalar [detalles 743](#page-764-0) XMLNAMESPACES, declaración [detalles 746](#page-767-0) XMLPARSE, función escalar [detalles 748](#page-769-0) XMLPI, función escalar [detalles 751](#page-772-0) XMLQUERY, función escalar [detalles 752](#page-773-0) XMLROW, función escalar [detalles 755](#page-776-0) XMLSERIALIZE, función escalar [detalles 758](#page-779-0) XMLTABLE, función de tabla [detalles 777](#page-798-0) XMLTEXT, función escalar [detalles 760](#page-781-0) XMLVALIDATE, función escalar [detalles 762](#page-783-0) [XMLXSROBJECTID, función escalar 767](#page-788-0) XSLTRANSFORM, función escalar [detalles 768](#page-789-0) [XSR\\_ADDSCHEMADOC, procedimiento 784](#page-805-0) [XSR\\_COMPLETE, procedimiento 785](#page-806-0) [XSR\\_DTD, procedimiento 786](#page-807-0) [XSR\\_EXTENTITY, procedimiento 787](#page-808-0) [XSR\\_REGISTER, procedimiento 789](#page-810-0) [XSR\\_UPDATE, procedimiento 790](#page-811-0)

#### **Y**

YEAR, función escalar [detalles 772](#page-793-0)

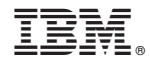

SC11-8070-00

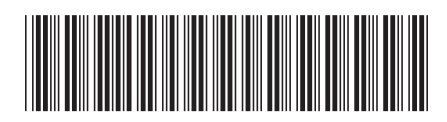

Spine information: Spine information:

IBM DB2 10.1 para Linux, UNIX y Windows  $\frac{1}{2}$  ,  $\frac{1}{2}$ Consulta de SQL - Volumen 1

IBM DB2 10.1 para Linux, UNIX y Windows